9.0

# *IBM MQ* 管理リファレンス

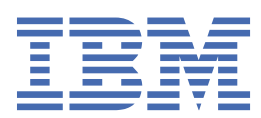

## **注記**

本書および本書で紹介する製品をご使用になる前に、2257 [ページの『特記事項』に](#page-2256-0)記載されている情報 をお読みください。

本書は、 IBM® MQ バージョン 9 リリース 0、および新しい版で明記されていない限り、以降のすべてのリリースおよびモ ディフィケーションに適用されます。

お客様が IBM に情報を送信する場合、お客様は IBM に対し、お客様に対してなんら義務も負うことのない、自ら適切と信 ずる方法で情報を使用または配布する非独占的な権利を付与します。

**© Copyright International Business Machines Corporation 2007 年, 2023.**

# 目次

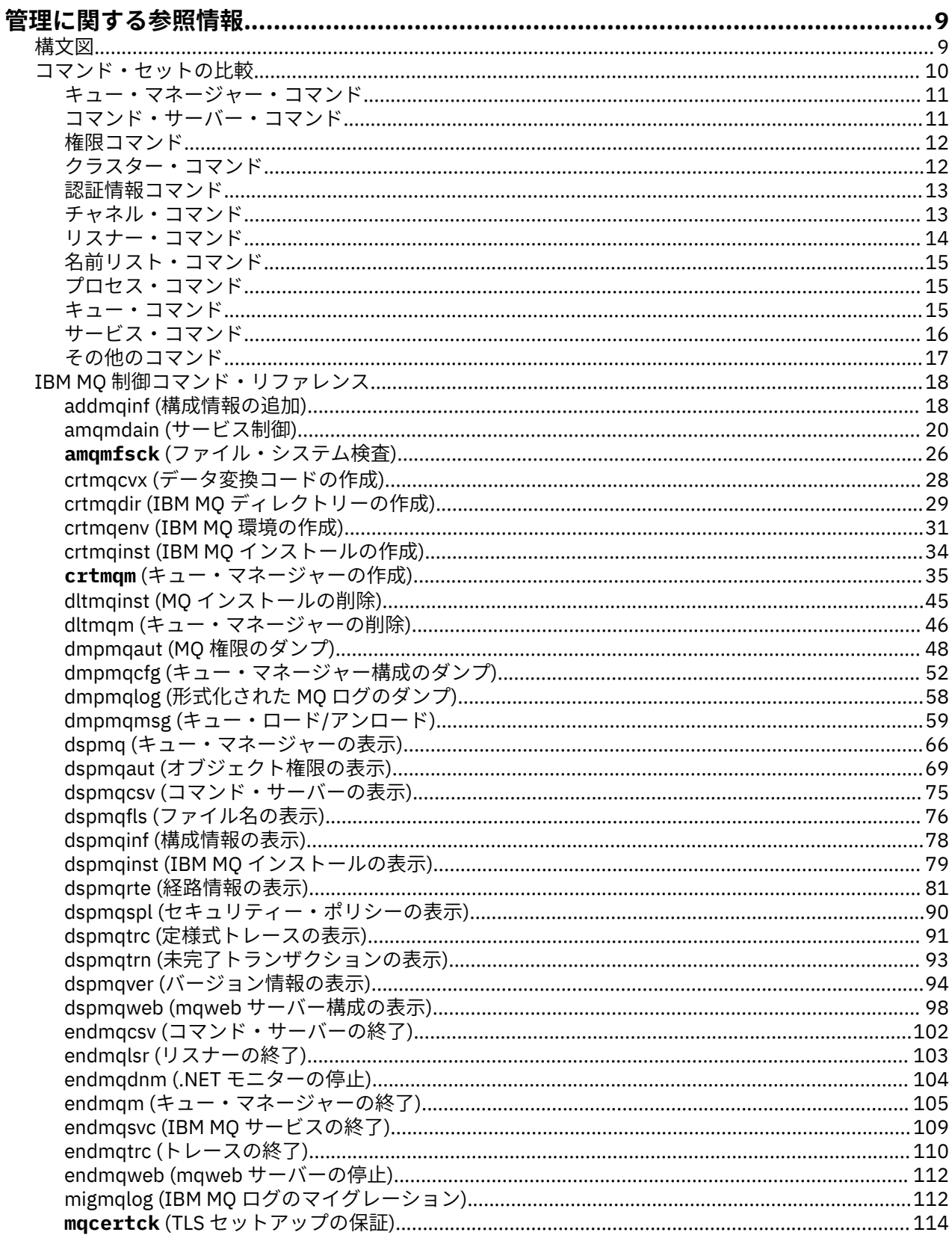

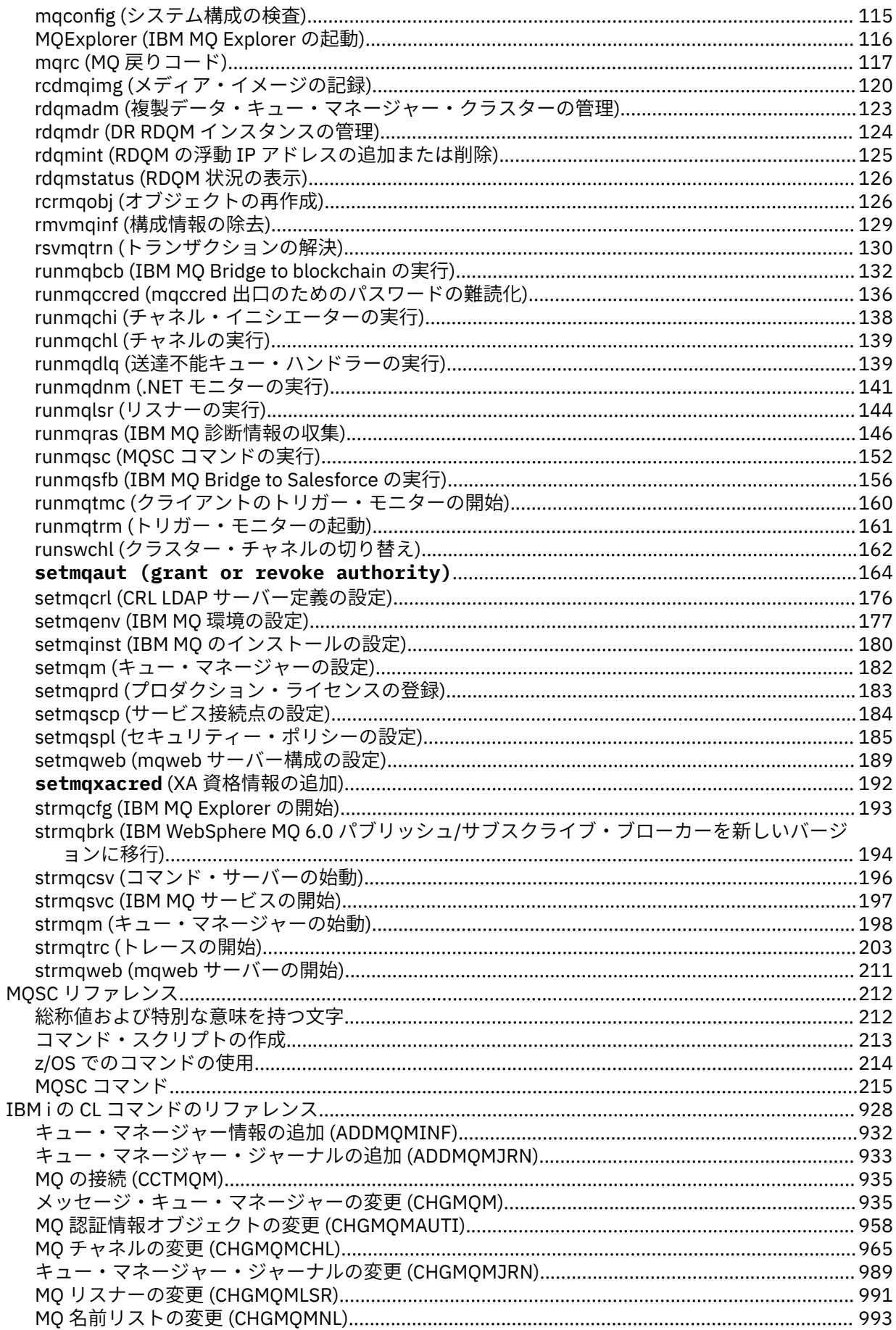

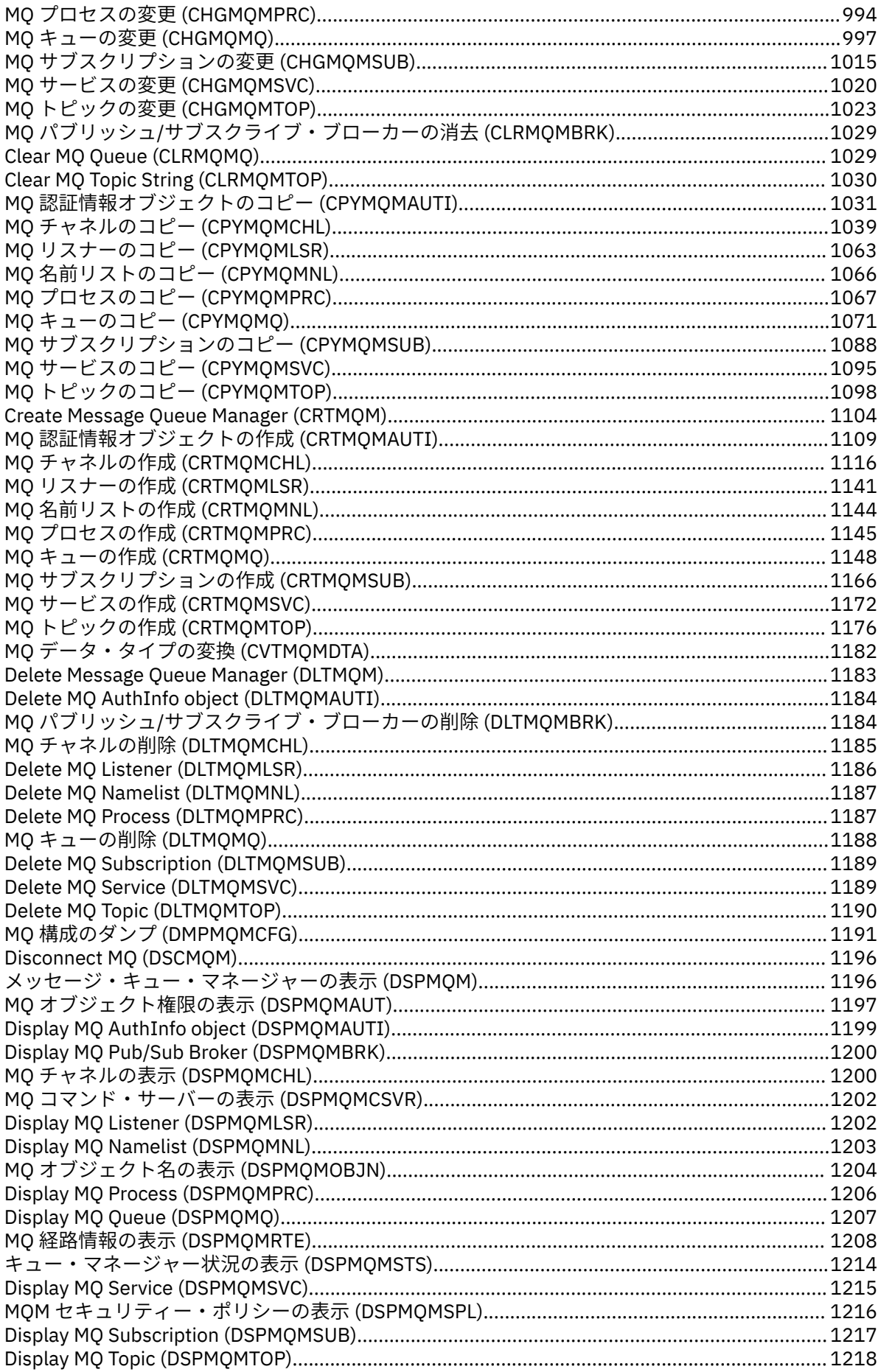

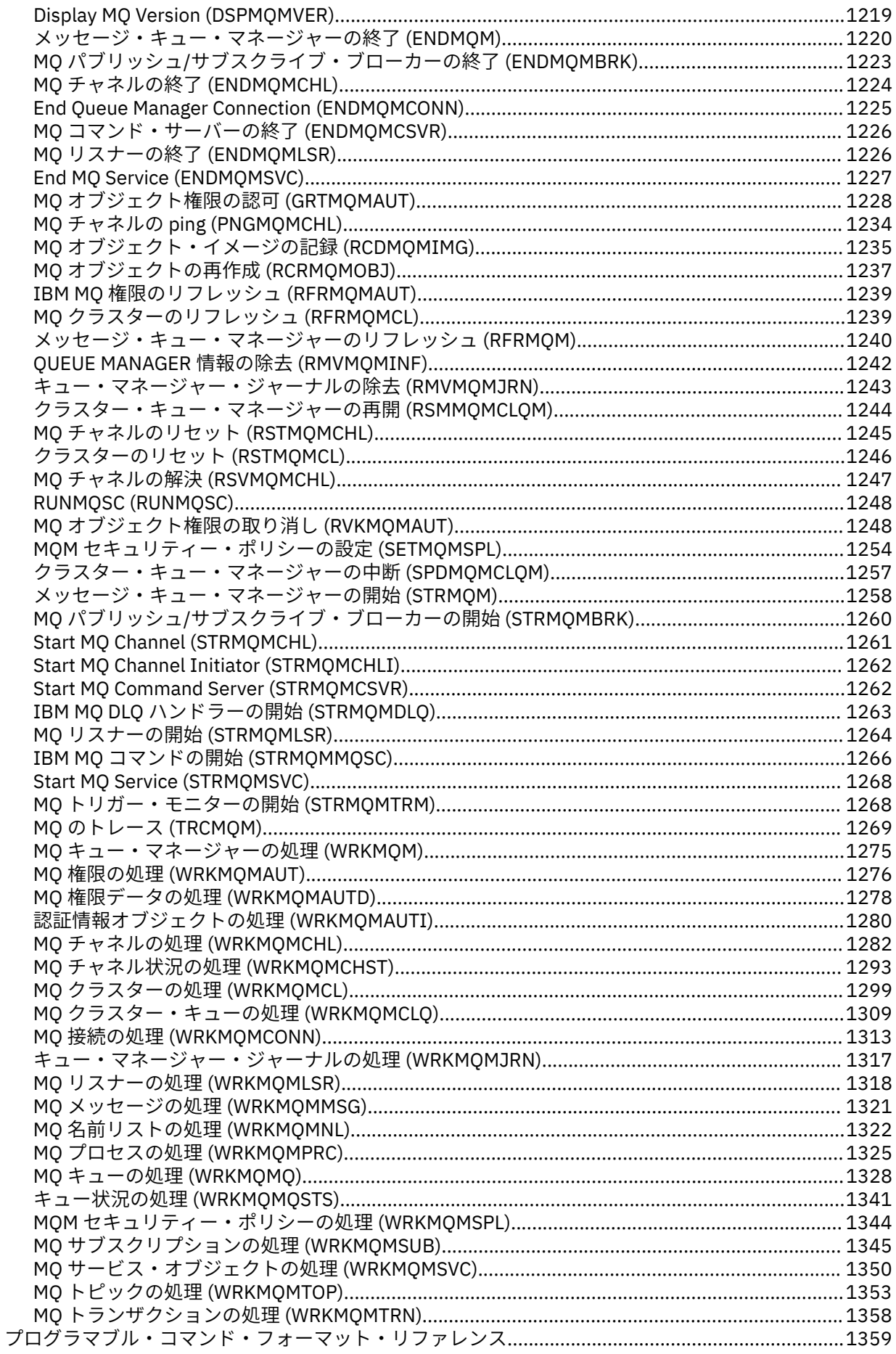

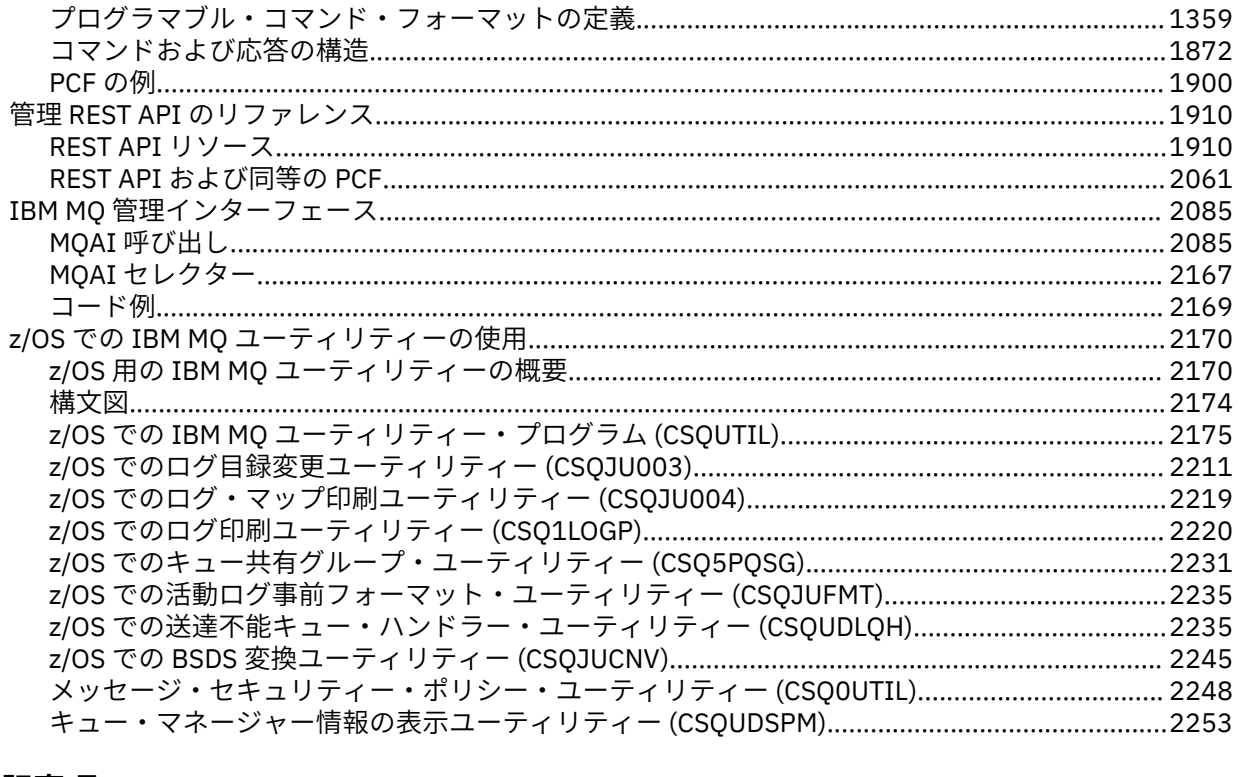

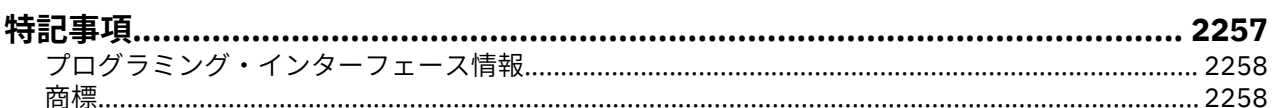

# <span id="page-8-0"></span>**管理に関する参照情報**

IBM MQ を操作および管理する際には、このセクションの参照情報へのリンクを使用してください。

- 9 ページの『構文図』
- 18 ページの『IBM MQ [制御コマンド・リファレンス』](#page-17-0)
- BMi | 928 ページの『<u>IBMiの CL [コマンドのリファレンス』](#page-927-0)</u>
- 212 ページの『MQSC [リファレンス』](#page-211-0)
- 1359 [ページの『プログラマブル・コマンド・フォーマット・リファレンス』](#page-1358-0)
- 2105 2170 ページの『z/OS での IBM MQ [ユーティリティーの使用』](#page-2169-0)
- 2085 ページの『IBM MQ [管理インターフェース』](#page-2084-0)

### **関連情報**

キュー名

■ IBM i IBM MQ for IBM i シ<u>ステムおよびデフォルト・オブジェクト</u>

#### $z/0S$ **構文図**

コマンドおよびそのオプションの構文は、路線図と呼ばれる構文図の形式で示されます。 路線図は、 目が 見えるユーザー向けのビジュアルな形式です。 これは、あるコマンドにどのオプションを指定できるか、 どのように入力するかを示し、 異なるオプションどうしの関係と、場合によってはオプションがとれるさ まざまな値も示します。

各路線図は、右向きの二重矢印で始まり、右向きと左向きの一対の矢印で終わります。 単一の右矢印で始 まる線は継続線です。 路線図は、矢印の方向に従って、左から右へ、上から下へと読みます。

路線図で使用されるその他の規則は、以下のとおりです。

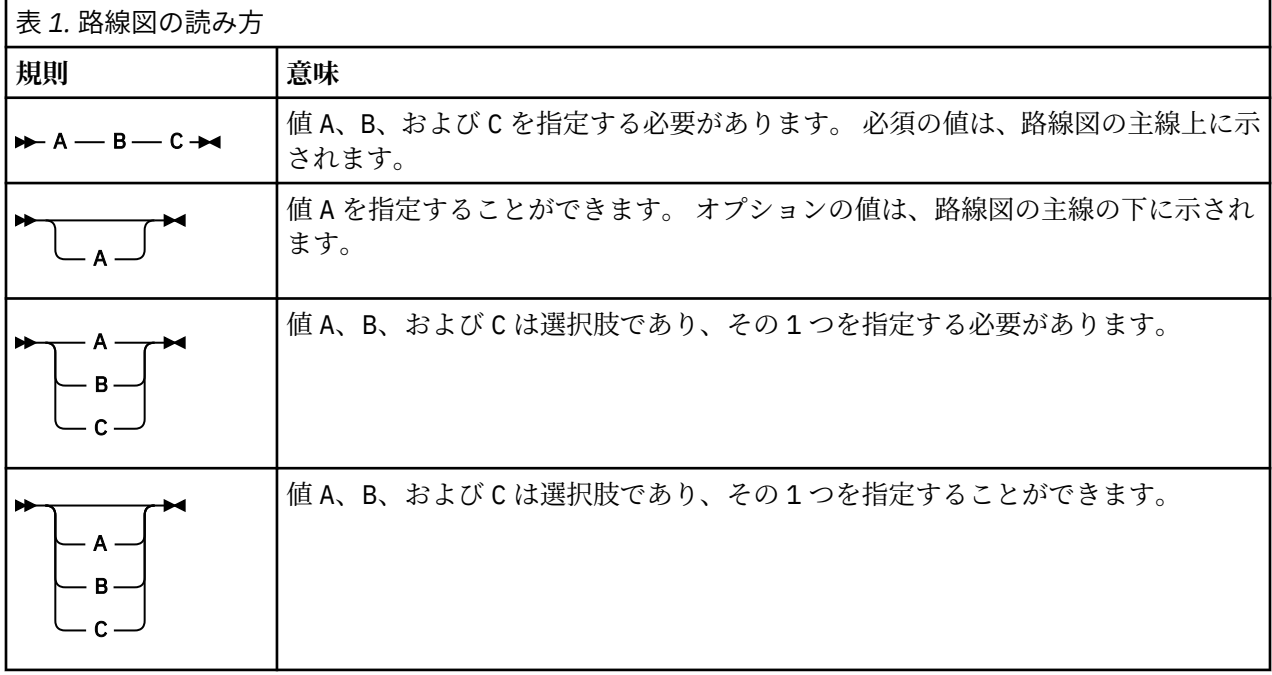

<span id="page-9-0"></span>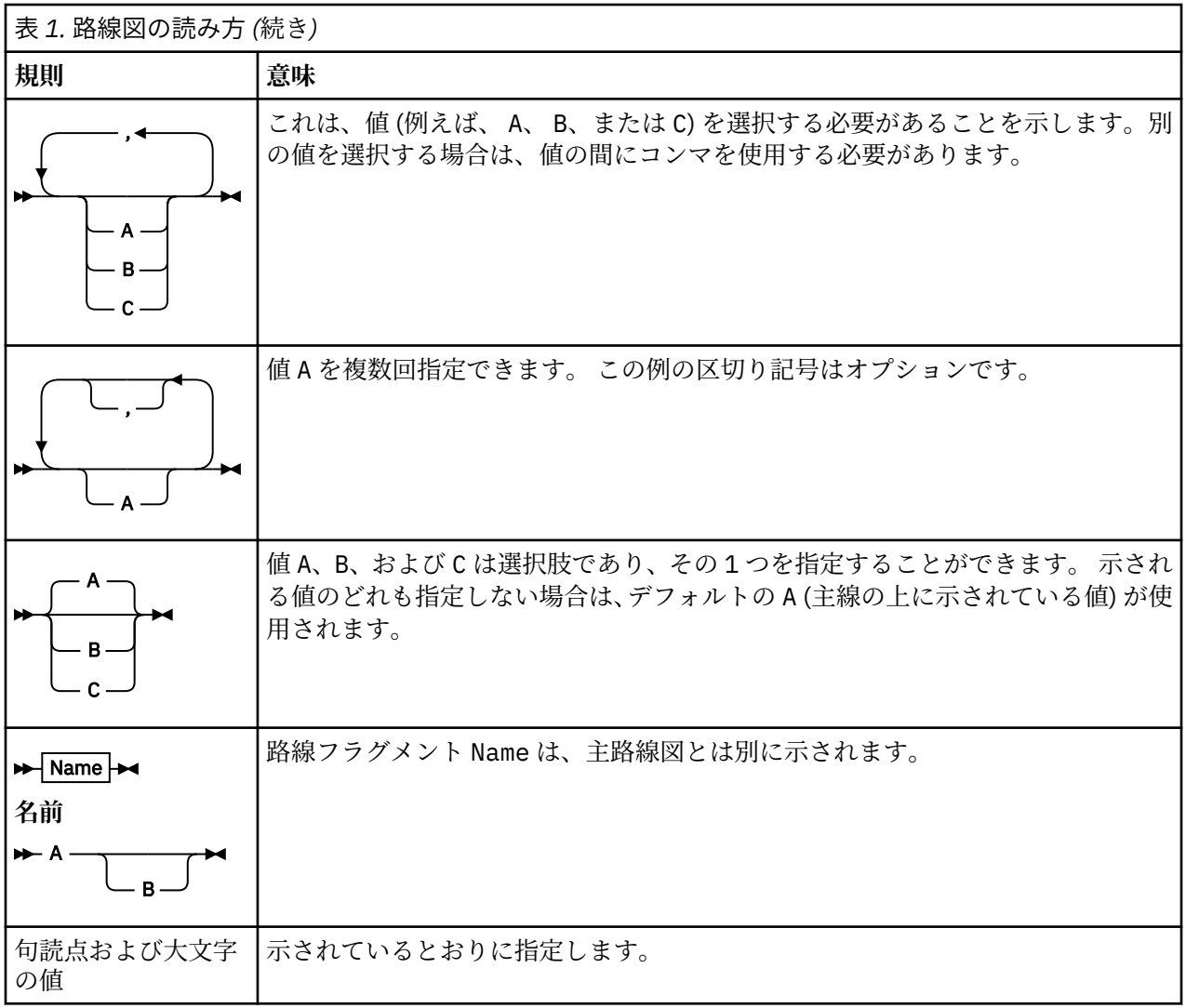

## **ⅢW ■コマンド・セットの比較**

このセクションの表では、UNIX, Linux®, and Windows で利用できるさまざまな管理コマンド・セットの機 能を比較しています。また、各機能を IBM MQ Explorer または REST API で実行できるかどうかも示してい ます。

注: 2008 これらの比較表は、IBM MQ for z/OS® には適用されません。 MQSC コマンドおよび PCF コマンドを z/OS で使用する方法については、IBM MQ for z/OS へのコマンドの実行を参照してください。

<mark>■ IBM i ■</mark>これらの比較表は、IBM MQ for IBM i には適用されません。 MQSC コマンドおよび PCF コマ ンドを IBM i で使用する方法については、IBM MQ for IBM i を管理するための代替方法を参照してくださ い。

## **関連情報** IBM MQ の管理 スクリプト (MQSC) コマンド プログラマブル・コマンド・フォーマットの概要 REST API による管理 MQ Explorer の概要

## <span id="page-10-0"></span>**ULW キュー・マネージャー・コマンド**

キュー・マネージャーのコマンドの表。PCF コマンド、MQSC コマンド、および対応する制御コマンドを 示しています。 対応する REST API リソースと HTTP メソッド、対応する IBM MQ Explorer の機能につい ても記載しています (ある場合)。

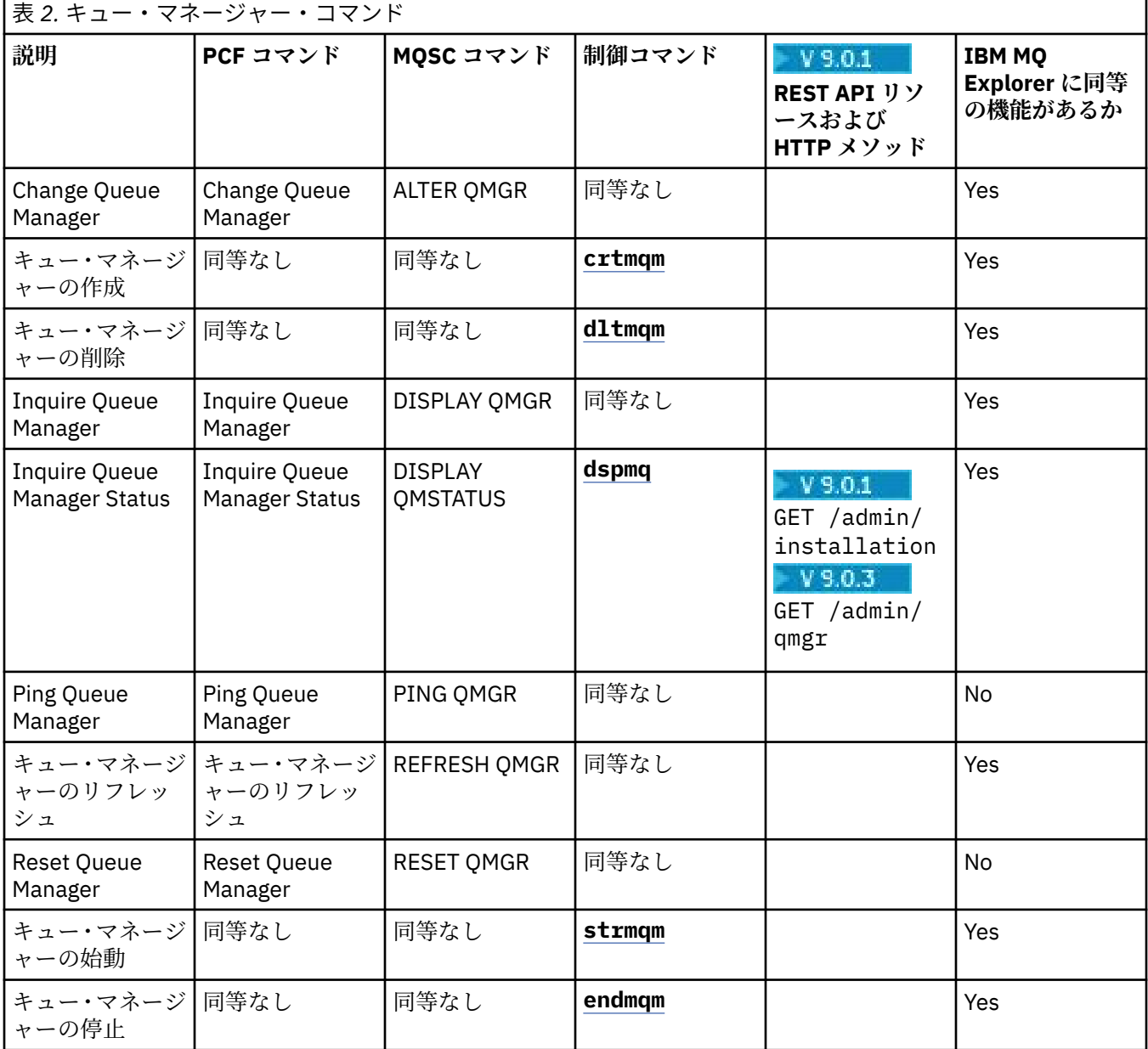

#### **関連情報**

マルチプラットフォームでのキュー・マネージャーの作成と管理

## **■ コマンド・サーバー・コマンド**

コマンド・サーバーのコマンドの表。PCF コマンド、MQSC コマンド、および対応する制御コマンドを示 しています。 対応する REST API リソースと HTTP メソッド、対応する IBM MQ Explorer の機能について も記載しています (ある場合)。

<span id="page-11-0"></span>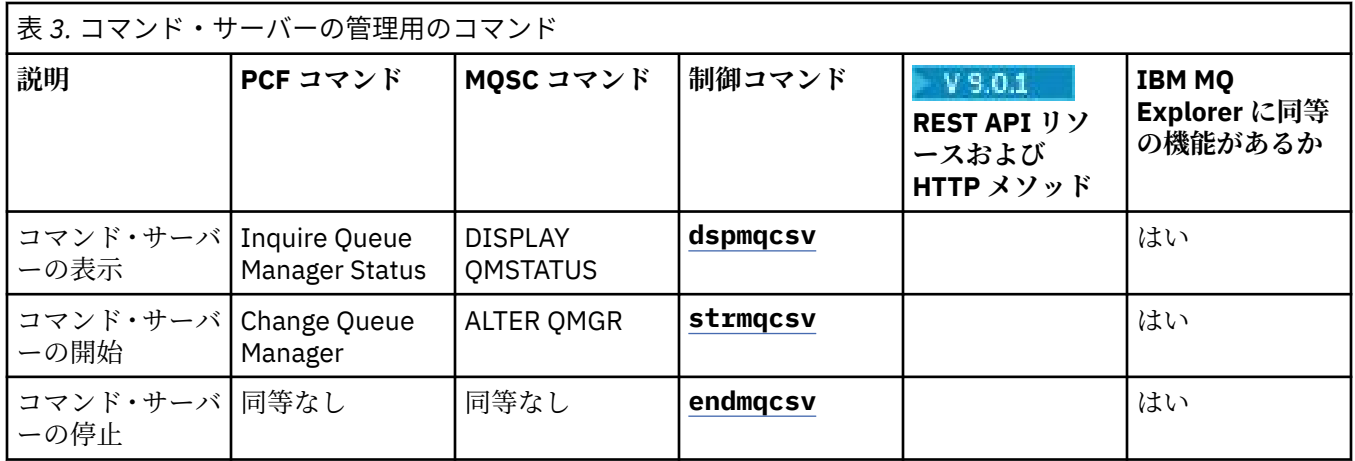

## <mark>ULW 権</mark>限コマンド

権限コマンドの表。PCF コマンド、MQSC コマンド、および対応する制御コマンドを示しています。 対応 する REST API リソースと HTTP メソッド、対応する IBM MQ Explorer の機能についても記載しています (ある場合)。

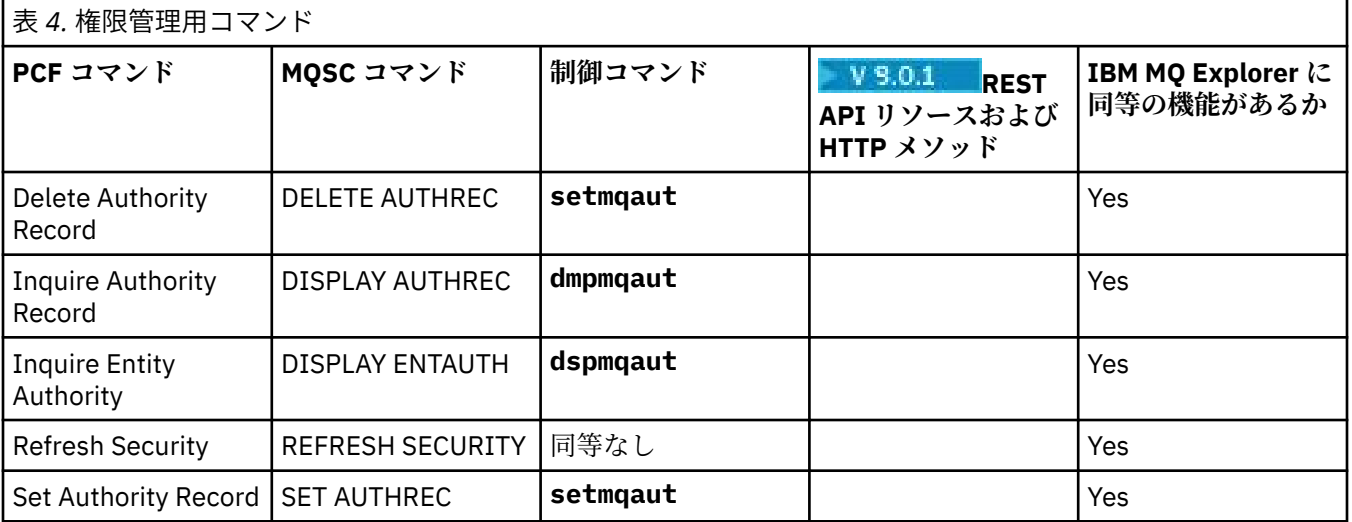

## **■ リラスター・コマンド**

クラスター・コマンドの表。PCF コマンド、MQSC コマンド、および対応する制御コマンドを示していま す。 対応する REST API リソースと HTTP メソッド、対応する IBM MQ Explorer の機能についても記載し ています (ある場合)。

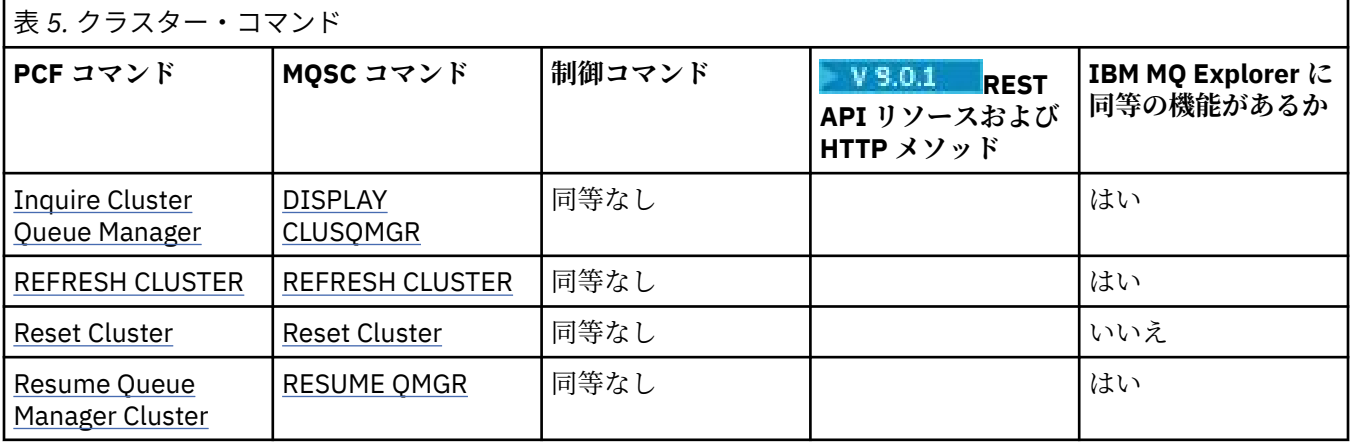

<span id="page-12-0"></span>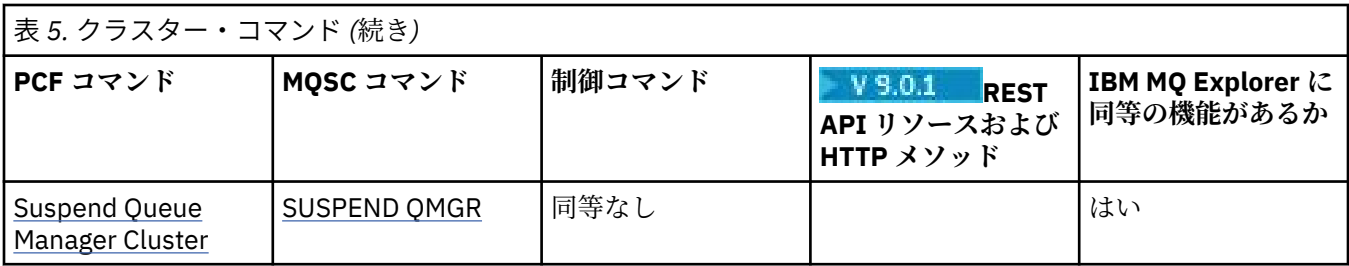

## **■ ULW ■ 認証情報コマンド**

認証情報コマンドの表。PCF コマンド、MQSC コマンド、および対応する制御コマンドを示しています。 対応する REST API リソースと HTTP メソッド、対応する IBM MQ Explorer の機能についても記載していま す (ある場合)。

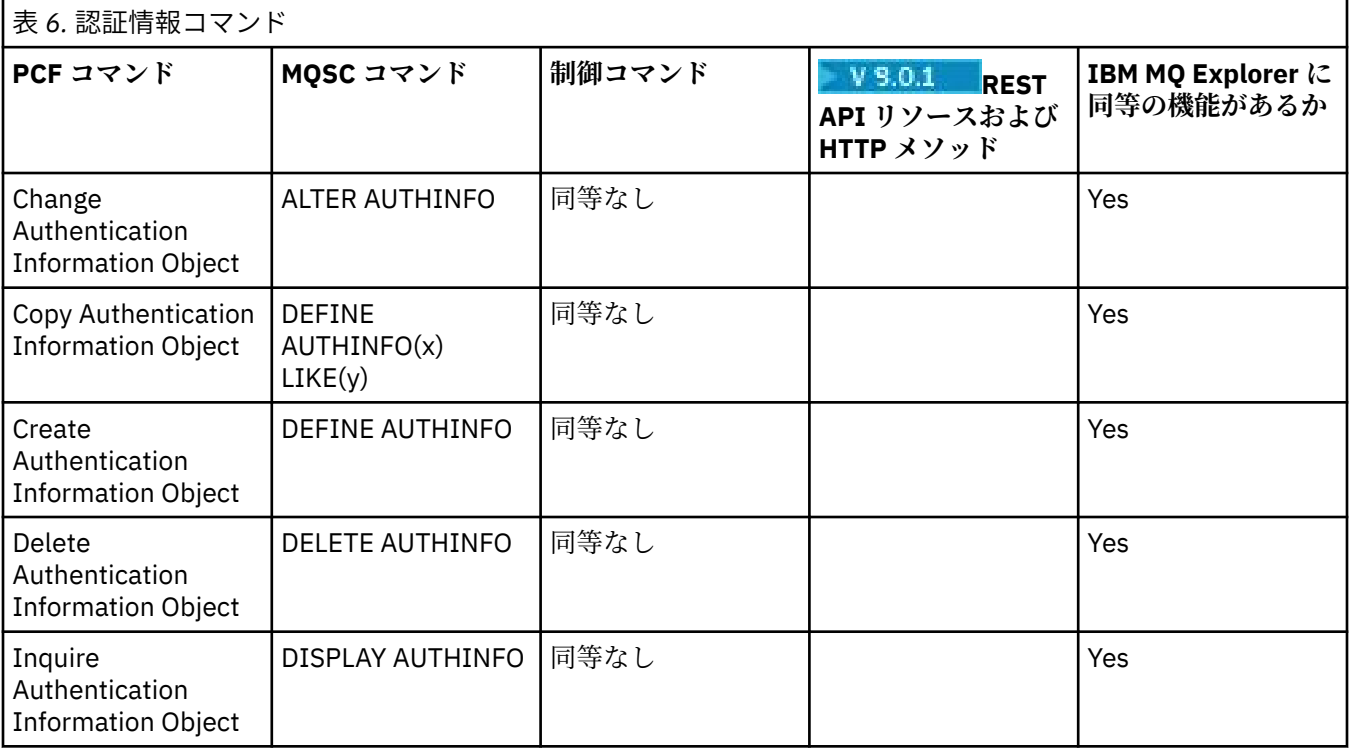

## **ULW チャネル・コマンド**

チャネル・コマンドの表。PCF コマンド、MQSC コマンド、および対応する制御コマンドを示しています。 対応する REST API リソースと HTTP メソッド、対応する IBM MQ Explorer の機能についても記載していま す (ある場合)。

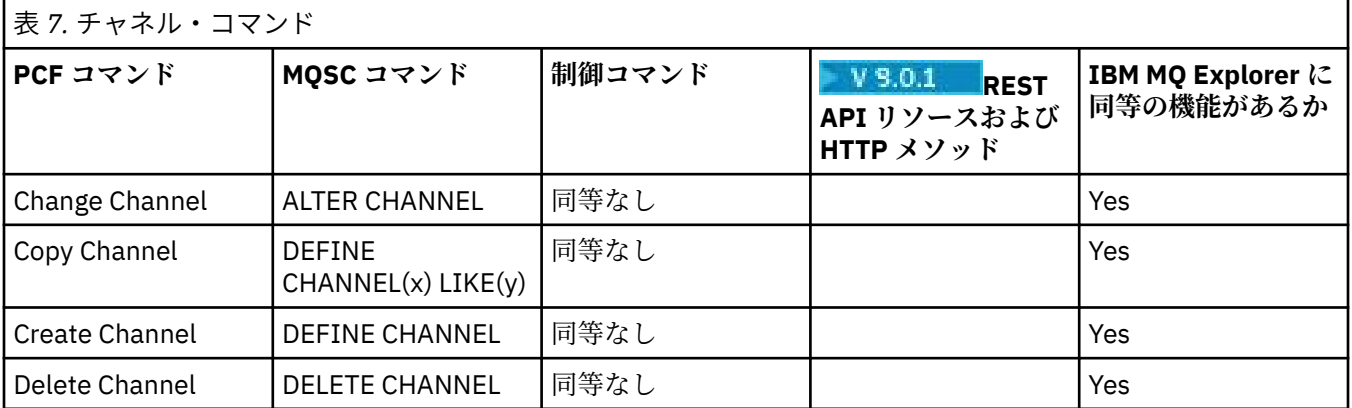

<span id="page-13-0"></span>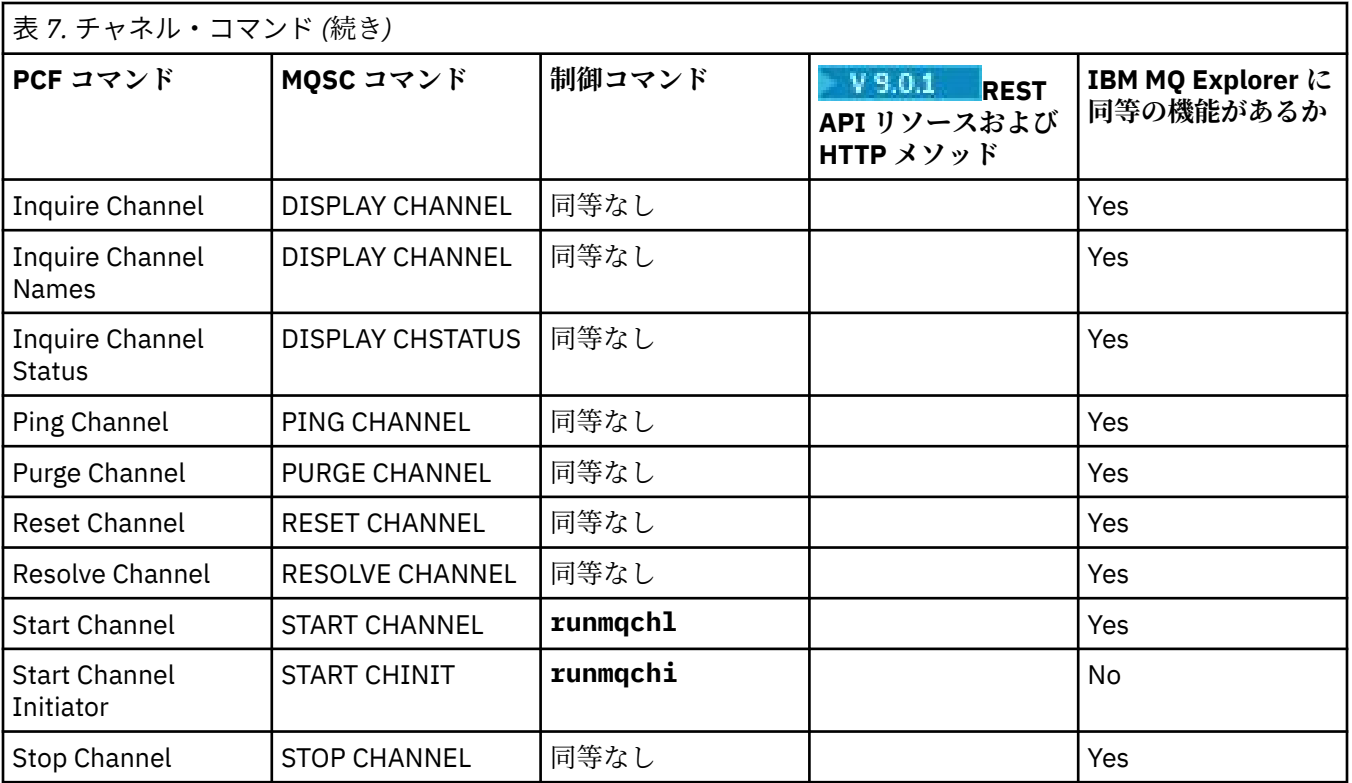

# <mark>■ ULW ■</mark> リスナー・コマンド

リスナー・コマンドの表。PCF コマンド、MQSC コマンド、および対応する制御コマンドを示しています。 対応する REST API リソースと HTTP メソッド、対応する IBM MQ Explorer の機能についても記載していま す (ある場合)。

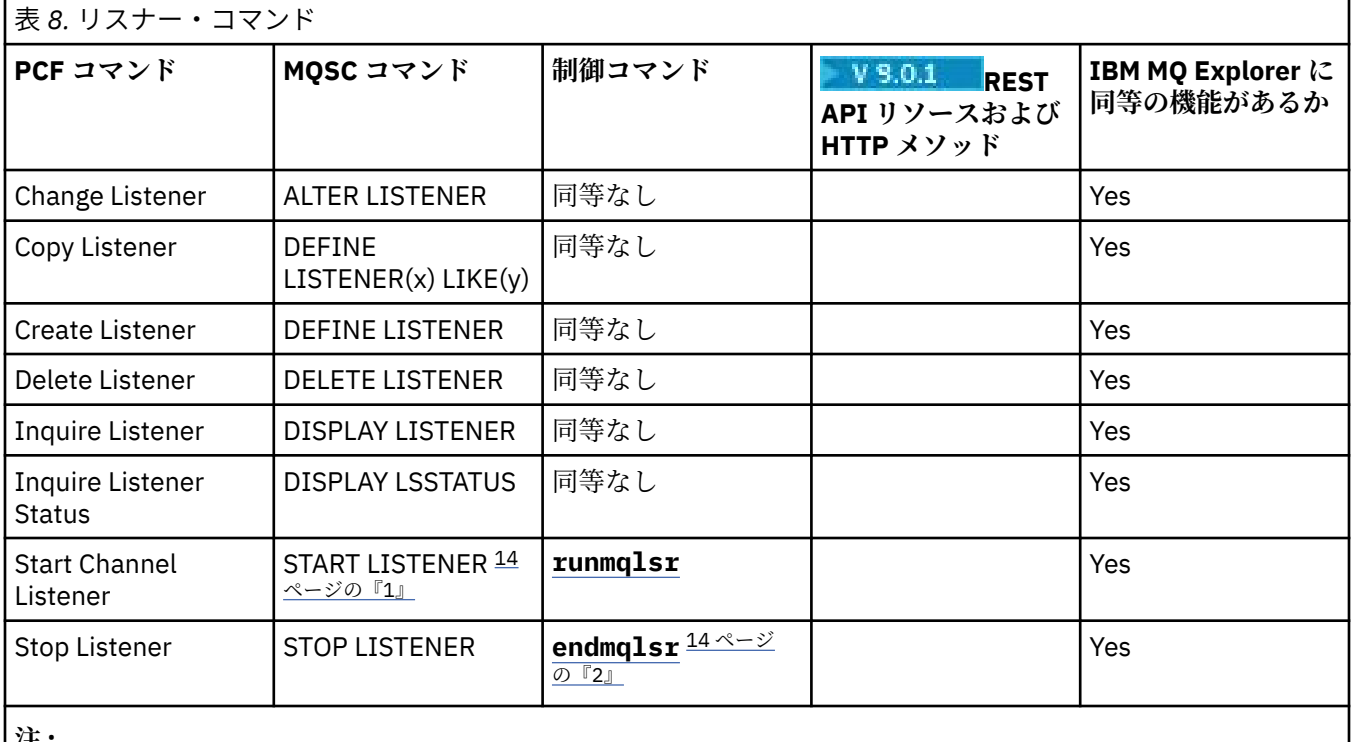

**注 :**

1. リスナー・オブジェクトにのみ使用されます。

2. すべてのアクティブ・リスナーを停止します。

## <span id="page-14-0"></span>**名前リスト・コマンド**

名前リスト・コマンドの表。PCF コマンド、MQSC コマンド、および対応する制御コマンドを示していま す。 対応する REST API リソースと HTTP メソッド、対応する IBM MQ Explorer の機能についても記載し ています (ある場合)。

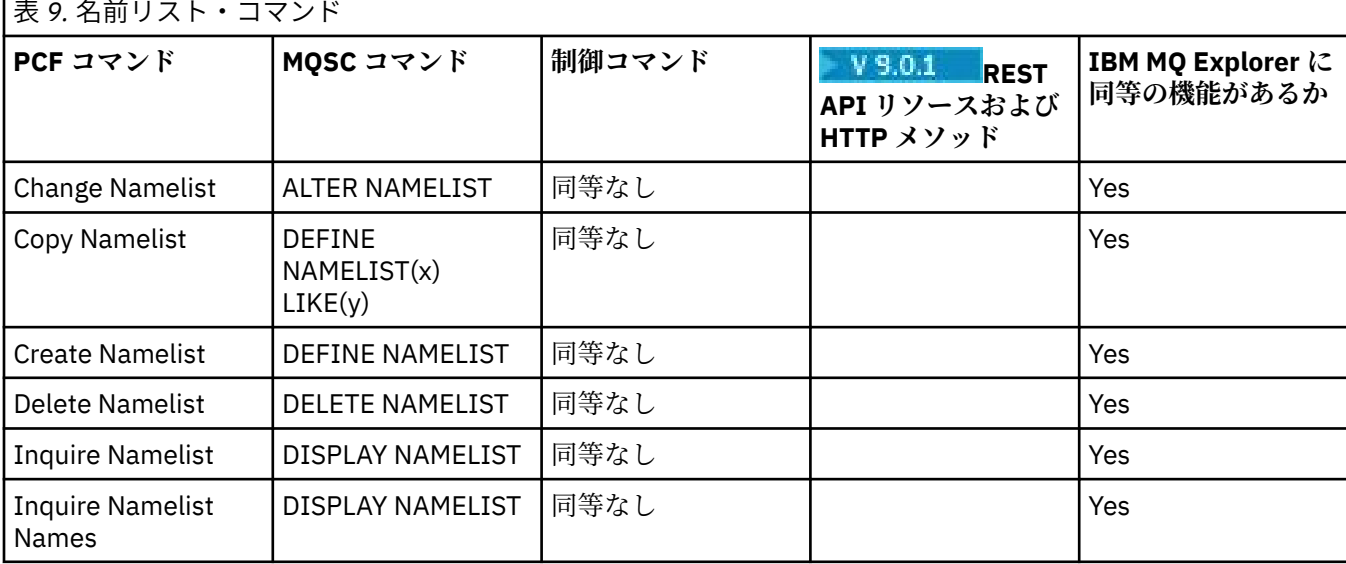

## ■ULW プロセス・コマンド

プロセス・コマンドの表。PCF コマンド、MQSC コマンド、および対応する制御コマンドを示しています。 対応する REST API リソースと HTTP メソッド、対応する IBM MQ Explorer の機能についても記載していま す (ある場合)。

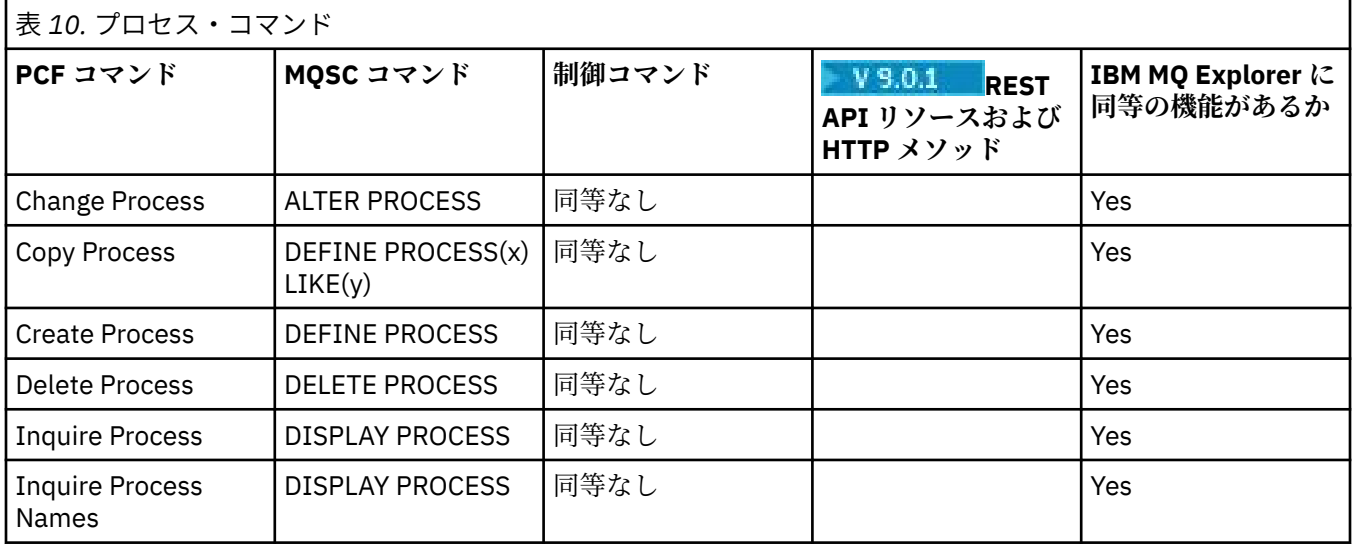

## **ULW キュー・コマンド**

キュー・コマンドの表。PCF コマンド、MQSC コマンド、および対応する制御コマンドを 示しています。 対応する REST API リソースと HTTP メソッド、対応する IBM MQ Explorer の機能についても記載していま す (ある場合)。

<span id="page-15-0"></span>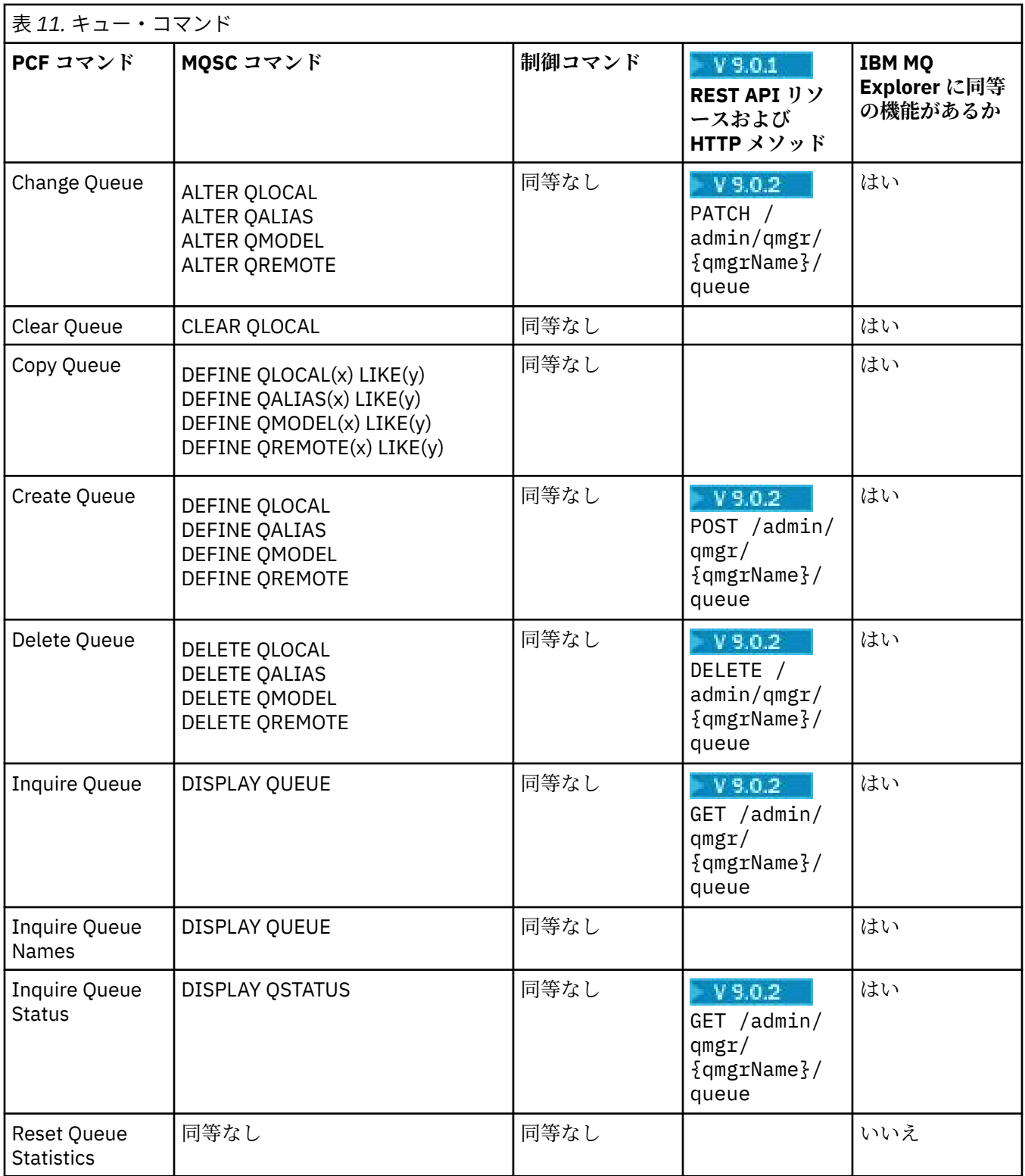

## <mark>→ ULW サ</mark>ービス・コマンド

サービス・コマンドの表。PCF コマンド、MQSC コマンド、および対応する制御コマンドを 示しています。 対応する REST API リソースと HTTP メソッド、対応する IBM MQ Explorer の機能についても記載していま す (ある場合)。

<span id="page-16-0"></span>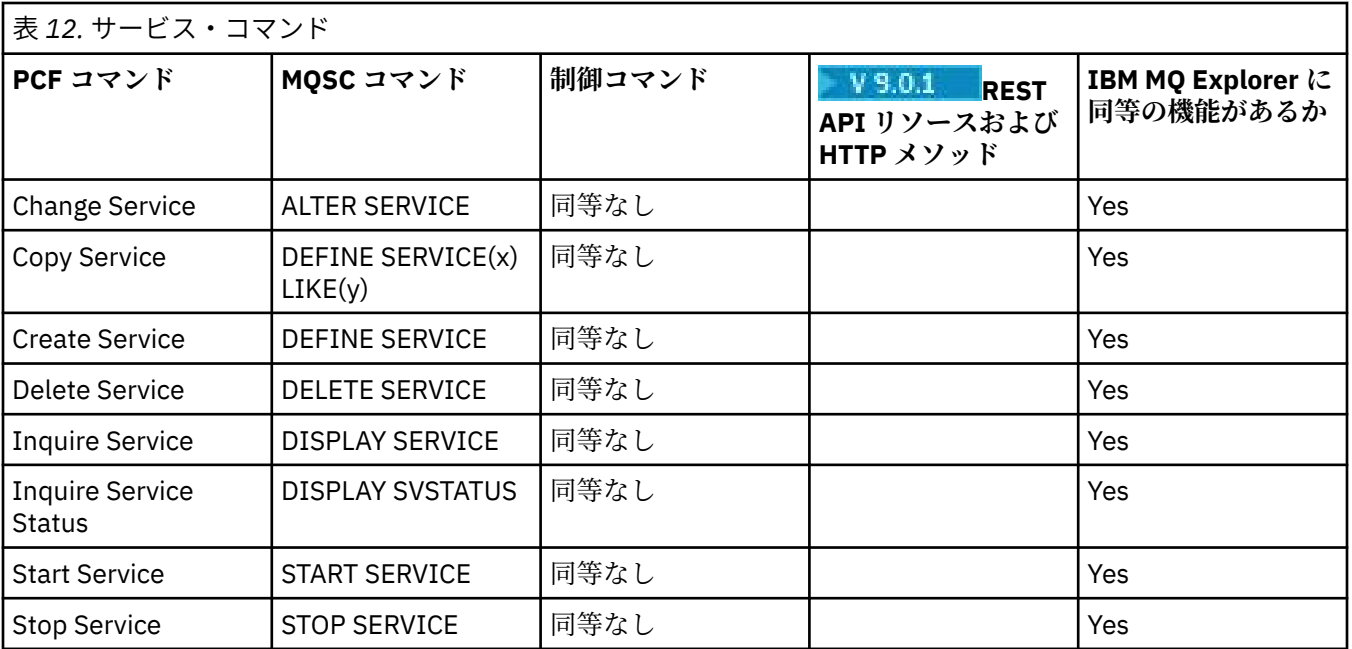

## <u>▶ ULW その他のコマンド</u>

その他のコマンドの表。コマンドの説明、その PCF コマンド、MQSC コマンド、および対応する制御コマ ンドを示しています。 対応する REST API リソースと HTTP メソッド、対応する IBM MQ Explorer の機能 についても記載しています (ある場合)。

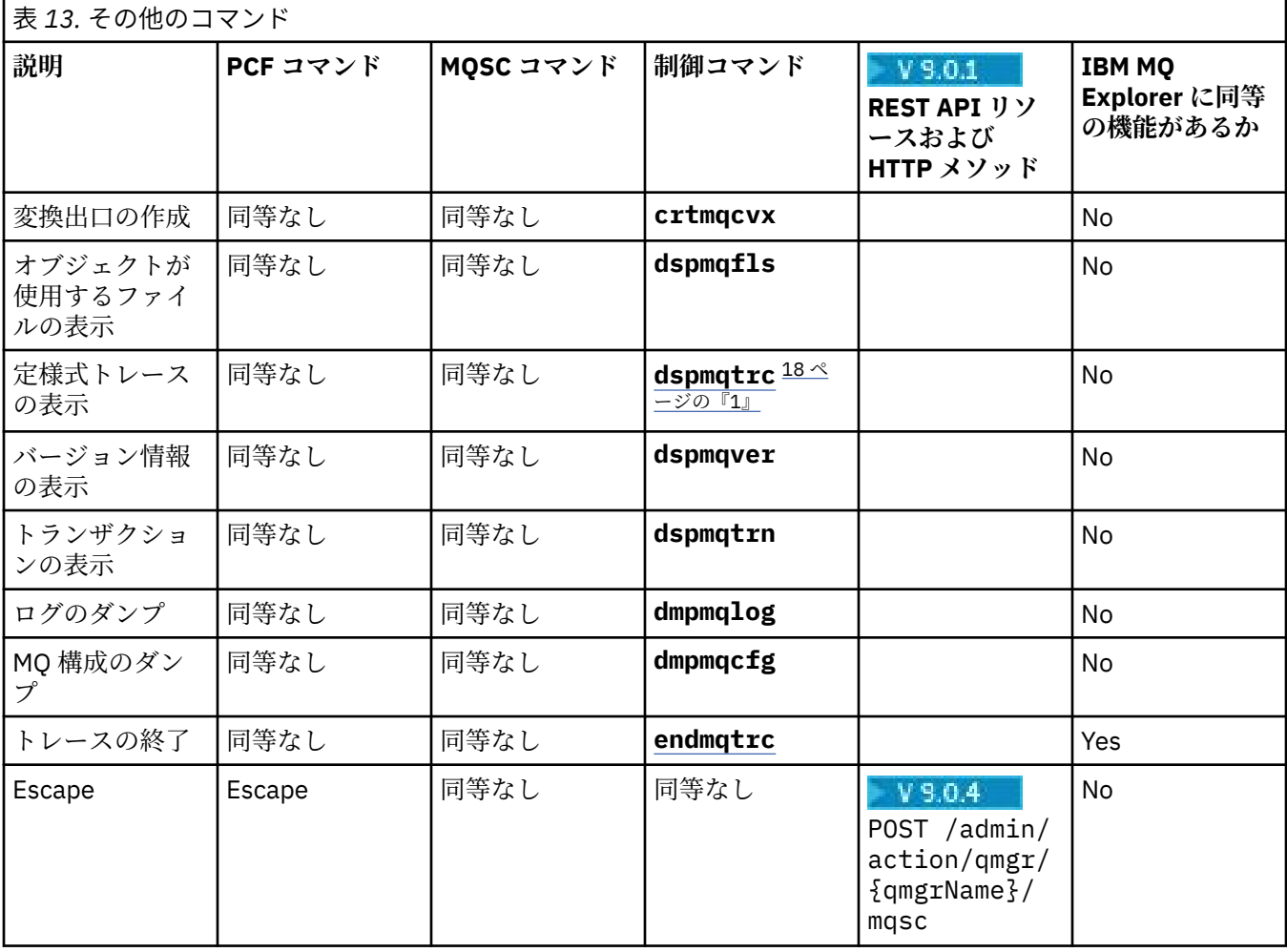

<span id="page-17-0"></span>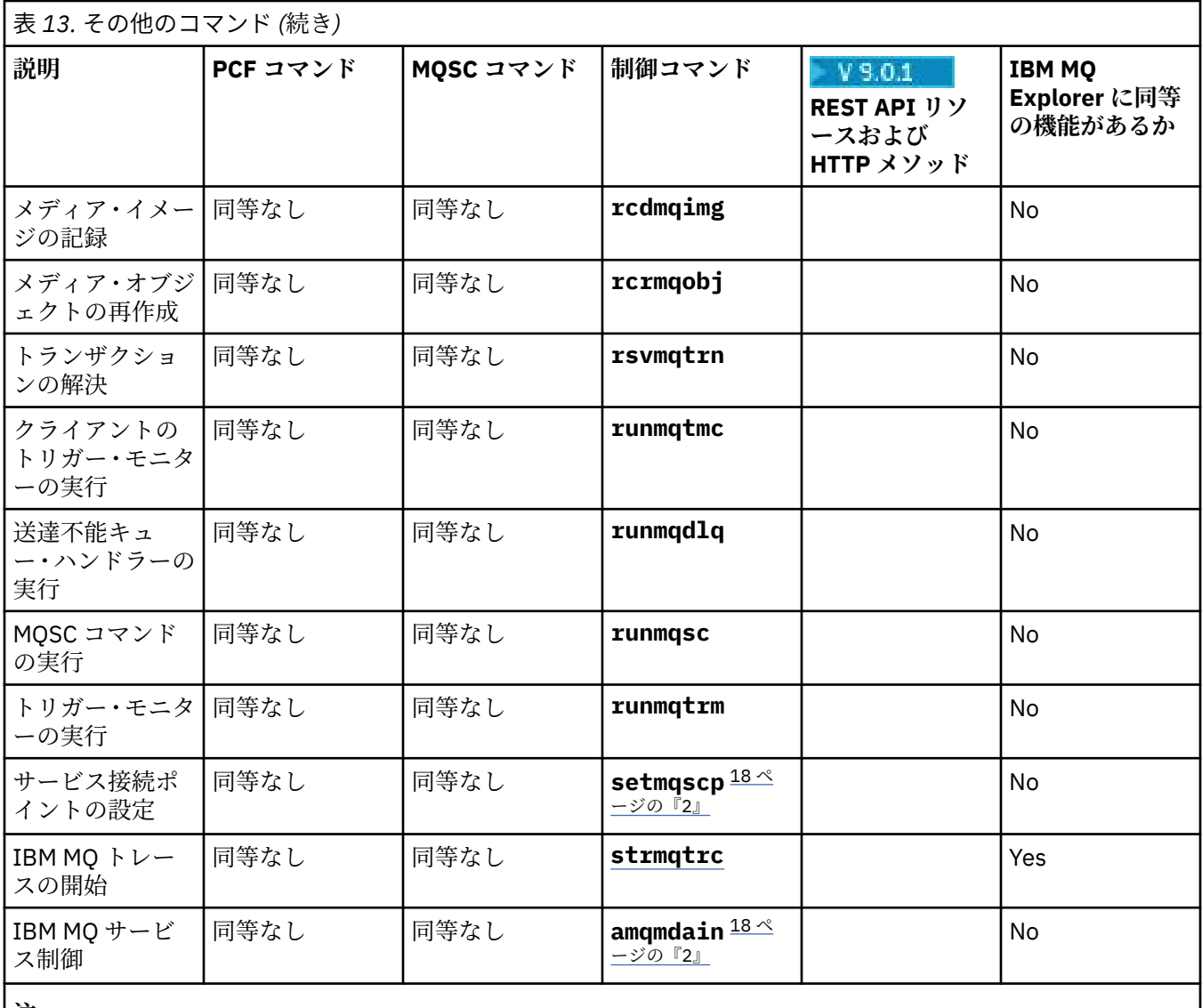

**注 :**

1. IBM MQ for Windows ではサポートされません。

2. IBM MQ for Windows だけでサポートされます。

# **IBM MQ 制御コマンド・リファレンス**

IBM MQ 制御コマンドに関する参照情報。

これらのコマンドの実行については、Administration using the control commands を参照してください。

## **Windows - UNIX addmqinf (構成情報の追加)**

IBM MQ 構成情報を追加します (UNIX および Windows のみ)。

## **目的**

**addmqinf** コマンドは、IBM MQ 構成データに情報を追加する場合に使用します。

例えば、**dspmqinf** を使用してキュー・マネージャーが作成されたシステムの構成データを表示し、 **addmqinf** を使用してそのデータを、同じ複数インスタンス・キュー・マネージャーが開始される他のシ ステムにコピーします。

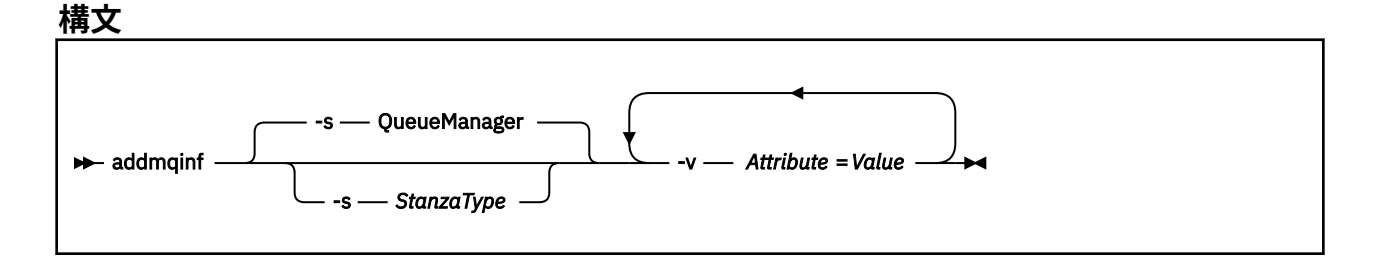

## **必要なパラメーター**

### **-v** *Attribute***=***Value*

コマンドに指定されたスタンザに配置するスタンザの属性の名前および値。

19 ページの表 14 に、QueueManager スタンザの属性値をリストします。 現在サポートされているス タンザは、キュー・マネージャー・スタンザのみです。

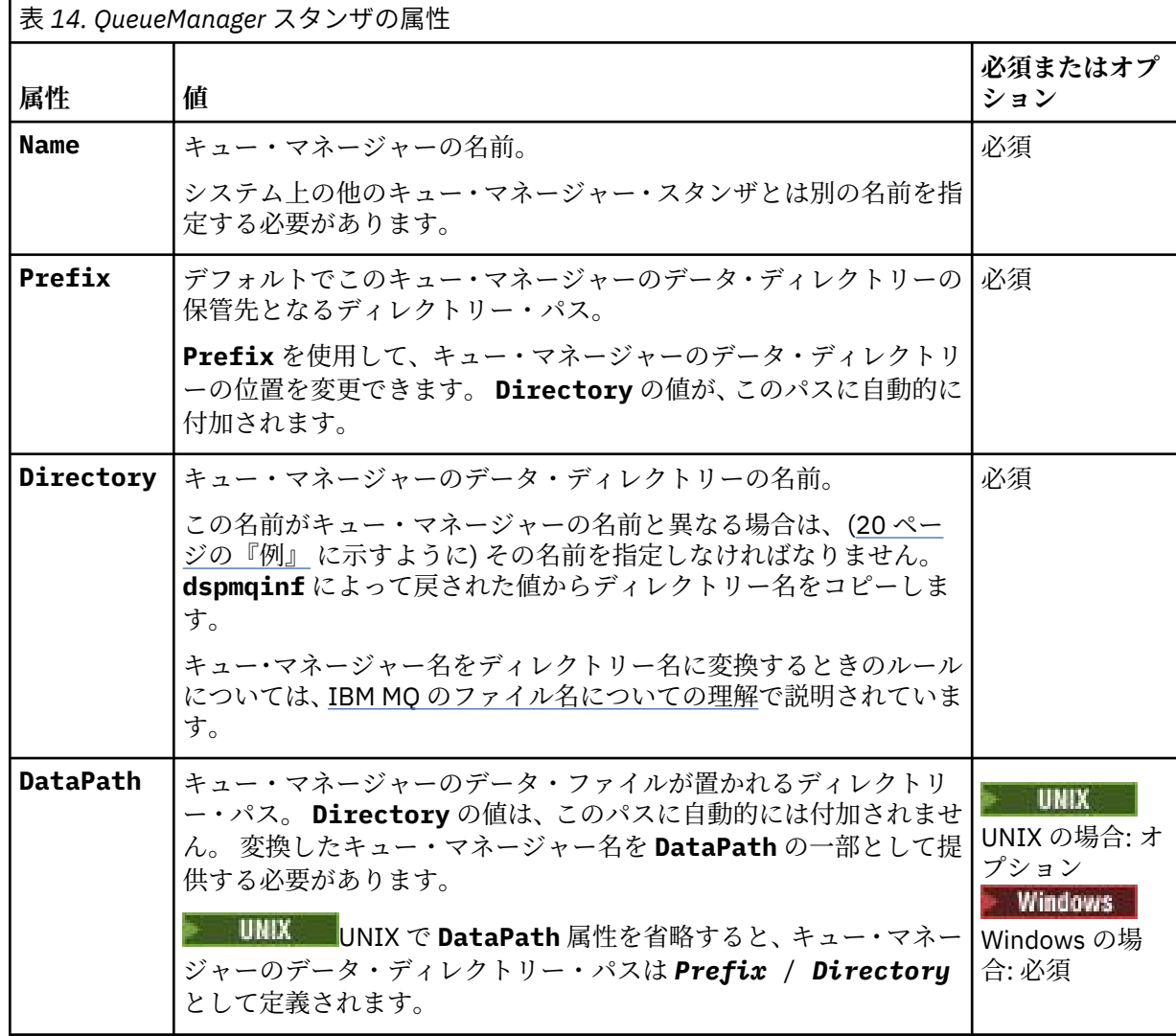

## **オプション・パラメーター**

### **-s** *StanzaType*

タイプ *StanzaType* のスタンザが IBM MQ 構成に追加されます。 *StanzaType* のデフォルト値は QueueManager です。 *StanzaType* でサポートされる値は QueueManager のみです。

## <span id="page-19-0"></span>**戻りコード**

```
戻りコー
ド
     説明
0 正常な操作です。
1 キュー・マネージャーの位置が無効です (Prefix または DataPath のいずれか)
39 コマンド行パラメーターが正しくありません。
45 スタンザはすでに存在しています。
46 必須構成属性がありません。
58 複数のインストール済み環境が矛盾して使用されていることが検出されました
69 ストレージが利用不能です。
71 予期しないエラーです。
```
72 キュー・マネージャー名のエラーです。

100 ログの位置が無効です。

**例**

addmqinf -v DataPath=/MQHA/qmgrs/QM!NAME +  $-v$  Prefix=/var/mqm

-v Directory=QM!NAME +

-v Name=QM.NAME

mqs.ini に次のスタンザを作成します。

QueueManager: Name=QM.NAME Prefix=/var/mqm Directory=QM!NAME DataPath=/MQHA/qmgrs/QM!NAME

## **使用上の注意**

**dspmqinf** を **addmqinf** と共に使用して、別のサーバー上に複数インスタンス・キュー・マネージャーの インスタンスを作成します。

このコマンドを使用するには、IBM MQ 管理者および mqm グループのメンバーであることが必要です。

## **関連コマンド**

**コマンド 説明** <u>78 [ページの『](#page-77-0)dspmqinf</u> IBM MQ 構成情報の表示 ([構成情報の表示](#page-77-0))』 <u>129 [ページの『](#page-128-0)rmvmqinf</u> IBM MQ 構成情報の除去 ([構成情報の除去](#page-128-0))』

## **amqmdain (サービス制御)**

**amqmdain** は、一部の Windows 固有の管理用タスクを構成または制御するために使用されます。

## **目的**

**amqmdain** コマンドは、IBM MQ for Windows にのみ適用されます。

**amqmdain** を使用して、いくつかの Windows 固有の管理用タスクを実行します。

**amqmdain** を使ってキュー・マネージャーを開始することは、-ss オプションを指定して **strmqm** コマン ドを使用することと同等です。 **amqmdain** は、キュー・マネージャーを別のユーザー・アカウントで非対 話式セッションで実行するようにします。 ただし、全キュー・マネージャー開始フィードバックがコマン ド行に戻されるようにするには、**amqmdain** ではなく strmqm -ss コマンドを使用してください。

**amqmdain** コマンドは、作業対象のキュー・マネージャーに関連付けられたインストール済み環境から使 用する必要があります。 dspmq -o installation コマンドを使用して、どのインストール済み環境に キュー・マネージャーが関連付けられているかを調べることができます。

IBM MQ サービスおよびリスナー・オブジェクトの管理と定義には、MQSC コマンド、PCF コマンド、また は IBM MQ Explorer を使用します。

**amqmdain** コマンドは、.ini ファイルまたはレジストリーのうちいずれか該当するものを変更するように 更新されました。

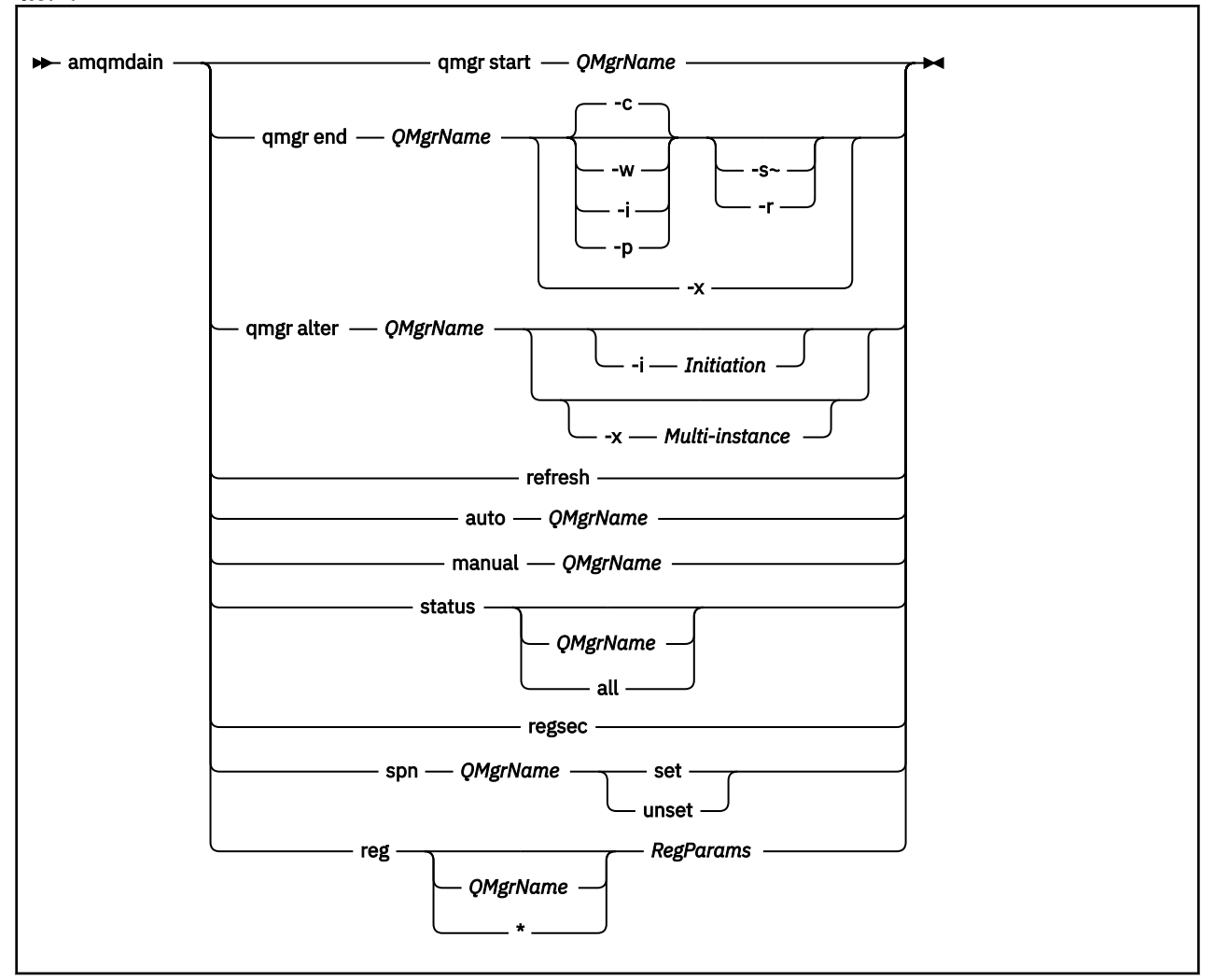

## **構文**

## **キーワードおよびパラメーター**

オプションであると記述されていない限り、パラメーターはすべて必須です。

あらゆる場合において、*QMgrName* は、このコマンドを適用するキュー・マネージャーの名前です。

#### **qmgr start** *QMgrName*

キュー・マネージャーを開始します。

このパラメーターは、 *start QMgrName* の形式でも記述できます。

キュー・マネージャーをサービスとして開始する場合で、ログオフ後も引き続きキュー・マネージャー を実行する必要がある場合は、amqmdain start qmgr の代わりに strmqm -ss qmgr を使用しま す。

#### **qmgr end** *QMgrName*

キュー・マネージャーを終了します。

このパラメーターは、**end QMgrName** の形式で作成することもできます。

プラットフォーム間の整合性を保つために、amqmdain end qmgr の代わりに endmqm qmgr を使用 してください。

オプションの詳しい説明については、105 ページの『endmqm ([キュー・マネージャーの終了](#page-104-0))』を参照 してください。

**-c**

制御 (または静止) 状態でのシャットダウン。

**-w**

待機シャットダウン

#### **-i**

即時シャットダウン。

#### **-p**

プリエンプティブ・シャットダウン。

#### **-r**

クライアントを再接続します。

**-s**

スタンバイ・キュー・マネージャー・インスタンスに切り替えます。

#### **-x**

アクティブ・インスタンスを終了せずに、キュー・マネージャーのスタンバイ・インスタンスを終了し ます。

#### **qmgr alter** *QMgrName*

キュー・マネージャーを変更します。

#### **-i** *Initiation*

開始タイプを指定します。 指定可能な値は以下のとおりです。

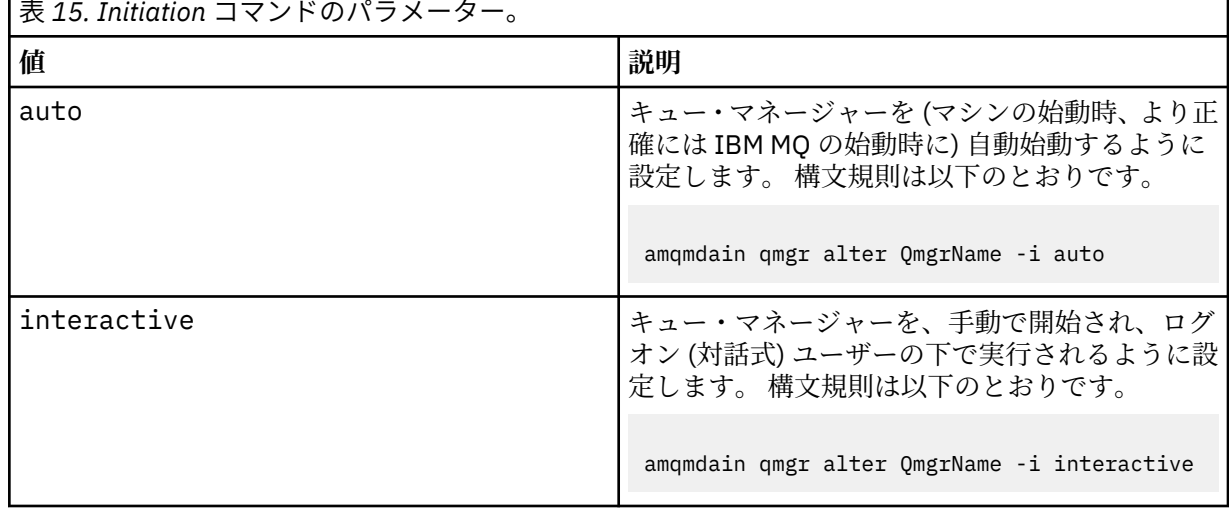

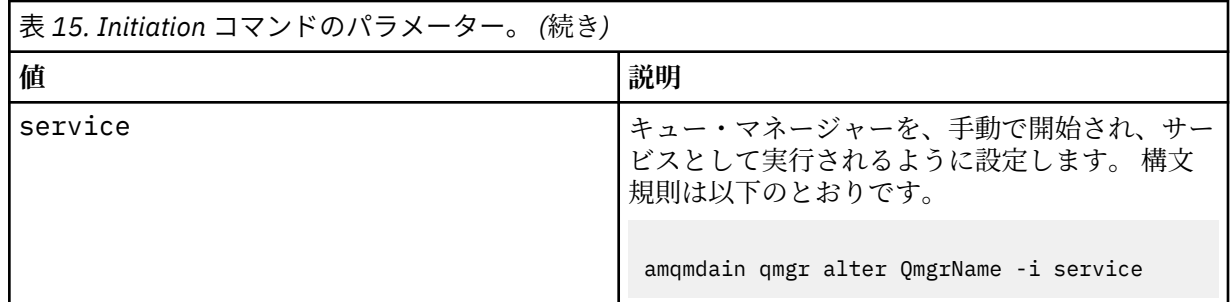

#### **-x** *Multi-instance*

IBM MQ サービスによる自動キュー・マネージャー始動が複数インスタンスを許可するかどうかを指定 します。 **crtmqm** コマンドの -sax オプションに相当します。 また、**amqmdain start** qmgr コマンド がスタンバイ・インスタンスを許可するかどうかも指定します。 指定可能な値は以下のとおりです。

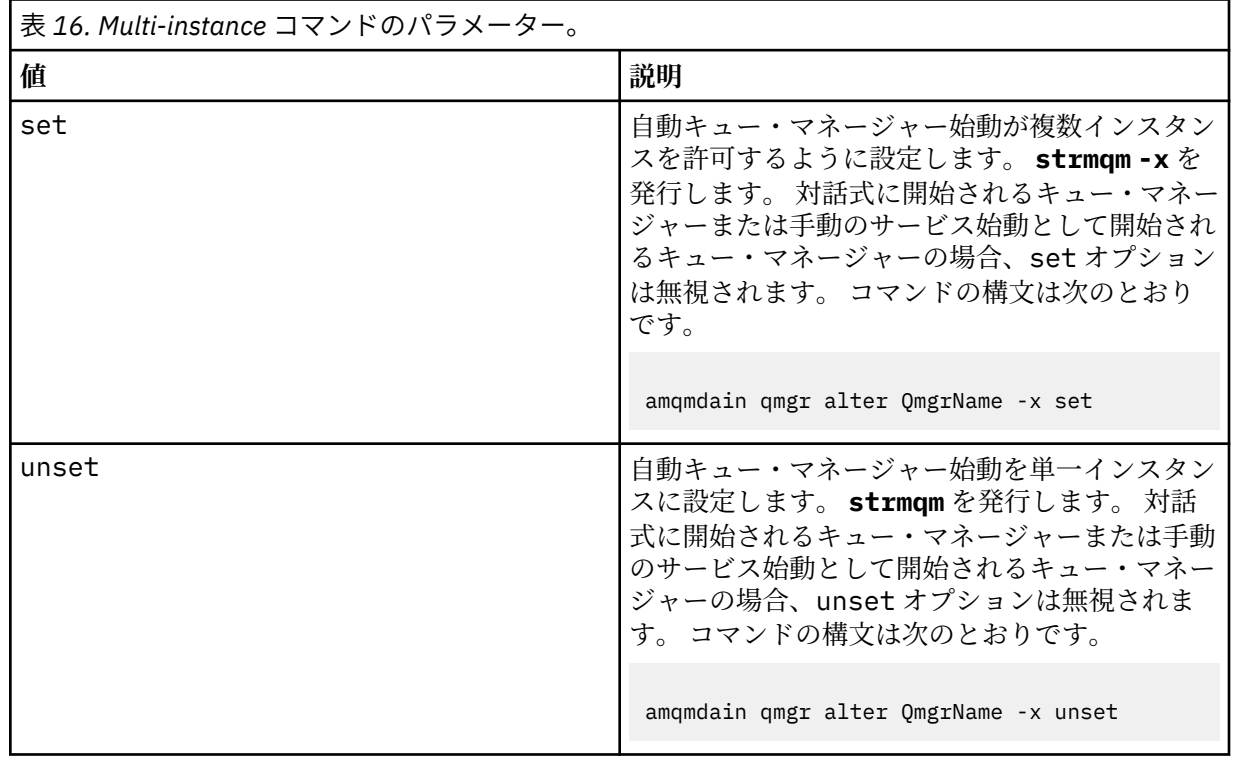

### **更新**

キュー・マネージャーの状況を最新表示または検査します。 このコマンドの実行後は、画面に戻され るものは何もありません。

#### **auto** *QMgrName*

キュー・マネージャーを自動始動として設定します。

#### **manual** *QMgrName*

キュー・マネージャーを手動始動として設定します。

#### **status** *QMgrName***| all**

これらのパラメーターはオプションです。

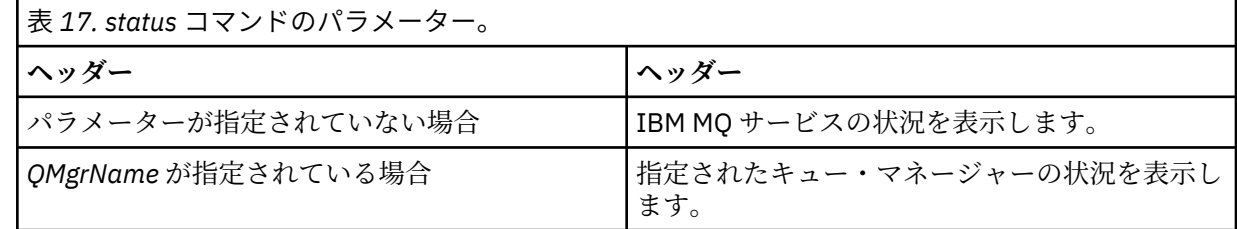

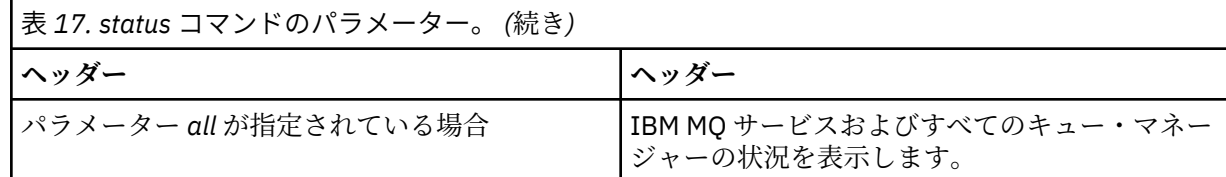

**regsec**

インストール情報を含むレジストリー・キーに割り当てられたセキュリティー許可が正しいことを確認 してください。

#### **spn** *QMgrName* **set | unset**

キュー・マネージャーのサービス・プリンシパル名を設定または設定解除できます。

#### **reg** *QMgrName* **| \****RegParams*

パラメーター *QMgrName* および *\** はオプションです。

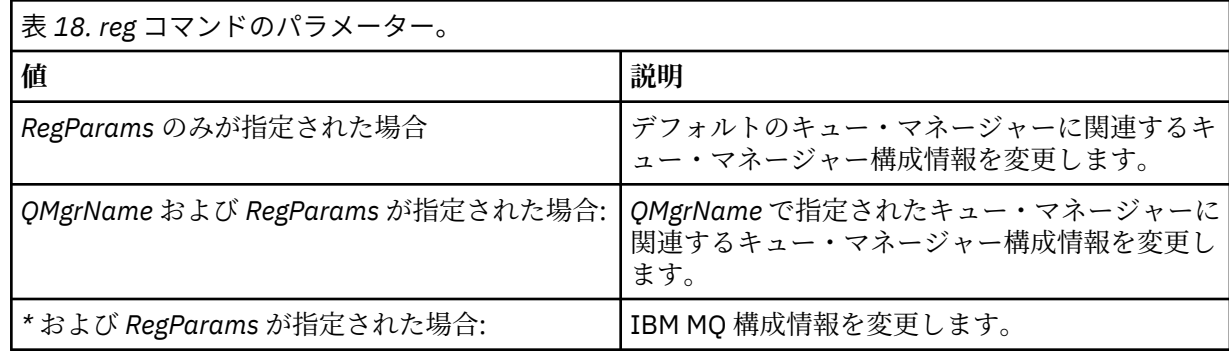

パラメーター *RegParams* は、スタンザに変更を加えるように指定し、加える変更内容を指定します。 *RegParams* の形式は以下のいずれかになります。

• -c add -s *stanza* -v attribute= *value*

• -c remove -s *stanza* -v [attribute|\*]

• -c display -s *stanza* -v [attribute|\*]

キュー・マネージャー構成情報を指定する場合の *stanza* の有効値は以下のとおりです。

XAResourceManager\*name* ApiExitLocal\*name* Channels ExitPath InstanceData Log QueueManagerStartup TCP LU62 SPX NetBios Connection QMErrorLog Broker ExitPropertiesLocal SSL

IBM MQ 構成情報を指定する場合の *stanza* の有効値は以下のとおりです。

ApiExitCommon\*name* ApiExitTemplate\*name* ACPI AllQueueManagers Channels DefaultQueueManager LogDefaults ExitProperties

以下の使用上の考慮事項に注意してください。

- **amqmdain** は、 *name*、 *attribute*、または *value* に指定された値を検証しません。
- add を指定するとき、属性が存在していれば、その属性が変更されます。
- スタンザが存在しない場合は、**amqmdain** がそれを作成します。
- remove を指定する場合、値 \* を使用すればすべての属性を除去することができます。
- display を指定する場合、値 \* を使用すれば、定義されているすべての属性を表示することができ ます。 この値は、定義されている属性を表示するだけであり、有効な属性の完全なリストを表示する 訳ではありません。
- remove を使用してスタンザ内の属性のみを除去すると、スタンザ自体が除去されます。
- レジストリーに何らかの変更を加えると、すべての IBM MQ レジストリー項目が再度保護されます。

#### **例**

次ページにあるのは、XAResourceManager をキュー・マネージャー TEST に追加する例です。 実行される コマンドは次のとおりです。

amqmdain reg TEST -c add -s XAResourceManager\Sample -v SwitchFile=sf1 amqmdain reg TEST -c add -s XAResourceManager\Sample -v ThreadOfControl=THREAD amqmdain reg TEST -c add -s XAResourceManager\Sample -v XAOpenString=openit amqmdain reg TEST -c add -s XAResourceManager\Sample -v XACloseString=closeit

コマンドで設定された値を表示するには、下記のものを使用します。

amqmdain reg TEST -c display -s XAResourceManager\Sample -v \*

次のように表示されます。

0784726, 5639-B43 (C) Copyright IBM Corp. 1994, 2023. ALL RIGHTS RESERVED. Displaying registry value for Queue Manager 'TEST' Attribute = Name, Value = Sample Attribute = SwitchFile, Value = sf1 Attribute = ThreadOfControl, Value = THREAD Attribute = XAOpenString, Value = openit Attribute = XACloseString, Value = closeit

キュー・マネージャー TEST から XAResourceManager を除去するには、下記のものを使用します。

amqmdain reg TEST -c remove -s XAResourceManager\Sample -v \*

## **戻りコード**

```
戻りコー
     説明
```
- **ド**
- 0 コマンドは正常に終了しました。
- -2 構文エラー。
- -3 MFC の初期化に失敗しました。
- -6 機能のサポートが終了しています。
- -7 構成に障害があります。
- -9 予期しないレジストリー・エラー。
- -16 サービスのプリンシパル名の構成に失敗しました。
- -29 複数のインストール済み環境が矛盾して使用されていることが検出されました

## <span id="page-25-0"></span>**戻りコー 説明**

- **ド**
- 62 キュー・マネージャーは別のインストール済み環境に関連付けられています。
- 71 予期しないエラーです。

**Windows 許可は拒否されました (Windows のみ)。** 

119

**注 :**

- 1. **qmgr start QMgrName** コマンドが発行された場合、 **strmqm** で返される可能性があるすべての戻り コードもここで返される可能性があります。 これらの戻りコードについては、198 [ページの『](#page-197-0)strmqm ([キュー・マネージャーの始動](#page-197-0))』 を参照してください。
- 2. **qmgr end QMgrName** コマンドが発行された場合、 **endmqm** で返される可能性があるすべての戻りコ ードもここで返される可能性があります。 これらの戻りコードについては、105 [ページの『](#page-104-0)endmqm ([キュー・マネージャーの終了](#page-104-0))』 を参照してください。

#### **関連資料**

197 ページの『[strmqsvc \(IBM MQ](#page-196-0) サービスの開始)』 Windows で IBM MQ サービスを開始します。

109 ページの『[endmqsvc \(IBM MQ](#page-108-0) サービスの終了)』 Windows で IBM MQ サービスを終了します。

#### IBM i **amqmfsck (ファイル・システム検査) UNIX**

**amqmfsck** は、UNIX および IBM i システム上の共有ファイル・システムが、複数インスタンス・キュー・ マネージャーのキュー・マネージャー・データを保管するための要件を満たすかどうか検査します。

## **目的**

**amqmfsck** コマンドは UNIX および IBM i システムにのみ適用されます。 Windows 上のネットワーク・ド ライブを検査する必要はありません。 **amqmfsck** は、ファイル・システムがファイルへの同時書き込みと ロックの待機および解放を正しく処理するかどうかをテストします。

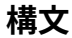

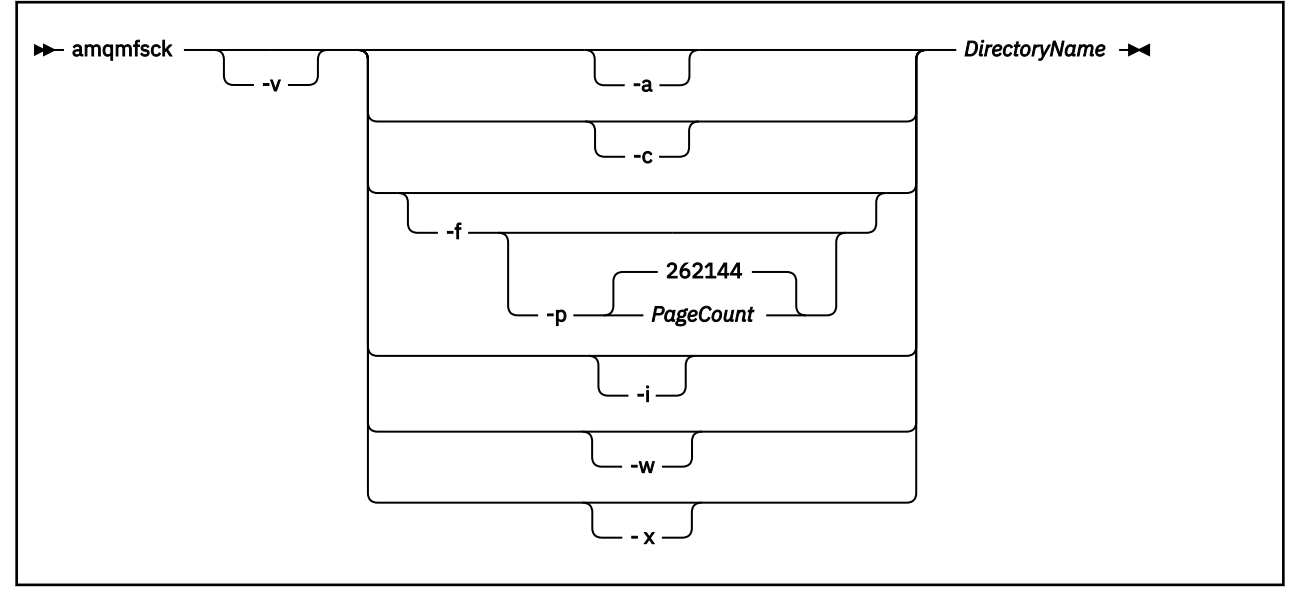

## **必要なパラメーター**

#### **DirectoryName**

検査するディレクトリーの名前。

## **オプション・パラメーター**

#### **-a**

データ保全テストの 2 番目のフェーズを実行します。

2 台のマシン上でこれを同時に実行します。 -f オプションを使用して、テスト・ファイルを事前 にフォーマットしておく必要があります。

**-c**

ディレクトリー内のファイルへの書き込みを同時にテストします。

**-f**

データ保全テストの最初のフェーズを実行します。

データ保全テストの準備として、ディレクトリー内のファイルをフォーマット設定します。

#### **-i**

データ保全テストの 3 番目のフェーズを実行します。

障害の後でファイルの保全性を検査し、テストが正常に機能したかどうかを確かめます。

#### **-p**

データ保全テストで使用するテスト・ファイルのサイズを、ページ単位で指定します。

サイズは 16 ページの直近の倍数に切り上げられます。 ファイルは *PageCount* ページでフォーマッ ト設定され、1 ページは 4 KB です。

最適なファイル・サイズは、ファイル・システムの速度、および実行するテストの性質によって異 なります。 このパラメーターを省略すると、テスト・ファイルは 262144 ページ (すなわち 1 GB) になります。

非常に遅いファイル・システム上でもフォーマット設定がおよそ 60 秒以内に完了するよう、サイズ が自動的に削減されます。

#### **-v**

詳細出力。

#### **-w**

ロックの待機および解除をテストします。

**-x**

ディレクトリーのテスト中に **amqmfsck** によって作成されたファイルをすべて削除します。

このオプションは、テストが完了したか、保全性テストで使用するページ数を変更する必要がある 場合のみ実行してください。

## **使用法**

このコマンドを実行するには、IBM MQ 管理者でなければなりません。 また、検査対象のディレクトリー への読み取り/書き込み権限を持っている必要があります。

**│ IBM i │**IBM i の場合、QSH を使用してプログラムを実行します。 CL コマンドはありません。

テストが正常に完了すると、コマンドは終了コードのゼロを戻します。

共有ファイル・システムの動作の検証のタスクでは、**amqmfsck** を使用して、ファイル・システムが複数 インスタンス・キュー・マネージャーに適しているかどうかを検査する方法について説明しています。

### **結果の解釈**

検査が失敗すると、ファイル・システムは IBM MQ キュー・マネージャーで使用できません。 テストが失 敗したら、冗長モードを選択して、エラーを解釈できるようにしてください。 verbose オプションからの <span id="page-27-0"></span>出力は、コマンドが失敗した理由や、ファイル・システムを再構成することによって問題を解決できるか どうかを理解するのに役立ちます。

場合によっては、失敗はアクセス制御の問題である可能性があり、ディレクトリーの所有権または許可を 変更することによって修正できます。 また、ファイル・システムを再構成して別の方法で動作するように すれば、失敗を修正できることもあります。 例えば、ファイル・システムの中には、変更が必要かどうか を検討すべきパフォーマンス・オプションを持つものがあります。 また、ファイル・システムのプロトコ ルによる並行性のサポートに堅牢性が不足している場合もあります。その際は、別のファイル・システム を使用しなければなりません。 例えば、NFSv3 ではなく NFSv4 を使用する必要があります。

検査が成功すると、コマンドは The tests on the directory completed successfully と報告し ます。 使用中の環境が [Testing and support statement for IBM MQ multi-instance queue managers](https://www.ibm.com/support/docview.wss?uid=swg21433474) でサポ ート対象として記載されていない場合、この結果は、必ずしもユーザーが IBM MQ マルチインスタンス・ キュー・マネージャーを正しく実行できることを意味しません。

さまざまな種類のテストを計画および実行し、予測可能なすべての状況を扱う必要があります。 障害の中 には再現性の低いものもあるため、テストを複数回実行すると、それらの障害を発見する可能性が高くな ります。

#### **関連情報**

共有ファイル・システムの動作の検証

## **crtmqcvx (データ変換コードの作成)**

データ・タイプ構造からデータ変換コードを作成します。

## **目的**

**crtmqcvx** コマンドを使用して、データ・タイプ構造のデータ変換を実行するコード断片を作成する。 こ のコマンドは、C 構造体を変換するために出口で使用できる C 関数を生成します。

このコマンドは、変換される構造体を含んでいる入力ファイルを読み取り、それらの構造を変換するコー ド断片を格納した出力ファイルを書き込みます。

このコマンドの使用方法については、変換出口コードを作成するためのユーティリティーを参照してくだ さい。

## **構文**

**EXECRY ASSET IS CONTERFIGEREE TARGET IS A STATE OF STATE IS A STATE IS A STATE IS A STATE IS A STATE IS A STATE IS A STATE IS A STATE IS A STATE IS A STATE IS A STATE IS A STATE IS A STATE IS A STATE IS A STATE IS A STATE** 

## **必要なパラメーター**

#### **SourceFile**

変換する C 構造体を含んでいる入力ファイル。

#### **TargetFile**

構造体を変換するために生成されたコード断片を格納した出力ファイル。

## **戻りコード**

#### **戻りコー 説明**

**ド**

- 0 コマンドは正常に終了しました。
- 10 コマンドは終了しましたが、予期しない結果が出ました。

<span id="page-28-0"></span>**戻りコー ド 説明**

20 処理中にエラーが発生しました。

**例**

次の例は、ソース C 構造体に対してデータ変換コマンドを使用した結果を示しています。 次のコマンドが 出されました。

crtmqcvx source.tmp target.c

入力ファイル source.tmp は、以下のようになります。

```
/* This is a test C structure which can be converted by the *//* crtmqcvx utility
 struct my_structure
 {
     int code;
     MQLONG value;
 };
```
コマンドによって生成される出力ファイル target.c は、 以下のようになります。

```
 MQLONG Convertmy_structure(
 PMQDXP pExitParms,
 PMQBYTE *in_cursor,
 PMQBYTE *out_cursor,
 PMQBYTE in_lastbyte,
 PMQBYTE out_lastbyte,
             MQHCONN hConn,
              MQLONG opts,
             MQLONG MsgEncoding,<br>MQLONG ReqEncoding,
 MQLONG ReqEncoding,
MQLONG MsgCCSID,
             MQLONG ReqCCSID,<br>MQLONG CompCode,
                    CompCode,
              MQLONG Reason)
 {
     MQLONG ReturnCode = MQRC_NONE;
    ConvertLong(1); /* \text{code } */ AlignLong();
    \frac{1}{2}ConvertLong(1); /* value */
 Fail:
     return(ReturnCode);
 }
```
アプリケーションでこれらのコード断片を使用すれば、データ構造体を変換できます。 ただし、これを行 うと、フラグメントはヘッダー・ファイル amqsvmha.h. で提供されるマクロを使用します。

## **crtmqdir (IBM MQ ディレクトリーの作成)**

IBM MQ のディレクトリーとファイルを作成、検査、訂正します。

**目的**

**crtmqdir** コマンドは、IBM MQ が使用する必要なディレクトリーとファイルが存在しており、適切な所有 権とアクセス権が設定されていることを確認するために使用します。 このコマンドでは、オプションで、 欠落しているディレクトリーやファイルを作成し、整合性のない所有権やアクセス権を訂正できます。

**重要 :** このコマンドのスコープは、MQ\_DATA\_PATH (例えば、Linux 上の /var/mqm) です。 このコ マンドは、MQ\_INSTALLATION\_PATH (Linux 上の /opt/mqm) には影響を与えません。

システム全体のディレクトリーとファイルは、IBM MQ インストール手順の一環として作成されます。 そ の後、必要な IBM MQ ディレクトリーとファイルに適切な所有権とアクセス権があることを検査または確 認するため、このツールを実行できます。

**重要 :** 構成が正しいかどうかを確認し、オプションでその構成を訂正するには、そのための十分な権限を持 っている必要があります。

- Windows Mindows では、通常そのためには IBM MQ 管理グループのメンバーである必要があります。 このことは、**-a** パラメーターまたは **-m** パラメーターを使用する場合に必要です。

⊫ IBM i IBM i では、IBM MQ 管理者グループのメンバーとしてこのコマンドを実行する必要がありま す。 このことは、**-a** パラメーターまたは **-m** パラメーターと、 **-f** パラメーターをあわせて使用する場合 に必要です。

<mark>■ ■UNIX ■</mark>UNIX では、通常そのためには mqm ユーザーである必要があります。 このことは、-**a** パラメ ーターまたは **-m** パラメーターと、 **-f** パラメーターをあわせて使用する場合に必要です。

構成によっては、**crtmqdir** コマンドを使用するにはオペレーティング・システム管理者またはスーパー ユーザーである必要があります。

**注 :** UNIX での *data path*/log/*qm* のセキュリティーは 2770 に設定されます。

#### **構文**

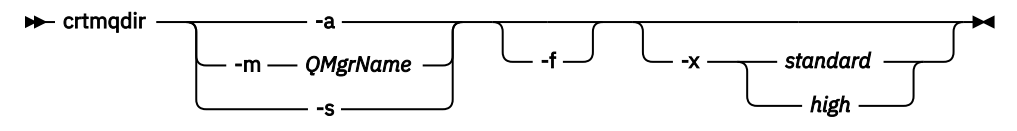

## **必要なパラメーター**

以下のいずれかのパラメーターを 1 つだけ指定します。

**-a**

すべてのディレクトリー、つまりシステム全体のディレクトリーとすべてのキュー・マネージャー を検査します。

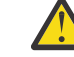

**重要 :** キュー・マネージャーは現在のインストール済み環境に関連付けられている必要があ ります。

**-m**

指定されたキュー・マネージャー名のディレクトリーを検査します。

**重要 :** キュー・マネージャーは現在のインストール済み環境に関連付けられている必要があ ります。

**-s**

システム全体のディレクトリー、つまりキュー・マネージャー固有ではないディレクトリーを検査 します。

## <span id="page-30-0"></span>**オプション・パラメーター**

**-f**

このオプションを指定すると、欠落しているディレクトリーまたはファイルがある場合にそれらが作成 されます。また、UNIX でのみ、所有権やアクセス権の設定が適切でない場合にそれらが訂正されます。

UNIX で少なくとも **-a** または **-m** が指定されている場合、プログラムはキュー・マネージャーの作成時 に作成されたファイルの所有権またはアクセス権の訂正を試行します。

#### **-x アクセス権レベル**

以下のいずれかの値を 1 つだけ指定します。

#### **standard**

デフォルトでは、ディレクトリーとファイルには標準のアクセス権セットが設定されますが、高い アクセス権レベルを要求することもできます。

**high**

このオプションを指定すると、AIX®、HP-UX、Linux、または Solaris 上の以下のディレクトリーを 削除できるのは所有者のみになります。

- エラー
- トレース
- webui

## **戻りコード**

**戻りコー 説明**

- **ド**
- 0 正常終了。
- 10 警告が発生しました。
- 20 エラーが発生しました。

## **例**

• 次のコマンドは、システム全体のディレクトリーを検査して訂正します。

crtmqdir -s -f

• 次のコマンドは、キュー・マネージャー QM1 を検査します (ただし訂正は行いません)。

crtmqdir -m Qm1

## **crtmqenv (IBM MQ 環境の作成)**

UNIX, Linux, and Windows に IBM MQ をインストールするための環境変数のリストを作成します。

## **目的**

**crtmqenv** コマンドを使用して、 IBM MQ のインストールに適した値を持つ環境変数のリストを作成でき ます。 環境変数のリストはコマンド行に表示され、システム上に存在する変数にはすべて、IBM MQ の値 が追加されます。 このコマンドは、自動的に環境変数を設定しませんが、ユーザー自身が (例えば、独自の スクリプト内で) 変数を設定するための適切なストリングを提供します。

シェル環境で環境変数を設定したい場合は、**crtmqenv** コマンドを使用する代わりに **[setmqenv](#page-176-0)** コマンド を使用することができます。

環境を作成する対象となるインストールを指定するには、キュー・マネージャー名、インストール名、ま たはインストール・パスを指定します。 **crtmqenv** コマンドにパラメーター **-s** を指定して発行すること で、このコマンドが発行されたインストール用の環境を作成することもできます。

このコマンドは、以下の環境変数と、ご使用のシステムに適した変数の値をリストします。

- CLASSPATH
- INCLUDE
- LIB
- MANPATH
- MQ\_DATA\_PATH
- MQ\_ENV\_MODE
- MQ\_FILE\_PATH
- MQ\_JAVA\_INSTALL\_PATH
- MQ\_JAVA\_DATA\_PATH
- MQ\_JAVA\_LIB\_PATH
- MQ\_JAVA\_JVM\_FLAG
- MQ\_JRE\_PATH
- PATH

<mark>→ Linux → UNIX U</mark>NIX and Linux システムの場合、-1 または -k フラグが指定されていると、環 境変数が以下のように設定されます。

- AIX では *LIBPATH* 環境変数が設定されます。
- 以下のプラットフォームでは *LD\_LIBRARY\_PATH* 環境変数が設定されます。
	- HP-UX
	- Linux
	- Solaris

## **使用上の注意**

**crtmqenv** コマンドは、環境を設定する対象のインストールへ新規の参照を追加する前に、環境変数から すべての IBM MQ インストールのすべてのディレクトリーを削除します。 そのため、IBM MQ を参照する 追加の環境変数を設定する場合は、**crtmqenv** コマンドを発行した後でそれらの変数を設定します。 例え ば、 *MQ\_INSTALLATION\_PATH*/java/lib を *LD\_LIBRARY\_PATH* に追加する場合は、 **crtmqenv** の実行 後に追加する必要があります。

## **構文**

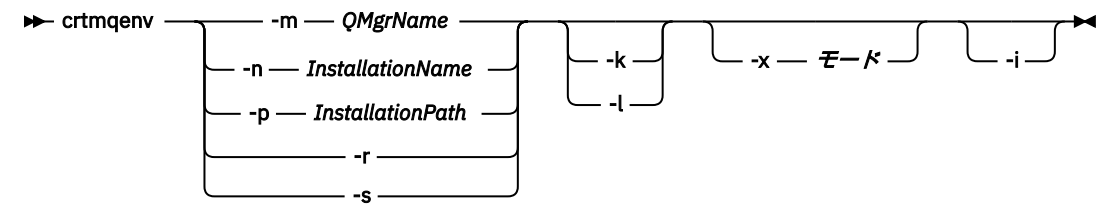

## **必須パラメーター**

#### **-m** *QMgrName*

キュー・マネージャー *QMgrName* に関連付けられているインストール用に環境を作成します。

#### **-n** *InstallationName*

*InstallationName* という名前のインストールの環境を作成します。

#### **-p** *InstallationPath*

パス *InstallationPath* にあるインストールの環境を作成します。

**-r**

すべてのインストールを環境から削除します。

**-s**

コマンドを発行したインストールの環境を作成します。

## **オプション・パラメーター**

**-k**

UNIX and Linux のみです。

*LD\_LIBRARY\_PATH* または *LIBPATH* 環境変数を環境に含め、IBM MQ ライブラリーへのパスを現在の *LD\_LIBRARY\_PATH* または *LIBPATH* 変数の先頭に追加します。

**-l**

UNIX and Linux のみです。

*LD\_LIBRARY\_PATH* または *LIBPATH* 環境変数を環境に含め、IBM MQ ライブラリーへのパスを現在の *LD\_LIBRARY\_PATH* または *LIBPATH* 変数の最後に追加します。

#### **-x** *Mode*

*Mode* の値は、32 または 64 になります。

32 ビットまたは 64 ビットの環境を作成します。

- -x 32 を指定すると PATH 環境変数が変更され、32 ビット実行可能ファイルのバイナリー・パスへの 接頭部が追加されます。
- -x 64 を指定すると PATH 環境変数が変更され、64 ビット実行可能ファイルのバイナリー・パスへの 接頭部が追加されます。

このパラメーターを指定しない場合、環境は、キュー・マネージャーの環境、またはコマンドで指定し たインストールの環境と一致します。

32 ビットのインストールで 64 ビット環境を表示しようとすると、失敗します。

**-i**

環境に追加されたものだけをリストします。

このパラメーターを指定した場合、以前のインストール用に設定されている環境変数は環境変数パス内 に残るため、手動で削除する必要があります。

## **戻りコード**

**戻りコー 説明**

**ド**

- 0 コマンドは正常に終了しました。
- 10 コマンドは終了しましたが、予期しない結果が出ました。
- 20 処理中にエラーが発生しました。

**例**

以下の例では、 IBM MQ のコピーが UNIX システムまたは Linux システム上の /opt/mqm にインストール されていることを前提としています。

1. 次のコマンドは、/opt/mqm にインストールされているインストールの環境変数のリストを作成しま す。

/opt/mqm/bin/crtmqenv -s

<span id="page-33-0"></span>2. 次のコマンドは、/opt/mqm2 にインストールされているインストールの環境変数のリストを作成し、 *LD\_LIBRARY\_PATH* 変数の現在の値の最後に、このインストールへのパスを含めます。

/opt/mqm/bin/crtmqenv -p /opt/mqm2 -l

3. 次のコマンドは、キュー・マネージャー QM1 の環境変数のリストを 32 ビット環境で作成します。

/opt/mqm/bin/crtmqenv -m QM1 -x 32

次の例では、IBM MQ のコピー が Windows システム の C: ¥ Program Files¥IBM¥MQ にインストール されていることを前提としています。

1. 次のコマンドは、installation1 という名前のインストールの環境変数のリストを作成します。

"C: ¥ Program Files¥IBM¥MQ\crtmqenv" -n installation1

#### **関連資料**

177 ページの『[setmqenv \(IBM MQ](#page-176-0) 環境の設定)』 **setmqenv** コマンドを使用して、 UNIX, Linux, and Windows 上に IBM MQ 環境をセットアップします。

#### **関連情報**

プライマリー・インストールの選択 複数のインストール

#### **crtmqinst (IBM MQ インストールの作成)** Linux I

UNIX and Linux システム上の mqinst.ini にインストール項目を作成します。

### **目的**

ファイル mqinst.ini には、システム上のすべての IBM MQ インストールに関する情報が含まれていま す。 mqinst.ini について詳しくは、インストール構成ファイル、mqinst.ini を参照してください。

**重要 :** ユーザー root のみがこのコマンドを実行できます。

IBM MQ の初回インストールには自動的に Installation1 という名前が付けられます。 これは、IBM MQ がシステムにインストールされるまで、**crtmqinst** コマンドを使用できないためです。 2 回目以降の インストールには、インストール前に **crtmqinst** コマンドを使用して、インストール名を設定できます。 インストール後にインストール名を変更することはできません。 インストール名について詳しくは、イン ストール名の選択を参照してください。

## **構文**

 $\rightarrow$  crtmqinst  $\rightarrow$ 

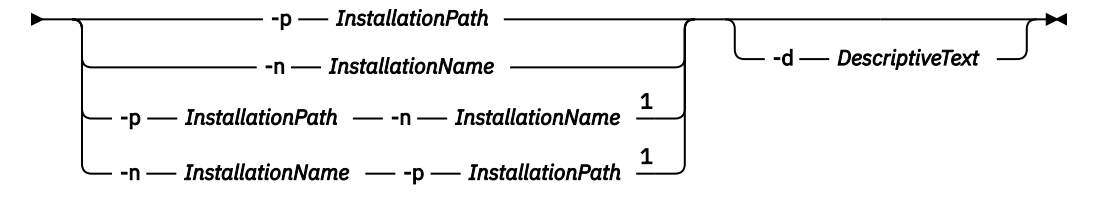

注:

 $^{\text{1}}$ インストールの名前 (InstallationName) とインストール・パス (InstallationPath) を一緒に指定する場 合、それらは同一のインストールを示す必要があります。

## <span id="page-34-0"></span>**Parameters**

#### **-d**

インストールについて記述するテキスト。

このテキストは最大 64 文字 (1 バイト文字) または 32 文字 (2 バイト文字) です。 デフォルト値は、す べてブランクです。 テキストにスペースが含まれている場合、テキストを引用符で囲む必要がありま す。

#### **-n** *InstallationName*

インストールの名前。

この名前は最大 16 文字の 1 バイト文字で、a から z、A から Z、および 0 から 9 の範囲の英数字の組み 合わせでなければなりません。 大文字と小文字のどちらを使用するかにかかわらず、インストール名 は固有のものでなければなりません。 例えば、INSTALLATIONNAME という名前と InstallationName という名前は 固有ではありません。

インストール名を指定しない場合は、一連の Installation1、 Installation2... の中で次に使用可能な名前 になります。 使用されます。

**-p** *InstallationPath*

インストール・パス。 インストール・パスを指定しない場合、UNIX and Linux システムでは /opt/mqm が、AIX では /usr/mqm が使用されます。

### **戻りコード**

**戻りコー 説明**

**ド**

- 0 項目がエラーなしで作成されました。
- 10 インストール・レベルが無効です。

36 与えられた引数が無効です。

- 37 記述テキストが間違っていました。
- 45 項目はすでに存在しています。
- 59 無効なインストール済み環境が指定されました。
- 71 予期しないエラーです。
- 89 .ini ファイルのエラーです。
- 96 .ini ファイルをロックできませんでした。
- 98 .ini ファイルにアクセスする権限が不十分です。
- 131 リソース問題です。

#### **例**

1. このコマンドは、myInstallation という名前、インストール・パス /opt/myInstallation、およ び「"My IBM MQ installation"」という記述を使用する項目を作成します。

crtmqinst -n MyInstallation -p /opt/myInstallation -d "My IBM MQ installation"

記述テキストにスペースが含まれているため、引用符が必要です。

**注 :** UNIX では、mqinst.ini 構成ファイルへの 書き込みにフルアクセス権が必要であるため、root ユーザー が **crtmqinst** コマンドを実行する必要があります。

## **crtmqm (キュー・マネージャーの作成)**

キュー・マネージャーを作成します。

## **目的**

**crtmqm** コマンドは、キュー・マネージャーを作成し、デフォルトおよびシステム・オブジェクトを定義す るために使用します。 **crtmqm** コマンドによって作成されるオブジェクトは、 システム・オブジェクトと デフォルト・オブジェクトにリストされています。 キュー・マネージャーが作成されている場合は、**strmqm** コマンドを使用して開始します。

キュー・マネージャーは、**crtmqm** コマンドを発行したインストール済み環境に自動的に関連付けられま す。 関連付けられたインストール済み環境を変更するには、**setmqm** コマンドを使用します。

<mark>■ Windows I</mark> Windows インストーラーでは、mqm グループへのインストールを実行するユーザーが自動的 には追加されないことに注意してください。 詳しくは、 UNIX、 Linux および Windows システム上の IBM MQ を管理する権限を参照してください。

**構文**

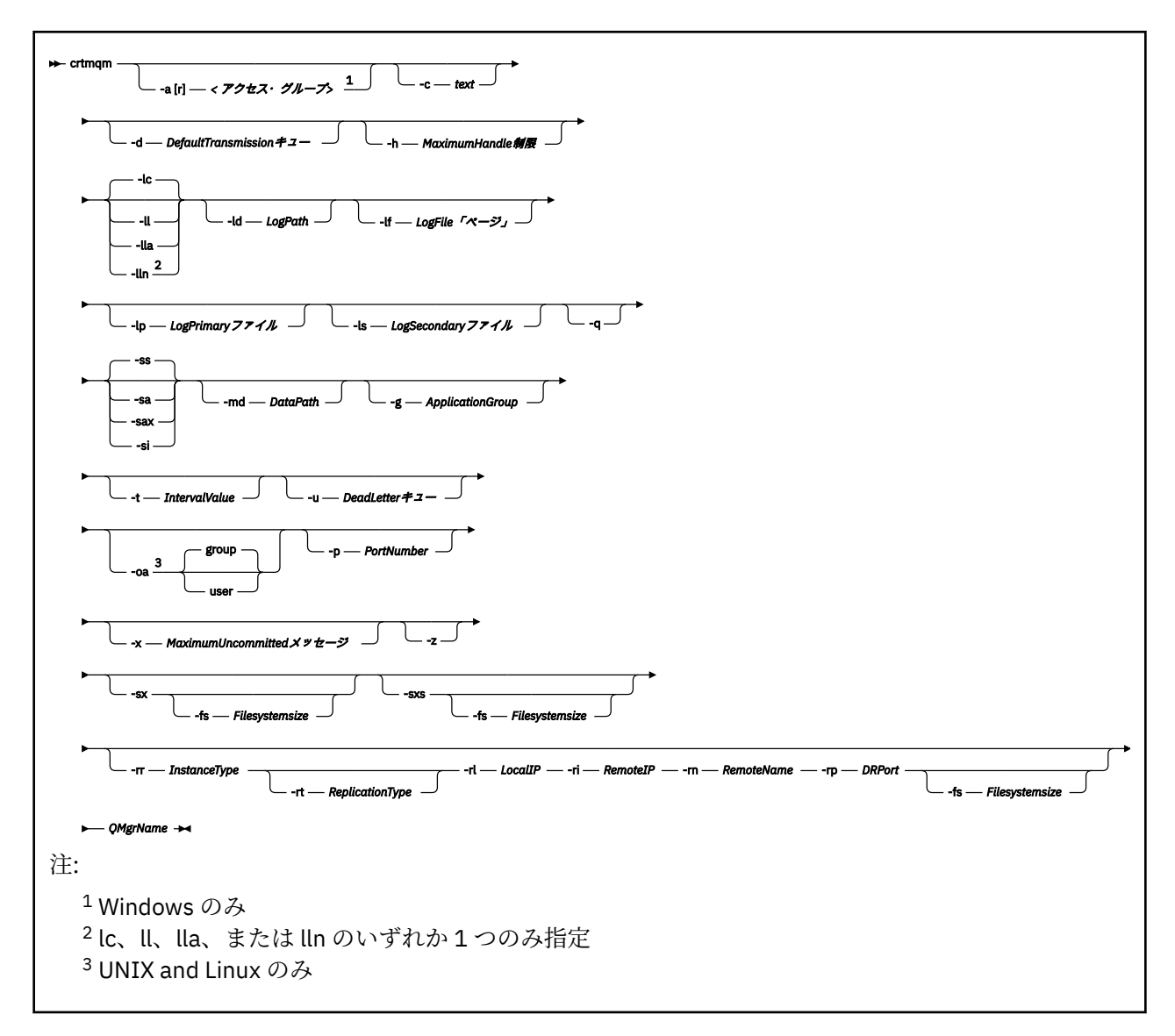

## **必要なパラメーター**

#### **QMgrName**

作成するキュー・マネージャーの名前。 名前は 48 文字以内で指定します。 このパラメーターは、この コマンドの最後の項目にする必要があります。
**注 :** IBM MQ アプリケーション、その他の IBM MQ キュー・マネージャーおよび IBM MQ 制御コマンド では、*QMgrName* を使用して、このキュー・マネージャーを識別します。

このマシン上に同じ名前を持つキュー・マネージャーは 存在することができません。 このキュー・マ ネージャーが他のキュー・マネージャーに 接続する場合は、キュー・マネージャーのグループ内でキ ュー・マネージャー名が一意であることを確認する必要があります。

*QMgrName* は、キュー・マネージャーのディスクで作成されたディレクトリーの命名にも使用されま す。 ファイル・システムの制限のため、作成されたディレクトリーの名前が、**crtmqm** コマンドで指定 された *QMgrName* と同じではない場合があります。

その場合、作成されるディレクトリーは、指定されている *QMgrName* に基づきますが、変更されるか、 またはキュー・マネージャー名に .000 や .001 などの接尾部が追加される可能性があります。

## **オプション・パラメーター**

## **-a[r]** *access\_group*

アクセス・グループ・パラメーターを使用すると、Windows セキュリティー・グループを指定できま す。このグループのメンバーは、すべてのキュー・マネージャー・データ・ファイルへの全アクセス権 限を付与されます。 このグループは、使用する構文に応じて、ローカル・グループかグローバル・グ ループのいずれかになります。

グループ名の有効な構文は次のとおりです。

*LocalGroup Domain name* ¥ *GlobalGroup name GlobalGroup name*@*Domain name*

**-a [r]** オプションを指定して **crtmqm** コマンドを実行するには、まず追加のアクセス・グループを定 義しておくことが必要です。

**-a** の代わりに **-ar** を使用してグループを指定すると、ローカル mqm グループはキュー・マネージャ ー・データ・ファイルへのアクセス権を付与されません。 キュー・マネージャー・データ・ファイル をホストするファイル・システムが、ローカルに定義されたグループのアクセス制御項目をサポートし ていない場合は、このオプションを使用してください。

このグループは通常はグローバル・セキュリティー・グループです。グローバル・セキュリティー・グ ループは、複数インスタンス・キュー・マネージャーに、キュー・マネージャーの共有データ・フォル ダーと共有ログ・フォルダーに対するアクセス権を付与するために使用されます。 このような追加の セキュリティー・アクセス・グループを使用すれば、キュー・マネージャーのデータ・ファイルとロ グ・ファイルが含まれているフォルダーや共有フォルダーに対する読み取り/書き込み権限を設定でき ます。

キュー・マネージャーのデータとログが含まれているフォルダーに対する権限を設定するために、mqm という名前のローカル・グループを使用することもできますが、追加のセキュリティー・アクセス・グ ループは、その代替手段になります。 ローカル・グループ mqm の場合とは異なり、追加のセキュリテ ィー・アクセス・グループは、ローカル・グループでもグローバル・グループでもかまいません。 複 数インスタンス・キュー・マネージャーが使用するデータ・ファイルとログ・ファイルが含まれている 共有フォルダーに対する権限を設定する場合は、グローバル・グループを使用する必要があります。

Windows オペレーティング・システムは、キュー・マネージャーのデータ・ファイルとログ・ファイ ルに対する読み取り/書き込み権限を検査します。 検査の対象になるのは、キュー・マネージャーのプ ロセスを実行しているユーザー ID の権限です。 検査対象になるユーザー ID は、キュー・マネージャ ーをサービスとして開始したか、それとも対話式に開始したかによって異なります。 キュー・マネー ジャーをサービスとして開始した場合は、「**準備** IBM MQ」ウィザードで構成したユーザー ID が Windows システムによって検査されます。 キュー・マネージャーを対話式に開始した場合、Windows システムによって検査されるユーザー ID は、**strmqm** コマンドを実行したユーザー ID です。

キュー・マネージャーを開始するユーザー ID は、ローカル mqm グループのメンバーでなければなりま せん。 そのユーザー ID が追加のセキュリティー・アクセス・グループのメンバーになっていれば、キ ュー・マネージャーで、そのグループに基づいて権限が与えられているファイルを読み書きすることが 可能になります。

**制約事項 :** 追加のセキュリティー・アクセス・グループを指定できるのは、Windows オペレーティン グ・システムだけです。 他のオペレーティング・システムで追加のセキュリティー・アクセス・グル ープを指定すると、**crtmqm** コマンドでエラーが返されます。

**-c** *Text*

このキュー・マネージャーの記述テキスト。 最大 64 文字まで使用できます。デフォルトはすべてブラ ンクです。

特殊文字を組み込む場合は、記述を単一引用符で囲みます。 システムで 2 バイト文字セット (DBCS) を 使用している場合には、文字の最大数は少なくなります。

#### **-d** *DefaultTransmissionQueue*

伝送キューが宛先について明示的に定義されなかったときにリモート・メッセージが置かれるローカル 伝送キューの名前。 デフォルトはありません。

# **-g** *ApplicationGroup*

UNIX and Linux で、メンバーが次のアクションの実行を許可されるグループの名前。

- MQI アプリケーションの実行
- すべての IPCC リソースの更新
- 一部のキュー・マネージャー・ディレクトリーの内容の変更

デフォルト値は **-g all** (無制限のアクセスを許可) です。

**-g** *ApplicationGroup* 値は、キュー・マネージャー構成ファイル qm.ini に記録されます。

mqm ユーザー ID およびコマンドを実行するユーザーは、指定したアプリケーション・グループに所属 していることが必要です。 制限モードでの操作について詳しくは、制限モードを参照してください。

#### **-h** *MaximumHandleLimit*

アプリケーションで同時にオープンできるハンドルの最大数。

1 から 999999999 の範囲の値を指定します。 デフォルト値は 256 です。

次のパラメーター記述のセットはロギングに関連しています。これについては、ログをリカバリーに使用 するで説明されています。

**注 :** ロギング調整は、コミットしたら変更できないものがあるので、その点に注意しながら選択してくださ い。 **crtmqm** のロギング・オプションのデフォルトは、mqs.ini ファイル内の属性でオーバーライドできま す。

mqs.ini ファイル内にロギング属性を指定すると、それらの属性が **crtmqm** のロギング・コマンド行パラメ ーターのデフォルト値をオーバーライドします。

#### **-lc**

循環ロギングを使用します。 これは、デフォルトのロギングの方法です。

#### **-ld** *LogPath*

ログ・ファイルを格納するために使用するディレクトリー。 ログを格納するデフォルト・ディレクト リーのパスは、IBM MQ のインストール時に定義します。

ログ・ファイル・ディレクトリーが含まれているボリュームがファイル・セキュリティーに対応してい る場合は、そのログ・ファイル・ディレクトリーに対するアクセス権限が必要になります。 つまり、 キュー・マネージャーを実行するユーザー ID に、そのディレクトリーとサブディレクトリーに対する 読み取り/書き込み権限を与えることができます。 IBM MQ をインストールする際、ユーザー ID および デフォルト・ログ・ディレクトリーの mqm グループに権限を付与します。 ログ・ファイルを別のディ レクトリーに書き込むために *LogPath* パラメーターを設定する場合は、そのディレクトリーに対する読 み取り/書き込み権限をそのユーザー ID に与える必要があります。 ユーザー ID と権限は、UNIX and Linux システムの場合と Windows システムの場合とで異なります。

# **Linux WINIX UNIX and Linux**

ディレクトリーおよびそのサブディレクトリーの所有者は、mqm グループに含まれているユーザー mqm でなければなりません。

キュー・マネージャーの複数のインスタンスでログ・ファイルを共有する場合は、それぞれのイン スタンスで同じセキュリティー ID (sid) を使用する必要があります。 キュー・マネージャーの各イ ンスタンスを実行するそれぞれのサーバーで、ユーザー mqm に同じ sid を設定しておかなければ なりません。 同じことが mqm グループについてもいえます。

## **Windows Windows**

そのディレクトリーにアクセスするのがキュー・マネージャーの 1 つのインスタンスだけの場合 は、そのディレクトリーに対する読み取り/書き込み権限を以下のグループとユーザーに与える必要 があります。

- ローカル・ グループ mqm
- ローカル・ グループ Administrators
- SYSTEM ユーザー ID

キュー・マネージャーの複数の異なるインスタンスに共有ログ・ディレクトリーに対するアクセス 権限を付与するには、そのキュー・マネージャーがグローバル・ユーザーを使用してそのログ・デ ィレクトリーにアクセスする必要があります。 そのグローバル・ユーザーが含まれているグローバ ル・グループに、そのログ・ディレクトリーに対する読み取り/書き込みアクセス権限を付与してく ださい。 そのグローバル・グループは、**-a** パラメーターで指定される追加のセキュリティー・ア クセス・グループです。

**Windows IBM MO for Windows** システムでは、デフォルトのディレクトリーは C:

¥ProgramData¥IBM¥MQ\log です (C:がデータ・ドライブであることを想定しています)。 そのボリ ュームがファイル・セキュリティーに対応する場合、SYSTEM ID、Administrators、および mqm グルー プにはディレクトリーに対する読み取り/書き込み権限が付与される必要があります。

■ Linux ■ UNIX IBM MO for UNIX および Linux システムでは、デフォルト・ディレクトリー は /var/mqm/log です。 ユーザー ID mqm およびグループ mqm はログ・ファイルについてすべての許 可を持っている必要があります。

これらのファイルの位置を変更する場合は、それらの権限を取得する必要があります。 この権限が自 動的に設定される場合、ログ・ファイルはそのデフォルトの場所に置かれます。

### **-lf** *LogFilePages*

ログ・データは、ログ・ファイルと呼ばれる一連のファイルに保持されます。 ログ・ファイル・サイ ズは、4 KB ページ単位で指定します。

■ Linux ■ UNIX IBM MO for UNIX および Linux システムでは、ログ・ファイルのデフォルト のページ数は 4096 です。これは、16 MB のログ・ファイル・サイズと同じです。 ログ・ファイルの 最小ページ数は 64 であり、最大ページ数は 65535 です。

IBM MO for Windows システムでは、ログ・ファイルのデフォルトのページ数は 4096 で す。これは、16 MB のログ・ファイル・サイズと同じです。 ログ・ファイルの最小ページ数は 32 であ り、最大ページ数は 65535 です。

**注 :** そのキュー・マネージャーの作成時に指定したキュー・マネージャーのログ・ファイルのサイズを 変更することはできません。

### **-ll** *LinearLogging*

リニア・ロギングを使用します。

■ V 9.0.2 ■ ■ ■ ■ ■ ■ ■ マルチプラットフ<u>ォーム</u>の場合、 IBM MQ 9.0.2 から、 既存の **-11** オプシ ョンを使用してキュー・マネージャーを作成する場合は、以前と同様にログ・エクステントの手動管理 を実行する必要があります (**LogManagement**= Manual)。

## **V** 9.0.2 **Multi** - Lla

ログ・エクステントの自動管理 (**LogManagement**=Automatic) でリニア・ロギングを使用します。

## **V** 9.0.2 **Multi** -lln

ログ・エクステントのアーカイブ管理 (**LogManagement**=Archive) でリニア・ロギングを使用します。

### **-lp** *LogPrimaryFiles*

キュー・マネージャーの作成時に割り振られるログ・ファイル。

- Windows windows システムの場合:

- 設定できる 1 次ログ・ファイルの最小数は 2、最大数は 254 です。
- 1 次ログ・ファイルと 2 次ログ・ファイルの合計数が 255 を超えてはなりません。また、3 より少な くてはなりません。

■ Linux ▶ UNIX UNIX and Linux システムの場合:

- 設定できる 1 次ログ・ファイルの最小数は 2、最大数は 510 です。 デフォルトは 3 です。
- 1 次ログ・ファイルと 2 次ログ・ファイルの合計数が 511 を超えてはなりません。また、3 より少な くてはなりません。

オペレーティング・システムの制限により、最大ログ・サイズがさらに減少することもあります。

この値は、キュー・マネージャーの作成時または開始時に調べられます。 キュー・マネージャーが作 成された後に、この値を変更することができます。 ただし、この変更された値は、キュー・マネージ ャーが再始動されるまで有効にならないので、効果はただちに現れません。

1 次ログ・ファイルについて詳しくは、ログの概要を参照してください。

1 次ログ・ファイルのサイズを計算するには、ログのサイズの計算を参照してください。

#### **-ls** *LogSecondaryFiles*

1 次ファイルが足りなくなったときに割り振られるログ・ファイル。

Windows Windows システムの場合:

- 設定できる 2 次ログ・ファイルの最小数は 1、最大数は 253 です。
- 1 次ログ・ファイルと 2 次ログ・ファイルの合計数が 255 を超えてはなりません。また、3 より少な くてはなりません。

■ Linux ■ UNIX UNIX and Linux システムの場合:

- 設定できる 2 次ログ・ファイルの最小数は 2、最大数は 509 です。 デフォルトは 2 です。
- 1 次ログ・ファイルと 2 次ログ・ファイルの合計数が 511 を超えてはなりません。また、3 より少な くてはなりません。

オペレーティング・システムの制限により、最大ログ・サイズがさらに減少することもあります。

この値は、キュー・マネージャーの始動時に検査されます。 この値は変更することができます。ただ し、変更された値は、キュー・マネージャーが再始動されるまでは有効にはなりません。有効になった 場合でも効果がただちに現れるとは限りません。

2 次ログ・ファイルの使用について詳しくは、ログの概要を参照してください。

2 次ログ・ファイルのサイズを計算するには、ログのサイズの計算を参照してください。

#### **-md** *DataPath*

キュー・マネージャーのデータ・ファイルを保持するために使用されるディレクトリー。

■ Windows IBM MO for Windows システムでは、デフォルトは C: ¥ProgramData¥IBM¥MQ\qmgrs です (C:がデータ・ドライブであることを想定しています)。 そのボリュームがファイル・セキュリテ ィーに対応する場合、SYSTEM ID、Administrators、および mqm グループにはディレクトリーに対する 読み取り/書き込み権限が付与される必要があります。

■ Linux ■ UNIX TBM MO for UNIX および Linux システムでは、デフォルトは /var/mqm/ qmgrs です。 ユーザー ID mqm およびグループ mqm はログ・ファイルについてすべての許可を持って いる必要があります。

Linux システム上の RDQM の場合は、/var/mqm/vols/*qmgrname*/qmgr/ がデフォルト です。

複数インスタンス・キュー・マネージャーの構成に役立つように、**DataPath** パラメーターが提供され ています。 例えば、UNIX and Linux システムで /var/mqm ディレクトリーがローカル・ファイル・シ ステムに置かれている場合、複数のキュー・マネージャーがアクセス可能なファイル共有システムを指 すには、**DataPath** パラメーターと **LogPath** パラメーターを使用します。

**注 : DataPath** パラメーターを使用して作成されたキュー・マネージャーは、IBM WebSphere® MQ 7.0.1 より前のバージョンの製品でも実行可能です。ただし、**DataPath** パラメーターを除去して再構 成する必要があります。 キュー・マネージャーのバージョン IBM WebSphere MQ 7.0.1 よりも前の構 成にリストアして **DataPath** パラメーターを使わずに実行する方法は 2 とおりあります。キュー・マ ネージャーの構成を編集する自信があるのであれば、Prefix キュー・マネージャー構成パラメーター を使用してキュー・マネージャーを手動で構成できます。 あるいは、以下の手順を実行してキュー・ マネージャーを編集することもできます。

- 1. キュー・マネージャーを停止させます。
- 2. キュー・マネージャー・データおよびログ・ディレクトリーを保存します。
- 3. キュー・マネージャーを削除してください。
- 4. IBM WebSphere MQ を IBM WebSphere MQ 7.0.1 より前のフィックス・レベルにバックアウトしま す。
- 5. 同じ名前でキュー・マネージャーを作成します。
- 6. 新規のキュー・マネージャー・データおよびログ・ディレクトリーを、保存したもので置き換えま す。

## **-oa group|user**

■ Linux ■ UNIX UNIX and Linux システムでは、グループ許可を使用するかユーザー許可を 使用するかを指定できます。 このパラメーターを設定しない場合は、グループ許可が使用されます。 許可モデルを後から変更するには、qm.ini ファイルの Service スタンザにある **SecurityPolicy** パ ラメーターを設定します (Service スタンザの形式を参照)。

詳細については、オブジェクト権限マネージャー (OAM) を参照してください。

## **-p** *PortNumber*

指定したポートの管理対象 TCP リスナーを作成します。

指定したポートを使用する TCP リスナー・オブジェクトを作成するには、1 から 65535 までの範囲の 有効なポート値を指定してください。 新しいリスナーは SYSTEM.LISTENER.TCP.1 という名前になり ます。 このリスナーはキュー・マネージャーの制御下に置かれ、キュー・マネージャーとともに開始 され、停止します。

**-q**

このキュー・マネージャーをデフォルトのキュー・マネージャーにします。 新しいキュー・マネージ ャーが、既存のデフォルトのキュー・マネージャーと置き換わります。

誤ってこのフラグを使用した場合、既存のキュー・マネージャーがデフォルトのキュー・マネージャー として使用されるように戻すには、既存のキュー・マネージャーをデフォルト・キュー・マネージャー にする方法の説明に従ってデフォルトのキュー・マネージャーを変更してください。

# **1** Linux **19.0.5 -**rr *InstanceType*

災害復旧複製データ・キュー・マネージャー (DR RDQM) を作成します。 **-rr p** を指定してキュー・マ ネージャーの 1 次インスタンスを作成するか、**-rr s** を指定して 2 次インスタンスを作成します。 こ のコマンドを使用するには、root であるか、または sudo 特権を持つ mqm グループのユーザーでなけ ればなりません。

# **1** Linux **C** V 9.0.5 **-**rt *ReplicationType*

オプションで、DR RDQM 構成が同期レプリケーションと非同期レプリケーションのどちらを使用する かを指定します。 同期の場合は **-rt s** を指定し、非同期の場合は **-rt a** を指定します。 非同期がデ フォルトです。

## **-rl** *LocalIP*

DR RDQM の 1 次インスタンスと 2 次インスタンスの間のデータのレプリケーションに使用されるロ ーカル IP アドレスを指定します。

# **-ri** *RemoteIP*

DR RDQM の 1 次インスタンスと 2 次インスタンスの間のデータのレプリケーションに使用されるリ モート IP アドレスを指定します。

# **Linux N 9.0.5 For RemoteName**

キュー・マネージャーの他のインスタンスをホストしているシステムの名前を指定します。 この名前 は、そのサーバーで uname -n を実行した時に返される値です。

# **-rp** *DRPort*

DR レプリケーションに使用するポートを指定します。

## **Windows** <sub>-sa</sub>

自動キュー・マネージャー始動。 Windows システムにのみ該当します。

キュー・マネージャーは、IBM MQ サービスの始動時に自動的に始動するように構成されます。

IBM MQ Explorer からキュー・マネージャーを作成した場合は、これがデフォルト・オプションです。

IBM WebSphere MQ 7 よりも前のリリースで作成されたキュー・マネージャーの場合は、既存の始動タ イプが保持されます。

## **Windows** <sub>cax</sub>

複数インスタンスを許可する自動キュー・マネージャー始動。 Windows システムにのみ該当します。

キュー・マネージャーは、IBM MQ サービスの始動時に自動的に始動するように構成されます。

キュー・マネージャーのインスタンスがまだ実行されていなければ、キュー・マネージャーが開始さ れ、そのインスタンスがアクティブになり、スタンバイ・インスタンスがどの場所でも許可されます。 スタンバイを許可するキュー・マネージャー・インスタンスが別のサーバーで既にアクティブになって いる場合、新しいインスタンスがスタンバイ・インスタンスになります。

1 台のサーバーで実行可能なキュー・マネージャーのインスタンスは 1 つだけです。

IBM WebSphere MQ 7.0.1 より前のバージョンの製品で作成されたキュー・マネージャーでは、その既 存の始動タイプが保持されます。

#### **-si**

対話式 (手動) キュー・マネージャー始動。

キュー・マネージャーは、**strmqm** コマンドを使用して手動で要求するときにのみ始動するように構成 されます。 キュー・マネージャーは、ユーザーがログオンしているときにその (対話式) ユーザーの下 で実行されます。 対話式始動で構成されたキュー・マネージャーは、キュー・マネージャーを開始し たユーザーがログオフすると終了します。

#### **-ss**

サービス (手動) キュー・マネージャー始動。

キュー・マネージャーは、**strmqm** コマンドを使用して手動で要求されたときにのみ始動するように構 成されます。 その後、IBM MQ サービスの開始時に、キュー・マネージャーはサービスの子プロセスと して実行されます。 サービス始動で構成されたキュー・マネージャーは、対話式ユーザーがログオフ した後も継続して実行されます。

コマンド行からキュー・マネージャーを作成した場合は、これがデフォルト・オプションです。

# **-sx [-fs** *FilesystemSize***]**

このキュー・マネージャー用の高可用性複製データ・キュー・マネージャー (HA RDQM) を 1 次ノード に作成します。 RDQM は、Linux のみで使用できる高可用性ソリューションです。 RDQM の作成につ いて詳しくは、HA RDQM の作成を参照してください。 このコマンドを使用するには、root であるか、 または sudo 特権を持つ mqm グループのユーザーでなければなりません。 ファイル・システム・サイ ズのデフォルト・サイズは 3 MB です。 キュー・マネージャーは自動的に開始されます。

# *Example 18,0.4 FilesystemSize*

2 次ノードに複製データ・キュー・マネージャー (RDQM) を作成します。 RDQM は、Linux のみで使用 できる高可用性ソリューションです。 RDQM の作成について詳しくは、HA RDQM の作成を参照してく ださい。 このコマンドを使用するには、root ユーザーでなければなりません。 ファイル・システム・ サイズのデフォルト・サイズは 3 MB です。

### **-t** *IntervalValue*

このキュー・マネージャーが制御するすべてのキューについて、トリガー時間間隔 (ミリ秒単位)。 この 値は、キュー・マネージャーがトリガー生成メッセージを受け取った後の、トリガーが中断する時間を 指定します。 つまり、あるメッセージがキューに到着してトリガー・メッセージが開始キューに入れ られると、指定された時間間隔内に同じキューにメッセージが到着しても、別のトリガー・メッセージ は生成されません。

このトリガー時間間隔を使用すれば、アプリケーションは、同じキューの別のトリガー条件を取り扱う よう警告されるまでに、トリガー条件を取り扱うための十分な時間の余裕が与えられます。 生じるす べてのトリガー・イベントをユーザー側で見たいという場合もあります。その場合には、このフィール ドに小さな値かまたはゼロを設定してください。

0 から 999999999 の範囲の値を指定します。 デフォルトは、999999999 ミリ秒 (11 日より長い期間) です。 効果的にデフォルトが使用されるようにすると、トリガー操作は最初のトリガー・メッセージ の後、使用不可になります。 しかし、アプリケーションは、キューを変更するコマンドを使用して、 トリガー属性をリセットしてキューを保守することによって、トリガー操作を再び使用可能にすること ができます。

#### **-u** *DeadLetterQueue*

送達不能 (未配布メッセージ) キューとして使用されるローカル・キューの名前。 メッセージが正しい 宛先に送られない場合は、メッセージはこのキューに書き込まれます。

デフォルトでは、送達不能キューは指定されません。

### **-x** *MaximumUncommittedMessages*

同期点においてコミットされないメッセージの最大数。 コミットされないメッセージは、以下の合計 になります。

- キューから取り出すことができるメッセージの数
- キューに書き込むことができるメッセージの数
- この作業単位内で生成されたトリガー・メッセージの数

この制限は、同期点以外で取り出したり書き込まれたりするメッセージには適用されません。

1 から 999999999 の範囲の値を指定します。 デフォルト値は 10000 個のコミットされていないメッ セージである。

**-z**

エラー・メッセージを抑制します。

このフラグは、不要なエラー・メッセージを抑制するために IBM MQ 内で使用します。 コマンド行を 使用する際は、このフラグを使用しないでください。 このフラグを使用すると、情報が失われる可能 性があります。

## **戻りコード**

**戻りコー 説明**

**ド**

- 0 キュー・マネージャーが作成されました。
- 8 キュー・マネージャーは存在しています。
- 39 無効なパラメーターが指定されました。
- 49 キュー・マネージャーが停止中です。

#### **戻りコー 説明**

**ド**

- 58 複数のインストール済み環境が矛盾して使用されていることが検出されました
- 69 ストレージが使用不可です。
- 70 キュー・スペースが使用不可です。

71 予期しないエラーです。

- 72 キュー・マネージャー名のエラーです。
- 74 IBM MQ サービスが始動していません。
- 100 ログの位置が無効です。
- 111 キュー・マネージャーが作成されました。 ただし、プロダクト構成ファイル内のデフォルト・ キュー・マネージャー定義の処理中に問題がありました。 デフォルト・キュー・マネージャ ーの指定が誤りである可能性があります。
- 115 ログ・サイズが無効です。
- 119 Windows 許可は拒否されました (Windows のみ)

**例**

• 次のコマンドでは、Paint.queue.manager というデフォルト・キュー・マネージャーが作成されま す。これには、Paint shop という説明が与えられており、システムおよびデフォルト・オブジェクト を作成します。 これは、リニア・ロギングが使用されることも指定します。

crtmqm -c "Paint shop" -ll -q Paint.queue.manager

• 次のコマンドでは、Paint.queue.manager というデフォルト・キュー・マネージャーが作成され、シ ステムおよびデフォルト・オブジェクトが作成され、2 つの 1 次ログ・ファイルと 3 つの 2 次ログ・フ ァイルを要求します。

crtmqm -c "Paint shop" -ll -lp 2 -ls 3 -q Paint.queue.manager

• 次のコマンドでは、travel というキュー・マネージャーが作成され、システムおよびデフォルト・オブ ジェクトが作成されます。トリガー時間間隔は 5000 ミリ秒 (5 秒) に設定され、送達不能キューとして SYSTEM.DEAD.LETTER.QUEUE が指定されます。

crtmqm -t 5000 -u SYSTEM.DEAD.LETTER.QUEUE travel

• Linux Ville 次のコマンドでは、UNIX and Linux システム上に QM1 というキュー・マネー ジャーが作成され、そのログおよびキュー・マネージャー・データのフォルダーが共通の親ディレクトリ ーに作成されます。 親ディレクトリーは、複数インスタンス・キュー・マネージャーを作成するために、 高可用性ネットワーク・ストレージで共有します。 このコマンドを実行する前に、ユーザーとグループ mqm が所有する他のパラメーター /MQHA、/MQHA/logs、/MQHA/qmgrs を rwxrwxr-x というアクセス 権で作成します。

crtmqm -ld /MQHA/logs -md /MQHA/qmgrs QM1

### **関連資料**

strmqm ([キュー・マネージャーの始動](#page-197-0)) キュー・マネージャーを始動します。または スタンバイ操作に向けて準備します。 endmqm ([キュー・マネージャーの終了](#page-104-0))

キュー・マネージャーを停止します。または、 スタンバイ・キュー・マネージャーに切り替えます。

dltmqm ([キュー・マネージャーの削除](#page-45-0)) キュー・マネージャーを削除します。

setmqm ( [キュー・マネージャーの関連インストールの設定](#page-181-0) ) キュー・マネージャーに関連付けるインストール済み環境を設定します。

**関連情報**

送達不能キューの取り扱い

# **dltmqinst (MQ インストールの削除)**

UNIX and Linux システム上の mqinst.ini からインストール項目を削除します。

## **目的**

ファイル mqinst.ini には、システム上のすべての IBM MQ インストールに関する情報が含まれていま す。 mqinst.ini について詳しくは、インストール構成ファイル、mqinst.ini を参照してください。

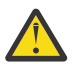

**重要 :** ユーザー root のみがこのコマンドを実行できます。

**構文**

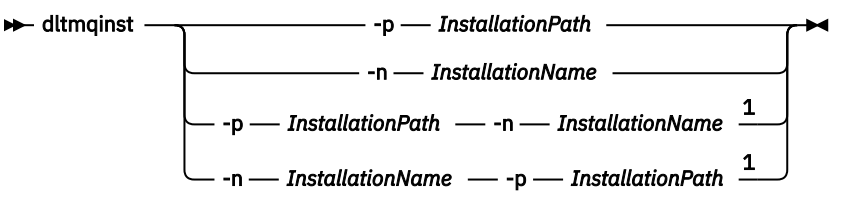

注:

1 インストールの名前 (InstallationName) とインストール・パス (InstallationPath) を一緒に指定する場 合、それらは同一のインストールを示す必要があります。

## **Parameters**

**-n** *InstallationName*

インストールの名前。

## **-p** *InstallationPath*

インストール・パスは、IBM MQ がインストールされている場所にあります。

# **戻りコード**

**ド**

**戻りコー 説明**

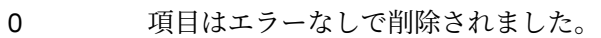

- 5 項目は引き続きアクティブです。
- 36 与えられた引数が無効です。
- 44 項目がありません。
- 59 無効なインストール済み環境が指定されました。
- 71 予期しないエラーです。
- 89 ini ファイルのエラーです。
- 96 ini ファイルをロックできませんでした。

#### <span id="page-45-0"></span>**戻りコー 説明**

**ド**

98 ini ファイルにアクセスするのに十分な権限がありません。

131 リソース問題です。

## **例**

1. 次のコマンドでは、myInstallation というインストール名と /opt/myInstallation というイン ストール・パスを持つ項目を削除します。

dltmqinst -n MyInstallation -p /opt/myInstallation

**注 : dltmqinst** コマンドは、その実行元とは別のインストール済み環境に対してのみ使用できます。 IBM MQ インストール済み環境が 1 つしかない場合、このコマンドは機能しません。

**注 :** Solaris 10 MQ クライアント・インストール済み環境では、root ユーザーのみに mqinst.ini ファイルを編集する権限があります。

# **dltmqm (キュー・マネージャーの削除)**

キュー・マネージャーを削除します。

## **目的**

**dltmqm** コマンドは、指定されたキュー・マネージャーと、それに関連付けられたすべてのオブジェクトを 削除するために使用します。 キュー・マネージャーを削除するためには、その前に **endmqm** コマンドでキ ュー・マネージャーを終了しておく必要があります。

**dltmqm** コマンドは、作業対象のキュー・マネージャーに関連付けられたインストール済み環境から使用す る必要があります。 dspmq -o installation コマンドを使用して、どのインストール済み環境にキュ ー・マネージャーが関連付けられているかを調べることができます。

<mark>- Windows T</mark> Windows では、キュー・マネージャーのファイルがオープンしている間にキュー・マネージ ャーを削除すると、エラーになります。 このエラーが発生した場合は、ファイルをクローズし、コマンド を再発行します。

## **構文**

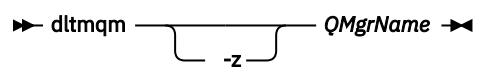

## **必要なパラメーター**

**QMgrName** 削除するキュー・マネージャーの名前。

## **オプション・パラメーター**

**-z**

エラー・メッセージを抑制します。

## **戻りコード**

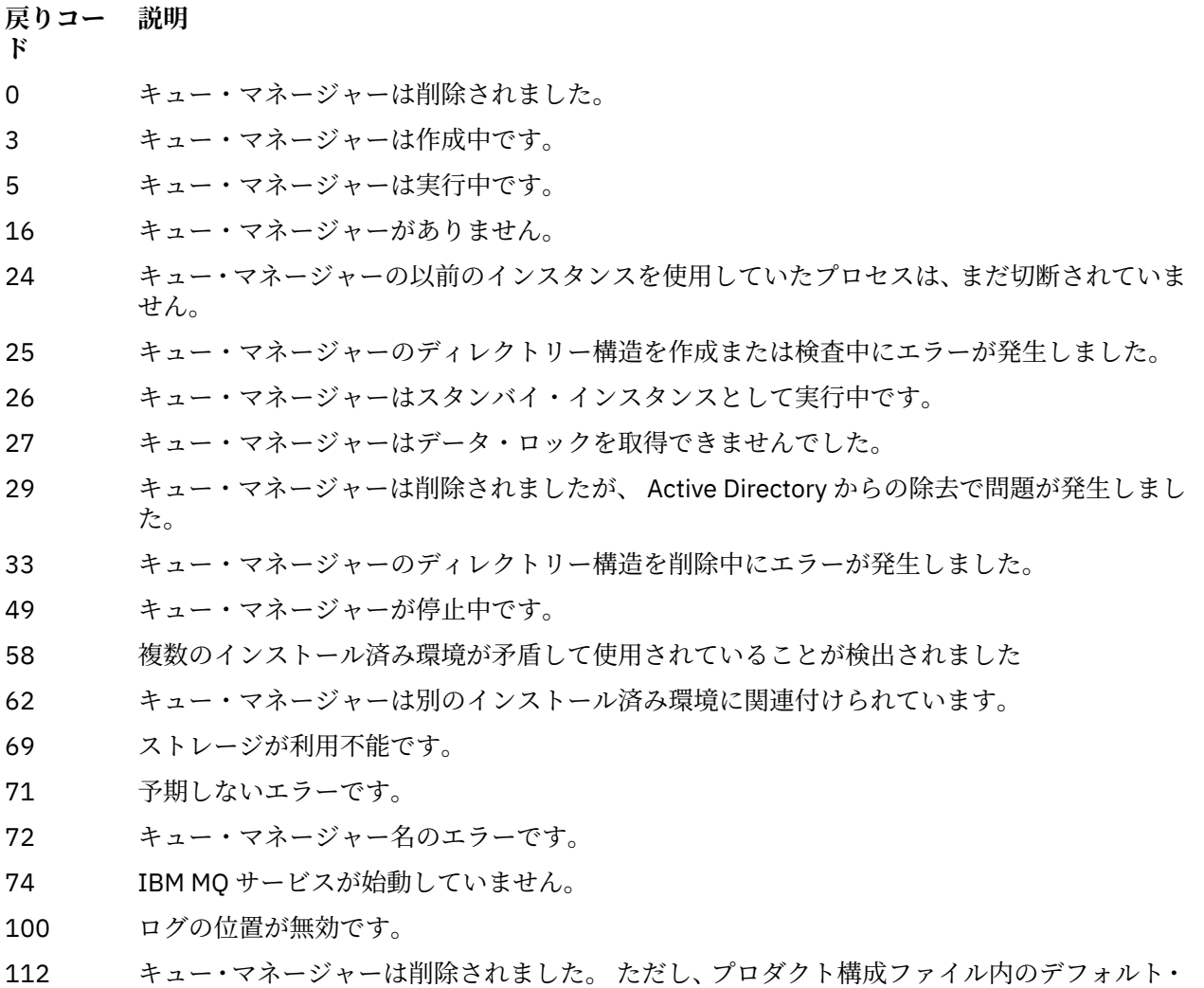

キュー・マネージャー定義の処理中に問題がありました。 デフォルト・キュー・マネージャ ーの指定が誤りである可能性があります。

119 Windows 許可は拒否されました (Windows のみ)。

## **例**

1. 次のコマンドは、キュー・マネージャー saturn.queue.manager を削除します。

dltmqm saturn.queue.manager

2. 次のコマンドは、キュー・マネージャー travel を削除し、コマンドによって引き起こされるメッセー ジを抑制します。

dltmqm -z travel

# **使用上の注意**

**Windows Numelows では、キュー・マネージャーのファイルがオープンしている間にキュー・マネージ** ャーを削除すると、エラーになります。 このエラーが発生した場合は、ファイルをクローズし、コマンド を再発行します。

クラスター・キュー・マネージャーを削除しても、クラスターからはキュー・マネージャーは除去されま せん。 削除しようとしているキュー・マネージャーがクラスターの一部かどうかを確認するには、コマン ド **DIS CLUSQMGR(\*)** を発行します。 次に、そのキュー・マネージャーが出力にリストされるかどうかを 調べます。 そのキュー・マネージャーがクラスター・キュー・マネージャーとしてリストされている場合、 そのキュー・マネージャーは、削除する前にクラスターから除去する必要があります。 関連するリンク先 の説明を参照してください。

クラスター・キュー・マネージャーを先にクラスターから除去せずに削除した場合、クラスターは、少な くとも 30 日の間、削除されたキュー・マネージャーを引き続きクラスターのメンバーと見なします。 こ れをクラスターから除去するには、フルリポジトリー・キュー・マネージャー上でコマンド **RESET**

**CLUSTER** を使用します。 同一の名前でキュー・マネージャーを再作成してクラスターからキュー・マネー ジャーを削除しようとしても、クラスター・キュー・マネージャーはクラスターから削除されません。 こ れは、新しく作成されたキュー・マネージャーは、同じ名前を持ってはいても、同じキュー・マネージャ ー ID (QMID) を持っていないためです。 したがって、クラスターで別のキュー・マネージャーとして扱わ れます。

## **関連資料**

crtmqm ([キュー・マネージャーの作成](#page-34-0)) キュー・マネージャーを作成します。 strmqm ([キュー・マネージャーの始動](#page-197-0)) キュー・マネージャーを始動します。または スタンバイ操作に向けて準備します。

endmqm ([キュー・マネージャーの終了](#page-104-0)) キュー・マネージャーを停止します。または、 スタンバイ・キュー・マネージャーに切り替えます。

# **dmpmqaut (MQ 権限のダンプ)**

ある範囲の IBM MQ オブジェクト・タイプおよびプロファイルについて、現在の許可のリストをダンプし ます。

## **目的**

**dmpmqaut** コマンドは、指定したオブジェクトに対する現在の許可をダンプするために使用します。

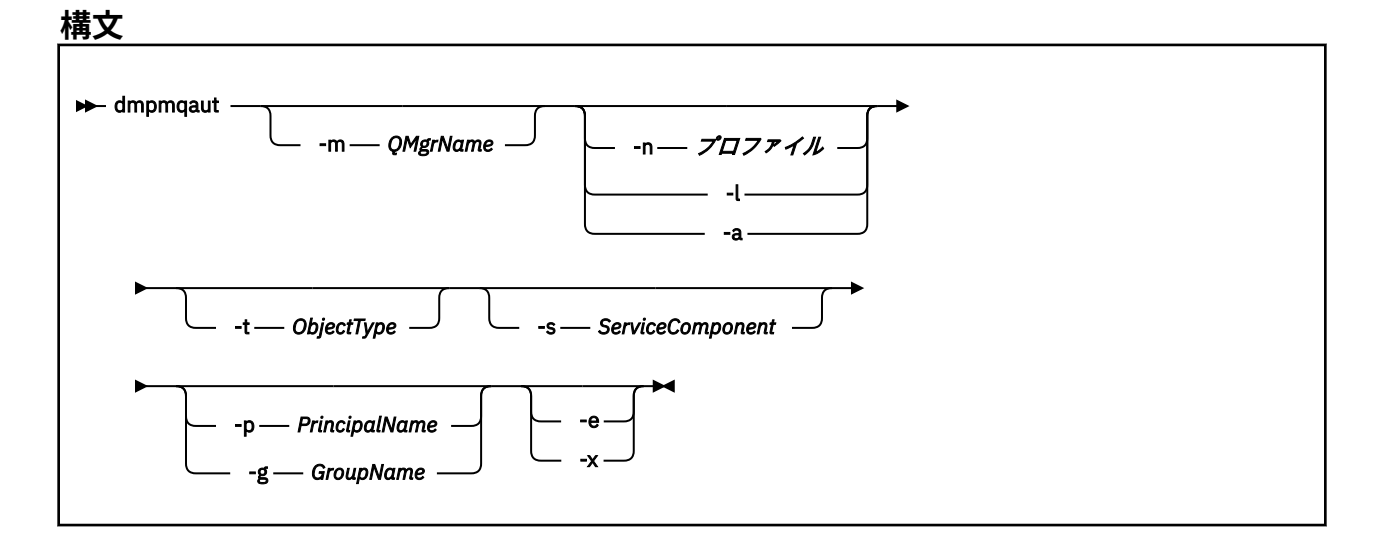

## **オプション・パラメーター**

**-m** *QMgrName*

指定されたキュー・マネージャーの権限レコードだけをダンプします。 このパラメーターを省略する と、デフォルト・キュー・マネージャーの権限レコードだけがダンプされます。

## **-n** *Profile*

許可をダンプするプロファイルの名前。 UNIX, Linux, and Windows システム で説明されているよう に、ワイルドカード文字を使って名前の範囲を指定することにより、プロファイル名を汎用にすること ができます。

**-l**

プロファイルの名前とタイプのみをダンプします。 このオプションは、定義されているすべてのプロ ファイルの名前とタイプの簡潔な リストを生成するために使用します。

#### **-a**

権限の設定コマンドを生成します。

#### **-t** *ObjectType*

許可をダンプするオブジェクトのタイプ。 指定可能な値は以下のとおりです。 -t フラグで指定できる値の説明をまとめた表。

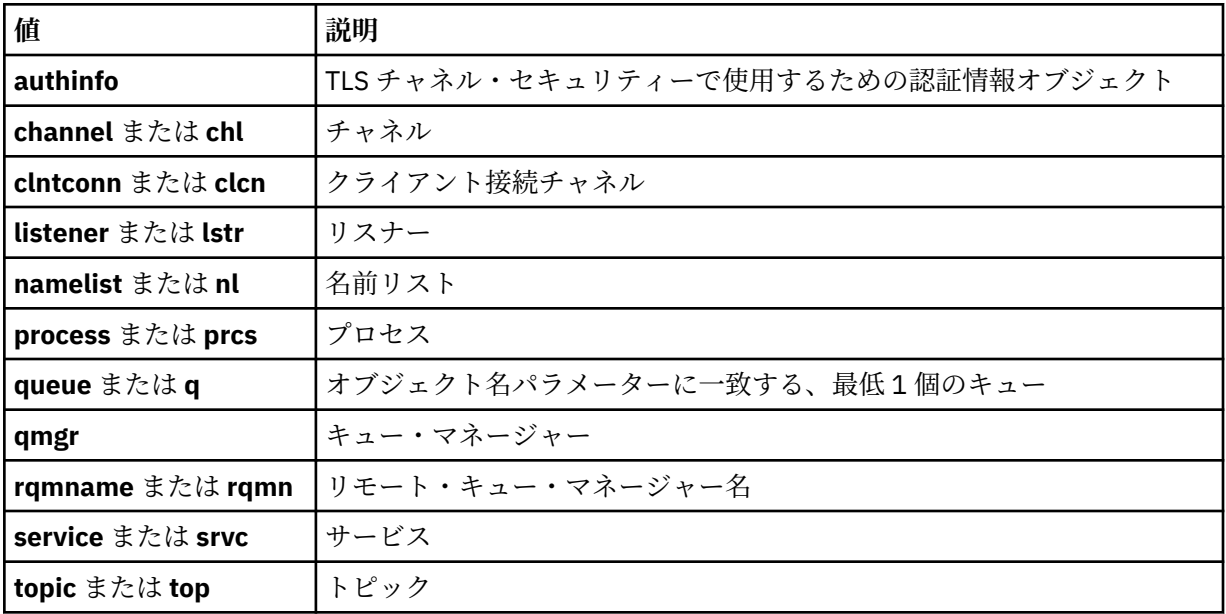

### **-s** *ServiceComponent*

インストール可能な許可サービスがサポートされている場合に、許可をダンプする許可サービスの名前 を指定します。 このパラメーターはオプションです。これを省略すると、サービスの最初のインスト ール可能なコンポーネントに対して許可照会が行われます。

## **-p** *PrincipalName*

このパラメーターは Windows にのみ適用されます。UNIX システムは、グループ権限レコードのみ保 持します。

指定したオブジェクトに対する許可をダンプするユーザーの名前。 次の形式で指定されたドメイン・ ネームを、プリンシパルの名前に任意に含めることができます。

### userid@domain

プリンシパルの名前にドメイン・ネームを含める方法について詳しくは、プリンシパルおよびグループ を参照してください。

## **-g** *GroupName*

許可をダンプするユーザー・グループの名前。 指定できるのは 1 つの名前のみであり、それは既存の ユーザー・グループの名 前である必要があります。

<mark>- Windows - </mark>IBM MQ for Windows についてのみ、次の形式で指定されたドメイン・ネームを、グルー プ名にオプションで含めることができます。

GroupName@domain domain\GroupName

**-e**

-n *Profile* に指定されているオブジェクトに対してエンティティーが保持する累積の権限を計算す るときに使用されるすべてのプロファイルを表示します。 変数 *Profile* には、ワイルドカード文字を使 用できません。

以下のパラメーターも指定する必要があります。

- -m *QMgrName*
- -n *Profile*
- -t *ObjectType*

-p *PrincipalName* または -g *GroupName* のいずれかです。

**-x**

**-n** *Profile* で指定された名前と同じ名前を持つすべてのプロファイルを表示します。 このオプショ ンは QMGR オブジェクトには適用されないため、dmpmqaut -m QM -t QMGR ... -x という形式の ダンプ要求は無効です。

## **例**

以下の例では、**dmpmqaut** を使用して汎用プロファイルの権限レコードをダンプする方法を示します。

1. 次の例では、プリンシパル user1 に対するキュー a.b.c と一致するプロファイルのすべての権限レコー ドがダンプされます。

dmpmqaut -m qm1 -n a.b.c -t q -p user1

結果のダンプは、次のようになります。

profile: a.b.\* object type: queue entity: user1 type: principal authority: get, browse, put, inq

**注 :** UNIX では、-p オプションは使用できません。 代わりに -g *groupname* を使用する 必要があります。

2. 次の例では、キュー a.b.c と一致するプロファイルのすべての権限レコードがダンプされます。

dmpmqaut -m qmgr1 -n a.b.c -t q

結果のダンプは、次のようになります。

profile: a.b.c object type: queue entity: Administrator type: principal authority: all - - - - - - - - - - - - - - - - profile: a.b.\* object type: queue<br>entity: user1  $entity:$ type: principal

authority: get, browse, put, inq - - - - - - - - - - - - - - - - profile: a.\*\* object type: queue entity: group1<br>type: group group authority: get

3. この例では、プロファイル a.b. \* のすべての権限レコードをダンプします。 タイプ・キュー。

dmpmqaut -m qmgr1 -n a.b.\* -t q

結果のダンプは、次のようになります。

profile: a.b.\* object type: queue entity: user1 type: principal authority: get, browse, put, inq

4. 次の例では、キュー・マネージャー qmX に対する権限レコードすべてがダンプされます。

dmpmqaut -m qmX

結果のダンプは、次のようになります。

```
profile: q1
object type: queue
entity: Administrator
type: principal
authority: all
- - - - - - - - - - - - - - - - - 
profile: q*
object type: queue
entity: user1
type: principal
authority: get, browse
- - - - - - - - - - - - - - - - - 
profile: name.*
object type: namelist
entity: user2
type: principal
authority: get
- - - - - - - - - - - - - - - - - 
profile: pr1
object type: process
entity: group1
type: group
authority: get
```
5. 次の例では、キュー・マネージャー qmX に対するプロファイル名とオブジェクト・タイプがすべてダ ンプされます。

dmpmqaut -m qmX -l

結果のダンプは、次のようになります。

profile: q1, type: queue profile: q\*, type: queue profile: name.\*, type: namelist profile: pr1, type: process

1. Windows Mindows の場合に限り、表示されるすべてのプリンシパルに次のようなドメイン情報が付 帯します。

profile: a.b.\* object type: queue entity: user1@domain1 type: principal authority: get, browse, put, inq

2. オブジェクトの各クラスには、各グループまたはプリンシパルの権限レコードがあります。 これらのレ コードのプロファイル名は @CLASS で、該当クラスのすべてのオブジェクトに共通の crt (作成) 権限を 追跡します。 該当クラスのいずれかのオブジェクトの crt 権限が変更されると、このレコードが更新 されます。 以下に例を示します。

profile: @class object type: queue entity: test entity type: principal<br>authority: crt  $a$ uthority:

これは、グループのメンバーがクラス queue に対する crt 権限を持っていることを示します。 test

3. Windows Mindows の場合に限り、「"Administrators (管理者)"」グループのメンバーにはデフォルト で全権限が付与されます。 ただし、この権限は、OAM により自動的に与えられ、権限レコードによっ て定義されません。 **dmpmqaut** コマンドは、権限レコードによってのみ定義された権限を表示します。 したがって、権限レコードが明示的に定義されていない限り、 **dmpmqaut** コマンドを "管理者" グルー プに対して実行しても、そのグループの権限レコードは表示されません。

# **dmpmqcfg (キュー・マネージャー構成のダンプ)**

**dmpmqcfg** コマンドを使用すると、IBM MQ キュー・マネージャーの構成をダンプできます。

**目的**

**dmpmqcfg** コマンドを使用すると、IBM MQ キュー・マネージャーの構成をダンプできます。 デフォルト・ オブジェクトが編集されている場合、構成を復元するためにダンプされた構成が使用される場合は、**-a** オ プションを使用する必要があります。

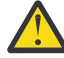

**注意 :** あるオペレーティング・システムから別のオペレーティング・システムにキュー・マネージ ャーを移動する場合は、**dmpmqcfg** を使用して、移動するキュー・マネージャーの構成情報を保存 してから、新しいオペレーティング・システム上に作成する新しいキュー・マネージャーへオブジ ェクト定義をコピーします。 定義を手動で変更しなければならない場合もあるため、オブジェクト 定義のコピーには細心の注意を払う必要があります。 詳しくは、別のオペレーティング・システム へのキュー・マネージャーの移動を参照してください。

**dmpmqcfg** ユーティリティーにより、MQSUBTYPE\_ADMIN タイプのサブスクリプション (つまり、MQSC コマンド **DEFINE SUB** または PCF での同等のコマンドを使用して作成されたサブスクリプション) のみが ダンプされます。 **dmpmqcfg** からの出力は **runmqsc** コマンドで、これにより管理サブスクリプションを 再作成できます。 タイプ MQSUBTYPE\_API の MQSUB MQI 呼び出しを使用してアプリケーションによっ て作成されるサブスクリプションは、永続的なものであってもキュー・マネージャー構成の一部ではない ため、**dmpmqcfg** によってダンプされません。 MQTT チャネルは、テレメトリー (MQXR) サービスが実行 中である場合に -t all および -t mqttchl タイプについてのみ返されます。 テレメトリー・サービスの開始方 法について は、MQ Telemetry の管理を参照してください。

IBM MQ 8.0 以降、**dmpmqcfg** の出力は、生成されたコマンドでパスワード・フィールドが確実にコメント 化されるように変更されています。 この変更により、**dmpmqcfg** コマンドは DISPLAY コマンドと一致し て、パスワード・フィールドを PASSWORD(\*\*\*\*\*\*\*\*) として表示するようになります。

**注 : dmpmqcfg** コマンドでは、Advanced Message Security ポリシーのバックアップは作成されません。 Advanced Message Security ポリシーを エクスポートする場合は、-export フラグとともに **dspmqspl** を 実行します。 このコマンド では、Advanced Message Security のポリシーがテキスト・ファイルにエクス ポートされ、復元に使用することができます。 詳しくは、90 ページの『dspmqspl ([セキュリティー・ポ](#page-89-0) [リシーの表示](#page-89-0))』を参照してください。

**重要: 2/0S → LTS → CD dmpmqcfg** によって使用される照会は、デフォルト では QSGDISP(QMGR) 定義のみを照会します。 環境変数 AMQ\_DMPMQCFG\_QSGDISP\_DEFAULT を使用して、追加の定義を照会することができます。これらの値は、以下のいずれかの値に設定で きます。

### **LIVE**

QSGDISP(QMGR) または QSGDISP(COPY) で定義されたオブジェクトのみを含みます。

**ALL**

QSGDISP(QMGR) および QSGDISP(COPY) で定義されたオブジェクトを含みます。 キュー・マ ネージャーがキュー共有グループのメンバーである場合、QSGDISP(GROUP) および QSGDISP(SHARED) も含まれます。

#### **COPY**

QSGDISP(COPY) で定義されたオブジェクトのみを含みます。

#### **GROUP**

QSGDISP(GROUP) で定義されたオブジェクトのみを含みます。ターゲット・キュー・マネージ ャーがキュー共有グループのメンバーである必要があります。

### **QMGR**

QSGDISP(QMGR) で定義されたオブジェクトのみを含みます。 これは、この環境変数を使用し ている場合、**dmpmqcfg** の既存の動作と一致させるためのデフォルトの動作です。

#### **PRIVATE**

QSGDISP(QMGR) または QSGDISP(COPY) で定義されたオブジェクトのみを含みます。

#### **SHARED**

QSGDISP(SHARED) で定義されたオブジェクトのみを含みます。

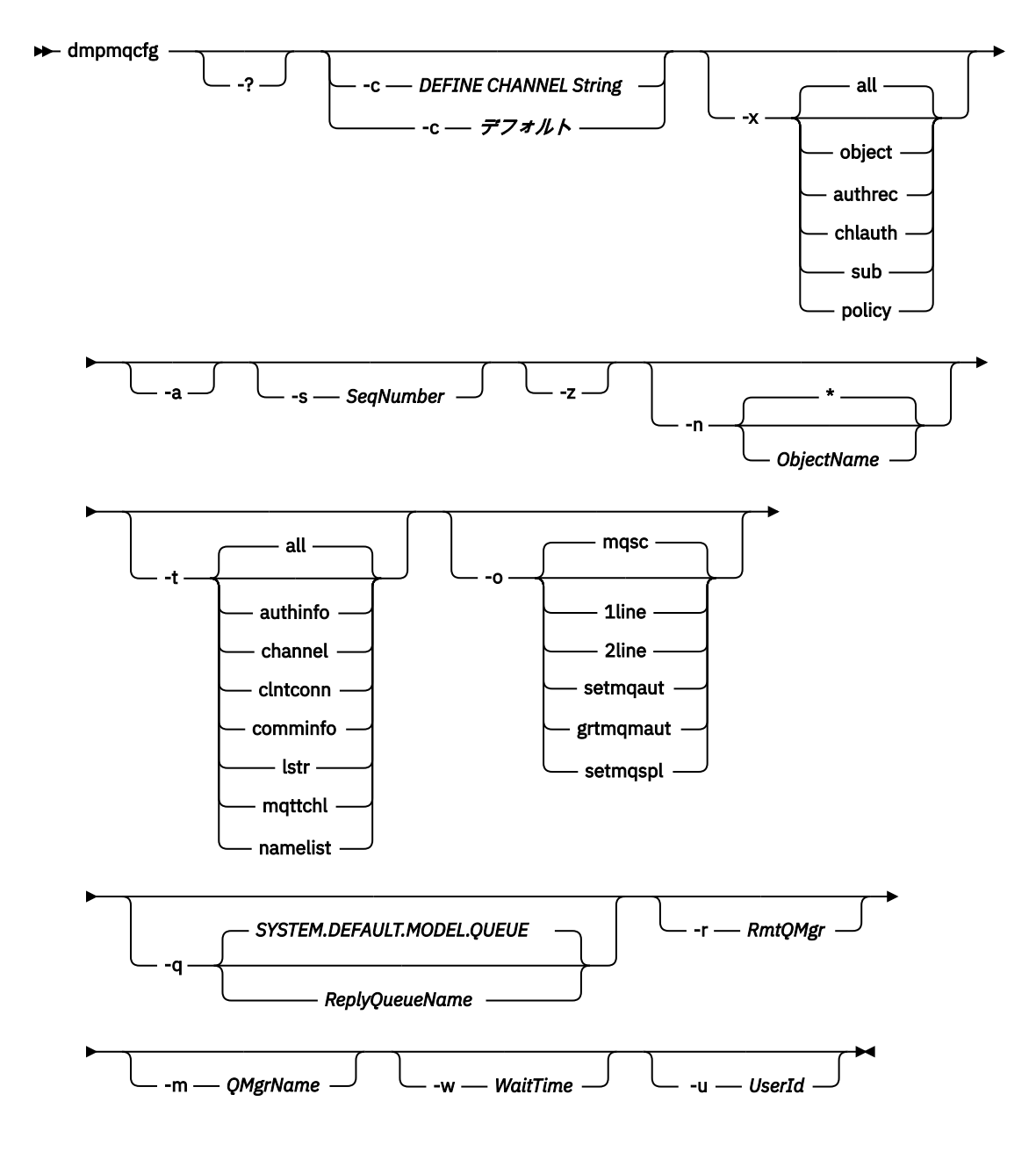

## **オプション・パラメーター**

**-?**

dmpmqcfg の使用メッセージを照会します。

**-c**

強制的にクライアント・モード接続にします。 **-c** パラメーターがオプション default で修飾されて いる場合は、デフォルトのクライアント接続プロセスが使用されます。 **-c** が省略されている場合、デ フォルトでは、まずサーバー・バインディングによるキュー・マネージャーへの接続が試行され、これ が失敗すると、クライアント・バインディングによる接続が試行されます。

オプションが MQSC DEFINE CHANNEL CHLTYPE(CLNTCONN) ストリングで修飾されている場合、この ストリングが構文解析されます。成功すると、キュー・マネージャーへの一時的な接続を作成するため にこのストリングが使用されます。

## **-x [all|object|authrec|chlauth|sub|policy ]**

定義の手順をフィルターに掛け、オブジェクト定義、権限レコード、チャネル認証レコード、 永続サ ブスクリプションまたはポリシーを表示します。 デフォルト値 all では、すべてのタイプが戻されま す。

エクスポート・タイプとしてポリシーを指定すると、 キュー・マネージャーのセキュリティー・ポリ シーが、 ダンプされる構成情報で報告されます。

**-a**

すべての属性を表示したオブジェクト定義を返します。 デフォルトでは、そのオブジェクト・タイプ のデフォルトとは異なる属性のみが返されます。

#### **-s** *SeqNumber*

送信側チャネル・タイプ、サーバー・チャネル・タイプ、およびクラスター送信側チャネル・タイプの チャネル・シーケンス番号を、指定された数値に再設定します。 値 SeqNumber は、1 から 999999999 の範囲でなければなりません。

**-z**

サイレント・モードをアクティブにします。このモードでは、より高いコマンド・レベルのキュー・マ ネージャーから属性を照会した場合などに表示される警告が抑制されます。

### **-n [\*|ObjectName]**

オブジェクト名またはプロファイル名により、生成される定義をフィルターに掛けます。このオブジェ クト名およびプロファイル名には、単一のアスタリスクを含めることができます。 \* オプションは、入 力されたフィルター・ストリングの末尾にのみ置くことができます。

@class 権限レコードは、指定されたオブジェクトまたはプロファイル・フィルターに関係なく、 **dmpmqcfg** 出力に含まれます。

#### **-t**

エクスポートするオブジェクトのタイプを 1 つ選択します。 以下の表には、指定可能な値が示されて います。

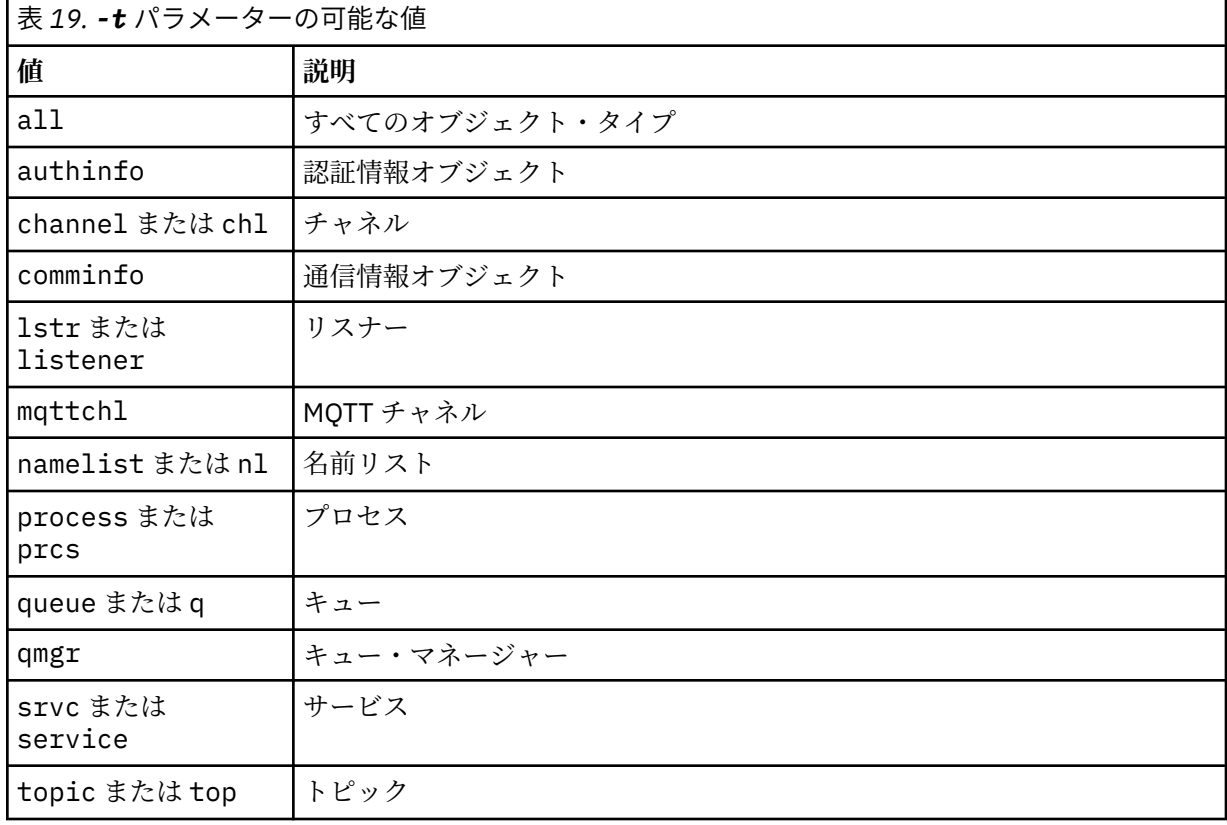

### **-o [mqsc|1line|2line|setmqaut|grtmqmaut|setmqspl]**

以下の表には、指定可能な値が示されています。

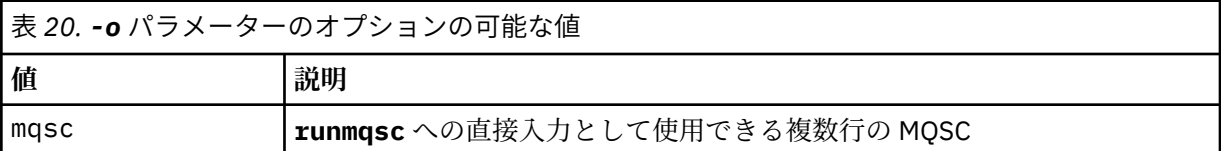

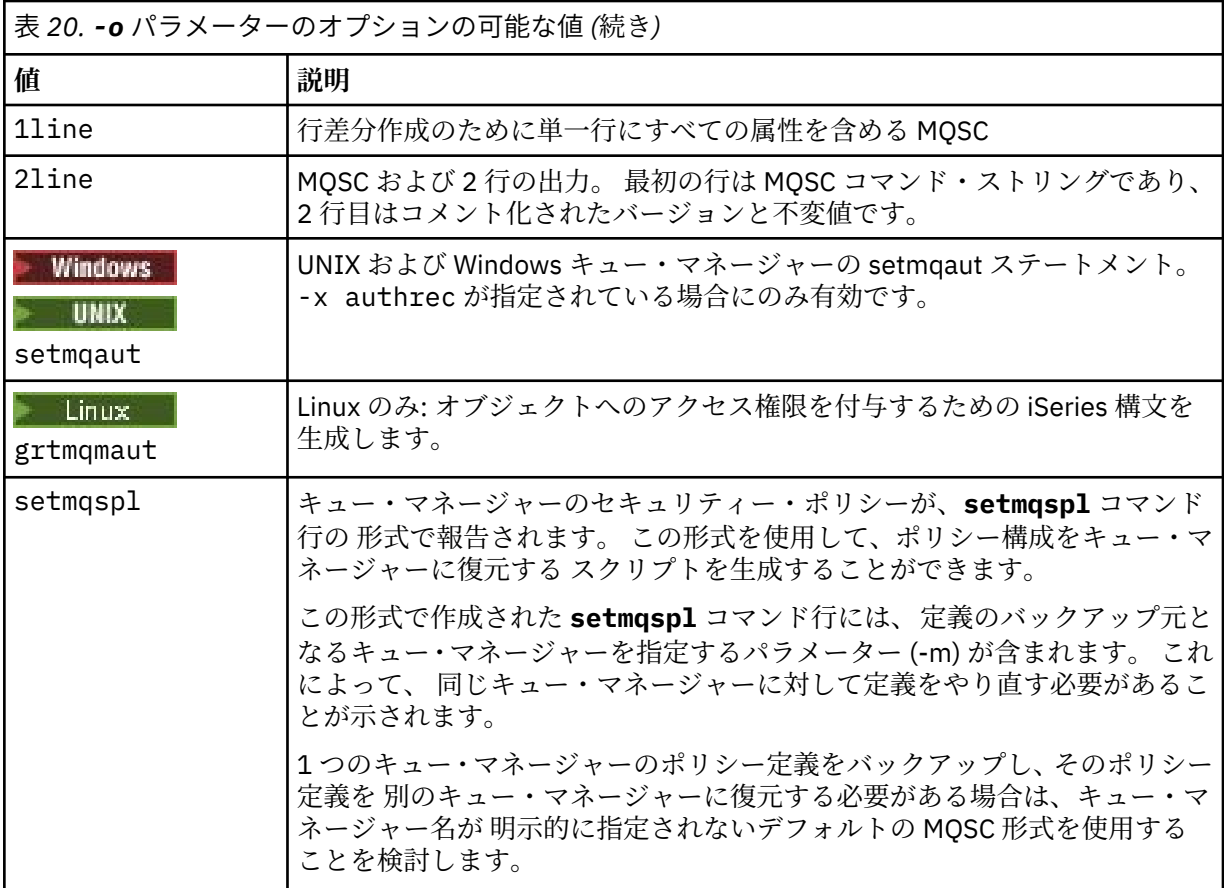

### **-q**

構成情報を入手するときに使用される応答先キューの名前。

**-r**

キュー・モードを使用している場合のリモート・キュー・マネージャーまたは伝送キューの名前。 こ のパラメーターが省略されている場合、直接接続されているキュー・マネージャー (**-m**) の構成がダン プされます。

**-m**

接続するキュー・マネージャーの名前。 省略すると、デフォルトのキュー・マネージャー名が使用さ れます。

**-w** *WaitTime*

**dmpmqcfg** がそのコマンドへの応答を待つ時間 (秒)。

タイムアウト後に受け取る応答は破棄されますが、MQSC コマンドは実行されます。

タイムアウトの検査は、コマンドの応答ごとに 1 回実行されます。

1 から 999999 の範囲で時間を指定してください。デフォルト値は 60 秒です。

タイムアウト障害は以下の方法で示されます。

- 呼び出し側のシェルまたは環境へのゼロ以外の戻りコード。
- stdout または stderr へのエラー・メッセージ。

## **-u** *UserId*

キュー・マネージャーの構成をダンプする権限を持つユーザーの ID。

## **Authorizations**

コマンド入力キュー (SYSTEM.ADMIN.COMMAND.QUEUE) および MQZAO\_DISPLAY (+ dsp) 権限 (デフォル ト・モデル・キュー (SYSTEM.DEFAULT.MODEL.QUEUE)。デフォルトの応答キューを使用する場合に、一時 動的キューを作成できます。

また、キュー・マネージャーに対する MOZAO\_CONNECT (+ connect) 権限と MOZAO\_INQUIRE (+ inq) 権 限、および要求されるすべてのオブジェクトに対する MOZAO DISPLAY (+ dsp) 権限も必要です。

OBJTYPE (RQMNAME) に関する詳細を表示する **dmpmqcfg** コマンドを制限または制限するために、オブジ ェクト・タイプ (RQMNAME) に対する権限は必要ありません。

## **戻りコード**

障害が発生すると、**dmpmqcfg** はエラー・コードを戻します。 そうでない場合、このコマンドはフッター を出力します。その例を以下に示します。

\*\*\*\*\*\*\*\*\*\*\*\*\*\*\*\*\*\*\*\*\*\*\*\*\*\*\*\*\*\*\*\*\*\*\*\*\*\*\*\*\*\*\*\*\*\*\*\*\*\*\*\*\*\*\*\*\*\*\*\*\*\*\*\*\*\*\*\*\*\*\*\*\*\*\*\*\*\*\*  $*$  Script ended on 2016-01-05 \* Number of Inquiry commands issued: 14 \* Number of Inquiry commands completed: 14 \* Number of Inquiry responses processed: 273 \* QueueManager count: 1 \* Queue count: 55 \* NameList count: 3 \* Process count: 1 \* Channel count: 10 \* AuthInfo count: 4 \* Listener count: 1 \* Service count: 1 \* CommInfo count: 1 \* Topic count: 5 \* Subscription count: 1 \* ChlAuthRec count: 3 \* Policy count: 1 \* AuthRec count: 186 \* Number of objects/records: 273 \*\*\*\*\*\*\*\*\*\*\*\*\*\*\*\*\*\*\*\*\*\*\*\*\*\*\*\*\*\*\*\*\*\*\*\*\*\*\*\*\*\*\*\*\*\*\*\*\*\*\*\*\*\*\*\*\*\*\*\*\*\*\*\*\*\*\*\*\*\*\*\*\*\*\*\*\*\*\*

## **例**

これらの例が機能するためには、システムがリモート MQSC 操作用に 設定されている必要があります。 キ ュー・マネージャーのリモート管理の構成を参照してください。

dmpmqcfg -m MYQMGR -c "DEFINE CHANNEL(SYSTEM.ADMIN.SVRCONN) CHLTYPE(CLNTCONN) CONNAME('myhost.mycorp.com(1414)')"

MQSC 形式のリモート・キュー・マネージャー *MYQMGR* からの構成情報をすべてダンプし、 クライアン ト・チャネル *SYSTEM.ADMIN.SVRCONN* を使用してキュー・マネージャーへのアドホック・クライアント 接続を作成します。

**注 :** 同じ名前のサーバー接続チャネルが存在する必要があります。

dmpmqcfg -m LOCALQM -r MYQMGR

MQSC 形式のリモート・キュー・マネージャー *MYQMGR* からのすべての構成情報をダンプし、最初にロー カル・キュー・マネージャー *LOCALQM* に接続して、このローカル・キュー・マネージャーを 介して照会 メッセージを送信します。

**注 :** ローカル・キュー・マネージャーに、両方向で定義されたチャネル・ペアを持つ *MYQMGR* という名前 の伝送キューがあることを確認する 必要があり、キュー・マネージャー間で応答を送受信できる必要があ ります。

### **関連資料**

152 ページの『[runmqsc \(MQSC](#page-151-0) コマンドの実行)』

キュー・マネージャーで IBM MQ コマンドを実行します。

**関連情報**

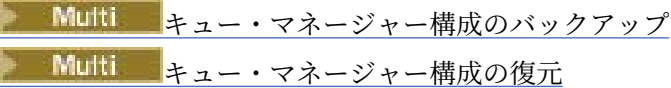

# **dmpmqlog (形式化された MQ ログのダンプ)**

IBM MQ システム・ログの一部を表示および形式化します。

## **目的**

dmpmqlog コマンドは、IBM MQ システム・ログの形式化されたバージョンを標準出力にダンプするために 使用されます。

ダンプがとられるログは、このコマンドを出すのに使用されるオペレーティ ング・システムと同じタイプ で作成されなければなりません。

**構文**

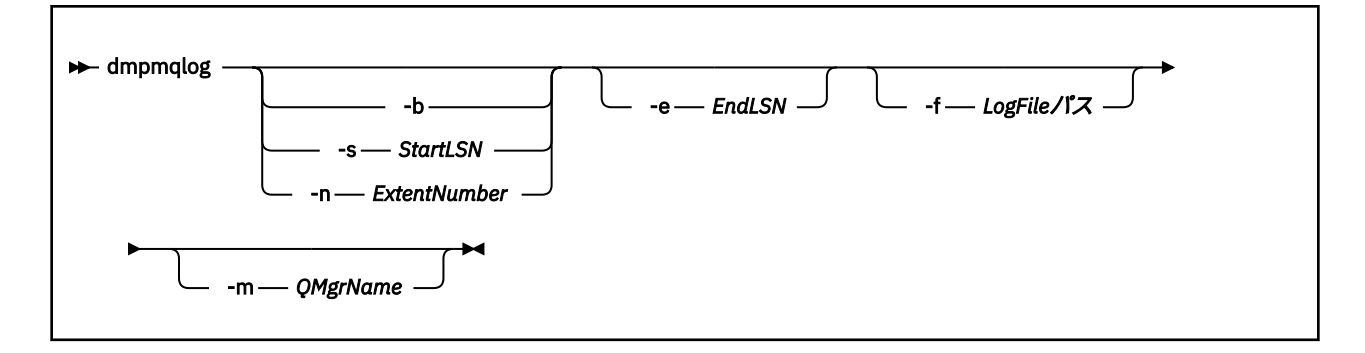

## **オプション・パラメーター**

#### **ダンプの開始点**

次のパラメーターのいずれかを使用して、ダンプを開始するログの順序番号 (LSN) を指定 します。 こ れを省略した場合、デフォルトでは、アクティブなログにある最初 のレコードの LSN からダンプが開 始します。

**-b**

基本 LSN からダンプを開始します。 基本 LSN は、アクティブなログの開始を含むログ・エクステ ントの開始を識 別します。

### **-s** *StartLSN*

指定の LSN からダンプを開始します。 LSN は、形式 nnnn:nnnn:nnnn:nnnn で指定さ れます。

循環ログを使用している場合、LSN 値は、ログの基本 LSN 値以上でなければな りません。

### **-n** *ExtentNumber*

ダンプを指定したエクステント番号から開始します。 エクステント数値は、0 から 9999999 まで の範囲でなければなりません。

このパラメーターは、リニア・ログを使用しているキュー・マネージャーにのみ有効です。

#### **-e** *EndLSN*

ダンプを指定の LSN で終了します。 LSN は、形式 nnnn:nnnn:nnnn:nnnn で指定さ れます。

#### **-f** *LogFilePath*

ログ・ファイルの (相対ではなく) 絶対ディレクトリー・パス名。 指定されたディレクトリーには、ロ グ・ヘッダー・ファイル ( amqhlctl.lfh) と、 active というサブディレクトリーが含まれている必 要があります。 アクティブなサブディレクトリーにはログ・ファイルが入っている必要があり ます。 デフォルトでは、IBM MQ 構成情報に指定したディレクトリーにログ・ファイルがあると想定していま す。 このオプションを使用すると、-m オプションを使用してディレクトリー・パスにオブジェクト・ カタログ・ファイルがあるキュー・マネージャー名を指定した場合に限り、キュー ID と関連するキュ ー名がダンプ内に表示されます。

長いファイル名をサポートするシステムでは、このファイルの名前は qmqmobjcat と呼ばれます。キュ ー ID をキュー名にマップするには、ログ・ ファイルの作成時に使用したファイルでなければなりませ ん。 例えば、 qm1 という名前のキュー・マネージャーの場合、オブジェクト・カタログ・ファイルは ディレクトリー ..\qmgrs\qm1\qmanager\にあります。 マッピングを実行するには、例えば tmpq という一時キュー・マネージャーを作成し、そのオブジェクト・カタログを特定のログ・ファイルと関 連するファイルと置き換え、次に dmpmqlog を開始して、絶対ディレクトリー・パス名を持つ -m tmpq および -f をログ・ファイルに指定する必要があります。

### **-m** *QMgrName*

キュー・マネージャーの名前。 このパラメーターを省略すると、デフォルトのキュー・マネージャー の名前が使用されます。

**注 :** キュー・マネージャーの実行中にログをダンプしないでください。 また、dmpmqlog の実行中にキ ュー・マネージャーを始動しないでください。

# **dmpmqmsg (キュー・ロード/アンロード)**

**dmpmqmsg** ユーティリティーを使用して、キューの内容やメッセージをファイルにコピーしたり移動した りします。 以前の IBM MQ **qload** ユーティリティー。

## **目的**

IBM MQ 8.0 以降、 IBM MQ Supportpac MO03 に同梱されている **qload** ユーティリティーが、**dmpmqmsg** ユーティリティーとして IBM MQ に組み込まれました。

■ Linux ■ UNIX UNIX and Linux プラットフォームでは、<installdir>./bin にこのユーティ リティーがあります。

Windows プラットフォームでは、<installdir>./bin64 でサーバーのファイル・セット の一部としてこのユーティリティーを使用できます。

<mark>■ z/0S では、このユーティリティーは、SCSQLOAD ライブラリーの実行可能モジュール</mark> CSQUDMSG として使用可能であり、互換性のために別名は QLOAD です。 サンプル JCL も、SCSQPROC の メンバー CSQ4QLOD として用意されています。

**注 :** z/OS では、このユーティリティーによって作成されたファイルは、ジョブに関連付けられたユーザー ID の z/OS UNIX システム・サービス・パスに置かれます。 同様に、キューをロードするために読み戻され るファイルは、 z/OS UNIX システム・サービス・ファイルでもあります。

詳しくは、**dmpmqmsg** ユーティリティーの使用を参照してください。

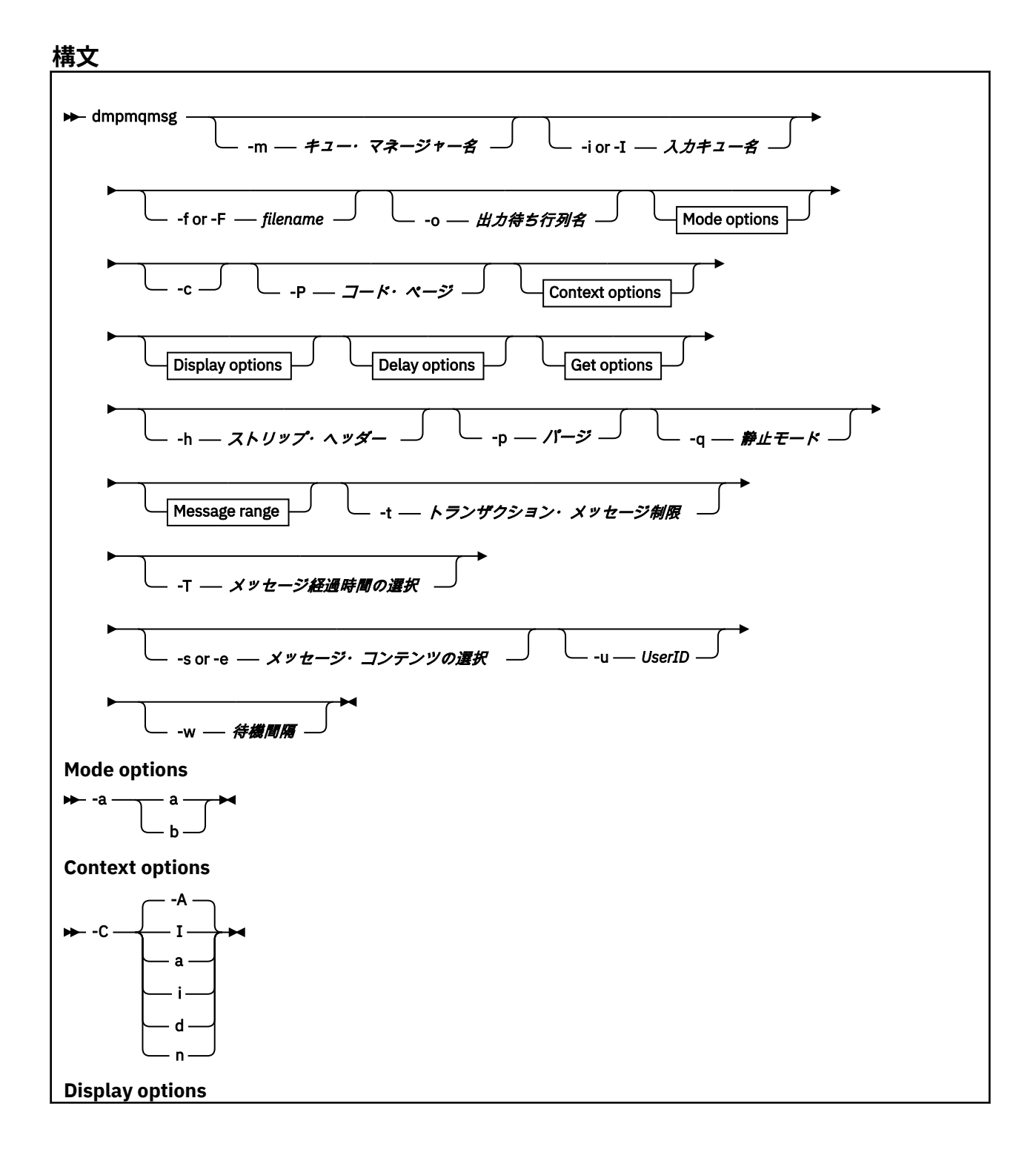

**60** IBM MQ 管理リファレンス

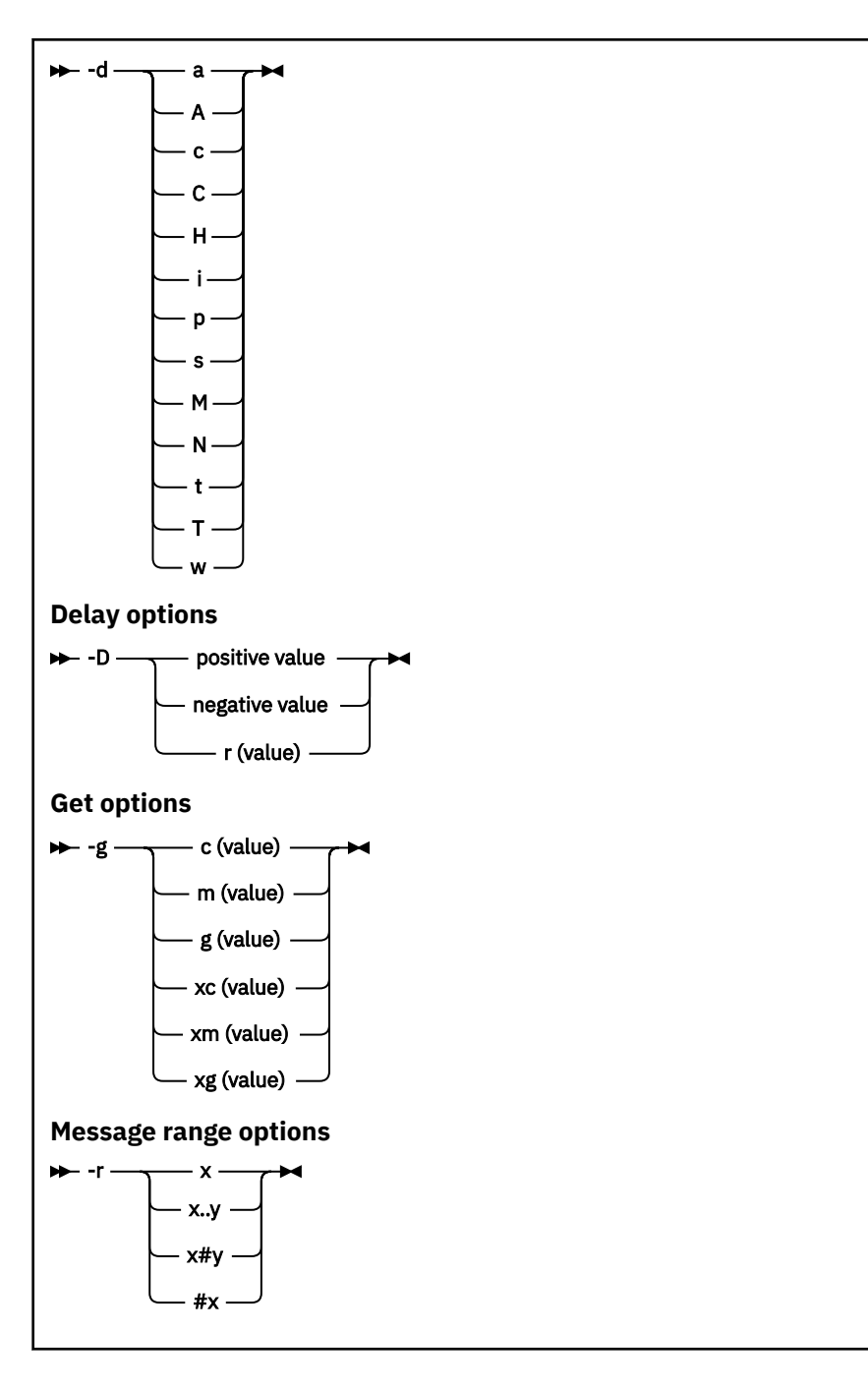

## **オプション・パラメーター**

## **-m** *QueueManagerName*

キューが存在しているキュー・マネージャーの名前。

## **-i or -I** *Input queue name*

入力キューの名前。

**注 :** *-i* を使用するとキューを参照します。一方 *-I* を使用するとキューからメッセージを取得します。

### **-f or -F** *Filename*

ソース・ファイルまたはターゲット・ファイルいずれかの名前を指定します。

**注 :** ターゲット・ファイルに *-F* を使用すると、既にファイルが存在するなら、そのファイルに強制的 に出力されます。 プログラムは、ファイルを上書きするかどうかを確認しません。

### **-o** *Output queue name*

出力キューの名前を指定します。

**-a**

以下の値のいずれかをキーワードに追加することによって、ファイルを追加モードとバイナリー・モー ドのどちらで開くかを制御します。

**a**

追加モード

**b**

バイナリー・モード

**-c**

クライアント・モードで接続します。

このフラグを選択しない場合、ユーティリティーはデフォルトのローカル・モードで実行されます。 ★ 2008 ★ このオプションは、z/OS では使用できません。

**-P**

キューから取得したメッセージを変換するかどうかを制御します。

次のコマンドを使用すると、

-P *CCSID* [ : X 'Encoding' ]

例えば、-P850:111 などです。

**-C**

以下の値のいずれかをキーワードに追加することによって、コンテキスト・オプションを制御します。

**A**

すべてのコンテキストを設定する。 これはデフォルト値です。

**I**

一致コンテキストを設定する。

**a**

すべてのコンテキストを渡す。

**p**

一致コンテキストを渡す。

ソース・メッセージがキューで参照される場合、*pass* オプションの使用は適用されません。

**d**

デフォルト・コンテキスト。

**n**

コンテキストなし

### **-d**

以下の値を 1 つ以上キーワードに追加することによって、表示オプションを制御します。 例えば、 dsCM などです。

**a**

読みやすくするため、ファイルでの 16 進数出力に ASCII 列を追加する。

**A**

可能な限り、ASCII のデータ行を書き込む。

 $\frac{108}{2008}$  EBCDIC プラットフォームでは、データは代わりに EBCDIC で書き込まれます。

**c**

*ApplicationOriginData* および *ApplicationIdentityData* を文字として出力する。

**C**

キューの要約に *Correlation Identifier* を表示する。

**H**

ファイル・ヘッダーを書き込まない。

このオプションを指定して作成されたファイルは、プログラムがファイル形式を認識しないため、 プログラムによってロードされません。 ただし、ファイルをロード可能にするため、必要に応じて エディターを使用し、適切なヘッダーを手動で追加することができます。

**i**

出力にメッセージ索引を組み込む。

**p**

印刷可能文字の出力形式。

この形式はコード・ページ・セーフではありません。 この形式で書き込まれたファイルをロードし た場合、新しいコード・ページで実行しても、同じメッセージが生成されることが保証されませ  $\mathcal{L}_{\circ}$ 

**s**

入力で検出されたメッセージの簡単な要約を書き込む。

**M**

キューの要約に *Message Identifier* を表示する。

**N**

メッセージ・ペイロードのみを書き出し、メッセージ記述子の内容は書き出さない。

**t**

テキスト行の出力形式。

この形式はコード・ページ・セーフではありません。 この形式で書き込まれたファイルをロードし た場合、新しいコード・ページで実行しても、同じメッセージが生成されることが保証されませ  $\lambda$ .

**T**

メッセージがキューに存在している時間を表示する。

**w** *Length*

出力のデータ幅を設定する。

#### **-D**

以下の値のいずれかをキーワードに追加することによって、メッセージを出力宛先に書き込むまでの遅 延 (ミリ秒単位で表す) を追加します。 以下に例を示します。

### **-D***positive\_value*

メッセージを書き込む前の固定遅延を追加する。 例えば、-D500 は各メッセージを 0.5 秒おきに書 き込みます。

### **-D***negative\_value*

メッセージを書き込む前に、指定した値までのランダム遅延を追加する。 例えば、-D-10000 は、 メッセージを書き込む前に最大 10 秒までのランダム遅延を追加します。

## **r** *value*

元の書き込み速度に対する割合でメッセージを適用する。 以下に例を示します。

**r**

元の速度でメッセージを適用する。

**r50**

元の速度の半分の速度でメッセージを適用する。

#### **r200**

元の速度の 2 倍の速度でメッセージを適用する。

### **-g**

以下の値のいずれかをキーワードに追加することによって、メッセージ ID、相関 ID、またはグループ ID でフィルターに掛けます。

### **c***value*

文字の相関 ID で取得する。

### **m***value*

文字のメッセージ ID で取得する。

### **g***value*

文字のグループ ID で取得する。

### **xc***value*

16 進数の相関 ID で取得する。

#### **xm***value*

16 進数のメッセージ ID で取得する。

### **xg***value*

16 進数のグループ ID で取得する。

#### **-h**

ヘッダーを除去します。

メッセージが書き込まれる前に、送達不能キュー・ヘッダー (MQDLH) または伝送キュー・ヘッダー (MQXQH) をメッセージから除去します。

#### **-o**

出力キュー名。

#### **-p**

メッセージがターゲット宛先にコピーされると、ソース・キューからメッセージが消去されます。

#### **-q**

抑止モードを設定します。 設定すると、プログラムはアクティビティーの通常の要約を出力しません。 **-r**

**注 : dmpmqmsg** コマンドで **-r** オプションを *0* に設定して実行すると、このコマンドにより、宛先がフ ァイルとキューのどちらであっても、すべてのメッセージがその宛先にコピーされます。

以下の値のいずれかをキーワードに追加することによって、適用可能なメッセージ範囲を設定します。

### **x**

メッセージ x のみ。例えば、-r10。 r が 0 の場合、すべてのメッセージが宛先にコピーされます。

#### **x..y**

メッセージ x からメッセージ y へ。 例えば、-r 10..20 などです。 -r0..9 の場合、1 から 9 ま でのメッセージが宛先にコピーされます。

#### **x#y**

メッセージ x で始まる y メッセージを出力します。 例えば、-r 100#10 などです。 ,-r0#4 の場 合、1 から 4 個までのメッセージが宛先にコピーされます。

#### **#x**

最初の x 個のメッセージを出力します。例えば、-r #100。 -r \#0 は、すべてのメッセージを宛 先にコピーします。

#### **-t**

トランザクション・メッセージの制限を設定します。 オプションの **n** フラグが設定されていない場合、 単一トランザクションですべてのメッセージが処理されます。

#### **n**

メッセージ操作は n 個のメッセージのグループに分割されます。 例えば、-t1000 を指定すると、 1000 個のメッセージを単一トランザクションで処理します。

#### **-T**

メッセージの経過時間に基づいたメッセージ選択を可能にします。

メッセージの経過時間を使用した選択について詳しくは、65 [ページの『メッセージ存続期間の使用』](#page-64-0) を参照してください。

### **-s または -e**

メッセージの内容に基づいたメッセージ選択を可能にします。

<mark>★ ■LW ■ ASC</mark>II プラットフォーム (UNIX, Linux, and Windows) では、-**s** オプションを使用して、 ネイティブでエンコードされたストリングを検索します。

<span id="page-64-0"></span>EBCDIC プラットフォーム (z/OS) では、**-e** オプションを使用して、ネイティブでエンコ ードされたストリングを検索します。

メッセージの内容を使用した選択について詳しくは、66 [ページの『メッセージの内容の使用』](#page-65-0)を参照 してください。

## **V** 9.0.5 **L**

-u パラメーターを使用してユーザー ID を指定する場合、対応するパスワードを求めるプロンプトが出 されます。

CHCKLOCL(REQUIRED) または CHCKLOCL(REQDADM) を指定して CONNAUTH AUTHINFO レコードを 構成した場合、-u パラメーターを使用する必要があります。このパラメーターを使用しないと、キュ ーの内容をコピーしたり移動したりすることはできません。

このパラメーターを指定して stdin をリダイレクトすると、プロンプトは表示されず、リダイレクトさ れた入力の最初の行にパスワードが含まれます。

**-w**

メッセージをコンシュームするための待機間隔 (秒単位)。 これを指定した場合、プログラムは到着する メッセージを、指定された期間待機してから終了します。

このユーティリティーの使用例については、**dmpmqmsg** ユーティリティーの使用例を参照してください。

## **メッセージ選択**

メッセージの経過時間かメッセージの内容に基づいたメッセージ選択を行うことができます。

## **メッセージ存続期間の使用**

-T フラグを使用すると、特定の時間間隔よりも古いメッセージだけを処理することを選択できます。

この時間間隔は、日数、時間数、および分数で指定できます。 一般的な形式は [days:]hours:]minutes です。

このパラメーターでは、-T [OlderThanTime][,YoungerThanTime] として、1 つまたは 2 つの時間を 指定できます。

以下に例を示します。

• 存続期間が 5 分を超えるメッセージを表示。

dmpmqmsg -m QM1 -i Q1 -fstdout -T5

• 存続期間が 5 分未満のメッセージを表示。

dmpmqmsg -m QM1 -i Q1 -fstdout -T,5

• 存続期間が 1 日を超え、2 日未満のメッセージを表示。

dmpmqmsg -m QM1 -i Q1 -fstdout -T1440,2880

• 次のコマンドは、存続期間が 1 時間を超えるメッセージを Q1 から Q2 にコピーします。

dmpmqmsg -m QM1 -i Q1 -o Q2 -T1:0

• 次のコマンドは、存続期間が 1 週間を超えるメッセージを Q1 から Q2 に移動します。

dmpmqmsg -m QM1 -I Q1 -o Q2 -T7:0:0

## <span id="page-65-0"></span>**メッセージの内容の使用**

各検索ストリングは、最大 3 個まで指定できます。 複数ストリングが使用される場合は、以下のように処 理されます。

## **肯定検索ストリング**

複数の肯定ストリングが使用される場合、すべてのストリングが存在する場合に検索が一致します。 例:

dmpmqmsg -iMATCH -s LIVERPOOL -s CHELSEA

このコマンドは、両方のストリングを含むメッセージのみを返します。

**否定検索ストリング**

複数の否定ストリングが使用される場合、すべてのストリングが存在しない場合に検索が一致します。 例:

dmpmqmsg -IMATCH -S HOME -S DRAW

このコマンドは、どちらのストリングも含まないメッセージのみを返します。

# **dspmq (キュー・マネージャーの表示)**

Multiplatforms のキュー・マネージャーについての情報を表示します。

## **目的**

システム上に存在するキュー・マネージャーの名前および詳細を表示するには、dspmq コマンドを使用し ます。

 $V$  9.0.1 z/0S Lz/OS 上の dspmq と同等のユーティリティーは <u>[CSQUDSPM](#page-2252-0)</u> です。

**構文**

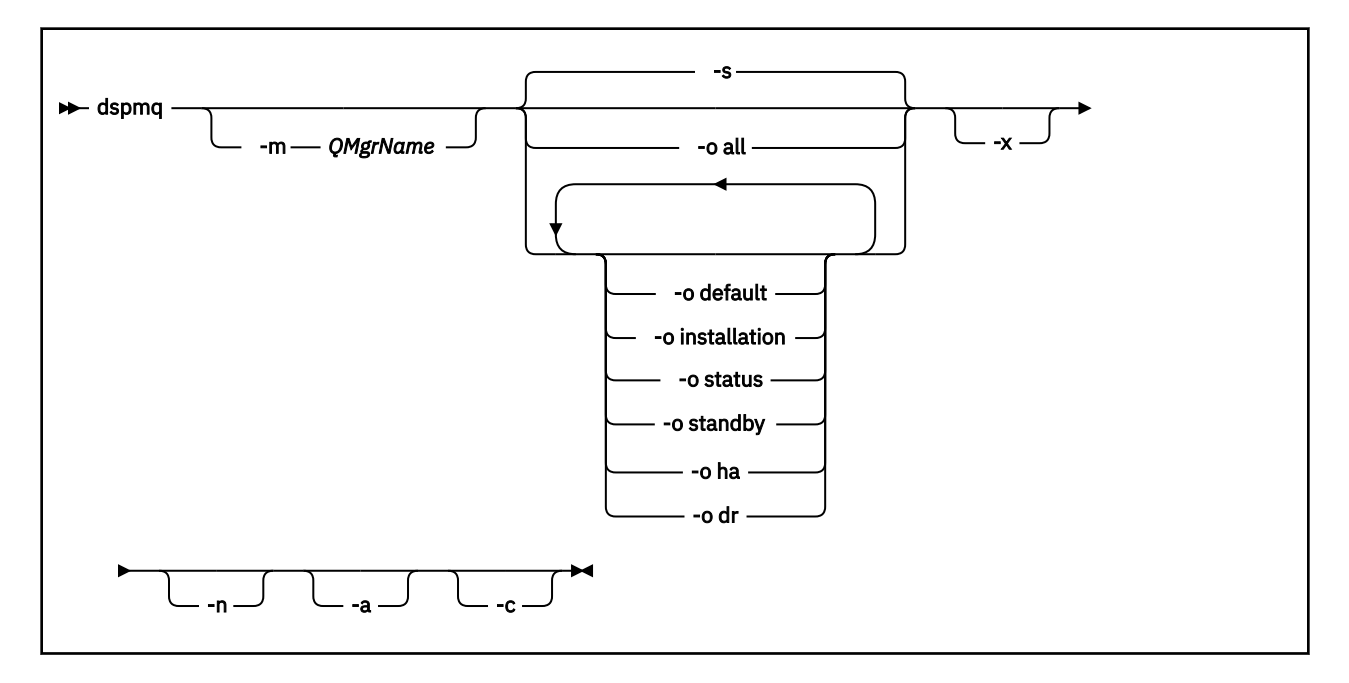

## **必要なパラメーター**

なし

## **オプション・パラメーター**

**-a**

アクティブ・キュー・マネージャーについての情報のみを表示します。

キュー・マネージャーがアクティブであるといえるのは、キュー・マネージャーが **dspmq** コマンドの 実行元のインストール環境に関連付けられていて、以下の条件が 1 つ以上満たされている場合です。

- キュー・マネージャーは実行中です。
- キュー・マネージャーのリスナーが実行中です。
- キュー・マネージャーにプロセスが接続しています。

#### **-m** *QMgrName*

詳細を表示するキュー・マネージャー。 名前を指定しない場合、すべてのキュー・マネージャー名が 表示されます。

#### **-n**

出力ストリングの変換を抑止します。

#### **-s**

キュー・マネージャーの運用状況が表示されます。 このパラメーターは、デフォルトの状況設定です。 パラメーター *-o status* は、*-s* と同等です。

#### **-o all**

キュー・マネージャーの運用状況が表示され、そのいずれかがデフォルト・キュー・マネージャーであ るかどうかが示されます。

<mark>■ ULW ■</mark>UNIX, Linux, and Windows では、 キュー・マネージャーが関連付けられているインストー ル済み環境のインストール名 (INSTNAME)、インストール・パス (INSTPATH)、およびインストール・ バージョン (INSTVER) も表示されます。

## **-o default**

どのキュー・マネージャーがデフォルトのキュー・マネージャーであるかどうかを表示します。

# **-o installation**

UNIX, Linux, and Windows のみです。

キュー・マネージャーが関連付けられているインストール済み環境のインストール名 (INSTNAME)、イ ンストール・パス (INSTPATH)、およびインストール・バージョン (INSTVER) が表示されます。

## **-o status**

キュー・マネージャーの運用状況が表示されます。

### **-o standby**

キュー・マネージャーがスタンバイ・インスタンスの開始を現在許可しているかどうかを表示します。 可能な値については、67 ページの表 21 を参照してください。

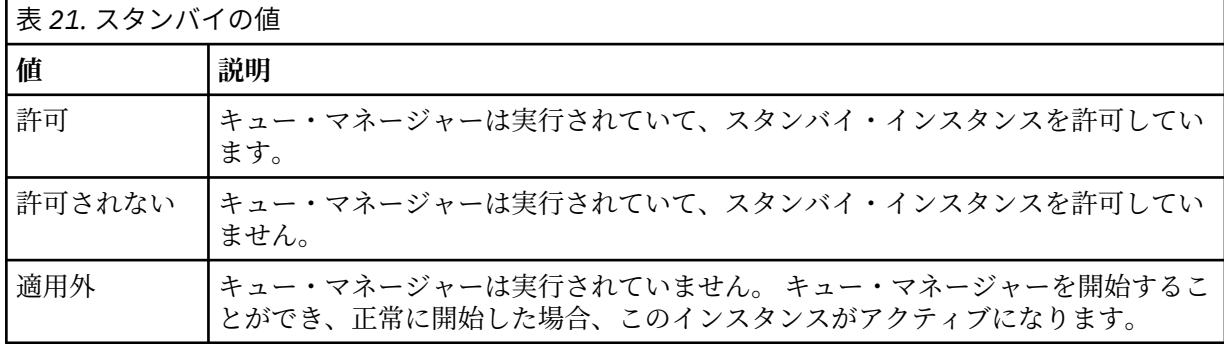

# **-o ha | HA**

キュー・マネージャーが HA RDQM (高可用性複製データ・キュー・マネージャー) であるかどうかを示 します。 キュー・マネージャーが HA RDQM である場合は、以下のいずれかの応答が表示されます。

**HA(Replicated)**

キュー・マネージャーが HA RDQM であることを示しています。

**HA()**

キュー・マネージャーが HA RDQM ではないことを示しています。

以下に例を示します。

dspmq -o ha

QMNAME(RDQM8) HA(Replicated) OMNAME(OM7) HA()

QMNAME(RDQM9) HA(Replicated) HA(Replicated)

## **-o dr | DR**

キュー・マネージャーが DR RDQM (災害復旧複製データ・キュー・マネージャー) であるかどうかを示 します。 以下のいずれかの応答が表示されます。

#### **DRROLE()**

キュー・マネージャーが災害復旧用に構成されていないことを示しています。

#### **DRROLE(Primary)**

キュー・マネージャーが DR 1 次として構成されていることを示しています。

### **DRROLE(Secondary)**

キュー・マネージャーが DR 2 次として構成されていることを示しています。

以下に例を示します。

dspmq -o dr

QMNAME(RDQM13) DRROLE(Primary)<br>
QMNAME(RDQM14) DRROLE(Primary) QMNAME (QM27)

QMNAME(RDQM14) DRROLE(Primary) DRROLE(Secondary)<br>DRROLE()

#### **-x**

キュー・マネージャー・インスタンスに関する情報が表示されます。 可能な値については、68 ペー ジの表 22 を参照してください。

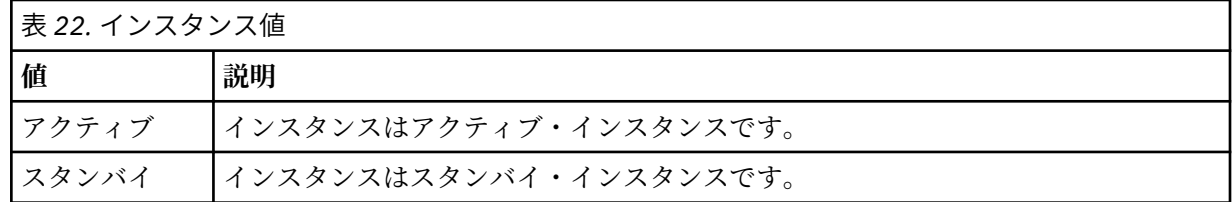

**-c**

キュー・マネージャーの IPCC、QMGR、および PERSISTENT サブプールに現在接続されているプロセ スのリストを表示します。

例えば、このリストには通常以下のものが含まれます。

- キュー・マネージャー・プロセス
- アプリケーション (シャットダウンが禁止されているものも含む)
- リスナー

## **キュー・マネージャーの状態**

キュー・マネージャーが取り得るさまざまな状態を以下に示します。

- 始動中
- 実行中
- スタンバイとして実行中
- 別の場所で実行中
- 静止中
- 即時に終了中
- 優先的に終了中
- 正常に終了
- 即時に終了
- 予期せず終了
- 予防的に終了
- 状況使用不可

## **戻りコード**

表 *23.* 戻りコードの *ID* と説明

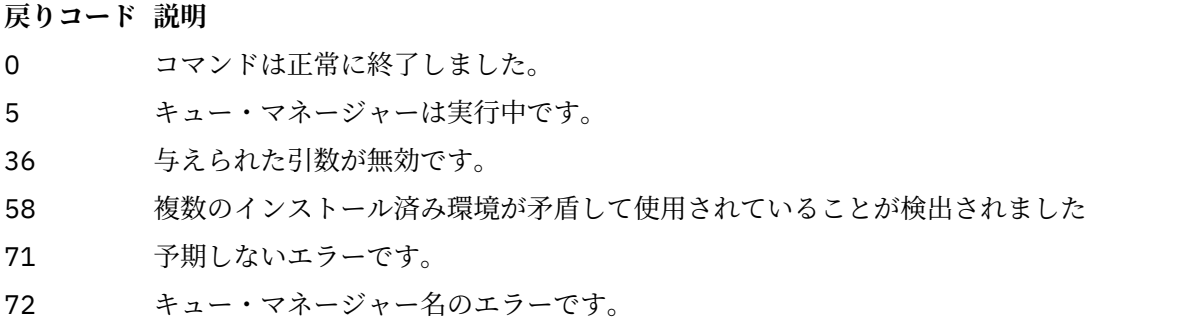

## **例**

1. 次のコマンドは、このサーバー上のキュー・マネージャーを表示します。

dspmq -o all

2. 次のコマンドは、このサーバー上の即時終了したキュー・マネージャーに関するスタンバイ情報を表示 します。

dspmq -o standby

3. 次のコマンドは、このサーバー上のキュー・マネージャーに関するスタンバイ情報およびインスタンス 情報を表示します。

dspmq -o standby -x

# **dspmqaut (オブジェクト権限の表示)**

dspmqaut は、特定の IBM MQ オブジェクトの権限を表示します。

## **目的**

**dspmqaut** コマンドは、指定したオブジェクトに対する現在の許可を 表示するために使用します。

ユーザー ID が複数のグループのメンバーである場合、このコマンドは、すべてのグループの許可を組み合 わせて表示します。

グループまたはプリンシパルは、1 つしか指定できません。

許可サービス・コンポーネントについて詳しくは、インストール可能サービス、サービス・コンポーネン ト、および許可サービス・インターフェースを参照してください。

## **構文**

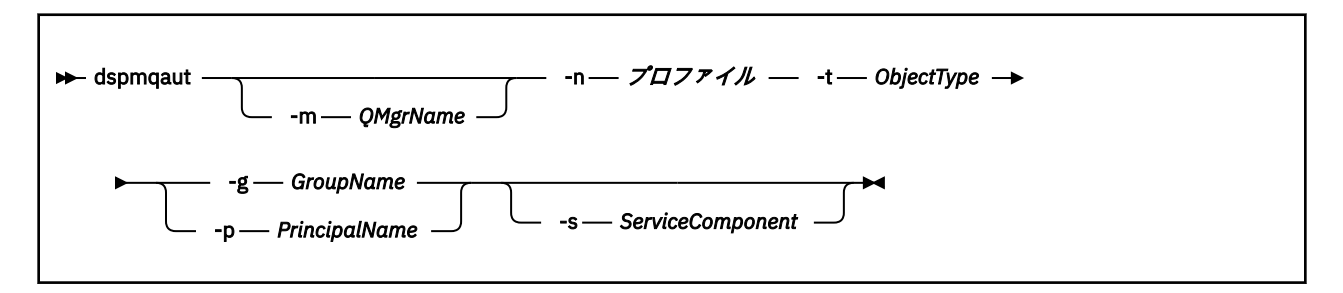

## **必要なパラメーター**

## **-n** *Profile*

許可を表示するプロファイルの名前。 許可は指定されたプロファイル名と名前が一致するすべての IBM MQ オブジェクトに適用されます。

キュー・マネージャーの許可を表示していなければ、このパラメーターは必須です。 許可を表示する 場合は、このパラメーターを指定することはできず、代わりに **-m** パラメーターを使用してキュー・マ ネージャー名を指定します。

## **-t** *ObjectType*

照会が行われる対象となるオブジェクトのタイプ。 指定可能な値は以下のとおりです。

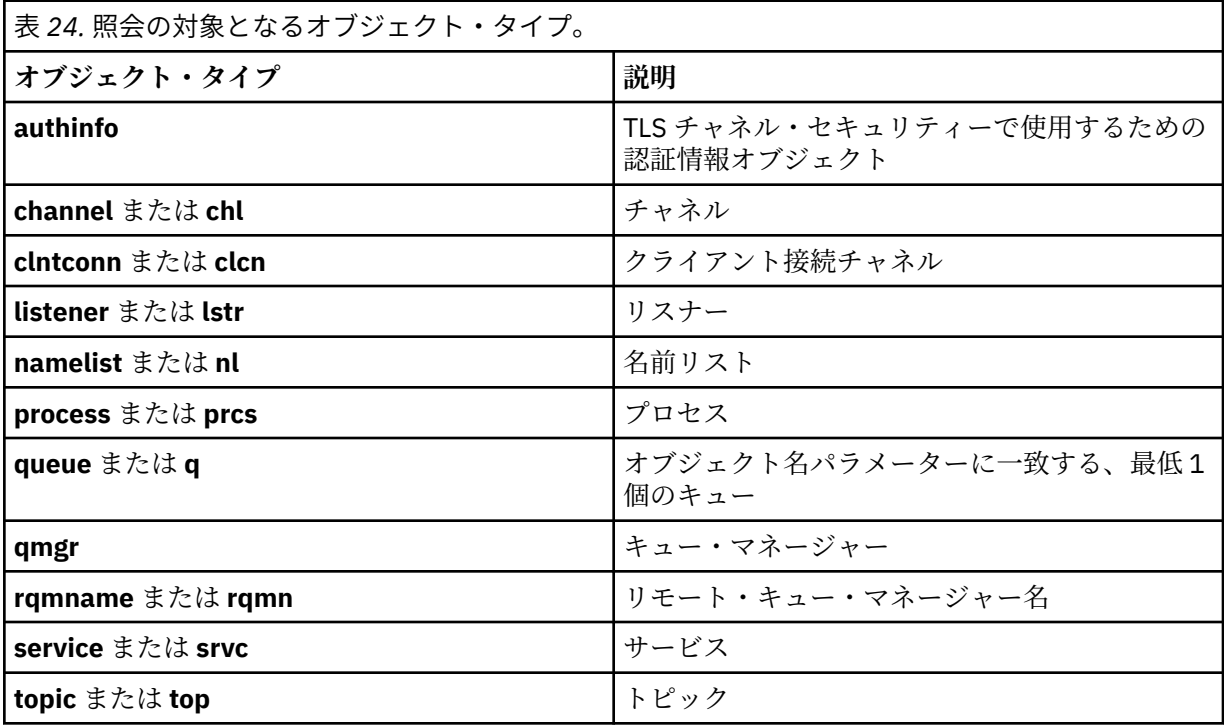

## **オプション・パラメーター**

### **-m** *QMgrName*

照会の対象となるキュー・マネージャーの名前。 デフォルト・キュー・マネージャーの許可を表示し ている場合、このパラメーターは任意です。

### **-g** *GroupName*

照会の対象となるユーザー・グループの名前。 指定できるのは 1 つの名前のみであり、それは既存の ユーザー・グループの名 前である必要があります。

**IBM MO for Windows** についてのみ、次の形式で指定されたドメイン・ネームを、グルー プ名にオプションで含めることができます。

GroupName@domain domain\GroupName

### **-p** *PrincipalName*

指定のオブジェクトに対する許可を表示するユーザーの名前。

**IBM MO for Windows** についてのみ、次の形式で指定されたドメイン・ネームを、プリン シパルの名前にオプションで含めることができます。

#### userid@domain

プリンシパルの名前にドメイン・ネームを含める方法について詳しくは、プリンシパルおよびグループ を参照してください。

#### **-s** *ServiceComponent*

インストール可能な許可サービスがサポートされている場合、許可が適用される許可サービスの名前を 指定します。 このパラメーターはオプションです。これを省略すると、サービスの最初のインストー ル可能なコンポーネントに対して許可照会が行われます。

## **戻されるパラメーター**

許可リストを戻します。その中には、許可パラメーターが何も含まれていないこともあれば、1 つまたはそ れ複数の許可値が含まれていることもあります。 戻される各許可値は、指定のグループまたはプリンシパ ルの中のユーザー ID が、その値で定義された操作を実行する権限を持っていることを意味します。

71 ページの表 25 は、種々のオブジェクト・タイプに与えることができる 権限を示したものです。

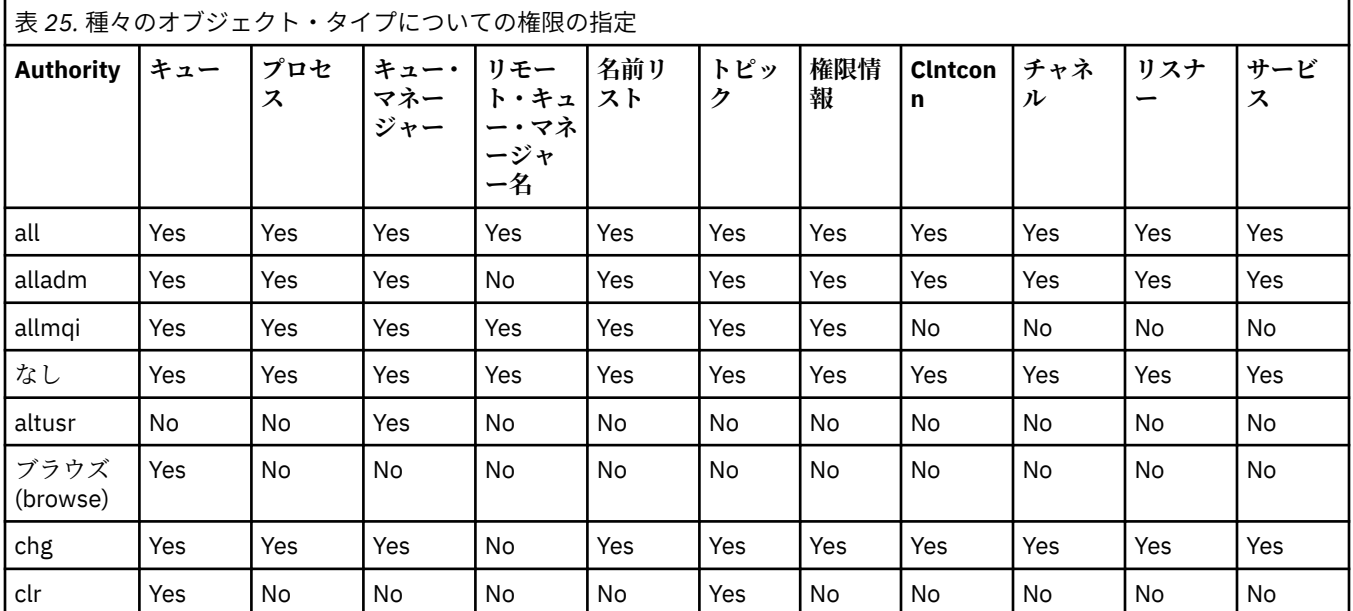

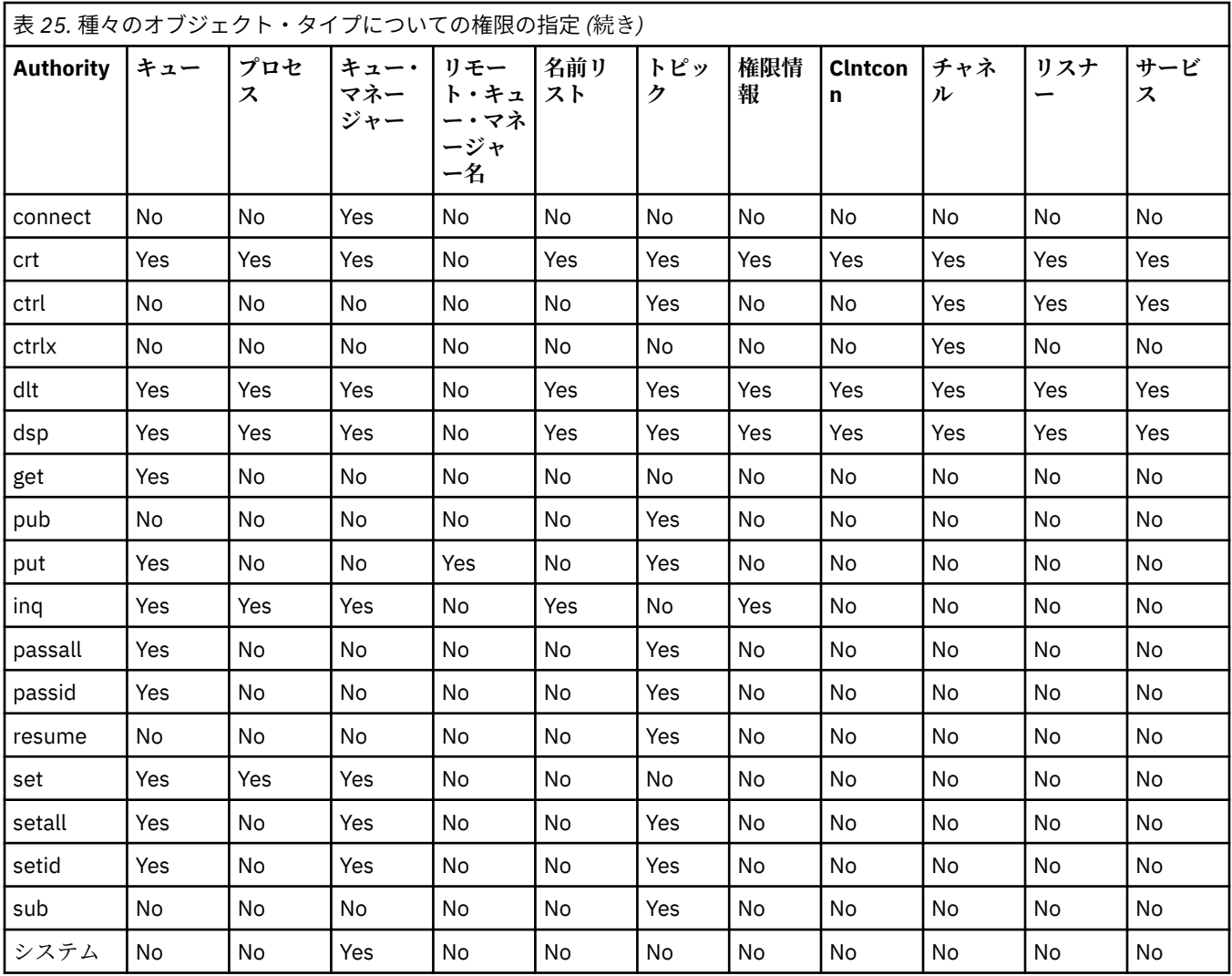

次のリストは、各値に関連した許可の定義を示したものです。

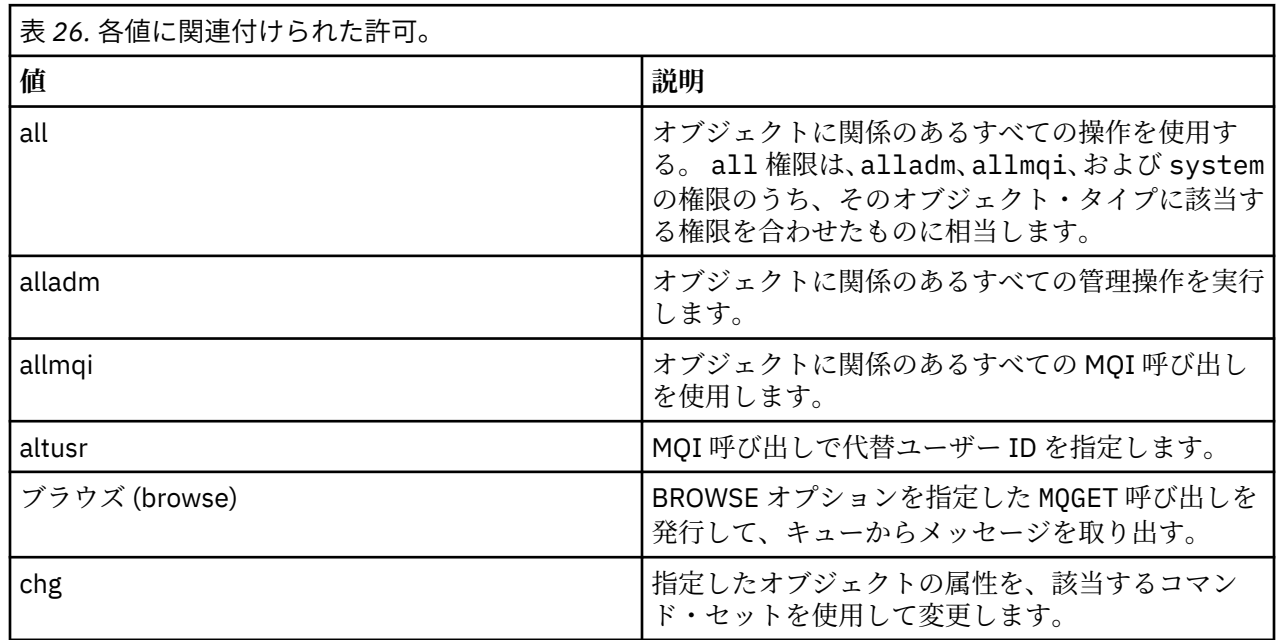
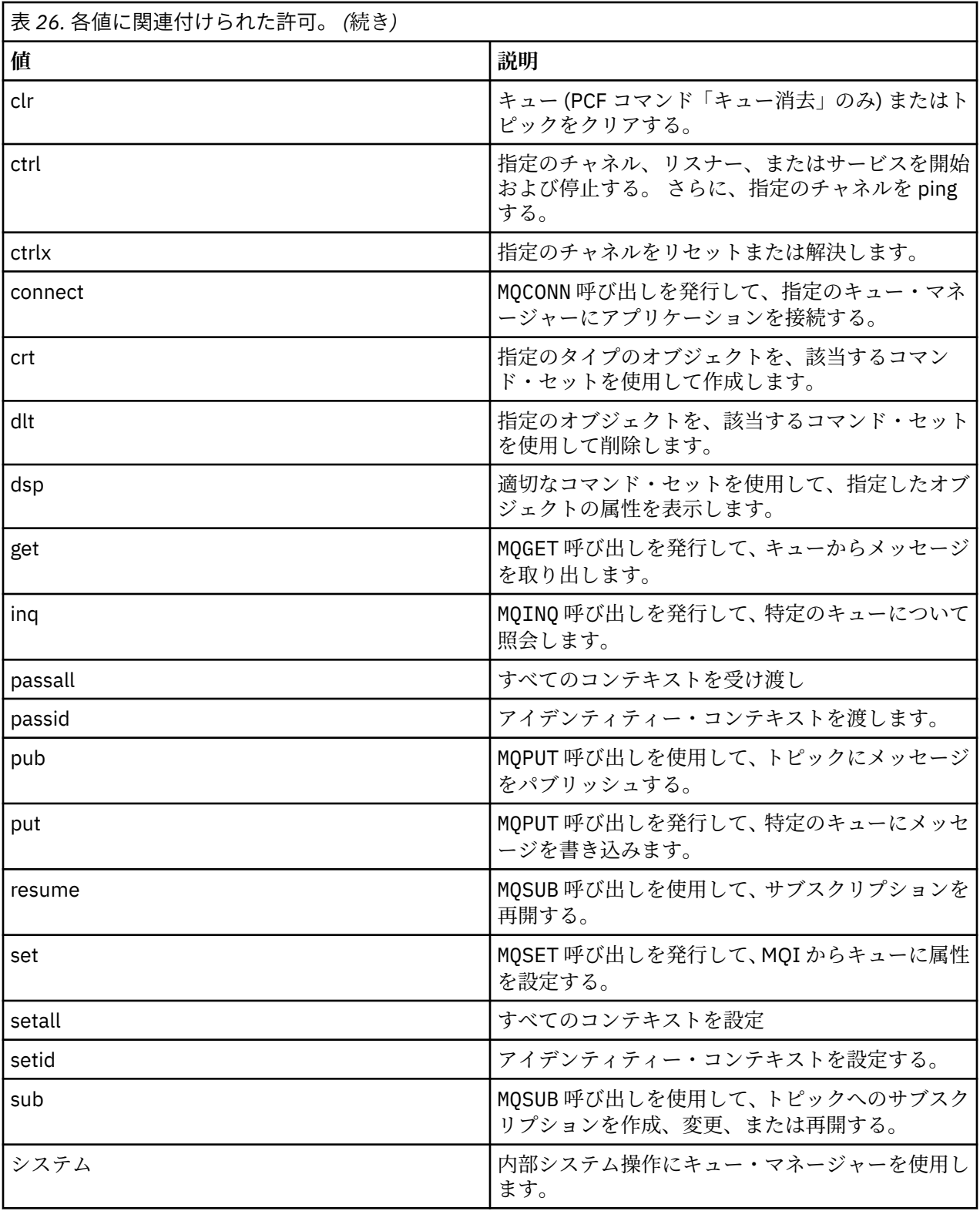

管理操作の許可は、サポートされている場合には、次のコマンド・セット に適用されます。

- 制御コマンド
- MQSC コマンド
- PCF コマンド

```
戻りコー
ド
     説明
0 正常な操作です。
26 キュー・マネージャーはスタンバイ・インスタンスとして実行中です。
36 与えられた引数が無効です。
40 キュー・マネージャーが利用不能です。
49 キュー・マネージャーが停止中です。
58 複数のインストール済み環境が矛盾して使用されていることが検出されました
69 ストレージが利用不能です。
71 予期しないエラーです。
72 キュー・マネージャー名のエラーです。
133 オブジェクト名が不明です。
145 予期しないオブジェクト名です。
146 オブジェクト名が指定されていません。
147 オブジェクト・タイプが指定されていません。
148 オブジェクト・タイプが無効です。
149 エンティティー名が指定されていません。
```
#### **例**

• 次の例は、ユーザー・グループ staff に関連したキュー・マネージャー saturn.queue.manager に 関する許可を表示するためのコマンドを示しています。

dspmqaut -m saturn.queue.manager -t qmgr -g staff

このコマンドの結果を次に示します。

```
Entity staff has the following authorizations for object:
en de get
 browse
         put
         inq
         set
         connect
         altusr
         passid
         passall
         setid
```
• 次の例は、user1 がキュー a.b.c に対して持つ権限を表示します。

dspmqaut -m qmgr1 -n a.b.c -t q -p user1

このコマンドの結果を次に示します。

Entity user1 has the following authorizations for object: get put

# <span id="page-74-0"></span>**dspmqcsv (コマンド・サーバーの表示)**

コマンド・サーバーの状況が表示されます。

# **目的**

**dspmqcsv** コマンドは、指定したキュー・マネージャーのコマンド・サーバーの状況を表示するために使 用します。

状況は次のいずれかになります。

- 始動中
- 実行中
- SYSTEM.ADMIN.COMMAND.QUEUE で実行中 (読み取り不可)
- 終了
- 停止

**dspmqcsv** コマンドは、 作業対象のキュー・マネージャーに関連付けられているインストール環境から 使 用する必要があります。 dspmq -o installation コマンドを使用して、どのインストール済み環境に キュー・マネージャーが関連付けられているかを調べることができます。

# **構文**

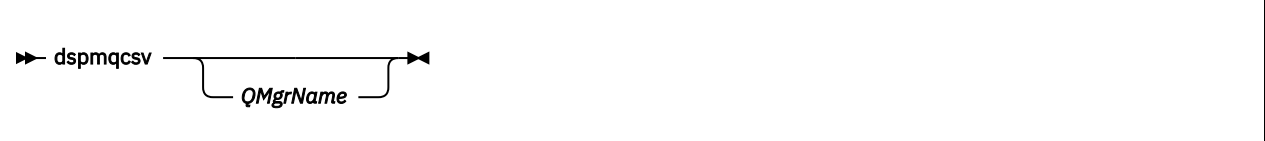

# **必要なパラメーター**

なし

# **オプション・パラメーター**

#### **QMgrName**

コマンド・サーバーの状況を要求する対象となるローカル・キュー・マネージャーの名前。

# **戻りコード**

### **戻りコー 説明**

- **ド**
- 0 コマンドは正常に終了しました。
- 10 コマンドは終了しましたが、予期しない結果が出ました。
- 20 処理中にエラーが発生しました。

### **例**

次のコマンドは、venus.q.mgr に関連するコマンド・サーバーの状況を表示します。

dspmqcsv venus.q.mgr

# **関連コマンド**

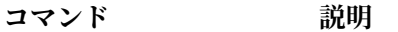

[strmqcsv](#page-195-0) コマンド・サーバーを始動します。

[endmqcsv](#page-101-0) コマンド・サーバーを終了します。

#### **関連資料**

11 [ページの『コマンド・サーバー・コマンド』](#page-10-0)

コマンド・サーバーのコマンドの表。PCF コマンド、MQSC コマンド、および対応する制御コマンドを示 しています。 対応する REST API リソースと HTTP メソッド、対応する IBM MQ Explorer の機能について も記載しています (ある場合)。

# **dspmqfls (ファイル名の表示)**

IBM MQ オブジェクトに対応するファイル名を表示します。

## **目的**

dspmqfls コマンドは、指定した基準に一致するすべての IBM MQ オブジェクトの実ファイル・システム 名を表示するために使用します。 このコマンドを使用すれば、特定のオブジェクトに関連したファイルを 識別することができます。 このコマンドは、特定のオブジェクトのバックアップをとるのに役立ちます。 名前変換については、Understanding IBM MQ のファイル名についての理解を参照してください。

# **構文**

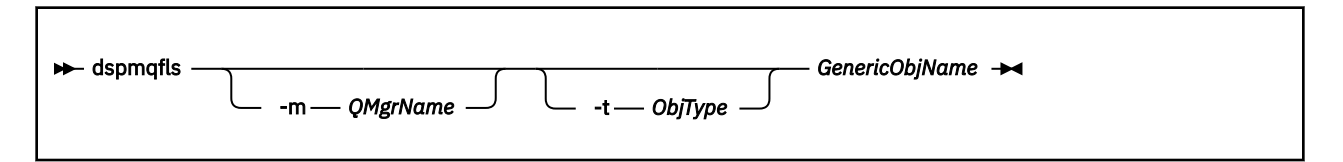

# **必要なパラメーター**

#### **GenericObjName**

オブジェクトの名前。 名前は、フラグなしの ストリングで、必須パラメーターです。 名前を省略する と、エラーが戻ってきます。

このパラメーターは、ストリングの最後にワイルドカード文字 \* を指定 できます。

## **オプション・パラメーター**

#### **-m** *QMgrName*

ファイルを調べるキュー・マネージャーの名前。 この名前を省略すると、コマンドは、デフォルトの キュー・マネージャーに対して 操作を実行します。

#### **-t** *ObjType*

冖

オブジェクト・タイプ。 有効なオブジェクト・タイプを以下に示します。 省略名を最初に示し、その 後に完全な名前を示しています。

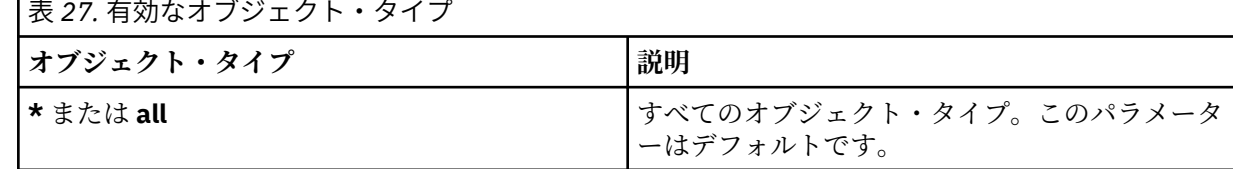

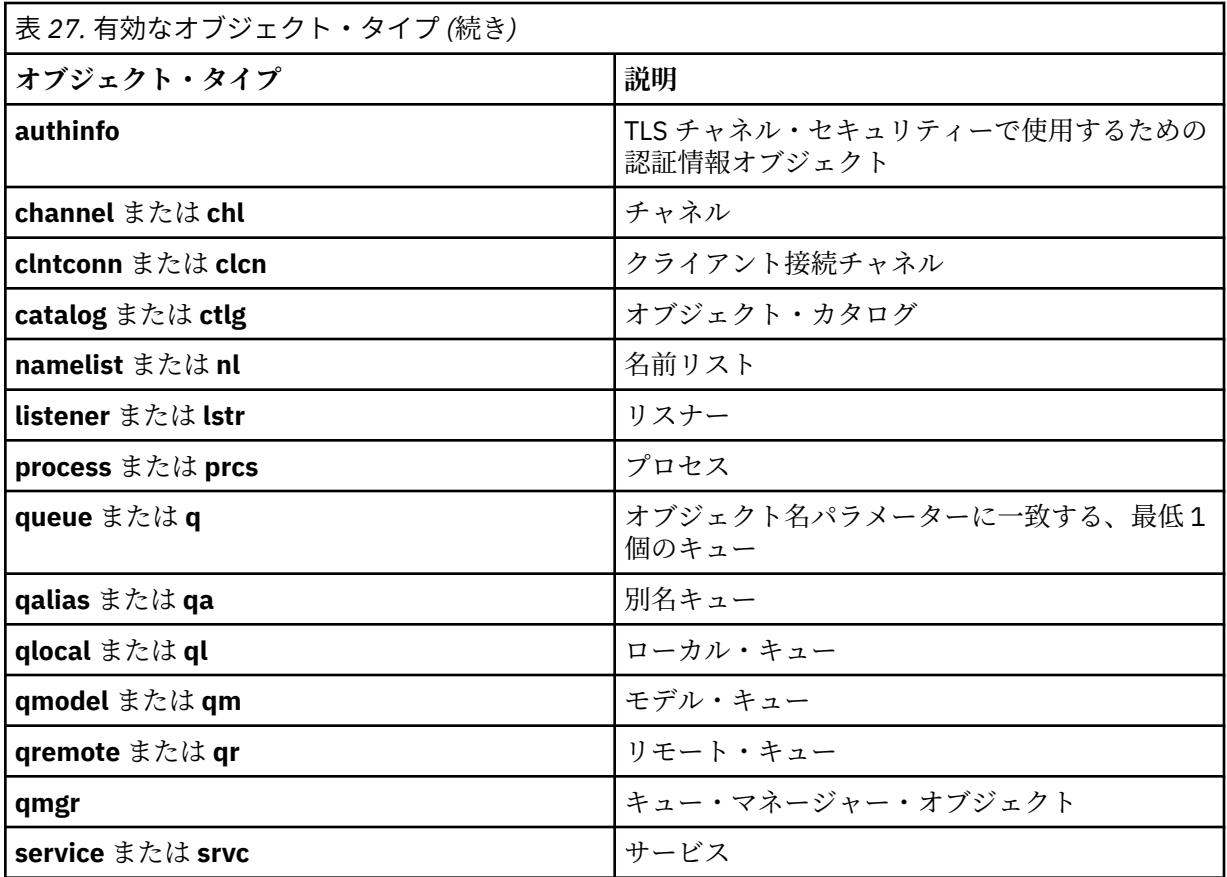

**注 :**

- 1. **dspmqfls** コマンドは、キュー自身の名前ではなく、キューが格納されているディレクトリーの名前を 表示するコマンドです。
- 2. UNIX UNIX システムでは、 シェルがアスタリスク (\*) などの特殊文字の意味を解釈しないよう にする必要があります。これを行う方法は使用しているシェルによって異なります。 単一引用符、二重 引用符、または円記号を使用するといった方法が考えられます。

# **戻りコード**

**戻りコー 説明**

**ド**

- 0 コマンドは正常に終了しました。
- 10 コマンドは完了しましたが、すべて予期したとおりではありません。
- 20 処理中にエラーが発生しました。

**例**

1. 次のコマンドは、デフォルト・キュー・マネージャーに定義されている、SYSTEM.ADMIN で始まる名前 を持つオブジェクトすべての詳細を表示します。

dspmqfls SYSTEM.ADMIN\*

2. 次のコマンドは、キュー・マネージャー RADIUS に定義された、PROC で始まる名前を持つプロセスす べてに対するファイルの詳細を表示します。

dspmqfls -m RADIUS -t prcs PROC\*

# **dspmqinf (構成情報の表示)**

IBM MQ 構成情報を表示します (UNIX および Windows のみ)。

## **目的**

**dspmqinf** コマンドは、IBM MQ 構成情報を表示する場合に使用します。

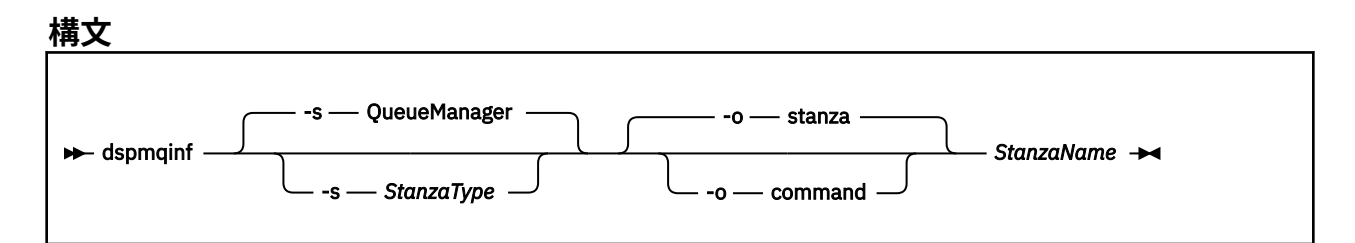

# **必要なパラメーター**

#### **StanzaName**

スタンザの名前。 すなわち、同じタイプの複数のスタンザを区別するキー属性の値。

## **オプション・パラメーター**

### **-s** *StanzaType*

表示するスタンザのタイプ。 省略すると、QueueManager スタンザが表示されます。

*StanzaType* でサポートされる値は QueueManager のみです。

#### **-o stanza**

構成情報を、.ini ファイルの表示と同様の スタンザ形式で表示します。 この形式はデフォルトの 出 力形式です。

読みやすい書式でスタンザ情報を表示する場合に、この書式を使用します。

#### **-o command**

構成情報を **addmqinf** コマンドとして表示します。

キュー・マネージャーと関連付けられたインストール情報については、 このパラメーターを使用して も表示されません。 **addmqinf** コマンドには、 インストール情報は必要ありません。

コマンド・シェルに貼り付ける場合に、この書式を使用します。

### **戻りコード**

**戻りコー 説明**

**ド**

- 0 正常な操作です。
- 39 コマンド行パラメーターが正しくありません。
- 44 スタンザがありません。
- 58 複数のインストール済み環境が矛盾して使用されていることが検出されました
- 69 ストレージが利用不能です。
- 71 予期しないエラーです。

**例**

dspmqinf QM.NAME

このコマンドは、デフォルトで QM.NAME という QueueManager スタンザを検索し、その情報をスタンザ の書式で表示します。

QueueManager: Name=QM.NAME Prefix=/var/mqm Directory=QM!NAME DataPath=/MQHA/qmgrs/QM!NAME InstallationName=Installation1

次のコマンドは同じ結果になります。

dspmqinf -s QueueManager -o stanza QM.NAME

次の例は、出力を **addmqinf** 書式で表示します。

dspmqinf -o command QM.NAME

出力は 1 行になります。

```
addmqinf -s QueueManager -v Name=QM.NAME -v Prefix=/var/mqm -v Directory=QM!NAME
          -v DataPath=/MQHA/qmgrs/QM!NAME
```
### **使用上の注意**

**dspmqinf** を **addmqinf** と共に使用して、別のサーバー上に複数インスタンス・キュー・マネージャーの インスタンスを作成します。

このコマンドを使用するには、IBM MQ 管理者および mqm グループのメンバーであることが必要です。

## **関連コマンド**

**コマンド 説明**

<u>18 [ページの『](#page-17-0)addmqinf</u> キュー・マネージャー構成情報の追加 ([構成情報の追加](#page-17-0))』

<u>129 [ページの『](#page-128-0)rmvmqinf</u> キュー・マネージャー構成情報の除去 ([構成情報の除去](#page-128-0))』

#### **dspmqinst (IBM MQ インストールの表示)** ULW.

UNIX, Linux, and Windows 上の mqinst.ini からインストール項目を表示します。

# **目的**

ファイル mqinst.ini には、システム上のすべての IBM MQ インストールに関する情報が含まれていま す。 mqinst.ini について詳しくは、インストール構成ファイル、mqinst.ini を参照してください。

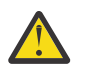

**重要 :** ユーザー root のみがこのコマンドを実行できます。

# **構文**

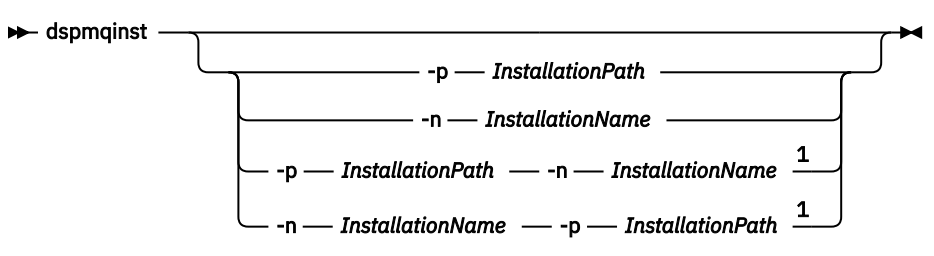

注:

1 インストールの名前 (InstallationName) とインストール・パス (InstallationPath) を一緒に指定する場 合、それらは同一のインストールを示す必要があります。

# **必要なパラメーター**

なし

# **オプション・パラメーター**

## **-n** *InstallationName*

インストールの名前。

### **-p** *InstallationPath*

インストール・パス。

### **?**

使用法情報を表示します。

# **戻りコード**

## **戻りコー 説明**

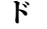

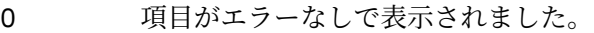

36 与えられた引数が無効です。

- 44 項目がありません。
- 59 無効なインストール済み環境が指定されました。
- 71 予期しないエラーです。
- 89 .ini ファイルのエラーです。
- 96 .ini ファイルをロックできませんでした。
- 131 リソース問題です。

## **例**

1. システム上のすべての IBM MQ インストールの詳細を表示します。

dspmqinst

2. *Installation3* という名前のインストールの項目を照会します。

dspmqinst -n Installation3

3. /opt/mqm というインストール・パスを持つ項目を照会します。

dspmqinst -p /opt/mqm

4. *Installation3* という名前のインストールの項目を照会します。 予期されるインストール・パス は /opt/mqm です。

dspmqinst -n Installation3 -p /opt/mqm

# **dspmqrte (経路情報の表示)**

キュー・マネージャー・ネットワークでのメッセージの経路を決定します。

# **目的**

IBM MQ 経路表示アプリケーション (**dspmqrte**) コマンドは、z/OS 以外のすべてのプラットフォームで実 行できます。 **dspmqrte** コマンドを発行するときに **-c** パラメーターを指定することにより、 IBM MQ 経 路表示アプリケーションを IBM MQ for z/OS キュー・マネージャーへのクライアントとして実行できます。

IBM MQ 経路表示アプリケーションは、経路トレース・メッセージを生成してキュー・マネージャー・ネッ トワークに送信します。 経路トレース・メッセージがキュー・マネージャー・ネットワーク内を移動する うちに、アクティビティー情報が記録されます。 経路トレース・メッセージがそのターゲット・キューに 到達すると、アクティビティー情報は IBM MQ 経路表示アプリケーションによって収集され、表示されま す。 IBM MQ 経路表示アプリケーションの 使用の詳細と例については、 IBM MQ 経路表示アプリケーショ ンを参照してください。

**構文**

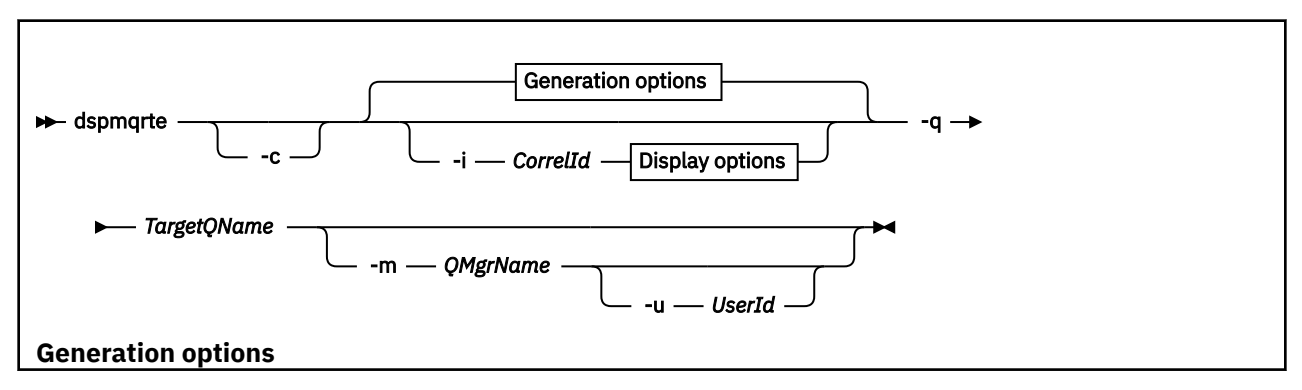

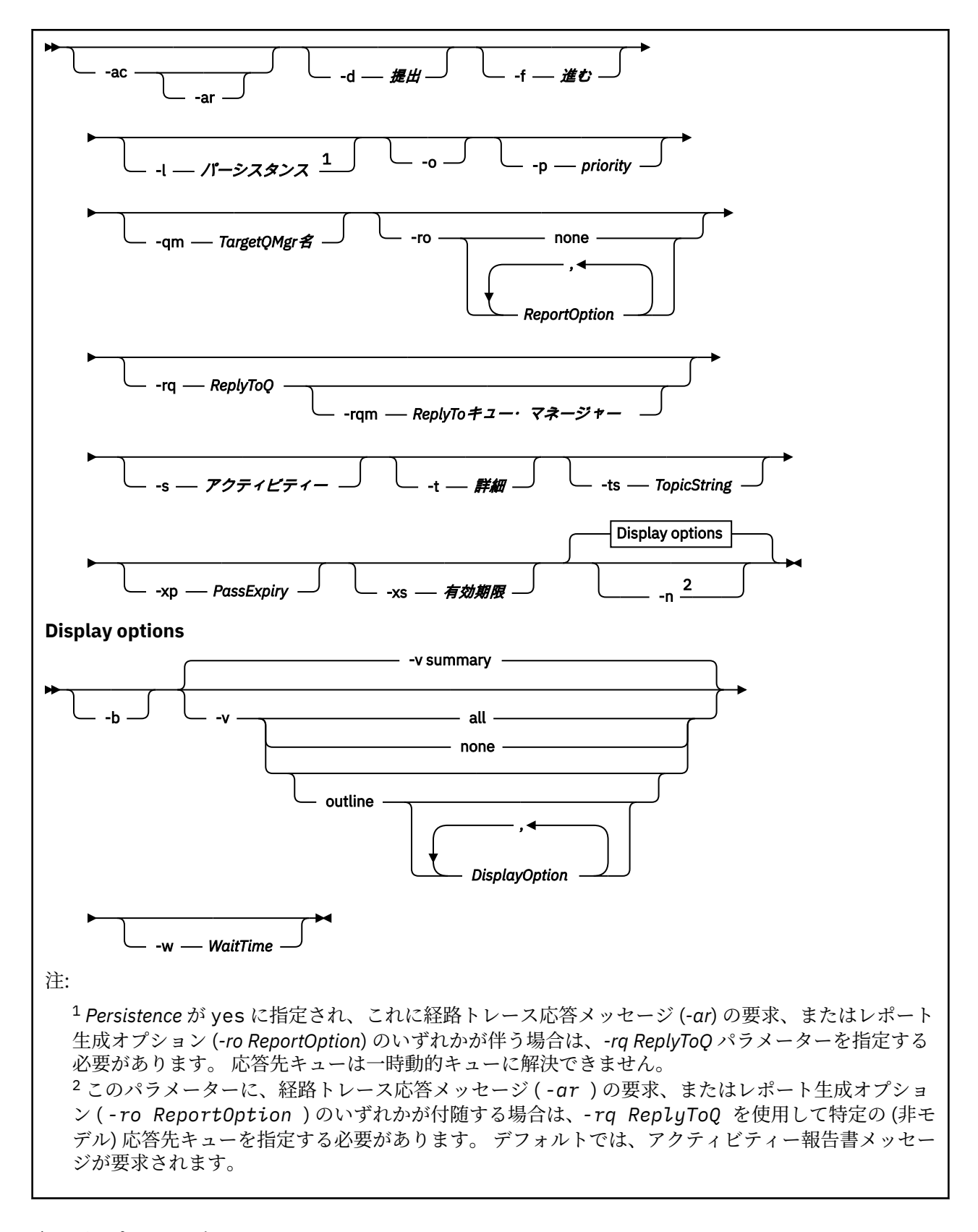

# **必要なパラメーター**

### **-q** *TargetQName*

経路トレース・メッセージをキュー・マネージャー・ネットワークに送信するために IBM MQ 経路表示 アプリケーションが使用されている場合は、*TargetQName* でターゲット・キューの名前を指定します。

IBM MQ 経路表示アプリケーションを使用して、前に収集済みのアクティビティー情報を表示する場合 は、アクティビティー情報の格納先キューの名前を *TargetQName* に指定します。

## **オプション・パラメーター**

**-c**

IBM MQ 経路表示アプリケーションがクライアント・アプリケーションとして接続することを指定しま す。 クライアント・マシンのセットアップ方法の詳細については、以下を参照してください。

- AIX AIX ワークステーションでの I<u>BM MQ クライアントのインストール</u>
- HP-UX HP-UX ワークステーションでの IBM MQ ク<u>ライアントのインストール</u>
- Linux Linux ワークステーションでの IBM MQ クライアントのインストール
- Solaris Solaris ワークステーションでの IBM MQ クライアントのインストール
- Windows ワークステーションでの IBM MQ クライアントのインストール
- IBM i IBM i ワークステーションでの IBM MQ クライアントのインストール

このパラメーターは、クライアント・コンポーネントがインストールされている場合のみ使用できま す。

### **-i** *CorrelId*

このパラメーターを使用するのは、IBM MQ 経路表示アプリケーションを使用して、以前に累積したア クティビティー情報のみを表示する場合です。 -q *TargetQName* によって指定されたキューには、多 数のアクティビティー・レポートおよび経路トレース応答メッセージが存在する可能性があります。 *CorrelId* は、経路トレース・メッセージに関連したアクティビティー報告書または経路トレース応答メ ッセージを識別するために使用します。 元の経路トレース・メッセージのメッセージ ID を *CorrelId* に 指定します。

*CorrelId* の形式は、48 文字の 16 進数ストリングです。

#### **-m** *QMgrName*

IBM MQ 経路表示アプリケーションの接続先となるキュー・マネージャーの名前。 名前は 48 文字以内 で指定します。

このパラメーターを指定しない場合は、デフォルトのキュー・マネージャーが使用されます。

#### **Generation options**

**IBM MQ 経路表示アプリケーションを使用して経路トレース・メッセージをキュー・マネージャー・ネッ トワークに送信する場合は、次のパラメーターを使用します。**

**-ac**

アクティビティー情報が経路トレース・メッセージ内に累積されるように指定します。

このパラメーターを指定しない場合は、アクティビティー情報は経路トレース・メッセージ内に累積さ れません。

#### **-ar**

次の事情において、累積されたすべてのアクティビティー情報を含んだ経路トレース応答メッセージを 生成するよう要求します。

- 経路トレース・メッセージが IBM WebSphere MQ 7.0 キュー・マネージャーによって廃棄された。
- 経路トレース・メッセージが IBM WebSphere MQ 7.0 キュー・マネージャーによってローカル・キュ ー (ターゲット・キューまたは送達不能キュー) に入れられた。
- 経路トレース・メッセージで行われたアクティビティーの数が、-s *Activities* に指定されている 値を超えた。

経路トレース応答メッセージについて詳しくは、経路トレース応答メッセージ参照を参照してくださ い。

このパラメーターを指定しない場合は、経路トレース応答メッセージは要求されません。

#### 管理に関する参照情報 **83**

#### **-d** *Deliver*

経路トレース・メッセージを到着時にターゲット・キューに配信するかどうかを指定します。 *Deliver* の可能な値は、次のとおりです。

| <sub>ま?</sub> 20. Delivery パラメーターの値

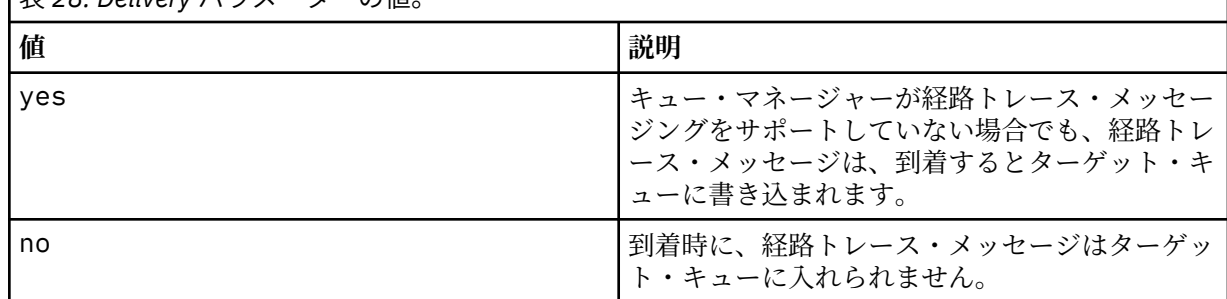

このパラメーターを指定しない場合、経路トレース・メッセージはターゲット・キューに入れられませ ん。

#### **-f** *Forward*

経路トレース・メッセージを転送できる先のキュー・マネージャーのタイプを指定します。 キュー・ マネージャーは、メッセージをリモート・キュー・マネージャーに転送するかどうかを決定する場合に アルゴリズムを使用します。 このアルゴリズムについて詳しくは、クラスター・ワークロード管理ア ルゴリズムを参照してください。 *Forward* の可能な値は、次のとおりです。

表 *29. Forward* パラメーターの値。 **値 説明** all イングランド および おおや おおや 経路トレース・メッセージは任意のキュー・マネ ージャーに転送されます。 **警告 :** IBM WebSphere MQ 6.0 より前の キュー・マネージャーに転送された場合、 経路トレース・メッセージは認識されず、 **-d Deliver** パラメーターの値にかかわ らず、ローカル・キューに配信できます。 サポート対象 経路トレース・メッセージは、*TraceRoute* PCF グ ループからの *Deliver* パラメーターを認識するキ ュー・マネージャーにのみ転送されます。

このパラメーターを指定しない場合は、経路トレース・メッセージが、 *Deliver* パラメーターを認識す るキュー・マネージャーにのみ転送されます。

#### **-l** *Persistence*

生成された経路トレース・メッセージの持続性を指定します。 *Persistence* の可能な値は、次のとおり です。

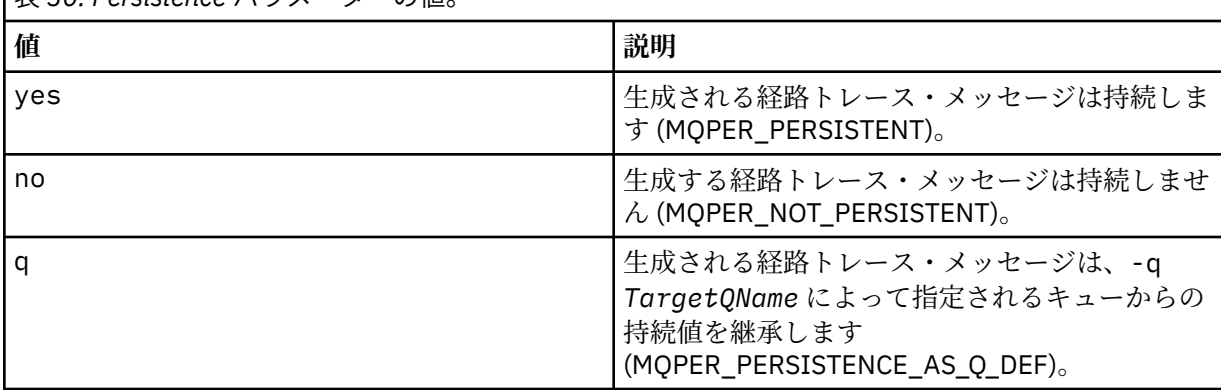

表 *30. Persistence* パラメーターの値。

返された経路トレース応答メッセージまたはレポート・メッセージは、元の経路トレース・メッセージ と同じ持続値を共有します。

*Persistence* が yes に指定されている場合は、パラメーター -rq *ReplyToQ* を指定する必要がありま す。 応答先キューは一時動的キューに解決できません。

このパラメーターを指定しない場合は、生成された経路トレース・メッセージが持続しません。

**-o**

ターゲット・キューが特定の宛先にバインドされないように指定します。 通常このパラメーターは、 経路トレース・メッセージをクラスター全体に書き込むときに使用されます。 ターゲット・キューは、 MQOO\_BIND\_NOT\_FIXED オプションによって開きます。

このパラメーターを指定しない場合は、ターゲット・キューが特定の宛先にバインドされます。

#### **-p** *Priority*

経路トレース・メッセージの優先順位を指定します。 *Priority* の値は、0 以上かまたは MQPRI\_PRIORITY\_AS\_Q\_DEF です。 MQPRI\_PRIORITY\_AS\_Q\_DEF は、優先順位の値が -q *TargetQName* によって指定されたキューから取得されることを指定します。

このパラメーターを指定しない場合は、優先順位の値が -q *TargetQName* によって指定されるキュー から取得されます。

**-qm** *TargetQMgrName*

ターゲット・キュー名を限定します。その場合は、通常のキュー・マネージャーの名前の解決が適用さ れます。 ターゲット・キューは -q *TargetQName* で指定します。

このパラメーターを指定しない場合は、IBM MQ 経路表示アプリケーションの接続先となるキュー・マ ネージャーが応答先キュー・マネージャーとして使用されます。

### **-ro none|ReportOption**

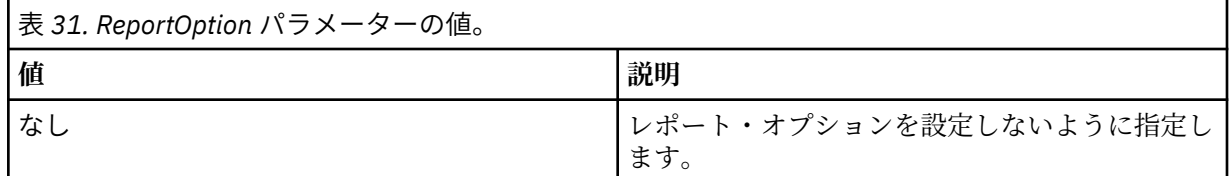

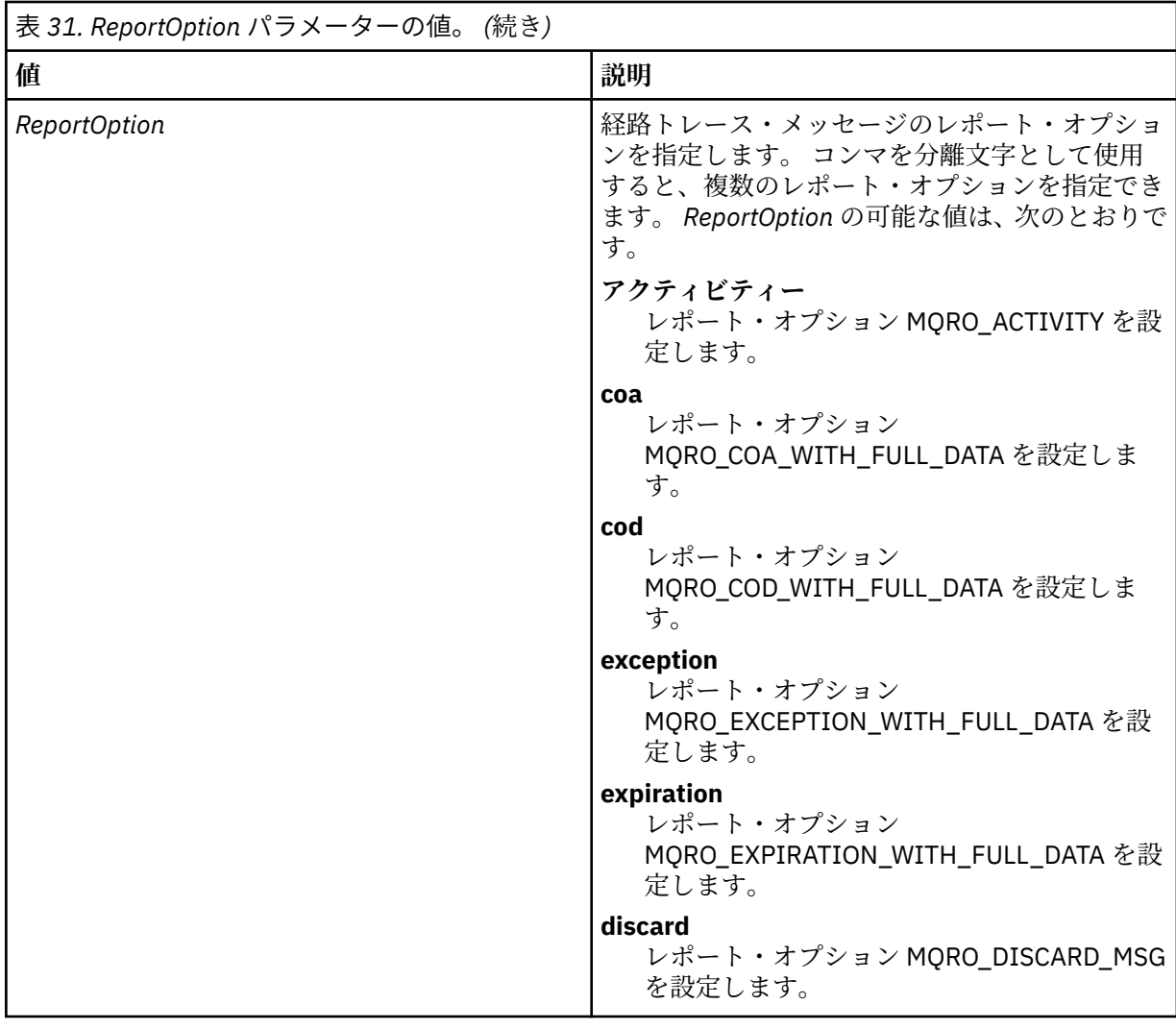

-ro *ReportOption* または -ro none が指定されていない場合は、MQRO\_ACTIVITY および MQRO\_DISCARD\_MSG レポート・オプションが指定されます。

### **-rq** *ReplyToQ*

経路トレース・メッセージへのすべての応答の送信先となる応答先キューの名前を指定します。 経路 トレース・メッセージが持続的であるか、または **-n** パラメーターを指定した場合は、一時動的キュー 以外の応答先キューを指定する必要があります。

このパラメーターを指定しない場合は、システムのデフォルト・モデル・キュー SYSTEM.DEFAULT.MODEL.QUEUE が応答先キューとして使用されます。 このモデル・キューを使用す ると、IBM MQ 経路表示アプリケーションで使用する一時動的キューが作成されます。

### **-rqm** *ReplyToQMgr*

応答先キューが存在するキュー・マネージャーの名前を指定します。 名前は 48 文字以内で指定しま す。

このパラメーターを指定しない場合は、IBM MQ 経路表示アプリケーションの接続先となるキュー・マ ネージャーが応答先キュー・マネージャーとして使用されます。

### **-s** *Activities*

経路トレース・メッセージが廃棄される前に、このメッセージの代わりに実行できる記録済みのアクテ ィビティーの最大数を指定します。 このパラメーターは、経路トレース・メッセージが無限ループに 入ってしまった場合、メッセージが無制限に転送されることを防止できます。 *Activities* の値は、1 以 上かまたは MQROUTE\_UNLIMITED\_ACTIVITIES です。 MQROUTE\_UNLIMITED\_ACTIVITIES は、経路 トレース・メッセージの代わりにアクティビティーを無制限に実行できるように指定します。

このパラメーターを指定しない場合は、経路トレース・メッセージの代わりにアクティビティーを無制 限に実行できます。

#### **-t** *Detail*

記録されるアクティビティーを指定します。 *Detail* の可能な値は、次のとおりです。

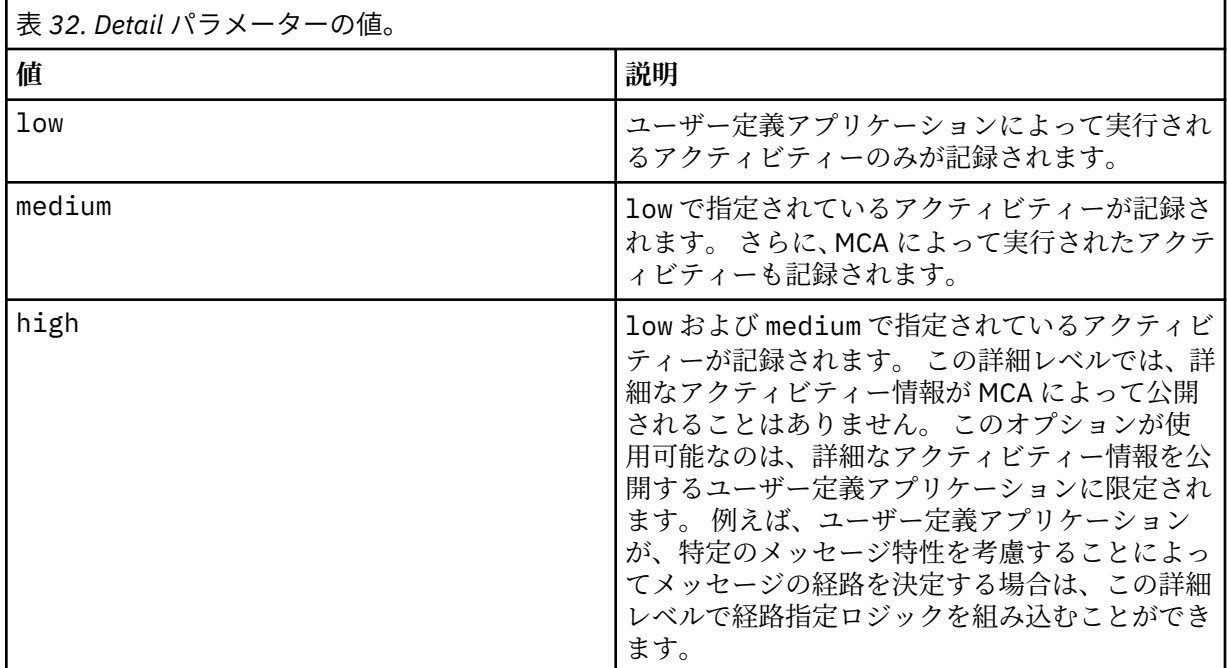

このパラメーターを指定しない場合は、中間レベルのアクティビティーが記録されます。

#### **-ts** *TopicString*

IBM MQ 経路表示アプリケーションが経路トレース・メッセージをパブリッシュする宛先となるトピッ ク・ストリングを指定して、このアプリケーションをトピック・モードに設定します。 このモードで は、そのアプリケーションは、パブリッシュ要求の結果として得られるすべてのメッセージをトレース します。

#### **-xp** *PassExpiry*

レポート・オプション MQRO\_DISCARD\_MSG および経路トレース・メッセージからの残りの有効期限 時間を経路トレース応答メッセージに渡すかどうかを指定します。 *PassExpiry* の可能な値は、次のと おりです。

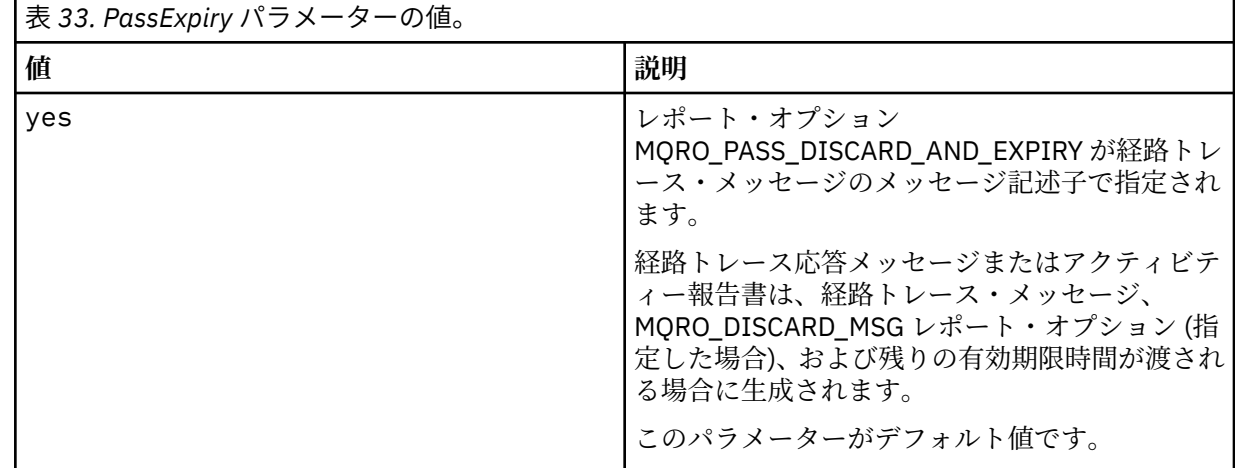

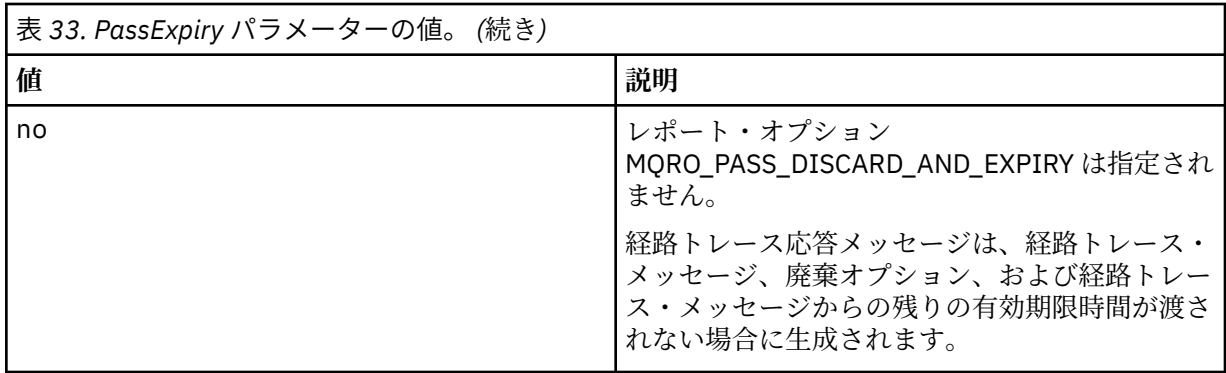

このパラメーターを指定しない場合は、MQRO\_PASS\_DISCARD\_AND\_EXPIRY レポート・オプションが 経路トレース・メッセージで指定されません。

#### **-xs** *Expiry*

トレース・メッセージの有効期限を秒単位で指定します。

このパラメーターを指定しない場合は、有効期限時間が 60 秒に指定されます。

#### **-n**

経路トレース・メッセージに返されるアクティビティー情報を表示しないように指定します。

このパラメーターに、経路トレース応答メッセージ ( -ar) の要求、または ( -ro *ReportOption*) から のレポート生成オプションのいずれかが付随する場合は、 -rq *ReplyToQ* を使用して特定の (非モデ ル) 応答先キューを指定する必要があります。 デフォルトでは、アクティビティー報告書メッセージが 要求されます。

経路トレース・メッセージが指定のターゲット・キューに書き込まれると、経路トレース・メッセージ のメッセージ ID を含む 48 文字の 16 進数ストリングが返されます。 このメッセージ ID は、IBM MQ 経路表示アプリケーションが後で経路トレース・メッセージのアクティビティー情報を表示するために 使用できます。 これは、 **-i** *CorrelId* パラメーターを使用して行うことができます。

このパラメーターを指定しない場合は、経路トレース・メッセージとして返されるアクティビティー情 報が、**-v** パラメーターによって指定される形式で表示されます。

### **Display options**

**IBM MQ 経路表示アプリケーションを使用して、収集されたアクティビティー情報を表示する場合は、次 のパラメーターを使用します。**

**-b**

IBM MQ 経路表示アプリケーションが、メッセージに関連したアクティビティー報告書または経路トレ ース応答メッセージのみを表示するように指定します。 このパラメーターを指定すると、後でもう一 度アクティビティー情報を表示できます。

このパラメーターを指定しない場合は、IBM MQ 経路表示アプリケーションが、メッセージに関連する アクティビティー報告書または経路トレース応答メッセージを取得し、削除します。

### **-v summary | all | none | outline** *DisplayOption*

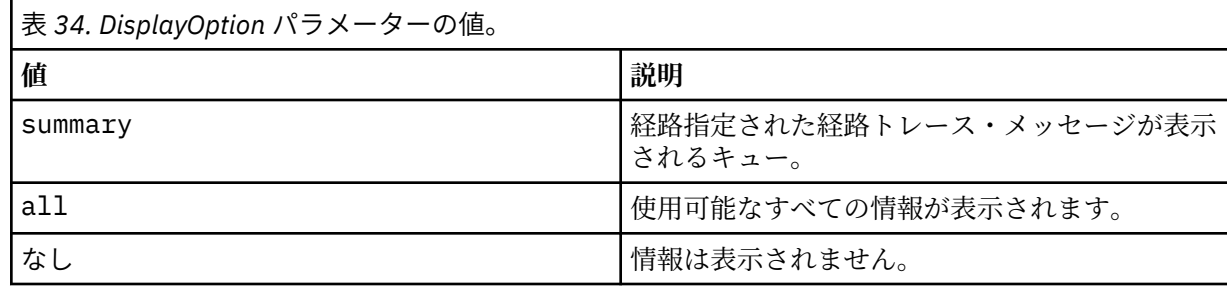

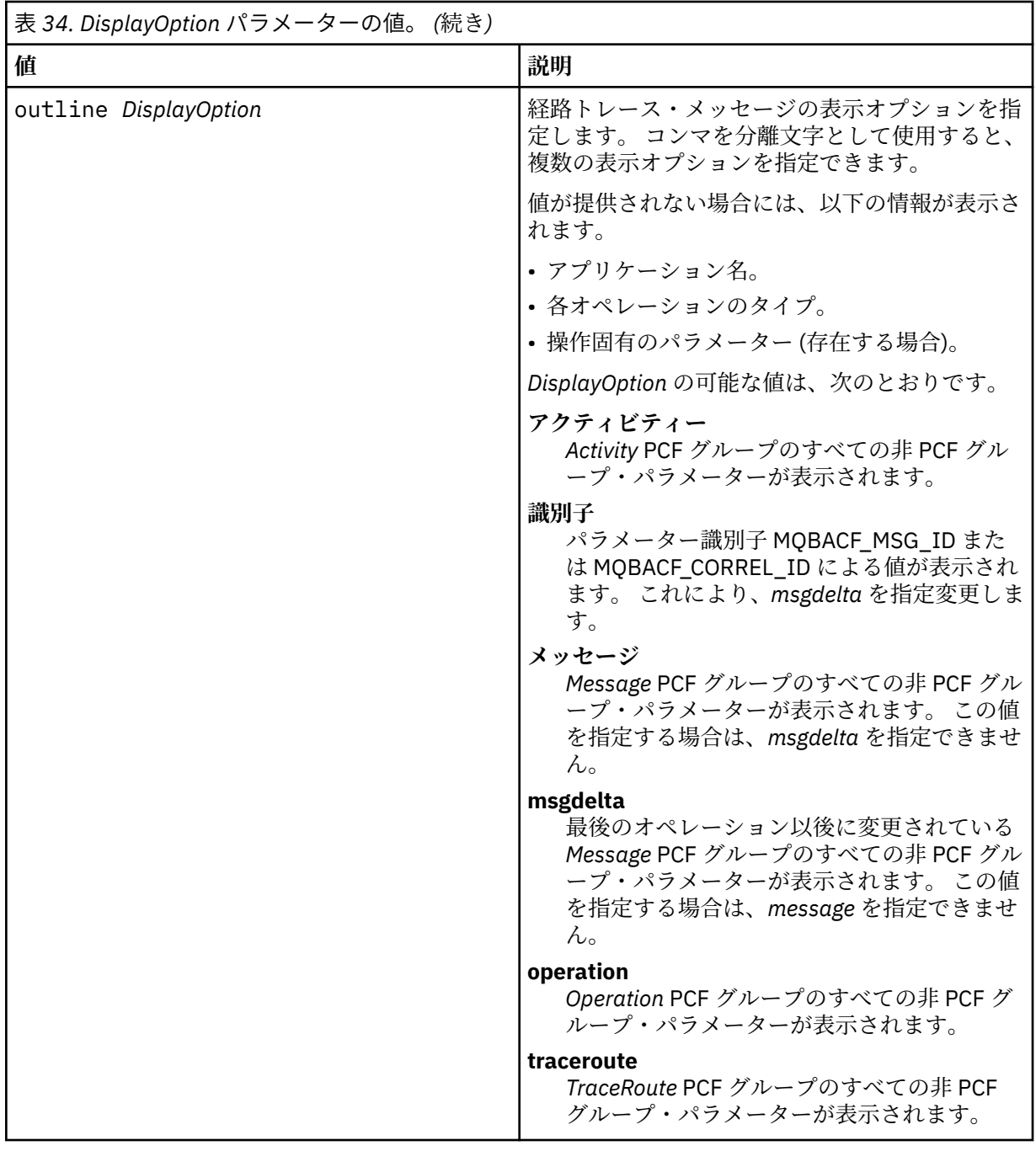

このパラメーターを指定しない場合は、メッセージ経路の要約が表示されます。

**-w** *WaitTime*

IBM MQ 経路表示アプリケーションが、指定された応答先キューに戻るまでに、アクティビティー報告 書または経路トレース応答メッセージを待つときの時間を秒単位で指定します。

このパラメーターを指定しない場合は、待ち時間が、経路トレース・メッセージの有効期限時間に 60 秒を加えて指定されます。

**-u** *UserId*

メッセージがキュー・マネージャー・ネットワークを通過した経路を特定する権限を持つユーザーの ID。

# **戻りコード**

# **戻りコー 説明**

- **ド**
- 0 コマンドは正常に終了しました。
- 10 与えられた引数が無効です。
- 20 処理中にエラーが発生しました。

### **例**

1. 次のコマンドにより、TARGET.Q として指定されるターゲット・キューのキュー・マネージャー・ネッ トワークに経路トレース・メッセージを書き込みます。 経路上のキュー・マネージャーでアクティビテ ィー記録が有効になっていれば、アクティビティー報告書が生成されます。 アクティビティー・レポー トは、キュー・マネージャー属性 ACTIVREC に応じて、応答先キュー ACT.REPORT.REPLY.Q に配信さ れるか、システム・キューに配信されます。 経路トレース・メッセージは、ターゲット・キューに到着 したときに廃棄されます。

dspmqrte -q TARGET.Q -rq ACT.REPORT.REPLY.Q

1 つ以上のアクティビティー報告書が応答先キュー ACT.REPORT.REPLY.Q に配信されると、IBM MQ 経路表示アプリケーションは、アクティビティー情報を要求して表示します。

2. 次のコマンドにより、TARGET.Q として指定されるターゲット・キューのキュー・マネージャー・ネッ トワークに経路トレース・メッセージを書き込みます。 アクティビティー情報は経路トレース・メッセ ージ内に累積されますが、アクティビティー報告書は生成されません。 ターゲット・キューに到着する と、経路トレース・メッセージは廃棄されます。 ターゲット・キュー・マネージャー属性 ROUTEREC の値に応じて、経路トレース応答メッセージが生成され、応答先キュー TRR.REPLY.TO.Q またはシス テム・キューのいずれかに配信される可能性があります。

dspmqrte -ac -ar -ro discard -rq TRR.REPLY.TO.Q -q TARGET.Q

経路トレース応答メッセージが生成され、応答先キュー TRR.REPLY.TO.Q に配信されると、IBM MQ 経路表示アプリケーションは、経路トレース・メッセージに累積されていたアクティビティー情報を要 求して表示します。

IBM MQ 経路表示アプリケーションのその他の使用例とその出力については、 IBM MQ 経路表示アプリケ ーションの例を参照してください。

# **dspmqspl (セキュリティー・ポリシーの表示)**

**dspmqspl** コマンドを使用すると、すべてのポリシーのリスト、および指定したポリシーの詳細を表示で きます。

**構文**

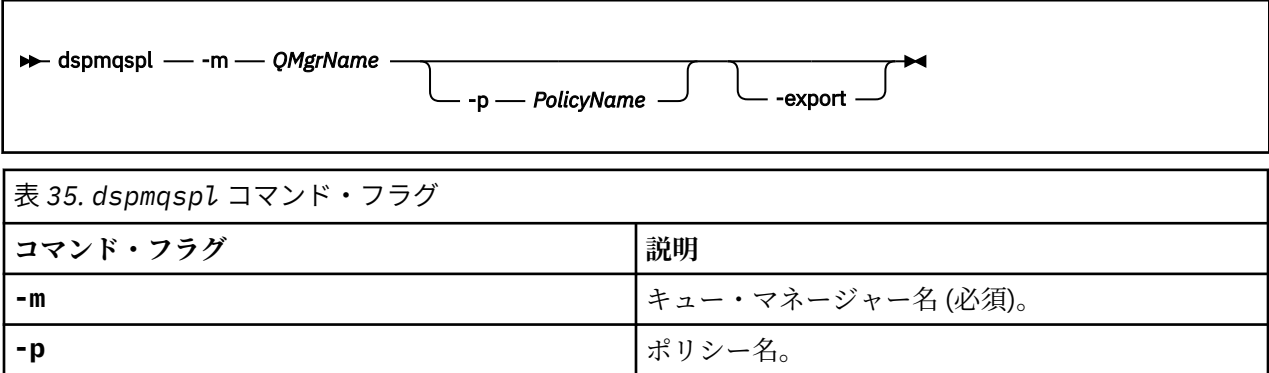

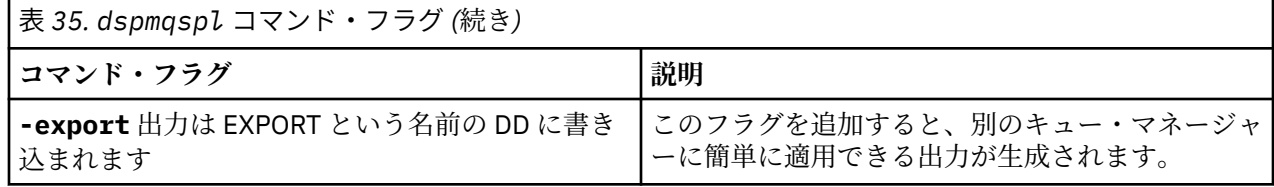

# **例**

#### $V$  9.0.0

**dspmqspl** コマンドは、すべてのポリシーにおける鍵再使用カウントを示します。 次の例は、マルチプラ ットフォーム 上で受け取る出力です。

Policy Details: Policy name: PROT Quality of protection: PRIVACY Signature algorithm: SHA256 Encryption algorithm: AES256 Signer DNs: Recipient DNs: CN=Name, O=Organization, C=Country Toleration: 0 Key Reuse Count: 0 - - - - - - - - - - - - - - - - - - - - - - - - - - - - - - - - - - - Policy Details: Policy name: PROT2 Quality of protection: CONFIDENTIALITY Signature algorithm: NONE Encryption algorithm: AES256 Signer DNs: Recipient DNs: CN=Name, O=Organization, C=Country Toleration: 0 Key Reuse Count: 100

 $\approx$  z/OS z/OS の場合は、CSQ0UTIL ユーティリティーで **dspmqspl** コマンドを使用できます。 詳しく は、メッセージ・セキュリティー・ポリシー・ユーティリティー (CSQ0UTIL) を参照してください。

#### **関連資料**

886 ページの『[SET POLICY](#page-885-0)』 MQSC コマンド SET POLICY を使用して、セキュリティー・ポリシーを設定します。

708 ページの『Multiplatforms での [DISPLAY POLICY](#page-707-0)』 MQSC コマンド DISPLAY POLICY を使用して、セキュリティー・ポリシーを表示します。

185 ページの『setmqspl ([セキュリティー・ポリシーの設定](#page-184-0))』 **setmqspl** コマンドを使用して、新規セキュリティー・ポリシーの定義、既存のセキュリティー・ポリシ ーの置換、または既存のポリシーの削除を行います。

# **dspmqtrc (定様式トレースの表示)**

IBM MQ トレースをフォーマット設定して表示します。

# **目的**

**dspmqtrc** コマンドは、UNIX システムでのみサポートされます。 **dspmqtrc** コマンドは、IBM MQ の定様 式トレース出力を表示する場合に使用します。

ランタイム TLS トレース・ファイルの名前は AMQ.SSL.TRC および AMQ.SSL.TRC.1 です。 TLS トレース・ ファイルはフォーマット設定できません。 TLS トレース・ファイルはバイナリー・ファイルであり、FTP を経由して IBM サポートに転送する場合は、バイナリー転送モードで送る必要があります。

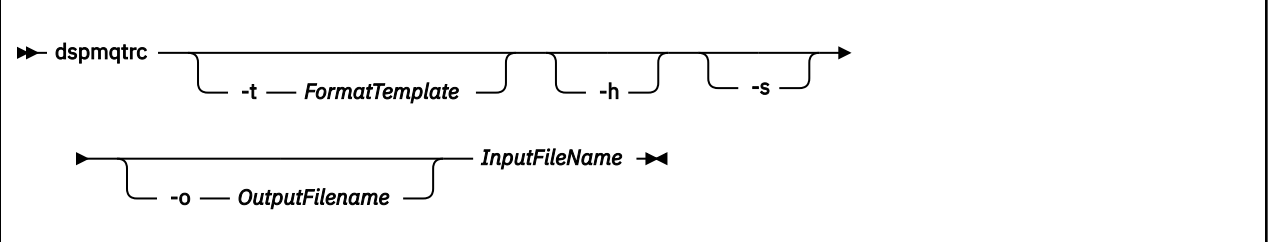

# **必要なパラメーター**

### **InputFileName**

不定形式トレースが格納されているファイルの名前。例:

/var/mqm/trace/AMQ12345.01.TRC

入力ファイルを 1 つ指定すると、**dspmqtrc** はそれを指定された出力ファイルにフォーマットします。 複数の入力ファイルを指定した場合、指定した出力ファイルは無視され、定様式ファイルには、トレー ス・ファイルの PID に基づいて AMQ *yyyyy*. *zz*.FMT という名前が付けられます。

# **オプション・パラメーター**

### **-t** *FormatTemplate*

トレースの表示方法の詳細を含んでいるテンプレート・ファイルの名前。 このパラメーターが指定さ れない場合、次のように、デフォルトのテンプレート・ファイル場所が使用されます。

AIX AIX システムの場合、デフォルト値は次のとおりです。

*MQ\_INSTALLATION\_PATH*/lib/amqtrc2.fmt

■ UNIX ■ AIX 以外のすべての UNIX プラットフォームの場合、デフォルト値は次のとおりです。

*MQ\_INSTALLATION\_PATH*/lib/amqtrc.fmt

*MQ\_INSTALLATION\_PATH* は、IBM MQ がインストールされている上位ディレクトリーを表します。

**-h**

レポートからヘッダー情報を省略します。

#### **-s**

トレース・ヘッダーを抽出して stdout に書き込みます。

**-o** *output\_filename*

定様式データを書き込むファイルの名前。

# **関連コマンド**

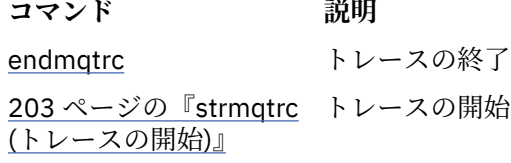

**関連資料** [コマンド・セットの比較](#page-16-0): その他のコマンド

その他のコマンドの表。コマンドの説明、その PCF コマンド、MQSC コマンド、および対応する制御コマ ンドを示しています。 対応する REST API リソースと HTTP メソッド、対応する IBM MQ Explorer の機能 についても記載しています (ある場合)。

# **dspmqtrn (未完了トランザクションの表示)**

未確定およびヒューリスティックに完了したトランザクションを表示します。

# **目的**

**dspmqtrn** コマンドは、トランザクションの詳細を表示するために使用します。 このコマンドには、IBM MQ によって調整されるトランザクションと、外部のトランザクション・マネージャーによって調整される トランザクションが含まれます。

## **構文**

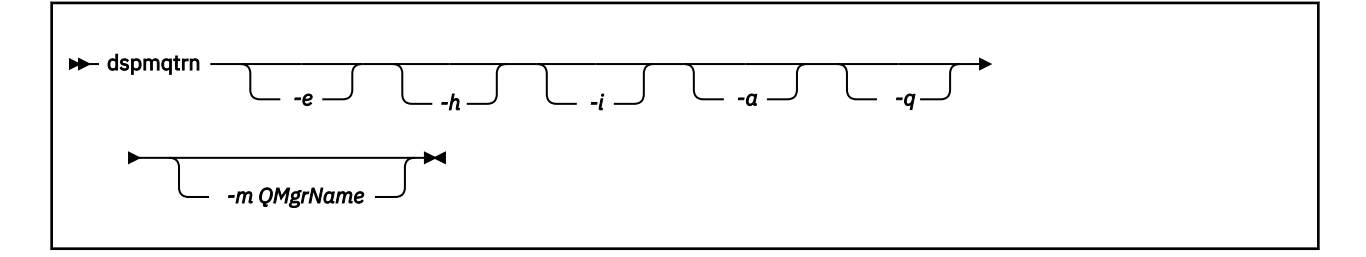

# **オプション・パラメーター**

**-e**

外部的に調整した未確定 XA トランザクションの詳細情報を要求します。 これは、キュー・マネージャ ー (RM) がコミットの準備を要求されたが、まだ TM によってトランザクションの結果 (コミットまたは ロールバック) が通知されていないトランザクションです。

**-h**

外部的に調整されたトランザクションのうち、**rsvmqtrn** コマンドによって解決されていて、かつまだ 外部トランザクション調整プログラムが xa-forget コマンドによって応答していないものの詳細を 要求します。 このトランザクション状態は、X/Open ではヒューリスティックに完了した と呼んでいま す。

**注 : -e**、**-h**、または **-i** を指定しない場合、内部的および外部的に調整された未確定トランザクション の両方について詳細が表示されますが、外部的に調整され、ヒューリスティックに完了したトランザク ションの詳細は表示されません。

**-i**

内部的に調整した未確定 XA トランザクションの詳細情報を要求します。 これは、キュー・マネージャ ー (TM) が各リソース・マネージャー (RM) にコミットの準備を要求したものの、いずれかのリソース・ マネージャーによってエラー (ネットワーク接続の切断など) が報告されたトランザクションです。 こ の状態の場合、キュー・マネージャー (TM) はすべてのリソース・マネージャーにトランザクション結 果 (コミットまたはロールバック) をまだ通知していませんが、通知を行う準備ができています。 詳し くは、dspmqtrn コマンドを使用した未解決の作業単位の表示を参照してください。

関連しているリソース・マネージャーのそれぞれにおいて、トランザクションの状態についての情報が 表示されます。 この情報は、特定のリソース・マネージャーの障害の影響を判断するのに役立ちます。

**注 : -e** または **-i** を指定しない場合、内部的および外部的に調整された未確定トランザクションの両方 について詳細が表示されます。

**-a**

キュー・マネージャーに認識されているすべてのトランザクションのリストを要求します。。 返される データには、キュー・マネージャーに認識されているすべてのトランザクションのトランザクション詳

細が含まれます。 現在、トランザクションが IBM MQ アプリケーション接続に関連付けられている場 合、その IBM MQ アプリケーション接続に関連する情報も返されます。 このコマンドによって返され るデータは、通常、 runmqsc 677 ページの『[DISPLAY CONN](#page-676-0)』 コマンドの出力と相関している可能性 があり、出力フィールドはそのコマンドと同じ意味を持ちます。

フィールドのすべてが、すべてのトランザクションに適しているとは限りません。 フィールドが意味 を持たない場合、ブランクとして表示されます。 例: 循環ロギング・キュー・マネージャーに対してコ マンドが発行された場合の UOWLOG 値。

#### **-q**

このパラメーターを単独で指定すると、-a -q を指定することと同じ結果になります。

**-a** パラメーターによるすべてのデータ、およびトランザクション内で更新される 100 個までの固有の オブジェクトのリストを表示します。 同じトランザクションで 100 個を超えるオブジェクトが更新さ れる場合、最初の 100 個の別個のオブジェクトがトランザクションごとにリストされます。

#### **-m** *QMgrName*

トランザクションを表示するキュー・マネージャーの名前。 この名前を省略すると、デフォルト・キ ュー・マネージャーのトランザクションが表示されます。

## **戻りコード**

#### **戻りコー 説明**

**ド**

- 0 正常な操作です。
- 26 キュー・マネージャーはスタンバイ・インスタンスとして実行中です。

36 与えられた引数が無効です。

- 40 キュー・マネージャーが利用不能です。
- 49 キュー・マネージャーが停止中です。
- 58 複数のインストール済み環境が矛盾して使用されていることが検出されました
- 69 ストレージが利用不能です。
- 71 予期しないエラーです。
- 72 キュー・マネージャー名のエラーです。
- 102 トランザクションが見つかりません。

### **関連コマンド**

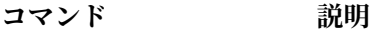

[rsvmqtrn](#page-129-0) トランザクションの解決

## **dspmqver (バージョン情報の表示)**

IBM MQ のバージョン情報およびビルド情報を表示します。

# **目的**

IBM MQ のバージョン情報およびビルド情報を表示するときは、**dspmqver** コマンドを使用します。

デフォルトでは、 **dspmqver** コマンドは、呼び出されたインストールの詳細を表示します。 他のインスト ールが存在する場合はノートが表示されます。**-i** パラメーターを使ってその詳細を表示します。

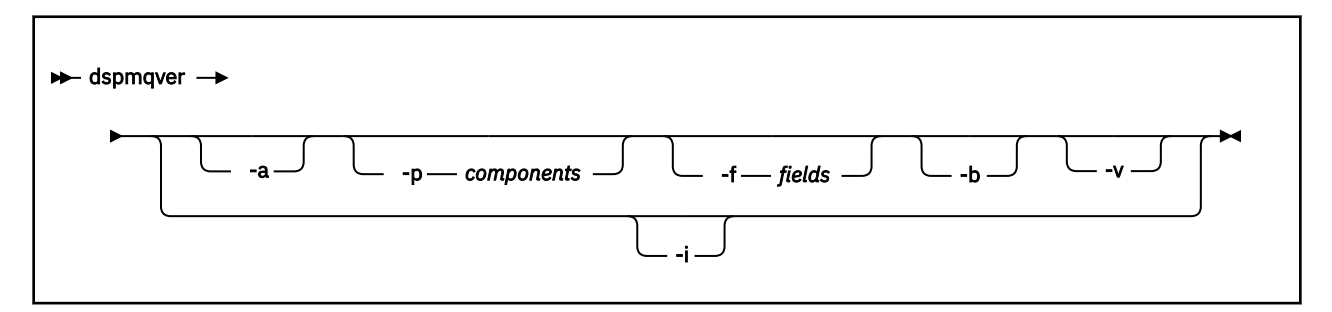

# **オプション・パラメーター**

**-a**

すべてのフィールドおよびコンポーネントの表示情報。

32 ビット・サポートが 64 ビット・システムから欠落している場合、 **dspmqver -a** コマンドは、32 ビット・バージョンの GSKit がインストールされていないことを示すメッセージを発行することがあり ます。 詳しくは、このトピックの『"コマンドの失敗"』セクションを参照してください。

### **-p** *Components*

*component* に指定されたコンポーネントの情報を表示します。 コンポーネントは、単独でも複数でも 指定できます。 シングル・コンポーネントの値、またはすべての必須コンポーネントの値の合計のい ずれかを入力します。 使用可能なコンポーネントおよび関連する値は次のとおりです。

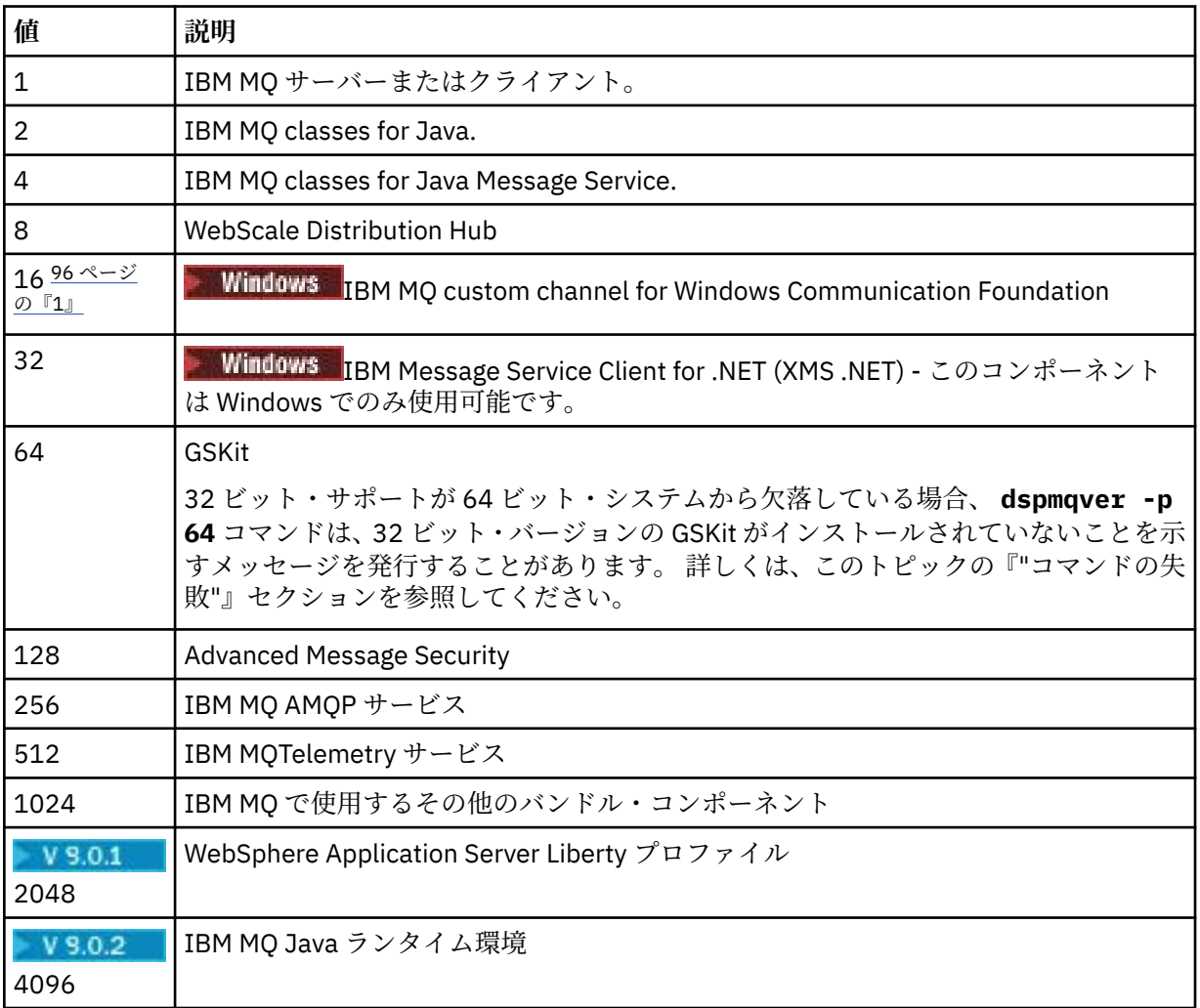

<span id="page-95-0"></span>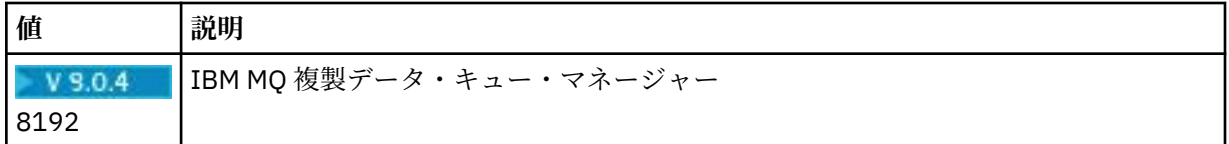

# **注 :**

1. Windows IBM MQ for Windows だけでサポートされます。 Microsoft.NET 3 以降がインストー ルされていない場合、次のエラー・メッセージが表示されます。

Title: WMQWCFCustomChannelLevel.exe - Application Error

The application failed to initialize properly (0x0000135).

デフォルト値は 1 です。

#### **-f** *Fields*

*field* に指定されたフィールドの情報を表示します。 シングル・フィールドまたは複数フィールドのい ずれかを指定します。 シングル・フィールドの値、またはすべての必須フィールドの値の合計のいず れかを入力します。 使用可能なフィールドおよび関連する値は次のとおりです。

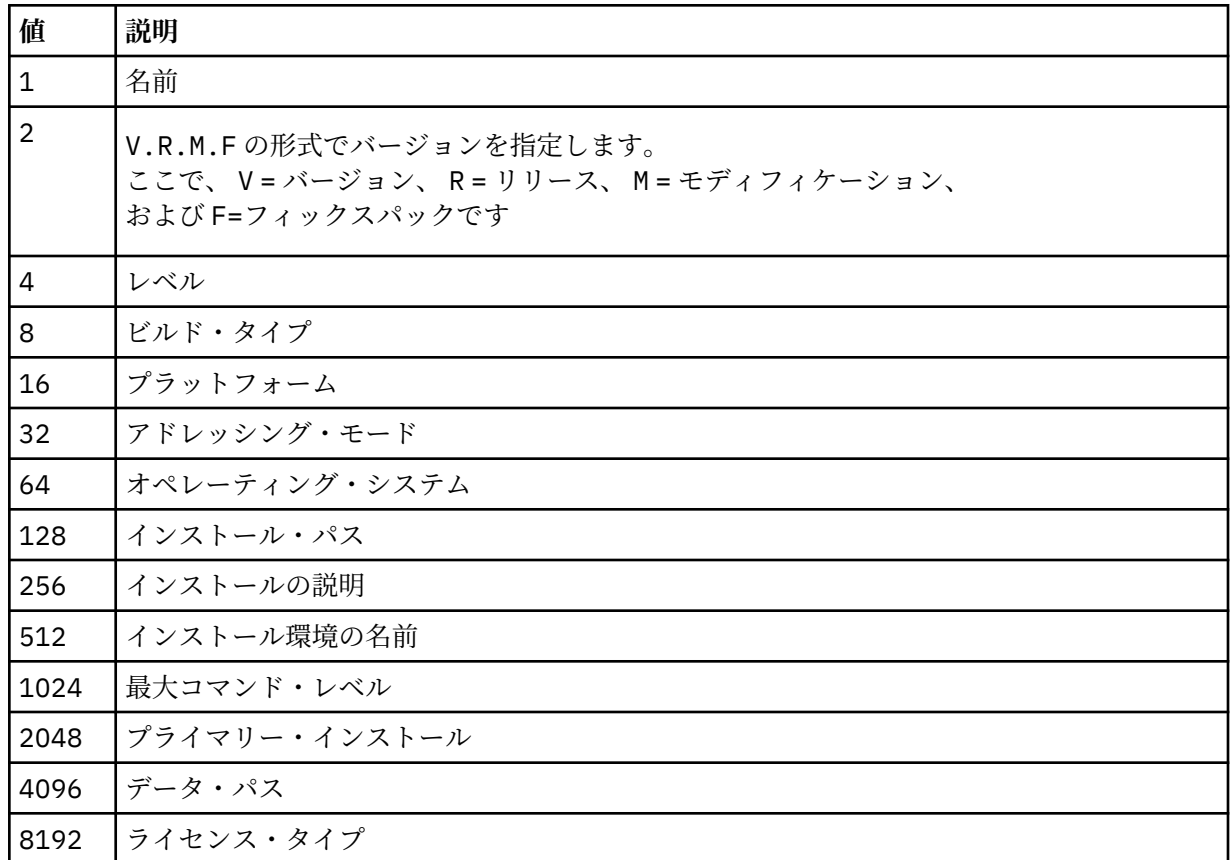

**dspmqver** コマンドが実行されると、選択された各フィールドの情報が個別の行に表示されます。 デフォルト値は 8191 です。 これにより、すべてのフィールドの情報が表示されます。

**-b**

レポートからヘッダー情報を省略します。

**-v**

詳細出力を表示します。

**-i**

すべてのインストールに関する表示情報。 このオプションは、他のオプションと使用することはでき ません。 **dspmqver** コマンドの実行元となるインストールが最初に表示されます。 これ以外のインス

トールについては、「名前」、「バージョン」、「インストール名」、「インストールの説明」、「インストー ル・パス」、および「1 次インストール」のフィールドのみが表示されます。

## **戻りコード**

#### **戻りコー 説明**

**ド**

- 0 コマンドは正常に終了しました。
- 10 コマンドは終了しましたが、予期しない結果が出ました。
- 20 処理中にエラーが発生しました。

#### **例**

以下のコマンドは、 **-p** および **-f** のデフォルト設定を使用して、 IBM MQ のバージョンおよびビルド情報 を表示します。

dspmqver

次のコマンドは、すべてのフィールドとコンポーネントに関する情報を表示します。これは、 dspmqver -p 63 -f 4095 を指定するのと同等です。

dspmqver -a

次のコマンドは、IBM MQ classes for Java の バージョン情報およびビルド情報を表示します。

dspmqver -p 2

次のコマンドは、Java Platform Standard Edition、IBM MQ、Java Message Service Client、および IBM MQ classes for Java Message Service の共通サービスを表示します。

dspmqver -p 4

次のコマンドを実行すると、WebScale Distribution Hub のビルド・レベルが表示されます。

dspmqver -p 8 -f 4

<mark>Windows ン</mark>次のコマンドは、Windows Communication Foundation 用の IBM MQ カスタム・チャネルの 名前およびビルド・タイプを表示します。

dspmqver -p 16 -f 9

次のコマンドは、IBM MQ のインストールの情報を表示します。

dspmqver -i

### **コマンドの失敗**

*64* ビット・システムから *32* ビット・サポートが欠落しているときの障害

IBM MQ バージョン 8.0、9.0、および 9.1 では、IBM Global Security Kit for IBM MQ (GSKit) の 32 ビット・ バージョンと 64 ビット・バージョンが一緒にバンドルされます。 dspmqver -a または dspmqver -p

64 を実行すると、コマンドは両方のバージョンの GSKit を検査します。 64 ビット・システムから 32 ビッ ト・サポートが欠落している場合、GSKit の 32 ビット・バージョンがインストールされていないことを示 すメッセージが表示されることがあります。 デフォルトで 32 ビット・アプリケーションをサポートしな くなった可能性がある 64 ビット Linux ディストリビューション、およびこれらのプラットフォーム用の 32 ビット・ライブラリーを手動でロードする方法については、Linux システムでのハードウェア要件とソ フトウェア要件を参照してください。

 $V 9.0.2$ *IBM MQ classes for Java* を表示するときの障害

V 9.0.2 環境を正しく構成していない状態で、IBM MQ classes for Java のバージョン情報またはビル ド情報を表示しようとした場合、または IBM MQ JRE コンポーネントがインストールされておらず、代替 JRE が見つからなかった場合、**dspmqver** コマンドは失敗する可能性があります。

 $V$  9.0.2 例えば、次のようなメッセージが表示されることがあります。

[root@blade883 ~]# dspmqver -p 2 AMQ8351: IBM MQ Java environment has not been configured correctly, or the IBM MQ JRE feature has not been installed.

この問題を解決するには、IBM MQ JRE コンポーネントをインストールすることを検討するか (まだインス トールされていない場合)、JRE を組み込むようにパスが構成されていることと、(例えば setjmsenv また は setjmsenv64 を使用して) 正しい環境変数が設定されていることを確認します。

以下に例を示します。

export PATH=\$PATH:/opt/mqm/java/jre/bin cd /opt/mqm/java/bin/ . ./setjmsenv64

[root@blade883 bin]# dspmqver -p 2 Name: IBM MQ classes for Java<br>Version: 8.0.0.0 Version:<br>Level: k000-L110908 Build Type: Production

**setjmsenv** コマンドおよび **setjmsenv64** コマンドは UNIX にのみ適用される点に注意し

てください。

**Windows** ■ V 9.0.2 ■ Windows では、IBM MQ JRE コンポーネントがインストールされている場合、 **setmqenv** コマンドを発行してエラー AMQ8351 を解決する必要があります。

#### $V$  9.0.1 **dspmqweb (mqweb サーバー構成の表示)**

mqweb サーバーのステータス、または mqweb サーバーの構成に関する情報を表示します。 mqweb サー バーは、IBM MQ Console および administrative REST API をサポートするために使用されます。

# **z/OS でのコマンドの使用**

z/0S

z/OS で **setmqweb** コマンドまたは **dspmqweb** コマンドを発行するには、その前に WLP\_USER\_DIR 環境変 数を設定し、この変数が mqweb サーバー構成を指すようにしておく必要があります。

そのためには、以下のコマンドを実行します。

export WLP\_USER\_DIR=*WLP\_user\_directory*

ここで、*WLP\_user\_directory* は、crtmqweb.sh に渡すディレクトリー名です。 以下に例を示します。

export WLP USER DIR=/var/mqm/web/installation1

詳しくは、Liberty サーバー定義の作成を参照してください。

# **目的 - dspmqweb status**

mqweb サーバーの状況に関する情報を表示するには、**dspmqweb** コマンドを使用します。

IBM MQ Console または administrative REST API を使用するには、mqweb サーバーが稼働している必要が あります。 サーバーが稼働している場合は、使用可能なルート・コンテキスト URL と、 IBM MQ Console および administrative REST API によって使用される関連ポートが **dspmqweb** コマンドによって表示され ます。 あるいは、IBM MQ 9.0.4 以降では **dspmqweb status** コマンドを使用します。

## **目的 - dspmqweb properties**

#### $V 9.0.4$

mqweb サーバーの構成の詳細情報を表示するには、**dspmqweb properties** コマンドを使用します。 mqweb サーバーが実行中である必要はありません。

以下のリストは、IBM MQ Appliance を含むすべてのプラットフォーム上で使用可能な構成プロパティーの 概要を示します。

IBM MQ Appliance を含むすべてのプラットフォーム上で、**dspmqweb properties** コマンドにより 以下のプロパティーを返すことができます。

### **ltpaExpiration**

この構成プロパティーを使用して、LTPA トークンの有効期限が切れるまでの時間を秒数で指定しま す。

このプロパティーの値は整数値です。

#### **maxTraceFiles**

この構成プロパティーを使用して、mqweb サーバーで生成されるトレース・ファイルの最大数を 指定します。

このプロパティーの値は整数値です。

#### **maxTraceFileSize**

この構成プロパティーを使用して、各ログ・ファイルの最大サイズを MB で指定します。

このプロパティーの値は整数値です。

#### **mqRestCorsAllowedOrigins**

この構成プロパティーを使用して、REST API にアクセスできる発信元を指定します。 CORS につい て詳しくは、REST API の CORS の構成を参照してください。

このプロパティーの値はストリング値です。

#### **mqRestCorsMaxAgeInSeconds**

この構成プロパティーを使用して、Web ブラウザーが CORS プリフライト検査の結果をキャッシュ できる時間を秒数で指定します。

このプロパティーの値は整数値です。

# **mqRestCsrfExpirationInMinutes**

IBM MQ 9.0.5 では、この構成プロパティーは存在しなくなりました。

これは IBM MQ 9.0.4 にのみ適用され、CSRF トークンの有効期限が切れるまでの時間を分数で指定 します。

このプロパティーの値は整数値です。

#### **mqRestCsrfValidation**

この構成プロパティーを使用して、CSRF 妥当性検査のチェックを実行するかどうかを指定します。 値を false にすると、CSRF トークンの妥当性検査のチェックが解除されます。

このプロパティーの値はブール値です。

#### **mqRestGatewayEnabled**

この構成プロパティーを使用して、administrative REST API ゲートウェイを有効にするかどうかを 指定します。

このプロパティーの値はブール値です。

#### **mqRestGatewayQmgr**

この構成プロパティーを使用して、ゲートウェイ・キュー・マネージャーとして使用するキュー・ マネージャーの名前を指定します。 このキュー・マネージャーは、mqweb サーバーと同じインス トール済み環境に配置する必要があります。 値がブランクの場合は、ゲートウェイ・キュー・マネ ージャーとして構成されるキュー・マネージャーがないことを示します。

このプロパティーの値はストリング値です。

#### **mqRestMessagingEnabled**

この構成プロパティーを使用して、messaging REST API を有効にするかどうかを指定します。

このプロパティーの値はブール値です。

#### **mqRestRequestTimeout**

この構成プロパティーを使用して、REST 要求がタイムアウトになるまでの時間を秒数で指定しま す。

このプロパティーの値は整数値です。

#### **traceSpec**

この構成プロパティーを使用して、mqweb サーバーで生成されるトレースのレベルを指定します。 考えられる値のリストについては、IBM MQ Console および REST API のロギングの構成を参照して ください。

このプロパティーの値はストリング値です。

Windows Linux  $\ge$   $z/0$ S  $\ge$  UNIX

以下のプロパティーは、 z/OS、 UNIX, Linux, and Windows で **dspmqweb properties** コマンドによ って返される可能性がある追加プロパティーです。

#### **httpHost**

この構成プロパティーを使用して HTTP ホスト名を指定します。これは、IBM MQ がインストール されているサーバーの IP アドレス、ドメイン名サフィックス付きのドメイン・ネーム・サーバー (DNS) ホスト名、または DNS ホスト名として指定します。

アスタリスクを二重引用符で囲んで使用すると、使用可能なすべてのネットワーク・インターフェ ースを指定できます。

localhost の値を使用すると、ローカル接続のみ許可できます。

このプロパティーの値はストリング値です。

#### **httpPort**

この構成プロパティーを使用して、HTTP 接続に使用する HTTP ポート番号を指定します。

-1 の値を使用すると、ポートを使用不可に設定できます。

このプロパティーの値は整数値です。

#### **httpsPort**

この構成プロパティーを使用して、HTTPS 接続に使用する HTTPS ポート番号を指定します。

-1 の値を使用すると、ポートを使用不可に設定できます。

このプロパティーの値は整数値です。

#### **mqConsoleAutostart**

この構成プロパティーを使用して、mqweb サーバーの開始時に IBM MQ Console を自動的に開始 するかどうかを指定します。

このプロパティーの値はブール値です。

#### **mqRestAutostart**

この構成プロパティーを使用して、mqweb サーバーの開始時に REST API を自動的に開始するかど うかを指定します。

このプロパティーの値はブール値です。

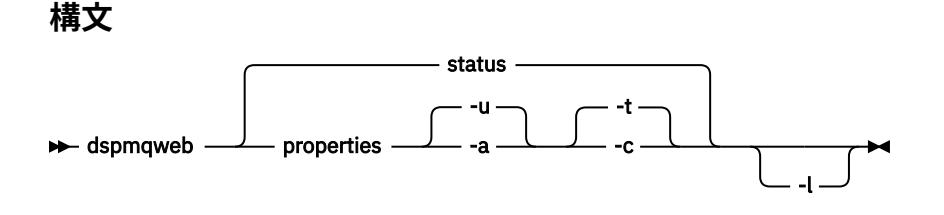

# **オプション・パラメーター**

# **V9.0.4 状況**

mqweb サーバーの状況に関する情報を表示します。 つまり、mqweb サーバーが稼働しているかどう かを示します。 mqweb サーバーが稼働している場合、IBM MQ Console と administrative REST API に より使用される利用可能なルート・コンテキスト URL と関連ポートに関する情報が表示されます。

以下に例を示します。

Server mqweb is running. URLs: https://localhost:9443/ibmmq/console/ https://localhost:9443/ibmmq/rest/v1/

# **プロパティー**

mqweb サーバーの構成可能プロパティーに関する情報を表示します。 つまり、ユーザーが構成できる プロパティーや、変更済みのプロパティーを示します。 mqweb サーバーが実行中である必要はありま せん。

**-u**

ユーザーが変更した構成可能プロパティーのみ表示します。

**-a**

使用可能な構成可能プロパティー (ユーザーが変更したものを含む) をすべて表示します。

**-t**

出力の形式をテキストの名前と値のペアにします。

**-c**

出力の形式を、対応する **setmqweb properties** コマンドへの入力として使用できるコマンド・ テキストにします。

**-l**

詳細ロギングを使用可能にします。 mqweb サーバーのログ・ファイルに診断情報が書き込まれます。

# **戻りコード**

**戻りコー 説明**

**ド**

- 0 コマンドが成功しました
- >0 コマンドが成功しませんでした。

サーバー・コマンド出口コードの完全なリストについては、 WebSphere Application Server 資料の「 [Liberty:](https://www.ibm.com/docs/SSEQTP_8.5.5/com.ibm.websphere.wlp.doc/ae/rwlp_command_server.html) [サーバー・コマンド・オプション](https://www.ibm.com/docs/SSEQTP_8.5.5/com.ibm.websphere.wlp.doc/ae/rwlp_command_server.html) 」を参照してください。

# **関連コマンド**

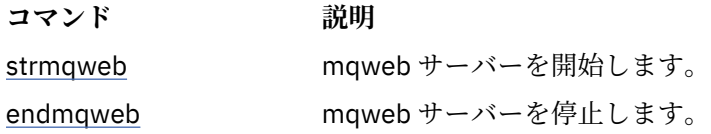

<span id="page-101-0"></span>**コマンド 説明**

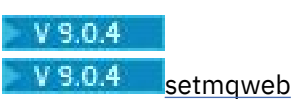

mqweb サーバーを構成します。

# **endmqcsv (コマンド・サーバーの終了)**

キュー・マネージャーのコマンド・サーバーを停止します。

# **目的**

**endmqscv** コマンドは、指定したキュー・マネージャーのコマンド・サ ーバーを停止するために使用しま す。

**endmqscv** コマンドは、 作業対象のキュー・マネージャーに関連付けられているインストール環境から 使 用する必要があります。 dspmq -o installation コマンドを使用して、どのインストール済み環境に キュー・マネージャーが関連付けられているかを調べることができます。

キュー・マネージャー属性 SCMDSERV に QMGR が指定されている場合、**endmqscv** を使用してコマンド・ サーバーの状態を変更しても、次回の再開始時にキュー・マネージャーが SCMDSERV 属性に対して行う処 理には影響ありません。

# **構文**

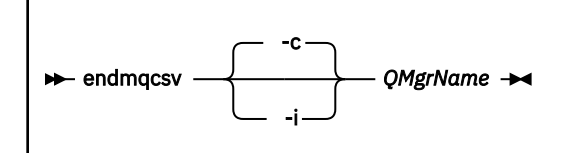

# **必要なパラメーター**

#### **QMgrName**

コマンド・サーバーを終了するキュー・マネージャーの名前。

# **オプション・パラメーター**

**-c**

制御された方法でコマンド・サーバーを停止します。 コマンド・サーバーは、すでに開始されている コマンド・メッセージの処理を完了することができます。 新しいメッセージが、コマンド・キューか ら読み取られることはありません。

このパラメーターがデフォルトです。

**-i**

即時にコマンド・サーバーを停止します。 現在処理されているコマンド・メッセージに関連したアク ションは、完了しない可能性があります。

# **戻りコード**

#### **戻りコー 説明**

**ド**

0 コマンドは正常に終了しました。

#### **戻りコー 説明 ド**

- 10 コマンドは終了しましたが、予期しない結果が出ました。
- 20 処理中にエラーが発生しました。

### **例**

1. 次のコマンドは、キュー・マネージャー saturn.queue.manager の コマンド・サーバーを停止しま す。

endmqcsv -c saturn.queue.manager

コマンド・サーバーは、停止する前に、すでに開始しているコマンドの処理を完了することができま す。 新しく受け取ったコマンドは、コマンド・サーバーが再始動されるまで、処理されずにコマンド・ キューに残ります。

2. 次のコマンドは、キュー・マネージャー pluto のコマンド・ サーバーを即時に停止します。

endmqcsv -i pluto

# **関連コマンド**

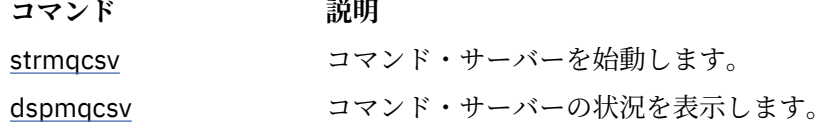

#### **関連資料**

11 [ページの『コマンド・サーバー・コマンド』](#page-10-0)

コマンド・サーバーのコマンドの表。PCF コマンド、MQSC コマンド、および対応する制御コマンドを示 しています。 対応する REST API リソースと HTTP メソッド、対応する IBM MQ Explorer の機能について も記載しています (ある場合)。

# **endmqlsr (リスナーの終了)**

キュー・マネージャーのリスナー・プロセスをすべて終了します。

## **目的**

**endmqlsr** コマンドは、指定したキュー・マネージャーのリスナー・プロセスをすべて終了します。

**endmqlsr** コマンドは、 作業対象のキュー・マネージャーに関連付けられているインストール環境から 使 用する必要があります。 dspmq -o installation コマンドを使用して、どのインストール済み環境に キュー・マネージャーが関連付けられているかを調べることができます。

**endmqlsr** コマンドを発行する前にキュー・マネージャーを停止する必要はありません。 プール・プロセ ス内ではなく **runmqlsr** リスナー・プロセス内でインバウンド・チャネルを持つように構成されているリ スナーがある場合、そのリスナーの終了要求は、チャネルがアクティブである場合に失敗する可能性があ ります。 この場合、終了に成功したリスナーの数と、まだ稼働しているリスナーの数を示すメッセージが 書き込まれます。

リスナー属性 CONTROL が QMGR と指定されている場合は、**endmqlsr** を使用してリスナーの状態を変更 しても、次の再始動時における CONTROL 属性でのキュー・マネージャーの動作に影響はありません。

**構文**

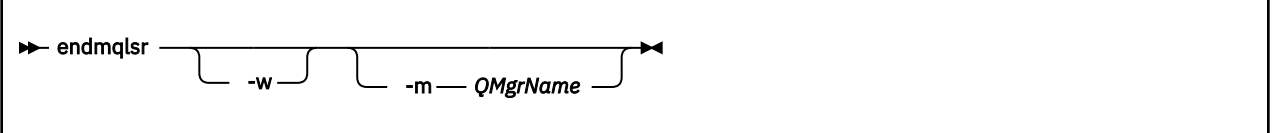

# **オプション・パラメーター**

### **-m** *QMgrName*

キュー・マネージャーの名前。 このパラメーターを省略すると、コマンドは、デフォルトのキュー・ マネージャーに対して操作を実行します。

**-w**

制御を戻す前に待機します。

制御が戻されるのは、指定のキュー・マネージャーのリスナーすべてが停止した後だけです。

# **戻りコード**

### **戻りコード 説明**

- 0 コマンドは正常に終了しました。
- 10 コマンドは終了しましたが、予期しない結果が出ました。
- 20 処理中にエラーが発生しました。

### **関連資料**

#### 14 [ページの『リスナー・コマンド』](#page-13-0)

リスナー・コマンドの表。PCF コマンド、MQSC コマンド、および対応する制御コマンドを示しています。 対応する REST API リソースと HTTP メソッド、対応する IBM MQ Explorer の機能についても記載していま す (ある場合)。

### **関連情報**

Windows での複数インスタンスのキュー・マネージャーへの保守レベル・アップデートの適用 UNIX および Linux での複数インスタンスのキュー・マネージャーへの保守レベル・アップデートの適用

# **endmqdnm (.NET モニターの停止)**

キューの .NET モニターを 停止します (Windows のみ)。

# **目的**

**注 :** endmqdnm コマンドは、IBM MQ for Windows に のみ適用されます。

**endmqdnm** 制御コマンドを使用して .NET モニターを停止します。

# **構文**

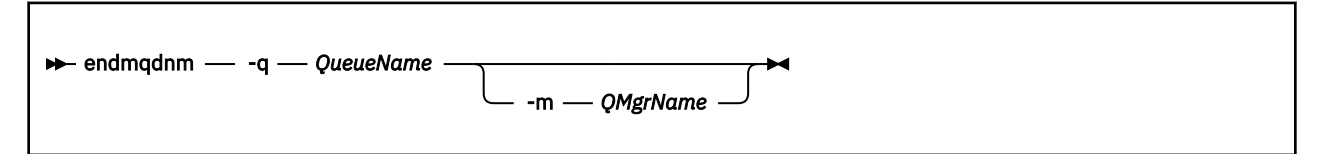

# **必要なパラメーター**

#### **-q** *QueueName*

.NET モニターでモニター中のアプリケーション・キューの名前。

# **オプション・パラメーター**

#### **-m** *QMgrName*

アプリケーション・キューをホストするキュー・マネージャーの名前。 省略すると、デフォルトのキュー・マネージャーが使用されます。

### **戻りコード**

### **戻りコード 説明**

0 正常な操作です。

- 36 与えられた引数が無効です。
- 40 キュー・マネージャーが利用不能です。
- 58 複数のインストール済み環境が矛盾して使用されていることが検出されました
- 71 予期しないエラーです。
- 72 キュー・マネージャー名のエラーです。
- 133 オブジェクト名の不明エラーです。

#### **関連情報**

.NET モニターの使用

# **endmqm (キュー・マネージャーの終了)**

キュー・マネージャーを停止します。または、 スタンバイ・キュー・マネージャーに切り替えます。

### **目的**

**endmqm** コマンドは、指定したキュー・マネージャーを 終了 (停止) するために使用します。 このコマンド は、次の 3 つのモードのいずれかでキュー・マネージャーを 停止します。

- 制御または静止状態でのシャットダウン
- 即時シャットダウン
- プリエンプティブ・シャットダウン

**endmqm** コマンドは、 単一インスタンスのキュー・マネージャーを停止する場合と同じ方法で、 複数イン スタンス・キュー・マネージャーのすべてのインスタンスを停止します。 **endmqm** は、 アクティブ・イン スタンス、または複数インスタンス・キュー・マネージャーの 1 つのスタンバイ・インスタンスのいずれ かで発行できます。 キュー・マネージャーを終了するには、アクティブ・インスタンスで **endmqm** を発行 する必要があります。

**endmqm** コマンドを 複数インスタンス・キュー・マネージャーのアクティブ・インスタンスで発行する場 合、 現在のアクティブ・インスタンスがシャットダウンを完了したときに、 スタンバイ・インスタンスが 新しいアクティブ・インスタンスになるように切り替えることができます。

**endmqm** コマンドを 複数インスタンス・キュー・マネージャーのスタンバイ・インスタンスで発行する場 合、 -x オプションを追加することでスタンバイ・インスタンスを終了でき、 アクティブ・インスタンス は実行させたままにできます。 スタンバイ・インスタンスで -x オプションなしで **endmqm** を発行すると、 キュー・マネージャーがエラーを報告します。

**endmqm** コマンドを発行すると、サーバー接続チャネルを介して接続されているすべてのクライアント・ア プリケーションに影響します。 影響の内容は使用したパラメーターにより異なりますが、可能な 3 つのモ ードのいずれかで STOP CHANNEL コマンドを発行した場合と同様になります。 サーバー接続チャネルで の STOP CHANNEL モードの 影響については、MQI チャネルの停止を 参照してください。 **endmqm** オプシ ョナル・パラメーターの記述では、どの STOP CHANNEL モードが同等になるかが説明されています。

**endmqm** コマンドを発行して キュー・マネージャーを停止した場合、再接続可能クライアントは再接続を 試行しません。 この動作を無効にするには、-r または -s のいずれかのオプションを指定して、クライア ントが再接続の試行を開始できるようにします。

**注 :** キュー・マネージャーまたはチャネルが予想外に終了した場合、再接続可能クライアントは再接続の試 行を開始します。

**注 :** クライアントはこのキュー・マネージャーに再接続しないことがあります。 クライアントが使用した MQCONNX 再接続オプション、およびクライアント接続テーブルでのキュー・マネージャー・グループの 定義によっては、クライアントが別のキュー・マネージャーに再接続することがあります。 クライアント が同じキュー・マネージャーに強制的に再接続するように、クライアントを構成することができます。

**endmqm** コマンドは、作業対象のキュー・マネージャーに関連付けられたインストール済み環境から使用す る必要があります。 dspmq -o installation コマンドを使用して、どのインストール済み環境にキュ ー・マネージャーが関連付けられているかを調べることができます。

キュー・マネージャーの属性および関連したオブジェクトは、**endmqm** コマンドによる影響を受けません。 **strmqm** (キュー・マネージャーの始動) コマンドを使用すれば、キュー・マネージャーを再始動できます。

キュー・マネージャーを削除するためには、それを停止し、その後 **dltmqm** (キュー・マネージャーの削 除) コマンドを使用します。

## **構文**

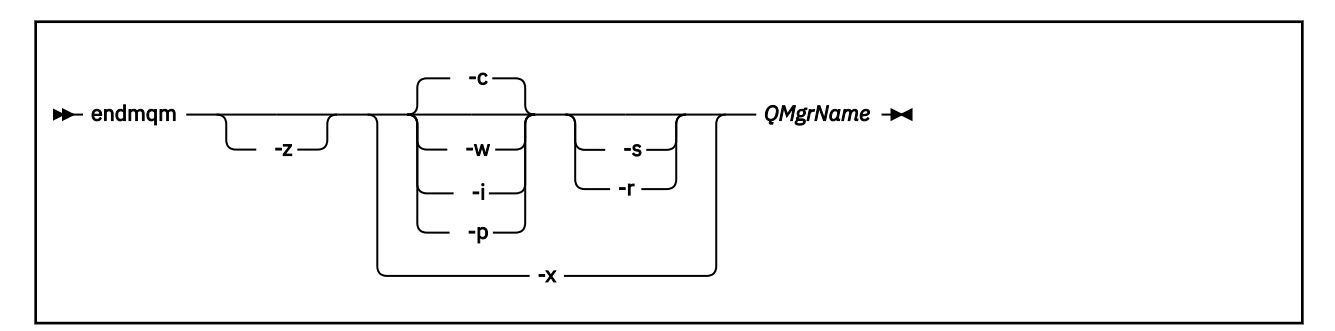

## **必要なパラメーター**

#### **QMgrName**

停止させるメッセージ・キュー・マネージャーの名前を指定します。

## **オプション・パラメーター**

**-c**

制御 (または静止) 状態でのシャットダウン。 このパラメーターがデフォルトです。

キュー・マネージャーは、すべてのアプリケーションが切断された後でのみ停止します。 現在処理さ れている MQI 呼び出しはすべて完了します。 アプリケーションの切断とキュー・マネージャーの実際 の停止の間の短い時間フレームで 66 ページの『dspmq ([キュー・マネージャーの表示](#page-65-0))』コマンドが発 行される可能性が低い場合、制御されたシャットダウンが要求されていても、 66 [ページの『](#page-65-0)dspmq (キ [ュー・マネージャーの表示](#page-65-0))』コマンドは状況を Ending immediately として一時的に報告すること があります。

制御は即時にユーザーに戻り、キュー・マネージャーが停止した時点は 通知されません。

サーバー接続チャネルを介して接続されているクライアント・アプリケーションに対する影響は、 QUIESCE モードで発行された STOP CHANNEL コマンドの場合と同等です。

**-i**

即時シャットダウン。 キュー・マネージャーは、現在処理されている MQI 呼び出しをすべて完了して から停止します。 このコマンドの発行後に出された MQI 要求はすべて失敗します。 完了しなかった 作業単位は、キュー・マネージャーが次に始動されるときに、ロールバックされます。

制御は、キュー・マネージャーが終了した後で戻ります。

サーバー接続チャネルを介して接続されているクライアント・アプリケーションに対する影響は、 FORCE モードで発行された STOP CHANNEL コマンドの場合と同等です。

#### **-p**

プリエンプティブ・シャットダウン。

**重要 :** このタイプのシャットダウンは、例外的な状況でのみ使用します。例えば、キュー・マネージャ ーが通常の **endmqm** コマンドで停止しない場合などです。

キュー・マネージャーは、アプリケーションが切断されるのを待たずに、あるいは MQI 呼び出しが完 了するのを待たずに停止することがあります。 このことが IBM MQ アプリケーションに予期しない結 果をもたらす可能性があります。 シャットダウン・モードは「*immediate shutdown (*即時シャットダウ ン*)*」に設定されています。 数秒経過してもキュー・マネージャーが停止しない場合、シャットダウン・ モードは段階的に拡大され、残りのすべてのキュー・マネージャー・プロセスが停止されます。

サーバー接続チャネルを介して接続されているクライアント・アプリケーションに対する影響は、 TERMINATE モードで発行された STOP CHANNEL コマンドの場合と同等です。

**-r**

再接続可能クライアントの再接続の試行を開始します。 このパラメーターには、クライアントがキュ ー・マネージャー・グループ内の他のキュー・マネージャーへの接続を再確立する効果があります。

**-s**

シャットダウン後にスタンバイ・キュー・マネージャー・インスタンスに切り替えます。 このコマン ドは、アクティブ・インスタンスを終了する前に、実行中のスタンバイ・インスタンスがあるかどうか を検査します。 終了前にスタンバイ・インスタンスが開始するまでは待機しません。

キュー・マネージャーへの接続は、 アクティブ・インスタンスのシャットダウンによって失敗します。 再接続可能クライアントが、 再接続の試行を開始します。

クライアントの再接続オプションは、 同じキュー・マネージャーの別のインスタンスにのみ再接続す るか、 キュー・マネージャー・グループ内の他のキュー・マネージャーに再接続するように構成でき ます。

#### **-w**

待機シャットダウン

このタイプのシャットダウンは、キュー・マネージャーが停止した後でのみ制御 がユーザーに戻ると いうことを除けば、制御されたシャットダウンと同じです。 シャットダウンの進行中に Waiting for queue manager *qmName* to end というメッセージが表示されます。アプリケーションの切断とキ ュー・マネージャーの実際の停止の間の短い時間フレームで 66 ページの『dspmq ([キュー・マネージ](#page-65-0) [ャーの表示](#page-65-0))』 コマンドが発行される可能性が低い場合、制御されたシャットダウンが要求されていて も、 66 ページの『dspmq ([キュー・マネージャーの表示](#page-65-0))』 コマンドは状況を Ending immediately として一時的に報告することがあります。

サーバー接続チャネルを介して接続されているクライアント・アプリケーションに対する影響は、 QUIESCE モードで発行された STOP CHANNEL コマンドの場合と同等です。

**-x**

キュー・マネージャーのアクティブ・インスタンスを終了せずに、 キュー・マネージャーのスタンバ イ・インスタンスを終了します。

**-z**

コマンドでのエラー・メッセージを抑制します。

# **戻りコード**

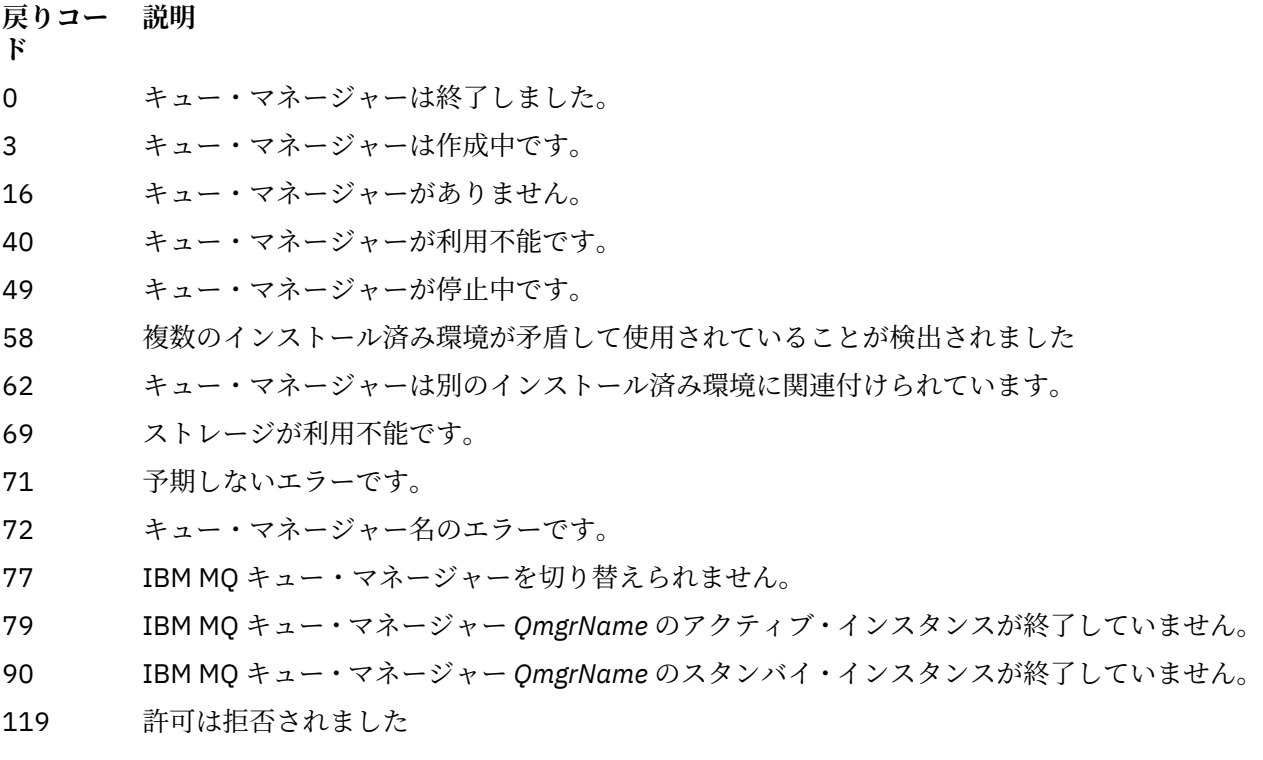

**例**

以下の例は、指定されたキュー・マネージャーを終了 (停止) させるコマンドを 示しています。

1. このコマンドは、 mercury.queue.manager という名前のキュー・マネージャーを制御された方法で 終了します。 現在接続されているすべてのアプリケーションは、切断することが可能です。

endmqm mercury.queue.manager

2. 次のコマンドは、saturn.queue.manager という名前のキュー・マネージャーを即時に終了させま す。 現行の MQI 呼び出しはすべて完了しますが、新しい呼び出しは完了できません。

endmqm -i saturn.queue.manager

複数インスタンス・キュー・マネージャーのローカル・インスタンスに **endmqm** を発行した結果を、 108 ページの表 36 に示します。 コマンドの結果は、 -s または -x の切り替えの使用状況、およびキュー・マネ ージャーのローカル・インスタンスと リモート・インスタンスの実行状況によって異なります。

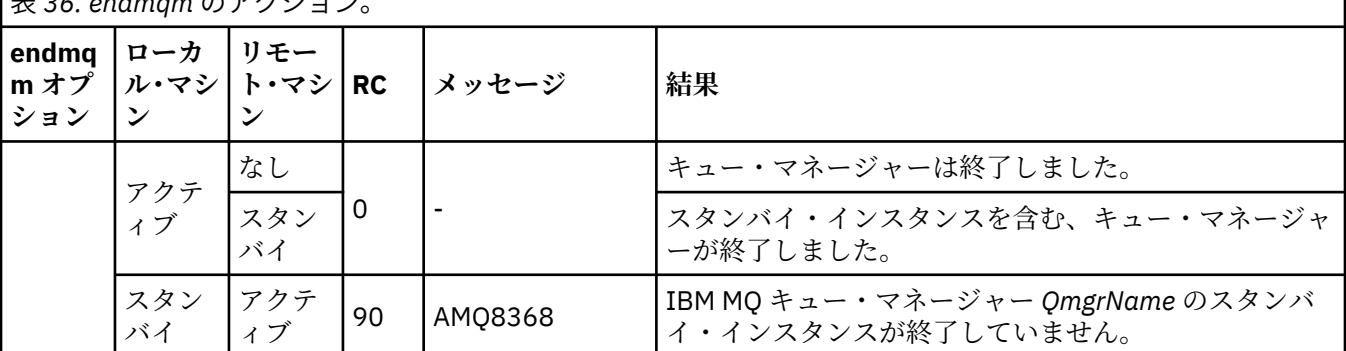

表 *36. endmqm* のアクション。
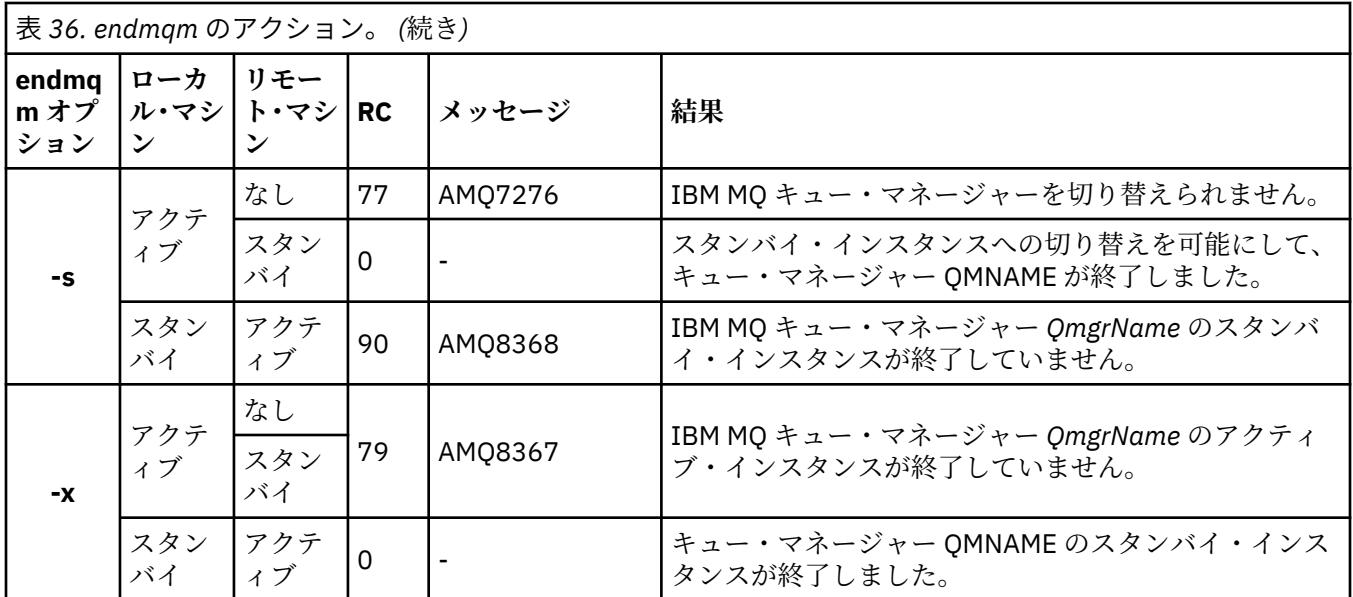

### **関連資料**

crtmqm ([キュー・マネージャーの作成](#page-34-0)) キュー・マネージャーを作成します。

endmqm ([キュー・マネージャーの終了](#page-104-0)) キュー・マネージャーを停止します。または、 スタンバイ・キュー・マネージャーに切り替えます。 dltmqm ([キュー・マネージャーの削除](#page-45-0)) キュー・マネージャーを削除します。

### **関連情報**

キュー・マネージャーの停止

手動によるキュー・マネージャーの停止

Windows での複数インスタンスのキュー・マネージャーへの保守レベル・アップデートの適用 UNIX および Linux での複数インスタンスのキュー・マネージャーへの保守レベル・アップデートの適用

# **endmqsvc (IBM MQ サービスの終了)**

Windows で IBM MQ サービスを終了します。

### **目的**

Windows で IBM MQ サービスを終了させるコマンドです。 このコマンドは、Windows 上でのみ実行して ください。

ユーザー・アカウント制御 (UAC) が有効になっている Windows システム上で IBM MQ を実行している場合 は、昇格された特権を使用して **endmqsvc** を呼び出す必要があります。

サービスが実行中である場合、そのサービスを終了するにはこのコマンドを実行します。

新しい環境 (新しいセキュリティー定義など) を選定する場合は、IBM MQ プロセス用のサービスを再開し てください。

### **構文**

**endmqsvc**

### **Parameters**

**endmqsvc** コマンドには パラメーターはありません。

サービスが含まれるインストール済み環境のパスを設定する必要があります。 そのインストール済み環境 をプライマリーにするか、**setmqenv** コマンドを実行するか、あるいは **endmqsvc** バイナリー・ファイル を含むディレクトリーからコマンドを実行してください。

### **関連資料**

197 ページの『[strmqsvc \(IBM MQ](#page-196-0) サービスの開始)』 Windows で IBM MQ サービスを開始します。

# **endmqtrc (トレースの終了)**

トレース中のエンティティーの一部またはすべてのトレースを終了します。

### **目的**

**endmqtrc** コマンドは、指定したエンティティーまたはすべてのエンティティーに関するトレースを終了 する場合に使用します。 **endmqtrc** コマンドを実行するときに、パラメーターでトレースを指定すると、 そのトレースだけが終了します。 パラメーターを指定せずに **endmqtrc** を使用すると、全プロセスの早期 トレースが終了します。

すべての **endmqtrc** コマンドは、出力タイプを [strmqtrc](#page-202-0) で *mqm* に設定します。

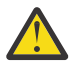

**重要 : endmqtrc** コマンドが終了してからすべてのトレース操作が実際に完了するまでにわずかな 遅延が生じることがあります。 IBM MQ の各プロセスがそれぞれのトレース・ファイルにアクセス するためです。 各プロセスは異なる時間にアクティブになるため、それぞれのトレース・ファイル は相互に無関係に閉じられます。

# **構文**

このコマンドの構文は次のとおりです。

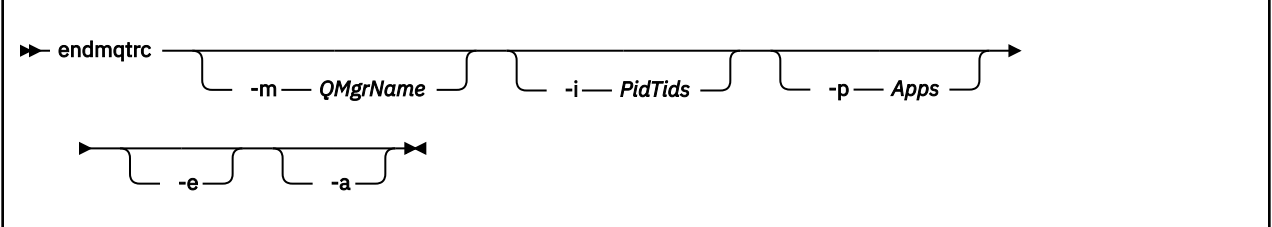

# **オプション・パラメーター**

#### **-m** *QMgrName*

トレースを終了するキュー・マネージャーの名前。

指定する *QMgrName* は、**strmqtrc** コマンドで指定した *QMgrName* と完全に一致していなければなり ません。 **strmqtrc** コマンドでワイルドカードを使用した場合、**endmqtrc** コマンドでも同じワイル ドカード指定を使用する必要があります。これには、ワイルドカード文字がコマンド環境によって処理 されないようにするためのそれらのエスケープも含まれます。

このコマンドには、-m フラグおよび関連するキュー・マネージャー名を最大 1 つしか指定できません。

#### **-i** *PidTids*

トレースを終了するプロセス ID (PID) とスレッド ID (TID)。 **-i** フラグと **-e** フラグを同時に使用する ことはできません。 **-i** フラグと **-e** フラグを同時に使用すると、エラー・メッセージが出されます。 このパラメーターは、IBM サービス担当員の指示の下でのみ使用してください。

#### **-p** *Apps*

トレースを終了する名前付きプロセス。 *Apps* はコンマ区切りリストです。 リスト内のそれぞれの名 前は、"Program Name" FDC ヘッダーに表示されているプログラム名どおりに正確に指定してくださ い。 ワイルドカードとしてアスタリスク (\*) または疑問符 (?) を使用できます。 **-p** フラグと **-e** フラ グを同時に使用することはできません。 **-p** フラグと **-e** フラグを同時に使用すると、エラー・メッセ ージが出されます。

#### **-e**

全プロセスの早期のトレースを終了します。

パラメーターを指定せずに **endmqtrc** を使用した場合は、**endmqtrc -e** と同じ動作になります。 **-e** フラグを、**-m** フラグ、**-i** フラグ、または **-p** フラグと同時に指定することはできません。

**-a**

すべてのトレースを終了します。

**重要 :** このフラグは、必ず単独で指定してください。

### **戻りコード**

**戻りコード 説明**

AMQ5611 このメッセージは、コマンドに無効な引数を指定した場合に出されます。

58 複数のインストール済み環境が矛盾して使用されていることが検出されました

### **例**

このコマンドは、QM1 というキュー・マネージャーに関するデータのトレースを終了させます。

endmqtrc -m QM1

次の例は、endmqtrc コマンドがどのようにパラメーターで記述されているトレースだけを終了するのか を示す、一連の流れです。

1. 次のコマンドによって、キュー・マネージャー QM1 およびプロセス amqxxx.exe に対するトレースが使 用可能にされます。

strmqtrc -m QM1 -p amqxxx.exe

2. 次のコマンドによって、キュー・マネージャー QM2 に対するトレースが使用可能にされます。

strmqtrc -m QM2

3. 次のコマンドによって、キュー・マネージャー QM2 に対するトレースだけが終了します。 キュー・マ ネージャー QM1 およびプロセス amqxxx.exe に対するトレースは続行されます。

endmqtrc -m QM2

### **関連コマンド**

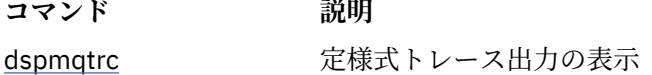

## **コマンド** 説明

<u>203 [ページの『](#page-202-0)strmqtrc</u> トレースの開始 ([トレースの開始](#page-202-0))』

### **関連資料**

[コマンド・セットの比較](#page-16-0): その他のコマンド

その他のコマンドの表。コマンドの説明、その PCF コマンド、MQSC コマンド、および対応する制御コマ ンドを示しています。 対応する REST API リソースと HTTP メソッド、対応する IBM MQ Explorer の機能 についても記載しています (ある場合)。

# **endmqweb (mqweb サーバーの停止)**

IBM MQ コンソールおよび REST API のサポートに使用される mqweb サーバーを停止します。

# **目的**

mqweb サーバーを停止するには、**endmqweb** コマンドを使用します。 mqweb サーバーを停止すると、IBM MQ コンソールや REST API は使用できません。

### **構文**

 $\rightarrow$  endmqweb  $\rightarrow$ 

## **オプション・パラメーター**

なし。

### **戻りコード**

**戻りコー 説明**

- **ド**
- 0 コマンドが成功しました

>0 コマンドが成功しませんでした。

サーバー・コマンド出口コードの完全なリストについては、 WebSphere Application Server 資料の「 [Liberty:](https://www.ibm.com/docs/SSEQTP_8.5.5/com.ibm.websphere.wlp.doc/ae/rwlp_command_server.html) [サーバー・コマンド・オプション](https://www.ibm.com/docs/SSEQTP_8.5.5/com.ibm.websphere.wlp.doc/ae/rwlp_command_server.html) 」を参照してください。

### **関連コマンド**

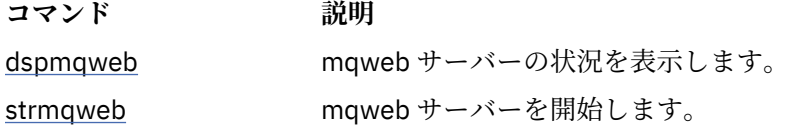

#### **migmqlog (IBM MQ ログのマイグレーション)** ULW

**migmqlog** コマンドは、ログをマイグレーションします。また、キュー・マネージャーのログのタイプを、 リニアから循環に、または循環からリニアに変更することもできます。

**IBMi 2005 migmqlog**は、IBMiとz/OS ではサポートされていません。

## **使用上の注意**

Windows 上で **migmqlog** を実行すると、キュー・マネージャーのログを Advanced Format ディスクに移動できます。

**migmqlog** を実行できるのは、キュー・マネージャーが非アクティブのときだけです。

電源障害などのために **migmqlog** の実行が中断した場合は、正常に完了するまで同じコマンドを再実行す る必要があります。

部分的にマイグレーションされたログを使用してキュー・マネージャーを開始することはできません。そ れを試みた場合の結果は明確に定義されていません。

**migmqlog** は「所定のロケーション」にログをマイグレーションするか、新しいロケーションにログをマ イグレーションします。 新しいログ・ロケーションにログがマイグレーションされると、既存のログ・フ ァイルに変更は加えられません。元のロケーションにある有効なリカバリー・ログ・ファイルがすべて、 新しいロケーションにマイグレーションされます。

**migmqlog** は、新しいログ構成 (つまり、**LogType** および **LogPath**) を反映するように、必要に応じて qm.ini ファイルを更新します。

ログ・マイグレーションに続いて、その後のログ書き込みはすべて最小 4096 バイト配置で行われるように ログが構成されます。

Windows Windows での Advanced Format へのログのマイグレーションについて詳しくは、Advanced Format ディスクへのログのマイグレーションを参照してください。

リニア・ロギングおよび循環ロギングについて詳しくは、ログのタイプを参照してください。

### **構文**

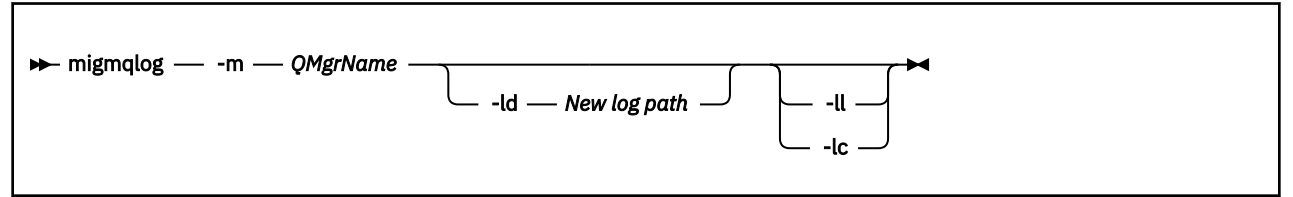

### **必要なパラメーター**

#### **-m** *QMgrName*

ログをマイグレーションするキュー・マネージャーの名前。

### **オプション・パラメーター**

#### **-ld** *New log path*

**-ld** を指定して既存のログ・ロケーションを指し示さなかった場合は、新しいログ・ロケーションにマ イグレーションが行われます。

**-ld** を指定しなかった場合、または **-ld** を指定して既存のログ・ロケーションを指し示した場合は、 「所定のロケーション」にマイグレーションが行われます。

**-ll**

**-ll** をコマンドに渡した場合、循環ロギングを使用するようにキュー・マネージャーが現在定義されて いれば、キュー・マネージャーはリニア・ロギングを使用するように再構成されます。

**-lc**

**-lc** をコマンドに渡した場合、リニア・ロギングを使用するようにキュー・マネージャーが現在定義さ れていれば、キュー・マネージャーは循環ロギングを使用するように再構成されます。

### **関連情報**

キュー・マネージャーのログをリニアから循環にマイグレーションする キュー・マネージャーのログを循環からリニアにマイグレーションする

# **mqcertck (TLS セットアップの保証)**

**mqcertck** コマンドを使用して、キュー・マネージャーの TLS に関する問題の可能性を診断します。

### **目的**

このコマンドは、TLS を使用する接続が社内のキュー・マネージャーになぜ正常に接続できないのかを判別 するための最初の検査として使用することが可能で、複数の証明書に対して機能します。

### **構文**

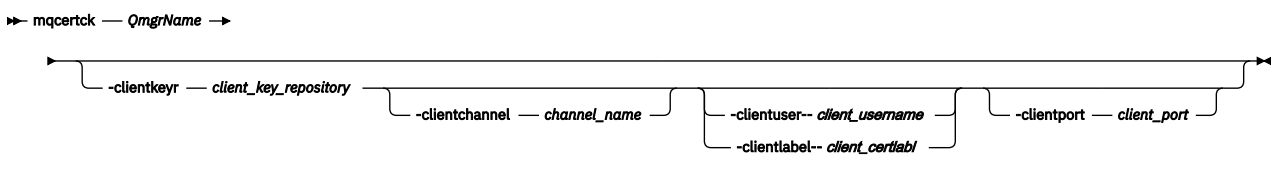

### **必要なパラメーター**

#### *QmgrName*

TLS エラーまたは TLS エラーの検査対象のキュー・マネージャーの名前。

# **オプション・パラメーター**

### **-clientkeyr** *client\_key\_repository*

**-clientuser**、**-clientlabel**、**-clientchannel**、**-clientport** のいずれかのパラメーターを指 定する場合は必須。

対象キュー・マネージャーに接続するクライアント・アプリケーションが使用するクライアント鍵リポ ジトリーの場所。

**重要 :** .kdb 拡張子なしで名前を指定する必要があります。

### **-clientuser** *client\_username*

**-clientlabel** パラメーターを指定した場合は使用できません。

対象キュー・マネージャーに接続するクライアント・アプリケーションを実行しているユーザー。 指 定した場合は **-clientkeyr** が必要です。

#### **-clientlabel** *client\_certlabl*

**-clientuser** パラメーターを指定した場合は使用できません。

IBM MQ MQI client CERTLABL メソッドのうちのいずれかを使用して対象キュー・マネージャーに接続 するクライアントに与えられた証明書ラベル。 指定した場合は **-clientkeyr** が必要です。

#### **-clientchannel** *channel\_name*

TLS エラーまたは TLS エラーの検査対象として指定したキュー・マネージャーでのチャネルの名前。 指定した場合は **-clientkeyr** が必要です。

#### **-clientport** *port\_number*

クライアントのテスト時に使用する特定のポートを指定します。

値は次のものでなければなりません。

- 1 から 65535 までの範囲の整数値。
- ポート番号。このクライアント検査で **mqcertck** が使用できる空きポートでなければなりません。
- キュー・マネージャーなど、**mqcertck** が実行されるマシン上のプロセスが使用しているポート以 外。

値を指定しない場合は、ポート 5857 が使用されます。 指定した場合は **-clientkeyr** が必要です。

**例** 例 1

IBM MQ キュー・マネージャーに TLS 接続を構成した後、チャネルの開始を試みる前に、**mqcertck** を使 用して、誤りがないかどうかを検証できます。

この例で返された情報は、キュー・マネージャー qmgr の証明書が見つからなかったことを示しています。

[mqm@mq-host ~]\$ mqcertck qmgr 5724-H72 (C) Copyright IBM Corp. 1994, 2023. +---------------------------------------------------------- | IBM MQ TLS Configuration Test tool +----------------------------------------------------------

ERROR: No Certificate could be found for the Queue Manager qmgr

EXPLANATION: Queue managers will use a certificate with the label set in the Queue Manager's CERTLABL attribute. There is no certificate with the label ibmwebspheremqqmgr in the key repository being used by the queue manager The Key repository being used is located at /var/mqm/qmgrs/qmgr/ssl/key.kdb.

ACTION:

A valid certificate with the label ibmwebspheremqqmgr needs to be added to the key repository.

+----------------------------------------------------------

This application has ended. See above for any problems found.

If there are problems then resolve these and run this tool again.

+----------------------------------------------------------

#### 例 2

クライアント・アプリケーションのためにキー・リポジトリーと証明書を作成し、証明書を交換した後、 **mqcertck** を使用することによって、クライアント・アプリケーションがキュー・マネージャーに接続で きるかどうかを検証できます。

これを行うには、 IBM MQ キュー・マネージャーが実行されているマシン上で **mqcertck** を実行し、クラ イアント鍵リポジトリーにアクセスできる必要があります。

この検証は、さまざまな方法で実行できます (例えば、ファイル・システム・マウントなど)。 マシンをセ ットアップしたら、次のコマンドを実行してください。

mqcertck *QmgrName* -clientkeyr *Location\_of\_Client\_Key\_Repository* -clientlabel *Client\_certificate\_label*

以下に例を示します。

mqcertck qmgr -clientkeyr /var/mqm/qmgrs/qmgr/ssl/key -clientlabel ibmwebspheremqqmgr

構成の問題が検出されていないか、出力を確認します。

クライアントを匿名接続にする計画の場合は、上記コマンドを **-clientlabel** パラメーターなしで実行で きます。

#### **mqconfig (システム構成の検査)**  $Linux \qquad \blacksquare$

システム構成が IBM MQ を実行するための要件を満たしていることを確認します (UNIX and Linux プラッ トフォームの場合のみ)。

### **目的**

**mqconfig** コマンドは、システム構成が IBM MQ キュー・マネージャー環境で必要とされる構成以上であ ることを検証するために実行されます。 構成値は最小値であり、大規模なインストール済み環境では、こ のコマンドで検査されるよりも大きな値を必要とする可能性があります。

システムを IBM MQ 用に構成する方法について詳しくは、企業で使用しているプラットフォームの『*IBM MQ* のためのオペレーティング・システムの構成と調整』を参照してください。

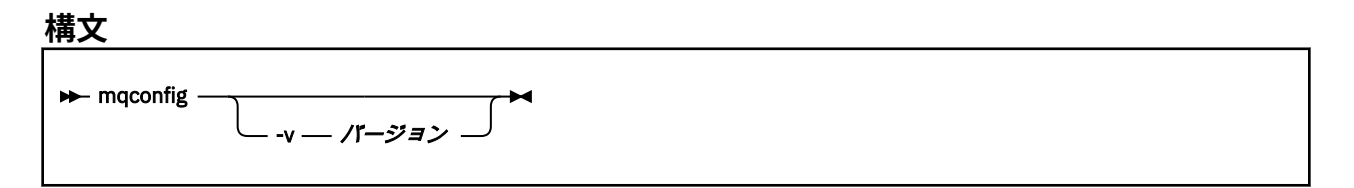

## **オプション・パラメーター**

#### **-v** *Version*

システム要件は、IBM MQ のバージョンが異なれば違います。 現行システムの構成を検証するために必 要な、IBM MQ のバージョンを指定してください。

**-v** が指定されない場合のデフォルト値は、現行バージョンです。

### **例**

以下の出力は、Linux システムでこのコマンドが生成する内容の例です。

# mqconfig -v 8.0 mqconfig: V3.7 analyzing Red Hat Enterprise Linux Server release 6.5 (Santiago) settings for IBM MQ 8.0

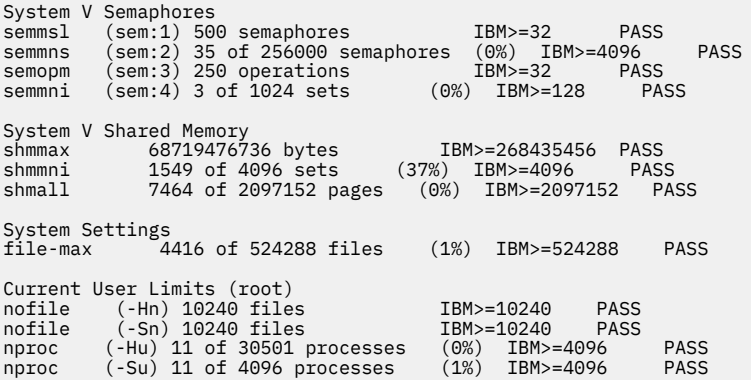

**注 :** Current User Limits セクションにリストされている値は、**mqconfig** を実行したユーザーのリソ ース限度です。 通常はキュー・マネージャーを mqm ユーザーとして開始する場合、mqm に切り替えて、そ こから **mqconfig** を実行する必要があります。

mqm グループの他のメンバーも (そしておそらくルートも) キュー・マネージャーを開始する場合は、 それ らのメンバーのすべてで **mqconfig** を実行して、各メンバーの限度が IBM MQ に適していることを確認す る必要があります。

#### **関連情報**

オペレーティング・システムの構成と調整 (Linux)

#### Windows **F** Linux **MQExplorer (IBM MQ Explorer の起動)**

IBM MQ Explorer を開始します (Windows および Linux x86-64 プラットフォームのみ)。

# **目的**

Linux のシステム・メニューまたは Windows のスタート・メニューを使用して IBM MQ Explorer を起動す るには、起動するインストール済み環境を左クリックする必要があります。

Windows の場合は、スタート・メニューを開き、起動するインストール済み環境に対応する **IBM MQ** フォ ルダーの下の IBM MQ Explorer インストール・エントリーを選択します。 リストされる IBM MQ Explorer の各インスタンスは、そのインストールに選択した名前で識別されます。

Linux では、IBM MQ Explorer のシステム・メニュー項目が**「開発」**カテゴリーに追加されます。 システ ム・メニュー内でのその表示位置は、ご使用の Linux ディストリビューション (SUSE または Red Hat) およ びデスクトップ環境 (GNOME または KDE) に応じて異なります。

- SUSE の場合
	- 左クリック **コンピューター> その他のアプリケーション ...** を実行し、 **「開発」** カテゴリーで、起動 する IBM MQ Explorer のインストール済み環境を見つけます。
- Red Hat の場合
	- 起動する IBM MQ Explorer のインストール項目は、**「アプリケーション」>「プログラミング」**で見つ けることができます。

# **構文**

**MQExplorer** コマンドは、MQ\_INSTALLATION\_PATH/bin 内に保管されています。 **MQExplorer.exe** (MQExplorer コマンド) は、標準の Eclipse ランタイム・オプションをサポートします。 このコマンドの構 文は次のとおりです。

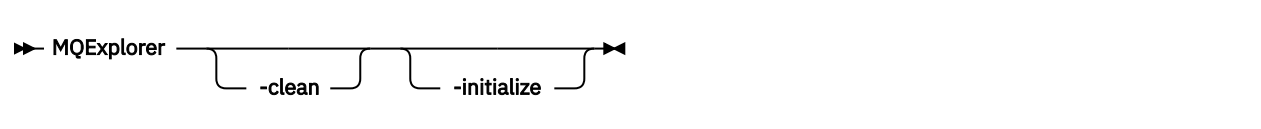

# **オプション・パラメーター**

### **-clean**

これは Eclipse に渡されます。 このパラメーターにより Eclipse は、Eclipse ランタイムによって使用さ れるキャッシュ・データすべてを削除します。

### **-initialize**

これは Eclipse に渡されます。 このパラメーターにより Eclipse は、Eclipse ランタイムによって使用さ れる構成情報を廃棄します。

グラフィカル・ユーザー・インターフェース (GUI) は開始されません。

# **mqrc (MQ 戻りコード)**

戻りコードに関する情報を表示します。

### **目的**

**mqrc** コマンドを使用して、シンボル、戻りコード、および AMQ メッセージに関する情報を表示します。 戻りコードまたは AMQ メッセージの範囲、および特定の戻りコードまたは AMQ メッセージを指定できま す。

数値引数は、1 から 9 の数字で始まる場合は 10 進数と解釈され、接頭部が 0x の場合は 16 進数と解釈され ます。

**構文**

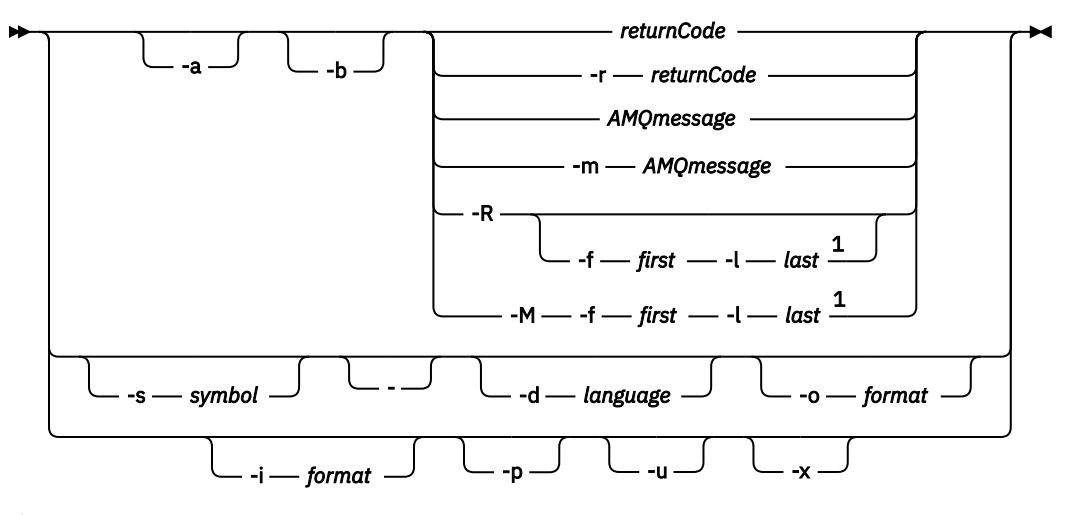

注:

<sup>1</sup> 範囲内のメッセージに問題がある場合は、メッセージ・テキストの前に標識が表示されます。 ? は、 メッセージに一致する戻りコードがない場合に表示されます。 ! は、メッセージ重大度が戻りコードの 重大度と異なる場合に表示されます。

### **Parameters**

#### **returnCode**

表示される戻りコード

#### **AMQmessage**

表示される AMQ メッセージ

#### **記号**

表示されるシンボル

#### **-a**

すべての重大度を試してメッセージ・テキストを探します

**-b**

詳細情報なしでメッセージを表示します

**-f** *first*

範囲内の最初の数値

**-l** *last*

範囲内の最後の数値

#### **-m** *AMQmessage*

リストされる AMQ メッセージ

### **-M**

範囲内の AMQ メッセージを表示します

### **-r** *returnCode*

表示される戻りコード

### **-R**

すべての戻りコードを表示します。 **-f** パラメーターおよび **-l** パラメーターとともに使用する場合、**- R** は範囲内の戻りコードを表示します。

### **-s** *symbol*

表示されるシンボル

### **-**

- が末尾パラメーターとして指定されている場合、これは今後の入力が stdin に由来することを示して います。

## **V** 9.0.4 - d *language*

指定された言語でメッセージを表示します (例えば Fr\_FR)。

# **-i** *format*

指定された形式のメッセージから表示するメッセージを決定します。以下のいずれかになります。

**text**

**QMErrorLog** サービスのテキスト形式。Insert 属性が含まれます。

#### $V 9.0.5$

#### **json**

UTF-8 で指定された JSON 形式の診断メッセージ。

# **-o** *format*

指定された形式でメッセージを表示します。以下のいずれかになります。

#### **mqrc**

以前のバージョンの製品の **mqrc** で使用された形式。

#### **text**

**QMErrorLog** サービスのテキスト形式。

### $V5.0.5$

#### **json**

JSON 形式 (JSON 形式の診断メッセージを参照)。

### $V$  9.0.4  $I_{\text{p}}$

メッセージの説明のみ表示します。 以下に例を示します。

mqrc -p AMQ8118

この場合は次が表示されます。

The queue manager *insert\_5* does not exist.

### $V$  9.0.4  $\blacksquare$

ユーザー応答のみ表示します。 以下に例を示します。

mqrc -u AMQ8118

この場合は次が表示されます。

Either create the queue manager (crtmqm command) or correct the queue manager name used in the command and then try the command again.

### $V$  9.0.4  $\rightarrow$

拡張メッセージ情報 (メッセージ重大度を含む) を表示します。 例えば、以下のメッセージにはエラー (**E**) 重大度 30 が記載されています。

mqrc -x AMQ8118 536903960 0x20008118 **E** 30 urcMS\_MQCONN\_FAILED 536903960 0x20008118 **E** 30 zrc\_CSPRC\_Q\_MGR\_DOES\_NOT\_EXIST

MESSAGE: IBM MQ queue manager does not exist.

EXPLANATION: The queue manager *<insert three>* does not exist.

ACTION:

Either create the queue manager (crtmqm command) or correct the queue manager name used in the command and then try the command again.

<span id="page-119-0"></span>**例**

1. このコマンドは AMQ メッセージ 5005 を表示します。

mqrc AMQ5005

2. このコマンドは範囲 2505 から 2530 内にある戻りコードを表示します。

mqrc -R -f 2505 -l 2530

3. V3.0.5 次のコマンドを実行すると、すべてのメッセージが元のテキスト QMErrorLog 形式で米 国英語に変換されます。AMQERR01.json にはいずれかの言語の JSON 形式のメッセージが含まれて います。

cat AMQERR01.json | mqrc -d En\_US -i json -o text -

あるいは、AMQERR01.LOG を JSON に変換することもできます。

cat AMQERR01.LOG | mqrc -i text -o json -

4. V 3.0.4 次のコマンドを実行すると、メッセージが米国英語に変換されます。AMQERR01.LOG に はいずれかの言語のテキスト形式のメッセージが含まれています。

cat AMQERR01.LOG | mqrc -d En\_US -i text -o text -

# **rcdmqimg (メディア・イメージの記録)**

メディア・リカバリー用に、 オブジェクトまたはオブジェクト・グループのイメージをログに書き込みま す。

### **目的**

**rcdmqimg** コマンドは、1 つのオブジェクトまたは オブジェクトのグループのイメージを、メディア・リ カバリー用にログに書き込む場合に使用します。 このコマンドは、リニア・ロギングを使用する場合にの み使用できます。 リニア・ロギングについて詳しくは、ログのタイプを参照してください。 これに関連し たコマンド **rcrmqobj** は、そのイメージからオブジェクトを再作成するために使用します。

IBM MQ 9.0.2 より前、または **LogManagement**=*Manual* を使用している場合、このコマンド は自動実行されません。その場合、このコマンドは、IBM MQ の個々のユーザーの使用法に応じて決定され たとおりに実行する必要があるからです。

IBM MQ 9.0.2 以降、**LogManagement**=*Automatic* または *Archive* を使用すると、キュー・マ ネージャーが自動的にメディア・イメージを記録します。ただし、必要であれば手動でも **rcdmqimg** を実 行できます。

**rcdmqimg** を実行すると、 ログ順序番号 (LSN) が 1 つ進み、以前のログ・ファイルがアーカイブまたは削 除用に解放されます。

**rcdmqimg** を実行するタイミングと頻度を決定する際は、以下の要因を考慮します。

**ディスク容量**

ディスク・スペースが制限されている場合は、**rcdmqimg** を定期的に実行することで、 ログ・ファイ ルをアーカイブまたは削除用に解放します。

#### **通常のシステム・パフォーマンスへの影響**

システム上のキューが深い場合、**rcdmqimg** アクティビティーに長い時間がかかることがあります。 このとき、データがキュー・ファイルからログにコピーされているため、システムのその他の使用の速 度が低下し、 ディスクの使用率が増加します。 そのため、**rcdmqimg** を実行する理想的なタイミング は、 キューが空でシステムの使用負荷が高くないときです。

このコマンドは、アクティブなキュー・マネージャーに対して使用します。 その後のキュー・マネージャ ーでの活動は、ログで記録されます。これは、イメージが最新のものでなくなったとしても、ログ・レコ ードによってオブジェクトに対する変更が明らかになるようにするためです。

**構文**

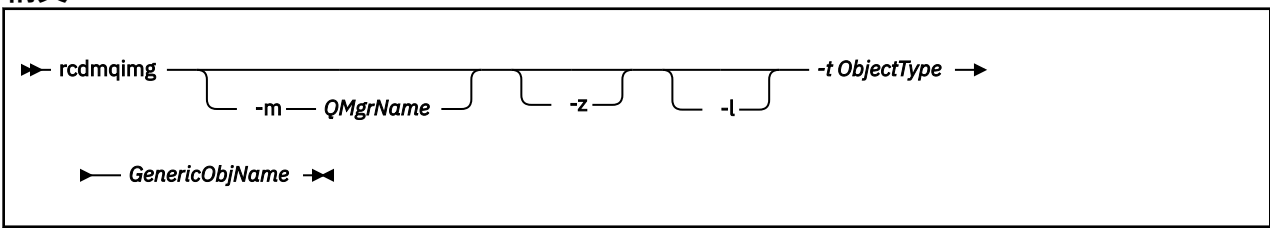

### **必要なパラメーター**

### **GenericObjName**

記録するオブジェクトの名前。 このパラメーターには、後ろにアスタリスクが付いている場合があり ます。このアスタリスクは、アスタリスクの前の文字列と一致する 名前を持つオブジェクトが記録さ れることを示すものです。

キュー・マネージャーのオブジェクトまたはチャネル同期ファイルを記録し ている場合を除き、この パラメーターが必要です。 チャネル同期ファイルに指定するオブジェクト名は、すべて無視されます。

### **-t** *ObjectType*

イメージを記録するオブジェクトのタイプ。 有効なオブジェクト・タイプは次のとおりです。

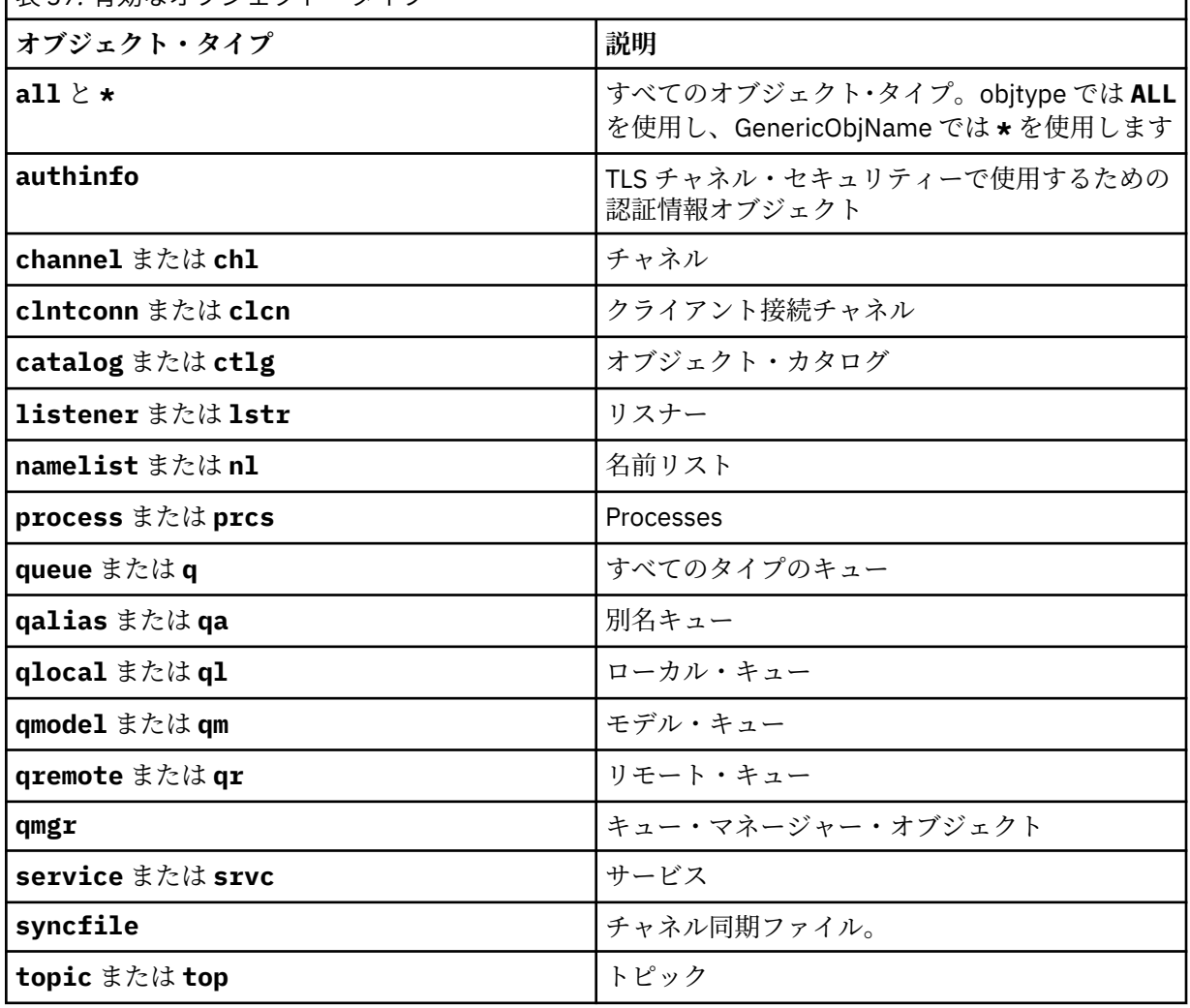

表 *37.* 有効なオブジェクト・タイプ

**注 :** IBM MQ for UNIX システムを使用している場合、シェルがアスタリスク (\*) などの特殊文 字の意味を解釈しないようにする必要があります。これを行う方法は使用しているシェルによって異なり ます。 単一引用符 (')、二重引用符 (")、またはバックスラッシュ (\)を使用するといった方法が考えられま す。

### **オプション・パラメーター**

#### **-m** *QMgrName*

イメージを記録するキュー・マネージャーの名前。 このパラメーターを省略すると、コマンドは、デ フォルトのキュー・マネージャーに対して操作を実行します。

**-z**

エラー・メッセージを抑制します。

**-l**

キュー・マネージャーを再始動してメディアのリカバリーを実行するために必要な、最も古いログ・フ ァイルの名前を含むメッセージを書き込みます。 メッセージはエラー・ログおよび標準エラー宛先に 書き込まれます。 (-z および -l の両方のパラメーターを指定した場合、メッセージはエラー・ログに送 られますが、標準エラー宛先には送られません。)

**rcdmqimg** コマンドのシーケンスを発行するとき、-l パラメーターをシーケンス内の最後のコマンドに だけ含めて、ログ・ファイル情報が一回だけ収集されるようにします。

### **戻りコード**

**戻りコー 説明**

**ド**

0 正常な操作です。

26 キュー・マネージャーはスタンバイ・インスタンスとして実行中です。

メディア・リカバリーが不可能なオブジェクトです。  $V$  9.0.2

 $V$  9.0.2 28

- 36 与えられた引数が無効です。
- 40 キュー・マネージャーが利用不能です。
- 49 キュー・マネージャーが停止中です。
- 58 複数のインストール済み環境が矛盾して使用されていることが検出されました

68 メディア・リカバリーはサポートされていません。

- 69 ストレージが利用不能です。
- 71 予期しないエラーです。
- 72 キュー・マネージャー名のエラーです。
- 119 ユーザーは許可を与えられていません。
- 128 処理されたオブジェクトはありません。
- 131 リソース問題です。
- 132 オブジェクトが損傷しました。
- 135 一時オブジェクトを記録できません。

### **ログ・エクステントが削除されるタイミング**

ログ・エクステントが削除されるのは、キュー・マネージャーが削除できると判断したときだけです。 メ ディア・イメージの記録直後にログ・エクステントは削除されないことに注意してください。

例えば、開始メディア・エクステントが 04 の場合、キュー・マネージャーはエクステント番号が順方向に 進むまでそのエクステントを削除しません。キュー・マネージャーはエクステント 01 から 04 までを削除 する場合もあれば削除しない場合もあります。

ロガー・イベント・メッセージと IBM MQ キュー・マネージャー・エラー・ログは、キュー・マネージャ ー再始動とメディア・リカバリーに必要なログ・エクステントを表示します。

### **例**

次のコマンドは、キュー・マネージャー・オブジェクト saturn.queue.manager のイメージをログに記 録します。

rcdmqimg -t qmgr -m saturn.queue.manager

### **関連コマンド**

**コマンド 説明**

**[rcrmqobj](#page-125-0)** キュー・マネージャー・オブジェクトを再作成します。

#### **rdqmadm (複製データ・キュー・マネージャー・クラスター** Linux **の管理)**

高可用性 RDQM 構成内のクラスターを管理します。

### **目的**

**rdqmadm** コマンドを使用して、RDQM 高可用性構成で使用される Pacemaker クラスターを管理します。 (このコマンドは、災害復旧 RDQM 構成では必要ありません。)

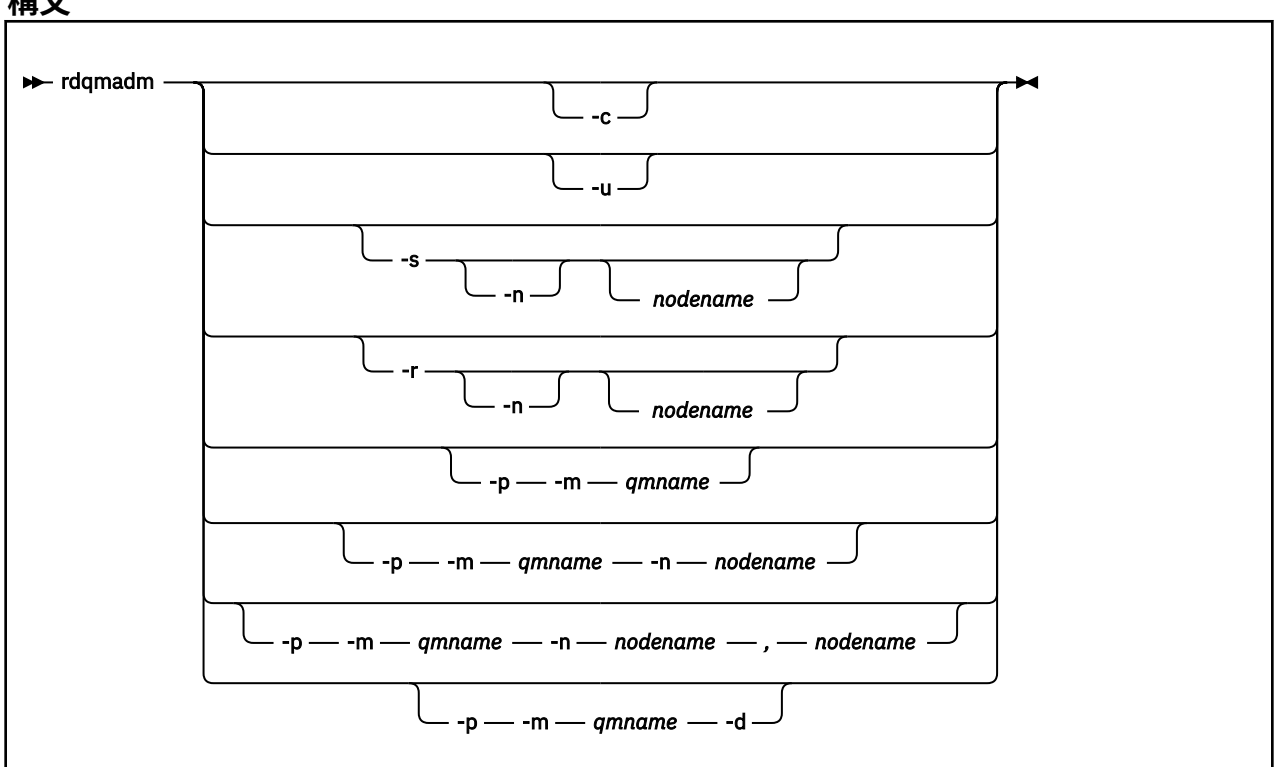

### **構文**

### **オプション・パラメーター**

**-c**

/var/mqm/rdqm.ini ファイルで指定された設定を使用して、Pacemaker クラスターを初期化します。 3 つのノードそれぞれに対して同じコマンドを root ユーザーによって実行する必要があります。 (sudo を構成した場合は、 mqm グループのユーザーとしてこのコマンドを実行することもできます。 RDQM HA ソリューションの要件を参照してください。) ノードが既に Pacemaker クラスターの一部で あった場合、このコマンドは失敗します。 1 つのノードが 2 つの Pacemaker クラスターのメンバーに なることはできません。

#### **-u**

Pacemaker クラスター構成を削除します。 3 つのノードそれぞれに対して同じコマンドを root ユー ザーによって実行する必要があります。 (sudo を構成した場合は、 mqm グループのユーザーとしてこ のコマンドを実行することもできます。 RDQM HA ソリューションの要件を参照してください。) 複製 データ・キュー・マネージャー (RDQM) が存在する場合は、Pacemaker クラスター構成を削除できま せん。

### **-s [-n** *nodename***]**

ローカル・ノード ( -n *nodename* 引数が指定されている場合は、指定されたノード) を中断します。 haclient グループ内のユーザーまたは root は、3 つのノードのどのノードに対してもコマンドを実行 できます。 ノードはオフラインになります。 そのノードで実行されている複製データ・キュー・マネ ージャー (RDQM) は停止し、アクティブ・ノードで再始動します。 キュー・マネージャーのデータは オフライン・ノードに複製されません。 指定されたノードが最後のアクティブ・ノードであった場合、 コマンドは失敗します。

#### **-r [-n** *nodename***]**

ローカル・ノードまたは指定されたノードを再開します。 haclient グループ内のユーザーまたは root は、3 つのノードのどのノードに対してもコマンドを実行できます。 ノードはオンラインになります。 ノードが複製データ・キュー・マネージャー (RDQM) の優先ロケーションであった場合、キュー・マネ ージャーは停止し、このノードで再始動します。

#### **-p -m** *qmname* **[-n** *nodename***[,***nodename***]**

ローカル・ノードまたは指定されたノードを、指定されたキュー・マネージャーの優先ロケーションと して割り当てます。 Pacemaker クラスターが通常状態であり、優先ロケーションが現在の 1 次ノード でない場合、キュー・マネージャーは停止し、新しい優先ロケーションで再始動します。 2 つのノード 名のコンマ区切りリストを指定して、優先ロケーションの 2 つ目の設定を割り当てることができます。

#### **-p -m** *qmname* **-d**

キュー・マネージャーが復元されるときに自動的にノードに戻らないように、優先ロケーションをクリ アします。

#### **rdqmdr (DR RDQM インスタンスの管理)** | Linux |  $V$  9.0.5

1 次災害復旧複製データ・キュー・マネージャー (DR RDQM) を 2 次インスタンスに変更するか、または 2 次インスタンスを1次に変更します。

#### **目的**

**rdqmdr** コマンドを使用すると、DR RDQM のインスタンスの役割を 1 次と 2 次のどちらにするかを制御で きます。

1 次 DR RDQM を作成したノードで **rdqmdr** を使用して、リカバリー・ノード上に 2 次インスタンスを作成 するために必要なコマンドを取得することもできます。

このコマンドを使用するには、root であるか、または sudo 特権を持つ mqm グループのユーザーでなけれ ばなりません。

**構文**

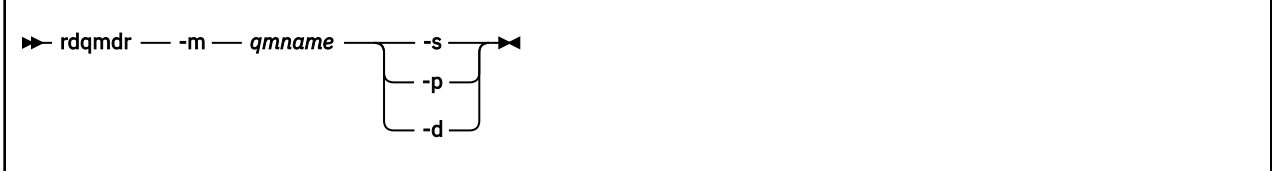

### **Parameters**

#### **-m** *qmname*

コマンドを発行する対象となる DR RDQM の名前を指定します。

**-s**

-s を指定すると、現在は 1 次の役割の DR RDQM が 2 次になります。

**-p**

-p を指定すると、現在は 2 次の役割の DR RDQM が 1 次になります。 キュー・マネージャーの 1 次イ ンスタンスが実行を続けていて、DR 複製リンクがまだ機能している場合、このコマンドは失敗します。

**-d**

-d を指定すると、指定された DR RDQM の 2 次インスタンスを作成するために必要な **crtmqm** コマン ドが返されます。

#### **rdqmint (RDQM の浮動 IP アドレスの追加または削除)** Linux Y 9.0.4

高可用性複製データ・キュー・マネージャー (HA RDQM) に接続するために使用する浮動 IP アドレスを追 加または削除します。

### **目的**

**rdqmint** コマンドを使用すると、高可用性 (HA) グループのどのノードが実際に RDQM を実行しているか にかかわらず、HA RDQM への接続に使用する浮動 IP アドレスを追加または削除できます。 (このコマンド は、災害復旧 RDQM 構成には適用されません。)

### **構文**

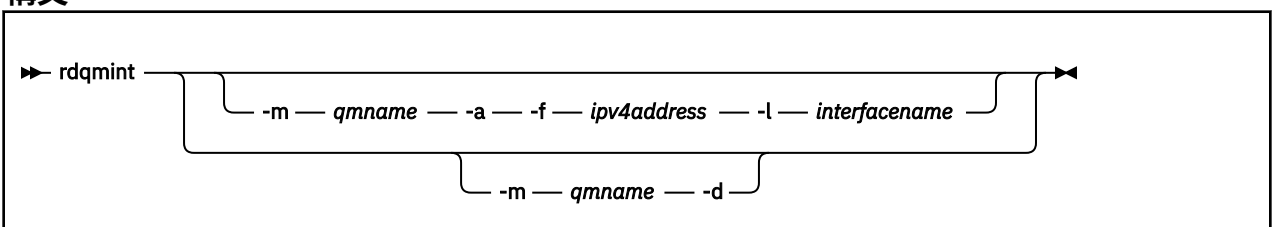

# **オプション・パラメーター**

**-m** *qmname*

浮動 IP アドレスを追加または削除する RDQM の名前を指定します。

**-a**

浮動 IP アドレスを追加する場合にこのオプションを指定します。

**-d**

浮動 IP アドレスを削除する場合にこのオプションを指定します。

### **-f** *ipv4address*

ドット 10 進形式の IP アドレス。

この浮動 IP アドレスは、どちらのアプライアンス (装置) にもまだ定義されていない有効な IPv4 アドレ スでなければならず、 またローカル・インターフェースに定義されている静的 IP アドレスと同じサブ ネットに属していなければなりません。

#### <span id="page-125-0"></span>**-l** *interfacename*

浮動 IP アドレスがバインドされる物理インターフェースの名前。

### **例**

キュー・マネージャー RDQM1 の浮動 IP アドレスを指定するには、次のコマンドを入力します。

rdqmint -m RDQM1 -a 192.168.7.5 -l MQCLI

キュー・マネージャー RDQM1 の浮動 IP アドレスを削除するには、次のコマンドを入力します。

rdqmint -m *qmname* -d

#### **rdqmstatus (RDQM 状況の表示)** Linux.  $V$  9.0.4

ノード上にあるすべての複製データ・キュー・マネージャー (RDQM) の状況、または指定された個々の RDQM の詳細な状況を表示します。 HA グループに含まれるノードのオンライン/オフライン状況を表示す ることもできます。

### **目的**

**rdqmstatus** コマンドを単独で使用すると、1 つのノード上の RDQM の状況を表示できます。 キュー・マ ネージャー名を指定すると、その RDQM の詳細な状況を表示できます。 HA グループ内のすべてのノード の可用性状況を表示することもできます。

Pacemaker クラスターまたは DR ペア内にある任意のノードでコマンドを入力できます。

**rdqmstatus** コマンドの出力の例については、RDQM および HA グループの状況の表示と、DR RDQM の状 況の表示を参照してください。

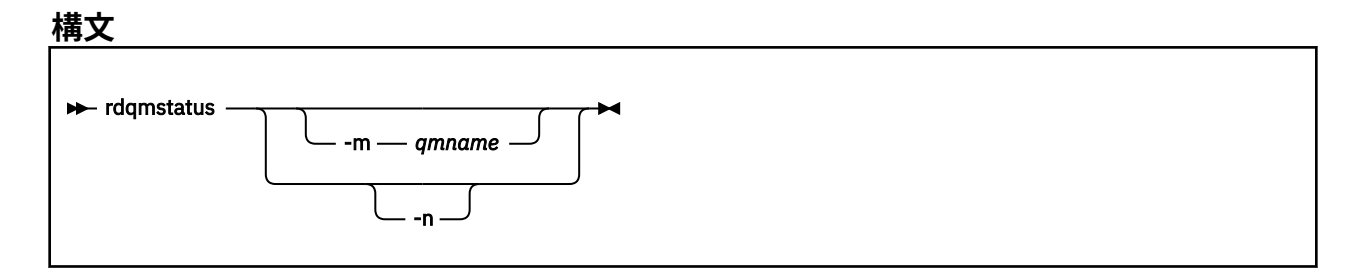

### **オプション・パラメーター**

#### **-m** *qmname*

状況を要求する RDQM の名前を指定します。

**-n**

-n を指定すると、HA グループ内の 3 つのノードと、それらが現在オンラインかオフラインかの状況が リストされます。

**関連情報**

Linux.  $V$  9.0.4 RDQM および HA グループの状況の表示

**V 9.0.4** Linux DR RDQM 状況の表示

# **rcrmqobj (オブジェクトの再作成)**

オブジェクトまたはオブジェクト・グループを、ログに格納されているそれらのイメージから再作成しま す。

### **目的**

**rcrmqobj** コマンドは、オブジェクトまたはオブジェクト・グループをそれらのイメージから再作成する ときに使用します。

**注 :** このコマンドは、実行中のキュー・マネージャーで使用します。

- *ObjectType* 引数に clchltab または syncfile を指定した場合、このコマンドはキュー・マネージャー 内部状態からオブジェクト・ファイルを再作成します。
- その他の *ObjectType* 引数の場合、このコマンドを使用できるのは、リニア・ロギングを使用するように キュー・マネージャーが構成されているときだけです。 これに関連したコマンド rcdmqimg は、オブジ ェクトのイメージをログに記録す るために使用します。 オブジェクトはログ内のイメージから再作成さ れます。

イメージが作成された後のキュー・マネージャーの活動はすべてログに記録されます。 オブジェクトを 再作成するためには、ログを再生して、オブジェクト・イメージが取り込まれた後に起きたイベントを再 作成します。

**構文**

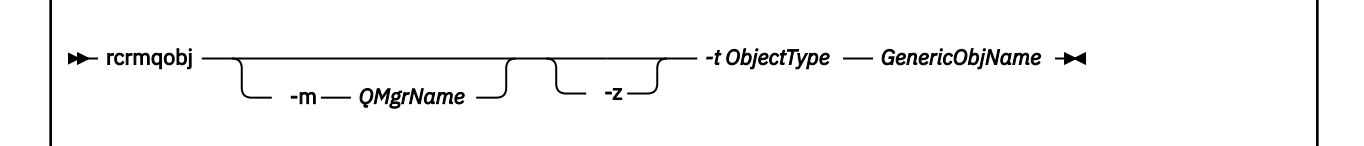

### **必要なパラメーター**

#### **GenericObjName**

再作成するオブジェクトの名前。 このパラメーターには、後ろにアスタリスクが付いている場合があ ります。このアスタリスクは、アスタリスクの前の文字列と一致する 名前を持つオブジェクトが再作 成されることを示すものです。

オブジェクト・タイプがチャネル同期ファイルでない限り、このパラメーターが必要です。このオブジ ェクト・タイプに指定されたオブジェクト名は無視されます。

### **-t** *ObjectType*

再作成するオブジェクトのタイプ。 有効なオブジェクト・タイプは次のとおりです。

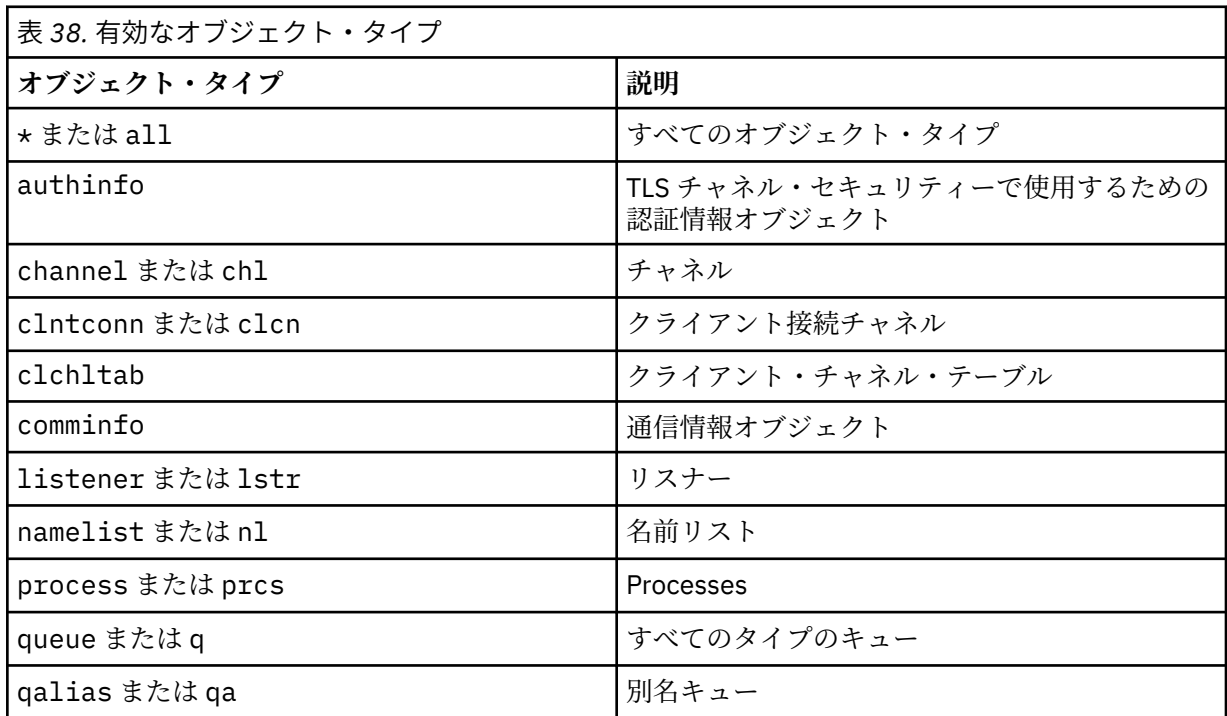

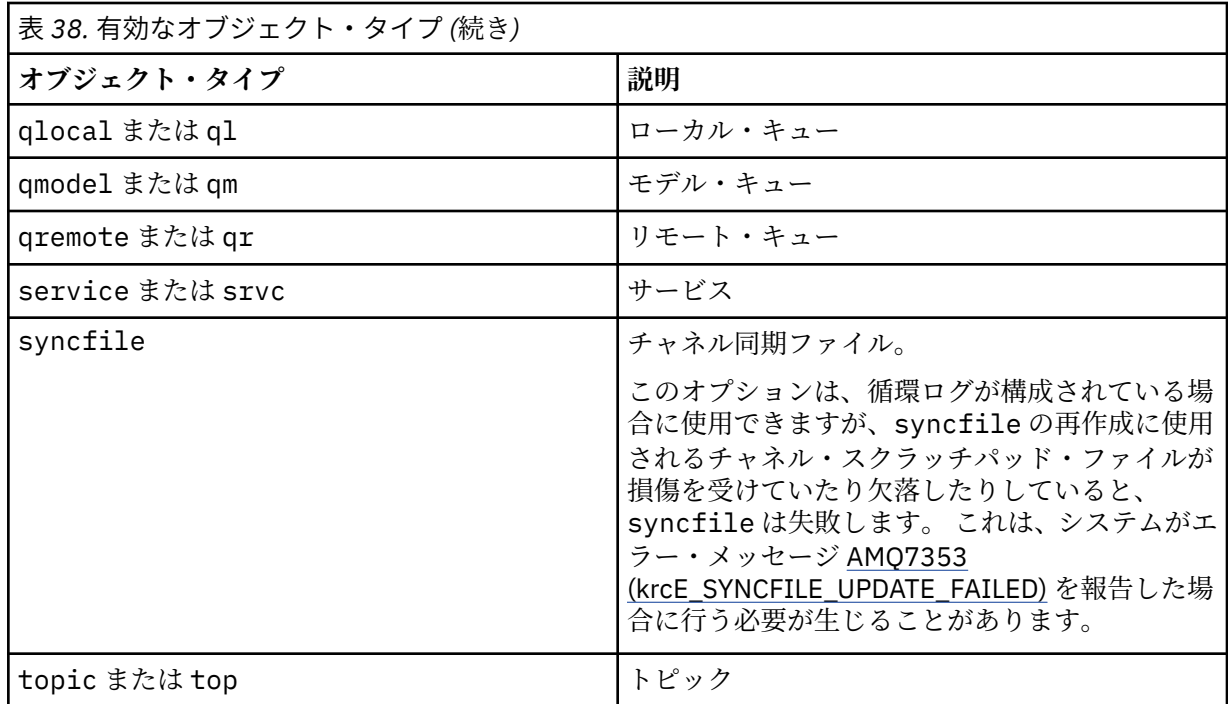

**注 :** IBM MQ for UNIX システムを使用している場合、シェルがアスタリスク (\*) などの特殊文 字の意味を解釈しないようにする必要があります。これを行う方法は使用しているシェルによって異なり ます。 単一引用符 (')、二重引用符 (")、またはバックスラッシュ (\)を使用するといった方法が考えられま す。

# **オプション・パラメーター**

#### **-m** *QMgrName*

オブジェクトを再作成するキュー・マネージャーの名前。 これを省略すると、コマンドは、デフォル トのキュー・マネージャーに対して操作を実行します。

**-z**

エラー・メッセージを抑制します。

# **戻りコード**

**戻りコー 説明**

**ド**

0 正常な操作です。

26 キュー・マネージャーはスタンバイ・インスタンスとして実行中です。

■ V5.0.2 ■ メディア・リカバリーが不可能なオブジェクトです。

V 9.0.2 28

- 36 与えられた引数が無効です。
- 40 キュー・マネージャーが利用不能です。
- 49 キュー・マネージャーが停止中です。
- 58 複数のインストール済み環境が矛盾して使用されていることが検出されました
- 66 メディア・イメージが利用不能です。
- 68 メディア・リカバリーはサポートされていません。

# **戻りコー ド 説明** 69 ストレージが利用不能です。 71 予期しないエラーです。 72 キュー・マネージャー名のエラーです。 119 ユーザーは許可を与えられていません。 128 処理されたオブジェクトはありません。

- 135 一時オブジェクトをリカバリーできません。
- 136 オブジェクトは使用中です。

### **例**

1. 次のコマンドは、デフォルトのキュー・マネージャーのローカル・キューをすべて再作成します。

rcrmqobj -t ql \*

2. 次のコマンドは、キュー・マネージャー store に関連したリモート・キューをすべて再作成します。

rcrmqobj -m store -t qr \*

### **関連コマンド**

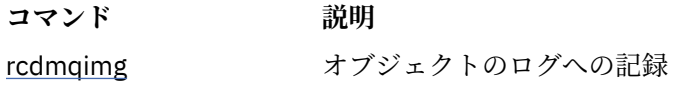

# **rmvmqinf (構成情報の除去)**

IBM MQ 構成情報を削除します (UNIX および Windows のみ)。

### **目的**

**rmvmqinf** コマンドは、IBM MQ の構成情報を削除するために使用します。

**rmvmqinf** コマンドは、作業対象のキュー・マネージャーに関連付けられたインストール済み環境から使 用する必要があります。 dspmq -o installation コマンドを使用して、どのインストール済み環境に キュー・マネージャーが関連付けられているかを調べることができます。

### **構文**

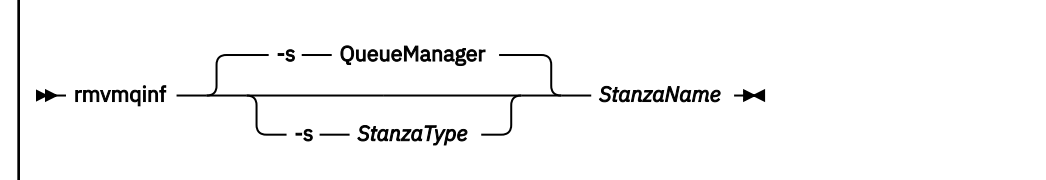

### **必要なパラメーター**

### **StanzaName**

スタンザの名前。 すなわち、同じタイプの複数のスタンザを区別するキー属性の値。

# **オプション・パラメーター**

#### **-s** *StanzaType*

除去するスタンザのタイプ。 省略すると、QueueManager スタンザが除去されます。 *StanzaType* でサポートされる値は QueueManager のみです。

### **戻りコード**

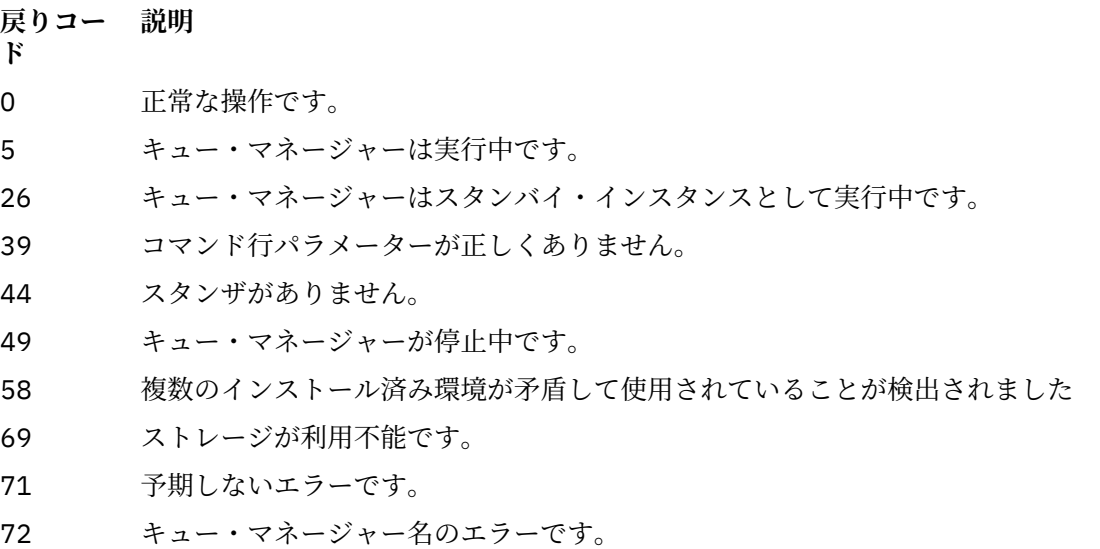

**例**

rmvmqinf QM.NAME

### **使用上の注意**

rmvmqinf を使用して、複数インスタンス・キュー・マネージャーのインスタンスを除去します。 このコマンドを使用するには、IBM MQ 管理者および mqm グループのメンバーであることが必要です。

### **関連コマンド**

**コマンド 説明** <u>18 [ページの『](#page-17-0)addmqinf</u> キュー・マネージャー構成情報の追加 ([構成情報の追加](#page-17-0))』 <u>78 [ページの『](#page-77-0)dspmqinf</u> キュー・マネージャー構成情報の表示 ([構成情報の表示](#page-77-0))』

# **rsvmqtrn (トランザクションの解決)**

未確定およびヒューリスティックに完了したトランザクションを解決します。

# **目的**

**rsvmqtrn** コマンドは、2 つの異なるトランザクション状態の解決に使用されます。

### **未確定トランザクション**

**rsvmqtrn** コマンドは、内部的または外部的に調整された未確定トランザクションをコミットまたはバ ックアウトするために使用します。

**注 :** 通常のプロトコルではトランザクションを解決できないことが確かな場合にのみ、このコマンドを 使用します。 このコマンドを出すと、分散トランザクションの場合、リソース・マネージャー相互間 でのトランザクションの保全性が失われる可能性があります。

**ヒューリスティックに完了したトランザクション**

IBM MQ で **rsvmqtrn** コマンドを **-f** パラメーター付きで使用すると、**rsvmqtrn** コマンドを使用して 以前に手動で解決されたものの、トランザクション・コーディネーターによる **xa-forget** コマンドを 使用した解決の認知がまだ行われていない、外部的に調整されたトランザクションに関するすべての情 報を削除します。 手動でリソース・マネージャーによって解決されていて、トランザクション・マネ ージャーによって認知されていないトランザクションは、X/Open ではヒューリスティックに完了した トランザクションと呼ばれます。

**注 : -f** オプションは、外部トランザクション・コーディネーターが永続的に使用不可である場合にの み使用してください。 キュー・マネージャーは、リソース・マネージャーとして、rsvmqtrn コマン ドによって手動でコミットまたはバックアウトされているトランザクションを記録します。

**構文**

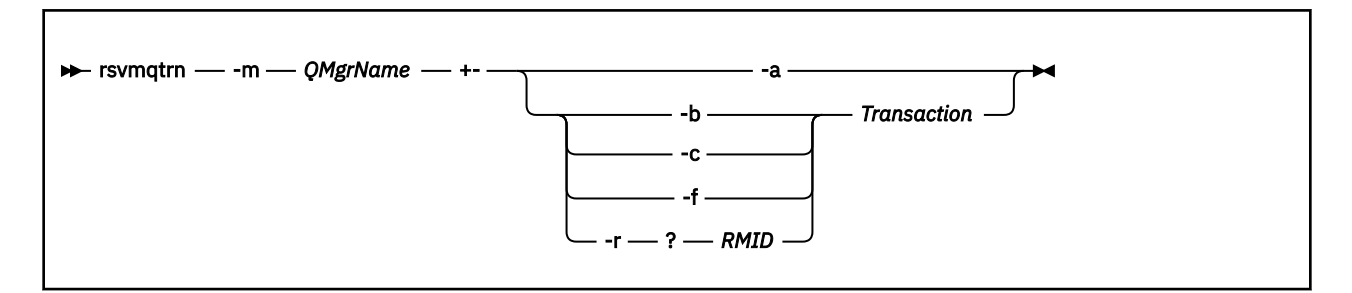

### **必要なパラメーター**

#### **-m** *QMgrName*

キュー・マネージャーの名前。

**重要 :** 以下のパラメーターは相互に排他的です。 **-a** パラメーターを単独で指定するか、または他の パラメーターの 1 つをそのトランザクション番号と共に指定する必要があります。

### **オプション・パラメーター**

#### **-a**

キュー・マネージャーは、内部的に調整されたすべての未確定トランザクション (つまり、すべてのグ ローバル作業単位) を解決します。

**-b**

指定されたトランザクションをバックアウトします。 このフラグは、外部的に調整されたトランザク ション (つまり、外部作業単位) のみに有効です。

**-c**

指定されたトランザクションをコミットします。 このフラグは、外部的に調整されたトランザクショ ン (つまり、外部作業単位) のみに有効です。

**-f**

指定された、ヒューリスティックに完了したトランザクションの記録を消去します。 このフラグは、 解決されているものの、トランザクション・コーディネーターによって認知されていない、外部的に調 整されたトランザクション (つまり、外部作業単位) のみに有効です。

**注 :** ヒューリスティックに完了したトランザクションについて外部トランザクション・コーディネータ ーが永続的に応答できない場合にのみ使用してください。 例えば、トランザクション・コーディネー ターが削除された場合などです。

#### **-r** *RMID*

未確定トランザクションへのリソース・マネージャーの参加は無視することができます。 このフラグ は、内部的に調整されたトランザクション、およびリソース・マネージャー構成項目がキュー・マネー ジャー構成情報から削除されていたリソース・マネージャーのみに有効です。

**注 :** キュー・マネージャーはリソース・マネージャーを呼び出しません。 代わりに、トランザクション へのリソース・マネージャーの参加を完了したものとしてマークします。

#### **Transaction**

コミットまたはバックアウトされるトランザクションのトランザクション番号。 **dspmqtrn** コマンド を使用して、関連するトランザクション番号を検索します。 このパラメーターは、**-b**、**-c**、**-f**、およ び **-r** *RMID* の各パラメーターを使用する場合に必須です。また、使用する場合は最後のパラメーター にする必要があります。

### **戻りコード**

**戻りコー 説明**

**ド**

- 0 正常な操作です。
- 26 キュー・マネージャーはスタンバイ・インスタンスとして実行中です。
- 32 トランザクションが解決できませんでした。
- 34 リソース・マネージャーが認識されていません。
- 34 リソース・マネージャーは永続的に利用できないわけではありません。
- 36 与えられた引数が無効です。
- 40 キュー・マネージャーが利用不能です。
- 49 キュー・マネージャーが停止中です。
- 58 複数のインストール済み環境が矛盾して使用されていることが検出されました
- 69 ストレージが利用不能です。
- 71 予期しないエラーです。
- 72 キュー・マネージャー名のエラーです。
- 85 トランザクションが認識されていません。

### **関連コマンド**

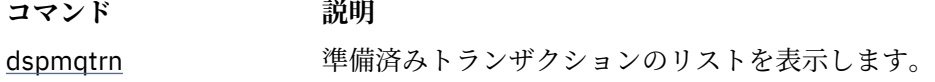

#### **FIRMQ Adv.VUE** runmqbcb (IBM MQ Bridge to **Example 1988**

# **blockchain の実行)**

IBM MQ Bridge to blockchain を構成して実行します。

- [構文](#page-132-0)
- [使用上の注意](#page-132-0)
- [コマンド行パラメーター](#page-132-0)
- [構成パラメーター](#page-133-0)

### <span id="page-132-0"></span>**構文**

この図は、注 133 ページの『1』で説明されている **runmqbcb** コマンドの使用法の構文を示しています。

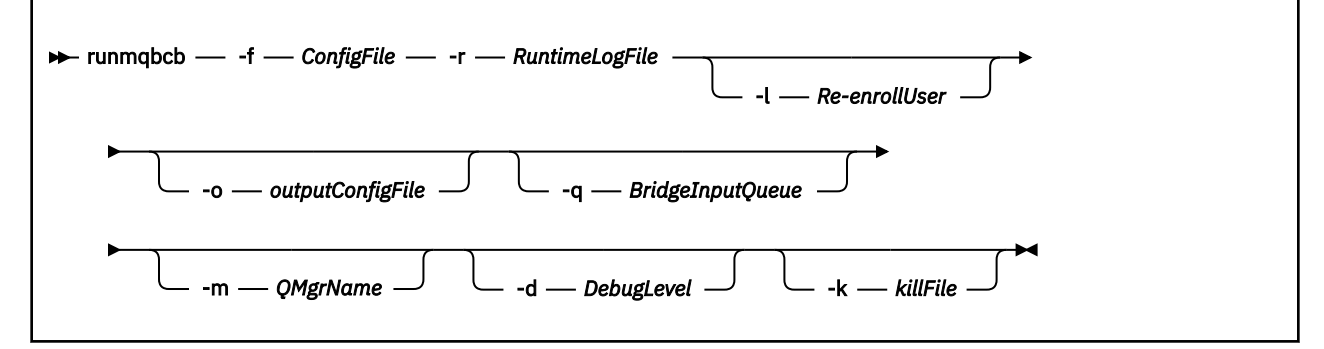

### **使用上の注意**

1. **runmqbcb** コマンドを実行して IBM MQ Bridge to blockchain を開始し、IBM Blockchain および IBM MQ に接続できます。 接続が行われると、ブリッジで一連の作業を行う用意ができます。つまり、キュ ー・マネージャー入力キューに置かれた照会メッセージを受信して処理し、正しくフォーマット設定し た照会と更新情報をブロックチェーン・ネットワークに送信し、ブロックチェーンからの応答を受信し て処理し、応答キューに書き込むことができます。

runmqbcb -f ConfigFile -r RuntimeLogFile -m QMgrName -d DebugLevel -k killFile -r RuntimeLogFile -l Re-enrollUser

このコマンドをランタイム処理のために使用する場合、必要なパラメーターは **-f** (事前に作成した構成 ファイルの名前を指定) および **-r** (ログ・ファイルの名前を指定) です。 他のコマンド・パラメーターも コマンド行で指定すると、それらのコマンドによって構成ファイル内の値がオーバーライドされます。 同じ構成ファイルを複数のブリッジで使用できます。

2. **runmqbcb** コマンドを使用して、ブリッジが IBM Blockchain と IBM MQ に接続するために必要なパラ メーターを定義するために使用する構成ファイルを生成することもできます。

構成ファイルを作成する場合、**-f** パラメーターはオプションであり、入力構成ファイル bcbConfig.json は IBM MQ Bridge to blockchain の samp ディレクトリーに格納されます。

runmqbcb -f inputConfigFile -o outputConfigFile

この方法でコマンドを実行すると、各構成パラメーターの値を入力するプロンプトが表示されます。 既 存の値を保持するには、Enter を押します。 既存の値を削除するには、Space を押してから、Enter を押します。 詳しくは、134 [ページの『構成パラメーター』を](#page-133-0)参照してください。

### **コマンド行パラメーター**

#### **-f** *ConfigFile*

構成ファイル。 **-f** パラメーターは、使用上の注意 133 ページの『1』で説明されているように、 **runmqbcb** コマンドを実行して IBM MQ Bridge to blockchain を開始する場合に必要です。 オプショ ンで**-f** パラメーターを使用して、「使用上の注意」133 ページの『2』で説明されているように、既存 の入力構成ファイルの一部の値を再利用できます。また、新しい値の一部を入力することもできます。 構成ファイルの作成時に **-f** パラメーターを指定しないと、プロンプトが出されるパラメーターの値は すべて空になります。

#### **-r** *RuntimeLogFile*

必須。 トレース情報のログ・ファイルの場所と名前。 ログ・ファイルのパスと名前を構成ファイルま たはコマンド行で指定できます。

#### **-l** *ReenrollUser*

**ReenrollUser** フラグは、ユーザーの再登録またはパスワード検査と資格情報ダウンロードを強制す るために使用されます。 これが役立つ状況として、異なるブロックチェーン・ネットワークに移動し

<span id="page-133-0"></span>たいが、同じユーザー名と組織名をまだ使用しているために新しい資格情報が必要であり、これまで保 管されていた値がプロセスによって強制的に廃棄される場合などがあります。

#### **-o** *outputConfigFile*

新しい構成ファイル。 **-o** パラメーターを指定してコマンドを実行すると、**runmmbcb** コマンドは **-f** ファイルから既存の構成値をロードし、各構成パラメーターの新しい値を入力するためのプロンプトを 出します。

### **-q** *BridgeInputQueue*

ブリッジがメッセージを待機するキューの名前。

#### **-m** *QMgrName*

キュー・マネージャー名。

### **-d** *debugLevel*

デバッグ・レベル、1、または 2。

**1**

簡潔なデバッグ情報が表示されます。

**2**

詳細なデバッグ情報が表示されます。

#### **-k** *killFile*

ブリッジを終了させるファイル。 **-k** パラメーターでファイルを指定してコマンドを実行した場合、フ ァイルが存在すると、ブリッジ・プログラムは終了します。 Ctrl+C または **kill** コマンドを使用した くない場合に、このファイルを使用することはプログラムを停止する代替方法となります。 起動時に このファイルが存在する場合は、ブリッジがそのファイルを削除します。 削除に失敗すると、ブリッ ジは異常終了しますが、ファイルの再作成をモニターします。

### **構成パラメーター**

**runmqbcb** コマンドを実行して構成ファイルを作成する場合、パラメーターが 6 つのグループに分けてス テップスルーされます。 パスワードは難読化され、入力中に表示されません。 生成された構成ファイルは JSON 形式です。 構成ファイルを作成するには、**runmqbcb** コマンドを使用する必要があります。 パスワ ードおよびセキュリティー証明書情報を、JSON ファイルで直接編集することはできません。

### **キュー・マネージャーへの接続**

IBM MQ キュー・マネージャーに関連するパラメーター。

#### **IBM MQ キュー・マネージャー**

必須。 IBM MQ Bridge to blockchain とともに使用する z/OS キュー・マネージャー。

#### **ブリッジの入力キュー**

SYSTEM.BLOCKCHAIN.INPUT.QUEUE は、アプリケーションが要求メッセージを書き込むデフォ ルト・キューです。このデフォルトは、構成ファイルまたは **runmqbcb** コマンド行でオーバーライ ドできます。 このキューにメッセージを書き込むための適切な権限がユーザー・アプリケーション に必要です。

#### **ブリッジのユーザー ID キュー**

SYSTEM.BLOCKCHAIN.IDENTITY.QUEUE は、ブリッジ・プログラムが構成済みユーザー ID のセ キュリティー資格情報を保管する目的でのみ使用されます。

#### **IBM MQ チャネル**

ブリッジは、リモート側で z/os キュー・マネージャーに接続するためには、svrcon チャネルを必 要とします。

### **IBM MQ Conname**

複数インスタンス・キュー・マネージャーなどの複数の宛先を有効にするには、標準的な接続名の 形式「host(port), host(port)」を使用します。

#### **IBM MQ CCDT URL**

TLS 接続がキュー・マネージャーに必要な場合は、JNDI 定義または CCDT 定義を使用する必要があ ります。

### **JNDI 実装クラス名**

JNDI プロバイダーのクラス名。 JNDI を使用する場合、「キュー・マネージャー名」パラメーター は、接続ファクトリー名を指します。

#### **JNDI プロバイダー URL**

JNDI サービスのエンドポイント。

#### **IBM MQ UserId**

ブリッジを実行する **UserId** には、応答として送信するメッセージにアイデンティティー・コンテ キストを設定する権限が必要です。応答のメッセージに要求側の **UserId** が設定されます。 した がって、応答キューに書き込むための適切な権限がブリッジ・ユーザーに必要です。

#### **IBM MQ パスワード**

ブリッジが使用する IBM MQ **UserId** のパスワード。

#### **Blockchain - ユーザー識別**

ブリッジが IBM Blockchain ネットワークに接続するために使用するブロックチェーン・ユーザー資格 情報に関連するパラメーター。

#### **IBM Blockchain ユーザー ID**

IBM Blockchain ネットワークからの資格情報ファイルに設定されている **enrollID** 値。

#### **IBM Blockchain 登録の秘密**

IBM Blockchain ネットワークからの資格情報ファイルに設定されている **enrollSecret** 値。

#### **Blockchain - 組織識別**

ブロックチェーン・ネットワークのメンバーシップと ID の規則を制御するメンバーシップ・サービス・ プロバイダー (**MSPid**) に関連するパラメーター。

#### **組織名**

ブロックチェーン・ネットワークからの資格情報ファイルに設定されている **MSPid** 名前値。

#### **組織 MSPID**

ブロックチェーン・ネットワークからの資格情報ファイルに設定されている **MSPid** 値。

#### **Blockchain server locations**

資格情報ファイルに設定されているブロックチェーン・ネットワークの認証局、ピア、注文者、および ピア・イベント・サーバーのアドレスと .pem 証明書ファイルのロケーションに関連するパラメータ ー。

#### **認証局サーバー**

ブロックチェーン・ネットワークの資格情報ファイルから、認証局の名前、サーバー (IP アドレ ス)、およびポートの詳細を提供します。 以下に例を示します。

ca.example.com Docker\_container\_host:7054 (for example ca.example.com localhost:7054)

または

CA1 your\_blockchain\_network\_public\_ip\_address:30000 (for example CA1 123.456.789.10:30000)

### **ピア・サーバー**

ブロックチェーン・ネットワークの資格情報ファイルから、ピア・サーバーの名前、サーバー (IP アドレス)、およびポートの詳細を提供します。 以下に例を示します。

peer0 localhost:7051

または

blockchain-org1peer1 your\_blockchain\_network\_public\_ip\_address:30110

#### **注文者サーバー**

ブロックチェーン・ネットワークの資格情報ファイルから、注文者サーバーの名前、サーバー (IP アドレス)、およびポートの詳細を提供します。 以下に例を示します。

orderer0 localhost:7050

blockchain-orderer your\_blockchain\_network\_public\_ip\_address:31010

**注 :** 資格情報ファイルに現れるピアと注文者のすべての name-server:port 値を含みます。

#### **ピア・イベント・サーバー**

ブロックチェーン・ネットワークの資格情報ファイルから、ピア・イベント・サーバーの名前、サ ーバー (IP アドレス)、およびポートの詳細を提供します。 以下に例を示します。

peer0 localhost:7053

または

blockchain-org1peer1 your\_blockchain\_network\_public\_ip\_address:30111

#### **IBM Blockchain 証明書用 PEM ファイルのロケーション**

Hyperledger Fabric インスタンスへの TLS 接続を使用する場合、 Hyperledger Fabric インスタンス でブリッジを認証するための Hyperledger 証明書を保持するために、単一の PEM ファイルが使用さ れます。 この PEM ファイルを IBM MQ Bridge to blockchain が実行されるシステムにコピーして、 構成ファイルで指定する必要があります。

### **TLS 接続の証明書ストア**

TLS 接続の証明書ストアに関連するパラメーター。

### **TLS 証明書の個人用鍵ストア**

IBM MQ に使用されるセキュリティー証明書の鍵ストア。

**鍵ストアのパスワード**

鍵ストアのパスワード。

#### **署名者証明書のトラステッド・ストア**

トラステッド・ストアを追加しない場合は、TLS 証明書の個人用鍵ストアが使用されます。

#### **トラステッド・ストアのパスワード**

TLS 証明書の個人用鍵ストアを使用する場合、これは TLS 証明書の鍵ストアのパスワードです。

#### **MQ 接続での TLS の使用**

ブリッジはキュー・マネージャーに接続するときに TLS を使用できます。

#### **Blockchain 操作のタイムアウト**

トラストストア・パラメーターを指定しなかった場合は、鍵ストアが両方の役割で使用されます。 ス トアは、CCDT または JNDI で IBM MQ 接続用に構成したストアと同じものにすることができます。

### **ブリッジ・プログラムの振る舞い**

IBM MQ Bridge to blockchain の振る舞いに関連するパラメーター。

**必須。 stdout/stderr のコピー用のランタイム・ログ・ファイル**

トレース情報のログ・ファイルのパスと名前。

構成が読み取られるのは、ブリッジ処理の開始時のみです。 IBM MQ サービス定義を使用したりして構成 を変更した場合は再始動が必要です。

### **runmqccred (mqccred 出口のためのパスワードの難読化)**

**mqccred** セキュリティー出口で使用する .ini ファイル内のパスワードを難読化します。

### **目的**

**runmqccred** コマンドを使用して **mqccred** 出口の .ini ファイルを処理すると、すべてのプレーン・テキ ストのパスワードを難読化形式に変更できます。 出口を正常に実行するためには、.ini を出口で使用する 前に、このコマンドを実行する必要があります。

**構文** runmqccred -f — — -p

### **オプション・パラメーター**

**-f**

編集する特定のファイル (デフォルトのファイル以外) を指定します。

デフォルトでは、プログラムはチャネル出口と同じ方法で .ini ファイルを見つけます。

**-p**

デフォルトでは、編集後のファイルに他のユーザーがアクセスできるようなファイル・モードになって いると、プログラムはエラーを出して失敗します。

**-p** フラグを使用すると、このエラーが出た場合でも処理を続行できます。

例えば、(同じ .ini ファイルを複数のアカウントで共有するために) NFS などのプロトコルを使用して UNIX ファイル・システムを Windows マシンにマウントし、 そこから .ini ファイルを使用するよう な場合に、このフラグが必要になることがあります。

NFS は Windows NTFS アクセス制御リストをサポートしないので、アクセス権チェックをバイパスし ない限り、出口は失敗します。

### **使用上の注意**

**runmqccred** プログラムはチャネル出口と同じ方法で ini ファイルを見つけます。 また、プログラムは、 変更するファイル、および成功/失敗の状況を示すコンソール・メッセージを書き出します。

チャネル出口は **Password** 属性でも **OPW** 属性でも機能しますが、ユーザーがパスワードを保護することを 想定しています。

**重要 : runmqccred** プログラムは、 IBM MQ 8.0 以降からのみ機能します。 クライアントを使用する場合 は、 IBM MQ 8.0 以降のシステムでプログラムを実行してから、前のバージョンを実行しているシステムに 出力 .ini ファイルを手動で転送する必要があります。

デフォルトでは、出口は、ファイルにプレーン・テキストのパスワードが含まれていない場合にのみ機能 します。 これは **NOCHECKS SCYDATA** オプションを使用して指定変更できます。

また、**runmqccred** プログラムは、他のユーザーからのアクセスを不要に許可するアクセス権が .ini フ ァイルに設定されていないか確認します。 デフォルトでは、他のユーザーがアクセスできるファイル・モ ードになっていると、プログラムはエラーを出して失敗します。 **-p** フラグを使用すると、このエラーが出 た場合でも処理を続行できます。

**runmqccred** プログラムは以下のフォルダーにインストールされます。

**Windows プラットフォーム** *MQ\_INSTALLATION\_PATH*\Tools\c\Samples\mqccred\

**UNIX** UNIX

*MQ\_INSTALLATION\_PATH*/usr/mqm/samp/mqccred/

ファイルのアクセス権によるセキュリティー保護が十分でない場合、**runmqccred** は次のメッセージを生 成します。

Configuration file 'C:\Users\User1\.mqs\mqccred.ini' is not secure. Other users may be able to read it. No changes have been made to the file. Use the -p option for runmqccred to bypass this error.

この問題は **-p** フラグを使用して回避できますが、この問題を解決せずに実動環境に移行すると、出口の実 行は失敗します。 **runmqccred** の実行が正常に終了すると、難読化されたパスワードの数が通知されま す。

```
File 'C:\Users\User1\.mqs\mqccred.in' processed successfully.
Plaintext passwords found: 3
```
# **runmqchi (チャネル・イニシエーターの実行)**

チャネルの開始を自動化するためのチャネル・イニシエーターのプロセスを実行します。

### **目的**

**runmqchi** コマンドは、チャネル・イニシエーターのプロセスを実行す るために使用します。

**runmqchi** コマンドは、 作業対象のキュー・マネージャーに関連付けられているインストール環境から 使 用する必要があります。 **dspmq -o installation** コマンドを使用して、どのインストールがキュー・ マネージャーと関連しているかを調べることができます。

チャネル・イニシエーターは、キュー・マネージャーの一部としてデフォルトで始動します。

# **構文**

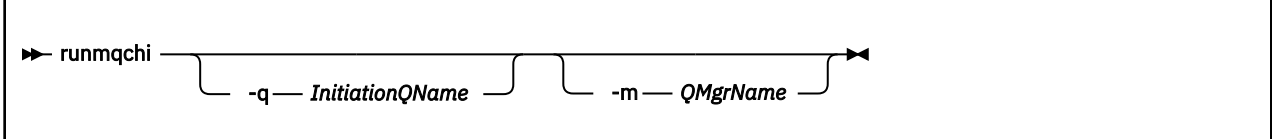

# **オプション・パラメーター**

#### **-q** *InitiationQName*

このチャネル・イニシエーターによって処理される開始キューの名前。 省略した場合、 SYSTEM.CHANNEL.INITQ が使用されます。

### **-m** *QMgrName*

開始キューが存在しているキュー・マネージャーの名前。 この名前を省略すると、デフォルトのキュ ー・マネージャーが使用されます。

## **戻りコード**

#### **戻りコー 説明**

**ド**

- 0 コマンドは正常に終了しました。
- 10 コマンドは終了しましたが、予期しない結果が出ました。
- 20 処理中にエラーが発生しました。

戻りコードの 10 か 20 が戻されるようなエラーが発生した場合、チャネルが関連 付けられているキュー・ マネージャーのエラー・ログを使ってエラー・メッセージを調べてください。さらに、システム・エラー・ ログを使ってチャネルがキュー・マネージャーに関連付けられる 前に生じた問題についての記録を調べて ください。 エラー・ログについて詳しくは、エラー・ログ・ディレクトリーを参照してください。

# **runmqchl (チャネルの実行)**

送信側チャネルまたは要求側チャネルを開始します。

### **目的**

**runmqchl** コマンドは、送信側 (SDR) チャネルまたは 要求側 (RQSTR) チャネルを実行する場合に使用しま す。

チャネルは同期を取って実行されます。 チャネルを停止するには、MQSC コマンド **STOP CHANNEL** を発行 します。

### **構文**

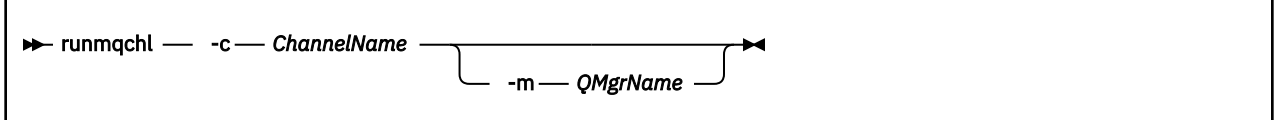

## **必要なパラメーター**

### **-c** *ChannelName*

実行するチャネルの名前。

### **オプション・パラメーター**

#### **-m** *QMgrName*

このチャネルが関連付けられているキュー・マネージャーの名前。 この名前を省略すると、デフォル トのキュー・マネージャーが使用されます。

### **戻りコード**

**戻りコー 説明**

**ド**

- 0 コマンドは正常に終了しました。
- 10 コマンドは終了しましたが、予期しない結果が出ました。
- 20 処理中にエラーが発生しました。

戻りコードの 10 または 20 が出た場合、関連したキュー・マネージャーのエラー・ログを使って、エラー・ メッセージを調べてください。さらに、システム・エラー・ログを使ってチャネルがキュー・マネージャ ーに関連付けられる 前に生じた問題についての記録を調べてください。

# **runmqdlq (送達不能キュー・ハンドラーの実行)**

送達不能キュー・ハンドラーを開始して、 送達不能キューのメッセージをモニターおよび処理します。

### **目的**

**runmqdlq** コマンドは、送達不能キュー (DLQ) ハンドラーを開始する ために使用します。このハンドラー は、送達不能キューのメッセージのモニターと 処理を行います。

このコマンドはサーバーで使用されます。 クライアント・モードを使用する場合は、クライアント・モー ドで **amqsdlq** をコンパイルしてください。 詳しくは、 サンプル DLQ ハンドラー **amqsdlq** を参照してく ださい。

**構文**

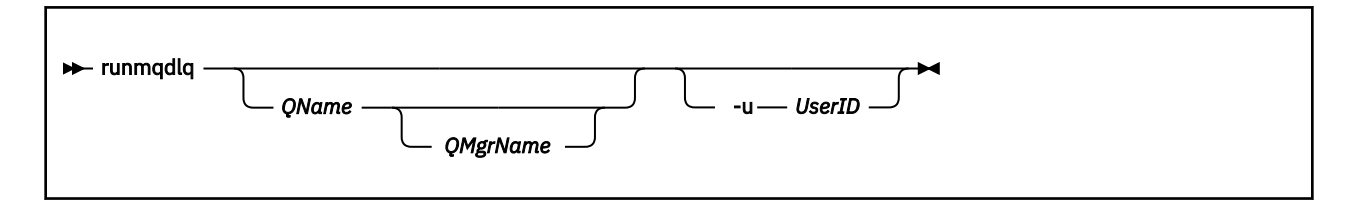

### **説明**

メッセージの選択、およびそのメッセージに関して実行される処理の定義の両 方を行える一組のルールを 指定することによって、送達不能キュー・ハンドラー を使用して、選択したメッセージに関するさまざま な処理を実行できます。

**runmqdlq** コマンドは、その入力を stdin から受け取り ます。 コマンドが処理されると、結果と要約が レポートに書き込まれ、stdout に送られます。

stdin をキーボードから受け取ることによって、**runmqdlq** ルールを対話形式で入力できます。

入力をファイルから転送することによって、指定したキューにルール・テーブル を適用できます。 ルー ル・テーブルには、ルールが少なくとも 1 つはなければなりません。

ファイル (規則表) からの stdin を転送せずに DLQ ハンドラーを使用すると、DLQ ハンドラーは入力をキー ボードから読み取ります。

- Linux UNIX UNIX および Linux では、DLQ ハンドラーは end\_of\_file (Ctrl+D) 文字を受け取 るまで、指定されたキューの処理を開始しません。
- Windows Mindows では、DLQ ハンドラーはキー・シーケンス Ctrl+Z、Enter、Ctrl+Z、Enter を押す まで、指定されたキューの処理を開始しません。

ルール・テーブルの詳細とその構成方法については、DLQ ハンドラーの規則テーブルを参照してください。

### **オプション・パラメーター**

注釈行と行結合に関する MQSC コマンドのルールは、DLQ ハンドラーの入力パラメーターにも適用されま す。

### **QName**

処理されるキューの名前。

名前を省略した場合、ローカル・キュー・マネージャーに定義した送達 不能キューが使用されます。 1 つ以上のブランク (' ') を入力した場合は、ローカル・キュー・マネージャーの送達不能キューが明示的 に割り当てられます。

#### **QMgrName**

処理するキューを所有するキュー・マネージャーの名前。

この名前を省略すると、インストールのためのデフォルト・キュー・マネージャーが使用されます。 1 つ以上のブランク (' ') を入力した場合は、このインストール済み環境でのデフォルト・キュー・マネー ジャーが明示的に割り当てられます。

#### **-u** *UserID*

**-u** パラメーターを使用してユーザー ID を指定する場合、対応するパスワードを求めるプロンプトが出 されます。

CHCKLOCL(REQUIRED) または CHCKLOCL(REQDADM) を指定して CONNAUTH AUTHINFO レコードを 構成した場合、**-u** パラメーターを使用する必要があります。このパラメーターを使用しないと **runmqdlq** でキュー・マネージャーの送達不能キュー・ハンドラーを開始することはできません。

このパラメーターを指定して stdin をリダイレクトすると、プロンプトは表示されず、リダイレクト された入力の最初の行にパスワードが含まれます。

# **runmqdnm (.NET モニターの実行)**

.NET モニター を使用して、キュー上のメッセージの処理を開始します (Windows のみ)。

### **目的**

**注 : runmqdnm** コマンドは、IBM MQ for Windows にのみ適用されます。

**runmqdnm** は、コマンド行から、またはトリガーされたアプリケーションとして実行できます。

**runmqdnm** 制御コマンドを使用して、.NET モニターによるアプリケーション・キュー上のメッセージの処 理を開始します。

**構文**

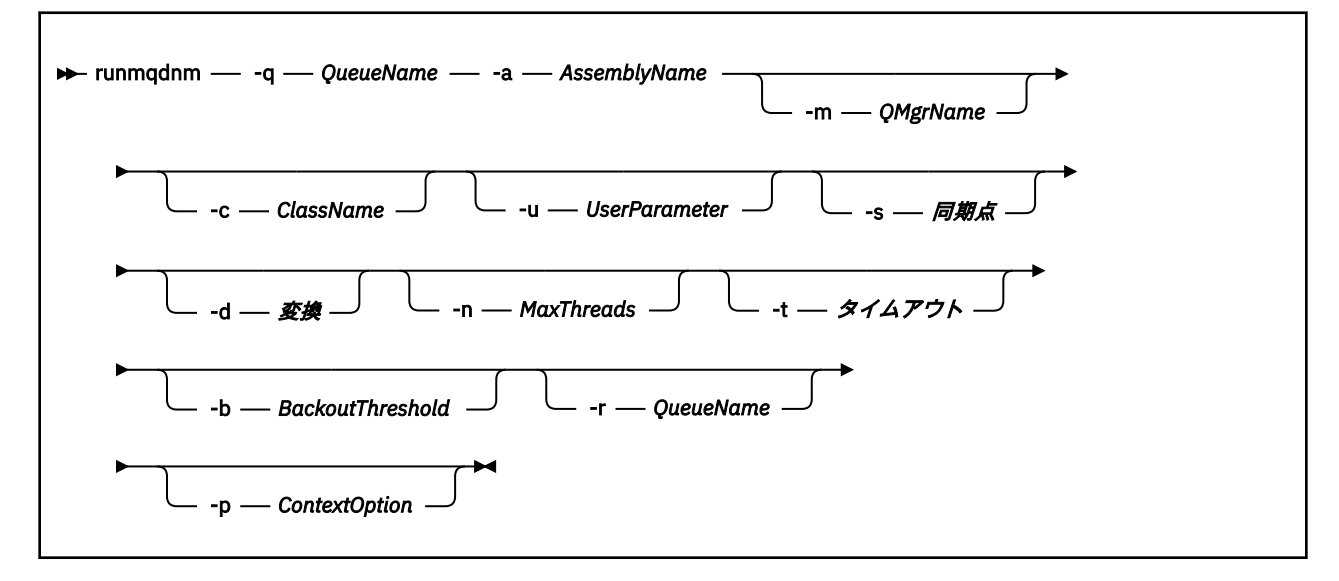

### **必要なパラメーター**

#### **-q** *QueueName*

モニターするアプリケーション・キューの名前。

**-a** *AssemblyName*

.NET アセンブリーの名前。

## **オプション・パラメーター**

### **-m** *QMgrName*

アプリケーション・キューをホストするキュー・マネージャーの名前。

省略すると、デフォルトのキュー・マネージャーが使用されます。

### **-c** *ClassName*

IMQObjectTrigger インターフェースを実装する .NET クラスの名前。 このクラスは、指定されたアセン ブリーに常駐する必要があります。

省略すると、指定されたアセンブリーが検索され、IMQObjectTrigger インターフェースを実装するクラ スが識別されます。

- クラスが 1 つ検出されると、*ClassName* はそのクラスの名前を取ります。
- クラスが検出されないか、複数のクラスが検出された場合は、.NET モニターが開始されず、メッセ ージがコンソールに書き出されます。

#### **-u** *UserData*

ユーザー定義のデータ。 このデータは、 .NET モニターが呼び出したときに Execute メソッドに渡され ます。 ユーザー・データに含めることができるのは ASCII 文字だけです。二重引用符、NULL、復帰文 字を含めることはできません。

省略すると、実行メソッドに NULL が渡されます。

#### **-s** *Syncpoint*

г

メッセージがアプリケーション・キューから取得されるときに、同期点制御が必要かどうかを指定しま す。 指定可能な値は以下のとおりです。

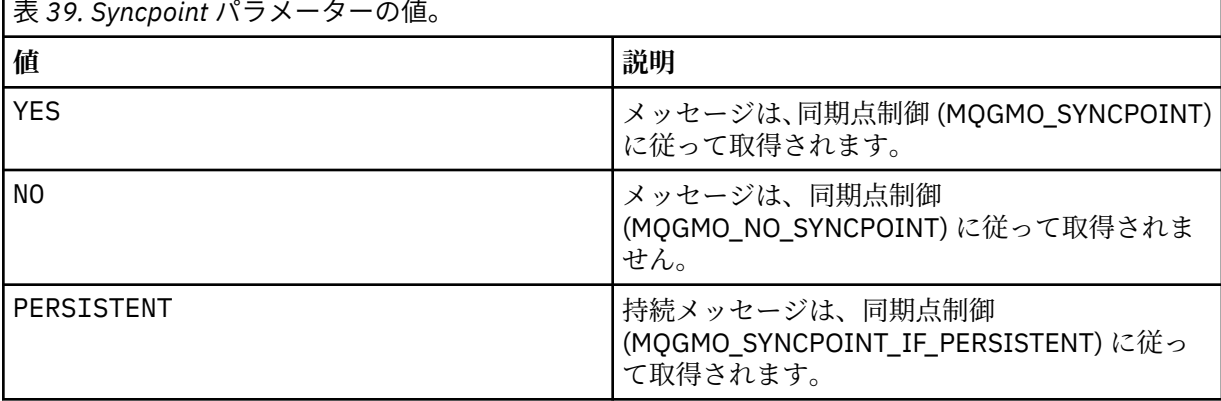

省略すると、*Syncpoint* の値は、使用しているトランザクション・モデルによって決まります。

- 分散トランザクション調整 (DTC) を使用している場合は、 *Syncpoint* が YES に指定されます。
- 分散トランザクション調整 (DTC) を使用していない場合は、*Syncpoint* が PERSISTENT に指定されま す。

### **-d** *Conversion*

メッセージがアプリケーション・キューから取得されるときに、データ変換が必要かどうかを指定しま す。 指定可能な値は以下のとおりです。

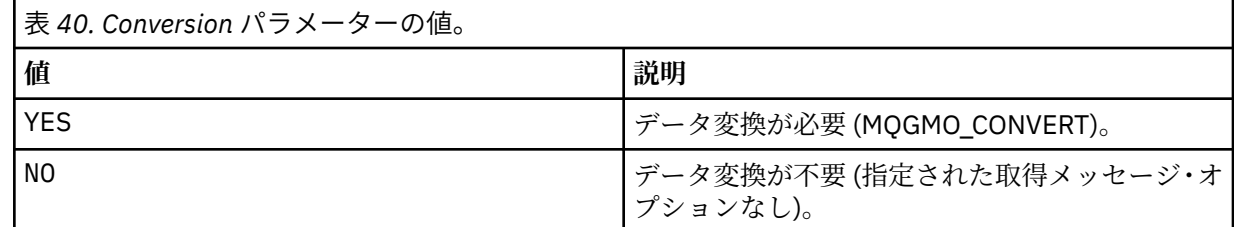

省略すると、*Conversion* は NO に指定されます。

#### **-n** *MaxThreads*

アクティブ・ワーカー・スレッドの最大数。

省略すると、*MaxThreads* は 20 に指定されます。

#### **-t** *Timeout*

アプリケーション・キューに後続のメッセージが到着するのを .NET モニター が待機する時間 (秒数)。 -1 を指定すると、.NET モニターは無期限に待機します。

省略すると、コマンド行から実行されたときに、.NET モニターは無期限に待機します。

省略すると、起動されたアプリケーションとして実行されるときに、.NET モニターは 10 秒間待機しま す。

### **-b** *BackoutThreshold*

アプリケーション・キューから取得されるメッセージのバックアウトしきい値を指定します。 指定可 能な値は以下のとおりです。

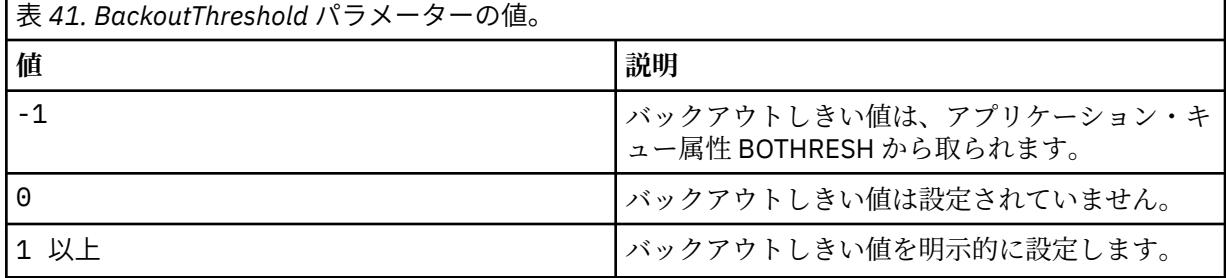

省略すると、*BackoutThreshold* が -1 に指定されます。

#### **-r** *QueueName*

バックアウト数がバックアウトしきい値を超えたとき、メッセージが置かれるキュー。

省略すると、*QueueName* の値は、アプリケーション・キューからの BOQNAME 属性の値によって決ま ります。

- BOQNAME が非ブランクの場合、*QueueName* は BOQNAME の値を取ります。
- BOQNAME がブランクの場合、*QueueName* はキュー・マネージャーの送達不能キューとして指定さ れます。 送達不能キューがキュー・マネージャーに割り当てられていない場合は、バックアウト処理 が使用不可になります。

### **-p** *ContextOption*

バックアウトされているメッセージからのコンテキスト情報を、バックアウトされたメッセージに渡す かどうかを指定します。 指定可能な値は以下のとおりです。

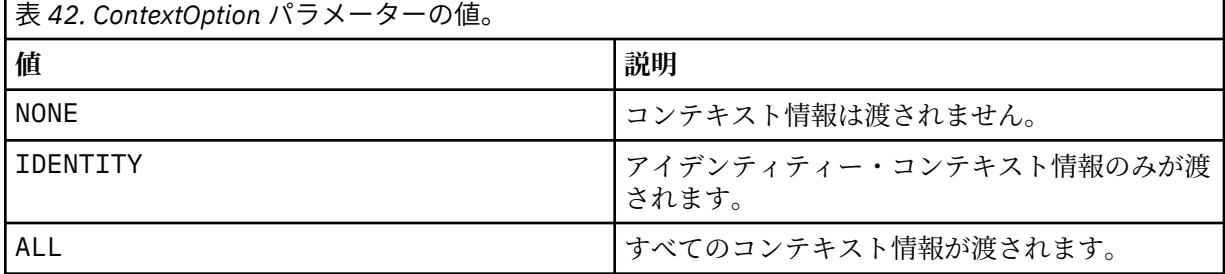

省略すると、*ContextOption* が ALL に指定されます。

# **戻りコード**

#### **戻りコード 説明**

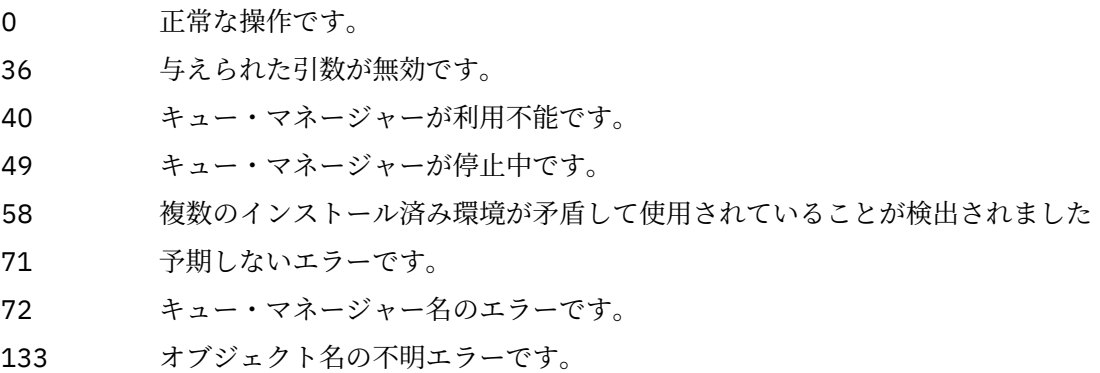

### **関連情報**

.NET モニターの使用

# **runmqlsr (リスナーの実行)**

リスナー・プロセスを実行して、 さまざまな通信プロトコルでリモート要求を listen します。

### **目的**

**runmqlsr** コマンドは、リスナー・プロセスを開始する場合に使用します。

このコマンドは同期的に実行され、リスナー・プロセスが終了するまで待機してから呼び出し元に戻りま す。

**構文**

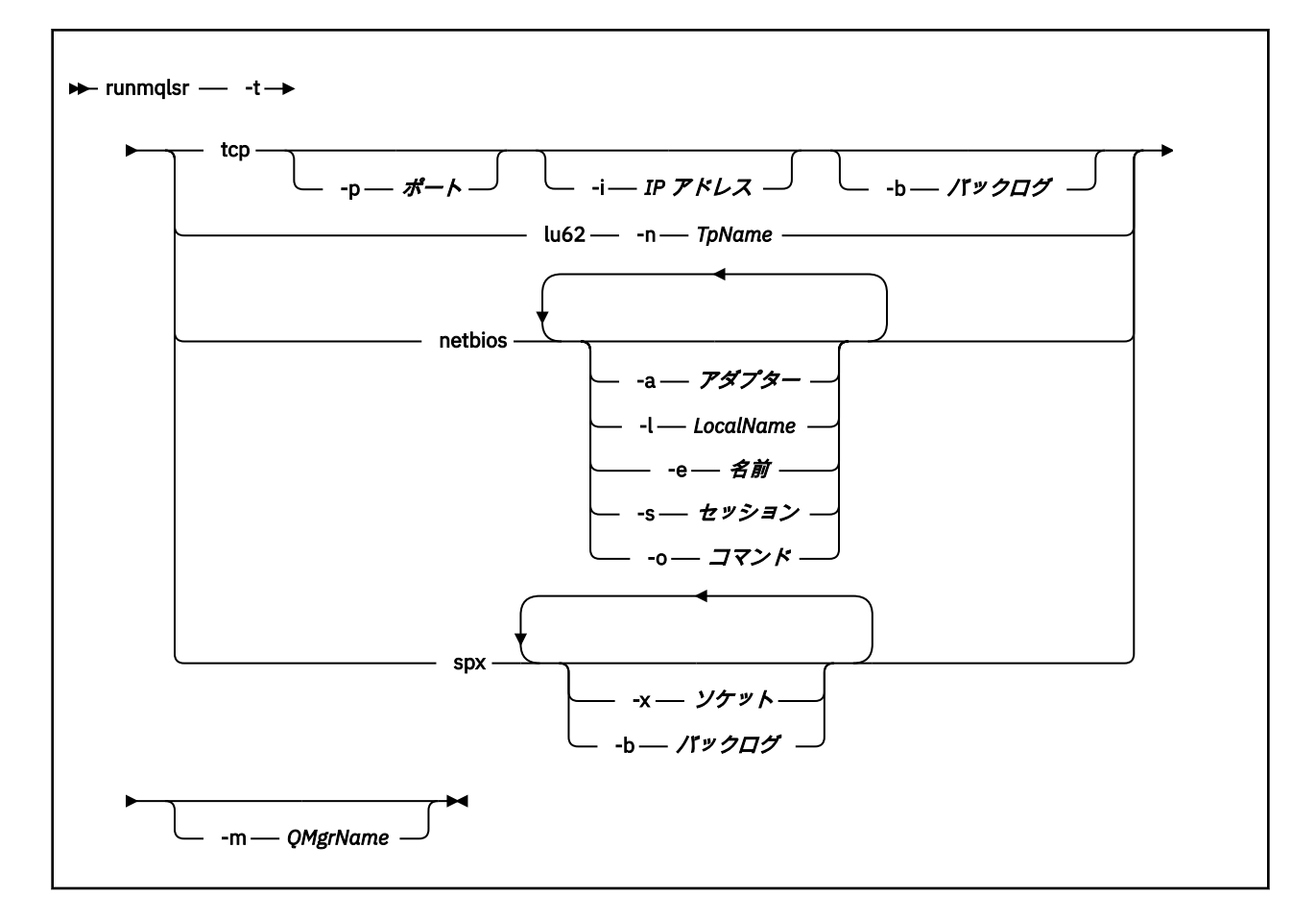

### **必要なパラメーター**

**-t**

使用する伝送プロトコル。

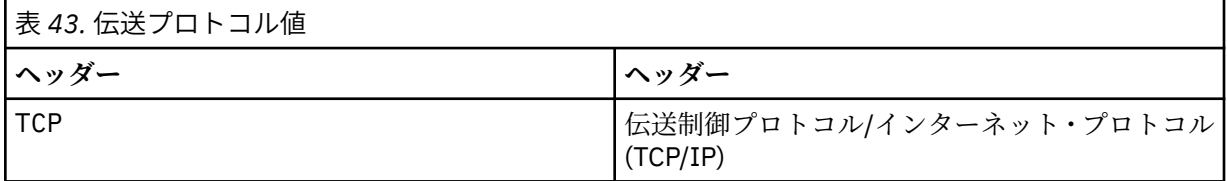
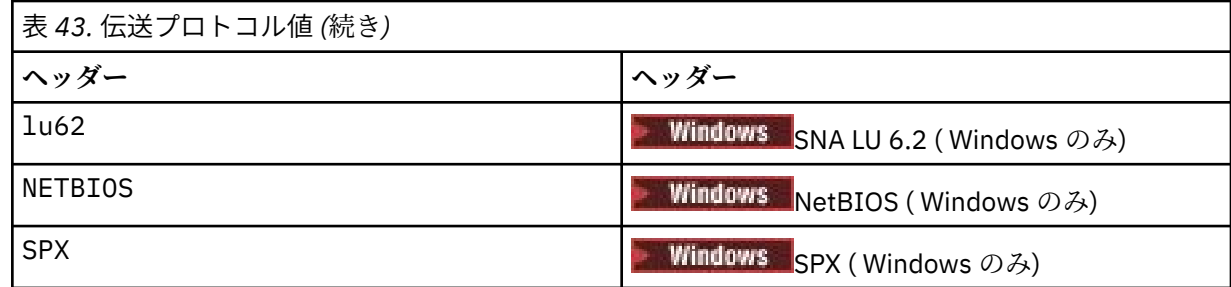

# **オプション・パラメーター**

#### **-p** *Port*

TCP/IP のポート番号。 このフラグは TCP に対してのみ有効です。 ポート番号を省略した場合、キュ ー・マネージャー構成情報から、または プログラムの中のデフォルトから値が取られます。 デフォル ト値は 1414 です。 65535 を超えることはできません。

### **-i** *IPAddr*

次のいずれかの形式で指定された、リスナーの IP アドレス。

- IPv4 ドット 10 進数
- IPv6 16 進表記
- 英数字形式

このフラグは TCP/IP に対してのみ有効です。

IPv4 と IPv6 の両方に対応するシステムでは、2 つの異なるリスナーを実行することによってトラフィ ックを分割できます。 一方ではすべての IPv4 アドレスを listen し、もう一方ではすべての IPv6 アド レスを listen します。 このパラメーターを省略すると、リスナーは構成済みのすべての IPv4 アドレス および IPv6 アドレスを listen します。

### **-n** *TpName*

LU 6.2 トランザクション・プログラム名。 このフラグは、LU 6.2 伝送プロトコルの場合にのみ有効で す。 名前を省略した場合、キュー・マネージャー構成情報から名前が取得されます。

### **-a** *Adapter*

NetBIOS が listen するアダプター番号。 デフォルトでは、リスナーはアダプター 0 を使用します。

### **-l** *LocalName*

リスナーが使用する NetBIOS ローカル名。 デフォルトは、キュー・マネージャー構成情報に指定され ています。

#### **-e** *Names*

リスナーが使用できる名前の数。 デフォルト値は、キュー・マネージャー構成情報に指定されていま す。

#### **-s** *Sessions*

リスナーが使用できるセッションの数。 デフォルト値は、キュー・マネージャー構成情報に指定され ています。

### **-o** *Commands*

リスナーが使用できるコマンドの数。 デフォルト値は、キュー・マネージャー構成情報に指定されて います。

# **-x** *Socket*

SPX が listen する SPX ソケット。 デフォルト値は、16 進数の 5E86 です。

### **-m** *QMgrName*

キュー・マネージャーの名前。 デフォルトでは、コマンドはデフォルトのキュー・マネージャーに対 して操作を実行します。

### **-b** *Backlog*

リスナーがサポートする並行接続要求の数。 デフォルト値のリストおよび補足情報については、<u>TCP、</u> LU62、NETBIOS、SPX を参照してください。

# **戻りコード**

```
戻りコー
説明
```
**ド**

- 0 コマンドは正常に終了しました。
- 4 **endmqlsr** コマンドで終了された後にコマンドが完了しました。
- 10 コマンドは終了しましたが、予期しない結果が出ました。
- 20 処理中にエラーが発生しました。AMQMSRVN プロセスは始動しませんでした。

# **例**

次のコマンドでは、デフォルト・キュー・マネージャー 上で NetBIOS プロトコルを使用するリスナーを実 行します。 リスナーは最大で 5 つの名前、5 つのコマンド、および 5 つのセッションを使用することがで きます。 これらのリソースは、キュー・マネージャー構成情報に設定された制限範囲内でなければなりま せん。

runmqlsr -t netbios -e 5 -s 5 -o 5

# **関連資料**

14 [ページの『リスナー・コマンド』](#page-13-0)

リスナー・コマンドの表。PCF コマンド、MQSC コマンド、および対応する制御コマンドを示しています。 対応する REST API リソースと HTTP メソッド、対応する IBM MQ Explorer の機能についても記載していま す (ある場合)。

# **runmqras (IBM MQ 診断情報の収集)**

**runmqras** コマンドを使用して、 IBM MQ のトラブルシューティング情報 (MustGather データ) を 1 つのア ーカイブにまとめて収集します。例えば、 IBM サポートに送信します。

# **目的**

**runmqras** コマンドは、マシンから単一のアーカイブにトラブルシューティング情報を収集するために使 用します。 このコマンドを使用すると、アプリケーションまたは IBM MQ のエラーに関する情報を収集で きます。この情報は、例えば、問題を報告するときに IBM に送信したりできます。

 $V$  9.0.2 **runmqras** コマンドを実行するには、Java 7 以降の Java runtime environment (JRE) が必要 です。 IBM MQ JRE コンポーネント (Linux の場合) またはフィーチャー (Windows の場合) がインストール されていない場合、**runmqras** はシステム・パスで代替 JRE を探し、それを使用しようとします。

■ V9.0.2 ■代替が見つからなかった場合は、エラー・メッセージ AMQ8599 が出力されます。 その場合 は、次のようにします。

1. IBM MQ JRE コンポーネントをインストールするか、代替 Java 7 JRE をインストールします。

2. JRE をシステム・パスに追加します。

3. コマンドを再実行します。

デフォルトで、**runmqras** は次のような情報を収集します。

• IBM MQ FDC ファイル。

• エラー・ログ (マシン全体の IBM MQ エラー・ログに加えて、すべてのキュー・マネージャーからの)

• 製品のバージョン、状況情報、および他のさまざまなオペレーティング・システム・コマンドの出力。

**runmqras** コマンドは、例えばキュー上のメッセージに含まれるユーザー情報は収集しないことに注意し てください。

一般的な問題診断の開始点として、追加のセクションを要求せずに実行することが可能です。ただし、コ マンド行で追加の *sections* を要求することもできます。

このような追加の *sections* は、診断対象の問題の種類に応じて、より詳細な情報を収集します。 IBM サポ ート担当員がデフォルト以外のセクションを必要とする場合は、担当員からその旨、通知されます。

**runmqras** コマンドは、任意のユーザー ID で実行できますが、そのユーザー ID が手動で収集することの できる情報だけがコマンドによって収集されます。 一般的に、IBM MQ の問題をデバッグするときには、 このコマンドによってキュー・マネージャー・ファイルとコマンド出力を収集できるよう、mqm ユーザー ID でコマンドを実行してください。

**IBM MQ 9.0.0.3** Figure 10.5 Figure 1.1 Figure 1.1 Figure 1.1 Figure 1.1 Figure 1.1 and  $\frac{1}{2}$  Figure 1.1 and 1.1 Figure 1.1 and 1.1 Figure 1.1 and 1.1 Figure 1.1 and 1.1 Figure 1.1 and 1.1 and 1.1 and 1.1 and 1.1 and 9.0.5 以降、**runmqras** コマンドはデフォルトで環境変数情報を取得します。 この情報は、Linux、Solaris、 AIX に適用されます。

■ V 9.0.0.3 ■ V 9.0.5 ■ Multi TBM MQ 9.0.0 Fix Pack 3 と IBM MQ 9.0.5 以降、**runmqras** コマ ンドはデフォルトでキュー・マネージャーのデータ・ディレクトリーのリストを取得します。 これは、 Multiplatforms に適用されます。

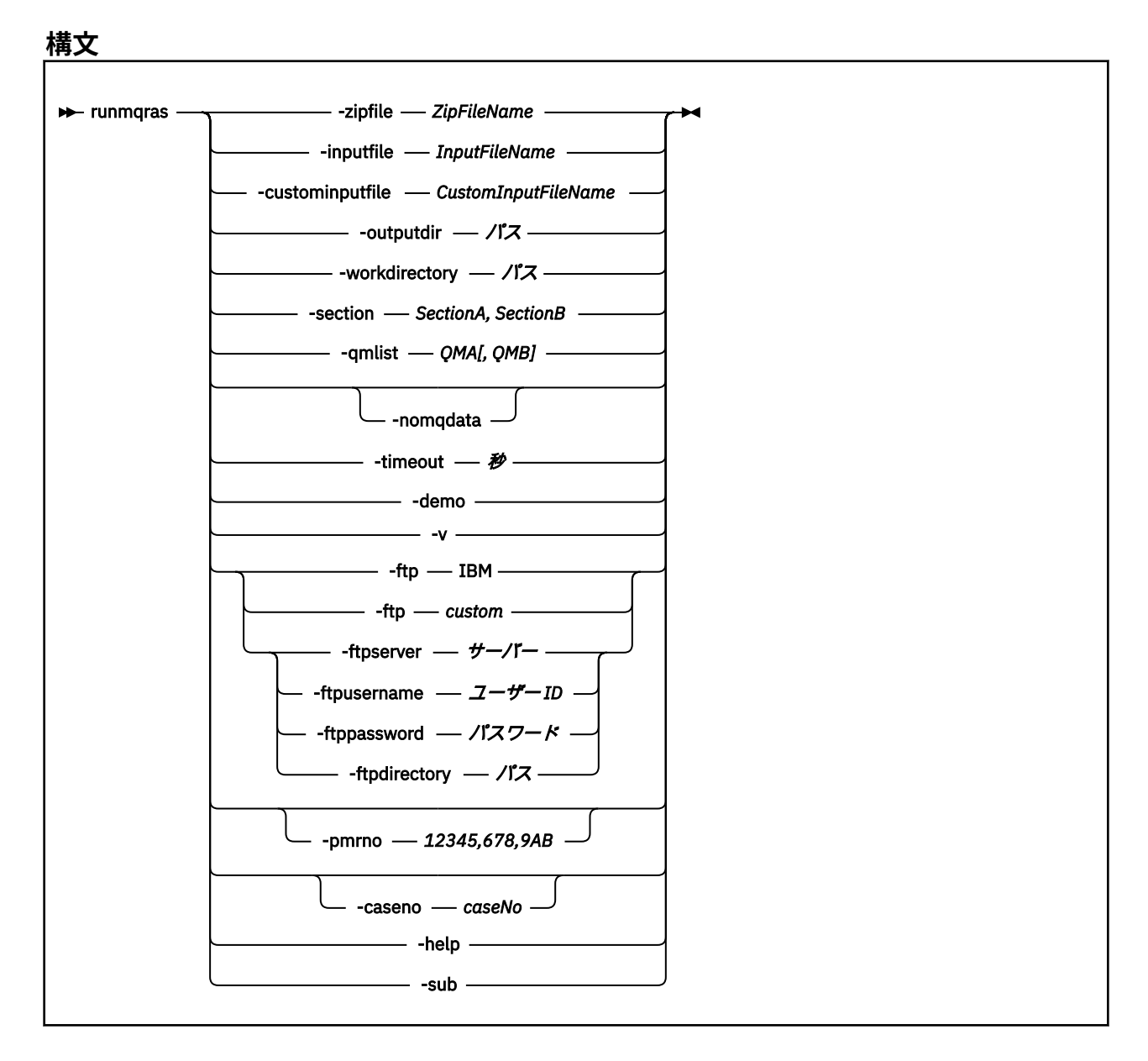

# **キーワードおよびパラメーター**

オプションであると記述されていない限り、パラメーターはすべて必須です。

あらゆる場合において、*QMgrName* は、このコマンドを適用するキュー・マネージャーの名前です。

# **-inputfile** *InputFileName*

XML 入力ファイルの完全修飾名

# **-custominputfile** *CustomInputFileName*

追加の XML 入力ファイルの完全修飾名

## **-zipfile** *ZipFileName*

結果として生成されるアーカイブのファイル名を指定します。

**runmqras** は、アーカイブ・ファイルの名前にホスト名を付加します。 例えば、次のコマンドを実行 したとします。

runmqras -zipFile diagnostics.zip

結果のアーカイブ・ファイルは、diagnostics-*hostname*.zip という名前になります。

デフォルトでは、アーカイブ・ファイルの名前は runmqras-*hostname*.zip です。ここで、*hostname* は、**runmqras** がファイル名に付加するホスト名です。

#### **-outputdir** *path*

結果として生成される出力ファイルが置かれるディレクトリー。

デフォルトでは、出力ディレクトリーは作業ディレクトリーと同じです。

#### **-workdirectory** *path*

ツールの処理中に実行されるコマンドからの出力を保管するために使用されるディレクトリー。 これ を指定する場合、そのディレクトリーがまだ存在しないか、または空である必要があります (前者の場 合にはそれが作成されます)。

パスを指定しない場合、名前の先頭が **runmqras** で、接尾部に日時が付いているディレクトリーが使 用されます。

• UNIX UNIX の場合、このディレクトリーは /tmp の下にあります。

**Windows Mindows の場合、このディレクトリーは %temp% の下にあります。** 

### **-section** *SectionA,SectionB*

より具体的な情報を収集する対象を示すセクション (オプション)。 セクション間の区切り文字として、 スペースを入れずにコンマを使用する必要があります。 以下に例を示します。

runmqras -qmlist ESBSTGAPPQMVH2 -section defs,trace,cluster -caseno TEST123

デフォルトでは、ドキュメンテーションの一般的なセクションを収集しますが、特定の問題タイプに関 するより具体的な情報を収集することもできます。例えば *trace* というセクション名を指定すると、ト レース・ディレクトリーのすべての内容を収集できます。

デフォルトのコレクションを収集しないようにするには、セクション名として *nodefault* を指定しま す。

どのセクションを使用すべきかについては、通常、IBM サポートから指定されます。 使用可能なセク ションの例は、次のとおりです。

#### **all**

可能な限りすべての情報を収集します。その中には、すべてのトレース・ファイルと、さまざまな タイプの問題に関する診断情報が含まれます。 このオプションは特定の状況でのみ使用してくだ さい。このオプションは一般用途向けではありません。

### **default**

IBM MQ ログ、FDC ファイル、基本構成、および状況。

**注 :** セクション名 **nodefault** を使用する場合を除き、常に収集されます。 現在の環境 ( Linux 上の env.stdout 、 UNIX および IBM i、および Windows 上の set.stdout に保存されている) および 現在のユーザー制限 ( Linux および UNIX 上の mqconfig.stdout に保存されている) に関する一 部の情報は、 **runmqras** コマンドによって変更される可能性があります。 必要に応じて、ご使用 の環境で **env**、 **set**、または **mqconfig** コマンドを手動で実行して、実際の値を確認します。

#### **nodefault**

デフォルトの収集が行われなくなりますが、明示的に要求した他のセクションは収集されます。

**トレース**

すべてのトレース・ファイルの情報と、デフォルトの情報を収集します。

**注 :** トレースを有効にしません。

## **defs**

キュー・マネージャー定義と状況情報を収集します。

# **クラスター**

クラスター構成とキュー情報を収集します。

**dap**

トランザクションと持続性についての情報を収集します。

**kernel**

キュー・マネージャーのカーネル情報を収集します。

**logger**

リカバリー・ロギング情報を収集します。

**トピック**

トピック・ツリー情報を収集します。

#### **QMGR**

すべてのキュー・マネージャー・ファイル (キュー、ログ、および構成ファイル) を収集します。

# $\sqrt{9.0.03}$   $V_{9.0.5}$  leak

IBM MQ 9.0.0 Fix Pack 3 と IBM MQ 9.0.5 以降、IBM MQ プロセス・リソースの使用状況の情報を 収集します。

■ Linux ■ UNIX このセクションは、Linux、HP-UX、Solaris、AIX にのみ適用されます。

# $V$  **9.0.0.3**  $V$  **9.0.4**  $mft$

IBM MQ 9.0.0 Fix Pack 3 と IBM MQ 9.0.4 以降、**fteRas** コマンドにより入手したデータを取り込 みます。

**注 : -section mft** は、デフォルト調整キュー・マネージャー・トポロジーの情報のみを収集しま す。

# **w** 9.0.4 mqweb

mqweb サーバーのトレースおよび構成データを収集します。

詳しくは、 IBM MQ **runmqras** コマンドを使用したデータ収集に関する IBM 技術情報の [セクション名](https://www.ibm.com/support/docview.wss?uid=swg21624944#Sections) [と説明](https://www.ibm.com/support/docview.wss?uid=swg21624944#Sections)を参照してください。

# **-qmlist** *QMA[,QMB]*

**runmqras** コマンドの実行対象となるキュー・マネージャーの名前リスト。

このパラメーターは、クライアント製品には適用されません。直接出力の要求元となるキュー・マネー ジャーが存在しないためです。

コンマ区切りリストを指定することで、各キュー・マネージャーに対する反復実行を、リスト上の特定 のキュー・マネージャーに限定することができます。 デフォルトでは、すべてのキュー・マネージャ ーに対してコマンドが反復実行されます。

# **- V 9.0.0.12** - noqmdata

IBM MQ 9.0.0 Fix Pack 12 以降、 **-noqmdata** を設定すると、インストール・レベルの診断のみがキャ プチャーされ、キュー・マネージャー固有の診断はスキップされます。

**-qmlist** パラメーターと **-noqmdata** パラメーターを一緒に使用することはできません。 両方のパラ メーターが指定されている場合、以下のエラーが戻されます。

引数エラー: -noqmdata または -qmlist のどちらか一方のみを指定することができます。

#### **-timeout** *secs*

個々のコマンドに適用されるデフォルトのタイムアウト。この時間が経つと、コマンドは完了の待機を 停止します。

デフォルトでは、タイムアウトとして 10 秒が使用されます。 値ゼロは、無制限に待機することを意味 します。

**-demo**

デモンストレーション・モードで実行します。この場合、コマンドは処理されず、ファイルは収集され ません。

デモンストレーション・モードで実行することにより、どんなコマンドが処理されることになっていた か、どんなファイルが収集されることになっていたかを正確に確認できます。 出力 .zip ファイルに含 まれる console.log ファイルは、コマンドが通常の方法で実行された場合に何が処理/収集されるこ とになっていたかを正確に示します。

**-v**

出力 .zip ファイルに含められる console.log ファイルに記録する情報の量を拡張します。

#### **-ftp ibm|custom**

収集されるアーカイブを、基本的な FTP を介してリモート宛先に送信できるようにします。

処理の終わりに、基本的な FTP を介して結果のアーカイブを送信できます。IBM に直接送信すること もできますし、お客様の選んだサイトに送信することもできます。 ibm オプションを選択した場合、 IBM ECuRep サーバーにアーカイブを送信するために匿名 FTP が使用されます。 このプロセスは、FTP を使って手動でファイルを提出する場合と同じです。

なお、*ibm* オプションを選択する場合には、*pmrno* オプションも指定する必要があり、他のすべての FTP\* オプションは無視されます。

■ V 9.0.0.12 <mark>IBM MQ 9.0.0 Fix Pack 12 以降、-ftp IBM</mark> オプションは使用できなくなりました。 この オプションを選択すると、次のメッセージが生成されます。

The FTP IBM option will no longer work as the IBM FTP servers have been disabled

#### **-ftpserver***server*

FTP カスタム・オプションを使用する場合の接続先となる FTP サーバー名。

#### **-ftpusername***userid*

FTP カスタム・オプションを使用する場合に FTP サーバーにログインするためのユーザー ID。

# **-ftppassword***password*

FTP カスタム・オプションを使用する場合に FTP サーバーにログインするためのパスワード。

## **-ftpdirectory***path*

結果として生成される .zip ファイルの格納場所となる FTP サーバー上のディレクトリー (FTP カスタ ム・オプションを使用する場合にこれが使用されます)。

### **-pmrno***12345,678,9AB*

ドキュメンテーションに関連付けられる有効な IBM PMR 番号 (問題記録番号)。

このオプションを使用して、出力の接頭部として PMR 番号を付けてください。これにより、IBM に情 報を送ると、その問題記録が情報に自動的に関連付けられます。

# **-caseno** *caseNo*

有効な Salesforce ケース番号。

このオプションを使用して、出力の接頭部として PMR 番号を付けてください。これにより、IBM に情 報を送ると、その問題記録が情報に自動的に関連付けられます。

**注 : -caseno** は **-pmrno** と同等です。両方ともオプション・パラメーターですが、両方を一緒に指定 することはできません。

#### **-help**

簡単なヘルプを表示します。

### **-sub**

xml で置換されるキーワードを示します。

## **例**

以下のコマンドは、マシン上の IBM MQ インストール済み環境およびすべてのキュー・マネージャーから デフォルト・ドキュメンテーションを収集します。

#### runmqras

以下のコマンドは、マシン上の IBM MQ インストール済み環境からデフォルト・ドキュメンテーションを 収集し、それを PMR 番号 11111,222,333 に関連付け、基本的な FTP 機能を使用して IBM に直接送信しま す。

runmqras -ftp ibm -pmrno 11111,222,333

以下のコマンドは、マシンからのデフォルト・ドキュメンテーションに加えて、すべてのトレース・ファ イル、キュー・マネージャー定義、およびマシン上の全キュー・マネージャーの状況を収集します。

runmqras -section trace,defs

# **戻りコード**

ゼロ以外の戻りコードは、失敗を示します。

# **runmqsc (MQSC コマンドの実行)**

キュー・マネージャーで IBM MQ コマンドを実行します。

# **目的**

**runmqsc** コマンドは、キュー・マネージャーに対して MQSC コマンドを出すために使用します。 MQSC コ マンドを使用することによって、管理タスクを実行できます。 例えば、ローカル・キュー・オブジェクト の定義、変更、または削除を実行できます。 MQSC コマンドおよびその構文については、MQSC コマンド で説明しています。

**runmqsc** コマンドは、 作業対象のキュー・マネージャーに関連付けられているインストール環境から 使 用する必要があります。 dspmq -o installation コマンドを使用して、どのインストールがキュー・ マネージャーと関連しているかを調べることができます。

**runmqsc** コマンドを停止するには、**end** コマンドを使用します。 あるいは、**exit** コマンドまたは **quit** コマンドを使用することもできます。

 $V5.0.1$ Continuous Delivery の、IBM MQ 9.0.1 以降では、MQPROMPT 環境変数を使用して各自のプ ロンプトを設定することで、MQSC 環境にいることや、現行環境の詳細情報の一部を容易に確認できるよ うになります。 詳しくは、『MQSC コマンドによる管理』を参照してください。

■ V9.0.0.1 <mark>IBM MO 9.0.0 Fix Pack 1 以降、MQPROMPT 環境変数は Long Term Support</mark> リリースでも使 用可能になっています。

# **構文**

**-n** パラメーターを単独で使用することも、複数のその他のパラメーターを組み合わせて使用することもで きます。

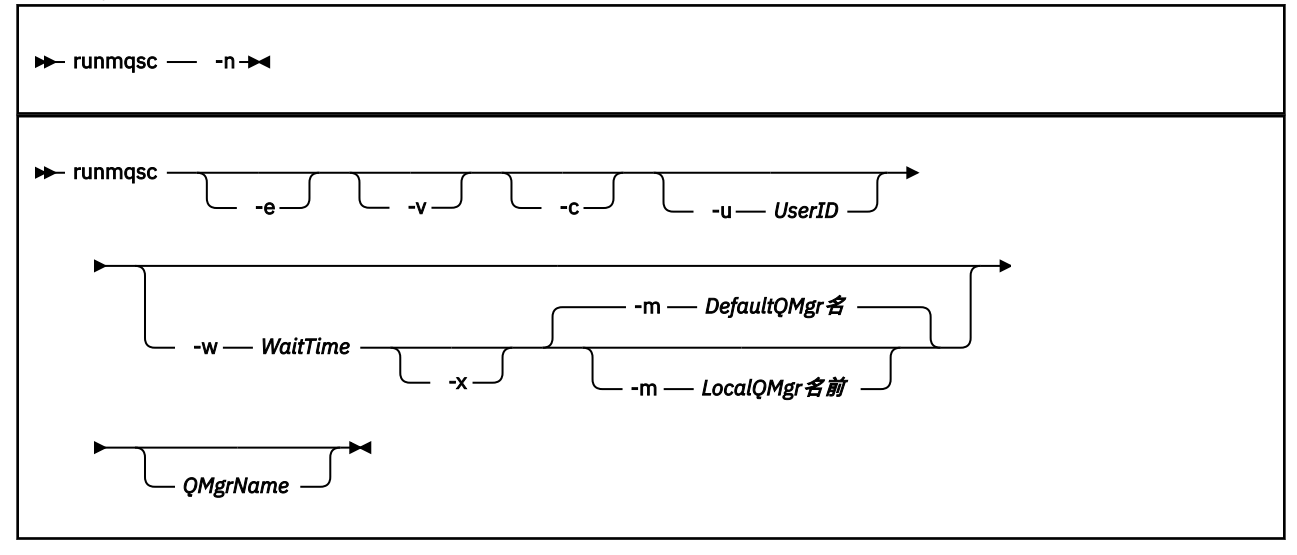

**説明**

次の 3 つの方法で、**runmqsc** コマンドを開始することができます。

**コマンドの検証**

MQSC コマンドを検証するだけで、実行はしません。 各コマンドが正常に実行されるか失敗するかを示 す出力レポートが生成されます。 このモードは、ローカル・キュー・マネージャーでのみ使用できま す。

#### **コマンドの直接実行**

MQSC コマンドをローカル・キュー・マネージャーに直接送ります。

**コマンドの間接実行**

MQSC コマンドは、リモート・キュー・マネージャーで実行されます。 これらのコマンドは、リモー ト・キュー・マネージャーのコマンド・キューに書き込まれ、キューに書き込まれた順序で実行されま す。 コマンドからのレポートは、ローカル・キュー・マネージャーに戻されます。

**runmqsc** コマンドは、stdin から入力を取り入れます。 コマンドが処理されると、結果と要約がレポー トに書き込まれ、その レポートは stdout に送られます。

stdin がキーボードである場合は、MQSC コマンドを対話形式で入力できます。

あるいは、テキスト・ファイルから stdin を転送できます。 ファイルからの入力を転送することにより、 ファイルに入っている使用頻度の高い一連のコマンドを実行できます。 出力レポートをファイルに転送す ることもできます。

**注 :** テキスト・ファイルから stdin を転送して、**runmqsc** をクライアント・モードで実行すると、IBM MQ は入力ファイルの最初の行がパスワードであると想定します。

# **オプション・パラメーター**

**-c**

クライアント接続を使用してキュー・マネージャーに接続するように **runmqsc** コマンドを変更します。 キュー・マネージャーに接続するため使用するクライアント・チャネル定義を配置するときには、環境 変数 **MQSERVER**、 **MQCHLLIB**、および **MQCHLTAB** を、この優先順位で使用します。

このオプションでは、クライアントをインストールする必要があります。 これがインストールされて いないと、クライアント・ライブラリーが欠落していることを報告するエラー・メッセージが発行され ます。

**-e**

MQSC のソース・テキストがレポートにコピーできないようにします。 このパラメーターは、対話形式 でコマンドを入力する場合に便利です。

**-m** *LocalQMgrName*

リモート・キュー・マネージャーへのコマンドの実行依頼に使用する ローカル・キュー・マネージャ ー。 このパラメーターを省略すると、リモート・キュー・マネージャーへのコマンドの実行依頼には、 デフォルトのローカル・キュー・マネージャーが使用されます。 **-w** パラメーターも指定する必要があ ります。

**-n**

キュー・マネージャーに接続しないように **runmqsc** コマンドを変更します。 このパラメーターを指定 した場合、その他のすべてのコマンド・パラメーターを省略する必要があります。そうしないと、エラ ー・メッセージが発行されます。

このオプションでは、クライアント・ライブラリーをインストールする必要があります。 インストー ルされていない場合、エラー・メッセージが発行されます。

このモードで入力した MQSC コマンドは、ローカル・チャネル定義ファイルの管理に限定されます。こ のファイルは、環境変数 **MQCHLLIB** および **MQCHLTAB** を使用して配置されます。これらが定義されて いない場合はデフォルト値が使用されます。

**注 :** ローカル・チャネル定義ファイルに新しい項目を追加した場合、または既存の項目を変更した場合 でも、これらの変更はキュー・マネージャー内部に反映されません。 キュー・マネージャーはローカ ル・チャネル定義ファイルの内容を読み取りません。 キュー・マネージャーから見れば、CCDT ファイ ルは書き込み専用ファイルです。 キュー・マネージャーは CCDT ファイルの内容を読み取りません。

認識されるのは、次の MQSC コマンドのみです。

**ALTER**、**DEFINE**、**DELETE**、**DISPLAY AUTHINFO** (タイプ CRLLDAP と OCSP のみ) **ALTER**、**DEFINE**、**DELETE**、**DISPLAY CHANNEL** (タイプ CLNTCONN のみ)

AUTHINFO 管理コマンドの場合、既存の AUTHINFO 定義の名前は、名前 CRLLDAP*n* または OCSP *n* (タイプによる) を使用してマップおよびアドレス指定されます。ここで、*n* は、チャネル定義ファイル に表示される番号順です。 新しい AUTHINFO 定義は、クライアント・チャネル・テーブルに順番に追 加されます。 例えば、次のコマンドが発行されたとします。

DEFINE AUTHINFO(XYZ) AUTHTYPE(CRLLDAP) CONNAME('xyz')

DEFINE AUTHINFO(ABC) AUTHTYPE(CRLLDAP) CONNAME('abc')

これは、'xyz' LDAP サーバーに CRL があるかどうかを最初に検査し、その CRL サーバーが使用不可 である場合、次に 'abc' サーバーを検査します。

**DISPLAY AUTHINFO(\*) CONNAME** コマンドを使用すると、次のように表示されます。

AMQ8566: Display authentication information details. AUTHINFO(CRLLDAP1) AUTHTYPE(CRLLDAP) CONNAME(xyz) AMQ8566: Display authentication information details. AUTHINFO(CRLLDAP2) AUTHTYPE(CRLLDAP) CONNAME(abc)

**注 :** クライアント・モードでは、クライアント・チャネル・テーブルの末尾に新しい項目を挿入する操 作のみがサポートされます。 CRL LDAP サーバーの優先順位を変更する場合、既存のオブジェクトをリ ストから除去し、そのオブジェクトを正しい順序で末尾に再挿入する必要があります。

#### **-u** *UserID*

**-u** パラメーターを使用してユーザー ID を指定する場合、対応するパスワードを求めるプロンプトが出 されます。

CHCKLOCL(REQUIRED) または CHCKLOCL(REQDADM) を指定して CONNAUTH AUTHINFO レコードを 構成した場合、**-u** パラメーターを使用する必要があります。このパラメーターを使用しないと **runmqsc** でキュー・マネージャーを管理することはできません。

このパラメーターを指定して stdin をリダイレクトすると、プロンプトは表示されず、リダイレクト された入力の最初の行にパスワードが含まれます。

**-v**

アクションを実行しないで、指定のコマンドを確認します。 このモードを使用できるのは、ローカル 側のみです。 パラメーター **-w** および **-x** は、**-v** と同時に指定した場合は、無視されます。

**重要 : -v** フラグを設定した場合は、コマンドの構文のみが検査されます。 このフラグを設定すると、 コマンドに示されたオブジェクトが実際に存在するかどうかは検査されません。

例えば、キュー Q1 がキュー・マネージャーに存在しない場合、次のコマンドは構文的に正しく、構文 エラーは生成されません: runmqsc -v Qmgr display ql(Q1)。

一方、**-v** フラグを省略した場合は、エラー・メッセージ AMQ8147 を受け取ります。

## **-w** *WaitTime*

MQSC コマンドを他のキュー・マネージャーで実行します。 このためには、必要なチャネルと伝送キュ ーがセットアップされている 必要があります。 詳しくは、リモート管理のためにチャネルおよび伝送 キューを作成するを参照してください。

**-v** パラメーターを指定した場合、このパラメーターは無視されます。

### *WaitTime*

**runmqsc** が応答を待つ秒単位での時間。 この時間が経過した後に受け取る応答は破棄されます が、MQSC コマンドはまだ実行します。 1 から 999999 の範囲で時間を指定してください。

各コマンドは、Escape PCF として、ターゲット・キュー・マネージャーの コマンド・キュー (SYSTEM.ADMIN.COMMAND.QUEUE) へ送られます。

応答キューは SYSTEM.MQSC.REPLY.QUEUE に入れられ、結果はレポートに追加 されます。 これ は、ローカル・キューまたはモデル・キューとして定義できます。

#### **-x**

ターゲット・キュー・マネージャーが z/OS の下で実行しています。 このパラメーターは、間接モード でしか適用されません。 **-w** パラメーターも指定する必要があります。 間接モードでは、MQSC コマン ドは IBM MQ for z/OS のコマンド・キューに適した形式で書き込まれます。

### **QMgrName**

MQSC コマンドを実行するターゲット・キュー・マネージャーの名前。 指定しない場合、デフォルトの キュー・マネージャーが使用されます。

# **戻りコード**

**戻りコー 説明**

**ド**

- 00 MQSC コマンド・ファイルは正常に処理されました
- 10 MQSC コマンド・ファイルは処理されましたが、エラーが発生しました。レポートの中にコマ ンドの失敗の理由が記述されています。
- 20 エラー。MQSC コマンド・ファイルが実行されません。

### **例**

1. 次のコマンドをコマンド・プロンプトに入力します。

runmqsc

これで、コマンド・プロンプトに MQSC コマンドを直接入力できるようになります。 キュー・マネージ ャー名は指定されていないので、MQSC コマンドは、デフォルト・キュー・マネージャーで処理されま す。

2. ユーザーの環境に応じて、次のコマンドのいずれかを使用し、MQSC コマンドの チェックのみが行われ ることを指定します。

runmqsc -v BANK < "/u/users/commfile.in" runmqsc -v BANK < "c:\users\commfile.in"

キュー・マネージャー名は BANK です。 このコマンドは、ファイル commfile.in 内の MQSC コマンド を検証し、現行ウィンドウに出力を表示します。

<span id="page-155-0"></span>3. 次のコマンドは、デフォルト・キュー・マネージャーに対して MQSC コマンド・ファイル mqscfile.in を実行します。

```
runmqsc < "/var/mqm/mqsc/mqscfile.in" > "/var/mqm/mqsc/mqscfile.out"
```
runmqsc < "C: ¥ Program Files¥IBM¥MQ\mqsc\mqscfile.in" > "C: ¥ Program Files¥IBM¥MQ\mqsc\mqscfile.out"

この例では、出力先はファイル mqscfile.out です。

4. このコマンドは、コマンドの実行依頼に QMLOCAL を使用して、QMREMOTE キュー・マネージャーに コマンドを実行依頼します。

runmqsc -w 30 -m QMLOCAL QMREMOTE

### **関連情報**

対話式の MQSC コマンドの使用 テキスト・ファイルからの MQSC コマンドの実行 MQSC コマンドによる管理

# **runmqsfb (IBM MQ Bridge to Salesforce の実行)**

IBM MQ Bridge to Salesforce を構成して実行します。

- 156 ページの『構文』
- 156 ページの『使用上の注意』
- 157 [ページの『コマンド行パラメーター』](#page-156-0)
- [構成パラメーター](#page-157-0)
- [例](#page-159-0)

# **構文**

この図は、注 156 ページの『1』で説明されている **runmqsfb** コマンドの使用法の構文を示しています。

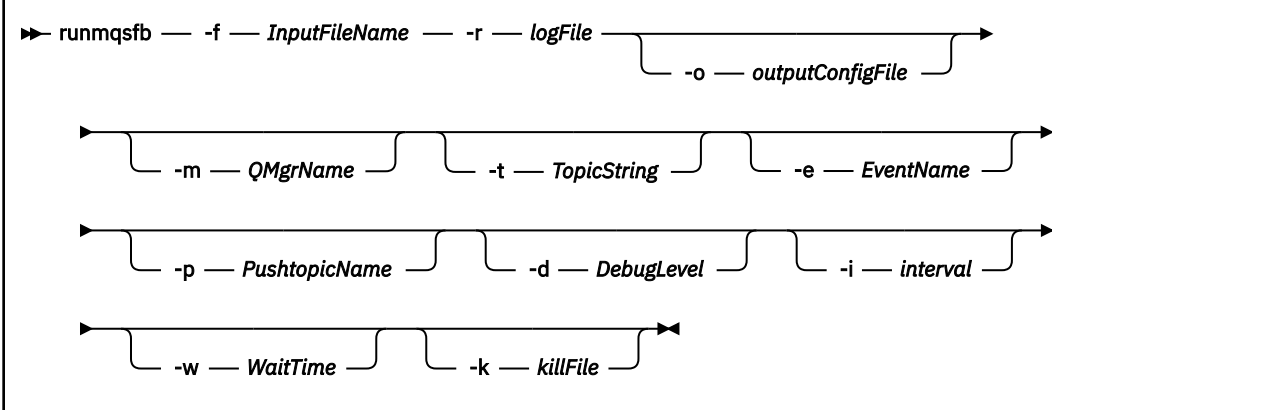

# **使用上の注意**

1. **runmqsfb** コマンドを実行して IBM MQ Bridge to Salesforce を開始し、Salesforce および IBM MQ に接 続できます。 両方に接続すると、ブリッジは Salesforce によって生成されたイベントを受け取り、それ らを IBM MO ネットワークにパブリッシュ ¥ 5.0.4 するか、Salesforce プラットフォーム・イベン トのイベント・メッセージを作成します。

runmqsfb -f configFile -r logFile -m QMgrName -t TopicString -e EventName -p PushtopicName -d debugLevel -i interval -w WaitTime -k killFile

<span id="page-156-0"></span>このコマンドをランタイム処理のために使用する場合、必要なパラメーターは **-f** (事前に作成した構成 ファイルの名前を指定) および **-r** (ログ・ファイルの名前を指定) です。 他のコマンド・パラメーターも コマンド行で指定すると、それらのコマンドによって構成ファイル内の値がオーバーライドされます。 この方法により、コアなデフォルトの構成を作成しておき、キュー・マネージャー名などの細かな違い に簡単に対応することができます。

2. **runmqsfb** コマンドを使用して、 Salesforce および IBM MQ に接続するために必要なパラメーターを定 義するために使用する構成ファイルを生成することもできます。

構成ファイルを作成する場合、**-f** パラメーターはオプションであり、入力構成ファイルが、IBM MQ Bridge to Salesforce のサンプル・ディレクトリーである /opt/mqm/mqsf/samp に含まれています。

runmqsfb -[f inputConfigFile] -o outputConfigFile

この方法でコマンドを実行すると、各構成パラメーターの値を入力するプロンプトが表示されます。 既 存の値を保持するには、Enter を押します。 既存の値を削除するには、Space を押してから、Enter を押します。 詳しくは、158 [ページの『構成パラメーター』を](#page-157-0)参照してください。

# **コマンド行パラメーター**

### **-m** *QMgrName or ConnFactoryName*

キュー・マネージャー名または接続ファクトリー名。

#### **-r** *logFile*

必須。 トレース情報のログ・ファイルの場所と名前。 ログ・ファイルのパスと名前を構成ファイルま たはコマンド行で指定できます。

### **-t** *TopicString*

IBM MQ トピック・ルート。

#### **-e** *EventName*

Salesforce プラットフォーム・イベント名 (繰り返し可能)。 コマンド行では、複数の **-e** 項目 (ブリッ ジが listen するイベント・タイプごとに 1 つ) を指定できます。 イベント名の基本部分を指定する必要 があります。 ブリッジは、Salesforce に接続するときに自動的に 「/event」または 「/topic」とい う接頭部を追加します。 複数の **-e** パラメーターはコンマで区切ります。

## **-p** *PushtopicName*

Salesforce プッシュ・トピック名 (繰り返し可能)。 コマンド行では、複数の **-p** 項目 (ブリッジが listen するトピック・タイプごとに 1 つ) を指定できます。 トピック名の基本部分を指定する必要がありま す。 ブリッジは、Salesforce に接続するときに自動的に 「/event」または 「/topic」という接頭部 を追加します。 複数の **-p** パラメーターはコンマで区切ります。

#### **-i** *interval*

モニター間隔。 0 を入力するとモニターが無効になります。

### **-f** *inputConfigFile*

構成ファイル。 **-f** パラメーターは、使用上の注意 156 [ページの『](#page-155-0)1』で説明されているように、 **runmqsfb** コマンドを実行して IBM MQ Bridge to Salesforce を開始する場合に必要です。 オプション で**-f** パラメーターを使用して、「使用上の注意」157 ページの『2』で説明されているように、既存の 入力構成ファイルの一部の値を再利用できます。また、新しい値の一部を入力することもできます。 構成ファイルの作成時に **-f** パラメーターを指定しないと、プロンプトが出されるパラメーターの値は すべて空になります。

#### **-o** *outputConfigFile*

新しい構成ファイル。 **-o** パラメーターを指定してコマンドを実行すると、**runmqsfb** コマンドは **-f** ファイルから既存の構成値をロードし、各構成パラメーターの新しい値を入力するためのプロンプトを 出します。

#### **-k** *killFile*

ブリッジを終了させるファイル。 **-k** パラメーターでファイルを指定してコマンドを実行した場合、フ ァイルが存在すると、ブリッジ・プログラムは終了します。 Ctrl+C または **kill** コマンドを使用した くない場合に、このファイルを使用することはプログラムを停止する代替方法となります。 起動時に

<span id="page-157-0"></span>このファイルが存在する場合は、ブリッジがそのファイルを削除します。 削除に失敗すると、ブリッ ジは異常終了しますが、ファイルの再作成をモニターします。

### **-d** *debugLevel*

デバッグ・レベル、1、または 2。

**1**

簡潔なデバッグ情報が表示されます。

**2**

詳細なデバッグ情報が表示されます。

#### **-w** *WaitTime*

完全に開始するまで待機します。

# **構成パラメーター**

**runmqsfb** コマンドを実行して構成ファイルを作成する場合、パラメーターが 4 つのグループに分けてス テップスルーされます。 パスワードは難読化され、入力中に表示されません。 生成された構成ファイルは JSON 形式です。 構成ファイルを作成するには、**runmqsfb** コマンドを使用する必要があります。 パスワ ードおよびセキュリティー証明書情報を、JSON ファイルで直接編集することはできません。

**キュー・マネージャーへの接続**

IBM MQ キュー・マネージャーに関連するパラメーター。

**IBM MQ キュー・マネージャーまたは JNDI CF**

必須。

#### **IBM MQ 基本トピック**

必須。 すべてのイベントは、Salesforce イベント名の接頭部としてトピック・ルートを使用してパ ブリッシュされます。

### **IBM MQ チャネル**

空の **channel** は、ローカル・バインディングを意味します。

# **IBM MQ Conname**

複数インスタンス・キュー・マネージャーなどの複数の宛先を有効にするには、標準的な接続名の 形式「host(port), host(port)」を使用します。 空の **conname** は、ローカル・バインディングを意味 します。

# **IBM MQ パブリケーション・エラー・キュー**

プラットフォーム・イベント・メッセージの作成に必要です。 誤った入力メッセージの処理のため の IBM MQ エラー・キュー。 **mqsfbSyncQ.mqsc** スクリプト・コマンドを実行すると、デフォル ト・キュー *SYSTEM.SALESFORCE.ERRORQ* が作成され、キュー・マネージャーに必要な同期キュー も作成されます。

### **IBM MQ CCDT URL**

TLS 接続がキュー・マネージャーに必要な場合は、JNDI 定義または CCDT 定義を使用する必要があ ります。

# **JNDI 実装クラス名**

JNDI プロバイダーのクラス名。 JNDI を使用する場合、「キュー・マネージャー名」パラメーター は、接続ファクトリー名を指します。

### **JNDI プロバイダー URL**

JNDI サービスのエンドポイント。

### **IBM MQ UserId**

**IBM MQ パスワード**

## **Salesforce への接続**

Salesforce に関連するパラメーター。

### **Salesforce Userid (必須)**

必須。 Salesforce アカウントの E メールにログインします。

### **Salesforce パスワード (必須)**

必須。 Salesforce アカウントのパスワード。

**Salesforce セキュリティー・トークン (必須)**

必須。 Salesforce **Force.com ホーム**・ページの **「管理 (Administer)」**メニューの**「セキュリティ ー管理 (Security controls)」**セクションから生成できるセキュリティー・トークン。

#### **ログイン・エンドポイント**

Salesforce ログイン・エンドポイント URL (https://login.salesforce.com)。

### **コンシューマー・キー**

IBM MQ Bridge to Salesforce を接続アプリケーションとして Salesforce アカウントに追加したと きに生成したコンシューマー・キー。 詳しくは、IBM MQ Bridge to Salesforce の構成のステップ 5 を参照してください。

**コンシューマーのシークレット**

コンシューマー・キーと一緒に生成されたコンシューマー・シークレット。

OAuth コンシューマー・キーおよびシークレットの値はオプションですが、実動システムの場合は考慮 に入れる必要があります。

#### **TLS 接続の証明書ストア**

TLS 接続の証明書ストアに関連するパラメーター。

# **TLS 証明書の個人用鍵ストア**

必須。 Salesforce アカウントに作成する鍵ストア。 詳しくは、IBM MQ Bridge to Salesforce の構 成のステップ 3 を参照してください。

### **鍵ストアのパスワード**

必須。 Salesforce アカウントから鍵ストアをエクスポートするときに作成したパスワード。

**署名者証明書のトラステッド・ストア**

必須。 トラステッド・ストアを追加しない場合は、TLS 証明書の個人用鍵ストアが使用されます。

### **トラステッド・ストアのパスワード**

必須。 TLS 証明書の個人用鍵ストアを使用する場合、これは TLS 証明書の鍵ストアのパスワードで す。

### **MQ 接続での TLS の使用**

IBM MQ 接続に TLS を使用する場合は、Salesforce への接続に使用した鍵ストアと同じものを使用 できます。

Salesforce 接続については、Salesforce システムを検証するために、トラストストアが使用可能でなけ ればならず、少なくとも署名者証明書が含まれている必要があります。 Salesforce への接続では、 TLS1.1 および TLS1.2 プロトコルのみがサポートされます。 ユーザーの証明書は不要です。 トラスト ストア・パラメーターを指定しなかった場合は、鍵ストアが両方の役割で使用されます。 ストアは、 CCDT または JNDI で IBM MQ 接続用に構成したストアと同じものにすることができます。

# **ブリッジ・プログラムの振る舞い**

IBM MQ Bridge to Salesforce の振る舞いに関連するパラメーター。

#### **プッシュ・トピック名**

一度に 1 つのプッシュ・トピック名を指定し、 enter を押すことによって次のパラメーターに進 むことができます。

#### **プラットフォーム・イベント名**

一度に 1 つのプラットフォーム・イベント名を指定し、 enter を押して次のパラメーターに進む ことができます。

#### **モニター頻度**

IBM MQ のモニター頻度。

### **最低 1 回の配信**

サービス品質。 少なくとも 1 回または最大 1 回の配信。

# **プラットフォーム・イベントの IBM MQ パブリケーションにサブスクライブします。** 必須。 デフォルト・オプションは *N* です。 Salesforce プラットフォーム・イベントのイベント・ メッセージを作成するには、*Y* を入力してブリッジ機能を使用可能にする必要があります。

<span id="page-159-0"></span>**制御データとペイロードをパブリッシュ**

リパブリッシュ時に、件名だけでなくメッセージ全体を送信します。

**イベントの処理を開始するまでの遅延**

ブリッジがイベントの処理を開始するまでの遅延。

**stdout/stderr のコピー用のランタイム・ログ・ファイル**

トレース情報のログ・ファイルのパスと名前。

**Push topic names** および **Platform event names** は、コマンド行パラメーター **-p** および **-e** の入力 と同じように、個別にまたはコンマ区切りのリストで入力できます。 **Startup wait interval** には、 イベントの初期処理を遅らせるオプションが用意されています。 例えば、ブリッジおよびそれを使用する IBM MQ アプリケーションをすべてサービスとして実行する場合、順番に開始することができません。 し たがって、アプリケーションがイベントを受信できるようになる前に、イベントがリパブリッシュされる 可能性があります。 ブリッジの開始を遅らせると、アプリケーションが開始してイベントおよびプッシ ュ・トピックをサブスクライブするための時間を確保できます。

構成が読み取られるのは、ブリッジ処理の開始時のみです。 IBM MQ サービス定義を使用したりして構成 を変更した場合は再始動が必要です。

# **例**

使用上の注意 157 [ページの『](#page-156-0)2』で説明されているように、 **runmqsfb** を使用して構成ファイルを作成す る場合、 **-f** パラメーターはオプションです。

runmqsfb -f inputConfigFile -o outputConfigFile

この例では、*outputConfigFile* が作成されます。

runmqsfb -o outputConfigFile

**-f** パラメーターは、使用上の注意 156 [ページの『](#page-155-0)1』で説明されているように、 **runmqsfb** コマンドを 使用して IBM MQ Bridge to Salesforce を実行する場合に必要です。

runmqsfb -f inputConfigFile -r logFile

# **関連情報**

Salesforce プッシュ・トピックおよびプラットフォーム・イベントで使用するために IBM MQ を構成する IBM MQ Bridge to Salesforce のトレース IBM MQ Bridge to Salesforce のモニター

# **runmqtmc (クライアントのトリガー・モニターの開始)**

クライアントでトリガー・モニターを開始します。

# **目的**

**runmqtmc** コマンドは、クライアントのトリガー・モニターを開始するために使用します。 トリガー・モ ニターの使用について詳しくは、トリガー・モニターを参照してください。

トリガー・モニターは、開始されると、指定した開始キューを継続してモニターします。 トリガー・モニ ターは、キュー・マネージャーが終了するまで停止しません。105 ページの『endmqm ([キュー・マネージ](#page-104-0) [ャーの終了](#page-104-0))』を参照してください。 クライアントのトリガー・モニターの実行中は、送達不能キューはオ ープンしたままになります。

# **構文**

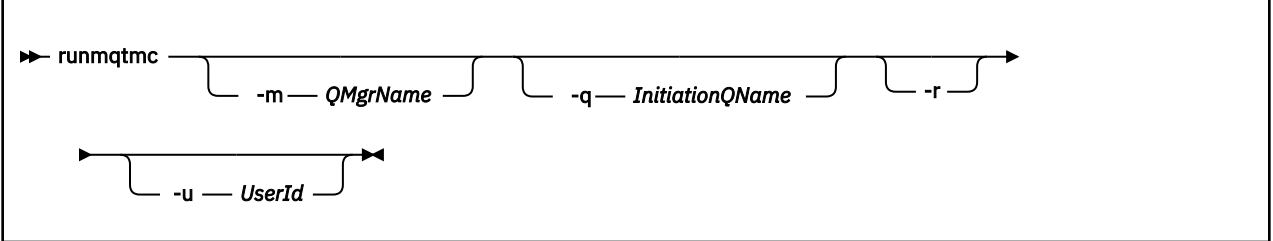

# **オプション・パラメーター**

### **-m** *QMgrName*

クライアントのトリガー・モニターが操作を行う対象となるキュー・マネージャーの名前。デフォルト では、デフォルト・キュー・マネージャーの名前となります。

### **-q** *InitiationQName*

処理される開始キューの名前。デフォルトでは、SYSTEM.DEFAULT.INITIATION.QUEUE になります。

**-r**

クライアントのトリガー・モニターが自動的に再接続することを指定します。

#### **-u** *UserId*

起動対象メッセージの取得権限を持つユーザーの ID。

このオプションを使用しても、独自の認証オプションを持つ可能性のある起動対象プログラムの権限に は影響しないことに注意してください。

**注 : runmqtmc** コマンドは標準クライアント接続を行うため、 mqccred セキュリティー出口を使用し て、ユーザー ID とパスワードを送信し、パスワードを暗号化することができます。

# **戻りコード**

#### **戻りコー 説明**

**ド**

- 0 使用されません。 クライアントのトリガー・モニターは、連続的に実行されるよう設計され ているので、終了しません。 この値は予約されています。
- 10 クライアントのトリガー・モニターが、エラーによる割り込みを受けました。
- 20 エラー。クライアントのトリガー・モニターは実行されませんでした。

# **例**

このコマンドの使用例については、トリガー・サンプル・プログラムを参照してください。

# **runmqtrm (トリガー・モニターの起動)**

サーバーでトリガー・モニターを起動します。

# **目的**

**runmqtrm** コマンドは、トリガー・モニターを開始するために使用します。 トリガー・モニターの使用に ついて詳しくは、トリガー・モニターを参照してください。

トリガー・モニターは、開始されると、指定した開始キューを継続してモニターします。 トリガー・モニ ターは、キュー・マネージャーが終了するまで停止しません。105 ページの『endmqm ([キュー・マネージ](#page-104-0) [ャーの終了](#page-104-0))』を参照してください。 トリガー・モニターの実行中は、送達不能キューはオープンしたまま になります。

**構文**

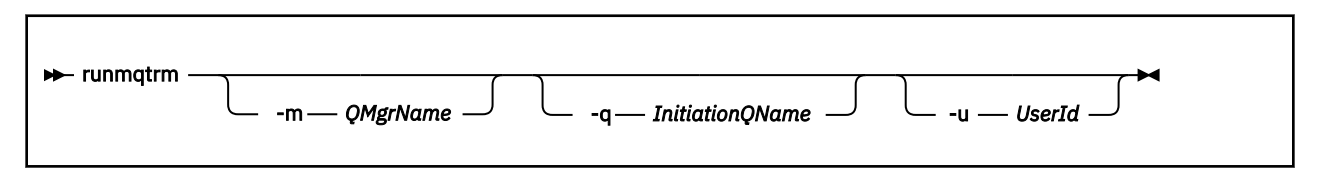

# **オプション・パラメーター**

#### **-m** *QMgrName*

トリガー・モニターが操作を行う対象となるキュー・マネージャーの名前。デフォルトでは、デフォル ト・キュー・マネージャーの名前となります。

### **-q** *InitiationQName*

処理される開始キューの名前を指定します。デフォルトでは、SYSTEM.DEFAULT.INITIATION.QUEUE となります。

# **-u** *UserId*

開始キューの読み取り権限と起動対象メッセージの取得権限を持つユーザーの ID。

このオプションを使用しても、独自の認証オプションを持つ可能性のある起動対象プログラムの権限に は影響しないことに注意してください。

# **戻りコード**

**戻りコー 説明**

**ド**

0 使用されません。 トリガー・モニターは、連続で実行するよう設計されているので、終了し ま せん。 したがって、0 の値は戻されません。 この値は予約されています。

10 トリガー・モニターが、エラーによって割り込まれました。

20 エラー。トリガー・モニターは実行されませんでした。

# **runswchl (クラスター・チャネルの切り替え)**

UNIX, Linux, and Windows での runswchl (クラスター・チャネルの切り替え)。

## **目的**

このコマンドは、クラスター送信側チャネルに関連するクラスター伝送キューを切り替えたり照会したり します。

# **使用上の注意**

このコマンドを実行するには、管理者としてログオンする必要があります。

このコマンドは、停止状態または非アクティブ状態のクラスター送信側チャネルのうち、-c パラメーター に一致し、切り替えが必要であり、かつ切り替えが可能であるものすべてを切り替えます。 このコマンド は、切り替えられたチャネル、切り替えが必要ないチャネル、および停止状態でも非アクティブ状態でも ないため切り替えができないチャネルについてレポートを出力します。

このコマンドで -q パラメーターを設定した場合、切り替えは実行されず、切り替えの対象となるチャネル のリストが出力されます。

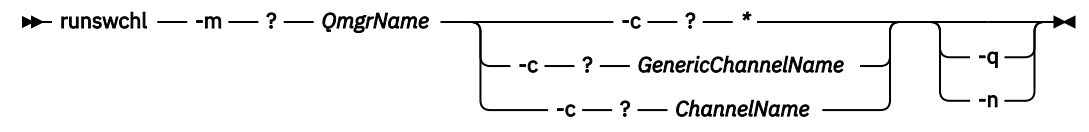

# **必要なパラメーター**

### **-m** *QmgrName*

コマンド実行の対象となるキュー・マネージャー。 そのキュー・マネージャーは、始動済みでなけれ ばなりません。

#### **-c \***

すべてのクラスター送信側チャネル

# **-c** *GenericChannelName*

一致するすべてのクラスター送信側チャネル

#### **-c** *ChannelName*

単一のクラスター送信側チャネル。

# **オプション・パラメーター**

#### **-q**

1 つ以上のチャネルの状態が表示されます。 このパラメーターを省略した場合、コマンドにより、停止 状態または非アクティブ状態のチャネルのうち、切り替えの必要なものすべてが切り替えられます。

**-n**

伝送キューを切り替える際に、古いキューから新しい伝送キューにメッセージを転送しません。

**注 :** -n オプションに関しては十分に注意してください。 古い伝送キュー上にあるメッセージは、その 伝送キューを別のクラスター送信側チャネルに関連付けるのでない限り、転送されません。

# **戻りコード**

#### **0**

コマンドは正常に完了しました

### **10**

コマンドは完了しましたが、警告が発行されました。

#### **20**

コマンドが完了しましたが、エラーがありました。

## **例**

クラスター送信側チャネル TO.QM2 の構成状態を表示するには、次のようにします。

RUNSWCHL -m QM1 -c TO.QM2 -q

クラスター送信側チャネル TO.QM3 の伝送キュー上にあるメッセージを移動せずにこのキューを切り替え るには、次のようにします。

RUNSWCHL -m QM1 -c TO.QM3 -n

クラスター送信側チャネル TO.QM3 の伝送キューを切り替え、このキュー上のメッセージを移動するには、 次のようにします。

RUNSWCHL -m QM1 -c TO.QM3

QM1 上にあるすべてのクラスター送信側チャネルの構成状態を表示するには、次のようにします。

RUNSWCHL -m  $QM1 - c \star -q$ 

総称名 TO.\* に一致するすべてのクラスター送信側チャネルの構成状態を表示するには、次のようにしま す。

RUNSWCHL -m QM1 -c TO.\* -q

### **関連情報**

クラスター化: クラスター伝送キューの切り替え

# **setmqaut (grant or revoke authority)**

プロファイル、オブジェクト、またはオブジェクトのクラスに対する許可を変更します。 許可は、任意数 のプリンシパルまたはグループに対して付与または取り消しを行うことができます。

許可サービス・コンポーネントについて詳しくは、インストール可能サービスの構成、サービス・コンポ ーネント、および許可サービス・インターフェースを参照してください。

許可のしくみの詳細については、許可が機能する仕組みを参照してください。

■ Linux ■ UNIX TBM MQ 8.0 から、UNIX and Linux システム上のオブジェクト権限マネージャ ー (OAM) は、ユーザーに基づく許可とグループに基づく許可を使用できるようになりました。 ユーザーに 基づく許可について詳しくは、UNIX および Linux システムでの OAM ユーザーに基づく許可を参照してく ださい。

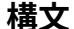

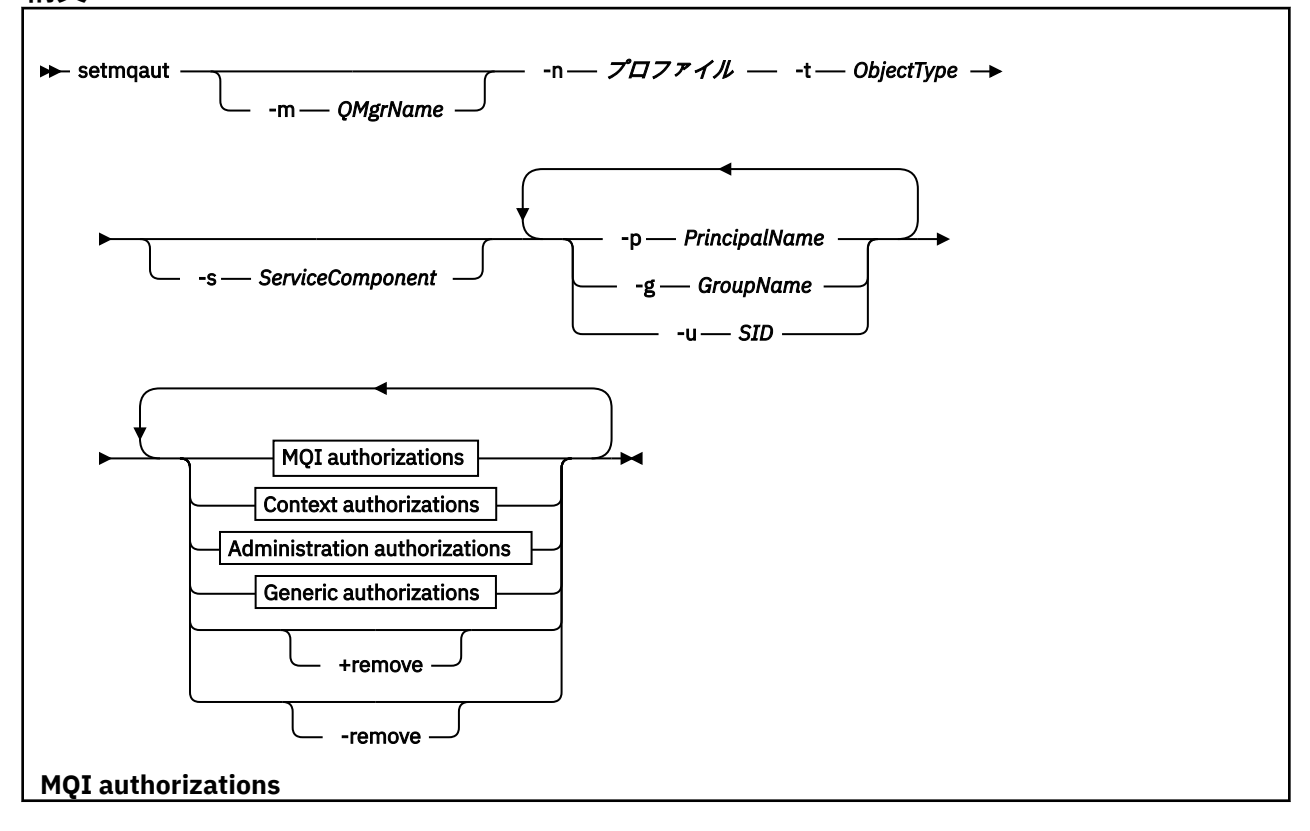

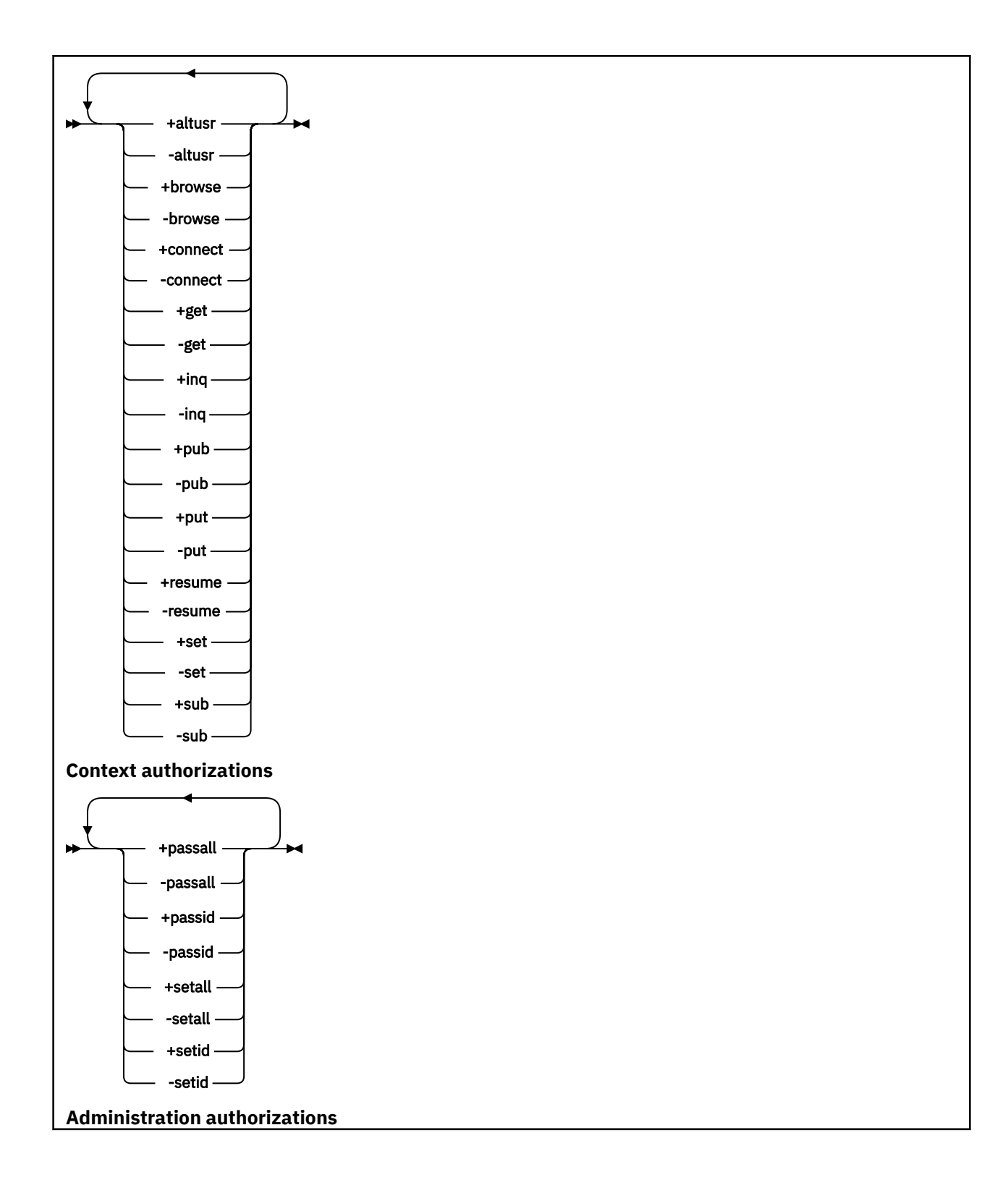

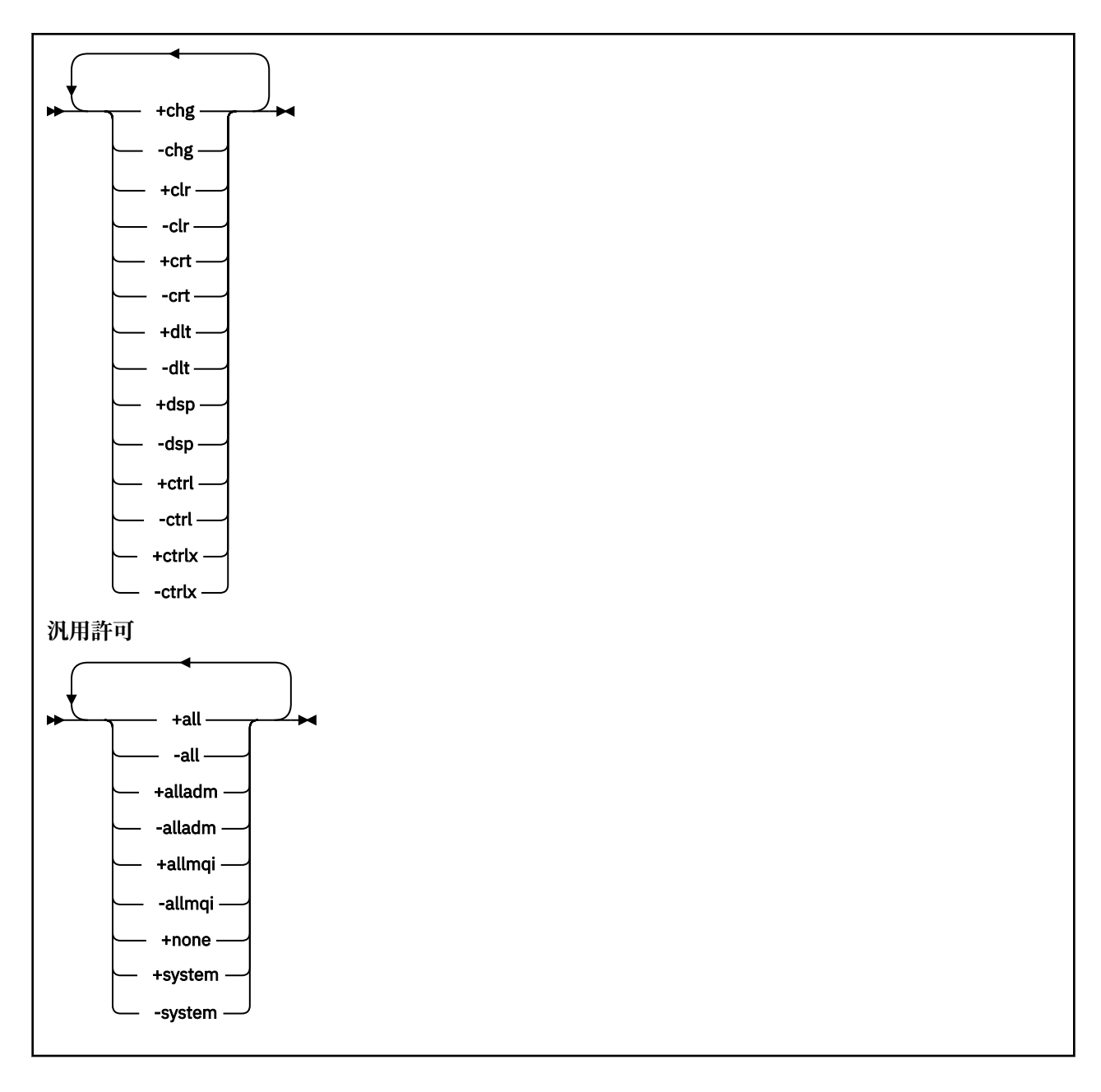

# **説明**

**setmqaut** は、許可の付与 (つまり、操作の実行許可をプリンシパルまたはユーザー・グループに与えるこ と) および許可の取り消し (つまり、操作の実行許可を取り除くこと) の両方を行う場合に使用できます。 以下のように、いくつかのパラメーターを指定できます。

- キュー・マネージャー名
- プリンシパルおよびユーザー・グループ
- オブジェクト・タイプ
- プロファイル名
- サービス・コンポーネント

与えることができる許可は、次のように分類されます。

- MQI 呼び出しの発行許可
- MQI コンテキストの許可
- 管理タスク用コマンドの発行許可
- 汎用許可

変更するそれぞれの許可は、コマンドの一部として許可リストに指定します。 そのリスト内の各項目は、 正符号 (+) または負符号 (-) の接頭部が付いたストリングです。例えば、+put を許可リストに入れると、 キューに対する MQPUT 呼び出しの権限を付与することになります。 一方、-put を許可リストに入れる と、MQPUT 呼び出しの発行権限を取り消すことになります。

UNIX, Linux, and Windows では、**SecurityPolicy** 属性を使用してキュー・マネージャー許可を制御でき ます。

- Windows システムでは、**SecurityPolicy** 属性が適用されるのは、指定されたサービス がデフォルトの許可サービス、つまり OAM である場合のみです。 **SecurityPolicy** 属性は、各キュー・ マネージャーの セキュリティー・ポリシーを指定するために使用できます。
- Linux DINIX UNIX and Linux システムの場合、IBM MQ 8.0 以降では、キュー・マネージャ ーがユーザー・ベースの許可を使用するかグループ・ベースの許可を使用するかを **SecurityPolicy** 属 性の値で指定します。 この属性を含めない場合は、デフォルト (グループ・ベースの許可を使用) が使用 されます。

**SecurityPolicy** 属性について詳しくは、 インストール可能サービスの構成、 Windows での許可サービ ス・スタンザの構成、および UNIX および Linux での許可サービス・スタンザの構成を参照してください。

**SecurityPolicy** 属性の user および group 設定の影響について詳しくは、 UNIX および Linux システム での OAM ユーザー・ベースの許可を参照してください。

単一の **setmqaut** コマンドで、プリンシパル、ユーザー・グループ、および許可をいくつでも指定できま す。ただし、少なくとも 1 つのプリンシパルまたはユーザー・グループを指定しなければなりません。

あるプリンシパルが、複数のユーザー・グループのメンバーである場合は、そのプリンシパルには実質上、 それらユーザー・グループすべての権限を組み合わせたものがあることになります。

また、Windows システムでは、そのようなプリンシパルは、**setmqaut** コマンドを使用する ことによって明示的に付与された権限のすべても付与されます。

**Linux DNIX UNIX and Linux では、SecurityPolicy** 属性を user に設定した場合、プリン シパルが、**setmqaut** コマンドで明示的に付与されたすべての権限を持つことになります。 一方、 **SecurityPolicy** 属性を group または default に設定した場合、または **SecurityPolicy** 属性を設定 しない場合は、プリンシパルではなくユーザー・グループがすべての権限を内部的に持つことになります。 グループに権限を付与すると、IBM MQ 8.0 より前のバージョンと同じ動作になります。

- **setmqaut** コマンドを使用してある権限をプリンシパルに付与した場合、その権限はそのプリンシパルの 1 次ユーザー・グループに付与されます。 つまり、その権限は、実際上そのユーザー・グループのすべ てのメンバーに付与されたことになります。
- **setmqaut** コマンドを使用してプリンシパルからある権限を取り消した場合、その権限はそのプリンシパ ルの 1 次ユーザー・グループから取り消されます。 つまり、その権限は、実際上そのユーザー・グルー プのすべてのメンバーから取り消されたことになります。

リポジトリーによって自動的に生成されたクラスター送信側チャネルの権限を変更するには、チャネル定 義コマンドを参照してください。

# **必要なパラメーター**

# **-t** *ObjectType*

許可を変更するオブジェクトのタイプ。 次の値を指定できます。

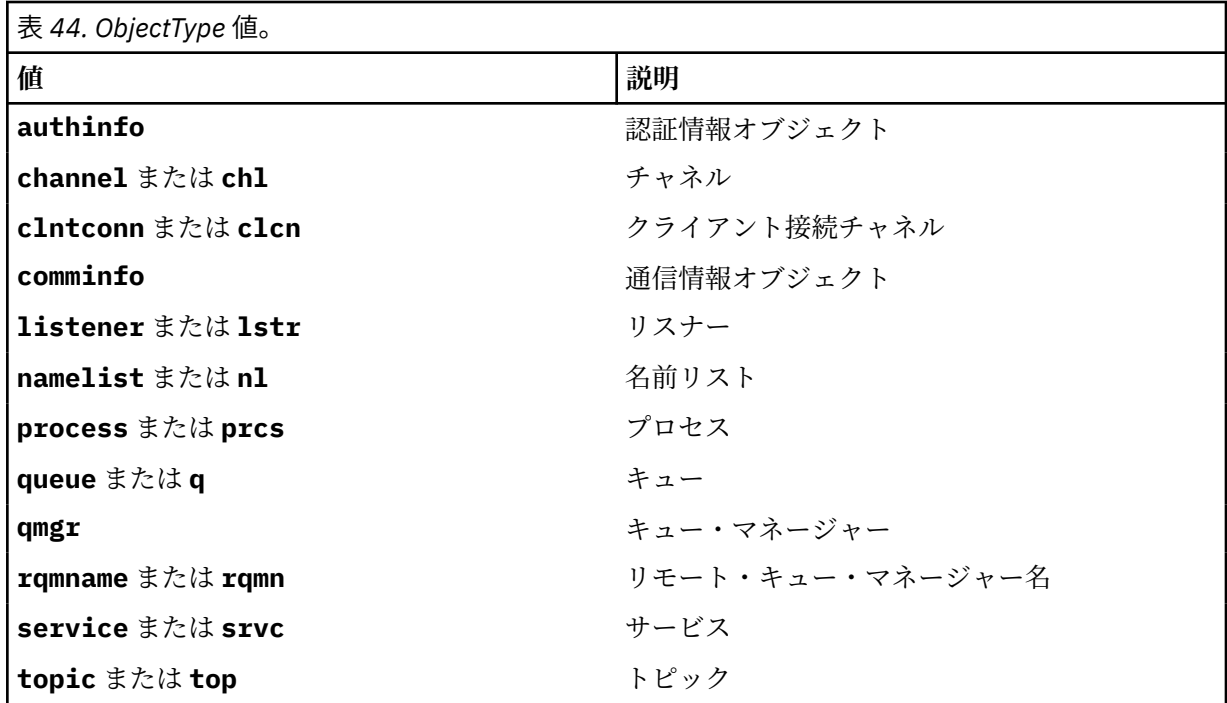

#### **-n** *Profile*

許可を変更するプロファイルの名前。 許可は指定されたプロファイル名と名前が一致するすべての IBM MQ オブジェクトに適用されます。 UNIX, Linux, and Windows システム で説明されているよう に、ワイルドカード文字を使って名前の範囲を指定することにより、プロファイル名を汎用にすること ができます。

キュー・マネージャーの許可を変更するのでない限り、このパラメーターは必須です。許可を変更する 場合、このパラメーターを指定することはできません。 キュー・マネージャーの許可を変更するには、 キュー・マネージャー名を使用します。例を次に示します。

setmqaut -m *QMGR* -t qmgr -p *user1* +connect

ここで、*QMGR* はキュー・マネージャーの名前、*user1* は許可を追加または削除するプリンシパルで す。

オブジェクトの各クラスには、各グループまたはプリンシパルの権限レコードがあります。 これらの レコードのプロファイル名は @CLASS で、該当クラスのすべてのオブジェクトに共通の crt (作成) 権 限を追跡します。 該当クラスのいずれかのオブジェクトの crt 権限が変更されると、このレコードが 更新されます。 以下に例を示します。

profile: @class object type: queue<br>entity: test  $entity:$ entity type: principal authority: crt

これは、グループのメンバーがクラス queue に対する crt 権限を持っていることを示します。 test

# **オプション・パラメーター**

### **-m** *QMgrName*

許可を変更するオブジェクトのキュー・マネージャーの名前。 名前は 48 文字以内で指定します。 デフォルト・キュー・マネージャーの許可を変更している場合、このパラメーターは任意です。

#### **-p** *PrincipalName*

許可を変更するプリンシパルの名前。

**Windows I**BM MQ for Windows についてのみ、次の形式で指定されたドメイン・ネームを、プリン シパルの名前にオプションで含めることができます。

#### userid@domain

プリンシパルの名前にドメイン・ネームを含める方法について詳しくは、プリンシパルおよびグループ (UNIX、Linux、および Windows) を参照してください。

最低1つのプリンシパルまたはグループが必要です。

### **-g** *GroupName*

許可を変更するユーザー・グループの名前。 複数のグループ名を指定できますが、それぞれの名前の 前に -g フラグを付ける必要があります。

- Windows IBM MO for Windows についてのみ、次の形式で指定されたドメイン・ネームを、グルー プ名にオプションで含めることができます。

GroupName@domain domain\GroupName

IBM MQ オブジェクト権限マネージャーは、キュー・マネージャーの「保護」スタンザで **GroupModel** 属性を *GlobalGroups* に設定した場合にのみ、ドメイン・レベルでユーザーおよびグループを検証しま す。

### **-u** *SID*

権限を除去するための SID。 複数の SID を指定できますが、それぞれの名前の前に -u フラグを付ける 必要があります。

このオプションは +remove か -remove のいずれかと一緒に使用する必要があります。

このパラメーターは、IBM MQ for Windows でのみ有効です。

### **-s** *ServiceComponent*

許可が適用される許可サービスの名前 (システムがインストール可能な許可サービスをサポートしてい る場合)。 このパラメーターは任意です。これを省略した場合、サービスの最初のインストール可能コ ンポーネントに対して許可の更新が行われます。

### **+remove または -remove**

指定したプロファイルと一致する IBM MQ オブジェクトから、すべての権限を除去します。

## **Authorizations**

付与または取り消される許可。 そのリスト内の各項目には接頭部として、正符号 (+) または負符号 (-) が付きます。正符号は、権限が付与されることを示しています。 負符号は、権限が取り消されること を示しています。

例えば、MQPUT 呼び出しを発行する権限を付与するには、リストに +put を指定します。 MQPUT 呼び 出しを発行する権限を取り消すには、-put を指定します。

169 ページの表 45 は、種々のオブジェクト・タイプに与えることができる 権限を示したものです。

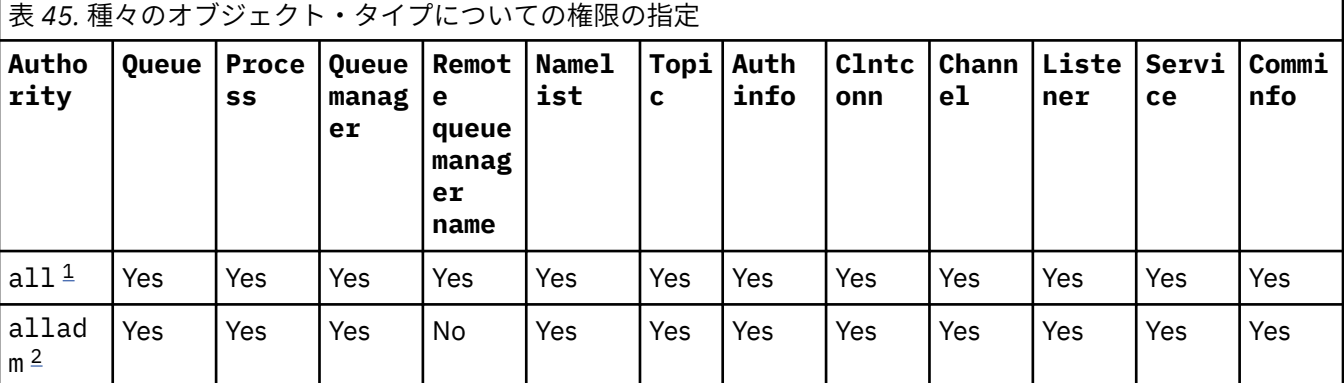

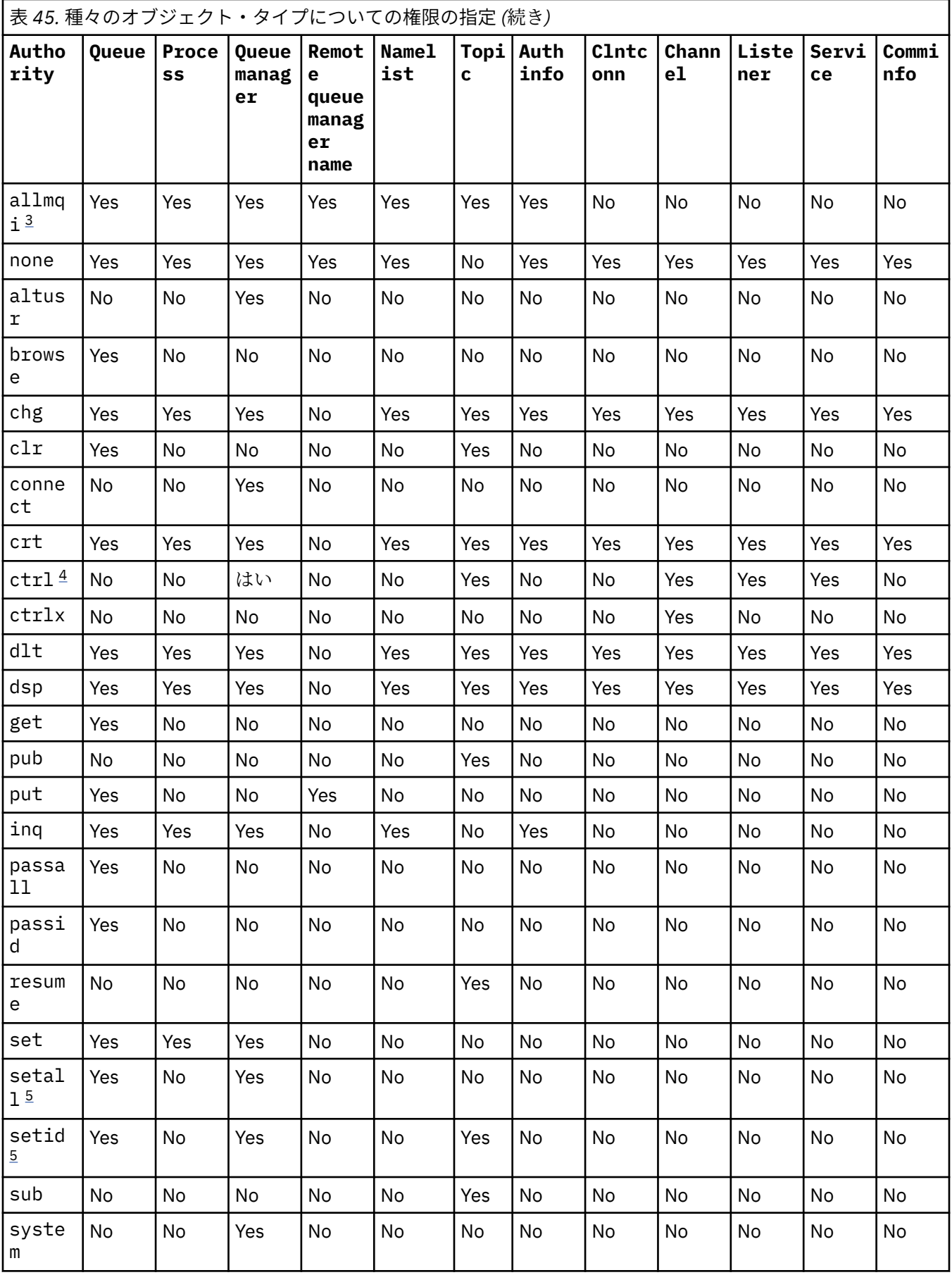

<span id="page-170-0"></span>**注 :**

- 1. 権限 all は、オブジェクト・タイプに適合する alladm、allmqi、および system 権限の和集合に 相当します。
- 2. 権限 alladm は、オブジェクト・タイプに適合する個々の権限 chg、clr、dlt、dsp、ctrl、お よび ctrlx の和集合に相当します。 crt 権限は、サブセット alladm には含まれていません。
- 3. 権限 allmqi は、オブジェクト・タイプに適合する個々の権限 altusr、browse、connect、get、 inq、pub、put、resume、set、および sub の和集合に相当します。
- 4. **setmqaut** コマンドで alladm を指定した場合は、qmgr オブジェクトに対する権限 ctrl が含めら れます。
- 5. setid 権限または setall 権限を使用するには、該当するキュー・オブジェクトとキュー・マネー ジャー・オブジェクトの両方に関する許可を付与する必要があります。 setid および setall は、 allmqi に含まれています。

# **特定の権限に関する説明**

必要とされる権限が明確に文書化されていて、かつ何らかの IBM MQ コマンドまたは IBM MQ API 呼び出 しを実行するためにその権限が要求される場合を除いて、IBM MQ 特権オプションにアクセスできる権限 (例えば、キュー・マネージャーに対する set 権限や、system 権限) をユーザーに付与すべきではありま せん。

例えば、**setmqaut** コマンドを実行するためには、システム権限がユーザーに必要です。

**chg**

キュー・マネージャーに対して何らかの許可変更を行うには、chg 権限がユーザーに必要です。 許可 変更には、以下が含まれます。

- プロファイル、オブジェクト、またはオブジェクトのクラスに対する許可の変更
- チャネル認証レコードの作成および変更など

PCF または MQSC コマンドを使用して IBM MQ オブジェクトの属性を変更または設定する場合も、chg 権限がユーザーに必要です。

## **ctrl**

CHLAUTH ルールの中では、接続ユーザーに特権を付与しないように要求することが可能です。

ユーザーに特権があるかどうかをチャネルで確認するには、そのチャネルのプロセスを実行する実ユー ザー ID に、qmgr オブジェクトに対する +ctrl 権限がなければなりません。

例えば、amqrmppa プロセスのスレッドとして SVRCONN チャネルを実行し、そのプロセスの実ユーザ ー ID が mqadmin (キュー・マネージャーを開始したユーザー ID) である場合は、mqadmin が qmgr オ ブジェクトに対する +ctrl 権限を持っていなければなりません。

## **crt**

キュー・マネージャーに対する +crt 権限をエンティティーに付与した場合、そのエンティティーは各 オブジェクト・クラスについても +crt 権限を獲得します。

ただし、キュー・マネージャー・オブジェクトに対する +crt 権限を削除した場合、キュー・マネージ ャー・オブジェクト・クラスに対する権限のみが削除され、他のオブジェクト・クラスについての crt 権限は削除されません。

キュー・マネージャー・オブジェクトに対する crt 権限に機能的用途はありません。 後方互換性の目 的でのみ使用可能になっています。

**dlt**

キュー・マネージャー・オブジェクトに対する dlt 権限は、機能的な使い方ができません。後方互換 性の目的でのみ使用できます。

**set**

MQSET API 呼び出しを使用してキューの属性を変更または設定するには、キューに対する set 権限が ユーザーに必要です。

管理目的で、またはキュー・マネージャーに接続するアプリケーションのために、キュー・マネージャ ーに対する set 権限は必要ありません。

ただし、特権接続オプションを設定するには、キュー・マネージャーに対する set 権限がユーザーに 必要です。

プロセス・オブジェクトに対する set 権限に機能的用途はありません。後方互換性の目的でのみ使用 可能になっています。

**重要 :** 特権接続オプションはキュー・マネージャー内部のオプションであるため、IBM MQ アプリケー ションによって使用される IBM MQ API 呼び出しでは使用できません。

### **システム**

**setmqaut** コマンドは、キュー・マネージャーへの特権 IBM MQ 接続を行います。

特権 IBM MQ 接続を行う IBM MQ コマンドを実行するユーザーは、キュー・マネージャーに対する system 権限が必要です。

# **戻りコード**

**戻りコー 説明**

**ド**

0 正常な操作です。

- 26 キュー・マネージャーはスタンバイ・インスタンスとして実行中です。
- 36 与えられた引数が無効です。
- 40 キュー・マネージャーが利用不能です。
- 49 キュー・マネージャーが停止中です。
- 58 複数のインストール済み環境が矛盾して使用されていることが検出されました
- 69 ストレージが利用不能です。
- 71 予期しないエラーです。
- 72 キュー・マネージャー名のエラーです。
- 133 オブジェクト名が不明です。
- 145 予期しないオブジェクト名です。
- 146 オブジェクト名が指定されていません。
- 147 オブジェクト・タイプが指定されていません。
- 148 オブジェクト・タイプが無効です。
- 149 エンティティー名が指定されていません。
- 150 許可が指定されていません。
- 151 許可の指定が無効です。

# **例**

1. 次の例では、許可を与える対象となるオブジェクトが、キュー・マネージャー saturn.queue.manager のキュー orange.queue で あることを指定するコマンドを示しています。

setmqaut -m saturn.queue.manager -n orange.queue -t queue -g tango +inq +alladm

許可は、tango というユーザー・グループに与えられ、関連した許可リストは、このユーザー・グルー プが次の処理を行えることを指定します。

- MQINQ 呼び出しを発行する
- 該当するオブジェクトに対してすべての管理操作を実行する
- 2. 次の例では、許可リストは foxy というユーザー・グループについて以下のこ とを指定しています。
	- 指定のキューに対する MQI 呼び出しの発行は不可。
	- 指定のキューに対してすべての管理操作を実行する。

setmqaut -m saturn.queue.manager -n orange.queue -t queue -g foxy -allmqi +alladm

3. この例では、名前が a.b で始まるすべてのキューに対する全アクセス権限を user1 に付与します。 キュ ー・マネージャー qmgr1 上。 プロファイルは、プロファイルと名前が一致するすべてのオブジェクト に適用されます。

setmqaut -m qmgr1 -n a.b.\* -t q -p user1 +all

4. この例では、指定のプロファイルを削除します。

setmqaut -m qmgr1 -n a.b.\* -t q -p user1 -remove

5. この例では、権限のないプロファイルを作成します。

setmqaut -m qmgr1 -n a.b.\* -t q -p user1 +none

### **関連資料**

868 ページの『[Multiplatforms](#page-867-0) での SET AUTHREC』

プロファイル名と関連付けられた権限レコードを設定するには、MQSC コマンド SET AUTHREC を使用しま す。

# **MQI 呼び出しについての許可**

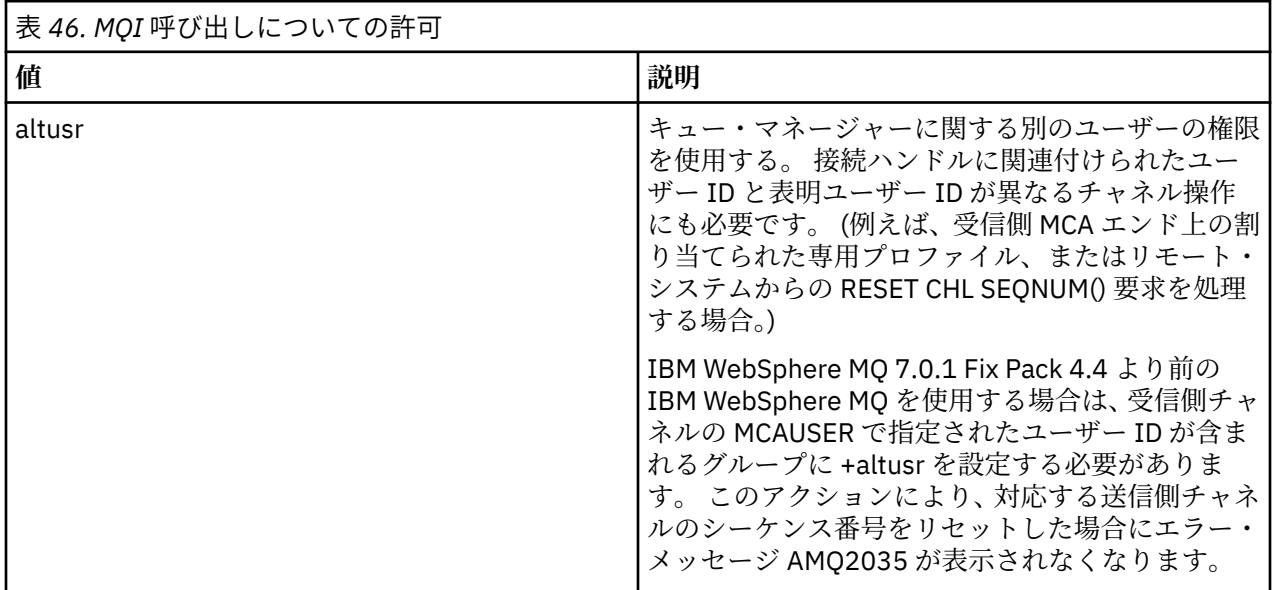

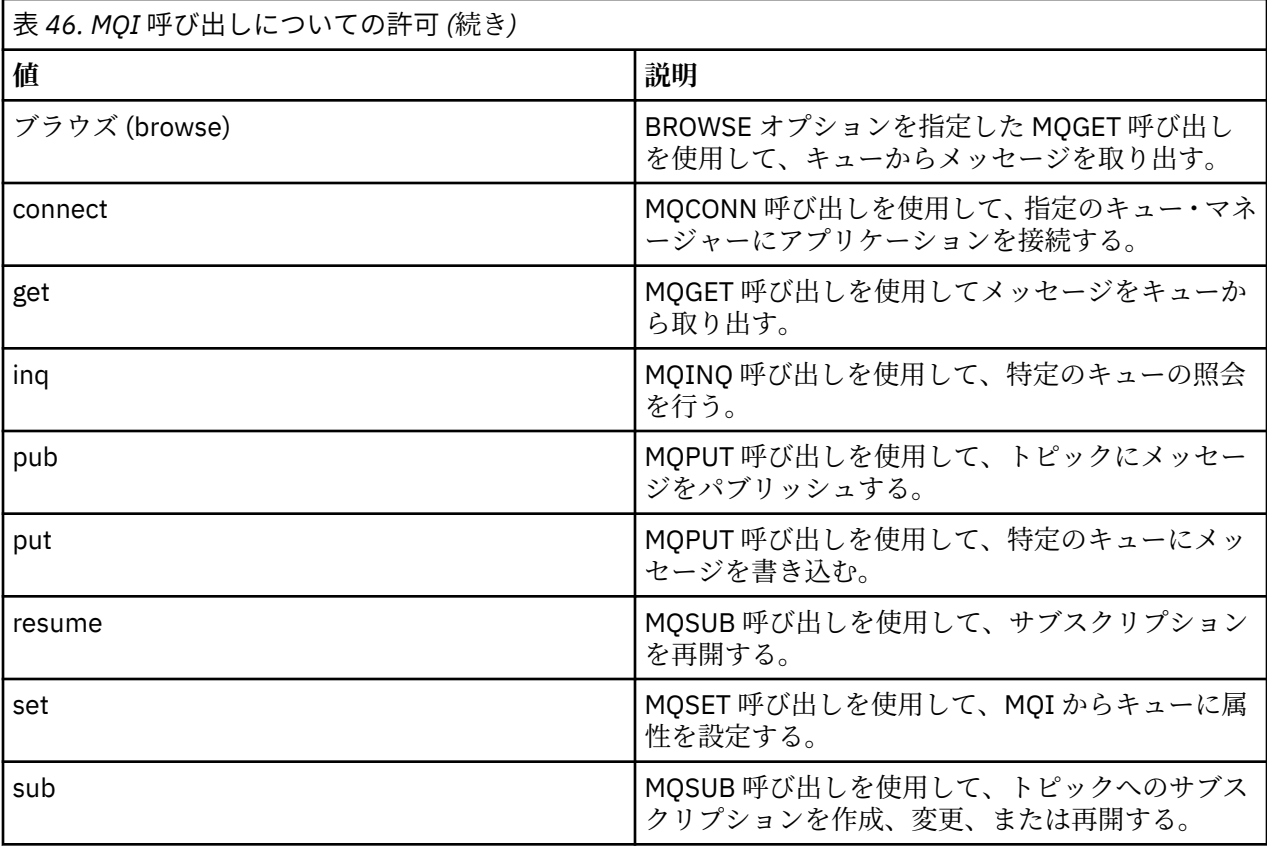

**注 :** 複数のオプションを適用するようにキューをオープンする場合は、各オプションについての許可を持っ ている必要があります。

# **コンテキストについての許可**

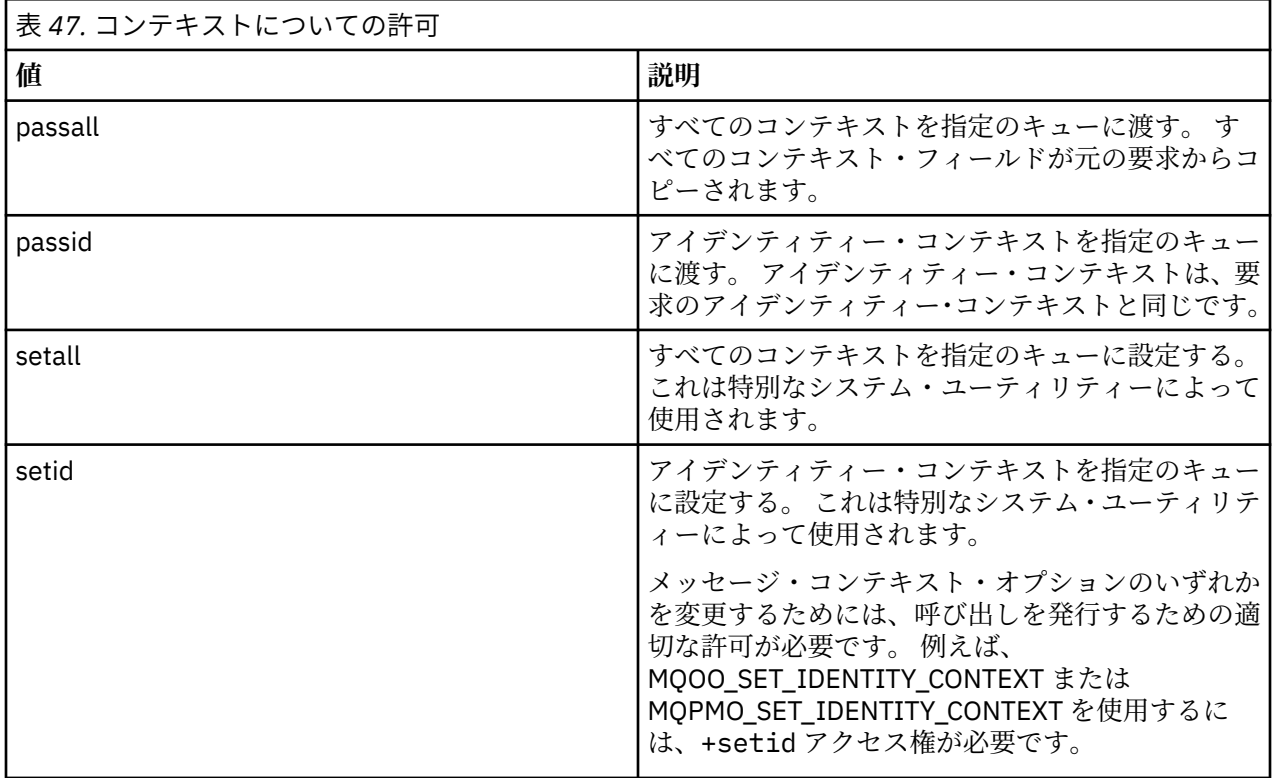

**注 :** setid 権限または setall 権限を使用するには、該当するキュー・オブジェクトとキュー・マネージ ャー・オブジェクトの両方に関する許可を付与する必要があります。

# **コマンドについての許可**

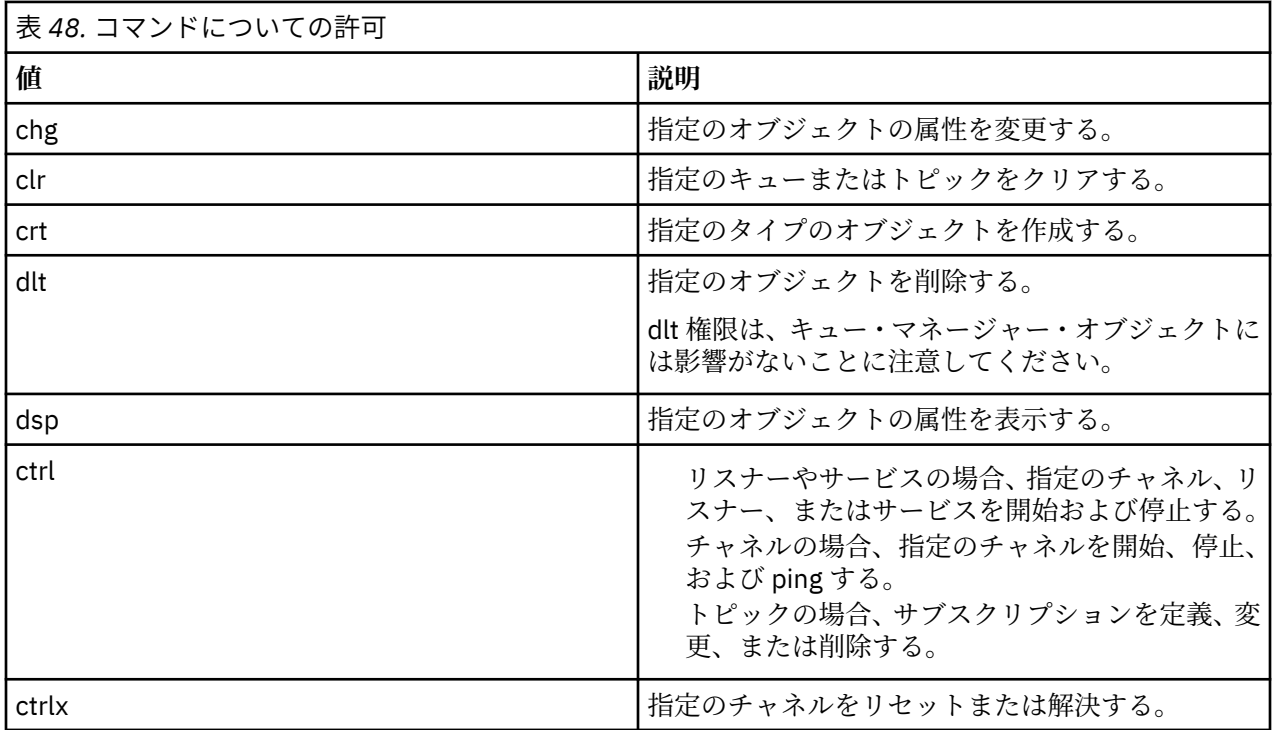

# **一般操作についての許可**

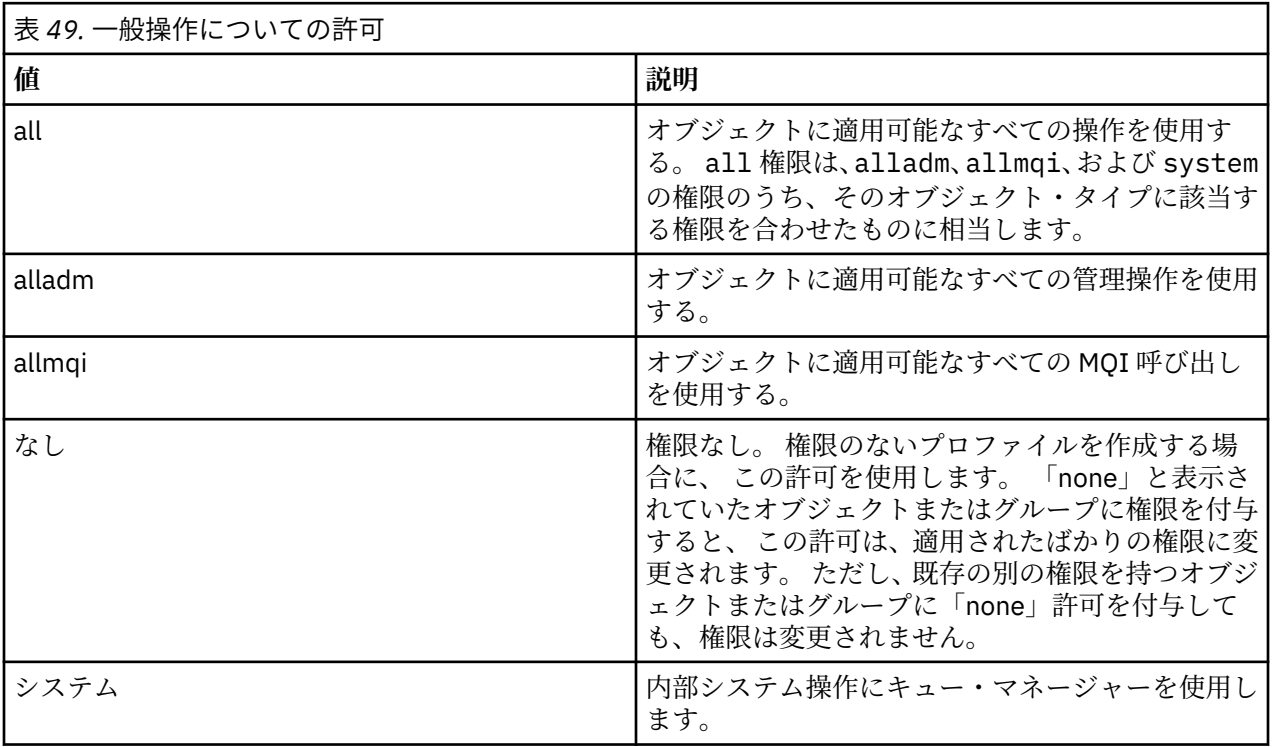

# **setmqcrl (CRL LDAP サーバー定義の設定)**

Active Directory の証明書取り消しリスト (CRL) の LDAP 定義を管理します (Windows のみ)。

# **目的**

**注 : setmqcrl** コマンドは、 IBM MQ for Windows にのみ適用されます。

**setmqcrl** コマンドを使用して、CRL (証明書取り消しリスト) LDAP 定義を Active Directory で公開するた めのサポートを構成および管理します。

ドメイン・アドミニストレーターはこのコマンドまたは setmqscp**setmqcrl** を使うことにより、まず IBM MQ で使用するために Active Directory を準備して、IBM MQ のユーザーとアドミニストレーターに対して IBM MQ Active Directory オブジェクトにアクセスして更新するための関連権限を付与する必要がありま す。 また、setmqcrl コマンドを使用して、Active Directory 上で使用可能な現在構成されているすべての CRL サーバー定義、つまりキュー・マネージャーの CRL 名前リストで参照されている定義を表示すること もできます。

サポートされている CRL サーバーのタイプは、LDAP サーバーのみです。

**構文**

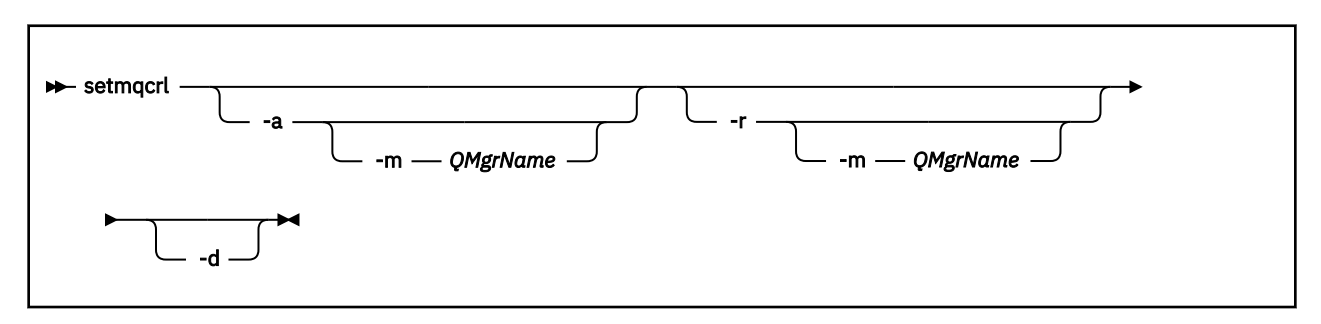

# **オプション・パラメーター**

-a (追加)、-r (除去)、または -d (表示) の中から 1 つを指定する必要があります。

**-a**

IBM MQ MQI client 接続 Active Directory コンテナーが 存在していない場合、コンテナーを追加します。 ドメインの *System* コンテナーにサブコンテナーを作成するための適切な特権を持つユーザーでなけれ ばこのパラメーターは使えません。 IBM MQ フォルダーは、CN=IBM-MQClientConnections と呼ば れます。 **setmqscp** コマンドを使用する以外の方法でこのフォルダーを削除しないでください。

**-d**

IBM MQ CRL サーバー定義を表示します。

**-r**

IBM MQ CRL サーバー定義を除去します。

**-m [ \* | qmgr ]**

指定されたパラメーター (**-a** または **-r**) を変更して、指定されたキュー・マネージャーだけが影響を受 けるようにします。 このオプションを **-a** パラメーターと共に組み込んでおく必要があります。

**\* | キュー・マネージャー**

\* は、すべてのキュー・マネージャーが影響を受けるように指定します。 これにより、特定の IBM MQ CRL サーバー定義ファイルを 1 つのキュー・マネージャーだけから移行することが可能になり ます。

以下のコマンドは、IBM-MQClientConnections フォルダーを作成して、必要な許可をフォルダーの IBM MQ アドミニストレーター、および続けて作成された子オブジェクトに割り振るものです。 (この点で、これは setmqscp -a と機能的に同じです。)

setmqcrl -a

以下のコマンドは、既存の CRL サーバー定義を、ローカル・キュー・マネージャーである Paint.queue.manager から Active Directory に移行します。

**注 :** このコマンドはまず、その他の CRL 定義を Active Directory から削除します。

setmqcrl -a -m Paint.queue.manager

# **setmqenv (IBM MQ 環境の設定)**

**setmqenv** コマンドを使用して、 UNIX, Linux, and Windows 上に IBM MQ 環境をセットアップします。

# **目的**

**setmqenv** コマンドを使用して、IBM MQ のインストールで使用する環境を自動的にセットアップできま す。 また、**crtmqenv** コマンドを使用すると、環境変数と値のリストを作成して、ご使用のシステム用に 各環境変数を手動で設定することもできます。詳しくは、31 ページの『[crtmqenv \(IBM MQ](#page-30-0) 環境の作成)』 を参照してください。

**注 :** 環境に対する変更は、永続的ではありません。 ログアウトして、再度ログインすると、変更は失われ ます。

環境をセットアップする対象となるインストールを指定するには、キュー・マネージャー名、インストー ル名、またはインストール・パスを指定します。 **setmqenv** コマンドにパラメーター **-s** を指定して発行 することで、このコマンドが発行されたインストール用の環境をセットアップすることもできます。

**setmqenv** コマンドは、ご使用のシステムに合わせて次の環境変数を設定します。

- CLASSPATH
- INCLUDE
- LIB
- MANPATH
- MQ\_DATA\_PATH
- MQ\_ENV\_MODE
- MQ\_FILE\_PATH
- MQ\_JAVA\_INSTALL\_PATH
- MQ\_JAVA\_DATA\_PATH
- MQ\_JAVA\_LIB\_PATH
- MQ\_JAVA\_JVM\_FLAG
- MQ\_JRE\_PATH
- PATH

■ Linux ■ UNIX UNIX and Linux システムでは、-1 フラグまたは -k フラグが指定されると、以 下のようになります。

• AIX では *LIBPATH* 環境変数が設定されます。

**例**

• 以下のプラットフォームでは *LD\_LIBRARY\_PATH* 環境変数が設定されます。

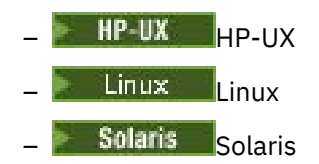

# **使用上の注意**

- **setmqenv** コマンドは、環境をセットアップする対象のインストール済み環境に新しい参照を追加する前 に、すべての IBM MQ インストール済み環境のすべてのディレクトリーを環境変数から削除します。 し たがって、 IBM MQ を参照する追加の環境変数を設定する場合は、 **setmqenv** コマンドを発行した後で それらの変数を設定します。 例えば、*MQ\_INSTALLATION\_PATH*/java/lib を *LD\_LIBRARY\_PATH* に追 加する場合は、 **setmqenv** コマンドの実行後に追加する必要があります。
- 一部のシェルでは、コマンド行パラメーターは **setmqenv** で使用することはできず、発行された **setmqenv** コマンドは setmqenv -s コマンドであると見なされます。 このコマンドは、 setmqenv -s コマンドが発行されたかのようにコマンドが実行されたことを示す通知メッセージを生成します。 そのため、これらのシェルでは、必ず環境を設定する対象となるインストール済み環境からこのコマンド を発行する必要があります。 これらのシェルでは、*LD\_LIBRARY\_PATH* 変数を手動で設定する必要があり ます。 **crtmqenv** コマンドに **-l** または **-k** パラメーターを指定して使用し、*LD\_LIBRARY\_PATH* 変数お よび値をリストします。 次に、この値を使用して、*LD\_LIBRARY\_PATH* を設定します。

# **構文**

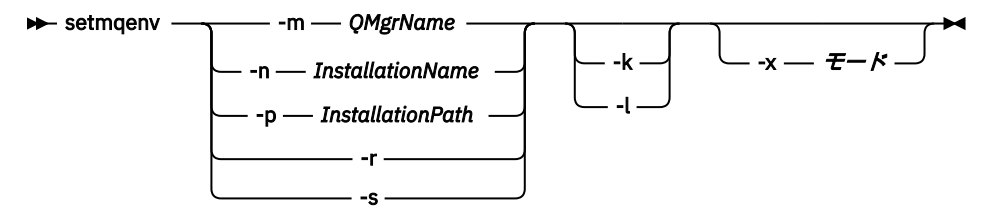

# **オプション・パラメーター**

## **-m** *QMgrName*

キュー・マネージャー *QMgrName* に関連付けられているインストール用に環境を設定します。

### **-n** *InstallationName*

*InstallationName* という名前のインストールの環境を設定します。

## **-p** *InstallationPath*

パス *InstallationPath* にあるインストールの環境を設定します。

### **-r**

すべてのインストールを環境から削除します。

**-s**

**setmqenv** コマンドを発行したインストールの環境を設定します。

## **-kinux + UNIX -k**

UNIX and Linux のみです。

*LD\_LIBRARY\_PATH* または *LIBPATH* 環境変数を環境に含め、IBM MQ ライブラリーへのパスを現在の *LD\_LIBRARY\_PATH* または *LIBPATH* 変数の先頭に追加します。

# **Linux & UNIX**

UNIX and Linux のみです。

*LD\_LIBRARY\_PATH* 環境変数または *LIBPATH* 環境変数を環境に含め、IBM MQ ライブラリーへのパスを 現在の *LD\_LIBRARY\_PATH* 変数または *LIBPATH* 変数の末尾に追加します。

## **-x** *Mode*

*Mode* の値は、32 または 64 になります。

32 ビットまたは 64 ビットの環境を作成します。 このパラメーターを指定しない場合、環境は、キュ ー・マネージャーの環境、またはコマンドで指定したインストールの環境と一致します。

32 ビットのインストールで 64 ビット環境を表示しようとすると、失敗します。

# **戻りコード**

## **戻りコー 説明**

**ド**

- 0 コマンドは正常に終了しました。
- 10 コマンドは終了しましたが、予期しない結果が出ました。
- 20 処理中にエラーが発生しました。

**例**

<mark>→ Linux → UNIX </mark>以下の例では、 UNIX システムまたは Linux システム上の /opt/mqm ディレク トリーに IBM MQ のコピーがインストールされていることを前提としています。

**注 :** 各コマンドの先頭にピリオド文字 (.) を使用すると、**setmqenv** スクリプトは現行シェル内で実行さ れます。 そのため、**setmqenv** スクリプトによる環境の変更は、現行シェルに対して適用されます。 ピリ オド文字 (.) を付けないと、別のシェル内の環境変数が変更され、コマンドの発行元シェルには変更が適 用されません。

• 次のコマンドは、/opt/mqm ディレクトリーにインストールされているインストールの環境をセットアッ プします。

. /opt/mqm/bin/setmqenv -s

• 次のコマンドは、/opt/mqm2 ディレクトリーにインストールされているインストール用に環境をセット アップし、*LD\_LIBRARY\_PATH* 変数の現在の値の最後に、このインストールへのパスを含めます。

. /opt/mqm/bin/setmqenv -p /opt/mqm2 -l

• 次のコマンドは、キュー・マネージャー QM1 の環境を 32 ビット環境でセットアップします。

. /opt/mqm/bin/setmqenv -m QM1 -x 32

■ Windows 次の例では、IBM MQ のコピー が Windows システム の C: ¥ Program Files¥IBM¥MQ に インストールされていることを前提としています。 次のコマンドは、Installation1 という名前のイン ストールの環境をセットアップします。

"C: ¥ Program Files¥IBM¥MQ\bin\setmqenv.cmd" -n Installation1

## **関連資料**

31 ページの『[crtmqenv \(IBM MQ](#page-30-0) 環境の作成)』 UNIX, Linux, and Windows に IBM MQ をインストールするための環境変数のリストを作成します。

# **関連情報**

プライマリー・インストールの選択 複数のインストール

# **setmqinst (IBM MQ のインストールの設定)**

UNIX, Linux, and Windows 上の IBM MQ インストール済み環境を設定します。

# **目的**

**setmqinst** コマンドを使用すると、インストール済み環境のインストール記述を変更したり、インストー ル済み環境を 1 次インストールとして設定または設定解除したりできます。 プライマリー・インストール を変更するには、新規プライマリー・インストールを設定する前に、現在のプライマリー・インストール を設定解除する必要があります。 このコマンドは、mqinst.ini ファイルに入っている情報を更新しま す。

**[dspmqinst](#page-78-0)** コマンドを使用すると、インストール済み環境を表示できます。

プライマリー・インストールを設定解除した後は、絶対パスを指定するか、あるいは PATH (またはこれに 相当する変数) に適切なインストール・ディレクトリーが指定されていない限り、**setmqinst** コマンドを 使用できません。 システムの標準位置のデフォルト・パスは削除されています。

UNIX プラットフォームの場合は、現行ディレクトリーがパスに含まれていると想定しないでくださ い。 /opt/mqm/bin にいる状態で、例えば /opt/mqm/bin/dspmqver を実行するためには、 「**/opt/mqm/bin/dspmqver**」または「**./dspmqver**」と入力する必要があります。

ファイル mqinst.ini には、システム上のすべての IBM MQ インストールに関する情報が含まれていま す。 mqinst.ini について詳しくは、インストール構成ファイル、mqinst.ini を参照してください。

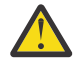

**重要 :** ユーザー root のみがこのコマンドを実行できます。

UNIX システムまたは Linux システムでは、root としてこのコマンドを実行する必要があります。 Windows システムでは、管理者グループのメンバーとしてこのコマンドを実行する必要があります。 この コマンドは、変更しようとするインストール済み環境から実行する必要はありません。

# **構文**

 $\rightarrow$  setmqinst  $\rightarrow$  Action  $\rightarrow$  Installation  $\rightarrow$ 

**アクション**

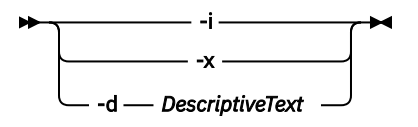

**Installation**

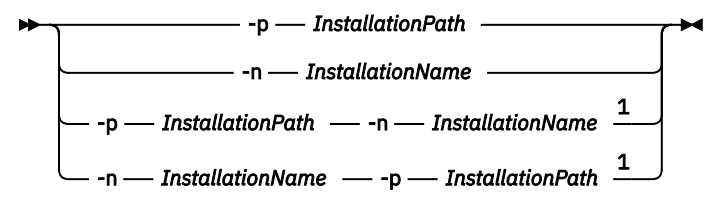

注:

<sup>1</sup> インストールの名前 (InstallationName) とインストール・パス (InstallationPath) を一緒に指定する場 合、それらは同一のインストールを示す必要があります。

# **Parameters**

# **-d** *DescriptiveText*

インストールについて記述するテキスト。
このテキストは最大 64 文字 (1 バイト文字) または 32 文字 (2 バイト文字) です。 デフォルト値は、す べてブランクです。 テキストにスペースが含まれている場合、テキストを二重引用符で囲む必要があ ります。

**-i**

このインストールをプライマリー・インストールとして設定します。

**-x**

プライマリー・インストールとしてのこのインストールを設定解除します。

#### **-n** *InstallationName*

変更するインストールの名前。

#### **-p** *InstallationPath*

変更するインストール済み環境のパス (opt/mqm など)。 スペースが含まれているパスは、二重引用符 で囲む必要があります。

### **戻りコード**

**戻りコー 説明**

**ド**

- 0 項目はエラーなしに設定されました。
- 36 与えられた引数が無効です。
- 37 記述テキストが間違っていました。
- 44 項目がありません。
- 59 無効なインストール済み環境が指定されました。
- 71 予期しないエラーです。
- 89 ini ファイルのエラーです。
- 96 ini ファイルをロックできませんでした。
- 98 ini ファイルにアクセスするのに十分な権限がありません。
- 131 リソース問題です。

### **例**

1. このコマンドは、myInstallation という名前のインストール済み環境を 1 次インストールとして設 定します。

setmqinst -i -n myInstallation

2. このコマンドは、/opt/myInstallation というインストール・パスを持つインストール済み環境を 1 次インストールから設定します。

setmqinst -i -p /opt/myInstallation

3. 次のコマンドでは、プライマリー・インストールとして、myInstallation という名前のインストールを 設定解除します。

setmqinst -x -n myInstallation

4. 次のコマンドでは、プライマリー・インストールとして、/opt/myInstallation というインストー ル・パスを持つインストールを設定解除します。

setmqinst -x -p /opt/myInstallation

5. 次のコマンドでは、myInstallation という名前のインストールに記述テキストを設定します。

setmqinst -d "My installation" -n myInstallation

記述テキストは、スペースが含まれているので、引用符で囲まれています。

#### **関連情報**

プライマリー・インストールの選択 プライマリー・インストールの変更

## **setmqm (キュー・マネージャーの設定)**

キュー・マネージャーに関連付けるインストール済み環境を設定します。

### **目的**

**setmqm** コマンドを使用して、キュー・マネージャーの関連 IBM MQ インストール済み環境を設定します。 これ以降、キュー・マネージャーは、関連付けられたインストール済み環境のコマンドだけを使用して管 理されます。 例えば、キュー・マネージャーを **strmqm** によって始動する場合、 **setmqm** コマンドによっ て指定されたインストールの **strmqm** コマンドを使用する必要があります。

このコマンドの使用についての詳細 (その使用に適した状況に関する情報など) については、キュー・マネ ージャーとインストールの関連付けを参照してください。

このコマンドは、UNIX、Linux、および Windows にのみ適用されます。

### **使用上の注意**

- キュー・マネージャーを関連付けるインストール済み環境から **setmqm** コマンドを使用する必要があり ます。
- **setmqm** コマンドで指定するインストール済み環境の名前は、**setmqm** コマンドの発行元インストール済 み環境と一致している必要があります。
- **setmqm** コマンドを実行する前に、キュー・マネージャーを停止する必要があります。 キュー・マネー ジャーが実行中の場合、コマンドは失敗します。
- **setmqm** コマンドを使用して、関連付けるキュー・マネージャーのインストール済み環境を設定すると、 **strmqm** コマンドを使用してそのキュー・マネージャーを始動するときに、キュー・マネージャーのデー タがマイグレーションされます。
- いったんインストール済み環境でキュー・マネージャーを開始すると、 **setmqm** を使用して、関連付け られたインストール済み環境を以前のバージョンの IBM MQ に設定することはできません。これは、以 前のバージョンの IBM MQ にマイグレーションして戻すことができないためです。
- **dspmq** コマンドを使用すると、キュー・マネージャーが関連付けられているインストール済み環境を調 べることができます。 詳しくは、66 ページの『dspmq ([キュー・マネージャーの表示](#page-65-0))』を参照してくだ さい。

### **構文**

 $\rightarrow$  setmqm - -m - QMgrName - -n - InstallationName

### **必須パラメーター**

### **-m** *QMgrName*

関連付けるインストール済み環境を設定する対象のキュー・マネージャーの名前。

### **-n** *InstallationName*

キュー・マネージャーを関連付けるインストール済み環境の名前。 インストール名では、大文字と小 文字は区別されません。

### **戻りコード**

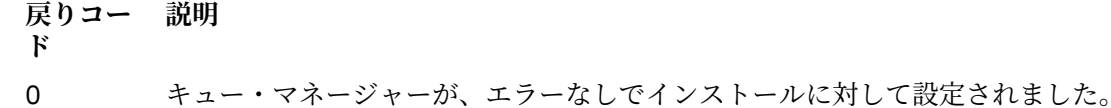

5 キュー・マネージャーは実行中です。

36 与えられた引数が無効です。

- 59 無効なインストール済み環境が指定されました。
- 60 -n パラメーターで指定されたインストール済み環境からコマンドが実行されませんでした。
- 61 インストール名がこのキュー・マネージャーについて無効です。
- 69 リソース問題です。
- 71 予期しないエラーです。
- 72 キュー・マネージャー名のエラーです。
- 119 ユーザーは許可を与えられていません。

**例**

1. このコマンドは、キュー・マネージャー QMGR1 に、myInstallation というインストール名をもつイン ストール済み環境を関連付けます。

*MQ\_INSTALLATION\_PATH*/bin/setmqm -m QMGR1 -n myInstallation

## **setmqprd (プロダクション・ライセンスの登録)**

IBM MQ プロダクション・ライセンスを登録します。

ライセンスは通常、インストール・プロセスの過程で登録されます。

**注 :** ご使用のシステムでこのコマンドを実行するには、適切な特権が必要です。 このコマンドを実行する には、UNIX では root でアクセスする必要があり、UAC (ユーザー・アカウント制御) 機能が有効になって いる Windows では管理者権限が必要です。

### **構文**

**BETHERE** setmqprd *— LicenseFile* 

### **必要なパラメーター**

#### **LicenseFile**

プロダクション・ライセンス証明書ファイルの完全修飾名を指定します。

フル・ライセンス・ファイルは amqpcert.lic です。

- UNIX Einux UNIX and Linux では、そのファイルは、インストール・メディアの / *MediaRoot*/licenses ディレクトリーに入っています。
- Windows では、インストール・メディア上の *\MediaRoot*\licenses ディレクトリー にあります。 それは、bin インストール・パス上の IBM MQ ディレクトリーにインストールされま す。

● <mark>IBM i △</mark> IBM i では、次のコマンドを実行します。

CALL PGM(QMQM/SETMQPRD) PARM('/QOPT/OPT01/amqpcert.lic')

## **試用ライセンスの変換**

試用ライセンスのインストールは実動ライセンスのインストールと同じですが、唯一異なるのは、試用ラ イセンスのインストール済み環境ではキュー・マネージャーの開始時に「"カウントダウン"」メッセージが 表示される点です。 IBM MQ の中でサーバーにインストールされていない部分 (IBM MQ MQI client など) は、試用ライセンスの有効期限が切れた後でも機能し続けます。 これらを実動ライセンスに登録するため に **setmqprd** を実行する必要はありません。

試用ライセンスの有効期限が切れても、IBM MQ のアンインストールは可能です。 また、完全実動ライセ ンスを使用して IBM MQ を再インストールすることもできます。

試用ライセンスをインストールしインストール済み環境を使用した後、実動ライセンスを登録するために **setmqprd** を実行します。

### **関連情報**

AIX での試用ライセンスの変換 HP-UX での試用ライセンスの変換 Linux での試用ライセンスの変換 Solaris での試用ライセンスの変換 Windows での試用ライセンスの変換

## **setmqscp (サービス接続点の設定)**

クライアント接続チャネル定義を Active Directory で公開します (Windows のみ)。

### **目的**

**注 : setmqscp** コマンドは、 IBM MQ for Windows にのみ適用されます。

**setmqscp** コマンドを使用して、クライアント接続チャネル定義を Active Directory で公開するためのサポ ートを構成および管理します。

このコマンドはまず、以下の目的でドメイン・アドミニストレーターによって使用されます。

- Active Directory を IBM MQ で使用するために準備します。
- IBM MQ のユーザーとアドミニストレーターに対して、IBM MQ Active Directory オブジェクトにアクセ スしてそのオブジェクトを更新するための関連権限を付与します。

さらに、**setmqscp** コマンドを使用して、Active Directory 上で使用可能な、現在構成されているクライア ント接続チャネル定義をすべて表示することもできます。

## **構文**

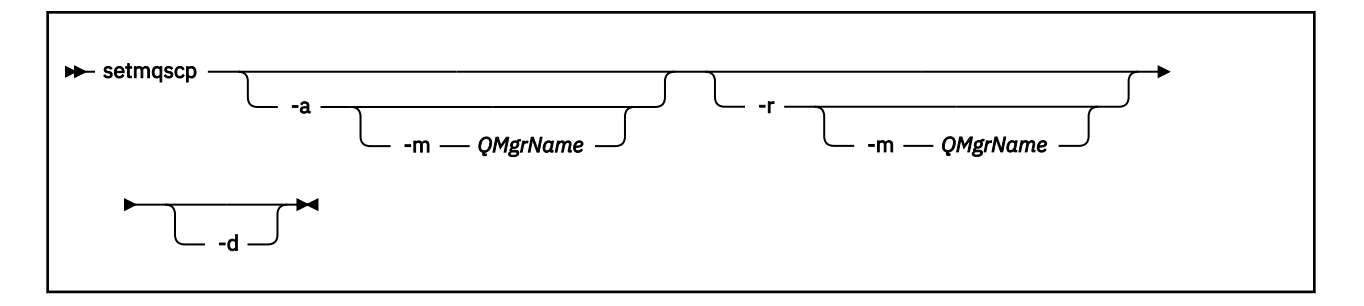

## **オプション・パラメーター**

-a (追加)、-r (除去)、または -d (表示) の中から 1 つを指定する必要があります。

**-a**

IBM MQ MQI client 接続 Active Directory コンテナーが 存在していない場合、コンテナーを追加します。 ドメインの *System* コンテナーにサブコンテナーを作成するための適切な特権を持つユーザーでなけれ ばこのパラメーターは使えません。 IBM MQ フォルダーは、CN=IBM-MQClientConnections と呼ば れます。 setmqscp -r コマンドを使用する以外の方法でこのフォルダーを削除しないでください。

#### **-d**

サービス接続点を表示します。

**-r**

サービス接続点を除去します。 **-m** を省略した場合、IBM-MQClientConnections フォルダーにクライア ント接続定義が存在しない場合は、フォルダーそのものが Active Directory から除去されます。

**-m [ \* | qmgr ]**

指定されたパラメーター (-a または -r) を変更して、指定されたキュー・マネージャーだけが影響を受 けるようにします。

**\* | キュー・マネージャー**

\* は、すべてのキュー・マネージャーが影響を受けるように指定します。 これにより、必要であれ ば特定のクライアント接続テーブル・ファイルを単独のキュー・マネージャーから移行することが 可能になります。

### **例**

以下のコマンドは、IBM-MQClientConnections フォルダーを作成して、必要な許可をフォルダーの IBM MQ アドミニストレーター、および続けて作成された子オブジェクトに割り振るものです。

setmqscp -a

以下のコマンドは、既存のクライアント接続定義を、ローカル・キュー・マネージャーである Paint.queue.manager から Active Directory に移行するものです。

setmqscp -a -m Paint.queue.manager

以下のコマンドは、ローカル・サーバー上のすべてのクライアント接続定義を Active Directory に移行する ものです。

setmqscp -a -m \*

# **setmqspl (セキュリティー・ポリシーの設定)**

**setmqspl** コマンドを使用して、新規セキュリティー・ポリシーの定義、既存のセキュリティー・ポリシ ーの置換、または既存のポリシーの削除を行います。

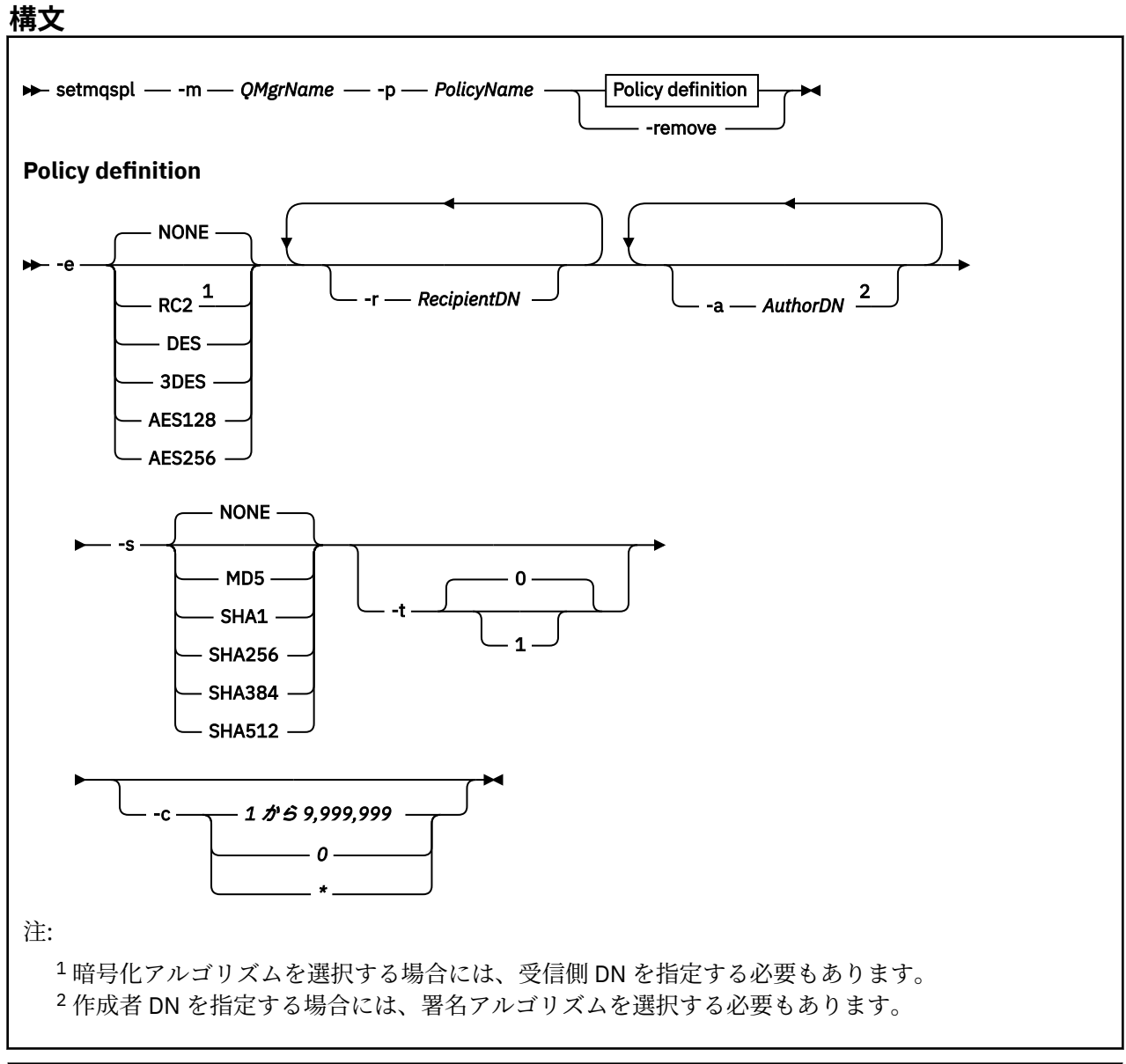

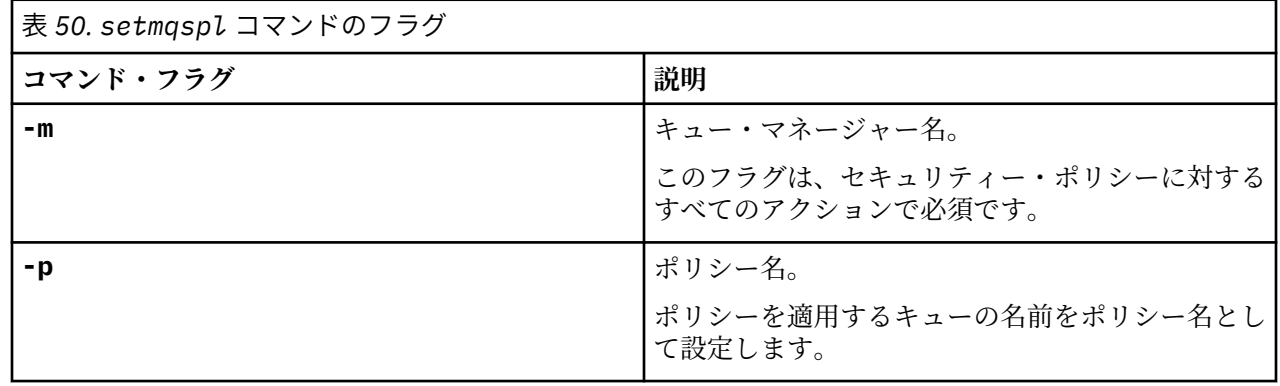

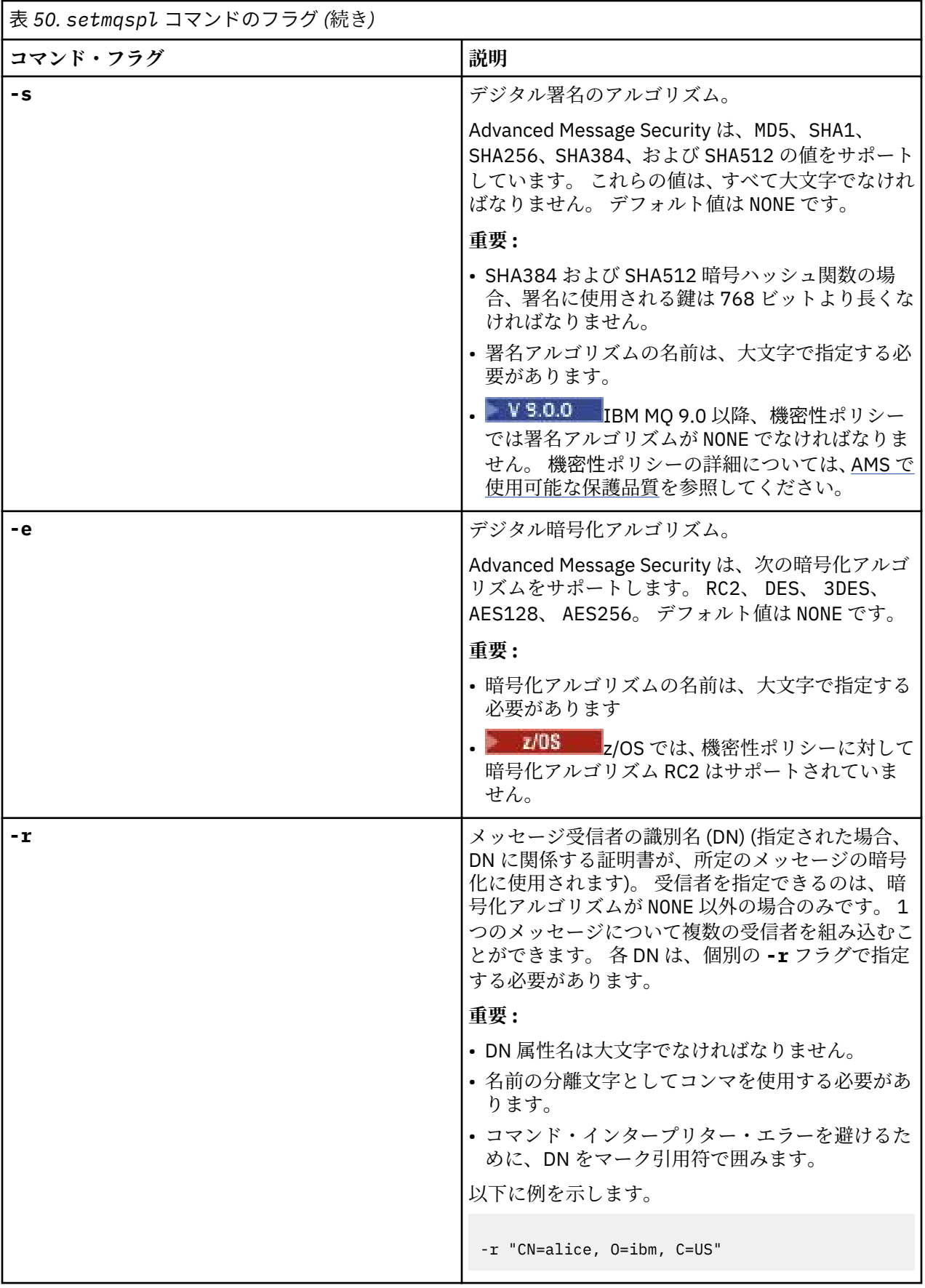

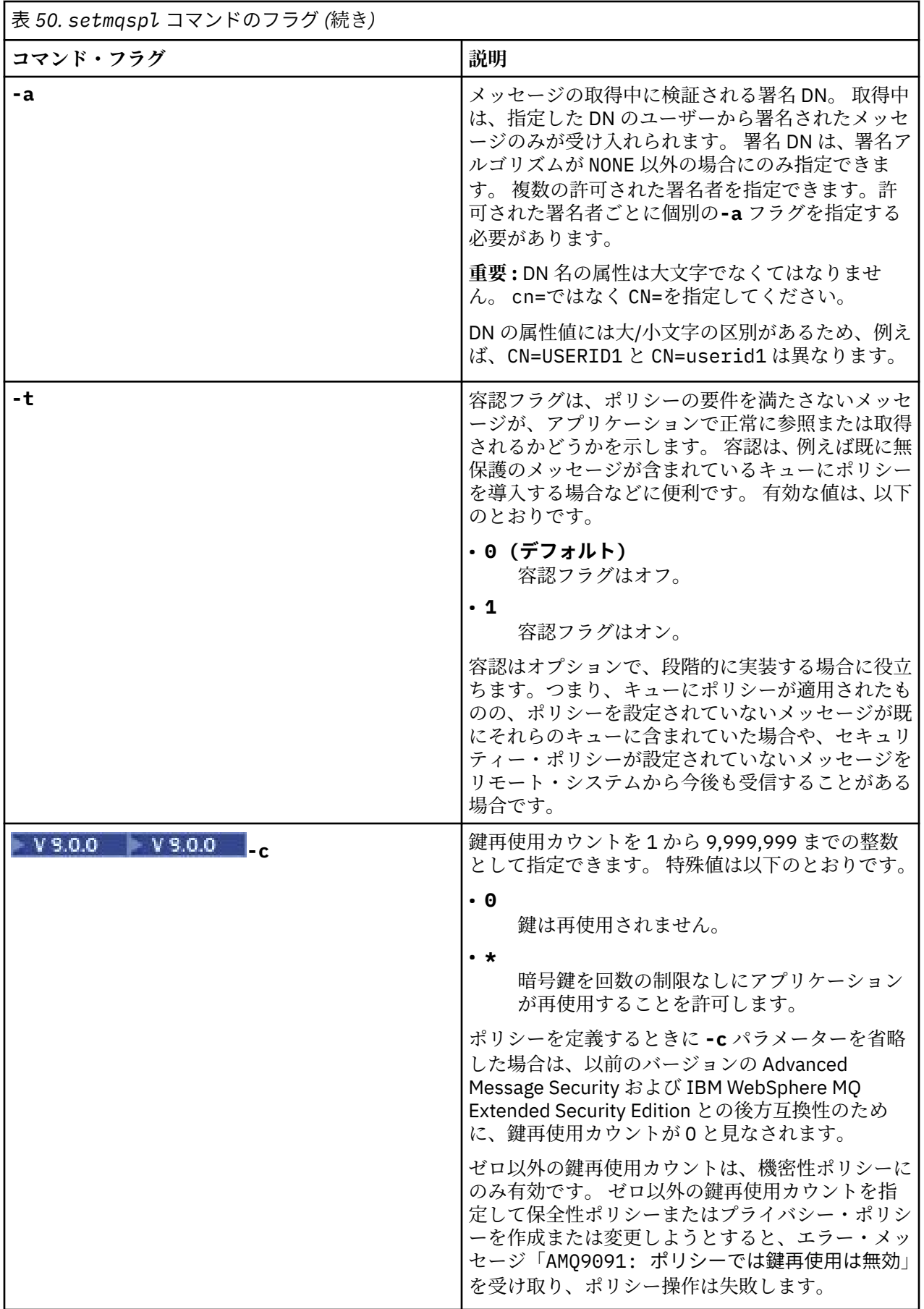

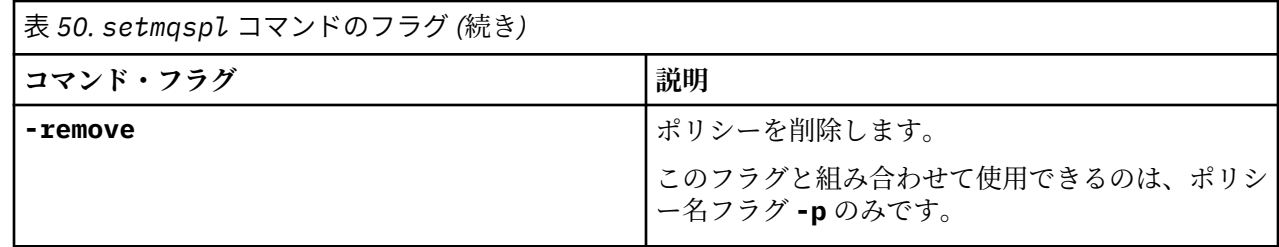

### **例**

### $V$ 9.0.0

以下のリストは、 マルチプラットフォーム上のいくつかの有効な **setmqspl** コマンドの例を示していま す。

setmqspl -m QMGR -p PROT -s SHA256 setmqspl -m QMGR -p PROT -s SHA256 -a "CN=Alice, O=IBM, C=US" setmqspl -m QMGR -p PROT -s SHA256 -e AES128 -a "CN=Alice, O=IBM, C=US" -r "CN=Bob, O=IBM, C=GB" setmqspl -m QMGR -p PROT -e AES128 -r "CN=Bob, O=IBM, C=GB" -c 50

次のリストは、無効な **setmqspl** コマンドの例を示しています。

• 受信者の指定なし:

setmqspl -m QMGR -p PROT -e AES128

• Integrity ポリシーでは鍵再使用は無効:

setmqspl -m QMGR -p PROT -s SHA256 -c 1

• Privacy ポリシーでは鍵再使用は無効:

setmqspl -m QMGR -p PROT -s SHA256 -e AES128 -r "CN=Bob, O=IBM, C=GB" -c 1

z/OS では、 CSQ0UTIL ユーティリティーで **setmqspl** コマンドを使用できます。 詳しくは、 メッセージ・セキュリティー・ポリシー・ユーティリティー (CSQ0UTIL)を参照してください。

#### **関連資料**

886 ページの『[SET POLICY](#page-885-0)』

MQSC コマンド SET POLICY を使用して、セキュリティー・ポリシーを設定します。

708 ページの『Multiplatforms での [DISPLAY POLICY](#page-707-0)』

MQSC コマンド DISPLAY POLICY を使用して、セキュリティー・ポリシーを表示します。

90 ページの『dspmqspl ([セキュリティー・ポリシーの表示](#page-89-0))』

**dspmqspl** コマンドを使用すると、すべてのポリシーのリスト、および指定したポリシーの詳細を表示で きます。

#### $V$  9.0.4 **setmqweb (mqweb サーバー構成の設定)**

既知の構成プロパティーを mqwebuser.xml ファイルに追加するか、そこから削除します。

## **目的**

**setmqweb properties** コマンドを使用して、mqweb サーバーを構成できます。 mqweb サーバーは、 IBM MQ Console および REST API をサポートするために使用されます。

### **z/OS でのコマンドの使用**

z/0S

z/OS で **setmqweb** コマンドまたは **dspmqweb** コマンドを発行するには、その前に WLP\_USER\_DIR 環境変 数を設定し、この変数が mqweb サーバー構成を指すようにしておく必要があります。

そのためには、以下のコマンドを実行します。

export WLP\_USER\_DIR=*WLP\_user\_directory*

ここで、*WLP\_user\_directory* は、crtmqweb.sh に渡すディレクトリー名です。 以下に例を示します。

export WLP\_USER\_DIR=/var/mqm/web/installation1

詳しくは、Liberty サーバー定義の作成を参照してください。

### **構文**

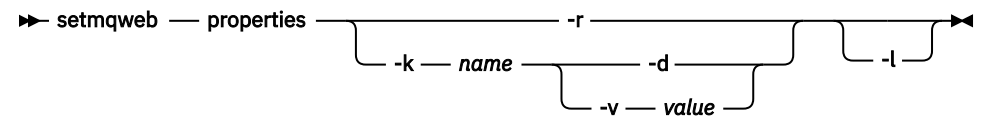

### **Parameters**

#### **-r**

デフォルト値をリセットします。 このパラメーターは、ユーザーが変更したすべての構成プロパティ ーを mqwebuser.xml ファイルから削除します。

#### **-k** *name*

mqwebuser.xml ファイルに追加、更新、または削除の操作を行う構成プロパティーの名前。 IBM MQ Appliance も含め、次の値がすべてのプラットフォームの *name* で有効な値です。

#### **ltpaExpiration**

この構成プロパティーは、LTPA トークンの有効期限が切れるまでの時間 (分) を指定するために使 用されます。

このプロパティーの値は整数値です。

#### **maxTraceFiles**

この構成プロパティーを使用して、mqweb サーバーで生成されるトレース・ファイルの最大数を 指定します。

このプロパティーの値は整数値です。

#### **maxTraceFileSize**

この構成プロパティーを使用して、各ログ・ファイルの最大サイズを MB で指定します。

このプロパティーの値は整数値です。

#### **mqRestCorsAllowedOrigins**

この構成プロパティーを使用して、REST API にアクセスできる発信元を指定します。 CORS につい て詳しくは、REST API の CORS の構成を参照してください。

このプロパティーの値はストリング値です。

#### **mqRestCorsMaxAgeInSeconds**

この構成プロパティーを使用して、Web ブラウザーが CORS プリフライト検査の結果をキャッシュ できる時間を秒数で指定します。

このプロパティーの値は整数値です。

#### $V$  9.0.5 **mqRestCsrfExpirationInMinutes**

IBM MQ 9.0.5 では、この構成プロパティーは存在しなくなりました。

これは IBM MQ 9.0.4 にのみ適用され、CSRF トークンの有効期限が切れるまでの時間を分数で指定 します。

このプロパティーの値は整数値です。

#### **mqRestCsrfValidation**

この構成プロパティーを使用して、CSRF 妥当性検査のチェックを実行するかどうかを指定します。 値を false にすると、CSRF トークンの妥当性検査のチェックが解除されます。

このプロパティーの値はブール値です。

#### **mqRestGatewayEnabled**

この構成プロパティーを使用して、administrative REST API ゲートウェイを有効にするかどうかを 指定します。

このプロパティーの値はブール値です。

#### **mqRestGatewayQmgr**

この構成プロパティーを使用して、ゲートウェイ・キュー・マネージャーとして使用するキュー・ マネージャーの名前を指定します。 このキュー・マネージャーは、mqweb サーバーと同じインス トール済み環境に配置する必要があります。 値がブランクの場合は、ゲートウェイ・キュー・マネ ージャーとして構成されるキュー・マネージャーがないことを示します。

このプロパティーの値はストリング値です。

#### **mqRestMessagingEnabled**

この構成プロパティーを使用して、messaging REST API を有効にするかどうかを指定します。 このプロパティーの値はブール値です。

#### **mqRestRequestTimeout**

この構成プロパティーを使用して、REST 要求がタイムアウトになるまでの時間を秒数で指定しま す。

このプロパティーの値は整数値です。

#### **traceSpec**

この構成プロパティーを使用して、mqweb サーバーで生成されるトレースのレベルを指定します。 考えられる値のリストについては、IBM MQ Console および REST API のロギングの構成を参照して ください。

このプロパティーの値はストリング値です。

 $\triangleright$  ULW  $\triangleright$  z/0S

z/OS、UNIX, Linux, and Windows では、次の値が *name* で追加の有効な値です。

#### **httpHost**

この構成プロパティーを使用して HTTP ホスト名を指定します。これは、IBM MQ がインストール されているサーバーの IP アドレス、ドメイン名サフィックス付きのドメイン・ネーム・サーバー (DNS) ホスト名、または DNS ホスト名として指定します。

アスタリスクを二重引用符で囲んで使用すると、使用可能なすべてのネットワーク・インターフェ ースを指定できます。

localhost の値を使用すると、ローカル接続のみ許可できます。

このプロパティーの値はストリング値です。

#### **httpPort**

この構成プロパティーを使用して、HTTP 接続に使用する HTTP ポート番号を指定します。

-1 の値を使用すると、ポートを使用不可に設定できます。

このプロパティーの値は整数値です。

#### **httpsPort**

この構成プロパティーを使用して、HTTPS 接続に使用する HTTPS ポート番号を指定します。

-1 の値を使用すると、ポートを使用不可に設定できます。

このプロパティーの値は整数値です。

#### **mqConsoleAutostart**

この構成プロパティーを使用して、mqweb サーバーの開始時に IBM MQ Console を自動的に開始 するかどうかを指定します。

このプロパティーの値はブール値です。

#### **mqRestAutostart**

この構成プロパティーを使用して、mqweb サーバーの開始時に REST API を自動的に開始するかど うかを指定します。

このプロパティーの値はブール値です。

#### **-d**

指定された構成プロパティーを mqwebuser.xml ファイルから削除します。

**-v** *value*

mqwebuser.xml ファイルで追加または更新する構成プロパティーの値。 同じ *name* の既存の構成プ ロパティーは上書きされます。 重複する構成プロパティーは削除されます。

値は大文字と小文字が区別されます。 アスタリスク、複数のトークン、または空の値を指定するには、 値を二重引用符で囲みます。

指定された *value* は妥当性検査されていません。 正しくない値が指定されると、mqweb サーバーを開 始するそれ以降の試行が失敗する可能性があります。

**-l**

詳細ロギングを使用可能にします。 mqweb サーバーのログ・ファイルに診断情報が書き込まれます。

### **戻りコード**

**戻りコー 説明**

**ド**

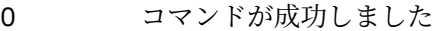

>0 コマンドが成功しませんでした。

サーバー・コマンド出口コードの完全なリストについては、 WebSphere Application Server 資料の「 <u>Liberty:</u> [サーバー・コマンド・オプション](https://www.ibm.com/docs/SSEQTP_8.5.5/com.ibm.websphere.wlp.doc/ae/rwlp_command_server.html) 」を参照してください。

### **関連コマンド**

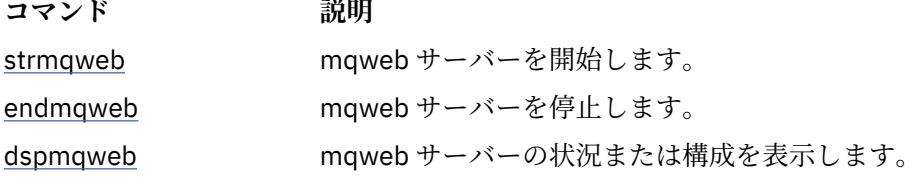

## **setmqxacred (XA 資格情報の追加)**

**setmqxacred** コマンドを使用して、IBM MQ XA 資格情報ストアの資格情報を追加または変更します。

### **目的**

**setmqxacred** コマンドは IBM MQ XA 資格情報ストアに新しい資格情報を追加し、既存の資格情報を変更 または削除します。

### **構文**

**►** setmqxacred — -m — ? — QmgrName →

$$
\begin{array}{c}\n\hline\n-x \longrightarrow ResourceMgrName \longrightarrow -u \longrightarrow user \longrightarrow -p \longrightarrow password \\
\hline\n-x \longrightarrow ResourceMgrName \longrightarrow -d \longrightarrow \n\hline\n\end{array}
$$

### **必須パラメーター**

#### **-m** *QmgrName*

認証の詳細を保管する対象となるキュー・マネージャー。

### **オプション・パラメーター**

#### **-x** *ResourceMgrName*

qm.ini ファイルで定義されたリソース・マネージャー名を指定します。

**-u** *user*

データベースへの接続に使用するユーザー名を指定します。

#### **-p** *password*

ユーザーのパスワードを指定します。

**-d**

指定されたリソース・マネージャーの資格情報を削除します。

**-l**

キュー・マネージャー・ストア内の資格情報をリストします。

### **例**

リソース mqdb2 用のキュー・マネージャー QM1 の資格情報を追加するには:

# setmqxacred -m QM1 -x mydb2 -u user1 -p Password1 Successfully added credentials for XA Resource Manager mydb2

リソース mqdb2 用のキュー・マネージャー QM1 の資格情報を削除するには:

```
# setmqxacred -m QM1 -x mydb2 -d
Successfully removed credentials for XA Resource Manager mydb2
```
資格情報ストアに保管された資格情報についての詳細をリストするには:

# setmqxacred -m QM1 -l ResourceName(mydb2) UserName(user1) ResourceName(myora) UserName(user2)

## **strmqcfg (IBM MQ Explorer の開始)**

IBM MQ Explorer を開始します (Windows および Linux x86-64 プラットフォームのみ)。

### **目的**

**IF Windows I**BM MQ for Windows の場合のみ、 runas を使用してこのコマンドを実行する場合は、環境 変数 *APPDATA* を定義して、実行しているユーザーがアクセス権限を持つディレクトリーへのパスを設定す る必要があることに注意してください。 以下に例を示します。

set APPDATA=C:\Users\*user\_name*\AppData\Roaming

次のコマンドを使用して、*APPDATA* が設定 されているパスを確認できます。

set APPDATA

\_\_Linux \_\_\_<mark>Linux では、IBM MO Explorer エクスプローラー を正常に開始するためには、ホーム・ディレ</mark> クトリーが存在すること、そのホーム・ディレクトリーにファイルを書き込みできることが必要です。

**注 :** Windows および Linux システムで IBM MQ Explorer を始動する推奨される方法は、システム・メニュ ーまたは MQExplorer 実行可能ファイルを使用することです。

### **構文**

このコマンドの構文は次のとおりです。

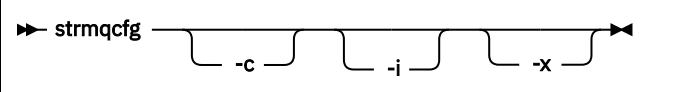

### **オプション・パラメーター**

**-c**

**-clean** は Eclipse に渡されます。 このパラメーターにより Eclipse は、Eclipse ランタイムによって使 用されるキャッシュ・データすべてを削除します。

**-i**

**-clean -initialize** は Eclipse に渡されます。 このパラメーターを指定すると、Eclipse は、Eclipse ランタイムによって使用されるキャッシュ・データおよび構成情報をそれぞれ削除および廃棄します。 IBM MQ Explorer は一時的に開始され、ユーザー・インターフェースを表示せずに終了します。

**-x**

デバッグ・メッセージをコンソールに出力します。

## **strmqbrk (IBM WebSphere MQ 6.0 パブリッシュ/サブスクライブ・ブ ローカーを新しいバージョンに移行)**

IBM MQ パブリッシュ/サブスクライブ・ブローカーの永続状態を新しいバージョンのキュー・マネージャ ーに移行します。

### **目的**

**strmqbrk** コマンドを使用して、 IBM WebSphere MQ 6.0 パブリッシュ/サブスクライブ・ブローカーの状 態を新しいバージョンのキュー・マネージャーに移行します。 既にキュー・マネージャーが移行されてい る場合には、処置は不要です。

IBM WebSphere MQ 6.0 では、**strmqbrk** を使用してブローカーを開始していました。 IBM MQ 8.0 パブリ ッシュ/サブスクライブは、この方法では開始できません。 キュー・マネージャーでパブリッシュ/サブス クライブを使用できるようにするためには、**ALTER QMGR** コマンドを使用してください。

**runmqbrk** コマンドを使用することもできます。 このコマンドのパラメーターは **strmqbrk** と同じで、効 果もまったく同じです。

## **構文**

**ULW** 

この構文図は、UNIX, Linux, and Windows に適用されます

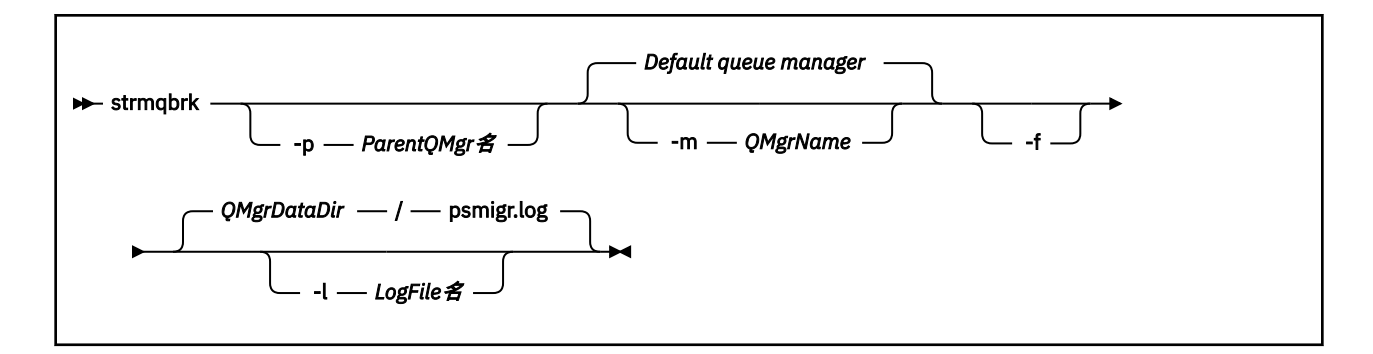

### **UNIX, Linux, and Windows のオプション・パラメーター**  $-$  ULW

#### **-p** *ParentQMgrName*

**注 :** このオプションは推奨されません。 **strmqbrk** は親接続を自動的に移行します。

現在の親キュー・マネージャーを指定すると、 警告メッセージが出され、移行は続行されます。 別の キュー・マネージャーを指定すると、エラーが出され、移行は実行されません。

#### **-m** *QMgrName*

移行するキュー・マネージャーの名前。 このパラメーターを指定しない場合、コマンドはデフォルト のキュー・マネージャーに送られます。

**-f**

強制的に移行します。 このオプションを指定すると、移行時に作成されるオブジェクトにより、同じ 名前の既存のオブジェクトが置き換えられます。 このオプションを指定しないと、移行によって重複 オブジェクトが作成される場合に警告が出され、そのオブジェクトは作成されません。移行は続けられ ます。

#### **-l** *LogFileName*

*LogFileName* で指定したファイルに移行アクティビティーを記録します。

### **構文 IBM i**

この構文図は、IBM i に適用されます

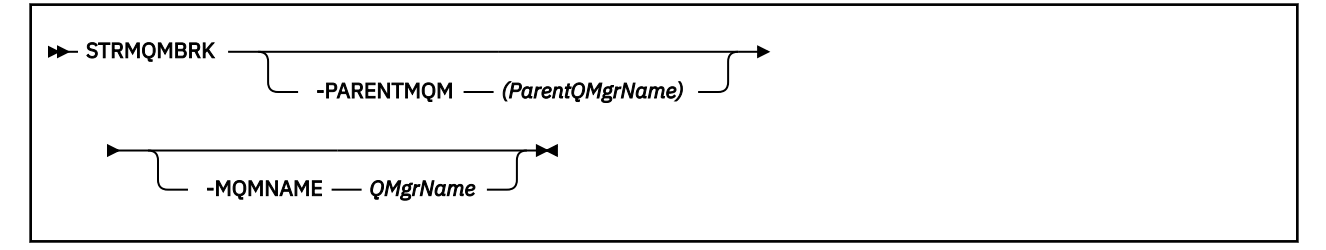

## **IBM i のオプション・パラメーター**

**IBM** i

#### **-PARENTMQM** *ParentQMgrName)*

**注 :** このオプションは推奨されません。

現在の親キュー・マネージャーを指定すると、 警告メッセージが出され、移行は続行されます。 別の キュー・マネージャーを指定すると、警告が出され、移行は実行されません。

#### **-MQMNAME** *QMgrName*

移行するキュー・マネージャーの名前。 このパラメーターを指定しない場合、コマンドはデフォルト のキュー・マネージャーに送られます。

### **関連情報**

ALTER QMGR

# **strmqcsv (コマンド・サーバーの始動)**

キュー・マネージャーのコマンド・サーバーを始動します。

### **目的**

**strmqcsv** コマンドは、指定したキュー・マネージャーのコマンド・ サーバーを始動するために使用しま す。 これにより、IBM MQ はコマンド・キューに送られるコマンドを処理できます。

**strmqcsv** コマンドは、 作業対象のキュー・マネージャーに関連付けられているインストール環境から 使 用する必要があります。 dspmq -o installation コマンドを使用して、どのインストール済み環境に キュー・マネージャーが関連付けられているかを調べることができます。

キュー・マネージャー属性 SCMDSERV に QMGR が指定されている場合、**strmqcsv** を使用してコマンド・ サーバーの状態を変更しても、次回の再開始時にキュー・マネージャーが SCMDSERV 属性に対して行う処 理には影響ありません。

### **構文**

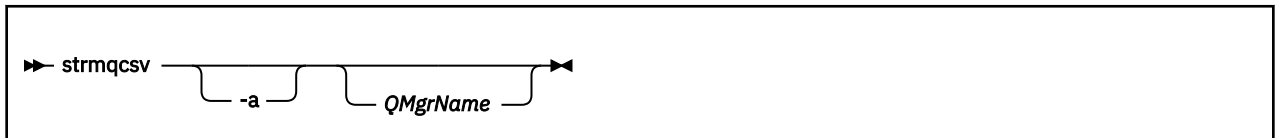

### **必要なパラメーター**

なし

### **オプション・パラメーター**

**-a**

以下の PCF コマンドによって権限情報が変更または表示されるのを阻止します。

- 権限レコードの照会 (MQCMD\_INQUIRE\_AUTH\_RECS)
- エンティティー権限の照会 (MQCMD\_INQUIRE\_ENTITY\_AUTH)
- 権限レコードの設定 (MQCMD\_SET\_AUTH\_REC)
- 権限レコードの削除 (MQCMD\_DELETE\_AUTH\_REC)

### **QMgrName**

コマンド・サーバーが開始されるキュー・マネージャーの名前。 省略すると、デフォルトのキュー・ マネージャーが使用されます。

## **戻りコード**

#### **戻りコー 説明**

**ド**

- 0 コマンドは正常に終了しました。
- 10 コマンドは終了しましたが、予期しない結果が出ました。

## <span id="page-196-0"></span>**戻りコー 説明 ド**

20 処理中にエラーが発生しました。

### **例**

次のコマンドは、キュー・マネージャー earth のコマンド・サーバー を始動します。

strmqcsv earth

### **関連コマンド**

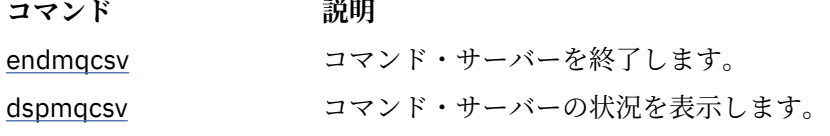

### **関連資料**

11 [ページの『コマンド・サーバー・コマンド』](#page-10-0)

コマンド・サーバーのコマンドの表。PCF コマンド、MQSC コマンド、および対応する制御コマンドを示 しています。 対応する REST API リソースと HTTP メソッド、対応する IBM MQ Explorer の機能について も記載しています (ある場合)。

## **strmqsvc (IBM MQ サービスの開始)**

Windows で IBM MQ サービスを開始します。

### **目的**

このコマンドは、Windows で IBM MQ サービスを開始します。 このコマンドは、Windows 上でのみ実行 してください。

ユーザー・アカウント制御 (UAC) が有効になっている Windows システム上で IBM MQ を実行している場合 は、昇格された特権を使用して **strmqsvc** を呼び出す必要があります。

サービスが自動的に開始されない場合、あるいはサービスが終了している場合にサービスを開始するには、 このコマンドを実行します。

新しい環境 (新しいセキュリティー定義など) を選定する場合は、IBM MQ プロセス用のサービスを再開し てください。

### **構文**

**strmqsvc**

### **Parameters**

**strmqsvc** コマンドには パラメーターはありません。

サービスが含まれるインストール済み環境のパスを設定する必要があります。 そのインストール済み環境 をプライマリーにして **setmqenv** コマンドを実行するか、あるいは **strmqsvc** バイナリー・ファイルを含 むディレクトリーからコマンドを実行してください。

### **関連資料**

109 ページの『[endmqsvc \(IBM MQ](#page-108-0) サービスの終了)』

Windows で IBM MQ サービスを終了します。

## **strmqm (キュー・マネージャーの始動)**

キュー・マネージャーを始動します。または スタンバイ操作に向けて準備します。

### **目的**

**strmqm** コマンドは、キュー・マネージャーを始動するために使用します。

**strmqm** コマンドは、作業対象のキュー・マネージャーに関連付けられたインストール済み環境から使用す る必要があります。 dspmq -o installation コマンドを使用して、どのインストール済み環境にキュ ー・マネージャーが関連付けられているかを調べることができます。

キュー・マネージャーに関連付けられたインストール済み環境がなく、システム上に IBM WebSphere MQ 7.0.1 のインストール済み環境がない場合、**strmqm** コマンドは、**strmqm** コマンドを発行したインストー ル済み環境にキュー・マネージャーを関連付けます。

キュー・マネージャーの開始に数秒より長い時間がかかる場合、IBM MQ は、開始の進行状況の詳細を示す 断続的な情報メッセージを表示します。

### **使用上の注意**

■ V 9.0.2 ■IBM MO 9.0.2 以降、IBM MO は、バックアップ・キュー・マネージャーの使用をサポートし ます。 つまり、ログ・エクステントがバックアップ・マシンに非同期でコピーされ、コマンド **strmqm -r** を使用してログ・レコードの適用が定期的に行われるキュー・マネージャーです。 バックアップ・キュー・ マネージャーをアクティブにする必要がある場合は、コマンド **strmqm -a** を使用した後に、キュー・マネ ージャーを通常の方法で開始します。

**重要 : LogManagement**=*Automatic* をバックアップ・キュー・マネージャーと同時に使用すること はできません。エクステントがバックアップされる前に再使用される可能性があるからです。 ま た、コマンド **strmqm -r** を **LogManagement**=*Automatic* と一緒に実行すると、コマンドは失敗し ます。

IBM MQ 9.0.3 以降、 UNIX での *data path*/log/*qm* のセキュリティーが 2775 から 2770 に変更されました。

■ V 9.0.0.2 ■ V 9.0.4 FBM MQ 9.0.4 および IBM MQ 9.0.0 Fix Pack 2 以降、**strmqm** コマンドは、キ ュー・マネージャーが完全に始動する前の早い段階で、qm.ini ファイルの CHANNELS および SSL スタン ザの構文を検査します。 qm.ini ファイルにエラーが含まれている場合、この検査によって容易に問題の 内容を把握したりそれを迅速に修正したりできるようになります。 エラーが検出された場合、**strmqm** は AMQ9224 エラー・メッセージを出力し、qm.ini ファイル内のエラー位置を詳細に記載します。 また、キ ュー・マネージャーを始動せずに即座に終了します。

### **構文**

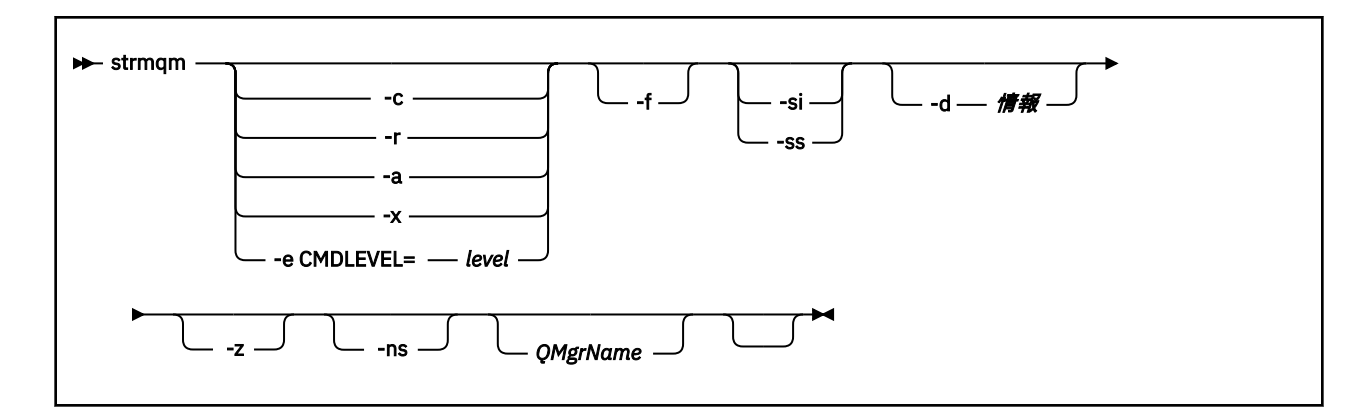

### **オプション・パラメーター**

**-a**

指定のバックアップ・キュー・マネージャーをアクティブにします。 バックアップ・キュー・マネー ジャーは始動しません。

活動化すると、制御コマンド strmqm *QMgrName* を使用してバックアップ・キュー・マネージャーを 開始できます。 バックアップ・キュー・マネージャーのアクティブ化要求により、偶発的な開始が回 避されます。

バックアップ・キュー・マネージャーをアクティブ化した後は、更新できなくなります。

バックアップ・キュー・マネージャーの使用の詳細については、IBM MQ キュー・マネージャー・デー タのバックアップと復元を参照してください。

**-c**

キュー・マネージャーを始動し、デフォルトおよびシステム・オブジェクト を再定義してから、キュ ー・マネージャーを停止します。 キュー・マネージャーに属する既存のシステムおよびデフォルト・ オブジェクトは、このフラグを指定すると置き換えられ、非デフォルトのシステム・オブジェクト値は リセットされます (例えば、MCAUSER の値はブランクに設定されます)。

**crtmqm** コマンドを使用して、キュー・マネージャーのデフォルト・オブジェクト およびシステム・オ ブジェクトを作成します。

**注 :** Managed File Transfer 調整キュー・マネージャーとして使用されているキュー・マネージャーで strmqm -c を実行する場合、調整キュー・マネージャー・オブジェクトを定義する MQSC スクリプト を再実行する必要があります。 このスクリプトは、Managed File Transfer 構成ディレクトリー内の *queue\_manager\_name*.mqsc という名前のファイルに入っています。

#### **-d** *Information*

情報メッセージを表示するかどうかを指定します。 *Information* に指定可能な値は、次のとおりです。

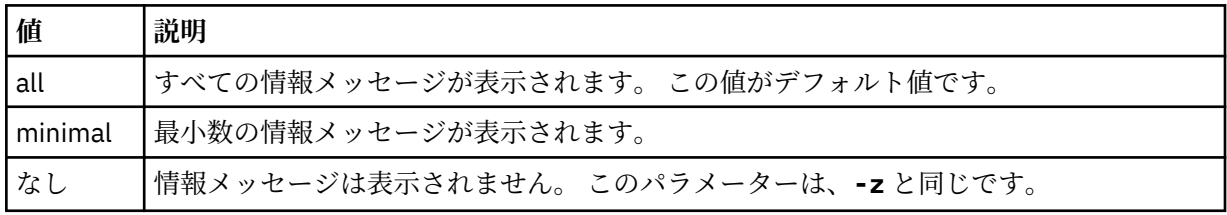

*-z* パラメーターは、このパラメーターより優先されます。

#### **-e CMDLEVEL =** *Level*

このキュー・マネージャーのコマンド・レベルを有効にしてから、キュー・マネージャーを停止しま す。

キュー・マネージャーは、指定したコマンド・レベルにより提供される全機能を使用できるようになり ます。 新しいコマンド・レベルをサポートするインストール済み環境でのみ、このキュー・マネージ ャーを開始できます。

このオプションは、キュー・マネージャーにより使用される現在のコマンド・レベルが、インストール 済み環境によりサポートされる最高のコマンド・レベルより低い場合にのみ有効です。 キュー・マネ ージャーの現在のコマンド・レベルより高く、インストール済み環境でサポートされる最高のコマン ド・レベル以下であるコマンド・レベルを指定してください。

有効にする機能に関連付けられている *Level* の値と同じコマンド・レベルを使用します。

このフラグを -a、-c、-r、または -x とともに指定することはできません。

**-f**

キュー・マネージャーのデータ・ディレクトリーが欠落または破損しているためにキュー・マネージャ ーが始動していないことが分かっている場合に、このオプションを使用します。

**strmqm** -f *qmname* コマンドは、キュー・マネージャーのデータ・ディレクトリーを再作成してファ イルの許可を再設定しようとします。 成功した場合は、キュー・マネージャー構成情報が欠落してい なければ、キュー・マネージャーは始動します。 構成情報が欠落しているためにキュー・マネージャ ーが始動できない場合は、 構成情報を再作成して、キュー・マネージャーを再始動します。

IBM WebSphere MQ 7.0.1 より前のリリースの製品では、**strmqm** に -f オプションを指定しなくても、 自動的にデータ・ディレクトリーの欠落を修復してから始動しようとしていました。 この動作は変更 されました。

IBM WebSphere MQ 7.0.1 以降では、-f オプションを指定しない **strmqm** のデフォルトの動作が、欠 落または破損したデータ・ディレクトリーを自動的にリカバリーすることではなく、エラー (AMQ6235 や AMQ7001 など) を報告して、キュー・マネージャーを開始しないことに変わりました。

-f オプションは、これまでは **strmqm** によって自動的に実行されていた リカバリー・アクションの実 行と見なすことができます。

**strmqm** の動作が変更された理由は、IBM WebSphere MQ 7.0.1 の ネットワーク・ファイル・ストレー ジに対するサポートにより、 キュー・マネージャーのデータ・ディレクトリーの欠落や破損が、デー タ・ディレクトリーが破損したりリカバリー不能な程度まで使用不可になったりしたことではなく、主 に修正可能な構成エラーが原因で生じるようになったことによります。

構成を修正することによってキュー・マネージャーのデータ・ディレクトリーを復元できる場合は、 **strmqm** -f を使用してデータ・ディレクトリーを再作成しないでください。

**strmqm** での問題に対して可能な解決法としては、キュー・マネージャーがネットワーク・ファイル・ ストレージ・ロケーションにアクセスできるようにするか、キュー・マネージャーをホスティングする サーバー上のユーザー ID と mqm グループのグループ ID およびユーザー ID と、キュー・マネージャ ーのデータ・ディレクトリーをホスティングするサーバー上のユーザー ID と mqm グループのグルー プ ID およびユーザー ID を一致させる方法があります。

IBM WebSphere MQ 7.0.1 からは、キュー・マネージャーにメディア・リカバリーを実行する場合 に、-f オプションを使用してキュー・マネージャーのデータ・ディレクトリーを再作成する必要があ ります。

**-ns**

キュー・マネージャーの始動時に以下のプロセスが自動的に開始されることがなくなります。

- チャネル・イニシエーター
- コマンド・サーバー
- リスナー
- サービス

このパラメーターはまた、現行値に関係なく、CONNAUTH 属性がブランクであるかのようにしてキュ ー・マネージャーを実行します。 リスナーが存在しないため、クライアント・アプリケーションは接 続できません。 アプリケーションと制御コマンドは、それらを実行するローカル OS ユーザーに基づい て許可されます。 キュー・マネージャーがその許可レコードに LDAP ユーザー/グループを使用してい たことがある場合は、次のようになります。

1. キュー・マネージャーが **-ns** モードで実行されているときには、これらのレコードは無視されます。

2. このモードで作成または修正された許可レコードには、LDAP リポジトリーからではなく、オペレー ティング・システムから派生したユーザー名が含まれるため、このモードでは許可レコードを変更 したり、オブジェクトを新規作成したりしないでください。

コマンド・サーバーが稼働していないため、管理変更は **runmqsc** を使用して行う必要があります。 通常の許可サービス処理を再度使用可能にするには、つまり有効な CONNAUTH 値を通常の設定に戻す には、キュー・マネージャーを終了して、**-ns** パラメーターを指定せずに開始する必要があります。

**-r**

バックアップ・キュー・マネージャーを更新します。 バックアップ・キュー・マネージャーは始動し ません。

IBM MQ は、キュー・マネージャーのログを読み取ってオブジェクト・ファイルへの更新をやり直すこ とにより、バックアップ・キュー・マネージャーのオブジェクトを更新します。

バックアップ・キュー・マネージャーの使用の詳細については、IBM MQ キュー・マネージャー・デー タのバックアップと復元を参照してください。

#### **Windows Let**

対話式 (手動) キュー・マネージャー始動タイプ。 このオプションは、IBM MQ for Windows でのみ使用 可能です。

キュー・マネージャーはログオン (対話式) ユーザーの下で実行されます。 対話式始動で構成されたキ ュー・マネージャーは、キュー・マネージャーを開始したユーザーがログオフすると終了します。

このパラメーターを設定すると、以前に **crtmqm** コマンド、**amqmdain** コマンド、または IBM MQ Explorer エクスプローラーで設定した始動タイプはすべて指定変更されます。

-si または -ss のいずれの始動タイプも指定されなかった場合は、**crtmqm** コマンドで指定されたキュ ー・マネージャー始動タイプが使用されます。

#### **Windows** Lee

サービス (手動) キュー・マネージャー始動タイプ。 このオプションは、IBM MQ for Windows でのみ使 用可能です。

キュー・マネージャーはサービスとして実行されます。 サービス始動が構成されたキュー・マネージ ャーは、対話式ユーザーがログオフした後も継続して実行されます。

このパラメーターを設定すると、以前に **crtmqm** コマンド、**amqmdain** コマンド、または IBM MQ Explorer で設定した始動タイプはすべて指定変更されます。

**-x**

ローカル・サーバーで複数インスタンス・キュー・マネージャーのインスタンスを開始して、 可用性 を高くすることができるようにします。 キュー・マネージャーのインスタンスが他のどの場所でもま だ実行されていなければ、 キュー・マネージャーが開始され、そのインスタンスがアクティブになり ます。 アクティブ・インスタンスは、 ローカル・サーバー上のキュー・マネージャーへのローカルお よびリモート接続を受け入れられるようになります。

複数インスタンス・キュー・マネージャー・インスタンスが別のサーバーですでにアクティブになって いる場合、新しいインスタンスがスタンバイになり、アクティブなキュー・マネージャー・インスタン スから引き継ぐことができる状態になります。 スタンバイである間は、ローカルまたはリモート接続 を受け入れることはできません。

同じサーバーでキュー・マネージャーの 2 つ目のインスタンスを開始することはできません。

デフォルトの動作である、-x オプション・パラメーターの省略では、 単一インスタンス・キュー・マ ネージャーとしてインスタンスが開始され、 スタンバイ・インスタンスの開始は許可されません。

**-z**

エラー・メッセージを抑制します。

このフラグは、不要な情報メッセージを抑制するために IBM MQ 内で使用します。 このフラグを使用 すると情報が失われる可能性があるため、コマンド行にコマンドを入力するときは、このフラグを使用 しないでください。

このパラメーターは、-d パラメーターより優先されます。

### **QMgrName**

ローカル・キュー・マネージャーの名前を指定します。 省略すると、デフォルトのキュー・マネージ ャーが使用されます。

## **戻りコード**

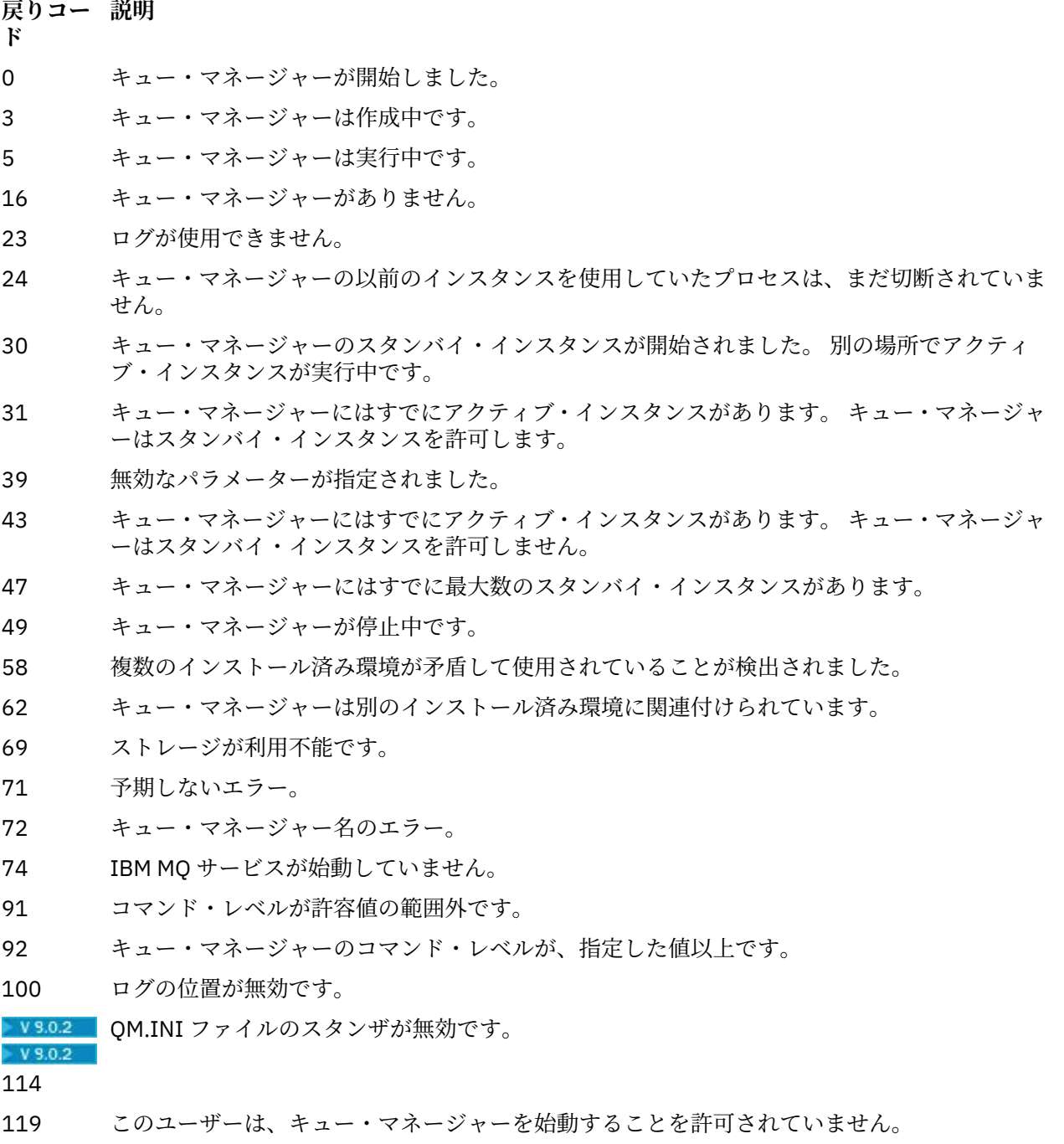

**例**

次のコマンドは、キュー・マネージャー account を開始します。

strmqm account

### **関連タスク**

Windows での複数インスタンスのキュー・マネージャーへの保守レベル・アップデートの適用 UNIX および Linux での複数インスタンスのキュー・マネージャーへの保守レベル・アップデートの適用 **関連資料** crtmqm ([キュー・マネージャーの作成](#page-34-0)) キュー・マネージャーを作成します。 dltmqm ([キュー・マネージャーの削除](#page-45-0)) キュー・マネージャーを削除します。 dspmqver (IBM MQ [バージョン情報の表示](#page-93-0)) IBM MQ のバージョン情報およびビルド情報を表示します。 endmqm ([キュー・マネージャーの終了](#page-104-0)) キュー・マネージャーを停止します。または、 スタンバイ・キュー・マネージャーに切り替えます。 20 ページの『amqmdain ([サービス制御](#page-19-0))』 **amqmdain** は、一部の Windows 固有の管理用タスクを構成または制御するために使用されます。 197 ページの『[strmqsvc \(IBM MQ](#page-196-0) サービスの開始)』 Windows で IBM MQ サービスを開始します。 109 ページの『[endmqsvc \(IBM MQ](#page-108-0) サービスの終了)』 Windows で IBM MQ サービスを終了します。

## **strmqtrc (トレースの開始)**

指定された詳細レベルでのトレースを可能にするか、 有効なトレースのレベルを報告します。

## **目的**

**strmqtrc** コマンドは、トレースを有効にする場合に使用します。

**strmqtrc** コマンドは、作業対象のキュー・マネージャーに関連付けられたインストール済み環境から使 用する必要があります。 dspmq -o installation コマンドを使用して、どのインストール済み環境に キュー・マネージャーが関連付けられているかを調べることができます。

## **構文**

このコマンドの構文は次のとおりです。

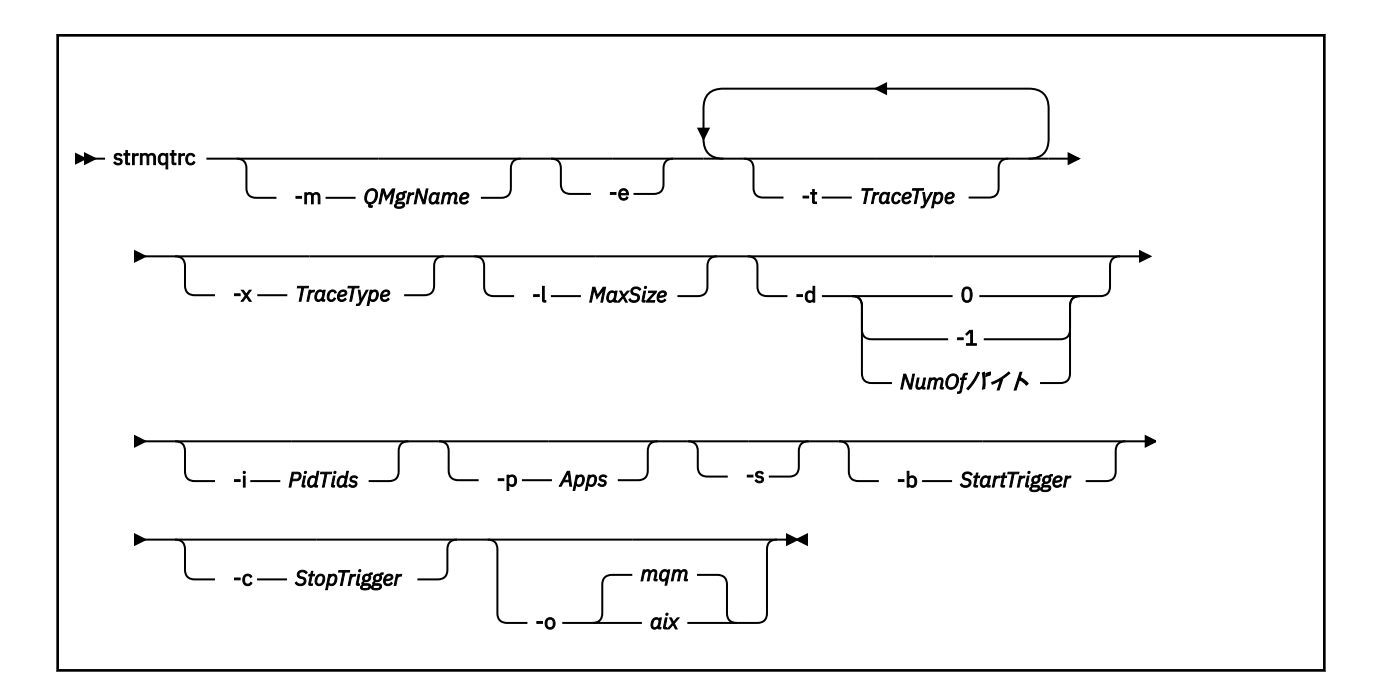

### **説明**

**strmqtrc** コマンドでトレースが有効になります。 このコマンドには、任意のトレースのレベルを指定す るオプション・パラメーターがあります。

- 1 つ以上のキュー・マネージャー
- トレースの詳細のレベル
- 1 つ以上の IBM MQ プロセス。 プロセスは IBM MQ 製品の一部か、IBM MQ API を使用するカスタマー・ アプリケーションのいずれかになります。
- カスタマー・アプリケーション内の特定のスレッド (IBM MQ スレッド番号、またはオペレーティング・ システム・スレッド番号のいずれかによる)
- イベント。 内部 IBM MQ 機能からの入力か出口、または First Failure Data Capture (FDC) のオカレンスの いずれか。

コマンドの個々の呼び出しで複数のパラメーターを組み合わせた場合、IBM MQ はそれぞれの間に論理 AND があると解釈します。 トレースが既に有効になっているかどうかに関係なく、strmqtrc コマンドを複 数回開始することができます。 トレースが既に有効である場合、有効なトレース・オプションは、このコ マンドの最後の呼び出しで指定したオプションに変更されます。 間に enqmqtrc コマンドを呼び出すこと なくコマンドを複数回呼び出す場合、IBM MQ はそれらの間に論理 OR があると解釈します。 一度に有効 にできる同時 strmqtrc コマンドの最大数は 16 です。

### **オプション・パラメーター**

#### **-m** *QMgrName*

トレースするキュー・マネージャーの名前。

ワイルドカードとして、アスタリスク (\*) (ゼロ文字以上の文字を表す) と疑問符 (?) (任意の 1 文字を表 す) を使用できます。 アスタリスク (\*) と疑問符 (?) 文字が特殊な意味を持つ UNIX シェルなどのコマ ンド環境では、コマンド環境がワイルドカード文字に対する操作を行わないようにするため、ワイルド カード文字をエスケープするか引用符で囲む必要があります。

**-e**

すべてのプロセスの早期トレースを要求して、キュー・マネージャーの作成や始動をトレースできるよ うにします。 このフラグを入れると、すべてのキュー・マネージャーの任意のコンポーネントに属す るどのプロセスでも早期処理がトレースされます。 デフォルトでは、早期トレースは実行されません。

次のコマンドを使用して、クライアントをトレースします。

strmqtrc -e

-e フラグを、-m フラグ、-i フラグ、-p フラグ、-c フラグ、または -b フラグと同時に使用することは できません。 -e フラグを、-m フラグ、-i フラグ、-p フラグ、-c フラグ、または -b フラグと同時に使 用すると、エラー・メッセージが発行されます。

#### **-t** *TraceType*

トレースするポイント、および記録するトレース明細の量のことです。 デフォルトでは、**すべての**ト レース・ポイントが使用可能になり、デフォルトの詳細なトレースが生成されます。

その他に、以下のリストにある オプションを少なくとも 1 つ指定することもできます。 指定する *Tracetype* 値 ( -t all を含む) ごとに、-t parms または -t detail のいずれかを指定して、適切な レベルのトレース詳細を取得します。 どの特定のトレース・タイプにも -t parms または -t detail のいずれも指 定していない場合は、そのトレース・タイプに対しデフォルトの詳細なトレース だけが 生成されます。

**重要 :** -t api オプションを使用すると、MQI 呼び出しのトレースが表示され、そこにすべての 入出力データ・ブロックが 16 進数形式でダンプされます。

IBM MQ 内部プログラムも MQI 呼び出しを行うので、それらのプログラムのトレース・ファイ ルも表示されることに注意してください。 通常、プログラム名は amq または runmq で始まりま す。

**amqrmppa** プログラムは多数のスレッドをホストし、そのうちのいくつかはネットワークを介 してクライアント・アプリケーションから MQI 呼び出しを受信するということに注意してくだ さい。 これらのスレッドの -t api トレースには MQI 呼び出しが含まれていますが、 **amqrmppa** プログラムでトレースされたそれらの MQI 呼び出しに対する入力引数は、クライア ントによって当初実行された MQI 呼び出しの詳細すべてとは一致しない可能性があります。

したがって、クライアント・アプリケーションによって行われる MQI 呼び出しへの入力引数を 確実に知る必要がある場合は、クライアント・マシンで直接 -t api トレースを使用する必要 があります。

複数のトレース・タイプを指定する場合は、それぞれのトレース・タイプ に必ず 1 つずつ -t フラグを 付ける必要があります。 -t フラグは、それぞれ有効なトレース・タイプが関連付けられていれば、い くつでも組み込むことができます。

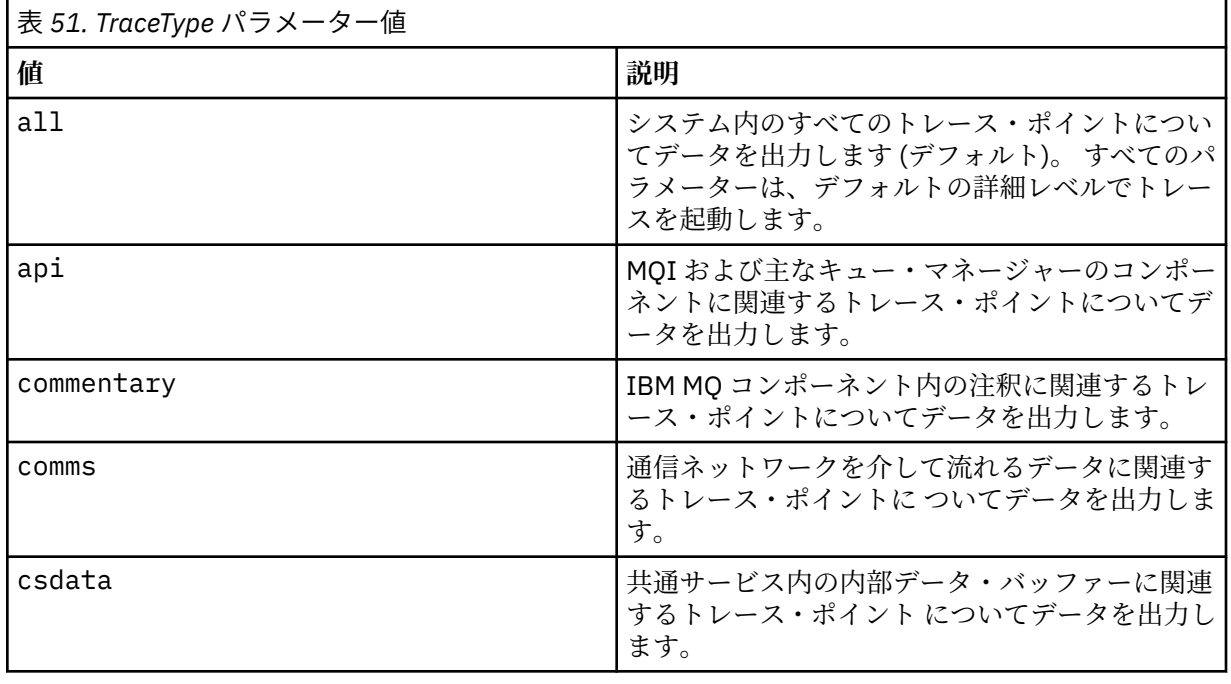

複数の -t フラグに同じトレース・タイプを指定しても、エラーにはなりません。

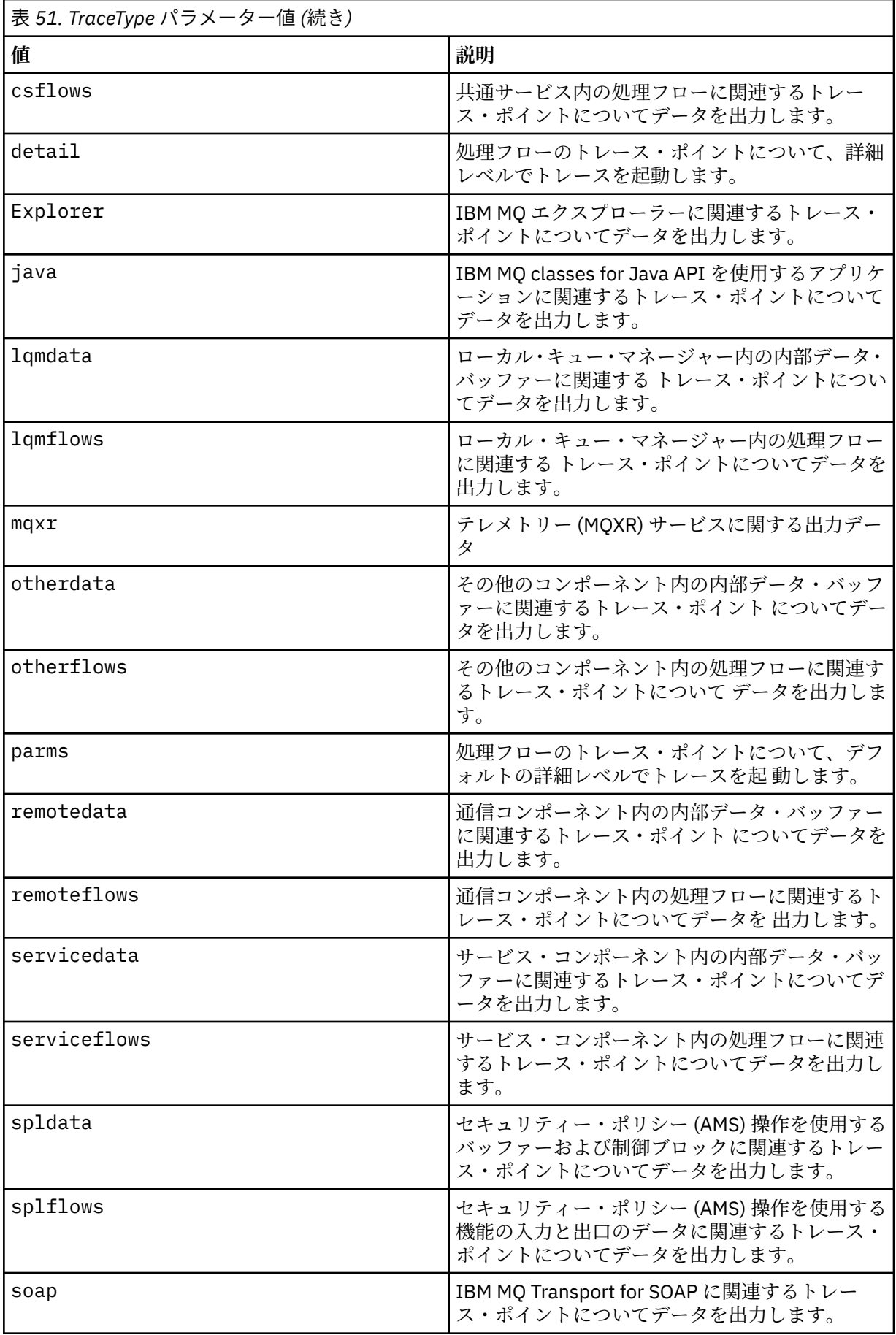

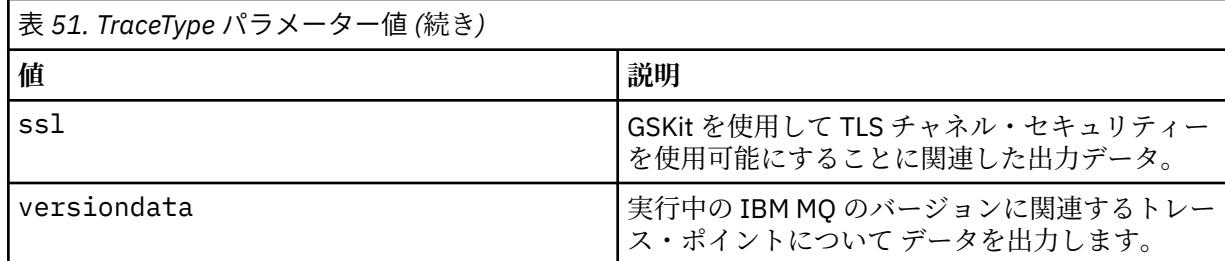

#### **-x** *TraceType*

トレース**しない**ポイントのことです。 デフォルトでは、**すべての**トレース・ポイントが使用可能にな り、デフォルトの詳細なトレースが生成されます。 指定可能なトレース・ポイントは、**-t** フラグにリ ストされているものです。

**-x** フラグを *tracetype* 値と共に使用して、記録対象外のエントリー・ポイントを除外することができま す。 これは生成されるトレースの量を減らすために役立ちます。

複数のトレース・タイプを指定する場合は、それぞれのトレース・タイプ に必ず **-x** フラグを 1 つずつ 付ける必要があります。 **-x** フラグは、それぞれ有効な *Tracetype* が関連付けられていれば、いくつで も組み込むことができます。

#### **-l** *MaxSize*

トレース・ファイルの最大サイズ ( AMQ*ppppp*.*qq*.TRC) (メガバイト (MB) 単位)。 *ppppp* は、トレース 対象の特定の IBM MQ プロセスのオペレーティング・システム・プロセス ID を表し、 *qq* は、その名 前のファイルが既に存在する場合はシーケンス番号です。 例えば、*MaxSize* を 1 に指定した場合、ト レースのサイズは 1 MB に制限されます。

トレース・ファイルが指定された最大値に達すると、トレース・ファイルは AMQ*ppppp*.*qq*.TRS に名 前変更され、新しい AMQ*ppppp*.*qq*.TRC ファイルが開始されます。 AMQ*ppppp*.*qq*.TRS ファイルの直 前のコピーが存在する場合、そのファイルは削除されます。

*MaxSize* に設定できる最大値は、2048 MB です。

#### **-d**

トレース・オプション。 値は次のいずれかです。

#### **0**

ユーザー・データをトレースしません。

**-1 または all**

すべてのユーザー・データをトレースします。

#### *NumOfBytes*

- 通信トレースの場合は、伝送セグメント・ヘッダー (TSH) を含む指定されたバイト数のデータを トレースします。
- MQPUT 呼び出しまたは MQGET 呼び出しの場合は、メッセージ・バッファーに保持される指定さ れたバイト数のメッセージ・データをトレースします。
- 1 から 15 の範囲内の値は、許可されていません。

#### **-i** *PidTids*

トレース生成が制限されるプロセス ID (PID) およびスレッド ID (TID)。 **-i** パラメーターと **-e** パラメ ーターを同時に使用することはできません。 **-i** パラメーターと **-e** パラメーターを同時に使用する と、エラー・メッセージが出されます。

このパラメーターの正確なフォーマットは PID[.TID]です。 以下に例を示します。

コーディング **-i** *12345* は、PID 12345 のすべてのスレッドをトレースするのに対して コーディング **-i** *12345.67* は、PID 12345 のスレッド 67 のみをトレースします。

クライアントが管理された IBM MQ 問題診断を使用するように NMQ\_MQ\_LIB が managed に設定され ている場合、このパラメーターは .NET クライアントについてはサポートされません。

#### **-p** *Apps*

トレース生成が制限された名前付きプロセス。 *Apps* はコンマ区切りリストです。 リスト内のそれぞ れの名前は、"Program Name" FDC ヘッダーに表示されているプログラム名どおりに正確に指定してく ださい。 ワイルドカードとしてアスタリスク (\*) または疑問符 (?) を使用できます。 **-p** フラグと **-e** フラグを同時に使用することはできません。 **-p** フラグと **-e** フラグを同時に使用すると、エラー・メ ッセージが出されます。

クライアントが管理された IBM MQ 問題診断を使用するように NMQ\_MQ\_LIB が managed に設定され ている場合、このパラメーターは .NET クライアントについてはサポートされません。

**-s**

現在有効なトレース・オプションを報告します。 このパラメーターは単独で使用する必要があります。 他のパラメーターとは併用できません。

トレース・コマンドを保管するのに使用可能なスロットの数に制限があります。 すべてのスロットが 使用中になった場合、既存のスロットを置き換えない限り、追加のトレース・コマンドは受け入れられ ません。 スロット番号は固定されていません。 それで、スロット番号 0 のコマンドを、例えば endmqtrc コマンドで除去した場合、他のすべてのスロットは繰り上がり、例えばスロット 1 はスロッ ト 0 になります。 フィールドにアスタリスク (\*) がある場合、値が定義されていないことを意味し、ア スタリスク・ワイルドカードと同等の意味を持つことになります。

以下は、このコマンドからの出力例です。

```
Listing Trace Control Array
Used slots = 2 of 15
EarlyTrace [OFF]<br>TimedTrace [OFF]
TimedTrace
TraceUserData [0]<br>MaxSize [0]
MaxSize [0]<br>Trace Type [1]
Trace Type
Slot position 1
Untriggered
Queue Manager [avocet]
Application [*]
PID.TID [*]
TraceOptions [1f4ffff]<br>TraceInterval [0]
TraceInterval
Trace Start Time [0]
Trace Stop Time [0]
Start Trigger [KN346050K]
Start Trigger [KN346080]
Slot position 2
Untriggered
Queue Manager [*]
Application [*]
PID.TID [*]
TraceOptions [1fcffff]<br>TraceInterval [0]
TraceInterval
Trace Start Time [0]
Trace Stop Time [0]
Start Trigger [KN346050K]
Start Trigger [KN346080]
```
クライアントが管理された IBM MQ 問題診断を使用するように NMQ\_MQ\_LIB が managed に設定され ている場合、このパラメーターは .NET クライアントについてはサポートされません。

**-b** *Start\_Trigger*

トレースをオンにする FDC プローブ ID。 *Start\_Trigger* は FDC プローブ ID のコンマ区切りのリストで す。 プローブ ID を指定するときには、アスタリスク (\*) や疑問符 (?) のワイルドカードを使用できま す。 -b フラグと -e フラグを同時に使用することはできません。 -b フラグと -e フラグを同時に使用 すると、エラー・メッセージが出されます。 このパラメーターは、IBM サービス担当員の指示の下で のみ使用してください。

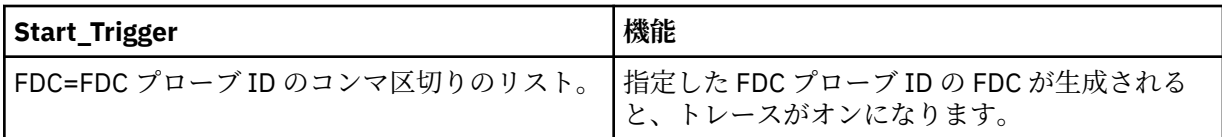

クライアントが管理された IBM MQ 問題診断を使用するように NMQ\_MQ\_LIB が managed に設定され ている場合、このパラメーターは .NET クライアントについてはサポートされません。

#### **-c** *Stop\_Trigger*

トレースをオフにする FDC プローブ ID、またはトレースをオフにするまでの間隔 (秒)。 *Stop\_Trigger* は FDC プローブ ID のコンマ区切りのリストです。 プローブ ID を指定するときには、アスタリスク (\*) や疑問符 (?) のワイルドカードを使用できます。 このパラメーターは、IBM サービス担当員の指示の下 でのみ使用してください。

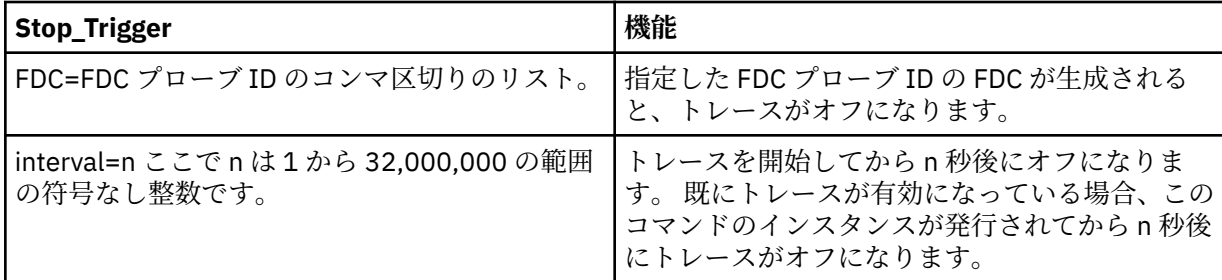

クライアントが管理された IBM MQ 問題診断を使用するように NMQ\_MQ\_LIB が managed に設定され ている場合、このパラメーターは .NET クライアントについてはサポートされません。

#### **-o**

#### **mqm**

以前のリリースと同様に IBM MQ トレースを有効にします。

これは、-o オプションが指定されていない場合のデフォルト値です。

### **aix** aix

AIX システム・トレースが有効である場合に、IBM MQ が AIX システム・トレースを書き込めるよ うにします。

以前と同様に、出力を実際に作成するには AIX オペレーティング・システムのトレース・コマンド を使用する必要があります。

これはレガシー・オプションです。このオプションは、IBM サービス担当員から指示された場合の み使用してください。

### **戻りコード**

- **戻りコード 説明**
- AMQ7024 無効な引数がコマンドに指定されました。
- AMQ7077 要求された操作を実行する許可がありません。
- AMQ8304 9 つの同時トレース (最大値) がすでに実行中です。
- 58 複数のインストール済み環境が矛盾して使用されていることが検出されました

#### **さまざまな詳細レベルでトレースを有効にする例**

■次のコマンドは、IBM MQ for UNIX システムの QM1 というキュー・マネージャーについて共 通サービスおよびローカル・キュー・マネージャーからの処理フローのトレースを有効にするものです。 トレース・データはデフォルトの詳細レベルで生成されます。

strmqtrc -m QM1 -t csflows -t lqmflows -t parms

次のコマンドは、QM1 というキュー・マネージャーの TLS アクティビティーのトレースを無効にします。 他のトレース・データは parms の詳細レベルで生成されます。

strmqtrc -m QM1 -x ssl -t parms

次のコマンドは、すべてのコンポーネントの処理フローの詳細トレースを使用可能にするものです。

strmqtrc -t all -t detail

#### **FDC のためにトレースを有効にする例**

次のコマンドは、キュー・マネージャー QM1 を使用するいずれかのプロセスに FDC KN346050 または FDC KN346080 が発生したときにトレースを有効にします。

strmqtrc -m QM1 -b FDC=KN346050,KN346080

次のコマンドは、FDC KN34650 が発生するとトレースを有効にし、FDC KN346080 が発生するとトレー スを停止します。 いずれの場合でも、キュー・マネージャー QM1 を使用しているプロセスで FDC が発生 する必要があります。

strmqtrc -m QM1 -b FDC=KN346050 -c FDC=KN346080

#### **strmqtrc の個別呼び出しおよび複数呼び出しでの -p フラグと -m フラグの使用例**

次の例では、-p および -m フラグを使用して、以下を表示します。

- コマンドの個々の呼び出しのパラメーターを組み合わせた場合、IBM MQ がそれらの間に論理 AND があ ると解釈する方法。
- 割り込み enqmqtrc コマンドなしでコマンドを複数回呼び出した場合、IBM MQ がそれらの間に論理 OR があると解釈する方法。
- 1. このコマンドは、amqxxx.exe というプロセスの実行結果として発生するすべてのスレッドのトレース を有効にします。

strmqtrc -p amqxxx.exe

- 2. ステップ 1 に示されているように、**strmqtrc** コマンドを実行した後、**endmqtrc** コマンドに介入する ことなく以下のいずれかのコマンドを入力できます。
	- ステップ 1 のコマンドの後に、割り込み endmqtrc コマンドなしに以下のコマンドを開始した場合、 amqxxx.exe というプロセスの実行結果として発生し、かつ キュー・マネージャー QM2 を使用してい るすべてのスレッドにトレースが制限されます。

strmqtrc -p amqxxx.exe -m QM2

<span id="page-210-0"></span>• ステップ 1 のコマンドの後に、割り込み endmqtrc コマンドなしに以下のコマンドを開始した場合、 amqxxx.exe を実行することによって得られる、または キュー・マネージャー QM2 を使用しているす べてのプロセスおよびスレッドにトレースが制限されます。

strmqtrc -m QM2

#### **IBM MQ に付属の LDAP クライアント・ライブラリー・コードの動的トレースを有効にする例**

#### $V5.0.0.5$

IBM MQ 9.0.0 Fix Pack 9 以降では、キュー・マネージャーを停止または開始することなく、LDAP クライア ントのトレースをオンまたはオフに切り替えることができます。

次のコマンドを使用して、トレースをオンに切り替えることができます。

strmqtrc -m *QMNAME* -t servicedata

この動作を有効にするには、環境変数 AMO\_LDAP\_TRACE を非 NULL の値に設定することも必要です。 詳 しくは、LDAP クライアント・ライブラリー・コードの動的トレースの有効化を参照してください。

### **関連コマンド**

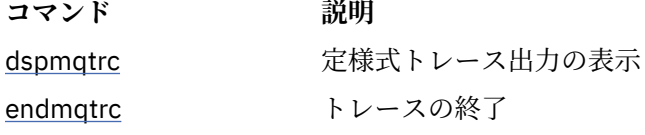

#### **関連資料**

[コマンド・セットの比較](#page-16-0): その他のコマンド

その他のコマンドの表。コマンドの説明、その PCF コマンド、MQSC コマンド、および対応する制御コマ ンドを示しています。 対応する REST API リソースと HTTP メソッド、対応する IBM MQ Explorer の機能 についても記載しています (ある場合)。

## **strmqweb (mqweb サーバーの開始)**

IBM MQ コンソールおよび REST API のサポートに使用される mqweb サーバーを開始します。

### **目的**

mqweb サーバーを開始するには、**strmqweb** コマンドを使用します。 IBM MQ コンソールまたは REST API を使用するには、mqweb サーバーを特権ユーザーとして開始する必要があります。

### **構文**

 $\rightarrow$  strmqweb  $\rightarrow$ 

### **オプション・パラメーター**

なし。

### **戻りコード**

**戻りコー 説明 ド**

0 コマンドが成功しました

**戻りコー 説明 ド**

>0 コマンドが成功しませんでした。

サーバー・コマンド出口コードの完全なリストについては、 WebSphere Application Server 資料の「 [Liberty:](https://www.ibm.com/docs/SSEQTP_8.5.5/com.ibm.websphere.wlp.doc/ae/rwlp_command_server.html) [サーバー・コマンド・オプション](https://www.ibm.com/docs/SSEQTP_8.5.5/com.ibm.websphere.wlp.doc/ae/rwlp_command_server.html) 」を参照してください。

### **関連コマンド**

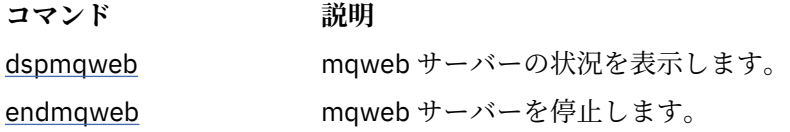

# **MQSC リファレンス**

MQSC コマンドを使用すると、キュー・マネージャー自体、キュー、チャネル、キュー、プロセス定義、 チャネル、クライアント接続チャネル、リスナー、サービス、名前リスト、クラスター、および認証情報 オブジェクトなどのキュー・マネージャー・オブジェクトを管理できます。

MQSC コマンドを使用した IBM MQ の管理の概要については、MQSC コマンドによる管理を参照してくだ さい。

MQSC コマンドは、特定の意味を表すために特定の特殊文字を使用します。 これらの特殊文字とその使用 法については、212 ページの『総称値および特別な意味を持つ文字』を参照してください。

MQSC コマンドを使用してスクリプトをビルドする方法を調べるには、213 [ページの『コマンド・スクリ](#page-212-0) [プトの作成』](#page-212-0)を参照してください。

<mark>■ z/OS ー</mark>z/OS でのコマンドの作成方法については、214 ページの『z<u>/OS [でのコマンドの使用』](#page-213-0)</u>を参照 してください。

MQSC コマンドの完全なリストについては、215 ページの『MQSC [コマンド』を](#page-214-0)参照してください。

#### **関連概念**

18 ページの『IBM MQ [制御コマンド・リファレンス』](#page-17-0) IBM MQ 制御コマンドに関する参照情報。

1359 [ページの『プログラマブル・コマンド・フォーマット・リファレンス』](#page-1358-0) プログラマブル・コマンド・フォーマット (PCF) では、ネットワーク内のプログラムと PCF 対応のキュー・ マネージャーとの間で交換できるコマンド・メッセージと応答メッセージが定義されています。 PCF を使 用すると、 キュー・マネージャーの管理やその他のネットワーク管理が単純化されます。

#### **関連資料**

928 ページの『IBM i の CL [コマンドのリファレンス』](#page-927-0) IBM i の CL コマンドをコマンド・タイプ別にまとめたリスト。

#### **関連情報**

MQSC コマンドによる管理

### **総称値および特別な意味を持つ文字**

以下の情報では、総称値、および MQSC コマンドを作成する場合に特別な意味を持つ文字について説明し ます。

パラメーターに総称値を指定できる場合、常に終わりにはアスタリスクが入力されます (例: ABC\*)。 総称 値は「で始まるすべての値」を意味するので、ABC\* は「ABC で始まるすべての値」を意味します。

値の中で引用符を必要とする文字を使用する場合は、'abc\*' のように、引用符の内側にアスタリスクを入 れる必要があります。 アスタリスクは、値の最後または値の唯一の文字にする必要があります。

疑問符 (?) およびコロン (:) は総称値には指定できません。

<span id="page-212-0"></span>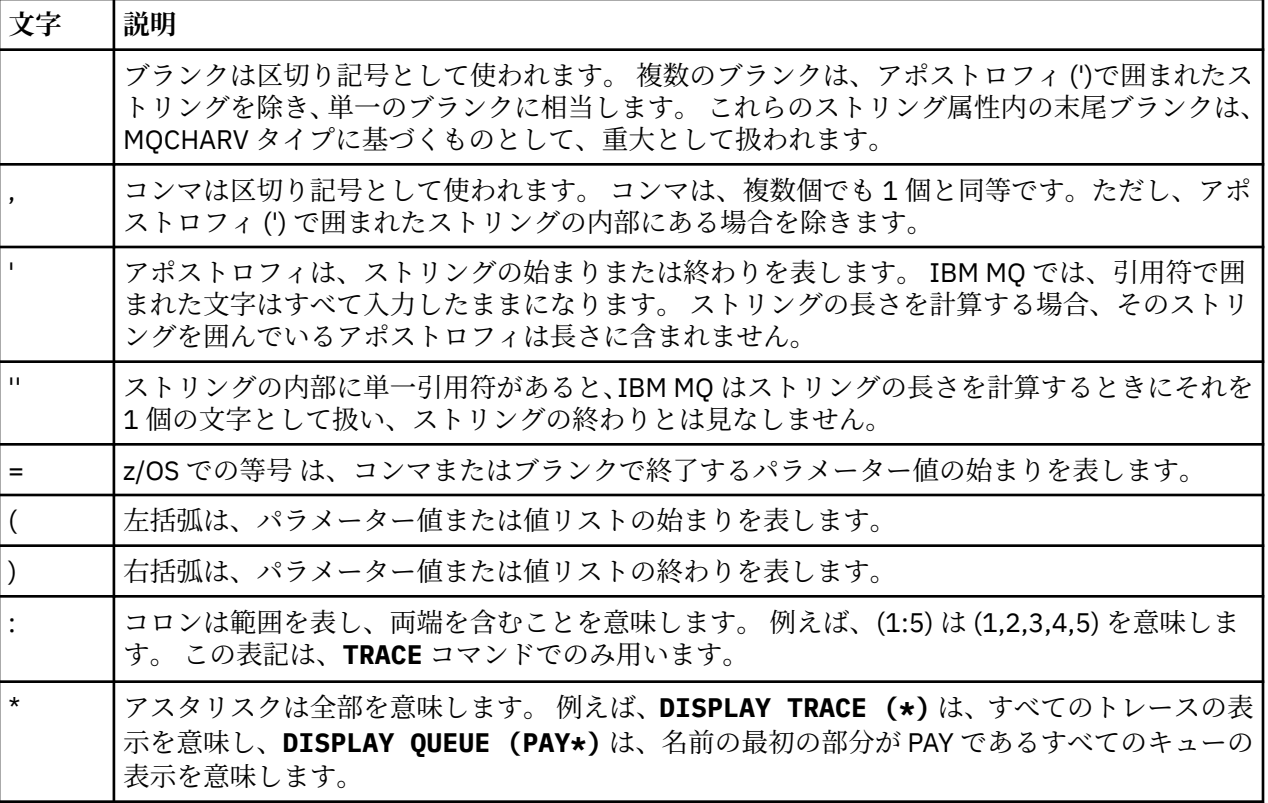

フィールド内で (例えば、記述の一部で) これらの特殊文字を使用するときは、ストリングの全体を単一引 用符で囲む必要があります。

## **コマンド・スクリプトの作成**

この情報は、コマンド・スクリプトを作成する方法を調べるために使用します。

以下を使用する場合に、MQSC コマンドからスクリプトを作成する必要が生じることがあります。

- z/OS 2/OS で、CSQINP1、CSQINP2、および CSQINPX 初期化データ・セットまたは CSQUTIL バッチ・ユーティリティーを使用する場合
- IBM i IBM i で STRMQM コマンドを使用する場合
- ULW UNIX, Linux, and Windows で runmqsc コマンドを使用する場合

作業するときには、以下の規則に従います。

- 各コマンドは新しい行から開始しなければなりません。
- プラットフォームごとに、行の長さとレコード・フォーマットに関するプラットフォーム固有の規則があ る場合があります。 スクリプトを異なるプラットフォームに簡単に移植できるようにするには、各行の 有効な長さを 72 文字に制限する必要があります。
	- <mark>→ 2/OS の場合、スクリプトはレコード長が 80 の固定形式データ・セットに保持されます。</mark> 意味のある情報を含められるのは 1 桁目から 72 桁目までのみです。73 桁目から 80 桁目は無視され ます。
	- Multi Multiplatforms の場合、各行を最大 2048 文字までの任意の長さにすることができます。
- 行をキーボードの制御文字で終了することはできません (例えば、タブ記号など)。
- 行の最後の非ブランク文字は、それぞれ次のような意味があります。
	- 負符号 (-)。これは、コマンドが次の行の行頭から続くこと示します。

<span id="page-213-0"></span>– 正符号 (+)。これは、コマンドが次の行の最初の非ブランク文字から続くことを示します。 + を使用し てコマンドを続ける場合は、次のパラメーターの前に少なくとも 1 つのブランクを忘れずに残してく ださい ZIOS IC/OS ではその必要はありません)。

これらはどちらも、パラメーター、データ値、または引用符で囲んだストリングに含めることができま す。 例:

 'Fr+ ed'

および

```
 'Fr-
ed'
```
(2 番目の例の 2 行目の「e」は行の最初の位置にあります。) これらはどちらも次の値と同等です。

'Fred'

Escape PCF (プログラム式コマンド形式) コマンド内に含まれる MQSC コマンドは、この方法で続けるこ とができません。 コマンド全体を 1 つの Escape コマンド内に含める必要があります。 (PCF コマンド については、<u>プログラマブル・コマンド・フォーマットの概要</u>を参照してください。)

- 行末に使用された + と の値は、コマンドを単一のストリングに再アセンブルするときに廃棄されます。
- Multi Multiplatforms では、直前の行末に正符号 (+) を入力していても、セミコロン文字 (;) を使 用してコマンドを終了できます。
- Z/OS では、CSQUTIL バッチ・ユーティリティー・プログラムから発行されたコマンドに対 して、同様にセミコロンを使用することもできます。
- 行頭にアスタリスク (\*) が付いた行は無視されます。 この方法はファイルにコメントを挿入するときに 使用できます。

ブランク行も無視されます。

行が継続文字 (- または +) で終わっている場合、コマンドはコメント行またはブランク行ではない次の行 に続きます。

- MQSC コマンドを対話式に実行している場合、END コマンドを入力することにより対話式セッションが 終了します。 これは以下のプラットフォームに適用されます。
	- <mark>→ ULW V</mark>UNIX, Linux, and Windows システムで runmqsc を入力して対話式セッションを開始し た場合。
	- **→ IBM i lemic lemic システムで、WRKMOM パネルから対話式セッションを開始した場合。**
- Windows Mindows で、ポンド記号 (£) や論理否定 (¬) などの特定の特殊文字がコマンド・スクリプト 内で使用されている場合 (オブジェクト記述の一部としてなど)、**DISPLAY QLOCAL** などのコマンドから の出力では、それらの文字は別の文字で表示されます。

#### **z/0S z/OS でのコマンドの使用**

MQSC コマンドは、コマンドに応じて、さまざまなソースから発行できます。

コマンドは次のソースから発行できます。

- z/OS コンソールまたは同等のコンソール
- 初期設定入力データ・セット CSQINP1、CSQINP2、CSQINPT、および CSQINPX
- CSQUTIL バッチ・ユーティリティー
- 適切な権限が付与されたアプリケーション (コマンドをメッセージとして SYSTEM.COMMAND.INPUT キ ューに送信する)

# <span id="page-214-0"></span>■Z/<mark>08 ■</mark>詳細については、<u>コマンドの発行</u>を参照してください。

ただし、これらすべてのソースからすべてのコマンドを発行できるわけではありません。 コマンドは、そ の発行元に従って、次のように分類できます。

CSQINP1

CSQINP2

**C**

z/OS コンソール

**R**

コマンド・サーバーおよびコマンド・キュー (CSQUTIL、CSQINPT、CSQINPX、またはアプリケーショ ンによる)

これ以降のコマンドの説明では、これらの発行元をそれぞれ文字 1、2、C、および R を使用して各コマン ドの説明中に表しています。

## **MQSC コマンド**

このトピックは、MQSC コマンドの参照として使用します。

このセクションでは、オペレーターと管理者が実行できるすべての MQSC コマンドを、アルファベット順 に説明します。

ページの『[ALTER AUTHINFO](#page-217-0)』 ページの『z/OS での [ALTER BUFFPOOL](#page-228-0)』 ページの『z/OS での [ALTER CFSTRUCT](#page-231-0)』 ページの『[ALTER CHANNEL](#page-238-0)』 ページの『[ALTER CHANNEL \(MQTT\)](#page-292-0)』 ページの『[ALTER COMMINFO](#page-296-0)』 ページの『Multiplatforms での [ALTER LISTENER](#page-300-0)』 ページの『[ALTER NAMELIST](#page-303-0)』 ページの『[ALTER PROCESS](#page-306-0)』 ページの『z/OS での [ALTER PSID](#page-311-0)』 ページの『[ALTER QMGR](#page-312-0)』 [ページの『](#page-346-0)ALTER キュー』 <mark>ンプOS 3</mark>78 ページの『z/<u>OS での [ALTER SECURITY](#page-377-0)</u>』 ページの『Multiplatforms での [ALTER SERVICE](#page-379-0)』 ページの『z/OS での [ALTER SMDS](#page-381-0)』 ページの『z/OS での [ALTER STGCLASS](#page-383-0)』 [ページの『](#page-385-0)ALTER SUB』 ページの『[ALTER TOPIC](#page-389-0)』 ページの『z/OS での [ALTER TRACE](#page-398-0)』 ページの『z/OS での [ARCHIVE LOG](#page-400-0)』 ページの『z/OS での [BACKUP CFSTRUCT](#page-402-0)』 ページの『[CLEAR QLOCAL](#page-404-0)』 ページの『[CLEAR TOPICSTR](#page-405-0)』 ページの『[DEFINE AUTHINFO](#page-407-0)』 ページの『z/OS での [DEFINE BUFFPOOL](#page-420-0)』 ページの『z/OS での [DEFINE CFSTRUCT](#page-423-0)』 ページの『[DEFINE CHANNEL](#page-430-0)』 ページの『[DEFINE CHANNEL \(MQTT\)](#page-485-0)』 ページの『Multiplatforms での [DEFINE COMMINFO](#page-489-0)』

ページの『Multiplatforms での [DEFINE LISTENER](#page-493-0)』

ページの『z/OS での [DEFINE LOG](#page-496-0)』 ページの『z/OS での [DEFINE MAXSMSGS](#page-498-0)』 ページの『[DEFINE NAMELIST](#page-499-0)』 ページの『[DEFINE PROCESS](#page-502-0)』 ページの『z/OS での [DEFINE PSID](#page-507-0)』 [ページの『](#page-509-0)DEFINE キュー』 ページの『Multiplatforms での [DEFINE SERVICE](#page-543-0)』 ページの『z/OS での [DEFINE STGCLASS](#page-547-0)』 ページの『[DEFINE SUB](#page-550-0)』 ページの『[DEFINE TOPIC](#page-556-0)』 ページの『[DELETE AUTHINFO](#page-566-0)』 ページの『z/OS での [DELETE BUFFPOOL](#page-569-0)』 ページの『z/OS での [DELETE CFSTRUCT](#page-570-0)』 ページの『[DELETE CHANNEL](#page-570-0)』 ページの『[DELETE CHANNEL \(MQTT\)](#page-573-0)』 ページの『Multiplatforms での [DELETE COMMINFO](#page-573-0)』 ページの『Multiplatforms での [DELETE LISTENER](#page-573-0)』 ページの『[DELETE NAMELIST](#page-574-0)』 ページの『[DELETE PROCESS](#page-576-0)』 ページの『z/OS での [DELETE PSID](#page-578-0)』 [ページの『](#page-578-0)DELETE キュー』 ページの『Multiplatforms での [DELETE SERVICE](#page-583-0)』 ページの『[DELETE SUB](#page-584-0)』 ページの『z/OS での [DELETE STGCLASS](#page-585-0)』 ページの『[DELETE TOPIC](#page-587-0)』 590 ページの『z/OS での [DISPLAY ARCHIVE](#page-589-0)』 ページの『[DISPLAY AUTHINFO](#page-590-0)』 ページの『z/OS での [DISPLAY CFSTATUS](#page-601-0)』 ページの『z/OS での [DISPLAY CFSTRUCT](#page-608-0)』 ページの『[DISPLAY CHANNEL](#page-612-0)』 ページの『[DISPLAY CHANNEL \(MQTT\)](#page-626-0)』 ページの『z/OS での [DISPLAY CHINIT](#page-629-0)』 ページの『[DISPLAY CHLAUTH](#page-630-0)』 ページの『[DISPLAY CHSTATUS](#page-637-0)』 ページの『[DISPLAY CHSTATUS \(MQTT\)](#page-660-0)』 ページの『[DISPLAY CLUSQMGR](#page-664-0)』 ページの『z/OS での [DISPLAY CMDSERV](#page-673-0)』 ページの『Multiplatforms での [DISPLAY COMMINFO](#page-673-0)』 ページの『[DISPLAY CONN](#page-676-0)』 ページの『z/OS での [DISPLAY GROUP](#page-693-0)』 ページの『Multiplatforms での [DISPLAY LISTENER](#page-693-0)』 ページの『z/OS での [DISPLAY LOG](#page-697-0)』 ページの『Multiplatforms での [DISPLAY LSSTATUS](#page-698-0)』 ページの『z/OS での [DISPLAY MAXSMSGS](#page-701-0)』 ページの『[DISPLAY NAMELIST](#page-702-0)』 ページの『[DISPLAY PROCESS](#page-707-0)』 ページの『[DISPLAY PUBSUB](#page-711-0)』 ページの『[DISPLAY QMGR](#page-715-0)』 ページの『Multiplatforms での [DISPLAY QMSTATUS](#page-730-0)』 ページの『[DISPLAY QSTATUS](#page-734-0)』 ページの『[DISPLAY QUEUE](#page-747-0)』
ページの『[DISPLAY SBSTATUS](#page-762-0)』

<mark>ンプUS 7</mark>68 ページの『z/OS <u>での [DISPLAY SECURITY](#page-767-0)</u>』 ページの『Multiplatforms での [DISPLAY SERVICE](#page-768-0)』 ページの『z/OS での [DISPLAY SMDS](#page-771-0)』 ページの『z/OS での [DISPLAY SMDSCONN](#page-773-0)』 ページの『z/OS での [DISPLAY STGCLASS](#page-777-0)』 ページの『[DISPLAY SUB](#page-781-0)』 ページの『Multiplatforms での [DISPLAY SVSTATUS](#page-789-0)』 ページの『z/OS での DISPLAY SYSTEM ([システム情報の表示](#page-792-0))』 ページの『z/OS での [DISPLAY THREAD](#page-798-0)』 ページの『[DISPLAY TOPIC](#page-800-0)』 ページの『[DISPLAY TPSTATUS](#page-808-0)』 ページの『z/OS での [DISPLAY TRACE](#page-815-0)』 ページの『z/OS での [DISPLAY USAGE](#page-818-0)』 ページの『z/OS での [MOVE QLOCAL](#page-820-0)』 ページの『[PING CHANNEL](#page-823-0)』 ページの『[Multiplatforms](#page-825-0) での PING QMGR』 ページの『z/OS での [RECOVER CFSTRUCT](#page-827-0)』 ページの『[REFRESH CLUSTER](#page-829-0)』 ページの『[REFRESH QMGR](#page-833-0)』 ページの『[REFRESH SECURITY](#page-836-0)』 ページの『z/OS での [RESET CFSTRUCT](#page-841-0)』 ページの『[RESET CHANNEL](#page-841-0)』 ページの『[RESET CLUSTER](#page-844-0)』 ページの『[RESET QMGR](#page-846-0)』 ページの『z/OS での [RESET QSTATS](#page-849-0)』 ページの『z/OS での [RESET SMDS](#page-852-0)』 ページの『z/OS での [RESET TPIPE](#page-853-0)』 ページの『[RESOLVE CHANNEL](#page-855-0)』 ページの『z/OS での [RESOLVE INDOUBT](#page-858-0)』 ページの『[RESUME QMGR](#page-860-0)』 ページの『z/OS での [RVERIFY SECURITY](#page-861-0)』 ページの『z/OS での [SET ARCHIVE](#page-862-0)』 ページの『[SET CHLAUTH](#page-872-0)』 [ページの『](#page-882-0)z/OS での SET LOG』 ページの『z/OS での [SET SYSTEM](#page-887-0)』 ページの『[START CHANNEL](#page-890-0)』 ページの『[START CHANNEL \(MQTT\)](#page-894-0)』 ページの『z/OS での [START CHINIT](#page-894-0)』 ページの『z/OS での [START CMDSERV](#page-896-0)』 ページの『[START LISTENER](#page-896-0)』 ページの『z/OS での [START QMGR](#page-899-0)』 ページの『Multiplatforms での [START SERVICE](#page-901-0)』 ページの『z/OS での [START SMDSCONN](#page-901-0)』 ページの『z/OS での [START TRACE](#page-902-0)』 ページの『[STOP CHANNEL](#page-907-0)』 ページの『[STOP CHANNEL \(MQTT\)](#page-912-0)』 ページの『z/OS での [STOP CHINIT](#page-913-0)』 ページの『z/OS での [STOP CMDSERV](#page-914-0)』 ページの『[Multiplatforms](#page-915-0) での STOP CONN』 ページの『[STOP LISTENER](#page-916-0)』

ページの『z/OS での [STOP QMGR](#page-918-0)』 ページの『Multiplatforms での [STOP SERVICE](#page-919-0)』 ページの『z/OS での [STOP SMDSCONN](#page-920-0)』 ページの『z/OS での [STOP TRACE](#page-921-0)』 ページの『[SUSPEND QMGR](#page-924-0)』

### **関連情報**

クラスター化: REFRESH CLUSTER の使用に関するベスト・プラクティス

# **ALTER AUTHINFO**

認証情報オブジェクトを変更するには、MQSC コマンド **ALTER AUTHINFO** を使用します。 これらのオブ ジェクトには、OCSP、または LDAP サーバーの証明書失効リスト (CRL) を使用して証明書失効検査を実行 するために必要な定義が入っています。

# **MQSC コマンドの使用**

MQSC コマンドの使用方法については、MQSC コマンドを使用したローカル管理タスクの実行を参照して ください。

**ALTER AUTHINFO** コマンドでパラメーターが指定されない場合、それらのパラメーターの既存の値が変更 されずに残ります。

このコマンドは、ソースの 2CR から実行できます。 ソースのシンボルの説明については、z/OS でのコマン ドの使用を参照してください。

次のように、**AUTHTYPE** パラメーターのオプションごとに別個の構文図があります。

- TYPE(CRLLDAP) の構文図
- • [TYPE\(OCSP\)](#page-218-0) の構文図
- • [TYPE\(IDPWOS\)](#page-219-0) の構文図
- • [TYPE\(IDPWLDAP\)](#page-220-0) の構文図
- 221 ページの『ALTER AUTHINFO [のパラメーターの説明』](#page-220-0)

**同義語**: **ALT AUTHINFO**

### **AUTHTYPE(CRLLDAP) の構文図**

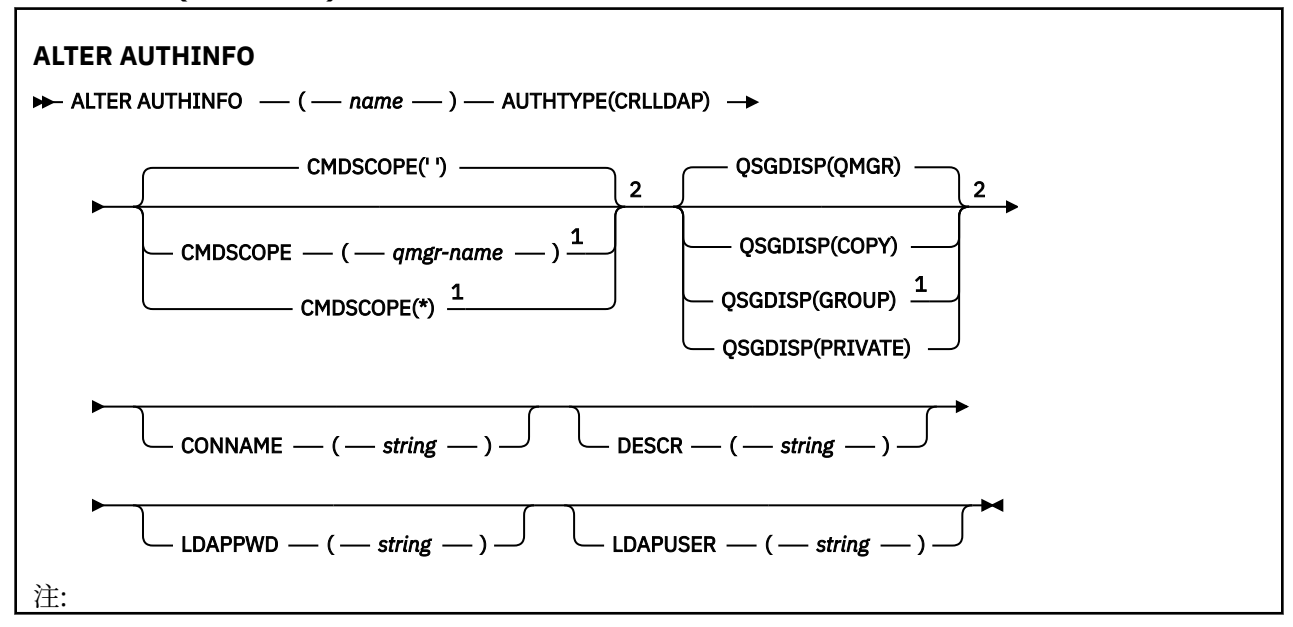

<span id="page-218-0"></span><sup>1</sup> キュー・マネージャーがキュー共有グループのメンバーである場合にのみ有効です。 キュー共有グ ループは、IBM MQ for z/OS でのみ使用可能です。 <sup>2</sup> z/OS でのみ有効です。

# **AUTHTYPE(OCSP) の構文図**

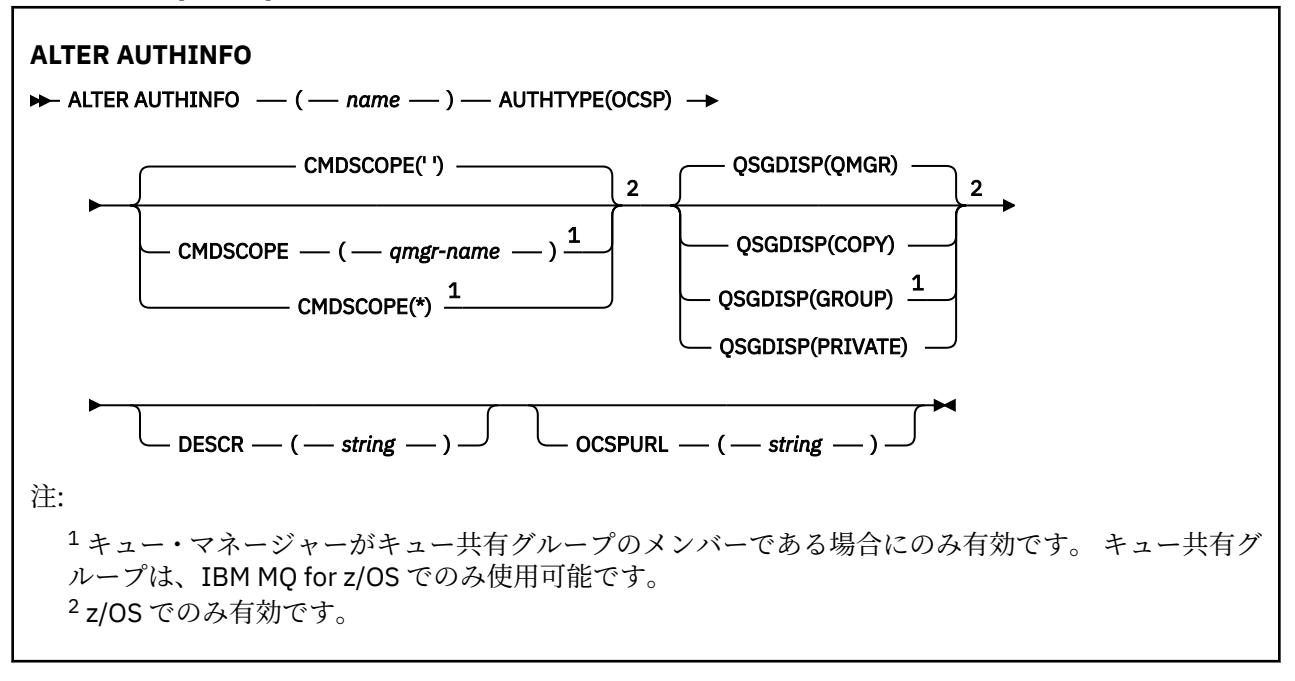

# <span id="page-219-0"></span>**AUTHTYPE(IDPWOS) の構文図**

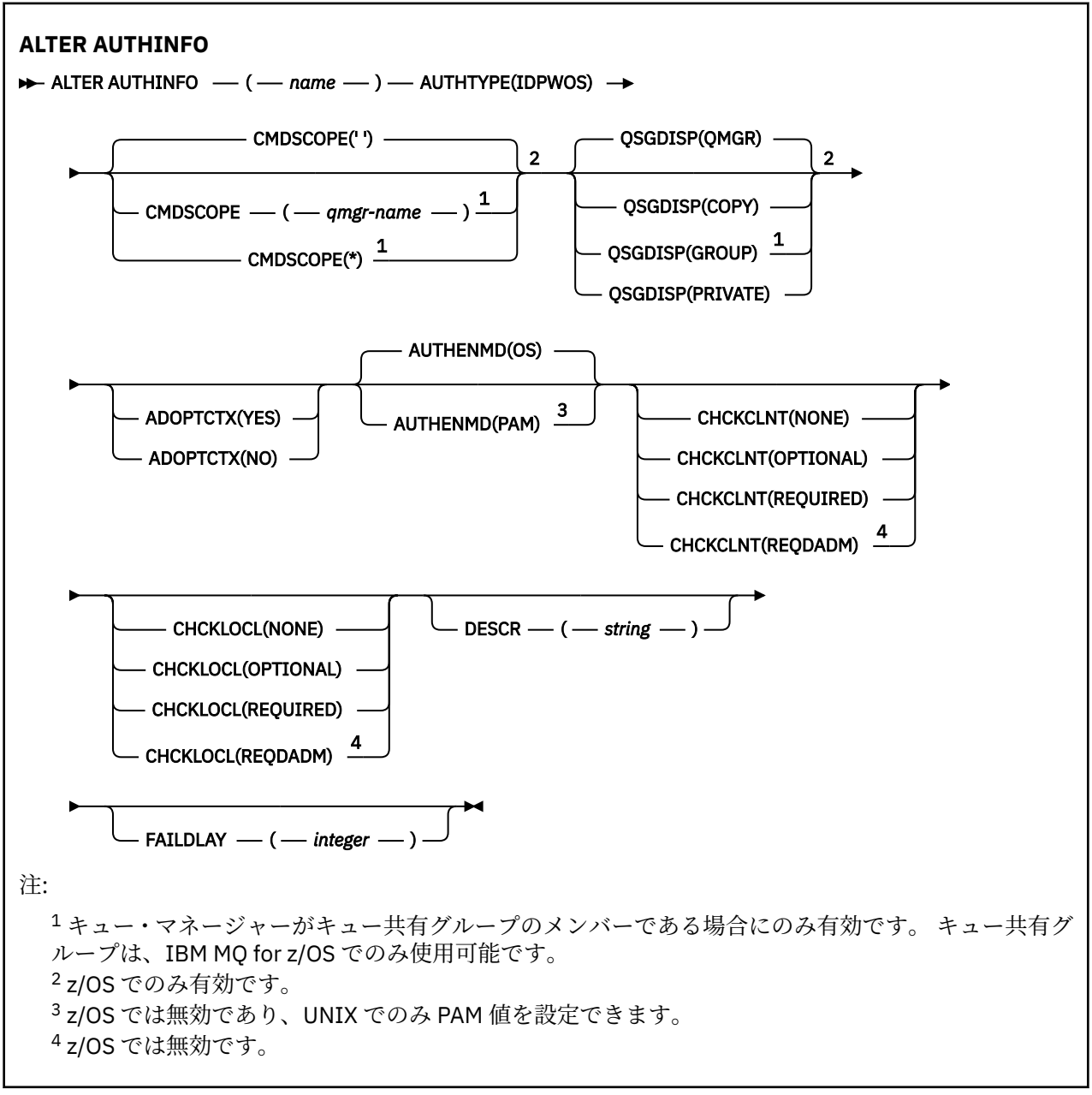

# <span id="page-220-0"></span>**AUTHTYPE(IDPWLDAP) の構文図**

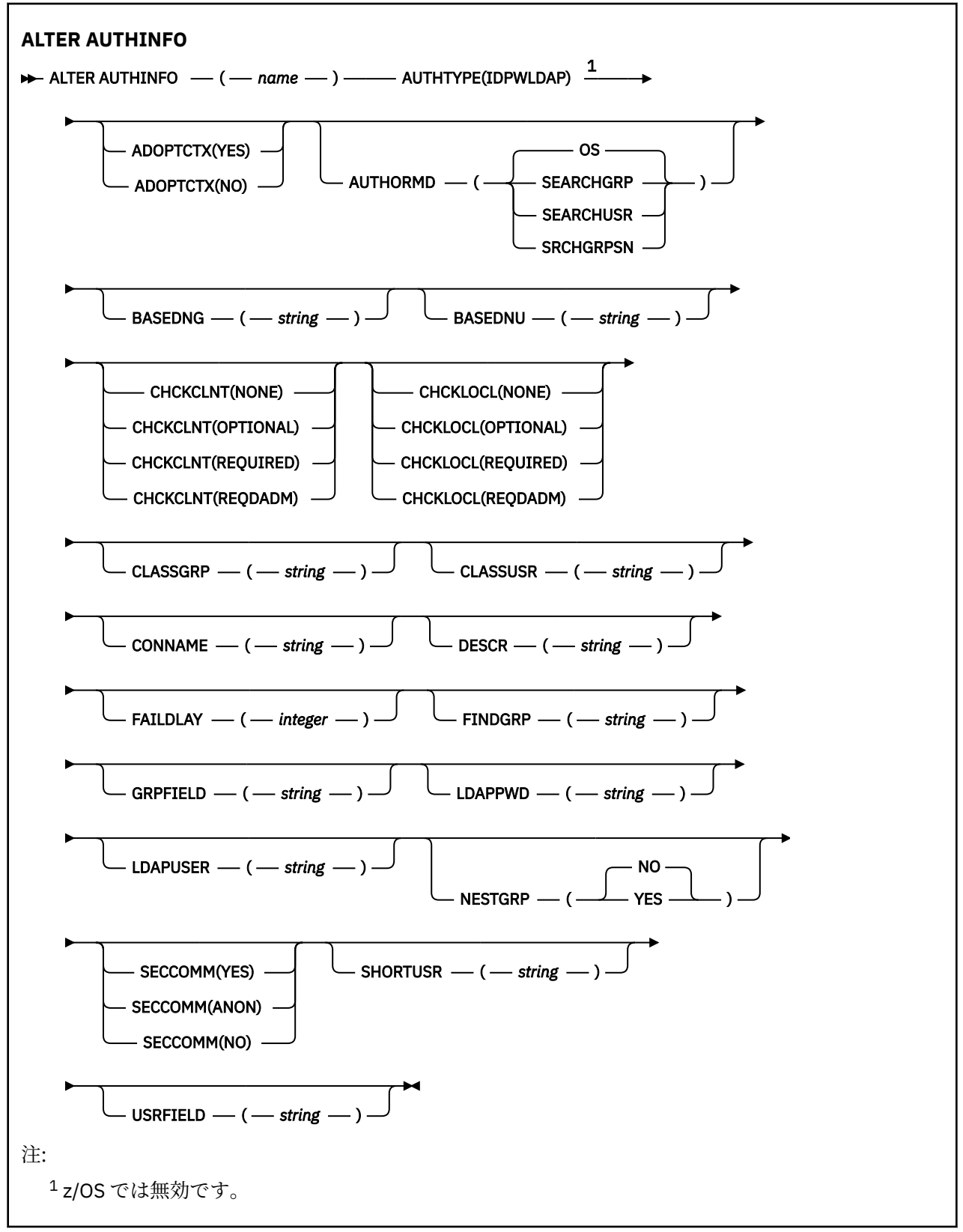

# **ALTER AUTHINFO のパラメーターの説明**

*name*

認証情報オブジェクトの名前。 このパラメーターは必須です。

<span id="page-221-0"></span>このキュー・マネージャーに現在定義されている他の認証情報オブジェクトの名前と同じ名前を指定し てはなりません (**REPLACE** または **ALTER** を指定する場合を除く)。 IBM MQ オブジェクトの命名規則 を参照してください。

### **ADOPTCTX**

提供された資格情報をこのアプリケーションのコンテキストとして使用するかどうか。 これは、この 資格情報が許可検査に使用され、管理画面に表示され、メッセージに出現することを意味します。

**YES**

パスワードにより妥当性検査が正常に行われた、MQCSP 構造内に示されたユーザー ID は、このア プリケーションに使用するコンテキストとして採用されます。 したがって、このユーザー ID は、 IBM MQ リソースの使用許可として確認される資格情報となります。

指定されたユーザー ID が LDAP ユーザー ID であり、 オペレーティング・システムのユーザー ID を使用して許可検査が行われる場合は、LDAP のユーザー・エントリーに 関連付けられている [SHORTUSR](#page-228-0) が実行される許可検査の資格情報として採用されます。

**NO**

MQCSP 構造体に入れて提供されたユーザー ID とパスワードに対して認証が実行されます。 しか し、それらの資格情報がそれ以降も使用するために採用されることはありません。 許可は、アプリ ケーションを実行しているユーザー ID を使用して実行されます。

**ADOPTCTX** 属性は、**AUTHTYPE** が IDPWOS および IDPWLDAP の場合にのみ有効です。

### **AUTHENMD**

認証方式。 ユーザー・パスワードの認証にオペレーティング・システムを使用するか交換可能認証方 式 (PAM) を使用するか。

### **OS**

UNIX 従来の UNIX パスワード検証方式を使用します。

**PAM**

PAM を使用してユーザー・パスワードを認証します。

Linux ▶ UNIX PAM 値は UNIX および Linux でのみ設定できます。

この属性の変更は、[REFRESH SECURITY TYPE\(CONNAUTH\)](#page-840-0) コマンドを実行した後でなければ有効にな りません。

**AUTHENMD** 属性は、**AUTHTYPE** が IDPWOS の場合にのみ有効です。

### **AUTHORMD**

許可方式。

#### **OS**

オペレーティング・システム・グループを使用して、ユーザーに関連付けられた許可を判別しま す。

これは IBM MQ が以前処理していた方法であり、デフォルト値になります。

### **SEARCHGRP**

LDAP リポジトリーのグループ項目に、そのグループに属するすべてのユーザーの識別名をリスト する属性が含まれます。 メンバーシップは、[FINDGRP](#page-225-0) で定義されている属性によって示されます。 この値は通常 *member* または *uniqueMember* です。

### **SEARCHUSR**

LDAP リポジトリーのユーザー項目に、指定のユーザーが属するすべてのグループの識別名をリス トする属性が含まれます。 照会対象 の属性は、[FINDGRP](#page-225-0) 値 (通常、*memberOf*) によって定義され ます。

# **V S.0.5** SRCHGRPSN

LDAP リポジトリーのグループ項目に、そのグループに属するすべてのユーザーの短いユーザー名 をリストする属性が含まれます。 短いユーザー名が入っているユーザー・レコードの属性は、 [SHORTUSR](#page-228-0) で指定します。

メンバーシップは、[FINDGRP](#page-225-0) で定義されている属性によって示されます。 この値は通常 *memberUid* です。

**注 :** この許可方式は、すべての短いユーザー名が固有である場合にのみ使用する必要があります。

多くの LDAP サーバーはグループ・メンバーシップの判別にグループ・オブジェクトの属性を使用する ため、この値を SEARCHGRP に設定する必要があります。

Microsoft Active Directory は通常、グループ・メンバーシップをユーザー属性として保管します。 IBM Tivoli Directory Server は両方のメソッドをサポートします。

一般に、ユーザー属性によってメンバーシップを取得する方が、ユーザーをメンバーとしてリストする グループを検索するよりも高速です。

### **AUTHTYPE**

認証情報のタイプ。

### **CRLLDAP**

証明書失効リストの検査は、LDAP サーバーを使用して実行されます。

### **IDPWLDAP**

接続認証のユーザー ID およびパスワードの検査は、LDAP サーバーを使用して実行されます。

#### **IDPWOS**

接続認証のユーザー ID およびパスワードの検査は、オペレーティング・システムを使用して実行 されます。

### **OCSP**

証明書の失効検査は OCSP を使用して実行されます。

★ **IBM i ★ z/0S AUTHTYPE(OCSP)**を使用する認証情報オブジェクトは、IBM i または z/OS キュー・マネージャーでの使用には適用されません。 しかし、クライアントでの使用のため にクライアント・チャネル定義テーブル (CCDT) にコピーされるように、これらのプラットフォー ム上で指定することはできます。

### **AUTHTYPE** パラメーターが必要です。

認証情報オブジェクトを、**AUTHTYPE** が異なる別の認証オブジェクトの LIKE オブジェクトとして定義 することはできません。 一度作成した認証情報オブジェクトの **AUTHTYPE** を変更することはできませ ん。

### **BASEDNG**

グループのベース DN

グループ名を検出できるようにするために、このパラメーターを基本 DN とともに設定して、LDAP サ ーバー内でグループを検索する必要があります。

#### **BASEDNU(** *base DN* **)**

短いユーザー名属性 ([SHORTUSR\)](#page-228-0) を検出するためには、このパラメーターに基本 DN を設定して、LDAP サーバー内でユーザーを検索する必要があります。

**BASEDNU** 属性は、**AUTHTYPE** が IDPWLDAP の場合にのみ有効です。

#### **CHCKCLNT**

この属性によって、クライアント・アプリケーションの認証要件が 設定されます。この属性は、 **AUTHTYPE** が IDPWOS または IDPWLDAP の場合にのみ有効です。 指定できる値は以下のとおりです。

#### **NONE**

ユーザー ID およびパスワード検査は行われません。 クライアント・アプリケーションによって ユ ーザー ID またはパスワードが指定されている場合、資格情報は無視されます。

#### **OPTIONAL**

クライアント・アプリケーションでは、ユーザー ID とパスワードの提供 は必要ありません。

MQCSP 構造でユーザー ID とパスワードを提供するすべてのアプリケーションは、**AUTHTYPE** で示 されるパスワード・ストアに対して、キュー・マネージャーによって認証されます。

ユーザー ID とパスワードが有効である場合のみ、接続は許可されます。

#### 管理に関する参照情報 **223**

このオプションは、例えばマイグレーションの際に役立つ場合があります。

**REQUIRED**

すべてのクライアント・アプリケーションはユーザー ID とパスワードを MQCSP 構造で提供する必 要があります。 このユーザー ID とパスワードは、提供するアプリケーションでは、キュー・マネ ージャーによって、**AUTHTYPE** で示されているパスワード・ストアに対して認証されます。

ユーザー ID とパスワードが有効である場合のみ、接続を続行できます。

**REQDADM**

特権ユーザー ID を使用するすべてのクライアント・アプリケーションは、MQCSP 構造でユーザー ID とパスワードを提供する必要があります。 特権なしのユーザー ID を使用するローカルに バイ ンドされたアプリケー ションは、ユーザー ID とパスワードを提供する 必要がなく、OPTIONAL 設 定と同じように扱われます。

キュー・マネージャーは、提供されたユーザー ID とパスワードを、**AUTHTYPE** で指定されたパス ワード・ストアを使用して認証します。 ユーザー ID とパスワードが有効である場合のみ、接続は 許可されます。

**注 :** 認証タイプが LDAP の場合、**CHCKCLNT** 属性の REQDADM 値は無効です。 これは、LDAP ユーザ ー・アカウントを使用する際には特権ユーザー ID の概念がないためです。 LDAP ユーザー・アカウ ントとグループにはアクセス権が明示的に割り当てられている必要があります。

特権ユーザーは、IBM MQ の全管理権限を付与されたユーザーです。 詳しくは、特権ユーザーを参 照してください。

<mark>→ Z/OS ●</mark>(この設定は z/OS システムでは使用できません。)

### **重要 :**

- 1. この属性は、クライアント接続と一致する CHLAUTH ルールの **CHCKCLNT** 属性によって オーバーラ イドされることがあります。 そのため、キュー・マネージャー の [CONNAUTH](#page-322-0) *AUTHINFO CHCKCLNT* 属性 によって、CHLAUTH ルールと一致しないクライアント接続のデフォルトのクライアント検査 動作、または 一致する CHLAUTH ルールに **CHCKCLNT**ASQMGR がある場合を設定します。
- 2. NONE を選択し、クライアント接続が **CHCKCLNT** REQUIRED (または z/OS 以外のプラットフォーム の場合は REQDADM) が指定された CHLAUTH レコードに一致する場合、接続は失敗します。 以下の メッセージを受け取ります。
	- Multi AM09793 (マルチプラットフォーム)。
	- CSQX793E (z/OS)。
- 3. このパラメーターは、**TYPE(USERMAP)**、**TYPE(ADDRESSMAP)**、および TYPE (SSLPEERMAP) が指 定され、かつ **USERSRC** が NOACCESS に設定されていない場合のみ、有効になります。

4. このパラメーターは、サーバー接続チャネルであるインバウンド接続 にのみ適用されます。

### **CHCKLOCL**

この属性によって、ローカルにバインドされたアプリケーションの認証要件が設定されます。 この属 性は、**AUTHTYPE** が IDPWOS または IDPWLDAP の場合にのみ有効です。

**IMQ Appliance [IBM MQ](https://www.ibm.com/docs/SS5K6E_9.0.0/com.ibm.mqa.doc/planning/pl00002_.html) Appliance でのこの属性の使用については、IBM MQ Appliance 資料の「IBM MQ** Appliance [での制御コマンド](https://www.ibm.com/docs/SS5K6E_9.0.0/com.ibm.mqa.doc/planning/pl00002_.html) 」を参照してください。

指定できる値は以下のとおりです。

### **NONE**

ユーザー ID およびパスワード検査は行われません。 ローカルでバインドされたアプリケーション によって ユーザー ID またはパスワードが指定されている場合、資格情報は無視されます。

### **OPTIONAL**

ローカルでバインドされたアプリケーションでは、ユーザー ID およびパスワードの提供は必要あ りません。

MQCSP 構造でユーザー ID とパスワードを提供するすべてのアプリケーションは、**AUTHTYPE** で示 されるパスワード・ストアに対して、キュー・マネージャーによって認証されます。

ユーザー ID とパスワードが有効である場合のみ、接続は許可されます。

このオプションは、例えばマイグレーションの際に役立つ場合があります。

### **REQUIRED**

すべてのローカルでバインドされたアプリケーションはユーザー ID とパスワード を MQCSP 構造 で提供する必要があります。 このユーザー ID とパスワードは、提供するアプリケーションでは、 キュー・マネージャーによって、**AUTHTYPE** で示されているパスワード・ストアに対して 認証され ます。 ユーザー ID とパスワードが有効である場合のみ、接続を続行できます。

MOCONN クラスの BATCH プロファイルに対する UPDATE 権限をユーザー ID が持っ ている場合は、**CHCKLOCL(REQUIRED)** を **CHCKLOCL(OPTIONAL)** であるかのように扱うことがで きます。 つまり、パスワードを指定する必要はありませんが、指定する場合は正しいパスワードで なければなりません。

ローカルにバインドされたアプリケーションでの **CHCKLOCL** の使用を参照してください。

### **REQDADM**

特権ユーザー ID を使用するローカルでバインドされたアプリケーションはすべて、MQCSP 構造で ユーザー ID とパスワードを提供する必要があります。 特権なしのユーザー ID を使用するローカ ルに バインドされたアプリケー ションは、ユーザー ID とパスワードを提供する 必要がなく、 OPTIONAL 設定と同じように扱われます。

提供されたユーザー ID とパスワードは、 キュー・マネージャーによって、**AUTHTYPE** で示されて いるパスワード・ストアに対して 認証されます。 ユーザー ID とパスワードが有効である場合の み、接続を続行できます。

特権ユーザーは、IBM MQ の全管理権限を付与されたユーザーです。 詳しくは、特権ユーザーを参 照してください。

 $\approx$   $z/0$ S (この設定は z/OS システムでは使用できません。)

#### **CLASSGRP**

LDAP リポジトリー内のグループ・レコードで使用する LDAP オブジェクト・クラス。

この値がブランクの場合には、groupOfNames が使用されます。

他に通常使用される値には、groupOfUniqueNames や group があります。

### **CLASSUSR(** *LDAP class user* **)**

LDAP リポジトリー内のユーザー・レコードで使用する LDAP オブジェクト・クラス。

ブランクの場合、値は通常必要とされる値である inetOrgPerson にデフォルト設定されます。

Microsoft Active Directory では、必要とされる値は多くの場合 *user* です。

この属性は、**AUTHTYPE** が IDPWLDAP の場合にのみ有効です。

# **CMDSCOPE**

このパラメーターは z/OS にのみ適用され、キュー・マネージャーがキュー共有グループのメンバーで ある場合のコマンドの実行方法を指定します。

**CMDSCOPE** はブランクにする必要があります。ただし、**QSGDISP** が GROUP に設定されている場合に は、ローカル・キュー・マネージャーにする必要があります。

**' '**

コマンドは、コマンドが入力されたキュー・マネージャーで実行されます。

#### *qmgr-name*

コマンドは、指定したキュー・マネージャーで実行されます。ただし、そのキュー・マネージャー は、キュー共有グループ内でアクティブである必要があります。

<span id="page-225-0"></span>共有キュー環境を使用しており、コマンド・サーバーが使用可能である場合のみ、コマンドが入力 されたキュー・マネージャーとは別のキュー・マネージャー名を指定できます。

**\***

コマンドはローカル・キュー・マネージャーで実行され、キュー共有グループ内のすべてのアクテ ィブ・キュー・マネージャーにも渡されます。 \* は、キュー共有グループ内のすべてのキュー・マ ネージャーでコマンドを入力するのと同じ結果をもたらします。

### **CONNAME(** *connection name* **)**

LDAP サーバーが稼働しているホストのホスト名、IPv4 ドット 10 進アドレス、 または IPv6 16 進表 記。オプションでポート番号を指定します。

接続名を IPv6 アドレスとして指定する 場合、IPv6 スタックを使用するシステムのみがこのアドレスを 解決できます。 **AUTHINFO** オブジェクトがキュー・マネージャーの CRL 名前リストの一部である場合 は、キュー・マネージャーによって生成されたクライアント・チャネル・テーブルを使用するすべての クライアントが接続名を解決できるようにしてください。

z/OS では、**CONNAME** が IPv6 ネットワーク・アドレスに解決される場合、LDAP サーバー に接続するために IPv6 をサポートするレベルの z/OS が必要です。

**CONNAME** の構文はチャネルの構文と同じです。 例:

conname('*hostname* (*nnn*)')

*nnn* はポート番号です。

フィールドの最大長は、次のとおりです。

• Multi 264 文字 (マルチプラットフォーム)。

•  $z/0s$  48 文字 (z/OS)。

この属性は、この属性が必須であるときに **AUTHTYPE** が CRLLDAP および IDPWLDAP の場合にのみ有 効です。

**AUTHTYPE** が IDPWLDAP である場合は、接続名のコンマ区切りのリスト にすることができます。

### **DESCR(***string***)**

平文コメント。 オペレーターが **DISPLAY AUTHINFO** コマンドを発行すると、認証情報オブジェクト に関する記述情報が提供されます (591 ページの『[DISPLAY AUTHINFO](#page-590-0)』 を参照)。

表示可能文字だけを含めることができます。 最大長は 64 文字です。 DBCS のインストール済み環境 では、この値に DBCS 文字 (最大長 64 バイト) を使用できます。

**注 :** このキュー・マネージャーのコード化文字セット ID (CCSID) にない文字が使用された場合、情報が 別のキュー・マネージャーに送信されると、それらの文字は正しく変換されない場合があります。

### **FAILDLAY(** *delay time* **)**

接続認証にユーザー ID とパスワードが提供されたものの、そのユーザー ID または パスワードが誤っ ていたために認証が失敗する場合、失敗がアプリケーションに 戻される前に、ここで指定した秒数の 遅延が生じます。

これは、失敗を受信した後に、アプリケーションが単純に再試行を繰り返してビジー・ループになるの を 回避するのに役立ちます。

値は 0 から 60 秒の範囲でなければなりません。 デフォルト値は 1 です。

**FAILDLAY** 属性は、**AUTHTYPE** が IDPWOS および IDPWLDAP の場合にのみ有効です。

### **FINDGRP**

グループ・メンバーシップを判別するために LDAP 項目内で使用される属性の名前。

[AUTHORMD](#page-221-0) = *SEARCHGRP* の場合、**FINDGRP** 属性は通常 *member* または *uniqueMember* に設定されま す。

[AUTHORMD](#page-221-0) = *SEARCHUSR* の場合、**FINDGRP** 属性は、通常、*memberOf* に設定されます。

[AUTHORMD](#page-221-0) = *SRCHGRPSN* の場合、**FINDGRP** 属性は、通常、*memberUid* に設定されま す。

ブランクのままにした場合は、次のようになります。

- • [AUTHORMD](#page-221-0) = *SEARCHGRP* の場合、**FINDGRP** 属性はデフォルトで *memberOf* になります
- • [AUTHORMD](#page-221-0) = *SEARCHUSR* の場合、**FINDGRP** 属性はデフォルトで *member* になります
- [AUTHORMD](#page-221-0) = *SRCHGRPSN* の場合、**FINDGRP** 属性はデフォルトで *memberUid* になり ます

### **GRPFIELD**

グループの単純名を表す LDAP 属性。

値がブランクの場合、**[setmqaut](#page-163-0)** のようなコマンドはグループの修飾名を使用する必要があります。 値は完全な識別名、または単一の属性のいずれかにできます。

### **LDAPPWD(** *LDAP password* **)**

LDAP サーバーにアクセスしているユーザーの識別名に関連付けられるパスワード。 最大サイズは 32 文字です。

z/OS では、LDAP サーバーへのアクセスに使用される **LDAPPWD** は、 AUTHINFO オブジェ クトに定義されているものとは異なる場合があります。 QMGR パラメーター **SSLCRLNL** によって参照 される名前リストに複数の AUTHINFO オブジェクトがある場合、最初の AUTHINFO オブジェクトの **LDAPPWD** がすべての LDAP サーバーへのアクセスに使用されます。

**GRPFIELD** 属性は、**AUTHTYPE** が CRLLDAP および IDPWLDAP の場合にのみ有効です。

### **LDAPUSER(** *LDAP user* **)**

LDAP サーバーにアクセスしているユーザーの識別名。 (識別名について詳しくは、[SSLPEER](#page-272-0) パラメー ターを参照してください。)

ユーザー名の最大サイズは、次のとおりです。

- Multi 1024 文字 (マルチプラットフォーム)。
- $\frac{1}{208}$  256 文字 (z/OS)。

z/OS では、LDAP サーバーへのアクセスに使用される **LDAPUSER** は、 AUTHINFO オブジ ェクトに定義されているものとは異なる場合があります。 QMGR パラメーター **SSLCRLNL** によって参 照される名前リストに複数の AUTHINFO オブジェクトがある場合、最初の AUTHINFO オブジェクトの **LDAPUSER** がすべての LDAP サーバーへのアクセスに使用されます。

**Multi マルチプラットフ<u>ォーム</u> では、許容される行の最大長は BUFSIZ** になるように定義され ます。BUFSIZ は stdio.h にあります。

**LDAPUSER** 属性は、**AUTHTYPE** が CRLLDAP および IDPWLDAP の場合にのみ有効です。

### **NESTGRP**

グループ・ネスティング

**NO**

最初に見つかったグループのみが、許可の対象となります。

**YES**

ユーザーが属するグループすべてを列挙するために、グループ・リストは再帰的に検索されます。

グループ・リストを再帰的に検索する場合は、[AUTHORMD](#page-221-0) で選択した許可方式にかかわらず、グルー プの識別名が使用されます。

### **OCSPURL(** *Responder URL* **)**

証明書の失効の検査に使用される OCSP 応答側の URL。 この値は、OCSP 応答側のホスト名とポート番 号を含む HTTP URL でなければなりません。 OCSP 応答側が HTTP のデフォルトであるポート 80 を使 用する場合には、ポート番号を省略できます。 HTTP URL は RFC 1738 で定義されています。

このフィールドでは大文字と小文字が区別されます。 先頭は、小文字のストリング http:// にする必 要があります。 URL の残りの部分では、OCSP サーバー実装環境によっては、大文字小文字が区別され ることがあります。 大/小文字の区別を保持するには、単一引用符を使用して OCSPURL パラメーター 値を指定します。例えば、以下のようにします。

```
OCSPURL ('http://ocsp.example.ibm.com')
```
このパラメーターは、**AUTHTYPE(OCSP)** の場合にのみ適用されます。この場合、このパラメーターは 必須です。

# **Z/OS** OSGDISP

このパラメーターは、z/OS のみに適用されます。

コマンドを適用するオブジェクトの属性指定 (どこで定義され、どのように動作するのか) について指定 します。

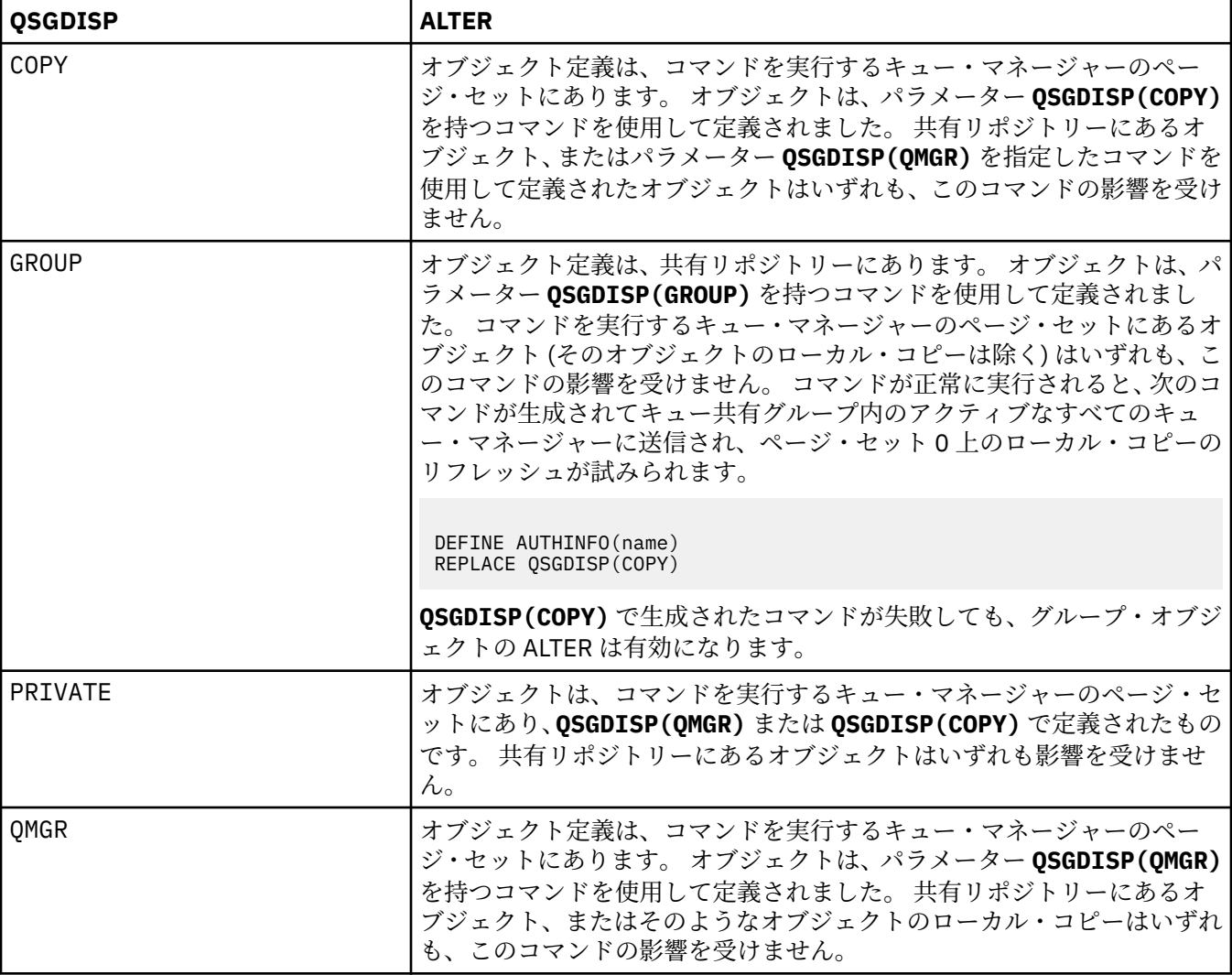

### **SECCOMM**

LDAP サーバーへの接続が TLS を使用して安全に行われる必要があるかどうか

**YES**

LDAP サーバーへの接続は TLS を使用して安全に行われます。

使用される証明書は、キュー・マネージャーのデフォルトの証明書で、キュー・マネージャー・オ ブジェクトで CERTLABL と指定されているか、それがブランクである場合は、デジタル証明書ラベ ルの要件に関する説明に記載されているものです。

<span id="page-228-0"></span>証明書は、キュー・マネージャー・オブジェクトの SSLKEYR で指定された鍵リポジトリーに置か れます。 暗号仕様は、IBM MQ サーバーと LDAP サーバーの両方でサポートされるもの となるよう ネゴシエーションされます。

キュー・マネージャーが **SSLFIPS(YES)** または SUITEB 暗号仕様を使用するよう構成されている 場合、これは LDAP サーバーへの接続において同様に考慮されます。

### **ANON**

LDAP サーバーへの接続は、**SECCOMM(YES)** と同様に TLS を使用して安全に行われますが、違いが 1 つあります。

証明書は LDAP サーバーに送信されません。接続は匿名で行われます。 この設定を使用するには、 キュー・マネージャー・オブジェクトの SSLKEYR で指定された鍵リポジトリーに、デフォルトと してマークされた証明書が含まれていないことを確認してください。

### **NO**

LDAP サーバーへの接続は TLS を使用しません。

**SECCOMM** 属性は、**AUTHTYPE** が IDPWLDAP の場合にのみ有効です。

### **SHORTUSR(** *user name* **)**

IBM MQ での短いユーザー名として使用される、ユーザー・レコード内のフィールド。

このフィールドには、12 文字以下の値を入れる必要があります。 この短いユーザー名は、以下の目的 で使用されます。

- LDAP 認証が有効であるが、LDAP 権限が有効ではない場合、これは許可検査のオペレーティング・シ ステムのユーザー ID として使用されます。 この場合、属性はオペレーティング・システムのユーザ ー ID を表す必要があります。
- LDAP 認証と権限の両方が有効で、メッセージ内のユーザー ID を使用しなければならない場合、これ は LDAP ユーザー名を再発見するためのメッセージに付随するユーザー ID として使用されます。

例えば、別のキュー・マネージャーにおいて、またはレポート・メッセージの書き込み時などです。 この場合、属性はオペレーティング・システムのユーザー ID を表す必要はありませんが、固有のス トリングでなければなりません。 この目的として使用できる属性の良い例としては、従業員シリアル 番号があります。

**SHORTUSR** 属性は、**AUTHTYPE** が IDPWLDAP であり、必須である場合にのみ有効です。

#### **USRFIELD(** *user field* **)**

認証用のアプリケーションで提供されるユーザー ID に LDAP ユーザー・レコード内のフィールドの修 飾子が含まれていない、 つまり ' = ' 記号が含まれていない場合、この属性は提供されるユーザー ID の 解釈に使用する LDAP ユーザー・レコード内 のフィールドを識別します。

このフィールドは、ブランクにすることができます。 その場合、非修飾ユーザー ID では、SHORTUSR パラメーターを使用して指定されたユーザー ID を解釈します。

このフィールドの内容に、「=」記号とアプリケーションから提供された値とが連結されて、LDAP ユー ザー・レコードで検索する完全なユーザー ID が形成されます。 例えば、アプリケーション提供のユー ザーが fred でフィールド値が cn の場合、LDAP リポジトリーの cn=fred が検索されます。

**USRFIELD** 属性は、**AUTHTYPE** が IDPWLDAP の場合にのみ有効です。

#### $\blacktriangleright$  z/OS **z/OS での ALTER BUFFPOOL**

MQSC コマンド **ALTER BUFFPOOL** を使用すると、z/OS の事前定義されたバッファー・プールの設定を動 的に変更できます。

### **MQSC コマンドの使用**

MQSC コマンドの使用方法については、MQSC コマンドを使用したローカル管理タスクの実行を参照して ください。

**ALTER BUFFPOOL** コマンドでパラメーターが指定されない場合、それらのパラメーターの既存の値が変更 されずに残ります。

このコマンドは、ソースの 2CR から実行できます。 ソースのシンボルの説明については、z/OS でのコマン ドの使用を参照してください。

- 構文図
- 230 ページの『ALTER BUFFPOOL の使用上の注意』
- 230 ページの『ALTER BUFFPOOL のパラメーターの説明』

# **構文図**

#### **同義語**: **ALT BP**

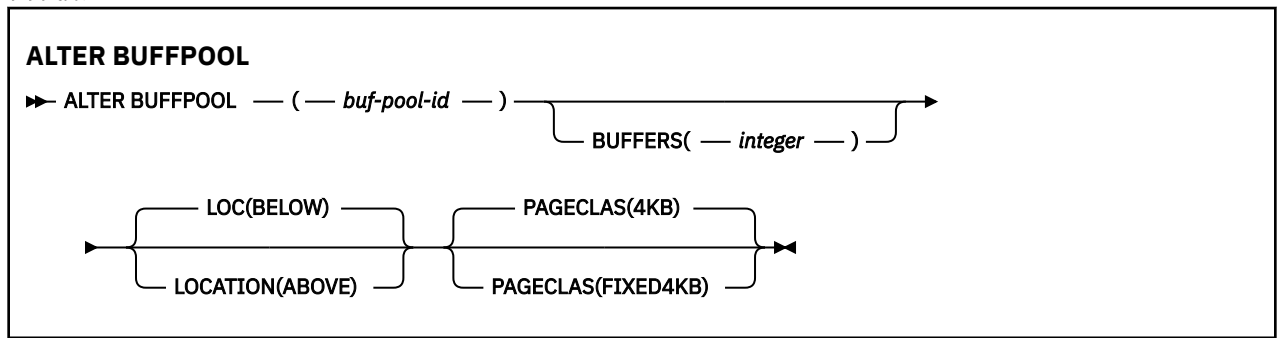

### **ALTER BUFFPOOL の使用上の注意**

- 1. バッファーは、値が現在の割り振り (DISPLAY USAGE コマンドによって表示可能) より大きいか小さい かに従って追加または削除されます。
- 2. PAGECLAS 属性によって指定したタイプのストレージが不足していて、要求された数を追加できない場 合は、可能な数だけ追加されます。
- 3. コマンドは非同期で実行されます。 コマンドが完了すると、メッセージ CSQP023I がコンソールに送信 されます。
- 4. **ALTER BUFFPOOL** は、CSQINPT から発行できません。
- 5. ALTER BUFFPOOL コマンドを使用してバッファー・プールを変更した場合、特にバッファー・プールの 量を大幅に減らした場合は、バッファー・プール・サイズの変更によるストレージのフラグメント化を 解消するために、可能な限り早くキュー・マネージャーを再始動してください。

キュー・マネージャーをリサイクルしないと、IBM MQ MSTR アドレス・スペース内の領域ストレージ のフラグメント化が原因で、エラー・コード、ABEND878-10 - Virtual private region depleted を受け取る可能性があります。

### **ALTER BUFFPOOL のパラメーターの説明**

### *(buf-pool-id)*

バッファー・プール ID。

CD. IBM MQ 8.0 の新機能が OPMODE で有効になっている場合、このパラメーターは 0 から 99 までの範囲の整数です。 そうでない場合、このパラメーターは 0 から 15 までの範囲の整数です。

### **BUFFERS(***integer***)**

このパラメーターはオプションで、このバッファー・プールで使用する 4096 バイト・バッファーの数 です。

**LOCATION** パラメーターの値が BELOW である場合、バッファーの最小値は 100 で、最大値は 500,000 です。 **LOCATION** パラメーターの値が ABOVE のとき、有効値は 100 から 999999999 (9 が 9 個 ) まで の範囲となる。 **LOCATION ABOVE** によってバッファー・プール内のバッファーで使用されるストレー

ジは、4MB の倍数で取得されます。 そのため、1024 の倍数である **BUFFERS** 値を指定すると、ストレ ージが最も効率的に使用されます。

各バッファー・プール内に定義可能なバッファー数については、バッファーおよびバッファー・プール を参照してください。

バッファー・プールを定義する際は、2 GB 境界より上または下で、十分な量の使用可能ストレージが 確保されるよう取り計らってください。 詳しくは、アドレス・スペース・ストレージを参照してくだ さい。

**注 :** 大きなバッファー・プールを作成すると、バッファー・プールのサイズとマシン構成によっては何 分もかかる場合があります。 場合によっては、メッセージ CSQP061I が出力されることがあります。

### **LOCATION (LOC) (***BELOW* **または** *ABOVE***)**

**LOCATION** と **LOC** は同義語です。使用できるのはどちらか一方だけで、両方は使用できません。

**LOCATION** (または **LOC**) パラメーターは、指定したバッファー・プールによって使用されるメモリーの 位置を指定します。

このメモリー位置は、2 GB 境界より上 (64 ビット) または下 (31 ビット) で、それぞれ ABOVE と BELOW で指定されます。 このパラメーターの有効値は、BELOW または ABOVE で、BELOW がデフォルトです。

- CD -ABOVE は、IBM MQ 8.0 の新機能が **OPMODE** が有効になっている場合にのみ指定できま す。 BELOW は、**OPMODE** の値にかかわりなく指定できます。**LOCATION** パラメーターを指定しない場 合と同じ結果になります。

バッファー・プールを変更する際、バッファーの数を増やすか **LOCATION** 値を変更する場合には、十 分な量の使用可能ストレージが確保されるように取り計らってください。 バッファー・プールのロケ ーションの切り替えは、CPU および入出力を集中的に使用するタスクとなる可能性があります。 この タスクは、キュー・マネージャーがあまり使用されていない場合に実行する必要があります。

詳しくは、アドレス・スペース・ストレージを参照してください。

### **PAGECLAS(***4KB* **または** *FIXED4KB***)**

バッファー・プールのバッファーをバッキングする (補助ストレージに保管する) ために使用する仮想ス トレージ・ページのタイプを記述するオプション・パラメーターです。

この属性は、**ALTER BUFFPOOL** コマンドを使用した結果として後から追加されたバッファーを含め、 バッファー・プール内のすべてのバッファーに適用されます。 デフォルト値は 4KB で、プール内のバ ッファーをバッキングするためにページング可能な 4KB ページが使用されます。

バッファー・プールの LOCATION 属性を BELOW に設定した場合は、4KB だけが有効な値です。 バッフ ァー・プールの LOCATION 属性が ABOVE に設定されている場合は、FIXED4KB を指定することもでき ます。 これは、バッファー・プールのバッファーをバッキングするために、固定された 4KB ページを 使用することを意味します。このページは、永続的に実ストレージに固定され、補助ストレージにペー ジアウトされません。

⊦ co i FIXED4KB は、IBM MQ 8.0 の新機能が **OPMODE** が有効になっている場合にのみ指定でき ます。4KB は、**OPMODE** の値にかかわりなく指定できます。

バッファー・プールの **PAGECLAS** 属性は、いつでも変更できます。 ただし、変更が実施されるのは、 バッファー・プールのロケーションが 2 GB 境界より上から 2 GB 境界より下に切り替わるとき (また は、その逆が起きるとき) のみです。 それ以外の場合は、値がキュー・マネージャーのログに格納さ れ、キュー・マネージャーの次回の再始動時に適用されます。

**PAGECLAS** の現行値は、 **DISPLAY USAGE PSID(\*)** コマンドを発行することによって確認できます。 これを行うと、**PAGECLAS** の現行値がキュー・マネージャーのログの値と異なる場合に、CSQP062I メ ッセージも出力されます。

以下に例を示します。

- バッファー・プール 7 に、現在、**LOCATION(ABOVE)** と **PAGECLAS(4KB)** が指定されているとしま す。 **ALTER BUFFPOOL(7) PAGECLAS(FIXED4KB)** が指定されている場合、**LOCATION** が変更され ていないため、バッファー・プールは引き続きページング可能な 4KB ページによってバッキングさ れます。
- バッファー・プール 8 に、現在、**LOCATION(BELOW)** と **PAGECLAS(4KB)** が指定されているとしま す。 **ALTER BUFFPOOL(8) LOCATION(ABOVE) PAGECLAS(FIXED4KB)** が指定されている場合、 バッファー・プールは 2 GB 境界より上に移動され、そのバッファーは固定 4KB ページ (使用可能な 場合) によってバッキングされます。

**PAGECLAS(FIXED4KB)** を指定すると、バッファー・プール全体が、ページが固定された 4KB ページ にバッキングされることになるため、 LPAR に使用可能な実ストレージが十分にあることを確認してく ださい。 不足していると、キュー・マネージャーが始動できなかったり、他のアドレス・スペースが 影響を受けたりすることがあります。詳しくは、アドレス・スペース・ストレージ>を参照してくださ い。

**PAGECLAS** 属性の FIXED4KB 値をいつ使用するかについてのアドバイスは、IBM MQ サポート Pac MP16: IBM MQ for z/OS - [キャパシティー・プランニング](https://www.ibm.com/support/docview.wss?rs=171&uid=swg24007421) & チューニングを参照してください。

# **z/OS での ALTER CFSTRUCT**

z/OS では、MQSC コマンド **ALTER CFSTRUCT** を使用して、CF アプリケーション構造体のバックアップと リカバリーのパラメーター、および指定したアプリケーション構造体のオフロード環境パラメーターを変 更できます。

# **MQSC コマンドの使用**

MQSC コマンドの使用方法については、MQSC コマンドを使用したローカル管理タスクの実行を参照して ください。

**ALTER CFSTRUCT** コマンドでパラメーターが指定されない場合、それらのパラメーターの既存の値が変更 されずに残ります。

このコマンドは、ソースの 2CR から実行できます。 ソースのシンボルの説明については、z/OS でのコマン ドの使用を参照してください。

- 構文図
- 233 [ページの『使用上の注意』](#page-232-0)
- 233 ページの『ALTER CFSTRUCT [のパラメーターの説明』](#page-232-0)

# **構文図**

**同義語**: **ALT CFSTRUCT**

<span id="page-232-0"></span>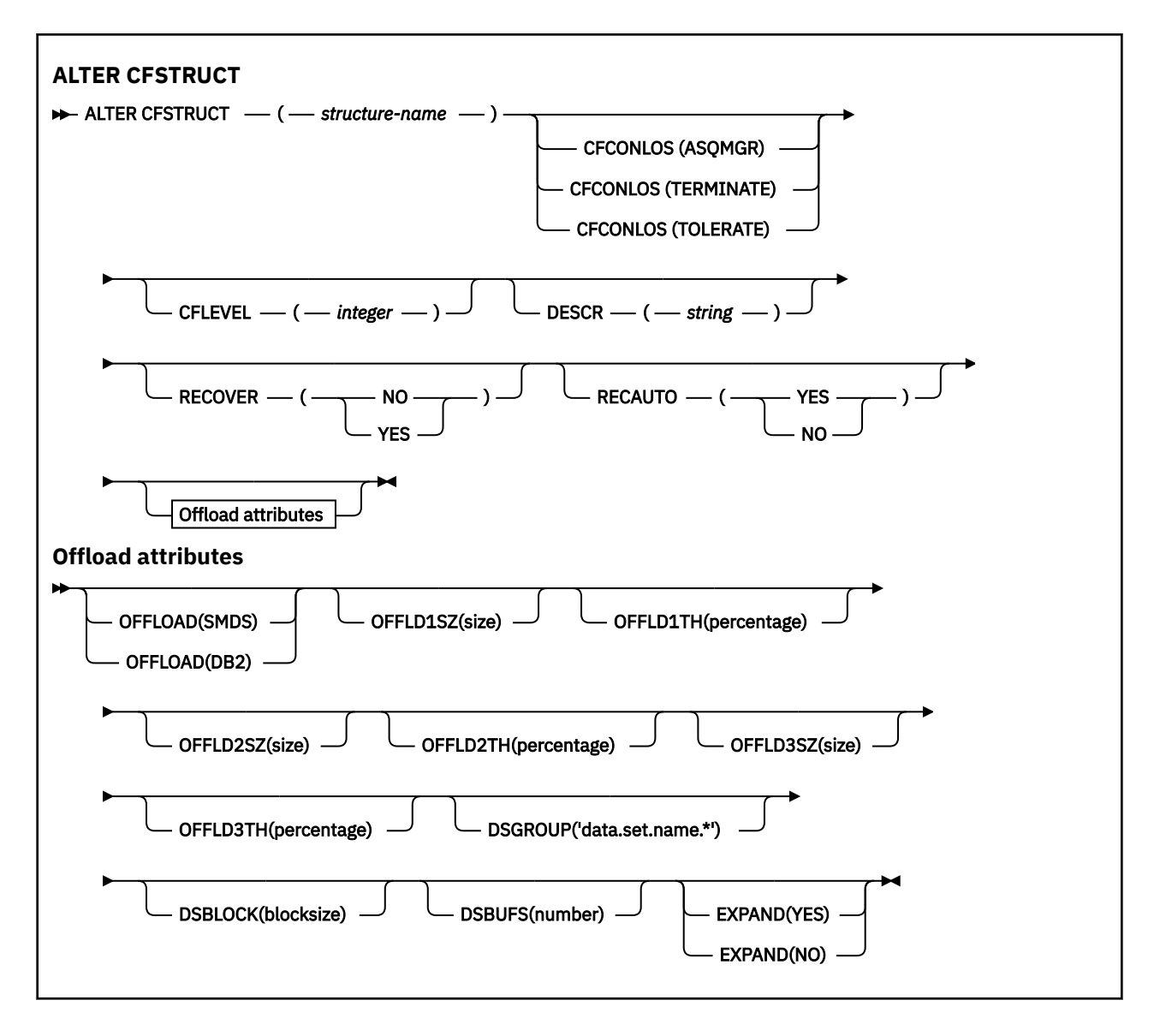

# **使用上の注意**

- このコマンドは、CF 管理構造体 (CSQ\_ADMIN) を指定できません。
- このコマンドは、キュー・マネージャーがキュー共有グループのメンバーである場合にのみ有効です。

# **ALTER CFSTRUCT のパラメーターの説明**

### *(structure-name)*

キュー・マネージャー CF レベル機能を備えたカップリング・ファシリティー・アプリケーション構造 体の名前、および定義するバックアップ・パラメーターとリカバリー・パラメーター。 このパラメー ターは必須です。

名前には次の条件があります。

- 12 文字より長くすることはできません。
- 大文字で始める必要があります (A-Z)。
- A から Z と 0 から 9 の文字のみを含めることができます。

指定した名前には、キュー・マネージャーが接続されるキュー共有グループの名前が接頭部として付き ます。 キュー共有グループの名前は必ず 4 文字で、必要に応じて記号 @ が埋め込まれます。 例えば、 NY03 という名前のキュー共有グループを使用し、PRODUCT7 という名前を指定する場合、生成される

カップリング・ファシリティー構造体名は NY03PRODUCT7 です。 キュー共有グループの管理構造体 (この場合は NY03CSQ\_ADMIN) はメッセージの保管に使用できません。

### **CFCONLOS**

このパラメーターは、キュー・マネージャーが CF 構造体に対する接続を失ったときに実行されるアク ションを指定します。 値は次のいずれかです。

### **ASQMGR**

実行されるアクションは、**CFCONLOS** キュー・マネージャー属性の設定に基づきます。

### **TERMINATE**

構造体への接続が失われると、キュー・マネージャーが終了します。 **CFLEVEL** を 5 に上げると、 これがデフォルト値になります。

### **TOLERATE**

構造体への接続が失われても、キュー・マネージャーはそれを許容し、終了しません。

**CFCONLOS** パラメーターは **CFLEVEL(5)** 以上でのみ有効です。

#### **CFLEVEL(***integer***)**

この CF アプリケーション構造体の機能レベルを指定します。 値は次のいずれかになります。

**1**

コマンド・レベル 520 のキュー・マネージャーによって「自動作成」できる CF 構造体。

**2**

コマンド・レベル 530 以上のキュー・マネージャーによってのみ作成または削除できる、コマン ド・レベル 520 の CF 構造体。

#### **3**

コマンド・レベル 530 の CF 構造体。 この **CFLEVEL** が必要になるのは、以下のいずれかまたは両 方の理由で持続メッセージを使用する場合です。

- **RECOVER(YES)** が設定されている場合に、共有キューで持続メッセージを使用する。
- ローカル・キューが **INDXTYPE(GROUPID)** を指定して定義されている場合に、メッセージのグ ループ化で持続メッセージを使用する。

キュー共有グループ内のすべてのキュー・マネージャーがコマンド・レベル 530 以上である場合に のみ、**CFLEVEL** の値を 3 に上げることができます。それにより、構造体を参照するキューへの潜 在的なコマンド・レベル 520 接続がなくなります。

CF 構造体を参照するすべてのキューが空であり (メッセージやコミットされていないアクティビテ ィーがない) かつクローズしている場合にのみ、**CFLEVEL** の値を 3 から下げることができます。

**4**

この **CFLEVEL** はすべての **CFLEVEL(3)** 機能をサポートします。 **CFLEVEL(4)** を使用することに より、このレベルの CF 構造体で定義されたキューに 63 KB より長いメッセージを保持できます。

コマンド・レベルが 600 以上のキュー・マネージャーのみが、**CFLEVEL(4)** の CF 構造体に接続で きます。

キュー共有グループ内のすべてのキュー・マネージャーがコマンド・レベル 600 以上である場合に のみ、**CFLEVEL** の値を 4 に上げることができます。

CF 構造体を参照するすべてのキューが空であり (メッセージやコミットされていないアクティビテ ィーがない) かつクローズしている場合にのみ、**CFLEVEL** の値を 4 から下げることができます。

**5**

この **CFLEVEL** は **CFLEVEL(4)** のすべての機能をサポートします。 さらに、**CFLEVEL(5)** では次 の新機能が使用可能になります。 既存の **CFSTRUCT** を **CFLEVEL(5)** に変更する場合は、次に示す 他の属性を確認する必要があります。

- このレベルの CF 構造体で定義されたキューでは、**OFFLOAD** 属性の制御下で、メッセージ・デー タを共有メッセージ・データ・セット (SMDS) または Db2® にオフロードできます。 オフロード しきい値パラメーターおよびオフロード・サイズ・パラメーター (**OFFLD1TH** および **OFFLD1SZ** など) は、そのサイズおよび現在の CF 構造体の使用状況に基づいて、特定のメッセージをオフロ ードするかどうかを判別します。 SMDS オフロードを使用する場合、**DSGROUP**、**DSBUFS**、 **DSEXPAND**、および **DSBLOCK** の各属性が考慮されます。
- **CFLEVEL(5)** の構造体を使用すると、キュー・マネージャーは CF 構造体への接続を失ってもそ れを許容できます。 **CFCONLOS** 属性は接続が失われたことが検出された場合のキュー・マネージ ャーの動作を決定し、**RECAUTO** 属性はそれに続く構造体の自動リカバリー動作を制御します。
- IBM MQ メッセージ・プロパティーを含むメッセージは、**CFLEVEL(5)** 構造体内の共有キューに、 異なる形式で保管されます。 この形式により、内部処理が最適化されます。 追加のアプリケーシ ョン移行機能も使用できます。これらの機能は、キューの **PROPCTL** 属性により使用可能になり ます。

コマンド・レベル 710 以上のキュー・マネージャーだけが **CFLEVEL(5)** の CF 構造体に接続できま す。

**注 :**

**CFLEVEL** の値を 5 に増やすことができるのは、キュー共有グループ内のすべてのキュー・マネー ジャーがコマンド・レベル 710 以上であり、OPMODE で IBM WebSphere MQ 7.1.0 の新機能が有 効になっている場合のみです。

CF 構造体を参照するすべてのキューが空であり (つまり、キューと CF 構造体にメッセージやコミ ットされていないアクティビティーがない)、かつクローズしている場合にのみ、**CFLEVEL** の値を 5 から下げることができます。

#### **DESCR(***string***)**

オペレーターが **DISPLAY CFSTRUCT** コマンドを発行したときにオブジェクトに関する記述情報を提 供するプレーン・テキスト・コメント。

ストリングには表示可能文字だけを含めることができます。 最大長は 64 文字です。 DBCS のインス トール済み環境では、この値に DBCS 文字 (最大長 64 バイト) を使用できます。

**注 :** このキュー・マネージャーのコード化文字セット ID (CCSID) にない文字が使用された場合、情報が 別のキュー・マネージャーに送信されると、それらの文字は正しく変換されない場合があります。

### **OFFLOAD**

オフロードされたメッセージ・データを、共有メッセージ・データ・セットのグループと Db2 のどち らに保管するかを指定します。

#### **SMDS**

カップリング・ファシリティーからのメッセージを共有メッセージ・データ・セット (SMDS) にオ フロードします。

**Db2**

カップリング・ファシリティーからのメッセージを Db2 にオフロードします。 **CFLEVEL** を 5 に上 げると、この値がデフォルト解釈になります。

Db2 を使用してメッセージをオフロードすると、パフォーマンスに大きく影響します。 容量を増やす 手段としてオフロード規則を使用する場合は、SMDS オプションを指定するようにしてください。

このパラメーターは **CFLEVEL(5)** 以上でのみ有効です。 **At CFLEVEL(4)** メッセージ・オフロードは 常に Db2 に対して行われ、カップリング・ファシリティーの最大エントリー・サイズより大きいメッ セージにのみ適用されます。

**注 :**

オフロードの手法を (Db2 から SMDS へ、またはその逆へ) 変更すると、新規メッセージはすべて新し い手法で書き込まれますが、その後も以前の手法で保管されている既存の大容量メッセージを取り出す ことができます。 関係する Db2 メッセージ・テーブルや共有メッセージ・データ・セットは、キュー・ マネージャーが古い形式で保管されているメッセージが無くなったことを検出するまで、継続して使用 されます。

SMDS が指定されている場合は、**DSGROUP** パラメーターも必須です。 これは、同じコマンドに、また は同じ構造体に対する直前の **DEFINE** コマンドまたは **ALTER** コマンドに指定できます。

### **OFFLD1TH(percentage) OFFLD1SZ(size) OFFLD2TH(percentage) OFFLD2SZ(size) OFFLD3TH(percentage) OFFLD3SZ(size)**

カップリング・ファシリティーの最大エントリー・サイズより小さいメッセージを、アプリケーション 構造体に保管するのではなく、外部ストレージ (共有メッセージ・データ・セットまたは Db2 テーブ ル) にオフロードする場合の規則を指定します。 これらの規則を使用して、構造体の有効な容量を増や すことができます。 オフロードされたメッセージにも、メッセージ制御情報を含むカップリング・フ ァシリティー内のエントリーと、オフロードされたメッセージ・データを参照する記述子は必要です が、必要とされる構造体スペースの量がメッセージ全体を保管するために必要とされる量より少なくて 済みます。

メッセージ・データが非常に小さい (140 バイトほどより小さい) 場合は、データ・エレメントを追加し なくても、メッセージ制御情報と同じカップリング・ファシリティー・エントリーに収まることもあり ます。 この場合、保存できるスペースがないため、オフロード規則はすべて無視され、メッセージ・ データはオフロードされません。

カップリング・ファシリティーの最大エントリー・サイズ (制御情報を含めて 63.75 KB) を超えるメッ セージは、カップリング・ファシリティーのエントリーに保管できないため、常にオフロードされま す。 制御情報に利用可能なスペースが十分取れるようにするために、メッセージ本文が 63 KB を超え るメッセージもオフロードされます。 サイズの小さいメッセージのオフロードを要求する追加規則 を、次のキーワードの対を使って指定できます。 各規則が示すように、(エレメントまたは項目の) 構造 体の使用量が指定された比率しきい値を超えた場合に、メッセージ全体 (メッセージ・データ、ヘッダ ー、および記述子を含む) を保管するために必要なカップリング・ファシリティー・エントリーの合計 サイズが指定されたサイズ値を超えると、メッセージ・データがオフロードされます。 ヘッダーと記 述子には通常、約 400 バイト必要です。

#### **percentage**

使用量の比率しきい値は、0 (規則を常に適用する) から 100 (構造体が満杯である場合にのみこの規 則を適用する) の範囲の整数です。

**size**

整数の後に K を付けて 0K から 64K の範囲のキロバイト数でメッセージ・サイズ値を指定します。 63.75 KB を超えるメッセージは常にオフロードされるため、値 64K を指定することで、規則を使 用しないことを簡単に示すことができます。

一般には、より少ない数字を指定するほど、オフロードされるメッセージの量も増えます。

いずれかのオフロード規則に合致すると、メッセージはオフロードされます。 一般に前の規則よりも 後の規則のほうを使用量のレベルが高くメッセージ・サイズが小さい設定にするというきまりがありま すが、規則間の一貫性や冗長は検査されません。

構造体の **ALTER** 処理がアクティブである場合、使用中のエレメントまたは項目の数が報告された合計 数を一時的に超え、100 を超えるパーセントが示されることがあります。これは、新しいエレメントや 項目は **ALTER** 処理中に使用可能になりますが、合計は **ALTER** の完了時にのみ更新されるためです。 そ のような場合、しきい値に 100 を指定する規則が一時的に有効になることがあります。 規則が使用さ れないようにするには、サイズとして 64K を指定する必要があります。

新しい構造体を **CFLEVEL(5)** で定義する場合、または既存の構造体を **CFLEVEL(5)** にアップグレード する場合に、想定されるオフロード規則のデフォルト値は、**OFFLOAD** メソッドのオプションによって 異なります。 **OFFLOAD(SMDS)** の場合、デフォルト規則は、構造体が満杯になった場合にオフロード

の量を増やすことを指定します。 これにより、パフォーマンスへの影響を最小限に抑えつつ、有効な 構造体の容量が増えます。 **OFFLOAD(Db2)**の場合、デフォルト規則のしきい値は SMDS の場合と同じ ですが、サイズ値は 64K に設定されます。これにより、 **CFLEVEL(4)**の場合と同様に、規則が適用さ れず、構造に保管するには大きすぎる場合にのみメッセージがオフロードされます。

**OFFLOAD(SMDS)** の場合のデフォルトは次のとおりです。

- **OFFLD1TH(70) OFFLD1SZ(32K)**
- **OFFLD2TH(80) OFFLD2SZ(4K)**
- **OFFLD3TH(90) OFFLD3SZ(0K)**

**OFFLOAD(Db2)** の場合のデフォルトは次のとおりです。

- **OFFLD1TH(70) OFFLD1SZ(64K)**
- **OFFLD2TH(80) OFFLD2SZ(64K)**
- **OFFLD3TH(90) OFFLD3SZ(64K)**

**OFFLOAD** の方式オプションを Db2 から SMDS またはその逆に変更する時に、現在のオフロード規則が 古い方式のデフォルト値にすべて一致している場合、オフロード規則は新しい方式のデフォルト値に切 り替えられます。 ただし、いずれかの規則が変更されている場合は、メソッドを切り替えても現行値 が保持されます。

これらのパラメーターは **CFLEVEL(5)** 以上でのみ有効です。 **CFLEVEL(4)** では、メッセージのオフロ ードは、常に Db2 に対して行われ、カップリング・ファシリティーの最大エントリー・サイズより大 きいメッセージにのみ適用されます。

### **DSGROUP**

**OFFLOAD(SMDS)** の場合、この構造体に関連付けられている共有メッセージ・データ・セットのグルー プに使用される総称データ・セット名を (キュー・マネージャーごとに 1 つ) 指定します。このとき、 キュー・マネージャー名が挿入される場所を表すアスタリスクを 1 つだけ追加して、特定のデータ・セ ット名を表すようにします。

### **'data.set.name.\*'**

アスタリスクを最大 4 文字のキュー・マネージャー名で置き換える場合、値は有効なデータ・セッ ト名でなければなりません。 キュー・マネージャー名は、データ・セット名の修飾子全体またはそ の一部を構成することができます。

パラメーター値全体を引用符で囲む必要があります。

構造体に対していずれかのデータ・セットがアクティブにされた後には、このパラメーターは変更でき ません。

SMDS が指定されている場合は、**DSGROUP** パラメーターの指定も必須です。

**DSGROUP** パラメーターは **CFLEVEL(5)** 以上でのみ有効です。

### **DSBLOCK**

**OFFLOAD(SMDS)** の場合、論理ブロック・サイズ、つまり共有メッセージ・データ・セットのスペース を個別のキューに割り振る際に使用する単位を指定します。

**8K 16K 32K 64K 128K 256K 512K**

#### **1M**

各メッセージは、現在のブロック内の次のページから書き込まれ、必要に応じてさらにブロックが 割り振られます。 サイズを大きくすると、スペース管理に必要な作業と大容量メッセージの入出力 が削減されますが、小さいキューのためのバッファー・スペース所要量とディスク・スペース所要 量が増大します。

構造体に対していずれかのデータ・セットがアクティブにされた後には、このパラメーターは変更でき ません。

**DSBLOCK** パラメーターは **CFLEVEL(5)** 以上でのみ有効です。

### **DSBUFS**

**OFFLOAD(SMDS)** の場合、共有メッセージ・データ・セットへのアクセス用に各キュー・マネージャー 内で割り振るバッファーの数を、1 から 9999 までの範囲の数値で指定します。 各バッファーのサイズ は、論理ブロック・サイズと同じです。 SMDS バッファーは、z/OS 64 ビット・ストレージ (2 GB 境界 より上) にあるメモリー・オブジェクトに割り振られます。

#### **number**

このパラメーターは、 **[ALTER SMDS](#page-381-0)** で **DSBUFS** パラメーターを使用して、個々のキュー・マネー ジャーについてオーバーライドすることができます。

このパラメーターが変更されると、既に構造体に接続しているキュー・マネージャー (および個別の DSBUFS オーバーライド値を持たないキュー・マネージャー) は、この構造用に使用するデータ・セッ ト・バッファーの数を新しい値に合わせて動的に増減させます。 指定されたターゲット値に達しない 場合、影響を受けるキュー・マネージャーは、(**ALTER SMDS** コマンドの場合と同様に) それ自身の SMDS 定義に関連付けられている DSBUFS パラメーターを実際の新しいバッファー数に合わせて調整します。

これらのバッファーは仮想ストレージを使用しています。 z/OS システム・プログラマーと協力して、 バッファーの数を増やす前に、使用可能な補助ストレージが十分にあることを確認する必要がありま す。

**DSBUFS** パラメーターは **CFLEVEL(5)** 以上でのみ有効です。

#### **DSEXPAND**

**OFFLOAD(SMDS)** の場合、このパラメーターは、共有メッセージ・データ・セットが満杯に近くなり、 データ・セットに追加のブロックが必要になった場合に、キュー・マネージャーが共有メッセージ・デ ータ・セットを拡張するかどうかを制御します。

### **YES**

拡張がサポートされます。

拡張が必要になるたびに、データ・セットが定義されたときに指定された 2 次割り振りの分だけデ ータ・セットが拡張されます。 2 次割り振りが指定されていない場合、または 0 に指定されている 場合は、既存のサイズの約 10 % の容量が 2 次割り振りに使用されます。

**NO**

データ・セットの自動拡張は行われません。

このパラメーターは、 **[ALTER SMDS](#page-381-0)** で **DSEXPAND** パラメーターを使用して、個々のキュー・マネージ ャーについてオーバーライドすることができます。

拡張を試行して失敗すると、影響を受けるキュー・マネージャーの **DSEXPAND** オーバーライドは自動 的に NO に変更され、それ以後は拡張を試行できなくなります。ただし、**ALTER SMDS** コマンドを使用 して YES に戻し、その後も拡張が試行されるようにすることができます。

このパラメーターが変更されると、既に構造体に接続しているキュー・マネージャー (および個別の **DSEXPAND** オーバーライド値を持たないキュー・マネージャー) は、すぐに新しいパラメーター値の使 用を開始します。

**DSEXPAND** パラメーターは **CFLEVEL(5)** 以上でのみ有効です。

#### **RECOVER**

CF リカバリーがアプリケーション構造体でサポートされるかどうかを指定します。 値は次のとおりで す。

**NO**

CF アプリケーション構造体のリカバリーをサポートしません。 (同義語は N です。)

**YES**

CF アプリケーション構造体のリカバリーをサポートします。 (同義語は Y です。)

構造体の **CFLEVEL** が 3 以上の場合にのみ、**RECOVER(YES)** を設定できます。 持続メッセージを使用 する場合は、**RECOVER(YES)** を設定します。

キュー共有グループ内のすべてのキュー・マネージャーがコマンド・レベル 530 以上である場合にの み、**RECOVER(NO)** を **RECOVER(YES)** に変更できます。それにより、**CFSTRUCT** を参照するキューへ の潜在的なコマンド・レベル 520 接続がなくなります。

CF 構造体を参照するすべてのキューが空であり (メッセージやコミットされていないアクティビティ ーがない) かつクローズしている場合にのみ、**RECOVER(YES)** を **RECOVER(NO)** に変更できます。

#### **RECAUTO**

キュー・マネージャーが構造体に障害が発生したことを検出したとき、またはキュー・マネージャーが 構造体に対する接続を失ったときに、その構造体が割り振られているカップリング・ファシリティーへ の接続を持つシステムが SysPlex 内にない場合に実行される自動リカバリー・アクションを指定しま す。 指定可能な値は次のとおりです。

### **YES**

構造体と、それに関連する (同様にリカバリーを必要とする) 共有メッセージ・データ・セットは、 自動的にリカバリーされます。 (同義語は Y です。)

**NO**

構造体は自動的にはリカバリーされません。 (同義語は N です。) **CFLEVEL** を 5 に上げると、これが デフォルト値になります。

このパラメーターは、**RECOVER(NO)** で定義された構造体には効果がありません。

**RECAUTO** パラメーターは **CFLEVEL(5)** 以上でのみ有効です。

### **ALTER CHANNEL**

チャネルのパラメーターを変更するには、MQSC コマンド **ALTER CHANNEL** を使用します。

### **MQSC コマンドの使用**

MQSC コマンドの使用方法については、MQSC コマンドを使用したローカル管理タスクの実行を参照して ください。

**ALTER CHANNEL** コマンドでパラメーターが指定されない場合、それらのパラメーターの既存の値が変更 されずに残ります。

このコマンドは、ソースの 2CR から実行できます。 ソースのシンボルの説明については、z/OS でのコマン ドの使用を参照してください。

### **同義語**: **ALT CHL**

- 240 ページの『構文図』
- 240 ページの『使用上の注意』
- 240 ページの『ALTER CHANNEL のパラメーターの説明』

# **構文図**

**ALTER CHANNEL** の構文図はサブトピックの中にあります。 チャネル・タイプごとに別個の構文図があり ます。

# **使用上の注意**

- 変更は、チャネルが次に開始されるときに有効になります。
- クラスター・チャネル (表の CLUSSDR 列と CLUSRCVR 列) では、可能であれば両方のチャネルに属性を 設定し、設定を確実に同じにします。 これらの設定が一致していない場合、CLUSRCVR チャネルで指定 した設定の方が使用されます。 これについては、クラスター・チャネルで説明しています。
- **XMITQ** 名または **CONNAME** を変更する場合には、チャネルの両端のシーケンス番号をリセットする必要が あります。 (**SEQNUM** パラメーターについては、842 ページの『[RESET CHANNEL](#page-841-0)』を参照してください。)
- コマンドが正常に完了しても、アクションが完了したことを意味するわけではありません。 実際に完了 しているかどうかを確認するには、分散ネットワークに対する非同期コマンドが終了したことの確認の ALTER CHANNEL ステップを参照してください。

# **ALTER CHANNEL のパラメーターの説明**

以下の表に、各タイプのチャネルに関連するパラメーターを示します。 表の下に、各パラメーターの説明 を示します。 説明で必須であると記述されていない限り、パラメーターの指定はオプションです。

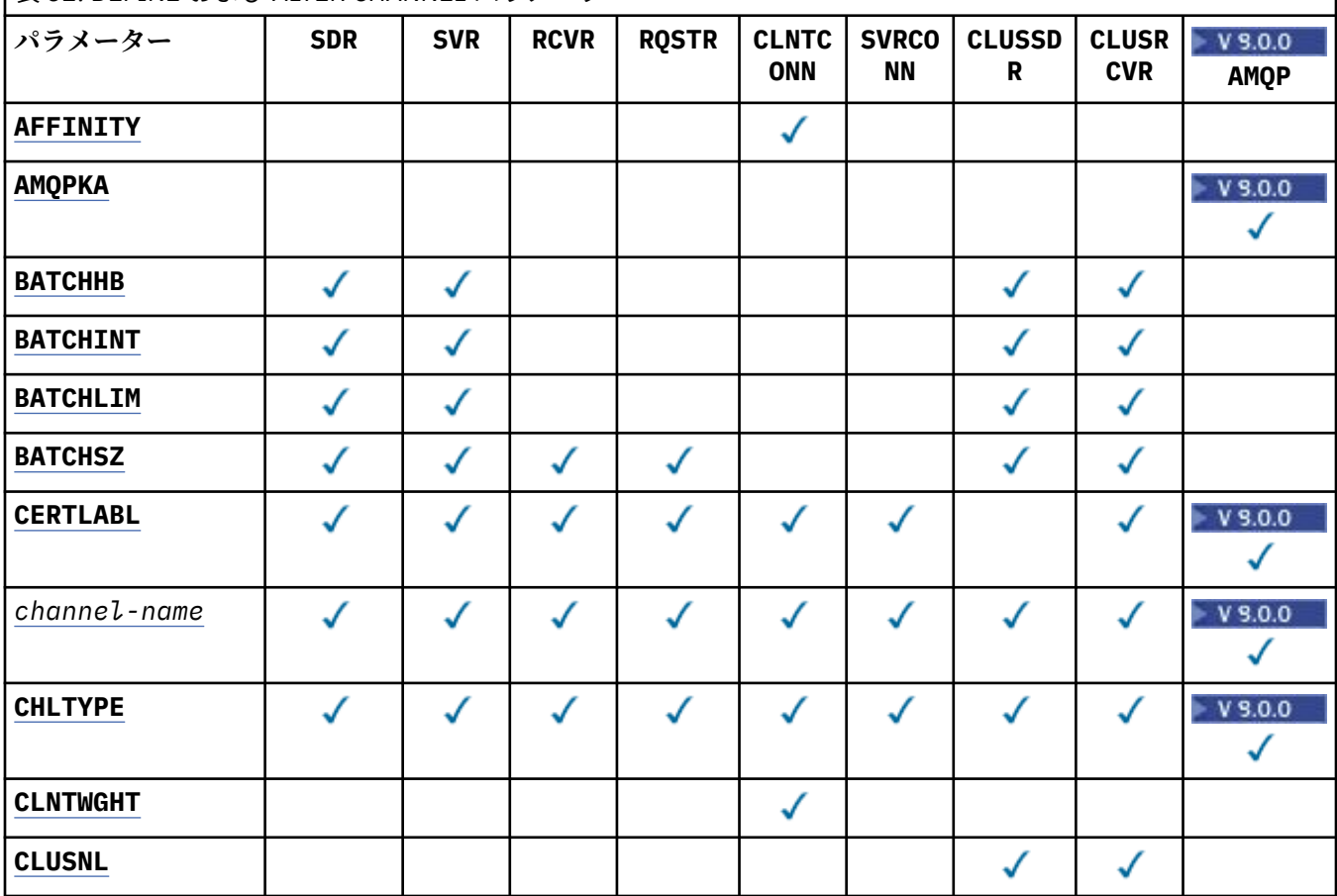

表 *52. DEFINE* および *ALTER CHANNEL* パラメーター

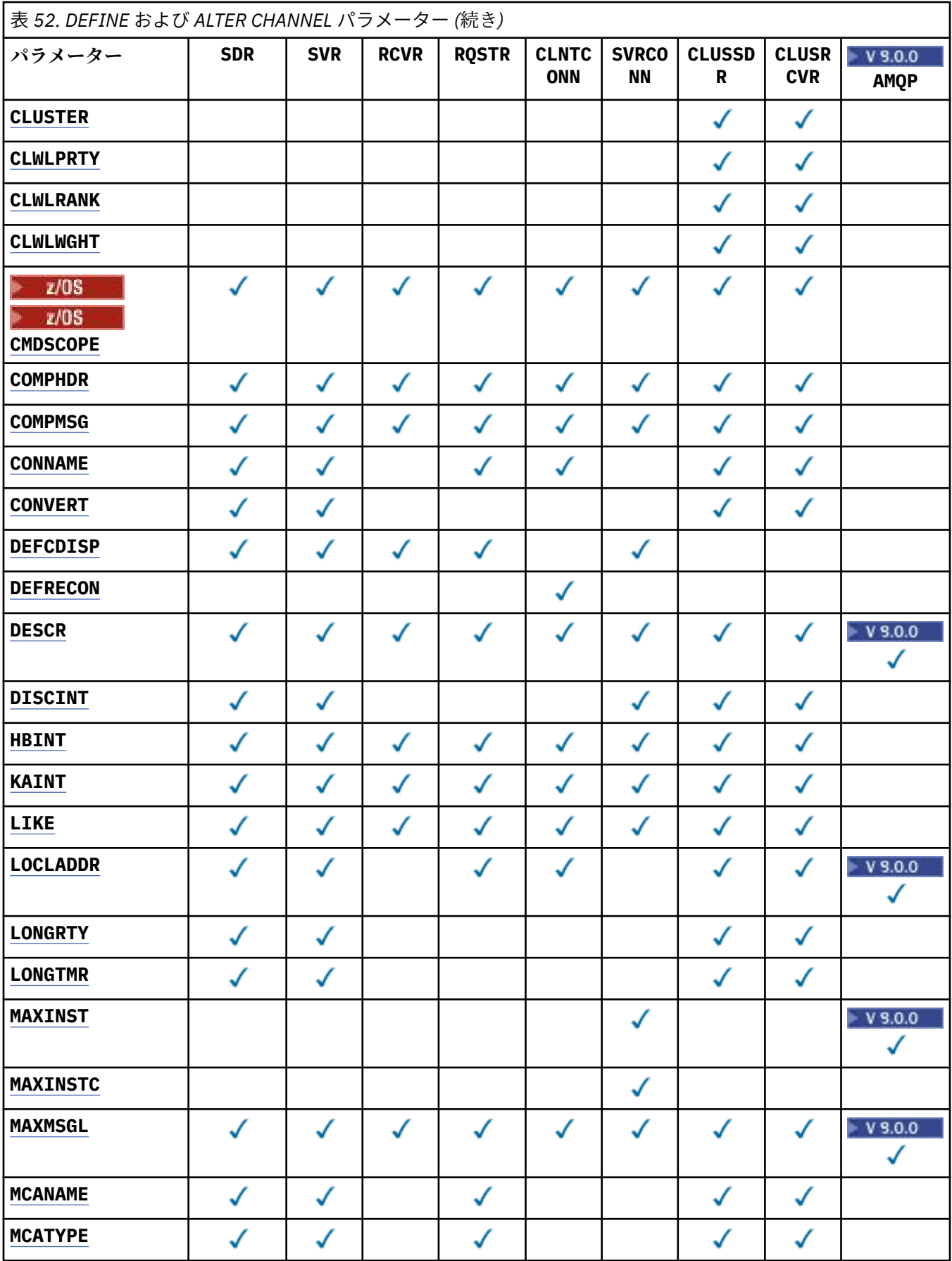

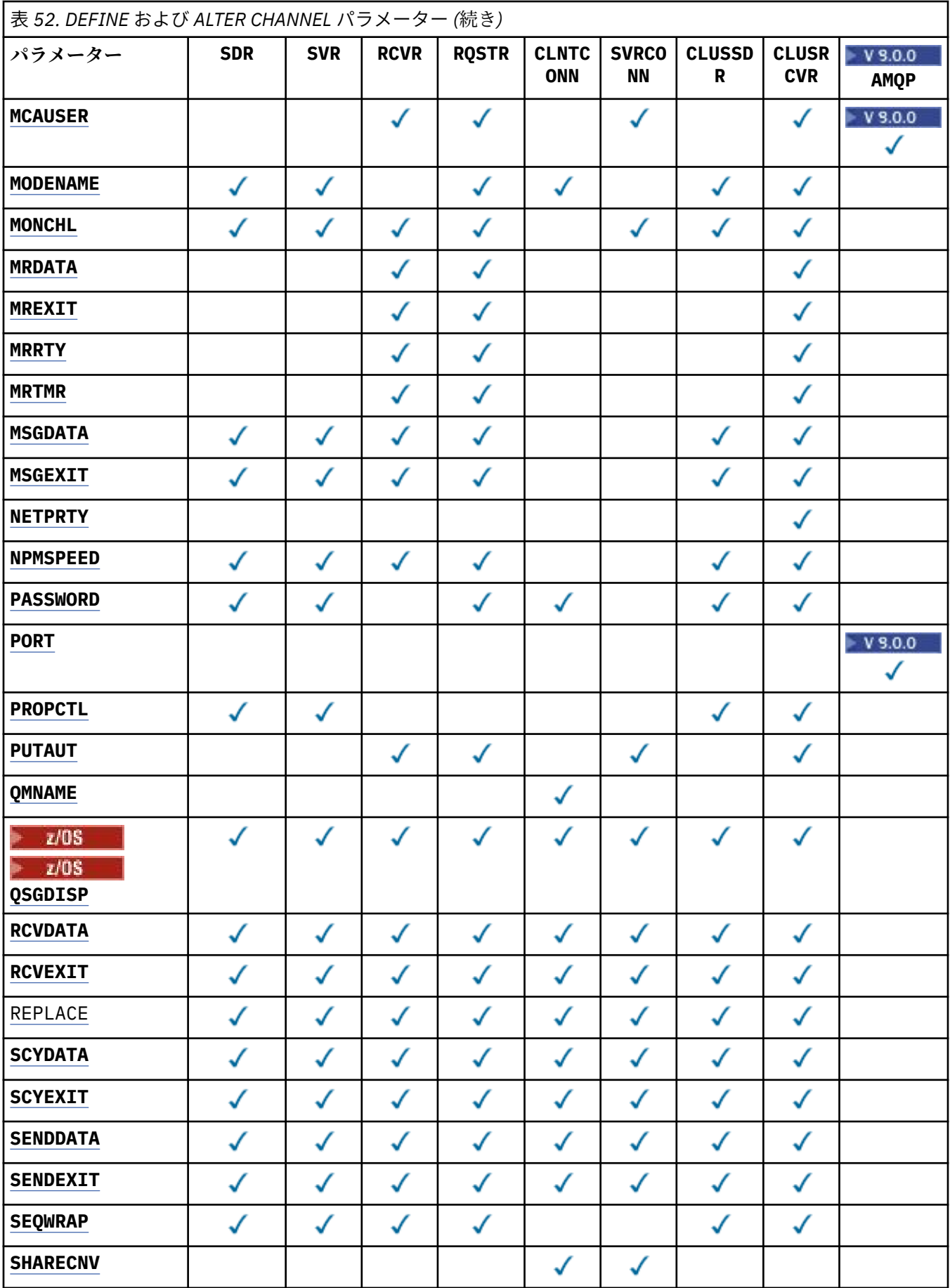

<span id="page-242-0"></span>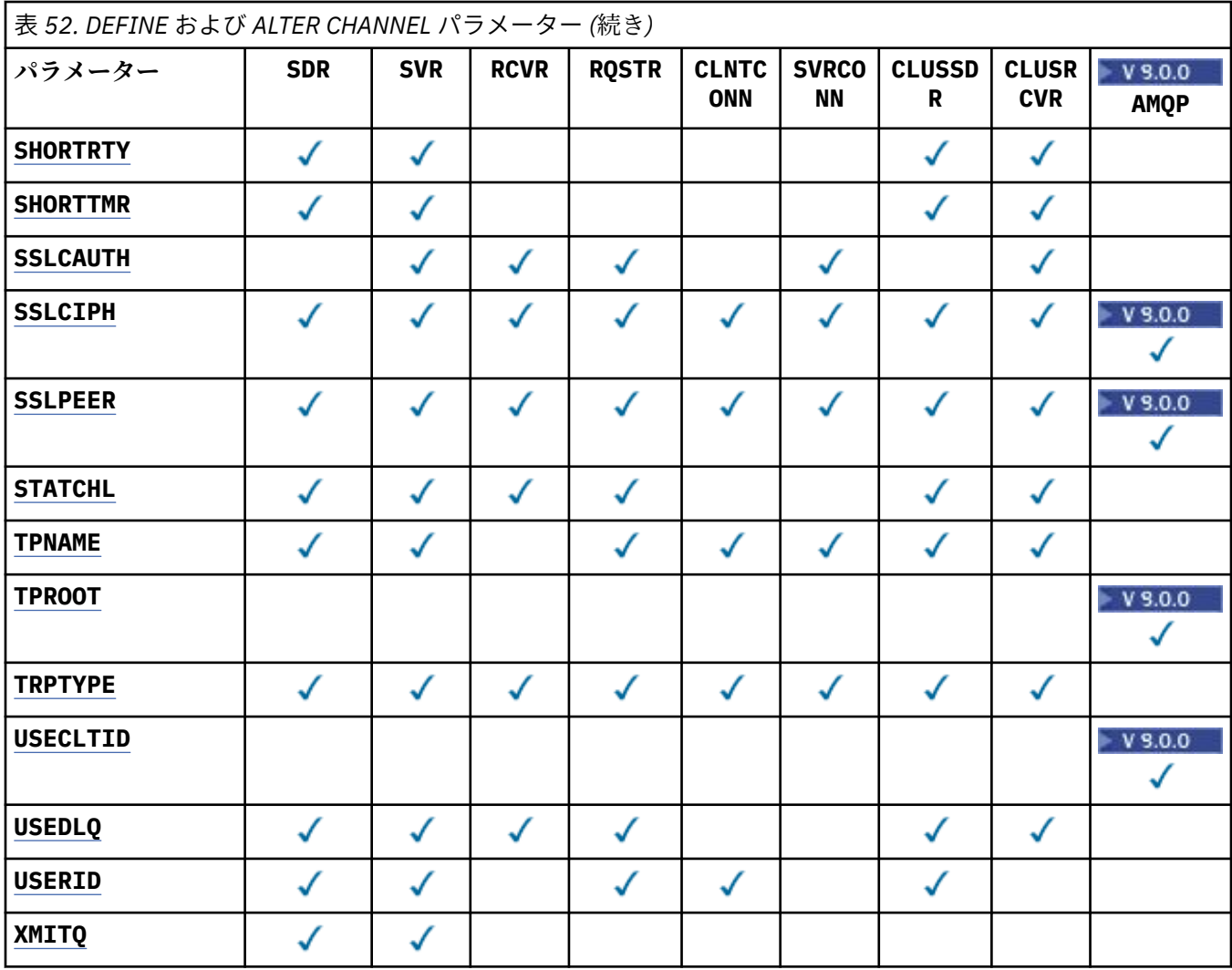

### **AFFINITY**

チャネル・アフィニティー属性を使用すると、同じキュー・マネージャー名を使用して複数回接続する クライアント・アプリケーションが、接続ごとに同じクライアント・チャネル定義を使用するかどうか を 選択できます。 この属性は、複数の適用可能なチャネル定義がある場合に使用するためのものです。

### **PREFERRED**

クライアント・チャネル定義テーブル (CCDT) を読み取るプロセス内の最初の接続は、加重に基づ いて適用可能な定義のリストを作成します。これは先頭が適用可能な **CLNTWGHT(0)** 定義で、アル ファベット順です。 プロセス内の各接続は、リスト内の最初の定義を使用して接続を試行します。 接続が失敗した場合は、次の定義が使用されます。 失敗した非 **CLNTWGHT(0)** 定義は、リストの最 後に移動されます。 **CLNTWGHT(0)** 定義は、リストの先頭に残り、各接続の最初に選択されます。 C、C++ および .NET (完全管理の .NET を含む) クライアントでは、リストの作成以降 CCDT が変更 されている場合に、リストが更新されます。 同じホスト名を持つ各クライアント・プロセスは、同 じリストを作成します。

### **NONE**

CCDT を読み取るプロセス内の最初の接続が、適用可能な定義のリストを作成します。 プロセス内 のすべての接続は、加重に基づいて適用可能な定義を選択します。最初に、適用可能な **CLNTWGHT(0)** 定義が選択されて、次にアルファベット順に選択されます。 C、C++ および .NET (完全管理の .NET を含む) クライアントでは、リストの作成以降 CCDT が変更されている場合に、リ ストが更新されます。

例えば、CCDT に以下の定義が含まれているとします。

<span id="page-243-0"></span>CHLNAME(A) QMNAME(QM1) CLNTWGHT(3) CHLNAME(B) QMNAME(QM1) CLNTWGHT(4)  $CHLNAME(C)$   $OMNAME(\ddot{OM1})$   $CLNTWGHT(\ddot{4})$ 

プロセスの最初の接続により、加重に基づいて順序付けられた独自のリストが作成されます。 したが って、例えば、番号付きリスト CHLNAME(B), CHLNAME(A), CHLNAME(C)を作成することができま す。

**AFFINITY(PREFERRED)** の場合、プロセス中、接続のたびに、**CHLNAME(B)** を使用して接続が試行さ れます。 接続に失敗すると、定義はリストの末尾に移動され、リストは CHLNAME(A), CHLNAME(C), CHLNAME(B)になります。 すると、プロセス中、接続のたびに、**CHLNAME(A)** を使用して接続が試行 されます。

**AFFINITY(NONE)** の場合、プロセス中、接続のたびに、加重に基づいてランダムに選択された 3 つの 定義のいずれかを使用して接続が試行されます。

ゼロ以外のチャネル加重、および **AFFINITY(NONE)** で共有会話が使用可能にされている場合、同一の キュー・マネージャー名を使用したプロセス内の複数の接続は、既存のチャネル・インスタンスを共有 するのではなく、適用可能な別の定義を使用して接続することができます。

# **AMQPKA(** *integer* )

AMQP チャネルのキープアライブ時間 (ミリ秒単位)。 AMQP クライアントがキープアライブ間隔内に フレームをまったく送信しなかった場合、接続は amqp:resource-limit-exceeded AMQP エラー 状態で閉じられます。

このパラメーターは、チャネル・タイプ (**CHLTYPE**) が AMQP のチャネルにのみ有効です。

### **BATCHHB(***integer***)**

バッチ・ハートビートを使用するかどうかを指定します。 値はハートビートの長さ (ミリ秒単位) です。

バッチ・ハートビートを使用すると、メッセージをバッチでコミットする直前に、送信側チャネルは受 信側チャネルがまだアクティブであるかを検査して、受信側チャネルがアクティブでない場合は、バッ チを通常の場合のように未確定にするのではなく、バックアウトすることができます。 バッチをバッ クアウトすることによって、メッセージは処理可能な状態にとどまるので、例えば、メッセージを別の チャネルにリダイレクトできます。

バッチ・ハートビート間隔内に、送信側チャネルに受信側チャネルからの通信があった場合、受信側チ ャネルはアクティブであると見なされます。 その他の場合、検査のために「ハートビート」が受信側 チャネルに送信されます。

値は 0 から 999999 の範囲でなければなりません。 ゼロの値は、バッチ・ハートビートが使用されな いことを示します。

**BATCHHB** パラメーターは、チャネル・タイプ (**CHLTYPE**) が SDR、SVR、CLUSSDR、および CLUSRCVR のチャネルにのみ有効です。

### **BATCHINT(***integer***)**

チャネルがバッチをオープンしたままにする、ミリ秒単位の最小時間。

バッチは、次の条件のいずれかが満たされた場合に終了します。

- **BATCHSZ** メッセージが送信された。
- **BATCHLIM** バイトが送信された。
- 伝送キューが空で、**BATCHINT** が経過した。

値は 0 から 999999999 の範囲でなければなりません。 0 は、伝送キューが空になった時点、あるいは **BATCHSZ** または **BATCHLIM** の上限に到達した時点でバッチが終了することを意味します。

このパラメーターは、チャネル・タイプ (**CHLTYPE**) が SDR、SVR、CLUSSDR、 または CLUSRCVR のチ ャネルにのみ有効です。

### **BATCHLIM(***integer***)**

<span id="page-244-0"></span>同期点をとるまでに、1 つのチャネルを介して送信可能なデータ量 (キロバイト) の限度を指定します。 限度に達した際のメッセージがチャネルを通って送信された後に、同期点が取られます。 この属性の 値がゼロの場合、それはこのチャネルに対するバッチに適用されるデータ限度がないことを意味しま す。

バッチは、次の条件のいずれかが満たされた場合に終了します。

- **BATCHSZ** メッセージが送信された。
- **BATCHLIM** バイトが送信された。
- 伝送キューが空で、**BATCHINT** が経過した。

このパラメーターは、チャネル・タイプ (**CHLTYPE**) が SDR、SVR、CLUSSDR、 または CLUSRCVR のチ ャネルにのみ有効です。

値は 0 から 999999 の範囲でなければなりません。 デフォルト値は 5000 です。

**BATCHLIM** パラメーターは、すべてのプラットフォームでサポートされます。

#### **BATCHSZ(***integer***)**

同期点をとるまでに、1 つのチャネルを介して送信可能な最大メッセージ数を指定します。

実際に用いられる最大バッチ・サイズは、次の値のうちの最小のものです。

- 送信側チャネルの **BATCHSZ**。
- 受信側チャネルの **BATCHSZ**。
- z/OS では、送信側キュー・マネージャーで許可される、コミットされていないメッセ ージの最大数よりも 3 少ない数 (または、この値がゼロ以下の場合は 1)。
- Multi マルチプラットフォーム では、送信側キュー・マネージャーで許可される未コミット・ メッセージの最大数 (その値が 0 以下の場合は 1)。
- z/OS では、受信側キュー・マネージャーで許可される、コミットされていないメッセ ージの最大数よりも 3 少ない数 (または、この値がゼロ以下の場合は 1)。
- Multi マルチプラットフォーム では、受信側キュー・マネージャーで許可される未コミット・ メッセージの最大数 (その値が 0 以下の場合は 1)。
- コミットされていないメッセージの最大数は、**ALTER QMGR** コマンドの **MAXUMSGS** パラメーターによ って指定されます。
- このパラメーターは、チャネル・タイプ (**CHLTYPE**) が SDR、SVR、RCVR、RQSTR、CLUSSDR、 または CLUSRCVR のチャネルにのみ有効です。

値は 1 から 9999 の範囲でなければなりません。

### **CERTLABL**

使用するこのチャネルの証明書ラベル。

ラベルにより、鍵リポジトリーに含まれているどの個人証明書をリモート・ピアに送信するかを指定し ます。 この属性をブランクにした場合、証明書はキュー・マネージャーの **CERTLABL** パラメーターに よって決定されます。

鍵リポジトリーで個人証明書を指定していない場合、 CSQ6SYSP モジュールで OPMODE を指定してい ても、チャネルはキュー・マネージャーのデフォルト CERTLABL を引き続き使用します。

インバウンド・チャネル (受信側チャネル、要求側チャネル、クラスター受信側チャネル、非修飾サー バー・チャネル、およびサーバー接続チャネルを含む) は、リモート・ピアの IBM MQ のバージョンが 証明書ラベルの構成を完全にサポートしており、チャネルが TLS CipherSpec を使用している場合にの み、構成済みの証明書を送信する点に注意してください。 詳しくは、楕円曲線と RSA CipherSpec の相 互運用性を参照してください。

修飾されていないサーバー・チャネルとは、CONNAME フィールドが設定されていないチャネルです。

<span id="page-245-0"></span>それ以外の場合、送信される証明書は、キュー・マネージャーの **CERTLABL** パラメーターで決定され ます。 特に以下においては、チャネル固有のラベル設定にかかわらず、キュー・マネージャーの **CERTLABL** パラメーターによって構成された証明書のみを受信します。

• 現行のすべての Java クライアントおよび JMS クライアント。

• IBM MQ 8.0 より前のバージョンの IBM MQ。

チャネルの **CERTLABL** に変更を加えた場合、**REFRESH SECURITY TYPE(SSL)** コマンドを実行する必 要はありません。 ただし、キュー・マネージャー上の **CERTLABL** に変更を加えた場合は、 **REFRESH SECURITY TYPE(SSL)** コマンドを実行する必要があります。

**注 :** クラスター送信側チャネルに対してこの属性を照会 (または設定) するのは誤りです。 これを行お うとすると、エラー MQRCCF\_WRONG\_CHANNEL\_TYPE を受け取ります。 ただし、この属性はクラスタ ー送信側チャネル・オブジェクト (MQCD 構造体も含む) に存在し、必要に応じてチャネル自動定義 (CHAD) 出口がその属性をプログラムで設定する場合があります。

#### *channel-name)*

新しいチャネル定義の名前。

このパラメーターは、すべてのタイプのチャネルで必須です。

**Multi CLUSSDR** チャネルでは、他のチャネル・タイプとは異なる形式をとることができます。 クラスター送信側チャネルの命名規則に、キュー・マネージャーの名前を含める場合、+QMNAME+ 構造 体を使用してクラスター送信側チャネルを定義することができます。 一致するクラスター受信側チャ ネルへの接続後、IBM MQ は、クラスター送信側チャネル定義内で、+QMNAME+ の代わりに、正しいリ ポジトリー・キュー・マネージャー名に置き換えます。詳しくは、クラスターのコンポーネントを参 照してください。

この名前は、このキュー・マネージャー上で定義されている既存のチャネルの名前と同じであってはな りません (ただし、**REPLACE** または **ALTER** が指定されている場合を除きます)。

 $\approx$  z/OS ■z/OS では、クライアント接続チャネル名が他のものと重複してもかまいません。

ストリングの最大長は 20 文字で、有効な文字しか含めることができません。IBM MQ オブジェクトの 命名規則を参照してください。

### **CHLTYPE**

チャネル・タイプ。 このパラメーターは必須です。 z/OS 以外のすべてのプラットフォームでは、これ を *(channel-name)* パラメーターの直後に指定する必要があります。

### **SDR**

送信側チャネル

#### **SVR**

サーバー・チャネル

### **RCVR**

受信側チャネル

#### **RQSTR**

要求側チャネル

#### **CLNTCONN**

クライアント接続チャネル

#### **SVRCONN**

サーバー接続チャネル

#### **CLUSSDR**

クラスター送信側チャネル

#### **CLUSRCVR**

クラスター受信側チャネル

**注 : REPLACE** オプションを使用した場合、チャネル・タイプの変更はできません。

### <span id="page-246-0"></span>**CLNTWGHT**

適切な定義を複数使用できる場合、加重に基づいてクライアント・チャネル定義をランダムに選択でき るように、クライアント・チャネルの加重属性が使用されます。 0 から 99 の範囲の値を指定します。

特殊値 0 は、ランダムなロード・バランシングが実行されずに、適用可能な定義がアルファベット順に 選択されることを示します。 ランダムなロード・バランシングを使用可能にするには、値を 1 から 99 の範囲で指定する必要があります。1 は最低加重、99 は最高加重です。

クライアントがキュー・マネージャー名「\**name*」を使用して MQCONN を発行し、CCDT 内で複数の 適切な定義が使用可能な場合、使用する定義の選択は、アルファベット順で最初に選択される適用可能 な **CLNTWGHT(0)** 定義による加重に基づいて、ランダムに行われます。 配分は保証されません。

例えば、CCDT に以下の 2 つの定義が含まれているとします。

CHLNAME(TO.QM1) CHLTYPE(CLNTCONN) QMNAME(GRP1) CONNAME(address1) CLNTWGHT(2) CHLNAME(TO.QM2) CHLTYPE(CLNTCONN) QMNAME(GRP1) CONNAME(address2) CLNTWGHT(4)

キュー・マネージャー名が「\*GRP1」であるクライアント MQCONN は、チャネル定義の加重に基づい て、2 つの定義のいずれかを選択します。 (ランダムな整数が、1 から 6 の間で生成されます。 この整 数が 1 から 2 の範囲である場合、address1 が使用され、それ以外の場合は address2 が使用されます)。 この接続が失敗すると、クライアントはもう 1 つの定義を使用します。

CCDT には、ゼロとゼロ以外の両方の加重を持つ適用可能な定義が含まれる可能性があります。 このよ うな場合、ゼロの加重を持つ定義が最初に、アルファベット順に選択されます。 これらの接続が失敗 した場合、ゼロ以外の加重を持つ定義が、加重に基づいて選択されます。

例えば、CCDT に以下の 4 つの定義が含まれているとします。

CHLNAME(TO.QM1) CHLTYPE(CLNTCONN) QMNAME(GRP1) CONNAME(address1) CLNTWGHT(1) CHLNAME(TO.QM2) CHLTYPE(CLNTCONN) QMNAME(GRP1) CONNAME(address2) CLNTWGHT(2) CHLNAME(TO.QM3) CHLTYPE(CLNTCONN) QMNAME(GRP1) CONNAME(address3) CLNTWGHT(0) CHLNAME(TO.QM4) CHLTYPE(CLNTCONN) QMNAME(GRP1) CONNAME(address4) CLNTWGHT(0)

「\*GRP1」というキュー・マネージャー名を持つクライアント MQCONN が、最初に定義「TO.QM3」を 選択します。 この接続が失敗すると、クライアントは次に定義「TO.QM4」を選択します。 この接続も 失敗した場合、クライアントは次に残る 2 つの定義のいずれかを、加重に基づいて選択します。

サポートされるすべてのトランスポート・プロトコルに対して、**CLNTWGHT** サポートが追加されます。

#### **CLUSNL(***nlname***)**

そのチャネルが所属するクラスターのリストを指定した名前リスト名。

このパラメーターは、チャネル・タイプ (**CHLTYPE**) が CLUSSDR および CLUSRCVR チャネルでのみ有 効です。 CLUSTER または CLUSNL の結果の値のうち、ブランク以外の値にできるのは片方だけです。 もう一方はブランクにする必要があります。

#### **CLUSTER(***clustername***)**

チャネルが所属するクラスターの名前。 最大長は 48 文字で、IBM MQ オブジェクトの命名規則に従い ます。

このパラメーターは、チャネル・タイプ (**CHLTYPE**) が CLUSSDR または CLUSRCVR のチャネルにのみ 有効です。 CLUSTER または CLUSNL の結果の値のうち、ブランク以外の値にできるのは片方だけで す。もう一方はブランクにする必要があります。

### **CLWLPRTY(***integer***)**

クラスター・ワークロード分散のための、チャネルの優先順位を指定します。 値の範囲はゼロ (最低の 優先度) から 9 (最高の優先度) でなければなりません。

このパラメーターは、チャネル・タイプ (**CHLTYPE**) が CLUSSDR または CLUSRCVR のチャネルにのみ 有効です。

この属性について詳しくは、CLWLPRTY キュー属性を参照してください。

### **CLWLRANK(***integer***)**

クラスター・ワークロード分散のための、チャネルのランクを指定します。 値の範囲はゼロ (最低ラン ク) から 9 (最高ランク) でなければなりません。

<span id="page-247-0"></span>このパラメーターは、チャネル・タイプ (**CHLTYPE**) が CLUSSDR または CLUSRCVR のチャネルにのみ 有効です。

この属性について詳しくは、CLWLRANK チャネル属性を参照してください。

#### **CLWLWGHT(***integer***)**

クラスター・ワークロード分散によって、チャネルに送信されるメッセージの比率を制御できるように するため、チャネルに適用する加重を指定します。 値は、1 から 99 の範囲で指定し、1 を最低ランク に、99 を最高ランクにする必要があります。

このパラメーターは、チャネル・タイプ (**CHLTYPE**) が CLUSSDR または CLUSRCVR のチャネルにのみ 有効です。

この属性について詳しくは、CLWLWGHT チャネル属性を参照してください。

# **CMDSCOPE**

このパラメーターは、z/OS のみに適用され、キュー・マネージャーがキュー共有グループのメンバー である場合に、どのようにコマンドを実行するのかを指定します。

**CMDSCOPE** はブランクにする必要があります。ただし、**QSGDISP** が GROUP に設定されている場合に は、ローカル・キュー・マネージャーにする必要があります。

**' '**

コマンドは、そのコマンドが入力されたキュー・マネージャーで実行されます。

### *qmgr-name*

キュー・マネージャーがキュー共有グループ内でアクティブである場合は、指定したキュー・マネ ージャーでコマンドが実行されます。 共有キュー環境を使用しており、コマンド・サーバーが使用 可能である場合のみ、コマンドが入力されたキュー・マネージャーとは別のキュー・マネージャー 名を指定できます。

**\***

コマンドは、ローカル・キュー・マネージャーで実行され、キュー共有グループ内のすべてのアク ティブなキュー・マネージャーにも渡されます。 \* は、キュー共有グループ内のすべてのキュー・ マネージャーでコマンドを入力するのと同じ結果をもたらします。

### **COMPHDR**

チャネルでサポートされるヘッダー・データ圧縮技法のリスト。 送信側、サーバー、クラスター送信 側、クラスター受信側、およびクライアント接続の各チャネルでは、指定された値が設定の順序に並 び、チャネルのリモート・エンドでサポートされる最初の圧縮手法が使用されます。

チャネルの双方でサポートされる圧縮技法が送信側チャネルのメッセージ出口に渡されます。そこで は、使用される圧縮技法をメッセージごとに変更できます。 圧縮により、送信および受信出口に渡さ れたデータが変更されます。

#### **NONE**

ヘッダー・データ圧縮は実行されません。

### **SYSTEM**

ヘッダー・データ圧縮が実行されます。

#### **COMPMSG**

チャネルがサポートするメッセージ・データ圧縮技法のリスト。 送信側、サーバー、クラスター送信 側、クラスター受信側、およびクライアント接続の各チャネルでは、指定された値が設定の順序に並 び、チャネルのリモート・エンドでサポートされる最初の圧縮手法が使用されます。

チャネルの双方でサポートされる圧縮技法が送信側チャネルのメッセージ出口に渡されます。そこで は、使用される圧縮技法をメッセージごとに変更できます。 圧縮により、送信および受信出口に渡さ れたデータが変更されます。

#### **NONE**

メッセージ・データ圧縮は実行されません。

**RLE**

ラン・レングス・エンコードを使用してメッセージ・データ圧縮が実行されます。

### <span id="page-248-0"></span>**ZLIBFAST**

メッセージ・データ圧縮は、速度優先の ZLIB エンコードを使用して実行されます。

■ ZI<mark>US ■ z</mark>EDC Express 機能が 使用可能に設定された z/OS システムでは、圧縮を zEDC Express に オフロードすることができます。

#### **ZLIBHIGH**

メッセージ・データ圧縮は、圧縮優先の ZLIB エンコードを使用して実行されます。

**ANY**

キュー・マネージャーでサポートされるすべての圧縮技法を使用できます。 この値は、受信側、要 求側、およびサーバー接続チャネルでのみ有効です。

### **CONNAME(***string***)**

接続名。

クラスター受信側チャネル (指定されているとき) の場合は、CONNAME はローカル・キュー・マネージ ャーに関連し、その他のチャネルの場合は、**CONNAME** は宛先キュー・マネージャーに関連します。

 $z/0S$ z/OS では、ストリングの最大長は 48 文字です。

<mark>- Multi マルチプラットフォーム</mark> では、ストリングの最大長は 264 文字です。

- この 48 文字の長さ制限を回避するには、以下の方法のいずれかが考えられます。
- 短いホスト名を使用するように (例えば、「myserver.location.company.com」の代わりに「myserver」 というホスト名) DNS サーバーをセットアップする。
- IP アドレスを使用する。

**CONNAME** は、記述した **TRPTYPE** のマシンの名前をコンマで区切ったリストとして指定してください。 通常、必要なマシン名は 1 つだけです。 複数のマシン名を指定して、同じプロパティーで複数の接続 を構成することができます。 接続は、通常は正常に確立されるまで、接続リストに指定された順序で 試行されます。 **CLNTWGHT** 属性が指定されている場合は、クライアントに対して順序が変更されます。 どの接続も成功しなかった場合、チャネルの属性によって決められたとおりに、チャネルは再接続を試 みます。 クライアント・チャネルでは、キュー・マネージャー・グループの代わりに、接続リストを 使用して複数接続を構成することができます。 メッセージ・チャネルでは、複数インスタンス・キュ ー・マネージャーの代替アドレスへの接続を構成するために、接続リストが使用されます。

このパラメーターは、チャネル・タイプ (**CHLTYPE**) が SDR、RQSTR、CLNTCONN、および CLUSSDR の チャネルでは必須です。 SVR チャネルおよび **TRPTYPE(TCP)** の CLUSRCVR チャネルではオプション です。RCVR チャネルまたは SVRCONN チャネルでは無効です。

複数の接続名をリストに指定する方法は、初めて IBM WebSphere MQ 7.0.1 でサポートされました。 それによって、**CONNAME** パラメーターの構文が変更になっています。 以前のクライアントおよびキュ ー・マネージャーは、リスト内の最初の接続名を使用して接続し、リスト内の残りの接続名は読み取り ません。 以前のクライアントやキュー・マネージャーが新しい構文を解析できるようにするために、 リスト内の最初の接続名にポート番号を指定してください。 IBM WebSphere MQ 7.0.1 より前のレベ ルで稼働しているクライアントまたはキュー・マネージャーからチャネルに接続する際に、ポート番号 を指定することにより問題を回避できます。

Multi マルチプラットフォーム では、クラスター受信側チャネルの TCP/IP 接続名パラメーター はオプションです。 接続名をブランクにすると、IBM MQ はデフォルト・ポートを想定し、システムの 現行 IP アドレスを使用して接続名を自動的に生成します。 デフォルト・ポート番号をオーバーライド しても、システムの現行 IP アドレスを引き続き使用できます。 各接続名について、 IP 名をブランクに して、次のように括弧で囲んだポート番号を指定してください。

(1415)

生成される **CONNAME** は常にドット 10 進 (IPv4) 形式または 16 進 (IPv6) 形式であり、英数字の DNS ホ スト名の形式ではありません。

**注 :** 接続名に特殊文字 (括弧など) を使用する場合は、ストリングを単一引用符で囲まなければなりませ  $\mathcal{L}_{\circ}$ 

指定する値は、次のように、使用するトランスポート・タイプ (**TRPTYPE**) によって異なります。

### **LU 6.2**

• Multi マルチプラットフォーム では、CONNAME は CPI-C 通信サイド・オブジェクトの名 前です。 **TPNAME** がブランクではない場合には、**CONNAME** はパートナー論理装置の完全修飾名で す。

• z/OS では、次の 2 とおりの形式を使用して値を指定します。

### **論理装置 (LU) 名**

キュー・マネージャーの論理装置名。論理装置名、TP 名、およびオプション・モード名で構 成されます。 論理装置名は、次の 3 つの形式のいずれかで指定できます。

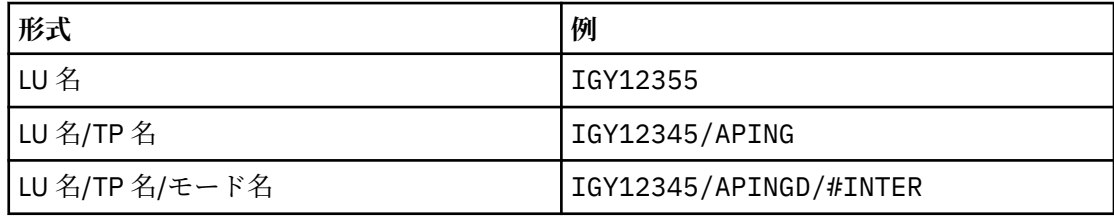

最初の形式を使用する場合は、**TPNAME** パラメーターと **MODENAME** パラメーターに対して、 それぞれ TP 名とモード名を指定する必要があります。それ以外の形式を使用する場合は、こ れらのパラメーターは必ずブランクにしてください。

**注 :** クライアント接続チャネルでは、最初の形式しか使用でき ません。

### **シンボル名**

キュー・マネージャーの論理装置名を表すシンボリック宛先名。この名前はサイド情報デー タ・セットに定義されています。 **TPNAME** パラメーターと **MODENAME** パラメーターは、必ず ブランクにしてください。

**注 :** クラスター受信側チャネルにおけるサイド情報は、クラスター内の他のキュー・マネージ ャーに関するものです。 あるいは、この場合には、チャネル自動定義出口による名前解決処 理の結果、ローカル・キュー・マネージャーの適切な論理装置情報になるような名前にする ことができます。

指定する LU 名または暗黙の LU 名は、VTAM 汎用リソース・グループの名前にすることがで きます。

詳しくは、LU 6.2 接続用構成パラメーターを参照してください。

### **NetBIOS**

固有の NetBIOS 名 (16 文字に制限)。

### **SPX**

4 バイトのネットワーク・アドレス、6 バイトのノード・アドレス、2 バイトのソケット番号。 こ れらの値は、16 進数で指定し、ネットワーク・アドレスとノード・アドレスはピリオドで区切って 入力する必要があります。 ソケット番号は、次の例のように括弧で囲んでください。

CONNAME('0a0b0c0d.804abcde23a1(5e86)')

#### **TCP**

ホスト名、またはリモート・マシン (またはクラスター受信側チャネルのローカル・マシン) のネッ トワーク・アドレス。 このアドレスの後に、オプションのポート番号が括弧で囲まれて続く場合も あります。

**CONNAME** がホスト名の場合、そのホスト名は IP アドレスに解決されます。

通信に使用される IP スタックは、**CONNAME** に指定した値および **LOCLADDR** に指定した値によって 異なります。 この値の解決方法については、[LOCLADDR](#page-253-0) を参照してください。

<span id="page-250-0"></span>z/0S ■■z/OS では、z/OS 動的 DNS グループまたはネットワーク・ディスパッチャー入力ポー トの IP\_name を、接続名に含めることができます。

**重要 :** チャネル・タイプ (**CHLTYPE**) が CLUSSDR のチャネルには、IP\_name または入力ポートを含 めないでください。

どのプラットフォームでも、TCP/IP を使用する、チャネル・タイプ (**CHLTYPE**) が CLUSRCVR のチ ャネルを定義する場合は、キュー・マネージャーのネットワーク・アドレスを指定する必要はあり ません。 IBM MQ は、デフォルト・ポートを想定し、システムの現行 IPv4 アドレスを使用して、 **CONNAME** を自動的に生成します。 システムに IPv4 アドレスがない場合は、システムの現行 IPv6 アドレスが使用されます。

**注 :** IPv6 専用キュー・マネージャーと IPv4 専用キュー・マネージャーの間でクラスタリングを使 用する場合、CLUSRCVR チャネルの **CONNAME** として IPv6 ネットワーク・アドレスを指定しないで ください。 IPv4 通信にのみ対応したキュー・マネージャーは、IPv6 の 16 進数形式で CONNAME を 指定するクラスター送信側チャネル定義を開始できません。 代わりに、異種 IP 環境でホスト名を 使用することを検討してください。

### **CONVERT**

受信側のメッセージ・チャネル・エージェントがアプリケーション・メッセージ・データを変換できな い場合、送信側のメッセージ・チャネル・エージェントが、その変換を行うべきかどうかを指定しま す。

### **NO**

送信側による変換なし。

### **YES**

送信側による変換。

<mark>■ Z/OS ■</mark>z/OS では、N および Y は、NO および YES の同義語として受け入れられます。

**CONVERT** パラメーターは、チャネル・タイプ (**CHLTYPE**) が SDR、SVR、CLUSSDR、または CLUSRCVR のチャネルにのみ有効です。

### **DEFCDISP**

チャネルのデフォルト・チャネル属性指定を指定します。

#### **PRIVATE**

このチャネルは、PRIVATE チャネルとして属性指定されることが意図されています。

#### **FIXSHARED**

このチャネルは、FIXSHARED チャネルとして属性指定されることが意図されています。

#### **SHARED**

このチャネルは、SHARED チャネルとして属性指定されることが意図されています。

このパラメーターは、チャネル・タイプ (**CHLTYPE**) が CLNTCONN、CLUSSDR、または CLUSRCVR であ るチャネルには適用されません。

#### **DEFRECON**

クライアント接続がクライアント・アプリケーションへの接続から切断した場合に、自動的に再接続す るかどうかを指定します。

**NO**

**MQCONNX** によってオーバーライドされない限り、クライアントは自動的に再接続されません。

**YES**

**MQCONNX** によってオーバーライドされない限り、クライアントは自動的に再接続します。

#### **QMGR**

**MQCONNX** によってオーバーライドされない限り、クライアントは、同じキュー・マネージャーに対 してのみ自動的に再接続します。 QMGR オプションは MQCNO\_RECONNECT\_Q\_MGR と同じ効果があ ります。

### **DISABLED**

**MQCONNX** MQI 呼び出しを使用してクライアント・プログラムによって要求された場合でも、再接 続は無効になります。

<span id="page-251-0"></span>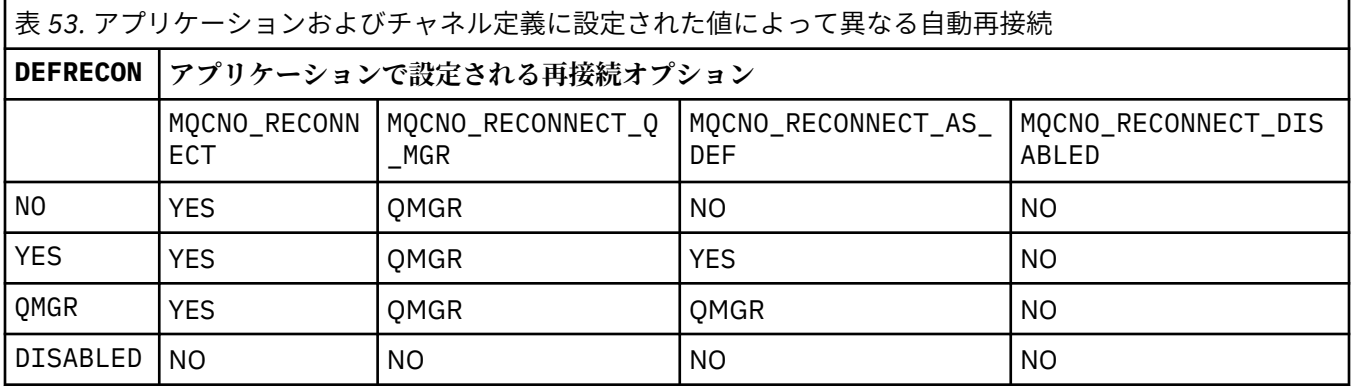

#### **DESCR(***string***)**

平文コメント。 オペレーターが **DISPLAY CHANNEL** コマンドを発行すると、チャネルに関する記述情 報が提供されます。

表示可能文字だけを含めることができます。 最大長は 64 文字です。 DBCS のインストール済み環境 では、この値に DBCS 文字 (最大長 64 バイト) を使用できます。

**注 :** このキュー・マネージャーのコード化文字セット ID (CCSID) にない文字が使用された場合、情報が 別のキュー・マネージャーに送信されると、それらの文字は正しく変換されない場合があります。

#### **DISCINT(***integer***)**

バッチが終了した後、チャネルが終了する前に、チャネルが、伝送キューにメッセージが着信するのを 待機する最短時間 (秒単位)。 値 0 を指定すると、メッセージ・チャネル・エージェントは無期限に待 機します。

この値は、ゼロから 999 999 の範囲でなければなりません。

このパラメーターは、チャネル・タイプ (**CHLTYPE**) が SVRCONN, SDR、SVR、CLUSSDR、CLUSRCVR の チャネルにのみ有効です。

TCP プロトコルを使用する SVRCONN チャネルの場合、このパラメーターは SVRCONN インスタンスが パートナー・クライアントと通信しないでアクティブのままでいる最小時間を秒単位で示します。 値 を 0 にすると、この切断処理は無効になります。 SVRCONN 非アクティブ間隔は、クライアントからの IBM MQ API 呼び出し間にのみ適用されるため、待機呼び出しを実行する拡張 MQGET でクライアント が切断されることはありません。 この属性は、TCP 以外のプロトコルを使用する SVRCONN チャネルで は無視されます。

### **HBINT(***integer***)**

この属性によって、伝送キューにメッセージがなくなったときに送信 MCA からハートビート・フロー が渡される間の時間の近似値を指定することができます。

ハートビート・フローは、メッセージの到着または切断インターバルの満了を待機している受信 MCA を非ブロック化します。 受信 MCA が非ブロック化された場合には、そこで切断インターバルが満了す るのを待たずにチャネルを切断することができます。 ハートビート・フローは、また、大きなメッセ ージのために割り振られているすべてのストレージ・バッファーを解放し、チャネルの受信終了時にオ ープンされたままになっていたすべてのキューをクローズします。

値は秒単位であり、範囲は 0 から 999999 でなければなりません。 値 0 は、ハートビート・フローが 送信されないことを意味します。 デフォルト値は 300 です。 最大限活用するには、この値が切断イン ターバル値より低いものでなければなりません。

サーバー接続チャネルおよびクライアント接続チャネルでは、 ハートビートはサーバー・サイドおよ びクライアント・サイドの両方から個々に 流れることがあります。 ハートビート間隔の時間内にチャ ネルを通してデータが転送されないと、 クライアント接続 MQI エージェントはハートビート・フロー
を送信し、それに対してサーバー接続 MQI エージェント は別のハートビート・フローで応答します。 これは、チャネルの状態に関係なく発生します。例えば、API の呼び出し中にチャネルが非アクティブ であっても、 クライアント・ユーザーからの入力の待機中にチャネルが非アクティブであっても関係 なく発生します。 サーバー接続 MQI エージェントも、同様にチャネルの状態に関係なく、クライアン トへのハートビートを開始することができます。 サーバー接続 MQI エージェントとクライアント接続 MQI エージェントが同時に互いにハートビートを送信しないようにするために、サーバーのハートビー トは、ハートビート間隔より 5 秒長い時間内にチャネルを通してデータが転送されなかった場合に流れ ます。

IBM WebSphere MQ 7.0 より前のチャネル・モードで動作するサーバー接続チャネルおよびクライアン ト接続チャネルの場合、サーバー MCA が WAIT オプションを指定した MQGET コマンドを待機してい て、クライアント・アプリケーションの代わりにこのコマンドを発行した場合にのみ、ハートビート・ フローが送信されます。

詳しくは、ハートビート間隔 (HBINT) を参照してください。

#### **KAINT(***integer***)**

値は、チャネルのキープアライブ・タイミングのために、通信スタックに渡されます。

この属性を有効にするには、TCP/IP キープアライブをキュー・マネージャー、および TCP/IP の両方に おいて使用可能にする必要があります。

z/OS では、キュー・マネージャーの TCP/IP キープアライブを有効にするには、**ALTER QMGR TCPKEEP(YES)** コマンドを発行します。 **TCPKEEP** キュー・マネージャー・パラメーターが NO の場合、この値は無視され、キープアライブ機能は使用されません。

**Multi マ**ルチプラットフォームでは、 KEEPALIVE=YES パラメーターが分散キューイング構成 ファイル qm.ini の TCP スタンザに指定されているか、 IBM MQ Explorer を介して指定されている場 合、TCP/IP キープアライブが有効になります。

TCP/IP 自体の中でもキープアライブを有効にする必要があります。 キープアライブの構成方法につい て詳しくは、TCP/IP の資料を参照してください。

- AIX では、**no** コマンドを使用します。
- Windows Mindows ではレジストリーを編集します。
- Z/OS では、TCP/IP PROFILE データ・セットを更新して、TCPCONFIG セクションで **INTERVAL** パラメーターを追加または変更します。

<mark>ンクパ</mark>タメーターはすべてのプラットフォームで使用可能ですが、設定は z/OS にのみ実 装されています。

**Multi Multiplatforms では、このパラメーターへのアクセスおよび変更が可能ですが、保管され** て転送されるだけです。機能的にはこのパラメーターは実装されていません。 この機能は、例えば AIX 上のクラスター受信側チャネル定義で設定された値が、クラスターの中にあるかクラスターに参加する z/OS のキュー・マネージャーに流れる (またそれによって実装される) 場合のようなクラスター構成環 境で役立ちます。

<u>■ Multi マルチプラットフォーム</u>では、 KAINT パラメーターによって提供される機能が必要な場 合、 [HBINT](#page-251-0) で説明されているように、ハートビート間隔 (**HBINT)** パラメーター) を使用します。

#### **(** *integer* **)**

使用されるキープアライブ間隔。1 から 99 999 の値で、単位は秒です。

**0**

使用される値は、TCP プロファイル構成データ・セット内の INTERVAL ステートメントによって指 定された値です。

**AUTO**

キープアライブ間隔は、次のように、折衝されたハートビート値に基づいて計算される。

- 折衝された **HBINT** がゼロより大きい場合、キープアライブ間隔はその値に 60 秒を加えた値に設 定されます。
- 折衝された **HBINT** が 0 である場合、使用される値は、TCP プロファイル構成データ・セット内の INTERVAL ステートメントによって指定された値です。

このパラメーターは、すべてのチャネル・タイプで有効です。 このパラメーターは、**TRPTYPE** が TCP または SPX 以外のチャネルの場合には無視されます。

#### **LIKE(***channel-name***)**

チャネルの名前。 チャネルのパラメーターが、この定義のモデルとして使われます。

このフィールドに値が入力されず、このコマンドに関連したパラメーター・フィールドの指定が完全で ない場合は、チャネルのタイプに応じて次のデフォルト・チャネルのいずれかから値が取られます。

#### **SYSTEM.DEF.SENDER**

送信側チャネル

#### **SYSTEM.DEF.SERVER**

サーバー・チャネル

#### **SYSTEM.DEF.RECEIVER**

受信側チャネル

#### **SYSTEM.DEF.REQUESTER**

要求側チャネル

#### **SYSTEM.DEF.SVRCONN**

サーバー接続チャネル

#### **SYSTEM.DEF.CLNTCONN**

クライアント接続チャネル

#### **SYSTEM.DEF.CLUSSDR**

クラスター送信側チャネル

#### **SYSTEM.DEF.CLUSRCVR**

クラスター受信側チャネル

このパラメーターは、次のオブジェクトを送信側チャネルに定義することに相当します (他のチャネ ル・タイプについても同様です)。

LIKE(SYSTEM.DEF.SENDER)

これらのデフォルト・チャネル定義は、インストール時に、必須のデフォルト値に変更できます。

■ 2/OS では、キュー・マネージャーがページ・セット 0 を検索し、ユーザーが指定する名 前と QMGR または COPY の属性指定を持つオブジェクトを探します。 **LIKE** オブジェクトの属性指定 は、定義するオブジェクトおよびチャネル・タイプにコピーされません。

### **注 :**

1. **QSGDISP(GROUP)** オブジェクトは検索されません。

2. **QSGDISP(COPY)** を指定した場合、# **LIKE** は無視されます。 ただし、定義されているグループ・ オブジェクトは **LIKE** オブジェクトとして使用されます。

#### **LOCLADDR(***string***)**

**LOCLADDR** は、チャネルのローカル通信アドレスです。 AMQP チャネル以外のチャネルの場合、この パラメーターは、アウトバウンド通信においてチャネルが特定の IP アドレス、ポート、またはポート 範囲を使用するように設定する場合に使用します。 **LOCLADDR** は、異なる TCP/IP スタックでチャネル が再始動されるリカバリー・シナリオで役立ちます。 **LOCLADDR** は、チャネルがデュアル・スタック・ システムで IPv4 または IPv6 スタックを使用するように強制する場合にも役立ちます。 **LOCLADDR** は、シングル・スタック・システムでチャネルがデュアル・モード・スタックを使用するように強制す る場合にも使用できます。

**注 :** AMQP チャネルは、他の IBM MQ チャネルと同じ形式の **LOCLADDR** をサポートしません。 AMQ で サポートされている形式については、次のパラメーター **AMQP: LOCLADDR** を参照してください。

AMQP チャネル以外のチャネルの場合、**LOCLADDR** パラメーターは、トランスポート・タイプ (**TRPTYPE**) が TCP のチャネルにのみ有効です。 **TRPTYPE** が TCP でない場合、データは無視され、エ ラー・メッセージは発行されません。

値は、アウトバウンド TCP/IP 通信に使用されるオプションの IP アドレスおよびオプションのポートま たはポート範囲です。 この情報の形式は、次のとおりです。

LOCLADDR([ip-addr][(low-port[,high-port])]*[,[ip-addr][(low-port[,high-port])]]*)

複数のアドレスを含めた **LOCLADDR** の最大長は、MQ\_LOCAL\_ADDRESS\_LENGTH です。

**LOCLADDR** を省略すると、ローカル・アドレスが自動的に割り振られます。

クライアント・チャネル定義テーブル (CCDT) を使用する C クライアントに **LOCLADDR** を設定できるこ とに注意してください。

どのパラメーターも指定は任意です。 アドレスの ip-addr 部分を省略しておくと、IP ファイアウォー ル用に固定ポート番号を設定できて便利です。 ポート番号を省略すると、固有のローカル・ポート番 号を指定しなくても、特定のネットワーク・アダプターを選択できます。 TCP/IP スタックで固有のポ ート番号が生成されます。

複数のローカル・アドレスを追加する場合は、それぞれについて *[,[ip-addr][(low-port[,highport])]]* を指定します。 複数のローカル・アドレスは、ローカル・ネットワーク・アダプターの特 定のサブセットを指定する場合に使用します。 複数インスタンス・キュー・マネージャー構成に含ま れる別々のサーバー上にある特定のローカル・ネットワーク・アドレスを表記する場合にも、*[,[ipaddr][(low-port[,high-port])]]* を使用できます。

#### **ip-addr**

ip-addr は、次の 3 つの形式のいずれかで指定できます。

**IPv4 ドット 10 進数** 例えば、192.0.2.1 などです。

**IPv6 16 進表記** 例えば、2001:DB8:0:0:0:0:0:0 などです。 **英数字のホスト名書式** WWW.EXAMPLE.COM など

#### **low-port および high-port**

low-port および high-port は、 括弧で囲まれたポート番号です。

次の表では、**LOCLADDR** パラメーターを使用する方法を示しています。

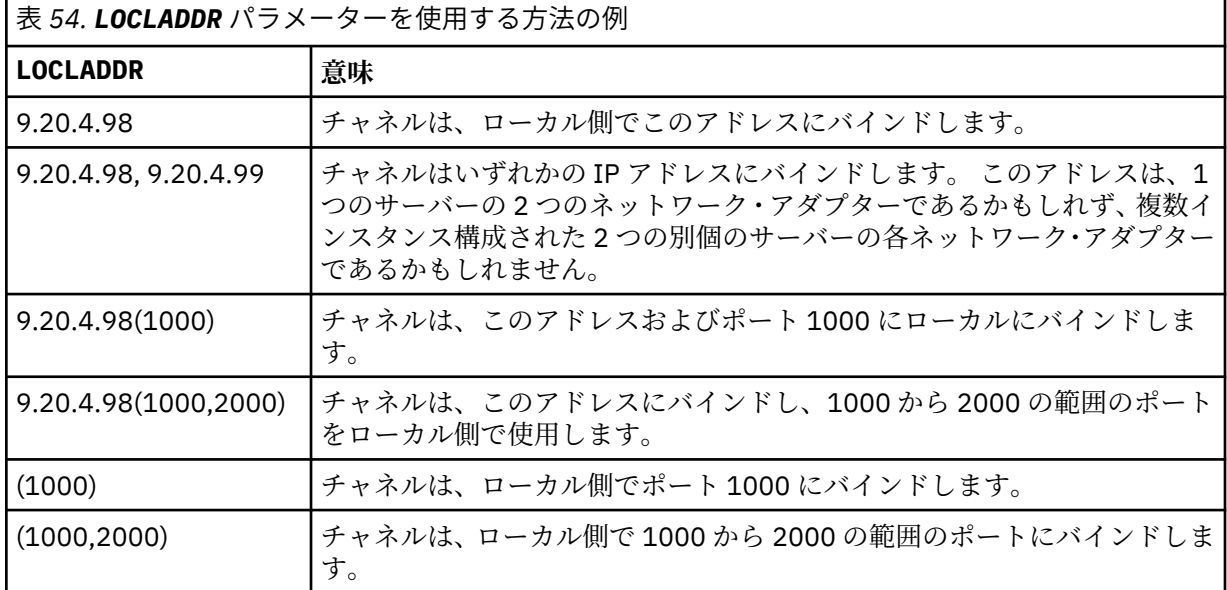

このパラメーターは、チャネル・タイプ (**CHLTYPE**) が SDR、SVR、RQSTR、CLNTCONN、CLUSSDR、ま たは CLUSRCVR のチャネルにのみ有効です。

CLUSSDR チャネルでは、アウトバウンド・チャネルがバインドする IP アドレスおよびポートは、フィ ールドの組み合わせです。 つまり、**LOCLADDR** パラメーターに定義された IP アドレスと、クラスタ ー・キャッシュから得られるポート範囲とを連結したものです。 キャッシュにポート範囲が存在しな い場合、**LOCLADDR** パラメーターに定義されているポート範囲が使用されます。

<mark>これOS さ</mark>このポート範囲は z/OS システム には適用されません。

このパラメーターは **CONNAME** の形式に類似していますが、混同しないでください。 **LOCLADDR** パラメ ーターはローカル通信の特性を指定しますが、**CONNAME** パラメーターはリモート・キュー・マネージ ャーに到達する方法を指定します。

チャネルが開始されると、**CONNAME** および **LOCLADDR** に指定された値によって、通信に使用される IP スタックが決まります。 [表](#page-448-0) 3 および ローカル・アドレス ( **LOCLADDR**)を参照してください。

ローカル・アドレス用の TCP/IP スタックがインストールまたは構成 されていない場合は、チャネルが 開始されず、例外メッセージが生成されます。

<mark>■ Z/OS ■ </mark>例えば、z/OS システムでは、 このメッセージは、「CSQO015E: Command issued but no reply received」となります。 このメッセージは、connect() 要求によってデフォルトの IP スタック では認識されないインターフェース・アドレスが指定されたことを示しています。 connect() 要求を代 替スタックに送信するには、代替スタックのインターフェースまたは DNS ホスト名として、チャネル 定義に **LOCLADDR** パラメーターを指定します。 同じ仕様は、デフォルトのスタックを使用しないリス ナーでも機能します。 **LOCLADDR** に対してコーディングする値を見つけるには、代替として使用する IP スタックで **NETSTAT HOME** コマンドを実行します。

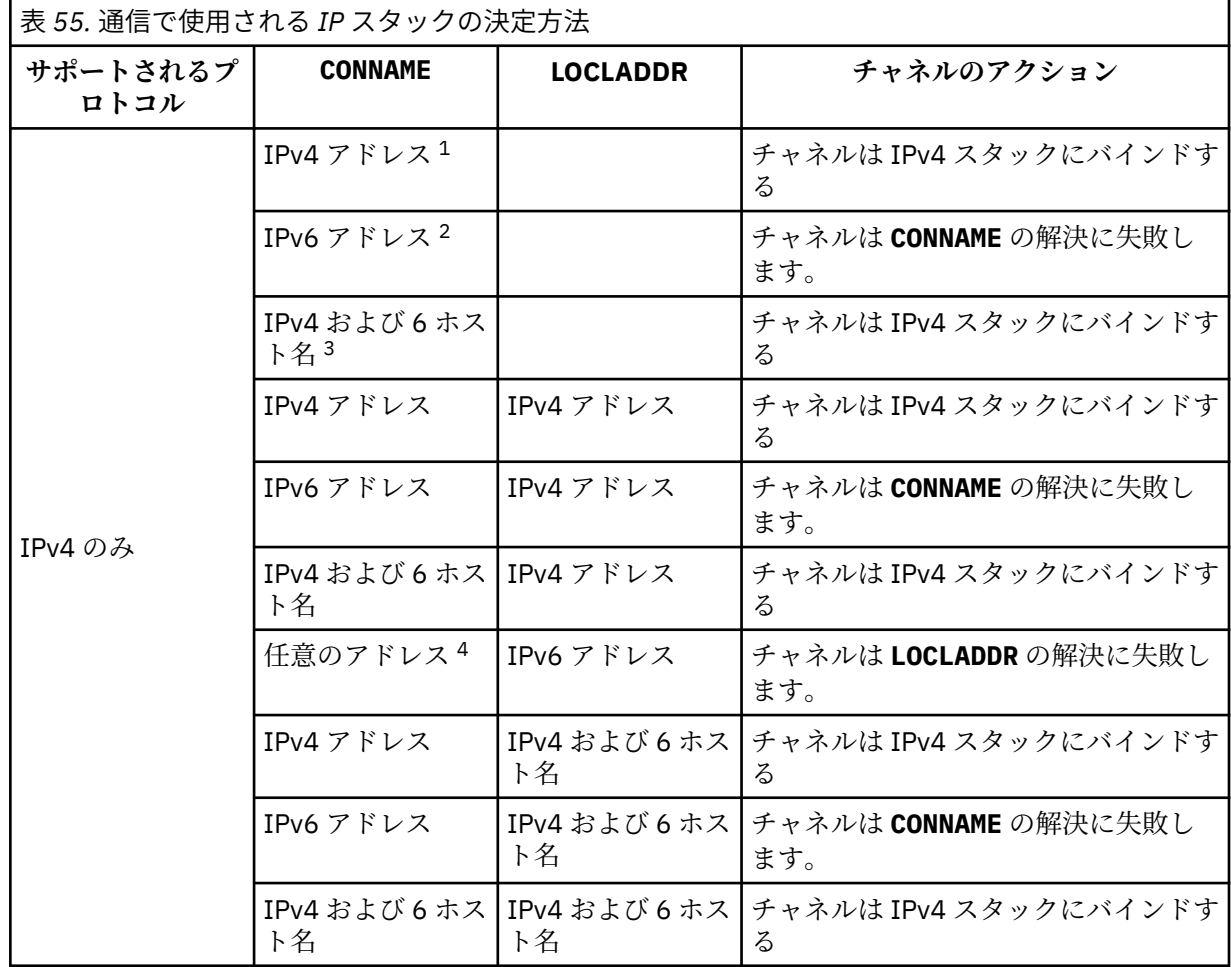

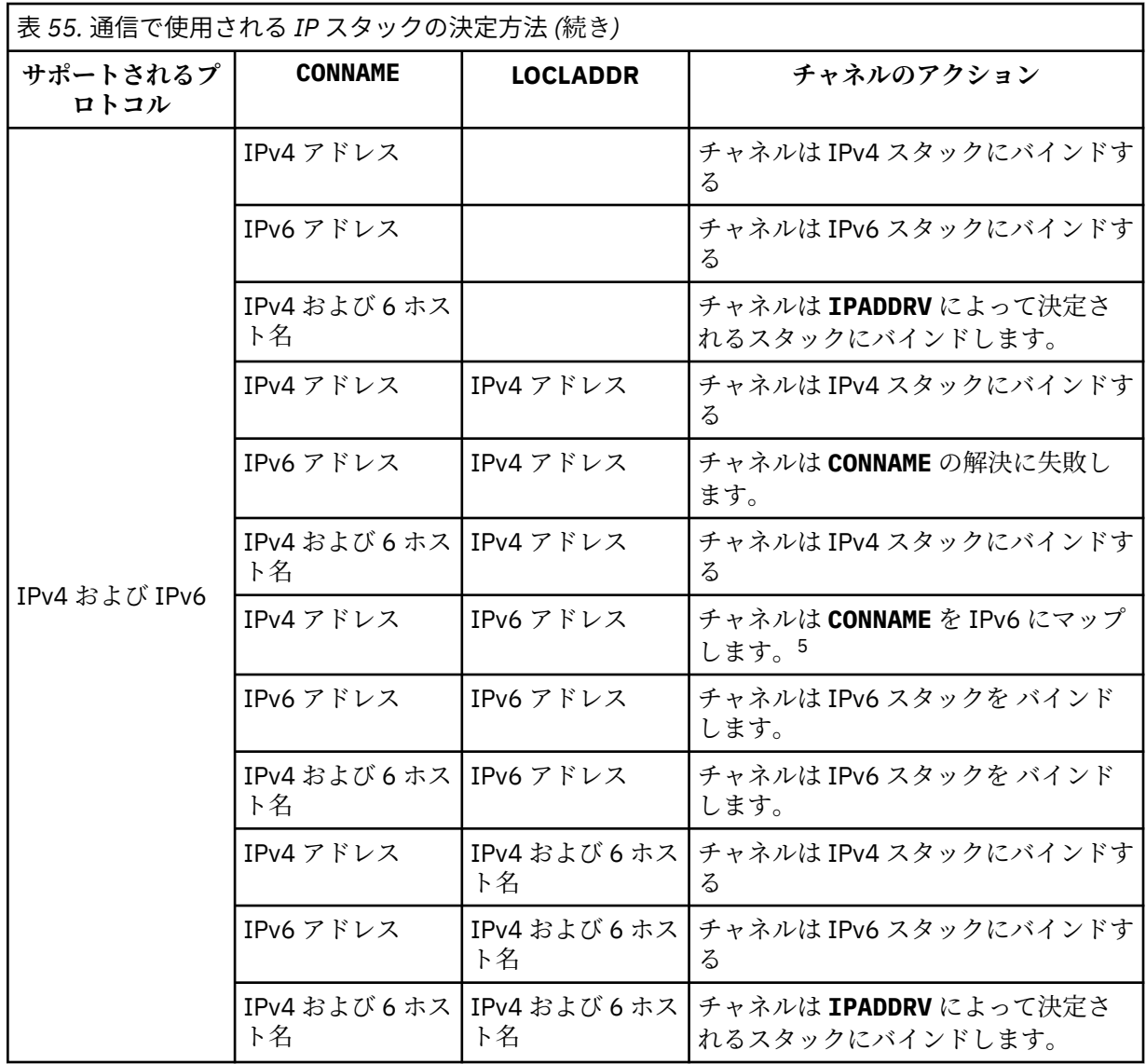

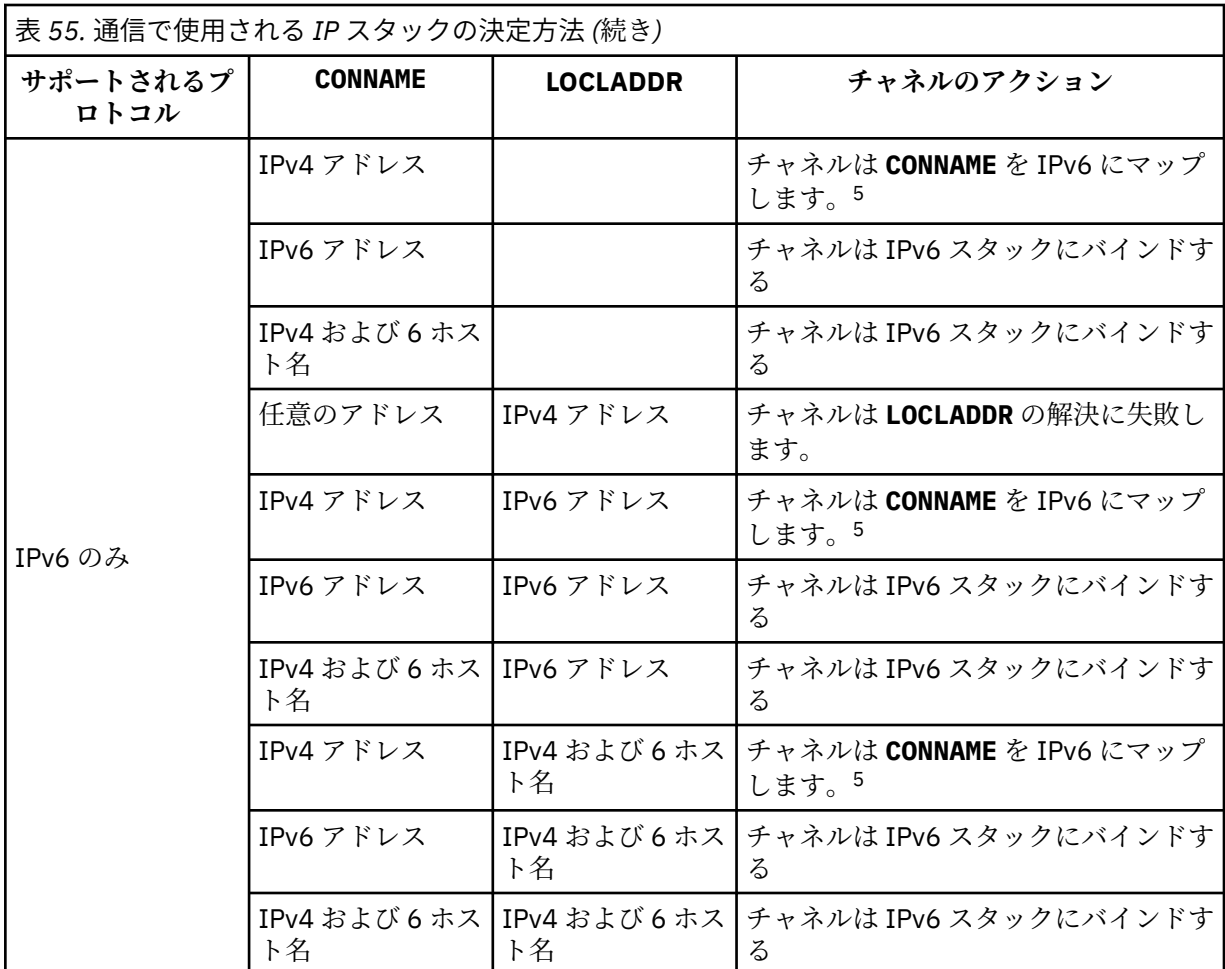

**注 :**

- 1. IPv4 アドレス。 IPv4 ネットワーク・アドレスまたは特定の小数点付き表記 IPv4 アドレスのみに 解決される IPv4 ホスト名 (例えば、1.2.3.4)。 この注記は、この表に登場する「IPv4 アドレス」 のすべての個所に適用されます。
- 2. IPv6 アドレス。 IPv6 ネットワーク・アドレスまたは特定の 16 進表記 IPv6 アドレスのみに解決 される IPv6 ホスト名 (例えば、 4321:54bc)。 この注記は、この表に登場する「IPv6 アドレス」 のすべての個所に適用されます。
- 3. IPv4 および 6 ホスト名。 IPv4 と IPv6 の両方のネットワーク・アドレスに解決されるホスト名で す。 この注記は、この表で示される「IPv4 および 6 のホスト名」のすべての個所に適用されま す。
- 4. 任意のアドレス。 IPv4 アドレス、IPv6 アドレス、または IPv4 および IPv6 のホスト名です。 こ の注記は、この表に登場する「任意のアドレス」のすべての個所に適用されます。
- 5. IPv4 **CONNAME** を IPv4 マップされた IPv6 アドレスにマップします。 IPv4 マップされた IPv6 ア ドレス指定をサポートしない IPv6 スタック実装は、 **CONNAME** の解決に失敗します。 マップされ たアドレスを使用するには、プロトコル変換プログラムが必要な場合があります。 マップされた アドレスの使用は推奨されません。

### **AMQP: LOCLADDR(***ip-addr***)**

**注 :** その他の IBM MQ チャネルで使用される **LOCLADDR** の形式については、前のパラメーター **LOCLADDR** を参照してください。

AMQP チャネルの場合、**LOCLADDR** は、チャネルのローカル通信アドレスです。 このパラメーターは、 特定の IP アドレスの使用をクライアントに強制する必要がある場合に使用します。 **LOCLADDR** は、チ ャネルで IPv4 または IPv6 アドレスを使用したり (選択可能な場合)、複数のネットワーク・アダプター

があるシステムにおいて特定のネットワーク・アダプターを使用したりすることを強制する場合に役立 ちます。

**LOCLADDR** の最大長は MQ\_LOCAL\_ADDRESS\_LENGTH です。

**LOCLADDR** を省略すると、ローカル・アドレスが自動的に割り振られます。

#### **ip-addr**

ip-addr は、単一のネットワーク・アドレスであり、次の 3 つの形式のいずれかで指定します。

**IPv4 ドット 10 進数**

例えば、192.0.2.1 などです。

#### **IPv6 16 進表記**

例えば、2001:DB8:0:0:0:0:0:0 などです。

#### **英数字のホスト名書式**

例えば、WWW.EXAMPLE.COM などです。

IP アドレスを入力すると、アドレス・フォーマットのみが妥当性検査されます。 IP アドレス自体は妥 当性検査されません。

#### **LONGRTY(***integer***)**

このパラメーターは、送信側チャネル、サーバー・チャネル、またはクラスター送信側チャネルがリモ ート・キュー・マネージャーへの接続を試行して、**SHORTRTY** で指定された試行回数に達した場合に、 **LONGTMR** で指定された間隔でリモート・キュー・マネージャーへの接続を追加で試行する最大回数を 指定します。

この回数を試みても接続に成功しない場合は、オペレーターあてにエラーがログに記録され、チャネル が停止します。 このチャネルはその後、コマンドを使用して再始動する必要があります (チャネル・イ ニシエーターによる自動的な始動はありません)。

値は 0 から 999999999 の範囲でなければなりません。

このパラメーターは、チャネル・タイプ (**CHLTYPE**) が SDR、SVR、CLUSSDR、 または CLUSRCVR のチ ャネルにのみ有効です。

#### **LONGTMR(***integer***)**

長い再試行の場合、このパラメーターは、リモート・キュー・マネージャーへの接続の再試行まで最大 何秒間待つかを指定します。

この時間はおおよその値です。0 は、できるだけ早く次の接続を試みることを意味します。

チャネルがアクティブになるのを待機する必要がある場合、再試行間隔が延長されることがあります。

値は 0 から 999999999 の範囲でなければなりません。

**注 :** 実装上の理由により、使用できる最大再試行間隔は、999,999 です。この最大値より大きい値を指 定しても、999,999 として処理されます。 同様に、使用できる最小再試行間隔は 2 です。この最小値 より小さい値は 2 として扱われます。

このパラメーターは、チャネル・タイプ (**CHLTYPE**) が SDR、SVR、CLUSSDR、または CLUSRCVR のチ ャネルにのみ有効です。

#### **MAXINST(***integer***)**

開始可能な個別のサーバー接続チャネルまたは AMQP チャネルの同時インスタンスの最大数。

値は 0 から 999999999 の範囲でなければなりません。

値が 0 の場合、このチャネルでのクライアント・アクセスがすべて阻止されます。

このパラメーターの値が、現在実行中のサーバー接続チャネルのインスタンス数より少ない数まで引き 下げられる場合でも、実行中のインスタンスは影響を受けません。 しかし、十分な数の既存のインス タンスが実行を終了して、現在実行中のインスタンスの数がこのパラメーターの値を下回らないと、新 規インスタンスは開始できません。

■ ▼ 9.0.0 ■ AMOP クライアントが AMQP チャネルへの接続を試みて接続クライアント数が **MAXINST** に達した場合、チャネルはクローズ・フレームで接続を閉じます。 クローズ・フレームには amqp:resource-limit-exceeded というメッセージが含まれます。 既に接続されている ID にク ライアントが接続した (つまり、クライアントがクライアント・テークオーバーを実行する) 場合、接続 をテークオーバーすることをクライアントが許可されていれば、接続クライアント数が **MAXINST** に達 したかどうかにかかわらず、テークオーバーは成功します。

このパラメーターは、チャネル・タイプ (**CHLTYPE**) が SVRCONN または AMQP のチャネルにのみ有効で す。

#### **MAXINSTC(***integer***)**

1 つのクライアントから開始可能な個別の同時サーバー接続チャネルの最大数。 このコンテキストで は、同じリモート・ネットワーク・アドレスから発信された接続は、同じクライアントから着信したも のと見なされます。

値は 0 から 999999999 の範囲でなければなりません。

値が 0 の場合、このチャネルでのクライアント・アクセスがすべて阻止されます。

このパラメーターの値が、個別のクライアントから現在実行中のサーバー接続チャネルのインスタンス 数より少ない数まで引き下げられる場合でも、実行中のインスタンスは影響を受けません。 ただし、 これらクライアントの新しいインスタンスは、十分な数のインスタンスの実行が終了して、実行中のイ ンスタンスの数がこのパラメーターの値を下回るまでは開始できません。

このパラメーターは、チャネル・タイプ (**CHLTYPE**) が SVRCONN のチャネルにのみ有効です。

#### **MAXMSGL(***integer***)**

チャネル上で送信可能な最大メッセージ長を指定します。 このパラメーターがパートナーの値と比較 され、2 つの値のうち小さいほうが実際の最大長として使用されます。 MQCB 関数が実行されており、 チャネル・タイプ (**CHLTYPE**) が SVRCONN の場合、この値は無効になります。

値 0 は、キュー・マネージャーの最大メッセージ長を意味します。

■ Multi ■マルチプラットフォーム では、ゼロからキュー・マネージャーの最大メッセージ長まで の範囲の値を指定します。

<mark>■ Z/OS ─</mark>z/OS では、0 から 104857600 バイト (100 MB) までの範囲の値を指定します。

詳細は、**ALTER QMGR** コマンドの **MAXMSGL** パラメーターを参照してください。

#### **MCANAME(***string***)**

メッセージ・チャネル・エージェント名。

このパラメーターは予約済みです。指定する場合、設定できるのはブランク (最大長は 20 文字) のみで す。

#### **MCATYPE**

アウトバウンド・メッセージ・チャネル上のメッセージ・チャネル・エージェント・プログラムを、ス レッドとプロセスのどちらで実行するか指定します。

#### **PROCESS**

メッセージ・チャネル・エージェントは、独立のプロセスとして動作します。

#### **THREAD**

メッセージ・チャネル・エージェントは独立したスレッドとして実行されます。

スレッド・リスナーが多数の着信要求を処理しなければならないような状況では、リソースに過大な負 担がかかることがあります。 その場合は、複数のリスナー・プロセスを使用し、リスナーで指定され たポート番号を介して着信要求を特定のリスナーに送ってください。

マルチプラットフォーム の場合、このパラメーターは、チャネル・タイプ (**CHLTYPE**) が SDR、SVR、RQSTR、CLUSSDR、または CLUSRCVR のチャネルにのみ有効です。

**★ Z/OS では、このパラメーターは、チャネル・タイプが CLUSRCVR のチャネルについての** みサポートされます。 CLUSRCVR 定義で指定された場合、**MCATYPE** がリモート・マシンによって使用 されて対応する CLUSSDR 定義が判別されます。

#### **MCAUSER (***string***)**

メッセージ・チャネル・エージェント・ユーザー ID。

**注 :** チャネルの実行に使用するユーザー ID を提供するための代替手段としては、チャネル認証の記録 を使用するという方法があります。 チャネル認証レコードを使用すると、複数の異なる接続で、それ ぞれ異なる資格情報を使用して、同一のチャネルを使用することができます。 チャネルで **MCAUSER** が 設定されており、かつチャネル認証レコードが同じチャネルに適用されている場合、チャネル認証レコ ードが優先されます。 チャネル定義での **MCAUSER** は、チャネル認証レコードが **USERSRC(CHANNEL)** を使用する場合にのみ使用されます。 詳しくは、チャネル認証レコードを参照してください。

このパラメーターは、**[PUTAUT](#page-265-0)** と相互作用します。詳しくは PUTAUT パラメーターの定義を参照してく ださい。

ブランク以外なら、メッセージ・チャネル・エージェントはそのユーザー ID を IBM MQ リソースへの アクセス許可に使用します。このアクセス許可には、受信側チャネルまたは要求側チャネルにおける宛 先キューへのメッセージ書き込み許可も含まれます (**PUTAUT** が DEF の場合)。

ブランクの場合、メッセージ・チャネル・エージェントはデフォルトのユーザー ID を使用します。

デフォルトのユーザー ID は、受信側チャネルを開始したユーザー ID から取られます。 指定できる値 は以下のとおりです。

- <mark>2/05 2/</mark>0S の場合、z/OS 開始プロシージャー・テーブルによって、チャネル・イニシエータ ー開始タスクに割り当てられたユーザー ID。
- Multi TCP/IP の場合、マルチプラットフォーム では、inetd.conf に登録されたユーザー ID、またはリスナーを開始したユーザー。
- Multi SNA の場合、マルチプラットフォーム では、SNA サーバーに登録されたユーザー ID。 このようなユーザー ID が存在しない場合は、着信接続要求のユーザー ID またはリスナーを開始した ユーザー。
- NetBIOS または SPX の場合、リスナーを始動したユーザー ID。

このストリングの最大長は、次のとおりです。

- 64 文字 ( Windows)。ただし、**CHLTYPE** が AMQP のチャネルを除きます。MCAUSER ユ ーザー ID 設定は、長さが 12 文字までのユーザー ID に対してのみサポートされます。
- Windows 以外のプラットフォームで 12 文字です。

■ Windows Mindows では、オプションで、user@domain の形式のドメイン・ネームを使用してユ ーザー ID を修飾できます。

このパラメーターは、チャネル・タイプ (**CHLTYPE**) が SDR、SVR、CLNTCONN、CLUSSDR のチャネル では無効です。

#### **MODENAME(***string***)**

LU 6.2 モード名 (最大長は 8 文字)。

このパラメーターは、トランスポート・タイプ (**TRPTYPE**) が LU 6.2 のチャネルにのみ有効です。 **TRPTYPE** が LU 6.2 でない場合、データは無視され、エラー・メッセージは発行されません。

このパラメーターを指定する場合は、**CONNAME** にサイド・オブジェクト名が含まれている場合を除き、 SNA モード名に設定する必要があります。サイド・オブジェクト名が含まれている場合は、ブランクに 設定する必要があります。 その場合、実際の名前は、CPI-C 通信サイド・オブジェクトまたは APPC サ イド情報データ・セットから取られます。

 $\approx$   $z/0$ S ご使用のプラットフォームの LU 6.2 接続の構成パラメーターについて詳しくは、LU 6.2 接続用構成パラメーターを参照してください。

このパラメーターは、チャネル・タイプ (**CHLTYPE**) が RCVR、または SVRCONN のチャネルでは無効で す。

#### **MONCHL**

チャネルに関するオンライン・モニター・データの収集を制御します。

**QMGR**

キュー・マネージャー・パラメーター MONCHL の設定に従って、モニター・データを収集します。 **OFF**

このチャネルのモニター・データ収集はオフです。

#### **LOW**

キュー・マネージャーの **MONCHL** パラメーターの値が NONE でない場合に、低いデータ収集速度に よるオンライン・モニター・データ収集が、このチャネルに対してオンになります。

#### **MEDIUM**

キュー・マネージャーの **MONCHL** パラメーターの値が NONE でない場合に、中程度のデータ収集速 度によるオンライン・モニター・データ収集が、このチャネルに対してオンになります。

#### **HIGH**

キュー・マネージャーの **MONCHL** パラメーターの値が NONE でない場合に、高いデータ収集速度に よるオンライン・モニター・データ収集が、このチャネルに対してオンになります。

クラスター・チャネルの場合、このパラメーターの値はリポジトリーに複製されないため、クラスター 送信側チャネルの自動定義では使用されません。

自動定義のクラスター送信側チャネルの場合、このパラメーターの値はキュー・マネージャーの **MONACLS** 属性から取得されます。 値を変更する場合は、コマンド ALTER QMGR MONACLS(HIGH)を 使用してから、自動定義送信側チャネルを再始動します。

このパラメーターへの変更は、変更した後に開始されたチャネルにのみ適用されます。

#### **MRDATA(***string***)**

チャネル・メッセージ再試行出口ユーザー・データ。 最大長は 32 文字です。

このパラメーターは、チャネル・メッセージ再試行出口が呼び出された場合、その出口に引き渡されま す。

このパラメーターは、チャネル・タイプ (**CHLTYPE**) が RCVR、RQSTR、または CLUSRCVR のチャネル にのみ有効です。

#### **MREXIT(***string***)**

チャネル・メッセージ再試行出口名。

この名前の形式および最大長は MSGEXIT と同じですが、指定できるメッセージ再試行出口は 1 つのみ です。

このパラメーターは、チャネル・タイプ (**CHLTYPE**) が RCVR、RQSTR、または CLUSRCVR のチャネル にのみ有効です。

#### **MRRTY(***integer***)**

チャネルがメッセージを配布できないと判断するまでに、チャネルが再試行する回数。

このパラメーターは、メッセージ再試行出口名がブランクの場合にのみ MCA の処置を制御します。 出 口名がブランクではないときは、**MRRTY** の値は、使用のため出口に引き渡されます。しかし、実行さ れる再試行の回数 (再試行される場合) は、このパラメーターによってではなく、出口によって制御され ます。

値は 0 から 999999999 の範囲でなければなりません。 0 の値は、まったく再試行されないことを意味 します。

このパラメーターは、チャネル・タイプ (**CHLTYPE**) が RCVR、RQSTR、または CLUSRCVR のチャネル にのみ有効です。

#### **MRTMR(***integer***)**

チャネルが再び MQPUT 操作をできるようになるまでに経過する必要のある最短の時間間隔。 この時 間間隔は、ミリ秒単位です。

このパラメーターは、メッセージ再試行出口名がブランクの場合にのみ MCA の処置を制御します。 出 口名がブランクではないときは、**MRTMR** の値は、使用のため出口に引き渡されます。しかし、再試行 間隔はこのパラメーターによってではなく、出口によって制御されます。

値は 0 から 999 999 999 の範囲でなければなりません。 値 0 は、再試行が可能になるとただちに再試 行されることを意味します (ただし、**MRRTY** の値が 0 より大きい場合)。

このパラメーターは、チャネル・タイプ (**CHLTYPE**) が RCVR、RQSTR、または CLUSRCVR のチャネル にのみ有効です。

#### **MSGDATA(***string***)**

チャネル・メッセージ出口のユーザー・データ。 最大長は 32 文字です。

これは、チャネル・メッセージ出口が呼び出された場合、その出口に引き渡されるデータです。

<mark>■ ULW ■</mark>UNIX, Linux, and Windows では、複数のストリングをコンマで区切ることによって、1 つ 以上の出口プログラムを指定できます。 フィールドの全長は、最大 999 文字まででなければなりませ ん。

<mark>■ IBM i N</mark>BM i では、それぞれの長さが 32 文字のストリングを、最大 10 個まで指定できます。 デ ータの最初のストリングは、指定された最初のメッセージ出口に渡され、2 番目のストリングは 2 番目 メッセージ出口に渡されます (それ以降、同様の処理が続きます)。

 $\approx$   $z/0$ S z/OS では、それぞれの長さが 32 文字のストリングを、最大 8 個まで指定できます。 デ ータの最初のストリングは、指定された最初のメッセージ出口に渡され、2 番目のストリングは 2 番目 メッセージ出口に渡されます (それ以降、同様の処理が続きます)。

その他のプラットフォームでは、各チャネルにメッセージ出口データのストリングを 1 つしか指定でき ません。

**注 :** サーバー接続チャネルとクライアント接続チャネルでは、このパラメーターは受け入れられますが 無視されます。

#### **MSGEXIT(***string***)**

チャネル・メッセージ出口名。

この名前が非ブランクの場合、出口は以下の時点で呼び出されます。

• メッセージが伝送キュー (送信側またはサーバー) から検索された直後、またはメッセージが宛先キュ ー (受信側または要求側) に書き込まれる直前。

出口には、アプリケーション・メッセージおよび変更用伝送キュー・ヘッダーの全体が提供されま す。

• チャネルの初期設定時および終了時

■ ULW ■ UNIX. Linux, and Windows では、複数のストリングをコンマで区切ることによって、1 つ 以上の出口プログラム名を指定できます。 ただし、指定する文字の合計数は 999 を超えてはなりませ  $\mathcal{A}_\circ$ 

■ IBM i ■ IBM i では、複数のストリングをコンマで区切ることによって、最大 10 個の出口プログ ラムの名前を指定できます。

<mark>■ Z/OS では、複数のストリングをコンマで区切ることによって、最大 8 個までの出口プロ</mark> グラム名を指定できます。

その他のプラットフォームでは、各チャネルにメッセージ出口名を 1 つのみ指定できます。

チャネル・タイプ (**CHLTYPE**) が CLNTCONN または SVRCONN のチャネルの場合、このパラメーターは 受け入れられますが、このようなチャネルではメッセージ出口が呼び出されないので無視されます。 名前の形式と最大長は、環境に応じて異なります。

• Linux DINIX UNIX および Linux では、次の形式です。

libraryname(functionname)

ストリングの最大長は 128 文字です。

• Windows では、次の形式です。

dllname(functionname)

この *dllname* は、接尾部 .DLL を付けずに指定します。 ストリングの最大長は 128 文字です。

• IBM i IBM i では、次の形式です。

progname libname

ここで、*progname* には最初の 10 文字を使用し、*libname* にはその次の 10 文字を使用します (両方 とも必要に応じて右側にブランクを埋め込みます)。 ストリングの最大長は 20 文字です。

• <mark>2/OS では、これはロード・モジュール名で、最大長は 8 文字 です (クライアント接続チ</mark> ャネルの出口名には 128 文字まで指定できます。ただし、合計最大長はコンマを含めて 999 文字で す)。

#### **NETPRTY(***integer***)**

ネットワーク接続の優先順位。 分散キューイングでは、使用可能な複数のパスがある場合、優先度が 最も高いパスが選択されます。 値の範囲はゼロ (最低の優先度) から 9 でなければなりません。

このパラメーターは、CLUSRCVR チャネルにのみ有効です。

#### **NPMSPEED**

このチャネルの非持続性メッセージのサービス・クラスは、次のとおりです。

#### **FAST**

非持続性メッセージの高速送達。チャネルが脱落すると、メッセージも脱落する場合があります。 メッセージは、MOGMO\_SYNCPOINT\_IF\_PERSISTENT を使用して取得され、バッチ作業単位に組 み込まれません。

#### **NORMAL**

非持続性メッセージの標準送達。

送信側と受信側でこのパラメーターに同意しない場合、またはどちらかがサポートしない場合、NORMAL が使用されます。

**注 :**

- 1. IBM MQ for z/OS のアクティブ・リカバリー・ログの切り替えおよびアーカイブの頻度が予想より多 い場合は、チャネルを介して送信されるのが非持続メッセージであるのならば、チャネルの送信側 と受信側の両方で NPMSPEED(FAST) を設定して SYSTEM.CHANNEL.SYNCQ の更新を最小限にする ことができます。
- 2. SYSTEM.CHANNEL.SYNCQ への更新に関連して高い CPU 使用率が見られる場合は、 NPMSPEED(FAST) を設定して CPU 使用率を大幅に下げることができます。

このパラメーターは、**CHLTYPE** が SDR、SVR、RCVR、RQSTR、CLUSSDR、 または CLUSRCVR のチャ ネルにのみ有効です。

#### **PASSWORD(***string***)**

メッセージ・チャネル・エージェントは、リモート・メッセージ・チャネル・エージェントとの間に安 全な LU 6.2 セッションを開始しようとするとき、このパスワードを使用します。 最大長は 12 文字で す。

 $\blacktriangleright$  Multi マルチプラットフォームでは、このパラメーターは、チャネル・タイプ (**CHLTYPE**) が SDR、 SVR、 RQSTR、 CLNTCONN、または CLUSSDR のチャネルにのみ有効です。

z/OS では、このパラメーターは、チャネル・タイプ (**CHLTYPE**) が CLNTCONN のチャネル でのみサポートされます。

パラメーターの最大長は 12 文字ですが、使用されるのは最初の 10 文字のみです。

# **PORT(***integer***)**

AMQP チャネルの接続に使用されるポート番号。 AMQP 1.0 接続のデフォルト・ポートは 5672 です。 ポート 5672 を既に使用している場合は、異なるポートを指定できます。

#### **PROPCTL**

プロパティー制御属性。

メッセージが V6 またはそれより前のキュー・マネージャー (プロパティー記述子の概念を理解しない キュー・マネージャー) に送信されるときに、メッセージのプロパティーに対して行われる処置を指定 します。

このパラメーターは、送信側、サーバー、クラスター送信側、およびクラスター受信側の各チャネルに 適用可能です。

このパラメーターはオプションです。

指定できる値は、次のとおりです。

#### **COMPAT**

COMPAT により、JMS 関連のプロパティーがメッセージ・データの MQRFH2 ヘッダーにあることを 予期するアプリケーションが、変更されないまま動作を続行できます。

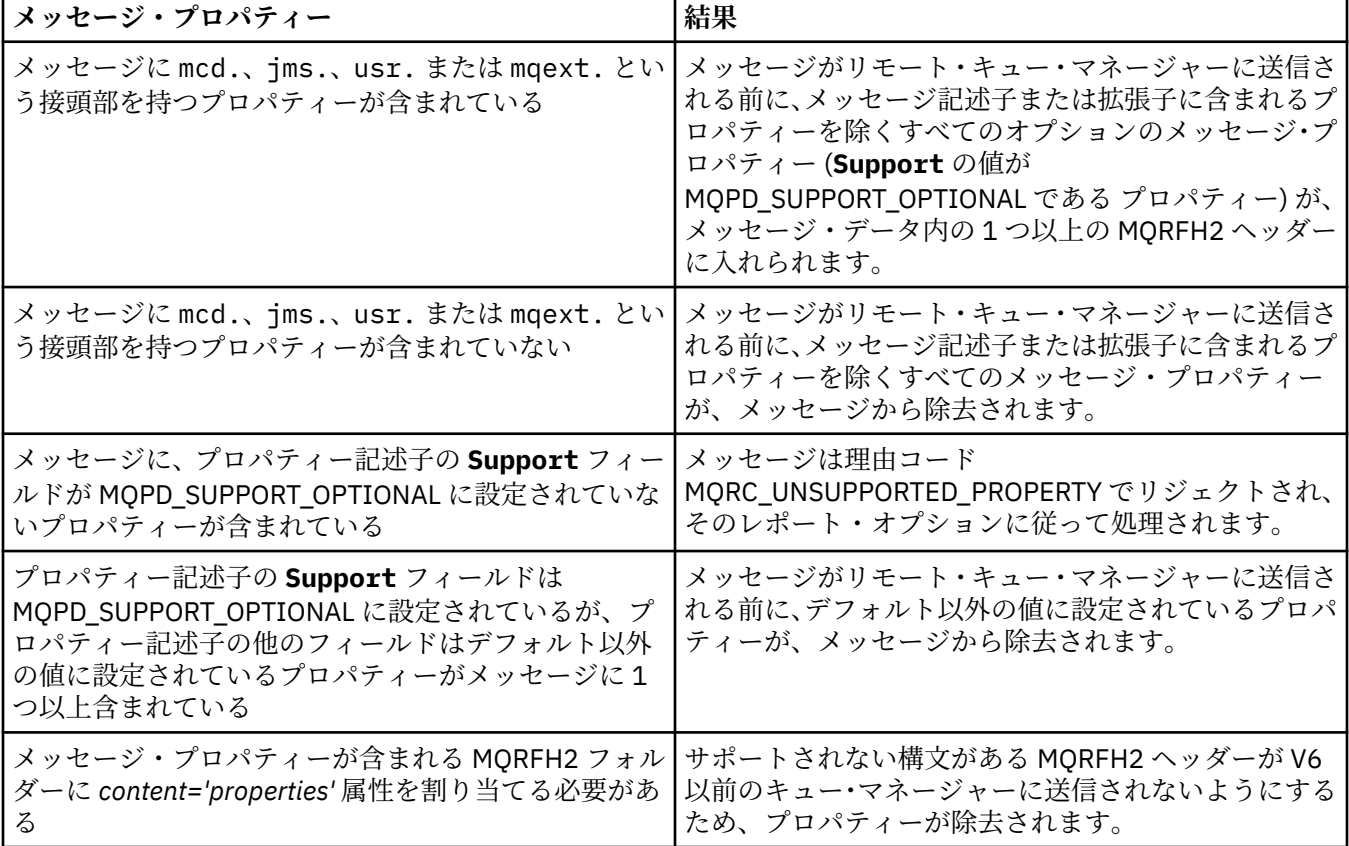

#### **NONE**

メッセージがリモート・キュー・マネージャーに送信される前に、メッセージ記述子または拡張子 に含まれるプロパティーを除くすべてのメッセージ・プロパティーが、メッセージから除去されま す。

メッセージに、プロパティー記述子の **Support** フィールドが MQPD\_SUPPORT\_OPTIONAL に設定 されていないプロパティーが含まれている場合、メッセージは、理由コード

MQRC UNSUPPORTED PROPERTY でリジェクトされ、そのレポート・オプションに従って処理さ れます。

<span id="page-265-0"></span>**ALL**

メッセージのすべてのプロパティーは、リモート・キュー・マネージャーへの送信時にメッセージ に組み込まれます。 メッセージ記述子 (または拡張子) に含まれるプロパティー以外のプロパティ ーは、メッセージ・データ内の 1 つ以上の MQRFH2 ヘッダーに入れられます。

#### **PUTAUT**

(メッセージ・チャネルの) 宛先キューにメッセージを書き込む権限を設定したり、(MQI チャネルの) MQI 呼び出しを実行するのにどのユーザー ID を使用するかを指定します。

**DEF**

デフォルトのユーザー ID が使用されます。

z/OS では、DEF は、ネットワークから受信したユーザー ID と **MCAUSER** から得たユ ーザー ID の両方を意味する場合があります。

**CTX**

メッセージ記述子の *UserIdentifier* フィールドから得たユーザー ID が使用されます。

z/OS では、CTX は、ネットワークから受信したユーザー ID または **MCAUSER** から得 たユーザー ID、あるいはその両方を意味する場合があります。

# **COS** ONLYMCA

**MCAUSER** から得られたユーザー ID が使用されます。 ネットワークから受信したユーザー ID はど れも使用されません。 この値は z/OS でのみサポートされます。

# **ALTMCA**

メッセージ記述子の *UserIdentifier* フィールドから得たユーザー ID が使用されます。 ネット ワークから受信したユーザー ID はどれも使用されません。 この値は z/OS でのみサポートされま す。

■ Z/<mark>OS ■</mark>z/OS では、検査されるユーザー ID と検査されるユーザー ID の数は、MQADMIN RACF® クラス hlq.RESLEVEL プロファイルの設定により異なります。 hlq.RESLEVEL に対してチャネル・イニ シエーターのユーザー ID が持つアクセスのレベルに応じて、0、1、または 2 個のユーザー ID が検査 されます。 検査されるユーザー ID の数については、RESLEVEL およびチャネル・イニシエーター接続 を参照してください。 どのユーザー ID が検査されるかについて詳しくは、チャネル・イニシエーター で使用されるユーザー ID を参照してください。

z/OS では、このパラメーターは、チャネル・タイプ (**CHLTYPE**) が RCVR、RQSTR、 CLUSRCVR、または SVRCONN のチャネルにのみ有効です。CTX および ALTMCA は SVRCONN チャネル には無効です。

マルチプラットフォーム では、このパラメーターは、チャネル・タイプ (**CHLTYPE**) が RCVR、RQSTR、または CLUSRCVR のチャネルにのみ有効です。

#### **QMNAME(***string***)**

キュー・マネージャー名。

チャネル・タイプ (**CHLTYPE**) が CLNTCONN のチャネルの場合、このパラメーターは、クライアント環 境で実行され、かつ、クライアント・チャネル定義テーブルを使用するアプリケーションから接続を要 求できるキュー・マネージャーの名前です。 チャネルが定義されているキュー・マネージャーの名前 をこのパラメーターに指定しなくても、クライアントは別のキュー・マネージャーに接続することがで きます。

その他のタイプのチャネルでは、このパラメーターは無効です。

# **Z/US** OSGDISP

このパラメーターは、z/OS のみに適用されます。

コマンドを適用するオブジェクトの属性指定 (どこで定義され、どのように動作するのか) について指定 します。

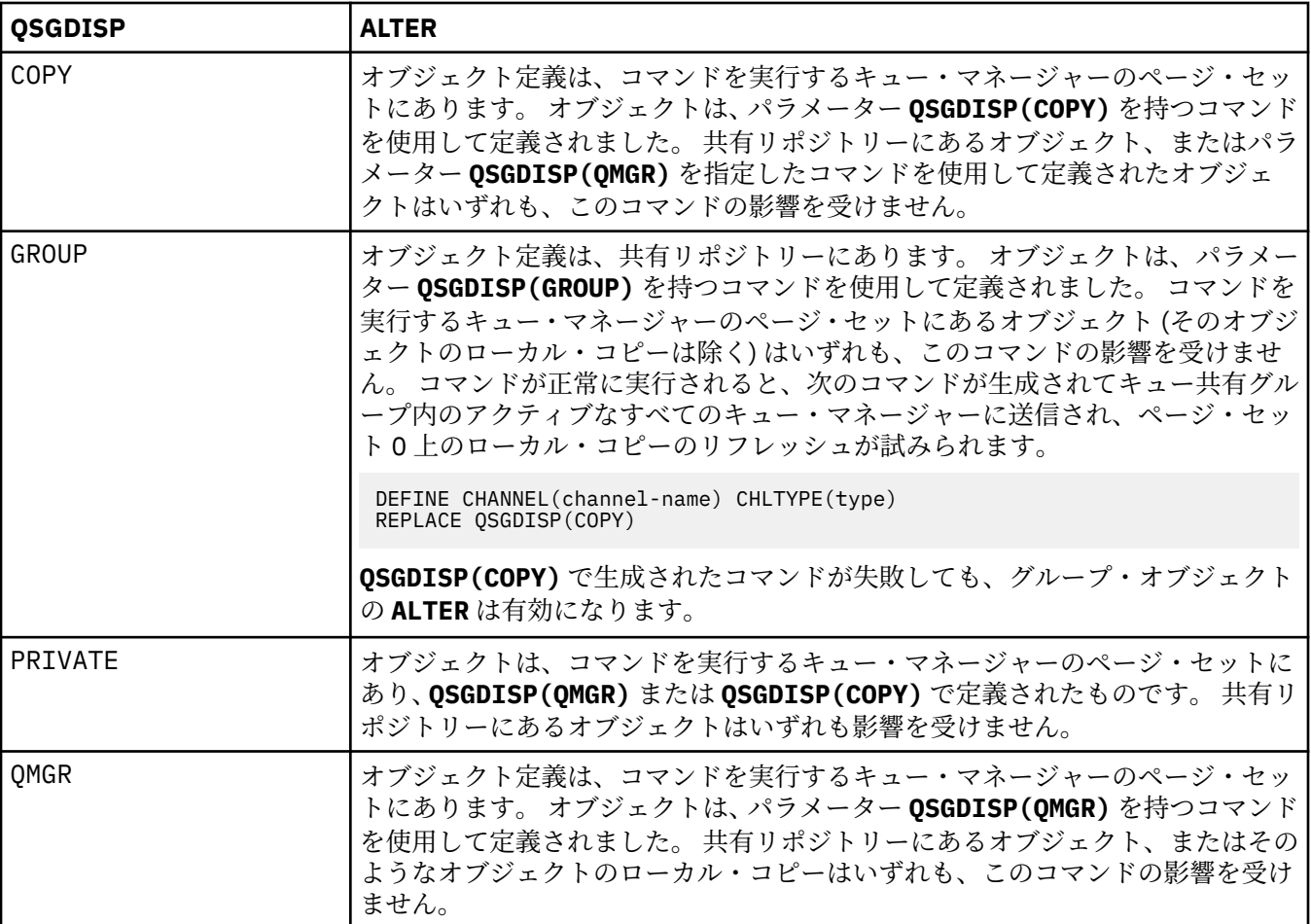

#### **RCVDATA(***string***)**

チャネル受信出口ユーザー・データ (最大長は 32 文字)。

このパラメーターはチャネル受信出口が呼び出されたとき、その出口に渡されます。

<mark>■ ULW ■</mark>UNIX. Linux, and Windows では、複数のストリングをコンマで区切ることによって、1 つ 以上の出口プログラムを指定できます。 フィールドの全長は、最大 999 文字まででなければなりませ  $\lambda$ 。

<u>■ IBM i N</u>BM i では、それぞれの長さが 32 文字のストリングを、最大 10 個まで指定できます。 デ ータの最初のストリングは、指定された最初の受信出口に渡され、次のストリングは、次の受信出口に 渡され、以下この順に渡されます。

 $\approx$   $z/0$ S z/OS では、それぞれの長さが 32 文字のストリングを、最大 8 個まで指定できます。 デ ータの最初のストリングは、指定された最初の受信出口に渡され、次のストリングは、次の受信出口に 渡され、以下この順に渡されます。

その他のプラットフォームでは、各チャネルに受信出口データのストリングを 1 つしか指定できませ ん。

#### **RCVEXIT(***string***)**

チャネル受信出口名。

この名前が非ブランクの場合、出口は以下の時点で呼び出されます。

• 受信されたネットワーク・データが処理される直前。

出口には、受信された伝送バッファー全体が与えられます。 バッファーの内容は、必要に応じて変更 できます。

• チャネルの初期設定時および終了時

<mark>→ ULW V</mark>UNIX, Linux, and Windows では、複数のストリングをコンマで区切ることによって、1つ 以上の出口プログラム名を指定できます。 ただし、指定する文字の合計数は 999 を超えてはなりませ  $h_{\circ}$ 

<mark> - IBM i n</mark>BM i では、複数のストリングをコンマで区切ることによって、最大 10 個の出口プログ ラムの名前を指定できます。

**■ Z/OS では、複数のストリングをコンマで区切ることによって、最大 8 個までの出口プロ** グラム名を指定できます。

その他のプラットフォームでは、各チャネルに受信出口名を 1 つのみ指定できます。

名前の形式と最大長は、**MSGEXIT** と同じです。

### **REPLACE および NOREPLACE**

既存の定義 (z/OS の場合は、属性指定が同じもの) をこれに置換するかどうか。 このパラ メーターはオプションです。 属性指定が異なるオブジェクトは変更されません。

#### **REPLACE**

同名の定義が既に存在すれば、この定義で置き換えます。 定義が存在しない場合は作成されます。 REPLACE ではチャネル状況は変更されません。

#### **NOREPLACE**

同名の定義が既に存在していても、この定義で置き換えません。

#### **SCYDATA(***string***)**

チャネル・セキュリティー出口ユーザー・データ (最大長は 32 文字)。

このパラメーターはチャネル・セキュリティー出口が呼び出されたとき、その出口に渡されます。

#### **SCYEXIT(***string***)**

チャネル・セキュリティー出口名。

この名前が非ブランクの場合、出口は以下の時点で呼び出されます。

• チャネルが確立された直後。

いかなるメッセージ転送も行われないうちに、この出口は、セキュリティー・フローを開始し、接続 許可の妥当性を検査することができます。

- セキュリティー・メッセージ・フローに対する応答を受け取ったとき。
- リモート・キュー・マネージャーのリモート・プロセッサーから得られたセキュリティー・メッセー ジ・フローが出口に与えられます。
- チャネルの初期設定時および終了時

この名前の形式および最大長は **MSGEXIT** と同じですが、指定できる名前は 1 つのみです。

#### **SENDDATA(***string***)**

チャネル送信出口ユーザー・データ。 最大長は 32 文字です。

このパラメーターはチャネル送信出口が呼び出されたとき、その出口に渡されます。

■ ULW ■ UNIX. Linux, and Windows では、複数のストリングをコンマで区切ることによって、1 つ 以上の出口プログラムを指定できます。 フィールドの全長は、最大 999 文字まででなければなりませ ん。

■ IBM i NBM i では、それぞれの長さが 32 文字のストリングを、最大 10 個まで指定できます。 デ ータの最初のストリングは、指定された最初の送信出口に渡され、次のストリングは、次の送信出口に 渡され、以下この順に渡されます。

*z/*0S z/OS では、それぞれの長さが 32 文字のストリングを、最大 8 個まで指定できます。 デ ータの最初のストリングは、指定された最初の送信出口に渡され、次のストリングは、次の送信出口に 渡され、以下この順に渡されます。

その他のプラットフォームでは、各チャネルに送信出口データのストリングを 1 つしか指定できませ ん。

#### **SENDEXIT(***string***)**

チャネル送信出口名。

この名前が非ブランクの場合、出口は以下の時点で呼び出されます。

• データがネットワークに送り出される直前。

伝送バッファーが伝送される前に、出口に伝送バッファー全体が提供されます。 バッファーの内容 は、必要に応じて変更できます。

• チャネルの初期設定時および終了時

├──<mark>ULW ──</mark>UNIX, Linux, and Windows では、複数のストリングをコンマで区切ることによって、1 つ 以上の出口プログラム名を指定できます。 ただし、指定する文字の合計数は 999 を超えてはなりませ ん。

<mark>- IBM i N</mark>BM i では、複数のストリングをコンマで区切ることによって、最大 10 個の出口プログ ラムの名前を指定できます。

z/OS  $\blacksquare$ z/OS では、複数のストリングをコンマで区切ることによって、最大 8 個までの出口プロ グラム名を指定できます。

その他のプラットフォームでは、各チャネルに送信出口名を 1 つのみ指定できます。

名前の形式と最大長は、**MSGEXIT** と同じです。

#### **SEQWRAP(***integer***)**

この値に達すると、シーケンス番号は折り返され、再び1から始まります。

この値は折衝不能であり、ローカルおよびリモートの両方のチャネル定義で一致しなければなりませ  $\mathcal{L}_{\alpha}$ 

値は 100 から 999999999 の範囲でなければなりません。

このパラメーターは、チャネル・タイプ (**CHLTYPE**) が SDR、SVR、RCVR、RQSTR、CLUSSDR、 または CLUSRCVR のチャネルにのみ有効です。

#### **SHARECNV(***integer***)**

各 TCP/IP チャネル・インスタンスを共用できる会話の最大数を指定します。 **SHARECNV** 値は、以下の ようになります。

**1**

TCP/IP チャネル・インスタンスで会話を共有しないということを指定します。 MQGET 呼び出し内 であるかどうかにかかわらず、クライアント・ハートビートが使用可能です。 先読みおよびクライ アント非同期コンシュームも使用可能であり、チャネル静止の制御がさらに容易になります。

**0**

TCP/IP チャネル・インスタンスで会話を共有しないということを指定します。

値は 0 から 999999999 の範囲でなければなりません。

このパラメーターは、チャネル・タイプ (**CHLTYPE**) が CLNTCONN または SVRCONN のチャネルにのみ 有効です。 クライアント接続 **SHARECNV** 値がサーバー接続 **SHARECNV** 値に一致しない場合、2 つの値 の小さいほうが使用されます。 このパラメーターは、トランスポート・タイプ (**TRPTYPE**) が TCP 以外 のチャネルでは無視されます。

1 つのソケット上の会話はすべて、同一のスレッドによって受信されます。

**SHARECNV** の限度を大きくすると、キュー・マネージャー・スレッドの使用が削減されるという利点が あります。 ただし、ソケットを共用する多数の会話がすべてビジー状態である場合、受信スレッドを

使用しようとして会話同士が互いに競合し、遅延が発生する可能性があります。 こうした状況では、 より小さい **SHARECNV** 値を指定する方がより良い結果が得られます。

共有される会話の数は、**MAXINST** や **MAXINSTC** の合計には影響しません。

**注 :** この変更を有効にするためには、クライアントを再始動する必要があります。

#### **SHORTRTY(***integer***)**

送信側チャネル、サーバー・チャネル、またはクラスター送信側チャネルがリモート・キュー・マネー ジャーへの接続を、**SHORTTMR** で指定された間隔で試行する最大回数。この最大回数に達した場合、通 常はより長い時間に設定された **LONGRTY** と **LONGTMR** が使用されます。

チャネルが最初の試みで接続に失敗するか (チャネル・イニシエーターで自動始動したチャネルでも、 コマンドで明示的に始動させられたチャネルでも構いません)、一度接続に成功した後その接続で障害 が起きると、接続が再度試みられます。 しかし、失敗の原因によって、さらなる試行が成功する見込 みがないと思われる場合は、再試行されません。

値は 0 から 999999999 の範囲でなければなりません。

このパラメーターは、チャネル・タイプ (**CHLTYPE**) が SDR、SVR、CLUSSDR、 または CLUSRCVR のチ ャネルにのみ有効です。

#### **SHORTTMR(***integer***)**

短い再試行のとき、このパラメーターは、リモート・キュー・マネージャーへの接続を再度試みるま で、最大何秒間待つかを指定します。

この時間はおおよその値です。0 は、できるだけ早く次の接続を試みることを意味します。

チャネルがアクティブになるのを待機する必要がある場合、再試行間隔が延長されることがあります。

値は 0 から 999999999 の範囲でなければなりません。

**注 :** 実装上の理由により、使用できる最大再試行間隔は、999999 です。これより大きい値を指定して も、最大は 999999 として処理されます。 同様に、使用できる最小再試行間隔は 2 です。この最小値 より小さい値は 2 として扱われます。

このパラメーターは、チャネル・タイプ (**CHLTYPE**) が SDR、SVR、CLUSSDR、 または CLUSRCVR のチ ャネルにのみ有効です。

#### **SSLCAUTH**

IBM MQ が TLS クライアントからの証明書を必要としているかどうかを定義します。 チャネルの開始 側は TLS クライアントとして動作するので、このパラメーターは TLS サーバーとして動作する、開始 フローの受信側のチャネルに適用されます。

このパラメーターは、チャネル・タイプ (**CHLTYPE**) が RCVR、SVRCONN、CLUSRCVR、SVR、または RQSTR のチャネルにのみ有効です。

パラメーターは、**SSLCIPH** が指定されたチャネルにのみ使用されます。 **SSLCIPH** がブランクの場合、 データは無視され、エラー・メッセージは発行されません。

#### **REQUIRED**

IBM MQ は、TLS クライアントから証明書を必要とし、それを検証します。

#### **OPTIONAL**

対等 TLS クライアント・システムが、まだ証明書を送信する可能性があります。 送信する場合、こ の証明書の内容は、標準で検証されます。

#### **SSLCIPH***(string)*

**SSLCIPH** は、チャネルで使用される CipherSpec を指定します。 最大長は 32 文字です。 このパラメ ーターは、トランスポート・タイプ **TRPTYPE(TCP)**を使用するすべてのチャネル・タイプで有効です。 **SSLCIPH** パラメーターがブランクの場合、チャネルでの TLS の使用は試行されません。

このパラメーターの値は、SECPROT の値の設定にも使用されます。。これは、[DISPLAY CHSTATUS](#page-653-0) コ マンドの出力フィールドです。

**注 : SSLCIPH** は、テレメトリー・チャネルで使用する場合は、TLS 暗号スイートを意味します。 **[ALTER](#page-295-0) [CHANNEL](#page-295-0)** (MQTT) の **SSLCIPH** の説明を参照してください。

使用している CipherSpec の名前を指定します。 IBM MQ SSL サポートで使用できる CipherSpec が、 以下の表に示されています。 特定の名前の CipherSpec が使用されている場合、チャネルの両端の **SSLCIPH** 値は、同じ名前の CipherSpec を指定する必要があります。

注: IBM i 200S IBM MQ for z/OS では、表に記載されているかどうかに関係なく、 CipherSpec の 2 桁の 16 進コードを指定することもできます。 IBM i では、この表に記載されているか どうかに関係なく、CipherSpec の 2 桁の 16 進コードを指定することもできます。 また、IBM i では、 AC3 のインストールは SSL を使用するための前提条件です。

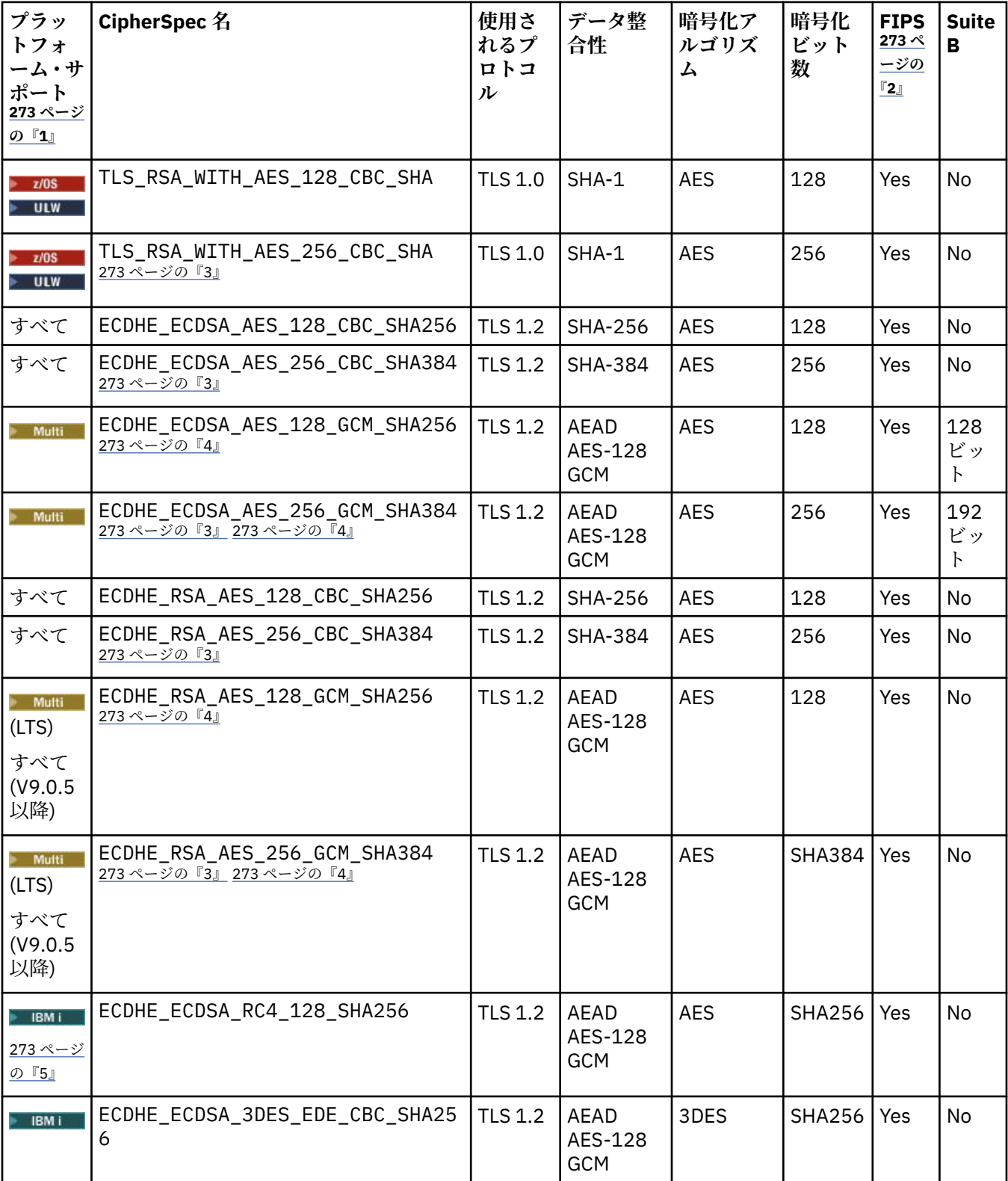

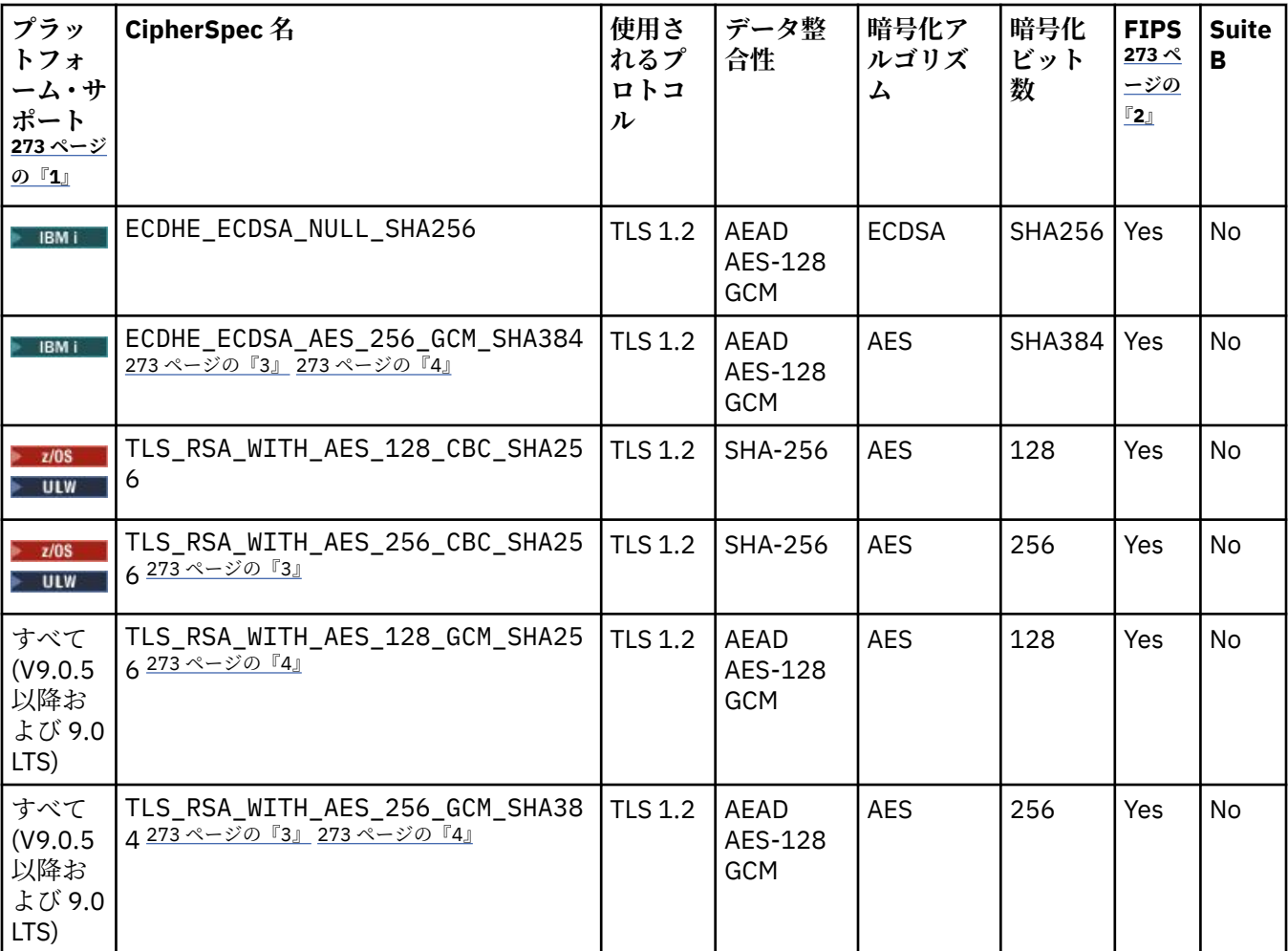

<span id="page-272-0"></span>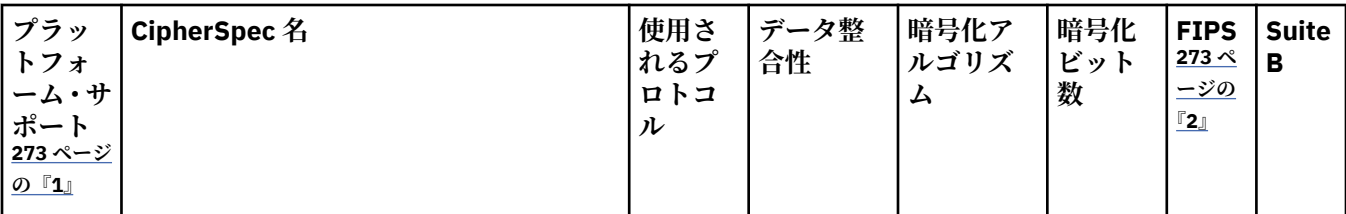

**注 :**

- 1. 具体的なプラットフォームが記載されていない場合は、CipherSpec はすべてのプラットフォームで使用可能 です。 各プラットフォーム・アイコンでカバーしているプラットフォームのリストについては、製品資料で 使用するリリースとプラットフォームのアイコンを参照してください。
- 2. FIPS 認定プラットフォーム上の FIPS 認定 CipherSpec であるかどうかを示しています。 FIPS の説明につい ては、連邦情報処理標準 (FIPS) を参照してください。
- 3. IBM MQ Explorer が使用する JRE に対して適切な無制限のポリシー・ファイルが適用されていない場合には、 この CipherSpec を使用して、WebSphere MQ エクスプローラーからキュー・マネージャーへの安全な接続 を確立することはできません。
- 4. GSKit の推奨に従って、 GCM CipherSpecs には制限があります。これは、同じセッション鍵を使用して 2 ^24.5 個の TLS レコードが送信された後、接続がメッセージ AMQ9288 で終了することを意味します。

**Linux P Windows** このエラーが発生しないようにするには、GCM Ciphers を使用しないようにする か、秘密鍵のリセットを有効にするか、環境変数 GSK\_ENFORCE\_GCM\_RESTRICTION=GSK\_FALSE を設定し て IBM MQ キュー・マネージャーまたはクライアントを開始します。

**注 :**

- この環境変数は、接続の両側で設定する必要があり、クライアントからキュー・マネージャーへの接続と キュー・マネージャーからキュー・マネージャーへの接続の両方に適用されます。
- このステートメントは GSKit ライブラリーにのみ適用されるため、非管理対象 .NET クライアントにも影響 しますが、 Java または管理対象 .NET クライアントには影響しません。

この制限は、IBM MQ for z/OS には適用されません。

**重要 :** FIPS モードを使用するかどうかに係わらず、GCM の制限は有効です。

5. IBM i PBM i でサポート対象としてリストされている CipherSpecs は、IBM i のバージョン 7.2 および 7.3 に適用されます。

個人用証明書を要求するときに、公開鍵と秘密鍵のペアの鍵サイズを指定します。 SSL ハンドシェーク 時に使用される鍵のサイズは、証明書に保管されているサイズと、CipherSpec によって異なります。

- z/OS ULW z/OS、UNIX、Linux、および Windows では、 CipherSpec 名に \_EXPORT が含まれている場合、ハンドシェークの最大鍵サイズは 512 ビットです。 SSL ハンドシェーク時に 交換される証明書のどちらかに、512 ビットより大きい鍵サイズがある場合、ハンドシェーク時に使 用するために、一時的な 512 ビット鍵が生成されます。
- ULW<sup>ISH</sup>UNIX、Linux、および Windows では、 CipherSpec 名に \_EXPORT1024 が含まれてい る場合、ハンドシェークの鍵サイズは 1024 ビットです。
- それ以外の場合、ハンドシェークの鍵サイズは、証明書に保管されているサイズです。

#### **SSLPEER(***string***)**

チャネルの相手側にあるピア・キュー・マネージャーまたはクライアントから送られてくる証明書の識 別名との比較に使用するフィルターを指定します。 (識別名は TLS 証明書の ID です。) 相手から受け取 る証明書内の識別名が **SSLPEER** フィルターと一致しない場合、チャネルは開始しません。

**注 :** TLS サブジェクト識別名との突き合わせによってチャネルへの接続を制限する別の方法は、チャネ ル認証レコードを使用することです。 チャネル認証レコードを使用すると、TLS のサブジェクト識別名 のさまざまなパターンを同じチャネルに適用することができます。 チャネルで **SSLPEER** が設定され

ており、かつチャネル認証レコードが同じチャネルに適用されている場合、接続するには、インバウン ド証明書が両方のパターンと一致する必要があります。 詳しくは、チャネル認証レコードを参照して ください。

このパラメーターはオプションです。指定しないと、ピアの識別名はチャネルの始動時に検査されませ ん。 (証明書からの識別名は、メモリーに保持されている **SSLPEER** 定義に引き続き書き込まれ、セキ ュリティー出口に渡されます。) **SSLCIPH** がブランクの場合、データは無視され、エラー・メッセージ は発行されません。

このパラメーターは、すべてのチャネル・タイプで有効です。

**SSLPEER** 値は、識別名を指定するために使用する標準形式で指定します。 以下に例を示します。

SSLPEER('SERIALNUMBER=4C:D0:49:D5:02:5F:38,CN="H1\_C\_FR1",O=IBM,C=GB')

区切り文字として、コンマの代わりにセミコロンを使用できます。

サポートされる属性タイプを以下に示します。

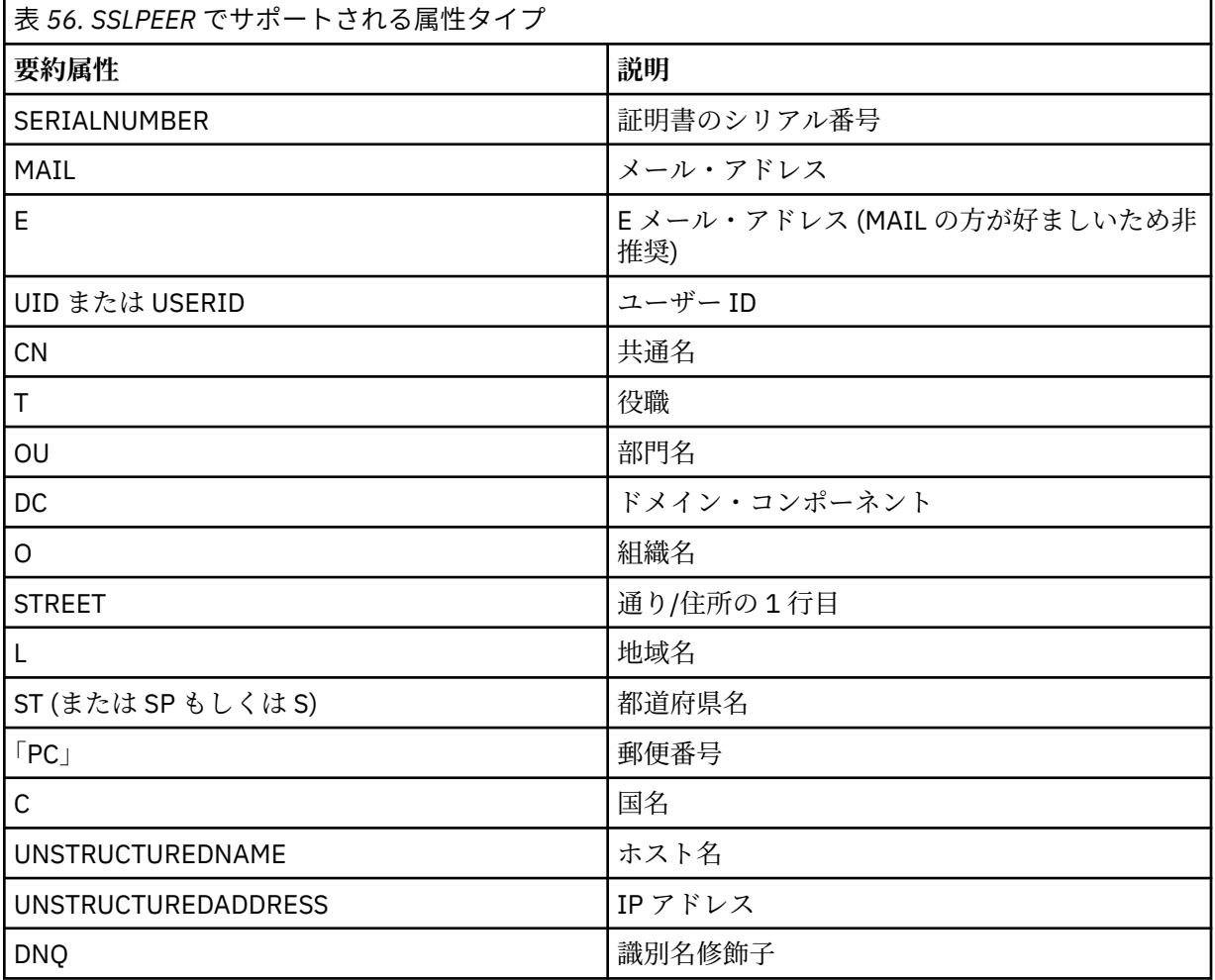

IBM MQ は、属性タイプに英大文字だけを受け入れます。

**SSLPEER** ストリングで、サポートされない属性タイプのいずれかが指定されると、属性の定義時また は実行時 (稼働しているプラットフォームに依存) にエラーが出力され、ストリングは、流れてきた証明 書の識別名に一致しなかったと見なされます。

流れてきた証明書の識別名に複数の OU (organizational unit) 属性が含まれ、**SSLPEER** にこれらの属性 の比較が指定されている場合、これらの属性を階層の降順に定義する必要があります。 例えば、フロ

ー証明書の識別名に OU、OU=Large Unit, OU=Medium Unit, OU=Small Unit が入っている場 合、次の **SSLPEER** 値を指定すると処理されます。

```
('OU=Large Unit,OU=Medium Unit')
('OU=*,OU=Medium Unit,OU=Small Unit')
('OU=*,OU=Medium Unit')
```
しかし、次の **SSLPEER** 値を指定すると失敗します。

('OU=Medium Unit,OU=Small Unit') ('OU=Large Unit,OU=Small Unit') ('OU=Medium Unit') ('OU=Small Unit, Medium Unit, Large Unit')

例にも示されているとおり、階層の一番低い属性は省略可能です。 例えば、 ('OU=Large Unit,OU=Medium Unit') は ('OU=Large Unit,OU=Medium Unit,OU=\*') と同等です。

2 つの DN がその DC 値を除きすべての点で等しい場合、OU の場合と同じルールが適用されます。 た だし、DC 値では左端の DC が最も低い (最も具体的な) レベルとなり、それに応じて比較の順序も変わ ります。

属性値は、アスタリスク (\*) だけで構成したり、語幹に先行または後続のアスタリスクを付けることに よって、そのすべて、あるいは一部を汎用表現にできます。 アスタリスクによって、**SSLPEER** はどの ような識別名の値とも、またはその属性の語幹で始まるどのような値とも一致させることができます。

証明書の識別名において属性値の先頭または末尾にアスタリスクを指定する場合、**SSLPEER** で完全一 致を検査するには '¥\*' と指定します。 例えば、証明書の識別名の属性が CN= 'Test\*' である場 合、次のコマンドを使用できます。

SSLPEER('CN=Test\\*')

■ UNIX, Linux, and Windows では、パラメーターの最大長は 1024 バイトです。

IBM i IBMiでは、パラメーターの最大長は 1024 バイトです。

 $z/0S$ z/OS では、パラメーターの最大長は 256 バイトです。

チャネル認証レコードによって、**SSLPEER** の使用時に柔軟性が大幅に向上し、すべてのプラットフォ ームで 1024 バイトがサポートされます。

#### **STATCHL**

チャネルの統計データの収集を制御します。

**QMGR**

キュー・マネージャーの **STATCHL** パラメーターの値は、チャネルによって継承されます。

**OFF**

このチャネルでの統計データ収集がオフになります。

**LOW**

キュー・マネージャーの **STATCHL** パラメーターの値が NONE でない場合は、このチャネルに対し て低速での統計データ収集がオンになります。

**MEDIUM**

キュー・マネージャーの **STATCHL** パラメーターの値が NONE でない場合は、このチャネルに対し て普通の速度での統計データ収集がオンになります。

**HIGH**

キュー・マネージャーの **STATCHL** パラメーターの値が NONE でない場合は、このチャネルに対し て高速での統計データ収集がオンになります。

このパラメーターへの変更は、変更した後に開始されたチャネルにのみ適用されます。

z/05 z/OS システムでは、このパラメーターを有効にすると、選択した値に関係なく、単に統 計データ収集がオンになります。 LOW、MEDIUM、または HIGH のどれを指定しても、結果に違いはあ

りません。チャネル・アカウンティング・レコードを収集するには、このパラメーターを有効にしなけ ればなりません。

クラスター・チャネルの場合、このパラメーターの値はリポジトリーで複製されず、クラスター送信側 チャネルの自動定義で使用されます。 自動定義のクラスター送信側チャネルの場合、このパラメータ ーの値はキュー・マネージャーの **STATACLS** 属性から取得されます。 次いでこの値は、チャネルの自 動定義出口で指定変更されます。

#### **TPNAME(***string***)**

LU 6.2 トランザクション・プログラム名 (最大長は 64 文字)。

このパラメーターは、トランスポート・タイプ (**TRPTYPE**) が LU 6.2 のチャネルにのみ有効です。

CONNAME にサイド・オブジェクト名が含まれていない限り、このパラメーターを SNA トランザクシ ョン・プログラム名に設定する必要があります。**CONNAME** にサイド・オブジェクト名が含まれている 場合は、ブランクに設定する必要があります。 その代わりに、実際の名前は CPI-C コミュニケーショ ン・サイド・オブジェクト、つまり APPC サイド情報データ・セットから取得されます。

■ Z/US ■ ご使用のプラットフォームの LU 6.2 接続の構成パラメーターについて詳しくは、<u>LU 6.2</u> 接続用構成パラメーターを参照してください。

■ Windows MS ■ Windows SNA Server、 および z/OS 上のサイド・オブジェクトでは、 **TPNAME** は大文字にラップされます。

このパラメーターは、チャネル・タイプ (**CHLTYPE**) が RCVR のチャネルでは無効です。

#### **TPROOT**

AMQP チャネルのトピック・ルート。 **TPROOT** のデフォルト値は SYSTEM.BASE.TOPIC です。 この値 を設定した場合、AMQP クライアントがパブリッシュまたはサブスクライブに使用するトピック・スト リングに接頭部が付かないので、クライアントは他の IBM MQ パブリッシュ/サブスクライブ・アプリ ケーションとの間でメッセージを交換できます。 トピック接頭部のもとで AMQP クライアントにパブ リッシュおよびサブスクライブを実行させるには、まず、トピック・ストリングに目的の接頭部を設定 した IBM MQ トピック・オブジェクトを作成し、次に、その作成した IBM MQ トピック・オブジェクト の名前を **TPROOT** に設定します。

このパラメーターは、チャネル・タイプ (**CHLTYPE**) が AMQP のチャネルにのみ有効です。

#### **TRPTYPE**

使用するトランスポート・タイプ。

UNIX、IBM i、Linux、Windows、および z/OS では、このパラメーターはオプションです。値を入力し ない場合は、SYSTEM.DEF.*channel-type* 定義で指定した値が使用されるからです。 しかし、チャネル の開始が相手側からであった場合、正しいトランスポート・タイプが指定されたかどうかの検査はあり ません。

 $\approx$  z/OS z/OS では、SYSTEM.DEF.*channel-type* 定義が存在しない場合、デフォルト値は LU62 で す。

このパラメーターは、他のすべてのプラットフォームで必須です。

#### **LU62**

SNA LU 6.2

# **NETBIOS**

Windows NetBIOS (Windows および DOS でのみサポート)。

z/OS NetBIOS をサポートするプラットフォーム上のサーバーに接続するクライアント接 続チャネルを定義する場合、この属性は z/OS にも適用されます。

**SPX**

■ Windows マーケンス・パケット交換 (Windows および DOS でのみサポート)。

**NPX IOS SPX** をサポートするプラットフォーム上のサーバーに接続するクライアント接続チ ャネルを定義する場合、この属性は z/OS にも適用されます。

**TCP**

伝送制御プロトコル - TCP/IP プロトコル・スイートの一部

# **V** 9.0.0 Multi USECLTID

AMQP チャネルの許可検査に **MCAUSER** 属性値ではなくクライアント ID を使用することを指定しま す。

**NO**

許可検査に MCA ユーザー ID を使用することを指定します。

**YES**

許可検査にクライアント ID を使用することを指定します。

#### **USEDLQ**

チャネルでメッセージが配信できない場合に、送達不能キューを使用するかどうかを判別します。

**NO**

チャネルによって送信できないメッセージは、失敗したものとして扱われます。 **NPMSPEED** の設定 に従って、チャネルがメッセージを破棄するか、チャネルが終了します。

**YES**

キュー・マネージャー属性 **DEADQ** に送達不能キューの名前が指定されている場合は、それが使用さ れます。そうでない場合は 、NO と同じ動作になります。 YES がデフォルト値です。

#### **USERID(***string***)**

タスク・ユーザー ID。 最大長は 12 文字です。

このパラメーターは、メッセージ・チャネル・エージェントが、リモート・メッセージ・チャネル・エ ージェントとの保護 LU 6.2 セッションの開始を試みるときに使用します。

<u>■ Multi マルチ</u>プラットフォーム では、このパラメーターは、チャネル・タイプ (CHLTYPE) が SDR、SVR、RQSTR、CLNTCONN、または CLUSSDR のチャネルにのみ有効です。

■ Z/OS では、CLNTCONN チャネルについてのみサポートされます。

パラメーターの最大長は 12 文字ですが、使用されるのは最初の 10 文字のみです。

受信側でパスワードが暗号形式で保持され、LU 6.2 ソフトウェアが別の暗号方式を使用している場合、 チャネルを開始しようとすると、セキュリティーの詳細が無効なために失敗します。 無効なセキュリ ティーの詳細は、受信側の SNA 構成を次のいずれかに変更することによって回避できます。

• パスワード置換をオフにする。

• セキュリティー・ユーザー ID およびパスワードを定義する。

#### **XMITQ(***string***)**

伝送キュー名。

メッセージが検索されるキューの名前。 IBM MQ オブジェクトの命名規則を参照してください。

このパラメーターは、チャネル・タイプ (**CHLTYPE**) が SDR または SVR のチャネルにのみ有効です。 こ れらのチャネル・タイプでは、必須のパラメーターです。

チャネル・タイプごとに個別の構文図があります。

#### **送信側チャネル**

**ALTER CHANNEL** コマンド使用時の送信側チャネル用の構文図。

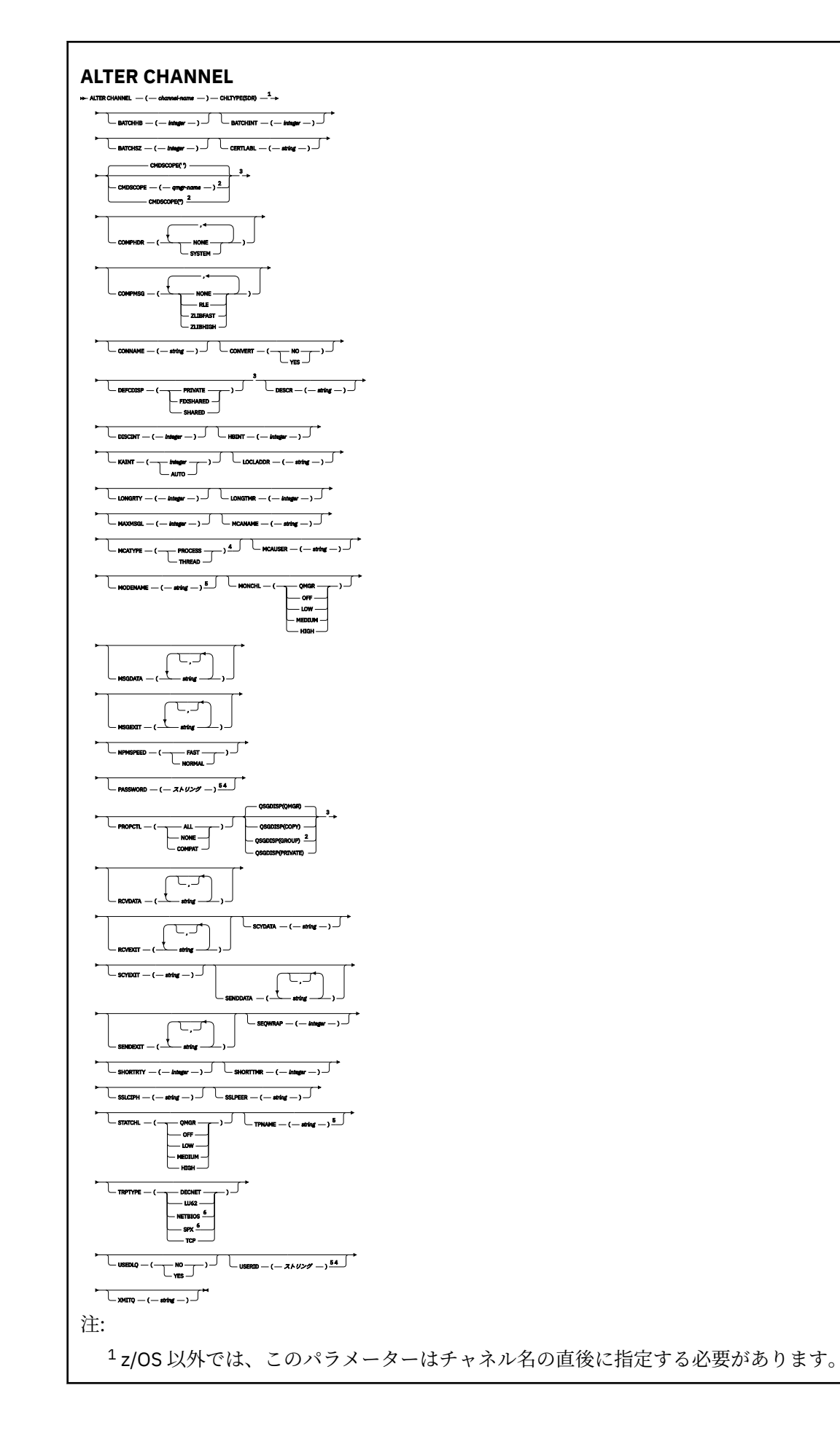

 キュー・マネージャーがキュー共有グループのメンバーである場合に、z/OS でのみ有効です。 z/OS でのみ有効です。 z/OS では無効です。 TRPTYPE が LU62 の場合にのみ有効です。 Windows でのみ有効です。

パラメーターについては、239 ページの『[ALTER CHANNEL](#page-238-0)』に説明があります。

**サーバー・チャネル ALTER CHANNEL** コマンド使用時のサーバー・チャネル用の構文図。

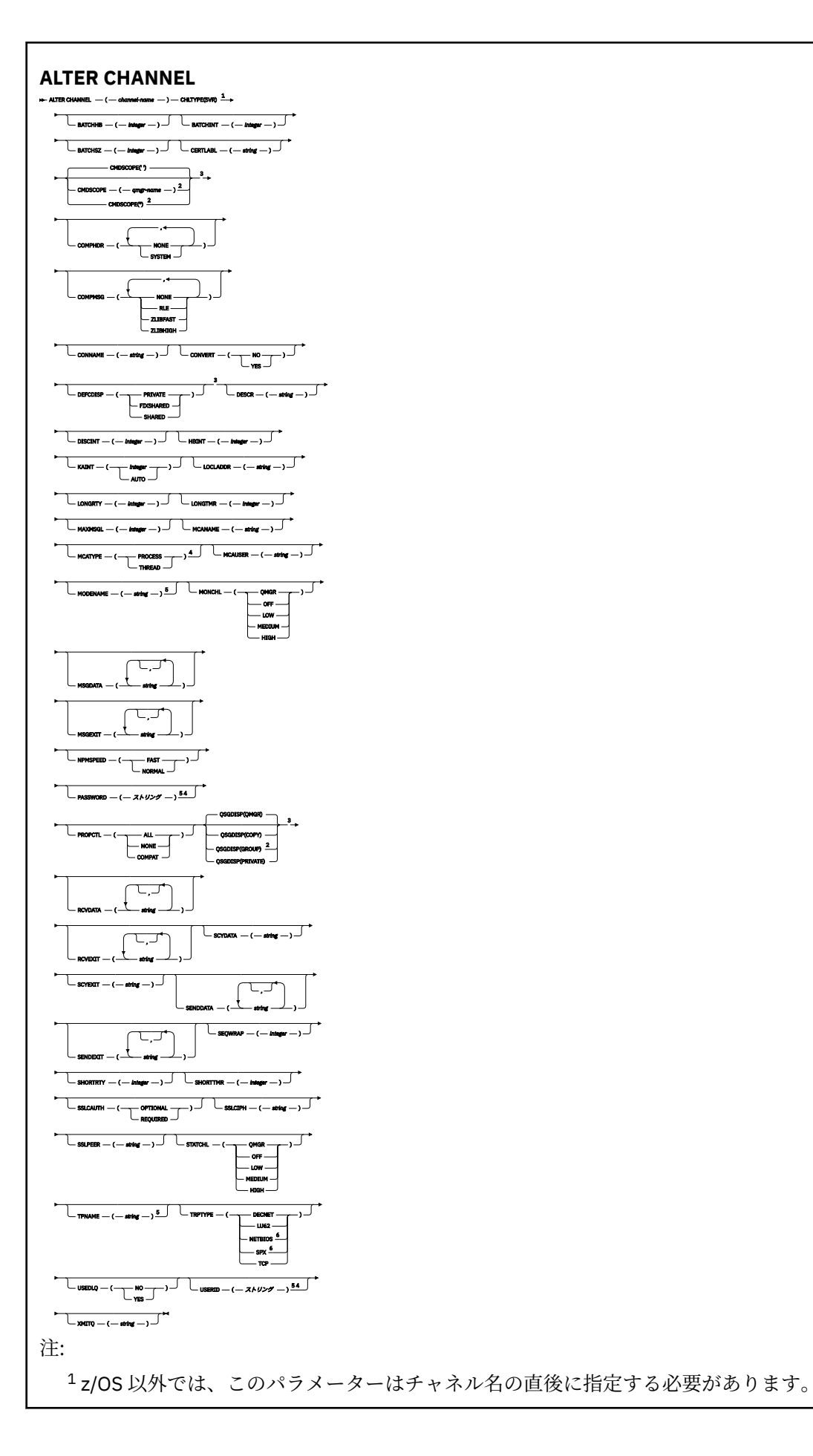

 キュー・マネージャーがキュー共有グループのメンバーである場合に、z/OS でのみ有効です。 z/OS でのみ有効です。 z/OS では無効です。 TRPTYPE が LU62 の場合にのみ有効です。 Windows でのみ有効です。

パラメーターについては、239 ページの『[ALTER CHANNEL](#page-238-0)』に説明があります。

# **受信側チャネル**

**ALTER CHANNEL** コマンド使用時の受信側チャネルの構文図。

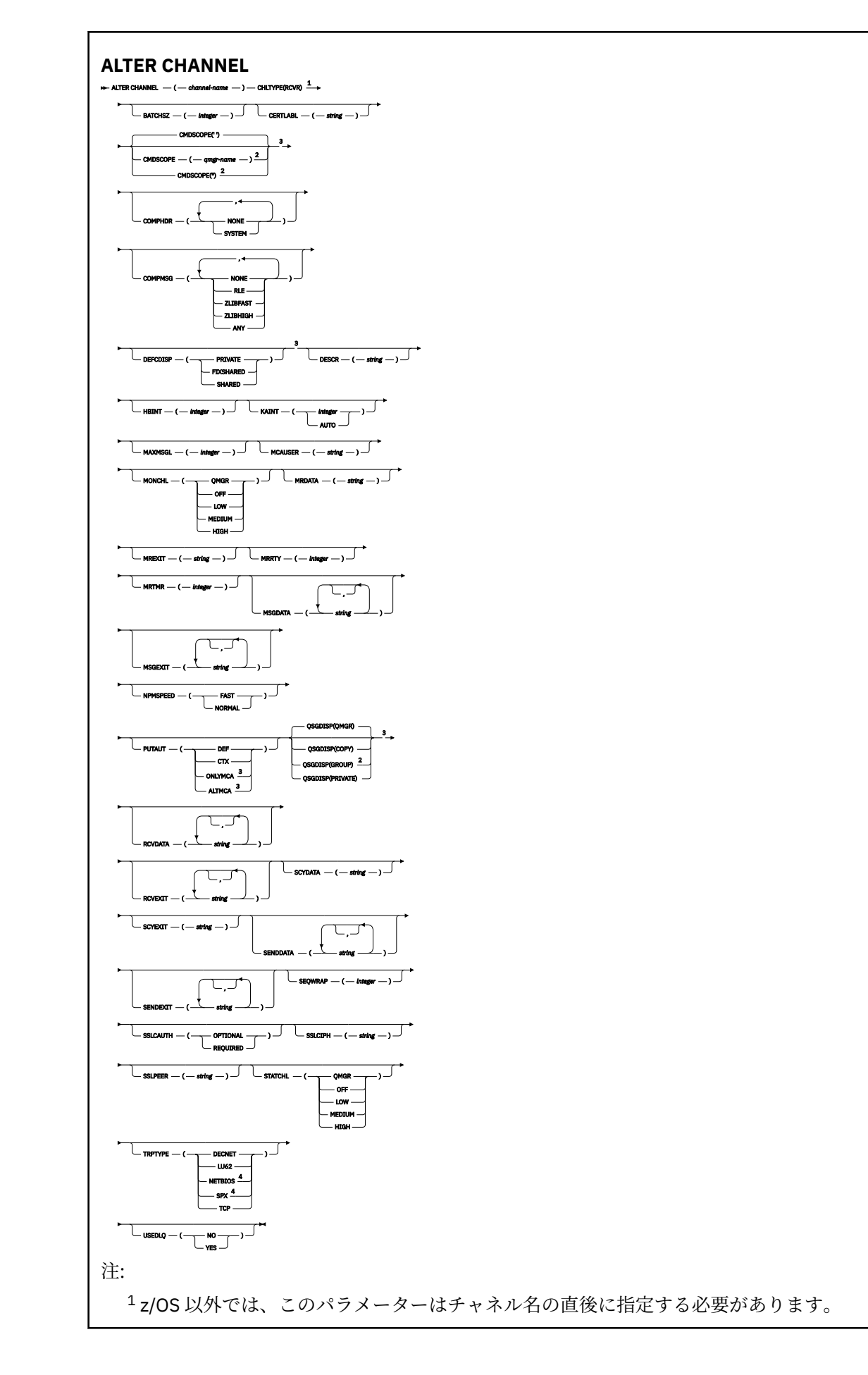

<sup>2</sup> キュー・マネージャーがキュー共有グループのメンバーである場合に、z/OS でのみ有効です。 <sup>3</sup> z/OS でのみ有効です。 <sup>4</sup> Windows でのみ有効です。

パラメーターについては、239 ページの『[ALTER CHANNEL](#page-238-0)』に説明があります。

**要求側チャネル**

**ALTER CHANNEL** コマンド使用時の要求側チャネルの構文図。

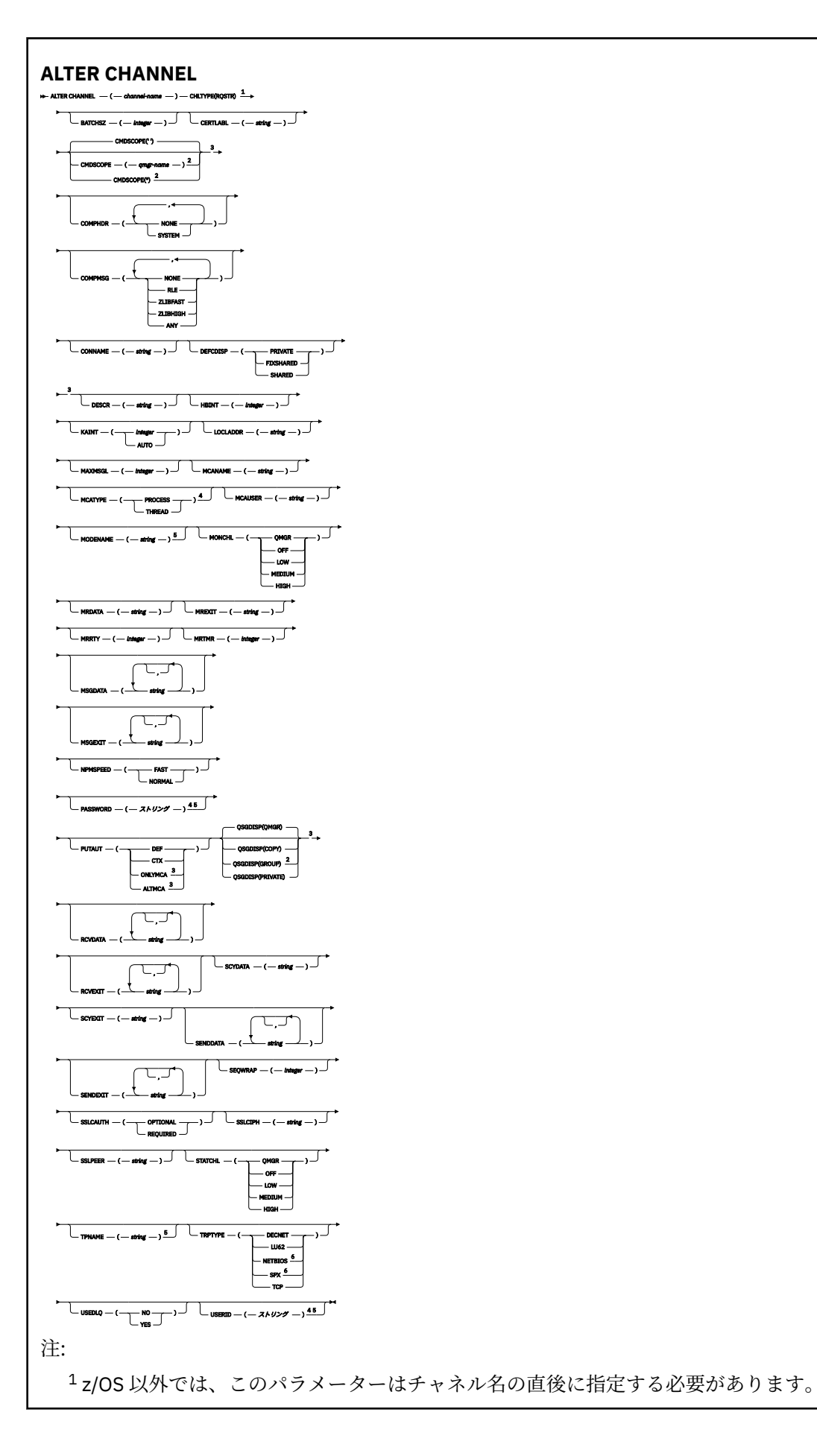

 キュー・マネージャーがキュー共有グループのメンバーである場合に、z/OS でのみ有効です。 z/OS でのみ有効です。 z/OS では無効です。 TRPTYPE が LU62 の場合にのみ有効です。 Windows でのみ有効です。

パラメーターについては、239 ページの『[ALTER CHANNEL](#page-238-0)』に説明があります。

# **クライアント接続チャネル**

**ALTER CHANNEL** コマンドを使用する場合のクライアント接続チャネルの構文図。

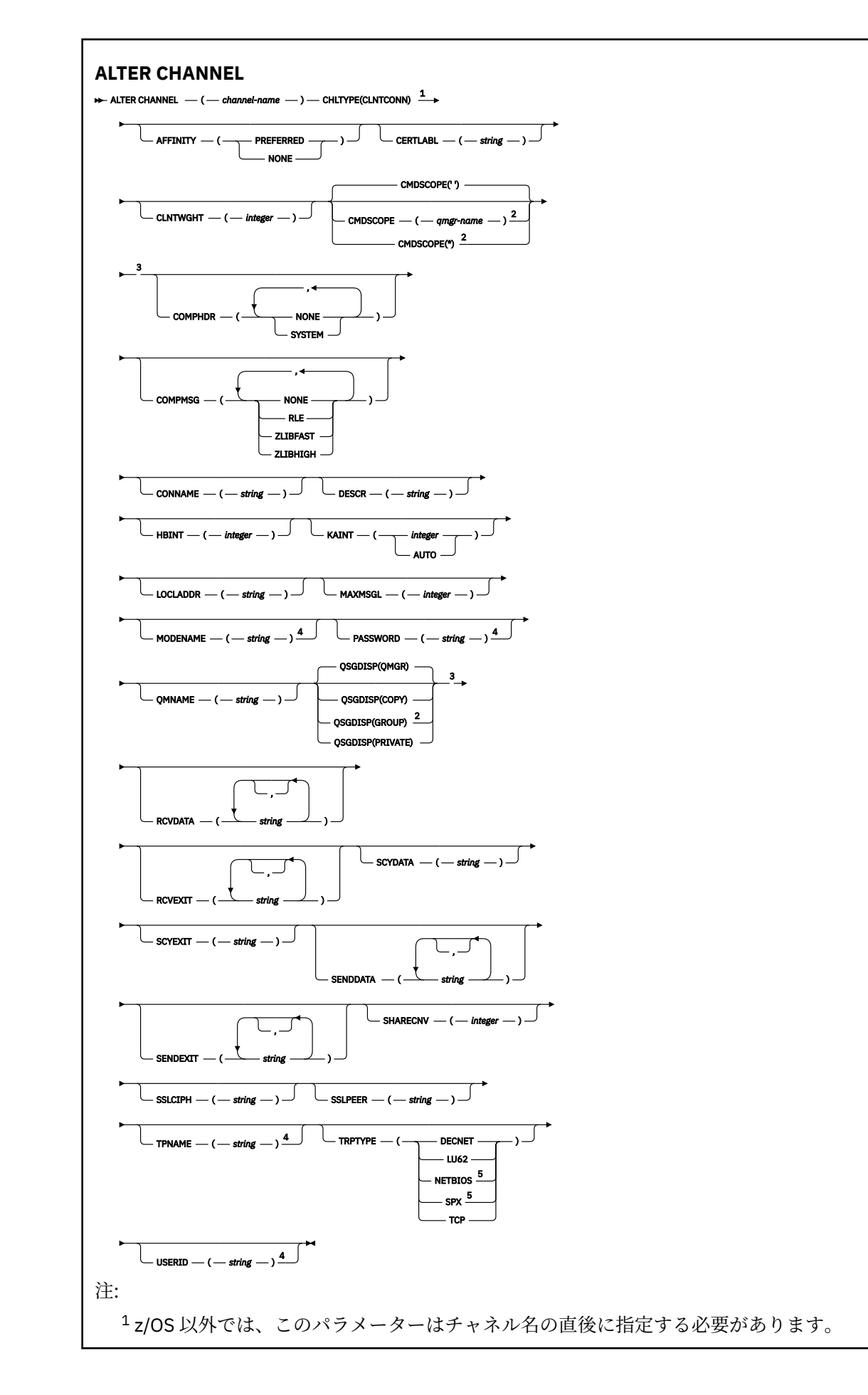

<sup>2</sup> キュー・マネージャーがキュー共有グループのメンバーである場合に、z/OS でのみ有効です。 <sup>3</sup> z/OS でのみ有効です。 <sup>4</sup> TRPTYPE が LU62 の場合にのみ有効です。

<sup>5</sup> DOS および Windows で実行するクライアントでのみ有効です。

パラメーターについては、239 ページの『[ALTER CHANNEL](#page-238-0)』に説明があります。

**サーバー接続チャネル**

**ALTER CHANNEL** コマンドを使用する場合のサーバー接続チャネルの構文図。

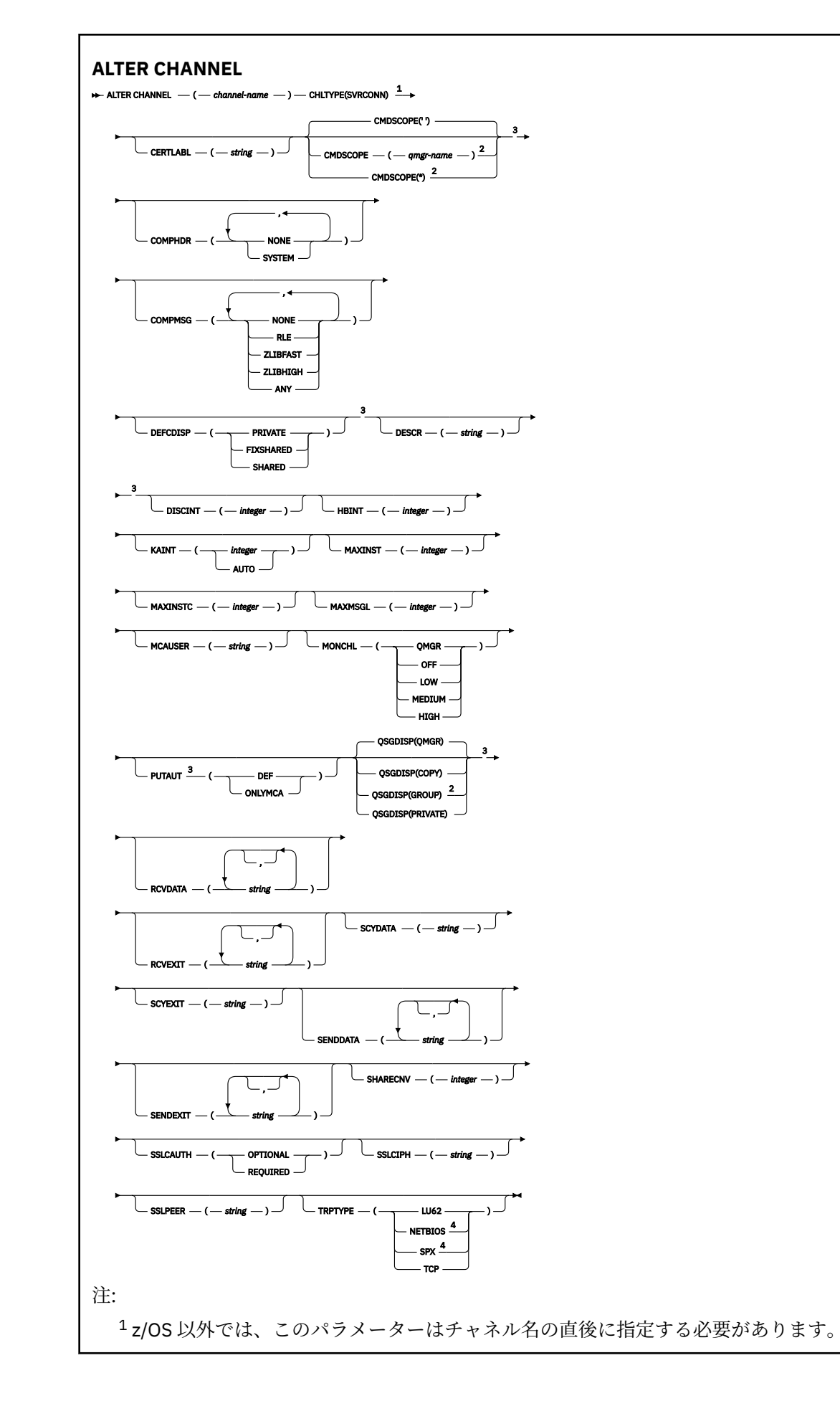
<sup>2</sup> キュー・マネージャーがキュー共有グループのメンバーである場合に、z/OS でのみ有効です。 <sup>3</sup> z/OS でのみ有効です。 <sup>4</sup> Windows で実行するクライアントでのみ有効です。

パラメーターについては、239 ページの『[ALTER CHANNEL](#page-238-0)』に説明があります。

**クラスター送信側チャネル**

**ALTER CHANNEL** コマンド使用時のクラスター送信側チャネルの構文図。

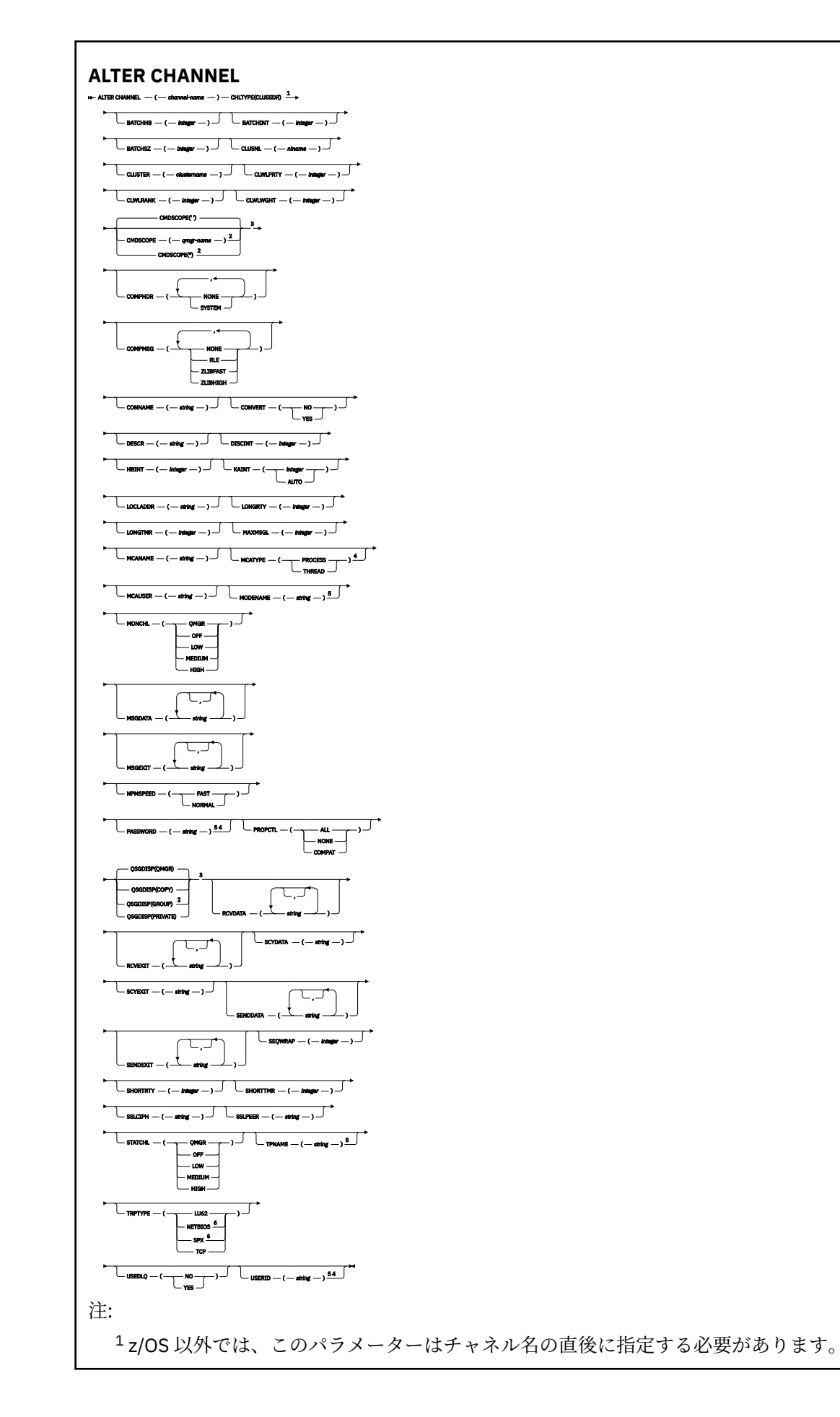

 キュー・マネージャーがキュー共有グループのメンバーである場合に、z/OS でのみ有効です。 z/OS でのみ有効です。 z/OS では無効です。 TRPTYPE が LU62 の場合にのみ有効です。 Windows でのみ有効です。

パラメーターについては、239 ページの『[ALTER CHANNEL](#page-238-0)』に説明があります。

# **クラスター受信側チャネル**

**ALTER CHANNEL** コマンドを使用する場合のクラスター受信側チャネルの構文図。

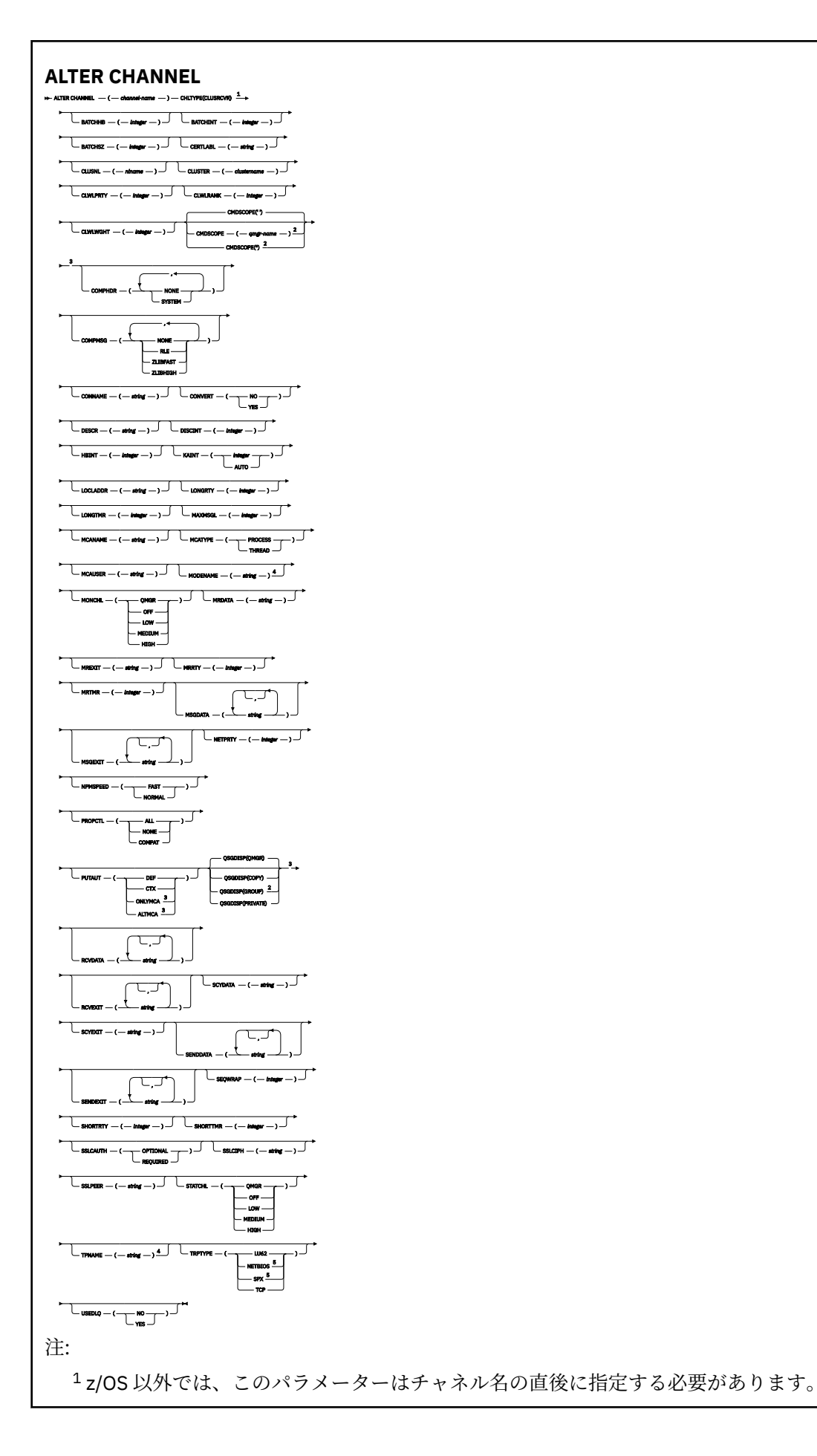

 キュー・マネージャーがキュー共有グループのメンバーである場合に、z/OS でのみ有効です。 z/OS でのみ有効です。 TRPTYPE が LU62 の場合にのみ有効です。 Windows でのみ有効です。

パラメーターについては、239ページの『[ALTER CHANNEL](#page-238-0)』に説明があります。

# *AMQP* **チャネル**

**ALTER CHANNEL** コマンド使用時の AMQP チャネルの構文図。

構文図の主線の上に示された値は、IBM MQ で提供されるデフォルトですが、インストール済み環境により 変更されている場合があります。 9 [ページの『構文図』を](#page-8-0)参照してください。

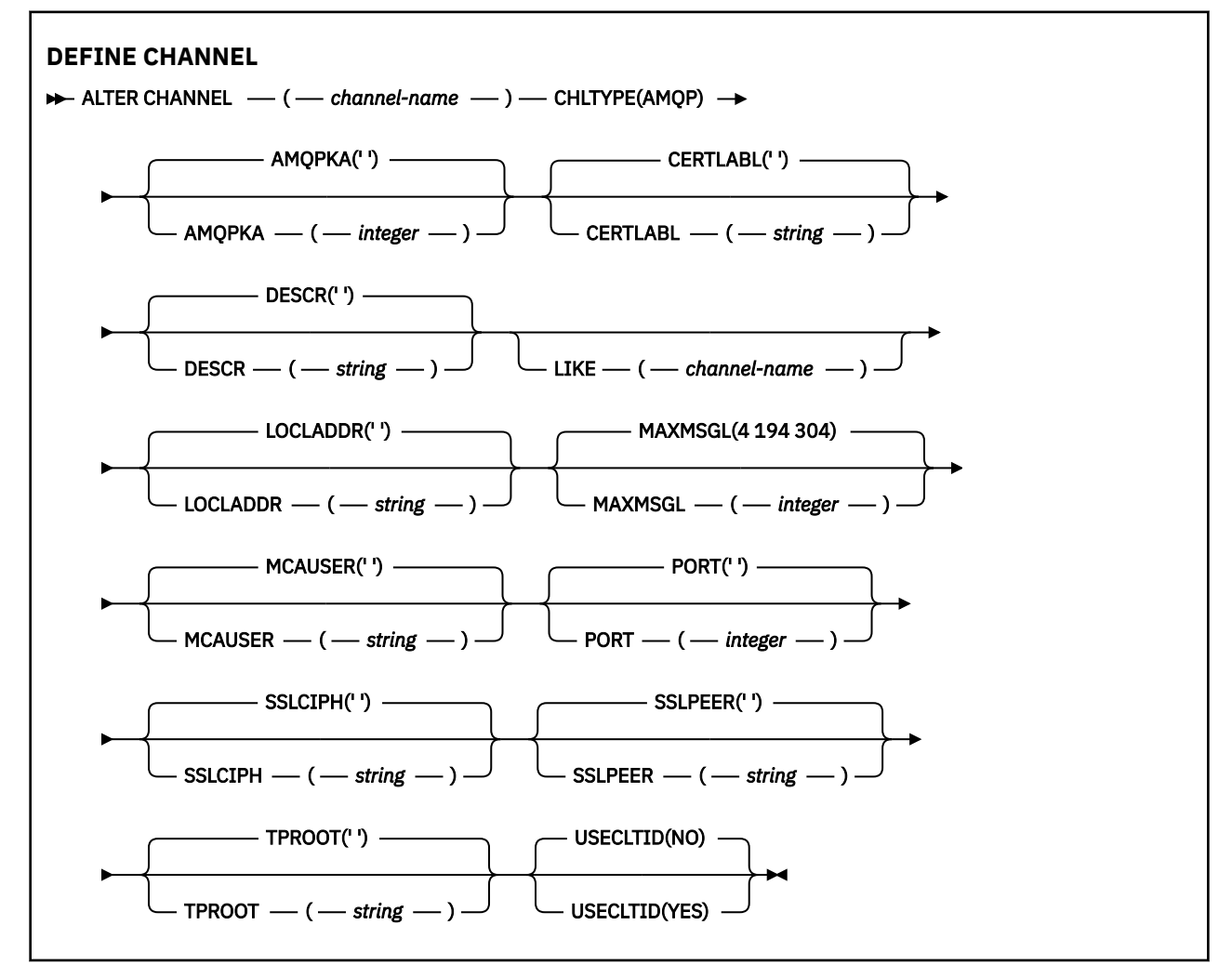

パラメーターについては、239 ページの『[ALTER CHANNEL](#page-238-0)』に説明があります。

# **Windows Linux AIX ALTER CHANNEL (MQTT)**

**ALTER CHANNEL** コマンド使用時のテレメトリー・チャネル用の構文図。

# **MQSC コマンドの使用**

MQSC コマンドの使用方法については、MQSC コマンドを使用したローカル管理タスクの実行を参照して ください。

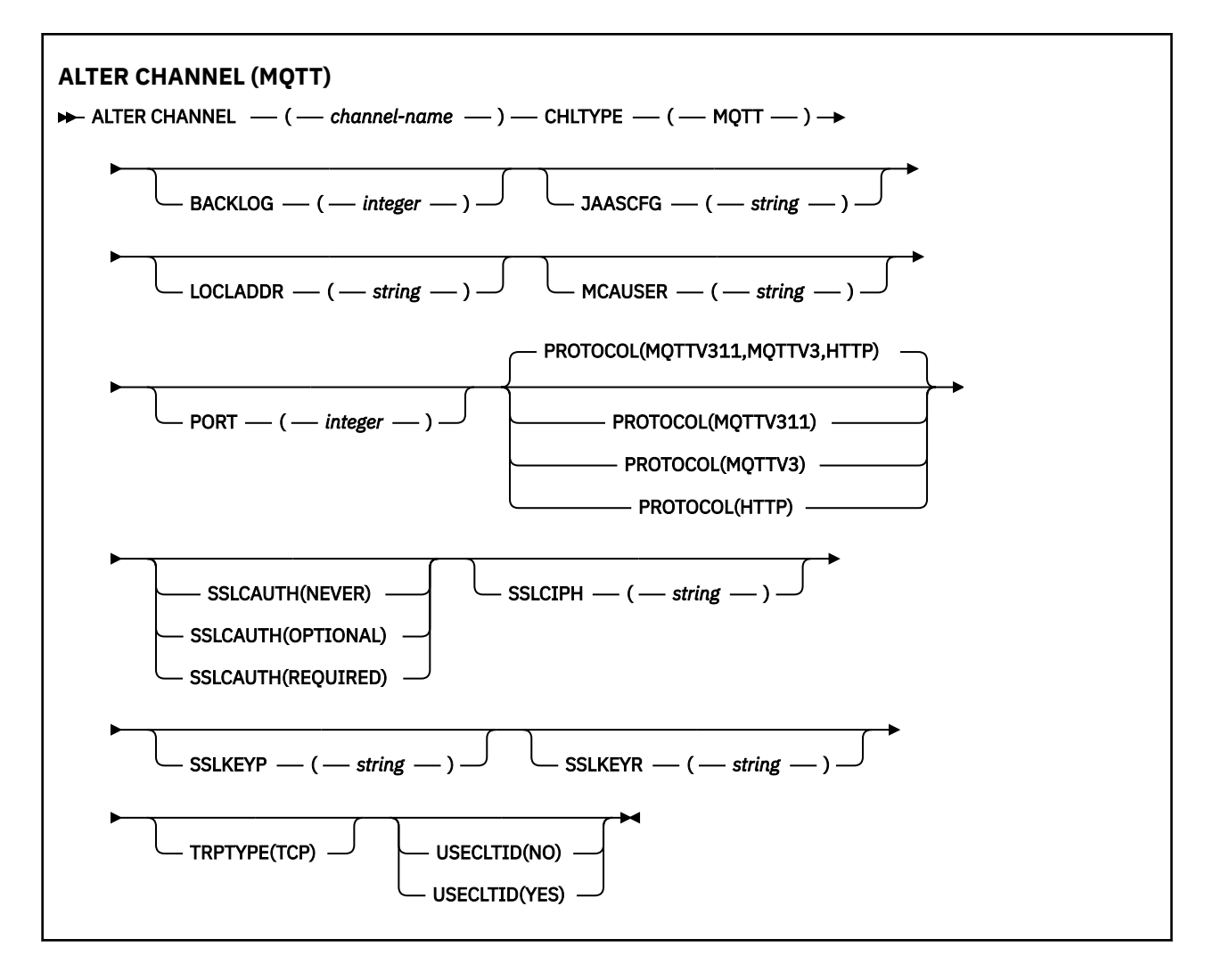

# **使用上の注意**

このコマンドの発行時には、テレメトリー (MQXR) サービスが実行中でなければなりません。 テレメトリ ー (MQXR) サービスを開始する方法については、テレメトリー対応キュー・マネージャーの構成 (Linux) ま たは Windows 上のテレメトリー用キュー・マネージャーの構成を参照してください。

# **ALTER CHANNEL (MQTT) のパラメーターの説明**

## *(channel-name)*

チャネル定義の名前。

# **BACKLOG(***integer***)**

ある一時点にテレメトリー・チャネルがサポートできる未解決の接続要求の数。 バックログ制限に達 すると、さらに接続しようとするクライアントは現在のバックログが処理されるまで接続を拒否されま す。

この値の範囲は 0 から 999999999 です。

デフォルト値は 4096 です。

## **CHLTYPE**

チャネル・タイプ。 MQTT (テレメトリー) チャネル。

# **JAASCFG(***string***)**

JAAS 構成ファイル内のスタンザの名前。

JAAS を使用した MQTT クライアント Java アプリケーションの認証を参照してください。

### **LOCLADDR (***ip-addr***)**

LOCLADDR は、チャネルのローカル通信アドレスです。 このパラメーターは、特定の IP アドレスの使 用をクライアントに強制する必要がある場合に使用します。 LOCLADDR は、チャネルで IPv4 または IPv6 アドレスを使用したり (選択可能な場合)、複数のネットワーク・アダプターがあるシステムにお いて特定のネットワーク・アダプターを使用したりすることを強制する場合に役立ちます。

**LOCLADDR** の最大長は MQ\_LOCAL\_ADDRESS\_LENGTH です。

**LOCLADDR** を省略すると、ローカル・アドレスが自動的に割り振られます。

#### **ip-addr**

*ip-addr* は、単一のネットワーク・アドレスであり、次の 3 つの形式のいずれかで指定します。

**IPv4 ドット 10 進数** 192.0.2.1 など

## **IPv6 16 進表記**

2001:DB8:0:0:0:0:0:0 など

**英数字のホスト名書式** WWW.EXAMPLE.COM など

IP アドレスを入力すると、アドレス・フォーマットのみが妥当性検査されます。 IP アドレス自体は妥 当性検査されません。

### **MCAUSER (***string***)**

メッセージ・チャネル・エージェント・ユーザー ID。

ストリングの最大長は 12 文字です。 Windows では、オプションで、user@domain の形式のドメイ ン・ネームを使用してユーザー ID を修飾できます。

このパラメーターが非ブランクであり、 **[USECLNTID](#page-489-0)** が NO に設定されている場合、このユーザー ID は、IBM MQ リソースのアクセス権限を得るためにテレメトリー・サービスによって使用されます。

このパラメーターがブランクであり、**USECLNTID** が NO に設定されている場合、MQTT CONNECT パケ ットで送られてきたユーザー名が使用されます。 MQTT クライアントの ID および許可を参照してくだ さい。

## **PORT(***integer***)**

テレメトリー (MQXR) サービスがクライアント接続を受け付けるポート番号。 テレメトリー・チャネル のデフォルト・ポート番号は 1883 で、SSL を使用して保護されているテレメトリー・チャネルのデフ ォルト・ポート番号は 8883 です。 ポートの値として 0 を指定すると、MQTT が使用可能なポート番号 を動的に割り振ります。

# **PROTOCOL**

以下の通信プロトコルがチャネルでサポートされています。

#### **MQTTV311**

チャネルは、[MQTT 3.1.1](https://docs.oasis-open.org/mqtt/mqtt/v3.1.1/os/mqtt-v3.1.1-os.html) Oasis 規格で定義されたプロトコルを使用するクライアントからの接続を 受け入れます。 このプロトコルによる機能は、既存の MQTTV3 プロトコルによる機能とほとんど 同じです。

### **MQTTV3**

チャネルは、mqtt.org が定めた MQTT V3.1 [プロトコル仕様](https://public.dhe.ibm.com/software/dw/webservices/ws-mqtt/mqtt-v3r1.html)を使用するクライアントからの接続を 受け入れます。

### **HTTP**

チャネルは、ページの HTTP 要求、または MQ Telemetry への WebSockets 接続を受け入れます。

それぞれ異なるプロトコルを使用する複数のクライアントからの接続を受け入れるには、受け入れ可能 な値をコンマ区切りリストで指定します。 例えば、MQTTV3,HTTP を指定した場合、チャネルは MQTTV3 かまたは HTTP を使用するクライアントからの接続を受け入れます。 クライアント・プロト

コルを指定しない場合、チャネルは、サポートされるプロトコルのいずれかを使用するクライアントか らの接続を受け入れます。

IBM MQ 8.0.0 Fix Pack 3 以降を使用していて、旧バージョンの製品で最後に変更された MQTT チャネ ルが構成に含まれている場合は、プロトコル設定を明示的に変更して、チャネルが MQTTV311 オプシ ョンを使用するようにする必要があります。 チャネルにクライアント・プロトコルが何も指定されて いない場合も同様です。チャネルで使用する具体的なプロトコルはチャネルの構成時に保管されるた め、以前のバージョンの製品は MQTTV311 オプションを認識しないからです。 この状態のチャネルが MQTTV311 オプションを使用するようにするには、オプションを明示的に追加して、変更を保存しま す。 これで、チャネル定義でオプションが認識されるようになります。 その後再び設定を変更して、 クライアント・プロトコルをまったく指定しなくても、MQTTV311 オプションはサポートされるプロト コルの保管リストにそのまま含まれています。

# **SSLCAUTH**

IBM MQ が TLS クライアントからの証明書を必要としているかどうかを定義します。 チャネルの開始 側は TLS クライアントとして動作するので、このパラメーターは TLS サーバーとして動作する、開始 フローの受信側のチャネルに適用されます。

## **NEVER**

IBM MQ は、TLS クライアントからの証明書を要求しません。

#### **REQUIRED**

IBM MQ は、TLS クライアントから証明書を必要とし、それを検証します。

## **OPTIONAL**

IBM MQ は、証明書を提供するかどうかを TLS クライアントに決定させます。 クライアントが証明 書を送信する場合、この証明書の内容は、標準で検証されます。

### **SSLCIPH***(string)*

**SSLCIPH** は、テレメトリー・チャネルで使用する場合は、TLS 暗号スイートを意味します。 TLS 暗号 スイートは、テレメトリー (MQXR) サービスを実行する JVM でサポートされるものです。 **SSLCIPH** パ ラメーターがブランクの場合、チャネルでの TLS の使用は試行されません。

SHA-2 暗号スイートを使用する場合は、 MQTT チャネルで SHA-2 暗号スイートを使用する場合のシス テム要件を参照してください。

# **SSLKEYP(***string***)**

TLS 鍵リポジトリーのパスフレーズ。

# **SSLKEYR(***string***)**

デジタル証明書とそれに関連した秘密鍵のストア (格納場所) である TLS の鍵リポジトリー・ファイル の絶対パス名。 鍵ファイルを指定しなかった場合、TLS は使用されません。

ストリングの最大長は 256 文字です。

- Linux → AIX AIX および Linux では、名前の形式は pathname/keyfile です。
- Windows Mindows の場合、名前の形式は pathname\keyfile になります。

*keyfile* は、Java 鍵ストア・ファイルを指定します (接尾部 .jks は付けずに指定します)。

### **TRPTYPE (***string***)**

使用する伝送プロトコル。

## **TCP**

TCP/IP。

# **USECLTID**

新しい接続の MQTT クライアント ID を、この接続の IBM MQ ユーザー ID として使用するかどうかを 決定します。 このプロパティーを指定すると、クライアントが指定するユーザー名は無視されます。 このパラメーターを YES に設定する場合、 **[MCAUSER](#page-487-0)** はブランクでなければなりません。

**USECLNTID** が NO に設定されていて、**MCAUSER** がブランクである場合、MQTT CONNECT パケットで 送られてきたユーザー名が使用されます。 MQTT クライアントの ID および許可を参照してください。

# **関連資料**

486 ページの『[DEFINE CHANNEL \(MQTT\)](#page-485-0)』 **DEFINE CHANNEL** コマンドを使用する場合のテレメトリー・チャネルの構文図。

# **関連情報**

TLS を使用した MQTT クライアント認証のためのテレメトリー・チャネルの構成 TLS を使用したチャネル認証のためのテレメトリー・チャネル構成 CipherSpec および CipherSuite MQTT チャネルで SHA-2 暗号スイートを使用する場合のシステム要件

# **ALTER COMMINFO**

MQSC コマンド ALTER COMMINFO では、通信情報オブジェクトのパラメーターを変更します。

# **MQSC コマンドの使用**

MQSC コマンドの使用方法については、MQSC コマンドを使用したローカル管理タスクの実行を参照して ください。

**ALTER COMMINFO** コマンドでパラメーターが指定されない場合、それらのパラメーターの既存の値が変更 されずに残ります。

このコマンドは、ソースの 2CR から実行できます。 ソースのシンボルの説明については、z/OS でのコマン ドの使用を参照してください。

- 構文図
- 298 ページの『ALTER COMMINFO [のパラメーターの説明』](#page-297-0)

**同義語**: ALT COMMINFO

<span id="page-297-0"></span>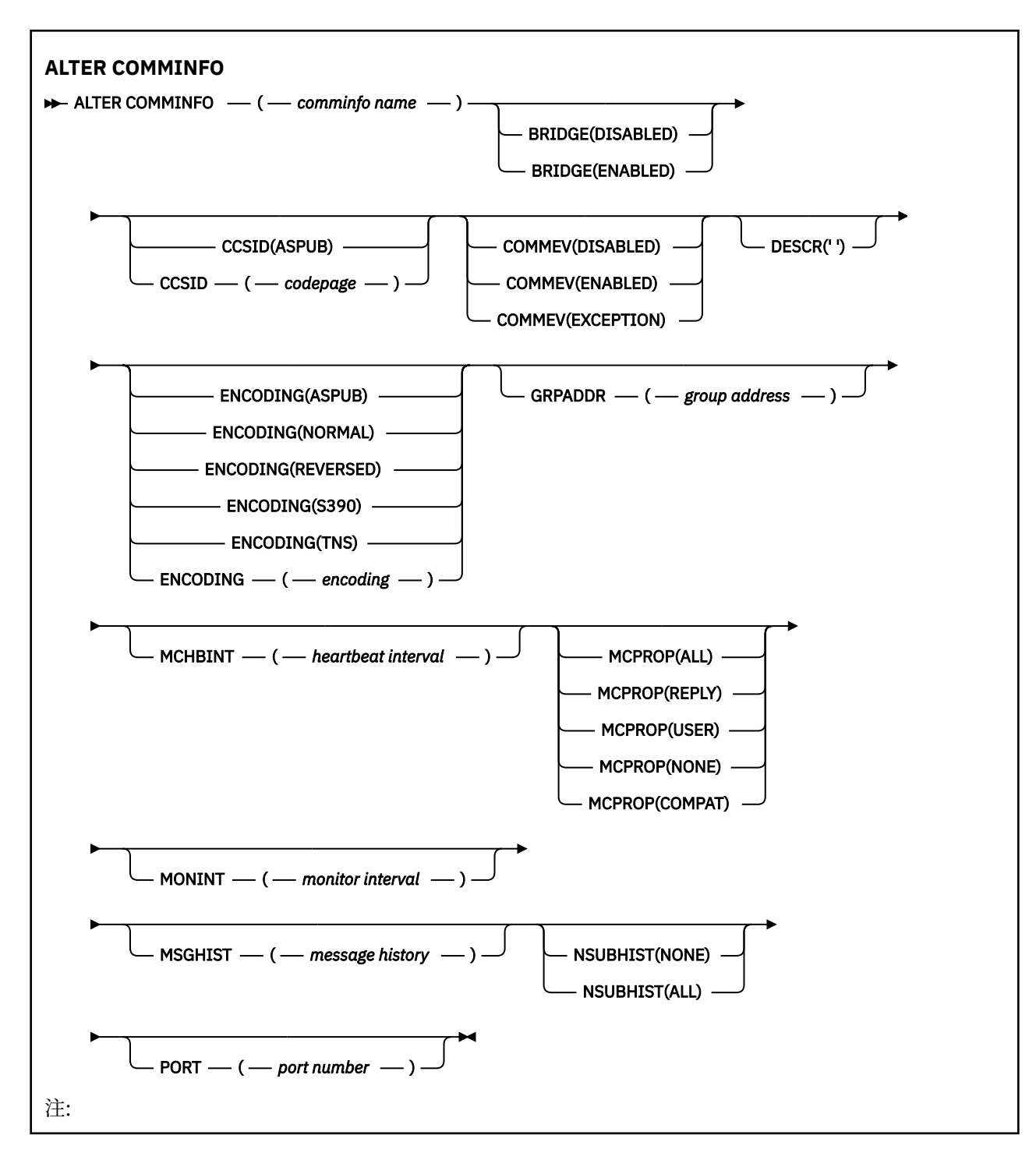

# **ALTER COMMINFO のパラメーターの説明**

# *(comminfo name)*

通信情報オブジェクトの名前。 このパラメーターは必須です。

このキュー・マネージャーで現在定義されている他の通信情報オブジェクト名と同じ名前を指定するこ とはできません。 IBM MQ オブジェクトの命名規則を参照してください。

# **BRIDGE**

ブリッジによって、マルチキャストを使用しないアプリケーションからのパブリケーションを、マルチ キャストを使用するアプリケーションに渡すかどうかを制御します。 ブリッジングは、**MCAST(ONLY)** のマークが付いているトピックには適用されません。 その種のトピックでは、マルチキャスト・トラ

フィックだけが可能なので、キューのパブリッシュ/サブスクライブ・ドメインへのブリッジは適用さ れません。

#### **無効化**

マルチキャストを使用しないアプリケーションからのパブリケーションが、マルチキャストを使用 するアプリケーションにブリッジされません。

#### **ENABLED**

ブリッジによって、マルチキャストを使用しないアプリケーションからのパブリケーションを、マ ルチキャストを使用するアプリケーションに渡します。

### **CCSID(***integer***)**

メッセージ送信のコード化文字セット ID。 1 から 65535 の範囲内で値を指定します。

CCSID では、対象のプラットフォーム用に定義されている値を指定する必要があります。また、キュ ー・マネージャーのプラットフォームに該当する文字セットを使用しなければなりません。 このパラ メーターを使用して CCSID を変更すると、その変更の適用の時点で実行中になっているアプリケーシ ョンは、引き続き元の CCSID を使用します。したがって、稼働を続ける前に、すべての実行中のアプ リケーションをいったん停止して再始動する必要があります。 実行中のアプリケーションには、コマ ンド・サーバーとチャネル・プログラムも含まれます。 このパラメーターの変更後に、すべての実行 中のアプリケーションを停止して再始動し、さらにキュー・マネージャーを停止して再始動してくださ い。

CCSID を ASPUB に設定することもできます。この場合は、パブリッシュされたメッセージに指定され ている値に基づいて、コード化文字セットが選択されます。

### **COMMEV**

この COMMINFO オブジェクトで作成されたマルチキャスト・ハンドルのイベント・メッセージを生成 するかどうかを制御します。 イベントが生成されるのは、**MONINT** パラメーターでイベントが有効にな っている場合に限られます。

### **無効化**

マルチキャストを使用しないアプリケーションからのパブリケーションが、マルチキャストを使用 するアプリケーションにブリッジされません。

#### **ENABLED**

ブリッジによって、マルチキャストを使用しないアプリケーションからのパブリケーションを、マ ルチキャストを使用するアプリケーションに渡します。

### **EXCEPTION**

イベント・メッセージは、メッセージ信頼性が信頼性しきい値未満の場合に書き込まれます。 信頼 性しきい値は、デフォルトでは 90 に設定されます。

#### **DESCR(***string***)**

平文コメント。 オペレーターが DISPLAY COMMINFO コマンドを実行すると、通信情報オブジェクトに 関するこの記述情報が表示されます (674 ページの『Multiplatforms での [DISPLAY COMMINFO](#page-673-0)』を参照 してください)。

表示可能文字だけを含めることができます。 最大長は 64 文字です。 DBCS のインストール済み環境 では、この値に DBCS 文字 (最大長 64 バイト) を使用できます。

**注 :** このキュー・マネージャーのコード化文字セット ID (CCSID) にない文字が使用された場合、情報が 別のキュー・マネージャーに送信されると、それらの文字は正しく変換されない場合があります。

### **ENCODING**

メッセージ送信のエンコード。

#### **ASPUB**

メッセージのエンコードは、パブリッシュされるメッセージで指定されている値から取り込まれま す。

## **NORMAL**

#### **REVERSED**

### **S390**

**TNS**

## **encoding**

## **GRPADDR**

グループの IP アドレスまたは DNS 名。

グループ・アドレスを管理するのは、管理者の責任です。 すべてのマルチキャスト・クライアントで、 あらゆるトピックについて同じグループ・アドレスを使用することも可能です。その場合も、クライア ントで未解決になっているサブスクリプションに合致するメッセージだけが送信されます。 同じグル ープ・アドレスを使用すると、各クライアントがネットワーク内のあらゆるマルチキャスト・パケット を調べて処理しなければならなくなるので、効率が落ちる場合もあります。 トピックごとに、あるい はトピック・セットごとに、別々の IP グループ・アドレスを割り振るほうが効率は良くなりますが、 その割り振りには、注意深い管理が必要です。ネットワークで MQ 以外の他のマルチキャスト・アプリ ケーションが使用されている場合は、特にそういえます。

### **MCHBINT**

ハートビート間隔はミリ秒単位で測定されます。このパラメーターで、送信側がデータがこれ以上ない ことを受信側に通知する頻度を指定します。

#### **MCPROP**

このマルチキャスト・プロパティーの値では、メッセージと一緒に流れる MQMD プロパティーとユー ザー・プロパティーの数を制御します。

### **すべて**

すべてのユーザー・プロパティーとすべての MQMD フィールドを送信します。

### **REPLY**

ユーザー・プロパティーと、メッセージへの応答に関連する MQMD フィールドだけを送信します。 以下のプロパティーが該当します。

- MsgType
- MessageId
- CorrelId
- ReplyToQ
- ReplyToQmgr
- **ユーザー**

ユーザー・プロパティーのみが送信されます。

#### **NONE**

ユーザー・プロパティーも MQMD フィールドも送信されません。

### **COMPAT**

この値を指定すると、RMM 互換モードでメッセージが送信され、現在の XMS アプリケーションや ブローカーの RMM アプリケーションとの相互協調処理が一部可能になります。

## **MONINT(***integer***)**

モニター情報を更新する頻度 (秒単位)。 イベント・メッセージが有効になっている場合は、このパラメ ーターによって、この COMMINFO オブジェクトで作成されたマルチキャスト・ハンドルの状況に関す るイベント・メッセージの生成頻度も制御できます。

0の値は、モニターしないことを意味します。

### **MSGHIST**

この最大メッセージ・ヒストリーの値は、システムが NACK (否定応答) の場合の再送信を処理するため に保持しておくメッセージ・ヒストリーの量です。

値を 0 にすると、信頼性が最低レベルになります。

## **NSUBHIST**

この新規サブスクライバー・ヒストリーの値では、パブリケーション・ストリームに加わるサブスクラ イバーが現時点で入手できる限りの量のデータを受け取るのか、それともサブスクリプションの時点以 降に実行されたパブリケーションだけを受け取るのかを制御します。

## **NONE**

値を NONE にすると、送信側は、サブスクリプションの時点以降に実行されたパブリケーションだ けを送信します。

**ALL**

値を ALL にすると、送信側は、入手できる限りのトピック・ヒストリーを再送信します。 場合に よっては、この再送信は、保存パブリケーションと同じような動作になることがあります。

**注 :** ALL の値を使用すると、すべてのトピック・ヒストリーが再送信されるので、大量のトピック・ ヒストリーがある場合は、パフォーマンスに悪影響を与える可能性があります。

#### **PORT(***integer***)**

送信のポート番号。

# **Multiplatforms での ALTER LISTENER**

MQSC コマンド **ALTER LISTENER** は、既存の IBM MQ リスナー定義のパラメーターを変更するために使 用します。 リスナーが既に稼働している場合は、その定義に加える変更点は、リスナーが次回始動した後 にのみ有効になります。

# **MQSC コマンドの使用**

MQSC コマンドの使用方法については、MQSC コマンドを使用したローカル管理タスクの実行を参照して ください。

**ALTER LISTENER** コマンドでパラメーターが指定されない場合、それらのパラメーターの既存の値が変更 されずに残ります。

- 構文図
- 302 ページの『ALTER LISTENER [のパラメーターの説明』](#page-301-0)

**同義語**: ALT LSTR

<span id="page-301-0"></span>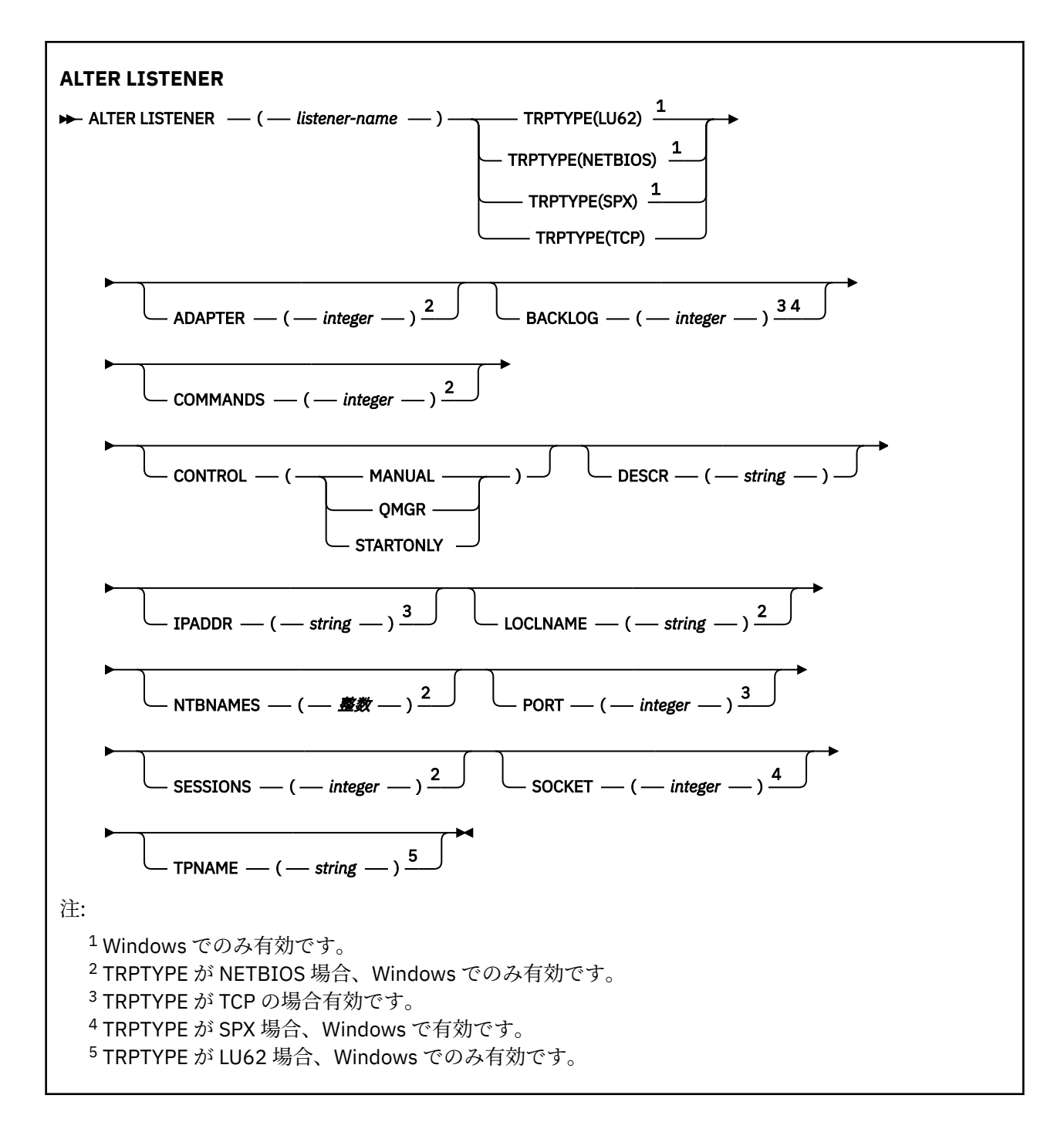

# **ALTER LISTENER のパラメーターの説明**

## *(listener-name)*

IBM MQ リスナー定義の名前 (IBM MQ オブジェクトの命名規則を参照)。 これは必須です。

名前は、このキュー・マネージャーで現在定義されている他のどのリスナー定義とも同じであってはな りません (REPLACE が指定されている場合を除く)。

# **ADAPTER(***integer***)**

NetBIOS が listen するアダプター番号。 このパラメーターは、TRPTYPE が NETBIOS の場合に Windows でのみ有効です。

# **BACKLOG(***integer***)**

リスナーがサポートする並行接続要求の数。

# **Kindows COMMANDS(integer)**

リスナーが使用できるコマンドの数。 このパラメーターは、**TRPTYPE** が NETBIOS の場合に Windows でのみ有効です。

#### **CONTROL(***string***)**

リスナーの開始および停止の方法を指定します。

#### **MANUAL**

リスナーを自動的に開始または停止しません。 **START LISTENER** コマンドと **STOP LISTENER** コマンドを使用して制御します。

#### **QMGR**

定義するリスナーは、キュー・マネージャーの開始および停止と同時に、開始および停止します。

#### **STARTONLY**

リスナーは、キュー・マネージャーの開始と同時に開始するようになっていますが、キュー・マネ ージャーの停止と同時に停止するようには要求されていません。

## **DESCR(***string***)**

平文コメント。 オペレーターが **DISPLAY LISTENER** コマンドを発行すると、リスナーに関する記述 情報が提供されます ( 694 ページの『Multiplatforms での [DISPLAY LISTENER](#page-693-0)』 を参照)。

表示可能文字だけを含めることができます。 最大長は 64 文字です。 DBCS のインストール済み環境 では、この値に DBCS 文字 (最大長 64 バイト) を使用できます。

**注 :** このキュー・マネージャーのコード化文字セット ID (CCSID) にない文字が使用された場合、情報が 別のキュー・マネージャーに送信されると、それらの文字は正しく変換されない場合があります。

## **IPADDR(***string***)**

リスナーの IP アドレス。IPv4 ドット 10 進表記、IPv6 16 進表記、または英数字ホスト名のいずれか の形式で指定します。 このパラメーターに値を指定しない場合、リスナーは構成済みのすべての IPv4 および IPv6 スタックを listen します。

#### **LIKE(***listener-name***)**

リスナーの名前。この定義をモデル化するために使用するパラメーターと共に指定します。

このパラメーターは、**DEFINE LISTENER** コマンドのみに適用されます。

このフィールドが入力されておらず、コマンドに関連するパラメーター・フィールドを入力していない 場合には、値はこのキュー・マネージャーでのリスナーのデフォルト定義から取得されます。 これは、 次のように指定するのと同じです。

LIKE(SYSTEM.DEFAULT.LISTENER)

デフォルトのリスナーが指定されますが、これは必要なデフォルト値のインストールにより変更できま す。 IBM MQ オブジェクトの命名規則を参照してください。

# **LOCLNAME(***string***)**

リスナーが使用する NetBIOS ローカル名。 このパラメーターは、**TRPTYPE** が NETBIOS の場合に Windows でのみ有効です。

# **NTBNAMES(integer)**

リスナーが使用できる名前の数。 このパラメーターは、**TRPTYPE** が NETBIOS の場合に Windows での み有効です。

## **PORT(***integer***)**

TCP/IP のポート番号。 これは、TRPTYPE が TCP である場合にのみ有効です。 65535 を超えることは できません。

# **Kindows** SESSIONS(*integer*)

リスナーが使用できるセッションの数。 このパラメーターは、**TRPTYPE** が NETBIOS の場合に Windows でのみ有効です。

### **SOCKET(***integer***)**

listen する SPX ソケットです。 これは、**TRPTYPE** が SPX である場合にのみ有効です。

# **TPNAME(***string*)

LU 6.2 トランザクション・プログラム名 (最大長 64 文字)。 このパラメーターは、**TRPTYPE** が LU62 の 場合に Windows でのみ有効です。

# **TRPTYPE(***string***)**

使用する伝送プロトコル。

# **LU62**

SNA LU 6.2。 これは、Windows でのみ有効です。

# **NETBIOS**

NetBIOS. これは、Windows でのみ有効です。

## **Windows** SPX

Sequenced Packet Exchange。 これは、Windows でのみ有効です。

# **TCP**

TCP/IP。

# **ALTER NAMELIST**

名前のリストを変更するには、MQSC コマンド **ALTER NAMELIST** を使用します。 このリストは、通常、 クラスター名またはキュー名のリストです。

# **MQSC コマンドの使用**

MQSC コマンドの使用方法については、MQSC コマンドを使用したローカル管理タスクの実行を参照して ください。

**ALTER NAMELIST** コマンドでパラメーターが指定されない場合、それらのパラメーターの既存の値が変更 されずに残ります。

このコマンドは、ソースの 2CR から実行できます。 ソースのシンボルの説明については、z/OS でのコマン ドの使用を参照してください。

- 構文図
- 305 [ページの『使用上の注意』](#page-304-0)
- 305 ページの『ALTER NAMELIST [のパラメーターの説明』](#page-304-0)

**同義語**: ALT NL

<span id="page-304-0"></span>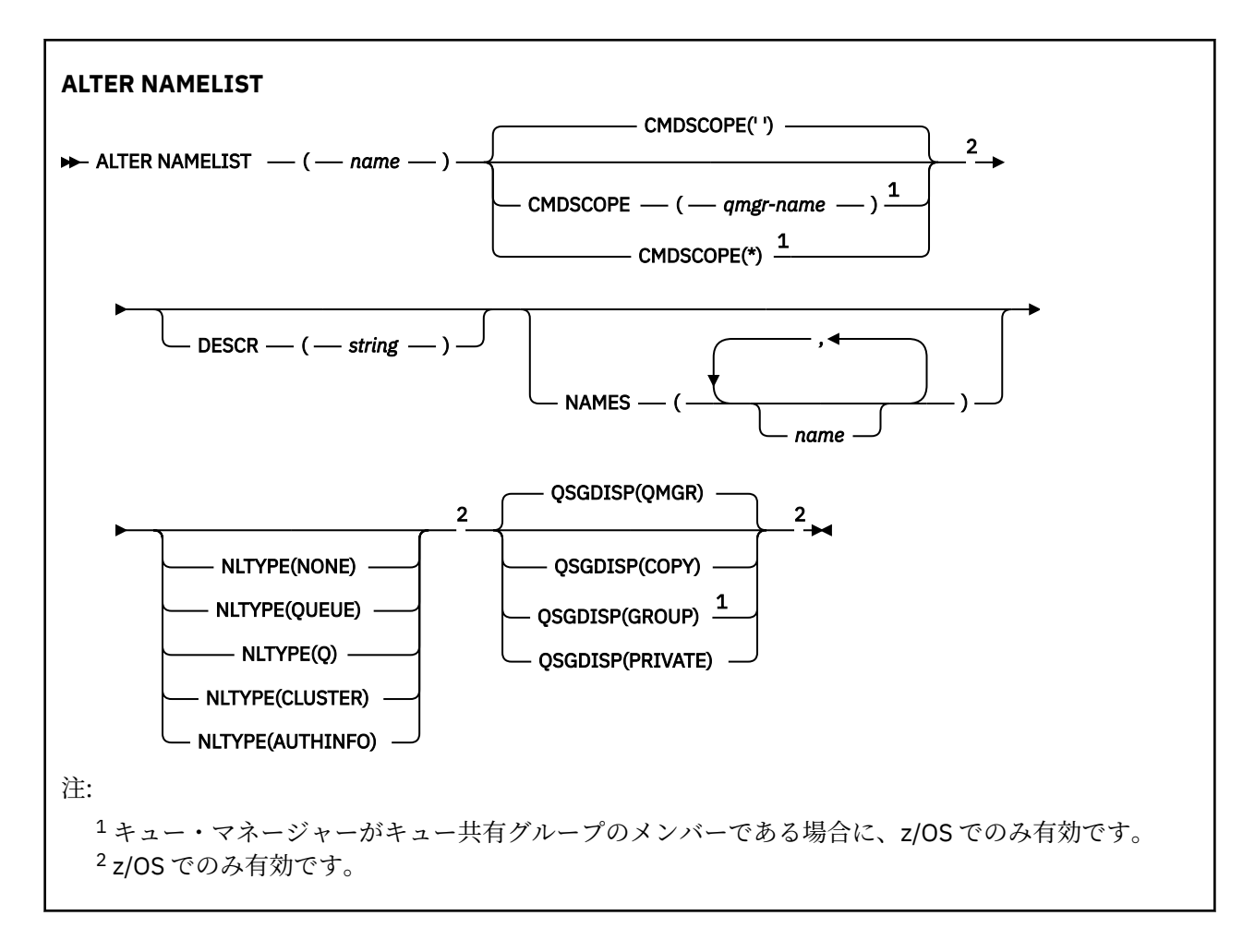

# **使用上の注意**

コマンドが正常に完了しても、アクションが完了したことを意味するわけではありません。 実際に完了し ているかどうかを確認するには、分散ネットワークに対する非同期コマンドが終了したことの確認の ALTER NAMELIST ステップを参照してください。

# **ALTER NAMELIST のパラメーターの説明**

# *(***名前***)*

リストの名前。

名前は、このキュー・マネージャーで現在定義されている他のどの名前リストとも同じであってはなり ません (**REPLACE** または **ALTER** が指定されている場合を除く)。 IBM MQ オブジェクトの命名規則を 参照してください。

# **CMDSCOPE**

このパラメーターは z/OS にのみ適用され、キュー・マネージャーがキュー共有グループのメンバーで ある場合のコマンドの実行方法を指定します。

**CMDSCOPE** はブランクにする必要があります。ただし、**QSGDISP** が GROUP に設定されている場合に は、ローカル・キュー・マネージャーにする必要があります。

**' '**

```
コマンドは、コマンドが入力されたキュー・マネージャーで実行されます。
```
### *qmgr-name*

コマンドは、指定したキュー・マネージャーで実行されます。ただし、そのキュー・マネージャー は、キュー共有グループ内でアクティブである必要があります。

共有キュー環境を使用しており、コマンド・サーバーが使用可能である場合のみ、コマンドが入力 されたキュー・マネージャーとは別のキュー・マネージャー名を指定できます。

**\***

コマンドはローカル・キュー・マネージャーで実行され、キュー共有グループ内のすべてのアクテ ィブ・キュー・マネージャーにも渡されます。 \* を指定すると、キュー共有グループ内のすべての キュー・マネージャーでコマンドを入力するのと同じ結果をもたらします。

### **DESCR(***string***)**

平文コメント。 オペレーターが **DISPLAY NAMELIST** コマンドを発行すると、名前リストに関する記 述情報が提供されます ( 703 ページの『[DISPLAY NAMELIST](#page-702-0)』 を参照)。

表示可能文字だけを含めることができます。 最大長は 64 文字です。 DBCS のインストール済み環境 では、この値に DBCS 文字 (最大長 64 バイト) を使用できます。

**注 :** このキュー・マネージャーのコード化文字セット ID (CCSID) にない文字が使用された場合、情報が 別のキュー・マネージャーに送信されると、それらの文字は正しく変換されない場合があります。

# **NAMES(***name, ...***)**

名前のリスト。

名前の種類は自由ですが、IBM MQ オブジェクトの命名規則に準拠していなければなりません。長さは 最大 48 文字まで有効です。

空のリストは有効です。**NAMES()** と指定します。 リスト内の名前の最大数は 256 です。

# **NLTYPE**

名前リスト内の名前のタイプを指定します。

このパラメーターは、z/OS でのみ有効です。

**NONE**

名前には、特定のタイプが指定されていません。

**QUEUE または Q**

キュー名のリストを保持する名前リスト。

**CLUSTER**

クラスター化に関連付けられている名前リスト (クラスター名のリストを含む)。

## **AUTHINFO**

この名前リストは TLS に関連付けられ、認証情報オブジェクト名のリストを含みます。

クラスター化に使用される名前リストには、**NLTYPE(CLUSTER)** または **NLTYPE(NONE)** が指定されて いる必要があります。

TLS に使用される名前リストには、**NLTYPE(AUTHINFO)** が指定されている必要があります。

# **Z/OS** OSGDISP

このパラメーターは、z/OS のみに適用されます。

コマンドを適用するオブジェクトの属性指定 (どこで定義され、どのように動作するのか) について指定 します。

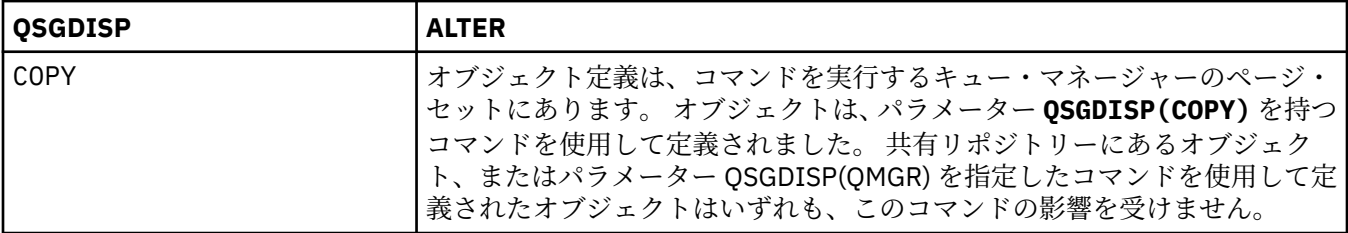

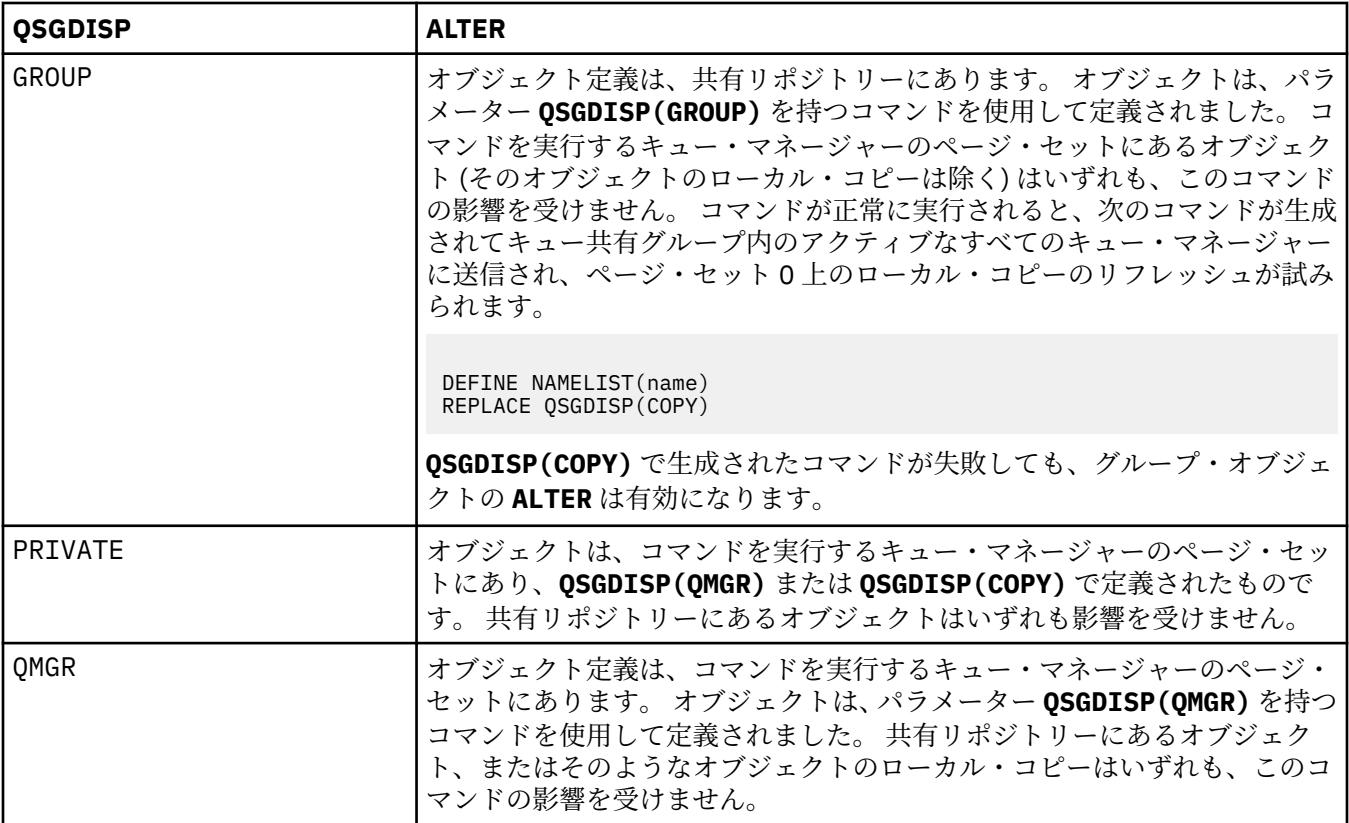

# **ALTER PROCESS**

MQSC コマンド **ALTER PROCESS** は、既存の IBM MQ プロセス定義のパラメーターを変更するために使用 します。

# **MQSC コマンドの使用**

MQSC コマンドの使用方法については、MQSC コマンドを使用したローカル管理タスクの実行を参照して ください。

このコマンドは、ソースの 2CR から実行できます。 ソースのシンボルの説明については、z/OS でのコマン ドの使用を参照してください。

**同義語**: ALT PRO

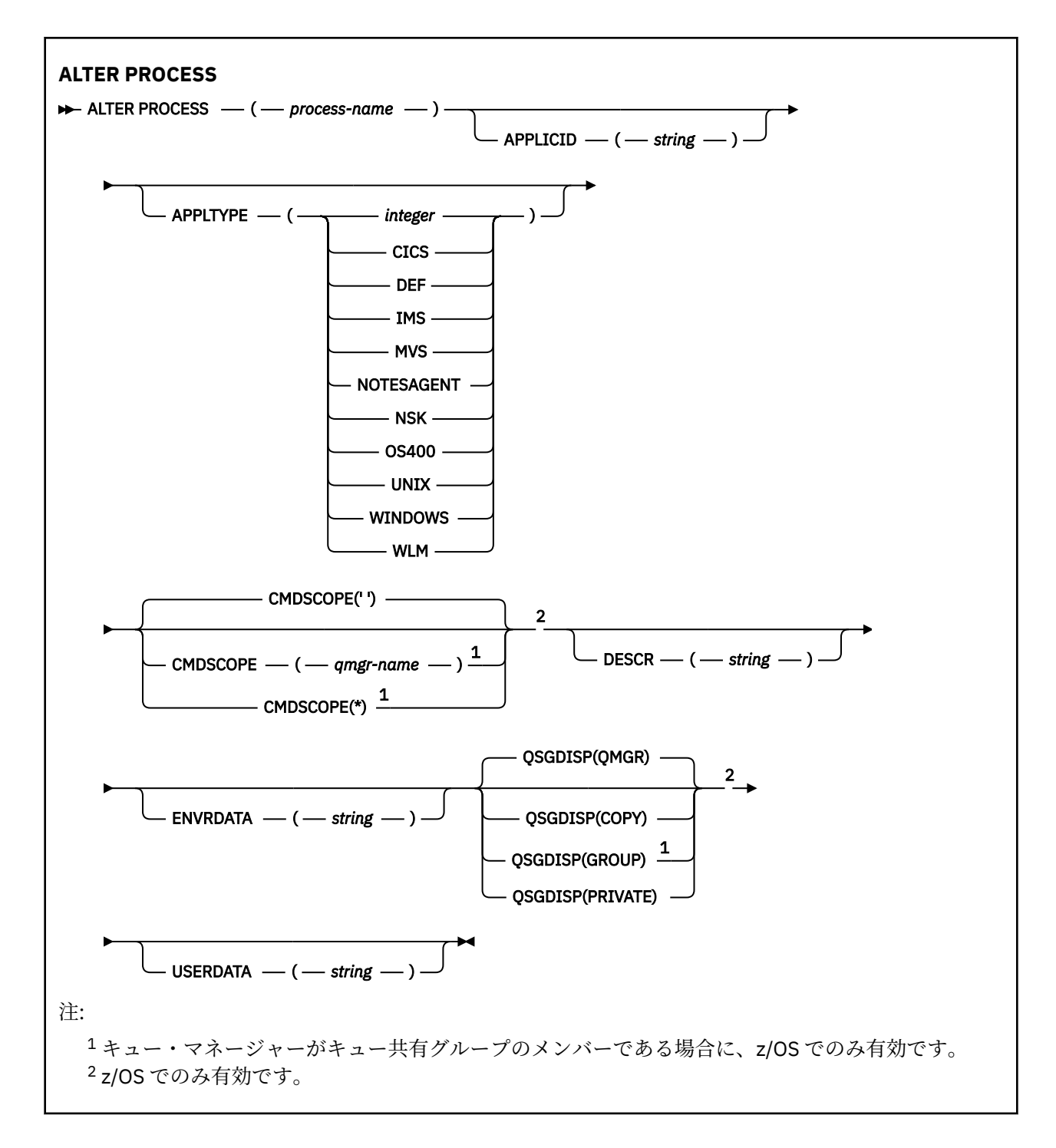

# **ALTER PROCESS のパラメーターの説明**

### *process-name*

IBM MQ プロセス定義の 名前 (IBM MQ オブジェクトの命名規則を参照)。 *process-name* は必須です。

指定する名前は、このキュー・マネージャーで現在定義されている他のどのプロセス定義とも同じであ ってはなりません (ただし、**REPLACE** が指定されている場合を除きます)。

## **APPLICID(***string***)**

開始するアプリケーションの名前。 この名前は通常、実行可能オブジェクトの完全修飾ファイル名に します。 ファイル名の修飾は、特に、複数の IBM MQ インストールがある場合に、正しいバージョン のアプリケーションを実行するために重要です。 最大長は 256 文字です。

CICS® アプリケーションのアプリケーション名は CICS トランザクション ID で、IMS アプリケーション のアプリケーション名は IMS トランザクション ID です。

<mark>■ Z/OS で分散キューイングを使用している場合は、アプリケーション名を「CSQX start</mark>」 にする必要があります。

## **APPLTYPE(** *string* **)**

開始するアプリケーションのタイプ 有効なアプリケーション・タイプは次のとおりです。

#### **integer**

0 から 65 535 の範囲のシステム定義アプリケーション・タイプ、または 65 536 から 999 999 999 の範囲のユーザー定義アプリケーション・タイプ。

システム定義の範囲内にある特定の値を使用する場合、数値の代わりに次のリストにあるパラメーター を指定することができます。

# **CICS**

CICS トランザクションを表します。

# $I/0S$   $I$ <sub>MS</sub>

IMS トランザクションを表します。

# **MVS**

z/OS アプリケーション (バッチまたは TSO) を表します。

## **NOTESAGENT**

Lotus Notes® エージェントを表します。

**OS400** 

IBM i アプリケーションを表します。

**UNIX** UNIX

UNIX アプリケーションを表します。

# **Windows WINDOWS**

Windows アプリケーションを表します。

# $\overline{z}/0$ S WLM

z/OS ワークロード・マネージャー・アプリケーションを表します。

**DEF**

DEF を指定すると、コマンドを解釈するプラットフォームのデフォルト・アプリケーション・タイ プがプロセス定義に保管されます。 このデフォルトは、インストールにより変更できません。 プラ ットフォームがクライアントをサポートする場合、デフォルトはサーバーのデフォルト・アプリケ ーション・タイプとして解釈されます。

コマンドが実行されるプラットフォームでサポートされている (ユーザー定義タイプ以外の) アプリケ ーション・タイプのみを使用してください。

- z/OS の場合: CICS、IMS、MVS、UNIX、WINDOWS、WLM、および DEF がサポートさ れます
- IBM i IBM i の場合: OS400、CICS、および DEF がサポートされます
- UNIX UNIX の場合: UNIX、WINDOWS、CICS、および DEF がサポートされます
- **Windows Windows では、WINDOWS、UNIX、CICS、および DEF がサポートされています。**

# **CMDSCOPE**

このパラメーターは z/OS にのみ適用され、キュー・マネージャーがキュー共有グループのメンバーで ある場合のコマンドの実行方法を指定します。

**CMDSCOPE** はブランクにする必要があります。ただし、**QSGDISP** が GROUP に設定されている場合に は、ローカル・キュー・マネージャーにする必要があります。

**' '**

コマンドは、コマンドが入力されたキュー・マネージャーで実行されます。

#### *qmgr-name*

コマンドは、指定したキュー・マネージャーで実行されます。ただし、そのキュー・マネージャー は、キュー共有グループ内でアクティブである必要があります。

共有キュー環境では、コマンド入力に使用しているキュー・マネージャー名とは異なるキュー・マ ネージャー名を指定できます。 コマンド・サーバーが使用可能になっている必要があります。

**\***

コマンドはローカル・キュー・マネージャーで実行され、キュー共有グループ内のすべてのアクテ ィブ・キュー・マネージャーにも渡されます。 キュー共有グループ内のすべてのキュー・マネージ ャーでコマンドを入力するのと同じ結果をもたらします。

# **DESCR(***string***)**

平文コメント。 オペレーターが **DISPLAY PROCESS** コマンドを発行すると、オブジェクトに関する記 述情報が提供されます。

表示可能文字だけを含めることができます。 最大長は 64 文字です。 DBCS のインストール済み環境 では、この値に DBCS 文字 (最大長 64 バイト) を使用できます。

**注 :** このキュー・マネージャー用のコード化文字セット ID (CCSID) の文字を使用してください。 他の 文字を使用すると、情報が他のキュー・マネージャーに送信されたときに、正しく変換されない可能性 があります。

## **ENVRDATA(***string***)**

開始するアプリケーションに関係する環境情報が含まれている文字ストリング。 最大長は 128 文字で ある。

**ENVRDATA** の意味は、トリガー・モニター・アプリケーションによって決定されます。 IBM MQ によっ て提供されるトリガー・モニターは、開始するアプリケーションに渡されるパラメーター・リストに **ENVRDATA** を追加します。 パラメーター・リストは、MQTMC2 構造体の後に 1 つのブランク、さらに **ENVRDATA** が続く形式で構成され、末尾のブランクは削除されます。

# **注 :**

- 1. Z/OS では、IBM MO によって提供されるトリガー・モニター・アプリケーションは **ENVRDATA** を使用しません。
- 2. **2. z/0S 2/OS では、APPLTYPE** が WLM である場合には、作業情報ヘッダー (MQWIH) の ServiceName フィールドおよび ServiceStep フィールドのデフォルト値を **ENVRDATA** に指定できま す。 これは、次の形式である必要があります。

SERVICENAME=servname,SERVICESTEP=stepname

ここで、

### **SERVICENAME=**

**ENVRDATA** の最初の 12 文字。

#### **servname**

32 文字のサービス名。 間にブランクや他のデータが埋め込まれていたり、末尾にブランクがあ ったりしてもかまいません。 そのまま MQWIH にコピーされます。

## **SERVICESTEP=**

**ENVRDATA** の次の 13 文字。

#### **stepname**

1 から 8 文字のサービス・ステップ名。 そのまま MQWIH にコピーされ、8 文字に足りない分は ブランクが埋め込まれます。

形式が正しくないと、MQWIH のフィールドはブランクに設定されます。

3. UNIX UNIX では、ENVRDATA をアンパーサンド記号に設定して、開始したアプリケーショ ンがバックグラウンドで実行されるようにすることができます。

# **z/OS** QSGDISP

このパラメーターは、z/OS のみに適用されます。

コマンドを適用するオブジェクトの属性指定 (どこで定義され、どのように動作するのか) について指定 します。

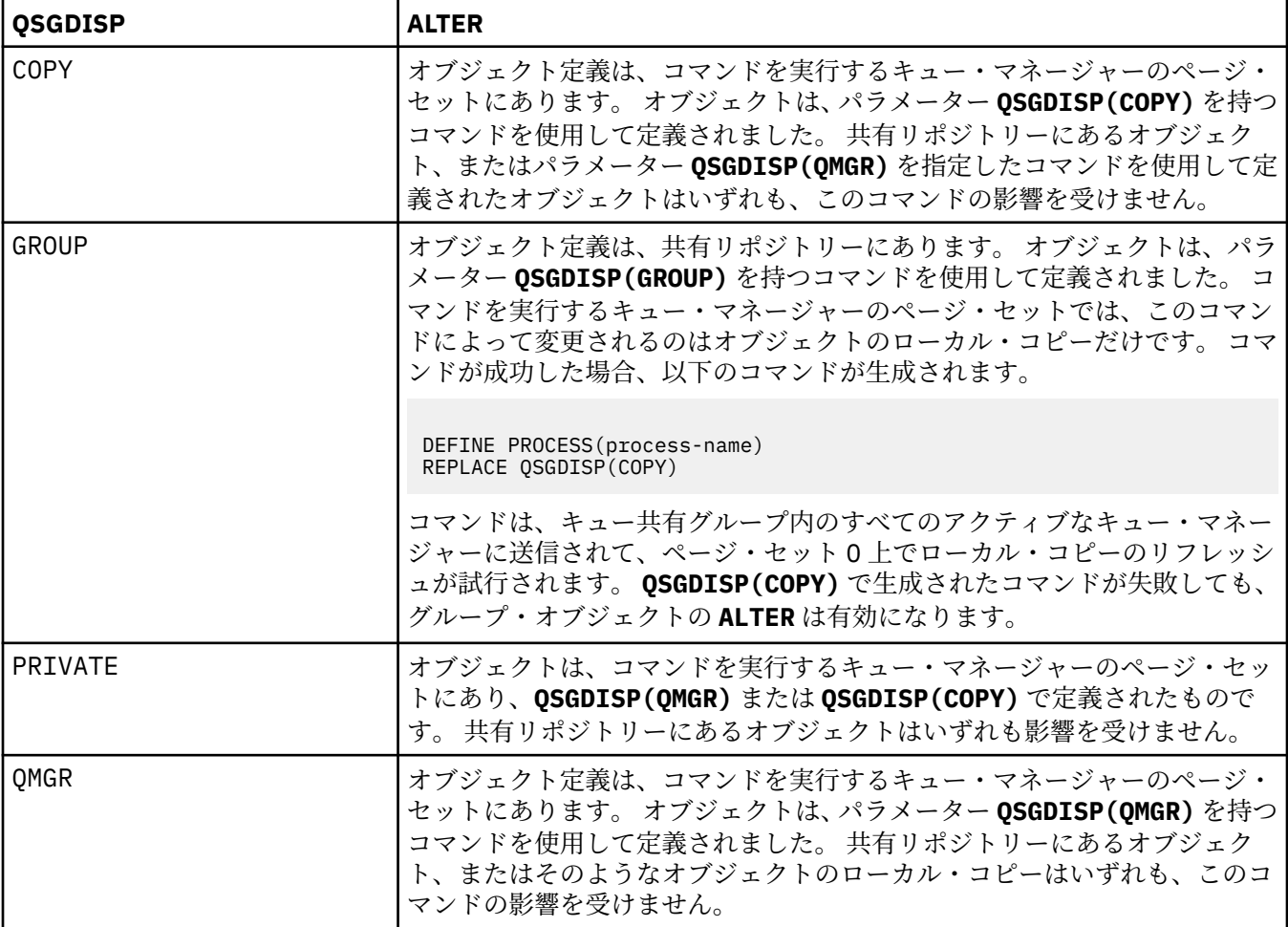

## **USERDATA(***string***)**

**APPLICID** に定義されている、開始するアプリケーションに関係するユーザー情報が含まれている文字 ストリング。 最大長は 128 文字である。

**USERDATA** の意味は、トリガー・モニター・アプリケーションによって決定されます。 IBM MQ によっ て提供されるトリガー・モニターは単に、**USERDATA** をパラメーター・リストの一部として、開始する アプリケーションに渡します。 そのパラメーター・リストは、MQTMC2 構造体 (**USERDATA** の格納先と なる)、それに続く 1 つのブランク、およびそれに続く **ENVRDATA** (末尾ブランクを削除したもの) で構 成されます。

IBM MQ メッセージ・チャネル・エージェントでは、このフィールドの形式は最大 20 文字のチャネル 名です。 メッセージ・チャネル・エージェントに提供する **APPLICID** については、トリガー操作のた めのオブジェクトの管理を参照してください。

Microsoft Windows では、プロセス定義が **runmqtrm** に渡される場合、文字ストリングに 二重引用符を含めてはなりません。

# **z/OS での ALTER PSID**

MQSC コマンド **ALTER PSID** は、ページ・セットの拡張メソッドを変更するために使用します。

# **MQSC コマンドの使用**

MQSC コマンドの使用方法については、MQSC コマンドを使用したローカル管理タスクの実行を参照して ください。

**ALTER PSID** コマンドでパラメーターが指定されない場合、それらのパラメーターの既存の値が変更され ずに残ります。

このコマンドは、ソースの CR から実行できます。 ソースのシンボルの説明については、z/OS でのコマン ドの使用を参照してください。

- 構文図
- 312 ページの『ALTER PSID のパラメーターの説明』

**同義語**: ALT PSID

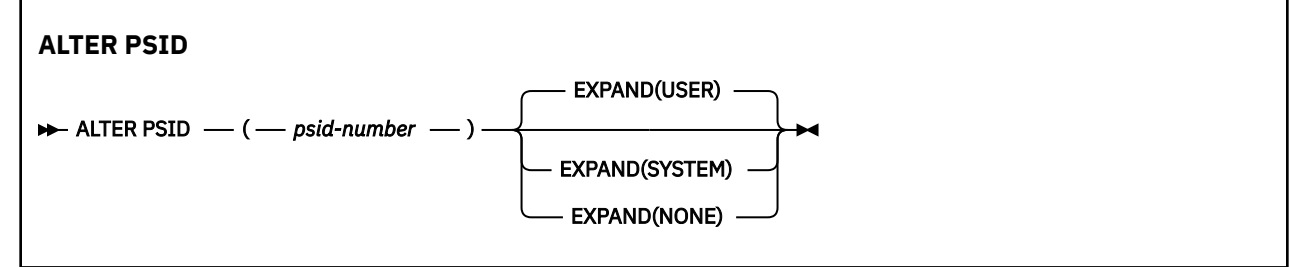

# **ALTER PSID のパラメーターの説明**

#### *(psid-number)*

ページ・セット ID。 これは必須です。

### **EXPAND**

ページ・セットが ほぼいっぱいになり、その中に別のページが必要になったときに、キュー・マネー ジャーがページ・セットを拡張する方法を制御します。

#### **USER**

ページ・セット定義時に指定された 2 次エクステント・サイズを使用します。 2 次エクステント・ サイズが指定されていない場合、または 0 に指定されている場合、動的ページ・セット拡張は実行 されません。

再始動時に、以前に使用されていたページ・セットが、それより小さいデータ・セットで置き換え られている場合は、以前に使用されていたデータ・セットのサイズに達するまで拡張されます。 こ のサイズに到達する必要があるエクステントは 1 つだけです。

## **SYSTEM**

ページ・セットの現行サイズの約 10 パーセントの 2 次エクステント・サイズが使用されます。 DASD の特性に応じて、このサイズは切り上げられる場合があります。

ページ・セットを定義したときに指定した 2 次エクステント・サイズは無視され、値がゼロか、ま たは指定されていない場合には動的拡張が発生する可能性があります。

## **NONE**

以後のページ・セットの拡張は行われません。

# **使用上の注意**

**ALTER PSID** を使用して、ページ・セットが拡張されないようにする内部 IBM MQ 標識をリセットするこ とができます。例えば、データ・セットが **ALTER ADDVOLUMES** に設定された後などです。

その場合、**EXPAND** キーワードと値を指定する必要がありますが、既に構成されている値を変更する必要は ありません。 例えば、 **DISPLAY USAGE** に **EXPAND(SYSTEM)**で構成されたページ・セット 3 が表示され ている場合、次のコマンドを発行して、 IBM MQ がページ・セット拡張を再試行できるようにします。

ALTER PSID(3) EXPAND(SYSTEM)

### **関連資料**

819 ページの『z/OS での [DISPLAY USAGE](#page-818-0)』

ページ・セットの現在の状態についての情報、ログ・データ・セットについての情報、または共有メッセ ージ・データ・セットについての情報を表示するには、MQSC コマンド DISPLAY USAGE を使用します。

# **ALTER QMGR**

ローカル・キュー・マネージャーのキュー・マネージャー・パラメーターを変更するには、MQSC コマン ド **ALTER QMGR** を使用します。

# **MQSC コマンドの使用**

MQSC コマンドの使用方法については、MQSC コマンドを使用したローカル管理タスクの実行を参照して ください。

**ALTER QMGR** コマンドでパラメーターが指定されない場合、それらのパラメーターの既存の値が変更され ずに残ります。

このコマンドは、ソースの 2CR から実行できます。 ソースのシンボルの説明については、z/OS でのコマン ドの使用を参照してください。

この章は、3 つのセクションに分けられています。

- 313 ページの『ALTER QMGR』
- 315 ページの『ALTER QMGR [のパラメーターの説明』](#page-314-0)
- 315 [ページの『キュー・マネージャーのパラメーター』](#page-314-0)

# **ALTER QMGR**

**同義語**: ALT QMGR

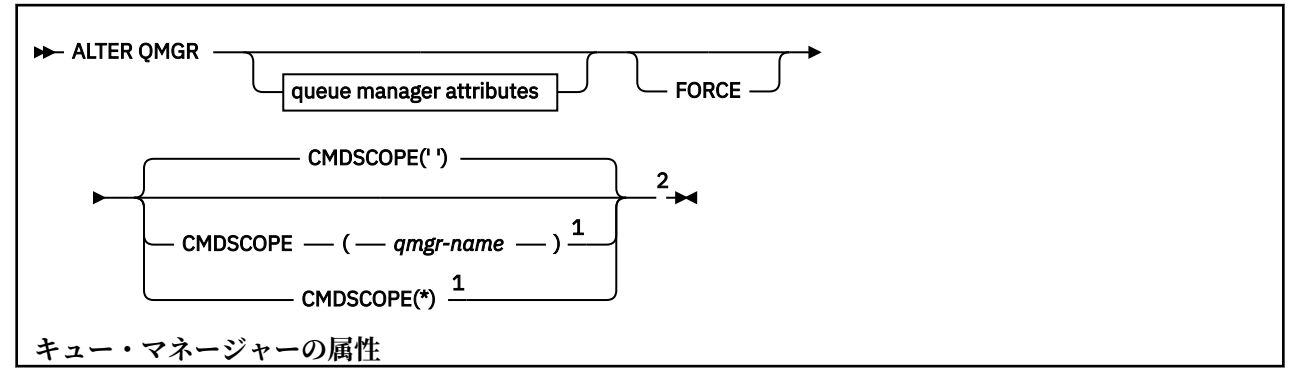

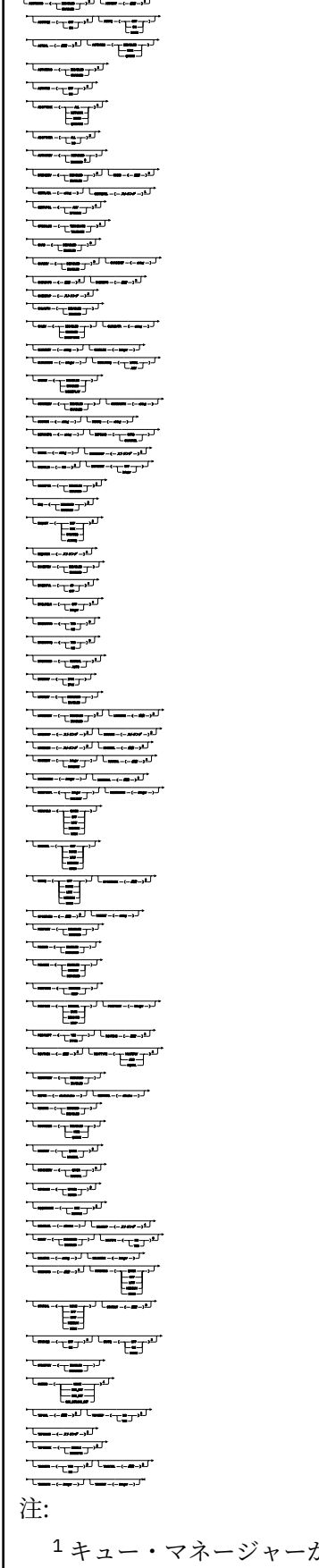

<sup>1</sup> キュー・マネージャーがキュー共有グループのメンバーである場合に、z/OS でのみ有効です。 <sup>2</sup> z/OS でのみ有効です。

<span id="page-314-0"></span><sup>3</sup> z/OS では無効です。 <sup>4</sup> UNIX, Linux, and Windows でのみ有効です。 <sup>5</sup> IBM i では無効です。

# **ALTER QMGR のパラメーターの説明**

指定されたパラメーターが、現行値と置き換わります。 指定しない属性は変更されません。

**注 :**

- 1. どのパラメーターも指定しないと、コマンド自体は正常に完了しますが、キュー・マネージャー・オプ ションは変更されません。
- 2. このコマンドで行った変更は、キュー・マネージャーを停止し、再始動しても有効です。

#### **FORCE**

- このパラメーターを指定すると、次の記述が共に真である場合に、コマンドを強制的に完了させます。
- **DEFXMITQ** パラメーターが指定されている。
- アプリケーションがリモート・キューをオープンしていて、この変更がそのリモート・キューに関す る解決に影響する。

これらの状況で **FORCE** を指定していないと、コマンドは失敗します。

# **キュー・マネージャーのパラメーター**

以下のパラメーターは、 **ALTER QMGR** コマンドのキュー・マネージャー・パラメーターです。

# **Multi ACCTCONO**

アプリケーションが **ACCTQ** および **ACCTMQI** キュー・マネージャー・パラメーターの設定を指定変更で きるかどうかを指定します。

#### **無効化**

アプリケーションは **ACCTQ** および **ACCTMQI** パラメーターの設定をオーバーライドできません。

これがキュー・マネージャーの初期デフォルト値です。

#### **ENABLED**

アプリケーションは、MQCONNX API 呼び出しの MQCNO 構造体のオプション・フィールドを使用し て、 **ACCTQ** および **ACCTMQI** パラメーターの 設定をオーバーライドできます。

このパラメーターへの変更点は、変更後に行われるキュー・マネージャーへの接続で有効になります。

このパラメーターは、マルチプラットフォーム でのみ有効です。

# **ACCTINT(***integer***)**

中間アカウンティング・レコードを書き込むときの時間間隔 (秒単位)。

1 から 604800 の範囲内で値を指定します。

このパラメーターへの変更点は、変更後に行われるキュー・マネージャーへの接続で有効になります。 このパラメーターは、マルチプラットフォーム でのみ有効です。

# **Multi ACCTMOI**

MQI データのアカウンティング情報を収集するかどうかを指定します。

**OFF**

MQI アカウンティング・データ収集は無効です。

これがキュー・マネージャーの初期デフォルト値です。

**ON**

MQI アカウンティング・データ収集は有効です。

キュー・マネージャーの属性 **ACCTCONO** を ENABLED に設定すると、MQCNO 構造のオプション・フィー ルドを使用してこのパラメーターの値を指定変更できます。

このパラメーターへの変更点は、変更後に行われるキュー・マネージャーへの接続で有効になります。 このパラメーターは、マルチプラットフォーム でのみ有効です。

#### **ACCTQ**

すべてのキューでアカウンティング・データを収集するかどうかを指定します。

■ 2<mark>70S では、収集されるデータはクラス 3 のアカウンティング・データ (スレッド・レベル</mark> とキュー・レベルのアカウンティング) です。

**OFF**

アカウンティング・データ収集は、ACCTQ パラメーターの値として QMGR を指定するすべてのキュ ーで無効になります。

**ON**

ACCTQ パラメーターの値として QMGR が指定されたすべてのキューで、アカウンティング・データ 収集が有効に設定されます。

★ 1/<mark>OS →</mark>2/OS システムでは、START TRACE コマンドで、クラス 3 アカウンティングをオンに 切り替える必要があります。

#### **NONE**

すべてのキューのアカウンティング・データ収集は、キューの ACCTQ パラメーターの値に関係な く、無効になります。

このパラメーターへの変更点は、パラメーターの変更後に行われるキュー・マネージャーへの接続に対 してのみ有効になります。

# **ACTCHL(***integer***)**

任意の時点でアクティブなチャネルの最大数。 ただし、この値が現在アクティブなチャネルの数より 少ない場合は無効です。

1 から 9999 までで、MAXCHL の値を超えない値を指定します。 MAXCHL は、使用可能なチャネルの最 大数を定義します。

この値を変更する場合は、値の競合が生じないように MAXCHL、LU62CHL、および TCPCHL の値も検討 する必要があります。

どのチャネルの状態がアクティブと見なされるかについては、チャネルの状態を参照してください。

ACTCHL の値をチャネル・イニシエーターが初期化されたときの値よりも少なくすると、チャネルは停 止するまで実行を継続します。 実行中のチャネルの数が ACTCHL の値より少なくなったときには、追 加のチャネルを開始できます。 ACTCHL の値をチャネル・イニシエーターが初期化されたときの値より も多くしても、すぐに変更の影響は生じません。 次回チャネル・イニシエーターが再始動したときに、 その大きい ACTCHL の値が有効になります。

共有会話は、このパラメーターの合計には影響を与えません。

このパラメーターは、z/OS でのみ有効です。

### **ACTIVREC**

メッセージで要求された場合に、アクティビティー報告書が生成されるかどうかを指定します。

**無効化**

アクティビティー報告書は生成されません。

**MSG**

アクティビティー報告書が生成され、報告書の生成原因となったメッセージの送信元によって指定 された応答キューに送信されます。

これがキュー・マネージャーの初期デフォルト値です。

#### **QUEUE**

アクティビティー報告書が生成され、SYSTEM.ADMIN.ACTIVITY.QUEUE に送信されます。

アクティビティー・レコーディングを参照してください。

# **Multi ACTVCONO**

アプリケーションが **ACTVTRC** キュー・マネージャー・パラメーターの設定を指定変更できるかどうか を指定します。

## **無効化**

アプリケーションは **ACTVTRC** キュー・マネージャー・パラメーターの設定を指定変更できません。 これがキュー・マネージャーの初期デフォルト値です。

#### **ENABLED**

アプリケーションは、MQCONNX API 呼び出しの MQCNO 構造体のオプション・フィールドを使用し て、**ACTVTRC** キュー・マネージャー・パラメーターの設定を指定変更できます。

このパラメーターへの変更点は、変更後に行われるキュー・マネージャーへの接続で有効になります。 このパラメーターは、マルチプラットフォーム でのみ有効です。

# **Multi ACTVTRC**

MQI アプリケーション・アクティビティー・トレース情報を収集するかどうかを指定します。 アクテ ィビティー・トレース情報の収集を制御する ACTVTRC の設定を参照してください。

#### **OFF**

IBM MQ MQI アプリケーション・アクティビティー・トレース情報の収集は使用可能ではありませ  $\lambda$ .

これがキュー・マネージャーの初期デフォルト値です。

#### **ON**

IBM MQ MQI アプリケーション・アクティビティー・トレース情報の収集は使用可能です。

キュー・マネージャーの属性 **ACTVCONO** を ENABLED に設定すると、MQCNO 構造のオプション・フ ィールドを使用してこのパラメーターの値を指定変更できます。

このパラメーターへの変更点は、変更後に行われるキュー・マネージャーへの接続で有効になります。 このパラメーターは、マルチプラットフォーム でのみ有効です。

# **ADOPTCHK**

MCA を採用するかどうかを判断するために検査するエレメントを指定します。 新しいインバウンド・ チャネルが既にアクティブな MCA と同じ名前で検出されたときに、検査が行われます。

## **ALL**

キュー・マネージャーの名前とネットワーク・アドレスを検査します。 この検査を行うと、チャネ ルが誤ってまたは意図的にシャットダウンされるのを防止できます。

これがキュー・マネージャーの初期デフォルト値です。

## **NETADDR**

ネットワーク・アドレスを検査します。

#### **NONE**

検査は行われません。

### **QMNAME**

キュー・マネージャーの名前を検査します。

このパラメーターの変更点は、チャネルが次回に MCA の採用を試みるときに有効になります。

このパラメーターは、z/OS でのみ有効です。

# **ADOPTMCA**

**ADOPTCHK** パラメーターに一致する新規インバウンド・チャネル要求が検出された場合に、MCA の孤 立インスタンスを即時に再開するかどうかを指定します。

# **ALL**

すべてのチャネル・タイプを採用します。

これがキュー・マネージャーの初期デフォルト値です。

### **NO**

孤立チャネルを採用する必要はありません。

このパラメーターの変更点は、チャネルが次回に MCA の採用を試みるときに有効になります。 このパラメーターは、z/OS でのみ有効です。

## **AUTHOREV**

許可 (許可されていない) イベントを生成するかどうかを指定します。

#### **無効化**

許可イベントを生成しません。

これがキュー・マネージャーの初期デフォルト値です。

### **ENABLED**

許可イベントが生成されます。

<mark>これUS こ</mark>この値は、z/OS ではサポートされていません。

# **BRIDGEEV**

IMS ブリッジ・イベントを生成するかどうかを指定します。

#### **無効化**

IMS ブリッジ・イベントは生成されません。

これがキュー・マネージャーの初期デフォルト値です。

### **ENABLED**

すべての IMS ブリッジ・イベントが生成されます。

このパラメーターは、z/OS でのみ有効です。

# **CCSID(integer)**

キュー・マネージャーのコード化文字セット ID。 CCSID は、API によって定義されたすべての文字ス トリング・フィールドで 使用される ID です。 メッセージ記述子の CCSID が値 MQCCSI\_Q\_MGR に設定 されている場合、この値はメッセージ本文のアプリケーション・データに適用されます。 メッセージ がキューに書き出されるときに、値が設定されます。

1 から 65535 の範囲内で値を指定します。 CCSID には、使用しているプラットフォーム用に定義され た値を指定します。また、そのプラットフォームに適した文字セットを使用してください。

このパラメーターを使用して CCSID を変更する場合、その変更が適用されるときに実行中のアプリケ ーションは引き続き元の CCSID を使用します。 そのため、コマンド・サーバーおよびチャネル・プロ グラムも含めて続行する前に、実行中のすべてのアプリケーションを停止および再始動しなければなり ません。 実行中のすべてのアプリケーションを停止して再始動するには、パラメーター値の変更後に キュー・マネージャーを停止および再始動します。

このパラメーターは、マルチプラットフォームでのみ有効です。各プラットフォームでサポートされ る CCSID について詳しくは、コード・ページ変換を参照してください。

z/OS ■z/OS 上で同等タスクを実行するには、CSQ6SYSP を使用してシステム・パラメーターを 設定します。

## **CERTLABL**

使用するこのキュー・マネージャーの証明書ラベル。 このラベルにより、鍵リポジトリーに含まれて いるどの個人証明書が選択されているかを識別します。

デフォルトのマイグレーション済みキュー・マネージャーの値は、以下のとおりです。

- ULW<sup>IXI</sup> UNIX, Linux, and Windows の場合: *ibmwebspheremqxxxx* (xxxx は小文字に変換された キュー・マネージャーの名前です)。
- IBM i IBM i の場合:

– SSLKEYR(\*SYSTEM) を指定した場合、値はブランクです。

非ブランクのキュー・マネージャー CERTLABL を SSLKEYR(\*SYSTEM) とともに使用することは禁 止されていることに注意してください。 使用しようとすると、MQRCCF\_Q\_MGR\_ATTR\_CONFLICT エラーが表示されます。

- それ以外の場合、*ibmwebspheremqxxxx* (ここで *xxxx* は小文字に変換されたキュー・マネージャー の名前です)。
- z/OS の場合: *ibmWebSphereMQXXXX* (ここで *XXXX* はキュー・マネージャーの名前で す)。

詳しくは、z/OS システムを参照してください。

前述の値を指定する必要があります。 ただし、キュー・マネージャーで **CERTLABL** をブランク値のま まにすると、デフォルト値が指定されたとシステムは解釈します。

**重要 :** キュー・マネージャーの **CERTLABL** に変更を加えた場合、REFRESH SECURITY TYPE(SSL) コマ ンドを実行する必要があります。 ただし、チャネルの **CERTLABL** に変更を加えた場合、REFRESH SECURITY TYPE(SSL) コマンドを実行する必要はありません。

# **E Z/US CERTQSGL**

キュー共有グループ (QSG) 証明書ラベル。

キュー・マネージャーが QSG のメンバーである場合、このパラメーターは **CERTLABL** より優先されま す。

このパラメーターのデフォルト値は、*ibmWebSphereMQXXXX* です (ここで *XXXX* はキュー共有グループ の名前です)。

このパラメーターは、z/OS でのみ有効です。

詳しくは、z/OS システムを参照してください。

# **Multi CERTVPOL**

リモート・パートナー・システムから受け取ったデジタル証明書を妥当性検査するために、どの TLS 証 明書妥当性検査ポリシーを使用するかを指定します。 この属性を使用することにより、証明書チェー ン妥当性検査においてセキュリティーに関する業界の標準規格にどの程度厳密に準拠するかを制御す ることができます。

### **ANY**

セキュア・ソケット・ライブラリーでサポートされる証明書妥当性検査ポリシーのいずれかにおい て、その証明書チェーンが有効であると見なされる場合に、それらのポリシーのそれぞれを適用 し、証明書チェーンを受け入れます。 この設定は、最新の証明書標準に準拠しない旧式のデジタル 証明書との後方互換性を最大にするために使用できます。

### **RFC5280**

RFC 5280 準拠の証明書妥当性検査ポリシーのみを適用します。 この設定は、ANY 設定よりも厳密 に妥当性検査しますが、一部の旧式のデジタル証明書を拒否します。

証明書妥当性検査ポリシーの詳細については、IBM MQ における証明書妥当性検査ポリシーを参照して ください。

パラメーターの変更は、**REFRESH SECURITY TYPE(SSL)** コマンドが発行されて初めて有効になりま す。

このパラメーターは、マルチプラットフォーム でのみ有効です。

# **Z/OS CFCONLOS**

管理構造体への接続、または **CFCONLOS** が ASQMGR に設定されている CF 構造体への接続を、キュー・ マネージャーが失ったときに実行されるアクションを指定します。

## **TERMINATE**

CF 構造体への接続が失われると、キュー・マネージャーが終了します。

### **TOLERATE**

キュー・マネージャーは CF 構造体への接続が失われてもそれを許容し、終了しません。

**TOLERATE** を選択する場合は、キュー共有グループ内のすべてのキュー・マネージャーがコマンド・レ ベル 710 以上であり、かつ OPMODE が NEWFUNC に設定されている必要があります。

このパラメーターは、z/OS でのみ有効です。

# **Multi** CHAD

受信側チャネルとサーバー接続チャネルが自動的に定義されるかどうかを指定します。

**無効化**

自動定義が使用されません。

これがキュー・マネージャーの初期デフォルト値です。

### **ENABLED**

自動定義が使用されます。

クラスター送信側チャネルは、このパラメーターの設定値とは関係なく、常に自動的に定義できます。

このパラメーターは、マルチプラットフォーム でのみ有効です。

# **Multi CHADEV**

チャネル自動定義のイベントを生成するかどうかを指定します。

### **無効化**

自動定義イベントは生成されません。

これがキュー・マネージャーの初期デフォルト値です。

## **ENABLED**

自動定義イベントが生成されます。

このパラメーターは、マルチプラットフォーム でのみ有効です。

#### **CHADEXIT(***string***)**

自動定義出口名。

この名前がブランク以外の値なら、出口は、未定義の受信側チャネル、サーバー接続チャネル、または クラスター送信側チャネルについてのインバウンド要求が受信された場合に呼び出されます。 出口 は、クラスター受信側チャネルを開始した場合にも呼び出されます。

名前の形式と最大長は、環境に応じて異なります。

• UNIX and Linux では、*libraryname(functionname)* の形式です。 最大長は 128 文字である。

• Windows では、*dllname(functionname)* の形式です。*dllname* は接尾部 .DLL なしで指 定されます。 最大長は 128 文字である。

• IBM i IBM i では、次の形式です。

progname libname

ここで、*program name* は最初の 10 文字分、*libname* は次の 10 文字分を使用します (両方とも必要 に応じて右側をブランクで埋めます)。 ストリングの最大長は 20 文字です。

• z/OS では、これはロード・モジュール名で、最大長は 8 文字です。

z/OS ■<mark>z/OS では、**CHADEXIT** パラメーターは、クラスター送信側チャネルおよびクラスター受</mark> 信側チャネルにのみ適用されます。

# **CHIADAPS(***integer***)**

IBM MQ 呼び出しを処理するために使用するチャネル・イニシエーター・アダプターのサブタスク数で す。

0 から 9999 の範囲の値を指定します。 推奨設定値:

• テスト・システム: 8

• 実動システム: 30

このパラメーターへの変更点は、チャネル・イニシエーターが再始動するときに有効になります。

CHIADAPS、CHIDISPS、および MAXCHL の関係について詳しくは、タスク 18: チャネル・イニシエー ター・パラメーターの調整を参照してください。

このパラメーターは、z/OS でのみ有効です。

# **CHIDISPS(integer)**

チャネル・イニシエーターで使用するディスパッチャーの数。

1 から 9999 の範囲内で値を指定します。 推奨設定値:

- テスト・システム: 5
- 実動システム: 20

このパラメーターへの変更点は、チャネル・イニシエーターが再始動するときに有効になります。

CHIADAPS、CHIDISPS、および MAXCHL の関係について詳しくは、タスク 18: チャネル・イニシエー ター・パラメーターの調整を参照してください。

このパラメーターは、z/OS でのみ有効です。

# **CHISERVP**

このパラメーターは、IBM 専用として予約済みです。汎用ではありません。

このパラメーターは、z/OS でのみ有効です。

## **CHLAUTH**

チャネル認証レコードで定義された規則を使用するかどうかを指定します。 CHLAUTH 規則は、この属 性の値に関係なく、これまでどおりに設定および表示することができます。

このパラメーターの変更点は、インバウンド・チャネルが次回、始動を試みるときに有効になります。 このパラメーターの変更は、現在開始されているチャネルには影響しません。

#### **無効化**

チャネル認証レコードは検査されません。

## **ENABLED**

チャネル認証レコードは検査されます。

#### **CHLEV**

チャネル・イベントを生成するかどうかを指定します。

### **無効化**

チャネル・イベントは生成されません。 これがキュー・マネージャーの初期デフォルト値です。

## **ENABLED**

すべてのチャネル・イベントが生成されます。

#### **EXCEPTION**

すべての例外チャネル・イベントが生成されます。

### **CLWLDATA(***string***)**

クラスター・ワークロード出口データ。 ストリングの最大長は 32 文字です。

このストリングは、クラスター・ワークロード出口が呼び出されたとき、その出口に引き渡されます。

## **CLWLEXIT(***string***)**

クラスター・ワークロード出口名。

この名前をブランク以外の値にすると、メッセージがクラスター・キューに書き込まれたとき、この出 口が呼び出されます。 名前の形式と最大長は、環境に応じて異なります。

• UNIX、および Linux では、*libraryname(functionname)* の形式です。 最大 長は 128 文字である。

- Windows では、*dllname(functionname)* の形式です。*dllname* は接尾部 .DLL なしで指 定されます。 最大長は 128 文字である。
- z/OS では、これはロード・モジュール名です。 最大長は 8 文字です。
- IBM i IBM i では、次の形式です。

progname libname

ここで、*program name* は最初の 10 文字分、*libname* は次の 10 文字分を使用します (両方とも必要 に応じて右側をブランクで埋めます)。 最大長は 20 文字です。

## **CLWLLEN(***integer***)**

クラスター・ワークロード出口に渡されるメッセージ・データの最大バイト数。

次の範囲の値を指定します。

- UIW UNIX, Linux, and Windows の場合は 0 から 999,999,999 まで
- IBM i IBM i の場合は 0 から 999,999,999 まで
- z/OS システムの場合は 0 から 100 MB まで

#### **CLWLMRUC(***integer***)**

直前に使用されたアウトバウンド・クラスター・チャネルの最大数。

1 から 999,999,999 の範囲内で値を指定します。

CLWLMRUC キュー・マネージャー属性を参照してください。

## **CLWLUSEQ**

この属性は、キュー属性 **CLWLUSEQ** が QMGR に設定されているキューに適用されます。 宛先キューに ローカル・インスタンスと最低 1 つのリモート・クラスター・インスタンスがある場合に、MQPUT 操 作の動作を指定します。 MQPUT がクラスター・チャネルから出された場合は適用されません。

次のどちらかを指定します。

### **ローカル**

ローカル・キューは MQPUT 操作の唯一の宛先です。

これがキュー・マネージャーの初期デフォルト値です。

#### **ANY**

キュー・マネージャーは、ワークロードを分散するために、ローカル・キューをクラスター・キュ ーの別のインスタンスとして処理します。

CLWLUSEQ キュー・マネージャー属性を参照してください。

#### **CMDEV**

コマンド・イベントを生成するかどうかを指定します。

#### **無効化**

コマンド・イベントは生成されません。

これがキュー・マネージャーの初期デフォルト値です。

#### **ENABLED**

コマンド・イベントはすべての正常実行されたコマンドについて生成されます。

#### **NODISPLAY**

コマンド・イベントは、DISPLAY コマンドを除く、すべての正常実行されたコマンドについて生成 されます。

# **CMDSCOPE**

キュー・マネージャーがキュー共有グループのメンバーである場合に、どのようにコマンドを実行する のかを指定します。

コマンドは、そのコマンドが入力されたキュー・マネージャーで実行されます。

#### *qmgr-name*

コマンドは、指定したキュー・マネージャーで実行されます。ただし、そのキュー・マネージャー は、キュー共有グループ内でアクティブである必要があります。

別のキュー・マネージャーを指定することもできます。 別のキュー・マネージャーを指定できるの は、キュー共有グループ環境を使用しており、コマンド・サーバーが使用可能な場合です。 この場 合、別のキュー・マネージャーを、コマンドが入力されるキュー・マネージャーに指定できます。

**\***

コマンドは、ローカル・キュー・マネージャーで実行され、キュー共有グループ内のすべてのアク ティブなキュー・マネージャーにも渡されます。 この値を入力すると、キュー共有グループ内のす べてのキュー・マネージャーでコマンドを入力した場合と同様の結果が得られます。

このパラメーターは、z/OS でのみ有効です。

### **CONFIGEV**

構成イベントを生成するかどうかを指定します。

#### **ENABLED**

構成イベントが生成されます。 この値を設定した後、すべてのオブジェクトに対して REFRESH QMGR TYPE(CONFIGEV) コマンドを発行して、キュー・マネージャー構成を最新の状態にします。

#### **無効化**

構成イベントを生成しません。

これがキュー・マネージャーの初期デフォルト値です。

### **CONNAUTH**

ユーザー ID とパスワードの認証の場所を提供するために使用される認証情報オブジェクトの名前。 **CONNAUTH** がブランクの場合、キュー・マネージャーによるユーザー ID とパスワードの検査は実行さ れません。 ストリングの最大長は MQ\_AUTH\_INFO\_NAME\_LENGTH です。

タイプが IDPWOS または IDPWLDAP の認証情報オブジェクトのみ指定できます。その他のタイプを 指定すると、次のときにエラー・メッセージが表示されます。

• Multi OAM が構成を読み取る (マルチプラットフォーム)。

• 2005 セキュリティー・コンポーネントが構成を読み取る (z/OS)。

この構成への変更、またはその構成が参照するオブジェクトへの変更は、**REFRESH SECURITY TYPE(CONNAUTH)** コマンドが発行されるときに有効になります。

**CONNAUTH** をブランクにした状態で、**CHCKCLNT** フィールド に次のいずれかのオプションが設定され たチャネルに接続しようとすると、その接続は失敗します。

• Multi REODADM

• z/OS REQUIRED

# **CUSTOM(***string***)**

新機能用カスタム属性。

この属性は、名前付き属性が導入されるまでの間、新規機能の構成用として予約されています。 1 つ以 上のスペースで分離された、ゼロ個以上の属性の値 (属性名と値のペアとして指定) を含むことができま す。 属性名と値のペアの形式は、NAME(VALUE です。 単一引用符は、別の単一引用符でエスケープし ます。

**Custom** には値が定義されていません。

## **DEADQ(***string***)**

送達不能キュー (または未配布メッセージ・キュー) のローカル名。正しい宛先に送達できないメッセー ジは、ここに書き込まれます。

ここに指定するキューは、ローカル・キューでなければなりません。IBM MQ オブジェクトの命名規則 を参照してください。

### **DEFCLXQ**

**DEFCLXQ** 属性は、クラスター送信側チャネルによってクラスター受信側チャネルとのメッセージ送受 信用にデフォルトで選択される伝送キューを制御します。

### **SCTQ**

すべてのクラスター送信側チャネルが、SYSTEM.CLUSTER.TRANSMIT.QUEUE からメッセージを 送信します。 伝送キューに入れられたメッセージの correlID は、メッセージの宛先のクラスタ ー送信側チャネルを示します。

SCTQ は、キュー・マネージャーが定義されるときに設定されます。 この動作は、 IBM WebSphere MQ 7.5 より前のバージョンでは暗黙的に行われます。 以前のバージョンに、キュー・マネージャ ーの属性 **DEFCLXQ** は存在しませんでした。

#### **CHANNEL**

各クラスター送信側チャネルは、別の伝送キューからメッセージを送信します。 各伝送キューは、 モデル・キュー SYSTEM.CLUSTER.TRANSMIT.MODEL.QUEUE から、永続動的キューとして作成さ れます。

キュー・マネージャー属性 **DEFCLXQ** を CHANNEL に設定すると、デフォルト構成は変更され、クラス ター送信側チャネルが個々のクラスター伝送キューと関連付けられるようになります。 伝送キュー は、モデル・キュー SYSTEM.CLUSTER.TRANSMIT.MODEL.QUEUE から作成される永続的に動的なキ ューです。 各伝送キューは 1 つのクラスター送信側チャネルに関連付けられます。 1 つのクラスター 送信側チャネルが 1 つのクラスター伝送キューにサービスを提供するため、伝送キューにも 1 つのクラ スター内の 1 つのキュー・マネージャーへのメッセージだけが入ります。 クラスター内の各キュー・ マネージャーが使用するクラスター・キューが 1 つだけになるように構成することもできます。 この 場合、キュー・マネージャーから各クラスター・キューへのメッセージ・トラフィックは、それぞれ他 のキューへのメッセージとは別に転送されます。

## **DEFXMITQ(***string***)**

デフォルトの伝送キューのローカル名。 リモート・キュー・マネージャー宛てのメッセージは、ここ に書き込まれます。 デフォルト伝送キューは、他の適切な伝送キューが定義されていない場合に使用 されます。

クラスター伝送キューをキュー・マネージャーのデフォルト伝送キューとして使用しないでください。

ここに指定するキューは、ローカル伝送キューでなければなりません。IBM MQ オブジェクトの命名規 則を参照してください。

### **DESCR(***string***)**

平文コメント。 キュー・マネージャーについての記述情報です。

表示可能文字だけを含みます。 ストリングの最大長は 64 文字です。 DBCS のインストール済み環境 では、この値に DBCS 文字 (最大長 64 バイト) を使用できます。

記述情報の文字がこのキュー・マネージャー用のコード化文字セット ID (CCSID) に含まれる場合は、 文字が正しく変換されます。 変換されるのは、記述情報が別のキュー・マネージャーに送信されると きです。 このキュー・マネージャー用の CCSID に含まれていない場合は、正しく変換されない可能性 があります。

# **DISPOS DISGROUP**(*string*)

このパラメーターは、今後使用されません。 z/OS: WLM/DNS のサポートの終了を参照してください。

# **DNSWLM**

このパラメーターは、今後使用されません。 z/OS: WLM/DNS のサポートの終了を参照してください。
**NO**

この値は受け入れられる唯一の値です。

### **EXPRYINT**

有効期限切れメッセージを廃棄するためにキューをスキャンする頻度を指定します。

**OFF**

キューはスキャンされません。 内部有効期限処理は実行されません。

*integer*

キューがスキャンされる、おおよその間隔 (秒単位)。 キュー・マネージャーは、有効期限の間隔に 達するたびに、廃棄すべき有効期限切れメッセージをスキャンするキューの候補を探します。

キュー・マネージャーは、それぞれのキューの期限切れメッセージに関する情報を保持しているの で、キューが期限切れメッセージのスキャン対象として適格であるかどうかの情報も持ちます。 し たがって、キューの選択のみはいつでもスキャンされます。

値は 1 から 99999999 の範囲でなければなりません。 使用される最小スキャン間隔は 5 秒で、そ れより小さい値を指定しても 5 秒になります。

この属性をサポートするキュー共有グループ内のすべてのキュー・マネージャーに対して、同じ **EXPRYINT** 値を設定する必要があります。 共有キューのスキャンは、キュー共有グループ内の 1 つの キュー・マネージャーによってのみ行われます。 このキュー・マネージャーは、再始動する最初のキ ュー・マネージャーか、または **EXPRYINT** が設定された最初のキュー・マネージャーのどちらかです。

現在の間隔の有効期限が切れると、**EXPRYINT** の変更が有効になります。 新しい間隔が現在の間隔の 残りの部分 (まだ有効期限が切れていない部分) より小さい場合にも、変更が有効になります。 この場 合、スキャンがスケジュールに入れられ、新しい間隔は直ちに有効になります。

このパラメーターは、z/OS でのみ有効です。

# **EXAMPLE** GROUPUR

このパラメーターは、CICS および XA クライアント・アプリケーションが、GROUP リカバリー単位属 性指定を使用したトランザクションを確立できるかどうかを制御します。

プロパティーは、キュー・マネージャーがキュー共有グループのメンバーである場合にのみ有効にする ことができます。

### **ENABLED**

CICS および XA クライアント・アプリケーションは、接続時にキュー共有グループ名を指定するこ とにより、リカバリーのグループ単位属性指定を使用したトランザクションを確立できます。

**無効化**

CICS および XA クライアント・アプリケーションは、キュー・マネージャー名を使用して接続する 必要があります。

このパラメーターは、z/OS でのみ有効です。

### **IGQ**

グループ内キューイングを使用するかどうかを指定します。

**IGQ** パラメーターは、キュー・マネージャーがキュー共有グループのメンバーである場合に、z/OS で のみ有効です。

### **ENABLED**

キュー共有グループ内のキュー・マネージャー間でメッセージ転送を行う際に、共用伝送キュー SYSTEM.QSG.TRANSMIT.QUEUE を使用します。

**無効化**

キュー共有グループ内のキュー・マネージャー間でメッセージ転送を行う際に、非共用伝送キュー およびチャネルを使用します。 キュー共有グループに含まれていないキュー・マネージャーも、こ の同じメカニズムを使用します。

グループ内キューイングが有効であるのに、グループ内キューイング・エージェントが停止している場 合は、次のコマンドを実行してエージェントを再始動してください。

ALTER QMGR IGQ(ENABLED)

このパラメーターは、z/OS でのみ有効です。

### **IIOS** IGOAUT

IGQ エージェント (IGQA) が使用する権限検査のタイプ、およびそれに伴ってユーザー ID を指定しま す。 このパラメーターは、宛先キューにメッセージを書き込むための権限を設定します。

**IGQAUT** パラメーターは、キュー・マネージャーがキュー共有グループのメンバーである場合に、z/OS でのみ有効です。

### **DEF**

宛先キューにメッセージを書き込む権限を設定するために、デフォルトのユーザー ID を使用する ように指示します。

1 回のユーザー ID 検査の場合、デフォルト・ユーザー ID はキュー共有グループ内のキュー・マネ ージャーのユーザー ID です。 SYSTEM.QSG.TRANSMIT.QUEUE にメッセージを書き込むキュー・ マネージャーのユーザー ID が、デフォルト・ユーザー ID となります。 このユーザー ID は QSGSEND ユーザー ID として参照されます。

2 回のユーザー ID 検査の場合、デフォルトの 2 番目のユーザー ID は IGQ ユーザー ID です。

### **CTX**

宛先キューにメッセージを書き込む権限を設定するために、*UserIdentifier* フィールドのユーザー ID を使用するように指示します。 ユーザー ID は、SYSTEM.QSG.TRANSMIT.QUEUE 上にあるメッ セージのメッセージ記述子の *UserIdentifier* フィールドです。

1 回のユーザー ID 検査の場合、QSGSEND ユーザー ID が使用されます。

2 回のユーザー ID 検査の場合、QSGSEND ユーザー ID、IGQ ユーザー ID、および代替ユーザー ID が使用されます。 代替ユーザー ID は、SYSTEM.QSG.TRANSMIT.QUEUE 上にあるメッセージのメ ッセージ記述子の *UserIdentifier* フィールドから取られます。 代替ユーザー ID は ALT として参照 されます。

### **ONLYIGQ**

宛先キューにメッセージを書き込む権限を設定するために、IGQ ユーザー ID のみを使用するよう に指示します。

すべての ID 検査で、IGQ ユーザー ID が使用されます。

### **ALTIGQ**

宛先キューにメッセージを書き込む権限を確立するために、IGQ ユーザー ID および ALT ユーザー ID を使用するように指示します。

1 回のユーザー ID 検査の場合、IGQ ユーザー ID が使用されます。

2 回のユーザー ID 検査の場合、IGQ ユーザー ID および ALT ユーザー ID が使用されます。

このパラメーターは、z/OS でのみ有効です。

# **IGQUSER**

宛先キューにメッセージを書き込む権限を設定するために IGQ エージェント (IGQA) が使用するユー ザー ID を指名します。 このユーザー ID は IGQ ユーザー ID として参照されます。

このパラメーターは、キュー・マネージャーがキュー共有グループのメンバーである場合に、z/OS で のみ有効です。 指定可能な値は以下のとおりです。

**ブランク**

キュー共有グループ内の受信側キュー・マネージャーのユーザー ID を使用するように指示します。 **特定のユーザー** *ID*

受信側キュー・マネージャーの **IGQUSER** パラメーターで指定されているユーザー ID を使用するよ うに指示します。

**注 :**

- 1. 受信側キュー・マネージャーは、アクセス可能なすべてのキューに対する権限を持っているので、 このユーザー ID タイプのセキュリティー検査が行われない場合があります。
- 2. ブランクには特別な意味があるため、IGQUSER を使用して、ブランクである実際のユーザー ID を 指定することはできません。

このパラメーターは、z/OS でのみ有効です。

### **V** 9.0.2 **Multi IMGINTVL**

キュー・マネージャーがメディア・イメージを自動で書き込むときのターゲットとする頻度 (オブジェ クトのメディア・イメージを書き込んでから次を書き込むまでの分数)。

指定可能な値は以下のとおりです。

### *1* **から** *999 999 999*

キュー・マネージャーがメディア・イメージを自動で書き込む時間間隔 (分単位)。

デフォルト値は 60 分です。

**OFF**

時間間隔に基づいたメディア・イメージの自動書き込みは実行されません。

このパラメーターは、マルチプラットフォーム でのみ有効です。

### **V** S.0.2 Multi **IMGLOGLN**

オブジェクトの前回のメディア・イメージの取得以降で、キュー・マネージャーが次にメディア・イメ ージを自動で書き込むまでの、書き込まれるリカバリー・ログのターゲット・サイズ (メガバイト単 位)。 これを使用すると、オブジェクトのリカバリー時に読み取られるログの量を制限できます。

指定可能な値は以下のとおりです。

### *1* **から** *999 999 999*

リカバリー・ログのターゲット・サイズ (メガバイト単位)。

**OFF**

自動メディア・イメージを、書き込まれたログのサイズに基づいて書き込みません。

OFF がデフォルト値です。

このパラメーターは、マルチプラットフォーム でのみ有効です。

# **V** S.O.2 Multi IMGRCOVO

リニア・ロギングを使用する場合に、認証情報、チャネル、クライアント接続、リスナー、名前リス ト、プロセス、別名キュー、リモート・キュー、およびサービス・オブジェクトをメディア・イメージ からリカバリー可能にするどうかを指定します。

指定可能な値は以下のとおりです。

**NO**

これらのオブジェクトに対して 120 ページの『rcdmqimg ([メディア・イメージの記録](#page-119-0))』 コマンド および 126 ページの『rcrmqobj ([オブジェクトの再作成](#page-125-0))』 コマンドを使用することはできません。 また、これらのオブジェクトの自動メディア・イメージは (有効にしても) 書き込まれません。

**YES**

これらのオブジェクトはリカバリー可能です。

YES がデフォルト値です。

このパラメーターは、マルチプラットフォーム でのみ有効です。

# **V** S.0.2 **Multi** IMGRCOVQ

このパラメーターを指定して使用された場合の、ローカル動的キュー・オブジェクトおよび永続動的キ ュー・オブジェクトのデフォルトの **IMGRCOVQ** 属性を指定します。

指定可能な値は以下のとおりです。

**NO**

ローカル動的キュー・オブジェクトおよび永続動的キュー・オブジェクトの **IMGRCOVQ** 属性が NO に設定されます。

**YES**

ローカル動的キュー・オブジェクトおよび永続動的キュー・オブジェクトの **IMGRCOVQ** 属性が YES に設定されます。

YES がデフォルト値です。

このパラメーターは、マルチプラットフォーム でのみ有効です。

### **V** S.O.2 **Multi IMGSCHED**

キュー・マネージャーが自動でメディア・イメージを書き込むかどうか。

指定可能な値は以下のとおりです。

### **AUTO**

キュー・マネージャーは、オブジェクトの前回のメディア・イメージの取得以降で、**IMGINTVL** 分 が経過するか、**IMGLOGLN** メガバイトのリカバリー・ログが書き込まれる前に、オブジェクトの次 のメディア・イメージを自動で書き込もうとします。

前回のメディア・イメージは、**IMGINTVL** または **IMGLOGLN** の設定に応じて、手動または自動で取 得されたものとなります。

### **MANUAL**

メディア・イメージの自動書き込みは実行されません。

MANUAL がデフォルト値です。

このパラメーターは、マルチプラットフォーム でのみ有効です。

### **INHIBTEV**

禁止イベントを生成するかどうかを指定します。 Inhibit Get および Inhibit Put のイベントが生成され ます。

### **ENABLED**

禁止イベントが生成されます。

### **無効化**

禁止イベントは生成されません。

これがキュー・マネージャーの初期デフォルト値です。

#### **IPADDRV**

チャネル接続で使用する IP プロトコルを指定します。

#### **IPV4**

IPv4 IP アドレスが使用されます。

これがキュー・マネージャーの初期デフォルト値です。

### **IPV6**

IPv6 IP アドレスが使用されます。

このパラメーターは、IPv4 および IPv6 が 実行されているシステムでのみ使用されます。 次の 2 つの 条件のどちらかに当てはまる場合、**TRPTYPE** が TCP として定義されたチャネルのみに適用されます。

- チャネルの **CONNAME** パラメーターに、 IPv4 アドレスと IPv6 アドレスの両方に解決されるホスト名 が含まれていますが、 **LOCLADDR** パラメーターが指定されていません。
- チャネルの **CONNAME** パラメーターと **LOCLADDR** パラメーターの値は、 IPv4 アドレスと IPv6 アドレ スの両方に解決されるホスト名です。

#### **LOCALEV**

ローカル・エラー・イベントを生成するかどうかを指定します。

#### **ENABLED**

ローカル・エラー・イベントが生成されます。

**無効化**

ローカル・エラー・イベントは生成されません。

これがキュー・マネージャーの初期デフォルト値です。

### **Multi LOGGEREV**

回復ログ・イベントを生成するかどうかを指定します。

#### **無効化**

ロガー・イベントは生成されません。

これがキュー・マネージャーの初期デフォルト値です。

### **ENABLED**

ロガー・イベントを生成します。

このパラメーターは、マルチプラットフォーム でのみ有効です。

### **LSTRTMR(***integer***)**

APPC または TCP/IP で障害が発生した後に IBM MQ がリスナーの再始動を試行する秒単位の時間間隔 です。 リスナーは、TCP/IP で再始動されると、最初に始動したときに使用したのと同じポートと IP ア ドレスを使用します。

5 以上 9999 以下の範囲の値を指定します。

このパラメーターに対する変更点は、後で始動するリスナーで有効になります。 現在開始済みのリス ナーは、このパラメーターへの変更の影響を受けません。

このパラメーターは、z/OS でのみ有効です。

# **LUGROUP(***string*)

キュー共有グループの インバウンド伝送を処理する LU 6.2 リスナーに使用する総称 LU 名。 このパラ メーターの最大長は 8 文字です。

この名前をブランクにすると、リスナーを使用できません。

このパラメーターに対する変更点は、後で始動するリスナーで有効になります。 現在開始済みのリス ナーは、このパラメーターへの変更の影響を受けません。

このパラメーターは、z/OS でのみ有効です。

### **LUNAME(***string***)**

アウトバウンド LU 6.2 伝送で使用する LU の名前。 このパラメーターは、インバウンド伝送でリスナー によって使用される LU の名前と同じものに設定します。 このパラメーターの最大長は 8 文字です。

この名前をブランクにすると、APPC/MVS のデフォルト LU 名が使用されます。 名前は変数なので、LU 6.2 を使用する場合は LUNAME を常に設定する必要があります。

このパラメーターへの変更点は、チャネル・イニシエーターが再始動するときに有効になります。

このパラメーターは、z/OS でのみ有効です。

### **LU62ARM(***string***)**

SYS1.PARMLIB の APPCPM メンバーの接尾部。 この接尾部は、このチャネル・イニシエーターの LUADD を指名します。 自動リスタート・マネージャー (ARM) がチャネル・イニシエーターを再始動す ると、 z/OS コマンド SET APPC= *xx* が発行されます。

このパラメーターに値を指定しない場合、 SET APPC= *xx* コマンドは発行されません。

このパラメーターの最大長は 2 文字です。

このパラメーターへの変更点は、チャネル・イニシエーターが再始動するときに有効になります。

このパラメーターは、z/OS でのみ有効です。

### **LU62CHL(***integer***)**

LU 6.2 伝送プロトコルを使用する、現行チャネルにすることが可能なチャネルの最大数、または接続で きるクライアントの最大数。

0 から 9999 までで、MAXCHL の値を超えない値を指定します。 MAXCHL は、使用可能なチャネルの最 大数を定義します。 0 を指定すると、LU 6.2 伝送プロトコルは使用されません。

この値を変更する場合は、MAXCHL、LU62CHL、および ACTCHL の値も検討してください。 値の競合が 生じないようにし、必要に応じて MAXCHL および ACTCHL の値を引き上げます。

このパラメーターの値を小さくすると、新しい制限値を超える現行チャネルはすべて、停止するまで稼 働し続けます。

チャネル・イニシエーターの開始時に **LU62CHL** の値がゼロ以外の場合は、値を動的に変更できます。 チャネル・イニシエーターの開始時に **LU62CHL** の値がゼロの場合、その後の ALTER コマンドは効力が ありません。 このような場合は、チャネル・イニシエーターの開始前か、**START CHINIT** コマンド発 行前の CSQINP2 の中で、ALTER コマンドを実行する必要があります。

このパラメーターは、z/OS でのみ有効です。

### **MARKINT(***integer***)**

メッセージ取得オプション MQGMO\_MARK\_BROWSE\_CO\_OP を使用して MQGET の呼び出しによって参 照されるものとしてマークされたメッセージが、参照マークされたまま残ることが期待される時間間隔 (ミリ秒)。

メッセージが約 **MARKINT** ミリ秒を超えてマークされたままの状態が続くと、キュー・マネージャーで 自動的にメッセージがマーク解除される場合があります。 マーク解除される可能性があるメッセージ は、連動するハンドル・セット用に参照されるものとしてマークされているメッセージです。

このパラメーターは、メッセージ取得オプション MQGMO\_MARK\_BROWSE\_HANDLE を使用して MQGET の呼び出しにより参照されるものとしてマークされたメッセージの状態に影響するものではありませ  $\mathcal{A}_\circ$ 

最大 999,999,999 までの値を指定します。 デフォルト値は 5000 です。

**重要 :** 値をデフォルトの 5000 より小さくしないでください。

特殊値 NOLIMIT は、キュー・マネージャーが、このプロセスによりメッセージのマーク解除を自動的 に行わないことを示します。

### **MAXCHL(***integer*)

現行チャネルにすることが可能なチャネルの最大数 (クライアントが接続されているサーバー接続チャ ネルを含む)。

値は 1 から 9999 の範囲で指定します。 この値を変更する場合は、値の競合が生じないように **TCPCHL**、**LU62CHL**、および **ACTCHL** の値も検討してください。 必要に応じて、アクティブなチャネル の数を **ACTCHL** 値で増やします。 **ACTCHL**、**LU62CHL**、および **TCPCHL** の値は、チャネルの最大数を超 えてはなりません。 推奨設定値:

- テスト・システム: 200
- 実動システム: 1000

どのチャネルの状態が現行のものとみなされるかの説明については、チャネルの状態を参照してくださ い。

このパラメーターの値を小さくすると、新しい制限値を超える現行チャネルはすべて、停止するまで稼 働し続けます。

MAXCHL の値をチャネル・イニシエーターが初期化されたときの値よりも少なくすると、チャネルは停 止するまで実行を継続します。 実行中のチャネルの数が MAXCHL の値より少なくなったときには、追 加のチャネルを開始できます。 MAXCHL の値をチャネル・イニシエーターが初期化されたときの値より も多くしても、すぐに変更の影響は生じません。 次回チャネル・イニシエーターが再始動したときに、 その大きい MAXCHL の値が有効になります。

共有会話は、このパラメーターの合計には影響を与えません。

**CHIADAPS**、**CHIDISPS**、および **MAXCHL** の関係について詳しくは、「タスク 18: チャネル・イニシエー ター・パラメーターの調整」を参照してください。

このパラメーターは、z/OS でのみ有効です。

### **MAXHANDS(***integer***)**

1 つの接続で同時に保持できるオープン・ハンドルの最大数。

この値は、0 から 999,999,999 の範囲の値です。

### **MAXMSGL(***integer***)**

このキュー・マネージャーでキューに許可された最大メッセージ長。

値は 32 KB から 100 MB の範囲です。

チャネルの MAXMSGL パラメーターの値を決定するときには、すべてのメッセージ・プロパティーの長 さも必ず考慮してください。

キュー・マネージャーの最大メッセージ長を短くする場合は、SYSTEM.DEFAULT.LOCAL.QUEUE 定義 の最大メッセージ長も短くする必要があります。 そのキュー・マネージャーに定義されているその他 すべてのキューの最大メッセージ長も短くする必要があります。 この変更により、キュー・マネージ ャーの限界が、それに関連付けられたすべてのキューの限界を下回らないようにすることができます。 この長さの変更をしないまま、アプリケーションがキューの **MAXMSGL** の値のみを照会すると、アプリ ケーションが正しく機能しないことがあります。

メッセージにデジタル署名と鍵を追加することで、Advanced Message Security ではメッセージの長さ が増すことに注意してください。

### **MAXPROPL(***integer***)**

メッセージとの関連付けが可能なプロパティー・データの最大長 (バイト単位)。

この値は、0 から 100 MB (104 857 600 バイト) までの範囲です。

特殊値 NOLIMIT は、上限値による制限を除いて、プロパティーのサイズに制限がないことを示します。

### **MAXUMSGS(***integer***)**

1 つの同期点内における、コミットされていないメッセージの最大数。

**MAXUMSGS** は 1 つの同期点の中で取得できるメッセージの数とそこに入れられるメッセージの数の制 限です。 この制限は、同期点の外で書き込まれる、あるいは同期点の外で取得されるメッセージには 適用されません。

この数には、同じリカバリー単位内に生成されるトリガー・メッセージおよびレポート・メッセージが すべて含まれます。

既存のアプリケーションおよびキュー・マネージャー・プロセスが同期点のメッセージを大量に書き込 みおよび取得している場合、**MAXUMSGS** の値を小さくすると問題が起きる可能性があります。

<mark>ます TOS 電</mark>影響を受ける可能性のあるキュー・マネージャー・プロセスの例は、z/OS 上でのクラス ター化です。

1 から 999,999,999 の範囲内で値を指定します。 デフォルト値は 10000 です。

MAXUMSGS は、MQ Telemetry に対して何の影響もありません。 MQ Telemetry は、複数のクライアン トから送られたメッセージをサブスクライブ、アンサブスクライブ、送信、および受信する要求を、ト ランザクション内のバッチ処理に一括することを試行します。

### **MONACLS**

自動定義クラスター送信側チャネルのオンライン・モニター・データの収集を制御します。

**QMGR**

オンライン・モニター・データの収集は、キュー・マネージャーの **MONCHL** パラメーターの設定か ら継承されます。

これがキュー・マネージャーの初期デフォルト値です。

#### **OFF**

無効化されているチャネルのモニター。

**LOW**

**MONCHL** が NONE でない場合、システム・パフォーマンスへの影響を最小限に抑えた低速でのデー タ収集を行うようにして、モニターが有効になります。 収集されるデータは最新のものではない可 能性があります。

### **MEDIUM**

**MONCHL** が NONE でない場合、システム・パフォーマンスへの影響を限定的にした普通の速度での データ収集を行うようにして、モニターが有効になります。

### **終**

MONCHL が NONE でない場合、システム・パフォーマンスに影響を与える可能性がある高速でのデ ータ収集を行うようにして、モニターが有効になります。 収集されるデータは、取得可能なデータ の中で最新のものです。

このパラメーターへの変更は、変更した後に開始されたチャネルにのみ適用されます。 パラメーター を変更する前に開始されたチャネルでは、チャネルの開始時に有効であった値が引き続き適用されま す。

### **MONCHL**

チャネルに関するオンライン・モニター・データの収集を制御します。 **MONCHL(QMGR)** で定義される チャネルは、QMGR **MONCHL** 属性を変更することによって影響を受けます。

#### **OFF**

**MONCHL** パラメーターの QMGR の値を指定するチャネルの場合は、オンライン・モニター・データ の収集がオフになります。

これがキュー・マネージャーの初期デフォルト値です。

### **NONE**

チャネルの **MONCHL** パラメーターの設定にかかわらず、チャネルのオンライン・モニター・データ の収集はオフになります。

### **LOW**

**MONCHL** パラメーターの QMGR の値を指定するチャネルの場合は、低い比率でのデータ収集による オンライン・モニター・データの収集がオンになります。

#### **MEDIUM**

**MONCHL** パラメーターの QMGR の値を指定するチャネルの場合は、普通の比率でのデータ収集によ るオンライン・モニター・データの収集がオンになります。

**終**

**MONCHL** パラメーターの QMGR の値を指定するチャネルの場合は、高い比率でのデータ収集による オンライン・モニター・データの収集がオンになります。

このパラメーターへの変更は、変更した後に開始されたチャネルにのみ適用されます。 パラメーター を変更する前に開始されたチャネルでは、チャネルの開始時に有効であった値が引き続き適用されま す。

### **MONQ**

キューに関するオンライン・モニター・データの収集を制御します。

**OFF**

**MONQ** パラメーターの QMGR の値を指定するキューの場合は、オンライン・モニター・データの収 集がオフになります。

これがキュー・マネージャーの初期デフォルト値です。

#### **NONE**

**MONQ** パラメーターの設定に関係なく、キューのオンライン・モニター・データの収集がオフにな ります。

### **LOW**

**MONQ** パラメーターの QMGR の値を指定するキューの場合は、オンライン・モニター・データの収 集がオンになります。

**MEDIUM**

**MONQ** パラメーターの QMGR の値を指定するキューの場合は、オンライン・モニター・データの収 集がオンになります。

**終**

**MONQ** パラメーターの QMGR の値を指定するキューの場合は、オンライン・モニター・データの収 集がオンになります。

**MONCHL** パラメーターと異なり、LOW、MEDIUM、HIGH のどの値を指定しても違いがありません。 これ らの値はすべて、データ収集をオンにしますが、 収集の比率には影響しません。

このパラメーターへの変更内容は、パラメーターの変更後にオープンされるキューに対してのみ有効に なります。

# **OPORTMAX(***integer***)**

発信チャネルのバインディング時に使用されるポート番号の範囲の最大値。 指定された範囲のポート 番号がすべて使用されている場合、発信チャネルは使用可能な任意のポート番号にバインドします。

0 から 65535 の範囲の値を指定します。 値 0 は、すべての発信チャネルが使用可能な任意のポート番 号にバインドすることを意味します。

ポート番号の範囲を定義する **OPORTMIN** に対応する値を指定します。 **OPORTMAX** に指定する値が **OPORTMIN** に指定する値以上になるようにします。

このパラメーターに対する変更点は、後で始動するチャネルで有効になります。 このパラメーターの 変更は、現在開始されているチャネルには影響しません。

このパラメーターは、z/OS でのみ有効です。

### **OPORTMIN(***integer***)**

発信チャネルのバインディング時に使用されるポート番号の範囲の最小値。 指定された範囲のポート 番号がすべて使用されている場合、発信チャネルは使用可能な任意のポート番号にバインドします。

0 から 65535 の範囲の値を指定します。

ポート番号の範囲を定義する **OPORTMAX** に対応する値を指定します。 **OPORTMIN** に指定する値が **OPORTMAX** に指定する値以下になるようにします。

このパラメーターに対する変更点は、後で始動するチャネルで有効になります。 このパラメーターの 変更は、現在開始されているチャネルには影響しません。

このパラメーターは、z/OS でのみ有効です。

### **PARENT(***parentname***)**

ローカル・キュー・マネージャーが階層内の子として接続される、親キュー・マネージャーの名前。

ブランク値は、キュー・マネージャーに親キュー・マネージャーがないことを示します。

親キュー・マネージャーが既に存在する場合、それは切断されます。

IBM MQ の階層接続では、キュー・マネージャーの属性 **PSMODE** を ENABLED に設定する必要がありま す。

**PSMODE** が DISABLED に設定されている場合、**PARENT** の値はブランク値に設定できます。

キュー・マネージャーが階層内で別のキュー・マネージャーに子として接続できるようにするには、事 前に両方向のチャネルが存在している必要があります。 親のキュー・マネージャーと子のキュー・マ ネージャーの間にチャネルが存在していなければなりません。

親が既に定義されている場合、**ALTER QMGR PARENT** コマンドはもとの親から切断し、新しい親のキ ュー・マネージャーに接続フローを送信します。

コマンドが正常に完了しても、アクションが完了したことを意味するわけではありません。 このコマ ンドが完了したことを確認するには、分散ネットワークに対する非同期コマンドが終了したことの確認 の ALTER QMGR のステップを参照してください。

### **PERFMEV**

パフォーマンス関連のイベントを生成するかどうかを指定します。

#### **ENABLED**

パフォーマンス関連イベントを生成します。

### **無効化**

パフォーマンス関連イベントを生成しません。

これがキュー・マネージャーの初期デフォルト値です。

IBM MQ for z/OS では、キュー共有グループ内のすべてのキュー・マネージャーが、同一 の設定になっている必要があります。

### **PSCLUS**

このキュー・マネージャーがメンバーになっている任意のクラスターで、そのキュー・マネージャーが パブリッシュ/サブスクライブ・アクティビティーに参加するかどうかを制御します。 ENABLED から DISABLED に変更すると、どのクラスターにもクラスター・トピック・オブジェクトは含まれなくなり ます。

**PSCLUS** について詳しくは、 クラスター化されたパブリッシュ/サブスクライブの禁止を参照してくだ さい。

**注 : PSCLUS** パラメーターの状況を変更するには、CHIN アドレス・スペースが実行されている必要が あります。

### **ENABLED**

このキュー・マネージャーは、クラスター化されたトピック・オブジェクトを定義し、 他のキュ ー・マネージャー上のサブスクライバーにパブリッシュし、他のキュー・マネージャーからパブリ ケーションを受け取るサブスクリプションを登録することができます。 このオプションをサポー トするバージョンの IBM MQ が稼働しているクラスター内のキュー・マネージャーはすべて、パブ リッシュ/サブスクライブ・アクティビティーが期待どおりに機能するためには、

**PSCLUS(ENABLED)** と指定する必要があります。 ENABLED は、キュー・マネージャーが作成され るときのデフォルト値です。

### **無効化**

このキュー・マネージャーは、クラスター化されたトピック・オブジェクトを定義できず、クラス ター内の他のキュー・マネージャーでの定義も無視します。

パブリケーションは、クラスター内の他の場所にあるサブスクライバーには転送されません。ま た、サブスクリプションはローカル・キュー・マネージャー以外には登録されません。

クラスターでパブリッシュ/サブスクライブ・アクティビティーが発生しないようにするには、 す べてのキュー・マネージャーで **PSCLUS(DISABLED)** を指定する必要があります。 少なくとも、完 全リポジトリーがパブリッシュ/サブスクライブの参加の有効化または無効化と整合している必要 があります。

### **PSMODE**

パブリッシュ/サブスクライブ・エンジンとキュー・パブリッシュ/サブスクライブ・インターフェース が 実行されているかどうかを制御します。 アプリケーションがアプリケーション・プログラミング・ インターフェースを使用してパブリッシュまたはサブスクライブを行えるかどうかを制御します。 キ ュー・パブリッシュ/サブスクライブ・インターフェースによってモニターされるキューをモニターす るかどうかをも制御します。

**PSMODE** 属性を変更すると、**PSMODE** 状況が変更されることがあります。 次のいずれかのコマンドを使 用すると、パブリッシュ/サブスクライブ・エンジンおよびキュー・パブリッシュ/サブスクライブ・イ ンターフェースの現在の状態を調べることができます。

### • **[DISPLAY PUBSUB](#page-711-0)**

• **BMI DSPMOM** (IBMiのみ)

### **COMPAT**

パブリッシュ/サブスクライブ・エンジンが実行中。 このため、アプリケーション・プログラミン グ・インターフェースを使用してパブリッシュまたはサブスクライブを行うことができます。

キュー・パブリッシュ/サブスクライブ・インターフェースは実行されていません。 キューに入れ られたパブリッシュ/サブスクライブ・インターフェースによってモニターされる、キューに書き込 まれたパブリッシュ/サブスクライブ・メッセージがあっても、それらは処理されません。

この設定は、このキュー・マネージャーを使用する IBM Integration Bus (旧名 WebSphere Message Broker) V6 以前のバージョンとの互換性を得るために使用します。

### **無効化**

パブリッシュ/サブスクライブ・エンジンとキュー・パブリッシュ/サブスクライブ・インターフェ ースはどちらも実行されていません。 したがって、アプリケーション・プログラミング・インター フェースによるパブリッシュまたはサブスクライブはできません。 キューに入れられたパブリッ シュ/サブスクライブ・インターフェースによってモニターされる、キューに書き込まれたパブリッ シュ/サブスクライブ・メッセージがあっても、それらは処理されません。

キュー・マネージャーがパブリッシュ/サブスクライブ・クラスターまたは階層内にある場合、その キュー・マネージャーはパブリッシュ/サブスクライブ・メッセージを同じクラスターまたは階層内 の他のキュー・マネージャーから受信する可能性があります。 そのようなメッセージの例として は、パブリケーション・メッセージやプロキシー・サブスクリプションがあります。 **PSMODE** が DISABLED に設定されている間は、これらのメッセージは処理されません。 このため、メッセージ の蓄積がほとんどない間に限り、パブリッシュ/サブスクライブ・クラスターまたは階層内のキュ ー・マネージャーを使用不可にしてください。

### **ENABLED**

パブリッシュ/サブスクライブ・エンジンとキュー・パブリッシュ/サブスクライブ・インターフェ ースはどちらも実行されています。 このため、アプリケーション・プログラミング・インターフェ ース、および キュー・パブリッシュ/サブスクライブ・インターフェースによってモニターされる キューを 使用して、パブリッシュ/サブスクライブを行うことができます。

これがキュー・マネージャーの初期デフォルト値です。

**注 :** キュー・マネージャーがパブリッシュ/サブスクライブ・クラスターまたは階層内にあり、**PSMODE** を ENABLED に変更する場合には、コマンド **REFRESH QMGR TYPE(PROXY)** の実行が必要になること があります。 このコマンドを実行することにより、**PSMODE** の設定が ENABLED に戻されたときに、非 永続サブスクリプションはクラスター内または階層内で認識されます。 このコマンドは、次のような 事情の場合に実行してください。 **PSMODE** が一度 ENABLED から DISABLED に設定された後、 ENABLED に戻され、1 つ以上の非永続サブスクリプションがこの 3 つの状態の間中ずっと存在してい る場合です。

### **PSNPMSG**

キューに入れられたパブリッシュ/サブスクライブ・インターフェースは、非持続入力メッセージを処 理できない場合、入力メッセージを送達不能キューに書き込もうとすることがあります。 そのように するかどうかは、入力メッセージのレポート・オプションによって決まります。 入力メッセージを送 達不能キューに書き込もうとして、失敗する可能性もあります。 この場合、キューに入れられたパブ リッシュ/サブスクライブ・インターフェースによって、入力メッセージが廃棄される場合があります。 入力メッセージに MQRO\_DISCARD\_MSG が指定されている場合、入力メッセージは廃棄されます。 MQRO\_DISCARD\_MSG が設定されていない場合、**PSNPMSG** を KEEP に設定することによって、入力メッ セージが廃棄されないようにすることができます。 デフォルトでは、入力メッセージは廃棄されます。

**注 : PSSYNCPT** に IFPER の値を指定する場合は、 **PSNPMSG** に KEEP の値を指定してはなりません。

#### **DISCARD**

非持続入力メッセージは、処理できない場合は廃棄されます。

**KEEP**

非持続入力メッセージは、処理できない場合でも廃棄されません。 このような状態では、キューに 入れられたパブリッシュ/サブスクライブ・インターフェースは、適切な間隔で再びこのメッセージ の処理を試行します。後続メッセージの処理は行いません。

### **PSNPRES**

**PSNPRES** 属性は、キューに入れられたパブリッシュ/サブスクライブ・インターフェースが配信不能応 答メッセージを送達不能キューに書き込むか、それとも廃棄するかを制御します。 キューに入れられ

たパブリッシュ/サブスクライブ・インターフェースが応答メッセージを応答先キューに送信できない 場合は、この選択が必要になります。

新規のキュー・マネージャーでは、初期値は NORMAL です。 **PSSYNCPT** に IFPER の値を指定する場 合、 **PSNPRES** に KEEP または SAFE の値を指定してはなりません。

■ Multi ■マルチプラットフォーム のマイグレーション済みキュー・マネージャーの場合、この値 は DLQNonPersistentResponse および DiscardNonPersistentResponse によって決まります。

### **NORMAL**

応答キューに入れることができない非持続応答は送達不能キューに入れられる。 送達不能キュー に入れられない場合は廃棄されます。

### **SAFE**

応答キューに入れることができない非持続応答は送達不能キューに入れられる。 応答を送信でき ず、送達不能キューに入れることができない場合、キューに入れられたパブリッシュ/サブスクライ ブ・インターフェースは、現行の操作をバックアウトします。 これは適切な間隔で再試行され、後 続メッセージの処理は行いません。

### **DISCARD**

応答キューに入れられない非持続応答は、廃棄されます。

### **KEEP**

非持続応答は送達不能キューに入れられず、廃棄はされない。 代わりに、キューに入れられたパブ リッシュ/サブスクライブ・インターフェースは、現行の操作をバックアウトし、適切な間隔で再試 行します。後続メッセージの処理は行いません。

### **PSRTYCNT**

キューに入れられたパブリッシュ/サブスクライブ・インターフェースが同期点下でコマンド・メッセ ージを処理できない場合、その作業単位は取り消されます。 コマンドがメッセージの処理を再度何回 か試行してから、それに代わって、パブリッシュ/サブスクライブ・ブローカーがレポート・オプショ ンに従ってコマンド・メッセージを処理します。 このことが生じる理由は様々です。 例えば、パブリ ッシュ・メッセージをサブスクライバーに送信できず、パブリケーションを送達不能キューに書き込め ない場合です。

新しいキュー・マネージャーでは、このパラメーターの初期値は 5 です。

範囲は 0 から 999,999,999 です。

### **PSSYNCPT**

キューに入れられたパブリッシュ/サブスクライブ・インターフェースが同期点でコマンド・メッセー ジの処理 (パブリケーション・メッセージのパブリッシュまたは削除) を行うかどうかを制御します。

### **YES**

すべてのメッセージが同期点で処理されます。

### **IFPER**

持続メッセージのみが同期点に含まれます。

キュー・マネージャーの初期値は IFPER です。

# **RCVTIME(***integer***)**

非アクティブ状態に戻る前に、パートナーからハートビートを含むデータを受信するために、TCP/IP チャネルが待機する時間のおおよその長さ。

このパラメーターは、メッセージ・チャネル、および **SHARECNV** がゼロより大きい MQI サーバー接続 チャネルおよびクライアント接続チャネルにのみ適用されます。チャネル受信タイムアウトは、メッセ ージ・チャネルの場合と同じ方法で、折衝されたハートビート間隔に基づいて設定されます。 この数 値は以下のように設定します。

• この数値が、チャネルの待機時間を算出するためにネゴシエーション対象の **HBINT** 値に適用する乗 数であることを指定するには、**RCVTTYPE** を MULTIPLY に設定します。 **RCVTIME** の値は、0 または 2 から 99 までの範囲の数字に指定します。 0 に指定すると、チャネルはパートナーからデータを受 信するのを無期限に待ち続けます。

- **RCVTIME** が、チャネルの待機時間を算出するためにネゴシエーション対象の **HBINT** 値に追加する秒 数であることを指定するには、**RCVTTYPE** を ADD に設定します。 **RCVTIME** の値は 1 から 999999 の 範囲で指定します。
- チャネルの待機時間を示す秒単位の値として **RCVTIME** を指定するには、**RCVTTYPE** を EQUAL に設定 します。 RCVTIME の値は 0 から 999,999 の範囲で指定します。 0 に指定すると、チャネルはパート ナーからデータを受信するのを無期限に待ち続けます。

**注 :** 共有会話を使用する MQI チャネルの場合、 **ReceiveTimeout**、 **ReceiveTimeMin**、または **ReceiveTimeoutType** によって使用されるハートビート間隔は、折衝されたハートビート間隔より 5 秒大きくなります。

**SHARECNV** がゼロのチャネルの場合、**RCVTMIN** は適用されません。

このパラメーターに対する変更点は、後で始動するチャネルで有効になります。 このパラメーターの 変更は、現在開始されているチャネルには影響しません。

詳しくは、チャネルの相手側が まだ使用可能であるかどうかの検査を参照してください。

このパラメーターは、z/OS でのみ有効です。

# **RCVTMIN(***integer***)**

非アクティブ状態に戻る前に、パートナーからハートビートを含むデータを受信するために、TCP/IP チャネルが待機する最小時間。

このパラメーターは、メッセージ・チャネル、および **SHARECNV** がゼロより大きい MQI サーバー接続 チャネルおよびクライアント接続チャネルにのみ適用されます。チャネル受信タイムアウトは、メッセ ージ・チャネルの場合と同じ方法で、折衝されたハートビート間隔に基づいて設定されます。

**注 :** 共有会話を使用する MQI チャネルの場合、 **ReceiveTimeout**、 **ReceiveTimeMin**、または **ReceiveTimeoutType** によって使用されるハートビート間隔は、折衝されたハートビート間隔より 5 秒大きくなります。

**SHARECNV** がゼロのチャネルの場合、**RCVTMIN** は適用されません。

TCP/IP チャネル待機時間は、**HBINT** のネゴシエーション値を基準にした相対値で構成できます。 **RCVTTYPE** が MULTIPLY または ADD である場合、結果の値は **RCVTMIN** で設定された値より小さくな る可能性があります。 この場合、TCP/IP チャネル待機時間は **RCVTMIN** に設定されます。 **RCVTTYPE** が EQUAL の場合、**RCVTMIN** は適用されません。

0 から 999999 の範囲の値を秒単位で指定します。

このパラメーターに対する変更点は、後で始動するチャネルで有効になります。 このパラメーターの 変更は、現在開始されているチャネルには影響しません。

詳しくは、チャネルの相手側が まだ使用可能であるかどうかの検査を参照してください。

このパラメーターは、z/OS でのみ有効です。

### **RCVTTYPE**

**RCVTIME** の値に適用する修飾子。

### **MULTIPLY**

チャネルの待機時間を決定するために、ネゴシエーションされた **HBINT** 値に適用する乗数として **RCVTIME** を指定します。

**ADD**

チャネル待ち時間を決定するために、ネゴシエーションされた **HBINT** 値に追加する秒単位の値とし て **RCVTIME** を指定します。

### **EQUAL**

チャネル待ち時間を表す秒単位の値として **RCVTIME** を指定します。

このパラメーターに対する変更点は、後で始動するチャネルで有効になります。 このパラメーターの 変更は、現在開始されているチャネルには影響しません。

詳しくは、チャネルの相手側が まだ使用可能であるかどうかの検査を参照してください。

このパラメーターは、z/OS でのみ有効です。

#### **REMOTEEV**

リモート・エラー・イベントを生成するかどうかを指定します。

#### **無効化**

リモート・エラー・イベントは生成されません。

これがキュー・マネージャーの初期デフォルト値です。

### **ENABLED**

リモート・エラー・イベントが生成されます。

WebSphere Application Server で提供された、機能が縮小されたタイプの IBM MQ for z/OS を使用している場合は、DISABLED のみが有効です。

#### **REPOS(***clustername***)**

このキュー・マネージャーがリポジトリー・マネージャー・サービスを提供するクラスターの名前。 最 大長は 48 文字で、IBM MQ オブジェクトの命名規則に従います。

**REPOS** および **REPOSNL** に指定される値のうちの 1 つだけが、ブランク以外の値をとることができま す。

**REPOS** パラメーターを使用してフル・リポジトリー・キュー・マネージャーを作成する場合は、クラ スター内の少なくとも他の 1 つのフル・リポジトリー・キュー・マネージャーに接続します。 クラス ター送信側チャネルを使用して接続します。 フル・リポジトリー・キュー・マネージャーでクラスタ ー送信側チャネルを使用する方法について詳しくは、クラスターのコンポーネントの情報を参照してく ださい。

コマンドが正常に完了しても、アクションが完了したことを意味するわけではありません。 このコマ ンドが完全に完了したことを確認するには、分散ネットワークに対する非同期コマンドが終了したこと の確認の ALTER QMGR のステップを参照してください。

### **REPOSNL(***nlname***)**

このキュー・マネージャーがリポジトリー・マネージャー・プログラム・サービスを提供するクラスタ ー名前リストの名前。 最大長は 48 文字で、 IBM MQ 名前リスト・オブジェクトの命名規則に準拠して います。

**REPOS** または **REPOSNL** の指定については、 **REPOS** の説明を参照してください。

### **REVDNS**

チャネルの接続元である IP アドレスに関して、ドメイン・ネーム・サーバー (DNS) からホスト名を逆 引きするかどうかを制御します。 この属性は、トランスポート・タイプ (TRPTYPE) の TCP を使用する チャネルにのみ有効です。

### **ENABLED**

インバウンド・チャネルの IP アドレスに関して DNS ホスト名の情報が必要な場合に、それが逆引 きされます。 ホスト名が含まれる CHLAUTH ルールに照らしてマッチングを行ったり、エラー・メ ッセージにホスト名を含めたりするには、この設定が必要です。 接続 ID を提供するメッセージで は、IP アドレスが示されます。

これは、キュー・マネージャーの初期デフォルト値です。

#### **無効化**

インバウンド・チャネルの IP アドレスに関して DNS ホスト名は逆引きされません。 これを設定す ると、ホスト名を使用する CHLAUTH ルールはマッチングされません。

### **ROUTEREC**

メッセージで要求された場合に、トレース経路情報を記録するかどうかを指定します。 このパラメー ターが DISABLED に設定されない場合は、生成される応答が、SYSTEM.ADMIN.TRACE.ROUTE.QUEUE に送信されるか、メッセージ自体によって指定される宛先に送信されるかを制御します。 **ROUTEREC** が DISABLED でない場合、最終宛先にまだ到達していないメッセージには情報が追加されていること があります。

**無効化**

トレース経路情報は記録されません。

**MSG**

トレース経路情報が記録され、トレース経路の記録動作を生じさせるメッセージの発信元によって 指定された宛先に送信されます。

これがキュー・マネージャーの初期デフォルト値です。

### **QUEUE**

トレース経路情報が記録され、SYSTEM.ADMIN.TRACE.ROUTE.QUEUE に送信されます。

# **Multi** SCHINIT

キュー・マネージャーが開始するときに、チャネル・イニシエーターが自動的に開始するかどうかを指 定します。

### **QMGR**

チャネル・イニシエーターは、キュー・マネージャーが開始するときに自動的に開始します。

#### **MANUAL**

チャネル・イニシエーターは自動的に開始しません。

このパラメーターは、マルチプラットフォーム でのみ有効です。

### **Multi SCMDSERV**

キュー・マネージャーが開始するときに、コマンド・サーバーが自動的に開始するかどうかを指定しま す。

#### **QMGR**

コマンド・サーバーは、キュー・マネージャーが開始するときに自動的に開始します。

### **MANUAL**

コマンド・サーバーは自動的に開始しません。

このパラメーターは、マルチプラットフォーム でのみ有効です。

### **SCYCASE**

セキュリティー・プロファイルが大文字か大/小文字混合かを指定します。

### **UPPER**

セキュリティー・プロファイルは大文字のみです。 ただし、MXTOPIC および GMXTOPIC はトピッ クのセキュリティーのために使用され、大/小文字混合のプロファイルを含められます。

### **MIXED**

セキュリティー・プロファイルは大/小文字混合です。 MQCMDS および MQCONN はコマンドおよび 接続セキュリティーのために使用されますが、大文字のプロファイルのみを含めることができま す。

**SCYCASE** への変更は、次のコマンドを実行すると有効になります。

REFFRESH SECURITY(\*) TYPE(CLASSES)

このパラメーターは、z/OS でのみ有効です。

### **ENDS** SOOMNAME

**SQQMNAME** 属性は、キュー共有グループ内のキュー・マネージャーが同じグループ内の共有キューを直 接開くかどうかを指定します。 処理キュー・マネージャーは共有キュー用に MQOPEN を呼び出し、キ ューの *ObjectQmgrName* パラメーターを設定します。 共有キューが処理キュー・マネージャーと同じ キュー共有グループにある場合、処理キュー・マネージャーはキューを直接開くことができます。 キ ューを直接開くか、または *ObjectQmgrName* キュー・マネージャーによって開くかを、**SQQMNAME** 属 性を設定して制御します。 ターゲット・キューが処理キュー・マネージャーと同じキュー共有グルー プ内の共有キューである場合、この属性は、コピー属性指定で QALIAS を開くときにも使用されます。 このような状態では、キュー共有グループ内の各キュー・マネージャーの QALIAS コピー・オブジェク トが同じターゲット・キューを持っていることは重要です。

**USE**

*ObjectQmgrName* が使用され、適切な伝送キューが開きます。

**IGNORE**

処理キュー・マネージャーが共有キューを直接オープンします。 パラメーターの値をこれに設定す ることにより、キュー・マネージャー・ネットワーク上のトラフィックが軽減されます。

このパラメーターは、z/OS でのみ有効です。

### **SSLCRLNL (** *nlname* **)**

拡張 TLS 証明書検査を行えるように証明書の失効場所を提供するために使用される、認証情報オブジェ クトの名前リストの名前。

SSLCRLNL がブランクの場合には、使用される TLS 証明書の 1 つが AuthorityInfoAccess または CrlDistributionPoint X.509 証明書拡張を含まない限り、証明書の取り消し検査は呼び出されませ  $h_{\circ}$ 

SSLCRLNL に対する変更、以前に指定した名前リスト内の名前に対する変更、または以前に参照した認 証情報オブジェクトに対する変更は、次のときに有効になります。

- **REFRESH SECURITY TYPE(SSL)** コマンドが発行されたとき。
- ULW **DEVICE** UNIX, Linux, and Windows の場合:
- 新しいチャネル・プロセスが開始されるとき
- チャネル・イニシエーターのスレッドとして実行されるチャネルの場合は、チャネル・イニシエー ターが再始動されるとき
- リスナーのスレッドとして実行されるチャネルの場合は、リスナーが再始動されるとき
- IBM i IBM i の場合:
	- 新しいチャネル・プロセスが開始されるとき
	- チャネル・イニシエーターのスレッドとして実行されるチャネルの場合は、チャネル・イニシエー ターが再始動されるとき
	- リスナーのスレッドとして実行されるチャネルの場合は、リスナーが再始動されるとき

IBM i キュー・マネージャーでは、このパラメーターは無視されます。 ただし、AMQCLCHL.TAB ファ イルに書き込む認証情報オブジェクトを決定するためには使用されます。

• 2008 2/OS では、チャネル・イニシエーターが再始動されたとき。

タイプが LDAPCRL または OCSP の認証情報オブジェクトのみ、**SSLCRLNL** によって参照される名前リ ストに記載できます。 その他のタイプは、リストが処理される際にエラー・メッセージを出し、それ 以降は無視されます。

**重要 :** 名前リストは、最大 1 つの OCSP タイプ AUTHINFO オブジェクトのみを参照できます。

### **SSLCRYP (** *string* **)**

システム上に存在する暗号ハードウェアの構成に必要なパラメーター・ストリングを設定します。

サポートされるすべての暗号ハードウェアは、PKCS #11 インターフェースをサポートします。 以下の 形式のストリングを指定します。

```
GSK_PKCS11= the PKCS #11 driver path and file name>
; the PKCS #11 token label> ;
the PKCS #11 token password> ; symmetric cipher setting>
;
```
PKCS #11 ドライバー・パスは、PKCS #11 カードに対するサポートを提供する共有ライブラリーの絶 対パスです。 PKCS #11 ドライバー・ファイル名は共有ライブラリーの名前です。 PKCS #11 ドライバ ーのパスとファイル名に必要な値の例は、/usr/lib/pkcs11/PKCS11\_API.so です。

GSKit を介して対称暗号操作にアクセスするには、対称暗号設定パラメーターを指定します。 このパラ メーターの値は次のいずれかです。

### **SYMMETRIC\_CIPHER\_OFF**

対称暗号操作を使用しません。

### **SYMMETRIC\_CIPHER\_ON**

対称暗号操作を使用します。

対称暗号設定パラメーターが指定されていない場合は、 SYMMETRIC\_CIPHER\_OF F を指定した場合と 同じ効果があります。

ストリングの最大長は 256 文字です。

リストされていない形式のストリングを指定すると、エラーが発生します。

**SSLCRYP** 値を変更する場合、指定された暗号ハードウェア・パラメーターは、新しい TLS 接続環境で 使用されるパラメーターになります。 以下の場合に、新しい情報が有効になります。

- 新しいチャネル・プロセスが開始されるとき。
- チャネル・イニシエーターのスレッドとして実行されるチャネルの場合は、チャネル・イニシエータ ーが再始動されるとき。
- リスナーのスレッドとして実行されるチャネルの場合は、リスナーが再始動されるとき。

• **REFRESH SECURITY TYPE(SSL)** コマンドが発行されたとき。

#### **SSLEV**

TLS イベントを生成するかどうかを指定します。

**無効化**

TLS イベントは生成されません。

これがキュー・マネージャーの初期デフォルト値です。

### **ENABLED**

すべての TLS イベントが生成されます。

### ULW **Z/OS** SSLFIPS

**SSLFIPS** は、IBM MQ で暗号化を実行する場合に、暗号ハードウェアを使用せずに FIPS 認定済みアル ゴリズムのみを使用するかどうかを指定します。 暗号ハードウェアが構成されている場合、ハードウ ェア製品で提供される暗号モジュールが使用されます。 それらは、一定レベルまで FIPS の認定を受け ている場合もあれば、そうではない場合もあります。 モジュールが FIPS 証明されているかどうかは、 使用しているハードウェア製品によって異なります。 FIPS について詳しくは、連邦情報処理標準 (FIPS) を参照してください。

### **NO**

**SSLFIPS** を NO に設定すると、FIPS 認定済みまたは FIPS 非認定の CipherSpec のいずれかを使用 できます。

キュー・マネージャーが暗号ハードウェアを使用せずに実行されている場合は、CipherSpec の指定 にリストされている CipherSpec を参照してください。

これがキュー・マネージャーの初期デフォルト値です。

#### **YES**

このキュー・マネージャーとの間のすべての TLS 接続で許可される CipherSpecs で、FIPS 証明さ れたアルゴリズムだけが使用されるように指定します。

該当する FIPS 140-2 認定済み CipherSpec のリストについては、CipherSpec の指定を参照してく ださい。

**SSLFIPS** に対する変更は、次のときに有効になります。

- Multi UNIX, Linux, and Windows の場合:
	- **REFRESH SECURITY TYPE(SSL)** コマンドが発行されたとき
- 新しいチャネル・プロセスが開始されるとき。
- チャネル・イニシエーターのスレッドとして実行されるチャネルの場合は、チャネル・イニシエー ターが再始動されるとき。
- リスナーのスレッドとして実行されるチャネルの場合は、リスナーが再始動されるとき。
- プロセス・プール・プロセスのスレッドとして実行されるチャネルの場合は、プロセス・プール・ プロセスが開始または再開始され、TLS チャネルを最初に実行したとき。 プロセス・プーリング・ プロセスが既に TLS チャネルを実行しており、変更を即時に有効にする場合は、MQSC コマンド **REFRESH SECURITY TYPE(SSL)**を実行します。 プロセス・プール・プロセスは **amqrmppa** で す。
- z/OS では、チャネル・イニシエーターが再始動されたとき。

このパラメーターは、z/OS、UNIX, Linux, and Windows でのみ有効です。

### **SSLKEYR(***string***)**

Secure Sockets Layer 鍵リポジトリーの名前。 ストリングの最大長は 256 文字です。 名前の形式は環 境によって異なります。

z/OS 2/OS では、この名前は鍵リングの名前になります。

<u>■ Multi マルチプラットフォーム</u> では、この名前は語幹形式になります。つまり、絶対パスと拡 張子なしのファイル名を含むものになります。

- IBM i では、この名前は *pathname/keyfile* という形式になります (*keyfile* には、接 尾部 .kdb なしで GSKit 鍵データベース・ファイルを指定します)。
- \*SYSTEM を指定すると、IBM MQ はシステム証明書ストアをキュー・マネージャーの鍵リポジト リーとして使用します。 キュー・マネージャーは Digital Certificate Manager (DCM) でサーバー・ アプリケーションとして登録されます。 このキュー・マネージャーをサーバー・アプリケーショ ンとして登録したので、このキュー・マネージャーに対し、システム・ストアで任意のサーバー証 明書またはクライアント証明書を割り当てることができます。
- SSLKEYR パラメーターの値を \*SYSTEM 以外の値に変更すると、IBM MQ は、DCM のアプリケー ションとして登録されているキュー・マネージャーを登録解除します。
- Linux ▶ UNIX UNIX と Linux では、この名前は *pathname/keyfile* という形式になり ます (*keyfile* には、接尾部 .kdb なしで GSKit CMS 鍵データベース・ファイルを指定します)。
- Windows では、この名前は *pathname\keyfile* という形式になります (*keyfile* には、 接尾部 .kdb なしで GSKit CMS 鍵データベース・ファイルを指定します)。

マルチプラットフォーム では、このパラメーターの構文が検証され、有効な絶対ディレクトリー・パ スが含まれているかどうかが確認されます。

**SSLKEYR** がブランクの場合、TLS を使用するチャネルは開始しません。 **SSLKEYR** に鍵リングや鍵デー タベース・ファイルに対応しない値を設定した場合も、TLS を使用するチャネルは開始しません。

**SSLKEYR** に対する変更は、次のときに有効になります。

- **REFRESH SECURITY TYPE(SSL)** コマンドが発行されたとき。
- Multi マルチプラットフォームの場合:
	- 新しいチャネル・プロセスが開始されるとき。
	- チャネル・イニシエーターのスレッドとして実行されるチャネルの場合は、チャネル・イニシエー ターが再始動されるとき。
	- リスナーのスレッドとして実行されるチャネルの場合は、リスナーが再始動されるとき。
	- プロセス・プール・プロセス **amqrmppa** のスレッドとして実行されるチャネルの場合は、プロセ ス・プール・プロセスが開始または再開始され、TLS チャネルを最初に実行したとき。 プロセス・ プーリング・プロセスが既に TLS チャネルを実行しており、変更を即時に有効にする場合は、MQSC コマンド **REFRESH SECURITY TYPE(SSL)**を実行します。

• <mark>• z/OS</mark> • <mark>z/OS では、チャネル・イニシエーターが再始動されたとき。</mark>

**SSLRKEYC (** *integer* **)**

秘密鍵を再ネゴシエーションする前に TLS 会話内で送受信されるバイト数。 バイト数には、制御情報 が含まれています。

SSLRKEYC は、キュー・マネージャーから通信が開始される TLS チャネルでのみ使用されます。 例え ば、送信側チャネルは送信側および受信側チャネルのペアで通信を開始します。

0 より大きい値が指定されると、チャネル・ハートビートに続いてメッセージ・データが送受信される 前に、秘密鍵の再折衝も実行されます。 再ネゴシエーションが成功するごとに、次の秘密鍵の再ネゴ シエーションまでのバイト数がリセットされます。

値は 0 から 999,999,999 の範囲で指定します。 値が 0 の場合は、秘密鍵の再ネゴシエーションが行わ れることはありません。 TLS 秘密鍵のリセット・カウントを 1 バイトから 32767 バイト (32 KB) の範 囲で指定する場合、TLS チャネルは 32 KB の秘密鍵リセット・カウントを使用します。 リセット・カ ウントを大きくすることにより、TLS 秘密鍵リセット値が小さい場合に発生する過剰な鍵リセットによ るコストを回避できます。

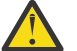

**重要 :** 自分の企業がが APAR *PH30305* を適用した場合、次のステートメントは適用されなくな ります。

• 4096 (4 KB) より小さいゼロ以外の値を指定すると、チャネルが始動に失敗したり、 **SSLKEYDA**、**SSLKEYTI**、および **SSLRKEYS** の値が矛盾する恐れがあります。

### **SSLTASKS (** *integer* **)**

TLS 呼び出しを処理するために使用するサーバー・サブタスクの数。 TLS チャネルを使用するには、こ れらのうち少なくとも 2 つのタスクが実行されている必要があります。

この値の範囲は 0 から 9999 です。 ストレージ割り振りの問題を避けるために、**SSLTASKS** パラメー ターは、50 以下の値に設定してください。

このパラメーターに対する変更が有効になるのは、チャネル・イニシエーターが再始動したときです。

このパラメーターは、z/OS でのみ有効です。

### **STATACLS**

自動定義されたクラスター送信側チャネルの統計データを収集するかどうかを指定します。

#### **QMGR**

統計データの収集は、キュー・マネージャーの **STATCHL** パラメーターの設定から継承されます。

これがキュー・マネージャーの初期デフォルト値です。

**OFF**

チャネルの統計データ収集は使用不可になります。

**LOW**

STATCHL が NONE でない場合、システム・パフォーマンスへの影響を最小限に抑えた低い比率のデ ータ収集で統計データ収集がオンになります。

### **MEDIUM**

STATCHL が NONE でない場合、普通の比率のデータ収集で統計データ収集がオンになります。

**終**

STATCHL が NONE でない場合、高い比率のデータ収集で統計データ収集がオンになります。

このパラメーターへの変更は、変更した後に開始されたチャネルにのみ適用されます。 パラメーター を変更する前に開始されたチャネルでは、チャネルの開始時に有効であった値が引き続き適用されま す。

<mark>→ Z/OS →</mark> z/OS システムでは、このパラメーターを有効にすると、選択した値に関係なく、単に統 計データ収集がオンになります。 LOW、MEDIUM、または HIGH のどれを指定しても、結果に違いはあ りません。チャネル・アカウンティング・レコードを収集するには、このパラメーターを有効にしなけ ればなりません。

### **STATCHL**

チャネルの統計データを収集するかどうかを指定します。

#### **NONE**

チャネルの **STATCHL** パラメーター設定にかかわらず、チャネルの統計データ収集はオフになりま す。

### **OFF**

**STATCHL** パラメーターの QMGR の値を指定するチャネルの統計データ収集はオフになります。

これがキュー・マネージャーの初期デフォルト値です。

### **LOW**

**STATCHL** パラメーターの QMGR の値を指定するチャネルの場合は、低い比率でのデータ収集による 統計データの収集がオンになります。

### **MEDIUM**

**STATCHL** パラメーターの QMGR の値を指定するチャネルの場合は、普通の比率でのデータ収集によ る統計データの収集がオンになります。

**終**

**STATCHL** パラメーターの QMGR の値を指定するチャネルの場合は、高い比率でのデータ収集による 統計データの収集がオンになります。

このパラメーターへの変更は、変更した後に開始されたチャネルにのみ適用されます。 パラメーター を変更する前に開始されたチャネルでは、チャネルの開始時に有効であった値が引き続き適用されま す。

<mark>→ Z/OS システムでは、このパラメーターを有効にすると、選択した値に関係なく、単に統</mark> 計データ収集がオンになります。 LOW、MEDIUM、または HIGH のどれを指定しても、結果に違いはあ りません。チャネル・アカウンティング・レコードを収集するには、このパラメーターを有効にしなけ ればなりません。

# **K** Multi STATINT(*integer*)

モニター・キューに統計モニター・データを書き込むときの、秒単位での時間間隔。

1 から 604800 の範囲内で値を指定します。

このパラメーターを変更すると、モニター・データおよび統計データの収集に対して即時適用されま す。

このパラメーターは、Multiplatforms でのみ有効です。

### **Multi STATMOI**

キュー・マネージャーの統計モニター・データを収集するかどうかを指定します。

**OFF**

MQI 統計のデータ収集を使用不可にします。

これがキュー・マネージャーの初期デフォルト値です。

#### **ON**

MQI 統計のデータ収集を使用可能にします。

このパラメーターを変更すると、モニター・データおよび統計データの収集に対して即時適用されま す。

このパラメーターは、マルチプラットフォーム でのみ有効です。

### **Multi** STATO

キューの統計データを収集するかどうかを指定します。

**NONE**

キューの **STATQ** パラメーターの設定にかかわらず、 チャネルに関する統計データ収集がオフにな ります。

**OFF**

**STATQ** パラメーターに QMGR または OFF の値を指定したキューの統計データ収集はオフになりま す。 OFF がデフォルト値です。

**ON**

**STATQ** パラメーターの QMGR または ON の値を指定するキューの統計データ収集はオンになりま す。

統計メッセージは、統計収集が使用可能になった後でオープンされたキューについてのみ生成されま す。 STATQ の新しい値を有効にするためにキュー・マネージャーを再始動する必要はありません。

このパラメーターは、Multiplatforms でのみ有効です。

### **STRSTPEV**

開始および停止イベントを生成するかどうかを指定します。

### **ENABLED**

開始イベントと終了イベントを生成します。

これがキュー・マネージャーの初期デフォルト値です。

### **無効化**

開始および停止イベントは生成されません。

#### **SUITEB**

Suite B 準拠の暗号方式を使用するかどうかと、必要な強度を指定します。

### **NONE**

Suite B は使用されません。 NONE がデフォルトです。

### **128\_BIT**

Suite B 128 ビット・レベルのセキュリティーが使用されます。

### **192\_BIT**

Suite B 192 ビット・レベルのセキュリティーが使用されます。

### **128\_BIT,192\_BIT**

Suite B 128 ビット・レベルと 192 ビット・レベルのセキュリティーが使用されます。

### **TLTCPCHL**(*integer*)

TCP/IP 伝送プロトコルを使用する、現行チャネルの最大数、または接続可能なクライアントの最大数。

使用するソケットの最大数は、**TCPCHL** と **CHIDISPS** の値の合計数です。 z/OS UNIX システム・サー ビス **MAXFILEPROC**・パラメーター ( SYS1.PARMLIB の BPXPRM*xx* メンバーで指定) 各タスクに許可さ れるソケットの数、および各ディスパッチャーに許可されるチャネルの数を制御します。 この場合、 TCP/IP を使用するチャネルの数は、**CHIDISPS** の値を乗算した **MAXFILEPROC** の値に制限されます。

0 から 9999 の範囲の値を指定します。 値は **MAXCHL** の値を超えてはなりません。 **MAXCHL** は、使用可 能なチャネルの最大数を定義します。 TCP/IP は、9999 のチャネルまでサポートしない場合がありま す。 この場合、指定できる値は、TCP/IP がサポート可能なチャネル数に制限されます。 ゼロを指定す ると、TCP/IP 伝送プロトコルは使用されません。

この値を変更する場合は、値の競合が生じないように **MAXCHL**、**LU62CHL**、および **ACTCHL** の値も検討 してください。 必要に応じて **MAXCHL** および **ACTCHL** の値を引き上げてください。

このパラメーターの値を小さくすると、新しい制限値を超える現行チャネルはすべて、停止するまで稼 働し続けます。

共有会話は、このパラメーターの合計には影響を与えません。

チャネル・イニシエーターの開始時に **TCPCHL** の値がゼロ以外の場合は、値を動的に変更できます。 チ ャネル・イニシエーターの開始時に **TCPCHL** の値がゼロの場合、その後の **ALTER** コマンドは効力があ りません。 このような場合は、チャネル・イニシエーターの開始前か、**START CHINIT** コマンド発行 前の CSQINP2 の中で、**ALTER** コマンドを実行する必要があります。

このパラメーターは、z/OS でのみ有効です。

### **TOS** TCPKEEP

接続の相手側が使用可能であることを検査するために、**KEEPALIVE** 機能を使用するかどうかを指定し ます。 使用不可の場合は、チャネルが閉じられます。

**NO**

TCP **KEEPALIVE** 機能は使用されません。

これがキュー・マネージャーの初期デフォルト値です。

**YES**

TCP プロファイルの構成データ・セットで指定されたとおりに、TCP **KEEPALIVE** 機能が使用され ます。 間隔は **KAINT** チャネル属性で指定されます。

このパラメーターに対する変更点は、後で始動するチャネルで有効になります。 このパラメーターの 変更は、現在開始されているチャネルには影響しません。

このパラメーターは、z/OS でのみ有効です。

「最新の」キュー・マネージャーでは **TCPKEEP** パラメーターを使用する必要はなくなりました。 代わ りに、以下を組み合わせて使用します。

•「最新」のクライアント・チャネルの使用 (**SHARECNV** <> 0)

• メッセージ・チャネルの受信タイムアウト **RCVTIME**

詳しくは、技術情報「*Setting the TCP/IP KeepAlive interval to be used by IBM MQ*」[\(https://](https://www.ibm.com/support/docview.wss?uid=swg21216834) [www.ibm.com/support/docview.wss?uid=swg21216834\)](https://www.ibm.com/support/docview.wss?uid=swg21216834) を参照してください。

# **TLANE TCPNAME**(*string*)

**TCPSTACK** の値に応じて、使用される唯一の、あるいは 推奨される TCP/IP スタックの名前。 この名前 は、SYS1.PARMLIB の BPXPRM*xx* メンバーの **SUBFILESYSTYPE** NAME パラメーターで指定されてい る、TCP/IP 用の z/OS UNIX システム・サービス・スタックの名前です。 **TCPNAME** は、CINET マルチ・ スタック環境でのみ適用されます。 キュー・マネージャーの初期デフォルト値は TCPIP です。

INET 単一スタック環境では、チャネル・イニシエーターは使用可能な TCP/IP スタックだけを使用しま す。

このパラメーターの最大長は 8 文字です。

このパラメーターへの変更点は、チャネル・イニシエーターが再始動するときに有効になります。

このパラメーターは、z/OS でのみ有効です。

## **TLANS TCPSTACK**

チャネル・イニシエーターが、**TCPNAME** で指定される TCP/IP スタックのみを使用できるのか、または オプションで任意に選択された TCP/IP アドレスにバインドするのかを指定します。 このパラメータ ーは、CINET マルチ・スタック環境でのみ適用されます。

### **SINGLE**

チャネル・イニシエーターは、**TCPNAME** で指定された TCP/IP アドレス・スペースのみを使用でき ます。

### **MULTIPLE**

チャネル・イニシエーターは、使用可能な TCP/IP アドレス・スペースをすべて使用できます。 このパラメーターへの変更点は、チャネル・イニシエーターが再始動するときに有効になります。

このパラメーターは、z/OS でのみ有効です。

### **TRAXSTR**

チャネル・イニシエーター・トレースが自動的に開始されるかどうかを指定します。

**YES**

チャネル・イニシエーター・トレースは自動的に開始します。

**NO**

チャネル・イニシエーター・トレースは自動的に開始されません。

このパラメーターへの変更点は、チャネル・イニシエーターが再始動するときに有効になります。 チ ャネル・イニシエーターを再始動せずにチャネル・イニシエーター・トレースを開始または停止する場 合は、チャネル・イニシエーターが開始した後で、**START TRACE** コマンドか **STOP TRACE** コマンド を使用します。

このパラメーターは、z/OS でのみ有効です。

# **TRAXTBL(integer)**

チャネル・イニシエーターのトレース・データ・スペースのサイズ (メガバイト)。

2 以上 2048 以下の範囲の値を指定します。

**注 :**

- 1. このパラメーターへの変更は即時に有効になり、既存のトレース・テーブルの内容は失われます。
- 2. **CHINIT** トレースは、qmidCHIN.CSQXTRDS という名前のデータ・スペースに保管されます。 大容 量の z/OS のデータ・スペースを使用するときは、関連する z/OS ページング・アクティビティーを サポートするのに十分な補助ストレージがシステム上で使用可能であることを確認してください。 SYS1.DUMP データ・セットのサイズを増加させる必要が生じる場合もあります。

このパラメーターは、z/OS でのみ有効です。

### **TREELIFE(***integer***)**

非管理トピックの存続期間 (秒単位)。

非管理トピックは、管理ノードとして存在していないトピック・ストリングにアプリケーションがパブ リッシュ (またはサブスクライブ) するときに作成されるトピックです。 このパラメーターは、この非 管理ノードにアクティブなサブスクリプションが存在しなくなった場合に、 キュー・マネージャーが そのノードを削除するまでに待機する時間を指定します。 キュー・マネージャーがリサイクルされた 後は、永続サブスクリプションによって使用中の非管理トピックのみが残ります。

0 以上 604000 以下の範囲の値を指定します。 値 0 は、非管理トピックがキュー・マネージャーによ って削除されないことを意味します。

### **TRIGINT(***integer***)**

ミリ秒単位で表した時間間隔。

**TRIGINT** パラメーターは、トリガー・タイプ (**TRIGTYPE**) が FIRST に設定されている場合にのみ関係 します (詳しくは、 537 ページの『[DEFINE QLOCAL](#page-536-0)』 を参照してください)。 この場合、通常、空であ ったキューに適切なメッセージが着信した場合のみ、トリガー・メッセージが生成されます。 しかし、 特定の状況のもとでは、キューが空でなくても、FIRST トリガー操作のもとで追加のトリガー・メッ セージが生成されることがあります。 これらの追加のトリガー・メッセージは、**TRIGINT** ミリ秒ごと よりも頻繁に生成されることはありません。 トリガー・タイプ FIRST の特殊なケースを参照してくだ さい。

値は 0 から 999,999,999 の範囲で指定します。

### **関連情報**

キュー・マネージャーの処理 送達不能キューの取り扱い  $z/0S$ 

z/OS での TLS の取り扱い

### **ALTER キュー**

キューのパラメーターを変更するには、MQSC **ALTER** コマンドを使用します。 キューは、ローカル・キュ ー (**ALTER QLOCAL**)、別名キュー (**ALTER QALIAS**)、モデル・キュー (**ALTER QMODEL**)、リモート・キュ ー、キュー・マネージャー別名、または応答先キュー別名 (**ALTER QREMOTE**) のいずれかです。

### **MQSC コマンドの使用**

MQSC コマンドの使用方法については、MQSC コマンドを使用したローカル管理タスクの実行を参照して ください。

このセクションでは、次のコマンドを取り上げます。

- 371 ページの『[ALTER QALIAS](#page-370-0)』
- 372 ページの『[ALTER QLOCAL](#page-371-0)』
- 375 ページの『[ALTER QMODEL](#page-374-0)』
- 377 ページの『[ALTER QREMOTE](#page-376-0)』

**ALTER** キュー・コマンドに指定されていないパラメーターは、変更しないパラメーターの既存の値と同じ になります。

このコマンドは、ソースの 2CR から実行できます。 ソースのシンボルの説明については、z/OS でのコマン ドの使用を参照してください。

### **キューの ALTER を行うときの使用上の注意**

• コマンドが正常に完了しても、アクションが完了したことを意味するわけではありません。 実際に完了 しているかどうかを確認するには、分散ネットワークに対する非同期コマンドが終了したことの確認の ALTER キュー・ステップを参照してください。

### **ALTER QUEUE のパラメーターの説明**

キューのタイプごとに、関係するパラメーターを 348 ページの表 57 の表に示します。 表に続けて、各パ ラメーターについて説明します。

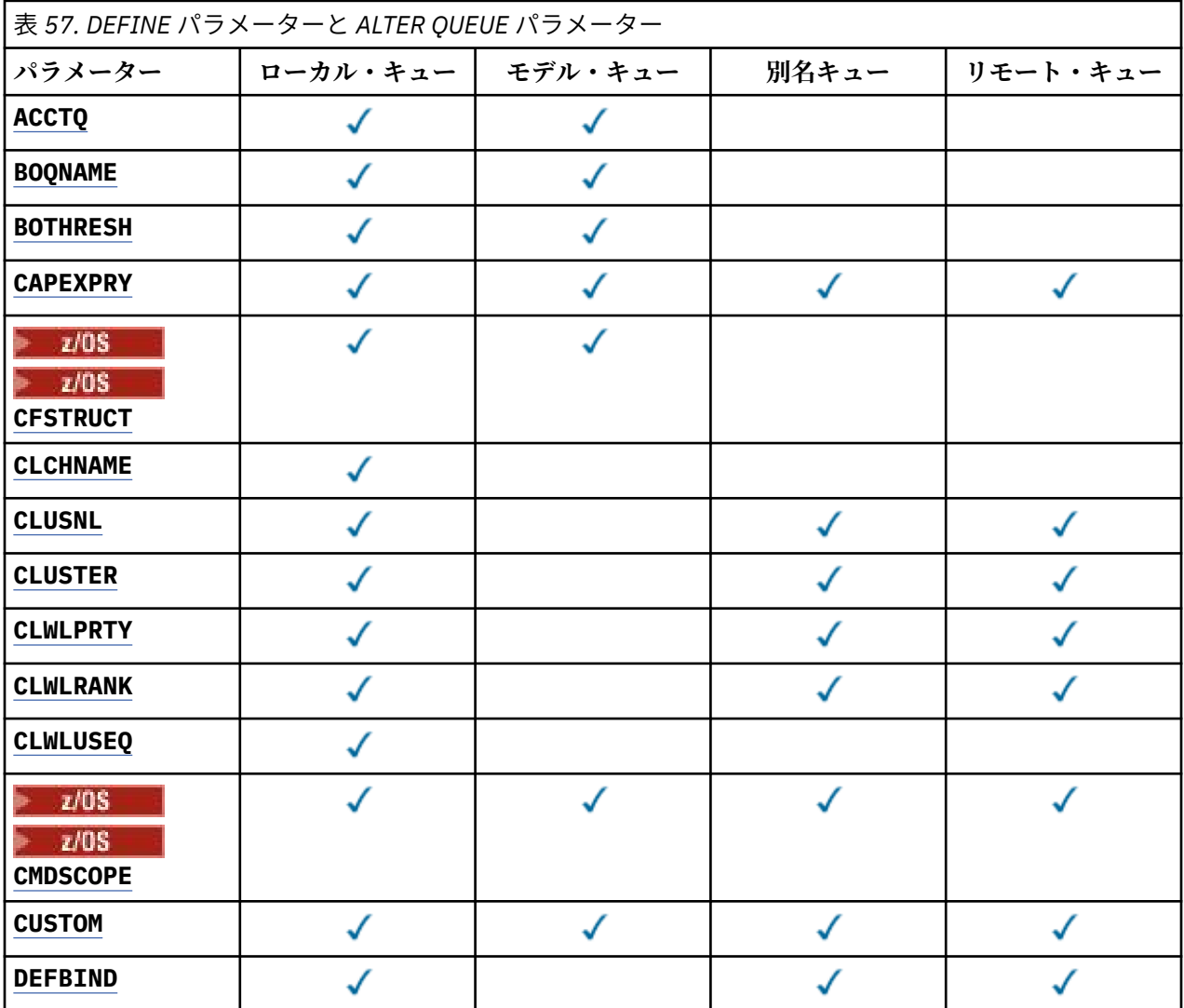

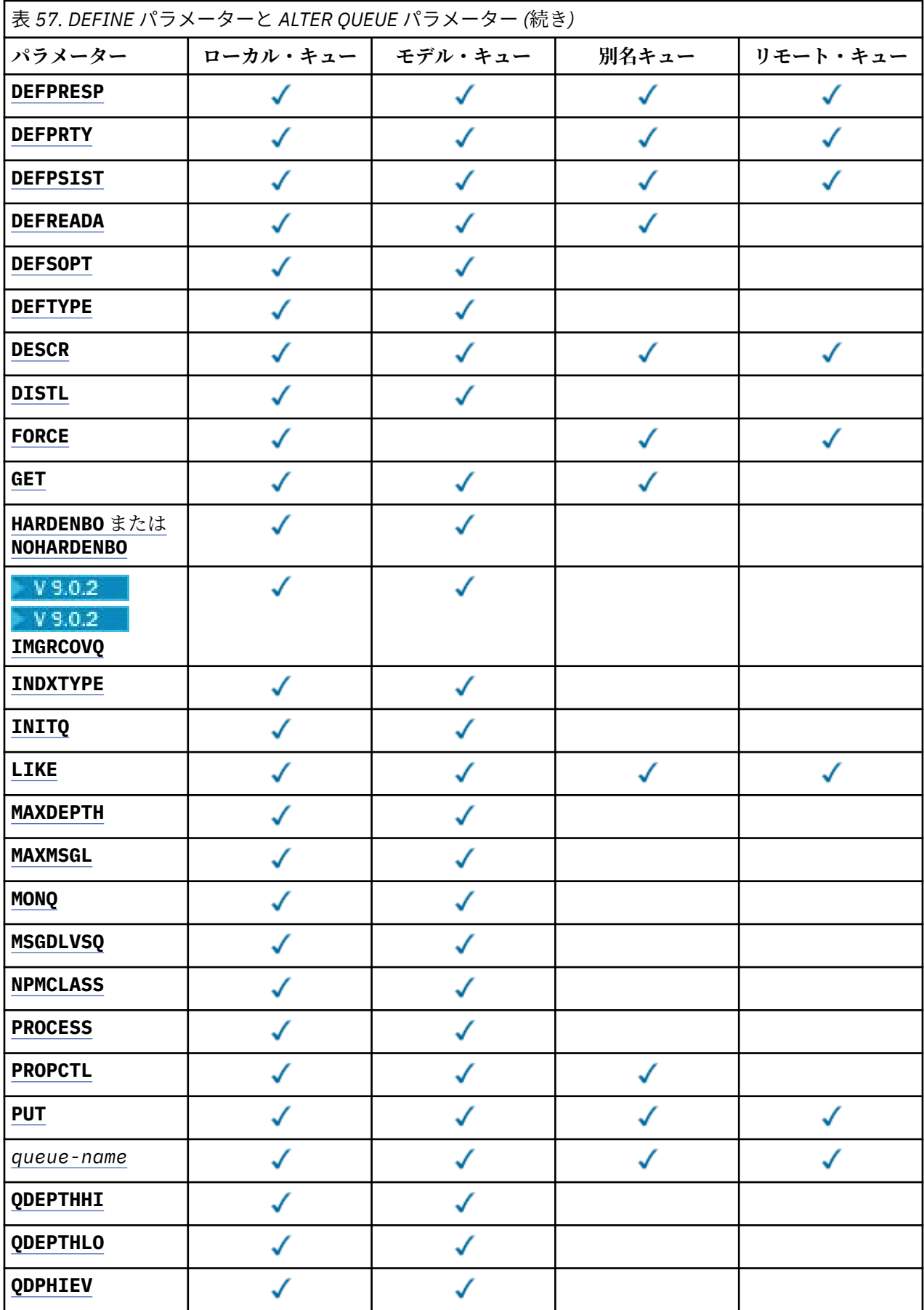

<span id="page-349-0"></span>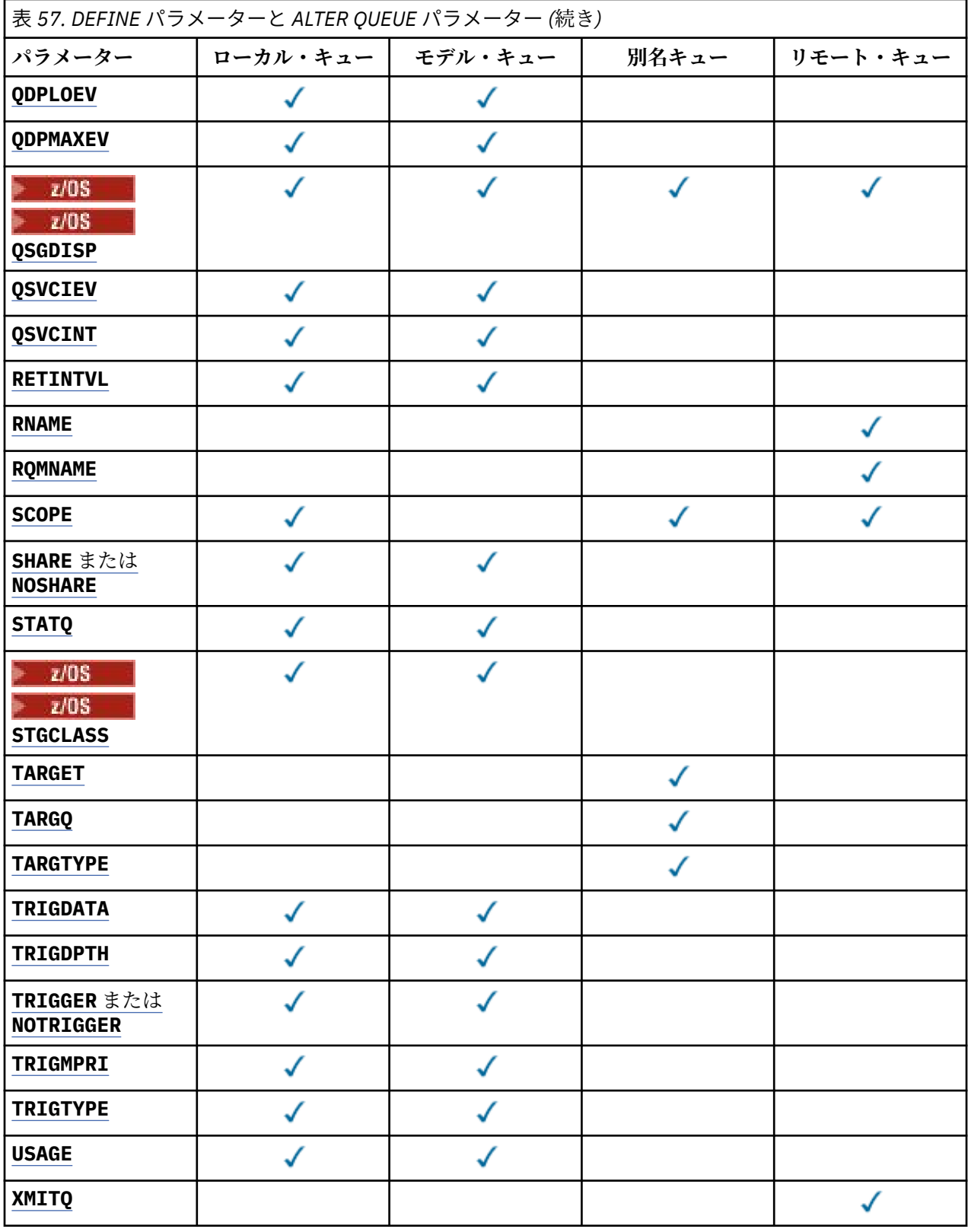

### *queue-name*

キューのローカル名。ただし、リモート・キューのローカル定義に使用されているリモート・キューは 除きます。

IBM MQ オブジェクトの命名規則を参照してください。

### <span id="page-350-0"></span>**ACCTQ**

キューのアカウンティング・データ収集を使用可能にするかどうかを指定します。 z/OS では、収集さ れるデータはクラス 3 のアカウンティング・データ (スレッド・レベルとキュー・レベルのアカウンテ ィング) です。 このキューでアカウンティング・データを収集するには、この接続のアカウンティン グ・データも使用可能にする必要があります。 **ACCTQ** キュー・マネージャー属性、または MQCONNX 呼 び出しの MQCNO 構造体のオプション・フィールドのいずれかを設定して、アカウンティング・データ 収集をオンにします。

### **QMGR**

アカウンティング・データの収集は、キュー・マネージャー定義の **ACCTQ** パラメーターの設定に基 づいて行われます。

**ON**

アカウンティング・データ収集は、**ACCTQ** キュー・マネージャーのパラメーター値が NONE でない 限り、キューで使用可能になります。

**MANUS MANUS システムでは、START TRACE** コマンドを使用して、クラス 3 アカウンティング を有効にする必要があります。

**OFF**

このキューではアカウンティング・データ収集は使用不可になります。

### **BOQNAME (** *queue-name* **)**

過度バックアウト・リキュー名。

このパラメーターは、ローカル・キューとモデル・キューでのみサポートされます。

このパラメーターは、ローカル・キューまたはモデル・キューのバックアウト・キュー名属性を設定ま たは変更するときに使用します。 キュー・マネージャーは、その値を照会できるようにする以外には、 この属性の値に基づいて何も行いません。 IBM MQ classes for JMS は、最大回数バックアウトされた メッセージをこのキューに転送します。 最大回数は **BOTHRESH** 属性で指定されます。

### **BOTHRESH(***integer***)**

バックアウトしきい値。

このパラメーターは、ローカル・キューとモデル・キューでのみサポートされます。

このパラメーターは、ローカル・キューまたはモデル・キューのバックアウトしきい値属性の値を設定 または変更するときに使用します。 キュー・マネージャーは、その値を照会できるようにする以外に は、この属性の値に基づいて何も行いません。 IBM MQ classes for JMS use the attribute to determine how many times back a message out. この値を超えると、メッセージは **BOQNAME** 属性で指定されたキ ューに転送されます。

値は 0 から 999,999,999 の範囲で指定します。

# **CFSTRUCT(***structure-name*)

共有キューを使用する際にメッセージを保管するカップリング・ファシリティー構造の名前を指定しま す。

このパラメーターは、z/OS 上のローカル・キューとモデル・キューでのみサポートされます。

名前には次の条件があります。

- 12 文字より長くすることはできません。
- 先頭の文字は大文字 (A から Z) でなければなりません。
- 使用できる文字は A から Z と 0 から 9 だけです。

指定した名前には、キュー・マネージャーが接続されるキュー共有グループの名前が接頭部として付き ます。 キュー共有グループの名前は必ず 4 文字で、必要に応じて記号 @ が埋め込まれます。 例えば、 NY03 という名前のキュー共有グループを使用し、PRODUCT7 という名前を指定する場合、生成される カップリング・ファシリティー構造体名は NY03PRODUCT7 です。 キュー共有グループの管理構造体 (この場合は NY03CSQ\_ADMIN) はメッセージの保管に使用できません。

<span id="page-351-0"></span>**ALTER QLOCAL**、 **ALTER QMODEL**、 **REPLACE** を指定した **DEFINE QLOCAL** 、および **REPLACE** を指 定した **DEFINE QMODEL** の場合は、以下の規則が適用されます。

- **QSGDISP**(SHARED) が指定されているローカル・キューでは、**CFSTRUCT** を変更できません。
- **CFSTRUCT** か **QSGDISP** のいずれかの値を変更する場合は、キューを削除してから再定義してくださ い。 キュー上のメッセージを保持するには、キューを削除する前にメッセージをオフロードする必要 があります。 キューを再定義した後にメッセージを再ロードするか、メッセージを別のキューに移動 してください。
- **DEFTYPE**(SHAREDYN) が指定されているモデル・キューでは、**CFSTRUCT** をブランクにすることはで きません。
- SHARED 以外の **QSGDISP** が指定されているローカル・キューや、SHAREDYN 以外の **DEFTYPE** が指定 されているモデル・キューでは、自由に **CFSTRUCT** の値を指定することができます。

**NOREPLACE** を使用する **DEFINE QLOCAL** および **NOREPLACE** を使用する **DEFINE QMODEL** の場合、カ ップリング・ファシリティー構造は以下のようになります。

- **QSGDISP**(SHARED) が指定されているローカル・キューや、**DEFTYPE**(SHAREDYN) が指定されている モデル・キューでは、**CFSTRUCT** をブランクにできません。
- SHARED 以外の **QSGDISP** を持つローカル・キュー、または SHAREDYN 以外の **DEFTYPE** を持つモデ ル・キューでは、**CFSTRUCT** の値は問題になりません。

**注 :** キューを使用するためには、カップリング・ファシリティー資源管理 (CFRM) ポリシー・データ・ セットで構造が定義されていなければなりません。

### **CLCHNAME (** *channel name* **)**

このパラメーターは、伝送キューでのみサポートされます。

**CLCHNAME** は、このキューを伝送キューとして使用するクラスター送信側チャネルの総称名です。 こ の属性は、このクラスター伝送キューからクラスター受信側チャネルへメッセージを送信するクラスタ ー送信側チャネルを指定します。

また、伝送キュー属性である **CLCHNAME** 属性をクラスター送信側チャネルに手動で設定することもで きます。 クラスター送信側チャネルによって接続されたキュー・マネージャーを宛先とするメッセー ジは、クラスター送信側チャネルを識別する伝送キューに保管されます。 これらのメッセージがデフ ォルトのクラスター伝送キューに保管されることはありません。 **CLCHNAME** 属性をブランクに設定す ると、チャネルの再始動時に、チャネルはデフォルトのクラスター伝送キューに切り替わります。 デ フォルトのキューは、キュー・マネージャーの **DEFCLXQ** 属性の値に応じて、

SYSTEM.CLUSTER.TRANSMIT.*ChannelName* または SYSTEM.CLUSTER.TRANSMIT.QUEUE になり ます。

**CLCHNAME** でアスタリスク"「\*」"を指定することにより、伝送キューをクラスター送信側チャネルの セットに関連付けることができます。 アスタリスクはチャネル名ストリングの先頭、末尾、またはそ れ以外の場所に任意の数だけ使用できます。 **CLCHNAME** の長さは 48 文字まで

(MQ\_OBJECT\_NAME\_LENGTH) に制限されています。 チャネル名の長さは 20 文字まで

(MQ\_CHANNEL\_NAME\_LENGTH) に制限されています。 アスタリスクを指定する場合は、SHARE 属性も 設定する必要があります。これにより、複数のチャネルから同時に伝送キューにアクセスできます。

<mark>■ Z/US ■ CLCHNAME</mark> で "" \* "" を指定する場合、チャネル・プロファイル名を取得するには、チャ ネル・プロファイル名を引用符で囲んで指定する必要があります。 総称チャネル名を引用符で囲んで 指定しなかった場合は、メッセージ CSQ9030E を受け取ります。

デフォルトのキュー・マネージャー構成では、すべてのクラスター送信側チャネルが、単一の伝送キュ ー SYSTEM.CLUSTER.TRANSMIT.QUEUE からメッセージを送信します。 デフォルト構成を変更する には、キュー・マネージャー属性 **DEFCLXQ** を変更します。 属性のデフォルト値は SCTQ です。 この値 は CHANNEL に変更できます。 **DEFCLXQ** 属性を CHANNEL に設定すると、各クラスター送信側チャネル は、デフォルトで特定のクラスター伝送キュー SYSTEM.CLUSTER.TRANSMIT.*ChannelName* を使用 するようになります。

<span id="page-352-0"></span>z/OS ■■<mark>z/OS では、このパラメーターを設定する場合、キューは以下の要件を満たしている必要</mark> があります。

- 共有可能でなければならない (キュー属性 SHARE を指定)。
- 相関 ID に索引付けされていなければならない (INDXTYPE(CORRELID) を指定)。
- 動的キューや共有キューであってはならない。

# **CLUSNL (** *namelist name* **)**

そのキューが属しているクラスターのリストを指定する、NAMELIST の名 前です。

このパラメーターは、別名キュー、ローカル・キュー、およびリモート・キューでのみサポートされま す。

このパラメーターの変更は、既に開いているキューの インスタンスには影響しません。

**CLUSNL** または **CLUSTER** の結果の値のうち、ブランク以外の値にできるのは片方だけです。両方に 1 つの値を指定することはできません。

ローカル・キューの場合、次のキューにはこのパラメーターは設定できません。

- 伝送キュー
- SYSTEM.CHANNEL.*xx* キュー
- SYSTEM.CLUSTER.*xx* キュー
- SYSTEM.COMMAND.*xx* キュー
- 2008 (z/OS の場合のみ) SYSTEM.QSG.*xx* キュー

このパラメーターは、次のプラットフォームでのみ有効です。

- UNIX, Linux, and Windows
- z/OS

# **CLUSTER** ( *cluster name* )

キューが属するクラスターの名前です。

このパラメーターは、別名キュー、ローカル・キュー、およびリモート・キューでのみサポートされま す。

最大長は 48 文字で、IBM MQ オブジェクトの命名規則に従います。 このパラメーターの変更は、既に 開いているキューの インスタンスには影響しません。

**CLUSNL** または **CLUSTER** の結果の値のうち、ブランク以外の値にできるのは片方だけです。両方に 1 つの値を指定することはできません。

ローカル・キューの場合、次のキューにはこのパラメーターは設定できません。

- 伝送キュー
- SYSTEM.CHANNEL.*xx* キュー
- SYSTEM.CLUSTER.*xx* キュー
- SYSTEM.COMMAND.*xx* キュー
- z/OS 2/OS の場合のみ) SYSTEM.QSG.*xx* キュー

このパラメーターは、次のプラットフォームでのみ有効です。

- UNIX, Linux, and Windows
- z/OS

### **CLWLPRTY(***integer***)**

クラスター・ワークロード分散のために、キューの優先順位を指定します。 このパラメーターはロー カル、リモート、および別名キューにのみ有効です。 値の範囲はゼロ (最低の優先度) から 9 (最高の優 <span id="page-353-0"></span>先度) でなければなりません。 この属性について詳しくは、CLWLPRTY キュー属性を参照してくださ い。

### **CLWLRANK(***integer***)**

クラスター・ワークロード分散のために、キューのランクを指定します。 このパラメーターはローカ ル、リモート、および別名キューにのみ有効です。 値の範囲はゼロ (最低ランク) から 9 (最高ランク) でなければなりません。 この属性について詳しくは、CLWLRANK キュー属性を参照してください。

#### **CLWLUSEQ**

宛先キューにローカル・インスタンスと最低 1 つのリモート・クラスター・インスタンスがある場合 に、MQPUT 操作の動作を指定します。 MQPUT がクラスター・チャネルから出された場合、このパラメ ーターの効果はありません。 このパラメーターは、ローカル・キューにのみ有効です。

#### **QMGR**

振る舞いは、キュー・マネージャー定義の **CLWLUSEQ** パラメーターで指定されるとおりです。

**ANY**

キュー・マネージャーは、ワークロードを分散するために、ローカル・キューをクラスター・キュ ーの別のインスタンスとして処理します。

### **LOCAL**

ローカル・キューは MQPUT 操作の唯一の宛先です。

### **CMDSCOPE**

このパラメーターは、z/OS のみに適用されます。 キュー・マネージャーがキュー共有グループのメン バーである場合の、コマンドの実行場所を指定します。

**CMDSCOPE** はブランクにする必要があります。ただし、**QSGDISP** が GROUP または SHARED に設定され ている場合には、ローカル・キュー・マネージャーにする必要があります。

### **''**

コマンドは、コマンドが入力されたキュー・マネージャーで実行されます。

### *QmgrName*

コマンドは、指定したキュー・マネージャーで実行されます。ただし、そのキュー・マネージャー は、キュー共有グループ内でアクティブである必要があります。

コマンドが入力されたキュー・マネージャー以外のキュー・マネージャー名を指定できます。 別の 名前を指定できるのは、キュー共有グループ環境を使用しており、コマンド・サーバーが使用可能 な場合に限られます。

**\***

コマンドはローカル・キュー・マネージャーで実行され、キュー共有グループ内のすべてのアクテ ィブ・キュー・マネージャーにも渡されます。 \* は、キュー共有グループ内のすべてのキュー・マ ネージャーでコマンドを入力するのと同じ結果をもたらします。

### **CUSTOM(***string***)**

新機能用カスタム属性。

この属性には属性の値を含めます。属性の値として、属性名と値の各ペアを 1 つ以上のスペースで分離 します。 属性名と値のペアは、NAME(VALUE) の形式になります。 単一引用符は、別の単一引用符で エスケープする必要があります。

### **CAPEXPRY (** *integer* **)**

解決パスのこのオブジェクトを使用したオブジェクト・ハンドルで書き込まれたメッセージが、有 効期限切れによる処理対象になるまでの最大時間 (10 分の 1 秒単位)。

メッセージ有効期限処理について詳しくは、有効期限を強制的に短くするを参照してください。

#### *integer*

1 から 999 999 999 までの範囲の値でなければなりません。

#### **NOLIMIT**

このオブジェクトを使用して書き込まれたメッセージの有効期限時間には制限がありません。 これはデフォルト値です。

<span id="page-354-0"></span>**CAPEXPRY** に無効値を指定しても、コマンドの失敗にはなりません。 代わりに、デフォルト値が使 用されます。

**CAPEXPRY** の変更前からキュー内に存在しているメッセージは、その変更の影響を受けません (つ まり、有効期限時刻は元のままです)。 **CAPEXPRY** の変更後にキューに入れられた新しいメッセー ジのみに、新しい有効期限時刻が適用されます。

最大長は IBM MO 定数 MO\_CUSTOM\_LENGTH によって定義され、現在はすべてのプラットフォームで 128 に設定されています。

### **DEFBIND**

アプリケーションが MQOPEN 呼び出しに MQOO\_BIND\_AS\_Q\_DEF を指定し、キューがクラスター・キ ューである場合に使用するバインディングを指定します。

### **OPEN**

キューのオープン時に、キュー・ハンドルがクラスター・キューの特 定のインスタンスにバインド されます。

#### **NOTFIXED**

キュー・ハンドルは、クラスター・キューのインスタンスにバインドされません。 キュー・マネー ジャーは、MQPUT を使用してメッセージが書き込まれたときに特定のキュー・インスタンスを選択 します。 この選択内容は、必要に応じて、後で変更されます。

### **GROUP**

アプリケーションが、メッセージのグループが同じ宛先インスタンスに割り当てられるように要求 できるようにします。

同じ名前の複数のキューをキュー・マネージャー・クラスターに公示できます。 アプリケーションは、 すべてのメッセージを単一インスタンスに送信できます (MQOO\_BIND\_ON\_OPEN)。 また、ワークロー ド管理アルゴリズムを使用して、メッセージごとに最適な宛先を選択できます

(MQOO\_BIND\_NOT\_FIXED)。 1 つのメッセージ・グループ全体を同じ宛先インスタンスに割り当てるよ うにアプリケーションから要求できます。 ワークロード・バランシングは、メッセージ・グループの 中から宛先を再選択します。その場合、キューの MQCLOSE および MQOPEN は必要ありません。

MQPUT1 呼び出しは、NOTFIXED を指定した場合と同様に、常に振る舞います。

このパラメーターは、すべてのプラットフォームで有効です。

### **DEFPRESP**

MQPMO オプションの中で書き込み応答タイプが MQPMO\_RESPONSE\_AS\_Q\_DEF に設定されているとき にアプリケーションで使用される振る舞いを指定します。

### **SYNC**

MOPMO\_RESPONSE\_AS\_O\_DEF を指定するキューに対する PUT 操作は、代わりに MQPMO\_SYNC\_RESPONSE が 指定された場合のように発行される。

### **ASYNC**

MQPMO\_RESPONSE\_AS\_Q\_DEF を指定したキューへの PUT 操作は、代わりに MQPMO\_ASYNC\_RESPONSE が指定されている場合と同様に発行されます。MQPMO オプション (MQLONG) を参照してください。

### **DEFPRTY(***integer***)**

キューに書き込まれるメッセージの、デフォルトの優先順位。 値は 0 から 9 の範囲でなければなりま せん。 最低の優先順位が 0 で、最大はキュー・マネージャー・パラメーター **MAXPRTY** です。 **MAXPRTY** のデフォルト値は9です。

### **DEFPSIST**

アプリケーションで MOPER\_PERSISTENCE\_AS\_O\_DEF オプションが指定されている場合に使用する メッセージ持続性を指定します。

**NO**

このキューのメッセージは、キュー・マネージャーの再始動の際に失われます。

**YES**

このキューのメッセージは、キュー・マネージャーの再始動の際に残されます。

z/OS

■ z/OS では、N および Y は、N0 および YES の同義語として受け入れられます。

### <span id="page-355-0"></span>**DEFREADA**

クライアントに配信される非持続メッセージのデフォルトの先読み動作を指定します。 先読みを有効 にすると、非持続メッセージを消費するクライアント・アプリケーションのパフォーマンスを向上でき ます。

**NO**

クライアント・アプリケーションが先読みを要求するように構成されていない限り、非持続メッセ ージは先読みされません。

### **YES**

非持続メッセージは、アプリケーションからの要求がある前に、クライアントに送信されます。 ク ライアントが異常終了した場合、またはクライアントが送信されたすべてのメッセージを削除しな い場合、 非持続メッセージは失われる可能性があります。

### **DISABLED**

このキューに対して、非持続メッセージの先読みは有効になりません。 クライアント・アプリケー ションによって先読みが要求されているかどうかに関わりなく、メッセージはクライアントに前も って送信されません。

### **DEFSOPT**

アプリケーションがこのキューを入力用にオープンするときの、デフォルトの共有オプション。

### **EXCL**

オープン要求は、キューの排他的入力に対して行われる。

**■ Z/OS ■ Z/OS の場合、EXCL がデフォルト値です。** 

### **SHARED**

オープン要求は、キューの共有入力に対して行われる。

**Multi Multiplatforms の場合、SHARED がデフォルト値です。** 

### **DEFTYPE**

キュー定義タイプ。

このパラメーターは、モデル・キューでのみサポートされます。

### **PERMDYN**

アプリケーションが、オブジェクト記述子 (MQOD) にこのモデル・キューの名前を指定して MQOPEN MQI 呼び出しを行うと、永続動的キューが作成されます。

z/OS なん、動的キューの属性指定は QMGR です。

### **Z/OS** SHAREDYN

このオプションは、z/OS でのみ使用可能です。

アプリケーションが、オブジェクト記述子 (MQOD) にこのモデル・キューの名前を指定して MQOPEN API 呼び出しを行うと、永続動的キューが作成されます。

動的キューの属性指定は SHARED です。

### **TEMPDYN**

アプリケーションが、オブジェクト記述子 (MQOD) にこのモデル・キューの名前を指定して MQOPEN API 呼び出しを行うと、一時動的キューが作成されます。

**Z/OS では、動的キューの属性指定は QMGR です。** 

**DEFPSIST** パラメーターが YES のモデル・キュー定義には、この値を指定してはなりません。

このオプションを指定した場合は、**INDXTYPE**(MSGTOKEN) に値を指定しないでください。

### **DESCR(***string***)**

平文コメント。 オペレーターが **DISPLAY QUEUE** コマンドを実行したときに表示される、このオブジ ェクトについての記述情報です。

<span id="page-356-0"></span>表示可能文字だけを含めることができます。 最大長は 64 文字です。 DBCS のインストール済み環境 では、この値に DBCS 文字 (最大長 64 バイト) を使用できます。

**注 :** このキュー・マネージャーのコード化文字セット ID (CCSID) に含まれる文字を使用してください。 それ以外の文字を使用し、情報が別のキュー・マネージャーに送信された場合には、正しく変換されな いことがあります。

### **DISTL**

パートナー・キュー・マネージャーが配布リストをサポートするかどうかを設定します。

**YES**

配布リストは、パートナー・キュー・マネージャーによってサポート されます。

**NO**

配布リストは、パートナー・キュー・マネージャーによってサポート されません。

**注 :** このパラメーターは MCA で設定されるので、通常は変更しないでください。 ただし、宛先キュー・ マネージャーの配布先リスト機能が確認されている場合は、伝送キューの定義時にこのパラメーターを 設定できます。

このパラメーターは、UNIX, Linux, and Windows でのみ有効です。

### **FORCE**

このパラメーターは、別名キュー、ローカル・キュー、およびリモート・キュー上で **ALTER** コマンド のみに適用されます。

このパラメーターを指定すると、次のような状況でコマンドを強制的に終了します。

別名キューでは、次の記述が共に真である場合が該当します。

- **TARGQ** パラメーターが指定されている。
- この別名キューをオープンしているアプリケーションがある。

ローカル・キューでは、次の記述が共に真である場合が該当します。

- **NOSHARE** パラメーターが指定されている。
- 複数のアプリケーションがそのキューを入力用にオープンしている。

次の記述が共に真である場合も、**FORCE** が必要です。

- **USAGE** パラメーターが変更された。
- そのキュー上に 1 つ以上のメッセージがあるか、1 つ以上のアプリケーションがそのキューをオープ ンしている。

キュー上にメッセージがあるときは、**USAGE** パラメーターを変更しないでください。メッセージを伝 送キューに書き込むと、メッセージの形式が変わります。

リモート・キューでは、次の記述が共に真である場合が該当します。

- **XMITQ** パラメーターが変更された。
- このキューをリモート・キューとしてオープンしているアプリケーションが、1 つ以上ある。

次の記述が共に真である場合も、**FORCE** が必要です。

- **RNAME**、**RQMNAME**、 または **XMITQ** のいずれかのパラメーターが変更された。
- この定義を通じてキュー・マネージャーの別名を解決するアプリケーションの中に、キューをオープ ンしているものが 1 つ以上ある。

**注 :** この定義が応答先キューの別名としてのみ使用される場合は、**FORCE** は不要です。

上記のような状況で **FORCE** が指定されていないと、コマンドは失敗します。

**GET**

アプリケーションが、このキューからのメッセージの取得を許可されるかどうかを指定します。

<span id="page-357-0"></span>**ENABLED**

適切に許可されたアプリケーションが、キューからメッセージを取り出すことができます。

**DISABLED**

アプリケーションはキューからメッセージを検索できません。

このパラメーターは、MQSET API 呼び出しを使用して変更することもできます。

#### **HARDENBO & NOHARDENBO**

メッセージがバックアウトされた回数のカウントのハード化を行うかどうかを指定します。 カウント がハード化されると、MQGET 操作によってメッセージが返される前に、メッセージ記述子の **BackoutCount** フィールドの値がログに書き込まれます。 値をログに書き込むことにより、キュー・ マネージャーの再始動の際に確実に正確な値にできます。

このパラメーターは、ローカル・キューとモデル・キューでのみサポートされます。

バックアウト・カウントがハード化されている場合、このキューの持続メッセージの MQGET 操作のパ フォーマンスは影響を受けます。

### **HARDENBO**

このキューのメッセージのメッセージ・バックアウト・カウントは、カウントを正確にするために ハード化されます。

### **NOHARDENBO**

このキューのメッセージのメッセージ・バックアウト・カウントはハード化されず、キュー・マネ ージャーの再始動後も正確でない可能性があります。

注: 2008 このパラメーターは、IBM MO for z/OS にのみ影響します。 Multiplatforms では、こ のパラメーターは設定可能ですが、無効です。

### **IMGRCOVO**

リニア・ロギングを使用する場合に、ローカル動的キュー・オブジェクトまたは永続動的キュー・オブ ジェクトをメディア・イメージからリカバリー可能にするかどうかを指定します。 指定可能な値は以 下のとおりです。

#### **YES**

これらのキュー・オブジェクトはリカバリー可能です。

#### **NO**

これらのオブジェクトに対して 120 ページの『rcdmqimg ([メディア・イメージの記録](#page-119-0))』 コマンド および 126 ページの『rcrmqobj ([オブジェクトの再作成](#page-125-0))』 コマンドを使用することはできません。 また、これらのオブジェクトの自動メディア・イメージは (有効にしても) 書き込まれません。

#### **QMGR**

QMGR を指定し、キュー・マネージャーの **IMGRCOVQ** 属性で YES が指定されている場合、これらの キュー・オブジェクトはリカバリー可能です。

QMGR を指定し、キュー・マネージャーの **IMGRCOVQ** 属性で NO が指定されている場合、これらの オブジェクトに対して 120 ページの『rcdmqimg ([メディア・イメージの記録](#page-119-0))』コマンドおよび [126](#page-125-0) ページの『rcrmqobj ([オブジェクトの再作成](#page-125-0))』コマンドを使用することはできません。また、これ らのオブジェクトの自動メディア・イメージは (有効にしても) 書き込まれません。

QMGR がデフォルト値です。

このパラメーターは、z/OS では無効です。

# **INDXTYPE**

キューの MQGET 操作を円滑に行うためにキュー・マネージャーによって保持される索引のタイプ。 共 用キューの場合は、索引のタイプにより、使用可能な MQGET 操作のタイプが決まります。

このパラメーターは、z/OS でのみサポートされます。 上記以外のプラットフォームでは、すべてのキ ューが自動的に索引付けされます。

このパラメーターは、ローカル・キューとモデル・キューでのみサポートされます。

以下の表に示すような適切な索引タイプが維持されている場合のみ、選択基準を使用してメッセージを 取得することができます。

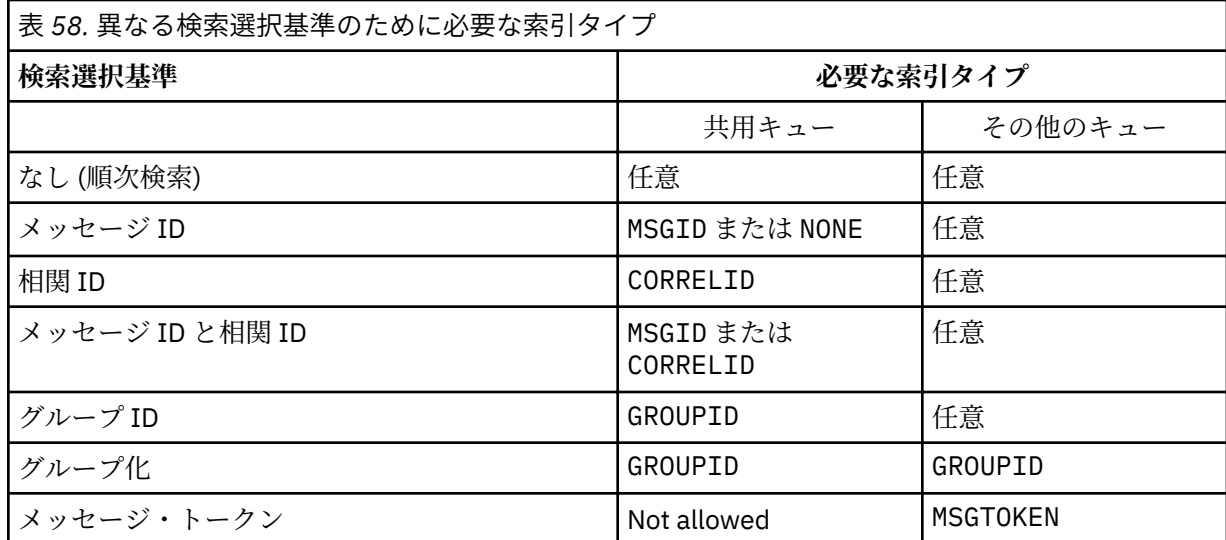

**INDXTYPE** パラメーターの値には、以下の値が指定されます。

### **NONE**

索引を維持しません。 通常、メッセージが順次検索される場合に、NONE を使用するか、または MQGET 呼び出しの選択基準としてメッセージ ID と相関 ID の両方を使用します。

### **MSGID**

メッセージ ID の索引は保持されます。 MSGID は、通常、MQGET 呼び出しの選択基準としてメッセ ージ ID を使用し、相関 ID を NULL に設定してメッセージを検索する場合に使用します。

### **CORRELID**

相関 ID の索引は保持されます。 CORRELID は、通常、MQGET 呼び出しの選択基準として相関 ID を 使用し、メッセージ ID を NULL に設定してメッセージを検索する場合に使用します。

### **GROUPID**

グループ ID の索引は保持されます。 GROUPID は、メッセージ・グループ選択基準を使用してメッ セージを検索する場合に使用します。

**注 :**

1. キューが伝送キューの場合、**INDXTYPE** を GROUPID に設定することはできません。

2. キューは、CFLEVEL(3) の CF 構造体を使用して、**INDXTYPE**(GROUPID) の共有キューを指定す る必要があります。

### **MSGTOKEN**

メッセージ・トークンの索引は保持されます。 このキューが WLM 管理対象キューであり、このキ ューを z/OS の Workload Manager 機能と連携させて使用している場合は、MSGTOKEN を使用しま す。

**注 :** 次のような場合には、**INDXTYPE** を MSGTOKEN に設定できません。

- キューが定義タイプ SHAREDYN のモデル・キューである
- キューが一時動的キューである
- キューが伝送キューである
- **QSGDISP**(SHARED) を指定する

共有されておらず、グループ化またはメッセージ・トークンを使用しないキューでは、検索選択タイプ は索引タイプによって制限されません。 ただし、索引はキューでの **GET** 操作を迅速化するために使用 されるため、最も一般的な検索選択に対応したタイプを選択してください。

既存のローカル・キューを変更または置換する場合、**INDXTYPE** パラメーターは以下の表に示された場 合にのみ変更できます。

<span id="page-359-0"></span>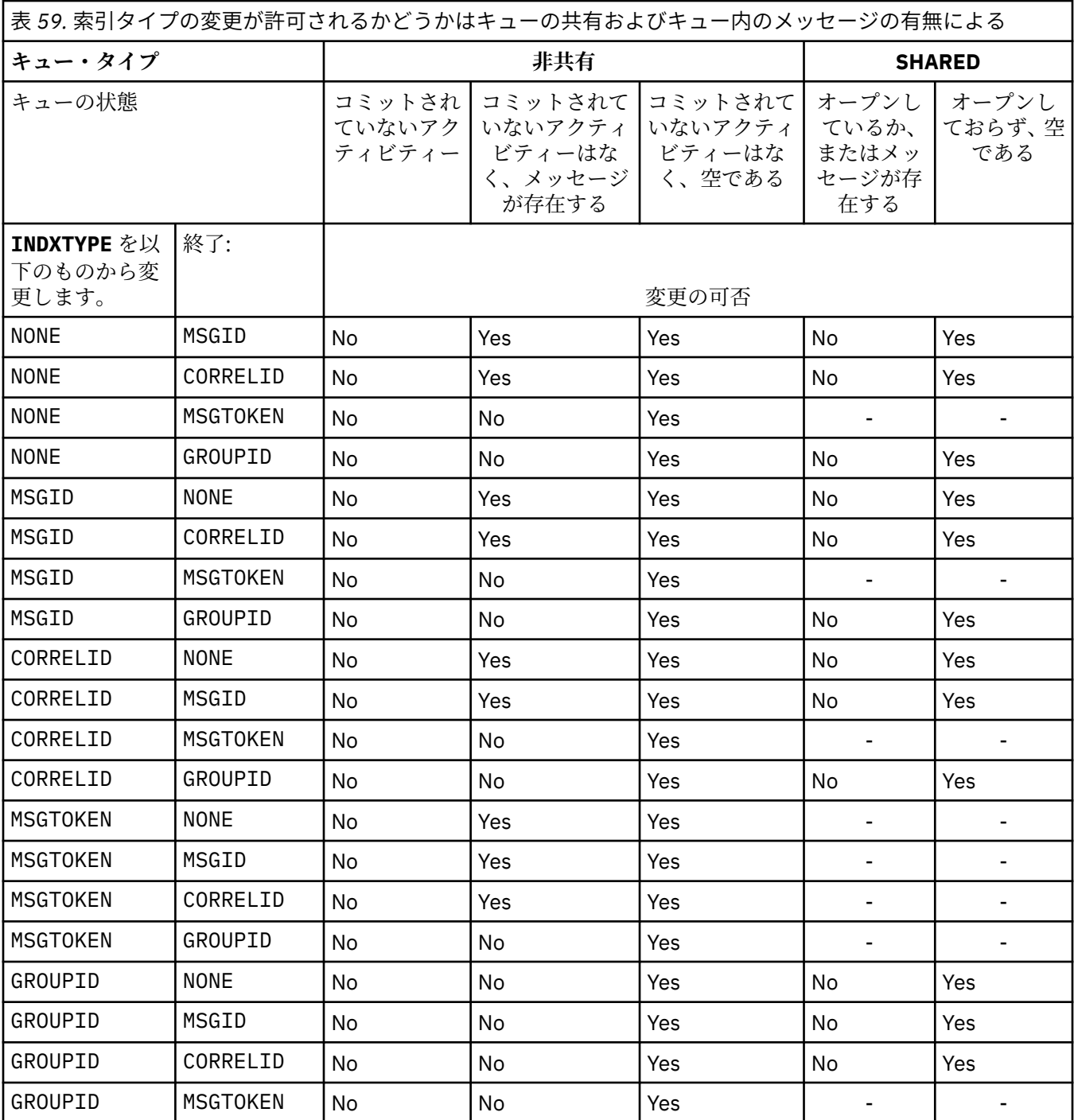

### **INITQ(***string***)**

このキュー・マネージャーにおける、開始キューのローカル名。 この開始キューには、このキューに 関係するトリガー・メッセージが書き込まれます。IBM MQ オブジェクトの命名規則を参照してくださ い。

このパラメーターは、ローカル・キューとモデル・キューでのみサポートされます。

### **LIKE(***qtype-name***)**

キューの名前。このキューのパラメーターが、この定義のモデルとして使用されます。

このフィールドに値が入力されていない場合、未定義のパラメーター・フィールドの値は以下のいずれ かの定義から取得されます。 選択項目はキュー・タイプによって異なります。
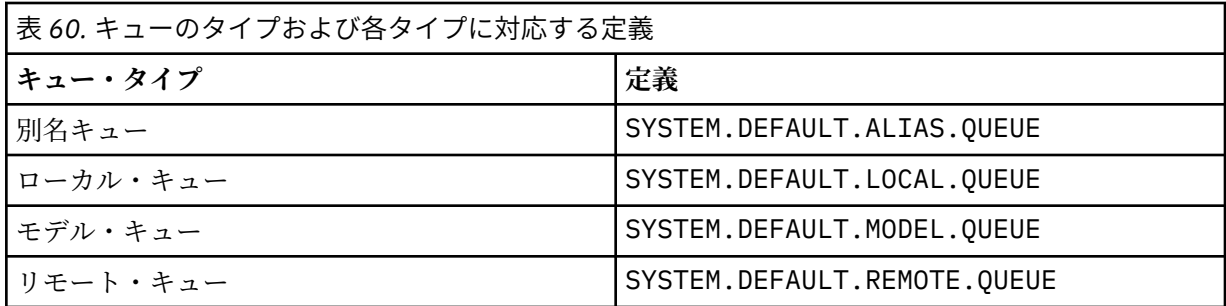

例えば、このパラメーターを指定しないということは、別名キューに以下の **LIKE** の値を定義すること と同じになります。

LIKE(SYSTEM.DEFAULT.ALIAS.QUEUE)

すべてのキューに対して別のデフォルト定義が必要な場合は、**LIKE** パラメーターを使用する代わりに、 デフォルトのキュー定義を変更してください。

■ Z/OS では、キュー・マネージャーは、指定された名前とキュー・タイプを持ち、QMGR、 COPY、または SHARED の属性指定を持つオブジェクトを検索します。 **LIKE** オブジェクトの属性指定 は、定義しているオブジェクトにはコピーされません。

**注 :**

1. **QSGDISP** (GROUP) オブジェクトは検索されません。

2. **QSGDISP**(COPY) が指定された場合、**LIKE** は無視されます。

# **MAXDEPTH(integer)**

キューに書き込めるメッセージの最大数。

このパラメーターは、ローカル・キューとモデル・キューでのみサポートされます。

次のプラットフォームでは、0 から 999999999 までの範囲の値を指定します。

**• ULW** UNIX, Linux, and Windows

 $\frac{z}{10s}$   $\frac{z}{10s}$ 

IBM MQ 以外のプラットフォームでは、0 から 640000 の範囲の値を指定します。

他の要因によって、キューが引き続きフルと見なされることがあります。例えば、使用できるハード・ ディスク・スペースがない場合などです。

この値を小さくした場合、既にキュー上にあるメッセージで、この新しい最大数を超えるメッセージが あってもそれはそのまま保持されます。

### **MAXMSGL(***integer***)**

このキューにおけるメッセージの最大長 (バイト)。

このパラメーターは、ローカル・キューとモデル・キューでのみサポートされます。

UNIX, Linux, and Windows では、ゼロからキュー・マネージャーの最大メッセージ長まで の範囲の値を指定します。 ALTER QMGR コマンドの **MAXMSGL** パラメーター ([ALTER QMGR](#page-330-0) [MAXMSGL\)](#page-330-0) を参照してください。

z/OS では、0 から 100 MB (104,857,600 バイト) の範囲の値を指定します。

メッセージ長には、ユーザー・データの長さと、ヘッダーの長さが含まれます。 伝送キューに入れら れるメッセージには、伝送ヘッダーが追加されます。 メッセージ・ヘッダー全体として、追加の 4000 バイトを考慮してください。

この値を小さくしたために、既にキュー上にあるメッセージの長さが新しい最大数を超過しても、その メッセージには影響がありません。

アプリケーションはこのパラメーターを使用して、キューからメッセージを取得するためのバッファー のサイズを決定できます。 したがって、この値を減らすことができるのは、アプリケーションが誤動 作しないとわかっている場合のみです。

メッセージにデジタル署名と鍵を追加することで、 Advanced Message Security ではメッセージの長さ が増すことに注意してください。

### **MONQ**

キューに関するオンライン・モニター・データの収集を制御します。

このパラメーターは、ローカル・キューとモデル・キューでのみサポートされます。

#### **QMGR**

キュー・マネージャー・パラメーター **MONQ** の設定に従って、モニター・データを収集します。 **OFF**

このキューのオンライン・モニター・データ収集はオフになります。

### **LOW**

**MONQ** パラメーターの値が NONE でない場合、このキューに対してオンライン・モニター・データ の収集がオンになります。

#### **MEDIUM**

**MONQ** パラメーターの値が NONE でない場合、このキューに対してオンライン・モニター・データ の収集がオンになります。

### **HIGH**

**MONQ** パラメーターの値が NONE でない場合、このキューに対してオンライン・モニター・データ の収集がオンになります。

LOW、MEDIUM、 および HIGH のどの値を指定しても違いがないことに注意してください。 これらの値 はすべて、データ収集をオンにしますが、 収集の比率には影響しません。

このパラメーターを **ALTER** キュー・コマンドで使用した場合、変更はキューが次にオープンされたと きに有効になります。

# **MSGDLVSQ**

メッセージ・デリバリー・シーケンス。

このパラメーターは、ローカル・キューとモデル・キューでのみサポートされます。

### **PRIORITY**

MQGET API 呼び出しによるメッセージの配布は、優先順位内の先入れ先出し (FIFO) 順序で行われま す。

### **FIFO**

MQGET API 呼び出しによるメッセージの配布は、FIFO 順で行われます。 このキューのメッセージ については、優先順位が無視されます。

メッセージ・デリバリー・シーケンス・パラメーターは、キューにメッセージがあるときに、PRIORITY から FIFO に変更できます。 既にキューにあるメッセージの順序は変更されません。 変更後にキュー に追加されたメッセージには、そのキューのデフォルトの優先順位が適用されます。したがって、既存 のメッセージより先に処理されるものもあります。

メッセージ・デリバリー・シーケンスを FIFO から PRIORITY に変更した場合は、キューの設定が FIFO であったときにキューに書き込まれたメッセージにはデフォルトの優先順位が適用されます。

**注 : INDXTYPE**(GROUPID) が **MSGDLVSQ**(PRIORITY) と共に指定されている場合、グルー プが検索される優先順位は、各グループ内の最初のメッセージの優先順位に基づきます。 優先順位 0 と 1 は、キュー・マネージャーによって、論理順序でのメッセージの検索を最適化するために使用され ます。 各グループ内の最初のメッセージには、これらの優先順位を使用しないでください。 使用する と、メッセージは優先順位 2 であるかのように保管されます。

# **Multi NPMCLASS**

キューに書き込まれる非持続メッセージに割り当てる信頼性のレベル。

**NORMAL**

非持続メッセージは、障害が発生したり、キュー・マネージャーがシャットダウンしたりすると失 われます。 これらのメッセージは、キュー・マネージャーの再起動で廃棄されます。

**HIGH**

キュー・マネージャーは、キュー・マネージャーの再始動または切り替えの間、このキューで非持 続メッセージを保持しようとします。

<mark>はIOS こ</mark>のパラメーターは、z/OS では設定できません。

# **PROCESS(***string***)**

IBM MQ プロセスのローカル名。

このパラメーターは、ローカル・キューとモデル・キューでのみサポートされます。

このパラメーターは、トリガー・イベントが起こったときキュー・マネージャー によって開始される アプリケーションを示す、プロセス・インスタンスの 名前です。IBM MQ オブジェクトの命名規則を参 照してください。

プロセス定義は、ローカル・キューが定義されている場合は確認されませんが、トリガー・イベントを 発生させるには使用可能でなければなりません。

キューが伝送キューである場合、プロセス定義には開始されるチャネルの名前が含まれています。 こ のパラメーターは、次のプラットフォームの伝送キューのためのオプションです。

# **• IBM i** TBM i

- $\blacksquare$  ULW $\blacksquare$  UNIX, Linux, and Windows
- $\sim$   $z/0$ S  $\sim$   $z/0$ S

指定しない場合、チャネル名は、**TRIGDATA** パラメーターに指定された値から取られます。

# **PROPCTL**

プロパティー制御属性。 この属性はオプションです。 ローカル・キュー、別名キュー、およびモデル・ キューに適用されます。

**注 :** アプリケーションが別名キューをオープンする場合は、別名キューとターゲット・キューの両方に この値を設定する必要があります。

**PROPCTL** オプションは以下のとおりです。 これらのオプションは、MQMD や MQMD 拡張のメッセージ・ プロパティーには影響しません。

### **ALL**

ALL を設定すると、アプリケーションはすべてのメッセージ・プロパティーを、MQRFH2 ヘッダー 内で、またはメッセージ・ハンドルのプロパティーとして読み取ることができます。

ALL オプションを選択すると、変更できないアプリケーションが、MQRFH2 ヘッダー内のすべての メッセージ・プロパティーにアクセスできるようになります。 変更可能なアプリケーションは、メ ッセージ・ハンドルのプロパティーとして、すべてのメッセージ・プロパティーにアクセスできま す。

場合によっては、受信したメッセージ内の MQRFH2 ヘッダーのデータ・フォーマットが、送信時の メッセージ・フォーマットとは異なることがあります。

# **COMPAT**

COMPAT を設定すると、JMS 関連プロパティーが メッセージ・データの MQRFH2 ヘッダーにあるこ とを予期する 未変更のアプリケーションが、従来どおり動作を続けます。 変更可能なアプリケーシ ョンは、メッセージ・ハンドルのプロパティーとして、すべてのメッセージ・プロパティーにアク セスできます。

メッセージに mcd.、jms.、usr.、または mqext. という接頭部を持つプロパティーがある場合、 すべてのメッセージ・プロパティーはアプリケーションに送達されます。 メッセージ・ハンドルが 指定されていない場合、プロパティーは MQRFH2 ヘッダーに返されます。 メッセージ・ハンドルが 指定されている場合は、すべてのプロパティーがメッセージ・ハンドルに返されます。

メッセージにいずれかの接頭部があるプロパティーが含まれておらず、アプリケーションでメッセ ージ・ハンドルが指定されていない場合、メッセージ・プロパティーはアプリケーションに返され ません。 メッセージ・ハンドルが指定されている場合は、すべてのプロパティーがメッセージ・ハ ンドルに返されます。

場合によっては、受信したメッセージ内の MQRFH2 ヘッダーのデータ・フォーマットが、送信時の メッセージ・フォーマットとは異なることがあります。

# **FORCE**

すべてのアプリケーションが MQRFH2 ヘッダーからメッセージ・プロパティーを読み取ることを強 制にします。

アプリケーションでメッセージ・ハンドルが指定されているかどうかにかかわらず、プロパティー が常に MQRFH2 ヘッダーに入れられ、メッセージ・データとして返されます。

MQGET 呼び出し上の MQGMO 構造体の MsgHandle フィールド中で指定された有効なメッセージ・ ハンドルは無視されます。 メッセージのプロパティーにメッセージ・ハンドルを使用してアクセス することはできません。

場合によっては、受信したメッセージ内の MQRFH2 ヘッダーのデータ・フォーマットが、送信時の メッセージ・フォーマットとは異なることがあります。

# **NONE**

メッセージ・ハンドルが指定されている場合は、すべてのプロパティーがメッセージ・ハンドルに 返されます。

すべてのメッセージ・プロパティーは、アプリケーションに送信される前にメッセージ本文から削 除されます。

# **PUT**

メッセージをキューに書き込むことができるかどうかを指定します。

**ENABLED**

キューにメッセージを追加できます (追加できるのは所定の許可を持つアプリケーション)。

### **DISABLED**

メッセージをキューに追加することはできません。

このパラメーターは、MQSET API 呼び出しを使用して変更することもできます。

#### **QDEPTHHI(***integer***)**

キュー・サイズ上限イベントを生成する際にキューの長さの比較の対象になるしきい値。

このパラメーターは、ローカル・キューとモデル・キューでのみサポートされます。

<mark>→ Z/OS \_ z</mark>/OS 上の共有キューがこのイベントに与える影響について詳しくは、<u>共有キューおよび</u> キュー・サイズ・イベント (z/OS) を参照してください。

このイベントは、アプリケーションがキューにメッセージを書き込んだ結果、キュー上のメッセージ数 がキュー・サイズ上限しきい値以上になったことを示しています。 **QDPHIEV** パラメーターを参照して ください。

値は、キューの最大長 (**MAXDEPTH** パラメーター) のパーセンテージで表されます。0 以上、100 以下 で、**QDEPTHLO** 以上でなければなりません。

### **QDEPTHLO(***integer***)**

キュー・サイズ下限イベントを生成する際にキューの長さの比較の対象になるしきい値。

このパラメーターは、ローカル・キューとモデル・キューでのみサポートされます。

**→ Z/OS ── z**/OS 上の共有キューがこのイベントに与える影響について詳しくは、<u>共有キューおよび</u> キュー・サイズ・イベント (z/OS) を参照してください。

このイベントは、アプリケーションがメッセージをキューから取り出した結果、キュー上のメッセージ 数がキュー・サイズ下限しきい値以下になったことを示しています。 **QDPLOEV** パラメーターを参照し てください。

値は、キューの最大長 (**MAXDEPTH** パラメーター) のパーセンテージで表され、ゼロから 100 の範囲内 で、**QDEPTHHI** 以下でなければなりません。

### **QDPHIEV**

キュー・サイズ上限イベントを生成するかどうかを制御します。

このパラメーターは、ローカル・キューとモデル・キューでのみサポートされます。

キュー・サイズ上限イベントは、アプリケーションがキューにメッセージを書き込んだ結果、キュー上 のメッセージ数がキュー・サイズ上限しきい値以上になったことを示しています。 **QDEPTHHI** パラメ ーターを参照してください。

### **ENABLED**

「キュー項目数高」イベントが生成されます。

### **DISABLED**

「キュー項目数高」イベントは生成されません。

**注 :** このパラメーターの値は、暗黙的に変更される場合があります。

■ Z/OS の場合、共有キューはイベントに影響を与えます。

このイベントについて詳しくは、キュー・サイズ上限を参照してください。

### **QDPLOEV**

キュー・サイズ下限イベントを生成するかどうかを制御します。

このパラメーターは、ローカル・キューとモデル・キューでのみサポートされます。

キュー・サイズ下限イベントは、アプリケーションがメッセージをキューから取り出した結果、キュー 上のメッセージ数がキュー・サイズ下限しきい値以下になったことを示しています。 **QDEPTHLO** パラ メーターを参照してください。

### **ENABLED**

「キュー項目数低」イベントが生成されます。

# **DISABLED**

「キュー項目数低」イベントは生成されません。

**注 :** このパラメーターの値は、暗黙的に変更される場合があります。

■ Z/OS の場合、共有キューはイベントに影響を与えます。

このイベントについて詳しくは、キュー・サイズ下限を参照してください。

### **QDPMAXEV**

キュー満杯イベントを生成するかどうかを制御します。

このパラメーターは、ローカル・キューとモデル・キューでのみサポートされます。

キュー・フル・イベントは、キューがいっぱいであるために、キューへの書き込みが拒否されたことを 示しています。 キュー・サイズは最大値に達しています。

### **ENABLED**

「キュー・フル」イベントが生成されます。

### **DISABLED**

「キュー・フル」イベントは生成されません。

**注 :** このパラメーターの値は、暗黙的に変更される場合があります。

⊯ z/0S :  $\blacksquare$ z/OS の場合、共有キューはイベントに影響を与えます。

このイベントについて詳しくは、キュー満杯を参照してください。

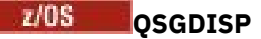

このパラメーターは、z/OS のみに適用されます。

グループ内のオブジェクトの処理を指定します。

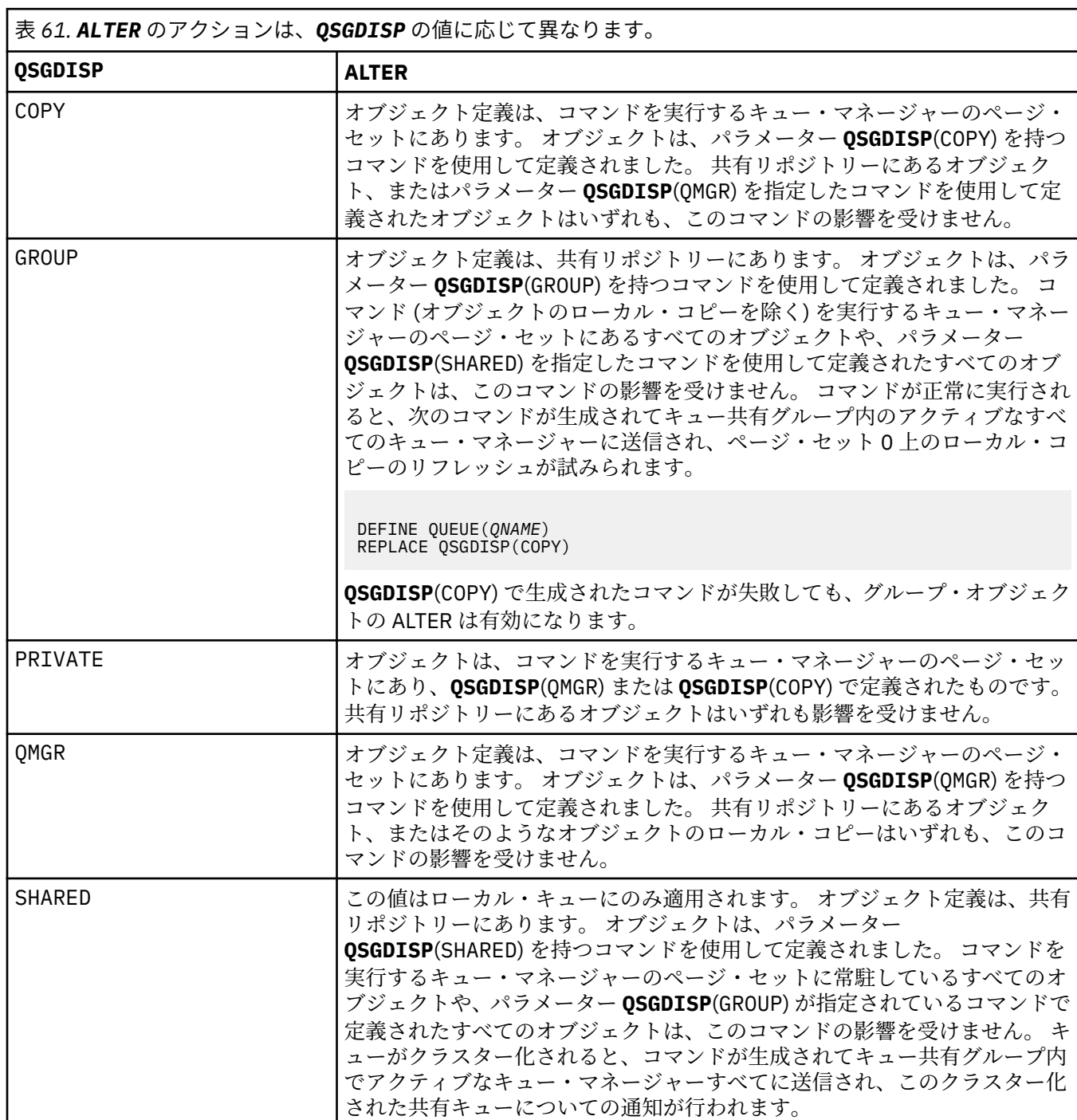

# **QSVCIEV**

サービス間隔上限イベントまたはサービス間隔 OK イベントを生成するかどうかを制御します。

このパラメーターは、ローカル・キューおよびモデル・キューでのみサポートされ、共有キューで指定 された場合は無効です。

少なくとも **QSVCINT** パラメーターに指定された時間、そのキューからまったくメッセージが取得され なかったことが検査で明らかになると、「サービス間隔上限」イベントが発生します。

**QSVCINT** パラメーターに指定された時間内にそのキューからメッセージが取得されたことが検査で明 らかになると、「サービス間隔 OK」イベントが発生します。

**注 :** このパラメーターの値は、暗黙的に変更される場合があります。 詳しくは、キュー・サービス間隔 上限およびキュー・サービス間隔 OK の「サービス間隔上限」イベントおよび「サービス間隔 OK」イ ベントに関する説明を参照してください。

### **HIGH**

サービス間隔高イベントが生成されます。

**OK**

サービス間隔 OK イベントが生成されます。

**NONE**

サービス間隔イベントは生成されません。

### **QSVCINT(***integer***)**

サービス間隔上限およびサービス間隔 OK イベントを生成する際に、比較に使用されるサービス間隔。

このパラメーターは、ローカル・キューおよびモデル・キューでのみサポートされ、共有キューで指定 された場合は無効です。

**QSVCIEV** パラメーターを参照してください。

値はミリ秒単位で、0 から 999999999 の範囲内でなければなりません。

### **RETINTVL(***integer***)**

キューが定義されたときからの時間数。その時間が経過すれば、そのキューは不要となります。 値は 0 から 999,999,999 の範囲でなければなりません。

このパラメーターは、ローカル・キューとモデル・キューでのみサポートされます。

**CRDATE** および **CRTIME** は、 **[DISPLAY QUEUE](#page-747-0)** コマンドを使用して表示できます。

オペレーターとハウスキーピング・アプリケーションは、この情報に基づいて、不要になったキューを 削除できます。

**注 :** キュー・マネージャーは、この値に基づいてキューを削除することも、キューの保存間隔が満了に なっていない場合にキューが削除されないようにすることもしません。 必要なアクションは、ユーザ ーの責任で行ってください。

### **RNAME(***string***)**

リモート・キューの名前。 このパラメーターは、**RQMNAME** で指定したキュー・マネージャー上で定義 された、キューのローカル名です。

このパラメーターは、リモート・キューでのみサポートされます。

- この定義をリモート・キューのローカル定義に使用する場合、オープン時に **RNAME** がブランクであ ってはなりません。
- この定義をキュー・マネージャーの別名定義に使用する場合、オープンが発生したときに **RNAME** が ブランクになっている必要があります。

キュー・マネージャー・クラスターでは、この定義はこのクラスターを作成したキュー・マネージャ ーのみに適用されます。 別名をクラスター全体に公示するには、**CLUSTER** 属性をリモート・キュー 定義に追加します。

• この定義が応答先キュー別名に使用される場合、この名前は、応答先キューとなるキューの名前で す。

通常、キュー名に許可されている文字には制限がありますが、その検査は行われません。IBM MQ オブ ジェクトの命名規則を参照してください。

### **RQMNAME(***string***)**

キュー **RNAME** が定義されたリモート・キュー・マネージャーの名前。

このパラメーターは、リモート・キューでのみサポートされます。

- アプリケーションがリモート・キューのローカル定義をオープンする場合、**RQMNAME** がブランクで あったり、ローカル・キュー・マネージャーの名前であったりしてはなりません。 **XMITQ** がブラン クの場合、この名前を持つローカル・キューがオープン時に存在しなければなりません。それが伝送 キューとして使用されます。
- この定義をキュー・マネージャーの別名として使用する場合、**RQMNAME** は、その別名を与えられる キュー・マネージャーの名前です。 これは、ローカル・キュー・マネージャーの名前であっても構い ません。 それ以外のときで、**XMITQ** がブランクなら、オープン時にこの名前を持つローカル・キュ ーが存在しなければなりません。それが伝送キューとして使用されます。
- **RQMNAME** が応答先キュー別名に使用される場合、**RQMNAME** は、応答先キュー・マネージャーとなる キュー・マネージャーの名前です。

通常、IBM MQ オブジェクト名に許可されている文字には制限がありますが、その検査は行われませ ん。IBM MQ オブジェクトの命名規則を参照してください。

# **SCOPE**

キュー定義の有効範囲を指定します。

このパラメーターは、別名キュー、ローカル・キュー、およびリモート・キューでのみサポートされま す。

### **QMGR**

キュー定義の有効範囲は、キュー・マネージャー内です。 キューを所有するキュー・マネージャー 以外では、キュー定義は適用しません。 別のキュー・マネージャーが所有する出力のキューを、次 の 2 つの方法のいずれかで開くことができます。

1. 所有キュー・マネージャーの名前を指定します。

2. 他方のキュー・マネージャーにあるキューのローカル定義を開きます。

### **CELL**

キュー定義の有効範囲は、セルになります。 セルの有効範囲とは、キューがそのセル内のすべての キュー・マネージャーに認識されていることを意味します。 セルの有効範囲が指定されたキュー は、キューの名前を指定するだけで、出力用に開くことができます。 キューを所有するキュー・マ ネージャーの名前を指定する必要はありません。

同じ名前を持つキューが既にセル・ディレクトリーにある場合、コマンドは失敗します。 **REPLACE** オプションを指定しても、影響はありません。

値は、セル・ディレクトリーをサポートする名前サービスが構成されている場合にのみ有効です。

**制約事項 :** DCE ネーム・サービスは現在ではサポートされていません。

このパラメーターは、UNIX, Linux, and Windows でのみ有効です。

### **SHARE および NOSHARE**

複数のアプリケーションがこのキューからメッセージを検索できるかどうかを指定します。

このパラメーターは、ローカル・キューとモデル・キューでのみサポートされます。

# **SHARE**

複数のアプリケーション・インスタンスがこのキューからメッセージを読み取ることができます。

# **NOSHARE**

1つのアプリケーション・インスタンスのみがこのキューからメッセージを読み取ることができま す。

# **Multi** STATQ

統計データ収集を有効にするかどうかを指定します。

#### **QMGR**

統計データの収集は、キュー・マネージャーの **STATQ** パラメーターの設定に基づいて行われます。

**ON**

キュー・マネージャーの **STATQ** パラメーターの値が NONE でない場合、キューの統計データ収集は 使用可能に設定されます。

**OFF**

キューの統計データ収集は使用不可になります。

このパラメーターを **ALTER** キュー・コマンドで使用した場合、変更は、パラメーターの変更後に作成 された、キュー・マネージャーへの接続に対してのみ有効になります。

このパラメーターは、マルチプラットフォーム でのみ有効です。

# **STGCLASS(***string***)**

ストレージ・クラスの名前。

このパラメーターは、ローカル・キューとモデル・キューでのみサポートされます。

**注 :** このパラメーターは、キューが空で、クローズされている場合にのみ変更できます。

このパラメーターはインストール時に定義した名前です。 名前の 1 番目の文字は英大文字 A から Z、2 番目の文字以降は英大文字の A から Z か数字の 0 から 9 でなければなりません。

このパラメーターは z/OS でのみ有効です。ストレージ・クラスを参照してください。

### **TARGET(***string***)**

別名として使用するキューまたはトピック・オブジェクトの名前。IBM MQ オブジェクトの命名規則を 参照してください。 オブジェクトには、**TARGTYPE** で定義されたキューまたはトピックが可能です。 最大長は 48 文字です。

このパラメーターは、別名キューでのみサポートされます。

このオブジェクトは、アプリケーション・プロセスが別名キューをオープンするときにのみ定義する必 要があります。

このパラメーターは、パラメーター **TARGQ** の同義語です。**TARGQ** は互換性のために保持されていま す。 **TARGET** を指定する場合、同時に **TARGQ** を指定することはできません。

# **TARGTYPE(***string***)**

別名の解決先のオブジェクトのタイプ。

# **QUEUE**

別名はキューに解決されます。

# **TOPIC**

別名はトピックに解決されます。

### **TRIGDATA(***string***)**

トリガー・メッセージに挿入されるデータ。 ストリングの最大長は 64 バイトです。

このパラメーターは、ローカル・キューとモデル・キューでのみサポートされます。

伝送キューの場合には、このパラメーターを使用して、開始するチャネルの名前を指定することができ ます。

このパラメーターは、MQSET API 呼び出しを使用して変更することもできます。

# **TRIGDPTH(***integer***)**

**TRIGTYPE** が DEPTH のとき、トリガー・メッセージを書き込むために必要なキュー上のメッセージ数。 値は 1 から 999,999,999 の範囲でなければなりません。

このパラメーターは、ローカル・キューとモデル・キューでのみサポートされます。

このパラメーターは、MQSET API 呼び出しを使用して変更することもできます。

### **TRIGGER & NOTRIGGER**

トリガー・メッセージを開始キュー (**INITQ** パラメーターで指定) に書き込み、アプリケーション (**PROCESS** パラメーターで指定) をトリガーするかどうかを指定します。

### **TRIGGER**

トリガー操作をアクティブにすると、トリガー・メッセージが開始キューに書き込まれます。

### **NOTRIGGER**

トリガー操作をアクティブにしないと、トリガー・メッセージは開始キューに書き込まれません。 このパラメーターは、ローカル・キューとモデル・キューでのみサポートされます。

このパラメーターは、MQSET API 呼び出しを使用して変更することもできます。

### **TRIGMPRI(***integer***)**

このキューでのトリガーとなるメッセージ優先順位番号。 値は、ゼロから **MAXPRTY** キュー・マネージ ャー・パラメーターまでの範囲内でなければなりません (詳しくは、716 ページの『[DISPLAY QMGR](#page-715-0)』 を参照)。

このパラメーターは、MQSET API 呼び出しを使用して変更することもできます。

### **TRIGTYPE**

トリガー・メッセージを開始キューに書き込むかどうか、またどの条件で書き込むかを指定します。 開 始キューは **INITQ** パラメーターで指定します。

このパラメーターは、ローカル・キューとモデル・キューでのみサポートされます。

### **FIRST**

このキューの **TRIGMPRI** パラメーターに指定されている以上の優先順位を持つ最初のメッセージ がこのキューに着信したとき。

### **EVERY**

このキューの **TRIGMPRI** パラメーターに指定されている以上の優先順位を持つメッセージがこの キューに着信するたび。

### **DEPTH**

**TRIGMPRI** に指定されている以上の優先順位を持つメッセージの数が **TRIGDPTH** パラメーターに 指定された値と等しくなったとき。

### **NONE**

トリガー・メッセージは書き込まれません。

このパラメーターは、MQSET API 呼び出しを使用して変更することもできます。

#### **USAGE**

キューの用途。

このパラメーターは、ローカル・キューとモデル・キューでのみサポートされます。

### **NORMAL**

キューは送信キューではありません。

### **XMITQ**

このキューは伝送キューで、リモート・キュー・マネージャー宛てのメッセージを保留するために 使用されます。 アプリケーションがリモート・キューにメッセージを書き込むと、そのメッセージ は適切な伝送キューに保管されます。 メッセージはそこで、リモート・キュー・マネージャーに伝 送されるのを待ちます。

このオプションを指定した場合は、**CLUSTER** および **CLUSNL** に値を指定しないでください。

また、z/OS では、**INDXTYPE** (MSGTOKEN) または **INDXTYPE** (GROUPID) を指定しな いでください。

### **XMITQ(***string***)**

メッセージをそのリモート・キューに転送するのに使用する伝送キューの名前。 **XMITQ** は、リモート・ キューまたはキュー・マネージャー別名定義のいずれかとともに使用されます。

このパラメーターは、リモート・キューでのみサポートされます。

**XMITQ** がブランクの場合、**RQMNAME** と同じ名前のキューが伝送キューとして使用されます。

この定義がキュー・マネージャー別名定義で、**RQMNAME** がローカル・キュー・マネージャーの名前で ある場合、このパラメーターは無視されます。

また、この定義が応答先キュー別名定義 として使用されている場合にも、これは無視されます。

# *ALTER QALIAS*

別名キューのパラメーターを変更するには、MQSC コマンド **ALTER QALIAS** を使用します。

**同義語**: ALT QA

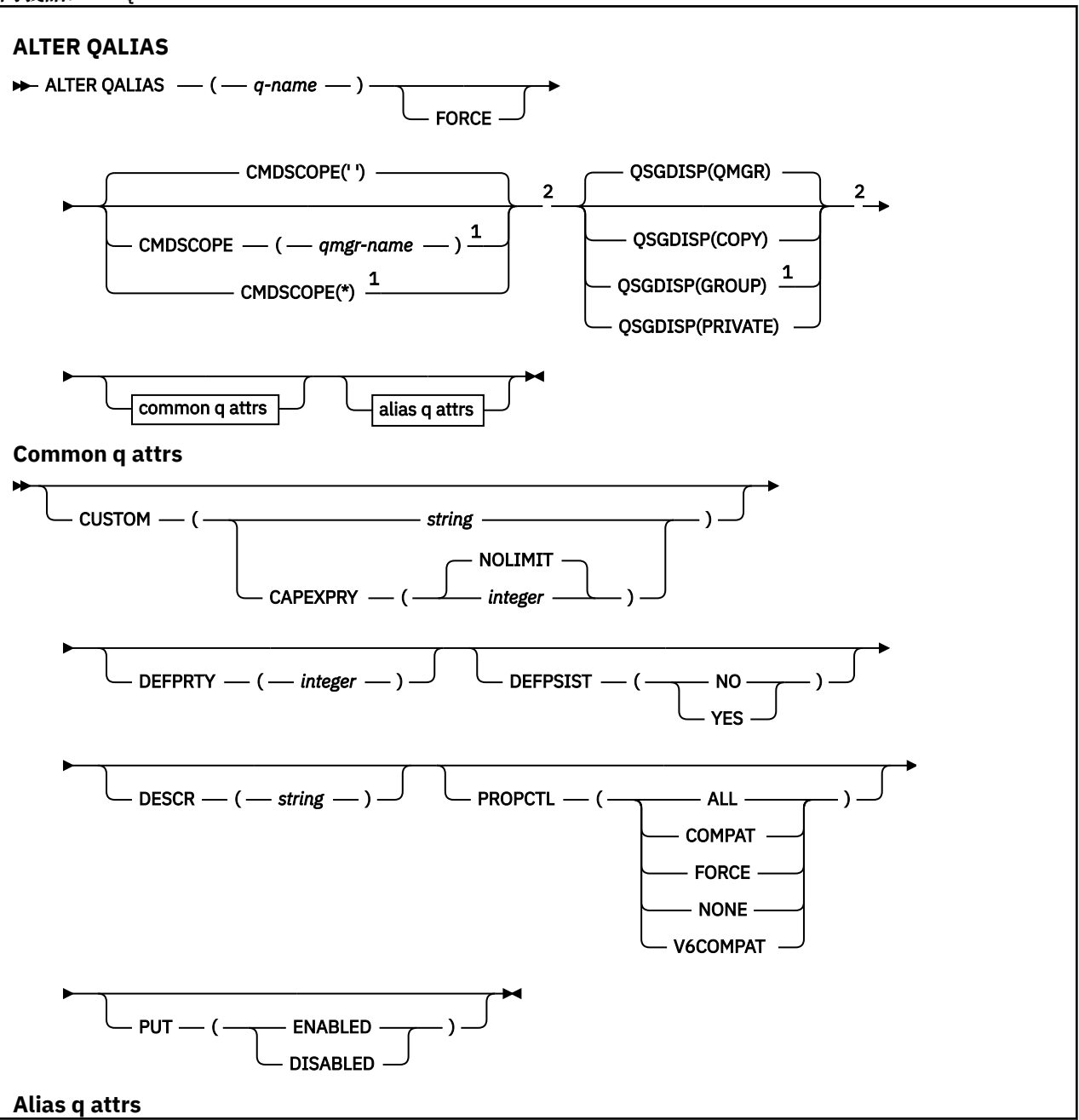

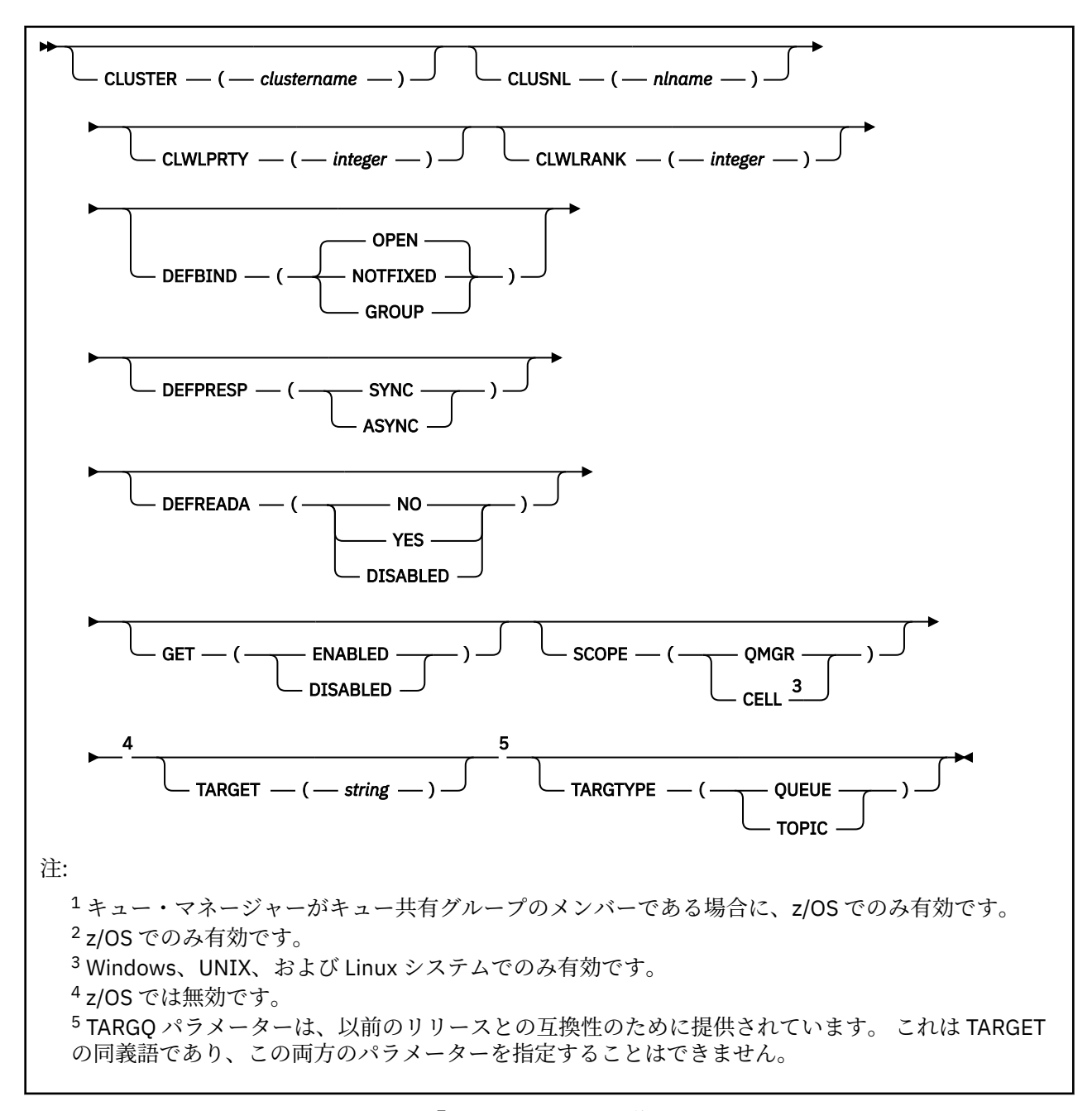

パラメーターについては、347 [ページの『](#page-346-0)ALTER キュー』に説明があります。

# **関連情報**

別名キューの処理

# *ALTER QLOCAL*

ローカル・キューのパラメーターを変更するには、MQSC コマンド **ALTER QLOCAL** を使用します。

**同義語**: ALT QL

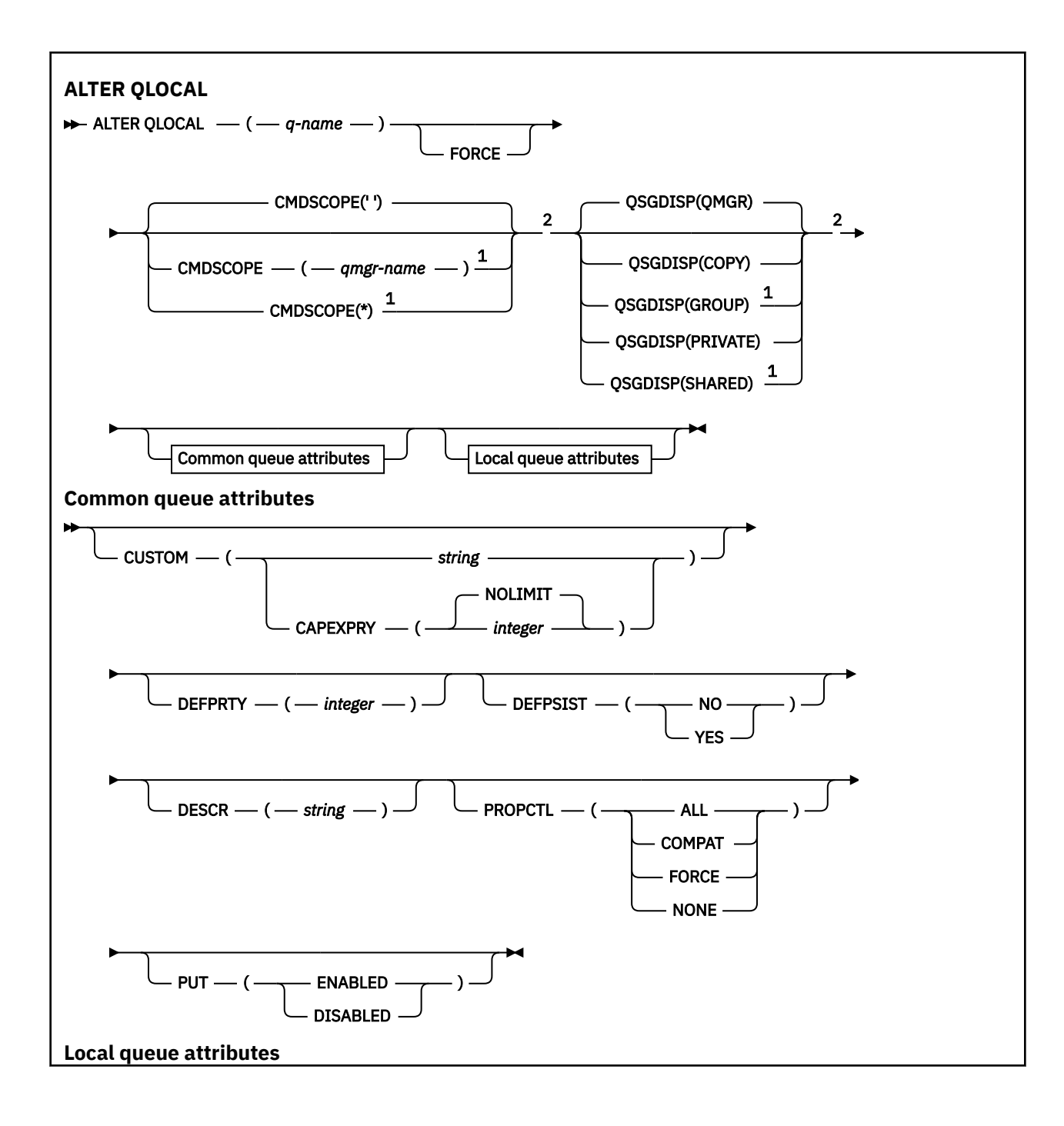

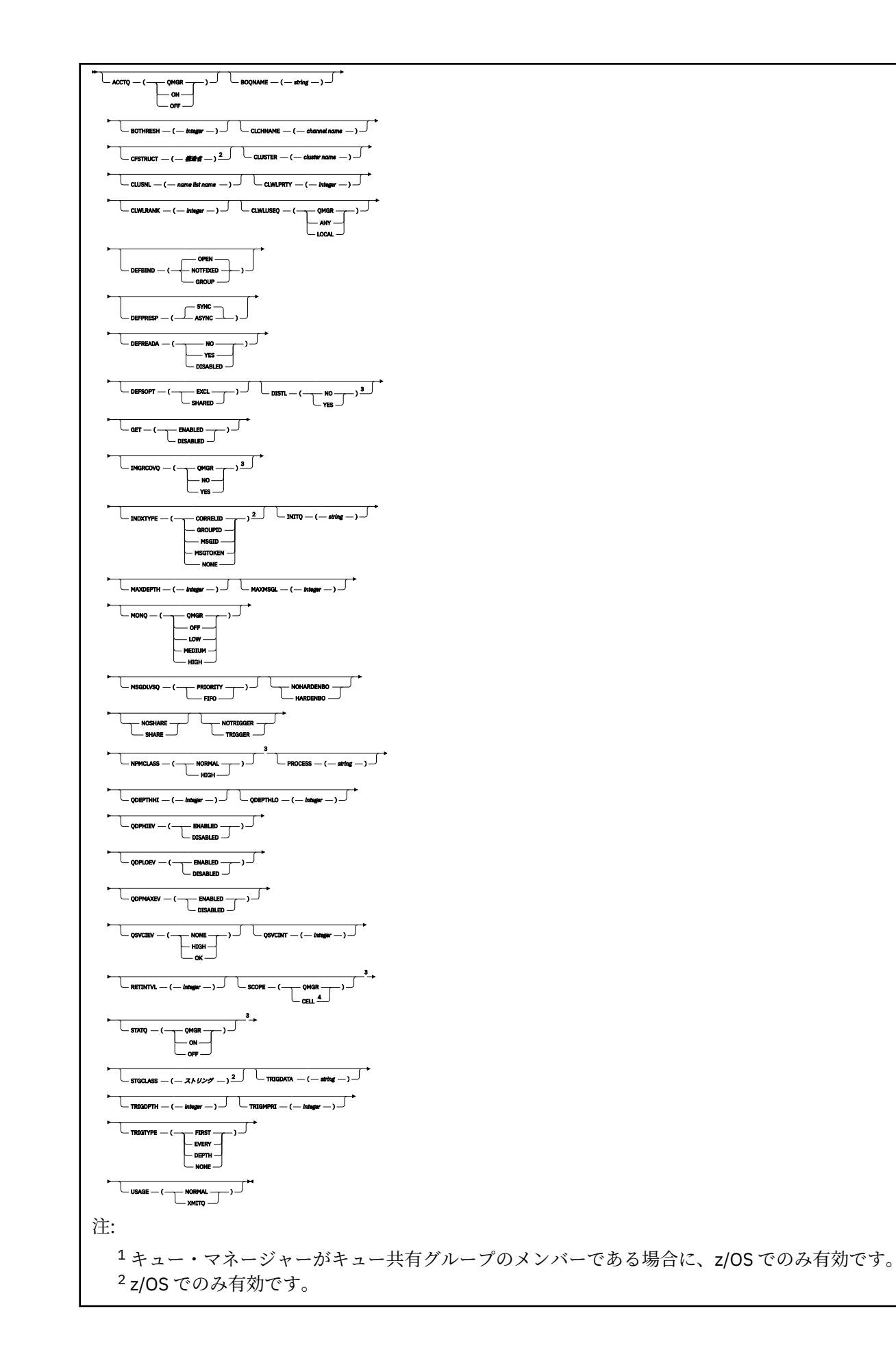

<sup>3</sup> z/OS では無効です。 <sup>4</sup> Windows、UNIX、および Linux システムでのみ有効です。

パラメーターについては、347 [ページの『](#page-346-0)ALTER キュー』に説明があります。

# **関連情報**

ローカル・キュー属性の変更

# *ALTER QMODEL*

モデル・キューのパラメーターを変更するには、MQSC コマンド **ALTER QMODEL** を使用します。

**同義語**: ALT QM

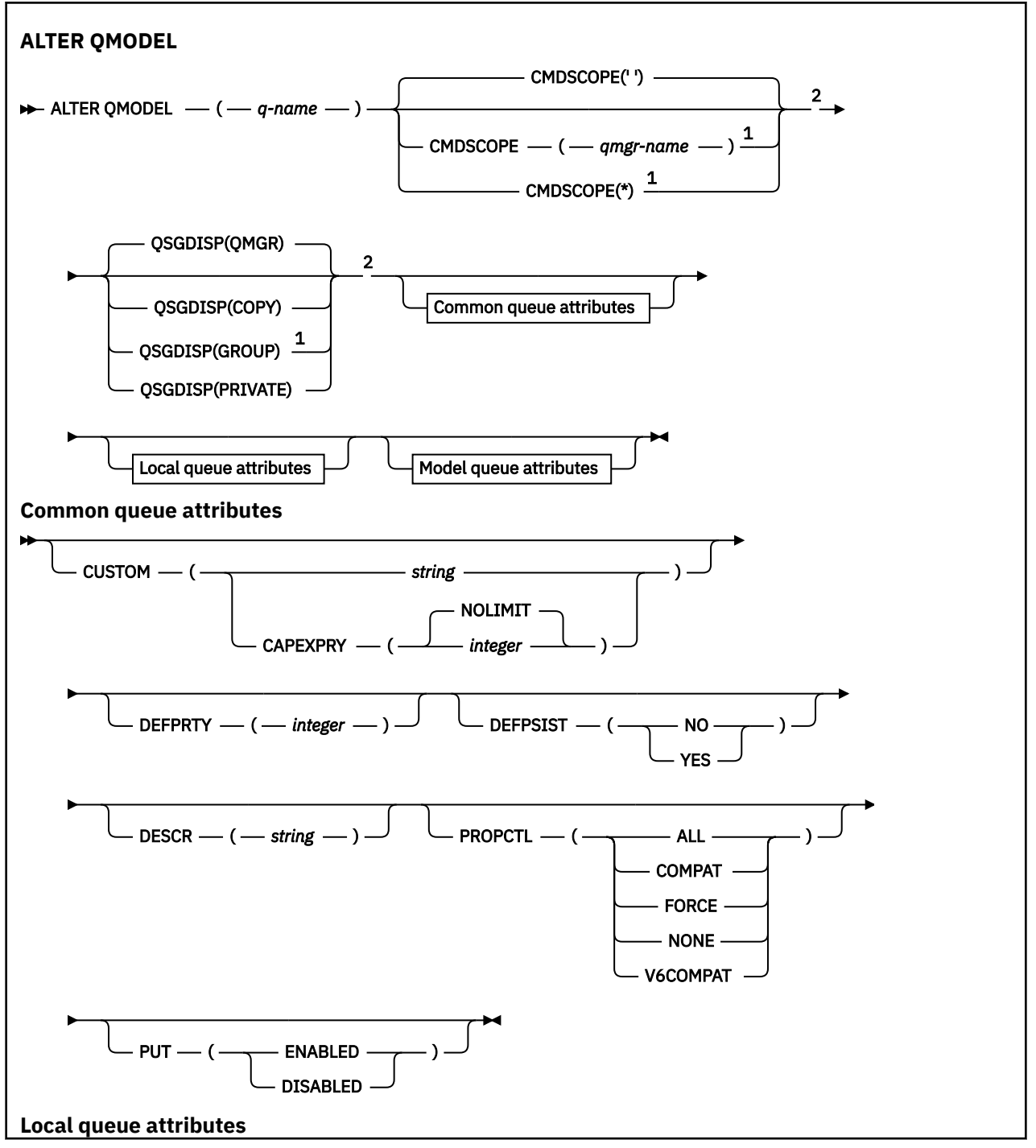

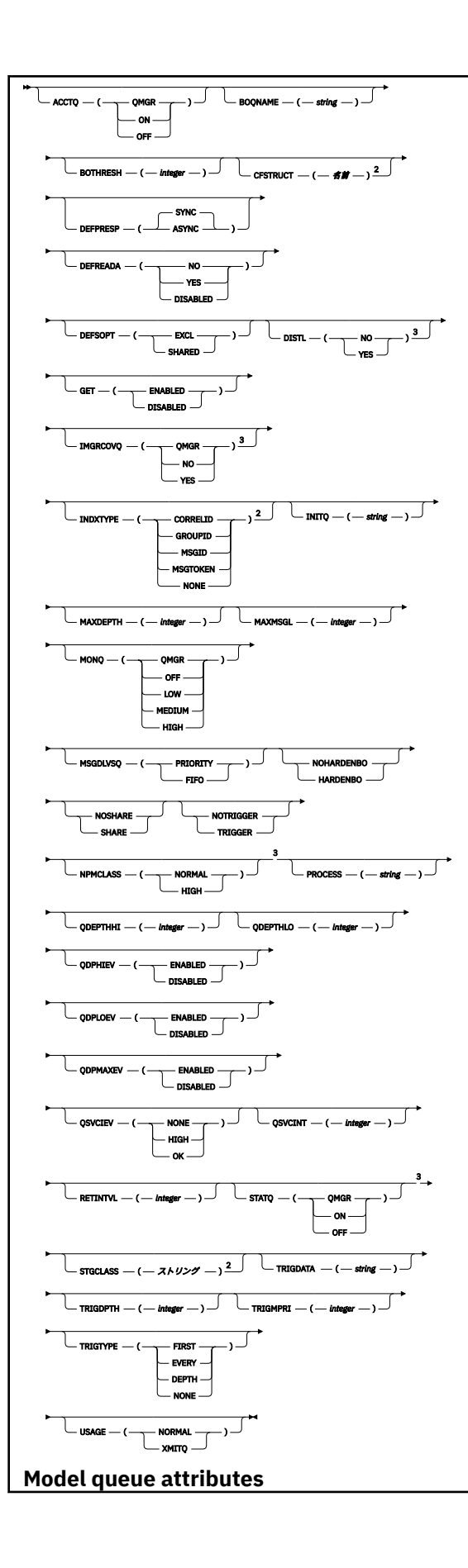

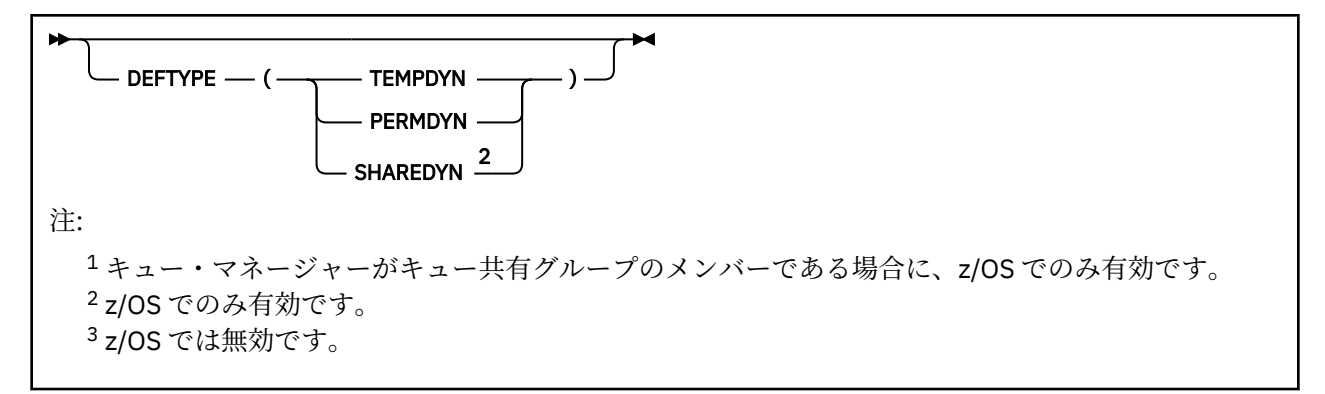

パラメーターについては、347 [ページの『](#page-346-0)ALTER キュー』に説明があります。

# **関連情報**

モデル・キューの処理

# *ALTER QREMOTE*

MQSC コマンド **ALTER QREMOTE** は、リモート・キューのローカル定義、キュー・マネージャー別名、ま たは応答先キュー別名の各パラメーターを変更するために使用されます。

**同義語**: ALT QR

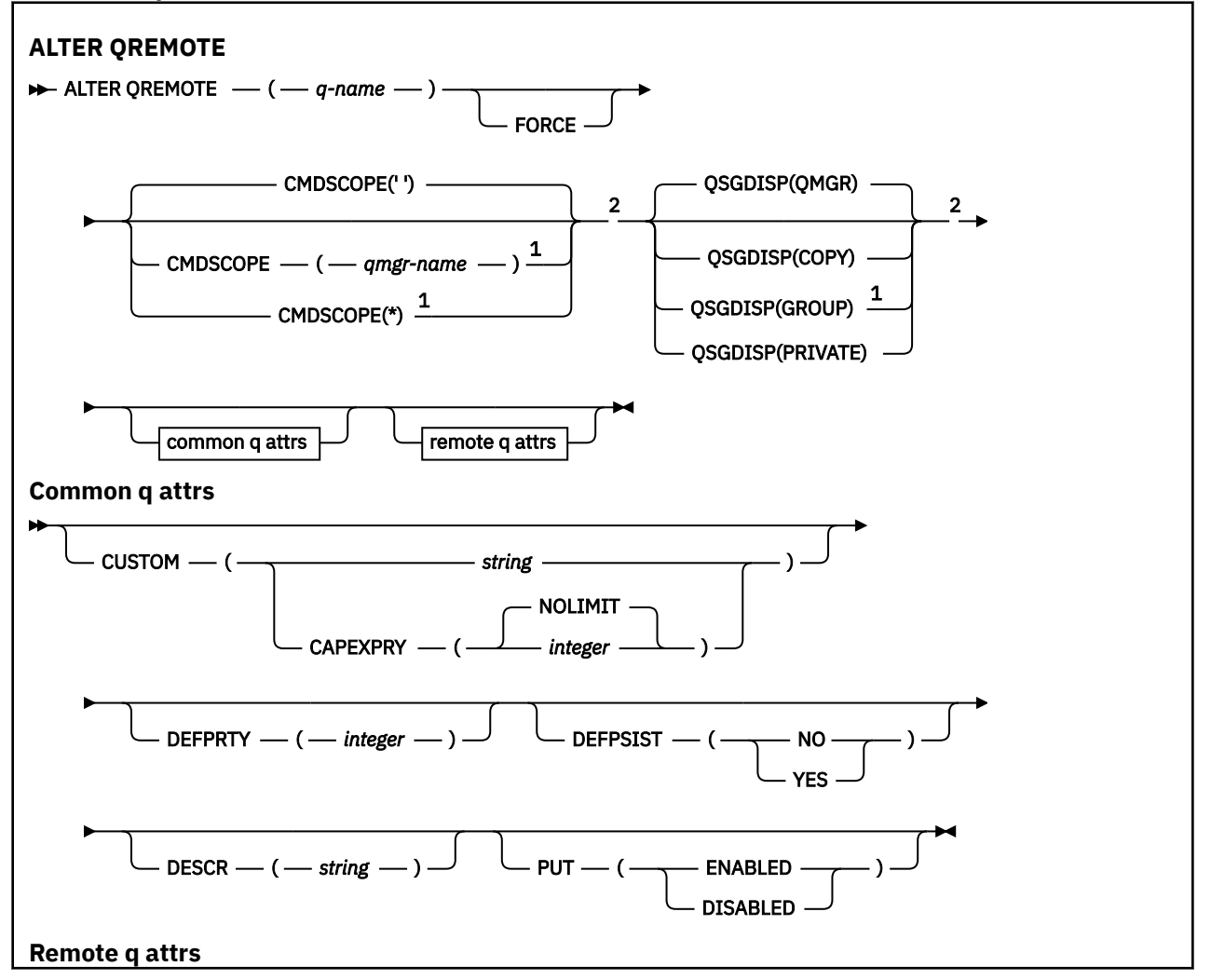

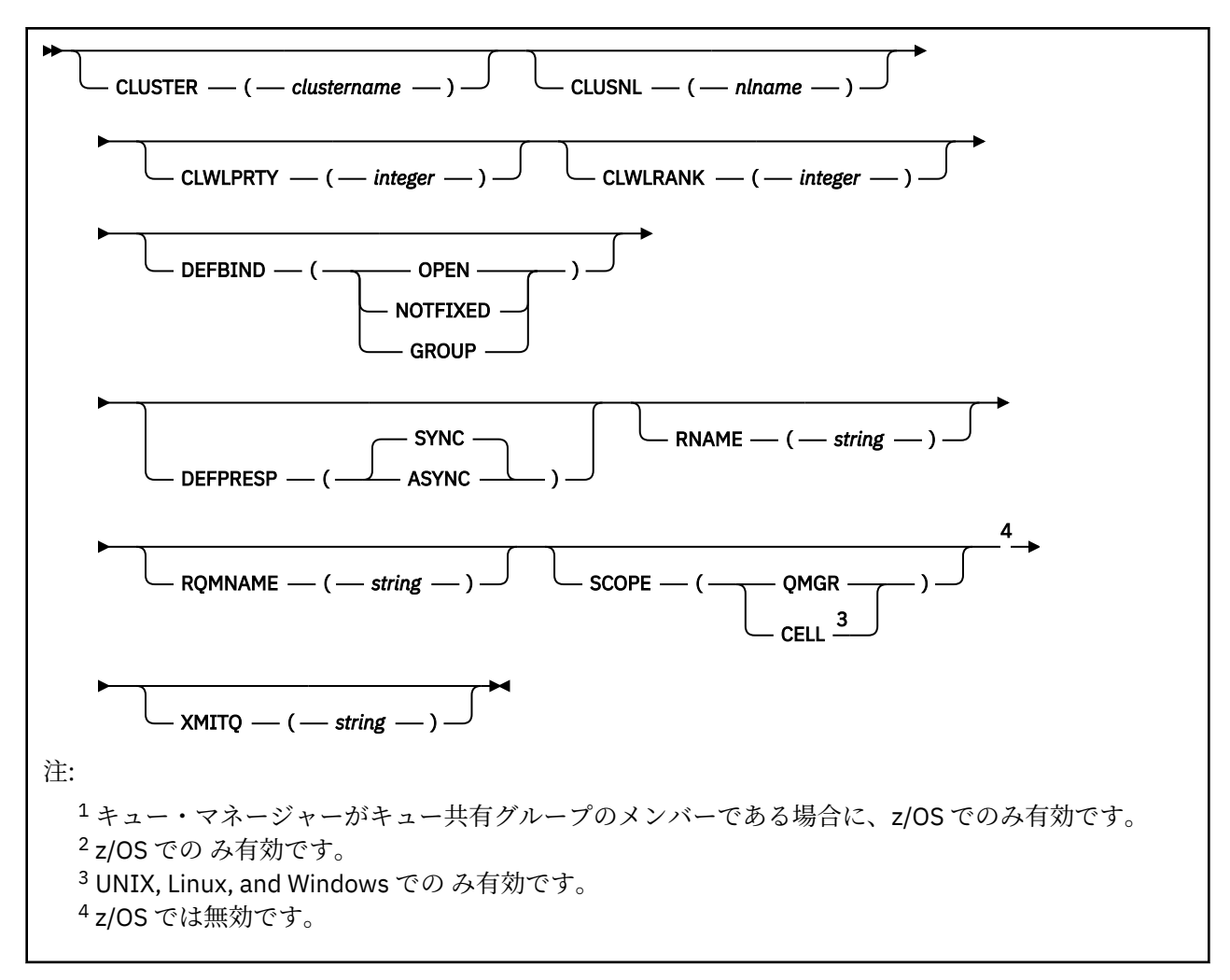

パラメーターについては、347 [ページの『](#page-346-0)ALTER キュー』に説明があります。

#### z/0S **z/OS での ALTER SECURITY**

MQSC コマンド **ALTER SECURITY** は、システム全体のセキュリティー・オプションを定義するために使用 します。

# **MQSC コマンドの使用**

MQSC コマンドの使用方法については、MQSC コマンドを使用したローカル管理タスクの実行を参照して ください。

**ALTER SECURITY** コマンドでパラメーターが指定されない場合、それらのパラメーターの既存の値が変更 されずに残ります。

このコマンドは、ソースの 12CR から実行できます。 ソースのシンボルの説明については、z/OS でのコマ ンドの使用を参照してください。

- 構文図
- 379 ページの『ALTER SECURITY [のパラメーターの説明』](#page-378-0)

**同義語**: ALT SEC

<span id="page-378-0"></span>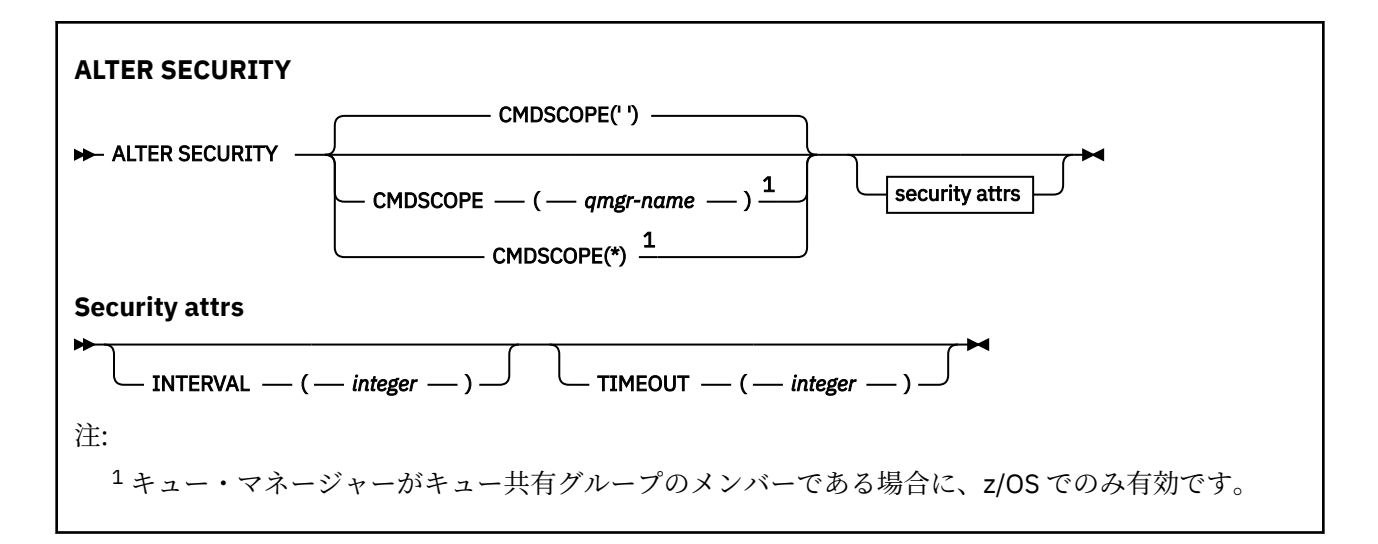

# **ALTER SECURITY のパラメーターの説明**

指定するパラメーターによって、現在のパラメーター値が指定変更されます。 指定しない属性は変更され ません。

**注 :** どのパラメーターも指定しないと、コマンド自体は正常に完了しますが、どのセキュリティー・オプシ ョンも変更されません。

### **CMDSCOPE**

このパラメーターは、キュー・マネージャーがキュー共有グループのメンバーである場合に、どのよう にコマンドを実行するのかを指定します。

**CMDSCOPE** は、最初の初期設定入力データ・セット CSQINP1 から発行されるコマンドには使用できま せん。

**' '**

コマンドは、コマンドが入力されたキュー・マネージャーで実行されます。

### *qmgr-name*

コマンドは、指定したキュー・マネージャーで実行されます。ただし、そのキュー・マネージャー は、キュー共有グループ内でアクティブである必要があります。

キュー共有グループ環境を使用しており、コマンド・サーバーが使用可能である場合のみ、コマン ドを入力したキュー・マネージャーとは別のキュー・マネージャー名を指定できます。

**\***

コマンドはローカル・キュー・マネージャーで実行され、キュー共有グループ内のすべてのアクテ ィブ・キュー・マネージャーにも渡されます。 \* は、キュー共有グループ内のすべてのキュー・マ ネージャーでコマンドを入力するのと同じ結果をもたらします。

### **INTERVAL(***integer***)**

**TIMEOUT** の有効期限が切れているかどうかを判別するために、ユーザー ID とその関連リソースについ て検査する時間間隔。 値は分単位で、0 から 10080 (1 週間) の範囲です。 **INTERVAL** が 0 に指定され ている場合、ユーザーはタイムアウトになりません。

# **TIMEOUT(***integer***)**

未使用のユーザー ID およびその関連リソースに関するセキュリティー情報が IBM MQ によって保存さ れる時間。 指定する値の単位は分で、範囲は 0 から 10080 (1 週間) です。 **TIMEOUT** が 0 に指定され ていて、**INTERVAL** が 0 でない場合は、そのような情報はすべて **INTERVAL** で指定された分数ごとに キュー・マネージャーによって廃棄されます。

未使用のユーザー ID および関連リソースが IBM MQ によって保持される時間の長さは、 **INTERVAL** の値 によって異なります。 ユーザー ID は、**TIMEOUT** と **TIMEOUT** に **INTERVAL** を足した値との間の時間でタ イムアウトになります。

**TIMEOUT** パラメーターおよび **INTERVAL** パラメーターを変更すると、直前のタイマー要求が取り消され、 ただちに新しいタイマー要求が新しい **TIMEOUT** 値を使用してスケジュールされます。 タイマー要求が実 行されると、**INTERVAL** に新しい値が設定されます。

# **関連情報**

ユーザー ID のタイムアウト

# **Multiplatforms での ALTER SERVICE**

MQSC コマンド **ALTER SERVICE** は、既存の IBM MQ サービス定義のパラメーターを変更するために使用 します。

# **MQSC コマンドの使用**

MQSC コマンドの使用方法については、MQSC コマンドを使用したローカル管理タスクの実行を参照して ください。

**ALTER SERVICE** コマンドでパラメーターが指定されない場合、それらのパラメーターの既存の値が変更 されずに残ります。

• 構文図

• 380 ページの『ALTER SERVICE のパラメーターの説明』

**同義語**:

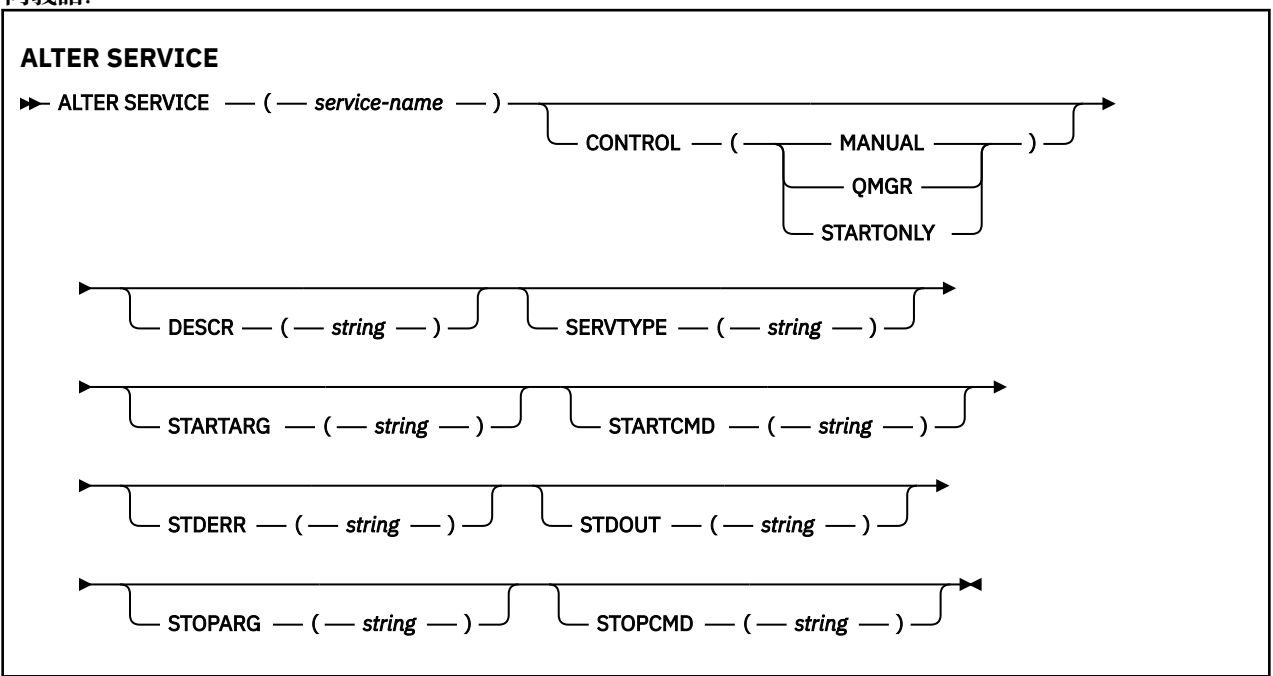

# **ALTER SERVICE のパラメーターの説明**

パラメーターの説明は **ALTER SERVICE** コマンドおよび **DEFINE SERVICE** コマンドに適用されますが、 以下の例外があります。

- **LIKE** パラメーターは、**DEFINE SERVICE** コマンドのみに適用されます。
- **NOREPLACE** パラメーターおよび **REPLACE** パラメーターは、**DEFINE SERVICE** コマンドにのみ適用され ます。

### *(service-name)*

IBM MQ サービス定義の 名前 (IBM MQ オブジェクトの 命名規則を参照)。

指定する名前は、このキュー・マネージャーで現在定義されている他のどのサービス定義とも同じであ ってはなりません (ただし、**REPLACE** が指定されている場合を除きます)。

# **CONTROL(***string***)**

サービスの開始方法と停止方法を指定します。

#### **MANUAL**

サービスを自動的に開始または停止しません。 **START SERVICE** コマンドと **STOP SERVICE** コマ ンドを使用して制御します。

### **QMGR**

定義するサービスは、キュー・マネージャーの開始および停止に合わせて開始および停止されま す。

### **STARTONLY**

サービスはキュー・マネージャーの開始に合わせて開始されますが、キュー・マネージャーが停止 してもサービスに対しては停止を要求しません。

### **DESCR(***string***)**

平文コメント。 オペレーターが **DISPLAY SERVICE** コマンドを発行すると、サービスに関する記述情 報が提供されます ( 769 ページの『Multiplatforms での [DISPLAY SERVICE](#page-768-0)』を参照)。

表示可能文字だけを含めることができます。 最大長は 64 文字です。 DBCS のインストール済み環境 では、この値に DBCS 文字 (最大長 64 バイト) を使用できます。

**注 :** このキュー・マネージャーのコード化文字セット ID (CCSID) にない文字が使用された場合、情報が 別のキュー・マネージャーに送信されると、それらの文字は正しく変換されない場合があります。

### **LIKE(***service-name***)**

この定義をモデル化するためにパラメーターが使用されるサービスの名前。

このパラメーターは、**DEFINE SERVICE** コマンドのみに適用されます。

このフィールドが入力されておらず、コマンドに関連するパラメーター・フィールドを入力していない 場合には、値はこのキュー・マネージャーでのサービスのデフォルト定義から取得されます。 このパ ラメーターを入力しない場合、次のように指定したことに相当します。

LIKE(SYSTEM.DEFAULT.SERVICE)

デフォルトのサービスが指定されますが、これは必要なデフォルト値のインストールにより変更できま す。 IBM MQ オブジェクトの命名規則を参照してください。

### **REPLACE および NOREPLACE**

既存の定義をこの定義に置き換えるかどうか。

このパラメーターは、**DEFINE SERVICE** コマンドのみに適用されます。

### **REPLACE**

同じ名前の既存の定義を、この定義で必ず置き換えます。 定義が存在しない場合は作成されます。

### **NOREPLACE**

同名の定義が既に存在していても、この定義で置き換えません。

#### **SERVTYPE**

サービスを実行するときのモードを指定します。

#### **COMMAND**

コマンド・サービス・オブジェクト。 コマンド・サービス・オブジェクトでは、複数のインスタン スを同時に実行することができます。 コマンド・サービス・オブジェクトの状況をモニターするこ とはできません。

### **SERVER**

サーバー・サービス・オブジェクト。 同時に実行できるサーバー・サービス・オブジェクトのイン スタンスは、1 つだけです。 **DISPLAY SVSTATUS** コマンドを使用して、サーバー・サービス・オ ブジェクトの状況をモニターできます。

# **STARTARG(***string***)**

キュー・マネージャー開始時にユーザー・プログラムに渡される引数を指定します。

# **STARTCMD(***string***)**

実行するプログラムの名前を指定します。 実行可能プログラムの完全修飾パス名を指定する必要があ ります。

### **STDERR(***string***)**

サービス・プログラムの標準エラー出力 (stderr) のリダイレクト先のファイルのパスを指定します。 サ ービス・プログラムの開始時にこのファイルが存在しない場合は、作成されます。 この値をブランク にすると、サービス・プログラムによって stderr に書き込まれるデータはすべて廃棄されます。

### **STDOUT(***string***)**

サービス・プログラムの標準出力 (stdout) のリダイレクト先のファイルのパスを指定します。 サービ ス・プログラムの開始時にこのファイルが存在しない場合は、作成されます。 この値をブランクにす ると、サービス・プログラムによって stdout に書き込まれるデータはすべて廃棄されます。

### **STOPARG(***string***)**

サービスを停止するように指示があったときに、停止プログラムに渡す引数を指定します。

### **STOPCMD(***string***)**

サービスの停止を要求されたときに実行する実行可能プログラムの名前を指定します。 実行可能プロ グラムの完全修飾パス名を指定する必要があります。

置き換え可能挿入は、 **STARTCMD**、 **STARTARG**、 **STOPCMD**、 **STOPARG**、 **STDOUT** 、または **STDERR** スト リングのいずれに対しても使用できます。詳しくは、 サービス定義での置き換え可能挿入を参照してくだ さい。

### **関連資料**

544 ページの『Multiplatforms での [DEFINE SERVICE](#page-543-0)』

MQSC コマンド **DEFINE SERVICE** を使用して、新しい IBM MQ サービス定義を定義し、そのパラメータ ーを設定します。

790 ページの『Multiplatforms での [DISPLAY SVSTATUS](#page-789-0)』

1 つ以上のサービスについての状況情報を表示するには、MQSC コマンド **DISPLAY SVSTATUS** を使用しま す。 SERVER の **SERVTYPE** のサービスだけが表示されます。

902 ページの『Multiplatforms での [START SERVICE](#page-901-0)』

サービスを開始するには、MQSC コマンド **START SERVICE** を使用します。 識別されたサービス定義はキ ュー・マネージャー内で開始し、キュー・マネージャーの環境変数とセキュリティー変数を継承します。

920 ページの『Multiplatforms での [STOP SERVICE](#page-919-0)』

サービスを停止するには、MQSC コマンド **STOP SERVICE** を使用します。

### **関連情報**

サービスの取り扱い サービス・オブジェクトの使用例

#### ⊯ z/OS : **z/OS での ALTER SMDS**

MQSC コマンド **ALTER SMDS** を使用すると、特定のアプリケーション構造体に関連付けられた 1 つ以上の 共有メッセージ・データ・セットに関係する、既存の IBM MQ 定義のパラメーターを変更できます。 CFSTRUCT 定義にオプション OFFLOAD(SMDS) が使用されている場合にのみサポートされます。

# **MQSC コマンドの使用**

MQSC コマンドの使用方法については、MQSC コマンドを使用したローカル管理タスクの実行を参照して ください。

**ALTER SMDS** コマンドでパラメーターが指定されない場合、それらのパラメーターの既存の値が変更され ずに残ります。

このコマンドは、ソースの 2CR から実行できます。 ソースのシンボルの説明については、z/OS でのコマン ドの使用を参照してください。

• 構文図

• 383 ページの『ALTER SMDS [のパラメーターの説明』](#page-382-0)

<span id="page-382-0"></span>**同義語**:

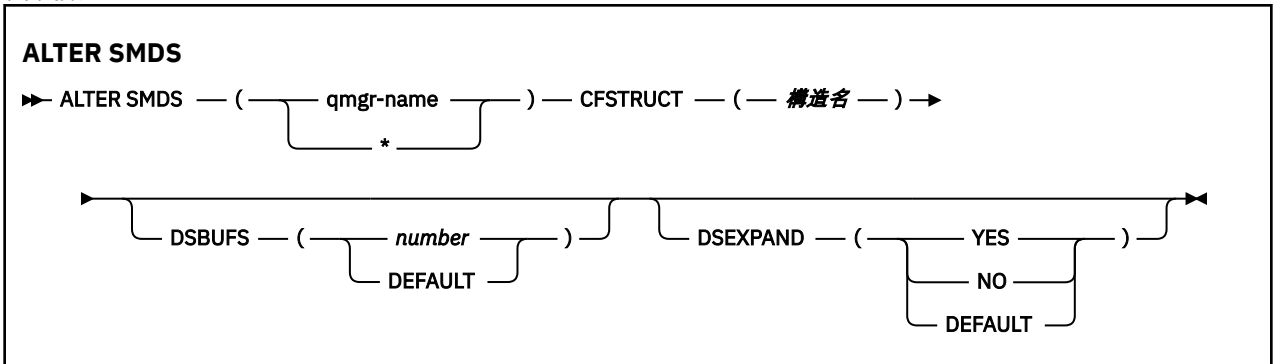

# **ALTER SMDS のパラメーターの説明**

### **SMDS(***qmgr-name***|\*)**

共有メッセージ・データ・セットのプロパティーを変更するキュー・マネージャーを指定するか、アス タリスクを 1 つ指定して、指定された CFSTRUCT に関連付けられているすべてのデータ・セットのプ ロパティーを変更します。

### **CFSTRUCT(***structure-name***)**

1 つ以上の共有メッセージ・データ・セットのプロパティーを変更するカップリング・ファシリティ ー・アプリケーション構造体を指定します。

### **DSBUFS( number|DEFAULT )**

この構造体の共有メッセージ・データ・セットにアクセスするために、指定したキュー・マネージャー に割り振るバッファー数のオーバーライド値を 1 から 9999 までの範囲の数で指定します。または DEFAULT を指定して、以前のオーバーライド値を取り消し、CFSTRUCT 定義の **DSBUFS** 値の使用を再 開します。 各バッファーのサイズは、論理ブロック・サイズと同じです。 SMDS バッファーは、z/OS 64 ビット・ストレージ (2 GB 境界より上) にあるメモリー・オブジェクトに割り振られます。

このパラメーターが変更されると、既に構造体に接続しており、変更の影響を受けるすべてのキュー・ マネージャーにより、この構造体用に使用されるデータ・セット・バッファーの数が新しい値に合わせ て動的に増減されます。 指定されたターゲット値に達しない場合、影響を受けるキュー・マネージャ ーは指定されている **DSBUFS** パラメーターを新しい実際のバッファー数で置き換えます。 キュー・マ ネージャーがアクティブでない場合、変更内容はキュー・マネージャーの再始動時に有効になります。

### **DSEXPAND( YES|NO|DEFAULT )**

この構造体の共有メッセージ・データ・セットの拡張を制御するために、指定したキュー・マネージャ ーで使用するオーバーライド値を指定します。

このパラメーターは、共有メッセージ・データ・セットが満杯に近くなり、データ・セットに追加のブ ロックが必要になった場合に、キュー・マネージャーが共有メッセージ・データ・セットを拡張するか どうかを制御します。

# **YES**

拡張がサポートされます。

拡張が必要になるたびに、データ・セットが定義されたときに指定された 2 次割り振りの分だけデ ータ・セットが拡張されます。 2 次割り振りが指定されていない場合、または 0 に指定されている 場合は、既存のサイズの約 10 % の容量が 2 次割り振りに使用されます。

**NO**

データ・セットの自動拡張は行われません。

# **DEFAULT**

以前のオーバーライドを取り消します。

DEFAULT を使用して以前のオーバーライドを取り消すと、CFSTRUCT 定義の **DSEXPAND** 値を使用 して再開します。

拡張を試行して失敗すると、影響を受けるキュー・マネージャーの **DSEXPAND** オーバーライドは自動 的に NO に変更され、それ以後は拡張を試行できなくなります。ただし、**ALTER SMDS** コマンドを使用 して YES に戻し、その後も拡張が試行されるようにすることができます。

このパラメーターが変更されると、既に構造体に接続しており、影響を受けるすべてのキュー・マネー ジャーが、すぐに新しいパラメーター値の使用を開始します。

#### z/0S **z/OS での ALTER STGCLASS**

MQSC コマンド **ALTER STGCLASS** は、ストレージ・クラスの特性を変更するために使用します。

# **MQSC コマンドの使用**

MQSC コマンドの使用方法については、MQSC コマンドを使用したローカル管理タスクの実行を参照して ください。

**ALTER STGCLASS** コマンドでパラメーターが指定されない場合、それらのパラメーターの既存の値が変更 されずに残ります。

このコマンドは、ソースの 2CR から実行できます。 ソースのシンボルの説明については、z/OS でのコマン ドの使用を参照してください。

- 構文図
- 385 ページの『ALTER STGCLASS [のパラメーターの説明』](#page-384-0)

**同義語**: ALT STC

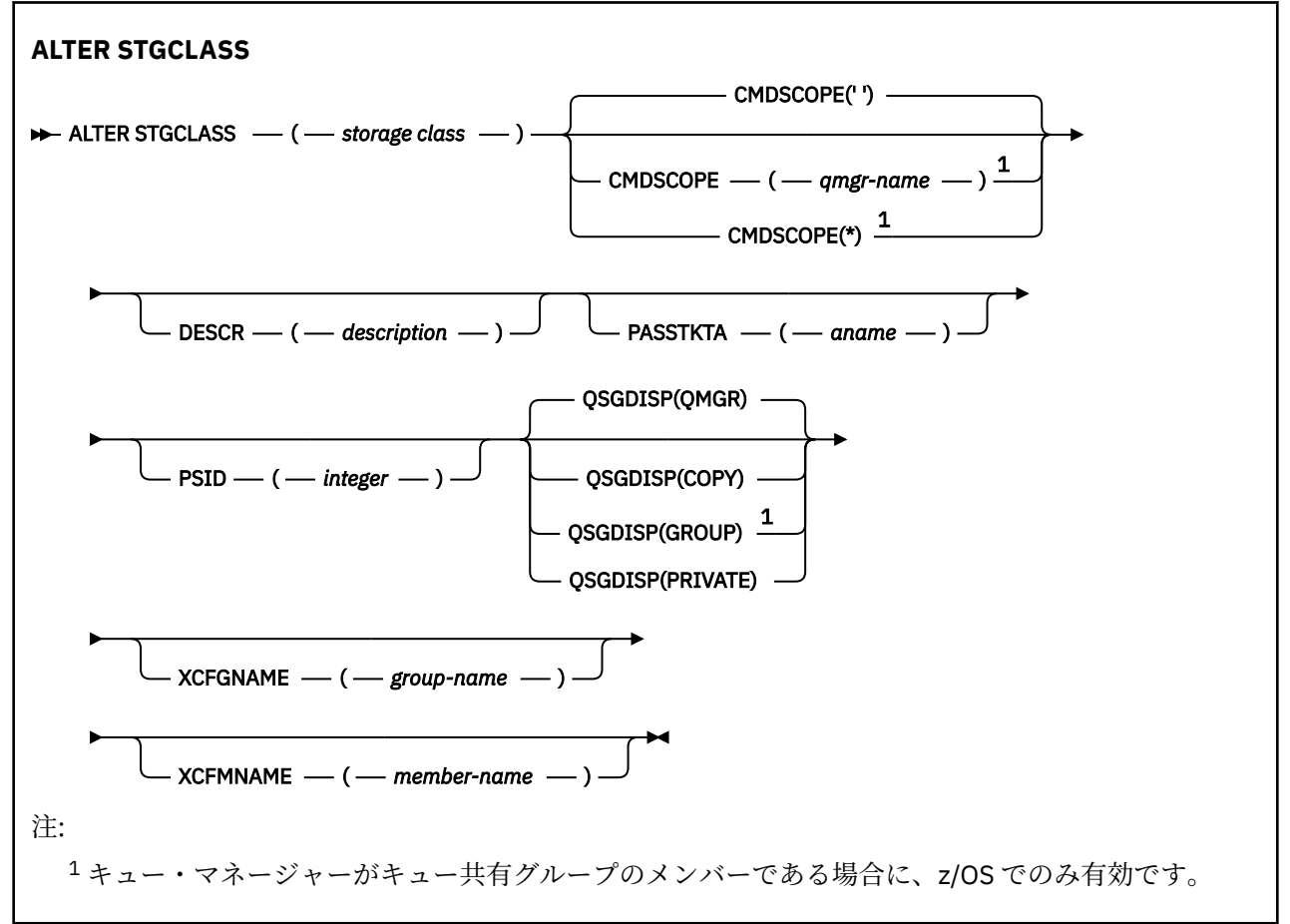

# <span id="page-384-0"></span>**ALTER STGCLASS のパラメーターの説明**

### *(storage-class)*

ストレージ・クラスの名前。

この名前は 1 から 8 文字です。 先頭文字は A から Z までの範囲です。その後は、A から Z まで、また は 0 から 9 までの文字です。

**注 :** 例外として、一部のすべて数字のストレージ・クラス名が使用できますが、これは IBM サービス担 当員による使用のために予約されています。

このキュー・マネージャーに現在定義されている他のストレージ・クラスと同じストレージ・クラスを 指定してはなりません。

# **CMDSCOPE**

このパラメーターは、キュー・マネージャーがキュー共有グループのメンバーである場合に、どのよう にコマンドを実行するのかを指定します。

**CMDSCOPE** はブランクにする必要があります。ただし、**QSGDISP** が GROUP に設定されている場合に は、ローカル・キュー・マネージャーにする必要があります。

**' '**

コマンドは、コマンドが入力されたキュー・マネージャーで実行されます。

#### *qmgr-name*

コマンドは、指定したキュー・マネージャーで実行されます。ただし、そのキュー・マネージャー は、キュー共有グループ内でアクティブである必要があります。

共有キュー環境を使用しており、コマンド・サーバーが使用可能である場合のみ、コマンドが入力 されたキュー・マネージャーとは別のキュー・マネージャー名を指定できます。

**\***

コマンドはローカル・キュー・マネージャーで実行され、キュー共有グループ内のすべてのアクテ ィブ・キュー・マネージャーにも渡されます。 \* は、キュー共有グループ内のすべてのキュー・マ ネージャーでコマンドを入力するのと同じ結果をもたらします。

### **DESCR(***description***)**

平文コメント。 オペレーターが **DISPLAY STGCLASS** コマンドを発行すると、オブジェクトに関する 記述情報が提供されます。

表示可能文字だけを含めることができます。 最大長は 64 文字です。 DBCS のインストール済み環境 では、この値に DBCS 文字 (最大長 64 バイト) を使用できます。

**注 :** このキュー・マネージャーのコード化文字セット ID (CCSID) にない文字が使用されていると、情報 を別のキュー・マネージャーに送信した場合に、それらの文字が誤って変換されることがあります。

### **PASSTKTA(***application name***)**

MQIIH ヘッダーに指定されているパスチケットの認証時に、RACF に渡されるアプリケーション名。

### **PSID(***integer***)**

このストレージ・クラスが関連付けられるページ・セット ID。

**注 :** ページ・セットが定義されているかどうかは検査されません。このストレージ・クラスが指定され たキューにメッセージの書き込みを試行した場合にのみ、エラーになります (MQRC\_PAGESET\_ERROR)。

ストリングは、00 から 99 の範囲の 2 つの数字で構成されます。 508 [ページの『](#page-507-0)z/OS での DEFINE [PSID](#page-507-0)』を参照してください。

# **QSGDISP**

グループ内のオブジェクトの属性指定を指定します。

<span id="page-385-0"></span>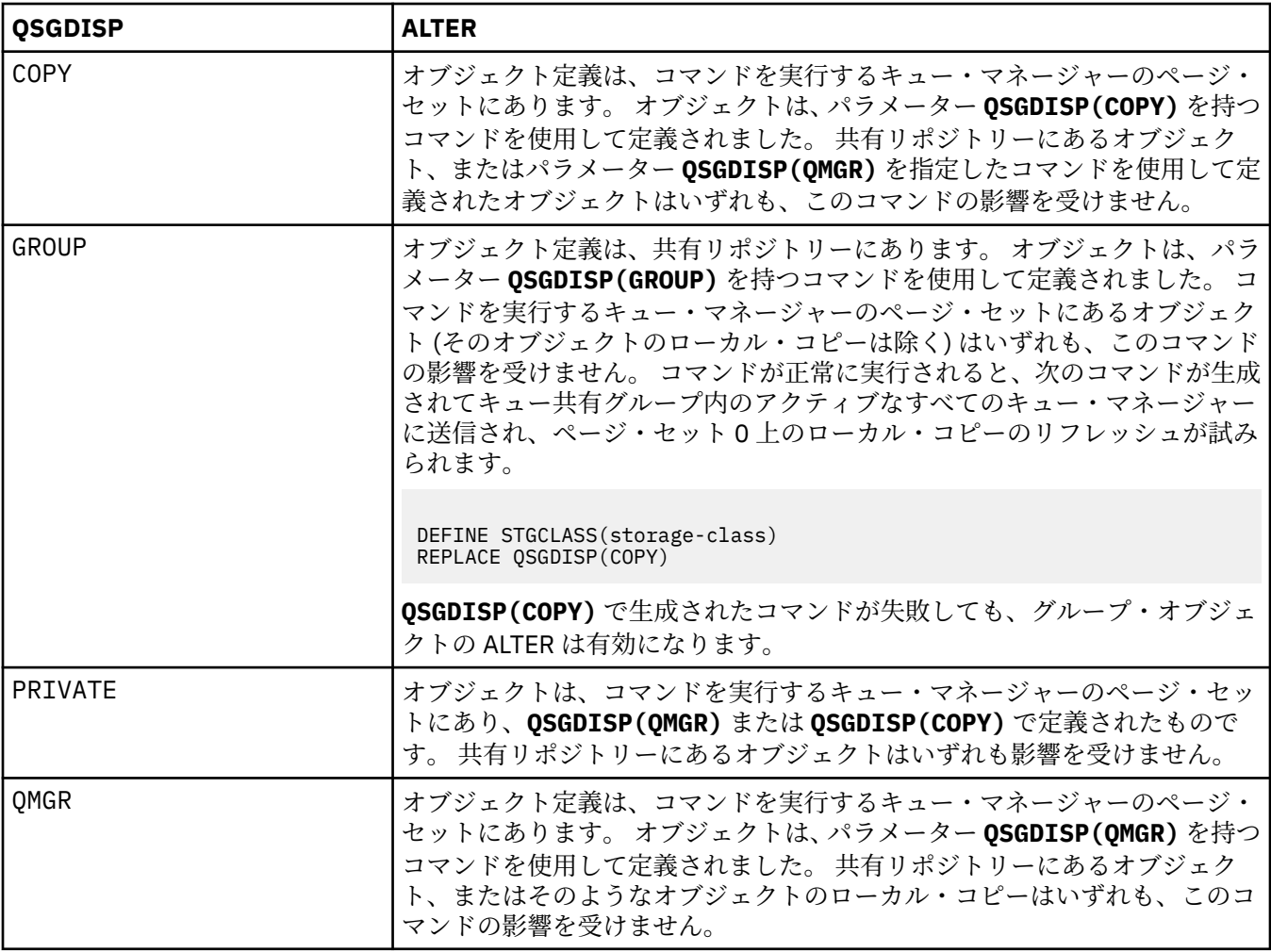

# **XCFGNAME(***group name***)**

IMS ブリッジを 使用している場合、この名前は IMS システムが属する XCF グループの名前です。 (こ の名前は、IMS パラメーター・リストに指定されたグループ名です。)

この名前は 1 から 8 文字です。 先頭文字は A から Z までの範囲です。その後は、A から Z まで、また は 0 から 9 までの文字です。

### **XCFMNAME(***member name***)**

IMS ブリッジを使用している場合、この名前は XCFGNAME に指定された XCF グループ内の IMS シス テムの XCF メンバー名です。 (この名前は、IMS パラメーター・リストに指定されたメンバー名です。)

この名前は 1 から 16 文字です。 先頭文字は A から Z までの範囲です。その後は、A から Z まで、また は 0 から 9 までの文字です。

# **ALTER SUB**

MQSC コマンド **ALTER SUB** では、既存のサブスクリプションの特性を変更します。

# **MQSC コマンドの使用**

MQSC コマンドの使用方法については、MQSC コマンドを使用したローカル管理タスクの実行を参照して ください。

**ALTER SUB** コマンドでパラメーターが指定されない場合、それらのパラメーターの既存の値が変更されず に残ります。

このコマンドは、ソースの CR から実行できます。 ソースのシンボルの説明については、z/OS でのコマン ドの使用を参照してください。

- [構文図](#page-385-0)
- 387 ページの『ALTER SUB の使用上の注意』
- 388 ページの『ALTER SUB [のパラメーターの説明』](#page-387-0)

**同義語**: **ALT SUB**

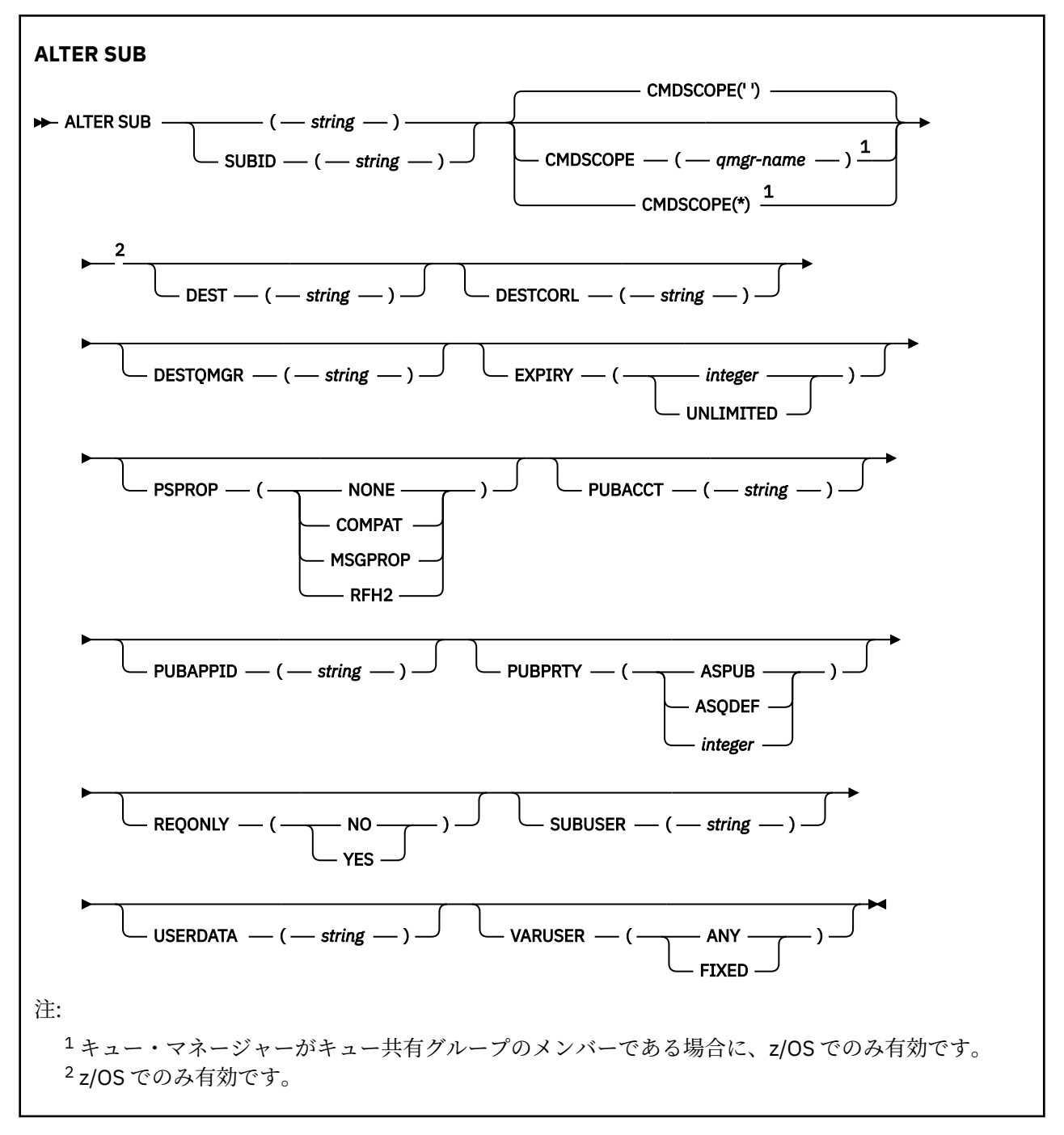

# **ALTER SUB の使用上の注意**

1. コマンドの有効な形式は、以下のとおりです。

ALT SUB(xyz) ALT SUB SUBID(123) ALT SUB(xyz) SUBID(123)

- <span id="page-387-0"></span>2. **DEFINE** コマンドでは許可されていますが、**DEFINE SUB (REPLACE)** を使用して以下のフィールドを 変更することはできません。
	- **TOPICOBJ**
	- **TOPICSTR**
	- **WSCHEMA**
	- **SELECTOR**
	- **SUBSCOPE**
	- **DESTCLAS**
- 3. **ALT SUB** コマンドの処理時に、指定された **DEST** または **DESTQMGR** が存在するかどうかの検査は実行 されません。 これらの名前は、パブリッシュ時に、MQOPEN 呼び出しの *ObjectName* と *ObjectQMgrName* として使用されます。 これらの名前は、IBM MQ ネーム解決規則に従って解決され ます。
- **4. V 9.0.2 → V 9.0.0.1 SUBTYPE が PROXY のサブスクリプションは変更できません。 PCF インタ** ーフェースを使用してプロキシー・サブスクリプションを変更しようとすると、

MQRCCF\_SUBSCRIPTION\_IN\_USE が返されます。 MQSC から次のメッセージが報告されます。

AMQ8469: IBM MQ サブスクリプション SYSTEM.PROXY は使用中です。(AMQ8469: IBM MQ subscription SYSTEM.PROXY in use.)

# **ALTER SUB のパラメーターの説明**

### *(string)*

必須パラメーター。 このサブスクリプションの固有名を指定します。**SUBNAME** プロパティーを参照し てください。

# **CMDSCOPE**

このパラメーターは z/OS にのみ適用され、キュー・マネージャーがキュー共有グループのメンバーで ある場合のコマンドの実行方法を指定します。

**' '**

コマンドは、コマンドが入力されたキュー・マネージャーで実行されます。 これはデフォルト値で す。

### *qmgr-name*

コマンドは、指定したキュー・マネージャーで実行されます。ただし、そのキュー・マネージャー は、キュー共有グループ内でアクティブである必要があります。

キュー共有グループ環境を使用しており、コマンド・サーバーが使用可能である場合のみ、コマン ドを入力したキュー・マネージャーとは別のキュー・マネージャー名を指定できます。

**\***

コマンドはローカル・キュー・マネージャーで実行され、キュー共有グループ内のすべてのアクテ ィブ・キュー・マネージャーにも渡されます。 この値を設定すると、キュー共有グループ内のすべ てのキュー・マネージャーでコマンドを入力するのと同じ結果をもたらします。

CMDSCOPE はフィルター・キーワードとして使用できません。

### **DEST(***string***)**

このサブスクリプションに対してパブリッシュされるメッセージの宛先。このパラメーターは、キュー の名前です。

# **DESTCORL(***string***)**

このサブスクリプションに対してパブリッシュされるメッセージで使用される **CorrelId**。

ブランクの値 (デフォルト) を指定すると、システムが生成した相関 ID が使用されます。

' 000000000000000000000000000000000000000000000000 ' (48 個のゼロ) を設定した場合は、 メッセージがパブリッシュ/サブスクライブ階層間で伝搬される場合を除き、パブリッシュ・アプリケ

ーションによって設定された **CorrelId** が、サブスクリプションに配信されるメッセージのコピーの 中に維持されます。

**注 :** JMS を使用してプログラマチックに DESTCORL プロパティーを設定することはできません。

### **DESTQMGR(***string***)**

このサブスクリプションに対してパブリッシュされたメッセージの宛先キュー・マネージャー。 リモ ート・キュー・マネージャー (例えば、XMITQ) に対するチャネルと、送信側チャネルを定義する必要 があります。 定義しない場合、メッセージは宛先に到達しません。

# **EXPIRY**

サブスクリプション・オブジェクトの作成日時から期限切れまでの時間。

### **(** *integer* **)**

作成日時から期限切れまでの時間 (10 分の 1 秒単位)。

# **UNLIMITED**

有効期限時刻はありません。 これは製品が提供するデフォルト・オプションです。

### **PSPROP**

このサブスクリプションに送信されるメッセージにパブリッシュ/サブスクライブ関連メッセージ・プ ロパティーを追加する方法。

### **NONE**

パブリッシュ/サブスクライブ・プロパティーをメッセージに追加しません。

### **COMPAT**

パブリッシュ/サブスクライブ・プロパティーを MQRFH バージョン 1 のヘッダー内に追加します (メッセージが PCF 形式でパブリッシュされる場合は例外です)。

### **MSGPROP**

パブリッシュ/サブスクライブ・プロパティーをメッセージ・プロパティーとして追加します。

#### **RFH2**

パブリッシュ/サブスクライブ・プロパティーは MQRFH バージョン 2 ヘッダー内で追加されます。

### **PUBACCT(***string***)**

このサブスクリプションにパブリッシュされるメッセージへの伝搬の際に、MQMD の AccountingToken フィールドにサブスクライバーから渡されるアカウンティング・トークン。

### **PUBAPPID(***string***)**

このサブスクリプションにパブリッシュされるメッセージへの伝搬の際に、MQMD の ApplIdentityData フィールドにサブスクライバーから渡される ID データ。

### **PUBPRTY**

このサブスクリプションに送信されたメッセージの優先度。

# **ASPUB**

このサブスクリプションに送信されるメッセージの優先度は、パブリッシュされるメッセージで指 定されている優先度から取り込まれます。

# **ASQDEF**

このサブスクリプションに送信されるメッセージの優先度は、宛先として定義されているキューの デフォルト優先度から取り込まれます。

# *(integer)*

このサブスクリプションにパブリッシュされるメッセージの明示的な優先度を整数値として指定 します。

### **REQONLY**

サブスクライバーが MQSUBRQ API 呼び出しを使用して更新をポーリングするか、またはすべてのパブ リケーションがこのサブスクリプションに送達されるかを示します。

**NO**

トピックのすべてのパブリケーションが、このサブスクリプションに配信される。 これはデフォル ト値です。

**YES**

パブリケーションは MQSUBRQ API 呼び出しへの応答としてのみ、このサブスクリプションに配信 される。

このパラメーターは、サブスクライブ・オプション MQSO\_PUBLICATIONS\_ON\_REQUEST と等価です。

# **SUBLEVEL(***integer***)**

サブスクリプション階層内でこのサブスクリプションを作成するレベル。 範囲は 0 から 9 までです。

# **SUBUSER(***string***)**

このサブスクリプションに関連する宛先キューにパブリケーションを書き込むことができるかどうか を確認するために実行するセキュリティー検査で使用するユーザー ID を指定します。 この ID は、サ ブスクリプションの作成者に関連付けられているユーザー ID であるか、またはサブスクリプションの 引き継ぎが許可されている場合は、サブスクリプションを直近に引き継いだユーザー ID です。 このパ ラメーターの長さは 12 文字以下でなければなりません。

# **USERDATA(***string***)**

サブスクリプションに関連するユーザー・データを指定します。 ストリングは、MQSUB API 呼び出し でアプリケーションによって取得できる可変長の値で、このサブスクリプションへメッセージ・プロパ ティーとして送信されるメッセージ内で渡されます。 **USERDATA** は、RFH2 ヘッダー内の mqps フォル ダー内にキー Sud 付きで格納されます。

| V 9.0.2 | V 9.0.0.2 | IBM MO classes for JMS アプリケーションは、定数

JMS\_IBM\_SUBSCRIPTION\_USER\_DATA を使用してメッセージからサブスクリプション・ユーザー・ データを取得できます。 詳しくは、Retrieval of user subscription data を参照してください。

# **VARUSER**

サブスクリプション作成者以外のユーザーがそのサブスクリプションへ接続し、その所有権を引き継ぐ ことができるかどうかを指定します。

**ANY**

どのユーザーでも、サブスクリプションに接続してその所有権を引き継ぐことができます。

# **FIXED**

別の USERID による引き継ぎは許可されていません。

### **関連情報**

ローカル・サブスクリプションの属性の変更

# **ALTER TOPIC**

MQSC コマンド **ALTER TOPIC** を使用すると、既存の IBM MQ トピック・オブジェクトのパラメーターを 変更できます。

# **MQSC コマンドの使用**

MQSC コマンドの使用方法については、MQSC コマンドを使用したローカル管理タスクの実行を参照して ください。

**ALTER TOPIC** コマンドでパラメーターが指定されない場合、それらのパラメーターの既存の値が変更され ずに残ります。

- 構文図
- 392 ページの『ALTER TOPIC [の使用上の注意』](#page-391-0)
- 392 ページの『ALTER TOPIC [のパラメーターの説明』](#page-391-0)

このコマンドは、ソースの 2CR から実行できます。 ソースのシンボルの説明については、z/OS でのコマン ドの使用を参照してください。

**同義語**: ALT TOPIC

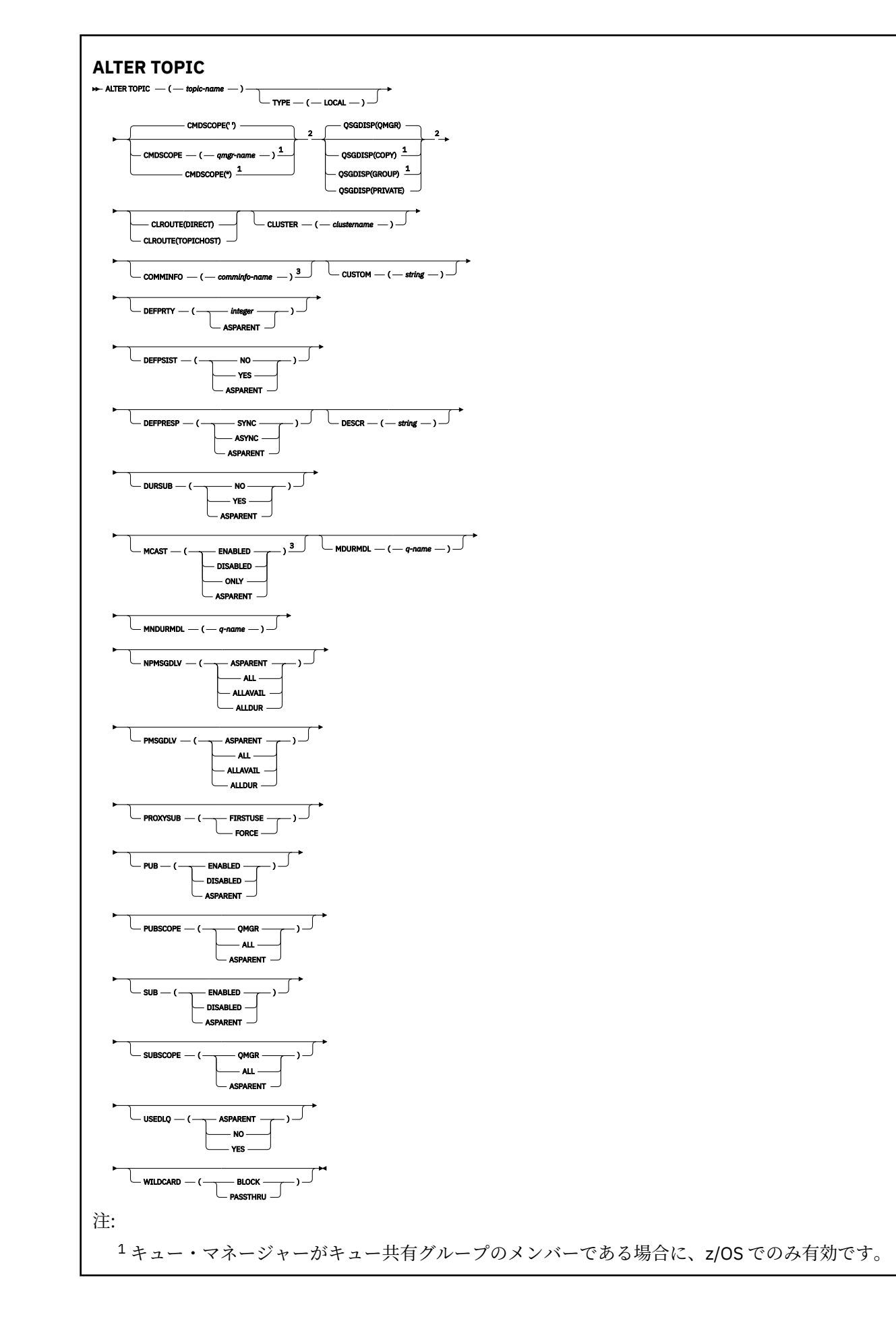

<span id="page-391-0"></span><sup>2</sup> z/OS でのみ有効です。 <sup>3</sup> z/OS では無効です。

# **ALTER TOPIC の使用上の注意**

• コマンドが正常に完了しても、アクションが完了したことを意味するわけではありません。 実際に完了 しているかどうかを確認するには、分散ネットワークに対する非同期コマンドが終了したことの確認の ALTER TOPIC ステップを参照してください。

# **ALTER TOPIC のパラメーターの説明**

### *(topic-name)*

IBM MQ トピック定義の名前 (IBM MQ オブジェクトの命名規則を参照)。 最大長は 48 文字です。

この名前は、このキュー・マネージャーで現在定義されている他のどのトピック定義とも同じであって はなりません (REPLACE が指定されている場合を除く)。

### **CLROUTE**

**CLUSTER** パラメーターで定義されたクラスター内のトピックに使用するルーティングの動作。

#### **DIRECT**

直接経路指定されたクラスター・トピックをキュー・マネージャーで構成すると、クラスター内の すべてのキュー・マネージャーがクラスター内の他のすべてのキュー・マネージャーを認識するよ うになります。 各キュー・マネージャーは、パブリッシュ操作およびサブスクライブ操作を実行す るときに、クラスター内の他のすべてのキュー・マネージャーに直接接続できます。

### **TOPICHOST**

トピック・ホスト経路指定を使用すると、クラスター内のすべてのキュー・マネージャーは、経路 指定されたトピック定義をホストするクラスター・キュー・マネージャー (つまり、トピック・オ ブジェクトを定義したキュー・マネージャー) を認識するようになります。 パブリッシュ操作およ びサブスクライブ操作を行うとき、クラスター内のキュー・マネージャーは、それらのトピック・ ホスト・キュー・マネージャーにのみ接続し、相互に直接接続されることはありません。 トピッ ク・ホスト・キュー・マネージャーは、パブリケーションがパブリッシュされるキュー・マネージ ャーから、一致するサブスクリプションがあるキュー・マネージャーへのパブリケーションの経路 指定を担当します。

トピック・オブジェクトがクラスター化された後 ( **CLUSTER** プロパティーを設定することによって)、 **CLROUTE** プロパティーの値を変更することはできません。 値を変更するには、その前にオブジェクト のクラスター化を解除 (**CLUSTER** を ' ' に設定) する必要があります。 トピックのクラスター化を解 除すると、トピック定義はローカル・トピックに変換されます。これによって、パブリケーションがリ モート・キュー・マネージャーのサブスクリプションに送信されない期間ができます。この変更を行う 場合は、この点を考慮する必要があります。 別のキュー・マネージャーのクラスター・トピックと同 じ名前で非クラスター・トピックを定義する効果を参照してください。 クラスター化されている状態 で **CLROUTE** プロパティーの値を変更しようとすると、システムは MQRCCF\_CLROUTE\_NOT\_ALTERABLE 例外を生成します。

パブリッシュ/サブスクライブ・クラスターのルーティング: Notes® および パブリッシュ/サブスクライ ブ・クラスターの設計も参照してください。

# **CLUSTER**

このトピックが属するクラスターの名前。このキュー・マネージャーがメンバーになっているクラスタ ーにこのパラメーターを設定すると、クラスター内のすべてのキュー・マネージャーがこのトピックを 認識します。 このクラスター内の任意のキュー・マネージャーに書き込まれたこのトピックまたはそ の下位のトピック・ストリングのパブリケーションは、クラスター内のその他のキュー・マネージャー のサブスクリプションに伝搬されます。 詳しくは、分散パブリッシュ/サブスクライブのネットワーク を参照してください。

**' '**

トピック・ツリー内のこのトピックより上のトピック・オブジェクトで、このパラメーターがクラ スター名に設定されているものがない場合、このトピックはクラスターに属しません。 このトピッ クのパブリケーションおよびサブスクリプションは、クラスター接続されたパブリッシュ/サブスク ライブ・キュー・マネージャーに伝搬されません。 トピック・ツリー内の上位トピック・ノードで クラスター名が設定されている場合は、このトピックのパブリケーションおよびサブスクリプショ ンもクラスター全体に伝搬されます。

### *string*

トピックは、このクラスターに所属します。 トピック・ツリー内のこのトピック・オブジェクトよ り上位のトピック・オブジェクトと異なるクラスターにこれを設定することは推奨されません。 ク ラスター内の他のキュー・マネージャーでは、同じ名前のローカル定義がキュー・マネージャーに 存在しない場合は、このオブジェクトの定義が使用されます。

特別な事情がある (例えば、マイグレーションをサポートする) 場合を除き、すべてのサブスクリプショ ンおよびパブリケーションがクラスター全体に伝搬されることを回避するため、システム・トピック SYSTEM.BASE.TOPIC および SYSTEM.DEFAULT.TOPIC については、このパラメーターをブランクにし ておきます。

# **CMDSCOPE**

このパラメーターは z/OS にのみ適用され、キュー・マネージャーがキュー共有グループのメンバーで ある場合のコマンドの実行方法を指定します。

**CMDSCOPE** はブランクにする必要があります。ただし、**QSGDISP** が GROUP に設定されている場合に は、ローカル・キュー・マネージャーにする必要があります。

**' '**

コマンドは、コマンドが入力されたキュー・マネージャーで実行されます。

### *qmgr-name*

コマンドは、指定したキュー・マネージャーで実行されます。ただし、そのキュー・マネージャー は、キュー共有グループ内でアクティブである必要があります。

共有キュー環境を使用しており、コマンド・サーバーが使用可能である場合のみ、コマンドが入力 されたキュー・マネージャーとは別のキュー・マネージャー名を指定できます。

**\***

コマンドはローカル・キュー・マネージャーで実行され、キュー共有グループ内のすべてのアクテ ィブ・キュー・マネージャーにも渡されます。 \* は、キュー共有グループ内のすべてのキュー・マ ネージャーでコマンドを入力するのと同じ結果をもたらします。

# **COMMINFO(***comminfo-name***)**

このトピック・オブジェクトに関連付けられているコミュニケーション情報オブジェクトの名前。

# **CUSTOM(***string***)**

新機能用カスタム属性。

この属性には属性の値を含めます。属性の値として、属性名と値の各ペアを 1 つ以上のスペースで分離 します。 属性名と値のペアは、NAME(VALUE) の形式になります。 単一引用符は、別の単一引用符で エスケープする必要があります。

### **CAPEXPRY(***integer***)**

このオブジェクトからプロパティーを継承するトピックにパブリッシュされたメッセージが有効 期限処理の対象となるまでシステムに存続する最大時間 (10 分の 1 秒単位で表現)。

メッセージ有効期限処理について詳しくは、有効期限を強制的に短くするを参照してください。

*integer*

1 から 999 999 999 までの範囲の値でなければなりません。

### **NOLIMIT**

このトピックに書き込まれたメッセージの有効期限時刻には制限がありません。

### **ASPARENT**

最大メッセージ有効期限時刻は、トピック・ツリー内で最も近い親管理トピック・オブジェク トの設定に基づきます。 これはデフォルト値です。

CAPEXPRY に無効値を指定しても、コマンドの失敗にはなりません。 代わりに、デフォルト値が使 用されます。

### **DEFPRTY(***integer***)**

トピックにパブリッシュされるメッセージのデフォルトの優先順位。

### **(** *integer* **)**

値の範囲はゼロ (最低の優先度) から **MAXPRTY** キュー・マネージャー・パラメーターまででなけれ ばなりません (**MAXPRTY** は 9 です)。

### **ASPARENT**

デフォルトの優先順位は、トピック・ツリー内で直近の親管理トピック・オブジェクトの設定に基 づいて決まります。

# **DEFPSIST**

アプリケーションで MQPER\_PERSISTENCE\_AS\_TOPIC\_DEF オプションが指定されている場合に使用 する メッセージ持続性を指定します。

### **ASPARENT**

デフォルトの持続性は、トピック・ツリー内で直近の親管理トピック・オブジェクトの設定に基づ いて決まります。

**NO**

このキューのメッセージは、キュー・マネージャーの再始動中に失われます。

### **YES**

このキューのメッセージは、キュー・マネージャーの再始動の際に残されます。

z/OS では、N および Y は、NO および YES の同義語として受け入れられます。

### **DEFPRESP**

アプリケーションで MOPMO\_RESPONSE\_AS\_DEF オプションが指定されている場合に使用する書き 込み応答を指定します。

# **ASPARENT**

デフォルトの書き込み応答は、トピック・ツリー内で直近の親管理トピック・オブジェクトの設定 に基づいて行われます。

### **SYNC**

MOPMO\_SYNC\_RESPONSE が代わりに指定されているかのように、 MOPMO\_RESPONSE\_AS\_O\_DEF を指定するキューへの PUT 操作が発行されます。 MOMD および MQPMO 内のフィールドが、キュー・マネージャーからアプリケーションに返されます。

### **ASYNC**

MQPMO\_ASYNC\_RESPONSE が代わりに指定されているかのように、

MQPMO\_RESPONSE\_AS\_Q\_DEF を指定するキューへの PUT 操作が常に発行されます。 MQMD お よび MQPMO 内のフィールドの一部は、キュー・マネージャーからアプリケーションに返されませ ん。 しかし、トランザクションに入れられたメッセージ、および非持続メッセージについては、パ フォーマンスの改善が見られる場合があります。

### **DESCR(***string***)**

平文コメント。 オペレーターが **DISPLAY TOPIC** コマンドを発行すると、オブジェクトに関する記述 情報が提供されます。

表示可能文字だけを含めることができます。 最大長は 64 文字です。 DBCS のインストール済み環境 では、この値に DBCS 文字 (最大長 64 バイト) を使用できます。

**注 :** このキュー・マネージャーのコード化文字セット ID (CCSID) にない文字が使用された場合、情報が 別のキュー・マネージャーに送信されると、それらの文字は正しく変換されない場合があります。

### **DURSUB**

アプリケーションがこのトピックに対して永続サブスクリプションを行うことが許可されるかどうか を指定します。

### **ASPARENT**

このトピックで永続サブスクリプションを行えるかどうかは、トピック・ツリー内で直近の親管理 トピック・オブジェクトの設定に基づいて決まります。

**NO**

永続サブスクリプションはこのノードで作成不可です。

**YES**

永続サブスクリプションはこのノードで作成可能です。

### **MCAST**

トピック・ツリーでマルチキャストを許容するかどうかを指定します。 値は次のとおりです。

### **ASPARENT**

トピックのマルチキャスト属性は、親から継承されます。

### **DISABLED**

このノードでは、マルチキャスト・トラフィックは許可されません。

#### **ENABLED**

このノードでは、マルチキャスト・トラフィックは許可されます。

### **ONLY**

マルチキャスト可能なクライアントからのサブスクリプションのみが許可されます。

### **MDURMDL(** *string* **)**

パブリケーションの宛先をキュー・マネージャーが管理しなければならない永続サブスクリプションに 使用するモデル・キューの名前 (IBM MQ オブジェクトの命名規則を参照)。 最大長は 48 文字です。

**MDURMDL** がブランクの場合は、他の属性の ASPARENT 値と同じように動作します。 使用されるモデ ル・キューの名前は、**MDURMDL** の値が設定された、トピック・ツリー内の最も近い親管理トピック・ オブジェクトに基づきます。

**MDURMDL** を使用してクラスター・トピックのモデル・キューを指定する場合は、このトピックを使用 する永続サブスクリプションを作成できるクラスター内のすべてのキュー・マネージャーでキューが定 義されていることを確認する必要があります。

このモデルから作成される動的キューには、SYSTEM.MANAGED.DURABLE という接頭部が付きます

#### **MNDURMDL(** *string* **)**

パブリケーションの宛先をキュー・マネージャーが管理しなければならない永続サブスクリプションに 使用するモデル・キューの名前 (IBM MQ オブジェクトの命名規則を参照)。 最大長は 48 文字です。

**MNDURMDL** がブランクの場合は、他の属性の ASPARENT 値と同じように動作します。 使用されるモデ ル・キューの名前は、**MNDURMDL** の値が設定された、トピック・ツリー内の最も近い親管理トピック・ オブジェクトに基づきます。

**MNDURMDL** を使用してクラスター・トピックのモデル・キューを指定する場合は、このトピックを使用 する非永続サブスクリプションを作成できるクラスター内のすべてのキュー・マネージャーでキューが 定義されていることを確認する必要があります。

このモデルから作成される動的キューには、SYSTEM.MANAGED.NDURABLE という接頭部が付きます。

### **NPMSGDLV**

このトピックにパブリッシュされる非持続メッセージの配信手段。

### **ASPARENT**

使用される配信手段は、このトピックに関連するトピック・ツリーで最初に見つかった親管理ノー ドの設定に基づきます。

### **ALL**

MQPUT 呼び出しが成功と見なされるには、サブスクライバーの耐久性とは無関係に非持続メッセ ージが全サブスクライバーに配信される必要があります。 サブスクライバーへの配信が失敗した 場合、他のサブスクライバーがメッセージを受け取ることはなく、MQPUT 呼び出しは失敗します。

# **ALLAVAIL**

非持続メッセージは、メッセージを受け入れ可能なすべてのサブスクライバーに配信されます。 サ ブスクライバーへのメッセージ配信が失敗しても、他のサブスクライバーはメッセージを受け取り ます。

# **ALLDUR**

非持続メッセージは、すべての永続サブスクライバーに配信される必要があります。 非永続サブス クライバーへの非永続メッセージの配信が失敗しても、MQPUT 呼び出しにエラーは返されません。

永続サブスクライバーへの配信が失敗した場合、どのサブスクライバーもメッセージを受信せず、 MQPUT 呼び出しは失敗します。

### **PMSGDLV**

このトピックに対してパブリッシュされる持続メッセージの送達機構:

### **ASPARENT**

使用される配信手段は、このトピックに関連するトピック・ツリーで最初に見つかった親管理ノー ドの設定に基づきます。

### **ALL**

MQPUT 呼び出しが成功と見なされるには、サブスクライバーの耐久性とは無関係に持続メッセー ジが全サブスクライバーに配信される必要があります。 サブスクライバーへの配信が失敗した場 合、他のサブスクライバーがメッセージを受け取ることはなく、MQPUT 呼び出しは失敗します。

# **ALLAVAIL**

持続メッセージは、メッセージを受け入れ可能なすべてのサブスクライバーに配信されます。 サブ スクライバーへのメッセージ配信が失敗しても、他のサブスクライバーはメッセージを受け取りま す。

### **ALLDUR**

持続メッセージは、すべての永続サブスクライバーに配信される必要があります。 非永続サブスク ライバーへの永続メッセージの配信に失敗しても、MQPUT 呼び出しにエラーは返されません。 永 続サブスクライバーへの配信が失敗した場合、どのサブスクライバーもメッセージを受信せず、 MQPUT 呼び出しは失敗します。

### **PROXYSUB**

パブリッシュ/サブスクライブ・クラスターまたは階層内にある場合、このトピックまたはこのトピッ クの下位のトピック・ストリングのプロキシー・サブスクリプションを近隣のキュー・マネージャーに いつ送信するかを制御します。 詳しくは、パブリッシュ/サブスクライブ・ネットワークでのサブスク リプションのパフォーマンスを参照してください。

# **FIRSTUSE**

ローカル・サブスクリプションが作成されるか、階層内の直接接続されたキュー・マネージャーに さらに伝搬されるプロキシー・サブスクリプションが受信されると、このトピック・オブジェクト またはその下位にある固有トピック・ストリングごとに、プロキシー・サブスクリプションがすべ ての近隣キュー・マネージャーに非同期で送信されます。

### **FORCE**

トピック・ツリー内のこのポイントおよびその下位にあるすべてのトピック・ストリングにマッチ ングするワイルドカード・プロキシー・サブスクリプションが、ローカル・サブスクリプションが 存在しない場合でも、近隣のキュー・マネージャーに送信されます。

**注 :** プロキシー・サブスクリプションは、この値が **DEFINE** または **ALTER** で設定されている場合に 送信されます。 この値がクラスター・トピックで設定されている場合、クラスター内のすべてのキ ュー・マネージャーがクラスター内の他のすべてのキュー・マネージャーにワイルドカード・プロ キシー・サブスクリプションを送出します。

### **PUB**

メッセージをこのトピックに対してパブリッシュできるかどうかを制御します。

### **ASPARENT**

トピックにメッセージをパブリッシュできるかどうかは、トピック・ツリー内で直近の親管理トピ ック・オブジェクトの設定に基づいて決まります。

#### **ENABLED**

適切な許可を付与されたアプリケーションを使ってメッセージをトピックにパブリッシュできま す。

### **DISABLED**

メッセージはトピックに対してパブリッシュ不可。

**PUB** パラメーターの特別な処理も参照してください。
# **PUBSCOPE**

このキュー・マネージャーが、パブリケーションを他のキュー・マネージャーに伝搬するかどうかを判 別します。他のキュー・マネージャーは、このキュー・マネージャーに階層内で、またはクラスター内 で接続できます。

**注 :** この動作は、書き込みメッセージ・オプションで MQPMO\_SCOPE\_QMGR を使用して、パブリケー ションごとに制限できます。

# **ASPARENT**

このキュー・マネージャーがパブリケーションをキュー・マネージャーに対して、階層の一部とし て伝搬するか、またはパブリッシュ/サブスクライブ・クラスターの一部として伝搬するかは、この トピックに関連するトピック・ツリーで最初に見つかった親管理ノードの設定に基づいて決まりま す。

**QMGR**

このトピックのパブリケーションは、接続されたキュー・マネージャーに伝搬されません。

**ALL**

このトピックのパブリケーションは、階層的に接続されたキュー・マネージャーおよびクラスター 接続されたパブリッシュ/サブスクライブ・キュー・マネージャーに伝搬されます。

# **QSGDISP**

このパラメーターは、z/OS のみに適用されます。

グループ内のオブジェクトの処理を指定します。

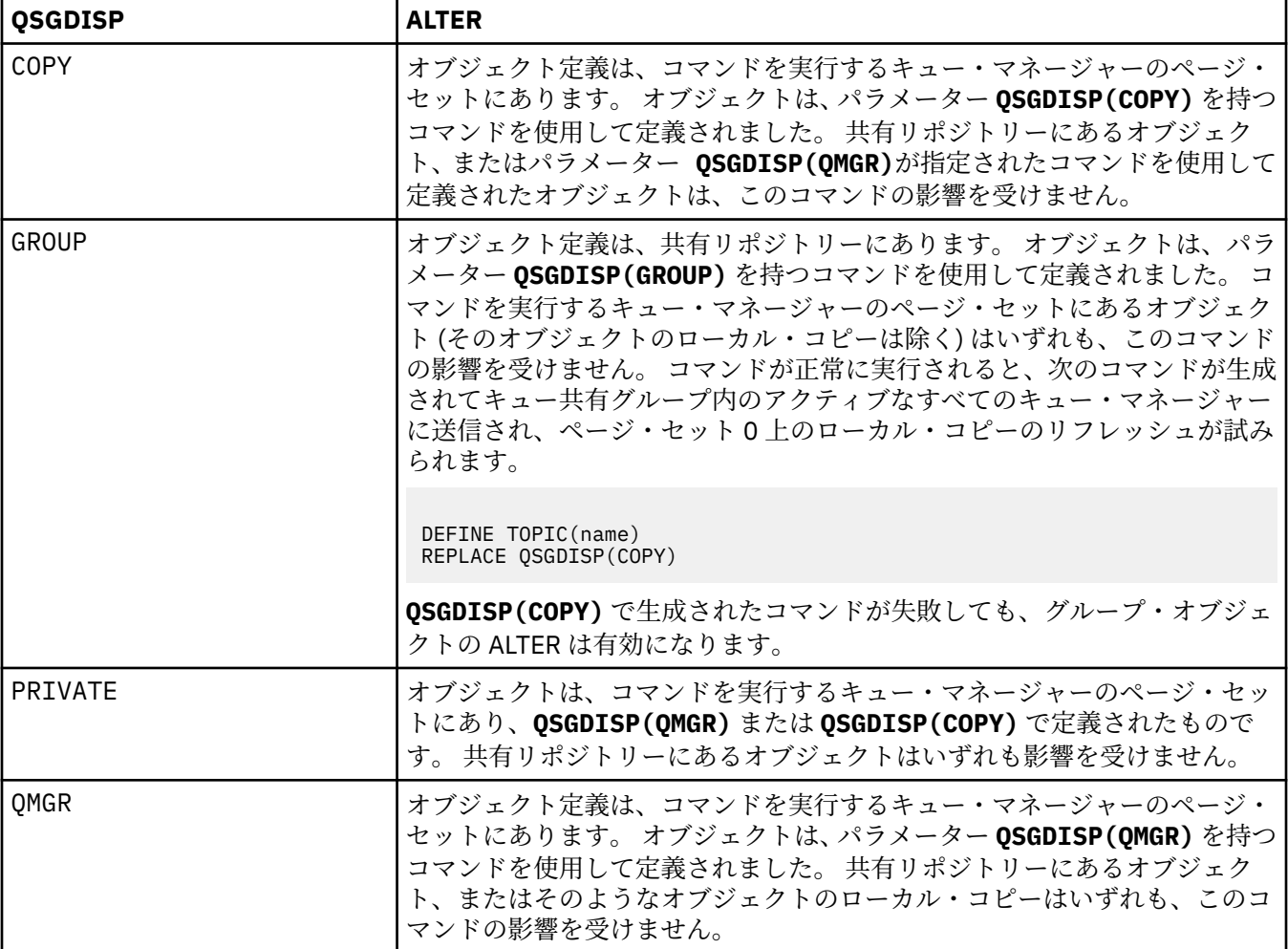

**SUB**

アプリケーションにこのトピックへのサブスクライブを許可するかどうかを制御します。

## **ASPARENT**

トピックにアプリケーションがサブスクライブできるかどうかは、トピック・ツリー内で直近の親 管理トピック・オブジェクトの設定に基づいて決まります。

### **ENABLED**

適切な許可を付与されたアプリケーションを使ってトピックにサブスクリプションできます。

### **DISABLED**

アプリケーションはトピックにサブスクライブできません。

# **SUBSCOPE**

このキュー・マネージャーがこのキュー・マネージャー内のパブリケーションにサブスクライブする か、接続されたキュー・マネージャーのネットワーク内のパブリケーションにサブスクライブするかを 決定します。 すべてのキュー・マネージャーに対してサブスクライブする場合、キュー・マネージャ ーは階層の一部またはパブリッシュ/サブスクライブ・クラスターの一部であるキュー・マネージャー にサブスクリプションを伝搬します。

**注 :** この振る舞いは、 サブスクリプション記述子の **MQPMO\_SCOPE\_QMGR**、 または **DEFINE SUB** の **SUBSCOPE(QMGR)** を使用して、サブスクリプションごとに制限できます。 サブスクリプション 作成時 に **MQSO\_SCOPE\_QMGR** サブスクリプション・オプションを指定することにより、 個々のサブスクライ バーは **SUBSCOPE** 設定の ALL をオーバーライドできます。

# **ASPARENT**

このキュー・マネージャーが、このトピックに関連するトピック・ツリーで最初に見つかった親管 理ノードの設定と同じ方法でパブリケーションにサブスクライブするかどうか。

#### **QMGR**

このキュー・マネージャーでパブリッシュされるパブリケーションのみがサブスクライバーに到達 します。

#### **ALL**

このキュー・マネージャー上または別のキュー・マネージャー上でパブリッシュされたパブリケー ションが、サブスクライバーに到達します。 このトピックに対するサブスクリプションは、階層的 に接続されたキュー・マネージャーおよびクラスター接続されたパブリッシュ/サブスクライブ・キ ュー・マネージャーに伝搬されます。

#### **TOPICSTR(***string***)**

このトピック・オブジェクト定義により表されるトピック・ストリング。 このパラメーターは必須で、 空ストリングを含むことはできません。

このトピック・ストリングは、トピック・オブジェクト定義によって既に表されている他のどのトピッ ク・ストリングとも同じであってはなりません。

ストリングの最大長は 10,240 文字です。

#### **TYPE (topic-type)**

このパラメーターを使用する場合、 z/OS を除くすべてのプラットフォームで、*topic-name* パラメーターの直後に指定する必要があります。

**ローカル**

ローカル・トピック・オブジェクト。

#### **USEDLQ**

パブリケーション・メッセージを正しいサブスクライバー・キューに配信できない場合に、送達不能キ ューを使用するかどうかを決定します。

# **ASPARENT**

トピック・ツリー内で最も近い管理トピック・オブジェクトの設定を使用して、送達不能キューを 使用するかどうかを判別します。

**NO**

正しいサブスクライバー・キューに配信できないパブリケーション・メッセージは、メッセージの 書き込み失敗として処理されます。 トピックに対するアプリケーションの MQPUT の失敗は、 NPMSGDLV および PMSGDLV の設定に基づきます。

**YES**

DEADQ キュー・マネージャー属性によって送達不能キューの名前が指定されている場合は、その 名前が使用されます。 キュー・マネージャーによって送達不能キューの名前が指定されていない場 合は、NO が指定されたときの動作になります。

#### **WILDCARD**

このトピックに対するワイルドカード・サブスクリプションの動作。

# **PASSTHRU**

このトピック・オブジェクトのトピック・ストリングよりも具体的でないワイルドカード・トピッ クに対するサブスクリプションは、そのトピックまたはそのトピックよりも具体的なトピック・ス トリングに対するパブリケーションを受信できるようになります。

**BLOCK**

このトピック・オブジェクトのトピック・ストリングよりも具体的でないワイルドカード・トピッ クに対するサブスクリプションは、このトピックまたはこのトピックよりも具体的なトピック・ス トリングに対するパブリケーションを受信できなくなります。

サブスクリプションが定義されている場合に、この属性の値が使用されます。 この属性を変更しても、 既存のサブスクリプションによってカバーされているトピック・セット は、変更による影響を受けま せん。 このシナリオは、トピック・オブジェクトが作成または削除されてトポロジーが変更された場 合にも当てはまります。WILDCARD 属性の変更後に作成されたサブスクリプションに一致するトピッ クのセットは、変更後のトポロジーを使用して作成されます。 既存のサブスクリプションについて、 一致するトピック・セットを強制的に再評価する場合は、キュー・マネージャーを再開する必要があり ます。

# **関連情報**

管理トピックの属性の変更

# **z/OS での ALTER TRACE**

特定のアクティブなキュー・マネージャー・トレースでトレースされるトレース・イベントを変更するに は、MQSC コマンド ALTER TRACE を使用します。 ALTER TRACE は、指定されたトレースを停止し、変更 されたパラメーターを指定して再始動します。

# **MQSC コマンドの使用**

MQSC コマンドの使用方法については、MQSC コマンドを使用したローカル管理タスクの実行を参照して ください。

ALTER TRACE コマンドで指定されていないパラメーターを使用した場合、これらのパラメーターの既存の 値は未変更のままになります。

このコマンドは、ソースの 12CR から実行できます。 ソースのシンボルの説明については、z/OS でのコマ ンドの使用を参照してください。

- 構文図
- 400 [ページの『使用上の注意』](#page-399-0)
- 400 ページの『ALTER TRACE [のパラメーターの説明』](#page-399-0)
- 401 [ページの『トレース・パラメーター』](#page-400-0)

**同義語**: ALT TRACE

<span id="page-399-0"></span>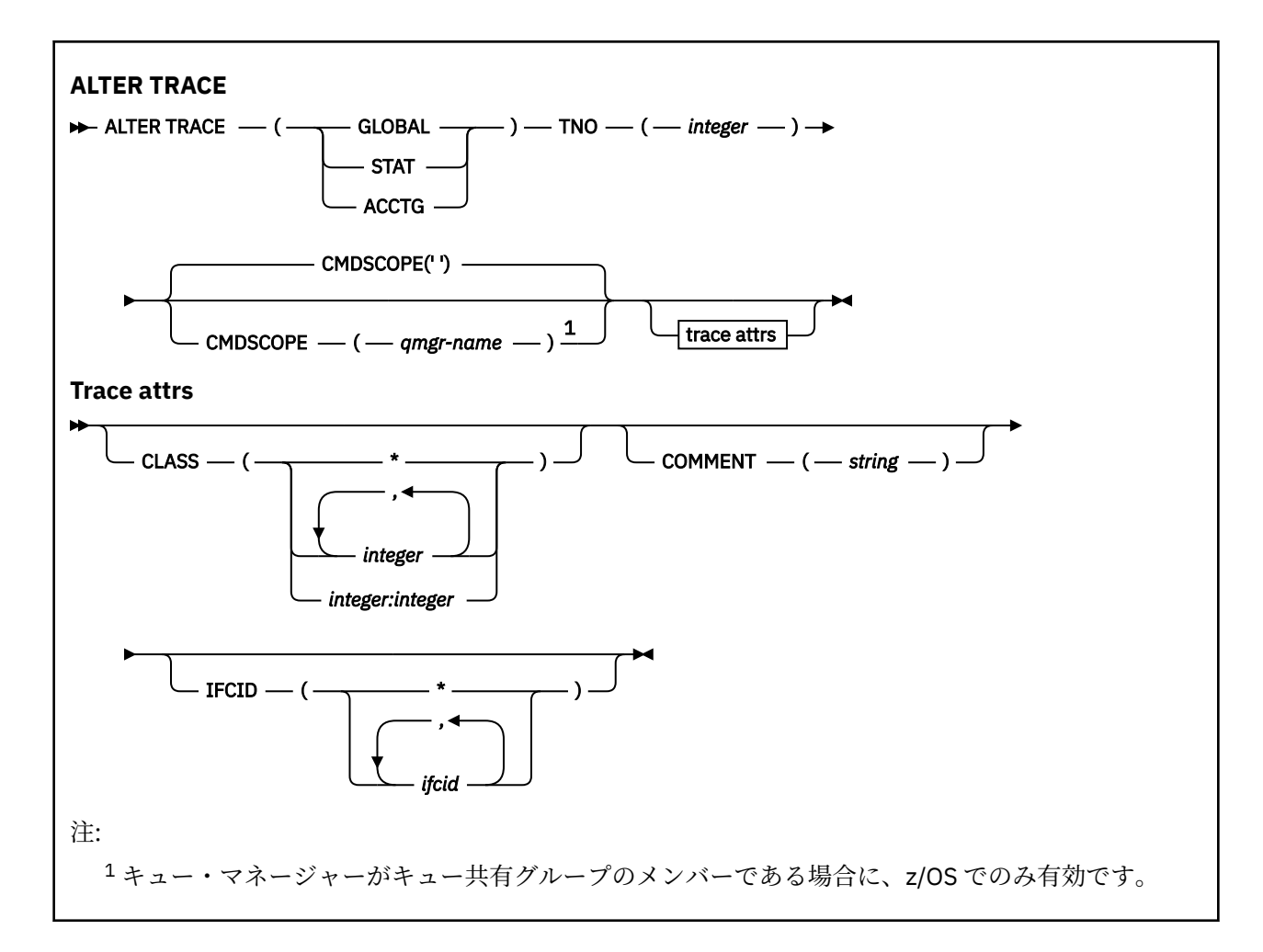

# **使用上の注意**

チャネル・イニシエーター・トレースは変更できません。

# **ALTER TRACE のパラメーターの説明**

以下のいずれかのトレース・タイプを指定します。

# **GLOBAL**

キュー・マネージャー全体からのサービス・データ (同義語は G)

# **STAT**

統計データ (同義語は S です)。

# **ACCTG**

アカウンティング・データ (同義語は A)

# および:

# **TNO(***integer***)**

変更されるトレースの数 (1 から 32)。 トレース番号は 1 つしか指定できません。

# **CMDSCOPE**

このパラメーターは、キュー・マネージャーがキュー共有グループのメンバーである場合に、どのよう にコマンドを実行するのかを指定します。

CMDSCOPE は、最初の初期設定入力データ・セット CSQINP1 から発行されるコマンドには使用できま せん。

 $\mathbf{r}$ 

コマンドは、コマンドが入力されたキュー・マネージャーで実行されます。

<span id="page-400-0"></span>*qmgr-name*

コマンドは、指定したキュー・マネージャーで実行されます。ただし、そのキュー・マネージャー は、キュー共有グループ内でアクティブである必要があります。

キュー共有グループ環境を使用しており、コマンド・サーバーが使用可能である場合のみ、コマン ドを入力したキュー・マネージャーとは別のキュー・マネージャー名を指定できます。

# **トレース・パラメーター**

# **CLASS(***integer***)**

新規トレース・クラス。 指定できるクラスのリストについては、903 [ページの『](#page-902-0)z/OS での START [TRACE](#page-902-0)』を参照してください。 クラスの範囲を指定する場合は、*m:n* という形式で記述します (例え ば、CLASS(01:03) のようになります)。 CLASS(\*) は、すべてのクラスを活動化します。

### **COMMENT(***string***)**

トレース出力レコードに複製されるコメント (常駐のトレース・テーブルを除く)。

*string* は任意の文字ストリングです。 ブランク、コンマ、特殊文字のいずれかを含むときは、単一引用 符 (') で囲まなければなりません。

# **IFCID(***ifcid***)**

IBM 専用。

#### **z/OS z/OS での ARCHIVE LOG**

MQSC コマンド ARCHIVE LOG は、バックアップ手順の一部として使用します。 このコマンドは現在のア クティブ・ログのコピー (重複ロギングを使用している場合は、両方のログのコピー) を取ります。

# **MQSC コマンドの使用**

MQSC コマンドの使用方法については、MQSC コマンドを使用したローカル管理タスクの実行を参照して ください。

このコマンドは、ソースの 12CR から実行できます。 ソースのシンボルの説明については、z/OS でのコマ ンドの使用を参照してください。

- 構文図
- 402 ページの『ARCHIVE LOG [の使用上の注意』](#page-401-0)
- 402 ページの『ARCHIVE LOG [のパラメーターの説明』](#page-401-0)

**同義語**: ARC LOG

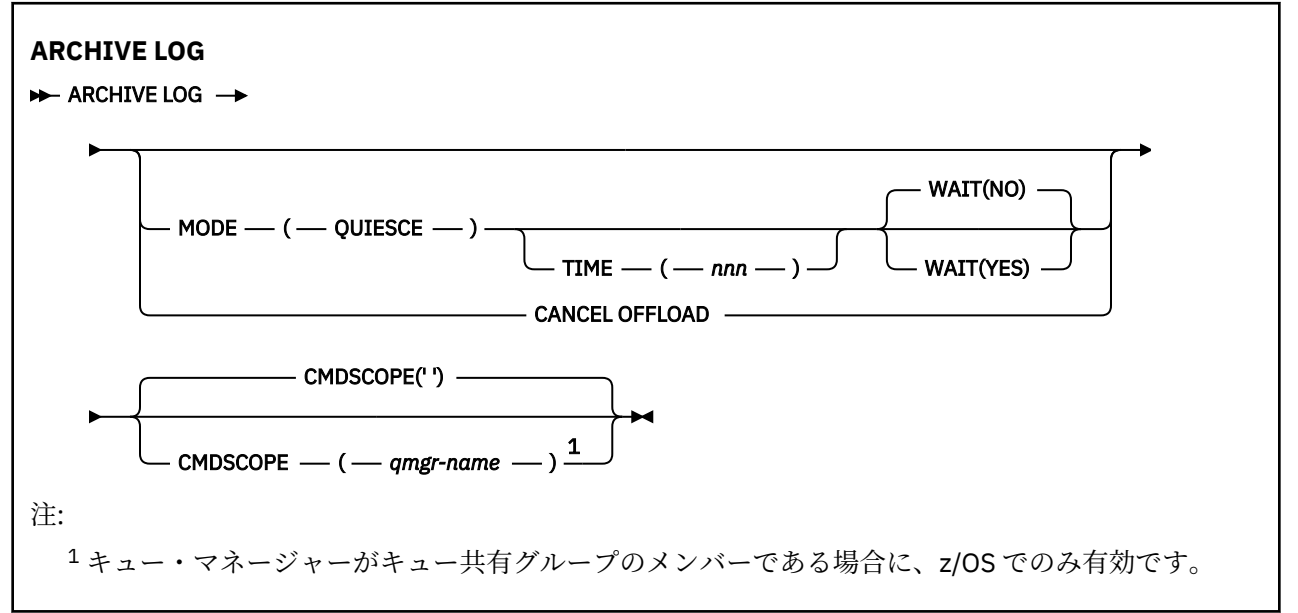

# <span id="page-401-0"></span>**ARCHIVE LOG の使用上の注意**

詳述すると、ARCHIVE LOG は以下の処理を行います。

- 1. 現在のアクティブ・ログのデータ・セットを切り捨てます。
- 2. 次のアクティブ・ログのデータ・セットに切り替えて、ロギングを続行します。
- 3. このデータ・セットをオフロードするタスクを開始します。
- 4. まだアーカイブされていない以前のアクティブ・ログのデータ・セットをアーカイブします。

MODE(QUIESCE) パラメーターを使用している場合、ARCHIVE LOG コマンドはオフロード・プロセスの前 に現在のアクティブ・ログに対するすべてのユーザー更新アクティビティーを静止 (中断) します。 システ ム全体の整合点に達すると (つまり、現在アクティブなすべての更新ユーザーがコミット点に達すると)、 現在のアクティブ・ログのデータ・セットは直ちに切り捨てられ、オフロード・プロセスが開始します。 その結果としての整合点は、オフロードされる前に現在のアクティブ・ログに取り込まれます。

通常、制御は直ちにユーザーに戻され、静止は非同期に実行されます。 ただし、WAIT(YES) パラメーター を使用する場合、静止は同期的に実行され、制御は終了するまでユーザーに戻されません。

- 以前に実行した ARCHIVE LOG コマンドの実行中は、ARCHIVE LOG コマンドを実行することができませ  $\lambda$
- 現在のアクティブ・ログ・データ・セットが使用可能な最後のアクティブ・ログ・データ・セットである 場合、ARCHIVE LOG コマンドを発行すると使用可能なアクティブ・ログ・データ・セットのスペースす べてをこのコマンドが使用して、オフロードが完了するまで IBM MQ はすべての処理を停止してしまう ため、その状況では ARCHIVE LOG コマンドを発行できません。
- STOP QMGR MODE(QUIESCE) が進行中のとき、MODE(QUIESCE) オプションを指定しないで ARCHIVE LOG コマンドを実行することができます。ただし、STOP QMGR MODE (FORCE) が進行中のときは実行す ることはできません。
- ARCHIVE LOG コマンドがアクティブかどうかを確認するために、 DISPLAY LOG コマンドを発行できま す。 ARCHIVE LOG コマンドがアクティブである場合は、DISPLAY コマンドによりメッセージ CSQV400I が返されます。
- アーカイブが使用されていない (つまり、CSQ6LOGP システム・パラメーター・マクロで OFFLOAD が NO に設定されている) 場合や、アーカイブで SET LOG コマンドを動的に使用している場合であっても、 ARCHIVE LOG コマンドを発行できます。 この場合、現在のアクティブ・ログ・データ・セットは切り捨 てられ、次のアクティブ・ログ・データ・セットを使用してロギングは続行しますが、アーカイブ・デー タ・セットへのオフロードは行われません。

# **ARCHIVE LOG のパラメーターの説明**

どのパラメーターも指定は任意です。 パラメーターが何も指定されていない場合には、現在のアクティ ブ・ログ・データ・セットは切り替えられ、直ちにオフロードされます。

# **CANCEL OFFLOAD**

現在進行中のすべてのオフロードを取り消して、オフロード・プロセスを再開します。 プロセスは最 も古いアクティブ・ログ・データ・セットを使用して開始され、オフロードが必要なすべてのアクティ ブ・データ・セットを順次処理します。

オフロード・タスクが処理を行っていないようである場合、または以前に試行して失敗したオフロード を再開する場合にのみ、このコマンドを使用します。

# **CMDSCOPE**

このパラメーターは、キュー・マネージャーがキュー共有グループのメンバーである場合に、どのよう にコマンドを実行するのかを指定します。

CMDSCOPE は、最初の初期設定入力データ・セット CSQINP1 から発行されるコマンドには使用できま せん。

**' '**

コマンドは、コマンドが入力されたキュー・マネージャーで実行されます。 これはデフォルト値で す。

#### *qmgr-name*

コマンドは、指定したキュー・マネージャーで実行されます。ただし、そのキュー・マネージャー は、キュー共有グループ内でアクティブである必要があります。

キュー共有グループ環境を使用しており、コマンド・サーバーが使用可能である場合のみ、コマン ドを入力したキュー・マネージャーとは別のキュー・マネージャー名を指定できます。

## **MODE(QUIESCE)**

キュー・マネージャー上のすべての新規更新アクティビティーを停止し、すべての既存のユーザーがコ ミット後に整合点に達するようにします。 この状態に達したとき、またはアクティブ・ユーザー数が 0 である場合は、現行のアクティブ・ログがアーカイブされます。

キュー・マネージャーが、このような状態に達するのを待機する時間は、CSQ6ARVP システム・パラ メーター・マクロの QUIESCE で指定される値に制限されています。 QUIESCE の値は、このコマンド の TIME パラメーターで指定変更できます。 その時間内にアクティビティーが静止しなかった場合、コ マンドは失敗し、オフロードは実行されず、ロギングは現在のアクティブ・ログ・データ・セットを使 用して続行します。

# **TIME(***nnn***)**

CSQ6ARVP システム・パラメーター・マクロの QUIESCE 値によって指定された静止時間の指定を変更 します。

*nnn* は 001 から 999 の範囲の値 (秒数) です。

TIME パラメーターを指定する場合は、MODE(QUIESCE) も指定する必要があります。

TIME パラメーターを指定する場合は、静止時間に適した値を指定する必要があります。 指定する時間 が短すぎたり 長すぎたりすると、次のいずれかの問題が生じることがあります。

- 静止が完了しない
- IBM MQ ロック競合が生じる
- 静止が途中でタイムアウトになる

#### **WAIT**

IBM MQ が静止プロセスの完了を待ってから ARCHIVE LOG コマンドの発行者に戻るかどうかを指定し ます。

WAIT パラメーターを指定するには、MODE(QUIESCE) も指定する必要があります。

**NO**

静止プロセスが開始したときに、制御が発行者に戻されるように指定します。 (同義語は **N** です。) この指定により、静止プロセスは発行者とは非同期になり、ARCHIVE LOG コマンドからユーザー に制御が戻されたときに、続けて MQSC コマンドを発行できます。 これがデフォルトです。

#### **YES**

静止プロセスが完了したときに、制御が発行者に戻されるように指定します。 (同義語は **Y** です。) この指定により、静止プロセスの実行に関して発行者側と同期を取れるため、ARCHIVE LOG コマ ンドが完了するまでそれ以降の MQSC コマンドは処理されません。

#### $\approx$  z/OS **z/OS での BACKUP CFSTRUCT**

MQSC コマンド BACKUP CFSTRUCT は、CF アプリケーション構造体のバックアップを開始するために使用 します。

# **MQSC コマンドの使用**

MQSC コマンドの使用方法については、MQSC コマンドを使用したローカル管理タスクの実行を参照して ください。

このコマンドは、ソースの CR から実行できます。 ソースのシンボルの説明については、z/OS でのコマン ドの使用を参照してください。

- 構文図
- 404 ページの『[BACKUP CFSTRUCT](#page-403-0) の使用上の注意』

<span id="page-403-0"></span>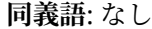

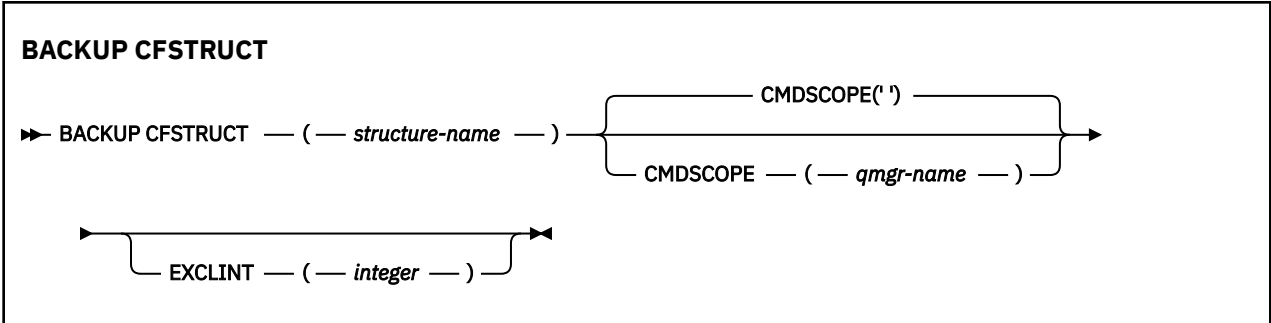

# **BACKUP CFSTRUCT の使用上の注意**

- 1. このコマンドは、キュー・マネージャーがキュー共有グループのメンバーである場合に、z/OS でのみ有 効です。
- 2. 共有キューの持続メッセージのみがバックアップされます。 非持続メッセージはバックアップされず、 リカバリーできません。
- 3. キュー共有グループ内の異なるキュー・マネージャーにある別個のアプリケーション構造体に対して、 個別のバックアップを並行して実行できます。 同じキュー・マネージャーにある別個のアプリケーショ ン構造体に対して、個別のバックアップを並行して実行することもできます。
- 4. 指定された CF 構造体が、CFLEVEL 3 未満または RECOVER が NO の設定で定義されている場合、このコ マンドは失敗します。
- 5. 指定されたアプリケーション構造体が現時点でキュー共有グループ内の別のキュー・マネージャーによ ってバックアップの処理中である場合、このコマンドは失敗します。

# **BACKUP CFSTRUCT のキーワードおよびパラメーターの説明**

### *structure-name*

バックアップ対象のカップリング・ファシリティー (CF) アプリケーション構造体の名前。 アスタリス ク (\*) を単独で指定した場合、すべてのリカバリー可能な CF 構造体が指定されます。 後続アスタリス ク (\*) は、指定された語幹に 0 個以上の文字が続くすべてのリカバリー可能な構造体名と一致します。 値 (CSQ\*) は、指定された語幹 (CSQ) に 0 個以上の文字が続くすべてのリカバリー可能な CF 構造体と 一致します。

# **CMDSCOPE**

このパラメーターは、キュー・マネージャーがキュー共有グループのメンバーである場合に、どのよう にコマンドを実行するのかを指定します。

**' '**

コマンドは、コマンドが入力されたキュー・マネージャーで実行されます。 これはデフォルト値で す。

### *qmgr-name*

コマンドは、指定したキュー・マネージャーで実行されます。ただし、そのキュー・マネージャー は、キュー共有グループ内でアクティブである必要があります。

キュー共有グループ環境を使用しており、コマンド・サーバーが使用可能である場合のみ、コマン ドを入力したキュー・マネージャーとは別のキュー・マネージャー名を指定できます。

# **EXCLINT(***integer***)**

除外時間として使用される秒数を定義する値を指定します。 バックアップでは、この除外時間におけ るバックアップ・アクティビティーは除外されます。 除外時間は、バックアップの開始直前に開始さ れます。 例えば、EXCLINT(30) を指定すると、バックアップには、バックアップ開始前のこのアプリ ケーション構造の最後の 30 秒分のアクティビティーは含まれません。

値は 30 から 600 の範囲でなければなりません。 デフォルト値は 30 です。

# **CLEAR QLOCAL**

ローカル・キューからメッセージを消去するには、MQSC コマンド CLEAR QLOCAL を使用します。

# **MQSC コマンドの使用**

MQSC コマンドの使用方法については、MQSC コマンドを使用したローカル管理タスクの実行を参照して ください。

このコマンドは、ソースの 2CR から実行できます。 ソースのシンボルの説明については、z/OS でのコマン ドの使用を参照してください。

• 構文図

• 405 ページの『CLEAR QLOCAL のパラメーターの説明』

**同義語**: CLEAR QL

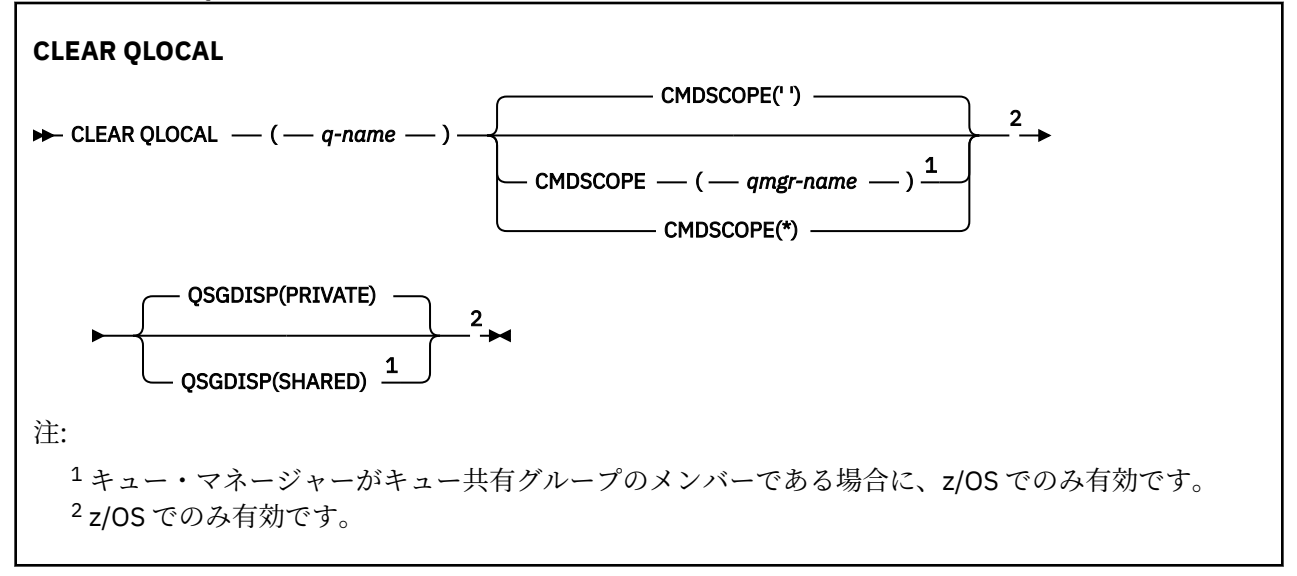

# **CLEAR QLOCAL のパラメーターの説明**

どのローカル・キューを消去するかを指定する必要があります。

次のいずれかに該当する場合、コマンドは失敗します。

- そのキューには、同期点でキューに書き込まれたコミットされていないメッセージが含まれる。
- そのキューは、アプリケーションによって現在オープンされている (どのオープン・オプションかは問い ません)。

このキュー、または最終的にこのキューに解決されるキューをオープンしているアプリケーションがある 場合、コマンドは失敗します。 この キューが伝送キューで、その伝送キューを参照するリモート・キュー (または、最終的にそのような リモート・キューで解決されるキュー) がオープンしている場合もコマンド は失敗します。

#### *(q-name)*

消去するローカル・キューの名前。 この名前は、ローカル・キュー・マネージャーに定義されていな ければなりません。

# **CMDSCOPE**

このパラメーターは z/OS にのみ適用され、キュー・マネージャーがキュー共有グループのメンバーで ある場合のコマンドの実行方法を指定します。

CMDSCOPE はブランクにする必要があります。ただし、QSGDISP が SHARED に設定されている場合に は、ローカル・キュー・マネージャーにする必要があります。

**' '**

コマンドは、コマンドが入力されたキュー・マネージャーで実行されます。 これはデフォルト値で す。

### *qmgr-name*

コマンドは、指定したキュー・マネージャーで実行されます。ただし、そのキュー・マネージャー は、キュー共有グループ内でアクティブである必要があります。

キュー共有グループ環境を使用しており、コマンド・サーバーが使用可能である場合のみ、コマン ドを入力したキュー・マネージャーとは別のキュー・マネージャー名を指定できます。

**\***

コマンドはローカル・キュー・マネージャーで実行され、キュー共有グループ内のすべてのアクテ ィブ・キュー・マネージャーにも渡されます。 これは、キュー共有グループ内のすべてのキュー・ マネージャーでコマンドを入力するのと同じ結果をもたらします。

# **Z/OS** OSGDISP

キュー定義を共有するかどうかを指定します。 このパラメーターは、z/OS のみに適用されます。

# **PRIVATE**

*q-name* で指定されたプライベート・キューのみを消去します。 パラメーター QSGDISP(COPY) ま たは QSGDISP(QMGR) を持つコマンドを使用して定義されたキューは、プライベート・キューにな ります。 これはデフォルト値です。

# **SHARED**

*q-name* で指定された共有キューのみを消去します。 パラメーター QSGDISP(SHARED) を持つコ マンドを使用して定義されたキューは、共有キューになります。

# **関連情報**

ローカル・キューのクリア

# **CLEAR TOPICSTR**

指定されたトピック・ストリングに関して保管されている保存メッセージを消去するには、MQSC コマン ド CLEAR TOPICSTR を使用します。

# **MQSC コマンドの使用**

MQSC コマンドの使用方法については、MQSC コマンドを使用したローカル管理タスクの実行を参照して ください。

このコマンドは、ソースの CR から実行できます。 ソースのシンボルの説明については、z/OS でのコマン ドの使用を参照してください。

- 構文図
- • [CLEAR TOPICSTR](#page-406-0) の使用上の注意
- CLEAR TOPICSTR [のパラメーターの説明](#page-406-0)

**同義語**: なし

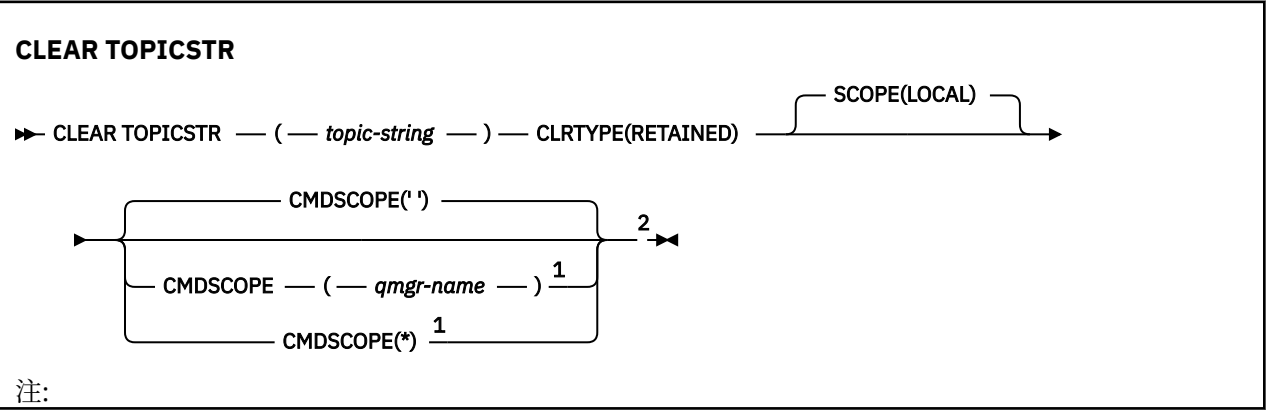

<span id="page-406-0"></span><sup>1</sup> キュー・マネージャーがキュー共有グループのメンバーである場合に、z/OS でのみ有効です。 <sup>2</sup> z/OS でのみ有効です。

# **CLEAR TOPICSTR の使用上の注意**

- 1. 指定されたトピック・ストリングに保存されたメッセージがない場合、コマンドは正常に完了します。 トピック・ストリングに保存されたメッセージがあるかどうかは、DISPLAY TPSTATUS コマンドを使用 して判別できます。 RETAINED フィールドに、保存されたメッセージがあるかどうかが示されます。
- 2. このコマンドのトピック・ストリング入力パラメーターは、操作対象のトピックに一致する必要があり ます。 トピック・ストリング内の文字ストリングは、コマンド発行場所から使用できる文字にしておく ことをお勧めします。 MQSC を使用してコマンドを発行した場合、PCF メッセージをサブミットするア プリケーション (例えば IBM MQ エクスプローラー) を使用する場合に比べて、使用可能な文字が少なく なります。
- 3. CLEAR TOPICSTR を使用して保存パブリケーションをパブリッシュ/サブスクライブ・クラスターから 除去しなければならない場合があります。 以下に例を示します。
	- 誤って保存パブリケーションを構成した後、それをすべてのクラスター・キュー・マネージャーから 除去することが必要な場合、クラスターのすべてのメンバーに対してこのコマンドを発行します。
	- 直接経路指定されたパブリッシュ/サブスクライブ・クラスターで、パブリッシュ・アプリケーション を新しいキュー・マネージャーに移動して、影響を受けるトピック・ストリングのサブスクリプショ ンを以前のキュー・マネージャーが保持しなくなった場合、以前のキュー・マネージャーが古い保存 パブリケーションをクラスターの他のメンバーに再送信しないようにする必要があります。 そうす るには、アプリケーションが新しいキュー・マネージャーにパブリッシュされるまで待ってから、以 前のキュー・マネージャーでこのコマンドを発行して、そこに保持されている保存パブリケーション を除去します。

パブリッシュ/サブスクライブ・クラスターでの保存パブリケーションに関する設計上の考慮事項も参照 してください。

# **CLEAR TOPICSTR のパラメーターの説明**

保存されたパブリケーションをどのトピック・ストリングから除去するかを指定する必要があります。

# *(topic-string)*

消去するトピック・ストリング。 このストリングでは、以下の表で示すように、ワイルドカードを使 用して、消去するいくつかのトピックを表すことができます。

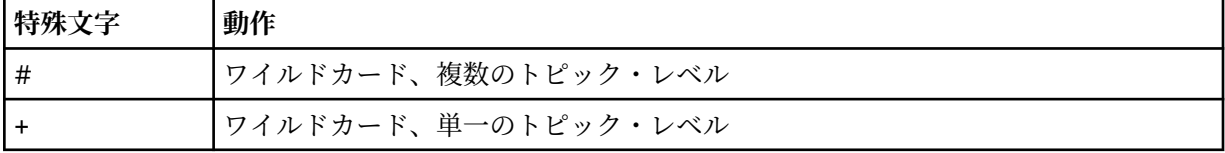

**注:**「+」および「#」は、トピック・レベル内で、他の文字 (それらの文字自体を含む) と混用された場 合には、ワイルドカードとしては扱われません。 以下のストリングでは、「#」および「+」文字は普通 の文字として扱われます。

level0/level1/#+/level3/level#

ワイルドカードの効果を例示するために、以下に例を挙げます。

以下のトピックを消去すると、

/a/b/#/z

以下のトピックが消去されます。

/a/b/z  $/$ a $/b/c/z$ /a/b/c/y/z

# **CLRTYPE**

これは必須パラメーターです。

値は次のものでなければなりません。

## **RETAINED**

指定したトピック・ストリングから保存パブリケーションを削除する。

# **Z/OS** CMDSCOPE

このパラメーターは z/OS にのみ適用され、キュー・マネージャーがキュー共有グループのメンバーで ある場合のコマンドの実行方法を指定します。

共有キュー・オブジェクト定義のキュー共有グループ属性指定属性 QSGDISP が SHARED に設定されて いる場合、CMDSCOPE をブランク、またはローカル・キュー・マネージャーの名前に設定する必要が あります。

**' '**

コマンドは、コマンドが入力されたキュー・マネージャーで実行されます。 これはデフォルト値で す。

# *qmgr-name*

コマンドは、指定したキュー・マネージャーで実行されます。ただし、そのキュー・マネージャー は、キュー共有グループ内でアクティブである必要があります。

キュー共有グループ環境を使用しており、コマンド・サーバーが使用可能である場合のみ、コマン ドを入力したキュー・マネージャーとは別のキュー・マネージャー名を指定できます。

**\***

コマンドはローカル・キュー・マネージャーで実行され、キュー共有グループ内のすべてのアクテ ィブ・キュー・マネージャーにも渡されます。 これは、キュー共有グループ内のすべてのキュー・ マネージャーでコマンドを入力するのと同じ結果をもたらします。

### **SCOPE**

保存メッセージの削除の有効範囲。

値は次のいずれかです。

**ローカル**

ローカル・キュー・マネージャーでのみ、指定したトピック・ストリングから保存メッセージが削 除される。 これはデフォルト値です。

# **DEFINE AUTHINFO**

MQSC コマンド **DEFINE AUTHINFO** は、認証情報オブジェクトを定義するために使用します。 これらの オブジェクトには、OCSP、または LDAP サーバーの証明書失効リスト (CRL) を使用して証明書失効検査を 実行するために必要な定義、およびユーザー ID 検査とパスワード検査を使用可能にするために必要な定義 が入っています。

# **MQSC コマンドの使用**

MQSC コマンドの使用方法については、MQSC コマンドを使用したローカル管理タスクの実行を参照して ください。

このコマンドは、ソースの 2CR から実行できます。 ソースのシンボルの説明については、z/OS でのコマン ドの使用を参照してください。

- 413 ページの『[DEFINE AUTHINFO](#page-412-0) の使用上の注意』
- 413 ページの『DEFINE AUTHINFO [のパラメーターの説明』](#page-412-0)
- • [TYPE\(CRLLDAP\)](#page-408-0) の構文図
- <span id="page-408-0"></span>• [TYPE\(OCSP\)](#page-409-0) の構文図
- • [TYPE\(IDPWOS\)](#page-410-0) の構文図
- • [TYPE\(IDPWLDAP\)](#page-411-0) の構文図

# **同義語**: DEF AUTHINFO

構文図の主線の上に示された値は、IBM MQ で提供されるデフォルトですが、インストール済み環境により 変更されている場合があります。 9 [ページの『構文図』を](#page-8-0)参照してください。

# **TYPE(CRLLDAP) の構文図**

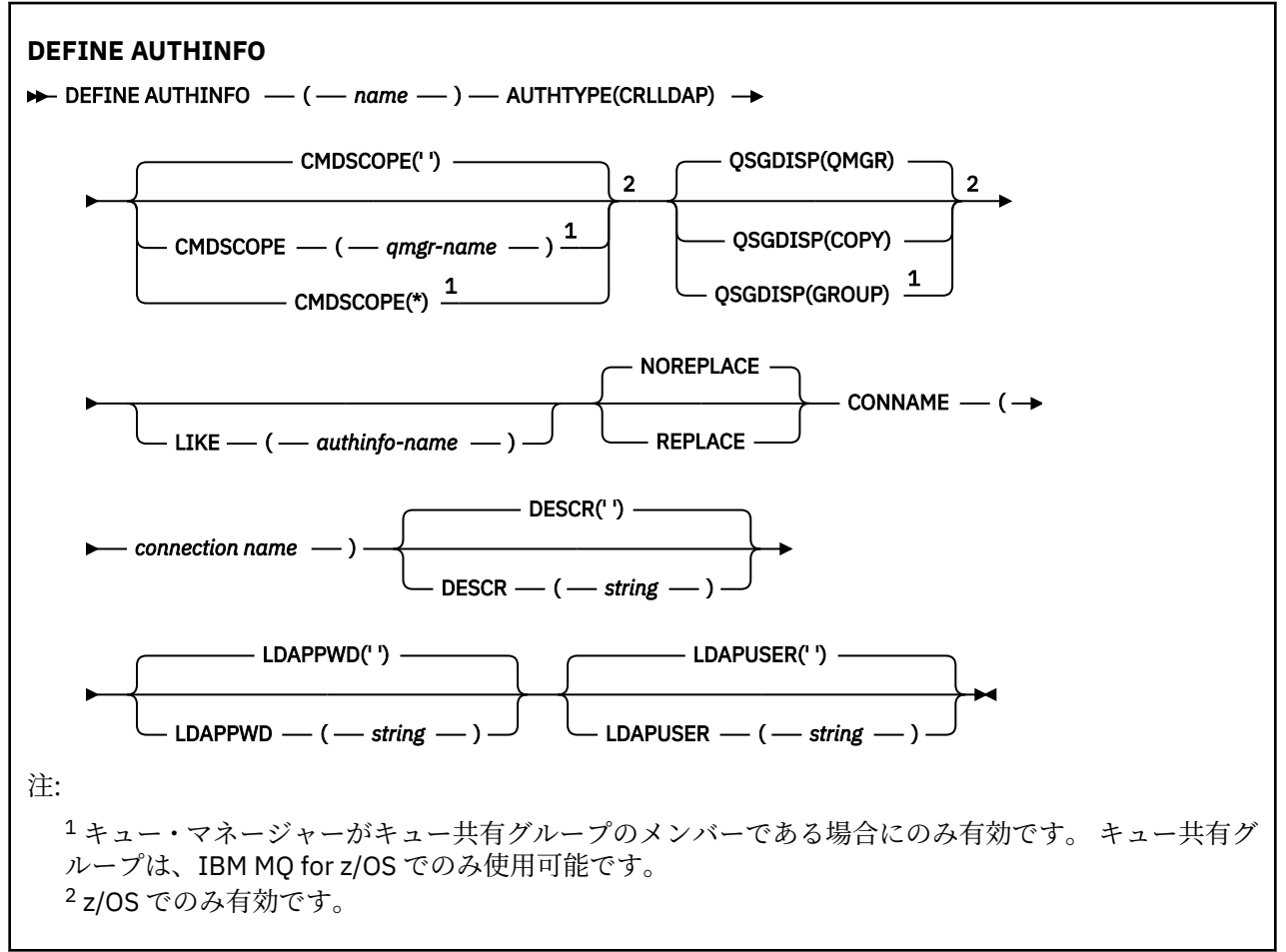

# <span id="page-409-0"></span>**TYPE(OCSP) の構文図**

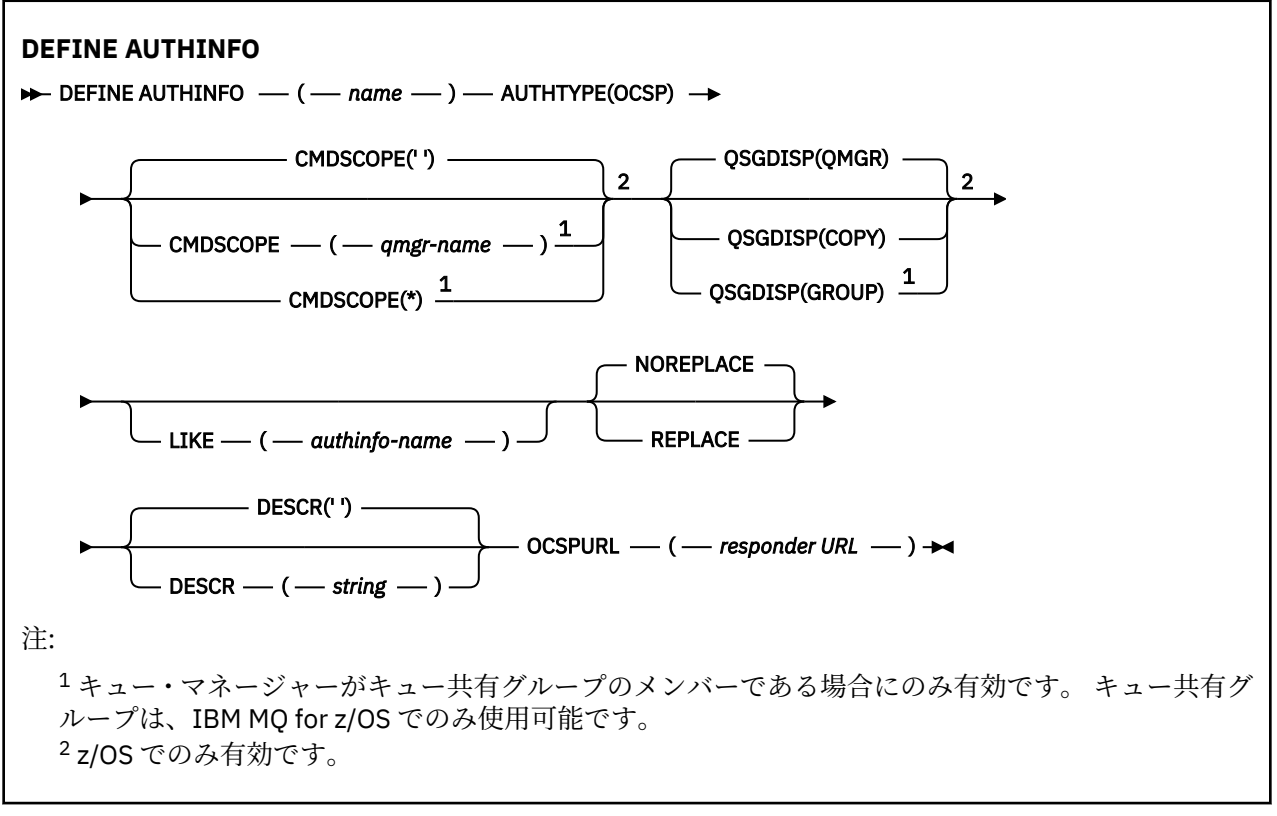

# <span id="page-410-0"></span>**TYPE(IDPWOS) の構文図**

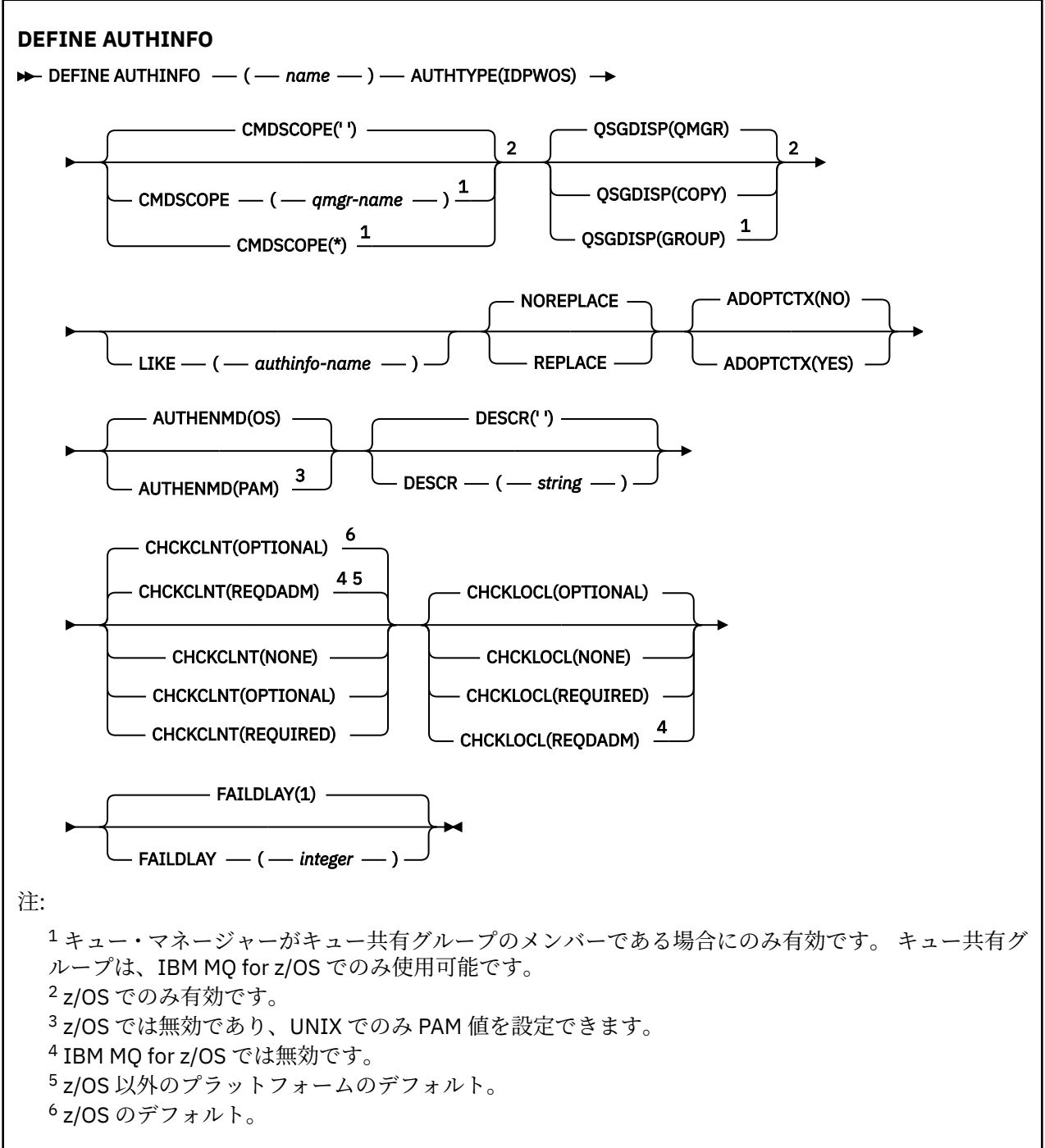

# <span id="page-411-0"></span>**TYPE(IDPWLDAP) の構文図**

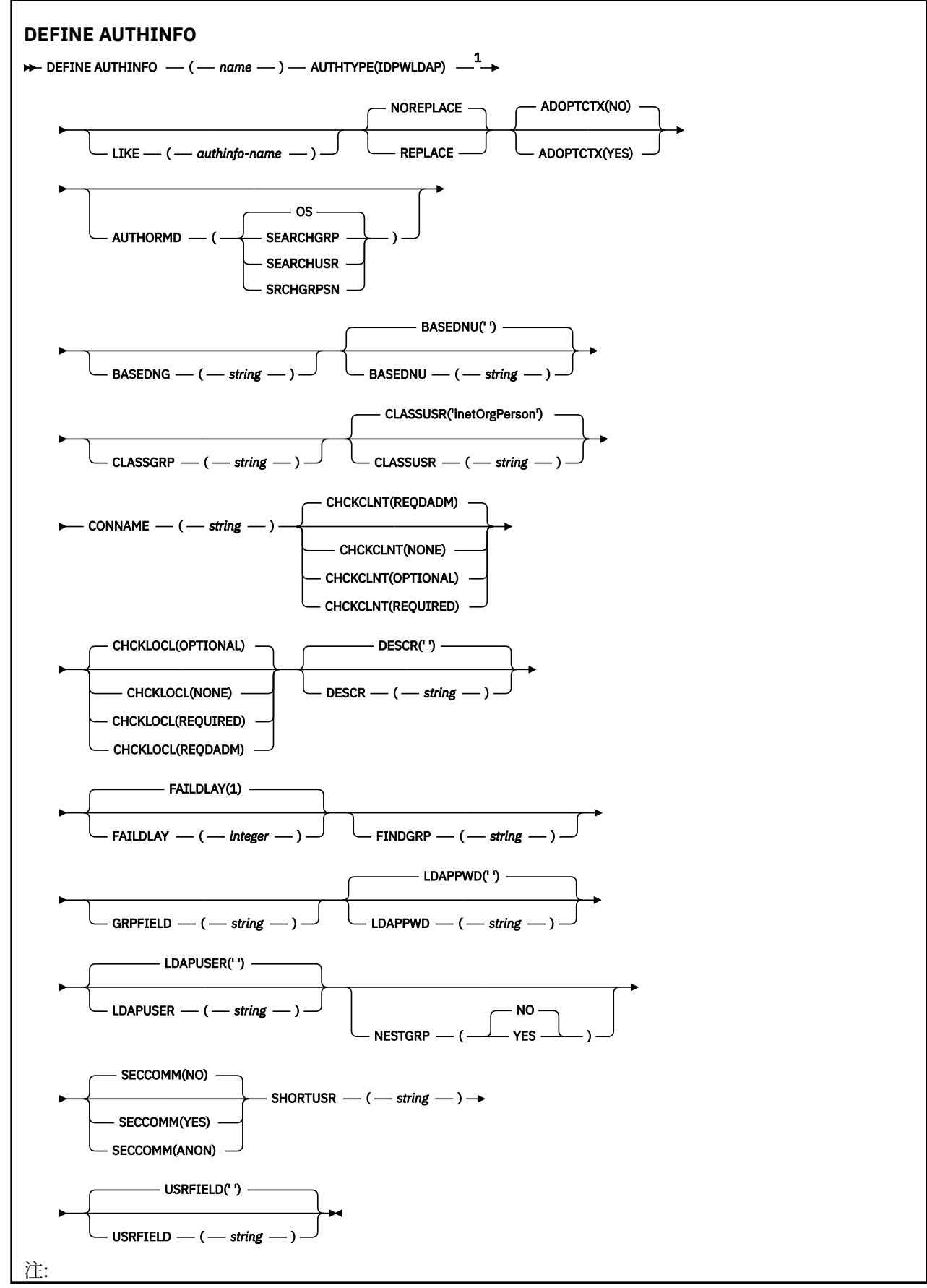

<span id="page-412-0"></span><sup>1</sup> IBM MQ for z/OS では無効です。

# **DEFINE AUTHINFO の使用上の注意**

■ IBM i New i では 、認証情報オブジェクト AUTHTYPE(CRLLDAP) および AUTHTYPE(OCSP) は、 AMQCLCHL.TAB を使用してタイプ CLNTCONN のチャネルに対してのみ使用されます。 証明書はデジタル 証明書マネージャーによって認証局別に定義され、LDAP サーバーに照らして検証されます。

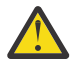

**重要 :** DEFINE AUTHINFO コマンドの実行後にキュー・マネージャーを再始動する必要があります。 キュー・マネージャーを再始動しないと、[setmqaut](#page-163-0) コマンドは正しい結果を返しません。

# **DEFINE AUTHINFO のパラメーターの説明**

#### *name*

認証情報オブジェクトの名前。 このパラメーターは必須です。

このキュー・マネージャーに現在定義されている他の認証情報オブジェクトの名前と同じ名前を指定し てはなりません (**REPLACE** または **ALTER** を指定する場合を除く)。 IBM MQ オブジェクトの命名規則 を参照してください。

### **ADOPTCTX**

提供された資格情報をこのアプリケーションのコンテキストとして使用するかどうか。 これは、この 資格情報が許可検査に使用され、管理画面に表示され、メッセージに出現することを意味します。

### **YES**

パスワードにより妥当性検査が正常に行われた、MQCSP 構造内に示されたユーザー ID は、このア プリケーションに使用するコンテキストとして採用されます。 したがって、このユーザー ID は、 IBM MQ リソースの使用許可として確認される資格情報となります。

指定されたユーザー ID が LDAP ユーザー ID であり、 オペレーティング・システムのユーザー ID を使用して許可検査が行われる場合は、LDAP のユーザー・エントリーに 関連付けられている [SHORTUSR](#page-419-0) が実行される許可検査の資格情報として採用されます。

#### **NO**

認証は MQCSP 構造内のユーザー ID とパスワードに対して実行されますが、資格情報が 将来の使 用のために採用されることはありません。 許可は、アプリケーションが実行されているユーザー ID を使用して実行されます。

この属性は、**AUTHTYPE** が IDPWOS および IDPWLDAP の場合にのみ有効です。

# **AUTHENMD**

認証方式。 ユーザー・パスワードの認証にオペレーティング・システムを使用するか交換可能認証方 式 (PAM) を使用するか。

### **OS**

**NO UNIX 線** 従来の UNIX パスワード検証方式を使用します。

**PAM**<br>**PAM** 

PAM を使用してユーザー・パスワードを認証します。

PAM 値は UNIX および Linux でのみ設定できます。

この属性の変更は、[REFRESH SECURITY TYPE\(CONNAUTH\)](#page-840-0) コマンドを実行した後でなければ有効にな りません。

この属性は、**AUTHTYPE** が IDPWOS の場合にのみ有効です。

#### **AUTHORMD**

許可方式。

**OS**

オペレーティング・システム・グループを使用して、ユーザーに関連付けられた許可を判別しま す。

これは IBM MQ が以前処理していた方法であり、デフォルト値になります。

#### **SEARCHGRP**

LDAP リポジトリーのグループ項目に、そのグループに属するすべてのユーザーの識別名をリスト する属性が含まれます。 メンバーシップは、[FINDGRP](#page-417-0) で定義されている属性によって示されます。 この値は通常 *member* または *uniqueMember* です。

#### **SEARCHUSR**

LDAP リポジトリーのユーザー項目に、指定のユーザーが属するすべてのグループの識別名をリス トする属性が含まれます。 照会対象 の属性は、[FINDGRP](#page-417-0) 値 (通常、*memberOf*) によって定義され ます。

# **V 9.0.5 SRCHGRPSN**

LDAP リポジトリーのグループ項目に、そのグループに属するすべてのユーザーの短いユーザー名 をリストする属性が含まれます。 短いユーザー名が入っているユーザー・レコードの属性は、 [SHORTUSR](#page-419-0) で指定します。

メンバーシップは、[FINDGRP](#page-417-0) で定義されている属性によって示されます。 この値は通常 *memberUid* です。

**注 :** この許可方式は、すべての短いユーザー名が固有である場合にのみ使用する必要があります。

多くの LDAP サーバーはグループ・メンバーシップの判別にグループ・オブジェクトの属性を使用する ため、この値を SEARCHGRP に設定する必要があります。

Microsoft Active Directory は通常、グループ・メンバーシップをユーザー属性として保管します。 IBM Tivoli Directory Server は両方のメソッドをサポートします。

一般に、ユーザー属性によってメンバーシップを取得する方が、ユーザーをメンバーとしてリストする グループを検索するよりも高速です。

# **AUTHTYPE**

認証情報のタイプ。

### **CRLLDAP**

証明書失効リストの検査は、LDAP サーバーを使用して実行されます。

#### **IDPWLDAP**

接続認証のユーザー ID およびパスワードの検査は、LDAP サーバーを使用して実行されます。

**重要 : ここのオプションは IBM MQ for z/OS では使用できません** 

#### **IDPWOS**

接続認証のユーザー ID およびパスワードの検査は、オペレーティング・システムを使用して実行 されます。

#### **OCSP**

証明書の失効検査は OCSP を使用して実行されます。

**AUTHTYPE(OCSP)** の認証情報オブジェクトは、次のプラットフォームのキュー・マネージャーで の使用には適用されません。

# $\blacksquare$  IBM i  $\blacksquare$  TRM i

# $\frac{1}{2}$   $\frac{1}{2}$   $\frac{1}{2}$

しかし、クライアントでの使用のためにクライアント・チャネル定義テーブル (CCDT) にコピーさ れるように、これらのプラットフォーム上で指定することはできます。

# このパラメーターは必須です。

認証情報オブジェクトは、異なる **AUTHTYPE** の LIKE オブジェクトとして定義できません。 一度作成し た認証情報オブジェクトの **AUTHTYPE** を変更することはできません。

# **BASEDNG**

グループのベース DN

グループ名を検出できるようにするために、このパラメーターを基本 DN とともに設定して、LDAP サ ーバー内でグループを検索する必要があります。

### **BASEDNU(** *base DN* **)**

短いユーザー名属性 ([SHORTUSR](#page-419-0) を参照) を 検出できるようにするために、このパラメーターに基本 DN を設定して、LDAP サーバー内で検索できるようにする必要があります。

この属性は、**AUTHTYPE** が IDPWLDAP の場合にのみ有効です。

### **CHCKCLNT**

この属性によって、クライアント・アプリケーションの認証要件が 設定されます。この属性は、 **AUTHTYPE** が IDPWOS または IDPWLDAP の場合にのみ有効です。 指定できる値は以下のとおりです。

### **NONE**

ユーザー ID およびパスワード検査は行われません。 クライアント・アプリケーションによって ユ ーザー ID またはパスワードが指定されている場合、資格情報は無視されます。

### **OPTIONAL**

クライアント・アプリケーションでは、ユーザー ID とパスワードの提供 は必要ありません。

MQCSP 構造でユーザー ID とパスワードを提供するすべてのアプリケーションは、**AUTHTYPE** で示 されるパスワード・ストアに対して、キュー・マネージャーによって認証されます。

ユーザー ID とパスワードが有効である場合のみ、接続は許可されます。

このオプションは、例えばマイグレーションの際に役立つ場合があります。

#### **REQUIRED**

すべてのクライアント・アプリケーションはユーザー ID とパスワードを MQCSP 構造で提供する必 要があります。 このユーザー ID とパスワードは、提供するアプリケーションでは、キュー・マネ ージャーによって、**AUTHTYPE** で示されているパスワード・ストアに対して認証されます。

ユーザー ID とパスワードが有効である場合のみ、接続を続行できます。

## **REQDADM**

特権ユーザー ID を使用するすべてのクライアント・アプリケーションは、MQCSP 構造でユーザー ID とパスワードを提供する必要があります。 特権なしのユーザー ID を使用するローカルに バイ ンドされたアプリケー ションは、ユーザー ID とパスワードを提供する 必要がなく、OPTIONAL 設 定と同じように扱われます。

キュー・マネージャーは、提供されたユーザー ID とパスワードを、**AUTHTYPE** で指定されたパス ワード・ストアを使用して認証します。 ユーザー ID とパスワードが有効である場合のみ、接続は 許可されます。

**注 :** 認証タイプが LDAP の場合、**CHCKCLNT** 属性の REQDADM 値は無効です。 これは、LDAP ユーザ ー・アカウントを使用する際には特権ユーザー ID の概念がないためです。 LDAP ユーザー・アカウ ントとグループにはアクセス権が明示的に割り当てられている必要があります。

特権ユーザーは、IBM MQ の全管理権限を付与されたユーザーです。 詳しくは、特権ユーザーを参 照してください。

► z/OS (この設定は z/OS システムでは使用できません。)

# **重要 :**

- 1. この属性は、クライアント接続と一致する CHLAUTH ルールの **CHCKCLNT** 属性によって オーバーラ イドされることがあります。 そのため、キュー・マネージャー の [CONNAUTH](#page-322-0) *AUTHINFO CHCKCLNT* 属性 によって、CHLAUTH ルールと一致しないクライアント接続のデフォルトのクライアント検査 動作、または 一致する CHLAUTH ルールに **CHCKCLNT**ASQMGR がある場合を設定します。
- 2. NONE を選択し、クライアント接続が **CHCKCLNT** REQUIRED (または z/OS 以外のプラットフォーム の場合は REQDADM) が指定された CHLAUTH レコードに一致する場合、接続は失敗します。 以下の メッセージを受け取ります。

• Multi AM09793 (マルチプラットフォーム)。

• CSQX793E (z/OS)。

3. このパラメーターは、**TYPE(USERMAP)**、**TYPE(ADDRESSMAP)**、および TYPE (SSLPEERMAP) が指 定され、かつ **USERSRC** が NOACCESS に設定されていない場合のみ、有効になります。

4. このパラメーターは、サーバー接続チャネルであるインバウンド接続 にのみ適用されます。

# **CHCKLOCL**

この属性によって、ローカルにバインドされたアプリケーションの認証要件が設定されます。 この属 性は、**AUTHTYPE** が IDPWOS または IDPWLDAP の場合にのみ有効です。

**IMQ Appliance IBM MO Appliance でのこの属性の使用については、[IBM MQ](https://www.ibm.com/docs/SS5K6E_9.0.0/com.ibm.mqa.doc/planning/pl00002_.html) Appliance 資料の「IBM MQ** Appliance [での制御コマンド](https://www.ibm.com/docs/SS5K6E_9.0.0/com.ibm.mqa.doc/planning/pl00002_.html) 」を参照してください。

指定できる値は以下のとおりです。

### **NONE**

ユーザー ID およびパスワード検査は行われません。 ローカルでバインドされたアプリケーション によって ユーザー ID またはパスワードが指定されている場合、資格情報は無視されます。

# **OPTIONAL**

ローカルでバインドされたアプリケーションでは、ユーザー ID およびパスワードの提供は必要あ りません。

MQCSP 構造でユーザー ID とパスワードを提供するすべてのアプリケーションは、**AUTHTYPE** で示 されるパスワード・ストアに対して、キュー・マネージャーによって認証されます。

ユーザー ID とパスワードが有効である場合のみ、接続は許可されます。

このオプションは、例えばマイグレーションの際に役立つ場合があります。

# **REQUIRED**

すべてのローカルでバインドされたアプリケーションはユーザー ID とパスワード を MQCSP 構造 で提供する必要があります。 このユーザー ID とパスワードは、提供するアプリケーションでは、 キュー・マネージャーによって、**AUTHTYPE** で示されているパスワード・ストアに対して 認証され ます。 ユーザー ID とパスワードが有効である場合のみ、接続を続行できます。

MOCONN クラスの BATCH プロファイルに対する UPDATE 権限をユーザー ID が持っ ている場合は、**CHCKLOCL(REQUIRED)** を **CHCKLOCL(OPTIONAL)** であるかのように扱うことがで きます。 つまり、パスワードを指定する必要はありませんが、指定する場合は正しいパスワードで なければなりません。

ローカルにバインドされたアプリケーションでの **CHCKLOCL** の使用を参照してください。

# **REQDADM**

特権ユーザー ID を使用するローカルでバインドされたアプリケーションはすべて、MQCSP 構造で ユーザー ID とパスワードを提供する必要があります。 特権なしのユーザー ID を使用するローカ ルに バインドされたアプリケー ションは、ユーザー ID とパスワードを提供する 必要がなく、 OPTIONAL 設定と同じように扱われます。

提供されたユーザー ID とパスワードは、 キュー・マネージャーによって、**AUTHTYPE** で示されて いるパスワード・ストアに対して 認証されます。 ユーザー ID とパスワードが有効である場合の み、接続を続行できます。

特権ユーザーは、IBM MQ の全管理権限を付与されたユーザーです。 詳しくは、特権ユーザーを参 照してください。

 $\approx$  z/OS (この設定は z/OS システムでは使用できません。)

### **CLASSGRP**

LDAP リポジトリー内のグループ・レコードで使用する LDAP オブジェクト・クラス。

この値がブランクの場合には、groupOfNames が使用されます。

他に通常使用される値には、groupOfUniqueNames や group があります。

### **CLASSUSR(** *LDAP class name* **)**

LDAP リポジトリー内のユーザー・レコードで使用する LDAP オブジェクト・クラス。

ブランクの場合、値は通常必要とされる値である *inetOrgPerson* にデフォルト設定されます。

Microsoft Active Directory では、必要とされる値は多くの場合 *user* です。

この属性は、**AUTHTYPE** が *IDPWLDAP* の場合にのみ有効です。

# **CMDSCOPE**

このパラメーターは z/OS にのみ適用され、キュー・マネージャーがキュー共有グループのメンバーで ある場合のコマンドの実行方法を指定します。

CMDSCOPE はブランクにする必要があります。ただし、QSGDISP が GROUP に設定されている場合に は、ローカル・キュー・マネージャーにする必要があります。

**' '**

コマンドは、コマンドが入力されたキュー・マネージャーで実行されます。

#### *qmgr-name*

コマンドは、指定したキュー・マネージャーで実行されます。ただし、そのキュー・マネージャー は、キュー共有グループ内でアクティブである必要があります。

共有キュー環境を使用しており、コマンド・サーバーが使用可能である場合のみ、コマンドが入力 されたキュー・マネージャーとは別のキュー・マネージャー名を指定できます。

**\***

コマンドはローカル・キュー・マネージャーで実行され、キュー共有グループ内のすべてのアクテ ィブ・キュー・マネージャーにも渡されます。 \* は、キュー共有グループ内のすべてのキュー・マ ネージャーでコマンドを入力するのと同じ結果をもたらします。

## **CONNAME(** *connection name* **)**

LDAP サーバーが稼働しているホストのホスト名、IPv4 ドット 10 進アドレス、 または IPv6 16 進表 記。オプションでポート番号を指定します。

接続名を IPv6 アドレスとして指定する 場合、IPv6 スタックを使用するシステムのみがこのアドレスを 解決できます。 AUTHINFO オブジェクトがキュー・マネージャーの CRL 名前リストの一部である場合 は、キュー・マネージャーによって生成されたクライアント・チャネル・テーブルを使用するすべての クライアントが接続名を解決できるようにしてください。

<mark>■ Z/OS ■</mark>z/OS では、**CONNAME** が IPv6 ネットワーク・アドレスに解決される場合、LDAP サーバー に接続するために IPv6 をサポートするレベルの z/OS が必要です。

**CONNAME** の構文はチャネルの構文と同じです。 例:

conname(' *hostname* (*nnn*)')

*nnn* はポート番号です。

このフィールドの最大長は、プラットフォームによって異なります。

• ULWINIUNIX, Linux, and Windows では、最大長は 264 文字です。

• IBM i TBM i では、最大長は 264 文字です。

• Z/OS では、最大長は 48 文字です。

この属性は、この属性が必須であるときに **AUTHTYPE** が CRLLDAP および IDPWLDAP の場合にのみ有 効です。

**AUTHTYPE** が IDPWLDAP である場合は、接続名のコンマ区切りのリスト にすることができます。

# <span id="page-417-0"></span>**DESCR(***string***)**

平文コメント。 オペレーターが **DISPLAY AUTHINFO** コマンドを発行すると、認証情報オブジェクト に関する記述情報が提供されます (591 ページの『[DISPLAY AUTHINFO](#page-590-0)』 を参照)。

表示可能文字だけを含めることができます。 最大長は 64 文字です。 DBCS のインストール済み環境 では、この値に DBCS 文字 (最大長 64 バイト) を使用できます。

**注 :** このキュー・マネージャーのコード化文字セット ID (CCSID) にない文字が使用された場合、情報が 別のキュー・マネージャーに送信されると、それらの文字は正しく変換されない場合があります。

# **FAILDLAY(** *delay time* **)**

接続認証にユーザー ID とパスワードが提供されたものの、そのユーザー ID または パスワードが誤っ ていたために認証が失敗する場合、失敗がアプリケーションに 戻される前に、ここで指定した秒数の 遅延が生じます。

これは、失敗を受信した後に、アプリケーションが単純に再試行を繰り返してビジー・ループになるの を 回避するのに役立ちます。

値は 0 から 60 秒の範囲でなければなりません。 デフォルト値は 1 です。

この属性は、**AUTHTYPE** が IDPWOS および IDPWLDAP の場合にのみ有効です。

### **FINDGRP**

グループ・メンバーシップを判別するために LDAP 項目内で使用される属性の名前。

**[AUTHORMD](#page-412-0)** = SEARCHGRP の場合、**FINDGRP** 属性は通常、member または uniqueMember に設定され ます。

**[AUTHORMD](#page-412-0)** = SEARCHUSR の場合、**FINDGRP** 属性は、通常、memberOf に設定されます。

■ V 9.0.5 ■ [AUTHORMD](#page-412-0) = SRCHGRPSN の場合、FINDGRP 属性は、通常、memberUid に設定されます。

**FINDGRP** 属性をブランクのままにした場合は、次のようになります。

- **[AUTHORMD](#page-412-0)** = SEARCHGRP の場合、**FINDGRP** 属性はデフォルトで memberOf になります。
- **[AUTHORMD](#page-412-0)** = SEARCHUSR の場合、**FINDGRP** 属性はデフォルトで member になります。
- **[AUTHORMD](#page-412-0)** = SRCHGRPSN の場合、**FINDGRP** 属性はデフォルトで memberUid になりま す。

### **GRPFIELD**

グループの単純名を表す LDAP 属性。

値がブランクの場合、**[setmqaut](#page-163-0)** のようなコマンドはグループの修飾名を使用する必要があります。 値は完全な識別名、または単一の属性のいずれかにできます。

#### **LDAPPWD(** *LDAP password* **)**

LDAP サーバーにアクセスしているユーザーの識別名に関連付けられるパスワード。 最大サイズは 32 文字です。

この属性は、**AUTHTYPE** が CRLLDAP および IDPWLDAP の場合にのみ有効です。

z/OS では、LDAP サーバーへのアクセスに使用される **LDAPPWD** は、**AUTHINFO** オブジェ クトに定義されているものとは異なる場合があります。 QMGR パラメーター **SSLCRLNL** によって参照 される名前リストに複数の **AUTHINFO** オブジェクトがある場合、最初の **AUTHINFO** オブジェクトの **LDAPPWD** がすべての LDAP サーバーへのアクセスに使用されます。

### **LDAPUSER(** *LDAP user* **)**

LDAP サーバーにアクセスしているユーザーの識別名。 (識別名について詳しくは、[SSLPEER](#page-272-0) パラメー ターを参照してください。)

この属性は、**AUTHTYPE** が CRLLDAP および IDPWLDAP の場合にのみ有効です。

ユーザー名の最大サイズは、次のとおりです。

• Multi 1024 文字 (マルチプラットフォーム)

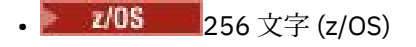

z/OS では、LDAP サーバーへのアクセスに使用される **LDAPUSER** は、 **AUTHINFO** オブジ ェクトに定義されているものとは異なる場合があります。 QMGR パラメーター **SSLCRLNL** によって参 照される名前リストに複数の **AUTHINFO** オブジェクトがある場合、最初の **AUTHINFO** オブジェクトの **LDAPUSER** がすべての LDAP サーバーへのアクセスに使用されます。

■ Multi マルチプラットフォーム では、 許容される行の最大長は stdio.h にある BUFSIZ になる ように定義されます。

# **LIKE(***authinfo-name***)**

認証情報オブジェクトの名前。この定義をモデル化するために使用するパラメーターと共に指定しま す。

**■ z/OS では、キュー・マネージャーは、ユーザーから指定された名前を持ち、かつ、属性** 指定が QMGR または COPY であるオブジェクトを探します。 LIKE オブジェクトの属性指定は、定義し ているオブジェクトにはコピーされません。

**注 :**

1. **QSGDISP (GROUP)** オブジェクトは検索されません。

2. **QSGDISP(COPY)** が指定された場合、LIKE は無視されます。 ただし、定義されているグループ・オ ブジェクトは LIKE オブジェクトとして使用されます。

### **NESTGRP**

グループ・ネスティング

### **NO**

最初に見つかったグループのみが、許可の対象となります。

**YES**

ユーザーが属するグループすべてを列挙するために、グループ・リストは再帰的に検索されます。

グループ・リストを再帰的に検索する場合は、[AUTHORMD](#page-412-0) で選択した許可方式にかかわらず、グルー プの識別名が使用されます。

# **OCSPURL(** *Responder URL* **)**

証明書の失効の検査に使用される OCSP 応答側の URL。 この値は、OCSP 応答側のホスト名とポート番 号を含む HTTP URL でなければなりません。 OCSP 応答側が HTTP のデフォルトであるポート 80 を使 用する場合には、ポート番号を省略できます。 HTTP URL は RFC 1738 で定義されています。

このフィールドでは大文字と小文字が区別されます。 先頭は、小文字のストリング http:// にする必要 があります。 URL の残りの部分では、OCSP サーバー実装環境によっては、大文字小文字が区別される ことがあります。 大/小文字の区別を保持するには、単一引用符を使用して OCSPURL パラメーター値 を指定します。例えば、以下のようにします。

OCSPURL ('http://ocsp.example.ibm.com')

このパラメーターは、**AUTHTYPE(OCSP)** の場合にのみ適用されます。この場合、このパラメーターは 必須です。

# **QSGDISP**

このパラメーターは、z/OS のみに適用されます。

コマンドを適用するオブジェクトの属性指定 (どこで定義され、どのように動作するのか) について指定 します。

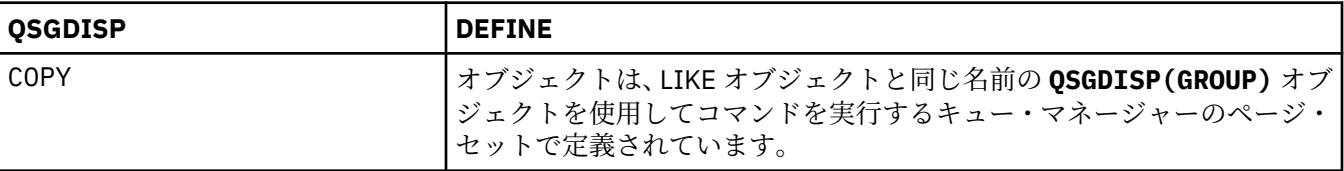

<span id="page-419-0"></span>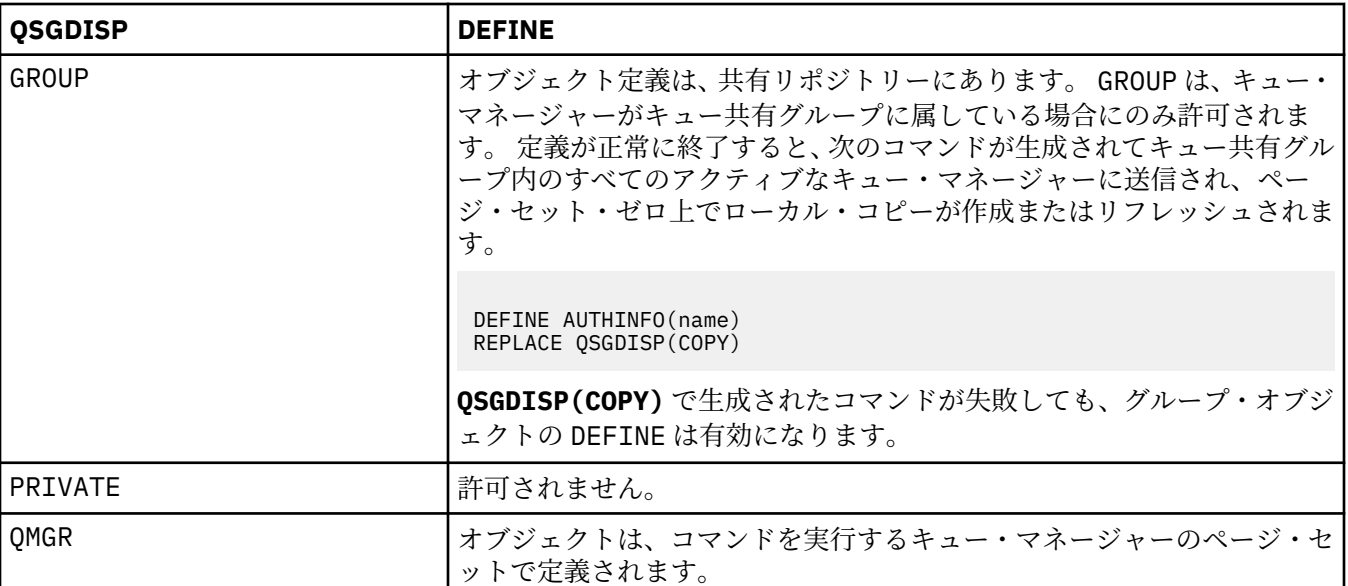

# **REPLACE および NOREPLACE**

既存の定義 (z/OS の場合は、属性指定が同じもの) をこれに置換するかどうか。 このパラメーターはオ プションです。 属性指定が異なるオブジェクトは変更されません。

### **REPLACE**

同じ名前の既存の定義を、この定義で必ず置き換えます。 定義が存在しない場合は作成されます。

### **NOREPLACE**

同じ名前のどの既存の定義も、この定義で置き換えません。

# **SECCOMM**

LDAP サーバーへの接続が TLS を使用して安全に行われる必要があるかどうか

### **YES**

LDAP サーバーへの接続は TLS を使用して安全に行われます。

使用される証明書は、キュー・マネージャー・オブジェクトの **CERTLABL** で指定されるキュー・マ ネージャーのデフォルト証明書です。ブランクの場合は、「 デジタル証明書ラベル、要件の理解」 で説明されている証明書です。

証明書は、キュー・マネージャー・オブジェクトの **SSLKEYR** で指定された鍵リポジトリーに置か れます。 暗号仕様は、IBM MQ サーバーと LDAP サーバーの両方でサポートされるもの となるよう ネゴシエーションされます。

キュー・マネージャーが **SSLFIPS(YES)** または **SUITEB** 暗号仕様を使用するよう構成されている 場合、これは LDAP サーバーへの接続において同様に考慮されます。

### **ANON**

LDAP サーバーへの接続は、**SECCOMM(YES)** と同様に TLS を使用して安全に行われますが、違いが 1 つあります。

証明書は LDAP サーバーに送信されません。接続は匿名で行われます。 この設定を使用するには、 キュー・マネージャー・オブジェクトの **SSLKEYR** で指定された鍵リポジトリーに、デフォルトと してマークされた証明書が含まれていないことを確認してください。

#### **NO**

LDAP サーバーへの接続は TLS を使用しません。

この属性は、**AUTHTYPE** が IDPWLDAP の場合にのみ有効です。

# **SHORTUSR(** *LDAP field name* **)**

IBM MQ での短いユーザー名として使用される、ユーザー・レコード内のフィールド。

このフィールドには、12 文字以下の値を入れる必要があります。 この短いユーザー名は、以下の目的 で使用されます。

- LDAP 認証が有効であるが、LDAP 権限が有効ではない場合、これは許可検査のオペレーティング・シ ステムのユーザー ID として使用されます。 この場合、属性はオペレーティング・システムのユーザ ー ID を表す必要があります。
- LDAP 認証と権限の両方が有効で、メッセージ内のユーザー ID を使用しなければならない場合、これ は LDAP ユーザー名を再発見するためのメッセージに付随するユーザー ID として使用されます。

例えば、別のキュー・マネージャーにおいて、またはレポート・メッセージの書き込み時などです。 この場合、属性はオペレーティング・システムのユーザー ID を表す必要はありませんが、固有のス トリングでなければなりません。 この目的として使用できる属性の良い例としては、従業員シリアル 番号があります。

この属性は、**AUTHTYPE** が IDPWLDAP であり、必須である場合にのみ有効です。

# **USRFIELD(** *LDAP field name* **)**

認証のためにアプリケーションから提供されたユーザー ID に、LDAP ユーザー・レコードのフィールド の修飾子が含まれていない、つまり、等号記号 (=) が含まれていない場合は、この属性を使用して、提 供されたユーザー ID の解釈に使用する LDAP ユーザー・レコード内のフィールドを指定します。

このフィールドは、ブランクにすることができます。 この場合、非修飾ユーザー ID は **[SHORTUSR](#page-419-0)** パラ メーターを使用して、指定されたユーザー ID を解釈します。

このフィールド内容は ' = ' 記号とアプリケーション提供の値に連結され、完全なユーザー ID として LDAP ユーザー・レコードに置かれます。 例えば、アプリケーション提供のユーザーが fred でフィー ルド値が cn の場合、LDAP リポジトリーの cn=fred が検索されます。

この属性は、**AUTHTYPE** が **IDPWLDAP** の場合にのみ有効です。

# **z/OS での DEFINE BUFFPOOL**

主ストレージ内にメッセージを保持するために使用されるバッファー・プールを定義するには、MQSC コ マンド DEFINE BUFFPOOL を使用します。

# **MQSC コマンドの使用**

MQSC コマンドの使用方法については、MQSC コマンドを使用したローカル管理タスクの実行を参照して ください。

このコマンドは、ソース 1 から発行できます。 ソースのシンボルの説明については、z/OS でのコマンドの 使用を参照してください。

- 構文図
- 422 [ページの『使用上の注意』](#page-421-0)
- 422 ページの『DEFINE BUFFPOOL [のパラメーターの説明』](#page-421-0)

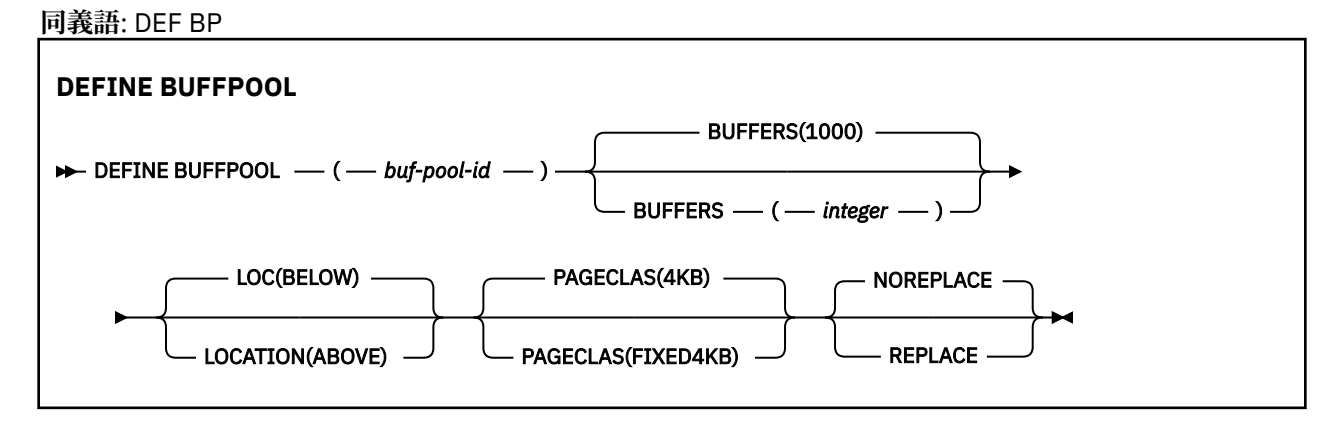

# <span id="page-421-0"></span>**使用上の注意**

- 1. キュー・マネージャーが開始したタスク・プロシージャーで、CSQINP1 DD 連結によって識別されるデ ータ・セット内の DEFINE BUFFPOOL コマンドを指定します。
- 2. DISPLAY USAGE TYPE(PAGESET) コマンドを使用して、バッファー・プール情報を表示できます ([819](#page-818-0) ページの『z/OS での [DISPLAY USAGE](#page-818-0)』 を参照)。
- 3. ALTER BUFPOOL コマンドを使用して、定義済みのバッファー・プールの設定値を動的に変更できます (229 ページの『z/OS での [ALTER BUFFPOOL](#page-228-0)』を参照)。

# **DEFINE BUFFPOOL のパラメーターの説明**

同じバッファー・プールに複数の DEFINE BUFFPOOL コマンドを発行すると、最後のコマンドのみが処理 されます。

## *(buf-pool-id)*

バッファー・プール ID。

**IBM MO 8.0 の新機能が OPMODE で有効になっている場合、このパラメーターは 0 から** 99 までの範囲の整数です。 そうでない場合、このパラメーターは 0 から 15 までの範囲の整数です。

### **BUFFERS(***integer***)**

このパラメーターは必須で、このバッファー・プールで使用する 4096 バイト・バッファーの数です。

**LOCATION** パラメーターの値が BELOW である場合、バッファーの最小値は 100 で、最大値は 500,000 です。 **LOCATION** パラメーターの値が ABOVE のとき、有効値は 100 から 999999999 (9 が 9 個 ) まで の範囲となる。 **LOCATION ABOVE** によってバッファー・プール内のバッファーで使用されるストレー ジは、4MB の倍数で取得されます。 そのため、1024 の倍数である **BUFFERS** 値を指定すると、ストレ ージが最も効率的に使用されます。

各バッファー・プール内に定義可能なバッファー数については、バッファーおよびバッファー・プール を参照してください。

バッファー・プールを定義する際は、2 GB 境界より上または下で、十分な量の使用可能ストレージが 確保されるよう取り計らってください。 詳しくは、アドレス・スペース・ストレージを参照してくだ さい。

# **LOCATION (LOC) (***BELOW* **または** *ABOVE***)**

**LOCATION** と **LOC** は同義語です。使用できるのはどちらか一方だけで、両方は使用できません。

**LOCATION** (または **LOC**) パラメーターは、指定したバッファー・プールによって使用されるメモリーの 位置を指定します。

このメモリー位置は、2 GB 境界より上 (64 ビット) または下 (31 ビット) で、それぞれ ABOVE と BELOW で指定されます。 このパラメーターの有効値は、BELOW または ABOVE で、BELOW がデフォルトです。

ABOVE は、IBM MQ 8.0 の新機能が **OPMODE** が有効になっている場合にのみ指定できま す。 BELOW は、**OPMODE** の値にかかわりなく指定できます。**LOCATION** パラメーターを指定しない場 合と同じ結果になります。

バッファー・プールを変更する際、バッファーの数を増やすか **LOCATION** 値を変更する場合には、十 分な量の使用可能ストレージが確保されるように取り計らってください。 バッファー・プールのロケ ーションの切り替えは、CPU および入出力を集中的に使用するタスクとなる可能性があります。 この タスクは、キュー・マネージャーがあまり使用されていない場合に実行する必要があります。

詳しくは、アドレス・スペース・ストレージを参照してください。

# **PAGECLAS(***4KB* **または** *FIXED4KB***)**

バッファー・プールのバッファーをバッキングする (補助ストレージに保管する) ために使用する仮想ス トレージ・ページのタイプを記述するオプション・パラメーターです。

この属性は、ALTER BUFFPOOL コマンドを使用した結果として後から追加されたバッファーを含め、 バッファー・プール内のすべてのバッファーに適用されます。 デフォルト値は 4KB で、プール内のバ ッファーをバッキングするためにページング可能な 4KB ページが使用されます。

バッファー・プールの LOCATION 属性を BELOW に設定した場合は、4KB だけが有効な値です。 バッ ファー・プールの LOCATION 属性が ABOVE に設定されている場合は、FIXED4KB を指定することもで きます。 これは、バッファー・プールのバッファーをバッキングするために、固定された 4KB ページ を使用することを意味します。このページは、永続的に実ストレージに固定され、補助ストレージにペ ージアウトされません。

**CD M**FIXED4KB は、IBM MQ 8.0 の新機能が <u>OPMODE</u> が有効になっている場合にのみ指定でき ます。4KB は、OPMODE の値にかかわりなく指定できます。

バッファー・プールの PAGECLAS 属性は、いつでも変更できます。 ただし、変更が実施されるのは、 バッファー・プールのロケーションが 2 GB 境界より上から 2 GB 境界より下に切り替わるとき (また は、その逆が起きるとき) のみです。 それ以外の場合は、値がキュー・マネージャーのログに格納さ れ、キュー・マネージャーの次回の再始動時に適用されます。

PAGECLAS(FIXED4KB) を指定すると、バッファー・プール全体が、ページが固定された 4KB ページに バッキングされることになるため、LPAR に使用可能な実ストレージが十分にあることを確認してくだ さい。 不足していると、キュー・マネージャーが始動できなかったり、他のアドレス・スペースが影 響を受けたりすることがあります。詳しくは、アドレス・スペース・ストレージ>を参照してください。

PAGECLAS 属性の FIXED4KB 値をいつ使用するかについては、 IBM MQ Support Pac [MP16: IBM MQ](https://www.ibm.com/support/docview.wss?rs=171&uid=swg24007421) [for z/OS -Capacity planning & tuning](https://www.ibm.com/support/docview.wss?rs=171&uid=swg24007421) を参照してください。

### **REPLACE/NOREPLACE**

キュー・マネージャーのログに既に含まれている定義を、バッファー・プールのこの定義によってオー バーライドするかどうかを示すオプション属性です。

# **REPLACE**

バッファー・プールのこの定義により、キュー・マネージャーのログに格納されている定義 (存在 する場合) をオーバーライドします。 この定義がキュー・マネージャーのログにある定義と異なる 場合は、この差異が廃棄され、メッセージ CSQP064I が発行されます。

### **NOREPLACE**

これがデフォルト値で、IBM MQ の前のリリースと同じ動作になります。 バッファー・プールの定 義がキュー・マネージャーのログにある場合、その定義が使用され、この定義は無視されます。

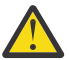

**重要 :** キュー・マネージャーは、現在のバッファー・プール設定をチェックポイント・ログ・レコ ードに記録します。 これらのバッファー・プール設定は、キュー・マネージャーが後で再始動する 時に自動的に復元されます。 この復元は、CSQINP1 データ・セットの処理が行われた後に実行され ます。 このため、最後にバッファー・プールを定義した後に **ALTER BUFFPOOL** を使用した場合は、 **REPLACE** 属性を指定していないと、CSQINP1 内に **DEFINE BUFFPOOL** コマンドがあっても、再始 動時には無視されます。

# **IBM MQ 8.0 新機能モードから互換モードへの切り替え**

**CD** 

OPMODE=(NEWFUNC,800) または OPMODE=(NEWFUNC,900) から OPMODE=(COMPAT,800) または OPMODE=(COMPAT,900) に切り替えると、以下のようになります。

1. ID が 15 より大きいバッファー・プールはどれも、中断状態とマークされます。 これは、 IBM MQ 8.0 の新機能が再び使用可能になるまで、これらのバッファー・プールを使用、削除、または変更できない ことを意味します。 バッファー・プールに関する情報は、 IBM MQ 8.0 の新機能が再び使用可能になる まで、チェックポイント・ログ・レコードに保持されます。

中断されたバッファー・プールを使用するどのページ・セットも、中断されます。 中断されたページ・ セットに関する情報も、チェックポイント・レコードに保持されます。

中断されているページ・セット内のオブジェクト定義およびメッセージはどれも使用できません。 中断 されたページ・セットを使用するキューまたはトピックを使用しようとすると、 MQRC\_PAGESET\_ERROR メッセージが出されます。

ユーティリティー・プログラム CSQUTIL の FORMAT 関数で TYPE(REPLACE) を指定することにより、 中断状態にあるページ・セットを別のバッファー・プールに関連付けることができます。 その後、 **DEFINE PSID** コマンドを発行して、ページ・セットを別のバッファー・プールで再び使い始めること ができます。

**注 :** 中断されたページ・セットに関連していたすべての回復単位 (未確定の単位を除く) は、ページ・セ ットが最後に使用されたときのキュー・マネージャーによってバックアウトされます。 未確定のリカバ リー単位は、ページ・セットがキュー・マネージャーによって再び使用されるようになると、解決でき ます。

2. ID が 15 以下で LOCATION 属性が ABOVE に設定されているバッファー・プールはどれも、LOCATION 属性が BELOW に切り替わり、PAGECLAS 属性が 4KB に設定されます。

#### *z/*05 **z/OS での DEFINE CFSTRUCT**

MQSC コマンド DEFINE CFSTRUCT は、カップリング・ファシリティー・アプリケーション構造体のキュ ー・マネージャー CF レベル機能、メッセージ・オフロード環境、およびバックアップとリカバリーのパラ メーターを定義するために使用します。

# **MQSC コマンドの使用**

MQSC コマンドの使用方法については、MQSC コマンドを使用したローカル管理タスクの実行を参照して ください。

このコマンドは、ソースの 2CR から実行できます。 ソースのシンボルの説明については、z/OS でのコマン ドの使用を参照してください。

- 構文図
- 425 ページの『[DEFINE CFSTRUCT](#page-424-0) の使用上の注意』
- 425 ページの『DEFINE CFSTRUCT [のパラメーターの説明』](#page-424-0)

**同義語**: DEF CFSTRUCT

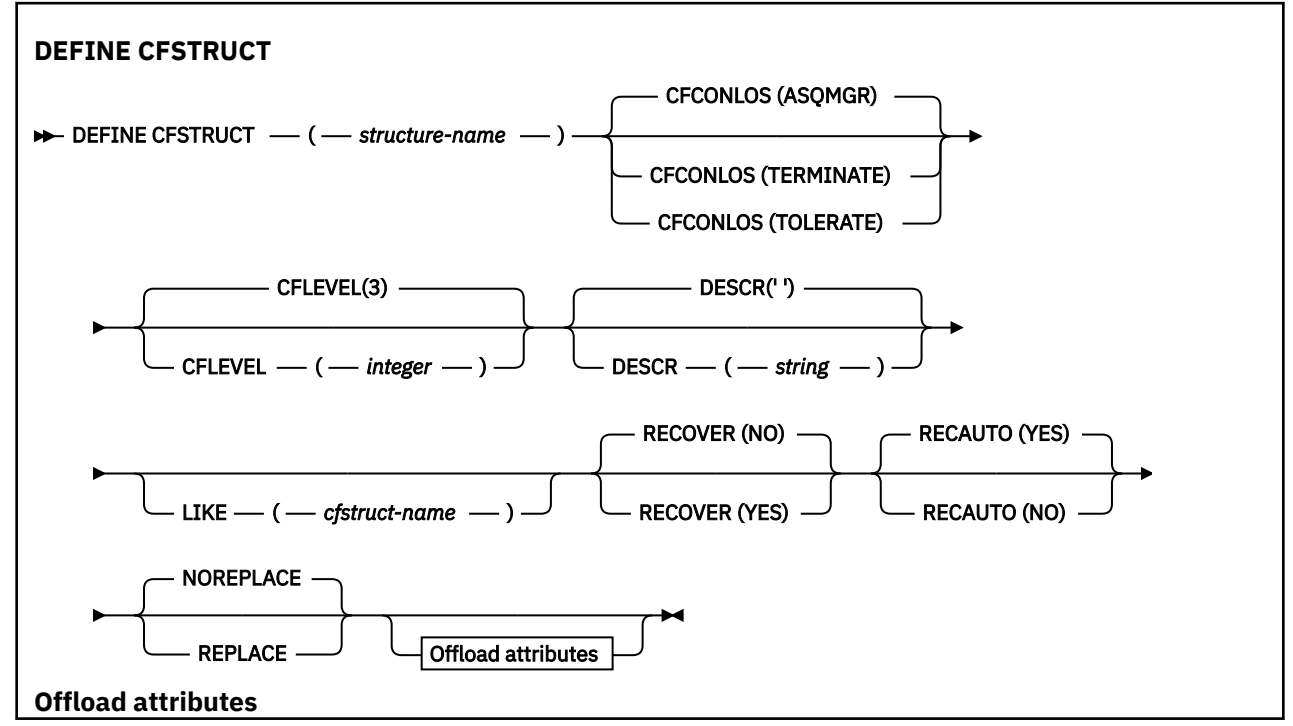

<span id="page-424-0"></span>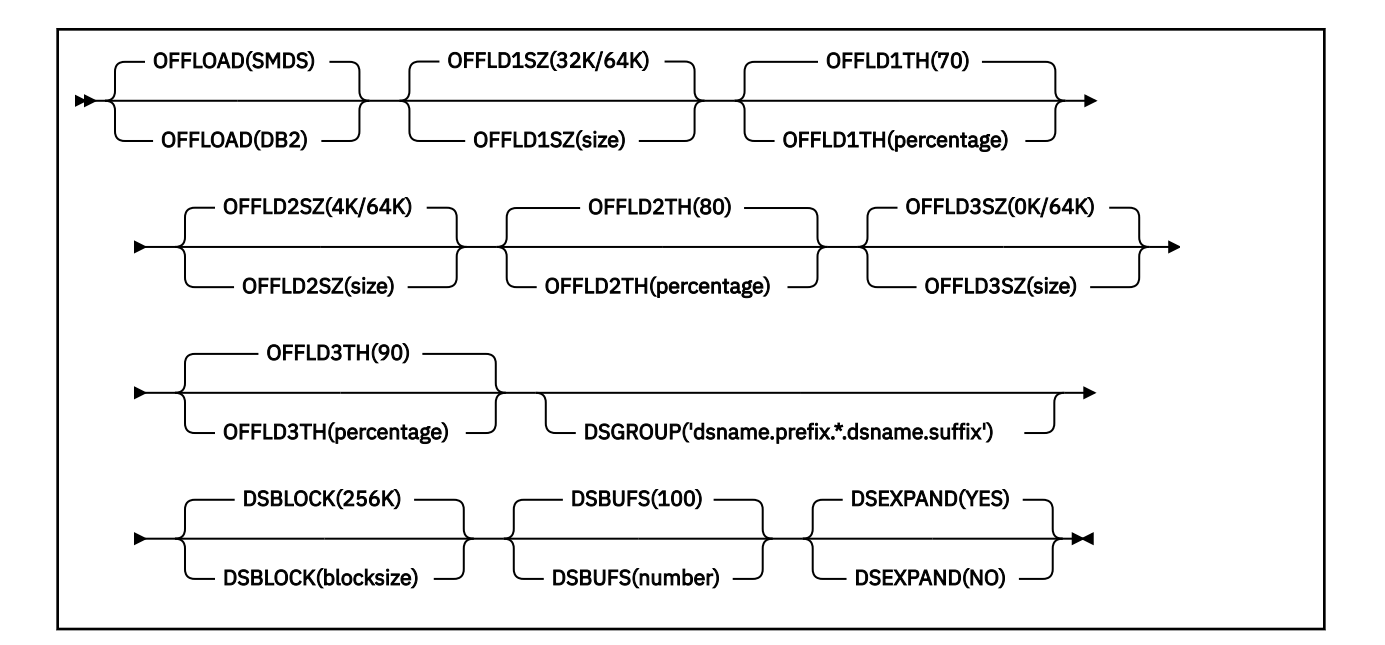

# **DEFINE CFSTRUCT の使用上の注意**

- 1. このコマンドは、キュー・マネージャーがキュー共有グループのメンバーである場合に、z/OS でのみ有 効です。
- 2. このコマンドは、CF 管理構造体 (CSQ\_ADMIN) を指定できません。
- 3. 新しく定義された CF 構造体をキューが使用するためには、Coupling Facility Resource Management (CFRM) ポリシー・データ・セットで構造体が定義されていなければなりません。
- 4. バックアップおよびリカバリーが可能なのは、RECOVER(YES) が定義された CF 構造体だけです。

# **DEFINE CFSTRUCT のパラメーターの説明**

### *(structure-name)*

キュー・マネージャー CF レベル機能を備えたカップリング・ファシリティー・アプリケーション構造 体の名前、および定義するバックアップ・パラメーターとリカバリー・パラメーター。 このパラメー ターは必須です。

名前には次の条件があります。

- 12 文字より長くすることはできません。
- 大文字で始める必要があります (A-Z)。
- A から Z と 0 から 9 の文字のみを含めることができます。

指定した名前には、キュー・マネージャーが接続されるキュー共有グループの名前が接頭部として付き ます。 キュー共有グループの名前は必ず 4 文字で、必要に応じて記号 @ が埋め込まれます。 例えば、 NY03 という名前のキュー共有グループを使用し、PRODUCT7 という名前を指定する場合、生成される カップリング・ファシリティー構造体名は NY03PRODUCT7 です。 キュー共有グループの管理構造体 (この場合は NY03CSQ\_ADMIN) はメッセージの保管に使用できません。

# **CFCONLOS**

このパラメーターは、キュー・マネージャーが CF 構造体に対する接続を失ったときに実行されるアク ションを指定します。 値は次のいずれかです。

# **ASQMGR**

実行されるアクションは、CFCONLOS キュー・マネージャー属性の設定に基づきます。

# **TERMINATE**

構造体への接続が失われると、キュー・マネージャーが終了します。

# **TOLERATE**

構造体への接続が失われても、キュー・マネージャーはそれを許容し、終了しません。

このパラメーターは CFLEVEL(5) 以上でのみ有効です。

#### **CFLEVEL(***integer***)**

この CF アプリケーション構造体の機能レベルを指定します。 値は次のいずれかになります。

**1**

コマンド・レベル 520 のキュー・マネージャーによって「自動作成」できる CF 構造体。

**2**

コマンド・レベル 530 以上のキュー・マネージャーによってのみ作成または削除できる、コマン ド・レベル 520 の CF 構造体。

**3**

コマンド・レベル 530 の CF 構造体。 この CFLEVEL は、共有キュー上で持続メッセージを使用す る場合 (RECOVER(YES) が設定されている場合) や、メッセージのグループ化 (ローカル・キューが INDXTYPE(GROUPID) で定義されている場合)、またはその両方が当てはまる場合に必須です。

キュー共用グループ内のすべてのキュー・マネージャーがコマンド・レベル 530 以上である場合に のみ、CFLEVEL の値を 3 に上げることができます。それにより、構造体を参照するキューへの潜在 的なコマンド・レベル 520 接続がなくなります。

CF 構造体を参照するすべてのキューが空であり (メッセージやコミットされていないアクティビテ ィーがない) かつクローズしている場合にのみ、CFLEVEL の値を 3 から下げることができます。

**4**

この CFLEVEL はすべての CFLEVEL(3) 機能をサポートします。 CFLEVEL(4) を使用することによ り、このレベルの CF 構造体で定義されたキューに 63 KB より長いメッセージを保持できます。

コマンド・レベル 600 以上のキュー・マネージャーだけが CFLEVEL(4) の CF 構造体に接続できま す。

キュー共有グループ内のすべてのキュー・マネージャーがコマンド・レベル 600 以上である場合に のみ、CFLEVEL の値を 4 に上げることができます。

CF 構造体を参照するすべてのキューが空であり (メッセージやコミットされていないアクティビテ ィーがない) かつクローズしている場合にのみ、CFLEVEL の値を 4 から下げることができます。

**5**

この CFLEVEL は CFLEVEL(4) のすべての機能をサポートします。 さらに、CFLEVEL(5) では次の新 機能が使用可能になります。 既存の CFSTRUCT を CFLEVEL(5) に変更する場合は、次に示す他の属 性を確認する必要があります。

- このレベルの CF 構造体で定義されたキューでは、OFFLOAD 属性の制御下で、メッセージ・デー タを共有メッセージ・データ・セット (SMDS) または Db2 にオフロードできます。 オフロードし きい値パラメーターおよびオフロード・サイズ・パラメーター (OFFLD1TH および OFFLD1SZ な ど) は、そのサイズおよび現在の CF 構造体の使用状況に基づいて、特定のメッセージをオフロー ドするかどうかを判別します。 SMDS オフロードを使用する場合、DSGROUP、DSBUFS、 DSEXPAND、および DSBLOCK の各属性が考慮されます。
- CFLEVEL(5) の構造体を使用すると、キュー・マネージャーは CF 構造体への接続を失ってもそれ を許容できます。 CFCONLOS 属性は接続が失われたことが検出された場合のキュー・マネージャ ーの動作を決定し、RECAUTO 属性はそれに続く構造体の自動リカバリー動作を制御します。
- IBM MQ メッセージ・プロパティーを含むメッセージは、CFLEVEL(5) 構造体内の共有キューに、 異なる形式で保管されます。 この形式により、内部処理が最適化されます。 追加のアプリケーシ ョン移行機能も使用できます。これらの機能は、キューの PROPCTL 属性により使用可能になり ます。

コマンド・レベル 710 以上のキュー・マネージャーだけが CFLEVEL(5) の CF 構造体に接続できま す。

**注 :**

キュー共有グループ内のすべてのキュー・マネージャーがコマンド・レベル 710 以上であり、 IBM WebSphere MQ 7.1.0 の新機能が OPMODE で有効になっている場合にのみ、CFLEVEL の値を 5 に 上げることができます。

CF 構造体を参照するすべてのキューが空であり (つまり、キューと CF 構造体にメッセージやコミ ットされていないアクティビティーがない)、かつクローズしている場合にのみ、CFLEVEL の値を 5 から下げることができます。

## **DESCR(***string***)**

オペレーターが DISPLAY CFSTRUCT コマンドを実行したときに表示される、このオブジェクトについ ての記述情報を提供するプレーン・テキストのコメントです。

ストリングには表示可能文字だけを含めることができます。 最大長は 64 文字です。 DBCS のインス トール済み環境では、この値に DBCS 文字 (最大長 64 バイト) を使用できます。

**注 :** このキュー・マネージャーのコード化文字セット ID (CCSID) にない文字が使用された場合、情報が 別のキュー・マネージャーに送信されると、それらの文字は正しく変換されない場合があります。

#### **LIKE(***cfstruct-name***)**

CFSTRUCT オブジェクトの名前。この定義をモデル化するために使用する属性と共に指定します。

すべての属性の初期値はオブジェクトからコピーされます。ただし、各構造体は独自の固有値を必要と するため、DSGROUP 属性はコピーされません。

# **OFFLOAD**

オフロードされたメッセージ・データを、共有メッセージ・データ・セットのグループと Db2 のどち らに保管するかを指定します。

# **SMDS**

カップリング・ファシリティーからのメッセージを共有メッセージ・データ・セット (SMDS) にオ フロードします。 新しい構造体を CFLEVEL(5) で定義すると、この値がデフォルト解釈になります。

**Db2**

カップリング・ファシリティーからのメッセージを Db2 にオフロードします。 REPLACE オプショ ンを指定した DEFINE を使用して、既存の構造体を CFLEVEL(5) に上げると、この値がデフォルト 解釈になります。

Db2 を使用してメッセージをオフロードすると、パフォーマンスに大きく影響します。 容量を増やす 手段としてオフロード規則を使用する場合は、SMDS オプションを指定するかまたはデフォルト解釈さ れるようにしてください。

このパラメーターは CFLEVEL(5) 以上でのみ有効です。 CFLEVEL(4) では、メッセージは常に Db2 にオ フロードされ、カップリング・ファシリティーの最大エントリー・サイズより大きいメッセージにのみ 適用されます。

# **注 :**

オフロードの手法を (Db2 から SMDS へ、またはその逆へ) 変更すると、新規メッセージはすべて新し い手法で書き込まれますが、その後も以前の手法で保管されている既存の大容量メッセージを取り出す ことができます。 関係する Db2 メッセージ・テーブルや共有メッセージ・データ・セットは、キュー・ マネージャーが古い形式で保管されているメッセージが無くなったことを検出するまで、継続して使用 されます。

SMDS が指定されているまたはデフォルト解釈されている場合は、DSGROUP パラメーターも必須です。 これは、同じコマンドに、または同じ構造体に対する直前の DEFINE コマンドまたは ALTER コマンド に指定できます。

# **OFFLD1TH(percentage) OFFLD1SZ(size) OFFLD2TH(percentage) OFFLD2SZ(size) OFFLD3TH(percentage) OFFLD3SZ(size)**

カップリング・ファシリティーの最大エントリー・サイズより小さいメッセージを、アプリケーション 構造体に保管するのではなく、外部ストレージ (共有メッセージ・データ・セットまたは Db2 テーブ ル) にオフロードする場合の規則を指定します。 これらの規則を使用して、構造体の有効な容量を増や すことができます。 オフロードされたメッセージにも、メッセージ制御情報を含むカップリング・フ ァシリティー内のエントリーと、オフロードされたメッセージ・データを参照する記述子は必要です が、必要とされる構造体スペースの量がメッセージ全体を保管するために必要とされる量より少なくて 済みます。

メッセージ・データが非常に小さい (100 バイト程度) 場合は、データ・エレメントを追加しなくても、 メッセージ制御情報と同じカップリング・ファシリティー・エントリーに収まることがあります。 こ の場合、保存できるスペースがないため、オフロード規則はすべて無視され、メッセージ・データはオ フロードされません。 実際の数は、デフォルト・ヘッダーより多くのヘッダーが使用されているかど うか、またはメッセージ・プロパティーが保管されているかどうかに応じて異なります。

カップリング・ファシリティーの最大エントリー・サイズ (制御情報を含めて 63.75 KB) を超えるメッ セージは、カップリング・ファシリティーのエントリーに保管できないため、常にオフロードされま す。 制御情報に利用可能なスペースが十分取れるようにするために、メッセージ本文が 63 KB を超え るメッセージもオフロードされます。 サイズの小さいメッセージのオフロードを要求する追加規則 を、次のキーワードの対を使って指定できます。 各規則が示すように、(エレメントまたは項目の) 構造 体の使用量が指定された比率しきい値を超えた場合に、メッセージ全体 (メッセージ・データ、ヘッダ ー、および記述子を含む) を保管するために必要なカップリング・ファシリティー・エントリーの合計 サイズが指定されたサイズ値を超えると、メッセージ・データがオフロードされます。 ヘッダーと記 述子の最小セットには約 400 バイトが必要ですが、他のヘッダーやプロパティーが追加された場合は、 さらに多くのバイト数が必要になる可能性があります。 この数値は、使用される MQMD のバージョン が 1 より大きい場合にも大きくなります。

### **percentage**

使用量の比率しきい値は、0 (規則を常に適用する) から 100 (構造体が満杯である場合にのみこの規 則を適用する) の範囲の整数です。 例えば、OFFLD1TH(75) OFFLD1SZ(32K) の場合、構造体の使用 量が 75% を超えたときに、32 キロバイトより大きいサイズのメッセージがオフロードされること を意味します。

#### **size**

整数の後に K を付けて **0K** から **64K** の範囲のキロバイト数でメッセージ・サイズ値を指定します。 63.75 KB を超えるメッセージは常にオフロードされるため、値 64K を指定することで、規則を使 用しないことを簡単に示すことができます。

一般には、より少ない数字を指定するほど、オフロードされるメッセージの量も増えます。

いずれかのオフロード規則に合致すると、メッセージはオフロードされます。 一般に前の規則よりも 後の規則のほうを使用量のレベルが高くメッセージ・サイズが小さい設定にするというきまりがありま すが、規則間の一貫性や冗長は検査されません。

構造体の ALTER 処理がアクティブである場合、使用中のエレメントまたは項目の数が報告された合計 数を一時的に超え、100 を超えるパーセントが示されることがあります。これは、新しいエレメントや 項目は ALTER 処理中に使用可能になりますが、合計は ALTER の完了時にのみ更新されるためです。 そ のような場合、しきい値に 100 を指定する規則が一時的に有効になることがあります。 規則が使用さ れないようにするには、サイズとして 64K を指定する必要があります。

新しい構造体を CFLEVEL(5) で定義する場合、または既存の構造体を CFLEVEL(5) にアップグレードす る場合に、想定されるオフロード規則のデフォルト値は、OFFLOAD メソッドのオプションによって異 なります。 OFFLOAD(SMDS) の場合、デフォルト規則は、構造体が満杯になった場合にオフロードの量 を増やすことを指定します。 これにより、パフォーマンスへの影響を最小限に抑えつつ、有効な構造 体の容量が増えます。 OFFLOAD(Db2) の場合、デフォルト規則のしきい値は SMDS のものと同じです が、サイズ値は 64K に設定され、CFLEVEL(4) の場合と同様に、規則が決して適用されず、メッセージ は構造体に保管するには大きすぎる場合にのみオフロードされるようになります。

OFFLOAD(SMDS) の場合のデフォルトは次のとおりです。

- OFFLD1TH(70) OFFLD1SZ(32K)
- OFFLD2TH(80) OFFLD2SZ(4K)
- OFFLD3TH(90) OFFLD3SZ(0K)

OFFLOAD(Db2) の場合のデフォルトは次のとおりです。

- OFFLD1TH(70) OFFLD1SZ(64K)
- OFFLD2TH(80) OFFLD2SZ(64K)
- OFFLD3TH(90) OFFLD3SZ(64K)

現在のオフロード規則がすべて古いメソッドのデフォルト値に一致する場合に、OFFLOAD メソッド・ オプションが Db2 から SMDS に、またはその逆に変更されると、オフロード規則は新しいメソッドの デフォルト値に切り替えられます。 ただし、いずれかの規則が変更されている場合は、メソッドを切 り替えても現行値が保持されます。

これらのパラメーターは CFLEVEL(5) 以上でのみ有効です。 CFLEVEL(4) では、メッセージは常に Db2 にオフロードされ、カップリング・ファシリティーの最大エントリー・サイズより大きいメッセージに のみ適用されます。

## **DSGROUP**

OFFLOAD(SMDS) の場合、この構造体に関連付けられている共有メッセージ・データ・セットのグルー プに使用される総称データ・セット名を (キュー・マネージャーごとに 1 つ) 指定します。このとき、 キュー・マネージャー名が挿入される場所を表すアスタリスクを 1 つだけ追加して、特定のデータ・セ ット名を表すようにします。

# **dsname.prefix.\*.dsname.suffix**

アスタリスクを最大 4 文字のキュー・マネージャー名で置き換える場合、値は有効なデータ・セッ ト名でなければなりません。

パラメーター値全体を引用符で囲む必要があります。

構造体に対していずれかのデータ・セットがアクティブにされた後には、このパラメーターは変更でき ません。

SMDS が指定されているまたはデフォルト解釈されている場合は、DSGROUP パラメーターの指定も必 須です。

このパラメーターは CFLEVEL(5) 以上でのみ有効です。

#### **DSBLOCK**

OFFLOAD(SMDS) の場合、論理ブロック・サイズ、つまり共有メッセージ・データ・セットのスペース を個別のキューに割り振る際に使用する単位を指定します。

**8K**

**16K 32K**

**64K**

**128K**

**256K 512K**

**1M**

各メッセージは、現在のブロック内の次のページから書き込まれ、必要に応じてさらにブロックが 割り振られます。 サイズを大きくすると、スペース管理に必要な作業と大容量メッセージの入出力 が削減されますが、小さいキューのためのバッファー・スペース所要量とディスク・スペース所要 量が増大します。

構造体に対していずれかのデータ・セットがアクティブにされた後には、このパラメーターは変更でき ません。

このパラメーターは CFLEVEL(5) 以上でのみ有効です。

OFFLOAD(SMDS) の場合、共有メッセージ・データ・セットへのアクセス用に各キュー・マネージャー 内で割り振るバッファーの数を、1 から 9999 までの範囲の数値で指定します。 各バッファーのサイズ は、論理ブロック・サイズと同じです。 SMDS バッファーは、z/OS 64 ビット・ストレージ (2 GB 境界 より上) にあるメモリー・オブジェクトに割り振られます。

### **number**

このパラメーターは、ALTER SMDS の DSBUFS パラメーターを使用して、キュー・マネージャーご とに個別にオーバーライドすることができます。

このパラメーターが変更されると、既に構造体に接続しているキュー・マネージャー (および個別の DSBUFS オーバーライド値を持たないキュー・マネージャー) は、この構造用に使用するデータ・セッ ト・バッファーの数を新しい値に合わせて動的に増減させます。 指定されたターゲット値に達しない 場合、影響を受けるキュー・マネージャーは、(ALTER SMDS コマンドの場合と同様に) それ自身の SMDS 定義に関連付けられている DSBUFS パラメーターを実際の新しいバッファー数に合わせて調整します。

このパラメーターは CFLEVEL(5) 以上でのみ有効です。

# **DSEXPAND**

OFFLOAD(SMDS) の場合、このパラメーターは、共有メッセージ・データ・セットが満杯に近くなり、 データ・セットに追加のブロックが必要になった場合に、キュー・マネージャーが共有メッセージ・デ ータ・セットを拡張するかどうかを制御します。

## **YES**

拡張がサポートされます。

拡張が必要になるたびに、データ・セットが定義されたときに指定された 2 次割り振りの分だけデ ータ・セットが拡張されます。 2 次割り振りが指定されていない場合、または 0 に指定されている 場合は、既存のサイズの約 10 % の容量が 2 次割り振りに使用されます。

#### **NO**

データ・セットの自動拡張は行われません。

このパラメーターは、ALTER SMDS の DSEXPAND パラメーターを使用して、キュー・マネージャーご とに個別にオーバーライドすることができます。

拡張を試行して失敗すると、影響を受けるキュー・マネージャーの DSEXPAND オーバーライドは自動 的に NO に変更され、それ以後は拡張を試行できなくなります。ただし、ALTER SMDS コマンドを使用 して YES に戻し、その後も拡張が試行されるようにすることができます。

このパラメーターが変更されると、既に構造体に接続しているキュー・マネージャー (および個別の DSEXPAND オーバーライド値を持たないキュー・マネージャー) は、すぐに新しいパラメーター値の使 用を開始します。

このパラメーターは CFLEVEL(5) 以上でのみ有効です。

#### **RECOVER**

CF リカバリーがアプリケーション構造体でサポートされるかどうかを指定します。 値は次のとおりで す。

**NO**

CF アプリケーション構造体のリカバリーをサポートしません。 (同義語は **N** です。)

**YES**

CF アプリケーション構造体のリカバリーをサポートします。 (同義語は **Y** です。)

構造体の CFLEVEL が 3 以上の場合にのみ、RECOVER(YES) を設定できます。 持続メッセージを使用す る場合は、RECOVER(YES) を設定します。

キュー共有グループ内のすべてのキュー・マネージャーがコマンド・レベル 530 以上である場合にの み、RECOVER(NO) を RECOVER(YES) に変更できます。それにより、CFSTRUCT を参照するキューへの 潜在的なコマンド・レベル 520 接続がなくなります。

CF 構造体を参照するすべてのキューが空であり (メッセージやコミットされていないアクティビティ ーがない) かつクローズしている場合にのみ、RECOVER(YES) を RECOVER(NO) に変更できます。

### **RECAUTO**

キュー・マネージャーが構造体に障害が発生したことを検出したとき、またはキュー・マネージャーが 構造体に対する接続を失ったときに、その構造体が割り振られているカップリング・ファシリティーへ の接続を持つシステムが SysPlex 内にない場合に実行される自動リカバリー・アクションを指定しま す。 指定可能な値は次のとおりです。

#### **YES**

構造体と、それに関連する (同様にリカバリーを必要とする) 共有メッセージ・データ・セットは、 自動的にリカバリーされます (同義語は **Y** です)。

**NO**

構造体は自動的にはリカバリーされません。 (同義語は **N** です。)

このパラメーターは、RECOVER(NO) で定義された構造体には効果がありません。

このパラメーターは CFLEVEL(5) 以上でのみ有効です。

# **REPLACE および NOREPLACE**

既存の定義をこの定義で置き換えるかどうかを定義します。 このパラメーターはオプションです。

#### **REPLACE**

同じ名前を持つ既存の定義をすべてこの定義で置き換えます。 定義が存在しない場合は作成され ます。 REPLACE オプションを使用する場合、この CF 構造体を使用するキューはすべて空で、クロ ーズされていなければなりません。

## **NOREPLACE**

同名の定義が既に存在していても、この定義で置き換えません。

# **DEFINE CHANNEL**

新しいチャネルを定義してそのパラメーターを設定するには、MQSC コマンド **DEFINE CHANNEL** を使用し ます。

# **MQSC コマンドの使用**

MQSC コマンドの使用方法については、MQSC コマンドを使用したローカル管理タスクの実行を参照して ください。

このコマンドは、ソースの 2CR から実行できます。 ソースのシンボルの説明については、z/OS でのコマン ドの使用を参照してください。

同義語: DEF CHL

- 431 ページの『使用上の注意』
- 431 ページの『DEFINE CHANNEL のパラメーターの説明』

# **使用上の注意**

• CLUSSDR チャネルの場合、REPLACE オプションは手動で作成したチャネルにのみ指定できます。

• コマンドが正常に完了しても、アクションが完了したことを意味するわけではありません。 このコマン ドが完全に完了したことを確認するには、分散ネットワークに対する非同期コマンドが終了したことの確 認の DEFINE CHANNEL のステップを参照してください。

# **DEFINE CHANNEL のパラメーターの説明**

以下の表に、各タイプのチャネルに関連するパラメーターを示します。

**SDR**

470 [ページの『送信側チャネル』](#page-469-0)

**SVR**

472 [ページの『サーバー・チャネル』](#page-471-0)

**RCVR**

474 [ページの『受信側チャネル』](#page-473-0)

**RQSTR**

476 [ページの『要求側チャネル』](#page-475-0)

# **CLNTCONN**

478 [ページの『クライアント接続チャネル』](#page-477-0)

# **SVRCONN**

480 [ページの『サーバー接続チャネル』](#page-479-0)

**CLUSSDR**

482 [ページの『クラスター送信側チャネル』](#page-481-0)

**CLUSRCVR**

484 [ページの『クラスター受信側チャネル』](#page-483-0)

# **AMOP** Multi AMOP

486 [ページの『](#page-485-0)AMQP チャネル』

表の下に、各パラメーターの説明を示します。 説明で必須であると記述されていない限り、パラメーター の指定はオプションです。

表 *62. DEFINE* および *ALTER CHANNEL* パラメーター

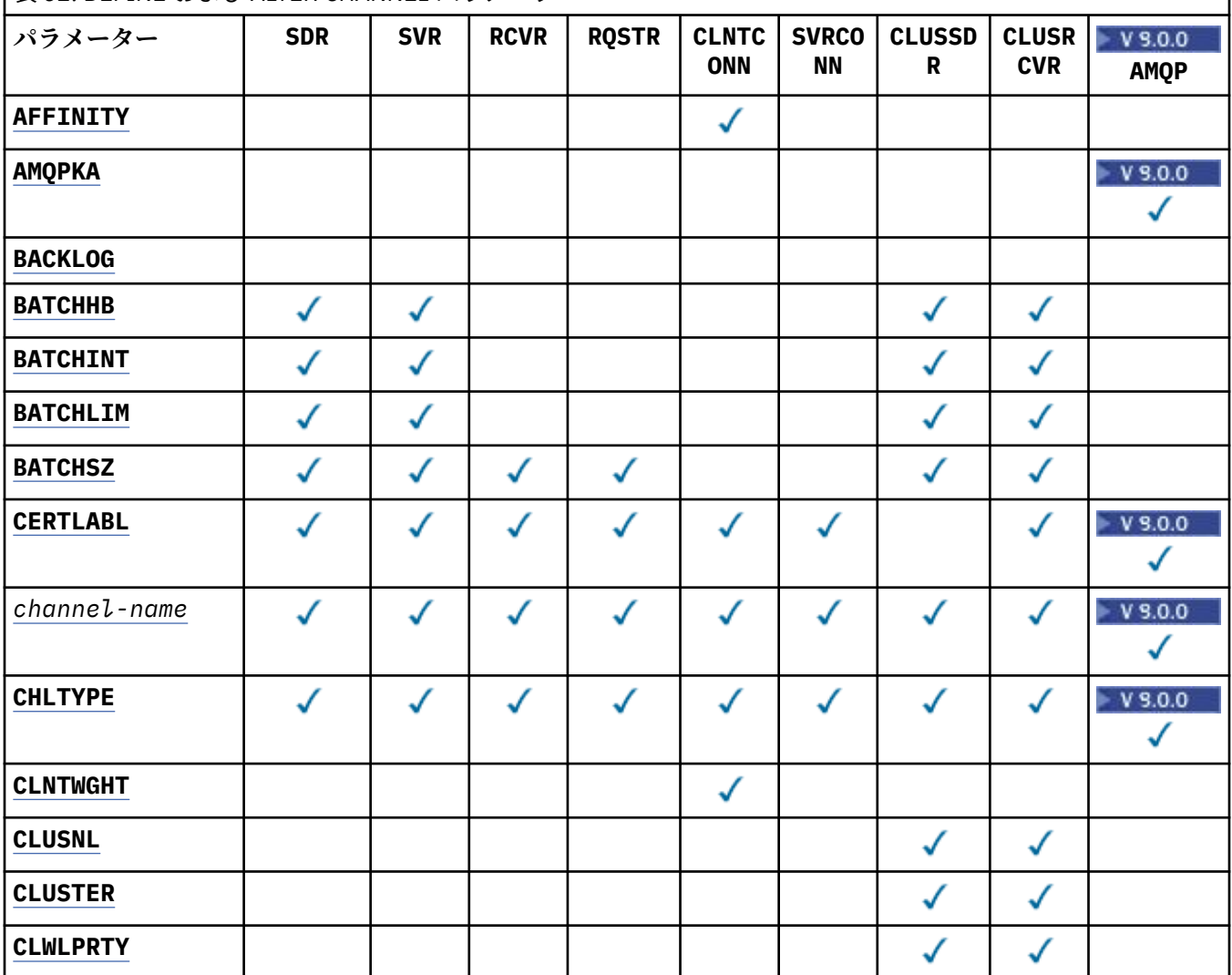
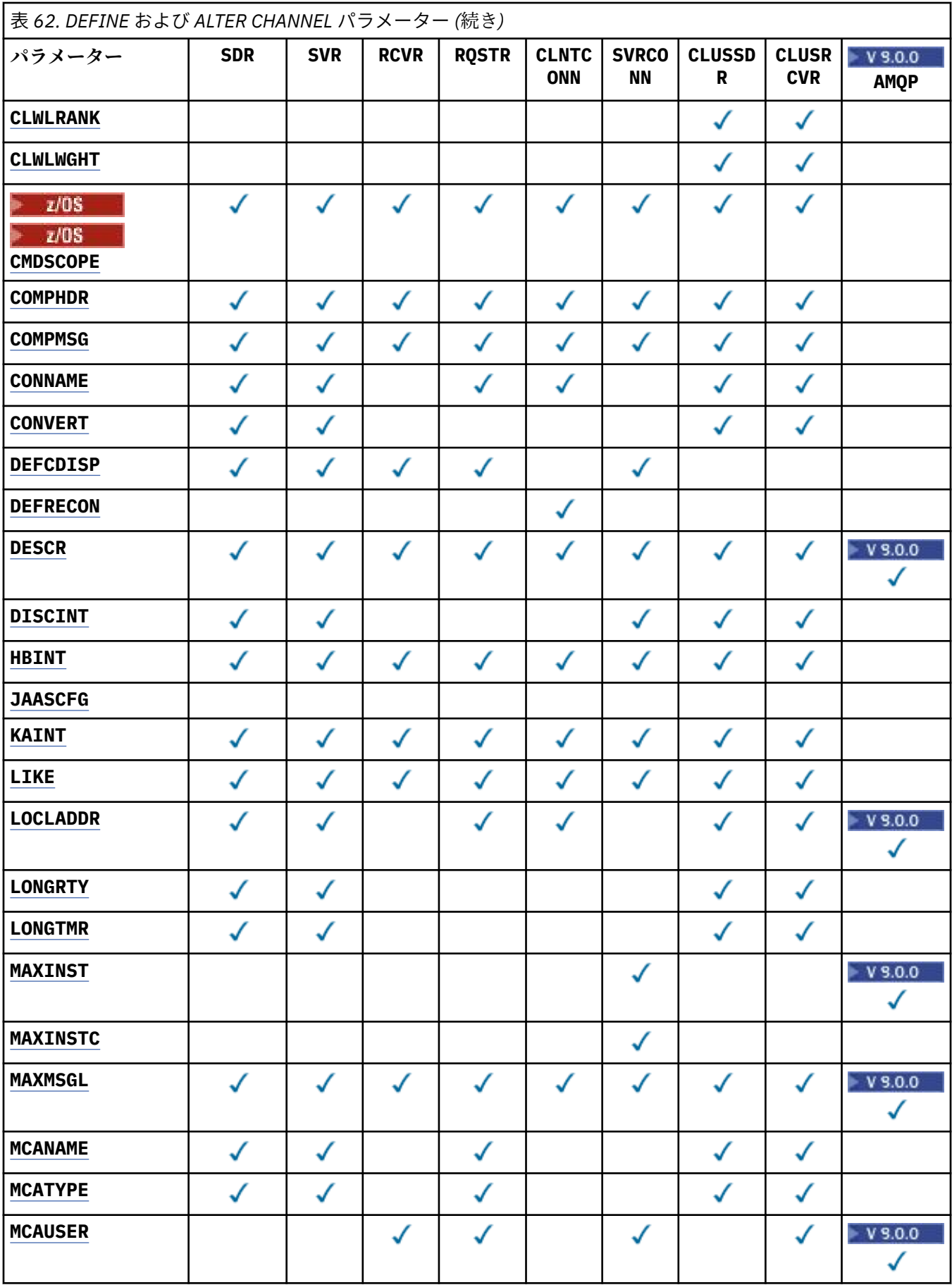

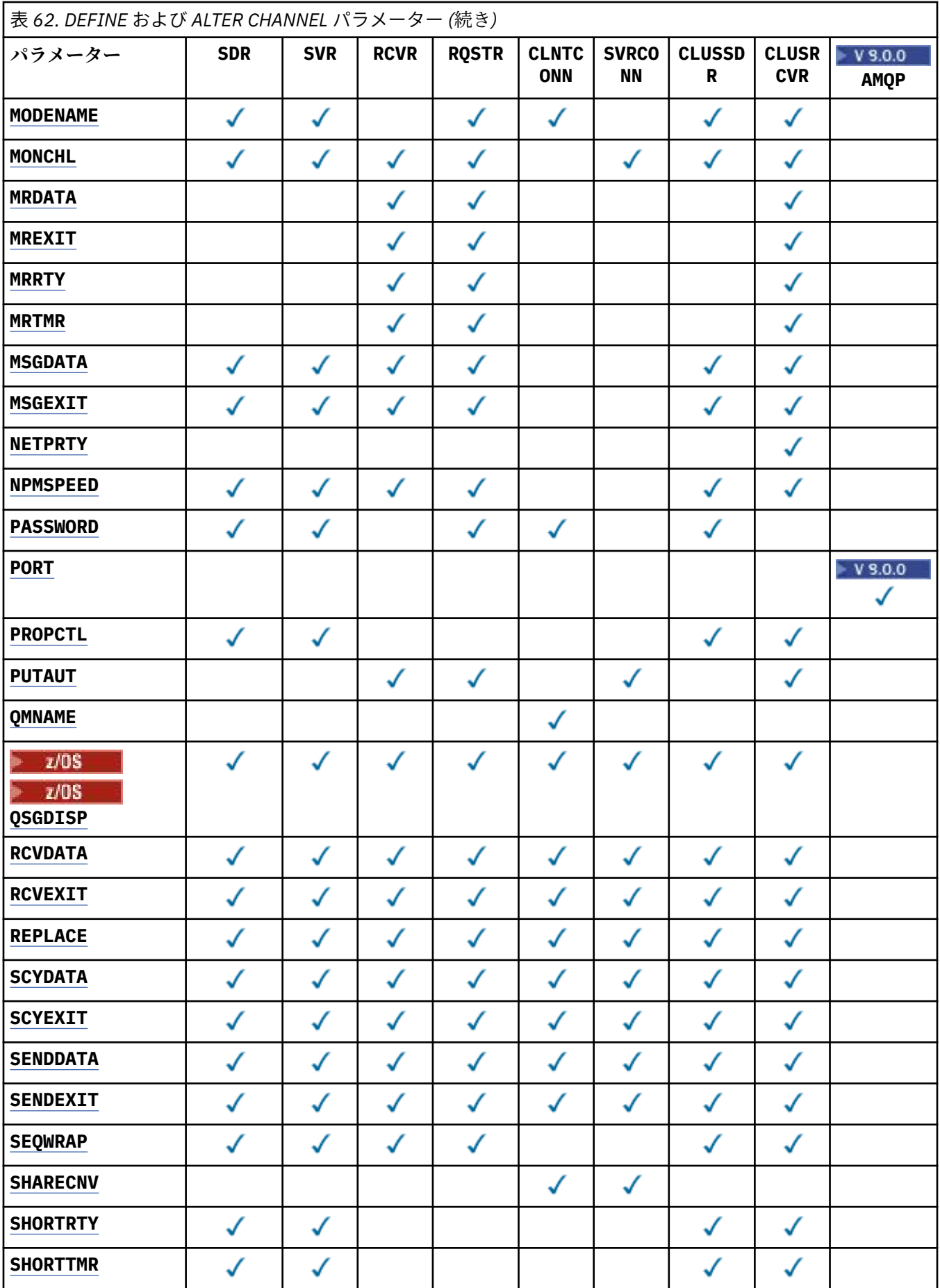

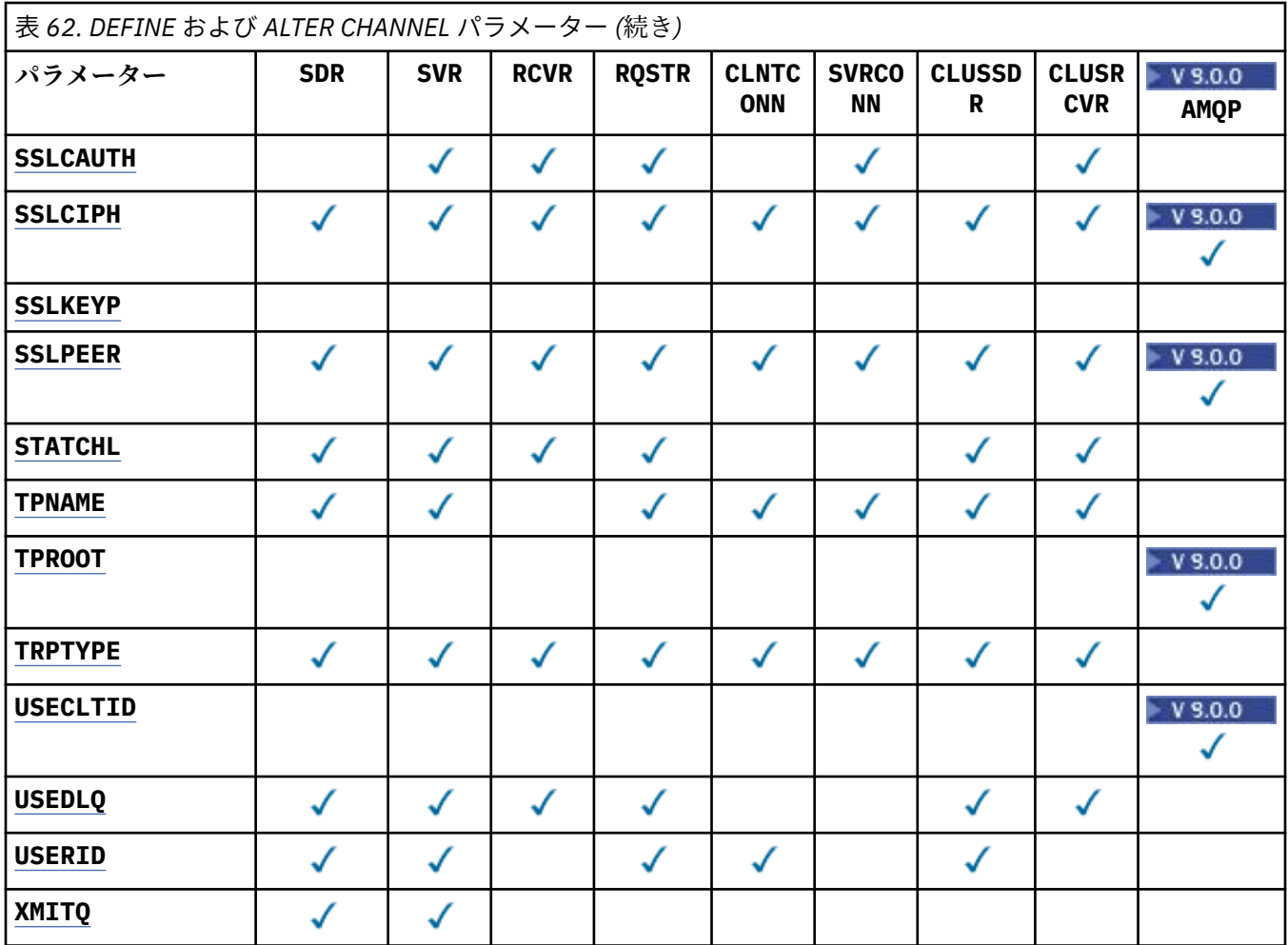

#### **AFFINITY**

チャネル・アフィニティー属性は、クライアント・アプリケーションが同じキュー・マネージャー名を 使用して何度も接続する場合に使用します。 この属性を使用することにより、クライアントが毎回の 接続で同じチャネル定義を使用するかどうかを選択することができます。 この属性は、複数の適用可 能なチャネル定義がある場合に使用するためのものです。

#### **PREFERRED**

クライアント・チャネル定義テーブル (CCDT) を読み取るプロセス内の最初の接続が、適用可能な 定義のリストを作成します。 このリストは加重に基づいて順序付けされます。適用可能な **CLNTWGHT(0)** 定義があればまずそれが使用され、アルファベット順に順序付けされます。 プロセ ス内の各接続は、リスト内の最初の定義を使用して接続を試行します。 接続が失敗した場合は、次 の定義が使用されます。 失敗した非 **CLNTWGHT(0)** 定義は、リストの最後に移動されます。 **CLNTWGHT(0)** 定義は、リストの先頭に残り、各接続の最初に選択されます。 C、C++ および .NET (完全管理 の .NET を含む) クライアントでは、 リストの作成以降 CCDT が変更されている場合に、 リストが更新されます。 同じホスト名を持つ各クライアント・プロセスは、同じリストを作成しま す。

#### **NONE**

CCDT を読み取るプロセス内の最初の接続が、適用可能な定義のリストを作成します。 プロセス内 のすべての接続は、加重に基づいて適用可能な定義を選択します。**CLNTWGHT(0)** の適用可能な定 義がある場合は、それらが最初にアルファベット順に選択されます。 C、C++ および .NET (完全管 理 の .NET を含む) クライアントでは、 リストの作成以降 CCDT が変更されている場合に、リスト が更新されます。

例えば、CCDT に次の定義があるとします。

CHLNAME(A) **QMNAME** (QM1) CLNTWGHT(3)

CHLNAME(B) **QMNAME** (QM1) CLNTWGHT(4) CHLNAME(C) **QMNAME** (QM1) CLNTWGHT(4)

プロセスの最初の接続により、加重に基づいて順序付けられた独自のリストが作成されます。 したが って、例えば、番号付きリスト CHLNAME(B), CHLNAME(A), CHLNAME(C)を作成することができま す。

**AFFINITY(PREFFERED)** の場合、プロセス中、接続のたびに、CHLNAME(B) を使用して接続が試行さ れます。 接続に失敗すると、定義はリストの末尾に移動され、リストは CHLNAME(A), CHLNAME(C), CHLNAME(B)になります。 すると、プロセス中、接続のたびに、CHLNAME(A) を使用して接続が試行 されます。

**AFFINITY(NONE)** の場合、プロセス中、接続のたびに、加重に基づいてランダムに選択された 3 つの 定義のいずれかを使用して接続が試行されます。

会話の共有がゼロ以外のチャネル加重および **AFFINITY(NONE)** を指定して有効にされている場合、複 数の接続が既存のチャネル・インスタンスを共有する必要はありません。 それらの接続は、既存のチ ャネル・インスタンスを共有しなくても、別々のアプリケーション定義を使用して同じキュー・マネー ジャー名に接続できます。

# **AMQPKA(integer)**

AMQP チャネルのキープアライブ時間 (ミリ秒単位)。 AMQP クライアントがキープアライブ間隔内に フレームをまったく送信しなかった場合、接続は amqp:resource-limit-exceeded AMQP エラー 状態で閉じられます。

このパラメーターは、チャネル・タイプ (**CHLTYPE**) が AMQP のチャネルにのみ有効です。

#### **BATCHHB(***integer***)**

バッチ・ハートビートを使用するかどうかを指定します。 値はハートビートの長さ (ミリ秒単位) です。

バッチ・ハートビートを使用すると、メッセージをバッチでコミットする直前に、送信側チャネルは受 信側チャネルがまだアクティブであるかを検査します。 受信側チャネルがアクティブでない場合は、 バッチを通常の場合のように未確定にするのではなく、バックアウトすることができます。 バッチを バックアウトすることによって、メッセージは処理可能な状態にとどまるので、例えば、メッセージを 別のチャネルにリダイレクトできます。

バッチ・ハートビート間隔内に、送信側チャネルに受信側チャネルからの通信を受信した場合、受信側 チャネルはアクティブであると見なされます。 その他の場合、検査のために「ハートビート」が受信 側チャネルに送信されます。

値は 0 から 999999 の範囲でなければなりません。 ゼロの値は、バッチ・ハートビートが使用されな いことを示します。

このパラメーターは、チャネル・タイプ (**CHLTYPE**) が SDR、SVR、 CLUSSDR、および CLUSRCVR であ るチャネルにのみ有効です。

#### **BATCHINT(***integer***)**

チャネルがバッチをオープンしたままにする、ミリ秒単位の最小時間。

バッチは、次の条件のいずれかが満たされた場合に終了します。

- **BATCHSZ** メッセージが送信された。
- **BATCHLIM** キロバイトが送信された。
- 伝送キューが空で、**BATCHINT** が経過した。

値は 0 から 999999999 の範囲でなければなりません。 0 は、伝送キューが空になった時点、あるいは **BATCHSZ** 限度に到達した時点で、バッチが終了することを意味します。

このパラメーターは、チャネル・タイプ (**CHLTYPE**) が SDR、SVR、 CLUSSDR、および CLUSRCVR であ るチャネルにのみ有効です。

## **BATCHLIM(***integer***)**

同期点をとるまでに、1 つのチャネルを介して送信可能なデータ量 (キロバイト) の限度を指定します。 限度に達した際のメッセージがチャネルを通って送信された後に、同期点が取られます。 この属性の 値がゼロの場合、それはこのチャネルに対するバッチに適用されるデータ限度がないことを意味しま す。

バッチは、次の条件のいずれかが満たされた場合に終了します。

- **BATCHSZ** メッセージが送信された。
- **BATCHLIM** キロバイトが送信された。
- 伝送キューが空で、**BATCHINT** が経過した。

このパラメーターは、チャネル・タイプ (**CHLTYPE**) が SDR、SVR、 CLUSSDR、および CLUSRCVR であ るチャネルにのみ有効です。

値は 0 から 999999 の範囲でなければなりません。 デフォルト値は 5000 です。

このパラメーターは、すべてのプラットフォームでサポートされています。

## **BATCHSZ(***integer***)**

同期点をとるまでに、1 つのチャネルを介して送信可能な最大メッセージ数を指定します。 実際に用いられる最大バッチ・サイズは、次の値のうちの最小のものです。

- 送信側チャネルの **BATCHSZ**。
- 受信側チャネルの **BATCHSZ**。
- z/OS では、送信側キュー・マネージャーで許可される、コミットされていないメッセ ージの最大数よりも 3 少ない数 (または、この値がゼロ以下の場合は 1)。
- Multi マルチプラットフォーム では、送信側キュー・マネージャーで許可される未コミット・ メッセージの最大数 (その値が 0 以下の場合は 1)。
- z/OS では、受信側キュー・マネージャーで許可される、コミットされていないメッセ ージの最大数よりも 3 少ない数 (または、この値がゼロ以下の場合は 1)。
- Multi マルチプラットフォーム では、受信側キュー・マネージャーで許可される未コミット・ メッセージの最大数 (その値が 0 以下の場合は 1)。

**NPMSPEED(FAST)** チャネルを介して送信される非持続メッセージはキューに即時に ( バッチの完了を 待たずに) 配信されますが、それらのメッセージはそのチャネルのバッチ・サイズに加算されるので、 **BATCHSZ** メッセージが流れると確認フローが発生します。

**NPMSPEED** が FAST に設定されていて、非持続メッセージのみ移動するときに、バッチ・フローがパフ ォーマンスに影響している場合には、**BATCHSZ** を最大許容値の 9999 に設定し、**BATCHLIM** をゼロに 設定することを考慮してください。

さらに、**BATCHINT** を 999999999 などの大きな値に設定すると、伝送キュー上で待機している新しい メッセージがなくても、各バッチが「オープン」状態になる時間が長くなります。

上記のように設定すると確認フローの頻度は最小になりますが、このように設定してチャネルを介して 持続メッセージを移動する場合に、これらの持続メッセージのみの配信の際に大幅な遅延が発生するこ とに注意してください。

コミットされていないメッセージの最大数は、**ALTER QMGR** コマンドの **MAXUMSGS** パラメーターによ って指定されます。

このパラメーターは、チャネル・タイプ (**CHLTYPE**) が SDR、SVR、RCVR、RQSTR、CLUSSDR、 または CLUSRCVR のチャネルにのみ有効です。

値は 1 から 9999 の範囲でなければなりません。

## **CERTLABL**

使用するこのチャネルの証明書ラベル。

ラベルにより、鍵リポジトリーに含まれているどの個人証明書をリモート・ピアに送信するかを指定し ます。 この属性をブランクにした場合、証明書はキュー・マネージャーの **CERTLABL** パラメーターに よって決定されます。

鍵リポジトリーで個人証明書を指定していない場合、 CSQ6SYSP モジュールで OPMODE を指定してい ても、チャネルはキュー・マネージャーのデフォルト CERTLABL を引き続き使用します。

インバウンド・チャネル (受信側チャネル、要求側チャネル、クラスター受信側チャネル、非修飾サー バー・チャネル、およびサーバー接続チャネルを含む) は、リモート・ピアの IBM MQ のバージョンが 証明書ラベルの構成を完全にサポートしており、チャネルが TLS CipherSpec を使用している場合にの み、構成済みの証明書を送信する点に注意してください。 詳しくは、楕円曲線と RSA CipherSpec の相 互運用性を参照してください。

修飾されていないサーバー・チャネルとは、CONNAME フィールドが設定されていないチャネルです。

それ以外の場合、送信される証明書は、キュー・マネージャーの **CERTLABL** パラメーターで決定され ます。 特に以下においては、チャネル固有のラベル設定にかかわらず、キュー・マネージャーの **CERTLABL** パラメーターによって構成された証明書のみを受信します。

• 現行のすべての Java クライアントおよび JMS クライアント。

• IBM MQ 8.0 より前のバージョンの IBM MQ。

チャネルの **CERTLABL** に変更を加えた場合、**REFRESH SECURITY TYPE(SSL)** コマンドを実行する必 要はありません。 ただし、キュー・マネージャー上の **CERTLABL** に変更を加えた場合は、 **REFRESH SECURITY TYPE(SSL)** コマンドを実行する必要があります。

**注 :** クラスター送信側チャネルに対してこの属性を照会 (または設定) するのは誤りです。 これを行お うとすると、エラー MQRCCF\_WRONG\_CHANNEL\_TYPE を受け取ります。 ただし、この属性はクラスタ ー送信側チャネル・オブジェクト (MQCD 構造体も含む) に存在し、必要に応じてチャネル自動定義 (CHAD) 出口がその属性をプログラムで設定する場合があります。

## *(channel-name)*

新しいチャネル定義の名前。

このパラメーターは、すべてのタイプのチャネルで必須です。

**Multi CLUSSDR** チャネルの場合、このパラメーターは、他のチャネル・タイプとは異なる形式 をとることができます。 CLUSSDR チャネルの命名規則に、キュー・マネージャーの名前を含める場合、 +QMNAME+ 構造体を使用して CLUSSDR チャネルを定義することができます。 一致する CLUSRCVR チ ャネルへの接続後、IBM MQ は、CLUSSDR チャネル定義内で、+QMNAME+ の代わりに、正しいリポジ トリー・キュー・マネージャー名に置き換えます。クラスターのコンポーネントを参照してください。

この名前は、このキュー・マネージャー上で定義されている既存のチャネルの 名前と同じであっては なりません。ただし、REPLACE または ALTER が指定されている場合を除きます。

 $\approx$  z/OS z/OS では、CLNTCONN チャネル名が他のものと重複してもかまいません。

ストリングの最大長は 20 文字で、有効な文字しか含めることができません。IBM MQ オブジェクトの 命名規則を参照してください。

#### **CHLTYPE**

チャネル・タイプ。 このパラメーターは必須です。

<mark>・ Multi マルチプラットフ<u>ォーム</u> では、*(channel-name) パラメーター*の直後に指定する必要があ</mark> ります。

**SDR**

送信側チャネル

## **SVR**

サーバー・チャネル

#### **RCVR**

受信側チャネル

#### **RQSTR**

要求側チャネル

#### **CLNTCONN**

クライアント接続チャネル

#### **SVRCONN**

サーバー接続チャネル

## **CLUSSDR**

CLUSSDR チャネル。

## **CLUSRCVR**

Cluster-receiver channel.

## **AMOP**

AMQP チャネル

**注 :** REPLACE オプションを使用した場合、チャネル・タイプの変更はできません。

#### **CLNTWGHT**

クライアント・チャネル加重属性は、複数の適切な定義が使用可能である場合に、加重に基づいてクラ イアント・チャネル定義をランダムに選択するために設定します。 0 から 99 の範囲の値を指定しま す。

特殊値 0 は、ランダムなロード・バランシングが実行されずに、適用可能な定義がアルファベット順に 選択されることを示します。 ランダムなロード・バランシングを使用可能にするには、値を 1 から 99 の範囲で指定する必要があります。1 は最低加重、99 は最高加重です。

クライアント・アプリケーションが MQCONN にキュー・マネージャー名 \**name* を指定して実行すると、 クライアント・チャネル定義はランダムに選択される可能性があります。 定義は、加重に基づいてラ ンダムに選択されます。 適用可能な **CLNTWGHT(0)** 定義があれば、それが最初にアルファベット順で 選択されます。 クライアント接続定義の選択におけるランダム性は保証されていません。

例えば、CCDT に次の 2 つの定義があるとします。

CHLNAME(TO.QM1) CHLTYPE(CLNTCONN) QMNAME(GRP1) CONNAME(address1) CLNTWGHT(2) CHLNAME(TO.QM2) CHLTYPE(CLNTCONN) QMNAME(GRP1) CONNAME(address2) CLNTWGHT(4)

キュー・マネージャー名が \*GRP1 であるクライアント MQCONN は、チャネル定義の加重に基づいて、 2 つの定義のいずれかを選択します (ランダムな整数が、1 から 6 の間で生成されます。 この整数が 1 から 2 の範囲である場合、address1 が使用され、それ以外の場合は address2 が使用されます)。 こ の接続が失敗すると、クライアントはもう 1 つの定義を使用します。

CCDT には、ゼロとゼロ以外の両方の加重を持つ適用可能な定義が含まれる可能性があります。 このよ うな場合、ゼロの加重を持つ定義が最初に、アルファベット順に選択されます。 これらの接続が失敗 した場合、ゼロ以外の加重を持つ定義が、加重に基づいて選択されます。

例えば、CCDT に次の 4 つの定義があるとします。

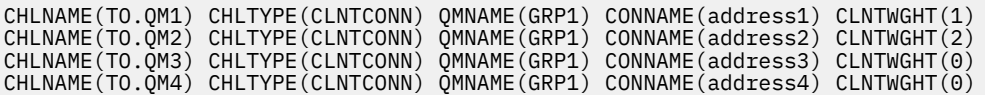

\*GRP1 というキュー・マネージャー名を持つクライアント MQCONN が、最初に定義 TO.QM3 を選択し ます。 この接続が失敗すると、クライアントは次に定義 TO.QM4 を選択します。 この接続も失敗した 場合、クライアントは次に残る 2 つの定義のいずれかを、加重に基づいて選択します。

**CLNTWGHT** は、すべてのトランスポート・プロトコルでサポートされています。

## **CLUSNL(***nlname***)**

そのチャネルが所属するクラスターのリストを指定した名前リスト名。

<span id="page-439-0"></span>このパラメーターは、チャネル・タイプ (**CHLTYPE**) が クラスター DR および CLUSRCVR (R) チャネ ルのチャネルにのみ有効です。 **CLUSTER** または **CLUSNL** の結果の値のうち、ブランク以外の値にでき るのは片方だけです。もう一方はブランクにする必要があります。

#### **CLUSTER(***clustername***)**

チャネルが所属するクラスターの名前。 最大長は 48 文字で、IBM MQ オブジェクトの命名規則に従い ます。

このパラメーターは、チャネル・タイプ (**CHLTYPE**) が クラスター DR および CLUSRCVR (R) チャネ ルのチャネルにのみ有効です。 **CLUSTER** または **CLUSNL** の結果の値のうち、ブランク以外の値にでき るのは片方だけです。もう一方はブランクにする必要があります。

## **CLWLPRTY(***integer***)**

クラスター・ワークロード分散のための、チャネルの優先順位を指定します。 値の範囲はゼロ (最低の 優先度) から 9 (最高の優先度) でなければなりません。

このパラメーターは、チャネル・タイプ (**CHLTYPE**) が クラスター DR および CLUSRCVR (R) チャネ ルのチャネルにのみ有効です。

この属性について詳しくは、 **CLWLPRTY** チャネル属性を参照してください。

## **CLWLRANK(***integer***)**

クラスター・ワークロード分散のための、チャネルのランクを指定します。 値は 0 から 9 の範囲でな ければなりません (0 が最低ランク、9 が最高ランク)。

このパラメーターは、チャネル・タイプ (**CHLTYPE**) が クラスター DR および CLUSRCVR (R) チャネ ルのチャネルにのみ有効です。

この属性について詳しくは、CLWLRANK チャネル属性を参照してください。

## **CLWLWGHT(***integer***)**

チャネル経由で送信されるメッセージの比率をワークロード管理によって制御するために、チャネルに 適用する加重値を指定します。 値の範囲は 1 (最低ランク) から 99 (最高ランク) でなければなりませ  $\lambda$ 

このパラメーターは、チャネル・タイプ (**CHLTYPE**) が クラスター DR および CLUSRCVR (R) チャネ ルのチャネルにのみ有効です。

この属性について詳しくは、CLWLWGHT チャネル属性を参照してください。

# **CMDSCOPE**

このパラメーターは z/OS にのみ適用され、キュー・マネージャーがキュー共有グループのメンバーで ある場合のコマンドの実行方法を指定します。

**CMDSCOPE** はブランクのままにしておくか、または **QSGDISP** が GROUP に設定されている場合はローカ ル・キュー・マネージャー名に設定してください。

**' '**

コマンドは、コマンドが入力されたキュー・マネージャーで実行されます。

#### *QmgrName*

コマンドは、指定したキュー・マネージャーで実行されます。ただし、そのキュー・マネージャー は、キュー共有グループ内でアクティブである必要があります。

コマンドが入力されたキュー・マネージャー以外のキュー・マネージャー名を指定できます。 この 場合、共有キュー環境を使用し、コマンド・サーバーが使用可能である必要があります。

**\***

コマンドはローカル・キュー・マネージャーで実行され、キュー共有グループ内のすべてのアクテ ィブ・キュー・マネージャーにも渡されます。 \* は、キュー共有グループ内のすべてのキュー・マ ネージャーでコマンドを入力するのと同じ結果をもたらします。

## **COMPHDR**

チャネルでサポートされるヘッダー・データ圧縮技法のリスト。

<span id="page-440-0"></span>チャネル SDR、SVR、CLUSSDR、CLUSRCVR、および CLNTCONN の場合、値は優先順に指定する必要が あります。 チャネルのリモート・エンドでサポートされる、リスト内の最初の圧縮手法が使用されま す。

チャネルの双方でサポートされる圧縮技法が送信側チャネルのメッセージ出口に渡されます。 メッセ ージ出口では圧縮技法をメッセージごとに変更できます。 圧縮により、送信および受信出口に渡され たデータが変更されます。

#### **NONE**

ヘッダー・データ圧縮は実行されません。

#### **SYSTEM**

ヘッダー・データ圧縮が実行されます。

#### **COMPMSG**

チャネルがサポートするメッセージ・データ圧縮技法のリスト。

チャネル SDR、SVR、CLUSSDR、CLUSRCVR、および CLNTCONN の場合、値は優先順に指定する必要が あります。 チャネルのリモート・エンドでサポートされる、リスト内の最初の圧縮手法が使用されま す。

チャネルの双方でサポートされる圧縮技法が送信側チャネルのメッセージ出口に渡されます。 メッセ ージ出口では圧縮技法をメッセージごとに変更できます。 圧縮により、送信および受信出口に渡され たデータが変更されます。

#### **NONE**

メッセージ・データ圧縮は実行されません。

#### **RLE**

ラン・レングス・エンコードを使用してメッセージ・データ圧縮が実行されます。

#### **ZLIBFAST**

メッセージ・データ圧縮は、速度優先の ZLIB エンコードを使用して実行されます。

z/08 zeDC Express 機能が 使用可能に設定された z/OS システムでは、圧縮を zEDC Express に オフロードすることができます。

#### **ZLIBHIGH**

メッセージ・データ圧縮は、圧縮優先の ZLIB エンコードを使用して実行されます。

**ANY**

キュー・マネージャーでサポートされるすべての圧縮技法を使用できます。 この値は、RCVR、 RQSTR、および SVRCONN チャネルでのみ有効です。

## **CONNAME(***string* **<,** *string* **>)**

接続名。

CLUSRCVR チャネルの場合、**CONNAME** はローカル・キュー・マネージャーに関連し、その他のチャネ ルの場合、接続名はターゲット・キュー・マネージャーに関連します。

z/OS では、CLUSRCVR チャネルの場合に **CONNAME** が必須です。 それに加えて、**CONNAME** を指定する場合と、自動的に生成された名前を使用する場合のどちらでも、生成される **CONNAME** はロ ーカル・キュー・マネージャーの有効な接続名でなければなりません。そうでないと、フル・リポジト リーはローカル・キュー・マネージャーへの接続を行うことができません。

 $z/0S$ ■z/OS では、ストリングの最大長は 48 文字です。

**Multi マルチプラットフォーム では、ストリングの最大長は 264 文字です。** 

この 48 文字の長さ制限を回避するには、以下の方法のいずれかが考えられます。

- 短いホスト名を使用できることを確認して、例えば、ホスト名 myserver を myserver.location.company.com の代わりに使用できるように、DNS サーバーをセットアップ します。
- IP アドレスを使用する。

**CONNAME** は、記述した **TRPTYPE** のマシンの名前をコンマで区切ったリストとして指定してください。 通常、必要なマシン名は 1 つだけです。 複数のマシン名を指定して、同じプロパティーで複数の接続 を構成することができます。 接続は、通常は正常に確立されるまで、接続リストに指定された順序で 試行されます。 **CLNTWGHT** 属性が指定されている場合は、クライアントに対して順序が変更されます。 どの接続も成功しなかった場合、チャネルの属性によって決められたとおりに、チャネルは再接続を試 みます。 クライアント・チャネルでは、キュー・マネージャー・グループの代わりに、接続リストを 使用して複数接続を構成することができます。 メッセージ・チャネルでは、複数インスタンス・キュ ー・マネージャーの代替アドレスへの接続を構成するために、接続リストが使用されます。

**CONNAME** は、チャネル・タイプ (**CHLTYPE**) が SDR、RQSTR、CLNTCONN、 および CLUSSDR のチャネ ルでは必須です。 SVR チャネルおよび **TRPTYPE(TCP)** の CLUSRCVR チャネルではオプションです。 RCVR チャネルまたは SVRCONN チャネルでは無効です。

複数の接続名をリストに指定する方法は、初めて IBM WebSphere MQ 7.0.1 でサポートされました。 それによって、**CONNAME** パラメーターの構文が変更になっています。 以前のクライアントおよびキュ ー・マネージャーは、リスト内の最初の接続名を使用して接続し、リスト内の残りの接続名は読み取り ません。 以前のクライアントやキュー・マネージャーが新しい構文を解析できるようにするために、 リスト内の最初の接続名にポート番号を指定してください。 IBM WebSphere MQ 7.0.1 より前のレベ ルで稼働しているクライアントまたはキュー・マネージャーからチャネルに接続する際に、ポート番号 を指定することにより問題を回避できます。

**Multi マルチプラットフォーム では、クラスター受信側チャネルの TCP/IP 接続名パラメーター** はオプションです。 接続名をブランクにすると、IBM MQ はデフォルト・ポートを想定し、システムの 現行 IP アドレスを使用して接続名を自動的に生成します。 デフォルト・ポート番号をオーバーライド しても、システムの現行 IP アドレスを引き続き使用できます。 各接続名について、 IP 名をブランクに して、次のように括弧で囲んだポート番号を指定してください。

(1415)

生成される **CONNAME** は常にドット 10 進 (IPv4) 形式または 16 進 (IPv6) 形式であり、英数字の DNS ホ スト名の形式ではありません。

**ヒント :** 接続名に特殊文字 (括弧など) を使用する場合は、ストリングを単一引用符で囲まなければなり ません。

指定する値は、次のように、使用するトランスポート・タイプ (**TRPTYPE**) によって異なります。

#### **LU62**

• z/OS では、次の2とおりの形式を使用して値を指定します。

## **論理装置 (LU) 名**

キュー・マネージャーの論理装置名。論理装置名、TP 名、およびオプション・モード名で構 成されます。 論理装置名は、次の 3 つの形式のいずれかで指定できます。

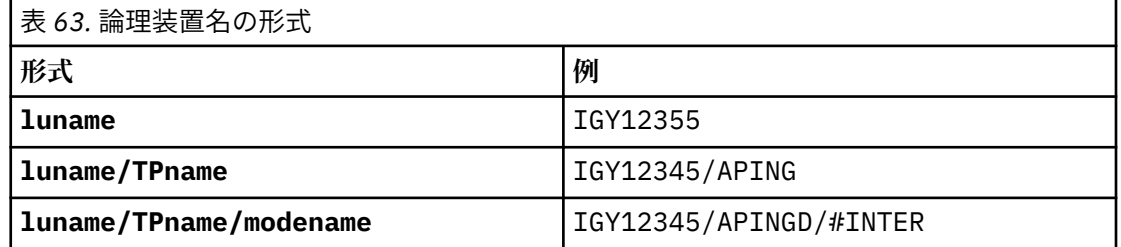

最初の形式を使用する場合は、**TPNAME** パラメーターと **MODENAME** パラメーターに対して、 それぞれ TP 名とモード名を指定する必要があります。それ以外の形式を使用する場合は、こ れらのパラメーターは必ずブランクにしてください。

**注 :** CLNTCONN チャネルでは、最初の形式しか使用でき ません。

## <span id="page-442-0"></span>**シンボル名**

キュー・マネージャーの論理装置名を表すシンボリック宛先名。この名前はサイド情報デー タ・セットに定義されています。 **TPNAME** パラメーターと **MODENAME** パラメーターは、必ず ブランクにしてください。

**注 :** CLUSRCVR チャネルにおけるサイド情報は、クラスター内の他のキュー・マネージャーに 関するものです。 代わりにその情報を名前にすることができます。これによって、チャネル 自動定義出口はその名前を該当するローカル・キュー・マネージャーの論理装置名に変換で きます。

指定する LU 名または暗黙の LU 名は、VTAM 汎用リソース・グループの名前にすることがで きます。

• Multi IBM i、UNIX, Linux, and Windows では、CONNAME は CPI-C 通信サイド・オブジェ クトの名前です。 または、**TPNAME** がブランクではない場合、**CONNAME** はパートナー論理装置の 完全修飾名です。 LU 6.2 接続用構成パラメーターを参照してください。

## **NetBIOS**

固有の NetBIOS 名 (16 文字に制限)。

#### **SPX**

4 バイトのネットワーク・アドレス、6 バイトのノード・アドレス、2 バイトのソケット番号。 こ れらの値は、16 進数で指定し、ネットワーク・アドレスとノード・アドレスはピリオドで区切って 入力する必要があります。 ソケット番号は、次の例のように括弧で囲んでください。

CONNAME('0a0b0c0d.804abcde23a1(5e86)')

#### **TCP**

ホスト名、またはリモート・マシン (または CLUSRCVR チャネルのローカル・マシン) のネットワー ク・アドレス。 このアドレスの後に、オプションのポート番号が括弧で囲まれて続く場合もありま す。

**CONNAME** がホスト名の場合、そのホスト名は IP アドレスに解決されます。

通信に使用される IP スタックは、**CONNAME** に指定された値および **LOCLADDR** に指定された値によ って異なります。 この値の解決方法については、 **[LOCLADDR](#page-446-0)** を参照してください。

★ ■ <mark>z/OS では、z/OS 動的 DNS グループまたはネットワーク・ディスパッチャー入力ポー</mark> トの IP\_name を、接続名に含めることができます。 チャネル・タイプ (**CHLTYPE**) が CLUSSDR の チャネルには、IP\_name または入力ポートを含めないでください。

どのプラットフォームでも、キュー・マネージャーのネットワーク・アドレスを常に指定する必要 はありません。 TCP/IP を使用しているチャネルのチャネル・タイプ (**CHLTYPE**) に CLUSRCVR を指 定して定義すると、IBM MQ は **CONNAME** を生成します。 CONNAME にはデフォルトのポートが想 定され、システムの現在の IPv4 アドレスが使用されます。 システムに IPv4 アドレスがない場合 は、システムの現行 IPv6 アドレスが使用されます。

**注 :** IPv6 専用キュー・マネージャーと IPv4 専用キュー・マネージャーの間でクラスタリングを使 用する場合、CLUSRCVR チャネルの **CONNAME** として IPv6 ネットワーク・アドレスを指定しないで ください。 IPv4 通信にのみ対応したキュー・マネージャーは、IPv6 の 16 進数形式で **CONNAME** を 指定する CLUSSDR チャネル定義を開始できません。 代わりに、異種 IP 環境でホスト名を使用する ことを検討してください。

## **CONVERT**

受信側のメッセージ・チャネル・エージェントがアプリケーション・メッセージ・データを変換できな い場合、送信側のメッセージ・チャネル・エージェントが、その変換を行うべきかどうかを指定しま す。

#### **NO**

送信側による変換なし。

#### **YES**

送信側による変換。

z/0S ■■z/OS では、N および Y は、NO および YES の同義語として受け入れられます。

<span id="page-443-0"></span>このパラメーターは、チャネル・タイプ (CHLTYPE) が SDR、SVR、CLUSSDR、または CLUSRCVR のチ ャネルにのみ有効です。

#### **DEFCDISP**

チャネルのデフォルト・チャネル属性指定を指定します。

#### **PRIVATE**

このチャネルは、専用チャネルとして属性指定されることが意図されています。

#### **FIXSHARED**

このチャネルは、特定のキュー・マネージャーと関連付けられた共有チャネルとして属性指定され ることが意図されています。

## **SHARED**

このチャネルは、共有チャネルとして属性指定されることが意図されています。

このパラメーターは、チャネル・タイプ (**CHLTYPE**) が CLNTCONN、CLUSSDR、または CLUSRCVR であ るチャネルには適用されません。

#### **DEFRECON**

クライアント接続がクライアント・アプリケーションへの接続から切断した場合に、自動的に再接続す るかどうかを指定します。

#### **NO**

**MQCONNX** によってオーバーライドされない限り、クライアントは自動的に再接続されません。

#### **YES**

**MQCONNX** によってオーバーライドされない限り、クライアントは自動的に再接続します。

#### **QMGR**

**MQCONNX** によってオーバーライドされない限り、クライアントは、同じキュー・マネージャーに対 してのみ自動的に再接続します。 OMGR オプションは MOCNO\_RECONNECT\_O\_MGR と同じ効果があ ります。

## **DISABLED**

**MQCONNX** MQI 呼び出しを使用してクライアント・プログラムによって要求された場合でも、再接 続は無効になります。

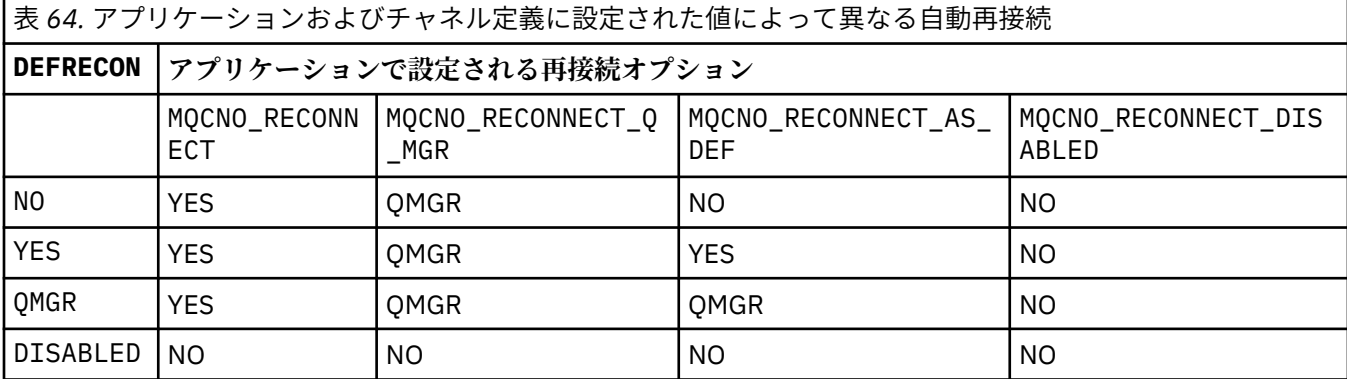

## **DESCR(***string***)**

平文コメント。 オペレーターが **DISPLAY CHANNEL** コマンドを発行すると、チャネルに関する記述情 報が提供されます。

表示可能文字だけを含めることができます。 最大長は 64 文字です。 DBCS のインストール済み環境 では、この値に DBCS 文字 (最大長 64 バイト) を使用できます。

**注 :** 情報が別のキュー・マネージャーに送信された場合には、正しく変換されないことがあります。 ロ ーカル・キュー・マネージャーのコード化文字セット ID (CCSID) に含まれる文字を使用してください。

## <span id="page-444-0"></span>**DISCINT(***integer***)**

チャネルが伝送キューにメッセージが着信するのを待機する最小時間 (秒単位)。 バッチが終了すると、 待機時間が開始します。 待機時間の終了後にメッセージが何も残っていないと、チャネルは終了しま す。 値 0 を指定すると、メッセージ・チャネル・エージェントは無期限に待機します。

値は 0 から 999 999 の範囲でなければなりません。

このパラメーターは、チャネル・タイプ (**CHLTYPE**) が SVRCONN, SDR、SVR、CLUSSDR、CLUSRCVR の チャネルにのみ有効です。

TCP プロトコルを使用する SVRCONN チャネルの場合、**DISCINT** の解釈は異なります。 この場合は、 パートナー・クライアントからの通信が何もないときに、SVRCONN インスタンスがアクティブ状態を 保つ最小時間 (秒単位) です。 値を 0 にすると、この切断処理は無効になります。 SVRCONN 非アクティ ブ間隔は、クライアントからの IBM MQ API 呼び出しの合間にのみ適用されるため、待機呼び出しを伴 う長期の MQGET でクライアントが切断されることはありません。 この属性は、TCP 以外のプロトコル を使用する SVRCONN チャネルでは無視されます。

#### **HBINT(***integer***)**

**HBINT** は、メッセージ・チャネル・エージェント (MCA) によって送信されるハートビート・フローの 間隔時間の概算値を指定します。 このフローは、伝送キューにメッセージがないときに送信されます。

ハートビート・フローは、メッセージの到着または切断インターバルの満了を待機している受信 MCA を非ブロック化します。 受信 MCA が非ブロック化された場合には、そこで切断インターバルが満了す るのを待たずにチャネルを切断することができます。 ハートビート・フローは、また、大きなメッセ ージのために割り振られているすべてのストレージ・バッファーを解放します。 また、チャネル受信 終了時に開いたままになっているキューがあれば、そのキューを閉じます。

値は秒単位であり、範囲は 0 から 999999 でなければなりません。 値 0 は、ハートビート・フローが 送信されないことを意味します。 デフォルト値は 300 です。 最大限活用するには、この値が切断イン ターバル値より低いものでなければなりません。

SVRCONN チャネルおよび CLNTCONN チャネルでは、ハートビートはサーバー・サイドおよびクライア ント・サイドの両方から個々に 流れることがあります。 ハートビート間隔の間にチャネルを通してデ ータが転送されないと、CLNTCONN MQI エージェントはハートビート・フローを送信します。 SVRCONN MQI エージェントは、それに対してハートビート・フローを送り返して応答します。 これらのフロー は、チャネルの状態に関係なく送信されます。 例えば、API 呼び出しの作成中にチャネルが活動状態で なくても、クライアントのユーザー入力を待機中に活動状態でなくても、関係なく送信されます。 SVRCONN MQI エージェントも、同様にチャネルの状態に関係なく、クライアントへのハートビートを 開始することができます。 SVRCONN MQI エージェントと CLNTCONN MQI エージェントは、互いに同 時にハートビートを送信することがないように調整されています。 サーバーのハートビートは、ハー トビート間隔より 5 秒長い時間待ってもチャネルを通してデータが転送されなかった場合に流れます。

IBM WebSphere MQ 7.0 より前のチャネル・モードで動作するサーバー接続チャネルおよびクライアン ト接続チャネルの場合、サーバー MCA が WAIT オプションを指定した MQGET コマンドを待機してい て、クライアント・アプリケーションの代わりにこのコマンドを発行した場合にのみ、ハートビート・ フローが送信されます。

詳しくは、ハートビート間隔 (HBINT) を参照してください。

#### **KAINT(***integer***)**

値は、チャネルのキープアライブ・タイミングのために、通信スタックに渡されます。

この属性を有効にするには、TCP/IP キープアライブをキュー・マネージャー、および TCP/IP の両方に おいて使用可能にする必要があります。

z/OS では、**ALTER QMGR TCPKEEP(YES)** コマンドを発行することによって、キュー・ マネージャーの TCP/IP キープアライブを有効にします。 **TCPKEEP** キュー・マネージャー・パラメー ターが NO の場合、値は無視され、キープアライブ機能は使用されません。

<span id="page-445-0"></span>**■ Multi ■**マルチプラッ<u>トフォーム</u> では、TCP スタンザに KEEPALIVE=YES パラメーターが指定さ れていれば、TCP/IP キープアライブが有効になります。 TCP スタンザの変更は、分散キューイング構 成ファイル qm.ini または IBM MQ Explorer で行えます。

TCP/IP 自体の中でもキープアライブを有効にする必要があります。 キープアライブの構成方法につい て詳しくは、TCP/IP の資料を参照してください。

- AIX AIX では、no コマンドを使用します。
- HP-UX HP-UX では、ndd コマンドを使用します。
- Windows Windows ではレジストリーを編集します。
- Z/OS では、TCP/IP PROFILE データ・セットを更新して、TCPCONFIG セクションで **INTERVAL** パラメーターを追加または変更します。

**KAINT** パラメーターはすべてのプラットフォームで使用可能ですが、設定は z/OS にのみ 実装されています。

**Multi マルチプラットフォーム では、このパラメーターへのアクセスおよび変更が可能ですが、** 機能的にはこのパラメーターは実装されていません。保管されて転送されるだけです。 この機能は、 例えば AIX 上のクラスター受信側チャネル定義で設定された値が、クラスターの中にあるかクラスター に参加する z/OS のキュー・マネージャーに流れる (またそれによって実装される) 場合のようなクラス ター構成環境で役立ちます。 マルチプラットフォームでは、 **KAINT** パラメーターによって提供される 機能が必要な場合、 **[HBINT](#page-444-0)** で説明されているように、ハートビート間隔 (**HBINT**) パラメーターを使用 します。

#### **(** *integer* **)**

使用されるキープアライブ間隔。1 から 99999 の範囲の値で、単位は秒です。

**0**

使用される値は、TCP プロファイル構成データ・セット内の **INTERVAL** ステートメントによって指 定された値です。

#### **AUTO**

- キープアライブ間隔は、次のように、折衝されたハートビート値に基づいて計算される。
- 折衝された **HBINT** がゼロより大きい場合、キープアライブ間隔はその値に 60 秒を加えた値に設 定されます。
- 折衝された **HBINT** が 0 である場合、使用されるキープアライブ値は、TCP/IP PROFILE 構成デー タ・セット内の **INTERVAL** ステートメントによって指定された値です。

**KAINT** に AUTO が設定されており、かつサーバー接続チャネルである場合、キープアライブ間隔の代わ りに **TCP INTERVAL** の値が使用されます。

この場合、**DISPLAY CHSTATUS** で **KAINT** はゼロと表示されます。AUTO ではなく整数がコーディング されている場合はゼロ以外になります。

このパラメーターは、すべてのチャネル・タイプで有効です。 このパラメーターは、**TRPTYPE** が TCP または SPX 以外のチャネルの場合には無視されます。

## **LIKE(***channel-name***)**

チャネルの名前。 チャネルのパラメーターが、この定義のモデルとして使われます。

**LIKE** を設定せず、コマンドに関連したパラメーター・フィールドも設定しない場合、このオプション の値にはいずれかのデフォルト・チャネルの値が設定されます。 デフォルト値はチャネル・タイプに よって異なります。

## **SYSTEM.DEF.SENDER**

送信側チャネル

## **SYSTEM.DEF.SERVER**

サーバー・チャネル

#### <span id="page-446-0"></span>**SYSTEM.DEF.RECEIVER**

受信側チャネル

## **SYSTEM.DEF.REQUESTER**

要求側チャネル

**SYSTEM.DEF.SVRCONN**

サーバー接続チャネル

## **SYSTEM.DEF.CLNTCONN**

クライアント接続チャネル

**SYSTEM.DEF.CLUSSDR** CLUSSDR チャネル

**SYSTEM.DEF.CLUSRCVR**

クラスター受信側チャネル

# **VS.0.0 SYSTEM.DEF.AMQP**

AMQP チャネル

このパラメーターは、次のオブジェクトを SDR チャネルに定義することに相当します (他のチャネル・ タイプについても同様です)。

LIKE(SYSTEM.DEF.SENDER)

これらのデフォルト・チャネル定義は、インストール時に、必須のデフォルト値に変更できます。

<mark>■ Z/OS ■ z</mark>/OS では、キュー・マネージャーがページ・セット 0 を検索し、ユーザーが指定する名 前と QMGR または COPY の属性指定を持つオブジェクトを探します。 **LIKE** オブジェクトの処理は、定 義するオブジェクトおよびチャネル・タイプにはコピーされません。

**注 :**

- 1. **QSGDISP(GROUP)** オブジェクトは検索されません。
- 2. **QSGDISP(COPY)** が指定された場合、**LIKE** は無視されます。 ただし、定義されているグループ・ オブジェクトは **LIKE** オブジェクトとして使用されます。

## **LOCLADDR(***string***)**

**LOCLADDR** は、チャネルのローカル通信アドレスです。 AMQP チャネル以外のチャネルの場合、この パラメーターは、アウトバウンド通信においてチャネルが特定の IP アドレス、ポート、またはポート 範囲を使用するように設定する場合に使用します。 **LOCLADDR** は、異なる TCP/IP スタックでチャネル が再始動されるリカバリー・シナリオで役立ちます。 **LOCLADDR** は、チャネルがデュアル・スタック・ システムで IPv4 または IPv6 スタックを使用するように強制する場合にも役立ちます。 **LOCLADDR** は、シングル・スタック・システムでチャネルがデュアル・モード・スタックを使用するように強制す る場合にも使用できます。

**注 :** AMQP チャネルは、他の IBM MQ チャネルと同じ形式の **LOCLADDR** をサポートしません。 AMQ で サポートされている形式については、次のパラメーター **AMQP: LOCLADDR** を参照してください。

AMQP チャネル以外のチャネルの場合、**LOCLADDR** パラメーターは、トランスポート・タイプ (**TRPTYPE**) が TCP のチャネルにのみ有効です。 **TRPTYPE** が TCP でない場合、データは無視され、エ ラー・メッセージは発行されません。

値は、アウトバウンド TCP/IP 通信に使用されるオプションの IP アドレスおよびオプションのポートま たはポート範囲です。 この情報の形式は、次のとおりです。

LOCLADDR([ip-addr][(low-port[,high-port])]*[,[ip-addr][(low-port[,high-port])]]*)

複数のアドレスを含めた **LOCLADDR** の最大長は、MQ\_LOCAL\_ADDRESS\_LENGTH です。

**LOCLADDR** を省略すると、ローカル・アドレスが自動的に割り振られます。

クライアント・チャネル定義テーブル (CCDT) を使用する C クライアントに **LOCLADDR** を設定できるこ とに注意してください。

どのパラメーターも指定は任意です。 アドレスの ip-addr 部分を省略しておくと、IP ファイアウォー ル用に固定ポート番号を設定できて便利です。 ポート番号を省略すると、固有のローカル・ポート番 号を指定しなくても、特定のネットワーク・アダプターを選択できます。 TCP/IP スタックで固有のポ ート番号が生成されます。

複数のローカル・アドレスを追加する場合は、それぞれについて *[,[ip-addr][(low-port[,highport])]]* を指定します。 複数のローカル・アドレスは、ローカル・ネットワーク・アダプターの特 定のサブセットを指定する場合に使用します。 複数インスタンス・キュー・マネージャー構成に含ま れる別々のサーバー上にある特定のローカル・ネットワーク・アドレスを表記する場合にも、*[,[ipaddr][(low-port[,high-port])]]* を使用できます。

#### **ip-addr**

ip-addr は、次の 3 つの形式のいずれかで指定できます。

**IPv4 ドット 10 進数** 例えば、192.0.2.1 などです。

**IPv6 16 進表記**

例えば、2001:DB8:0:0:0:0:0:0 などです。

**英数字のホスト名書式** WWW.EXAMPLE.COM など

## **low-port および high-port**

low-port および high-port は、 括弧で囲まれたポート番号です。

次の表では、**LOCLADDR** パラメーターを使用する方法を示しています。

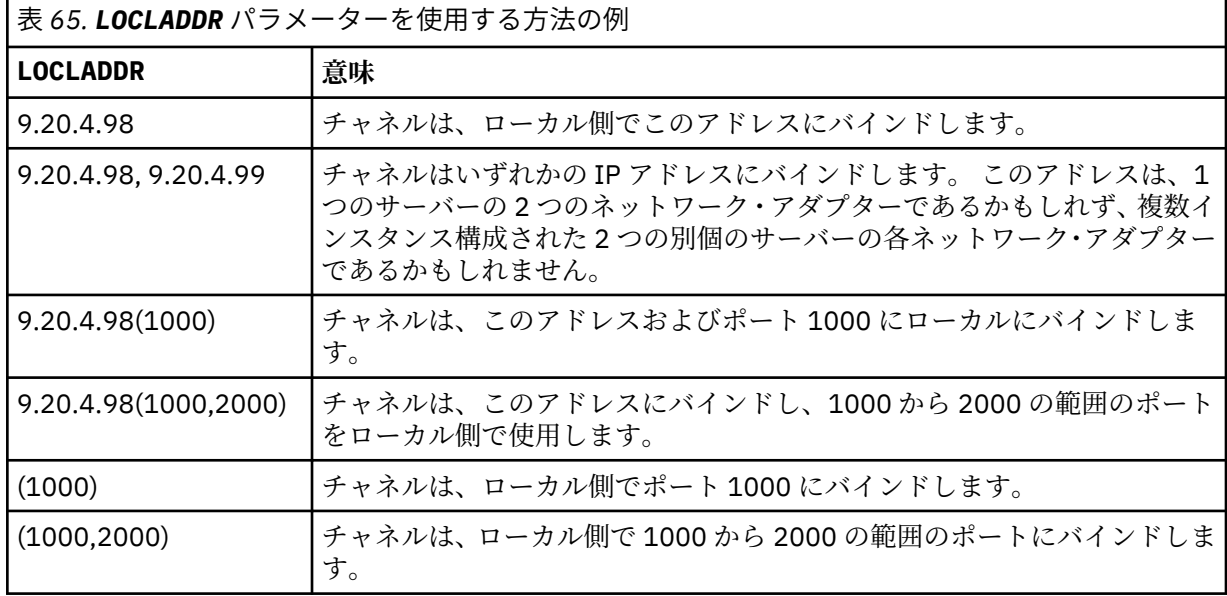

このパラメーターは、チャネル・タイプ (**CHLTYPE**) が SDR、SVR、RQSTR、CLNTCONN、CLUSSDR、ま たは CLUSRCVR のチャネルにのみ有効です。

CLUSSDR チャネルでは、アウトバウンド・チャネルがバインドする IP アドレスおよびポートは、フィ ールドの組み合わせです。 つまり、**LOCLADDR** パラメーターに定義された IP アドレスと、クラスタ

ー・キャッシュから得られるポート範囲とを連結したものです。 キャッシュにポート範囲が存在しな い場合、**LOCLADDR** パラメーターに定義されているポート範囲が使用されます。

<mark>ン・Z/OS - A</mark>このポート範囲は z/OS システム には適用されません。

このパラメーターは **CONNAME** の形式に類似していますが、混同しないでください。 **LOCLADDR** パラメ ーターはローカル通信の特性を指定しますが、**CONNAME** パラメーターはリモート・キュー・マネージ ャーに到達する方法を指定します。

チャネルが開始されると、**CONNAME** および **LOCLADDR** に指定された値によって、通信に使用される IP スタックが決まります。 表 3 および ローカル・アドレス ( **LOCLADDR**)を参照してください。

ローカル・アドレス用の TCP/IP スタックがインストールまたは構成 されていない場合は、チャネルが 開始されず、例外メッセージが生成されます。

<mark>■ Z/OS ■ </mark>例えば、z/OS システムでは、 このメッセージは、「CSQO015E: Command issued but no reply received」となります。 このメッセージは、connect() 要求によってデフォルトの IP スタック では認識されないインターフェース・アドレスが指定されたことを示しています。 connect() 要求を代 替スタックに送信するには、代替スタックのインターフェースまたは DNS ホスト名として、チャネル 定義に **LOCLADDR** パラメーターを指定します。 同じ仕様は、デフォルトのスタックを使用しないリス ナーでも機能します。 **LOCLADDR** に対してコーディングする値を見つけるには、代替として使用する IP スタックで **NETSTAT HOME** コマンドを実行します。

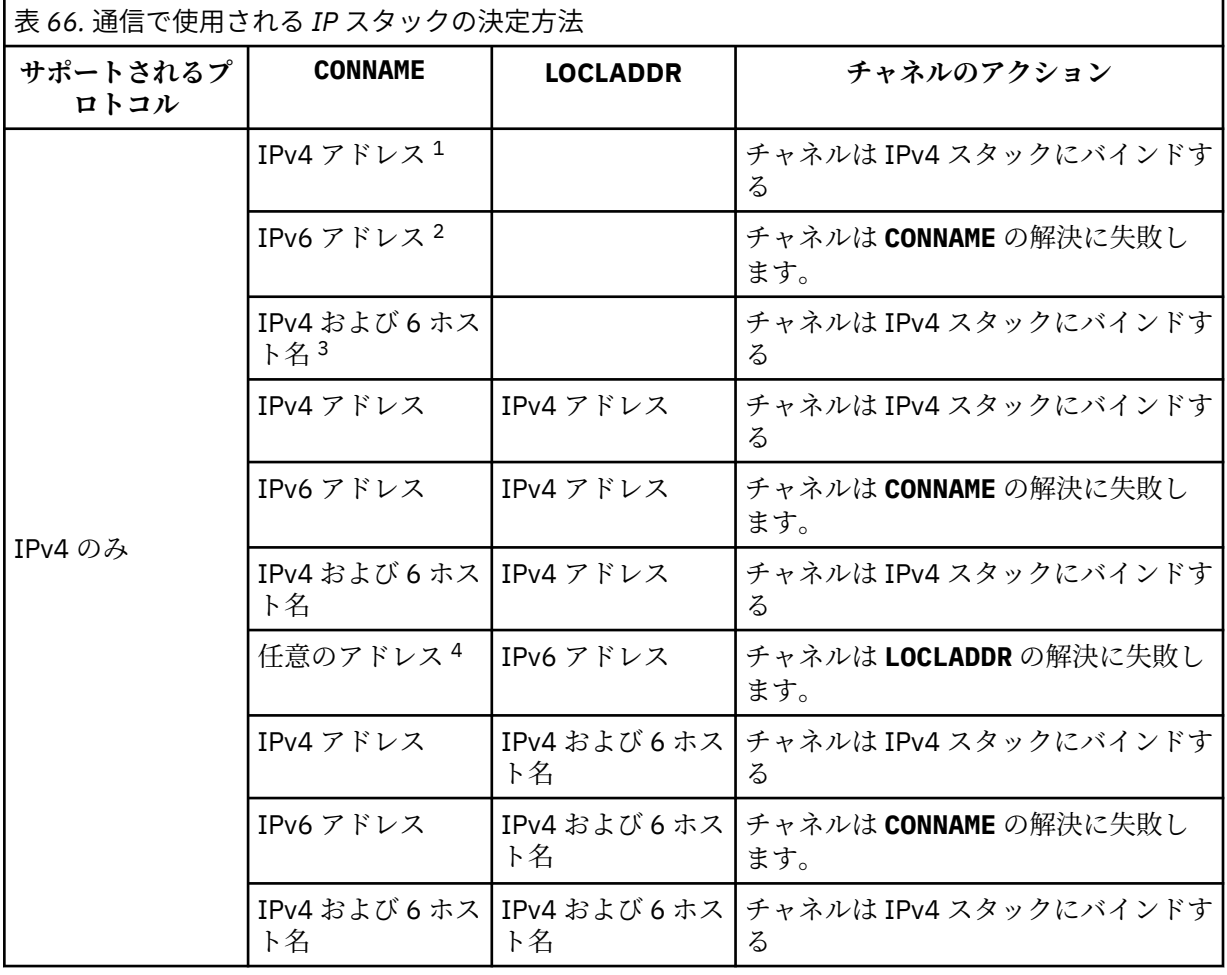

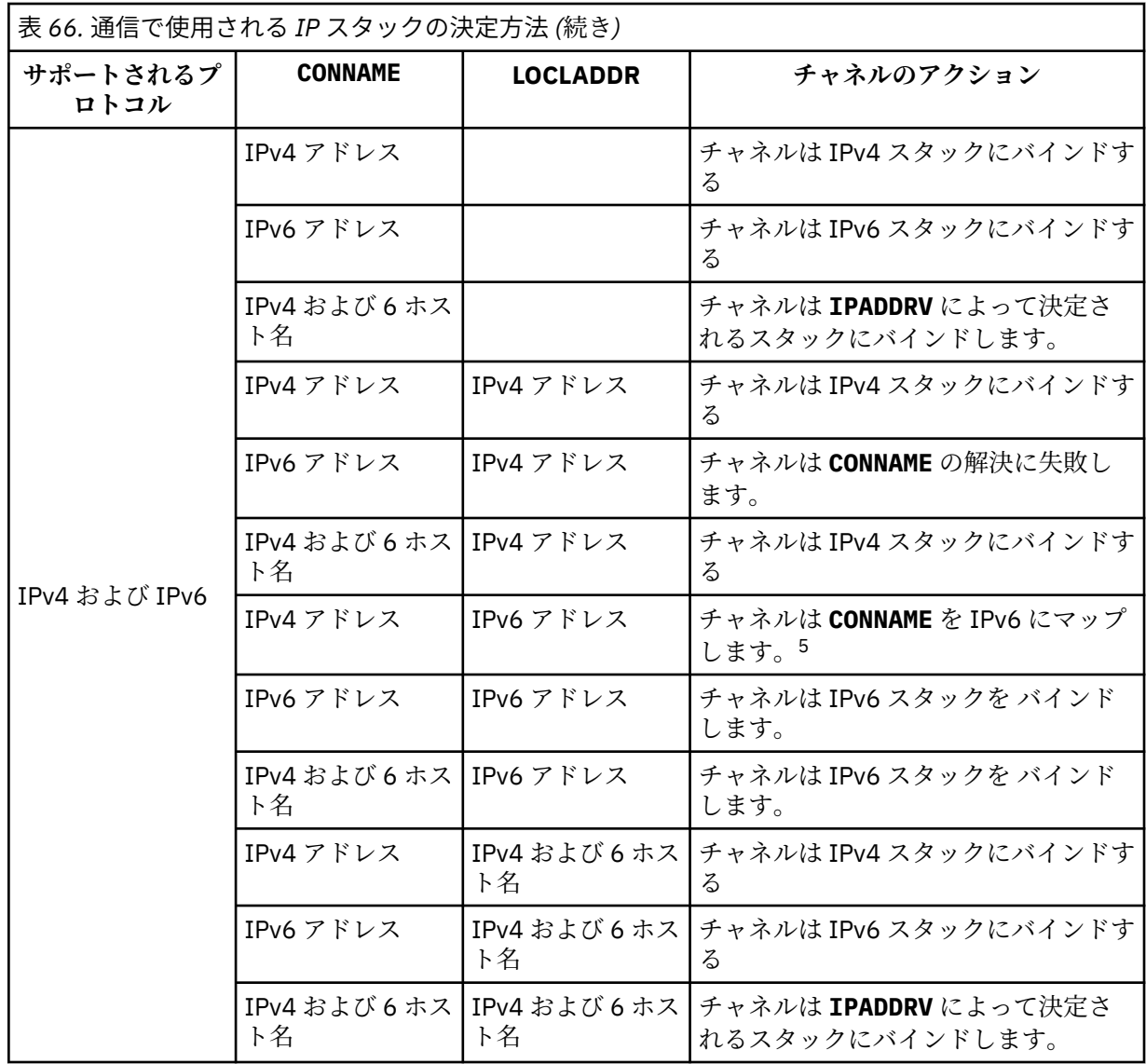

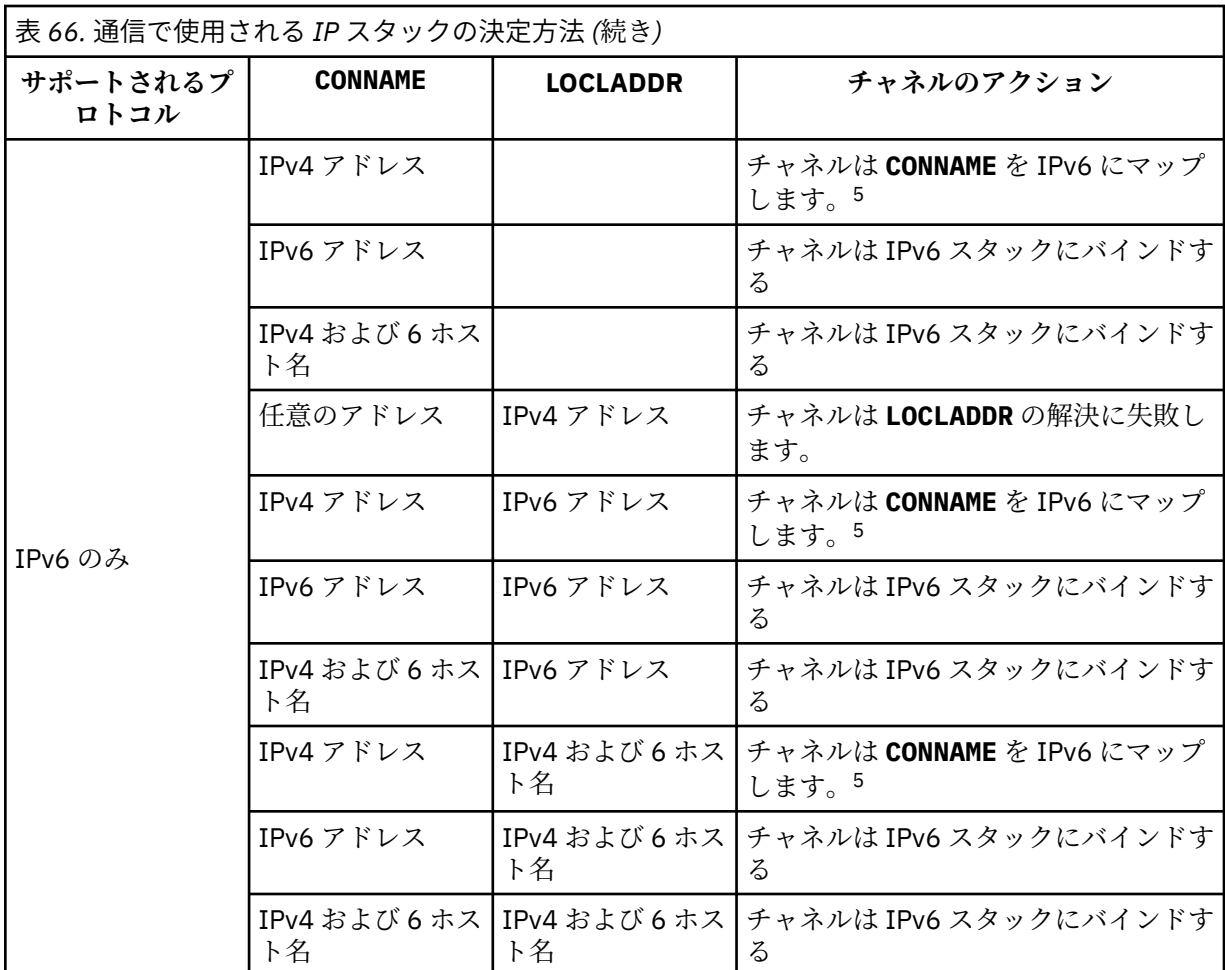

**注 :**

- 1. IPv4 アドレス。 IPv4 ネットワーク・アドレスまたは特定の小数点付き表記 IPv4 アドレスのみに 解決される IPv4 ホスト名 (例えば、1.2.3.4)。 この注記は、この表に登場する「IPv4 アドレス」 のすべての個所に適用されます。
- 2. IPv6 アドレス。 IPv6 ネットワーク・アドレスまたは特定の 16 進表記 IPv6 アドレスのみに解決 される IPv6 ホスト名 (例えば、 4321:54bc)。 この注記は、この表に登場する「IPv6 アドレス」 のすべての個所に適用されます。
- 3. IPv4 および 6 ホスト名。 IPv4 と IPv6 の両方のネットワーク・アドレスに解決されるホスト名で す。 この注記は、この表で示される「IPv4 および 6 のホスト名」のすべての個所に適用されま す。
- 4. 任意のアドレス。 IPv4 アドレス、IPv6 アドレス、または IPv4 および IPv6 のホスト名です。 こ の注記は、この表に登場する「任意のアドレス」のすべての個所に適用されます。
- 5. IPv4 **CONNAME** を IPv4 マップされた IPv6 アドレスにマップします。 IPv4 マップされた IPv6 ア ドレス指定をサポートしない IPv6 スタック実装は、 **CONNAME** の解決に失敗します。 マップされ たアドレスを使用するには、プロトコル変換プログラムが必要な場合があります。 マップされた アドレスの使用は推奨されません。

## **AMQP: LOCLADDR(***ip-addr***)**

**注 :** その他の IBM MQ チャネルで使用される **LOCLADDR** の形式については、前のパラメーター **LOCLADDR** を参照してください。

AMQP チャネルの場合、**LOCLADDR** は、チャネルのローカル通信アドレスです。 このパラメーターは、 特定の IP アドレスの使用をクライアントに強制する必要がある場合に使用します。 **LOCLADDR** は、チ ャネルで IPv4 または IPv6 アドレスを使用したり (選択可能な場合)、複数のネットワーク・アダプター

<span id="page-451-0"></span>があるシステムにおいて特定のネットワーク・アダプターを使用したりすることを強制する場合に役立 ちます。

**LOCLADDR** の最大長は MQ\_LOCAL\_ADDRESS\_LENGTH です。

**LOCLADDR** を省略すると、ローカル・アドレスが自動的に割り振られます。

#### **ip-addr**

ip-addr は、単一のネットワーク・アドレスであり、次の 3 つの形式のいずれかで指定します。

**IPv4 ドット 10 進数**

例えば、192.0.2.1 などです。

## **IPv6 16 進表記**

例えば、2001:DB8:0:0:0:0:0:0 などです。

## **英数字のホスト名書式**

例えば、WWW.EXAMPLE.COM などです。

IP アドレスを入力すると、アドレス・フォーマットのみが妥当性検査されます。 IP アドレス自体は妥 当性検査されません。

#### **LONGRTY(***integer***)**

**LONGRTY** パラメーターは、SDR チャネル、SVR チャネル、または CLUSSDR チャネルがリモート・キュ ー・マネージャーに接続しようとするとき、接続を試みる最大回数を指定します。 試行する間隔は **LONGTMR** で指定します。 **SHORTRTY** に指定されたカウントの上限に達した場合に、**LONGRTY** パラメー ターが有効になります。

この回数を試みて接続に成功しない場合は、オペレーターあてにエラーがログに記録され、チャネルが 停止します。 このようなときは、チャネルの再始動をコマンドで行う必要があります。 チャネル・イ ニシエーターによって自動的に再始動されることはありません。

**LONGRTY** 値は 0 から 9999999 の範囲でなければなりません。

このパラメーターは、チャネル・タイプ (**CHLTYPE**) が SDR、SVR、CLUSSDR、 または CLUSRCVR のチ ャネルにのみ有効です。

チャネル・イニシエーターで自動始動した場合とコマンドで明示的に始動させられた場合のどちらであ っても、チャネルは最初の接続に失敗すると、再接続を試みます。 チャネルが正常に接続した後にそ の接続で障害が起きた場合にも、接続が再度試みられます。 失敗の原因によって、さらなる試行が成 功する見込みがないと思われる場合は、再試行されません。

#### **LONGTMR(***integer***)**

**LONGRTY** の場合、**LONGTMR** は、リモート・キュー・マネージャーへの接続の再試行まで最大何秒間待 つかを指定します。

この時間はおおよその値です。0 は、できるだけ早く次の接続を試みることを意味します。

チャネルがアクティブになるまで待たなければならない場合には、再接続を試みる間隔が長くなること があります。

**LONGTMR** 値は 0 から 9999999 の範囲でなければなりません。

**注 :** 実装上の理由により、最大 **LONGTMR** 値は 999,999 です。この最大値より大きい値を指定しても、 999,999 として処理されます。 同様に、再接続を試みる最短の間隔は 2 秒です。 この最小値より少な い値を指定しても、2 秒として処理されます。

このパラメーターは、チャネル・タイプ (**CHLTYPE**) が SDR、SVR、CLUSSDR、 または CLUSRCVR のチ ャネルにのみ有効です。

## **MAXINST(***integer***)**

開始可能な個別の SVRCONN チャネルまたは AMQP チャネルの同時インスタンスの最大数。

値は 0 から 999999999 の範囲でなければなりません。

値が 0 の場合、このチャネルでのクライアント・アクセスがすべて阻止されます。

<span id="page-452-0"></span>実行中のインスタンスの数がこのパラメーターの値以上である場合、SVRCONN チャネルの新規インス タンスは開始できません。 **MAXINST** を現在実行中の SVRCONN チャネルのインスタンスの数より少な い値に変更しても、実行中のインスタンスの数には影響しません。

■ M 9.0.0 ■ AMOP クライアントが AMOP チャネルへの接続を試みて接続クライアント数が **MAXINST** に達した場合、チャネルはクローズ・フレームで接続を閉じます。 クローズ・フレームには amqp:resource-limit-exceeded というメッセージが含まれます。 既に接続されている ID にク ライアントが接続した (つまり、クライアントがクライアント・テークオーバーを実行する) 場合、接続 をテークオーバーすることをクライアントが許可されていれば、接続クライアント数が **MAXINST** に達 したかどうかにかかわらず、テークオーバーは成功します。

このパラメーターは、チャネル・タイプ (**CHLTYPE**) が SVRCONN または AMQP のチャネルにのみ有効で す。

#### **MAXINSTC(***integer***)**

1 つのクライアントから開始可能な個別の同時 SVRCONN チャネルの最大数。 このコンテキストでは、 同じリモート・ネットワーク・アドレスから発信された接続は、同じクライアントから着信したものと 見なされます。

値は 0 から 999999999 の範囲でなければなりません。

値が 0 の場合、このチャネルでのクライアント・アクセスがすべて阻止されます。

**MAXINSTC** の値を、個別のクライアントから現在実行中の SVRCONN チャネルのインスタンス数より少 ない数まで減らしても、実行中のインスタンスは影響を受けません。 ただし、クライアントが実行し ているインスタンスの数が **MAXINSTC** の値より少なくなるまで、そのクライアントから新たに SVRCONN インスタンスを開始することはできません。

このパラメーターは、チャネル・タイプ (**CHLTYPE**) が SVRCONN のチャネルにのみ有効です。

#### **MAXMSGL(***integer***)**

チャネル上で送信可能な最大メッセージ長を指定します。 このパラメーターがパートナーの値と比較 され、2 つの値のうち小さいほうが実際の最大長として使用されます。 MQCB 関数が実行されており、 チャネル・タイプ (**CHLTYPE**) が SVRCONN の場合、この値は無効になります。

値 0 は、キュー・マネージャーの最大メッセージ長を意味します。[ALTER QMGR MAXMSGL](#page-330-0) を参照して ください。

<u>- Multi マルチプラットフォーム</u> では、ゼロからキュー・マネージャーの最大メッセージ長まで の範囲の値を指定します。

<mark>■ Z/OS では、0 から 104857600 バイト (100 MB) までの範囲の値を指定します。</mark>

メッセージにデジタル署名と鍵を追加することで、Advanced Message Security ではメッセージの長さ が増すことに注意してください。

#### **MCANAME(***string***)**

メッセージ・チャネル・エージェント名。

このパラメーターは予約済みです。指定する場合、設定できるのはブランク (最大長は 20 文字) です。

#### **MCATYPE**

アウトバウンド・メッセージ・チャネル上のメッセージ・チャネル・エージェント・プログラムを、ス レッドとプロセスのどちらで実行するか指定します。

#### **PROCESS**

メッセージ・チャネル・エージェントは、独立のプロセスとして動作します。

#### **THREAD**

メッセージ・チャネル・エージェントは独立したスレッドとして実行されます。

スレッド・リスナーが多数の着信要求を処理しなければならないような状況では、リソースに過大な負 担がかかることがあります。 その場合、複数のリスナー・プロセスを使用して、着信要求がリスナー 上に指定されたポート番号を経由して特定のリスナーに送られるようにします。

<span id="page-453-0"></span><mark>■ Multi マ</mark>ルチプラットフォーム の場合、このパラメーターは、チャネル・タイプ (**CHLTYPE**) が SDR、SVR、RQSTR、CLUSSDR、または CLUSRCVR のチャネルにのみ有効です。

 $\approx$  z/OS ■ z/OS では、このパラメーターは、チャネル・タイプが CLUSRCVR のチャネルについての みサポートされます。 CLUSRCVR 定義で指定された場合、**MCATYPE** がリモート・マシンによって使用 されて対応する CLUSSDR 定義が判別されます。

#### **MCAUSER (***string***)**

メッセージ・チャネル・エージェント・ユーザー ID。

**注 :** チャネルの実行に使用するユーザー ID を提供するための代替手段としては、チャネル認証の記録 を使用するという方法があります。 チャネル認証レコードを使用すると、複数の異なる接続で、それ ぞれ異なる資格情報を使用して、同一のチャネルを使用することができます。 チャネルで **MCAUSER** が 設定されており、かつチャネル認証レコードが同じチャネルに適用されている場合、チャネル認証レコ ードが優先されます。 チャネル定義での **MCAUSER** は、チャネル認証レコードが **USERSRC(CHANNEL)** を使用する場合にのみ使用されます。 詳しくは、チャネル認証レコードを参照してください。

このパラメーターは **PUTAUT** と相互に影響し合います。**[PUTAUT](#page-458-0)** を参照してください。

**MCAUSER** がブランク以外なら、メッセージ・チャネル・エージェントはそのユーザー ID を IBM MQ リ ソースへのアクセス許可に使用します。 **PUTAUT** が DEF の場合、このアクセス許可には RCVR チャネ ルまたは RQSTR チャネルの宛先キューへのメッセージ書き込み許可も含まれます。

ブランクの場合、メッセージ・チャネル・エージェントはデフォルトのユーザー ID を使用します。

デフォルトのユーザー ID は、受信側チャネルを開始したユーザー ID から取られます。 指定できる値 は以下のとおりです。

## **z/OS z/OS**

z/OS 開始プロシージャー・テーブルによって、チャネル・イニシエーター開始タスクに割り当てら れたユーザー ID。

#### **TCP/IP (Multiplatforms)**

inetd.conf エントリーのユーザー ID、またはリスナーを始動したユーザー。

## **SNA (Multiplatforms)**

SNA サーバー項目からのユーザー ID。 SNA サーバー項目からのユーザー ID がない場合は、着信接 続要求からのユーザー、またはリスナーを開始したユーザー。

## **NetBIOS または SPX**

リスナーを開始したユーザー ID。

このストリングの最大長は、次のとおりです。

- 64 文字 ( Windows)。ただし、**CHLTYPE** が AMQP のチャネルを除きます。MCAUSER ユ ーザー ID 設定は、長さが 12 文字までのユーザー ID に対してのみサポートされます。
- Windows 以外のプラットフォームで 12 文字です。

Windows Windows では、オプションで、user@domain の形式のドメイン・ネームを使用してユ ーザー ID を修飾できます。

このパラメーターは、チャネル・タイプ (**CHLTYPE**) が SDR、SVR、CLNTCONN、CLUSSDR のチャネル では無効です。

## **MODENAME(***string***)**

LU 6.2 モード名 (最大長は 8 文字)。

このパラメーターは、トランスポート・タイプ (**TRPTYPE**) が LU62 のチャネルにのみ有効です。 **TRPTYPE** が LU62 でない場合、データは無視され、エラー・メッセージは発行されません。

このパラメーターを指定する場合は、**CONNAME** にサイド・オブジェクト名が含まれている場合を除き、 SNA モード名に設定する必要があります。 **CONNAME** がサイド・オブジェクト名である場合は、ブラン

<span id="page-454-0"></span>クに設定する必要があります。 その場合、実際の名前は、CPI-C 通信サイド・オブジェクトまたは APPC サイド情報データ・セットから取られます。LU 6.2 接続用構成パラメーターを参照してください。

このパラメーターは、チャネル・タイプ (**CHLTYPE**) が RCVR、または SVRCONN のチャネルでは無効で す。

## **MONCHL**

チャネルに関するオンライン・モニター・データの収集を制御します。

#### **QMGR**

キュー・マネージャー・パラメーター **MONCHL** の設定に従って、モニター・データを収集します。 **OFF**

このチャネルのモニター・データ収集はオフです。

#### **LOW**

キュー・マネージャーの **MONCHL** パラメーターの値が NONE でない場合、オンライン・モニター・ データはオンになります。 このチャネルのデータは低速で収集されます。

#### **MEDIUM**

キュー・マネージャーの **MONCHL** パラメーターの値が NONE でない場合、オンライン・モニター・ データはオンになります。このチャネルのデータは中速で収集されます。

#### **HIGH**

キュー・マネージャーの **MONCHL** パラメーターの値が NONE でない場合、オンライン・モニター・ データはオンになります。このチャネルのデータは高速で収集されます。

このパラメーターへの変更は、変更した後に開始されたチャネルにのみ適用されます。

クラスター・チャネルの場合、このパラメーターの値はリポジトリーに複製されないため、CLUSSDR チャネルの自動定義では使用されません。 自動定義の CLUSSDR チャネルの場合、このパラメーターの 値はキュー・マネージャーの **MONACLS** 属性から取得されます。 次いでこの値は、チャネルの自動定義 出口で指定変更されます。

## **MRDATA(***string***)**

チャネル・メッセージ再試行出口ユーザー・データ。 最大長は 32 文字です。

このパラメーターは、チャネル・メッセージ再試行出口が呼び出された場合、その出口に引き渡されま す。

このパラメーターは、チャネル・タイプ (**CHLTYPE**) が RCVR、RQSTR、または CLUSRCVR のチャネル にのみ有効です。

## **MREXIT(***string***)**

チャネル・メッセージ再試行出口名。

この名前の形式および最大長は **MSGEXIT** と同じですが、指定できるメッセージ再試行出口は 1 つのみ です。

このパラメーターは、チャネル・タイプ (**CHLTYPE**) が RCVR、RQSTR、または CLUSRCVR のチャネル にのみ有効です。

#### **MRRTY(***integer***)**

チャネルがメッセージを配布できないと判断するまでに、チャネルが再試行する回数。

このパラメーターは、メッセージ再試行出口名がブランクの場合にのみ MCA の処置を制御します。 出 口名がブランクではないときは、**MRRTY** の値は、使用のため出口に引き渡されます。 メッセージの再 送信を試行する回数は、このパラメーターによってではなく、出口によって制御されます。

値は 0 から 999999999 の範囲でなければなりません。 値 0 は、メッセージ再送信の試行が行われな いことを意味します。

このパラメーターは、チャネル・タイプ (**CHLTYPE**) が RCVR、RQSTR、または CLUSRCVR のチャネル にのみ有効です。

## <span id="page-455-0"></span>**MRTMR(***integer***)**

チャネルが再び MQPUT 操作をできるようになるまでに経過する必要のある最短の時間間隔。 この時 間間隔は、ミリ秒単位です。

このパラメーターは、メッセージ再試行出口名がブランクの場合にのみ MCA の処置を制御します。 出 口名がブランクでない場合は、 **MRTMR** の値が出口に渡されて使用されます。 メッセージの再送信を試 行する回数は、このパラメーターによってではなく、出口によって制御されます。

値は 0 から 999999999 の範囲でなければなりません。 値 0 は、**MRRTY** の値が 0 より大きい場合に、 できるだけ早くチャネルが送信を再試行することを意味します。

このパラメーターは、チャネル・タイプ (**CHLTYPE**) が RCVR、RQSTR、または CLUSRCVR のチャネル にのみ有効です。

## **MSGDATA(***string***)**

チャネル・メッセージ出口のユーザー・データ。 最大長は 32 文字です。

これは、チャネル・メッセージ出口が呼び出された場合、その出口に引き渡されるデータです。

<mark>■ ULW ■</mark>UNIX, Linux, and Windows では、複数のストリングをコンマで区切ることによって、1 つ 以上の出口プログラムを指定できます。 フィールドの全長は、最大 999 文字まででなければなりませ ん。

<u>● IBM i N</u>BM i では、それぞれの長さが 32 文字のストリングを、最大 10 個まで指定できます。 デ ータの最初のストリングは、指定された最初のメッセージ出口に渡され、2 番目のストリングは 2 番目 メッセージ出口に渡されます (それ以降、同様の処理が続きます)。

 $\approx$   $z/0S$ z/OS では、それぞれの長さが 32 文字のストリングを、最大 8 個まで指定できます。 デ ータの最初のストリングは、指定された最初のメッセージ出口に渡され、2 番目のストリングは 2 番目 メッセージ出口に渡されます (それ以降、同様の処理が続きます)。

その他のプラットフォームでは、各チャネルにメッセージ出口データのストリングを 1 つしか指定でき ません。

**注 :** SVRCONN チャネルと CLNTCONN チャネルでは、このパラメーターは受け入れられますが無視され ます。

#### **MSGEXIT(***string***)**

チャネル・メッセージ出口名。

**MSGEXIT** が非ブランクの場合、この出口は以下の時点で呼び出されます。

- SDR チャネルまたは SVR チャネルが伝送キューからメッセージを受信した直後。
- RQSTR チャネルがメッセージを宛先キューに書き出す直前。
- チャネルが初期化されたまたは終了したとき。

出口には、変更のアプリケーション・メッセージおよび伝送キュー・ヘッダーの全体が渡されます。

**MSGEXIT** を受け取ると、CLNTCONN チャネルおよび SVRCONN チャネルはそれを無視します。 CLNTCONN チャネルも SVRCONN チャネルもメッセージ出口を呼び出しません。

出口名の形式および最大長は、プラットフォームによって異なります。457 [ページの表](#page-456-0) 67 を参照して ください。

**MSGEXIT**、**MREXIT**、**SCYEXIT**、**SENDEXIT**、 および **RCVEXIT** パラメーターがすべてブランクのまま の場合、チャネル・ユーザー出口は呼び出されません。 これらのパラメーターのうちどれかが非ブラ ンクの場合、チャネル出口プログラムが呼び出されます。 これらのパラメーターにはテキスト・スト リングを入力できます。 ストリングの最大長は 128 文字です。

<span id="page-456-0"></span>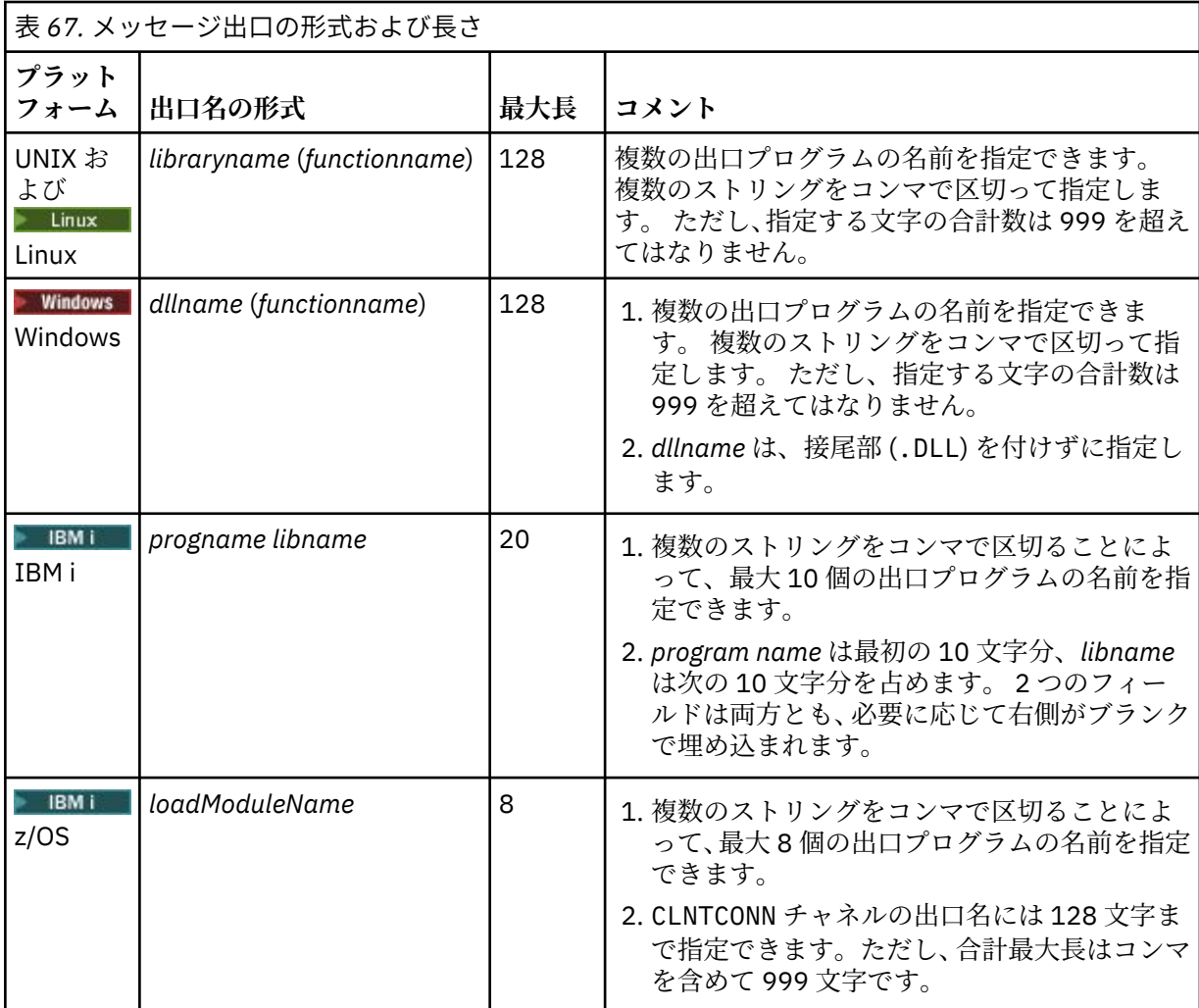

#### **NETPRTY(***integer***)**

ネットワーク接続の優先順位。 分散キューイングでは、使用可能な複数のパスがある場合、優先度が 最も高いパスが選択されます。 値の範囲は 0 (最低の優先度) から 9 でなければなりません。

このパラメーターは、CLUSRCVR チャネルにのみ有効です。

## **NPMSPEED**

このチャネルの非持続性メッセージのサービス・クラスは、次のとおりです。

## **FAST**

非持続性メッセージの高速送達。チャネルが脱落すると、メッセージも脱落する場合があります。 メッセージは、MQGMO\_SYNCPOINT\_IF\_PERSISTENT を使用して取得され、バッチ作業単位に組 み込まれません。

## **NORMAL**

非持続性メッセージの標準送達。

送信側と受信側の **NPMSPEED** の値が異なっている場合、またはどちらかが指定された値をサポートし ていない場合は、NORMAL が使用されます。

**注 :**

- 1. IBM MQ for z/OS のアクティブ・リカバリー・ログの切り替えおよびアーカイブの頻度が予想より多 い場合は、チャネルを介して送信されるのが非持続メッセージであるのならば、チャネルの送信側 と受信側の両方で NPMSPEED(FAST) を設定して SYSTEM.CHANNEL.SYNCQ の更新を最小限にする ことができます。
- 2. SYSTEM.CHANNEL.SYNCQ への更新に関連して高い CPU 使用率が見られる場合は、 NPMSPEED(FAST) を設定して CPU 使用率を大幅に下げることができます。

<span id="page-457-0"></span>このパラメーターは、**CHLTYPE** が SDR、SVR、RCVR、RQSTR、CLUSSDR、 または CLUSRCVR のチャ ネルにのみ有効です。

## **PASSWORD(***string***)**

メッセージ・チャネル・エージェントは、リモート・メッセージ・チャネル・エージェントとの間に安 全な LU 6.2 セッションを開始しようとするとき、このパスワードを使用します。 最大長は 12 文字で す。

このパラメーターは、チャネル・タイプ (**CHLTYPE**) が SDR、SVR、RQSTR、CLNTCONN、または CLUSSDR のチャネルにのみ有効です。

z/OS では、このパラメーターは、チャネル・タイプ (**CHLTYPE**) が CLNTCONN のチャネル でのみサポートされます。

パラメーターの最大長は 12 文字ですが、使用されるのは最初の 10 文字のみです。

# **PORT(***integer***)**

AMQP チャネルの接続に使用されるポート番号。 AMQP 1.0 接続のデフォルト・ポートは 5672 です。 ポート 5672 を既に使用している場合は、異なるポートを指定できます。

#### **PROPCTL**

プロパティー制御属性。 **PROPCTL** チャネル・オプションを参照してください。

**PROPCTL** は、メッセージが別のキュー・マネージャーに送信されたときに、メッセージ・プロパティ ーがどうなるかを指定します。

このパラメーターは、SDR、 SVR、CLUSSDR、および CLUSRCVR の各チャネルに適用されます。

このパラメーターはオプションです。

指定できる値は、次のとおりです。

#### **COMPAT**

COMPAT により、JMS 関連のプロパティーが メッセージ・データの MQRFH2 ヘッダーにあることを 予期する アプリケーションが、変更されないまま動作を続行できます。

表 *68.* メッセージ・プロパティーの結果

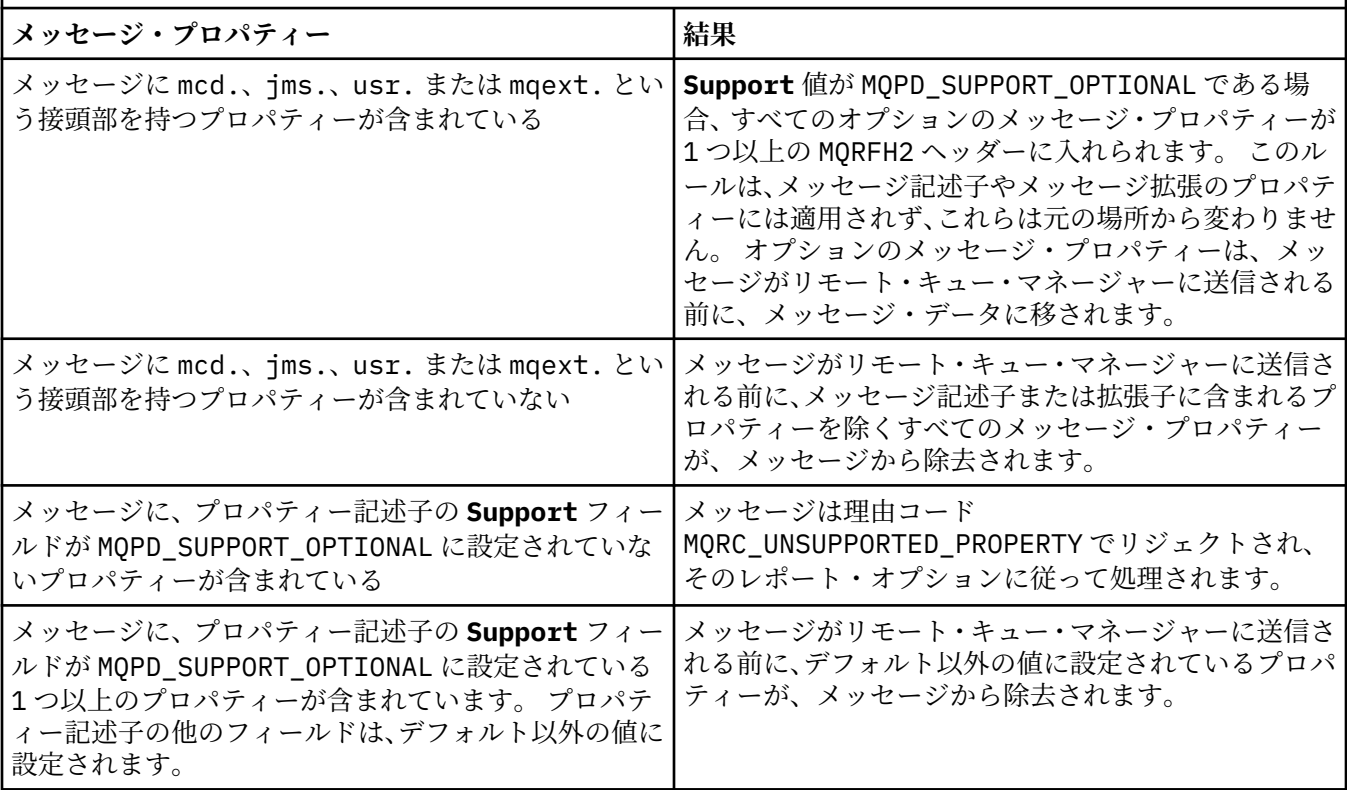

<span id="page-458-0"></span>表 *68.* メッセージ・プロパティーの結果 *(*続き*)*

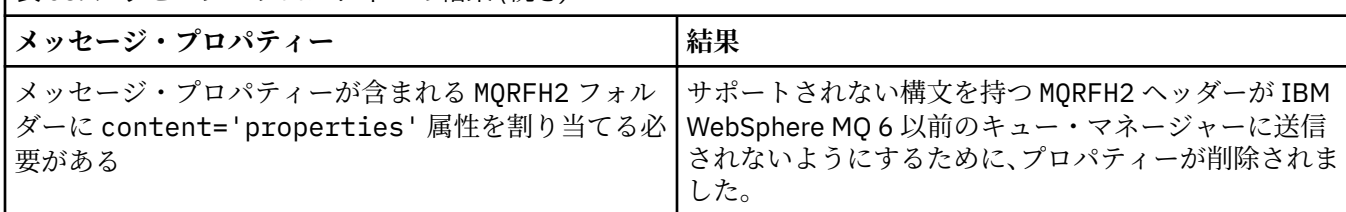

#### **NONE**

メッセージのすべてのプロパティーはメッセージから削除されます (メッセージ記述子とメッセー ジ拡張に含まれるプロパティーを除く)。 メッセージがリモート・キュー・マネージャーに送信さ れる前に、プロパティーが除去されます。

プロパティー記述子の **Support** フィールドが MQPD\_SUPPORT\_OPTIONAL に設定されていないプ ロパティーを持つメッセージは拒否され、理由コード MQRC\_UNSUPPORTED\_PROPERTY が返されま す。 メッセージ・ヘッダーに設定されているレポート・オプションに従って、エラーが報告されま す。

## **ALL**

メッセージのすべてのプロパティーは、リモート・キュー・マネージャーへの送信時にメッセージ に組み込まれます。 メッセージ記述子 (または拡張子) に含まれるプロパティー以外のプロパティ ーは、メッセージ・データ内の 1 つ以上の MQRFH2 ヘッダーに入れられます。

#### **PUTAUT**

**PUTAUT** は、チャネルに対する権限を設定するときに使用するユーザー ID を指定します。 メッセー ジ・チャネルを使用して宛先キューにメッセージを書き出したり、MQI チャネルを使用して MQI 呼び 出しを実行したりするユーザー ID を指定します。

#### **DEF**

デフォルトのユーザー ID が使用されます。

z/OS では、DEF は、ネットワークから受信したユーザー ID と **MCAUSER** から得たユ ーザー ID の両方を意味する場合があります。

#### **CTX**

メッセージ記述子の *UserIdentifier* フィールドから得たユーザー ID が使用されます。

z/OS では、CTX は、ネットワークから受信したユーザー ID または **MCAUSER** から得 たユーザー ID、あるいはその両方を意味する場合があります。

## **Z/OS ONLYMCA**

MCAUSER から得られたユーザー ID が使用されます。 ネットワークから受信したユーザー ID は どれも使用されません。 この値は z/OS でのみサポートされます。

## **ALTMCA**

メッセージ記述子の *UserIdentifier* フィールドから得たユーザー ID が使用されます。 ネット ワークから受信したユーザー ID はどれも使用されません。 この値は z/OS でのみサポートされま す。

z/OS z/OS では、検査されるユーザー ID と検査されるユーザー ID の数は、MQADMIN RACF ク ラス hlq.RESLEVEL プロファイルの設定により異なります。 hlq.RESLEVEL に対してチャネル・イ ニシエーターのユーザー ID が持つアクセスのレベルに応じて、0、1、または 2 個のユーザー ID が検 査されます。 検査されるユーザー ID の数については、RESLEVEL およびチャネル・イニシエーター接 続を参照してください。 どのユーザー ID が検査されるかについて詳しくは、チャネル・イニシエータ ーで使用されるユーザー ID を参照してください。

z/OS では、このパラメーターは、チャネル・タイプ (**CHLTYPE**) が RCVR、 RQSTR、 CLUSRCVR、または SVRCONN のチャネルにのみ有効です。 CTX および ALTMCA は SVRCONN チャネ ルには無効です。

<span id="page-459-0"></span>**- Multi - マルチプラ<u>ットフォーム</u>では、このパラメーターは、チャネル・タイプ (CHLTYPE)** が RCVR、 RQSTR、または CLUSRCVR のチャネルにのみ有効です。

## **QMNAME(***string***)**

キュー・マネージャー名。

CLNTCONN チャネルの場合、**QMNAME** は IBM MQ MQI client・アプリケーションが接続先として要求で きるキュー・マネージャーの名前です。 **QMNAME** は、チャネルが定義されたキュー・マネージャーの名 前と必ずしも同じでなくてもかまいません。 CCDT のキュー・マネージャー・グループを参照してくだ さい。

その他のタイプのチャネルでは、**QMNAME** パラメーターは無効です。

# **Z/OS** QSGDISP

このパラメーターは、z/OS のみに適用されます。

コマンドを適用するオブジェクトの属性指定 (どこで定義され、どのように動作するのか) について指定 します。

表 *69. QSGDISP* オプションのオブジェクト属性指定

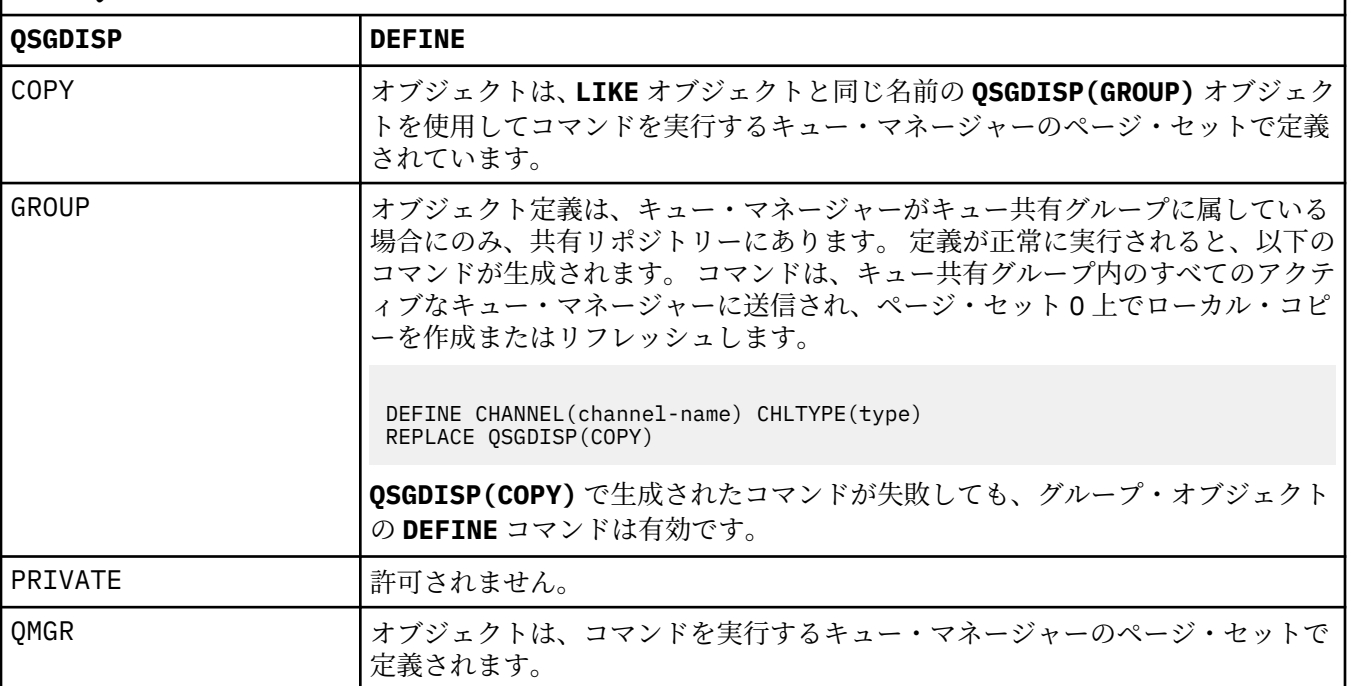

## **RCVDATA(***string***)**

チャネル受信出口ユーザー・データ (最大長は 32 文字)。

このパラメーターはチャネル受信出口が呼び出されたとき、その出口に渡されます。

■ ULW ■ UNIX、Linux、および Windows では、複数のストリングをコンマで区切って指定するこ とで、複数の出口プログラムのデータを指定できます。 フィールドの全長は、最大 999 文字まででな ければなりません。

■ ■BM i © ■ IBM i では、 それぞれの長さが 32 文字のストリングを、 最大 10 個まで指定できます。 デ ータの最初のストリングは、指定された最初の受信出口に渡され、次のストリングは、次の受信出口に 渡され、以下この順に渡されます。

<mark>■ Z/OS では、それぞれの長さが 32 文字のストリングを、最大 8 個まで指定できます。 デ</mark> ータの最初のストリングは、指定された最初の受信出口に渡され、次のストリングは、次の受信出口に 渡され、以下この順に渡されます。

<span id="page-460-0"></span>その他のプラットフォームでは、各チャネルに受信出口データのストリングを 1 つしか指定できませ  $\lambda$ 。

#### **RCVEXIT(***string***)**

チャネル受信出口名。

この名前が非ブランクの場合、出口は以下の時点で呼び出されます。

• 受信されたネットワーク・データが処理される直前。

出口には、受信された伝送バッファー全体が与えられます。 バッファーの内容は、必要に応じて変更 できます。

• チャネルの初期設定時および終了時

■ ULW ■ UNIX, Linux, and Windows では、複数のストリングをコンマで区切ることによって、1 つ 以上の出口プログラム名を指定できます。 ただし、指定する文字の合計数は 999 を超えてはなりませ  $\mathcal{L}_{\circ}$ 

■ IBM i ■ IBM i では、複数のストリングをコンマで区切ることによって、最大 10 個の出口プログ ラムの名前を指定できます。

 $\approx$  z/OS z/OS では、複数のストリングをコンマで区切ることによって、最大 8 個までの出口プロ グラム名を指定できます。

その他のプラットフォームでは、各チャネルに受信出口名を 1 つのみ指定できます。

名前の形式と最大長は、**MSGEXIT** と同じです。

## **REPLACE および NOREPLACE**

既存の定義をこの定義で置き換えるかどうかを指定します。 このパラメーターはオプションです。

<mark>■ 2/OS では、ファイル属性指定が同じであることが必要です。 属性指定が異なるオブジェ</mark> クトは変更されません。

### **REPLACE**

同名の定義が既に存在すれば、この定義で置き換えます。 定義が存在しない場合は作成されます。 **REPLACE** ではチャネル状況は変更されません。

## **NOREPLACE**

同名の定義が既に存在していても、この定義で置き換えません。

#### **SCYDATA(***string***)**

チャネル・セキュリティー出口ユーザー・データ (最大長は 32 文字)。

このパラメーターはチャネル・セキュリティー出口が呼び出されたとき、その出口に渡されます。

## **SCYEXIT(***string***)**

チャネル・セキュリティー出口名。

この名前が非ブランクの場合、出口は以下の時点で呼び出されます。

• チャネルが確立された直後。

いかなるメッセージ転送も行われないうちに、この出口は、セキュリティー・フローを開始し、接続 許可の妥当性を検査することができます。

• セキュリティー・メッセージ・フローに対する応答を受け取ったとき。

リモート・キュー・マネージャーのリモート・プロセッサーから得られたセキュリティー・メッセー ジ・フローが出口に与えられます。

• チャネルの初期設定時および終了時

この名前の形式および最大長は **MSGEXIT** と同じですが、指定できる名前は 1 つのみです。

### **SENDDATA(***string***)**

チャネル送信出口ユーザー・データ。 最大長は 32 文字です。

このパラメーターはチャネル送信出口が呼び出されたとき、その出口に渡されます。

#### 管理に関する参照情報 **461**

<span id="page-461-0"></span>UNIX, Linux, and Windows では、複数のストリングをコンマで区切ることによって、1 つ 以上の出口プログラムを指定できます。 フィールドの全長は、最大 999 文字まででなければなりませ ん。

■ IBM i │ IBM i では、それぞれの長さが 32 文字のストリングを、最大 10 個まで指定できます。 デ ータの最初のストリングは、指定された最初の送信出口に渡され、次のストリングは、次の送信出口に 渡され、以下この順に渡されます。

<mark>■ Z/OS では、それぞれの長さが 32 文字のストリングを、最大 8 個まで指定できます。 デ</mark> ータの最初のストリングは、指定された最初の送信出口に渡され、次のストリングは、次の送信出口に 渡され、以下この順に渡されます。

その他のプラットフォームでは、各チャネルに送信出口データのストリングを 1 つしか指定できませ ん。

## **SENDEXIT(***string***)**

チャネル送信出口名。

この名前が非ブランクの場合、出口は以下の時点で呼び出されます。

• データがネットワークに送り出される直前。

伝送バッファーが伝送される前に、出口に伝送バッファー全体が提供されます。 バッファーの内容 は、必要に応じて変更できます。

• チャネルの初期設定時および終了時

<mark>→ ULW → </mark>UNIX, Linux, and Windows では、複数のストリングをコンマで区切ることによって、1 つ 以上の出口プログラム名を指定できます。 ただし、指定する文字の合計数は 999 を超えてはなりませ  $\mathcal{A}_\circ$ 

**E IBM i FBMiでは、複数のストリングをコンマで区切ることによって、最大 10 個の出口プログ** ラムの名前を指定できます。

<mark>■ Z/OS では、複数のストリングをコンマで区切ることによって、最大 8 個までの出口プロ</mark> グラム名を指定できます。

その他のプラットフォームでは、各チャネルに送信出口名を 1 つのみ指定できます。

名前の形式と最大長は、**MSGEXIT** と同じです。

## **SEQWRAP(***integer***)**

この値に達すると、シーケンス番号は折り返され、再び 1 から始まります。

この値は折衝不能であり、ローカルおよびリモートの両方のチャネル定義で一致しなければなりませ  $\lambda$ .

値は 100 から 999999999 の範囲でなければなりません。

このパラメーターは、チャネル・タイプ (**CHLTYPE**) が SDR、SVR、RCVR、RQSTR、CLUSSDR、 または CLUSRCVR のチャネルにのみ有効です。

#### **SHARECNV(***integer***)**

各 TCP/IP チャネル・インスタンスを共用できる会話の最大数を指定します。 **SHARECNV** 値は、以下の ようになります。

**1**

TCP/IP チャネル・インスタンスで会話を共有しないということを指定します。 MQGET 呼び出し内 であるかどうかにかかわらず、クライアント・ハートビートが使用可能です。 先読みおよびクライ アント非同期コンシュームも使用可能であり、チャネル静止の制御がさらに容易になります。

**0**

TCP/IP チャネル・インスタンスで会話を共有しないということを指定します。

値は 0 から 999999999 の範囲でなければなりません。

<span id="page-462-0"></span>このパラメーターは、チャネル・タイプ (**CHLTYPE**) が CLNTCONN または SVRCONN のチャネルにのみ 有効です。 CLNTCONN **SHARECNV** 値が SVRCONN **SHARECNV** 値に一致しない場合、2 つの値の小さいほ うが使用されます。 このパラメーターは、トランスポート・タイプ (**TRPTYPE**) が TCP 以外のチャネル では無視されます。

1 つのソケット上の会話はすべて、同一のスレッドによって受信されます。

**SHARECNV** の限度を大きくすると、キュー・マネージャー・スレッドの使用が削減されるという利点が あります。 ソケットを共有する多数の会話がすべてビジー状態である場合、遅延が発生する可能性が あります。 会話が受信スレッドを使用しようとして会話同士が互いに競合しています。 こうした状況 では、より小さい **SHARECNV** 値を指定する方がより良い結果が得られます。

共有される会話の数は、**MAXINST** や **MAXINSTC** の合計には影響しません。

**注 :** この変更を有効にするためには、クライアントを再始動する必要があります。

## **SHORTRTY(***integer***)**

**SHORTRTY** は、SDR チャネル、SVR チャネル、または CLUSSDR チャネルがリモート・キュー・マネー ジャーに接続しようとするとき、**SHORTTMR** に指定した間隔で接続を試みる最大回数を指定します。 試行回数の上限に達すると、チャネルは **LONGRTY** に定義されたスケジュールを使用して再接続を試み ます。

値は 0 から 999999999 の範囲でなければなりません。

このパラメーターは、チャネル・タイプ (**CHLTYPE**) が SDR、SVR、CLUSSDR、 または CLUSRCVR のチ ャネルにのみ有効です。

チャネル・イニシエーターで自動始動した場合とコマンドで明示的に始動させられた場合のどちらであ っても、チャネルは最初の接続に失敗すると、再接続を試みます。 チャネルが正常に接続した後にそ の接続で障害が起きた場合にも、接続が再度試みられます。 失敗の原因によって、さらなる試行が成 功する見込みがないと思われる場合は、再試行されません。

#### **SHORTTMR(***integer***)**

**SHORTRTY** の場合、**SHORTTMR** は、リモート・キュー・マネージャーへの接続の再試行まで最大何秒間 待つかを指定します。

この時間はおおよその値です。 IBM MQ 8.0 0 は、できるだけ早く次の接続を試みることを意味します。

チャネルがアクティブになるまで待たなければならない場合には、再接続を試みる間隔が長くなること があります。

値は 0 から 999999999 の範囲でなければなりません。

**注 :** 実装上の理由により、最大 **SHORTTMR** 値は 999,999 です。この最大値より大きい値を指定しても、 999,999 として処理されます。 IBM MQ 8.0 以降、SHORTTMR を 1 に設定すると、再接続を試みる最 短の間隔は 2 秒になります。

このパラメーターは、チャネル・タイプ (**CHLTYPE**) が SDR、SVR、CLUSSDR、 または CLUSRCVR のチ ャネルにのみ有効です。

## **SSLCAUTH**

**SSLCAUTH** は、IBM MQ が TLS クライアントからの証明書を必要としているかどうかを定義します。 TLS クライアントはチャネルの開始側です。 **SSLCAUTH** は TLS サーバーに適用され、クライアントに 要求される動作を決定します。 TLS サーバーは、チャネルの開始フローの受信側です。

このパラメーターは、チャネル・タイプ (**CHLTYPE**) が RCVR、SVRCONN、CLUSRCVR、SVR、または RQSTR のチャネルにのみ有効です。

パラメーターは、**SSLCIPH** が指定されたチャネルにのみ使用されます。 **SSLCIPH** がブランクの場合、 データは無視され、エラー・メッセージは発行されません。

#### **REQUIRED**

IBM MQ は、TLS クライアントから証明書を必要とし、それを検証します。

<span id="page-463-0"></span>**OPTIONAL**

対等 TLS クライアント・システムが、まだ証明書を送信する可能性があります。 送信する場合、こ の証明書の内容は、標準で検証されます。

## **SSLCIPH***(string)*

**SSLCIPH** は、チャネルで使用される CipherSpec を指定します。 最大長は 32 文字です。 このパラメ ーターは、トランスポート・タイプ **TRPTYPE(TCP)**を使用するすべてのチャネル・タイプで有効です。 **SSLCIPH** パラメーターがブランクの場合、チャネルでの TLS の使用は試行されません。

このパラメーターの値は、SECPROT の値の設定にも使用されます。。これは、[DISPLAY CHSTATUS](#page-653-0) コ マンドの出力フィールドです。

使用している CipherSpec の名前を指定します。 IBM MQ SSL サポートで使用できる CipherSpec が、 以下の表に示されています。 特定の名前の CipherSpec が使用されている場合、チャネルの両端の **SSLCIPH** 値は、同じ名前の CipherSpec を指定する必要があります。

注: IBM i 200S IBM MO for z/OS では、表に記載されているかどうかに関係なく、 CipherSpec の 2 桁の 16 進コードを指定することもできます。 IBM i では、この表に記載されているか どうかに関係なく、CipherSpec の 2 桁の 16 進コードを指定することもできます。 また、IBM i では、 AC3 のインストールは SSL を使用するための前提条件です。

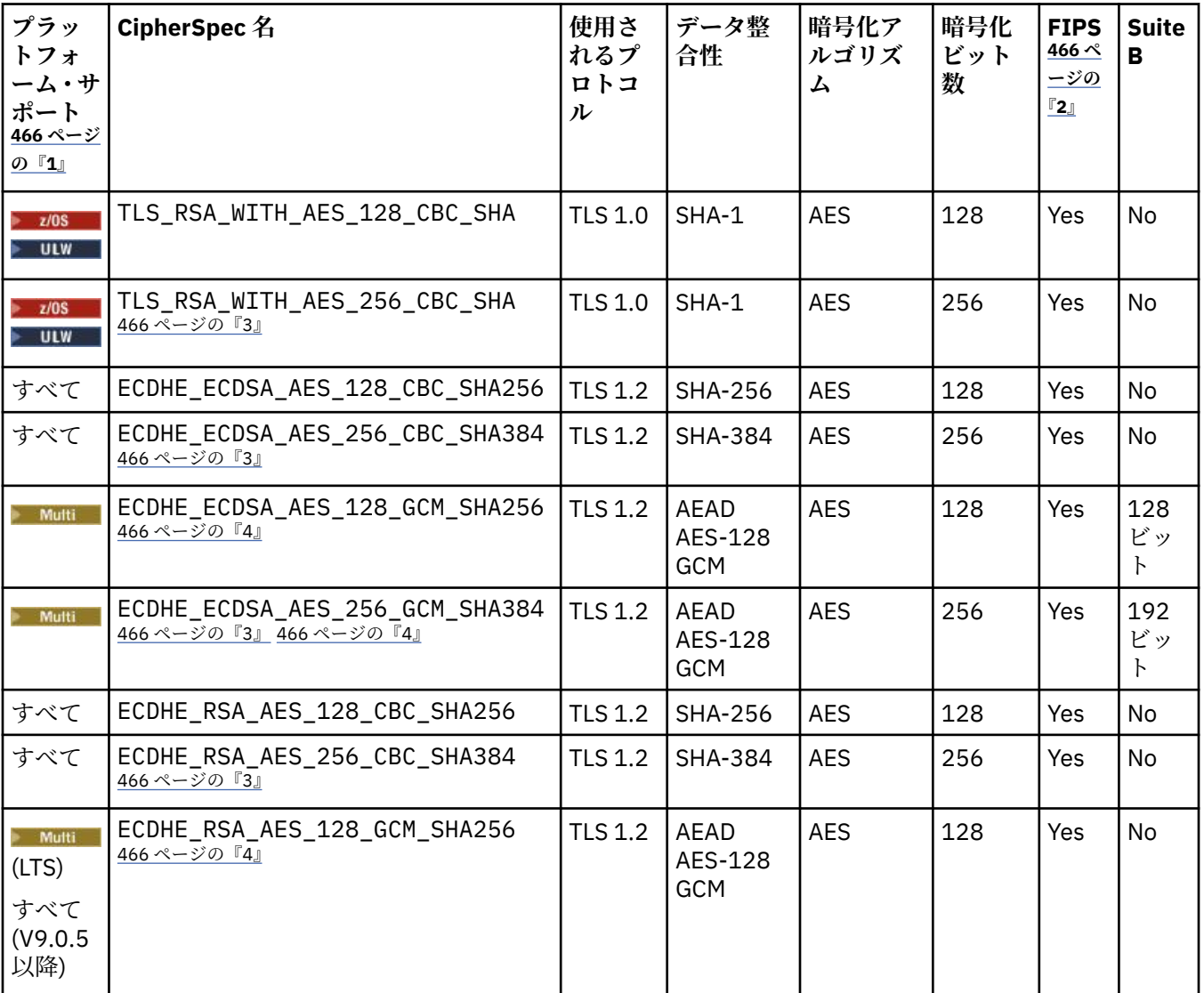

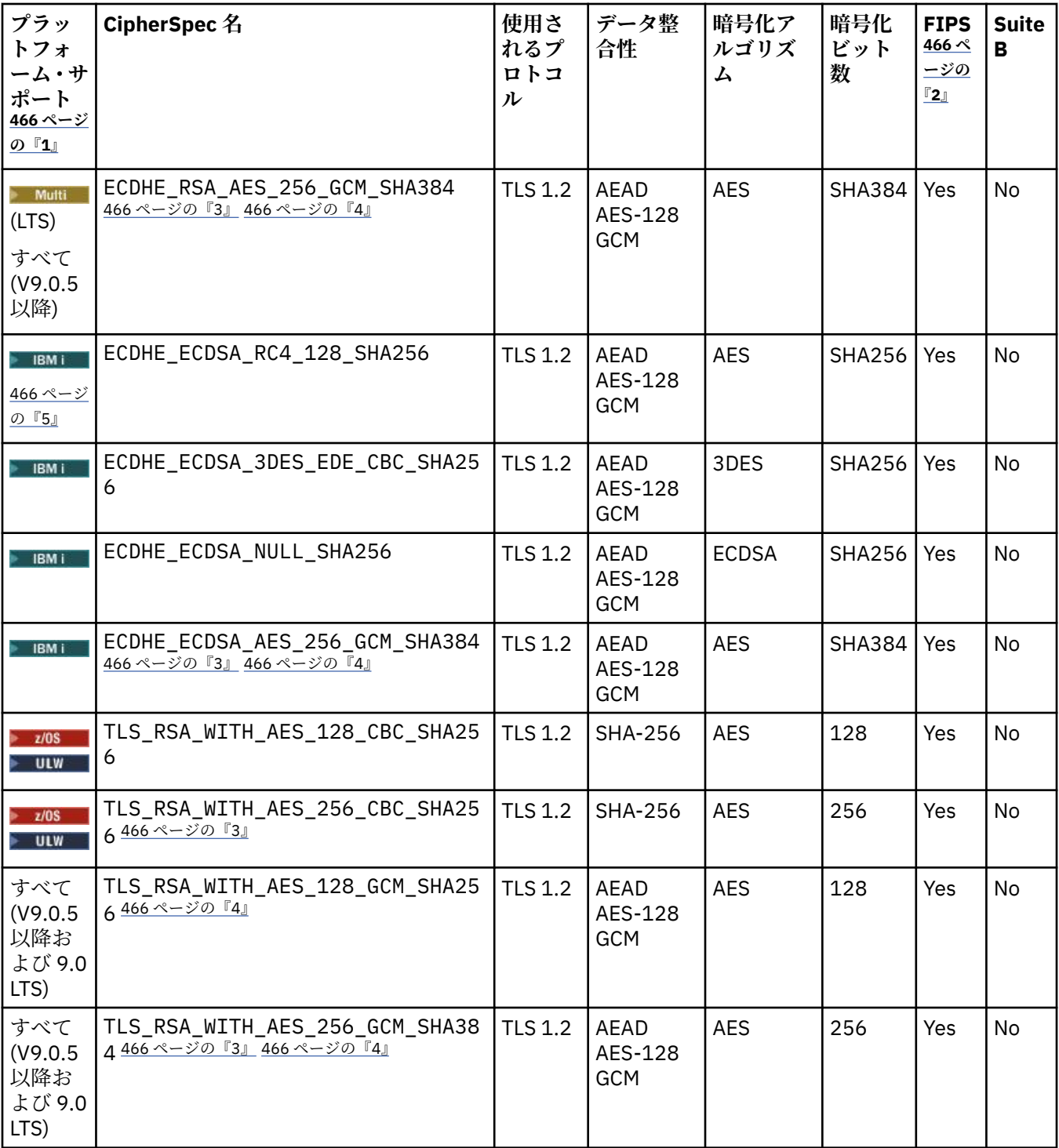

<span id="page-465-0"></span>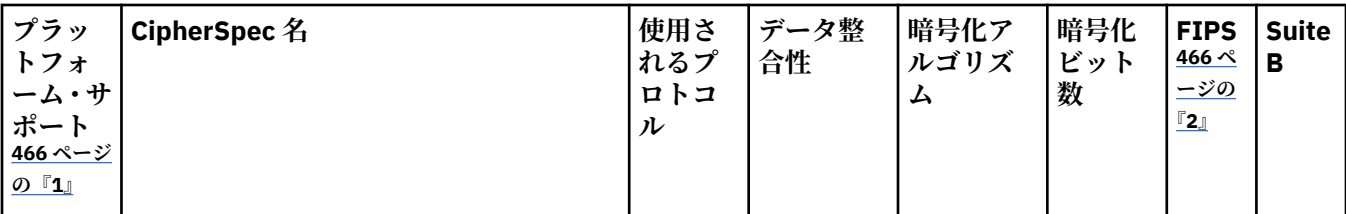

**注 :**

- 1. 具体的なプラットフォームが記載されていない場合は、CipherSpec はすべてのプラットフォームで使用可能 です。 各プラットフォーム・アイコンでカバーしているプラットフォームのリストについては、製品資料で 使用するリリースとプラットフォームのアイコンを参照してください。
- 2. FIPS 認定プラットフォーム上の FIPS 認定 CipherSpec であるかどうかを示しています。 FIPS の説明につい ては、連邦情報処理標準 (FIPS) を参照してください。
- 3. IBM MQ Explorer が使用する JRE に対して適切な無制限のポリシー・ファイルが適用されていない場合には、 この CipherSpec を使用して、WebSphere MQ エクスプローラーからキュー・マネージャーへの安全な接続 を確立することはできません。
- 4. GSKit の推奨に従って、 GCM CipherSpecs には制限があります。これは、同じセッション鍵を使用して 2 ^24.5 個の TLS レコードが送信された後、接続がメッセージ AMQ9288 で終了することを意味します。

**Linux P Windows** このエラーが発生しないようにするには、GCM Ciphers を使用しないようにする か、秘密鍵のリセットを有効にするか、環境変数 GSK\_ENFORCE\_GCM\_RESTRICTION=GSK\_FALSE を設定し て IBM MQ キュー・マネージャーまたはクライアントを開始します。

**注 :**

- この環境変数は、接続の両側で設定する必要があり、クライアントからキュー・マネージャーへの接続と キュー・マネージャーからキュー・マネージャーへの接続の両方に適用されます。
- このステートメントは GSKit ライブラリーにのみ適用されるため、非管理対象 .NET クライアントにも影響 しますが、 Java または管理対象 .NET クライアントには影響しません。

この制限は、IBM MQ for z/OS には適用されません。

**重要 :** FIPS モードを使用するかどうかに係わらず、GCM の制限は有効です。

5. IBM i PBMi でサポート対象としてリストされている CipherSpecs は、IBMi のバージョン 7.2 および 7.3 に適用されます。

個人用証明書を要求するときに、公開鍵と秘密鍵のペアの鍵サイズを指定します。 SSL ハンドシェーク 時に使用される鍵のサイズは、証明書に保管されているサイズと、CipherSpec によって異なります。

- z/OS ULW z/OS、UNIX、Linux、および Windows では、 CipherSpec 名に \_EXPORT が含まれている場合、ハンドシェークの最大鍵サイズは 512 ビットです。 SSL ハンドシェーク時に 交換される証明書のどちらかに、512 ビットより大きい鍵サイズがある場合、ハンドシェーク時に使 用するために、一時的な 512 ビット鍵が生成されます。
- ULW<sup>ISH</sup>UNIX、Linux、および Windows では、 CipherSpec 名に \_EXPORT1024 が含まれてい る場合、ハンドシェークの鍵サイズは 1024 ビットです。
- それ以外の場合、ハンドシェークの鍵サイズは、証明書に保管されているサイズです。

## **SSLPEER***(string)*

チャネルの相手側にあるピア・キュー・マネージャーまたはクライアントで使用される証明書フィルタ ーを指定します。 証明書の識別名を、このフィルターを使用して比較します。 識別名 は TLS 証明書の ID です。 相手から受け取る証明書内の識別名が **SSLPEER** フィルターと一致しない場合、チャネルは 開始しません。

**注 :** TLS サブジェクト識別名との突き合わせによってチャネルへの接続を制限する別の方法は、チャネ ル認証レコードを使用することです。 チャネル認証レコードを使用すると、TLS のサブジェクト識別名 のさまざまなパターンを同じチャネルに適用することができます。 **SSLPEER** とチャネル認証レコード の両方を同じチャネルに適用することができます。 そのようにした場合、接続するには、インバウン ド証明書が両方のパターンと一致する必要があります。 詳しくは、チャネル認証レコードを参照して ください。

**SSLPEER** はオプションです。 このオプションを指定しない場合、ピアの識別名はチャネル開始時に検 査されません。 証明書からの識別名は、メモリーに保持されている **SSLPEER** 定義に引き続き書き込ま れ、セキュリティー出口に渡されます。 **SSLCIPH** がブランクの場合、データは無視され、エラー・メ ッセージは発行されません。

このパラメーターは、すべてのチャネル・タイプで有効です。

**SSLPEER** 値は、識別名を指定するために使用する標準形式で指定します。 以下に例を示します。

SSLPEER('SERIALNUMBER=4C:D0:49:D5:02:5F:38,CN="H1\_C\_FR1",O=IBM,C=GB')

区切り文字として、コンマの代わりにセミコロンを使用できます。

サポートされる属性タイプを以下に示します。

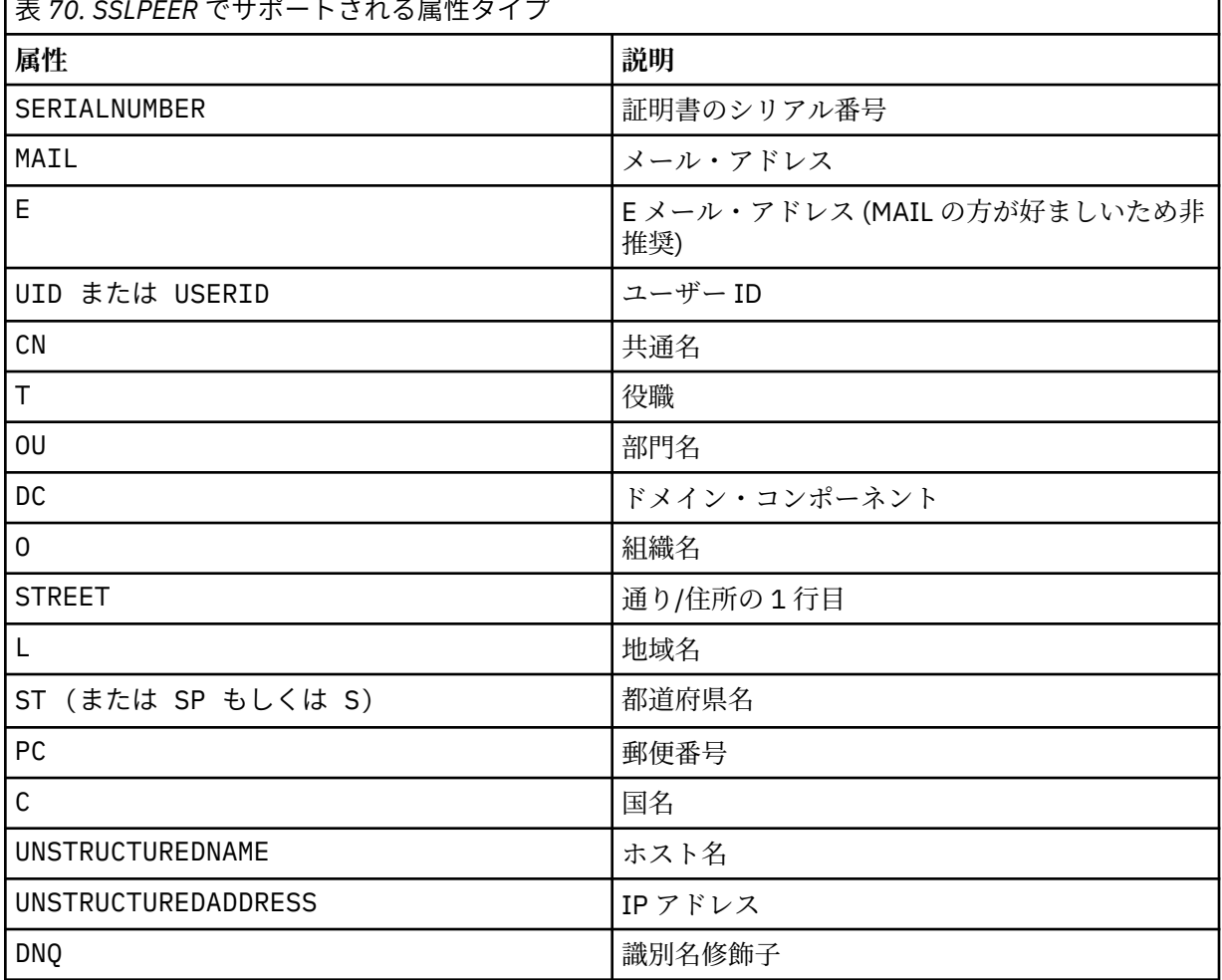

表 *70. SSLPEER* でサポートされる属性タイプ

IBM MQ は、属性タイプに英大文字だけを受け入れます。

**SSLPEER** ストリングにサポートされていない属性タイプを指定すると、属性を定義したときまたは実 行時にエラーが出力されます。 どの時点でエラーが出力されるかは、稼働しているプラットフォーム によって異なります。 エラーが出力された場合、**SSLPEER** ストリングが、フローされた証明書の識別 名と一致しないことを示します。

<span id="page-467-0"></span>フローされた証明書の識別名に複数の組織単位 (OU) 属性が含まれており、**SSLPEER** にこれらの属性を 比較するよう指定する場合、これらの属性は階層の降順に定義してください。 例えば、フロー証明書 の識別名に OU、OU=Large Unit, OU=Medium Unit, OU=Small Unit が入っている場合、次の **SSLPEER** 値を指定すると処理されます。

('OU=Large Unit,OU=Medium Unit') ('OU=\*,OU=Medium Unit,OU=Small Unit') ('OU=\*,OU=Medium Unit')

しかし、次の **SSLPEER** 値を指定すると失敗します。

('OU=Medium Unit,OU=Small Unit') ('OU=Large Unit,OU=Small Unit') ('OU=Medium Unit') ('OU=Small Unit, Medium Unit, Large Unit')

例にも示されているとおり、階層の一番低い属性は省略可能です。 例えば、 ('OU=Large Unit,OU=Medium Unit') は ('OU=Large Unit,OU=Medium Unit,OU=\*') と同等です。

2 つの識別名がドメイン・コンポーネント (DC) 値以外のすべての点で同じである場合、OU の場合とほ とんど同じ突き合わせルールが適用されます。 例外として、DC 値では左端のドメイン・コンポーネン トが最下位のレベルで最も具体的であり、そのため比較の順序も異なります。

属性値は、アスタリスク\*だけで構成したり、語幹に先行または後続のアスタリスクを付けることによ って、そのすべて、あるいは一部を汎用表現にできます。 アスタリスクによって、**SSLPEER** はどのよ うな識別名の値とも、またはその属性の語幹で始まるどのような値とも一致させることができます。 証明書で識別名の属性値の先頭または末尾にアスタリスクを指定できます。 このようにした場合で も、**SSLPEER** と完全に一致する識別名を確認できます。 完全一致を検査するには、\\* を指定します。 例えば、証明書の識別名に属性 CN='Test\*' が含まれている場合、次のコマンドを使用して完全一致 突き合わせを確認できます。

SSLPEER('CN=Test\\*')

**Multi マルチプラットフォーム では、パラメーターの最大長は 1024 バイトです。** 

 $\approx$   $z/0$ S z/OS では、パラメーターの最大長は 256 バイトです。

チャネル認証レコードによって、SSLPEER の使用時に柔軟性が大幅に向上し、すべてのプラットフォ ームで 1024 バイトがサポートされます。

#### **STATCHL**

チャネルの統計データの収集を制御します。

**QMGR**

キュー・マネージャーの **STATCHL** パラメーターの値は、チャネルによって継承されます。

**OFF**

このチャネルでの統計データ収集がオフになります。

**LOW**

キュー・マネージャーの **STATCHL** パラメーターの値が NONE でない場合、統計データ収集はオン になります。 このチャネルのデータは低速で収集されます。

**MEDIUM**

キュー・マネージャーの **STATCHL** パラメーターの値が NONE でない場合、統計データ収集はオン になります。このチャネルのデータは中速で収集されます。

**HIGH**

キュー・マネージャーの **STATCHL** パラメーターの値が NONE でない場合、統計データ収集はオン になります。このチャネルのデータは高速で収集されます。

このパラメーターへの変更は、変更した後に開始されたチャネルにのみ適用されます。
*z/OS*  z/OS システムでは、このパラメーターを有効にすると、選択した値に関係なく、単に統 計データ収集がオンになります。 LOW、MEDIUM、または HIGH のどれを指定しても、結果に違いはあ りません。チャネル・アカウンティング・レコードを収集するには、このパラメーターを有効にしなけ ればなりません。

クラスター・チャネルの場合、このパラメーターの値はリポジトリーに 複製されないため、CLUSSDR チャネルの自動定義では使用されません。 自動定義の CLUSSDR チャネルの場合、このパラメーターの 値はキュー・マネージャーの **STATACLS** 属性から取得されます。 次いでこの値は、チャネルの自動定 義出口で指定変更されます。

#### **TPNAME(***string***)**

LU 6.2 トランザクション・プログラム名 (最大長は 64 文字)。

このパラメーターは、トランスポート・タイプ (**TRPTYPE**) が LU62 のチャネルにのみ有効です。

CONNAME にサイド・オブジェクト名が含まれていない限り、このパラメーターを SNA トランザクシ ョン・プログラム名に設定する必要があります。**CONNAME** にサイド・オブジェクト名が含まれている 場合は、ブランクに設定する必要があります。 その代わりに、実際の名前は CPI-C コミュニケーショ ン・サイド・オブジェクト、つまり APPC サイド情報データ・セットから取得されます。 LU 6.2 接続 用構成パラメーターを参照してください。

- W<mark>indows - Z/OS - </mark>Windows SNA サーバー、および z/OS のサイド・オブジェクトでは、 TPNAME が大文字にラップされます。

このパラメーターは、チャネル・タイプ (**CHLTYPE**) が RCVR のチャネルでは無効です。

# **V** 9.0.0 TPROOT

AMQP チャネルのトピック・ルート。 TPROOT のデフォルト値は SYSTEM.BASE.TOPIC です。 この値 を設定した場合、AMQP クライアントがパブリッシュまたはサブスクライブに使用するトピック・スト リングに接頭部が付かないので、クライアントは他の IBM MQ パブリッシュ/サブスクライブ・アプリ ケーションとの間でメッセージを交換できます。 あるいは、AMQP クライアントは、TPROOT 属性で 指定された異なるトピック接頭部のもとで、パブリッシュおよびサブスクライブすることもできます。

このパラメーターは、チャネル・タイプ (**CHLTYPE**) が AMQP のチャネルにのみ有効です。

#### **TRPTYPE**

使用するトランスポート・タイプ。

#### **LU62**

SNA LU 6.2

#### **NETBIOS**

- Windows、および DOS でサポートされます。

■Z/OS でも、NetBIOS をサポートするプラットフォーム上のサーバーに接続するクラ イアント接続チャネルを定義する場合に使用します。

**SPX**

Sequenced Packet Exchange

Windows Windows、および DOS でサポートされます。

z/OS ■z/OS でも、SPX をサポートするプラットフォーム上のサーバーに接続するクライアン ト接続チャネルを定義する場合に使用します。

**TCP**

伝送制御プロトコル - TCP/IP プロトコル・スイートの一部

このパラメーターに値を指定しない場合は、SYSTEM.DEF.*channel-type* 定義に指定された値が使用 されます。 チャネルの開始が相手側からであった場合、正しいトランスポート・タイプが指定された かどうかの検査はありません。

<u>■ Multi マルチプラットフォーム</u> では、SYSTEM.DEF.channel-type 定義が存在しない場合に は、値を指定する必要があります。

 $- z/0S$ z/OS では、SYSTEM.DEF.*channel-type* 定義が存在しない場合、デフォルト値は LU62 です。

# V 9.0.0 Multi USECLTID

AMQP チャネルの許可検査に MCAUSER 属性値ではなくクライアント ID を使用することを指定しま す。

**NO**

許可検査に MCA ユーザー ID を使用することを指定します。

**YES**

許可検査にクライアント ID を使用することを指定します。

#### **USEDLQ**

チャネルでメッセージが配信できない場合に、送達不能キューを使用するかどうかを判別します。

**NO**

チャネルによって送信できないメッセージは、失敗したものとして扱われます。 **NPMSPEED** の設定 に従って、チャネルがメッセージを破棄するか、チャネルが終了します。

**YES**

キュー・マネージャー属性 **DEADQ** に送達不能キューの名前が指定されている場合は、それが使用さ れます。そうでない場合は 、NO と同じ動作になります。 YES がデフォルト値です。

#### **USERID(***string***)**

タスク・ユーザー ID。 最大長は 12 文字です。

このパラメーターは、メッセージ・チャネル・エージェントが、リモート・メッセージ・チャネル・エ ージェントとの保護 LU 6.2 セッションの開始を試みるときに使用します。

■ Multi マルチプラットフォーム では、このパラメーターは、チャネル・タイプ (CHLTYPE) が SDR、SVR、RQSTR、CLNTCONN、または CLUSSDR のチャネルにのみ有効です。

<mark>■ Z/OS では、このパラメーターは CLNTCONN チャネルでのみサポートされます。</mark>

パラメーターの最大長は 12 文字ですが、使用されるのは最初の 10 文字のみです。

受信側では、パスワードが暗号化されており、かつ、LU 6.2 ソフトウェアが別の暗号化方式を使用して いる場合、チャネルは開始しません。 エラーは無効なセキュリティーの詳細として診断されます。 無 効なセキュリティーの詳細は、受信側の SNA 構成を次のいずれかに変更することによって回避できま す。

• パスワード置換をオフにする。

• セキュリティー・ユーザー ID およびパスワードを定義する。

#### **XMITQ(***string***)**

伝送キュー名。

メッセージが検索されるキューの名前。 IBM MQ オブジェクトの命名規則を参照してください。

このパラメーターは、チャネル・タイプ (**CHLTYPE**) が SDR または SVR のチャネルにのみ有効です。 こ れらのチャネル・タイプでは、必須のパラメーターです。

チャネル・タイプごとに個別の構文図があります。

#### **送信側チャネル**

DEFINE CHANNEL コマンドを使用する場合の、送信側チャネルの構文図。

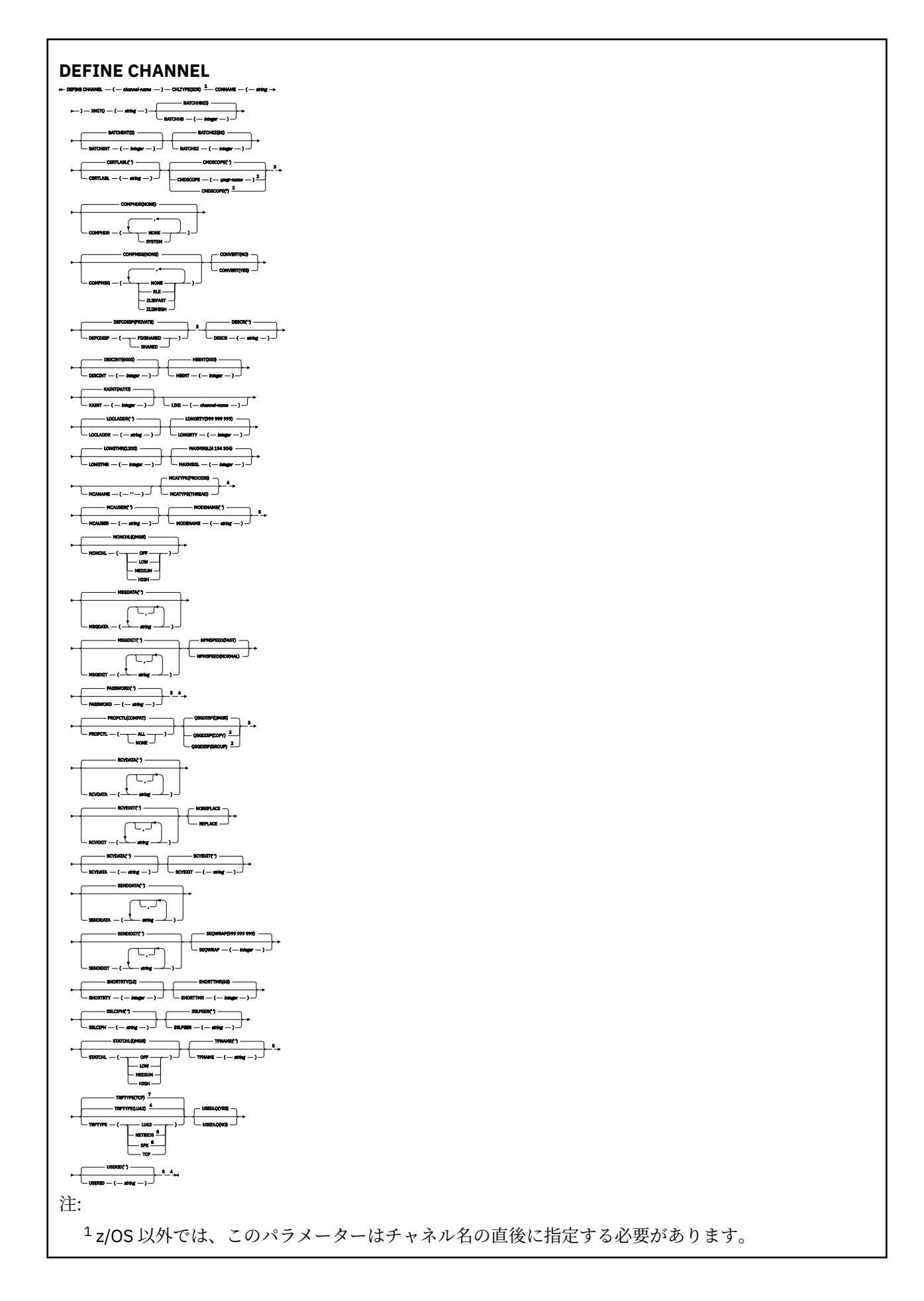

 キュー・マネージャーがキュー共有グループのメンバーである場合に、IBM MQ for z/OS でのみ有 効です。 z/OS でのみ有効です。 z/OS では無効です。 TRPTYPE が LU62 の場合にのみ有効です。 z/OS のデフォルト。 Multiplatforms のデフォルト。 Windows でのみ有効です。

パラメーターについては、431 ページの『[DEFINE CHANNEL](#page-430-0)』に説明があります。

# **サーバー・チャネル**

DEFINE CHANNEL コマンドを使用する場合の、サーバー・チャネルの構文図。

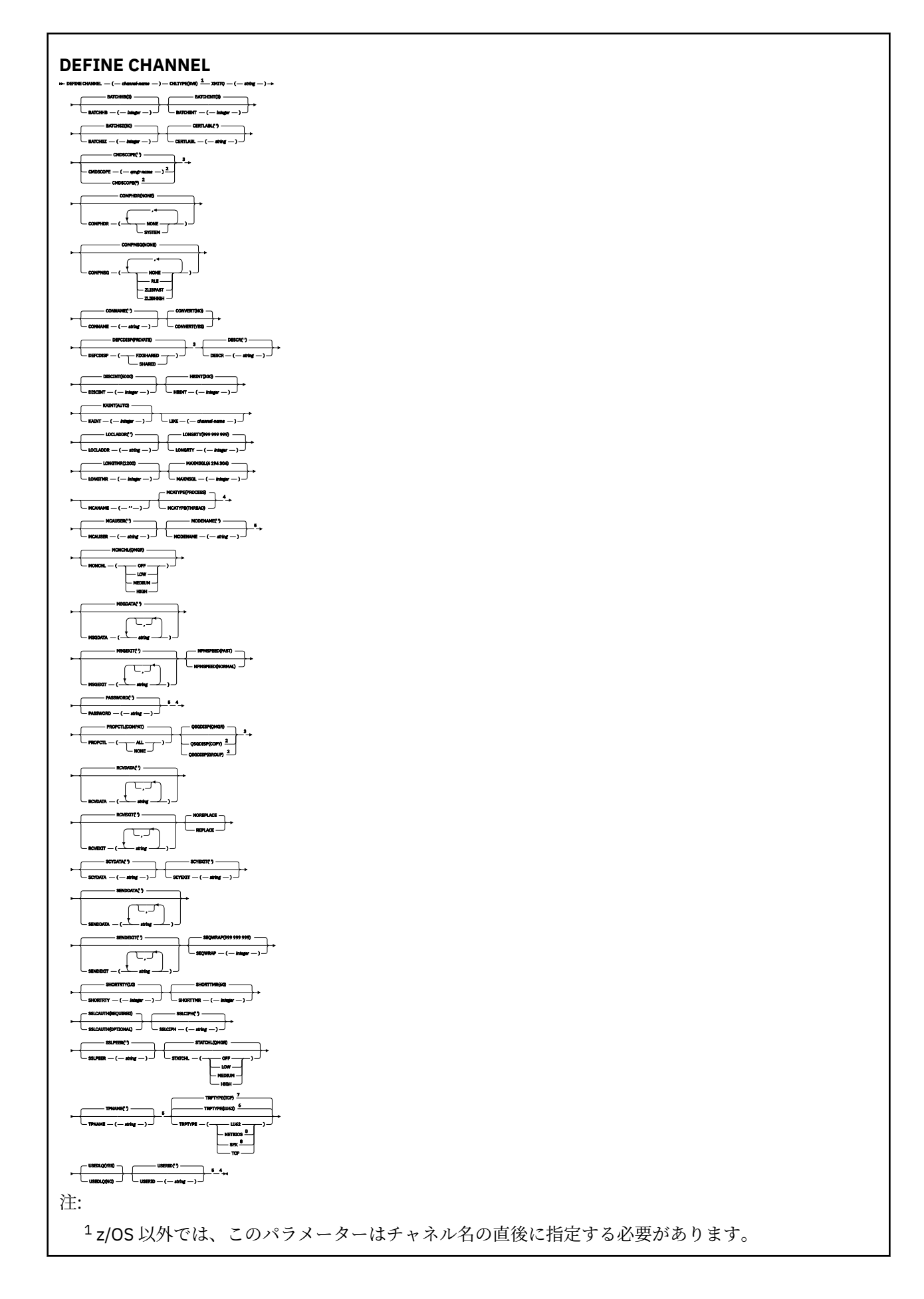

 キュー・マネージャーがキュー共有グループのメンバーである場合に、IBM MQ for z/OS でのみ有 効です。 z/OS でのみ有効です。 z/OS では無効です。 TRPTYPE が LU62 の場合にのみ有効です。 z/OS のデフォルト。 Multiplatforms のデフォルト。 Windows でのみ有効です。

パラメーターについては、431 ページの『[DEFINE CHANNEL](#page-430-0)』に説明があります。

# **受信側チャネル**

DEFINE CHANNEL コマンドを使用する場合の、受信側チャネルの構文図。

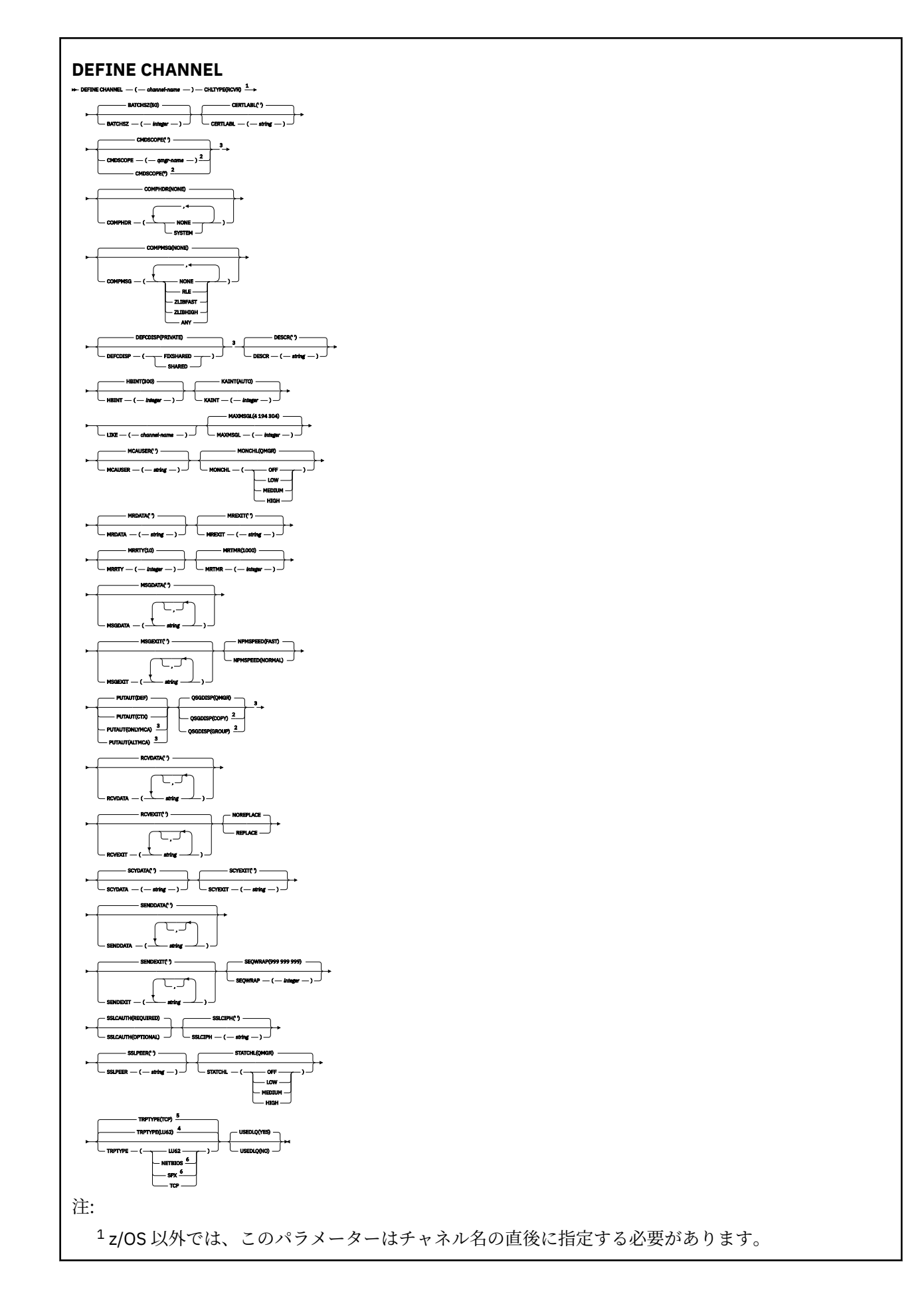

 キュー・マネージャーがキュー共有グループのメンバーである場合に、IBM MQ for z/OS でのみ有 効です。 z/OS でのみ有効です。 z/OS のデフォルト。 Multiplatforms のデフォルト。 Windows でのみ有効です。

パラメーターについては、431ページの『[DEFINE CHANNEL](#page-430-0)』に説明があります。

# **要求側チャネル**

DEFINE CHANNEL コマンドを使用する場合の、要求側チャネルの構文図。

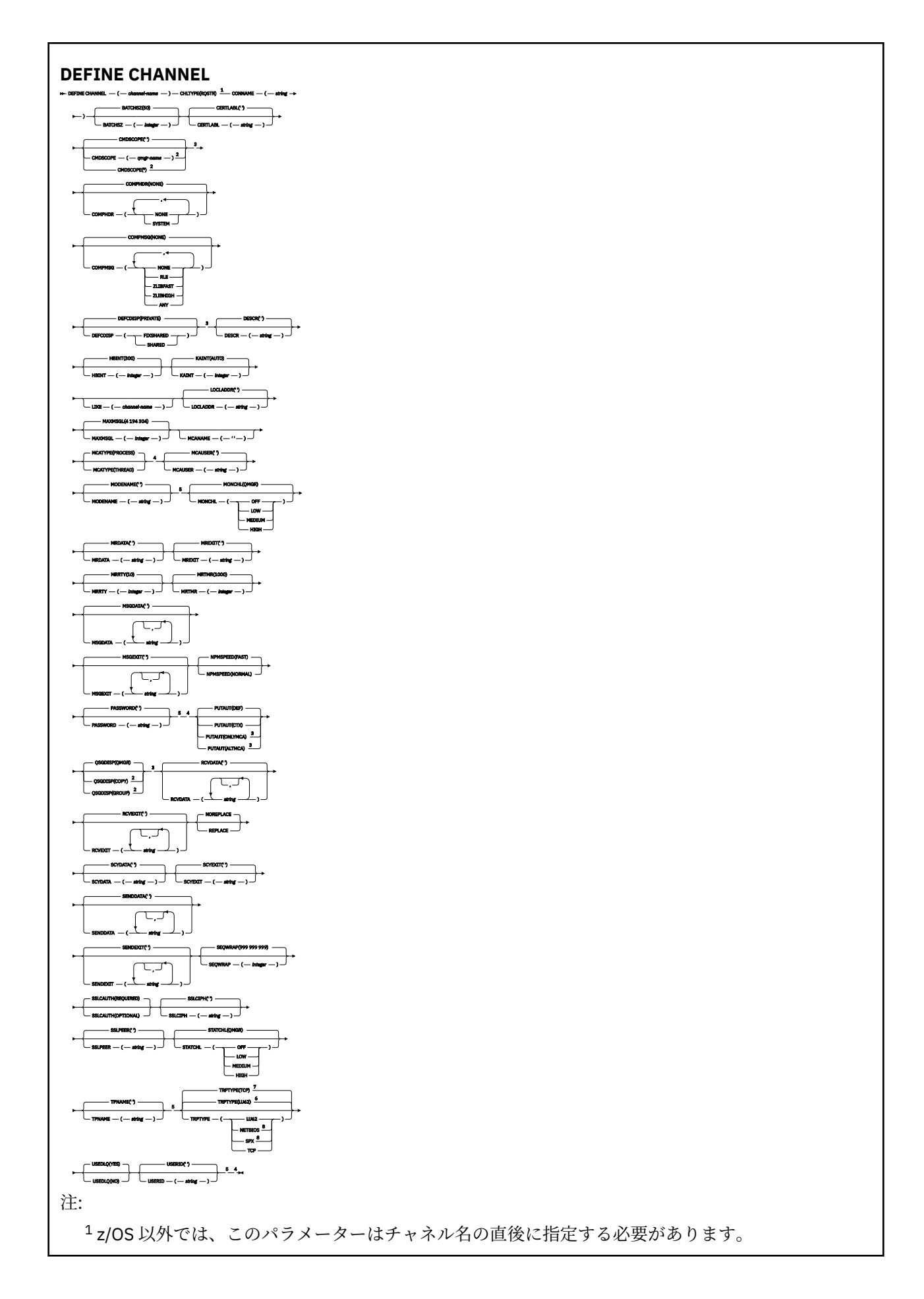

 キュー・マネージャーがキュー共有グループのメンバーである場合に、IBM MQ for z/OS でのみ有 効です。 z/OS でのみ有効です。 z/OS では無効です。 TRPTYPE が LU62 の場合にのみ有効です。 z/OS のデフォルト。 Multiplatforms のデフォルト。 Windows でのみ有効です。

パラメーターについては、431 ページの『[DEFINE CHANNEL](#page-430-0)』に説明があります。

# **クライアント接続チャネル**

DEFINE CHANNEL コマンドを使用する場合の、クライアント接続チャネルの構文図。

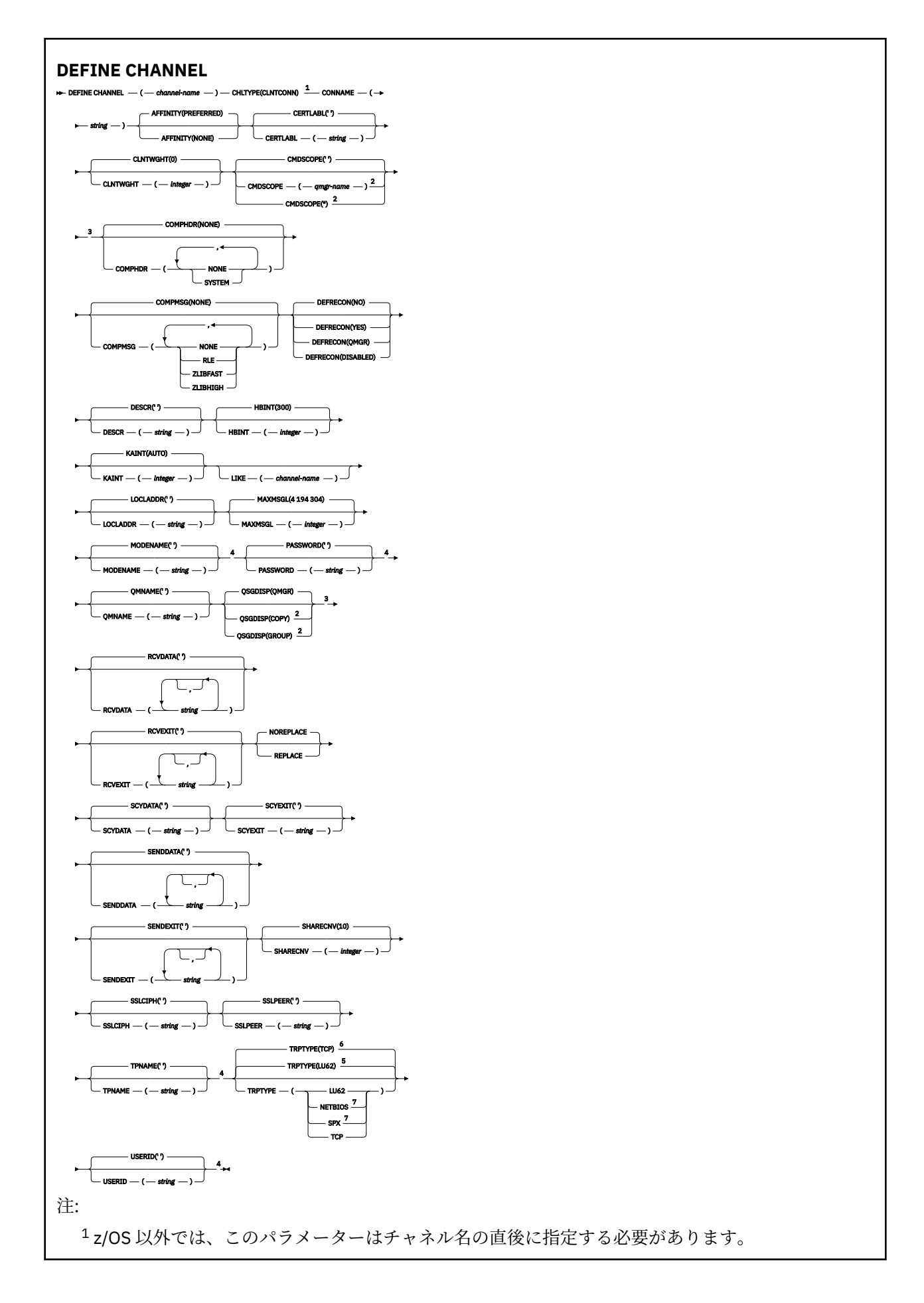

 キュー・マネージャーがキュー共有グループのメンバーである場合に、z/OS でのみ有効です。 z/OS でのみ有効です。 TRPTYPE が LU62 の場合にのみ有効です。 z/OS のデフォルト。 Multiplatforms のデフォルト。 DOS または Windows で実行するクライアントでのみ有効です。

パラメーターについては、431 ページの『[DEFINE CHANNEL](#page-430-0)』に説明があります。

# **サーバー接続チャネル**

DEFINE CHANNEL コマンドを使用する場合の、サーバー接続チャネルの構文図。

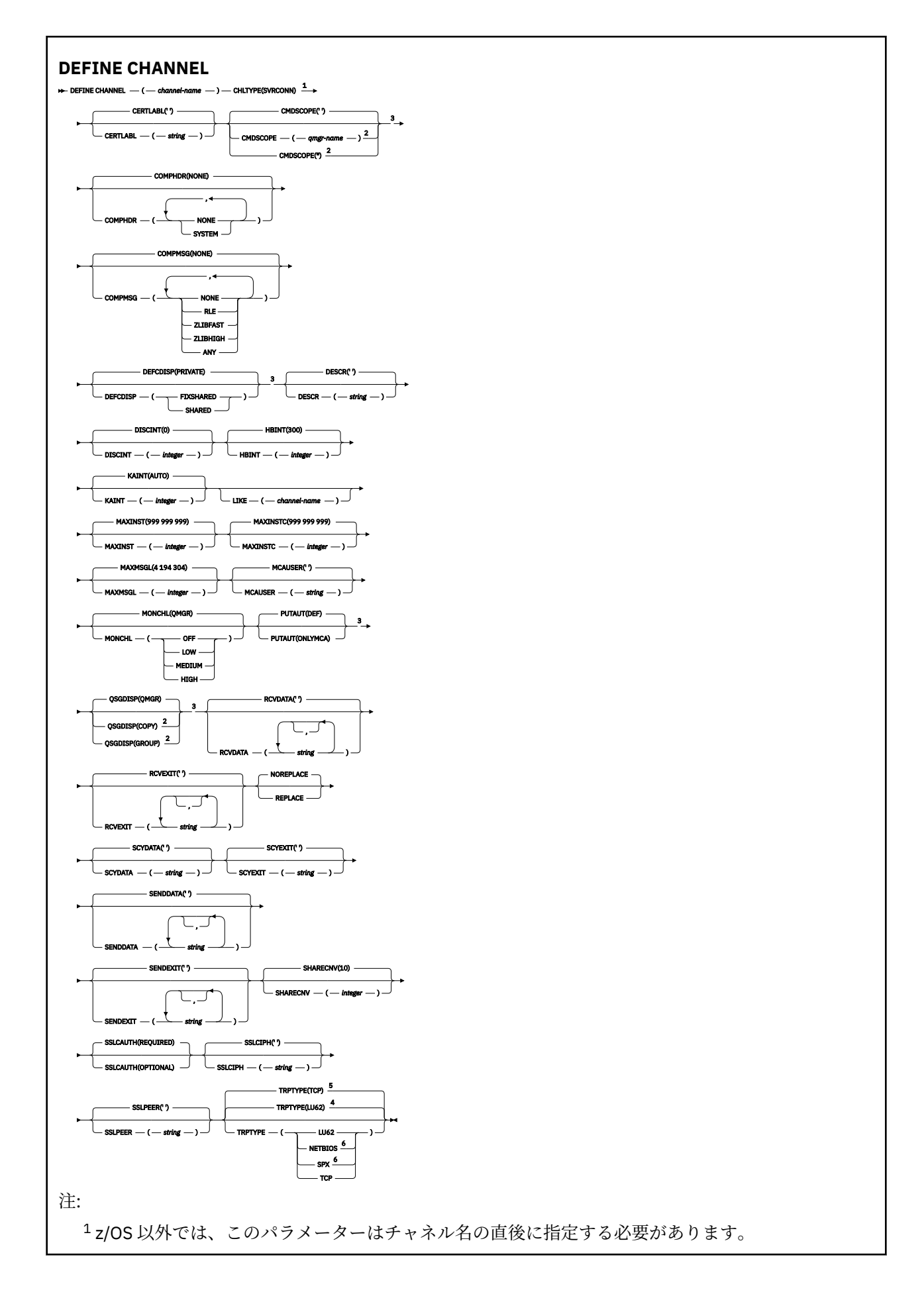

 キュー・マネージャーがキュー共有グループのメンバーである場合に、z/OS でのみ有効です。 z/OS でのみ有効です。 z/OS のデフォルト。 Multiplatforms のデフォルト。 Windows で実行するクライアントでのみ有効です。

パラメーターについては、431 ページの『[DEFINE CHANNEL](#page-430-0)』に説明があります。

# **クラスター送信側チャネル**

DEFINE CHANNEL コマンドを使用する場合の、クラスター送信側チャネルの構文図。

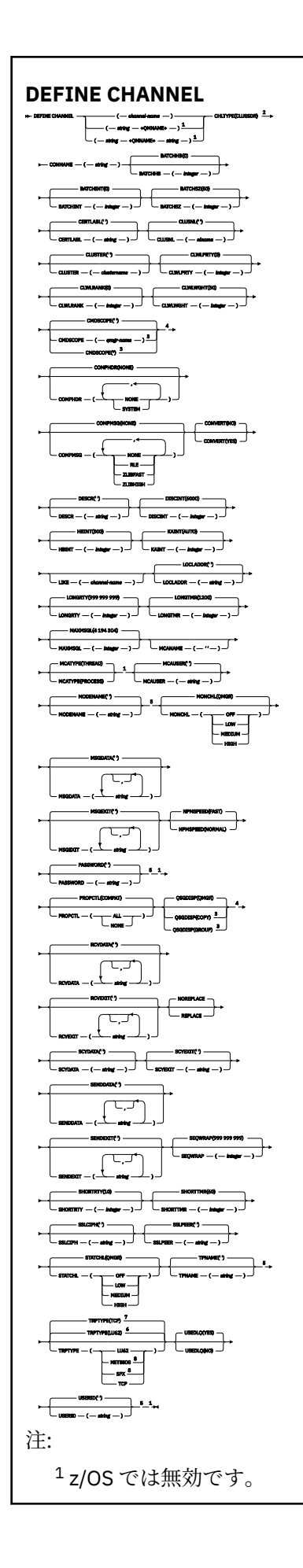

 z/OS 以外では、このパラメーターはチャネル名の直後に指定する必要があります。 キュー・マネージャーがキュー共有グループのメンバーである場合に、IBM MQ for z/OS でのみ有 効です。 z/OS でのみ有効です。 TRPTYPE が LU62 の場合にのみ有効です。 z/OS のデフォルト。 Multiplatforms のデフォルト。 Windows でのみ有効です。

パラメーターについては、431 ページの『[DEFINE CHANNEL](#page-430-0)』に説明があります。

# **クラスター受信側チャネル**

DEFINE CHANNEL コマンドを使用する場合の、クラスター受信側チャネルの構文図。

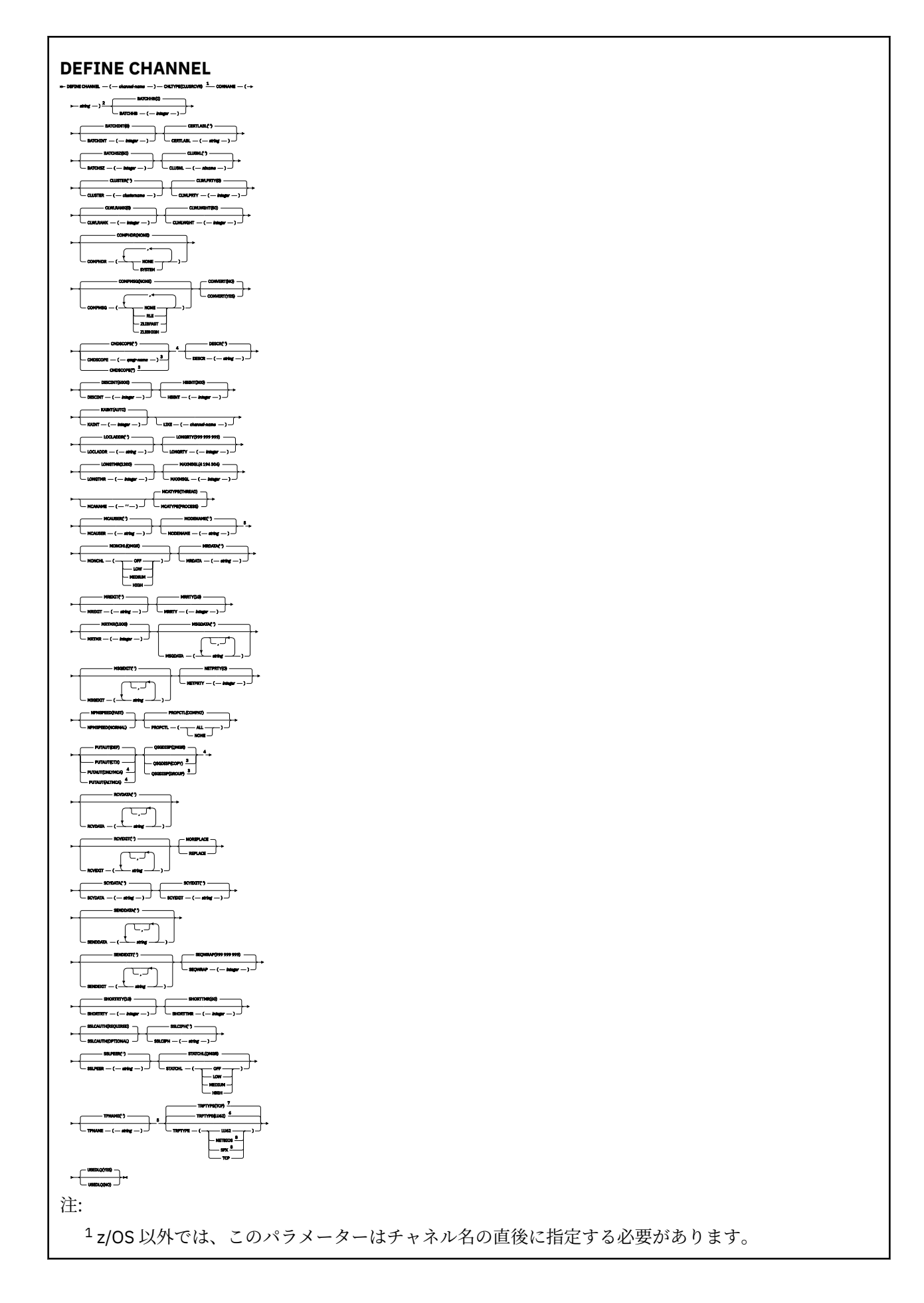

2 このパラメーターは、TRPTYPE が TCP の場合はオプションです。 キュー・マネージャーがキュー共有グループのメンバーである場合に、IBM MQ for z/OS でのみ有 効です。 z/OS でのみ有効です。 TRPTYPE が LU62 の場合にのみ有効です。 z/OS のデフォルト。 Multiplatforms のデフォルト。 Windows でのみ有効です。

パラメーターについては、431 ページの『[DEFINE CHANNEL](#page-430-0)』に説明があります。

# **AMQP チャネル**

DEFINE CHANNEL コマンド使用時の AMQP チャネルの構文図。

構文図の主線の上に示された値は、IBM MQ で提供されるデフォルトですが、インストール済み環境により 変更されている場合があります。 9 [ページの『構文図』を](#page-8-0)参照してください。

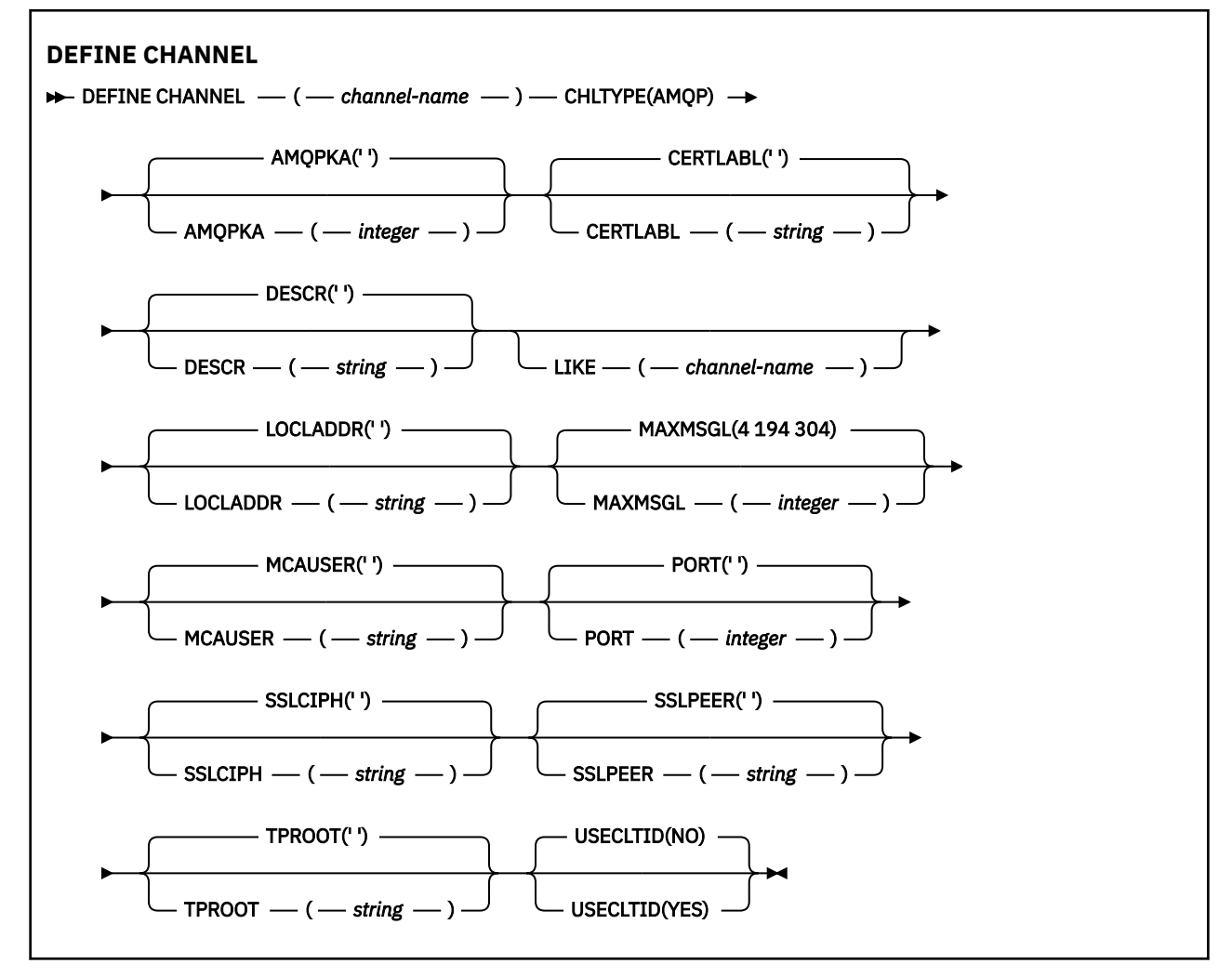

パラメーターについては、431 ページの『[DEFINE CHANNEL](#page-430-0)』に説明があります。

# **Windows Linux AIX** DEFINE CHANNEL (MQTT)

**DEFINE CHANNEL** コマンドを使用する場合のテレメトリー・チャネルの構文図。

# **MQSC コマンドの使用**

MQSC コマンドの使用方法については、MQSC コマンドを使用したローカル管理タスクの実行を参照して ください。

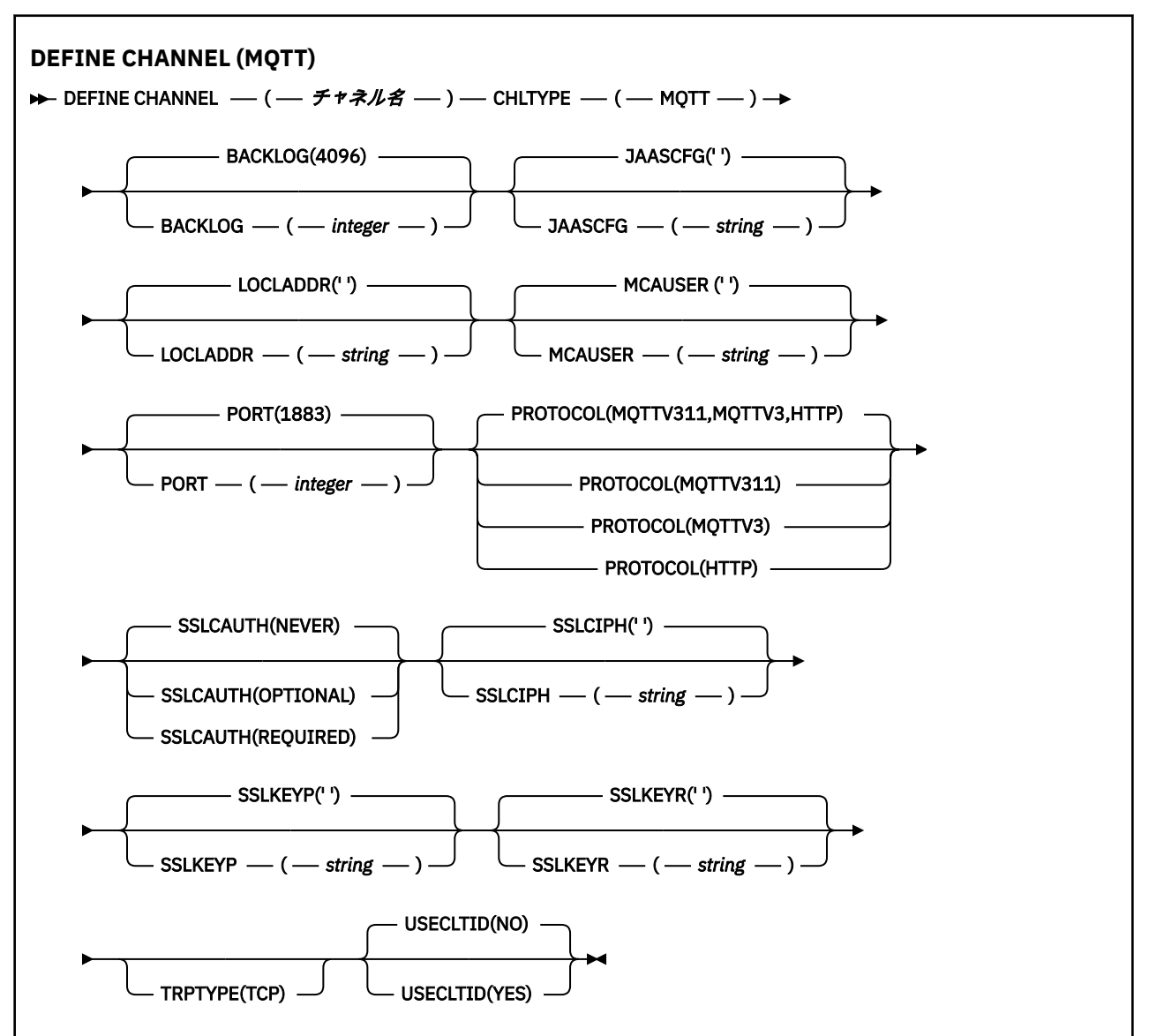

# **使用上の注意**

このコマンドの発行時には、テレメトリー (MQXR) サービスが実行中でなければなりません。 テレメトリ ー (MQXR) サービスを開始する方法については、テレメトリー対応キュー・マネージャーの構成 (Linux) ま たは Windows 上のテレメトリー用キュー・マネージャーの構成を参照してください。

# **DEFINE CHANNEL のパラメーターの説明 (MQTT)**

### *(channel-name)*

新しいチャネル定義の名前。

この名前は、このキュー・マネージャー上で定義されている既存のチャネルの名前と同じであってはな りません (ただし、REPLACE または ALTER が指定されている場合を除きます)。

ストリングの最大長は 20 文字で、有効な文字しか含めることができません。IBM MQ オブジェクトの 命名規則を参照してください。

#### <span id="page-487-0"></span>**BACKLOG(***integer***)**

ある一時点にテレメトリー・チャネルがサポートできる未解決の接続要求の数。 バックログ制限に達 すると、さらに接続しようとするクライアントは現在のバックログが処理されるまで接続を拒否されま す。

この値の範囲は 0 から 999999999 です。

デフォルト値は 4096 です。

#### **CHLTYPE**

チャネル・タイプ。 MQTT (テレメトリー) チャネル。

#### **JAASCFG(***string***)**

JAAS 構成ファイル内のスタンザの名前。

JAAS を使用した MQTT クライアント Java アプリケーションの認証を参照してください。

#### **LOCLADDR (***ip-addr***)**

LOCLADDR は、チャネルのローカル通信アドレスです。 このパラメーターは、特定の IP アドレスの使 用をクライアントに強制する必要がある場合に使用します。 LOCLADDR は、チャネルで IPv4 または IPv6 アドレスを使用したり (選択可能な場合)、複数のネットワーク・アダプターがあるシステムにお いて特定のネットワーク・アダプターを使用したりすることを強制する場合に役立ちます。

**LOCLADDR** の最大長は MQ\_LOCAL\_ADDRESS\_LENGTH です。

**LOCLADDR** を省略すると、ローカル・アドレスが自動的に割り振られます。

#### **ip-addr**

*ip-addr* は、単一のネットワーク・アドレスであり、次の 3 つの形式のいずれかで指定します。

**IPv4 ドット 10 進数** 192.0.2.1 など

**IPv6 16 進表記** 2001:DB8:0:0:0:0:0:0 など

**英数字のホスト名書式** WWW.EXAMPLE.COM など

IP アドレスを入力すると、アドレス・フォーマットのみが妥当性検査されます。 IP アドレス自体は妥 当性検査されません。

### **MCAUSER (***string***)**

メッセージ・チャネル・エージェント・ユーザー ID。

ストリングの最大長は 12 文字です。 Windows では、オプションで、user@domain の形式のドメイ ン・ネームを使用してユーザー ID を修飾できます。

このパラメーターが非ブランクであり、 **[USECLNTID](#page-489-0)** が NO に設定されている場合、このユーザー ID は、IBM MQ リソースのアクセス権限を得るためにテレメトリー・サービスによって使用されます。

このパラメーターがブランクであり、**USECLNTID** が NO に設定されている場合、MQTT CONNECT パケ ットで送られてきたユーザー名が使用されます。 MQTT クライアントの ID および許可を参照してくだ さい。

#### **PORT(***integer***)**

テレメトリー (MQXR) サービスがクライアント接続を受け付けるポート番号。 テレメトリー・チャネル のデフォルト・ポート番号は 1883 で、SSL を使用して保護されているテレメトリー・チャネルのデフ ォルト・ポート番号は 8883 です。 ポートの値として 0 を指定すると、MQTT が使用可能なポート番号 を動的に割り振ります。

#### **PROTOCOL**

以下の通信プロトコルがチャネルでサポートされています。

#### **MQTTV311**

チャネルは、[MQTT 3.1.1](https://docs.oasis-open.org/mqtt/mqtt/v3.1.1/os/mqtt-v3.1.1-os.html) Oasis 規格で定義されたプロトコルを使用するクライアントからの接続を 受け入れます。 このプロトコルによる機能は、既存の MQTTV3 プロトコルによる機能とほとんど 同じです。

#### **MQTTV3**

チャネルは、mqtt.org が定めた MQTT V3.1 [プロトコル仕様](https://public.dhe.ibm.com/software/dw/webservices/ws-mqtt/mqtt-v3r1.html)を使用するクライアントからの接続を 受け入れます。

#### **HTTP**

チャネルは、ページの HTTP 要求、または MQ Telemetry への WebSockets 接続を受け入れます。

それぞれ異なるプロトコルを使用する複数のクライアントからの接続を受け入れるには、受け入れ可能 な値をコンマ区切りリストで指定します。 例えば、MQTTV3,HTTP を指定した場合、チャネルは MQTTV3 かまたは HTTP を使用するクライアントからの接続を受け入れます。 クライアント・プロト コルを指定しない場合、チャネルは、サポートされるプロトコルのいずれかを使用するクライアントか らの接続を受け入れます。

IBM MQ 8.0.0 Fix Pack 3 以降を使用していて、旧バージョンの製品で最後に変更された MQTT チャネ ルが構成に含まれている場合は、プロトコル設定を明示的に変更して、チャネルが MQTTV311 オプシ ョンを使用するようにする必要があります。 チャネルにクライアント・プロトコルが何も指定されて いない場合も同様です。チャネルで使用する具体的なプロトコルはチャネルの構成時に保管されるた め、以前のバージョンの製品は MQTTV311 オプションを認識しないからです。 この状態のチャネルが MQTTV311 オプションを使用するようにするには、オプションを明示的に追加して、変更を保存しま す。 これで、チャネル定義でオプションが認識されるようになります。 その後再び設定を変更して、 クライアント・プロトコルをまったく指定しなくても、MQTTV311 オプションはサポートされるプロト コルの保管リストにそのまま含まれています。

#### **SSLCAUTH**

IBM MQ が TLS クライアントからの証明書を必要としているかどうかを定義します。 チャネルの開始 側は TLS クライアントとして動作するので、このパラメーターは TLS サーバーとして動作する、開始 フローの受信側のチャネルに適用されます。

#### **NEVER**

IBM MQ は、TLS クライアントからの証明書を要求しません。

#### **REQUIRED**

IBM MQ は、TLS クライアントから証明書を必要とし、それを検証します。

#### **OPTIONAL**

IBM MQ は、証明書を提供するかどうかを TLS クライアントに決定させます。 クライアントが証明 書を送信する場合、この証明書の内容は、標準で検証されます。

#### **SSLCIPH***(string)*

**SSLCIPH** は、テレメトリー・チャネルで使用する場合は、TLS 暗号スイートを意味します。 TLS 暗号 スイートは、テレメトリー (MQXR) サービスを実行する JVM でサポートされるものです。 **SSLCIPH** パ ラメーターがブランクの場合、チャネルでの TLS の使用は試行されません。

SHA-2 暗号スイートを使用する場合は、 MQTT チャネルで SHA-2 暗号スイートを使用する場合のシス テム要件を参照してください。

#### **SSLKEYP(***string***)**

TLS 鍵リポジトリーのパスフレーズ。

#### **SSLKEYR(***string***)**

デジタル証明書とそれに関連した秘密鍵のストア (格納場所) である TLS の鍵リポジトリー・ファイル の絶対パス名。 鍵ファイルを指定しなかった場合、TLS は使用されません。

ストリングの最大長は 256 文字です。

• AIX および Linux では、名前の形式は *pathname/keyfile* です。

• Windows の場合、名前の形式は *pathname\keyfile* になります。

<span id="page-489-0"></span>*keyfile* は、Java 鍵ストア・ファイルを指定します (接尾部 .jks は付けずに指定します)。

#### **TRPTYPE (***string***)**

使用する伝送プロトコル。

### **TCP**

TCP/IP。

### **USECLTID**

新しい接続の MQTT クライアント ID を、この接続の IBM MQ ユーザー ID として使用するかどうかを 決定します。 このプロパティーを指定すると、クライアントが指定するユーザー名は無視されます。

このパラメーターを YES に設定する場合、 **[MCAUSER](#page-487-0)** はブランクでなければなりません。

**USECLNTID** が NO に設定されていて、**MCAUSER** がブランクである場合、MQTT CONNECT パケットで 送られてきたユーザー名が使用されます。 MQTT クライアントの ID および許可を参照してください。

### **関連資料**

293 ページの『[ALTER CHANNEL \(MQTT\)](#page-292-0)』 **ALTER CHANNEL** コマンド使用時のテレメトリー・チャネル用の構文図。

### **関連情報**

TLS を使用した MQTT クライアント認証のためのテレメトリー・チャネルの構成 TLS を使用したチャネル認証のためのテレメトリー・チャネル構成 CipherSpec および CipherSuite MQTT チャネルで SHA-2 暗号スイートを使用する場合のシステム要件

# **Multiplatforms での DEFINE COMMINFO**

MQSC コマンド DEFINE COMMINFO では、新しい通信情報オブジェクトを定義します。 これらのオブジェ クトには、マルチキャスト・メッセージングで必要な定義を組み込みます。

### **MQSC コマンドの使用**

MQSC コマンドの使用方法については、MQSC コマンドを使用したローカル管理タスクの実行を参照して ください。

- 構文図
- 492 ページの『DEFINE COMMINFO [のパラメーターの説明』](#page-491-0)

#### **同義語**: DEF COMMINFO

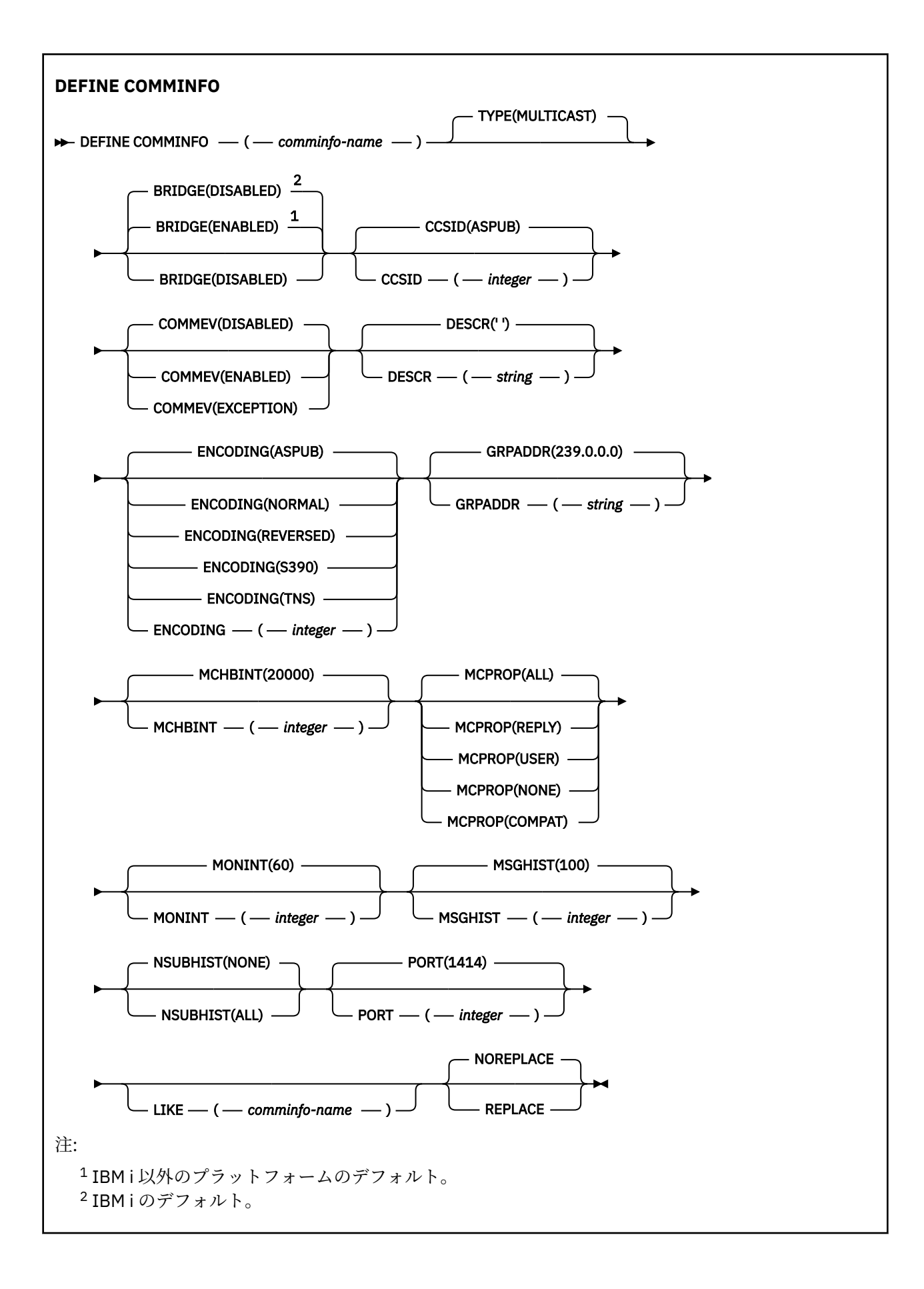

# <span id="page-491-0"></span>**DEFINE COMMINFO のパラメーターの説明**

#### *(comminfo name)*

通信情報オブジェクトの名前。 これは必須です。

このキュー・マネージャーで現在定義されている他の通信情報オブジェクト名と同じ名前を指定するこ とはできません。 IBM MQ オブジェクトの命名規則を参照してください。

**タイプ**

通信情報オブジェクトのタイプ。 サポートされている唯一のタイプは、MULTICAST です。

#### **BRIDGE**

ブリッジによって、マルチキャストを使用しないアプリケーションからのパブリケーションを、マルチ キャストを使用するアプリケーションに渡すかどうかを制御します。 ブリッジングは、**MCAST(ONLY)** のマークが付いているトピックには適用されません。 その種のトピックでは、マルチキャスト・トラ フィックだけが可能なので、キューのパブリッシュ/サブスクライブ・ドメインへのブリッジは適用さ れません。

### **無効化**

マルチキャストを使用しないアプリケーションからのパブリケーションが、マルチキャストを使用 するアプリケーションにブリッジされません。 これが IBM i のデフォルトです。

#### **ENABLED**

ブリッジによって、マルチキャストを使用しないアプリケーションからのパブリケーションを、マ ルチキャストを使用するアプリケーションに渡します。 これが IBM i 以外のプラットフォームの デフォルトです。

#### **CCSID(***integer***)**

メッセージ送信のコード化文字セット ID。 1 から 65535 の範囲内で値を指定します。

CCSID では、対象のプラットフォーム用に定義されている値を指定する必要があります。また、そのプ ラットフォームに該当する文字セットを使用しなければなりません。 このパラメーターを使用して CCSID を変更する場合、その変更が適用されるときに実行中のアプリケーションは引き続き元の CCSID を使用します。 したがって、稼働を続ける前に、すべての実行中のアプリケーションをいった ん停止して再始動する必要があります。 これには、コマンド・サーバーおよびチャネル・プログラム が含まれます。 これを行うには、変更を行った後にキュー・マネージャーを停止および再始動します。

デフォルト値は ASPUB です。この場合は、パブリッシュされるメッセージで指定されている値に基づ いて、コード化文字セットが選択されます。

#### **COMMEV**

この COMMINFO オブジェクトで作成されたマルチキャスト・ハンドルのイベント・メッセージを生成 するかどうかを制御します。 イベントが生成されるのは、**MONINT** パラメーターでイベントが有効にな っている場合に限られます。

#### **無効化**

COMMINFO オブジェクトを使用して作成されるマルチキャスト・ハンドルに対して、イベント・ メッセージは生成されません。 これはデフォルト値です。

#### **ENABLED**

COMMINFO オブジェクトを使用して作成されるマルチキャスト・ハンドルに対して、イベント・ メッセージは生成されます。

#### **EXCEPTION**

メッセージ信頼性が信頼性しきい値を下回ると、イベント・メッセージが書き込まれます。信頼性 しきい値は、デフォルトで 90 に設定されます。

#### **DESCR(***string***)**

平文コメント。 オペレーターが DISPLAY COMMINFO コマンドを実行すると、通信情報オブジェクトに 関するこの記述情報が表示されます (674 ページの『Multiplatforms での [DISPLAY COMMINFO](#page-673-0)』を参照 してください)。

表示可能文字だけを含めることができます。 最大長は 64 文字です。 DBCS のインストール済み環境 では、この値に DBCS 文字 (最大長 64 バイト) を使用できます。

**注 :** このキュー・マネージャーのコード化文字セット ID (CCSID) にない文字が使用された場合、情報が 別のキュー・マネージャーに送信されると、それらの文字は正しく変換されない場合があります。

#### **ENCODING**

メッセージ送信のエンコード。

#### **ASPUB**

メッセージのエンコードは、パブリッシュされるメッセージで指定されている値から取り込まれま す。 これはデフォルト値です。

#### **REVERSED**

#### **NORMAL**

**S390**

#### **TNS**

**encoding**

#### **GRPADDR**

グループの IP アドレスまたは DNS 名。

グループ・アドレスを管理するのは、管理者の責任です。 すべてのマルチキャスト・クライアントで、 あらゆるトピックについて同じグループ・アドレスを使用することも可能です。その場合も、クライア ントで未解決になっているサブスクリプションに合致するメッセージだけが送信されます。 同じグル ープ・アドレスを使用すると、各クライアントがネットワーク内のあらゆるマルチキャスト・パケット を調べて処理しなければならなくなるので、効率が落ちる場合もあります。 トピックごとに、あるい はトピック・セットごとに、別々の IP グループ・アドレスを割り振るほうが効率は良くなりますが、 そのためには、注意深い管理が必要です。ネットワークで MQ 以外の他のマルチキャスト・アプリケー ションが使用されている場合は、特にそういえます。 デフォルト値は 239.0.0.0 です。

#### **MCHBINT**

ハートビート間隔はミリ秒単位で測定されます。このパラメーターで、送信側がデータがこれ以上ない ことを受信側に通知する頻度を指定します。 値の範囲は 0 から 999 999 です。 デフォルト値は 2000 ミリ秒です。

#### **MCPROP**

このマルチキャスト・プロパティーの値では、メッセージと一緒に流れる MQMD プロパティーとユー ザー・プロパティーの数を制御します。

#### **すべて**

すべてのユーザー・プロパティーとすべての MQMD フィールドを送信します。

#### **REPLY**

ユーザー・プロパティーと、メッセージへの応答に関連する MQMD フィールドだけを送信します。 以下のプロパティーが該当します。

- MsgType
- MessageId
- CorrelId
- ReplyToQ
- ReplyToQmgr
- **ユーザー**

ユーザー・プロパティーのみが送信されます。

#### **NONE**

ユーザー・プロパティーも MQMD フィールドも送信されません。

#### **COMPAT**

この値を指定すると、RMM 互換モードでメッセージが送信されます。 これによって、現行の XMS アプリケーションおよびブローカー RMM アプリケーションとの相互協調処理が一部可能になりま す。

#### **MONINT(***integer***)**

モニター情報を更新する頻度 (秒単位)。 イベント・メッセージが有効になっている場合は、このパラメ ーターによって、この COMMINFO オブジェクトで作成されたマルチキャスト・ハンドルの状況に関す るイベント・メッセージの生成頻度も制御できます。

0 の値は、モニターしないことを意味します。

デフォルト値は 60 です。

#### **MSGHIST**

この値は、システムが NACK (否定応答) の場合の再送信を処理するために保持しておくメッセージ・ヒ ストリーの量 (キロバイト単位) です。

値の範囲は 0 から 999 999 999 です。 値を 0 にすると、信頼性が最低レベルになります。 デフォルト 値は 100 です。

#### **NSUBHIST**

この新規サブスクライバー・ヒストリーの値では、パブリケーション・ストリームに加わるサブスクラ イバーが現時点で入手できる限りの量のデータを受け取るのか、それともサブスクリプションの時点以 降に実行されたパブリケーションだけを受け取るのかを制御します。

#### **NONE**

値を NONE にすると、送信側は、サブスクリプションの時点以降に実行されたパブリケーションだ けを送信します。 これはデフォルト値です。

**ALL**

値を ALL にすると、送信側は、入手できる限りのトピック・ヒストリーを再送信します。 場合に よっては、保存パブリケーションと同じような動作になることがあります。

**注 :** ALL の値を使用すると、すべてのトピック・ヒストリーが再送信されるので、大量のトピック・ ヒストリーがある場合は、パフォーマンスに悪影響を与える可能性があります。

#### **PORT(***integer***)**

送信のポート番号。 デフォルトのポート番号は 1414 です。

#### **LIKE(***authinfo-name***)**

この定義のモデルとして使用するパラメーターが設定されている通信情報オブジェクトの名前。

このフィールドを入力しないで、コマンドに関連するパラメーター・フィールドも入力しない場合は、 このタイプのオブジェクトのデフォルト定義から値が取り込まれます。

このデフォルト通信情報オブジェクト定義は、インストール環境によって、必要なデフォルト値に変更 される場合があります。

#### **REPLACE および NOREPLACE**

既存の定義をこの定義に置き換えるかどうか。 これはオプションです。 デフォルトは NOREPLACE で す。 属性指定が異なるオブジェクトは変更されません。

#### **REPLACE**

同じ名前の既存の定義をこの定義に置き換えます。 定義が存在しない場合は作成されます。

#### **NOREPLACE**

同じ名前の既存の定義をこの定義に置き換えません。

# **Multiplatforms での DEFINE LISTENER**

新しい IBM MQ リスナー定義を作成してそのパラメーターを設定するには、MQSC コマンド DEFINE LISTENER を使用します。

### **MQSC コマンドの使用**

MQSC コマンドの使用方法については、MQSC コマンドを使用したローカル管理タスクの実行を参照して ください。

- 構文図
- 496 ページの『DEFINE LISTENER [のパラメーターの説明』](#page-495-0)

### **同義語**: DEF LSTR

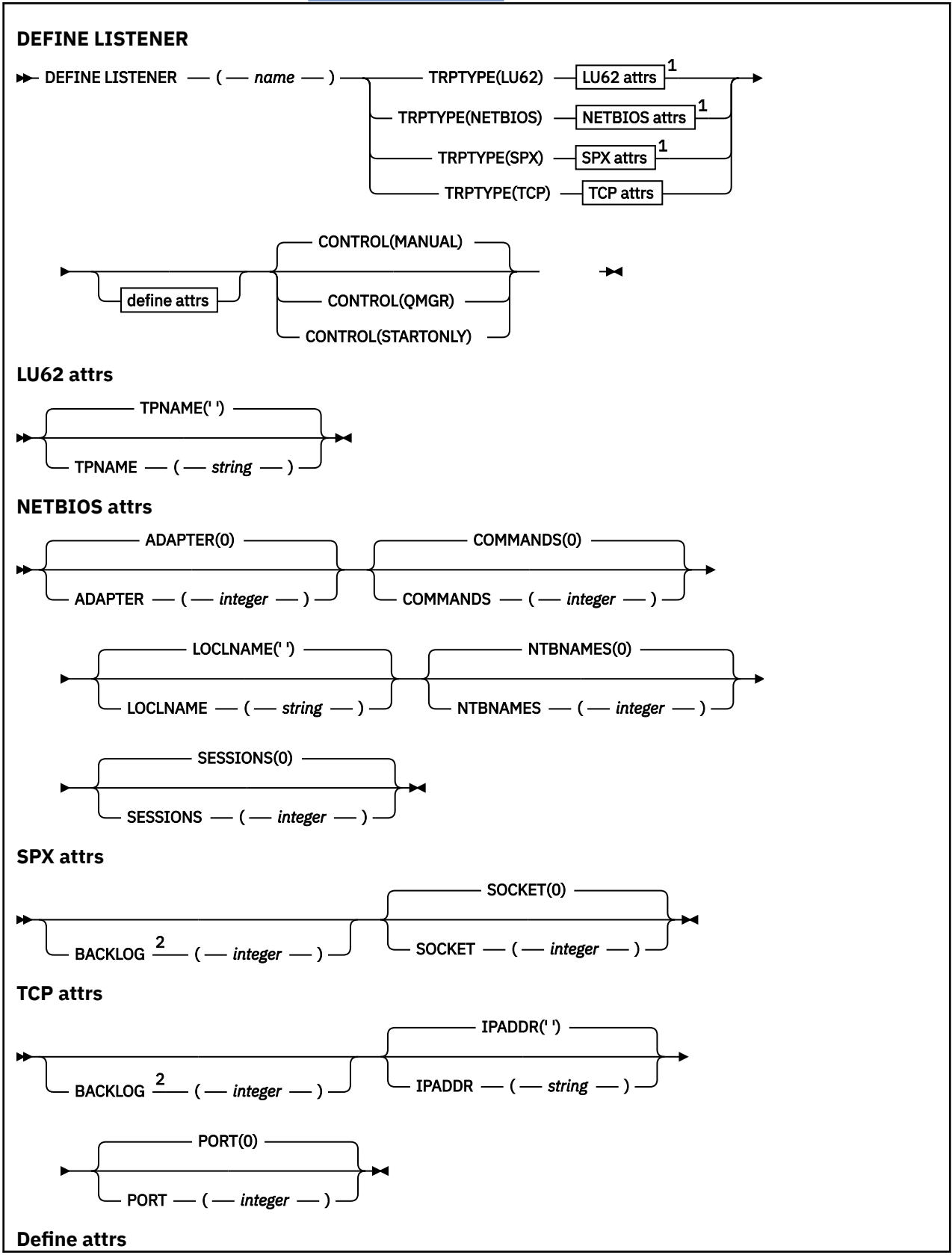

<span id="page-495-0"></span>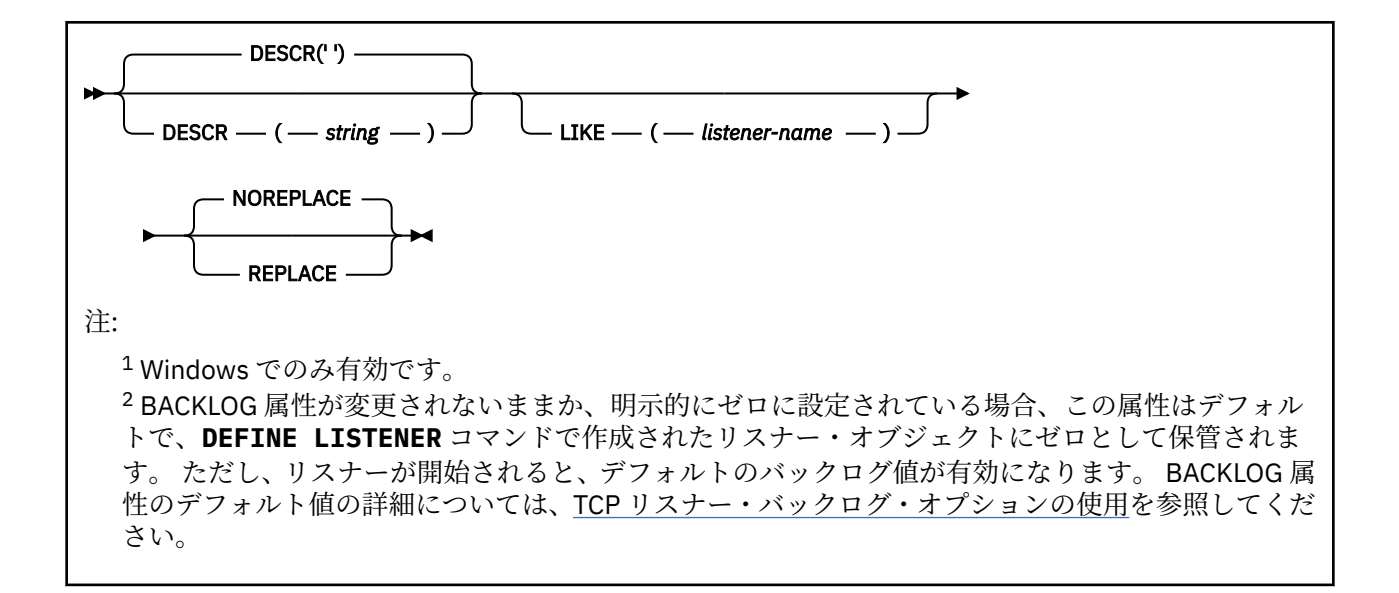

### **DEFINE LISTENER のパラメーターの説明**

### *(listener-name)*

IBM MQ リスナー定義の名前 (IBM MQ オブジェクトの命名規則を参照)。 これは必須です。

名前は、このキュー・マネージャーで現在定義されている他のどのリスナー定義とも同じであってはな りません (REPLACE が指定されている場合を除く)。

# **ADAPTER(***integer***)**

NetBIOS が listen するアダプター番号。 このパラメーターは、TRPTYPE が NETBIOS の場合に Windows でのみ有効です。

### **BACKLOG(***integer***)**

リスナーがサポートする並行接続要求の数。

# **COMMANDS(integer)**

リスナーが使用できるコマンドの数。 このパラメーターは、**TRPTYPE** が NETBIOS の場合に Windows でのみ有効です。

#### **CONTROL(***string***)**

リスナーの開始および停止の方法を指定します。

#### **MANUAL**

リスナーを自動的に開始または停止しません。 **START LISTENER** コマンドと **STOP LISTENER** コマンドを使用して制御します。

#### **QMGR**

定義するリスナーは、キュー・マネージャーの開始および停止と同時に、開始および停止します。

#### **STARTONLY**

リスナーは、キュー・マネージャーの開始と同時に開始するようになっていますが、キュー・マネ ージャーの停止と同時に停止するようには要求されていません。

### **DESCR(***string***)**

平文コメント。 オペレーターが **DISPLAY LISTENER** コマンドを発行すると、リスナーに関する記述 情報が提供されます ( 694 ページの『Multiplatforms での [DISPLAY LISTENER](#page-693-0)』 を参照)。

表示可能文字だけを含めることができます。 最大長は 64 文字です。 DBCS のインストール済み環境 では、この値に DBCS 文字 (最大長 64 バイト) を使用できます。

**注 :** このキュー・マネージャーのコード化文字セット ID (CCSID) にない文字が使用された場合、情報が 別のキュー・マネージャーに送信されると、それらの文字は正しく変換されない場合があります。

#### <span id="page-496-0"></span>**IPADDR(***string***)**

リスナーの IP アドレス。IPv4 ドット 10 進表記、IPv6 16 進表記、または英数字ホスト名のいずれか の形式で指定します。 このパラメーターに値を指定しない場合、リスナーは構成済みのすべての IPv4 および IPv6 スタックを listen します。

#### **LIKE(***listener-name***)**

リスナーの名前。この定義をモデル化するために使用するパラメーターと共に指定します。

このパラメーターは、**DEFINE LISTENER** コマンドのみに適用されます。

このフィールドが入力されておらず、コマンドに関連するパラメーター・フィールドを入力していない 場合には、値はこのキュー・マネージャーでのリスナーのデフォルト定義から取得されます。 これは、 次のように指定するのと同じです。

LIKE(SYSTEM.DEFAULT.LISTENER)

デフォルトのリスナーが指定されますが、これは必要なデフォルト値のインストールにより変更できま す。 IBM MQ オブジェクトの命名規則を参照してください。

# **LOCLNAME**(*string*)

リスナーが使用する NetBIOS ローカル名。 このパラメーターは、**TRPTYPE** が NETBIOS の場合に Windows でのみ有効です。

# **Windows** NTBNAMES(*integer*)

リスナーが使用できる名前の数。 このパラメーターは、**TRPTYPE** が NETBIOS の場合に Windows での み有効です。

#### **PORT(***integer***)**

TCP/IP のポート番号。 これは、TRPTYPE が TCP である場合にのみ有効です。 65535 を超えることは できません。

# **Windows** SESSIONS(*integer*)

リスナーが使用できるセッションの数。 このパラメーターは、**TRPTYPE** が NETBIOS の場合に Windows でのみ有効です。

#### **SOCKET(***integer***)**

listen する SPX ソケットです。 これは、**TRPTYPE** が SPX である場合にのみ有効です。

# **Windows TPNAME**(*string*)

LU 6.2 トランザクション・プログラム名 (最大長 64 文字)。 このパラメーターは、**TRPTYPE** が LU62 の 場合に Windows でのみ有効です。

**TRPTYPE(***string***)**

使用する伝送プロトコル。

# **LUG2**<br>LUG2

SNA LU 6.2。 これは、Windows でのみ有効です。

# **Windows** NETBIOS

NetBIOS. これは、Windows でのみ有効です。

## **Windows** SPX

Sequenced Packet Exchange。 これは、Windows でのみ有効です。

#### **TCP**

TCP/IP。

# **z/OS での DEFINE LOG**

MQSC コマンド DEFINE LOG を使用して、アクティブ・ログ・リングに新規アクティブ・ログ・データ・ セットを追加します。

# **MQSC コマンドの使用**

MQSC コマンドの使用方法については、MQSC コマンドを使用したローカル管理タスクの実行を参照して ください。

このコマンドは、ソースの CR から実行できます。 ソースのシンボルの説明については、z/OS でのコマン ドの使用を参照してください。

指定されたデータ・セットは、実行中のキュー・マネージャーに動的に割り振られ、COPY1 または COPY2 いずれかのアクティブ・ログおよびこの情報により更新された BSDS に追加されるため、キュー・マネー ジャーの再始動時にも保持されます。 データ・セットは、現在のアクティブ・ログがいっぱいになってア クティブ・ログの切り替えが行われるときに、次に使用されるアクティブ・ログとなるような位置でアク ティブ・ログ・リングに追加されます。

- [構文図](#page-496-0)
- 498 ページの『DEFINE LOG の使用上の注意』
- 498 ページの『DEFINE LOG のパラメーターの説明』

**同義語**: DEF LOG

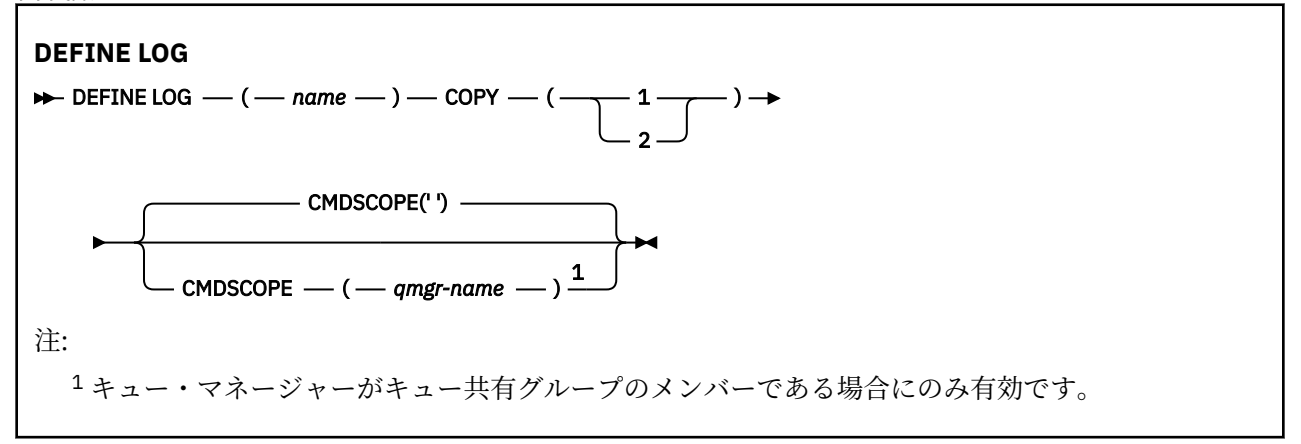

## **DEFINE LOG の使用上の注意**

ログ・スペースが無くなってキュー・マネージャーが待機しているためにログ・データ・セットを追加す る必要がある場合は、コマンド・サーバーからではなく、z/OS コンソールからコマンドを発行する必要が あります。

### **DEFINE LOG のパラメーターの説明**

#### *(***名前***)*

新しいログ・データ・セットの名前。 これは必須であり、アクセス方式サービス・プログラムによっ て既に定義されている (必要に応じて、ユーティリティー CSQJUFMT によってフォーマット設定されて いる) VSAM 線形データ・セットの名前です。 これは、キュー・マネージャーに動的に割り振られます。

ストリングの最大長は 44 文字です。 ストリングは z/OS データ・セットの命名規則に準拠している必 要があります。

#### **COPY**

新しいログ・データ・セットを追加するアクティブ・ログ・リングの番号を指定します。 これは 1 ま たは 2 に指定され、必須です。

### **CMDSCOPE**

このパラメーターは、キュー・マネージャーがキュー共有グループのメンバーである場合に、どのよう にコマンドを実行するのかを指定します。

**' '**

コマンドは、コマンドが入力されたキュー・マネージャーで実行されます。 これはデフォルト値で す。

#### *qmgr-name*

コマンドは、指定したキュー・マネージャーで実行されます。ただし、そのキュー・マネージャー は、キュー共有グループ内でアクティブである必要があります。

共有キュー環境を使用しており、コマンド・サーバーが使用可能である場合のみ、コマンドが入力 されたキュー・マネージャーとは別のキュー・マネージャー名を指定できます。

#### $\approx$  z/OS **z/OS での DEFINE MAXSMSGS**

タスクが 1 つのリカバリー単位内に最大でいくつのメッセージを読み取る (または書き込む) ことができる かを定義するには、MQSC コマンド DEFINE MAXSMSGS を使用します。

### **MQSC コマンドの使用**

MQSC コマンドの使用方法については、MQSC コマンドを使用したローカル管理タスクの実行を参照して ください。

このコマンドは、ソースの 2CR から実行できます。 ソースのシンボルの説明については、z/OS でのコマン ドの使用を参照してください。

- 構文図
- 499 ページの『使用上の注意』
- 499 ページの『DEFINE MAXSMSGS のパラメーターの説明』

**同義語**: DEF MAXSM

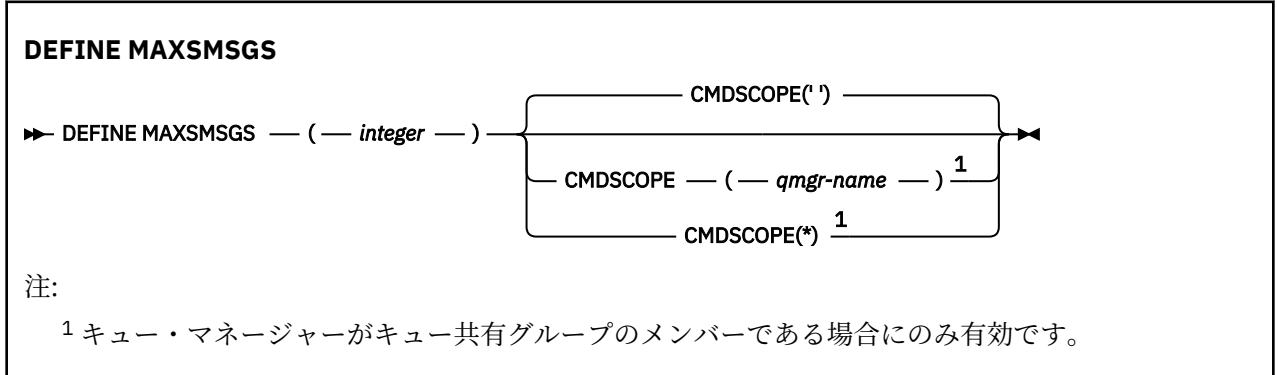

# **使用上の注意**

- 1. このコマンドは、z/OS でのみ有効であり、従来のリリースとの互換性のために保持されていますが、 CSQINP1 初期設定入力データ・セットからは発行できなくなりました。 ALTER QMGR コマンドの MAXUMSGS パラメーターを代わりに使用する必要があります。
- 2. DEFINE MAXSMSGS コマンドを発行して、許可されるメッセージの数を変更できます。 設定された値 は、キュー・マネージャーが再始動しても保持されます。

### **DEFINE MAXSMSGS のパラメーターの説明**

#### *(integer)*

タスクが 1 つのリカバリー単位内で読み取りまたは書き込みができるメッセージの最大数。 この値 は、1 から 999999999 の範囲の整数でなければなりません。 デフォルト値は 10000 です。

この数には、同じリカバリー単位内に生成されるトリガー・メッセージおよびレポート・メッセージが すべて含まれます。

#### **CMDSCOPE**

このパラメーターは、キュー・マネージャーがキュー共有グループのメンバーである場合に、どのよう にコマンドを実行するのかを指定します。

**' '**

コマンドは、コマンドが入力されたキュー・マネージャーで実行されます。 これはデフォルト値で す。

### *qmgr-name*

コマンドは、指定したキュー・マネージャーで実行されます。ただし、そのキュー・マネージャー は、キュー共有グループ内でアクティブである必要があります。

共有キュー環境を使用しており、コマンド・サーバーが使用可能である場合のみ、コマンドが入力 されたキュー・マネージャーとは別のキュー・マネージャー名を指定できます。

**\***

コマンドはローカル・キュー・マネージャーで実行され、キュー共有グループ内のすべてのアクテ ィブ・キュー・マネージャーにも渡されます。 これは、キュー共有グループ内のすべてのキュー・ マネージャーでコマンドを入力するのと同じ結果をもたらします。

# **DEFINE NAMELIST**

MQSC コマンド DEFINE NAMELIST は、名前のリストを定義するために使用します。 このリストは、通常、 クラスター名またはキュー名のリストです。

# **MQSC コマンドの使用**

MQSC コマンドの使用方法については、MQSC コマンドを使用したローカル管理タスクの実行を参照して ください。

このコマンドは、ソースの 2CR から実行できます。 ソースのシンボルの説明については、z/OS でのコマン ドの使用を参照してください。

- 構文図
- 501 [ページの『使用上の注意』](#page-500-0)
- 501 ページの『DEFINE NAMELIST [のパラメーターの説明』](#page-500-0)

### **同義語**: DEF NL

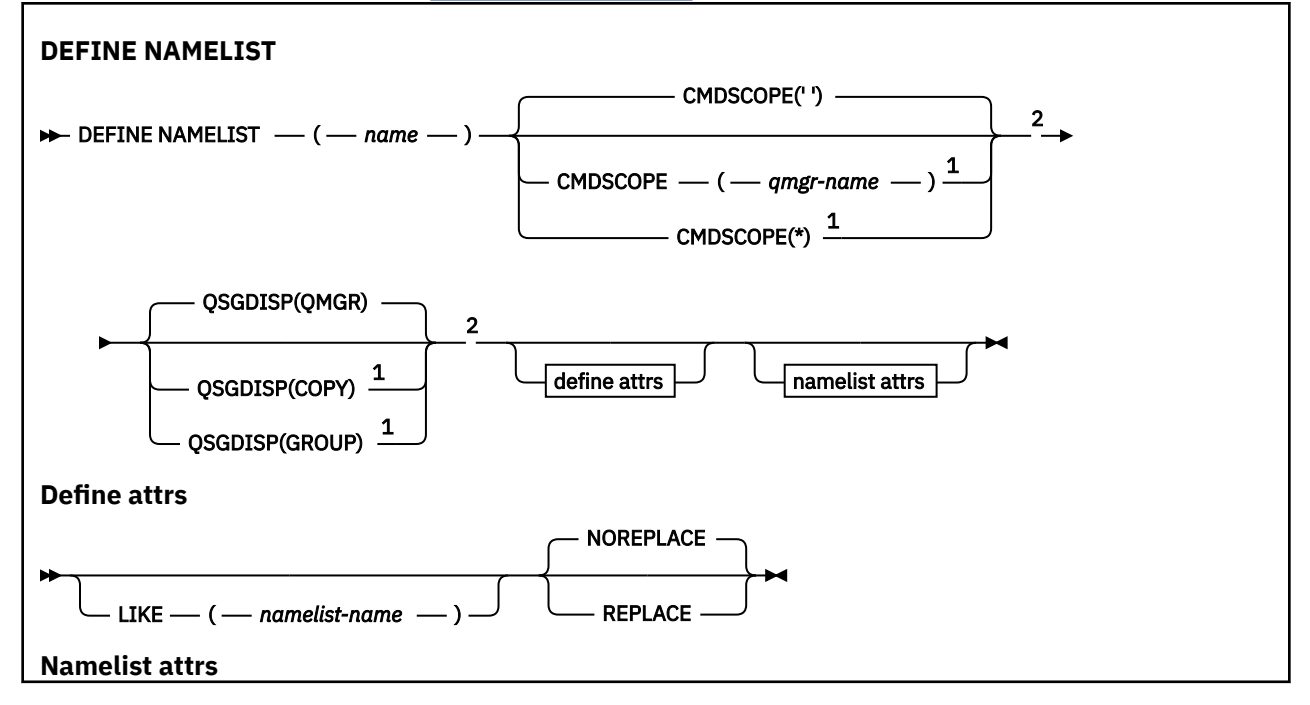

<span id="page-500-0"></span>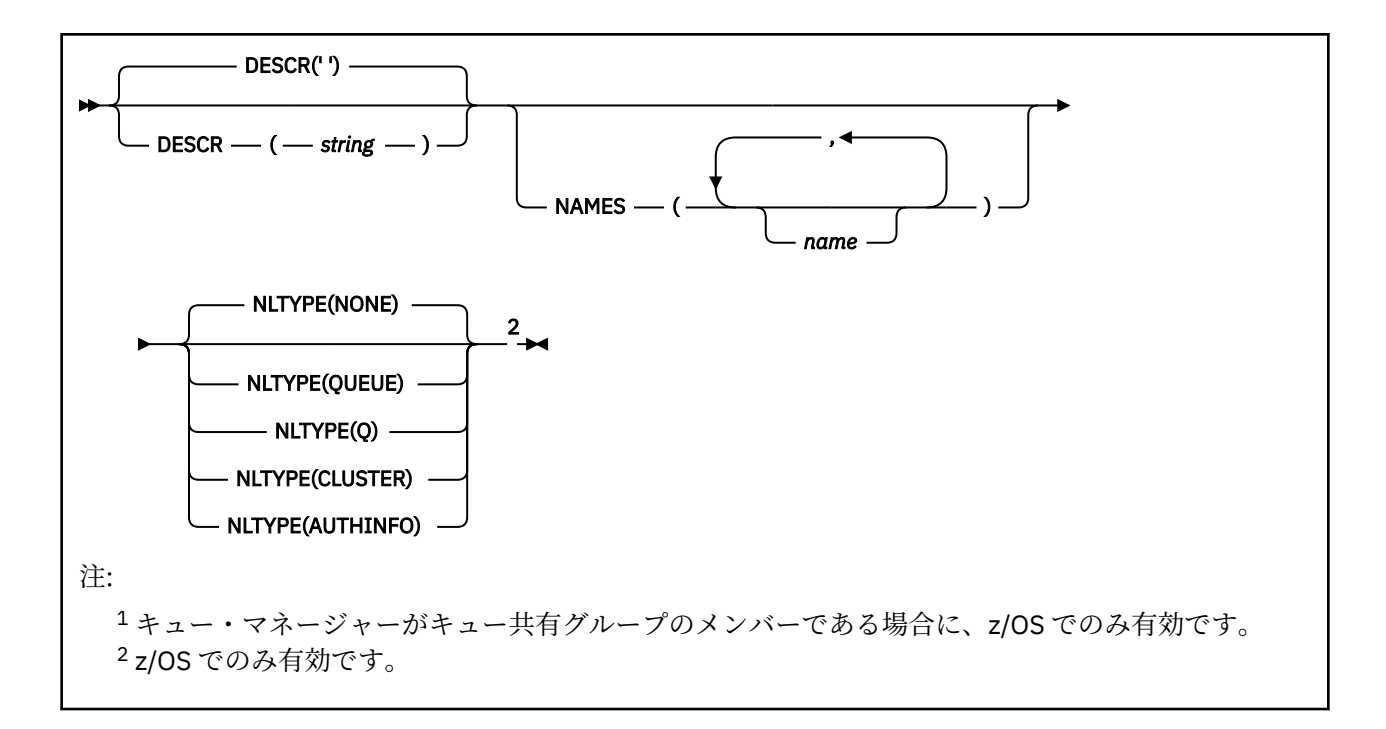

# **使用上の注意**

コマンドが正常に完了しても、アクションが完了したことを意味するわけではありません。 実際に完了し ているかどうかを確認するには、分散ネットワークに対する非同期コマンドが終了したことの確認の DEFINE NAMELIST ステップを参照してください。

# **DEFINE NAMELIST のパラメーターの説明**

#### *(***名前***)*

リストの名前。

名前は、このキュー・マネージャーで現在定義されている他のどの名前リストとも同じであってはなり ません (REPLACE または ALTER が指定されている場合を除く)。 IBM MQ オブジェクトの命名規則を 参照してください。

# **CMDSCOPE**

このパラメーターは z/OS にのみ適用され、キュー・マネージャーがキュー共有グループのメンバーで ある場合のコマンドの実行方法を指定します。

CMDSCOPE はブランクにする必要があります。ただし、QSGDISP が GROUP に設定されている場合に は、ローカル・キュー・マネージャーにする必要があります。

**' '**

コマンドは、コマンドが入力されたキュー・マネージャーで実行されます。

#### *qmgr-name*

コマンドは、指定したキュー・マネージャーで実行されます。ただし、そのキュー・マネージャー は、キュー共有グループ内でアクティブである必要があります。

共有キュー環境を使用しており、コマンド・サーバーが使用可能である場合のみ、コマンドが入力 されたキュー・マネージャーとは別のキュー・マネージャー名を指定できます。

**\***

コマンドはローカル・キュー・マネージャーで実行され、キュー共有グループ内のすべてのアクテ ィブ・キュー・マネージャーにも渡されます。 \* を指定すると、キュー共有グループ内のすべての キュー・マネージャーでコマンドを入力するのと同じ結果をもたらします。

#### **DESCR(***string***)**

平文コメント。 オペレーターが DISPLAY NAMELIST コマンドを発行すると、名前リストに関する記述 情報が提供されます (703 ページの『[DISPLAY NAMELIST](#page-702-0)』 を参照)。

表示可能文字だけを含めることができます。 最大長は 64 文字です。 DBCS のインストール済み環境 では、この値に DBCS 文字 (最大長 64 バイト) を使用できます。

**注 :** このキュー・マネージャーのコード化文字セット ID (CCSID) にない文字が使用された場合、情報が 別のキュー・マネージャーに送信されると、それらの文字は正しく変換されない場合があります。

#### **LIKE(***namelist-name***)**

名前リストの名前。この定義をモデル化するために使用するパラメーターと共に指定します。

このフィールドが入力されておらず、コマンドに関連するパラメーター・フィールドを入力していない 場合には、値はこのキュー・マネージャーでの名前リストのデフォルト定義から取得されます。

このパラメーターを入力しない場合、次のように指定したことに相当します。

LIKE(SYSTEM.DEFAULT.NAMELIST)

デフォルトの名前リスト定義が指定されますが、これは必要なデフォルト値のインストールにより変更 できます。 IBM MQ オブジェクトの命名規則を参照してください。

 $\approx$  z/OS z/OS では、キュー・マネージャーがページ・セット 0 を検索し、ユーザーが指定する名 前と QMGR または COPY の属性指定を持つオブジェクトを探します。 LIKE オブジェクトの属性指定 は、定義しているオブジェクトにはコピーされません。

#### **注 :**

1. QSGDISP (GROUP) オブジェクトは検索されません。

2. QSGDISP(COPY) が指定された場合、LIKE は無視されます。

**NAMES(***name, ...***)**

名前のリスト。

名前の種類は自由ですが、IBM MQ オブジェクトの命名規則に準拠していなければなりません。長さは 最大 48 文字まで有効です。

空のリストが有効です。NAMES () を指定してください。 リスト内の名前の最大数は 256 です。

#### **NLTYPE**

名前リスト内の名前のタイプを指定します。

このパラメーターは、z/OS でのみ有効です。

#### **NONE**

名前には、特定のタイプが指定されていません。

### **QUEUE または Q**

キュー名のリストを保持する名前リスト。

#### **CLUSTER**

クラスター化に関連付けられている名前リスト (クラスター名のリストを含む)。

#### **AUTHINFO**

この名前リストは TLS に関連付けられ、認証情報オブジェクト名のリストを含みます。

クラスター化に使用される名前リストには、NLTYPE(CLUSTER) または NLTYPE(NONE) が指定されてい る必要があります。

TLS に使用される名前リストには、NLTYPE(AUTHINFO) が指定されている必要があります。

# **Z/US** OSGDISP

このパラメーターは、z/OS のみに適用されます。

コマンドを適用するオブジェクトの属性指定 (どこで定義され、どのように動作するのか) について指定 します。

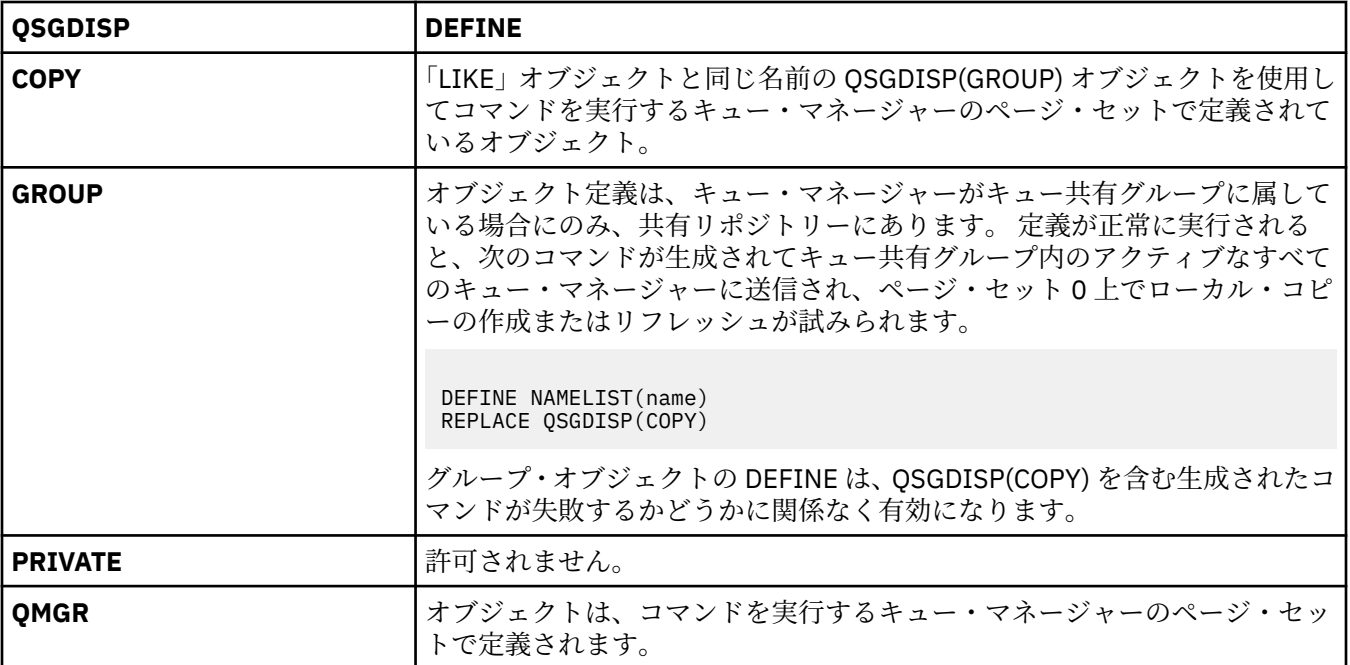

#### **REPLACE および NOREPLACE**

既存の定義 (z/OS の場合は、属性指定が同じもの) をこれに置換するかどうか。 属性指定が異なるオブ ジェクトは変更されません。

#### **REPLACE**

同名の定義が既に存在すれば、この定義で置き換えます。 定義が存在しない場合は作成されます。

#### **NOREPLACE**

同名の定義が既に存在していても、この定義で置き換えません。

# **DEFINE PROCESS**

新しい IBM MQ プロセス定義を作成してそのパラメーターを設定するには、MQSC コマンド DEFINE PROCESS を使用します。

## **MQSC コマンドの使用**

MQSC コマンドの使用方法については、MQSC コマンドを使用したローカル管理タスクの実行を参照して ください。

このコマンドは、ソースの 2CR から実行できます。 ソースのシンボルの説明については、z/OS でのコマン ドの使用を参照してください。

- 構文図
- 505 ページの『DEFINE PROCESS [のパラメーターの説明』](#page-504-0)

### **同義語**: DEF PRO

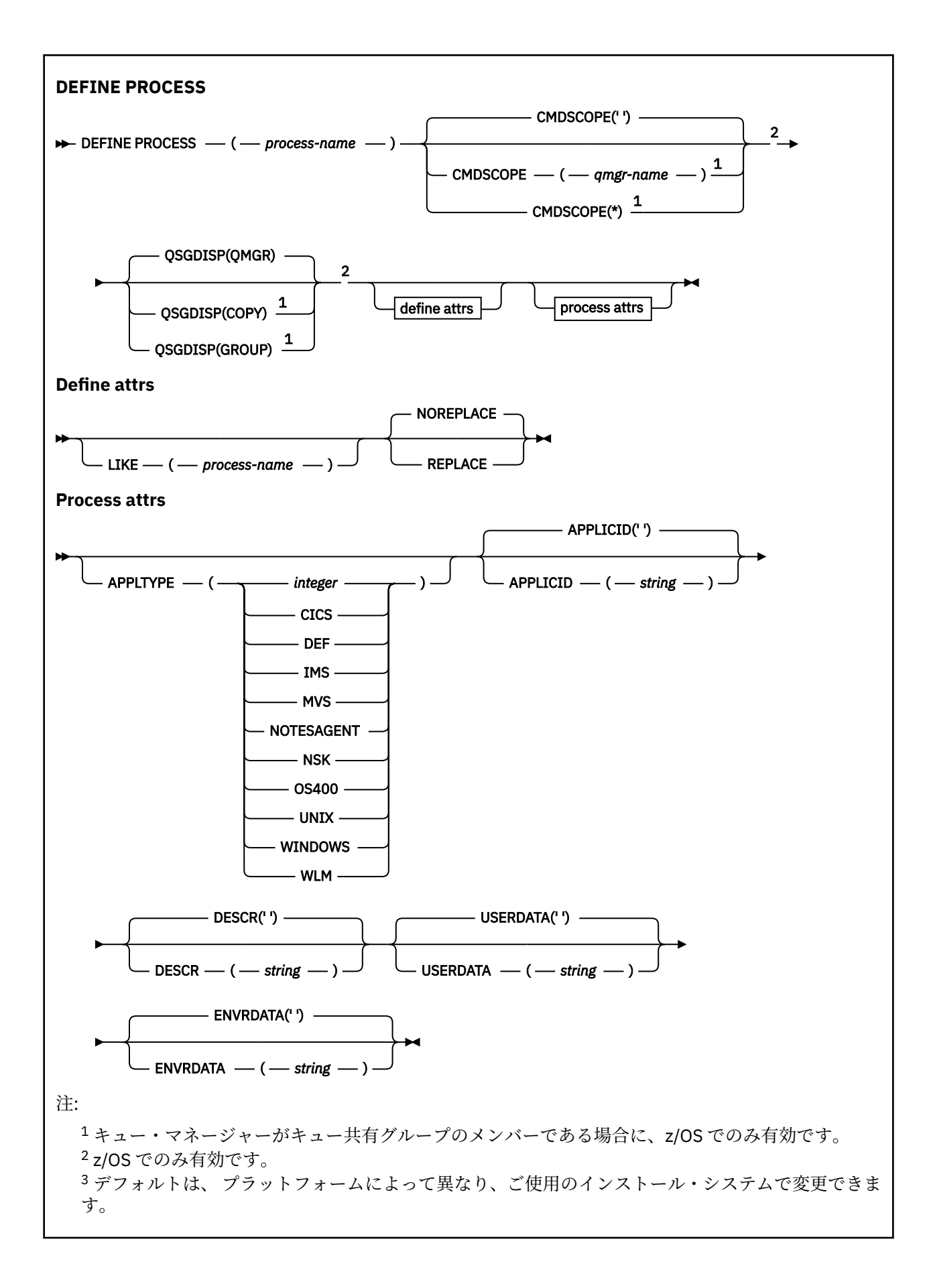
# **DEFINE PROCESS のパラメーターの説明**

#### *(process-name)*

IBM MQ プロセス定義の 名前 (IBM MQ オブジェクトの命名規則を参照)。 *process-name* は必須です。

指定する名前は、このキュー・マネージャーで現在定義されている他のどのプロセス定義とも同じであ ってはなりません (ただし、REPLACE が指定されている場合を除きます)。

#### **APPLICID(***string***)**

開始するアプリケーションの名前。 この名前は通常、実行可能オブジェクトの完全修飾ファイル名に します。 ファイル名の修飾は、特に、複数の IBM MQ インストールがある場合に、正しいバージョン のアプリケーションを実行するために重要です。 最大長は 256 文字です。

CICS アプリケーションの場合、名前は CICS トランザクション ID です。

■ 7/05 ■ <sub>I</sub>MS アプリケーション場合は、IMS トランザクション ID です。

■ 2/OS で分散キューイングを使用している場合は、アプリケーション名を CSQX START に する必要があります。

#### **APPLTYPE(** *string* **)**

開始するアプリケーションのタイプ 有効なアプリケーション・タイプは次のとおりです。

#### **integer**

0 から 65 535 の範囲のシステム定義アプリケーション・タイプ、または 65 536 から 999 999 999 の範囲のユーザー定義アプリケーション・タイプ。

システム定義の範囲内にある特定の値を使用する場合、数値の代わりに次のリストにあるパラメーター を指定することができます。

#### **CICS**

CICS トランザクションを表します。

 $\blacksquare$  **IMS** 

IMS トランザクションを表します。

# **MVS** MVS

z/OS アプリケーション (バッチまたは TSO) を表します。

#### **NOTESAGENT**

Lotus Notes エージェントを表します。

### **COS400**

IBM i アプリケーションを表します。

#### **UNIX**

UNIX アプリケーションを表します。

#### **WINDOWS**

Windows アプリケーションを表します。

# **WLM**

z/OS ワークロード・マネージャー・アプリケーションを表します。

**DEF**

DEF を指定すると、コマンドを解釈するプラットフォームのデフォルト・アプリケーション・タイ プがプロセス定義に保管されます。 このデフォルトは、インストールにより変更できません。 プラ ットフォームがクライアントをサポートする場合、デフォルトはサーバーのデフォルト・アプリケ ーション・タイプとして解釈されます。

コマンドが実行されるプラットフォームでサポートされている (ユーザー定義タイプ以外の) アプリケ ーション・タイプのみを使用してください。

- z/OS では、CICS、IMS、MVS、UNIX、WINDOWS、WLM、および DEF がサポートされ ています。
- IBM i TBM i では、OS400、CICS、および DEF がサポートされています。

• UNIX ■UNIX では、UNIX、WINDOWS、CICS、および DEF がサポートされています。

• Windows では、WINDOWS、UNIX、CICS、および DEF がサポートされています。

# **CMDSCOPE**

このパラメーターは z/OS にのみ適用され、キュー・マネージャーがキュー共有グループのメンバーで ある場合のコマンドの実行方法を指定します。

CMDSCOPE はブランクにする必要があります。ただし、QSGDISP が GROUP に設定されている場合に は、ローカル・キュー・マネージャーにする必要があります。

**' '**

コマンドは、コマンドが入力されたキュー・マネージャーで実行されます。

#### *qmgr-name*

コマンドは、指定したキュー・マネージャーで実行されます。ただし、そのキュー・マネージャー は、キュー共有グループ内でアクティブである必要があります。

共有キュー環境では、コマンド入力に使用しているキュー・マネージャー名とは異なるキュー・マ ネージャー名を指定できます。 コマンド・サーバーが使用可能になっている必要があります。

**\***

コマンドはローカル・キュー・マネージャーで実行され、キュー共有グループ内のすべてのアクテ ィブ・キュー・マネージャーにも渡されます。 キュー共有グループ内のすべてのキュー・マネージ ャーでコマンドを入力するのと同じ結果をもたらします。

### **DESCR(***string***)**

平文コメント。 オペレーターが DISPLAY PROCESS コマンドを実行したときに表示される、このオブ ジェクトについての記述情報です。

表示可能文字だけを含めることができます。 最大長は 64 文字です。 DBCS のインストール済み環境 では、この値に DBCS 文字 (最大長 64 バイト) を使用できます。

**注 :** このキュー・マネージャー用のコード化文字セット ID (CCSID) の文字を使用してください。 他の 文字を使用すると、情報が他のキュー・マネージャーに送信されたときに、正しく変換されない可能性 があります。

### **ENVRDATA(***string***)**

開始するアプリケーションに関係する環境情報が含まれている文字ストリング。 最大長は 128 文字で ある。

ENVRDATA の意味は、トリガー・モニター・アプリケーションによって決定されます。 IBM MQ によ って提供されるトリガー・モニターは、開始するアプリケーションに渡されるパラメーター・リストに ENVRDATA を追加します。 パラメーター・リストは、MQTMC2 構造体の後に 1 つのブランク、さらに ENVRDATA が続く形式で構成され、末尾のブランクは削除されます。

**注 :**

- 1. z/OS では、IBM MQ によって提供されるトリガー・モニター・アプリケーションは ENVRDATA を使用しません。
- 2. z/OS では、APPLTYPE が WLM である場合には、作業情報ヘッダー (MQWIH) の ServiceName フィールドおよび ServiceStep フィールドのデフォルト値を ENVRDATA に指定でき ます。 これは、次の形式である必要があります。

SERVICENAME=servname,SERVICESTEP=stepname

ここで、

#### **SERVICENAME=**

ENVRDATA の最初の 12 文字。

#### **servname**

32 文字のサービス名。 間にブランクや他のデータが埋め込まれていたり、末尾にブランクがあ ったりしてもかまいません。 そのまま MQWIH にコピーされます。

#### **SERVICESTEP=**

ENVRDATA の次の 13 文字。

#### **stepname**

1 から 8 文字のサービス・ステップ名。 そのまま MQWIH にコピーされ、8 文字に足りない分は ブランクが埋め込まれます。

形式が正しくないと、MQWIH のフィールドはブランクに設定されます。

3. UNIX では、ENVRDATA をアンパーサンド記号に設定して、開始 したアプリケーションがバックグ ラウンドで実行されるようにすることができます。

#### **LIKE(***process-name***)**

同じタイプのオブジェクトの名前。この定義をモデル化するために使用するパラメーターと共に指定 します。

このフィールドが入力されていない場合、入力していないフィールドの値はこのオブジェクトのデフォ ルト定義から取得されます。

LIKE を使用した場合、次のように指定したことに相当します。

LIKE(SYSTEM.DEFAULT.PROCESS)

各オブジェクト・タイプのデフォルト定義が提供されます。 提供されるデフォルト設定を必要なデフ ォルト値に変更できます。 IBM MQ オブジェクトの命名規則を参照してください。

<mark>■ Z/OS では、キュー・マネージャーがページ・セット 0 を検索し、ユーザーが指定する名</mark> 前と QMGR または COPY の属性指定を持つオブジェクトを探します。 LIKE オブジェクトの属性指定 は、定義しているオブジェクトにはコピーされません。

### **注 :**

1. QSGDISP (GROUP) オブジェクトは検索されません。

2. QSGDISP(COPY) が指定された場合、LIKE は無視されます。

# **Z/OS** OSGDISP

このパラメーターは、z/OS のみに適用されます。

コマンドを適用するオブジェクトの属性指定 (どこで定義され、どのように動作するのか) について指定 します。

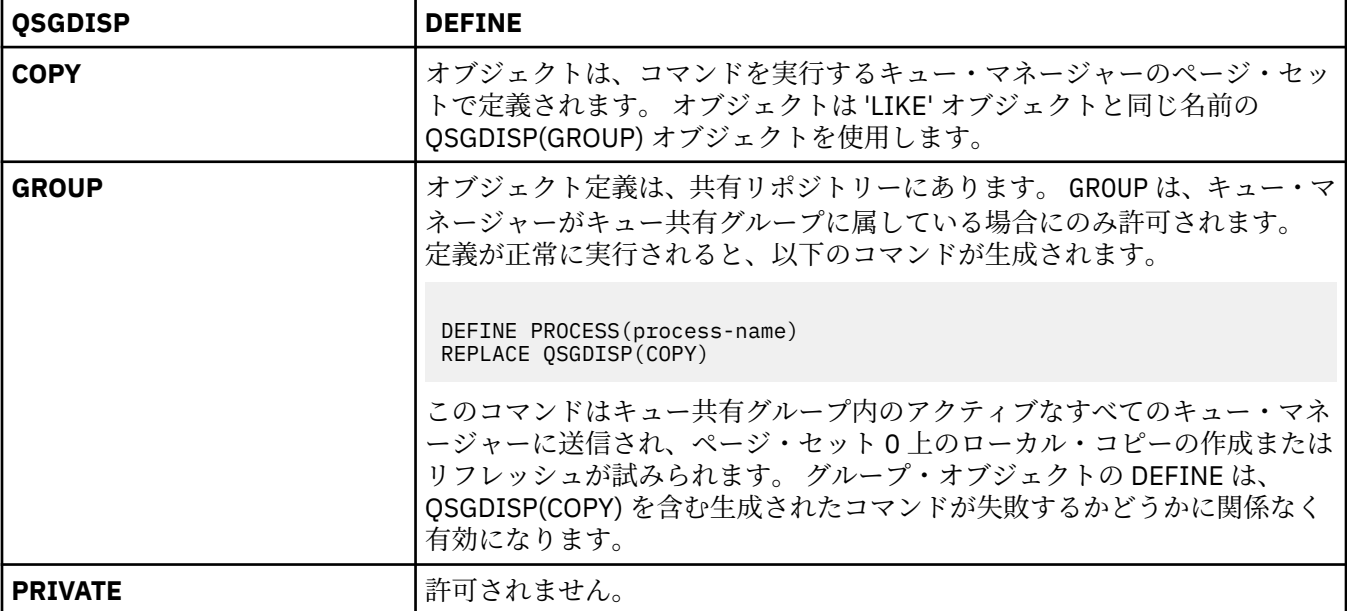

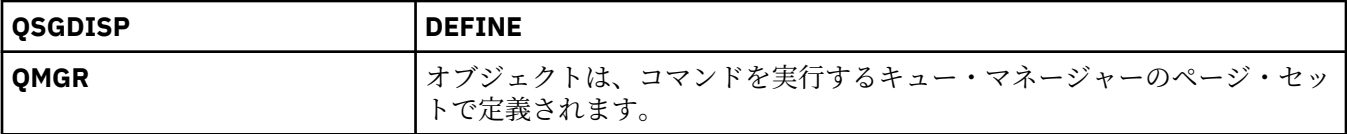

### **REPLACE および NOREPLACE**

既存の定義 (z/OS の場合は、属性指定が同じもの) をこれに置換するかどうか。 REPLACE はオプションです。 属性指定が異なるオブジェクトは変更されません。

#### **REPLACE**

同名の定義が既に存在すれば、この定義で置き換えます。 定義が存在しない場合は作成されます。

#### **NOREPLACE**

同名の定義が既に存在していても、この定義で置き換えません。

#### **USERDATA(***string***)**

APPLICID に定義されている、開始するアプリケーションに関係するユーザー情報が含まれている文字 ストリング。 最大長は 128 文字である。

USERDATA の意味は、トリガー・モニター・アプリケーションによって決定されます。 IBM MQ によっ て提供されるトリガー・モニターは単に、USERDATA をパラメーター・リストの一部として、開始する アプリケーションに渡します。 そのパラメーター・リストは、MQTMC2 構造体 (USERDATA の格納先 となる)、それに続く 1 つのブランク、およびそれに続く ENVRDATA (末尾ブランクを削除したもの) で 構成されます。

IBM MQ メッセージ・チャネル・エージェントでは、このフィールドの形式は最大 20 文字のチャネル 名です。 どの APPLICID がメッセージ・チャネル・エージェントに提供されるかについては、トリガー 操作のためのオブジェクトの管理を参照してください。

Microsoft Windows では、プロセス定義が **runmqtrm** に渡される場合、文字ストリングに二重引用符を 含めてはなりません。

#### $\approx$  z/OS **z/OS での DEFINE PSID**

ページ・セットおよび関連するバッファー・プールを定義するには、MQSC コマンド DEFINE PSID を使用 します。

# **MQSC コマンドの使用**

MQSC コマンドの使用方法については、MQSC コマンドを使用したローカル管理タスクの実行を参照して ください。

このコマンドは、ソースの 1CR から実行できます。 ソースのシンボルの説明については、z/OS でのコマン ドの使用を参照してください。

- 構文図
- 509 ページの『DEFINE PSID [の使用上の注意』](#page-508-0)
- 509 ページの『DEFINE PSID [のパラメーターの説明』](#page-508-0)

**同義語**: DEF PSID

<span id="page-508-0"></span>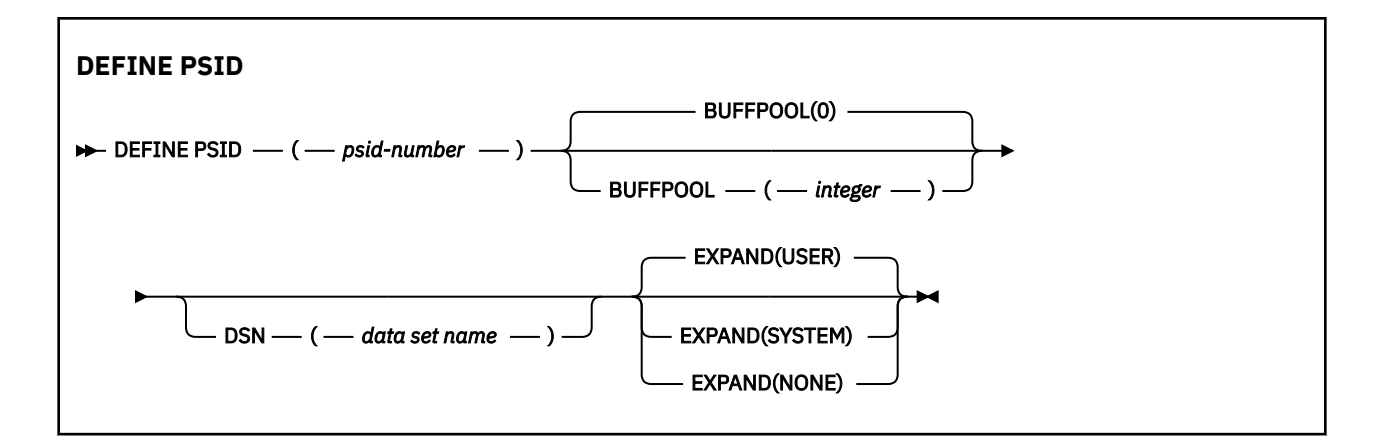

# **DEFINE PSID の使用上の注意**

このコマンドは次の 2 とおりの方法で使用できます。

- 1. **再始動時に、CSQINP1 初期設定入力データ・セットから、標準ページ・セットを指定するには、次の 点に注意する必要があります。**
	- CSQINP1 からコマンドを発行する場合は、DSN キーワードを指定できません。
	- 同じページ・セットに複数の DEFINE PSID コマンドを発行すると、最後のコマンドのみが処理されま す。
- 2. **キュー・マネージャー稼働中にページ・セットを動的に追加するには、次の点に注意する必要がありま す。**
	- コマンドには DSN キーワードが指定されていなければならず、次のいずれかから発行できます。
		- z/OS コンソール。
		- CSQUTIL、CSQINPX、またはアプリケーションによる、コマンド・サーバーおよびコマンド・キュ ー。
	- ページ・セット ID (つまり、PSID 番号) がキュー・マネージャーによって以前に使用されている可能 性があります。 そのため、CSQUTIL に FORMAT(RECOVER) ステートメントを指定して新たにフォー マットを行うか、CSQUTIL に FORMAT(REPLACE) を指定してフォーマットする必要があります。
	- ページ・セット 0 を動的に追加することはできません。
	- BUFFPOOL パラメーターにより、現在使用されていないバッファー・プールを指定できます。 バッフ ァー・プールが CSQINP1 で定義されたが、どの PSID でも使用されていない場合、必須の仮想ストレ ージが使用可能であれば、CSQINP1 で指定された数のバッファーが作成されます。 仮想ストレージ が使用可能でない場合、またはバッファー・プールが CSQINP1 に定義されていない場合は、キュー・ マネージャーは 1000 個のバッファーの割り振りを試行します。 これが不可能な場合は、100 バッフ ァーが割り振られます。
	- キュー・マネージャーに開始されたタスク・プロシージャー JCL および CSQINP1 初期設定入力デー タ・セットに、新規ページ・セットが組み込まれるように更新する必要があります。

コマンドが完了すると、CSQP042I または CSQP041E のいずれかのメッセージが出力されます。

拡張方法を動的に変更するには、[ALTER PSID](#page-311-0) コマンドを使用する必要があります。 例えば、EXPAND パラ メーターを USER から SYSTEM に変更するには、次のコマンドを発行します。

ALTER PSID(page set id) EXPAND(SYSTEM)

DISPLAY USAGE TYPE(PAGESET) コマンドを使用して、ページ・セットに関する情報を表示することがで きます (819 ページの『z/OS での [DISPLAY USAGE](#page-818-0)』を参照)。

# **DEFINE PSID のパラメーターの説明**

*(psid-number)* ページ・セット ID。 これは必須です。 ページ・セットとページを保管するために使用される VSAM データ・セットとの間には 1 対 1 の対応 関係があります。 ID は 00 から 99 の範囲の番号で構成されます。 また、VSAM LDS データ・セットを 参照する *ddname* の生成に使用されます (CSQP0000 から CSQP0099 の範囲)。

指定する ID は、このキュー・マネージャーで現在定義されている他のどのページ・セット ID とも同じ であってはなりません。

#### **BUFFPOOL(***integer***)**

バッファー・プール番号 (0 から 15 の範囲)。 OPMODE が OPMODE=(NEWFUNC, 800) に設定されてい る場合、この数値は 0 から 99 の範囲内です。 これはオプションです。 デフォルト値は 0 です。

DEFINE BUFFPOOL コマンドによってバッファー・プールをまだ作成していない場合、このバッファ ー・プールは 1000 個のバッファーおよび BELOW の LOCATION 値で作成されます。

psid-number が 0 の場合、バッファー・プール番号は 0 から 15 までの範囲内でなければなりません。 それ以外の場合、コマンドは失敗し、キュー・マネージャーは始動しません。

#### **DSN(***data set name***)**

カタログされた VSAM LDS データ・セットの名前。 これはオプションです。 デフォルトはありません。

#### **EXPAND**

ページ・セットが満杯に近くなり、ページ・セットに追加のページが必要になった場合に、キュー・マ ネージャーがページ・セットを拡張する方法を制御します。

#### **USER**

ページ・セット定義時に指定された 2 次エクステント・サイズを使用します。 2 次エクステント・ サイズが指定されていない場合、または 0 に指定されている場合、ページ・セット・データ・セッ トが非ストライブであれば、動的ページ・セット拡張は実行できません。

再始動時に、以前に使用されていたページ・セットが、それより小さいデータ・セットで置き換え られている場合は、以前に使用されていたデータ・セットのサイズに達するまで拡張されます。 こ のサイズに到達する必要があるエクステントは 1 つだけです。

#### **SYSTEM**

ページ・セットの現行サイズの約 10 パーセントの 2 次エクステント・サイズが使用されます。 サ イズは、DASD の特性に応じて切り上げられることがあります。

#### **NONE**

以後のページ・セットの拡張は行われません。

# **DEFINE キュー**

MQSC **DEFINE** コマンドは、ローカル・キュー、モデル・キュー、またはリモート・キュー、あるいはキュ ー別名、応答先キュー別名、キュー・マネージャー別名を定義するために使用します。

### **MQSC コマンドの使用**

MQSC コマンドの使用方法については、MQSC コマンドを使用したローカル管理タスクの実行を参照して ください。

このセクションでは、次のコマンドを取り上げます。

- 535 ページの『[DEFINE QALIAS](#page-534-0)』
- 537 ページの『[DEFINE QLOCAL](#page-536-0)』
- 540 ページの『[DEFINE QMODEL](#page-539-0)』
- 543 ページの『[DEFINE QREMOTE](#page-542-0)』

543 ページの『[DEFINE QREMOTE](#page-542-0)』 コマンドを使用して、応答先キューまたはキュー・マネージャー別 名を定義します。

このコマンドは、ソースの 2CR から実行できます。 ソースのシンボルの説明については、z/OS でのコマン ドの使用を参照してください。

# <span id="page-510-0"></span>**DEFINE queues の使用上の注意**

- コマンドが正常に完了しても、アクションが完了したことを意味するわけではありません。 実際に完了 しているかどうかを確認するには、分散ネットワークに対する非同期コマンドが終了したことの確認の DEFINE キュー・ステップを参照してください。
- ローカル・キューの場合
	- 1. オルド キュー共有グループ内の別のキュー・マネージャーに同じ名前を持つキューのローカ ル・バージョンがある場合でも、QSGDISP(SHARED) でローカル・キューを定義できます。 ただし、 ローカル定義キューにアクセスしようとすると、理由コード MQRC\_OBJECT\_NOT\_UNIQUE (2343) で 失敗します。 同じ名前のキューのローカル・バージョンは、タイプを QLOCAL、QREMOTE、または QALIAS にすることができ、ファイル属性指定を QSGDISP(QMGR) にすることができます。

この競合を解決するには、**DELETE** コマンドを使用して、いずれかのキューを削除する必要がありま す。 削除するキューにメッセージが含まれている場合は、PURGE オプションを使用するか、または **MOVE** コマンドを使用してメッセージを最初に除去します。

例えば、メッセージが含まれる QSGDISP(LOCAL) バージョンを削除し、これらのメッセージを QSGDISP(SHARED) バージョンにコピーする場合は、以下のコマンドを発行します。

MOVE QLOCAL(QUEUE.1) QSGDISP(PRIVATE) TOQLOCAL(QUEUE.1) TYPE(ADD) DELETE QLOCAL(QUEUE.1) QSGDISP(QMGR)

- 別名キューの場合 :
	- 1. DEFINE QALIAS( *aliasqueue* ) TARGET( *otherqname* ) CLUSTER( *c* ) は、 *aliasqueue* という名前でキュー *otherqname* を公示します。
	- 2. DEFINE QALIAS( *aliasqueue* ) TARGET( *otherqname* ) では、*otherqname* という名前で通 知されたキューを、 *aliasqueue* という名前でこのキュー・マネージャーで使用することができま す。
	- 3. TARGTYPE および TARGET はクラスター属性ではありません。つまり、クラスター環境内では共有さ れていません。
- リモート・キューの場合 :
	- 1. DEFINE QREMOTE( *rqueue* ) RNAME( *otherq* ) RQMNAME( *otherqm* ) CLUSTER( *cl* ) は、このキュー・マネージャーを、キュー *rqueue* のメッセージを送信できるストア・アンド・フォ ワード・ゲートウェイとして公示します。 ローカル・キュー・マネージャー以外では、このコマンド に応答先キューの別名としての効果はありません。

DEFINE QREMOTE( *otherqm* ) RNAME() RQMNAME( *anotherqm* ) XMITQ( *xq* ) CLUSTER は、このキュー・マネージャーを、 *anotherqm* のメッセージを送信できるストア・アンド・フォワ ード・ゲートウェイとして通知します。

- 2. RQMNAME は、それ自体をクラスター内のクラスター・キュー・マネージャーの名前にすることができ ます。 したがって、(QALIAS 定義と同様に) 公示されたキュー・マネージャー名を、ローカル側で別 の名前にマッピングすることができます。 パターンは QALIAS 定義の場合と同様です。
- 3. RQMNAME 自体がクラスター・キュー・マネージャーである場合は、RQMNAME および QREMOTE の値を 同じにすることができます。 この定義についても CLUSTER 属性を使用して公示した場合は、クラス ター・ワークロード出口でローカル・キュー・マネージャーを選択しないでください。 そのように選 択すると、循環定義になってしまいます。
- 4. リモート・キューは、ローカル側で定義する必要はありません。 この利点としては、アプリケーショ ンは単純なローカル定義名でそのキューを参照できるので便利だという点です。 この場合、キュー名 はキューがあるキュー・マネージャーの名前で修飾されます。 ローカル定義を使用するときには、ア プリケーションがそのキューの実際の位置を知らなくてもかまいません。
- 5. リモート・キュー定義は、キュー・マネージャーの別名定義や、応答先キューの別名定義を保持する ための手段としても利用できます。 その場合、定義の名前は次のいずれかになります。
- <span id="page-511-0"></span>– キュー・マネージャー名。別のキュー・マネージャー名の別名 (キュー・マネージャーの別名) とし て使用されます。
- キュー名。応答先キューの別名 (応答先キュー別名) として使用されます。

# **DEFINE QUEUE および ALTER QUEUE のパラメーターの説明**

512 ページの表 71 に、各キューのタイプに関連するパラメーターを示します。 表の下に、各パラメータ ーの説明を示します。

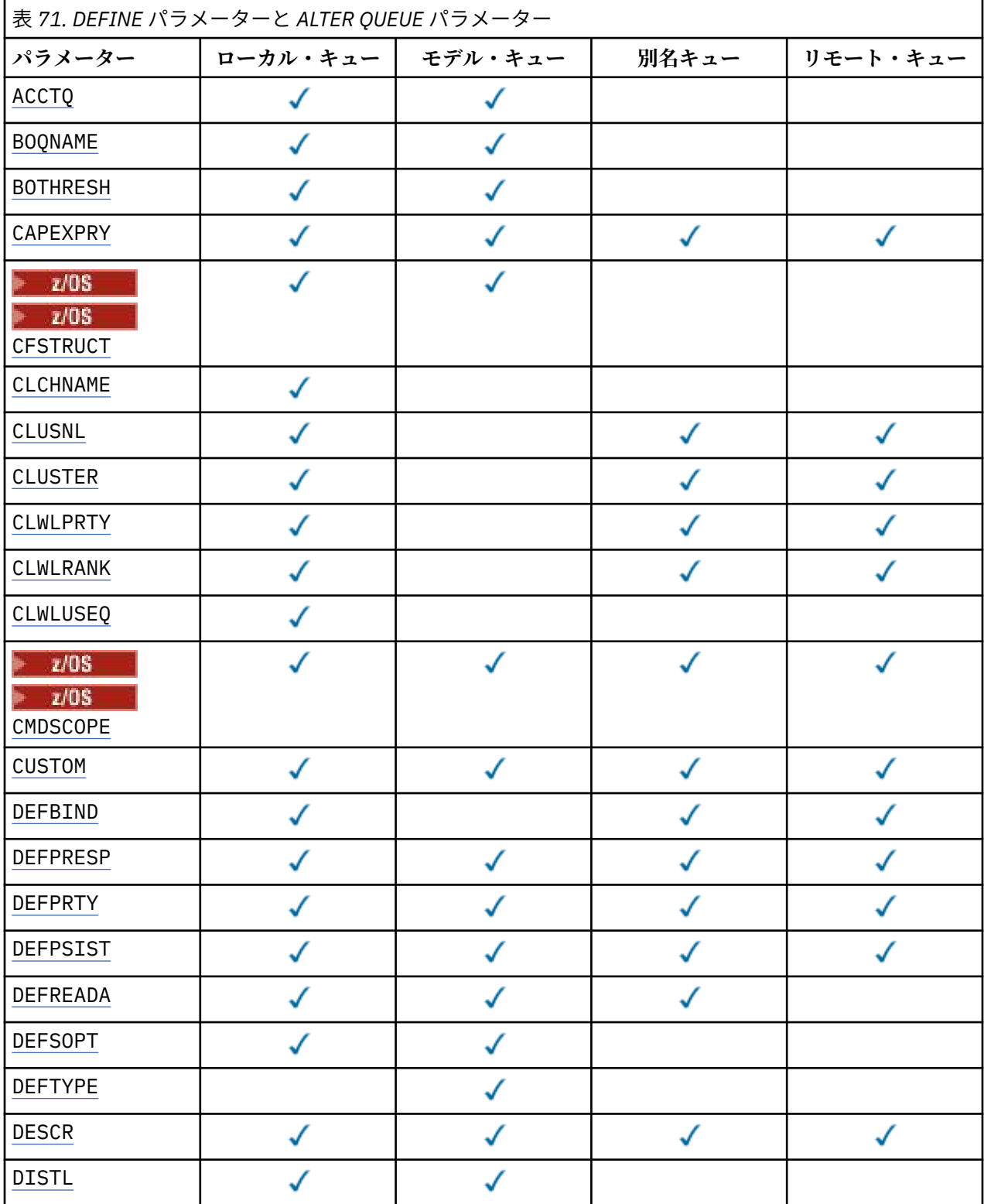

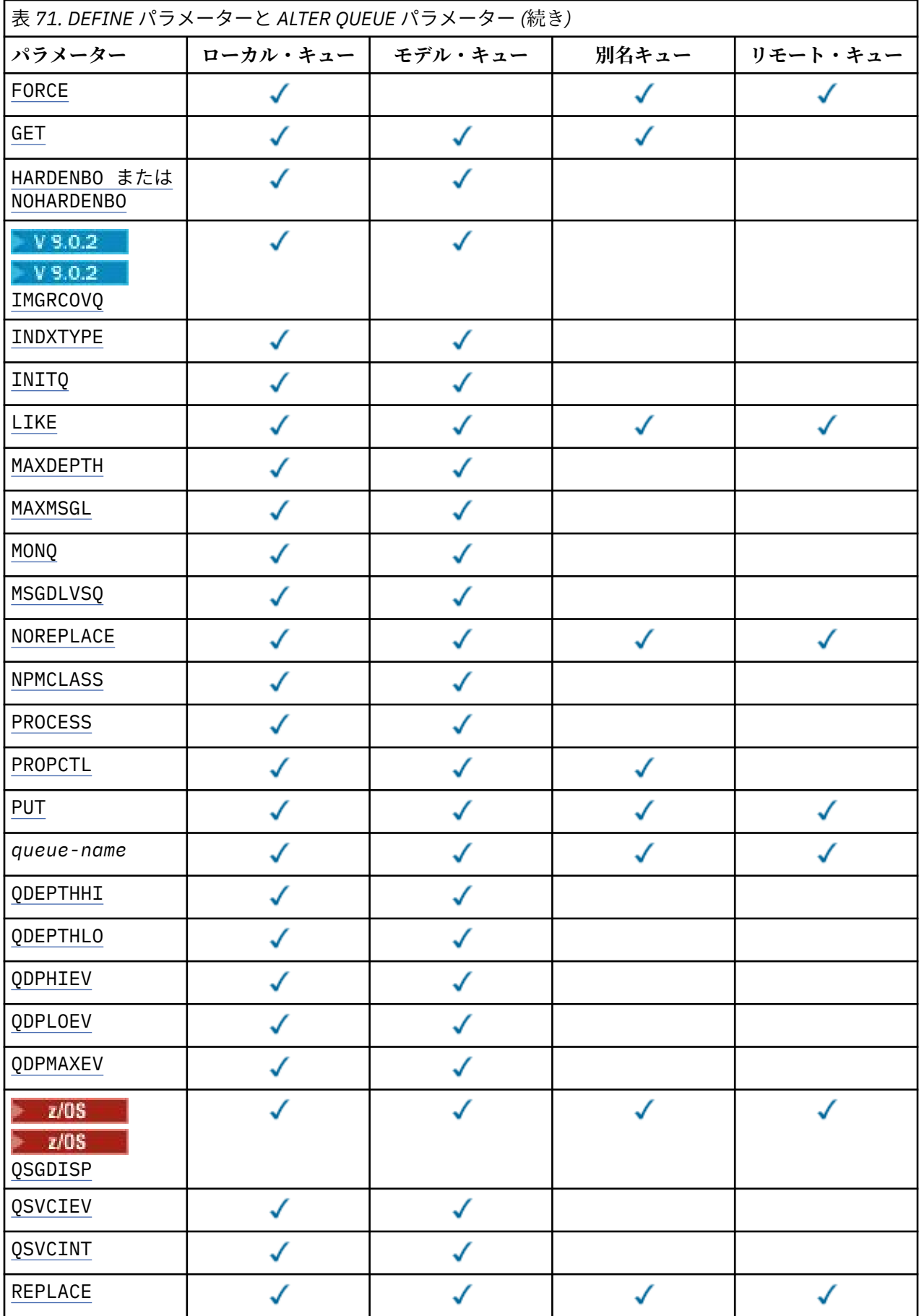

<span id="page-513-0"></span>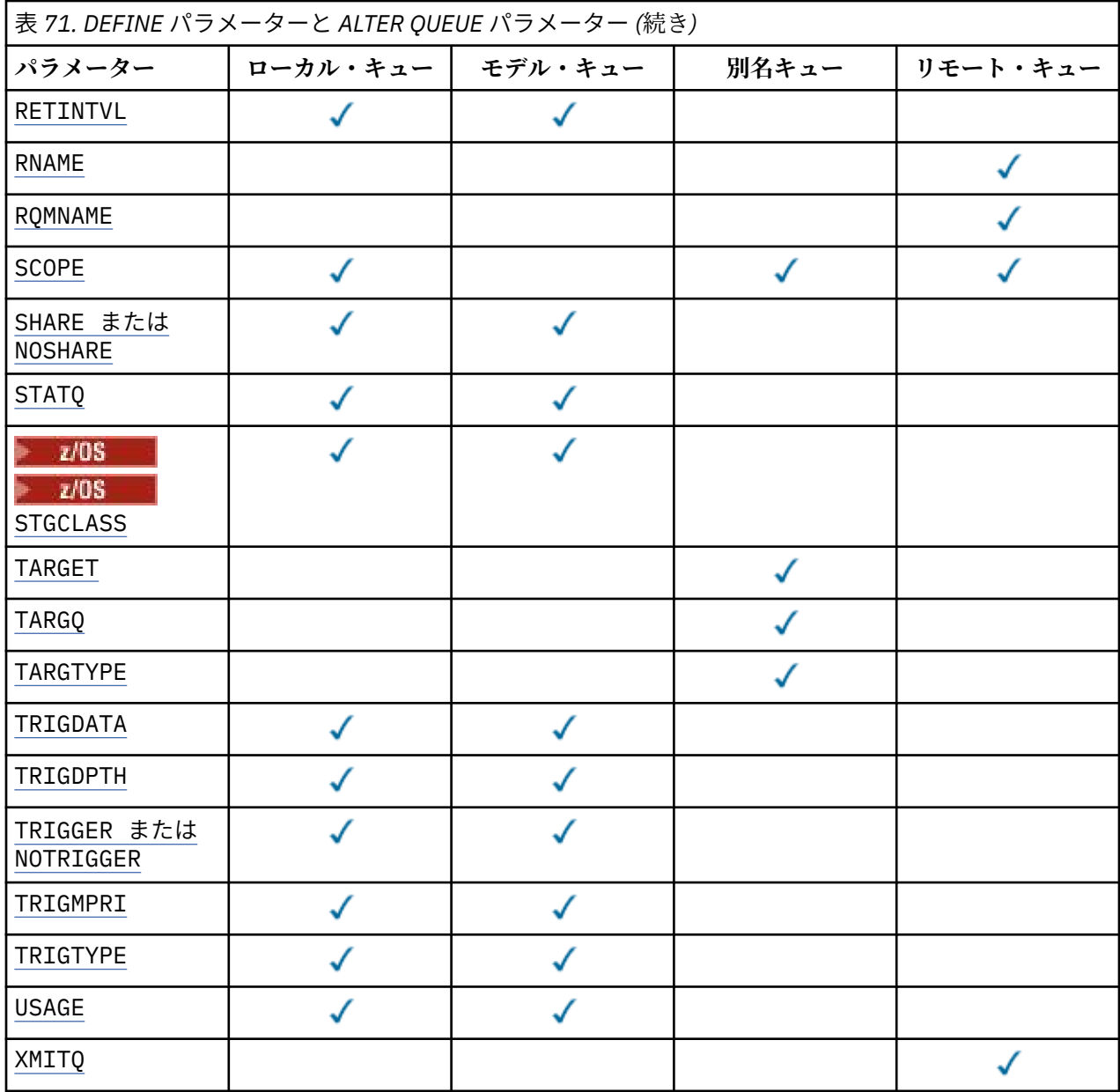

### *queue-name*

キューのローカル名。ただし、リモート・キューのローカル定義に使用されているリモート・キューは 除きます。

IBM MQ オブジェクトの命名規則を参照してください。

#### **ACCTQ**

キューのアカウンティング・データ収集を使用可能にするかどうかを指定します。 z/OS では、収集さ れるデータはクラス 3 のアカウンティング・データ (スレッド・レベルとキュー・レベルのアカウンテ ィング) です。 このキューでアカウンティング・データを収集するには、この接続のアカウンティン グ・データも使用可能にする必要があります。 **ACCTQ** キュー・マネージャー属性、または MQCONNX 呼 び出しの MQCNO 構造体のオプション・フィールドのいずれかを設定して、アカウンティング・データ 収集をオンにします。

#### **QMGR**

アカウンティング・データの収集は、キュー・マネージャー定義の **ACCTQ** パラメーターの設定に基 づいて行われます。

<span id="page-514-0"></span>**ON**

アカウンティング・データ収集は、**ACCTQ** キュー・マネージャーのパラメーター値が NONE でない 限り、キューで使用可能になります。

**Z/OS マ**z/OS システムでは、START TRACE コマンドを使用して、クラス 3 アカウンティング を有効にする必要があります。

### **OFF**

このキューではアカウンティング・データ収集は使用不可になります。

### **BOQNAME (** *queue-name* **)**

過度バックアウト・リキュー名。

このパラメーターは、ローカル・キューとモデル・キューでのみサポートされます。

このパラメーターは、ローカル・キューまたはモデル・キューのバックアウト・キュー名属性を設定ま たは変更するときに使用します。 キュー・マネージャーは、その値を照会できるようにする以外には、 この属性の値に基づいて何も行いません。 IBM MQ classes for JMS は、最大回数バックアウトされた メッセージをこのキューに転送します。 最大回数は **BOTHRESH** 属性で指定されます。

#### **BOTHRESH(***integer***)**

バックアウトしきい値。

このパラメーターは、ローカル・キューとモデル・キューでのみサポートされます。

このパラメーターは、ローカル・キューまたはモデル・キューのバックアウトしきい値属性の値を設定 または変更するときに使用します。 キュー・マネージャーは、その値を照会できるようにする以外に は、この属性の値に基づいて何も行いません。 IBM MQ classes for JMS use the attribute to determine how many times back a message out. この値を超えると、メッセージは **BOQNAME** 属性で指定されたキ ューに転送されます。

値は 0 から 999,999,999 の範囲で指定します。

# **CFSTRUCT(***structure-name***)**

共有キューを使用する際にメッセージを保管するカップリング・ファシリティー構造の名前を指定しま す。

このパラメーターは、z/OS 上のローカル・キューとモデル・キューでのみサポートされます。

名前には次の条件があります。

- 12 文字より長くすることはできません。
- 先頭の文字は大文字 (A から Z) でなければなりません。
- 使用できる文字は A から Z と 0 から 9 だけです。

指定した名前には、キュー・マネージャーが接続されるキュー共有グループの名前が接頭部として付き ます。 キュー共有グループの名前は必ず 4 文字で、必要に応じて記号 @ が埋め込まれます。 例えば、 NY03 という名前のキュー共有グループを使用し、PRODUCT7 という名前を指定する場合、生成される カップリング・ファシリティー構造体名は NY03PRODUCT7 です。 キュー共有グループの管理構造体 (この場合は NY03CSQ\_ADMIN) はメッセージの保管に使用できません。

**ALTER QLOCAL**、 **ALTER QMODEL**、 **REPLACE** を指定した **DEFINE QLOCAL** 、および **REPLACE** を指 定した **DEFINE QMODEL** の場合は、以下の規則が適用されます。

- **QSGDISP**(SHARED) が指定されているローカル・キューでは、**CFSTRUCT** を変更できません。
- **CFSTRUCT** か **QSGDISP** のいずれかの値を変更する場合は、キューを削除してから再定義してくださ い。 キュー上のメッセージを保持するには、キューを削除する前にメッセージをオフロードする必要 があります。 キューを再定義した後にメッセージを再ロードするか、メッセージを別のキューに移動 してください。
- **DEFTYPE**(SHAREDYN) が指定されているモデル・キューでは、**CFSTRUCT** をブランクにすることはで きません。

<span id="page-515-0"></span>• SHARED 以外の **QSGDISP** が指定されているローカル・キューや、SHAREDYN 以外の **DEFTYPE** が指定 されているモデル・キューでは、自由に **CFSTRUCT** の値を指定することができます。

**NOREPLACE** を使用する **DEFINE QLOCAL** および **NOREPLACE** を使用する **DEFINE QMODEL** の場合、カ ップリング・ファシリティー構造は以下のようになります。

- **QSGDISP**(SHARED) が指定されているローカル・キューや、**DEFTYPE**(SHAREDYN) が指定されている モデル・キューでは、**CFSTRUCT** をブランクにできません。
- SHARED 以外の **QSGDISP** を持つローカル・キュー、または SHAREDYN 以外の **DEFTYPE** を持つモデ ル・キューでは、**CFSTRUCT** の値は問題になりません。

**注 :** キューを使用するためには、カップリング・ファシリティー資源管理 (CFRM) ポリシー・データ・ セットで構造が定義されていなければなりません。

#### **CLCHNAME (** *channel name* **)**

このパラメーターは、伝送キューでのみサポートされます。

**CLCHNAME** は、このキューを伝送キューとして使用するクラスター送信側チャネルの総称名です。 こ の属性は、このクラスター伝送キューからクラスター受信側チャネルへメッセージを送信するクラスタ ー送信側チャネルを指定します。

また、伝送キュー属性である **CLCHNAME** 属性をクラスター送信側チャネルに手動で設定することもで きます。 クラスター送信側チャネルによって接続されたキュー・マネージャーを宛先とするメッセー ジは、クラスター送信側チャネルを識別する伝送キューに保管されます。 これらのメッセージがデフ ォルトのクラスター伝送キューに保管されることはありません。 **CLCHNAME** 属性をブランクに設定す ると、チャネルの再始動時に、チャネルはデフォルトのクラスター伝送キューに切り替わります。 デ フォルトのキューは、キュー・マネージャーの **DEFCLXQ** 属性の値に応じて、 SYSTEM.CLUSTER.TRANSMIT.*ChannelName* または SYSTEM.CLUSTER.TRANSMIT.QUEUE になり

ます。 **CLCHNAME** でアスタリスク"「\*」"を指定することにより、伝送キューをクラスター送信側チャネルの

セットに関連付けることができます。 アスタリスクはチャネル名ストリングの先頭、末尾、またはそ れ以外の場所に任意の数だけ使用できます。 **CLCHNAME** の長さは 48 文字まで (MQ\_OBJECT\_NAME\_LENGTH) に制限されています。 チャネル名の長さは 20 文字まで (MQ\_CHANNEL\_NAME\_LENGTH) に制限されています。 アスタリスクを指定する場合は、SHARE 属性も 設定する必要があります。これにより、複数のチャネルから同時に伝送キューにアクセスできます。

├──<mark>ZIOS ── CLCHNAME</mark> で "" \* "" を指定する場合、チャネル・プロファイル名を取得するには、チャ ネル・プロファイル名を引用符で囲んで指定する必要があります。 総称チャネル名を引用符で囲んで 指定しなかった場合は、メッセージ CSQ9030E を受け取ります。

デフォルトのキュー・マネージャー構成では、すべてのクラスター送信側チャネルが、単一の伝送キュ ー SYSTEM.CLUSTER.TRANSMIT.QUEUE からメッセージを送信します。 デフォルト構成を変更する には、キュー・マネージャー属性 **DEFCLXQ** を変更します。 属性のデフォルト値は SCTQ です。 この値 は CHANNEL に変更できます。 **DEFCLXQ** 属性を CHANNEL に設定すると、各クラスター送信側チャネル は、デフォルトで特定のクラスター伝送キュー SYSTEM.CLUSTER.TRANSMIT.*ChannelName* を使用 するようになります。

<mark>> Z/OS では、このパラメーターを設定する場合、キューは以下の要件を満たしている必要</mark> があります。

- 共有可能でなければならない (キュー属性 SHARE を指定)。
- 相関 ID に索引付けされていなければならない (INDXTYPE(CORRELID) を指定)。
- 動的キューや共有キューであってはならない。

# **CLUSNL (** *namelist name* **)**

そのキューが属しているクラスターのリストを指定する、NAMELIST の名 前です。

このパラメーターは、別名キュー、ローカル・キュー、およびリモート・キューでのみサポートされま す。

<span id="page-516-0"></span>このパラメーターの変更は、既に開いているキューの インスタンスには影響しません。

**CLUSNL** または **CLUSTER** の結果の値のうち、ブランク以外の値にできるのは片方だけです。両方に 1 つの値を指定することはできません。

ローカル・キューの場合、次のキューにはこのパラメーターは設定できません。

- 伝送キュー
- SYSTEM.CHANNEL.*xx* キュー
- SYSTEM.CLUSTER.*xx* キュー
- SYSTEM.COMMAND.*xx* キュー
- 2008 (z/OS の場合のみ) SYSTEM.0SG.*xx* キュー

このパラメーターは、次のプラットフォームでのみ有効です。

- UNIX, Linux, and Windows
- z/OS

# **CLUSTER (** *cluster name* **)**

キューが属するクラスターの名前です。

このパラメーターは、別名キュー、ローカル・キュー、およびリモート・キューでのみサポートされま す。

最大長は 48 文字で、IBM MQ オブジェクトの命名規則に従います。 このパラメーターの変更は、既に 開いているキューの インスタンスには影響しません。

**CLUSNL** または **CLUSTER** の結果の値のうち、ブランク以外の値にできるのは片方だけです。両方に 1 つの値を指定することはできません。

ローカル・キューの場合、次のキューにはこのパラメーターは設定できません。

- 伝送キュー
- SYSTEM.CHANNEL.*xx* キュー
- SYSTEM.CLUSTER.*xx* キュー
- SYSTEM.COMMAND.*xx* キュー
- z/OS co場合のみ) SYSTEM.QSG.*xx* キュー

このパラメーターは、次のプラットフォームでのみ有効です。

- UNIX, Linux, and Windows
- z/OS

#### **CLWLPRTY(***integer***)**

クラスター・ワークロード分散のために、キューの優先順位を指定します。 このパラメーターはロー カル、リモート、および別名キューにのみ有効です。 値の範囲はゼロ (最低の優先度) から 9 (最高の優 先度) でなければなりません。 この属性について詳しくは、CLWLPRTY キュー属性を参照してくださ い。

#### **CLWLRANK(***integer***)**

クラスター・ワークロード分散のために、キューのランクを指定します。 このパラメーターはローカ ル、リモート、および別名キューにのみ有効です。 値の範囲はゼロ (最低ランク) から 9 (最高ランク) でなければなりません。 この属性について詳しくは、CLWLRANK キュー属性を参照してください。

#### **CLWLUSEQ**

宛先キューにローカル・インスタンスと最低 1 つのリモート・クラスター・インスタンスがある場合 に、MQPUT 操作の動作を指定します。 MQPUT がクラスター・チャネルから出された場合、このパラメ ーターの効果はありません。 このパラメーターは、ローカル・キューにのみ有効です。

#### **QMGR**

振る舞いは、キュー・マネージャー定義の **CLWLUSEQ** パラメーターで指定されるとおりです。

<span id="page-517-0"></span>**ANY**

キュー・マネージャーは、ワークロードを分散するために、ローカル・キューをクラスター・キュ ーの別のインスタンスとして処理します。

#### **LOCAL**

ローカル・キューは MQPUT 操作の唯一の宛先です。

# **CMDSCOPE**

このパラメーターは、z/OS のみに適用されます。 キュー・マネージャーがキュー共有グループのメン バーである場合の、コマンドの実行場所を指定します。

**CMDSCOPE** はブランクにする必要があります。ただし、**QSGDISP** が GROUP または SHARED に設定され ている場合には、ローカル・キュー・マネージャーにする必要があります。

**''**

コマンドは、コマンドが入力されたキュー・マネージャーで実行されます。

#### *QmgrName*

コマンドは、指定したキュー・マネージャーで実行されます。ただし、そのキュー・マネージャー は、キュー共有グループ内でアクティブである必要があります。

コマンドが入力されたキュー・マネージャー以外のキュー・マネージャー名を指定できます。 別の 名前を指定できるのは、キュー共有グループ環境を使用しており、コマンド・サーバーが使用可能 な場合に限られます。

**\***

コマンドはローカル・キュー・マネージャーで実行され、キュー共有グループ内のすべてのアクテ ィブ・キュー・マネージャーにも渡されます。 \* は、キュー共有グループ内のすべてのキュー・マ ネージャーでコマンドを入力するのと同じ結果をもたらします。

#### **CUSTOM(***string***)**

新機能用カスタム属性。

この属性には属性の値を含めます。属性の値として、属性名と値の各ペアを 1 つ以上のスペースで分離 します。 属性名と値のペアは、NAME(VALUE) の形式になります。

最大長は IBM MQ 定数 MQ\_CUSTOM\_LENGTH によって定義され、現在はすべてのプラットフォームで 128 に設定されています。

CUSTOM 属性は、以下の IBM MQ 属性と一緒に使用することを意図しています。

#### **CAPEXPRY (** *integer* **)**

解決パスのこのオブジェクトを使用したオブジェクト・ハンドルで書き込まれたメッセージが、有 効期限切れによる処理対象になるまでの最大時間 (10 分の 1 秒単位)。

メッセージ有効期限処理について詳しくは、有効期限を強制的に短くするを参照してください。

*integer*

1 から 999 999 999 までの範囲の値でなければなりません。

#### **NOLIMIT**

このオブジェクトを使用して書き込まれたメッセージの有効期限時間には制限がありません。 これはデフォルト値です。

**CAPEXPRY** に無効値を指定しても、コマンドの失敗にはなりません。 代わりに、デフォルト値が使 用されます。

**CAPEXPRY** の変更前からキュー内に存在しているメッセージは、その変更の影響を受けません (つ まり、有効期限時刻は元のままです)。 **CAPEXPRY** の変更後にキューに入れられた新しいメッセー ジのみに、新しい有効期限時刻が適用されます。

#### **DEFBIND**

アプリケーションが MQOPEN 呼び出しに MQOO\_BIND\_AS\_Q\_DEF を指定し、キューがクラスター・キ ューである場合に使用するバインディングを指定します。

#### <span id="page-518-0"></span>**OPEN**

キューのオープン時に、キュー・ハンドルがクラスター・キューの特 定のインスタンスにバインド されます。

#### **NOTFIXED**

キュー・ハンドルは、クラスター・キューのインスタンスにバインドされません。 キュー・マネー ジャーは、MQPUT を使用してメッセージが書き込まれたときに特定のキュー・インスタンスを選択 します。 この選択内容は、必要に応じて、後で変更されます。

#### **GROUP**

アプリケーションが、メッセージのグループが同じ宛先インスタンスに割り当てられるように要求 できるようにします。

同じ名前の複数のキューをキュー・マネージャー・クラスターに公示できます。 アプリケーションは、 すべてのメッセージを単一インスタンスに送信できます (MQOO\_BIND\_ON\_OPEN)。 また、ワークロー ド管理アルゴリズムを使用して、メッセージごとに最適な宛先を選択できます

(MOOO BIND NOT FIXED)。 1 つのメッセージ・グループ全体を同じ宛先インスタンスに割り当てるよ うにアプリケーションから要求できます。 ワークロード・バランシングは、メッセージ・グループの 中から宛先を再選択します。その場合、キューの MQCLOSE および MQOPEN は必要ありません。

MQPUT1 呼び出しは、NOTFIXED を指定した場合と同様に、常に振る舞います。

このパラメーターは、すべてのプラットフォームで有効です。

#### **DEFPRESP**

MQPMO オプションの中で書き込み応答タイプが MQPMO\_RESPONSE\_AS\_Q\_DEF に設定されているとき にアプリケーションで使用される振る舞いを指定します。

#### **SYNC**

MOPMO\_RESPONSE\_AS\_O\_DEF を指定するキューに対する PUT 操作は、代わりに MQPMO\_SYNC\_RESPONSE が 指定された場合のように発行される。

### **ASYNC**

MOPMO\_RESPONSE\_AS\_O\_DEF を指定したキューへの PUT 操作は、代わりに MQPMO\_ASYNC\_RESPONSE が指定されている場合と同様に発行されます。MQPMO オプション (MQLONG) を参照してください。

#### **DEFPRTY(***integer***)**

キューに書き込まれるメッセージの、デフォルトの優先順位。 値は 0 から 9 の範囲でなければなりま せん。 最低の優先順位が 0 で、最大はキュー・マネージャー・パラメーター **MAXPRTY** です。 **MAXPRTY** のデフォルト値は 9 です。

#### **DEFPSIST**

アプリケーションで MOPER\_PERSISTENCE\_AS\_O\_DEF オプションが指定されている場合に使用する メッセージ持続性を指定します。

**NO**

このキューのメッセージは、キュー・マネージャーの再始動の際に失われます。

**YES**

このキューのメッセージは、キュー・マネージャーの再始動の際に残されます。

<mark>■ z/OS では、N および Y は、NO および YES の同義語として受け入れられます。</mark>

#### **DEFREADA**

クライアントに配信される非持続メッセージのデフォルトの先読み動作を指定します。 先読みを有効 にすると、非持続メッセージを消費するクライアント・アプリケーションのパフォーマンスを向上でき ます。

**NO**

クライアント・アプリケーションが先読みを要求するように構成されていない限り、非持続メッセ ージは先読みされません。

<span id="page-519-0"></span>**YES**

非持続メッセージは、アプリケーションからの要求がある前に、クライアントに送信されます。 ク ライアントが異常終了した場合、またはクライアントが送信されたすべてのメッセージを削除しな い場合、 非持続メッセージは失われる可能性があります。

#### **DISABLED**

このキューに対して、非持続メッセージの先読みは有効になりません。 クライアント・アプリケー ションによって先読みが要求されているかどうかに関わりなく、メッセージはクライアントに前も って送信されません。

#### **DEFSOPT**

アプリケーションがこのキューを入力用にオープンするときの、デフォルトの共有オプション。

**EXCL**

オープン要求は、キューの排他的入力に対して行われる。

<mark>■ Z/OS の場合、EXCL</mark> がデフォルト値です。

#### **SHARED**

オープン要求は、キューの共有入力に対して行われる。

Multi Multiplatforms の場合、SHARED がデフォルト値です。

#### **DEFTYPE**

キュー定義タイプ。

このパラメーターは、モデル・キューでのみサポートされます。

#### **PERMDYN**

アプリケーションが、オブジェクト記述子 (MQOD) にこのモデル・キューの名前を指定して MQOPEN MQI 呼び出しを行うと、永続動的キューが作成されます。

**Z/OS では、動的キューの属性指定は QMGR です。** 

# **ENDS** SHAREDYN

このオプションは、z/OS でのみ使用可能です。

アプリケーションが、オブジェクト記述子 (MQOD) にこのモデル・キューの名前を指定して MQOPEN API 呼び出しを行うと、永続動的キューが作成されます。

動的キューの属性指定は SHARED です。

#### **TEMPDYN**

アプリケーションが、オブジェクト記述子 (MQOD) にこのモデル・キューの名前を指定して MQOPEN API 呼び出しを行うと、一時動的キューが作成されます。

z/OS  $\blacksquare$ z/OS では、動的キューの属性指定は QMGR です。

**DEFPSIST** パラメーターが YES のモデル・キュー定義には、この値を指定してはなりません。

このオプションを指定した場合は、**INDXTYPE**(MSGTOKEN) に値を指定しないでください。

#### **DESCR(***string***)**

平文コメント。 オペレーターが **DISPLAY QUEUE** コマンドを実行したときに表示される、このオブジ ェクトについての記述情報です。

表示可能文字だけを含めることができます。 最大長は 64 文字です。 DBCS のインストール済み環境 では、この値に DBCS 文字 (最大長 64 バイト) を使用できます。

**注 :** このキュー・マネージャーのコード化文字セット ID (CCSID) に含まれる文字を使用してください。 それ以外の文字を使用し、情報が別のキュー・マネージャーに送信された場合には、正しく変換されな いことがあります。

# **DISTL**

パートナー・キュー・マネージャーが配布リストをサポートするかどうかを設定します。

<span id="page-520-0"></span>**YES**

配布リストは、パートナー・キュー・マネージャーによってサポート されます。

**NO**

配布リストは、パートナー・キュー・マネージャーによってサポート されません。

**注 :** このパラメーターは MCA で設定されるので、通常は変更しないでください。 ただし、宛先キュー・ マネージャーの配布先リスト機能が確認されている場合は、伝送キューの定義時にこのパラメーターを 設定できます。

このパラメーターは、UNIX, Linux, and Windows でのみ有効です。

#### **FORCE**

このパラメーターは、別名キュー、ローカル・キュー、およびリモート・キュー上で **ALTER** コマンド のみに適用されます。

このパラメーターを指定すると、次のような状況でコマンドを強制的に終了します。

別名キューでは、次の記述が共に真である場合が該当します。

- **TARGQ** パラメーターが指定されている。
- この別名キューをオープンしているアプリケーションがある。

ローカル・キューでは、次の記述が共に真である場合が該当します。

- **NOSHARE** パラメーターが指定されている。
- 複数のアプリケーションがそのキューを入力用にオープンしている。

次の記述が共に真である場合も、**FORCE** が必要です。

- **USAGE** パラメーターが変更された。
- そのキュー上に 1 つ以上のメッセージがあるか、1 つ以上のアプリケーションがそのキューをオープ ンしている。

キュー上にメッセージがあるときは、**USAGE** パラメーターを変更しないでください。メッセージを伝 送キューに書き込むと、メッセージの形式が変わります。

リモート・キューでは、次の記述が共に真である場合が該当します。

- **XMITQ** パラメーターが変更された。
- このキューをリモート・キューとしてオープンしているアプリケーションが、1 つ以上ある。

次の記述が共に真である場合も、**FORCE** が必要です。

- **RNAME**、**RQMNAME**、 または **XMITQ** のいずれかのパラメーターが変更された。
- この定義を通じてキュー・マネージャーの別名を解決するアプリケーションの中に、キューをオープ ンしているものが 1 つ以上ある。

**注 :** この定義が応答先キューの別名としてのみ使用される場合は、**FORCE** は不要です。

上記のような状況で **FORCE** が指定されていないと、コマンドは失敗します。

#### **GET**

アプリケーションが、このキューからのメッセージの取得を許可されるかどうかを指定します。

#### **ENABLED**

適切に許可されたアプリケーションが、キューからメッセージを取り出すことができます。

#### **DISABLED**

アプリケーションはキューからメッセージを検索できません。

このパラメーターは、MQSET API 呼び出しを使用して変更することもできます。

#### **HARDENBO & NOHARDENBO**

メッセージがバックアウトされた回数のカウントのハード化を行うかどうかを指定します。 カウント がハード化されると、MQGET 操作によってメッセージが返される前に、メッセージ記述子の

<span id="page-521-0"></span>**BackoutCount** フィールドの値がログに書き込まれます。 値をログに書き込むことにより、キュー・ マネージャーの再始動の際に確実に正確な値にできます。

このパラメーターは、ローカル・キューとモデル・キューでのみサポートされます。

バックアウト・カウントがハード化されている場合、このキューの持続メッセージの MQGET 操作のパ フォーマンスは影響を受けます。

#### **HARDENBO**

このキューのメッセージのメッセージ・バックアウト・カウントは、カウントを正確にするために ハード化されます。

#### **NOHARDENBO**

このキューのメッセージのメッセージ・バックアウト・カウントはハード化されず、キュー・マネ ージャーの再始動後も正確でない可能性があります。

注: 2008 20パラメーターは、IBM MO for z/OS にのみ影響します。 Multiplatforms では、こ のパラメーターは設定可能ですが、無効です。

# V S.0.2 Multi IMGRCOVQ

リニア・ロギングを使用する場合に、ローカル動的キュー・オブジェクトまたは永続動的キュー・オブ ジェクトをメディア・イメージからリカバリー可能にするかどうかを指定します。 指定可能な値は以 下のとおりです。

#### **YES**

これらのキュー・オブジェクトはリカバリー可能です。

**NO**

これらのオブジェクトに対して120ページの『rcdmqimg ([メディア・イメージの記録](#page-119-0))』 コマンド および 126 ページの『rcrmqobj ([オブジェクトの再作成](#page-125-0))』 コマンドを使用することはできません。 また、これらのオブジェクトの自動メディア・イメージは (有効にしても) 書き込まれません。

#### **QMGR**

QMGR を指定し、キュー・マネージャーの **IMGRCOVQ** 属性で YES が指定されている場合、これらの キュー・オブジェクトはリカバリー可能です。

QMGR を指定し、キュー・マネージャーの **IMGRCOVQ** 属性で NO が指定されている場合、これらの オブジェクトに対して120ページの 『rcdmqimg (メディア・イ<u>メージの記録)』</u>コマンドおよび[126](#page-125-0) ページの『rc<u>rmqobj ([オブジェクトの再作成](#page-125-0))』</u> コマンドを使用することはできません。また、これ らのオブジェクトの自動メディア・イメージは (有効にしても) 書き込まれません。

QMGR がデフォルト値です。

このパラメーターは、z/OS では無効です。

# **INDXTYPE**

キューの MQGET 操作を円滑に行うためにキュー・マネージャーによって保持される索引のタイプ。 共 用キューの場合は、索引のタイプにより、使用可能な MQGET 操作のタイプが決まります。

このパラメーターは、z/OS でのみサポートされます。 上記以外のプラットフォームでは、すべてのキ ューが自動的に索引付けされます。

このパラメーターは、ローカル・キューとモデル・キューでのみサポートされます。

以下の表に示すような適切な索引タイプが維持されている場合のみ、選択基準を使用してメッセージを 取得することができます。

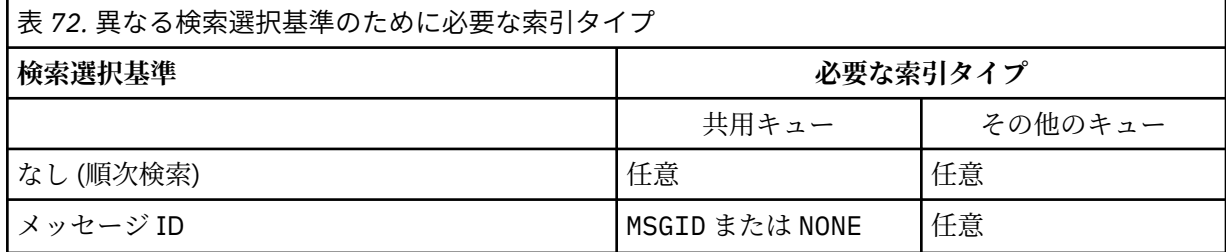

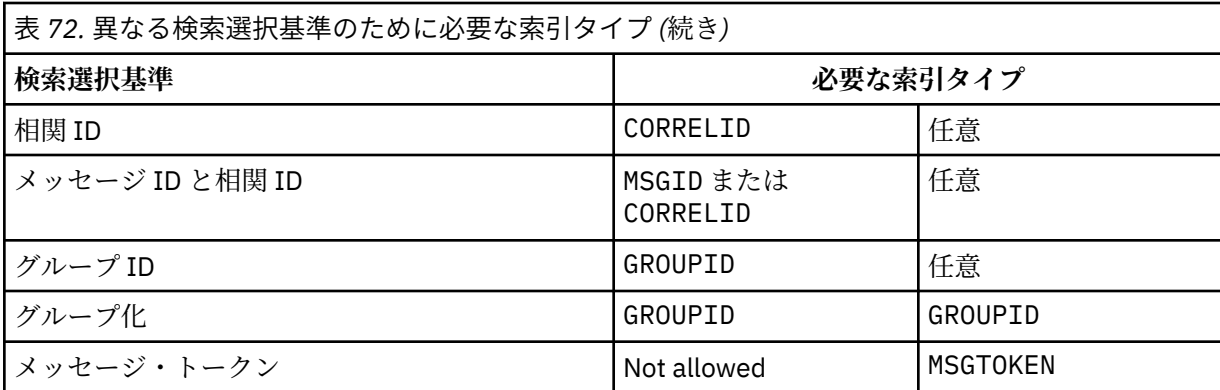

**INDXTYPE** パラメーターの値には、以下の値が指定されます。

#### **NONE**

索引を維持しません。 通常、メッセージが順次検索される場合に、NONE を使用するか、または MQGET 呼び出しの選択基準としてメッセージ ID と相関 ID の両方を使用します。

#### **MSGID**

メッセージ ID の索引は保持されます。 MSGID は、通常、MQGET 呼び出しの選択基準としてメッセ ージ ID を使用し、相関 ID を NULL に設定してメッセージを検索する場合に使用します。

#### **CORRELID**

相関 ID の索引は保持されます。 CORRELID は、通常、MQGET 呼び出しの選択基準として相関 ID を 使用し、メッセージ ID を NULL に設定してメッセージを検索する場合に使用します。

#### **GROUPID**

グループ ID の索引は保持されます。 GROUPID は、メッセージ・グループ選択基準を使用してメッ セージを検索する場合に使用します。

**注 :**

1. キューが伝送キューの場合、**INDXTYPE** を GROUPID に設定することはできません。

2. キューは、CFLEVEL(3) の CF 構造体を使用して、**INDXTYPE**(GROUPID) の共有キューを指定す る必要があります。

# **MSGTOKEN**

メッセージ・トークンの索引は保持されます。 このキューが WLM 管理対象キューであり、このキ ューを z/OS の Workload Manager 機能と連携させて使用している場合は、MSGTOKEN を使用しま す。

**注 :** 次のような場合には、**INDXTYPE** を MSGTOKEN に設定できません。

- キューが定義タイプ SHAREDYN のモデル・キューである
- キューが一時動的キューである
- キューが伝送キューである
- **QSGDISP**(SHARED) を指定する

共有されておらず、グループ化またはメッセージ・トークンを使用しないキューでは、検索選択タイプ は索引タイプによって制限されません。 ただし、索引はキューでの **GET** 操作を迅速化するために使用 されるため、最も一般的な検索選択に対応したタイプを選択してください。

既存のローカル・キューを変更または置換する場合、**INDXTYPE** パラメーターは以下の表に示された場 合にのみ変更できます。

<span id="page-523-0"></span>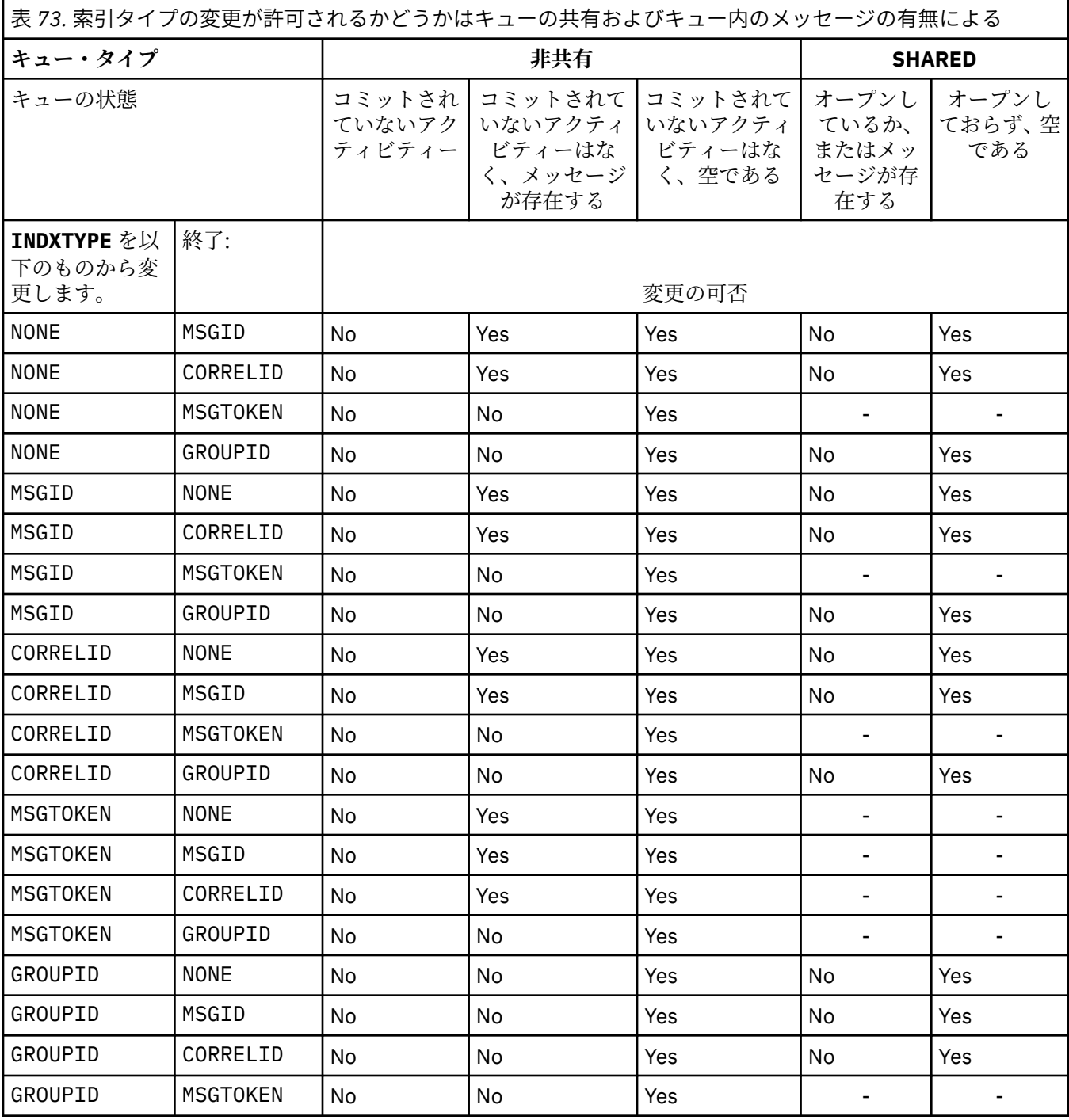

### **INITQ(***string***)**

このキュー・マネージャーにおける、開始キューのローカル名。 この開始キューには、このキューに 関係するトリガー・メッセージが書き込まれます。IBM MQ オブジェクトの命名規則を参照してくださ い。

このパラメーターは、ローカル・キューとモデル・キューでのみサポートされます。

# **LIKE(***qtype-name***)**

キューの名前。このキューのパラメーターが、この定義のモデルとして使用されます。

このフィールドに値が入力されていない場合、未定義のパラメーター・フィールドの値は以下のいずれ かの定義から取得されます。 選択項目はキュー・タイプによって異なります。

<span id="page-524-0"></span>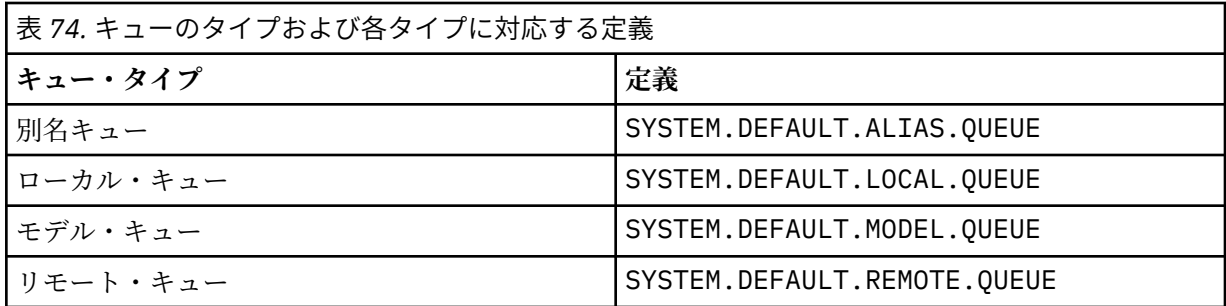

例えば、このパラメーターを指定しないということは、別名キューに以下の **LIKE** の値を定義すること と同じになります。

LIKE(SYSTEM.DEFAULT.ALIAS.QUEUE)

すべてのキューに対して別のデフォルト定義が必要な場合は、**LIKE** パラメーターを使用する代わりに、 デフォルトのキュー定義を変更してください。

<mark>■ #70S ■</mark>z/OS では、キュー・マネージャーは、指定された名前とキュー・タイプを持ち、QMGR、 COPY、または SHARED の属性指定を持つオブジェクトを検索します。 **LIKE** オブジェクトの属性指定 は、定義しているオブジェクトにはコピーされません。

**注 :**

1. **QSGDISP** (GROUP) オブジェクトは検索されません。

2. **QSGDISP**(COPY) が指定された場合、**LIKE** は無視されます。

# **MAXDEPTH(***integer***)**

キューに書き込めるメッセージの最大数。

このパラメーターは、ローカル・キューとモデル・キューでのみサポートされます。

次のプラットフォームでは、0 から 999999999 までの範囲の値を指定します。

**• ULW** UNIX, Linux, and Windows

 $\frac{z}{10s}$   $\frac{z}{10s}$ 

IBM MQ 以外のプラットフォームでは、0 から 640000 の範囲の値を指定します。

他の要因によって、キューが引き続きフルと見なされることがあります。例えば、使用できるハード・ ディスク・スペースがない場合などです。

この値を小さくした場合、既にキュー上にあるメッセージで、この新しい最大数を超えるメッセージが あってもそれはそのまま保持されます。

#### **MAXMSGL(***integer***)**

このキューにおけるメッセージの最大長 (バイト)。

このパラメーターは、ローカル・キューとモデル・キューでのみサポートされます。

UNIX, Linux, and Windows では、ゼロからキュー・マネージャーの最大メッセージ長まで の範囲の値を指定します。 ALTER QMGR コマンドの **MAXMSGL** パラメーター ([ALTER QMGR](#page-330-0) [MAXMSGL\)](#page-330-0) を参照してください。

z/OS では、0 から 100 MB (104,857,600 バイト) の範囲の値を指定します。

メッセージ長には、ユーザー・データの長さと、ヘッダーの長さが含まれます。 伝送キューに入れら れるメッセージには、伝送ヘッダーが追加されます。 メッセージ・ヘッダー全体として、追加の 4000 バイトを考慮してください。

この値を小さくしたために、既にキュー上にあるメッセージの長さが新しい最大数を超過しても、その メッセージには影響がありません。

<span id="page-525-0"></span>アプリケーションはこのパラメーターを使用して、キューからメッセージを取得するためのバッファー のサイズを決定できます。 したがって、この値を減らすことができるのは、アプリケーションが誤動 作しないとわかっている場合のみです。

メッセージにデジタル署名と鍵を追加することで、 Advanced Message Security ではメッセージの長さ が増すことに注意してください。

#### **MONQ**

キューに関するオンライン・モニター・データの収集を制御します。

このパラメーターは、ローカル・キューとモデル・キューでのみサポートされます。

#### **QMGR**

キュー・マネージャー・パラメーター **MONQ** の設定に従って、モニター・データを収集します。 **OFF**

このキューのオンライン・モニター・データ収集はオフになります。

#### **LOW**

**MONQ** パラメーターの値が NONE でない場合、このキューに対してオンライン・モニター・データ の収集がオンになります。

#### **MEDIUM**

**MONQ** パラメーターの値が NONE でない場合、このキューに対してオンライン・モニター・データ の収集がオンになります。

#### **HIGH**

**MONQ** パラメーターの値が NONE でない場合、このキューに対してオンライン・モニター・データ の収集がオンになります。

LOW、MEDIUM、 および HIGH のどの値を指定しても違いがないことに注意してください。 これらの値 はすべて、データ収集をオンにしますが、 収集の比率には影響しません。

このパラメーターを **ALTER** キュー・コマンドで使用した場合、変更はキューが次にオープンされたと きに有効になります。

#### **MSGDLVSQ**

メッセージ・デリバリー・シーケンス。

このパラメーターは、ローカル・キューとモデル・キューでのみサポートされます。

#### **PRIORITY**

MQGET API 呼び出しによるメッセージの配布は、優先順位内の先入れ先出し (FIFO) 順序で行われま す。

#### **FIFO**

MQGET API 呼び出しによるメッセージの配布は、FIFO 順で行われます。 このキューのメッセージ については、優先順位が無視されます。

メッセージ・デリバリー・シーケンス・パラメーターは、キューにメッセージがあるときに、PRIORITY から FIFO に変更できます。 既にキューにあるメッセージの順序は変更されません。 変更後にキュー に追加されたメッセージには、そのキューのデフォルトの優先順位が適用されます。したがって、既存 のメッセージより先に処理されるものもあります。

メッセージ・デリバリー・シーケンスを FIFO から PRIORITY に変更した場合は、キューの設定が FIFO であったときにキューに書き込まれたメッセージにはデフォルトの優先順位が適用されます。

**注 : INDXTYPE**(GROUPID) が **MSGDLVSQ**(PRIORITY) と共に指定されている場合、グルー プが検索される優先順位は、各グループ内の最初のメッセージの優先順位に基づきます。 優先順位 0 と 1 は、キュー・マネージャーによって、論理順序でのメッセージの検索を最適化するために使用され ます。 各グループ内の最初のメッセージには、これらの優先順位を使用しないでください。 使用する と、メッセージは優先順位 2 であるかのように保管されます。

### **Multi NPMCLASS**

キューに書き込まれる非持続メッセージに割り当てる信頼性のレベル。

<span id="page-526-0"></span>**NORMAL**

非持続メッセージは、障害が発生したり、キュー・マネージャーがシャットダウンしたりすると失 われます。 これらのメッセージは、キュー・マネージャーの再起動で廃棄されます。

**HIGH**

キュー・マネージャーは、キュー・マネージャーの再始動または切り替えの間、このキューで非持 続メッセージを保持しようとします。

<mark>はIOS こ</mark>のパラメーターは、z/OS では設定できません。

#### **PROCESS(***string***)**

IBM MQ プロセスのローカル名。

このパラメーターは、ローカル・キューとモデル・キューでのみサポートされます。

このパラメーターは、トリガー・イベントが起こったときキュー・マネージャー によって開始される アプリケーションを示す、プロセス・インスタンスの 名前です。IBM MQ オブジェクトの命名規則を参 照してください。

プロセス定義は、ローカル・キューが定義されている場合は確認されませんが、トリガー・イベントを 発生させるには使用可能でなければなりません。

キューが伝送キューである場合、プロセス定義には開始されるチャネルの名前が含まれています。 こ のパラメーターは、次のプラットフォームの伝送キューのためのオプションです。

# **• IBM i** TBM i

- $\blacksquare$  ULW $\blacksquare$  UNIX, Linux, and Windows
- $\sim$   $z/0$ S  $z/0$ S

指定しない場合、チャネル名は、**TRIGDATA** パラメーターに指定された値から取られます。

#### **PROPCTL**

プロパティー制御属性。 この属性はオプションです。 ローカル・キュー、別名キュー、およびモデル・ キューに適用されます。

**注 :** アプリケーションが別名キューをオープンする場合は、別名キューとターゲット・キューの両方に この値を設定する必要があります。

**PROPCTL** オプションは以下のとおりです。 これらのオプションは、MQMD や MQMD 拡張のメッセージ・ プロパティーには影響しません。

#### **ALL**

ALL を設定すると、アプリケーションはすべてのメッセージ・プロパティーを、MQRFH2 ヘッダー 内で、またはメッセージ・ハンドルのプロパティーとして読み取ることができます。

ALL オプションを選択すると、変更できないアプリケーションが、MQRFH2 ヘッダー内のすべての メッセージ・プロパティーにアクセスできるようになります。 変更可能なアプリケーションは、メ ッセージ・ハンドルのプロパティーとして、すべてのメッセージ・プロパティーにアクセスできま す。

場合によっては、受信したメッセージ内の MQRFH2 ヘッダーのデータ・フォーマットが、送信時の メッセージ・フォーマットとは異なることがあります。

#### **COMPAT**

COMPAT を設定すると、JMS 関連プロパティーが メッセージ・データの MQRFH2 ヘッダーにあるこ とを予期する 未変更のアプリケーションが、従来どおり動作を続けます。 変更可能なアプリケーシ ョンは、メッセージ・ハンドルのプロパティーとして、すべてのメッセージ・プロパティーにアク セスできます。

メッセージに mcd.、jms.、usr.、または mqext. という接頭部を持つプロパティーがある場合、 すべてのメッセージ・プロパティーはアプリケーションに送達されます。 メッセージ・ハンドルが 指定されていない場合、プロパティーは MQRFH2 ヘッダーに返されます。 メッセージ・ハンドルが 指定されている場合は、すべてのプロパティーがメッセージ・ハンドルに返されます。

<span id="page-527-0"></span>メッセージにいずれかの接頭部があるプロパティーが含まれておらず、アプリケーションでメッセ ージ・ハンドルが指定されていない場合、メッセージ・プロパティーはアプリケーションに返され ません。 メッセージ・ハンドルが指定されている場合は、すべてのプロパティーがメッセージ・ハ ンドルに返されます。

場合によっては、受信したメッセージ内の MQRFH2 ヘッダーのデータ・フォーマットが、送信時の メッセージ・フォーマットとは異なることがあります。

#### **FORCE**

すべてのアプリケーションが MQRFH2 ヘッダーからメッセージ・プロパティーを読み取ることを強 制にします。

アプリケーションでメッセージ・ハンドルが指定されているかどうかにかかわらず、プロパティー が常に MQRFH2 ヘッダーに入れられ、メッセージ・データとして返されます。

MQGET 呼び出し上の MQGMO 構造体の MsgHandle フィールド中で指定された有効なメッセージ・ ハンドルは無視されます。 メッセージのプロパティーにメッセージ・ハンドルを使用してアクセス することはできません。

場合によっては、受信したメッセージ内の MQRFH2 ヘッダーのデータ・フォーマットが、送信時の メッセージ・フォーマットとは異なることがあります。

# **NONE**

メッセージ・ハンドルが指定されている場合は、すべてのプロパティーがメッセージ・ハンドルに 返されます。

すべてのメッセージ・プロパティーは、アプリケーションに送信される前にメッセージ本文から削 除されます。

# **PUT**

メッセージをキューに書き込むことができるかどうかを指定します。

**ENABLED**

キューにメッセージを追加できます (追加できるのは所定の許可を持つアプリケーション)。

#### **DISABLED**

メッセージをキューに追加することはできません。

このパラメーターは、MQSET API 呼び出しを使用して変更することもできます。

#### **QDEPTHHI(***integer***)**

キュー・サイズ上限イベントを生成する際にキューの長さの比較の対象になるしきい値。

このパラメーターは、ローカル・キューとモデル・キューでのみサポートされます。

<mark>→ Z/OS \_ z</mark>/OS 上の共有キューがこのイベントに与える影響について詳しくは、<u>共有キューおよび</u> キュー・サイズ・イベント (z/OS) を参照してください。

このイベントは、アプリケーションがキューにメッセージを書き込んだ結果、キュー上のメッセージ数 がキュー・サイズ上限しきい値以上になったことを示しています。 **QDPHIEV** パラメーターを参照して ください。

値は、キューの最大長 (**MAXDEPTH** パラメーター) のパーセンテージで表されます。0 以上、100 以下 で、**QDEPTHLO** 以上でなければなりません。

#### **QDEPTHLO(***integer***)**

キュー・サイズ下限イベントを生成する際にキューの長さの比較の対象になるしきい値。

このパラメーターは、ローカル・キューとモデル・キューでのみサポートされます。

**→ Z/OS ── z**/OS 上の共有キューがこのイベントに与える影響について詳しくは、<u>共有キューおよび</u> キュー・サイズ・イベント (z/OS) を参照してください。

<span id="page-528-0"></span>このイベントは、アプリケーションがメッセージをキューから取り出した結果、キュー上のメッセージ 数がキュー・サイズ下限しきい値以下になったことを示しています。 **QDPLOEV** パラメーターを参照し てください。

値は、キューの最大長 (**MAXDEPTH** パラメーター) のパーセンテージで表され、ゼロから 100 の範囲内 で、**QDEPTHHI** 以下でなければなりません。

#### **QDPHIEV**

キュー・サイズ上限イベントを生成するかどうかを制御します。

このパラメーターは、ローカル・キューとモデル・キューでのみサポートされます。

キュー・サイズ上限イベントは、アプリケーションがキューにメッセージを書き込んだ結果、キュー上 のメッセージ数がキュー・サイズ上限しきい値以上になったことを示しています。 **QDEPTHHI** パラメ ーターを参照してください。

#### **ENABLED**

「キュー項目数高」イベントが生成されます。

#### **DISABLED**

「キュー項目数高」イベントは生成されません。

**注 :** このパラメーターの値は、暗黙的に変更される場合があります。

■ 2/OS の場合、共有キューはイベントに影響を与えます。

このイベントについて詳しくは、キュー・サイズ上限を参照してください。

#### **QDPLOEV**

キュー・サイズ下限イベントを生成するかどうかを制御します。

このパラメーターは、ローカル・キューとモデル・キューでのみサポートされます。

キュー・サイズ下限イベントは、アプリケーションがメッセージをキューから取り出した結果、キュー 上のメッセージ数がキュー・サイズ下限しきい値以下になったことを示しています。 **QDEPTHLO** パラ メーターを参照してください。

#### **ENABLED**

「キュー項目数低」イベントが生成されます。

#### **DISABLED**

「キュー項目数低」イベントは生成されません。

**注 :** このパラメーターの値は、暗黙的に変更される場合があります。

■ Z/OS の場合、共有キューはイベントに影響を与えます。

このイベントについて詳しくは、キュー・サイズ下限を参照してください。

#### **QDPMAXEV**

キュー満杯イベントを生成するかどうかを制御します。

このパラメーターは、ローカル・キューとモデル・キューでのみサポートされます。

キュー・フル・イベントは、キューがいっぱいであるために、キューへの書き込みが拒否されたことを 示しています。 キュー・サイズは最大値に達しています。

#### **ENABLED**

「キュー・フル」イベントが生成されます。

#### **DISABLED**

「キュー・フル」イベントは生成されません。

**注 :** このパラメーターの値は、暗黙的に変更される場合があります。

⊯ z/0S  $\blacksquare$ z/OS の場合、共有キューはイベントに影響を与えます。

このイベントについて詳しくは、キュー満杯を参照してください。

<span id="page-529-0"></span>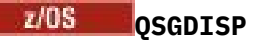

このパラメーターは、z/OS のみに適用されます。

グループ内のオブジェクトの処理を指定します。

表 *75. QSGDISP* のパラメーター*.* 

キュー定義時の QSGDISP パラメーターの定義。

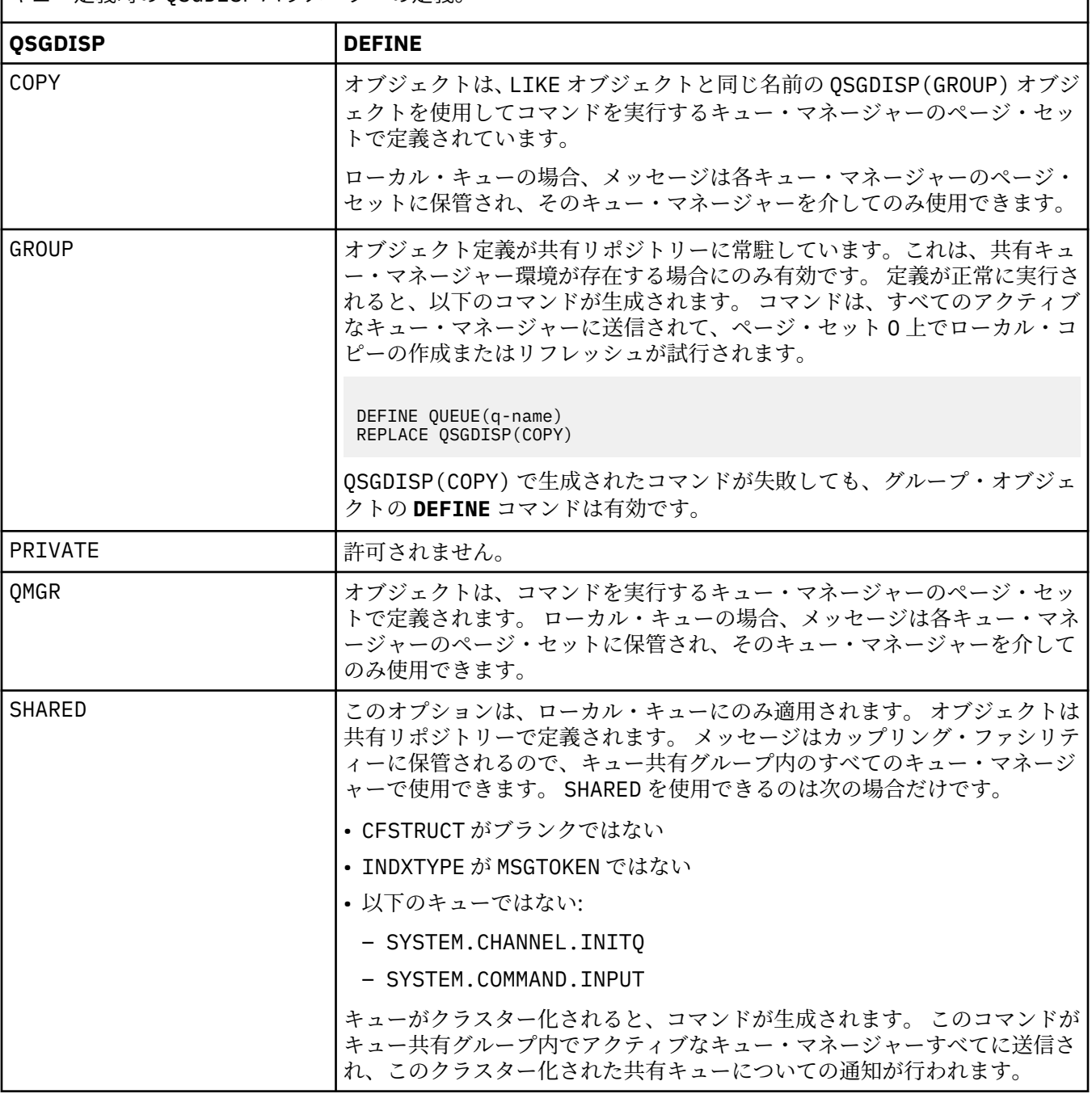

# **QSVCIEV**

サービス間隔上限イベントまたはサービス間隔 OK イベントを生成するかどうかを制御します。

このパラメーターは、ローカル・キューおよびモデル・キューでのみサポートされ、共有キューで指定 された場合は無効です。

少なくとも **QSVCINT** パラメーターに指定された時間、そのキューからまったくメッセージが取得され なかったことが検査で明らかになると、「サービス間隔上限」イベントが発生します。

<span id="page-530-0"></span>**QSVCINT** パラメーターに指定された時間内にそのキューからメッセージが取得されたことが検査で明 らかになると、「サービス間隔 OK」イベントが発生します。

**注 :** このパラメーターの値は、暗黙的に変更される場合があります。 詳しくは、キュー・サービス間隔 上限およびキュー・サービス間隔 OK の「サービス間隔上限」イベントおよび「サービス間隔 OK」イ ベントに関する説明を参照してください。

#### **HIGH**

サービス間隔高イベントが生成されます。

**OK**

サービス間隔 OK イベントが生成されます。

**NONE**

サービス間隔イベントは生成されません。

#### **QSVCINT(***integer***)**

サービス間隔上限およびサービス間隔 OK イベントを生成する際に、比較に使用されるサービス間隔。

このパラメーターは、ローカル・キューおよびモデル・キューでのみサポートされ、共有キューで指定 された場合は無効です。

**QSVCIEV** パラメーターを参照してください。

値はミリ秒単位で、0 から 999999999 の範囲内でなければなりません。

#### **REPLACE & NOREPLACE**

このオプションは、既存の定義をこの定義に置き換えるかどうかを制御します。

**注 :** IBM MQ for z/OS では、既存の定義が置き換えられるのは、既存の定義の属性指定が 同じ場合のみです。 属性指定が異なるオブジェクトは変更されません。

#### **REPLACE**

オブジェクトが存在している場合の結果は、**ALTER** コマンドに **FORCE** パラメーターを除くすべて のパラメーターを指定して実行した場合と似ています。 特に、既存のキューにあるメッセージはす べて保存されるのでご注意ください。

**FORCE** パラメーターなしの **ALTER** コマンドと **REPLACE** パラメーター付きの **DEFINE** コマンドに は違いがあります。 その違いは、**ALTER** が指定されていないパラメーターを変更しないのに対し、 **REPLACE** つきの **DEFINE** はすべてのパラメーターを設定することです。 **REPLACE** を使用すると、 指定されていないパラメーターは **LIKE** パラメーターに指定されたオブジェクトまたはデフォルト 定義から取得され、置換対象のオブジェクトのパラメーターがあってもそれは無視されます。

次の記述が共に真である場合、コマンドは失敗します。

- **ALTER** コマンドを使用するには **FORCE** パラメーターとの併用が必要になるパラメーターをコマ ンドに設定している
- そのオブジェクトがオープンされている

このような状況では、**ALTER** コマンドに **FORCE** パラメーターを指定するとうまくいきます。

UNIX、 Linux、または Windows で **SCOPE(CELL)** が指定され、セル・ディレクトリ ーに同じ名前のキューが既に存在する場合、**REPLACE** が指定されていてもコマンドは失敗します。

#### **NOREPLACE**

定義はオブジェクトのどの既存の定義も置き換えません。

#### **RETINTVL(***integer***)**

キューが定義されたときからの時間数。その時間が経過すれば、そのキューは不要となります。 値は 0 から 999,999,999 の範囲でなければなりません。

このパラメーターは、ローカル・キューとモデル・キューでのみサポートされます。

**CRDATE** および **CRTIME** は、 **[DISPLAY QUEUE](#page-747-0)** コマンドを使用して表示できます。

<span id="page-531-0"></span>オペレーターとハウスキーピング・アプリケーションは、この情報に基づいて、不要になったキューを 削除できます。

**注 :** キュー・マネージャーは、この値に基づいてキューを削除することも、キューの保存間隔が満了に なっていない場合にキューが削除されないようにすることもしません。 必要なアクションは、ユーザ ーの責任で行ってください。

#### **RNAME(***string***)**

リモート・キューの名前。 このパラメーターは、**RQMNAME** で指定したキュー・マネージャー上で定義 された、キューのローカル名です。

このパラメーターは、リモート・キューでのみサポートされます。

- この定義をリモート・キューのローカル定義に使用する場合、オープン時に **RNAME** がブランクであ ってはなりません。
- この定義をキュー・マネージャーの別名定義に使用する場合、オープンが発生したときに **RNAME** が ブランクになっている必要があります。

キュー・マネージャー・クラスターでは、この定義はこのクラスターを作成したキュー・マネージャ ーのみに適用されます。 別名をクラスター全体に公示するには、**CLUSTER** 属性をリモート・キュー 定義に追加します。

• この定義が応答先キュー別名に使用される場合、この名前は、応答先キューとなるキューの名前で す。

通常、キュー名に許可されている文字には制限がありますが、その検査は行われません。IBM MQ オブ ジェクトの命名規則を参照してください。

#### **RQMNAME(***string***)**

キュー **RNAME** が定義されたリモート・キュー・マネージャーの名前。

このパラメーターは、リモート・キューでのみサポートされます。

- アプリケーションがリモート・キューのローカル定義をオープンする場合、**RQMNAME** がブランクで あったり、ローカル・キュー・マネージャーの名前であったりしてはなりません。 **XMITQ** がブラン クの場合、この名前を持つローカル・キューがオープン時に存在しなければなりません。それが伝送 キューとして使用されます。
- この定義をキュー・マネージャーの別名として使用する場合、**RQMNAME** は、その別名を与えられる キュー・マネージャーの名前です。 これは、ローカル・キュー・マネージャーの名前であっても構い ません。 それ以外のときで、**XMITQ** がブランクなら、オープン時にこの名前を持つローカル・キュ ーが存在しなければなりません。それが伝送キューとして使用されます。
- **RQMNAME** が応答先キュー別名に使用される場合、**RQMNAME** は、応答先キュー・マネージャーとなる キュー・マネージャーの名前です。

通常、IBM MQ オブジェクト名に許可されている文字には制限がありますが、その検査は行われませ ん。IBM MQ オブジェクトの命名規則を参照してください。

# **SCOPE**

キュー定義の有効範囲を指定します。

このパラメーターは、別名キュー、ローカル・キュー、およびリモート・キューでのみサポートされま す。

**QMGR**

キュー定義の有効範囲は、キュー・マネージャー内です。 キューを所有するキュー・マネージャー 以外では、キュー定義は適用しません。 別のキュー・マネージャーが所有する出力のキューを、次 の 2 つの方法のいずれかで開くことができます。

- 1. 所有キュー・マネージャーの名前を指定します。
- 2. 他方のキュー・マネージャーにあるキューのローカル定義を開きます。

<span id="page-532-0"></span>**CELL**

キュー定義の有効範囲は、セルになります。 セルの有効範囲とは、キューがそのセル内のすべての キュー・マネージャーに認識されていることを意味します。 セルの有効範囲が指定されたキュー は、キューの名前を指定するだけで、出力用に開くことができます。 キューを所有するキュー・マ ネージャーの名前を指定する必要はありません。

同じ名前を持つキューが既にセル・ディレクトリーにある場合、コマンドは失敗します。 **REPLACE** オプションを指定しても、影響はありません。

値は、セル・ディレクトリーをサポートする名前サービスが構成されている場合にのみ有効です。

**制約事項 :** DCE ネーム・サービスは現在ではサポートされていません。

このパラメーターは、UNIX, Linux, and Windows でのみ有効です。

#### **SHARE および NOSHARE**

複数のアプリケーションがこのキューからメッセージを検索できるかどうかを指定します。

このパラメーターは、ローカル・キューとモデル・キューでのみサポートされます。

#### **SHARE**

複数のアプリケーション・インスタンスがこのキューからメッセージを読み取ることができます。 **NOSHARE**

1 つのアプリケーション・インスタンスのみがこのキューからメッセージを読み取ることができま す。

# **STATQ**

統計データ収集を有効にするかどうかを指定します。

#### **QMGR**

統計データの収集は、キュー・マネージャーの **STATQ** パラメーターの設定に基づいて行われます。

**ON**

キュー・マネージャーの **STATQ** パラメーターの値が NONE でない場合、キューの統計データ収集は 使用可能に設定されます。

### **OFF**

キューの統計データ収集は使用不可になります。

このパラメーターを **ALTER** キュー・コマンドで使用した場合、変更は、パラメーターの変更後に作成 された、キュー・マネージャーへの接続に対してのみ有効になります。

このパラメーターは、マルチプラットフォーム でのみ有効です。

# **STGCLASS**(*string*)

ストレージ・クラスの名前。

このパラメーターは、ローカル・キューとモデル・キューでのみサポートされます。

**注 :** このパラメーターは、キューが空で、クローズされている場合にのみ変更できます。

このパラメーターはインストール時に定義した名前です。 名前の 1 番目の文字は英大文字 A から Z、2 番目の文字以降は英大文字の A から Z か数字の 0 から 9 でなければなりません。

このパラメーターは z/OS でのみ有効です。ストレージ・クラスを参照してください。

#### **TARGET(***string***)**

別名として使用するキューまたはトピック・オブジェクトの名前。IBM MQ オブジェクトの命名規則を 参照してください。 オブジェクトには、**TARGTYPE** で定義されたキューまたはトピックが可能です。 最大長は 48 文字です。

このパラメーターは、別名キューでのみサポートされます。

このオブジェクトは、アプリケーション・プロセスが別名キューをオープンするときにのみ定義する必 要があります。

<span id="page-533-0"></span>このパラメーターは、パラメーター **TARGQ** の同義語です。**TARGQ** は互換性のために保持されていま す。 **TARGET** を指定する場合、同時に **TARGQ** を指定することはできません。

#### **TARGTYPE(***string***)**

別名の解決先のオブジェクトのタイプ。

#### **QUEUE**

別名はキューに解決されます。

#### **TOPIC**

別名はトピックに解決されます。

#### **TRIGDATA(***string***)**

トリガー・メッセージに挿入されるデータ。 ストリングの最大長は 64 バイトです。

このパラメーターは、ローカル・キューとモデル・キューでのみサポートされます。

伝送キューの場合には、このパラメーターを使用して、開始するチャネルの名前を指定することができ ます。

このパラメーターは、MQSET API 呼び出しを使用して変更することもできます。

#### **TRIGDPTH(***integer***)**

**TRIGTYPE** が DEPTH のとき、トリガー・メッセージを書き込むために必要なキュー上のメッセージ数。 値は 1 から 999,999,999 の範囲でなければなりません。

このパラメーターは、ローカル・キューとモデル・キューでのみサポートされます。

このパラメーターは、MQSET API 呼び出しを使用して変更することもできます。

#### **TRIGGER & NOTRIGGER**

トリガー・メッセージを開始キュー (**INITQ** パラメーターで指定) に書き込み、アプリケーション (**PROCESS** パラメーターで指定) をトリガーするかどうかを指定します。

#### **TRIGGER**

トリガー操作をアクティブにすると、トリガー・メッセージが開始キューに書き込まれます。 **NOTRIGGER**

トリガー操作をアクティブにしないと、トリガー・メッセージは開始キューに書き込まれません。 このパラメーターは、ローカル・キューとモデル・キューでのみサポートされます。

このパラメーターは、MQSET API 呼び出しを使用して変更することもできます。

#### **TRIGMPRI(***integer***)**

このキューでのトリガーとなるメッセージ優先順位番号。 値は、ゼロから **MAXPRTY** キュー・マネージ ャー・パラメーターまでの範囲内でなければなりません (詳しくは、716 ページの『[DISPLAY QMGR](#page-715-0)』 を参照)。

このパラメーターは、MQSET API 呼び出しを使用して変更することもできます。

#### **TRIGTYPE**

トリガー・メッセージを開始キューに書き込むかどうか、またどの条件で書き込むかを指定します。 開 始キューは **INITQ** パラメーターで指定します。

このパラメーターは、ローカル・キューとモデル・キューでのみサポートされます。

#### **FIRST**

このキューの **TRIGMPRI** パラメーターに指定されている以上の優先順位を持つ最初のメッセージ がこのキューに着信したとき。

#### **EVERY**

このキューの **TRIGMPRI** パラメーターに指定されている以上の優先順位を持つメッセージがこの キューに着信するたび。

#### **DEPTH**

**TRIGMPRI** に指定されている以上の優先順位を持つメッセージの数が **TRIGDPTH** パラメーターに 指定された値と等しくなったとき。

<span id="page-534-0"></span>**NONE**

トリガー・メッセージは書き込まれません。

このパラメーターは、MQSET API 呼び出しを使用して変更することもできます。

#### **USAGE**

キューの用途。

このパラメーターは、ローカル・キューとモデル・キューでのみサポートされます。

#### **NORMAL**

キューは送信キューではありません。

#### **XMITQ**

このキューは伝送キューで、リモート・キュー・マネージャー宛てのメッセージを保留するために 使用されます。 アプリケーションがリモート・キューにメッセージを書き込むと、そのメッセージ は適切な伝送キューに保管されます。 メッセージはそこで、リモート・キュー・マネージャーに伝 送されるのを待ちます。

このオプションを指定した場合は、**CLUSTER** および **CLUSNL** に値を指定しないでください。

また、z/OS では、**INDXTYPE** (MSGTOKEN) または **INDXTYPE** (GROUPID) を指定しな いでください。

#### **XMITQ(***string***)**

メッセージをそのリモート・キューに転送するのに使用する伝送キューの名前。 **XMITQ** は、リモート・ キューまたはキュー・マネージャー別名定義のいずれかとともに使用されます。

このパラメーターは、リモート・キューでのみサポートされます。

**XMITQ** がブランクの場合、**RQMNAME** と同じ名前のキューが伝送キューとして使用されます。

この定義がキュー・マネージャー別名定義で、**RQMNAME** がローカル・キュー・マネージャーの名前で ある場合、このパラメーターは無視されます。

また、この定義が応答先キュー別名定義 として使用されている場合にも、これは無視されます。

#### **関連情報**

ローカル・キュー定義のコピー

#### *DEFINE QALIAS*

**DEFINE QALIAS** は、新しい別名キューを定義し、そのパラメーターを設定するために使用します。

**注 :** 別名キューは、別のキューまたはトピック・オブジェクトへの参照の間接性のレベルを 1 つ高める働き をします。 キューが別名で参照される場合、このキューはこのキュー・マネージャーで定義されている別 のローカル・キューまたはリモート・キューか、別のキュー・マネージャーで定義されているクラスター 別名キューでなければなりません。 このキュー・マネージャー上の別名キューをさらに別名で参照するこ とはできません。 トピックが別名で参照される場合、このトピックはこのキュー・マネージャーで定義さ れているトピック・オブジェクトでなければなりません。

- 構文図
- 511 ページの『DEFINE queues [の使用上の注意』](#page-510-0)
- 512 ページの『DEFINE QUEUE および ALTER QUEUE [のパラメーターの説明』](#page-511-0)

#### **同義語**: DEF QA

構文図の主線の上に示された値は、IBM MQ で提供されるデフォルトですが、インストール済み環境により 変更されている場合があります。 9 [ページの『構文図』を](#page-8-0)参照してください。

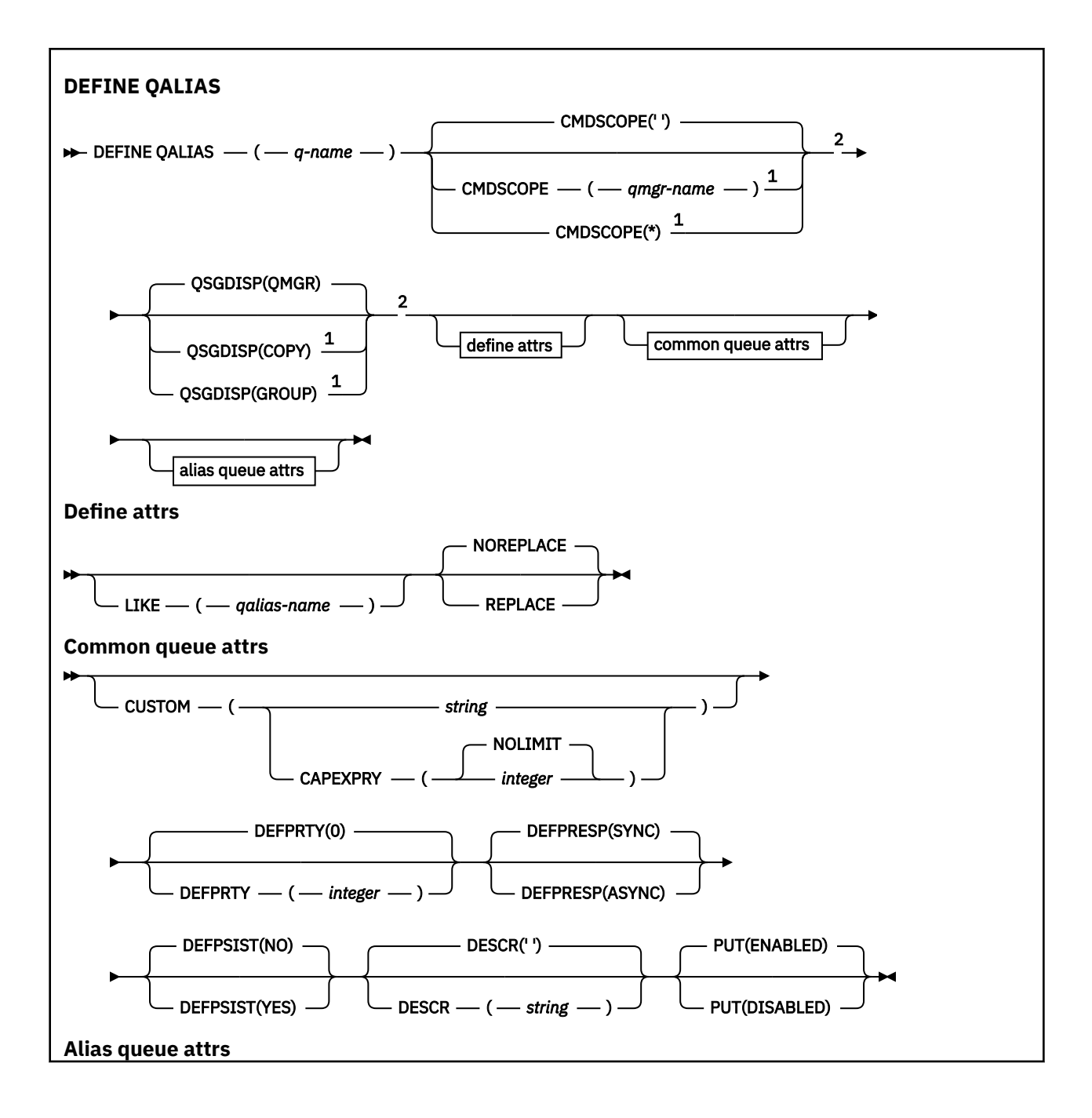

<span id="page-536-0"></span>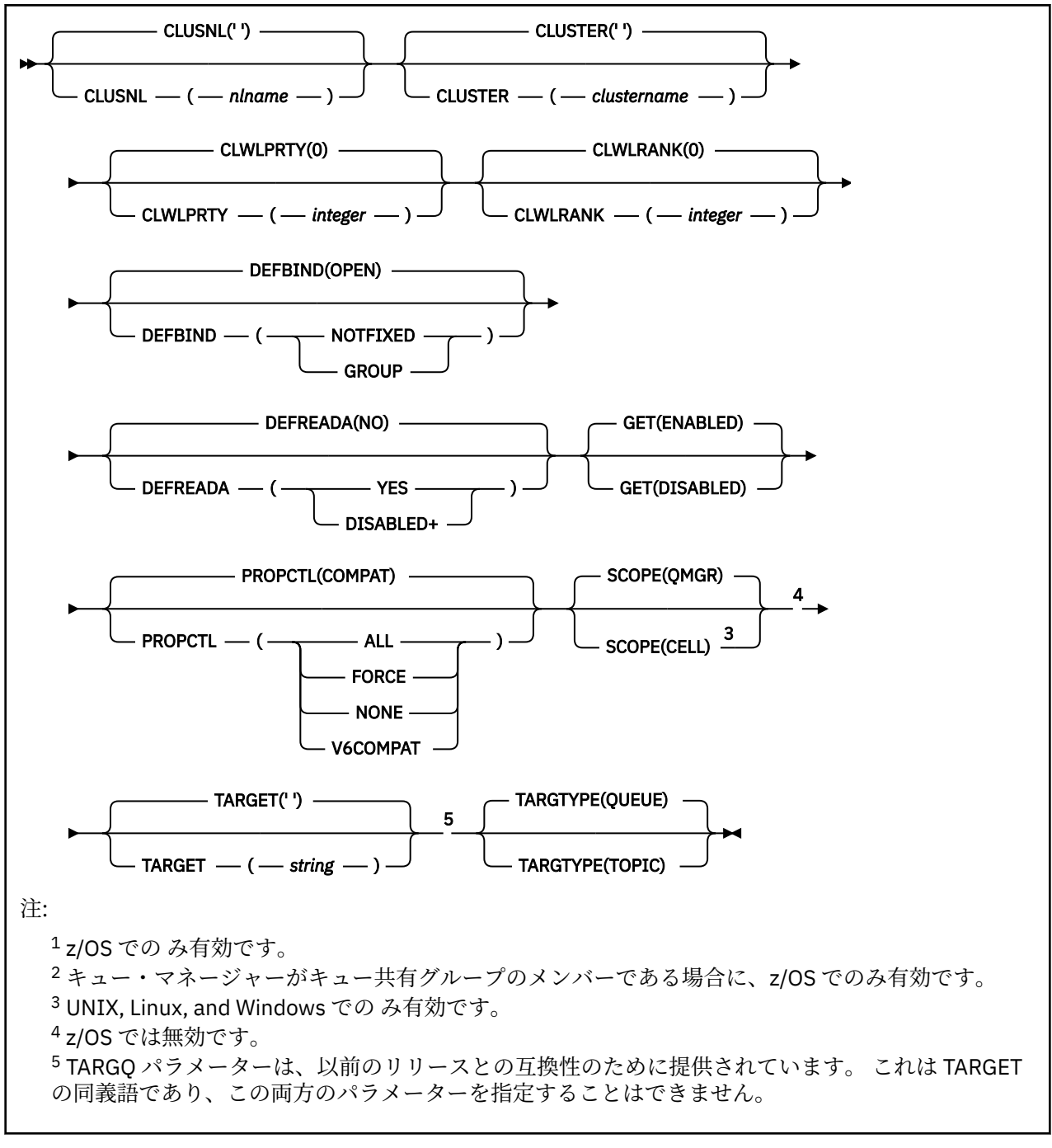

### **関連情報**

別名キューの処理

# *DEFINE QLOCAL*

**DEFINE QLOCAL** は、新しいローカル・キューを定義し、そのパラメーターを設定するために使用します。

- 構文図
- 511 ページの『DEFINE queues [の使用上の注意』](#page-510-0)
- 512 ページの『DEFINE QUEUE および ALTER QUEUE [のパラメーターの説明』](#page-511-0)

#### **同義語**: **DEF QL**

構文図の主線の上に示された値は、IBM MQ で提供されるデフォルトですが、インストール済み環境により 変更されている場合があります。 9 [ページの『構文図』を](#page-8-0)参照してください。

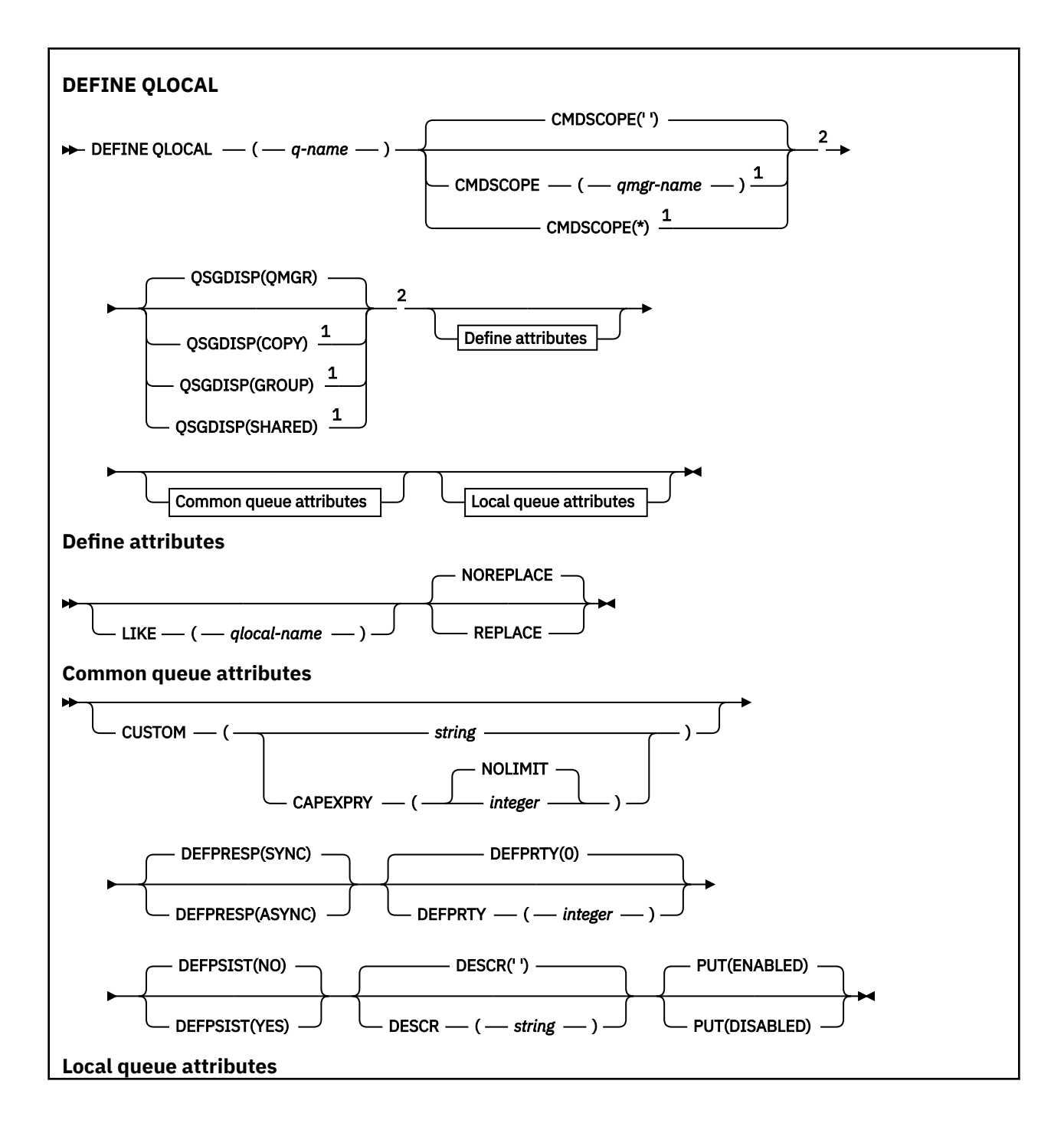

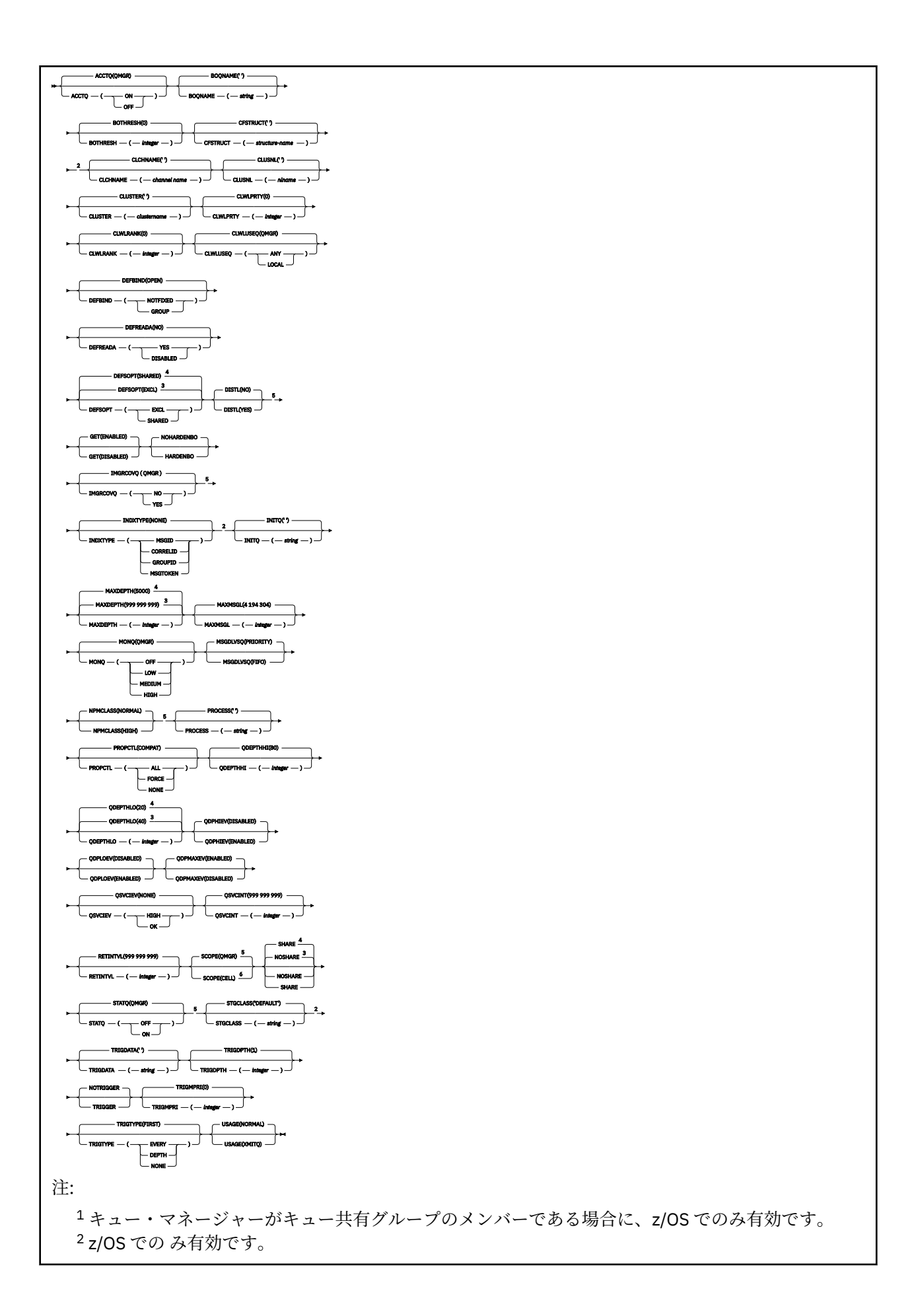

管理に関する参照情報 **539**

<span id="page-539-0"></span> z/OS のデフォルト。 Multiplatforms のデフォルト。 z/OS では無効です。 UNIX, Linux, and Windows での み有効です。

#### **関連情報**

ローカル・キューの定義 ローカル・キュー属性の変更

# *DEFINE QMODEL*

**DEFINE QMODEL** は、新しいモデル・キューを定義し、そのパラメーターを設定するために使用します。

モデル・キューとはキューそのものではなく、属性の集合です。MQOPEN API 呼び出しで動的キューを作成 する場合に使用できます。

定義されたモデル・キューは、他のキュー同様、適用可能な属性を 1 セット備えています (デフォルト値を 含むこともあります)。

- 構文図
- 511 ページの『DEFINE queues [の使用上の注意』](#page-510-0)

• 512 ページの『DEFINE QUEUE および ALTER QUEUE [のパラメーターの説明』](#page-511-0)

# **同義語**: **DEF QM**

構文図の主線の上に示された値は、IBM MQ で提供されるデフォルトですが、インストール済み環境により 変更されている場合があります。 9 [ページの『構文図』を](#page-8-0)参照してください。

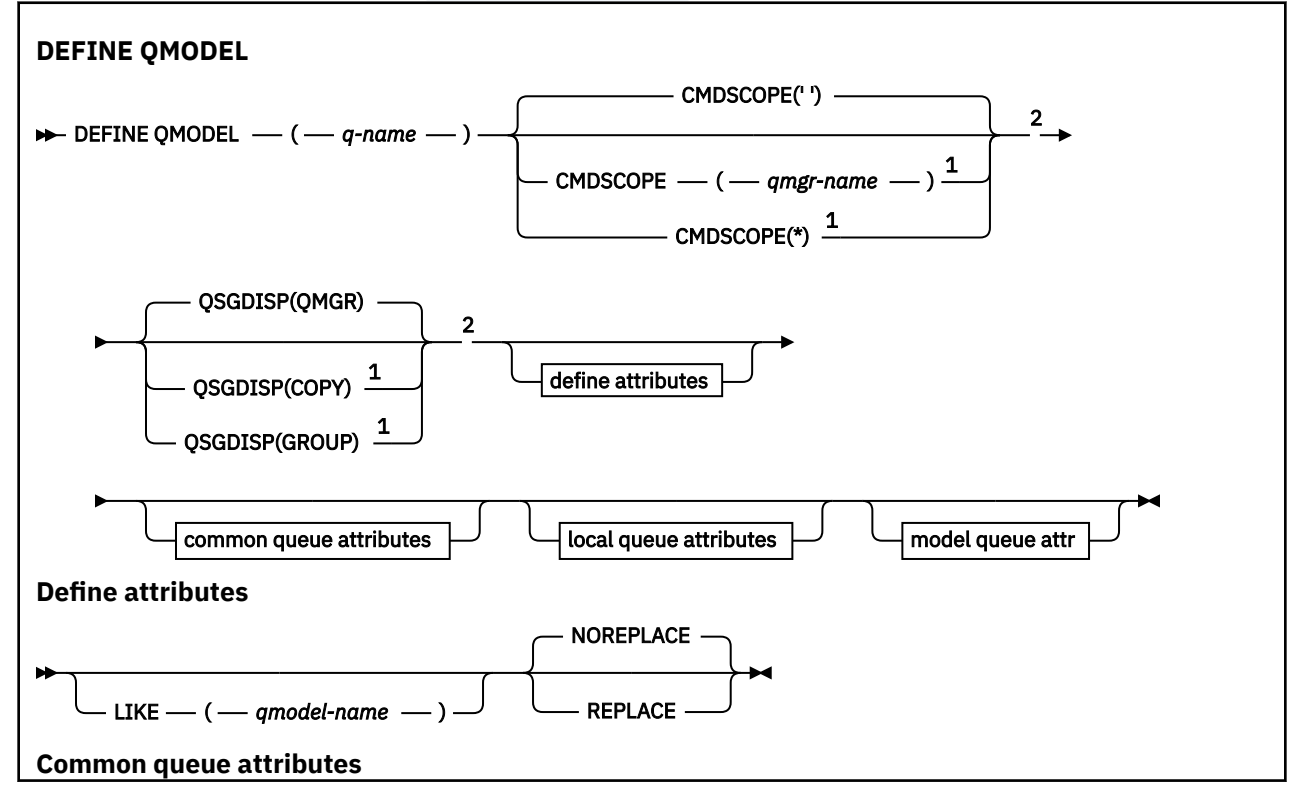
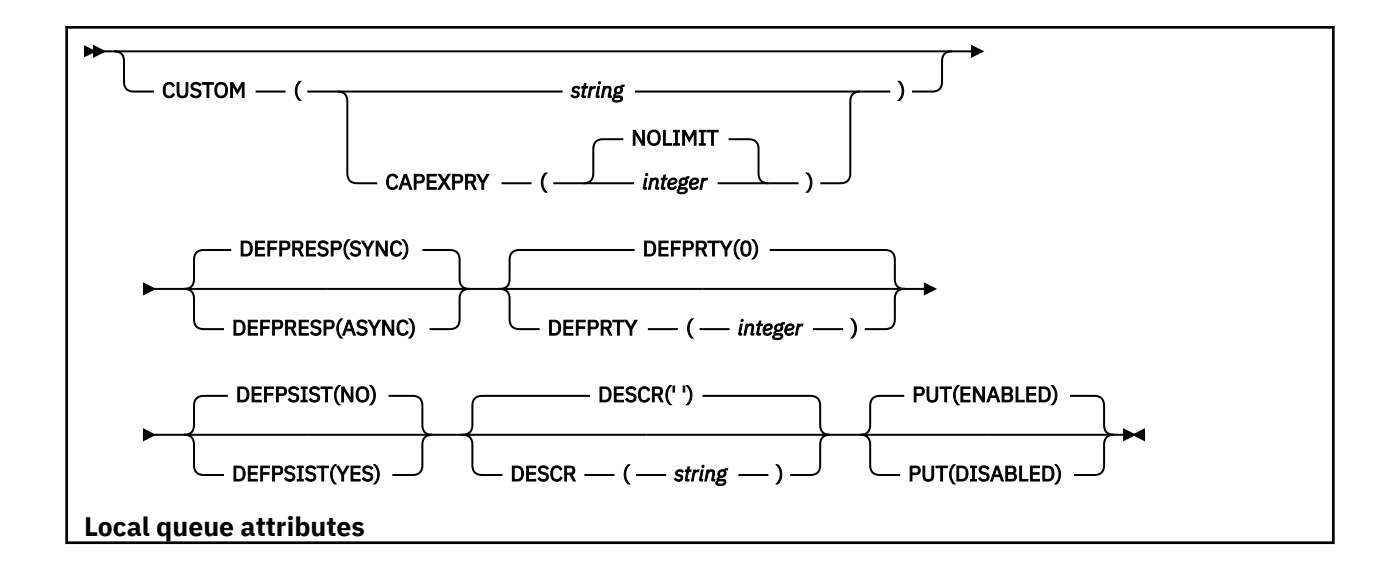

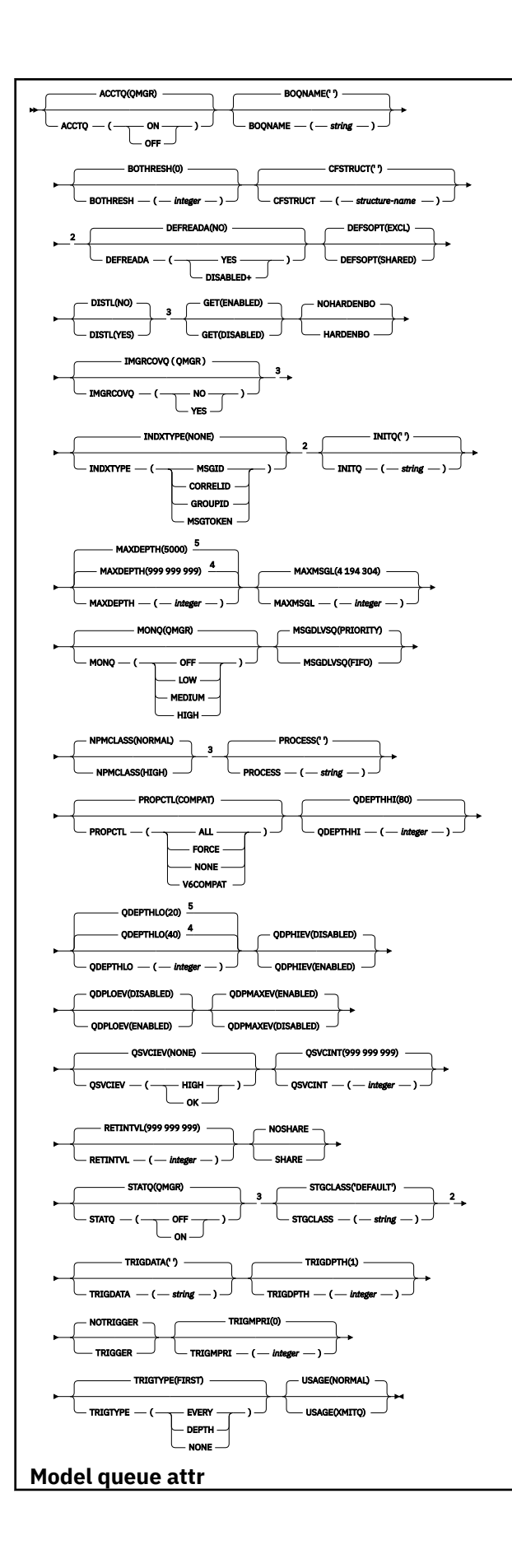

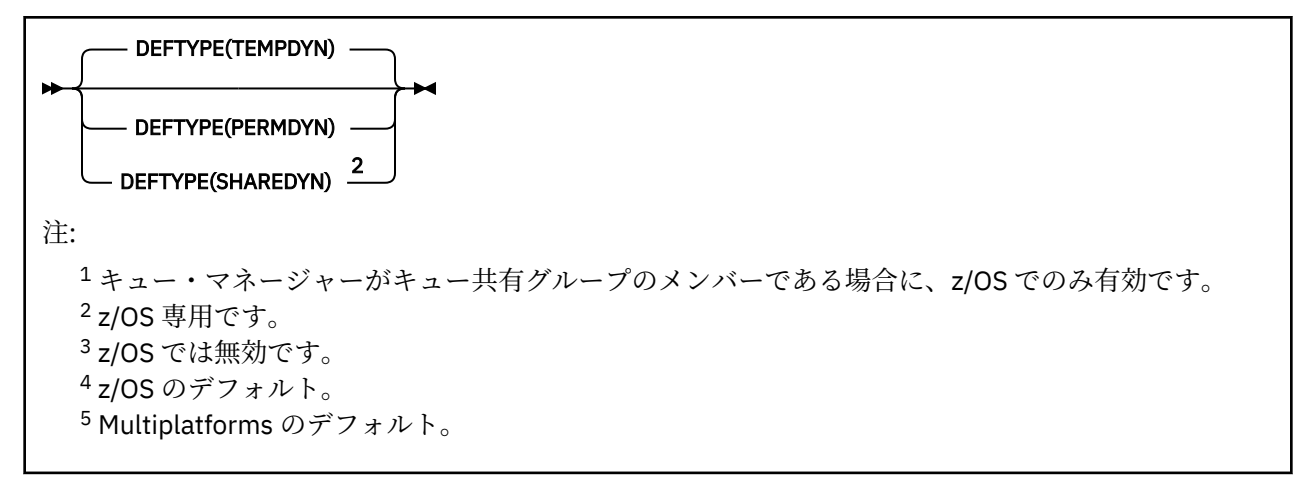

### **関連情報**

モデル・キューの処理

## *DEFINE QREMOTE*

DEFINE QREMOTE は、リモート・キューの新しいローカル定義、キュー・マネージャーの別名、または応 答先キューの別名を定義し、そのパラメーターを設定するために使用します。

リモート・キューとは、このキュー・マネージャーに接続しているアプリケーション・プロセスに対して アクセスの必要があり、他のキュー・マネージャーに所有されているキューを指します。

- 構文図
- 511 ページの『DEFINE queues [の使用上の注意』](#page-510-0)
- 512 ページの『DEFINE QUEUE および ALTER QUEUE [のパラメーターの説明』](#page-511-0)

## **同義語**: DEF QR

構文図の主線の上に示された値は、IBM MQ で提供されるデフォルトですが、インストール済み環境により 変更されている場合があります。 9 [ページの『構文図』を](#page-8-0)参照してください。

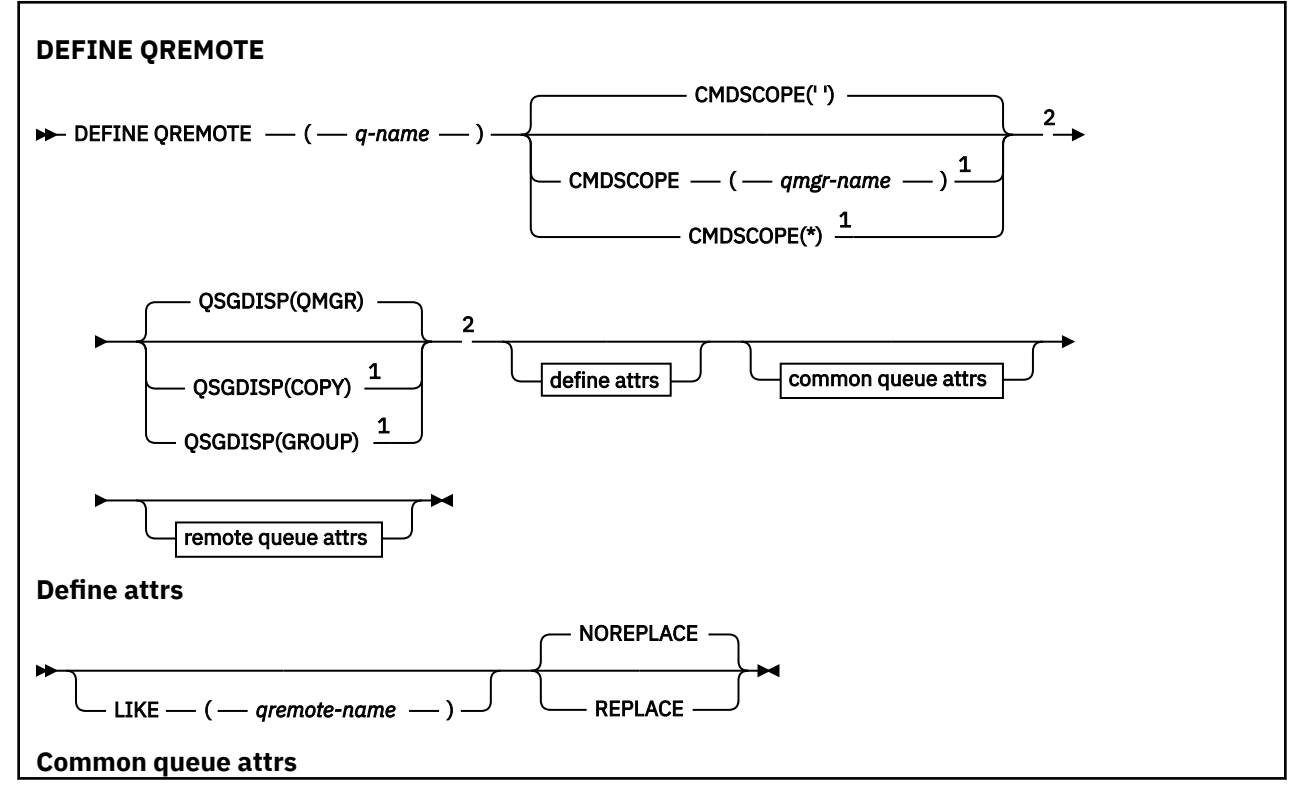

<span id="page-543-0"></span>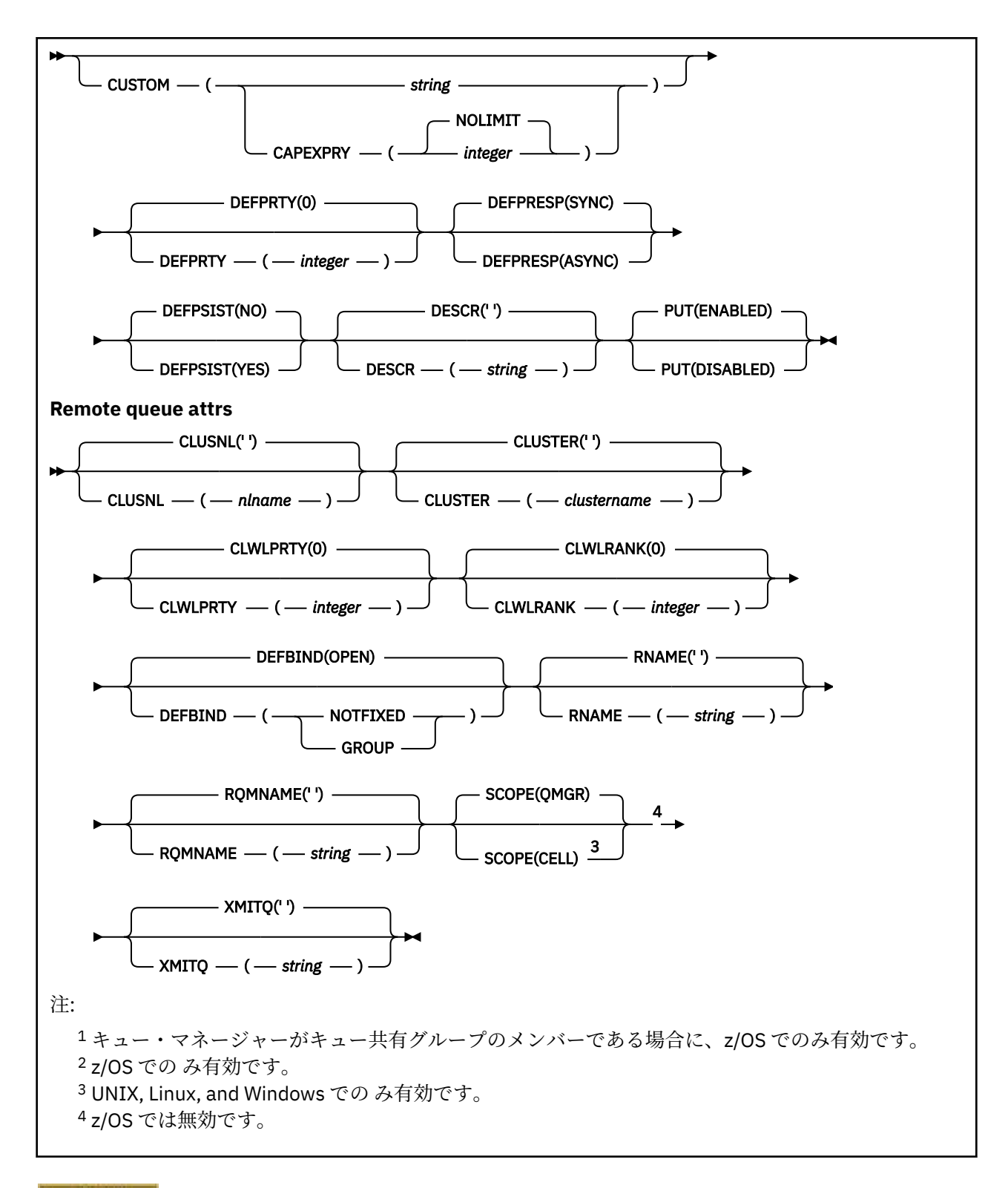

## **Multiplatforms での DEFINE SERVICE**

MQSC コマンド **DEFINE SERVICE** を使用して、新しい IBM MQ サービス定義を定義し、そのパラメータ ーを設定します。

## **MQSC コマンドの使用**

MQSC コマンドの使用方法については、MQSC コマンドを使用したローカル管理タスクの実行を参照して ください。

- [構文図](#page-543-0)
- 545 ページの『使用上の注意』
- 546 ページの『DEFINE SERVICE [のパラメーターの説明』](#page-545-0)

構文図の主線の上に示された値は、IBM MQ で提供されるデフォルトですが、インストール済み環境により 変更されている場合があります。 9 [ページの『構文図』を](#page-8-0)参照してください。

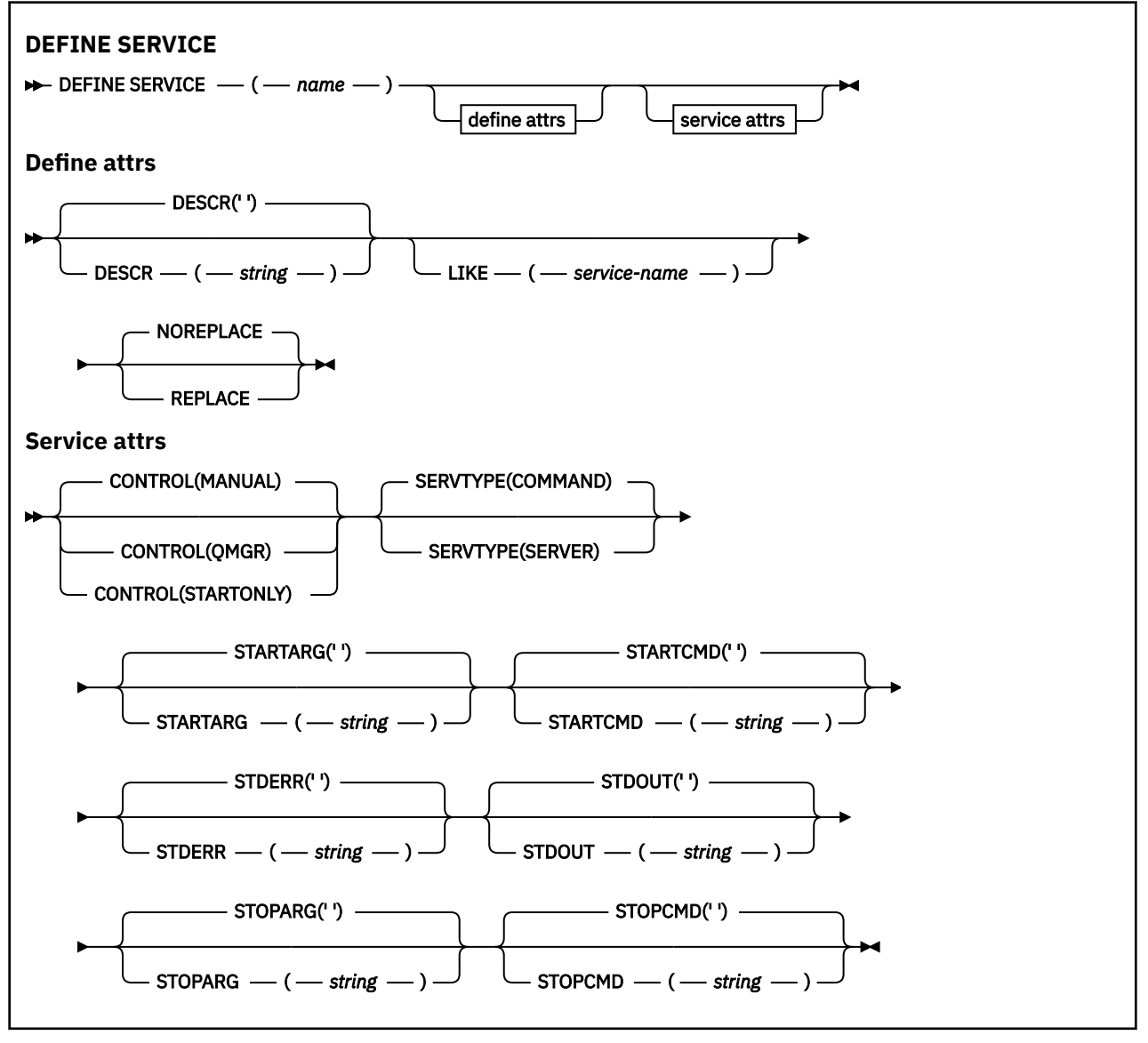

## **使用上の注意**

サービスを使用して、キュー・マネージャーが開始および停止するときに開始および停止するユーザー・ プログラムを定義します。 また、**START SERVICE** コマンドと **STOP SERVICE** コマンドを発行してこれ らのプログラムを開始および停止することもできます。

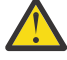

**重要 :** このコマンドを使用して、ユーザーは mqm 権限で任意のコマンドを実行することができま す。 このコマンドを使用する権限が付与されている場合、悪意のあるまたは不注意なユーザーが、 例えば、大切なファイルを削除するなどして、システムまたはデータに損害を与えるサービスを定 義する可能性があります。

サービスについて詳しくは、サービスを参照してください。

## <span id="page-545-0"></span>**DEFINE SERVICE のパラメーターの説明**

パラメーターの説明は **ALTER SERVICE** コマンドおよび **DEFINE SERVICE** コマンドに適用されますが、 以下の例外があります。

• **LIKE** パラメーターは、**DEFINE SERVICE** コマンドのみに適用されます。

• **NOREPLACE** パラメーターおよび **REPLACE** パラメーターは、**DEFINE SERVICE** コマンドにのみ適用され ます。

#### *(service-name)*

IBM MQ サービス定義の 名前 (IBM MQ オブジェクトの 命名規則を参照)。

指定する名前は、このキュー・マネージャーで現在定義されている他のどのサービス定義とも同じであ ってはなりません (ただし、**REPLACE** が指定されている場合を除きます)。

#### **CONTROL(***string***)**

サービスの開始方法と停止方法を指定します。

#### **MANUAL**

サービスを自動的に開始または停止しません。 **START SERVICE** コマンドと **STOP SERVICE** コマ ンドを使用して制御します。

### **QMGR**

定義するサービスは、キュー・マネージャーの開始および停止に合わせて開始および停止されま す。

### **STARTONLY**

サービスはキュー・マネージャーの開始に合わせて開始されますが、キュー・マネージャーが停止 してもサービスに対しては停止を要求しません。

#### **DESCR(***string***)**

平文コメント。 オペレーターが **DISPLAY SERVICE** コマンドを発行すると、サービスに関する記述情 報が提供されます ( 769 ページの『Multiplatforms での [DISPLAY SERVICE](#page-768-0)』を参照)。

表示可能文字だけを含めることができます。 最大長は 64 文字です。 DBCS のインストール済み環境 では、この値に DBCS 文字 (最大長 64 バイト) を使用できます。

**注 :** このキュー・マネージャーのコード化文字セット ID (CCSID) にない文字が使用された場合、情報が 別のキュー・マネージャーに送信されると、それらの文字は正しく変換されない場合があります。

#### **LIKE(***service-name***)**

この定義をモデル化するためにパラメーターが使用されるサービスの名前。

このパラメーターは、**DEFINE SERVICE** コマンドのみに適用されます。

このフィールドが入力されておらず、コマンドに関連するパラメーター・フィールドを入力していない 場合には、値はこのキュー・マネージャーでのサービスのデフォルト定義から取得されます。 このパ ラメーターを入力しない場合、次のように指定したことに相当します。

LIKE(SYSTEM.DEFAULT.SERVICE)

デフォルトのサービスが指定されますが、これは必要なデフォルト値のインストールにより変更できま す。 IBM MQ オブジェクトの命名規則を参照してください。

### **REPLACE および NOREPLACE**

既存の定義をこの定義に置き換えるかどうか。

このパラメーターは、**DEFINE SERVICE** コマンドのみに適用されます。

#### **REPLACE**

同じ名前の既存の定義を、この定義で必ず置き換えます。 定義が存在しない場合は作成されます。

#### **NOREPLACE**

同名の定義が既に存在していても、この定義で置き換えません。

### **SERVTYPE**

サービスを実行するときのモードを指定します。

#### **COMMAND**

コマンド・サービス・オブジェクト。 コマンド・サービス・オブジェクトでは、複数のインスタン スを同時に実行することができます。 コマンド・サービス・オブジェクトの状況をモニターするこ とはできません。

#### **SERVER**

サーバー・サービス・オブジェクト。 同時に実行できるサーバー・サービス・オブジェクトのイン スタンスは、1 つだけです。 **DISPLAY SVSTATUS** コマンドを使用して、サーバー・サービス・オ ブジェクトの状況をモニターできます。

#### **STARTARG(***string***)**

キュー・マネージャー開始時にユーザー・プログラムに渡される引数を指定します。

#### **STARTCMD(***string***)**

実行するプログラムの名前を指定します。 実行可能プログラムの完全修飾パス名を指定する必要があ ります。

#### **STDERR(***string***)**

サービス・プログラムの標準エラー出力 (stderr) のリダイレクト先のファイルのパスを指定します。 サ ービス・プログラムの開始時にこのファイルが存在しない場合は、作成されます。 この値をブランク にすると、サービス・プログラムによって stderr に書き込まれるデータはすべて廃棄されます。

#### **STDOUT(***string***)**

サービス・プログラムの標準出力 (stdout) のリダイレクト先のファイルのパスを指定します。 サービ ス・プログラムの開始時にこのファイルが存在しない場合は、作成されます。 この値をブランクにす ると、サービス・プログラムによって stdout に書き込まれるデータはすべて廃棄されます。

#### **STOPARG(***string***)**

サービスを停止するように指示があったときに、停止プログラムに渡す引数を指定します。

### **STOPCMD(***string***)**

サービスの停止を要求されたときに実行する実行可能プログラムの名前を指定します。 実行可能プロ グラムの完全修飾パス名を指定する必要があります。

置き換え可能挿入は、 **STARTCMD**、 **STARTARG**、 **STOPCMD**、 **STOPARG**、 **STDOUT** 、または **STDERR** スト リングのいずれに対しても使用できます。詳しくは、 サービス定義での置き換え可能挿入を参照してくだ さい。

### **関連資料**

380 ページの『Multiplatforms での [ALTER SERVICE](#page-379-0)』

MQSC コマンド **ALTER SERVICE** は、既存の IBM MQ サービス定義のパラメーターを変更するために使用 します。

790 ページの『Multiplatforms での [DISPLAY SVSTATUS](#page-789-0)』

1 つ以上のサービスについての状況情報を表示するには、MQSC コマンド **DISPLAY SVSTATUS** を使用しま す。 SERVER の **SERVTYPE** のサービスだけが表示されます。

902 ページの『Multiplatforms での [START SERVICE](#page-901-0)』

サービスを開始するには、MQSC コマンド **START SERVICE** を使用します。 識別されたサービス定義はキ ュー・マネージャー内で開始し、キュー・マネージャーの環境変数とセキュリティー変数を継承します。

920 ページの『Multiplatforms での [STOP SERVICE](#page-919-0)』

サービスを停止するには、MQSC コマンド **STOP SERVICE** を使用します。

#### **関連情報**

サービスの取り扱い サービス・オブジェクトの定義 サービス・オブジェクトの使用例

#### z/0S **z/OS での DEFINE STGCLASS**

ストレージ・クラスをページ・セット・マッピングに定義するには、MQSC コマンド DEFINE STGCLASS を 使用します。

## **MQSC コマンドの使用**

MQSC コマンドの使用方法については、MQSC コマンドを使用したローカル管理タスクの実行を参照して ください。

このコマンドは、ソースの 2CR から実行できます。 ソースのシンボルの説明については、z/OS でのコマン ドの使用を参照してください。

- 構文図
- 548 ページの『DEFINE STGCLASS の使用上の注意』
- 549 ページの『DEFINE STGCLASS [のパラメーターの説明』](#page-548-0)

## **同義語**: DEF STC

構文図の主線の上に示された値は、IBM MQ で提供されるデフォルトですが、インストール済み環境により 変更されている場合があります。 9 [ページの『構文図』を](#page-8-0)参照してください。

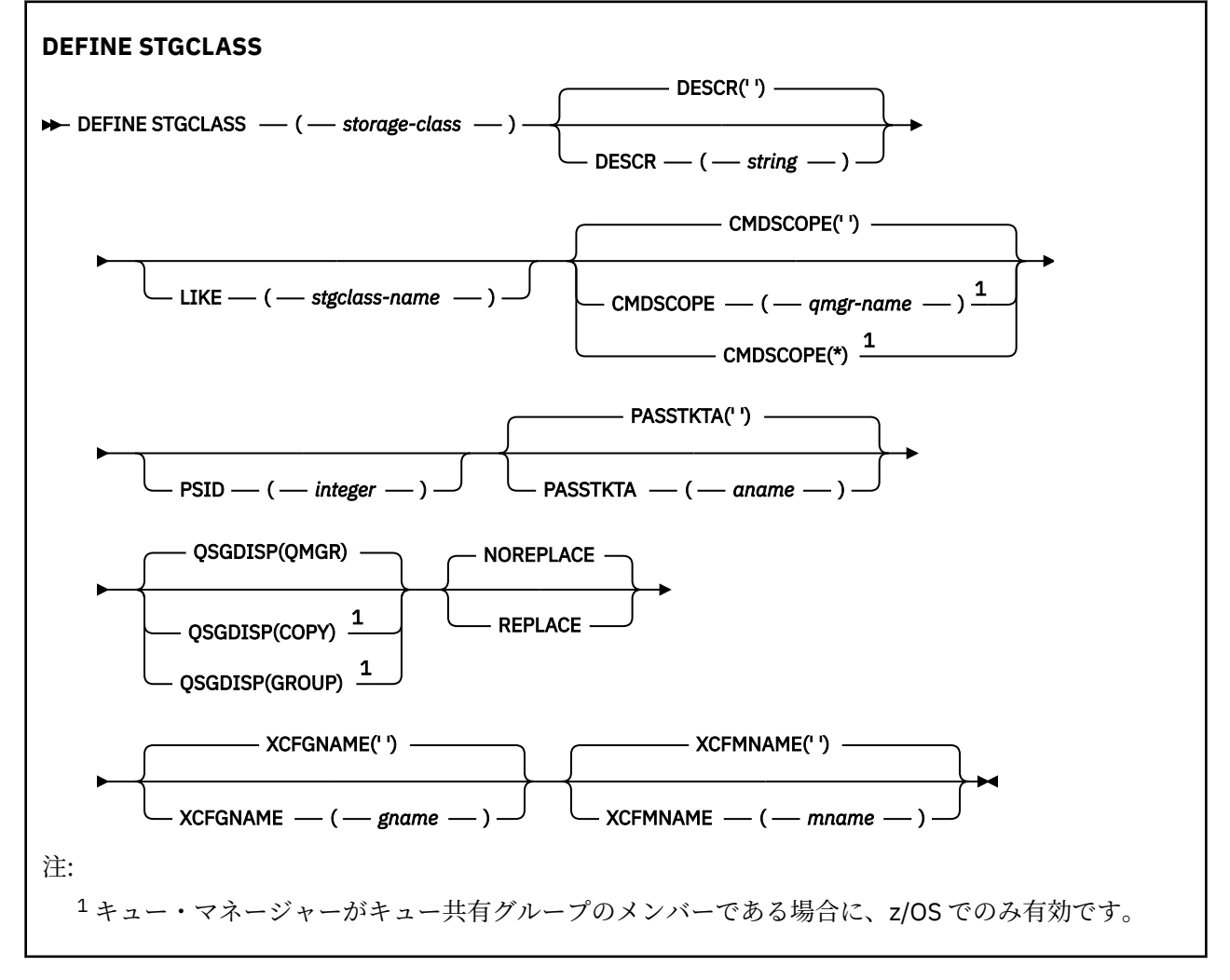

## **DEFINE STGCLASS の使用上の注意**

1. XCFGNAME および XCFMNAME の結果として生じる値は、両方ともブランクであるか、両方ともブラン クでないかのいずれかです。

<span id="page-548-0"></span>2. ストレージ・クラスは、どのキューでも使用されていない場合にのみ変更できます。 ストレージ・クラ スを使用しているキューがあるかどうかを判別するには、次のコマンドを使用します。

DISPLAY QUEUE(\*) STGCLASS(ABC) PSID(*n*)

「ABC」はストレージ・クラスの名前であり、*n* はストレージ・クラスが関連付けられているページ・セ ットの ID です。

このコマンドを実行すると、ストレージ・クラスを参照しかつページ・セット *n* へのアクティブな関連 付けを持つすべてのキューのリストが返されるので、ストレージ・クラスへの変更を実際に妨げている キューが特定されます。 PSID を指定しない場合、変更を停止している可能性のあるキューのリストだ けが表示されます。

キューとページ・セットのアクティブな関連付けについて詳しくは、[DISPLAY QUEUE PSID](#page-747-0) コマンドに 関する説明を参照してください。

### **DEFINE STGCLASS のパラメーターの説明**

#### *(storage-class)*

ストレージ・クラスの名前。

この名前は 1 から 8 文字です。 先頭文字は A から Z までの範囲です。その後は、A から Z まで、また は 0 から 9 までの文字です。

**注 :** 例外として、一部のすべて数字のストレージ・クラス名が使用できますが、これは IBM サービス担 当員による使用のために予約されています。

このキュー・マネージャーに現在定義されている他のストレージ・クラスと同じストレージ・クラスを 指定してはなりません。

#### **CMDSCOPE**

このパラメーターは、キュー・マネージャーがキュー共有グループのメンバーである場合に、どのよう にコマンドを実行するのかを指定します。

CMDSCOPE はブランクにする必要があります。ただし、QSGDISP が GROUP に設定されている場合に は、ローカル・キュー・マネージャーにする必要があります。

**' '**

コマンドは、コマンドが入力されたキュー・マネージャーで実行されます。

#### *qmgr-name*

コマンドは、指定したキュー・マネージャーで実行されます。ただし、そのキュー・マネージャー は、キュー共有グループ内でアクティブである必要があります。

共有キュー環境を使用しており、コマンド・サーバーが使用可能である場合のみ、コマンドが入力 されたキュー・マネージャーとは別のキュー・マネージャー名を指定できます。

**\***

コマンドはローカル・キュー・マネージャーで実行され、キュー共有グループ内のすべてのアクテ ィブ・キュー・マネージャーにも渡されます。 \* は、キュー共有グループ内のすべてのキュー・マ ネージャーでコマンドを入力するのと同じ結果をもたらします。

#### **DESCR(***description***)**

平文コメント。 オペレーターが DISPLAY STGCLASS コマンドを実行したときに表示される、このオブ ジェクトについての記述情報です。

表示可能文字だけを含めることができます。 最大長は 64 文字です。 DBCS のインストール済み環境 では、この値に DBCS 文字 (最大長 64 バイト) を使用できます。

**注 :** このキュー・マネージャーのコード化文字セット ID (CCSID) にない文字が使用されていると、情報 を別のキュー・マネージャーに送信した場合に、それらの文字が誤って変換されることがあります。

## **LIKE(***stgclass-name***)**

同じタイプのオブジェクトの名前。この定義をモデル化するために使用するパラメーターと共に指定 します。

このフィールドが入力されておらず、コマンドに関連するパラメーター・フィールドを入力していない 場合には、値はこのオブジェクトのデフォルト定義から取得されます。

このパラメーターを入力しない場合、次のように指定したことに相当します。

LIKE(SYSTEMST)

このデフォルトのストレージ・クラス定義は、インストール環境ごとに必要なデフォルト値に変更でき ます。

キュー・マネージャーは指定した名前と、QMGR または COPY の属性指定を持つオブジェクトを検索し ます。 LIKE オブジェクトの属性指定は、定義しているオブジェクトにはコピーされません。

**注 :**

1. QSGDISP (GROUP) オブジェクトは検索されません。

2. QSGDISP(COPY) が指定された場合、LIKE は無視されます。

#### **PASSTKTA(***application name***)**

MQIIH ヘッダーに指定されているパスチケットの認証時に、RACF に渡されるアプリケーション名。

#### **PSID(***integer***)**

このストレージ・クラスが関連付けられるページ・セット ID。

**注 :** ページ・セットが定義されているかどうかは検査されません。このストレージ・クラスが指定され たキューにメッセージの書き込みを試行した場合にのみ、エラーになります (MQRC\_PAGESET\_ERROR)。

ストリングは、00 から 99 の範囲の 2 つの数字で構成されます。 508 [ページの『](#page-507-0)z/OS での DEFINE [PSID](#page-507-0)』を参照してください。

### **QSGDISP**

グループ内のオブジェクトの属性指定を指定します。

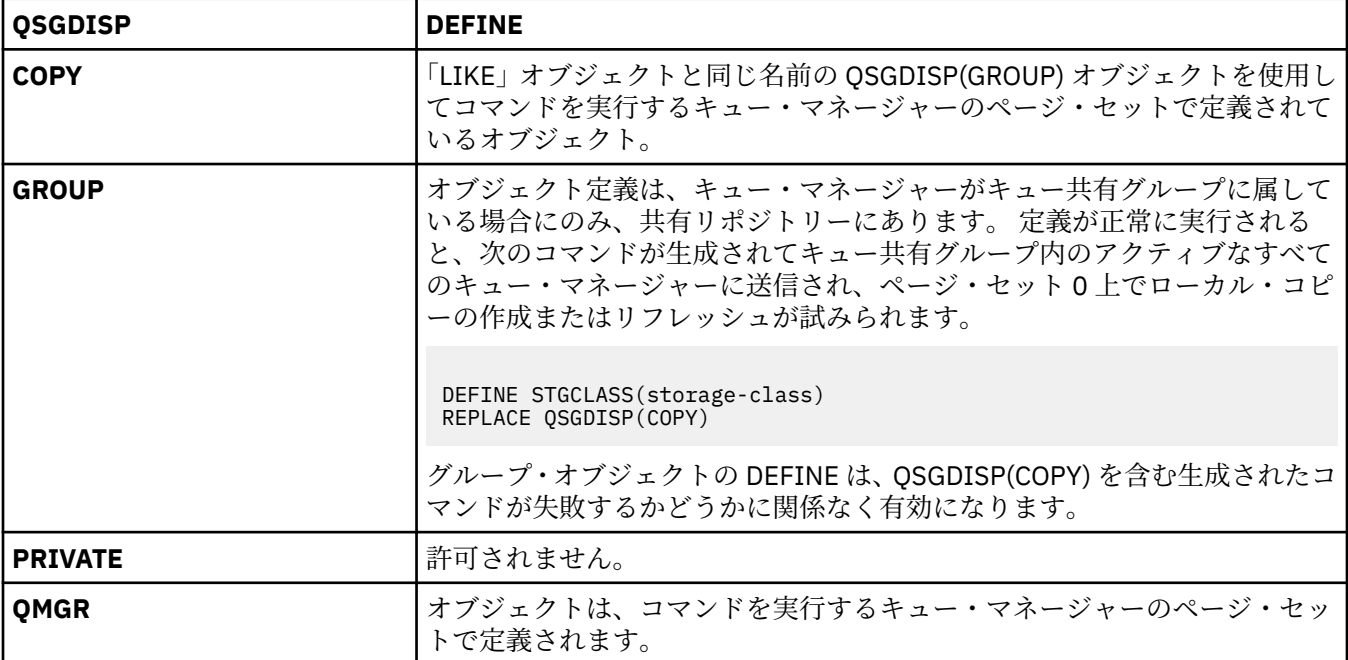

### **REPLACE および NOREPLACE**

属性指定が同じである既存の定義をこの定義で置き換えるかどうかを判別します。 属性指定が異なる オブジェクトは変更されません。

### **REPLACE**

同名の定義が既に存在すれば、この定義で置き換えます。 定義が存在しない場合は作成されます。

REPLACE オプションを使用する場合、コマンドを発行する間は、このストレージ・クラスを使用す るすべてのキューが別のストレージ・クラスを使用するように一時的に変更する必要があります。

#### **NOREPLACE**

同名の定義が既に存在していても、この定義で置き換えません。

#### **XCFGNAME(***group name***)**

IMS ブリッジを 使用している場合、この名前は IMS システムが属する XCF グループの名前です。 (こ の名前は、IMS パラメーター・リストに指定されたグループ名です。)

この名前は 1 から 8 文字です。 先頭文字は A から Z までの範囲です。その後は、A から Z まで、また は 0 から 9 までの文字です。

### **XCFMNAME(***member name***)**

IMS ブリッジを使用している場合、この名前は XCFGNAME に指定された XCF グループ内の IMS シス テムの XCF メンバー名です。 (この名前は、IMS パラメーター・リストに指定されたメンバー名です。)

この名前は 1 から 16 文字です。 先頭文字は A から Z までの範囲です。その後は、A から Z まで、また は 0 から 9 までの文字です。

## **DEFINE SUB**

**DEFINE SUB** を使用すると、管理モードで永続サブスクリプションを作成できるようになるので、既存の アプリケーションがパブリッシュ/サブスクライブ・アプリケーションに参加できるようになります。

## **MQSC コマンドの使用**

MQSC コマンドの使用方法については、MQSC コマンドを使用したローカル管理タスクの実行を参照して ください。

このコマンドは、ソースの CR から実行できます。 ソースのシンボルの説明については、z/OS でのコマン ドの使用を参照してください。

### • 構文図

- 553 ページの『DEFINE SUB [の使用上の注意』](#page-552-0)
- 553 ページの『DEFINE SUB [のパラメーターの説明』](#page-552-0)

#### **同義語**: **DEF SUB**

構文図の主線の上に示された値は、IBM MQ で提供されるデフォルトですが、インストール済み環境により 変更されている場合があります。 9 [ページの『構文図』を](#page-8-0)参照してください。

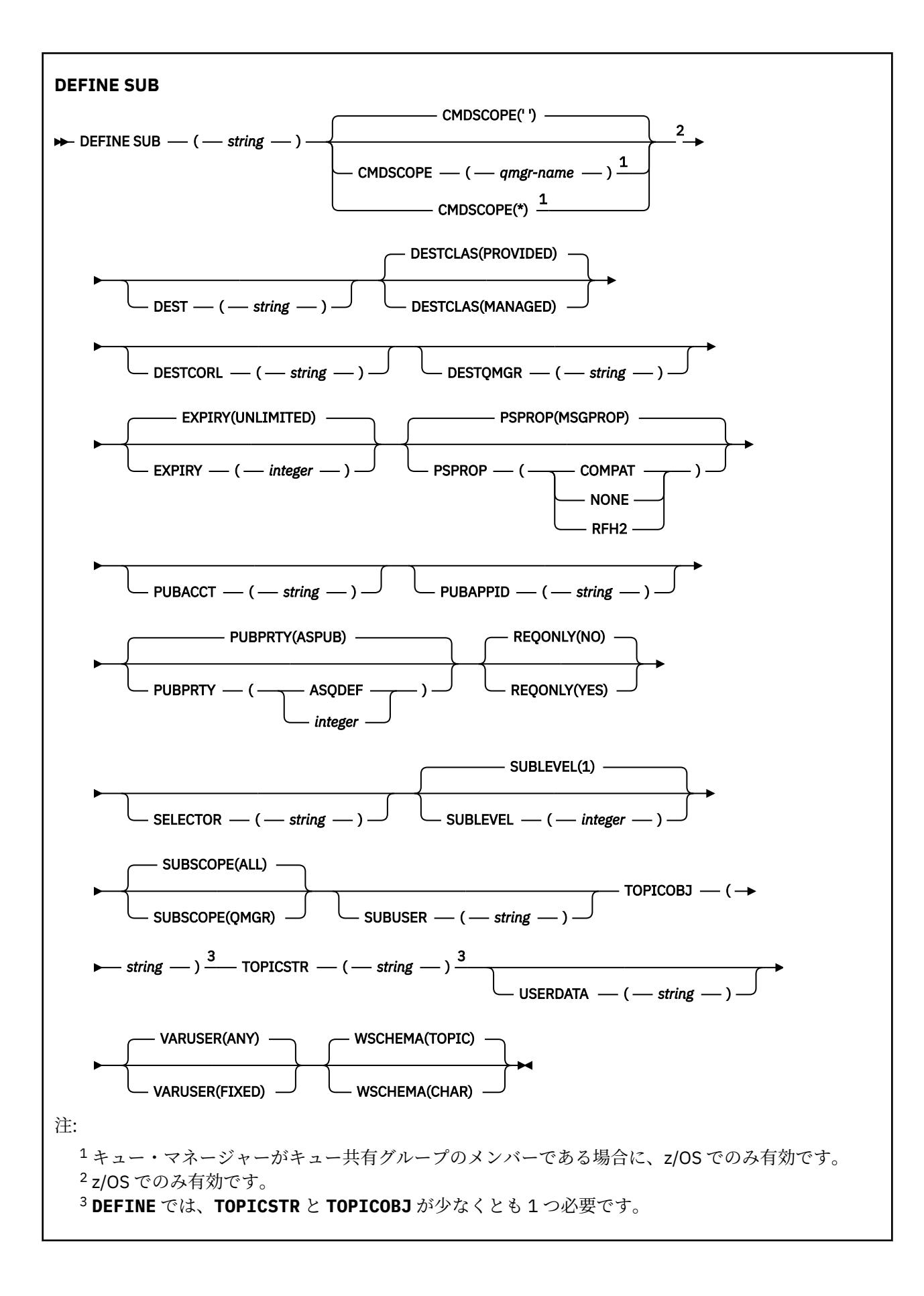

## <span id="page-552-0"></span>**DEFINE SUB の使用上の注意**

- サブスクリプションを定義するときには、以下の情報を指定する必要があります。
	- **SUBNAME**
	- メッセージの宛先
	- サブスクリプションの対象のトピック
- トピック名は、以下の方法で指定できます。

**TOPICSTR**

**TOPICSTR** 属性でトピックを完全に指定します。

### **TOPICOBJ**

トピックは、指定されたトピック・オブジェクトの **TOPICSTR** 属性から取得されます。 指定された トピック・オブジェクトは、新規サブスクリプションの **TOPICOBJ** 属性として保存されます。 この 方式が用意されているのは、オブジェクト定義で長いトピック・ストリングを入力できるようにする ためです。

### **TOPICSTR と TOPICOBJ**

名前付きのトピック・オブジェクトの **TOPICSTR** 属性と **TOPICSTR** の値との連結によってトピック を取得します (連結の規則については、MQSUB API の仕様を参照してください)。 指定されたトピッ ク・オブジェクトは、新規サブスクリプションの **TOPICOBJ** 属性として保存されます。

- **TOPICOBJ** を指定する場合は、このパラメーターで IBM MQ トピック・オブジェクトの名前を指定する 必要があります。 指定されたトピック・オブジェクトの存在は、コマンドの処理時に検査されます。
- **DEST** キーワードと **DESTQMGR** キーワードを使用して、メッセージの宛先を明示的に指定できます。

デフォルト・オプションの **DESTCLAS(PROVIDED)** の場合は、**DEST** キーワードを指定する必要がありま す。**DESTCLAS(MANAGED)** を指定した場合は、ローカル・キュー・マネージャーで管理対象の宛先が作 成されるので、**DEST** 属性や **DESTQMGR** 属性を指定できません。 詳しくは、管理対象キューおよびパブ リッシュ/サブスクライブを参照してください。

• z/OS の場合に限り、**DEF SUB** コマンドの処理時に、指定された **DEST** または **DESTQMGR** が 存在するかどうかの検査は実行されません。

これらの名前は、パブリッシュ時に、MQOPEN 呼び出しの ObjectName と ObjectQMgrName として使 用されます。 これらの名前は、IBM MQ ネーム解決規則に従って解決されます。

- MQSC コマンドまたは PCF コマンドを使用して管理目的でサブスクリプションを定義するときには、セ レクターの構文が無効かどうかの検証は行われません。 **DEFINE SUB** コマンドには、MQSUB API 呼び出 しから返される MQRC SELECTION NOT AVAILABLE に相当する理由コードはありません。
- **TOPICOBJ**、**TOPICSTR**、**WSCHEMA**、**SELECTOR**、**SUBSCOPE**、**DESTCLAS** を **DEFINE REPLACE** で変更 することはできません。
- パブリケーションは保存されると、PubLevel 1 でリパブリッシュされるため、より高いレベルのサブス クライバーからは使用できなくなります。
- コマンドが正常に完了しても、アクションが完了したことを意味するわけではありません。 実際に完了 しているかどうかを確認するには、分散ネットワークに対する非同期コマンドが終了したことの確認の DEFINE SUB ステップを参照してください。

## **DEFINE SUB のパラメーターの説明**

#### *(string)*

必須パラメーター。 このサブスクリプションの固有名を指定します。**SUBNAME** プロパティーを参照し てください。

## **CMDSCOPE**

このパラメーターは z/OS にのみ適用され、キュー・マネージャーがキュー共有グループのメンバーで ある場合のコマンドの実行方法を指定します。

**' '**

コマンドは、コマンドが入力されたキュー・マネージャーで実行されます。 これはデフォルト値で す。

### *qmgr-name*

コマンドは、指定したキュー・マネージャーで実行されます。ただし、そのキュー・マネージャー は、キュー共有グループ内でアクティブである必要があります。

キュー共有グループ環境を使用しており、コマンド・サーバーが使用可能である場合のみ、コマン ドを入力したキュー・マネージャーとは別のキュー・マネージャー名を指定できます。

**\***

コマンドはローカル・キュー・マネージャーで実行され、キュー共有グループ内のすべてのアクテ ィブ・キュー・マネージャーにも渡されます。 この値を設定すると、キュー共有グループ内のすべ てのキュー・マネージャーでコマンドを入力するのと同じ結果をもたらします。

CMDSCOPE はフィルター・キーワードとして使用できません。

#### **DEST(***string***)**

このサブスクリプションに対してパブリッシュされるメッセージの宛先。このパラメーターは、キュー の名前です。

#### **DESTCLAS**

システム管理の宛先。

#### **PROVIDED**

宛先はキュー。

#### **MANAGED**

宛先は管理対象。

#### **DESTCORL(***string***)**

このサブスクリプションに対してパブリッシュされるメッセージで使用される **CorrelId**。

ブランクの値 (デフォルト) を指定すると、システムが生成した相関 ID が使用されます。

' 000000000000000000000000000000000000000000000000 ' (48 個のゼロ) を設定した場合は、 メッセージがパブリッシュ/サブスクライブ階層間で伝搬される場合を除き、パブリッシュ・アプリケ ーションによって設定された **CorrelId** が、サブスクリプションに配信されるメッセージのコピーの 中に維持されます。

**注 :** JMS を使用してプログラマチックに DESTCORL プロパティーを設定することはできません。

#### **DESTQMGR(***string***)**

このサブスクリプションに対してパブリッシュされたメッセージの宛先キュー・マネージャー。 リモ ート・キュー・マネージャー (例えば、XMITQ) に対するチャネルと、送信側チャネルを定義する必要 があります。 定義しない場合、メッセージは宛先に到達しません。

#### **EXPIRY**

サブスクリプション・オブジェクトの作成日時から期限切れまでの時間。

**(** *integer* **)**

作成日時から期限切れまでの時間 (10 分の 1 秒単位)。

#### **UNLIMITED**

有効期限時刻はありません。 これは製品が提供するデフォルト・オプションです。

#### **LIKE(***subscription-name***)**

この定義のモデルとして使用するパラメーターが設定されているサブスクリプションの名前。

このパラメーターは、**DEFINE SUB** コマンドのみに適用されます。

このフィールドを指定しないで、コマンドに関連するパラメーター・フィールドも入力しない場合は、 このキュー・マネージャーのサブスクリプションのデフォルト定義から値が取り込まれます。 このパ ラメーターを入力しない場合、次のように指定したことに相当します。

LIKE (SYSTEM.DEFAULT.SUB)

#### **PSPROP**

このサブスクリプションに送信されるメッセージにパブリッシュ/サブスクライブ関連メッセージ・プ ロパティーを追加する方法。

#### **NONE**

パブリッシュ/サブスクライブ・プロパティーをメッセージに追加しません。

#### **COMPAT**

パブリッシュ/サブスクライブ・プロパティーを MQRFH バージョン 1 のヘッダー内に追加します (メッセージが PCF 形式でパブリッシュされる場合は例外です)。

## **MSGPROP**

パブリッシュ/サブスクライブ・プロパティーをメッセージ・プロパティーとして追加します。

#### **RFH2**

パブリッシュ/サブスクライブ・プロパティーは MQRFH バージョン 2 ヘッダー内で追加されます。

#### **PUBACCT(***string***)**

このサブスクリプションにパブリッシュされるメッセージへの伝搬の際に、MQMD の AccountingToken フィールドにサブスクライバーから渡されるアカウンティング・トークン。

#### **PUBAPPID(***string***)**

このサブスクリプションにパブリッシュされるメッセージへの伝搬の際に、MQMD の ApplIdentityData フィールドにサブスクライバーから渡される ID データ。

### **PUBPRTY**

このサブスクリプションに送信されたメッセージの優先度。

#### **ASPUB**

このサブスクリプションに送信されるメッセージの優先度は、パブリッシュされるメッセージで指 定されている優先度から取り込まれます。

#### **ASQDEF**

このサブスクリプションに送信されるメッセージの優先度は、宛先として定義されているキューの デフォルト優先度から取り込まれます。

#### *(integer)*

このサブスクリプションにパブリッシュされるメッセージの明示的な優先度を整数値として指定 します。

#### **REPLACE および NOREPLACE**

このパラメーターでは、既存の定義をこの定義に置き換えるかどうかを制御します。

#### **REPLACE**

同名の定義が既に存在すれば、この定義で置き換えます。 定義が存在しない場合は作成されます。

**DEFINE REPLACE** を使用して **TOPICOBJ**、 **TOPICSTR**、 **WSCHEMA**、 **SELECTOR**、 **SUBSCOPE**、ま たは **DESTCLAS** を変更することはできません。

#### **NOREPLACE**

同名の定義が既に存在していても、この定義で置き換えません。

#### **REQONLY**

サブスクライバーが MQSUBRQ API 呼び出しを使用して更新をポーリングするか、またはすべてのパブ リケーションがこのサブスクリプションに送達されるかを示します。

#### **NO**

トピックのすべてのパブリケーションが、このサブスクリプションに配信される。 これはデフォル ト値です。

**YES**

パブリケーションは MQSUBRQ API 呼び出しへの応答としてのみ、このサブスクリプションに配信 される。

このパラメーターは、サブスクライブ・オプション MQSO\_PUBLICATIONS\_ON\_REQUEST と等価です。

#### **SELECTOR(***string***)**

トピックにパブリッシュされるメッセージに適用されるセレクター。

#### **SUBLEVEL(***integer***)**

サブスクリプション階層内でこのサブスクリプションを作成するレベル。 範囲は 0 から 9 までです。

**SUBSCOPE**

サブスクリプションを他のキュー・マネージャーに転送することによって、サブスクライバーがそれら のキュー・マネージャーでパブリッシュされたメッセージも受信できるようにするかどうかを指定しま す。

**ALL**

パブリッシュ/サブスクライブの集合または階層で直接接続されているすべてのキュー・マネージャ ーにサブスクリプションを転送します。

#### **QMGR**

サブスクリプションは、このキュー・マネージャー内でトピックにパブリッシュされたメッセージ のみを転送します。

**注 :** 個々のサブスクライバーは **SUBSCOPE** の制限のみできます。 このパラメーターがトピック・レベ ルで ALL に設定された場合、個々のサブスクライバーはこのサブスクリプションについて QMGR に制限 できます。 一方、このパラメーターがトピック・レベルで QMGR に設定された場合、個々のサブスクラ イバーを ALL に設定しても効果はありません。

#### **SUBNAME**

ハンドルに関連付けられているアプリケーションの固有サブスクリプション名。 このパラメーター は、トピックに対するサブスクリプションのハンドルにのみ関連しています。 その他のハンドルに対 しては返されません。 サブスクリプションには、名前が付かないものもあります。

#### **SUBUSER(***string***)**

このサブスクリプションに関連する宛先キューにパブリケーションを書き込むことができるかどうか を確認するために実行するセキュリティー検査で使用するユーザー ID を指定します。 この ID は、サ ブスクリプションの作成者に関連付けられているユーザー ID であるか、またはサブスクリプションの 引き継ぎが許可されている場合は、サブスクリプションを直近に引き継いだユーザー ID です。 このパ ラメーターの長さは 12 文字以下でなければなりません。

#### **TOPICOBJ(***string***)**

このサブスクリプションによって使用されるトピック・オブジェクトの名前です。

#### **TOPICSTR(***string***)**

完全修飾されたトピック名を指定するか、またはサブスクリプションにワイルドカード文字を使用して トピックのセットを指定します。

### **USERDATA(***string***)**

サブスクリプションに関連するユーザー・データを指定します。 ストリングは、MQSUB API 呼び出し でアプリケーションによって取得できる可変長の値で、このサブスクリプションへメッセージ・プロパ ティーとして送信されるメッセージ内で渡されます。 **USERDATA** は、RFH2 ヘッダー内の mqps フォル ダー内にキー Sud 付きで格納されます。

# ■ V 9.0.2 ■ ■ V 9.0.0.2 TBM MQ classes for JMS アプリケーションは、定数

JMS\_IBM\_SUBSCRIPTION\_USER\_DATA を使用してメッセージからサブスクリプション・ユーザー・ データを取得できます。 詳しくは、Retrieval of user subscription data を参照してください。

#### **VARUSER**

サブスクリプション作成者以外のユーザーがそのサブスクリプションへ接続し、その所有権を引き継ぐ ことができるかどうかを指定します。

#### **ANY**

どのユーザーでも、サブスクリプションに接続してその所有権を引き継ぐことができます。

### **FIXED**

別の USERID による引き継ぎは許可されていません。

#### **WSCHEMA**

トピック・ストリング内のワイルドカード文字の解釈に使用されるスキーマ。

#### **CHAR**

ワイルドカード文字はストリングの一部を表します。

**TOPIC**

ワイルドカード文字はトピック階層の部分を表します。

### **関連情報**

管理サブスクリプションの定義 ローカル・サブスクリプションの属性の変更 ローカル・サブスクリプション定義のコピー

## **DEFINE TOPIC**

**DEFINE TOPIC** は、トピック・ツリー内に新規 IBM MQ 管理トピックを定義し、そのパラメーターを設定 するために使用します。

## **MQSC コマンドの使用**

MQSC コマンドの使用方法については、MQSC コマンドを使用したローカル管理タスクの実行を参照して ください。

このコマンドは、ソースの 2CR から実行できます。 ソースのシンボルの説明については、z/OS でのコマン ドの使用を参照してください。

- 構文図
- 559 ページの『DEFINE TOPIC [の使用上の注意』](#page-558-0)
- 559 ページの『DEFINE TOPIC [のパラメーターの説明』](#page-558-0)

## **同義語**: DEF TOPIC

構文図の主線の上に示された値は、IBM MQ で提供されるデフォルトですが、インストール済み環境により 変更されている場合があります。 9 [ページの『構文図』を](#page-8-0)参照してください。

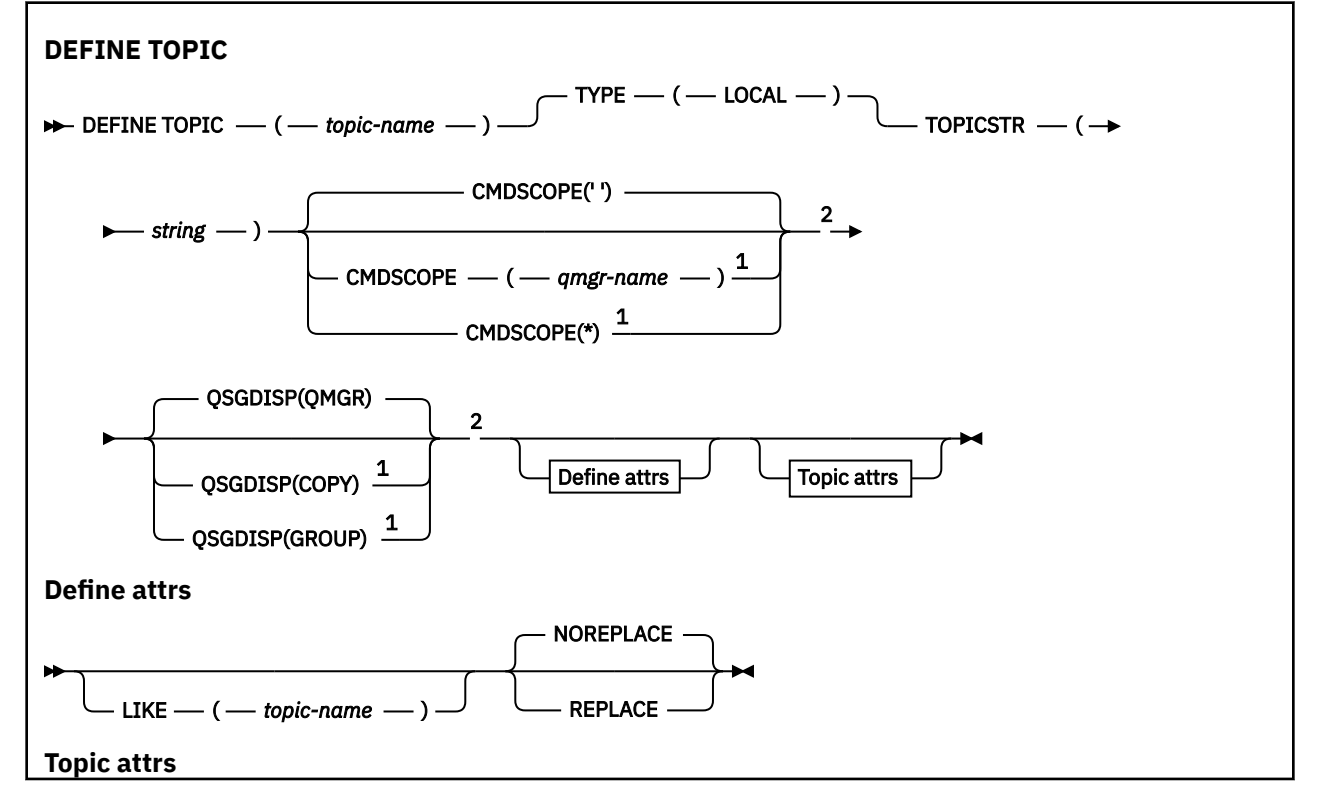

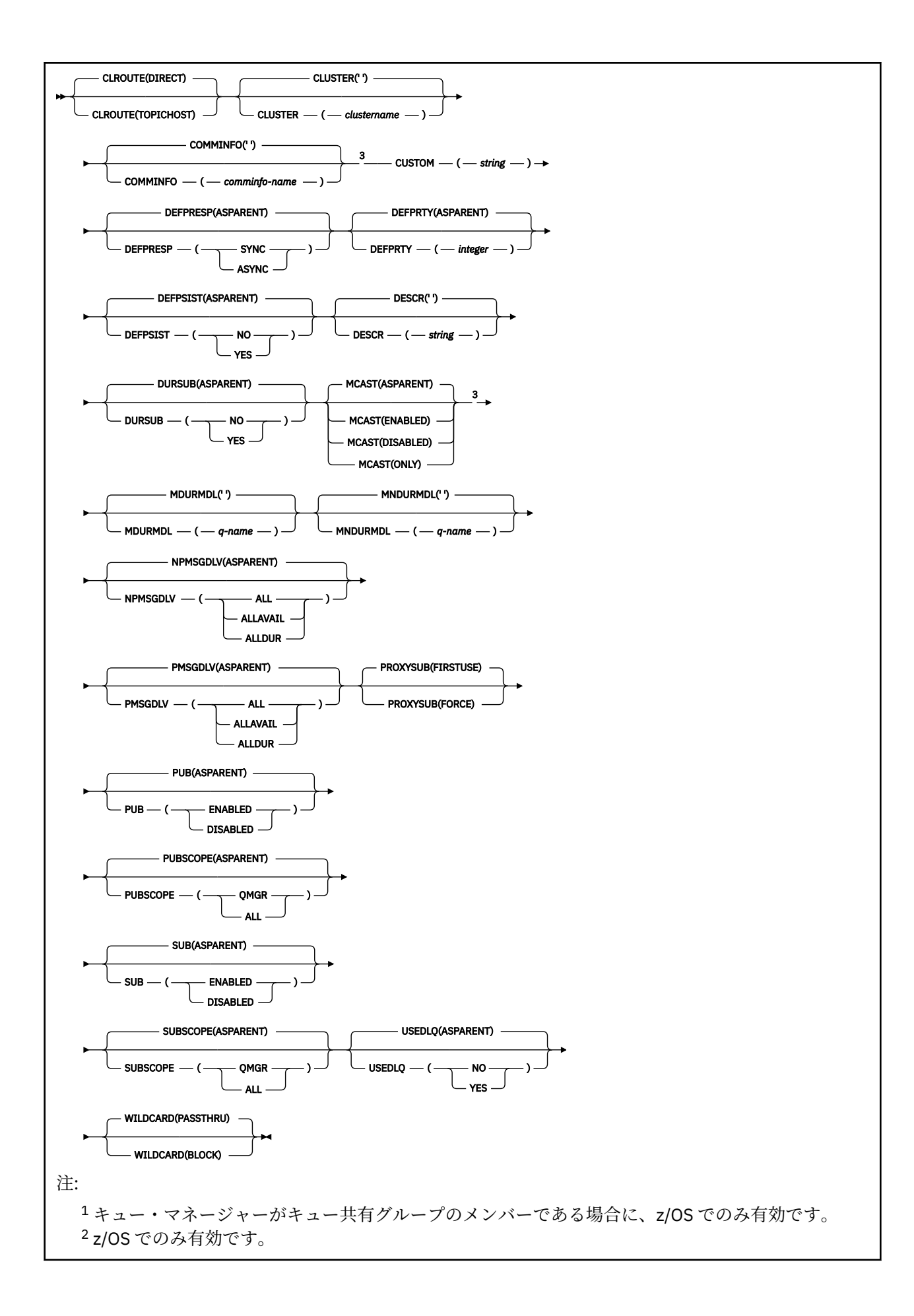

## <span id="page-558-0"></span>**DEFINE TOPIC の使用上の注意**

- 属性の値が ASPARENT の場合、この値はトピック・ツリーで最初に見つかった親管理ノードの設定から 取られます。 管理されるノードは、ローカルに定義されたトピック・オブジェクトか、パブリッシュ/サ ブスクライブ・クラスターに参加している場合はリモートに定義されたクラスター・トピックに基づいて 決まります。 最初の親トピック・オブジェクトの値も ASPARENT である場合、次のオブジェクトが検索 されます。 ツリーを検索したときに見つかったすべてのオブジェクトが ASPARENT を使用している場 合、値は SYSTEM.BASE.TOPIC が存在する場合はそこから取られます。 SYSTEM.BASE.TOPIC がない場 合、値は IBM MQ の SYSTEM.BASE.TOPIC の定義に提供されているものと同じ値になります。
- ASPARENT 属性は、クラスター集合内の各キュー・マネージャーに適用されます。これは、その時点に おいて、キュー・マネージャーから可視状態のローカル定義とクラスター定義のセットを検査することに よって行われます。
- パブリケーションが複数のサブスクライバーに送信される場合、トピック・オブジェクトから使用される 属性は、そのパブリケーションを受信するすべてのサブスクライバーに対して一貫して使用されます。 例えば、あるトピックに関するパブリケーションの禁止は、そのトピックに対する次のアプリケーション MQPUT 実行時に適用されます。 複数のサブスクライバーに対して進行中のパブリケーションは、すべて のサブスクライバーへの処理を完了します。 このパブリケーションは、途中でそのトピックのどの属性 に加えられた変更も記録しません。
- コマンドが正常に完了しても、アクションが完了したことを意味するわけではありません。 実際に完了 しているかどうかを確認するには、分散ネットワークに対する非同期コマンドが終了したことの確認の DEFINE TOPIC ステップを参照してください。

## **DEFINE TOPIC のパラメーターの説明**

#### *(topic-name)*

IBM MQ トピック定義の名前 (IBM MQ オブジェクトの命名規則を参照)。 最大長は 48 文字です。

この名前は、このキュー・マネージャーで現在定義されている他のどのトピック定義とも同じであって はなりません (REPLACE が指定されている場合を除く)。

#### **CLROUTE**

**CLUSTER** パラメーターで定義されたクラスター内のトピックに使用するルーティングの動作。

#### **DIRECT**

直接経路指定されたクラスター・トピックをキュー・マネージャーで構成すると、クラスター内の すべてのキュー・マネージャーがクラスター内の他のすべてのキュー・マネージャーを認識するよ うになります。 各キュー・マネージャーは、パブリッシュ操作およびサブスクライブ操作を実行す るときに、クラスター内の他のすべてのキュー・マネージャーに直接接続できます。

#### **TOPICHOST**

トピック・ホスト経路指定を使用すると、クラスター内のすべてのキュー・マネージャーは、経路 指定されたトピック定義をホストするクラスター・キュー・マネージャー (つまり、トピック・オ ブジェクトを定義したキュー・マネージャー) を認識するようになります。 パブリッシュ操作およ びサブスクライブ操作を行うとき、クラスター内のキュー・マネージャーは、それらのトピック・ ホスト・キュー・マネージャーにのみ接続し、相互に直接接続されることはありません。 トピッ ク・ホスト・キュー・マネージャーは、パブリケーションがパブリッシュされるキュー・マネージ ャーから、一致するサブスクリプションがあるキュー・マネージャーへのパブリケーションの経路 指定を担当します。

トピック・オブジェクトがクラスター化された後 ( **CLUSTER** プロパティーを設定することによって)、 **CLROUTE** プロパティーの値を変更することはできません。 値を変更するには、その前にオブジェクト のクラスター化を解除 (**CLUSTER** を ' ' に設定) する必要があります。 トピックのクラスター化を解 除すると、トピック定義はローカル・トピックに変換されます。これによって、パブリケーションがリ モート・キュー・マネージャーのサブスクリプションに送信されない期間ができます。この変更を行う 場合は、この点を考慮する必要があります。 別のキュー・マネージャーのクラスター・トピックと同

じ名前で非クラスター・トピックを定義する効果を参照してください。 クラスター化されている状態 で **CLROUTE** プロパティーの値を変更しようとすると、システムは MORCCF CLROUTE NOT ALTERABLE 例外を生成します。

パブリッシュ/サブスクライブ・クラスターのルーティング: 動作に関する注 および パブリッシュ/サブ スクライブ・クラスターの設計も参照してください。

#### **CLUSTER**

このトピックが属するクラスターの名前。 このキュー・マネージャーがメンバーになっているクラス ターにこのパラメーターを設定すると、クラスター内のすべてのキュー・マネージャーがこのトピック を認識します。 このクラスター内の任意のキュー・マネージャーに書き込まれたこのトピックまたは その下位のトピック・ストリングのパブリケーションは、クラスター内のその他のキュー・マネージャ ーのサブスクリプションに伝搬されます。 詳しくは、分散パブリッシュ/サブスクライブのネットワー クを参照してください。

**' '**

トピック・ツリー内のこのトピックより上のトピック・オブジェクトで、このパラメーターがクラ スター名に設定されているものがない場合、このトピックはクラスターに属しません。 このトピッ クのパブリケーションおよびサブスクリプションは、クラスター接続されたパブリッシュ/サブスク ライブ・キュー・マネージャーに伝搬されません。 トピック・ツリー内の上位トピック・ノードで クラスター名が設定されている場合は、このトピックのパブリケーションおよびサブスクリプショ ンもクラスター全体に伝搬されます。

#### *string*

トピックは、このクラスターに所属します。 トピック・ツリー内のこのトピック・オブジェクトよ り上位のトピック・オブジェクトと異なるクラスターにこれを設定することは推奨されません。 ク ラスター内の他のキュー・マネージャーでは、同じ名前のローカル定義がキュー・マネージャーに 存在しない場合は、このオブジェクトの定義が使用されます。

特別な事情がある (例えば、マイグレーションをサポートする) 場合を除き、すべてのサブスクリプショ ンおよびパブリケーションがクラスター全体に伝搬されることを回避するため、システム・トピック SYSTEM.BASE.TOPIC および SYSTEM.DEFAULT.TOPIC については、このパラメーターをブランクにし ておきます。

## **CMDSCOPE**

このパラメーターは z/OS にのみ適用され、キュー・マネージャーがキュー共有グループのメンバーで ある場合のコマンドの実行方法を指定します。

CMDSCOPE はブランクにする必要があります。ただし、QSGDISP が GROUP に設定されている場合に は、ローカル・キュー・マネージャーにする必要があります。

**' '**

コマンドは、コマンドが入力されたキュー・マネージャーで実行されます。

#### *qmgr-name*

コマンドは、指定したキュー・マネージャーで実行されます。ただし、そのキュー・マネージャー は、キュー共有グループ内でアクティブである必要があります。

共有キュー環境を使用しており、コマンド・サーバーが使用可能である場合のみ、コマンドが入力 されたキュー・マネージャーとは別のキュー・マネージャー名を指定できます。

**\***

コマンドはローカル・キュー・マネージャーで実行され、キュー共有グループ内のすべてのアクテ ィブ・キュー・マネージャーにも渡されます。 \* は、キュー共有グループ内のすべてのキュー・マ ネージャーでコマンドを入力するのと同じ結果をもたらします。

#### **COMMINFO(***comminfo-name***)**

このトピック・オブジェクトに関連付けられているマルチキャスト通信情報オブジェクトの名前。

#### **CUSTOM(***string***)**

新機能用カスタム属性。

この属性には属性の値を含めます。属性の値として、属性名と値の各ペアを 1 つ以上のスペースで分離 します。 属性名と値のペアは、NAME(VALUE) の形式になります。 単一引用符は、別の単一引用符で エスケープする必要があります。

#### **CAPEXPRY(***integer***)**

このオブジェクトからプロパティーを継承するトピックにパブリッシュされたメッセージが有効 期限処理の対象となるまでシステムに存続する最大時間 (10 分の 1 秒単位で表現)。

メッセージ有効期限処理について詳しくは、有効期限を強制的に短くするを参照してください。

#### *integer*

1 から 999 999 999 までの範囲の値でなければなりません。

#### **NOLIMIT**

このトピックに書き込まれたメッセージの有効期限時刻には制限がありません。

## **ASPARENT**

最大メッセージ有効期限時刻は、トピック・ツリー内で最も近い親管理トピック・オブジェク トの設定に基づきます。 これはデフォルト値です。

CAPEXPRY に無効値を指定しても、コマンドの失敗にはなりません。 代わりに、デフォルト値が使 用されます。

#### **DEFPRESP**

アプリケーションで MQPMO\_RESPONSE\_AS\_DEF オプションが指定されている場合に使用する書き 込み応答を指定します。

### **ASPARENT**

デフォルトの書き込み応答は、トピック・ツリー内で直近の親管理トピック・オブジェクトの設定 に基づいて行われます。

### **同期**

MOPMO\_SYNC\_RESPONSE が代わりに指定されているかのように、 MQPMO\_RESPONSE\_AS\_Q\_DEF を指定するキューへの PUT 操作が発行されます。 MQMD および MQPMO 内のフィールドが、キュー・マネージャーからアプリケーションに返されます。

### **ASYNC**

MOPMO\_ASYNC\_RESPONSE が代わりに指定されているかのように、

MOPMO\_RESPONSE\_AS\_O\_DEF を指定するキューへの PUT 操作が常に発行されます。 MOMD お よび MQPMO の一部のフィールドはキュー・マネージャーによりアプリケーションへ戻されません が、トランザクションに書き込まれたメッセージおよび非持続メッセージがあれば、そのパフォー マンスが向上することがあります。

#### **DEFPRTY(***integer***)**

トピックにパブリッシュされるメッセージのデフォルトの優先順位。

#### **(** *integer* **)**

値の範囲はゼロ (最低の優先度) から MAXPRTY キュー・マネージャー・パラメーターまででなけれ ばなりません (MAXPRTY は 9 です)。

#### **ASPARENT**

デフォルトの優先順位は、トピック・ツリー内で直近の親管理トピック・オブジェクトの設定に基 づいて決まります。

#### **DEFPSIST**

アプリケーションで MQPER\_PERSISTENCE\_AS\_TOPIC\_DEF オプションが指定されている場合に使用 する メッセージ持続性を指定します。

#### **ASPARENT**

デフォルトの持続性は、トピック・ツリー内で直近の親管理トピック・オブジェクトの設定に基づ いて決まります。

#### **NO**

このキューのメッセージは、キュー・マネージャーの再始動中に失われます。

**YES**

このキューのメッセージは、キュー・マネージャーの再始動の際に残されます。

z/OS では、N および Y は、NO および YES の同義語として受け入れられます。

### **DESCR(***string***)**

平文コメント。 オペレーターが DISPLAY TOPIC コマンドを実行したときに表示される、このオブジェ クトについての記述情報です。

表示可能文字だけを含めることができます。 最大長は 64 文字です。 DBCS のインストール済み環境 では、この値に DBCS 文字 (最大長 64 バイト) を使用できます。

**注 :** このキュー・マネージャーのコード化文字セット ID (CCSID) にない文字が使用された場合、情報が 別のキュー・マネージャーに送信されると、それらの文字は正しく変換されない場合があります。

#### **DURSUB**

アプリケーションがこのトピックに対して永続サブスクリプションを行うことが許可されるかどうか を指定します。

#### **ASPARENT**

このトピックで永続サブスクリプションを行えるかどうかは、トピック・ツリー内で直近の親管理 トピック・オブジェクトの設定に基づいて決まります。

**NO**

永続サブスクリプションはこのノードで作成不可です。

#### **YES**

永続サブスクリプションはこのノードで作成可能です。

#### **LIKE(***topic-name***)**

トピックの名前。 このトピック・パラメーターを使用して、この定義がモデル化されます。

このフィールドが入力されておらず、コマンドに関連するパラメーター・フィールドを入力していない 場合には、値はこのキュー・マネージャーでのトピックのデフォルト定義から取得されます。

このフィールドを入力しない場合、次のように指定したことに相当します。

LIKE(SYSTEM.DEFAULT.TOPIC)

デフォルトのトピック定義が用意されていますが、インストール時に必要に応じてデフォルト値を変更 することもできます。 IBM MQ オブジェクトの命名規則を参照してください。

<mark>■ Z/OS ™</mark>z/OS では、キュー・マネージャーがページ・セット 0 を検索し、ユーザーが指定する名 前と QMGR または COPY の属性指定を持つオブジェクトを探します。 LIKE オブジェクトの属性指定 は、定義しているオブジェクトにはコピーされません。

### **注 :**

1. QSGDISP (GROUP) オブジェクトは検索されません。

2. QSGDISP(COPY) が指定された場合、LIKE は無視されます。

#### **MCAST**

トピック・ツリーでマルチキャストを許容するかどうかを指定します。 値は次のとおりです。

#### **ASPARENT**

トピックのマルチキャスト属性は、親から継承されます。

#### **無効化**

このノードでは、マルチキャスト・トラフィックは許可されません。

#### **ENABLED**

このノードでは、マルチキャスト・トラフィックは許可されます。

#### **ONLY**

マルチキャスト可能なクライアントからのサブスクリプションのみが許可されます。

#### **MDURMDL(** *string* **)**

パブリケーションの宛先をキュー・マネージャーが管理しなければならない永続サブスクリプションに 使用するモデル・キューの名前 (IBM MQ オブジェクトの命名規則を参照)。 最大長は 48 文字です。

**MDURMDL** がブランクの場合は、他の属性の ASPARENT 値と同じように動作します。 使用されるモデ ル・キューの名前は、**MDURMDL** の値が設定された、トピック・ツリー内の最も近い親管理トピック・ オブジェクトに基づきます。

**MDURMDL** を使用してクラスター・トピックのモデル・キューを指定する場合は、このトピックを使用 する永続サブスクリプションを作成できるクラスター内のすべてのキュー・マネージャーでキューが定 義されていることを確認する必要があります。

このモデルから作成される動的キューには、SYSTEM.MANAGED.DURABLE という接頭部が付きます

### **MNDURMDL(** *string* **)**

パブリケーションの宛先をキュー・マネージャーが管理しなければならない永続サブスクリプションに 使用するモデル・キューの名前 (IBM MQ オブジェクトの命名規則を参照)。 最大長は 48 文字です。

**MNDURMDL** がブランクの場合は、他の属性の ASPARENT 値と同じように動作します。 使用されるモデ ル・キューの名前は、**MNDURMDL** の値が設定された、トピック・ツリー内の最も近い親管理トピック・ オブジェクトに基づきます。

**MNDURMDL** を使用してクラスター・トピックのモデル・キューを指定する場合は、このトピックを使用 する非永続サブスクリプションを作成できるクラスター内のすべてのキュー・マネージャーでキューが 定義されていることを確認する必要があります。

このモデルから作成される動的キューには、SYSTEM.MANAGED.NDURABLE という接頭部が付きます。

#### **NPMSGDLV**

このトピックにパブリッシュされる非持続メッセージの配信手段。

#### **ASPARENT**

使用される配信手段は、このトピックに関連するトピック・ツリーで最初に見つかった親管理ノー ドの設定に基づきます。

#### **ALL**

MQPUT 呼び出しが成功と見なされるには、サブスクライバーの耐久性とは無関係に非持続メッセ ージが全サブスクライバーに配信される必要があります。 サブスクライバーへの配信が失敗した 場合、他のサブスクライバーがメッセージを受け取ることはなく、MQPUT 呼び出しは失敗します。

#### **ALLAVAIL**

非持続メッセージは、メッセージを受け入れ可能なすべてのサブスクライバーに配信されます。 サ ブスクライバーへのメッセージ配信が失敗しても、他のサブスクライバーはメッセージを受け取り ます。

#### **ALLDUR**

非持続メッセージは、すべての永続サブスクライバーに配信される必要があります。 非永続サブス クライバーへの非永続メッセージの配信が失敗しても、MQPUT 呼び出しにエラーは返されません。 永続サブスクライバーへの配信が失敗した場合、どのサブスクライバーもメッセージを受信せず、 MQPUT 呼び出しは失敗します。

#### **PMSGDLV**

このトピックに対してパブリッシュされる持続メッセージの送達機構:

#### **ASPARENT**

使用される配信手段は、このトピックに関連するトピック・ツリーで最初に見つかった親管理ノー ドの設定に基づきます。

### **ALL**

MQPUT 呼び出しが成功と見なされるには、サブスクライバーの耐久性とは無関係に持続メッセー ジが全サブスクライバーに配信される必要があります。 サブスクライバーへの配信が失敗した場 合、他のサブスクライバーがメッセージを受け取ることはなく、MQPUT 呼び出しは失敗します。

#### **ALLAVAIL**

持続メッセージは、メッセージを受け入れ可能なすべてのサブスクライバーに配信されます。 サブ スクライバーへのメッセージ配信が失敗しても、他のサブスクライバーはメッセージを受け取りま す。

### **ALLDUR**

持続メッセージは、すべての永続サブスクライバーに配信される必要があります。 非永続サブスク ライバーへの永続メッセージの配信に失敗しても、MQPUT 呼び出しにエラーは返されません。 永 続サブスクライバーへの配信が失敗した場合、どのサブスクライバーもメッセージを受信せず、 MQPUT 呼び出しは失敗します。

### **PROXYSUB**

パブリッシュ/サブスクライブ・クラスターまたは階層内にある場合、このトピックまたはこのトピッ クの下位のトピック・ストリングのプロキシー・サブスクリプションを近隣のキュー・マネージャーに いつ送信するかを制御します。 詳しくは、パブリッシュ/サブスクライブ・ネットワークでのサブスク リプションのパフォーマンスを参照してください。

#### **FIRSTUSE**

以下のシナリオにおいて、このトピック・オブジェクトまたはその下位にある固有トピック・スト リングごとに、プロキシー・サブスクリプションがすべての近隣キュー・マネージャーに非同期で 送信されます。

- ローカル・サブスクリプションが作成される場合。
- 直接接続されたキュー・マネージャーにさらに伝搬する必要のあるプロキシー・サブスクリプシ ョンを受信した場合。

#### **FORCE**

トピック・ツリー内のこのポイントおよびその下位にあるすべてのトピック・ストリングにマッチ ングするワイルドカード・プロキシー・サブスクリプションが、ローカル・サブスクリプションが 存在しない場合でも、近隣のキュー・マネージャーに送信されます。

**注 :** プロキシー・サブスクリプションは、この値が DEFINE または ALTER で設定されている場合に 送信されます。 この値がクラスター・トピックで設定されている場合、クラスター内のすべてのキ ュー・マネージャーがクラスター内の他のすべてのキュー・マネージャーにワイルドカード・プロ キシー・サブスクリプションを送出します。

#### **PUB**

メッセージをこのトピックに対してパブリッシュできるかどうかを制御します。

#### **ASPARENT**

トピックにメッセージをパブリッシュできるかどうかは、トピック・ツリー内で直近の親管理トピ ック・オブジェクトの設定に基づいて決まります。

#### **ENABLED**

適切な許可を付与されたアプリケーションを使ってメッセージをトピックにパブリッシュできま す。

#### **無効化**

メッセージはトピックに対してパブリッシュ不可。

**PUB** パラメーターの特別な処理も参照してください。

#### **PUBSCOPE**

このキュー・マネージャーが、パブリケーションを他のキュー・マネージャーに伝搬するかどうかを判 別します。他のキュー・マネージャーは、このキュー・マネージャーに階層内で、またはクラスター内 で接続できます。

**注 :** この動作は、書き込みメッセージ・オプションで MQPMO\_SCOPE\_QMGR を使用して、パブリケー ションごとに制限できます。

#### **ASPARENT**

このキュー・マネージャーが、パブリケーションを他のキュー・マネージャーに伝搬するかどうか を判別します。他のキュー・マネージャーは、このキュー・マネージャーに階層内で、またはクラ スター内で接続できます。 これは、このトピックに関連するトピック・ツリーで最初に見つかった 親管理ノードの設定に基づきます。

#### **QMGR**

このトピックのパブリケーションは、接続されたキュー・マネージャーに伝搬されません。

**ALL**

このトピックのパブリケーションは、階層的に接続されたキュー・マネージャーおよびクラスター 接続されたパブリッシュ/サブスクライブ・キュー・マネージャーに伝搬されます。

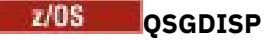

このパラメーターは、z/OS のみに適用されます。

グループ内のオブジェクトの処理を指定します。

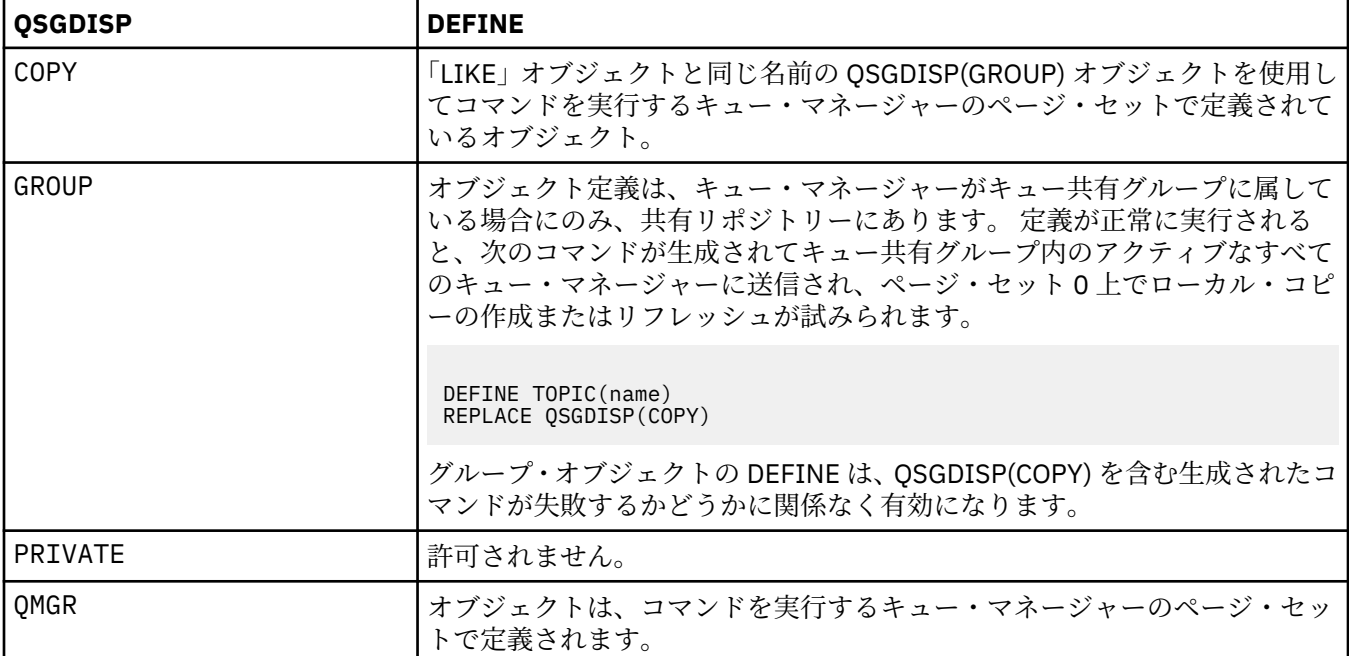

#### **REPLACE および NOREPLACE**

既存の定義 (z/OS の場合は、属性指定が同じもの) をこの定義で置き換えるかどうかを判別します。 属 性指定が異なるオブジェクトは変更されません。

### **REPLACE**

オブジェクトが存在している場合の結果は、**ALTER** コマンドに **FORCE** オプションを除くすべての *l* パラメーターを指定して実行した場合と似ています。

(**ALTER** コマンドに **FORCE** オプションを指定しなかったときと、**DEFINE** コマンドに **REPLACE** オ プションを指定したときの違いは、**ALTER** が指定されていないパラメーターを変更しないのに対し て、**REPLACE** を指定した **DEFINE** はすべての パラメーターを設定します。 **REPLACE** では、指定の ないパラメーターには **LIKE** オプションで指示されたオブジェクトのパラメーターか、デフォルト 定義のパラメーターが使用され、たとえ同名のオブジェクトが存在しても、そのパラメーターは無 視されます。)

次の記述が共に真である場合、コマンドは失敗します。

- **ALTER** コマンドを使用している場合に、このコマンドで **FORCE** オプションとの併用が必要なパ ラメーターを設定している
- そのオブジェクトがオープンされている

この状況では、FORCE オプションを指定した ALTER コマンドを使用してください。

#### **NOREPLACE**

定義はオブジェクトのどの既存の定義も置き換えません。

#### **SUB**

アプリケーションにこのトピックへのサブスクライブを許可するかどうかを制御します。

#### **ASPARENT**

トピックにアプリケーションがサブスクライブできるかどうかは、トピック・ツリー内で直近の親 管理トピック・オブジェクトの設定に基づいて決まります。

#### **ENABLED**

適切な許可を付与されたアプリケーションを使ってトピックにサブスクリプションできます。

**無効化**

アプリケーションはトピックにサブスクライブできません。

**SUBSCOPE**

このキュー・マネージャーがこのキュー・マネージャー内のパブリケーションにサブスクライブする か、接続されたキュー・マネージャーのネットワーク内のパブリケーションにサブスクライブするかを 決定します。 すべてのキュー・マネージャーに対してサブスクライブする場合、キュー・マネージャ ーは階層の一部またはパブリッシュ/サブスクライブ・クラスターの一部であるキュー・マネージャー にサブスクリプションを伝搬します。

**注 :** この振る舞いは、 サブスクリプション記述子の **MQPMO\_SCOPE\_QMGR**、 または **DEFINE SUB** の **SUBSCOPE(QMGR)** を使用して、サブスクリプションごとに制限できます。 サブスクリプション 作成時 に **MQSO\_SCOPE\_QMGR** サブスクリプション・オプションを指定することにより、 個々のサブスクライ バーは **SUBSCOPE** 設定の ALL をオーバーライドできます。

#### **ASPARENT**

このキュー・マネージャーが、このトピックに関連するトピック・ツリーで最初に見つかった親管 理ノードの設定と同じ方法でパブリケーションにサブスクライブするかどうか。

#### **QMGR**

このキュー・マネージャーでパブリッシュされるパブリケーションのみがサブスクライバーに到達 します。

#### **ALL**

このキュー・マネージャー上または別のキュー・マネージャー上でパブリッシュされたパブリケー ションが、サブスクライバーに到達します。 このトピックに対するサブスクリプションは、階層的 に接続されたキュー・マネージャーおよびクラスター接続されたパブリッシュ/サブスクライブ・キ ュー・マネージャーに伝搬されます。

#### **TOPICSTR(***string***)**

このトピック・オブジェクト定義により表されるトピック・ストリング。 このパラメーターは必須で、 空ストリングを含むことはできません。

このトピック・ストリングは、トピック・オブジェクト定義によって既に表されている他のどのトピッ ク・ストリングとも同じであってはなりません。

ストリングの最大長は 10,240 文字です。

#### **TYPE(***topic-type***)**

このパラメーターを使用する場合、 z/OS を除くすべてのプラットフォームで、*topic-name* パラメーターの直後に指定する必要があります。

#### **LOCAL**

ローカル・トピック・オブジェクト。

#### **USEDLQ**

パブリケーション・メッセージを正しいサブスクライバー・キューに配信できない場合に、送達不能キ ューを使用するかどうかを決定します。

#### **ASPARENT**

トピック・ツリー内で最も近い管理トピック・オブジェクトの設定を使用して、送達不能キューを 使用するかどうかを判別します。 この値は、IBM MQ で提供されるデフォルトですが、ご使用のイ ンストール済み環境では変更されている可能性があります。

**NO**

正しいサブスクライバー・キューに配信できないパブリケーション・メッセージは、メッセージの 書き込み失敗として処理されます。 トピックに対するアプリケーションの MQPUT の失敗は、 **NPMSGDLV** および **PMSGDLV** の設定に基づきます。

#### **YES**

**DEADQ** キュー・マネージャー属性によって送達不能キューの名前が指定されている場合は、その名 前が使用されます。 キュー・マネージャーによって送達不能キューの名前が指定されていない場合 は、NO が指定されたときの動作になります。

## **WILDCARD**

このトピックに対するワイルドカード・サブスクリプションの動作。

#### **PASSTHRU**

このトピック・オブジェクトのトピック・ストリングよりも具体的でないワイルドカード・トピッ クに対するサブスクリプションは、そのトピックまたはそのトピックよりも具体的なトピック・ス トリングに対するパブリケーションを受信できるようになります。

#### **BLOCK**

このトピック・オブジェクトのトピック・ストリングよりも具体的でないワイルドカード・トピッ クに対するサブスクリプションは、このトピックまたはこのトピックよりも具体的なトピック・ス トリングに対するパブリケーションを受信できなくなります。

サブスクリプションが定義されている場合に、この属性の値が使用されます。 この属性を変更しても、 既存のサブスクリプションによってカバーされているトピック・セット は、変更による影響を受けま せん。 このシナリオは、トピック・オブジェクトが作成または削除されてトポロジーが変更された場 合にも当てはまります。**WILDCARD** 属性の変更後に作成されたサブスクリプションに一致するトピッ クのセットは、変更後のトポロジーを使用して作成されます。 既存のサブスクリプションについて、 一致するトピック・セットを強制的に再評価する場合は、キュー・マネージャーを再開する必要があり ます。

#### **関連情報**

管理トピックの定義

## **DELETE AUTHINFO**

認証情報オブジェクトを削除するには、MQSC コマンド DELETE AUTHINFO を使用します。

## **MQSC コマンドの使用**

MQSC コマンドの使用方法については、MQSC コマンドを使用したローカル管理タスクの実行を参照して ください。

このコマンドは、ソースの 2CR から実行できます。 ソースのシンボルの説明については、z/OS でのコマン ドの使用を参照してください。

• 構文図

• 568 ページの『DELETE AUTHINFO [のパラメーターの説明』](#page-567-0)

**同義語**: なし

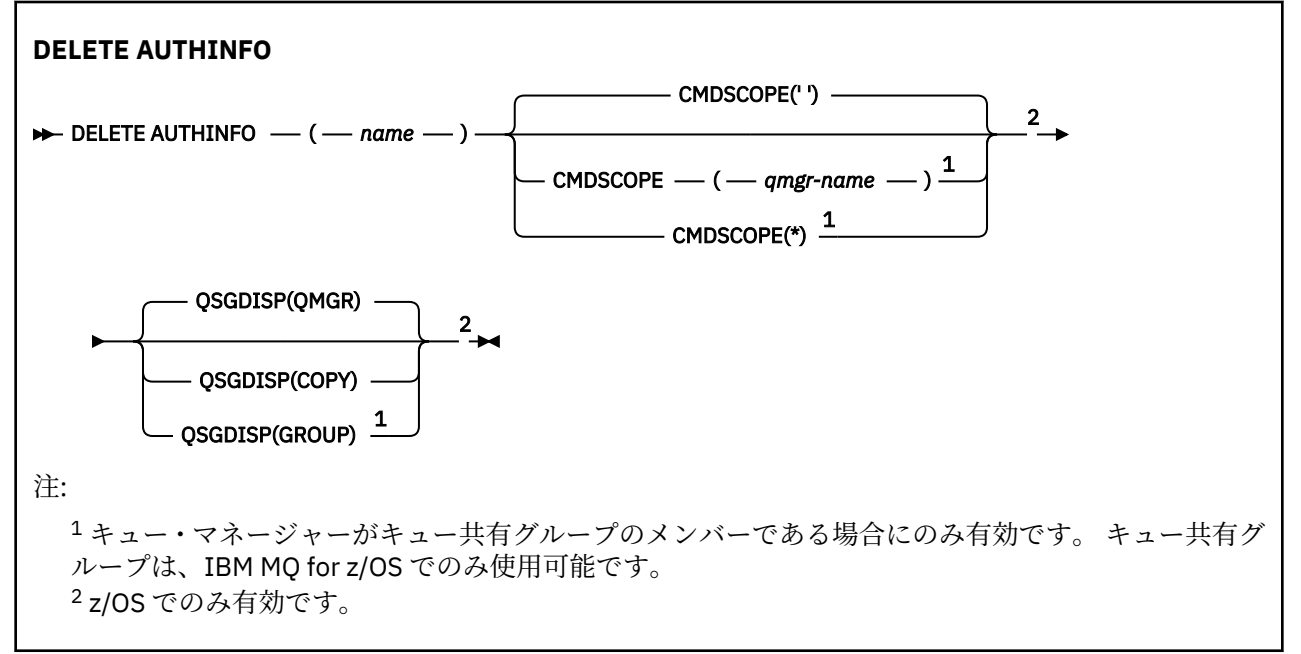

## <span id="page-567-0"></span>**DELETE AUTHINFO のパラメーターの説明**

*(***名前***)*

認証情報オブジェクトの名前。 これは必須です。

既存の認証情報オブジェクトの名前でなければなりません。

## **CMDSCOPE**

このパラメーターは z/OS にのみ適用され、キュー・マネージャーがキュー共有グループのメンバーで ある場合のコマンドの実行方法を指定します。

CMDSCOPE はブランクにする必要があります。ただし、QSGDISP が GROUP に設定されている場合に は、ローカル・キュー・マネージャーにする必要があります。

**' '**

コマンドは、コマンドが入力されたキュー・マネージャーで実行されます。 これはデフォルト値で す。

#### *qmgr-name*

コマンドは、指定したキュー・マネージャーで実行されます。ただし、そのキュー・マネージャー は、キュー共有グループ内でアクティブである必要があります。

キュー共有グループ環境を使用しており、コマンド・サーバーが使用可能である場合のみ、コマン ドを入力したキュー・マネージャーとは別のキュー・マネージャー名を指定できます。

**\***

コマンドはローカル・キュー・マネージャーで実行され、キュー共有グループ内のすべてのアクテ ィブ・キュー・マネージャーにも渡されます。 これは、キュー共有グループ内のすべてのキュー・ マネージャーでコマンドを入力するのと同じ結果をもたらします。

## **Z/OS** OSGDISP

このパラメーターは、z/OS のみに適用されます。

コマンドを適用するオブジェクトの属性指定 (どこで定義され、どのように動作するのか) について指定 します。

**COPY**

オブジェクト定義は、コマンドを実行するキュー・マネージャーのページ・セットにあります。 オ ブジェクトは、パラメーター QSGDISP(COPY) を持つコマンドを使用して定義されました。 共有リ ポジトリーにあるオブジェクト、またはパラメーター QSGDISP(QMGR) を指定したコマンドを使用 して定義されたオブジェクトはいずれも、このコマンドの影響を受けません。

#### **GROUP**

オブジェクト定義は、共有リポジトリーにあります。 オブジェクトは、パラメーター QSGDISP(GROUP) を持つコマンドを使用して定義されました。 コマンドを実行するキュー・マネ ージャーのページ・セットにあるオブジェクト (そのオブジェクトのローカル・コピーは除く) はい ずれも、このコマンドの影響を受けません。

コマンドが正常に実行されると、次のコマンドが生成されてキュー共有グループ内でアクティブな キュー・マネージャーすべてに送信され、ページ・セット 0 上のローカル・コピーが削除されま す。

DELETE AUTHINFO(name) QSGDISP(COPY)

QSGDISP(COPY) で生成されたコマンドが失敗しても、グループ・オブジェクトの削除は有効にな ります。

#### **QMGR**

オブジェクト定義は、コマンドを実行するキュー・マネージャーのページ・セットにあります。 オ ブジェクトは、パラメーター QSGDISP(QMGR) を持つコマンドを使用して定義されました。 共有リ ポジトリーにあるオブジェクト、またはそのようなオブジェクトのローカル・コピーはいずれも、 このコマンドの影響を受けません。

これはデフォルト値です。

## **Multiplatforms での DELETE AUTHREC**

プロファイル名に関連した権限レコードを削除するには、MQSC コマンド DELETE AUTHREC を使用しま す。

## **MQSC コマンドの使用**

MQSC コマンドの使用方法については、MQSC コマンドを使用したローカル管理タスクの実行を参照して ください。

- 構文図
- 569 ページの『パラメーターの説明』

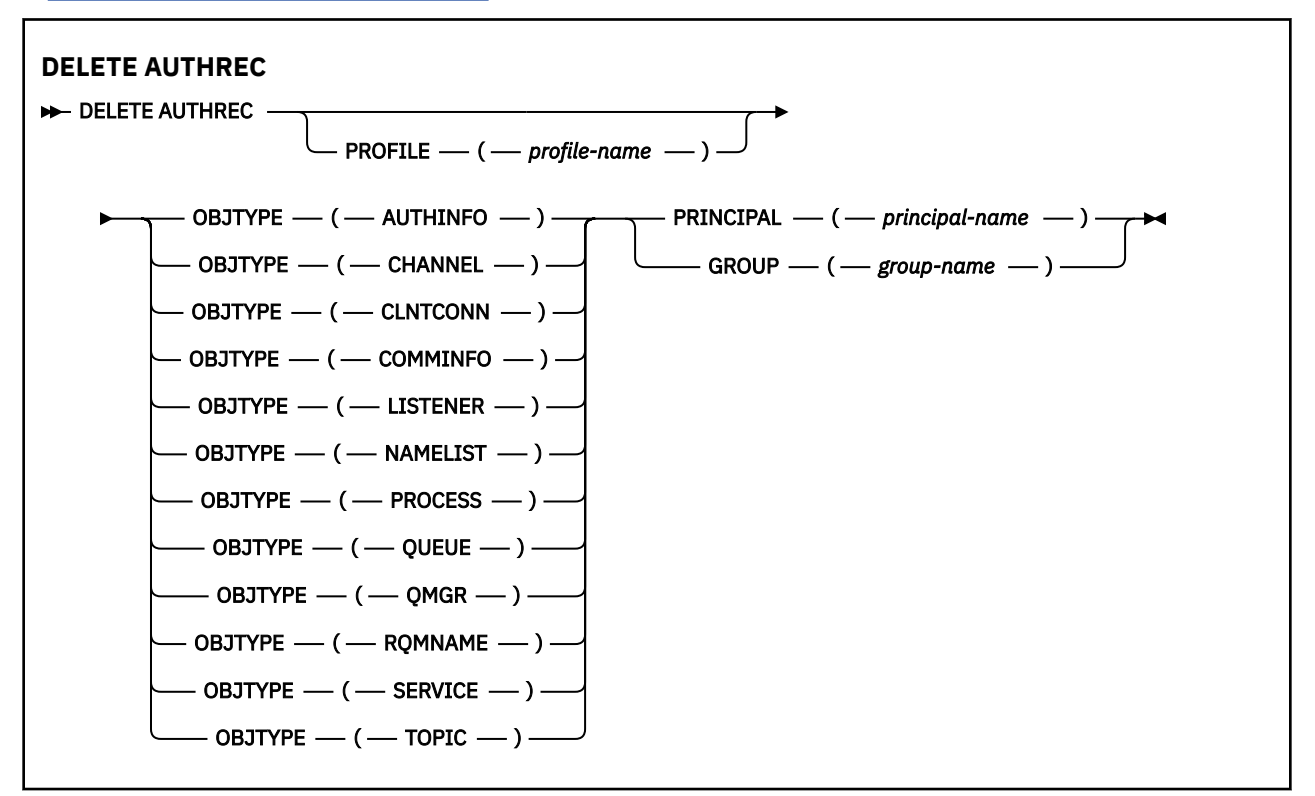

## **パラメーターの説明**

### **PROFILE(***profile-name***)**

権限レコードを削除するオブジェクトまたは総称プロファイルの名前。 このパラメーターは必須で す。ただし、**OBJTYPE** パラメーターが QMGR である場合は省略できます。

#### **OBJTYPE**

プロファイルが参照するオブジェクトのタイプ。 次のいずれかの値を指定します。

## **AUTHINFO**

認証情報レコード

## **CHANNEL**

チャネル

## **CLNTCONN**

クライアント接続チャネル

## **COMMINFO**

通信情報オブジェクト

## **リスナー**

リスナー

#### **NAMELIST**

名前リスト

### **PROCESS**

プロセス

## **QUEUE**

キュー

## **QMGR**

キュー・マネージャー

## **RQMNAME**

リモート・キュー・マネージャー

#### **SERVICE**

サービス **トピック**

トピック

## **PRINCIPAL(***principal-name***)**

プリンシパル名。 これは、指定したプロファイルの権限レコードが削除されるユーザーの名前です。 IBM MQ for Windows では、オプションとしてプリンシパル名にドメイン・ネームを組み込むことがで きます (user@domain の形式で指定)。

PRINCIPAL または GROUP のいずれかを指定する必要があります。

## **GROUP(***group-name***)**

グループ名。 これは、指定したプロファイルの権限レコードを削除するユーザー・グループの名前で す。 名前は 1 つだけ指定することができ、既存のユーザー・グループの名前でなければなりません。

■ Windows IBM MQ for Windows についてのみ、次の形式で指定されたドメイン・ネームを、グルー プ名にオプションで含めることができます。

GroupName@domain domain\GroupName

PRINCIPAL または GROUP のいずれかを指定する必要があります。

#### $\approx$   $z/0S$ **z/OS での DELETE BUFFPOOL**

主ストレージ内にメッセージを保持するためのバッファー・プールを削除するには、MQSC コマンド DELETE BUFFPOOL を使用します。

## **MQSC コマンドの使用**

MQSC コマンドの使用方法については、MQSC コマンドを使用したローカル管理タスクの実行を参照して ください。

このコマンドは、ソースの 2CR から実行できます。 ソースのシンボルの説明については、z/OS でのコマン ドの使用を参照してください。

- 構文図
- 571 ページの『[DELETE BUFFPOOL](#page-570-0) の使用上の注意』
- 571 ページの『DELETE BUFFPOOL [のパラメーターの説明』](#page-570-0)

**同義語**: DEL BP

## **DELETE BUFFPOOL**

DELETE BUFFPOOL  $-(-$  *integer*  $-$  )  $\rightarrow$ 

## <span id="page-570-0"></span>**DELETE BUFFPOOL の使用上の注意**

- 指定されたバッファー・プールを使用している現行ページ・セット定義が存在しないことを確認してくだ さい。 そのような定義が存在するとコマンドは失敗します。
- DELETE BUFFPOOL は、CSQINPT から発行できません。

## **DELETE BUFFPOOL のパラメーターの説明**

*(***整数***)*

CD -これは、削除するバッファー・プールの数です。 IBM MQ 8.0 の新機能が OPMODE で有 効になっている場合、値は 0 から 99 までの範囲の整数です。 そうでない場合、値は 0 から 15 までの 範囲の整数です。

## **z/OS での DELETE CFSTRUCT**

MQSC コマンド DELETE CFSTRUCT は、CF アプリケーション構造定義を削除するために使用されます。

## **MQSC コマンドの使用**

MQSC コマンドの使用方法については、MQSC コマンドを使用したローカル管理タスクの実行を参照して ください。

このコマンドは、ソースの 2CR から実行できます。 ソースのシンボルの説明については、z/OS でのコマン ドの使用を参照してください。

- 構文図
- 571 ページの『DELETE CFSTRUCT の使用上の注意』
- 571 ページの『DELETE CFSTRUCT のキーワードおよびパラメーターの説明』

**同義語**: なし

#### **DELETE CFSTRUCT**

**DELETE CFSTRUCT**  $-(-$  structure-name  $-$  )  $\rightarrow$ 

## **DELETE CFSTRUCT の使用上の注意**

- 1. このコマンドは、キュー・マネージャーがキュー共有グループのメンバーである場合に、z/OS でのみ有 効です。
- 2. 空でもクローズされてもいない CF 構造名を参照するキューが存在する場合、このコマンドは失敗しま す。
- 3. このコマンドは、CF 管理構造体 (CSQ\_ADMIN) を指定できません。
- 4. このコマンドは、Db2 CF 構造レコードだけを削除します。 CFRM ポリシー・データ・セットから CF 構 造定義を削除することは**ありません**。
- 5. CFLEVEL(1) の CF 構造体は、その構造体上の最後のキューが削除されると、自動的に削除されます。

## **DELETE CFSTRUCT のキーワードおよびパラメーターの説明**

#### *(structure-name)*

削除する CF 構造定義の名前。 この名前は、キュー共有グループ内で定義されている必要があります。

## **DELETE CHANNEL**

チャネル定義を削除するには、MQSC コマンド DELETE CHANNEL を使用します。

## **MQSC コマンドの使用**

MQSC コマンドの使用方法については、MQSC コマンドを使用したローカル管理タスクの実行を参照して ください。

このコマンドは、ソースの CR から実行できます。 ソースのシンボルの説明については、z/OS でのコマン ドの使用を参照してください。

- [構文図](#page-570-0)
- 572 ページの『使用上の注意』
- 572 ページの『パラメーターの説明』

**同義語**: DELETE CHL

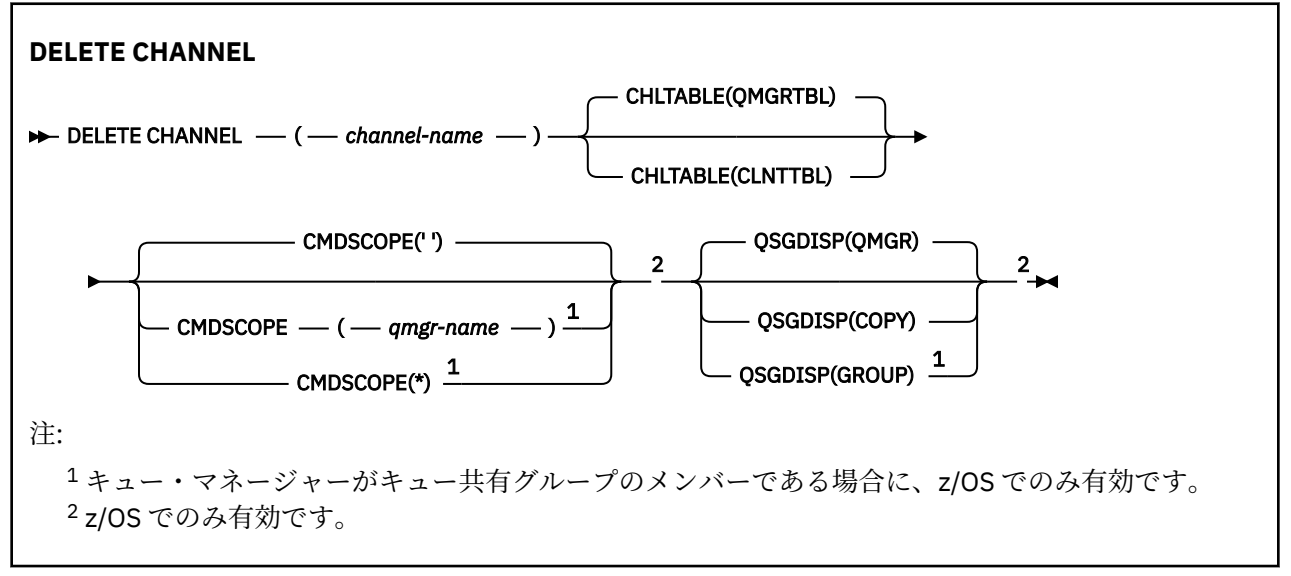

## **使用上の注意**

- コマンドが正常に完了しても、アクションが完了したことを意味するわけではありません。 実際に完了 しているかどうかを確認するには、分散ネットワークに対する非同期コマンドが終了したことの確認の DELETE CHANNEL ステップを参照してください。
- <mark>• z/OS -</mark>z/OS システムでは、チャネル・イニシエーターおよびコマンド・サーバーが開始していな い場合、またはチャネル状況が RUNNING である場合、コマンドは失敗します。ただし、チャネル・イニ シエーターやコマンド・サーバーが稼働していなくても削除できるクライアント接続チャネルを除きま す。
- z/OS システムでは、削除できるのは手動で作成したクラスター送信側チャネルだけです。

### **パラメーターの説明**

#### *(channel-name)*

削除するチャネル定義の名前。 これは必須です。 既存のチャネルの名前でなければなりません。

#### **CHLTABLE**

削除対象のチャネルが含まれるチャネル定義テーブルを指定します。 これはオプションです。

#### **QMGRTBL**

ターゲット・キュー・マネージャーに関連付けられたチャネル・テーブル。 このテーブルには、タ イプが CLNTCONN のチャネルは含まれません。 これがデフォルトです。

#### **CLNTTBL**

CLNTCONN チャネル用のチャネル・テーブル。 z/OS の場合、これはターゲット・キュー・マネー ジャーに関連付けられますが、主チャネル・テーブルとは独立しています。 他のすべてのプラット フォームでは、このチャネル・テーブルは通常はキュー・マネージャーに関連付けられますが、多 数の環境変数を設定すれば、キュー・マネージャーから独立したシステム全体のチャネル・テーブ ルにすることも可能です。 環境変数の設定について詳しくは、IBM MQ 環境変数の使用を参照して ください。

## **CMDSCOPE**

このパラメーターは z/OS にのみ適用され、キュー・マネージャーがキュー共有グループのメンバーで ある場合のコマンドの実行方法を指定します。

CMDSCOPE はブランクにする必要があります。ただし、QSGDISP が GROUP に設定されている場合に は、ローカル・キュー・マネージャーにする必要があります。

**' '**

コマンドは、コマンドが入力されたキュー・マネージャーで実行されます。 これはデフォルト値で す。

#### *qmgr-name*

コマンドは、指定したキュー・マネージャーで実行されます。ただし、そのキュー・マネージャー は、キュー共有グループ内でアクティブである必要があります。

キュー共有グループ環境を使用しており、コマンド・サーバーが使用可能である場合のみ、コマン ドを入力したキュー・マネージャーとは別のキュー・マネージャー名を指定できます。

**\***

コマンドはローカル・キュー・マネージャーで実行され、キュー共有グループ内のすべてのアクテ ィブ・キュー・マネージャーにも渡されます。 これは、キュー共有グループ内のすべてのキュー・ マネージャーでコマンドを入力するのと同じ結果をもたらします。

## **QSGDISP**

このパラメーターは、z/OS のみに適用されます。

コマンドを適用するオブジェクトの属性指定 (どこで定義され、どのように動作するのか) について指定 します。

#### **COPY**

オブジェクト定義は、コマンドを実行するキュー・マネージャーのページ・セットにあります。 オ ブジェクトは、パラメーター QSGDISP(COPY) を持つコマンドを使用して定義されました。 共有リ ポジトリーにあるオブジェクト、またはパラメーター QSGDISP(QMGR) を指定したコマンドを使用 して定義されたオブジェクトはいずれも、このコマンドの影響を受けません。

#### **GROUP**

オブジェクト定義は、共有リポジトリーにあります。 オブジェクトは、パラメーター QSGDISP(GROUP) を持つコマンドを使用して定義されました。 コマンドを実行するキュー・マネ ージャーのページ・セットにあるオブジェクト (そのオブジェクトのローカル・コピーは除く) はい ずれも、このコマンドの影響を受けません。

コマンドが正常に実行されると、次のコマンドが生成されてキュー共有グループ内でアクティブな キュー・マネージャーすべてに送信され、ページ・セット 0 上のローカル・コピーが削除されま す。

DELETE CHANNEL(channel-name) QSGDISP(COPY)

QSGDISP(COPY) で生成されたコマンドが失敗しても、グループ・オブジェクトの削除は有効にな ります。

**QMGR**

オブジェクト定義は、コマンドを実行するキュー・マネージャーのページ・セットにあります。 オ ブジェクトは、パラメーター QSGDISP(QMGR) を持つコマンドを使用して定義されました。 共有リ ポジトリーにあるオブジェクト、またはそのようなオブジェクトのローカル・コピーはいずれも、 このコマンドの影響を受けません。

これはデフォルト値です。

# **Windows Linux AIX DELETE CHANNEL (MQTT)**

MQSC コマンド DELETE CHANNEL は、MQ Telemetry チャネル定義を削除するために使用します。

## **MQSC コマンドの使用**

MQSC コマンドの使用方法については、MQSC コマンドを使用したローカル管理タスクの実行を参照して ください。

DELETE CHANNEL (MQTT) コマンドは、MQ Telemetry チャネルにのみ使用できます。

**同義語**: DELETE CHL

## **DELETE CHANNEL**

 $\rightarrow$  DELETE CHANNEL  $-$  (  $-$  channel-name  $-$  )  $-$  CHLTYPE  $-$  (  $-$  MQTT  $-$  )  $\rightarrow$ 

## **パラメーターの説明**

### *(channel-name)*

削除するチャネル定義の名前。 これは必須です。 既存のチャネルの名前でなければなりません。

#### **CHLTYPE**

このパラメーターは必須です。 有効な値は MQTT のみです。

## **Multiplatforms での DELETE COMMINFO**

通信情報オブジェクトを削除するには、MQSC コマンド DELETE COMMINFO を使用します。

## **MQSC コマンドの使用**

MQSC コマンドの使用方法については、MQSC コマンドを使用したローカル管理タスクの実行を参照して ください。

• 構文図

• 574 ページの『DELETE COMMINFO のパラメーターの説明』

**同義語**: DEL COMMINFO

### **DELETE COMMINFO**

 $\rightarrow$  DELETE COMMINFO  $-$  (  $-$  comminfo name  $-$  )  $\rightarrow$ 

## **DELETE COMMINFO のパラメーターの説明**

## *(comminfo name)*

削除する通信情報オブジェクトの名前。 これは必須です。

## **Multiplatforms での DELETE LISTENER**

リスナー定義を削除するには、MQSC コマンド DELETE LISTENER を使用します。

## **MQSC コマンドの使用**

MQSC コマンドの使用方法については、MQSC コマンドを使用したローカル管理タスクの実行を参照して ください。

- 構文図
- 575 ページの『[DELETE LISTENER](#page-574-0) の使用上の注意』

<span id="page-574-0"></span>• 575 ページの『DELETE LISTENER のキーワードおよびパラメーターの説明』

### **同義語**: DELETE LSTR

### **DELETE LISTENER**

**DELETE LISTENER** — ( *istener-name* — )  $\rightarrow$ 

## **DELETE LISTENER の使用上の注意**

1. アプリケーションが指定のリスナー・オブジェクトをオープンした場合、またはリスナーが現在実行中 の場合は、コマンドは失敗します。

## **DELETE LISTENER のキーワードおよびパラメーターの説明**

### *(listener-name)*

削除するリスナー定義の名前。 これは必須です。 名前は、ローカル・キュー・マネージャーに定義さ れている既存のリスナーの名前にする必要があります。

## **DELETE NAMELIST**

名前リスト定義を削除するには、MQSC コマンド DELETE NAMELIST を使用します。

## **MQSC コマンドの使用**

MQSC コマンドの使用方法については、MQSC コマンドを使用したローカル管理タスクの実行を参照して ください。

このコマンドは、ソースの 2CR から実行できます。 ソースのシンボルの説明については、z/OS でのコマン ドの使用を参照してください。

- 構文図
- 576 [ページの『使用上の注意』](#page-575-0)
- 576 ページの『DELETE NAMELIST [のパラメーターの説明』](#page-575-0)

**同義語**: DELETE NL

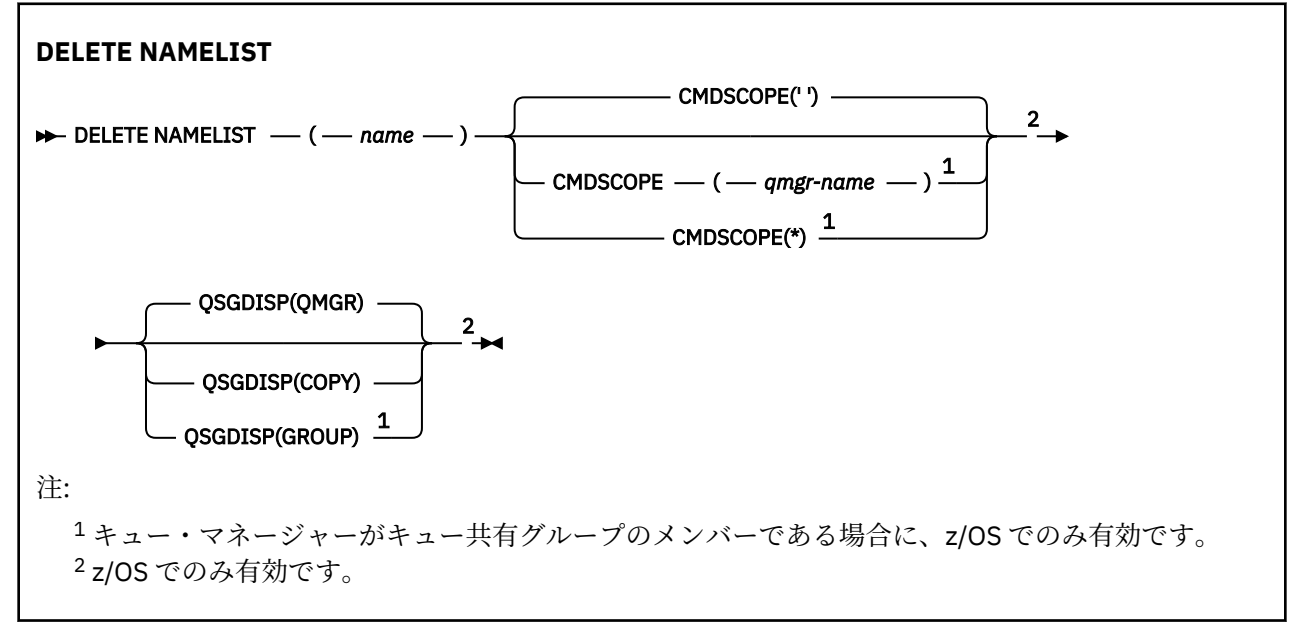

## <span id="page-575-0"></span>**使用上の注意**

コマンドが正常に完了しても、アクションが完了したことを意味するわけではありません。 実際に完了し ているかどうかを確認するには、分散ネットワークに対する非同期コマンドが終了したことの確認の DELETE NAMELIST ステップを参照してください。

## **DELETE NAMELIST のパラメーターの説明**

削除する名前リスト定義を指定する必要があります。

*(***名前***)*

削除する名前リスト定義の名前。 この名前は、ローカル・キュー・マネージャーに定義されていなけ ればなりません。

この名前リストをオープンしているアプリケーションがある場合、コマンドは失敗します。

## **CMDSCOPE**

このパラメーターは z/OS にのみ適用され、キュー・マネージャーがキュー共有グループのメンバーで ある場合のコマンドの実行方法を指定します。

CMDSCOPE はブランクにする必要があります。ただし、QSGDISP が GROUP に設定されている場合に は、ローカル・キュー・マネージャーにする必要があります。

**' '**

コマンドは、コマンドが入力されたキュー・マネージャーで実行されます。 これはデフォルト値で す。

#### *qmgr-name*

コマンドは、指定したキュー・マネージャーで実行されます。ただし、そのキュー・マネージャー は、キュー共有グループ内でアクティブである必要があります。

キュー共有グループ環境を使用しており、コマンド・サーバーが使用可能である場合のみ、コマン ドを入力したキュー・マネージャーとは別のキュー・マネージャー名を指定できます。

**\***

コマンドはローカル・キュー・マネージャーで実行され、キュー共有グループ内のすべてのアクテ ィブ・キュー・マネージャーにも渡されます。 これは、キュー共有グループ内のすべてのキュー・ マネージャーでコマンドを入力するのと同じ結果をもたらします。

## **Z/OS** OSGDISP

このパラメーターは、z/OS のみに適用されます。

コマンドを適用するオブジェクトの属性指定 (どこで定義され、どのように動作するのか) について指定 します。

#### **COPY**

オブジェクト定義は、コマンドを実行するキュー・マネージャーのページ・セットにあります。 オ ブジェクトは、パラメーター QSGDISP(COPY) を持つコマンドを使用して定義されました。 共有リ ポジトリーにあるオブジェクト、またはパラメーター QSGDISP(QMGR) を指定したコマンドを使用 して定義されたオブジェクトはいずれも、このコマンドの影響を受けません。

#### **GROUP**

オブジェクト定義は、共有リポジトリーにあります。 オブジェクトは、パラメーター QSGDISP(GROUP) を持つコマンドを使用して定義されました。 コマンドを実行するキュー・マネ ージャーのページ・セットにあるオブジェクト (そのオブジェクトのローカル・コピーは除く) はい ずれも、このコマンドの影響を受けません。

コマンドが正常に実行されると、次のコマンドが生成されてキュー共有グループ内でアクティブな キュー・マネージャーすべてに送信され、ページ・セット 0 上のローカル・コピーが削除されま す。

DELETE NAMELIST(name) QSGDISP(COPY)
QSGDISP(COPY) で生成されたコマンドが失敗しても、グループ・オブジェクトの削除は有効にな ります。

**QMGR**

オブジェクト定義は、コマンドを実行するキュー・マネージャーのページ・セットにあります。 オ ブジェクトは、パラメーター QSGDISP(QMGR) を持つコマンドを使用して定義されました。 共有リ ポジトリーにあるオブジェクト、またはそのようなオブジェクトのローカル・コピーはいずれも、 このコマンドの影響を受けません。

これはデフォルト値です。

# **Multiplatforms での DELETE POLICY**

MQSC コマンド DELETE POLICY を使用して、セキュリティー・ポリシーを削除します。

• 構文図

• 577 ページの『DELETE POLICY のパラメーターの説明』

# **DELETE POLICY**

 $\rightarrow$  DELETE POLICY  $-(-$  policy-name  $-$ )  $\rightarrow$ 

# **DELETE POLICY のパラメーターの説明**

## *(policy-name)*

削除するポリシー名を指定します。

削除するポリシーの名前は、そのポリシーで制御されるキューの名前と同じです。

# **DELETE PROCESS**

プロセス定義を削除するには、MQSC コマンド DELETE PROCESS を使用します。

# **MQSC コマンドの使用**

MQSC コマンドの使用方法については、MQSC コマンドを使用したローカル管理タスクの実行を参照して ください。

このコマンドは、ソースの 2CR から実行できます。 ソースのシンボルの説明については、z/OS でのコマン ドの使用を参照してください。

- 構文図
- 578 ページの『DELETE PROCESS [のパラメーターの説明』](#page-577-0)

**同義語**: DELETE PRO

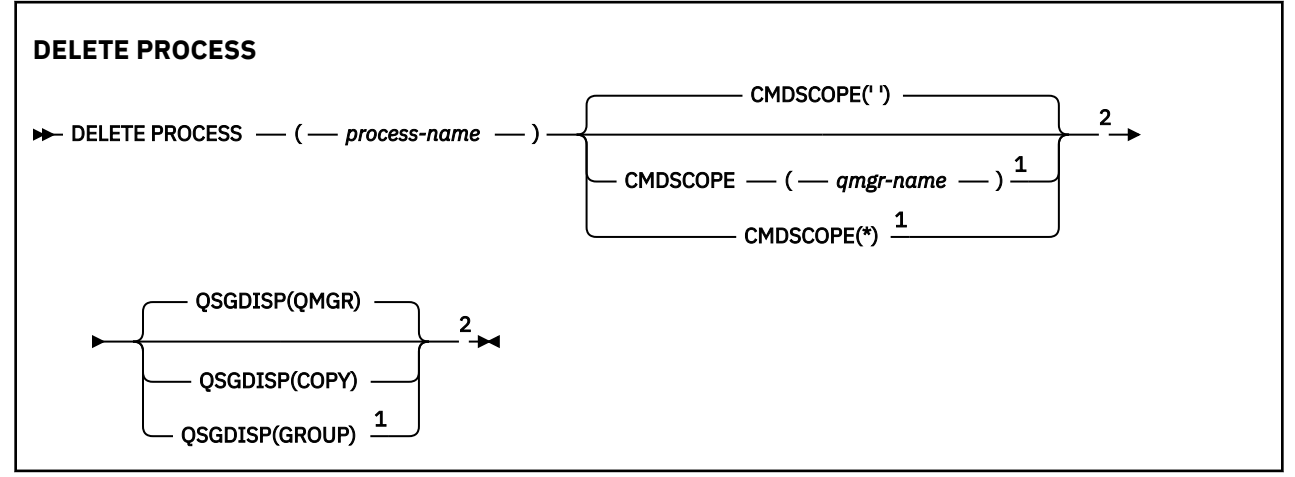

<span id="page-577-0"></span>注:

<sup>1</sup> キュー・マネージャーがキュー共有グループのメンバーである場合に、z/OS でのみ有効です。 <sup>2</sup> z/OS でのみ有効です。

# **DELETE PROCESS のパラメーターの説明**

削除するプロセス定義を指定する必要があります。

## *(process-name)*

削除するプロセス定義の名前。 この名前は、ローカル・キュー・マネージャーに定義されていなけれ ばなりません。

このプロセスをオープンしているアプリケーションがある場合、コマンドは失敗します。

# **CMDSCOPE**

このパラメーターは z/OS にのみ適用され、キュー・マネージャーがキュー共有グループのメンバーで ある場合のコマンドの実行方法を指定します。

CMDSCOPE はブランクにする必要があります。ただし、QSGDISP が GROUP に設定されている場合に は、ローカル・キュー・マネージャーにする必要があります。

**' '**

コマンドは、コマンドが入力されたキュー・マネージャーで実行されます。 これはデフォルト値で す。

#### *qmgr-name*

コマンドは、指定したキュー・マネージャーで実行されます。ただし、そのキュー・マネージャー は、キュー共有グループ内でアクティブである必要があります。

キュー共有グループ環境を使用しており、コマンド・サーバーが使用可能である場合のみ、コマン ドを入力したキュー・マネージャーとは別のキュー・マネージャー名を指定できます。

**\***

コマンドはローカル・キュー・マネージャーで実行され、キュー共有グループ内のすべてのアクテ ィブ・キュー・マネージャーにも渡されます。 これは、キュー共有グループ内のすべてのキュー・ マネージャーでコマンドを入力するのと同じ結果をもたらします。

# **Z/OS** OSGDISP

このパラメーターは、z/OS のみに適用されます。

コマンドを適用するオブジェクトの属性指定 (どこで定義され、どのように動作するのか) について指定 します。

## **COPY**

オブジェクト定義は、コマンドを実行するキュー・マネージャーのページ・セットにあります。 オ ブジェクトは、パラメーター QSGDISP(COPY) を持つコマンドを使用して定義されました。 共有リ ポジトリーにあるオブジェクト、またはパラメーター QSGDISP(QMGR) を指定したコマンドを使用 して定義されたオブジェクトはいずれも、このコマンドの影響を受けません。

## **GROUP**

オブジェクト定義は、共有リポジトリーにあります。 オブジェクトは、パラメーター QSGDISP(GROUP) を持つコマンドを使用して定義されました。 コマンドを実行するキュー・マネ ージャーのページ・セットにあるオブジェクト (そのオブジェクトのローカル・コピーは除く) はい ずれも、このコマンドの影響を受けません。

コマンドが正常に実行されると、次のコマンドが生成されてキュー共有グループ内でアクティブな キュー・マネージャーすべてに送信され、ページ・セット 0 上のローカル・コピーが削除されま す。

DELETE PROCESS(process-name) QSGDISP(COPY)

<span id="page-578-0"></span>QSGDISP(COPY) で生成されたコマンドが失敗しても、グループ・オブジェクトの削除は有効にな ります。

#### **QMGR**

オブジェクト定義は、コマンドを実行するキュー・マネージャーのページ・セットにあります。 オ ブジェクトは、パラメーター QSGDISP(QMGR) を持つコマンドを使用して定義されました。 共有リ ポジトリーにあるオブジェクト、またはそのようなオブジェクトのローカル・コピーはいずれも、 このコマンドの影響を受けません。

これはデフォルト値です。

#### $\approx$  z/OS **z/OS での DELETE PSID**

ページ・セットを削除するには、MQSC コマンド DELETE PSID を使用します。 このコマンドはページ・セ ットを閉じ、キュー・マネージャーへの割り振りを解除します。

# **MQSC コマンドの使用**

MQSC コマンドの使用方法については、MQSC コマンドを使用したローカル管理タスクの実行を参照して ください。

このコマンドは、ソースの CR から実行できます。 ソースのシンボルの説明については、z/OS でのコマン ドの使用を参照してください。

- 構文図
- 579 ページの『DELETE PSID の使用上の注意』
- 579 ページの『DELETE PSID のパラメーターの説明』

**同義語**: DEL PSID

## **DELETE PSID**

 $\rightarrow$  DELETE PSID  $-(-$  psid-number  $-$  )  $\rightarrow$ 

# **DELETE PSID の使用上の注意**

- 1. 指定したページ・セットに、それを参照するストレージ・クラス (STGCLASS) が含まれていてはなりま せん。
- 2. このコマンドを発行したときに、バッファー・プールのバッファーがページ・セット内に依然として存 在している場合は、コマンドは失敗し、エラー・メッセージが発行されます。 ページ・セットが空にな って以後、3 つのチェックポイントが完了するまでは、ページ・セットを削除できません。
- 3. キュー・マネージャーによってページ・セットが再使用されない場合は、キュー・マネージャーの開始 済みタスク・プロシージャー JCL を更新し、CSQINP1 初期設定データ・セットから対応する DEFINE PSID コマンドを削除してください。 ページ・セットに専用のバッファー・プールがある場合は、 CSQINP1 からその定義も除去します。
- 4. データ・セットをページ・セットとして再使用する場合は、再使用する前にフォーマットしてくださ い。

# **DELETE PSID のパラメーターの説明**

#### *(psid-number)*

ページ・セット ID。 これは必須です。 ページ・セット 0 は削除できません。

**DELETE キュー**

# **MQSC コマンドの使用**

MQSC コマンドの使用方法については、MQSC コマンドを使用したローカル管理タスクの実行を参照して ください。

このセクションでは、次のコマンドを取り上げます。

- 582 ページの『[DELETE QALIAS](#page-581-0)』
- 582 ページの『[DELETE QLOCAL](#page-581-0)』
- 583 ページの『[DELETE QMODEL](#page-582-0)』
- 584 ページの『[DELETE QREMOTE](#page-583-0)』

このコマンドは、ソースの 2CR から実行できます。 ソースのシンボルの説明については、z/OS でのコマン ドの使用を参照してください。

# **DELETE キューの使用上の注意**

• コマンドが正常に完了しても、アクションが完了したことを意味するわけではありません。 実際に完了 しているかどうかを確認するには、分散ネットワークに対する非同期コマンドが終了したことの確認の DELETE キュー・ステップを参照してください。

## **DELETE queues のパラメーターの説明**

#### *(q-name)*

すべてのキュー・タイプ用のローカル・キュー・マネージャーにキューの名前を定義する必要がありま す。

別名キューの場合、これは削除対象の別名キューのローカル名です。

モデル・キューの場合、これは削除対象のモデル・キューのローカル名です。

リモート・キューの場合、これは削除対象のリモート・キューのローカル名です。

ローカル・キューの場合、これは削除対象のローカル・キューの名前です。 どのキューを削除するか を指定する必要があります。

**注 :** コミットされていないメッセージを含むキューは削除できません。

アプリケーションがこのキューまたは最終的にこのキューに解決されるキューをオープンした場合、コ マンドは失敗します。 この キューが伝送キューで、その伝送キューを参照するリモート・キュー (また は、最終的にそのような リモート・キューで解決されるキュー) がオープンしている場合もコマンドは 失敗します。

このキューの SCOPE 属性が CELL である場合、セル・ディレクトリーからそのキューのエントリーも 削除されます。

#### **AUTHREC**

このパラメーターは z/OS には適用されません。

関連付けられた権限レコードも削除するかどうかを指定します。

#### **YES**

オブジェクトに関連付けられた権限レコードを削除します。 これがデフォルトです。

#### **NO**

オブジェクトに関連付けられた権限レコードを削除しません。

# **CMDSCOPE**

このパラメーターは z/OS にのみ適用され、キュー・マネージャーがキュー共有グループのメンバーで ある場合のコマンドの実行方法を指定します。

CMDSCOPE はブランクにする必要があります。ただし、QSGDISP が GROUP または SHARED に設定さ れている場合には、ローカル・キュー・マネージャーにする必要があります。

**' '**

コマンドは、コマンドが入力されたキュー・マネージャーで実行されます。 これはデフォルト値で す。

#### *qmgr-name*

コマンドは、指定したキュー・マネージャーで実行されます。ただし、そのキュー・マネージャー は、キュー共有グループ内でアクティブである必要があります。

キュー共有グループ環境を使用しており、コマンド・サーバーが使用可能である場合のみ、コマン ドを入力したキュー・マネージャーとは別のキュー・マネージャー名を指定できます。

**\***

コマンドはローカル・キュー・マネージャーで実行され、キュー共有グループ内のすべてのアクテ ィブ・キュー・マネージャーにも渡されます。 これは、キュー共有グループ内のすべてのキュー・ マネージャーでコマンドを入力するのと同じ結果をもたらします。

## **PURGE and NOPURGE**

DELETE コマンドによって指定されたキュー上にある既存のコミット済みメッセージをすべてパージ して、DELETE コマンドが実行されるようにするかどうかを指定します。 デフォルトは NOPURGE で す。

## **PURGE**

指定されたキューにコミットされたメッセージがあっても削除します。そのメッセージも削除さ れます。

## **NOPURGE**

指定されたキューにコミットされたメッセージがあるときは、削除しません。

#### z/0S **L**OSGDISP

コマンドを適用するオブジェクトの属性指定 (どこで定義され、どのように動作するのか) について指定 します。 オブジェクト定義が共有である場合、キュー共有グループに属する各キュー・マネージャー でオブジェクト定義を削除する必要はありません。 (キュー共有グループは IBM MQ for z/OS でのみ使 用可能です。)

# **COPY**

オブジェクト定義は、コマンドを実行するキュー・マネージャーのページ・セットにあります。 オ ブジェクトは、パラメーター QSGDISP(COPY) を持つコマンドを使用して定義されました。 共有リ ポジトリーにあるオブジェクト、またはパラメーター QSGDISP(QMGR) を指定したコマンドを使用 して定義されたオブジェクトはいずれも、このコマンドの影響を受けません。

#### **GROUP**

オブジェクト定義は、共有リポジトリーにあります。 オブジェクトは、パラメーター QSGDISP(GROUP) を持つコマンドを使用して定義されました。 コマンドを実行するキュー・マネ ージャーのページ・セットに常駐しているすべてのオブジェクトや、パラメーター QSGDISP(SHARED) が指定されているコマンドで定義されたすべてのオブジェクトは、このコマン ドの影響を受けません。

削除が正常に終了すると、次のコマンドが生成されてキュー共有グループ内のすべてのアクティブ なキュー・マネージャーに送信され、ページ・セット 0 上でローカル・コピーを作成または削除し ます。

DELETE queue(q-name) QSGDISP(COPY)

または、ローカル・キューの場合にのみ次のコマンドが生成されます。

DELETE QLOCAL(q-name) NOPURGE QSGDISP(COPY)

QSGDISP(COPY) で生成されたコマンドが失敗しても、グループ・オブジェクトの削除は有効にな ります。

**注 :** PURGE を指定した場合でも、必ず NOPURGE オプションになります。 キューのローカル・コ ピーからメッセージを削除するには、それぞれのコピーに対して以下のコマンドを明示的に実行す る必要があります。

<span id="page-581-0"></span>DELETE QLOCAL(q-name) QSGDISP(COPY) PURGE

各コピーに対してこれを発行します。

#### **QMGR**

オブジェクト定義は、コマンドを実行するキュー・マネージャーのページ・セットにあります。 オ ブジェクトは、パラメーター QSGDISP(QMGR) を持つコマンドを使用して定義されました。 共有リ ポジトリーにあるオブジェクト、またはそのようなオブジェクトのローカル・コピーはいずれも、 このコマンドの影響を受けません。

これはデフォルト値です。

## **SHARED**

このオプションは、ローカル・キューにのみ適用されます。

オブジェクト定義は、共有リポジトリーにあります。 オブジェクトは、パラメーター QSGDISP(SHARED) を持つコマンドを使用して定義されました。 コマンドを実行するキュー・マネ ージャーのページ・セットに常駐しているすべてのオブジェクトや、パラメーター QSGDISP(GROUP) が指定されているコマンドで定義されたすべてのオブジェクトは、このコマンド の影響を受けません。

# *DELETE QALIAS*

DELETE QALIAS は、別名キュー定義を削除するために使用します。

**同義語**: DELETE QA

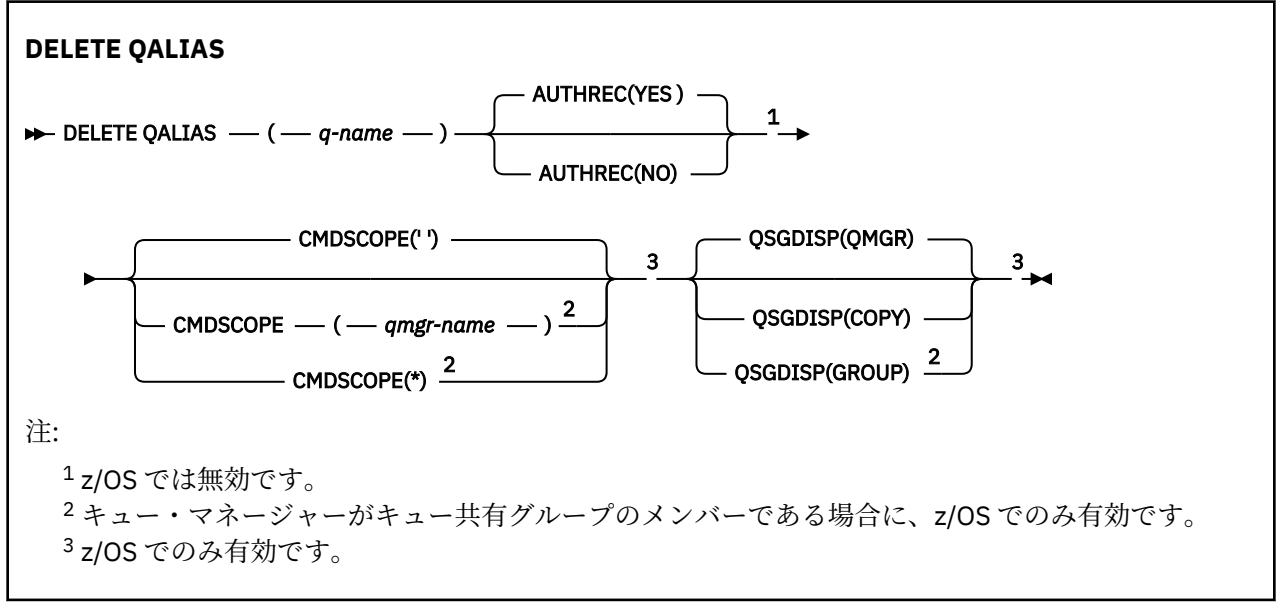

パラメーターについては、579 [ページの『](#page-578-0)DELETE キュー』に説明があります。

#### **関連情報**

別名キューの処理

## *DELETE QLOCAL*

DELETE QLOCAL は、ローカル・キュー定義を削除するために使用します。 メッセージを含んでいる場合に そのキューを削除してはいけないか、またはメッセージを含んでいてもそのキューを削除できるかを指定 できます。

**同義語**: DELETE QL

<span id="page-582-0"></span>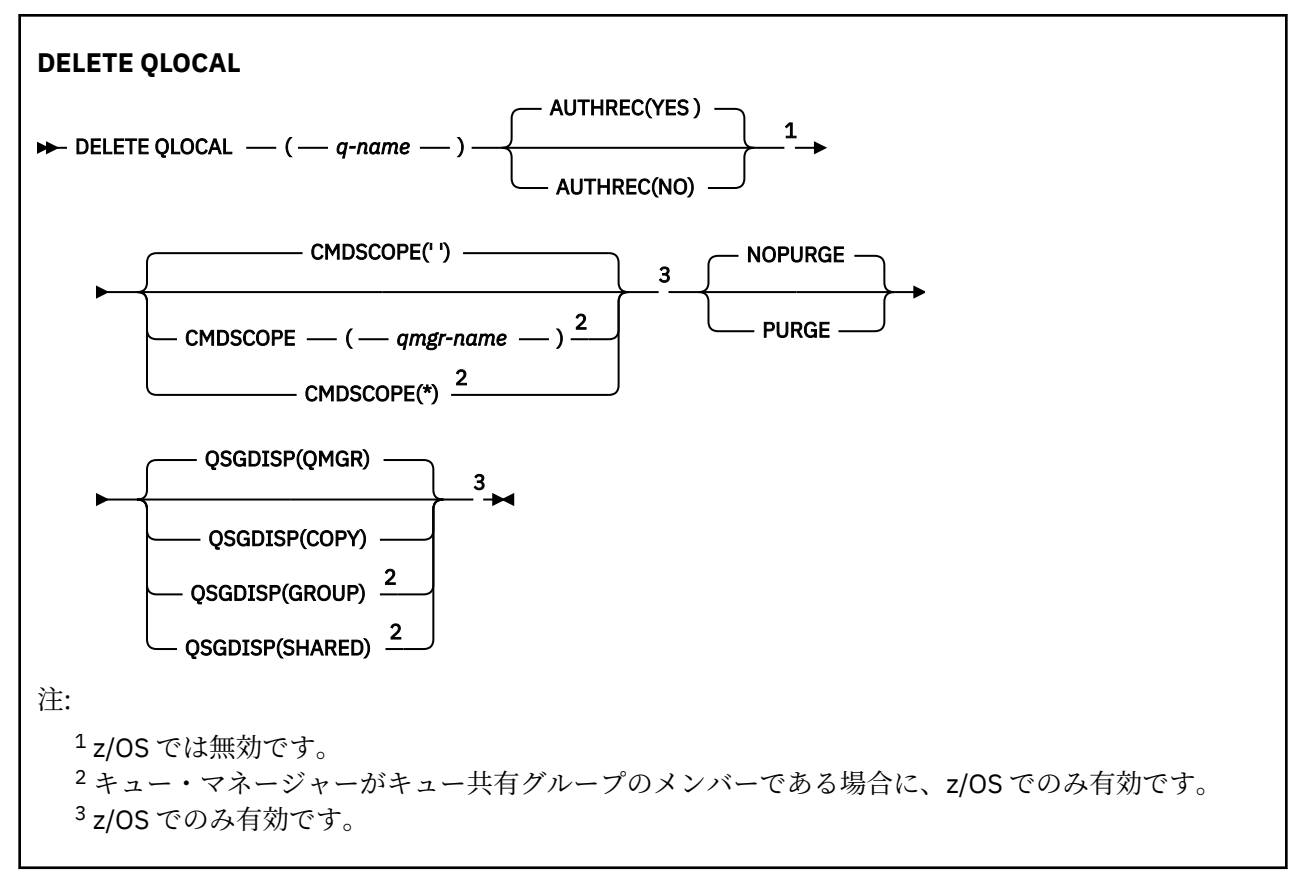

パラメーターについては、579 [ページの『](#page-578-0)DELETE キュー』に説明があります。

## **関連情報**

ローカル・キューの削除

# *DELETE QMODEL*

**DELETE QMODEL** は、モデル・キュー定義を削除するために使用します。

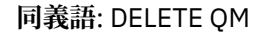

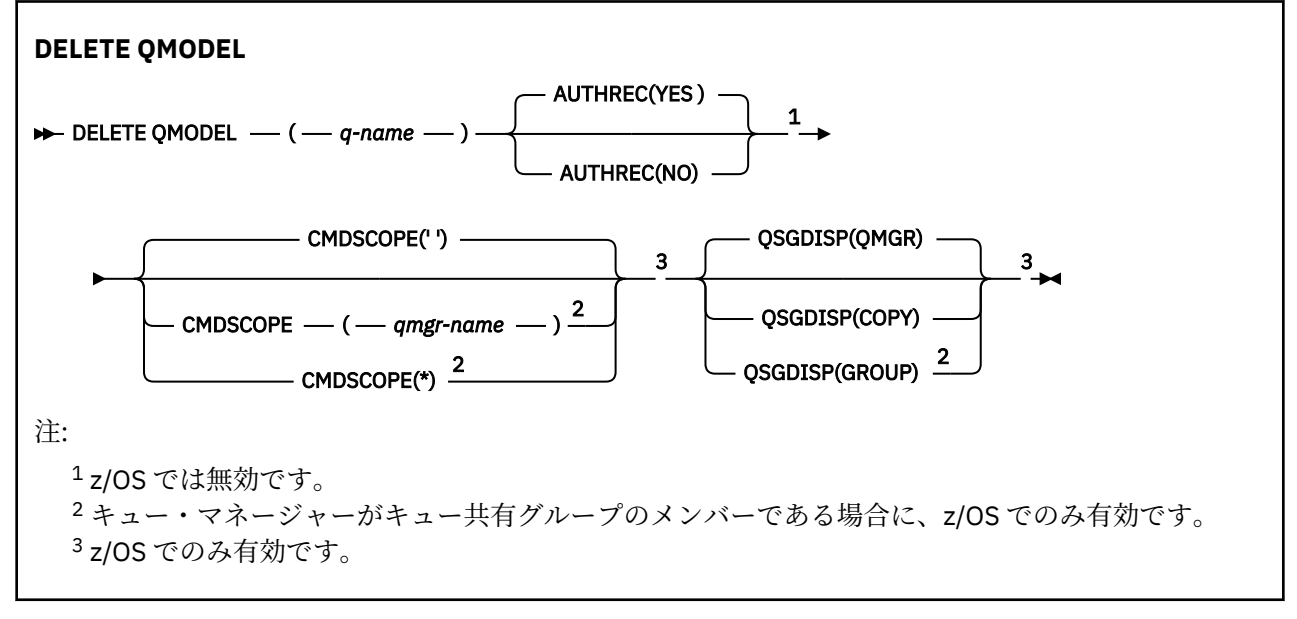

パラメーターについては、579 [ページの『](#page-578-0)DELETE キュー』に説明があります。

## <span id="page-583-0"></span>**関連情報**

モデル・キューの処理

# *DELETE QREMOTE*

DELETE QREMOTE は、リモート・キューのローカル定義を削除するために使用します。 リモート・システ ム上にあるそのキューの定義には影響しません。

**同義語**: DELETE QR

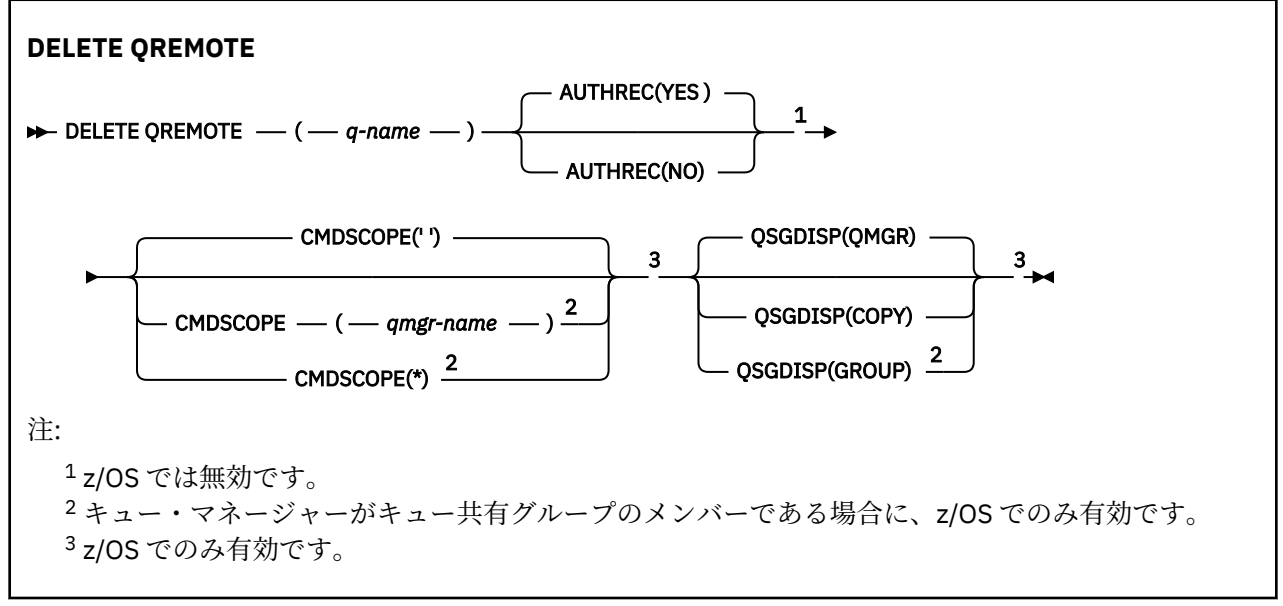

パラメーターについては、579 [ページの『](#page-578-0)DELETE キュー』に説明があります。

# **Multiplatforms での DELETE SERVICE**

サービス定義を削除するには、MQSC コマンド DELETE SERVICE を使用します。

# **MQSC コマンドの使用**

MQSC コマンドの使用方法については、MQSC コマンドを使用したローカル管理タスクの実行を参照して ください。

- 構文図
- 584 ページの『DELETE SERVICE の使用上の注意』
- 584 ページの『DELETE SERVICE のキーワードおよびパラメーターの説明』

## **同義語**:

# **DELETE SERVICE**

```
DELETE SERVICE -(- service-name - ) \rightarrow
```
# **DELETE SERVICE の使用上の注意**

1. アプリケーションが指定のサービス・オブジェクトをオープンした場合、またはサービスが現在実行中 の場合は、コマンドは失敗します。

# **DELETE SERVICE のキーワードおよびパラメーターの説明**

*(service-name)*

削除するサービス定義の名前。 これは必須です。 この名前は、ローカル・キュー・マネージャーに定 義されている既存のサービスの名前にする必要があります。

# **DELETE SUB**

システムから永続サブスクリプションを除去するには、MQSC コマンド **DELETE SUB** を使用します。 管理 対象の宛先の場合、宛先に残された未処理のメッセージは削除されます。

# **MQSC コマンドの使用**

MQSC コマンドの使用方法については、MQSC コマンドを使用したローカル管理タスクの実行を参照して ください。

このコマンドは、ソースの CR から実行できます。 ソースのシンボルの説明については、z/OS でのコマン ドの使用を参照してください。

- 構文図
- DELETE SUB の使用上の注意
- 585 ページの『DELETE SUB のパラメーターの説明』

**同義語**: **DEL SUB**

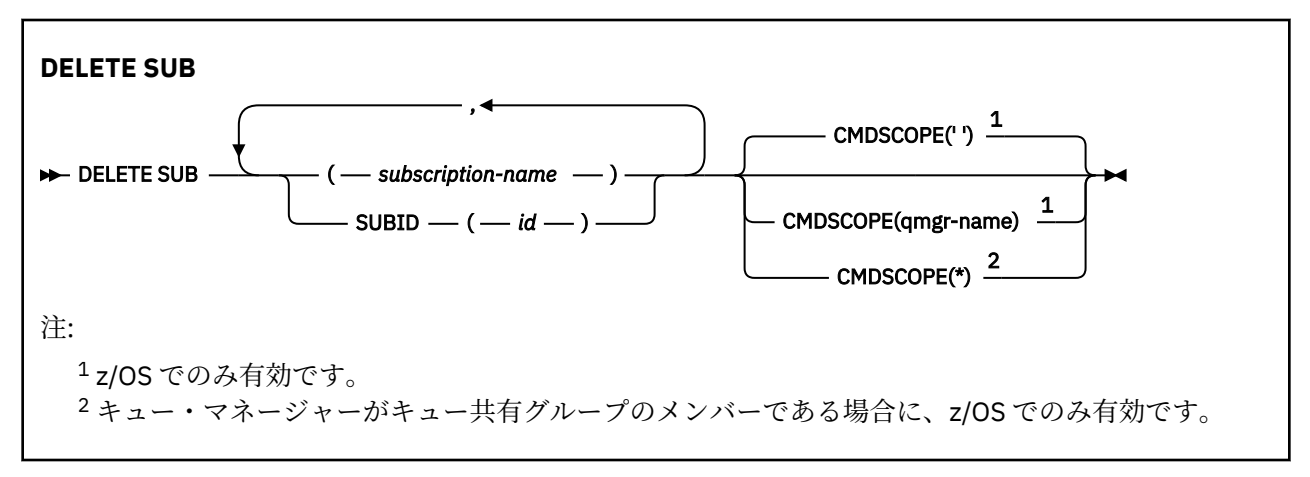

## **DELETE SUB の使用上の注意**

• 削除するサブスクリプションの名前と ID のいずれか、あるいはその両方を指定できます。 有効な形式の例として、以下のものがあります。

 DELETE SUB(xyz) DELETE SUB SUBID(123) DELETE SUB(xyz) SUBID(123)

• コマンドが正常に完了しても、アクションが完了したことを意味するわけではありません。 実際に完了 しているかどうかを確認するには、分散ネットワークに対する非同期コマンドが終了したことの確認の DELETE SUB ステップを参照してください。

## **DELETE SUB のパラメーターの説明**

## *subscription-name*

削除するサブスクリプション定義のローカル名。

**CMDSCOPE** 

このパラメーターは z/OS にのみ適用され、キュー・マネージャーがキュー共有グループのメンバーで ある場合のコマンドの実行方法を指定します。

**CMDSCOPE** はブランクにする必要があります。ただし、**QSGDISP** が GROUP に設定されている場合に は、ローカル・キュー・マネージャーにする必要があります。

**' '**

コマンドは、コマンドが入力されたキュー・マネージャーで実行されます。 これはデフォルト値で す。

## *qmgr-name*

コマンドは、指定したキュー・マネージャーで実行されます。ただし、そのキュー・マネージャー は、キュー共有グループ内でアクティブである必要があります。

コマンドが入力されたキュー・マネージャー以外のキュー・マネージャー名を指定できるのは、キ ュー共有グループ環境を使用していて、コマンド・サーバーが使用可能になっている場合のみで す。

**\***

コマンドはローカル・キュー・マネージャーで実行され、キュー共有グループ内のすべてのアクテ ィブ・キュー・マネージャーにも渡されます。 これは、キュー共有グループ内のすべてのキュー・ マネージャーでコマンドを入力するのと同じ結果をもたらします。

**CMDSCOPE** はフィルター・キーワードとして使用できません。

## **SUBID(***string***)**

サブスクリプションを識別する内部固有キー。

## **関連情報**

サブスクリプションの削除

# **z/OS での DELETE STGCLASS**

ストレージ・クラス定義を削除するには、MQSC コマンド DELETE STGCLASS を使用します。

# **MQSC コマンドの使用**

MQSC コマンドの使用方法については、MQSC コマンドを使用したローカル管理タスクの実行を参照して ください。

このコマンドは、ソースの 2CR から実行できます。 ソースのシンボルの説明については、z/OS でのコマン ドの使用を参照してください。

• 構文図

• 587 ページの『DELETE STGCLASS [のパラメーターの説明』](#page-586-0)

**同義語**: DELETE STC

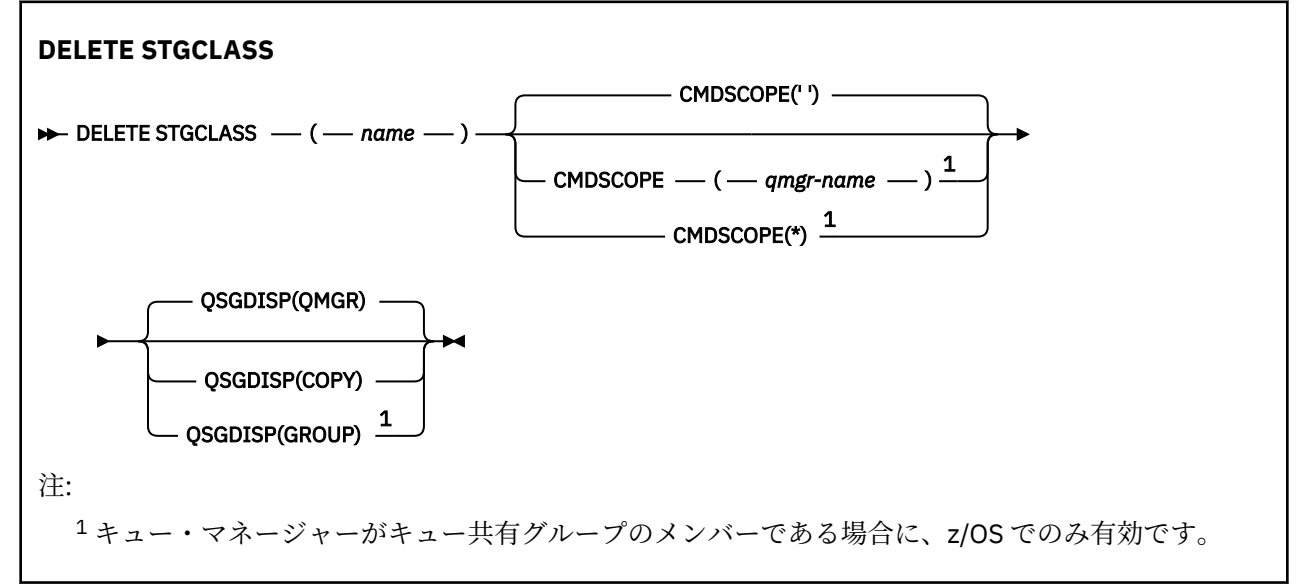

# <span id="page-586-0"></span>**DELETE STGCLASS のパラメーターの説明**

削除するストレージ・クラス定義を指定する必要があります。

このストレージ・クラスを使用するすべてのキューは、別のストレージ・クラスを使用するように変更す る必要があります。

## *(***名前***)*

削除するストレージ・クラス定義の名前。 この名前は、ローカル・キュー・マネージャーに定義され ていなければなりません。

ストレージ・クラスを参照するすべてのキューが、空でありかつクローズされていない限り、コマンド は失敗します。

#### **CMDSCOPE**

このパラメーターは、キュー・マネージャーがキュー共有グループのメンバーである場合に、どのよう にコマンドを実行するのかを指定します。

CMDSCOPE はブランクにする必要があります。ただし、QSGDISP が GROUP に設定されている場合に は、ローカル・キュー・マネージャーにする必要があります。

**' '**

コマンドは、コマンドが入力されたキュー・マネージャーで実行されます。 これはデフォルト値で す。

#### *qmgr-name*

コマンドは、指定したキュー・マネージャーで実行されます。ただし、そのキュー・マネージャー は、キュー共有グループ内でアクティブである必要があります。

キュー共有グループ環境を使用しており、コマンド・サーバーが使用可能である場合のみ、コマン ドを入力したキュー・マネージャーとは別のキュー・マネージャー名を指定できます。

**\***

コマンドはローカル・キュー・マネージャーで実行され、キュー共有グループ内のすべてのアクテ ィブ・キュー・マネージャーにも渡されます。 これは、キュー共有グループ内のすべてのキュー・ マネージャーでコマンドを入力するのと同じ結果をもたらします。

#### **QSGDISP**

コマンドを適用するオブジェクトの属性指定 (どこで定義され、どのように動作するのか) について指定 します。

#### **COPY**

オブジェクト定義は、コマンドを実行するキュー・マネージャーのページ・セットにあります。 オ ブジェクトは、パラメーター QSGDISP(COPY) を持つコマンドを使用して定義されました。 共有リ ポジトリーにあるオブジェクト、またはパラメーター QSGDISP(QMGR) を指定したコマンドを使用 して定義されたオブジェクトはいずれも、このコマンドの影響を受けません。

#### **GROUP**

オブジェクト定義は、共有リポジトリーにあります。 オブジェクトは、パラメーター QSGDISP(GROUP) を持つコマンドを使用して定義されました。 コマンドを実行するキュー・マネ ージャーのページ・セットにあるオブジェクト (そのオブジェクトのローカル・コピーは除く) はい ずれも、このコマンドの影響を受けません。

コマンドが正常に実行されると、次のコマンドが生成されてキュー共有グループ内でアクティブな キュー・マネージャーすべてに送信され、ページ・セット 0 上のローカル・コピーが削除されま す。

DELETE STGCLASS(name) QSGDISP(COPY)

QSGDISP(COPY) で生成されたコマンドが失敗しても、グループ・オブジェクトの削除は有効にな ります。

**QMGR**

オブジェクト定義は、コマンドを実行するキュー・マネージャーのページ・セットにあります。 オ ブジェクトは、パラメーター QSGDISP(QMGR) を持つコマンドを使用して定義されました。 共有リ ポジトリーにあるオブジェクト、またはそのようなオブジェクトのローカル・コピーはいずれも、 このコマンドの影響を受けません。

これはデフォルト値です。

# **DELETE TOPIC**

IBM MQ 管理トピック・ノードを削除するには、**DELETE TOPIC** を使用します。

# **MQSC コマンドの使用**

MQSC コマンドの使用方法については、MQSC コマンドを使用したローカル管理タスクの実行を参照して ください。

このコマンドは、ソースの 2CR から実行できます。 ソースのシンボルの説明については、z/OS でのコマン ドの使用を参照してください。

- 構文図
- 588 ページの『DELETE TOPIC の使用上の注意』
- 588 ページの『DELETE TOPIC のパラメーターの説明』

**同義語**: なし

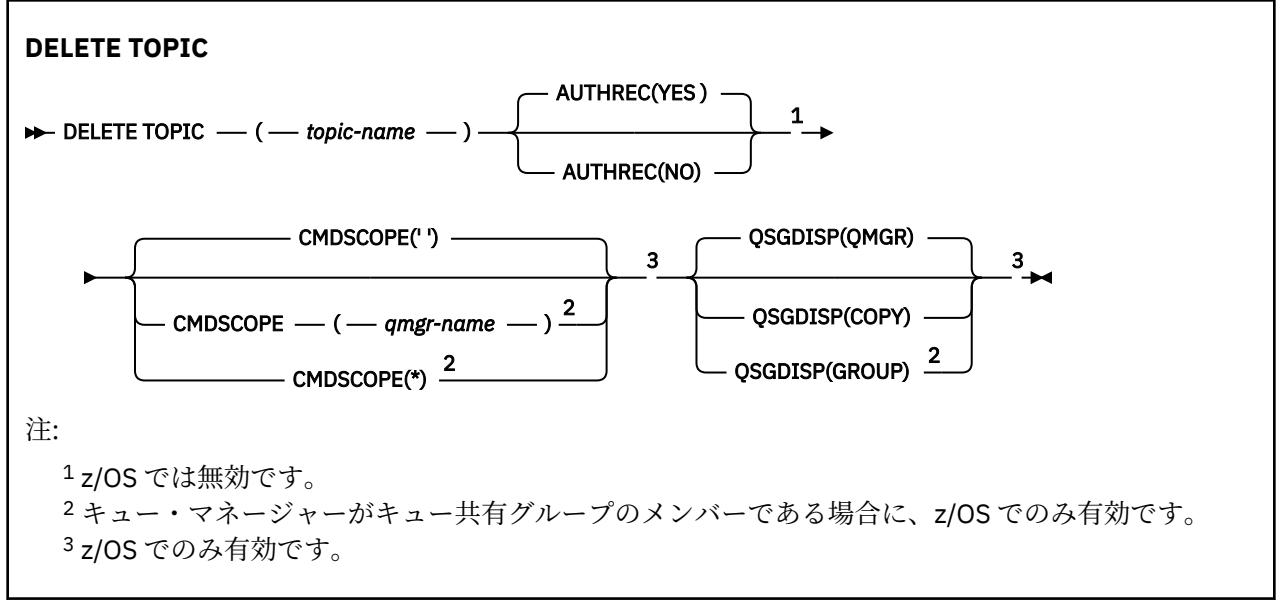

# **DELETE TOPIC の使用上の注意**

• コマンドが正常に完了しても、アクションが完了したことを意味するわけではありません。 実際に完了 しているかどうかを確認するには、分散ネットワークに対する非同期コマンドが終了したことの確認の DELETE TOPIC ステップを参照してください。

# **DELETE TOPIC のパラメーターの説明**

## *(topic-name)*

削除する管理トピック・オブジェクトの名前。 このパラメーターは必須です。

この名前は、既存の管理トピック・オブジェクトの名前でなければなりません。

## **AUTHREC**

このパラメーターは z/OS には適用されません。

関連付けられた権限レコードも削除するかどうかを指定します。

**YES**

オブジェクトに関連付けられた権限レコードを削除します。 これがデフォルトです。

**NO**

オブジェクトに関連付けられた権限レコードを削除しません。

# **CMDSCOPE**

このパラメーターは z/OS のみに適用され、キュー・マネージャーがキュー共有グループのメンバーで ある場合に、どのようにコマンドを実行するのかを指定します。

CMDSCOPE はブランクにする必要があります。ただし、QSGDISP が GROUP に設定されている場合に は、ローカル・キュー・マネージャーにする必要があります。

**' '**

コマンドは、コマンドが入力されたキュー・マネージャーで実行されます。 これはデフォルト値で す。

## *qmgr-name*

コマンドは、指定したキュー・マネージャーで実行されます。ただし、そのキュー・マネージャー は、キュー共有グループ内でアクティブである必要があります。

キュー共有グループ環境を使用しており、コマンド・サーバーが使用可能である場合のみ、コマン ドを入力したキュー・マネージャーとは別のキュー・マネージャー名を指定できます。

**\***

コマンドはローカル・キュー・マネージャーで実行され、キュー共有グループ内のすべてのアクテ ィブ・キュー・マネージャーにも渡されます。 これは、キュー共有グループ内のすべてのキュー・ マネージャーでコマンドを入力するのと同じ結果をもたらします。

# **Z/US** OSGDISP

このパラメーターは、z/OS のみに適用されます。

コマンドを適用するオブジェクトの属性指定 (どこで定義され、どのように動作するのか) について指定 します。

## **COPY**

オブジェクト定義は、コマンドを実行するキュー・マネージャーのページ・セットにあります。 オ ブジェクトは、パラメーター QSGDISP(COPY) を持つコマンドを使用して定義されました。 共有リ ポジトリーにあるオブジェクト、またはパラメーター QSGDISP(QMGR) を指定したコマンドを使用 して定義されたオブジェクトはいずれも、このコマンドの影響を受けません。

#### **GROUP**

オブジェクト定義は、共有リポジトリーにあります。 オブジェクトは、パラメーター QSGDISP(GROUP) を持つコマンドを使用して定義されました。 コマンドを実行するキュー・マネ ージャーのページ・セットにあるオブジェクト (そのオブジェクトのローカル・コピーは除く) はい ずれも、このコマンドの影響を受けません。

コマンドが正常に実行されると、次のコマンドが生成されてキュー共有グループ内でアクティブな キュー・マネージャーすべてに送信され、ページ・セット 0 上のローカル・コピーが作成または削 除されます。

DELETE TOPIC(topic-name) QSGDISP(COPY)

QSGDISP(COPY) で生成されたコマンドが失敗しても、グループ・オブジェクトの削除は有効にな ります。

#### **QMGR**

オブジェクト定義は、コマンドを実行するキュー・マネージャーのページ・セットにあります。 オ ブジェクトは、パラメーター QSGDISP(QMGR) を持つコマンドを使用して定義されました。 共有リ ポジトリーにあるオブジェクト、またはそのようなオブジェクトのローカル・コピーはいずれも、 このコマンドの影響を受けません。

これはデフォルト値です。

#### z/0S **z/OS での DISPLAY ARCHIVE**

アーカイブのシステム・パラメーターおよび情報を表示するには、MQSC コマンド DISPLAY ARCHIVE を使 用します。

# **MQSC コマンドの使用**

MQSC コマンドの使用方法については、MQSC コマンドを使用したローカル管理タスクの実行を参照して ください。

このコマンドは、ソースの 12CR から実行できます。 ソースのシンボルの説明については、z/OS でのコマ ンドの使用を参照してください。

- 構文図
- 590 ページの『DISPLAY ARCHIVE の使用上の注意』
- 591 ページの『DISPLAY ARCHIVE [のパラメーターの説明』](#page-590-0)

**同義語**: DIS ARC

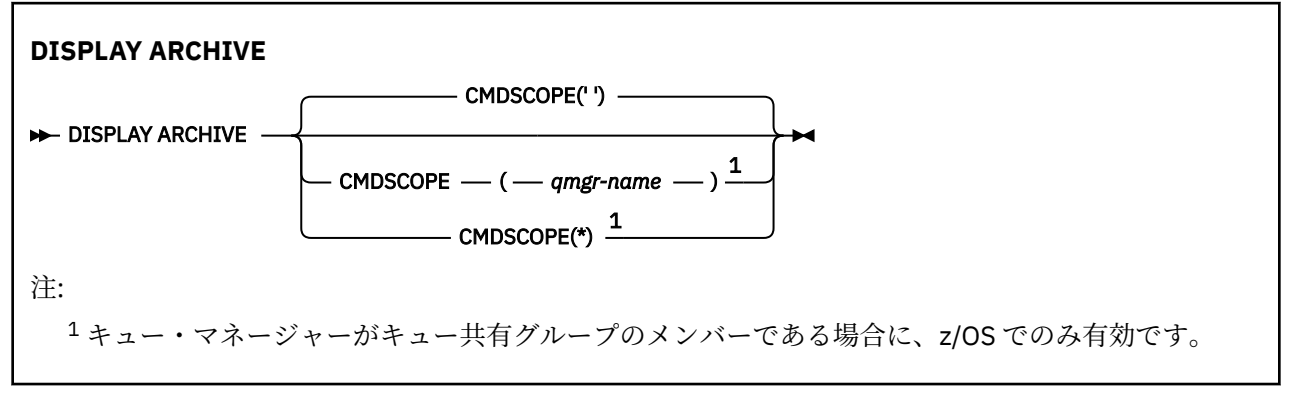

# **DISPLAY ARCHIVE の使用上の注意**

- 1. DISPLAY ARCHIVE を実行すると、保存パラメーターの初期値、および SET ARCHIVE コマンドによって 変更された後の現行値が返されます。
	- 1 次および 2 次のスペース割り振りが行われる単位 (ALCUNIT)。
	- 最初の保存ログ・データ・セット名の接頭部 (ARCPFX1)。
	- 2 番目の保存ログ・データ・セット名の接頭部 (ARCPFX2)。
	- 保存ログ・データ・セットの保存期間の日数 (ARCRETN)。
	- 保存ログ・データ・セットに関するオペレーター宛てメッセージの宛先コードのリスト (ARCWRTC)。
	- オペレーターにメッセージを送信し、保存ログ・データ・セットをマウントするまで応答を待つかど うか (ARCWTOR)。
	- 保存ログ・データ・セットのブロック・サイズ (BLKSIZE)。
	- 保存ログ・データ・セットを ICF にカタログするかどうか (CATALOG)。
	- 保存ログ・データ・セットを圧縮するかどうか (COMPACT)。
	- DASD データ・セットの 1 次スペース割り振り (PRIQTY)。
	- 保存ログ・データ・セットの作成時に、そのデータ・セットが ESM プロファイルによって保護される かどうか (PROTECT)。
	- ARCHIVE LOG と MODE(QUIESCE) を指定しているときに、静止できる最大時間 (秒数) (QUIESCE)。
	- DASD データ・セットの 2 次スペース割り振り。 使用される単位については、ALCUNIT パラメーター を参照してください (SECQTY)。
- <span id="page-590-0"></span>• 保存データ・セット名にタイム・スタンプを含めるかどうか (TSTAMP)。
- 保存ログ・データ・セットの最初のコピーが保管される装置タイプまたは装置名 (UNIT)。
- 保存ログ・データ・セットの 2 番目のコピーが保管される装置タイプまたは装置名 (UNIT2)。 保存のために使用されるテープ装置の状況も報告します。

これらのパラメーターの詳細については、863 ページの『z/OS での [SET ARCHIVE](#page-862-0)』を参照してくださ い。

2. このコマンドは、キュー・マネージャー始動の終了時に IBM MQ によって内部的に発行されます。

# **DISPLAY ARCHIVE のパラメーターの説明**

## **CMDSCOPE**

このパラメーターは、キュー・マネージャーがキュー共有グループのメンバーである場合に、どのよう にコマンドを実行するのかを指定します。

CMDSCOPE は、最初の初期設定入力データ・セット CSQINP1 から発行されるコマンドには使用できま せん。

**' '**

コマンドは、コマンドが入力されたキュー・マネージャーで実行されます。 これはデフォルト値で す。

## *qmgr-name*

コマンドは、指定したキュー・マネージャーで実行されます。ただし、そのキュー・マネージャー は、キュー共有グループ内でアクティブである必要があります。

キュー共有グループ環境を使用しており、コマンド・サーバーが使用可能である場合のみ、コマン ドを入力したキュー・マネージャーとは別のキュー・マネージャー名を指定できます。

**\***

コマンドはローカル・キュー・マネージャーで実行され、キュー共有グループ内のすべてのアクテ ィブ・キュー・マネージャーにも渡されます。 これは、キュー共有グループ内のすべてのキュー・ マネージャーでコマンドを入力するのと同じ結果をもたらします。

# **DISPLAY AUTHINFO**

MQSC コマンド DISPLAY AUTHINFO は、認証情報オブジェクトの属性を表示するために使用します。

## **MQSC コマンドの使用**

MQSC コマンドの使用方法については、MQSC コマンドを使用したローカル管理タスクの実行を参照して ください。

このコマンドは、ソースの 2CR から実行できます。 ソースのシンボルの説明については、z/OS でのコマン ドの使用を参照してください。

- 構文図
- 593 ページの『DISPLAY AUTHINFO [のパラメーターの説明』](#page-592-0)
- 596 [ページの『要求パラメーター』](#page-595-0)

**同義語**: DIS AUTHINFO

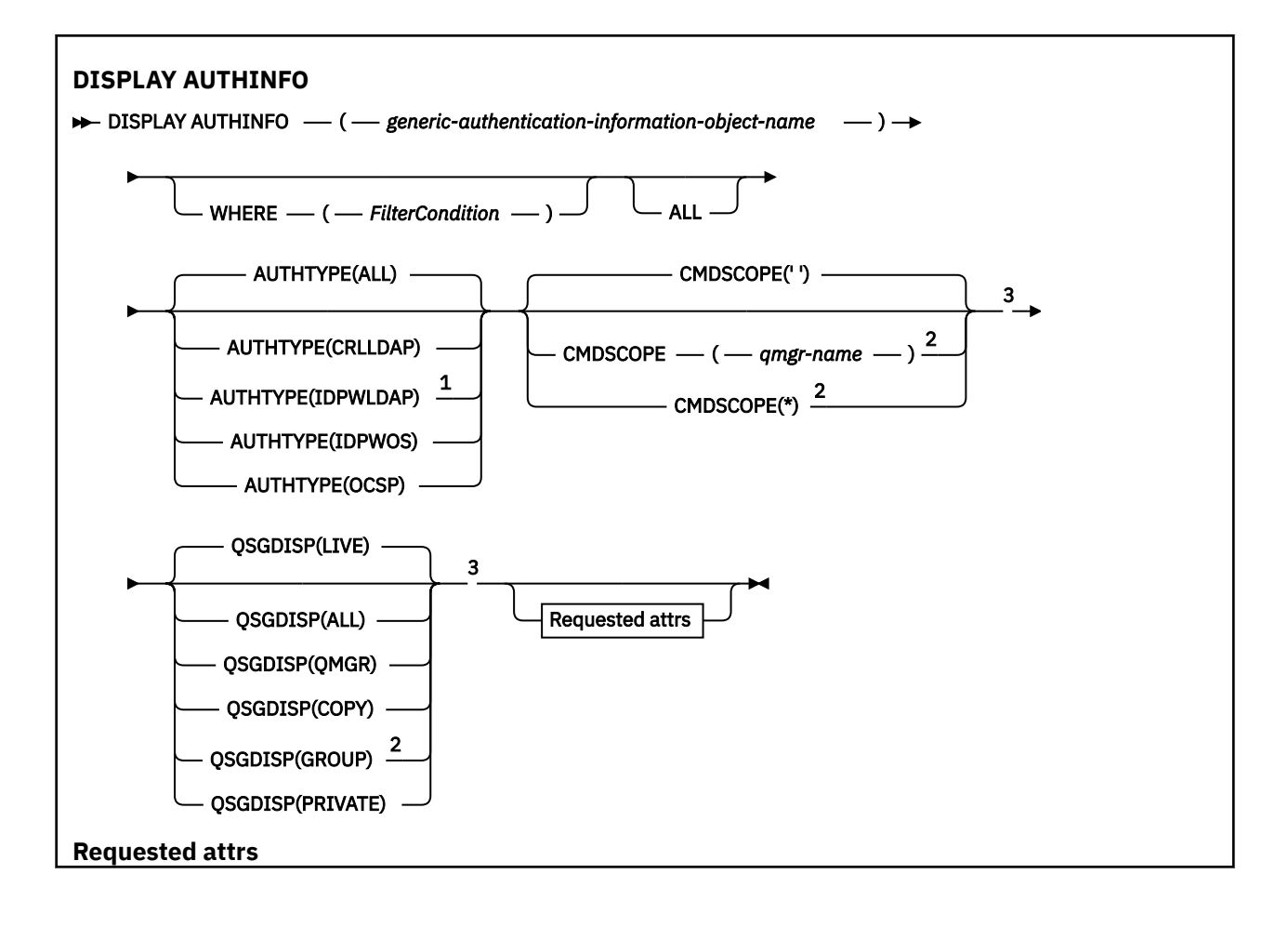

<span id="page-592-0"></span>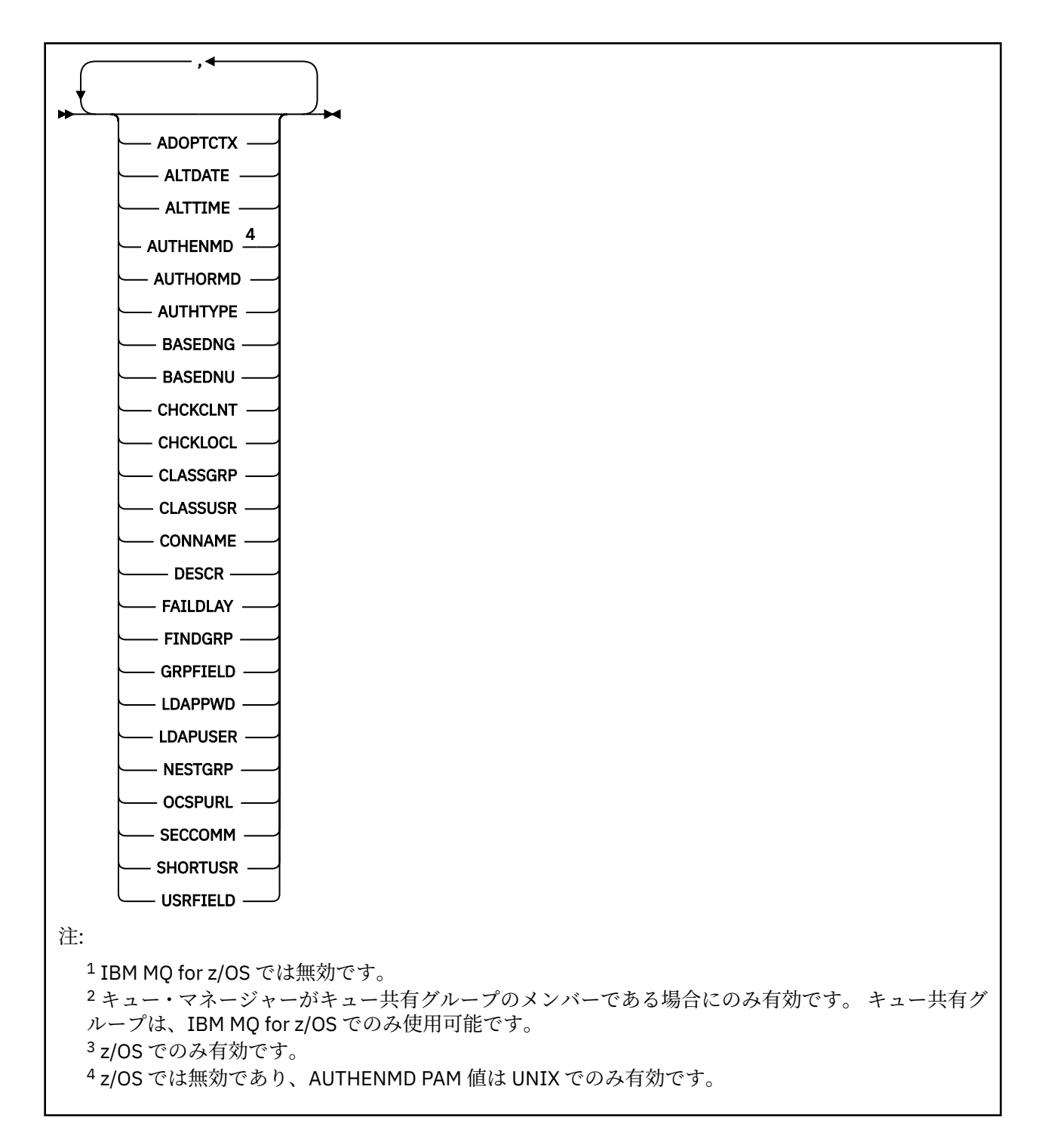

# **DISPLAY AUTHINFO のパラメーターの説明**

# *(generic-authentication-information-object-name)*

表示する認証情報オブジェクトの名前 (IBM MQ オブジェクトの命名規則を参照)。 語幹の後に後続ア スタリスク (\*) を指定した場合、その語幹に 0 個以上の文字が続くすべての認証情報オブジェクトに一 致します。 アスタリスク (\*) を単独で指定した場合、すべての認証情報オブジェクトが指定されること になります。

## **WHERE**

フィルター条件の選択基準を満たす認証情報オブジェクトのみを表示するようにフィルター条件を指 定します。 フィルター条件は、*filter-keyword*、*operator*、および *filter-value* の 3 つの部分で構成され ています。

## **filter-keyword**

この DISPLAY コマンドの属性を表示するために使用可能なほとんどすべてのパラメーターです。 ただし、CMDSCOPE と QSGDISP のパラメーターは、いずれもフィルター・キーワードとして使用 できません。

#### **operator**

これは、認証情報オブジェクトが、指定されたフィルター・キーワードのフィルター値条件を満た すかどうかを判別するのに使用されます。 演算子は次のとおりです。

#### **LT (L)**

より小

# **GT**

より大きい

## **EQ**

次と等しい

# **NE**

等しくない

**LE**

## より小か等しい

#### **GE**

より大か等しい

## **LK**

*filter-value* として入力する総称ストリングに一致

**NL**

*filter-value* として入力する総称ストリングに一致しない

#### **filter-value**

演算子を使用して属性値を検査する必要がある場合の対象となる値。 filter-keyword に応じて、こ の値は次のようになります。

• 明示的な値。検査対象属性に有効な値です。

LK および NL を除くすべての演算子を使用できます。

• 総称値。 これは、ABC\* のように、最後の文字がアスタリスクである文字ストリング (DESCR パ ラメーターに指定する文字ストリングなど) です。 文字は、テストする属性で有効である必要が あります。 演算子が LK の場合、属性値がストリング (例では ABC) で始まるすべての項目がリス トされます。 演算子が NL の場合、属性値がストリングで始まらないすべての項目が表示されま す。 数値に対して総称フィルター値を使用することはできません。 末尾の単一のワイルドカー ド文字 (アスタリスク) のみ許可されます。

DISPLAY AUTHINFO コマンドで総称値に対して使用できる演算子は、LK または NL のみです。

### **ALL**

すべてのパラメーターを表示する場合に、これを指定します。 このパラメーターを指定する場合、具 体的に要求されるパラメーターはいずれも無効になり、すべてのパラメーターが表示されます。

これは、総称名を指定せず、特定のパラメーターを要求しない場合のデフォルトです。

<mark>■ Z/OS ■ <sub>Z/</sub>OS</mark> では、WHERE パラメーターを使用してフィルター条件を指定した場合にも、これが デフォルト値になりますが、他のプラットフォームでは要求された属性のみが表示されます。

# **CMDSCOPE**

このパラメーターは z/OS にのみ適用され、キュー・マネージャーがキュー共有グループのメンバーで ある場合のコマンドの実行方法を指定します。

CMDSCOPE はブランクにする必要があります。ただし、QSGDISP が GROUP に設定されている場合に は、ローカル・キュー・マネージャーにする必要があります。

**' '**

コマンドは、コマンドが入力されたキュー・マネージャーで実行されます。 これはデフォルト値で す。

#### *qmgr-name*

コマンドは、指定したキュー・マネージャーで実行されます。ただし、そのキュー・マネージャー は、キュー共有グループ内でアクティブである必要があります。

キュー共有グループ環境を使用しており、コマンド・サーバーが使用可能である場合のみ、コマン ドを入力したキュー・マネージャーとは別のキュー・マネージャー名を指定できます。

**\***

コマンドはローカル・キュー・マネージャーで実行され、キュー共有グループ内のすべてのアクテ ィブ・キュー・マネージャーにも渡されます。 これは、キュー共有グループ内のすべてのキュー・ マネージャーでコマンドを入力するのと同じ結果をもたらします。

CMDSCOPE はフィルター・キーワードとして使用できません。

#### **AUTHTYPE**

情報を表示する対象となるオブジェクトの認証情報のタイプを指定します。 値は次のとおりです。

**ALL**

デフォルト値。 AUTHTYPE(CRLLDAP) および AUTHTYPE(OCSP) で定義されているオブジェクトの 情報が表示されます。

#### **CRLLDAP**

AUTHTYPE(CRLLDAP) で定義されたオブジェクトについてのみ情報を表示します。

#### **IDPWLDAP**

AUTHTYPE(IDPWLDAP) で定義されたオブジェクトについてのみ情報を表示します。

#### **IDPWOS**

AUTHTYPE(IDPWOS) で定義されたオブジェクトについてのみ情報を表示します。

### **OCSP**

AUTHTYPE(OCSP) で定義されたオブジェクトについてのみ情報を表示します。

# **Z/05** OSGDISP

情報を表示する対象のオブジェクトの属性指定を指定します。 値は次のとおりです。

#### **LIVE**

これはデフォルト値で、QSGDISP(QMGR) または QSGDISP(COPY) で定義されたオブジェクトの情 報を表示します。

## **ALL**

QSGDISP(QMGR) または QSGDISP(COPY) で定義されたオブジェクトの情報を表示します。

共有キュー・マネージャー環境が存在し、発行されたのと同じキュー・マネージャーでコマンドが 実行されている場合は、QSGDISP(GROUP) で定義されたオブジェクトの情報も表示されます。

QSGDISP(LIVE) が指定されるかデフォルトとして使用される場合、あるいは共有キュー・マネージ ャー環境で QSGDISP(ALL) が指定されている場合、このコマンドは重複した名前 (属性指定が異な る) を出力する可能性があります。

## **COPY**

QSGDISP(COPY) で定義されたオブジェクトについてのみ情報を表示します。

## **GROUP**

QSGDISP(GROUP) で定義されたオブジェクトについてのみ情報を表示します。 これは、共有キュ ー・マネージャー環境が存在する場合にのみ有効です。

#### **PRIVATE**

QSGDISP(QMGR) または QSGDISP(COPY) で定義されたオブジェクトの情報を表示します。 QSGDISP(PRIVATE) で表示される情報は QSGDISP(LIVE) と同じです。

#### **QMGR**

QSGDISP(QMGR) で定義されたオブジェクトについてのみ情報を表示します。

QSGDISP は、以下のいずれか 1 つの値を表示します。

#### **QMGR**

QSGDISP(QMGR) で定義されたオブジェクトの場合。

<span id="page-595-0"></span>**GROUP**

QSGDISP(GROUP) で定義されたオブジェクトの場合。

## **COPY**

QSGDISP(COPY) で定義されたオブジェクトの場合。

QSGDISP はフィルター・キーワードとして使用できません。

# **要求パラメーター**

表示するデータを定義するパラメーターを 1 つ以上指定します。 パラメーターは、任意の順序で指定でき ますが、同じパラメーターを複数回指定することはできません。

パラメーターが指定されていない (ALL パラメーターも指定されていない) 場合、デフォルトでは、オブジ ェクト名とその AUTHTYPE (z/OS の場合は、それらに加えてその QSGDISP) が表示されます。

## **ADOPTCTX**

このアプリケーションのコンテキストとして提供された資格情報を表示します。

## **ALTDATE**

定義が最後に変更された日付。yyyy-mm-dd の形式で表されます。

## **ALTTIME**

定義が最後に変更された時刻。hh.mm.ss の形式で表されます

## **AUTHENMD**

認証方式。 指定可能な値は以下のとおりです。

#### **OS**

従来の UNIX パスワード検証方式アクセス権を表示します。

## **PAM**

交換可能認証方式アクセス権を表示します。

PAM 値は UNIX and Linux プラットフォームでのみ設定できます。

## **AUTHORMD**

許可方式を表示します。 指定可能な値は以下のとおりです。

## **OS**

オペレーティング・システム・グループを使用して、ユーザーに関連付けられた許可を判別しま す。

#### **SEARCHGRP**

LDAP リポジトリーのグループ項目に、そのグループに属するすべてのユーザーの識別名をリスト する属性が含まれます。

## **SEARCHUSR**

LDAP リポジトリーのユーザー項目に、指定のユーザーが属するすべてのグループの識別名をリス トする属性が含まれます。

# V 9.0.5 SRCHGRPSN

LDAP リポジトリーのグループ項目に、そのグループに属するすべてのユーザーの短いユーザー名 をリストする属性が含まれます。

## **AUTHTYPE**

認証情報のタイプ

#### **BASEDNG**

グループの基本 DN を表示します。

## **BASEDNU**

LDAP サーバー内でユーザーを検索するときに使用される基本識別名を表示します。

## **CHCKLOCL または CHCKCLNT**

これらの属性は、**AUTHTYPE** が *IDPWOS* または *IDPWLDAP* の場合にのみ有効です。 指定できる値は以 下のとおりです。

## **NONE**

ユーザー ID とパスワード認証を持たない、すべてのローカルにバインドされたアプリケーション を表示します。

## **OPTIONAL**

アプリケーションによって提供されるユーザー ID とパスワードを表示します。 これらの属性の指 定は必須ではないことに注意してください。 このオプションは、例えばマイグレーションの際に役 立つ場合があります。

## **REQUIRED**

有効なユーザー ID とパスワードを提供するすべてのアプリケーションを表示します。

#### **REQDADM**

有効なユーザー ID とパスワードを指定する特権ユーザーを表示します。 非特権ユーザーは OPTIONAL 設定と同じように扱われます。 以下の注も参照してください。 ここ208 - 2206 - 2 は z/OS システムでは使用できません。)

#### **CLASSGRP**

グループ・レコードの LDAP オブジェクト・クラスを表示します。

#### **CLASSUSR**

LDAP リポジトリー内のユーザー・レコードに対する LDAP オブジェクト・クラスを表示します。

#### **CONNAME**

LDAP サーバーが稼働しているホストのホスト名、IPv4 ドット 10 進アドレス、または IPv6 16 進表記。 AUTHTYPE(CRLLDAP) または AUTHTYPE(IDPWLDAP) のオブジェクトにのみ適用されます。

#### **DESCR**

認証情報オブジェクトの記述。

#### **FAILDLAY**

数秒待機してから、認証エラーがアプリケーションに返されます。

#### **FINDGRP**

グループ・メンバーシップを決定する LDAP 項目内の属性の名前を表示します。

#### **GRPFIELD**

グループの単純な名前を表す LDAP 属性を表示します。

## **LDAPPWD**

LDAP サーバーのユーザーの識別名に関連するパスワード。 非ブランクの場合、これはアスタリスクで 表示されます<mark>: Z/US (z/OS を除くすべてのプラットフォーム)。 AUTHTYPE(CRLLDAP) または</mark> AUTHTYPE(IDPWLDAP) のオブジェクトにのみ適用されます。

#### **LDAPUSER**

LDAP サーバーのユーザーの識別名。 AUTHTYPE(CRLLDAP) または AUTHTYPE(IDPWLDAP) のオブジ ェクトにのみ適用されます。

#### **NESTGRP**

グループが別のグループのメンバーかどうかを表示します。

#### **OCSPURL**

証明書の失効の検査に使用される OCSP 応答側の URL。 AUTHTYPE(OCSP) のオブジェクトにのみ適用 されます。

## **SECCOMM**

LDAP サーバーの接続に使用されるメソッドを表示します。

#### **SHORTUSR**

ショート・ネームとして使用されているユーザー・レコードを表示します。

## **USRFIELD**

ユーザー ID に修飾子が含まれていない場合にのみ、LDAP ユーザー・レコードで使用されているユーザ ー・レコードを表示します。

個々のパラメーターの詳細については、413 ページの『[DEFINE AUTHINFO](#page-412-0) の使用上の注意』を参照して ください。

# **Multiplatforms での DISPLAY AUTHREC**

プロファイル名に関連した権限レコードを表示するには、MQSC コマンド DISPLAY AUTHREC を使用しま す。

# **MQSC コマンドの使用**

MQSC コマンドの使用方法については、MQSC コマンドを使用したローカル管理タスクの実行を参照して ください。

- 構文図
- 599 [ページの『パラメーターの説明』](#page-598-0)
- 601 [ページの『要求パラメーター』](#page-600-0)

**同義語**: DIS AUTHREC

<span id="page-598-0"></span>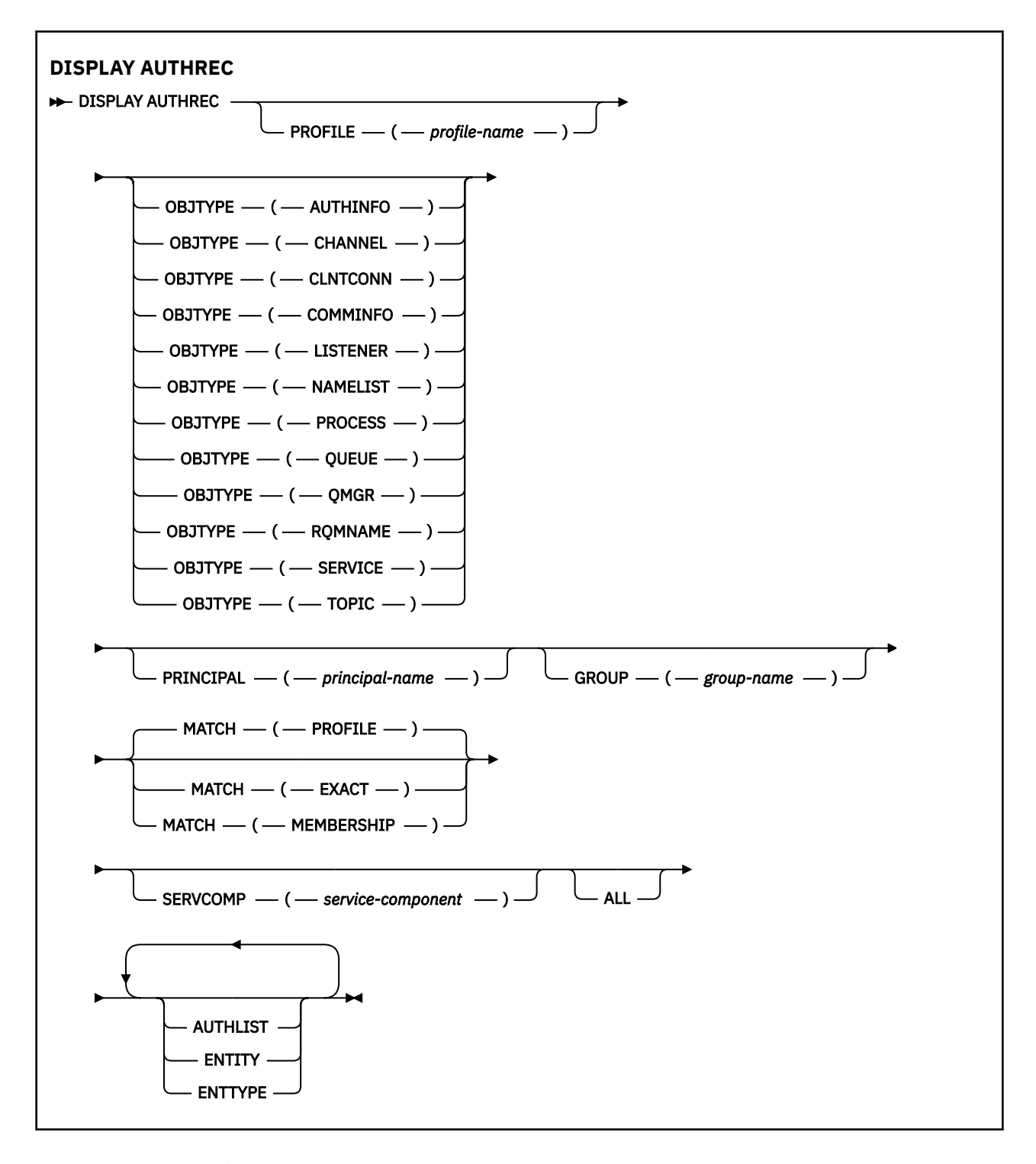

# **パラメーターの説明**

## **PROFILE(***profile-name***)**

権限レコードを表示するオブジェクトまたは総称プロファイルの名前。 このパラメーターを省略する と、他のパラメーターの値を満たすすべての権限レコードが表示されます。

## **OBJTYPE**

プロファイルが参照するオブジェクトのタイプ。 次のいずれかの値を指定します。

## **AUTHINFO**

認証情報レコード

### **CHANNEL**

チャネル

#### **CLNTCONN**

クライアント接続チャネル

#### **COMMINFO**

通信情報オブジェクト

**リスナー**

リスナー

# **NAMELIST**

名前リスト

#### **PROCESS**

プロセス

## **QUEUE**

キュー

## **QMGR**

キュー・マネージャー

#### **RQMNAME**

リモート・キュー・マネージャー

#### **SERVICE**

サービス

## **トピック**

トピック

このパラメーターを省略すると、すべてのオブジェクト・タイプの権限レコードが表示されます。

#### **PRINCIPAL(***principal-name***)**

プリンシパル名。 指定したオブジェクトに対する許可を取得する対象となるユーザーの名前です。 IBM MQ for Windows では、オプションとしてプリンシパル名にドメイン・ネームを組み込むことがで きます (user@domain の形式で指定)。

このパラメーターを GROUP と組み合わせて指定することはできません。

## **GROUP(***group-name***)**

グループ名。 照会するユーザー・グループの名前です。 名前は 1 つだけ指定することができ、既存の ユーザー・グループの名前でなければなりません。

Inf<mark>lindows I</mark>BM MO for Windows についてのみ、次の形式で指定されたドメイン・ネームを、グルー プ名にオプションで含めることができます。

GroupName@domain domain\GroupName

このパラメーターを PRINCIPAL と組み合わせて指定することはできません。

## **MATCH**

表示される権限レコードのセットを制御するには、このパラメーターを指定します。 次のいずれかの 値を指定します。

## **PROFILE**

指定されたプロファイル、プリンシパル、およびグループ名と一致する権限レコードのみを返しま す。 例えば、プロファイルに ABCD を指定すると、プロファイル ABCD、ABC\*、および AB\* が返 されます (ABC\* および AB\* がプロファイルとして定義されている場合)。 プロファイル名が総称プ ロファイルの場合、指定されたプロファイル名と正確に一致する権限レコードだけが返されます。 プリンシパルが指定される場合、プリンシパルがメンバーであるグループのプロファイルは返され ません。指定したプリンシパルまたはグループに定義されたプロファイルのみが返されます。

これはデフォルト値です。

## <span id="page-600-0"></span>**MEMBERSHIP**

指定したプロファイルと一致する権限レコード、指定したプリンシパルに一致するエンティティ ー・フィールドを持つ権限レコード、およびプリンシパルが、指定したエンティティーの累積権限 に寄与するメンバーであるグループに関するプロファイルのみを返します。

このオプションを指定する場合は、PROFILE および OBJTYPE パラメーターも指定しなければなり ません。 加えて、PRINCIPAL または GROUP パラメーターのいずれかを指定する必要もあります。 OBJTYPE(QMGR) を指定する場合、プロファイル名はオプションです。

#### **EXACT**

指定されたプロファイル名または EntityName と正確に一致する権限レコードのみを返します。 プ ロファイル名自体が総称プロファイルでない限り、一致しない総称プロファイルは返されません。 プリンシパルが指定される場合、プリンシパルがメンバーであるグループのプロファイルは返され ません。指定したプリンシパルまたはグループに定義されたプロファイルのみが返されます。

## **SERVCOMP(***service-component***)**

情報を表示する許可サービスの名前。

このパラメーターを指定する場合、許可が適用される許可サービスの名前を指定します。 このパラメ ーターを省略すると、許可サービスのチェーニングに関する規則に従って、登録済みの許可サービスに 対して順次照会が行われます。

## **ALL**

エンティティーおよび指定されたプロファイルに関して入手できるすべての許可情報を表示するには、 このパラメーターを指定します。

# **要求パラメーター**

許可に関して要求できる情報は、次のとおりです。

#### **AUTHLIST**

許可のリストを表示するには、このパラメーターを指定します。

#### **ENTITY**

エンティティー名を表示するには、このパラメーターを指定します。

#### **ENTTYPE**

エンティティー・タイプを表示するには、このパラメーターを指定します。

# **BE ULWE DISPLAY AUTHSERV**

インストール済みの許可サービスによってサポートされる機能のレベルに関する情報を表示するには、 MQSC コマンド DISPLAY AUTHSERV を使用します。

## **MQSC コマンドの使用**

MQSC コマンドの使用方法については、MQSC コマンドを使用したローカル管理タスクの実行を参照して ください。

- 構文図
- 602 [ページの『パラメーターの説明』](#page-601-0)
- 602 [ページの『要求パラメーター』](#page-601-0)

**同義語**: DIS AUTHSERV

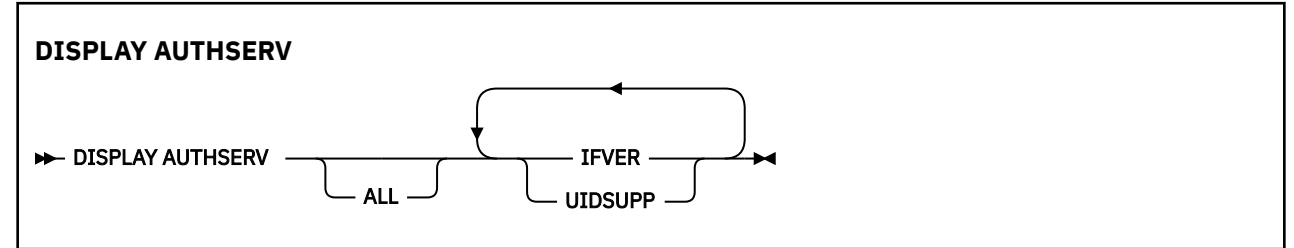

# <span id="page-601-0"></span>**パラメーターの説明**

**ALL**

各許可サービスのすべての情報を表示するには、このパラメーターを指定します。

# **要求パラメーター**

許可サービスに関して要求できる情報は、次のとおりです。

## **IFVER**

許可サービスの現行のインターフェース・バージョンを表示するには、このパラメーターを指定しま す。

## **UIDSUPP**

許可サービスがユーザー ID をサポートするかどうかを表示するには、このパラメーターを指定します。

# **z/OS での DISPLAY CFSTATUS**

MQSC コマンド DISPLAY CFSTATUS は、1 つ以上の CF アプリケーション構造体の状況を表示するために使 用します。 このコマンドは、キュー・マネージャーがキュー共有グループのメンバーである場合に、IBM MQ for z/OS でのみ有効です。

# **MQSC コマンドの使用**

MQSC コマンドの使用方法については、MQSC コマンドを使用したローカル管理タスクの実行を参照して ください。

このコマンドは、ソースの CR から実行できます。 ソースのシンボルの説明については、z/OS でのコマン ドの使用を参照してください。

- 構文図
- 603 ページの『DISPLAY CFSTATUS [のキーワードおよびパラメーターの説明』](#page-602-0)
- 604 [ページの『要約状況』](#page-603-0)
- 606 [ページの『接続状況』](#page-605-0)
- 606 [ページの『バックアップ状況』](#page-605-0)
- 607 [ページの『](#page-606-0)SMDS 状況』

**同義語**: DIS CFSTATUS

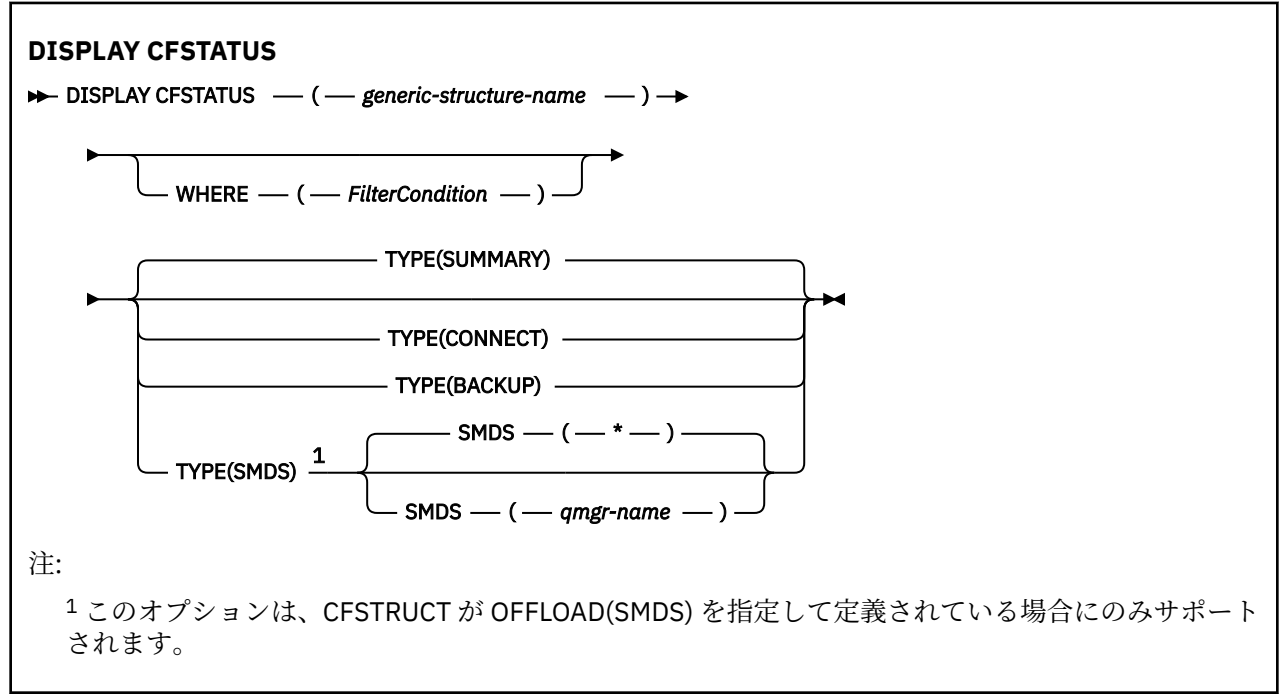

# <span id="page-602-0"></span>**DISPLAY CFSTATUS のキーワードおよびパラメーターの説明**

状況情報を表示するアプリケーション構造体の名前を指定する必要があります。 指定できる名前は、特定 のアプリケーション構造体名または総称名です。 総称名を使用することにより、次のいずれかを表示する ことができます。

- すべてのアプリケーション構造体定義の状況情報
- 指定した名前に一致する 1 つ以上のアプリケーション構造体の状況情報

返される状況情報のタイプも指定できます。 次のタイプがあります。

- キュー共有グループ内のアプリケーション構造体の状況情報の要約
- 一致するアプリケーション構造体名それぞれについての、キュー共有グループ内の各キュー・マネージャ ーの接続状況情報
- 一致するアプリケーション構造体それぞれについて実行される、キュー共有グループ内で定義された各バ ックアップのバックアップ状況情報

#### *(generic-structure-name)*

表示する CF アプリケーション構造体の 12 文字の名前。 後続アスタリスク (\*) は、指定された語幹に 0 個以上の文字が続くすべての構造体名と一致します。 アスタリスク (\*) の単独指定は、すべての構造体 名を意味します。

CF 構造体名はキュー共有グループ内で定義されている必要があります。

CFSTATUS 総称名は、管理 CF 構造体名 (CSQ\_ADMIN) またはその名前の任意の総称形式にすることが できます。 ただし、この構造体のデータは、TYPE を SUMMARY に設定した場合にのみ表示されます。

## **WHERE**

フィルター条件の選択基準を満たす CF アプリケーション構造体の状況情報を表示するようにフィルタ ー条件を指定します。 フィルター条件は、*filter-keyword*、*operator*、および *filter-value* の 3 つの部分 で構成されています。

#### **filter-keyword**

この DISPLAY コマンドによって返されるほとんどすべてのパラメーター。 ただし、TYPE パラメー ターはフィルター・キーワードとして使用できません。

#### **operator**

CF アプリケーション構造体が指定されたフィルター・キーワードのフィルター値を満たすかどうか を判別するために使用されます。 演算子は次のとおりです。

#### **LT (L)**

より小

## **GT**

より大きい

#### **EQ**

次と等しい

# **NE LE**

等しくない

より小か等しい

#### **GE**

より大か等しい

## **LK**

*filter-value* として入力する総称ストリングに一致

#### **NL**

*filter-value* として入力する総称ストリングに一致しない

**CT**

指定された項目を含みます。 *filter-keyword* がリストの場合は、オブジェクトを表示するために 使用できます。その属性には、指定された項目が含まれています。

<span id="page-603-0"></span>**EX**

指定された項目を含みません。 *filter-keyword* がリストの場合は、オブジェクトを表示するため に使用できます。その属性には、指定された項目が含まれていません。

**CTG**

*filter-value* として指定する総称ストリングに一致する項目を含みます。 *filter-keyword* がリス トの場合は、属性が総称ストリングに一致するオブジェクトを表示するためにこれを使用でき ます。

#### **EXG**

*filter-value* として指定する総称ストリングに一致する項目を含みません。 *filter-keyword* がリ ストの場合、これを使用して、属性が総称ストリングに一致しないオブジェクトを表示できま す。

#### **filter-value**

演算子を使用して属性値を検査する必要がある場合の対象となる値。 filter-keyword に応じて、こ の値は次のようになります。

• 明示的な値。検査対象属性に有効な値です。

演算子は LT、GT、EQ、NE、LE、GE のみを使用できます。 ただし、パラメーターで返される可 能性がある一連の値に含まれる値である場合 (例えば、STATUS パラメーターの値 ACTIVE など)、 EQ または NE のみを使用できます。

• 総称値。 これは、末尾にアスタリスクを付けた文字ストリングで (QMNAME パラメーターの文字 ストリングなど)、例えば ABC\* のようになります。 文字は、テストする属性で有効である必要が あります。 演算子が LK の場合、属性値がストリング (例では ABC) で始まるすべての項目がリス トされます。 演算子が NL の場合、属性値がストリングで始まらないすべての項目が表示されま す。

数値または値セット内の値をとるパラメーターの場合、総称 filter-value は使用できません。

• 値リストの中の項目です。 値は明示的にできますが、値が文字値の場合は明示的または総称にす ることができます。 明示的に指定する場合、演算子には CT または EX を使用します。 例えば、 値 DEF を演算子 CT と共に指定する場合は、属性値の 1 つが DEF になっている項目すべてがリス ト表示されます。 総称の場合、演算子には CTG または EXG を使用します。 演算子 CTG に ABC\* を指定した場合、属性値の 1 つが ABC で始まるすべての項目のリストが表示されます。

## **タイプ**

表示するために必要な状況情報のタイプを指定します。 値は次のとおりです。

#### **SUMMARY**

各アプリケーション構造体の要約状況情報を表示します。 これがデフォルトです。

#### **CONNECT**

アクティブ・キュー・マネージャーごとに、各アプリケーション構造体の接続状況情報を表示しま す。

#### **BACKUP**

各アプリケーション構造体のバックアップ状況情報を表示します。

#### **SMDS**

共有メッセージ・データ・セット情報を表示します。

## **SMDS**

## **qmgr-name**

共有メッセージ・データ・セット状況を表示するキュー・マネージャーを指定します。

**\***

指定された CFSTRUCT に関連付けられているすべての共有メッセージ・データ・セットの状況を表 示します (STATUS(NOTFOUND) と ACCESS(ENABLED) の両方が指定されているものを除く)。

# **要約状況**

要約状況には、選択基準を満たす各構造体について次の情報が返されます。

• 総称名と一致するアプリケーション構造体の名前。

• 返される情報のタイプ。

#### **CFTYPE**

CF 構造体タイプ。 これは、以下のいずれかになります。

#### **ADMIN**

これは CF 管理構造体です。

# **APPL**

これは CF アプリケーション構造体です。

## **状況**

CF アプリケーション構造体の状況。 これは、以下のいずれかになります。

#### **ACTIVE**

構造体はアクティブです。

#### **失敗**

構造体に障害が起きています。

#### **NOTFOUND**

構造体は CF に割り振られていませんが、Db2 に対して定義されています。 この構造体のジョブ・ ログ内のメッセージを確認して解決します。

## **INBACKUP**

構造体のバックアップ処理中です。

## **INRECOVER**

構造体はリカバリー処理中です。

**不明**

Db2 が利用不可であるなどの理由で、CF 構造体の状況が不明です。

#### **SIZEMAX***(size)*

アプリケーション構造体のサイズ (キロバイト)。

#### **SIZEUSED***(integer)*

アプリケーション構造体のサイズのうち、使用中であるパーセンテージ。 例えば、SIZEUSED(25) は、 そのアプリケーション構造体に割り振られたスペースの 4 分の 1 が使用中であることを示します。

#### **ENTSMAX***(integer)*

このアプリケーション構造体に定義された CF リスト項目の数。

**注 :** この数には、ストレージ・クラス・メモリー (SCM) 内にある、既に構造体に割り当てられた可能性 のある項目は含まれません。

#### **ENTSUSED***(integer)*

使用中であるこのアプリケーション構造体の CF リスト項目の数。

**注 :** この数には、ストレージ・クラス・メモリー (SCM) 内にある、既に構造体に割り当てられた可能性 のある項目は含まれません。

## **FAILTIME***(time)*

このアプリケーション構造体に障害が起きた時刻。 このフィールドの形式は hh.mm.ss です。 この パラメーターを適用できるのは、CF 構造体が FAILED または INRECOVER の状態にあるときだけです。 構造体が FAILED 状態ではない場合は、FAILTIME() として表示されます。

#### **FAILDATE***(date)*

アプリケーション構造体に障害が起きた日付。 このフィールドの形式は yyyy-mm-dd です。 このパ ラメーターを適用できるのは、CF 構造体が FAILED または INRECOVER の状態にあるときだけです。 構造体が FAILED 状態ではない場合は、これは FAILDATE() として表示されます。

## **OFFLDUSE**

これは、オフロードされた大容量のメッセージ・データが、共有メッセージ・データ・セット、Db2、 またはその両方に存在している可能性があるかどうかを示します。

オフロード・メソッド切り替えの際には、古いメッセージを取得および削除するために、前のオフロー ド・メソッドを使用可能な状態に維持しなければなりません。したがって、 OFFLDUSE 状態は BOTH に変更されます。 キュー・マネージャーは、OFFLDUSE(BOTH) 状態の構造体から正常に切断されると、

<span id="page-605-0"></span>古いオフロード・メソッドを使用して保管されたメッセージがまだ残っているかどうかを確認します。 残っていなければ、OFFLDUSE 状態を現行のオフロード・メソッドに一致する状態に変更し、切り替え が完了したことを示すメッセージ CSQE245I を発行します。

このパラメーターは次のいずれかです。

## **NONE**

オフロードされた大容量のメッセージはありません。

**SMDS**

オフロードされた大容量のメッセージが、共有メッセージ・データ・セットに存在する可能性があ ります。

**Db2**

オフロードされた大容量のメッセージが Db2 に存在する可能性があります。

**BOTH**

オフロードされた大容量のメッセージが、共有メッセージ・データ・セットと Db2 の両方に存在す る可能性があります。

## **接続状況**

接続状況には、選択基準を満たす各構造体への各接続について次の情報が返されます。

• 総称名と一致するアプリケーション構造体の名前。

• 返される情報のタイプ。

#### **QMNAME***(qmgrname)*

キュー・マネージャーの名前。

#### **SYSNAME***(systemname)*

アプリケーション構造体に最後に接続したキュー・マネージャーの z/OS イメージの名前。 これらは、 お客様の構成セットアップによっては、キュー・マネージャーごとに異なる場合があります。

**状況**

このキュー・マネージャーがこのアプリケーション構造体に接続しているかどうかを示す状況。 これ は、以下のいずれかになります。

#### **ACTIVE**

構造体はこのキュー・マネージャーに接続しています。

#### **失敗**

この構造へのキュー・マネージャーの接続が失敗しました。

#### **NONE**

構造体がこのキュー・マネージャーに接続したことはありません。

## **不明**

CF 構造体の状況は不明です。

## **FAILTIME***(time)*

このキュー・マネージャーがこのアプリケーション構造体への接続を失った時刻。 このフィールドの 形式は hh.mm.ss です。 このパラメーターを適用できるのは、CF 構造体が FAILED の状態にあるとき だけです。 構造体が FAILED 状態ではない場合は、FAILTIME() として表示されます。

## **FAILDATE***(date)*

このキュー・マネージャーがこのアプリケーション構造体への接続を失った日付。 このフィールドの 形式は yyyy-mm-dd です。 このパラメーターを適用できるのは、CF 構造体が FAILED の状態にあると きだけです。 構造体が FAILED 状態ではない場合は、FAILDATE() として表示されます。

# **バックアップ状況**

バックアップ状況には、選択基準を満たす各構造体について次の情報が返されます。

- 総称名と一致するアプリケーション構造体の名前。
- 返される情報のタイプ。

<span id="page-606-0"></span>**状況**

CF アプリケーション構造体の状況。 これは、以下のいずれかになります。

#### **ACTIVE**

構造体はアクティブです。

#### **失敗**

構造体に障害が起きています。

## **NONE**

構造体は RECOVER(YES) と定義されていますが、バックアップが実行されていません。

#### **INBACKUP**

構造体のバックアップ処理中です。

# **INRECOVER**

構造体はリカバリー処理中です。

#### **不明**

CF 構造体の状況は不明です。

#### **QMNAME***(qmgrname)*

このアプリケーション構造体のバックアップを最後に正常に終了したキュー・マネージャーの名前。

## **BKUPTIME***(time)*

このアプリケーション構造体に対して行われた、最後の正常なバックアップの終了時刻。 このフィー ルドの形式は hh.mm.ss です。

#### **BKUPDATE***(date)*

このアプリケーション構造体に対して行われた、最後の正常なバックアップの日付。 このフィールド の形式は yyyy-mm-dd です。

## **BKUPSIZE***(size)*

このアプリケーション構造体の、正常に終了した最後のバックアップのサイズ (MB 単位)。

## **BKUPSRBA***(hexadecimal)*

このアプリケーション構造体に対して行われた、最後の正常なバックアップの開始のバックアップ・デ ータ・セット開始 RBA。

#### **BKUPERBA***(hexadecimal)*

このアプリケーション構造体に対して行われた、最後の正常なバックアップの終了のバックアップ・デ ータ・セット終了 RBA。

## **LOGS***(qmgrname-list)*

キュー・マネージャーのリスト。そのログは、リカバリーを実行するために必要です。

#### **FAILTIME***(time)*

この CF 構造体に障害が起きた時刻。 このフィールドの形式は hh.mm.ss です。 このパラメーターを 適用できるのは、CF 構造体が FAILED の状態にあるときだけです。 構造体が FAILED 状態ではない場 合は、FAILTIME() として表示されます。

#### **FAILDATE***(date)*

この CF 構造体に障害が起きた日付。 このフィールドの形式は yyyy-mm-dd です。 このパラメーター を適用できるのは、CF 構造体が FAILED の状態にあるときだけです。 構造体が FAILED 状態ではない 場合は、FAILDATE() として表示されます。

## **SMDS 状況**

DISPLAY CFSTATUS コマンドに TYPE(SMDS) を指定して実行すると、特定のアプリケーション構造体に関 連付けられた 1 つ以上の共有メッセージ・データ・セットに関係する状況情報が表示されます。

選択した各データ・セットについて、次のデータが返されます。

# **SMDS**

プロパティーが表示される共有メッセージ・データ・セットを所有するキュー・マネージャーの名前 **状況**

共有メッセージ・データ・セットの現在の状況。 これは、以下のいずれかになります。

#### **NOTFOUND**

データ・セットが一度も使用されたことがないか、初めてデータ・セットをオープンしようとした 時に失敗しました。 この構造体のジョブ・ログ内のメッセージを確認して解決します。

## **NEW**

データ・セットは初めてオープンされて初期化されており、アクティブになる準備ができていま す。

#### **ACTIVE**

データ・セットは通常の使用に利用可能です。

# **失敗**

データ・セットは使用不可の状態にあり、リカバリーが必要な可能性があります。

#### **INRECOVER**

データ・セットのリカバリーが (RECOVER CFSTRUCT を使用して) 進行中です。

#### **RECOVERED**

データ・セットはリカバリーされるか、リカバリーされない場合は修復され、再び使用できる状態 になりましたが、次にオープンするときに何らかの再始動処理が必要です。 この再始動処理では、 データ・セットを再び使用可能な状態にする前に、必ず、削除されたメッセージへの無効な参照を カップリング・ファシリティー構造体から削除します。 再始動処理により、データ・セット・スペ ース・マップの再作成も行われます。

## **EMPTY**

データ・セットにメッセージは含まれていません。 データ・セットにメッセージが何も含まれてい ないときに、所有するキュー・マネージャーがこのデータ・セットを正常にクローズすると、デー タ・セットはこの状態になります。 アプリケーション構造が空になったために (TYPE PURGE を指 定した **RECOVER CFSTRUCT** を使用するか、またはリカバリー不能構造の場合のみ、構造の前のイ ンスタンスを削除することによって)、前のデータ・セットの内容を破棄するときに、EMPTY 状態 にすることもできます。 所有するキュー・マネージャーによって次回データ・セットがオープンさ れる際に、スペース・マップが空にリセットされ、状況は ACTIVE に変更されます。 以前のデー タ・セットの内容は不要のため、この状態のデータ・セットを新たに割り振られたデータ・セット で置き換えて、例えば、スペース割り振りを変更したり、別のボリュームに移動したりすることが できます。

#### **ACCESS**

共有メッセージ・データ・セットの現在の可用性の状態。 このパラメーターは次のいずれかです。

#### **ENABLED**

データ・セットは使用可能であり、使用可能になった時点以降、エラーは何も検出されていませ ん。 データ・セットの状況が STATUS(RECOVERED) の場合は、所有するキュー・マネージャーのみ がこのデータ・セットをオープンして再開できますが、STATUS(ACTIVE) の場合はすべてのキュー・ マネージャーがオープンできます。

#### **中断状態**

エラーのため、データ・セットは使用できません。

厳密には、データ・セットへのアクセス中にエラーが発生したか、ALTER SMDS コマンドを使用し たために、STATUS が FAILED に設定された場合にこの状況になります。

リカバリーが完了したなどの理由でエラーが無くなっていると思われる場合、または状況を手動で RECOVERED に設定した場合に、キュー・マネージャーで自動的にアクセスの使用可能化を再試行 することができます。 これが行われない場合は、当初失敗したアクションを再試行するために、コ マンドを実行して再度使用可能にすることができます。

#### **無効化**

コマンドを使用して共有メッセージ・データ・セットが明示的に使用不可にされているため、共有 メッセージ・データ・セットは使用できません。 使用可能にする別のコマンドを使用してのみ、共 有メッセージ・データ・セットを再び使用可能にできます。 詳細については、853 [ページの](#page-852-0) 『z/OS での [RESET SMDS](#page-852-0)』を参照してください。

### **RCVDATE**

リカバリーの開始日。

データ・セットに対するリカバリーが現在有効である場合、これは、アクティブになった日付を yyyymm-dd の形式で示します。 リカバリーが使用可能でない場合、これは RCVDATE() として表示されま す。

## **RCVTIME**

リカバリーの開始時刻。

データ・セットに対するリカバリーが現在有効である場合、これは、アクティブになった時刻を hh.mm.ss の形式で示します。 リカバリーが使用可能でない場合、これは RCVTIME() として表示され ます。

## **FAILDATE**

障害日付。

データ・セットが FAILED の状態になり、まだ ACTIVE の状態に戻っていない場合、これは障害が通知 された日付を yyyy-mm-dd 形式で表します。 データ・セットが ACTIVE の状態である場合、これは FAILDATE() として表示されます。

## **FAILTIME**

障害時刻。

データ・セットが FAILED の状態になり、まだ ACTIVE の状態に戻っていない場合、これは障害が通知 された時刻を hh.mm.ss 形式で表します。 データ・セットが ACTIVE の状態である場合、これは FAILTIME() として表示されます。

# **<u>***z/OS* **z/OS での DISPLAY CFSTRUCT**</u>

MQSC コマンド DISPLAY CFSTRUCT は、1 つ以上の CF アプリケーション構造体の属性を表示するために 使用します。 このコマンドは、キュー・マネージャーがキュー共有グループのメンバーである場合に、z/OS でのみ有効です。

# **MQSC コマンドの使用**

MQSC コマンドの使用方法については、MQSC コマンドを使用したローカル管理タスクの実行を参照して ください。

このコマンドは、ソースの 2CR から実行できます。 ソースのシンボルの説明については、z/OS でのコマン ドの使用を参照してください。

- 構文図
- 610 ページの『[DISPLAY CFSTRUCT](#page-609-0) の使用上の注意』
- 610 ページの『DISPLAY CFSTRUCT [のキーワードおよびパラメーターの説明』](#page-609-0)
- 611 [ページの『要求パラメーター』](#page-610-0)

**同義語**: DIS CFSTRUCT

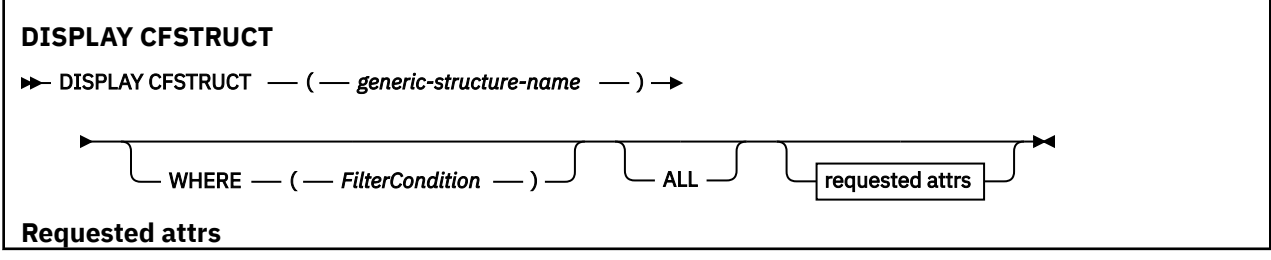

<span id="page-609-0"></span>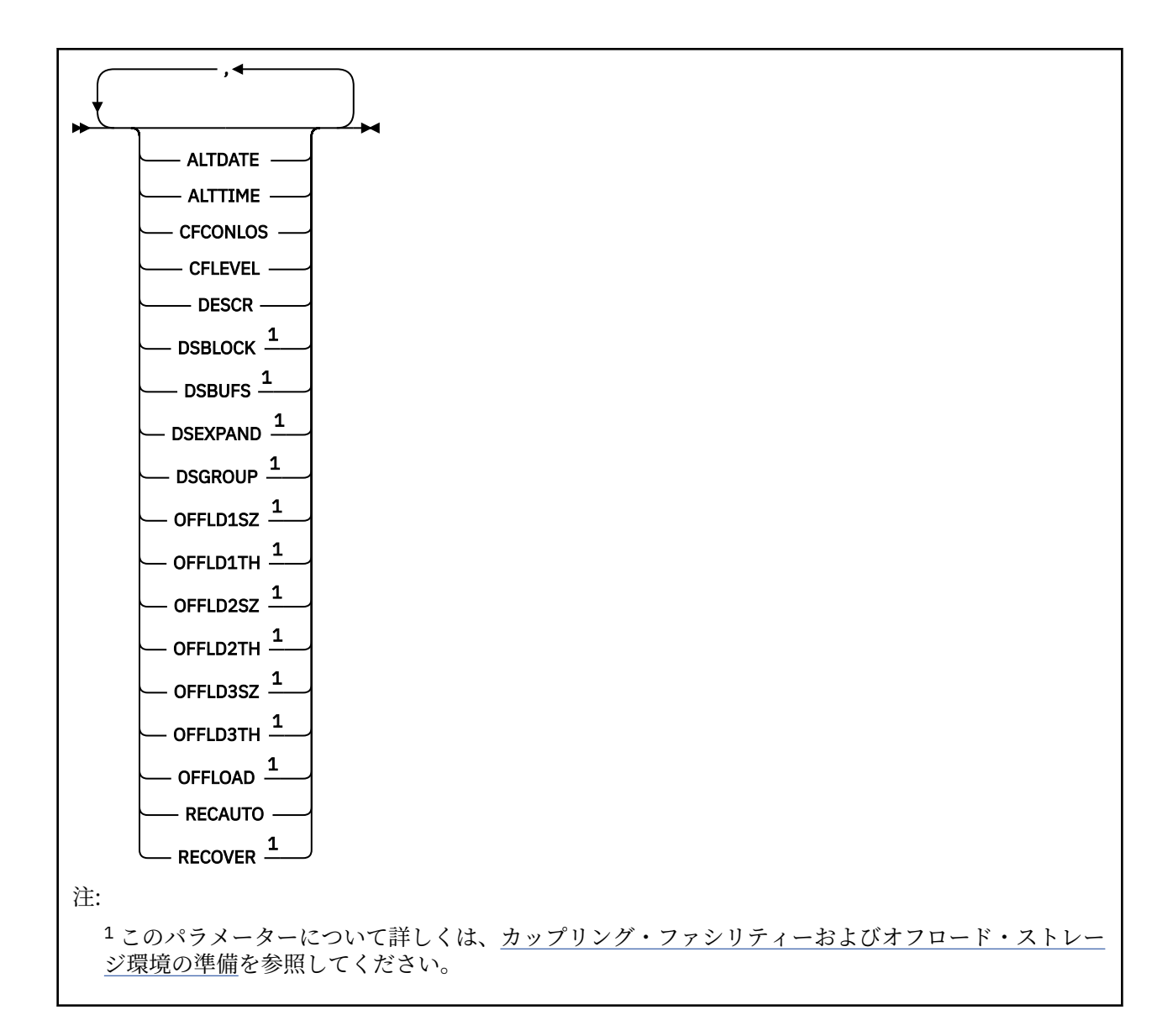

# **DISPLAY CFSTRUCT の使用上の注意**

1. このコマンドは、CF 管理構造体 (CSQ\_ADMIN) を指定できません。

# **DISPLAY CFSTRUCT のキーワードおよびパラメーターの説明**

表示するアプリケーション構造体の名前を指定する必要があります。 指定できる名前は、特定のアプリケ ーション構造体名または総称名です。 総称名を使用することにより、次のいずれかを表示することができ ます。

- すべてのアプリケーション構造体定義
- 指定した名前と一致する 1 つ以上のアプリケーション構造体

## **(** *generic-structure-name* **)**

表示する CF アプリケーション構造体の 12 文字の名前。 後続アスタリスク (\*) は、指定された語幹に 0 個以上の文字が続くすべての構造体名と一致します。 アスタリスク (\*) の単独指定は、すべての構造体 名を意味します。

CF 構造体名はキュー共有グループ内で定義されている必要があります。

## <span id="page-610-0"></span>**WHERE**

フィルター条件の選択基準を満たす CF アプリケーション構造体のみを表示するようにフィルター条件 を指定します。 フィルター条件は、*filter-keyword*、*operator*、および *filter-value* の 3 つの部分で構成 されています。

## **filter-keyword**

この DISPLAY コマンドの属性を表示するために使用できるすべてのパラメーター。

**operator**

CF アプリケーション構造体が指定されたフィルター・キーワードのフィルター値を満たすかどうか を判別するために使用されます。 演算子は次のとおりです。

## **LT (L)**

- より小
- **GT**
	- より大きい

**EQ**

次と等しい

**NE**

```
等しくない
```
#### **LE**

より小か等しい

**GE**

より大か等しい

**LK**

*filter-value* として入力する総称ストリングに一致

**NL**

*filter-value* として入力する総称ストリングに一致しない

## **filter-value**

演算子を使用して属性値を検査する必要がある場合の対象となる値。 filter-keyword に応じて、こ の値は次のようになります。

• 明示的な値。検査対象属性に有効な値です。

LK および NL を除くすべての演算子を使用できます。 ただし、値がパラメーターに返すことがで きる値セットの値である場合 (例えば、RECOVER パラメーターの値 YES など)、EQ または NE の みを使用できます。

• 総称値。 これは、ABC\* のように、最後の文字がアスタリスクである文字ストリング (DESCR パ ラメーターに指定する文字ストリングなど) です。 文字は、テストする属性で有効である必要が あります。 演算子が LK の場合、属性値がストリング (例では ABC) で始まるすべての項目がリス トされます。 演算子が NL の場合、属性値がストリングで始まらないすべての項目が表示されま す。 数値または値セット内の値をとるパラメーターの場合、総称 filter-value は使用できません。

DISPLAY CFSTRUCT コマンドで総称値に対して使用できる演算子は、LK または NL のみです。

**ALL**

すべての属性を表示する場合に、これを指定します。 このキーワードを指定すると、具体的に要求さ れた属性はいずれも無効になり、すべての属性が表示されます。

総称名を指定せず、特定の属性も要求しない場合は、これがデフォルトの動作になります。

# **要求パラメーター**

表示するデータを定義する属性を 1 つ以上指定します。 属性の指定順序は任意です。 同じ属性を複数回 指定しないでください。

パラメーターが何も指定されていない場合 (ALL パラメーターも指定されていない場合)、デフォルトでは構 造体名が表示されます。

## **ALTDATE**

定義が最後に変更された日付。yyyy-mm-dd の形式で表されます。

#### **ALTTIME**

定義が最後に変更された時刻。hh.mm.ss の形式で表されます。

#### **CFCONLOS**

キュー・マネージャーが CF アプリケーション構造体との接続を失った場合に実行するアクション。

#### **CFLEVEL**

この CF アプリケーション構造体の機能レベルを示します。

#### **DESCR**

記述コメント。

## **DSBLOCK**

論理ブロック・サイズ、つまり共有メッセージ・データ・セットのスペースを個別のキューに割り振る 際に使用する単位。

## **DSBUFS**

共有メッセージ・データ・セットへのアクセス用に各キュー・マネージャー内で割り振るバッファーの 数。

## **DSEXPAND**

キュー・マネージャーが共有メッセージ・データ・セットを拡張するかどうか。

#### **DSGROUP**

一連の共有メッセージ・データ・セット用に使用される総称データ・セット名。

#### **OFFLD1SZ**

オフロード規則 1: メッセージ・サイズ値を、整数の後に K を付けてキロバイト数で指定する。

#### **OFFLD1TH**

オフロード規則 1: カップリング・ファシリティー構造体の使用量パーセンテージのしきい値を整数で 指定する。

#### **OFFLD2SZ**

オフロード規則 2: メッセージ・サイズ値を、整数の後に K を付けてキロバイト数で指定する。

#### **OFFLD2TH**

オフロード規則 2: カップリング・ファシリティー構造体の使用量パーセンテージのしきい値を整数で 指定する。

#### **OFFLD3SZ**

オフロード規則 3: メッセージ・サイズ値を、整数の後に K を付けてキロバイト数で指定する。

#### **OFFLD3TH**

オフロード規則 3: カップリング・ファシリティー構造体の使用量パーセンテージのしきい値を整数で 指定する。

## **OFFLOAD**

CFLEVEL が 4 より小さい場合、表示できる値は NONE のみです。

CFLEVEL が 4 の場合、表示できる値は Db2 のみです。

CFLEVEL が 5 の場合、表示される値は Db2、SMDS、または BOTH です。 これらの値は、オフロード されたメッセージ・データが共有メッセージ・データ・セットのグループに保管されるか、Db2 に保管 されるか、あるいはその両方に保管されるかを表します。

さらに、OFFLD1SZ、OFFLD1TH、OFFLD2SZ、OFFLD2TH、OFFLD3SZ、および OFFLD3TH のオフロ ード規則パラメーター値が表示されます。

## **RECAUTO**

キュー・マネージャーが構造体に障害が発生したことを検出したとき、またはキュー・マネージャーが 構造体への接続を失ったときに、その構造体が割り振られているカップリング・ファシリティーへの接 続を持つシステムが SysPlex 内にない場合に、自動リカバリー・アクションを実行するかどうかを指定 します。 値は次のとおりです。
**YES**

構造体と、それに関連する (同様にリカバリーを必要とする) 共有メッセージ・データ・セットは、 自動的にリカバリーされます。

**NO**

構造体は自動的にはリカバリーされません。

# **RECOVER**

アプリケーション構造体の CF リカバリーをサポートするかどうかを示します。 値は次のとおりです。

**NO**

CF アプリケーション構造体のリカバリーをサポートしません。

**YES**

CF アプリケーション構造体のリカバリーをサポートします。

# **DISPLAY CHANNEL**

チャネル定義を表示するには、MQSC コマンド DISPLAY CHANNEL を使用します。

# **MQSC コマンドの使用**

MQSC コマンドの使用方法については、MQSC コマンドを使用したローカル管理タスクの実行を参照して ください。

このコマンドは、ソースの 2CR から実行できます。 ソースのシンボルの説明については、z/OS でのコマン ドの使用を参照してください。

- 構文図
- 615 [ページの『使用上の注意』](#page-614-0)
- 615 ページの『DISPLAY CHANNEL [のパラメーターの説明』](#page-614-0)
- 618 [ページの『要求パラメーター』](#page-617-0)

**同義語**: DIS CHL

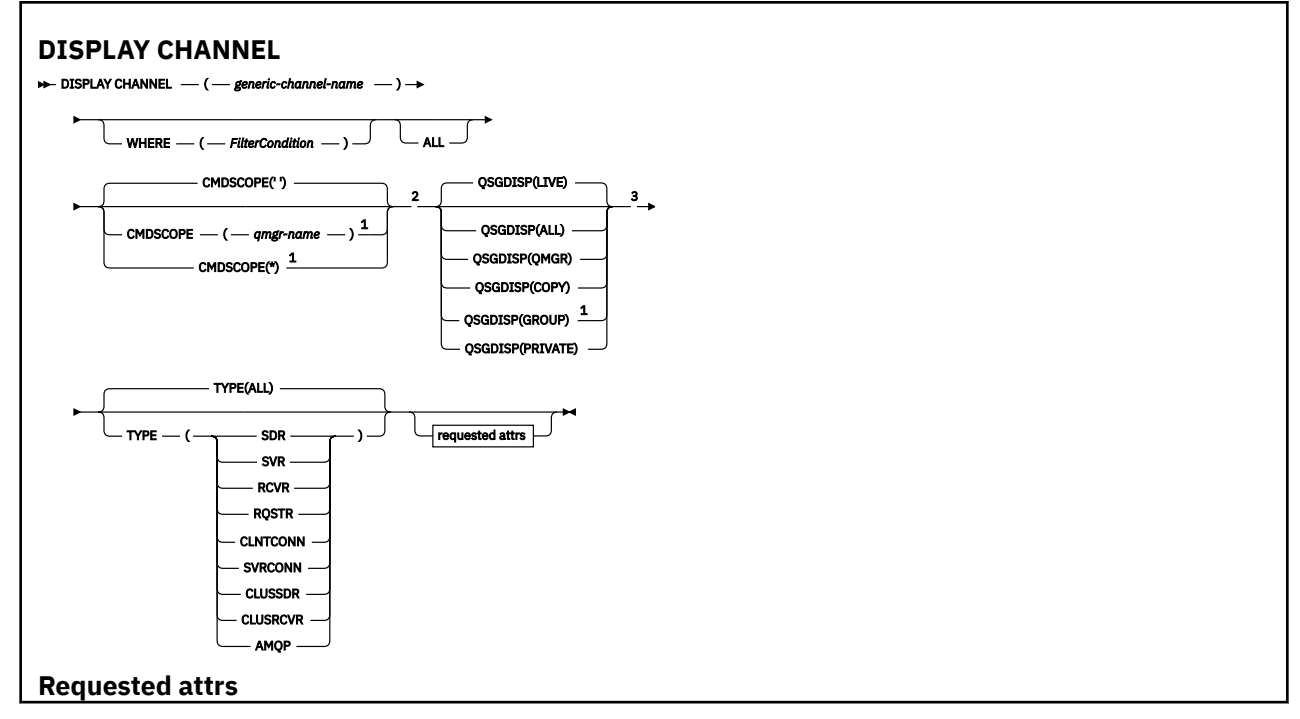

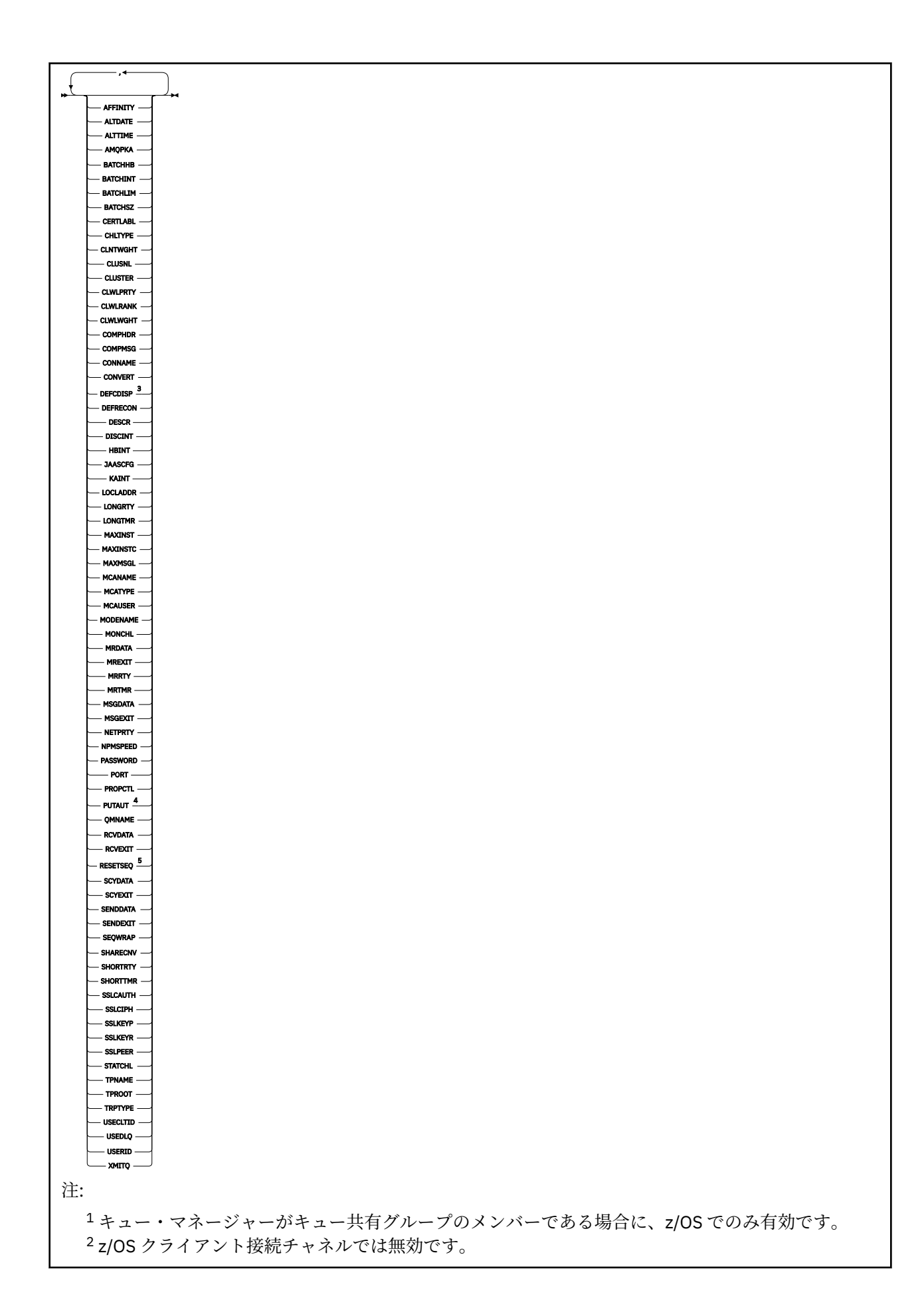

<span id="page-614-0"></span> z/OS でのみ有効です。 RCVR、RQSTR、CLUSRCVR、および (z/OS の場合のみ) SVRCONN チャネル・タイプでのみ有効で す。 z/OS では無効です。

# **使用上の注意**

クラスター送信側チャネルを表示できるのは、それが手動で作成されている場合だけです。 クラスター・ チャネルを参照してください。

表示される値は、チャネルの現在の定義のものです。 チャネルが開始後に変更されている場合、現在実行 中のチャネル・オブジェクトのインスタンスの値は現在の定義と同じでない場合があります。

# **DISPLAY CHANNEL のパラメーターの説明**

表示するチャネル定義の名前を指定しなければなりません。 これは、特定のチャネル名にすることも、総 称チャネル名にすることもできます。 総称チャネル名を使用すると、次のいずれかを表示できます。

• すべてのチャネル定義

• 指定された名前に一致する 1 つ以上のチャネル定義

# *(generic-channel-name)*

表示するチャネル定義の名前 (IBM MQ オブジェクトの命名規則を参照)。 後続アスタリスク (\*) は、指 定された語幹に 0 個以上の文字が続くすべてのチャネル定義名と一致します。 アスタリスク (\*) の単 独指定は、すべてのチャネル定義を意味します。

## **WHERE**

フィルター条件の選択基準を満たすチャネルのみを表示するようにフィルター条件を指定します。 フ ィルター条件は、*filter-keyword*、*operator*、および *filter-value* の 3 つの部分で構成されています。

## **filter-keyword**

この DISPLAY コマンドの属性を表示するために使用可能なほとんどすべてのパラメーターです。 ただし、CMDSCOPE、QSGDISP、MCANAME パラメーターはフィルター・キーワードとして使用で きません。 TYPE (または CHLTYPE) は、チャネルの選択にも使用されている場合、使用できませ ん。 フィルター・キーワードが有効な属性でないタイプのチャネルは表示されません。

#### **operator**

これは、指定されたフィルター・キーワードでチャネルがフィルター値にかなうかどうかを判断す るために使用されます。 演算子は次のとおりです。

# **LT (L)**

より小

# **GT**

より大きい

# **EQ**

**NE**

等しくない

次と等しい

# **LE**

より小か等しい

# **GE**

より大か等しい

# **LK**

*filter-value* として入力する総称ストリングに一致

**NL**

*filter-value* として入力する総称ストリングに一致しない

**CT**

指定された項目を含みます。 *filter-keyword* がリストの場合は、オブジェクトを表示するために 使用できます。その属性には、指定された項目が含まれています。

**EX**

指定された項目を含みません。 *filter-keyword* がリストの場合は、オブジェクトを表示するため に使用できます。その属性には、指定された項目が含まれていません。

#### **CTG**

*filter-value* として指定する総称ストリングに一致する項目を含みます。 *filter-keyword* がリス トの場合は、属性が総称ストリングに一致するオブジェクトを表示するためにこれを使用でき ます。

# **EXG**

*filter-value* として指定する総称ストリングに一致する項目を含みません。 *filter-keyword* がリ ストの場合、これを使用して、属性が総称ストリングに一致しないオブジェクトを表示できま す。

#### **filter-value**

演算子を使用して属性値を検査する必要がある場合の対象となる値。 filter-keyword に応じて、こ の値は次のようになります。

• 明示的な値。検査対象属性に有効な値です。

演算子として LT、GT、EQ、NE、LE、または GE のみを使用できます。 ただし、属性値がパラメ ーターで使用可能な値セットの値である場合 (例えば、TYPE パラメーターの値 SDR など)、EQ ま たは NE のみを使用できます。

• 総称値。 これは、ABC\* のように、最後の文字がアスタリスクである文字ストリング (DESCR パ ラメーターに指定する文字ストリングなど) です。 文字は、テストする属性で有効である必要が あります。 演算子が LK の場合、属性値がストリング (例では ABC) で始まるすべての項目がリス トされます。 演算子が NL の場合、属性値がストリングで始まらないすべての項目が表示されま す。 末尾の単一のワイルドカード文字 (アスタリスク) のみ許可されます。

数値または値セット内の値をとるパラメーターの場合、総称 filter-value は使用できません。

• 値リストの中の項目です。 値は明示的にできますが、値が文字値の場合は明示的または総称にす ることができます。 明示的に指定する場合、演算子には CT または EX を使用します。 例えば、 値 DEF を演算子 CT と共に指定する場合は、属性値の 1 つが DEF になっている項目すべてがリス ト表示されます。 総称の場合、演算子には CTG または EXG を使用します。 演算子 CTG に ABC\* を指定した場合、属性値の 1 つが ABC で始まるすべての項目のリストが表示されます。

## **ALL**

すべてのパラメーターの照会結果を表示するには、ALL を指定します。 ALL を指定すると、特定のパラ メーターの要求は無視されます。 ALL を指定して照会を行う場合、可能なすべてのパラメーターの結果 が返されます。

総称名を指定せず、特定のパラメーターも要求しない場合は、これがデフォルトになります。

<mark>■ Z/OS</mark> ■ Z/OS 上では、 WHERE パラメーターを使用してフィルター条件を指定する場合もこれがデ フォルトですが、他のプラットフォームでは要求された属性だけが表示されます。

パラメーターを何も指定しない (かつ ALL パラメーターが指定されたりデフォルトとして適用されたり しない) 場合、デフォルトはチャネル名だけを表示することです。

 $z/0S$ ■ z/OS の場合、CHLTYPE および QSGDISP の値も表示されます。

# **CMDSCOPE**

このパラメーターは、キュー・マネージャーがキュー共有グループのメンバーである場合に、どのよう にコマンドを実行するのかを指定します。

**' '**

コマンドは、そのコマンドが入力されたキュー・マネージャーで実行されます。 これはデフォルト 値です。

#### *qmgr-name*

キュー・マネージャーがキュー共有グループ内でアクティブである場合は、指定したキュー・マネ ージャーでコマンドが実行されます。

キュー共有グループ環境を使用しており、コマンド・サーバーが使用可能である場合のみ、コマン ドを入力したキュー・マネージャーとは別のキュー・マネージャー名を指定できます。

**\***

コマンドは、ローカル・キュー・マネージャーで実行され、キュー共有グループ内のすべてのアク ティブなキュー・マネージャーにも渡されます。 これは、キュー共有グループ内のすべてのキュ ー・マネージャーでコマンドを入力するのと同じ結果をもたらします。

# **Z/US** OSGDISP

情報を表示する対象のオブジェクトの属性指定を指定します。 値は次のとおりです。

**LIVE**

これはデフォルト値で、QSGDISP(QMGR) または QSGDISP(COPY) で定義されたオブジェクトの情 報を表示します。

#### **ALL**

QSGDISP(QMGR) または QSGDISP(COPY) で定義されたオブジェクトの情報を表示します。

共有キュー・マネージャー環境が存在し、発行されたのと同じキュー・マネージャーでコマンドが 実行されている場合は、QSGDISP(GROUP) で定義されたオブジェクトの情報も表示されます。

共有キュー・マネージャー環境で QSGDISP(ALL) が指定されている場合、このコマンドは重複した 名前 (属性指定が異なる) を出力する可能性があります。

**注 :** QSGDISP(LIVE) の場合、これが発生するのは共有キューと非共有キューの名前が同じである時 だけです。このような状況は、しっかりと管理されているシステムでは起きないはずです。

共有キュー・マネージャー環境では、以下を使用します。

DISPLAY CHANNEL(name) CMDSCOPE(\*) QSGDISP(ALL)

一致するすべてのオブジェクトをリスト表示するには、以下を使用します。

name

共有リポジトリーに複製せずに、キュー共有グループ内で使用します。

## **COPY**

QSGDISP(COPY) で定義されたオブジェクトについてのみ情報を表示します。

#### **GROUP**

QSGDISP(GROUP) で定義されたオブジェクトについてのみ情報を表示します。 これは、共有キュ ー・マネージャー環境が存在する場合にのみ有効です。

## **PRIVATE**

QSGDISP(QMGR) または QSGDISP(COPY) で定義されたオブジェクトについてのみ情報を表示しま す。 QSGDISP(PRIVATE) で表示される情報は QSGDISP(LIVE) と同じです。

## **QMGR**

QSGDISP(QMGR) で定義されたオブジェクトについてのみ情報を表示します。

QSGDISP は、以下のいずれか 1 つの値を表示します。

#### **QMGR**

QSGDISP(QMGR) で定義されたオブジェクトの場合。

## **GROUP**

QSGDISP(GROUP) で定義されたオブジェクトの場合。

# **COPY**

QSGDISP(COPY) で定義されたオブジェクトの場合。

QSGDISP はフィルター・キーワードとして使用できません。

<span id="page-617-0"></span>**タイプ**

これはオプションです。 表示を 1 つのタイプのチャネルに制限するために使用することができます。 値は、次のいずれか 1 つです。

# **ALL**

すべてのタイプのチャネルを表示 (これがデフォルト) します。

# **SDR**

送信側チャネルだけを表示します。

## **SVR**

サーバー・チャネルだけを表示します。

# **RCVR**

受信側チャネルだけを表示します。

# **RQSTR**

要求側チャネルだけを表示します。

# **CLNTCONN**

クライアント接続チャネルだけを表示します。

# **SVRCONN**

サーバー接続チャネルだけを表示します。

# **CLUSSDR**

クラスター送信側チャネルだけを表示します。 ).

# **CLUSRCVR**

クラスター受信側チャネルだけを表示します。 ).

# **AMOP**

AMQP チャネルだけを表示します。

このパラメーターの同義語として CHLTYPE (*type*) を使用できます。 ,

# **要求パラメーター**

表示するデータを定義する DISPLAY CHANNEL パラメーターを 1 つ以上指定します。 パラメーターは任 意の順序で指定できますが、同じパラメーターを複数回指定してはなりません。

一部のパラメーターは、特定のタイプのチャネルでのみ意味を持ちます。 特定のタイプのチャネルで関連 しない属性を指定すると、何も出力しませんが、エラーも発生しません。 以下の表に、各タイプのチャネ ルに関連するパラメーターを示します。 表の下に、各パラメーターの説明を示します。 説明で必須である と記述されていない限り、パラメーターの指定はオプションです。

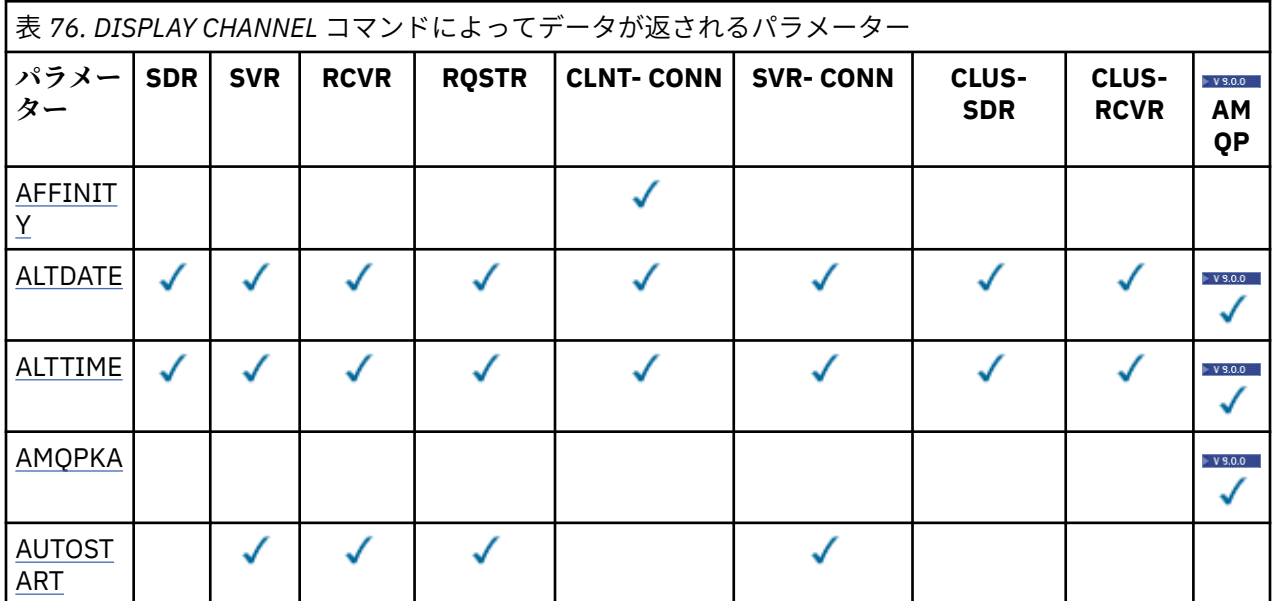

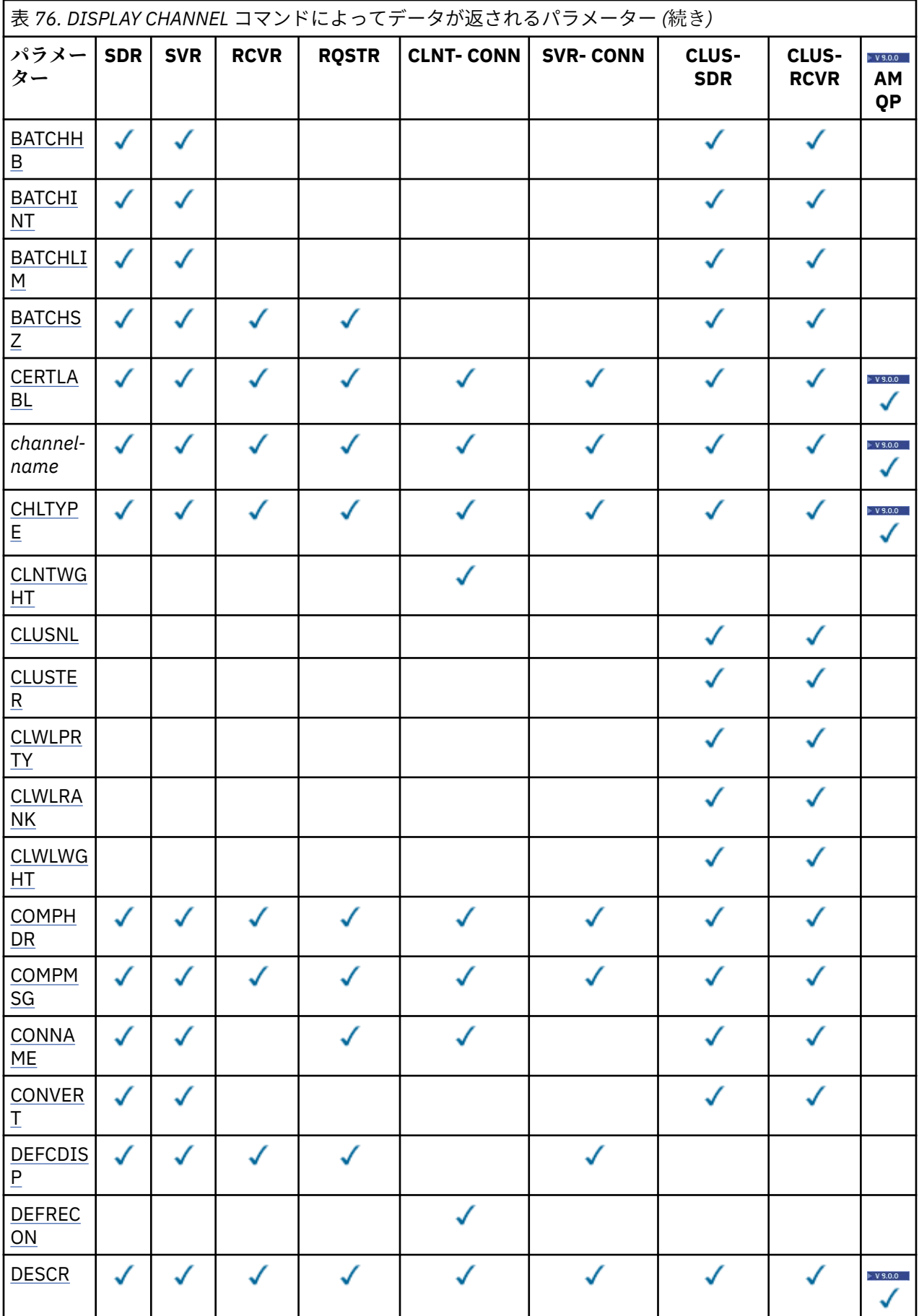

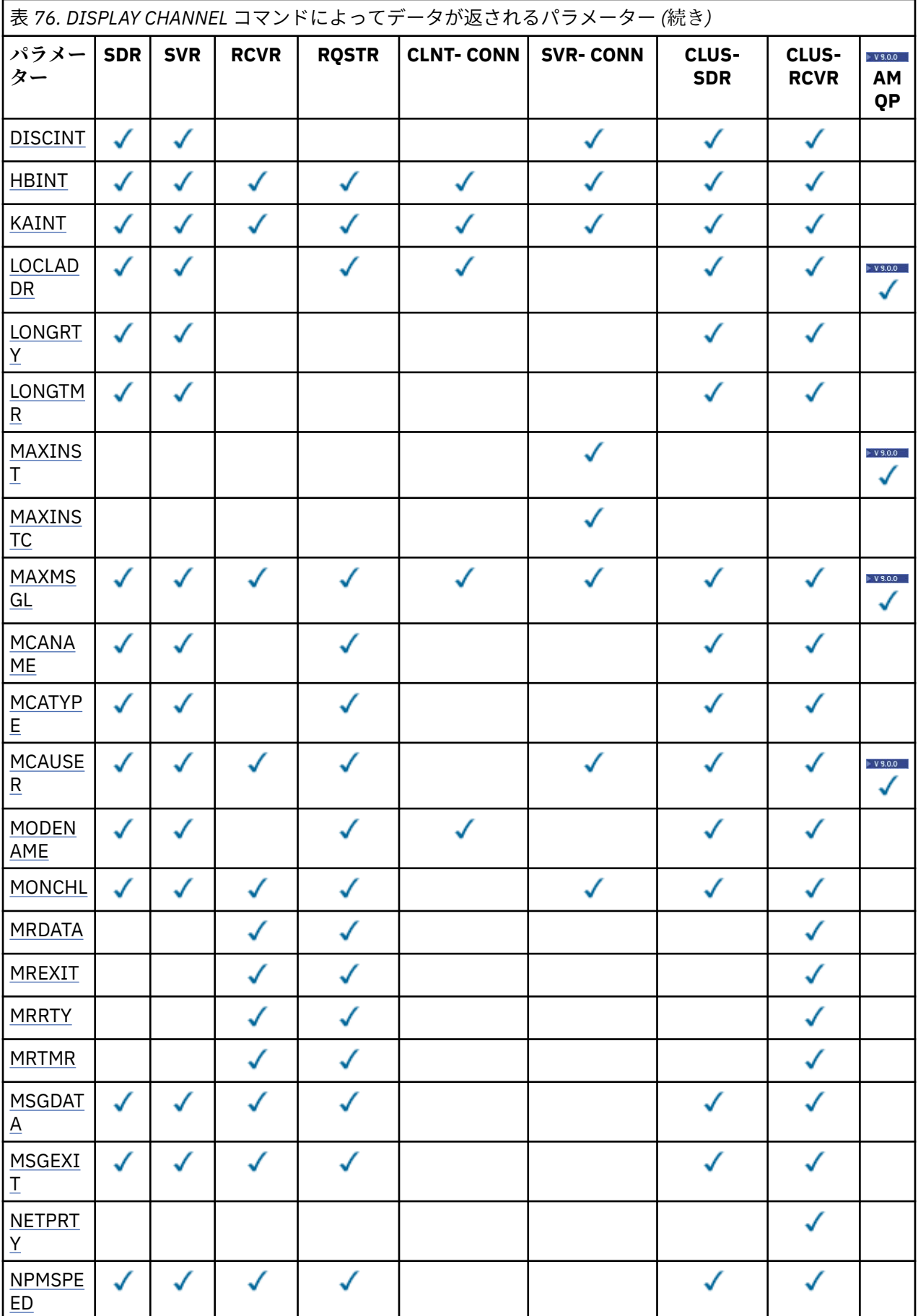

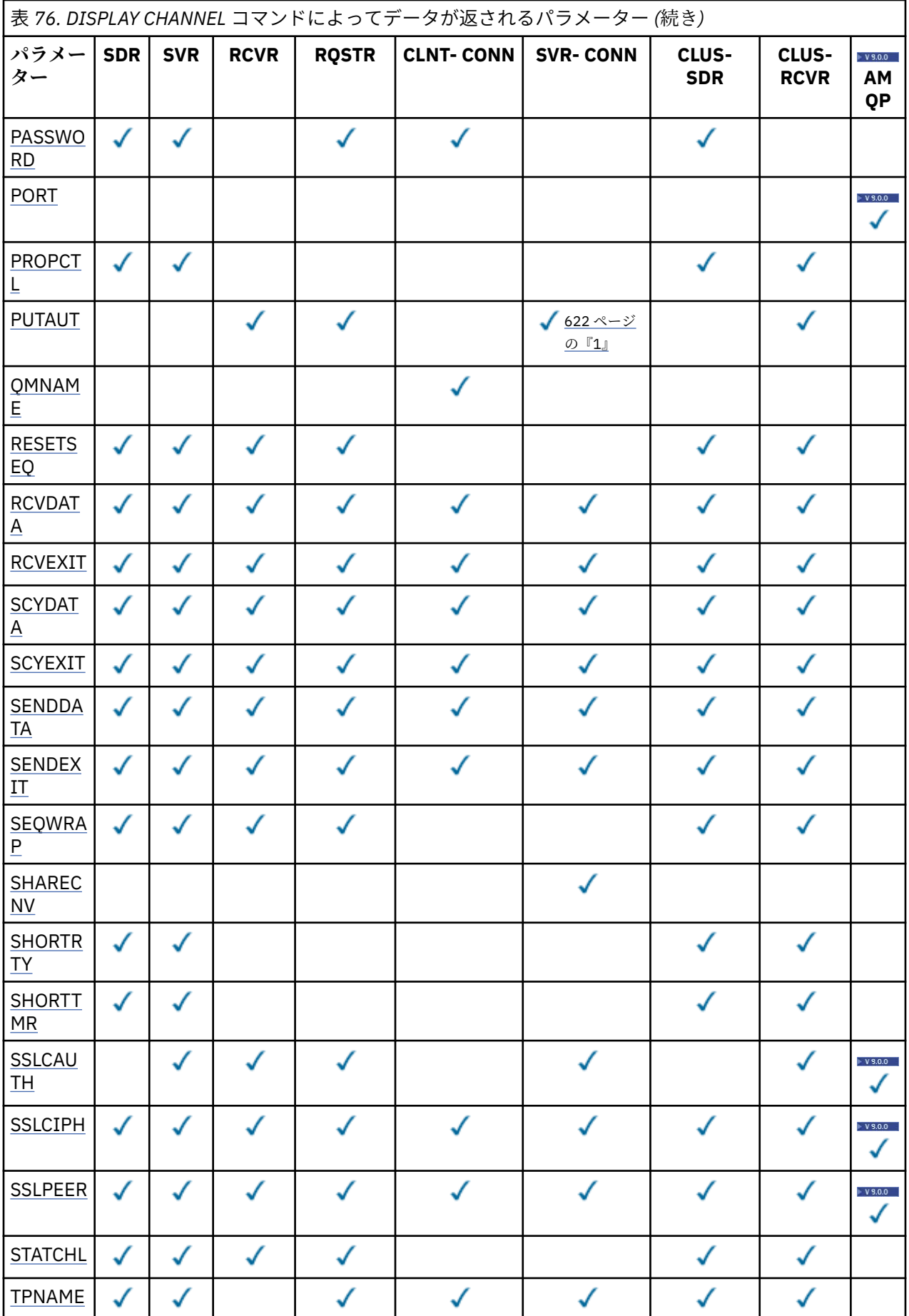

<span id="page-621-0"></span>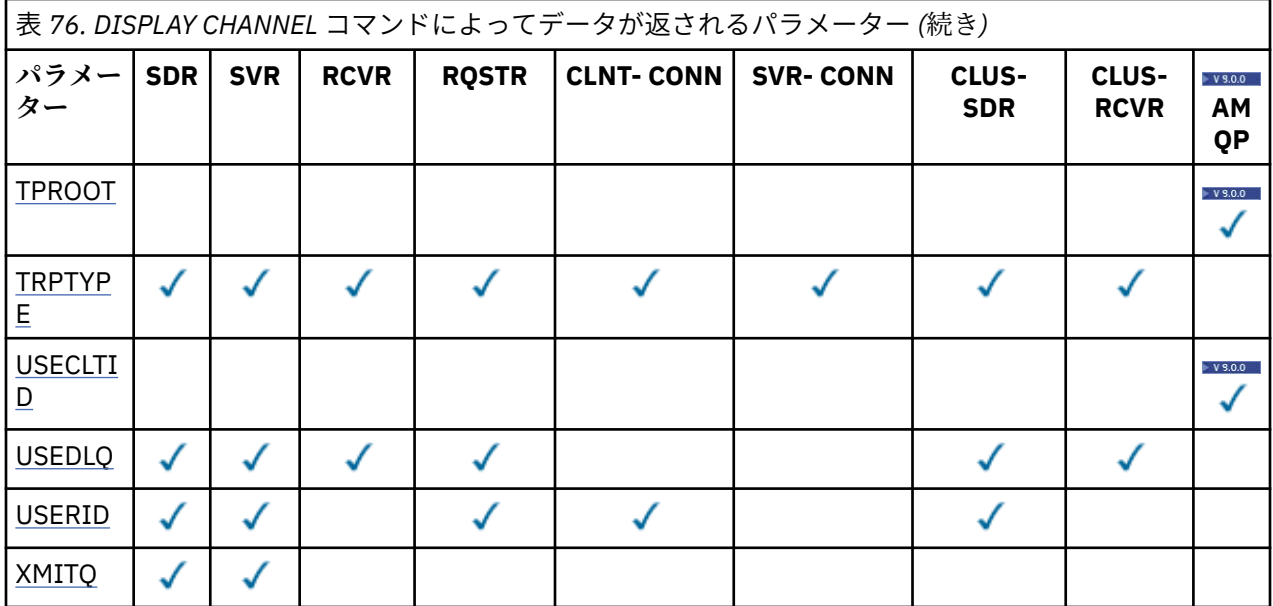

# **注 :**

1. PUTAUT は z/OS 上の SVRCONN のチャネル・タイプでのみ有効です。

# **AFFINITY**

チャネル・アフィニティー属性。

## **PREFERRED**

プロセス内の後続の接続は、最初の接続と同じチャネル定義の使用を試みます。

#### **NONE**

プロセス内のすべての接続は、加重に基づいて適用可能な定義を選択します。適用可能な CLNTWGHT(0) の定義を最初にアルファベット順に選択していきます。

# **ALTDATE**

定義が最後に変更された日付。yyyy-mm-dd の形式で表されます。

# **ALTTIME**

定義が最後に変更された時刻。hh.mm.ss の形式で表されます。

# **AMQPKA**

AMQP チャネルのキープアライブ時間 (ミリ秒単位)。

## **AUTOSTART**

チャネル用の LU 6.2 応答側プロセスを始動するかどうか。

# **BATCHHB**

使用されているバッチ・ハートビート値。

# **BATCHINT**

バッチの最小所要時間。

## **BATCHLIM**

バッチ・データ制限。

1 つのチャネルを介して送信できるデータ量の制限。

# **BATCHSZ**

バッチ・サイズ。

# **CERTLABL**

証明書ラベル。

# **CHLTYPE**

チャネル・タイプ。

<span id="page-622-0"></span>総称チャネル名を指定して、他のパラメーターを要求しないと、チャネル・タイプは常に表示されま す。 z/OS では、チャネル・タイプは常に表示されます。

<mark>★ Multi マルチプラットフォー<u>ム</u> では、このパラメーターの同義語として TYPE を使用できます。</mark>

#### **CLNTWGHT**

クライアント・チャネルの加重。

特殊値 0 は、ランダムなロード・バランシングが実行されずに、適用可能な定義がアルファベット順に 選択されることを示します。 ランダムなロード・バランシングを実行する場合、値は 1 から 99 の範囲 で指定します。1 は最も低い加重、99 は最も高い加重です。

## **CLUSTER**

チャネルが所属するクラスターの名前。

#### **CLUSNL**

チャネルが属するクラスターのリストを指定する名前リストの名前。

#### **CLWLPRTY**

クラスター・ワークロード分散のための、チャネルの優先順位。

# **CLWLRANK**

クラスター・ワークロード分散のための、チャネルのランク。

#### **CLWLWGHT**

クラスター・ワークロード分散のための、チャネルの加重。

#### **COMPHDR**

チャネルでサポートされるヘッダー・データ圧縮技法のリスト。 送信側チャネル、サーバー・チャネ ル、クラスター送信側チャネル、クラスター受信側チャネル、および クライアント接続チャネルの場 合、望ましい順に値が指定されます。

#### **COMPMSG**

チャネルがサポートするメッセージ・データ圧縮技法のリスト。 送信側チャネル、サーバー・チャネ ル、クラスター送信側チャネル、クラスター受信側チャネル、および クライアント接続チャネルの場 合、望ましい順に値が指定されます。

## **CONNAME**

接続名。

#### **CONVERT**

アプリケーション・メッセージ・データの変換を送信側で行うかどうか。

#### **DEFCDISP**

情報を戻すチャネルのデフォルト・チャネル属性指定を指定します。 このキーワードが存在しない場 合、すべてのデフォルト・チャネル属性指定のチャネルが対象になります。

#### **ALL**

すべてのデフォルト・チャネル属性指定のチャネルが表示されます。

これはデフォルトの設定です。

#### **PRIVATE**

デフォルト・チャネル属性指定が PRIVATE であるチャネルのみが表示されます。

#### **SHARED**

デフォルト・チャネル属性指定が FIXSHARED または SHARED であるチャネルのみが表示されま す。

**注 :** これは、z/OS のクライアント接続チャネル・タイプには該当しません。

## **DESCR**

デフォルトのクライアント再接続オプション。

# **DESCR**

説明。

## **DISCINT**

切断間隔。

## <span id="page-623-0"></span>**HBINT**

ハートビート間隔。

#### **KAINT**

チャネルのキープアライブ・タイミング。

# **LOCLADDR**

チャネルのローカル通信アドレス。

# **LONGRTY**

長期再試行カウント。

# **LONGTMR**

長い再試行タイマー。

# **MAXINST(***integer***)** 同時に実行を許可されるサーバー接続チャネルのインスタンスの最大数。

#### **MAXINSTC(***integer***)**

同時に実行を許可される、単一のクライアントから開始されるサーバー接続チャネルのインスタンスの 最大数。

**注 :** このコンテキストでは、同じリモート・ネットワーク・アドレスから発信された接続は、同じクラ イアントから着信したものと見なされます。

# **MAXMSGL**

チャネル最大メッセージ長。

#### **MCANAME**

メッセージ・チャネル・エージェント名。

MCANAME は、フィルター・キーワードとしては使用できません。

## **MCATYPE**

メッセージ・チャネル・エージェントが、独立したプロセスとして動作するか、独立したスレッドとし て動作するか。

#### **MCAUSER**

メッセージ・チャネル・エージェント・ユーザー ID。

#### **MODENAME**

LU 6.2 モード名。

## **MONCHL**

オンライン・モニター・データ収集。

## **MRDATA**

チャネル・メッセージ再試行出口ユーザー・データ。

#### **MREXIT**

チャネル・メッセージ再試行出口名。

## **MRRTY**

チャネル・メッセージ再試行カウント。

#### **MRTMR**

チャネル・メッセージ再試行時間。

# **MSGDATA**

チャネル・メッセージ出口ユーザー・データ。

#### **MSGEXIT**

チャネル・メッセージ出口名。

#### **NETPRTY**

ネットワーク接続の優先順位。

# **NPMSPEED**

非持続メッセージの速度。

<span id="page-624-0"></span>**パスワード**

LU 6.2 セッションを開始するためのパスワード。 非ブランクの場合、これはアスタリスクで表示され ます 208 (z/OS を除くすべてのプラットフォーム)。

# **PORT**

AMQP チャネルの接続に使用されるポート番号。

#### **PROPCTL**

メッセージ・プロパティー制御。

メッセージが V6 またはそれより前のキュー・マネージャー (プロパティー記述子の概念を理解しない キュー・マネージャー) に送信されるときに、メッセージのプロパティーに対して行われる処置を指定 します。

このパラメーターは、送信側、サーバー、クラスター送信側、およびクラスター受信側の各チャネルに 適用可能です。

このパラメーターはオプションです。

指定できる値は、次のとおりです。

#### **COMPAT**

これはデフォルト値です。

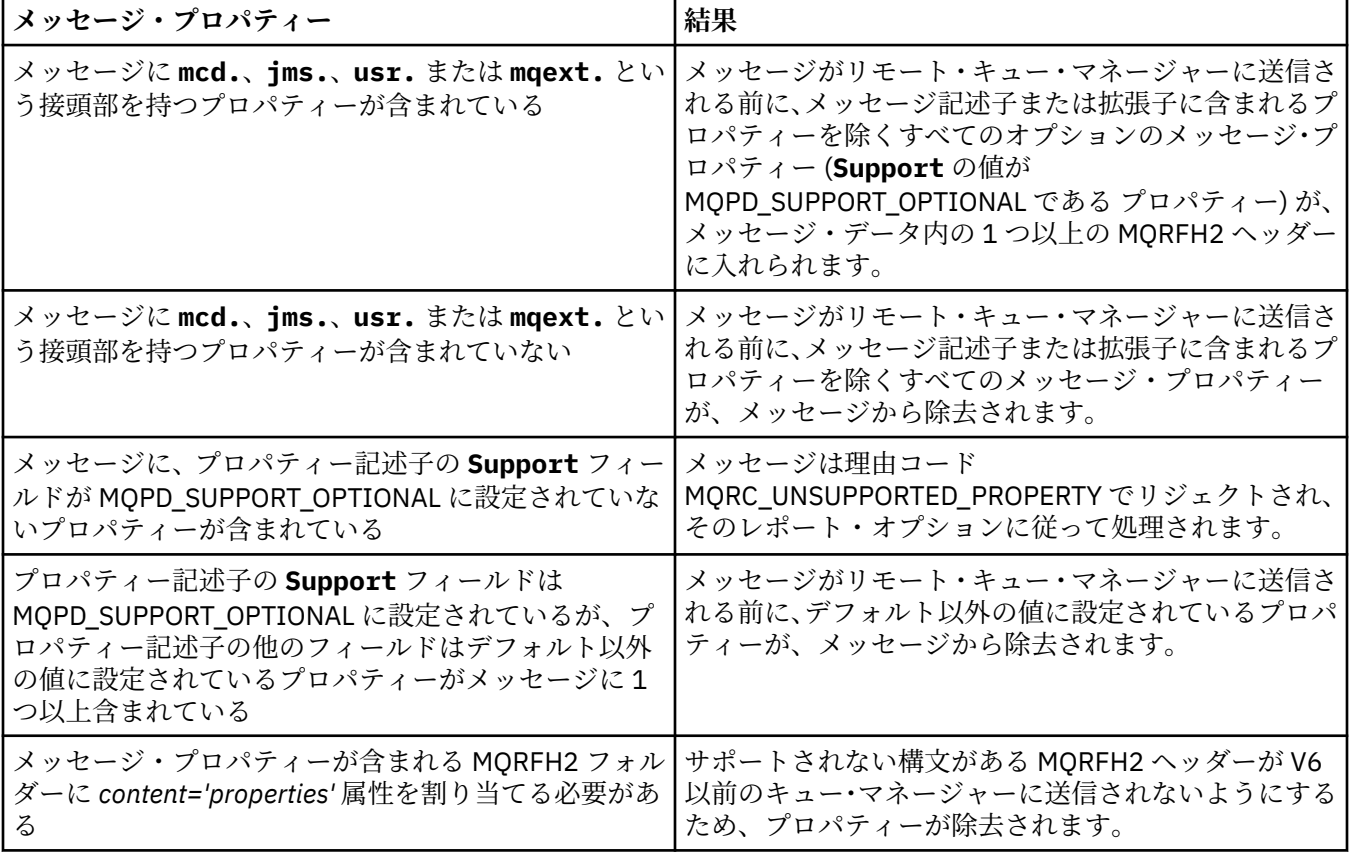

**NONE**

メッセージがリモート・キュー・マネージャーに送信される前に、メッセージ記述子または拡張内 のプロパティーを除き、メッセージのすべてのプロパティーがメッセージから除去されます。

メッセージに、プロパティー記述子の **Support** フィールドが MQPD\_SUPPORT\_OPTIONAL に設定 されていないプロパティーが含まれている場合、メッセージは、理由コード MQRC\_UNSUPPORTED\_PROPERTY でリジェクトされ、そのレポート・オプションに従って処理さ れます。

# <span id="page-625-0"></span>**ALL**

メッセージのすべてのプロパティーは、リモート・キュー・マネージャーへの送信時にメッセージ に組み込まれます。 メッセージ記述子 (または拡張) に含まれるものを除くプロパティーは、メッセ ージ・データ中の 1 つ以上の MQRFH2 ヘッダー中に入れられます。

#### **PUTAUT**

書き込み権限。

#### **QMNAME**

キュー・マネージャー名。

# **RESETSEQ**

保留リセット順序番号。

これは、未処理要求からのシーケンス番号で、ユーザーの RESET CHANNEL コマンド要求が未処理であ ることを示します。

値がゼロなら、未解決の RESET CHANNEL がないことを示します。 値の範囲は 1 から 999999999 で す。

このパラメーターは、z/OS では適用されません。

#### **RCVDATA**

チャネル受信出口ユーザー・データ。

#### **RCVEXIT**

チャネル受信出口名。

# **SCYDATA**

チャネル・セキュリティー出口ユーザー・データ。

#### **SCYEXIT**

チャネル・セキュリティー出口名。

#### **SENDDATA**

チャネル送信出口ユーザー・データ。

## **SENDEXIT**

チャネル送信出口名。

## **SEQWRAP**

シーケンス番号の折り返し値。

#### **SHARECNV**

共用する会話の値。

#### **SHORTRTY**

チャネルがそのパートナーへのセッションの割り振りを試行する最大回数を指定します。

#### **SHORTTMR**

短い再試行タイマー。

## **SSLCAUTH**

TLS クライアント認証が必要かどうか。

# **SSLCIPH**

TLS 接続の暗号指定。

## **SSLPEER**

チャネルの相手側にあるピア・キュー・マネージャーまたはクライアントの証明書の識別名のためのフ ィルター。

# **STATCHL**

統計データ収集。

## **TPNAME**

LU 6.2 トランザクション・プログラム名。

# **V** 9.0.0 TPROOT

AMQP チャネルのトピック・ルート。

### <span id="page-626-0"></span>**TRPTYPE**

トランスポート・タイプ。

# $\blacktriangleright$  V  $9.0.0$  USECLTID

AMQP チャネルの許可検査に MCAUSER 属性値ではなくクライアント ID を使用することを指定しま す。

**USEDLQ**

チャネルでメッセージが配信できない場合に、送達不能キューを使用するかどうかを判別します。

**ユーザー ID**

LU 6.2 セッション開始用のユーザー ID。

# **XMITQ**

伝送キュー名。

これらのパラメーターの詳細については、431 ページの『[DEFINE CHANNEL](#page-430-0)』を参照してください。

# **Windows Linux AIX DISPLAY CHANNEL (MQTT)**

MQSC コマンド DISPLAY CHANNEL (MQTT) は、MQ Telemetry チャネル定義を表示するために使用します。

# **MQSC コマンドの使用**

MQSC コマンドの使用方法については、MQSC コマンドを使用したローカル管理タスクの実行を参照して ください。

- 構文図
- 628 ページの『DISPLAY CHANNEL [のパラメーターの説明](#page-627-0) (MQTT)』
- 629 [ページの『要求パラメーター』](#page-628-0)

**同義語**: DIS CHL

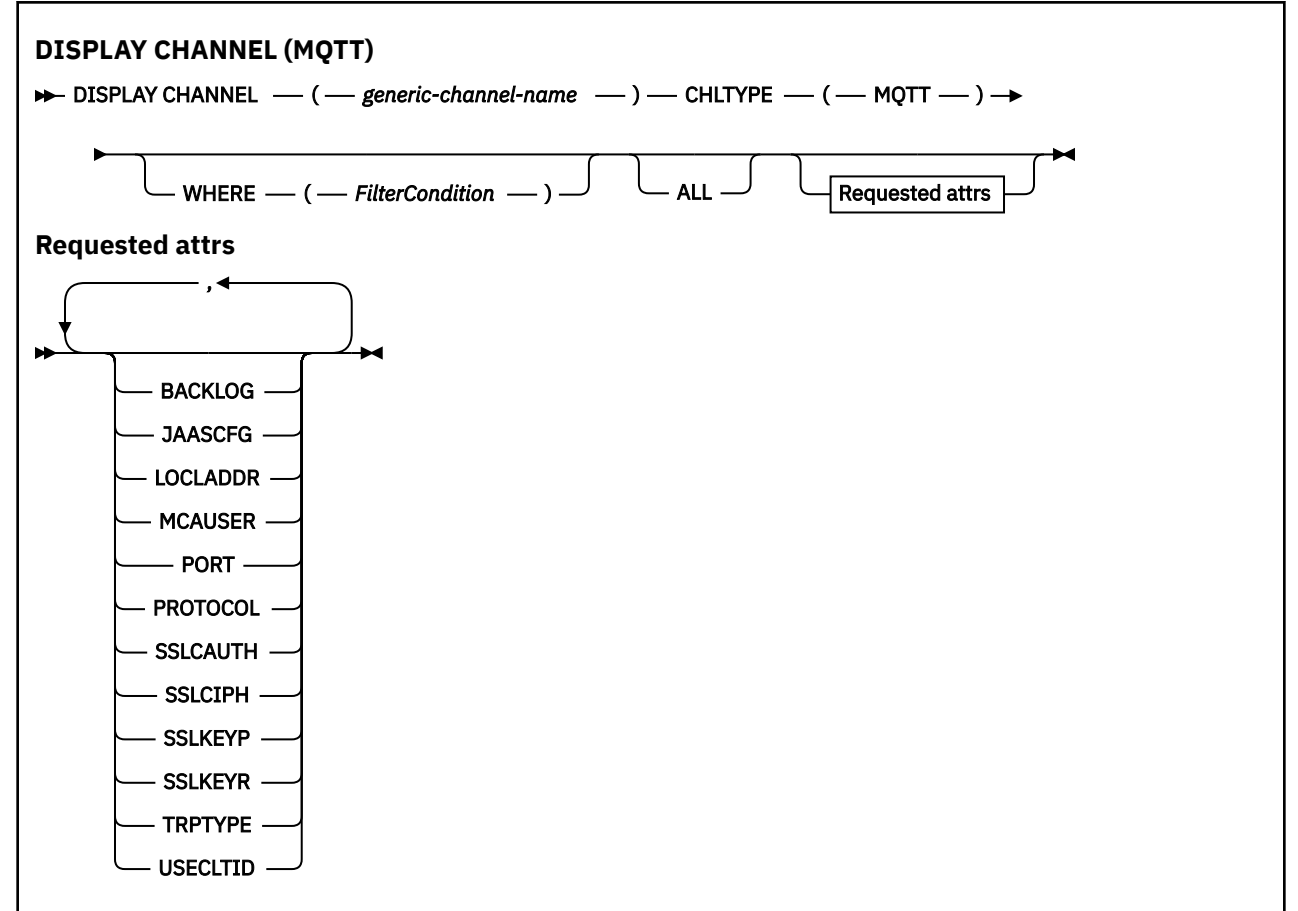

<span id="page-627-0"></span>DISPLAY CHANNEL (MQTT) コマンドは、MQ Telemetry チャネルにのみ使用できます。

# **DISPLAY CHANNEL のパラメーターの説明 (MQTT)**

表示するチャネル定義の名前を指定しなければなりません。 指定できる名前は、特定のチャネル名または 総称チャネル名です。 総称チャネル名を使用すると、次のいずれかを表示できます。

- すべてのチャネル定義
- 指定された名前に一致する 1 つ以上のチャネル定義

# *(generic-channel-name)*

表示するチャネル定義の名前 (IBM MQ オブジェクトの命名規則を参照)。 後続アスタリスク(\*) は、指 定された語幹に 0 個以上の文字が続くすべてのチャネル定義名と一致します。 アスタリスク (\*) の単 独指定は、すべてのチャネル定義を意味します。

## **CHLTYPE(** *type* **)**

値は常に MQTT です。

このパラメーターの同義語として TYPE を使用できます。

#### **WHERE**

フィルター条件の選択基準を満たすチャネルのみを表示するようにフィルター条件を指定します。 フ ィルター条件は、*filter-keyword*、*operator*、および *filter-value* の 3 つの部分で構成されています。

#### **filter-keyword**

この DISPLAY コマンドの属性を表示するために使用可能なほとんどすべてのパラメーターです。 ただし、CMDSCOPE、QSGDISP、MCANAME パラメーターはフィルター・キーワードとして使用で きません。 TYPE (または CHLTYPE) は、チャネルの選択にも使用されている場合、使用できませ ん。 フィルター・キーワードが有効な属性でないタイプのチャネルは表示されません。

#### **operator**

これは、指定されたフィルター・キーワードでチャネルがフィルター値にかなうかどうかを判断す るために使用されます。 演算子は次のとおりです。

#### **LT (L)**

より小

# **GT**

より大きい

# **EQ**

次と等しい

#### **NE**

等しくない

### **LE**

より小か等しい

#### **GE**

より大か等しい

## **LK**

*filter-value* として入力する総称ストリングに一致

#### **NL**

*filter-value* として入力する総称ストリングに一致しない

### **CT**

指定された項目を含みます。 *filter-keyword* がリストの場合は、オブジェクトを表示するために 使用できます。その属性には、指定された項目が含まれています。

## **EX**

指定された項目を含みません。 *filter-keyword* がリストの場合は、オブジェクトを表示するため に使用できます。その属性には、指定された項目が含まれていません。

# <span id="page-628-0"></span>**CTG**

*filter-value* として指定する総称ストリングに一致する項目を含みます。 *filter-keyword* がリス トの場合は、属性が総称ストリングに一致するオブジェクトを表示するためにこれを使用でき ます。

**EXG**

*filter-value* として指定する総称ストリングに一致する項目を含みません。 *filter-keyword* がリ ストの場合、これを使用して、属性が総称ストリングに一致しないオブジェクトを表示できま す。

#### **filter-value**

演算子を使用して属性値を検査する必要がある場合の対象となる値。 filter-keyword に応じて、こ の値は次のようになります。

• 明示的な値。検査対象属性に有効な値です。

演算子として LT、GT、EQ、NE、LE、または GE のみを使用できます。 ただし、属性値がパラメ ーターで使用可能な値セットの値である場合 (例えば、TYPE パラメーターの値 SDR など)、EQ ま たは NE のみを使用できます。

• 総称値。 これは、ABC\* のように、最後の文字がアスタリスクである文字ストリング (DESCR パ ラメーターに指定する文字ストリングなど) です。 文字は、テストする属性で有効である必要が あります。 演算子が LK の場合、属性値がストリング (例では ABC) で始まるすべての項目がリス トされます。 演算子が NL の場合、属性値がストリングで始まらないすべての項目が表示されま す。 末尾の単一のワイルドカード文字 (アスタリスク) のみ許可されます。

数値または値セット内の値をとるパラメーターの場合、総称 filter-value は使用できません。

• 値リストの中の項目です。 値は明示的にできますが、値が文字値の場合は明示的または総称にす ることができます。 明示的に指定する場合、演算子には CT または EX を使用します。 例えば、 値 DEF を演算子 CT と共に指定する場合は、属性値の 1 つが DEF になっている項目すべてがリス ト表示されます。 総称の場合、演算子には CTG または EXG を使用します。 演算子 CTG に ABC\* を指定した場合、属性値の 1 つが ABC で始まるすべての項目のリストが表示されます。

#### **ALL**

すべてのパラメーターの照会結果を表示するには、ALL を指定します。 ALL を指定すると、特定のパラ メーターの要求は無視されます。 ALL を指定して照会を行う場合、可能なすべてのパラメーターの結果 が返されます。

総称名を指定せず、特定のパラメーターも要求しない場合は、これがデフォルトになります。

パラメーターを何も指定しない (かつ ALL パラメーターが指定されたりデフォルトとして適用されたり しない) 場合、デフォルトはチャネル名だけを表示することです。

# **要求パラメーター**

表示するデータを定義する DISPLAY CHANNEL パラメーターを 1 つ以上指定します。 パラメーターは任 意の順序で指定できますが、同じパラメーターを複数回指定してはなりません。

一部のパラメーターは、特定のタイプのチャネルでのみ意味を持ちます。 特定のタイプのチャネルで関連 しない属性を指定すると、何も出力しませんが、エラーも発生しません。 以下の表に、各タイプのチャネ ルに関連するパラメーターを示します。 表の下に、各パラメーターの説明を示します。 説明で必須である と記述されていない限り、パラメーターの指定はオプションです。

## **BACKLOG**

ある一時点にテレメトリー・チャネルがサポートできる未解決の接続要求の数。 バックログ制限に達 すると、さらに接続しようとするクライアントは現在のバックログが処理されるまで接続を拒否されま す。 この値の範囲は 0 から 999999999 です。 デフォルト値は 4096 です。

# **CHLTYPE**

チャネル・タイプ。

このパラメーターとして有効な値は、MQTT のみです。

#### **JAASCFG**

JAAS 構成ファイル内のスタンザの名前。

#### **LOCLADDR**

チャネルのローカル通信アドレス。

# **MCAUSER**

メッセージ・チャネル・エージェント・ユーザー ID。

# **PORT**

テレメトリー (MQXR) サービスがクライアント接続を受け付けるポート番号。

# **PROTOCOL**

チャネルでサポートされる通信プロトコル。

# **SSLCAUTH**

IBM MQ が TLS クライアントからの証明書を必要としているかどうかを定義します。

# **SSLCIPH**

**SSLCIPH** は、テレメトリー・チャネルで使用する場合は、TLS 暗号スイートを意味します。

#### **SSLKEYP**

鍵リポジトリーのためのパスワード。 パスフレーズを入力しない場合は、暗号化されない接続を使用 しなければなりません。

# **SSLKEYR**

TLS 鍵リポジトリーの名前。詳細については、[ALTER QMGR](#page-312-0) コマンドの SSLKEYR パラメーターを参照 してください。

# **TRPTYPE**

使用する伝送プロトコル。 テレメトリー・チャネルの場合は、常に TCP (つまり TCP/IP プロトコル) に なります。

# **USECLTID**

MQTT クライアント ID を、この接続の IBM MQ ユーザー ID として使用するかどうかを指定します。 これらのパラメーターの詳細については、486 ページの『[DEFINE CHANNEL \(MQTT\)](#page-485-0)』を参照してくださ い。

# **z/OS での DISPLAY CHINIT**

チャネル・イニシエーターについての情報を表示するには、MQSC コマンド DISPLAY CHINIT を使用しま す。 コマンド・サーバーが稼働している必要があります。

# **MQSC コマンドの使用**

MQSC コマンドの使用方法については、MQSC コマンドを使用したローカル管理タスクの実行を参照して ください。

このコマンドは、ソースの CR から実行できます。 ソースのシンボルの説明については、z/OS でのコマン ドの使用を参照してください。

# • 構文図

- 631 ページの『[DISPLAY CHINIT](#page-630-0) の使用上の注意』
- 631 ページの『DISPLAY CHINIT [のパラメーターの説明』](#page-630-0)

**同義語**: DIS CHI または DIS DQM

<span id="page-630-0"></span>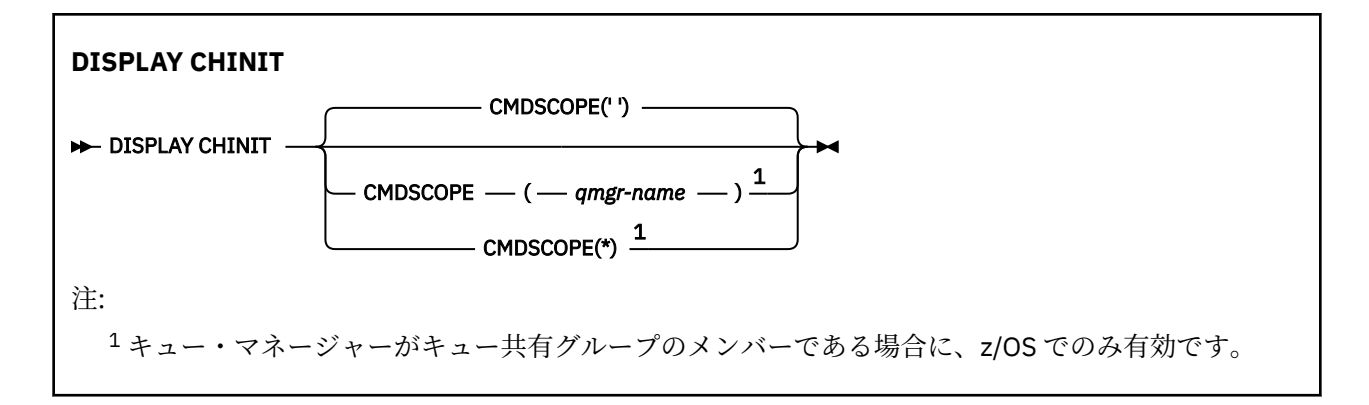

# **DISPLAY CHINIT の使用上の注意**

- 1. このコマンドへの応答は、チャネル・イニシエーターの現在状況を示す一連のメッセージです。 その応 答には、次の情報が含まれます。
	- チャネル・イニシエーターは実行中かどうか。
	- 開始しているリスナー、およびそのリスナーについての情報。
	- 起動しているディスパッチャーの数、およびその要求数。
	- 開始しているアダプター・サブタスクの数、その要求数。
	- 開始している TLS サブタスクの数、その要求数。
	- TCP システム名。
	- 現行のチャネル接続の数、および活動、停止、再試行のどの状態であるか。
	- 現行接続の最大数。

# **DISPLAY CHINIT のパラメーターの説明**

#### **CMDSCOPE**

このパラメーターは、キュー・マネージャーがキュー共有グループのメンバーである場合に、どのよう にコマンドを実行するのかを指定します。

**' '**

コマンドは、コマンドが入力されたキュー・マネージャーで実行されます。 これはデフォルト値で す。

## *qmgr-name*

コマンドは、指定したキュー・マネージャーで実行されます。ただし、そのキュー・マネージャー は、キュー共有グループ内でアクティブである必要があります。

キュー共有グループ環境を使用しており、コマンド・サーバーが使用可能である場合のみ、コマン ドを入力したキュー・マネージャーとは別のキュー・マネージャー名を指定できます。

**\***

コマンドはローカル・キュー・マネージャーで実行され、キュー共有グループ内のすべてのアクテ ィブ・キュー・マネージャーにも渡されます。 これは、キュー共有グループ内のすべてのキュー・ マネージャーでコマンドを入力するのと同じ結果をもたらします。

# **DISPLAY CHLAUTH**

MQSC コマンド DISPLAY CHLAUTH では、チャネル認証レコードの属性を表示します。

# **MQSC コマンドの使用**

MQSC コマンドの使用方法については、MQSC コマンドを使用したローカル管理タスクの実行を参照して ください。

このコマンドは、ソースの 2CR から実行できます。 ソースのシンボルの説明については、z/OS でのコマン ドの使用を参照してください。

- 構文図
- [パラメーター](#page-632-0)

**同義語**: DIS CHLAUTH

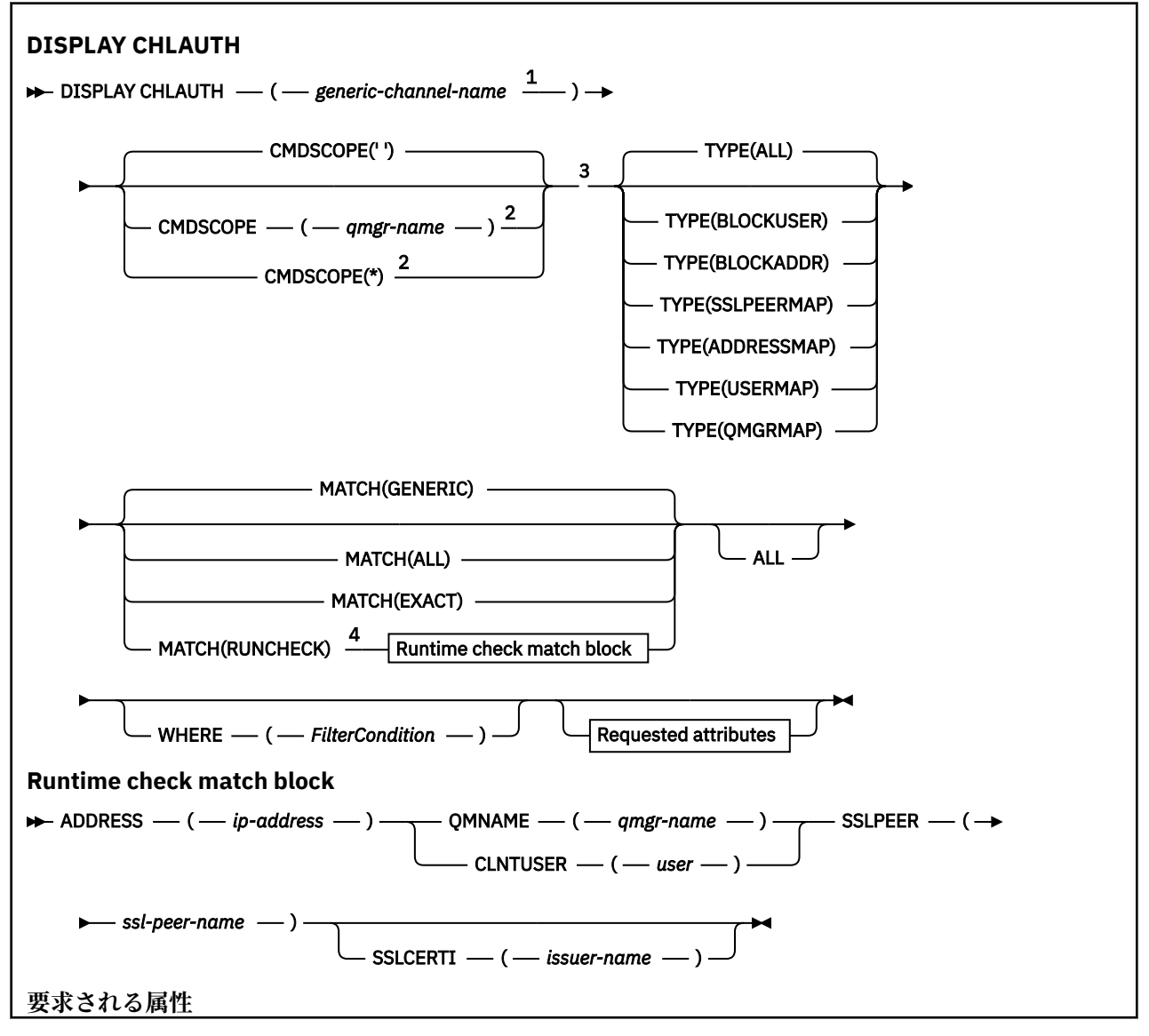

<span id="page-632-0"></span>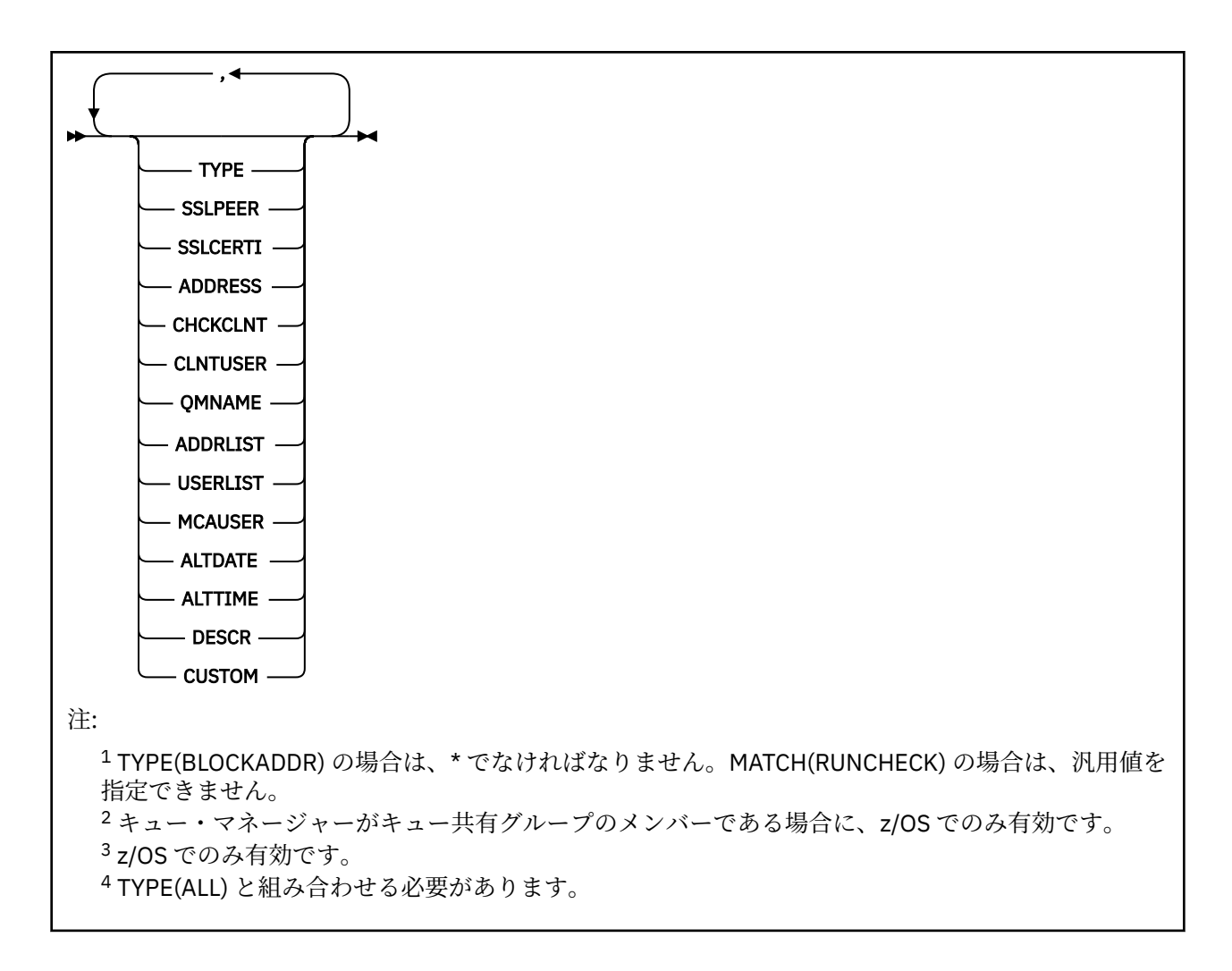

# **Parameters**

#### **generic-channel-name**

表示するチャネルまたはチャネル・セットの名前。 チャネル・セットを指定する場合は、アスタリス ク (\*) をワイルドカードとして使用できます。 z/OS でアスタリスクが使用される場合、単一引用符を使 用して値全体を囲む必要があります。 **MATCH** が RUNCHECK である場合、このパラメーターは総称にし ないでください。

### **ADDRESS**

マッチング対象の IP アドレス。

このパラメーターは、**MATCH** が RUNCHECK の場合にのみ有効です。 汎用値もホスト名も指定すること はできません。

### **ALL**

すべての属性を表示する場合に、このパラメーターを指定します。 このキーワードを指定すると、具 体的に要求された属性はいずれも無効になり、すべての属性が表示されます。

総称名を指定せず、特定の属性も要求しない場合は、これがデフォルトの動作になります。

#### **CLNTUSER**

クライアント表明のユーザー ID。これは、新規ユーザー ID にマップされるか、未変更で許可される か、またはブロックされます。

これには、クライアント・サイド・プロセスの実行に使用されるユーザー ID を示すクライアントから フローされたユーザー ID、 または MQCSP を使用する MQCONNX 呼び出しに基づいてクライアントが 提示するユーザー ID のいずれかを指定できます。

このパラメーターは、**Match** が RUNCHECK であるときに、TYPE(USERMAP) と共に指定した場合にの み有効です。

ストリングの最大長は MO\_CLIENT\_USER\_ID\_LENGTH です。

# **CMDSCOPE**

このパラメーターは、z/OS のみに適用され、キュー・マネージャーがキュー共有グループのメンバー である場合に、どのようにコマンドを実行するのかを指定します。

**' '**

コマンドは、そのコマンドが入力されたキュー・マネージャーで実行されます。 これはデフォルト 値です。

#### *qmgr-name*

コマンドは、指定したキュー・マネージャーで実行されます。ただし、そのキュー・マネージャー は、キュー共有グループ内でアクティブである必要があります。

キュー共有グループ環境を使用しており、コマンド・サーバーが使用可能である場合のみ、コマン ドを入力したキュー・マネージャーとは別のキュー・マネージャー名を指定できます。

**\***

コマンドは、ローカル・キュー・マネージャーで実行され、キュー共有グループ内のすべてのアク ティブなキュー・マネージャーにも渡されます。 キュー共有グループ内のすべてのキュー・マネー ジャーでコマンドを入力するのと同じ結果をもたらします。

#### **MATCH**

適用するマッチングのタイプを指定します。

#### **RUNCHECK**

特定のインバウンド・チャネルがこのキュー・マネージャーに接続してきた場合に、実行時にその チャネルと突き合わせるレコードを返します。 以下に総称ではない値を指定することによって、イ ンバウンド・チャネルを具体的に記述します。

- チャネル名。
- IP アドレスを含む **ADDRESS** 属性。キュー・マネージャーが **REVDNS(ENABLED)** を使用して構成 されている場合に、ホスト名を検出するコマンドの実行の一部として逆引きされます。
- **SSLCERTI** 属性 (インバウンド・チャネルが TLS を使用する場合のみ)。
- **SSLPEER** 属性 (インバウンド・チャネルが TLS を使用する場合のみ)。
- **QMNAME** または **CLNTUSER** 属性 (インバウンド・チャネルがクライアント・チャネルかキュー・ マネージャー・チャネルかによる)。

検出されたレコードの **WARN** が YES に設定されている場合は、2 番目のレコードも表示されて、実 行時にチャネルが使用する実際のレコードが示されます。 このパラメーターは、**TYPE(ALL)** と組 み合わせて使用する必要があります。

#### **EXACT**

チャネル・プロファイル名の指定値と完全に一致するレコードだけを返します。 チャネル・プロフ ァイル名にアスタリスクが含まれていない場合は、このオプションで、MATCH(GENERIC) の場合と 同じ出力が返されます。

#### **GENERIC**

チャネル・プロファイル名に含まれているアスタリスクは、ワイルドカードとして扱われます。 チ ャネル・プロファイル名にアスタリスクが含まれていない場合は、MATCH(EXACT) の場合と同じ出 力が返されます。 例えば、プロファイルを ABC\* とした場合、ABC、ABC\*、および ABCD のレコー ドが返される結果となります。

#### **ALL**

チャネル・プロファイル名の指定値に合致するすべてのレコードを返します。 この場合、チャネル 名が総称名であれば、より具体的な一致項目が存在するとしても、チャネル名に合致するすべての レコードが返されます。 例えば、プロファイルが SYSTEM.\*.SVRCONN であるなら、 SYSTEM.\*、 SYSTEM.DEF.\*, SYSTEM.DEF.SVRCONN 、および SYSTEM.ADMIN.SVRCONN が返されます。

**QMNAME**

マッチング対象のリモート・パートナー・キュー・マネージャーの名前。

このパラメーターは、**MATCH** が RUNCHECK の場合にのみ有効です。汎用値を指定することはできませ  $\lambda$ .

# **SSLCERTI**

マッチング対象の証明書の証明書発行者の識別名。

**SSLCERTI** フィールドがブランクでない場合は、**SSLPEER** 値に加えてマッチングされます。

このパラメーターは、**MATCH** が RUNCHECK の場合にのみ有効です。汎用値を指定することはできませ  $\mathcal{L}_{\circ}$ 

# **SSLPEER**

マッチング対象の証明書のサブジェクト識別名。

**SSLPEER** 値は、識別名を指定するために使用する標準形式で指定します。

このパラメーターは、**MATCH** が RUNCHECK の場合にのみ有効です。汎用値を指定することはできませ ん。

# **タイプ**

詳細を表示するチャネル認証レコードのタイプ。 指定可能な値は以下のとおりです。

- ALL
- BLOCKUSER
- BLOCKADDR
- SSLPEERMAP
- ADDRESSMAP
- USERMAP
- QMGRMAP

#### **WHERE**

フィルター条件を指定して、そのフィルター条件の選択基準を満たすチャネル認証レコードだけを表示 します。 フィルター条件は、*filter-keyword*、*operator*、および *filter-value* の 3 つの部分で構成されて います。

# **filter-keyword**

この DISPLAY コマンドの属性を表示するために使用できるすべてのパラメーター。

#### **operator**

これは、指定されたフィルター・キーワードでチャネル認証レコードがフィルター値にかなうかど うかを判断するために使用されます。 演算子は、以下のとおりです。

# **LT (L)**

より小

#### **GT**

より大きい

# **EQ**

次と等しい

# **NE**

等しくない

# **LE**

より小か等しい

より大か等しい

# **GE**

**LK**

*filter-value* として入力する総称ストリングに一致

**NL**

*filter-value* として入力する総称ストリングに一致しない

**CT**

指定された項目を含みます。 *filter-keyword* がリストの場合は、オブジェクトを表示するために 使用できます。その属性には、指定された項目が含まれています。

**EX**

指定された項目を含みません。 *filter-keyword* がリストの場合は、オブジェクトを表示するため に使用できます。その属性には、指定された項目が含まれていません。

#### **CTG**

*filter-value* として指定する総称ストリングに一致する項目を含みます。 *filter-keyword* がリス トの場合は、属性が総称ストリングに一致するオブジェクトを表示するためにこれを使用でき ます。

# **EXG**

*filter-value* として指定する総称ストリングに一致する項目を含みません。 *filter-keyword* がリ ストの場合、これを使用して、属性が総称ストリングに一致しないオブジェクトを表示できま す。

## **filter-value**

演算子を使用して属性値を検査する必要がある場合の対象となる値。 filter-keyword に応じて、こ の値は、明示的な値または汎用的な値のいずれかになります。

• 明示的な値。検査対象属性に有効な値です。

LK および NL を除くすべての演算子を使用できます。 ただし、値がパラメーターで返すことので きる値セットに含まれている値である場合 (例えば、MATCH パラメーターの値 ALL などの場合) は、EQ または NE だけを使用できます。

• 総称値。 これは、末尾にアスタリスクを付けた文字ストリングで、例えば ABC\* のようになりま す。 文字は、テストする属性で有効である必要があります。 演算子が LK の場合、属性値がスト リング (例では ABC) で始まるすべての項目がリストされます。 演算子が NL の場合、属性値がス トリングで始まらないすべての項目が表示されます。 数値または値セット内の値をとるパラメ ーターの場合、総称 filter-value は使用できません。

汎用値の場合は、演算子として LK または NL だけを使用できます。

• 値リストの中の項目です。 値は明示的にできますが、値が文字値の場合は明示的または総称にす ることができます。 明示的に指定する場合、演算子には CT または EX を使用します。 例えば、 値 DEF を演算子 CT と共に指定する場合は、属性値の 1 つが DEF になっている項目すべてがリス ト表示されます。 総称の場合、演算子には CTG または EXG を使用します。 演算子 CTG に ABC\* を指定した場合、属性値の 1 つが ABC で始まるすべての項目のリストが表示されます。

**注 :** z/OS では、MQSC **WHERE** 節の filter-value に 256 文字の長さ制限があります。 この 制限は他のプラットフォームには適用されません。

# **要求パラメーター**

表示するデータを定義するパラメーターを 1 つ以上指定します。 パラメーターは、任意の順序で指定でき ますが、同じパラメーターを複数回指定することはできません。

# **タイプ**

チャネル認証レコードのタイプ。

# **SSLPEER**

証明書の識別名。

#### **ADDRESS**

IP アドレス。

# **CHCKCLNT**

ユーザー ID とパスワードが、このルールに一致する接続から提供される必要があるかどうか。

# **CLNTUSER**

クライアント表明ユーザー ID。

## **QMNAME**

リモート・パートナー・キュー・マネージャーの名前。

#### **MCAUSER**

インバウンド接続が、TLS DN、IP アドレス、クライアント表明ユーザー ID、リモート・キュー・マネ ージャー名の指定値と一致するときに使用するユーザー ID。

#### **ADDRLIST**

どのチャネルからでもこのキュー・マネージャーに接続することを禁止する IP アドレス・パターンの リスト。

#### **USERLIST**

このチャネルまたはチャネル・セットの使用を禁止するユーザー ID のリスト。

#### **ALTDATE**

チャネル認証レコードが最後に変更された日付 (*yyyy-mm-dd* の形式)。

#### **ALTTIME**

チャネル認証レコードが最後に変更された時刻 (*hh.mm.ss* の形式)。

#### **DESCR**

チャネル認証レコードの記述情報。

#### **SSLCERTI**

マッチング対象の証明書の証明書発行者の識別名。

## **カスタム**

今後の使用のために予約されています。

#### **関連情報**

チャネル認証レコード

# **チャネル認証レコードの汎用** *IP* **アドレス**

チャネル認証レコードを作成および表示する各種コマンドでは、単一の IP アドレスか IP アドレスのセッ トに対応するパターンのどちらかで特定のパラメーターを指定できます。

MQSC コマンド **SET CHLAUTH** または PCF コマンド **Set Channel Authentication Record** を使用 してチャネル認証レコードを作成するときには、さまざまなコンテキストで汎用 IP アドレスを指定できま す。 **DISPLAY CHLAUTH** または **Inquire Channel Authentication Records** を使用してチャネル 認証レコードを表示するときも、フィルター条件で汎用 IP アドレスを指定できます。.

以下のいずれかの方法でアドレスを指定できます。

- 単一の IPv4 アドレス (例えば 192.0.2.0)
- ワイルドカードとしてアスタリスク (\*) を含む IPv4 アドレスに基づくパターン。 ワイルドカードは、コ ンテキストに応じてアドレスの 1 つ以上の部分を表します。 例えば、以下の値はすべて有効です。
	- $-192.0.2.*$
	- $-192.0.*$
	- $-192.0$ <sup>\*</sup>.2
	- $-192.*.2$
	- \*
- 範囲を示すハイフン (-) を含む IPv4 アドレスに基づくパターン (例: 192.0.2.1-8)。
- アスタリスクとハイフンの両方を含む IPv4 アドレスに基づくパターン (例: 192.0.\*.1-8)。
- 単一の IPv6 アドレス (例: 2001:DB8:0:0:0:0:0:0)。
- ワイルドカードとしてアスタリスク (\*) を含む IPv6 アドレスに基づくパターン。 ワイルドカードは、コ ンテキストに応じてアドレスの 1 つ以上の部分を表します。 例えば、以下の値はすべて有効です。
	- $-2001:DB8:0:0:0:0:0.*$
	- 2001:DB8:0:0:0:\*
	- 2001:DB8:0:0:0:\*:0:1
	- 2001:\*:1

– \*

- 範囲を示すハイフン (-) を含む IPv6 アドレスに基づくパターン (例: 2001:DB8:0:0:0:0:0:0-8)。
- アスタリスクとハイフンの両方を含む IPv6 アドレスに基づくパターン (例: 2001:DB8:0:0:0:\*:0:0-8)。

使用するシステムが IPv4 と IPv6 の両方をサポートしている場合は、どちらのアドレス・フォーマットも 使用できます。IBM MQ は、IPv6 の IPv4 マップ・アドレスを認識します。

以下のような特定のパターンは無効です。

- 末尾に単一のアスタリスクを付けたパターンでない限り、パターンを構成するパートの数を所定の必須パ ート数よりも少なくすることはできません。 例えば、「192.0.2」は無 効ですが、「192.0.2.\*」は有効で す。
- 末尾のアスタリスクは、適切な分離文字 (IPv4 の場合はドット (.)、IPv6 の場合はコロン (:)) を使用して、 アドレスの他の部分から切り離す必要があります。 例えば、「192.0\*」というパターンは、アスタリスク が他のパートと分けられていないため無効です。
- 末尾のアスタリスクに隣接していないかぎり、パターンに追加のアスタリスクを含めることができます。 例えば、「192.\*.2.\*」は有効で すが、「192.0.\*.\*」は無効です。
- IPv6 アドレス・パターンに、二重のコロンと末尾のアスタリスクを指定することはできません。解釈さ れるアドレスがあいまいになるためです。 例えば、2001::\* は、2001:0000:\*、2001:0000:0000:\* など と拡張解釈することができます。

# **関連情報**

MCAUSER ユーザー ID への IP アドレスのマッピング

# **DISPLAY CHSTATUS**

MQSC コマンド DISPLAY CHSTATUS は、1 つ以上のチャネルの状況を表示するために使用します。

# **MQSC コマンドの使用**

MQSC コマンドの使用方法については、MQSC コマンドを使用したローカル管理タスクの実行を参照して ください。

このコマンドは、ソースの CR から実行できます。 ソースのシンボルの説明については、z/OS でのコマン ドの使用を参照してください。

**同義語**: DIS CHS

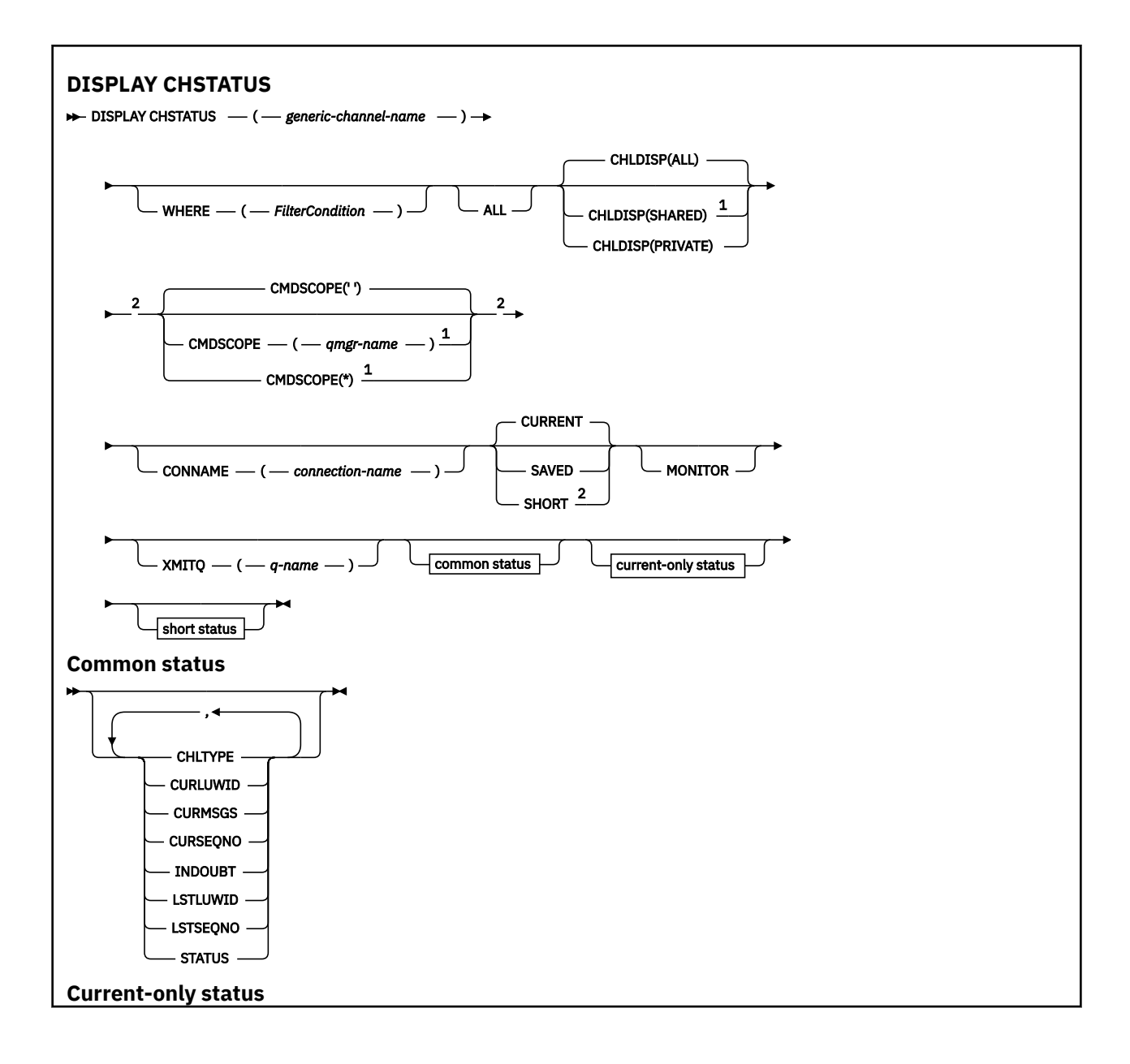

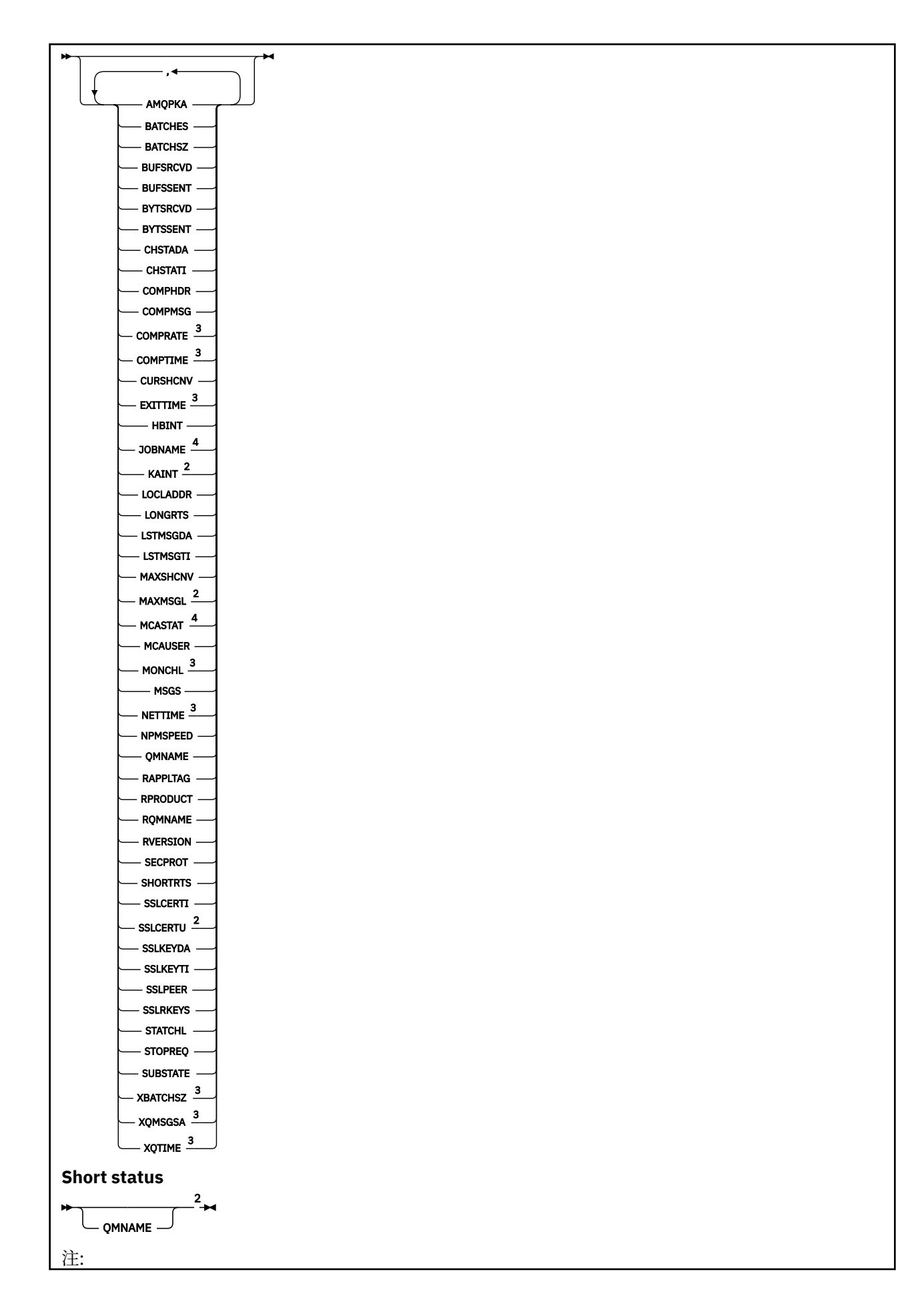

<span id="page-640-0"></span> キュー・マネージャーがキュー共有グループのメンバーである場合に、z/OS でのみ有効です。 z/OS でのみ有効です。 MONITOR パラメーターを選択することによっても表示されます。 z/OS では、指定されても無視されます。

# **z/OS での DISPLAY CHSTATUS の使用上の注意**

# $z/0S$

- 1. チャネル・イニシエーターが開始されていない場合、このコマンドは失敗します。
- 2. コマンド・サーバーが稼働している必要があります。
- 3. チャネルの全体状況 (つまりキュー共有グループの状況) を確認する場合は、コマンド **DISPLAY CHSTATUS SHORT** を使用します。このコマンドは、Db2 からチャネルの状況情報を取得します。
- 4. 999,999,999 を超える数値パラメーターはすべて 999999999 と表示されます。
- 5. CHLDISP、CMDSCOPE および状況タイプのさまざまな組み合わせに対して返される状況情報は、641 ページの表 77、641 ページの表 78、および 642 [ページの表](#page-641-0) 79 に要約されています。

表 *77. DISPLAY CHSTATUS CURRENT* に *CHLDISP* および *CMDSCOPE* を指定した場合 **CHLDISP CMDSCOPE( ) または CMDSCOPE (local-qmgr) CMDSCOPE (qmgr-name) CMDSCOPE(\*)** PRIVATE ローカル・キュー・マネージ ャー上の現行専用チャネル の共通状況および現在のみ の状況 |指定されたキュー・マネージ| ャー上の現行専用チャネル の共通状況および現在のみ の状況 すべてのキュー・マネージャ ー上の現行専用チャネルの 共通状況および現在のみの 状況 SHARED ローカル・キュー・マネージ ャー上の現行共有チャネル の共通状況および現在のみ の状況 指定されたキュー・マネージ ャー上の現行共有チャネル の共通状況および現在のみ の状況 すべてのキュー・マネージャ ー上の現行共有チャネルの 共通状況および現在のみの 状況 ALL ローカル・キュー・マネージ ャー上の現行の専用チャネ ルと共有チャネルの共通状 況および現在のみの状況 |指定されたキュー・マネージ| ャー上の現行の専用チャネ ルと共有チャネルの共通状 況および現在のみの状況 アクティブなすべてのキュ ー・マネージャー上の現行の 専用チャネルと共有チャネ ルの共通状況および現在の みの状況

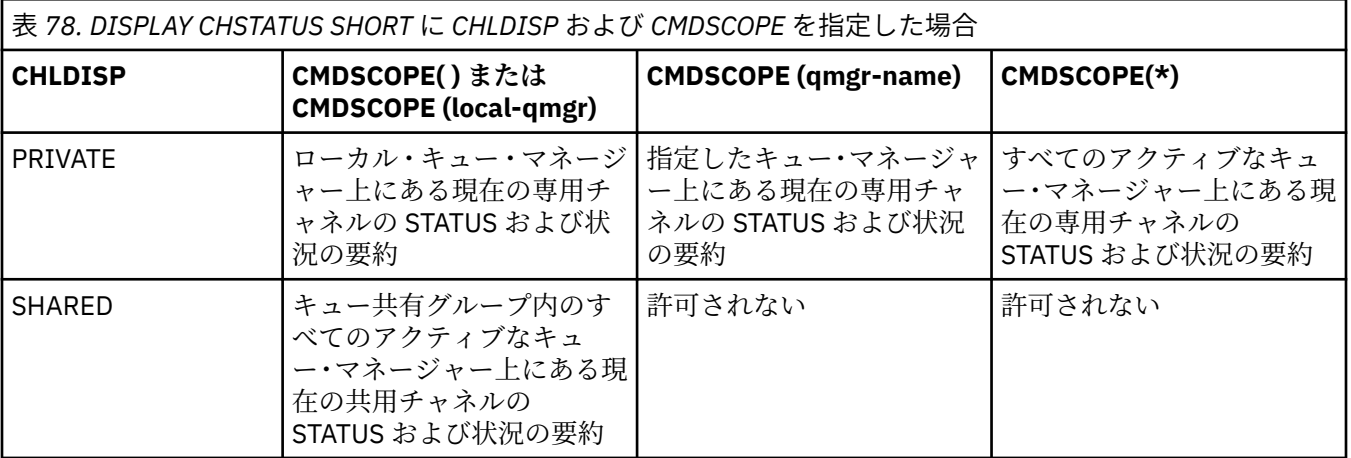

<span id="page-641-0"></span>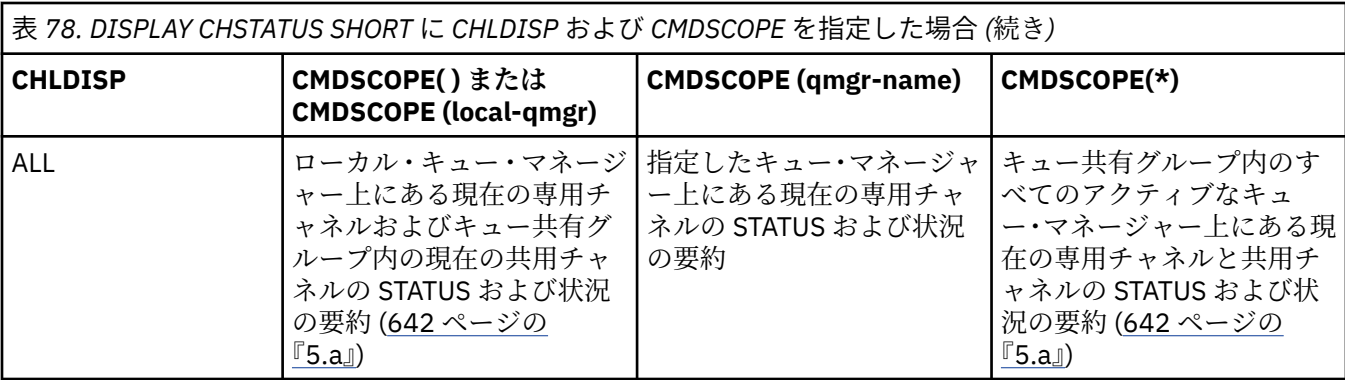

**注 :**

a. この場合、コマンドが入力されたキュー・マネージャー上でコマンドに対する 2 セットの個別の応 答 (PRIVATE に対する応答と SHARED に対する応答) を受け取ります。

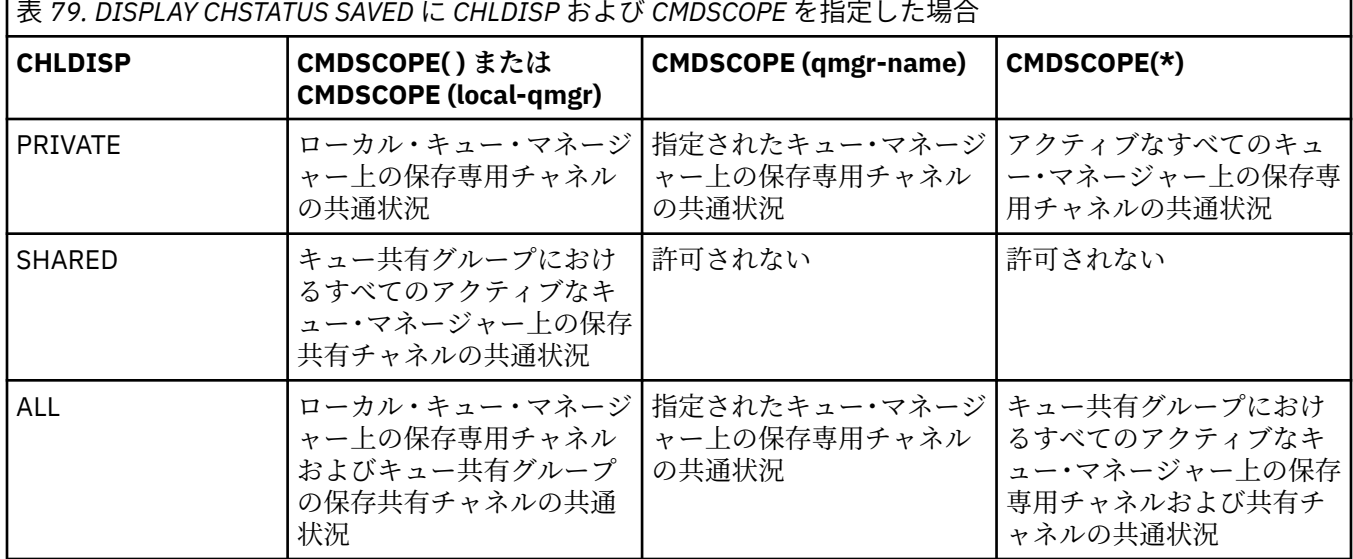

# **すべてのプラットフォームでの DISPLAY CHSTATUS のパラメーターの説明**

状況情報を表示するチャネルの名前を指定する必要があります。 指定できる名前は、特定のチャネル名ま たは総称チャネル名です。 総称チャネル名を使用することにより、すべてのチャネルの状況情報、または 指定した名前と一致する 1 つ以上のチャネルの状況情報のいずれかを表示できます。

現在の状況データ (現在のチャネルのみ) とすべてのチャネルの保存された状況データのどちらが必要かを 指定することもできます。

手動と自動のどちらの方法で定義されたチャネルでも、選択基準と一致するすべてのチャネルの状況が表 示されます。

チャネル状況に使用可能なデータのクラスは、**保存**、**現在**、および (z/OS のみで) **要約**です。

保存データに使用可能な状況フィールドは、現行データに使用可能なフィールドのサブセットであり、**共 通**状況フィールドと呼びます。 共通データのフィールド は同じでも、データの値 そのものは、保存状況と 現行状況とで 異なる可能性があります。 その他の現行データに使用可能なフィールドは、**現在のみの**状況 フィールドと呼びます。

- **保存**データは、構文図に示されている共通状況フィールドで構成されます。
	- 送信側チャネルの場合、メッセージのバッチを受信したことの確認を要求する前、および確認を受信 したときに、データは更新されます。
	- 受信側チャネルの場合、メッセージのバッチを受信したことを確認する直前に、データはリセットさ れます。
- サーバー接続チャネルの場合、データは保存されません。
- したがって、現在のチャネルになったことがないチャネルでは、保存された状況はありません。

**注 :** 持続メッセージがチャネルを超えて伝送される、または非持続メッセージが NORMAL の NPMSPEED で伝送されるまで、状況は保存されません。 状況が保存されるのは各バッチが終了すると きであるため、少なくとも 1 つのバッチが送信されるまで、チャネルには保存された状況は存在しま せん。

- **現在の**データは、構文図に示されているように、共通状況フィールドおよび現在のみの状況フィールドで 構成されます。 データ・フィールドは、メッセージが送受信されるたびに引き続き更新されます。
- 2005 要約データは、構文図に示されているように、STATUS 現在のデータ項目および状況の要約 フィールドで構成されます。

この操作方法では、結果は次のようになります。

- 非アクティブ・チャネルは、現行になったことがない場合、または保存状況がリセットされる時点にまだ 達していない場合は、保存状況を持っていないことがあります。
- 保存状況と現行状況では、「"共通"」データ・フィールドの値が異なる可能性があります。
- 現行チャネルには常に現行状況がありますが、保存状況はある場合とない場合があります。

チャネルには、現行チャネルと非アクティブ・チャネルがあります。

#### **現行チャネル**

このチャネルは、開始しているチャネル、またはクライアントが接続したチャネル、および完了してい ないまたは正常に切断していないチャネルです。 これらはまだ、メッセージやデータを転送するポイ ント、またはパートナーとの連絡を確立するポイントにも達していない可能性があります。 現在のチ ャネルは、**現在の**状況を持ち、**保存された**状況を持つこともあります。

**アクティブ**という語は、停止していない現在のチャネルのセットを表すために使用されます。

#### **非アクティブ・チャネル**

これは次のいずれかのチャネルです。

- 開始していない
- クライアントが接続していない
- 完了している
- 正常に切断した

(チャネルが停止している場合は、その時点ではまだ正常に完了したとは見なされないため、引き続き 現在のチャネルであることに注意してください。) 非アクティブ・チャネルには、**保存**された状況がある か、状況がまったくないかのいずれかです。

同じ名前の受信側チャネル、要求側チャネル、クラスター受信側チャネル、またはサーバー接続チャネル の複数のインスタンスを、同時に現在のインスタンスにすることができます (要求側が受信側として機能し ます)。 これは、異なるキュー・マネージャーにある複数の送信側がそれぞれに、この受信側とのセッショ ンを同一のチャネル名を使用して開始する場合に生じます。 他のタイプのチャネルの場合は、常に現行の インスタンスが 1 つのみ存在します。

しかし、すべてのチャネル・タイプについて、1 つのチャネル名に対して複数の保存された状況情報のセッ トを使用できます。 これらのセットのうち 1 つのみがチャネルの現行インスタンスに関連し、残りのセッ トは以前の現行インスタンスに関連しています。 同一のチャネルに複数の異なる伝送キュー名や接続名が 使用されていると、複数のインスタンスが生成されます。 これは次の場合に起こります。

- 送信側またはサーバー側:
	- 異なる複数の要求側により、同一のチャネルが接続されている (サーバーのみ)
	- 伝送キュー名が定義で変更されている
	- 定義内で接続名が変更されている
- 受信側または要求側:
	- 異なる複数の送信側またはサーバーにより、同一のチャネルが接続されている

– 定義内で接続名が変更されている (接続を開始した要求側チャネルの場合)

チャネルに対して表示されるセット数は、XMITQ、CONNAME、および CURRENT パラメーターを指定した コマンドを使用して制限できます。

#### **(** *generic-channel-name* **)**

どのチャネルの状況情報を表示するかを、チャネル定義名で指定します。 後続アスタリスク (\*) は、指 定された語幹に 0 個以上の文字が続くすべてのチャネル定義名と一致します。 アスタリスク (\*) の単 独指定は、すべてのチャネル定義を意味します。 すべてのチャネル・タイプに値が 1 つ必要です。

#### **WHERE**

フィルター条件の選択基準を満たすチャネルの状況情報を表示するようにフィルター条件を指定しま す。

フィルター条件は、*filter-keyword*、*operator*、および *filter-value* の 3 つの部分で構成されています。

#### **filter-keyword**

この DISPLAY コマンドの属性を表示するために使用されるパラメーターです。

Multi マルチプラットフ<u>ォーム</u> では、COMPRATE、COMPTIME、CURRENT、EXITTIME、 JOBNAME、NETTIME、SAVED、SHORT、XBATCHSZ、または XQTIME の各パラメーターをフィル ター・キーワードとして使用することはできません。

z/<mark>OS で</mark>z/OS では、CHLDISP、CMDSCOPE、MCASTAT、または MONITOR の各パラメーター をフィルター・キーワードとして使用することはできません。

CONNAME または XMITQ は、チャネル状況の選択にも使用される場合は、フィルター・キーワー ドとして使用できません。

フィルター・キーワードが有効でないタイプのチャネルの状況情報は表示されません。

#### **operator**

チャネルがフィルター・キーワードのフィルター値を満たすかどうかを判別するために使用されま す。 演算子は次のとおりです。

#### **LT (L)**

より小

#### **GT**

より大きい

## **EQ** 次と等しい

#### **NE**

等しくない

#### **LE**

より小か等しい

#### **GE**

より大か等しい

# **LK**

*filter-value* として入力する総称ストリングに一致

## **NL**

*filter-value* として入力する総称ストリングに一致しない

#### **CT**

指定された項目を含みます。 *filter-keyword* がリストの場合は、オブジェクトを表示するために 使用できます。その属性には、指定された項目が含まれています。

#### **EX**

指定された項目を含みません。 *filter-keyword* がリストの場合は、オブジェクトを表示するため に使用できます。その属性には、指定された項目が含まれていません。

#### **filter-value**

演算子を使用して属性値を検査する必要がある場合の対象となる値。 filter-keyword に応じて、こ の値は次のようになります。

• 明示的な値。検査対象属性に有効な値です。

演算子として LT、GT、EQ、NE、LE、または GE のみを使用できます。 ただし、属性値がパラメ ーターで使用可能な値セットの値である場合 (例えば、CHLTYPE パラメーターの値 SDR など)、 EQ または NE のみを使用できます。

• 総称値。 これは、末尾にアスタリスクを付けた文字ストリングで、例えば ABC\* のようになりま す。 演算子が LK の場合、属性値がストリング (例では ABC) で始まるすべての項目がリストされ ます。 演算子が NL の場合、属性値がストリングで始まらないすべての項目が表示されます。 末 尾の単一のワイルドカード文字 (アスタリスク) のみ許可されます。

数値または値セット内の値をとるパラメーターの場合、総称 filter-value は使用できません。

• 値リストの中の項目です。 演算子として CT または EX を使用します。 例えば、値 DEF を演算子 CT と共に指定する場合は、属性値の 1 つが DEF になっている項目すべてがリスト表示されます。

**ALL**

関係のあるそれぞれのインスタンスのすべての状況情報を表示するには、これを指定してください。

SAVED を指定すると、共通状況情報のみが表示され、現在のみの状況情報は表示されません。

このパラメーターを指定すると、特定の状況情報を要求するために同時に指定されたすべてのパラメー ターが無効になり、すべての情報が表示されます。

# **CHLDISP**

このパラメーターは z/OS にのみ適用され、QSGDISP で**設定されたものでなく**、START および STOP CHANNEL コマンドで使用される、情報を表示するチャネルの属性指定を指定します。 値は次のとおり です。

#### **ALL**

これはデフォルト値であり、専用チャネルについて要求された状況情報を表示します。

共有キュー・マネージャー環境が存在し、コマンドを発行したキュー・マネージャーでコマンドが 実行される場合や CURRENT が指定されている場合、このオプションは共有チャネルの要求された 状況情報も表示します。

## **PRIVATE**

専用チャネルについて要求された状況情報を表示します。

#### **SHARED**

共有チャネルについて要求された状況情報を表示します。 これは、共用キュー・マネージャー環境 が存在し、次のいずれかの条件が満たされる場合にのみ有効です。

- CMDSCOPE がブランク、すなわちローカル・キュー・マネージャーである。
- CURRENT が指定されている。

CHLDISP では、次の値が表示されます。

# **PRIVATE**

専用チャネルの状況。

#### **SHARED**

共有チャネルの状況。

#### **FIXSHARED**

特定のキュー・マネージャーに関連付けられた共有チャネルの状況。

# **CMDSCOPE**

このパラメーターは z/OS にのみ適用され、キュー・マネージャーがキュー共有グループのメンバーで ある場合のコマンドの実行方法を指定します。

**' '**

コマンドは、コマンドが入力されたキュー・マネージャーで実行されます。 これはデフォルト値で す。

# *qmgr-name*

コマンドは、指定したキュー・マネージャーで実行されます。ただし、そのキュー・マネージャー は、キュー共有グループ内でアクティブである必要があります。

キュー共有グループ環境を使用しており、コマンド・サーバーが使用可能である場合のみ、コマン ドを入力したキュー・マネージャーとは別のキュー・マネージャー名を指定できます。

**\***

コマンドはローカル・キュー・マネージャーで実行され、キュー共有グループ内のすべてのアクテ ィブ・キュー・マネージャーにも渡されます。 これは、キュー共有グループ内のすべてのキュー・ マネージャーでコマンドを入力するのと同じ結果をもたらします。

CMDSCOPE はフィルター・キーワードとして使用できません。

**注 :** CHLDISP と CMDSCOPE の許可されている組み合わせについては、[表](#page-640-0) 1[、表](#page-640-0) 2、および[表](#page-641-0) 3 を参照 してください。

## **CONNAME(***connection-name***)**

指定されたチャネル (複数も可) について、どの接続名の状況情報を表示するかを指定します。

このパラメーターを使用することにより、表示される状況情報の組数を制限することができます。 こ れを指定しない場合、表示制限はありません。

CONNAME に対して戻される値は、チャネル定義の値と同じでないことがあります。また、現行チャネ ル状況と保管チャネル状況の間で異なることがあります。 (したがって、CONNAME を使用して状況の 組数を制限することはお薦めしません。)

例えば、TCP を使用している場合、チャネル定義の CONNAME は以下のようになります。

- ブランクまたは「"ホスト名"」形式の場合、チャネル状況の値には解決済みの IP アドレスが設定され ます。
- ポート番号が指定されている場合、現行チャネル状況の値にはポート番号が含まれますが (z/OS の場 合を除く)、保存チャネル状況の値には含まれません。

SAVED または SHORT 状況の場合は、この値をリモート・システムのキュー・マネージャー名、あるい はキュー共有グループ名にすることもできます。

#### **CURRENT**

これはデフォルト値であり、現行チャネルのチャネル・イニシエーターによって保持されている現在状 況情報のみを表示します。

共通状況情報と現在のみの状況情報の両方を、現行チャネルに要求できます。

このパラメーターが指定されている場合は、状況の要約情報は表示されません。

#### **SAVED**

現行チャネルと非アクティブ・チャネルの保管済み状況情報を表示するには、これを指定してくださ い。

共通状況情報のみ表示できます。 このパラメーターが指定されている場合は、現行チャネルの状況の 要約情報、および現在のみの状況情報は表示されません。

# **EXAMPLE SHORT**

これを指定すると、現行チャネルの状況の要約情報と STATUS 項目だけが表示されます。

このパラメーターが指定されている場合は、現行チャネルの他の共通情報、および現在のみの状況情報 は表示されません。

# **MONITOR**

オンライン・モニター・パラメーターのセットを戻す場合には、これを指定してください。 これらは、 COMPRATE、COMPTIME、EXITTIME、MONCHL、NETTIME、XBATCHSZ、XQMSGSA、および XQTIME です。 このパラメーターを指定すると、個別に要求するモニター・パラメーターによる影響はなくな り、すべてのモニター・パラメーターが引き続き表示されます。

#### **XMITQ(***q-name***)**

指定したチャネル (複数も可) について、どの伝送キューの状況情報を表示するかを指定します。

このパラメーターを使用することにより、表示される状況情報の組数を制限することができます。 こ れを指定しない場合、表示制限はありません。

状況情報のどの組についても、次の情報が必ず表示されます。

- チャネル名
- 伝送キュー名 (送信側チャネルとサーバー・チャネル)
- 接続名
- リモート・キュー・マネージャー名、またはキュー共有グループ名 (現行状況の場合のみ、およびサーバ ー接続チャネルを除くすべてのチャネル・タイプの場合)
- リモート・パートナー・アプリケーション名 (サーバー接続チャネルの場合)
- 戻される状況情報のタイプ (CURRENT、SAVED、または z/OS でのみ SHORT)
- STATUS (z/OS では SAVED を除く)
- z/OS では、CHLDISP
- STOPREQ (現行状況の場合のみ)
- SUBSTATE

特定の状況情報を要求するパラメーターが 1 つも指定されていない (かつ、ALL パラメーターも指定されて いない) 場合は、これ以外の情報は表示されません。

特定のチャネル・タイプと関係のない状況情報を要求した場合には、エラーとなります。

# **Common status**

以下の情報は、現在の状況データのセットおよび保存された状況データのセットのどちらにも適用されま す。 この情報の中には、サーバー接続チャネルには適用されないものもあります。

#### **CHLTYPE**

チャネル・タイプ。 これは、以下のいずれかになります。

## **SDR** 送信側チャネル

# **SVR**

サーバー・チャネル

#### **RCVR**

受信側チャネル

#### **RQSTR**

要求側チャネル

#### **CLUSSDR**

クラスター送信側チャネル

#### **CLUSRCVR**

クラスター受信側チャネル

#### **SVRCONN**

サーバー接続チャネル

# **AMQP** AMQP チャネル

# **CURLUWID**

送信側チャネルでも受信側チャネルでも、現バッチと関連付けられている作業論理単位 ID。

送信側チャネルでチャネルが未確定であれば、未確定バッチの LUWID です。

保管チャネル・インスタンスの場合、このパラメーターは、そのチャネル・インスタンスが未確定の場 合にのみ意味を持ちます。 ただし、チャネル・インスタンスが未確定でなくても、要求があれば、パ ラメーター値は表示されます。

次のバッチの LUWID が明らかになると、その値で更新されます。

このパラメーターは、サーバー接続チャネルには適用されません。

**CURMSGS**

送信側チャネルの場合、これは現在のバッチで送信されたメッセージの数です。 メッセージが 1 つ送 信されるたびに値が大きくなります。チャネルが未確定になったときは、未確定のメッセージの数を表 します。

保管チャネル・インスタンスの場合、このパラメーターは、そのチャネル・インスタンスが未確定の場 合にのみ意味を持ちます。 ただし、チャネル・インスタンスが未確定でなくても、要求があれば、パ ラメーター値は表示されます。

受信側チャネルの場合、これは現在のバッチで受信されたメッセージの数です。 メッセージを 1 つ受 信するたびに、値が増分されます。

送信側チャネルの場合も受信側チャネルの場合も、バッチがコミットされると、この値はゼロにリセッ トされます。

このパラメーターは、サーバー接続チャネルには適用されません。

#### **CURSEQNO**

送信側チャネルでは、最後に送信したメッセージのメッセージ順序番号です。 メッセージが 1 つ送信 されるたびに更新されます。チャネルが未確定になったときは、未確定バッチ中の最後のメッセージの メッセージ順序番号です。

保管チャネル・インスタンスの場合、このパラメーターは、そのチャネル・インスタンスが未確定の場 合にのみ意味を持ちます。 ただし、チャネル・インスタンスが未確定でなくても、要求があれば、パ ラメーター値は表示されます。

受信側チャネルでは、受信された最後のメッセージのメッセージ順序番号です。 メッセージが 1 つ受 信されるたびに更新されます。

このパラメーターは、サーバー接続チャネルには適用されません。

#### **INDOUBT**

チャネルが現在未確定かどうか。

メッセージ送付チャネル・エージェントが送信したバッチ・メッセージを正常に受信したことの肯定応 答を待っている間にかぎり、これが YES となります。 メッセージを送信している間も含めて (肯定応答 を要求する前)、その他の時には NO です。

受信側チャネルでは、この値は常に NO です。

このパラメーターは、サーバー接続チャネルには適用されません。

#### **LSTLUWID**

転送が済んでコミットされた最後のメッセージ・バッチと関連付けられている、作業論理単位 ID。

このパラメーターは、サーバー接続チャネルには適用されません。

#### **LSTSEQNO**

コミットされた最後のバッチ中の最後のメッセージのメッセージ順序番号。 この番号は、NPMSPEED が FAST に指定されたチャネルを使用する非持続メッセージでは増分されません。

このパラメーターは、サーバー接続チャネルには適用されません。

## **状況**

チャネルの現行状況。 これは、以下のいずれかになります。

#### **BINDING**

チャネルがチャネル折衝を行っていますが、メッセージ転送の準備ができていません。

#### **INITIALIZING**

チャネル・イニシエーターは、チャネルの開始を試行中です。

z/OS では、これは INITIALIZI として表示されます。

#### **PAUSED**

チャネルが、MQPUT 操作を再試行する前にメッセージ再試行間隔が完了するのを待機している。

#### **REQUESTING**

ローカル要求側チャネルが、リモート MCA にサービスを要求しています。
## **RETRYING**

接続を確立しようとした直前の試行が失敗しました。 MCA は、指定時間の経過後再び接続を試み ます。

**実行中**

チャネルは、現在、メッセージの転送中です。あるいは、転送の前段階として、伝送キューにメッ セージが着信するのを待っています。

#### **STARTING**

チャネル開始の要求が出されましたが、チャネルで処理を開始していません。 チャネルがこの状態 にあるのは、アクティブになるのを待っているときです。

#### **STOPPED**

この状態は、次のいずれかによって起こります。

• チャネルが手動で停止された。

ユーザーがこのチャネルに対して停止コマンドを出した。

• 再試行の限度に達した。

MCA は接続の確立を試みて、再試行回数の限度に達した。 接続の自動確立のための再試行はあり ません。

この状態のチャネルを再始動するには、START CHANNEL コマンドを実行しなければなりません。 あるいは、オペレーティング・システムに定める方法で、MCA プログラムを始動しなければなりま せん。

#### **STOPPING**

チャネルは停止しようとしています。または、クローズ要求が受信されました。

#### **SWITCHING**

チャネルは伝送キューの切り替え中です。

z/OS では、保管データが要求された場合は STATUS が表示されません。

**Multi マルチプラットフォーム では、保存データで戻される STATUS フィールドの値は、保存され** る状況が書き込まれた時点のチャネルの状況です。 通常、保存される状況の値は RUNNING です。 チャネ ルの現行状況を表示するために、DISPLAY CHSTATUS CURRENT コマンドを使用できます。

**注 :** 非アクティブ・チャネルの CURMSGS、CURSEQNO、および CURLUWID は、チャネルが INDOUBT で ある場合にしか有効な情報ではありません。 ただし、これらはそのまま表示され、要求すれば戻されます。

# **Current-only status**

次に述べる事柄は、現行チャネル・インスタンスにのみ該当します。 また、特に断りのない限り、すべて のチャネル・タイプに該当します。

## **AMQPKA**

AMQP チャネルのキープアライブ時間 (ミリ秒単位)。 AMQP クライアントがキープアライブ間隔内に フレームをまったく送信しなかった場合、接続は amqp:resource-limit-exceeded AMQP エラー 状態で閉じられます。

このパラメーターは、チャネル・タイプ (CHLTYPE) が AMQP のチャネルにのみ有効です。

#### **BATCHES**

このセッション中 (チャネルが開始されてから以後) に完了したバッチの数。

# **BATCHSZ**

このセッションで使用されるバッチ・サイズ。

このパラメーターは、サーバー接続チャネルには適用されず、値は戻されません。コマンドに指定され ている場合は、無視されます。

#### **BUFSRCVD**

受信された送信バッファーの数。 これには、制御情報のみを受信する伝送が含まれます。

# **BUFSSENT**

送信された送信バッファーの数。 これには、制御情報のみを送信する伝送が含まれます。

#### **BYTSRCVD**

このセッション中 (チャネルが開始されてから以後) に受信されたバイト数。 これには、メッセージ・ チャネル・エージェントによって受信された制御情報が含まれます。

# **BYTSSENT**

このセッション中 (チャネルが開始されてから以後) に送信されたバイト数。 これには、メッセージ・ チャネル・エージェントによって送信された制御情報が含まれます。

#### **CHSTADA**

このチャネルが開始した日付 (yyyy-mm-dd の形式)。

#### **CHSTATI**

このチャネルが開始した時刻 (hh.mm.ss の形式)。

#### **COMPHDR**

チャネルによって送信されるヘッダー・データの圧縮に使用される手法。 次の 2 つの値が表示されま す。

- このチャネルで折衝されるデフォルトのヘッダー・データ圧縮値。
- 最後に送信されたメッセージで使用されたヘッダー・データ圧縮値。 ヘッダー・データ圧縮値は、送 信側チャネルのメッセージ出口で変更できます。 送信されるメッセージがない場合は、2 番目の値が ブランクになります。

#### **COMPMSG**

チャネルによって送信されるメッセージ・データの圧縮に使用される手法。 次の 2 つの値が表示され ます。

- このチャネルで折衝されるデフォルトのメッセージ・データ圧縮値。
- 最後に送信されたメッセージで使用されたメッセージ・データ圧縮値。 メッセージ・データ圧縮値 は、送信側チャネルのメッセージ出口で変更できます。 送信されるメッセージがない場合は、2 番目 の値がブランクになります。

# **COMPRATE**

最近似値パーセントに表示される達成された圧縮率。比率が 25 である場合、メッセージが元の長さの 75% に圧縮されていることを示します。

次の 2 つの値が表示されます。

- 短期間における最近のアクティビティーに基づく最初の値。
- 長期間におけるアクティビティーに基づく 2 番目の値。

これらの値は、チャネルが開始するごとに毎回リセットされ、チャネルの STATUS が RUNNING の場合 にのみ表示されます。 モニター・データが収集されていない場合、またはチャネルがメッセージを送 信していない場合は、値がブランクとして表示されます。

このパラメーターの値は、MONCHL がこのチャネルに設定されている場合のみ表示されます。 [657](#page-656-0) ペ [ージの『モニター値の設定』](#page-656-0)を参照してください。

#### **COMPTIME**

各メッセージの圧縮または圧縮解除に費やされた時間 (マイクロ秒で表示)。 次の 2 つの値が表示され ます。

- 短期間における最近のアクティビティーに基づく最初の値。
- 長期間におけるアクティビティーに基づく 2 番目の値。

**注 :** z/OS では、COMPTIME は、メッセージをセグメントで処理する必要がない場合の、各メッセージ の時間の長さです。

z/OS におけるメッセージのセグメント化は、メッセージが以下の場合に発生します。

- 32 KB 以上の大きさである
- 16 KB 以上の大きさであり、チャネルが TLS 暗号化されている

メッセージがセグメントに分割されている場合、COMPTIME は各セグメントの圧縮に費やした時間に なります。 これはつまり、8 セグメントに分割されたメッセージは、実際には圧縮または圧縮解除の間 に (COMPTIME \* 8) マイクロ秒を費やしていることを意味します。

このパラメーターの値は、MONCHL がこのチャネルに設定されている場合のみ表示されます。 [657](#page-656-0) ペ [ージの『モニター値の設定』](#page-656-0)を参照してください。

#### **CURSHCNV**

CURSHCNV 値は、サーバー接続チャネル以外のすべてのチャネル・タイプでブランクです。 サーバー 接続チャネルのインスタンスごとに、CURSHCNV 出力はそのチャネル・インスタンス上で現在実行中 の会話数のカウントを示します。

値が 0 の場合は、次の機能に関して、IBM WebSphere MQ 7.0 より前のバージョンの製品と同じように チャネルが動作していることを示します。

- 管理者の停止と静止
- ハートビート中
- 先読み
- 共有会話
- クライアント非同期コンシューム

## **EXITTIME**

各メッセージあたりにユーザー出口の処理に費やされた、マイクロ秒単位で表示される時間。 次の 2 つの値が表示されます。

- 短期間における最近のアクティビティーに基づく最初の値。
- 長期間におけるアクティビティーに基づく 2 番目の値。

これらの値は、ご使用のシステムの構成および振る舞い、およびシステム内のアクティビティーのレベ ルによって異なり、 システムが正常に実行していることを示す指標の役割を担います。 これらの値に 大きな変動がある場合は、システムで問題が発生したことを示します。 これらの値は、チャネルが開 始するごとに毎回リセットされ、チャネルの STATUS が RUNNING の場合にのみ表示されます。

このパラメーターは、MONITOR パラメーターを指定した場合にも表示されます。

このパラメーターの値は、MONCHL がこのチャネルに設定されている場合のみ表示されます。 [657](#page-656-0) ペ [ージの『モニター値の設定』](#page-656-0)を参照してください。

## **HBINT**

このセッションで使用されているハートビート間隔。

#### **JOBNAME**

現在、チャネルを提供してホスティングしている MQ プロセスを識別する名前。

**Multi マルチプラットフォーム では、この名前は、16 進数で表示される MCA プログラムのプ** ロセス ID とスレッド ID を連結したものです。

<mark>z/05 </mark>この情報は、z/OS では使用できません。 パラメーターは、指定しても無視されます。

 $\approx$  z/OS ■z/OS では、JOBNAME をフィルター・キーワードとしては使用できません。

# **E** Z/OS KAINT

このセッションで使用されるキープアライブの間隔。 これは、z/OS でのみ有効です。

#### **LOCLADDR**

チャネルのローカル通信アドレス。 戻される値は、チャネルの TRPTYPE によって異なります (現在は TCP/IP だけがサポートされています)。

# **LONGRTS**

長期再試行待機の開始試行残数。 これは送信側チャネルとサーバー・チャネルにのみ適用されます。

#### **LSTMSGDA**

最後のメッセージが送信された日付、または MQI 呼び出しが処理された日付。 LSTMSGTI を参照して ください。

# **LSTMSGTI**

最後のメッセージが送信された時刻、または MQI 呼び出しが処理された時刻。

送信側またはサーバーの場合、これは最後のメッセージ (メッセージが分割されている場合は最後の部 分) が送信された 時刻です。 要求側または受信側の場合、これは最後のメッセージがターゲット・キュ ーに入れられた時刻です。 サーバー接続チャネルの場合、これは最後の MQI 呼び出しが完了した時刻 です。

会話が共有されているサーバー接続チャネル・インスタンスの場合、これは、最後の MQI 呼び出しが チャネル・インスタンスで実行しているいずれかの会話で完了した時刻です。

# **MAXMSGL**

このセッションで使用している最大メッセージ長です (z/OS でのみ有効)。

# **MAXSHCNV**

MAXSHCNV 値は、サーバー接続チャネル以外のすべてのチャネル・タイプでブランクです。 サーバー 接続チャネルのインスタンスごとに、MAXSHCNV 出力はそのチャネル・インスタンス上で実行できる 会話の折衝された最大数を示します。

値が 0 の場合、次の機能に関して IBM WebSphere MQ 7.0 より前のバージョンと同様にチャネルが実 行されていることを示します。

- 管理者の停止と静止
- ハートビート中
- 先読み
- 共有会話
- クライアント非同期コンシューム

# **Multi** MCASTAT

メッセージ・チャネル・エージェントが現在動作中かどうか。 「running (動作中)」か、「not running (動作中でない)」のいずれかです。 チャネルが停止状態でも、プログラムはまだ動作中である場合があ るので注意してください。

z/0S ■■この情報は、z/OS では使用できません。 パラメーターは、指定しても無視されます。

 $\approx$  z/OS ■z/OS では、MCASTAT をフィルター・キーワードとしては使用できません。

# **MCAUSER**

MCA で使用されるユーザー ID。 これには、チャネル定義で設定されたユーザー ID、メッセージ・チャ ネルのデフォルト・ユーザー ID、サーバー接続チャネルの場合にクライアントから転送されたユーザ ー ID、またはセキュリティー出口によって指定されたユーザー ID が可能です。

このパラメーターは、サーバー接続、受信側、要求側、およびクラスター受信側チャネルにのみ適用さ れます。

会話を共有するサーバー接続チャネルでは、すべての会話が同一の MCA ユーザー ID 値を持つ場合、 MCAUSER フィールドにユーザー ID が入ります。 使用中の MCA ユーザー ID がこれら複数の会話の間 に変化していく場合、MCAUSER フィールドには値 \* が入ります。

Multi マルチプラットフォーム での最大長は 64 文字です。

**■ z/OS ■ z/OS での最大長は 12 文字です。** 

# **MONCHL**

チャネルのモニター・データ収集の現行レベル。

このパラメーターは、MONITOR パラメーターを指定した場合にも表示されます。

#### **MSGS**

このセッション中 (チャネルが開始されてから以後) に送信または受信されたメッセージの数 (サーバ ー接続チャネルの 場合は、処理された MQI 呼び出しの数)。

会話が共有されているサーバー接続チャネル・インスタンスの場合、これは、チャネル・インスタンス で実行しているすべての会話で処理された MQI 呼び出しの合計数です。

#### **NETTIME**

チャネルのリモート・エンドに要求を送信して応答を受信するまでにかかるマイクロ秒単位の時間。 これは、そのような操作のネットワーク時間のみを計測した時間です。 次の 2 つの値が表示されます。

- 短期間における最近のアクティビティーに基づく最初の値。
- 長期間におけるアクティビティーに基づく 2 番目の値。

これらの値は、ご使用のシステムの構成および振る舞い、およびシステム内のアクティビティーのレベ ルによって異なり、 システムが正常に実行していることを示す指標の役割を担います。 これらの値に 大きな変動がある場合は、システムで問題が発生したことを示します。 これらの値は、チャネルが開 始するごとに毎回リセットされ、チャネルの STATUS が RUNNING の場合にのみ表示されます。

このパラメーターは、送信側、サーバー、およびクラスター送信側チャネルにのみ適用されます。

このパラメーターは、MONITOR パラメーターを指定した場合にも表示されます。

このパラメーターの値は、MONCHL がこのチャネルに設定されている場合のみ表示されます。 [657](#page-656-0) ペ [ージの『モニター値の設定』](#page-656-0)を参照してください。

#### **NPMSPEED**

このセッションで使用されている非持続メッセージ処理技法。

#### **PORT**

AMQP チャネルの接続に使用されるポート番号。 AMQP 1.0 接続のデフォルト・ポートは 5672 です。

#### **RAPPLTAG**

リモート・パートナー・アプリケーションの名前。 これは、チャネルのリモート・エンドにあるクラ イアント・アプリケーションの名前です。 このパラメーターはサーバー接続チャネルにのみ適用され ます。

**注 :** 複数の IBM MQ 接続が同じチャネル・インスタンスを使用する場合、つまり、チャネルが SHARECNV> 1 で定義され、同じプロセスがキュー・マネージャーに対して複数の接続を行う場合、接 続が異なるアプリケーション名を指定すると、RAPPLTAG フィールドにアスタリスク RAPPLTAG(\*)が 表示されます。

#### **RPRODUCT**

リモート・パートナー製品 ID。 これは、チャネルのリモート・エンドで実行している IBM MQ コード の製品 ID です。 可能な値については、653 ページの表 80 を参照してください。

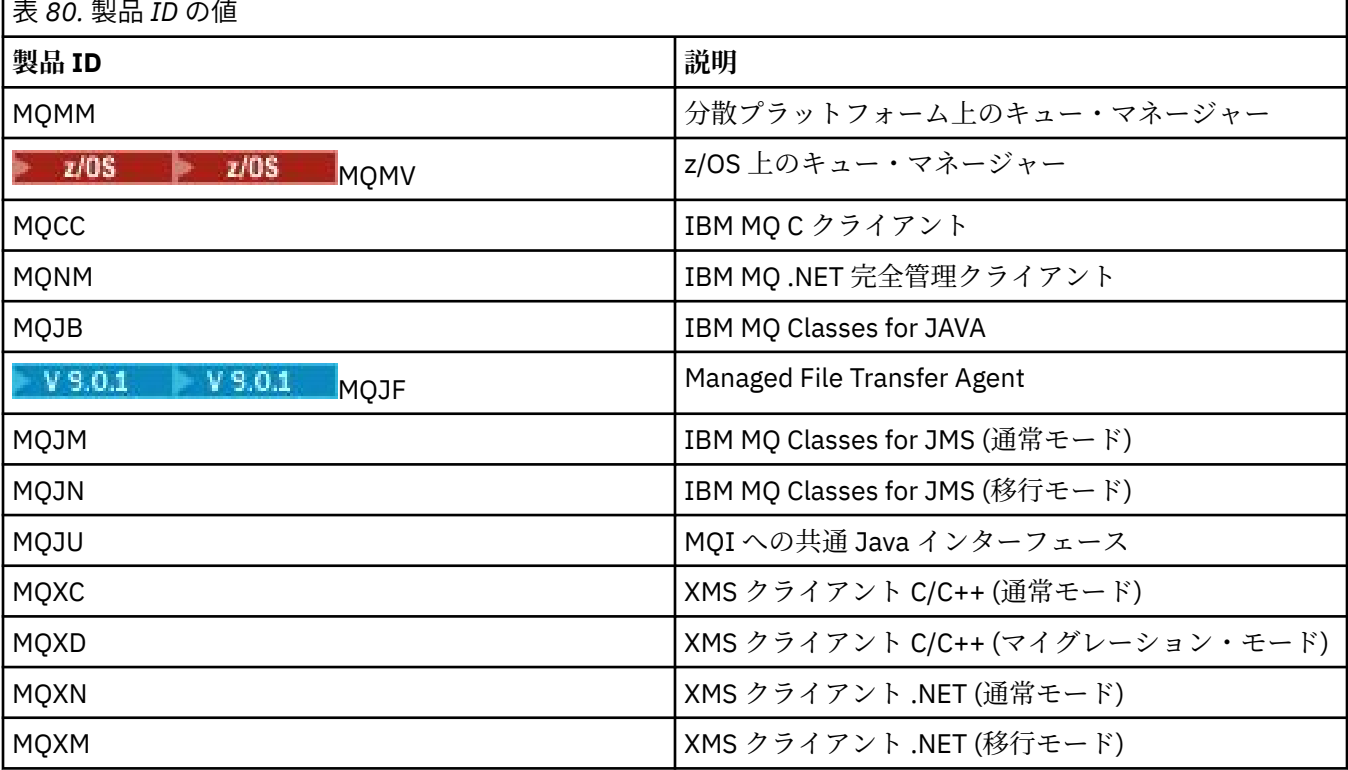

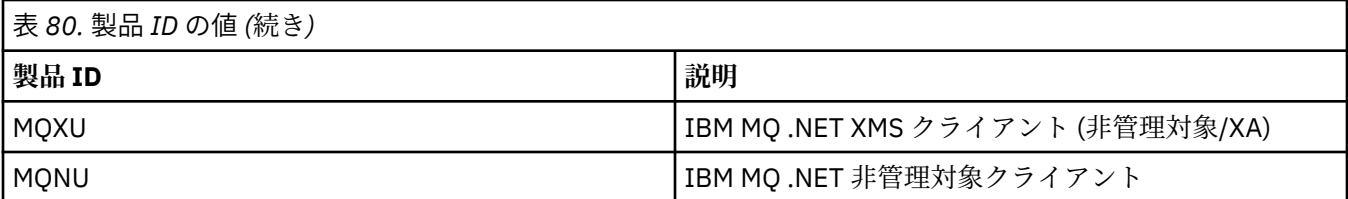

#### **RQMNAME**

リモート・システムのキュー・マネージャー名、またはキュー共有グループ名。 このパラメーターは、 サーバー接続チャネルには適用されません。

## **RVERSION**

リモート・パートナー・バージョン。 これは、チャネルのリモート・エンドで実行している IBM MQ コードのバージョンです。

リモート・バージョンは **VVRRMMFF** と表示されます。その意味は次のとおりです。

**VV**

バージョン

#### **RR**

リリース

**MM** 保守レベル

#### **FF**

フィックス・レベル

#### **SECPROT**

現在使用中のセキュリティー・プロトコルを定義します。

クライアント接続チャネルには適用されません。

[DEFINE CHANNEL](#page-463-0) の SSLCIPH に設定した値に基づいて、自動的に設定されます。

指定可能な値は以下のとおりです。

# **NONE**

セキュリティー・プロトコルなし

# **SSLV3**

SSL バージョン 3.0

# **TLSV1**

TLS バージョン 1.0

## **TLSV12**

TLS バージョン 1.2

<mark>- z/OS S</mark>ECPROTは、z/OS では使用できません。

# **SHORTRTS**

短期再試行待機の開始試行残数。 これは送信側チャネルとサーバー・チャネルにのみ適用されます。

# **SSLCERTI**

リモート証明書発行者の完全識別名。 発行者は、証明書を発行した認証局です。

最大長は 256 文字です。その長さを超える識別名は切り捨てられます。

# **Z/OS** SSLCERTU

リモート証明書に関連付けられたローカル・ユーザー ID。 これは、z/OS でのみ有効です。

## **SSLKEYDA**

前の正常な TLS 秘密鍵リセットが発行された日付。

# **SSLKEYTI**

前の正常な TLS 秘密鍵リセットが発行された時刻。

# **SSLPEER**

ピア・キュー・マネージャーまたはもう一方のチャネルのクライアントの識別名。

最大長は 256 文字です。その長さを超える識別名は切り捨てられます。

#### **SSLRKEYS**

正常な TLS 鍵リセット数。 TLS 秘密鍵リセット数は、チャネル・インスタンスが終了するときにリセ ットされます。

# **STOPREQ**

ユーザーからの停止要求が未処理であるかないか。 YES か NO のいずれかです。

#### **STATCHL**

チャネルの統計データ収集の現行レベル。

#### **SUBSTATE**

このコマンドが発行されるときに、チャネルが実行しているアクション。 優先順位の高い副状態を先 頭にして、優先順位の順に次の副状態がリスト表示されます。

# **ENDBATCH**

チャネルはバッチの終了処理を実行しています。

#### **送信**

基本となる通信サブシステムに対して、データの送信要求が出されました。

#### **受信**

基本となる通信サブシステムに対して、データの受信要求が出されました。

# **Z/OS** SERIALIZE

チャネルはキュー・マネージャーへのアクセスを直列化しています。 z/OS でのみ有効です。

#### **RESYNCH**

チャネルをパートナーと再同期しています。

#### **HEARTBEAT**

チャネルはパートナーとハートビートをやり取りしています。

#### **SCYEXIT**

チャネルはセキュリティー出口を実行しています。

## **RCVEXIT**

チャネルは受信出口の 1 つを実行しています。

#### **SENDEXIT**

チャネルは送信出口の 1 つを実行しています。

#### **MSGEXIT**

チャネルはメッセージ出口の 1 つを実行しています。

#### **MREXIT**

チャネルはメッセージ再試行出口を実行しています。

#### **CHADEXIT**

チャネルは、チャネル自動定義出口によって実行しています。

#### **NETCONNECT**

基本となる通信サブシステムに対して、パートナー・マシンへの接続要求が出されました。

#### **SSLHANDSHK**

チャネルは TLS ハンドシェークを処理しています。

#### **NAMESERVER**

ネーム・サーバーに対して要求が出されました。

#### **MQPUT**

キュー・マネージャーに対して、宛先キューへのメッセージ書き込み要求が出されました。

#### **MQGET**

キュー・マネージャーに対して、伝送キュー (メッセージ・チャネルの場合) またはアプリケーショ ン・キュー (MQI チャネルの場合) からのメッセージ取得要求が出されました。

**MQICALL**

MQPUT および MQGET 以外の MQ API 呼び出しが実行されています。

#### **COMPRESS**

チャネルはデータを圧縮または解凍しています。

副状態の中には、すべてのチャネル・タイプまたはチャネル状態に対して有効ではないものもありま す。 有効な副状態がない場合もあり、その場合はブランク値が戻されます。

複数のスレッドで実行されるチャネルの場合は、このパラメーターにより優先順位が最高の副状態が表 示されます。

#### **TPROOT**

AMQP チャネルのトピック・ルート。 TPROOT のデフォルト値は SYSTEM.BASE.TOPIC です。 この値 を設定した場合、AMQP クライアントがパブリッシュまたはサブスクライブに使用するトピック・スト リングに接頭部が付かず、クライアントは他の MQ パブリッシュ/サブスクライブ・アプリケーション との間でメッセージを交換できます。 トピック接頭部のもとで AMQP クライアントがパブリッシュお よびサブスクライブするようにするには、まず、トピック・ストリングを目的の接頭部に設定した MQ トピック・オブジェクトを作成し、次に TPROOT を作成済み MQ トピック・オブジェクトの名前に設 定します。

このパラメーターは、チャネル・タイプ (CHLTYPE) が AMQP のチャネルにのみ有効です。

#### **XBATCHSZ**

チャネル上で伝送されるバッチのサイズ。 次の 2 つの値が表示されます。

- 短期間における最近のアクティビティーに基づく最初の値。
- 長期間におけるアクティビティーに基づく 2 番目の値。

これらの値は、ご使用のシステムの構成および振る舞い、およびシステム内のアクティビティーのレベ ルによって異なり、 システムが正常に実行していることを示す指標の役割を担います。 これらの値に 大きな変動がある場合は、システムで問題が発生したことを示します。 これらの値は、チャネルが開 始するごとに毎回リセットされ、チャネルの STATUS が RUNNING の場合にのみ表示されます。

このパラメーターは、サーバー接続チャネルには適用されません。

このパラメーターは、MONITOR パラメーターを指定した場合にも表示されます。

このパラメーターの値は、MONCHL がこのチャネルに設定されている場合のみ表示されます。 [657](#page-656-0) ペ [ージの『モニター値の設定』](#page-656-0)を参照してください。

# **USECLTID**

AMQP チャネルの許可検査に MCAUSER 属性値ではなくクライアント ID を使用することを指定しま す。

#### **XQMSGSA**

MQGET 用のチャネルで使用可能な伝送キューに書き込まれるメッセージの数。

このパラメーターの最大表示可能値は 999 です。 使用可能なメッセージの数が 999 を超えると、値と して 999 が表示されます。

z/OS では、伝送キューが *CorrelId* によって索引付けされていない場合、この値はブラ ンクとして表示されます。

このパラメーターは、クラスター送信側チャネルにのみ適用されます。

このパラメーターは、MONITOR パラメーターを指定した場合にも表示されます。

このパラメーターの値は、MONCHL がこのチャネルに設定されている場合のみ表示されます。 [657](#page-656-0) ペ [ージの『モニター値の設定』](#page-656-0)を参照してください。

# **XQTIME**

取得されるまでにメッセージが伝送キューにとどまるマイクロ秒単位の時間。 測定時間は、メッセー ジが伝送キューに書き込まれてから、チャネルで取得されて送信されるまでです。そのため、書き込み アプリケーションでの遅延による間隔も含まれます。

次の 2 つの値が表示されます。

- <span id="page-656-0"></span>• 短期間における最近のアクティビティーに基づく最初の値。
- 長期間におけるアクティビティーに基づく 2 番目の値。

これらの値は、ご使用のシステムの構成および振る舞い、およびシステム内のアクティビティーのレベ ルによって異なり、 システムが正常に実行していることを示す指標の役割を担います。 これらの値に 大きな変動がある場合は、システムで問題が発生したことを示します。 これらの値は、チャネルが開 始するごとに毎回リセットされ、チャネルの STATUS が RUNNING の場合にのみ表示されます。

このパラメーターは、送信側、サーバー、およびクラスター送信側チャネルにのみ適用されます。

このパラメーターは、MONITOR パラメーターを指定した場合にも表示されます。

このパラメーターの値は、MONCHL がこのチャネルに設定されている場合のみ表示されます。 657 ペ ージの『モニター値の設定』を参照してください。

# **Short status**

 $\approx z/0$ S

次に述べる事柄は、現行チャネル・インスタンスにのみ該当します。

#### **QMNAME**

チャネル・インスタンスを所有しているキュー・マネージャーの名前。

# **モニター値の設定**

自動定義されたクラスター送信側チャネルでは、これらはキュー・マネージャーの MONACLS パラメータ ーによって制御されます。 詳しくは、313 ページの『[ALTER QMGR](#page-312-0)』を参照してください。 自動定義され たクラスター送信側チャネルを表示したり変更したりすることはできません。 ただし、それらのチャネル の状況を取得したり、DISPLAY CLUSQMGR を発行したりすることはできます。詳しくは、自動定義クラス ター送信側チャネルの処理を参照してください。

他のチャネル (手動で定義したクラスター送信側チャネルも含む) では、これらはチャネルの MONCHL パラ メーターによって制御されます。 詳しくは、239 ページの『[ALTER CHANNEL](#page-238-0)』を参照してください。

# **E ULW DISPLAY CHSTATUS (AMQP)**

MQSC コマンド DISPLAY CHSTATUS (AMQP)は、1 つ以上の AMQP チャネルの状況を表示するために使用 します。

# **MQSC コマンドの使用**

MQSC コマンドの使用方法については、MQSC コマンドを使用したローカル管理タスクの実行を参照して ください。

- 構文図
- 658 ページの『DISPLAY CHSTATUS [のパラメーターの説明』](#page-657-0)
- 660 [ページの『要約属性』](#page-659-0)

# **構文図**

**同義語**: DIS CHS

<span id="page-657-0"></span>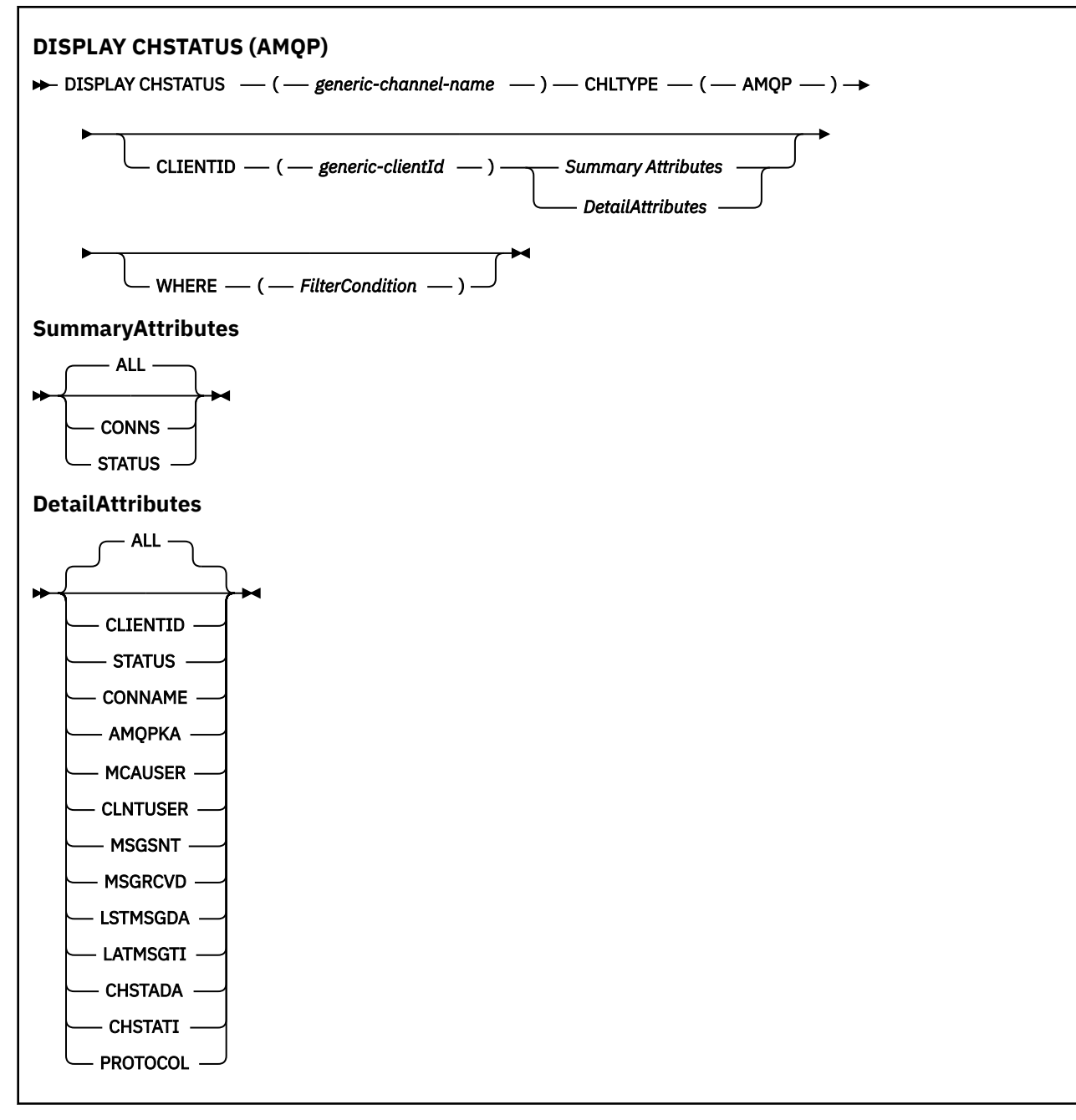

# **注 :**

• デフォルトの動作は、**RUNMQSC** が接続の要約をチャネルに返します。 **CLIENTID** が指定されている場合 は、**RUNMQSC** はチャネルに接続されている各クライアントの詳細を返します。

# **DISPLAY CHSTATUS のパラメーターの説明**

状況情報を表示するチャネルの名前を指定する必要があります。 このパラメーターは、特定のチャネル名 か総称チャネル名です。 総称チャネル名を使用することにより、すべてのチャネルの状況情報、または指 定した名前と一致する 1 つ以上のチャネルの状況情報のいずれかを表示できます。

# **(** *generic-channel-name* **)**

どのチャネルの状況情報を表示するかを、チャネル定義名で指定します。 後続アスタリスク (\*) は、指 定された語幹に 0 個以上の文字が続くすべてのチャネル定義名と一致します。 アスタリスク (\*) の単 独指定は、すべてのチャネル定義を意味します。 すべてのチャネル・タイプに値が 1 つ必要です。

#### **WHERE**

フィルター条件の選択基準を満たすチャネルの状況情報を表示するようにフィルター条件を指定しま す。

フィルター条件は、*filter-keyword*、*operator*、および *filter-value* の 3 つの部分で構成されています。

#### **filter-keyword**

この DISPLAY コマンドの属性を表示するために使用されるパラメーターです。

フィルター・キーワードが有効でないタイプのチャネルの状況情報は表示されません。

#### **operator**

チャネルがフィルター・キーワードのフィルター値を満たすかどうかを判別するために使用されま す。 演算子は次のとおりです。

# **LT (L)**

より小

# **GT**

より大きい

# **EQ**

次と等しい **NE**

等しくない

#### **LE**

より小か等しい

## **GE**

より大か等しい

# **LK**

*filter-value* として入力する総称ストリングに一致

#### **NL**

*filter-value* として入力する総称ストリングに一致しない

#### **CT**

指定された項目を含みます。 *filter-keyword* がリストの場合は、オブジェクトを表示するために この演算子を使用できます。その属性には、指定された項目が含まれています。

## **EX**

指定された項目を含みません。 *filter-keyword* がリストの場合は、オブジェクトを表示するため にこの演算子を使用できます。その属性には、指定された項目が含まれません。

#### **filter-value**

演算子を使用して属性値を検査する必要がある場合の対象となる値。 filter-keyword に応じて、こ の値は次のようになります。

• 明示的な値。検査対象属性に有効な値です。

演算子として LT、GT、EQ、NE、LE、または GE のみを使用できます。 ただし、属性値がパラメ ーターで使用可能な値セットの値である場合 (例えば、CHLTYPE パラメーターの値 SDR など)、 EQ または NE のみを使用できます。

• 総称値。 この値は、末尾にアスタリスクを付けた文字ストリングで、例えば ABC\* のようになり ます。 演算子が LK の場合、属性値がストリング (例では ABC) で始まるすべての項目がリストさ れます。 演算子が NL の場合、属性値がストリングで始まらないすべての項目が表示されます。 末尾の単一のワイルドカード文字 (アスタリスク) のみ許可されます。

数値または値セット内の値をとるパラメーターの場合、総称 filter-value は使用できません。

• 値リストの中の項目です。 演算子として CT または EX を使用します。 例えば、値 DEF を演算子 CT と共に指定する場合は、属性値の 1 つが DEF になっている項目すべてがリスト表示されます。

# <span id="page-659-0"></span>**ALL**

関係のあるそれぞれのインスタンスのすべての状況情報を表示するには、このパラメーターを指定して ください。

このパラメーターを指定すると、特定の状況情報を要求するために同時に指定されたすべてのパラメー ターが無効になり、すべての情報が表示されます。

# **要約属性**

MQSC コマンド DISPLAY CHSTATUS (AMQP) に CLIENTID パラメーターが追加されない場合は、AMQP チ ャネル情報の要約が表示されます。 接続数が CONNS 属性として表示されます。 以下の属性で、各チャネ ルの要約が表示されます。

# **ALL**

関係のあるそれぞれのインスタンスのすべての状況情報を表示するには、このパラメーターを指定して ください。 この属性は、属性が要求されていない場合のデフォルト値です。

このパラメーターは、AMQP チャネルに有効です。

このパラメーターを指定すると、特定の状況情報を要求するために指定されたすべてのパラメーターが 無効になり、すべての情報が表示されます。

# **CONNS**

このチャネルに対する現在の接続の数。

# **STATUS**

このチャネルの状況。

# **クライアント詳細モード**

#### **CLIENTID**

クライアントの ID。

# **STATUS**

クライアントの状況。

# **CONNAME**

リモート接続の名前 (IP アドレス)。

# **AMQPKA**

クライアントのキープアライブ間隔。

# **MCAUSER**

クライアントが IBM MQ リソースへのアクセスに使用しているユーザー ID。

## **CLNTUSER**

クライアントが接続時に指定したユーザー ID。

# **MSGSNT**

クライアントが最後に接続してから送信したメッセージの数。

## **MSGRCVD**

クライアントが最後に接続してから受信したメッセージの数。

# **LSTMSGDA**

最後のメッセージが受信または送信された日付。

# **LSTMSGTI**

最後のメッセージが受信または送信された時刻。

# **CHSTADA**

チャネルが開始された日付。

# **CHSTATI**

チャネルが開始された時刻。

# **PROTOCOL**

クライアントが使用する通信プロトコル。 値は AMQP です。

# **例**

以下のコマンドは、MYAMQP という名前の AMQP チャネルの状況要約を取得します:

dis chstatus(MYAMQP) chltype(AMQP) all

このコマンドは、以下の状況を出力します。

AMQ8417: Display Channel Status details. CHANNEL(MYAMQP) CHLTYPE(AMQP) CONNECTIONS(1) STATUS(RUNNING)

以下のコマンドは、MYAMQP という名前の AMQP チャネルの状況全体を取得します:

dis chstatus(\*) chltype(AMQP) clientid(\*) all

このコマンドは、以下の状況を出力します。

AMQ8417: Display Channel Status details. CHANNEL(MYAMQP) CHLTYPE(AMQP) CLIENTID(recv\_cc2022b) STATUS(RUNNING) CONNAME(192.168.60.1) AMQPKA(0) CONNAME(192.168.60.1) AMQPKA(0)<br>
MCAUSER(matt) CLNTUSER()<br>
MSGSNT(0) MSGRCVD(0) MSGSNT(0) MSGRCVD(0) CHSTADA(2015-09-18) PROTOCOL(AMQP)

LSTMSGTI( )<br>CHSTATI(06.23.30)

# **Windows Einux AIX DISPLAY CHSTATUS (MQTT)**

MQSC コマンド DISPLAY CHSTATUS (MQTT) は、1 つ以上の MQ Telemetry チャネルの状況を表示するため に使用します。

# **MQSC コマンドの使用**

MQSC コマンドの使用方法については、MQSC コマンドを使用したローカル管理タスクの実行を参照して ください。

- 構文図
- 663 ページの『DISPLAY CHSTATUS [のパラメーターの説明』](#page-662-0)
- 664 [ページの『要約属性』](#page-663-0)

**同義語**: DIS CHS

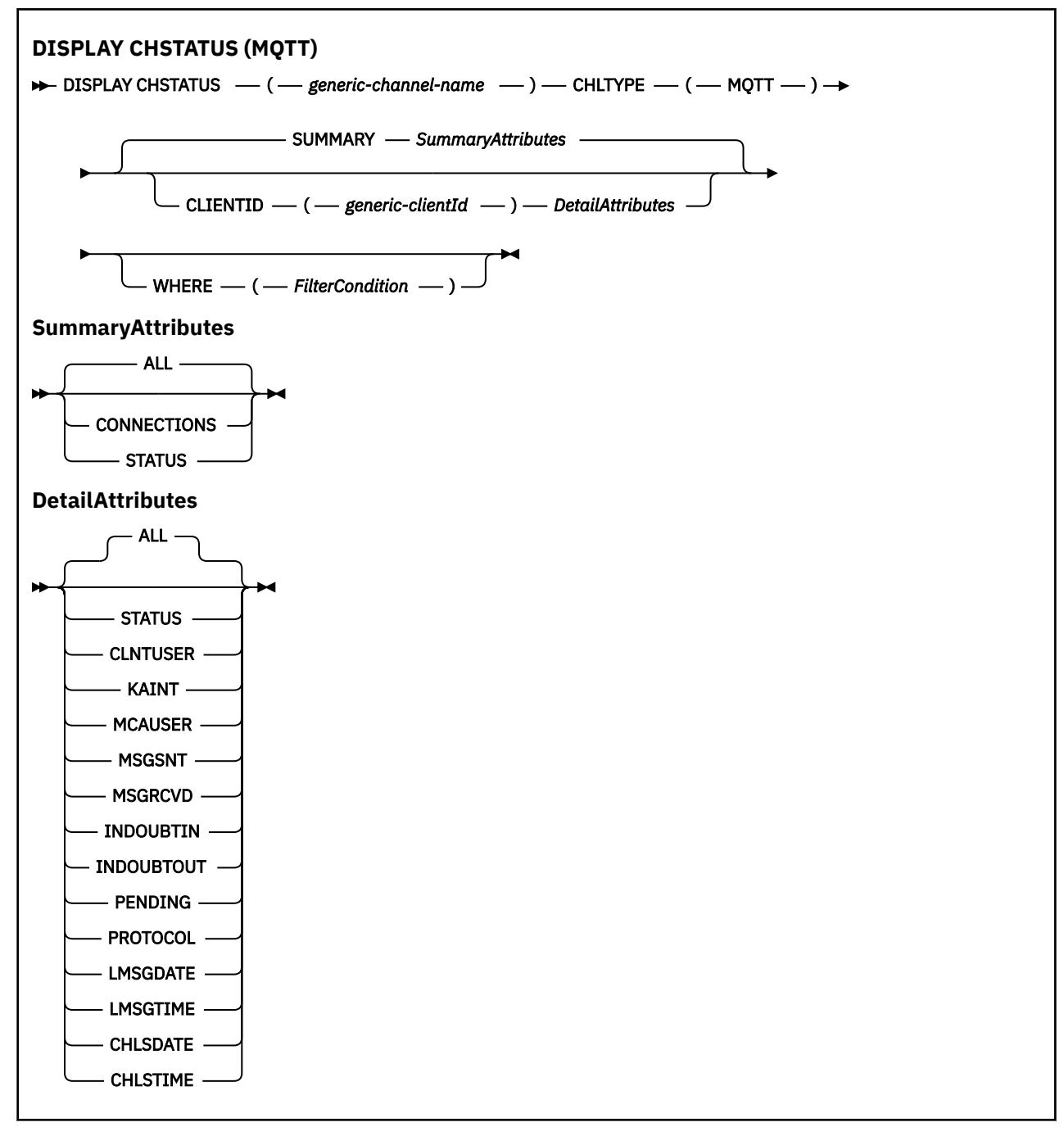

**注 :**

- デフォルトの動作は、**RUNMQSC** が接続の要約をチャネルに返します。 **CLIENTID** が指定されている場合 は、**RUNMQSC** はチャネルに接続されている各クライアントの詳細を返します。
- **CLIENTID** または **SUMMARY** のいずれかを指定するか、両方とも指定しないことは可能ですが、両方を同 時に指定することはできません。
- MQ Telemetry の **DISPLAY CHSTATUS** コマンドは、 IBM MQ チャネルに対してコマンドが実行された場 合よりもはるかに多くの応答を返す可能性があります。 そのため、MQ Telemetry サーバーが返す応答の 数は、応答先キューに収容できないほど多くはなりません。 応答の数は、SYSTEM.MQSC.REPLY.QUEUE キューの MAXDEPTH パラメーターの値に限定されます。 MQ Telemetry サーバーによって切り捨てられ た MQ Telemetry コマンドを RUNMQSC が処理すると、AMQ8492 メッセージが表示され、MAXDEPTH のサイズに基づいて返される応答の数が示されます。
- このコマンドを使用して、切断されたクライアントをリストできます。 これらのクライアントは特定の チャネルに関連付けられていないため、ワイルドカード文字を使用してリストします。 例:

<span id="page-662-0"></span>DIS  $CHS(*)$  CHLTYPE(MQTT) CLIENTID(\*) WHERE(STATUS EQ DISCONNECTED).

切断されたクライアントが多数存在する可能性がある場合は、このコマンドを使用する際に注意する必要 があります。

# **DISPLAY CHSTATUS のパラメーターの説明**

状況情報を表示するチャネルの名前を指定する必要があります。 このパラメーターは、特定のチャネル名 か総称チャネル名です。 総称チャネル名を使用することにより、すべてのチャネルの状況情報、または指 定した名前と一致する 1 つ以上のチャネルの状況情報のいずれかを表示できます。

# **(** *generic-channel-name* **)**

どのチャネルの状況情報を表示するかを、チャネル定義名で指定します。 後続アスタリスク (\*) は、指 定された語幹に 0 個以上の文字が続くすべてのチャネル定義名と一致します。 アスタリスク (\*) の単 独指定は、すべてのチャネル定義を意味します。 すべてのチャネル・タイプに値が 1 つ必要です。

#### **WHERE**

フィルター条件の選択基準を満たすチャネルの状況情報を表示するようにフィルター条件を指定しま す。

フィルター条件は、*filter-keyword*、*operator*、および *filter-value* の 3 つの部分で構成されています。

#### **filter-keyword**

この DISPLAY コマンドの属性を表示するために使用されるパラメーターです。

フィルター・キーワードが有効でないタイプのチャネルの状況情報は表示されません。

#### **operator**

チャネルがフィルター・キーワードのフィルター値を満たすかどうかを判別するために使用されま す。 演算子は次のとおりです。

# **LT (L)**

より小

#### **GT**

より大きい

## **EQ**

次と等しい

#### **NE**

等しくない

# **LE**

より小か等しい

# **GE**

より大か等しい

# **LK**

*filter-value* として入力する総称ストリングに一致

# **NL**

*filter-value* として入力する総称ストリングに一致しない

## **CT**

指定された項目を含みます。 *filter-keyword* がリストの場合は、オブジェクトを表示するために この演算子を使用できます。その属性には、指定された項目が含まれています。

## **EX**

指定された項目を含みません。 *filter-keyword* がリストの場合は、オブジェクトを表示するため にこの演算子を使用できます。その属性には、指定された項目が含まれません。

#### **filter-value**

演算子を使用して属性値を検査する必要がある場合の対象となる値。 filter-keyword に応じて、こ の値は次のようになります。

<span id="page-663-0"></span>• 明示的な値。検査対象属性に有効な値です。

演算子として LT、GT、EQ、NE、LE、または GE のみを使用できます。 ただし、属性値がパラメ ーターで使用可能な値セットの値である場合 (例えば、CHLTYPE パラメーターの値 SDR など)、 EQ または NE のみを使用できます。

• 総称値。 この値は、末尾にアスタリスクを付けた文字ストリングで、例えば ABC\* のようになり ます。 演算子が LK の場合、属性値がストリング (例では ABC) で始まるすべての項目がリストさ れます。 演算子が NL の場合、属性値がストリングで始まらないすべての項目が表示されます。 末尾の単一のワイルドカード文字 (アスタリスク) のみ許可されます。

数値または値セット内の値をとるパラメーターの場合、総称 filter-value は使用できません。

• 値リストの中の項目です。 演算子として CT または EX を使用します。 例えば、値 DEF を演算子 CT と共に指定する場合は、属性値の 1 つが DEF になっている項目すべてがリスト表示されます。

## **ALL**

関係のあるそれぞれのインスタンスのすべての状況情報を表示するには、このパラメーターを指定して ください。

このパラメーターを指定すると、特定の状況情報を要求するために同時に指定されたすべてのパラメー ターが無効になり、すべての情報が表示されます。

# **要約属性**

SUMMARY を MQSC コマンド DISPLAY CHSTATUS (MQTT) に追加すると、CONNECTIONS 属性として接続 数が表示されます。 以下の属性で、各チャネルの要約が表示されます。

# **ALL**

関係のあるそれぞれのインスタンスのすべての状況情報を表示するには、このパラメーターを指定して ください。 この属性は、属性が要求されていない場合のデフォルト値です。

このパラメーターは、MQTT チャネルに対して有効です。

このパラメーターを指定すると、特定の状況情報を要求するために指定されたすべてのパラメーターが 無効になり、すべての情報が表示されます。

## **CONNECTIONS**

このチャネルに対する現在の接続の数。

# **STATUS**

このチャネルの状況。

# **クライアント詳細モード**

# **STATUS**

クライアントの状況。

# **CLNTUSER**

クライアントが接続時に指定したユーザー ID。

# **CONNAME**

リモート接続の名前 (IP アドレス)。

## **KATNT**

クライアントのキープアライブ間隔。

# **MCAUSER**

クライアントが IBM MQ リソースへのアクセスに使用しているユーザー ID。 これは、MQTT クライア ント ID および許可で説明しているプロセスで選択されるクライアント・ユーザー ID です。

# **MSGSNT**

クライアントが最後に接続してから送信したメッセージの数。

# **MSGRCVD**

クライアントが最後に接続してから受信したメッセージの数。

## **INDOUBTIN**

クライアントへの未確定のインバウンド・メッセージ数。

# **INDOUBTOUT**

クライアントへの未確定のアウトバウンド・メッセージ数。

# **PENDING**

保留中のアウトバウンド・メッセージ数。

# **PROTOCOL**

クライアントが使用する通信プロトコル。 これは、MQTTV311、MQTTV3、または HTTP です。

# **LMSGDATE**

最後のメッセージが受信または送信された日付。

# **LMSGTIME**

最後のメッセージが受信または送信された時刻。

# **CHLSDATE**

チャネルが開始された日付。

# **CHLSTIME**

チャネルが開始された時刻。

# **DISPLAY CLUSQMGR**

MQSC コマンド **DISPLAY CLUSQMGR** は、クラスター内のキュー・マネージャーのクラスター・チャネル に関する情報を表示するために使用します。

# **MQSC コマンドの使用**

MQSC コマンドの使用方法については、MQSC コマンドを使用したローカル管理タスクの実行を参照して ください。

このコマンドは、ソースの CR から実行できます。 ソースのシンボルの説明については、z/OS でのコマン ドの使用を参照してください。

- 構文図
- 668 [ページの『使用上の注意』](#page-667-0)
- 668 ページの『DISPLAY CLUSQMGR [のパラメーターの説明』](#page-667-0)
- 670 [ページの『要求パラメーター』](#page-669-0)
- 671 [ページの『チャネル・パラメーター』](#page-670-0)

同義語: DIS CLUSQMGR

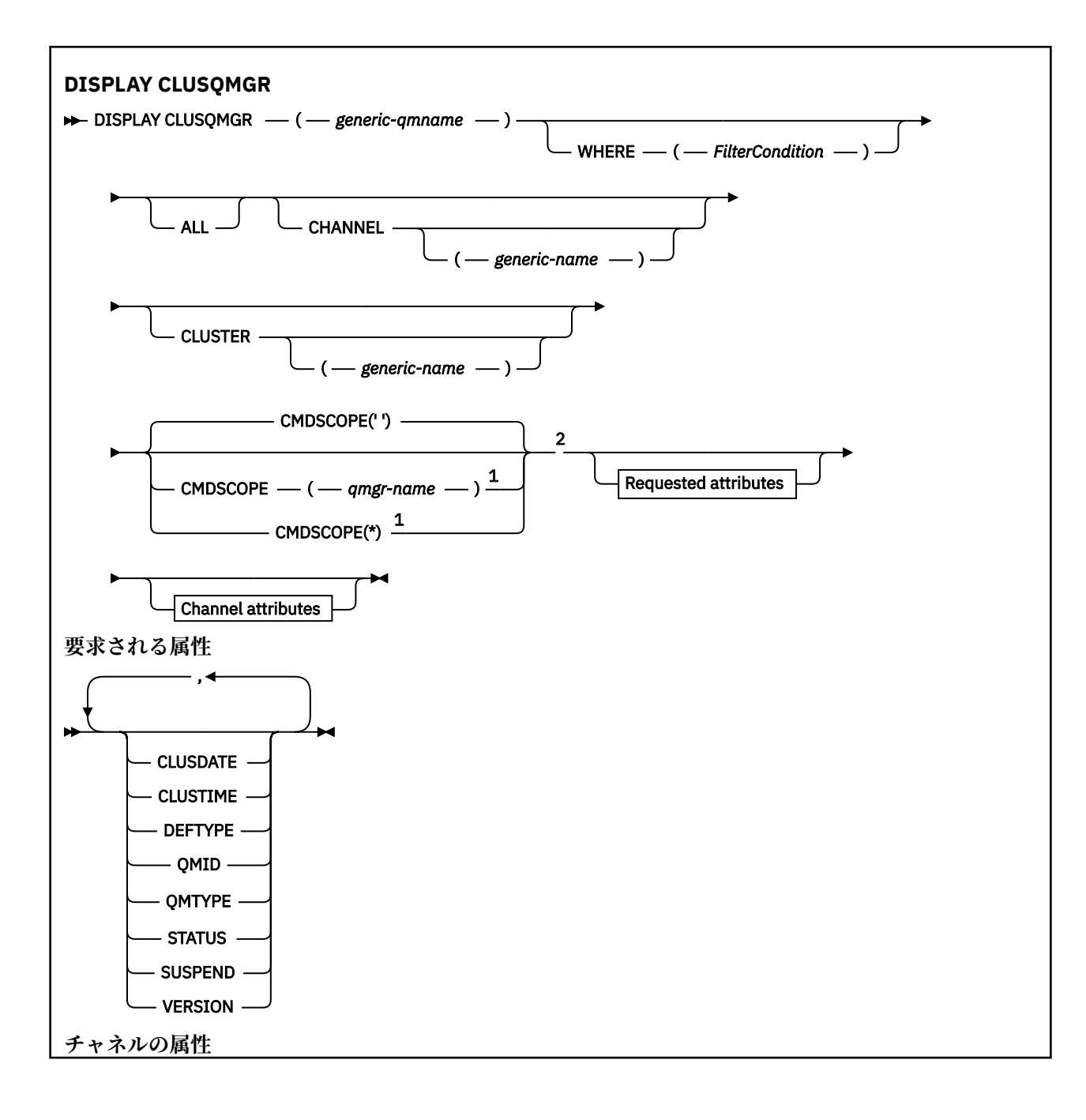

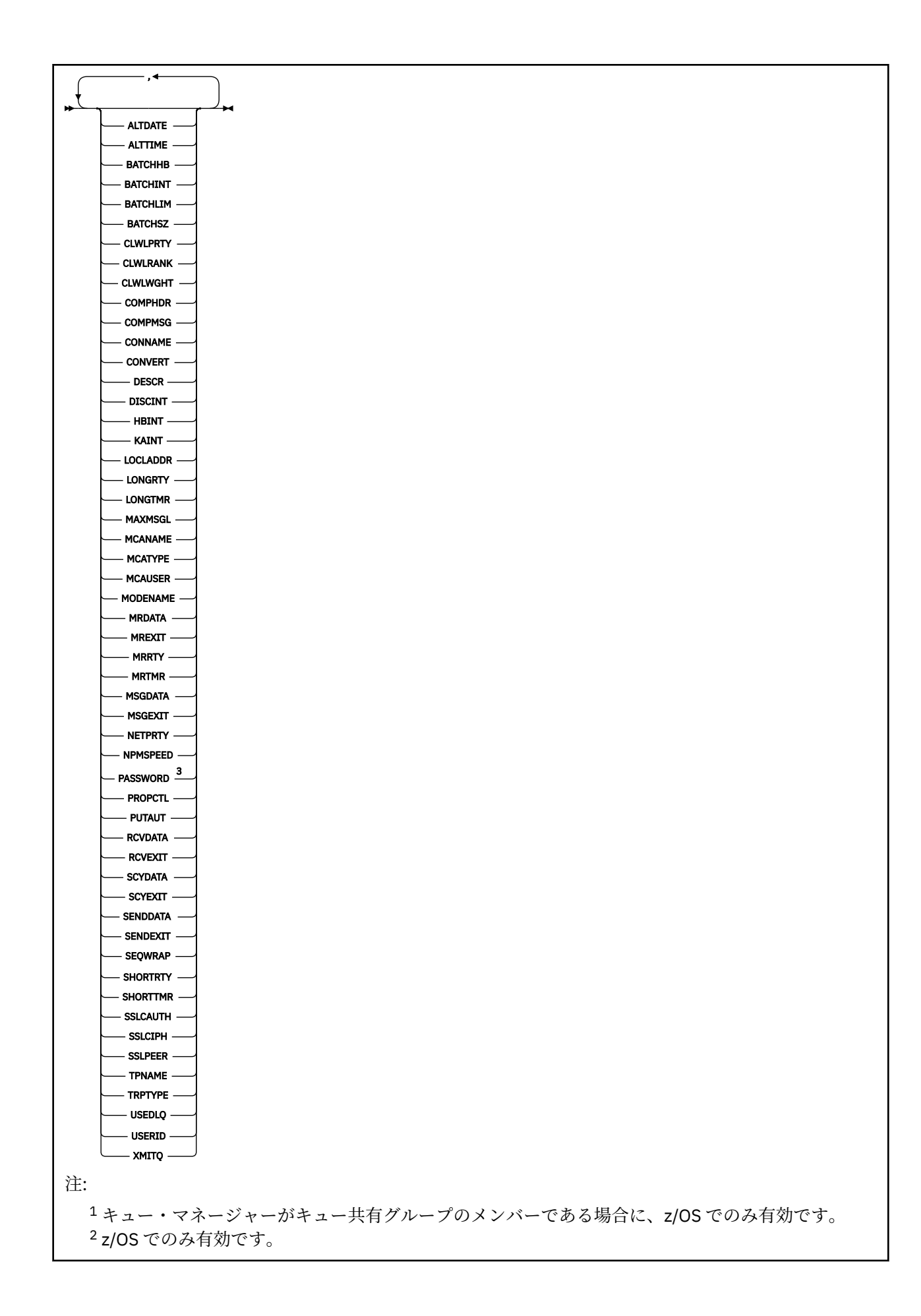

# <span id="page-667-0"></span>**使用上の注意**

**DISPLAY CHANNEL** コマンドとは異なり、このコマンドには、自動定義されたクラスター・チャネルに関 する情報と、クラスター・チャネルの状況に関する情報が含まれます。

**注 :** z/OS では、チャネル・イニシエーターが開始されていないと、このコマンドは失敗します。

# **DISPLAY CLUSQMGR のパラメーターの説明**

#### **(** *generic-qmgr-name* **)**

情報を表示するクラスター・キュー・マネージャーの名前。

語幹の後に後続アスタリスク "\*" を指定した場合、その語幹に 0 個以上の文字が続くすべてのクラスタ ー・キュー・マネージャーに一致します。 アスタリスク "\*" を単独で指定した場合、すべてのクラスタ ー・キュー・マネージャーが指定されることになります。

#### **WHERE**

フィルター条件の選択基準を満たすクラスター・チャネルのみを表示するようにフィルター条件を指定 します。 フィルター条件は、*filter-keyword*、*operator*、および *filter-value* の 3 つの部分で構成されて います。

# **filter-keyword**

この **DISPLAY** コマンドの属性を表示するために使用可能なほとんどすべてのパラメーターです。 ただし、CMDSCOPE パラメーターと MCANAME パラメーターはフィルター・キーワードとして使用 できません。 CHANNEL または CLUSTER をクラスター・キュー・マネージャーの選択に使用する場 合、そのいずれもフィルター・キーワードとして使用することはできません。

# **operator**

演算子は次のとおりです。

# **LT (L)**

より小

#### **GT**

より大きい

# **EQ**

次と等しい

# **NE**

等しくない

## **LE**

より小か等しい

# **GE**

より大か等しい

# **LK**

*filter-value* として入力する総称ストリングに一致

## **NL**

*filter-value* として入力する総称ストリングに一致しない

#### **CT**

指定された項目を含みます。 *filter-keyword* がリストの場合は、CT を使用して、指定した項目 を含む属性を持つオブジェクトを表示できます。

# **EX**

指定された項目を含みません。 *filter-keyword* がリストの場合は、EX を使用して、指定した項 目を含まない属性を持つオブジェクトを表示できます。

# **CTG**

*filter-value* として指定する総称ストリングに一致する項目を含みます。 *filter-keyword* がリス トの場合は、属性が総称ストリングに一致するオブジェクトを表示するために CTG を使用でき ます。

**EXG**

*filter-value* として指定する総称ストリングに一致する項目を含みません。 *filter-keyword* がリ ストの場合は、属性が総称ストリングに一致しないオブジェクトを表示するために EXG を使用 できます。

## **filter-value**

演算子を使用して属性値を検査する必要がある場合の対象となる値。 filter-keyword に応じて、 *filter-value* は次のようになります。

• 明示的な値。検査対象属性に有効な値です。

演算子として LT、GT、EQ、NE、LE、または GE のみを使用できます。 属性値が使用可能な値セ ットの値である場合、EQ または NE のみを使用できます。 例えば、 **STATUS** パラメーターの値 STARTING などです。

• 総称値。 *filter-value* は文字ストリングです。 例えば、ABC\* などです。 演算子が LK の場合、属 性値がストリング (例では ABC) で始まるすべての項目がリストされます。 演算子が NL の場合、 属性値がストリングで始まらないすべての項目がリストされます。 末尾の単一のワイルドカー ド文字 (アスタリスク) のみ許可されます。

数値または値セット内の値をとるパラメーターの場合、総称 filter-value は使用できません。

• 値リストの中の項目です。 値は明示的にできますが、値が文字値の場合は明示的または総称にす ることができます。 明示的に指定する場合、演算子には CT または EX を使用します。 例えば、 値 DEF を演算子 CT と共に指定する場合は、属性値の 1 つが DEF になっている項目すべてがリス ト表示されます。 総称の場合、演算子には CTG または EXG を使用します。 演算子 CTG に ABC\* を指定した場合、属性値の 1 つが ABC で始まるすべての項目のリストが表示されます。

#### **ALL**

ALL は、すべてのパラメーターを表示する場合に指定します。 このパラメーターを指定した場合、具 体的に要求されたパラメーターはどれも無効になり、すべてのパラメーターが表示されます。

総称名を指定せず、特定のパラメーターを要求することもしない場合、ALL がデフォルトです。

# z/OS

z/OS では、WHERE パラメーターを使用してフィルター条件を指定した場合にも ALL がデ フォルトになりますが、他のプラットフォームでは、要求された属性のみが表示されます。

#### **CHANNEL(***generic-name***)**

(オプション) 表示する情報を、ここに指定するチャネル名のクラスター・チャネルに制限します。 値に は総称名を指定できます。

# **CLUSTER(***generic-name***)**

(オプション) 表示する情報を、ここに指定するクラスター名のクラスター・キュー・マネージャーに制 限します。 値には総称名を指定できます。

# **CMDSCOPE**

このパラメーターは z/OS にのみ適用され、キュー・マネージャーがキュー共有グループのメンバーで ある場合のコマンドの実行方法を指定します。

**''**

コマンドは、コマンドが入力されたキュー・マネージャーで実行されます。 「」 デフォルト値で す。

#### *qmgr-name*

コマンドは、指定したキュー・マネージャーで実行されます。ただし、そのキュー・マネージャー は、キュー共有グループ内でアクティブである必要があります。

コマンドが入力されたキュー・マネージャー以外のキュー・マネージャー名を指定できます。 キュ ー共有グループ環境を使用しており、コマンド・サーバーが使用可能な場合には、別のキュー・マ ネージャー名を入力することができます。

<span id="page-669-0"></span>**\***

コマンドはローカル・キュー・マネージャーで実行され、キュー共有グループ内のすべてのアクテ ィブ・キュー・マネージャーにも渡されます。 \* は、キュー共有グループ内のすべてのキュー・マ ネージャーでコマンドを入力するのと同じ結果をもたらします。

CMDSCOPE はフィルター・キーワードとして使用できません。

# **要求パラメーター**

表示するデータを定義するパラメーターを 1 つ以上指定します。 パラメーターは、任意の順序で指定でき ますが、同じパラメーターを複数回指定することはできません。

パラメーターの中には、特定のタイプのクラスター・チャネルにのみ関係するものがあります。 特定タイ プのチャネルに適用されない属性では出力は生成されず、エラーも発生しません。

## **CLUSDATE**

定義がローカル・キュー・マネージャーで使用できるようになった日付。yyyy-mm-dd の形式。

#### **CLUSTIME**

定義がローカル・キュー・マネージャーで使用できるようになった時刻。hh.mm.ss の形式。

# **DEFTYPE**

クラスター・チャネルの定義方法:

#### **CLUSSDR**

クラスター送信側チャネルとして明示的に定義する。

#### **CLUSSDRA**

クラスター送信側チャネルとして、明示的にのみ定義する。

## **CLUSSDRB**

自動定義および明示的定義により、クラスター送信側チャネルとして定義。

#### **CLUSRCVR**

明示的定義のクラスター受信側チャネルとして。

#### **QMID**

クラスター・キュー・マネージャーの、内部生成の固有の名前。

#### **QMTYPE**

クラスター内でのクラスター・キュー・マネージャーの機能:

## **REPOS**

全リポジトリー・サービスを提供します。

#### **NORMAL**

全リポジトリー・サービスを提供しません。

# **状況**

このクラスター・キュー・マネージャーのチャネルの状況は、次の値のいずれかです。

#### **STARTING**

チャネルは開始しており、アクティブになるのを待っています。

# **BINDING**

チャネルはチャネル折衝を実行中であり、メッセージ転送の準備ができていません。

#### **INACTIVE**

チャネルはアクティブではありません。

#### **INITIALIZING**

チャネル・イニシエーターは、チャネルの開始を試行中です。

z70S z/OS では、INITIALIZING は INITIALIZI のように表示されます。

#### **実行中**

チャネルは、現在、メッセージの転送中です。あるいは、転送の前段階として、伝送キューにメッ セージが着信するのを待っています。

## <span id="page-670-0"></span>**STOPPING**

チャネルは停止しているか、またはクローズ要求を受け取りました。

#### **RETRYING**

接続を確立しようとした直前の試行が失敗しました。 MCA は、指定された時間間隔の後、再接続 を試行します。

#### **PAUSED**

チャネルは、メッセージ再試行間隔が完了するのを待機中です。 その間隔の経過後、MQPUT 操作が 再試行されます。

# **STOPPED**

この状態は、次のいずれかによって起こります。

• チャネルが手動で停止された。

ユーザーがこのチャネルにチャネル停止コマンドを実行しました。

• 接続確立の試行回数が、このチャネルに許可されている最大試行回数に達した。

接続の自動確立のための再試行はありません。

この状態のチャネルを再始動するには、**START CHANNEL** コマンドを実行しなければなりません。 あるいは、オペレーティング・システムに定める方法で、MCA プログラムを始動しなければなりま せん。

## **REQUESTING**

ローカル要求側チャネルが、リモート MCA にサービスを要求しています。

#### **SWITCHING**

チャネルは伝送キューの切り替え中です。

# **SUSPEND**

このクラスター・キュー・マネージャーがクラスターから中断される (**SUSPEND QMGR** コマンドの結果 として) かどうかを指定します。 SUSPEND の値は、YES または NO のいずれかです。

#### **バージョン**

クラスター・キュー・マネージャーが関連付けられている IBM MQ インストールのバージョン。

バージョンの形式は、以下のような VVRRMMFF です。

- VV: バージョン
- RR: リリース
- MM: 保守レベル
- FF: フィックス・レベル

#### **XMITQ**

クラスター伝送キュー。

# **チャネル・パラメーター**

#### **ALTDATE**

定義または情報が最後に変更された日付。yyyy-mm-dd の形式で表されます。

#### **ALTTIME**

定義または情報が最後に変更された時刻。hh.mm.ss の形式で表されます。

# **BATCHHB**

使用されているバッチ・ハートビート値。

# **BATCHINT**

バッチの最小所要時間。

## **BATCHLIM**

バッチ・データ制限。

1 つのチャネルを介して送信できるデータ量の制限。

#### **BATCHSZ**

バッチ・サイズ。

## **CLWLPRTY**

クラスター・ワークロード分散のための、チャネルの優先順位。

#### **CLWLRANK**

クラスター・ワークロード分散のための、チャネルのランク。

#### **CLWLWGHT**

クラスター・ワークロード分散のための、チャネルの加重。

#### **COMPHDR**

チャネルでサポートされるヘッダー・データ圧縮技法のリスト。

#### **COMPMSG**

チャネルがサポートするメッセージ・データ圧縮技法のリスト。

#### **CONNAME**

接続名。

#### **CONVERT**

アプリケーション・メッセージ・データの変換を送信側で行うかどうかを指定します。

#### **DESCR**

説明。

# **DISCINT**

切断間隔。

#### **HBINT**

ハートビート間隔。

#### **KAINT**

チャネルのキープアライブ・タイミング。

# **LOCLADDR**

チャネルのローカル通信アドレス。

# **LONGRTY**

長時間タイマーを使用した接続試行の回数限度。

## **LONGTMR**

長時間タイマー。

# **MAXMSGL**

チャネル最大メッセージ長。

## **MCANAME**

メッセージ・チャネル・エージェント名。

MCANAME は、フィルター・キーワードとしては使用できません。

#### **MCATYPE**

メッセージ・チャネル・エージェントが、独立したプロセスとして動作するか、独立したスレッドとし て動作するかどうかを指定します。

#### **MCAUSER**

メッセージ・チャネル・エージェント・ユーザー ID。

# **MODENAME**

LU 6.2 モード名。

## **MRDATA**

チャネル・メッセージ再試行出口ユーザー・データ。

#### **MREXIT**

チャネル・メッセージ再試行出口名。

#### **MRRTY**

チャネル・メッセージ再試行カウント。

## **MRTMR**

チャネル・メッセージ再試行時間。

# **MSGDATA**

チャネル・メッセージ出口ユーザー・データ。

#### **MSGEXIT**

チャネル・メッセージ出口名。

# **NETPRTY**

ネットワーク接続の優先順位。

# **NPMSPEED**

非持続メッセージの速度。

#### **パスワード**

LU 6.2 セッション開始用のパスワード (ブランク以外では、PASSWORD はアスタリスクとして表示され る)。

# **PROPCTL**

メッセージ・プロパティー制御。

# **PUTAUT**

書き込み権限。

# **RCVDATA**

チャネル受信出口ユーザー・データ。

#### **RCVEXIT**

チャネル受信出口名。

## **SCYDATA**

チャネル・セキュリティー出口ユーザー・データ。

# **SCYEXIT**

チャネル・セキュリティー出口名。

# **SENDDATA**

チャネル送信出口ユーザー・データ。

#### **SENDEXIT**

チャネル送信出口名。

#### **SEQWRAP**

シーケンス番号の折り返し値。

#### **SHORTRTY**

短時間タイマーを使用した接続試行の回数限度。

#### **SHORTTMR**

短時間タイマー。

# **SSLCAUTH**

TLS クライアント認証が必要かどうかを指定します。

# **SSLCIPH**

TLS 接続の暗号指定。

#### **SSLPEER**

チャネルの相手側にあるピア・キュー・マネージャーまたはクライアントの証明書の識別名のためのフ ィルター。

# **TRPTYPE**

トランスポート・タイプ。

# **TPNAME**

LU 6.2 トランザクション・プログラム名。

#### **USEDLQ**

チャネルでメッセージが配信できない場合に、送達不能キューを使用するかどうかを判別します。

**ユーザー ID**

LU 6.2 セッション開始用のユーザー ID。

チャネル・パラメーターの詳細については、431 ページの『[DEFINE CHANNEL](#page-430-0)』を参照してください。

# **z/OS での DISPLAY CMDSERV**

コマンド・サーバーの状況を表示するには、MQSC コマンド DISPLAY CMDSERV を使用します。

# **MQSC コマンドの使用**

MQSC コマンドの使用方法については、MQSC コマンドを使用したローカル管理タスクの実行を参照して ください。

このコマンドは、ソースの 12CR から実行できます。 ソースのシンボルの説明については、z/OS でのコマ ンドの使用を参照してください。

- 構文図
- 674 ページの『DISPLAY CMDSERV の使用上の注意』

**同義語**: DIS CS

# **DISPLAY CMDSERV**

**DISPLAY CMDSERV** -

# **DISPLAY CMDSERV の使用上の注意**

- 1. コマンド・サーバーは、システム・コマンド入力キューからメッセージを取り、CMDSCOPE を使用して コマンドを出し、それを処理します。 DISPLAY CMDSERV は、そのコマンド・サーバーの状況を表示し ます。
- 2. このコマンドへの応答は、コマンド・サーバーの現行状況を示すメッセージです。 現行状況は次のいず れかです。

# **ENABLED**

コマンドの処理に使用可能

**無効化**

コマンドの処理に使用不可

# **STARTING**

START CMDSERV が進行中

#### **STOPPING**

STOP CMDSERV が進行中

## **STOPPED**

STOP CMDSERV は完了済み

#### **実行中**

コマンドの処理に使用可能であり、現在はメッセージを処理中

# **WAITING**

コマンドの処理に使用可能であり、現在はメッセージを待機中

# **Multiplatforms での DISPLAY COMMINFO**

MQSC コマンド DISPLAY COMMINFO では、通信情報オブジェクトの属性を表示します。

# **MQSC コマンドの使用**

MQSC コマンドの使用方法については、MQSC コマンドを使用したローカル管理タスクの実行を参照して ください。

- 構文図
- 675 ページの『DISPLAY COMMINFO [のパラメーターの説明』](#page-674-0)

# <span id="page-674-0"></span>• 676 [ページの『要求パラメーター』](#page-675-0)

**同義語**: DIS COMMINFO

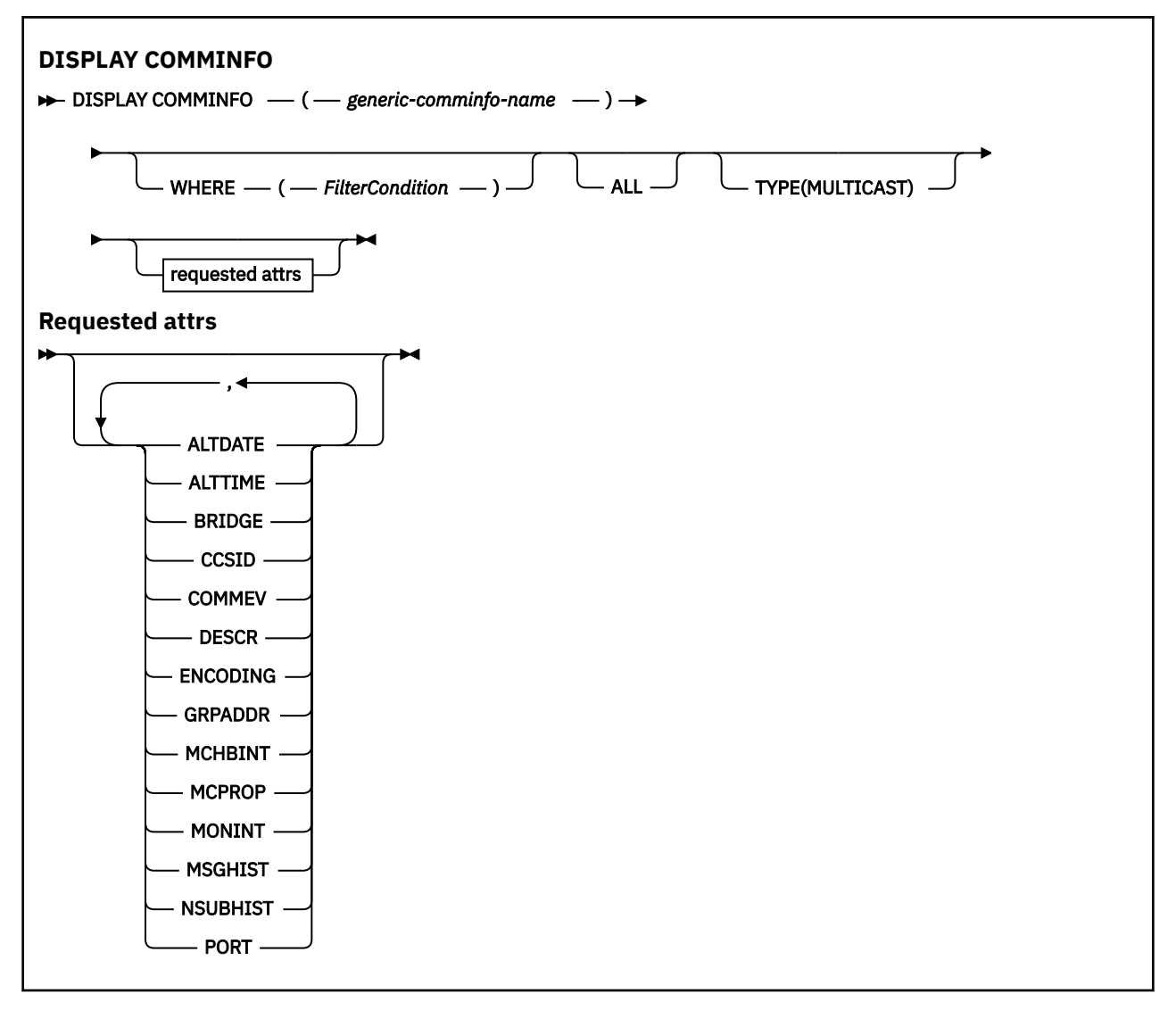

# **DISPLAY COMMINFO のパラメーターの説明**

表示する通信情報オブジェクトの名前を指定する必要があります。 それは、特定の通信情報オブジェクト の名前か、または通信情報オブジェクトの総称名のいずれかが可能です。 通信情報オブジェクトの総称名 を使用すると、以下のいずれかを表示できます。

- すべての通信情報オブジェクト定義
- 指定された名前に一致する 1 つ以上の通信情報オブジェクト

# *(generic-comminfo-name)*

表示する通信情報オブジェクト定義の名前 (IBM MQ オブジェクトの命名規則を参照)。 末尾にアスタ リスク (\*) を使用すると、指定された語幹の後に 0 文字以上が続くすべての通信情報オブジェクトに一 致します。 アスタリスク (\*) を単独で指定した場合、すべての通信情報オブジェクトが指定されること になります。 名前は、すべてローカル・キュー・マネージャーに対して定義されている必要がありま す。

# **WHERE**

フィルター条件の選択基準を満たす通信情報オブジェクト定義のみを表示するためのフィルター条件 を指定します。 フィルター条件は、*filter-keyword*、*operator*、および *filter-value* の 3 つの部分で構成 されています。

## <span id="page-675-0"></span>**filter-keyword**

この DISPLAY コマンドの属性を表示するために使用可能なほとんどすべてのパラメーターです。

**operator**

これは、指定されたフィルター・キーワードのフィルター値条件を、通信情報オブジェクト定義が 満たしているかどうかを判別するために使用されます。 演算子は次のとおりです。

**LT (L)**

より小

**GT**

より大きい

# **EQ**

次と等しい

# **NE**

等しくない

**LE**

より小か等しい

より大か等しい

# **GE**

**LK**

*filter-value* として入力する総称ストリングに一致

# **NL**

*filter-value* として入力する総称ストリングに一致しない

#### **filter-value**

演算子を使用して属性値を検査する必要がある場合の対象となる値。 filter-keyword に応じて、こ の値は次のようになります。

• 明示的な値。検査対象属性に有効な値です。

演算子は LT、GT、EQ、NE、LE、または GE のみを使用できます。 しかし、属性値がパラメータ ーで使用可能な値セットのうちのいずれかである場合 (例えば COMMEV パラメーターの DISABLED 値)、使用できるのは EQ または NE のみです。

• 総称値。 これは、ABC\* のように、最後の文字がアスタリスクである文字ストリング (DESCR パ ラメーターに指定する文字ストリングなど) です。 演算子が LK の場合、属性値がストリング (例 では ABC) で始まるすべての項目がリストされます。 演算子が NL の場合、属性値がストリングで 始まらないすべての項目が表示されます。 末尾の単一のワイルドカード文字 (アスタリスク) の み許可されます。

#### **ALL**

すべてのパラメーターを表示する場合に、これを指定します。 このパラメーターを指定する場合、具 体的に要求されるパラメーターはいずれも無効になり、すべてのパラメーターが表示されます。

# **タイプ**

表示する名前リストのタイプを示します。

#### **MULTICAST**

マルチキャスト通信情報オブジェクトを表示します。 これがデフォルトです。

# **要求パラメーター**

表示するデータを定義するパラメーターを 1 つ以上指定します。 パラメーターは、任意の順序で指定でき ますが、同じパラメーターを複数回指定することはできません。

パラメーターが何も指定されていない場合 (かつ ALL パラメーターが指定されていない場合)、デフォルト として、オブジェクト名と TYPE パラメーターが表示されます。

# **ALTDATE**

定義が最後に変更された日付。yyyy-mm-dd の形式で表されます。

## **ALTTIME**

定義が最後に変更された時刻。hh.mm.ss の形式で表されます

#### **BRIDGE**

マルチキャスト・ブリッジング

# **CCSID**

メッセージ送信のコード化文字セット ID。

# **COMMEV**

マルチキャストの場合にイベント・メッセージが生成されるかどうか。

#### **DESCR(***string***)**

説明

## **ENCODING**

メッセージ送信のエンコード。

#### **GRPADDR**

グループの IP アドレスまたは DNS 名。

#### **MCHBINT**

マルチキャスト・ハートビート間隔。

#### **MCPROP**

マルチキャスト・プロパティー制御

# **MONINT**

モニター頻度。

# **MSGHIST**

NACK (否定応答) の場合の再送信を処理するためにシステムで保持されるメッセージ・ヒストリーの量 (キロバイト)。

# **NSUBHIST**

パブリケーション・ストリームに参加する新しいサブスクライバーが受け取るヒストリーの量。

# **PORT**

送信のポート番号。

# **DISPLAY CONN**

MQSC コマンド **DISPLAY CONN** は、キュー・マネージャーに接続しているアプリケーションに関する接続 情報を表示するために使用します。 このコマンドを使用すると、作業単位の実行時間が長いアプリケーシ ョンを特定できるので便利です。

# **MQSC コマンドの使用**

MQSC コマンドの使用方法については、MQSC コマンドを使用したローカル管理タスクの実行を参照して ください。

このコマンドは、ソースの 2CR から実行できます。 ソースのシンボルの説明については、z/OS でのコマン ドの使用を参照してください。

- 680 ページの『DISPLAY CONN [の使用上の注意』](#page-679-0)
- 680 ページの『DISPLAY CONN [のパラメーターの説明』](#page-679-0)
- 683 ページの『[Connection attributes](#page-682-0)』
- 687 [ページの『ハンドル属性』](#page-686-0)
- 691 [ページの『全属性』](#page-690-0)

**同義語**: DIS CONN

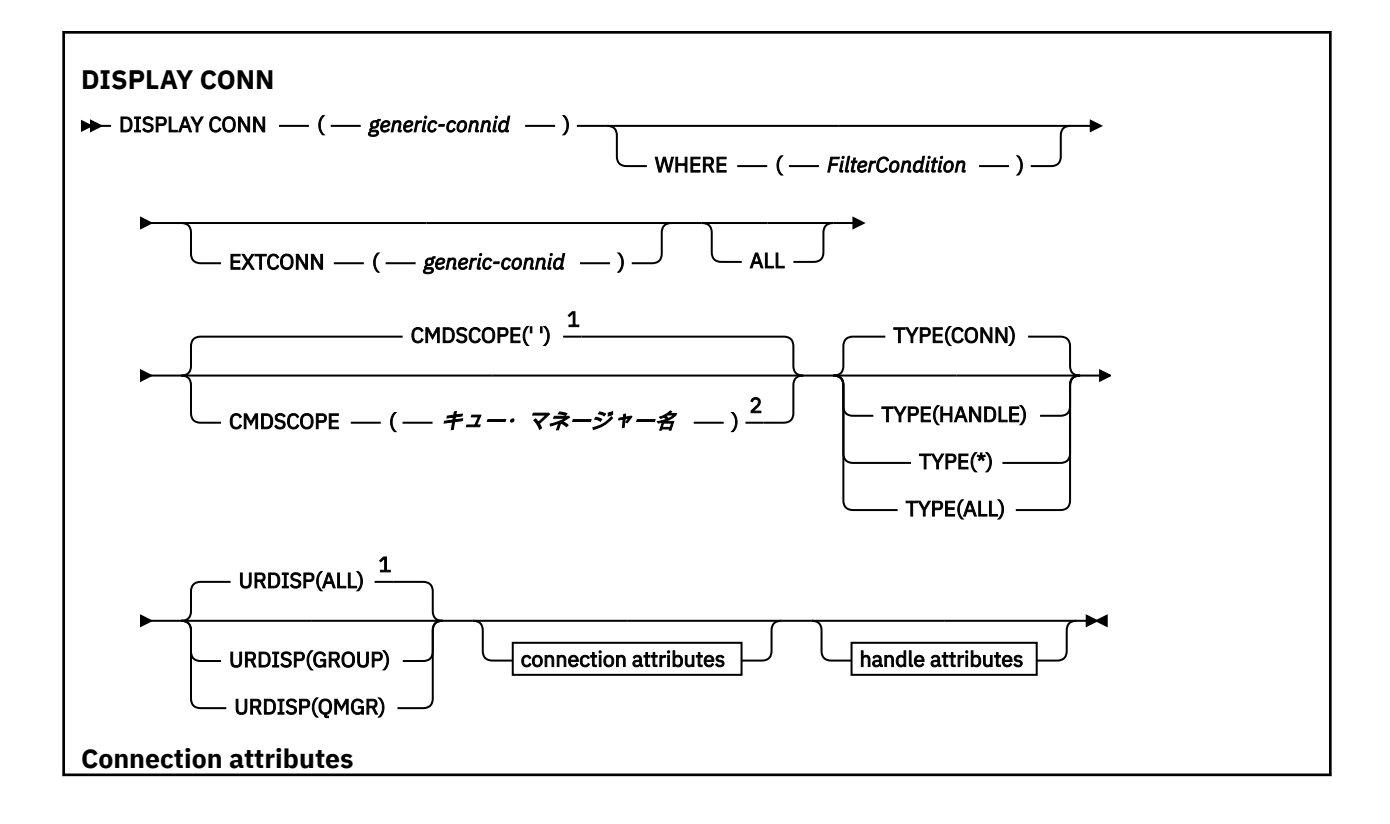

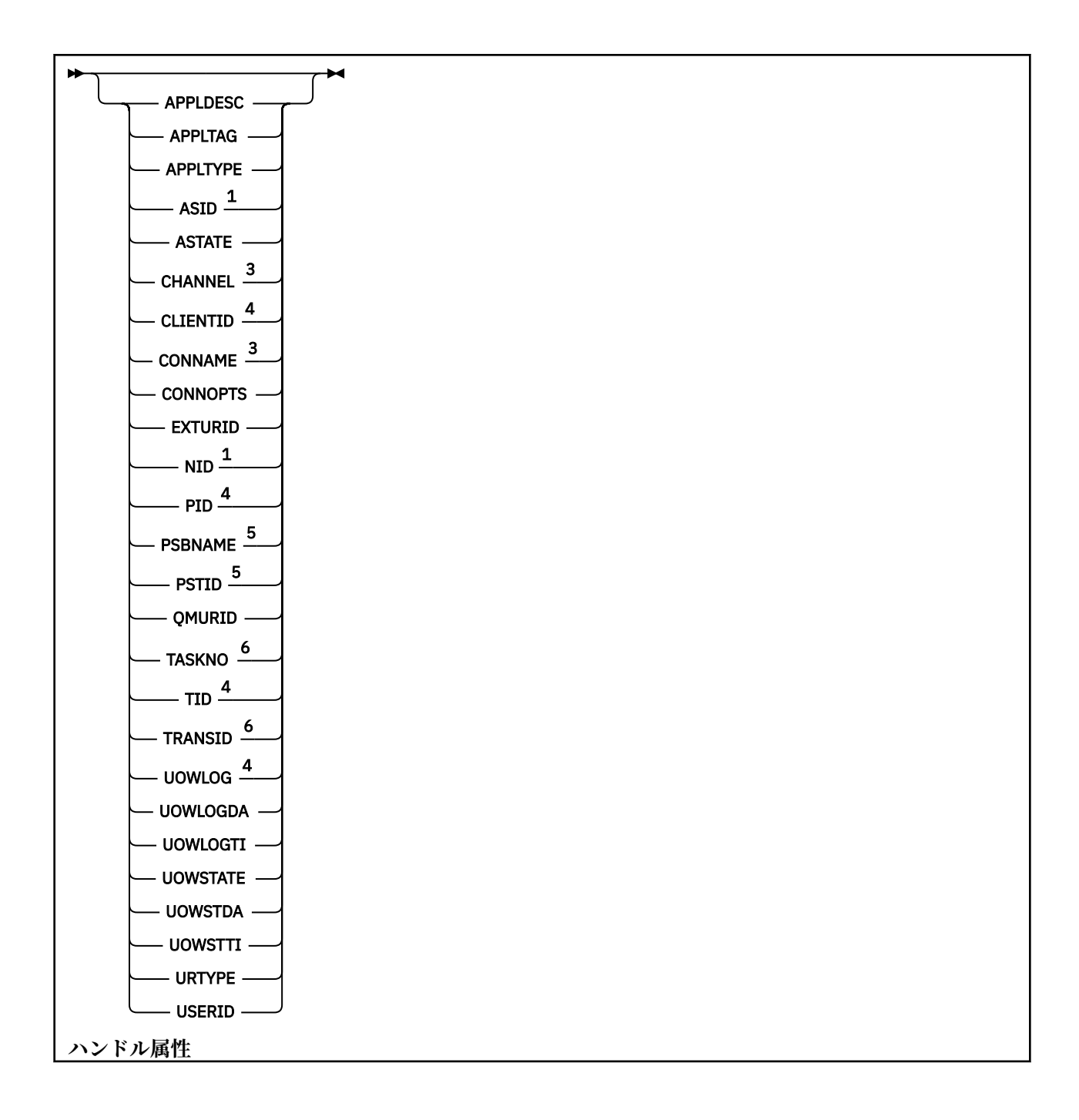

<span id="page-679-0"></span>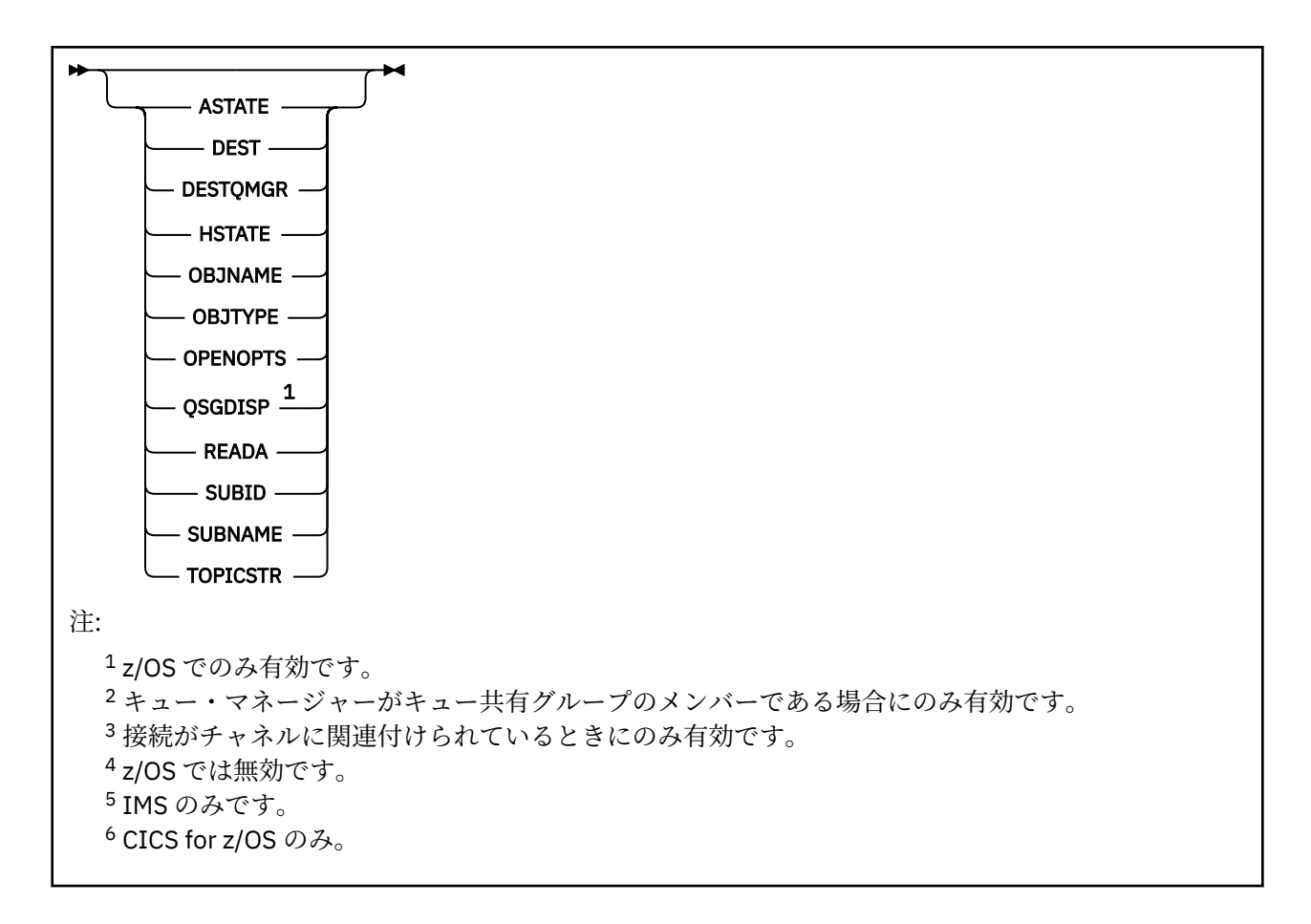

# **DISPLAY CONN の使用上の注意**

- 1. 2005 2のコマンドは、z/OS 上の IBM MO によって、チェックポイントの取得時およびキュー・ マネージャーの開始および停止時に内部的に発行されます。これにより、z/OS コンソール・ログにその 時点で未確定の作業単位のリストが書き込まれます。
- 2. TOPICSTR パラメーターの中には、コマンド出力が表示されるときに印刷可能文字に変換されない文字 が含まれる可能性があります。

 $z/0S$ ■z/OS では、このような印刷不能文字はブランクとして表示されます。

**Multi マルチプラットフォーム プラットフォームで runmqsc** を使用すると、このような印刷不 能文字はドットとして表示されます。

3. 非同期コンシューマーの状態 ASTATE は、クライアント・アプリケーションのためのサーバー接続プロ キシーの状態を表します。クライアント・アプリケーションの状態を表すものではありません。

IBM MQ 8.0 以降、接続に関連付けられた XA トランザクションがないときに **runmqsc** コマンド **DISPLAY CONN** に対して表示される結果の EXTURID フィールドで返されるデータが変更されています。 IBM MQ 8.0 より前のバージョンでは、XA トランザクションと接続が関連付けられていない場合、XA\_FORMATID フィールド内の EXTURID 属性が [00000000] として示されていました。 IBM MQ 8.0 以降、XA トランザク ションに接続が関連付けられていない場合、XA\_FORMATID 値は空ストリング [] として示されるようにな りました。

# **DISPLAY CONN のパラメーターの説明**

情報を表示する対象の接続を指定する必要があります。 これは、特定の接続 ID または総称接続 ID です。 アスタリスク (\*) を総称接続 ID として 1 つ使用し、すべての接続の情報を表示できます。

#### **(** *generic-connid* **)**

情報を表示する接続定義の ID。 アスタリスク (\*) を 1 つ使用して指定すると、すべての接続 ID の情報 が表示されます。

アプリケーションが IBM MQ に接続すると、固有の 24 バイト接続 ID (ConnectionId) が与えられます。 ConnectionId の最後の 8 バイトを同等の 16 文字の 16 進数に変換することによって、CONN の値にな ります。

# **WHERE**

フィルター条件の選択基準を満たす接続のみを表示するようにフィルター条件を指定します。 フィル ター条件は、*filter-keyword*、*operator*、および *filter-value* の 3 つの部分で構成されています。

## **filter-keyword**

この **DISPLAY** コマンドの属性を表示するために使用可能なほとんどすべてのパラメーターです。 ただし、**CMDSCOPE**、**EXTCONN**、**QSGDISP**、**TYPE**、および **EXTURID** パラメーターはフィルター・ キーワードとして使用できません。

#### **operator**

指定したフィルター・キーワードのフィルター値の条件を接続が満たすかどうかを判別するために 使用されます。 演算子は次のとおりです。

#### **LT (L)**

より小

#### **GT**

より大きい

次と等しい

# **NE**

**EQ**

等しくない

#### **LE**

より小か等しい

# **GE**

より大か等しい

# **LK**

*filter-value* として入力する総称ストリングに一致

#### **NL**

*filter-value* として入力する総称ストリングに一致しない

#### **CT**

指定された項目を含みます。 *filter-keyword* がリストの場合は、オブジェクトを表示するために 使用できます。その属性には、指定された項目が含まれています。 この演算子には **CONNOPTS** 値 MOCNO\_STANDARD\_BINDING を使用できません。

# **EX**

指定された項目を含みません。 *filter-keyword* がリストの場合は、オブジェクトを表示するため に使用できます。その属性には、指定された項目が含まれていません。 この演算子には **CONNOPTS** 値 MQCNO\_STANDARD\_BINDING を使用できません。

#### **filter-value**

演算子を使用して属性値を検査する必要がある場合の対象となる値。 filter-keyword に応じて、こ の値は次のようになります。

• 明示的な値。検査対象属性に有効な値です。

演算子は LT、GT、EQ、NE、LE、または GE のみを使用できます。 ただし、属性値がパラメータ ーで使用可能な値セットの値である場合 (例えば、**UOWSTATE** パラメーターの値 NONE など)、EQ または NE のみを使用できます。

• 総称値。 これは、末尾にアスタリスクを付けた文字ストリングで (**APPLTAG** パラメーターの文字 ストリングなど)、例えば ABC\* のようになります。 演算子が LK の場合、属性値がストリング (例 では ABC) で始まるすべての項目がリストされます。 演算子が NL の場合、属性値がストリングで 始まらないすべての項目がリストされます。 末尾の単一のワイルドカード文字 (アスタリスク) のみ許可されます。

数値または値セット内の値をとるパラメーターの場合、総称 filter-value は使用できません。

• 値リストの中の項目です。 演算子として CT または EX を使用します。 例えば、値 DEF を演算子 CT と共に指定する場合は、属性値の 1 つが DEF になっている項目すべてがリスト表示されます。

#### **ALL**

指定した接続ごとに要求されたタイプのすべての接続情報を表示するには、これを指定します。 これ は、総称 ID を指定せず特定のパラメーターを要求しない場合のデフォルトです。

# **CMDSCOPE**

このパラメーターは z/OS にのみ適用され、キュー・マネージャーがキュー共有グループのメンバーで ある場合のコマンドの実行方法を指定します。

**' '**

コマンドは、コマンドが入力されたキュー・マネージャーで実行されます。 これはデフォルト値で す。

#### *qmgr-name*

コマンドは、指定したキュー・マネージャーで実行されます。ただし、そのキュー・マネージャー は、キュー共有グループ内でアクティブである必要があります。

キュー共有グループ環境を使用しており、コマンド・サーバーが使用可能である場合のみ、コマン ドを入力したキュー・マネージャーとは別のキュー・マネージャー名を指定できます。

**\***

コマンドはローカル・キュー・マネージャーで実行され、キュー共有グループ内のすべてのアクテ ィブ・キュー・マネージャーにも渡されます。 これは、キュー共有グループ内のすべてのキュー・ マネージャーでコマンドを入力するのと同じ結果をもたらします。

**CMDSCOPE** はフィルター・キーワードとして使用できません。

#### **EXTCONN**

**EXTCONN** の値は、ConnectionId の最初の 16 バイトを同等の 32 文字の 16 進数に変換した値に基づい ています。

接続は 24 バイトの接続 ID によって識別されます。 接続 ID は、キュー・マネージャーを識別する接頭 部と、キュー・マネージャーへの接続を識別する接尾部で構成されます。 デフォルトでは、接頭部に は現在管理されているキュー・マネージャーが指定されますが、**EXTCONN** パラメーターを使用して接 頭部を明示的に指定することもできます。 **CONN** パラメーターを使用して接尾部を指定します。

接続 ID を別のソースから取得する場合、完全修飾接続 ID (**EXTCONN** と **CONN** の両方) を指定して、起 こりうる非固有の **CONN** 値に関連する問題の発生を回避します。

**CONN** への総称値の指定と **EXTCONN** への非総称値の指定の両方を行ってはいけません。

**EXTCONN** はフィルター・キーワードとして使用できません。

**タイプ**

表示する情報のタイプを指定します。 値は次のとおりです。

#### **CONN**

指定された接続の接続情報。

<mark>■ Z/OS ■ z</mark>/OS の場合、これには論理的にまたは実際に接続との関連付けを解除される可能性の あるスレッド、および未確定でありその解決に外部の介入が必要なスレッドが含まれます。 この後 者のスレッドは、**DIS THREAD TYPE(INDOUBT)** によって表示されるスレッドです。

## **HANDLE**

指定した接続によってオープンされるどのオブジェクトにも関係する情報。

**\***

接続に関係する入手可能なすべての情報を表示します。

<span id="page-682-0"></span>**ALL**

接続に関係する入手可能なすべての情報を表示します。

z/OS では、**TYPE**(*ALL|\**) および **WHERE**(*xxxxx*) を指定した場合は、**WHERE** 指定に基づ いて、CONN または HANDLE の情報のみが返されます。 つまり、*xxxxx* がハンドル属性に関連する 条件である場合は、接続のハンドル属性のみが返されます。

## **URDISP**

表示する接続のリカバリー単位属性指定を指定します。 値は次のとおりです。

#### **ALL**

すべての接続を表示します。 これはデフォルト・オプションです。

#### **GROUP**

GROUP リカバリー単位属性指定の接続のみを表示します。

**QMGR**

QMGR リカバリー単位属性指定の接続のみを表示します。

# **Connection attributes**

**TYPE** が CONN に設定されている場合は、指定されている場合を除き、選択基準を満たす各接続に対して、 常に次の情報が返されます。

- 接続 ID (**CONN** パラメーター)
- 返される情報のタイプ (**TYPE** パラメーター)

次のパラメーターを **TYPE(CONN)** に指定して、各接続の追加情報を要求できます。 接続、オペレーティン グ環境、または要求する情報タイプに関係しないパラメーターが指定されると、そのパラメーターは無視 されます。

#### **APPLDESC**

キュー・マネージャーに接続されたアプリケーションの記述を含むストリング (アプリケーションがキ ュー・マネージャーに認識されている場合)。 アプリケーションがキュー・マネージャーによって認識 されていない場合、返される記述はブランクです。

## **APPLTAG**

キュー・マネージャーに接続されたアプリケーションのタグを含むストリング。 これは、以下のいず れかになります。

- z/OS バッチ・ジョブ名
- $\cdot$   $\cdot$   $\frac{1}{108}$  TSO USERID
- CICS APPLID
- $\blacksquare$   $\blacksquare$   $\bl$
- チャネル・イニシエーターのジョブ名
- IBM i IBMiジョブ名
- UNIX UNIX プロセス

**注 :**

- HP-UX HP-UX では、14 文字を超えるプロセス名は、先頭の 14 文字のみが表示されます。
- Solaris → Linux Linux および Solaris では、15 文字を超えるプロセス名は、先頭の 15 文字のみが表示されます。
- **AIX → AIX** では、28 文字を超えるプロセス名は、先頭の 28 文字のみが表示されます。
- Windows Windows プロセス

**注 :** これは、完全プログラム・パスと実行可能ファイル名で構成されます。 長さが 28 文字を超える 場合、最後の 28 文字だけが示されます。

• 内部キュー・マネージャー・プロセス名

# **APPLTYPE**

キュー・マネージャーに接続しているアプリケーションのタイプを示すストリング。 これは、以下の いずれかになります。

#### **BATCH**

バッチ接続を使用するアプリケーション

#### **RRSBATCH**

バッチ接続を使用する RRS 調整アプリケーション

#### **CICS**

CICS トランザクション

#### **IMS**

IMS トランザクション

#### **CHINIT**

チャネル・イニシエーター

# **EMI** 0S400

IBM i アプリケーション

#### **SYSTEM**

キュー・マネージャー

#### **SYSTEMEXT**

キュー・マネージャーによって提供される機能の拡張を実行するアプリケーション

# **E** UNIX UNIX

UNIX アプリケーション

#### **USER**

ユーザー・アプリケーション

# **WINDOWS WINDOWSNT**

Windows アプリケーション

# $\overline{z}/0$ <sup>S</sup>  $\overline{A}$ SID

**APPLTAG** によって特定されるアプリケーションの 4 文字のアドレス・スペース ID。 **APPLTAG** の重複 値を識別します。

このパラメーターは、z/OS で、**APPLTYPE** パラメーターの値が SYSTEM ではない場合にのみ返されま す。

このパラメーターは、z/OS でのみ有効です。

#### **ASTATE**

この接続ハンドルでの非同期コンシュームの状態。

指定可能な値は以下のとおりです。

# **中断状態**

MQCTL 呼び出しが Operation パラメーターを MQOP SUSPEND に設定して接続ハンドルに対して 発行されたため、非同期メッセージ・コンシュームはこの接続で一時的に中断されます。

#### **開始済み**

MQCTL 呼び出しが Operation パラメーターを MQOP\_START に設定して接続ハンドルに対して発行 されたため、非同期メッセージ・コンシュームはこの接続で続行できます。

## **STARTWAIT**

MOCTL 呼び出しが Operation パラメーターを MOOP START\_WAIT に設定して接続ハンドルに対し て発行されたため、非同期メッセージ・コンシュームはこの接続で続行できます。

#### **STOPPED**

MQCTL 呼び出しが Operation パラメーターを MQOP STOP に設定して接続ハンドルに対して発行 されたため、非同期メッセージ・コンシュームはこの接続で現在続行できません。
**NONE**

この接続ハンドルに対して MQCTL 呼び出しは発行されませんでした。 現在、この接続では非同期 メッセージ・コンシュームを続行できません。

## **CHANNEL**

接続を使用するチャネルの名前 この接続に関連付けられたチャネルがない場合、このパラメーターは ブランクです。

# **Multi CLIENTID**

接続を使用しているクライアントのクライアント ID。 この接続に関連付けられたクライアントがない 場合、このパラメーターはブランクです。

## **CONNAME**

接続を所有するチャネルに関連付けられた接続名です。 この接続に関連付けられたチャネルがない場 合、このパラメーターはブランクです。

# **CONNOPTS**

このアプリケーション接続で現在適用されている接続オプション。 指定可能な値は以下のとおりで す。

- MQCNO\_ACCOUNTING\_Q\_DISABLED
- MQCNO\_ACCOUNTING\_Q\_ENABLED
- MQCNO\_ACCOUNTING\_MQI\_DISABLED
- MQCNO\_ACCOUNTING\_MQI\_ENABLED
- MQCNO\_FASTPATH\_BINDING
- MQCNO\_HANDLE\_SHARE\_BLOCK
- MQCNO\_HANDLE\_SHARE\_NO\_BLOCK
- MQCNO\_HANDLE\_SHARE\_NONE
- MQCNO\_ISOLATED\_BINDING
- MQCNO\_RECONNECT
- MQCNO\_RECONNECT\_Q\_MGR
- MOCNO\_RESTRICT\_CONN\_TAG\_Q\_MGR
- MOCNO\_RESTRICT\_CONN\_TAG\_OSG
- MQCNO\_SERIALIZE\_CONN\_TAG\_Q\_MGR
- MOCNO SERIALIZE CONN TAG OSG
- MOCNO SHARED BINDING
- MQCNO\_STANDARD\_BINDING

MOCNO\_RECONNECT と MOCNO\_RECONNECT O\_MGR の表示値は、アプリケーションで明示的に指定 されている場合のみ表示されます。 mqclient.ini ファイル設定または CLNTCONN チャネル定義か ら値が選定されている場合は、どちらの値も表示されません。

値 MQCNO\_STANDARD\_BINDING は、**WHERE** パラメーターの CT および EX 演算子によるフィルター値 として使用できません。

# **EXTURID**

この接続に関連付けられた外部のリカバリー単位 ID。 形式は **URTYPE** の値によって決まります。

**EXTURID** はフィルター・キーワードとして使用できません。

# **NID NID**

起点 ID。**UOWSTATE** の値が UNRESOLVED の場合にのみ設定されます。 これは、キュー・マネージャー 内の作業単位を識別する固有のトークンです。 形式は origin-node.origin-urid で、以下を示し ます。

• origin-node はスレッドの開始元を表します。例外として **APPLTYPE** が RRSBATCH に設定されて いるときは省略されます。

• origin-urid は、特定のスレッドを解決するために開始元のシステムによってリカバリー単位に割 り当てられる 16 進数です。

このパラメーターは、z/OS でのみ有効です。

#### **PID**

キュー・マネージャーに接続されているアプリケーションのプロセス ID を指定する番号。

**このパラメーターは、z/OS では無効です。** 

# **PSBNAME**

実行中の IMS トランザクションに関連付けられたプログラム仕様ブロック (PSB) の 8 文字の名前。 **PSBNAME** および **PSTID** を使用して、IMS コマンドを使用するトランザクションをパージできます。 こ れは、z/OS でのみ有効です。

このパラメーターは、**APPLTYPE** パラメーターの値が IMS である場合にのみ返されます。

# **PSTID**

接続している IMS 領域の 4 文字の IMS プログラム仕様テーブル (PST) 領域 ID。 これは、z/OS でのみ 有効です。

このパラメーターは、**APPLTYPE** パラメーターの値が IMS である場合にのみ返されます。

#### **QMURID**

キュー・マネージャーのリカバリー単位 ID。

■Z/OS では、これは 8 バイトのログ RBA で、16 文字の 16 進文字で表示されます。

■ Multi ■マルチプラットフォーム では、これは8バイトのトランザクション ID で m.n と表示さ れます。ここで、m と n はトランザクション ID の最初と最後の 4 バイトの 10 進表記です。

 $\approx$  z/0S **QMURID** はフィルター・キーワードとして使用できます。 z/OS では、フィルター値を 16 進数ストリングとして指定する必要があります。

<u>■ Multi z</u>/OS 以外のプラットフォームでは、フィルター値をピリオド (.) で区切られた 10 進数の ペアとして指定する必要があります。フィルター演算子は、EQ、NE、GT、LT、GE、または LE のみを 使用できます。

 $z/0S$ ただし、z/OS で、メッセージ CSQR026I によって示されるようにログ延期が起きた場合、 RBA ではなくメッセージの URID を使用する必要があります。

# **TASKNO**

7 桁の CICS タスク番号。 この番号は、CICS タスクを終了するために、CICS コマンド "CEMT SET TASK(taskno) PURGE" で使用できます。 このパラメーターは、z/OS でのみ有効です。

このパラメーターは、**APPLTYPE** パラメーターの値が CICS である場合にのみ返されます。

**TID**

指定したキューを開いたアプリケーション・プロセス内のスレッド ID を示す番号。

**Z/OS Z/OS では マン**のパラメーターは、z/OS では無効です。

# **TIOS** TRANSID

4 文字の CICS トランザクション ID。 このパラメーターは、z/OS でのみ有効です。

このパラメーターは、**APPLTYPE** パラメーターの値が CICS である場合にのみ返されます。

**Multi UOWLOG** 

この接続に関連したトランザクションが最初に書き込んだ範囲のファイル名。

<mark>- Multi こ</mark>のパラメーターは、<u>マルチプラットフォーム</u> でのみ有効です。

# **UOWLOGDA**

現在の接続に関連したトランザクションが最初にログに記録した日付。

## **UOWLOGTI**

現在の接続に関連したトランザクションが最初にログに記録した時刻。

## **UOWSTATE**

作業単位の状態。 これは、以下のいずれかになります。

#### **NONE**

作業単位はありません。

#### **ACTIVE**

作業単位はアクティブです。

## **PREPARED**

作業単位はコミット処理中です。

# **UNRESOLVED**

作業単位は、2 フェーズ・コミット操作の第 2 フェーズにあります。 IBM MQ がリソースが保持し ており、それを解決するために外部介入が必要です。 これは、回復調整システム (CICS、IMS、ま たは RRS など) を開始するというように簡単な場合と、**RESOLVE INDOUBT** コマンドの使用など、 より複雑な操作が関与する場合とがあります。 UNRESOLVED 値は z/OS でのみ使用可能です。

# **UOWSTDA**

現在の接続に関連したトランザクションが開始された日付。

# **UOWSTTI**

現在の接続に関連したトランザクションが開始された時刻。

#### **URTYPE**

キュー・マネージャーから分かるリカバリー単位のタイプ。 これは、以下のいずれかになります。

- 2/08 CICS (z/OS でのみ有効)
- XA
- 2/0S RRS (z/OS でのみ有効)
- Z/OS IMS (z/OS でのみ有効)
- QMGR

**URTYPE** は、トランザクション・コーディネーターのタイプではなく、**EXTURID** タイプを示します。 **URTYPE** が QMGR の場合、関連付けられる ID は **QMURID** (**EXTURID** ではなく) で示されます。

# **ユーザー ID**

接続に関連付けられたユーザー ID。

このパラメーターは、**APPLTYPE** の値が SYSTEM のときは返されません。

# **ハンドル属性**

**TYPE** が HANDLE に設定されている場合は、指定されている場合を除き、選択基準を満たす各接続に対し て、常に次の情報が返されます。

- 接続 ID (**CONN** パラメーター)
- 先読み状況 (**DEFREADA** パラメーター)
- 返される情報のタイプ (**TYPE** パラメーター)
- ハンドル状況 (**HSTATE**)
- オブジェクト名 (**OBJNAME** パラメーター)
- オブジェクト・タイプ (**OBJTYPE** パラメーター)

各キューの追加情報を要求するために、**TYPE(HANDLE)** で以下のパラメーターを指定できます。 接続、オ ペレーティング環境、または要求される状況情報タイプに関係のないパラメーターが指定されると、その パラメーターは無視されます。

# **ASTATE**

このオブジェクト・ハンドルでの非同期コンシューマーの状態。

指定可能な値は以下のとおりです。

# **ACTIVE**

メッセージを非同期で処理するように、コールバックを行う機能が MQCB 呼び出しでセットアップ され、接続ハンドルが開始されています。 これにより、非同期メッセージ・コンシュームを続行で きます。

## **INACTIVE**

メッセージを非同期で処理するように、コールバックを行う機能が MQCB 呼び出しでセットアップ されていますが、接続ハンドルがまだ開始されていないか、停止または中断されています。これに より、非同期メッセージ・コンシュームを現在続行できません。

## **中断状態**

非同期コンシュームのコールバックが中断されているため、このオブジェクト・ハンドルでは現在 非同期メッセージ・コンシュームを続行できません。 これは、Operation に MQOP\_SUSPEND を指 定した MQCB 呼び出しが、アプリケーションによってこのオブジェクト・ハンドルに対して発行さ れているか、またはシステムによって中断されているためです。 システムによって中断された場合 は、非同期メッセージ・コンシュームを中断するプロセスの一部として、コールバック機能が呼び 出され、中断の原因となった問題を記述する理由コードが示されます。 このコードは、コールバッ ク機能に渡される、MQCBC 構造体の Reason フィールドで報告されます。

非同期メッセージ・コンシュームを続行するには、Operation パラメーターを MQOP\_RESUME に設 定した MQCB 呼び出しを、アプリケーションで発行する必要があります。

#### **SUSPTEMP**

非同期コンシュームのコールバックがシステムにより一時的に中断されたため、現在このオブジェ クト・ハンドルで 非同期メッセージ・コンシュームを続行できません。 非同期メッセージ・コンシ ュームを中断するプロセスの一部として、コールバック機能が呼び出され、中断の原因となった問 題を記述する理由コードが示されます。 この理由コードは、コールバック機能に渡される MQCBC 構造体の Reason フィールドで報告されます。

一時的な状態が解決され、非同期メッセージ・コンシュームがシステムによって再開されると、コ ールバック機能が再び呼び出されます。

#### **NONE**

このハンドルに対して MQCB 呼び出しが発行されていないため、非同期メッセージ・コンシューム がこのハンドルで構成されていません。

## **DEST**

このサブスクリプションに対してパブリッシュされているメッセージの宛先キュー。 このパラメータ ーは、トピックに対するサブスクリプションのハンドルに対してのみ有効です。 その他のハンドルに 対しては返されません。

## **DESTQMGR**

このサブスクリプションに対してパブリッシュされるメッセージの宛先キュー・マネージャー。 この パラメーターは、トピックに対するサブスクリプションのハンドルにのみ関連しています。 その他の ハンドルに対しては返されません。 DEST がローカル・キュー・マネージャーでホストされているキュ ーである場合、このパラメーターにはローカル・キュー・マネージャー名が入ります。 DEST がリモー ト・キュー・マネージャーでホストされているキューである場合、このパラメーターにはリモート・キ ュー・マネージャー名が入ります。

#### **HSTATE**

ハンドルの状態。

指定可能な値は以下のとおりです。

## **ACTIVE**

この接続からの API 呼び出しは、このオブジェクトに対して現在進行中です。 オブジェクトがキュ ーである場合は、MQGET WAIT 呼び出しが進行中であるときにこの状態になる場合があります。

未解決の MQGET SIGNAL がある場合、この値だけでは、ハンドルがアクティブであることを意味 しません。

#### **INACTIVE**

このオブジェクトに対して現在進行中であるこの接続からの API 呼び出しはありません。 オブジ ェクトがキューである場合は、進行中の MQGET WAIT 呼び出しがないときにこの状態になる場合 があります。

# **OBJNAME**

接続がオープンしたオブジェクトの名前。

## **OBJTYPE**

接続がオープンしたオブジェクトのタイプ。 このハンドルがトピックに対するサブスクリプションの ハンドルである場合は、**SUBID** パラメーターによってサブスクリプションが指定されます。 その場合、 **DISPLAY SUB** コマンドを使用して、サブスクリプションに関するすべての詳細を確認できます。

これは、以下のいずれかになります。

- QUEUE
- PROCESS
- QMGR
- Z/OS STGCLASS (z/OS でのみ有効)
- NAMEL TST
- CHANNEL
- AUTHINFO
- TOPIC

#### **OPENOPTS**

オブジェクトの接続に対して現在有効なオープン・オプション。 このパラメーターはサブスクリプシ ョンに対しては返されません。 **SUBID** パラメーターの値と **DISPLAY SUB** コマンドを使用して、サブ スクリプションに関する詳細を確認します。

指定可能な値は以下のとおりです。

# **MQOO\_INPUT\_AS\_Q\_DEF**

キュー定義のデフォルトを使用してメッセージを取得するためにキューを開きます。

#### **MQOO\_INPUT\_SHARED**

共有アクセスによりメッセージを読み取るためにキューをオープンする。

#### **MQOO\_INPUT\_EXCLUSIVE**

メッセージを読み取るためにキューを排他アクセス・モードでオープンする。

#### **MQOO\_BROWSE**

メッセージをブラウズするためにキューを開きます。

#### **MQOO\_OUTPUT**

キューまたはトピックをオープンして、メッセージを書き込みます。

#### **MQOO\_INQUIRE**

キューをオープンして、属性を照会します。

## **MQOO\_SET**

属性を設定するためにキューを開きます。

## **MQOO\_BIND\_ON\_OPEN**

キューが検出されたときに、ハンドルを宛先にバインドします。

# **MQOO\_BIND\_NOT\_FIXED**

特定の宛先にバインドしません。

# **MQOO\_SAVE\_ALL\_CONTEXT**

メッセージが取り出されるときにコンテキストを保管します。

# **MQOO\_PASS\_IDENTITY\_CONTEXT**

識別コンテキストを渡すことができます。

## **MQOO\_PASS\_ALL\_CONTEXT**

すべてのコンテキストを渡すことができるようにします。

## **MQOO\_SET\_IDENTITY\_CONTEXT**

識別コンテキストを設定することができるようにします。

#### **MQOO\_SET\_ALL\_CONTEXT**

すべてのコンテキストを設定できるようにします。

### **MQOO\_ALTERNATE\_USER\_AUTHORITY**

指定されたユーザー ID を用いて妥当性検査を行います。

#### **MQOO\_FAIL\_IF\_QUIESCING**

キュー・マネージャーが静止している場合は、失敗します。

# **Z/US** OSGDISP

オブジェクトの属性指定を示します。 これは、z/OS でのみ有効です。 値は、次のいずれか 1 つです。

#### **QMGR**

オブジェクトは **QSGDISP(QMGR)** で定義されました。

#### **COPY**

オブジェクトは **QSGDISP(COPY)** で定義されました。

#### **SHARED**

オブジェクトは **QSGDISP(SHARED)** で定義されました。

**QSGDISP** はフィルター・キーワードとして使用できません。

#### **READA**

先読み接続状況。

指定可能な値は以下のとおりです。

#### **NO**

非持続メッセージの先読みは、このオブジェクトに対して使用可能ではありません。

#### **YES**

非持続メッセージの先読みはこのオブジェクトに対して使用可能であり、効率的に使用されていま す。

## **BACKLOG**

このオブジェクトの非持続メッセージの先読みは有効です。 クライアントが大量のメッセージを 送信し、それらがコンシュームされていないため、先読みが効率的に使用されていません。

#### **INHIBITED**

アプリケーションにより先読みが要求されましたが、最初の MQGET 呼び出しで非互換のオプショ ンが指定されたため、使用禁止になりました。

## **SUBID**

サブスクリプションの内部の常時固有 ID。 このパラメーターは、トピックに対するサブスクリプショ ンのハンドルにのみ関連しています。 その他のハンドルに対しては返されません。

**DISPLAY CONN** ですべてのサブスクリプションは表示されません。サブスクリプションに対して現在 オープンなハンドルを持つサブスクリプションのみが表示されます。 **DISPLAY SUB** コマンドを使用 すると、サブスクリプションをすべて表示することができます。

#### **SUBNAME**

ハンドルに関連付けられているアプリケーションの固有サブスクリプション名。 このパラメーター は、トピックに対するサブスクリプションのハンドルにのみ関連しています。 その他のハンドルに対 しては返されません。 サブスクリプションには、名前が付かないものもあります。

# **TOPICSTR**

解決済みのトピック・ストリング。 このパラメーターは、**OBJTYPE(TOPIC)** が設定されているハンド ルに対して有効です。 その他のオブジェクト・タイプに対しては、このパラメーターは返されません。

# **全属性**

**TYPE** を \* または ALL に設定すると、選択基準を満たす各接続に対して接続属性とハンドル属性の両方が 返されます。

# **Multiplatforms での DISPLAY ENTAUTH**

指定されたオブジェクトに対してエンティティーが所有する許可を表示するには、MQSC コマンド DISPLAY ENTAUTH を使用します。

# **MQSC コマンドの使用**

MQSC コマンドの使用方法については、MQSC コマンドを使用したローカル管理タスクの実行を参照して ください。

- 構文図
- 692 [ページの『パラメーターの説明』](#page-691-0)
- 693 [ページの『要求パラメーター』](#page-692-0)

**同義語**: DIS ENTAUTH

<span id="page-691-0"></span>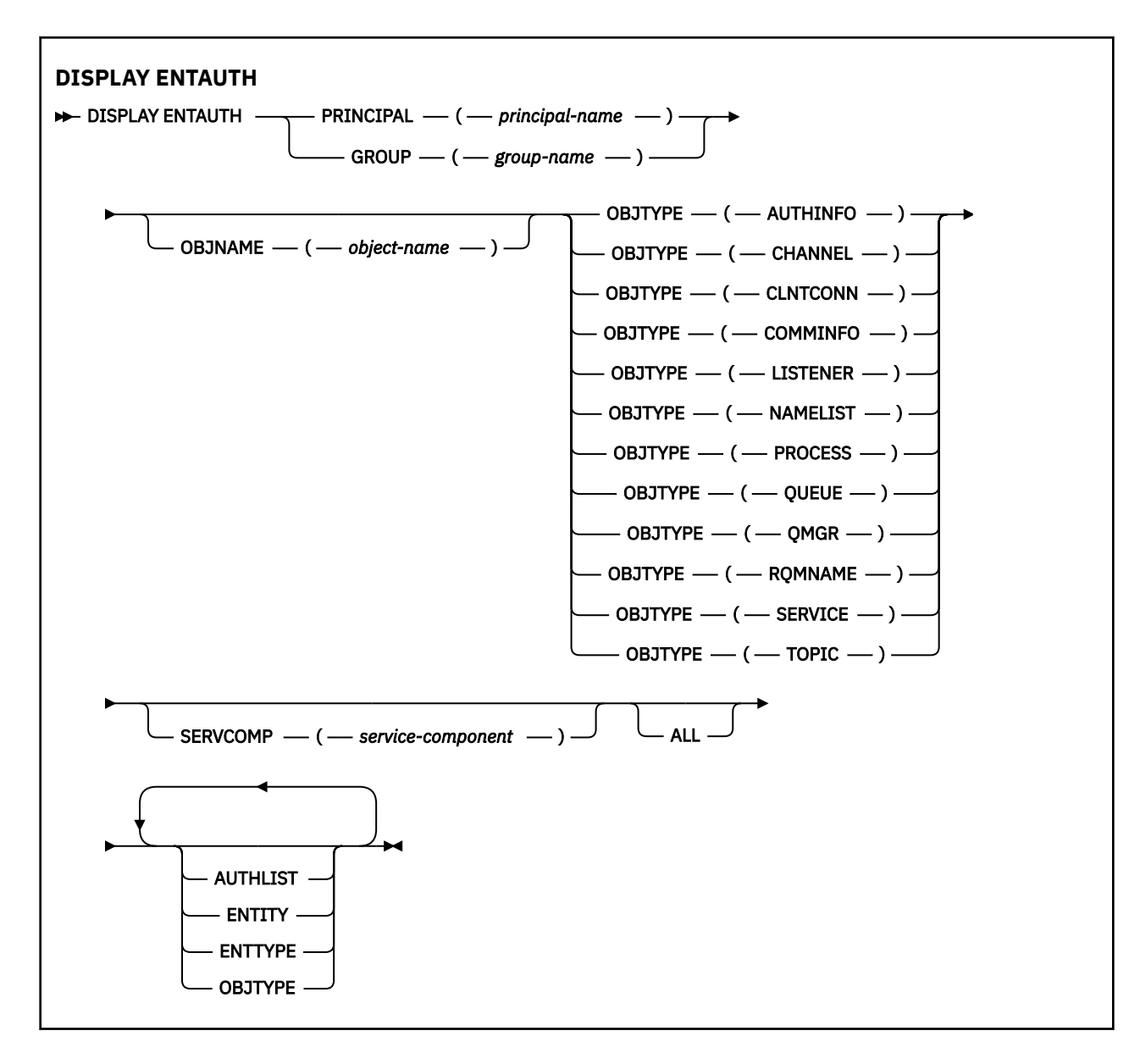

# **パラメーターの説明**

# **PRINCIPAL(***principal-name***)**

プリンシパル名。 指定したオブジェクトに対する許可を取得する対象となるユーザーの名前です。 IBM MQ for Windows では、オプションとしてプリンシパル名にドメイン・ネームを組み込むことがで きます (user@domain の形式で指定)。

PRINCIPAL または GROUP のいずれかを指定する必要があります。

# **GROUP(***group-name***)**

グループ名。 照会するユーザー・グループの名前です。 名前は 1 つだけ指定することができ、既存の ユーザー・グループの名前でなければなりません。

**Windows IBM MQ for Windows についてのみ、次の形式で指定されたドメイン・ネームを、グルー** プ名にオプションで含めることができます。

GroupName@domain domain\GroupName

PRINCIPAL または GROUP のいずれかを指定する必要があります。

# <span id="page-692-0"></span>**OBJNAME(***object-name***)**

許可を表示するオブジェクトまたは総称プロファイルの名前。

OBJTYPE パラメーターが QMGR でない場合、このパラメーターは必須です。 OBJTYPE パラメーター が QMGR の場合、このパラメーターは省略できます。

#### **OBJTYPE**

プロファイルが参照するオブジェクトのタイプ。 次のいずれかの値を指定します。

#### **AUTHINFO**

認証情報レコード

#### **CHANNEL**

チャネル

## **CLNTCONN**

クライアント接続チャネル

#### **COMMINFO**

通信情報オブジェクト

#### **リスナー**

リスナー

#### **NAMELIST**

名前リスト

#### **PROCESS**

プロセス

#### **QUEUE**

キュー

# **QMGR**

キュー・マネージャー

#### **RQMNAME**

リモート・キュー・マネージャー

#### **SERVICE**

サービス

# **トピック**

トピック

## **SERVCOMP(***service-component***)**

情報を表示する許可サービスの名前。

このパラメーターを指定する場合、許可が適用される許可サービスの名前を指定します。 このパラメ ーターを省略すると、許可サービスのチェーニングに関する規則に従って、登録済みの許可サービスに 対して順次照会が行われます。

#### **ALL**

エンティティーおよび指定されたプロファイルに関して入手できるすべての許可情報を表示するには、 この値を指定します。

# **要求パラメーター**

許可に関して要求できる情報は、次のとおりです。

## **AUTHLIST**

許可のリストを表示するには、このパラメーターを指定します。

#### **ENTITY**

エンティティー名を表示するには、このパラメーターを指定します。

#### **ENTTYPE**

エンティティー・タイプを表示するには、このパラメーターを指定します。

#### **OBJTYPE**

オブジェクト・タイプを表示するには、このパラメーターを指定します。

#### <span id="page-693-0"></span>*z/*0S **z/OS での DISPLAY GROUP**

キュー・マネージャーの接続先のキュー共有グループに関する情報を表示するには、MQSC コマンド DISPLAY GROUP を使用します。 このコマンドは、キュー・マネージャーがキュー共有グループのメンバ ーである場合にのみ有効です。

# **MQSC コマンドの使用**

MQSC コマンドの使用方法については、MQSC コマンドを使用したローカル管理タスクの実行を参照して ください。

このコマンドは、ソースの 2CR から実行できます。 ソースのシンボルの説明については、z/OS でのコマン ドの使用を参照してください。

- 構文図
- 694 ページの『DISPLAY GROUP の使用上の注意』
- 694 ページの『DISPLAY GROUP のパラメーターの説明』

**同義語**: DIS GROUP

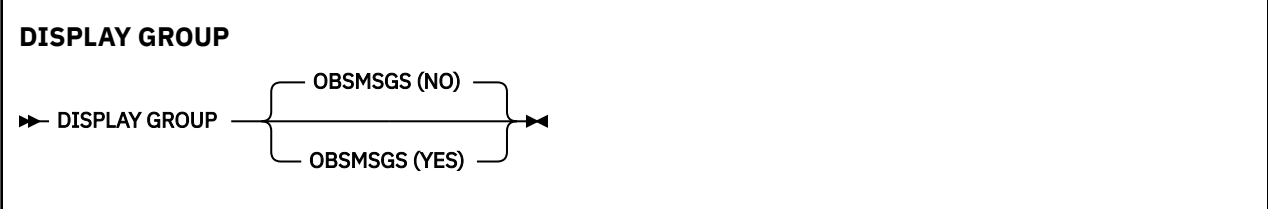

# **DISPLAY GROUP の使用上の注意**

1. DISPLAY GROUP コマンドへの応答は、キュー・マネージャーが接続されているキュー共有グループに ついての情報を含む、一連のメッセージです。

以下の情報が返されます。

- キュー共有グループの名前
- そのグループに属するすべてのキュー・マネージャーがアクティブまたは非アクティブのいずれであ るか
- そのグループに属するすべてのキュー・マネージャーの名前。
- OBSMSGS (YES) を指定した場合、グループのキュー・マネージャーに Db2 での古いメッセージがあ るかどうか

# **DISPLAY GROUP のパラメーターの説明**

# **OBSMSGS**

コマンドが Db2 内で古いメッセージも検索するかどうかを指定します。 これはオプションです。 指 定可能な値は以下のとおりです。

**NO**

Db2 内の古いメッセージは検索されません。 これはデフォルト値です。

# **YES**

Db2 の古いメッセージが検索され、見つかったメッセージがあれば、それらに関する情報を含むメ ッセージが返されます。

# **Multiplatforms での DISPLAY LISTENER**

MQSC コマンド DISPLAY LISTENER は、リスナーに関する情報を表示するために使用されます。

# **MQSC コマンドの使用**

MQSC コマンドの使用方法については、MQSC コマンドを使用したローカル管理タスクの実行を参照して ください。

- [構文図](#page-693-0)
- 696 [ページの『使用上の注意』](#page-695-0)
- 696 ページの『DISPLAY LISTENER [のキーワードおよびパラメーターの説明』](#page-695-0)
- 697 [ページの『要求パラメーター』](#page-696-0)

**同義語**: DIS LSTR

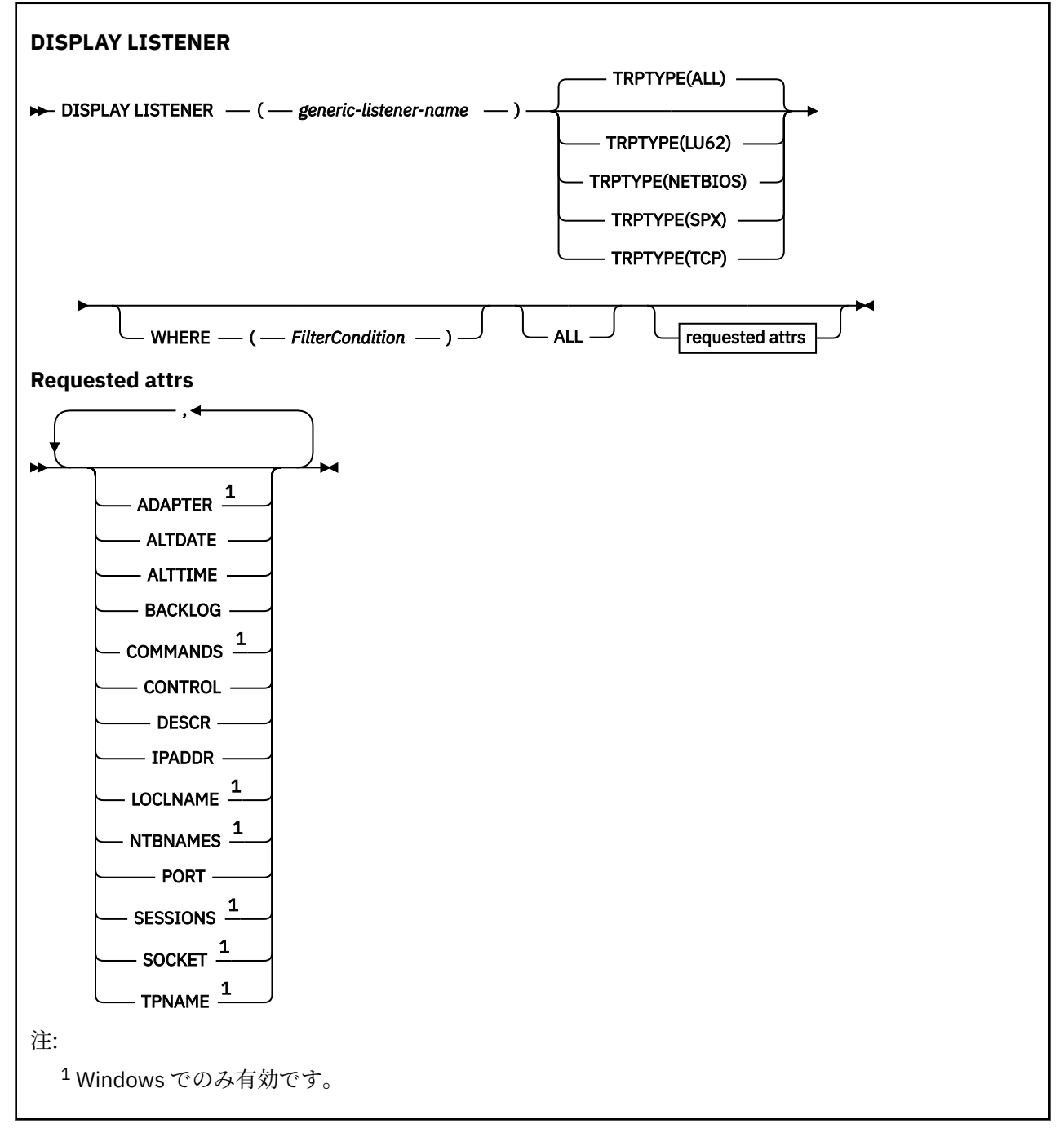

# <span id="page-695-0"></span>**使用上の注意**

表示される値には、リスナーの現在の定義が記述されます。 リスナーが開始後に変更されている場合、リ スナー・オブジェクトの現在実行中のインスタンスの値は現行の定義と同じ値ではないことがあります。

# **DISPLAY LISTENER のキーワードおよびパラメーターの説明**

情報を表示するリスナーを指定する必要があります。 特定のリスナー名または総称リスナー名のどちらか を使用してリスナーを指定できます。 総称リスナー名を使用することにより、次のいずれかの情報を表示 できます。

- すべてのリスナー定義に関する情報。アスタリスク 1 つ (\*) を指定します。
- 指定した名前に一致する 1 つ以上のリスナーについての情報。

#### **(** *generic-listener-name* **)**

どの情報を表示するかを、リスナー定義名で指定します。 アスタリスク 1 つ (\*) を指定すると、すべて のリスナー ID の情報が表示されます。 末尾にアスタリスクが付いた文字ストリングは、そのストリン グの後に 0 個以上の文字が続くすべてのリスナーに一致します。

# **TRPTYPE**

伝送プロトコル。 このパラメーターを指定するときは、*generic-listener-name* パラメーターの直後に続 ける必要があります。 このパラメーターを指定しない場合、デフォルトの ALL が前提となります。 値 は次のとおりです。

#### **ALL**

これはデフォルト値であり、すべてのリスナーの情報を表示します。

#### **LU62**

TRPTYPE パラメーターに LU62 の値を指定して定義されたすべてのリスナーの情報を表示します。

#### **NETBIOS**

TRPTYPE パラメーターに NETBIOS の値を指定して定義されたすべてのリスナーの情報を表示し ます。

#### **SPX**

TRPTYPE パラメーターに SPX の値を指定して定義されたすべてのリスナーの情報を表示します。

#### **TCP**

TRPTYPE パラメーターに TCP の値を指定して定義されたすべてのリスナーの情報を表示します。

## **WHERE**

フィルター条件の選択基準を満たすリスナーの情報を表示するようにフィルター条件を指定します。 フィルター条件は、*filter-keyword*、*operator*、および *filter-value* の 3 つの部分で構成されています。

#### **filter-keyword**

この DISPLAY コマンドの属性を表示するために使用できるすべてのパラメーター。

#### **operator**

指定したフィルター・キーワードのフィルター値の条件をリスナーが満たすかどうかを判別するた めに使用されます。 演算子は次のとおりです。

## **LT (L)**

より小

# **GT**

より大きい

# **EQ**

次と等しい

# **NE**

等しくない

**LE** より小か等しい

**GE**

より大か等しい

<span id="page-696-0"></span>**LK**

*filter-value* として入力する総称ストリングに一致

**NL**

*filter-value* として入力する総称ストリングに一致しない

## **filter-value**

演算子を使用して属性値を検査する必要がある場合の対象となる値。 filter-keyword に応じて、こ の値は次のようになります。

- 明示的な値。検査対象属性に有効な値です。
- 総称値。 これは文字ストリングです。 末尾にアスタリスクを付け、例えば ABC\* のようになりま す。 演算子が LK の場合、属性値がストリング (例では ABC) で始まるすべての項目がリストされ ます。 演算子が NL の場合、属性値がストリングで始まらないすべての項目が表示されます。

数値または値セット内の値をとるパラメーターの場合、総称 filter-value は使用できません。

**ALL**

指定した各リスナーのすべてのリスナー情報を表示するには、これを指定します。 このパラメーター を指定する場合、具体的に要求されるパラメーターはいずれも無効になり、すべてのパラメーターが表 示されます。

これは、総称 ID を指定せず特定のパラメーターを要求しない場合のデフォルトです。

# **要求パラメーター**

表示するデータを定義する属性を 1 つ以上指定します。 属性の指定順序は任意です。 同じ属性を複数回 指定しないでください。

## **ADAPTER**

NetBIOS が listen するアダプター番号。

#### **ALTDATE**

定義が最後に変更された日付。yyyy-mm-dd の形式で表されます。

# **ALTTIME**

定義が最後に変更された時刻。hh.mm.ss の形式で表されます。

#### **BACKLOG**

リスナーがサポートする並行接続要求の数。

**コマンド**

リスナーが使用できるコマンドの数。

## **CONTROL**

リスナーの開始方法と停止方法。

#### **MANUAL**

リスナーを自動的に開始または停止しません。 START LISTENER コマンドと STOP LISTENER コマ ンドを使用して制御します。

# **QMGR**

定義するリスナーは、キュー・マネージャーの開始および停止と同時に、開始および停止します。

#### **STARTONLY**

リスナーは、キュー・マネージャーの開始と同時に開始するようになっていますが、キュー・マネ ージャーの停止と同時に停止するようには要求されていません。

# **DESCR**

記述コメント。

# **IPADDR**

リスナーの IP アドレス。

## **LOCLNAME**

リスナーが使用する NetBIOS ローカル名。

# **NTBNAMES**

リスナーが使用できる名前の数。

## **PORT**

TCP/IP のポート番号。

#### **SESSIONS**

リスナーが使用できるセッションの数。

# **SOCKET**

SPX ソケット。

# **TPNAME**

LU6.2 トランザクション・プログラム名。

これらのパラメーターの詳細については、494 ページの『Multiplatforms での [DEFINE LISTENER](#page-493-0)』を参照 してください。

# **z/OS での DISPLAY LOG**

ログ・システムのパラメーターと情報を表示するには、MQSC コマンド DISPLAY LOG を使用します。

# **MQSC コマンドの使用**

MQSC コマンドの使用方法については、MQSC コマンドを使用したローカル管理タスクの実行を参照して ください。

このコマンドは、ソースの 12CR から実行できます。 ソースのシンボルの説明については、z/OS でのコマ ンドの使用を参照してください。

- 698 ページの『DISPLAY LOG の使用上の注意』
- 699 ページの『DISPLAY LOG [のパラメーターの説明』](#page-698-0)

**同義語**: DIS LOG

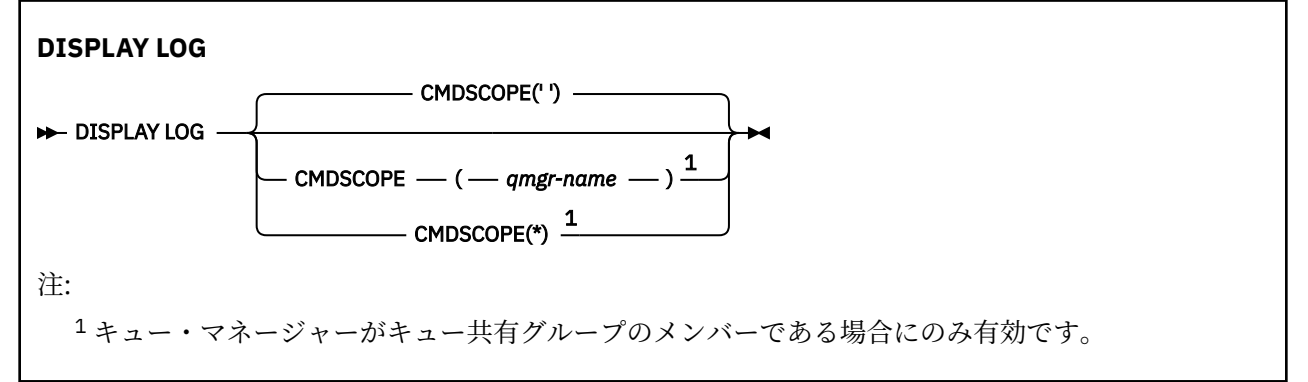

# **DISPLAY LOG の使用上の注意**

- 1. DISPLAY LOG は、初期ログ・パラメーターを示し、SET LOG コマンドで変更された現行値を示すレポー トを返します。
	- ログ圧縮がアクティブかどうか (COMPLOG)。
	- zHyperWrite 機能が使用されているかどうか (ZHYWRITE)。

**重要 :** zHyperWrite は IBM MQ 9.0 で有効になっていません。

- 許可された保存読み取りテープ装置が割り振りが解除される前に未使用状態になっている時間の長さ (DEALLCT)。
- アクティブ・ログ・データ・セットおよびアーカイブ・ログ・データ・セットの入力バッファー・ス トレージのサイズ (INBUFF)。
- アクティブ・ログ・データ・セットおよびアーカイブ・ログ・データ・セットの出力バッファー・ス トレージのサイズ (OUTBUFF)。
- <span id="page-698-0"></span>• アーカイブ・ログのテープ・ボリュームを読み取るために設定できる専用テープ装置の最大数 (MAXRTU)。
- 記録できるアーカイブ・ログ・ボリュームの最大数 (MAXARCH)。
- 同時ログ・オフロード・タスクの最大数 (MAXCNOFF)
- アーカイブのオンまたはオフ (OFFLOAD)。
- 単一アクティブ・ロギングと重複アクティブ・ロギングのどちらを使用するか (TWOACTV)。
- 単一アーカイブ・ロギングと重複アーカイブ・ロギングのどちらを使用するか (TWOARCH)。
- 単一 BSDS と重複 BSDS のどちらを使用するか (TWOBSDS)。
- アクティブ・ログ・データ・セットに書き込まれる前に満杯になる出力バッファーの数 (WRTHRSH)。 さらに、ログの状況についてのレポートも返します。
- 2. このコマンドは、キュー・マネージャー始動の終了時に IBM MQ によって内部的に発行されます。

# **DISPLAY LOG のパラメーターの説明**

## **CMDSCOPE**

このパラメーターは、キュー・マネージャーがキュー共有グループのメンバーである場合に、どのよう にコマンドを実行するのかを指定します。

CMDSCOPE は、最初の初期設定入力データ・セット CSQINP1 から発行されるコマンドには使用できま せん。

**' '**

コマンドは、コマンドが入力されたキュー・マネージャーで実行されます。 これはデフォルト値で す。

## *qmgr-name*

コマンドは、指定したキュー・マネージャーで実行されます。ただし、そのキュー・マネージャー は、キュー共有グループ内でアクティブである必要があります。

キュー共有グループ環境を使用しており、コマンド・サーバーが使用可能である場合のみ、コマン ドを入力したキュー・マネージャーとは別のキュー・マネージャー名を指定できます。

**\***

コマンドはローカル・キュー・マネージャーで実行され、キュー共有グループ内のすべてのアクテ ィブ・キュー・マネージャーにも渡されます。 これは、キュー共有グループ内のすべてのキュー・ マネージャーでコマンドを入力するのと同じ結果をもたらします。

# **Multiplatforms での DISPLAY LSSTATUS**

1 つ以上のリスナーについての状況情報を表示するには、MQSC コマンド DISPLAY LSSTATUS を使用しま す。

# **MQSC コマンドの使用**

MQSC コマンドの使用方法については、MQSC コマンドを使用したローカル管理タスクの実行を参照して ください。

- 700 ページの『DISPLAY LSSTATUS [のキーワードおよびパラメーターの説明』](#page-699-0)
- 701 [ページの『要求パラメーター』](#page-700-0)

**同義語**: DIS LSSTATUS

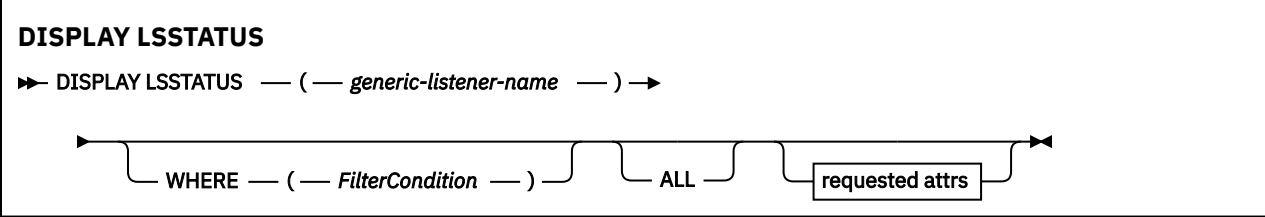

<span id="page-699-0"></span>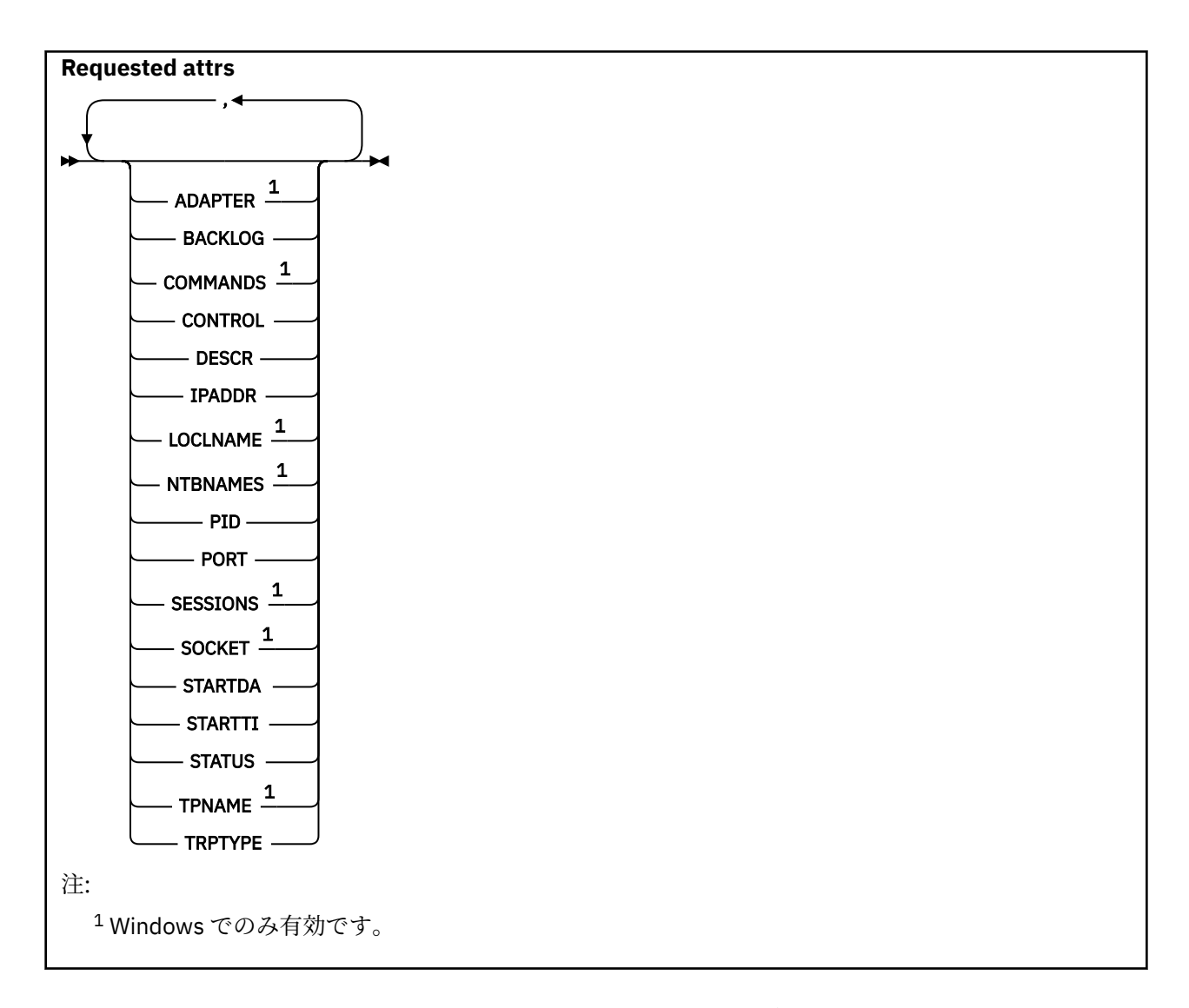

# **DISPLAY LSSTATUS のキーワードおよびパラメーターの説明**

状況情報を表示する対象のリスナーを指定する必要があります。 特定のリスナー名または総称リスナー名 のどちらかを使用してリスナーを指定できます。 総称リスナー名を使用することにより、次のいずれかの 情報を表示できます。

- 単一のアスタリスク (\*) を使用して、すべてのリスナー定義の状況情報を表示できます。
- 指定した名前に一致する 1 つ以上のリスナーの状況情報。

# **(** *generic-listener-name* **)**

どのリスナーの状況情報を表示するかを、チャネル定義名で指定します。 アスタリスク (\*) を 1 つ使用 して指定すると、すべての接続 ID の情報が表示されます。 末尾にアスタリスクが付いた文字ストリン グは、そのストリングの後に 0 個以上の文字が続くすべてのリスナーに一致します。

#### **WHERE**

フィルター条件の選択基準を満たすリスナーの情報を表示するようにフィルター条件を指定します。 フィルター条件は、*filter-keyword*、*operator*、および *filter-value* の 3 つの部分で構成されています。

# **filter-keyword**

この DISPLAY コマンドの属性を表示するために使用できるすべてのパラメーター。

#### **operator**

指定したフィルター・キーワードのフィルター値の条件をリスナーが満たすかどうかを判別するた めに使用されます。 演算子は次のとおりです。

# **LT (L)**

より小

<span id="page-700-0"></span>**GT** より大きい

# **EQ**

次と等しい

# **NE**

等しくない

# **LE**

より小か等しい

# **GE**

より大か等しい

# **LK**

*filter-value* として入力する総称ストリングに一致

## **NL**

*filter-value* として入力する総称ストリングに一致しない

## **filter-value**

演算子を使用して属性値を検査する必要がある場合の対象となる値。 filter-keyword に応じて、こ の値は次のようになります。

- 明示的な値。検査対象属性に有効な値です。
- 総称値。 これは文字ストリングです。 末尾にアスタリスクを付け、例えば ABC\* のようになりま す。 演算子が LK の場合、属性値がストリング (例では ABC) で始まるすべての項目がリストされ ます。 演算子が NL の場合、属性値がストリングで始まらないすべての項目が表示されます。

数値または値セット内の値をとるパラメーターの場合、総称 filter-value は使用できません。

# **ALL**

指定した各リスナーの状況情報をすべて表示します。 総称名を指定せず、特定のパラメーターも要求 しない場合は、これがデフォルトになります。

# **要求パラメーター**

表示するデータを定義する属性を 1 つ以上指定します。 属性の指定順序は任意です。 同じ属性を複数回 指定しないでください。

# **ADAPTER**

NetBIOS が listen するアダプター番号。

#### **BACKLOG**

リスナーがサポートする並行接続要求の数。

# **CONTROL**

リスナーの開始方法と停止方法。

#### **MANUAL**

リスナーを自動的に開始または停止しません。 START LISTENER コマンドと STOP LISTENER コマ ンドを使用して制御します。

# **QMGR**

定義するリスナーは、キュー・マネージャーの開始および停止と同時に、開始および停止します。

# **STARTONLY**

リスナーは、キュー・マネージャーの開始と同時に開始するようになっていますが、キュー・マネ ージャーの停止と同時に停止するようには要求されていません。

# **DESCR**

記述コメント。

# **IPADDR**

リスナーの IP アドレス。

## **LOCLNAME**

リスナーが使用する NetBIOS ローカル名。

## **NTBNAMES**

リスナーが使用できる名前の数。

#### **PID**

リスナーに関連したオペレーティング・システム処理 ID。

## **PORT**

TCP/IP のポート番号。

# **SESSIONS**

リスナーが使用できるセッションの数。

## **SOCKET**

SPX ソケット。

# **STARTDA**

リスナーが開始された日付。

## **STARTTI**

リスナーが開始された時刻。

#### **状況**

リスナーの現行状況。 次のいずれかです。

**実行中**

リスナーは実行中です。

## **STARTING**

リスナーは初期化の処理中です。

#### **STOPPING**

リスナーは停止します。

## **TPNAME**

LU6.2 トランザクション・プログラム名。

# **TRPTYPE**

トランスポート・タイプ。

これらのパラメーターの詳細については、494 ページの『Multiplatforms での [DEFINE LISTENER](#page-493-0)』を参照 してください。

# **<u>z/0S 2/0S での DISPLAY MAXSMSGS</u>**

タスクが 1 つのリカバリー単位内に読み取りまたは書き込みができるメッセージの最大数を表示するに は、MQSC コマンド DISPLAY MAXSMSGS を使用します。

# **MQSC コマンドの使用**

MQSC コマンドの使用方法については、MQSC コマンドを使用したローカル管理タスクの実行を参照して ください。

このコマンドは、ソースの 2CR から実行できます。 ソースのシンボルの説明については、z/OS でのコマン ドの使用を参照してください。

- 構文図
- 703 [ページの『使用上の注意』](#page-702-0)
- 703 ページの『DISPLAY MAXSMSGS [のパラメーターの説明』](#page-702-0)

**同義語**: DIS MAXSM

<span id="page-702-0"></span>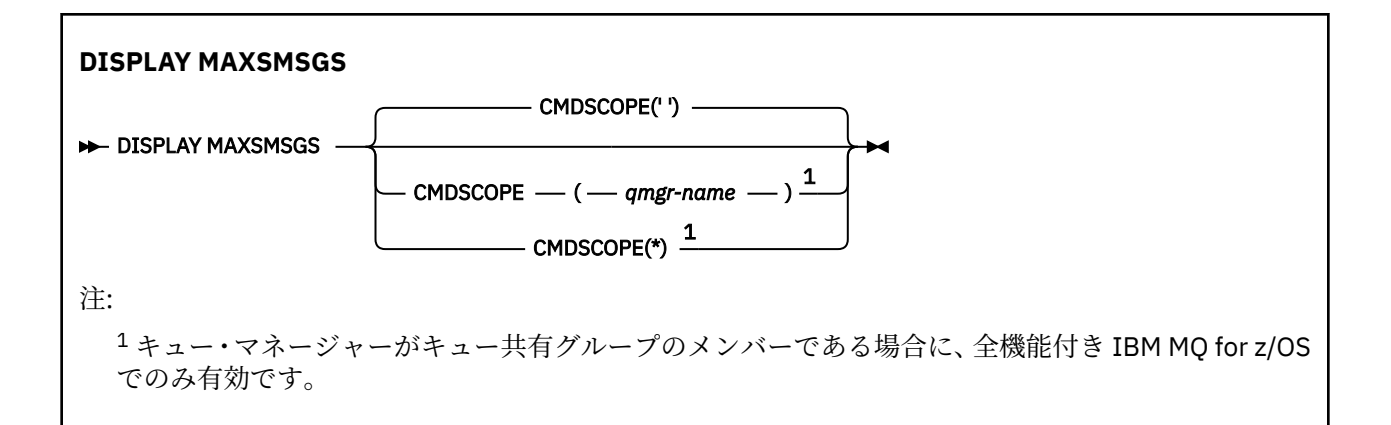

# **使用上の注意**

このコマンドは、z/OS でのみ有効であり、従来のリリースとの互換性の目的のために保持されていますが、 CSQINP1 初期設定データ・セットからは発行できなくなりました。 代わりに DISPLAY QMGR コマンドの MAXUMSGS パラメーターを使用する必要があります。

# **DISPLAY MAXSMSGS のパラメーターの説明**

# **CMDSCOPE**

このパラメーターは、キュー・マネージャーがキュー共有グループのメンバーである場合に、どのよう にコマンドを実行するのかを指定します。

**' '**

コマンドは、コマンドが入力されたキュー・マネージャーで実行されます。 これはデフォルト値で す。

## *qmgr-name*

コマンドは、指定したキュー・マネージャーで実行されます。ただし、そのキュー・マネージャー は、キュー共有グループ内でアクティブである必要があります。

キュー共有グループ環境を使用しており、コマンド・サーバーが使用可能である場合のみ、コマン ドを入力したキュー・マネージャーとは別のキュー・マネージャー名を指定できます。

**\***

コマンドはローカル・キュー・マネージャーで実行され、キュー共有グループ内のすべてのアクテ ィブ・キュー・マネージャーにも渡されます。 これは、キュー共有グループ内のすべてのキュー・ マネージャーでコマンドを入力するのと同じ結果をもたらします。

# **DISPLAY NAMELIST**

名前リスト内の名前を表示するには、MQSC コマンド DISPLAY NAMELIST を使用します。

# **MQSC コマンドの使用**

MQSC コマンドの使用方法については、MQSC コマンドを使用したローカル管理タスクの実行を参照して ください。

このコマンドは、ソースの 2CR から実行できます。 ソースのシンボルの説明については、z/OS でのコマン ドの使用を参照してください。

- 構文図
- 704 ページの『DISPLAY NAMELIST [のパラメーターの説明』](#page-703-0)
- 707 [ページの『要求パラメーター』](#page-706-0)

**同義語**: DIS NL

<span id="page-703-0"></span>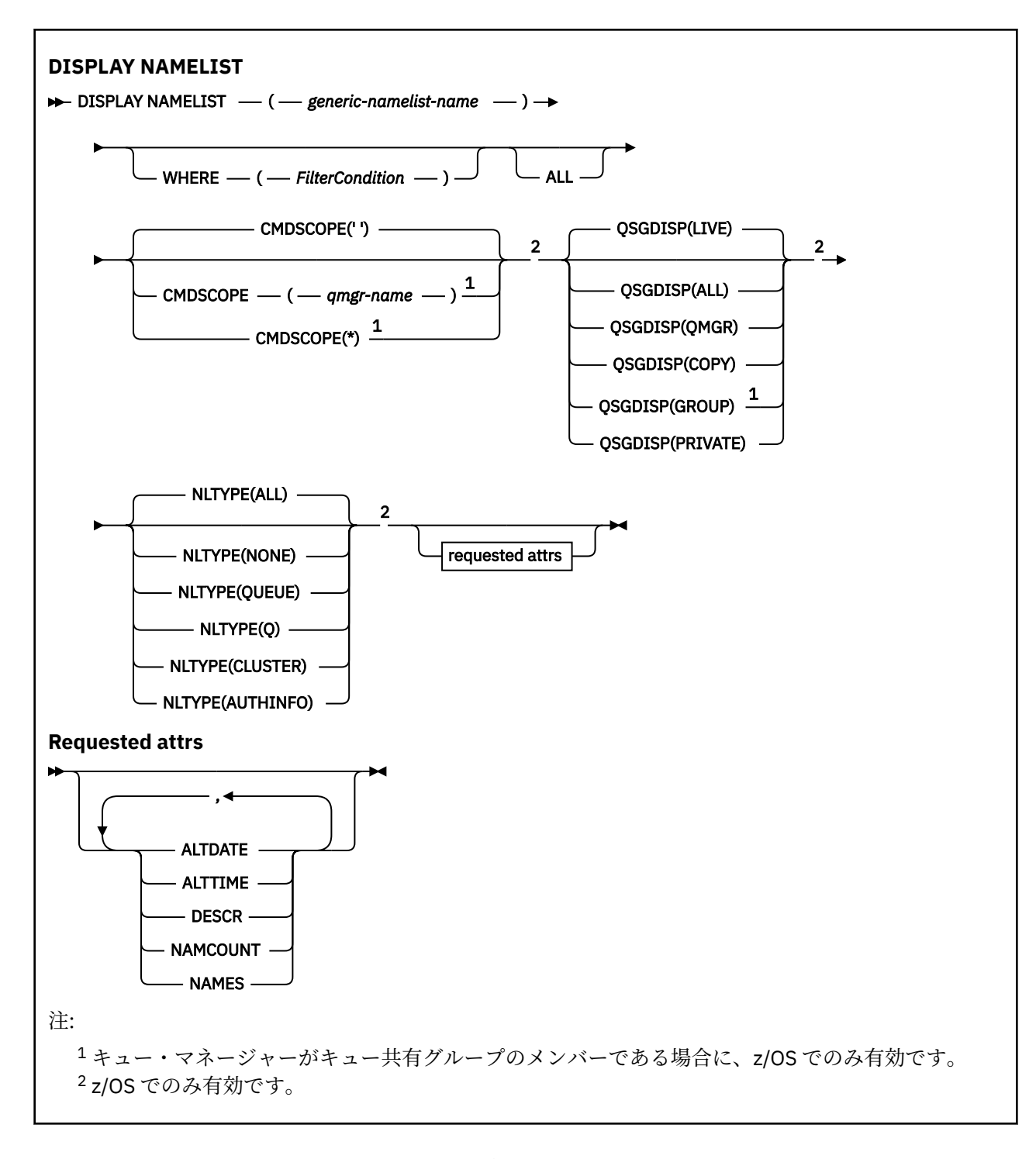

# **DISPLAY NAMELIST のパラメーターの説明**

表示する名前リスト定義の名前を指定する必要があります。 特定の名前リストの名前か、または名前リス トの総称名を指定できます。 名前リストの総称名を使用すると、以下のいずれかを表示できます。

- すべての名前リスト定義
- 指定した名前に一致する 1 つ以上の名前リスト

# **(** *generic-namelist-name* **)**

表示する名前リスト定義の名前 (IBM MQ オブジェクトの命名規則を参照)。 語幹の後に後続アスタリ スク (\*) を指定した場合、その語幹に 0 個以上の文字が続くすべての名前リストに一致します。 アスタ リスク (\*) だけを単独で指定した場合、すべての名前リストが指定されることになります。

# **WHERE**

フィルター条件の選択基準を満たす名前リストのみを表示するようにフィルター条件を指定します。 フィルター条件は、*filter-keyword*、*operator*、および *filter-value* の 3 つの部分で構成されています。

#### **filter-keyword**

この DISPLAY コマンドの属性を表示するために使用可能なほとんどすべてのパラメーターです。 ただし、CMDSCOPE と QSGDISP のパラメーターは、いずれもフィルター・キーワードとして使用 できません。 名前リストを選択するために NLTYPE を使用する場合、それをフィルター・キーワー ドとして使用することはできません。

## **operator**

これは、名前リストが、指定されたフィルター・キーワードのフィルター値条件を満たすかどうか を判別するのに使用されます。 演算子は次のとおりです。

#### **LT (L)**

より小

より大きい

#### **EQ**

**GT**

次と等しい

#### **NE**

等しくない

# **LE**

より小か等しい

# **GE**

より大か等しい

# **LK**

*filter-value* として入力する総称ストリングに一致

#### **NL**

*filter-value* として入力する総称ストリングに一致しない

## **CT**

指定された項目を含みます。 *filter-keyword* がリストの場合は、オブジェクトを表示するために 使用できます。その属性には、指定された項目が含まれています。

#### **EX**

指定された項目を含みません。 *filter-keyword* がリストの場合は、オブジェクトを表示するため に使用できます。その属性には、指定された項目が含まれていません。

#### **CTG**

*filter-value* として指定する総称ストリングに一致する項目を含みます。 *filter-keyword* がリス トの場合は、属性が総称ストリングに一致するオブジェクトを表示するためにこれを使用でき ます。

## **EXG**

*filter-value* として指定する総称ストリングに一致する項目を含みません。 *filter-keyword* がリ ストの場合、これを使用して、属性が総称ストリングに一致しないオブジェクトを表示できま す。

#### **filter-value**

演算子を使用して属性値を検査する必要がある場合の対象となる値。 filter-keyword に応じて、こ の値は次のようになります。

• 明示的な値。検査対象属性に有効な値です。

演算子は LT、GT、EQ、NE、LE、または GE のみを使用できます。 ただし、属性値がパラメータ ーで使用可能な値セットの値である場合 (例えば、NLTYPE パラメーターの値 NONE など)、EQ ま たは NE のみを使用できます。

• 総称値。 これは、ABC\* のように、最後の文字がアスタリスクである文字ストリング (DESCR パ ラメーターに指定する文字ストリングなど) です。 文字は、テストする属性で有効である必要が あります。 演算子が LK の場合、属性値がストリング (例では ABC) で始まるすべての項目がリス

トされます。 演算子が NL の場合、属性値がストリングで始まらないすべての項目が表示されま す。 末尾の単一のワイルドカード文字 (アスタリスク) のみ許可されます。

数値または値セット内の値をとるパラメーターの場合、総称 filter-value は使用できません。

• 値リストの中の項目です。 値は明示的にできますが、値が文字値の場合は明示的または総称にす ることができます。 明示的に指定する場合、演算子には CT または EX を使用します。 例えば、 値 DEF を演算子 CT と共に指定する場合は、属性値の 1 つが DEF になっている項目すべてがリス ト表示されます。 総称の場合、演算子には CTG または EXG を使用します。 演算子 CTG に ABC\* を指定した場合、属性値の 1 つが ABC で始まるすべての項目のリストが表示されます。

#### **ALL**

すべてのパラメーターを表示する場合に、これを指定します。 このパラメーターを指定する場合、そ れと同時に明示的に要求されるパラメーターは無効になります。 すべてのパラメーターが表示されま す。

総称名を指定せず、特定のパラメーターも要求しない場合は、これがデフォルトになります。

<mark>■ Z/OS ■ <sub>Z</sub>/OS</mark> では、WHERE パラメーターを使用してフィルター条件を指定した場合にも、これが デフォルト値になりますが、他のプラットフォームでは要求された属性のみが表示されます。

# **CMDSCOPE**

このパラメーターは、キュー・マネージャーがキュー共有グループのメンバーである場合に、どのよう にコマンドを実行するのかを指定します。

**' '**

コマンドは、コマンドが入力されたキュー・マネージャーで実行されます。 これはデフォルト値で す。

#### *qmgr-name*

コマンドは、指定したキュー・マネージャーで実行されます。ただし、そのキュー・マネージャー は、キュー共有グループ内でアクティブである必要があります。

キュー共有グループ環境を使用しており、コマンド・サーバーが使用可能である場合のみ、コマン ドを入力したキュー・マネージャーとは別のキュー・マネージャー名を指定できます。

**\***

コマンドはローカル・キュー・マネージャーで実行され、キュー共有グループ内のすべてのアクテ ィブ・キュー・マネージャーにも渡されます。 これは、キュー共有グループ内のすべてのキュー・ マネージャーでコマンドを入力するのと同じ結果をもたらします。

# **Z/US** OSGDISP

情報を表示する対象のオブジェクトの属性指定を指定します。 値は次のとおりです。

**LIVE**

これはデフォルト値で、QSGDISP(QMGR) または QSGDISP(COPY) で定義されたオブジェクトの情 報を表示します。

**ALL**

QSGDISP(QMGR) または QSGDISP(COPY) で定義されたオブジェクトの情報を表示します。

共有キュー・マネージャー環境が存在し、発行されたのと同じキュー・マネージャーでコマンドが 実行されている場合は、QSGDISP(GROUP) で定義されたオブジェクトの情報も表示されます。

共有キュー・マネージャー環境で QSGDISP(ALL) が指定されている場合、このコマンドは重複した 名前 (属性指定が異なる) を出力する可能性があります。

共有キュー・マネージャー環境では、以下を使用します。

DISPLAY NAMELIST(name) CMDSCOPE(\*) QSGDISP(ALL)

一致するすべてのオブジェクトをリスト表示するには、以下を使用します。

name

共有リポジトリーに複製せずに、キュー共有グループ内で使用します。

# <span id="page-706-0"></span>**COPY**

QSGDISP(COPY) で定義されたオブジェクトについてのみ情報を表示します。

## **GROUP**

QSGDISP(GROUP) で定義されたオブジェクトについてのみ情報を表示します。 これは、共有キュ ー・マネージャー環境が存在する場合にのみ有効です。

#### **PRIVATE**

QSGDISP(QMGR) または QSGDISP(COPY) で定義されたオブジェクトの情報を表示します。 QSGDISP(PRIVATE) で表示される情報は QSGDISP(LIVE) と同じです。

# **QMGR**

QSGDISP(QMGR) で定義されたオブジェクトについてのみ情報を表示します。

QSGDISP は、以下のいずれか 1 つの値を表示します。

## **QMGR**

QSGDISP(QMGR) で定義されたオブジェクトの場合。

## **GROUP**

QSGDISP(GROUP) で定義されたオブジェクトの場合。

#### **COPY**

QSGDISP(COPY) で定義されたオブジェクトの場合。

QSGDISP はフィルター・キーワードとして使用できません。

# **NLTYPE**

表示する名前リストのタイプを示します。

このパラメーターは、z/OS でのみ有効です。

#### **ALL**

すべてのタイプの名前リストを表示します。 これがデフォルトです。

#### **NONE**

タイプ NONE の名前リストを表示します。

# **QUEUE または Q**

キュー名のリストを内容とする名前リストを表示します。

#### **CLUSTER**

クラスタリングに関連する名前リストを表示します。

## **AUTHINFO**

認証情報オブジェクト名のリストを内容とする名前リストを表示します。

# **要求パラメーター**

表示するデータを定義するパラメーターを 1 つ以上指定します。 パラメーターは、任意の順序で指定でき ますが、同じパラメーターを複数回指定することはできません。

パラメーターが何も指定されていない場合 (ALL パラメーターも指定されていない場合)、デフォルトでは、 オブジェクト名 (および z/OS の場合はそれに加えてその NLTYPE と QSGDISP) が表示されます。

# **ALTDATE**

定義が最後に変更された日付。yyyy-mm-dd の形式で表されます。

## **ALTTIME**

定義が最後に変更された時刻。hh.mm.ss の形式で表されます

# **DESCR**

説明

# **NAMCOUNT**

リスト中の名前の数

## **NAMES**

名前のリスト

個々のパラメーターについての詳細は、500 ページの『[DEFINE NAMELIST](#page-499-0)』を参照してください。

# **Multiplatforms での DISPLAY POLICY**

MQSC コマンド DISPLAY POLICY を使用して、セキュリティー・ポリシーを表示します。

# **MQSC コマンドの使用**

MQSC コマンドの使用方法については、MQSC コマンドを使用したローカル管理タスクの実行を参照して ください。

- 構文図
- 708 ページの『DISPLAY POLICY のパラメーターの説明』

**DISPLAY POLICY**

 $\rightarrow$  DISPLAY POLICY  $-$  (  $-$  generic-policy-name  $-$  )  $\rightarrow$ 

# **DISPLAY POLICY のパラメーターの説明**

#### *(generic-policy-name)*

表示するポリシー名を指定します。

ワイルドカード文字を指定して複数のポリシー名を表示することもできます。

表示するポリシーの名前 (またはポリシー名の一部) は、そのポリシーで制御されるキューの名前と同じ です。

# **関連資料**

886 ページの『[SET POLICY](#page-885-0)』 MQSC コマンド SET POLICY を使用して、セキュリティー・ポリシーを設定します。

185 ページの『setmqspl ([セキュリティー・ポリシーの設定](#page-184-0))』

**setmqspl** コマンドを使用して、新規セキュリティー・ポリシーの定義、既存のセキュリティー・ポリシ ーの置換、または既存のポリシーの削除を行います。

90 ページの『dspmqspl ([セキュリティー・ポリシーの表示](#page-89-0))』 **dspmqspl** コマンドを使用すると、すべてのポリシーのリスト、および指定したポリシーの詳細を表示で きます。

# **DISPLAY PROCESS**

1 つ以上の IBM MQ プロセスの属性を表示するには、MQSC コマンド DISPLAY PROCESS を使用します。

# **MQSC コマンドの使用**

MQSC コマンドの使用方法については、MQSC コマンドを使用したローカル管理タスクの実行を参照して ください。

このコマンドは、ソースの 2CR から実行できます。 ソースのシンボルの説明については、z/OS でのコマン ドの使用を参照してください。

- 構文図
- 709 ページの『DISPLAY PROCESS [のパラメーターの説明』](#page-708-0)
- 711 [ページの『要求パラメーター』](#page-710-0)

**同義語**: DIS PRO

<span id="page-708-0"></span>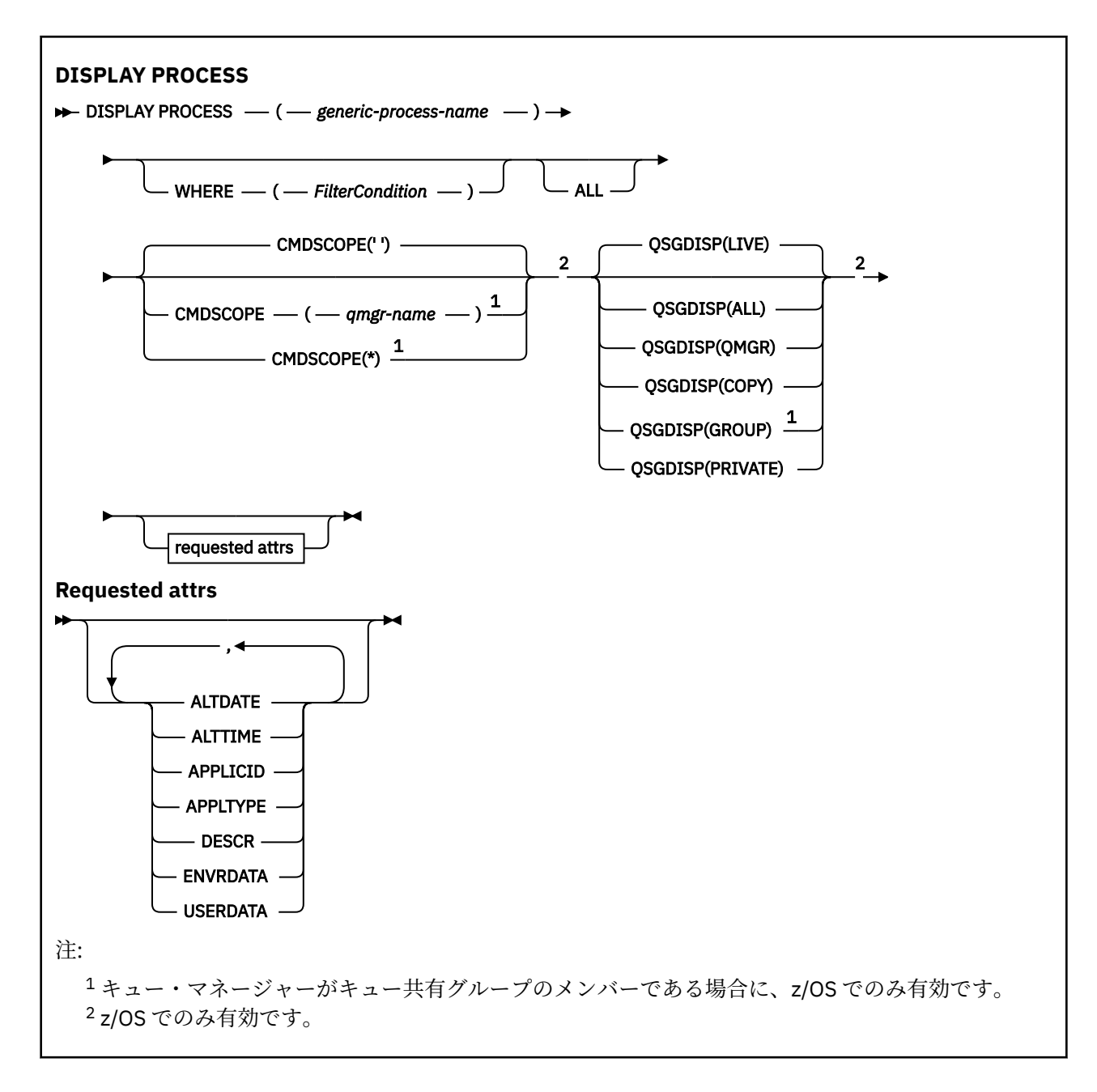

# **DISPLAY PROCESS のパラメーターの説明**

表示したいプロセスの名前を指定する必要があります。 具体的なプロセス名でも、総称的なプロセス名で もかまいません。 総称的なプロセス名を使用すれば、次の表示ができます。

- すべてのプロセス定義
- 指定した名前に一致する 1 つ以上のプロセス

## *(generic-process-name)*

表示するプロセス定義の名前 (IBM MQ オブジェクトの命名規則を参照)。 語幹の後に後続アスタリス ク(\*) を指定した場合、その語幹に 0 個以上の文字が続くすべてのプロセスに一致します。 アスタリス ク (\*) を単独で指定した場合、すべてのプロセスが指定されることになります。 名前は、すべてローカ ル・キュー・マネージャーに対して定義されている必要があります。

## **WHERE**

フィルター条件の選択基準を満たすプロセス定義のみを表示するようにフィルター条件を指定しま す。 フィルター条件は、*filter-keyword*、*operator*、および *filter-value* の 3 つの部分で構成されていま す。

# **filter-keyword**

属性を表示するためにこの DISPLAY コマンドで使用できるほとんどすべてのパラメーター。

z/08 ただし、CMDSCOPE または QSGDISP パラメーターをフィルター・キーワードとして 使用することはできません。

#### **operator**

これは、プロセス定義が、指定されたフィルター・キーワードのフィルター値条件を満たすかどう かを判別するのに使用されます。 演算子は次のとおりです。

## **LT (L)**

より小

# **GT**

より大きい

# **EQ**

次と等しい

# **NE**

等しくない

# **LE**

**GE**

より大か等しい

より小か等しい

## **LK**

*filter-value* として入力する総称ストリングに一致

**NL**

*filter-value* として入力する総称ストリングに一致しない

## **filter-value**

演算子を使用して属性値を検査する必要がある場合の対象となる値。 filter-keyword に応じて、こ の値は次のようになります。

• 明示的な値。検査対象属性に有効な値です。

演算子は LT、GT、EQ、NE、LE、または GE のみを使用できます。 ただし、属性値がパラメータ ーで使用可能な値セットの値である場合 (例えば、APPLTYPE パラメーターの値 DEF など)、EQ ま たは NE のみを使用できます。

• 総称値。 これは、ABC\* のように、最後の文字がアスタリスクである文字ストリング (DESCR パ ラメーターに指定する文字ストリングなど) です。 演算子が LK の場合、属性値がストリング (例 では ABC) で始まるすべての項目がリストされます。 演算子が NL の場合、属性値がストリングで 始まらないすべての項目が表示されます。 末尾の単一のワイルドカード文字 (アスタリスク) の み許可されます。

#### **ALL**

すべてのパラメーターを表示する場合に、これを指定します。 このパラメーターを指定する場合、具 体的に要求されるパラメーターはいずれも無効になり、すべてのパラメーターが表示されます。

AIX、HP-UX、Linux、 IBM i、Solaris、Windows 2008 2/05 では、総称名を指定せず、特定 のパラメーターを要求することもしない場合、これがデフォルトです。

 $z/0S$  $\blacksquare$ z/OS では、WHERE パラメーターを使用してフィルター条件を指定した場合にも、これが デフォルト値になりますが、他のプラットフォームでは要求された属性のみが表示されます。

# **CMDSCOPE**

このパラメーターは z/OS にのみ適用され、キュー・マネージャーがキュー共有グループのメンバーで ある場合のコマンドの実行方法を指定します。

CMDSCOPE はブランクにする必要があります。ただし、QSGDISP が GROUP に設定されている場合に は、ローカル・キュー・マネージャーにする必要があります。

<span id="page-710-0"></span>**' '**

コマンドは、コマンドが入力されたキュー・マネージャーで実行されます。 これはデフォルト値で す。

#### *qmgr-name*

コマンドは、指定したキュー・マネージャーで実行されます。ただし、そのキュー・マネージャー は、キュー共有グループ内でアクティブである必要があります。

キュー共有グループ環境を使用しており、コマンド・サーバーが使用可能である場合のみ、コマン ドを入力したキュー・マネージャーとは別のキュー・マネージャー名を指定できます。

**\***

コマンドはローカル・キュー・マネージャーで実行され、キュー共有グループ内のすべてのアクテ ィブ・キュー・マネージャーにも渡されます。 これは、キュー共有グループ内のすべてのキュー・ マネージャーでコマンドを入力するのと同じ結果をもたらします。

CMDSCOPE はフィルター・キーワードとして使用できません。

# **Z/OS** OSGDISP

情報を表示する対象のオブジェクトの属性指定を指定します。 値は次のとおりです。

#### **LIVE**

これはデフォルト値で、QSGDISP(QMGR) または QSGDISP(COPY) で定義されたオブジェクトの情 報を表示します。

#### **ALL**

QSGDISP(QMGR) または QSGDISP(COPY) で定義されたオブジェクトの情報を表示します。

共有キュー・マネージャー環境が存在し、発行されたのと同じキュー・マネージャーでコマンドが 実行されている場合は、QSGDISP(GROUP) で定義されたオブジェクトの情報も表示されます。

QSGDISP(LIVE) が指定されるかデフォルトとして使用される場合、あるいは共有キュー・マネージ ャー環境で QSGDISP(ALL) が指定されている場合、このコマンドは重複した名前 (属性指定が異な る) を出力する可能性があります。

## **COPY**

QSGDISP(COPY) で定義されたオブジェクトについてのみ情報を表示します。

#### **GROUP**

QSGDISP(GROUP) で定義されたオブジェクトについてのみ情報を表示します。 これは、共有キュ ー・マネージャー環境が存在する場合にのみ有効です。

#### **PRIVATE**

QSGDISP(QMGR) または QSGDISP(COPY) で定義されたオブジェクトの情報を表示します。 QSGDISP(PRIVATE) で表示される情報は QSGDISP(LIVE) と同じです。

## **QMGR**

QSGDISP(QMGR) で定義されたオブジェクトについてのみ情報を表示します。

QSGDISP は、以下のいずれか 1 つの値を表示します。

#### **QMGR**

QSGDISP(QMGR) で定義されたオブジェクトの場合。

#### **GROUP**

QSGDISP(GROUP) で定義されたオブジェクトの場合。

## **COPY**

QSGDISP(COPY) で定義されたオブジェクトの場合。

QSGDISP はフィルター・キーワードとして使用できません。

# **要求パラメーター**

表示するデータを定義するパラメーターを 1 つ以上指定します。 パラメーターは、任意の順序で指定でき ますが、同じパラメーターを複数回指定することはできません。

パラメーターが何も指定されていない場合 (ALL パラメーターも指定されていない場合)、デフォルトでは、 オブジェクト名 (および z/OS の場合のみ、それに加えて QSGDISP) が表示されます。

## **ALTDATE**

定義が最後に変更された日付。yyyy-mm-dd の形式で表されます。

## **ALTTIME**

定義が最後に変更された時刻。hh.mm.ss の形式で表されます

#### **APPLICID**

アプリケーション ID

#### **APPLTYPE**

アプリケーション・タイプ。 505 ページの『DEFINE PROCESS [のパラメーターの説明』](#page-504-0)でこのパラメ ーターのところにリストしている値に加えて、値 SYSTEM も表示される場合があります。 これは、ア プリケーション・タイプがキュー・マネージャーであることを示します。

# **DESCR**

説明

## **ENVRDATA**

環境データ

#### **USERDATA**

ユーザー・データ

個々のパラメーターの詳細については、503 ページの『[DEFINE PROCESS](#page-502-0)』を参照してください。

# **DISPLAY PUBSUB**

MQSC コマンド DISPLAY PUBSUB を使用して、キュー・マネージャーのパブリッシュ/サブスクライブ状況 情報を表示します。

# **MQSC コマンドの使用**

MQSC コマンドの使用方法については、MQSC コマンドを使用したローカル管理タスクの実行を参照して ください。

このコマンドは、ソースの 2CR から実行できます。 ソースのシンボルの説明については、z/OS でのコマン ドの使用を参照してください。

- 構文図
- 713 ページの『DISPLAY PUBSUB [のパラメーターの説明』](#page-712-0)
- 713 [ページの『戻されるパラメーター』](#page-712-0)

**同義語**: なし

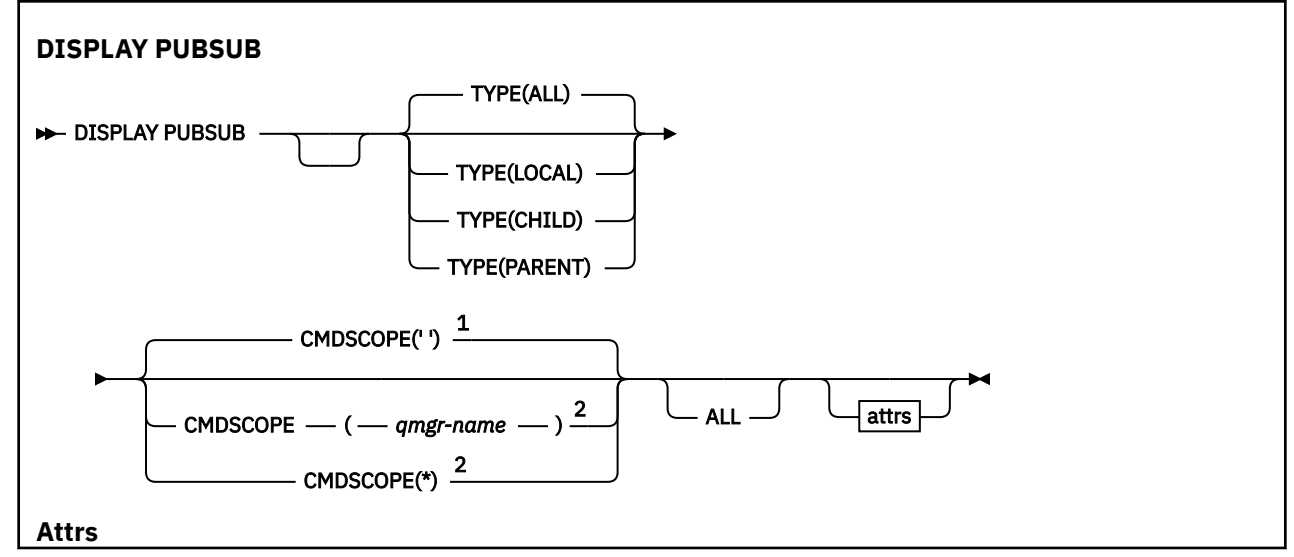

<span id="page-712-0"></span>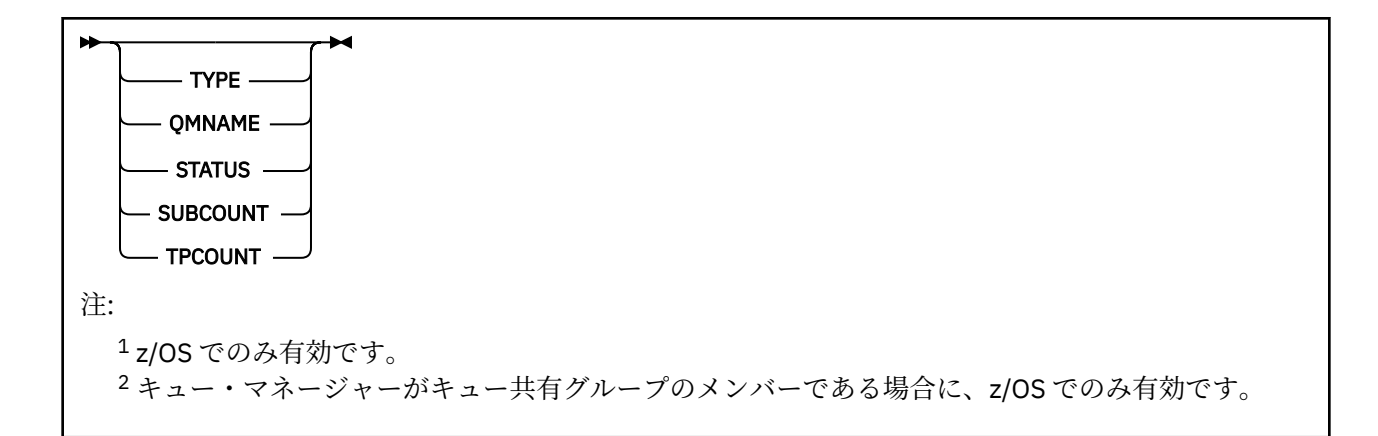

# **DISPLAY PUBSUB のパラメーターの説明**

# **タイプ**

パブリッシュ/サブスクライブ接続のタイプ。

**ALL**

このキュー・マネージャーおよび親と子の階層接続のパブリッシュ/サブスクライブの状況を表示し ます。

## **CHILD**

子接続のパブリッシュ/サブスクライブの状況を表示します。

**ローカル**

このキュー・マネージャーのパブリッシュ/サブスクライブの状況を表示します。

#### **PARENT**

親接続のパブリッシュ/サブスクライブの状況を表示します。

# **CMDSCOPE**

このパラメーターは z/OS にのみ適用され、キュー・マネージャーがキュー共有グループのメンバーで ある場合のコマンドの実行方法を指定します。

**' '**

コマンドは、コマンドが入力されたキュー・マネージャーで実行されます。 これはデフォルト値で す。

#### *qmgr-name*

コマンドは、指定したキュー・マネージャーで実行されます。ただし、そのキュー・マネージャー は、キュー共有グループ内でアクティブである必要があります。

キュー共有グループ環境を使用しており、コマンド・サーバーが使用可能である場合のみ、コマン ドを入力したキュー・マネージャーとは別のキュー・マネージャー名を指定できます。

**\***

コマンドはローカル・キュー・マネージャーで実行され、キュー共有グループ内のすべてのアクテ ィブ・キュー・マネージャーにも渡されます。 これは、キュー共有グループ内のすべてのキュー・ マネージャーでコマンドを入力するのと同じ結果をもたらします。

CMDSCOPE はフィルター・キーワードとして使用できません。

# **戻されるパラメーター**

属性 TYPE、QMNAME、STATUS、SUBCOUNT、 および TPCOUNT を含む、パラメーターのグループが戻さ れます。 このグループは、TYPE を LOCAL または ALL に設定した場合は、現在のキュー・マネージャーに 対して戻されます。また、TYPE を PARENT または ALL に設定した場合は親キュー・マネージャーに対し て、TYPE を CHILD または ALL に設定した場合はそれぞれの子キュー・マネージャーに対して戻されます。

**タイプ**

## **CHILD**

子接続。

**ローカル**

このキュー・マネージャーの情報。

## **PARENT**

親接続。

# **QMNAME**

親または子として接続されている、現行のキュー・マネージャーまたはリモート・キュー・マネージャ ーの名前。

## **状況**

パブリッシュ/サブスクライブ・エンジンまたは階層接続の状況。 パブリッシュ/サブスクライブ・エン ジンは初期化処理中であり、まだ動作していません。 キュー・マネージャーがクラスターのメンバー である (少なくとも 1 つの CLUSRCVR が定義されている) 場合、クラスター・キャッシュが使用可能に なるまで、パブリッシュ/サブスクライブ・エンジンはこの状態のままになります。

■ Z/<mark>05 ■</mark> IBM MQ for z/OS では、チャネル・イニシエーターが実行されている必要があります。

TYPE が CHILD の場合、以下の値が返される可能性があります。

## **ACTIVE**

子キュー・マネージャーとの接続はアクティブです。

**エラー**

構成エラーのため、このキュー・マネージャーは子キュー・マネージャーとの接続を初期化できま せん。 具体的なエラーを示すメッセージがキュー・マネージャー・ログに生成されます。 エラー・ メッセージ AMQ5821 (または z/OS システムでは CSQT821E) を受け取った場合、考えられる原因 には以下のものがあります。

- 送信キューが満杯である。
- 送信キューの書き込みが使用不可にされている。

エラー・メッセージ AMQ5814 (または z/OS システムでは CSQT814E) を受け取った場合は、次の アクションを実行してください。

- 子キュー・マネージャーが正しく指定されていることを確認します。
- ブローカーが子ブローカーのキュー・マネージャー名を解決できることを確認します。

キュー・マネージャー名を解決するには、以下のリソースのうち最低 1 つが構成されている必要が あります。

- 子キュー・マネージャーの名前と同じ名前を持つ伝送キュー。
- 子キュー・マネージャーの名前と同じ名前を持つキュー・マネージャー別名定義。
- このキュー・マネージャーと同じクラスターのメンバーである子キュー・マネージャーを持つク ラスター。
- 子キュー・マネージャーの名前と同じ名前を持つクラスター・キュー・マネージャー別名定義。
- デフォルト伝送キュー。

構成を正しくセットアップしてから、子キュー・マネージャーの名前をブランクに 変更します。 そ の後、子キュー・マネージャーの名前を設定します。

## **STARTING**

別のキュー・マネージャーが、このキュー・マネージャーがその親になることを要求しようとして います。

子の状況が ACTIVE に進むことなく、STARTING のままになっている場合には、以下のアクション を実行してください。

- 子キュー・マネージャーへの送信側チャネルが実行されていることを確認します。
- 子キュー・マネージャーからの受信側チャネルが実行されていることを確認します。

## **STOPPING**

キュー・マネージャーは切断中です。

子の状況が STOPPING のままになっている場合には、以下のアクションを実行してください。

- 子キュー・マネージャーへの送信側チャネルが実行されていることを確認します。
- 子キュー・マネージャーからの受信側チャネルが実行されていることを確認します。

TYPE が LOCAL の場合、以下の値が返される可能性があります。

#### **ACTIVE**

パブリッシュ/サブスクライブ・エンジンとキュー・パブリッシュ/サブスクライブ・インターフェ ースはどちらも実行されています。 したがって、アプリケーション・プログラミング・インターフ ェースおよびキューに入れられたパブリッシュ/サブスクライブ・インターフェースによってモニタ ーされるキューを使用して、パブリッシュまたはサブスクライブすることが可能です。

#### **COMPAT**

パブリッシュ/サブスクライブ・エンジンが実行中。 このため、アプリケーション・プログラミン グ・インターフェースを使用してパブリッシュまたはサブスクライブを行うことができます。 キュ ー・パブリッシュ/サブスクライブ・インターフェースは実行されていません。 したがって、キュ ー・パブリッシュ/サブスクライブ・インターフェースによってモニターされるキューに書き込まれ たメッセージは、IBM MQ では処理されません。

#### **エラー**

パブリッシュ/サブスクライブ・エンジンは失敗しました。 エラー・ログを確認して、失敗の理由 を判別してください。

#### **INACTIVE**

パブリッシュ/サブスクライブ・エンジンとキュー・パブリッシュ/サブスクライブ・インターフェ ースはどちらも実行されていません。 このため、アプリケーション・プログラミング・インターフ ェースを使用してパブリッシュまたはサブスクライブを行うことができません。 キュー・パブリッ シュ/サブスクライブ・インターフェースがモニターするキューに書き込まれるパブリッシュ/サブ スクライブ・メッセージは IBM MQ によって処理されません。

非アクティブであり、パブリッシュ/サブスクライブ・エンジンを開始する場合は、コマンド **ALTER QMGR PSMODE(ENABLED)**を使用します。

#### **STARTING**

パブリッシュ/サブスクライブ・エンジンは初期化処理中であり、まだ動作していません。 キュー・ マネージャーがクラスターのメンバーである場合、つまり、少なくとも 1 つの CLUSRCVR が定義さ れている場合、クラスター・キャッシュが使用可能になるまで、パブリッシュ/サブスクライブ・エ ンジンはこの状態のままになります。

⊧ z/OS IBM MQ for z/OS では、チャネル・イニシエーターが実行されている必要があります。

#### **STOPPING**

パブリッシュ/サブスクライブ・エンジンは停止中です。

TYPE が PARENT の場合、以下の値が返される可能性があります。

#### **ACTIVE**

親キュー・マネージャーとの接続はアクティブです。

**エラー**

構成エラーのため、このキュー・マネージャーは親キュー・マネージャーとの接続を初期化できま せん。 具体的なエラーを示すメッセージがキュー・マネージャー・ログに生成されます。 エラー・ メッセージ AMO5821 またUS - - - または CSQT821E (z/OS システム) を受け取った場合は、以下 の原因が考えられます。

- 送信キューが満杯である。
- 送信キューの書き込みが使用不可にされている。

エラー・メッセージ AMO5814 IUS BE または z/OS システムでエラー・メッセージ CSQT814E を受信した場合は、次のアクションを実行します。

- <span id="page-715-0"></span>• 親キュー・マネージャーが正しく指定されていることを確認します。
- ブローカーが親ブローカーのキュー・マネージャー名を解決できることを確認します。

キュー・マネージャー名を解決するには、以下のリソースのうち最低 1 つが構成されている必要が あります。

- 親キュー・マネージャーの名前と同じ名前を持つ伝送キュー。
- 親キュー・マネージャーの名前と同じ名前を持つキュー・マネージャー別名定義。
- このキュー・マネージャーと同じクラスターのメンバーである親キュー・マネージャーを持つク ラスター。
- 親キュー・マネージャーの名前と同じ名前を持つクラスター・キュー・マネージャー別名定義。
- デフォルト伝送キュー。

構成を正しくセットアップしてから、親キュー・マネージャーの名前をブランクに変更します。 そ の後、親キュー・マネージャーの名前を設定します。

# **REFUSED**

接続は、親キュー・マネージャーによって拒否されました。 以下の原因が考えられます。

- 親キュー・マネージャーに、このキュー・マネージャーと同じ名前の子キュー・マネージャーが 既に存在する。
- 親キュー・マネージャーが、コマンド RESET QMGR TYPE(PUBSUB) CHILD を使用して、このキ ュー・マネージャーを子の 1 つとして除去した。

#### **STARTING**

キュー・マネージャーが、別のキュー・マネージャーがその親になることを要求しようとしていま す。

親の状況が ACTIVE に進むことなく、STARTING のままになっている場合には、以下のアクション を実行してください。

- 親キュー・マネージャーへの送信側チャネルが稼働していることを確認します。
- 親キュー・マネージャーからの受信側チャネルが稼働していることを確認します。

#### **STOPPING**

キュー・マネージャーはその親から切断中です。

親の状況が STOPPING のままになっている場合には、以下のアクションを実行してください。

- 親キュー・マネージャーへの送信側チャネルが稼働していることを確認します。
- 親キュー・マネージャーからの受信側チャネルが稼働していることを確認します。

#### **SUBCOUNT**

TYPE が LOCAL の場合、ローカル・ツリーに対するサブスクリプションの合計数が返されます。 TYPE が CHILD または PARENT の場合、キュー・マネージャー関係は照会されず、値 NONE が返されます。

# **TPCOUNT**

TYPE が LOCAL の場合、ローカル・ツリー内のトピック・ノードの合計数が返されます。 TYPE が CHILD または PARENT の場合、キュー・マネージャー関係は照会されず、値 NONE が返されます。

# **DISPLAY QMGR**

MQSC コマンド **DISPLAY QMGR** は、当該のキュー・マネージャーのパラメーターを表示するために使用し ます。

# **MQSC コマンドの使用**

MQSC コマンドの使用方法については、MQSC コマンドを使用したローカル管理タスクの実行を参照して ください。

このコマンドは、ソースの 2CR から実行できます。 ソースのシンボルの説明については、z/OS でのコマン ドの使用を参照してください。

- [構文図](#page-715-0)
- 719 ページの『DISPLAY QMGR [のパラメーターの説明』](#page-718-0)
- 720 [ページの『要求パラメーター』](#page-719-0)

# **同義語**: **DIS QMGR**

# **DISPLAY QMGR >>** DISPLAY QMGR - $\mathcal{L}_{\texttt{ALL}}$ CMDSCOPE(' ') - $\textsf{CMDSCOPE} \longrightarrow \textit{(}\textcolor{red}{\boldsymbol{-}}\textcolor{red}{\boldsymbol{q}m\boldsymbol{g}r\textbf{-}name} \longrightarrow \textcolor{red}{\boldsymbol{-}}\textcolor{red}{\boldsymbol{1}}$  $CMDSCOPE(*)$  $1$ 2 , SYSTEM EVENT CHINIT CLUSTER PUBSUB  $\overline{\overline{\mathsf{q}}\phantom{1}}$ queue manager system attributes  $\overline{\phantom{1}}\phantom{1}$  $\overline{\phantom{a}}$  event control attributes  $\overline{\phantom{a}}$  distributed queuing attributes  $\overline{\phantom{a}}$ cluster attributes **queue manager publish/subscribe attributes Queue manager system attributes**

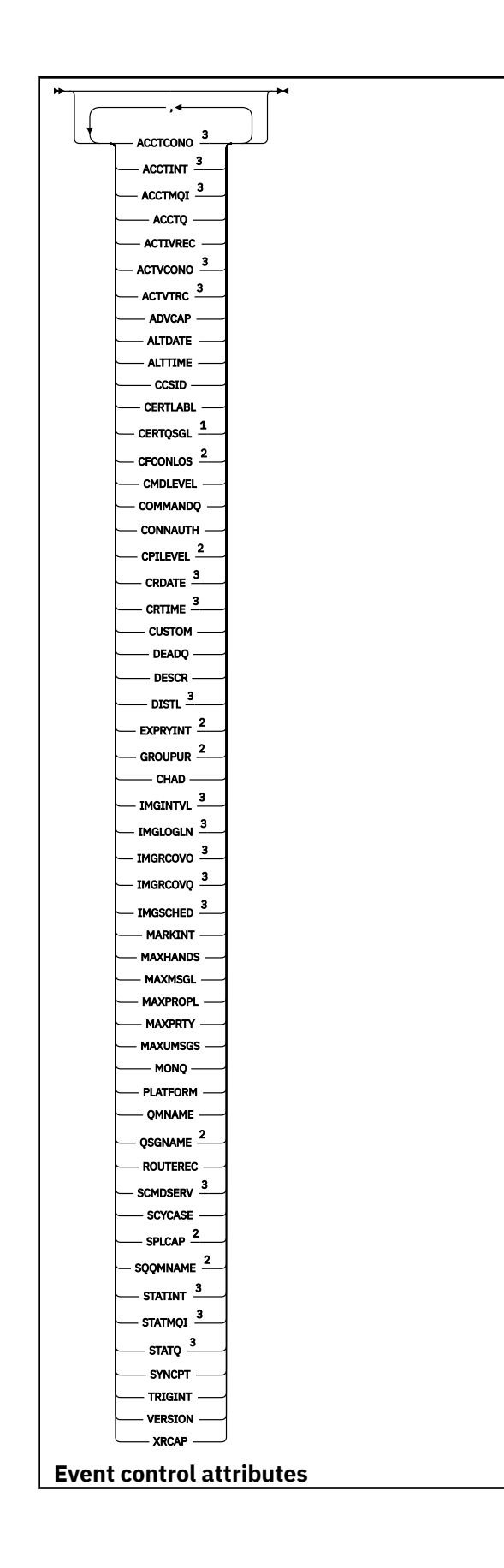

<span id="page-718-0"></span>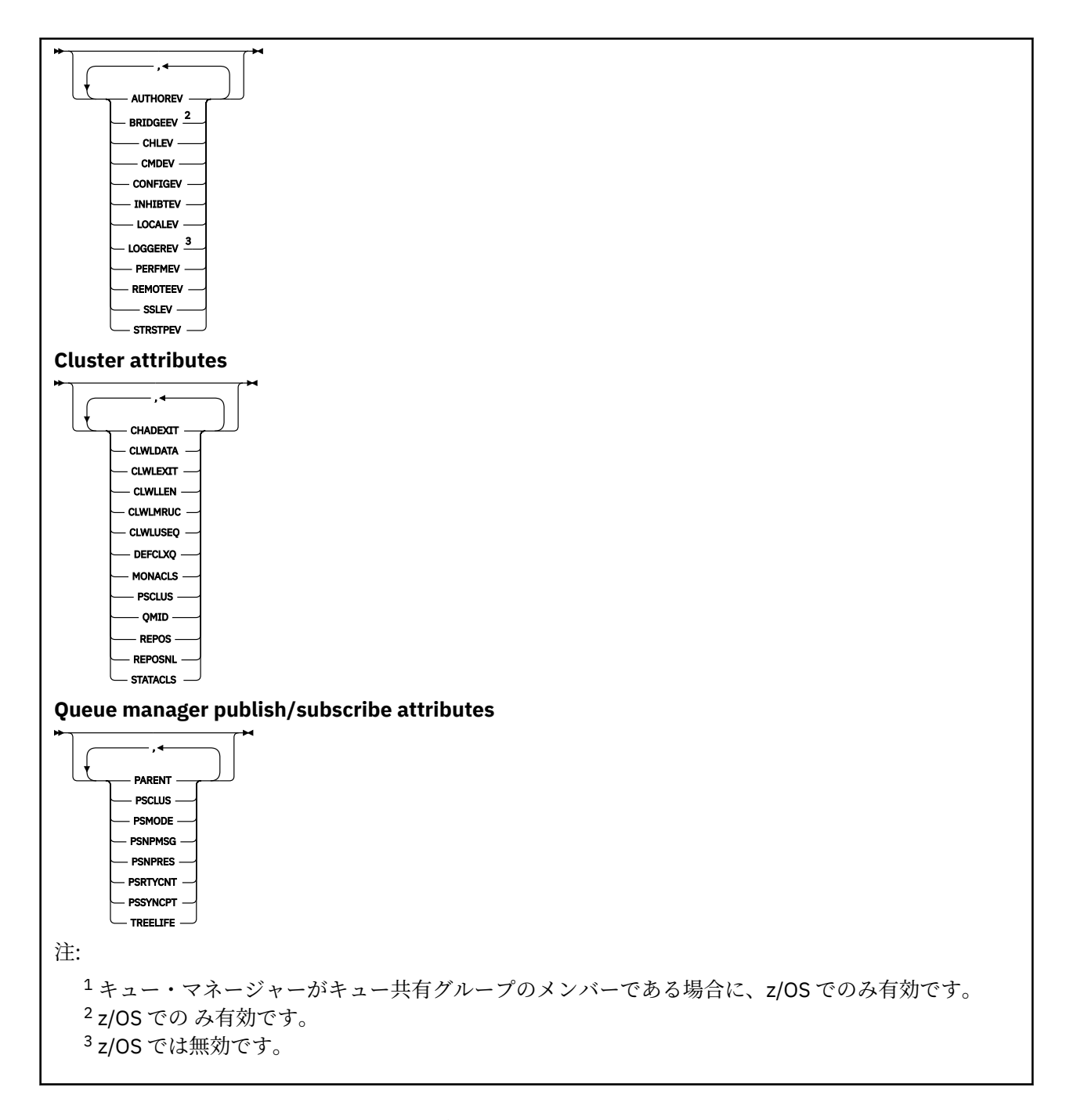

# **DISPLAY QMGR のパラメーターの説明**

**ALL**

このパラメーターは、すべてのパラメーターを表示する場合に指定します。 このパラメーターを指定 すると、明示的に要求されたパラメーターはすべて無効になり、すべてのパラメーターが表示されま す。

<mark>- Multi マルチプラットフォーム</mark> では、このパラメーターが、特定のパラメーターを要求しない 場合のデフォルトです。

# **CMDSCOPE**

このパラメーターは z/OS にのみ適用され、キュー・マネージャーがキュー共有グループのメンバーで ある場合のコマンドの実行方法を指定します。

<span id="page-719-0"></span>**' '**

コマンドは、コマンドが入力されたキュー・マネージャーで実行されます。 このコマンドがデフォ ルト値です。

#### *qmgr-name*

コマンドは、指定したキュー・マネージャーで実行されます。ただし、そのキュー・マネージャー は、キュー共有グループ内でアクティブである必要があります。

キュー共有グループ環境を使用しており、コマンド・サーバーが使用可能である場合のみ、コマン ドを入力したキュー・マネージャーとは別のキュー・マネージャー名を指定できます。

**\***

コマンドはローカル・キュー・マネージャーで実行され、キュー共有グループ内のすべてのアクテ ィブ・キュー・マネージャーにも渡されます。 このコマンドを実行することは、キュー共有グルー プ内のすべてのキュー・マネージャーでコマンドを入力するのと同じ結果をもたらします。

## **SYSTEM**

このパラメーターを指定して、キュー・マネージャーのシステム属性リストにあるキュー・マネージャ ーのシステム属性セットを表示します。 これらのパラメーターの詳細については、720 ページの『要 求パラメーター』を参照してください。

このパラメーターを指定すると、このセット内のパラメーターを個別に表示する要求を出しても無効に なります。

#### **EVENT**

このパラメーターを指定して、イベント制御属性リストで使用可能なイベント制御属性セットを表示し ます。これらのパラメーターの詳細については、720 ページの『要求パラメーター』を参照してくだ さい。

このパラメーターを指定すると、このセット内のパラメーターを個別に表示する要求を出しても無効に なります。

#### **CHINIT**

このパラメーターを指定して、分散キューイング属性リストにある使用可能な分散キューイング関連の 属性セットを表示します。 DQM を指定して同じ属性セットを表示することもできます。 これらのパ ラメーターの詳細については、720 ページの『要求パラメーター』を参照してください。

このパラメーターを指定すると、このセット内のパラメーターを個別に表示する要求を出しても無効に なります。

## **CLUSTER**

このパラメーターを指定して、クラスター属性リストで選択可能なクラスタリング関連の属性セットを 表示します。 これらのパラメーターの詳細については、720 ページの『要求パラメーター』を参照し てください。

このパラメーターを指定すると、このセット内のパラメーターを個別に表示する要求を出しても無効に なります。

## **PUBSUB**

このパラメーターを指定して、キュー・マネージャーのパブリッシュ/サブスクライブ属性リストで選 択可能なパブリッシュ/サブスクライブ関連の属性セットを表示します。 これらのパラメーターの詳細 については、720 ページの『要求パラメーター』を参照してください。

このパラメーターを指定すると、このセット内のパラメーターを個別に表示する要求を出しても無効に なります。

# **要求パラメーター**

**注 :** パラメーターが一切指定されない (および **ALL** パラメーターも指定またはデフォルト指定されない) 場 合は、キュー・マネージャー名が戻されます。

どのキュー・マネージャーについても、次の情報を要求できます。
# **Multi ACCTCONO**

**ACCTQMQI** および **ACCTQ** キュー・マネージャーのパラメーターの設定をオーバーライド可能にするか どうか。 このパラメーターは、マルチプラットフォーム でのみ有効です。

# **ACCTINT**

中間アカウンティング・レコードを書き込むときの間隔。 このパラメーターは、マルチプラットフォ ーム でのみ有効です。

# **ACCTMQI**

MQI データのアカウンティング情報を収集するかどうか。 このパラメーターは、マルチプラットフォ ーム でのみ有効です。

## **ACCTQ**

キューのアカウンティング・データ収集を使用可能にするかどうか。

# **ACTCHL**

任意の時点でアクティブなチャネルの最大数。

このパラメーターは、z/OS でのみ有効です。

## **ACTIVREC**

メッセージで要求された場合に、アクティビティー報告書を生成するかどうか。

## **ACTVCONO**

**ACTVTRC** キュー・マネージャーのパラメーターの設定をオーバーライド可能にするかどうか。 このパ ラメーターは、マルチプラットフォーム でのみ有効です。

# **ACTVTRC**

IBM MQ MQI アプリケーション・アクティビティーのトレース情報を収集するかどうか。 アクティビ ティー・トレース情報の収集を制御する ACTVTRC の設定を参照してください。 このパラメーターは、 マルチプラットフォーム でのみ有効です。

# **ADOPTCHK**

新しいインバウンド・チャネルが既にアクティブな MCA と同じ名前で検出されたとき、MCA を採用す るかどうかを判断するために確認するエレメント。

このパラメーターは、z/OS でのみ有効です。

# **ADOPTMCA**

**ADOPTCHK** パラメーターに一致する新規インバウンド・チャネル要求が検出されたときに、孤立 MCA インスタンスを再始動するかどうか。

このパラメーターは、z/OS でのみ有効です。

## **MQAdv.** ADVCAP

キュー・マネージャーで IBM MQ Advanced 拡張機能を使用できるかどうか。

<mark>● z/OS です。V 9.0.4 <sub>z/</sub>OS</mark> では、 IBM MQ 9.0.4 以降、 **QMGRPROD** の値が ADVANCEDVUE の場合 にのみ、キュー・マネージャーは値を ENABLED に設定します。 **QMGRPROD** の値がそれ以外の場合や、 **QMGRPROD** が設定されていない場合は、キュー・マネージャーはこの値を DISABLED に設定します。 **ADVCAP** が ENABLED の場合は、 IBM MQ Advanced for z/OS, Value Unit Edition (VUE) の使用資格を取 得する必要があります。詳細については、900 ページの『z/OS での [START QMGR](#page-899-0)』 および Installing IBM MQ Advanced for z/OS, Value Unit Edition のインストールを参照してください。

■ V 9.0.5 ■ ■ Multi ■その他のプラットフォームでは、 IBM MQ 9.0.5 以降、 Managed File Transfer、XR、 Advanced Message Security または RDQM がインストールされている場合にのみ、キ ュー・マネージャーは値を ENABLED に設定します。 Managed File Transfer、XR、Advanced Message Security、RDQM のいずれもインストールしていない場合は、**ADVCAP** が DISABLED に設定されていま す。 **ADVCAP** が ENABLED の場合は、IBM MQ Advanced の使用資格を取得する必要があります。 **ADVCAP** が有効になるインストール可能コンポーネントのリストは、今後のリリースで変更される可能 性があります。 詳しくは、IBM MQ のコンポーネントと機能および IBM MQ Advanced for Multiplatforms のインストールを参照してください。

#### **ALTDATE**

定義が最後に変更された日付。yyyy-mm-dd の形式で表されます。

#### **ALTTIME**

定義が最後に変更された時刻。hh.mm.ss の形式で表されます。

#### **AUTHOREV**

許可イベントを生成するかどうか。

## **BRIDGEEV**

z/OS の場合のみ、IMS ブリッジ・イベントを生成するかどうか。

#### **CCSID**

コード化文字セット ID。 このパラメーターは、アプリケーション・プログラム・インターフェース (API) で定義されているすべての文字ストリング・フィールドに適用されます。例えば、オブジェクト の名前、各キューの作成日時などです。 メッセージのテキストとして表示されるアプリケーション・ データは、これには該当しません。

#### **CERTLABL**

このキュー・マネージャーが使用した証明書ラベルを指定します。

# **Z/OS CERTQSGL**

キュー共有グループ (QSG) の証明書ラベルを指定します。

このパラメーターは、z/OS でのみ有効です。

# **CERTVPOL**

リモート・パートナー・システムから受け取ったデジタル証明書を妥当性検査するために、どの TLS 証 明書妥当性検査ポリシーを使用するかを指定します。 この属性を使用することにより、証明書チェー ン妥当性検査においてセキュリティーに関する業界の標準規格にどの程度厳密に準拠するかを制御す ることができます。証明書妥当性検査ポリシーの詳細については、IBM MQ における証明書妥当性検査 ポリシーを参照してください。

このパラメーターは、UNIX, Linux, and Windows でのみ有効です。

## **CFCONLOS**

管理構造体への接続、または **CFCONLOS** が ASQMGR に設定されている CF 構造体への接続を、キュー・ マネージャーが失ったときに実行されるアクションを指定します。

このパラメーターは、z/OS でのみ有効です。

## **Multi** CHAD

受信側チャネルおよびサーバー接続チャネルの自動定義が使用可能かどうか。

**このパラメーターは、z/OS では無効です。** 

# **Multi** CHADEV

自動定義イベントが使用可能かどうか。

**このパラメーターは、z/OS では無効です。** 

## **CHADEXIT**

チャネル自動定義出口の名前。

## **Z/OS CHIADAPS**

IBM MQ 呼び出しを処理するために使用するアダプターのサブタスク数です。 このパラメーターは、z/OS でのみ有効です。

## **CHIDISPS**

チャネル・イニシエーターで使用するディスパッチャーの数。 このパラメーターは、z/OS でのみ有効です。

## **CHISERVP**

このフィールドは IBM 専用に予約済みです。

## **CHLAUTH**

チャネル認証レコードを検査するかどうか。

### **CHLEV**

チャネル・イベントを生成するかどうか。

## **CLWLEXIT**

クラスター・ワークロード出口の名前。

#### **CLWLDATA**

クラスター・ワークロード出口に渡されるデータ。

# **CLWLLEN**

クラスター・ワークロード出口に渡されるメッセージ・データの最大バイト数。

**Linux このパラメーターは、Linux では無効です。** 

#### **CLWLMRUC**

アウトバウンド・クラスター・チャネルの最大数。

#### **CLWLUSEQ**

**CLWLUSEQ** の値が QMGR になっているキューに対する MQPUT の振る舞い。

## **CMDEV**

コマンド・イベントを生成するかどうか。

## **CMDLEVEL**

コマンド・レベル。 これは、キュー・マネージャーによってサポートされるシステム制御コマンドの レベルを示します。

#### **COMMANDQ**

システム・コマンド入力キューの名前。 適切な許可アプリケーションが、このキューにコマンドを書 き込むことができます。

#### **CONFIGEV**

構成イベントを生成するかどうか。

#### **CONNAUTH**

ユーザー ID とパスワードの認証の場所を提供するために使用される認証情報オブジェクトの名前。

#### **CPILEVEL**

予約済み。この値は意味を持ちません。

#### **CRDATE**

キュー・マネージャーが作成された日付 (*yyyy-mm-dd* の形式)。

## **CRTIME**

キュー・マネージャーが作成された時刻 (*hh.mm.ss* の形式)。

## **カスタム**

この属性は、別個の属性が導入されるまでの間、新規機能の構成用として予約されています。 ここに は、ゼロ個以上の属性の値を、属性名と値のペアとして、NAME(VALUE) という形式で入れることがで きます。

#### **DEADQ**

正しい宛先に送達できないメッセージの送り先となるキュー (送達不能キューまたは未配布メッセー ジ・キュー) の名前。 デフォルトはブランクです。

例えば、次の場合に、このキューにメッセージが書き込まれます。

- メッセージがキュー・マネージャーに着信したが、宛先のキューが、そのキュー・マネージャーでは まだ定義されていない。
- メッセージがキュー・マネージャーに着信したが、宛先のキューがそのメッセージを受信できない。 次のような理由が考えられます。

## – キューが満杯である。

– キューが書き込み禁止になっている。

– 送信側ノードに、そのキューにメッセージを書き込む権限がない。

• 例外メッセージを生成する必要があるが、指定されたキューがそのキュー・マネージャーに認識され ていない。

**注 :** 有効期限時刻を過ぎたメッセージは、このキューに転送されず、廃棄されます。

送達不能キューが定義されていないか、既に満杯か、そのほかの理由で使用できないときは、本来、メ ッセージ・チャネル・エージェントによってそこへ転送されるはずであったメッセージが、伝送キュー 上に保持されます。

送達不能キューあるいは未配布メッセージ・キューが指定されていない場合は、このパラメーターには すべてブランクが返されます。

#### **DEFCLXQ**

**DEFCLXQ** 属性は、クラスター送信側チャネルによってクラスター受信側チャネルとのメッセージ送受 信用にデフォルトで選択される伝送キューを制御します。

#### **SCTQ**

すべてのクラスター送信側チャネルが、SYSTEM.CLUSTER.TRANSMIT.QUEUE からメッセージを 送信します。 伝送キューに入れられたメッセージの correlID は、メッセージの宛先のクラスタ ー送信側チャネルを示します。

SCTQ は、キュー・マネージャーが定義されるときに設定されます。 この動作は、 IBM WebSphere MQ 7.5 より前のバージョンでは暗黙的に行われます。 以前のバージョンに、キュー・マネージャ ーの属性 **DEFCLXQ** は存在しませんでした。

#### **CHANNEL**

各クラスター送信側チャネルは、別の伝送キューからメッセージを送信します。 各伝送キューは、 モデル・キュー SYSTEM.CLUSTER.TRANSMIT.MODEL.QUEUE から、永続動的キューとして作成さ れます。

キュー・マネージャー属性 **DEFCLXQ** を CHANNEL に設定すると、デフォルト構成は変更され、クラス ター送信側チャネルが個々のクラスター伝送キューと関連付けられるようになります。 伝送キュー は、モデル・キュー SYSTEM.CLUSTER.TRANSMIT.MODEL.QUEUE から作成される永続的に動的なキ ューです。 各伝送キューは 1 つのクラスター送信側チャネルに関連付けられます。 1 つのクラスター 送信側チャネルが 1 つのクラスター伝送キューにサービスを提供するため、伝送キューにも 1 つのクラ スター内の 1 つのキュー・マネージャーへのメッセージだけが入ります。 クラスター内の各キュー・ マネージャーが使用するクラスター・キューが 1 つだけになるように構成することもできます。 この 場合、キュー・マネージャーから各クラスター・キューへのメッセージ・トラフィックは、それぞれ他 のキューへのメッセージとは別に転送されます。

#### **DEFXMITQ**

デフォルト伝送キュー名。 このパラメーターは、それ以外に適切な伝送キューが定義されていない場 合に、リモート・キュー・マネージャー宛のメッセージの書き込み先となる伝送キューです。

## **DESCR**

説明。

## **DISTLE**

配布先リストがキュー・マネージャーでサポートされるかどうか。

<mark>これOS マン</mark>このパラメーターは、z/OS では無効です。

# **Z/US** DNSGROUP

このパラメーターは、今後使用されません。 z/OS: WLM/DNS のサポートの終了を参照してください。 このパラメーターは、z/OS でのみ有効です。

# **DISK BUDDER**

このパラメーターは、今後使用されません。 z/OS: WLM/DNS のサポートの終了を参照してください。 このパラメーターは、z/OS でのみ有効です。

# **EXPRYINT**

有効期限切れメッセージのスキャンとスキャンとの間のおおまかな間隔 (z/OS の場合のみ)。

## **GROUPUR**

z/OS の場合のみ、XA クライアント・アプリケーションが、GROUP リカバリー単位属性指定を指定し てこのキュー・マネージャーに接続できるかどうか。

# **IMGINTVL**

キュー・マネージャーがメディア・イメージを自動で書き込むときのターゲットとする頻度。

**LADS こ**のパラメーターは、z/OS では無効です。

## **IMGLOGLN**

キュー・マネージャーがメディア・イメージを自動で書き込むターゲットにするリカバリー・ログの書 き込み量。

<mark>こ/IOS こ</mark>このパラメーターは、z/OS では無効です。

# **V** 9.0.2 IMGRCOVO

リニア・ロギングを使用する場合に、指定したオブジェクトがメディア・イメージからリカバリー可能 かどうか。

**Z/OS こ**のパラメーターは、z/OS では無効です。

# **IMGRCOVQ**

リニア・ロギングを使用する場合に、ローカル動的キュー・オブジェクトまたは永続動的キュー・オブ ジェクトがメディア・イメージからリカバリー可能かどうか。

**T/OS こ**のパラメーターは、z/OS では無効です。

# **V** S.O.2 **IMGSCHED**

キュー・マネージャーが自動でメディア・イメージを書き込むかどうか。

**Z/OS Z/OS では マン**のパラメーターは、z/OS では無効です。

# **IGQ**

グループ内キューイングを使用するかどうか (z/OS の場合のみ)。

# **IGQAUT**

グループ内キューイング・エージェントが使用する権限検査のタイプを表示 (z/OS の場合のみ)。

# **IGQUSER**

グループ内キューイング・エージェントが使用するユーザー ID を表示 (z/OS の場合のみ)。

## **INHIBTEV**

禁止イベントを生成するかどうか。

#### **IPADDRV**

あいまいなケースで、チャネル接続に IPv4 と IPv6 のどちらの IP アドレスを使用するか。

#### **LOCALEV**

ローカル・エラー・イベントを生成するかどうか。

## **Multi LOGGEREV**

リカバリー・ログ・イベントを生成するかどうか。このパラメーターは、マルチプラットフォームで のみ有効です。

# **LSTRTMR**

APPC または TCP/IP で障害が発生した後に IBM MQ がリスナーの再始動を試行する秒単位の時間間隔 です。

このパラメーターは、z/OS でのみ有効です。

## **LUGROUP**

キュー共有グループの インバウンド伝送を処理する LU 6.2 リスナーに使用する総称 LU 名。

このパラメーターは、z/OS でのみ有効です。

# **LUNAME**

アウトバウンド LU 6.2 伝送で使用する LU の名前。

このパラメーターは、z/OS でのみ有効です。

## **LU62ARM**

SYS1.PARMLIB の APPCPM メンバーの接尾部。 この接尾部は、このチャネル・イニシエーターの LUADD を指名します。 自動リスタート・マネージャー (ARM) がチャネル・イニシエーターを再始動す ると、z/OS のコマンド SET APPC=xx が発行されます。

このパラメーターは、z/OS でのみ有効です。

# **LU62CHL**

LU 6.2 伝送プロトコルを使用する、現行チャネルにすることが可能なチャネルの最大数、または接続で きるクライアントの最大数。 LU62CHL の値をゼロにすると、LU 6.2 伝送プロトコルは使用されませ  $h_{\circ}$ 

このパラメーターは、z/OS でのみ有効です。

#### **MARKINT**

ミリ秒単位で表したブラウズのマークの間隔。

**重要 :** この値をデフォルトの 5000 より小さくしないでください。

# **MAXCHL**

現行チャネルにすることが可能なチャネルの最大数 (クライアントが接続されているサーバー接続チャ ネルを含む)。

このパラメーターは、z/OS でのみ有効です。

#### **MAXHANDS**

1 つの接続が同時に保持できるオープン・ハンドルの最大数。

#### **MAXMSGL**

キュー・マネージャーが扱える最大メッセージ長。 個々のキューやチャネルで扱える最大値は、この パラメーターよりも小さい可能性があります。

#### **MAXPROPL(***integer***)**

メッセージとの関連付けが可能なプロパティー・データの最大長 (バイト単位)。

#### **MAXPRTY**

最高優先順位。 この値は 9 です。

#### **MAXUMSGS**

1 つの同期点内に存在できる、コミットされていないメッセージの最大数。 デフォルト値は 10000 で す。

MAXUMSGS は、MQ Telemetry に対して何の影響もありません。 MQ Telemetry は、複数のクライアン トから送られたメッセージをサブスクライブ、アンサブスクライブ、送信、および受信する要求を、ト ランザクション内のバッチ処理に一括することを試行します。

### **MONACLS**

自動定義されたクラスター送信側チャネルのオンライン・モニター・データを収集するかどうか。収集 する場合は、データ収集の速度。

#### **MONCHL**

チャネルのオンライン・モニター・データを収集するかどうか。収集する場合は、データ収集の速度。

**MONQ**

キューのオンライン・モニター・データを収集するかどうか。収集する場合は、データ収集の速度。

# **Z/OS** OPORTMAX

発信チャネルのバインディング時に使用されるポート番号の範囲の最大値。

このパラメーターは、z/OS でのみ有効です。

# **EXAMPLE SCIENCE OPORTMIN**

発信チャネルのバインディング時に使用されるポート番号の範囲の最小値。

このパラメーターは、z/OS でのみ有効です。

#### **PARENT**

このキュー・マネージャーが階層上で、その子として接続されているキュー・マネージャーの名前。

**PERFMEV**

パフォーマンス関連イベントを生成するかどうか。

## **PLATFORM**

キュー・マネージャーが動作しているプラットフォームのアーキテクチャー。 このパラメーターの値 は次のとおりです。

- Z/OS MVS (z/OS プラットフォーム)
- NSK
- 0S2
- OS400
- APPLIANCE
- UNIX
- WINDOWSNT

## **PSCLUS**

このキュー・マネージャーがメンバーになっている任意のクラスターで、そのキュー・マネージャーが パブリッシュ/サブスクライブ・アクティビティーに参加するかどうかを制御します。 ENABLED から DISABLED に変更すると、どのクラスターにもクラスター・トピック・オブジェクトは含まれなくなり ます。

### **PSMODE**

パブリッシュ/サブスクライブ・エンジンとキューに入れられたパブリッシュ/サブスクライブ・インタ ーフェースが実行中かどうかを制御します。またそれにより、アプリケーション・プログラミング・イ ンターフェースおよびキューに入れられたパブリッシュ/サブスクライブ・インターフェースによって モニターされたキューを使用して、アプリケーションがパブリッシュまたはサブスクライブできるかど うかを制御します。

## **PSNPMSG**

キューに入れられたパブリッシュ/サブスクライブ・インターフェースは、非持続入力メッセージを処 理できない場合、入力メッセージを送達不能キューに書き込もうとすることがあります (入力メッセー ジのレポート・オプションによって異なります)。 入力メッセージを送達不能キューに書き込もうとす る試みが失敗した場合で、MQRO\_DISCARD\_MSG レポート・オプションが入力メッセージまたは PSNPMSG=DISCARD に指定されていた場合、ブローカーはこの入力メッセージを廃棄します。 PSNPMSG=KEEP が指定されている場合は、入力メッセージ内で MQRO\_DISCARD\_MSG レポート・オ プションが設定された場合にのみ、インターフェースは入力メッセージを廃棄します。

#### **PSNPRES**

キュー・パブリッシュ/サブスクライブ・インターフェースが非持続入力メッセージへの応答として応 答メッセージを生成することを試みたが、その応答メッセージを応答先のキューに送信できない場合、 この属性は、インターフェースが配信不能メッセージを送達不能キューに書き込むのか、それともメッ セージを廃棄するのかを示します。

#### **PSRTYCNT**

キューに入れられたパブリッシュ/サブスクライブ・インターフェースが同期点でのコマンド・メッセ ージの処理に失敗した場合 (例えば、サブスクライバー・キューがいっぱいであるためにそのサブスク ライバーにパブリッシュ・メッセージを送達できず、そのパブリケーションを送達不能キューに書き込 むこともできない場合)、作業単位はバックアウトされ、ブローカーがそのレポート・オプションに従 ってコマンド・メッセージを処理する前に、コマンドがこの回数だけ再試行されます。

## **PSSYNCPT**

この属性が IFPER に設定されており、キューに入れられたパブリッシュ/サブスクライブ・インターフ ェースが通常の操作中にストリーム・キューからパブリッシュを読み取ったり、パブリケーション・メ ッセージを削除したりした場合、これは MOGMO\_SYNCPOINT\_IF\_PERSISTENT を指定します。 この値 により、待機中のパブリッシュ/サブスクライブ・デーモンが非持続メッセージを同期点外で受け取る ようにします。 デーモンは、同期点の外でパブリケーションを受信すると、 そのパブリケーションを 同期点の外で、認識されるサブスクライバーに転送します。

## **QMID**

内部生成された、キュー・マネージャーの固有名。

#### **QMNAME**

ローカル・キュー・マネージャーの名前。 IBM MQ オブジェクトの命名規則を参照してください。

# **Z/OS**OSGNAME

キュー・マネージャーが属しているキュー共有グループの名前。 キュー・マネージャーがキュー共有 グループのメンバーに属していない場合は、ブランクになります。 キュー共有グループは、z/OS での み使用可能です。

# **RCVTIME**

非アクティブ状態に戻る前に、パートナーからハートビートを含めた データを受信するために、 TCP/IP チャネルが待つ時間の概算の長さ。 このパラメーターの値は、**RCVTTYPE** によって修飾される 数値です。

このパラメーターは、z/OS でのみ有効です。

# **RCVTMIN**

非アクティブ状態に戻る前に、パートナーからハートビートを含むデータを受信するために、TCP/IP チャネルが待機する最小時間。

このパラメーターは、z/OS でのみ有効です。

# **RCVTTYPE**

**RCVTIME** の値に適用する修飾子。

このパラメーターは、z/OS でのみ有効です。

#### **REMOTEEV**

リモート・エラー・イベントを生成するかどうか。

#### **REPOS**

このキュー・マネージャーがリポジトリー・マネージャー・サービスを提供するクラスターの名前。

#### **REPOSNL**

このキュー・マネージャーがリポジトリー管理プログラム・サービスを提供する対象となるクラスター のリストの 名前。

#### **REVDNS**

チャネルに接続している IP アドレスについて、ドメイン・ネーム・サーバー (DNS) からのホスト名の リバース・ルックアップを行うかどうか。

### **ROUTEREC**

メッセージで要求された場合に、トレース経路情報を記録するかどうか。

## **Multi SCHINIT**

キュー・マネージャーが開始するときに、チャネル・イニシエーターが自動的に開始するかどうか。

**このパラメーターは、z/OS では無効です。** 

# **Multi SCMDSERV**

キュー・マネージャーが開始するときに、コマンド・サーバーが自動的に開始するかどうか。

**このパラメーターは、z/OS では無効です。** 

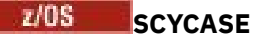

セキュリティー・プロファイルが大文字か大/小文字混合かを指定します。

このパラメーターは、z/OS でのみ有効です。

このパラメーターが変更されているものの、**REFRESH SECURITY** コマンドは発行されていない場合、 キュー・マネージャーは期待される大/小文字プロファイルを使用していない場合があります。 **DISPLAY SECURITY** を使用して、大/小文字プロファイルのどちらが実際に使用されているか、確認 してください。

## **SPLCAP**

Advanced Message Security (AMS) 機能がキュー・マネージャーで使用可能かどうかを示します。 キュ ー・マネージャーを実行している IBM MQ のバージョンの AMS コンポーネントがインストールされて いる場合、この属性の値は ENABLED (MQCAP\_SUPPORTED)になります。 AMS コンポーネントがイン ストールされていない場合は、値は DISABLED (MQCAP\_NOT\_SUPPORTED) になります。

# **ENOS** SQQMNAME

キュー・マネージャーが共有キューへの MQOPEN 呼び出しを発行し、MQOPEN 呼び出しの **ObjectQmgrName** パラメーターに指定されているキュー・マネージャーが処理中のキュー・マネージ ャーと同じキュー共有グループにある場合、**SQQMNAME** 属性は、**ObjectQmgrName** を使用するかどう か、または処理中のキュー・マネージャーが直接共有キューを開くかどうかを指定します。

このパラメーターは、z/OS でのみ有効です。

#### **SSLCRLNL**

証明書失効検査のためにキュー・マネージャーで使用する AUTHINFO オブジェクトの名前リストを示 します。

タイプが LDAPCRL または OCSP の認証情報オブジェクトのみ、**SSLCRLNL** によって参照される名前リ ストに記載できます。 その他のタイプは、リストが処理される際にエラー・メッセージを出し、それ 以降は無視されます。

**重要 :** 名前リストは、最大 1 つの OCSP タイプ AUTHINFO オブジェクトのみを参照できます。

# **SSLCRYP**

システムに存在する暗号ハードウェアを構成するのに使用されるパラメーター・ストリングの名前を示 します。 PKCS #11 パスワードは、xxxxxx と表示されます。 これは、UNIX, Linux, and Windows での み有効です。

#### **SSLEV**

TLS イベントを生成するかどうか。

### **SSLFIPS**

暗号ハードウェア自体ではなく IBM MQ で暗号化を処理する場合に、FIPS 認定アルゴリズムのみを使 用するかどうか。

## **SSLKEYR**

Secure Sockets Layer 鍵リポジトリーの名前を示します。

## **SSLRKEYC**

秘密鍵が再折衝される前に、TLS 会話内で送受信されるバイト数を示します。

## **SSLTASKS**

TLS 呼び出しの処理に使用するサーバー・サブタスクの数を示します (z/OS の場合のみ)。

## **STATACLS**

自動定義されたクラスター送信側チャネルの統計データを収集するかどうか。収集する場合は、データ 収集の速度。

#### **STATCHL**

チャネルの統計データを収集するかどうかを判定します。収集する場合は、データ収集の速度です。

# **Multi** STATINT

モニター・キューに統計モニター・データを書き込むときの間隔。 このパラメーターは、マルチプラ ットフォーム でのみ有効です。

# **Multi STATMQI**

キュー・マネージャーの統計モニター・データを収集するかどうか。このパラメーターは、マルチプ ラットフォーム でのみ有効です。

# **Multi** STATQ

キューの統計データを収集するかどうか。 このパラメーターは、マルチプラットフォーム でのみ有効 です。

## **STRSTPEV**

開始イベントと終了イベントを生成するかどうか。

#### **SUITEB**

Suite B 準拠の暗号方式を使用するかどうか。 Suite B の構成、および TLS チャネルと TLS チャネルへ の影響の詳細については、IBM MQ における NSA Suite B 暗号方式を参照してください。

#### **SYNCPT**

キュー・マネージャーから同期点サポートが得られるかどうか。 これは読み取り専用のキュー・マネ ージャー属性です。

## **TIOS** TCPCHL

TCP/IP 伝送プロトコルを使用する、現行チャネルの最大数、または接続可能なクライアントの最大数。 ゼロの場合、TCP/IP 伝送プロトコルは使用されません。

このパラメーターは、z/OS でのみ有効です。

# **TLANS TCPKEEP**

接続の他の端が使用可能であることを検査するために、KEEPALIVE 機能を使用するかどうか。 使用不 可の場合は、チャネルが閉じられます。

このパラメーターは、z/OS でのみ有効です。

# **TLANS TCPNAME**

CINET 複数スタック環境で優先的に使用される TCP/IP スタックの名前。 INET 単一スタック環境で は、チャネル・イニシエーターは使用可能な TCP/IP スタックだけを使用します。

このパラメーターは、z/OS でのみ有効です。

# **TIPS TCPSTACK**

チャネル・イニシエーターが、TCPNAME で指定された TCP/IP スタックのみを使用するのか、それと も、CINET 複数スタック環境に定義されている任意の TCP/IP スタックに選択的にバインドすることが できるのか。

このパラメーターは、z/OS でのみ有効です。

# **TRAXSTR**

チャネル・イニシエーターが自動的にトレースを開始するかどうか。

このパラメーターは、z/OS でのみ有効です。

## **TRAXTBL**

チャネル・イニシエーターのトレース・データ・スペースのサイズ (メガバイト)。

このパラメーターは、z/OS でのみ有効です。

## **TREELIFE**

非管理トピックの存続時間。

#### **TRIGINT**

トリガー間隔。

## **バージョン**

キュー・マネージャーが関連付けられている、IBM MQ インストールのバージョン。 バージョンの形式 は、以下のような VVRRMMFF です。

VV: バージョン

RR: リリース

MM: 保守レベル

FF: フィックス・レベル

## **XRCAP**

MQ Telemetry 機能がキュー・マネージャーでサポートされるかどうか。

これらのパラメーターについて詳しくは、313 ページの『[ALTER QMGR](#page-312-0)』を参照してください。

## **関連情報**

キュー・マネージャーの処理

# **Multiplatforms での DISPLAY QMSTATUS**

このキュー・マネージャーに関連付けられた状況情報を表示するには、MQSC コマンド DISPLAY QMSTATUS を使用します。

## **MQSC コマンドの使用**

MQSC コマンドの使用方法については、MQSC コマンドを使用したローカル管理タスクの実行を参照して ください。

- 構文図
- 732 ページの『DISPLAY QMSTATUS [のパラメーターの説明』](#page-731-0)
- 732 [ページの『要求パラメーター』](#page-731-0)

## **同義語**: DIS QMSTATUS

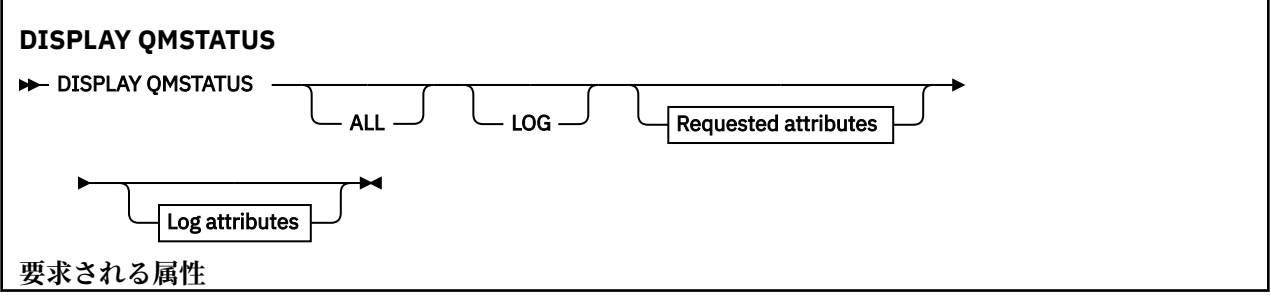

<span id="page-731-0"></span>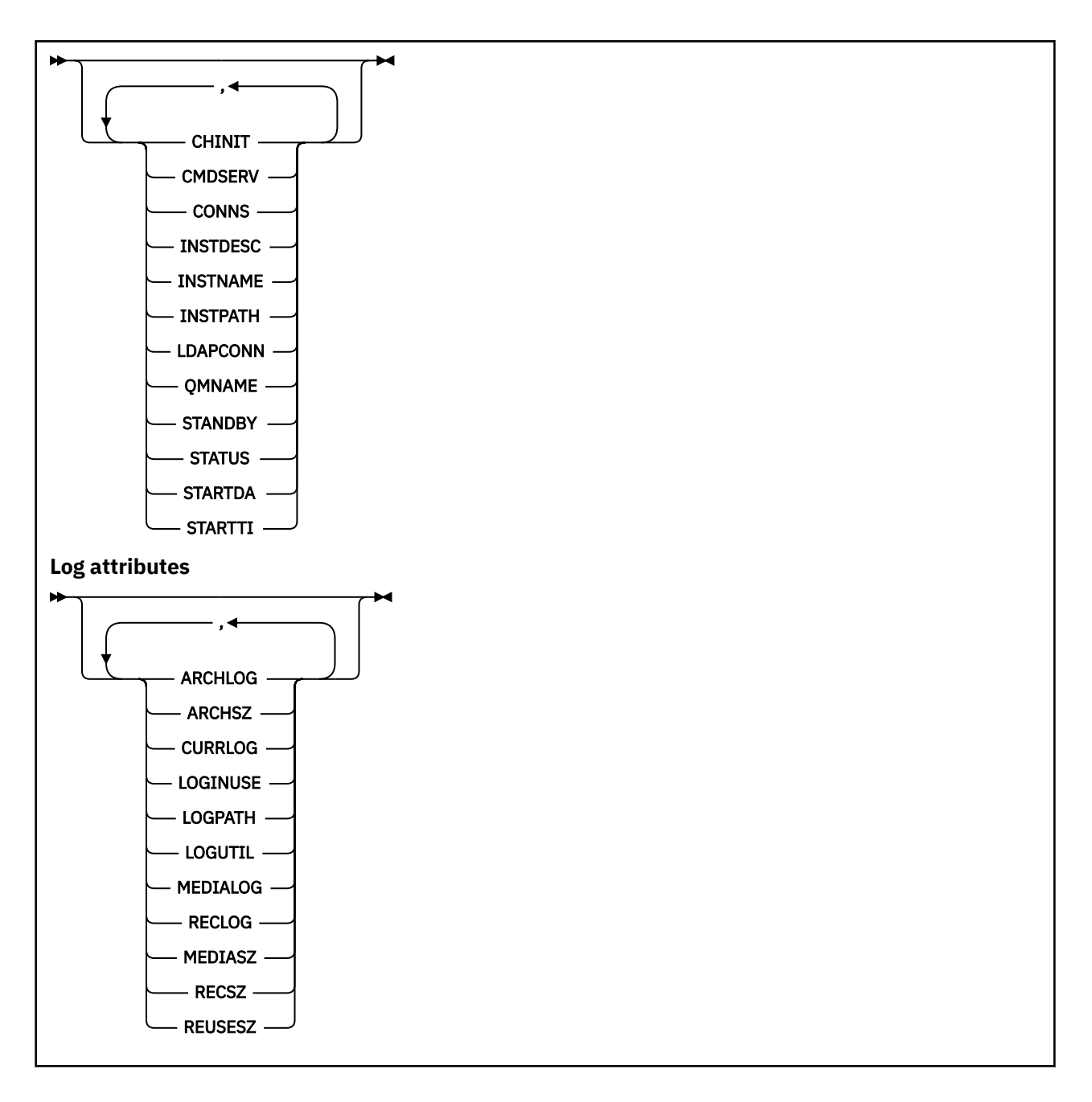

## **DISPLAY QMSTATUS のパラメーターの説明**

**ALL**

このパラメーターは、すべてのパラメーターを表示する場合に指定します。 このパラメーターを指定 する場合、具体的に要求されるパラメーターはいずれも無効になり、すべてのパラメーターが表示され ます。

このパラメーターは、特定のパラメーターを要求しない場合のデフォルトです。

# **要求パラメーター**

表示するデータを定義するパラメーターを 1 つ以上指定します。 パラメーターは、任意の順序で指定でき ますが、同じパラメーターを複数回指定することはできません。

# $V$ <sup>9.0.2</sup> ARCHLOG  $(x)$

キュー・マネージャーがアーカイブ通知を待っている一番古いログ・エクステントの名前。 このパラメーターは、次のとおりです。

- アーカイブ・ログ管理を使用するキュー・マネージャーでのみ有効です。
- キュー・マネージャーがアーカイブ・ログ管理を使用していない場合、またはキュー・マネージャー に通知待ちのエクステントがない場合は、ブランクになります。

# **ARCHSZ** *(x)*

再始動リカバリーやメディア・リカバリーのために不要になったもののアーカイブ保存を待っているロ グ・エクステントが占めているスペースの量 (メガバイト単位)。

この値は、ログ・エクステント用にキュー・マネージャーが使用する合計スペースに影響することに注 意してください。

このパラメーターは、アーカイブ・ログ管理を使用するキュー・マネージャーでのみ有効です。 キュ ー・マネージャーがアーカイブ・ログ管理を使用していない場合、このパラメーターはゼロになりま す。

この属性は、IBM i では無効です。

#### **CHINIT**

SYSTEM.CHANNEL.INITQ を読み取るチャネル・イニシエーターの状況。 これは、以下のいずれかにな ります。

#### **STOPPED**

チャネル・イニシエーターは稼働していません。

#### **STARTING**

チャネル・イニシエーターは初期化処理中であり、まだ動作していません。

**実行中**

チャネル・イニシエーターは初期化が完了し、稼働しています。

#### **STOPPING**

チャネル・イニシエーターは停止します。

#### **CMDSERV**

コマンド・サーバーの状況。 これは、以下のいずれかになります。

#### **STOPPED**

コマンド・サーバーは稼働していません。

#### **STARTING**

コマンド・サーバーは初期化処理中であり、まだ動作していません。

**実行中**

コマンド・サーバーは初期化が完了し、稼働しています。

#### **STOPPING**

コマンド・サーバーは停止します。

#### **CONNS**

現在のキュー・マネージャーへの接続数。

### **CURRLOG**

DISPLAY QMSTATUS コマンドが処理されるときに書き込まれるログ・エクステントの名前。 キュー・ マネージャーが循環ログを使用しており、このパラメーターが明示的に要求されると、ブランク・スト リングが表示されます。

#### **INSTDESC**

キュー・マネージャーと関連付けられたインストールの記述。 このパラメーターは、IBM i では無効で す。

#### **INSTNAME**

キュー・マネージャーに関連付けられたインストールの名前。 このパラメーターは、IBM i では無効で す。

## **INSTPATH**

キュー・マネージャーと関連付けられたインストールのパス。 このパラメーターは、IBM i では無効で す。

#### **LDAPCONN**

LDAP サーバーへの接続の状況です。 これは、以下のいずれかになります。

#### **CONNECTED**

キュー・マネージャーは現在 LDAP サーバーに接続しています。

**エラー**

キュー・マネージャーは LDAP サーバーに接続しようとして失敗しました。

### **INACTIVE**

キュー・マネージャーが、LDAP サーバーを使用するように構成されていないか、まだ LDAP サー バーへの接続を確立していません。

# **LOG**

このパラメーターは、すべての LOG パラメーターを表示する場合に指定します。 このパラメーターを 指定する場合、具体的に要求される LOG パラメーターはすべて無効になります。 それでもすべてのパ ラメーターが表示されます。

# **LOGINUSE** *(x)*

この時点で再始動リカバリーのために使用中になっている 1 次ログ・スペースの比率。

100 以上の値は、キュー・マネージャーが 2 次ログ・ファイルを割り当て、使用していることを示しま す。一般には、その時点に長時間実行されているトランザクションが存在することが原因です。

この属性は、IBM i では無効です。

# **LOGPATH** *(x)*

キュー・マネージャーによってログ・ファイルが作成されるディレクトリーを示します。

# **LOGUTIL** *(x)*

キュー・マネージャーのワークロードが占めている 1 次ログ・スペースの推定比率。

値が常に 100 を超える場合は、長時間実行されているトランザクションがないか、 また、1 次ファイ ルの数がワークロードに対して十分かどうかを確認してください。

使用率の増加が続くと、最終的には、ログ・アクティビティーを必要とする操作の要求のほとんどが拒 否され、MQRC\_RESOURCE\_PROBLEM 戻りコードがアプリケーションに戻されます。 トランザクショ ンがバックアウトされる場合があります。

この属性は、IBM i では無効です。

#### **MEDIALOG**

キュー・マネージャーによりメディア回復の実行を要求された一番古いログ・エクステントの名前。 キ ュー・マネージャーが循環ログを使用しており、このパラメーターが明示的に要求されると、ブラン ク・ストリングが表示されます。

## $V$ <sup>9.0.2</sup> MEDIASZ  $(x)$

メディア・リカバリーのために必要なログ・データのサイズ (メガバイト単位)。

この値は、メディア・リカバリーのために読み込む必要のあるログの量を示します。これは、この操作 に要する時間に直接影響を与えます。

循環ロギング・キュー・マネージャーの場合、これはゼロです。 通常、オブジェクトのメディア・イ メージの取得頻度を高くすると、このサイズは減少します。

この属性は、IBM i では無効です。

<span id="page-734-0"></span>**QMNAME**

キュー・マネージャーの名前。 このパラメーターは、常に返されます。

## **RECLOG**

キュー・マネージャーにより再始動リカバリーの実行を要求された一番古いログ・エクステントの名 前。 キュー・マネージャーが循環ログを使用しており、このパラメーターが明示的に要求されると、 ブランク・ストリングが表示されます。

# **RECSZ** *(x)*

再始動リカバリーのために必要なログ・データのサイズ (メガバイト単位)。

この値は、再始動リカバリーのために読み込む必要のあるログの量を示します。これは、この操作に要 する時間に直接影響を与えます。

この属性は、IBM i では無効です。

## $V$ <sup>9.0.2</sup> **REUSESZ**  $(x)$

この属性は、自動ログ管理キュー・マネージャーまたはアーカイブ・ログ管理キュー・マネージャーで のみ有効です。

再使用が可能なログ・エクステントが占めているスペースの量 (メガバイト単位)。

この値は、ログ・エクステント用にキュー・マネージャーが使用する合計スペースに影響します。

サイズはキュー・マネージャーによって自動的に管理されますが、必要に応じて **RESET QMGR TYPE(REDUCELOG)** コマンドを使用して縮小を要求できます。

この属性は、IBM i では無効です。

#### **STANDBY**

スタンバイ・インスタンスが許可されているかどうか。 これは、以下のいずれかになります。

#### **NOPERMIT**

スタンバイ・インスタンスは許可されていません。

#### **PERMIT**

スタンバイ・インスタンスが許可されています。

## **状況**

キュー・マネージャーの状況。 これは、以下のいずれかになります。

#### **STARTING**

キュー・マネージャーは初期化処理中です。

# **実行中**

キュー・マネージャーは初期化が完了し、稼働しています。

## **QUIESCING**

キュー・マネージャーは静止しています。

## **STARTDA**

キュー・マネージャーが開始した日付 (yyyy-mm-dd の形式)。

## **STARTTI**

キュー・マネージャーが開始した時刻 (hh.mm.ss の形式)。

## **DISPLAY QSTATUS**

MQSC コマンド DISPLAY QSTATUS を使用すると、1 つ以上のキューの状況を表示できます。

# **MQSC コマンドの使用**

MQSC コマンドの使用方法については、MQSC コマンドを使用したローカル管理タスクの実行を参照して ください。

このコマンドは、ソースの 2CR から実行できます。 ソースのシンボルの説明については、z/OS でのコマン ドの使用を参照してください。

- [構文図](#page-734-0)
- 738 ページの『[DISPLAY QSTATUS](#page-737-0) の使用上の注意』
- 739 ページの『DISPLAY QSTATUS [のパラメーターの説明』](#page-738-0)
- 741 [ページの『キューの状況』](#page-740-0)
- 743 [ページの『ハンドルの状況』](#page-742-0)

**同義語**: DIS QS

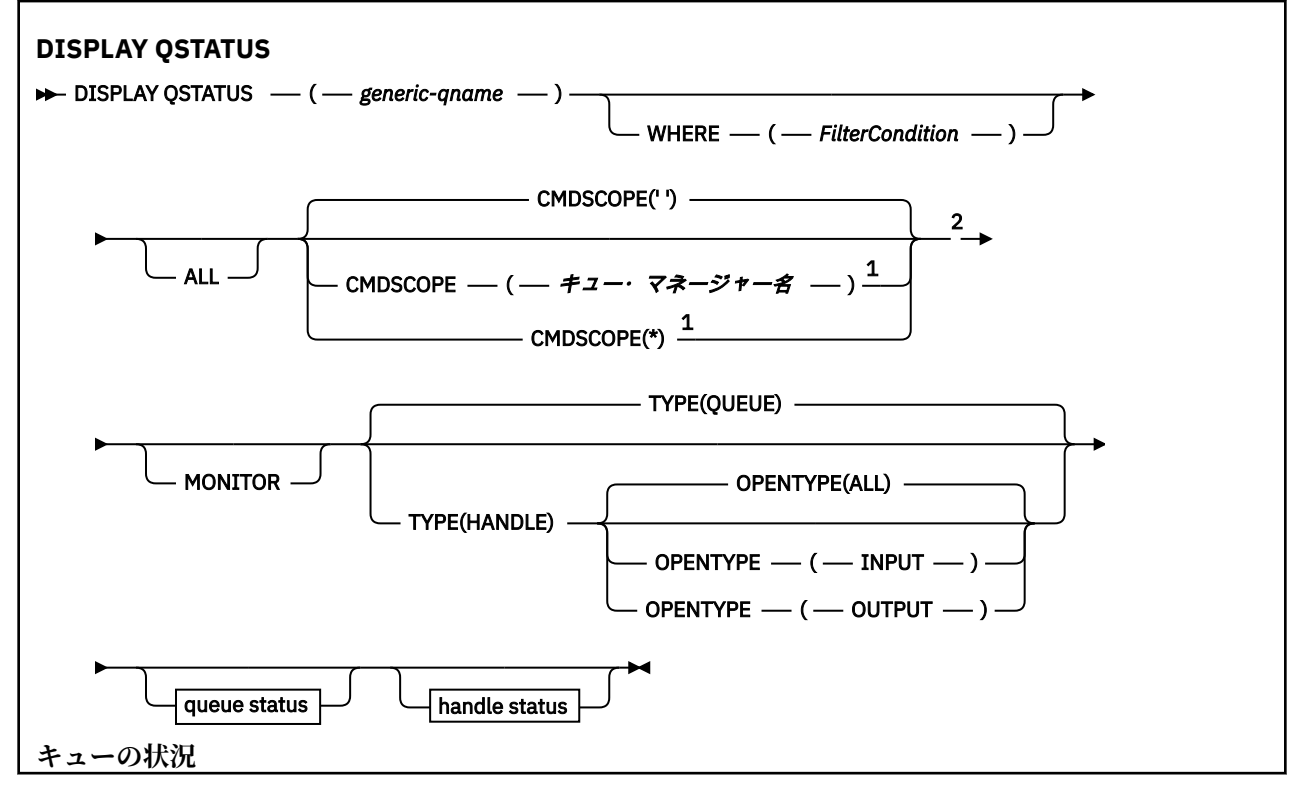

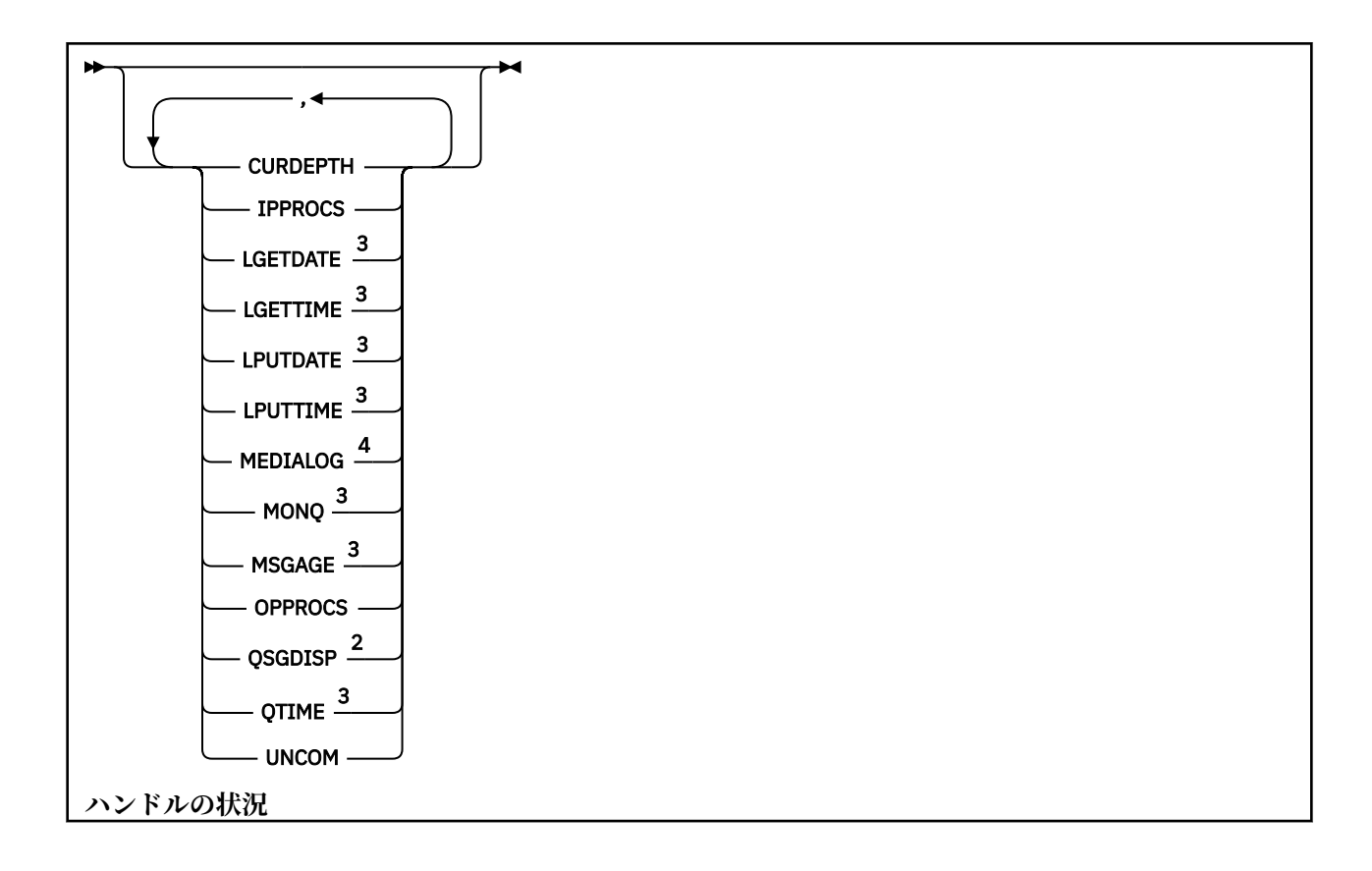

<span id="page-737-0"></span>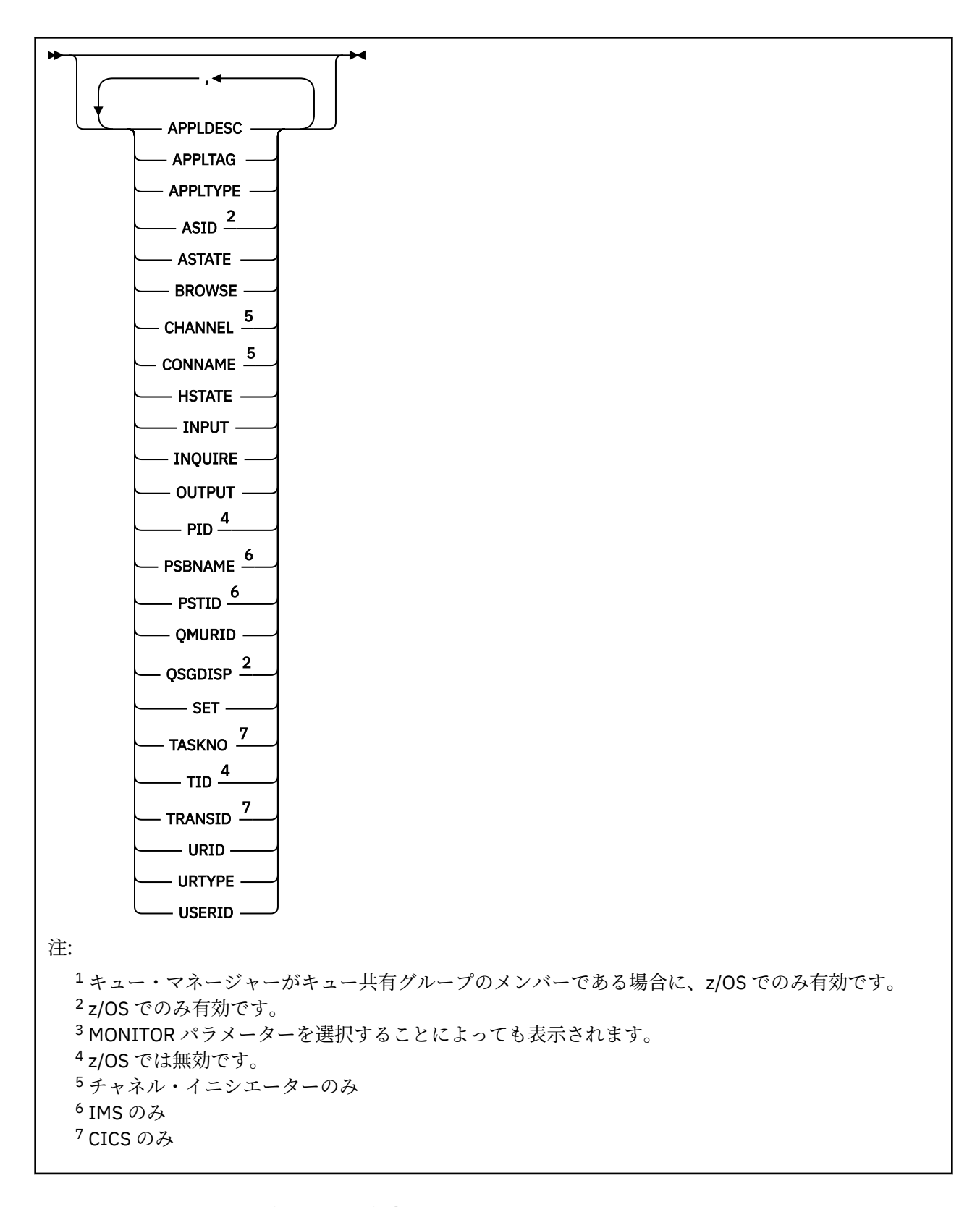

# **DISPLAY QSTATUS の使用上の注意**

非同期コンシューマーの状態 ASTATE は、クライアント・アプリケーションのためのサーバー接続プロキ シーの状態を表します。クライアント・アプリケーションの状態を表すものではありません。

## <span id="page-738-0"></span>**DISPLAY QSTATUS のパラメーターの説明**

状況情報を表示するキューの名前を指定する必要があります。 この名前は、特定のキュー名かキューの総 称名にすることができます。 キューの総称名を使用すると、以下のいずれかを表示できます。

- すべてのキューの状況情報、または
- 指定した名前および他の選択基準に一致する 1 つ以上のキューの状況情報

以下の状況情報が必要かどうかも指定する必要があります。

- キュー
- キューにアクセスするハンドル

**注 :** DISPLAY QSTATUS コマンドを使用して、別名キューまたはリモート・キューの状況を表示することは できません。 それらのいずれかのタイプのキューの名前を指定すると、データは返されません。 ただし、 別名キューまたはリモート・キューが解決されるローカル・キューまたは伝送キューの名前を指定するこ とは可能です。

#### **(** *generic-qname* **)**

状況情報を表示するキューの名前。 語幹の後に後続アスタリスク (\*) を指定した場合、その語幹に 0 個 以上の文字が続くすべてのキューに一致します。 アスタリスク (\*) だけを単独で指定した場合、すべて のキューが指定されることになります。

#### **WHERE**

フィルター条件の選択基準を満たすキューの状況情報を表示するようにフィルター条件を指定しま す。 フィルター条件は、*filter-keyword*、*operator*、および *filter-value* の 3 つの部分で構成されていま す。

#### **filter-keyword**

この DISPLAY コマンドの属性を表示するために使用可能なほとんどすべてのパラメーターです。 ただし、CMDSCOPE、MONITOR、OPENTYPE、QSGDISP、QTIME、TYPE、または URID パラメー ターをフィルター・キーワードとして使用することはできません。

### **operator**

演算子は、指定したフィルター・キーワードでのフィルター値を、キューが満たしているかどうか を判別するのに使用されます。 演算子は次のとおりです。

#### **LT (L)**

より小

#### **GT**

より大きい

#### **EQ**

次と等しい

# **NE**

等しくない

## **LE**

より小か等しい

#### **GE**

より大か等しい

## **LK**

*filter-value* として入力する総称ストリングに一致

#### **NL**

*filter-value* として入力する総称ストリングに一致しない

#### **CT**

指定された項目を含みます。 *filter-keyword* がリストの場合は、このフィルターを使用して、指 定した項目を含む属性を持つオブジェクトを表示できます。

**EX**

指定された項目を含みません。 *filter-keyword* がリストの場合は、このフィルターを使用して、 指定した項目を含まない属性を持つオブジェクトを表示できます。

#### **filter-value**

演算子を使用して属性値を検査する必要がある場合の対象となる値。 filter-keyword に応じて、こ の値は次のようになります。

• 明示的な値。検査対象属性に有効な値です。

演算子として LT、GT、EQ、NE、LE、または GE のみを使用できます。 ただし、属性値がパラメ ーターで使用可能な値セットの中の値の 1 つである場合 (例えば、UNCOM パラメーターの値 NO など)、EQ または NE のみを使用できます。

• 総称値。 この値は、末尾にアスタリスクを付けた文字ストリング (APPLTAG パラメーターの文字 ストリングなど) で、例えば ABC\* のようになります。 演算子が LK の場合、属性値がストリング (例では ABC) で始まるすべての項目がリストされます。 演算子が NL の場合、属性値がストリン グで始まらないすべての項目が表示されます。 末尾の単一のワイルドカード文字 (アスタリスク) のみ許可されます。

数値または値セット内の値をとるパラメーターの場合、総称 filter-value は使用できません。

• 値リストの中の項目です。 演算子は CT または EX でなければなりません。 文字値の場合、明示 的に指定するか、または総称を使用することができます。 例えば、値 DEF を演算子 CT と共に指 定する場合は、属性値の 1 つが DEF になっている項目すべてがリスト表示されます。 ABC\* が指 定されている場合、属性値の 1 つが ABC で始まる項目すべてがリストされます。

#### **ALL**

指定された各キューのすべての状況情報が表示されます。

この値は、総称名を指定せず、特定のパラメーターを要求しない場合のデフォルトです。

<mark>■ z/OS では、この値は、WHERE</mark> パラメーターを使用してフィルター条件を指定する場合の デフォルトでもありますが、他のプラットフォームでは、要求された属性のみが表示されます。

# **CMDSCOPE**

このパラメーターは、キュー・マネージャーがキュー共有グループのメンバーである場合に、どのよう にコマンドを実行するのかを指定します。 これは、z/OS でのみ有効です。

**' '**

コマンドは、コマンドが入力されたキュー・マネージャーで実行されます。 この値はデフォルトで す。

#### *qmgr-name*

コマンドは、指定したキュー・マネージャーで実行されます。ただし、そのキュー・マネージャー は、キュー共有グループ内でアクティブである必要があります。

キュー共有グループ環境を使用しており、コマンド・サーバーが使用可能である場合のみ、コマン ドを入力したキュー・マネージャーとは別のキュー・マネージャー名を指定できます。

**\***

コマンドはローカル・キュー・マネージャーで実行され、キュー共有グループ内のすべてのアクテ ィブ・キュー・マネージャーにも渡されます。 この値は、キュー共有グループ内のすべてのキュ ー・マネージャーでコマンドを入力するのと同じ結果をもたらします。

CMDSCOPE はフィルター・キーワードとして使用できません。

#### **MONITOR**

オンライン・モニター・パラメーターのセットを返す場合には、この値を指定してください。 これら は、LGETDATE、LGETTIME、LPUTDATE、LPUTTIME、MONQ、MSGAGE、および QTIME です。 この パラメーターを指定すると、個別に要求するモニター・パラメーターによる影響はなくなり、すべての モニター・パラメーターが引き続き表示されます。

#### **OPENTYPE**

選択するキューを、指定したタイプのアクセス権限でハンドルを持つキューに制限します。

**ALL**

任意のタイプのアクセス権限でオープンされているキューを選択します。 OPENTYPE パラメータ ーが指定されていない場合は、この値がデフォルト値です。

<span id="page-740-0"></span>**input**

入力専用にオープンされているキューを選択します。 このオプションでは、参照用にオープンされ ているキューは選択されません。

## **OUTPUT**

出力専用にオープンされているキューを選択します。

OPENTYPE パラメーターは、TYPE(HANDLE) も指定されている場合に限り有効です。

OPENTYPE は、フィルター・キーワードとしては使用できません。

## **タイプ**

必要な状況情報のタイプを指定します。

#### **QUEUE**

キューに関連する状況情報を表示します。 TYPE パラメーターが指定されていない場合は、この値 がデフォルト値です。

**HANDLE**

キューにアクセスするハンドルに関連する状況情報が表示されます。

TYPE は、フィルター・キーワードとしては使用できません。

## **キューの状況**

キューの状況に関して、特に指定されている場合を除き、選択基準を満たす各キューについて、以下の情 報が常に返されます。

- キュー名
- 返される情報のタイプ (TYPE パラメーター)
- 現行キュー項目数 (CURDEPTH パラメーター) (zos 以外のプラットフォームの場合)
- 2005 2/OS のみ) キュー共有グループの属性指定 (QSGDISP パラメーター)

各キューの追加情報を要求するために、TYPE(QUEUE) で以下のパラメーターを指定できます。 要求された 状況情報のキュー、オペレーティング環境、またはタイプで、関係のないパラメーターが指定された場合、 そのパラメーターは無視されます。

### **CURDEPTH**

キューの現在の項目数、つまりコミットされたメッセージとコミットされていないメッセージの両方を 含む、キュー上のメッセージの数。

## **IPPROCS**

キューで入力のために現在オープンされているハンドルの数 (共有入力か排他的入力のいずれか)。 こ の数には、参照のために開かれているハンドルは含まれません。

共有キューの場合、返される数は、応答を生成するキュー・マネージャーのみに適用されます。 この 数は、キュー共有グループ内のすべてのキュー・マネージャーの合計ではありません。

#### **LGETDATE**

キュー・マネージャーの始動以後、キューから最後のメッセージが取得された日付。 参照されるメッ セージは、取得されるメッセージとしてはカウントされません。 取得日付がない場合、キュー・マネ ージャーの開始以降、おそらくメッセージがキューから取得されていないため、値はブランクで示され ます。

 $\approx$  z/OS QSGDISP(SHARED) が指定されているキューの場合、示される値は、このキュー・マネー ジャーのみで収集された測定に関するものです。

このパラメーターは、MONITOR パラメーターを指定した場合にも表示されます。

このパラメーターの値は、このキューの MONQ が OFF 以外の値に設定されている場合のみ表示されま す。

### **LGETTIME**

キュー・マネージャーの開始以降、キューから最後のメッセージを取得した時刻。 参照されるメッセ ージは、取得されるメッセージとしてはカウントされません。 取得時刻がない場合、キュー・マネー

ジャーの開始以降、おそらくメッセージがキューから取得されていないため、値はブランクで示されま す。

<mark>ンコCSGDISP(SHARED) が指定されているキューの場合、示される値は、このキュー・マネー</mark> ジャーのみで収集された測定に関するものです。

このパラメーターは、MONITOR パラメーターを指定した場合にも表示されます。

このパラメーターの値は、このキューの MONQ が OFF 以外の値に設定されている場合のみ表示されま す。

### **LPUTDATE**

キュー・マネージャーの開始以降、キューに最後のメッセージが書き込まれた日付。 書き込み日付が ない場合、キュー・マネージャーの開始以降、おそらくメッセージがキューに書き込まれていないた め、値はブランクで示されます。

 $\approx$  z/OS QSGDISP(SHARED) が指定されているキューの場合、示される値は、このキュー・マネー ジャーのみで収集された測定に関するものです。

このパラメーターは、MONITOR パラメーターを指定した場合にも表示されます。

このパラメーターの値は、このキューの MONQ が OFF 以外の値に設定されている場合のみ表示されま す。

#### **LPUTTIME**

キュー・マネージャーの開始以降、キューに最後のメッセージが書き込まれた時刻。 書き込み時刻が ない場合、キュー・マネージャーの開始以降、おそらくメッセージがキューに書き込まれていないた め、値はブランクで示されます。

<mark>■ Z/US ■</mark>OSGDISP(SHARED) が指定されているキューの場合、示される値は、このキュー・マネー ジャーのみで収集された測定に関するものです。

このパラメーターは、MONITOR パラメーターを指定した場合にも表示されます。

このパラメーターの値は、このキューの MONQ が OFF 以外の値に設定されている場合のみ表示されま す。

**注 :** LPUTTIME がメッセージをモニターするために使用されていることがあるので、システム・クロッ クを逆方向に動かさないようにしてください。 キューの LPUTTIME は、キューに到着したメッセージ の PutTime の値が既存の LPUTTIME よりも大きい場合にのみ更新されます。 この場合、メッセージの PutTime は、キューの既存の LPUTTIME よりも小さいので、時刻は変更されません。

# **Multi MEDIALOG**

キューのメディア・リカバリーで必要なログ・エクステントまたはジャーナル・レシーバー。 循環ロ ギングが行われるキュー・マネージャーでは、MEDIALOG はヌル・ストリングとして返されます。

このパラメーターは、マルチプラットフォーム でのみ有効です。

### **MONQ**

キューのモニター・データ収集の現行レベル。

このパラメーターは、MONITOR パラメーターを指定した場合にも表示されます。

#### **MSGAGE**

キューの最も古いメッセージの経過秒数。 表示可能な最大値は 999999999 です。 経過時間がこの値 を超えると、999999999 が表示されます。

このパラメーターは、MONITOR パラメーターを指定した場合にも表示されます。

このパラメーターの値は、このキューの MONQ が OFF 以外の値に設定されている場合のみ表示されま す。

#### **OPPROCS**

これは、キューで出力のために現在オープンされているハンドルの数です。

共有キューの場合、返される数は、応答を生成するキュー・マネージャーのみに適用されます。 この 数は、キュー共有グループ内のすべてのキュー・マネージャーの合計ではありません。

#### <span id="page-742-0"></span>z/0S **LE**OSGDISP

キューの属性指定を示します。 表示される値は、以下のいずれかです。

**QMGR**

QSGDISP(QMGR) で定義されたオブジェクトの場合。

#### **COPY**

QSGDISP(COPY) で定義されたオブジェクトの場合。

### **SHARED**

オブジェクトは QSGDISP(SHARED) で定義されました。

このパラメーターは、z/OS でのみ有効です。

共有キューでは、そのキューによって使用される CF 構造体が使用できないか、障害が発生している場 合、状況情報を信頼できない可能性があります。

QSGDISP はフィルター・キーワードとして使用できません。

#### **QTIME**

メッセージがキューに書き込まれてから破壊的に読み取られるまでの間隔 (マイクロ秒)。 表示可能な 最大値は 999999999 です。 間隔がこの値を超えると、999999999 が表示されます。

間隔は、メッセージがキューに置かれてから、アプリケーションによって検索されて破棄されるまでの 時間によって計測されます。このため、アプリケーションを書き込むことによって、コミットの際の遅 延によって生じた間隔も含まれます。

以下の 2 つの値が表示され、これらはメッセージが処理された場合にのみ再計算されます。

- 処理された最後の数個のメッセージに基づく値
- 最近処理されたメッセージのより大きなサンプルに基づく値

これらの値は、ご使用のシステムの構成および振る舞い、およびシステム内のアクティビティーのレベ ルによって異なり、 システムが正常に実行していることを示す指標の役割を担います。 これらの値に 大きな変動がある場合は、システムで問題が発生したことを示します。 QSGDISP(SHARED) が指定さ れているキューの場合、示される値は、このキュー・マネージャーのみで収集された測定に関するもの です。

このパラメーターは、MONITOR パラメーターを指定した場合にも表示されます。

このパラメーターの値は、このキューの MONQ が OFF 以外の値に設定されている場合のみ表示されま す。

### **UNCOM**

キューで保留されているコミットされていない変更 (書き込みおよび取得) があるかどうかを示しま す。 表示される値は、以下のいずれかです。

**YES**

(z/OS の場合) 保留中のコミットされていない変更が 1 つ以上ある。

**NO**

保留中のコミットされていない変更内容はありません。

*n*

<mark>- Multi </mark>マルチプラットフォーム の場合は、保留中のコミットされていない変更の数を示す整 数値。

共有キューの場合、返される値は、応答を生成するキュー・マネージャーのみに適用されます。 この 値は、キュー共有グループ内のキュー・マネージャーのすべてには適用されません。

## **ハンドルの状況**

ハンドルの状況に関して、特に指定されている場合を除き、選択基準を満たす各キューについて、以下の 情報が常に返されます。

• キュー名

- 返される情報のタイプ (TYPE パラメーター)
- Multi ユーザー ID (USERID パラメーター) APPLTYPE(SYSTEM) では返されません
- Multi プロセス ID (PID パラメーター)
- Multi スレッド ID (TID パラメーター)
- Multi アプリケーション・タグ (APPLTAG パラメーター)
- アプリケーション・タイプ (APPLTYPE パラメーター)
- ハンドルが入力アクセスを提供するかどうか (INPUT パラメーター)
- Multi ハンドルが出力アクセスを提供するかどうか (OUTPUT パラメーター)
- Multi ハンドルが参照アクセスを提供するかどうか (BROWSE パラメーター)
- ハンドルが照会アクセスを提供するかどうか (INQUIRE パラメーター)
- ハンドルが設定アクセスを提供するかどうか (SET パラメーター)

各キューの追加情報を要求するために、TYPE(HANDLE) で以下のパラメーターを指定できます。 要求され た状況情報のキュー、オペレーティング環境、またはタイプで、関係のないパラメーターが指定された場 合、そのパラメーターは無視されます。

#### **APPLDESC**

キュー・マネージャーに接続されたアプリケーションの記述を含むストリング (アプリケーションがキ ュー・マネージャーに認識されている場合)。 アプリケーションがキュー・マネージャーによって認識 されていない場合、返される記述はブランクです。

## **APPLTAG**

キュー・マネージャーに接続されたアプリケーションのタグを含むストリング。 これは、以下のいず れかになります。

- <mark>z/OS ></mark>z/OS バッチ・ジョブ名
- $\bullet$   $\blacksquare$   $\blacksquare$
- CICS APPLID
- IMS 領域名
- チャネル・イニシエーターのジョブ名
- IBM i TRM i ジョブ名
- UNIX UNIX プロセス
- Windows Windows プロセス

**注 :** 返される値は、プログラムの絶対パスと実行可能ファイル名で構成されています。 長さが 28 文 字を超える場合、先頭の 28 文字のみが示されます。

• 内部キュー・マネージャー・プロセス名

アプリケーション名は、キュー・マネージャーに接続されているプロセスまたはジョブの名前を表しま す。 このプロセスまたはジョブがチャネルを使用して接続されている場合、 アプリケーション名は、 ローカル・チャネル・プロセスまたはジョブ名ではなくリモート処理またはジョブを表します。

### **APPLTYPE**

キュー・マネージャーに接続しているアプリケーションのタイプを示すストリング。 これは、以下の いずれかになります。

### **BATCH**

バッチ接続を使用するアプリケーション

#### **RRSBATCH**

バッチ接続を使用する RRS 調整アプリケーション

## **CICS**

CICS トランザクション

#### **IMS**

IMS トランザクション

#### **CHINIT**

チャネル・イニシエーター

## **SYSTEM**

キュー・マネージャー

#### **SYSTEMEXT**

キュー・マネージャーによって提供される機能の拡張を実行するアプリケーション

#### **USER**

ユーザー・アプリケーション

# $\frac{1}{105}$  ASID

APPLTAG で識別されるアプリケーションの 4 文字のアドレス・スペース ID。 APPLTAG の重複値を識 別します。

このパラメーターは、キューを所有するキュー・マネージャーが z/OS で実行されており、APPLTYPE パラメーターに値 SYSTEM が含まれていない場合に限り返されます。

#### **ASTATE**

このキューの非同期コンシューマーの状態。

指定可能な値は以下のとおりです。

### **ACTIVE**

メッセージを非同期で処理するように、コールバックを行う機能が MQCB 呼び出しでセットアップ され、接続ハンドルが開始されています。 これにより、非同期メッセージ・コンシュームを続行で きます。

## **INACTIVE**

メッセージを非同期で処理するように、コールバックを行う機能が MQCB 呼び出しでセットアップ されていますが、接続ハンドルがまだ開始されていないか、停止または中断されています。これに より、非同期メッセージ・コンシュームを現在続行できません。

## **中断状態**

非同期コンシュームのコールバックが中断されています。 そのため、現在、非同期メッセージ・コ ンシュームをこのキューでは続行できません。 これは、Operation に MQOP\_SUSPEND を指定した MQCB 呼び出しが、アプリケーションによってこのオブジェクト・ハンドルに対して発行されてい るか、またはシステムによって中断されているためです。 システムによって中断されている場合、 非同期メッセージ・コンシュームの中断プロセスの一部として、コールバック機能が開始され、中 断を生じさせた問題について記述している理由コードが示されます。 このコードは、コールバック 機能へ渡される、MQCBC 構造体の Reason フィールドで報告されます。

非同期メッセージ・コンシュームを続行するには、Operation パラメーターを MQOP\_RESUME に設 定した MQCB 呼び出しを、アプリケーションで発行する必要があります。

## **SUSPTEMP**

非同期コンシュームのコールバックがシステムによって一時的に中断されています。 そのため、現 在、非同期メッセージ・コンシュームをこのキューでは続行できません。 非同期メッセージ・コン シュームの中断プロセスの一部として、コールバック機能が呼び出され、中断を生じさせた問題に ついて記述している理由コードが示されます。 このコードは、コールバック機能へ渡される、 MQCBC 構造体の Reason フィールドで報告されます。

一時的な条件が解決され、非同期メッセージ・コンシュームがシステムによって再開されると、コ ールバック機能が再び開始されます。

#### **NONE**

このハンドルに対して MQCB 呼び出しが発行されていないため、非同期メッセージ・コンシューム がこのハンドルで構成されていません。

#### **BROWSE**

ハンドルがキューへの参照アクセスを提供しているかどうかを示します。 値は、次のいずれか 1 つで す。

**YES**

ハンドルが参照アクセスを提供しています。

#### **NO**

ハンドルが参照アクセスを提供していません。

#### **CHANNEL**

ハンドルを所有するチャネルの名前。 ハンドルに関連付けられているチャネルがない場合、このパラ メーターはブランクになります。

このパラメーターは、ハンドルがチャネル・イニシエーターに属している場合にのみ返されます。

### **CONNAME**

ハンドルを所有するチャネルに関連付けられた接続名。 ハンドルに関連付けられているチャネルがな い場合、このパラメーターはブランクになります。

このパラメーターは、ハンドルがチャネル・イニシエーターに属している場合にのみ返されます。

#### **HSTATE**

API 呼び出しが進行中かどうか。

指定可能な値は以下のとおりです。

### **ACTIVE**

接続からの API 呼び出しが、このオブジェクトで現在進行中です。 キューで、MQGET WAIT 呼び 出しが進行中のときに、この状態が生じる場合があります。

未解決の MQGET SIGNAL がある場合、この値だけでは、ハンドルがアクティブであることを意味 しません。

## **INACTIVE**

接続からの API 呼び出しが、このオブジェクトで現在進行中ではありません。 キューで、MQGET WAIT 呼び出しが進行中ではないときに、この状態が生じる場合があります。

#### **input**

ハンドルがキューへの入力アクセスを提供しているかどうかを示します。 値は、次のいずれか 1 つで す。

#### **SHARED**

ハンドルが共有入力アクセスを提供しています。

#### **EXCL**

ハンドルが排他的入力アクセスを提供しています。

**NO**

ハンドルが入力アクセスを提供していません。

#### **INQUIRE**

ハンドルがキューへの照会アクセスを現在提供しているかどうかを示します。 値は、次のいずれか 1 つです。

### **YES**

ハンドルが照会アクセスを提供しています。

**NO**

ハンドルが照会アクセスを提供していません。

#### **OUTPUT**

ハンドルがキューへの出力アクセスを提供しているかどうかを示します。 値は、次のいずれか 1 つで す。

#### **YES**

ハンドルが出力アクセスを提供しています。

#### **NO**

ハンドルが出力アクセスを提供していません。

**PID**

指定したキューを開いたアプリケーションのプロセス ID を示す番号。

**■ Z/OS ■ このパラメーターは、z/OS では無効です。** 

## **PSBNAME**

実行されている IMS トランザクションに関連付けられているプログラム仕様ブロック (PSB) の長さ 8 文字の名前。 PSBNAME および PSTID を使用して、IMS コマンドを使用するトランザクションをパー ジできます。 これは、z/OS でのみ有効です。

このパラメーターは、APPLTYPE パラメーターの値が IMS である場合にのみ返されます。

## $\nu$ /08  $PSTID$

接続されている IMS 領域の IMS プログラム仕様テーブル (PST) の領域 ID。これは 4 文字です。 これ は、z/OS でのみ有効です。

このパラメーターは、APPLTYPE パラメーターの値が IMS である場合にのみ返されます。

## **QMURID**

キュー・マネージャーのリカバリー単位 ID。 z/OS では、この値は 8 バイトのログ RBA で、16 文字の 16 進文字で表示されます。 z/OS 以外のプラットフォームでは、この値は 8 バイトのトランザクション ID で、m.n として表示されます。ここで、m および n は、トランザクション ID の最初と最後の 4 バイ トの 10 進表記です。

QMURID はフィルター・キーワードとして使用できます。 z/OS では、フィルター値を 16 進数ストリ ングとして指定する必要があります。 z/OS システム以外のシステムの場合は、ピリオド (.) で区切られ た 10 進数のペアとしてフィルター値を指定する必要があります。. EQ、NE、GT、LT、GE、または LE のみをフィルター演算子として使用できます。

## **Z/OS** OSGDISP

キューの属性指定を示します。 これは、z/OS でのみ有効です。 値は、次のいずれか 1 つです。

**QMGR**

QSGDISP(QMGR) で定義されたオブジェクトの場合。

## **COPY**

QSGDISP(COPY) で定義されたオブジェクトの場合。

#### **SHARED**

オブジェクトは QSGDISP(SHARED) で定義されました。

QSGDISP はフィルター・キーワードとして使用できません。

**SET**

ハンドルがキューへの設定アクセスを提供しているかどうかを示します。 値は、次のいずれか 1 つで す。

**YES**

ハンドルが設定アクセスを提供しています。

**NO**

ハンドルが設定アクセスを提供していません。

# **TASKNO**

7 桁の CICS タスク番号。 この番号は、CICS タスクを終了するために、CICS コマンド "CEMT SET TASK(taskno) PURGE" で使用できます。 このパラメーターは、z/OS でのみ有効です。

このパラメーターは、APPLTYPE パラメーターの値が CICS である場合にのみ返されます。

#### **TID**

指定したキューを開いたアプリケーション・プロセス内のスレッド ID を示す番号。

**■ Z/OS ■**このパラメーターは、z/OS では無効です。

アスタリスクは、このキューが共有接続を使用して開かれたことを示しています。

共有接続について詳しくは、 MQCONNX との共有 (スレッド独立) 接続 を参照してください。

**TANSID** 

4 文字の CICS トランザクション ID。 このパラメーターは、z/OS でのみ有効です。

このパラメーターは、APPLTYPE パラメーターの値が CICS である場合にのみ返されます。

**URID**

接続に関連付けられた外部のリカバリー単位 ID。 これは、外部の同期点コーディネーターで認識され ているリカバリー ID です。 形式は URTYPE の値によって決まります。

URID は、フィルター・キーワードとしては使用できません。

#### **URTYPE**

キュー・マネージャーから分かるリカバリー単位のタイプ。 これは、以下のいずれかになります。

- CICS (z/OS でのみ有効)
- XA
- RRS (z/OS でのみ有効)
- IMS (z/OS でのみ有効)
- QMGR

URTYPE は、トランザクション・コーディネーターのタイプではなく、EXTURID タイプを示します。 URTYPE が QMGR の場合、関連付けられた ID は (URID ではなく) QMURID にあります。

## **ユーザー ID**

ハンドルに関連したユーザー ID。

このパラメーターは、APPLTYPE の値が SYSTEM のときは返されません。

## **DISPLAY QUEUE**

任意のタイプの 1 つ以上のキューの属性を表示するには、MQSC コマンド **DISPLAY QUEUE** を使用します。

## **MQSC コマンドの使用**

MQSC コマンドの使用方法については、MQSC コマンドを使用したローカル管理タスクの実行を参照して ください。

このコマンドは、ソースの 2CR から実行できます。 ソースのシンボルの説明については、z/OS でのコマン ドの使用を参照してください。

- 構文図
- 751 [ページの『使用上の注意』](#page-750-0)
- 751 ページの『DISPLAY QUEUE [のパラメーターの説明』](#page-750-0)
- 755 [ページの『要求パラメーター』](#page-754-0)

**同義語**: **DIS Q**

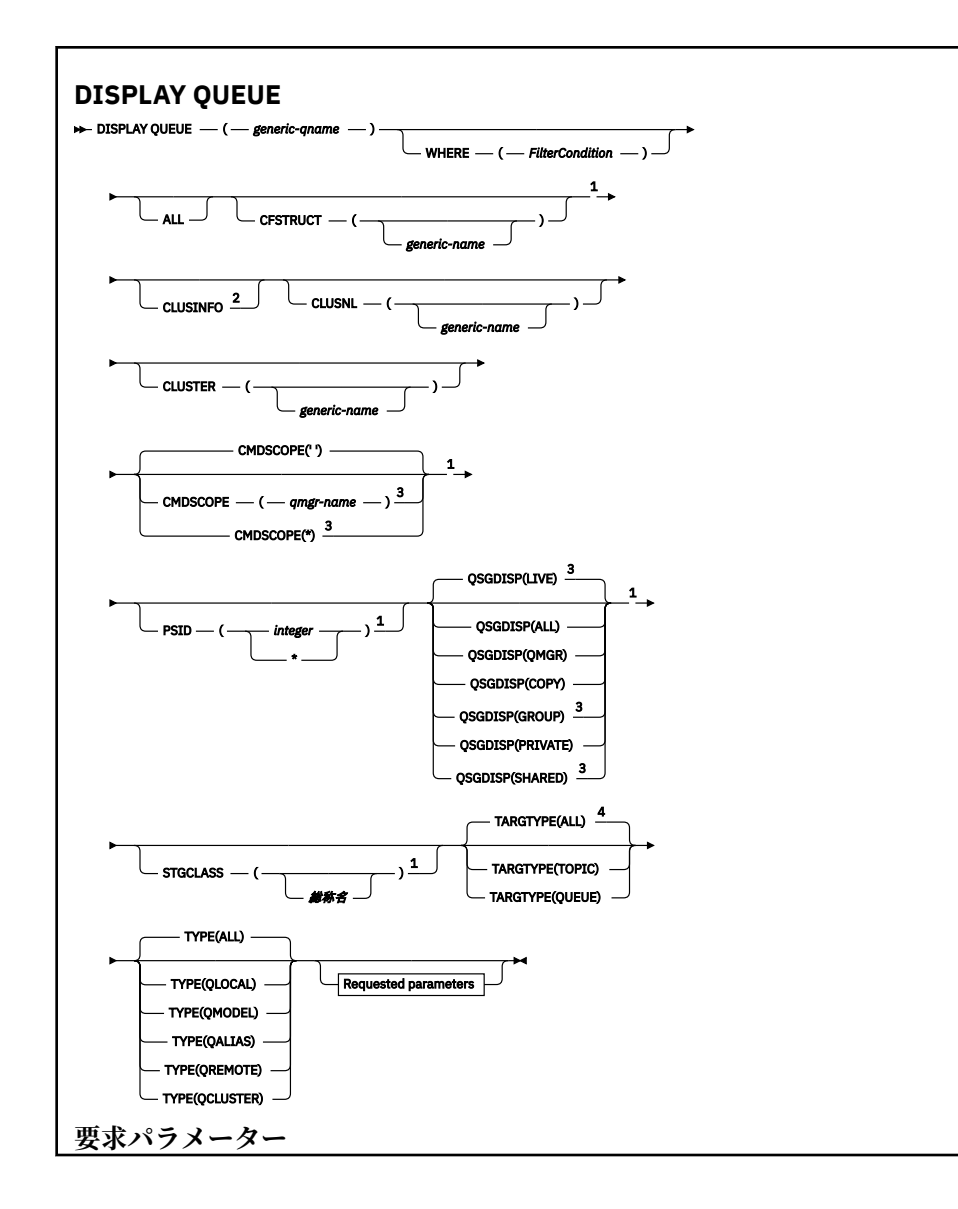

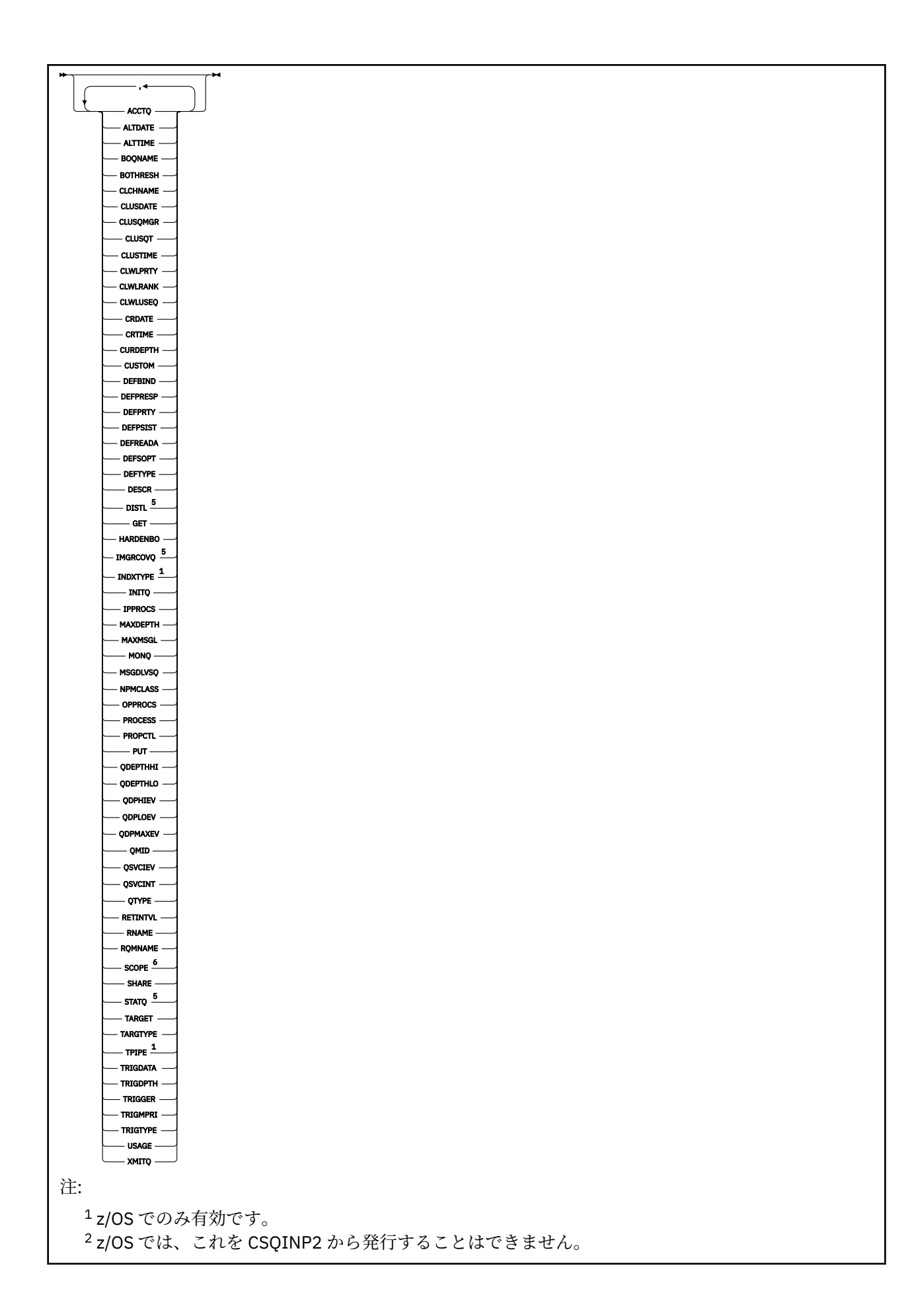

<span id="page-750-0"></span> キュー・マネージャーがキュー共有グループのメンバーである場合に、z/OS でのみ有効です。 別名キューでのみ有効です。 z/OS では無効です。 z/OS または IBM i では無効です。

## **使用上の注意**

1. これらの属性を表示する代替方法として、次のコマンド (またはその同義語) を使用できます。

- **DISPLAY QALIAS**
- **DISPLAY QCLUSTER**
- **DISPLAY QLOCAL**
- **DISPLAY QMODEL**
- **DISPLAY QREMOTE**

これらのコマンドは、 DISPLAY QUEUE TYPE(*queue-type*) コマンドと同じ出力を生成します。 こ の方法でコマンドを入力する場合は、**TYPE** パラメーターを使用しないでください。

- 2. z/US z/OS では、(TYPE (QCLUSTER) または CLUSINFO パラメーターを使用して) クラスター・ キューについての情報を表示するには、チャネル・イニシエーターが稼働している必要があります。
- 3. 部分リポジトリーに対してこのコマンドを発行する場合は、クラスター内のクラスター・キューがすべ ては表示されないことがあります。これは、部分リポジトリーが、コマンドの使用を試みたことがある キューについてしか認識しないためです。

## **DISPLAY QUEUE のパラメーターの説明**

表示するキュー定義の名前を指定する必要があります。 特定のキュー名か、または総称キュー名を指定で きます。 総称的なキュー名を使用すれば、次の表示ができます。

- すべてのキュー定義
- 指定された名前に一致する 1 つ以上のキュー

#### *queue-name*

表示するキュー定義のローカル名 (IBM MQ オブジェクトの命名規則を参照)。 語幹の後に後続アスタ リスク \* を指定した場合、その語幹に 0 個以上の文字が続くすべてのキューに一致します。 アスタリ スク (\*) を単独で指定した場合、すべてのキューが指定されることになります。

#### **WHERE**

フィルター条件の選択基準を満たすキューのみを表示するようにフィルター条件を指定します。 フィ ルター条件は、*filter-keyword*、*operator*、および *filter-value* の 3 つの部分で構成されています。

### **filter-keyword**

この **DISPLAY** コマンドの属性を表示するために使用可能なほとんどすべてのパラメーターです。 ただし、 CM<mark>L/US C</mark>MDSCOPE、QDPHIEV、QDPLOEV、QDPMAXEV、 ZVOS D<sub>OSGDISP、</sub> または OSVCIEV パラメーターは、フィルター・キーワードとして使用できません。 CFSTRUCT、CLUSTER、 2008 PSID、 2008 STGCLASS、または CLUSNL は、キュー の選択にも使用される場合は使用できません。 フィルター・キーワードが有効な属性ではないタイ プのキューは表示されません。

#### **operator**

指定されたフィルター・キーワードのフィルター値をキューが満たすかどうかを判別するために使 用されます。 演算子は次のとおりです。

## **LT (L)**

より小

**GT** より大きい

**EQ**

次と等しい

## **NE**

等しくない

# **LE**

より小か等しい

## **GE**

より大か等しい

# **LK**

*filter-value* として入力する総称ストリングに一致

## **NL**

*filter-value* として入力する総称ストリングに一致しない

## **filter-value**

演算子を使用して属性値を検査する必要がある場合の対象となる値。 filter-keyword に応じて、こ の値は次のようになります。

• 明示的な値。検査対象属性に有効な値です。

演算子は LT、GT、EQ、NE、LE、または GE のみを使用できます。 ただし、属性値がパラメータ ーで使用可能な値セットの値である場合 (例えば、CLUSQT パラメーターの値 QALIAS など)、EQ または NE のみを使用できます。 HARDENBO、SHARE、および TRIGGER パラメーターの場合 は、EQ YES または EQ NO のどちらかを使用します。

• 総称値。 これは、ABC\* のように、最後の文字がアスタリスクである文字ストリング (DESCR パ ラメーターに指定する文字ストリングなど) です。 演算子が LK の場合、属性値がストリング (例 では ABC) で始まるすべての項目がリストされます。 演算子が NL の場合、属性値がストリングで 始まらないすべての項目が表示されます。 末尾の単一のワイルドカード文字 (アスタリスク) の み許可されます。

数値または値セット内の値をとるパラメーターの場合、総称 filter-value は使用できません。

## **ALL**

すべての属性を表示する場合に、これを指定します。 このパラメーターを指定すると、特に要求され た属性はいずれも無効になります。 つまり、すべての属性が表示されます。

どのプラットフォームでも、総称名を指定せず、特定の属性も要求しない場合は、これがデフォルトの 動作になります。

<mark>■ Z/OS では、WHERE</mark> パラメーターを使用してフィルター条件を指定した場合にも、これが デフォルト値になりますが、他のプラットフォームでは要求された属性のみが表示されます。

#### z/OS **CFSTRUCT (** *generic-name)*

このパラメーターはオプションです。 これを指定した場合、カップリング・ファシリティー構造体の 値を大括弧で囲んで指定したキューに表示される情報が制限されます。

値には総称名を指定できます。 このパラメーターに値を入力しない場合、**CFSTRUCT** は要求されたパ ラメーターとして処理されます。

## **CLUSINFO**

このキュー・マネージャーで定義されたキューの属性についての情報に加えて、これらのキューの情報 と、クラスター内のそれ以外のキューのうち選択基準に合致するキューについての情報の表示を要求し ます。 この場合、複数のキューが同じ名前で表示されることがあります。 クラスター情報は、このキ ュー・マネージャーのリポジトリーから取得されます。

z/OS z/OS では、CSQINP2 から DISPLAY QUEUE CLUSINFO コマンドを発行できないことに 注意してください。

**CLUSNL(***generic-name***)**

これはオプションです。 これを指定した場合、値を大括弧で囲んで入力した場合、表示される情報が 限定されます。

- ローカル・キュー・マネージャーで定義されたキューの場合は、指定されたクラスター・リストを持 つキューのみ。 値には総称名を指定できます。 この場合、**CLUSNL** が有効なパラメーターであるキュ ー・タイプだけが制限され、他の選択基準に合致するその他のキュー・タイプは表示されます。
- クラスター・キューについては、値が総称名でない場合、指定されたクラスター・リスト中のクラス ターに属するもののみ。 値が総称名である場合、クラスター・キューに適用される制約事項はありま せん。

このパラメーターを修飾する値を入力しない場合、これは要求されたパラメーターとして処理され、表 示されたすべてのキューに関するクラスター・リスト情報が戻されます。

注: 2005 要求された属性指定が SHARED である場合、CMDSCOPE はブランクまたはローカル・ キュー・マネージャーでなければなりません。

#### **CLUSTER(***generic-name***)**

これはオプションです。 これを指定した場合、値を大括弧で囲んで入力した場合、指定されたクラス ター名を使用したキューに表示される情報が限定されます。 値には総称名を指定できます。 **CLUSTER** が有効なパラメーターであるキュー・タイプだけが、このパラメーターによって制限されます。 他の 選択基準に合致するその他のキュー・タイプは表示されます。

このパラメーターを修飾する値を入力しない場合、これは要求されたパラメーターとして処理され、表 示されたすべてのキューに関するクラスター名情報が戻されます。

# **CMDSCOPE**

このパラメーターは z/OS にのみ適用され、キュー・マネージャーがキュー共有グループのメンバーで ある場合のコマンドの実行方法を指定します。

**CMDSCOPE** はブランクにする必要があります。ただし、QSGDISP が GROUP または SHARED に設定され ている場合には、ローカル・キュー・マネージャーにする必要があります。 **''**

コマンドは、コマンドが入力されたキュー・マネージャーで実行されます。 これはデフォルト値で す。

## *qmgr-name*

コマンドは、指定したキュー・マネージャーで実行されます。ただし、そのキュー・マネージャー は、キュー共有グループ内でアクティブである必要があります。

キュー共有グループ環境を使用しており、コマンド・サーバーが使用可能である場合のみ、コマン ドを入力したキュー・マネージャーとは別のキュー・マネージャー名を指定できます。

**\***

コマンドはローカル・キュー・マネージャーで実行され、キュー共有グループ内のすべてのアクテ ィブ・キュー・マネージャーにも渡されます。 これは、キュー共有グループ内のすべてのキュー・ マネージャーでコマンドを入力するのと同じ結果をもたらします。

**CMDSCOPE** はフィルター・キーワードとして使用できません。

# **PSID(***integer***)**

キューが存在しているページ・セットの ID。 これはオプションです。 値を指定すると、指定したペー ジ・セットにアクティブに関連付けられたキューに表示される情報が制限されます。 値は 00 から 99 の範囲の 2 桁の数字です。 アスタリスク \* を単独で指定した場合、すべてのページ・セット ID が指定 されることになります。 値を入力しない場合、表示されるキューすべてに関するページ・セット情報 が戻されます。

ページ・セット ID は、キューとページ・セットがアクティブに関連付けられている場合にのみ、つま り、キューが MQPUT 要求のターゲットになった後にのみ表示されます。 キューとページ・セットの関 連は、次の場合はアクティブではありません。

• キューが定義されたばかりである

- キューの STGCLASS 属性が変更されており、キューの後に MQPUT 要求がない
- キュー・マネージャーが再始動し、キューにメッセージがない

このパラメーターは、z/OS でのみ有効です。

## **Z/OS** OSGDISP

情報を表示する対象のオブジェクトの属性指定を指定します。 値は次のとおりです。

**LIVE**

これはデフォルト値で、QSGDISP(QMGR) または QSGDISP(COPY) で定義されたオブジェクトの情 報を表示します。 共有キュー・マネージャー環境が存在し、発行されたのと同じキュー・マネージ ャーでコマンドが実行されている場合は、QSGDISP(SHARED) で定義されたオブジェクトの情報も 表示されます。

#### **ALL**

QSGDISP(QMGR) または QSGDISP(COPY) で定義されたオブジェクトの情報を表示します。

共有キュー・マネージャー環境が存在し、コマンドが発行元キュー・マネージャーで実行されてい る場合、QSGDISP(GROUP) または QSGDISP(SHARED) で定義されたオブジェクトの情報も、この オプションにより表示されます。

共有キュー・マネージャー環境では、以下を使用します。

DISPLAY QUEUE(name) CMDSCOPE(\*) QSGDISP(ALL)

このコマンドで、キュー共有グループ内の name に一致するオブジェクトを、共有リポジトリー内 のものと重複しないようにリストします。

### **COPY**

QSGDISP(COPY) で定義されたオブジェクトについてのみ情報を表示します。

#### **GROUP**

QSGDISP(GROUP) で定義されたオブジェクトについてのみ情報を表示します。 これは、共有キュ ー・マネージャー環境が存在する場合にのみ有効です。

#### **PRIVATE**

QSGDISP(QMGR) または QSGDISP(COPY) で定義されたオブジェクトについてのみ情報を表示し ます。

## **QMGR**

QSGDISP(QMGR) で定義されたオブジェクトについてのみ情報を表示します。

#### **SHARED**

QSGDISP(SHARED) で定義されたオブジェクトについてのみ情報を表示します。 これは共有キュ ー・マネージャー環境でのみ許可されています。

**注 :** クラスター・キューの場合、これは常に要求されたパラメーターとして処理されます。 戻される値 は、クラスター・キューが表すキューそのものの属性指定です。

QSGDISP(LIVE) が指定されるかデフォルトとして使用される場合、あるいは共用キュー・マネージャ ー環境で QSGDISP(ALL) が指定されている場合、このコマンドは重複した名前 (属性指定が異なる) を 出力する可能性があります。

**注 :** QSGDISP(LIVE) の場合、これが発生するのは共有キューと非共有キューの名前が同じである時だ けです。このような状況は、しっかりと管理されているシステムでは起きないはずです。

**QSGDISP** は、以下のいずれか 1 つの値を表示します。

#### **QMGR**

オブジェクトは QSGDISP(QMGR) で定義されました。

#### **GROUP**

オブジェクトは QSGDISP(GROUP) で定義されました。

<span id="page-754-0"></span>**COPY**

オブジェクトは QSGDISP(COPY) で定義されました。

#### **SHARED**

オブジェクトは QSGDISP(SHARED) で定義されました。

**QSGDISP** はフィルター・キーワードとして使用できません。

## **STGCLASS (** *generic-name)*

これはオプションです。 値を大括弧で囲んで入力した場合、指定されたストレージ・クラスと共にキ ューに表示される情報が制限されます。 値には総称名を指定できます。

このパラメーターを修飾する値を入力しない場合、これは要求されたパラメーターとして扱われ、表示 されるキューすべてに関するストレージ・クラス情報が戻されます。

このパラメーターは、z/OS でのみ有効です。

## **TARGTYPE (** *target-type* **)**

(オプション) 表示する別名キューのターゲット・タイプを指定します。

## **TYPE (** *queue-type* **)**

(オプション) 表示するキューのタイプを指定します。 ALL (デフォルト値) を指定すると、すべてのキュ ー・タイプが表示されます。 CLUSINFO も指定されている場合は、これにはクラスター・キューが含 まれます。

ALL 以外に、**DEFINE** コマンドで可能なキュー・タイプ (QALIAS、QLOCAL、QMODEL、QREMOTE、ま たはその同義語) のいずれかを指定することもできます。 以下のとおりです。

## **QALIAS**

別名キュー

### **QLOCAL**

ローカル・キュー

#### **QMODEL**

モデル・キュー

## **QREMOTE**

リモート・キュー

クラスター・キュー情報のみを表示するには、キュー・タイプ QCLUSTER を指定します。 QCLUSTER を指定する場合、CFSTRUCT、STGCLASS、または PSID パラメーターで指定した選択基準は無視され ます。 **DISPLAY QUEUE TYPE(QCLUSTER)** コマンドは CSQINP2 から発行できません。

<mark>★ Multi マルチプラットフォーム</mark> では、このパラメーターの同義語として QTYPE (*type*) を使用で きます。

キュー名とキュー・タイプ 2005 2005 VICS ではキュー定義) が常に表示されます。

## **要求パラメーター**

表示するデータを定義するパラメーターを 1 つ以上指定します。 パラメーターは、任意の順序で指定でき ますが、同じパラメーターを複数回指定することはできません。

ほとんどのパラメーターは、特定タイプのキューにのみ関係するものです。 あるタイプのキューとは無関 係のパラメーターを指定しても、出力はありませんが、エラーにもなりません。

以下の表に、キューのタイプごとに、どのパラメーターが関係するかを示します。 表の下に各パラメータ ーの簡単な説明がありますが、詳しくは、各キュー・タイプの **DEFINE** コマンドを参照してください。

表 *81. DISPLAY QUEUE* コマンドからの戻り値として可能なパラメーター*.* 

キューのパラメーターとキューのタイプのクロス集計。 パラメーターがキューのタイプに適用される場 合、このセルにチェック・マークが付けられます。

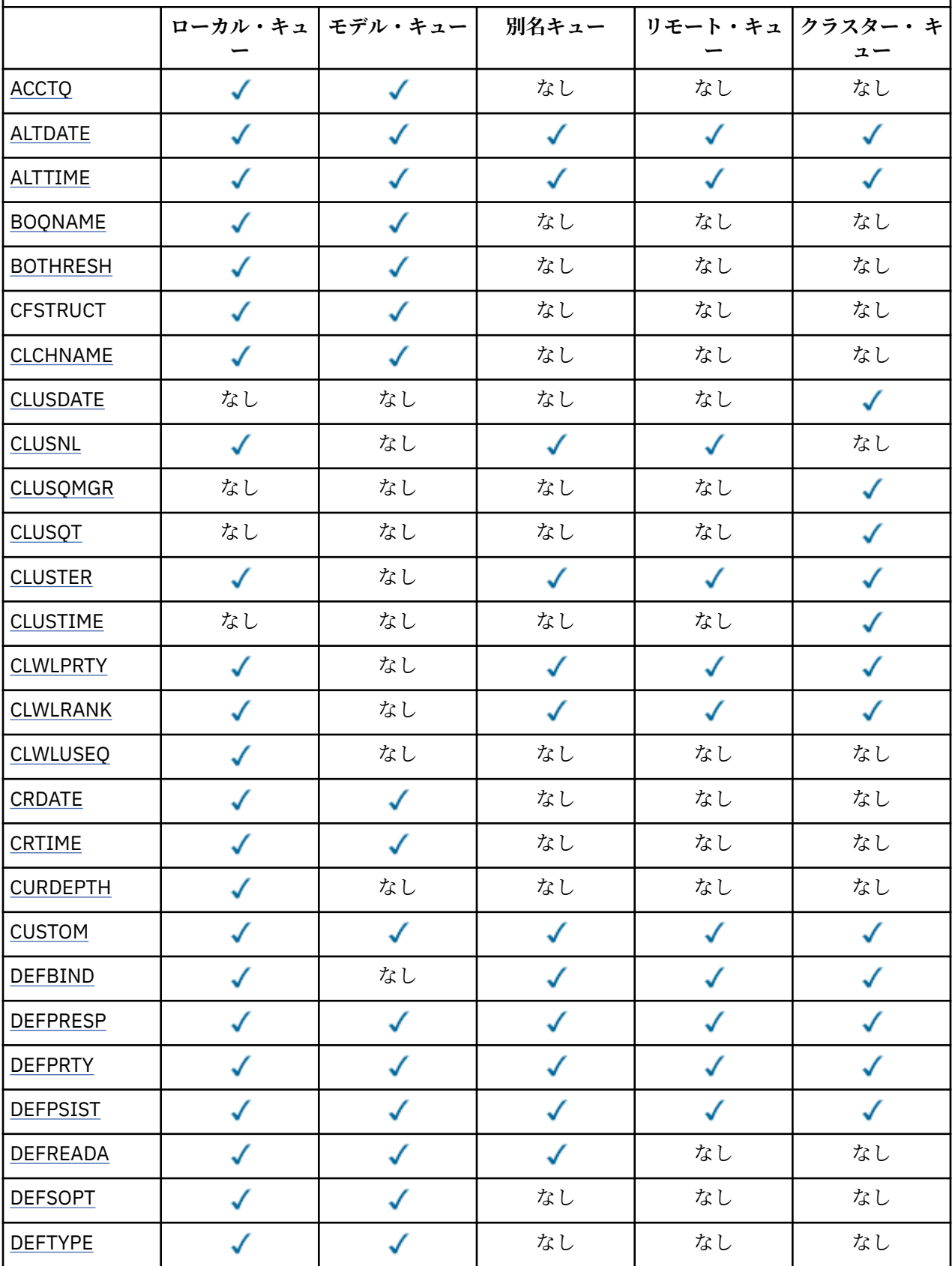
表 *81. DISPLAY QUEUE* コマンドからの戻り値として可能なパラメーター*.* 

キューのパラメーターとキューのタイプのクロス集計。 パラメーターがキューのタイプに適用される場 合、このセルにチェック・マークが付けられます。

*(*続き*)*

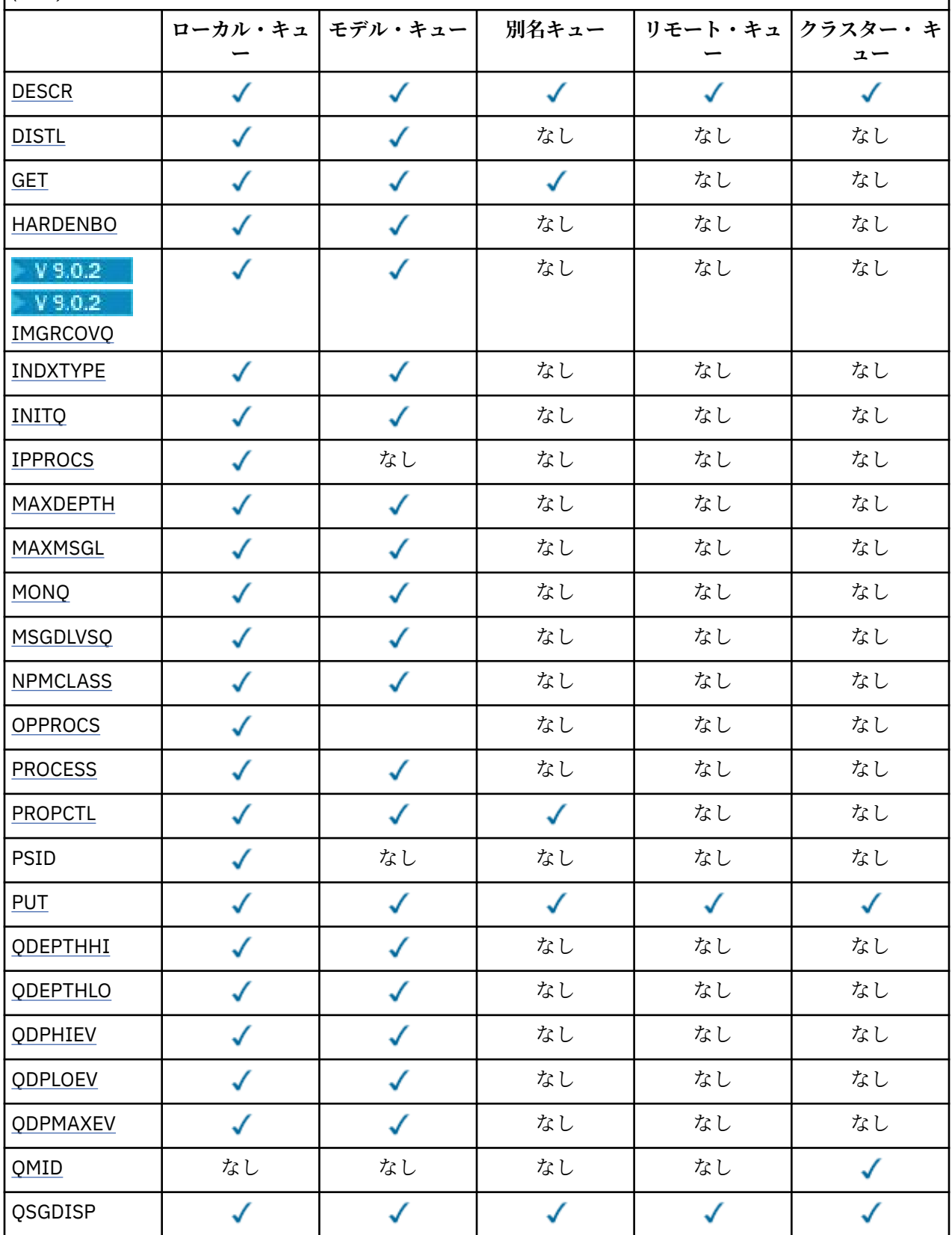

表 *81. DISPLAY QUEUE* コマンドからの戻り値として可能なパラメーター*.* 

キューのパラメーターとキューのタイプのクロス集計。 パラメーターがキューのタイプに適用される場 合、このセルにチェック・マークが付けられます。

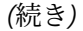

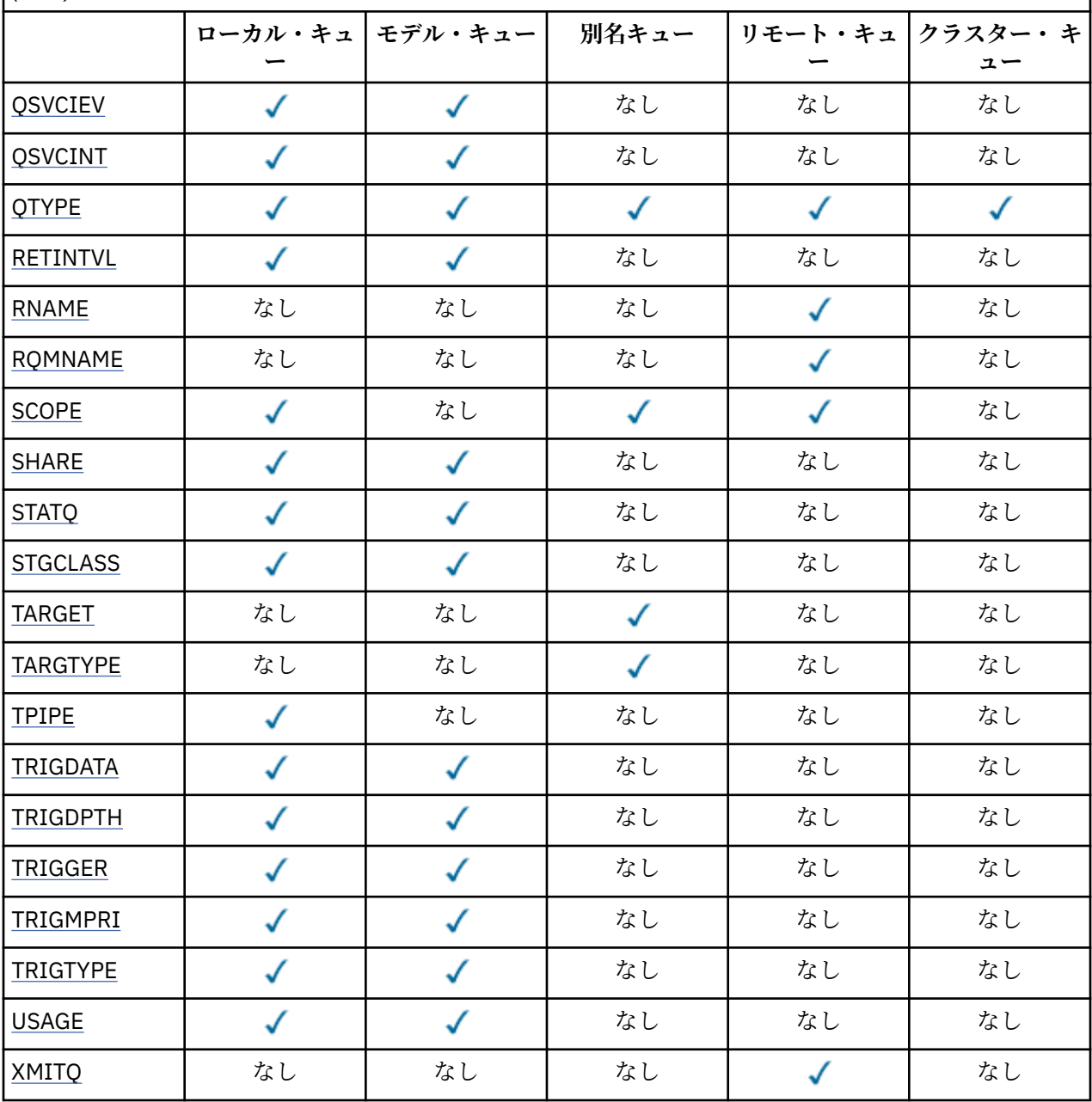

## **ACCTQ**

アカウンティング (z/OS では、スレッド・レベルとキュー・レベルのアカウンティング) データ収集を キューで使用可能にするかどうか。

## **ALTDATE**

定義または情報が最後に変更された日付。yyyy-mm-dd の形式で表されます。

## **ALTTIME**

定義または情報が最後に変更された時刻。hh.mm.ss の形式で表されます。

## **BOQNAME**

バックアウト・リキュー名。

#### **BOTHRESH**

バックアウトしきい値。

#### **CLCHNAME**

**CLCHNAME** は、このキューを伝送キューとして使用するクラスター送信側チャネルの総称名です。 こ の属性は、このクラスター伝送キューからクラスター受信側チャネルへメッセージを送信するクラスタ ー送信側チャネルを指定します。

#### **CLUSDATE**

定義がローカル・キュー・マネージャーで使用できるようになった日付。yyyy-mm-dd の形式。

### **CLUSNL**

キューが入っているクラスターを定義する名前リスト。

## **CLUSQMGR**

キューをホスティングするキュー・マネージャーの名前。

## **CLUSQT**

クラスター・キュー・タイプ。 次のタイプがあります。

#### **QALIAS**

クラスター・キューは別名キューを示します。

#### **QLOCAL**

クラスター・キューはローカル・キューを示します。

#### **QMGR**

クラスター・キューはキュー・マネージャー別名を示します。

#### **QREMOTE**

クラスター・キューはリモート・キューを示します。

#### **CLUSTER**

キューが入っているクラスターの名前。

## **CLUSTIME**

定義がローカル・キュー・マネージャーで使用できるようになった時刻。hh.mm.ss の形式。

### **CLWLPRTY**

クラスター・ワークロード分散のための、キューの優先順位。

#### **CLWLRANK**

クラスター・ワークロード分散のためのキューのランク。

#### **CLWLUSEQ**

ローカルのキュー定義から離れた他のキュー定義への書き込みを許可するかどうか。

#### **CRDATE**

キューが定義された日付 (yyyy-mm-dd の形式)。

#### **CRTIME**

キューが定義された時刻。hh.mm.ss の形式。

#### **CURDEPTH**

キューの現在の項目数。

z/OS では、GROUP の属性指定で定義されたキューに対して、CURDEPTH はゼロとして戻されます。 また、SHARED の属性指定で定義されたキューによって使用される CF 構造体が使用できないか障害が ある場合も、そのキューに対してはゼロとして戻されます。

キューに書き込まれたメッセージは、書き込まれた順に現行項目数にカウントされます。 キューから 取得されたメッセージは現行項目数としてカウントされません。 これは、操作が同期点下で実行され たかどうかに関係なく適用されます。 コミットは現行項目数に影響しません。 したがって、

- 同期点下で書き込まれた (しかしまだコミットされていない) メッセージは現行項目数に含まれてい ます。
- 同期点で取得された (しかしまだコミットされていない) メッセージは現行項目数に含まれていませ  $\lambda$ .

## <span id="page-759-0"></span>**カスタム**

この属性は、別個の属性が導入されるまでの間、新規機能の構成用として予約されています。 ここに は、ゼロ個以上の属性の値を、属性名と値のペアとして、NAME(VALUE) という形式で入れることがで きます。

## **DEFBIND**

デフォルト・メッセージ結合。

### **DEFPRESP**

デフォルトの書き込み応答。MQPMO オプション内の書き込み応答タイプが MQPMO\_RESPONSE\_AS\_Q\_DEF に設定されている場合、アプリケーションによって使用される動作を 定義します。

## **DEFPRTY**

キューに書き込まれるメッセージのデフォルト優先順位。

### **DEFPSIST**

このキューに書き込まれるメッセージのデフォルトの持続性を NO か YES のいずれに設定するかを指 定します。 NO は、キュー・マネージャーの再始動後、メッセージが失われることを意味します。

#### **DEFREADA**

これは、クライアントに送達される非持続メッセージに対するデフォルトの先読み動作を指定します。

## **DEFSOPT**

キューのデフォルト共用オプションが入力のためにオープンされます。

#### **DEFTYPE**

キュー定義タイプ。 次のタイプがあります。

• PREDEFINED (事前定義)

DEFINE コマンドにより作成されたキュー。 オペレーターが定義したか、または所定の権限を付与さ れたアプリケーションがコマンド・メッセージをサービス・キューに送信して定義しました。

• PERMDYN (永久動的)

オブジェクト記述子 (MQOD) でモデル・キューの名前を指定して MQOPEN を出したアプリケーション が作成したキューです。あるいは (モデル・キューの場合)、これにより、そこから作成できる動的キ ューのタイプが決まります。

z/OS では、キューは QSGDISP(QMGR) で作成されました。

• TEMPDYN (一時動的)

オブジェクト記述子 (MQOD) でモデル・キューの名前を指定して MQOPEN を出したアプリケーション が作成したキューです。あるいは (モデル・キューの場合)、これにより、そこから作成できる動的キ ューのタイプが決まります。

z/OS では、キューは QSGDISP(QMGR) で作成されました。

• SHAREDYN

アプリケーションが、オブジェクト記述子 (MQOD) にこのモデル・キューの名前を指定して MQOPEN API 呼び出しを行ったとき、永久動的キューが作成されました。

z/OS では、キュー共有グループ環境において、キューが QSGDISP(SHARED) で作成されました。

## **DESCR**

記述コメント。

## **Multi** DISTL

配布リストがパートナー・キュー・マネージャーによってサポートされるか どうか。 マルチプラット フォーム でのみサポートされています。

**GET**

キューからの読み取りができるかどうか。

## **HARDENBO**

メッセージのバックアウト回数を正確にカウントするために、バックアウト・カウントをハード化する かどうかを指定します。

<span id="page-760-0"></span>**注 :** このパラメーターは、IBM MQ for z/OS にのみ影響します。 これをその他のプラットフォームで設 定および表示することは可能ですが、その効果はありません。

## **IMGRCOVQ**

リニア・ロギングを使用する場合に、ローカル動的キュー・オブジェクトまたは永続動的キュー・オブ ジェクトがメディア・イメージからリカバリー可能かどうか。

**注 :** このパラメーターは、IBM MQ for z/OS では無効です。

### **INDXTYPE**

索引タイプ (z/OS でのみサポートされる)。

## **INITQ**

開始キュー名。

## **IPPROCS**

キューからメッセージを取得するために現在キューに接続されているアプリケーションの数。

z/OS では、GROUP の属性指定で定義されたキューに対して、IPPROCS はゼロとして戻されます。 SHARED の属性指定を持つ場合、グループ全体の情報ではなく、情報を送り戻すキュー・マネージャー のハンドルのみが戻されます。

## **MAXDEPTH**

最大キュー項目数。

## **MAXMSGL**

最大メッセージ長。

#### **MONQ**

オンライン・モニター・データ収集。

## **MSGDLVSQ**

メッセージ・デリバリー・シーケンス。

#### **NPMCLASS**

キューに書き込まれる非持続メッセージに割り当てる信頼性のレベル。

#### **OPPROCS**

キューにメッセージを書き込むために現在キューに接続されているアプリケーションの数。

z/OS の場合、GROUP の属性指定で定義されたキューに対し、OPPROCS はゼロとして戻されます。 SHARED の属性指定を持つ場合、グループ全体の情報ではなく、情報を送り戻すキュー・マネージャー のハンドルのみが戻されます。

## **PROCESS**

プロセス名。

### **PROPCTL**

プロパティー制御属性。

このパラメーターは、ローカル・キュー、別名キュー、およびモデル・キューに適用可能です。

このパラメーターはオプションです。

MOGMO PROPERTIES AS O DEF オプションを指定した MOGET 呼び出しを使用してメッセージをキ ューから取り出す場合のメッセージ・プロパティーの処理方法を指定します。

暗黙的値は次のとおりです。

#### **ALL**

メッセージ記述子 (または拡張子) に含まれるものを除くメッセージのすべてのプロパティーを含 める場合は、All を選択します。 値 All を選択すると、変更できないアプリケーションが、MQRFH2 ヘッダー内のすべてのメッセージ・プロパティーにアクセスできるようになります。

#### **COMPAT**

メッセージに **mcd.**、**jms.**、**usr.**、または **mqext.** という接頭部を持つプロパティーがある場合、 メッセージのプロパティーはすべて MQRFH2 ヘッダー内のアプリケーションに配信されます。 そ れ以外の場合、メッセージ記述子 (または拡張) に含まれるものを除くメッセージのプロパティーは すべて廃棄され、アプリケーションにアクセスできなくなります。

<span id="page-761-0"></span>これがデフォルト値です。これにより、JMS 関連プロパティーがメッセージ・データ内の MQRFH2 ヘッダーにあると想定するアプリケーションを、変更せずにそのまま使用することができます。

#### **FORCE**

アプリケーションでメッセージ・ハンドルが指定されているかどうかにかかわらず、プロパティー が常に MQRFH2 ヘッダーに入れられ、メッセージ・データとして返されます。

MQGET 呼び出しの MQGMO 構造体の MsgHandle フィールドに指定された有効なメッセージ・ハン ドルは無視されます。 メッセージのプロパティーは、メッセージ・ハンドル経由ではアクセスでき ません。

### **NONE**

メッセージ記述子 (または拡張) に含まれるものを除くメッセージのプロパティーはすべて、メッセ ージがアプリケーションに送達される前にメッセージから除去されます。

## **PUT**

キューへの書き込みができるかどうか。

#### **QDEPTHHI**

「キュー項目数高」イベントの生成しきい値。

#### **QDEPTHLO**

「キュー項目数低」イベントの生成しきい値。

## **QDPHIEV**

「キュー項目数高」イベントが生成されるかどうか。

QDPHIEV はフィルター・キーワードとして使用できません。

### **QDPLOEV**

「キュー項目数低」イベントが生成されるかどうか。

QDPLOEV はフィルター・キーワードとして使用できません。

#### **QDPMAXEV**

キュー満杯イベントが生成されるかどうか。

QDPMAXEV は、フィルター・キーワードとしては使用できません。

#### **QMID**

キューのホストとして動作するキュー・マネージャーの、内部生成された固有名。

#### **QSVCIEV**

サービス・インターバル・イベントが生成されるかどうか。

QSVCIEV はフィルター・キーワードとして使用できません。

#### **QSVCINT**

サービス・インターバル・イベントの生成しきい値。

## **QTYPE**

キュー・タイプ。

キューのタイプは必ず表示されます。

**Multi マルチプラットフォーム では、このパラメーターの同義語として TYPE(***type***) を使用でき** ます。

## **RETINTVL**

保存インターバル。

## **RNAME**

リモート・キュー・マネージャーに認識されているローカル・キューの名前。

#### **RQMNAME**

リモート・キュー・マネージャー名。

### **SCOPE**

キュー定義の有効範囲 (z/OS ではサポートされません)。

### <span id="page-762-0"></span>**SHARE**

キューを共用できるかどうか。

### **STATQ**

統計データ情報を収集するかどうか。

## **STGCLASS**

ストレージ・クラス。

## **ターゲット**

このパラメーターは、別名の付けられたキューの基本オブジェクト名の表示を要求します。

#### **TARGTYPE**

このパラメーターは、別名の付けられたキューのターゲット (基本) タイプの表示を要求します。

#### **TPIPE**

IBM MQ - IMS ブリッジがアクティブな場合に、そのブリッジを使用して OTMA と通信するために使用 する TPIPE 名。 このパラメーターは、z/OS でのみサポートされます。

**TOS TPIPE** について詳しくは、IMS <u>ブリッジの制御</u>を参照してください。

## **TRIGDATA**

トリガー・データです。

## **TRIGDPTH**

トリガー項目数。

### **TRIGGER**

トリガーがアクティブであるか。

## **TRIGMPRI**

トリガーのしきい値メッセージ優先順位。

## **TRIGTYPE**

トリガー・タイプ。

## **USAGE**

キューが送信キューであるかどうか。

## **XMITQ**

伝送キュー名。

これらのパラメーターの詳細については、510 [ページの『](#page-509-0)DEFINE キュー』を参照してください。 **関連情報**

# デフォルト・オブジェクト属性の表示

モデル・キューの処理

## **DISPLAY SBSTATUS**

MQSC コマンド **DISPLAY SBSTATUS** では、サブスクリプションの状況を表示します。

## **MQSC コマンドの使用**

MQSC コマンドの使用方法については、MQSC コマンドを使用したローカル管理タスクの実行を参照して ください。

このコマンドは、ソースの CR から実行できます。 ソースのシンボルの説明については、z/OS でのコマン ドの使用を参照してください。

## • 構文図

- 764 ページの『DISPLAY SBSTATUS [のパラメーターの説明』](#page-763-0)
- 766 [ページの『要求パラメーター』](#page-765-0)

## **同義語**: **DIS SBSTATUS**

<span id="page-763-0"></span>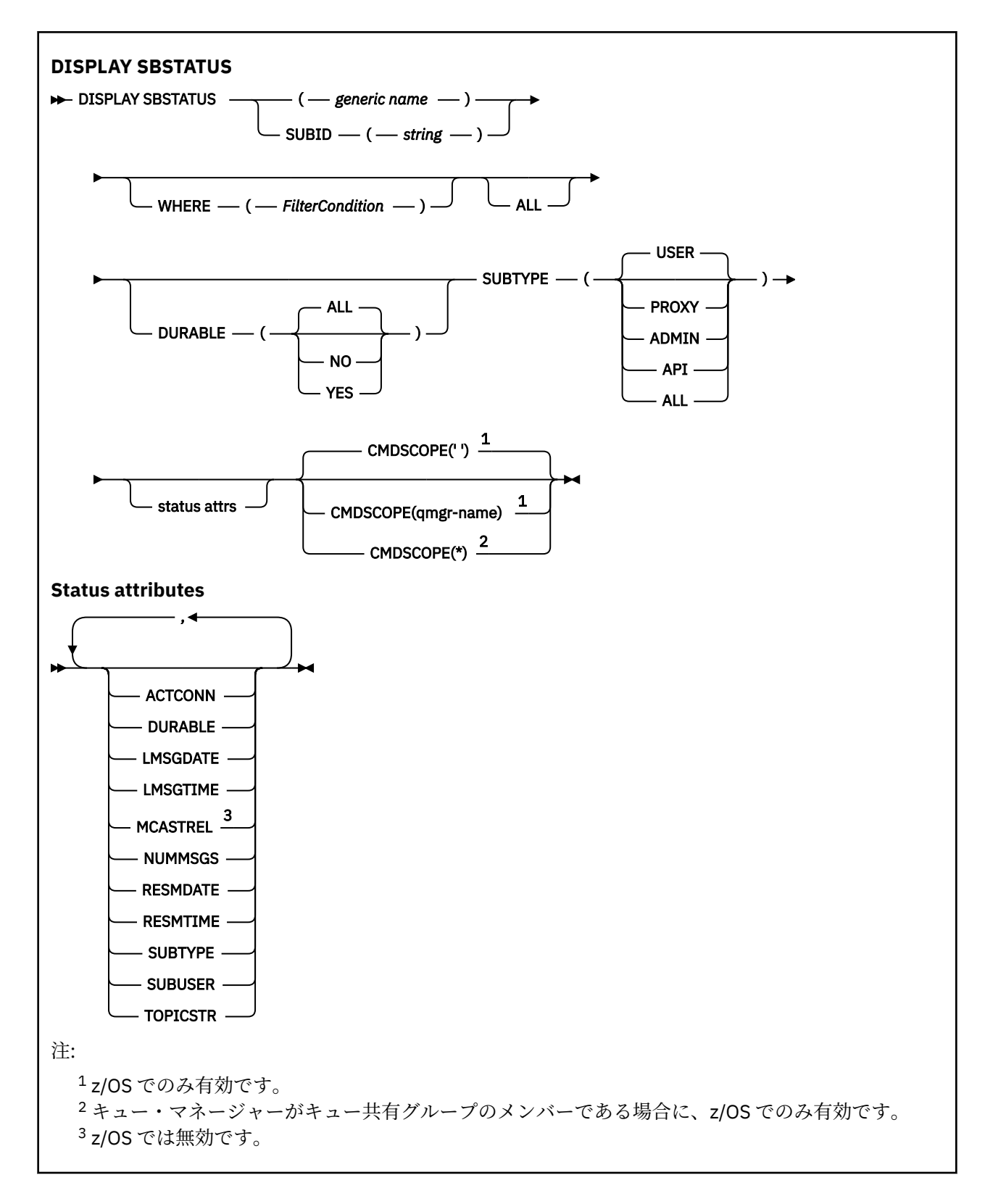

## **DISPLAY SBSTATUS のパラメーターの説明**

状況情報を表示する対象となるサブスクリプション定義の名前を指定する必要があります。 特定のサブス クリプションの名前か、またはサブスクリプションの総称名を指定できます。 総称としてのサブスクリプ ション名を使用する場合は、以下のいずれかを表示できます。

• すべてのサブスクリプション定義

• 指定した名前に合致する 1 つ以上のサブスクリプション

### *(generic-name)*

表示するサブスクリプション定義のローカル名。 後続アスタリスク (\*) は、指定された語幹に 0 個以上 の文字が続くすべてのサブスクリプションと一致します。 アスタリスク (\*) の単独指定は、すべてのサ ブスクリプションを意味します。

#### **WHERE**

フィルター条件の選択基準を満たすサブスクリプションのみを表示するようにフィルター条件を指定 します。 フィルター条件は、*filter-keyword*、*operator*、および *filter-value* の 3 つの部分で構成されて います。

### **filter-keyword**

この **DISPLAY** コマンドの属性を表示するために使用可能なほとんどすべてのパラメーターです。

**またIOS M**ただし、フィルター・キーワードとして、CMDSCOPE パラメーターを使用することは できません。

フィルター・キーワードが有効な属性ではないタイプのサブスクリプションは、表示されません。

#### **operator**

サブスクリプションがフィルター・キーワードで指定されているフィルター値に合致するかどうか を確認するために使用します。 演算子は次のとおりです。

## **LT (L)**

より小

### **GT**

より大きい

#### **EQ**

次と等しい **NE**

等しくない

#### **LE**

より小か等しい

#### **GE**

より大か等しい

#### **LK**

*filter-value* として入力する総称ストリングに一致

#### **NL**

*filter-value* として入力する総称ストリングに一致しない

### **filter-value**

演算子を使用して属性値を検査する必要がある場合の対象となる値。 filter-keyword に応じて、こ の値は次のようになります。

• 明示的な値。検査対象属性に有効な値です。

演算子は LT、GT、EQ、NE、LE、または GE のみを使用できます。 ただし、属性値がパラメータ ーで使用可能な値セットの値である場合 (**SUBTYPE** パラメーターの値 USER など)、EQ または NE のみを使用できます。

• 総称値。 末尾にアスタリスクを付けた文字ストリング (**SUBUSER** パラメーターで指定する文字 ストリングなど) で、例えば ABC\* のようになります。 演算子が LK の場合、属性値がストリング (例では ABC) で始まるすべての項目がリストされます。 演算子が NL の場合、属性値がストリン グで始まらないすべての項目がリストされます。

数値または値セット内の値をとるパラメーターの場合、総称 filter-value は使用できません。

## **ALL**

指定したサブスクリプション定義ごとに、すべての状況情報を表示します。 総称名を指定せず、特定 のパラメーターも要求しない場合は、これがデフォルトになります。

<span id="page-765-0"></span>**■ Z/OS ™ Z/OS では、WHERE** パラメーターを使用してフィルター条件を指定した場合にも、これが デフォルトになります。ただし、その他のプラットフォームに限っては、要求した属性が表示されま す。

## **Z/OS** CMDSCOPE

このパラメーターは z/OS にのみ適用され、キュー・マネージャーがキュー共有グループのメンバーで ある場合のコマンドの実行方法を指定します。

**CMDSCOPE** はブランクにする必要があります。ただし、**QSGDISP** が GROUP に設定されている場合に は、ローカル・キュー・マネージャーにする必要があります。

**' '**

コマンドは、コマンドが入力されたキュー・マネージャーで実行されます。 これはデフォルト値で す。

#### **qmgr-name**

コマンドは、指定したキュー・マネージャーで実行されます。ただし、そのキュー・マネージャー は、キュー共有グループ内でアクティブである必要があります。

キュー共有グループ環境を使用しており、コマンド・サーバーが使用可能である場合のみ、コマン ドを入力したキュー・マネージャーとは別のキュー・マネージャー名を指定できます。

**\***

コマンドはローカル・キュー・マネージャーで実行され、キュー共有グループ内のすべてのアクテ ィブ・キュー・マネージャーにも渡されます。 これは、キュー共有グループ内のすべてのキュー・ マネージャーでコマンドを入力するのと同じ結果をもたらします。

**CMDSCOPE** はフィルター・キーワードとして使用できません。

#### **DURABLE**

表示するサブスクリプションのタイプを制限するために、この属性を指定します。

#### **ALL**

すべてのサブスクリプションを表示します。

### **NO**

非永続サブスクリプションの情報だけを表示します。

#### **YES**

永続サブスクリプションの情報だけを表示します。

#### **SUBTYPE**

表示するサブスクリプションのタイプを制限するために、この属性を指定します。

**USER**

**API** および **ADMIN** サブスクリプションのみを表示します。

## **PROXY**

キュー・マネージャー間サブスクリプションに関連したシステム作成サブスクリプションだけを選 択します。

## **ADMIN**

管理インターフェースで作成されたサブスクリプションまたは管理インターフェースで変更され たサブスクリプションだけを選択します。

### **API**

IBM MQ の API 呼び出しを使用するアプリケーションで作成されたサブスクリプションだけを選択 します。

### **ALL**

すべてのサブスクリプション・タイプを表示します (制限なし)。

## **要求パラメーター**

表示するデータを定義するパラメーターを 1 つ以上指定します。 パラメーターは、任意の順序で指定でき ますが、同じパラメーターを複数回指定することはできません。

## **ACTCONN**

現時点でこのサブスクリプションを開いている *HConn* の *ConnId* を返します。

#### **DURABLE**

永続サブスクリプションは、作成元のアプリケーションがサブスクリプション・ハンドルを閉じても削 除されません。

#### **NO**

サブスクリプションを作成したアプリケーションが閉じられたり、キュー・マネージャーから切断 されたりした場合、そのサブスクリプションは除去されます。

#### **YES**

サブスクリプションは、作成元のアプリケーションが稼働しなくなったり、切断したりした場合で も永続します。 サブスクリプションは、キュー・マネージャーの再始動時に復元されます。

#### **LMSGDATE**

このサブスクリプションで指定されている宛先にメッセージが最後にパブリッシュされた日付。

#### **LMSGTIME**

このサブスクリプションで指定されている宛先にメッセージが最後にパブリッシュされた時刻。

#### **MCASTREL**

マルチキャスト・メッセージの信頼性標識。

値は、パーセンテージとして表されます。 値が 100 の場合は、すべてのメッセージが問題のない状態 で送信されています。 値が 100 より小さい場合は、一部のメッセージでネットワークの問題が発生し ています。 それらの問題の特徴を調べるために、COMMINFO オブジェクトの **COMMEV** パラメーターを 使用してイベント・メッセージの生成を有効にし、生成したイベント・メッセージを確認できます。 以下の 2 つの値が返されます。

• 最初の値は、短期間における最近のアクティビティーに基づきます。

• 2 番目の値は、長期間におけるアクティビティーに基づきます。

測定が有効でない場合、値はブランクとして示されます。

### **NUMMSGS**

このサブスクリプションの作成時またはキュー・マネージャーの再始動時のうち、いずれか遅い方 (現 在から見て近い方) の時以降、このサブスクリプションで指定されている宛先に配置されたメッセージ の数。 この数は、コンシュームしているアプリケーションに対して有効であるまたは有効であったメ ッセージの総数を反映していない場合があります。 この数には、パブリケーション失敗のため、また はパブリッシュするアプリケーションによってロールバックされた同期点間にパブリケーションが行 われたため、キュー・マネージャーによって部分的に処理されて元に戻されたパブリケーションも含ま れるからです。

## **RESMDATE**

**MQSUB** API 呼び出しで最後にサブスクリプションに接続した日付。

#### **RESMTIME**

**MQSUB** API 呼び出しで最後にサブスクリプションに接続した時刻。

#### **SUBID(***string***)**

サブスクリプションを識別する内部固有キー。

#### **SUBUSER(***string***)**

サブスクリプションの所有ユーザー ID。

#### **SUBTYPE**

サブスクリプションが作成された方法を示します。

### **PROXY**

キュー・マネージャーを通してパブリケーションを経路指定するために使用される、内部で作成さ れたサブスクリプション。

#### **ADMIN**

**DEF SUB** MQSC または PCF コマンドを使用して作成されます。 この **SUBTYPE** は、サブスクリプ ションが、管理コマンドの使用により変更されたことも示します。

**API**

**MQSUB** API 呼び出しで作成されたサブスクリプション。

### **TOPICSTR**

サブスクリプションの完全に解決されたトピック・ストリングを返します。

これらのパラメーターの詳細については、551 ページの『[DEFINE SUB](#page-550-0)』を参照してください。

**関連情報**

サブスクリプションとの突き合わせによるメッセージの検査

## **z/OS での DISPLAY SECURITY**

セキュリティー・パラメーターの現在の設定値を表示するには、MQSC コマンド DISPLAY SECURITY を使 用します。

## **MQSC コマンドの使用**

MQSC コマンドの使用方法については、MQSC コマンドを使用したローカル管理タスクの実行を参照して ください。

このコマンドは、ソースの CR から実行できます。 ソースのシンボルの説明については、z/OS でのコマン ドの使用を参照してください。

• 構文図

• 768 ページの『DISPLAY SECURITY のパラメーターの説明』

**注 :** IBM WebSphere MQ 7.0 以降、このコマンドを z/OS で CSQINP1 および CSQINP2 から発行することは できなくなりました。

**同義語**: DIS SEC

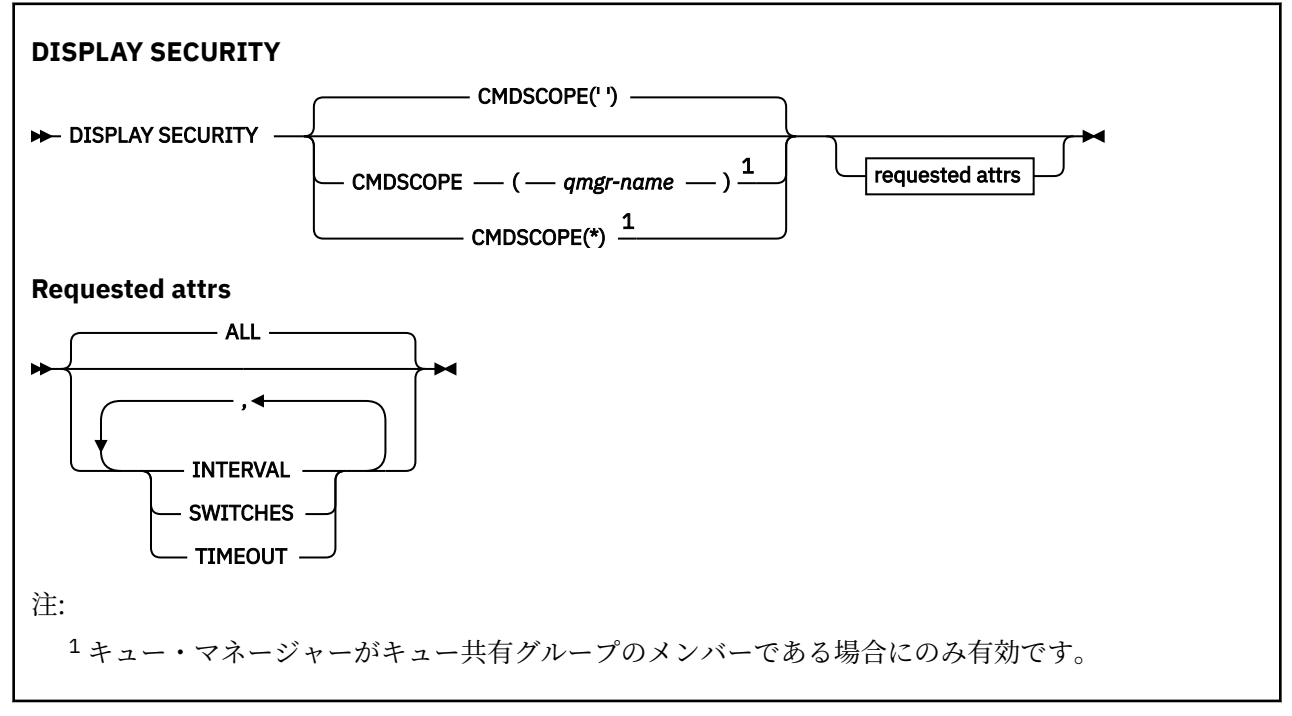

## **DISPLAY SECURITY のパラメーターの説明**

### **CMDSCOPE**

このパラメーターは、キュー・マネージャーがキュー共有グループのメンバーである場合に、どのよう にコマンドを実行するのかを指定します。

CMDSCOPE は、最初の初期設定入力データ・セット CSQINP1 から発行されるコマンドには使用できま せん。

**' '**

コマンドは、コマンドが入力されたキュー・マネージャーで実行されます。 これはデフォルト値で す。

## *qmgr-name*

コマンドは、指定したキュー・マネージャーで実行されます。ただし、そのキュー・マネージャー は、キュー共有グループ内でアクティブである必要があります。

キュー共有グループ環境を使用しており、コマンド・サーバーが使用可能である場合のみ、コマン ドを入力したキュー・マネージャーとは別のキュー・マネージャー名を指定できます。

**\***

コマンドはローカル・キュー・マネージャーで実行され、キュー共有グループ内のすべてのアクテ ィブ・キュー・マネージャーにも渡されます。 これは、キュー共有グループ内のすべてのキュー・ マネージャーでコマンドを入力するのと同じ結果をもたらします。

## **ALL**

TIMEOUT、INTERVAL、および SWITCHES パラメーターを表示します。 特にパラメーターを指定しな いときは、これがデフォルト値です。

コマンドでも、CSQH037I または CSQH038I のいずれかの追加メッセージを出力し、セキュリティー が現在大文字または大/小文字混合のセキュリティー・クラスを使用しているかどうかを示します。

コマンドでも、メッセージ CSQH040I から CSQH042I を出力し、接続認証設定が現在使用中であるこ とを示します。

## **INTERVAL**

検査から次の検査までの時間間隔。

## **SWITCHES**

スイッチ・プロファイルの現在の設定を表示します。

サブシステム・セキュリティー・スイッチがオフの場合、他のスイッチ・プロファイル設定値は表示さ れません。

## **TIMEOUT**

タイムアウト値。

TIMEOUT および INTERVAL パラメーターの詳細については、378 ページの『z/OS での [ALTER SECURITY](#page-377-0)』 を参照してください。

## **関連情報**

セキュリティー状況の表示

## **Multiplatforms での DISPLAY SERVICE**

サービスについての情報を表示するには、MQSC コマンド DISPLAY SERVICE を使用します。

## **MQSC コマンドの使用**

MQSC コマンドの使用方法については、MQSC コマンドを使用したローカル管理タスクの実行を参照して ください。

- 構文図
- 770 ページの『DISPLAY SERVICE [のキーワードおよびパラメーターの説明』](#page-769-0)
- 771 [ページの『要求パラメーター』](#page-770-0)

**同義語**:

<span id="page-769-0"></span>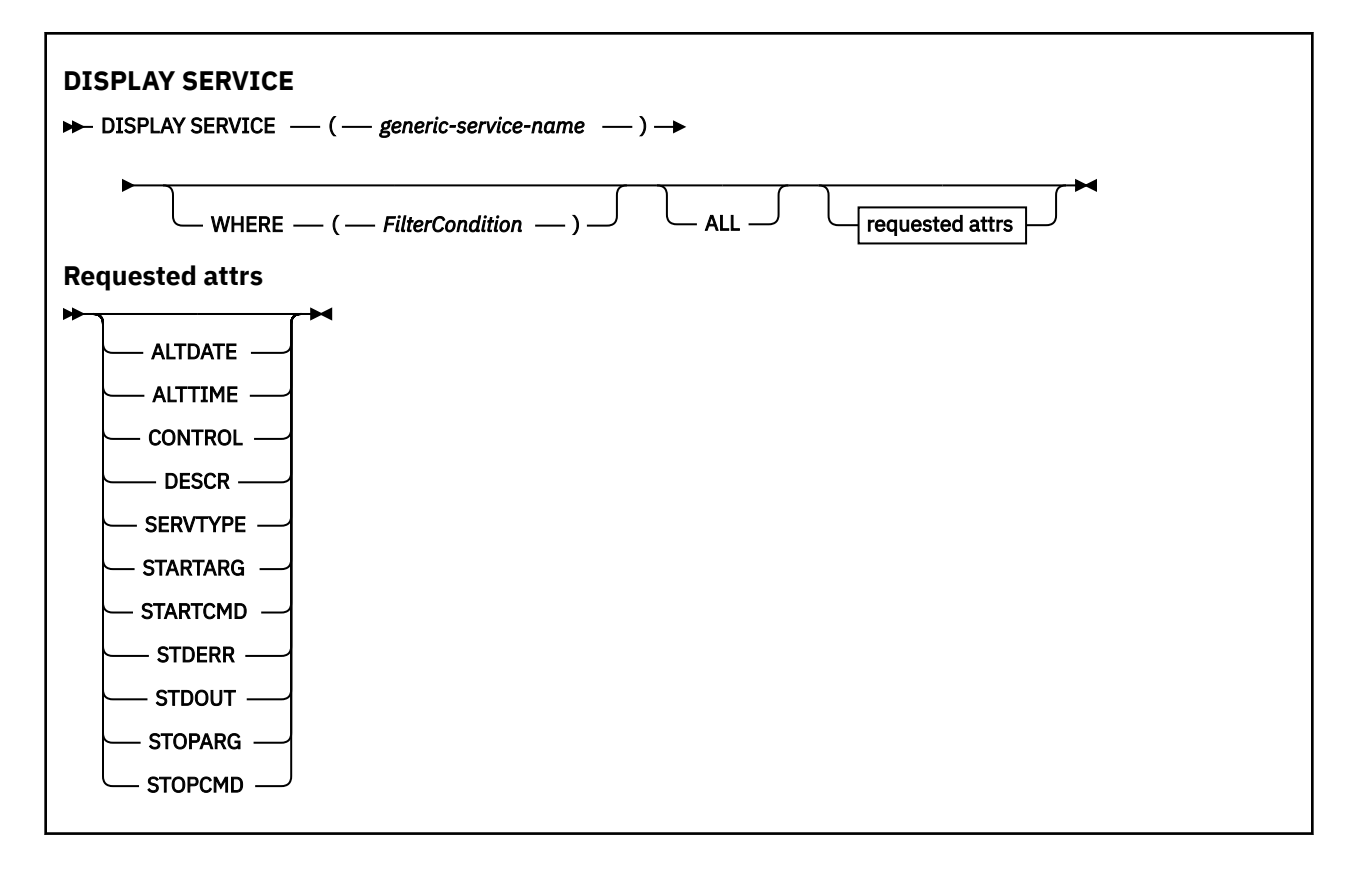

## **DISPLAY SERVICE のキーワードおよびパラメーターの説明**

情報を表示する対象のサービスを指定する必要があります。 特定のサービス名または総称サービス名のど ちらかを使用してサービスを指定できます。 総称サービス名を使用することにより、次のいずれかの情報 を表示できます。

- すべてのサービス定義についての情報。アスタリスク (\*) を 1 つ使用。
- 指定した名前に一致する 1 つ以上のサービスについての情報。

## **(** *generic-service-name* **)**

表示する情報の対象となるサービス定義の名前。 アスタリスク (\*) を 1 つ使用して指定すると、すべて のサービス ID の情報が表示されます。 末尾にアスタリスクが付いた文字ストリングは、そのストリン グの後に 0 個以上の文字が続くすべてのサービスに一致します。

### **WHERE**

フィルター条件の選択基準を満たすリスナーの情報を表示するようにフィルター条件を指定します。 フィルター条件は、*filter-keyword*、*operator*、および *filter-value* の 3 つの部分で構成されています。

#### **filter-keyword**

この DISPLAY コマンドの属性を表示するために使用できるすべてのパラメーター。

#### **operator**

指定したフィルター・キーワードのフィルター値の条件をリスナーが満たすかどうかを判別するた めに使用されます。 演算子は次のとおりです。

## **LT (L)**

より小

**GT** より大きい

**EQ**

次と等しい

**NE**

等しくない

<span id="page-770-0"></span>**LE**

より小か等しい

**GE**

より大か等しい

**LK**

*filter-value* として入力する総称ストリングに一致

**NL**

*filter-value* として入力する総称ストリングに一致しない

#### **filter-value**

演算子を使用して属性値を検査する必要がある場合の対象となる値。 filter-keyword に応じて、こ の値は次のようになります。

• 明示的な値。検査対象属性に有効な値です。

演算子は LT、GT、EQ、NE、LE、または GE のみを使用できます。 ただし、属性値がパラメータ ーで使用可能な値セットの値である場合 (例えば、CONTROL パラメーターの値 MANUAL など)、 EQ または NE のみを使用できます。

.

• 総称値。 これは文字ストリングです。 末尾にアスタリスクを付け、例えば ABC\* のようになりま す。 演算子が LK の場合、属性値がストリング (例では ABC) で始まるすべての項目がリストされ ます。 演算子が NL の場合、属性値がストリングで始まらないすべての項目が表示されます。

数値または値セット内の値をとるパラメーターの場合、総称 filter-value は使用できません。

## **ALL**

指定されたサービスごとにすべてのサービス情報を表示するために指定します。 このパラメーターを 指定する場合、具体的に要求されるパラメーターはいずれも無効になり、すべてのパラメーターが表示 されます。

これは、総称 ID を指定せず特定のパラメーターを要求しない場合のデフォルトです。

z/OS では、WHERE パラメーターを使用してフィルター条件を指定した場合にも、これがデフォルト値 になりますが、他のプラットフォームでは要求された属性のみが表示されます。

## **要求パラメーター**

表示するデータを定義する属性を 1 つ以上指定します。 属性の指定順序は任意です。 同じ属性を複数回 指定しないでください。

## **ALTDATE**

定義が最後に変更された日付。yyyy-mm-dd の形式で表されます。

### **ALTTIME**

定義が最後に変更された時刻。hh.mm.ss の形式で表されます。

#### **CONTROL**

サービスの開始方法と停止方法。

#### **MANUAL**

サービスを自動的に開始または停止しません。 START SERVICE コマンドと STOP SERVICE コマン ドを使用して制御します。

#### **QMGR**

サービスは、キュー・マネージャーが開始および停止するのと同時に、開始および停止します。

#### **STARTONLY**

サービスはキュー・マネージャーの開始に合わせて開始されますが、キュー・マネージャーが停止 してもサービスに対しては停止を要求しません。

## **DESCR**

記述コメント。

## **SERVTYPE**

サービスを実行するときのモードを指定します。

#### **COMMAND**

コマンド・サービス・オブジェクト。 コマンド・サービス・オブジェクトでは、複数のインスタン スを同時に実行することができます。 コマンド・サービス・オブジェクトの状況をモニターするこ とはできません。

### **SERVER**

サーバー・サービス・オブジェクト。 同時に実行できるサーバー・サービス・オブジェクトのイン スタンスは、1 つだけです。 DISPLAY SVSTATUS コマンドを使用して、サーバー・サービス・オブ ジェクトの状況をモニターできます。

#### **STARTARG**

キュー・マネージャー開始時にユーザー・プログラムに渡される引数を指定します。

#### **STARTCMD**

実行するプログラムの名前を指定します。

#### **STDERR**

サービス・プログラムの標準エラー (stderr) をリダイレクトする先のファイルのパスを指定します。

#### **STDOUT**

サービス・プログラムの標準出力 (stdout) をリダイレクトする先のファイルのパスを指定します。

#### **STOPARG**

サービスを停止するように指示があったときに、停止プログラムに渡す引数を指定します。

#### **STOPCMD**

サービスの停止を要求されたときに実行する実行可能プログラムの名前を指定します。

これらのパラメーターの詳細については、544 ページの『Multiplatforms での [DEFINE SERVICE](#page-543-0)』を参照し てください。

## **z/OS 2/OS での DISPLAY SMDS**

MQSC コマンド DISPLAY SMDS は、指定されたアプリケーション構造体と関連付けられた、既存の IBM MQ 共有メッセージ・データ・セットのパラメーターを表示するために使用します。

## **MQSC コマンドの使用**

MQSC コマンドの使用方法については、MQSC コマンドを使用したローカル管理タスクの実行を参照して ください。

このコマンドは、ソースの 2CR から実行できます。 ソースのシンボルの説明については、z/OS でのコマン ドの使用を参照してください。

- 構文図
- 773 ページの『DISPLAY SMDS [のパラメーターの説明』](#page-772-0)
- 776 ページの『[DISPLAY SMDSCONN](#page-775-0) の使用上の注意』

**同義語**:

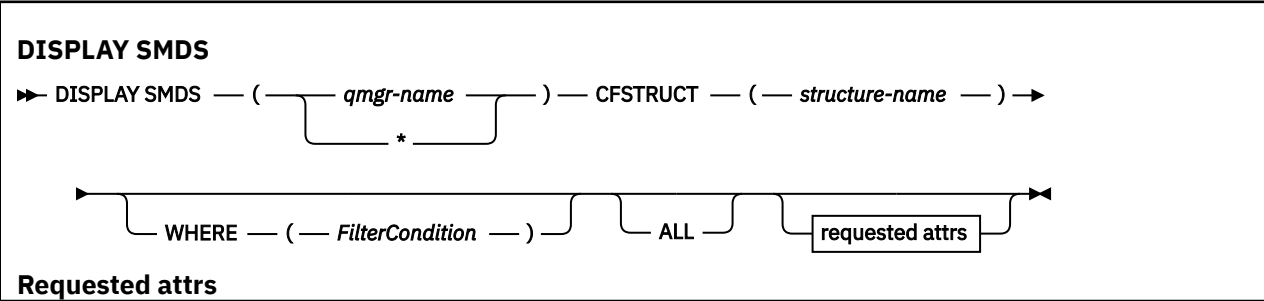

<span id="page-772-0"></span>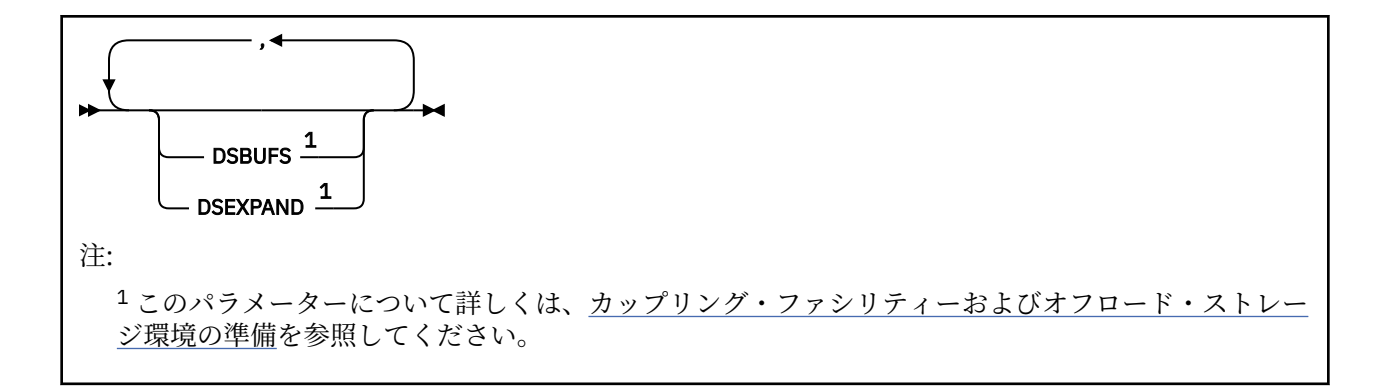

## **DISPLAY SMDS のパラメーターの説明**

DISPLAY SMDS コマンドのパラメーターの説明です。

#### **SMDS(***qmgr-name***|\*)**

共有メッセージ・データ・セット・プロパティーを表示するキュー・マネージャーを指定します。ある いは、指定された CFSTRUCT と関連付けられたすべての共有メッセージ・データ・セットのプロパテ ィーを表示する場合は、アスタリスクを指定します。

### **CFSTRUCT(***structure-name***)**

1 つ以上の共有メッセージ・データ・セットのプロパティーを表示するために、カップリング・ファシ リティー・アプリケーション構造体を指定します。

#### **WHERE**

フィルター条件の選択基準を満たす SMDS 情報のみを表示するようにフィルター条件を指定します。 フィルター条件は、*filter-keyword*、*operator*、および *filter-value* の 3 つの部分で構成されています。

### **filter-keyword**

この DISPLAY コマンドの属性を表示するために使用できるすべてのパラメーター。

#### **operator**

CF アプリケーション構造体が指定されたフィルター・キーワードのフィルター値を満たすかどうか を判別するために使用されます。 演算子は次のとおりです。

### **LT (L)**

より小

## **GT**

より大きい

## **EQ**

次と等しい

#### **NE**

等しくない

# **LE**

より小か等しい

## **GE**

より大か等しい

## **LK**

*filter-value* として入力する総称ストリングに一致

#### **NL**

*filter-value* として入力する総称ストリングに一致しない

## **filter-value**

演算子を使用して属性値を検査する必要がある場合の対象となる値。 filter-keyword に応じて、こ の値は次のようになります。

• 明示的な値。検査対象属性に有効な値です。

LK および NL を除くすべての演算子を使用できます。 ただし、値がパラメーターに返すことがで きる値セットの値である場合 (例えば、RECOVER パラメーターの値 YES など)、EQ または NE の みを使用できます。

• 総称値。 これは、ABC\* のように、最後の文字がアスタリスクである文字ストリング (DESCR パ ラメーターに指定する文字ストリングなど) です。 文字は、テストする属性で有効である必要が あります。 演算子が LK の場合、属性値がストリング (例では ABC) で始まるすべての項目がリス トされます。 演算子が NL の場合、属性値がストリングで始まらないすべての項目が表示されま す。 数値または値セット内の値をとるパラメーターの場合、総称 filter-value は使用できません。

DISPLAY SMDS コマンドの総称値で使用できる演算子は、LK または NL のみです。

#### **ALL**

すべての属性を表示する場合に、このキーワードを指定します。 このキーワードを指定すると、具体 的に要求された属性はいずれも無効になり、すべての属性が表示されます。

総称名を指定せず、特定の属性も要求しない場合は、これがデフォルトの動作になります。

## **DISPLAY SMDS に要求されるパラメーター**

選択されたデータ・セットごとに、次の情報が返されます。

### **SMDS**

プロパティーが表示される共有メッセージ・データ・セットを所有するキュー・マネージャーの名前。

## **CFSTRUCT**

カップリング・ファシリティー・アプリケーション構造名。

### **DSBUFS**

この構造体の共有メッセージ・データ・セットにアクセスするためにキュー・マネージャーによって使 用されるバッファー数のオーバーライド値を表示します。CFSTRUCT 定義からのグループ値が使用中 の場合は DEFAULT を表示します。

## **DSEXPAND**

データ・セット拡張オプションのオーバーライド値 (YES または NO) を表示します。または、CFSTRUCT 定義からのがグループ値が使用中の場合は DEFAULT を表示します。

## **z/OS での DISPLAY SMDSCONN**

MQSC コマンド DISPLAY SMDSCONN を使用して、キュー・マネージャーと、指定された CFSTRUCT の共 有メッセージ・データ・セットとの間の接続に関する状況および使用可能情報を表示します。

## **MQSC コマンドの使用**

MQSC コマンドの使用方法については、MQSC コマンドを使用したローカル管理タスクの実行を参照して ください。

このコマンドは、ソースの 2CR から実行できます。 ソースのシンボルの説明については、z/OS でのコマン ドの使用を参照してください。

- 構文図
- 775 ページの『DISPLAY SMDSCONN [のパラメーターの説明』](#page-774-0)
- 776 ページの『[DISPLAY SMDSCONN](#page-775-0) の使用上の注意』

## **同義語**:

<span id="page-774-0"></span>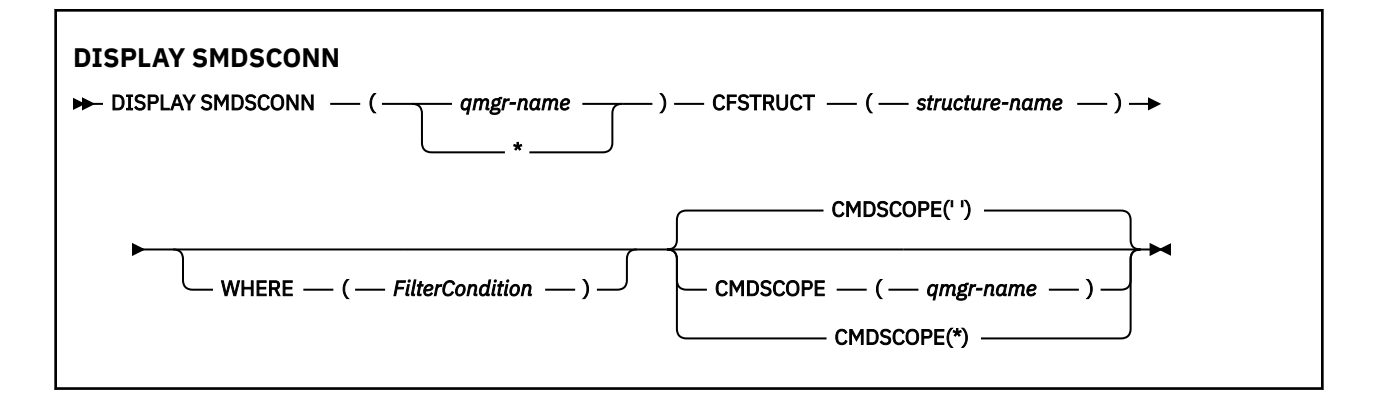

## **DISPLAY SMDSCONN のパラメーターの説明**

DISPLAY SMDS コマンドのパラメーターの説明です。

#### **SMDSCONN(***qmgr-name* **| \*)**

接続情報を表示する対象となる SMDS を所有するキュー・マネージャーを指定するか、または指定され た CFSTRUCT に関連するすべての共有メッセージ・データ・セットの接続情報を表示する場合はアス タリスクを指定します。

## **CFSTRUCT(***structure-name***)**

共有メッセージ・データ・セット接続情報の必要な構造体名を指定します。

## **WHERE**

フィルター条件の選択基準を満たす SMDS 接続情報のみを表示するようにフィルター条件を指定しま す。 フィルター条件は、*filter-keyword*、*operator*、および *filter-value* の 3 つの部分で構成されていま す。

#### **filter-keyword**

この DISPLAY コマンドの属性を表示するために使用できるすべてのパラメーター。

#### **operator**

CF アプリケーション構造体が指定されたフィルター・キーワードのフィルター値を満たすかどうか を判別するために使用されます。 演算子は次のとおりです。

## **LT (L)**

より小

## **GT**

より大きい

## **EQ**

次と等しい

## **NE**

等しくない

## **LE**

より小か等しい

## **GE**

より大か等しい

#### **LK**

*filter-value* として入力する総称ストリングに一致

#### **NL**

*filter-value* として入力する総称ストリングに一致しない

### **filter-value**

演算子を使用して属性値を検査する必要がある場合の対象となる値。 filter-keyword に応じて、こ の値は次のようになります。

• 明示的な値。検査対象属性に有効な値です。

<span id="page-775-0"></span>LK および NL を除くすべての演算子を使用できます。 ただし、値がパラメーターに返すことがで きる値セットの値である場合 (例えば、RECOVER パラメーターの値 YES など)、EQ または NE の みを使用できます。

• 総称値。 これは、ABC\* のように、最後の文字がアスタリスクである文字ストリング (DESCR パ ラメーターに指定する文字ストリングなど) です。 文字は、テストする属性で有効である必要が あります。 演算子が LK の場合、属性値がストリング (例では ABC) で始まるすべての項目がリス トされます。 演算子が NL の場合、属性値がストリングで始まらないすべての項目が表示されま す。 数値または値セット内の値をとるパラメーターの場合、総称 filter-value は使用できません。

DISPLAY SMDSCONN コマンドで総称値に対して使用できる演算子は、LK または NL のみです。

#### **CMDSCOPE**

このパラメーターは、キュー・マネージャーがキュー共有グループのメンバーである場合に、どのよう にコマンドを実行するのかを指定します。

**' '**

```
コマンドは、コマンドが入力されたキュー・マネージャーで実行されます。
```
これはデフォルト値です。

## **qmgr-name**

コマンドは、指定したキュー・マネージャーで実行されます。ただし、そのキュー・マネージャー は、キュー共有グループ内でアクティブである必要があります。 キュー共有グループ環境を使用し ており、コマンド・サーバーが使用可能である場合のみ、コマンドを入力したキュー・マネージャ ーとは別のキュー・マネージャー名を指定できます。

**\***

コマンドはローカル・キュー・マネージャーで実行され、キュー共有グループ内のすべてのアクテ ィブ・キュー・マネージャーにも渡されます。 これは、キュー共有グループ内のすべてのキュー・ マネージャーでコマンドを入力するのと同じ結果をもたらします。

## **DISPLAY SMDSCONN の使用上の注意**

このコマンドを使用できるのは、CFSTRUCT 定義で OFFLOAD(SMDS) オプションが現在使用されている場 合に限られます。

この情報は、キュー・マネージャーが現在データ・セットの割り振りおよびオープンが可能かどうかを示 します。

選択された各接続について返される結果は以下のとおりです。

## **SMDSCONN**

この接続の共有メッセージ・データ・セットを所有するキュー・マネージャーの名前。

#### **CFSTRUCT**

カップリング・ファシリティー・アプリケーション・ストラクチャーの名前。

#### **OPENMODE**

このキュー・マネージャーによって現在オープンされているデータ・セットのモード。 これは、以下 のいずれかになります。

## **NONE**

データ・セットは、現在オープンされていない。

#### **READONLY**

データ・セットは別のキュー・マネージャーによって所有されており、読み取り専用アクセス権限 でオープンされている。

#### **UPDATE**

データ・セットは他のキュー・マネージャーによって所有されており、更新アクセス権限でオープ ンされている。

#### **RECOVERY**

データ・セットは、リカバリー処理用にオープンされている。

#### **状況**

このキュー・マネージャーから見た接続状況。 これは、以下のいずれかになります。

## **CLOSED**

このデータ・セットは、現在オープンされていません。

#### **OPENING**

このキュー・マネージャーは、現在このデータ・セットの検証およびオープンのプロセス中です (必 要な場合、スペース・マップ再開処理を含む)。

**オープン**

このキュー・マネージャーは、このデータ・セットを正常にオープンし、通常の使用が可能です。

#### **CLOSING**

このキュー・マネージャーは、現在このデータ・セットのクローズのプロセス中です (必要な場合、 通常の入出力アクティビティーの静止、および保存されたスペース・マップの格納の作業を含む)。

#### **NOTENABLED**

SMDS 定義は ACCESS(ENABLED) 状態ではないので、データ・セットは現在通常の使用ができませ ん。 この状況は SMDSCONN 状況が他の失敗の形成をまだ示していない場合にのみセットされま す。

#### **ALLOCFAIL**

キュー・マネージャーはこのデータ・セットの位置指定または割り振りができませんでした。

### **OPENFAIL**

このキュー・マネージャーはデータ・セットの割り振りができましたが、オープンできなかったの で、割り振りが解除されました。

#### **STGFAIL**

キュー・マネージャーが関連付けられているストレージ域を制御ブロック用、またはスペース・マ ップまたはヘッダー・レコードの処理用に割り振ることができなかったため、データ・セットを使 用できませんでした。

### **DATAFAIL**

データ・セットのオープンは正常に完了しましたが、データの無効または不整合が検出されたか、 または永続入出力エラーが発生したため、クローズされ、割り振りが解除されました。

共有メッセージ・データ・セット自体が STATUS(FAILED) とマークを付けられるという結果になる 可能性があります。

## **AVAIL**

このキュー・マネージャーによって閲覧されたデータ・セット接続の使用可能。 これは、以下のいず れかになります。

## **NORMAL**

接続は使用でき、エラーは検出されませんでした。

#### **エラー**

接続はエラーのために使用できませんでした。

キュー・マネージャーは、エラーが存在しなくなった場合 (例えば、リカバリーが完了したか、状 況が手動で RECOVERED にセットされた) 自動的にアクセスを再度試行します。 そうでない場合、 当初失敗したアクションを再試行するために START SMDSCONN コマンドを使用することにより、 再度使用可能にすることができます。

#### **STOPPED**

STOP SMDSCONN コマンドを使用して接続を明示的に停止したため、使用することができません。 START SMDSCONN コマンドを使用することによってのみ、再び使用可能にすることができます。

#### **EXPANDST**

データ・セット自動拡張状況。 これは、以下のいずれかになります。

#### **NORMAL**

自動拡張に影響を与える問題はありませんでした。

**失敗**

最近の拡張の試行が失敗し、その結果この特定のデータ・セットについて DSEXPAND オプション が NO がセットされました。 ALTER SMDS が DSEXPAND オプションを YES または DEFAULT にセ ットするために使用されると、この状況はクリアされます。

## **MAXIMUM**

最大範囲数に達しました。それで、今後の拡張はできません (データ・セットのサービスを休止し、 より大規模な範囲にコピーした場合を除く)。

構造体が現在接続されている、つまり、その構造体に割り振られているいくつかの共有キューがオープン されている場合にのみ、コマンドが機能することに注意してください。

## **関連資料**

902 ページの『z/OS での [START SMDSCONN](#page-901-0)』

このキュー・マネージャーから指定した共有メッセージ・データ・セットへの、以前に停止された接続を 使用可能にするには、MQSC コマンド START SMDSCONN を使用します。これにより、共有メッセージ・ データ・セットを再度割り振ったり、オープンしたりできるようになります。

## 921 ページの『z/OS での [STOP SMDSCONN](#page-920-0)』

このキュー・マネージャーから指定した 1 つ以上の共有メッセージ・データ・セットへの接続を終了して (それによって閉じたり、割り振り解除するため)、接続に STOPPED というマークを付けるには、MQSC コ マンド STOP SMDSCONN を使用します。

## **<u><b>z/OS 2/OS での DISPLAY STGCLASS**</u>

MQSC コマンド DISPLAY STGCLASS は、ストレージ・クラスに関する情報を表示するために使用します。

## **MQSC コマンドの使用**

MQSC コマンドの使用方法については、MQSC コマンドを使用したローカル管理タスクの実行を参照して ください。

このコマンドは、ソースの 2CR から実行できます。 ソースのシンボルの説明については、z/OS でのコマン ドの使用を参照してください。

- 構文図
- 779 ページの『DISPLAY STGCLASS [のパラメーターの説明』](#page-778-0)
- 782 [ページの『要求パラメーター』](#page-781-0)

**同義語**: DIS STC

<span id="page-778-0"></span>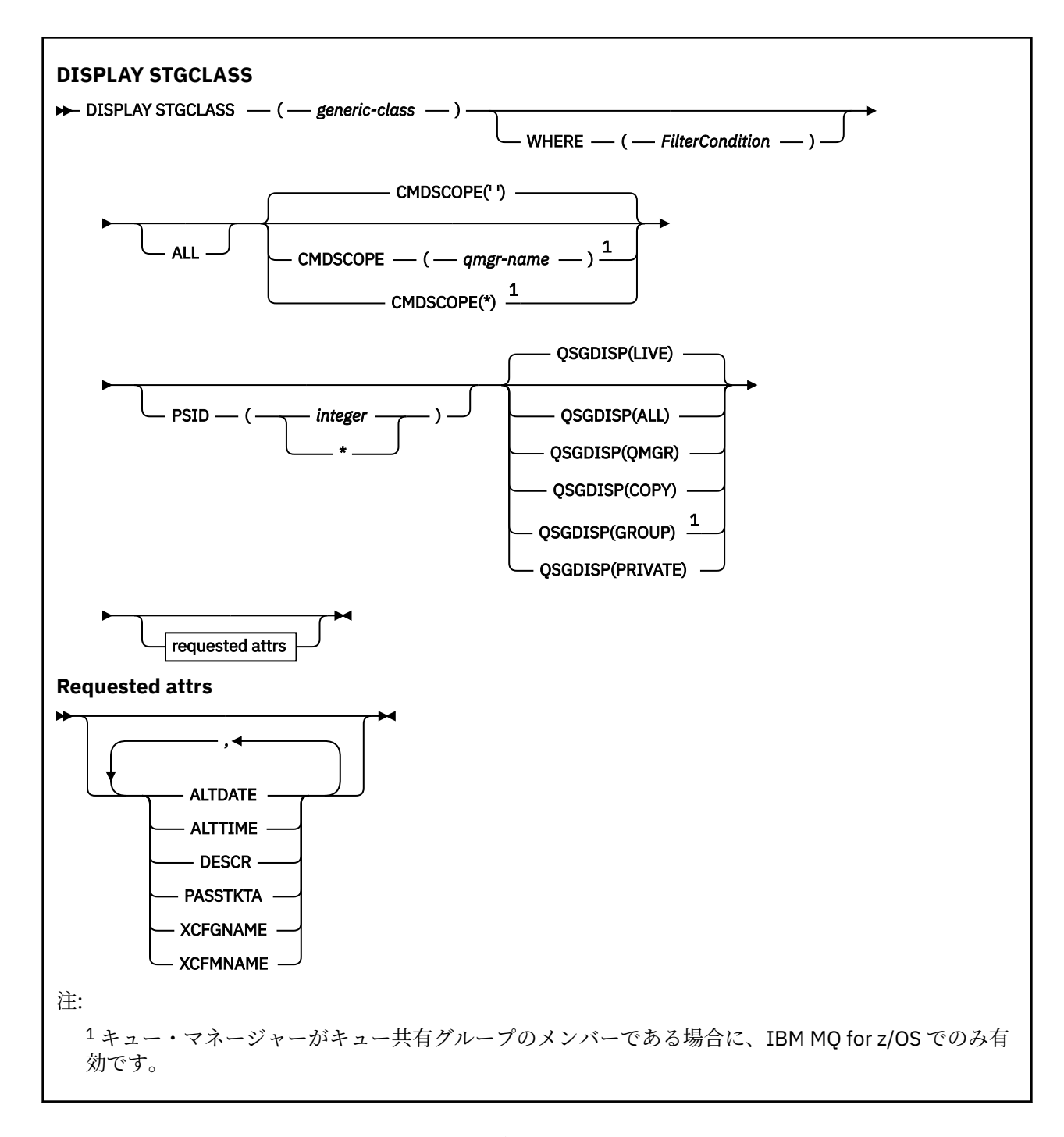

## **DISPLAY STGCLASS のパラメーターの説明**

DISPLAY STGCLASS は、各ストレージ・クラスに関連するページ・セット ID を表示するために使用しま す。

## *(generic-class)*

ストレージ・クラスの名前。 これは必須です。

これは 1 文字以上 8 文字以下です。 先頭文字は A から Z までの範囲です。その後は、A から Z まで、 または 0 から 9 までの文字です。

語幹の後に後続アスタリスク (\*) を指定した場合、その語幹に 0 個以上の文字が続くすべてのストレー ジ・クラスに一致します。 アスタリスク (\*) を単独で指定した場合、すべてのストレージ・クラスが指 定されることになります。

## **WHERE**

フィルター条件の選択基準を満たすストレージ・クラスのみを表示するようにフィルター条件を指定し ます。 フィルター条件は、*filter-keyword*、*operator*、および *filter-value* の 3 つの部分で構成されてい ます。

#### **filter-keyword**

この DISPLAY コマンドの属性を表示するために使用可能なほとんどすべてのパラメーターです。 ただし、CMDSCOPE と QSGDISP のパラメーターは、いずれもフィルター・キーワードとして使用 できません。 ストレージ・クラスを選択するために PSID を使用する場合、それをフィルター・キ ーワードとして使用することはできません。

#### **operator**

指定したフィルター・キーワードのフィルター値の条件を接続が満たすかどうかを判別するために 使用されます。 演算子は次のとおりです。

#### **LT (L)**

より小

## **GT**

より大きい

## **EQ**

次と等しい

# **NE**

等しくない

#### **LE**

より小か等しい

## **GE**

より大か等しい

### **LK**

*filter-value* として入力する総称ストリングに一致

#### **NL**

*filter-value* として入力する総称ストリングに一致しない

#### **filter-value**

演算子を使用して属性値を検査する必要がある場合の対象となる値。 filter-keyword に応じて、こ の値は次のようになります。

• 明示的な値。検査対象属性に有効な値です。

演算子は LT、GT、EQ、NE、LE、または GE のみを使用できます。 ただし、属性値がパラメータ ーで使用可能な値セットの中の値の 1 つである場合、EQ または NE のみを使用できます。

• 総称値。 これは、ABC\* のように、最後の文字がアスタリスクである文字ストリング (DESCR パ ラメーター中の文字ストリングなど) です。 演算子が LK の場合、属性値がストリング (例では ABC) で始まるすべての項目がリストされます。 演算子が NL の場合、属性値がストリング ABC で始まっていないすべての項目がリスト表示されます。 末尾の単一のワイルドカード文字 (アス タリスク) のみ許可されます。

数値または値セット内の値をとるパラメーターの場合、総称 filter-value は使用できません。

#### **ALL**

すべてのパラメーターを表示する場合に、これを指定します。 このパラメーターを指定した場合、具 体的に要求されたパラメーターはどれも無効になり、すべてのパラメーターが表示されます。

総称名を指定せず、特定のパラメーターも要求しない場合は、これがデフォルトになります。

z/OS では、WHERE パラメーターを使用してフィルター条件を指定した場合にも、これがデフォルト値 になりますが、他のプラットフォームでは要求された属性のみが表示されます。

## **CMDSCOPE**

このパラメーターは、キュー・マネージャーがキュー共有グループのメンバーである場合に、どのよう にコマンドを実行するのかを指定します。

QSGDISP が GROUP に設定されている場合、CMDSCOPE は、ブランクまたはローカル・キュー・マネ ージャーでなければなりません。

**' '**

コマンドは、コマンドが入力されたキュー・マネージャーで実行されます。 これはデフォルト値で す。

#### *qmgr-name*

コマンドは、指定したキュー・マネージャーで実行されます。ただし、そのキュー・マネージャー は、キュー共有グループ内でアクティブである必要があります。

キュー共有グループ環境を使用しており、コマンド・サーバーが使用可能である場合のみ、コマン ドを入力したキュー・マネージャーとは別のキュー・マネージャー名を指定できます。

**\***

コマンドはローカル・キュー・マネージャーで実行され、キュー共有グループ内のすべてのアクテ ィブ・キュー・マネージャーにも渡されます。 これは、キュー共有グループ内のすべてのキュー・ マネージャーでコマンドを入力するのと同じ結果をもたらします。

CMDSCOPE はフィルター・キーワードとして使用できません。

#### **PSID(***integer***)**

ストレージ・クラスのマップ先ページ・セット ID。 これはオプションです。

ストリングは、00 から 99 の範囲の 2 つの数字で構成されます。 アスタリスク (\*) を単独で指定した場 合、すべてのページ・セット ID が指定されることになります。 508 [ページの『](#page-507-0)z/OS での DEFINE [PSID](#page-507-0)』を参照してください。

#### **QSGDISP**

情報を表示する対象のオブジェクトの属性指定を指定します。 値は次のとおりです。

**LIVE**

これはデフォルト値で、QSGDISP(QMGR) または QSGDISP(COPY) で定義されたオブジェクトの情 報を表示します。

**ALL**

QSGDISP(QMGR) または QSGDISP(COPY) で定義されたオブジェクトの情報を表示します。

共有キュー・マネージャー環境が存在し、発行されたのと同じキュー・マネージャーでコマンドが 実行されている場合は、QSGDISP(GROUP) で定義されたオブジェクトの情報も表示されます。

共有キュー・マネージャー環境で QSGDISP(ALL) が指定されている場合、このコマンドは重複した 名前 (属性指定が異なる) を出力する可能性があります。

共有キュー・マネージャー環境では、以下を使用します。

DISPLAY STGCLASS(generic-class) CMDSCOPE(\*) QSGDISP(ALL)

一致するすべてのオブジェクトをリスト表示するには、以下を使用します。

name

共有リポジトリーに複製せずに、キュー共有グループ内で使用します。

#### **COPY**

QSGDISP(COPY) で定義されたオブジェクトについてのみ情報を表示します。

#### **GROUP**

QSGDISP(GROUP) で定義されたオブジェクトについてのみ情報を表示します。 これは、共有キュ ー・マネージャー環境が存在する場合にのみ有効です。

#### **PRIVATE**

QSGDISP(QMGR) または QSGDISP(COPY) で定義されたオブジェクトについてのみ情報を表示しま す。

#### **QMGR**

QSGDISP(QMGR) で定義されたオブジェクトについてのみ情報を表示します。

<span id="page-781-0"></span>QSGDISP は、以下のいずれか 1 つの値を表示します。

**QMGR**

QSGDISP(QMGR) で定義されたオブジェクトの場合。

**GROUP**

QSGDISP(GROUP) で定義されたオブジェクトの場合。

## **COPY**

QSGDISP(COPY) で定義されたオブジェクトの場合。

QSGDISP はフィルター・キーワードとして使用できません。

## **要求パラメーター**

表示するデータを定義するパラメーターを 1 つ以上指定します。 パラメーターは、任意の順序で指定でき ますが、同じパラメーターを複数回指定することはできません。

パラメーターが何も指定されていない場合 (ALL パラメーターも指定されていない場合)、デフォルトでは、 ストレージ・クラス名、そのページ・セット ID、およびキュー共有グループ属性指定が表示されます。

## **ALTDATE**

定義が最後に変更された日付。yyyy-mm-dd の形式で表されます。

#### **ALTTIME**

定義が最後に変更された時刻。hh.mm.ss の形式で表されます。

## **DESCR**

記述コメント。

## **PASSTKTA**

IMS ブリッジ・パスチケットの認証に使用するアプリケーション名。 ブランク値は、デフォルトのバ ッチ・ジョブ・プロファイル名を使用することを示します。

### **XCFGNAME**

IBM MQ がメンバーとして属する XCF グループの名前。

## **XCFMNAME**

XCFGNAME の中で指定されている XCF グループ内の IMS システムの XCF メンバー名。

これらのパラメーターの詳細については、548 ページの『z/OS での [DEFINE STGCLASS](#page-547-0)』を参照してくだ さい。

## **DISPLAY SUB**

MQSC コマンド **DISPLAY SUB** では、サブスクリプションに関連した属性を表示します。

## **MQSC コマンドの使用**

MQSC コマンドの使用方法については、MQSC コマンドを使用したローカル管理タスクの実行を参照して ください。

このコマンドは、ソースの CR から実行できます。 ソースのシンボルの説明については、z/OS でのコマン ドの使用を参照してください。

- 構文図
- 784 ページの『DISPLAY SUB [の使用上の注意』](#page-783-0)
- 784 ページの『DISPLAY SUB [のパラメーターの説明』](#page-783-0)

## **同義語**: **DIS SUB**

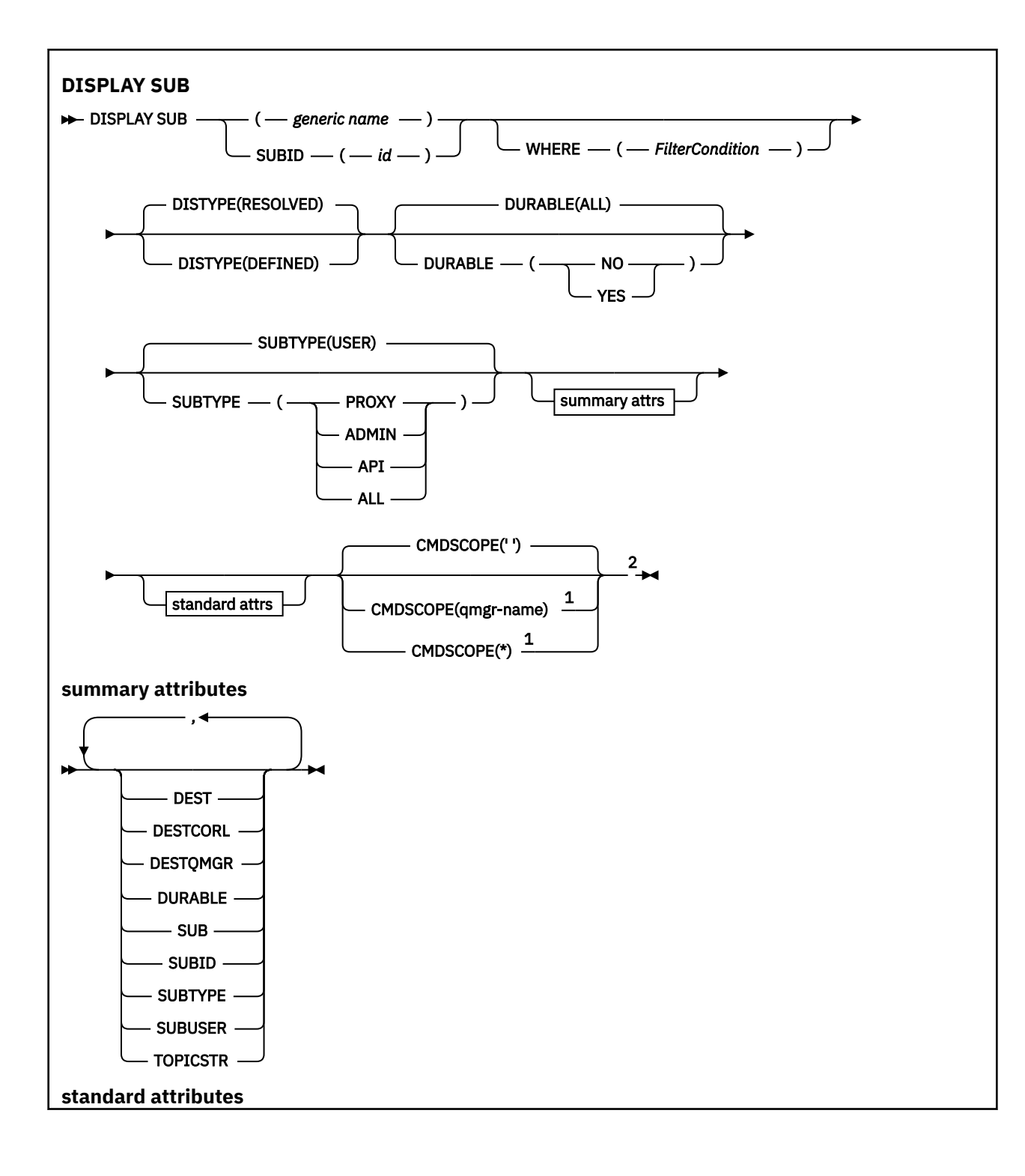

<span id="page-783-0"></span>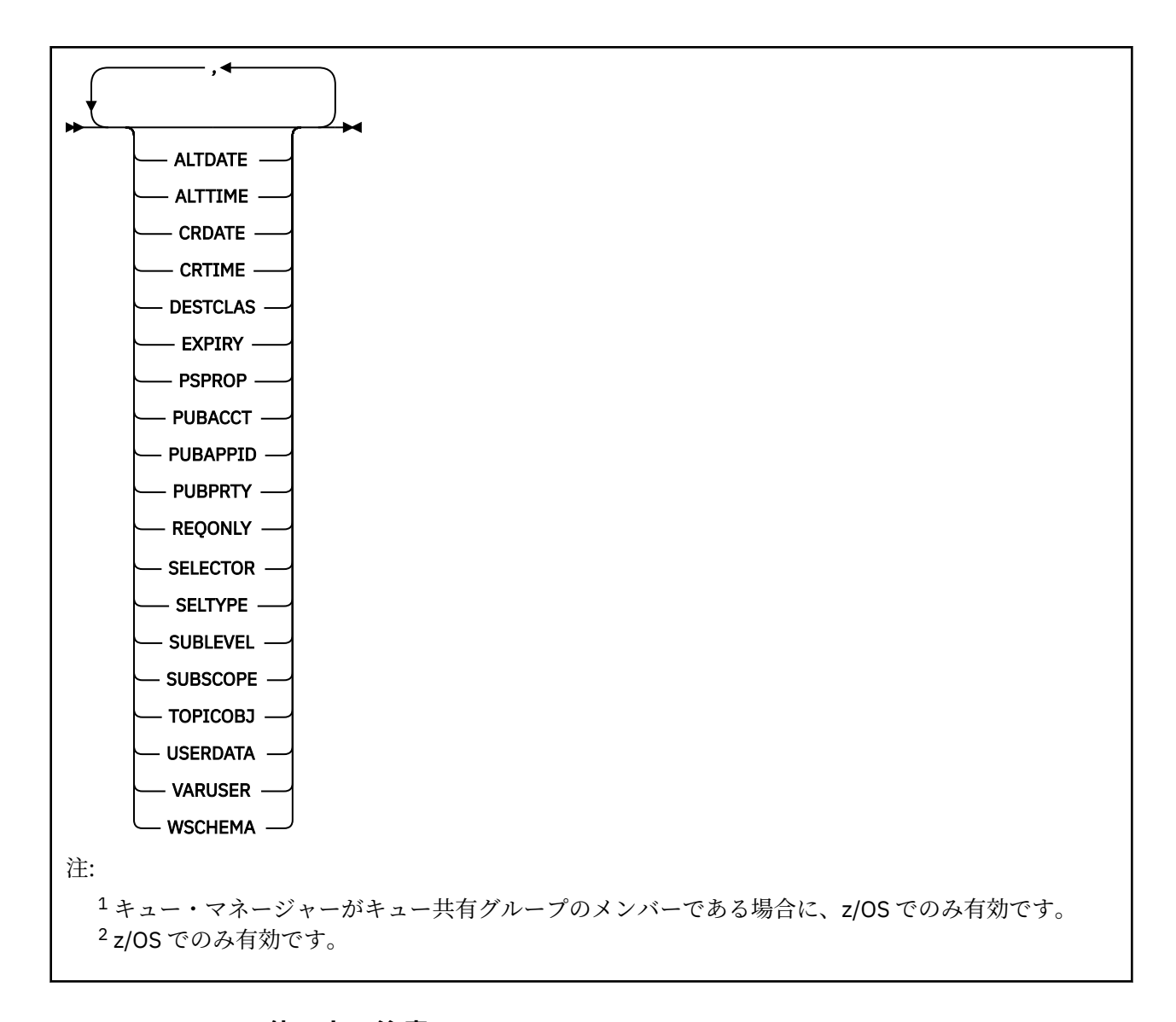

## **DISPLAY SUB の使用上の注意**

**TOPICSTR** パラメーターの中には、コマンド出力が表示されるときに印刷可能文字に変換されない文字が 含まれる可能性があります。

 $z/0S$ z/OS では、このような印刷不能文字はブランクとして表示されます。

<mark>- Multi r</mark>unmqsc を使用する <u>マルチプラットフォーム</u> では、 このような印刷不能文字はドットとして 表示されます。

## **DISPLAY SUB のパラメーターの説明**

表示するサブスクリプションの名前または ID を指定する必要があります。 具体的なサブスクリプション 名、SUBID、総称としてのサブスクリプション名のいずれかを使用できます。 総称としてのサブスクリプ ション名を使用する場合は、以下のいずれかを表示できます。

- すべてのサブスクリプション定義
- 指定した名前に合致する 1 つ以上のサブスクリプション

有効な形式は以下のとおりです。

DIS SUB(xyz)

DIS SUB SUBID(123) DIS SUB(xyz\*)

#### *(generic-name)*

表示するサブスクリプション定義のローカル名。 後続アスタリスク (\*) は、指定された語幹に 0 個以上 の文字が続くすべてのサブスクリプションと一致します。 アスタリスク (\*) の単独指定は、すべてのサ ブスクリプションを意味します。

### **WHERE**

フィルター条件の選択基準を満たすサブスクリプションのみを表示するようにフィルター条件を指定 します。 フィルター条件は、*filter-keyword*、*operator*、および *filter-value* の 3 つの部分で構成されて います。

#### **filter-keyword**

この DISPLAY コマンドの属性を表示するために使用可能なほとんどすべてのパラメーターです。 ただし、フィルター・キーワードとして、CMDSCOPE パラメーターを使用することはできません。 フィルター・キーワードが有効な属性ではないタイプのサブスクリプションは、表示されません。

#### **operator**

サブスクリプションがフィルター・キーワードで指定されているフィルター値に合致するかどうか を確認するために使用します。 演算子は次のとおりです。

## **LT (L)**

より小

## **GT**

より大きい

#### **EQ**

次と等しい

#### **NE**

等しくない

#### **LE**

より小か等しい

#### **GE**

より大か等しい

#### **LK**

*filter-value* として入力する総称ストリングに一致

## **NL**

*filter-value* として入力する総称ストリングに一致しない

#### **filter-value**

演算子を使用して属性値を検査する必要がある場合の対象となる値。 filter-keyword に応じて、こ の値は次のようになります。

• 明示的な値。検査対象属性に有効な値です。

演算子は LT、GT、EQ、NE、LE、または GE のみを使用できます。 ただし、属性値がパラメータ ーで使用可能な値セットの値である場合 (例えば、CLUSQT パラメーターの値 QALIAS など)、EQ または NE のみを使用できます。 HARDENBO、SHARE、および TRIGGER パラメーターの場合 は、EQ YES または EQ NO のどちらかを使用します。

• 総称値。 これは、ABC\* のように、最後の文字がアスタリスクである文字ストリング (DESCR パ ラメーターに指定する文字ストリングなど) です。 演算子が LK の場合、属性値がストリング (例 では ABC) で始まるすべての項目がリストされます。 演算子が NL の場合、属性値がストリングで 始まらないすべての項目が表示されます。 末尾の単一のワイルドカード文字 (アスタリスク) の み許可されます。

数値または値セット内の値をとるパラメーターの場合、総称 filter-value は使用できません。

**注 :** z/OS では、MQSC WHERE 節の filter-value に 256 文字の長さ制限があります。 この 制限は他のプラットフォームには適用されません。

**SUMMARY**

ユーザーが選択した要約属性のセットを表示する場合に指定します。

**ALL**

すべての属性を表示する場合に、これを指定します。

このパラメーターを指定すると、特に要求された属性はいずれも無効になります。 つまり、すべての 属性が表示されます。

総称名を指定していないときはこれがデフォルト値であり、特定の属性は要求しません。

## **ALTDATE(***string***)**

**MQSUB** コマンドまたは **ALTER SUB** コマンドでサブスクリプションのプロパティーを最後に変更した 日付。

## **ALTTIME(***string***)**

**MQSUB** コマンドまたは **ALTER SUB** コマンドでサブスクリプションのプロパティーを最後に変更した 時刻。

# **CMDSCOPE**

このパラメーターは z/OS にのみ適用され、キュー・マネージャーがキュー共有グループのメンバーで ある場合のコマンドの実行方法を指定します。

**' '**

コマンドは、コマンドが入力されたキュー・マネージャーで実行されます。 これはデフォルト値で す。

### *qmgr-name*

コマンドは、指定したキュー・マネージャーで実行されます。ただし、そのキュー・マネージャー は、キュー共有グループ内でアクティブである必要があります。

キュー共有グループ環境を使用しており、コマンド・サーバーが使用可能である場合のみ、コマン ドを入力したキュー・マネージャーとは別のキュー・マネージャー名を指定できます。

**\***

コマンドはローカル・キュー・マネージャーで実行され、キュー共有グループ内のすべてのアクテ ィブ・キュー・マネージャーにも渡されます。 この値を設定すると、キュー共有グループ内のすべ てのキュー・マネージャーでコマンドを入力するのと同じ結果をもたらします。

CMDSCOPE はフィルター・キーワードとして使用できません。

## **CRDATE(***string***)**

**MQSUB** コマンドまたは **DEF SUB** コマンドでこのサブスクリプションを最初に作成した日付。

#### **CRTIME(***string***)**

**MQSUB** コマンドまたは **DEF SUB** コマンドでこのサブスクリプションを最初に作成した時刻。

#### **DEST(***string***)**

このサブスクリプションに対してパブリッシュされるメッセージの宛先。このパラメーターは、キュー の名前です。

#### **DESTCLAS**

システム管理の宛先。

#### **PROVIDED**

宛先はキュー。

## **MANAGED** 宛先は管理対象。

## **DESTCORL(***string***)**

このサブスクリプションに対してパブリッシュされるメッセージで使用される **CorrelId**。

ブランクの値 (デフォルト) を指定すると、システムが生成した相関 ID が使用されます。

' 000000000000000000000000000000000000000000000000 ' (48 個のゼロ) を設定した場合は、 メッセージがパブリッシュ/サブスクライブ階層間で伝搬される場合を除き、パブリッシュ・アプリケ

ーションによって設定された **CorrelId** が、サブスクリプションに配信されるメッセージのコピーの 中に維持されます。

**注 :** JMS を使用してプログラマチックに DESTCORL プロパティーを設定することはできません。

#### **DESTQMGR(***string***)**

このサブスクリプションに対してパブリッシュされたメッセージの宛先キュー・マネージャー。

## **DISTYPE**

**TOPICSTR** 属性および **TOPICOBJ** 属性で返される出力を制御します。

#### **RESOLVED**

**TOPICSTR** 属性で、解決された (フル) トピック・ストリングを返します。 **TOPICOBJ** 属性の値も返 されます。 これはデフォルト値です。

#### **DEFINED**

サブスクリプション作成時に指定された **TOPICOBJ** 属性および **TOPICSTR** 属性の値が返されま す。 **TOPICSTR** 属性には、トピック・ストリングのアプリケーション部分のみが含まれます。 **TOPICOBJ** および **TOPICSTR** で返される値を使用して、**DISTYPE(DEFINED)** を使用することによ りサブスクリプションを完全に再作成できます。

### **DURABLE**

永続サブスクリプションは、作成元のアプリケーションがサブスクリプション・ハンドルを閉じても削 除されません。

#### **ALL**

すべてのサブスクリプションを表示します。

#### **NO**

サブスクリプションの作成元のアプリケーションが閉じたり、キュー・マネージャーから切断した りしたときに、サブスクリプションは削除されます。

#### **YES**

サブスクリプションは、作成元のアプリケーションが稼働しなくなったり、切断したりした場合で も永続します。 サブスクリプションは、キュー・マネージャーの再始動時に復元されます。

#### **EXPIRY**

サブスクリプション・オブジェクトの作成日時から期限切れまでの時間。

#### **(** *integer* **)**

作成日時から期限切れまでの時間 (10 分の 1 秒単位)。

#### **UNLIMITED**

有効期限時刻はありません。 これは製品が提供するデフォルト・オプションです。

#### **PSPROP**

このサブスクリプションに送信されるメッセージにパブリッシュ/サブスクライブ関連メッセージ・プ ロパティーを追加する方法。

#### **NONE**

パブリッシュ/サブスクライブ・プロパティーをメッセージに追加しません。

#### **COMPAT**

パブリッシュ/サブスクライブ・プロパティーを MQRFH バージョン 1 のヘッダー内に追加します (メッセージが PCF 形式でパブリッシュされる場合は例外です)。

#### **MSGPROP**

パブリッシュ/サブスクライブ・プロパティーをメッセージ・プロパティーとして追加します。

#### **RFH2**

パブリッシュ/サブスクライブ・プロパティーは MQRFH バージョン 2 ヘッダー内で追加されます。

#### **PUBACCT(***string***)**

このサブスクリプションにパブリッシュされるメッセージへの伝搬の際に、MQMD の AccountingToken フィールドにサブスクライバーから渡されるアカウンティング・トークン。

## **PUBAPPID(***string***)**

このサブスクリプションにパブリッシュされるメッセージへの伝搬の際に、MQMD の ApplIdentityData フィールドにサブスクライバーから渡される ID データ。

## **PUBPRTY**

このサブスクリプションに送信されたメッセージの優先度。

### **ASPUB**

このサブスクリプションに送信されるメッセージの優先度は、パブリッシュされるメッセージで指 定されている優先度から取り込まれます。

#### **ASQDEF**

このサブスクリプションに送信されるメッセージの優先度は、宛先として定義されているキューの デフォルト優先度から取り込まれます。

#### *(integer)*

このサブスクリプションにパブリッシュされるメッセージの明示的な優先度を整数値として指定 します。

## **REQONLY**

サブスクライバーが MQSUBRQ API 呼び出しを使用して更新をポーリングするか、またはすべてのパブ リケーションがこのサブスクリプションに送達されるかを示します。

**NO**

トピックのすべてのパブリケーションが、このサブスクリプションに配信される。 これはデフォル ト値です。

### **YES**

パブリケーションは MQSUBRQ API 呼び出しへの応答としてのみ、このサブスクリプションに配信 される。

このパラメーターは、サブスクライブ・オプション MQSO\_PUBLICATIONS\_ON\_REQUEST と等価です。

#### **SELECTOR(***string***)**

トピックにパブリッシュされるメッセージに適用されるセレクター。

### **SELTYPE**

指定されたセレクター・ストリングのタイプ。

#### **NONE**

セレクターは指定されていません。

#### **STANDARD**

セレクターは、標準 IBM MQ セレクター構文を使用して、メッセージのプロパティーのみを参照 し、その内容は参照しません。 このタイプのセレクターは、内部でキュー・マネージャーによって 処理されます。

#### **EXTENDED**

セレクターは拡張セレクター構文を使用し、一般にはメッセージの内容を参照します。 このタイプ のセレクターは、内部でキュー・マネージャーによって処理することはできません。拡張セレクタ ーの処理は IBM Integration Bus などの、他のプログラムによってのみ行うことができます。

#### **SUB(***string***)**

アプリケーションの、サブスクリプションに対する固有 ID。

#### **SUBID(***string***)**

サブスクリプションを識別する内部固有キー。

#### **SUBLEVEL(***integer***)**

サブスクリプション階層内でこのサブスクリプションを作成するレベル。 範囲は 0 から 9 までです。

## **SUBSCOPE**

サブスクリプションを他のキュー・マネージャーに転送することによって、サブスクライバーがそれら のキュー・マネージャーでパブリッシュされたメッセージも受信できるようにするかどうかを指定しま す。

#### **ALL**

パブリッシュ/サブスクライブの集合または階層で直接接続されているすべてのキュー・マネージャ ーにサブスクリプションを転送します。

### **QMGR**

サブスクリプションは、このキュー・マネージャー内でトピックにパブリッシュされたメッセージ のみを転送します。

**注 :** 個々のサブスクライバーは **SUBSCOPE** の制限のみできます。 このパラメーターがトピック・レベ ルで ALL に設定された場合、個々のサブスクライバーはこのサブスクリプションについて QMGR に制限 できます。 一方、このパラメーターがトピック・レベルで QMGR に設定された場合、個々のサブスクラ イバーを ALL に設定しても効果はありません。

### **SUBTYPE**

サブスクリプションが作成された方法を示します。

**USER**

**API** および **ADMIN** サブスクリプションのみを表示します。

#### **PROXY**

キュー・マネージャーを通してパブリケーションを経路指定するために使用される、内部で作成さ れたサブスクリプション。

<mark>- V 9.0.2 │ - V 9.0.0.1 -</mark>変更時に、PROXY タイプのサブスクリプションを ADMIN に変更するこ とはできません。

### **ADMIN**

**DEF SUB** MQSC または PCF コマンドを使用して作成されます。 この **SUBTYPE** は、サブスクリプ ションが、管理コマンドの使用により変更されたことも示します。

## **API**

**MQSUB** API 要求を使用して作成されます。

#### **ALL**

すべて。

## **SUBUSER(***string***)**

このサブスクリプションに関連する宛先キューにパブリケーションを書き込むことができるかどうか を確認するために実行するセキュリティー検査で使用するユーザー ID を指定します。 この ID は、サ ブスクリプションの作成者に関連付けられているユーザー ID であるか、またはサブスクリプションの 引き継ぎが許可されている場合は、サブスクリプションを直近に引き継いだユーザー ID です。 このパ ラメーターの長さは 12 文字以下でなければなりません。

### **TOPICOBJ(***string***)**

このサブスクリプションによって使用されるトピック・オブジェクトの名前です。

## **TOPICSTR(***string***)**

サブスクリプションのトピック・ストリングを返します。このトピック・ストリングには、一連のトピ ック・ストリングに一致させるためのワイルドカード文字を含めることができます。 トピック・スト リングは、**DISTYPE** の値に応じてアプリケーション指定部分のみ、または完全修飾のどちらかになり ます。

#### **USERDATA(***string***)**

サブスクリプションに関連するユーザー・データを指定します。 ストリングは、MQSUB API 呼び出し でアプリケーションによって取得できる可変長の値で、このサブスクリプションへメッセージ・プロパ ティーとして送信されるメッセージ内で渡されます。 **USERDATA** は、RFH2 ヘッダー内の mqps フォル ダー内にキー Sud 付きで格納されます。

| V 9.0.2 │ V 9.0.0.2 TBM MQ classes for JMS アプリケーションは、定数

JMS\_IBM\_SUBSCRIPTION\_USER\_DATA を使用してメッセージからサブスクリプション・ユーザー・ データを取得できます。 詳しくは、Retrieval of user subscription data を参照してください。

#### **VARUSER**

サブスクリプション作成者以外のユーザーがそのサブスクリプションへ接続し、その所有権を引き継ぐ ことができるかどうかを指定します。

**ANY**

どのユーザーでも、サブスクリプションに接続してその所有権を引き継ぐことができます。

**FIXED**

別の USERID による引き継ぎは許可されていません。

#### **WSCHEMA**

トピック・ストリング内のワイルドカード文字の解釈に使用されるスキーマ。

**CHAR**

ワイルドカード文字はストリングの一部を表します。

**TOPIC**

ワイルドカード文字はトピック階層の部分を表します。

**関連情報**

サブスクリプションの属性の表示

# **Multiplatforms での DISPLAY SVSTATUS**

1 つ以上のサービスについての状況情報を表示するには、MQSC コマンド **DISPLAY SVSTATUS** を使用しま す。 SERVER の **SERVTYPE** のサービスだけが表示されます。

## **MQSC コマンドの使用**

MQSC コマンドの使用方法については、MQSC コマンドを使用したローカル管理タスクの実行を参照して ください。

- 構文図
- 791 ページの『DISPLAY SVSTATUS [のキーワードおよびパラメーターの説明』](#page-790-0)
- 792 [ページの『要求パラメーター』](#page-791-0)

**同義語**:

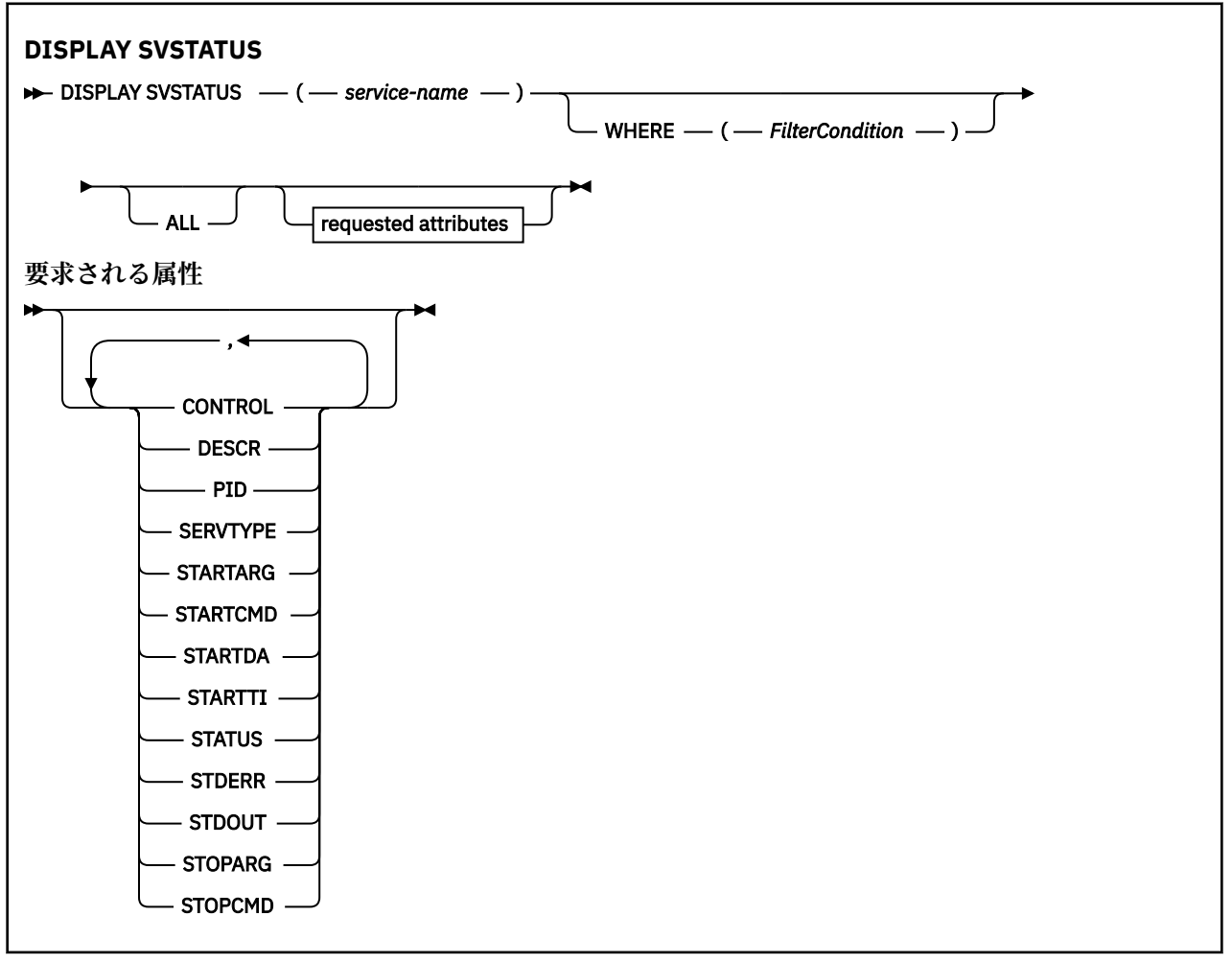

## <span id="page-790-0"></span>**DISPLAY SVSTATUS のキーワードおよびパラメーターの説明**

状況情報を表示する対象のサービスを指定する必要があります。 特定のサービス名または総称サービス名 のどちらかを使用してサービスを指定できます。 総称サービス名を使用することにより、次のいずれかの 情報を表示できます。

• すべてのサービス定義についての状況情報。アスタリスク (\*) を 1 つ使用。

• 指定した名前に一致する 1 つ以上のサービスの状況情報。

### **(** *generic-service-name* **)**

どのサービスの状況情報を表示するかを、サービス定義名で指定します。 アスタリスク (\*) を 1 つ使用 して指定すると、すべての接続 ID の情報が表示されます。 末尾にアスタリスクが付いた文字ストリン グは、そのストリングの後に 0 個以上の文字が続くすべてのサービスに一致します。

### **WHERE**

フィルター条件の選択基準を満たすサービスの状況情報を表示するようにフィルター条件を指定しま す。 フィルター条件は、*filter-keyword*、*operator*、および *filter-value* の 3 つの部分で構成されていま す。

#### **filter-keyword**

この **DISPLAY** コマンドの属性を表示するために使用できるすべてのパラメーター。

### **operator**

サービスが、指定されたフィルター・キーワードのフィルター値を満足するかどうかを判別するた めに使用されます。 演算子は次のとおりです。

#### **LT (L)**

より小

## **GT**

より大きい

#### **EQ**

次と等しい

## **NE**

等しくない

## **LE**

より小か等しい

#### **GE**

より大か等しい

#### **filter-value**

演算子を使用して属性値を検査する必要がある場合の対象となる値。 filter-keyword に応じて、こ の値は次のようになります。

• 明示的な値。検査対象属性に有効な値です。

演算子として LT、GT、EQ、NE、LE、または GE のみを使用できます。 ただし、属性値がパラメ ーターで使用可能な値セットの値である場合 (例えば、**CONTROL** パラメーターの値 MANUAL な ど)、EQ または NE のみを使用できます。

• 総称値。 これは文字ストリングです。 末尾にアスタリスクを付け、例えば ABC\* のようになりま す。 演算子が LK の場合、属性値がストリング (例では ABC) で始まるすべての項目がリストされ ます。 演算子が NL の場合、属性値がストリングで始まらないすべての項目がリストされます。

数値または値セット内の値をとるパラメーターの場合、総称 filter-value は使用できません。

**ALL**

指定した各サービスの状況情報をすべて表示します。 総称名を指定せず、特定のパラメーターも要求 しない場合は、これがデフォルトになります。

## <span id="page-791-0"></span>**要求パラメーター**

表示するデータを定義する属性を 1 つ以上指定します。 属性の指定順序は任意です。 同じ属性を複数回 指定しないでください。

## **CONTROL**

サービスの開始方法と停止方法。

#### **MANUAL**

サービスを自動的に開始または停止しません。 **START SERVICE** コマンドと **STOP SERVICE** コマ ンドを使用して制御します。

### **QMGR**

サービスは、キュー・マネージャーが開始および停止するのと同時に、開始および停止します。

#### **STARTONLY**

サービスはキュー・マネージャーの開始に合わせて開始されますが、キュー・マネージャーが停止 してもサービスに対しては停止を要求しません。

## **DESCR**

記述コメント。

### **PID**

サービスに関連付けられたオペレーティング・システムのプロセス ID。

#### **SERVTYPE**

サービスを実行するモード。 サービスには、SERVER の COMMAND または **SERVTYPE** を指定できます が、このコマンドでは **SERVTYPE(SERVER)** を指定したサービスだけが表示されます。

## **STARTARG**

開始時にユーザー・プログラムに渡される引数。

## **STARTCMD**

実行中のプログラム名。

#### **STARTDA**

サービスが開始された日付。

# **STARTTI**

サービスが開始された時刻。

#### **状況**

プロセスの状況。

#### **実行中**

サービスは実行中です。

#### **STARTING**

サービスは初期化処理中です。

#### **STOPPING**

サービスは停止します。

#### **STDERR**

サービス・プログラムの標準エラー (stderr) の宛先。

#### **STDOUT**

サービス・プログラムの標準出力 (stdout) の宛先。

#### **STOPARG**

サービスを停止するように指示があったときに、停止プログラムに渡す引数。

### **STOPCMD**

サービスの停止要求があったときに実行する、実行可能プログラムの名前。

これらのパラメーターについて詳しくは、544 ページの『Multiplatforms での [DEFINE SERVICE](#page-543-0)』を参照し てください。

## **関連情報**

サービスの取り扱い

サービス・オブジェクトの使用例
#### **z/0S z/OS での DISPLAY SYSTEM (システム情報の表示)**

一般のシステム・パラメーターおよび情報を表示するには、MQSC コマンド DISPLAY SYSTEM を使用しま す。

## **MQSC コマンドの使用**

MQSC コマンドの使用方法については、MQSC コマンドを使用したローカル管理タスクの実行を参照して ください。

このコマンドは、ソースの12CR から実行できます。ソースのシンボルの説明については、z/OS で MQSC コマンドを発行できるソースを参照してください。

- 構文図
- 793 ページの『DISPLAY SYSTEM の使用上の注意』
- 794 ページの『DISPLAY SYSTEM [のパラメーターの説明』](#page-793-0)

**同義語**: DIS SYSTEM

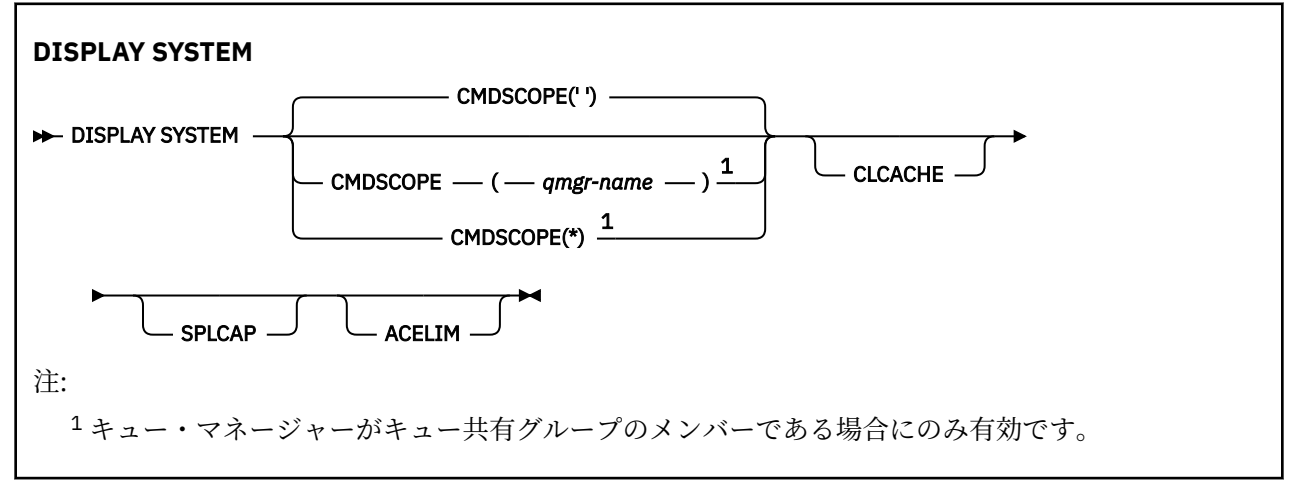

## **DISPLAY SYSTEM の使用上の注意**

- 1. DISPLAY SYSTEM は、システム・パラメーターの初期値と SET SYSTEM コマンドによって変更された現 行値を示すレポートを戻します。
	- コマンド・セキュリティー検査用のデフォルトのユーザー ID (CMDUSER)。
	- 各呼び出しでキュー・マネージャー出口を実行できる秒単位の時間 (EXITLIM)。
	- キュー・マネージャー出口を実行するために使用する開始済みサーバーの数 (EXITTCB)。
	- あるチェックポイントが開始されてから次のチェックポイントが開始されるまでの間に、IBM MQ に よって書き込まれるログ・レコードの数 (LOGLOAD)。
	- このキュー・マネージャーの Measured Usage Pricing プロパティー (MULCCAPT)。 このプロパティー は、MULCCAPT プロパティーが REFINED に設定されている場合にのみ表示されます。
	- OTMA 接続パラメーター (OTMACON)。
	- キュー・マネージャーはすべての索引が作成されるまで再始動を待機するのか、すべての索引が作成 される前に完了するのか (QINDXBLD)。
	- キュー・マネージャーのコード化文字セット ID (QMCCSID)。
	- キュー共有グループ・パラメーター (QSGDATA)。
	- RESLEVEL 監査パラメーター (RESAUDIT)。
	- 特定のコンソールから送信請求されていないメッセージに割り当てられた、メッセージ経路指定コー ド (ROUTCDE)。
	- IBM MQ の開始時に SMF アカウンティング・データを収集するかどうか (SMFACCT)。
- <span id="page-793-0"></span>• IBM MQ の開始時に SMF 統計を収集するかどうか (SMFSTAT)。
- 統計データの収集間隔 (STATIME) を分単位で表した時間。
- トレースを自動的に開始するかどうか (TRACSTR)。
- グローバル・トレース機能によって使用される 4KB ブロック単位のトレース・テーブルのサイズ (TRACTBL)。
- WLM 管理対象キューのキュー索引のスキャン間隔時間 (WLMTIME)。
- WLMTIMU は、WLMTIME を秒単位で指定するか分単位で指定するかを示します。
- 現在バッチ・ジョブを MQ API 呼び出し中にスワップアウトできるかどうか (CONNSWAP)。

**重要 :** IBM MQ 9.0 以降、このキーワードには効果がありません。

- ログへの書き込みから除外されたメッセージのリスト (EXCLMSG)。
- システム状況に関するレポートも戻される場合があります。
- 2. このコマンドは、キュー・マネージャー始動の終了時に IBM MQ によって内部的に発行されます。

## **DISPLAY SYSTEM のパラメーターの説明**

#### **CMDSCOPE**

このパラメーターは、キュー・マネージャーがキュー共有グループのメンバーである場合に、どのよう にコマンドを実行するのかを指定します。

CMDSCOPE は、最初の初期設定入力データ・セット CSQINP1 から発行されるコマンドには使用できま せん。

**' '**

コマンドは、コマンドが入力されたキュー・マネージャーで実行されます。 これはデフォルト値で す。

#### *qmgr-name*

コマンドは、指定したキュー・マネージャーで実行されます。ただし、そのキュー・マネージャー は、キュー共有グループ内でアクティブである必要があります。

コマンドが入力されたキュー・マネージャー以外のキュー・マネージャー名を指定できるのは、キ ュー共有グループ環境を使用していて、コマンド・サーバーが使用可能になっている場合のみで す。

**\***

コマンドはローカル・キュー・マネージャーで実行され、キュー共有グループ内のすべてのアクテ ィブ・キュー・マネージャーにも渡されます。 キュー共有グループ内のすべてのキュー・マネージ ャーでコマンドを入力するのと同じ結果をもたらします。

#### **ACELIM**

ACE ストレージ・プールの最大サイズ (キロバイト) 。

#### **CLCACHE**

クラスター・キャッシュのタイプ。

#### **SPLCAP**

AMS コンポーネントがインストールされてれるかどうか。

## **DISPLAY TCLUSTER**

MQSC コマンド DISPLAY TCLUSTER は、IBM MQ クラスター・トピック・オブジェクトの属性を表示する ために使用します。

## **MQSC コマンドの使用**

MQSC コマンドの使用方法については、MQSC コマンドを使用したローカル管理タスクの実行を参照して ください。

このコマンドは、ソースの 2CR から実行できます。 ソースのシンボルの説明については、z/OS でのコマン ドの使用を参照してください。

DISPLAY TCLUSTER コマンドは、DISPLAY TOPIC TYPE(CLUSTER) コマンドと同じ出力を生成します。

詳しくは、801 ページの『[DISPLAY TOPIC](#page-800-0)』を参照してください。

## **同義語**: DIS TCLUSTER

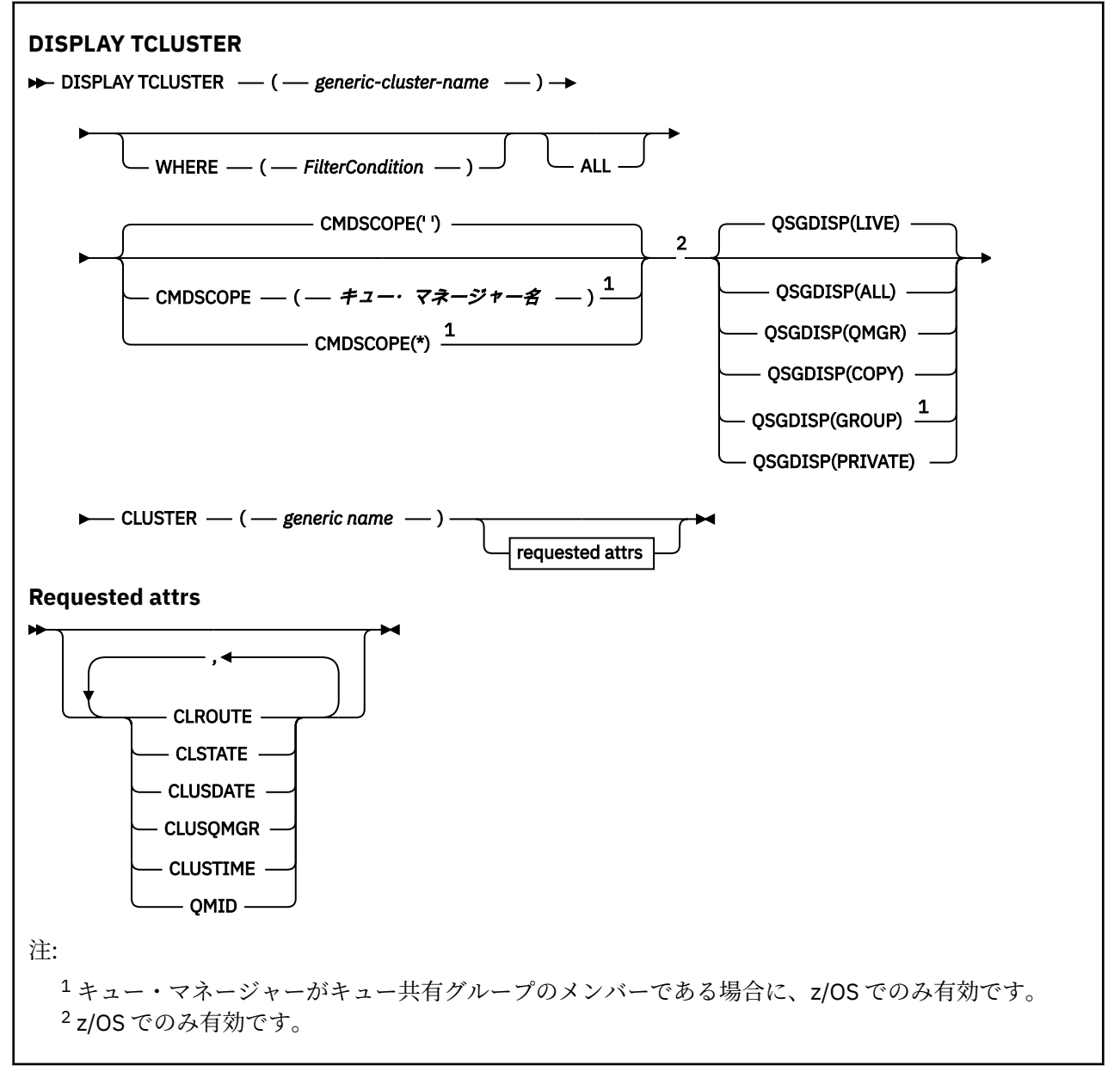

## **DISPLAY TCLUSTER のパラメーターの説明**

表示するクラスター・トピック定義の名前を指定する必要があります。 この名前は、特定のクラスター・ トピック名にすることも、総称的なクラスター・トピック名にすることもできます。 総称トピック名を使 用することにより、次のいずれかの情報を表示できます。

#### *(generic-cluster-name)*

表示する管理クラスター定義の名前 (IBM MQ オブジェクトの命名規則を参照)。 後続アスタリスク (\*) は、指定された語幹に 0 個以上の文字が続くすべての管理トピック・オブジェクトと一致します。 ア スタリスク (\*) を単独で指定した場合、すべての管理トピック・オブジェクトを指定することになりま す。

#### **WHERE**

フィルター条件の選択基準を満たす管理トピック・オブジェクト定義のみを表示するようにフィルター 条件を指定します。 フィルター条件は、*filter-keyword*、*operator*、および *filter-value* の 3 つの部分で 構成されています。

#### **filter-keyword**

この DISPLAY コマンドの属性を表示するために使用可能なほとんどすべてのパラメーターです。

■<mark>T/OS ■</mark>ただし、CMDSCOPE パラメーターと QSGDISP パラメーターはフィルター・キーワー ドとして使用できません。

#### **operator**

この部分は、指定したフィルター・キーワードでのフィルター値を、トピック・オブジェクトが満 たしているかどうかを判別するのに使用されます。 演算子は次のとおりです。

## **LT (L)**

より小

## **GT**

より大きい

# **EQ**

**NE**

等しくない

次と等しい

## **LE**

より小か等しい

#### **GE**

より大か等しい

## **LK**

*filter-value* として入力する総称ストリングに一致

#### **NL**

*filter-value* として入力する総称ストリングに一致しない

#### **filter-value**

演算子を使用して属性値を検査する必要がある場合の対象となる値。 filter-keyword に応じて、こ の値は次のようになります。

• 明示的な値。検査対象属性に有効な値です。

演算子として LT、GT、EQ、NE、LE、または GE のみを使用できます。 ただし、属性値がパラメ ーターで使用可能な値セットの値である場合、EQ または NE のみを使用できます。

• 総称値。 この値は、末尾にアスタリスクを付けた文字ストリング (DESCR パラメーターで指定す る文字ストリングなど) で、例えば ABC\* のようになります。 演算子が LK の場合、属性値がスト リング (例では ABC) で始まるすべての項目がリストされます。 演算子が NL の場合、属性値がス トリングで始まらないすべての項目が表示されます。 末尾の単一のワイルドカード文字 (アスタ リスク) のみ許可されます。

数値または値セット内の値をとるパラメーターの場合、総称 filter-value は使用できません。

**注 :** z/OS では、MQSC **WHERE** 節の filter-value に 256 文字の長さ制限があります。 この 制限は他のプラットフォームには適用されません。

#### **ALL**

このパラメーターは、すべての属性を表示する場合に指定します。 このパラメーターを指定すると、 特別に要求したどの属性も無効になります。つまり、すべての属性が表示されます。

総称名を指定していないときはこれがデフォルト値であり、特定の属性は要求しません。

## **CMDSCOPE**

このパラメーターは z/OS にのみ適用され、キュー・マネージャーがキュー共有グループのメンバーで ある場合のコマンドの実行方法を指定します。

CMDSCOPE はブランクにする必要があります。ただし、QSGDISP が GROUP に設定されている場合に は、ローカル・キュー・マネージャーにする必要があります。

**' '**

コマンドは、コマンドが入力されたキュー・マネージャーで実行されます。 この値がデフォルト値 です。

#### *qmgr-name*

コマンドは、指定したキュー・マネージャーで実行されます。ただし、そのキュー・マネージャー は、キュー共有グループ内でアクティブである必要があります。

キュー共有グループ環境を使用しており、コマンド・サーバーが使用可能である場合のみ、コマン ドを入力したキュー・マネージャーとは別のキュー・マネージャー名を指定できます。

**\***

コマンドはローカル・キュー・マネージャーで実行され、キュー共有グループ内のすべてのアクテ ィブ・キュー・マネージャーにも渡されます。 この処理は、キュー共有グループ内のすべてのキュ ー・マネージャーでコマンドを入力するのと同じ結果をもたらします。

CMDSCOPE はフィルター・キーワードとして使用できません。

## **Z/OS** QSGDISP

情報を表示する対象のオブジェクトの属性指定を指定します。 値は次のとおりです。

**LIVE**

LIVE はデフォルト値であり、QSGDISP(QMGR) または QSGDISP(COPY) で定義されたオブジェクト の情報を表示します。

#### **ALL**

QSGDISP(QMGR) または QSGDISP(COPY) で定義されたオブジェクトの情報を表示します。

共有キュー・マネージャー環境が存在し、発行されたのと同じキュー・マネージャーでコマンドが 実行されている場合は、QSGDISP(GROUP) で定義されたオブジェクトの情報も表示されます。

共有キュー・マネージャー環境で QSGDISP(ALL) が指定されている場合、このコマンドは重複した 名前 (属性指定が異なる) を出力する可能性があります。

共有キュー・マネージャー環境では、以下を使用します。

DISPLAY TOPIC(name) CMDSCOPE(\*) QSGDISP(ALL)

を使用して、キュー共有グループ内の name に一致するすべてのオブジェクトを、共有リポジトリ ー内のものと重複しないようにリストします。

#### **COPY**

QSGDISP(COPY) で定義されたオブジェクトについてのみ情報を表示します。

#### **GROUP**

QSGDISP(GROUP) で定義されたオブジェクトについてのみ情報を表示します。 これは、共有キュ ー・マネージャー環境が存在する場合にのみ有効です。

#### **PRIVATE**

QSGDISP(QMGR) または QSGDISP(COPY) で定義されたオブジェクトについてのみ情報を表示しま す。 QSGDISP(PRIVATE) は QSGDISP(LIVE) と同じ情報を表示します。

#### **QMGR**

QSGDISP(QMGR) で定義されたオブジェクトについてのみ情報を表示します。

#### **QSGDISP**

QSGDISP は、以下のいずれか 1 つの値を表示します。

#### **QMGR**

QSGDISP(QMGR) で定義されたオブジェクトの場合。

#### **GROUP**

QSGDISP(GROUP) で定義されたオブジェクトの場合。

**COPY**

QSGDISP(COPY) で定義されたオブジェクトの場合。

QSGDISP はフィルター・キーワードとして使用できません。

#### **CLUSTER**

指定したクラスター名を含むトピックを表示します。 値には総称名を指定できます。

## **要求される属性**

#### **CLROUTE**

**CLUSTER** パラメーターで定義されたクラスター内のトピックに使用するルーティングの動作。

#### **CLSTATE**

**CLUSTER** パラメーターで定義されたクラスター内のトピックの現在の状態。 可能な値は次のとおりで す。

## *ACTIVE*

クラスター・トピックは、このキュー・マネージャーにより正しく構成され、準拠されています。

#### *PENDING*

ホスティング・キュー・マネージャーにのみ表示されるこの状態は、トピックが作成されたが、フ ル・リポジトリーによってまだクラスターに伝搬されていない場合に報告されます。 これは、ホス ト・キュー・マネージャーがフル・リポジトリーに接続されていないか、またはフル・リポジトリ ーでトピックが無効と判断されたことが原因である可能性があります。

#### *INVALID*

このクラスター・トピック定義は、クラスターの以前の定義と矛盾しているため、現在アクティブ ではありません。

#### *ERROR*

このトピック・オブジェクトに関してエラーが発生しました。

このパラメーターは通常、同じクラスター・トピックについて異なるキュー・マネージャーで複数の定 義が作成され、それらの定義が同一ではない場合の診断を補助するために使用されます。 パブリッシ ュ/サブスクライブ・クラスターのルーティング: 動作に関する注意を参照してください。

#### **CLUSDATE**

情報がローカル・キュー・マネージャーで使用可能になった日付 (yyyy-mm-dd の形式)。

#### **CLUSQMGR**

トピックのホストとして動作するキュー・マネージャーの名前。

#### **CLUSTIME**

情報がローカル・キュー・マネージャーで使用可能になった時刻 (hh.mm.ss の形式)。

#### **QMID**

トピックのホストとして動作するキュー・マネージャーの、内部生成された固有名。

## **DISPLAY TCLUSTER の使用上の注意**

- 1. z/OS で、クラスター・トピックに関する情報を表示するには、その前にチャネル・イニシエーターを実 行する必要があります。
- 2. TOPICSTR パラメーターの中には、コマンド出力が表示されるときに印刷可能文字に変換されない文字 が含まれる可能性があります。

⊦ z/OS z/OS では、このような印刷不能文字はブランクとして表示されます。

**runmqsc** コマンドを使用する マルチプラットフォーム では、このような印刷不能文字は ドットとして表示されます。

#### **関連資料**

809 ページの『[DISPLAY TPSTATUS](#page-808-0)』

トピック・ツリー内の 1 つ以上のトピックの状況を表示するには、MQSC コマンド **DISPLAY TPSTATUS** を使用します。

801 ページの『[DISPLAY TOPIC](#page-800-0)』

任意のタイプの 1 つ以上の IBM MQ トピック・オブジェクトの属性を表示するには、MQSC コマンド **DISPLAY TOPIC** を使用します。

## **z/OS での DISPLAY THREAD**

アクティブ・スレッドと未確定スレッドの情報を表示するには、MQSC コマンド DISPLAY THREAD を使用 します。

## **MQSC コマンドの使用**

MQSC コマンドの使用方法については、MQSC コマンドを使用したローカル管理タスクの実行を参照して ください。

このコマンドは、ソースの 2CR から実行できます。 ソースのシンボルの説明については、z/OS でのコマン ドの使用を参照してください。

- 構文図
- 799 ページの『使用上の注意』

• 799 ページの『DISPLAY THREAD のパラメーターの説明』

**同義語**: DIS THD

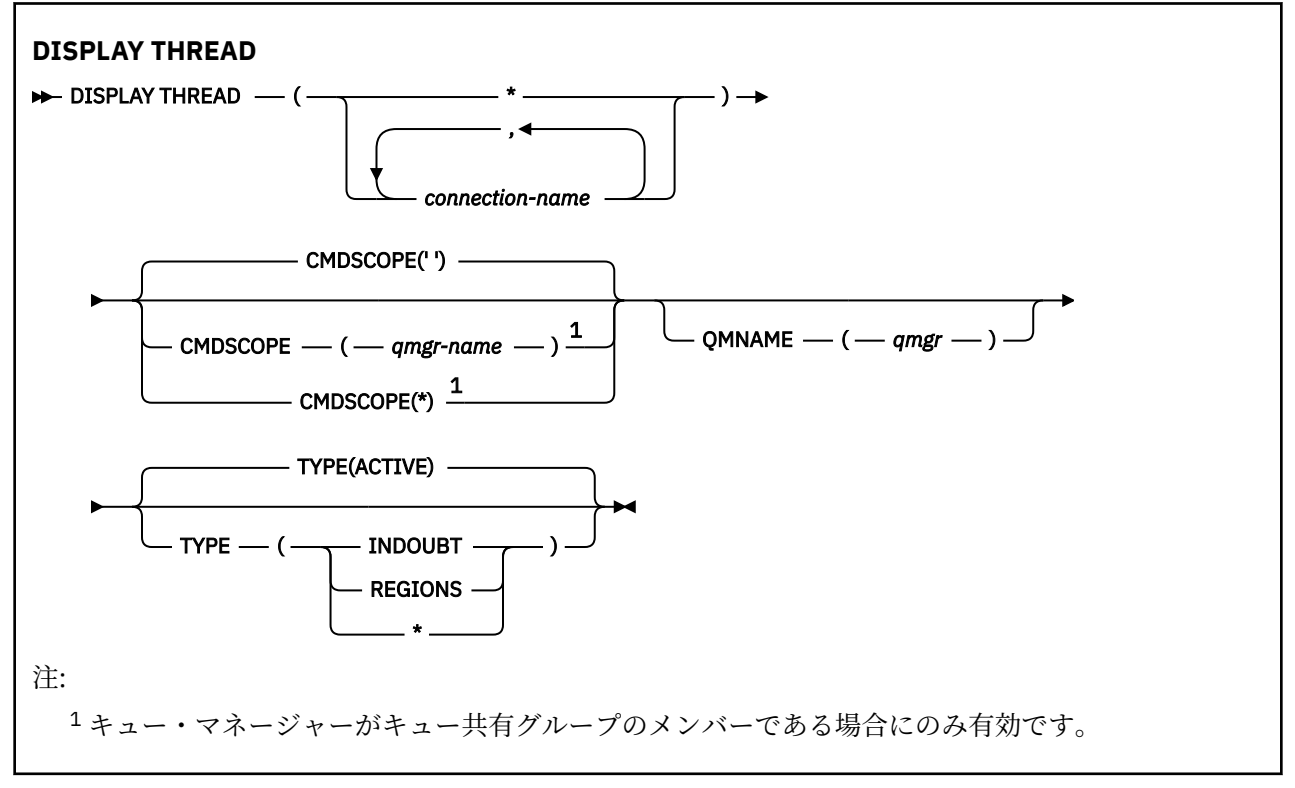

## **使用上の注意**

このコマンドを一度呼び出したときに未確定と表示されたスレッドも、次の呼び出しでは、おそらく解決 済みになっています。

このコマンドは、IBM MQ の前のリリースと互換性があります。 このコマンドは DISPLAY CONN コマンド に置き換えられました (これを使用することをお勧めします)。

## **DISPLAY THREAD のパラメーターの説明**

#### *(connection-name)*

1 つ以上の接続名 のリスト (接続名は、いずれも 1 から 8 文字)。接続名は次のとおりです。

- バッチ接続では、バッチ・ジョブの名前
- CICS 接続では、CICS アプリケーション ID
- IMS 接続では、IMS ジョブ名
- TSO 接続では、TSO ユーザー ID
- RRS 接続では、すべての RRSBATCH タイプ接続の RRSBATCH か、またはバッチ・ジョブ名。

スレッドは、この接続に関連付けられているアドレス・スペースからのみ選択されます。

#### *(\*)*

IBM MQ へのすべての接続に関連付けられているスレッドを表示します。

#### **CMDSCOPE**

このパラメーターは、キュー・マネージャーがキュー共有グループのメンバーである場合に、どのよう にコマンドを実行するのかを指定します。

**' '**

コマンドは、コマンドが入力されたキュー・マネージャーで実行されます。 これはデフォルト値で す。

#### *qmgr-name*

コマンドは、指定したキュー・マネージャーで実行されます。ただし、そのキュー・マネージャー は、キュー共有グループ内でアクティブである必要があります。

キュー共有グループ環境を使用しており、コマンド・サーバーが使用可能である場合のみ、コマン ドを入力したキュー・マネージャーとは別のキュー・マネージャー名を指定できます。

**\***

コマンドはローカル・キュー・マネージャーで実行され、キュー共有グループ内のすべてのアクテ ィブ・キュー・マネージャーにも渡されます。 これは、キュー共有グループ内のすべてのキュー・ マネージャーでコマンドを入力するのと同じ結果をもたらします。

#### **タイプ**

表示させるスレッドのタイプ。 このパラメーターはオプションです。

#### **ACTIVE**

アクティブ・スレッドのみを表示します。

アクティブ・スレッドとは、そのリカバリー単位が開始されたまま、完了していないスレッドを言 います。 資源は IBM MQ に保持されます。

TYPE 指定を省略すると、これがデフォルト値となります。

#### **INDOUBT**

未確定スレッドのみを表示します。

未確定スレッドとは、2 フェーズ・コミット操作の第 2 フェーズにあるスレッドを言います。 資源 は IBM MQ に保持されます。 未確定スレッドの状況を解決するには、外部からの介入が必要です。 リカバリー調整システム (CICS、IMS、または RRS) を開始するだけでよい場合もあれば、さらに作 業が必要な場合もあります。 最後の再始動から未確定、あるいは最後の再始動以後に未確定になる 場合があります。

#### **REGIONS**

アクティブな接続ごとのアクティブ・スレッドの要約を表示します。

**注 :** IBM MQ で内部的に使用されるスレッドは除きます。

**\***

アクティブ・スレッドと未確定スレッドの両方を表示します。領域は表示しません。

このコマンドの処理中にアクティブ・スレッドが未確定スレッドに変化すると、そのスレッドは、 1 回目はアクティブ・スレッド、2 回目は未確定スレッドとして、二度表示されることがあります。

#### **QMNAME**

これを指定して、指定されたキュー・マネージャーが INACTIVE かどうか、IBM MQ が検査するように します。INACTIVE の場合には、指定された非アクティブのキュー・マネージャーで進行していた共有 作業単位を報告します。

このオプションは TYPE(INDOUBT) でのみ有効です。

<span id="page-800-0"></span><mark>ー Z/OS N</mark>DISPLAY THREAD コマンドおよび未確定リカバリーの詳細については、<u>キュー共有グループ</u> 中の別のキュー・マネージャーにおけるリカバリー単位のリカバリーを参照してください。 また、エージ ェント・サービス・メッセージ (CSQV...) に記載されているメッセージ CSQV401I から CSQV406I、および CSQV432I も参照してください。

## **DISPLAY TOPIC**

任意のタイプの 1 つ以上の IBM MQ トピック・オブジェクトの属性を表示するには、MQSC コマンド **DISPLAY TOPIC** を使用します。

## **MQSC コマンドの使用**

MQSC コマンドの使用方法については、MQSC コマンドを使用したローカル管理タスクの実行を参照して ください。

このコマンドは、ソースの 2CR から実行できます。 ソースのシンボルの説明については、z/OS でのコマン ドの使用を参照してください。

- 構文図
- 802 ページの『DISPLAY TOPIC [の使用上の注意』](#page-801-0)
- 803 ページの『DISPLAY TOPIC [のパラメーターの説明』](#page-802-0)
- 806 [ページの『要求パラメーター』](#page-805-0)

**同義語**: DIS TOPIC

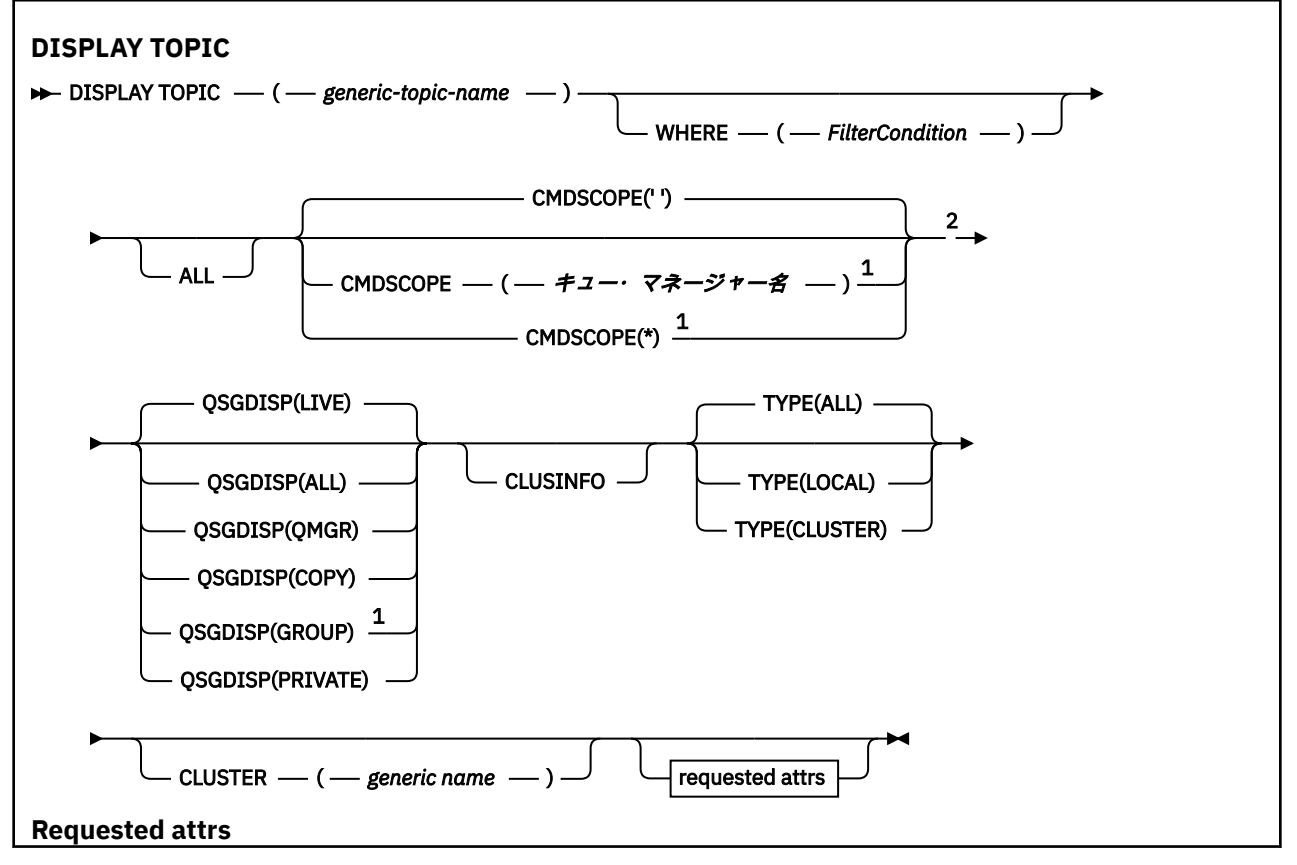

<span id="page-801-0"></span>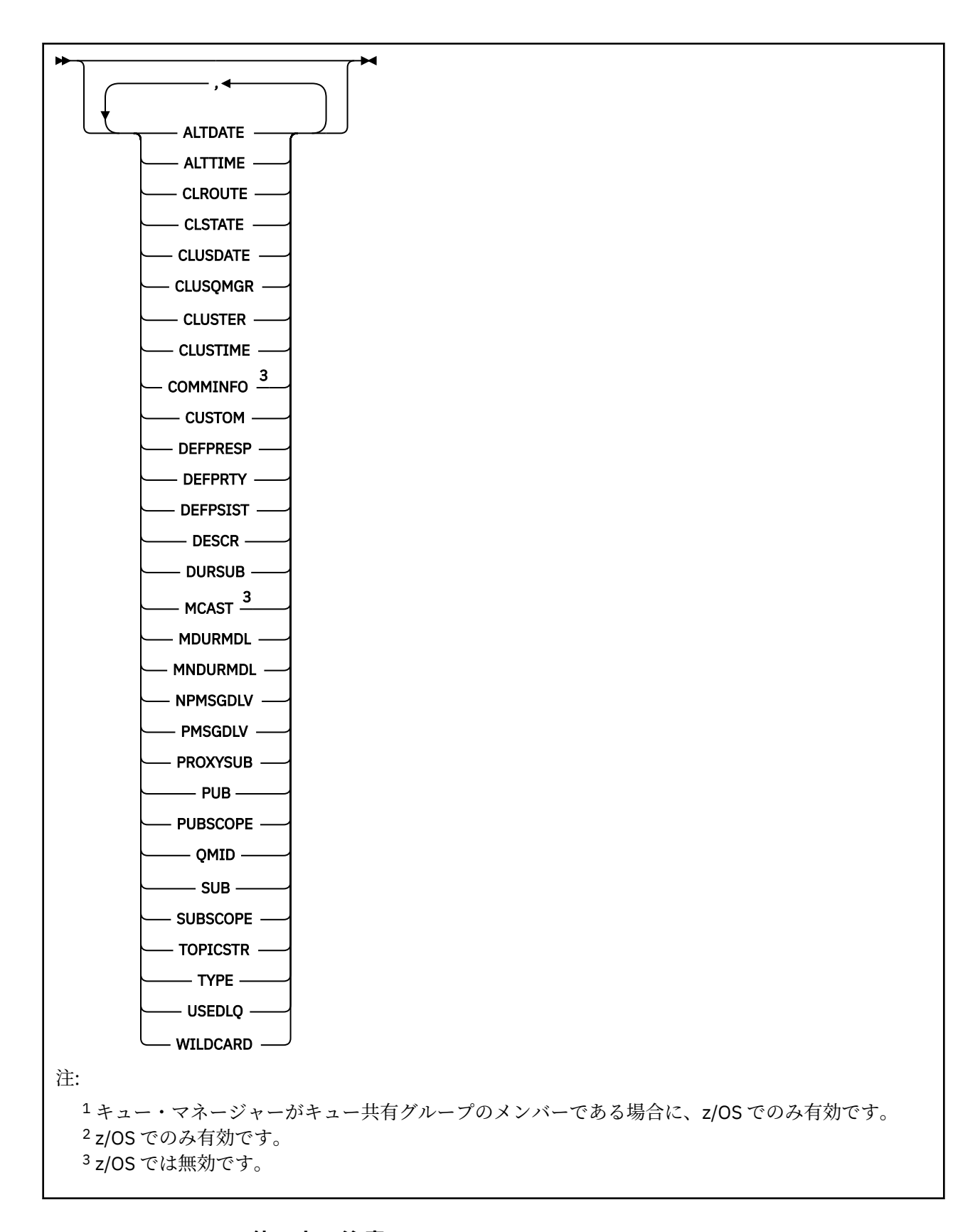

## **DISPLAY TOPIC の使用上の注意**

1. z/OS では、**TYPE(CLUSTER)** または **CLUSINFO** パラメーターを使用してクラスター・ト ピックについての情報を表示するには、チャネル・イニシエーターが稼働している必要があります。

<span id="page-802-0"></span>2. **TOPICSTR** パラメーターの中には、コマンド出力が表示されるときに印刷可能文字に変換されない文字 が含まれる可能性があります。

z/OS z/OS では、このような印刷不能文字はブランクとして表示されます。

<mark>■ Multi =</mark>runmqsc コマンドを使用する <u>マルチプラットフォーム</u> では、このような印刷不能文字は ドットとして表示されます

3. これらの属性を表示する代替方法として、次のコマンド (または同義語) を使用できます。

#### DISPLAY TCLUSTER

このコマンドは、次のコマンドと同じ出力を生成します。

DISPLAY TOPIC TYPE(CLUSTER)

この方法でコマンドを入力する場合は、**TYPE** パラメーターを使用しないでください。

## **DISPLAY TOPIC のパラメーターの説明**

表示するトピック定義の名前を指定する必要があります。 この名前は、特定のトピック名かトピックの総 称名にすることができます。 総称トピック名を使用することにより、次のいずれかの情報を表示できます。

- すべてのトピック定義
- 指定した名前と一致する 1 つ以上のトピック定義

#### *(generic-topic-name)*

表示する管理トピック定義の名前 (IBM MQ オブジェクトの命名規則を参照)。 後続アスタリスク (\*) は、指定された語幹に 0 個以上の文字が続くすべての管理トピック・オブジェクトと一致します。 ア スタリスク (\*) を単独で指定した場合、すべての管理トピック・オブジェクトを指定することになりま す。

#### **WHERE**

フィルター条件の選択基準を満たす管理トピック・オブジェクト定義のみを表示するようにフィルター 条件を指定します。 フィルター条件は、*filter-keyword*、*operator*、および *filter-value* の 3 つの部分で 構成されています。

#### **filter-keyword**

この **DISPLAY** コマンドの属性を表示するために使用可能なほとんどすべてのパラメーターです。 ただし、**CMDSCOPE** パラメーターと **QSGDISP** パラメーターはフィルター・キーワードとして使用 できません。

#### **operator**

この部分は、指定したフィルター・キーワードでのフィルター値を、トピック・オブジェクトが満 たしているかどうかを判別するのに使用されます。 演算子は次のとおりです。

#### **LT (L)**

より小

#### **GT**

より大きい

#### **EQ**

次と等しい

等しくない

# **NE**

**LE**

より小か等しい

#### **GE**

より大か等しい

**LK**

*filter-value* として入力する総称ストリングに一致

**NL**

*filter-value* として入力する総称ストリングに一致しない

#### **filter-value**

演算子を使用して属性値を検査する必要がある場合の対象となる値。 filter-keyword に応じて、こ の値は次のようになります。

• 明示的な値。検査対象属性に有効な値です。

演算子として LT、GT、EQ、NE、LE、または GE のみを使用できます。 ただし、属性値がパラメ ーターで使用可能な値セットの値である場合、EQ または NE のみを使用できます。

• 総称値。 この値は、末尾にアスタリスクを付けた文字ストリング (DESCR パラメーターで指定す る文字ストリングなど) で、例えば ABC\* のようになります。 演算子が LK の場合、属性値がスト リング (例では ABC) で始まるすべての項目がリストされます。 演算子が NL の場合、属性値がス トリングで始まらないすべての項目が表示されます。 末尾の単一のワイルドカード文字 (アスタ リスク) のみ許可されます。

数値または値セット内の値をとるパラメーターの場合、総称 filter-value は使用できません。

**注 :** z/OS では、MQSC **WHERE** 節の filter-value に 256 文字の長さ制限があります。 この 制限は他のプラットフォームには適用されません。

#### **ALL**

このパラメーターは、すべての属性を表示する場合に指定します。 このパラメーターを指定すると、 特別に要求したどの属性も無効になります。つまり、すべての属性が表示されます。

総称名を指定していないときはこれがデフォルト値であり、特定の属性は要求しません。

# **CMDSCOPE**

このパラメーターは z/OS にのみ適用され、キュー・マネージャーがキュー共有グループのメンバーで ある場合のコマンドの実行方法を指定します。

CMDSCOPE はブランクにする必要があります。ただし、QSGDISP が GROUP に設定されている場合に は、ローカル・キュー・マネージャーにする必要があります。

**' '**

コマンドは、コマンドが入力されたキュー・マネージャーで実行されます。 この値がデフォルト値 です。

#### **qmgr-name**

コマンドは、指定したキュー・マネージャーで実行されます。ただし、そのキュー・マネージャー は、キュー共有グループ内でアクティブである必要があります。

キュー共有グループ環境を使用しており、コマンド・サーバーが使用可能である場合のみ、コマン ドを入力したキュー・マネージャーとは別のキュー・マネージャー名を指定できます。

**\***

コマンドはローカル・キュー・マネージャーで実行され、キュー共有グループ内のすべてのアクテ ィブ・キュー・マネージャーにも渡されます。 この処理は、キュー共有グループ内のすべてのキュ ー・マネージャーでコマンドを入力するのと同じ結果をもたらします。

CMDSCOPE はフィルター・キーワードとして使用できません。

## **Z/OS** OSGDISP

情報を表示する対象のオブジェクトの属性指定を指定します。 値は次のとおりです。

**LIVE**

LIVE はデフォルト値であり、QSGDISP(QMGR) または QSGDISP(COPY) で定義されたオブジェクト の情報を表示します。

**ALL**

QSGDISP(QMGR) または QSGDISP(COPY) で定義されたオブジェクトの情報を表示します。

共有キュー・マネージャー環境が存在し、コマンドが発行されたキュー・マネージャーでそのコマ ンドが処理されている場合、QSGDISP(GROUP) で定義されたオブジェクトの情報も表示されます。

共有キュー・マネージャー環境で QSGDISP(ALL) が指定されている場合、このコマンドは重複した 名前 (属性指定が異なる) を出力する可能性があります。

共有キュー・マネージャー環境では、以下を使用します。

DISPLAY TOPIC(name) CMDSCOPE(\*) QSGDISP(ALL)

を使用して、キュー共有グループ内の name に一致するすべてのオブジェクトを、共有リポジトリ ー内のものと重複しないようにリストします。

## **COPY**

QSGDISP(COPY) で定義されたオブジェクトについてのみ情報を表示します。

#### **GROUP**

QSGDISP(GROUP) で定義されたオブジェクトについてのみ情報を表示します。 これは、共有キュ ー・マネージャー環境が存在する場合にのみ有効です。

#### **PRIVATE**

QSGDISP(QMGR) または QSGDISP(COPY) で定義されたオブジェクトについてのみ情報を表示しま す。 QSGDISP(PRIVATE) は QSGDISP(LIVE) と同じ情報を表示します。

#### **QMGR**

QSGDISP(QMGR) で定義されたオブジェクトについてのみ情報を表示します。

#### **QSGDISP**

QSGDISP は、以下のいずれか 1 つの値を表示します。

#### **QMGR**

QSGDISP(QMGR) で定義されたオブジェクトの場合。

#### **GROUP**

QSGDISP(GROUP) で定義されたオブジェクトの場合。

#### **COPY**

QSGDISP(COPY) で定義されたオブジェクトの場合。

QSGDISP はフィルター・キーワードとして使用できません。

#### **CLUSINFO**

このキュー・マネージャーで定義されたトピックの属性についての情報に加えて、これらのトピックの 情報と、クラスター内のそれ以外のトピックのうち、選択基準に合致する情報の表示を要求します。 こ の場合、同じトピック・ストリングを持つ複数のトピックが表示される場合があります。 クラスター 情報は、このキュー・マネージャーのリポジトリーから取得されます。

<mark>■ Z/US ■</mark>z/OS では、CLUSINFO パラメーターを使用してクラスター・トピックについての情報を 表示するには、チャネル・イニシエーターが稼働している必要があります。

#### **CLUSTER**

値を大括弧で囲んで入力すると、表示される情報が、指定したクラスター名を持つトピックに制限され ます。 値には総称名を指定できます。

このパラメーターを修飾する値を入力しない場合、要求パラメーターとして扱われ、表示されるすべて のトピックに関するクラスター名情報が返されます。

<mark>■ Z/OS ─■</mark>z/OS では、CLUSINFO パラメーターを使用してクラスター・トピックについての情報を 表示するには、チャネル・イニシエーターが稼働している必要があります。

#### **タイプ**

表示するトピックのタイプを指定します。 値は次のとおりです。

**ALL**

すべてのトピックのタイプを表示します。 CLUSINFO も指定されている場合は、クラスター・トピ ックが含まれます。

#### **ローカル**

ローカルに定義されたトピックを表示します。

#### <span id="page-805-0"></span>**CLUSTER**

パブリッシュ/サブスクライブ・クラスターで定義されているトピックを表示します。 クラスター 属性には以下のものがあります。

#### **CLUSDATE**

定義がローカル・キュー・マネージャーで使用できるようになった日付。yyyy-mm-dd の形式。

#### **CLUSQMGR**

トピックのホストとして動作するキュー・マネージャーの名前。

#### **CLUSTIME**

定義がローカル・キュー・マネージャーで使用できるようになった時刻。hh.mm.ss の形式。 **QMID**

トピックのホストとして動作するキュー・マネージャーの、内部生成された固有名。

## **要求パラメーター**

表示するデータを定義するパラメーターを 1 つ以上指定します。 パラメーターは、任意の順序で指定でき ますが、同じパラメーターを複数回指定することはできません。

ほとんどのパラメーターは、両方のタイプのトピックに関連しますが、特定のタイプのトピックに関連し ない属性を指定すると、出力はなく、エラーにもなりません。

以下の表に、各タイプのトピックに関連するパラメーターを示します。 表の下に各パラメーターの簡単な 説明があります。詳しくは、557 ページの『[DEFINE TOPIC](#page-556-0)』を参照してください。

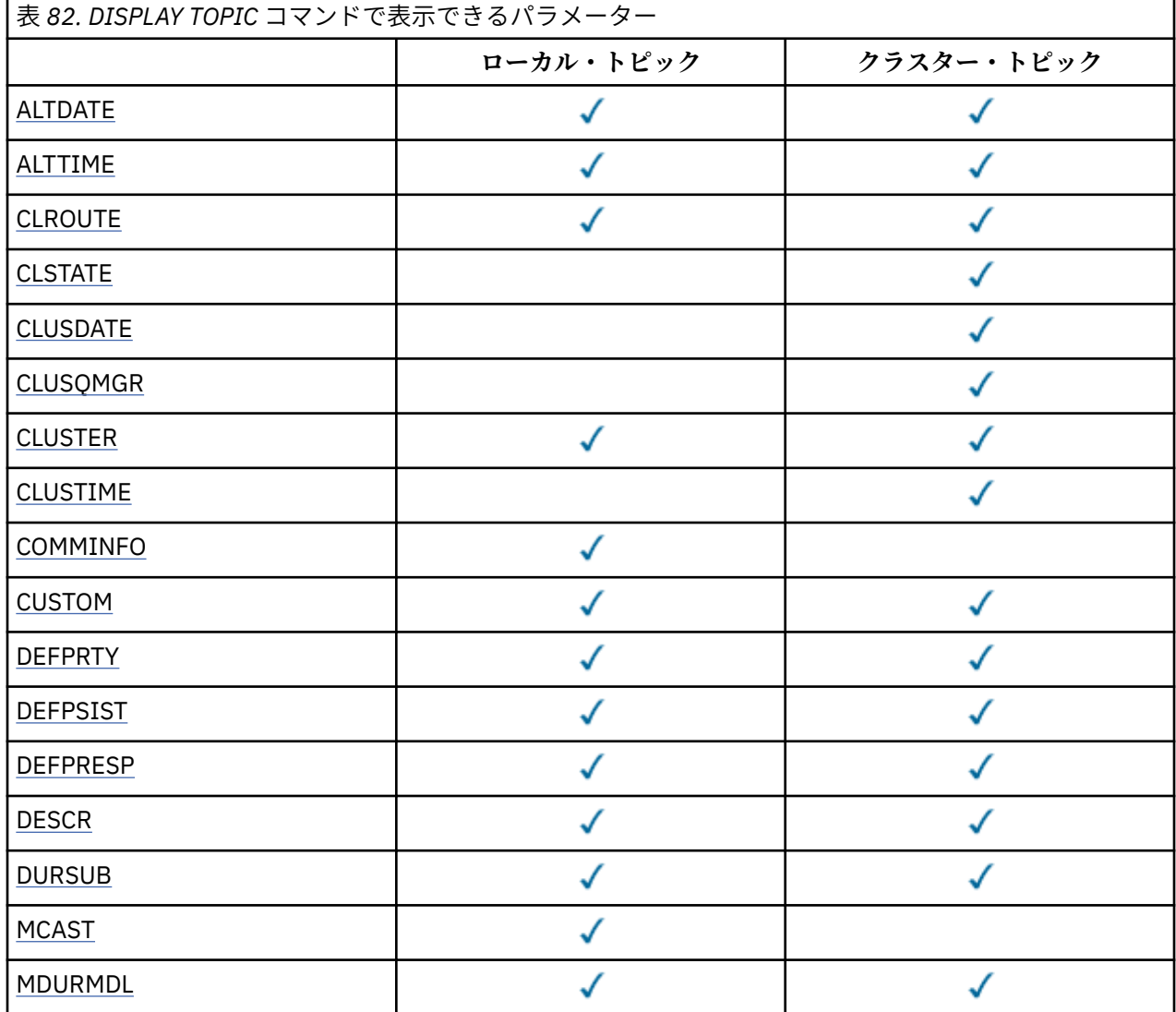

<span id="page-806-0"></span>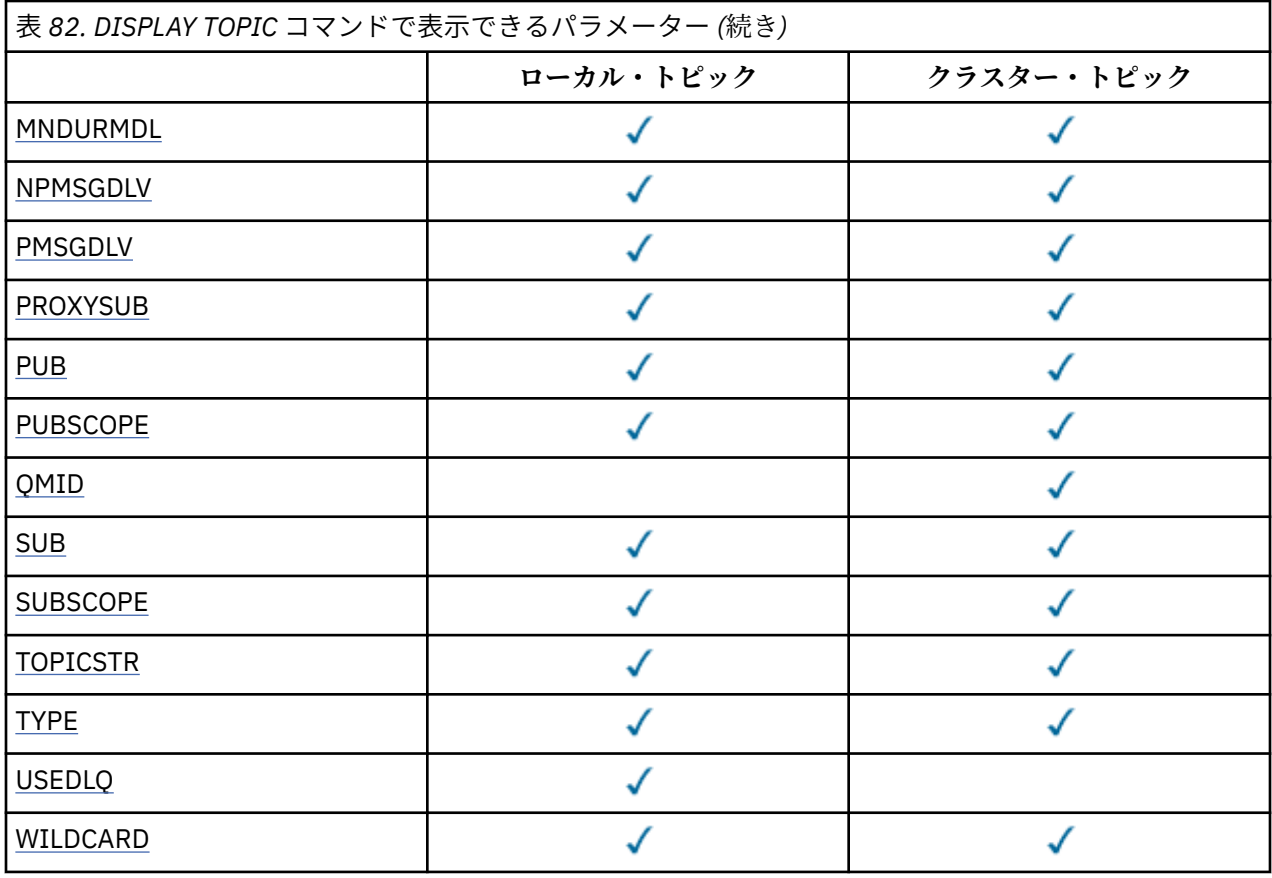

#### **ALTDATE**

定義または情報が最後に変更された日付。yyyy-mm-dd の形式で表されます。

## **ALTTIME**

定義または情報が最後に変更された時刻。hh.mm.ss の形式で表されます。

#### **CLROUTE**

**CLUSTER** パラメーターで定義されたクラスター内のトピックに使用するルーティングの動作。

#### **CLSTATE**

**CLUSTER** パラメーターで定義されたクラスター内のトピックの現在の状態。 可能な値は次のとおりで す。

#### *ACTIVE*

クラスター・トピックは、このキュー・マネージャーにより正しく構成され、準拠されています。

## *PENDING*

ホスティング・キュー・マネージャーにのみ表示されるこの状態は、トピックが作成されたが、フ ル・リポジトリーによってまだクラスターに伝搬されていない場合に報告されます。 これは、ホス ト・キュー・マネージャーがフル・リポジトリーに接続されていないか、またはフル・リポジトリ ーでトピックが無効と判断されたことが原因である可能性があります。

#### *INVALID*

このクラスター・トピック定義は、クラスターの以前の定義と矛盾しているため、現在アクティブ ではありません。

#### *ERROR*

このトピック・オブジェクトに関してエラーが発生しました。

このパラメーターは通常、同じクラスター・トピックについて異なるキュー・マネージャーで複数の定 義が作成され、それらの定義が同一ではない場合の診断を補助するために使用されます。 パブリッシ ュ/サブスクライブ・クラスターのルーティング: 動作に関する注意を参照してください。

## **CLUSDATE**

情報がローカル・キュー・マネージャーで使用可能になった日付 (yyyy-mm-dd の形式)。

#### <span id="page-807-0"></span>**CLUSQMGR**

トピックのホストとして動作するキュー・マネージャーの名前。

#### **CLUSTER**

トピックが入っているクラスターの名前。

#### **CLUSTIME**

情報がローカル・キュー・マネージャーで使用可能になった時刻 (hh.mm.ss の形式)。

#### **COMMINFO**

通信情報オブジェクト名。

#### **カスタム**

この属性は、別個の属性が導入されるまでの間、新規機能の構成用として予約されています。 ここに は、ゼロ個以上の属性の値を、属性名と値のペアとして、NAME(VALUE) という形式で入れることがで きます。

#### **DEFPRTY**

このトピックにパブリッシュされるメッセージのデフォルトの優先順位。

#### **DEFPSIST**

このトピックにパブリッシュされるメッセージのデフォルトの持続性。

#### **DEFPRESP**

このトピックのデフォルトの書き込み応答。 この属性は、MQPMO オプションの書き込み応答タイプが MQPMO\_RESPONSE\_AS\_TOPIC\_DEF に設定されている場合にアプリケーションが使用する必要のあ る動作を定義します。

#### **DESCR**

この管理トピック・オブジェクトの説明。

#### **DURSUB**

トピックで永続サブスクリプションの作成を許可するかどうかを決定します。

#### **MCAST**

トピックのマルチキャストを有効にするかどうかを指定します。

#### **MDURMDL**

管理対象の永続サブスクリプションのモデル・キューの名前。

#### **MNDURMDL**

管理対象の非永続サブスクリプションのモデル・キューの名前。

#### **NPMSGDLV**

非持続メッセージの配信手段。

#### **PMSGDLV**

持続メッセージの配信手段。

#### **PROXYSUB**

ローカル・サブスクリプションが存在しない場合でも、このサブスクリプションにプロキシー・サブス クリプションを強制するかどうかを決定します。

#### **PUB**

トピックでパブリケーションを可能にするかどうかを決定します。

#### **PUBSCOPE**

このキュー・マネージャーが、パブリケーションを他のキュー・マネージャーに伝搬するかどうかを判 別します。他のキュー・マネージャーは、このキュー・マネージャーに階層内で、またはクラスター内 で接続できます。

#### **QMID**

トピックのホストとして動作するキュー・マネージャーの、内部生成された固有名。

#### **SUB**

トピックでサブスクリプションを可能にするかどうかを決定します。

#### **SUBSCOPE**

このキュー・マネージャーが、階層の一部またはパブリッシュ/サブスクライブ・クラスターの一部と して、キュー・マネージャーにサブスクリプションを伝搬するかどうかを決定します。

### <span id="page-808-0"></span>**TOPICSTR**

トピック・ストリング。

#### **タイプ**

このオブジェクトがローカル・トピックまたはクラスター・トピックであるかどうかを指定します。

#### **USEDLQ**

パブリケーション・メッセージを正しいサブスクライバー・キューに配信できない場合に、送達不能キ ューを使用するかどうかを決定します。

#### **WILDCARD**

このトピックに対するワイルドカード・サブスクリプションの動作。

これらのパラメーター (**CLSTATE** パラメーターを除く) の詳細については、557 ページの『[DEFINE TOPIC](#page-556-0)』 を参照してください。

## **関連資料**

809 ページの『DISPLAY TPSTATUS』

トピック・ツリー内の 1 つ以上のトピックの状況を表示するには、MQSC コマンド **DISPLAY TPSTATUS** を使用します。

### **関連情報**

管理トピック・オブジェクトの属性の表示 管理トピックの属性の変更

## **DISPLAY TPSTATUS**

トピック・ツリー内の 1 つ以上のトピックの状況を表示するには、MQSC コマンド **DISPLAY TPSTATUS** を使用します。

## **MQSC コマンドの使用**

MQSC コマンドの使用方法については、MQSC コマンドを使用したローカル管理タスクの実行を参照して ください。

このコマンドは、ソースの 2CR から実行できます。 ソースのシンボルの説明については、z/OS でのコマン ドの使用を参照してください。

- 構文図
- 811 ページの『[DISPLAY TPSTATUS](#page-810-0) の使用上の注意』
- 811 ページの『DISPLAY TPSTATUS [のパラメーターの説明』](#page-810-0)
- 813 [ページの『トピック状況のパラメーター』](#page-812-0)
- 815 [ページの『サブスクリプション状況のパラメーター』](#page-814-0)
- 816 [ページの『パブリッシュ状況のパラメーター』](#page-815-0)

**同義語**: DIS TPS

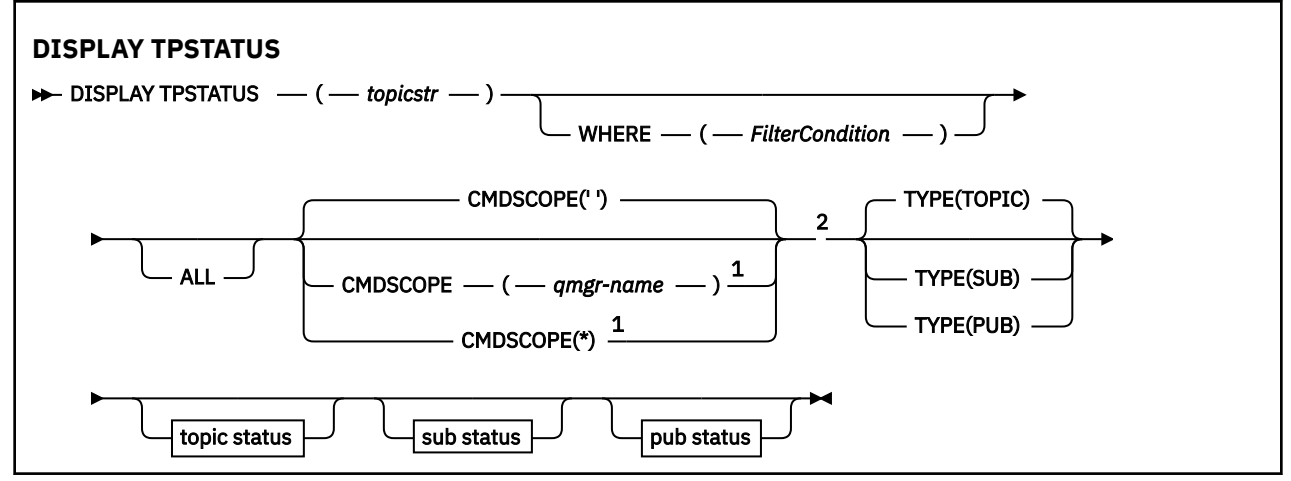

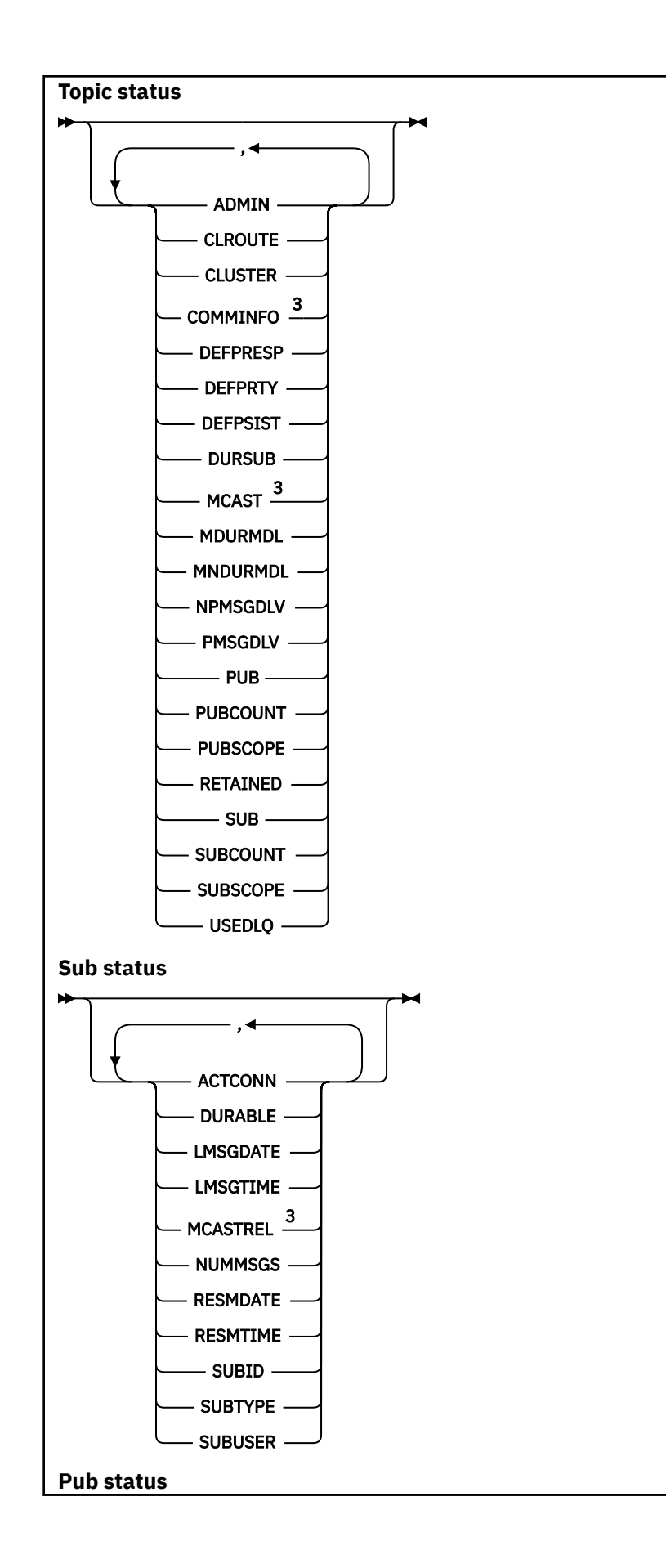

<span id="page-810-0"></span>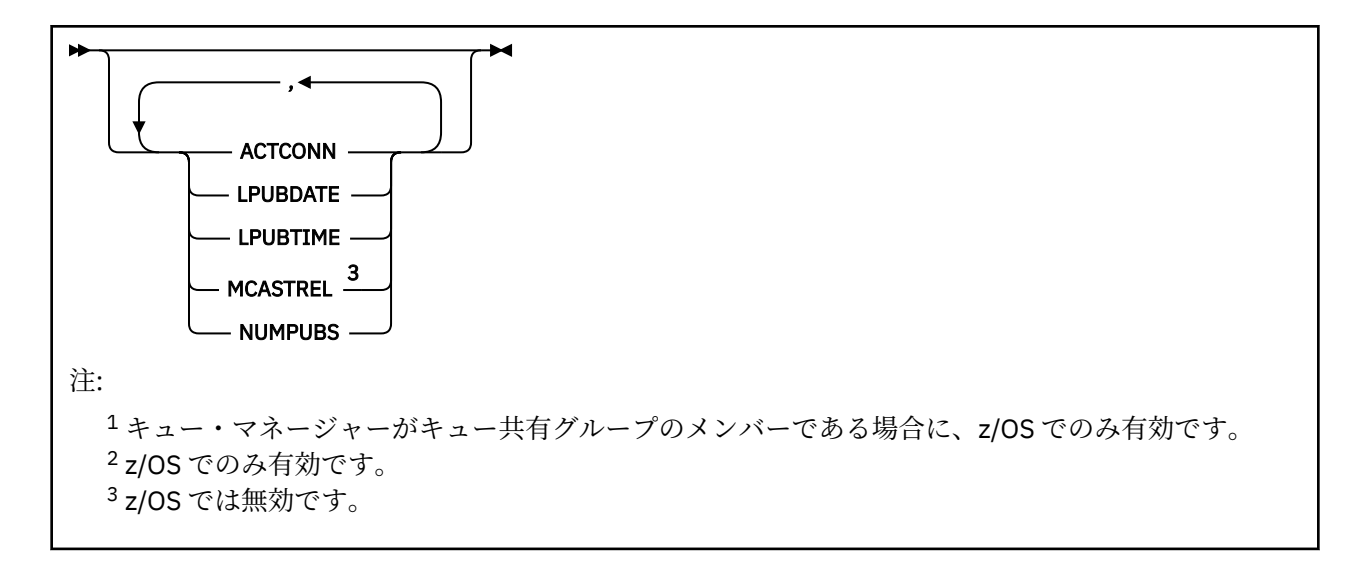

## **DISPLAY TPSTATUS の使用上の注意**

- 1. TOPICSTR パラメーターの中には、コマンド出力が表示されるときに印刷可能文字に変換されない文字 が含まれる可能性があります。
	- **runmqsc** コマンドを使用する マルチプラットフォーム では、このような印刷不能文字 はドットとして表示されます。
	- Z/OS では、このような印刷不能文字はブランクとして表示されます。
- 2. このコマンドのトピック・ストリング入力パラメーターは、操作対象のトピックに一致する必要があり ます。 トピック・ストリング内の文字ストリングは、コマンド発行場所から使用できる文字にしてくだ さい。 MQSC を使用してコマンドを発行した場合、PCF メッセージをサブミットするアプリケーション (例えば IBM MQ Explorer) を使用する場合に比べて、使用可能な文字が少なくなります。

## **DISPLAY TPSTATUS のパラメーターの説明**

**DISPLAY TPSTATUS** コマンドには、コマンドがどのトピック・ノードを戻すかを決定するトピック・スト リング値が必要です。

#### *topicstr)*

状況情報を表示したいトピック・ストリングの値。 IBM MQ トピック・オブジェクトの名前を指定する ことはできません。

トピック・ストリングは次のいずれかの値を指定できます。

- 特定のトピック・ストリング値。 例えば、DIS TPS('Sports/Football') は 'Sports/Football' ノ ードのみを戻します。
- "+" ワイルドカード文字を含むトピック・ストリング。 例えば、 DIS TPS('Sports/ Football/+') は、「Sports/Football」ノードのすべての直接の子ノードを戻します。
- "#" ワイルドカード文字を含むトピック・ストリング。 例えば、 DIS TPS('Sports/ Football/#') は、「Sports/Football」ノードとそのすべての子孫ノードを戻します。
- 複数のワイルドカードを含むトピック・ストリング。 例えば、 DIS TPS('Sports/+/Teams/#') は、「Sports」の直接の子ノードのうち、同じく「teams」子を持ち、後者のノードのすべての子孫を 持つものを返します。

**DISPLAY TPSTATUS** コマンドは、'\*' ワイルドカードをサポートしません。 ワイルドカードの使用に 関して詳しくは、関連トピックを参照してください。

• ルート・レベルのすべてのトピックのリストを戻すには、DIS TPS('+') を使用します。

- トピック・ツリー中のすべてのトピックのリストを戻すには、DIS TPS('#') を使用します。ただ し、このコマンドは大量のデータを戻す可能性があることに注意してください。
- 戻されるトピックのリストをフィルターに掛けるには、**WHERE** パラメーターを使用します。 例えば、 DIS TPS('Sports/Football/+') WHERE(TOPICSTR LK 'Sports/Football/L\*') は、"L" で始まる、'Sports/Football' ノードの直接の下位ノードすべてを戻します。

#### **WHERE**

フィルター条件の選択基準を満たす管理トピック定義のみを表示するようにフィルター条件を指定し ます。 フィルター条件は、*filter-keyword*、*operator*、および *filter-value* の 3 つの部分で構成されてい ます。

#### **filter-keyword**

この DISPLAY コマンドと共に使用できる、CMDSCOPE パラメーターを除くすべてのパラメーター。

## **operator**

トピック・ストリングが、指定されたフィルター・キーワードのフィルター値を満足するかどうか を判別します。 演算子は次のとおりです。

**LT (L)**

より小

**GT**

より大きい

#### **EQ**

次と等しい

**NE**

## 等しくない

より小か等しい

**GE**

**LE**

```
より大か等しい
```
#### **LK**

*topicstr* として入力する総称ストリングに一致

#### **NL**

*topicstr* として入力する総称ストリングに一致しない

#### **filter-value**

演算子を使用して属性値を検査する必要がある場合の対象となる値。 filter-keyword に応じて、こ の値は次のようになります。

• 明示的な値。検査対象属性に有効な値です。

演算子として LT、GT、EQ、NE、LE、または GE のみを使用できます。 ただし、属性値がパラメ ーターで使用可能な値セットの値である場合、EQ または NE のみを使用できます。

• 総称値。 この値は、末尾にアスタリスクを付けた文字ストリングで、例えば ABC\* のようになり ます。 演算子を LK にすると、コマンドにより、ストリング (ABC など) で始まるすべてのトピッ ク・ノードがリスト表示されます。 演算子を NL にすると、コマンドにより、そのストリングで 始まらないすべてのトピック・ノードがリスト表示されます。

数値または値セット内の値をとるパラメーターの場合、総称 *filter-value* は使用できません。

#### **ALL**

このパラメーターを使用して、すべての属性を表示します。

このパラメーターを指定すると、特別に要求したどの属性も無効になります。つまり、コマンドにより すべての属性が表示されます。

総称名を指定せず、特定の属性を要求していない場合は、このパラメーターがデフォルト・パラメータ ーです。

## <span id="page-812-0"></span>**CMDSCOPE**

このパラメーターは z/OS にのみ適用され、キュー・マネージャーがキュー共有グループのメンバーで ある場合のコマンドの実行方法を指定します。

*' '*

コマンドは、コマンドが入力されたキュー・マネージャーで実行されます。 この値がデフォルト値 です。

#### *qmgr-name*

コマンドは、指定されたキュー・マネージャーがキュー共有グループ内でアクティブな場合に、そ の指定されたキュー・マネージャーで実行されます。

キュー共有グループ環境を使用している場合で、かつコマンド・サーバーが使用可能な場合に限 り、コマンドが入力されたキュー・マネージャー以外のキュー・マネージャー名を指定することが できます。

*\**

コマンドは、ローカル・キュー・マネージャーで実行され、キュー共有グループ内でアクティブに なっている他のすべてのキュー・マネージャーでも実行されます。 このオプションでは、キュー共 有グループ内のすべてのキュー・マネージャーでコマンドを入力した場合と同様の結果が得られま す。

#### **タイプ**

#### **トピック**

コマンドは、各トピック・ノードに関連する状況情報を表示します。**TYPE** パラメーターを指定し ない場合、これがデフォルトです。

#### **PUB**

コマンドは、パブリッシュ用のトピック・ノードをオープンしているアプリケーションに関連した 状況情報を表示します。

#### **SUB**

コマンドは、単数または複数のトピック・ノードにサブスクライブしているアプリケーションに関 連した状況情報を表示します。 ただし、コマンドが戻すサブスクライバーは、必ずしも、このトピ ック・ノードにパブリッシュされたメッセージを受信するサブスクライバーであるとは限りませ ん。 **SelectionString** または **SubLevel** の値によって、そのようなメッセージをどのサブスク ライバーが受信するかが決定されます。

## **トピック状況のパラメーター**

トピック状況のパラメーターは、コマンドが表示するデータを定義します。 どの順序でもパラメーターを 指定できますが、同一のパラメーターを複数回指定しないでください。

トピック・オブジェクトは、*ASPARENT* の値が設定された属性で定義できます。 トピック状況には解決済 みの値が示され、その結果、トピック・ツリー内で直近の親管理トピック・オブジェクトの設定を検索す ることになるため、*ASPARENT* の値が表示されることはありません。

#### **ADMIN**

トピック・ノードが管理ノードである場合、コマンドはノード構成を含む関連したトピック・オブジェ クト名を表示します。 フィールドが管理ノードではない場合、コマンドはブランクを表示します。

**CLROUTE**

**CLUSTER** パラメーターで定義されたクラスター内のトピックに使用するルーティングの動作。 可能な 値は次のとおりです。

#### *DIRECT*

このキュー・マネージャーから発生するこのトピック・ストリングでのパブリケーションは、一致 するサブスクリプションを持つクラスター内のキュー・マネージャーに直接送信されます。

#### *TOPICHOST*

このキュー・マネージャーから発生するこのトピック・ストリングでのパブリケーションは、対応 するクラスター・トピック・オブジェクトの定義をホストするクラスター内のキュー・マネージャ ーの 1 つに送信され、そこから、一致するサブスクリプションを持つクラスター内のいずれかのキ ュー・マネージャーに送信されます。

#### *NONE*

このトピック・ノードはクラスター化されていません。

#### **CLUSTER**

このトピックが属するクラスターの名前。

**' '**

このトピックはクラスターに属しません。 このトピックのパブリケーションおよびサブスクリプ ションは、クラスター接続されたパブリッシュ/サブスクライブ・キュー・マネージャーに伝搬され ません。

#### **COMMINFO**

トピック・ノードに使用される通信情報オブジェクトの名前の解決済みの値を表示します。

#### **DEFPRESP**

トピックに対してパブリッシュされたメッセージの解決済みデフォルト Put 応答を表示します。 値 は、*SYNC* または *ASYNC* です。

## **DEFPRTY**

トピックに対してパブリッシュされたメッセージの解決済みデフォルト優先度を表示します。

#### **DEFPSIST**

トピック・ストリングの解決済みのデフォルトの持続性を表示します。 値は、*YES* または *NO* です。

#### **DURSUB**

アプリケーションが永続サブスクリプションを行えるかどうかを示す、解決済みの値を表示します。 値は、*YES* または *NO* です。

#### **MCAST**

トピックをマルチキャストで送信可能かどうかを示す解決済みの値を表示します。 値は、*ENABLED*、 *DISABLED*、または *ONLY* です。

#### **MDURMDL**

永続サブスクリプションに使用されるモデル・キューの名前の解決済みの値を表示します。

#### **MNDURMDL**

非永続サブスクリプションに使用されるモデル・キューの名前の解決済みの値を表示します。

#### **NPMSGDLV**

このトピックに対してパブリッシュされる非持続メッセージの送達機構の解決済みの値を表示しま す。 値は、*ALL*、*ALLDUR*、または *ALLAVAIL* です。

#### **PMSGDLV**

このトピックに対してパブリッシュされる持続メッセージの送達機構の解決済みの値を表示します。 値は、*ALL*、*ALLDUR*、または *ALLAVAIL* です。

#### **PUB**

パブリケーションがこのトピックで許可されるかどうかを示す、解決済みの値を表示します。 値は *ENABLED* または *DISABLED* です。

#### **PUBCOUNT**

このトピック・ノードでパブリッシュ用にオープンされているハンドルの数を表示します。

#### **PUBSCOPE**

このキュー・マネージャーが、このトピック・ノードに対して、パブリケーションを別のキュー・マネ ージャーへ階層の一部またはクラスターの一部として伝搬するか、またはローカル・キュー・マネージ ャーで定義されたサブスクリプションのみに制限するかを決定します。 値は、*QMGR* または *ALL* です。

#### **RETAINED**

このトピックに関連した保存されたパブリケーションがあるかどうかを表示します。 値は、*YES* または *NO* です。

<span id="page-814-0"></span>**SUB**

サブスクリプションがこのトピックで許可されるかどうかを示す、解決済みの値を表示します。 値は *ENABLED* または *DISABLED* です。

## **SUBCOUNT**

このトピック・ノードへのサブスクライバーの数を表示します。現在接続中でない永続サブスクライバ ーも含まれます。

#### **SUBSCOPE**

このキュー・マネージャーが、このトピック・ノードに対して、他のキュー・マネージャーへクラスタ ーの一部または階層の一部としてサブスクリプションを伝搬するか、またはサブスクリプションをロー カル・キュー・マネージャーのみに制限するかを決定します。 値は、*QMGR* または *ALL* です。

#### **USEDLQ**

パブリケーション・メッセージを正しいサブスクライバー・キューに配信できない場合に、送達不能キ ューを使用するかどうかを決定します。 値は、*YES* または *NO* です。

## **サブスクリプション状況のパラメーター**

サブスクリプション状況のパラメーターは、コマンドが表示するデータを定義します。 どの順序でもパラ メーターを指定できますが、同一のパラメーターを複数回指定しないでください。

#### **ACTCONN**

ローカル・パブリケーションを検出し、このサブスクリプションを開いた、現在アクティブである ConnectionId (CONNID) を戻します。

#### **DURABLE**

永続サブスクリプションを作成しているアプリケーションがそのサブスクリプション・ハンドルを閉じ た場合、その永続サブスクリプションが削除されず、キュー・マネージャーが再開されても持続するか どうかを示します。 値は、*YES* または *NO* です。

#### **LMSGDATE**

このサブスクリプションに、MQPUT 呼び出しが最後にメッセージを送信した日付。 MQPUT 呼び出し は、このサブスクリプションによって指定された宛先にメッセージを正常に書き込んだ場合にのみ、日 付フィールドを更新します。 MQSUBRQ 呼び出しは、この値の更新の原因になる可能性があります。

#### **LMSGTIME**

このサブスクリプションに、MQPUT 呼び出しが最後にメッセージを送信した時刻。 MQPUT 呼び出し は、このサブスクリプションによって指定された宛先にメッセージを正常に書き込んだ場合にのみ、時 刻フィールドを更新します。 MQSUBRQ 呼び出しは、この値の更新の原因になる可能性があります。

#### **MCASTREL**

マルチキャスト・メッセージの信頼性標識。

値は、パーセンテージとして表されます。 値が 100 の場合は、すべてのメッセージが問題のない状態 で送信されています。 値が 100 より小さい場合は、一部のメッセージでネットワークの問題が発生し ています。 それらの問題の特徴を調べるために、COMMINFO オブジェクトの **COMMEV** パラメーターを 使用してイベント・メッセージの生成を有効にし、生成したイベント・メッセージを確認できます。 以下の 2 つの値が返されます。

- 最初の値は、短期間における最近のアクティビティーに基づきます。
- 2 番目の値は、長期間におけるアクティビティーに基づきます。

測定が有効でない場合、値はブランクとして示されます。

#### **NUMMSGS**

このサブスクリプションによって指定された宛先に送信されたメッセージの数。 MQSUBRQ 呼び出し は、この値の更新の原因になる可能性があります。

#### **RESMDATE**

このサブスクリプションに最近接続された MQSUB 呼び出しの日付。

#### **RESMTIME**

このサブスクリプションに最近接続された MQSUB 呼び出しの時刻。

#### <span id="page-815-0"></span>**SUBID**

キュー・マネージャーによって割り当てられる、このサブスクリプションの常時固有な ID。 **SUBID** の 形式は、CorrelId の形式と一致します。 サブスクライバーが現在キュー・マネージャーに接続されてい ない場合でも、コマンドは、永続サブスクリプションに対して **SUBID** を戻します。

#### **SUBTYPE**

サブスクリプションがどのように作成されたかを示す、サブスクリプションのタイプ。 値は、*ADMIN*、 *API*、または *PROXY* です。

#### **SUBUSER**

このサブスクリプションを所有するユーザー ID。これは、サブスクリプションの作成者に関連したユ ーザー ID であるか、またはサブスクリプションの引き継ぎが許可された場合には、最後にこのサブス クリプションを引き継いだユーザー ID であるかのいずれかです。

## **パブリッシュ状況のパラメーター**

パブリッシュ状況のパラメーターは、コマンドが表示するデータを定義します。 どの順序でもパラメータ ーを指定できますが、同一のパラメーターを複数回指定しないでください。

#### **ACTCONN**

このトピック・ノードをパブリッシュ用にオープンしているハンドルに関連した、現在アクティブであ る ConnectionId (CONNID)。

#### **LPUBDATE**

このパブリッシャーが最後にメッセージを送信した日付。

#### **LPUBTIME**

このパブリッシャーが最後にメッセージを送信した時刻。

#### **MCASTREL**

マルチキャスト・メッセージの信頼性標識。

値は、パーセンテージとして表されます。 値が 100 の場合は、すべてのメッセージが問題のない状態 で送信されています。 値が 100 より小さい場合は、一部のメッセージでネットワークの問題が発生し ています。 それらの問題の特徴を調べるために、COMMINFO オブジェクトの **COMMEV** パラメーターを 使用してイベント・メッセージの生成を有効にし、生成したイベント・メッセージを確認できます。

以下の 2 つの値が返されます。

- 最初の値は、短期間における最近のアクティビティーに基づきます。
- 2 番目の値は、長期間におけるアクティビティーに基づきます。

測定が有効でない場合、値はブランクとして示されます。

#### **NUMPUBS**

このパブリッシャーによるパブリッシュ数。 この値は、すべてのサブスクライバーへパブリッシュさ れたメッセージの合計数ではなく、パブリッシュの実際の数を記録します。

#### **関連資料**

801 ページの『[DISPLAY TOPIC](#page-800-0)』

任意のタイプの 1 つ以上の IBM MQ トピック・オブジェクトの属性を表示するには、MQSC コマンド **DISPLAY TOPIC** を使用します。

#### **関連情報**

管理トピック・オブジェクトの属性の表示

## **z/OS での DISPLAY TRACE**

アクティブ・トレースのリストを表示するには、MQSC コマンド DISPLAY TRACE を使用します。

#### **MQSC コマンドの使用**

MQSC コマンドの使用方法については、MQSC コマンドを使用したローカル管理タスクの実行を参照して ください。

このコマンドは、ソースの 12CR から実行できます。 ソースのシンボルの説明については、z/OS でのコマ ンドの使用を参照してください。

- [構文図](#page-815-0)
- 818 ページの『DISPLAY TRACE [のパラメーターの説明』](#page-817-0)
- 818 [ページの『宛先ブロック』](#page-817-0)
- 819 [ページの『制約ブロック』](#page-818-0)

**同義語**: DIS TRACE

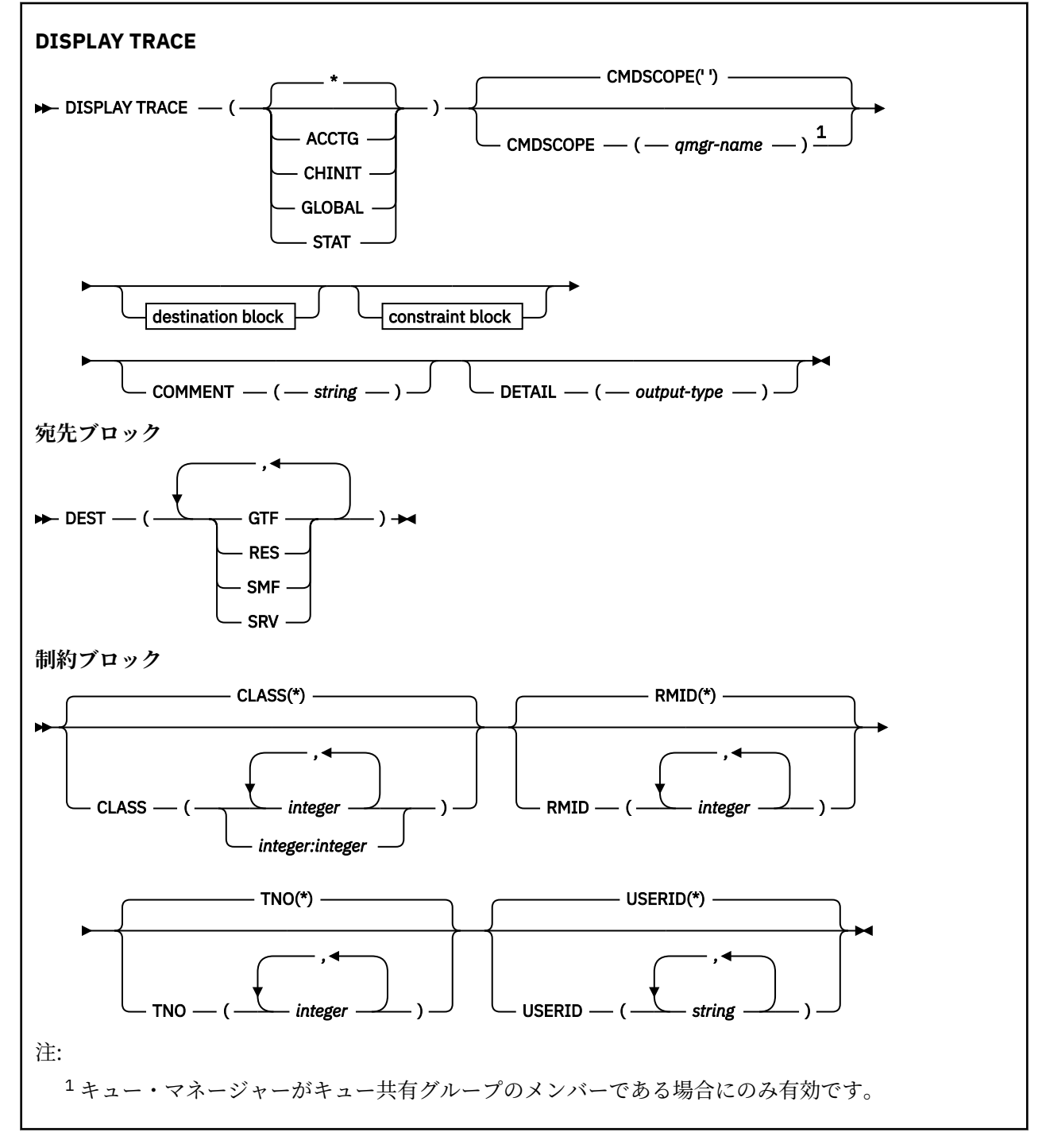

## <span id="page-817-0"></span>**DISPLAY TRACE のパラメーターの説明**

すべてのパラメーターは、オプションです。 オプションを 1 つ指定するたびに、表示の対象が制限されて いきます。つまり、同じオプション、同じパラメーター値の指定 (明示的な指定、またはデフォルトの指 定) により開始されたアクティブ・トレースだけが表示されます。

**\***

トレース・リストを制限しません。 これがデフォルトです。 DISPLAY TRACE(\*) と CLASS オプション の併用はできません。

本節のその他の各パラメーターは、リストの内容を、以下の対応するタイプのトレースのみに限定しま す。

#### **ACCTG**

アカウンティング・データ (同義語は A)

#### **CHINIT**

チャネル・イニシエーターからのサービス・データ。 同義語は CHI または DQM です。

**GLOBAL**

チャネル・イニシエーターを除くキュー・マネージャー全体からのサービス・データ。 同義語は G で す。

#### **STAT**

統計データ (同義語は S です)。

#### **COMMENT(***string***)**

コメントを指定します。 これは画面には表示されませんが、トレース出力には記録されることがあり ます。

#### **DETAIL(***output-type***)**

このパラメーターは無視されます。これは、従来のリリースと互換性を保持するためにのみサポートさ れています。

*output-type* の値は \*、1、または 2 です。

#### **CMDSCOPE**

このパラメーターは、キュー・マネージャーがキュー共有グループのメンバーである場合に、どのよう にコマンドを実行するのかを指定します。

CMDSCOPE は、最初の初期設定入力データ・セット CSQINP1 から発行されるコマンドには使用できま せん。

**' '**

コマンドは、コマンドが入力されたキュー・マネージャーで実行されます。 これはデフォルト値で す。

#### *qmgr-name*

コマンドは、指定したキュー・マネージャーで実行されます。ただし、そのキュー・マネージャー は、キュー共有グループ内でアクティブである必要があります。

キュー共有グループ環境を使用しており、コマンド・サーバーが使用可能である場合のみ、コマン ドを入力したキュー・マネージャーとは別のキュー・マネージャー名を指定できます。

## **宛先ブロック**

#### **DEST**

リスト内容を、特定の宛先について開始されたトレースのみに限定します。 複数の値を指定すること もできますが、同じ値を 2 回使用しないでください。 どの値も指定しないと、リスト内容は制限され ません。

指定できる値とその意味は、次のとおりです。

#### **GTF**

汎用トレース機能

#### **RES**

ECSA (拡張共通サービス域) に常駐するラップアラウンド・テーブル

<span id="page-818-0"></span>**SMF**

システム管理機能

#### **SRV**

問題診断用に設計された IBM 専用の保守ルーチン

## **制約ブロック**

#### **CLASS(***integer***)**

リスト内容を、特定のクラスについて開始されたトレースのみに限定します。 指定できるクラスのリ ストについては、903 ページの『z/OS での [START TRACE](#page-902-0)』を参照してください。

デフォルト値は CLASS(\*) です。これはリスト内容を制限しません。

#### **RMID(***integer***)**

リスト内容を、特定のリソース・マネージャーについて開始されたトレースのみに限定します。 [903](#page-902-0) ページの『z/OS での [START TRACE](#page-902-0)』に、指定できるリソース・マネージャーのリストがあるので参照 してください。 トレース・タイプが STAT または CHINIT のときは、このオプションを使用できませ ん。

デフォルト値は RMID(\*) です。これはリスト内容を制限しません。

#### **TNO(***integer***)**

リスト内容を、トレース番号 (0 から 32) で指定されたトレースのみに限定します。 トレース番号は 8 個まで指定できます。 複数の番号を使用する場合は、USERID の値を 1 つだけ使用できます。 デフォ ルト値は TNO(\*) です。これはリスト内容を制限しません。

0 は、チャネル・イニシエーターが自動的に開始できるトレースです。 トレース 1 から 32 はキュー・ マネージャーまたはチャネル・イニシエーターのトレースです。これらのトレースは、キュー・マネー ジャーによって自動的に開始されることもあれば、START TRACE コマンドを使用して手動で開始する こともできます。

#### **USERID(***string***)**

リスト内容を、特定のユーザー ID について開始されたトレースのみに限定します。 8 つまでのユーザ ー ID を使用できます。 ユーザー ID を複数個指定するときは、TNO には 1 つの値しか指定できません。 STAT では、このオプションを使用できません。 デフォルト値は USERID(\*) です。これはリスト内容を 制限しません。

#### $\approx$  z/OS **z/OS での DISPLAY USAGE**

ページ・セットの現在の状態についての情報、ログ・データ・セットについての情報、または共有メッセ ージ・データ・セットについての情報を表示するには、MQSC コマンド DISPLAY USAGE を使用します。

## **MQSC コマンドの使用**

MQSC コマンドの使用方法については、MQSC コマンドを使用したローカル管理タスクの実行を参照して ください。

このコマンドは、ソースの 2CR から実行できます。 ソースのシンボルの説明については、z/OS でのコマン ドの使用を参照してください。

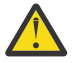

**重要 :** IBM MQ 8.0 以降では、DISPLAY USAGE コマンドの出力に、メッセージ CSQP001I +MG11 Buffer pool 0 has 25000 buffers ではなく、メッセージ CSQI065I +MP11 Buffer pool attributes が含まれるようになりました。

• 構文図

• 820 ページの『DISPLAY USAGE [のパラメーターの説明』](#page-819-0)

**同義語**: DIS USAGE

<span id="page-819-0"></span>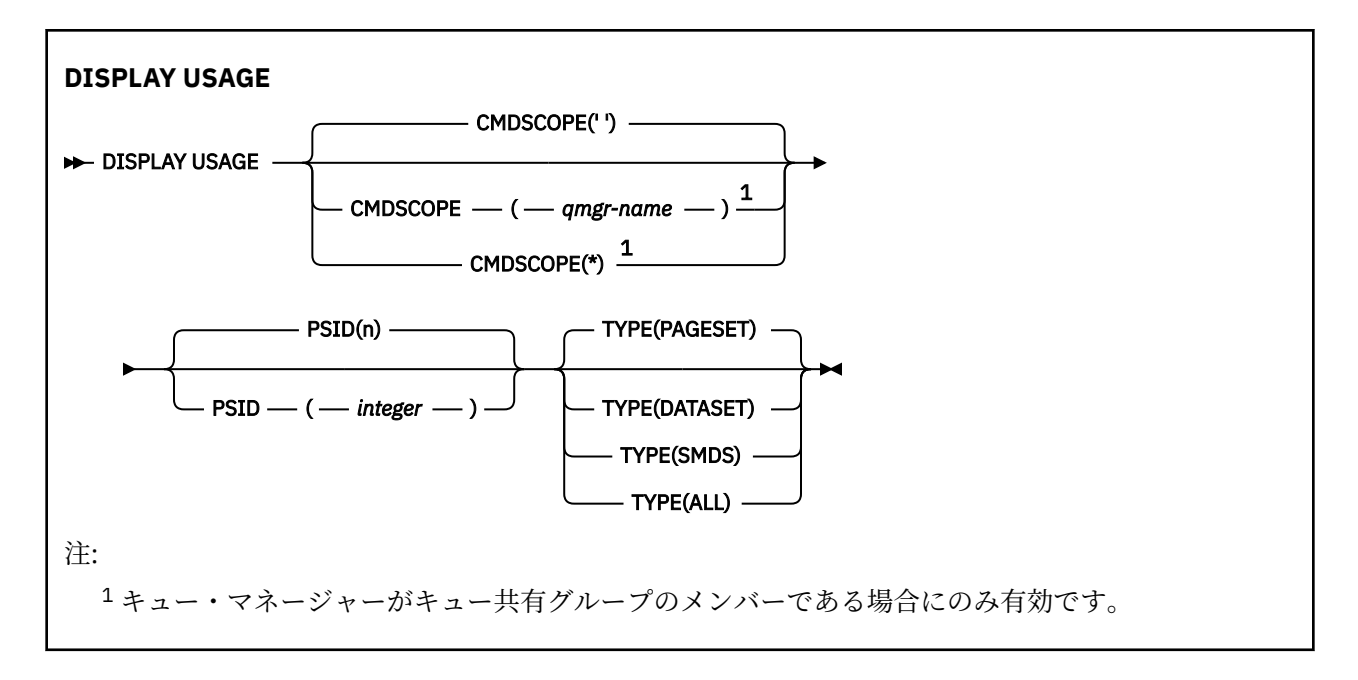

## **DISPLAY USAGE のパラメーターの説明**

#### **CMDSCOPE**

このパラメーターは、キュー・マネージャーがキュー共有グループのメンバーである場合に、どのよう にコマンドを実行するのかを指定します。

**' '**

コマンドは、コマンドが入力されたキュー・マネージャーで実行されます。 これはデフォルト値で す。

#### *qmgr-name*

コマンドは、指定したキュー・マネージャーで実行されます。ただし、そのキュー・マネージャー は、キュー共有グループ内でアクティブである必要があります。

キュー共有グループ環境を使用しており、コマンド・サーバーが使用可能である場合のみ、コマン ドを入力したキュー・マネージャーとは別のキュー・マネージャー名を指定できます。

**\***

コマンドはローカル・キュー・マネージャーで実行され、キュー共有グループ内のすべてのアクテ ィブ・キュー・マネージャーにも渡されます。 これは、キュー共有グループ内のすべてのキュー・ マネージャーでコマンドを入力するのと同じ結果をもたらします。

#### **PSID(***integer***)**

ページ・セット ID。 これはオプションです。

これは、00 から 99 の範囲の番号です。 アスタリスク (\*) を単独で指定した場合、すべてのページ・セ ット ID が指定されることになります。

PSID を TYPE(DATASET) または TYPE(SMDS) と一緒に指定した場合は、コマンドは失敗します。

コマンドが ALTER BUFFPOOL コマンドと同時に実行されると、バッファー・プール属性が完全には整 合しない可能性があります。 例えば、ロケーション・パラメーターの値が BELOW で、使用可能バッフ ァー数の値が境界より下に収まる数より多い場合があります。 このような現象が発生した場合は、 ALTER BUFFPOOL コマンドが完了してから表示コマンドをもう一度実行してください。

## **タイプ**

表示する情報のタイプを定義します。 値は次のとおりです。

#### **PAGESET**

ページ・セットおよびバッファー・プール情報を表示します。 これがデフォルトです。

#### **DATASET**

- ログ・データ・セットのデータ・セット情報を表示します。 これは、以下についての 44 文字のデ ータ・セット名を含むメッセージを戻します。
- このキュー・マネージャーの最も古い未完了の作業単位の BEGIN\_UR レコードを含むログ・デー タ・セット。未完了の作業単位がない場合は、現在の最も高い書き込み RBA を含むログ・デー タ・セット。
- このキュー・マネージャーが所有しているページ・セットの最も古い restart\_RBA を含むログ・ データ・セット。
- キュー共有グループ内で認識されているアプリケーション構造体の最後の正常バックアップのタ イム・スタンプが、タイム・スタンプの範囲に含まれているログ・データ・セット。

#### **SMDS**

このキュー・マネージャーが所有する共有メッセージ・データ・セットに関するデータ・セットの スペース使用情報およびバッファー・プール情報を表示します。 スペース使用情報は、データ・セ ットがオープンしている場合にのみ有効です。 バッファー・プール情報は、キュー・マネージャー が構造体に接続している場合にのみ有効です。 表示される情報について詳しくは、メッセージ CSQE280I および CSQE285I の説明を参照してください。

#### **ALL**

ページ・セット、データ・セット、および SMDS 情報を表示します。

**注 :** このコマンドは、次の場合に内部的に IBM MQ によって発行されます。

- キュー・マネージャーのシャットダウン時。これにより再始動 RBA が z/OS コンソール・ログに記録され ます。
- キュー・マネージャーの開始時。これにより、ページ・セット情報を記録できます。
- DEFINE PSID が使用されて、DEFINE PSID コマンドで指定されたバッファー・プールを使用するキュー・ マネージャーでの最初のページ・セットが動的に定義されたとき。

#### **関連資料**

312 ページの『z/OS での [ALTER PSID](#page-311-0)』

MQSC コマンド **ALTER PSID** は、ページ・セットの拡張メソッドを変更するために使用します。

#### $\approx$  z/OS **z/OS での MOVE QLOCAL**

すべてのメッセージを 1 つのローカル・キューから別のキューに移動させるには、MQSC コマンド MOVE QLOCAL を使用します。

## **MQSC コマンドの使用**

MQSC コマンドの使用方法については、MQSC コマンドを使用したローカル管理タスクの実行を参照して ください。

このコマンドは、ソースの 2CR から実行できます。 ソースのシンボルの説明については、z/OS でのコマン ドの使用を参照してください。

- 構文図
- 822 ページの『MOVE QLOCAL [の使用上の注意』](#page-821-0)
- 823 ページの『MOVE QLOCAL [のパラメーターの説明』](#page-822-0)

**同義語**: MOVE QL

<span id="page-821-0"></span>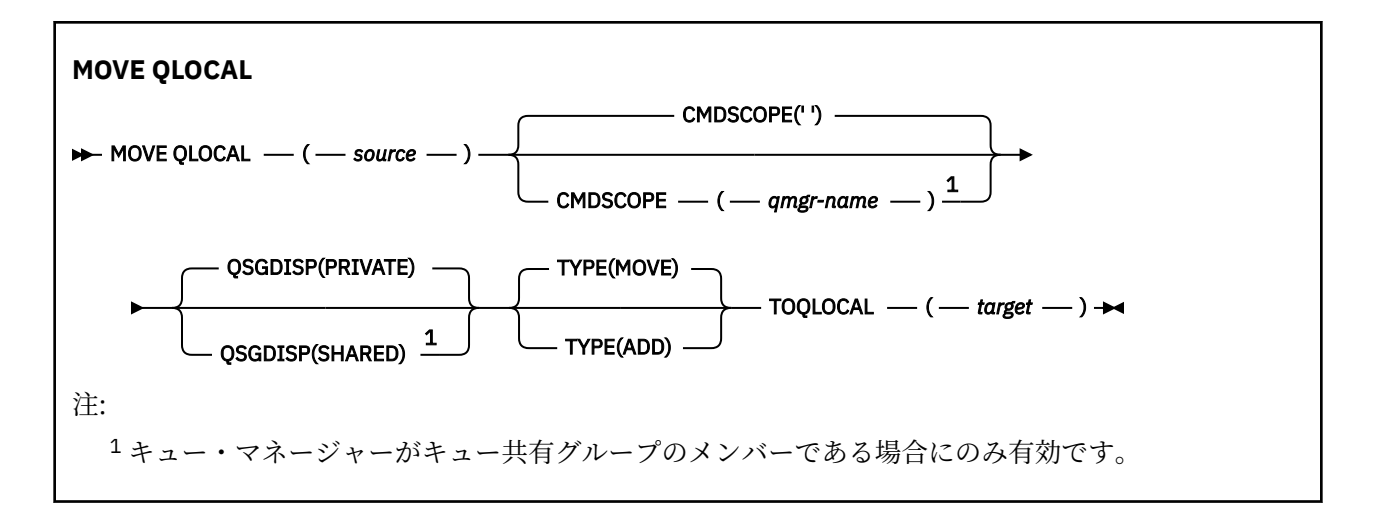

## **MOVE QLOCAL の使用上の注意**

- 1. 一般に、MOVE QLOCAL コマンドは、キュー共有グループ環境の設定時にメッセージを専用キューから 共有キューに移動するために使用します。
- 2. MOVE QLOCAL コマンドはメッセージを **移動** させるコマンドです。コピーするコマンドではありませ ん。
- 3. MOVE QLOCAL コマンドは、アプリケーションが連続する MQGET および MQPUT 呼び出しを実行する のと同じ方法で、メッセージを移動させます。 ただし、MOVE QLOCAL コマンドは論理的に満了した メッセージを物理的に削除しないので、満了レポートは生成されません。
- 4. 各メッセージの優先順位、コンテキスト、および持続性は変更されません。
- 5. コマンドはデータ変換を行わず、また出口ルーチンを呼び出しません。
- 6. 送達時確認 (COD) レポート・メッセージは生成されません。ただし、到着時確認 (COA) レポート・メ ッセージは生成されます。 これは、1 つのメッセージに対して複数の COA レポート・メッセージが生 成される場合があることを意味します。
- 7. MOVE QLOCAL コマンドはバッチ的にメッセージを転送します。 COMMIT 時にトリガー条件が満たさ れると、トリガー・メッセージが生成されます。 これで移動操作の終了になる場合もあります。

**注 :** メッセージの転送が開始される前に、このコマンドは、ソース・キュー上のメッセージがターゲッ ト・キュー上のメッセージに追加されて、ターゲット・キュー上の MAXDEPTH を超過しないかを検査 します。

ターゲット・キューの MAXDEPTH が超過することになると、メッセージは移動されません。

- 8. MOVE QLOCAL コマンドは、メッセージの検索順序を変更できます。 次のような場合、順序は変更さ れません。
	- TYPE(MOVE) を指定する
	- ソース・キューとターゲット・キューの MSGDLVSQ パラメーターが同じ
- 9. メッセージは 1 つ以上の同期点内で移動されます。 各同期点のメッセージの数は、キュー・マネージ ャーによって決定されます。
- 10. 1 つ以上のメッセージの移動が妨げられると、コマンドは処理を停止します。 これは、一部のメッセ ージが既に移動され、いくつかのメッセージがソース・キューに残ったままになっているのかもしれ ません。 メッセージの移動を妨げる理由として、以下のものがあります。
	- ターゲット・キューが満杯である。
	- ターゲット・キューにとってメッセージが長すぎる。
	- メッセージが持続的で、ターゲット・キューは持続メッセージを保管できない。
	- ページ・セットが満杯である。

## <span id="page-822-0"></span>**MOVE QLOCAL のパラメーターの説明**

2 つのローカル・キューの名前、つまり、メッセージの移動元のキュー (ソース・キュー) と、メッセージ の移動先のキュー (ターゲット・キュー) の名前を指定する必要があります。

#### *source*

メッセージの移動元のローカル・キューの名前。 この名前は、ローカル・キュー・マネージャーに定 義されていなければなりません。

キューにコミットされていないメッセージが含まれている場合、コマンドは失敗します。

アプリケーションがこのキューまたは最終的にこのキューに解決されるキューをオープンした場合、コ マンドは失敗します。 例えば、このキューが伝送キューで、この伝送キューを参照するリモート・キ ュー、またはそのリモート・キューに解決されるキューがオープンしている場合、コマンドは失敗しま す。

アプリケーションはコマンドの実行中もこのキューをオープンすることができますが、コマンドが完了 するまで待機します。

#### **CMDSCOPE**

このパラメーターは、キュー・マネージャーがキュー共有グループのメンバーである場合に、どのよう にコマンドを実行するのかを指定します。

**' '**

コマンドは、コマンドが入力されたキュー・マネージャーで実行されます。 これはデフォルト値で す。

#### *qmgr-name*

コマンドは、指定したキュー・マネージャーで実行されます。ただし、そのキュー・マネージャー は、キュー共有グループ内でアクティブである必要があります。

キュー共有グループ環境を使用しており、コマンド・サーバーが使用可能である場合のみ、コマン ドを入力したキュー・マネージャーとは別のキュー・マネージャー名を指定できます。

#### **QSGDISP**

ソース・キューの属性指定を指定します。

#### **PRIVATE**

キューは QSGDISP(QMGR) または QSGDISP(COPY) で定義されます。 これはデフォルト値です。

#### **SHARED**

キューは QSGDISP(SHARED) で定義されます。 これはキュー共有グループ環境でのみ有効です。

#### **タイプ**

メッセージの移動方法を指定します。

#### **MOVE**

メッセージをソース・キューから空のターゲット・キューに移動させます。

ターゲット・キューに既に 1 つ以上のメッセージがある場合、コマンドは失敗します。 メッセージ はソース・キューから削除されます。 これはデフォルト値です。

## **ADD**

メッセージをソース・キューから移動させ、そのメッセージを、既にターゲット・キューに存在す るメッセージに追加します。

メッセージはソース・キューから削除されます。

#### *target*

メッセージの移動先のローカル・キューの名前。 この名前は、ローカル・キュー・マネージャーに定 義されていなければなりません。

キューが共有キューとしても、また専用キューとしても存在する場合にのみ、ターゲット・キューの名 前をソース・キューの名前と同じにすることができます。 この場合、コマンドを使用して、QSGDISP パラメーターで指定したソース・キューと反対の属性指定 (共有または専用) を持つキューにメッセージ を移動します。

アプリケーションがこのキューまたは最終的にこのキューに解決されるキューをオープンした場合、コ マンドは失敗します。 この キューが伝送キューで、その伝送キューを参照するリモート・キュー (また は、最終的にそのような リモート・キューで解決されるキュー) がオープンしている場合もコマンドは 失敗します。

アプリケーションは、このコマンドの実行中は対象のキューを開くことはできません。

TYPE(MOVE) を指定すると、ターゲット・キューに既に 1 つ以上のメッセージがある場合にコマンド が失敗します。

ターゲット・キューの DEFTYPE、HARDENBO、および USAGE パラメーターは、ソース・キューのも のと同じでなければなりません。

## **PING CHANNEL**

MQSC コマンド PING CHANNEL を使用して、チャネルを検査します。 検査では、データを特別メッセージ としてリモート・キュー・マネージャーに送信し、そのデータが戻されるかどうかを確認します。 そのデ ータは、ローカル・キュー・マネージャーが生成します。

## **MQSC コマンドの使用**

MQSC コマンドの使用方法については、MQSC コマンドを使用したローカル管理タスクの実行を参照して ください。

このコマンドは、ソースの CR から実行できます。 ソースのシンボルの説明については、z/OS でのコマン ドの使用を参照してください。

- 構文図
- 824 ページの『使用上の注意』
- 825 ページの『PING CHANNEL [のパラメーターの説明』](#page-824-0)

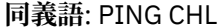

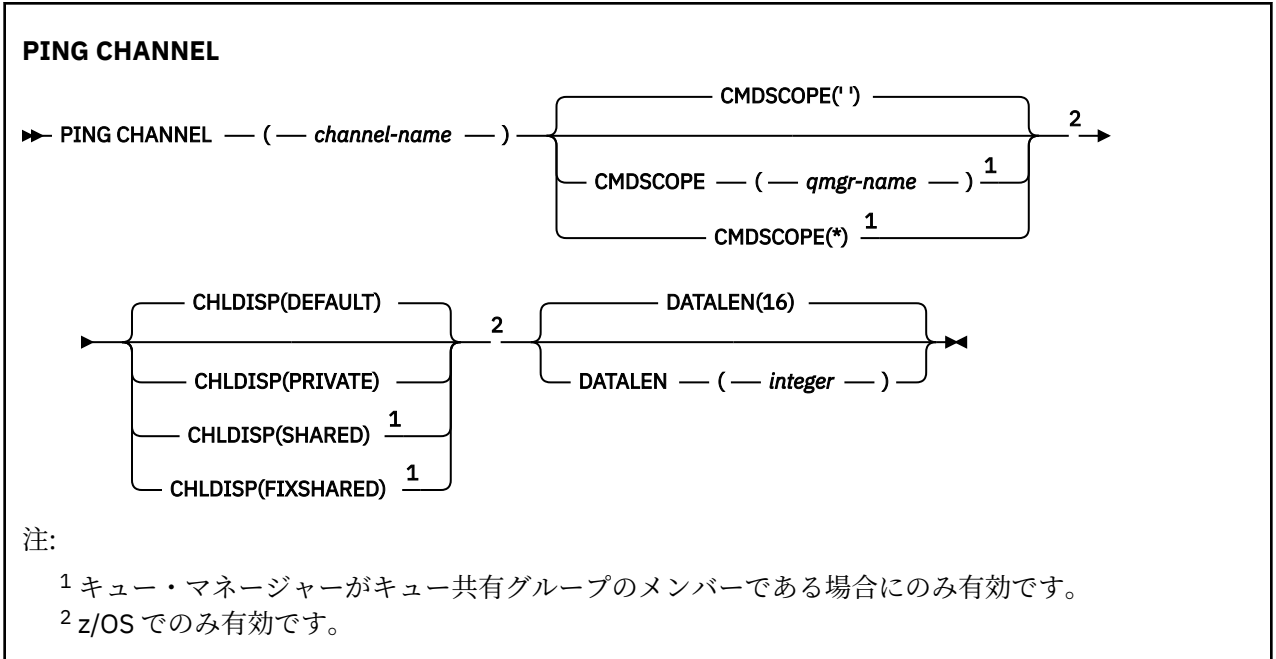

## **使用上の注意**

1. z/OS では、コマンド・サーバーおよびチャネル・イニシエーターが稼働している必要があ ります。

- <span id="page-824-0"></span>2. 同じ名前のローカル定義チャネルと、自動定義クラスター送信側チャネルの両方がある場合は、このコ マンドはローカル定義チャネルに適用されます。 ローカル定義チャネルは存在しないけれども、複数の 自動定義クラスター送信側チャネルが存在する場合、このコマンドは、ローカル・キュー・マネージャ ーのリポジトリーに最後に追加されたチャネルに適用されます。
- 3. このコマンドは、送信側チャネル (SDR)、サーバー・チャネル (SVR)、およびクラスター送信側チャネ ル (CLUSSDR) でのみ使用できます (自動定義チャネルを含みます)。 チャネルの動作中は無効ですが、 チャネルが停止しているか再試行モードの状態の場合は有効になります。

## **PING CHANNEL のパラメーターの説明**

#### *(channel-name)*

テストするチャネルの名前。 これは必須です。

# **CMDSCOPE**

このパラメーターは z/OS にのみ適用され、キュー・マネージャーがキュー共有グループのメンバーで ある場合のコマンドの実行方法を指定します。

CHLDISP を SHARED に設定する場合、CMDSCOPE はブランク、つまりローカル・キュー・マネージャ ーにしなければなりません。

 $\mathbf{r}$ 

コマンドは、コマンドが入力されたキュー・マネージャーで実行されます。 これはデフォルト値で す。

#### *qmgr-name*

コマンドは、指定したキュー・マネージャーで実行されます。ただし、そのキュー・マネージャー は、キュー共有グループ内でアクティブである必要があります。

キュー共有グループ環境を使用している場合で、かつコマンド・サーバーが使用可能な場合に限 り、キュー・マネージャー名を指定することができます。

**\***

コマンドはローカル・キュー・マネージャーで実行され、キュー共有グループ内のすべてのアクテ ィブ・キュー・マネージャーにも渡されます。 これは、キュー共有グループ内のすべてのキュー・ マネージャーでコマンドを入力するのと同じ結果をもたらします。

**注 :** CHLDISP に FIXSHARED が指定される場合は、「\*」オプションは許可されていません。

## **Z/OS CHLDISP**

このパラメーターは z/OS にのみ適用され、次の値をとることができます。

- デフォルト
- PRIVATE
- SHARED
- FIXSHARED

このパラメーターを省略した場合は、DEFAULT 値が適用されます。 これは、チャネル・オブジェクト のデフォルトのチャネル属性指定属性 DEFCDISP の値です。

CMDSCOPE パラメーターの種々の値と併せて、このパラメーターは以下の 2 つのタイプのチャネルを 制御します。

**SHARED**

受信側チャネルがキュー共有グループ向けのインバウンド伝送に応答して開始された場合、これは 共有です。

送信側チャネルの伝送キューの属性指定が SHARED の場合、送信側チャネルは共用です。

**PRIVATE**

受信側チャネルがキュー・マネージャー向けのインバウンド伝送に応答して開始された場合、これ は専用です。

送信側チャネルの伝送キューの属性指定が SHARED 以外の場合、これは専用です。

<span id="page-825-0"></span>**注 :** この属性指定は、チャネル定義のキュー共有グループの属性指定により設定された属性指定とは関 係あり**ません**。

CHLDISP と CMDSCOPE の各パラメーターの組み合わせによって、どのキュー・マネージャーからチャ ネルを操作するかについても制御されます。 指定できるオプションは次のとおりです。

- コマンドが発行されるローカル・キュー・マネージャー。
- グループ内の別の指定されたキュー・マネージャー。
- グループ内の最も適切なキュー・マネージャー (キュー・マネージャー自体が自動的に判断)。

CHLDISP と CMDSCOPE の種々の組み合わせについては、以下の表に要約されています。

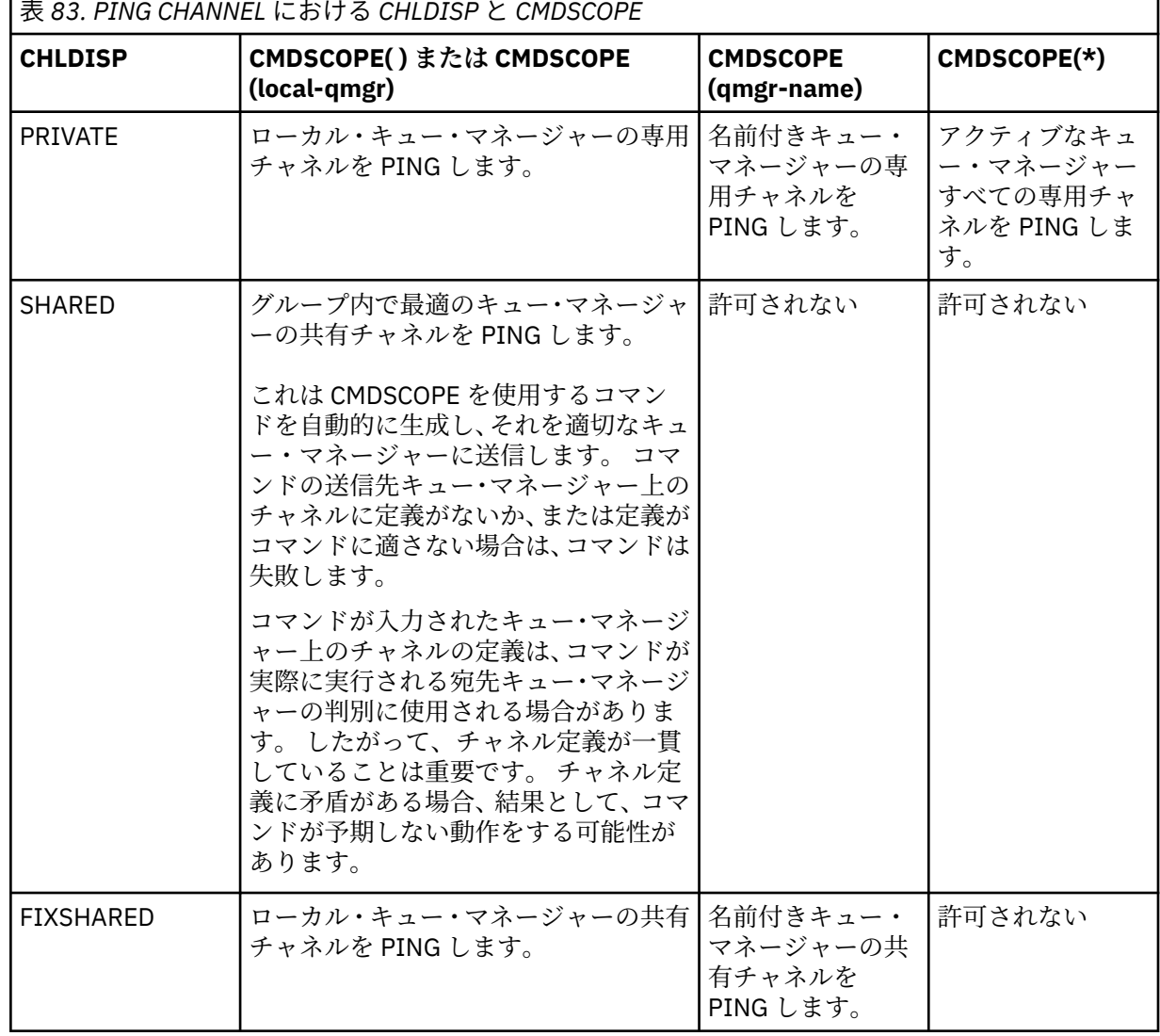

#### **DATALEN(***integer***)**

データの長さを 16 から 32 768 の範囲で指定します。 これはオプションです。

## **Multiplatforms での PING QMGR**

キュー・マネージャーがコマンドに応答するかどうかをテストするには、MQSC コマンド PING QMGR を 使用します。

## **MQSC コマンドの使用**

MQSC コマンドの使用方法については、MQSC コマンドを使用したローカル管理タスクの実行を参照して ください。

- [構文図](#page-825-0)
- 827 ページの『使用上の注意』

**同義語**: PING QMGR

#### **PING QMGR**

 $\rightarrow$  PING OMGR $\rightarrow$ 

## **使用上の注意**

コマンド・サーバー・キューにメッセージを送信することで、キュー・マネージャーにコマンドを実行し ている場合、このコマンドは、コマンド・ヘッダーのみからなる特別メッセージをそこへ送信し、肯定応 答が戻るかどうかを調べます。

## **Windows Linux AIX PURGE CHANNEL**

MQSC コマンド PURGE CHANNEL を使用して、テレメトリー・チャネルまたは AMQP チャネルを停止して パージします。 テレメトリー・チャネルまたは AMQP チャネルをパージすると、そのチャネルに接続して いるすべての MQTT クライアントまたは AMQP クライアントが切断され、MQTT クライアントまたは AMQP クライアントの状態がクリーンアップされて、テレメトリー・チャネルまたは AMQP チャネルが停 止します。 クライアントの状態をクリーンアップすると、処理中のすべてのパブリケーション (クライアン トが必要とする遺言メッセージを含む) が削除され、すべてのサブスクリプションがクライアントから削除 されます。

## **MQSC コマンドの使用**

MQSC コマンドの使用方法については、MQSC コマンドを使用したローカル管理タスクの実行を参照して ください。

- 構文図
- 827 ページの『PURGE CHANNEL のパラメーターの説明』

**同義語**: なし

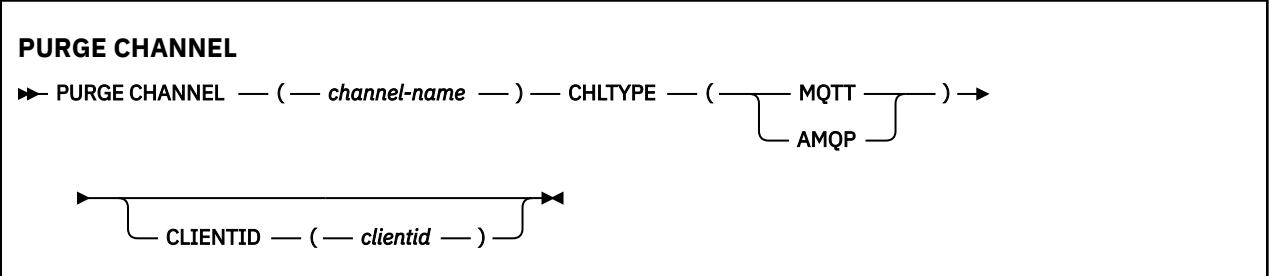

## **PURGE CHANNEL のパラメーターの説明**

#### *(channel name)*

停止してパージするテレメトリーまたは AMQP チャネルの名前。 このパラメーターは必須です。

## **CHLTYPE** *(string)*

チャネル・タイプ。 このパラメーターは必須です。 (channel-name) パラメーターの直後に指定する必 要があります。

値は MQTT または AMQP のいずれかでなければなりません

#### **CLIENTID***(string)*

クライアント ID。 クライアント ID は、MQ Telemetry Transport または AMQP クライアントを識別す る 23 バイトのストリングです。 PURGE CHANNEL コマンドが CLIENTID を指定する際、指定されたク ライアント ID の接続だけがパージされます。 CLIENTID が指定されない場合、チャネル上のすべての 接続がパージされます。

## **z/OS での RECOVER BSDS**

データ・セット・エラーが原因で複式ブートストラップ・データ・セット (BSDS) の一方が動作しなくなっ た後に、MQSC コマンド RECOVER BSDS を使用して複式 BSDS を再確立します。

## **MQSC コマンドの使用**

MQSC コマンドの使用方法については、MQSC コマンドを使用したローカル管理タスクの実行を参照して ください。

このコマンドは、ソース CR から実行できます。 ソースのシンボルの説明については、 z/OS で MQSC コマ ンドを発行できるソースを参照してください。

- 構文図
- 828 ページの『RECOVER BSDS の使用上の注意』
- 828 ページの『RECOVER BSDS のキーワードおよびパラメーターの説明』

**同義語**: REC BSDS

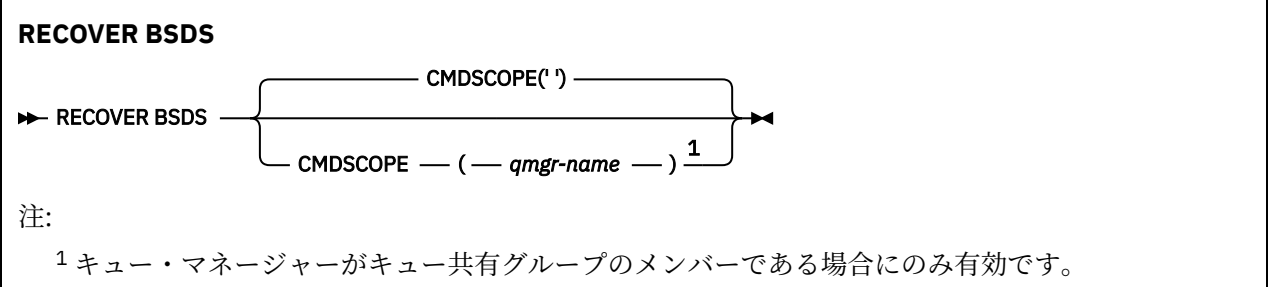

## **RECOVER BSDS の使用上の注意**

**注 :** このコマンド処理では、エラーが生じた BSDS と同名のデータ・セットを割り振り、エラーのない BSDS の内容を新しいデータ・セットにコピーします。

## **RECOVER BSDS のキーワードおよびパラメーターの説明**

#### **CMDSCOPE**

このパラメーターは、キュー・マネージャーがキュー共有グループのメンバーである場合に、どのよう にコマンドを実行するのかを指定します。

CMDSCOPE は、最初の初期設定入力データ・セット CSQINP1 から発行されるコマンドには使用できま せん。

**' '**

コマンドは、そのコマンドが入力されたキュー・マネージャーで実行されます。 これはデフォルト 値です。

#### *qmgr-name*

コマンドは、指定したキュー・マネージャーで実行されます。ただし、そのキュー・マネージャー は、キュー共有グループ内でアクティブである必要があります。

キュー共有グループ環境を使用しており、コマンド・サーバーが使用可能である場合のみ、コマン ドを入力したキュー・マネージャーとは別のキュー・マネージャー名を指定できます。

#### $\approx$  z/OS **z/OS での RECOVER CFSTRUCT**

CF アプリケーション構造体および関連付けられた共有メッセージ・データ・セットのリカバリーを開始す るには、MQSC コマンド RECOVER CFSTRUCT を使用します。 このコマンドは、キュー・マネージャーが キュー共有グループのメンバーである場合にのみ有効です。
## **MQSC コマンドの使用**

MQSC コマンドの使用方法については、MQSC コマンドを使用したローカル管理タスクの実行を参照して ください。

このコマンドは、ソースの CR から実行できます。 ソースのシンボルの説明については、z/OS でのコマン ドの使用を参照してください。

- [構文図](#page-827-0)
- 829 ページの『RECOVER CFSTRUCT の使用上の注意』
- 830 ページの『RECOVER CFSTRUCT [のキーワードおよびパラメーターの説明』](#page-829-0)

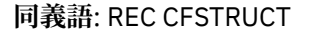

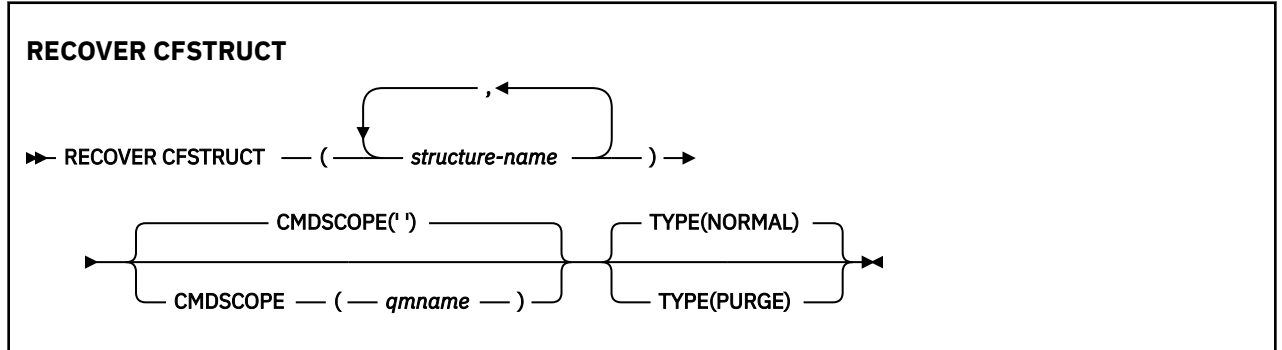

## **RECOVER CFSTRUCT の使用上の注意**

- 指定されたアプリケーション構造体にも、また関連付けられた共有メッセージ・データ・セットにも FAILED 状態を示すフラグが立っていない場合、このコマンドは失敗します。
- データ・セットが FAILED とマークを付けられていても、対応する構造体がそうでない場合、**RECOVER CFSTRUCT** コマンドは構造状況を FAILED 状態に変更し、リカバリーを実行するために内容を削除しま す。 この処置により構造体に格納された非持続メッセージすべては削除され、リカバリーが完了するま で構造体は使用できなくなります。
- 共有メッセージ・データ・セットが関連付けられている構造の場合、 **RECOVER CFSTRUCT** コマンドは、 既に FAILED としてマークされているデータ・セット、またはリカバリー処理によってオープンされたと きに空または無効であることが検出されたデータ・セットについて、構造とオフロードされたメッセー ジ・データをリカバリーします。 ACTIVE のマークが付けられていて、有効なヘッダーを伴う任意のデー タ・セットは、リカバリーが必要ないものと想定されます。
- リカバリー処理が正常に完了した場合、リカバリーされた構造体 (リカバリーを必要としないデータ・セ ットを含む) のすべての関連付けられた共有メッセージ・データ・セットは RECOVERED とマークを付け られ、スペース・マップをビルドし直す必要があることを示します。
- リカバリーの後、影響を受けたデータ・セットごとにスペース・マップの再ビルド処理が実行され、復旧 したメッセージ・データ (非持続である、または取り消された既存のメッセージを無視します) によって 使用されているスペースにマップされます。 データ・セットごとにスペース・マップが再ビルドされた 場合、再度 ACTIVE としてマークが付けられます。
- CFRM ポリシー・データ・セット中に定義されていない構造体名を指定すると、このコマンドは失敗しま す。
- リカバリー・プロセスは、入出力および processor を集中的に使用し、単一の z/OS イメージにおいての み実行できます。 したがって、キュー共有グループ中の、最も強力で最も使用率が低いシステム上で実 行する必要があります。
- 最も可能性が高い障害は、CF 全体が失われたために、同時にその中のアプリケーション構造体がすべて 失われるという障害です。 障害が起きた各アプリケーション構造体のバックアップ日時が近い場合は、1 回の **RECOVER CFSTRUCT** コマンドの実行でリカバリーする方が効率的です。
- CFLEVEL を 3 未満に定義したり、RECOVER を NO に設定したりしている CF 構造体を指定すると、この コマンドは失敗します。
- <span id="page-829-0"></span>• TYPE(NORMAL) を使用するには、**BACKUP CFSTRUCT** コマンドを使用して、CF 構造体のバックアップを 取っておく必要があります。
- 最近、要求された CF 構造体のバックアップを取っていない場合、TYPE(NORMAL) を使用すると相当な時 間がかかります。
- CF 構造体のバックアップ、または必要なアーカイブ・ログを使用できない場合は、TYPE(PURGE) を使用 して空の CF 構造体にリカバリーすることができます。
- コマンド **RECOVER CFSTRUCT(CSQSYSAPPL) TYPE(PURGE)** は禁止されています。 これは、キュー・ マネージャーの内部オブジェクトが誤って失われないようにするためです。

## **RECOVER CFSTRUCT のキーワードおよびパラメーターの説明**

#### **CFSTRUCT(***structure-names ...***)**

カップリング・ファシリティー・アプリケーション構造体をリカバリーする対象となる 63 個以下の構 造体名の名前、および、関連する共有メッセージ・データ・セットのうち、やはりリカバリーが必要な もののリストを指定します。 複数の構造体のリソースのリカバリーが必要な場合、同時にリカバリー するほうが効率的です。

#### **CMDSCOPE**

このパラメーターは、キュー・マネージャーがキュー共有グループのメンバーである場合に、どのよう にコマンドを実行するのかを指定します。

#### **' '**

コマンドは、コマンドが入力されたキュー・マネージャーで実行されます。 これはデフォルト値で す。

#### *qmgr-name*

コマンドは、指定したキュー・マネージャーで実行されます。ただし、そのキュー・マネージャー は、キュー共有グループ内でアクティブである必要があります。

キュー共有グループ環境を使用しており、コマンド・サーバーが使用可能である場合のみ、コマン ドを入力したキュー・マネージャーとは別のキュー・マネージャー名を指定できます。

### **タイプ**

どのような種類の **RECOVER** コマンドを発行するかを指定します。 値は次のとおりです。

#### **NORMAL**

BACKUP CFSTRUCT コマンドを使用して実行されたバックアップからのデータを復元することに より、真のリカバリーを実行し、その時点からのログ変更を再度適用してください。 非持続メッセ ージは破棄されます。

これがデフォルトです。

### **PURGE**

構造体および関連付けられた共有メッセージ・データ・セットを空の状態にリセットしてくださ い。 バックアップが使用可能でない場合、これを使用して作業状態を復元することができます。 し かしその結果として、影響を受けたメッセージはすべて失われます。

## **REFRESH CLUSTER**

MQSC コマンド REFRESH CLUSTER は、ローカルに保持されているすべてのクラスター情報を破棄して強 制的に再作成するために使用します。 また、自動定義された未確定のチャネルがあれば、その処理も行い ます。 このコマンドの処理が完了した後に、クラスターで「"コールド・スタート"」を実行できます。

## **MQSC コマンドの使用**

MQSC コマンドの使用方法については、MQSC コマンドを使用したローカル管理タスクの実行を参照して ください。

このコマンドは、ソースの CR から実行できます。 ソースのシンボルの説明については、z/OS でのコマン ドの使用を参照してください。

- 構文図
- 831 ページの『REFRESH CLUSTER の使用上の注意』
- 833 ページの『REFRESH CLUSTER [のパラメーターの説明』](#page-832-0)

**同義語**: REF CLUSTER

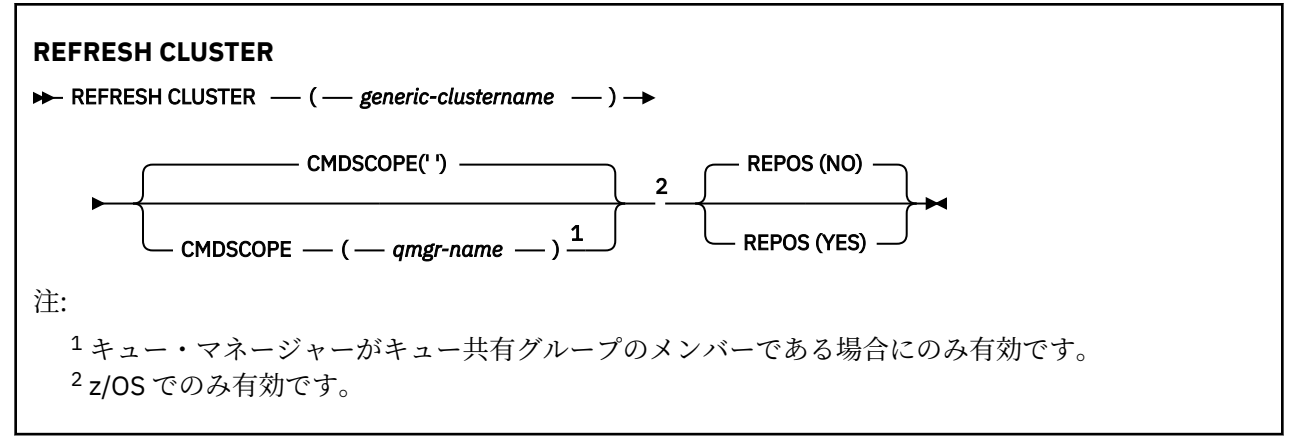

### **REFRESH CLUSTER の使用上の注意**

- 1. **REFRESH CLUSTER** を実行すると、クラスターが混乱する可能性があります。 場合によっては、 **REFRESH CLUSTER** の処理が完了するまで、短時間ではあっても、クラスター・オブジェクトが参照 不能になります。 これは実行中のアプリケーションに影響する可能性があります (REFRESH CLUSTER の実行中に発生するアプリケーションの問題を参照)。 アプリケーションがクラスター・ト ピックをパブリッシュ/サブスクライブしている場合は、そのトピックが一時的に使用不能になること があります。 パブリッシュ/サブスクライブ・クラスターでの REFRESH CLUSTER についての考慮事項 を参照してください。 使用不可にすると、**REFRESH CLUSTER** コマンドが完了するまでパブリケーシ ョン・ストリームが中断されます。 このコマンドがフル・リポジトリー・キュー・マネージャーで発 行されると、 **REFRESH CLUSTER** は大量のメッセージ・フローを作成する可能性があります。
- 2. 大規模クラスターでは、処理中のクラスターに **REFRESH CLUSTER** コマンドを使用すると、そのクラ スターに悪影響が及ぶ可能性があります。その後、クラスター・オブジェクトが 27 日間隔で対象のキ ュー・マネージャーすべてに状況の更新を自動的に送信する際にも同様のことが起こり得ます。 大規 模クラスターでのリフレッシュはクラスターのパフォーマンスと可用性に影響を与える可能性がある を参照してください。
- 3. **REFRESH CLUSTER** コマンドを発行する前に、すべてのパブリッシュ/サブスクライブ・アプリケーシ ョンを静止します。パブリッシュ/サブスクライブ・クラスターでこのコマンドを発行すると、クラス ター内の他のキュー・マネージャーとの間でパブリケーションの送達が中断されるため、他のキュー・ マネージャーからのプロキシー・サブスクリプションがキャンセルされる結果になるおそれがあるか らです。 これが発生する場合、クラスターのリフレッシュ後にプロキシー・サブスクリプションを再 同期し、その再同期の完了後まで、すべてのパブリッシュ/サブスクライブ・アプリケーションを静止 した状態に保ちます。 パブリッシュ/サブスクライブ・クラスターでの REFRESH CLUSTER についての 考慮事項を参照してください。
- 4. コマンドからユーザーに制御が返されても、コマンドが完了したということではありません。 SYSTEM.CLUSTER.COMMAND.QUEUE の活動は、コマンドが依然として処理中であることを示してい ます。 分散ネットワークに対する非同期コマンドが終了したことの確認の REFRESH CLUSTER ステッ プも参照してください。
- 5. **REFRESH CLUSTER** が発行された時点でクラスター送信側チャネルが実行されている場合、チャネル が停止して再始動するまでリフレッシュが完了しない可能性があります。 完了までの時間を短縮する には、**REFRESH CLUSTER** コマンドを実行する前に、クラスターのすべてのクラスター送信側チャネ ルを停止します。 チャネルが未確定でなければ、**REFRESH CLUSTER** コマンドの処理中にチャネルの 状態が再作成される可能性があります。

6. REPOS(YES) を選択する場合は、**REFRESH CLUSTER** コマンドを実行する前に、対象のクラスターに 含まれているすべてのクラスター送信側チャネルが非アクティブになっているか、停止していること を確認してください。

**REFRESH CLUSTER** REPOS (YES) コマンドの実行時にクラスター送信側チャネルが実行されている 場合、それらのクラスター送信側チャネルは操作中に終了し、操作の完了後に INACTIVE 状態のまま になります。 あるいは、MODE(FORCE) を指定した STOP CHANNEL コマンドを使用することにより、 チャネルを強制的に停止させることもできます。

チャネルを停止することにより、リフレッシュでチャネルの状態を削除できるようになるとともに、 リフレッシュが完了した後は、チャネルがリフレッシュ後のバージョンで稼働するようになります。 チャネルの状態を削除できない場合は、リフレッシュ後もチャネルの状態は更新されません。 チャネ ルがすでに停止している場合は、自動的に再始動することがありません。 チャネルが未確定である場 合や、チャネルが別のクラスターの一部としても稼働している場合は、チャネルの状態を削除できま せん。

フル・リポジトリー・キュー・マネージャーにオプション REPOS(YES) を選択する場合は、フル・リ ポジトリーを部分リポジトリーに変更してください。 このリポジトリーがクラスター内で唯一動作し ているリポジトリーであるなら、クラスター内にはフル・リポジトリーがなくなります。 キュー・マ ネージャーをリフレッシュし、フル・リポジトリーの状態に復元した後に、他の部分リポジトリーも リフレッシュして、作業クラスターを復元してください。

このリポジトリーがクラスター内で唯一動作しているリポジトリーでなければ、部分リポジトリーを 手動でリフレッシュする必要はありません。 クラスター内の別の作業フル・リポジトリーが、クラス ター内の他のメンバーに対して、**REFRESH CLUSTER** コマンドを実行しているフル・リポジトリーが フル・リポジトリーとしての役割を再開したことを通知します。

- 7. 以下のいずれかの状況でなければ、通常、**REFRESH CLUSTER** コマンドを実行する必要はありません。
	- SYSTEM.CLUSTER.COMMAND.QUEUE または別のクラスター伝送キューからメッセージが削除され た (宛先キューは、対象のキュー・マネージャーの SYSTEM.CLUSTER.COMMAND.QUEUE です)。
	- IBM サービスによって **REFRESH CLUSTER** コマンドの実行を勧められた場合。
	- CLUSRCVR チャネルがクラスターから削除された場合、または通信不能の状態で CONNAME が 2 つ以 上のフル・リポジトリー・キュー・マネージャーで変更された場合。
	- クラスター内の複数のキュー・マネージャーで CLUSRCVR チャネルに同じ名前が使用されていた。 その結果、そのいずれかのキュー・マネージャーに宛てられたメッセージが他のキュー・マネージャ ーに送信された。 この場合、重複を削除し、1 つ残ったキュー・マネージャーで **REFRESH CLUSTER** コマンドを CLUSRCVR 定義を使用して実行します。
	- RESET CLUSTER ACTION(FORCEREMOVE) の実行がエラーになった場合。
	- キュー・マネージャーを最後に使用した完了時点より前の時点から再始動した (バックアップ・デー タをリストアした場合など)。
- 8. **REFRESH CLUSTER** を実行しても、クラスター定義の間違いを修正できるわけではありません。さら に、そのような間違いを修正した後に、このコマンドを実行する必要もありません。
- 9. **REFRESH CLUSTER** 処理の際に、キュー・マネージャーはメッセージ AMQ9875 を生成し、その後にメ ッセージ AMQ9442 または AMQ9404 を生成します。 キュー・マネージャーはまた、メッセージ AMQ9420 を生成することもあります。 クラスターの機能が影響を受けない場合、メッセージ AMQ9420 は無視できます。
- 10. Z/OS では、チャネル・イニシエーターが開始されていないと、このコマンドは失敗しま す。
- 11. z/OS では、エラーはすべて、チャネル・イニシエーターが稼働しているシステムのコン ソールに報告されます。 コマンドを実行したシステムには報告されません。

## <span id="page-832-0"></span>**REFRESH CLUSTER のパラメーターの説明**

#### **(** *generic-clustername* **)**

リフレッシュするクラスターの名前。 あるいは、 *generic-clustername* を "\*"として指定することもで きます。 "\*" が指定されている場合、キュー・マネージャーは、そのキュー・マネージャーがメンバー になっているすべてのクラスター内でリフレッシュされます。 REPOS(YES) とともに使用すると、ロ ーカル CLUSSDR 定義内の情報からフル・リポジトリーを検索する処理を、キュー・マネージャーに対 して強制的に再開させます。 CLUSSDR 定義でキュー・マネージャーが複数のクラスターに接続してい る場合でも、キュー・マネージャーは検索を再開します。

*generic-clustername* パラメーターが必要です。

## **CMDSCOPE**

このパラメーターは z/OS にのみ適用され、キュー・マネージャーがキュー共有グループのメンバーで ある場合のコマンドの実行方法を指定します。

**''**

コマンドは、コマンドが入力されたキュー・マネージャーで実行されます。 '' はデフォルト値で す。

#### *qmgr-name*

コマンドは、指定したキュー・マネージャーで実行されます。ただし、そのキュー・マネージャー は、キュー共有グループ内でアクティブである必要があります。

コマンドが入力されたキュー・マネージャー以外のキュー・マネージャー名を指定できます。 この 場合、キュー共有グループ環境を使用し、コマンド・サーバーを使用可能にしてください。

### **REPOS**

フル・リポジトリー・クラスター・キュー・マネージャーに相当するオブジェクトもリフレッシュする かどうかを指定します。

#### **NO**

キュー・マネージャーは、ローカル定義のマークが付いているすべてのクラスター・キュー・マネ ージャーとクラスター・キューに関する知識を保持します。 また、フル・リポジトリーのマークが 付いているすべてのクラスター・キュー・マネージャーに関する知識も保持します。 さらに、キュ ー・マネージャーがクラスターのフル・リポジトリーになっている場合は、クラスター内の他のク ラスター・キュー・マネージャーに関する知識も保持します。 他のすべてのものはリポジトリーの ローカル・コピーから除去され、クラスター内の他の完全リポジトリーから再作成されます。 REPOS(NO) を使用すると、クラスター・チャネルは停止されません。 完全リポジトリーは、その CLUSSDR チャネルを使用して、クラスターの残りの部分にリフレッシュの完了を通知します。

NO がデフォルトです。

#### **YES**

REPOS(NO) の動作に加えて、フル・リポジトリー・クラスター・キュー・マネージャーに相当す るオブジェクトもリフレッシュすることを指定します。 キュー・マネージャー自体が完全リポジト リーである場合は、REPOS(YES) オプションを使用しないでください。 キュー・マネージャーが完 全なリポジトリーである場合は、まず、そのキュー・マネージャーを問題のクラスターの完全なリ ポジトリーではなくなるように変更する必要があります。 完全リポジトリーの場所は、手作業で定 義された CLUSSDR 定義から回復されます。 REPOS(YES) を使用してリフレッシュが実行された 後、必要に応じて、キュー・マネージャーを変更して、再度完全リポジトリーに戻すことができま す。

 $\approx$  z/OS z/OS では、N と Y を NO と YES の同義語として使用できます。

### **関連情報**

REFRESH CLUSTER の実行中に発生するアプリケーションの問題 パブリッシュ/サブスクライブ・クラスターの REFRESH CLUSTER についての考慮事項 クラスター化: REFRESH CLUSTER の使用に関するベスト・プラクティス

# <span id="page-833-0"></span>**REFRESH QMGR**

MQSC コマンド REFRESH QMGR では、キュー・マネージャーに対する特殊な操作を実行します。

## **MQSC コマンドの使用**

MQSC コマンドの使用方法については、MQSC コマンドを使用したローカル管理タスクの実行を参照して ください。

- 構文図
- 2005 835 ページの『z/OS での [REFRESH QMGR](#page-834-0) の使用』を参照してください。
- 836 ページの『[REFRESH QMGR](#page-835-0) の使用上の注意』
- 836 ページの『REFRESH QMGR [のパラメーターの説明』](#page-835-0)

**同義語**: なし

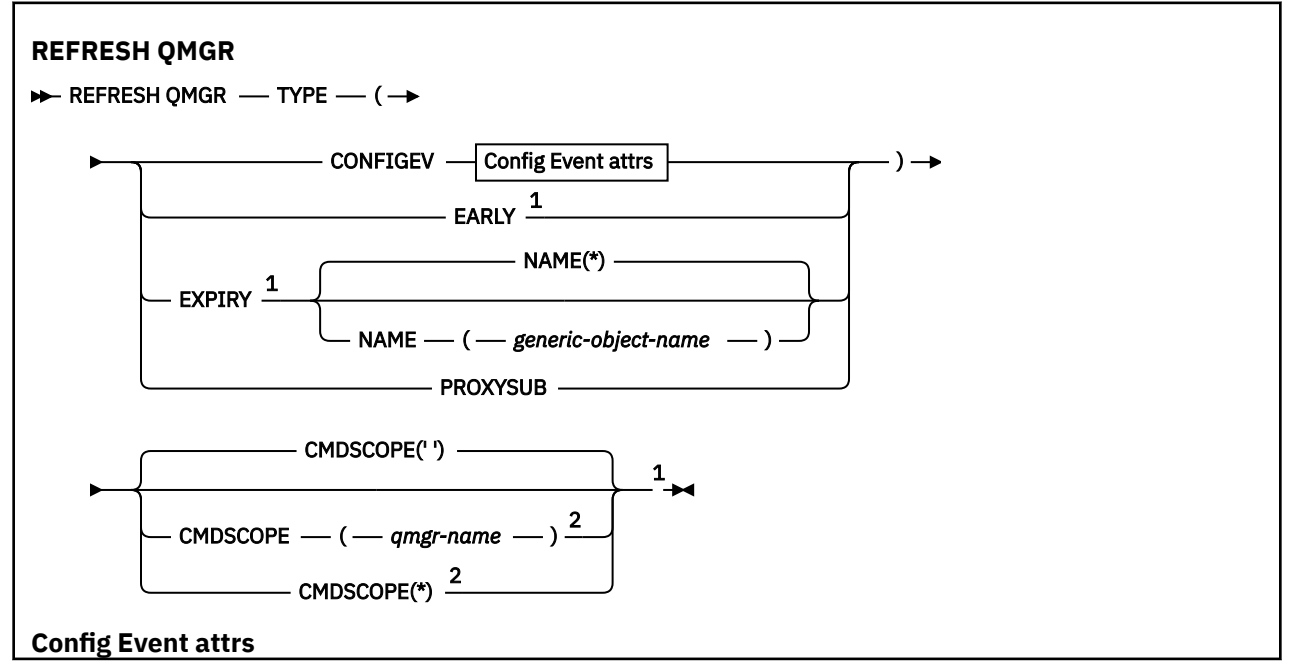

<span id="page-834-0"></span>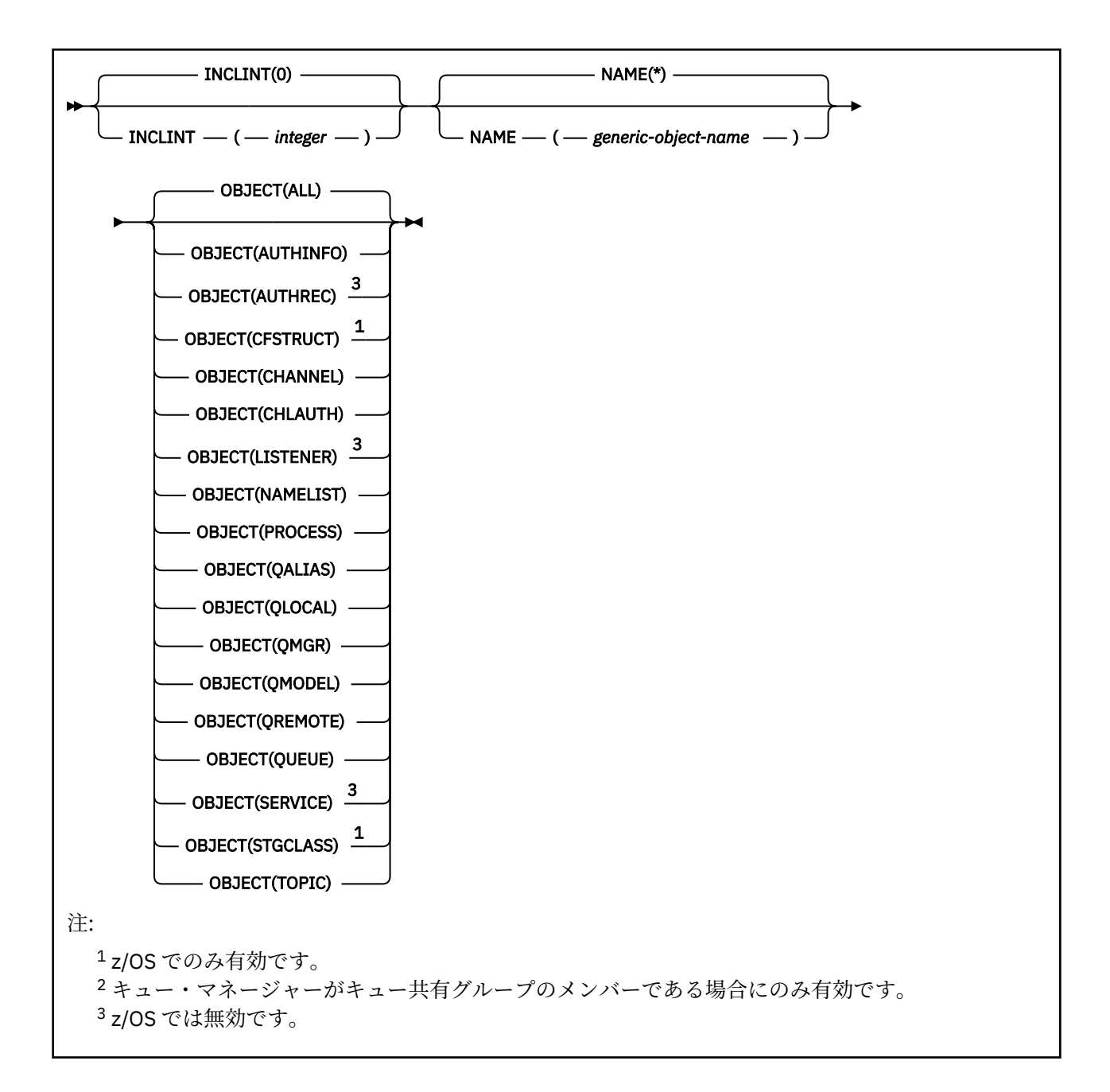

## **z/OS での REFRESH QMGR の使用**

 $z/0S$ 

REFRESH QMGR は z/OS で使用できます。 コマンドで使用されたパラメーターに応じて、さまざまなソー スから発行される可能性があります。 この表のシンボルの説明については、214 [ページの『](#page-213-0)z/OS でのコマ [ンドの使用』を](#page-213-0)参照してください。

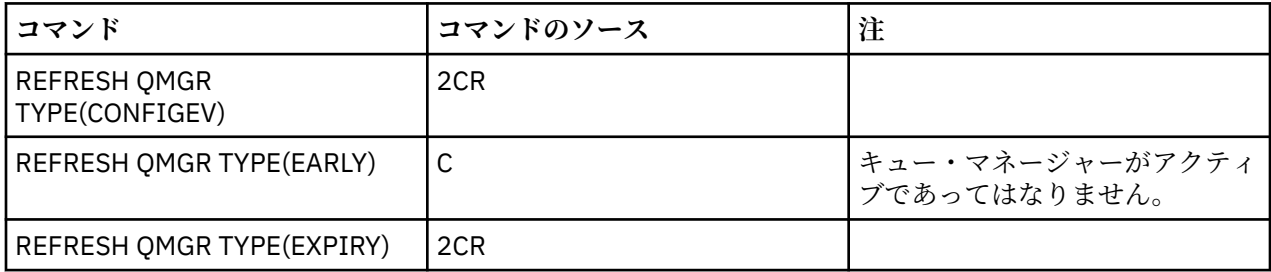

<span id="page-835-0"></span>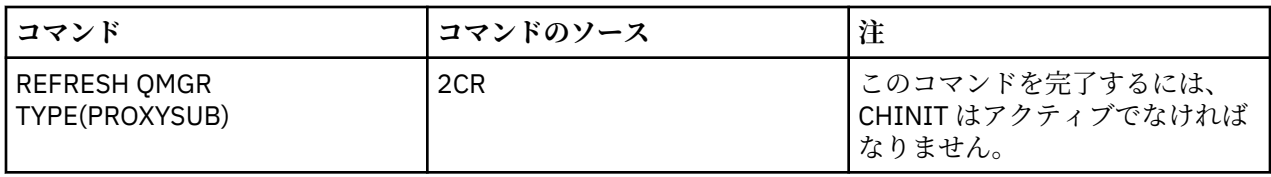

## **REFRESH QMGR の使用上の注意**

- 1. CONFIGEV キュー・マネージャー属性を ENABLED に設定した後に、キュー・マネージャーの構成を最 新の状態にするために、TYPE(CONFIGEV) を付けてこのコマンド実行します。 完全な構成情報を生成す るために、すべてのオブジェクトを含めてください。多数のオブジェクトがある場合は、いくつかのコ マンドを使用するのが望ましい場合もあります。その場合は、各コマンドで別々のオブジェクトを選択 しますが、全体としてすべてを含めるようにします。
- 2. イベント・キューのエラーなどの問題からリカバリーするために、TYPE(CONFIGEV) を付けてこのコマ ンドを使用することもできます。 そのような場合は、適切な選択基準を使用して、処理時間やイベン ト・メッセージの生成が過剰にならないようにします。
- 3. 有効期限が切れたメッセージがキューの中に多数含まれていると思える場合には、いつでも TYPE(EXPIRY) を付けてこのコマンドを実行できます。
- 4. THOS TYPE(EARLY) が指定されている場合、他のキーワードは指定できません。さらに、このコ マンドはキュー・マネージャーがアクティブでないときに限定して、z/OS コンソールからのみ発行でき ます。
- 5. **REFRESH QMGR TYPE(PROXYSUB)** は、例外的な状況でなければ、ほとんど使用することはありませ ん。 プロキシー・サブスクリプションの再同期を参照してください。
- 6. **REFRESH QMGR TYPE(PROXYSUB)** コマンドの正常終了は、アクションが完了したことは意味しませ ん。 実際に完了しているかどうかを確認するには、分散ネットワークに対する非同期コマンドが終了し たことの確認の REFRESH QMGR TYPE(PROXYSUB) ステップを参照してください。
- 7. CHINIT が稼働していないときに **REFRESH QMGR TYPE(PROXYSUB)** コマンドが z/OS で発行された場合、このコマンドはキューに入れられ、CHINIT が開始した時点で処理されます。
- 8. コマンド REFRESH QMGR TYPE(CONFIGEV) OBJECT(ALL) の実行には、権限レコードも含まれます。

AUTHREC イベントを明示的に指定する場合、**INCLINT** および **NAME** パラメーターを指定することはで きません。 **OBJECT**(*ALL*) を指定すると、**INCLINT** および **NAME** パラメーターは無視されます。

## **REFRESH QMGR のパラメーターの説明**

## **CMDSCOPE**

このパラメーターは z/OS にのみ適用され、キュー・マネージャーがキュー共有グループのメンバーで ある場合のコマンドの実行方法を指定します。

**' '**

コマンドは、コマンドが入力されたキュー・マネージャーで実行されます。 これはデフォルト値で す。

### *qmgr-name*

コマンドは、指定したキュー・マネージャーで実行されます。ただし、そのキュー・マネージャー は、キュー共有グループ内でアクティブである必要があります。

キュー共有グループ環境を使用しており、コマンド・サーバーが使用可能である場合のみ、コマン ドを入力したキュー・マネージャーとは別のキュー・マネージャー名を指定できます。

**\***

コマンドはローカル・キュー・マネージャーで実行され、キュー共有グループ内のすべてのアクテ ィブ・キュー・マネージャーにも渡されます。 これは、キュー共有グループ内のすべてのキュー・ マネージャーでコマンドを入力するのと同じ結果をもたらします。

このパラメーターは、TYPE(EARLY) を指定する場合は無効です。

### <span id="page-836-0"></span>**INCLINT***(integer)*

現在時刻からさかのぼる期間を分単位の値で指定し、その期間 (ALTDATE 属性と ALTTIME 属性で定義 される期間) 内に作成されたオブジェクトまたは変更されたオブジェクトだけを含めるように要求しま す。 この値は、ゼロから 999 999 の範囲でなければなりません。 ゼロの値を指定すると、時間制限が なくなります (これがデフォルトです)。

このパラメーターは、TYPE(CONFIGEV) でのみ有効です。

### **NAME***(generic-object-name)*

指定する名前と一致する名前のオブジェクトだけを含めるように要求します。 末尾のアスタリスク (\*) を使用すると、指定する語幹の後に 0 個以上の文字が続くすべてのオブジェクト名が一致項目になりま す。 アスタリスク (\*) だけを単独で指定すると、すべてのオブジェクトが対象になります (これがデフ ォルトです)。 OBJECT(QMGR) が指定されている場合、NAME は無視されます。

このパラメーターは、TYPE(EARLY) を指定する場合は無効です。

#### **OBJECT***(objtype)*

指定したタイプのオブジェクトだけを含めるように要求します。 (QL のような、オブジェクト・タイプ の同義語も指定できます。) デフォルトは ALL で、すべてのタイプのオブジェクトを含めます。

このパラメーターは、TYPE(CONFIGEV) でのみ有効です。

### **タイプ**

これは必須です。 値は次のとおりです。

#### **CONFIGEV**

キュー・マネージャーが、OBJECT、NAME、および INCLINT パラメーターで指定された選択基準 と一致するすべてのオブジェクトに構成イベント・メッセージを生成するように要求します。 QSGDISP(QMGR) または QSGDISP(COPY) で定義されている一致オブジェクトは、常に組み込まれ ます。 QSGDISP(GROUP) または QSGDISP(SHARED) で定義されている一致オブジェクトが組み込 まれるのは、コマンドを入力したキュー・マネージャーを対象にしてコマンドを実行する場合に限 られます。

### **EARLY**

キュー・マネージャーのサブシステム機能ルーチン (一般に早期コードという) をリンクパック領域 (LPA) にある対応ルーチンに置き換えることを要求します。

このコマンドを使用する必要があるのは、修理保守として用意されているか、IBM MQ の新しいバ ージョンまたはリリースで用意されている新しいサブシステム機能ルーチンをインストールした 後に限られます。 このコマンドは、新しいルーチンを使用するようにキュー・マネージャーに指示 します。

**IBM MO** の早期コード・ルーチンについての詳細は、<u>作業 3: z/OS リンク・リストお</u> よび LPA を更新するを参照してください。

#### **EXPIRY**

NAME パラメーターで指定した選択基準に合致するすべてのキューの有効期限が切れたメッセージ を破棄するために、キュー・マネージャーがスキャンを実行することを要求します。 (スキャンは、 EXPRYINT キュー・マネージャー属性の設定に関係なく実行されます。)

#### **PROXYSUB**

キュー・マネージャーが、階層内またはパブリッシュ/サブスクライブ・クラスター内の接続先のキ ュー・マネージャーで保持されているプロキシー・サブスクリプションとそれらのキュー・マネー ジャーのために保持されているプロキシー・サブスクリプションの再同期を実行することを要求し ます。

プロキシー・サブスクリプションは、例外的な状況でのみ再同期してください。 プロキシー・サブ スクリプションの再同期を参照してください。

## **REFRESH SECURITY**

セキュリティーの更新を実行するには、MQSC コマンド REFRESH SECURITY を使用します。

## **MQSC コマンドの使用**

MQSC コマンドの使用方法については、MQSC コマンドを使用したローカル管理タスクの実行を参照して ください。

- [構文図](#page-836-0)
- 2005 838 ページの『z/OS での REFRESH SECURITY の使用』を参照してください。
- 839 ページの『[REFRESH SECURITY](#page-838-0) の使用上の注意』
- 840 ページの『REFRESH SECURITY [のパラメーターの説明』](#page-839-0)

### **同義語**: REF SEC

REBUILD SECURITY は、REFRESH SECURITY のもう 1 つの同義語です。

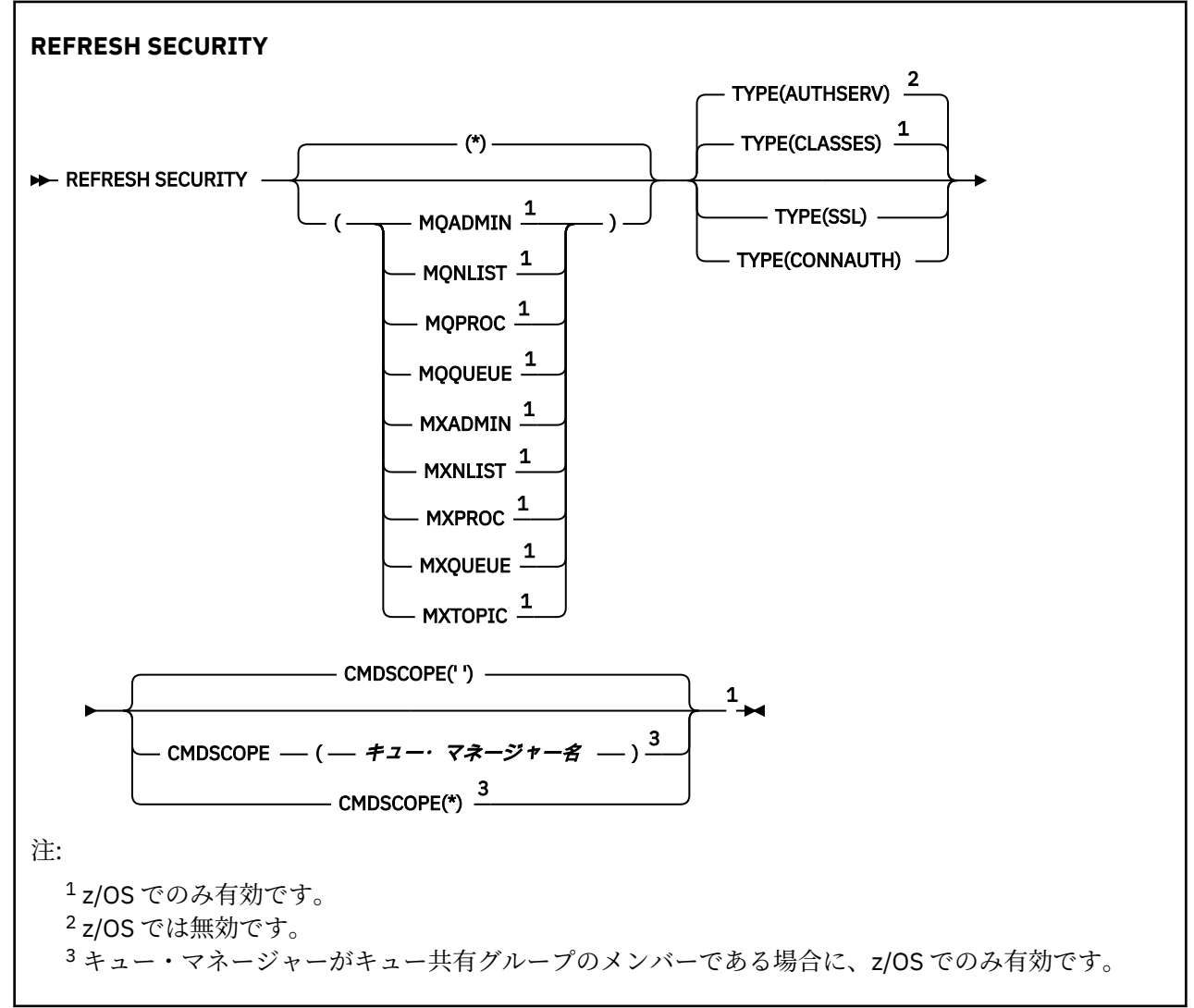

# **z/OS での REFRESH SECURITY の使用**

### $z/0S$

REFRESH SECURITY は z/OS で使用できます。 コマンドで使用されたパラメーターに応じて、さまざまな ソースから発行される可能性があります。 この表のシンボルの説明については、214 [ページの『](#page-213-0)z/OS での [コマンドの使用』を](#page-213-0)参照してください。

<span id="page-838-0"></span>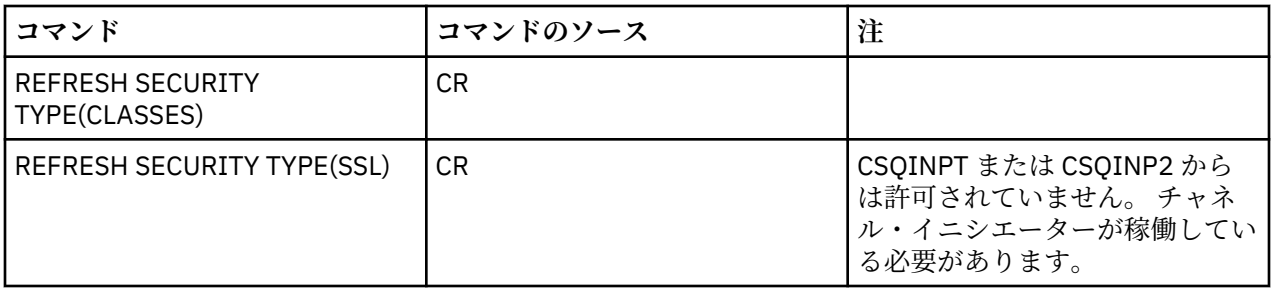

## **REFRESH SECURITY の使用上の注意**

REFRESH SECURITY TYPE(SSL) MQSC コマンドを発行すると、稼働中のすべての TLS チャネルが停止し、 再始動します。 TLS チャネルがシャットダウンするまでに時間がかかる場合がありますが、これは、リフ

レッシュ操作の完了に時間がかかることを意味します。 TLS リフレッシュの完了には 10 分<mark>ー・Z/OS</mark> (z/OS の場合は 1 分) の制限時間があるため、コマンドが終了するまでに最大で 10 分かかる可能性があり ます。 これにより、リフレッシュ操作が「フリーズ」したように見える場合があります。 すべてのチャネ ルが停止する前にタイムアウトを超過すると、リフレッシュ操作は AMQ9710 の MQSC エラー・メッセー ジまたは PCF エラー MQRCCF\_COMMAND\_FAILED で失敗します。 これは、以下の条件が当てはまる場合 に発生する可能性があります。

- リフレッシュ・コマンドの起動時に、キュー・マネージャーで同時実行中の TLS チャネルが多すぎる場 合
- チャネルが大量のメッセージを処理中の場合

これらの条件下でリフレッシュが失敗した場合は、キュー・マネージャーのビジー状態が緩和されてから 再試行してください。 多くのチャネルが実行中の場合は、いくつかのチャネルを手動で停止してから、 REFRESH コマンドを起動することもできます。

TYPE(SSL) を使用する場合:

- 1. z/OS では、コマンド・サーバーおよびチャネル・イニシエーターが稼働している必要があ ります。
- 2. z/OS では、IBM MQ が、以下の 1 つまたは複数の理由により、リフレッシュが必要かどう かを判断します。
	- 鍵リポジトリーの内容が変更された
	- 証明書失効リストで使用する LDAP サーバーの場所が変更された
	- 鍵リポジトリーの場所が変更された

リフレッシュが不要な場合は、コマンドが正常に完了し、チャネルへの影響はありません。

- 3. Wulti マルチプラットフォ<u>ーム</u> では、セキュリティー・リフレッシュが必要かどうかに関係な く、このコマンドによりすべての TLS チャネルが更新されます。
- 4. リフレッシュを実行すると、コマンドは現在実行されているすべての TLS チャネルを次の方法で更新し ます。
	- TLS を使用する、送信側、サーバー、およびクラスター送信側チャネルは、現行のバッチ処理を完了 できます。 通常は次に、TLS 鍵リポジトリーのリフレッシュされたビューを使用して、再び TLS ハン ドシェークを実行します。 ただし、サーバー定義に CONNAME パラメーターがないリクエスター・サ ーバー・チャネルは、手動で再始動する必要があります。
	- ■ V 9.0.0 TLS を使用する AMQP チャネルが再始動し、現在接続されているクライアントは強制的 に切断されます。 クライアントは amqp:connection:forced AMQP エラー・メッセージを受け取 ります。
	- TLS を使用する他のすべてのチャネル・タイプは、STOP CHANNEL MODE(FORCE) STATUS(INACTIVE) コマンドによって停止します。 停止したメッセージ・チャネルのパートナー側で再試行の値が定義さ れている場合は、チャネル再試行が発生し、TLS 鍵リポジトリーの内容、証明書失効リストで使用す る LDAP サーバーの場所、鍵リポジトリーの場所のリフレッシュ後のビューによって新しい TLS ハン

ドシェークが実行されます。 サーバー接続チャネルの場合は、クライアント・アプリケーションがキ ュー・マネージャーへの接続を失い、継続するために再接続が必要になります。

<span id="page-839-0"></span>■ 7/0S TYPE(CLASSES) を使用する場合:

- MQADMIN、MQNLIST、MQPROC、および MQQUEUE のクラスは、大文字で定義されたプロファイルの みを保持できます。
- MXADMIN、MXNLIST、MXPROC、および MQXUEUE のクラスは、大/小文字混合で定義されたプロファ イルを保持できます。
- クラス MXTOPIC は、大文字または大/小文字混合のどちらのクラスを使用してもリフレッシュできます。 これは大/小文字混合のクラスですが、これはどちらのグループのクラスとも一緒にアクティブであるこ とが可能な、唯一の大/小文字混合クラスです。
- MQCMD および MQCONN クラスは指定不可です。REFRESH SECURITY CLASS(\*) と指定しても含められ ません。

MQCMD および MQCONN クラスのセキュリティー情報は、キュー・マネージャーにキャッシュされませ ん。 詳しくは、z/OS でキュー・マネージャーのセキュリティーをリフレッシュする操作を参照してくだ さい。

**注 :**

1. システムが使用するクラスを大文字のみのサポートから大/小文字混合サポートへ変更できる唯一の方 法は、REFRESH SECURITY(\*) TYPE(CLASSES) 操作を実行することです。

これを行うには、キュー・マネージャー属性 SCYCASE が UPPER または MIXED のどちらに設定されて いるかを検査します。

- 2. REFRESH SECURITY(\*) TYPE(CLASSES) 操作を実行する前に、該当するクラスに必要なすべてのプ ロファイルをコピーまたは定義したことを必ず確認してください。
- 3. 個々のクラスのリフレッシュは、現在使用されているクラスが同じタイプのクラスである場合にのみ許 可されます。 例えば、MQPROC が使用中である場合、MQPROC のリフレッシュは発行できますが、 MXPROC のリフレッシュはできません。

## **REFRESH SECURITY のパラメーターの説明**

コマンド修飾子により、特定の TYPE 値について、より厳密な動作を指示することができます。 次の中か ら選択します。

**\***

指定したタイプのフル・リフレッシュが実行されます。 2008 2/OS では、これがデフォルト値 です。

## **MQADMIN**

TYPE が CLASSES の場合にのみ有効です。 管理タイプ・リソースをリフレッシュすることを指定しま す。 z/OS でのみ有効です。

**注 :** このクラスをリフレッシュするときに、他のいずれかのクラスに関するセキュリティー・スイッチ が変更されていることが検出されると、そのクラスのリフレッシュも実行されます。

## **MONLIST**

TYPE が CLASSES の場合にのみ有効です。 名前リスト・リソースをリフレッシュすることを指定しま す。 z/OS でのみ有効です。

## **MOPROC**

TYPE が CLASSES の場合にのみ有効です。 処理リソースをリフレッシュすることを指定します。 z/OS でのみ有効です。

## **MOQUEUE**

TYPE が CLASSES の場合にのみ有効です。 キュー・リソースをリフレッシュすることを指定します。 z/OS でのみ有効です。

## **MXADMIN**

TYPE が CLASSES の場合にのみ有効です。 管理タイプ・リソースをリフレッシュすることを指定しま す。 z/OS でのみ有効です。

**注 :** このクラスをリフレッシュするときに、他のいずれかのクラスに関するセキュリティー・スイッチ が変更されていることが検出されると、そのクラスのリフレッシュも実行されます。

## **MXNLIST**

TYPE が CLASSES の場合にのみ有効です。 名前リスト・リソースをリフレッシュすることを指定しま す。 z/OS でのみ有効です。

## **MXPROC**

TYPE が CLASSES の場合にのみ有効です。 処理リソースをリフレッシュすることを指定します。 z/OS でのみ有効です。

# **MXQUEUE**

TYPE が CLASSES の場合にのみ有効です。 キュー・リソースをリフレッシュすることを指定します。 z/OS でのみ有効です。

# **MXTOPIC**

TYPE が CLASSES の場合にのみ有効です。 トピック・リソースをリフレッシュすることを指定します。 z/OS でのみ有効です。

## **CMDSCOPE**

このパラメーターは z/OS にのみ適用され、キュー・マネージャーがキュー共有グループのメンバーで ある場合のコマンドの実行方法を指定します。

**' '**

コマンドは、コマンドが入力されたキュー・マネージャーで実行されます。 2005 × 2/OS 以 外のシステムでは、これがデフォルト値です。

#### *qmgr-name*

コマンドは、指定したキュー・マネージャーで実行されます。ただし、そのキュー・マネージャー は、キュー共有グループ内でアクティブである必要があります。

キュー共有グループ環境を使用しており、コマンド・サーバーが使用可能である場合のみ、コマン ドを入力したキュー・マネージャーとは別のキュー・マネージャー名を指定できます。

**\***

コマンドはローカル・キュー・マネージャーで実行され、キュー共有グループ内のすべてのアクテ ィブ・キュー・マネージャーにも渡されます。 これは、キュー共有グループ内のすべてのキュー・ マネージャーでコマンドを入力するのと同じ結果をもたらします。

#### **タイプ**

実行するリフレッシュのタイプを指定します。

## **AUTHSERV**

許可サービス・コンポーネントによって内部で保持される許可のリストをリフレッシュします。

これはデフォルト値です。

# **CLASSES**

IBM MQ ストレージ内 ESM (外部セキュリティー・マネージャー、例えば RACF) プロファイルを更 新します。 要求されたリソースのストレージ内プロファイルがいったん削除され、リソースのセキ ュリティー検査が行われ、新しい項目が作成されます。このあと、ユーザーが次にアクセスを要求 すると、その要求は妥当と見なされます。

セキュリティー・リフレッシュの実行対象となる特定のリソース・クラスを選択できます。

デフォルトに指定されている z/OS でのみ有効です。

### **CONNAUTH**

接続認証の構成のキャッシュ・ビューを最新表示します。

<span id="page-841-0"></span>キュー・マネージャーが変更を認識する前に、構成をリフレッシュする必要があります。

- Multi マルチプラ<u>ットフォーム</u> では、これは AUTHSERV の同義語です。

詳しくは、接続認証を参照してください。

**SSL**

Secure Sockets Layer (Transport Layer Security) 鍵リポジトリーのキャッシュされたビューをリフ レッシュし、コマンドが正常に完了したときに更新が有効になるのを許可します。 他にも、次の場 所がリフレッシュされます。

- 証明書失効リストで使用される LDAP サーバー
- 鍵リポジトリー

IBM MQ で指定されている暗号ハードウェア・パラメーターも対象になります。

CHLAUTH をリフレッシュするには、834 ページの『[REFRESH QMGR](#page-833-0)』 コマンドを使用します。

### **関連情報**

 $\approx z/0$ S z/OS でキュー・マネージャーのセキュリティーをリフレッシュする操作

#### $\approx$  z/OS **z/OS での RESET CFSTRUCT**

特定のアプリケーション構造の状況を変更するには、MQSC コマンド RESET CFSTRUCT を使用します。

## **MQSC コマンドの使用**

MQSC コマンドの使用方法については、MQSC コマンドを使用したローカル管理タスクの実行を参照して ください。

このコマンドは、ソースの CR から実行できます。 ソースのシンボルの説明については、z/OS でのコマン ドの使用を参照してください。

- 構文図
- 842 ページの『注:』
- 842 ページの『RESET CFSTRUCT のパラメーターの説明』

**同義語**: なし

### **RESET CFSTRUCT**

**RESET CFSTRUCT** (*structure-name* ) ACTION(*FAIL*)  $\rightarrow$ 

## **注:**

1. オルト インティーマネージャーがキュー共有グループのメンバーである場合にのみ有効です。

2. RESET CFSTRUCT には CFLEVEL(5) が必要です。

### **RESET CFSTRUCT のパラメーターの説明**

### **CFSTRUCT(***structure-name***)**

リセットするカップリング・ファシリティー・アプリケーション構造の名前を指定します。

### **ACTION(***FAIL***)**

構造の障害をシミュレートして、アプリケーション構造の状況を FAILED に設定する場合、このキーワ ードを指定します。

## **RESET CHANNEL**

MQSC コマンド RESET CHANNEL を使用して、IBM MQ チャネルのメッセージ順序番号をリセットします。 このとき、チャネルの次の開始時に使用したい順序番号を具体的に指定することもできます。

## **MQSC コマンドの使用**

MQSC コマンドの使用方法については、MQSC コマンドを使用したローカル管理タスクの実行を参照して ください。

このコマンドは、ソースの CR から実行できます。 ソースのシンボルの説明については、z/OS でのコマン ドの使用を参照してください。

- [構文図](#page-841-0)
- 843 ページの『使用上の注意』
- 843 ページの『RESET CHANNEL のパラメーターの説明』

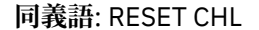

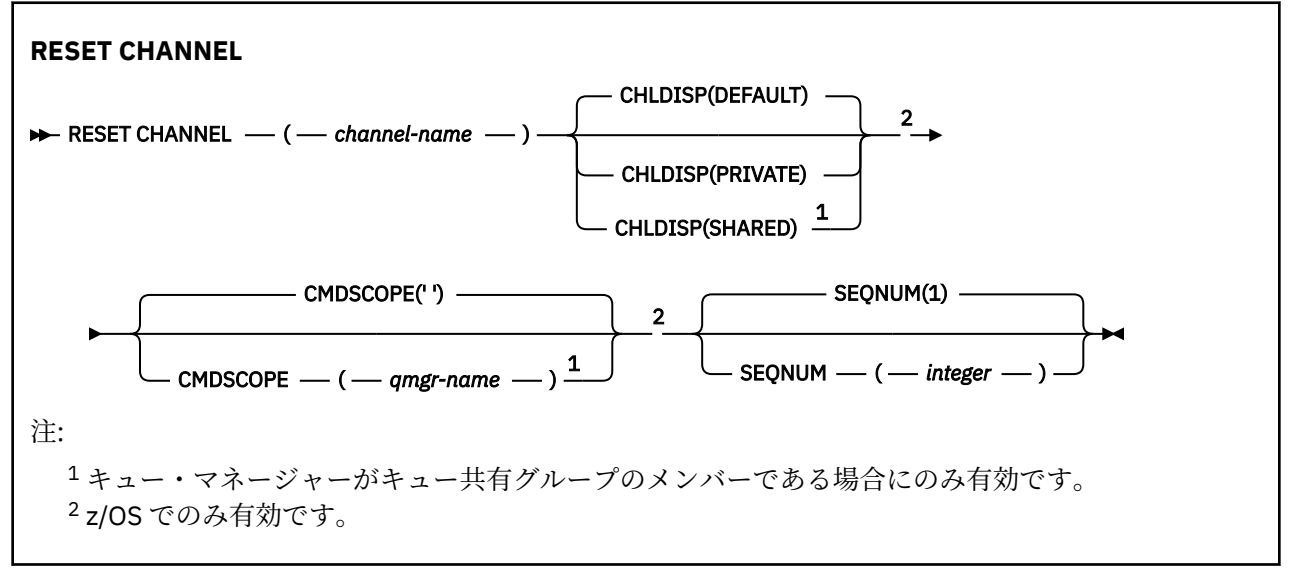

## **使用上の注意**

- 1. ★ 2/OS では、コマンド・サーバーおよびチャネル・イニシエーターが稼働している必要があ ります。
- 2. このコマンドは、SVRCONN チャネルおよび CLNTCONN チャネル以外のすべてのタイプのチャネルに実 行できます (自動的に定義されたチャネルも含みます)。 ただし、送信側チャネルまたはサーバー・チャ ネルにこのコマンドを発行すると、コマンド発行側の値がリセットされるだけでなく、反対側 (受信側 チャネルまたはリクエスター・チャネル) の値も、このチャネルが次に開始 (必要であれば、その後再同 期化) される時と同じ値にリセットされます。 クラスター送信側チャネルでこのコマンドを発行する と、チャネルのどちらかの側でメッセージのシーケンス番号がリセットされます。 ただし、シーケンス 番号はクラスタリング・チャネルで検査されないので、重要ではありません。
- 3. このコマンドが受信側チャネル、要求側チャネル、またはクラスター受信側チャネルに実行された場合 は、反対側の値が同様にリセットされることはありません。この処理が必要な場合は、別個に実行する 必要があります。
- 4. 同じ名前のローカル定義チャネルと、自動定義クラスター送信側チャネルの両方がある場合は、このコ マンドはローカル定義チャネルに適用されます。 ローカル定義チャネルは存在しないけれども、複数の 自動定義クラスター送信側チャネルが存在する場合、このコマンドは、ローカル・キュー・マネージャ ーのリポジトリーに最後に追加されたチャネルに適用されます。
- 5. メッセージが非持続で、送信側チャネルに RESET CHANNEL コマンドが発行される場合、リセット・デ ータが送信され、チャネルが開始するたびにフローします。

## **RESET CHANNEL のパラメーターの説明**

## *(channel-name)*

リセットするチャネルの名前。 これは必須です。

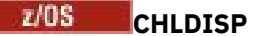

このパラメーターは z/OS にのみ適用され、次の値をとることができます。

- デフォルト
- PRIVATE
- SHARED

このパラメーターを省略した場合は、DEFAULT 値が適用されます。 これは、チャネル・オブジェクト のデフォルトのチャネル属性指定属性 DEFCDISP から得られます。

CMDSCOPE パラメーターの種々の値と併せて、このパラメーターは以下の 2 つのタイプのチャネルを 制御します。

### **SHARED**

受信側チャネルがキュー共有グループ向けのインバウンド伝送に応答して開始された場合、これは 共有です。

送信側チャネルの伝送キューの属性指定が SHARED の場合、送信側チャネルは共用です。

#### **PRIVATE**

受信側チャネルがキュー・マネージャー向けのインバウンド伝送に応答して開始された場合、これ は専用です。

送信側チャネルの伝送キューの属性指定が SHARED 以外の場合、これは専用です。

**注 :** この属性指定は、チャネル定義のキュー共有グループの属性指定により設定された属性指定とは関 係あり**ません**。

CHLDISP と CMDSCOPE の各パラメーターの組み合わせによって、どのキュー・マネージャーからチャ ネルを操作するかについても制御されます。 指定できるオプションは次のとおりです。

- コマンドが発行されるローカル・キュー・マネージャー。
- グループ内の別の指定されたキュー・マネージャー。

CHLDISP と CMDSCOPE の種々の組み合わせについては、以下の表に要約されています。

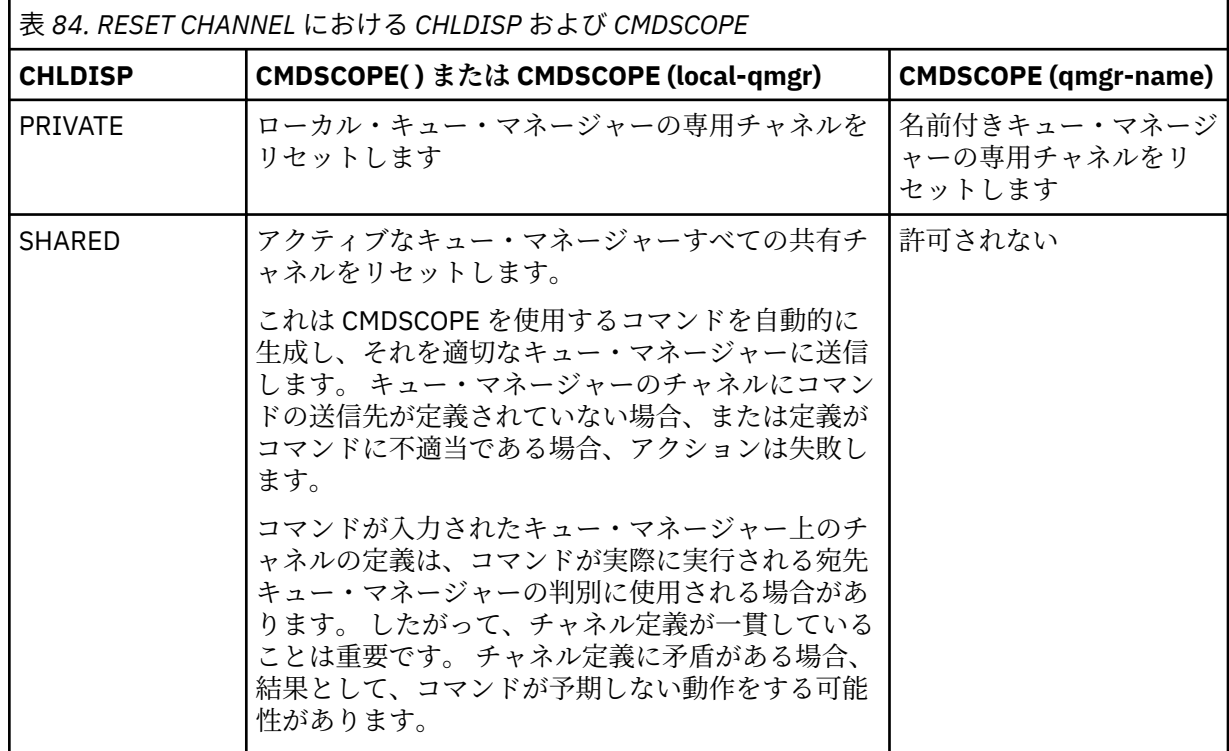

## **Z/US** CMDSCOPE

このパラメーターは z/OS にのみ適用され、キュー・マネージャーがキュー共有グループのメンバーで ある場合のコマンドの実行方法を指定します。

CHLDISP を SHARED に設定する場合、CMDSCOPE はブランク、つまりローカル・キュー・マネージャ ーにしなければなりません。

**' '**

コマンドは、コマンドが入力されたキュー・マネージャーで実行されます。 これはデフォルト値で す。

### *qmgr-name*

コマンドは、指定したキュー・マネージャーで実行されます。ただし、そのキュー・マネージャー は、キュー共有グループ内でアクティブである必要があります。

キュー共有グループ環境を使用している場合で、かつコマンド・サーバーが使用可能な場合に限 り、キュー・マネージャー名を指定することができます。

### **SEQNUM(***integer***)**

新しいメッセージ順序番号。1 から 999 999 999 の範囲内でなければなりません。 これはオプション です。

## **RESET CLUSTER**

クラスターに対して特殊な操作を行うには、MQSC コマンド **RESET CLUSTER** を使用します。

## **MQSC コマンドの使用**

MQSC コマンドの使用方法については、MQSC コマンドを使用したローカル管理タスクの実行を参照して ください。

このコマンドは、ソースの CR から実行できます。 ソースのシンボルの説明については、z/OS でのコマン ドの使用を参照してください。

- 構文図
- 845 ページの『RESET CLUSTER の使用上の注意』
- 846 ページの『RESET CLUSTER [のパラメーターの説明』](#page-845-0)

**同義語**: なし

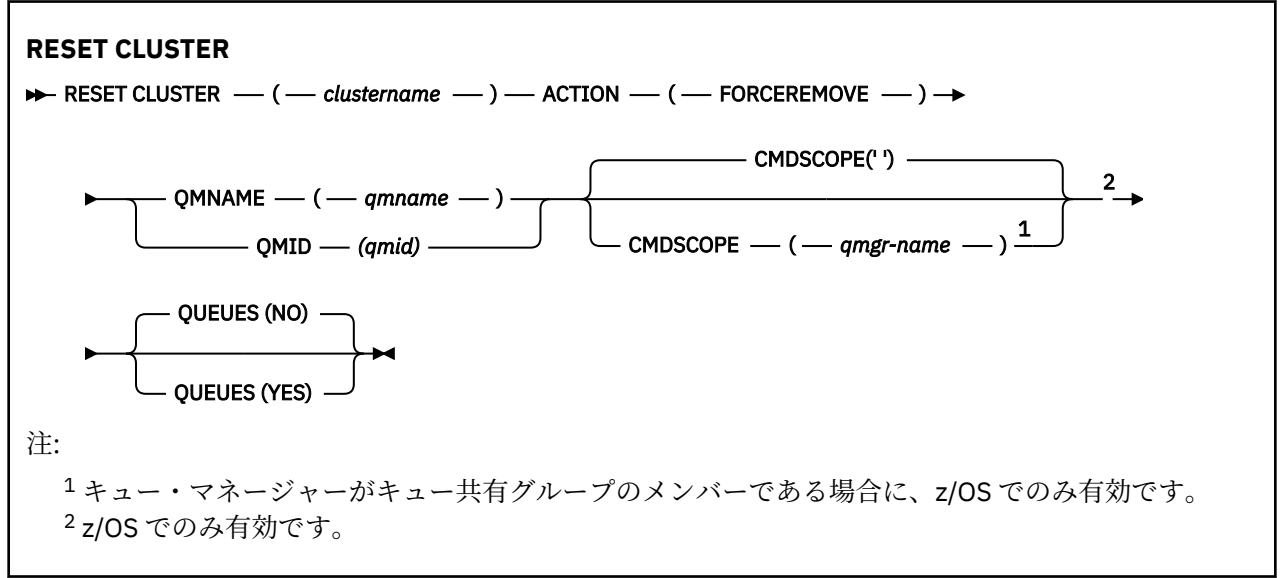

## **RESET CLUSTER の使用上の注意**

■105 ■■ 2/OS では、チャネル・イニシエーターが開始されていないと、このコマンドは失敗します。

- <span id="page-845-0"></span>• 2005 2/0S では、すべてのエラーは、チャネル・イニシエーターが稼働しているシステムのコン ソールに報告され、コマンドが発行されたシステムには報告されません。
- あいまいさを避けるためには、QMNAME よりも QMID を使用するほうをお勧めします。 キュー・マネー ジャー ID は、DISPLAY QMGR や DISPLAY CLUSQMGR などのコマンドによって確認できます。

QMNAME を使用する場合、同じ名前を持つキュー・マネージャーがクラスター内に複数あると、コマン ドは動作しません。

- オブジェクトや変数の名前 (QMID など) に、IBM MQ オブジェクトの命名規則のリストに含まれていない 文字を使用する場合は、名前を引用符で囲む必要があります。
- このコマンドを使用してクラスターから除去したキュー・マネージャーは、**REFRESH CLUSTER** コマン ドを実行することで、クラスターに再結合できます。 ただし、**REFRESH CLUSTER** コマンドを発行して から 10 秒間は、クラスターの再結合を試行してもリポジトリーは それらを無視するため、**RESET CLUSTER** コマンドは 10 秒以上間隔をあけてから発行してください。キュー・マネージャーがパブリッ シュ/サブスクライブ・クラスター内にある場合は、必要なプロキシー・サブスクリプションをすべて復 元する必要があります。 パブリッシュ/サブスクライブ・クラスターでの REFRESH CLUSTER についての 考慮事項を参照してください。

**注 :** 大規模クラスターでは、処理中のクラスターに **REFRESH CLUSTER** コマンドを使用すると、そのク ラスターに悪影響が及ぶ可能性があります。その後、クラスター・オブジェクトが 27 日間隔で対象のキ ュー・マネージャーすべてに状況の更新を自動的に送信する際にも同様のことが起こり得ます。 大規模 クラスターでのリフレッシュはクラスターのパフォーマンスと可用性に影響を与える可能性があるを参 照してください。

• コマンドが正常に完了しても、アクションが完了したことを意味するわけではありません。 実際に完了 しているかどうかを確認するには、分散ネットワークに対する非同期コマンドが終了したことの確認の RESET CLUSTER ステップを参照してください。

### **RESET CLUSTER のパラメーターの説明**

#### *(clustername)*

リセットの対象となるクラスターの名前。 これは必須です。

#### **ACTION(FORCEREMOVE)**

キュー・マネージャーを強制的にクラスターから除去することを要求する。 キュー・マネージャーの 削除後、確実に適正なクリーンアップが行われるようにするために、これが必要な場合があります。

このアクションを要求できるのは、フルリポジトリー・キュー・マネージャーだけです。

# **CMDSCOPE**

このパラメーターは z/OS にのみ適用され、キュー・マネージャーがキュー共有グループのメンバーで ある場合のコマンドの実行方法を指定します。

**' '**

コマンドは、コマンドが入力されたキュー・マネージャーで実行されます。 これはデフォルト値で す。

#### *qmgr-name*

コマンドは、指定したキュー・マネージャーで実行されます。ただし、そのキュー・マネージャー は、キュー共有グループ内でアクティブである必要があります。

キュー共有グループ環境を使用しており、コマンド・サーバーが使用可能である場合のみ、コマン ドを入力したキュー・マネージャーとは別のキュー・マネージャー名を指定できます。

#### **QMID(***qmid***)**

強制削除の対象となるキュー・マネージャーの ID。

#### **QMNAME(***qmname***)**

強制削除の対象となるキュー・マネージャーの名前。

### **QUEUES**

強制的に除去されたキュー・マネージャーに属していたクラスター・キューを、クラスターから除去す るかどうかを指定します。

**NO**

強制的に除去されたキュー・マネージャーに属していたクラスター・キューは、クラスターから除 去されません。 これがデフォルトです。

**YES**

強制的に除去されたキュー・マネージャーに属していたクラスター・キューは、クラスター・キュ ー・マネージャーそのものと一緒にクラスターから除去されます。 クラスター内でクラスター・キ ュー・マネージャーが見えない場合にも、クラスター・キューは除去されます。それはおそらく、 QUEUES オプションなしで以前に強制除去されているからです。

**■ 2/OS では、N と Y を NO と YES** の同義語として使用できます。

## **関連資料**

RESET CLUSTER: クラスターからキュー・マネージャーを強制的に除去する

## **RESET QMGR**

MQSC コマンド RESET QMGR は、バックアップおよびリカバリー手順の一部として使用されます。

## **MQSC コマンドの使用**

MQSC コマンドの使用方法については、MQSC コマンドを使用したローカル管理タスクの実行を参照して ください。

このコマンドは、ソースの 2CR から実行できます。 ソースのシンボルの説明については、z/OS でのコマン ドの使用を参照してください。

■ V 9.0.2 ■ ■ ■ **Multi ■ TYPE (ARCHLOG)** オプションを使用して、指定したログ・エクステントまでの すべてのログ・エクステントがアーカイブされたことをキュー・マネージャーに通知できます。 ログ管理 タイプが ARCHIVE でない場合、このコマンドは失敗します。 **TYPE(REDUCELOG)** オプションを使用する と、不要になったログ・エクステントがある場合にはログ・エクステントの数を減らすようにキュー・マ ネージャーに要求できます。

## • 構文図

- 848 ページの『RESET QMGR [の使用上の注意』](#page-847-0)
- 849 ページの『RESET QMGR [のパラメーターの説明』](#page-848-0)

**同義語**: なし

<span id="page-847-0"></span>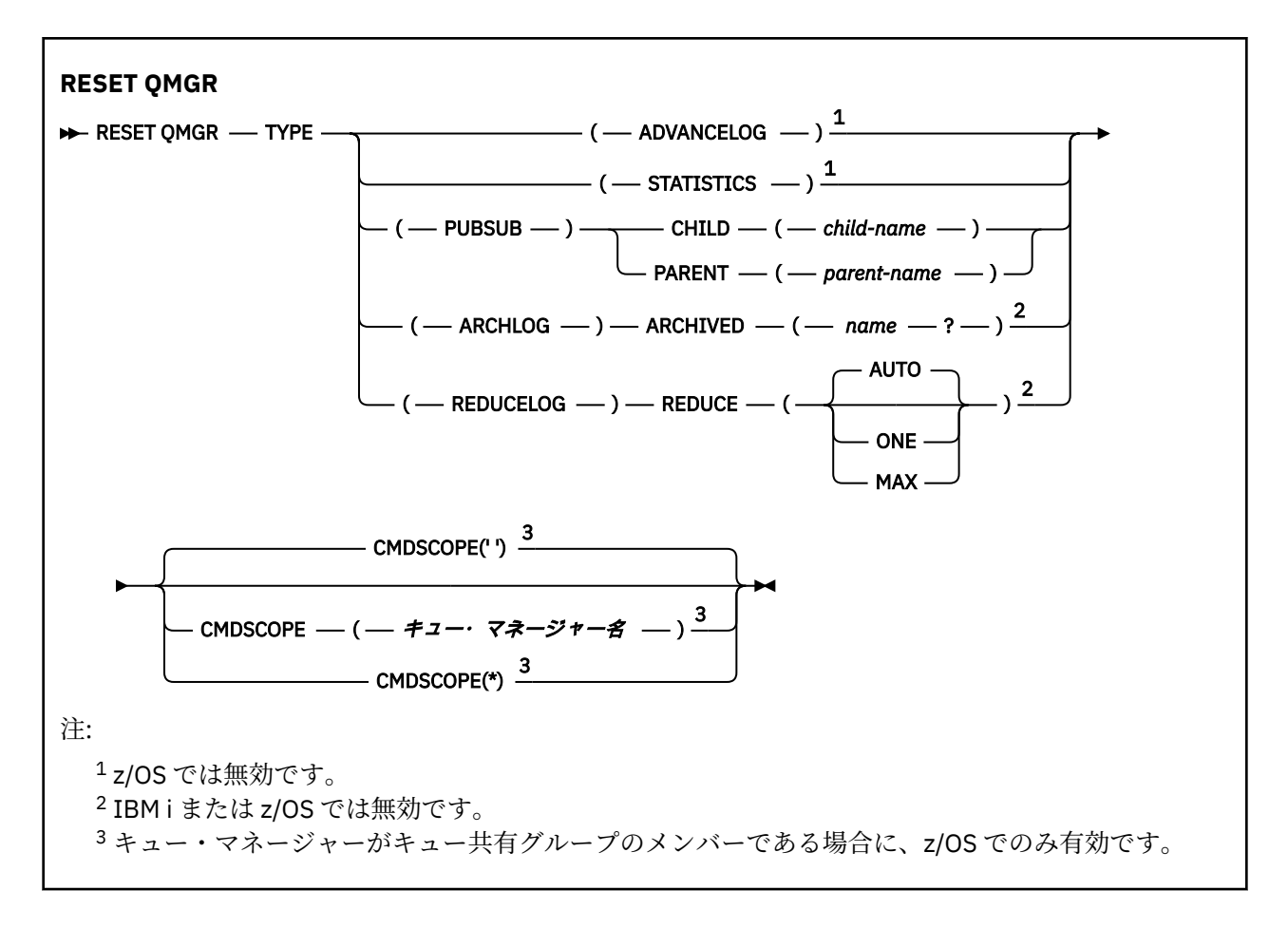

## **RESET QMGR の使用上の注意**

- このコマンドを使用して、キュー・マネージャーが新規ログ・エクステントへの書き込みを開始し、前の ログ・エクステントをバックアップに使用できるようすることを要求します。 バックアップ・キュー・ マネージャーの更新を参照してください。 あるいは、このコマンドを使用して、キュー・マネージャー が現在の統計収集期間を終了し、収集した統計を書き込むように要求できます。 このコマンドを使用し て、このキュー・マネージャーが階層接続内で親または子のいずれかとして指定されているパブリッシ ュ/サブスクライブ階層接続を強制的に除去することもできます。
- リカバリー・ログを拡張するとキュー・マネージャーのアクティブ・ログの容量が不足することになる場 合、キュー・マネージャーは、リカバリー・ログの拡張要求を拒否することがあります。
- 例外的な状況でない限り、**RESET QMGR** TYPE(PUBSUB) を使用することはないと考えられます。 通常、 子キュー・マネージャーは、**ALTER QMGR** PARENT(' ') を使用して階層接続を除去します。
- キュー・マネージャーが通信できなくなった子キュー・マネージャーまたは親キュー・マネージャーから 切断する必要がある場合は、キュー・マネージャーから **RESET QMGR** TYPE (PUBSUB) コマンドを発行 する必要があります。 このコマンドを使用した場合、取り消された接続について、リモート・キュー・ マネージャーに通知されることはありません。 そのため、リモート・キュー・マネージャーで **ALTER QMGR** PARENT ('') コマンドを発行することが必要になる場合があります。 子キュー・マネージャーを手 動で切断しない場合は、子キュー・マネージャーは強制的に切断され、親の状況は REFUSED に設定され ます。
- 親の関係をリセットする場合には、**ALTER QMGR** PARENT(' ') コマンドを発行してください。そうでない 場合、後でキュー・マネージャーのパブリッシュ/サブスクライブ機能が有効にされたときに、キュー・ マネージャーは接続を再確立しようとします。
- **RESET QMGR** TYPE(PUBSUB) コマンドの正常終了は、アクションが完了したことを意味しません。 実際 に完了しているかどうかを確認するには、分散ネットワークに対する非同期コマンドが終了したことの確 認の RESET QMGR TYPE(PUBSUB) ステップを参照してください。

## <span id="page-848-0"></span>• **ADVANCELOG**、**STATISTICS**、**PUBSUB**、**ARCHLOG** または **REDUCELOG** のいずれか 1 つの みを指定する必要があります。

## **TYPE(ARCHLOG) の使用上の注意**

 $V5.0.2$  Multi

このオプションを使用するには、キュー・マネージャー・オブジェクトに対する変更権限が必要です。

ログ・エクステントが認識されない場合、または現行ログである場合、このコマンドは失敗します。

ログ・エクステントがアーカイブされたことを通知する企業独自のプログラムが何らかの理由で動作せず に、ログ・エクステントでディスクがいっぱいになった場合、管理者はこのコマンドを使用できます。

独自のアーカイブ・プロセスから渡すべき、既にアーカイブされたエクステントの名前を、自分で調べる 必要があります。

### **TYPE(REDUCELOG) の使用上の注意**

 $V5.0.2$  Multi

このオプションを使用するには、キュー・マネージャー・オブジェクトに対する変更権限が必要です。

通常の状況では、このコマンドは必要ありません。 一般に、ログ・ファイルの自動管理を使用する場合は、 必要に応じたログ・エクステント数の削減はキュー・マネージャーに任せる必要があります。

循環ロギングの場合、このオプションを使用して、アクティブではない 2 次ログ・エクステントを削除で きます。 2 次ログ・エクステントの増加は、通常は、ディスク使用量の増加によって気付きます。多くの 場合、過去の特定の問題が原因です。

**注 :** 循環ロギングの場合は、このコマンドでログ・エクステントの数を必要な数まですぐには減らせないこ とがあります。 その場合、コマンドは戻され、後で非同期的に削減が実行されます。

リニア・ロギングの場合は、リカバリーに必要でないログ・エクステント (なおかつ、アーカイブ・ログ管 理を使用している場合は、アーカイブ済みのもの) が削除されます。これは、DISPLAY QMSTATUS コマン ドの [REUSESZ](#page-734-0) の値が高いことから確認できます。

このコマンドは、ログ・エクステントの数を著しく増加させる特定のイベントが発生した後にのみ、実行 してください。

選択された数のエクステントが削除されるまで、コマンドはブロックされます。 削除されたエクステント の数はコマンドから戻されませんが、キュー・マネージャーのエラー・ログ・メッセージが書き込まれて、 どのような処理が行われたかが示されます。

### **RESET QMGR のパラメーターの説明**

**タイプ**

#### **ADVANCELOG**

キュー・マネージャーが新規ログ・エクステントへの書き込みを開始し、 前のログ・エクステント をバックアップに使用できるようにすることを要求します。 バックアップ・キュー・マネージャー の更新を参照してください。 このコマンドは、キュー・マネージャーがリニア・ロギングを使用す るように構成されている場合にのみ受け入れられます。

## **V** 9.0.2 Multi ARCHLOG

#### **ARCHIVED (** *name* **)**

このエクステント、および論理的にそれより前のすべてのエクステントがアーカイブされたこ とを、キュー・マネージャーに通知します。

エクステント名は、S0000001.LOG や IBM i の AMQA000001 などです。

### <span id="page-849-0"></span>**PUBSUB**

指定されたパブリッシュ/サブスクライブ階層接続をキュー・マネージャーが取り消すことを要求し ます。 この値には、CHILD 属性または PARENT 属性のうちの 1 つが指定されている必要がありま す。

#### **CHILD**

階層接続が強制的に取り消される子キュー・マネージャーの名前。 この属性は、TYPE(PUBSUB) と共にのみ使用されます。 これを PARENT と共に使用することはできません。

#### **PARENT**

階層接続が強制的に取り消される親キュー・マネージャーの名前。 この属性は、TYPE(PUBSUB) と共にのみ使用されます。 これを CHILD と共に使用することはできません。

## **Y 9.0.2** Multi REDUCELOG

#### **REDUCE**

アクティブではないログ・エクステントや余分なログ・エクステントの数を減らすようにキュ ー・マネージャーに要求し、ログ・エクステントの削減方法を指示します。

以下のいずれかを値にすることができます。

#### **AUTO**

キュー・マネージャーが選択した量のログ・エクステントを削減します。

#### **ONE**

ログ・エクステントを 1 つ削減します (可能な場合)。

#### **MAX**

可能な限り多くのログ・エクステントを削減します。

#### **STATISTICS**

キュー・マネージャーが現在の統計収集期間を終了し、収集した統計を書き込むように要求しま す。

# **Z/OS** CMDSCOPE

このパラメーターは z/OS にのみ適用され、キュー・マネージャーがキュー共有グループのメンバーで ある場合のコマンドの実行方法を指定します。

CMDSCOPE はブランクにする必要があります。ただし、QSGDISP が GROUP に設定されている場合に は、ローカル・キュー・マネージャーにする必要があります。

**' '**

コマンドは、コマンドが入力されたキュー・マネージャーで実行されます。 この値がデフォルト値 です。

#### *qmgr-name*

コマンドは、指定したキュー・マネージャーで実行されます。ただし、そのキュー・マネージャー は、キュー共有グループ内でアクティブである必要があります。

共有キュー環境を使用しており、コマンド・サーバーが使用可能である場合のみ、コマンドが入力 されたキュー・マネージャーとは別のキュー・マネージャー名を指定できます。

**\***

コマンドはローカル・キュー・マネージャーで実行され、キュー共有グループ内のすべてのアクテ ィブ・キュー・マネージャーにも渡されます。 この値を設定すると、キュー共有グループ内のすべ てのキュー・マネージャーでコマンドを入力するのと同じ結果をもたらします。

#### z/0S **z/OS での RESET QSTATS**

キューのパフォーマンス・データを報告した後、そのデータをリセットするには、MQSC コマンド RESET QSTATS を使用します。

## **MQSC コマンドの使用**

MQSC コマンドの使用方法については、MQSC コマンドを使用したローカル管理タスクの実行を参照して ください。

このコマンドは、ソースの 2CR から実行できます。 ソースのシンボルの説明については、z/OS でのコマン ドの使用を参照してください。

- [構文図](#page-849-0)
- 851 ページの『RESET QSTATS の使用上の注意』

• 851 ページの『RESET QSTATS のパラメーターの説明』

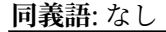

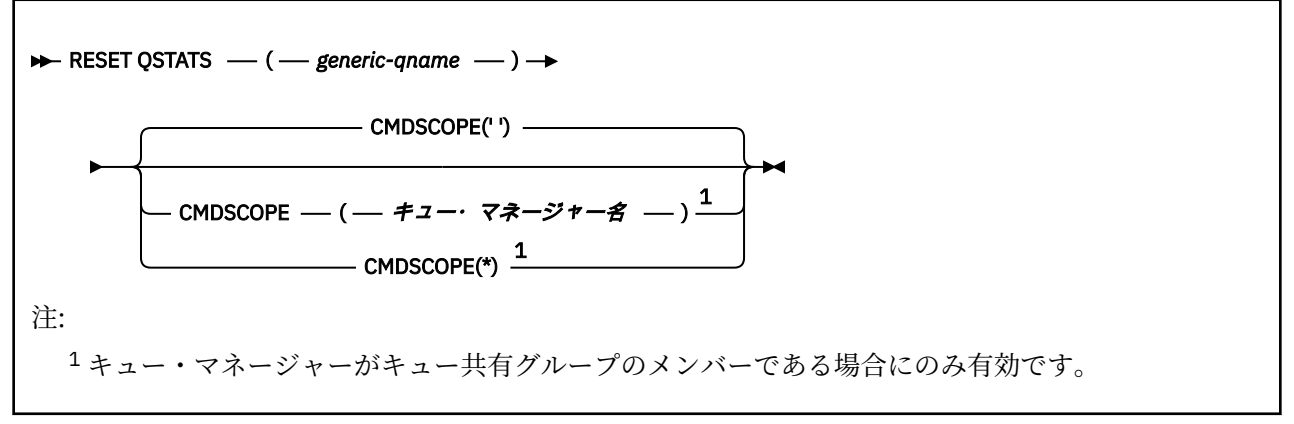

## **RESET QSTATS の使用上の注意**

- 1. *generic q-name* に合致する名前のキューが複数存在する場合は、それらのキューがすべてリセットされ ます。
- 2. このコマンドは、z/OS コンソールまたはそれと同等のコンポーネントからではなく、アプリケーション から実行してください。統計情報が記録されるようにするためです。
- 3. 以下の情報は、すべてのキュー (専用キューと共有キューの両方) について保持されます。 共有キューに ついては、各キュー・マネージャーが情報のコピーを単独で保持します。

## **MSGIN**

メッセージが共有キューに書き込まれるたびに増分します。

#### **MSGOUT**

メッセージが共有キューから削除されるたびに増分します。

### **HIQDEPTH**

このキュー・マネージャーが保持している HIQDEPTH の現行値と、それぞれの PUT 操作でカップリ ング・ファシリティーから取得する新しいキュー項目数との比較に基づいて計算されます。 キュー の項目数は、キューにメッセージを書き込んだりキューからメッセージを取得したりするすべての キュー・マネージャーによって影響を受けます。

情報を取り出して共有キューの完全な統計を取得するには、**CMDSCOPE(\*)** を指定して、キュー共有グ ループ内のすべてのキュー・マネージャーにコマンドをブロードキャストします。

キュー項目数のピーク値は、HIQDEPTH のすべての戻り値のうちの最大値とほぼ等しくなり、MQPUT の合計数は、MSGIN のすべての戻り値の合計とほぼ等しくなり、MQGET の合計数は、MSGOUT のすべ ての戻り値の合計とほぼ等しくなります。

4. キュー・マネージャーの PERFMEV 属性が DISABLED になっていると、このコマンドは失敗します。

### **RESET QSTATS のパラメーターの説明**

#### *generic-qname*

リセットするパフォーマンス・データが含まれているローカル・キューの名前。属性指定は、QMGR、 COPY、SHARED のいずれかであり、GROUP ではありません。

語幹の後に後続アスタリスク (\*) を指定した場合、その語幹に 0 個以上の文字が続くすべてのキューに 一致します。 アスタリスク (\*) を単独で指定した場合、すべてのキューが指定されることになります。

パフォーマンス・データは、DISPLAY コマンドから返されるパラメーターと同じ形式で返されます。 以下のようなデータがあります。

### **QSTATS**

キューの名前。

# **LACK CONSIDER**

キューの属性指定。QMGR、COPY、SHARED のいずれかです。

#### **RESETINT**

統計が最後にリセットされた時点以降の秒数。

#### **HIQDEPTH**

統計が最後にリセットされた時点以降のピーク・キュー項目数。

#### **MSGSIN**

統計が最後にリセットされた時点以降、MQPUT 呼び出しと MQPUT1 呼び出しによってキューに追 加されたメッセージの数。

この数には、まだコミットされていない作業単位でキューに追加されたメッセージも含まれます。 ただし、その作業単位が後でバックアウトされたとしても、この数が減ることはありません。 表示 可能な最大値は 999 999 999 です。数がこの値を超える場合は、999 999 999 が表示されます。

#### **MSGSOUT**

統計が最後にリセットされた時点以降、破壊的な (単なる参照用ではない) MQGET 呼び出しによっ てキューから削除されたメッセージの数。

この数には、まだコミットされていない作業単位でキューから削除されたメッセージも含まれま す。ただし、その作業単位が後でバックアウトされたとしても、この数が減ることはありません。 表示可能な最大値は 999 999 999 です。数がこの値を超える場合は、999 999 999 が表示されま す。

### **CMDSCOPE**

このパラメーターは、キュー・マネージャーがキュー共有グループのメンバーである場合に、どのよう にコマンドを実行するのかを指定します。

**' '**

コマンドは、コマンドが入力されたキュー・マネージャーで実行されます。 これはデフォルト値で す。

#### *qmgr-name*

コマンドは、指定したキュー・マネージャーで実行されます。ただし、そのキュー・マネージャー は、キュー共有グループ内でアクティブである必要があります。

キュー共有グループ環境を使用しており、コマンド・サーバーが使用可能である場合のみ、コマン ドを入力したキュー・マネージャーとは別のキュー・マネージャー名を指定できます。

**\***

コマンドはローカル・キュー・マネージャーで実行され、キュー共有グループ内のすべてのアクテ ィブ・キュー・マネージャーにも渡されます。 これは、キュー共有グループ内のすべてのキュー・ マネージャーでコマンドを入力するのと同じ結果をもたらします。

## **出力例**

次の例は、z/OS での、コマンドからの出力を示しています。

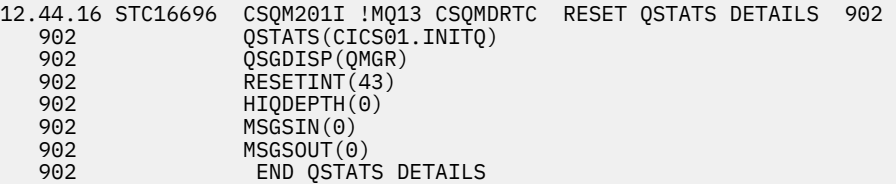

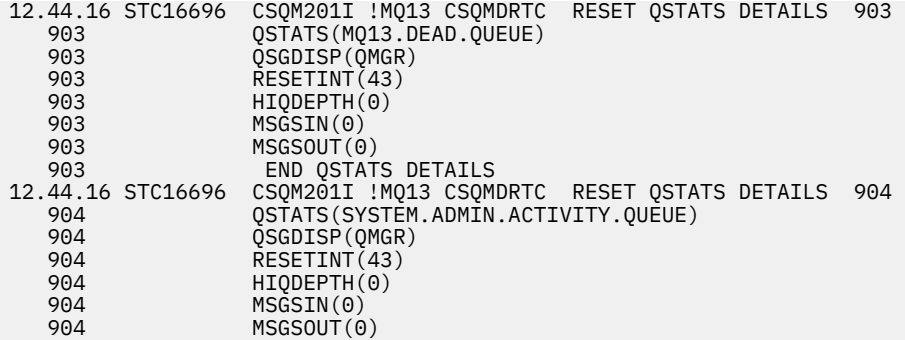

#### $z/0S$ **z/OS での RESET SMDS**

```
MQSC コマンド RESET SMDS では、特定のアプリケーション構造に関連する 1 つ以上の共有メッセージ・
データ・セットの可用性情報または状況情報を変更します。
```
## **MQSC コマンドの使用**

MQSC コマンドの使用方法については、MQSC コマンドを使用したローカル管理タスクの実行を参照して ください。

このコマンドは、ソースの CR から実行できます。 ソースのシンボルの説明については、z/OS でのコマン ドの使用を参照してください。

- 構文図
- 853 ページの『RESET SMDS のパラメーターの説明』

**同義語**:

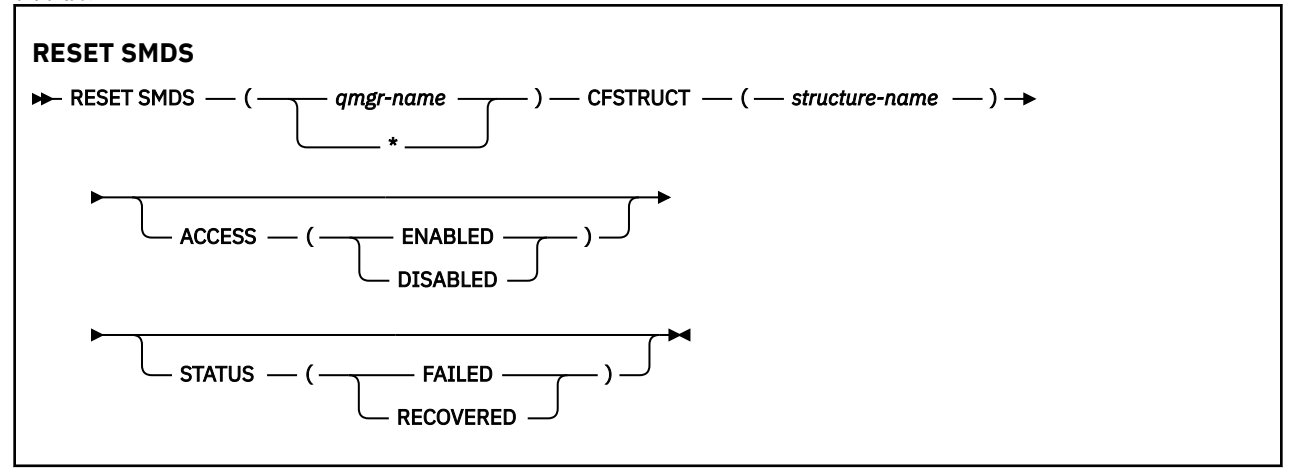

## **RESET SMDS のパラメーターの説明**

このコマンドを使用できるのは、CFSTRUCT 定義で OFFLOAD(SMDS) オプションが現在使用されている場 合に限られます。

### **SMDS(***qmgr-name***|\*)**

共有メッセージ・データ・セットの可用性情報または状況情報を変更するキュー・マネージャーを指定 します。指定する CFSTRUCT に関連するすべてのデータ・セットの情報を変更する場合は、アスタリ スクを使用します。

### **CFSTRUCT(***structure-name***)**

1 つ以上の共有メッセージ・データ・セットの可用性情報または状況情報を変更するカップリング・フ ァシリティー・アプリケーション構造を指定します。

### <span id="page-853-0"></span>**ACCESS( ENABLED|DISABLED )**

このキーワードを使用して共有メッセージ・データ・セットへのアクセスを有効または無効に設定し、 共有メッセージ・データ・セットをグループ内のキュー・マネージャーに対して使用可能または使用不 可にします。

このキーワードが役立つのは、例えば共有メッセージ・データ・セットを別のボリュームに移動する 間、その共有メッセージ・データ・セットを一時的に使用不可にしなければならない場合です。 その 場合、このキーワードを使用してデータ・セットに ACCESS(DISABLED) のマークを付けると、すべて のキュー・マネージャーがこのデータ・セットを正常にクローズして割り振りを解除します。 データ・ セットを使用する準備が整った時点で、ACCESS(ENABLED) のマークを付けると、キュー・マネージャ ーがこのデータ・セットに再びアクセスできるようになります。

#### **ENABLED**

以前に無効にされていた共有メッセージ・データ・セットへのアクセスを有効にする場合や、エラ ーによって可用性の状態が ACCESS(SUSPENDED) に設定された後にアクセスを再試行する場合は、 ENABLED パラメーターを使用します。

#### **無効化**

共有メッセージ・データ・セットへのアクセスが ENABLED に変更されるまで、共有メッセージ・ データ・セットを使用できなくする場合は、DISABLED パラメーターを使用します。 現時点で共有 メッセージ・データ・セットに接続しているキュー・マネージャーは、切断されます。

#### **STATUS(FAILED | RECOVERED)**

このキーワードを使用して、共有メッセージ・データ・セットにリカバリー/修復が必要であることを 指定したり、データ・セットの STATUS を FAILED からリセットしたりします。

データ・セットに修復が必要であることを検出した場合には、このキーワードを使用して、そのデー タ・セットに手動で STATUS(FAILED) のマークを付けることができます。 キュー・マネージャーがデー タ・セットに修復が必要であることを検出した場合、そのデータ・セットには自動的に STATUS(FAILED) のマークが付けられます。 その後、RECOVER CFSTRUCT を使用してデータ・セットの修復が正常に完 了すると、キュー・マネージャーは自動的に STATUS(RECOVERED) のマークを付けます。 別のメソッ ドによってデータ・セットを正常に修復した場合には、このキーワードを使用して、手動でデータ・セ ットに STATUS(RECOVERED) のマークを付けることができます。 手動で ACCESS を変更する必要はあ りません。このマークは、STATUS が FAILED の間は自動的に SUSPENDED に変更され、STATUS が RECOVERED に設定されると ENABLED に戻ります。

#### **失敗**

共有メッセージ・データ・セットの復旧または修復を実行する必要があり、その処理が完了するま で共有メッセージ・データ・セットを使用できなくする場合は、FAILED パラメーターを使用しま す。 この設定が可能なのは、現在の状況が STATUS(ACTIVE) または STATUS(RECOVERED) の場合 に限られます。 現在の可用性の状態が ACCESS(ENABLED) であり、同じコマンドでその状態を変更 しない場合は、その状態が ACCESS(SUSPENDED) に設定され、共有メッセージ・データ・セットの 修復が完了するまで共有メッセージ・データ・セットを使用することができなくなります。 現時点 で共有メッセージ・データ・セットに接続しているキュー・マネージャーは、そのデータ・セット が閉じられ、割り振りが解除されることによって、強制的に切断されます。 共有メッセージ・デー タ・セットへのアクセスで永久的な入出力エラーが発生した場合や、そのデータ・セットのヘッダ ー情報が無効だったり、構造の現在の状態と矛盾していたりすることをキュー・マネージャーが検 出した場合は、この状況が自動的に設定されます。

#### **RECOVERED**

共有メッセージ・データ・セットの復旧が実際には必要ないとき (一時的に使用不能になっただけ のときなど) に状態を STATUS(FAILED) からリセットする場合は、RECOVERED パラメーターを使用 します。 現在の可用性の状態 (同じコマンドで指定されている変更が実行された後の状態) が ACCESS(SUSPENDED) であれば、その状態が ACCESS(ENABLED) に設定され、所有元のキュー・マ ネージャーが共有メッセージ・データ・セットを開いて、再始動処理を実行できるようになりま す。その後、状況が STATUS(ACTIVE) に変更され、他のキュー・マネージャーがその共有メッセー ジ・データ・セットを再び使用できるようになります。

#### $\approx$  z/OS **z/OS での RESET TPIPE**

MQSC コマンド RESET TPIPE を使用して、IBM MQ-IMS ブリッジで使用されている IMS Tpipe の復旧可能 シーケンス番号をリセットします。

## **MQSC コマンドの使用**

MQSC コマンドの使用方法については、MQSC コマンドを使用したローカル管理タスクの実行を参照して ください。

このコマンドは、ソースの CR から実行できます。 ソースのシンボルの説明については、z/OS でのコマン ドの使用を参照してください。

- [構文図](#page-853-0)
- 855 ページの『使用上の注意』
- 855 ページの『RESET TPIPE のパラメーターの説明』

**同義語**: このコマンドの同義語はありません。

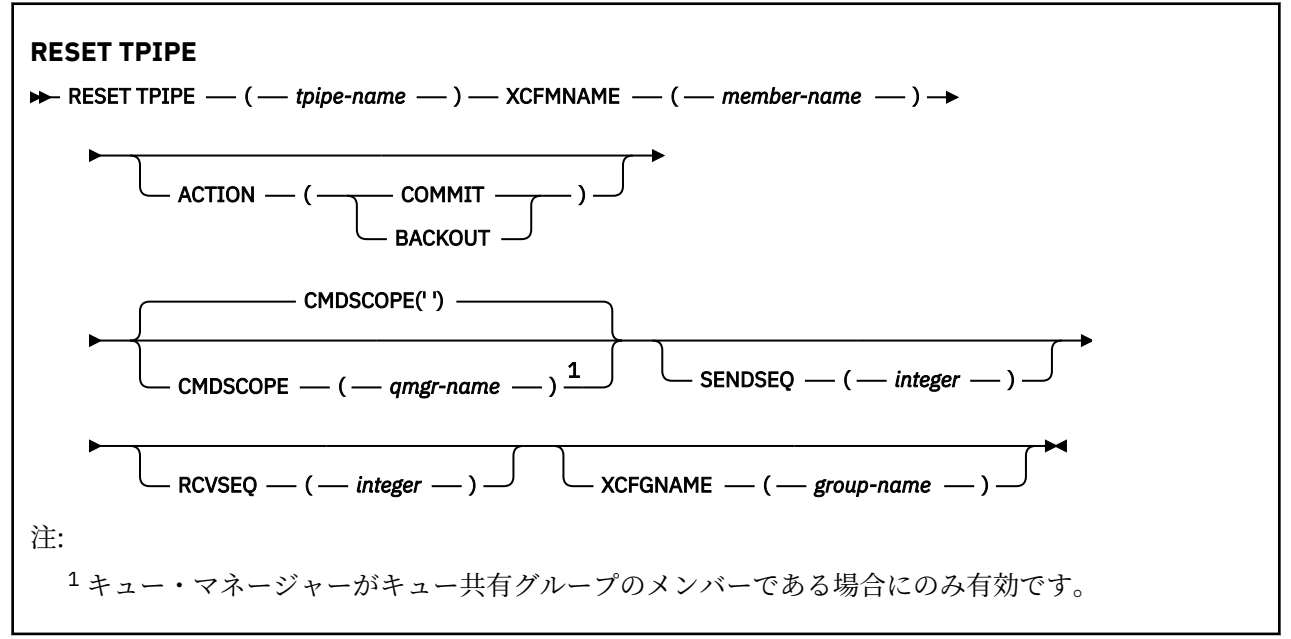

## **使用上の注意**

- 1. これは、メッセージ CSQ2020E で報告される再同期エラーへの応答として使用するコマンドです。この コマンドは Tpipe と IMS の再同期を開始します。
- 2. キュー・マネージャーが、指定された XCF メンバーと接続していない場合、コマンドは失敗します。
- 3. キュー・マネージャーが、指定された XCF メンバーと接続している場合、コマンドは失敗しますが、 Tpipe はオープンしています。

### **RESET TPIPE のパラメーターの説明**

#### **(** *tpipe-name* **)**

リセットする Tpipe の名前。 これは必須です。

### **CMDSCOPE**

このパラメーターは、キュー・マネージャーがキュー共有グループのメンバーである場合に、どのよう にコマンドを実行するのかを指定します。

**' '**

コマンドは、コマンドが入力されたキュー・マネージャーで実行されます。 これはデフォルト値で す。

#### *qmgr-name*

コマンドは、指定したキュー・マネージャーで実行されます。ただし、そのキュー・マネージャー は、キュー共有グループ内でアクティブである必要があります。

キュー共有グループ環境を使用しており、コマンド・サーバーが使用可能である場合のみ、コマン ドを入力したキュー・マネージャーとは別のキュー・マネージャー名を指定できます。

### **ACTION**

この Tpipe に関連するリカバリー単位をコミットするかバックアウトするかを指定します。 メッセー ジ CSQ2020E で報告されるようなリカバリー単位がある場合は必須ですが、そうでない場合は無視さ れます。

#### **COMMIT**

IBM MQ からのメッセージは、既に IMS に転送されたことが確認されます。つまり、IBM MQ-IMS ブリッジ・キューから削除されます。

### **BACKOUT**

IBM MQ からのメッセージは、バックアウトされます。つまり、IBM MQ-IMS ブリッジ・キューに 返されます。

### **SENDSEQ(***integer***)**

IBM MQ によって送信されるメッセージの Tpipe に設定する新規の回復可能順序番号、およびパートナ ーの受信順序番号として設定される新規の回復可能順序番号。 16 進数でなければなりません。長さは 最大で 8 桁です。X' ' で囲むこともできます。 このパラメーターは任意指定であり、省略するとシー ケンス番号は変更されませんが、パートナーの受信シーケンスが IBM MQ の送信シーケンス番号に設定 されます。

#### **RCVSEQ(***integer***)**

IBM MQ によって受信されるメッセージの Tpipe に設定する新規の回復可能順序番号、およびパートナ ーの送信順序番号として設定される新規の回復可能順序番号。 16 進数でなければなりません。長さは 最大で 8 桁です。X' ' で囲むこともできます。 このパラメーターは任意指定であり、省略するとシー ケンス番号は変更されませんが、パートナーの送信シーケンスが IBM MQ の受信シーケンス番号に設定 されます。

### **XCFGNAME(***group-name***)**

Tpipe が属している XCF グループの名前。 長さは 1 文字から 8 文字です。 このパラメーターは任意指 定であり、省略すると、OTMACON システム・パラメーターで指定されているグループ名が使用されま す。

#### **XCFMNAME(***member-name***)**

XCFGNAME で指定されているグループ (Tpipe が属しているグループ) に含まれている XCF メンバーの 名前。 長さは 1 文字から 16 文字であり、必須です。

## **RESOLVE CHANNEL**

未確定メッセージのコミットまたはバックアウトをチャネルに要求するには、MQSC コマンド RESOLVE CHANNEL を使用します。

## **MQSC コマンドの使用**

MQSC コマンドの使用方法については、MQSC コマンドを使用したローカル管理タスクの実行を参照して ください。

このコマンドは、ソースの CR から実行できます。 ソースのシンボルの説明については、z/OS でのコマン ドの使用を参照してください。

- 構文図
- 857 ページの『[RESOLVE CHANNEL](#page-856-0) の使用上の注意』
- 857 ページの『RESOLVE CHANNEL [のパラメーターの説明』](#page-856-0)

**同義語**: RESOLVE CHL (z/OS では RES CHL)

<span id="page-856-0"></span>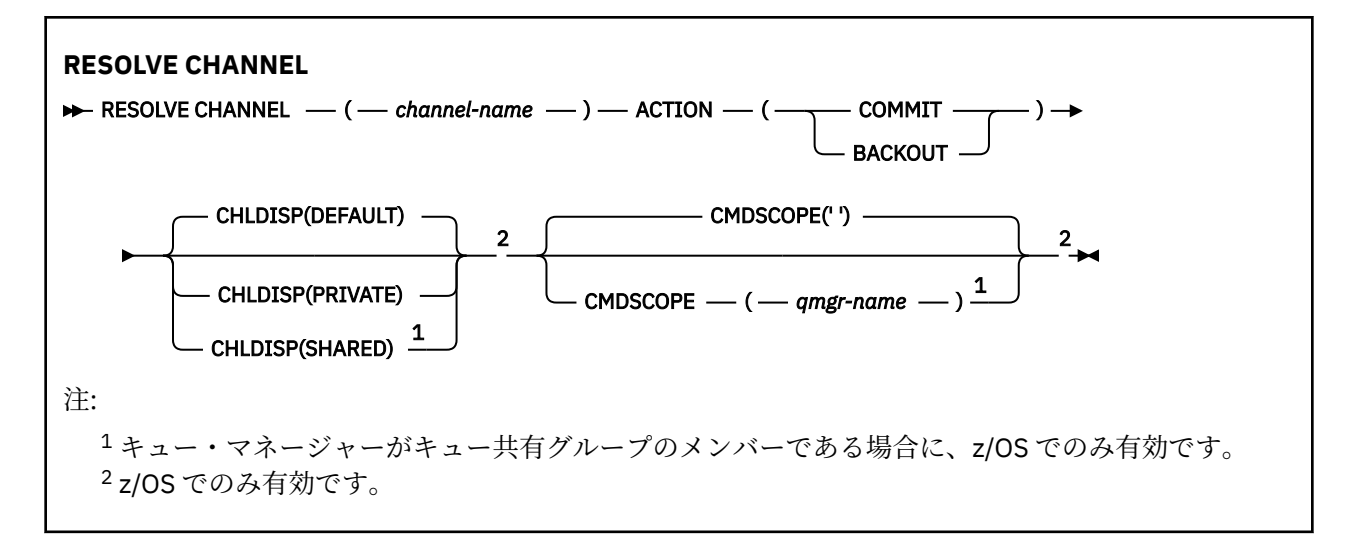

## **RESOLVE CHANNEL の使用上の注意**

- 1. このコマンドは、確認期間にリンクの他方のエンドに障害が発生し、何かの理由から接続を再確立でき ない場合に使用されます。
- 2. この状況では、メッセージが受信されたかどうかについて、送信側は未確定状態のままです。 未解決の 作業単位は、バックアウトまたはコミットを行うことで解決しなければなりません。
- 3. 指定された解決策が受信側の解決策と異なると、メッセージが失われたり、重複したりすることがあり ます。
- 4. <u>→ z/OS → z/</u>OS では、コマンド・サーバーおよびチャネル・イニシエーターが稼働している必要があ ります。
- 5. このコマンドは、送信側チャネル (SDR)、サーバー・チャネル (SVR)、およびクラスター送信側チャネ ル (CLUSSDR) でのみ使用できます (自動定義チャネルを含みます)。
- 6. 同じ名前のローカル定義チャネルと、自動定義クラスター送信側チャネルの両方がある場合は、このコ マンドはローカル定義チャネルに適用されます。 ローカル定義チャネルは存在しないけれども、複数の 自動定義クラスター送信側チャネルが存在する場合、このコマンドは、ローカル・キュー・マネージャ ーのリポジトリーに最後に追加されたチャネルに適用されます。

## **RESOLVE CHANNEL のパラメーターの説明**

#### *(channel-name)*

どのチャネルの未確定メッセージを解決したいかをチャネル名で指定します。 これは必須です。

**ACTION**

未確定メッセージをコミットするか、バックアウトするかを指定します (必須です)。

**COMMIT**

メッセージはコミットされる。すなわち、メッセージは伝送キューから削除されます。

**BACKOUT**

メッセージをバックアウトします。つまり、伝送キューに復元します。

## **Z/OS CHLDISP**

このパラメーターは z/OS にのみ適用され、次の値をとることができます。

- デフォルト
- PRIVATE
- SHARED

このパラメーターを省略した場合は、DEFAULT 値が適用されます。 これは、チャネル・オブジェクト のデフォルトのチャネル属性指定属性 DEFCDISP から得られます。

CMDSCOPE パラメーターの種々の値と併せて、このパラメーターは以下の 2 つのタイプのチャネルを 制御します。

**SHARED**

受信側チャネルがキュー共有グループ向けのインバウンド伝送に応答して開始された場合、これは 共有です。

送信側チャネルの伝送キューの属性指定が SHARED の場合、送信側チャネルは共用です。

**PRIVATE**

受信側チャネルがキュー・マネージャー向けのインバウンド伝送に応答して開始された場合、これ は専用です。

送信側チャネルの伝送キューの属性指定が SHARED 以外の場合、これは専用です。

**注 :** この属性指定は、チャネル定義のキュー共有グループの属性指定により設定された属性指定とは関 係あり**ません**。

CHLDISP と CMDSCOPE の各パラメーターの組み合わせによって、どのキュー・マネージャーからチャ ネルを操作するかについても制御されます。 指定できるオプションは次のとおりです。

- コマンドが発行されるローカル・キュー・マネージャー。
- グループ内の別の指定されたキュー・マネージャー。

CHLDISP と CMDSCOPE の種々の組み合わせについては、以下の表に要約されています。

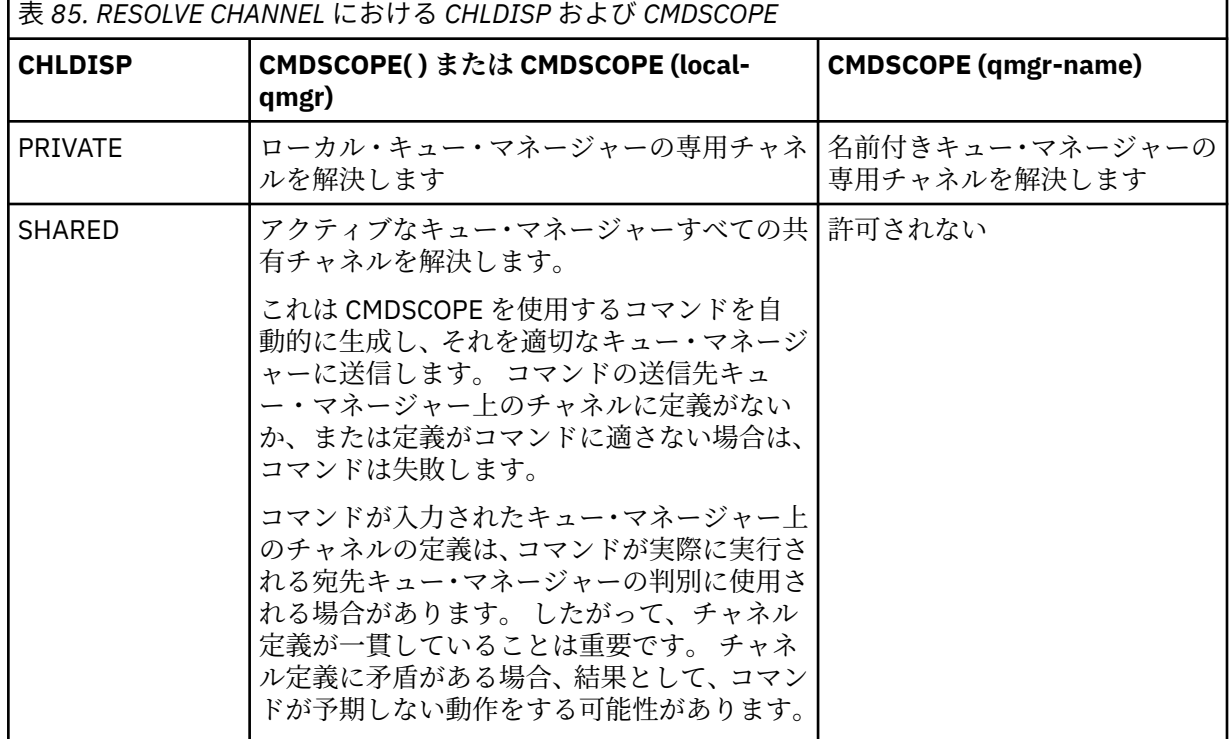

## **CMDSCOPE**

このパラメーターは z/OS にのみ適用され、キュー・マネージャーがキュー共有グループのメンバーで ある場合のコマンドの実行方法を指定します。

CHLDISP を SHARED に設定する場合、CMDSCOPE はブランク、つまりローカル・キュー・マネージャ ーにしなければなりません。

**' '**

コマンドは、コマンドが入力されたキュー・マネージャーで実行されます。 これはデフォルト値で す。

#### *qmgr-name*

コマンドは、指定したキュー・マネージャーで実行されます。ただし、そのキュー・マネージャー は、キュー共有グループ内でアクティブである必要があります。

キュー共有グループ環境を使用している場合で、かつコマンド・サーバーが使用可能な場合に限 り、キュー・マネージャー名を指定することができます。

#### *z/OS* **z/OS での RESOLVE INDOUBT**

IBM MQ またはトランザクション・マネージャーによる自動解決ができず、未確定のまま残されているスレ ッドを解決するには、MQSC コマンド RESOLVE INDOUBT を使用します。

## **MQSC コマンドの使用**

MQSC コマンドの使用方法については、MQSC コマンドを使用したローカル管理タスクの実行を参照して ください。

このコマンドは、ソースの 2CR から実行できます。 ソースのシンボルの説明については、z/OS でのコマン ドの使用を参照してください。

- 構文図
- 859 ページの『使用上の注意』
- 859 ページの『RESOLVE INDOUBT のパラメーターの説明』

**同義語**: RES IND

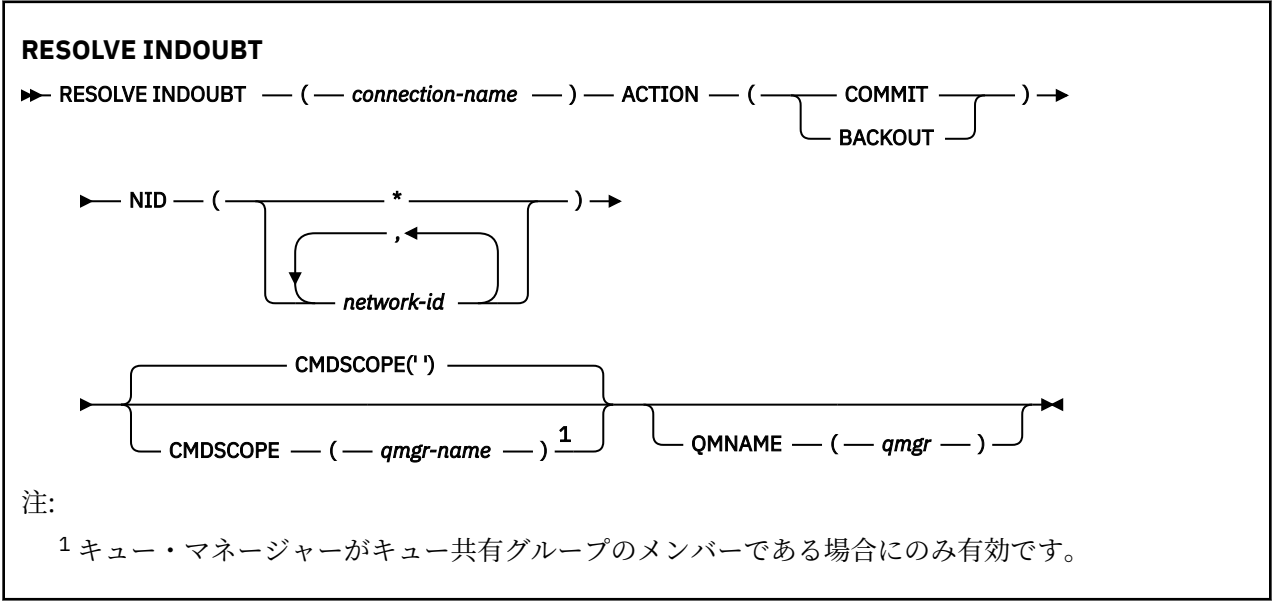

## **使用上の注意**

このコマンドは、RRS アダプターを使用していなければ、バッチ・アプリケーションまたは TSO アプリケ ーションに関連付けられているリカバリー単位には適用されません。

## **RESOLVE INDOUBT のパラメーターの説明**

#### *(connection-name)*

1 から 8 文字の接続名です。

- CICS 接続では、CICS アプリケーション ID です。
- IMS アダプター接続では、IMS 制御領域のジョブ名です。
- IMS ブリッジ接続では、IBM MQ キュー・マネージャー名です。
- RRS 接続では、RRSBATCH です。

• CHIN 接続の場合、これは IBM MQ チャネル・イニシエーター名です。

#### **ACTION**

未確定スレッドをコミットするか、バックアウトするかを指定します。

#### **COMMIT**

スレッドをコミットします。

#### **BACKOUT**

スレッドをバックアウトします。

#### **CMDSCOPE**

このパラメーターは、キュー・マネージャーがキュー共有グループのメンバーである場合に、どのよう にコマンドを実行するのかを指定します。

**' '**

コマンドは、コマンドが入力されたキュー・マネージャーで実行されます。 これはデフォルト値で す。

#### *qmgr-name*

コマンドは、指定したキュー・マネージャーで実行されます。ただし、そのキュー・マネージャー は、キュー共有グループ内でアクティブである必要があります。

キュー共有グループ環境を使用しており、コマンド・サーバーが使用可能である場合のみ、コマン ドを入力したキュー・マネージャーとは別のキュー・マネージャー名を指定できます。

#### **NID**

起点 ID。 解決するスレッド (群) を指定します。

### **(** *origin-id* **)**

これは DISPLAY CONN コマンドによって戻されるもので、形式は *origin-node*. *origin-urid* です。ここで、

- *origin-node* は、スレッドの発信元を識別します。ただし、省略される RRSBATCH の場合は除 きます。
- *origin-urid* は、解決する特定のスレッドについて発信元システムによってリカバリー単位に 割り当てられた 16 進数です。

*origin-node* がある場合は、*origin-urid* との間にピリオド (.) が必要です。

#### **(\*)**

その接続に関連付けられているすべてのスレッドを解決します。

#### **QMNAME**

このパラメーターを指定して、指定されたキュー・マネージャーが INACTIVE の場合に、カップリン グ・ファシリティーが保持している作業単位に関する情報を IBM MQ が検索するようにします。作業単 位は指定されたキュー・マネージャーによって実行されますが、これは接続名および起点 ID に一致す るものです。

一致する作業単位は、指定した ACTION に従ってコミットされるかまたはバックアウトされます。

作業単位の共有部分だけが、このコマンドによって解決されます。

キュー・マネージャーは必然的に非アクティブになるので、キュー・マネージャーが再始動するか、ま たは再始動後にトランザクション・マネージャーに接続するまで、ローカル・メッセージは影響を受け ず、ロックされた状態になります。

#### 例:

RESOLVE INDOUBT(CICSA) ACTION(COMMIT) NID(CICSA.ABCDEF0123456789) RESOLVE INDOUBT(CICSA) ACTION(BACKOUT) NID(\*)

## **RESUME QMGR**

ローカル・キュー・マネージャーが再び処理に使用できるようになり、これにメッセージを送信できるこ とをクラスター内の他のキュー・マネージャーに通知するには、MQSC コマンド RESUME QMGR を使用し ます。 これは、SUSPEND QMGR コマンドの逆のアクションです。

## **MQSC コマンドの使用**

MQSC コマンドの使用方法については、MQSC コマンドを使用したローカル管理タスクの実行を参照して ください。

- 構文図
- 2005 861 ページの『z/OS 上での RESUME QMGR の使用』を参照してください。
- 861 ページの『使用上の注意』
- 862 ページの『RESUME QMGR [のパラメーターの説明』](#page-861-0)

**同義語**: なし

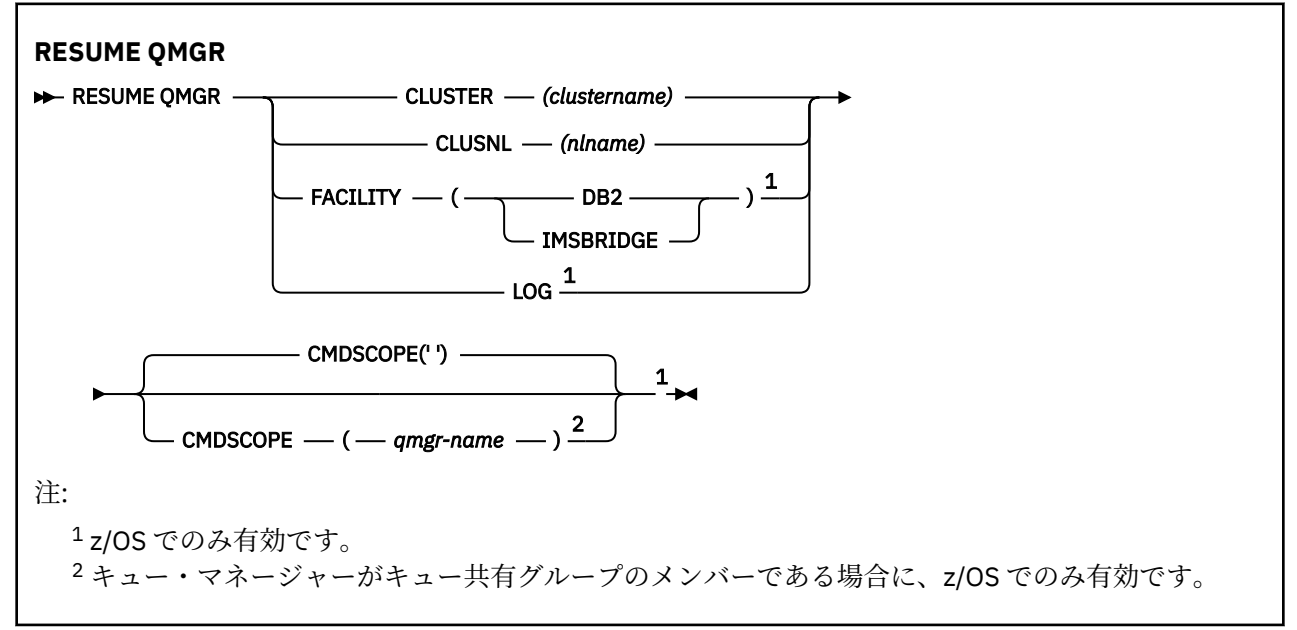

## **z/OS 上での RESUME QMGR の使用**

### $- z/0S$

RESUME QMGR は z/OS で使用できます。 コマンドで使用されたパラメーターに応じて、さまざまなソー スから発行される可能性があります。 この表のシンボルの説明については、214 [ページの『](#page-213-0)z/OS でのコマ [ンドの使用』を](#page-213-0)参照してください。

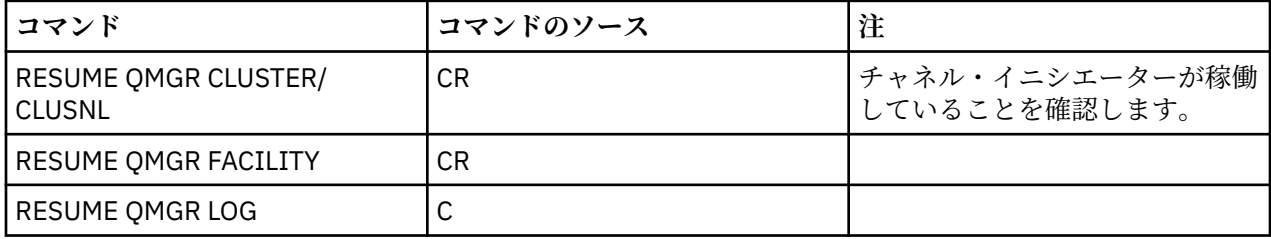

## **使用上の注意**

- 1. Linux | UNIX このコマンドは、UNIX and Linux でのみ有効です。
- 2. Z/OS の場合、CLUSTER または CLUSNL を定義すると以下のようになります。

<span id="page-861-0"></span>a. チャネル・イニシエーターが開始されていない場合、このコマンドは失敗します。

- b. チャネル・イニシエーターが稼働しているシステムのコンソールにすべてのエラーが報告されます。 コマンドを発行したシステムには報告されません。
- 3. z/OS では、RESUME QMGR CLUSTER*(clustername)* コマンドおよび RESUME QMGR FACILITY コマンドは CSQINP2 から発行できません。
- 4. WebSphere Application Server に付属の機能が縮小されたタイプの IBM MO for z/OS で は、CLUSTER パラメーターおよび CLUSNL パラメーターを指定してこのコマンドを使用することは**でき ません**。
- 5. z/OS では、SUSPEND OMGR コマンドと RESUME OMGR コマンドは、コンソールからの 実行に限りサポートされます。 しかし、他のすべての SUSPEND コマンドと RESUME コマンドは、コン ソールからの実行とコマンド・サーバーからの実行がサポートされます。

## **RESUME QMGR のパラメーターの説明**

#### **CLUSTER***(clustername)*

再び使用可能になるクラスターの名前。

#### **CLUSNL***(nlname)*

再び使用可能になるクラスターのリストを指定する名前リストの名前。

#### **FACILITY**

接続を再確立する機能を指定します。

#### **Db2**

Db2 への接続を再確立します。

#### **IMSBRIDGE**

通常の IMS ブリッジ・アクティビティーを再開します。

このパラメーターは、 z/OS でのみ有効です。

#### **LOG**

ロギングを再開し、以前の SUSPEND QMGR コマンドによって中断状態になっていたキュー・マネージ ャーのアクティビティーを更新します。 z/OS でのみ有効です。 LOG を指定する場合、このコマンドは z/OS コンソールからのみ発行できます。

#### **CMDSCOPE**

このパラメーターは z/OS にのみ適用され、キュー・マネージャーがキュー共有グループのメンバーで ある場合のコマンドの実行方法を指定します。

**' '**

コマンドは、コマンドが入力されたキュー・マネージャーで実行されます。 これはデフォルト値で す。

### *qmgr-name*

コマンドは、指定したキュー・マネージャーで実行されます。ただし、そのキュー・マネージャー は、キュー共有グループ内でアクティブである必要があります。

キュー共有グループ環境を使用しており、コマンド・サーバーが使用可能である場合のみ、コマン ドを入力したキュー・マネージャーとは別のキュー・マネージャー名を指定できます。

## **z/OS での RVERIFY SECURITY**

指定したすべてのユーザーに再検証フラグを設定するには、MQSC コマンド RVERIFY SECURITY を使用し ます。 次回そのユーザーに関するセキュリティーが検査されるときに、そのユーザーは再検証されます。

### **MQSC コマンドの使用**

MQSC コマンドの使用方法については、MQSC コマンドを使用したローカル管理タスクの実行を参照して ください。

<span id="page-862-0"></span>このコマンドは、ソースの 2CR から実行できます。 ソースのシンボルの説明については、z/OS でのコマン ドの使用を参照してください。

• [構文図](#page-861-0)

• 863 ページの『RVERIFY SECURITY のパラメーターの説明』

**同義語**: REV SEC

REVERIFY SECURITY は RVERIFY SECURITY のもう 1 つの同義語です。

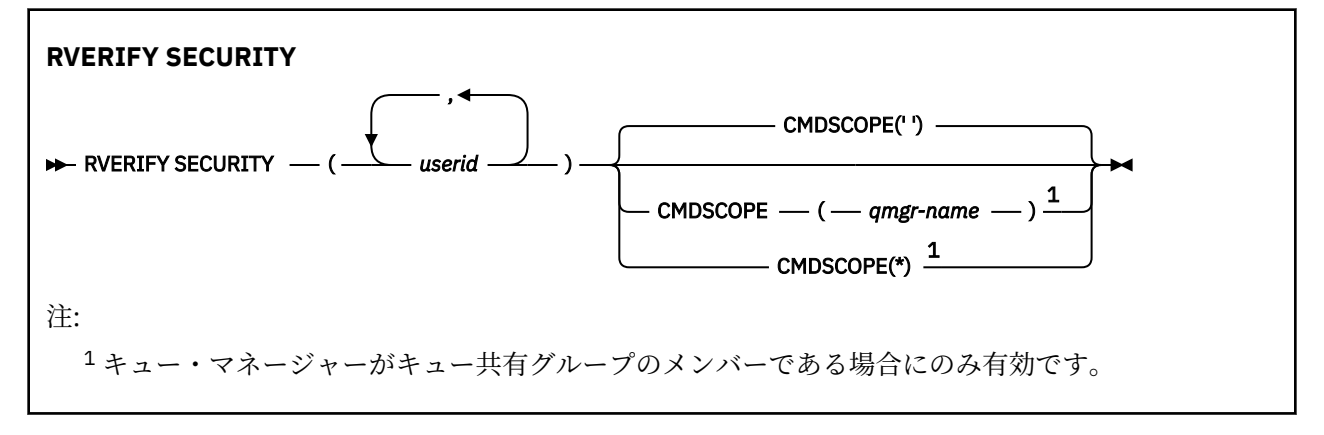

## **RVERIFY SECURITY のパラメーターの説明**

*(userids...)*

1 つ以上のユーザー ID を指定する必要があります。 指定された各ユーザー ID は、いったんサインオフ されてから、そのユーザーに関連したセキュリティー検査の要求が次に発行されたときに、再びサイン オンされます。

#### **CMDSCOPE**

このパラメーターは、キュー・マネージャーがキュー共有グループのメンバーである場合に、どのよう にコマンドを実行するのかを指定します。

CMDSCOPE は、最初の初期設定入力データ・セット CSQINP1 から発行されるコマンドには使用できま せん。

 $\mathbf{r}$ 

コマンドは、コマンドが入力されたキュー・マネージャーで実行されます。 これはデフォルト値で す。

#### *qmgr-name*

コマンドは、指定したキュー・マネージャーで実行されます。ただし、そのキュー・マネージャー は、キュー共有グループ内でアクティブである必要があります。

キュー共有グループ環境を使用しており、コマンド・サーバーが使用可能である場合のみ、コマン ドを入力したキュー・マネージャーとは別のキュー・マネージャー名を指定できます。

**\***

コマンドはローカル・キュー・マネージャーで実行され、キュー共有グループ内のすべてのアクテ ィブ・キュー・マネージャーにも渡されます。 これは、キュー共有グループ内のすべてのキュー・ マネージャーでコマンドを入力するのと同じ結果をもたらします。

#### z/08 **z/OS での SET ARCHIVE**

キュー・マネージャーの始動時にシステム・パラメーター・モジュールによって最初に設定された、特定 のアーカイブ・システム・パラメーター値を動的に変更するには、MQSC コマンド SET ARCHIVE を使用し ます。

## **MQSC コマンドの使用**

MOSC コマンドの使用方法については、MOSC コマンドを使用したローカル管理タスクの実行を参照して ください。

このコマンドは、ソースの 12CR から実行できます。 ソースのシンボルの説明については、z/OS でのコマ ンドの使用を参照してください。

- [構文図](#page-862-0)
- 865 ページの『SET ARCHIVE [の使用上の注意』](#page-864-0)
- 865 ページの『SET ARCHIVE [のパラメーターの説明』](#page-864-0)
- 865 [ページの『パラメーター・ブロック』](#page-864-0)

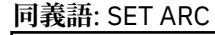

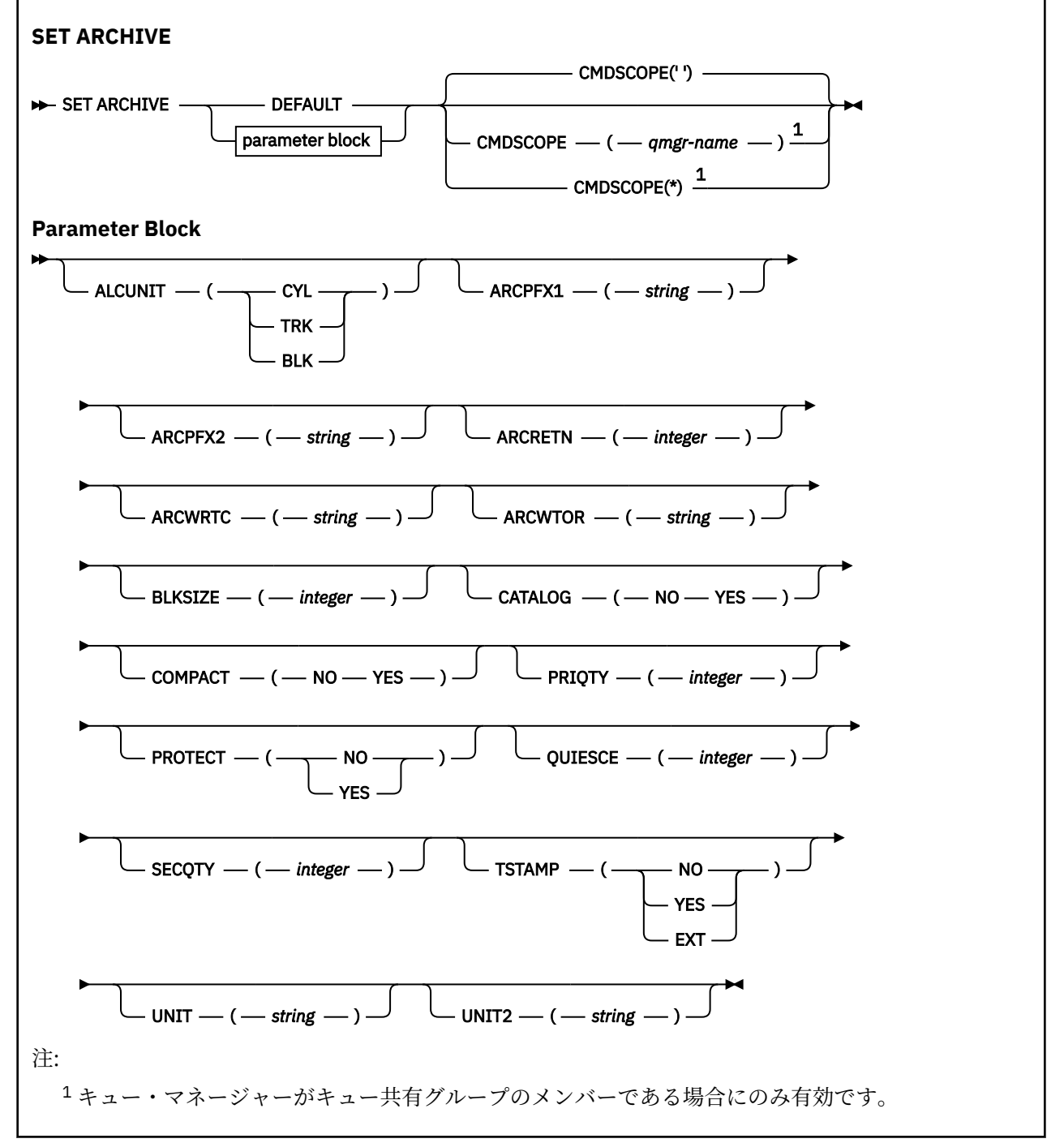
## **SET ARCHIVE の使用上の注意**

1. 新しい値は、次のアーカイブ・ログのオフロード時に使用されます。

2. キュー・マネージャーは ZPARM の値を取り込むので、前のサイクルで使用した **SET ARCHIVE** 値は失 われます。

値を永続的に変更するには、CSQ6SYSP パラメーターを変更してパラメーター・モジュールを再生成す るか、または CSQINP2 連結のデータ・セットに **SET ARCHIVE** コマンドを組み込みます。

## **SET ARCHIVE のパラメーターの説明**

## **CMDSCOPE**

このパラメーターは z/OS にのみ適用され、キュー・マネージャーがキュー共有グループのメンバーで ある場合のコマンドの実行方法を指定します。

CMDSCOPE は、最初の初期設定入力データ・セット CSQINP1 から発行されるコマンドには使用できま せん。

**' '**

コマンドは、コマンドが入力されたキュー・マネージャーで実行されます。 これはデフォルト値で す。

#### *qmgr-name*

コマンドは、指定したキュー・マネージャーで実行されます。ただし、そのキュー・マネージャー は、キュー共有グループ内でアクティブである必要があります。

キュー共有グループ環境を使用しており、コマンド・サーバーが使用可能である場合のみ、コマン ドを入力したキュー・マネージャーとは別のキュー・マネージャー名を指定できます。

最初の初期設定入力データ・セット CSQINP1 から実行するコマンドで CMDSCOPE(*qmgr-name)* を 使用することはできません。

**\***

コマンドはローカル・キュー・マネージャーで実行され、キュー共有グループ内のすべてのアクテ ィブ・キュー・マネージャーにも渡されます。 これは、キュー共有グループ内のすべてのキュー・ マネージャーでコマンドを入力するのと同じ結果をもたらします。

CSQINP1 から実行するコマンドで CMDSCOPE(\*) を使用することはできません。

**デフォルト**

すべてのアーカイブ・システム・パラメーターを、キュー・マネージャーの始動時に設定された値にリ セットします。

## **パラメーター・ブロック**

<mark>これの</mark>これらのパラメーターの詳しい説明については、『CSQ6ARVP の使<u>用</u>』を参照してください。

パラメーター・ブロックでは、以下のパラメーターのうち、変更するパラメーターを 1 つ以上指定します。

**ALCUNIT**

1 次および 2 次のスペース割り振りが行われる単位を指定します。

以下のいずれかを指定します。

#### **CYL**

シリンダー

## **TRK**

トラック

### **BLK**

ブロック

**ARCPFX1**

最初の保存ログ・データ・セット名の接頭部を指定します。

データ・セット名の設定方法および ARCPFX1 の長さの制限については、[TSTAMP](#page-866-0) パラメーターの項を 参照してください。

#### **ARCPFX2**

2 番目の保存ログ・データ・セット名の接頭部を指定します。

データ・セット名の設定方法および ARCPFX2 の長さの制限については、[TSTAMP](#page-866-0) パラメーターの項を 参照してください。

### **ARCRETN**

アーカイブ・ログ・データ・セットが作成される場合に使用される保存期間を日数で指定します。

このパラメーターは 0 から 9999 の範囲でなければなりません。

<mark>ンクUS アーカイブ・ログ・データ・セットの廃棄については、<u>保存ログ・データ・セットの廃棄</u></mark> を参照してください。

### **ARCWRTC**

アーカイブ・ログ・データ・セットに関するオペレーター向けメッセージの z/OS 宛先コードのリスト を指定します。

それぞれ 1 以上 16 以下の範囲の値の宛先コードを、14 個まで指定できます。 少なくとも 1 つのコー ドを指定する必要があります。 コードとコードの間は、ブランクではなく、コンマで区切ります。

z/OS 宛先コードについて詳しくは、「 *z/OS MVS* システム・メッセージ 」マニュアルのいずれかのボリ ュームにある「 [メッセージの説明](https://www.ibm.com/docs/en/zos/2.5.0?topic=introduction-message-description) 」の「 宛先コード 」を参照してください。

### **ARCWTOR**

アーカイブ・ログ・データ・セットのマウントを試行する前に、オペレーターにメッセージを送信して 応答を受信するかどうかを指定します。

その他の IBM MQ ユーザーは、データ・セットがマウントされるまで強制的に待機させられることがあ りますが、IBM MQ がメッセージへの応答を待機している間は影響を受けません。

次のどちらかを指定します。

### **YES**

装置は、保存ログ・データ・セットが取り付けられるまで、長い時間を必要とします。 例えば、テ ープ装置がこれに該当します。 (同義語は **Y** です。)

## **NO**

装置は長時間の遅延を必要としません。 例えば、DASD がこれに該当します。 (同義語は **N** です。)

#### **BLKSIZE**

保存ログ・データ・セットのブロック・サイズを指定します。 指定するブロック・サイズは、UNIT パ ラメーターで指定する装置タイプと互換性がなければなりません。

このパラメーターは 4 097 から 28 672 の範囲でなければなりません。 指定した値は 4 096 の倍数に 切り上げられます。

ストレージ管理サブシステム (SMS) によって管理されるデータ・セットの場合、このパラメーターは無 視されます。

### **CATALOG**

アーカイブ・ログ・データ・セットを 1 次統合カタログ機能 (ICF) カタログにカタログ化するかどうか を指定します。

次のどちらかを指定します。

#### **NO**

保存ログ・データ・セットはカタログ化されません。 (同義語は **N** です。)

#### **YES**

保存ログ・データ・セットはカタログ化されます。 (同義語は **Y** です。)

#### **COMPACT**

保存ログに書き込まれたデータを圧縮するかどうかを指定します。 このオプションは、改良データ記 録機能 (IDRC) を備えた 3480 または 3490 装置だけに適用されます。 この機能がオンになっている

<span id="page-866-0"></span>と、テープ制御装置のハードウェアは通常よりかなり高い密度でデータを書き込むため、1 つのボリュ ームにより多くのデータを記録することができます。 3480 装置に IDRC 機能または 3490 基本モデル (ただし 3490E は除く) が装備されている場合は、NO を指定します。 データを圧縮する場合は、YES を 指定します。

次のどちらかを指定します。

## **NO**

データ・セットを圧縮しません。 (同義語は **N** です。)

**YES**

データ・セットを圧縮します。 (同義語は **Y** です。)

#### **PRIQTY**

DASD データ・セットの 1 次スペース割り振りを ALCUNIT の単位で指定します。

値はゼロより大きくなければなりません。

ログ・データ・セットまたはそれに対応する BSDS のどちらか大きい方をコピーする場合は、この値で 十分です。

### **PROTECT**

保存ログ・データ・セットが作成される場合、離散 ESM (外部セキュリティー管理プログラム) プロフ ァイルによってそのデータ・セットが保護されるかどうかを指定します。

次のどちらかを指定します。

#### **NO**

プロファイルは作成されません。 (同義語は **N** です。)

#### **YES**

ログをオフロードする場合、離散データ・セット・プロファイルが作成されます。 (同義語は **Y** で す。) YES を指定する場合は、以下の条件を満たしている必要があります。

- ESM 保護は IBM MQ に対して活動状態でなければならない。
- IBM MQ アドレス・スペースに関連しているユーザー ID に、これらのプロファイルを作成する権 限が必要である。
- テープに保存している場合、TAPEVOL クラスは活動状態でなければならない。

上記の条件を満たしていない場合、オフロードは失敗します。

#### **QUIESCE**

MODE QUIESCE を指定して ARCHIVE LOG コマンドを発行するときに、静止状態が許される最大時間 (秒数) を指定します。

このパラメーターは 1 ~ 999 の範囲でなければなりません。

#### **SECQTY**

DASD データ・セットの 2 次スペース割り振りを ALCUNIT の単位で指定します。

パラメーターは 0 より大きくなければなりません。

## **TSTAMP**

保存ログ・データ・セット名にタイム・スタンプを含めるかどうかを指定します。

次のどちらかを指定します。

#### **NO**

名前にタイム・スタンプは入りません。 (同義語は **N** です。) 保存ログ・データ・セットの名前は、 次のように設定されます。

*arcpfxi*.A *nnnnnnn*

この場合、*arcpfxi* は、ARCPFX1 または ARCPFX2 で指定されているデータ・セット名接頭部で す。 *arcpfxi* は、最大 35 文字を保持することができます。

### **YES**

名前にタイム・スタンプを入れます。 (同義語は **Y** です。) 保存ログ・データ・セットの名前は、次 のように設定されます。

*arcpfxi.cyyddd*.T *hhmmsst*.A *nnnnnnn*

この場合、*c* は、1999 年までは「D」、2000 年以降は「E」になります。*arcpfxi* は、ARCPFX1 または ARCPFX2 で指定されているデータ・セット名接頭部です。 *arcpfxi* は、最大 19 文字を保 持することができます。

## **EXT**

名前にタイム・スタンプを入れます。 保存ログ・データ・セットの名前は、次のように設定されま す。

*arcpfxi*.D *yyyyddd*.T *hhmmsst*.A *nnnnnnn*

この場合、*arcpfxi* は、ARCPFX1 または ARCPFX2 で指定されているデータ・セット名接頭部で す。 *arcpfxi* は、最大 17 文字を保持することができます。

#### **単位**

保存ログ・データ・セットの最初のコピーの保管に使用する装置の装置タイプまたは装置名を指定しま す。

装置タイプまたは装置名は 1 から 8 文字で指定します。

DASD に保存する場合は、制限されたボリュームの範囲で総称装置タイプを指定します。

#### **UNIT2**

アーカイブ・ログ・データ・セットの 2 番目のコピーの保管に使用する装置の装置タイプまたは装置名 を指定します。

装置タイプまたは装置名は 1 から 8 文字で指定します。

このパラメーターがブランクの場合は、UNIT パラメーターの値が使用されます。

## **Multiplatforms での SET AUTHREC**

プロファイル名と関連付けられた権限レコードを設定するには、MQSC コマンド SET AUTHREC を使用しま す。

## **MQSC コマンドの使用**

MQSC コマンドの使用方法については、MQSC コマンドを使用したローカル管理タスクの実行を参照して ください。

- [構文図](#page-868-0)
- 870 [ページの『パラメーターの説明』](#page-869-0)
- SET AUTHREC [の使用上の注意](#page-872-0)

選択できるオプションについて詳しくは、164 ページの『[setmqaut \(grant or revoke authority\)](#page-163-0)』を参照し てください。

<span id="page-868-0"></span>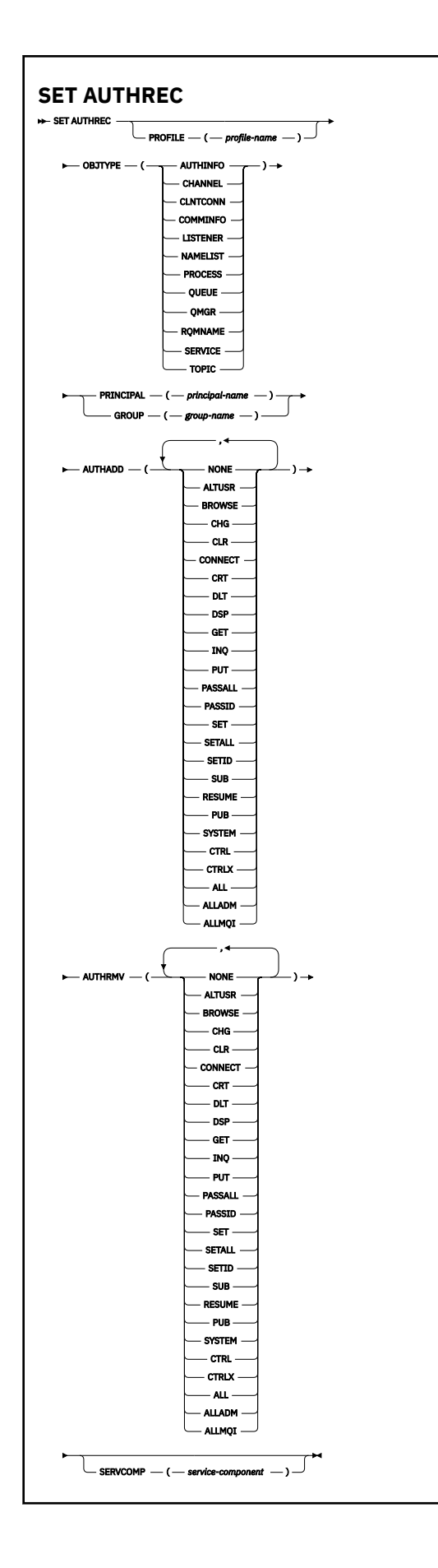

## <span id="page-869-0"></span>**パラメーターの説明**

## **PROFILE(***profile-name***)**

権限レコードを表示するオブジェクトまたは総称プロファイルの名前。 このパラメーターは必須で す。ただし、**OBJTYPE** パラメーターが QMGR である場合は省略できます。

総称プロファイルおよびワイルドカード文字について詳しくは、UNIX, Linux, and Windows での OAM 汎用プロファイルの使用を参照してください。

#### **OBJTYPE**

プロファイルが参照するオブジェクトのタイプ。 次のいずれかの値を指定します。

## **AUTHINFO**

認証情報レコード

#### **CHANNEL**

チャネル

#### **CLNTCONN**

クライアント接続チャネル

### **COMMINFO**

通信情報オブジェクト

#### **リスナー**

リスナー

#### **NAMELIST**

名前リスト

#### **PROCESS**

プロセス

#### **QUEUE**

キュー

#### **QMGR**

キュー・マネージャー

## **RQMNAME**

リモート・キュー・マネージャー

#### **SERVICE**

サービス

## **トピック**

トピック

### **PRINCIPAL(***principal-name***)**

プリンシパル名。 これは、指定されたプロファイルに権限レコードを設定するユーザーの名前です。 IBM MQ for Windows では、オプションとしてプリンシパル名にドメイン・ネームを組み込むことがで きます (user@domain の形式で指定)。

PRINCIPAL または GROUP のいずれかを指定する必要があります。

### **GROUP(***group-name***)**

グループ名。 これは、指定されたプロファイルに権限レコードを設定するユーザー・グループの名前 です。 名前は 1 つだけ指定することができ、既存のユーザー・グループの名前でなければなりません。

**Windows IBM MO for Windows についてのみ、次の形式で指定されたドメイン・ネームを、グルー** プ名にオプションで含めることができます。

GroupName@domain

PRINCIPAL または GROUP のいずれかを指定する必要があります。

## **AUTHADD**

権限レコードに追加する許可のリスト。 以下の値を任意に組み合わせて指定します。

### **NONE**

許可はありません。

### **ALTUSR**

MQI 呼び出しで代替ユーザー ID を指定します。

### **BROWSE**

BROWSE オプションを指定した **MQGET** 呼び出しを発行して、キューからメッセージを 取り出しま す。

## **CHG**

指定したオブジェクトの属性を、該当するコマンド・セットを使用して変更します。

### **CLR**

キューまたはトピックをクリアします。

## **CONNECT**

**MQCONN** 呼び出しを発行することにより、アプリケーションをキュー・マネージャーに接続します。

## **CRT**

指定のタイプのオブジェクトを、該当するコマンド・セットを使用して作成します。

#### **DLT**

指定のオブジェクトを、該当するコマンド・セットを使用して削除します。

#### **DSP**

適切なコマンド・セットを使用して、指定したオブジェクトの属性を表示します。

### **GET**

**MQGET** 呼び出しを発行して、キューからメッセージを取り出します。

#### **INQ**

**MQINQ** 呼び出しを発行して、特定のキューについて照会します。

**PUT**

**MQPUT** 呼び出しを発行して、特定のキューにメッセージを書き込みます。

### **PASSALL**

すべてのコンテキストを受け渡し

### **PASSID**

アイデンティティー・コンテキストを渡します。

#### **SET**

**MQSET** 呼び出しを発行して、キューに属性を設定します。

#### **SETALL**

キューにすべてのコンテキストを設定します。

### **SETID**

キューにアイデンティティー・コンテキストを設定します。

### **SUB**

**MQSUB** 呼び出しを使用して、トピックへのサブスクリプションを作成、変更、または再開します。

## **RESUME**

MQSUB 呼び出しを使用して、サブスクリプションを再開します。

### **PUB**

**MQPUT** 呼び出しを使用して、トピックにメッセージをパブリッシュします。

#### **SYSTEM**

キュー・マネージャーに対して特権操作を実行する権限のあるプリンシパルまたはグループに、内 部システム操作の権限を付与します。

### **CTRL**

指定のチャネル、リスナー、またはサービスを開始および停止します。 さらに、指定のチャネルを ping します。

## **CTRLX**

指定のチャネルをリセットまたは解決します。

**ALL**

オブジェクトに関係のあるすべての操作を使用します。

all 権限は、alladm、allmqi、および system の権限のうち、そのオブジェクト・タイプに該当 する権限を合わせたものに相当します。

### **ALLADM**

オブジェクトに関係のあるすべての管理操作を実行します。

#### **ALLMQI**

オブジェクトに関係のあるすべての MQI 呼び出しを使用します。

### **AUTHRMV**

権限レコードから削除する許可のリスト。 以下の値を任意に組み合わせて指定します。

## **NONE**

許可はありません。

#### **ALTUSR**

MQI 呼び出しで代替ユーザー ID を指定します。

#### **BROWSE**

BROWSE オプションを指定した **MQGET** 呼び出しを発行して、キューからメッセージを 取り出しま す。

## **CHG**

指定したオブジェクトの属性を、該当するコマンド・セットを使用して変更します。

#### **CLR**

キューまたはトピックをクリアします。

### **CONNECT**

**MQCONN** 呼び出しを発行することにより、アプリケーションをキュー・マネージャーに接続します。

#### **CRT**

指定のタイプのオブジェクトを、該当するコマンド・セットを使用して作成します。

### **DLT**

指定のオブジェクトを、該当するコマンド・セットを使用して削除します。

#### **DSP**

適切なコマンド・セットを使用して、指定したオブジェクトの属性を表示します。

#### **GET**

**MQGET** 呼び出しを発行して、キューからメッセージを取り出します。

#### **INQ**

**MQINQ** 呼び出しを発行して、特定のキューについて照会します。

**PUT**

**MQPUT** 呼び出しを発行して、特定のキューにメッセージを書き込みます。

#### **PASSALL**

すべてのコンテキストを受け渡し

## **PASSID**

アイデンティティー・コンテキストを渡します。

### **SET**

**MQSET** 呼び出しを発行して、キューに属性を設定します。

### **SETALL**

キューにすべてのコンテキストを設定します。

#### **SETID**

**SUB**

キューにアイデンティティー・コンテキストを設定します。

## **MQSUB** 呼び出しを使用して、トピックへのサブスクリプションを作成、変更、または再開します。 **RESUME**

MQSUB 呼び出しを使用して、サブスクリプションを再開します。

<span id="page-872-0"></span>**PUB**

**MQPUT** 呼び出しを使用して、トピックにメッセージをパブリッシュします。

#### **SYSTEM**

内部システム操作にキュー・マネージャーを使用します。

**CTRL**

指定のチャネル、リスナー、またはサービスを開始および停止します。 さらに、指定のチャネルを ping します。

### **CTRLX**

指定のチャネルをリセットまたは解決します。

#### **ALL**

オブジェクトに関係のあるすべての操作を使用します。

all 権限は、alladm、allmqi、および system の権限のうち、そのオブジェクト・タイプに該当 する権限を合わせたものに相当します。

#### **ALLADM**

オブジェクトに関係のあるすべての管理操作を実行します。

#### **ALLMQI**

オブジェクトに関係のあるすべての MQI 呼び出しを使用します。

**注 :** SETID 権限または SETALL 権限を使用するには、該当するキュー・オブジェクトとキュー・マネー ジャー・オブジェクトの両方に関する許可を付与する必要があります。

### **SERVCOMP(***service-component***)**

設定する情報の対象となる許可サービスの名前。

このパラメーターを指定する場合、許可が適用される許可サービスの名前を指定します。 このパラメ ーターを省略すると、許可サービスのチェーニング規則に従って、 登録した許可サービスを使用して 権限レコードが設定されます。

### **SET AUTHREC の使用上の注意**

追加する許可のリストと削除する許可のリストが重複しないようにしてください。 例えば、表示権限の追 加と表示権限の削除を同じコマンドで行うことはできません。 権限が別々のオプションで表されている場 合でも、この規則は適用されます。 例えば次のようなコマンドは、 DSP 権限が ALLADM 権限と重なり合っ ているため失敗します。

SET AUTHREC PROFILE(\*) OBJTYPE(QUEUE) PRINCIPAL(PRINC01) AUTHADD(DSP) AUTHRMV(ALLADM)

この重なり合いの動作の例外は、ALL 権限を指定した場合です。 以下のコマンドは、最初に ALL 権限を追 加してから、SETID 権限を削除します。

SET AUTHREC PROFILE(\*) OBJTYPE(QUEUE) PRINCIPAL(PRINC01) AUTHADD(ALL) AUTHRMV(SETID)

以下のコマンドは、まず ALL 権限を削除してから、DSP 権限を追加します。

SET AUTHREC PROFILE(\*) OBJTYPE(QUEUE) PRINCIPAL(PRINC01) AUTHADD(DSP) AUTHRMV(ALL)

コマンドで指定されている順序に関係なく、ALL が最初に処理されます。

## **SET CHLAUTH**

MQSC コマンド SET CHLAUTH では、チャネル認証レコードを作成/変更します。

## **MQSC コマンドの使用**

MQSC コマンドの使用方法については、MQSC コマンドを使用したローカル管理タスクの実行を参照して ください。

このコマンドは、ソースの 2CR から実行できます。 ソースのシンボルの説明については、z/OS でのコマン ドの使用を参照してください。

- 構文図
- [使用上の注意](#page-874-0)
- [パラメーター](#page-875-0)

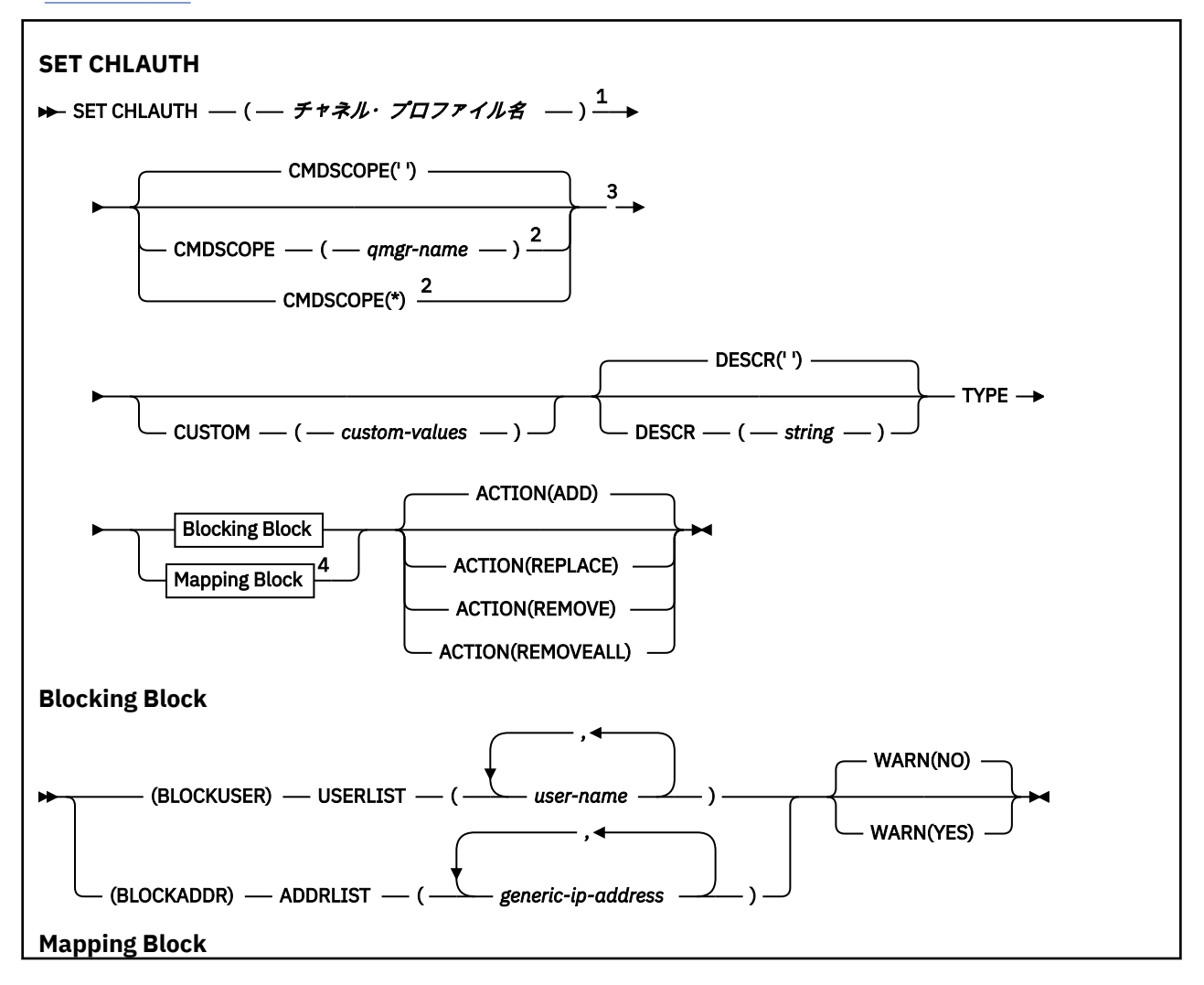

<span id="page-874-0"></span>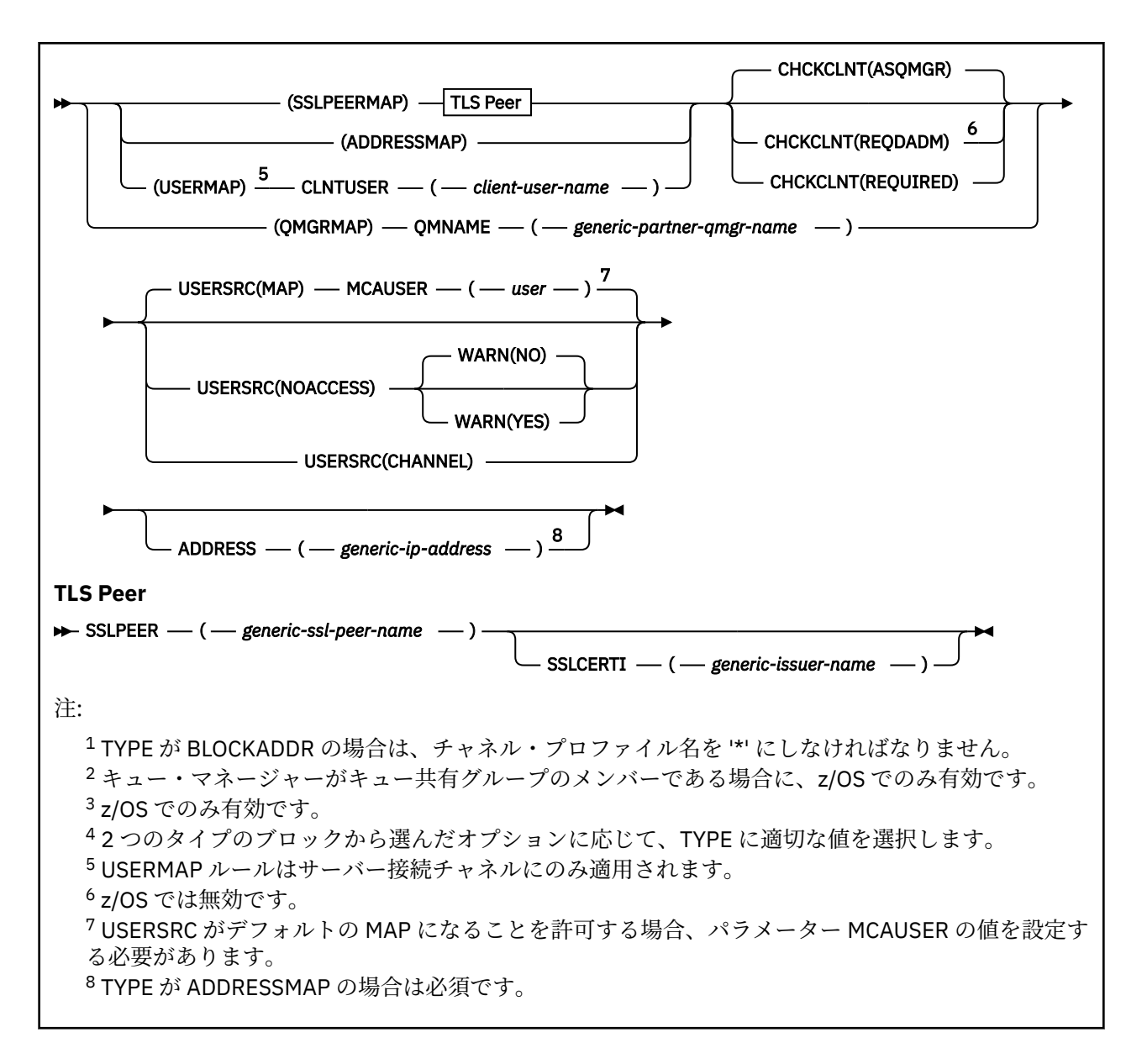

## **使用上の注意**

次の表は、**ACTION** の各値の有効なパラメーターを示しています。

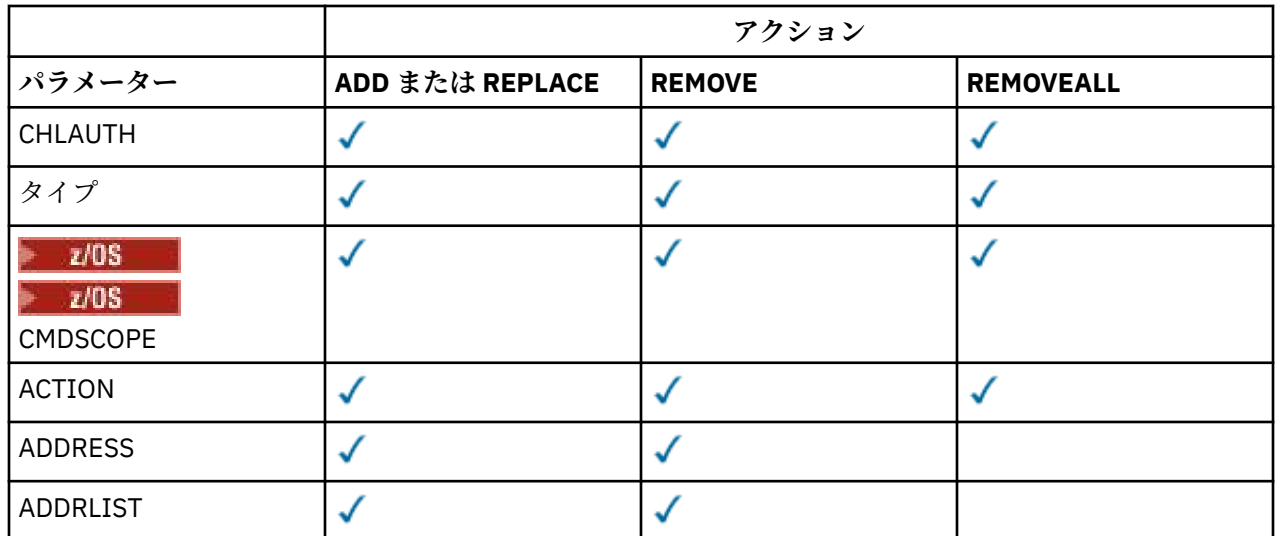

<span id="page-875-0"></span>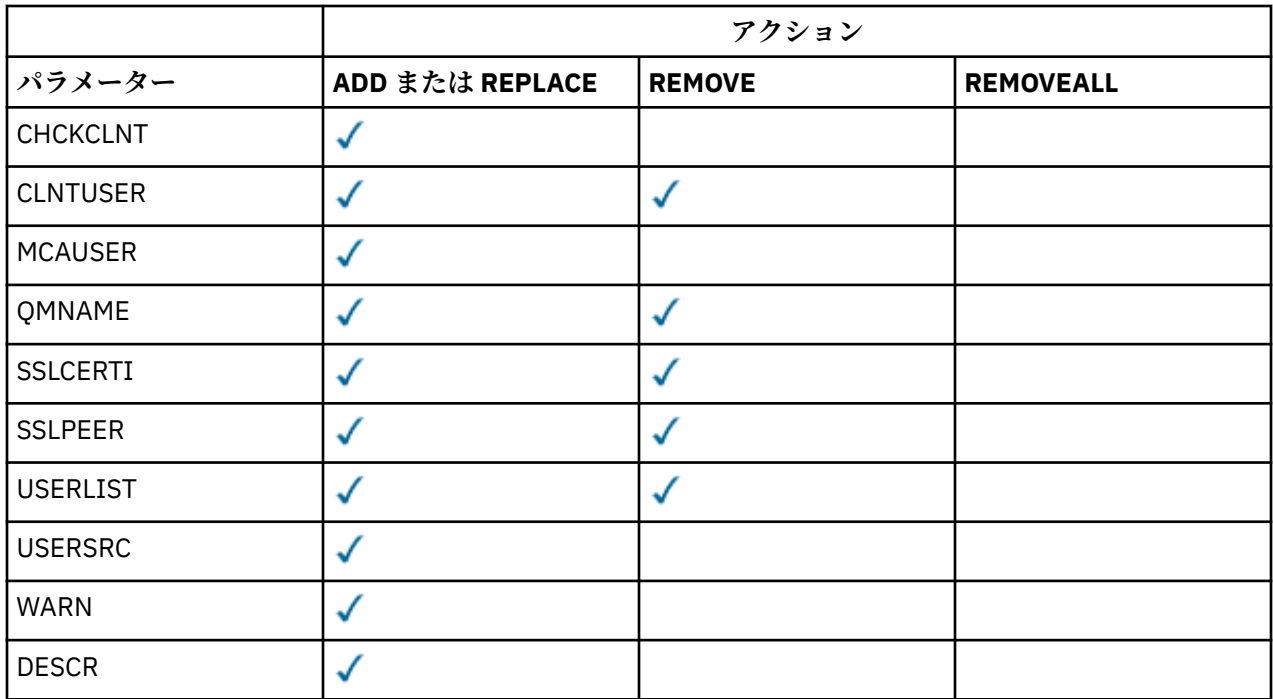

次の事項に注意してください。

• CHLAUTH ルールはすべてのチャネルに使用できます。

• USERMAP ルールはサーバー接続チャネルに対してのみ有効です。

• チャネルの MCAUSER のマッピングなどの変更は、チャネルを開始するときにのみ反映されます。

そのため、チャネルが既に稼働している場合、CHLAUTH ルールの変更を反映するためには、そのチャネ ルを停止してから再始動する必要があります。

## **Parameters**

#### *channel-profile-name*

チャネル認証構成を設定するチャネルまたはチャネル・セットの名前。 チャネル・セットを指定する 場合は、1 つ以上のアスタリスク (\*) をどの位置でもワイルドカードとして使用できます。 **TYPE** を BLOCKADDR に設定した場合は、1 つのアスタリスクだけで総称チャネル名を設定する必要があります。 この場合は、すべてのチャネル名が一致項目になります。 z/OS では、generic-channel-name にアスタ リスクが含まれる場合、引用符で囲む必要があります。

**タイプ**

**channel-profile-name** パラメーターの後に、**TYPE** パラメーターを指定する必要があります。

許可されているパートナーの詳細または MCAUSER とのマッピングを設定するチャネル認証レコード のタイプ。 このパラメーターは必須です。 以下の値を使用できます。

### **BLOCKUSER**

このチャネル認証レコードでは、指定されているユーザー (複数可) の接続を禁止します。 BLOCKUSER パラメーターを使用する場合は、USERLIST も一緒に使用する必要があります。

#### **BLOCKADDR**

このチャネル認証レコードでは、指定されている IP アドレス (複数可) からの接続を禁止します。 BLOCKADDR パラメーターを使用する場合は、ADDRLIST も一緒に使用する必要があります。 BLOCKADDR は、チャネル名が認識される前に、リスナー側で適用されます。

### **SSLPEERMAP**

このチャネル認証レコードは、TLS 識別名 (DN) を MCAUSER 値にマップします。 SSLPEERMAP パ ラメーターを使用する場合は、SSLPEER も一緒に使用する必要があります。

#### **ADDRESSMAP**

このチャネル認証レコードでは、IP アドレスを MCAUSER 値にマップします。 ADDRESSMAP パラ メーターを使用する場合は、ADDRESS も一緒に使用する必要があります。 ADDRESSMAP はチャネ ルで適用されます。

#### **USERMAP**

このチャネル認証レコードでは、表明ユーザー ID を MCAUSER 値にマップします。 USERMAP パ ラメーターを使用する場合は、CLNTUSER も一緒に使用する必要があります。

#### **QMGRMAP**

このチャネル認証レコードでは、リモート・キュー・マネージャー名を MCAUSER 値にマップしま す。 QMGRMAP パラメーターを使用する場合は、QMNAME も一緒に使用する必要があります。

#### **ACTION**

チャネル認証レコードで実行する操作。 有効な値は、以下のとおりです。

**ADD**

指定した構成をチャネル認証レコードに追加します。 これはデフォルト値です。

タイプ SSLPEERMAP、ADDRESSMAP、USERMAP、QMGRMAP では、指定した構成が存在すると、コ マンドは失敗します。

タイプ BLOCKUSER と BLOCKADDR では、構成がリストに追加されます。

#### **REPLACE**

チャネル認証レコードの現在の構成を置き換えます。

タイプ SSLPEERMAP、ADDRESSMAP、USERMAP、QMGRMAP では、指定した構成が存在すると、そ の構成が新しい構成に置き換えられます。 存在しなければ、追加されます。

タイプ BLOCKUSER と BLOCKADDR では、現在のリストが、指定した構成に置き換えられます。現 在のリストが空の場合も、そのような動作になります。 現在のリストを空のリストに置き換える場 合は、REMOVEALL と同じ動作になります。

#### **REMOVE**

指定した構成をチャネル認証レコードから削除します。 構成が存在しなくても、コマンドは機能し ます。 リストから最後の項目を削除する場合は、REMOVEALL と同じ動作になります。

#### **REMOVEALL**

リストのすべてのメンバーを削除します。したがって、レコード全体 (BLOCKADDR と BLOCKUSER の場合) またはすべての定義済みのマッピング (ADDRESSMAP、SSLPEERMAP、QMGRMAP、USERMAP の場合) をチャネル認証レコードから削除します。 このオプションは、**ADDRLIST**、**USERLIST**、 **ADDRESS**、**SSLPEER**、**QMNAME** または **CLNTUSER** で指定した特定の値と組み合わせることはでき ません。 指定したタイプに現在の構成がない場合でも、コマンドは正常に実行されます。

#### **ADDRESS**

**重要 :** このパラメーターにホスト名を指定できるのは、OPMODE を使用して IBM MQ 8.0 の新機 ▲▲ 能が有効になっているキュー・マネージャーに限られます。

チャネルの反対側にあるパートナー・キュー・マネージャーまたはクライアントの IP アドレスまたは ホスト名と比較するために使用するフィルター。 ホスト名を含むチャネル認証レコードは、 REVDNS(ENABLED) を指定してルックアップするようにキュー・マネージャーが構成された場合にのみ 検査されます。 ホスト名として使用できる値の詳細は IETF の資料 [RFC 952](https://www.ietf.org/rfc/rfc952.txt) および [RFC 1123](https://www.ietf.org/rfc/rfc1123.txt) で定義 されています。 ホスト名のマッチングには、大/小文字の区別がありません。

このパラメーターは、**TYPE(ADDRESSMAP)** を使用する場合は必須になります。

このパラメーターは、**TYPE** が SSLPEERMAP、USERMAP、QMGRMAP のいずれかで、**ACTION** が ADD、 REPLACE、REMOVE のいずれかの場合にも有効です。 アドレスが異なれば、メイン ID (TLS ピア名な ど) が同じチャネル認証オブジェクトを複数定義できます。 ただし、メイン ID が同じで、アドレス範 囲も重なり合っているチャネル認証レコードを複数定義することはできません。 IP アドレスのフィル ター処理の詳細については、881 [ページの『チャネル認証レコードの汎用](#page-880-0) IP アドレス』を参照してく ださい。

アドレスが総称の場合、引用符で囲む必要があります。

### **ADDRLIST**

どのチャネルからでもこのキュー・マネージャーにアクセスすることを禁止する汎用 IP アドレスのリ スト (最大 256 個のアドレスを指定できます)。 このパラメーターは、TYPE(BLOCKADDR) でのみ有効 です。 IP アドレスのフィルター処理の詳細については、881 [ページの『チャネル認証レコードの汎用](#page-880-0) IP [アドレス』](#page-880-0)を参照してください。

アドレスが総称の場合、引用符で囲む必要があります。

#### **CHCKCLNT**

この規則に一致し、かつ **USERSRC(CHANNEL)** または **USERSRC(MAP)** で許可されている接続におい て、有効なユーザー ID とパスワードも指定する必要があるかどうかを指定します。 パスワードでは単 一引用符(')を使用できません。

**重要 :** このパラメーターは、OPMODE を使用して IBM MQ 8.0 の新機能が有効になっているキュ ー・マネージャーのみで有効です。

#### **REQDADM**

特権が付与されたユーザー ID を使用して接続の許可を得るには、有効なユーザー ID とパスワード が必要になります。

特権なしのユーザー ID を使用する接続の場合、ユーザー ID とパスワードを提供する必要はありま せん。 ユーザー ID およびパスワードは、認証情報オブジェクトで提供され、**ALTER QMGR** の **CONNAUTH** フィールドで指定されるユーザー・リポジトリーの詳細に突き合わせて検査されます。

ユーザー・リポジトリーの詳細が提供されない場合、キュー・マネージャーでのユーザー ID とパ スワードの検査が有効にならないため、接続は成功しません。

特権ユーザーは、IBM MQ の全管理権限を付与されたユーザーです。 詳しくは、特権ユーザーを参 照してください。

► z/OS -このオプションは、z/OS プラットフォームでは無効です。

### **REQUIRED**

接続の許可を得るには、有効なユーザー ID とパスワードが必要になります。 パスワードでは単一 引用符 ( ' ) を使用できません。

ユーザー ID およびパスワードは、認証情報オブジェクトで提供され、**ALTER QMGR** の **CONNAUTH** フィールドで指定されるユーザー・リポジトリーの詳細に突き合わせて検査されます。 ユーザー・ リポジトリーの詳細が提供されない場合、キュー・マネージャーでのユーザー ID とパスワードの 検査が有効にならないため、接続は成功しません。

#### **ASQMGR**

接続の許可を得るには、キュー・マネージャーで定義される接続認証要件を満たす必要がありま す。

**CONNAUTH** フィールドで認証情報オブジェクトが提供され、**CHCKCLNT** の値が REQUIRED である場 合、有効なユーザー ID およびパスワードが指定されない限り、接続は失敗します。 **CONNAUTH** フ ィールドで認証情報オブジェクトが提供されない、または **CHCKCLNT** の値が REQUIRED ではない 場合、ユーザー ID およびパスワードは必要ありません。

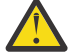

**重要 :** マルチプラットフォーム で REQUIRED または REQDADM を選択し、キュー・マネージャ ーに CONNAUTH フィールドを設定していない場合、または CHCKCLNT の値が NONE である場 合は、接続が失敗します。 Multiplatforms では、メッセージ AMQ9793 を受け取ります。 z/OS では、メッセージ CSQX793E を受け取ります。

このパラメーターは、**TYPE(USERMAP)**、**TYPE(ADDRESSMAP)**、および **TYPE(SSLPEERMAP)** が指定 され、かつ **USERSRC** が NOACCESS に設定されていない場合のみ、有効になります。 これは、SVRCONN チャネルとなるインバウンド接続にのみ適用されます。

この属性を使用する規則の例を以下に示します。

• 定義されたネットワークでは誰でも、有効なパスワードを提供すれば表明ユーザー ID を使用できま す。

SET CHLAUTH('\*.SVRCONN') +

 TYPE(ADDRESSMAP) ADDRESS('192.0.2.\*') + USERSRC(CHANNEL) CHCKCLNT(REQUIRED)

• この規則によって、キュー・マネージャーで設定されたポリシーに従って、クライアント認証の処理 前に SSL 認証が成功しなければならなくなります。

#### **CLNTUSER**

クライアント表明のユーザー ID。これは、新規ユーザー ID にマップされるか、未変更で許可される か、またはブロックされます。

これには、クライアント・サイド・プロセスの実行に使用されるユーザー ID を示すクライアントから フローされたユーザー ID、 または MQCSP を使用する MQCONNX 呼び出しに基づいてクライアントが 提示するユーザー ID のいずれかを指定できます。

ストリングの最大長は MQ\_CLIENT\_USER\_ID\_LENGTH です。

# **CMDSCOPE**

このパラメーターは z/OS にのみ適用され、キュー・マネージャーがキュー共有グループのメンバーで ある場合のコマンドの実行方法を指定します。

**' '**

コマンドは、コマンドが入力されたキュー・マネージャーで実行されます。 これはデフォルト値で す。

#### *qmgr-name*

コマンドは、指定したキュー・マネージャーで実行されます。ただし、そのキュー・マネージャー は、キュー共有グループ内でアクティブである必要があります。

キュー共有グループ環境を使用しており、コマンド・サーバーが使用可能である場合のみ、コマン ドを入力したキュー・マネージャーとは別のキュー・マネージャー名を指定できます。

**\***

コマンドはローカル・キュー・マネージャーで実行され、キュー共有グループ内のすべてのアクテ ィブ・キュー・マネージャーにも渡されます。 キュー共有グループ内のすべてのキュー・マネージ ャーでコマンドを入力するのと同じ結果をもたらします。

#### **カスタム**

今後の使用のために予約されています。

#### **DESCR**

DISPLAY CHLAUTH コマンドの実行時に表示されるチャネル認証レコードの記述情報を指定します。 表示可能文字だけを含めることができます。 最大長は 64 文字です。 DBCS のインストール済み環境 では、この値に DBCS 文字 (最大長 64 バイト) を使用できます。

**注 :** このキュー・マネージャー用のコード化文字セット ID (CCSID) の文字を使用してください。 他の 文字を使用すると、情報が他のキュー・マネージャーに送信されたときに、正しく変換されない可能性 があります。

### **MCAUSER**

インバウンド接続が、TLS DN、IP アドレス、クライアント表明ユーザー ID、リモート・キュー・マネ ージャー名の指定値と一致するときに使用するユーザー ID。

このパラメーターは、**USERSRC(MAP)** を使用する場合は必須になります。**TYPE** が SSLPEERMAP、 ADDRESSMAP、USERMAP、QMGRMAP のいずれかの場合にも有効です。

小文字のユーザー ID を使用する場合は、引用符で囲む必要があります。次に例を示します。

SET CHLAUTH('SSL.APP1.SVRCONN') + TYPE(SSLPEERMAP) SSLPEER('CN="Steve Smith", L="BankA"') + MCAUSER(SSMITH) CHCKCLNT(ASQMGR)

SET CHLAUTH('SYSTEM.DEF.SVRCONN') TYPE(USERMAP) CLNTUSER('johndoe') + USERSRC(MAP) MCAUSER(JOHNDOE1) + ADDRESS('::FFFF:9.20.4.136') +

```
 DESCR('Client from z/Linux machine') +
ACTION(REPLACE)
```
こうすることで、小文字のユーザー ID は IP アドレス ::FFFF:9.20.4.136 でチャネル SYSTEM.DEF.SVRCONN を使用できるようになります。 接続の MCA ユーザーは JOHNDOE1 です。

チャネルのチャネル状況 (CHS) を表示すると、出力は MCAUSER(JOHNDOE1) になります。

このパラメーターを使用できるのは、**ACTION** が ADD または REPLACE の場合に限られます。

### **QMNAME**

ユーザー ID にマップするか、ブロックするリモート・パートナー・キュー・マネージャーの名前、ま たは一連のキュー・マネージャー名に対応するパターン。

このパラメーターは、**TYPE(QMGRMAP)** でのみ有効です。

キュー・マネージャーの名前が総称の場合、引用符で囲む必要があります。

#### **SSLCERTI**

**重要 :** このパラメーターは、OPMODE を使用して IBM MQ 8.0 の新機能が有効になっているキュ ー・マネージャーのみで有効です。

このパラメーターは、**SSLPEER** パラメーターに追加で指定します。

**SSLCERTI** は、特定の認証局によって発行される証明書内に存在するものに一致する対象を制限しま す。

ブランクの **SSLCERTI** はワイルドカードのように機能し、すべての発行者識別名に一致します。

### **SSLPEER**

チャネルの反対側にあるピア・キュー・マネージャーまたはクライアントの証明書のサブジェクト識別 名と比較するために使用するフィルター。

**SSLPEER** フィルターは、識別名を指定するために使用する標準形式で指定します。 詳細については、 SSLPEER 値についての IBM MQ の規則を参照してください。

このパラメーターの最大長は 1024 バイトです。

#### **USERLIST**

このチャネルまたは一連のチャネルの使用を禁止するユーザー ID のリスト (最大 100 個のユーザー ID を指定できます)。 特権ユーザーまたは管理ユーザーを指定するために、\*MQADMIN という特殊値を使 用することもできます。 この値の定義は、以下のように、オペレーティング・システムによって異な ります。

- Windows Nindows では、mqm グループ、Administrators グループのすべてのメンバーと、 SYSTEM。
- Linux → UNIX UNIX および Linux では、mqm グループのすべてのメンバー。
- IBM is IBM i では、プロファイル (ユーザー) qmqm と qmqmadm、qmqmadm グループのすべ てのメンバー、\*ALLOBJ 特殊設定で定義されているすべてのユーザー。
- Z/OS では、チャネル・イニシエーター、キュー・マネージャー、拡張メッセージ・セ キュリティーのアドレス・スペースの実行に使用されているユーザー ID。

特権ユーザーについて詳しくは、特権ユーザーを参照してください。

このパラメーターは、**TYPE(BLOCKUSER)** でのみ有効です。

## **USERSRC**

実行時に MCAUSER として使用するユーザー ID のソース。 有効な値は、以下のとおりです。

**MAP**

このマッピングに合致するインバウンド接続は、**MCAUSER** 属性で指定されているユーザー ID を使 用します。 これはデフォルト値です。

### <span id="page-880-0"></span>**NOACCESS**

このマッピングに合致するインバウンド接続は、キュー・マネージャーにアクセスできません。チ ャネルはすぐに終了します。

### **CHANNEL**

このマッピングに合致するインバウンド接続は、送られてくるユーザー ID、またはチャネル・オブ ジェクトの MCAUSER フィールドで定義されているユーザーを使用します。

WARN と USERSRC(CHANNEL) は同時に指定できず、WARN と USERSRC(MAP) も同時に指定できない ことに注意してください。 その理由は、これらのケースではチャネル・アクセスがブロックされるこ とがなく、警告を生成する必要がないからです。

### **WARN**

このレコードを警告モードで実行するかどうかを指定します。

**NO**

このレコードは警告モードでは機能しません。 このレコードに合致するインバウンド接続はブロ ックされます。 これはデフォルト値です。

**YES**

このレコードは警告モードで機能します。 このレコードに合致する (したがってブロックされるは ずの) インバウンド接続は、アクセスを許可されます。 チャネル・イベントが構成されている場合 は、ブロックされるはずだった接続の詳細を示すチャネル・イベント・メッセージが作成されま す。チャネルのブロックを参照してください。 接続は続行可能です。 インバウンド・チャネルの資 格情報を設定した WARN(NO) のレコードがほかにあるかどうかが検索されます。

メッセージ AMQ9787 を生成する場合は、 qm.ini ファイルの Channels スタンザ に **ChlauthIssueWarn**=*y* を追加する必要があります。

#### **関連情報**

チャネル認証レコード キュー・マネージャーへのリモート接続の保護

## **チャネル認証レコードの汎用** *IP* **アドレス**

チャネル認証レコードを作成および表示する各種コマンドでは、単一の IP アドレスか IP アドレスのセッ トに対応するパターンのどちらかで特定のパラメーターを指定できます。

MQSC コマンド **SET CHLAUTH** または PCF コマンド **Set Channel Authentication Record** を使用 してチャネル認証レコードを作成するときには、さまざまなコンテキストで汎用 IP アドレスを指定できま す。 **DISPLAY CHLAUTH** または **Inquire Channel Authentication Records** を使用してチャネル 認証レコードを表示するときも、フィルター条件で汎用 IP アドレスを指定できます。.

以下のいずれかの方法でアドレスを指定できます。

- 単一の IPv4 アドレス (例えば 192.0.2.0)
- ワイルドカードとしてアスタリスク (\*) を含む IPv4 アドレスに基づくパターン。 ワイルドカードは、コ ンテキストに応じてアドレスの 1 つ以上の部分を表します。 例えば、以下の値はすべて有効です。
	- $-192.0.2.*$
	- $-192.0.*$
	- $-192.0$ <sup>\*</sup>.2
	- $-192.*.2$
	- \*
- 範囲を示すハイフン (-) を含む IPv4 アドレスに基づくパターン (例: 192.0.2.1-8)。
- アスタリスクとハイフンの両方を含む IPv4 アドレスに基づくパターン (例: 192.0.\*.1-8)。
- 単一の IPv6 アドレス (例: 2001:DB8:0:0:0:0:0:0)。
- ワイルドカードとしてアスタリスク (\*) を含む IPv6 アドレスに基づくパターン。 ワイルドカードは、コ ンテキストに応じてアドレスの 1 つ以上の部分を表します。 例えば、以下の値はすべて有効です。
	- $-2001:DB8:0:0:0:0:0.*$
- 2001:DB8:0:0:0:\*
- $-2001:DB8:0:0:0$ :\*:0:1
- 2001:\*:1
- \*
- 範囲を示すハイフン (-) を含む IPv6 アドレスに基づくパターン (例: 2001:DB8:0:0:0:0:0:0-8)。
- アスタリスクとハイフンの両方を含む IPv6 アドレスに基づくパターン (例: 2001:DB8:0:0:0:\*:0:0-8)。

使用するシステムが IPv4 と IPv6 の両方をサポートしている場合は、どちらのアドレス・フォーマットも 使用できます。IBM MQ は、IPv6 の IPv4 マップ・アドレスを認識します。

以下のような特定のパターンは無効です。

- 末尾に単一のアスタリスクを付けたパターンでない限り、パターンを構成するパートの数を所定の必須パ ート数よりも少なくすることはできません。 例えば、「192.0.2」は無 効ですが、「192.0.2.\*」は有効で す。
- 末尾のアスタリスクは、適切な分離文字 (IPv4 の場合はドット (.)、IPv6 の場合はコロン (:)) を使用して、 アドレスの他の部分から切り離す必要があります。 例えば、「192.0\*」というパターンは、アスタリスク が他のパートと分けられていないため無効です。
- 末尾のアスタリスクに隣接していないかぎり、パターンに追加のアスタリスクを含めることができます。 例えば、「192.\*.2.\*」は有効で すが、「192.0.\*.\*」は無効です。
- IPv6 アドレス・パターンに、二重のコロンと末尾のアスタリスクを指定することはできません。解釈さ れるアドレスがあいまいになるためです。 例えば、2001::\* は、2001:0000:\*、2001:0000:0000:\* など と拡張解釈することができます。

### **関連情報**

MCAUSER ユーザー ID への IP アドレスのマッピング

#### $V$  9.0.2 **Multiplatforms での SET LOG**

Multiplatforms では、MQSC コマンド SET LOG を使用すると、ログ・エクステントのアーカイブが完了し たことをキュー・マネージャーに通知できます。 ログ管理タイプが ARCHIVE でない場合、このコマンドは 失敗します。

## **MQSC コマンドの使用**

MQSC コマンドの使用方法については、MQSC コマンドを使用したローカル管理タスクの実行を参照して ください。

- 構文図
- 882 ページの『SET LOG のパラメーターの説明』
- 882 ページの『使用上の注意』

**同義語**: SET LOG

**SET LOG**

 $\rightarrow$  SET LOG  $-$  ARCHIVED  $-$  ( $-$  name  $-$ )  $\rightarrow$ 

## **SET LOG のパラメーターの説明**

## **ARCHIVED (** *name* **)**

エクステント名。例えば S0000001.LOG や IBM i の AMQA000001 などです。

## **使用上の注意**

このコマンドを実行するには、キュー・マネージャー・オブジェクトに対する変更権限が必要です。

ログ・エクステントが認識されない場合、または書き込み中である場合、このコマンドは失敗します。

エクステントが既にアーカイブ済みとしてマークされている場合、コマンドは失敗になりません。

R という文字が接頭部として付いているエクステントは再利用されるのを待機しているため、これらのエク ステントを **SET LOG ARCHIVED** に渡すことはできません。

現在のエクステントを除き、任意のエクステント (接頭部が S) をアーカイブして **SET LOG ARCHIVED** に渡 すことができます。 つまり、再始動またはメディア・リカバリー、あるいはその両方に必要なエクステン トは、アーカイブして **SET LOG ARCHIVED** に渡すことができます。これらのエクステントに対するキュ ー・マネージャーの書き込みは完了しているからです。

エクステントをアーカイブして **SET LOG ARCHIVED** に渡す処理は、任意の順序で実行できます。書き込 まれた順序である必要はありません。

このコマンドまたは 847 ページの『[RESET QMGR](#page-846-0)』 コマンドのいずれかから、1 つのエクステントに関す る通知がキュー・マネージャーに対して複数回行われると、メッセージがエラー・ログに書き込まれます。

#### z/OS **z/OS での SET LOG**

z/OS で MQSC コマンド SET LOG を使用すると、キュー・マネージャーの始動時にシステム・パラメータ ー・モジュールによって初期設定された特定のログ・システム・パラメーター値を動的に変更できます。

## **MQSC コマンドの使用**

MQSC コマンドの使用方法については、MQSC コマンドを使用したローカル管理タスクの実行を参照して ください。

このコマンドは、ソースの 12CR から実行できます。 ソースのシンボルの説明については、z/OS でのコマ ンドの使用を参照してください。

- 構文図
- 884 ページの『SET LOG [の使用上の注意』](#page-883-0)
- 884 ページの『SET LOG [のパラメーターの説明』](#page-883-0)
- 884 [ページの『パラメーター・ブロック』](#page-883-0)

**同義語**: SET LOG

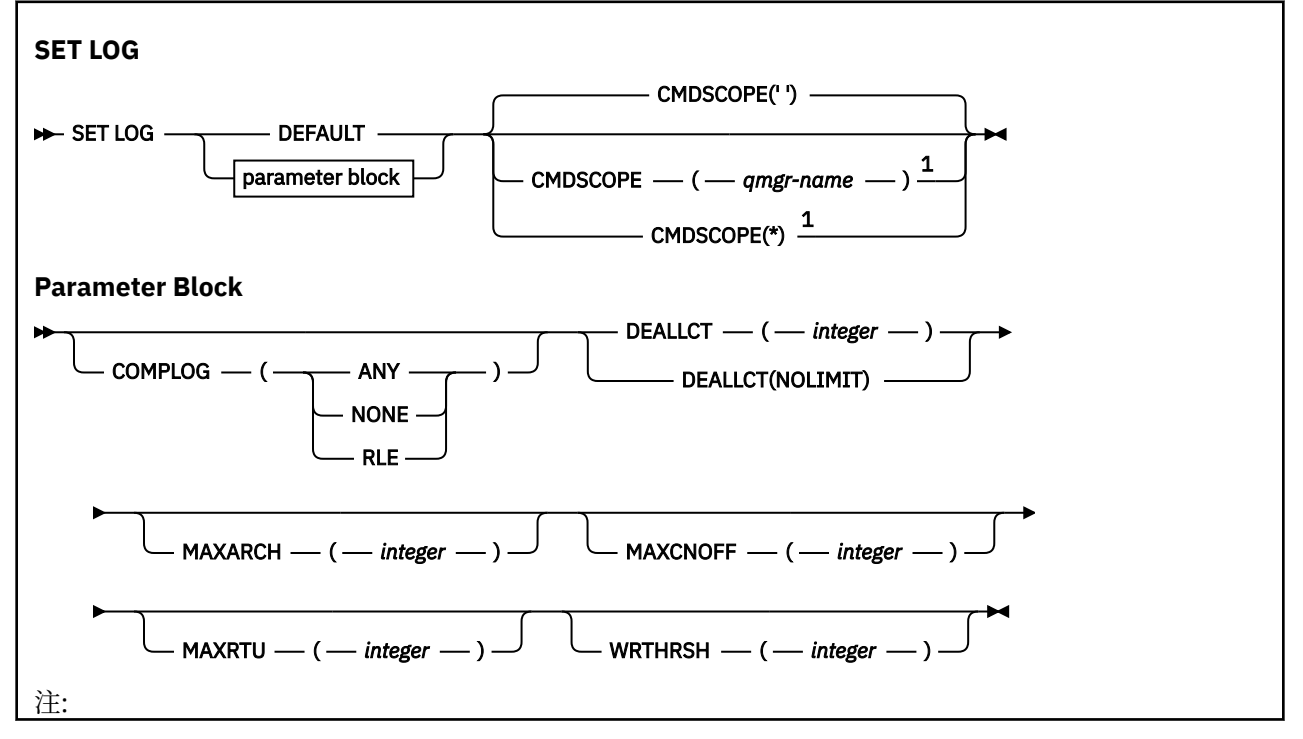

<span id="page-883-0"></span><sup>1</sup> キュー・マネージャーがキュー共有グループのメンバーである場合にのみ有効です。

## **SET LOG の使用上の注意**

- 1. WRTHRSH の変更は、すぐに有効になります。
- 2. MAXARCH の変更は、スケジュールに基づく次回のオフロードで有効になります (コマンドを実行した時 点で進行していたオフロードではありません)。

## **SET LOG のパラメーターの説明**

#### **CMDSCOPE**

このパラメーターは z/OS にのみ適用され、キュー・マネージャーがキュー共有グループのメンバーで ある場合のコマンドの実行方法を指定します。

**''**

コマンドは、コマンドが入力されたキュー・マネージャーで実行されます。 これはデフォルト値で す。

#### *qmgr-name*

コマンドは、指定したキュー・マネージャーで実行されます。ただし、そのキュー・マネージャー は、キュー共有グループ内でアクティブである必要があります。

コマンドを入力したキュー・マネージャーとは別のキュー・マネージャー名を指定できるのは、キ ュー共有グループ環境を使用していて、コマンド・サーバーが有効になっている場合に限られま す。最初の初期設定入力データ・セット CSQINP1 から実行するコマンドで CMDSCOPE(*qmgrname)* を使用することはできません。

**\***

コマンドはローカル・キュー・マネージャーで実行され、キュー共有グループ内のすべてのアクテ ィブ・キュー・マネージャーにも渡されます。 これは、キュー共有グループ内のすべてのキュー・ マネージャーでコマンドを入力するのと同じ結果をもたらします。

CSQINP1 から実行するコマンドで CMDSCOPE(\*) を使用することはできません。

#### **デフォルト**

すべてのログ・システム・パラメーターを、キュー・マネージャーの始動時に指定された値にリセット します。

## **パラメーター・ブロック**

<u>またOS こ</u>れらのパラメーターの詳しい説明については、『CSQ6LOGP の使用』を参照してください。 パラメーター・ブロックでは、以下のパラメーターのうち、変更するパラメーターを 1 つ以上指定します。

**COMPLOG**

このパラメーターでは、キュー・マネージャーがログ・レコードを書き込むときに圧縮を使用するかど うかを指定します。 圧縮したレコードは、現在の COMPLOG の設定とはかかわりなく、自動的に解凍 されます。

指定できる値は以下のとおりです。

**ANY**

キュー・マネージャーが、最大の圧縮率でログ・レコード圧縮を行う圧縮アルゴリズムを選択でき るようにします。 現在は、このオプションを使用すると RLE 圧縮が行われます。

**NONE**

ログ・データの圧縮を使用しません。 これはデフォルト値です。

**RLE**

ラン・レングス・エンコード (RLE) を使用してログ・データ圧縮を実行します。

<mark>ングUS ログ圧縮について詳しくは、 <u>ログ圧縮</u>を参照してください。</mark>

### **DEALLCT**

割り振られているアーカイブ読み取りテープ装置が割り振り解除の前に未使用状態でいられる時間の 長さを指定します。 両方のオプションによって、アーカイブ・テープの読み取りのパフォーマンスを 最適化できるように、システムの制約の範囲内で可能な最大値を指定することをお勧めします。

このパラメーターと MAXRTU パラメーターに基づいて、IBM MQ は、磁気テープ装置からアーカイブ・ ログを読み取る処理を最適化します。

指定できる値は以下のとおりです。

#### *integer*

0 から 1439 の範囲内で最大時間 (分単位) を指定します。 0 の場合、磁気テープ装置は直ちに割り 振り解除されます。

#### **NOLIMIT または 1440**

テープ装置の割り振り解除が行われなくなります。

### **MAXARCH**

BSDS に記録できる保存ログ・ボリュームの最大数を指定します。 この数を超えると、再び BSDS の開 始位置から記録が始まります。

10 ~ 1000 の範囲の 10 進数を使用してください。

#### **MAXCNOFF**

同時ログ・オフロード・タスクの最大数。

1 から 31 までの 10 進数を指定します。 値を指定しないと、デフォルトの 31 が適用されます。

アーカイブ・ログが磁気テープ装置に割り振られている場合は、デフォルトより小さい数を設定してく ださい。キュー・マネージャーに同時に割り振ることのできる磁気テープ装置の数には制約がありま す。

### **MAXRTU(***integer***)**

アーカイブ・ログ・テープ・ボリュームを読み取るために割り振ることができる専用テープ装置の最大 数を指定します。 この値は、アーカイブ・システム・パラメーターで CSQ6LOGP によって設定される MAXRTU の値をオーバーライドします。

このパラメーターと DEALLCT パラメーターに基づいて、IBM MQ は、磁気テープ装置からアーカイブ・ ログを読み取る処理を最適化します。

## **注 :**

- 1. 整数値は 1 から 99 の範囲で指定できます。
- 2. 現在の指定値より大きい数を指定すると、アーカイブ・ログの読み取りのために使用できるテープ 装置の最大数が増えます。
- 3. 現在の指定値より小さい数を指定すると、その新しい値に合わせた調整のために、現時点で使用さ れていないテープ装置の割り振り解除がすぐに実行されます。 アクティブなテープ装置または事前 マウントのテープ装置は、割り振られたままになります。
- 4. 値を小さくした結果としてテープ装置が割り振り解除の候補になるのは、その装置のアクティビテ ィーが存在しない場合に限られます。
- 5. アーカイブ・テープをマウントするように求められたときに「CANCEL」で応答すると、MAXRTU 値 は、テープ装置の現在の数にリセットされます。

例えば、現行値が 10 であっても、7 番目のテープ装置に関する要求に「CANCEL」で応答すると、 値は 6 にリセットされます。

#### **WRTHRSH**

活動ログ・データ・セットに書き込まれる前に満杯になる 4 KB 出力バッファーの数を指定します。

バッファーの数が多いほど、書き込みの回数が少なくなり、IBM MQ のパフォーマンスが向上します。 コミット点などのような重要なイベントが発生した場合は、この数に達する前にバッファーが書き込ま れることがあります。

1 ~ 256 の範囲のバッファー数を指定します。

## **Multi** SET POLICY

MQSC コマンド SET POLICY を使用して、セキュリティー・ポリシーを設定します。

## **MQSC コマンドの使用**

MQSC コマンドの使用方法については、MQSC コマンドを使用したローカル管理タスクの実行を参照して ください。

- 構文図
- 887 ページの『SET POLICY [のパラメーターの説明』](#page-886-0)

**重要 :** このコマンドを発行するには、Advanced Message Security (AMS) ライセンスがインストールされて いる必要があります。 AMS ライセンスがインストールされていない場合に **SET POLICY** コマンドを発行 しようとすると、 メッセージ AMQ7155 (ライセンス・ファイルが見つからないか、または無効です) を受 け取ります。

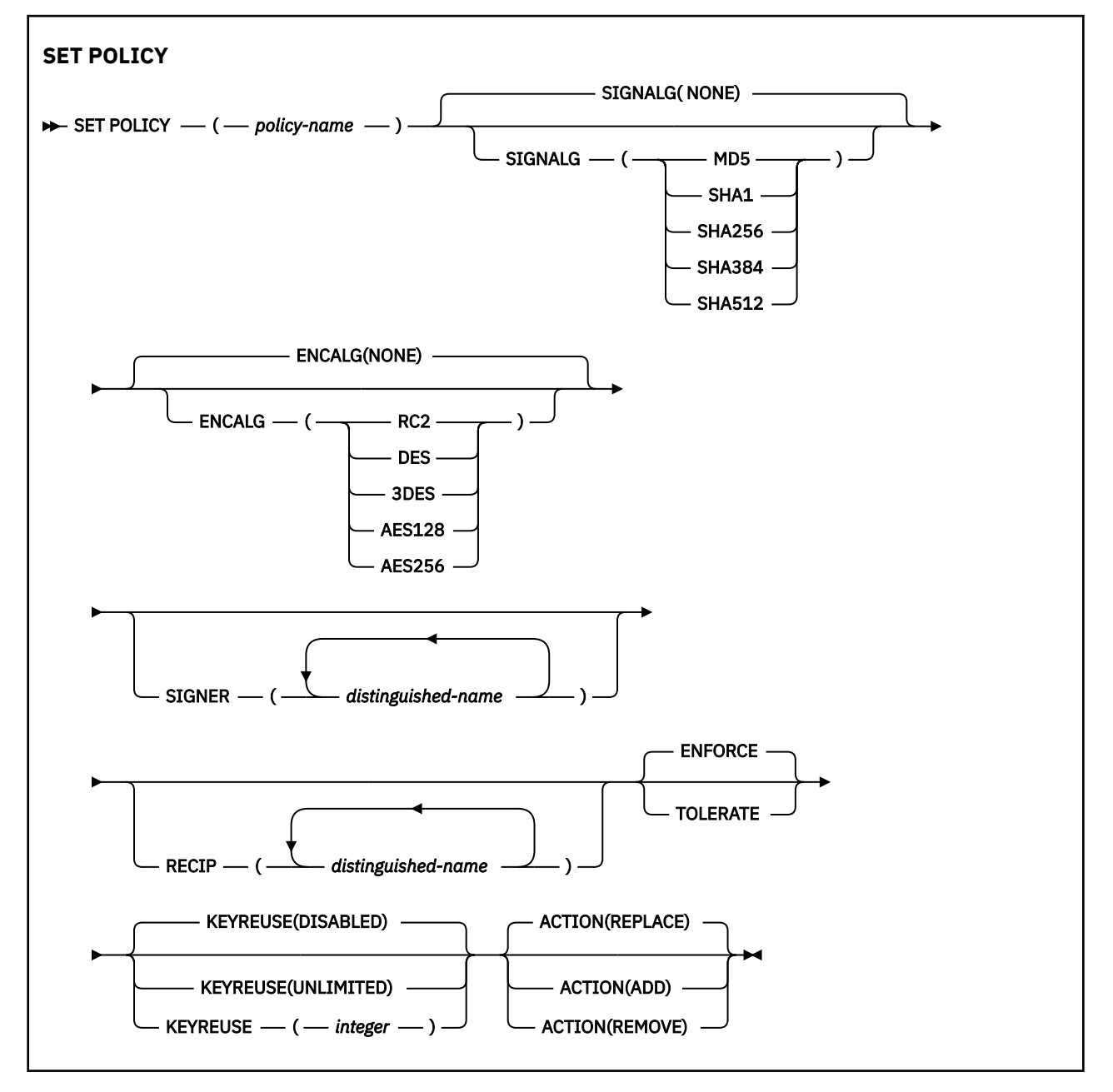

## <span id="page-886-0"></span>**SET POLICY のパラメーターの説明**

## *(policy-name)*

ポリシーの名前 (必須)。

ポリシー名は、保護するキューの名前と一致しなければなりません。

## **SIGNALG**

以下のいずれかの値からデジタル署名アルゴリズムを指定します。

- NONE
- MD5
- SHA1
- SHA256
- SHA384
- SHA512

デフォルト値は NONE です。

### **ENCALG**

以下のいずれかの値によるデジタル暗号化アルゴリズムを指定します。

- NONE
- RC2
- DES
- 3DES
- AES128
- AES256
- デフォルト値は NONE です。

### **RECIP** *(distinguished-name)*

受信者のメッセージ識別名 (DN)、つまり特定のメッセージの暗号化に使用する DN の証明書を指定しま す。

**注 :**

- 1. DN の属性名は、大文字で指定する必要があります。
- 2. 名前の分離文字としてコンマを使用する必要があります。
- 3. NONE 以外の暗号化アルゴリズムを使用する場合は、少なくとも 1 つの受信者を指定する必要があ ります。

同じポリシーに複数の **RECIP** パラメーターを指定できます。

### **SIGNER** *(distinguished-name)*

メッセージの取得時に検証する署名 DN を指定します。 指定した DN を持つユーザーが署名したメッ セージだけが、取得の際に受け入れられます。

**注 :**

- 1. DN の属性名は、大文字で指定する必要があります。
- 2. 名前の分離文字としてコンマを使用する必要があります。
- 3. NONE 以外の署名アルゴリズムを使用する場合にのみ、署名 DN を指定できます。

同じポリシーに複数の **SIGNER** パラメーターを指定できます。

#### **ENFORCE**

キューから取得するときにすべてのメッセージが保護されていなければならないことを指定します。 保護されていないメッセージが検出されると、SYSTEM.PROTECTION.ERROR.QUEUE に移されます。 **ENFORCE** がデフォルト値です。

#### <span id="page-887-0"></span>**TOLERATE**

キューから取得されるときに保護されていないメッセージはポリシーを無視できるように指定します。

**TOLERATE** はオプションです。以下の場合に、段階的な実装を容易にするために存在します。

- ポリシーがキューに適用されたが、それらのキューには保護されていないメッセージが既に含まれて いる可能性がある場合、または
- ポリシーがまだ設定されていないリモート・システムから、まだキューがメッセージを受け取る可能 性がある場合。

## **KEYREUSE**

暗号鍵を再使用できる回数 (1 から 9999999 までの範囲) あるいは特殊値の *DISABLED* または *UNLIMITED* を指定します。

これは鍵を再使用できる最大回数であることに注意してください。したがって、値が *1* の場合は、同じ 鍵を最大 2 つのメッセージが使用できることになります。

#### **無効化**

対称鍵を再使用できないようにします。

### **UNLIMITED**

対称鍵を何回でも再使用できるようにします。

*DISABLED* がデフォルト値です。

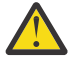

**重要 :** 鍵の再使用は CONFIDENTIALITY ポリシー (**SIGNALG** を *NONE* に設定、**ENCALG** をアルゴ リズム値に設定) にのみ有効です。 他のすべてのポリシー・タイプでは、このパラメーターを省 略するか、**KEYREUSE** 値を *DISABLED* に設定する必要があります。

#### **ACTION**

以下のいずれかの値を使用して、指定したパラメーターを既存のポリシーに適用する場合のアクション を指定します。

#### **REPLACE**

既存のポリシーを、指定したパラメーターに置き換えます。

#### **ADD**

署名者と受信者のパラメーターは、追加するように作用します。 つまり、署名者または受信者を指 定した場合、署名者または受信者の値は、既存のポリシー内に存在しなければ、既存のポリシー定 義に追加されます。

#### **REMOVE**

*ADD* とは反対に作用します。 つまり、指定した署名者や受信者の値が既存のポリシー内に存在して いる場合、それらの値はポリシー定義から削除されます。

*REPLACE* がデフォルト値です。

## **関連資料**

708 ページの『Multiplatforms での [DISPLAY POLICY](#page-707-0)』 MQSC コマンド DISPLAY POLICY を使用して、セキュリティー・ポリシーを表示します。

185 ページの『setmqspl ([セキュリティー・ポリシーの設定](#page-184-0))』

**setmqspl** コマンドを使用して、新規セキュリティー・ポリシーの定義、既存のセキュリティー・ポリシ ーの置換、または既存のポリシーの削除を行います。

90 ページの『dspmqspl ([セキュリティー・ポリシーの表示](#page-89-0))』 **dspmqspl** コマンドを使用すると、すべてのポリシーのリスト、および指定したポリシーの詳細を表示で きます。

## **z/OS での SET SYSTEM**

キュー・マネージャーの始動時にシステム・パラメーター・モジュールから最初に設定された、特定の一 般システム・パラメーター値を動的に変更するには、MQSC コマンド SET SYSTEM を使用します。 これら を永続的に変更するには、CSQ6SYSP パラメーターを変更してパラメーター・モジュールを再生成するか、 または CSQINP2 連結のデータ・セットに SET SYSTEM コマンドを組み込みます。

## **MQSC コマンドの使用**

MQSC コマンドの使用方法については、MQSC コマンドを使用したローカル管理タスクの実行を参照して ください。

このコマンドは、ソースの 12CR から実行できます。 ソースのシンボルの説明については、z/OS でのコマ ンドの使用を参照してください。

- [構文図](#page-887-0)
- 889 ページの『SET SYSTEM の使用上の注意』
- 889 ページの『SET SYSTEM のパラメーターの説明』
- 890 [ページの『パラメーター・ブロック』](#page-889-0)

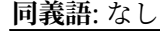

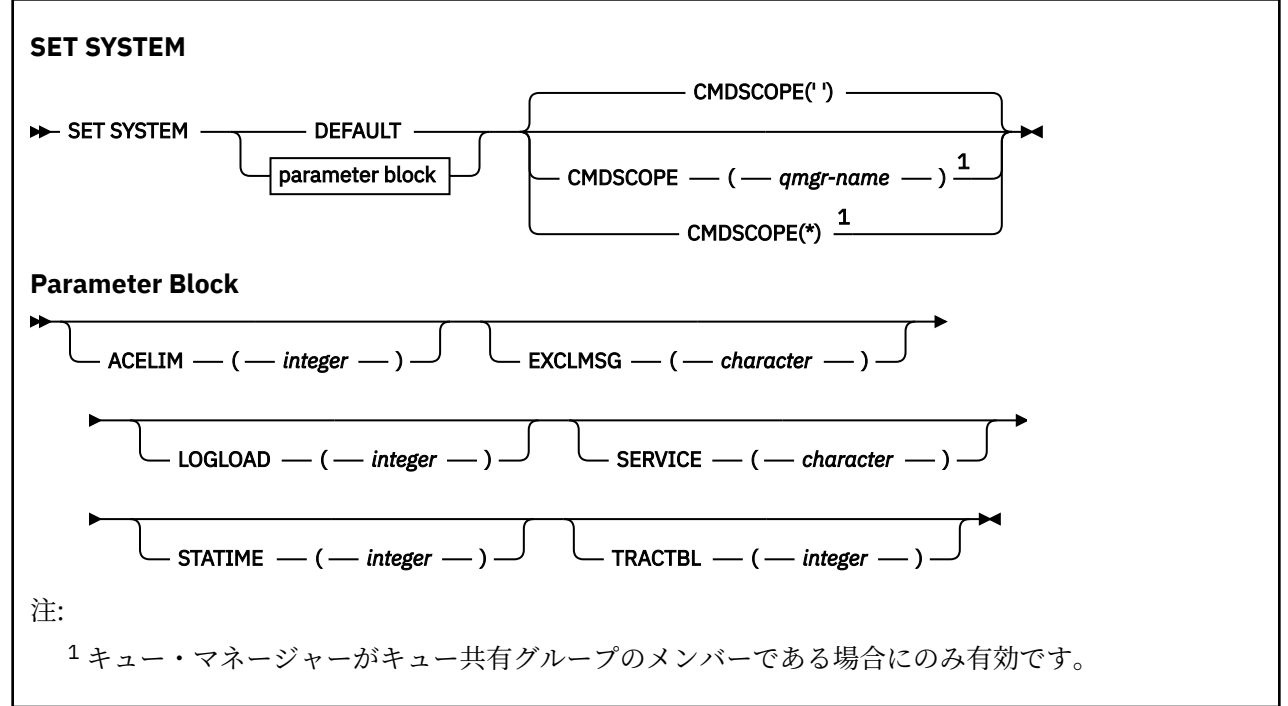

CTHREAD、IDFORE、IDBACK の各パラメーターは、IBM WebSphere MQ 7.1 以降では無視されますが、旧 バージョンとの互換性のために残されています。 そのいずれかのパラメーターの値を変更しようとする と、デフォルト値の 32767 に設定されます。

## **SET SYSTEM の使用上の注意**

STATIME および TRACTBL を除いて、新しい値はすぐに有効になります。

STATIME への変更は、現在の間隔が満了してから有効になります。ただし、新しい間隔が現在の間隔の残 っている期間よりも短い場合は、統計がすぐに収集されて、新しい間隔が有効になります。

TRACTBL の場合は、現時点で有効なトレースがあると、既存のトレース・テーブルが引き続き使用され、 サイズも変更されません。 新しいグローバル・トレース・テーブルが取得されるのは、新しい START TRACE コマンドの場合に限られます。 新しいトレース・テーブルの作成に使用するストレージが十分ではない場 合、以前のトレース・テーブルが引き続き使用され、メッセージ CSQW153E が表示されます。

## **SET SYSTEM のパラメーターの説明**

## **CMDSCOPE**

このパラメーターは z/OS にのみ適用され、キュー・マネージャーがキュー共有グループのメンバーで ある場合のコマンドの実行方法を指定します。

<span id="page-889-0"></span>**' '**

コマンドは、コマンドが入力されたキュー・マネージャーで実行されます。 これはデフォルト値で す。

## *qmgr-name*

コマンドは、指定したキュー・マネージャーで実行されます。ただし、そのキュー・マネージャー は、キュー共有グループ内でアクティブである必要があります。

キュー共有グループ環境を使用しており、コマンド・サーバーが使用可能である場合のみ、コマン ドを入力したキュー・マネージャーとは別のキュー・マネージャー名を指定できます。 最初の初期 設定入力データ・セット CSQINP1 から実行するコマンドで CMDSCOPE(*qmgr-name)* を使用するこ とはできません。

**\***

コマンドはローカル・キュー・マネージャーで実行され、キュー共有グループ内のすべてのアクテ ィブ・キュー・マネージャーにも渡されます。 これは、キュー共有グループ内のすべてのキュー・ マネージャーでコマンドを入力するのと同じ結果をもたらします。

CSQINP1 から実行するコマンドで CMDSCOPE(\*) を使用することはできません。

**デフォルト**

すべての一般システム・パラメーターを、キュー・マネージャーの始動時に設定された値にリセットし ます。

## **パラメーター・ブロック**

<mark>ンクIOS こ</mark>たれらのパラメーターの詳しい説明については、『<u>CSQ6SYSP の使用</u>』を参照してください。 パラメーター・ブロックでは、以下のパラメーターのうち、変更するパラメーターを 1 つ以上指定します。

#### **ACELIM**

ACE ストレージ・プールの最大サイズを指定します (1 KB ブロック単位)。 この数値は 0 から 999999 の範囲でなければなりません。 デフォルト値である 0 は、システムで使用できるサイズ以外の制約は 課されないことを意味します。

ACELIM の値は、適正な範囲を超えた量の ECSA ストレージを使用していると見なされているキュー・ マネージャーに対してのみ設定する必要があります。 ACE ストレージ・プールを制限すると、システ ム内の接続数が制限されるという影響があるため、キュー・マネージャーで使用される ECSA ストレー ジの量も制限されます。

キュー・マネージャーが制限に達すると、アプリケーションは新しい接続を取得できなくなります。 新 しい接続を取得できないと MQCONN の処理が失敗し、RRS によって調整されるアプリケーションは、 どの IBM MQ API でも障害が発生する可能性があります。

ACE は、接続のスレッド関連制御ブロックに必要な全体の ECSA の約 12.5% を表します。 したがって、 例えば ACELIM=5120 を指定すると、キュー・マネージャーによって割り振られる ECSA の総量 (スレ ッド関連制御ブロックの場合) の上限は、約 40960K; (5120 x 8) になります。

スレッド関連制御ブロック用にキュー・マネージャーによって割り振られる ECSA の総量の上限を 5120K に設定するには、ACELIM 値を 640 に設定する必要があります。

統計 CLASS(3) のトレースで生成される SMF 115 サブタイプ 5 のレコードを使用して、「ACE/PEB」ス トレージ・プールのサイズをモニターできます。これにより、ACELIM に適切な値を設定できます。

キュー・マネージャーが制御ブロックに使用する ECSA ストレージの合計量を、統計 CLASS(2) トレー スによって書き込まれる SMF 115 サブタイプ 7 のレコードから取得できます (QSRSPHBT 内の最初の 2 つのエレメントの合計)。

ACELIM の設定は、キュー・マネージャーへのアプリケーション接続の制御手段というよりは、z/OS イ メージがキュー・マネージャーの誤動作によって影響を受けないよう保護するための手段として検討す る必要があります。

### **EXCLMSG**

ログへの書き込み時に除外するメッセージ ID のリストを指定します。 このリストにあるメッセージ は、z/OS コンソールおよびハードコピー・ログに送られません。 そのため、EXCLMSG パラメーター を使用してメッセージを除外する方が、メッセージ処理機能リストなどの z/OS メカニズムを使用する よりも、CPU の観点から見ると効率的です。可能な場合は、代わりにこの方法を使用してください。 このリストは動的であり、SET SYSTEM コマンドを使用して更新されます。

デフォルト値は空のリスト() です。

メッセージ ID は、CSQ 接頭部なし、およびアクション・コード接尾部 (I-D-E-A) なしで指定します。 例えば、メッセージ CSQX500I を除外するには、このリストに X500 を追加します。 このリストには、 最大 16 のメッセージ ID を含めることができます。

リストに含める対象にできるメッセージは、MSTR または CHIN アドレス・スペースの正常始動後に発 行され、かつ、先頭文字が E、H、I、J、L、M、N、P、R、T、V、W、X、Y、2、3、5、9 のいずれか の文字であるものです。

コマンド処理結果として発行されるメッセージ ID をリストに追加できますが、除外されません。

以下に例を示します。

SET SYSTEM EXCLMSG(X511,X512)

チャネルが開始したことを示すメッセージと、チャネルがアクティブでなくなったことを示すメッセー ジを抑制します。

### **LOGLOAD**

1 つのチェックポイントの開始から次のチェックポイントの開始までの間に IBM MQ が書き込むログ・ レコードの数を指定します。 IBM MQ は、指定した数のレコードが書き込まれた後で、新しいチェック ポイントを開始します。

200 から 16 000 000 の範囲の値を指定してください。

### **SERVICE**

このパラメーターは、IBM が使用するために予約済みです。

### **STATIME**

連続した統計収集と統計収集の間隔を分単位で指定します。

0 から 1440 の範囲の数を指定します。

値ゼロを指定する場合、統計データとアカウンティング・データの両方が SMF データ収集ブロードキ ャスト時に収集されます。

### **TRACTBL**

グローバル・トレース機能により IBM MQ トレース・レコードが保管されるトレース表のサイズを 4 KB ブロック単位で指定します。

1 ~ 999 の範囲の値を指定してください。

**注 :** トレース表のストレージは ECSA に割り振られます。 したがって、この値の選択は慎重に行ってく ださい。

## **START CHANNEL**

チャネルを開始するには、MQSC コマンド START CHANNEL を使用します。

## **MQSC コマンドの使用**

MQSC コマンドの使用方法については、MQSC コマンドを使用したローカル管理タスクの実行を参照して ください。

このコマンドは、ソースの CR から実行できます。 ソースのシンボルの説明については、z/OS でのコマン ドの使用を参照してください。

- 構文図
- 892 [ページの『使用上の注意』](#page-891-0)
- 892 ページの『START CHANNEL [のパラメーターの説明』](#page-891-0)

<span id="page-891-0"></span>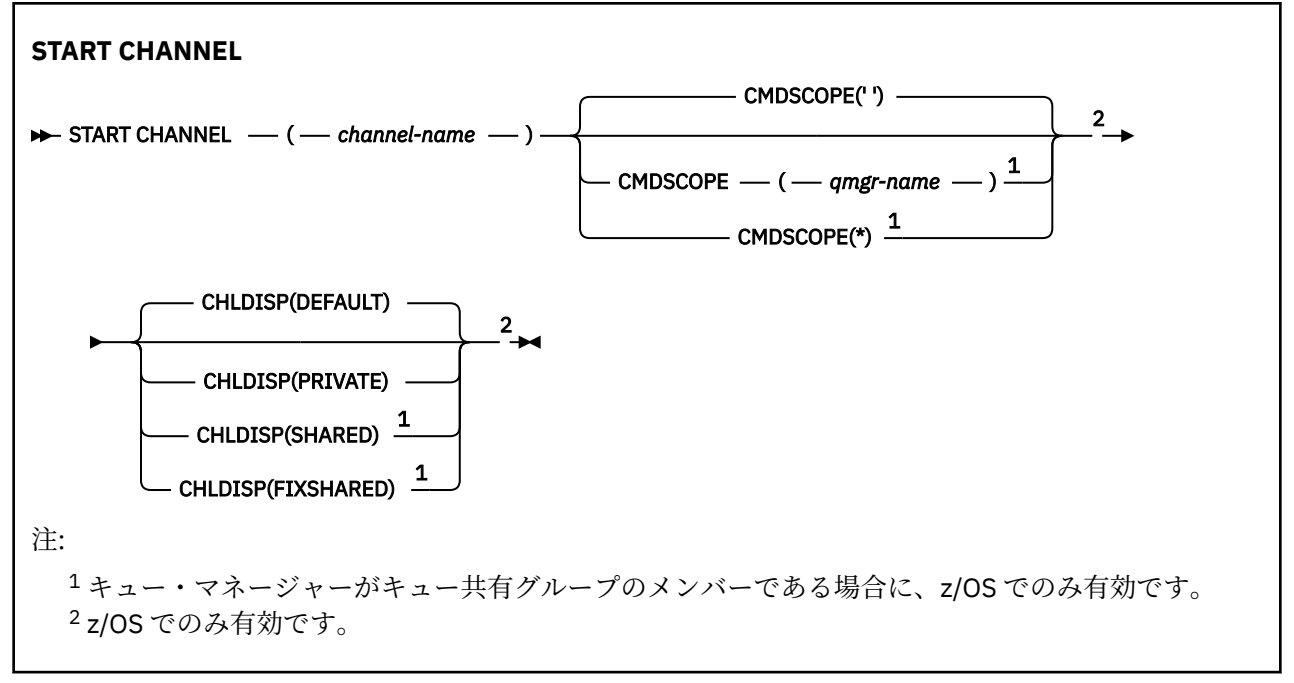

## **使用上の注意**

- 1. ★ 2/OS では、コマンド・サーバーおよびチャネル・イニシエーターが稼働している必要があ ります。
- 2. このコマンドは、CLNTCONN チャネル以外のすべてのタイプのチャネルに実行できます (自動的に定義 されたチャネルも含みます)。 ただし、受信側 (RCVR) チャネル、サーバー接続 (SVRCONN) チャネル、 またはクラスター受信側チャネル (CLUSRCVR) にこのコマンドを実行した場合、実行されるのはそのチ ャネルを使用可能にすることだけで、これを開始することはできません。
- 3. 同じ名前のローカル定義チャネルと、自動定義クラスター送信側チャネルの両方がある場合は、このコ マンドはローカル定義チャネルに適用されます。 ローカル定義チャネルは存在しないけれども、複数の 自動定義クラスター送信側チャネルが存在する場合、このコマンドは、ローカル・キュー・マネージャ ーのリポジトリーに最後に追加されたチャネルに適用されます。

## **START CHANNEL のパラメーターの説明**

#### *(channel-name)*

開始したいチャネル定義の名前。 これは、すべてのチャネル・タイプに必須です。 既存のチャネルの 名前でなければなりません。

## **Z/OS** CHLDISP

このパラメーターは z/OS にのみ適用され、次の値をとることができます。

- デフォルト
- PRIVATE
- SHARED
- FIXSHARED

このパラメーターを省略した場合は、DEFAULT 値が適用されます。 これは、チャネル・オブジェクト のデフォルトのチャネル属性指定属性 DEFCDISP から得られます。

CMDSCOPE パラメーターの種々の値と併せて、このパラメーターは以下の 2 つのタイプのチャネルを 制御します。

### **SHARED**

受信側チャネルがキュー共有グループ向けのインバウンド伝送に応答して開始された場合、これは 共有です。

送信側チャネルの伝送キューの属性指定が SHARED の場合、送信側チャネルは共用です。

**PRIVATE**

受信側チャネルがキュー・マネージャー向けのインバウンド伝送に応答して開始された場合、これ は専用です。

送信側チャネルの伝送キューの属性指定が SHARED 以外の場合、これは専用です。

**注 :** この属性指定は、チャネル定義のキュー共有グループの属性指定により設定された属性指定とは関 係ありません。

CHLDISP と CMDSCOPE の各パラメーターの組み合わせによって、どのキュー・マネージャーからチャ ネルを操作するかについても制御されます。 指定できるオプションは次のとおりです。

- コマンドが発行されるローカル・キュー・マネージャー。
- グループ内の別の指定されたキュー・マネージャー。
- グループ内でアクティブなすべてのキュー・マネージャー。
- グループ内の最も適切なキュー・マネージャー (キュー・マネージャー自体が自動的に判断)。

CHLDISP と CMDSCOPE の種々の組み合わせについては、以下の表に要約されています。

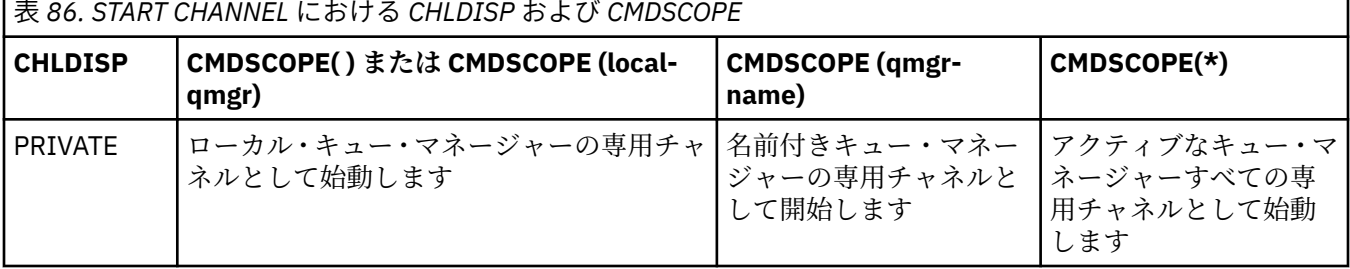

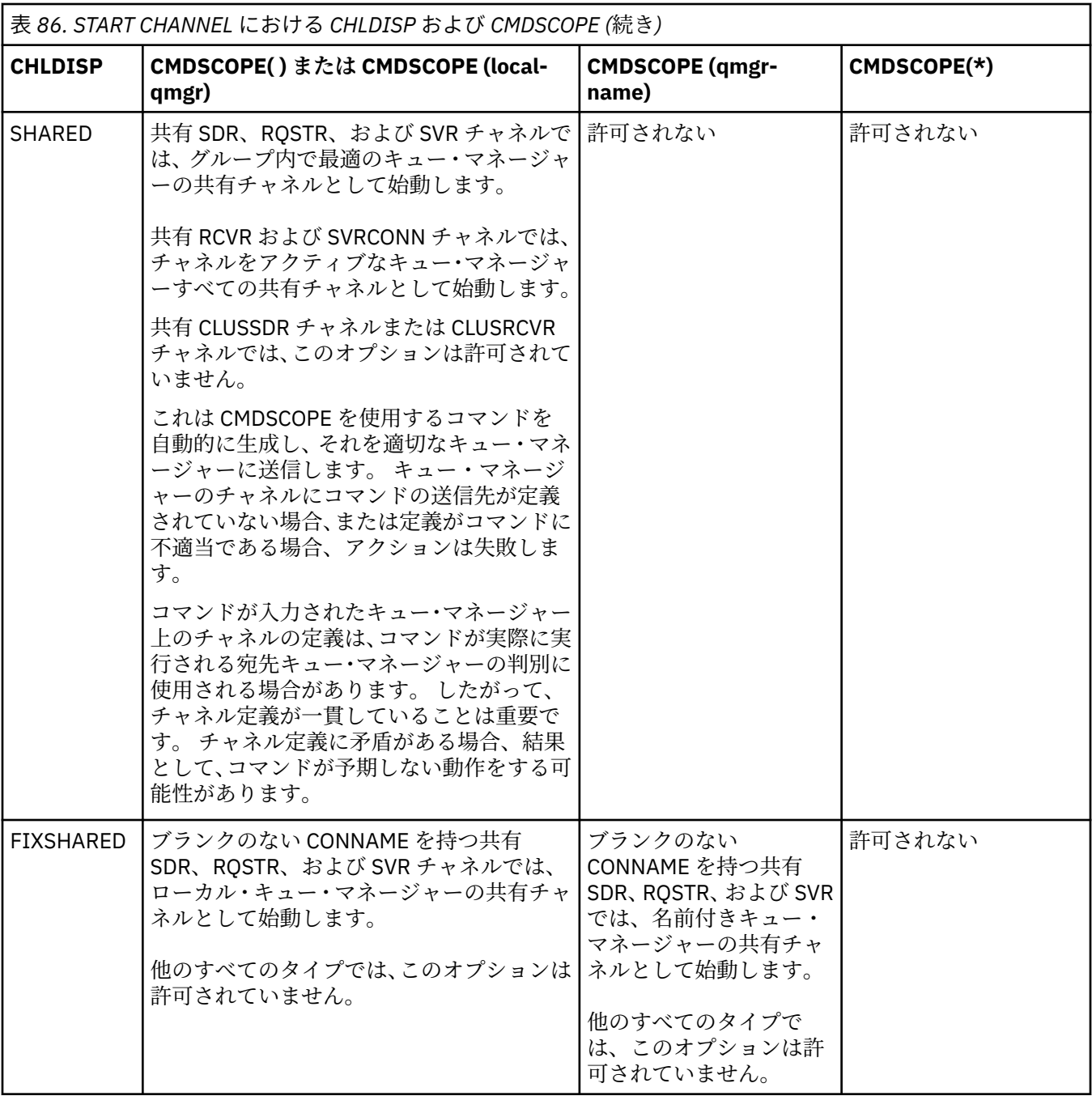

CHLDISP(FIXSHARED) を使用して始動するチャネルは特定のキュー・マネージャーとつながっていま す。そのキュー・マネージャーのチャネル・イニシエーターが何かの理由で停止する場合、チャネルが 同じグループ内の別のキュー・マネージャーによってリカバリーされることはありません。 SHARED および FIXSHARED チャネルについて詳しくは、共有チャネルの開始を参照してください。

## **CMDSCOPE**

このパラメーターは z/OS にのみ適用され、キュー・マネージャーがキュー共有グループのメンバーで ある場合のコマンドの実行方法を指定します。

CHLDISP を SHARED に設定する場合、CMDSCOPE はブランク、つまりローカル・キュー・マネージャ ーにしなければなりません。

 $\mathbf{r}$ 

コマンドは、コマンドが入力されたキュー・マネージャーで実行されます。 これはデフォルト値で す。

#### *qmgr-name*

コマンドは、指定したキュー・マネージャーで実行されます。ただし、そのキュー・マネージャー は、キュー共有グループ内でアクティブである必要があります。

キュー共有グループ環境を使用している場合で、かつコマンド・サーバーが使用可能な場合に限 り、キュー・マネージャー名を指定することができます。

**\***

コマンドはローカル・キュー・マネージャーで実行され、キュー共有グループ内のすべてのアクテ ィブ・キュー・マネージャーにも渡されます。 これは、キュー共有グループ内のすべてのキュー・ マネージャーでコマンドを入力するのと同じ結果をもたらします。

CHLDISP に FIXSHARED が指定される場合は、このオプションは許可されていません。

## **Windows Linux AIX START CHANNEL (MQTT)**

MQ Telemetry チャネルを開始するには、MQSC コマンド START CHANNEL を使用します。

## **MQSC コマンドの使用**

MQSC コマンドの使用方法については、MQSC コマンドを使用したローカル管理タスクの実行を参照して ください。

START CHANNEL (MQTT) コマンドは、MQ Telemetry チャネルにのみ使用できます。 MQ Telemetry は、 AIX、Linux、Windows の各プラットフォームでサポートされています。

## **同義語**: STA CHL

## **START CHANNEL**

 $\rightarrow$  START CHANNEL  $-$  (  $-$  channel-name  $-$  )  $-$  CHLTYPE  $-$  (  $-$  MQTT  $-$  )  $\rightarrow$ 

## **START CHANNEL のパラメーターの説明**

### *(channel-name)*

開始したいチャネル定義の名前。 既存のチャネルの名前でなければなりません。

#### **CHLTYPE**

チャネル・タイプ。 値は、MQTT でなければなりません。

## **z/OS での START CHINIT**

チャネル・イニシエーターを起動するには、MQSC コマンド START CHINIT を使用します。

## **MQSC コマンドの使用**

MQSC コマンドの使用方法については、MQSC コマンドを使用したローカル管理タスクの実行を参照して ください。

このコマンドは、ソースの 2CR から実行できます。 ソースのシンボルの説明については、z/OS でのコマン ドの使用を参照してください。

### • [構文図](#page-895-0)

- 896 [ページの『使用上の注意』](#page-895-0)
- 896 ページの『START CHINIT [のパラメーターの説明』](#page-895-0)

**同義語**: STA CHI

<span id="page-895-0"></span>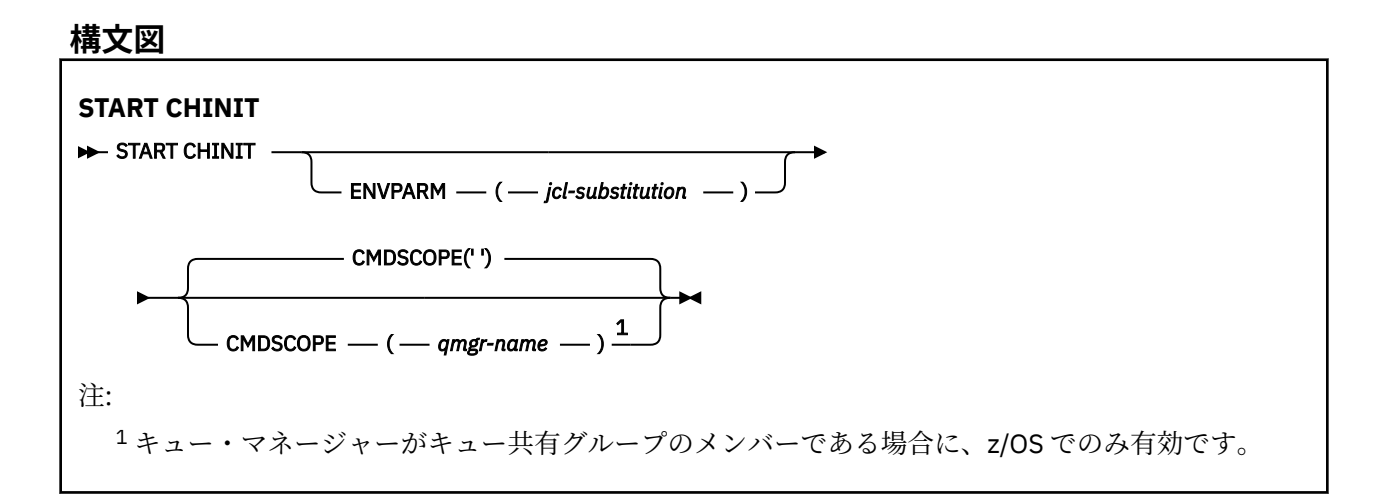

## **使用上の注意**

- 1. コマンド・サーバーが稼働している必要があります。
- 2. START CHINIT は CSQINP2 から発行することが許可されていますが、CSQINP2 の処理が終了するまで は、その処理が完了しません (チャネル・イニシエーターは使用不可です)。 これらのコマンドの場合
	- は、代わりに CSQINPX を使用することを検討してください。

## **START CHINIT のパラメーターの説明**

#### **CMDSCOPE**

このパラメーターは z/OS にのみ適用され、キュー・マネージャーがキュー共有グループのメンバーで ある場合のコマンドの実行方法を指定します。

**' '**

コマンドは、コマンドが入力されたキュー・マネージャーで実行されます。 これはデフォルト値で す。

### *qmgr-name*

コマンドは、指定したキュー・マネージャーで実行されます。ただし、そのキュー・マネージャー は、キュー共有グループ内でアクティブである必要があります。

キュー共有グループ環境を使用しており、コマンド・サーバーが使用可能である場合のみ、コマン ドを入力したキュー・マネージャーとは別のキュー・マネージャー名を指定できます。

## **ENVPARM(***jcl-substitution***)**

チャネル・イニシエーター・アドレス・スペースを開始するために使用される JCL プロシージャー (xxxxCHIN。xxxx はキュー・マネージャー名) の中で置換するパラメーターと値です。

### *jcl-substitution*

単一引用符で囲んだ、keyword=value という形式の 1 つ以上の文字ストリング。 複数の文字スト リングを使用するときは、ストリングをコンマで区切り、リスト全体を単一引用符で囲みます。例 えば、ENVPARM('HLQ=CSQ,VER=520') のようにします。

このパラメーターは、z/OS でのみ有効です。

## **INITQ(***string***)**

これは、チャネル開始プロセスのための開始キューの名前です。 これは、伝送キューの定義に指定さ れた開始キューです。

z/OS での開始キューは、常に SYSTEM.CHANNEL.INITQ です。

## **関連情報**

別名キューとリモート・キューのコマンド・リソース・セキュリティー検査

## **z/OS での START CMDSERV**

コマンド・サーバーを初期設定するには、MQSC コマンド START CMDSERV を使用します。

## **MQSC コマンドの使用**

MQSC コマンドの使用方法については、MQSC コマンドを使用したローカル管理タスクの実行を参照して ください。

このコマンドは、ソースの 12C から実行できます。 ソースのシンボルの説明については、z/OS でのコマン ドの使用を参照してください。

- 構文図
- 897 ページの『START CMDSERV の使用上の注意』

**同義語**: STA CS

### **START CMDSERV**

START CMDSERV ->

## **START CMDSERV の使用上の注意**

- 1. START CMDSERV はコマンド・サーバーを起動させ、システム・コマンド入力キュー (SYSTEM.COMMAND.INPUT) に書き込まれているコマンド、移動コマンド、および CMDSCOPE を使用 するコマンドを処理します。
- 2. このコマンドを初期設定ファイルを使用して実行するか、キュー・マネージャーに対して作業が解放さ れる前に (つまり、コマンド・サーバーが自動的に起動する 前に) オペレーター・コンソールを介して実 行すると、それ以前に STOP CMDSERV コマンドが実行されていても、それは無効になります。 キュー・ マネージャーは、コマンド・サーバーを ENABLED 状態にし、自動的に起動させます。
- 3. コマンド・サーバーが STOPPED 状態または DISABLED 状態にあるとき、オペレーター・コンソールを 介してこのコマンドを実行すると、コマンド・サーバーが起動して、システム・コマンド入力キューに 書き込まれているコマンド、移動コマンド、および CMDSCOPE を使用するコマンドの処理をすぐに開 始します。
- 4. コマンド・サーバーが RUNNING 状態または WAITING 状態にあるとき (このコマンドがコマンド・サー バー自体を介して実行された場合を含みます)、あるいはキュー・マネージャーをクローズするためにコ マンド・サーバーが自動的に停止しているときは、このコマンドを実行しても、処置は取られません。 コマンド・サーバーは現在の状態を続行し、コマンドの実行元にエラー・メッセージが戻されます。
- 5. コマンド・メッセージの処理での重大なエラーか、CMDSCOPE パラメーターを使用するコマンドが原因 で、コマンド・サーバーが停止した場合、START CMDSERV を使用して、コマンド・サーバーを再起動 することができます。

## **START LISTENER**

チャネル・リスナーを起動するには、MQSC コマンド START LISTENER を使用します。

## **MQSC コマンドの使用**

MQSC コマンドの使用方法については、MQSC コマンドを使用したローカル管理タスクの実行を参照して ください。

このコマンドは、ソースの CR から実行できます。 ソースのシンボルの説明については、z/OS でのコマン ドの使用を参照してください。

## • Z/OS BIBM MO for z/OS の構文図

- [その他のプラットフォームの](#page-897-0) IBM MQ の構文図
- 898 [ページの『使用上の注意』](#page-897-0)

<span id="page-897-0"></span>• 899 ページの『START LISTENER [のパラメーターの説明』](#page-898-0)

**同義語**: STA LSTR

## **IBM MQ for z/OS**

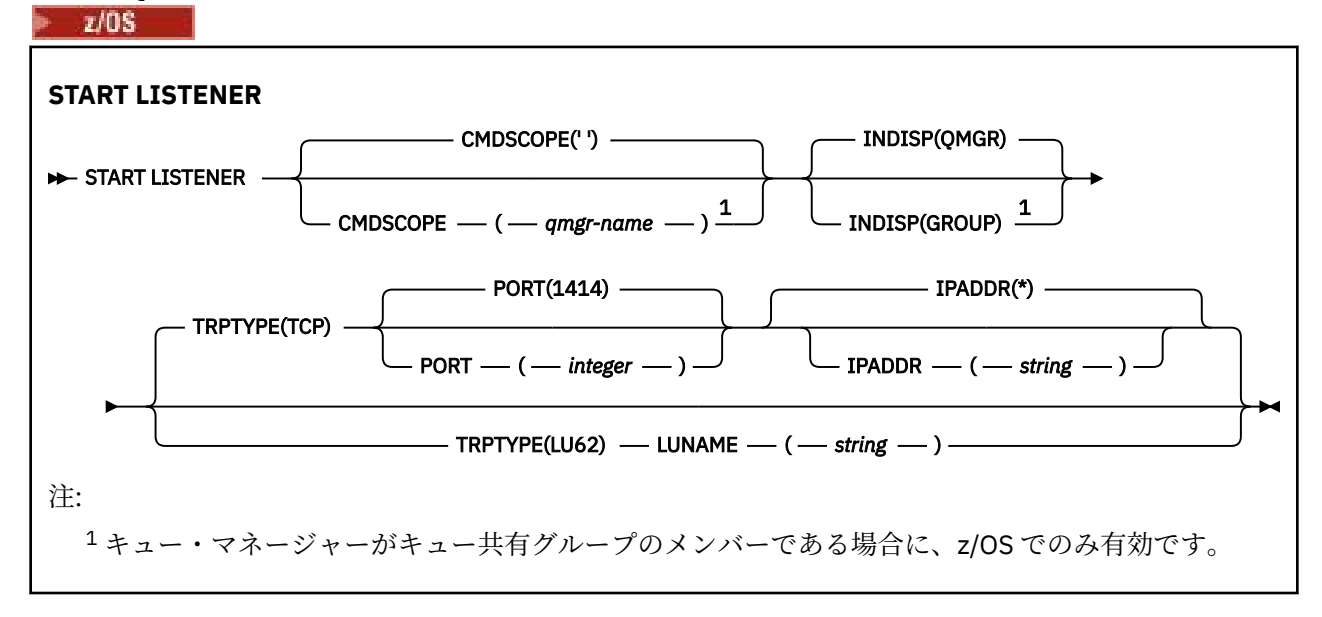

## **その他のプラットフォームでの IBM MQ**

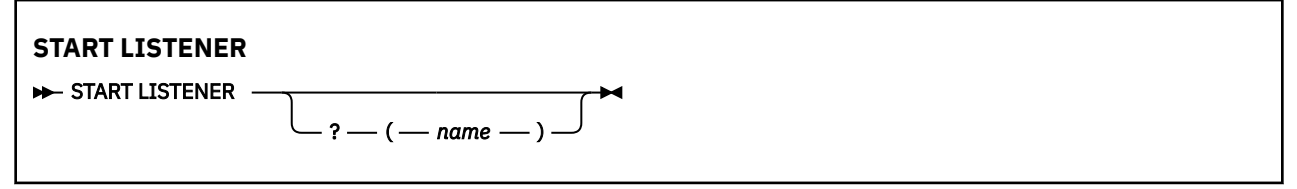

## **使用上の注意**

- 1. z/0S z/OS の場合:
	- a. コマンド・サーバーとチャネル・イニシエーターが稼働していることが必要です。
	- b. IPADDR が指定されていない場合、リスナーは、使用可能なすべての IPv4 アドレスおよび IPv6 アド レスで listen します。
	- c. TCP/IP の場合、複数のアドレスとポートの組み合わせで listen できます。
	- d. TCP/IP の START LISTENER 要求ごとに、アドレスとポートの組み合わせが、現時点でリスナーが listen している組み合わせのリストに追加されます。
	- e. TCP/IP の START LISTENER 要求で、現時点で TCP/IP リスナーが listen しているアドレスとポートの 既存の組み合わせと同じ組み合わせ、またはそのサブセットやスーパーセットを指定すると、その要 求は失敗します。
	- f. 特定アドレスでリスナーを始動して、ファイアウォールなどのセキュリティー製品のためのセキュ ア・インターフェースを提供する場合は、システムに含まれている他の非セキュア・インターフェー スと結合しないようにする必要があります。

他の非セキュア・インターフェースからの IP 転送や IP ルーティングを無効にして、他のインターフ ェースに到着するパケットがその特定アドレスに渡されないようにしてください。

そのための方法については、該当する TCP/IP の資料を参照してください。

2. IBM i、UNIX、および Windows で、このコマンドが有効なのは伝送プロトコル (TRPTYPE) が TCP のチ ャネルの場合に限られます。

## <span id="page-898-0"></span>**START LISTENER のパラメーターの説明**

**(** *name* **)**

始動するリスナーの名前。 このパラメーターを指定する場合は、他のパラメーターを指定できません。

<mark>★ 7/0S ■ 2</mark>/OS 以外のプラットフォームでは、名前を指定しない場合、 SYSTEM.DEFAULT.LISTENER.TCP が始動します。

z/OS このパラメーターは、z/OS では無効です。

## **CMDSCOPE**

このパラメーターは z/OS にのみ適用され、キュー・マネージャーがキュー共有グループのメンバーで ある場合のコマンドの実行方法を指定します。

**' '**

コマンドは、コマンドが入力されたキュー・マネージャーで実行されます。 これはデフォルト値で す。

#### *qmgr-name*

コマンドは、指定したキュー・マネージャーで実行されます。ただし、そのキュー・マネージャー は、キュー共有グループ内でアクティブである必要があります。

キュー共有グループ環境を使用しており、コマンド・サーバーが使用可能である場合のみ、コマン ドを入力したキュー・マネージャーとは別のキュー・マネージャー名を指定できます。

## **INDISP**

処理するインバウンド伝送の属性指定を指定します。 指定できる値は以下のとおりです。

**QMGR**

キュー・マネージャーに送信された伝送を listen します。 これがデフォルトです。

**GROUP**

キュー共有グループに宛てられた伝送を listen します。 これは、共有キュー・マネージャー環境が 存在する場合にのみ有効です。

このパラメーターは、z/OS でのみ有効です。

# **IPADDR**

IPv4 ドット 10 進、IPv6 16 進表記、または英数字形式で指定した TCP/IP の IP アドレス。 伝送プロト コル (TRPTYPE) が TCP/IP の場合にのみ有効です。

このパラメーターは、z/OS でのみ有効です。

# **LUNAME(***string***)**

APPC サイド情報データ・セットで指定されている論理装置のシンボリック宛先名。 (ALTER QMGR コ マンドの LUNAME パラメーターでキュー・マネージャーに対して指定されている LU と同じ LU でなけ ればなりません。)

このパラメーターが有効なのは、伝送プロトコル (TRPTYPE) が LU 6.2 のチャネルの場合に限られます。 TRPTYPE(LU62) を指定する START LISTENER コマンドでは、LUNAME パラメーターも指定する必要が あります。

このパラメーターは、z/OS でのみ有効です。

## **PORT(***port-number***)**

TCP のポート番号。 伝送プロトコル (TRPTYPE) が TCP の場合にのみ有効です。

このパラメーターは、z/OS でのみ有効です。

## **TRPTYPE**

使用するトランスポート・タイプ。 これはオプションです。

**TCP**

TCP TRPTYPE を指定しない場合は、これがデフォルトになります。

**LU62**

SNA LU 6.2。

このパラメーターは、z/OS でのみ有効です。

## **z/OS での START QMGR**

キュー・マネージャーを初期設定するには、MQSC コマンド START QMGR を使用します。

## **MQSC コマンドの使用**

MQSC コマンドの使用方法については、MQSC コマンドを使用したローカル管理タスクの実行を参照して ください。

このコマンドは、ソース C から発行できます。 ソースのシンボルの説明については、z/OS でのコマンドの 使用を参照してください。

- 構文図
- 900 ページの『使用上の注意』
- 901 ページの『START QMGR [のパラメーターの説明』](#page-900-0)

**同義語**: STA QMGR

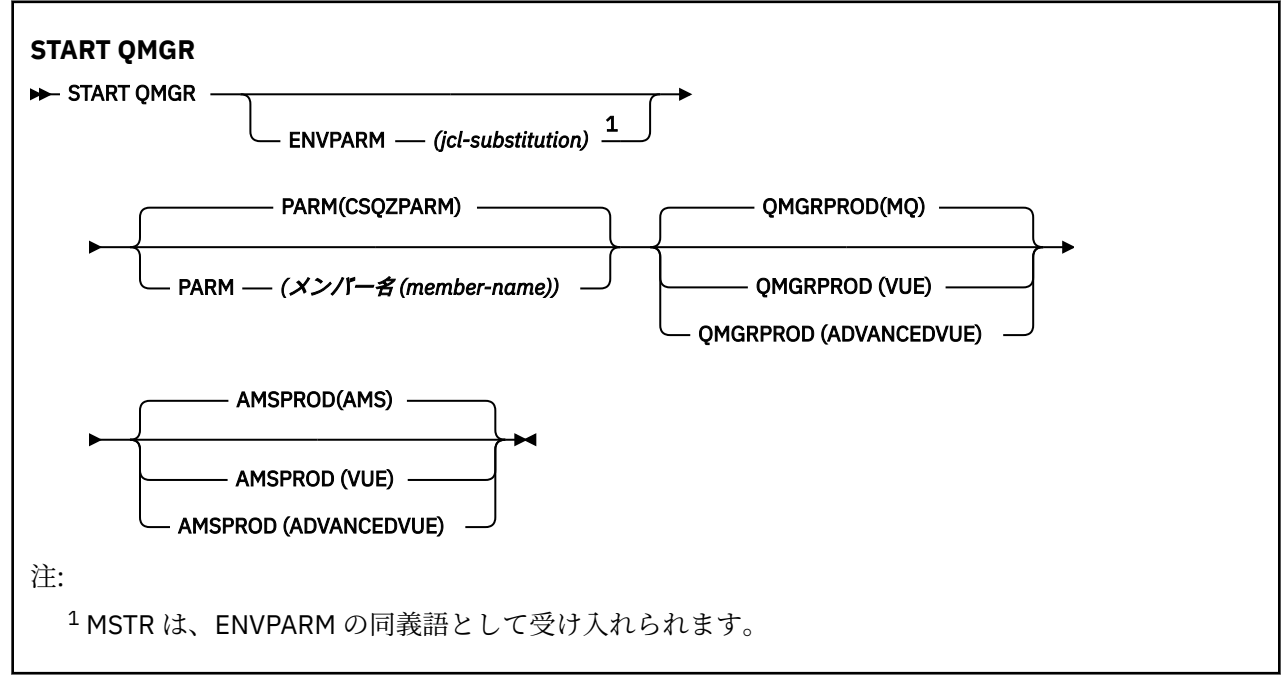

## **使用上の注意**

このコマンドが完了すると、キュー・マネージャーはアクティブになり、CICS、IMS、バッチ、および TSO アプリケーションで使用できます。

■ <mark>V 9.0.3 ■</mark>コンポーネントによる使用状況を記録する製品を示す新しい始動パラメーター QMGRPROD お よび **AMSPROD** が追加されました。

 $V5.0.3$ ■この属性は、キュー・マネージャーに対して次の方法で指定できます。

- START QMGR コマンドのパラメーターとして
- MSTR JCL プロシージャー内の EXEC PGM ステートメントの PARM の一部として
- CSQ6USGP マクロを使用して、コンパイル済みのキュー・マネージャー ZPARMS の一部として
- デフォルト値として (別の場所で指定されていない場合)
■19.0.3 ■上記の方法のうち複数の方法でこの属性を指定した場合は、上記のリスト順に、優先順位が 高いほうから低くなっていきます。 明示的に属性を指定しない場合は、デフォルト値が使用されます。

■ V903 ■ 無効な属性を指定した場合、エラー・メッセージが出され、キュー・マネージャーの始動は 終了します。

# **START QMGR のパラメーターの説明**

これらはオプションです。

#### **ENVPARM(***jcl-substitution***)**

JCL プロシージャーで置換されるパラメーターおよび値 (xxxxMSTR、ここで xxxx はキュー・マネージ ャー名)。これは、キュー・マネージャーのアドレス・スペースを開始するために使用されます。

#### *jcl-substitution*

以下の形式の 1 つ以上の文字ストリング。

keyword=value

単一引用符で囲みます。 複数の文字ストリングを使用するときは、ストリングをコンマで区切り、 リスト全体を単一引用符で囲みます。例えば、ENVPARM('HLQ=CSQ,VER=520') のようにします。

MSTR は、ENVPARM の同義語として受け入れられます。

### **PARM(***member-name***)**

キュー・マネージャー初期設定パラメーターを含むロード・モジュール。 *member-name* は、インスト ールにより提供されるロード・モジュールの名前です。

デフォルトは、IBM MQ で提供される CSQZPARM です。

# **V** 9.0.3 OMGRPROD

キュー・マネージャーの使用法を記録する製品 ID のタイプを指定します。 以下のいずれかを値にする ことができます。

### **MQ**

キュー・マネージャーはスタンドアロンの IBM MQ for z/OS 製品で、製品 ID は 5655‑MQ9 です。 IBM MQ for z/OS Value Unit Edition (VUE) がインストールされていない場合、これがデフォルト値 です。

## **VUE**

キュー・マネージャーはスタンドアロンの VUE 製品で、製品 ID は 5655‑VU9 です。 IBM MQ for z/OS Value Unit Edition (VUE) がインストールされている場合、これがデフォルト値です。

#### **ADVANCEDVUE**

キュー・マネージャーは IBM MQ Advanced for z/OS, Value Unit Edition 製品の一部で、製品 ID は 5655‑AV1 です。

# **VS.0.3** AMSPROD

キュー・マネージャーの使用法を記録する製品 ID のタイプを指定します。 以下のいずれかを値にする ことができます。

#### **アームズ**

Advanced Message Security (AMS) はスタンドアロンの Advanced Message Security for z/OS 製品 で、製品 ID は 5655‑AM9 です。 キュー・マネージャーの属性が IBM MQ Advanced for z/OS, Value Unit Edition を示す場合を除き、これがデフォルト値です。

## **ADVANCED**

AMS は IBM MQ Advanced for z/OS 製品の一部で、製品 ID は 5655‑AV9 です。

#### **ADVANCEDVUE**

AMS は IBM MQ Advanced for z/OS, Value Unit Edition 製品の一部で、製品 ID は 5655‑AV1 です。 キュー・マネージャーの属性も **ADVANCEDVUE** である場合、これがデフォルト値です。

# <span id="page-901-0"></span>**Multiplatforms での START SERVICE**

サービスを開始するには、MQSC コマンド **START SERVICE** を使用します。 識別されたサービス定義はキ ュー・マネージャー内で開始し、キュー・マネージャーの環境変数とセキュリティー変数を継承します。

# **MQSC コマンドの使用**

MQSC コマンドの使用方法については、MQSC コマンドを使用したローカル管理タスクの実行を参照して ください。

- 構文図
- 902 ページの『START SERVICE のパラメーターの説明』

**同義語**:

**STA サービス**

 $\rightarrow$  START SERVICE  $-(-$  service-name  $-$  )  $\rightarrow$ 

# **START SERVICE のパラメーターの説明**

## **(** *service-name* **)**

開始するサービス定義の名前。 これは必須です。 この名前は、このキュー・マネージャー上の既存の サービスの名前にする必要があります。

サービスが既に実行されており、オペレーティング・システムのタスクがアクティブになっている場合 は、エラーが戻されます。

## **関連情報**

サービスの取り扱い サービスの管理 サービス・オブジェクトの使用例

#### ⊫ z/OS **z/OS での START SMDSCONN**

このキュー・マネージャーから指定した共有メッセージ・データ・セットへの、以前に停止された接続を 使用可能にするには、MQSC コマンド START SMDSCONN を使用します。これにより、共有メッセージ・ データ・セットを再度割り振ったり、オープンしたりできるようになります。

# **MQSC コマンドの使用**

MQSC コマンドの使用方法については、MQSC コマンドを使用したローカル管理タスクの実行を参照して ください。

このコマンドは、ソースの 2CR から実行できます。 ソースのシンボルの説明については、z/OS でのコマン ドの使用を参照してください。

• 構文図

• 903 ページの『START SMDSCONN [のパラメーターの説明』](#page-902-0)

**同義語**:

<span id="page-902-0"></span>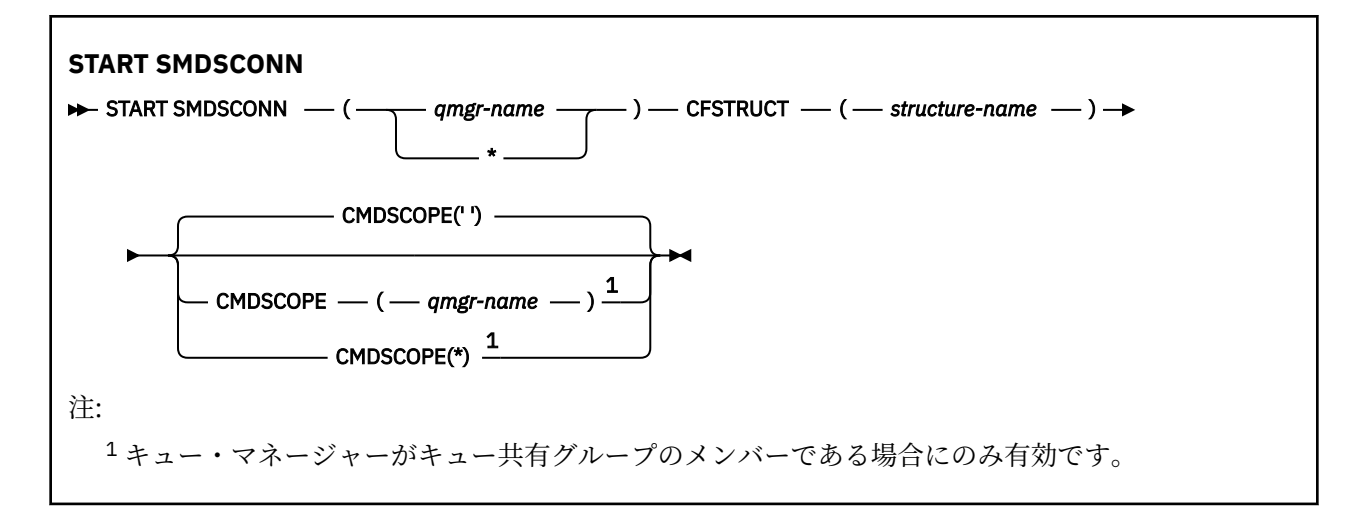

# **START SMDSCONN のパラメーターの説明**

このコマンドは、以前の STOP SMDSCONN コマンドによって接続が AVAIL(STOPPED) 状態にされた後に使 用されます。 このコマンドを使用して、以前のエラーの後に AVAIL(ERROR) 状態にある接続を再試行する よう、キュー・マネージャーに通知することもできます。

## **SMDSCONN(***qmgr-name* **| \*)**

接続を開始する共有メッセージ・データ・セットを所有するキュー・マネージャーを指定するか、アス タリスクを 1 つ指定して、指定した構造体に関連付けられているすべての共有メッセージ・データ・セ ットへの接続を開始します。

## **CFSTRUCT(***structure-name***)**

共有メッセージ・データ・セットの接続を開始する構造体名を指定します。

#### **CMDSCOPE**

このパラメーターは、キュー・マネージャーがキュー共有グループのメンバーである場合に、どのよう にコマンドを実行するのかを指定します。

**' '**

コマンドは、コマンドが入力されたキュー・マネージャーで実行されます。 これはデフォルト値で す。

### *qmgr-name*

コマンドは、指定したキュー・マネージャーで実行されます。ただし、そのキュー・マネージャー は、キュー共有グループ内でアクティブである必要があります。

キュー共有グループ環境を使用しており、コマンド・サーバーが使用可能である場合のみ、コマン ドを入力したキュー・マネージャーとは別のキュー・マネージャー名を指定できます。

**\***

コマンドはローカル・キュー・マネージャーで実行され、キュー共有グループ内のすべてのアクテ ィブ・キュー・マネージャーにも渡されます。 これは、キュー共有グループ内のすべてのキュー・ マネージャーでコマンドを入力するのと同じ結果をもたらします。

# *z/OS* **2/OS での START TRACE**

MQSC コマンド START TRACE では、トレースを開始します。

# **MQSC コマンドの使用**

MQSC コマンドの使用方法については、MQSC コマンドを使用したローカル管理タスクの実行を参照して ください。

このコマンドは、ソースの 12CR から実行できます。 ソースのシンボルの説明については、z/OS でのコマ ンドの使用を参照してください。

## • [構文図](#page-902-0)

- 905 [ページの『使用上の注意』](#page-904-0)
- 905 ページの『START TRACE [のパラメーターの説明』](#page-904-0)
- 905 [ページの『宛先ブロック』](#page-904-0)
- 906 [ページの『制約ブロック』](#page-905-0)

# **同義語**: STA TRACE

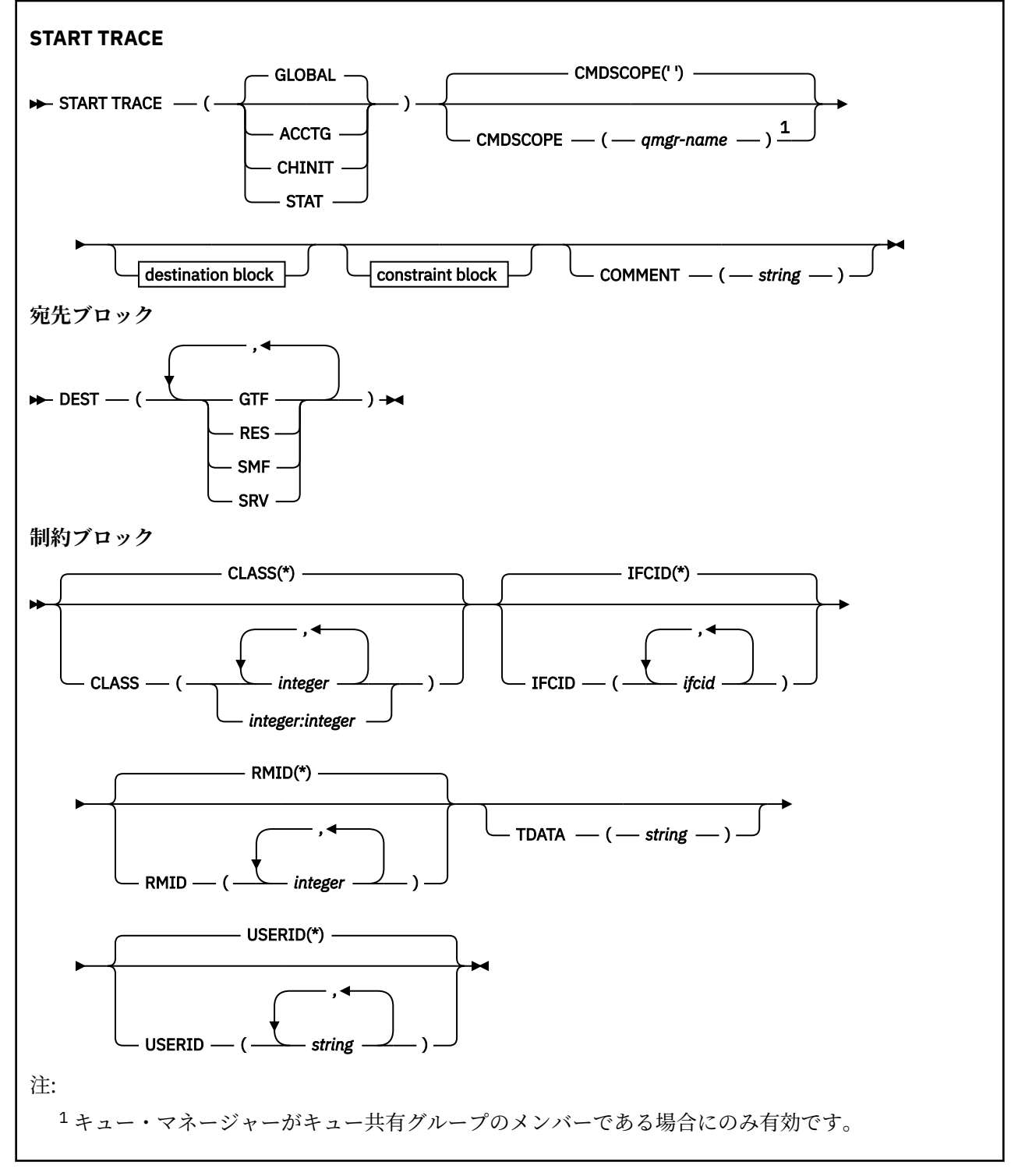

## <span id="page-904-0"></span>**使用上の注意**

このコマンドを実行すると、メッセージ番号 CSQW130I でトレース番号が返されます。 ALTER TRACE、 DISPLAY TRACE、STOP TRACE の各コマンドでは、このトレース番号 (TNO) を使用できます。

## **START TRACE のパラメーターの説明**

開始するトレースのタイプを指定しない場合は、デフォルト (GLOBAL) のトレースが開始されます。 以下 のようなタイプがあります。

#### **ACCTG**

アプリケーションがキュー・マネージャーとどのように対話しているかに関する情報を SMF 116 レコ ードの形式で提供するアカウンティング・データを使用可能にします。 同義語は A です。

**注 :** アプリケーションが実行されている間にアカウンティング・トレースを開始または停止すると、ア カウンティング・データが失われる可能性があります。 アカウンティング・データを正常に収集する ために満たさなければならない条件については、IBM MQ トレースの使用を参照してください。

#### **CHINIT**

チャネル・イニシエーターのデータを組み込みます。 同義語は CHI または DQM です。 チャネル・イ ニシエーターのトレースを開始した場合、チャネル・イニシエーターが停止すると、トレースも停止し ます。

コマンド・サーバーまたはチャネル・イニシエーターが稼働していない状態で START TRACE(CHINIT) を実行することはできません。

#### **GLOBAL**

チャネル・イニシエーターを除くキュー・マネージャー全体のデータを組み込みます。 同義語は G で す。

#### **STAT**

SMF 115 レコードの形式で、キュー・マネージャーの状態に関する高水準統計を使用可能にします。 同義語は S です。

# **CMDSCOPE**

このパラメーターは、キュー・マネージャーがキュー共有グループのメンバーである場合に、どのよう にコマンドを実行するのかを指定します。

CMDSCOPE は、最初の初期設定入力データ・セット CSQINP1 から発行されるコマンドには使用できま せん。

**' '**

コマンドは、コマンドが入力されたキュー・マネージャーで実行されます。 これはデフォルト値で す。

### *qmgr-name*

コマンドは、指定したキュー・マネージャーで実行されます。ただし、そのキュー・マネージャー は、キュー共有グループ内でアクティブである必要があります。

キュー共有グループ環境を使用しており、コマンド・サーバーが使用可能である場合のみ、コマン ドを入力したキュー・マネージャーとは別のキュー・マネージャー名を指定できます。

## **COMMENT(***string***)**

常駐のトレース・テーブル以外のトレース出力レコードで複製するコメントを指定します。 コマンド を実行した理由を記録するために使用できます。

*string* は任意の文字ストリングです。 ブランク、コンマ、特殊文字が含まれている場合は、単一引用符 で囲む必要があります。

# **宛先ブロック**

**DEST**

トレース出力を記録する場所を指定します。 複数の値を指定することもできますが、同じ値を 2 回使 用しないでください。

それぞれの値の意味は、以下のとおりです。

<span id="page-905-0"></span>**GTF**

z/OS 汎用トレース機能 (GTF)。 使用する場合は、START TRACE コマンドを実行する前に、GTF を 始動し、ユーザー (USR) レコードを受け入れておく必要があります。

**RES**

ECSA に常駐するラップアラウンド・テーブル、または CHINIT のデータ・スペース。

**SMF**

システム管理機能 (SMF)。 使用する場合は、START TRACE コマンドを実行する前に、SMF を実行 しておく必要があります。 IBM MQ で使用する SMF レコード番号は、115 と 116 です。 SMF レコ ード・タイプ 115 には、サブタイプ 1、2、および 215 がパフォーマンス統計トレース用に提供さ れます。

#### **SRV**

IBM 専用として予約されている保守ルーチン。一般用ではありません。

**注 :** IBM サポートがトレース・データの宛先としてこの宛先が必要であると判断した場合は、 CSQWVSER モジュールを提供することになっています。 CSQWVSER がない状態で宛先 SRV を使 用しようとすると、START TRACE コマンドを実行したときに、z/OS コンソールでエラー・メッセ ージが生成されます。

開始するトレースのタイプごとに、使用できる値とデフォルト値をまとめたのが、以下の表です。

| 1X 07. ローレー ハーノーノ ヽ   X 冊 ヽ ∪ 'ゐフヒノい |            |            |            |            |
|--------------------------------------|------------|------------|------------|------------|
| タイプ                                  | <b>GTF</b> | <b>RES</b> | <b>SMF</b> | <b>SRV</b> |
| GLOBAL                               | 許可         | デフォルト      | No         | 許可         |
| STAT                                 | No         | No         | デフォルト      | 許可         |
| ACCTG                                | 許可         | No         | デフォルト      | 許可         |
| CHINIT                               | No         | デフォルト      | No         | 許可         |

# **|ま o7 タトリニフ・タイプで使用できる**宛生

# **制約ブロック**

制約ブロックでは、トレースで収集するデータの種類に関する任意指定の制約を配置します。 開始するト レースのタイプごとに、使用できる制約をまとめたのが、以下の表です。

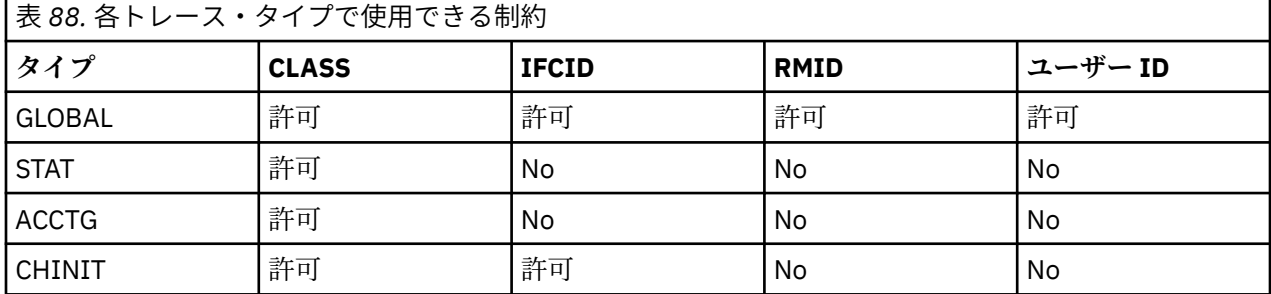

#### **CLASS**

この後に、収集するデータのクラスのリストを記述します。 ここでは、開始するトレースのタイプご とに、使用できるクラスとそれぞれの意味をまとめます。

**(\*)**

すべてのクラスのデータのトレースを開始します。

#### **(** *integer* **)**

以下の表の「クラス」欄にある番号。 開始するトレースのタイプで使用できるクラスを複数指定す ることもできます。 クラスの範囲を指定する場合は、*m:n* という形式で記述します (例えば、 CLASS(01:03) のようになります)。 クラスを指定しない場合、デフォルトではクラス 1 を開始しま す。ただし、クラス 1 と 2 を開始するクラスを指定せずに **START TRACE(STAT)** コマンドを使用 する場合は例外です。

表 *89.* トレース・イベントとトレース・クラスの説明*.* 

以下の表には、さまざまなトレース・クラス用に作成されたさまざまなトレース・イベントが示され ています。

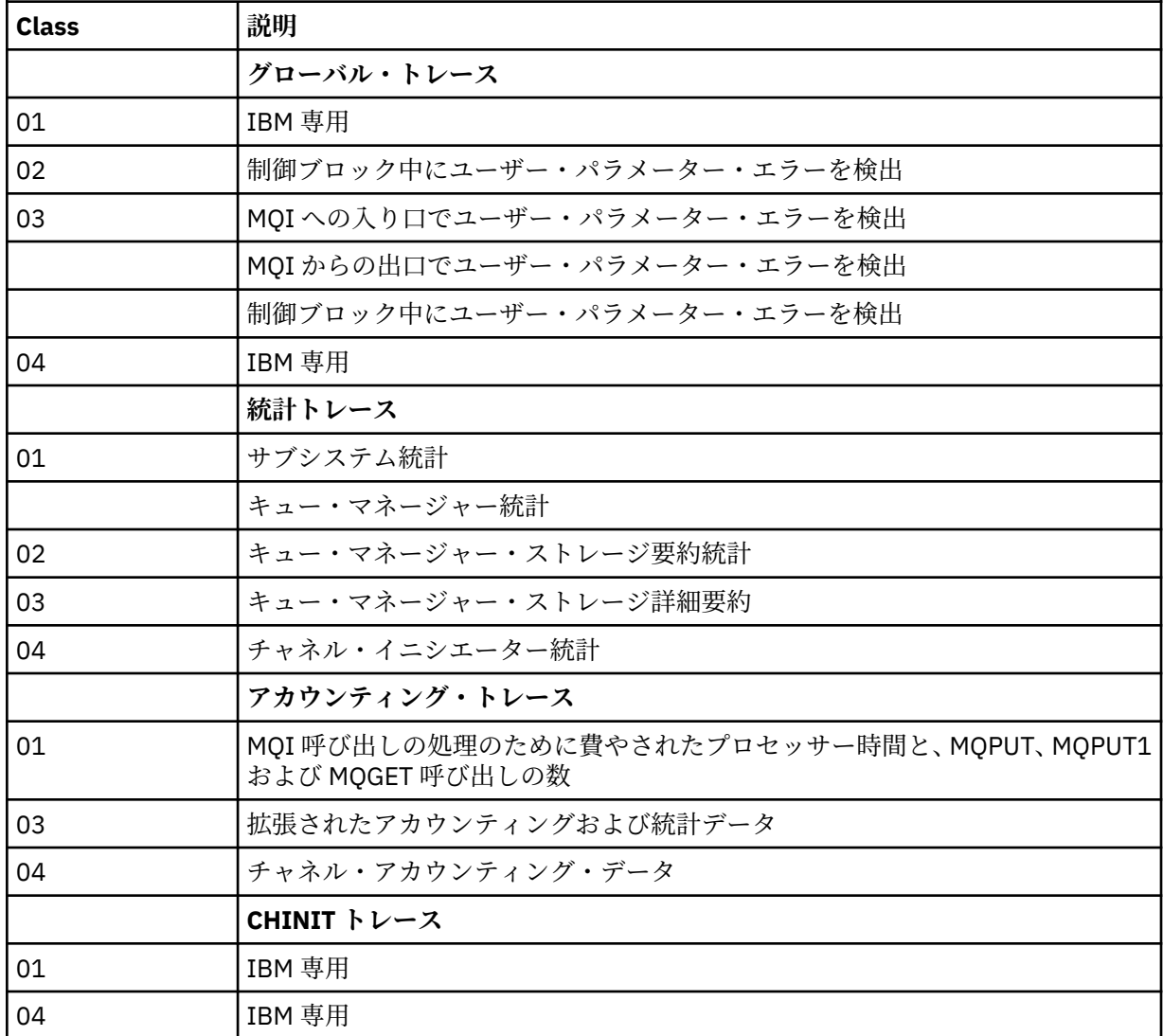

# **IFCID**

IBM 専用。

# **RMID**

リソース・マネージャーのリスト。そのリスト中のリソース・マネージャーについてトレース情報が収 集されます。 STAT、ACCTG、または CHINIT トレースではこのオプションを使用できません。

**(\*)**

すべてのリソース・マネージャーのトレースを開始します。

これがデフォルトです。

### **(** *integer* **)**

以下の表にあるリソース・マネージャーの ID 番号。 使用できるリソース・マネージャー ID を最大 8 個まで指定できますが、同じ ID を 2 回使用しないでください。

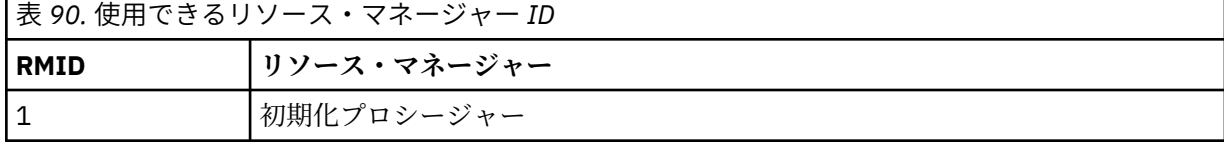

<span id="page-907-0"></span>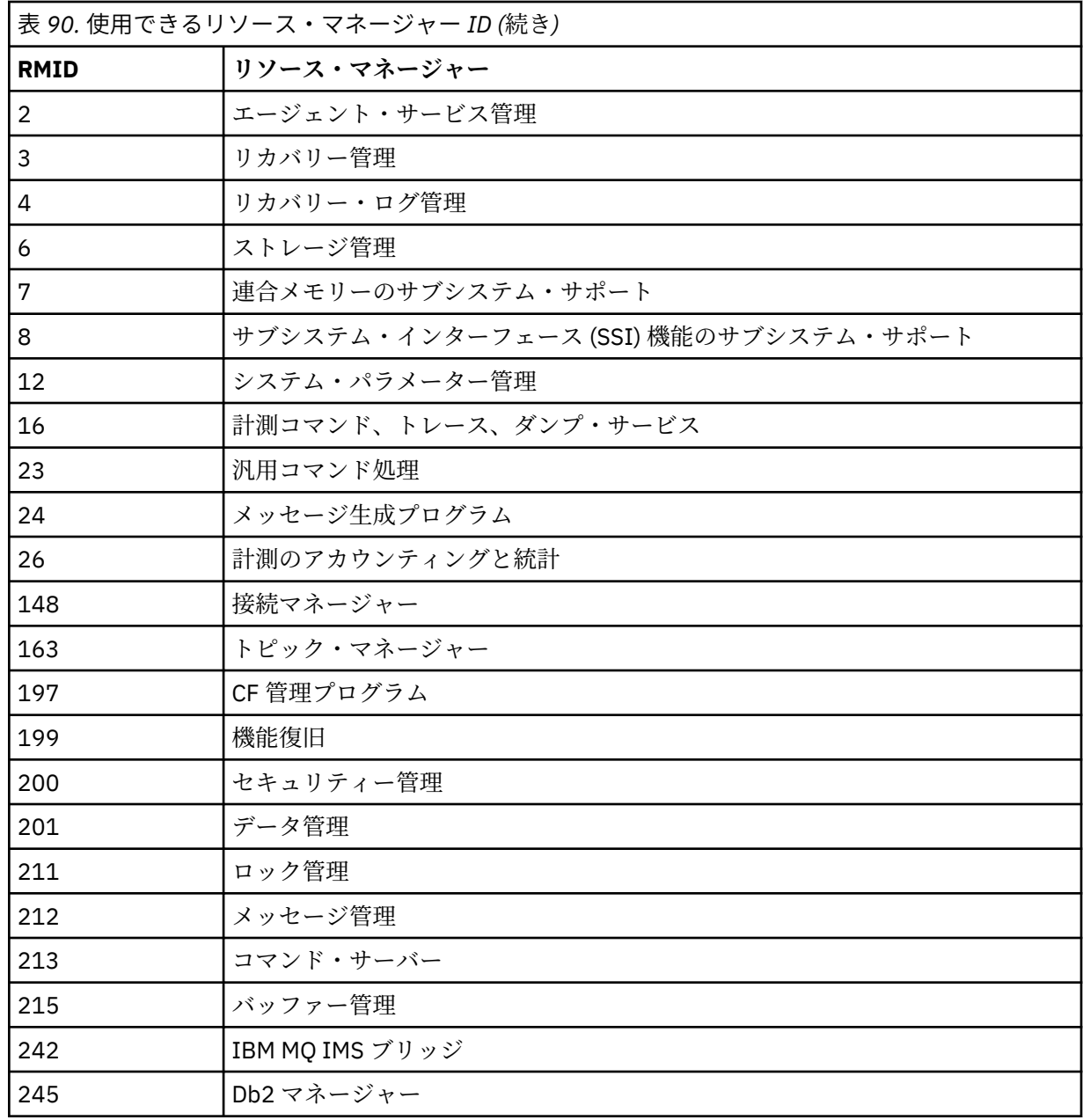

## **TDATA**

IBM 専用。

# **ユーザー ID**

ユーザー ID のリストを指定します。そのリスト中のユーザー ID についてトレース情報が収集されま す。 STAT、ACCTG、または CHINIT トレースではこのオプションを使用できません。

**(\*)**

すべてのユーザー ID のトレースを開始します。 これがデフォルトです。

#### **(** *userid* **)**

ユーザー ID を指定します。 最大で 8 個のユーザー ID を指定できます。ユーザー ID ごとに別々の トレースが開始されます。 このユーザー ID は、キュー・マネージャーの内部で IBM MQ によって 使用されるタスクの 1 次許可 ID です。 MQSC コマンド DISPLAY CONN によって表示されるユー ザー ID でもあります。

# **STOP CHANNEL**

チャネルを停止するには、MQSC コマンド **STOP CHANNEL** を使用します。

# **MQSC コマンドの使用**

MQSC コマンドの使用方法については、MQSC コマンドを使用したローカル管理タスクの実行を参照して ください。

このコマンドは、ソースの CR から実行できます。 ソースのシンボルの説明については、z/OS でのコマン ドの使用を参照してください。

- [構文図](#page-907-0)
- 909 ページの『STOP CHANNEL の使用上の注意』
- 910 ページの『STOP CHANNEL [のパラメーターの説明』](#page-909-0)

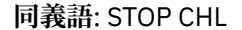

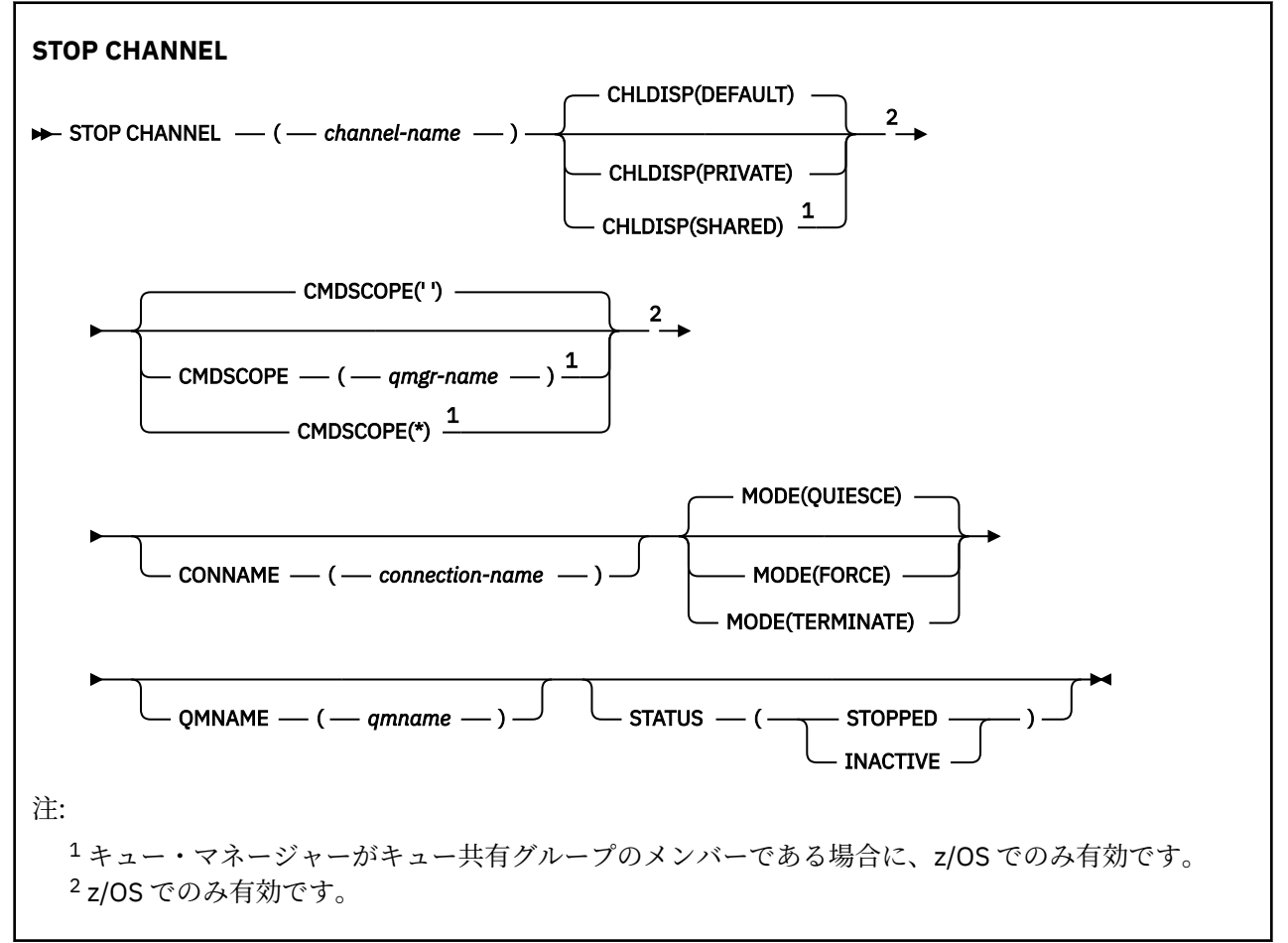

## **STOP CHANNEL の使用上の注意**

- 1. QMNAME または CONNAME を指定する場合、STATUS は INACTIVE または未指定にしなければなりませ ん。 QMNAME または CONNAME と、STATUS(STOPPED) を一緒には指定しないでください。 あるパー トナーではチャネルを停止し、他のパートナーではそうしないということはできません。 この種の機能 は、チャネル・セキュリティー出口によって備えられている場合があります。 チャネル出口の詳細につ いては、チャネル出口プログラムを参照してください。
- 2. z/OS では、コマンド・サーバーおよびチャネル・イニシエーターが稼働している必要があ ります。
- 3. STOPPED 状態のチャネルはすべて手動で開始しなければなりません。それらは自動的には開始されま せん。 停止されたチャネルの再開については、停止したチャネルの再始動を参照してください。
- 4. このコマンドは、CLNTCONN チャネル以外のすべてのタイプのチャネルに実行できます (自動的に定義 されたチャネルも含みます)。

<span id="page-909-0"></span>5. 同じ名前のローカル定義チャネルと、自動定義クラスター送信側チャネルの両方がある場合は、このコ マンドはローカル定義チャネルに適用されます。 ローカル定義チャネルは存在しないけれども、複数の 自動定義クラスター送信側チャネルが存在する場合、このコマンドは、ローカル・キュー・マネージャ ーのリポジトリーに最後に追加されたチャネルに適用されます。

## **STOP CHANNEL のパラメーターの説明**

#### *(channel-name)*

停止するチャネルの名前。 このパラメーターは、すべてのチャネル・タイプに必須です。

# **CHLDISP**

このパラメーターは z/OS にのみ適用され、次の値をとることができます。

- デフォルト
- PRIVATE
- SHARED

このパラメーターを省略した場合は、DEFAULT 値が適用されます。 これは、チャネル・オブジェクト のデフォルトのチャネル属性指定属性 **DEFCDISP** から得られます。

**CMDSCOPE** パラメーターの種々の値と併せて、このパラメーターは以下の 2 つのタイプのチャネルを制 御します。

### **SHARED**

受信側チャネルがキュー共有グループ向けのインバウンド伝送に応答して開始された場合、これは 共有です。

送信側チャネルの伝送キューの属性指定が SHARED の場合、送信側チャネルは共用です。

#### **PRIVATE**

受信側チャネルがキュー・マネージャー向けのインバウンド伝送に応答して開始された場合、これ は専用です。

送信側チャネルの伝送キューの属性指定が SHARED 以外の場合、これは専用です。

**注 :** この属性指定は、チャネル定義のキュー共有グループの属性指定により設定された属性指定とは関 係ありません。

**CHLDISP** と **CMDSCOPE** の各パラメーターの組み合わせによって、どのキュー・マネージャーからチャ ネルを操作するかについても制御されます。 指定できるオプションは次のとおりです。

- コマンドが発行されるローカル・キュー・マネージャー。
- グループ内の別の指定されたキュー・マネージャー。
- グループ内でアクティブなすべてのキュー・マネージャー。
- グループ内の最も適切なキュー・マネージャー (キュー・マネージャー自体が自動的に判断)。

**CHLDISP** と **CMDSCOPE** の種々の組み合わせについては、以下の表に要約されています。

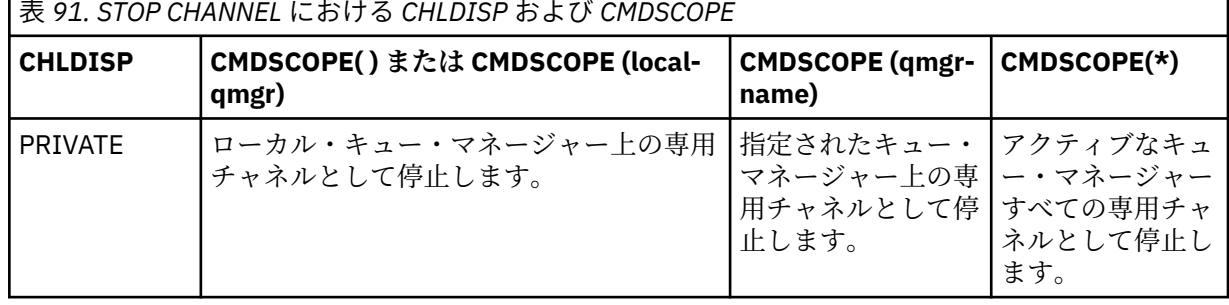

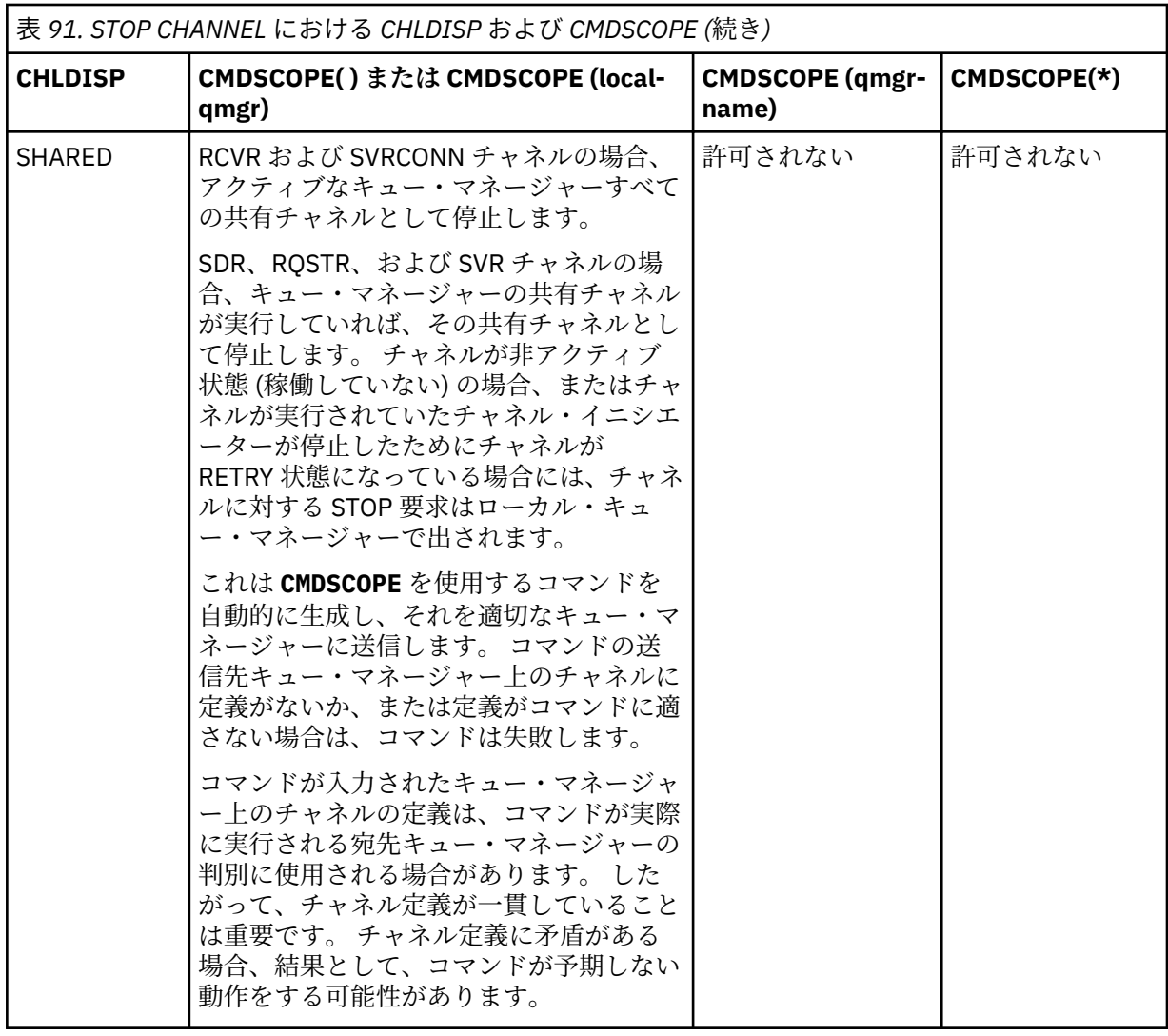

# **CMDSCOPE**

このパラメーターは z/OS にのみ適用され、キュー・マネージャーがキュー共有グループのメンバーで ある場合のコマンドの実行方法を指定します。

**CHLDISP** を SHARED に設定する場合、**CMDSCOPE** はブランク、つまりローカル・キュー・マネージャ ーにしなければなりません。

 $\mathbf{r}$ 

コマンドは、コマンドが入力されたキュー・マネージャーで実行されます。 これはデフォルト値で す。

#### *qmgr-name*

コマンドは、指定したキュー・マネージャーで実行されます。ただし、そのキュー・マネージャー は、キュー共有グループ内でアクティブである必要があります。

キュー共有グループ環境を使用している場合で、かつコマンド・サーバーが使用可能な場合に限 り、キュー・マネージャー名を指定することができます。

**\***

コマンドはローカル・キュー・マネージャーで実行され、キュー共有グループ内のすべてのアクテ ィブ・キュー・マネージャーにも渡されます。 これは、キュー共有グループ内のすべてのキュー・ マネージャーでコマンドを入力するのと同じ結果をもたらします。

## **CONNAME***(connection-name)*

接続名。 指定した接続名と一致するチャネルだけが停止されます。

**CONNAME** パラメーターを使用して **STOP CHANNEL** コマンドを実行する場合は、必ず、638 [ページの](#page-637-0) 『[DISPLAY CHSTATUS](#page-637-0)』 に表示される値と同じ値を **CONNAME** パラメーターに指定してください。

**モード**

現バッチの秩序正しい終了を許可するかどうかを指定します。 このパラメーターはオプションです。

**QUIESCE**

これがデフォルトです。

Multi マルチプラットフォーム では、現在のバッチが処理を終了できるようにします。

 $z/0S$ z/OS では、現在のメッセージが処理を終了したあと、チャネルは停止してしまいま す。 (伝送キューにメッセージがあっても、その後、バッチは終了し、メッセージはそれ以上送信 されません。)

受信側チャネルでは、現在進行中のバッチがない場合、チャネルは次のいずれかが発生するまで待 機してから停止します。

- 次のバッチの開始
- 次のハートビート (ハートビートが使用されている場合のみ)

サーバー接続チャネルでは、現行接続を終了できます。

サーバー接続チャネルで STOP CHANNEL *channelname* MODE (QUIESCE) コマンドを発行する と、 IBM MQ クライアント・インフラストラクチャーは、停止要求をタイムリーに認識します。 こ のタイミングは、ネットワークのスピードに依存します。

クライアント・アプリケーションがサーバー接続チャネルを使用していて、コマンドの発行時に以 下のいずれかの操作を実行している場合、MQPUT 操作や MQGET 操作は失敗します。

• PMO オプションの MQPMO\_FAIL\_IF\_QUIESCING が指定された MQPUT 操作。

• GMO オプションの MQGMO\_FAIL\_IF\_QUIESCING が設定された MQGET 操作。

クライアント・アプリケーションは、理由コード MQRC\_CONNECTION\_QUIESCING を受け取りま す。

クライアント・アプリケーションがサーバー接続チャネルを使用していて、以下のいずれかの操作 を実行している場合、クライアント・アプリケーションは MQPUT 操作や MQGET 操作を完了する ことができます。

• PMO オプションの MQPMO\_FAIL\_IF\_QUIESCING が指定されていない MQPUT 操作。

• GMO オプションの MQGMO\_FAIL\_IF\_QUIESCING が設定されていない MQGET 操作。

この接続を使用する後続の FAIL\_IF\_QUIESCING 呼び出しは、MQRC\_CONNECTION\_QUIESCING で 失敗します。 FAIL\_IF\_QUIESCING を指定しない呼び出しは通常、完了を許可されますが、アプリ ケーションはそのような操作を適切なタイミングで完了して、チャネルが終了できるようにする必 要があります。

サーバー接続チャネルの停止時にクライアント・アプリケーションが MQ API 呼び出しを実行して いない場合、次回に IBM MQ への呼び出しを発行した時に停止要求を認識して、戻りコード MQRC\_CONNECTION\_QUIESCING を受け取ります。

MQRC\_CONNECTION\_QUIESCING 戻りコードをクライアントに送信して、必要に応じて未解決の MQPUT 操作または MQGET 操作を完了できるようにした後に、サーバーはそのサーバー接続チャネ ルのクライアント接続を終了します。

ネットワーク操作のタイミングを厳密に知ることはできないなので、クライアント・アプリケーシ ョンで MQ API 操作の試行を続けないようにしてください。

#### **FORCE**

サーバー接続チャネルの場合、現行接続を切断し、MQRC\_CONNECTION\_BROKEN を返します。 他 のチャネル・タイプでは、現行バッチの伝送を終了します。 多くの場合、未確定状態になります。

z/0S IBM MQ for z/OS では、**FORCE** を指定すると、進行中のすべてのメッセージの再割り 振りが中断されます。そのため、BIND\_NOT\_FIXED メッセージは、部分的に再割り振りされたまま になるか、または順序が不適切になる可能性があります。

## **TERMINATE**

 $\approx$  z/OS z/OS では、**TERMINATE** は **FORCE** と同じ意味です。

**Multi M**他のプラットフォームでは、TERMINATE は現行のバッチの伝送をすべて終了させま す。

これにより、実際にはチャネル・スレッドまたはプロセスを終了できます。

サーバー接続チャネルの場合、**TERMINATE** は現行接続を切断し、MQRC\_CONNECTION\_BROKEN を返します。

z/OS では、**TERMINATE** を指定すると、進行中のすべてのメッセージの再割り振りが 中断されます。そのため、BIND\_NOT\_FIXED メッセージは、部分的に再割り振りされたままになる か、または順序が不適切になる可能性があります。

### **QMNAME** *(qmname)*

キュー・マネージャー名。 指定したリモート・キュー・マネージャーと一致するチャネルだけが停止 されます。

## **状況**

このコマンドによって停止させるすべてのチャネルの新しい状態を指定します。 STOPPED 状態のチ ャネル (特に z/OS 上の SVRCONN チャネル) について詳しくは、停止したチャネルの再始動を参照して ください。

## **STOPPED**

チャネルは停止状態です。 送信側またはサーバー・チャネルでは、伝送キューが **GET(DISABLED)** および NOTRIGGER に設定されます。

これは、**QMNAME** または **CONNAME** を指定しない場合のデフォルトです。

#### **INACTIVE**

チャネルは非アクティブ状態です。

これは、**QMNAME** または **CONNAME** を指定する場合のデフォルトです。

# **Windows Elinux PAIX STOP CHANNEL (MQTT)**

MQ Telemetry チャネルを停止するには、MQSC コマンド STOP CHANNEL を使用します。

## **MQSC コマンドの使用**

MQSC コマンドの使用方法については、MQSC コマンドを使用したローカル管理タスクの実行を参照して ください。

STOP CHANNEL (MQTT) コマンドは、MQ Telemetry チャネルにのみ使用できます。

#### **同義語**: STOP CHL

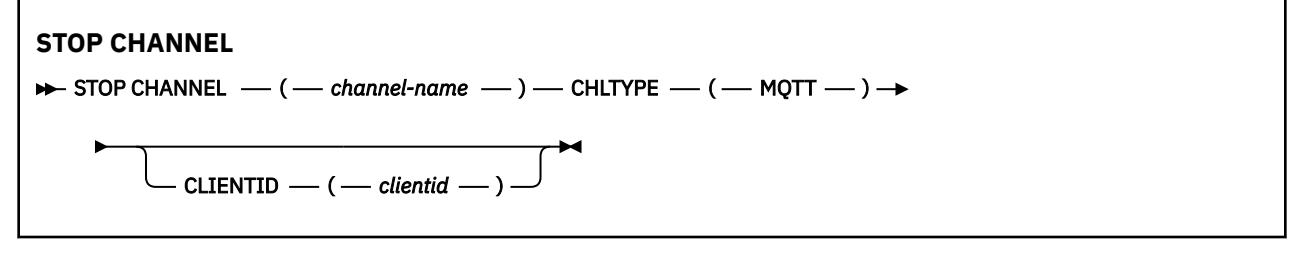

# **STOP CHANNEL の使用上の注意**

1. STOPPED 状態のチャネルはすべて手動で開始しなければなりません。それらは自動的には開始されま せん。

# **STOP CHANNEL のパラメーターの説明**

### *(channel-name)*

停止するチャネルの名前。 このパラメーターは、MQTT チャネルを含め、すべてのチャネル・タイプに 必須です。

## **CHLTYPE**

チャネル・タイプ。 値は、MQTT でなければなりません。

#### **CLIENTID***(string)*

クライアント ID。 クライアント ID は、MQ Telemetry Transport クライアントを識別する 23 バイトの ストリングです。 STOP CHANNEL コマンドが CLIENTID を指定する際、指定されたクライアント ID の 接続だけが停止されます。 CLIENTID が指定されない場合、チャネル上のすべての接続が停止されま す。

#### z/0S **z/OS での STOP CHINIT**

チャネル・イニシエーターを停止するには、MQSC コマンド STOP CHINIT を使用します。 コマンド・サー バーが稼働している必要があります。

# **MQSC コマンドの使用**

MQSC コマンドの使用方法については、MQSC コマンドを使用したローカル管理タスクの実行を参照して ください。

このコマンドは、ソースの CR から実行できます。 ソースのシンボルの説明については、z/OS でのコマン ドの使用を参照してください。

- 構文図
- 914 ページの『STOP CHINIT の使用上の注意』
- 915 ページの『STOP CHINIT [のパラメーターの説明』](#page-914-0)

## **同義語**: STOP CHI

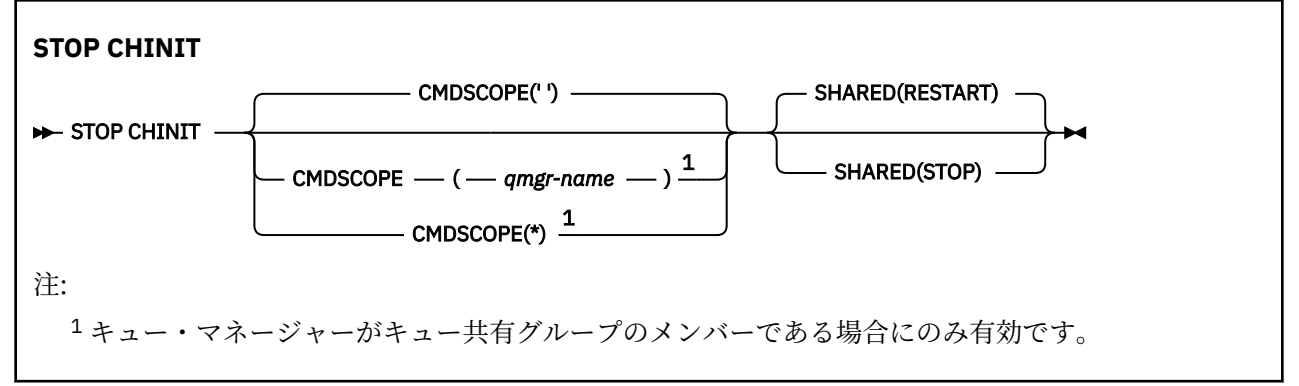

# **STOP CHINIT の使用上の注意**

- 1. STOP CHINIT コマンドを発行すると、IBM MQ により、実行中のすべてのチャネルが以下の方法で停止 されます。
	- STOP CHANNEL MODE(QUIESCE) STATUS(INACTIVE) を使用して、送信側チャネルおよびサーバー・ チャネルを停止します。
	- STOP CHANNEL MODE(FORCE) を使用して、他のすべてのチャネルを停止します。

この操作に必要な事項については、908 ページの『[STOP CHANNEL](#page-907-0)』 を参照してください。

<span id="page-914-0"></span>2. STOP CHINIT コマンドを発行した結果として、通信エラー・メッセージを受け取ることがあります。

## **STOP CHINIT のパラメーターの説明**

#### **CMDSCOPE**

このパラメーターは、キュー・マネージャーがキュー共有グループのメンバーである場合に、どのよう にコマンドを実行するのかを指定します。

**' '**

コマンドは、コマンドが入力されたキュー・マネージャーで実行されます。 これはデフォルト値で す。

## *qmgr-name*

コマンドは、指定したキュー・マネージャーで実行されます。ただし、そのキュー・マネージャー は、キュー共有グループ内でアクティブである必要があります。

キュー共有グループ環境を使用しており、コマンド・サーバーが使用可能である場合のみ、コマン ドを入力したキュー・マネージャーとは別のキュー・マネージャー名を指定できます。

**\***

コマンドはローカル・キュー・マネージャーで実行され、キュー共有グループ内のすべてのアクテ ィブ・キュー・マネージャーにも渡されます。 これは、キュー共有グループ内のすべてのキュー・ マネージャーでコマンドを入力するのと同じ結果をもたらします。

#### **SHARED**

チャネル・イニシエーターが、別のキュー・マネージャーで所有している、CHLDISP(SHARED) で開始 されたアクティブなすべての送信側チャネルの再始動を試行するかどうかを指定します。 指定できる 値は以下のとおりです。

### **RESTART**

共有送信側チャネルを再始動します。 これがデフォルトです。

**STOP**

共有送信チャネルが再開されません。そのため、非アクティブになります。

(CHLDISP(FIXSHARED) で開始されたアクティブ・チャネルは再始動せず、常に非アクティブになりま す。)

# **z/OS での STOP CMDSERV**

コマンド・サーバーを停止するには、MQSC コマンド STOP CMDSERV を使用します。

## **MQSC コマンドの使用**

MQSC コマンドの使用方法については、MQSC コマンドを使用したローカル管理タスクの実行を参照して ください。

このコマンドは、ソースの 12C から実行できます。 ソースのシンボルの説明については、z/OS でのコマン ドの使用を参照してください。

• 構文図

• 916 ページの『STOP CMDSERV [の使用上の注意』](#page-915-0)

**同義語**: STOP CS

**STOP CMDSERV**

STOP CMDSERV -

# <span id="page-915-0"></span>**STOP CMDSERV の使用上の注意**

- 1. STOP CMDSERV は、システム・コマンド入力キュー (SYSTEM.COMMAND.INPUT) に書き込まれている コマンド、移動コマンド、および CMDSCOPE を使用するコマンドを、コマンド・サーバーが処理する のを停止させます。
- 2. このコマンドを初期設定ファイルを使用して実行するか、キュー・マネージャーに対して作業が解放さ れる前に (つまり、コマンド・サーバーが自動的に起動する前に) オペレーター・コンソールを介して実 行すると、コマンド・サーバーは自動起動を阻止され、DISABLED 状態になります。 先に START CMDSERV コマンドが実行されていても、そのコマンドは無効になります。
- 3. コマンド・サーバーが RUNNING 状態にあるときに、オペレーター・コンソールまたはコマンド・サー バーを介してこのコマンドを実行すると、コマンド・サーバーは現行のコマンドの処理を終えた後に停 止します。 この場合、コマンド・サーバーは STOPPED 状態になります。
- 4. コマンド・サーバーが WAITING 状態にあるときに、オペレーター・コンソールを介してこのコマンド を実行すると、コマンド・サーバーはただちに停止します。 この場合、コマンド・サーバーは STOPPED 状態になります。
- 5. コマンド・サーバーが DISABLED 状態または STOPPED 状態にあるときには、このコマンドを実行して も、処置は取られません。コマンド・サーバーは現在の状態を続行し、コマンドの実行元にエラー・メ ッセージが戻されます。

# **Multi Multiplatforms での STOP CONN**

アプリケーションとキュー・マネージャーの間の接続を切断するには、MQSC コマンド STOP CONN を使用 します。

# **MQSC コマンドの使用**

MQSC コマンドの使用方法については、MQSC コマンドを使用したローカル管理タスクの実行を参照して ください。

- 構文図
- 916 ページの『使用上の注意』
- 916 ページの『STOP CONN のパラメーターの説明』

**同義語**: STOP CONN

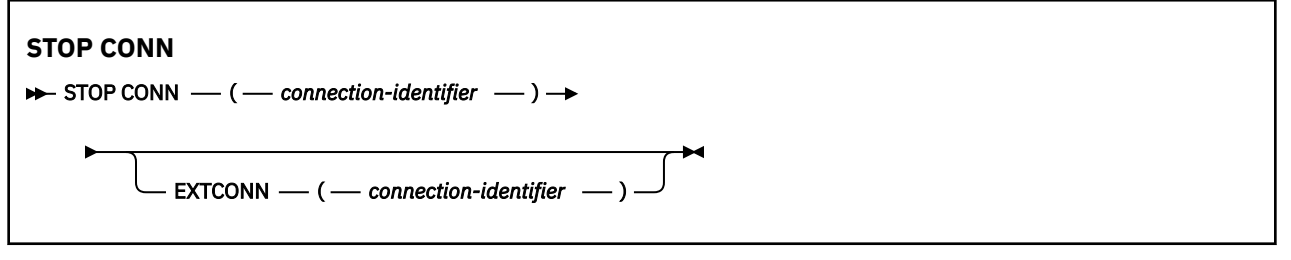

## **使用上の注意**

このコマンドが正常に実行されることが確実でない場合、キュー・マネージャーがこのコマンドを実装で きないという状況もあります。

# **STOP CONN のパラメーターの説明**

## **(** *connection-identifier* **)**

切断する接続の接続定義の ID。

アプリケーションが IBM MQ に接続すると、固有の 24 バイト接続 ID (ConnectionId) が与えられます。 CONN の値は、ConnectionId の最後の 8 バイトを同等の 16 文字の 16 進数に変換することによって形 成されます。

## **EXTCONN**

EXTCONN の値は、ConnectionId の最初の 16 バイトを同等の 32 文字の 16 進数に変換した値に基づい ています。

接続は 24 バイトの接続 ID によって識別されます。 接続 ID は、キュー・マネージャーを識別する接頭 部と、キュー・マネージャーへの接続を識別する接尾部で構成されます。 デフォルトでは、接頭部に は現在管理されているキュー・マネージャーが指定されますが、EXTCONN パラメーターを使用して接 頭部を明示的に指定することもできます。 CONN パラメーターを使用して接尾部を指定します。

接続 ID を別のソースから取得する場合、完全修飾接続 ID (EXTCONN と CONN の両方) を指定して、起 こりうる非固有の CONN 値に関連する問題の発生を回避します。

## **関連資料**

677 ページの『[DISPLAY CONN](#page-676-0)』

MQSC コマンド **DISPLAY CONN** は、キュー・マネージャーに接続しているアプリケーションに関する接続 情報を表示するために使用します。 このコマンドを使用すると、作業単位の実行時間が長いアプリケーシ ョンを特定できるので便利です。

# **STOP LISTENER**

チャネル・リスナーを停止するには、MQSC コマンド STOP LISTENER を使用します。

# **MQSC コマンドの使用**

MQSC コマンドの使用方法については、MQSC コマンドを使用したローカル管理タスクの実行を参照して ください。

このコマンドは、ソースの CR から実行できます。 ソースのシンボルの説明については、z/OS でのコマン ドの使用を参照してください。

- IOS IBM MO for z/OS の構文図
- [その他のプラットフォームの](#page-917-0) IBM MQ の構文図
- 208 918 [ページの『使用上の注意』](#page-917-0)
- 918 ページの『STOP LISTENER [のパラメーターの説明』](#page-917-0)

**同義語**: STOP LSTR

# **z/OS**

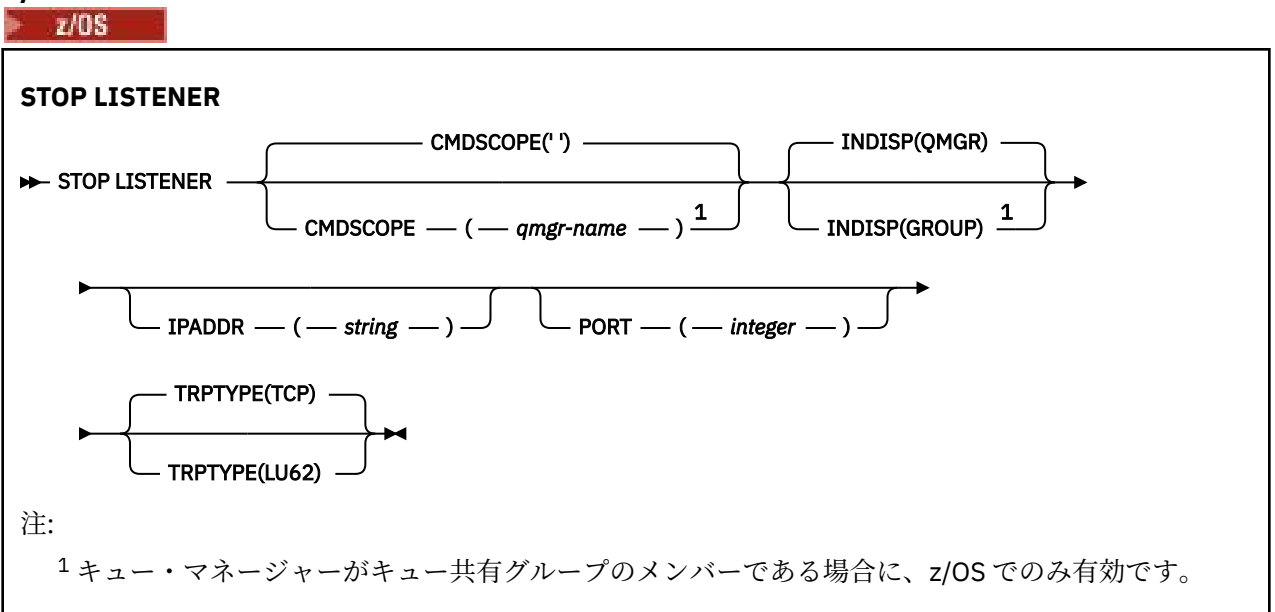

# <span id="page-917-0"></span>**他のプラットフォーム**

# **STOP LISTENER**

 $\rightarrow$  STOP LISTENER  $- ? - (-$  name  $- ) \rightarrow$ 

# **使用上の注意**

**z/0S** z/OS の場合:

- コマンド・サーバーとチャネル・イニシエーターが稼働していることが必要です。
- リスナーが複数のアドレスまたはポートで listen している場合、アドレスまたはポートを指定した、アド レスとポートの組み合わせだけを停止します。
- リスナーが特定のポートのすべてのアドレスで listen している場合、同じポートでの特定の IPADDR に関 する停止要求は失敗します。
- アドレスもポートも指定しない場合、すべてのアドレスとポートが停止し、リスナー・タスクが終了しま す。

## **STOP LISTENER のパラメーターの説明**

**(** *name* **)**

停止させるリスナーの名前。 このパラメーターを指定する場合は、他のパラメーターを指定できませ  $h_{\circ}$ 

このパラメーターは、 <mark>『『Z/US</mark> 』とのパラメーターがサポートされていない、z/OS 以外のすべての プラットフォームで必要です。

# **CMDSCOPE**

このパラメーターは、キュー・マネージャーがキュー共有グループのメンバーである場合に、どのよう にコマンドを実行するのかを指定します。

**' '**

コマンドは、コマンドが入力されたキュー・マネージャーで実行されます。 これはデフォルト値で す。

#### *qmgr-name*

コマンドは、指定したキュー・マネージャーで実行されます。ただし、そのキュー・マネージャー は、キュー共有グループ内でアクティブである必要があります。

キュー共有グループ環境を使用しており、コマンド・サーバーが使用可能である場合のみ、コマン ドを入力したキュー・マネージャーとは別のキュー・マネージャー名を指定できます。

このパラメーターは、z/OS でのみ有効です。

# **INDISP**

リスナーが処理するインバウンド伝送の属性指定を指定します。 指定できる値は以下のとおりです。

#### **QMGR**

キュー・マネージャーに宛てられた伝送を処理します。 これがデフォルトです。

#### **GROUP**

キュー共有グループに宛てられた伝送を処理します。 これは、共有キュー・マネージャー環境が存 在する場合にのみ有効です。

このパラメーターは、z/OS でのみ有効です。

# **IPADDR**

IPv4 ドット 10 進、IPv6 16 進表記、または英数字形式で指定した TCP/IP の IP アドレス。 伝送プロト コル (TRPTYPE) が TCP/IP の場合にのみ有効です。

このパラメーターは、z/OS でのみ有効です。

# **PORT**

TCP/IP のポート番号。 これは、リスナーが listen を停止するポート番号です。 これは、伝送プロトコ ルが TCP/IP の場合のみ有効です。

このパラメーターは、z/OS でのみ有効です。

# **TRPTYPE**

使用する伝送プロトコル。 これはオプションです。

### **TCP**

TCP TRPTYPE を指定しない場合は、これがデフォルトになります。

#### **LU62**

SNA LU 6.2。

このパラメーターは、z/OS でのみ有効です。

リスナーは、静止モードで停止します (以降の要求は無視されます)。

# **z/OS での STOP QMGR**

キュー・マネージャーを停止するには、MQSC コマンド STOP QMGR を使用します。

## **MQSC コマンドの使用**

MQSC コマンドの使用方法については、MQSC コマンドを使用したローカル管理タスクの実行を参照して ください。

このコマンドは、ソースの CR から実行できます。 ソースのシンボルの説明については、z/OS でのコマン ドの使用を参照してください。

- 構文図
- 919 ページの『STOP QMGR のパラメーターの説明』

**同義語**: このコマンドの同義語はありません。

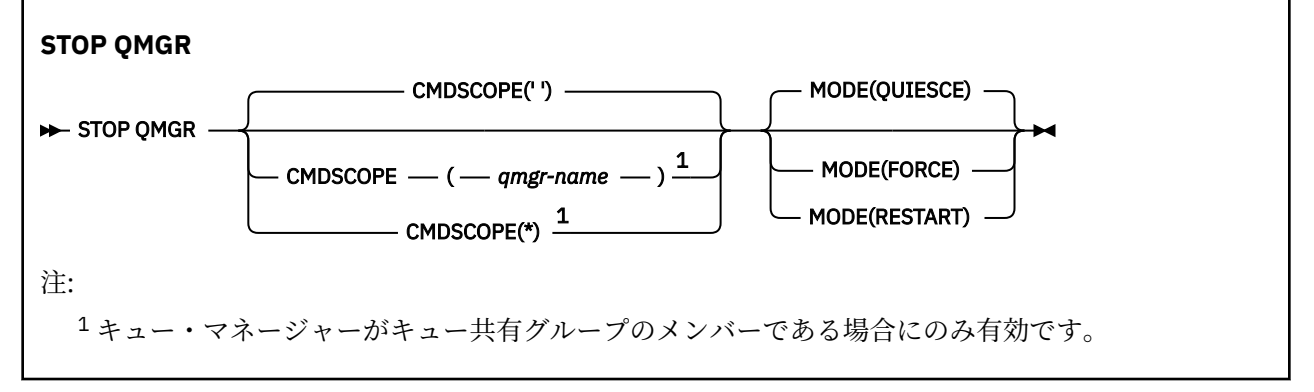

## **STOP QMGR のパラメーターの説明**

このパラメーターはオプションです。

#### **CMDSCOPE**

このパラメーターは、キュー・マネージャーがキュー共有グループのメンバーである場合に、どのよう にコマンドを実行するのかを指定します。

**' '**

コマンドは、コマンドが入力されたキュー・マネージャーで実行されます。 これはデフォルト値で す。

#### *qmgr-name*

コマンドは、指定したキュー・マネージャーで実行されます。ただし、そのキュー・マネージャー は、キュー共有グループ内でアクティブである必要があります。

キュー共有グループ環境を使用しており、コマンド・サーバーが使用可能である場合のみ、コマン ドを入力したキュー・マネージャーとは別のキュー・マネージャー名を指定できます。

**\***

コマンドはローカル・キュー・マネージャーで実行され、キュー共有グループ内のすべてのアクテ ィブ・キュー・マネージャーにも渡されます。 これは、キュー共有グループ内のすべてのキュー・ マネージャーでコマンドを入力するのと同じ結果をもたらします。

#### **モード**

現在実行中のプログラムの終了を許可するかどうかを指定します。

#### **QUIESCE**

現在実行中のプログラムの処理終了を許可します。 新しいプログラムの始動は許可されません。 これがデフォルトです。

このオプションは、キュー・マネージャーが停止する前に、他のアドレス・スペースへの接続をす べて終了させておかなければならないことを意味します。 システム・オペレーターは、終了してい ない接続がないか DISPLAY CONN コマンドで調べることができます。終了していない接続があっ た場合は、z/OS コマンドを使用してその接続を取り消すことができます。

このオプションを指定すると、z/OS 自動リスタート・マネージャー (ARM) から IBM MQ の登録を 解除できます。

#### **FORCE**

現在実行中のプログラムを、ユーティリティーを含め、終了させます。 新しいプログラムの始動は 許可されません。 このオプションは、未確定状況を引き起こすことがあります。

すべてのアクティブ・ログが満杯で、ログの保存が行われていない状況では、このオプションを指 定しても稼働しないことがあります。 そのような状態の場合、z/OS コマンド CANCEL を出して終 了しなければなりません。

このオプションを指定すると、z/OS 自動リスタート・マネージャー (ARM) から IBM MQ の登録を 解除できます。

## **RESTART**

現在実行中のプログラムを、ユーティリティーを含め、終了させます。 新しいプログラムの始動は 許可されません。 このオプションは、未確定状況を引き起こすことがあります。

すべてのアクティブ・ログが満杯で、ログの保存が行われていない状況では、このオプションを指 定しても稼働しないことがあります。 そのような状態の場合、z/OS コマンド CANCEL を出して終 了しなければなりません。

このオプションを指定しても、IBM MQ の登録は ARM から解除されません。したがって、自動再始 動を即座に実行するには、キュー・マネージャーを使用するのが妥当です。

## **Multiplatforms での STOP SERVICE**

サービスを停止するには、MQSC コマンド **STOP SERVICE** を使用します。

## **MQSC コマンドの使用**

MQSC コマンドの使用方法については、MQSC コマンドを使用したローカル管理タスクの実行を参照して ください。

- 構文図
- 921 [ページの『使用上の注意』](#page-920-0)
- 921 ページの『STOP SERVICE [のパラメーターの説明』](#page-920-0)

**同義語**:

#### **STOP SERVICE**

 $\rightarrow$  STOP SERVICE  $-(-$  service-name  $-$  )  $\rightarrow$ 

# <span id="page-920-0"></span>**使用上の注意**

サービスが稼働している場合は、停止するよう要求します。 このコマンドは非同期に処理されるため、サ ービスが停止する前に戻される可能性があります。

停止を要求されたサービスに STOP コマンドが定義されていない場合は、エラーが戻されます。

# **STOP SERVICE のパラメーターの説明**

### **(** *service-name* **)**

停止するサービス定義の名前。 これは必須です。 この名前は、このキュー・マネージャー上の既存の サービスの名前にする必要があります。

## **関連資料**

380 ページの『Multiplatforms での [ALTER SERVICE](#page-379-0)』 MQSC コマンド **ALTER SERVICE** は、既存の IBM MQ サービス定義のパラメーターを変更するために使用 します。

902 ページの『Multiplatforms での [START SERVICE](#page-901-0)』

サービスを開始するには、MQSC コマンド **START SERVICE** を使用します。 識別されたサービス定義はキ ュー・マネージャー内で開始し、キュー・マネージャーの環境変数とセキュリティー変数を継承します。

## **関連情報**

サービスの取り扱い サービスの管理 サービス・オブジェクトの使用例

#### $\approx$  z/OS **z/OS での STOP SMDSCONN**

このキュー・マネージャーから指定した 1 つ以上の共有メッセージ・データ・セットへの接続を終了して (それによって閉じたり、割り振り解除するため)、接続に STOPPED というマークを付けるには、MQSC コ マンド STOP SMDSCONN を使用します。

# **MQSC コマンドの使用**

MQSC コマンドの使用方法については、MQSC コマンドを使用したローカル管理タスクの実行を参照して ください。

このコマンドは、ソースの 2CR から実行できます。 ソースのシンボルの説明については、z/OS でのコマン ドの使用を参照してください。

- 921 ページの『STOP SMDSCONN の構文図』
- 922 ページの『STOP SMDSCONN [のパラメーターの説明』](#page-921-0)

# **STOP SMDSCONN の構文図**

**同義語**:

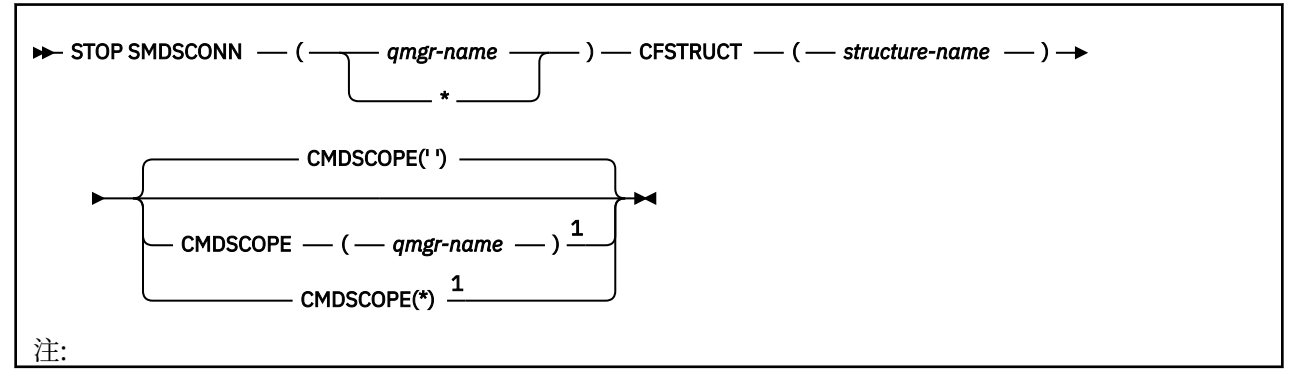

<span id="page-921-0"></span><sup>1</sup> キュー・マネージャーがキュー共有グループのメンバーである場合にのみ有効です。

## **STOP SMDSCONN のパラメーターの説明**

#### **SMDSCONN**

接続を停止する共有メッセージ・データ・セットを所有するキュー・マネージャーを指定するか、ある いはアスタリスクを指定して、指定した構造に関連したすべての共有メッセージ・データ・セットへの 接続を停止します。

### **CFSTRUCT**

共有メッセージ・データ・セットの接続を停止する構造名を指定します。

## **CMDSCOPE**

このパラメーターは、キュー・マネージャーがキュー共有グループのメンバーである場合に、どのよう にコマンドを実行するのかを指定します。

**' '**

コマンドは、コマンドが入力されたキュー・マネージャーで実行されます。 これはデフォルト値で す。

#### *qmgr-name*

コマンドは、指定したキュー・マネージャーで実行されます。ただし、そのキュー・マネージャー は、キュー共有グループ内でアクティブである必要があります。

キュー共有グループ環境を使用しており、コマンド・サーバーが使用可能である場合のみ、コマン ドを入力したキュー・マネージャーとは別のキュー・マネージャー名を指定できます。

**\***

コマンドはローカル・キュー・マネージャーで実行され、キュー共有グループ内のすべてのアクテ ィブ・キュー・マネージャーにも渡されます。 これは、キュー共有グループ内のすべてのキュー・ マネージャーでコマンドを入力するのと同じ結果をもたらします。

# **z/OS での STOP TRACE**

MQSC コマンド STOP TRACE では、トレースを停止します。

## **MQSC コマンドの使用**

MQSC コマンドの使用方法については、MQSC コマンドを使用したローカル管理タスクの実行を参照して ください。

このコマンドは、ソースの 12CR から実行できます。 ソースのシンボルの説明については、z/OS でのコマ ンドの使用を参照してください。

- 構文図
- 923 ページの『STOP TRACE [のパラメーターの説明』](#page-922-0)
- 924 [ページの『宛先ブロック』](#page-923-0)
- 924 [ページの『制約ブロック』](#page-923-0)

**同義語**: このコマンドの同義語はありません。

<span id="page-922-0"></span>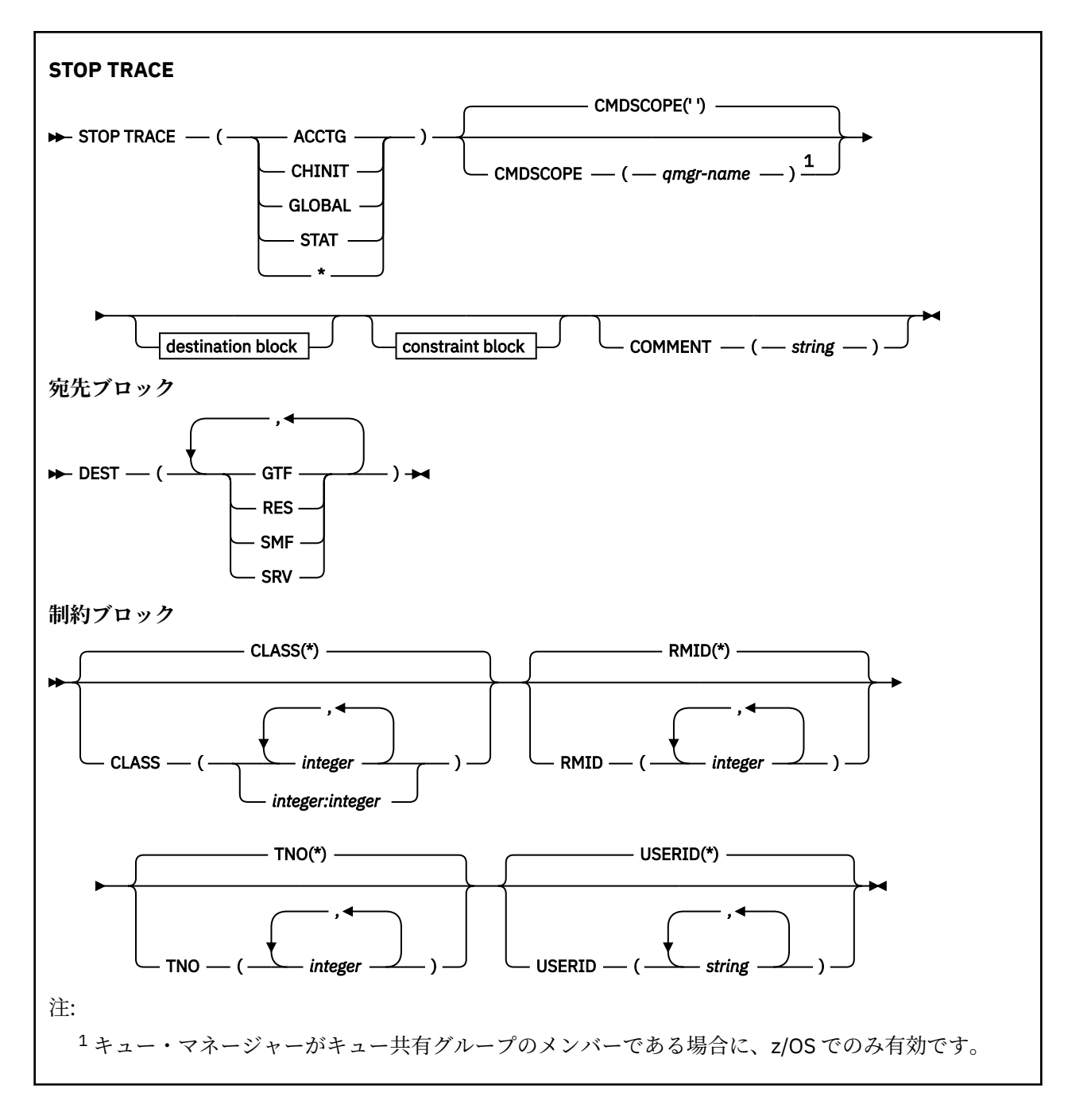

# **STOP TRACE のパラメーターの説明**

オプションを 1 つ指定するたびに、コマンドの対象が制限されていきます。つまり、それと同オプション と同パラメーター値の指定 (明示的な指定、もしくはデフォルトの指定) により開始されたアクティブ・ト レースだけが停止されます。

トレース・タイプまたはアスタリスクを指定する必要があります。 STOP TRACE(\*) を実行すると、すべて のアクティブ・トレースが停止します。

以下のようなトレース・タイプがあります。

## **ACCTG**

アカウンティング・データ (同義語は A)

**注 :** アプリケーションが実行されている間にアカウンティング・トレースを開始または停止すると、ア カウンティング・データが失われる可能性があります。 アカウンティング・データを正常に収集する ために満たさなければならない条件については、IBM MQ トレースの使用を参照してください。

### <span id="page-923-0"></span>**CHINIT**

チャネル・イニシエーターからのサービス・データ。 同義語は CHI または DQM です。

CHINIT の始動時に自動的に開始されたトレースが CHINIT で実行されている唯一のトレースになって いる場合は、デフォルトの CHINIT トレース (0) の TNO を明示的に記述することによってのみ、そのト レースを停止できます。 例:STOP TRACE(CHINIT) TNO(0)

#### **GLOBAL**

チャネル・イニシエーターを除くキュー・マネージャー全体の保守データ。 同義語は G です。

### **STAT**

統計データ (同義語は S です)。

#### **\***

すべてのアクティブ・トレース

#### **CMDSCOPE**

このパラメーターは、キュー・マネージャーがキュー共有グループのメンバーである場合に、どのよう にコマンドを実行するのかを指定します。

CMDSCOPE は、最初の初期設定入力データ・セット CSQINP1 から発行されるコマンドには使用できま せん。

**' '**

コマンドは、コマンドが入力されたキュー・マネージャーで実行されます。 これはデフォルト値で す。

### *qmgr-name*

コマンドは、指定したキュー・マネージャーで実行されます。ただし、そのキュー・マネージャー は、キュー共有グループ内でアクティブである必要があります。

キュー共有グループ環境を使用しており、コマンド・サーバーが使用可能である場合のみ、コマン ドを入力したキュー・マネージャーとは別のキュー・マネージャー名を指定できます。

#### **COMMENT(***string***)**

常駐のトレース・テーブル以外のトレース出力レコードで複製するコメントを指定します。コマンドを 実行した理由を記録するために使用できます。

*string* は任意の文字ストリングです。 ブランク、コンマ、特殊文字が含まれている場合は、単一引用符 で囲む必要があります。

## **宛先ブロック**

### **DEST**

操作の対象を、特定の宛先で開始されたトレースに限定します。 複数の値を指定することもできます が、同じ値を 2 回使用しないでください。 どの値も指定しないと、リスト内容は制限されません。

指定できる値とその意味は、次のとおりです。

## **GTF**

汎用トレース機能

#### **RES**

ECSA に常駐するラップアラウンド・テーブル

#### **SMF**

システム管理機能

## **SRV**

問題診断用に設計されている保守ルーチン

## **制約ブロック**

#### **CLASS(***integer***)**

コマンドの対象を、特定のクラスで開始されたトレースに限定します。 指定できるクラスのリストに ついては、START TRACE コマンドの項を参照してください。 クラスの範囲を指定する場合は、*m:n* と いう形式で記述します (例えば、CLASS(01:03) のようになります)。 トレースのタイプを指定しなかっ た場合は、クラスを指定できません。

デフォルトは CLASS(\*) です。この場合は、コマンドの対象が限定されません。

#### **RMID(***integer***)**

コマンドの対象を、特定のリソース・マネージャーで開始されたトレースに限定します。 指定できる リソース・マネージャー ID のリストについては、START TRACE コマンドの項を参照してください。

このオプションは、トレース・タイプ STAT、ACCTG、CHINIT と一緒に使用しないでください。

デフォルトは RMID(\*) です。この場合は、コマンドの対象が限定されません。

### **TNO(***integer***)**

コマンドの対象を、トレース番号 (0 から 32) で指定された特定のトレースに限定します。 トレース番 号は 8 個まで指定できます。 複数の番号を使用する場合は、USERID の値を 1 つだけ使用できます。

0 は、チャネル・イニシエーターが自動的に開始できるトレースです。 トレース 1 から 32 はキュー・ マネージャーまたはチャネル・イニシエーターのトレースです。これらのトレースは、キュー・マネー ジャーによって自動的に開始されることもあれば、START TRACE コマンドを使用して手動で開始する こともできます。

デフォルトは TNO(\*) です。この場合は、1 から 32 の番号のすべてのアクティブ・トレースにコマンド が適用されますが、トレース 0 には適用**されません**。 番号 0 のトレースを停止するには、その番号を 明示的に指定する必要があります。

### **USERID(***string***)**

STOP TRACE の操作の対象を、特定のユーザー ID で開始されたトレースに限定します。 8 つまでのユ ーザー ID を使用できます。 ユーザー ID を複数個指定するときは、TNO には 1 つの値しか指定できま せん。 このオプションは、トレース・タイプ STAT、ACCTG、CHINIT と一緒に使用しないでください。

デフォルトは USERID(\*) です。この場合は、コマンドの対象が限定されません。

# **SUSPEND QMGR**

クラスター内の他のキュー・マネージャーに、ローカル・キュー・マネージャーへのメッセージの送信を 可能な限り回避するように通知するには、MQSC コマンド SUSPEND QMGR を使用します。

## **MQSC コマンドの使用**

MQSC コマンドの使用方法については、MQSC コマンドを使用したローカル管理タスクの実行を参照して ください。

SUSPEND QMGR コマンドおよび RESUME QMGR コマンドを使用してクラスターからキュー・マネージャ ーを一時的に除去する方法について詳しくは、SUSPEND QMGR、RESUME QMGR、およびクラスターを参 照してください。

■ Z/OS では、このコマンドを使用して、RESUME OMGR コマンドが今後実行される時点までキ ュー・マネージャーのロギングと更新アクティビティーを中断することもできます。 そのアクションは、 RESUME QMGR コマンドの逆になります。 このコマンドによって、キュー・マネージャーが使用不可にな るわけではありません。

- 構文図
- 2005 926 ページの『z/OS での SUSPEND OMGR の使用』を参照してください。
- 10S 926 [ページの『使用上の注意』](#page-925-0)
- 926 ページの『SUSPEND QMGR [のパラメーターの説明』](#page-925-0)

**同義語**: なし

<span id="page-925-0"></span>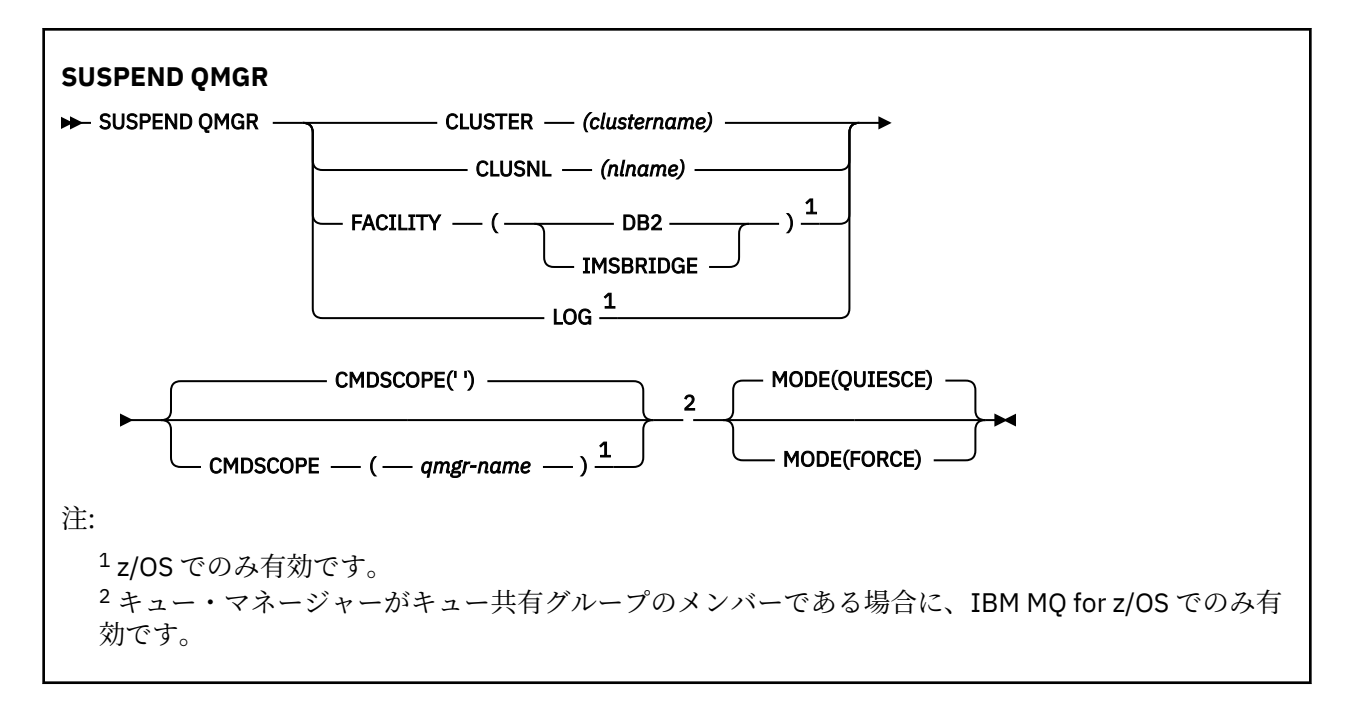

# **z/OS での SUSPEND QMGR の使用**

 $\approx$  z/OS

SUSPEND QMGR は z/OS で使用できます。 コマンドで使用されたパラメーターに応じて、さまざまなソー スから発行される可能性があります。 この表のシンボルの説明については、214 [ページの『](#page-213-0)z/OS でのコマ [ンドの使用』を](#page-213-0)参照してください。

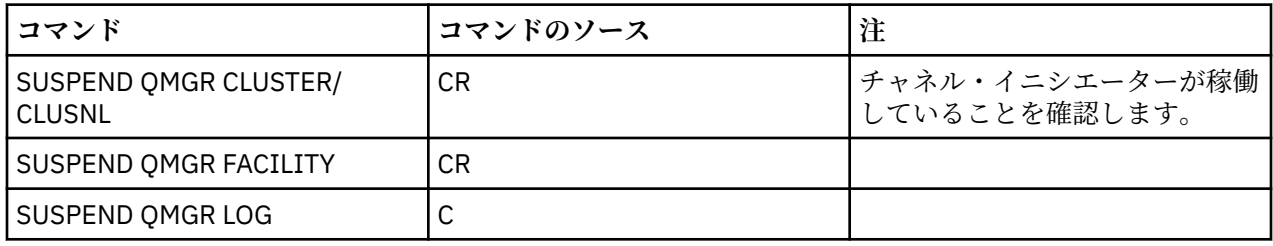

# **使用上の注意**

**■ Z/OS の場合:** 

- CLUSTER または CLUSNL を定義するときに、以下の動作に注意する必要があります。
- チャネル・イニシエーターが開始されていない場合、このコマンドは失敗します。
- エラーは、チャネル・イニシエーターが稼働しているシステムのコンソールに報告されます。コマン ドを実行したシステムには報告されません。
- SUSPEND QMGR コマンドと RESUME QMGR コマンドは、コンソールからの実行に限りサポートされま す。 しかし、他のすべての SUSPEND コマンドと RESUME コマンドは、コンソールからの実行とコマン ド・サーバーからの実行がサポートされます。

# **SUSPEND QMGR のパラメーターの説明**

CLUSTER パラメーターまたは CLUSNL パラメーターを付けた SUSPEND QMGR では、可用性を中断するク ラスター (複数可) を指定し、その中断が有効になる方法を指定します。

■ 2/OS では、ロギングと更新アクティビティーを制御し、キュー・マネージャーがキュー共有 グループのメンバーになっている場合のコマンドの実行方法を制御します。

SUSPEND QMGR FACILITY(Db2) コマンドを使用して、 Db2 へのキュー・マネージャー接続を終了でき ます。 このコマンドは、Db2 に保守を適用するときに便利です。 ただし、このオプションを使用すると、

Db2 リソース (カップリング・ファシリティーから Db2 にオフロードされる可能性がある大きなメッセー ジなど) へのアクセスができなくなります。

■■ Z/US ■ SUSPEND QMGR FACILITY(IMSBRIDGE)コマンドを使用して、IBM MQ IMS ブリッジから IMS OTMA へのメッセージ送信を停止できます。 ネット TOS まちゃっと非共有キューへのメッセージ の送達を制御する方法の詳細については、『IMS ブリッジの制御』を参照してください。

#### **CLUSTER***(clustername)*

使用中断の対象となるクラスターの名前。

#### **CLUSNL***(nlname)*

可用性を中断するクラスターのリストを指定した名前リストの名前。

# **FACILITY**

接続を終了する機能を指定します。 このパラメーターでは、以下のいずれかの値を指定する必要があ ります。

#### **Db2**

Db2 への既存の接続を終了します。 861 ページの『[RESUME QMGR](#page-860-0)』 コマンドを実行すると、接 続が再確立されます。 Db2 接続が SUSPENDED の場合、 Db2 にアクセスして完了する必要がある すべての API 要求は、RESUME QMGR FACILITY (Db2) コマンドが発行されるまで中断されます。 API 要求には以下のものがあります。

- キュー・マネージャーが開始された後の、共有キューの最初の MQOPEN
- メッセージ・ペイロードが Db2 にオフロードされる共有キューとの間での MQPUT、MQPUT1、 および MQGET

# **IMSBRIDGE**

IMS ブリッジ・キューから OTMA へのメッセージの送信を停止します。 IMS 接続は影響を受けませ ん。 IMS にメッセージを送信するタスクが終了すると、以下のいずれかの操作が実行されるまで、 メッセージが IMS に送信されることはなくなります。

- OTMA または IMS の停止と再始動
- IBM MQ の停止と再始動
- 861 ページの『[RESUME QMGR](#page-860-0)』 コマンドの処理

IMS OTMA からキュー・マネージャーへの戻りメッセージは影響を受けません。

コマンドの進行状況をモニターする場合は、以下のコマンドを実行して、開いているキューがない ことを確認します。

DIS Q(\*) CMDSCOPE(qmgr) STGCLASS(bridge\_stgclass) IPPROCS

いずれかのキューが開いた状態になっている場合は、DISPLAY QSTATUS を使用して、MQ-IMS ブ リッジがそのキューを開いているわけではないことを確認します。

このパラメーターは、z/OS でのみ有効です。

# $L/OS$   $10G$

RESUME 要求が今後実行される時点まで、キュー・マネージャーのロギングと更新アクティビティーを 中断します。 更新アクティビティーが中断する前に、書き込まれていないログ・バッファーが外部化 され、システム・チェックポイントが取られ (非データ共有環境のみ)、BSDS が書き込みの多い RBA で 更新されます。 強調表示メッセージ (CSQJ372I) が生成され、更新アクティビティーが再開されるまで システム・コンソールに表示されます。 z/OS でのみ有効です。 LOG を指定する場合は、z/OS システ ム・コンソールからのみコマンドを実行できます。

ARCHIVE LOG コマンドまたは STOP QMGR コマンドによってシステム静止がアクティブになっている 場合は、このオプションを使用できません。

RESUME QMGR LOG コマンドまたは STOP QMGR コマンドが実行されるまで、更新アクティビティー は中断されたままになります。

このコマンドは、アクティビティーが多い時間帯に実行するべきではありません。さらに、長時間にわ たって実行するべきでもありません。 更新アクティビティーの中断によって、タイミングに関連した イベント (ロック・タイムアウトや、遅延が検出された場合の IBM MQ の診断メモリー・ダンプなど) が 発生する可能性があります。

# **CMDSCOPE**

このパラメーターは z/OS にのみ適用され、キュー・マネージャーがキュー共有グループのメンバーで ある場合のコマンドの実行方法を指定します。

**' '**

コマンドは、コマンドが入力されたキュー・マネージャーで実行されます。 これはデフォルト値で す。

### *qmgr-name*

コマンドは、指定したキュー・マネージャーで実行されます。ただし、そのキュー・マネージャー は、キュー共有グループ内でアクティブである必要があります。

キュー共有グループ環境を使用しており、コマンド・サーバーが使用可能である場合のみ、コマン ドを入力したキュー・マネージャーとは別のキュー・マネージャー名を指定できます。

#### **モード**

可用性の中断が有効になる方法を指定します。

#### **QUIESCE**

クラスター内の他のキュー・マネージャーは、可能ならローカル・キュー・マネージャーへのメッ セージの送信を回避するように通知されます。 キュー・マネージャーが使用禁止になるわけではあ りません。

### **FORCE**

クラスター内の他のキュー・マネージャーからのすべてのインバウンド・クラスター・チャネルを 強制的に停止します。 この動作が発生するのは、クラスター受信側チャネルが属している他のすべ てのクラスターからも、キュー・マネージャーが強制的に中断させられている場合に限られます。

MODE キーワードを使用できるのは、CLUSTER または CLUSNL を使用する場合に限られます。 LOG パ ラメーターまたは FACILITY パラメーターと一緒に使用することはできません。

#### **関連資料**

#### 861 ページの『[RESUME QMGR](#page-860-0)』

ローカル・キュー・マネージャーが再び処理に使用できるようになり、これにメッセージを送信できるこ とをクラスター内の他のキュー・マネージャーに通知するには、MQSC コマンド RESUME QMGR を使用し ます。 これは、SUSPEND QMGR コマンドの逆のアクションです。

## **関連情報**

SUSPEND QMGR、RESUME QMGR およびクラスター

# **IBM i の CL コマンドのリファレンス**

IBM i の CL コマンドをコマンド・タイプ別にまとめたリスト。

- 認証情報コマンド
	- CHGMQMAUTI、IBM MQ [認証情報の変更](#page-957-0)
	- CPYMQMAUTI、IBM MQ [認証情報のコピー](#page-1030-0)
	- CRTMQMAUTI、IBM MQ [認証情報の作成](#page-1108-0)
	- DLTMQMAUTI、IBM MQ [認証情報の削除](#page-1183-0)
	- DSPMQMAUTI、IBM MQ [認証情報の表示](#page-1198-0)
	- WRKMQMAUTI、IBM MQ [認証情報の処理](#page-1279-0)
- 権限コマンド
	- DSPMQMAUT、IBM MQ [オブジェクト権限の表示](#page-1196-0)
	- GRTMQMAUT、IBM MQ [オブジェクト権限の認可](#page-1227-0)
- RFRMQMAUT、IBM MQ [オブジェクト権限のリフレッシュ](#page-1238-0)
- RVKMQMAUT、IBM MQ [オブジェクト権限の取り消し](#page-1247-0)
- – [WRKMQMAUT](#page-1275-0)、IBM MQ 権限の処理
- WRKMQMAUTD、IBM MQ [権限データの処理](#page-1277-0)
- ブローカー・コマンド

以下のコマンドではどの機能も実行されません。これは、以前のリリースの IBM MQ との互換性を保つ ためにのみ提供されています。

- CLRMQMBRK、IBM MQ [ブローカーのクリア](#page-1028-0)
- DLTMQMBRK、IBM MQ [ブローカーの削除](#page-1183-0)
- DSPMQMBRK、IBM MQ パブリッシュ/[サブスクライブ・ブローカーの表示](#page-1199-0)
- DSPMQMBRK、IBM MQ [ブローカーの表示](#page-1222-0)
- ENDMQMBRK、IBM MQ [ブローカーの終了](#page-1222-0)
- STRMQMBRK、IBM MQ [ブローカーの開始](#page-1259-0)
- チャネル・コマンド
	- CHGMQMCHL、IBM MQ [チャネルの変更](#page-964-0)
	- CPYMQMCHL、IBM MQ [チャネルのコピー](#page-1038-0)
	- CRTMQMCHL、IBM MQ [チャネルの作成](#page-1115-0)
	- DLTMQMCHL、IBM MQ [チャネルの削除](#page-1184-0)
	- DSPMQMCHL、IBM MQ [チャネルの表示](#page-1199-0)
	- ENDMQMCHL、IBM MQ [チャネルの終了](#page-1223-0)
	- – [PNGMQMCHL](#page-1233-0)、IBM MQ チャネルの ping
	- RSTMQMCHL、IBM MQ [チャネルのリセット](#page-1244-0)
	- RSVMQMCHL、IBM MQ [チャネルの解決](#page-1246-0)
	- STRMQMCHL、IBM MQ [チャネルの開始](#page-1260-0)
	- STRMQMCHLI、IBM MQ [チャネル・イニシエーターの開始](#page-1261-0)
	- WRKMQMCHL、IBM MQ [チャネルの処理](#page-1281-0)
	- WRKMQMCHST、IBM MQ [チャネル状況の処理](#page-1292-0)

• クラスター・コマンド

- RFRMQMCL、IBM MQ [クラスターのリフレッシュ](#page-1238-0)
- RSMMQMCLQM、IBM MQ [クラスター・キュー・マネージャーの再開](#page-1243-0)
- RSTMQMCL、IBM MQ [クラスターのリセット](#page-1245-0)
- SPDMQMCLQM、IBM MQ [クラスター・キュー・マネージャーの中断](#page-1256-0)
- WRKMQMCL、IBM MQ [クラスターの処理](#page-1298-0)
- WRKMQMCLQ、IBM MQ [クラスター・キューの処理](#page-1308-0)

• コマンド・サーバー・コマンド

- DSPMQMCSVR、IBM MQ [コマンド・サーバーの表示](#page-1201-0)
- ENDMQMCSVR、IBM MQ [コマンド・サーバーの終了](#page-1225-0)
- STRMQMCSVR、IBM MQ [コマンド・サーバーの開始](#page-1261-0)
- 接続コマンド
	- – [ENDMQMCONN](#page-1224-0)、IBM MQ 接続の終了
	- – [WRKMQMCONN](#page-1312-0)、IBM MQ 接続の処理
- データ変換エグジット・コマンド
	- CVTMQMDTA、IBM MQ [データ・タイプの変換](#page-1181-0)
- リスナー・コマンド
	- CHGMQMLSR、IBM MQ [リスナー・オブジェクトの変更](#page-990-0)
	- CPYMQMLSR、IBM MQ [リスナー・オブジェクトのコピー](#page-1062-0)
	- CRTMQMLSR、IBM MQ [リスナー・オブジェクトの作成](#page-1140-0)
	- DLTMQMLSR、IBM MQ [リスナー・オブジェクトの削除](#page-1185-0)
	- DSPMQMLSR、IBM MQ [リスナー・オブジェクトの表示](#page-1201-0)
	- ENDMQMLSR、IBM MQ [リスナーの終了](#page-1225-0)
	- STRMQMLSR、IBM MQ [リスナーの開始](#page-1263-0)
	- WRKMQMLSR、IBM MQ [リスナーの処理](#page-1317-0)
- メディア回復コマンド
	- RCDMQMIMG、IBM MQ [オブジェクト・イメージの記録](#page-1234-0)
	- RCRMQMOBJ、IBM MQ [オブジェクトの再作成](#page-1236-0)
	- WRKMQMTRN、IBM MQ [トランザクションの処理](#page-1357-0)
- 名前コマンド
	- DSPMQMOBJN、IBM MQ [オブジェクト名の表示](#page-1203-0)
- 名前リスト・コマンド
	- CHGMQMNL、IBM MQ [名前リストの変更](#page-992-0)
	- CPYMQMNL、IBM MQ [名前リストのコピー](#page-1065-0)
	- CRTMQMNL、IBM MQ [名前リストの作成](#page-1143-0)
	- DLTMQMNL、IBM MQ [名前リストの削除](#page-1186-0)
	- DSPMQMNL、IBM MQ [名前リストの表示](#page-1202-0)
	- WRKMQMNL、IBM MQ [名前リストの処理](#page-1321-0)
- プロセス・コマンド
	- CHGMQMPRC、IBM MQ [プロセスの変更](#page-993-0)
	- CPYMQMPRC、IBM MQ [プロセスのコピー](#page-1066-0)
	- CRTMQMPRC、IBM MQ [プロセスの作成](#page-1144-0)
	- DLTMQMPRC、IBM MQ [プロセスの削除](#page-1186-0)
	- DSPMQMPRC、IBM MQ [プロセスの表示](#page-1205-0)
	- WRKMQMPRC、IBM MQ [プロセスの処理](#page-1324-0)
- キュー・コマンド
	- CHGMQMQ、IBM MQ [キューの変更](#page-996-0)
	- CLRMQMQ、IBM MQ [キューの消去](#page-1028-0)
	- CPYMQMQ、IBM MQ [キューのコピー](#page-1070-0)
	- CRTMQMQ、IBM MQ [キューの作成](#page-1147-0)
	- DLTMQMQ、IBM MQ [キューの削除](#page-1187-0)
	- DSPMQMQ、IBM MQ [キューの表示](#page-1206-0)
	- WRKMQMMSG、IBM MQ [メッセージの処理](#page-1320-0)
	- WRKMQMQ、IBM MQ [キューの処理](#page-1327-0)
	- WRKMQMQSTS、IBM MQ [キュー状況の処理](#page-1340-0)
- キュー・マネージャー・コマンド
	- CCTMQM[、メッセージ・キュー・マネージャーへの接続](#page-934-0)
	- CHGMQM[、メッセージ・キュー・マネージャーの変更](#page-934-0)
- CRTMQM[、メッセージ・キュー・マネージャーの作成](#page-1103-0)
- DLTMQM[、メッセージ・キュー・マネージャーの削除](#page-1182-0)
- DSCMQM[、メッセージ・キュー・マネージャーからの切断](#page-1195-0)
- DSPMQM[、メッセージ・キュー・マネージャーの表示](#page-1195-0)
- DSPMQMSTS[、メッセージ・キュー・マネージャーの状況表示](#page-1213-0)
- ENDMQM[、メッセージ・キュー・マネージャーの終了](#page-1219-0)
- RFRMQM[、メッセージ・キュー・マネージャーのリフレッシュ](#page-1239-0)
- STRMQM[、メッセージ・キュー・マネージャーの開始](#page-1257-0)
- STRMQMTRM、IBM MQ [トリガー・モニターの開始](#page-1267-0)
- WRKMQM[、メッセージ・キュー・マネージャーの処理](#page-1274-0)
- サービス・コマンド
	- CHGMQMSVC、IBM MQ [サービスの変更](#page-1019-0)
	- CPYMQMSVC、IBM MQ [サービスのコピー](#page-1094-0)
	- CRTMQMSVC、IBM MQ [サービスの作成](#page-1171-0)
	- DLTMQMSVC、IBM MQ [サービスの削除](#page-1188-0)
	- DSPMQMSVC、IBM MQ [サービスの表示](#page-1214-0)
	- ENDMQMSVC、IBM MQ [サービスの終了](#page-1226-0)
	- STRMQMSVC、IBM MQ [サービスの開始](#page-1267-0)
	- WRKMQMSVC、IBM MQ [サービスの処理](#page-1349-0)
- サブスクリプション・コマンド
	- CHGMQMSUB、IBM MQ [サブスクリプションの変更](#page-1014-0)
	- CPYMQMSUB、IBM MQ [サブスクリプションのコピー](#page-1087-0)
	- CRTMQMSUB、IBM MQ [サブスクリプションの作成](#page-1165-0)
	- DLTMQMSUB、IBM MQ [サブスクリプションの削除](#page-1188-0)
	- DSPMQMSUB、IBM MQ [サブスクリプションの表示](#page-1216-0)
	- WRKMQMSUB、IBM MQ [サブスクリプションの処理](#page-1344-0)
- トピック・コマンド
	- CHGMQMTOP、IBM MQ [トピックの変更](#page-1022-0)
	- CLRMQMTOP、IBM MQ [トピックの消去](#page-1029-0)
	- CPYMQMTOP、IBM MQ [トピックのコピー](#page-1097-0)
	- CRTMQMTOP、IBM MQ [トピックの作成](#page-1175-0)
	- DLTMQMTOP、IBM MQ [トピックの削除](#page-1189-0)
	- DSPMQMTOP、IBM MQ [トピックの表示](#page-1217-0)
	- WRKMQMTOP、IBM MQ [トピックの処理](#page-1352-0)
- トレース・コマンド
	- TRCMQM、IBM MQ [ジョブのトレース](#page-1268-0)
- IBM MQSC コマンド
	- RUNMQSC、IBM MQSC [コマンドの実行](#page-1247-0)
	- STRMQMMQSC、IBM MQSC [コマンドの開始](#page-1265-0)
- IBM MQ 送達不能キュー・ハンドラー・コマンド
	- STRMQMDLQ、IBM MQ [送達不能キュー・ハンドラーの開始](#page-1262-0)
- IBM MQ 経路情報
- DSPMQMRTE、IBM MQ [経路情報の表示](#page-1207-0)
- IBM MQ 構成のダンプ
	- MQ 構成のダンプ [\(DMPMQMCFG\)](#page-1190-0)
- IBM MQ バージョン詳細
	- DSPMQMVER、IBM MQ [バージョンの表示](#page-1218-0)

### **関連情報**

CL コマンドを使用した IBM MQ for IBM i の管理

# **キュー・マネージャー情報の追加 (ADDMQMINF)**

### **実行可能な場所**

すべての環境 (\*ALL)

**スレッド・セーフ**

#### Yes

メッセージ・キュー・マネージャー情報の追加 (ADDMQMINF) コマンドは、キュー・マネージャーの構成 情報を追加します。 このコマンドは、例えば、共有キュー・マネージャー・データへの参照を追加するこ とにより、2 次キュー・マネージャー・インスタンスを作成する場合などに使用できます。

## **Parameters**

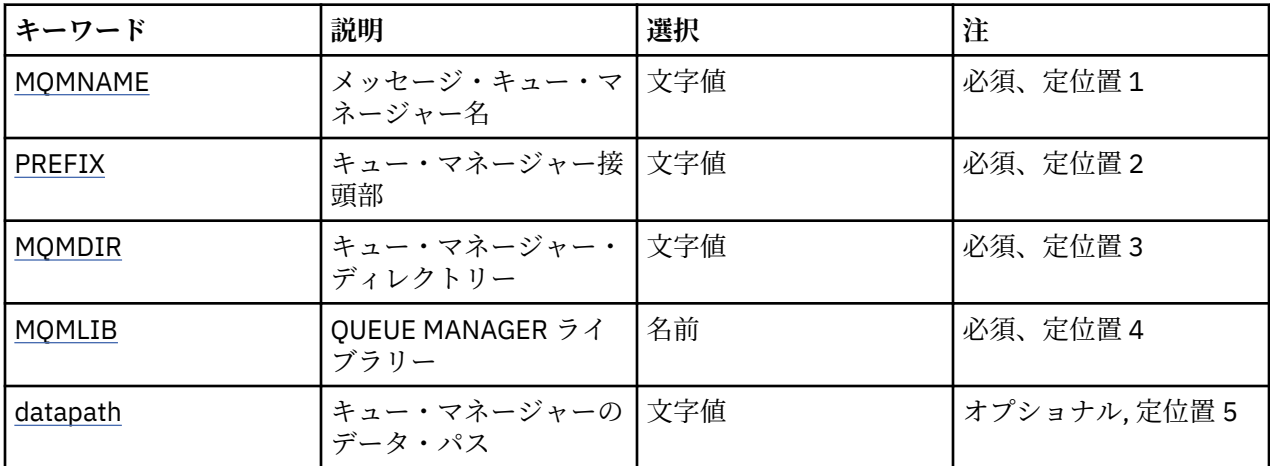

# **メッセージ・キュー・マネージャー名 (MQMNAME)**

情報を追加するメッセージ・キュー・マネージャーの名前を指定します。

**キュー・マネージャー名**

キュー・マネージャーの名前を指定します。 名前は 48 文字以内で指定します。 システムが 2 バイト 文字セット (DBCS) を使用している場合、最大文字数が少なくなります。

## **キュー・マネージャー接頭部 (PREFIX)**

キュー・マネージャー・ファイル・システムの接頭部 (例えば、「/QIBM/UserData/mqm」など) を指定しま す。

指定できる値は以下のとおりです。

### **queue-manager-directory-prefix**

キュー・マネージャー・ファイル・システムの接頭部です。

# <span id="page-932-0"></span>**キュー・マネージャー・ディレクトリー (MQMDIR)**

キュー・マネージャー・ファイル・システムのディレクトリー名を指定します。 ほとんどの場合、これは キュー・マネージャー名と同じ名前になります。ただし、ディレクトリー名で許可されていない文字に対 応するため、あるいは既存のディレクトリー名との競合を避けるために、ディレクトリー名が変更されて いる場合を除きます。

指定できる値は以下のとおりです。

#### **queue-manager-directory-name**

キュー・マネージャー・ファイル・システムの接頭部です。 名前は 48 文字以内で指定します。 システ ムが 2 バイト文字セット (DBCS) を使用している場合、最大文字数が少なくなります。

# **キュー・マネージャー・ライブラリー (MQMLIB)**

キュー・マネージャーが使用するライブラリーを指定します。

指定できる値は以下のとおりです。

### **ライブラリー名**

キュー・マネージャーが使用するライブラリーを指定します。

# **キュー・マネージャー・データ・パス (DATAPATH)**

キュー・マネージャー・データの完全修飾ディレクトリー・パスを指定します。 このパラメーターはオプ ションです。指定する場合は、キュー・マネージャー・データ・ファイルの接頭部およびディレクトリー 名をオーバーライドします。 通常、このパラメーターは、NFSv4 のようなネットワーク・ファイル・シス テムに格納されたキュー・データを参照するために使用できます。

指定できる値は以下のとおりです。

#### **queue-manager-data-path**

キュー・マネージャーが使用するデータ・パスを指定します。

# **キュー・マネージャー・ジャーナルの追加 (ADDMQMJRN)**

## **実行可能な場所**

すべての環境 (\*ALL)

**スレッド・セーフ**

Yes

キュー・マネージャー・ジャーナルの追加 (ADDMQMJRN) コマンドは、キュー・マネージャーにジャーナ ルを追加します。 このコマンドは、例えば、バックアップまたは複数インスタンス・キュー・マネージャ ーのために、リモート・ジャーナルの複製を構成する場合などに使用できます。

# **Parameters**

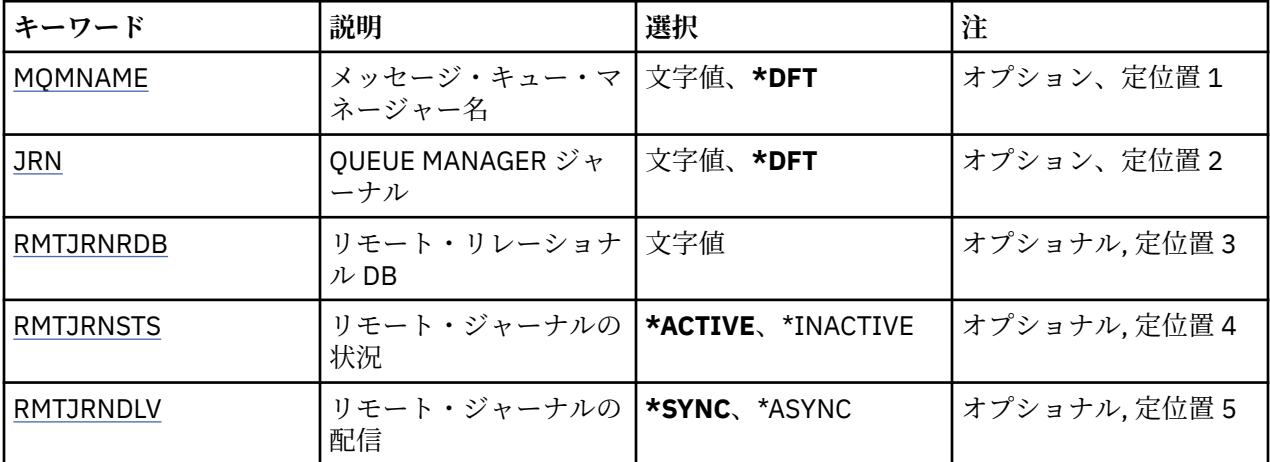

<span id="page-933-0"></span>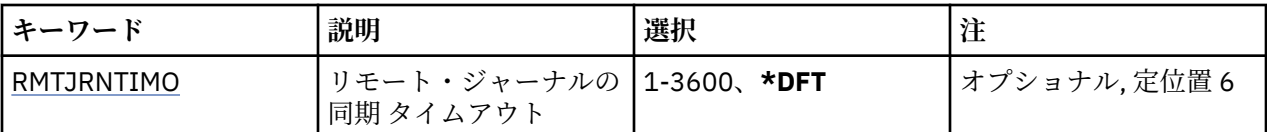

# **メッセージ・キュー・マネージャー名 (MQMNAME)**

ジャーナルに関連付けられたメッセージ・キュー・マネージャーの名前を指定します。

**キュー・マネージャー名**

キュー・マネージャーの名前を指定します。 名前は 48 文字以内で指定します。 システムが 2 バイト 文字セット (DBCS) を使用している場合、最大文字数が少なくなります。

# **キュー・マネージャー・ジャーナル (JRN)**

作成するジャーナルの名前を指定します。

指定できる値は以下のとおりです。

### **\*DFT**

ジャーナル名はシステムによって選択されます。 このシステムのキュー・マネージャーにローカル・ ジャーナルが既に存在している場合は、そのローカル・ジャーナル名が使用されます。存在していない 場合は、固有の名前が AMQxJRN の形式で生成されます。ここで、x は A から Z の範囲の文字です。

#### **journal-name**

ジャーナルの名前を指定します。 名前は 10 文字以内で指定します。 ジャーナル・レシーバーの名前 は、このジャーナル名を 4 番目の文字 (ジャーナル名が 4 文字より短い場合は、最後の文字) で切り捨 てて、ゼロを付加することによって生成されます。 ローカル・キュー・マネージャー・ライブラリー に既にローカル・ジャーナルが含まれている場合、その名前は指定する名前と一致していなければなり ません。 キュー・マネージャー・ライブラリーが含むことができるローカル・ジャーナルは、1 つだけ です。 DLTMQM は、接頭部が「AMQ」である場合を除いて、キュー・マネージャー・ライブラリーか らジャーナルの成果物を除去しません。

# **リモート・リレーショナル・データベース (RMTJRNRDB)**

ターゲット・システムのリモート・ロケーション名が入っているリレーショナル・データベース・ディレ クトリー項目の名前を指定します。 WRKRDBDIRE コマンドを使用すると、ターゲット・システムの既存の 項目を検出したり、新しいリレーショナル・データベース・ディレクトリー項目を構成したりできます。

#### **relational-database-directory-entry**

リレーショナル・データベース・ディレクトリー項目の名前を指定します。 名前は 18 文字以内で指定 します。

# **リモート・ジャーナルの状況 (RMTJRNSTS)**

リモート・ジャーナルがキュー・マネージャーのローカル・ジャーナルからのジャーナル項目を受信する 準備ができているかどうかを指定します。

指定できる値は以下のとおりです。

#### **\*ACTIVE**

リモート・ジャーナルは、ローカル・キュー・マネージャー・ジャーナルからのジャーナル項目を受信 する準備ができています。 ジャーナル項目の複製は、完全メディア・リカバリーとキュー・マネージ ャーの再始動を実行する必要がある最も古いローカル・ジャーナル・レシーバーから開始されます。 こ れらのリカバリー・ポイントが存在しない場合、複製は現在接続されているローカル・ジャーナル・レ シーバーから開始されます。

#### **\*INACTIVE**

リモート・ジャーナルは、ローカル・キュー・マネージャー・ジャーナルからのジャーナル項目を受信 する準備ができていません。

# <span id="page-934-0"></span>**リモート・ジャーナルの配信 (RMTJRNDLV)**

リモート・ジャーナルがアクティブであるときに、ジャーナル項目の複製を同期的に行うか非同期的に行 うかを指定します。 RMTJRNSTS(\*INACTIVE) が指定されている場合は、このパラメーターが無視されるこ とに注意してください。

指定できる値は以下のとおりです。

### **\*SYNC**

リモート・ジャーナルは、ローカル・キュー・マネージャーのジャーナルで同期的に複製されます。

#### **\*ASYNC**

リモート・ジャーナルは、ローカル・キュー・マネージャー・ジャーナルで非同期的に複製されます。

# **リモート・ジャーナルの同期 タイムアウト (RMTJRNTIMO)**

リモート・ジャーナリングによる同期複製を使用する場合に、リモート・システムからの応答を待機する 最大時間を秒数で指定します。 このタイムアウト時間内にリモート・システムから応答を受信しない場合、 リモート・ジャーナル環境は自動的に使用不能になります。 RMTJRNDLV(\*ASYNC) または RMTJRNSTS(\*INACTIVE) が指定されている場合は、このパラメーターが無視されることに注意してくださ

い。

指定できる値は以下のとおりです。

### **\*DFT**

システムはリモート・システムからの応答を待機する時間としてデフォルト値の 60 秒を使用します。

#### **1-3600**

リモート・システムからの応答を待機する最大秒数を指定します。 このオプションは、IBM i V6R1M0 およびそれ以降のオペレーティング・システムでのみ使用可能であることに注意してください。

# ■BML MO の接続 (CCTMOM)

#### **実行可能な場所**

すべての環境 (\*ALL)

# **スレッド・セーフ**

はい

Connect Message Queue Manager (CCTMQM) コマンドは、何の機能も実行しませんが、以前のリリースの IBM MQ および MQSeries® との互換性のためだけに提供されています。

## **Parameters**

なし

# **メッセージ・キュー・マネージャーの変更 (CHGMQM)**

## **実行可能な場所** すべての環境 (\*ALL)

**スレッド・セーフ** Yes

「メッセージ・キュー・マネージャーの変更」(CHGMQM) コマンドは、 ローカル・キュー・マネージャー の、指定された属性を変更します。

# **Parameters**

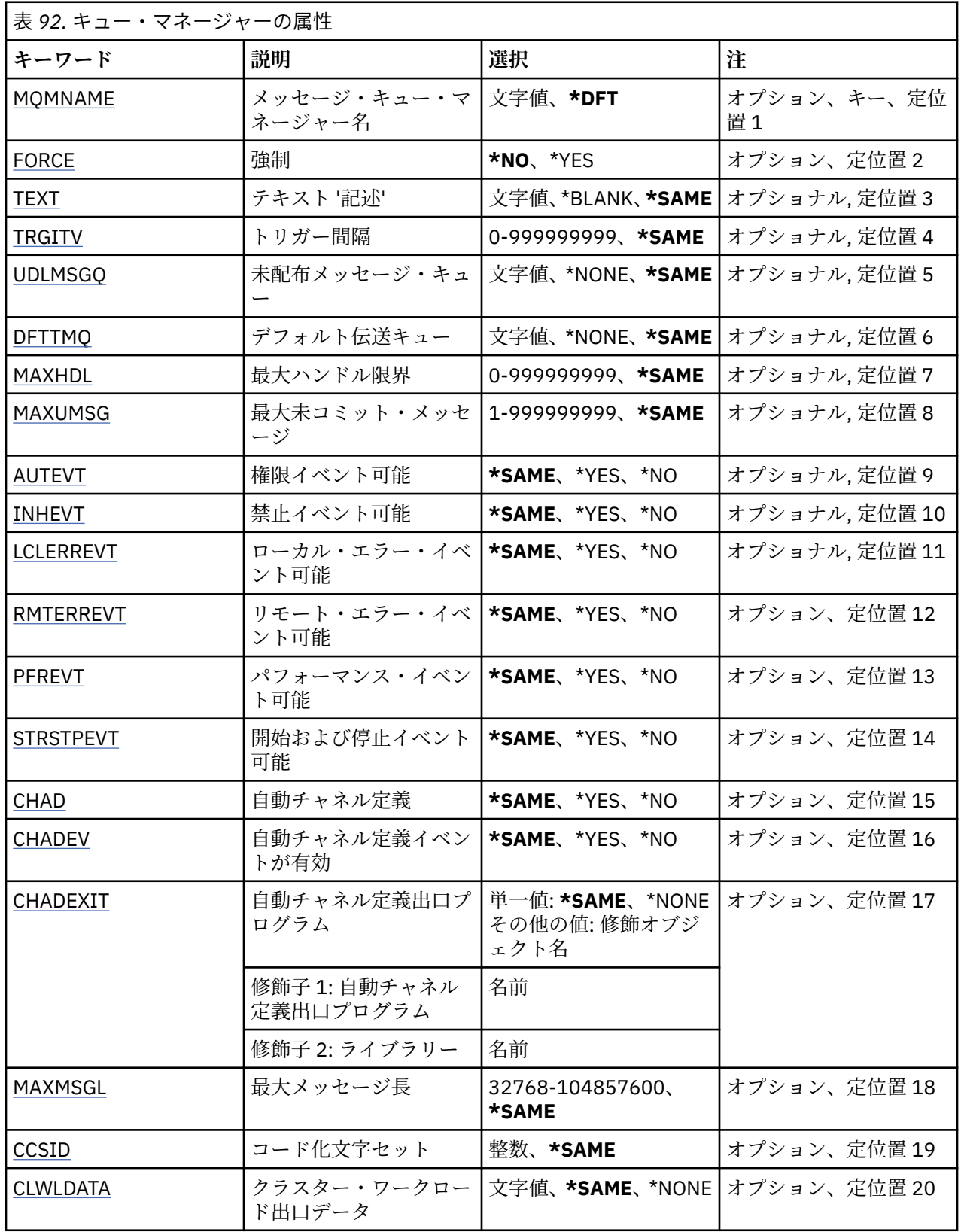
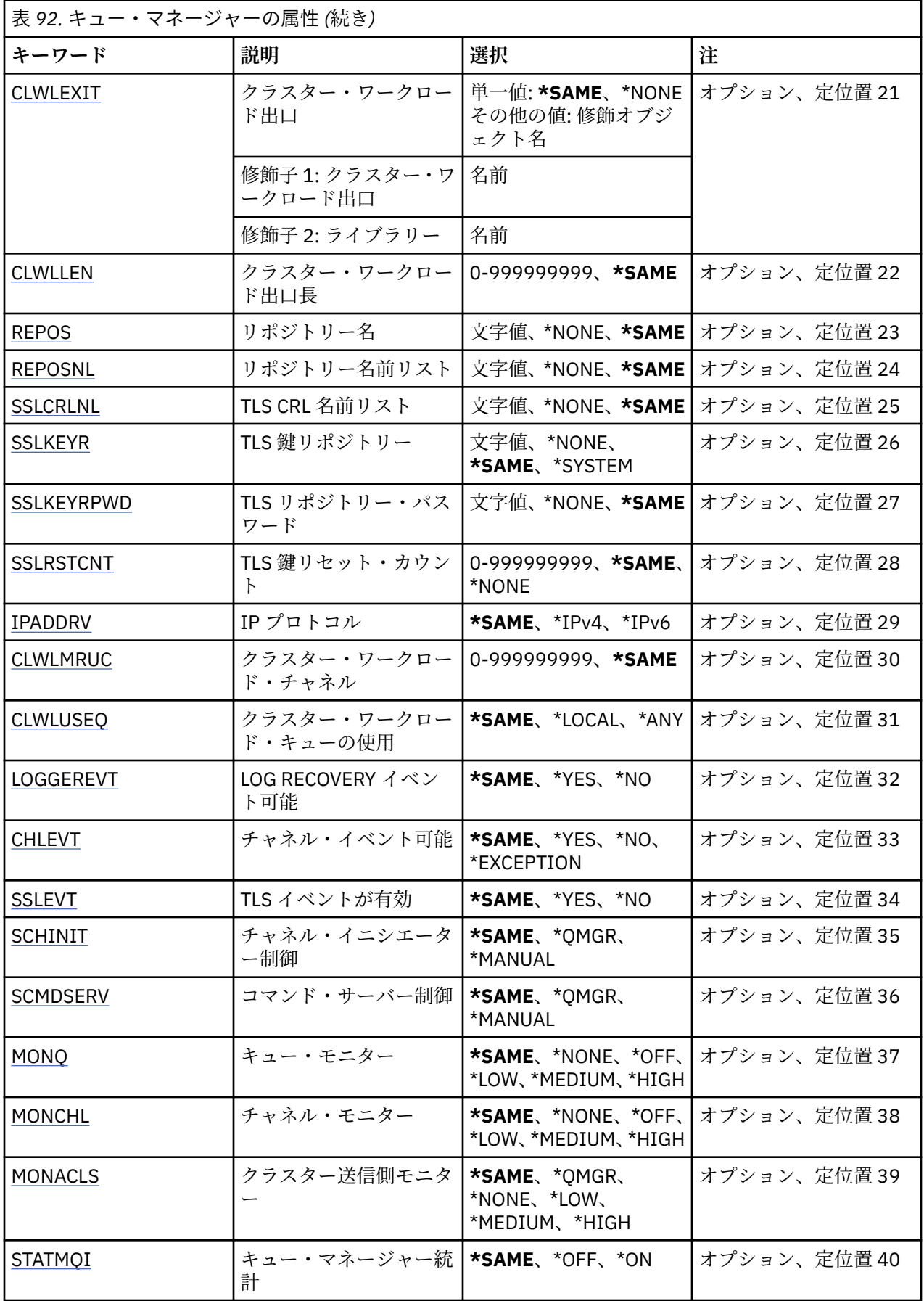

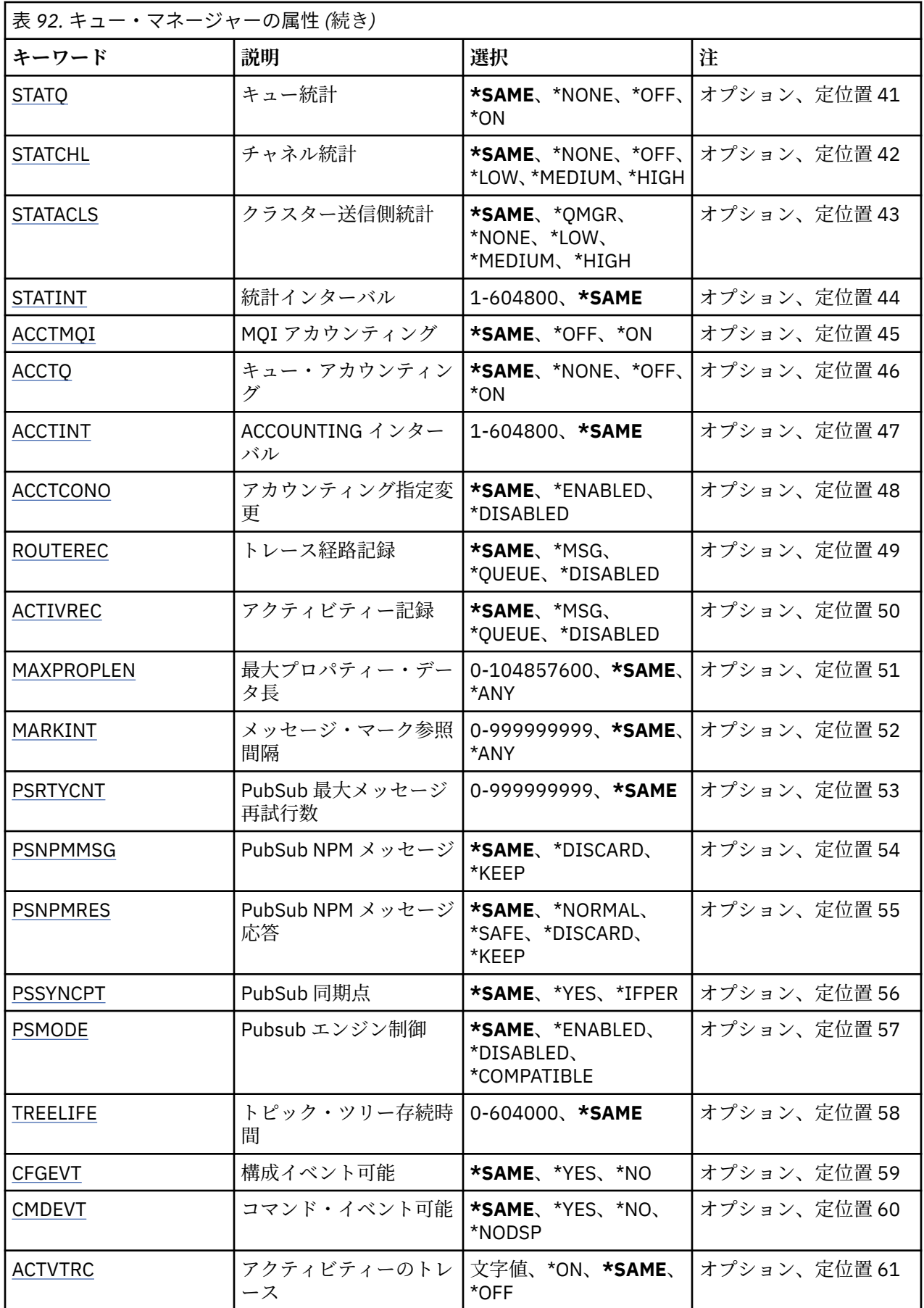

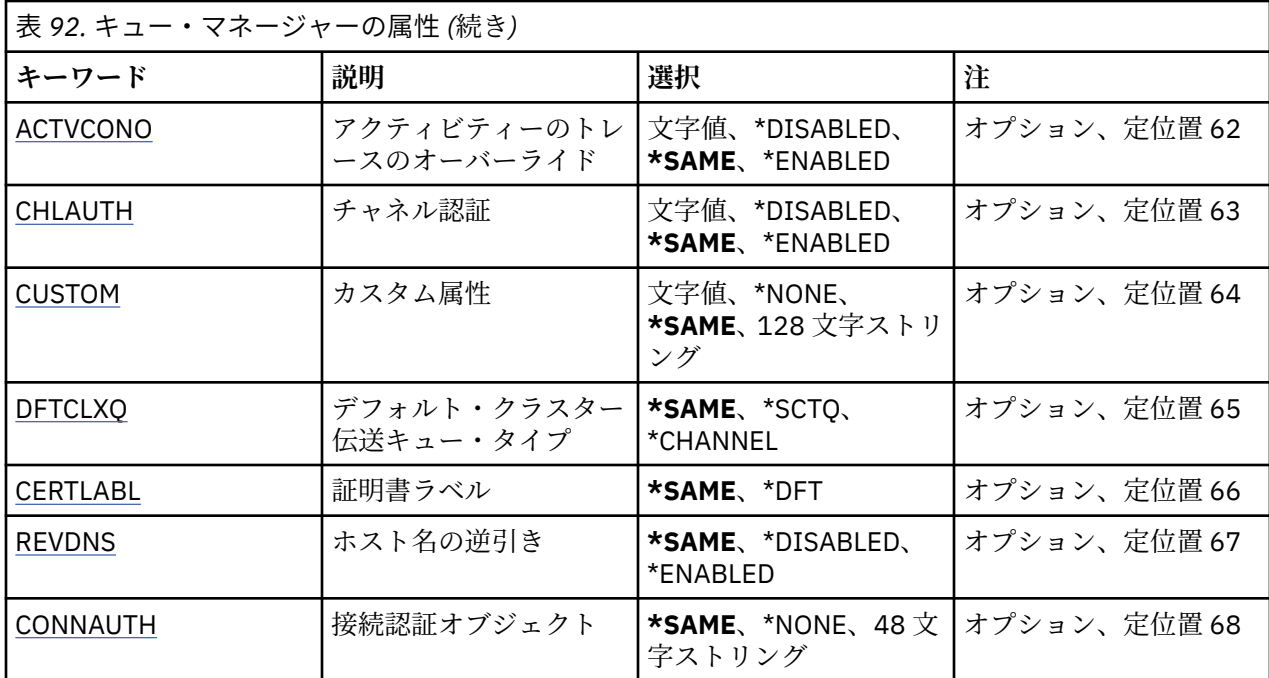

# **メッセージ・キュー・マネージャー名 (MQMNAME)**

メッセージ・キュー・マネージャーの名前を指定します。

指定できる値は以下のとおりです。

### **\*DFT**

デフォルト・キュー・マネージャーを使用します。

**キュー・マネージャー名**

キュー・マネージャーの名前を指定します。 名前は 48 文字以内で指定します。 システムが 2 バイト 文字セット (DBCS) を使用している場合、最大文字数が少なくなります。

# **強制 (FORCE)**

次の記述が共に真である場合にコマンドを強制的に完了する必要があるかどうかを指定します。

- DFTTMQ が指定されている。
- アプリケーションのリモート・キューがオープンされていて、この変更によってこの解決が影響を受け る。

指定できる値は以下のとおりです。

**\*NO**

オープンされているリモート・キューが影響される場合にはコマンドは失敗する。

**\*YES**

コマンドを強制的に完了する。

# **テキスト '記述' (TEXT)**

キュー・マネージャーの定義の概略を記述するテキストを指定します。

指定できる値は以下のとおりです。

### **\*SAME**

属性は変更されません。

**\*BLANK**

テキストはブランク・ストリングに設定されます。

**description**

64 文字以下の文字を、アポストロフィで囲んで指定します。

**注 :** フィールド長は 64 バイトであり、システムが 2 バイト文字セット (DBCS) を使用している場合、 最大文字数が少なくなります。

# **トリガー間隔 (TRGITV)**

TRGTYPE(\*FIRST) が指定されたキューで使用されるトリガー時間間隔をミリ秒単位で指定します。

TRGTYPE(\*FIRST) を指定した場合、これまで空のキューにメッセージが入るとトリガー・メッセージが 生 成されます。 指定した間隔以内でキューにさらにメッセージが入ってもトリガー・メッセージが生成され ることはありません。

指定できる値は以下のとおりです。

### **\*SAME**

属性は変更されません。

#### **interval-value**

0 以上 999999999 以下の範囲の値を指定します。

### **未配布メッセージ・キュー (UDLMSGQ)**

未配布メッセージに使用されるローカル・キューの名前を指定します。 メッセージが正しい宛先に送られ ない場合は、メッセージはこのキューに書き込まれます。

指定できる値は以下のとおりです。

### **\*SAME**

属性は変更されません。

### **\*NONE 値**

未配布メッセージ・キューはありません。 この属性はブランク・ストリング に設定されます。

#### **undelivered-message-queue-name**

未配布メッセージ・キューとして使用されるローカル・キューの名前を指定します。

# **デフォルト伝送キュー (DFTTMQ)**

デフォルト伝送キューとして使用されるローカル伝送キューの名前を指定します。 リモート・キュー・マ ネージャーに 送信されるメッセージは、その宛先として伝送キューが定義されていない場合デフォルトの 伝送キューに書き込まれます。

指定できる値は以下のとおりです。

### **\*SAME**

属性は変更されません。

### **\*NONE 値**

デフォルトの伝送キューはありません。 この属性はブランク・ストリング に設定されます。

#### **default-transmission-queue-name**

デフォルト伝送キューとして使用されるローカル伝送キューの名前を指定します。

# **最大ハンドル限度 (MAXHDL)**

任意の 1 つのジョブが同時にオープンできるハンドルの最大数です。

指定できる値は以下のとおりです。

### **\*SAME**

属性は変更されません。

### **maximum-handle-limit**

0 以上 999999999 以下の範囲の値を指定します。

# **最大非コミット・メッセージ数 (MAXUMSG)**

非コミット・メッセージの最大数を指定します。 具体的には、以下の数を示します。

• 検索可能なメッセージの数

• 書き込み可能なメッセージ数、および

• 任意の 1 つの同期点での作業単位内で生成したトリガー・メッセージおよびレポート・メッセージ。 この限界は、同期点の外で取り出したり書き込まれたりするメッセージには当てはまりません。 指定できる値は以下のとおりです。

### **\*SAME**

属性は変更されません。

### **maximum-uncommitted-messages**

1 から 999999999 の範囲内で値を指定する。

# **許可イベントが有効 (AUTEVT)**

許可 (許可されていない) イベントを生成するかどうかを指定します。

指定できる値は以下のとおりです。

#### **\*SAME**

属性は変更されません。

### **\*NO**

許可イベントを生成しません。

# **\*YES**

許可イベントが生成されます。

# **禁止イベントが有効 (INHEVT)**

禁止イベントを生成するかどうかを指定します。 指定できる値は以下のとおりです。

#### **\*SAME**

属性は変更されません。

#### **\*NO**

禁止イベントは生成されません。

**\*YES**

禁止イベントが生成されます。

# **ローカル・エラー・イベントが有効 (LCLERREVT)**

ローカル・エラー・イベントを生成するかどうかを指定します。 指定できる値は以下のとおりです。

### **\*SAME**

属性は変更されません。

#### **\*NO**

ローカル・エラー・イベントは生成されません。

### **\*YES**

ローカル・エラー・イベントが生成されます。

# **リモート・エラー・イベントが有効 (RMTERREVT)**

リモート・エラー・イベントを生成するかどうかを指定します。 指定できる値は以下のとおりです。

属性は変更されません。

### **\*NO**

リモート・エラー・イベントは生成されません。

**\*YES**

リモート・エラー・イベントが生成されます。

# **パフォーマンス・イベントが有効 (PFREVT)**

パフォーマンス・イベントを生成するかどうかを指定します。 指定できる値は以下のとおりです。

### **\*SAME**

属性は変更されません。

#### **\*NO**

パフォーマンス・イベントは生成されません。

**\*YES**

パフォーマンス・イベントが生成されます。

# **開始および停止イベントが有効 (STRSTPEVT)**

開始および停止イベントを生成するかどうかを指定します。 指定できる値は以下のとおりです。

### **\*SAME**

属性は変更されません。

### **\*NO**

開始および停止イベントは生成されません。

### **\*YES**

開始イベントと終了イベントを生成します。

# **自動チャネル定義 (CHAD)**

受信側およびサーバー接続チャネルを自動的に定義するかどうかを指定します。 指定できる値は以下のとおりです。

# **\*SAME**

属性は変更されません。

### **\*NO**

受信側チャネルおよびサーバー接続チャネルは自動的に定義されません。

#### **\*YES**

受信およびサーバー接続チャネルが自動的に定義されます。

# **自動チャネル定義イベントが有効 (CHADEV)**

自動チャネル定義イベントを生成するかどうかを指定します。 指定できる値は以下のとおりです。

### **\*SAME**

属性は変更されません。

#### **\*NO**

自動チャネル定義イベントは生成されません。

### **\*YES**

自動チャネル定義イベントが生成されます。

# **自動チャネル定義出口プログラム (CHADEXIT)**

自動チャネル定義出口として呼び出すプログラムのエントリー・ポイントを指定します。 指定できる値は以下のとおりです。

### **\*SAME**

属性は変更されません。

# **\*NONE 値**

自動チャネル定義出口は起動しません。

#### **channel-definition-exit-name**

チャネル定義出口プログラムの名前を指定します。

#### **library-name**

出口プログラムが含まれているライブラリーの名前を指定します。 出口プログラム名を指定し、値 \*LIBL および \*CURLIB を指定できない場合には、このパラメーターを指定する必要があります。

# **最大メッセージ長 (MAXMSGL)**

このキュー・マネージャーのキューに指定できるメッセージの最大メッセージ長 (バイト単位で) を指定し ます。

指定できる値は以下のとおりです。

### **\*SAME**

属性は変更されません。

**最大メッセージ長**

32 KB から 100 MB の範囲内で値 (バイト) を指定します。

# **コード化文字セット (CCSID)**

キュー・マネージャーのコード化文字セット ID。

CCSID は、API によって定義されたすべての文字ストリング・フィールドで 使用される ID です。 これは、 メッセージがキューに書き出されるときにメッセージ記述子の CCSID が値 MQCCSI\_Q\_MGR に 設定され ていない場合、この ID は、メッセージ・テキスト形式で伝達されるアプリ ケーション・データには適用さ れません。

このキーワードを使用して CCSID を変更する場合、その変更が適用されるときに実行中のアプリケーショ ンは 引き続き元の CCSID を使用します。 実行中のすべてのアプリケーションを停止して再始動してから 継続する 必要があります。 これには、コマンド・サーバーおよびチャネル・プログラムが含まれます。 こ れを行う場合変更した後でキュー・マネージャーを停止して再始動することをお勧めします。

指定できる値は以下のとおりです。

### **\*SAME**

属性は変更されません。

### **number**

1 から 65535 の範囲内で値を指定します。 この値は、システムで認識されているコード化文字セット ID (CCSID) を表している必要があります。

# **クラスター・ワークロード出口データ (CLWLDATA)**

クラスター・ワークロード出口データ (最大長 32 文字) を指定します。

指定できる値は以下のとおりです。

### **\*SAME**

属性は変更されません。

#### **\*NONE 値**

クラスター・ワークロード出口データは指定されません。

<span id="page-943-0"></span>クラスター・ワークロード出口が呼び出されるとこのデータがその出口に渡されます。

# **クラスター・ワークロード出口 (CLWLEXIT)**

クラスター・ワークロード出口として呼び出されるプログラムのエントリー・ポイントを指定します。 指定できる値は以下のとおりです。

### **\*SAME**

属性は変更されません。

### **\*NONE 値**

クラスター・ワークロード出口は起動しません。

#### **cluster-workload-exit**

クラスター・ワークロード出口を指定する場合、完全修飾名を指定する必要があります。 この場合、 \*LIBL および \*CURLIB として定義されるライブラリーは指定できません。

# **クラスター・ワークロード出口データ長 (CLWLLEN)**

クラスター・ワークロード出口に渡されるメッセージ・データの最大バイト数。

指定できる値は以下のとおりです。

### **\*SAME**

属性は変更されません。

#### **cluster-workload-exit-data-length**

0 以上 999999999 以下の範囲の値をバイト数で指定します。

# **リポジトリー名 (REPOS)**

このキュー・マネージャーがリポジトリー・マネージャー・サービスを提供するクラスターの名前。

パラメーター REPOSNL が非ブランクである場合、このパラメーターをブランクにする必要があります。 指定できる値は以下のとおりです。

### **\*SAME**

属性は変更されません。

### **\*NONE 値**

クラスターは指定されません。

### **clustername**

最大長は 48 文字で、IBM MQ オブジェクトの命名規則に従います。

# **リポジトリー名前リスト (REPOSNL)**

このキュー・マネージャーがリポジトリー・マネージャー・サービスを提供するクラスター名前リストの 名前。

パラメーター REPOS が非ブランクである場合、このパラメーターをブランクにする必要があります。 指定できる値は以下のとおりです。

#### **\*SAME**

属性は変更されません。

#### **\*NONE 値**

クラスター名前リストは指定されません。

**名前リスト**

名前リストの名前。

# <span id="page-944-0"></span>**TLS CRL 名前リスト (SSLCRLNL)**

証明書状況を確認するためにこのキュー・マネージャーが使用する認証情報オブジェクトの名前リストの 名前。

指定できる値は以下のとおりです。

### **\*SAME**

属性は変更されません。

#### **\*NONE 値**

認証情報オブジェクトの名前リストは指定されません。

**名前リスト** 名前リストの名前。

### **TLS 鍵リポジトリー (SSLKEYR)**

このキュー・マネージャーの鍵リポジトリーのロケーション。

指定できる値は以下のとおりです。

### **\*SAME**

属性は変更されません。

**\* システム**

キュー・マネージャーは、\*SYSTEM 鍵リポジトリーを使用します。 SSLKEYR リポジトリーをこの値に 設定すると、キュー・マネージャーはデジタル証明書マネージャーに アプリケーションとして登録さ れます。 \*SYSTEM ストアにあるどのクライアントまたはサーバー証明書でもデジタル証明書マネージ ャーを通じてキュー・マネージャーに割り当てることができます。 この値を指定した場合、鍵リポジ トリー・パスワード (SSLKEYRPWD) を設定する必要はありません。

### **\*NONE 値**

鍵リポジトリーは指定されません。

### **filename**

鍵リポジトリーのロケーション。 この値を指定する場合、鍵リポジトリーに正しいラベルが付けられ たデジタル証明書が含まれていることを確認し、さらにチャネルが鍵リポジトリーにアクセスできるよ うに鍵リポジトリー・パスワード (SSLKEYRPWD) を設定する必要があります。 詳細については、IBM MQ セキュリティーの資料を参照してください。

# **TLS リポジトリー・パスワード (SSLKEYRPWD)**

このキュー・マネージャーの鍵リポジトリーのパスワード。

指定できる値は以下のとおりです。

### **\*SAME**

属性は変更されません。

**\*NONE 値** 鍵リポジトリー・パスワードは指定されません。

**パスワード**

リポジトリーのパスワード。

# **TLS 鍵リセット・カウント (SSLRSTCNT)**

チャネル上で暗号化のために使用した秘密鍵を、通信を開始する TLS チャネル MCA がいつリセットするか を指定します。 この値は、秘密鍵を再折衝するまでにチャネルで送受信される暗号化されていない合計バ イト数を 表します。 このバイト数には、メッセージ・チャネル・エージェントによって送信される制御情 報も含まれます。

指定できる値は以下のとおりです。

#### **\*SAME**

属性は変更されません。

<span id="page-945-0"></span>**\*NONE 値**

秘密鍵の再折衝を使用不可にします。

**key-reset-byte-count**

0 以上 999999999 以下の範囲の値をバイト数で指定します。 値 0 は、秘密鍵の再折衝が使用不可であ ることを示します。

# **IP プロトコル (IPADDRV)**

チャネル接続に使用する IP プロトコル。

この属性は、IPv4 と IPv6 の両方に対して使用可能になっているシステムに のみ関係します。 この属性は、 CONNAME が IPv4 と IPv6 の両方のアドレスに解決されるホスト名として定義されており、かつ次のいず れかが満たされる場合、TRPTYPE が TCP として定義されているチャネルに影響を与えます。

• LOCLADDR が指定されていない。

• LOCLADDR も IPv4 および IPv6 の両方のアドレスに解決される。

指定できる値は以下のとおりです。

### **\*SAME**

属性は変更されません。

**\*IPv4**

IPv4 スタックが使用されます。

**\*IPv6**

IPv6 スタックが使用されます。

### **クラスター・ワークロード・チャネル (CLWLMRUC)**

クラスター・ワークロード選択アルゴリズムによって 使用されるとみなされる、最新使用クラスター・チ ャネルの最大数を指定します。

指定できる値は以下のとおりです。

### **\*SAME**

属性は変更されません。

### **maximum-cluster-workload-channels**

0 以上 999999999 以下の範囲の値を指定します。

# **クラスター・ワークロード・キューの使用 (CLWLUSEQ)**

ターゲット・キューにローカル・インスタンスと少なくとも 1 つのリモート・クラスター・インスタンス の 両方がある場合の MQPUT の振る舞いを指定します。 PUT がクラスター・チャネルから発信される場合 にはこの属性は 適用されません。 この値は、CLWLUSEQ 値が \*QMGR であるキューに使用されます。

指定できる値は以下のとおりです。

### **\*SAME**

属性は変更されません。

### **\*LOCAL (ローカル)**

ローカル・キューは、MQPUT のただ 1 つの宛先です。

### **\*ANY**

キュー・マネージャーは、ワークロード分散の目的でこうしたローカル・ キューをクラスター・キュ ーの別のインスタンスとして扱います。

# **ログ・リカバリー・イベントが有効 (LOGGEREVT)**

ログ・リカバリー・イベントを生成するかどうかを指定します。 指定できる値は以下のとおりです。

属性は変更されません。

### <span id="page-946-0"></span>**\*NO**

ログ・リカバリー・イベントは生成されません。

**\*YES**

ログ・リカバリー・イベントが生成されます。

# **チャネル・イベントが有効 (CHLEVT)**

チャネル・イベントを生成するかどうかを指定します。 指定できる値は以下のとおりです。

#### **\*SAME**

属性は変更されません。

#### **\*NO**

チャネル・イベントは生成されません。

### **\*EXCEPTION**

例外チャネル・イベントが生成されます。

以下のチャネル・イベントのみが生成されます。

- MQRC\_CHANNEL\_ACTIVATED
- MORC CHANNEL CONV ERROR
- MQRC\_CHANNEL\_NOT\_ACTIVATED
- MQRC\_CHANNEL\_STOPPED
	- チャネル・イベントは、以下の理由修飾子を付けて発行されます。
	- MQRQ\_CHANNEL\_STOPPED\_ERROR
	- MQRQ\_CHANNEL\_STOPPED\_RETRY
	- MQRQ\_CHANNEL\_STOPPED\_DISABLED
	- MQRC\_CHANNEL\_STOPPED\_BY\_USER

### **\*YES**

すべてのチャネル・イベントが生成されます。

\*EXCEPTION によって生成されたチャネル・イベントに加えて、以下のチャネル・イベントも生成され ます。

- MQRC\_CHANNEL\_STARTED
- MQRC\_CHANNEL\_STOPPED

次の理由修飾子が付けられます。

– MQRQ\_CHANNEL\_STOPPED\_OK

# **TLS イベントが有効 (SSLEVT)**

TLS イベントを生成するかどうかを指定します。 指定できる値は以下のとおりです。

### **\*SAME**

属性は変更されません。

**\*NO**

TLS イベントは生成されません。

**\*YES**

TLS イベントが生成されます。

<span id="page-947-0"></span>次のイベントが生成されます。

• MORC CHANNEL SSL ERROR

# **チャネル・イニシエーター制御 (SCHINIT)**

チャネル・イニシエーター制御を指定します。 指定できる値は以下のとおりです。

### **\*SAME**

属性は変更されません。

#### **\*QMGR**

キュー・マネージャーを使用してチャネル・イニシエーターを開始および停止します。

**\*MANUAL**

キュー・マネージャーを使用してチャネル・イニシエーターを自動的に開始しません。

# **コマンド・サーバー制御 (SCMDSERV)**

コマンド・サーバー制御を指定します。

指定できる値は以下のとおりです。

#### **\*SAME**

属性は変更されません。

### **\*QMGR**

キュー・マネージャーを使用してコマンド・サーバーを開始および停止します。

#### **\*MANUAL**

キュー・マネージャーを使用してコマンド・サーバーを自動的に開始しません。

# **キュー・モニター (MONQ)**

キューに関するオンライン・モニター・データの収集を制御します。

指定できる値は以下のとおりです。

### **\*SAME**

属性は変更されません。

### **\*NONE 値**

キューのオンライン・モニター・データは、MONQ キュー属性の設定値に関係なく使用不可にされま す。

**\*OFF**

モニター・データの収集は、MONQ キュー属性に \*QMGR が指定されているキューの場合にはオフにな ります。

### **\*LOW**

モニター・データの収集は、MONQ キュー属性に \*QMGR が指定されているキューのデータ収集の率が 低い場合にオンになります。

### **\*MEDIUM**

モニター・データの収集は、MONQ キュー属性に \*QMGR が指定されているキューのデータ収集の率が 適度である場合にオンになります。

#### **\*HIGH**

モニター・データの収集は、MONQ キュー属性に \*QMGR が指定されているキューのデータ収集の率が 高い場合にオンになります。

# **チャネル・モニター (MONCHL)**

チャネルに関するオンライン・モニター・データの収集を制御します。

指定できる値は以下のとおりです。

属性は変更されません。

#### <span id="page-948-0"></span>**\*NONE 値**

チャネルのオンライン・モニター・データは、MONCHL チャネル属性の設定値に関係なく使用不可に されます。

**\*OFF**

モニター・データの収集は、MONCHL キュー属性に 'QMGR' が指定されているチャネルの場合にはオフ になります。

**\*LOW**

モニター・データの収集は、MONCHL チャネル属性に \*QMGR が指定されているチャネルのデータ収集 の率が低い場合にオンになります。

### **\*MEDIUM**

モニター・データの収集は、MONCHL チャネル属性に \*QMGR が指定されているチャネルのデータ収集 の率が適度である場合にオンになります。

**\*HIGH**

モニター・データの収集は、MONCHL チャネル属性に \*QMGR が指定されているチャネルのデータ収集 の率が高い場合にオンになります。

# **クラスター送信側モニター (MONACLS)**

自動定義されたクラスター送信側チャネルに関するオンライン・モニター・データの収集を制御します。 指定できる値は以下のとおりです。

### **\*SAME**

属性は変更されません。

#### **\*NONE 値**

自動定義されたクラスター送信側チャネルのオンライン・モニター・データを使用不可にします。

**\*QMGR**

オンライン・モニター・データの収集は、QMGR オブジェクト内の MONCHL 属性の設定値から継承さ れます。

**\*LOW**

モニター・データの収集は、自動定義されたクラスター送信側チャネルのデータ収集の率が低い場合に オンになります。

### **\*MEDIUM**

モニター・データの収集は、自動定義されたクラスター送信側チャネルのデータ収集の率が適度である 場合にオンになります。

**\*HIGH**

モニター・データの収集は、自動定義されたクラスター送信側チャネルのデータ収集の率が高い場合に オンになります。

# **キュー・マネージャー統計 (STATMQI)**

キュー・マネージャーに関する統計モニター情報の収集を制御します。 指定できる値は以下のとおりです。

### **\*SAME**

属性は変更されません。

**\*OFF**

MQI 統計のデータ収集を使用不可にします。

**\*ON**

MQI 統計のデータ収集を使用可能にします。

# **キュー統計 (STATQ)**

キューに関する統計データの収集を制御します。 指定できる値は以下のとおりです。

属性は変更されません。

#### <span id="page-949-0"></span>**\*NONE 値**

キュー統計のデータ収集は、STATQ キュー属性の設定値に関係なくすべてのキューで使用不可にしま す。

### **\*OFF**

統計データの収集は、STATQ キュー属性に \*QMGR が指定されているキューの場合にはオフになりま す。

### **\*ON**

統計データの収集は、STATQ キュー属性に \*QMGR が指定されているキューの場合にはオンになりま す。

# **チャネル統計 (STATCHL)**

チャネルの統計データの収集を制御します。 指定できる値は以下のとおりです。

#### **\*SAME**

属性は変更されません。

#### **\*NONE 値**

チャネル統計のデータ収集は、STATCHL チャネル属性の設定値に関係なくすべてのチャネルで使用不 可にします。

#### **\*OFF**

統計データの収集は、STATCHL チャネル属性に \*QMGR が指定されているチャネルの場合にはオフにな ります。

### **\*LOW**

統計データの収集は、STATCHL チャネル属性に \*QMGR が指定されているチャネルのデータ収集の率が 低い場合にオンになります。

#### **\*MEDIUM**

統計データの収集は、STATCHL チャネル属性に \*QMGR が指定されているチャネルのデータ収集の率が 適度である場合にオンになります。

### **\*HIGH**

統計データの収集は、STATCHL チャネル属性に \*QMGR が指定されているチャネルのデータ収集の率が 高い場合にオンになります。

# **クラスター送信側統計 (STATACLS)**

自動定義されたクラスター送信側チャネルに関する統計データの収集を制御します。 指定できる値は以下 のとおりです。

### **\*SAME**

属性は変更されません。

**\*NONE 値**

自動定義されたクラスター送信側チャネルの統計データ収集を使用不可にします。

#### **\*LOW**

自動定義されたクラスター送信側チャネルの統計データ収集は、データ収集の率が低い場合に使用可能 になります。

### **\*MEDIUM**

自動定義されたクラスター送信側チャネルの統計データ収集は、データ収集の率が適度である場合に使 用可能になります。

### **\*HIGH**

自動定義されたクラスター送信側チャネルの統計データ収集は、データ収集の率が高い場合に使用可能 になります。

# <span id="page-950-0"></span>**統計間隔 (STATINT)**

統計モニター・データをモニター・キューに書き込む頻度 (秒単位で)。

指定できる値は以下のとおりです。

### **\*SAME**

属性は変更されません。

### **statistics-interval**

1 から 604800 の範囲内で値を指定します。

# **MQI アカウンティング (ACCTMQI)**

MQI データに関するアカウンティング情報の収集を制御します。 指定できる値は以下のとおりです。

### **\*SAME**

属性は変更されません。

### **\*OFF**

API アカウンティング・データ収集は無効です。

**\*ON**

API アカウンティング・データ収集は有効です。

# **キュー・アカウンティング (ACCTQ)**

キューに関するアカウンティング情報の収集を制御します。 指定できる値は以下のとおりです。

#### **\*SAME**

属性は変更されません。

#### **\*NONE 値**

キューのアカウンティング・データの収集は使用不可になり、キュー属性 ACCTQ を使用して指定変更 できません。

### **\*OFF**

アカウンティング・データの収集は、ACCTQ キュー属性に \*QMGR が指定されているキューの場合には オフになります。

### **\*ON**

アカウンティング・データの収集は、ACCTQ キュー属性に \*QMGR が指定されているキューの場合には オンになります。

# **アカウンティング間隔 (ACCTINT)**

中間のアカウンティング・レコードが書き込まれる秒単位の間隔。

指定できる値は以下のとおりです。

#### **\*SAME**

属性は変更されません。

#### **accounting-interval**

1 から 604800 の範囲内で値を指定します。

# **アカウンティング指定変更 (ACCTCONO)**

アプリケーションが QMGR 属性の ACCTMQI および ACCTQ 値の設定を指定変更できるかどうかを指定し ます。 指定できる値は以下のとおりです。

## **\*SAME**

属性は変更されません。

### **\*ENABLED**

アプリケーションは、MQCONNX API 呼び出しの MQCNO 構造体の Options フィールドを使用して ACCTMQI および ACCTQ QMGR 属性の設定値を指定変更できます。

### <span id="page-951-0"></span>**\*DISABLED**

アプリケーションは、MQCONNX API 呼び出しの MQCNO 構造体の Options フィールドを使用して ACCTMQI および ACCTQ QMGR 属性の設定値を指定変更できません。

# **経路トレース記録 (ROUTEREC)**

経路トレース情報の記録を制御します。

指定できる値は以下のとおりです。

### **\*SAME**

属性は変更されません。

#### **\*MSG**

メッセージによって指定された宛先に応答します。

**\* キュー**

固定名キューに応答します。

**\*DISABLED**

経路トレース・メッセージに追加できません。

# **アクティビティー記録 (ACTIVREC)**

活動レポートの生成を制御します。

指定できる値は以下のとおりです。

### **\*SAME**

属性は変更されません。

**\*MSG**

メッセージによって指定された宛先にレポートします。

**\* キュー**

固定名キューにレポートします。

**\*DISABLED**

アクティビティー・レポートは生成されません。

# **最大プロパティー・データ長 (MAXPROPLEN)**

プロパティー・データの最大長を指定します。

指定できる値は以下のとおりです。

### **\*SAME**

属性は変更されません。

### **\*ANY**

プロパティー・データの長さには制限がありません。

### **max-property-data-length**

0 から 104857600 (10 MB) までの範囲内で値 (バイト) を指定します。

# **メッセージのマーク-ブラウズ間隔 (MARKINT)**

メッセージ取得オプション MQGMO\_MARK\_BROWSE\_CO\_OP を指定した MQGET の呼び出しによって マ ーク-ブラウズされたメッセージが、マーク-ブラウズされたままになると予想される概算の 時間間隔 (ミリ 秒)。

指定できる値は以下のとおりです。

#### **\*SAME**

属性は変更されません。

**\*ANY**

メッセージは無期限にマーク-ブラウズされたままになります。

<span id="page-952-0"></span>**時間間隔**

最大 999999999 までの時間間隔 (ミリ秒)。 デフォルト値は 5000 です。

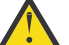

**重要 :** 値をデフォルトの 5000 より小さくしないでください。

# **Pub-Sub 最大メッセージ再試行カウント (PSRTYCNT)**

失敗したコマンド・メッセージを (同期点で) 処理する際の再試行の数 指定できる値は以下のとおりです。

### **\*SAME**

属性は変更されません。

### **再試行回数**

0 以上 999999999 以下の範囲の値を指定します。

### **Pub-Sub NPM メッセージ (PSNPMMSG)**

未配信の入力メッセージを廃棄 (または保持) するかどうか。

指定できる値は以下のとおりです。

#### **\*SAME**

属性は変更されません。

### **\*DISCARD**

非持続入力メッセージは、処理できない場合は廃棄されることがあります。

### **\*KEEP**

非持続入力メッセージは、処理できない場合でも廃棄されません。 この状態では、キューに入れられ た Pub-Sub デーモンはメッセージの処理の再試行を続行します。 メッセージが正常に処理されるま で、以降の入力メッセージは処理されません。

# **Pub-Sub NPM メッセージ応答 (PSNPMRES)**

未配信の応答メッセージの動作を制御します。

指定できる値は以下のとおりです。

### **\*SAME**

属性は変更されません。

#### **\*NORMAL**

応答キューに入れることができない非持続応答は送達不能キューに入れられます。 送達不能キューに 入れられない場合は廃棄されます。

### **\*SAFE**

応答キューに入れることができない非持続応答は送達不能キューに入れられます。 応答を送達不能キ ューに入れられない場合は、メッセージはロールバックされ、再試行されます。 メッセージが送達さ れるまで、以降のメッセージは処理されません。

#### **\*DISCARD**

非持続応答は応答キューに入れられず、廃棄されます。

### **\*KEEP**

送達できなかった非持続応答はロールバックされ、送達が再試行されます。 メッセージが送達される まで、以降のメッセージは処理されません。

# **Pub-Sub 同期点 (PSSYNCPT)**

同期点において持続メッセージのみ (またはすべてのメッセージ) を処理するかどうか。 指定できる値は以下のとおりです。

<span id="page-953-0"></span>属性は変更されません。

### **\*IFPER**

キュー Pub-Sub デーモンにより同期点外の非持続メッセージが受信されます。 デーモンが同期点外の パブリケーションを受け取る場合、デーモンはパブリケーションを、同期点外の認識されたサブスクラ イバーに転送します。

#### **\*YES**

キュー Pub-Sub デーモンにより、同期点下にあるすべてのメッセージが受信されます。

### **Pub-Sub エンジン制御 (PSMODE)**

Pub-Sub エンジン制御。

指定できる値は以下のとおりです。

#### **\*SAME**

属性は変更されません。

### **\*ENABLED**

パブリッシュ/サブスクライブ・エンジンとキュー・パブリッシュ/サブスクライブ・インターフェース はどちらも実行されています。 このため、アプリケーション・プログラミング・インターフェース、 キュー・パブリッシュ/サブスクライブ・インターフェースによってモニターされるキュー、またはそ の両方を 使用してパブリッシュ/サブスクライブを行うことができます。

#### **\*DISABLED**

パブリッシュ/サブスクライブ・エンジンとキュー・パブリッシュ/サブスクライブ・インターフェース はどちらも実行されていません。 アプリケーション・プログラミング・インターフェースを使用して パブリッシュ/サブスクライブを行うことができません。 キュー・パブリッシュ/サブスクライブ・イン ターフェースがモニターするキューに書き込まれるパブリッシュ/サブスクライブ・メッセージは処理 されません。

### **\*COMPATIBLE**

パブリッシュ/サブスクライブ・エンジンが実行中。 アプリケーション・プログラミング・インターフ ェースを使用してパブリッシュまたはサブスクライブを 行うことができます。 キュー・パブリッシュ/ サブスクライブ・インターフェースは実行されていません。 キュー・パブリッシュ/サブスクライブ・ インターフェースがモニターするキューに書き込まれるパブリッシュ/サブスクライブ・メッセージは 処理されません。 これは、このキュー・マネージャーを使用する WebSphere Message Broker V6 以前 のバージョンとの互換性を得るために使用します。

# **トピック・ツリーの存続時間 (TREELIFE)**

非管理トピックの存続期間を秒単位で指定します。 非管理トピックとは、管理ノードとして存在していな いトピック・ストリングに対してアプリケーションがパブリッシュまたはサブスクライブするときに作成 されるものです。 この非管理ノードにアクティブなサブスクリプションがなくなった場合、このパラメー ターによって、そのノードを削除するまでキュー・マネージャーが待機する時間が決まります。 キュー・ マネージャーがリサイクルされた後は、永続サブスクリプションによって使用中の非管理トピックのみが 残ります。

指定できる値は以下のとおりです。

#### **\*SAME**

属性は変更されません。

#### **tree-life-time**

0 から 604000 までの範囲の値 (秒数) を指定します。 値 0 は、非管理トピックがキュー・マネージャ ーによって削除されないことを意味します。

# **構成イベントが有効 (CFGEVT)**

構成イベントを生成するかどうかを指定します。

指定できる値は以下のとおりです。

属性は変更されません。

#### <span id="page-954-0"></span>**\*NO**

構成イベントを生成しません。

#### **\*YES**

構成イベントが生成されます。 この値を設定した後、すべてのオブジェクトに対して MQSC REFRESH QMGR TYPE(CONFIGEV) コマンドを発行して、キュー・マネージャーの構成を最新のものにします。

# **コマンド・イベントが有効 (CMDEVT)**

コマンド・イベントを生成するかどうかを指定します。

指定できる値は以下のとおりです。

### **\*SAME**

属性は変更されません。

**\*NO**

コマンド・イベントは生成されません。

### **\*YES**

コマンド・イベントはすべての正常実行されたコマンドについて生成されます。

#### **\*NODSP**

コマンド・イベントは、DISPLAY コマンドを除く、すべての正常実行されたコマンドについて生成され ます。

# **ACTVTRC**

この属性は、MQI アプリケーション・アクティビティー・トレース情報を収集するかどうかを指定します。 アクティビティー・トレース情報の収集を制御する ACTVTRC の設定を参照してください。

### **\*SAME**

属性は変更されません。

### **\*OFF**

IBM MQ MQI アプリケーション・アクティビティー・トレース情報の収集は使用可能ではありません。 **\*ON**

IBM MQ MQI アプリケーション・アクティビティー・トレース情報の収集は使用可能です。

キュー・マネージャーの属性 ACTVCONO を ENABLED に設定すると、MQCNO 構造のオプション・フィ ールドを使用してこのパラメーターの値を指定変更できます。

### **ACTVCONO**

この属性は、アプリケーションが ACTVTRC キュー・マネージャー・パラメーターの設定を指定変更できる かどうかを指定します。

### **\*SAME**

属性は変更されません。 This is the default value

### **\*DISABLED**

アプリケーションは ACTVTRC キュー・マネージャー・パラメーターの設定を指定変更できません。

### **\*ENABLED**

アプリケーションは、MQCONNX API 呼び出しの MQCNO 構造体のオプション・フィールドを使用して、 ACTVTRC キュー・マネージャー・パラメーターの設定を指定変更できます。

このパラメーターへの変更点は、変更後に行われるキュー・マネージャーへの接続で有効になります。

### <span id="page-955-0"></span>**CHLAUTH**

この属性は、チャネル認証レコードで定義された規則を使用するかどうかを指定します。 CHLAUTH 規則 は、この属性の値に関係なく、これまでどおりに設定および表示することができます。

このパラメーターの変更点は、インバウンド・チャネルが次回、始動を試みるときに有効になります。

このパラメーターの変更は、現在開始されているチャネルには影響しません。

### **\*SAME**

属性は変更されません。 This is the default value

#### **\*DISABLED**

チャネル認証レコードは検査されません。

### **\*ENABLED**

チャネル認証レコードは検査されます。

# **カスタム属性 (CUSTOM)**

この属性は、別個の属性が導入されるまでの間、新規機能の構成用として予約されています。 この属性を 使用する機能が導入されるときに、この記述は更新されます。 現在は、*CUSTOM* に対する有意味な値がな いため、空のままにしてください。

指定できる値は以下のとおりです。

#### **\*SAME**

属性は変更されません。

### **\*NONE 値**

テキストはブランク・ストリングに設定されます。

#### **128 文字のカスタム・ストリング**

1 つ以上のスペースで分離された、ゼロ個以上の属性 (属性名と値のペア) を指定します。 属性名と値 のペアは、NAME(VALUE) の形式で、大文字で指定する必要があります。 単一引用符は、必ずもう 1 つ の単一引用符でエスケープする必要があります。

# **デフォルトのクラスター伝送キュー・タイプ (DFTCLXQ)**

**DEFCLXQ** 属性は、クラスター送信側チャネルによってクラスター受信側チャネルとのメッセージ送受信用 にデフォルトで選択される伝送キューを制御します。

指定できる値は以下のとおりです。

### **\*SAME**

属性は変更されません。

### **\*SCTQ**

すべてのクラスター送信側チャネルが、SYSTEM.CLUSTER.TRANSMIT.QUEUE からメッセージを送信 します。 伝送キューに入れられたメッセージの correlID は、メッセージの宛先のクラスター送信側 チャネルを示します。

SCTQ は、キュー・マネージャーが定義されるときに設定されます。 この動作は、 IBM WebSphere MQ 7.5 より前のバージョンでは暗黙的に行われます。 以前のバージョンに、キュー・マネージャーの属性 DefClusterXmitQueueType はありませんでした。

**\* チャネル**

各クラスター送信側チャネルは、別の伝送キューからメッセージを送信します。 各伝送キューは、モ デル・キュー SYSTEM.CLUSTER.TRANSMIT.MODEL.QUEUE から、永続動的キューとして作成されま す。

## **CERTLABL**

この属性は、このキュー・マネージャーで使用する証明書ラベルを指定します。 このラベルにより、鍵リ ポジトリーに含まれているどの個人証明書が選択されているかを識別します。

<span id="page-956-0"></span>IBM i のデフォルトのキュー・マネージャーの値およびマイグレーションされたキュー・マネージャーの値 は、以下のとおりです。

• SSLKEYR(\*SYSTEM) を指定した場合、値はブランクです。

非ブランクのキュー・マネージャー CERTLABL を SSLKEYR(\*SYSTEM) とともに使用することは禁止され ていることに注意してください。 使用しようとすると、MQRCCF\_Q\_MGR\_ATTR\_CONFLICT エラーが表 示されます。

• それ以外の場合、*ibmwebspheremqxxxx* (ここで *xxxx* は小文字に変換されたキュー・マネージャーの名前 です)。

指定できる値は以下のとおりです。

#### **\*SAME**

属性は変更されません。

**\*DFT**

キュー・マネージャーの **CERTLABL** をブランク値のままにすると、システムは、デフォルト値が指定 されたものと解釈します。

### **REVDNS**

この属性は、チャネルの接続元である IP アドレスに関して、ドメイン・ネーム・サーバー (DNS) からホス ト名を逆引きするかどうかを制御します。 この属性は、TCP のトランスポート・タイプ (TRPTYPE) を使用 するチャネルでのみ有効です。

指定できる値は以下のとおりです。

#### **\*SAME**

属性は変更されません。

#### **\*ENABLED**

インバウンド・チャネルの IP アドレスに関して DNS ホスト名の情報が必要な場合に、それが逆引きさ れます。 ホスト名が含まれる CHLAUTH ルールに照らしてマッチングを行ったり、エラー・メッセージ にホスト名を含めたりするには、この設定が必要です。 接続 ID を提供するメッセージでは、IP アドレ スが示されます。

これは、キュー・マネージャーの初期デフォルト値です。

#### **\*DISABLED**

インバウンド・チャネルの IP アドレスに関して DNS ホスト名は逆引きされません。 これを設定する と、ホスト名を使用する CHLAUTH ルールはマッチングされません。

### **CONNAUTH**

この属性は、ユーザー ID とパスワードを認証する場所を提供するために使用する認証情報オブジェクトの 名前を指定します。 **CONNAUTH** が \*NONE の場合、キュー・マネージャーはユーザー ID とパスワードの検 査を実行しません。

この構成への変更、またはその構成が参照するオブジェクトへの変更は、**REFRESH SECURITY TYPE(CONNAUTH)** コマンドが発行されるときに有効になります。

**CONNAUTH** に \*NONE を設定した状態で、**CHCKCLNT** フィールド に REQDADM オプションが設定されたチャ ネルに接続しようとすると、その接続は失敗します。

指定できる値は以下のとおりです。

### **\*SAME**

属性は変更されません。

### **\*NONE 値**

キュー・マネージャーはユーザー ID とパスワードの検査を実行しません。

#### **48 文字の接続認証ストリング**

ユーザー ID とパスワードを認証する場所を提供するために使用する認証情報オブジェクトの具体的な 名前。

# **MQ 認証情報オブジェクトの変更 (CHGMQMAUTI)**

# **実行可能な場所**

すべての環境 (\*ALL)

# **スレッド・セーフ**

Yes

MQ 認証情報オブジェクトの変更 (CHGMQMAUTI) コマンドは、既存の MQ 認証情報オブジェクトの指定さ れた属性を変更します。

# **Parameters**

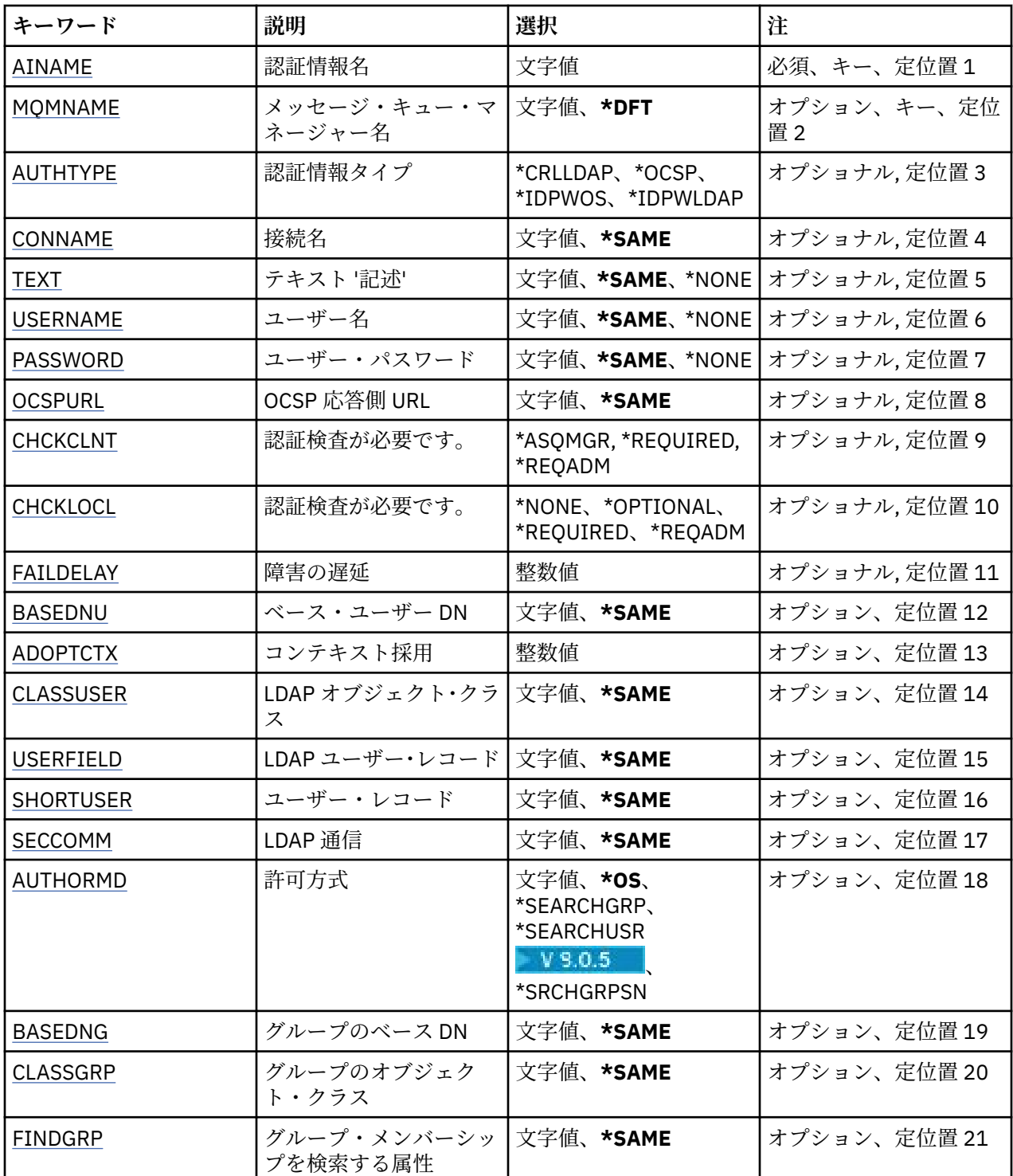

<span id="page-958-0"></span>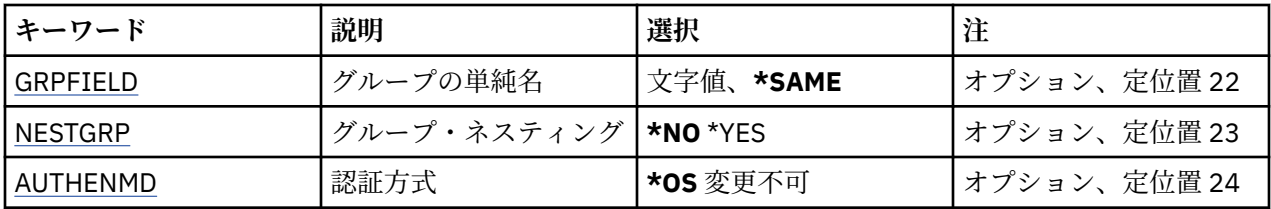

# **認証情報名 (AINAME)**

変更する認証情報オブジェクトの名前です。

指定できる値は以下のとおりです。

#### **authentication-information-name**

認証情報オブジェクトの名前を指定します。 最大ストリング長は 48 文字です。

# **メッセージ・キュー・マネージャー名 (MQMNAME)**

キュー・マネージャーの名前。

指定できる値は以下のとおりです。

### **\*DFT**

デフォルト・キュー・マネージャーを使用します。

**キュー・マネージャー名** 既存のメッセージ・キュー・マネージャーの名前です。 最大ストリング長は 48 文字です。

# **コンテキストの採用 (ADOPTCTX)**

提供された資格情報をこのアプリケーションのコンテキストとして使用するかどうか。 これは、この資格 情報が許可検査に使用され、管理画面に表示され、メッセージに出現することを意味します。

**YES**

パスワードにより妥当性検査が正常に行われた、MQCSP 構造内に示されたユーザー ID は、このアプリ ケーションに使用するコンテキストとして採用されます。 したがって、このユーザー ID は、IBM MQ リソースの使用許可として確認される資格情報となります。

指定されたユーザー ID が LDAP ユーザー ID であり、 オペレーティング・システムのユーザー ID を使 用して許可検査が行われる場合は、LDAP のユーザー・エントリーに 関連付けられている [SHORTUSR](#page-962-0) が実行される許可検査の資格情報として採用されます。

**NO**

認証は MQCSP 構造内のユーザー ID とパスワードに対して実行されますが、資格情報が 将来の使用の ために採用されることはありません。 許可は、アプリケーションが実行されているユーザー ID を使用 して実行されます。

この属性は、AUTHTYPE が \*IDPWOS および \*IDPWLDAP の場合にのみ有効です。

# **認証方式 (AUTHENMD)**

このアプリケーションで使用される認証方式。

#### **\*OS**

オペレーティング・システム・グループを使用して、ユーザーに関連付けられた許可を判別します。

**\*OS** は認証方式を設定する目的でのみ使用できます。

この属性は、**AUTHTYPE** が *\*IDPWOS* の場合にのみ有効です。

# **許可方式 (AUTHORMD)**

アプリケーションで使用される許可方式。

<span id="page-959-0"></span>**\*OS**

オペレーティング・システム・グループを使用して、ユーザーに関連付けられた許可を判別します。

これは IBM MQ が以前処理していた方法であり、デフォルト値になります。

#### **\*SEARCHGRP**

LDAP リポジトリーのグループ項目に、そのグループに属するすべてのユーザーの識別名をリストする 属性が含まれます。 メンバーシップは、[FINDGRP](#page-961-0) で定義されている属性によって示されます。 この値 は通常 *member* または *uniqueMember* です。

### **\*SEARCHUSR**

LDAP リポジトリーのユーザー項目に、指定のユーザーが属するすべてのグループの識別名をリストす る属性が含まれます。 照会対象 の属性は、[FINDGRP](#page-961-0) 値 (通常、*memberOf*) によって定義されます。

### **V** 9.0.5 **\*SRCHGRPSN**

LDAP リポジトリーのグループ項目に、そのグループに属するすべてのユーザーの短いユーザー名をリ ストする属性が含まれます。 短いユーザー名が入っているユーザー・レコードの属性は、[SHORTUSR](#page-962-0) で指定します。

メンバーシップは、[FINDGRP](#page-961-0) で定義されている属性によって示されます。 この値は通常 *memberUid* です。

**注 :** この許可方式は、すべての短いユーザー名が固有である場合にのみ使用する必要があります。

多くの LDAP サーバーはグループ・メンバーシップの判別にグループ・オブジェクトの属性を使用するた め、この値を *SEARCHGRP* に設定する必要があります。

Microsoft Active Directory は通常、グループ・メンバーシップをユーザー属性として保管します。 IBM Tivoli Directory Server は両方のメソッドをサポートします。

一般に、ユーザー属性によってメンバーシップを取得する方が、ユーザーをメンバーとしてリストするグ ループを検索するよりも高速です。

この属性は、**AUTHTYPE** が *\*IDPWLDAP* の場合にのみ有効です。

# **認証情報タイプ (AUTHTYPE)**

認証情報オブジェクトのタイプです。 デフォルト値はありません

指定できる値は以下のとおりです。

### **\*CRLLDAP**

認証情報オブジェクトのタイプは CRLLDAP です。

#### **\*OCSP**

認証情報オブジェクトのタイプは OCSPURL です。

### **\*IDPWOS**

接続認証のユーザー ID およびパスワードの検査は、オペレーティング・システムを使用して実行され ます。

#### **\*IDPWLDAP**

接続認証のユーザー ID およびパスワードの検査は、LDAP サーバーを使用して実行されます。

# **グループのベース DN (BASEDNG)**

グループ名を検出できるようにするために、このパラメーターを基本 DN とともに設定して、LDAP サーバ ー内でグループを検索する必要があります。

この属性は、**AUTHTYPE** が *\*IDPWLDAP* の場合にのみ有効です。

# **ベース・ユーザー DN (BASEDNU)**

短いユーザー名属性 ([SHORTUSR](#page-962-0) を参照) を 検出できるようにするために、このパラメーターに基本 DN を 設定して、LDAP サーバー内で検索できるようにする必要があります。 この属性は、**AUTHTYPE** が *\*IDPWLDAP* の場合にのみ有効です。

# <span id="page-960-0"></span>**クライアント検査 (CHCKCLNT)**

ローカルでバインドされたすべての接続で接続認証検査が必要とされるか、MQCSP 構造でユーザー ID と パスワードが提供される場合にのみ検査されるか。

これらの属性は、**AUTHTYPE** が *\*IDPWOS* または *\*IDPWLDAP* の場合にのみ有効です。 指定できる値は以下 のとおりです。

### **\*ASQMGR**

接続が許可されるには、キュー・マネージャーで定義されている接続認証要件を満たしている必要があ ります。 CONNAUTH フィールドで 認証情報オブジェクトが提供され、CHCKCLNT の値が \*REQUIRED である場合、有効なユーザー ID およびパスワードが指定されない限り、接続は 失敗します。 CONNAUTH フィールドで認証情報オブジェクトが提供されない、または CHCKCLNT の値が \*REQUIRED ではない場合、 ユーザー ID およびパスワードは必要ありません。

### **\*REQUIRED**

すべてのアプリケーションが有効なユーザー ID とパスワードを提供する必要があります。

### **\*REQDADM**

特権ユーザーは有効なユーザー ID とパスワードを指定する必要がありますが、非特権ユーザーは \*OPTIONAL 設定と同じように扱われます。

# **ローカル検査 (CHCKLOCL)**

ローカルでバインドされたすべての接続で接続認証検査が必要とされるか、MQCSP 構造でユーザー ID と パスワードが提供される場合にのみ検査されるか。

これらの属性は、**AUTHTYPE** が *\*IDPWOS* または *\*IDPWLDAP* の場合にのみ有効です。 指定できる値は以下 のとおりです。

### **\*NONE**

検査をオフにします。

### **\*OPTIONAL**

アプリケーションからユーザー ID とパスワードが提供された場合、それらが有効なペアであることを 確認します。ただし、それらの提供は必須ではありません。 このオプションは、例えばマイグレーシ ョンの際に役立つ場合があります。

### **\*REQUIRED**

すべてのアプリケーションが有効なユーザー ID とパスワードを提供する必要があります。

### **\*REQDADM**

特権ユーザーは有効なユーザー ID とパスワードを指定する必要がありますが、非特権ユーザーは \*OPTIONAL 設定と同じように扱われます。

# **クラス・グループ (CLASSGRP)**

LDAP リポジトリー内のグループ・レコードで使用する LDAP オブジェクト・クラス。

この値がブランクの場合には、**groupOfNames** が使用されます。

他に通常使用される値には、*groupOfUniqueNames* や *group* があります。

この属性は、**AUTHTYPE** が *\*IDPWLDAP* の場合にのみ有効です。

# **クラス・ユーザー (CLASSUSR)**

LDAP リポジトリー内のユーザー・レコードで使用する LDAP オブジェクト・クラス。

ブランクの場合、値は通常必要とされる値である *inetOrgPerson* にデフォルト設定されます。

Microsoft Active Directory では、必要とされる値は多くの場合 *user* です。

この属性は、**AUTHTYPE** が *\*IDPWLDAP* の場合にのみ有効です。

# <span id="page-961-0"></span>**接続名 (CONNAME)**

オプションのポート番号を持つ、LDAP サーバーが稼働しているホストの DNS 名または IP アドレス。 デフ ォルトのポート番号は 389 です。 DNS 名または IP アドレスにデフォルトはありません。

このフィールドは *\*CRLLDAP* または *\*IDPWLDAP* 認証情報オブジェクトにのみ有効です (必須である場合)。 *IDPWLDAP* 認証情報オブジェクトとともに使用する場合は、 接続名のコンマ区切りのリストにすることが できます。

指定できる値は以下のとおりです。

### **\*SAME**

接続名は、元の認証情報オブジェクトから未変更のままです。

**接続名**

オプションのポート番号を持つ、ホストの完全修飾 DNS 名または IP アドレスを指定します。 最大スト リング長は 264 文字です。

### **障害の遅延 (FAILDELAY)**

接続認証にユーザー ID とパスワードが提供されたものの、そのユーザー ID または パスワードが誤ってい たために認証が失敗する場合、失敗がアプリケーションに 戻される前に、ここで指定した秒数の遅延が生 じます。

これは、失敗を受信した後に、アプリケーションが単純に再試行を繰り返してビジー・ループになるのを 回避するのに役立ちます。

値は 0 から 60 秒の範囲でなければなりません。 デフォルト値は 1 です。

この属性は、AUTHTYPE が \*IDPWOS および \*IDPWLDAP の場合にのみ有効です。

# **グループ・メンバーシップ属性 (FINDGRP)**

グループ・メンバーシップを判別するために LDAP 項目内で使用される属性の名前。

[AUTHORMD](#page-958-0) = *\*SEARCHGRP* の場合、この属性は、通常、*member* または *uniqueMember* に設定されます。 [AUTHORMD](#page-958-0) = *\*SEARCHUSR* の場合、この属性は、通常、*memberOf* に設定されます。

[AUTHORMD](#page-958-0) = *\*SRCHGRPSN* の場合、この属性は、通常、*memberUid* に設定されます。 ブランクのままにした場合は、次のようになります。

• [AUTHORMD](#page-958-0) = *\*SEARCHGRP* の場合、この属性はデフォルトで *memberOf* になります。

• [AUTHORMD](#page-958-0) = *\*SEARCHUSR* の場合、この属性はデフォルトで *member* になります。

• [AUTHORMD](#page-958-0) = *\*SRCHGRPSN* の場合、この属性はデフォルトで *memberUid* になります。

この属性は、**AUTHTYPE** が *\*IDPWLDAP* の場合にのみ有効です。

# **グループの単純名 (GRPFIELD)**

値がブランクの場合、[setmqaut](#page-163-0) のようなコマンドはグループの修飾名を使用する必要があります。 値は完 全な識別名、または単一の属性のいずれかにできます。

この属性は、**AUTHTYPE** が *\*IDPWLDAP* の場合にのみ有効です。

# **グループ・ネスティング (NESTGRP)**

指定できる値は以下のとおりです。

#### **\*NO**

最初に見つかったグループのみが、許可の対象となります。

**\*YES**

ユーザーが属するグループすべてを列挙するために、グループ・リストは再帰的に検索されます。

<span id="page-962-0"></span>グループ・リストを再帰的に検索する場合は、[AUTHORMD](#page-958-0) で選択した許可方式にかかわらず、グループの 識別名が使用されます。

この属性は、**AUTHTYPE** が *\*IDPWLDAP* の場合にのみ有効です。

### **OCSP 応答側 URL (OCSPURL)**

証明書の失効の検査に使用される OCSP 応答側の URL。 これは、OCSP 応答側のホスト名とポート番号を 含む HTTP URL でなければなりません。 OCSP 応答側がポート 80 を使用する場合 (これは HTTP のデフォ ルトです)、ポート番号は省略できます。

このフィールドは OCSP 認証情報オブジェクトにのみ有効です。

指定できる値は以下のとおりです。

#### **\*SAME**

OCSP 応答側 URL は未変更です。

### **OCSP-Responder-URL**

OCSP 応答側 URL です。 最大ストリング長は 256 文字です。

## **セキュア・コマンド (SECCOMM)**

LDAP サーバーへの接続が TLS を使用して安全に行われる必要があるかどうか

### **YES**

LDAP サーバーへの接続は TLS を使用して安全に行われます。

使用される証明書は、キュー・マネージャーのデフォルトの証明書で、キュー・マネージャー・オブジ ェクトで CERTLABL と指定されているか、それがブランクである場合は、デジタル証明書ラベルの要件 に関する説明に記載されているものです。

証明書は、キュー・マネージャー・オブジェクトの SSLKEYR で指定された鍵リポジトリーに置かれま す。 暗号仕様は、IBM MQ サーバーと LDAP サーバーの両方でサポートされるもの となるようネゴシ エーションされます。

キュー・マネージャーが SSLFIPS(YES) または SUITEB 暗号仕様を使用するよう構成されている場合、 これは LDAP サーバーへの接続において同様に考慮されます。

### **ANON**

LDAP サーバーへの接続は、SECCOMM(YES) と同様に TLS を使用して安全に行われますが、違いが 1 つあります。

証明書は LDAP サーバーに送信されません。接続は匿名で行われます。 この設定を使用するには、キュ ー・マネージャー・オブジェクトの SSLKEYR で指定された鍵リポジトリーに、デフォルトとしてマー クされた証明書が含まれていないことを確認してください。

#### **NO**

LDAP サーバーへの接続は TLS を使用しません。

この属性は、**AUTHTYPE** が *\*IDPWLDAP* の場合にのみ有効です。

# **短いユーザー名 (SHORTUSR)**

IBM MQ での短いユーザー名として使用される、ユーザー・レコード内のフィールド。

このフィールドには、12 文字以下の値を入れる必要があります。 この短いユーザー名は、以下の目的で使 用されます。

- LDAP 認証が有効であるが、LDAP 権限が有効ではない場合、これは許可検査のオペレーティング・シス テムのユーザー ID として使用されます。 この場合、属性はオペレーティング・システムのユーザー ID を表す必要があります。
- LDAP 認証と権限の両方が有効で、メッセージ内のユーザー ID を使用しなければならない場合、これは LDAP ユーザー名を再発見するためのメッセージに付随するユーザー ID として使用されます。

<span id="page-963-0"></span>例えば、別のキュー・マネージャーにおいて、またはレポート・メッセージの書き込み時などです。 こ の場合、属性はオペレーティング・システムのユーザー ID を表す必要はありませんが、固有のストリン グでなければなりません。 この目的として使用できる属性の良い例としては、従業員シリアル番号があ ります。

この属性は、**AUTHTYPE** が *\*IDPWLDAP* であり、必須である場合にのみ有効です。

# **テキスト '記述' (TEXT)**

認証情報オブジェクトの短いテキスト説明です。

**注 :** フィールド長は 64 バイトであり、システムが 2 バイト文字セット (DBCS) を使用している場合、最大 文字数が少なくなります。

指定できる値は以下のとおりです。

### **\*SAME**

テキスト・ストリングは未変更です。

#### **\*NONE 値**

テキストはブランク・ストリングに設定されます。

**description**

ストリングは最大 64 文字までの長さで、アポストロフィで囲みます。

# **ユーザー名 (USERNAME)**

ディレクトリーにバインドされているユーザーの識別名。 デフォルト・ユーザー名はブランクです。

このフィールドは *\*CRLLDAP* または *\*IDPWLDAP* 認証情報オブジェクトにのみ有効です。

指定できる値は以下のとおりです。

### **\*SAME**

ユーザー名は未変更です。

#### **\*NONE 値**

ユーザー名はブランクです。

#### **LDAP-user-name**

LDAP ユーザーの識別名を指定します。 最大ストリング長は 1024 文字です。

### **ユーザー・フィールド (USRFIELD)**

認証用のアプリケーションで提供されるユーザー ID に LDAP ユーザー・レコード内のフィールドの修飾子 が含まれていない、つまり ' = ' 記号が含まれていない場合、この属性は提供されるユーザー ID の解釈に使 用する LDAP ユーザー・レコード内 のフィールドを識別します。

このフィールドは、ブランクにすることができます。 その場合、非修飾ユーザー ID では、[SHORTUSR](#page-962-0) パ ラメーターを使用して指定されたユーザー ID を解釈します。

このフィールド内容は ' = ' 記号とアプリケーション提供の値に連結され、完全なユーザー ID として LDAP ユーザー・レコードに置かれます。 例えば、アプリケーション提供のユーザーが fred でフィールド値が cn の場合、LDAP リポジトリーの cn=fred が検索されます。

この属性は、**AUTHTYPE** が *\*IDPWLDAP* の場合にのみ有効です。

# **ユーザー・パスワード (PASSWORD)**

LDAP ユーザーのパスワード。

このフィールドは *\*CRLLDAP* または *\*IDPWLDAP* 認証情報オブジェクトにのみ有効です。 指定できる値は以下のとおりです。

パスワードは未変更です。

### **\*NONE 値**

パスワードはブランクです。

### **LDAP-password**

LDAP ユーザー・パスワード。 最大ストリング長は 32 文字です。

# **MQ チャネルの変更 (CHGMQMCHL)**

### **実行可能な場所**

すべての環境 (\*ALL)

**スレッド・セーフ**

Yes

MQ チャネルの変更 (CHGMQMCHL) コマンドは、既存の MQ チャネル定義の指定された属性を変更します。 **注 :**

- 変更は、チャネルが次に開始されるときに有効になります。
- クラスター・チャネルの場合は、可能であれば両方のチャネルに属性を指定して同じ設定になるようにし ます。 これらの設定が一致していない場合、クラスター受信側チャネルで指定した設定の方が使用され ます。これについては、クラスター・チャネルで説明しています。
- XMITQ 名または CONNAME を変更する場合には、チャネルの両端のシーケンス番号をリセットする必要 があります。 (SEQNUM パラメーターについては、842 ページの『[RESET CHANNEL](#page-841-0)』を参照してくださ い。)

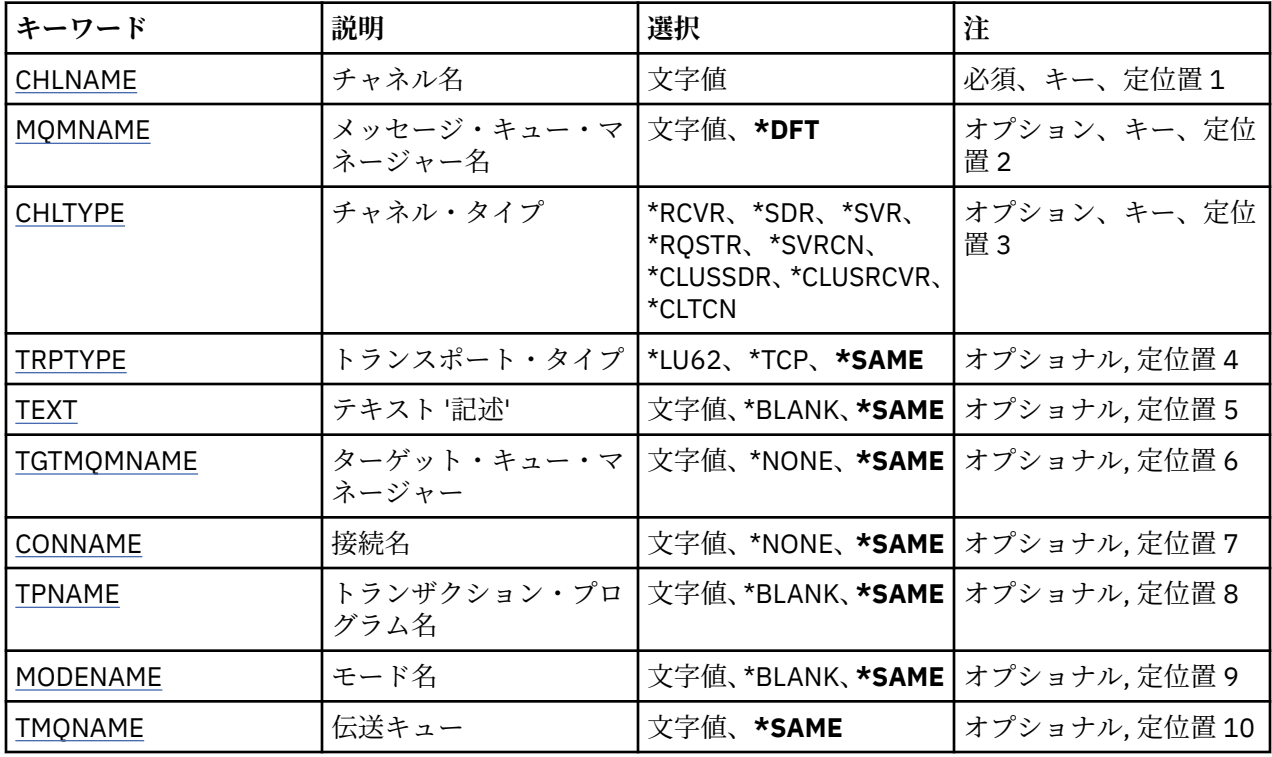

## **Parameters**

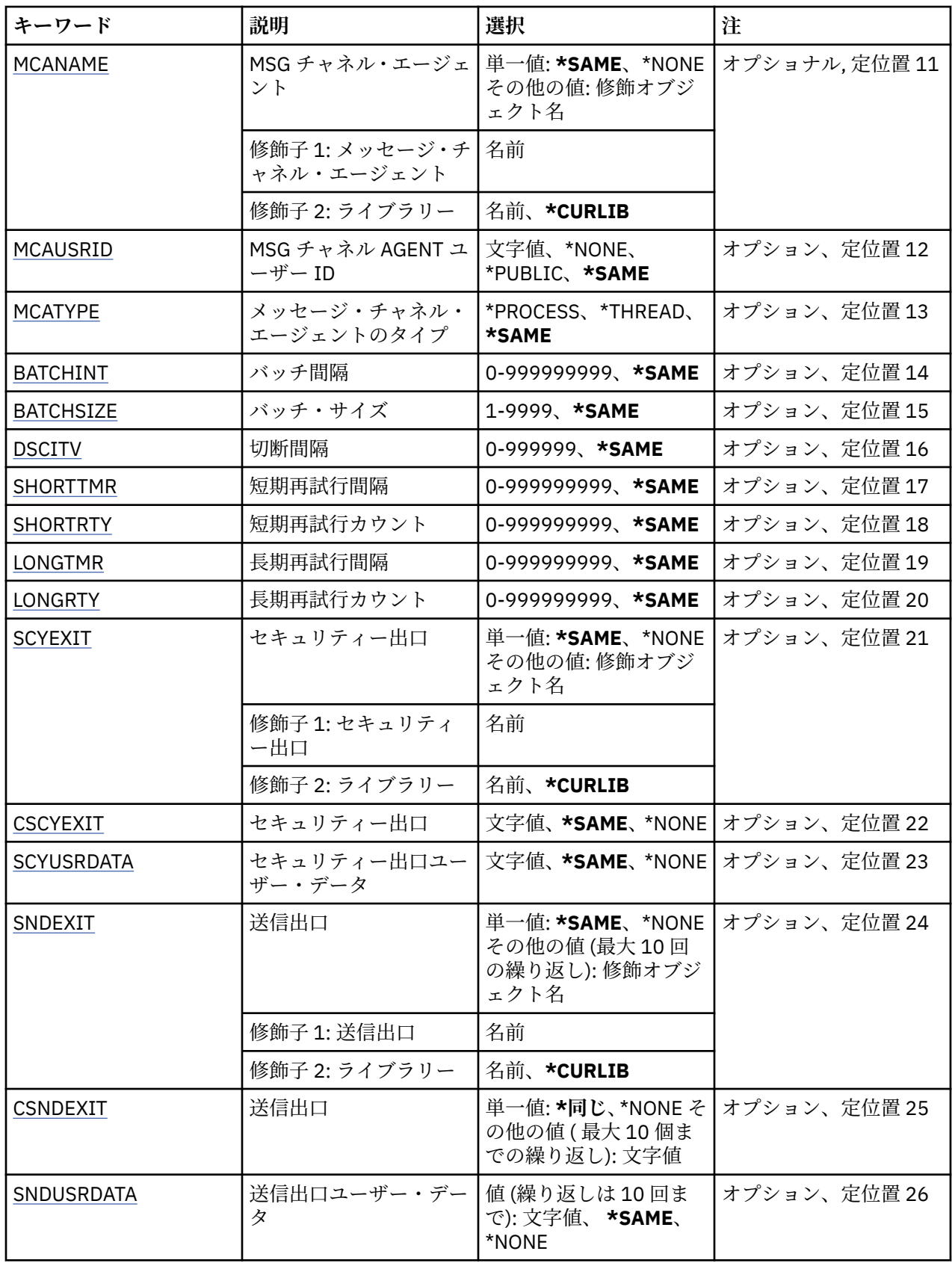

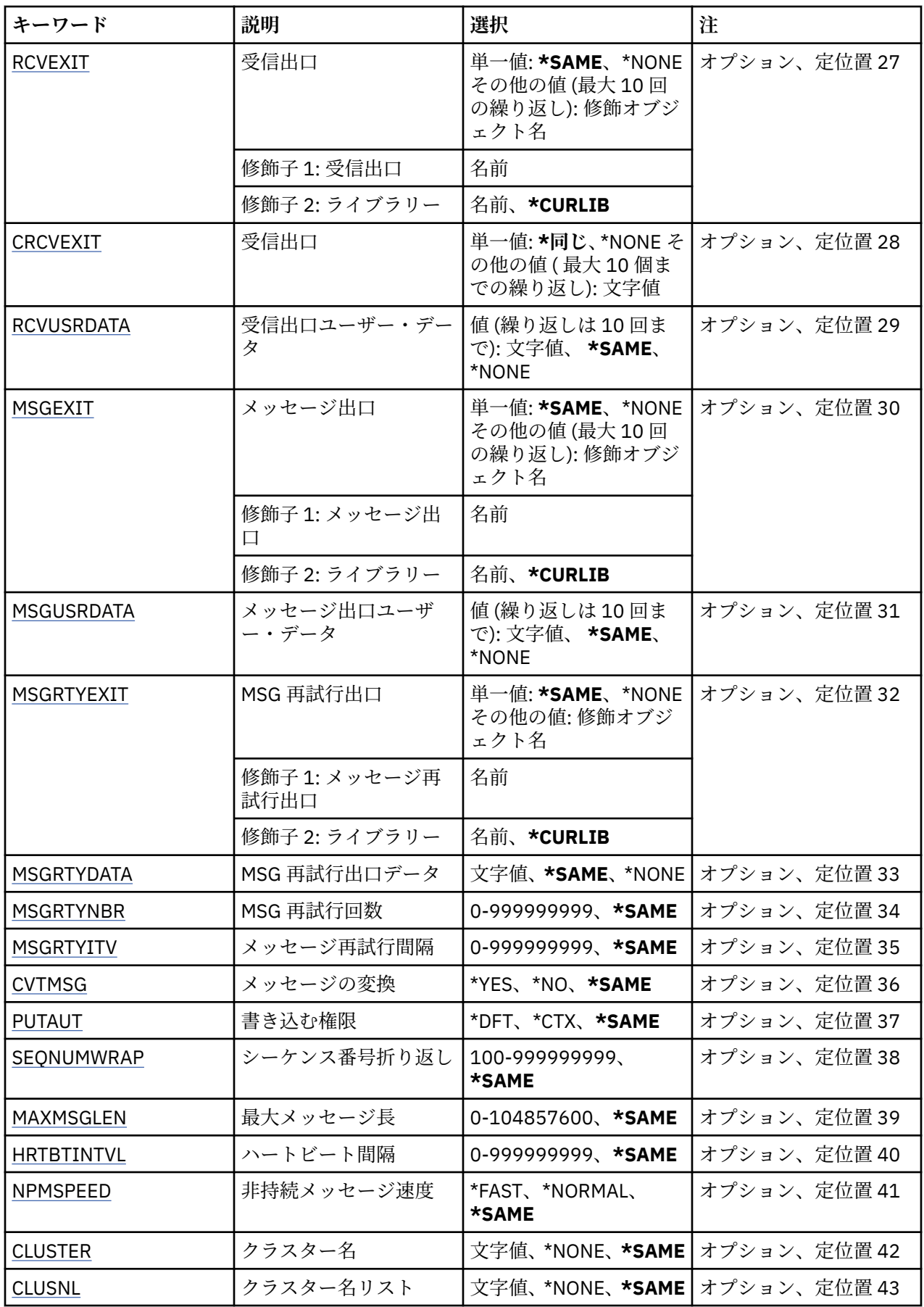

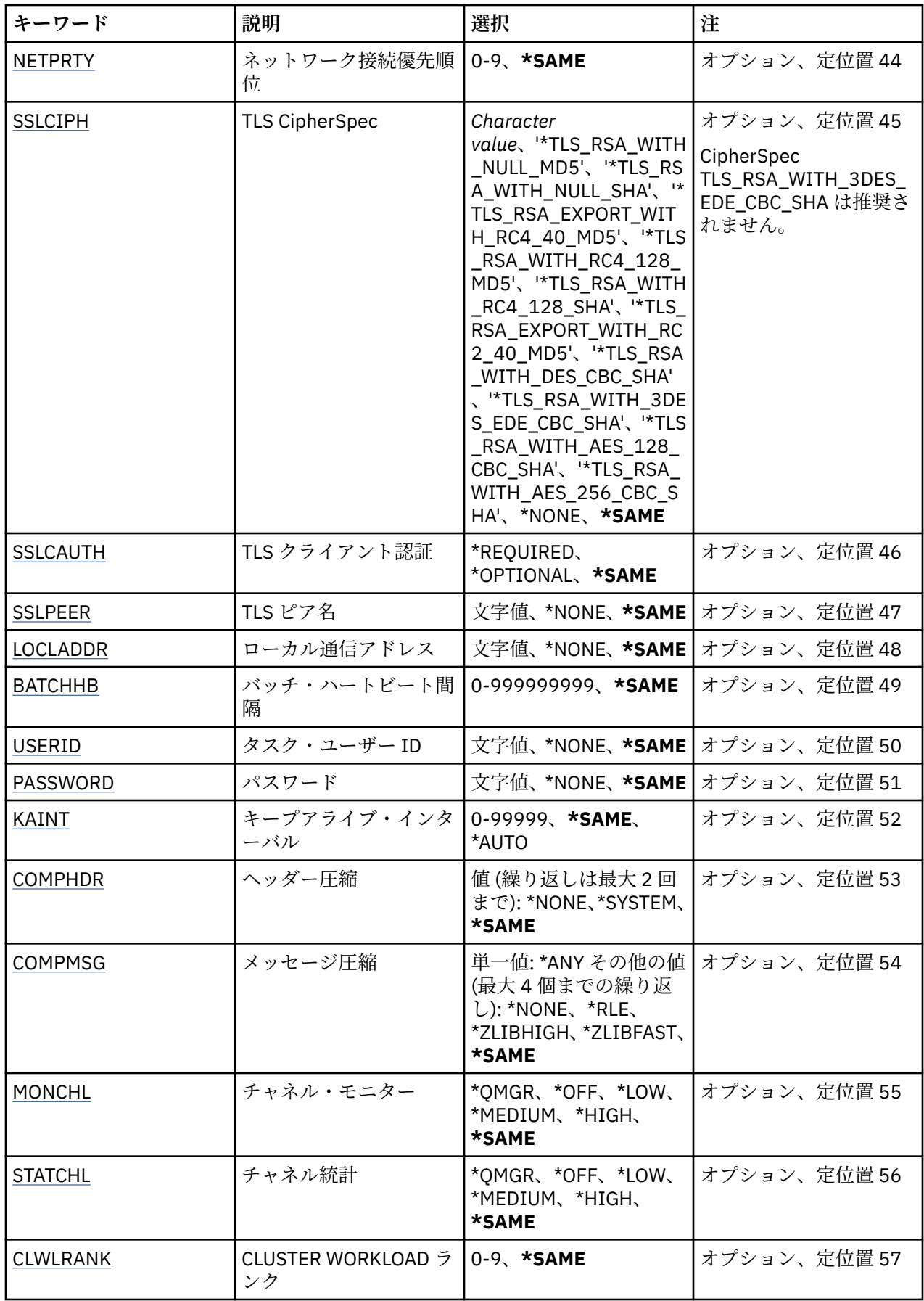

<span id="page-968-0"></span>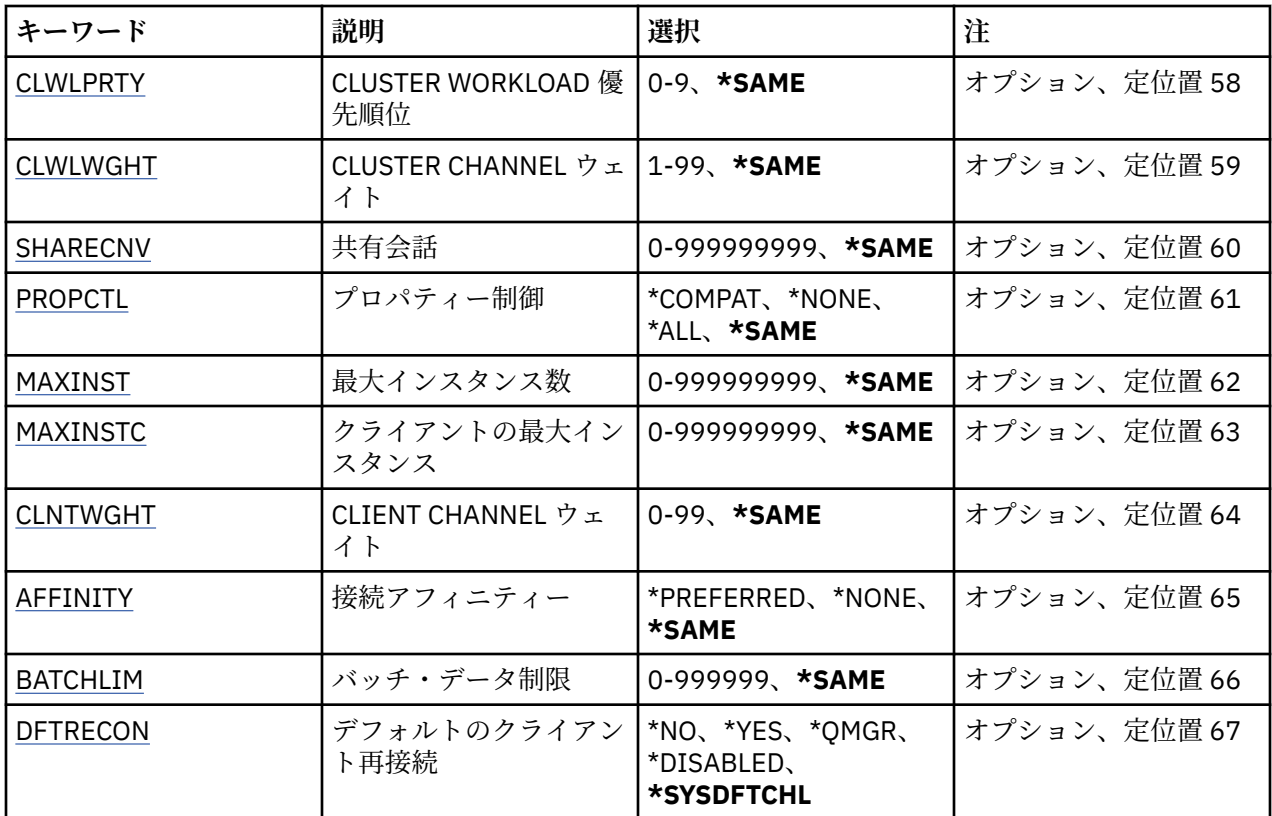

# **チャネル名 (CHLNAME)**

チャネル定義の名前を指定します。 指定できる値は以下のとおりです。

### **channel-name**

チャネル名を指定します。

# **メッセージ・キュー・マネージャー名 (MQMNAME)**

メッセージ・キュー・マネージャーの名前を指定します。

指定できる値は以下のとおりです。

### **\*DFT**

デフォルト・キュー・マネージャーが使用されます。 システム上にデフォルト・キュー・マネージャ ーが定義されていない場合には、このコマンドは失敗します。

### **message-queue-manager-name**

メッセージ・キュー・マネージャーの名前です。

# **チャネル・タイプ (CHLTYPE)**

変更するチャネルのタイプを指定します。

指定できる値は以下のとおりです。

# **\*SDR**

送信側チャネル

# **\*SVR**

サーバー・チャネル

### **\*RCVR**

受信側チャネル

### <span id="page-969-0"></span>**\*RQSTR**

要求側チャネル

#### **\*SVRCN**

サーバー接続チャネル

### **\*CLUSSDR**

クラスター送信側チャネル

### **\*CLUSRCVR**

クラスター受信側チャネル

### **\*CLTCN**

クライアント接続チャネル

# **トランスポート・タイプ (TRPTYPE)**

伝送プロトコルを指定します。

指定できる値は以下のとおりです。

### **\*SAME**

属性は変更されません。

### **\*LU62**

SNA LU 6.2。

#### **\*TCP**

伝送制御プロトコル/インターネット・プロトコル (TCP/IP)。

# **テキスト '記述' (TEXT)**

チャネル定義を簡単に説明するテキストを指定します。

指定できる値は以下のとおりです。

### **\*SAME**

属性は変更されません。

### **\*BLANK**

テキストはブランク・ストリングに設定されます。

### **description**

64 文字以下の文字を、アポストロフィで囲んで指定します。

**注 :** フィールド長は 64 バイトであり、システムが 2 バイト文字セット (DBCS) を使用している場合、 最大文字数が少なくなります。

# **ターゲット・キュー・マネージャー (TGTMQMNAME)**

ターゲット・キュー・マネージャーの名前を指定します。

指定できる値は以下のとおりです。

### **\*SAME**

属性は変更されません。

### **\*NONE 値**

クライアント接続チャネル (CHLTYPE) \*CLTCN のターゲット・キュー・マネージャーの名前は指定され ません。

### **message-queue-manager-name**

クライアント接続チャネル (CHLTYPE) \*CLTCN のターゲット・メッセージ・キュー・マネージャーの名 前。

その他のチャネル・タイプの場合には、このパラメーターを指定してはなりません。

# <span id="page-970-0"></span>**接続名 (CONNAME)**

接続するマシンの名前を指定します。

指定できる値は以下のとおりです。

### **\*SAME**

属性は変更されません。

# **\*NONE 値**

接続名はブランクです。

### **接続名**

伝送プロトコルで必要とされる接続名を次のように指定します。

- \*LU62 では、CSI オブジェクトの名前を指定します。
- \*TCP では、リモート・マシン (またはクラスター受信側チャネルのローカル・マシン) のホスト名ま たはネットワーク・アドレスのどちらかを指定します。 この後に、括弧で囲んだポート番号をオプシ ョンで指定できます。

Multi マルチプラットフォーム では、クラスター受信側チャネルの TCP/IP 接続名パラメータ ーはオプションです。 接続名をブランクにすると、IBM MQ はデフォルト・ポートを想定し、システ ムの現行 IP アドレスを使用して接続名を自動的に生成します。 デフォルト・ポート番号をオーバー ライドしても、システムの現行 IP アドレスを引き続き使用できます。 各接続名について、 IP 名をブ ランクにして、次のように括弧で囲んだポート番号を指定してください。

(1415)

生成される **CONNAME** は常にドット 10 進 (IPv4) 形式または 16 進 (IPv6) 形式であり、英数字の DNS ホスト名の形式ではありません。

ポートを指定しない場合には、デフォルト・ポート 1414 が想定されます。

クラスター受信側チャネルの場合、接続名はローカル・キュー・マネージャーに関連し、その他のチャ ネルの場合、接続名はターゲット・キュー・マネージャーに関連します。

このパラメーターは、チャネル・タイプ (CHLTYPE) が \*SDR、\*RQSTR、\*CLTCN、および \*CLUSSDR の チャネルの場合に必須です。 \*SVR および \*CLUSRCVR チャネルの場合はオプションであり、\*RCVR ま たは \*SVRCN チャネルの場合は無効になります。

# **トランザクション・プログラム名 (TPNAME)**

このパラメーターは、TRPTYPE が LU 6.2 として定義されているチャネルの場合のみ有効です。

このパラメーターは、CONNAME にサイド・オブジェクト名が指定されている場合を除いて、SNA トラン ザクション・プログラム名に設定しなければなりません。CONNAME にサイド・オブジェクト名が指定さ れている場合は、ブランクに設定する必要があります。 代わりに、CPI-C 通信サイド・オブジェクトから 名前が取り出されます。

CHLTYPE が \*RCVR として定義されているチャネルの場合には、このパラメーターは無効です。

指定できる値は以下のとおりです。

### **\*SAME**

この属性の値は変更されません。

#### **\*NONE 値**

トランザクション・プログラム名は指定されません。

#### **\*BLANK**

トランザクション・プログラム名は CPI-C 通信サイド・オブジェクトから取り出されます。 このサイ ド・オブジェクト名は、CONNAME パラメーターに指定しなければなりません。

#### **transaction-program-name**

SNA トランザクション・プログラム名を指定します。

# <span id="page-971-0"></span>**モード名 (MODENAME)**

このパラメーターは、TRPTYPE が LU 6.2 として定義されているチャネルの場合のみ有効です。 TRPTYPE が LU 6.2 として定義されていない場合には、データは無視され、エラー・メッセージは出されません。

指定する場合、CONNAME にサイド・オブジェクト名が指定されている場合を除いて、値を SNA モード名 に設定しなければなりません。CONNAME にサイド・オブジェクト名が指定されている場合は、値をブラ ンクに設定する必要があります。 これで、名前は、CPI-C 通信サイド・オブジェクトから取り出されます。

CHLTYPE が \*RCVR または \*SVRCONN として定義されているチャネルの場合には、このパラメーターは無 効です。

指定できる値は以下のとおりです。

### **\*SAME**

この属性の値は変更されません。

### **\*NONE 値**

モード名は指定されません。

#### **\*BLANK**

名前は CPI-C 通信サイド・オブジェクトから取り出されます。 これは、CONNAME パラメーターに指 定されなければなりません。

### **SNA-mode-name**

SNA モード名を指定します。

### **伝送キュー (TMQNAME)**

伝送キューの名前を指定します。

指定できる値は以下のとおりです。

#### **\*SAME**

属性は変更されません。

**伝送キュー名**

伝送キューの名前を指定します。 CHLTYPE が \*SDR または \*SVR として定義されている場合、伝送キュ ー名は必須です。

その他のチャネル・タイプの場合には、このパラメーターを指定してはなりません。

# **メッセージ・チャネル・エージェント (MCANAME)**

このパラメーターは予約済みです。使用しないでください。

指定できる値は以下のとおりです。

### **\*SAME**

属性は変更されません。

#### **\*NONE 値**

MCA プログラム名はブランクです。

CHLTYPE が \*RCVR、\*SVRCN、または \*CLTCN として定義されている場合には、このパラメーターを指定 することはできません。

# **メッセージ・チャネル・エージェント・ユーザー ID (MCAUSRID)**

メッセージ・チャネル・エージェントは、ここで指定するメッセージ・チャネル・エージェント・ユーザ ー ID を使用して、MQ リソースにアクセスする許可を与えます。受信側チャネルまたは要求側チャネルの 宛先キューにメッセージを書き込む許可も含みます (PUTAUT が \*DFT の場合)。

指定できる値は以下のとおりです。

**\*SAME**

属性は変更されません。
#### **\*NONE 値**

メッセージ・チャネル・エージェントはそのデフォルト・ユーザー ID を使用します。

#### **\*PUBLIC**

共通権限を使用します。

#### **mca-user-identifier**

使用されるユーザー ID を指定します。

チャネル・タイプ (CHLTYPE) が \*CLTCN の場合、このパラメーターを指定することはできません。

## **メッセージ・チャネル・エージェント・タイプ (MCATYPE)**

メッセージ・チャネル・エージェント・プログラムをスレッドとして実行するか、プロセスとして実行す るかを指定します。

指定できる値は以下のとおりです。

#### **\*SAME**

属性は変更されません。

#### **\*PROCESS (処理)**

メッセージ・チャネル・エージェントは、独立のプロセスとして動作します。

### **\*THREAD (\* スレッド)**

メッセージ・チャネル・エージェントは独立したスレッドとして実行されます。

このパラメーターは、CHLTYPE が \*SDR、\*SVR、\*RQSTR、\*CLUSSDR、または \*CLUSRCVR として定義さ れているチャネルにのみ指定できます。

### **バッチ間隔 (BATCHINT)**

チャネルがバッチ・オープンを保持する最小時間 (ミリ秒) です。

次のどれでも最初に発生したらバッチは終了します: BATCHSZ メッセージが送信される、BATCHLIM バイ トに到達する、または伝送キューが空で BATCHINT を超える。

デフォルト値は 0 であり、これは、伝送キューが空になった (または BATCHSZ 限度に達した) 時点でバッ チが終了することを意味します。

値は 0 から 999999999 の範囲でなければなりません。

このパラメーターは、CHLTYPE が \*SDR、\*SVR、\*CLUSSDR、または \*CLUSRCVR として定義されているチ ャネルの場合に有効です。

指定できる値は以下のとおりです。

#### **\*SAME**

この属性の値は変更されません。

#### **batch-interval**

0 から 999999999 の範囲の値を指定します。

## **バッチ・サイズ (BATCHSIZE)**

チェックポイントを通過する前にチャネルを通じて送信できるメッセージの最大数を指定します。 指定できる値は以下のとおりです。

#### **\*SAME**

属性は変更されません。

**バッチ・サイズ**

1 から 9999 の範囲の値を指定します。

\*CLTCN または \*SVRCN のチャネル・タイプ (CHLTYPE) では、 このパラメーターを指定することはできま せん。

## **切断間隔 (DSCITV)**

切断間隔を指定します。これは、チャネルをクローズする前に、そのチャネルが伝送キューへのメッセー ジの書き込みを待機する最大秒数を定義します。

指定できる値は以下のとおりです。

### **\*SAME**

属性は変更されません。

#### **disconnect-interval**

0 から 999999 の範囲の値を指定します。

\*RCVR、\*RQSTR、または \*CLTCN のチャネル・タイプ (CHLTYPE) では、このパラメーターを指定すること はできません。

## **短期再試行間隔 (SHORTTMR)**

チャネル・イニシエーターによって自動的に開始される送信側チャネル、サーバー・チャネル、またはク ラスター・チャネル (\*SDR、\*SVR、\*CLUSSDR、または \*CLUSRCVR) の短期再試行待機間隔を指定します。 これは、リモート・マシンへの接続の確立を次に試みるまでの間隔を定義します。

指定できる値は以下のとおりです。

#### **\*SAME**

属性は変更されません。

#### **short-retry-interval**

0 から 999999999 の範囲の値を指定します。

## **短期再試行カウント (SHORTRTY)**

チャネル・イニシエーターによって自動的に開始される送信側チャネル、サーバー・チャネル、またはク ラスター・チャネル (\*SDR、\*SVR、\*CLUSSDR、または \*CLUSRCVR) の短期再試行カウントを指定します。 LONGRTY および LONGTMR (通常は長い方) が使用される前に、SHORTTMR で指定された間隔で、リモー ト・マシンへの接続の確立が試みられる最大回数を定義します。

指定できる値は以下のとおりです。

#### **\*SAME**

属性は変更されません。

### **short-retry-count**

0 から 999999999 の範囲の値を指定します。 値 0 は、再試行が許可されないことを意味します。

### **長期再試行間隔 (LONGTMR)**

チャネル・イニシエーターによって自動的に開始される送信側チャネル、サーバー・チャネル、またはク ラスター・チャネル (\*SDR、\*SVR、\*CLUSSDR、または \*CLUSRCVR) の長期再試行待機間隔を指定します。 これは、SHORTRTY で指定したカウントがゼロになった後、リモート・マシンとの接続を確立するために 試行を繰り返すときの間隔を、秒単位で定義します。

指定できる値は以下のとおりです。

#### **\*SAME**

属性は変更されません。

#### **long-retry-interval**

0 以上 999999999 以下の範囲の値を指定します。

**注:** 実装上の理由により、使用できる最大再試行間隔は 999999 です。これより大きい値を指定しても、 999999 として処理されます。

## **長期再試行カウント (LONGRTY)**

チャネル・イニシエーターによって自動的に開始される送信側チャネル、サーバー・チャネル、またはク ラスター・チャネル (\*SDR、\*SVR、\*CLUSSDR、または \*CLUSRCVR) の長期再試行カウントを指定します。 SHORTRTY によって指定されたカウントが使い果たされた後に、LONGTMR によって指定された間隔で、 リモート・マシンへの接続のために行われるそれ以降の試行の最大回数を定義します。 定義された試行回 数の後、接続が設立されない場合には、エラー・メッセージがログに記録されます。

指定できる値は以下のとおりです。

#### **\*SAME**

属性は変更されません。

#### **長期再試行カウント**

0 以上 999999999 以下の範囲の値を指定します。 値 0 は、再試行が許可されないことを意味します。

## **セキュリティー出口 (SCYEXIT)**

セキュリティー出口として呼び出されるプログラムの名前を指定します。 非ブランク名が定義された場合 には、出口は以下の時点で呼び出されます。

• チャネルが確立された直後。

いかなるメッセージ転送も行われないうちに、この出口には、セキュリティー・フローを開始し、接続許 可の妥当性を検査することができます。

• セキュリティー・メッセージ・フローへの応答を受信した時。

リモート・マシン上のリモート・プロセッサーからセキュリティー・メッセージ・フローを受け取った場 合、そのフローは出口に渡されます。

指定できる値は以下のとおりです。

#### **\*SAME**

属性は変更されません。

#### **\*NONE 値**

セキュリティー出口プログラムは呼び出されません。

**セキュリティー出口名**

セキュリティー出口プログラムの名前を指定します。

### **library-name**

出口プログラムが含まれているライブラリーの名前を指定します。 このパラメーターは、出口プログ ラム名が指定された場合は必須です。

## **セキュリティー出口 (CSCYEXIT)**

クライアント・セキュリティー出口として呼び出されるプログラムの名前を指定します。 非ブランク名が 定義された場合には、出口は以下の時点で呼び出されます。

• チャネルが確立された直後。

いかなるメッセージ転送も行われないうちに、この出口には、セキュリティー・フローを開始し、接続許 可の妥当性を検査することができます。

• セキュリティー・メッセージ・フローへの応答を受信した時。

リモート・マシン上のリモート・プロセッサーからセキュリティー・メッセージ・フローを受け取った場 合、そのフローは出口に渡されます。

指定できる値は以下のとおりです。

### **\*SAME**

属性は変更されません。

**\*NONE 値**

クライアント・セキュリティー出口プログラムは呼び出されません。

**セキュリティー出口名**

クライアント・セキュリティー出口プログラムの名前を指定します。

## **セキュリティー出口ユーザー・データ (SCYUSRDATA)**

セキュリティー出口プログラムに渡される最大 32 文字のユーザー・データを指定します。 指定できる値は以下のとおりです。

### **\*SAME**

属性は変更されません。

### **\*NONE 値**

セキュリティー出口プログラムのユーザー・データは指定されません。

**セキュリティー出口ユーザー・データ**

セキュリティー出口のユーザー・データを指定します。

## **送信出口 (SNDEXIT)**

送信出口として呼び出されるプログラムの入り口点を指定します。 非ブランクの名前を定義した場合、出 口が即時に起動され、その後データがネットワークに送り出されます。 送信前に出口に送信バッファー全 体が渡されます。バッファーの内容は、必要に応じて変更可能です。

指定できる値は以下のとおりです。

#### **\*SAME**

属性は変更されません。

### **\*NONE 値**

送信出口プログラムは呼び出されません。

**送信出口名**

送信出口プログラムの名前を指定します。

#### **library-name**

出口プログラムが含まれているライブラリーの名前を指定します。 このパラメーターは、出口プログ ラム名が指定された場合は必須です。

## **送信出口 (CSNDEXIT)**

クライアント送信出口として呼び出されるプログラムの入り口点を指定します。 非ブランクの名前を定義 した場合、出口が即時に起動され、その後データがネットワークに送り出されます。 送信前に出口に送信 バッファー全体が渡されます。バッファーの内容は、必要に応じて変更可能です。

指定できる値は以下のとおりです。

### **\*SAME**

属性は変更されません。

**\*NONE 値**

クライアント送信出口プログラムは呼び出されません。

**送信出口名**

クライアント送信出口プログラムの名前を指定します。

## **送信出口ユーザー・データ (SNDUSRDATA)**

送信出口プログラムに渡される最大 32 文字のユーザー・データを指定します。

指定できる値は以下のとおりです。

### **\*SAME**

属性は変更されません。

# **\*NONE 値**

送信出口プログラムのユーザー・データは指定されません。

### **送信出口ユーザー・データ**

送信出口プログラムのユーザー・データを指定します。

## **受信出口 (CRCVEXIT)**

クライアント受信出口として呼び出されるプログラムの入り口点を指定します。 非ブランクの名前を定義 した場合、ネットワークから受信したデータが処理される前に出口が 起動されます。ネットワークに送り 出されます。 出口に送信バッファー全体が渡されます。バッファーの内容は、必要に応じて変更可能です。

指定できる値は以下のとおりです。

#### **\*SAME**

属性は変更されません。

#### **\*NONE 値**

クライアント受信出口プログラムは呼び出されません。

**受信出口名**

クライアント受信出口プログラムの名前を指定します。

## **受信出口 (RCVEXIT)**

受信出口として呼び出されるプログラムの入り口点を指定します。 非ブランクの名前を定義した場合、ネ ットワークから受信したデータが処理される前に出口が 起動されます。ネットワークに送り出されます。 出口に送信バッファー全体が渡されます。バッファーの内容は、必要に応じて変更可能です。

指定できる値は以下のとおりです。

#### **\*SAME**

属性は変更されません。

### **\*NONE 値**

受信出口プログラムは呼び出されません。

#### **受信出口名**

受信出口プログラムの名前を指定します。

### **library-name**

出口プログラムが含まれているライブラリーの名前を指定します。 このパラメーターは、出口プログ ラム名が指定された場合は必須です。

## **受信出口ユーザー・データ (RCVUSRDATA)**

受信出口プログラムに渡される最大 32 文字のユーザー・データを指定します。

指定できる値は以下のとおりです。

### **\*SAME**

属性は変更されません。

#### **\*NONE 値**

受信出口プログラムのユーザー・データは指定されません。

**受信出口ユーザー・データ**

受信出口プログラムの最大 32 文字のユーザー・データを指定します。

## **メッセージ出口 (MSGEXIT)**

メッセージ出口として呼び出されるプログラムの入り口点を指定します。 非ブランクの名前を定義した場 合、メッセージが伝送キューから取り出された後、出口が即時に起動されます。 出口にアプリケーション・ メッセージおよびメッセージ記述子全体が渡され、変更されます。

指定できる値は以下のとおりです。

#### **\*SAME**

属性は変更されません。

**\*NONE 値**

メッセージ出口プログラムは呼び出されません。

**メッセージ出口名**

メッセージ出口プログラムの名前を指定します。

#### **library-name**

出口プログラムが含まれているライブラリーの名前を指定します。 このパラメーターは、出口プログ ラム名が指定された場合は必須です。

\*CLTCN または \*SVRCN のチャネル・タイプ (CHLTYPE) では、 このパラメーターを指定することはできま せん。

## **メッセージ出口ユーザー・データ (MSGUSRDATA)**

メッセージ出口プログラムに渡されるユーザー・データを指定します。

指定できる値は以下のとおりです。

#### **\*SAME**

属性は変更されません。

#### **\*NONE 値**

メッセージ出口プログラムのユーザー・データは指定されません。

**メッセージ出口ユーザー・データ**

メッセージ出口プログラムに渡される最大 32 文字のユーザー・データを指定します。

\*CLTCN または \*SVRCN のチャネル・タイプ (CHLTYPE) では、 このパラメーターを指定することはできま せん。

### **メッセージ再試行出口 (MSGRTYEXIT)**

メッセージ再試行出口として呼び出されるプログラムの入り口点を指定します。

指定できる値は以下のとおりです。

### **\*SAME**

属性は変更されません。

### **\*NONE 値**

メッセージ再試行出口プログラムは呼び出されません。

### **メッセージ再試行出口名**

メッセージ再試行出口プログラムの名前を指定します。

#### **library-name**

出口プログラムが含まれているライブラリーの名前を指定します。 このパラメーターは、出口プログ ラム名が指定された場合は必須です。

\*SDR、\*SVR、\*CLTCN、\*SVRCN、または \*CLUSSDR のチャネル・タイプ (CHLTYPE) では、このパラメー ターを指定することはできません。

### **メッセージ再試行出口データ (MSGRTYDATA)**

メッセージ再試行出口プログラムに渡されるユーザー・データを指定します。

指定できる値は以下のとおりです。

### **\*SAME**

属性は変更されません。

#### **\*NONE 値**

メッセージ再試行出口プログラムのユーザー・データは指定されません。

#### **message-retry-exit-user-data**

メッセージ再試行出口プログラムに渡される最大 32 文字のユーザー・データを指定します。

\*SDR、\*SVR、\*CLTCN、\*SVRCN、または \*CLUSSDR のチャネル・タイプ (CHLTYPE) では、このパラメー ターを指定することはできません。

## **メッセージ再試行回数 (MSGRTYNBR)**

メッセージを配布できないと判断するまでチャネルが再試行する回数を指定します。

チャネルは、MSGRTYEXIT が \*NONE として定義されている場合に、このパラメーターをメッセージ再試行 出口の代替として使用します。

指定できる値は以下のとおりです。

#### **\*SAME**

属性は変更されません。

#### **message-retry-number**

0 から 999999999 の範囲の値を指定します。 値 0 は、再試行が実行されないことを示します。

\*SDR、\*SVR、\*CLTCN、\*SVRCN、または \*CLUSSDR のチャネル・タイプ (CHLTYPE) では、このパラメー ターを指定することはできません。

### **メッセージ再試行間隔 (MSGRTYITV)**

チャネルが MQPUT 操作を再試行できようになるまでに経過する必要がある最小間隔 (時間) を指定しま す。 この時間の単位はミリ秒です。

チャネルは、MSGRTYEXIT が \*NONE として定義されている場合に、このパラメーターをメッセージ再試行 出口の代替として使用します。

指定できる値は以下のとおりです。

#### **\*SAME**

属性は変更されません。

### **message-retry-number**

0 から 999999999 の範囲の値を指定します。 値 0 は、できるだけ早く再試行が実行されることを示し ます。

\*SDR、\*SVR、\*CLTCN、\*SVRCN、または \*CLUSSDR のチャネル・タイプ (CHLTYPE) では、このパラメー ターを指定することはできません。

## **メッセージ変換 (CVTMSG)**

メッセージを送信する前に、メッセージ内のアプリケーション・データを変換する必要があるかどうかを 指定します。

指定できる値は以下のとおりです。

**\*SAME**

この属性の値は変更されません。

**\*YES**

メッセージ中のアプリケーション・データは送信前に変換されます。

**\*NO**

メッセージ中のアプリケーション・データは、送信前に変換されません。

\*RCVR、\*RQSTR、\*CLTCN、または \*SVRCN のチャネル・タイプ (CHLTYPE) では、 このパラメーターを指 定することはできません。

### **書き込み権限 (PUTAUT)**

宛先キューにメッセージを書き込む権限を確立するために、メッセージに関連付けられたコンテキスト情 報のユーザー ID を使用するどうかを指定します。 これは、受信側および要求側 (\*CLUSRCVR、\*RCVR、お よび \*RQSTR) のチャネルにのみ適用されます。

指定できる値は以下のとおりです。

#### **\*SAME**

属性は変更されません。

#### **\*DFT**

メッセージを宛先キューに書き込む前に権限検査は行われません。

**\*CTX**

メッセージを書き込む権限を確立するために、メッセージ・コンテキスト情報のユーザー ID が使用さ れます。

\*SDR、\*SVR、\*CLTCN、\*SVRCN、または \*CLUSSDR のチャネル・タイプ (CHLTYPE) では、このパラメー ターを指定することはできません。

## **シーケンス番号の折り返し (SEQNUMWRAP)**

最大メッセージ・シーケンス番号を指定します。 最大値に到達すると、シーケンス番号は折り返して再度 1 から始まります。

**注:** 最大メッセージ・シーケンス番号は折衝可能ではありません。ローカル・チャネルとリモート・チャネ ルは、同じ番号で折り返す必要があります。

指定できる値は以下のとおりです。

### **\*SAME**

属性は変更されません。

#### **sequence-number-wrap-value**

100 から 999999999 の範囲の値を指定します。

\*CLTCN または \*SVRCN のチャネル・タイプ (CHLTYPE) では、 このパラメーターを指定することはできま せん。

## **最大メッセージ長 (MAXMSGLEN)**

チャネル上で送信可能な最大メッセージ長を指定します。 この値は、リモート・チャネルの値と比較され、 実際の最大長は、2 つの値のうちの小さいほうの値になります。

指定できる値は以下のとおりです。

### **\*SAME**

属性は変更されません。

**最大メッセージ長**

0 から 104857600 の範囲の値を指定します。 値 0 は、最大長が無制限であることを示します。

### **ハートビート間隔 (HRTBTINTVL)**

伝送キューにメッセージがないときに、送信 MCA から渡されるハートビート・フロー間の時間 (秒数) を指 定します。 ハートビート交換は、受信 MCA にチャネルを静止する機会を提供します。 これは、送信側、 サーバー、クラスター送信側、およびクラスター受信側 (\*SDR、\*SVR、\*CLUSSDR、および \*CLUSRCVR) チャネルにのみ適用されます。

指定できる値は以下のとおりです。

### **\*SAME**

属性は変更されません。

#### **heart-beat-interval**

0 から 999999999 の範囲の値を指定します。 値 0 は、ハートビート交換が行われないことを意味しま す。

### **非永続メッセージ速度 (NPMSPEED)**

チャネルが高速非持続メッセージをサポートするかどうかを指定します。

指定できる値は以下のとおりです。

#### **\*SAME**

この属性の値は変更されません。

#### **\*FAST**

チャネルは高速非持続メッセージをサポートします。

#### **\*NORMAL**

チャネルは高速非持続メッセージをサポートしません。

\*CLTCN または \*SVRCN のチャネル・タイプ (CHLTYPE) では、 このパラメーターを指定することはできま せん。

## **クラスター名 (CLUSTER)**

チャネルが所属するクラスターの名前。 最大長は、MQ オブジェクトの命名規則に準拠した 48 文字です。

このパラメーターは、\*CLUSSDR チャネルおよび \*CLUSRCVR チャネルの場合にのみ有効です。 CLUSNL パ ラメーターが非ブランクの場合には、このパラメーターはブランクでなければなりません。

指定できる値は以下のとおりです。

#### **\*SAME**

この属性の値は変更されません。

#### **\*NONE 値**

クラスター名は指定されません。

### **cluster-name**

チャネルが所属するクラスターの名前。 最大長は、MQ オブジェクトの命名規則に準拠した 48 文字で す。

## **クラスター名リスト (CLUSNL)**

チャネルが属するクラスターのリストを指定する名前リストの名前です。

このパラメーターは、\*CLUSSDR チャネルおよび \*CLUSRCVR チャネルの場合にのみ有効です。 CLUSTER パラメーターが非ブランクの場合には、このパラメーターはブランクでなければなりません。

指定できる値は以下のとおりです。

### **\*SAME**

この属性の値は変更されません。

### **\*NONE 値**

クラスター名前リストは指定されません。

### **cluster-name-list**

チャネルが属するクラスターのリストを指定する名前リストの名前です。 最大長は、MQ オブジェクト の命名規則に準拠した 48 文字です。

## **ネットワーク接続優先順位 (NETPRTY)**

ネットワーク接続の優先順位。 分散キューイングでは、使用可能な複数のパスがある場合、優先度が最も 高いパスが選択されます。 値は 0 から 9 の範囲内でなければなりません。0 が最低優先順位です。

このパラメーターは、\*CLUSRCVR チャネルにのみ有効です。

指定できる値は以下のとおりです。

#### **\*SAME**

この属性の値は変更されません。

### **network-connection-priority**

0 から 9 の範囲の値を指定します。0 が最低優先順位です。

## **TLS 暗号仕様 (SSLCIPH)**

SSLCIPH は、TLS チャネル折衝で使用される暗号仕様を指定します。 指定できる値は以下のとおりです。

#### **\*SAME**

この属性の値は変更されません。

### **cipherspec**

暗号仕様の名前です。

**注 :** IBM MQ 8.0.0 Fix Pack 2 以降、SSLv3 プロトコルおよびいくつかの IBM MQ CipherSpecs の使用が 推奨されなくなりました。 詳しくは、非推奨 CipherSpecs を参照してください。

## **TLS クライアント認証 (SSLCAUTH)**

SSLCAUTH は、チャネルがクライアント認証を TLS を介して実行するかどうかを指定します。 パラメータ ーは、SSLCIPH が指定されたチャネルにのみ使用されます。

指定できる値は以下のとおりです。

#### **\*SAME**

この属性の値は変更されません。

### **\*REQUIRED**

クライアント認証は必須です。

**\* オプション**

クライアント認証はオプションです。

\*SDR、\*CLTCN、または \*CLUSSDR のチャネル・タイプ (CHLTYPE) では、このパラメーターを指定するこ とはできません。

## **TLS ピア名 (SSLPEER)**

SSLPEER は、TLS チャネル折衝で使用される X500 ピア名を指定します。 指定できる値は以下のとおりで す。

#### **\*SAME**

この属性の値は変更されません。

### **x500peername**

使用する X500 ピア名です。

**注 :** TLS サブジェクト識別名との突き合わせによってチャネルへの接続を制限する別の方法は、チャネル認 証レコードを使用することです。 チャネル認証レコードを使用すると、TLS のサブジェクト識別名のさま ざまなパターンを同じチャネルに適用することができます。 チャネルで SSLPEER が設定されており、かつ チャネル認証レコードが同じチャネルに適用されている場合、接続するには、インバウンド証明書が両方 のパターンと一致する必要があります。 詳しくは、チャネル認証レコードを参照してください。

## **ローカル通信アドレス (LOCLADDR)**

チャネルのローカル通信アドレスを指定します。

このパラメーターは、\*SDR、\*SVR、\*RQSTR、\*CLUSSDR、\*CLUSRCVR、および \*CLTCN チャネルにのみ 有効です。

指定できる値は以下のとおりです。

### **\*SAME**

属性は変更されません。

#### **\*NONE 値**

接続はブランクです。

### **local-address**

トランスポート・タイプ TCP/IP にのみ有効です。 アウトバウンド TCP/IP 通信に使用するオプション の IP アドレスと、オプションのポートまたはポート範囲を指定してください。 形式は次のとおりで す。

LOCLADDR([ip-addr][(low-port[,high-port])]*[,[ip-addr][(low-port[,high-port])]]*)

## **バッチ・ハートビート間隔 (BATCHHB)**

バッチ・ハートビートがこのチャネルで発生するかどうかを決定するために使用される時間 (ミリ秒) です。 バッチ・ハートビートを使用すると、チャネルは、リモート・チャネル・インスタンスが未確定になる前 に、まだアクティブであるかどうかを判別できます。 バッチ・ハートビートは、チャネル MCA が指定の時 間内にリモート・チャネルと通信しなかった場合に発生します。

指定できる値は以下のとおりです。

#### **\*SAME**

属性は変更されません。

#### **batch-heartbeat-interval**

0 から 999999999 の範囲の値を指定します。 値 0 は、バッチ・ハートビートを使用しないことを示し ます。

\*RCVR、\*RQSTR、\*CLTCN、または \*SVRCN のチャネル・タイプ (CHLTYPE) では、 このパラメーターを指 定することはできません。

### **タスク・ユーザー ID (USERID)**

メッセージ・チャネル・エージェントは、リモート・メッセージ・チャネル・エージェントとの間に安全 な LU 6.2 セッションを開始しようとするとき、これを使用します。

チャネル・タイプ (CHLTYPE) が、\*SDR、\*SVR、\*RQSTR、\*CLTCN、または \*CLUSSDR であるチャネルに のみ、このパラメーターは有効です。

属性の最大長は 12 文字ですが、最初の 10 文字のみが使用されます。

指定できる値は以下のとおりです。

#### **\*SAME**

この属性の値は変更されません。

### **\*NONE 値**

ユーザー ID は指定されません。

**ユーザー ID**

タスク・ユーザー ID を指定します。

## **パスワード (PASSWORD)**

メッセージ・チャネル・エージェントは、リモート・メッセージ・チャネル・エージェントとの間に安全 な LU 6.2 セッションを開始しようとするとき、これを使用します。

チャネル・タイプ (CHLTYPE) が、\*SDR、\*SVR、\*RQSTR、\*CLTCN、または \*CLUSSDR であるチャネルに のみ、このパラメーターは有効です。

属性の最大長は 12 文字ですが、最初の 10 文字のみが使用されます。

指定できる値は以下のとおりです。

#### **\*SAME**

この属性の値は変更されません。

**\*NONE 値**

パスワードは指定されません。

**パスワード**

パスワードを指定します。

## **キープアライブ間隔 (KAINT)**

このチャネルのキープアライブの時間間隔を指定します。

指定できる値は以下のとおりです。

### **\*SAME**

属性は変更されません。

### **\*AUTO**

- キープアライブ間隔は、折衝されたハートビート値に基づいて次のように計算されます。
- 折衝された HBINT が 0 より大きい場合、キープアライブ間隔はその値プラス 60 秒に設定されます。
- 折衝された HBINT が 0 の場合、使用される値は TCP プロファイル構成データ・セットの KEEPALIVEOPTIONS ステートメントで指定された値です。

#### **keep-alive-interval**

0 から 99999 の範囲の値を指定します。

## **ヘッダー圧縮 (COMPHDR)**

チャネルでサポートされるヘッダー・データ圧縮技法のリスト。

チャネル・タイプが、送信側、サーバー、クラスター送信側、クラスター受信側、およびクライアント接 続 (\*SDR、\*SVR、\*CLUSSDR、\*CLUSRCVR、および \*CLTCN) の場合、指定された値は、使用中のチャネル のリモート・エンドがサポートする圧縮技法を最優先とする順になっています。

指定できる値は以下のとおりです。

### **\*SAME**

属性は変更されません。

### **\*NONE 値**

ヘッダー・データ圧縮は実行されません。

**\* システム**

ヘッダー・データ圧縮が実行されます。

### **メッセージ圧縮 (COMPMSG)**

チャネルがサポートするメッセージ・データ圧縮技法のリスト。

チャネル・タイプが、送信側、サーバー、クラスター送信側、クラスター受信側、およびクライアント接 続 (\*SDR、\*SVR、\*CLUSSDR、\*CLUSRCVR、および \*CLTCN) の場合、指定された値は、使用中のチャネル のリモート・エンドがサポートする圧縮技法を最優先とする順になっています。

指定できる値は以下のとおりです。

#### **\*SAME**

属性は変更されません。

#### **\*NONE 値**

メッセージ・データ圧縮は実行されません。

#### **\*RLE**

ラン・レングス・エンコードを使用してメッセージ・データ圧縮が実行されます。

#### **\*ZLIBFAST**

zlib 圧縮手法を使用してメッセージ・データ圧縮が実行されます。 高速圧縮時間を推奨します。

#### **\*ZLIBHIGH**

zlib 圧縮手法を使用してメッセージ・データ圧縮が実行されます。 ハイレベル圧縮を推奨します。

**\*ANY**

キュー・マネージャーでサポートされるすべての圧縮技法を使用できます。 このオプションは、受信 側、要求側、およびサーバー接続 (\*RCVR、\*RQSTR、および \*SVRCN) のチャネル・タイプにのみ有効 です。

## **チャネル・モニター (MONCHL)**

オンライン・モニター・データの収集を制御します。

キュー・マネージャー属性 MONCHL が \*NONE に設定されていると、オンライン・モニター・データは収 集されません。

指定できる値は以下のとおりです。

#### **\*SAME**

属性は変更されません。

#### **\*QMGR**

オンライン・モニター・データの収集は、キュー・マネージャー属性 MONCHL の設定から継承されま す。

### **\*OFF**

このチャネルのオンライン・モニター・データ収集がオフに切り替わります。

#### **\*LOW**

モニター・データ収集は、低いデータ収集率でオンとなります。

### **\*MEDIUM**

モニター・データ収集は、普通のデータ収集率でオンとなります。

#### **\*HIGH**

モニター・データ収集は、高いデータ収集率でオンとなります。

チャネル・タイプ (CHLTYPE) が \*CLTCN の場合、このパラメーターを指定することはできません。

### **チャネル統計 (STATCHL)**

統計データの収集を制御します。

キュー・マネージャー属性 STATCHL が \*NONE に設定されていると、統計データは収集されません。 指定できる値は以下のとおりです。

#### **\*SAME**

属性は変更されません。

#### **\*QMGR**

統計データの収集は、キュー・マネージャー属性 STATCHL の設定に基づいて行われます。

#### **\*OFF**

このチャネルの統計データ収集は、無効になります。

#### **\*LOW**

統計データ収集は、低いデータ収集率でオンとなります。

#### **\*MEDIUM**

統計データ収集は、普通のデータ収集率でオンとなります。

#### **\*HIGH**

統計データ収集は、高いデータ収集率でオンとなります。

\*CLTCN または \*SVRCN のチャネル・タイプ (CHLTYPE) では、 このパラメーターを指定することはできま せん。

### **クラスター・ワークロード・ランク (CLWLRANK)**

チャネルのクラスター・ワークロード・ランクを指定します。 指定できる値は以下のとおりです。

**\*SAME**

属性は変更されません。

#### **cluster-workload-rank**

チャネルのクラスター・ワークロード・ランクで、範囲は 0 から 9 までです。

## **クラスター・ワークロード優先順位 (CLWLPRTY)**

チャネルのクラスター・ワークロード優先順位を指定します。

指定できる値は以下のとおりです。

### **\*SAME**

属性は変更されません。

#### **cluster-workload-priority**

チャネルのクラスター・ワークロード優先順位で、範囲は 0 から 9 までです。

## **クラスター・チャネル・ウェイト (CLWLWGHT)**

チャネルのクラスター・ワークロード・ウェイトを指定します。

指定できる値は以下のとおりです。

#### **\*SAME**

属性は変更されません。

#### **cluster-workload-weight**

チャネルのクラスター・ワークロード・ウェイトで、範囲は 1 から 99 までです。

## **共有会話 (SHARECNV)**

特定の TCP/IP クライアント・チャネル・インスタンス (ソケット) で共有できる会話の最大数を指定しま す。

このパラメーターは、CHLTYPE が \*CLTCN または \*SVRCN として定義されているチャネルの場合に有効で す。

指定できる値は以下のとおりです。

#### **\*SAME**

属性は変更されません。

**0**

TCP/IP ソケットで会話を共有しないように指定します。 チャネル・インスタンスは、 以下の点に関し て、IBM WebSphere MQ 7.0 より前のモードで稼働します。

- 管理者の停止と静止
- ハートビート中
- 先読み

**1**

TCP/IP ソケットで会話を共有しないように指定します。 MQGET 呼び出しであるかどうかにかかわら ず、クライアントのハートビートおよび先読みが可能であり、チャネル静止がさらに制御しやすくなり ます。

#### **shared-conversations**

2 から 999999999 の範囲の、共有会話の数。

このパラメーターは、クライアント接続およびサーバー接続のチャネルの場合にのみ有効です。

**注:** クライアント接続の SHARECNV 値がサーバー接続の SHARECNV 値と一致しない場合、2 つの値の小さ いほうが使用されます。

## **プロパティー制御 (PROPCTL)**

メッセージが V6 またはそれより前のキュー・マネージャー (プロパティー記述子の概念を理解しない キュ ー・マネージャー) に送信されるときに、メッセージのプロパティーに対して行われる処置を指定します。

指定できる値は以下のとおりです。

### **\*SAME**

属性は変更されません。

#### **\*COMPAT**

メッセージに接頭部が「mcd.」のプロパティーが含まれている場合、 "jms.", 「usr.」または「mqext.」 メッセージがリモート・キュー・マネージャーに送信される前に、メッセージ記述子 (または拡張) 内の メッセージ・プロパティーを除くすべてのオプション・メッセージ・プロパティーが、メッセージ・デ ータ内の 1 つ以上の MQRFH2 ヘッダーに入れられます。

**\*NONE 値**

メッセージのすべてのプロパティー (メッセージ記述子または拡張子に含まれるプロパティーを除く) は、メッセージがリモート・キュー・マネージャーに送信される前に、メッセージから除去されます。

#### **\*ALL**

メッセージのすべてのプロパティーは、メッセージがリモート・キュー・マネージャーに送られるとき に、そのメッセージに組み込まれます。 メッセージ記述子 (または拡張) に含まれているプロパティー を除くすべてのプロパティーが、メッセージ・データの 1 つ以上の MQRFH2 ヘッダーに入れられます。

## **最大インスタンス (MAXINST)**

このサーバー接続チャネル・オブジェクトを介してキュー・マネージャーに同時に接続できるクライアン トの最大数を指定します。

この属性はサーバー接続チャネルにのみ有効です。

指定できる値は以下のとおりです。

#### **\*SAME**

属性は変更されません。

#### **maximum-instances**

チャネルの同時インスタンスの最大数で、範囲は 0 から 99999999 までです。

値 0 では、すべてのクライアント・アクセスができなくなります。 現在実行中のサーバー接続チャネ ルのインスタンス数を下回るまでこの値を削減すると、実行中のチャネルは影響を受けませんが、十分 な数の既存のインスタンスが実行を停止するまでは新規のインスタンスを開始できなくなります。

## **クライアントあたりの最大インスタンス (MAXINSTC)**

単一のクライアントから開始可能な、個々のサーバー接続チャネルの同時インスタンスの最大数を指定し ます。

このコンテキストでは、同じリモート・ネットワーク・アドレスを起点とする複数のクライアント接続は 1 つのクライアントと見なされます。

この属性はサーバー接続チャネルにのみ有効です。

指定できる値は以下のとおりです。

#### **\*SAME**

属性は変更されません。

#### **maximum-instances-per-client**

単一のクライアントから開始可能な、チャネルの同時インスタンスの最大数で、範囲は 0 から 99999999 までです。

値 0 では、すべてのクライアント・アクセスができなくなります。 個々のクライアントから現在実行 されているサーバー接続チャネルのインスタンス数を下回るまでこの値を削減すると、実行中のチャネ ルは影響を受けませんが、十分な数の既存のインスタンスが実行を停止するまでは新規のインスタンス を開始できなくなります。

## **クライアント・チャネル・ウェイト (CLNTWGHT)**

適切な定義を複数使用できる場合、加重に基づいてクライアント・チャネル定義をランダムに選択できる ように、クライアント・チャネルの加重属性が使用されます。

指定できる値は以下のとおりです。

### **\*SAME**

属性は変更されません。

#### **client-channel-weight**

クライアント・チャネル・ウェイト。0 から 99 までの範囲となります。

## **接続アフィニティー (AFFINITY)**

チャネル・アフィニティー属性を使用すると、同じキュー・マネージャー名を使用して複数回接続する ク ライアント・アプリケーションが、接続ごとに同じクライアント・チャネル定義を使用するかどうかを 選 択できます。

指定できる値は以下のとおりです。

#### **\*SAME**

属性は変更されません。

#### **\*PREFERRED**

クライアント・チャネル定義テーブル (CCDT) を読み取るプロセス内の最初の接続は、加重に基づいて 適用可能な定義のリストを作成します。これは先頭が適用可能な CLNTWGHT(0) 定義で、アルファベッ ト順です。 プロセス内の各接続は、リスト内の最初の定義を使用して接続を試行します。 接続が失敗 した場合は、次の定義が使用されます。 失敗した非 CLNTWGHT(0) 定義は、リストの最後に移動され ます。 CLNTWGHT(0) 定義は、リストの先頭に残り、各接続の最初に選択されます。

#### **\*NONE 値**

CCDT を読み取るプロセス内の最初の接続が、適用可能な定義のリストを作成します。 プロセス内のす べての接続は、加重に基づいて適用可能な定義を選択します。適用可能な CLNTWGHT(0) の定義を最初 にアルファベット順に選択していきます。

## **バッチ・データ制限 (BATCHLIM)**

同期点をとるまでに、1 つのチャネルを介して送信可能なデータ量 (キロバイト) の限度を指定します。 限 度に達した際のメッセージがチャネルを通って送信された後に、同期点が取られます。 この属性の値がゼ ロの場合、それはこのチャネルに対するバッチに適用されるデータ限度がないことを意味します。

バッチは、次の条件のいずれかが満たされた場合に終了します。

- **BATCHSZ** メッセージが送信された。
- **BATCHLIM** バイトが送信された。
- 伝送キューが空で、**BATCHINT** が経過した。

このパラメーターは、チャネル・タイプ (**CHLTYPE**) が SDR、SVR、CLUSSDR、または CLUSRCVR のチャネ ルにのみ有効です。

値は 0 から 999999 の範囲でなければなりません。 デフォルト値は 5000 です。

**BATCHLIM** パラメーターは、すべてのプラットフォームでサポートされます。

指定できる値は以下のとおりです。

### **\*SAME**

この属性の値は変更されません。

#### **batch-data-limit**

0 から 999999 の範囲の値を指定します。

このパラメーターは、\*SDR、\*SVR、\*CLUSSDR、または \*CLUSRCVR のチャネル・タイプ (CHLTYPE) にだ け指定できます。

## **デフォルトのクライアント再接続 (DFTRECON)**

クライアント接続がクライアント・アプリケーションへの接続から切断した場合に、自動的に再接続する かどうかを指定します。

### **\*SAME**

この属性の値は変更されません。

### **\*NO**

**MQCONNX** によってオーバーライドされない限り、クライアントは自動的に再接続されません。

**\*YES**

**MQCONNX** によってオーバーライドされない限り、クライアントは自動的に再接続します。

### **\*QMGR**

**MQCONNX** によってオーバーライドされない限り、クライアントは、同じキュー・マネージャーに対し てのみ自動的に再接続します。 QMGR オプションは MQCNO\_RECONNECT\_Q\_MGR と同じ効果がありま す。

### **\*DISABLED**

**MQCONNX** MQI 呼び出しを使用してクライアント・プログラムによって要求された場合でも、再接続は 無効になります。

このパラメーターは、クライアント接続チャネル (CHLTYPE) \*CLTCN で指定されます。

## **キュー・マネージャー・ジャーナルの変更 (CHGMQMJRN)**

#### **実行可能な場所**

すべての環境 (\*ALL)

**スレッド・セーフ**

Yes

キュー・マネージャー・ジャーナルの変更コマンド (CHGMQMJRN) は、キュー・マネージャー・ジャーナ ルを変更します。 このコマンドは、例えば、バックアップまたは複数インスタンス・キュー・マネージャ ーのために使用するリモート・ジャーナルの複製のタイプを変更するために使用することができます。

### **Parameters**

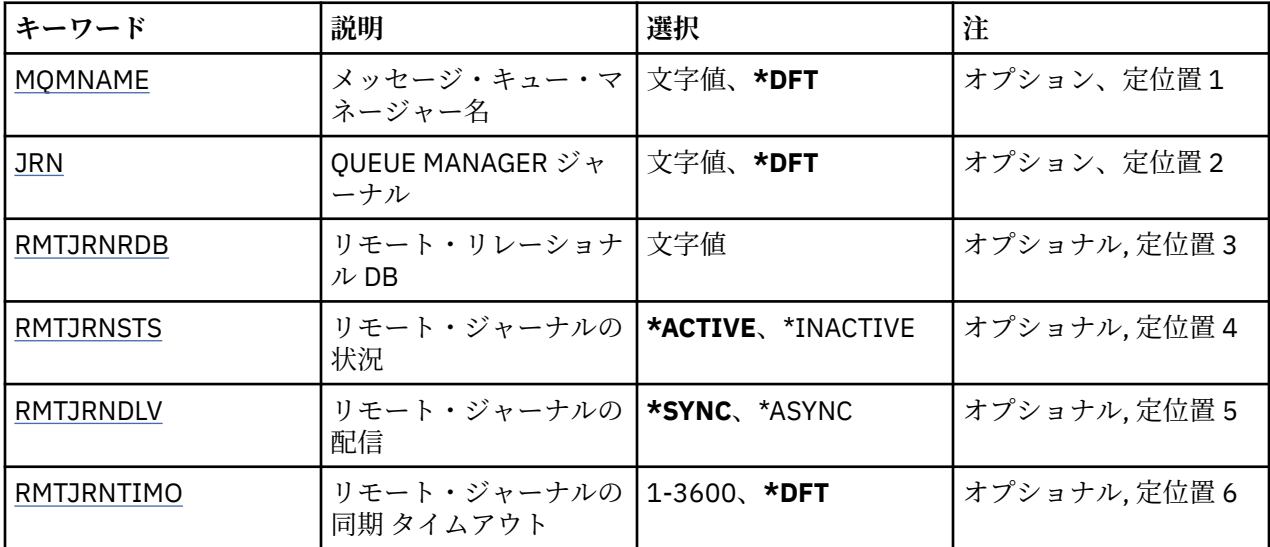

## **メッセージ・キュー・マネージャー名 (MQMNAME)**

ジャーナルに関連付けられたメッセージ・キュー・マネージャーの名前を指定します。

#### <span id="page-989-0"></span>**キュー・マネージャー名**

キュー・マネージャーの名前を指定します。 名前は 48 文字以内で指定します。 システムが 2 バイト 文字セット (DBCS) を使用している場合、最大文字数が少なくなります。

## **キュー・マネージャー・ジャーナル (JRN)**

作成するジャーナルの名前を指定します。

指定できる値は以下のとおりです。

#### **\*DFT**

ジャーナル名はシステムによって選択されます。 このシステムのキュー・マネージャーにローカル・ ジャーナルが既に存在している場合は、そのローカル・ジャーナル名が使用されます。存在していない 場合は、固有の名前が AMQxJRN の形式で生成されます。ここで、x は A から Z の範囲の文字です。

#### **journal-name**

ジャーナルの名前を指定します。 名前は 10 文字以内で指定します。 ジャーナル・レシーバーの名前 は、このジャーナル名を 4 番目の文字 (ジャーナル名が 4 文字より短い場合は、最後の文字) で切り捨 てて、ゼロを付加することによって生成されます。 ローカル・キュー・マネージャー・ライブラリー に既にローカル・ジャーナルが含まれている場合、その名前は指定する名前と一致していなければなり ません。 キュー・マネージャー・ライブラリーが含むことができるローカル・ジャーナルは、1 つだけ です。 DLTMQM は、接頭部が「AMQ」である場合を除いて、キュー・マネージャー・ライブラリーか らジャーナルの成果物を除去しません。

## **リモート・リレーショナル・データベース (RMTJRNRDB)**

ターゲット・システムのリモート・ロケーション名が入っているリレーショナル・データベース・ディレ クトリー項目の名前を指定します。 WRKRDBDIRE コマンドを使用すると、ターゲット・システムの既存の 項目を検出したり、新しいリレーショナル・データベース・ディレクトリー項目を構成したりできます。

#### **relational-database-directory-entry**

リレーショナル・データベース・ディレクトリー項目の名前を指定します。 名前は 18 文字以内で指定 します。

### **リモート・ジャーナルの状況 (RMTJRNSTS)**

リモート・ジャーナルがキュー・マネージャーのローカル・ジャーナルからのジャーナル項目を受信する 準備ができているかどうかを指定します。

指定できる値は以下のとおりです。

#### **\*ACTIVE**

リモート・ジャーナルは、ローカル・キュー・マネージャー・ジャーナルからのジャーナル項目を受信 する準備ができています。 ジャーナル項目の複製は、完全メディア・リカバリーとキュー・マネージ ャーの再始動を実行する必要がある最も古いローカル・ジャーナル・レシーバーから開始されます。 こ れらのリカバリー・ポイントが存在しない場合、複製は現在接続されているローカル・ジャーナル・レ シーバーから開始されます。

### **\*INACTIVE**

リモート・ジャーナルは、ローカル・キュー・マネージャー・ジャーナルからのジャーナル項目を受信 する準備ができていません。

### **リモート・ジャーナルの配信 (RMTJRNDLV)**

リモート・ジャーナルがアクティブであるときに、ジャーナル項目の複製を同期的に行うか非同期的に行 うかを指定します。 RMTJRNSTS(\*INACTIVE) が指定されている場合は、このパラメーターが無視されるこ とに注意してください。

指定できる値は以下のとおりです。

**\*SYNC**

リモート・ジャーナルは、ローカル・キュー・マネージャーのジャーナルで同期的に複製されます。

<span id="page-990-0"></span>**\*ASYNC**

リモート・ジャーナルは、ローカル・キュー・マネージャー・ジャーナルで非同期的に複製されます。

## **リモート・ジャーナルの同期 タイムアウト (RMTJRNTIMO)**

リモート・ジャーナリングによる同期複製を使用する場合に、リモート・システムからの応答を待機する 最大時間を秒数で指定します。 このタイムアウト時間内にリモート・システムから応答を受信しない場合、 リモート・ジャーナル環境は自動的に使用不能になります。 RMTJRNDLV(\*ASYNC) または RMTJRNSTS(\*INACTIVE) が指定されている場合は、このパラメーターが無視されることに注意してくださ い。

指定できる値は以下のとおりです。

#### **\*DFT**

システムはリモート・システムからの応答を待機する時間としてデフォルト値の 60 秒を使用します。

**1-3600**

リモート・システムからの応答を待機する最大秒数を指定します。 このオプションは、IBM i V6R1M0 およびそれ以降のオペレーティング・システムでのみ使用可能であることに注意してください。

# **MQ リスナーの変更 (CHGMQMLSR)**

#### **実行可能な場所**

すべての環境 (\*ALL)

**スレッド・セーフ** Yes

MQ リスナーの変更 (CHGMQMLSR) コマンドは、既存の MQ リスナー定義の指定された属性を変更します。

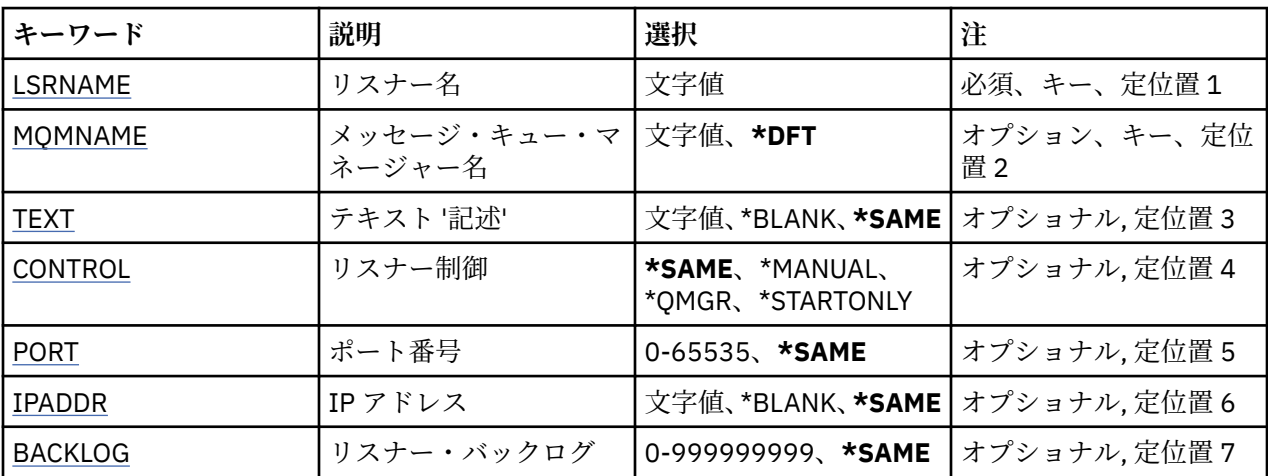

## **Parameters**

## **リスナー名 (LSRNAME)**

変更するリスナー定義の名前です。

指定できる値は以下のとおりです。

#### **listener-name**

リスナー定義の名前を指定します。 ストリングの最大長は 48 バイトです。

## **メッセージ・キュー・マネージャー名 (MQMNAME)**

キュー・マネージャーの名前を指定します。 指定できる値は以下のとおりです。

<span id="page-991-0"></span>**\*DFT**

デフォルト・キュー・マネージャーを使用します。

**キュー・マネージャー名** メッセージ・キュー・マネージャーの名前です。

## **テキスト '記述' (TEXT)**

リスナー定義を簡単に説明するテキストを指定します。

**注 :** フィールド長は 64 バイトであり、システムが 2 バイト文字セット (DBCS) を使用している場合、最大 文字数が少なくなります。

指定できる値は以下のとおりです。

### **\*SAME**

属性は変更されません。

### **\*BLANK**

テキストはブランク・ストリングに設定されます。

#### **description**

64 文字以下の文字を、アポストロフィで囲んで指定します。

## **リスナー制御 (CONTROL)**

キュー・マネージャーが開始されたときに、リスナーを自動的に開始するかどうかを指定します。

指定できる値は以下のとおりです。

#### **\*SAME**

属性は変更されません。

#### **\*MANUAL**

リスナーは自動的に開始されることも、停止されることもありません。

#### **\*QMGR**

キュー・マネージャーが開始するとリスナーも開始され、キュー・マネージャーが停止するとリスナー も停止されます。

### **\*STARTONLY**

キュー・マネージャーが開始されるとリスナーも開始されますが、キュー・マネージャーが停止しても リスナーが自動的に停止されることはありません。

## **ポート番号 (PORT)**

リスナーが使用するポート番号です。

指定できる値は以下のとおりです。

#### **\*SAME**

属性は変更されません。

**ポート番号** 使用するポート番号です。

## **IP アドレス (IPADDR)**

リスナーが使用する IP アドレスです。 指定できる値は以下のとおりです。

#### **\*SAME**

属性は変更されません。

**ip-addr**

使用する IP アドレスです。

## <span id="page-992-0"></span>**リスナー・バックログ (BACKLOG)**

リスナーがサポートする同時接続要求の数です。

指定できる値は以下のとおりです。

## **\*SAME**

属性は変更されません。

## **backlog**

サポートされる同時接続要求の数です。

# **MQ 名前リストの変更 (CHGMQMNL)**

### **実行可能な場所**

すべての環境 (\*ALL)

**スレッド・セーフ**

Yes

MQ 名前リストの変更 (CHGMQMNL) コマンドは、選択したローカル・キュー・マネージャーで指定されて いる名前リストにある名前のリストを変更します。

## **Parameters**

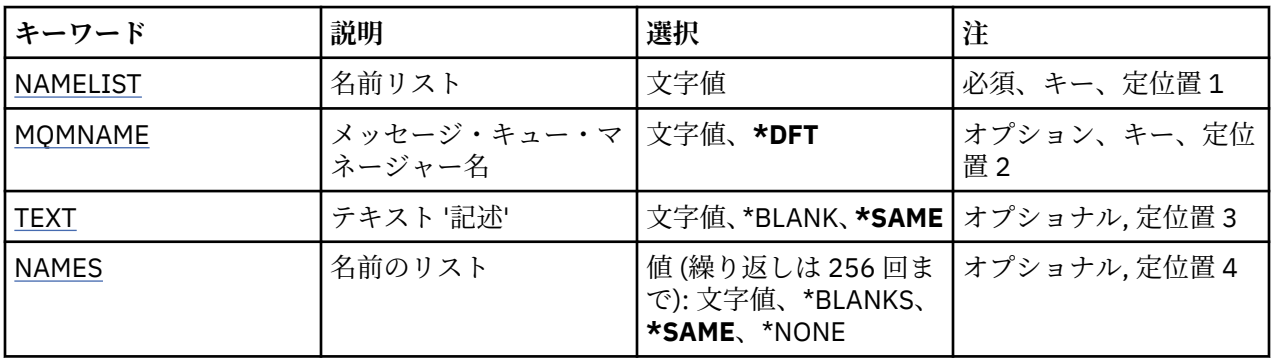

## **名前リスト (NAMELIST)**

変更する名前リストの名前です。

**名前リスト**

名前リストの名前を指定します。 ストリングの最大長は 48 バイトです。

## **メッセージ・キュー・マネージャー名 (MQMNAME)**

メッセージ・キュー・マネージャーの名前を指定します。

指定できる値は以下のとおりです。

### **\*DFT**

デフォルト・キュー・マネージャーが使用されます。

### **message-queue-manager-name**

キュー・マネージャーの名前を指定します。

## **テキスト '記述' (TEXT)**

名前リストを簡単に説明するテキストを指定します。

**注 :** フィールド長は 64 バイトであり、システムが 2 バイト文字セット (DBCS) を使用している場合、最大 文字数が少なくなります。

### <span id="page-993-0"></span>**\*SAME**

属性は変更されません。

### **description**

64 文字以下の文字を、アポストロフィで囲んで指定します。

## **名前のリスト (NAMES)**

名前のリスト。 これは、作成する名前のリストです。 どのタイプの名前でも指定できますが、MQ オブジ ェクトの命名規則に準拠していなければなりません。

### **\*SAME**

属性は変更されません。

#### **名前リスト**

作成するリスト。 空のリストも有効です。

# **MQ プロセスの変更 (CHGMQMPRC)**

### **実行可能な場所**

すべての環境 (\*ALL)

## **スレッド・セーフ**

Yes

MQ プロセスの変更 (CHGMQMPRC) コマンドは、既存の MQ プロセス定義の指定した属性を変更します。

## **Parameters**

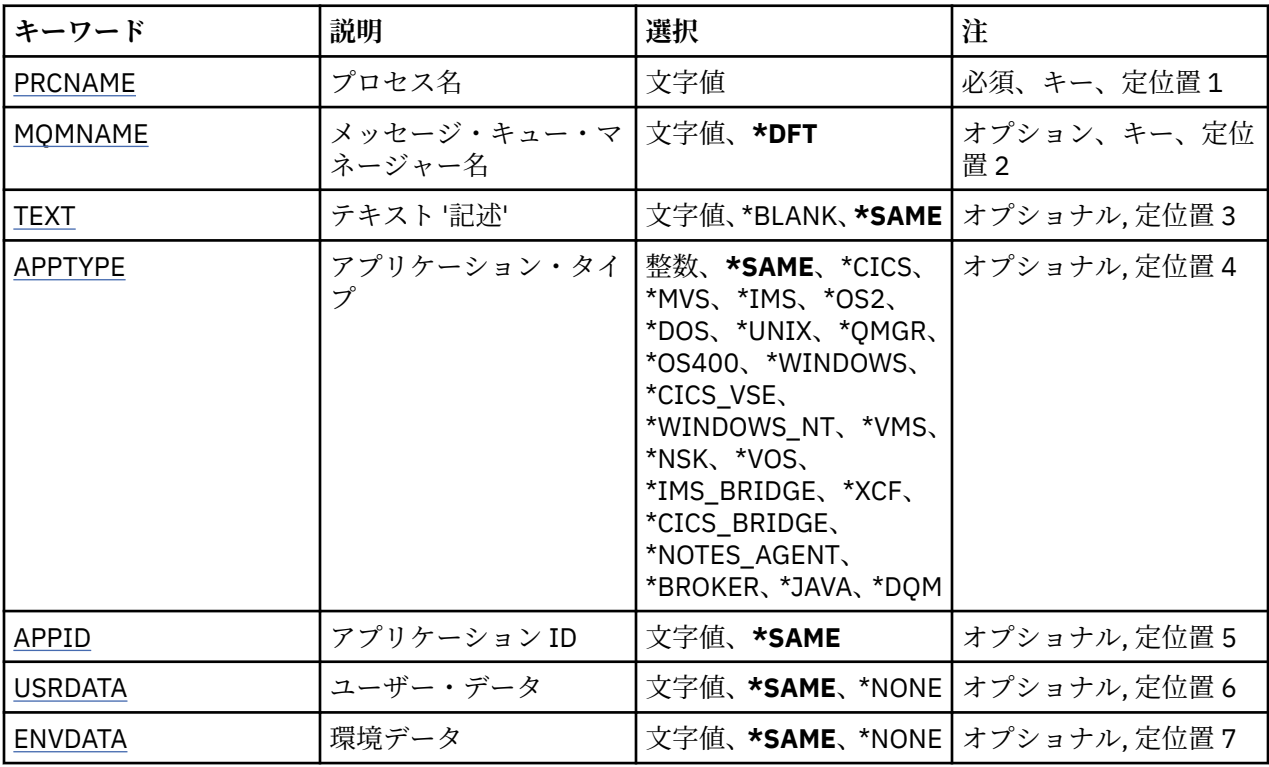

# **プロセス名 (PRCNAME)**

変更するプロセス定義の名前です。 指定できる値は以下のとおりです。

## **process-name**

プロセス定義の名前を指定します。 ストリングの最大長は 48 バイトです。

## <span id="page-994-0"></span>**メッセージ・キュー・マネージャー名 (MQMNAME)**

キュー・マネージャーの名前を指定します。 指定できる値は以下のとおりです。

### **\*DFT**

デフォルト・キュー・マネージャーを使用します。 **キュー・マネージャー名** メッセージ・キュー・マネージャーの名前です。

## **テキスト '記述' (TEXT)**

プロセス定義を簡単に説明するテキストを指定します。

**注 :** フィールド長は 64 バイトであり、システムが 2 バイト文字セット (DBCS) を使用している場合、最大 文字数が少なくなります。

指定できる値は以下のとおりです。

## **\*SAME**

属性は変更されません。

#### **\*BLANK**

テキストはブランク・ストリングに設定されます。

### **description**

64 文字以下の文字を、アポストロフィで囲んで指定します。

## **アプリケーション・タイプ (APPTYPE)**

開始するアプリケーションのタイプ。

指定できる値は以下のとおりです。

#### **\*SAME**

属性は変更されません。

#### **\*CICS**

CICS/400® アプリケーションを表します。

#### **\*MVS**

MVS アプリケーションを表します。

**\*IMS**

IMS アプリケーションを表します。

### **\*OS2**

OS/2 アプリケーションを表します。

#### **\*DOS**

DOS アプリケーションを表します。

#### **\*UNIX**

UNIX アプリケーションを表します。

#### **\*QMGR**

キュー・マネージャーを表します。

**\*OS400**

IBM i アプリケーションを表します。

### **\* WINDOWS**

Windows アプリケーションを表します。

#### **\*CICS\_VSE**

CICS/VSE アプリケーションを表します。

### **\*WINDOWS\_NT** Windows NT アプリケーションを表します。

### <span id="page-995-0"></span>**\*VMS**

VMS アプリケーションを表します。

#### **\*NSK**

Tandem/NSK アプリケーションを表します。

#### **\*VOS**

VOS アプリケーションを表します。

## **\*IMS\_BRIDGE**

IMS ブリッジ・アプリケーションを表します。

#### **\*XCF**

XCF アプリケーションを表します。

# **\*CICS\_BRIDGE**

CICS bridge アプリケーションを表します。

## **\*NOTES\_AGENT**

Lotus Notes アプリケーションを表します。

#### **\*BROKER**

ブローカー・アプリケーションを表します。

### **\*JAVA**

Java アプリケーションを表します。

#### **\*DQM**

DQM アプリケーションを表します。

#### **user-value**

65536 から 999999999 の範囲のユーザー定義アプリケーション・タイプです。

## **アプリケーション ID (APPID)**

アプリケーション ID。 これは、コマンドを処理中のプラットフォームで開始されるアプリケーションの名 前です。 これは通常、プログラム名およびライブラリー名です。

指定できる値は以下のとおりです。

### **\*SAME**

属性は変更されません。

### **application-id**

最大長は 256 文字です。

## **ユーザー・データ (USRDATA)**

APPID で定義されている、開始するアプリケーションに属しているユーザー情報を含む文字ストリングで す。

指定できる値は以下のとおりです。

### **\*SAME**

属性は変更されません。

### **\*NONE 値**

ユーザー・データはブランクです。

#### **user-data**

128 文字までのユーザー・データを指定します。

## **環境データ (ENVDATA)**

APPID で定義されている、開始するアプリケーションに属している環境情報を含む文字ストリングです。 指定できる値は以下のとおりです。

### **\*SAME**

属性は変更されません。

### **\*NONE 値**

環境データはブランクです。

## **environment-data**

最大長は 128 文字である。

# **MQ キューの変更 (CHGMQMQ)**

## **実行可能な場所**

すべての環境 (\*ALL)

**スレッド・セーフ**

Yes

MQ キューの変更 (**CHGMQMQ**) コマンドは、既存の MQ キューの指定された属性を変更します。

## **Parameters**

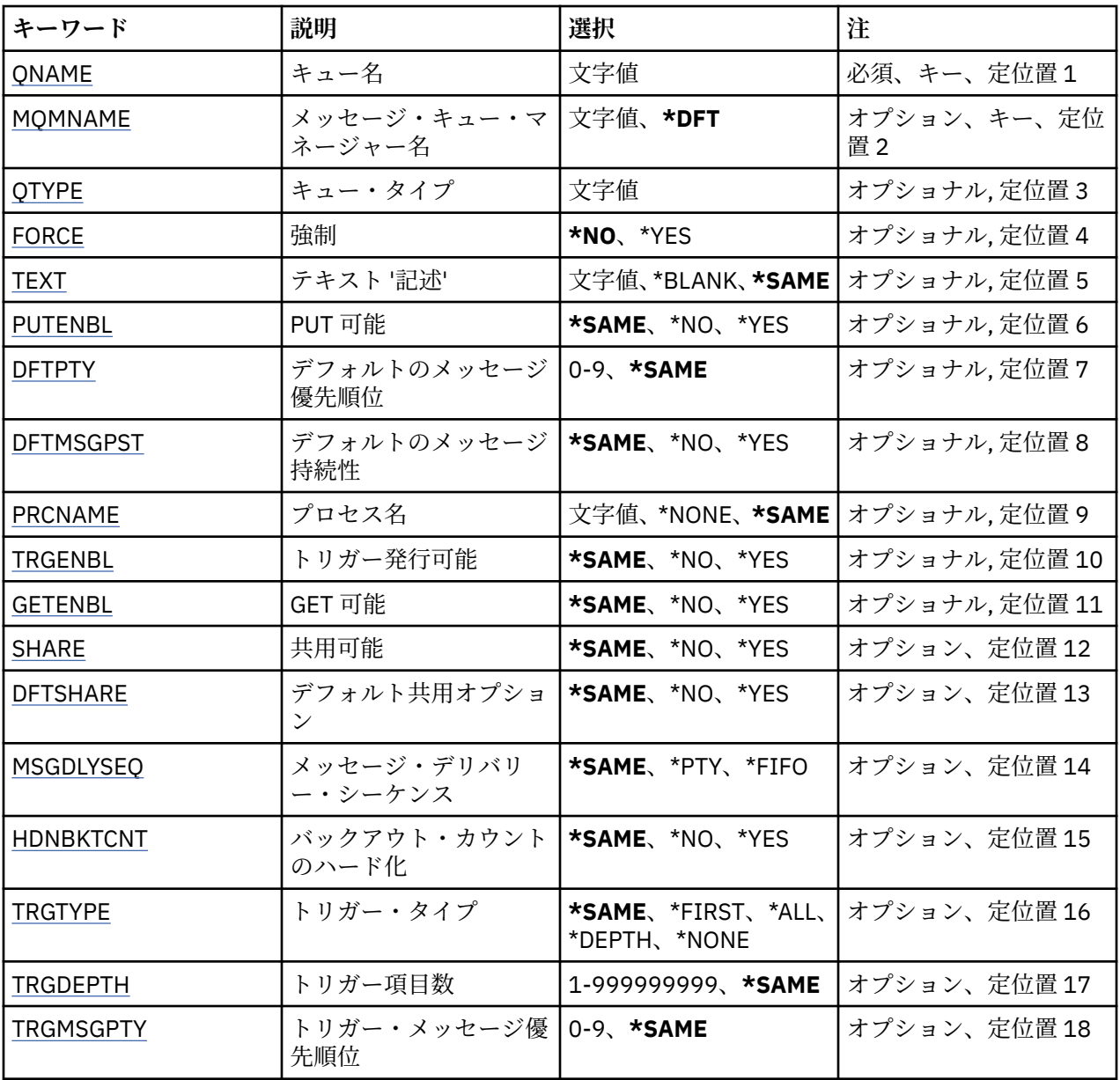

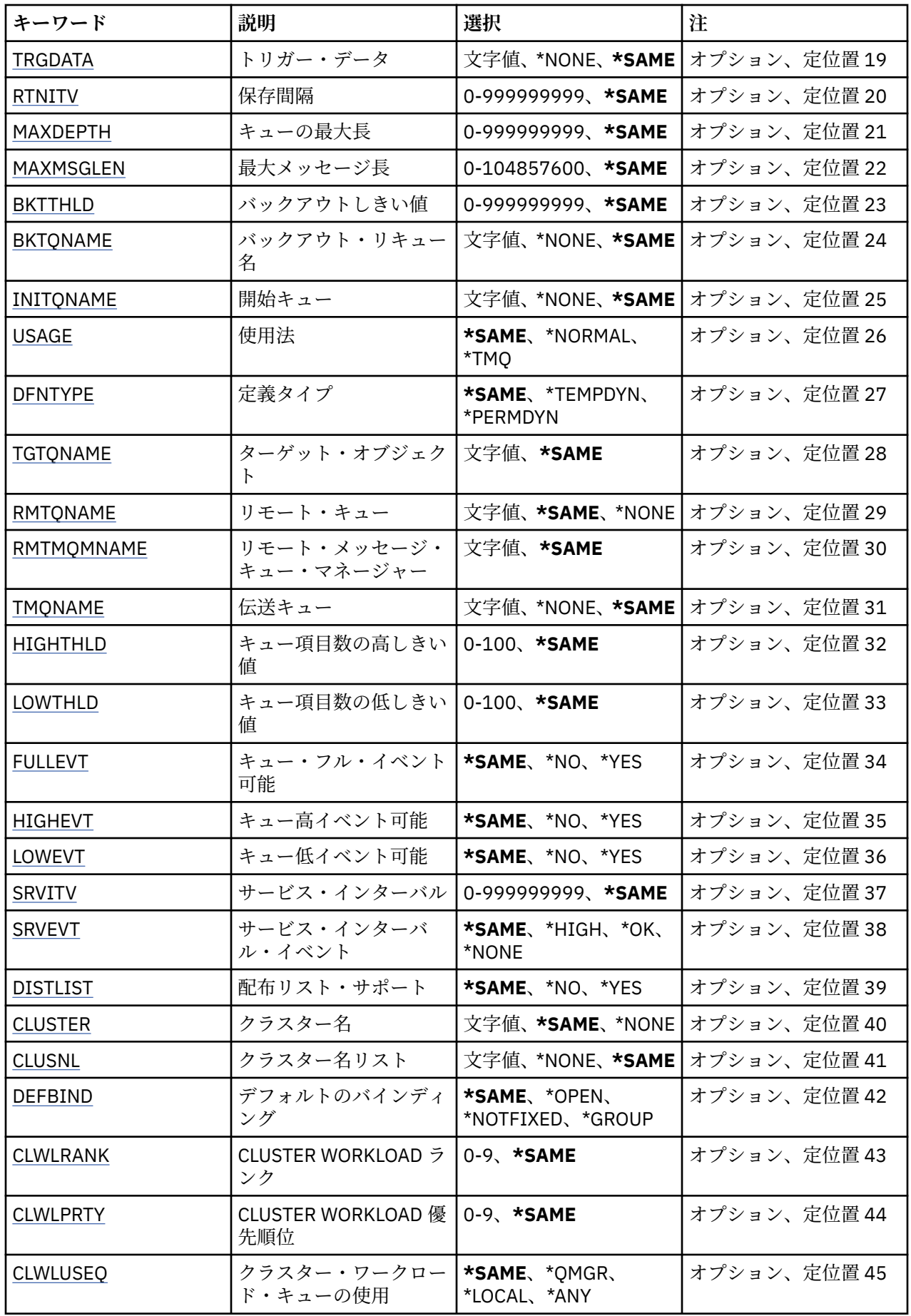

<span id="page-998-0"></span>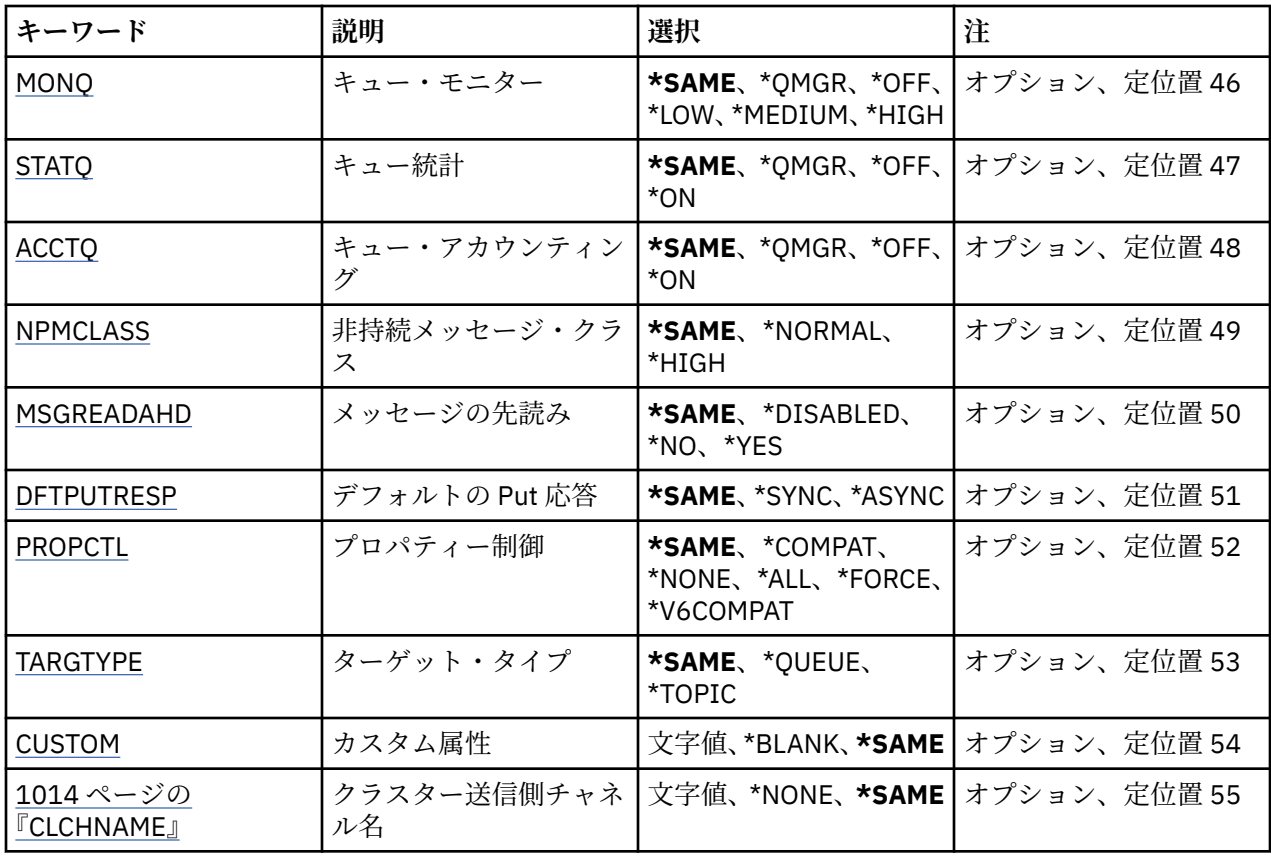

# **キュー名 (QNAME)**

変更するキューの名前です。 指定できる値は以下のとおりです。 **キュー名**

キューの名前を入力します。

# **メッセージ・キュー・マネージャー名 (MQMNAME)**

メッセージ・キュー・マネージャーの名前を指定します。 指定できる値は以下のとおりです。

### **\*DFT**

デフォルト・キュー・マネージャーを使用します。 **キュー・マネージャー名** キュー・マネージャーの名前を指定します。

# **キュー・タイプ (QTYPE)**

変更されるキューのタイプを指定します。 指定できる値は以下のとおりです。

## **\*ALS**

別名キュー。

**\*LCL** ローカル・キュー。

## **\*RMT**

リモート・キュー。

<span id="page-999-0"></span>**\*MDL**

モデル・キュー。

## **強制 (FORCE)**

コマンドの完了がキューのオープンに影響するような条件の場合に、コマンドを強制的に完了する必要が あるかどうかを指定します。 条件は、変更されているキューのタイプによって異なります。

**別名キュー**

TGTQNAME キーワードがキュー名とともに指定され、アプリケ ーションの別名キューはオープンされ ています。

**ローカル・キュー**

次の条件のいずれかが、ローカル・キューが影響を受けることを示 します。

- SHARE(\*NO)が指定され、複数のアプリケーションのローカル・キューが 入力用にオープンされてい ます。
- USAGE 属性が変更され、1 つ以上のアプリケーションのローカル・キューがオープンされているか、 キュー上に 1 つ以上のメッセージがあります。 (キュー上にメッセージがある間は USAGE 属性を変 更しないようにしてください。キュー上にメッセージがあると、伝送キューに書き込まれたときにそ のメッセージの形式が変更されます。)

### **リモート・ キュー**

次の条件のいずれかが、リモート・キューが影響を受けることを示します。

- TMQNAME キーワードが伝送キュー名(または\*NONE)とともに指定され、リモート・キューがオープ ンされているアプリケーションはこの変更の 影響を受けます。
- RMTQNAME、RMTMQMNAME または TMQNAME のいずれかのキーワードがキュー またはキュー・ マネージャー名とともに指定され、キュー・マネージャーの 別名としてのこの定義を通じて解決する 1 つ以上のアプリケーションの キューがオープンされています。

**注:** この定義が応答先キュー定義としてのみ使用されている場合、FORCE(\*YES) の値は必要ありません。 指定できる値は以下のとおりです。

#### **\*NO**

関係のある条件が真の場合には、コマンドは正しく実行されません。

#### **\*YES**

関係のある条件が真の場合には、コマンドは強制的に正常に完了さ れます。

## **テキスト '記述' (TEXT)**

キュー定義を簡単に説明するテキストを指定します。

指定できる値は以下のとおりです。

### **\*SAME**

属性は変更されません。

### **\*BLANK**

テキストはブランク・ストリングに設定されます。

#### **description**

64 文字以下の文字を、アポストロフィで囲んで指定します。

**注 :** フィールド長は 64 バイトであり、システムが 2 バイト文字セット (DBCS) を使用している場合、 最大文字数が少なくなります。

## **Put 可能 (PUTENBL)**

メッセージをキューに書き込むことができるかどうかを指定します。

**注:** アプリケーション・プログラムは MQSET の呼び出しを発行して、この属性値を変更することができま す。

<span id="page-1000-0"></span>指定できる値は以下のとおりです。

#### **\*SAME**

属性は変更されません。

### **\*NO**

メッセージをキューに追加することはできません。

**\*YES**

メッセージを許可アプリケーションによってキューに追加できます。

## **デフォルトのメッセージ優先順位 (DFTPTY)**

キューに書き込まれるメッセージのデフォルト優先順位を指定します。

指定できる値は以下のとおりです。

### **\*SAME**

属性は変更されません。

#### **priority-value**

0 から 9 の範囲の値を指定します。9 が最高位の優先順位です。

## **デフォルトのメッセージ持続性 (DFTMSGPST)**

キュー上のメッセージ持続性のデフォルトを指定します。 メッセージ持続性によって、メッセージがキュ ー・マネージャーの再開後も保持されるかどうかが決まります。

指定できる値は以下のとおりです。

### **\*SAME**

属性は変更されません。

#### **\*NO**

デフォルトでは、メッセージはキュー・マネージャーの再始動の際に失 われます。

#### **\*YES**

デフォルトでは、メッセージはキュー・マネージャーの再始動の際に保 存されます。

## **プロセス名 (PRCNAME)**

トリガー・イベント発生時に開始する必要があるアプリケーションを識別する MQ プロセスのローカル名 を指定します。

このプロセスは、キューの作成時に使用可能になっている必要はありま せんが、トリガー・イベントを起 こさせるには使用可能になっている必 要があります。

指定できる値は以下のとおりです。

#### **\*SAME**

属性は変更されません。

#### **\*NONE 値**

プロセス名はブランクです。

**process-name**

MQ プロセスの名前を指定します。

## **トリガー可能 (TRGENBL)**

トリガー・メッセージを開始キューに書き込むかどうかを指定します。

**注:** アプリケーション・プログラムは MQSET の呼び出しを発行して、この属性値を変更することができま す。

指定できる値は以下のとおりです。

<span id="page-1001-0"></span>**\*SAME**

属性は変更されません。

#### **\*NO**

トリガーは使用可能ではありません。 トリガー・メッセージは開始キューに書き込まれません。

#### **\*YES**

トリガーは使用可能です。 トリガー・メッセージは開始キューに書き込まれます。

## **Get 可能 (GETENBL)**

アプリケーションが、このキューからメッセージを取得できるように するのかどうかを指定します。

**注:** アプリケーション・プログラムは MQSET の呼び出しを発行して、この属性値を変更することができま す。

指定できる値は以下のとおりです。

### **\*SAME**

属性は変更されません。

#### **\*NO**

アプリケーションはキューからメッセージを検索できません。

## **\*YES**

適切な許可アプリケーションが、キューからメッセージを検索できます。

## **共有可能 (SHARE)**

アプリケーションの複数インスタンスが、このキューを入力用に同時に オープンできるかどうかを指定し ます。

指定できる値は以下のとおりです。

#### **\*SAME**

属性は変更されません。

**\*NO**

単一のアプリケーション・インスタンスのみがキューを入力用に オープンできます。

### **\*YES**

複数のアプリケーション・インスタンスが、キューを入力用にオープン できます。

## **デフォルト共有オプション (DFTSHARE)**

このキューを入力用にオープンしているアプリケーションに対するデフ ォルト共用オプションを指定しま す。

指定できる値は以下のとおりです。

### **\*SAME**

属性は変更されません。

**\*NO**

デフォルトでは、オープン要求は入力用のキューの排他使用です。

**\*YES**

デフォルトでは、オープン要求は入力用のキューの共用使用です。

## **メッセージ・デリバリー・シーケンス (MSGDLYSEQ)**

メッセージ・デリバリー・シーケンスを指定します。

指定できる値は以下のとおりです。

### **\*SAME**

属性は変更されません。

<span id="page-1002-0"></span>**\*PTY**

メッセージは、優先順位の中でファースト・イン・ファースト・アウ ト(FIFO)順に送達されます。 **\*FIFO**

メッセージは、優先順位と無関係にファースト・イン・ファースト・ アウト(FIFO)の順で配信されま す。

## **バックアウト・カウントのハード化 (HDNBKTCNT)**

バックアウトされたメッセージのカウントをメッセージ・キュー・マネージャーの再始動を越えて保管(ハ ード化)するかどうかを指定します。

**注:** IBM MQ for IBM i では、 この属性の設定とは無関係に、カウントが常にハード化されます。

指定できる値は以下のとおりです。

### **\*SAME**

属性は変更されません。

### **\*NO**

バックアウト・カウントはハード化されません。

**\*YES**

バックアウト・カウントはハード化されます。

## **トリガー・タイプ (TRGTYPE)**

トリガー・イベントを開始する条件を指定します。 条件が満たされると、トリガー・メッセージが開始キ ューに送信されます。

**注:** アプリケーション・プログラムは MQSET の呼び出しを発行して、この属性値を変更することができま す。

指定できる値は以下のとおりです。

#### **\*SAME**

属性は変更されません。

### **\*FIRST**

キュー上のメッセージの数が 0 から 1 になった時。

#### **\*ALL**

メッセージがキューに到着するたび。

#### **\*DEPTH**

キュー上のメッセージ数が TRGDEPTH 属性の値と等しくなった時。

**\*NONE 値**

トリガー・メッセージは書き込まれません。

### **トリガー項目数 (TRGDEPTH)**

TRIGTYPE(\*DEPTH)の場合に、開始キューへのトリガー・メッセージを開 始するメッセージの数を指定し ます。

**注:** アプリケーション・プログラムは MQSET の呼び出しを発行して、この属性値を変更することができま す。

指定できる値は以下のとおりです。

### **\*SAME**

属性は変更されません。

### **depth-value**

1 から 999999999 の範囲の値を指定します。

## <span id="page-1003-0"></span>**トリガー・メッセージ優先順位 (TRGMSGPTY)**

メッセージがトリガー・イベントを生成するために必要な、メッセージの最小優先順位を指定します。 **注:** アプリケーション・プログラムは MQSET の呼び出しを発行して、この属性値を変更することができま す。

指定できる値は以下のとおりです。

#### **\*SAME**

属性は変更されません。

#### **priority-value**

0 から 9 の範囲の値を指定します。9 が最高位の優先順位です。

## **トリガー・データ (TRGDATA)**

キュー・マネージャーがトリガー・メッセージに組み込む最高 64 文字までのユーザー・データを指定しま す。 このデータは、開始キューを処理するモニター・アプリケーション、およびそのモニターによって開 始されたアプリケーションに対して使用可能になります。

**注:** アプリケーション・プログラムは MQSET の呼び出しを発行して、この属性値を変更することができま す。

指定できる値は以下のとおりです。

#### **\*SAME**

属性は変更されません。

#### **\*NONE 値**

トリガー・データは指定されません。

#### **trigger-data**

最高 64 文字までの文字を、アポストロフィで囲んで指定します。 伝送キューの場合には、このパラメ ーターを使用して、開始するチャネルの名前を指定することができます。

**注 :** フィールド長は 64 バイトであり、システムが 2 バイト文字セット (DBCS) を使用している場合、 最大文字数が少なくなります。

## **保存間隔 (RTNITV)**

保存間隔を指定します。 この間隔は、キューの作成日時に基づいた、そのキューが必要とすると見なされ る時間数です。

この情報は、ハウスキーピング・アプリケーションまたは操作員に対する もので、キューがもはや必要で なくなる時点を判別するために 使用することができます。

**注:** メッセージ・キュー・マネージャーは、キューを削除することも、保存間隔が満了していないキューが 削除されるのを防止することもしません。 必要な処置を取ることはユーザーの責任です。

指定できる値は以下のとおりです。

#### **\*SAME**

属性は変更されません。

#### **interval-value**

0 から 999999999 の範囲の値を指定します。

## **キューの最大長 (MAXDEPTH)**

このキューで許可されるメッセージの最大数を指定します。 ただし、キューは他の要素によって、満杯と して取り扱われることがあります。例えば、メッセージ用に使用可能な記憶域がない場合には、満杯であ るように見えます。

**注:** この値が CHGMQMQ コマンドを使用することによって後ほど削減された場合、キューにあるメッセー ジは、新しい最大値を超過しても変更されません。

<span id="page-1004-0"></span>指定できる値は以下のとおりです。

#### **\*SAME**

属性は変更されません。

### **depth-value**

0 から 999999999 の範囲の値を指定します。

## **最大メッセージ長 (MAXMSGLEN)**

キュー上のメッセージの最大長を指定します。

**注:** この値が CHGMQMQ コマンドを使用することによって後ほど削減された場合、キューにあるメッセー ジは新しい最大長を超過しても変更されません。

アプリケーションは、この属性の値を使用して、キューからメッセージを検索するために必要なバッファ ーのサイズを判別することができます。 したがって、この値を変更するのは、これがアプリケーションの 誤った操作の原因とならないことが判明している場合だけです。

指定できる値は以下のとおりです。

### **\*SAME**

属性は変更されません。

#### **length-value**

0 から 100 MB の範囲の値をバイト数で指定します。 デフォルトは 4 MB です。

## **バックアウトしきい値 (BKTTHLD)**

バックアウトしきい値を指定します。

WebSphere Application Server 内部で実行しているアプリケーション、および IBM MQ Application Server Facilities を使用するアプリケーションは、この属性を使用して、メッセージをバックアウトする必要があ るかどうかを判別します。 その他のすべてのアプリケーションでは、キュー・マネージャーは、この属性 を照会できるようにする以外には、この属性の値に基づいてアクションを取ることはありません。

指定できる値は以下のとおりです。

### **\*SAME**

属性は変更されません。

### **threshold-value**

0 から 999999999 の範囲の値を指定します。

## **バックアウト・リキュー名 (BKTQNAME)**

バックアウト・キュー名を指定します。

WebSphere Application Server 内部で実行しているアプリケーション、および IBM MQ Application Server Facilities を使用するアプリケーションは、この属性を使用して、バックアウトされているメッセージの宛 先を判別します。 その他のすべてのアプリケーションでは、キュー・マネージャーは、この属性を照会で きるようにする以外には、この属性の値に基づいてアクションを取ることはありません。

指定できる値は以下のとおりです。

### **\*SAME**

属性は変更されません。

### **\*NONE 値**

バックアウト・キューは指定されません。

#### **backout-queue-name**

バックアウト・キュー名を指定します。

## **開始キュー (INITQNAME)**

開始キューの名前を指定します。

<span id="page-1005-0"></span>**注:** 開始キューは、メッセージ・キュー・マネージャーの同じインスタンス上になければなりません。 指定できる値は以下のとおりです。

#### **\*SAME**

属性は変更されません。

#### **\*NONE 値**

開始キューは指定されません。

#### **initiation-queue-name**

開始キュー名を指定します。

## **使用法 (USAGE)**

キューが通常使用のためのものか、リモート・メッセージ・キュー・マネージャーにメッセージを送信す るためのものかを指定します。

指定できる値は以下のとおりです。

### **\*SAME**

属性は変更されません。

#### **\* 通常**

通常使用 (キューは伝送キューではない)

#### **\*TMQ**

キューは、リモート・メッセージ・キュー・マネージャー宛てのメッセージを保持するために使用され る伝送キューです。 伝送キュー名が明示的に指定されていない状況でこのキューを使用しようとする 場合には、そのキュー名がリモート・メッセージ・キュー・マネージャーの名前と同じでなければなり ません。 詳細については、「IBM MQ 相互通信」 の資料を参照してください。

## **定義タイプ (DFNTYPE)**

オブジェクト記述子に指定されたこのモデル・キューの名前でアプリケ ーションが MQOPEN API 呼び出し を出した時に作成される動的キュー定 義のタイプを指定します。

**注:** このパラメーターは、モデル・キュー定義にのみ適用されます。

指定できる値は以下のとおりです。

#### **\*SAME**

属性は変更されません。

#### **\*TEMPDYN**

一時動的キューが作成されます。 この値は、\*YES の DEFMSGPST 値と一緒に指定しないようにしてく ださい。

#### **\*PERMDYN**

永続動的キューが作成されます。

## **ターゲット・オブジェクト (TGTQNAME)**

このキューが別名となっているオブジェクトの名前を指定します。

オブジェクトは、ローカルまたはリモートのキュー、トピック、または メッセージ・キュー・マネージャ ーとすることができます。

**注:** ターゲット・オブジェクトは、この時点で存在している必要はありませんが、プロセスで別名キューの オープンが試行される時点では存在していなければなりません。

指定できる値は以下のとおりです。

#### **\*SAME**

属性は変更されません。

### **target-object-name**

ターゲット・オブジェクトの名前を指定します。

## <span id="page-1006-0"></span>**リモート・キュー (RMTQNAME)**

リモート・キューの名前を指定します。 これは、RMTMQMNAME によって指定されたキュー・マネージャ ーに定義されたものと同じリモート・キューのローカル名です。

この定義がキュー・マネージャーの別名定義に使用される場合には、オ ープンが行なわれる時に RMTQNAME はブランクになっていなければなりません。

応答先キュー別名でこの定義が使用される場合には、この名前は、応答先キューとなるキューの名前です。 指定できる値は以下のとおりです。

#### **\*SAME**

属性は変更されません。

### **\*NONE 値**

リモート・キュー名は指定されません (すなわち、名前はブランクです)。 これは、定義がキュー・マネ ージャーの別名定義である場合に使用することができます。

### **remote-queue-name**

リモート・キュー・マネージャーでのキューの名前を指定します。

**注:** この名前に指定された文字が、通常キュー名として使用できる文字だけであるかどうかは検査され ません。

## **リモート・メッセージ・キュー・マネージャー (RMTMQMNAME)**

キュー RMTQNAME が定義されるリモート・キュー・マネージャーの名前を 指定します。

リモート・キューのローカル定義がアプリケーションでオープンされる場合は、RMTMQMNAME として接 続キュー・マネージャーの名前を指定してはなりません。 TMQNAME がブランクの場合は、この名前のロ ーカル・キューが存在していなければなりません。このキューが伝送キューとして使用されます。

この定義をキュー・マネージャーの別名に使用した場合、RMTMQMNAME がキュー・マネージャーの名前 であり、これを接続キュー・マネージャーの名前にすることができます。 それ以外の場合、TMQNAME が ブランクであるときには、キューのオープン時に、USAGE(\*TMQ) が指定された、この名前のローカル・キ ューが存在している必要があります。このキューが伝送キューとして使用されます。

応答先キュー別名でこの定義が使用される場合には、この名前は、 応答先キュー・マネージャーとなるキ ュー・マネージャーの名前です。

指定できる値は以下のとおりです。

### **\*SAME**

属性は変更されません。

**リモート・キュー・マネージャー名**

リモート・キュー・マネージャーの名前を指定します。

**注:** この名前には、必ずキュー・マネージャー名に通常許可されている文字だけが含まれるようにして ください。

## **伝送キュー (TMQNAME)**

リモート・キューかキュー・マネージャーの別名のいずれかの定義の場 合に、リモート・キューへ向けら れるメッセージに使用される伝送キュ ーのローカル名を指定します。

TMQNAME がブランクの場合には、RMTMQMNAME と同じ名前のキューが伝送 キューとして使用されま す。

この定義がキュー・マネージャーの別名として使用されていて、 接続キュー・マネージャーの名前が RMTMQMNAME である場合には、この属 性は無視されます。

また、この定義が応答先キュー別名定義 として使用されている場合にも、これは無視されます。 指定できる値は以下のとおりです。

<span id="page-1007-0"></span>**\*SAME**

属性は変更されません。

**\*NONE 値**

このリモート・キューに特定の伝送キュー名は定義されません。 この属性の値は、すべてブランクに 設定されます。

**伝送キュー名**

伝送キュー名を指定します。

## **キュー項目数の高しきい値 (HIGHTHLD)**

「キュー項目数高」イベントを生成するためにキュー項目数を比較 する対象のしきい値を指定します。 指定できる値は以下のとおりです。

#### **\*SAME**

属性は変更されません。

#### **threshold-value**

0 から 100 の範囲の値を指定します。 この値は、キューの最大長 (MAXDEPTH パラメーター) パーセン テージとして使用されます。

## **キュー項目数の低しきい値 (LOWTHLD)**

「キュー項目数低」イベントを生成するためにキュー項目数を比較 する対象のしきい値を指定します。

指定できる値は以下のとおりです。

### **\*SAME**

属性は変更されません。

#### **threshold-value**

0 から 100 の範囲の値を指定します。 この値は、キューの最大長 (MAXDEPTH パラメーター) パーセン テージとして使用されます。

## **キュー・フル・イベント可能 (FULLEVT)**

「キュー・フル」イベントが生成されるかどうかを指定します。

指定できる値は以下のとおりです。

### **\*SAME**

属性は変更されません。

### **\*NO**

「キュー・フル」イベントは生成されません。

#### **\*YES**

キュー・フル・イベントが生成されます。

## **キュー高イベント可能 (HIGHEVT)**

「キュー項目数高」イベントが生成されるかどうかを指定します。

指定できる値は以下のとおりです。

## **\*SAME**

属性は変更されません。

#### **\*NO**

「キュー項目数高」イベントは生成されません。

#### **\*YES**

「キュー項目数高」イベントが生成されます。
## **キュー低イベント可能 (LOWEVT)**

「キュー項目数低」イベントが生成されるかどうかを指定します。 指定できる値は以下のとおりです。

### **\*SAME**

属性は変更されません。

**\*NO**

「キュー項目数低」イベントは生成されません。

**\*YES**

「キュー項目数低」イベントが生成されます。

## **サービス間隔 (SRVITV)**

サービス間隔を指定します。 この間隔は、「サービス間隔高」イベントおよび「サービス間隔 OK」イベン トを生成するための比較に使用されます。

指定できる値は以下のとおりです。

#### **\*SAME**

属性は変更されません。

### **interval-value**

0 から 999999999 の範囲の値を指定します。 この値は、ミリ秒単位です。

## **サービス間隔イベント (SRVEVT)**

「サービス・インターバル高」イベントまたは「サービス・インターバル OK」 イベントが生成されるかど うかを指定します。

「サービス・インターバル高」イベントは、少なくとも SRVITV パラ メーターで示された時間内には、キュ ーからメッセー ジは検索されていないことが検査で示された場合に生成されます。

「サービス・インターバル OK」イベントは、検査で、SRVITV パラメータ ーによって指示された時間内に キューからメッセージが検索されたこと が示された場合に生成されます。

指定できる値は以下のとおりです。

### **\*SAME**

属性は変更されません。

#### **\*HIGH**

「サービス・インターバル高」イベントが生成されます。

# **\*OK**

「サービス・インターバル OK」イベントが生成されます。

#### **\*NONE 値**

サービス・インターバル・イベントは生成されません。

## **配布リスト・サポート (DISTLIST)**

キューが配布リストをサポートするかどうかを指定します。 指定できる値は以下のとおりです。

### **\*SAME**

属性は変更されません。

### **\*NO**

キューは配布リストをサポートしません。

**\*YES**

キューは配布リストをサポートします。

## **クラスター名 (CLUSTER)**

キューが属するクラスターの名前です。

このパラメーターの変更は、既に開いているキューの インスタンスには影響しません。

動的キュー、伝送キュー、SYSTEM.CHANNEL.XX、SYSTEM.CLUSTER.XX また は SYSTEM.COMMAND.XX キ ューには、このパラメーターは設定できません。

指定できる値は以下のとおりです。

#### **\*SAME**

属性は変更されません。

### **cluster-name**

CLUSTER または CLUSNL の結果値のいずれか一方のみを非ブランクにする ことができますが、両方に 値を指定することはできません。

## **クラスター名リスト (CLUSNL)**

そのキューが属しているクラスターのリストを指定する、名前リストの名前です。 このパラメーターの変 更は、既に開いているキューの インスタンスには影響しません。

動的キュー、伝送キュー、SYSTEM.CHANNEL.XX、SYSTEM.CLUSTER.XX また は SYSTEM.COMMAND.XX キ ューには、このパラメーターは設定できません。

指定できる値は以下のとおりです。

#### **\*SAME**

属性は変更されません。

#### **namelist-name**

CLUSTER または CLUSNL の結果値のいずれか一方のみを非ブランクにする ことができますが、両方に 値を指定することはできません。

## **デフォルト・バインディング (DEFBIND)**

MOOPEN 呼び出しでアプリケーションが MOOO\_BIND\_AS\_O\_DEF を指定し、 キューがクラスター・キュ ーである時に、使用するバインドを指定し ます。

指定できる値は以下のとおりです。

#### **\*SAME**

属性は変更されません。

#### **\*OPEN**

キューのオープン時に、キュー・ハンドルがクラスター・キューの特 定のインスタンスにバインドさ れます。

#### **\*NOTFIXED**

キュー・ハンドルは、クラスター・キューの特定のインスタンスにバインド されません。 これにより キュー・マネージャーは、MQPUT を使用してメッセージが書き込まれたときに特定のキュー・インス タンスを選択することができ、その後必要に応じてその選択を変更することができます。

MQPUT1 呼び出しは、常に NOTFIXED が指定されているかのように機能します。

**\* グループ**

キューがオープンされる際、メッセージ・グループにメッセージがある限り、キュー・ハンドルがクラ スター・キューの特定のインスタンスにバインドされます。 メッセージ・グループのすべてのメッセ ージは、同じ宛先インスタンスに割り振られます。

## **クラスター・ワークロード・ランク (CLWLRANK)**

キューのクラスター・ワークロード・ランクを指定します。

指定できる値は以下のとおりです。

**\*SAME**

属性は変更されません。

#### **cluster-workload-rank**

0 から 9 の範囲の値を指定します。

## **クラスター・ワークロード優先順位 (CLWLPRTY)**

キューのクラスター・ワークロード優先順位を指定します。

指定できる値は以下のとおりです。

### **\*SAME**

属性は変更されません。

#### **cluster-workload-priority**

0 から 9 の範囲の値を指定します。

## **クラスター・ワークロード・キューの使用 (CLWLUSEQ)**

ターゲット・キューにローカル・インスタンスと少なくとも 1 つのリモート・クラスター・インスタンス の 両方がある場合の MQPUT の振る舞いを指定します。 PUT がクラスター・チャネルから発信される場合 にはこの属性は 適用されません。

指定できる値は以下のとおりです。

### **\*SAME**

属性は変更されません。

### **\*QMGR**

キュー・マネージャー CLWLUSEQ 属性からの値が継承されます。

**\*LOCAL (ローカル)**

ローカル・キューは、MQPUT のただ 1 つの宛先です。

### **\*ANY**

キュー・マネージャーは、ワークロード分散の目的でこうしたローカル・ キューをクラスター・キュ ーの別のインスタンスとして扱います。

## **キュー・モニター (MONQ)**

オンライン・モニター・データの収集を制御します。

キュー・マネージャー属性 MONQ が\*NONE に設定されると、オンライン・ モニター・データは収集され ません。

指定できる値は以下のとおりです。

#### **\*SAME**

属性は変更されません。

#### **\*QMGR**

オンライン・モニター・データの収集は、キュー・マネージャー属性 MONQ の 設定から継承されます。 **\*OFF**

このキューのオンライン・モニター・データ収集は無効になります。

#### **\*LOW**

モニター・データ収集は、低いデータ収集率でオンとなります。

### **\*MEDIUM**

モニター・データ収集は、普通のデータ収集率でオンとなります。

### **\*HIGH**

モニター・データ収集は、高いデータ収集率でオンとなります。

## **キュー統計 (STATQ)**

統計データの収集を制御します。

キュー・マネージャー属性 STATQ が\*NONE に設定されると、オンライン・ モニター・データは収集され ません。

指定できる値は以下のとおりです。

### **\*SAME**

属性は変更されません。

#### **\*QMGR**

統計データ収集は、キュー・マネージャー属性 STATQ の設定に基づきます。

**\*OFF**

キューの統計データ収集は使用不可になります。

**\*ON**

このキューの統計データ収集は使用可能になります。

## **キュー・アカウンティング (ACCTQ)**

アカウント・データの収集を制御します。

キュー・マネージャー属性 ACCTQ が\*NONE に設定されると、アカウント・ データは収集されません。 指定できる値は以下のとおりです。

#### **\*SAME**

属性は変更されません。

#### **\*QMGR**

アカウント・データ収集は、キュー・マネージャー属性 ACCTQ の設定に 基づきます。

## **\*OFF**

このキューのアカウンティング・データ収集は使用不可になります。

#### **\*ON**

このキューのアカウンティング・データ収集は使用可能になります。

## **非持続メッセージ・クラス (NPMCLASS)**

このキューに書き込まれる非持続メッセージの信頼性のレベルを指定します。

指定できる値は以下のとおりです。

### **\*SAME**

属性は変更されません。

### **\* 通常**

このキューに書き込まれる非持続メッセージが失われるのは、障害またはキュー・マネージャー・シャ ットダウンの後だけです。 このキューに書き込まれる非持続メッセージは、キュー・マネージャーの 再始動時に廃棄されます。

### **\*HIGH**

このキューに書き込まれる非持続メッセージは、キュー・マネージャーの再始動時には廃棄されませ ん。 しかし、障害が発生すると、このキューに書き込まれる非持続メッセージは失われる可能性があ ります。

## **メッセージの先読み (MSGREADAHD)**

非持続メッセージがアプリケーションによって要求されるよりも前にクライ アントに送られるかどうかを 指定します。

指定できる値は以下のとおりです。

**\*SAME**

属性は変更されません。

### **\*DISABLED**

先読みは、このキューでは使用不可になっています。 先読みがクライアント・アプリケーションによ って要求されているかどうかに関係なく、アプリケーションが要求するよりも前にメッセージがクライ アントに送られることはありません。

**\*NO**

非持続メッセージは、アプリケーションによって要求されるよりも前に クライアントに送られません。 クライアントが異常終了した場合に失われる非持続メッセージは、最大で 1 つだけです。

**\*YES**

非持続メッセージは、アプリケーションによって要求されるより前にクライアントに送られます。 ク ライアントが異常終了する場合、またはクライアント・アプリケーションが送られたメッセージすべて をコンシュームしない場合は、非持続メッセージが失われることがあります。

## **デフォルトの Put 応答 (DFTPUTRESP)**

デフォルトの PUT 応答タイプ(DFTPUTRESP)属性は、 アプリケーションが MOPMO\_RESPONSE\_AS\_O\_DEF オプションを指定するときに、 MOPUT および MOPUT1 呼び出しに必要 な応答のタイプを指定します。

指定できる値は以下のとおりです。

#### **\*SAME**

属性は変更されません。

#### **\*SYNC**

この値を指定すると、MQPMO\_RESPONSE\_AS\_Q\_DEF を指定するキューに対する PUT 操作は、代わり に MQPMO\_SYNC\_RESPONSE が指定されていたかのように発行されます。 MQMD および MQPMO 内 のフィールドが、キュー・マネージャーからアプリケーションに返されます。 これは IBM MQ に用意 されたデフォルト値ですが、ご使用のインストール環境では変更されている可能性があります。

### **\*ASYNC**

この値を指定すると、MQPMO\_RESPONSE\_AS\_Q\_DEF を指定するキューに対する PUT 操作は、常に、 代わりに MQPMO\_ASYNC\_RESPONSE が指定されていたかのように発行されます。 MQMD および MQPMO の一部のフィールドはキュー・マネージャーによってアプリケーションに戻されませんが、ト ランザクションに書き込まれたメッセージや非持続メッセージのパフォーマンスに向上が見られる場 合があります。

## **プロパティー制御 (PROPCTL)**

MOGMO PROPERTIES AS O DEF オプションが指定された場合に、MOGET 呼び出しを使用してキューから 取り出すメッセージのプロパティーに何が生じるかを指定します。

指定できる値は以下のとおりです。

#### **\*SAME**

属性は変更されません。

#### **\*COMPAT**

メッセージに mcd.、jms.、usr.、または mqext. という接頭部を持つプロパティーがある場合、メ ッセージのプロパティーはすべて MQRFH2 ヘッダー内のアプリケーションに配信されます。 それ以外 の場合、メッセージ記述子 (または拡張) に含まれるものを除くメッセージのプロパティーはすべて廃棄 され、アプリケーションにアクセスできなくなります。

**\*NONE 値**

メッセージ記述子(または拡張)に含まれているものを除き、メッセージのすべてのプロパティーは廃棄 され、アプリケーションから アクセス可能ではなくなります。

**\*ALL**

メッセージのすべてのプロパティー (メッセージ記述子 (または拡張子) に含まれるものを除く) は、メ ッセージ・データ内の 1 つ以上の MQRFH2 ヘッダーに含まれます。

### **\*FORCE**

アプリケーションでメッセージ・ハンドルが指定されているかどうかにかかわらず、プロパティーが常 に MQRFH2 ヘッダーに入れられ、メッセージ・データとして返されます。

### **\*V6COMPAT**

\*V6COMPAT を設定する場合は、MQPUT により解決されるキュー定義および MQGET により解決される キュー定義、両方のいずれかのキュー定義に設定する必要があります。 これは、介在するその他すべ ての伝送キューにも設定する必要があります。 これにより MQRFH2 ヘッダーが、変更されずに送信側 アプリケーションから受信側アプリケーションに渡されます。 これは、キュー名解決チェーン内で検 出される他の **PROPCTL** の設定をオーバーライドします。 プロパティーがクラスター・キューに設定さ れると、その設定が他のキュー・マネージャー上にローカルでキャッシュされることはありません。 \*V6COMPAT はクラスター・キューに解決される別名キューに設定する必要があります。 書き込みアプ リケーションが接続されているキュー・マネージャーと同じキュー・マネージャーに別名キューを定義 します。

## **ターゲット・タイプ (TARGTYPE)**

別名が解決されて生じるオブジェクトのタイプを指定します。

指定できる値は以下のとおりです。

#### **\*SAME**

属性は変更されません。

**\* キュー**

キュー・オブジェクト。

### **\*TOPIC**

トピック・オブジェクト。

## **カスタム属性 (CUSTOM)**

この属性は、別個の属性が導入されるまでの間、新規機能の構成用として予約されています。 この属性を 使用する機能が導入されるときに、この記述は更新されます。 現在は、*CUSTOM* に対する有意味な値がな いため、空のままにしてください。

指定できる値は以下のとおりです。

#### **\*SAME**

属性は変更されません。

### **\*BLANK**

テキストはブランク・ストリングに設定されます。

### **custom**

1 つ以上のスペースで分離された、ゼロ個以上の属性 (属性名と値のペア) を指定します。 属性名と値 のペアは、NAME(VALUE) の形式で、大文字で指定する必要があります。 単一引用符は、必ずもう 1 つ の単一引用符でエスケープする必要があります。

### **CLCHNAME**

このパラメーターは、伝送キューでのみサポートされます。

### **\*SAME**

属性は変更されません。

## **\*NONE 値**

属性は削除されます。

**クラスター送信側チャネル名**

ClusterChannelName は、このキューを伝送キューとして使用するクラスター送信側チャネルの総称 名です。 この属性は、このクラスター伝送キューからクラスター受信側チャネルにメッセージを送信 するクラスター送信側チャネルを指定します。

アスタリスク "\*" を **ClusterChannelName** に指定することにより、伝送キューをクラスター送信側チャ ネルのセットに関連付けることができます。 アスタリスクはチャネル名ストリングの先頭、末尾、または それ以外の場所に任意の数だけ使用できます。 **ClusterChannelName** の長さは 20 文字までに制限され ています (MQ\_CHANNEL\_NAME\_LENGTH)。

# **MQ サブスクリプションの変更 (CHGMQMSUB)**

## **実行可能な場所**

すべての環境 (\*ALL)

**スレッド・セーフ**

Yes

MQ サブスクリプションの変更 (CHGMQMSUB) コマンドは、既存の MQ サブスクリプションの指定された 属性を変更します。

## **Parameters**

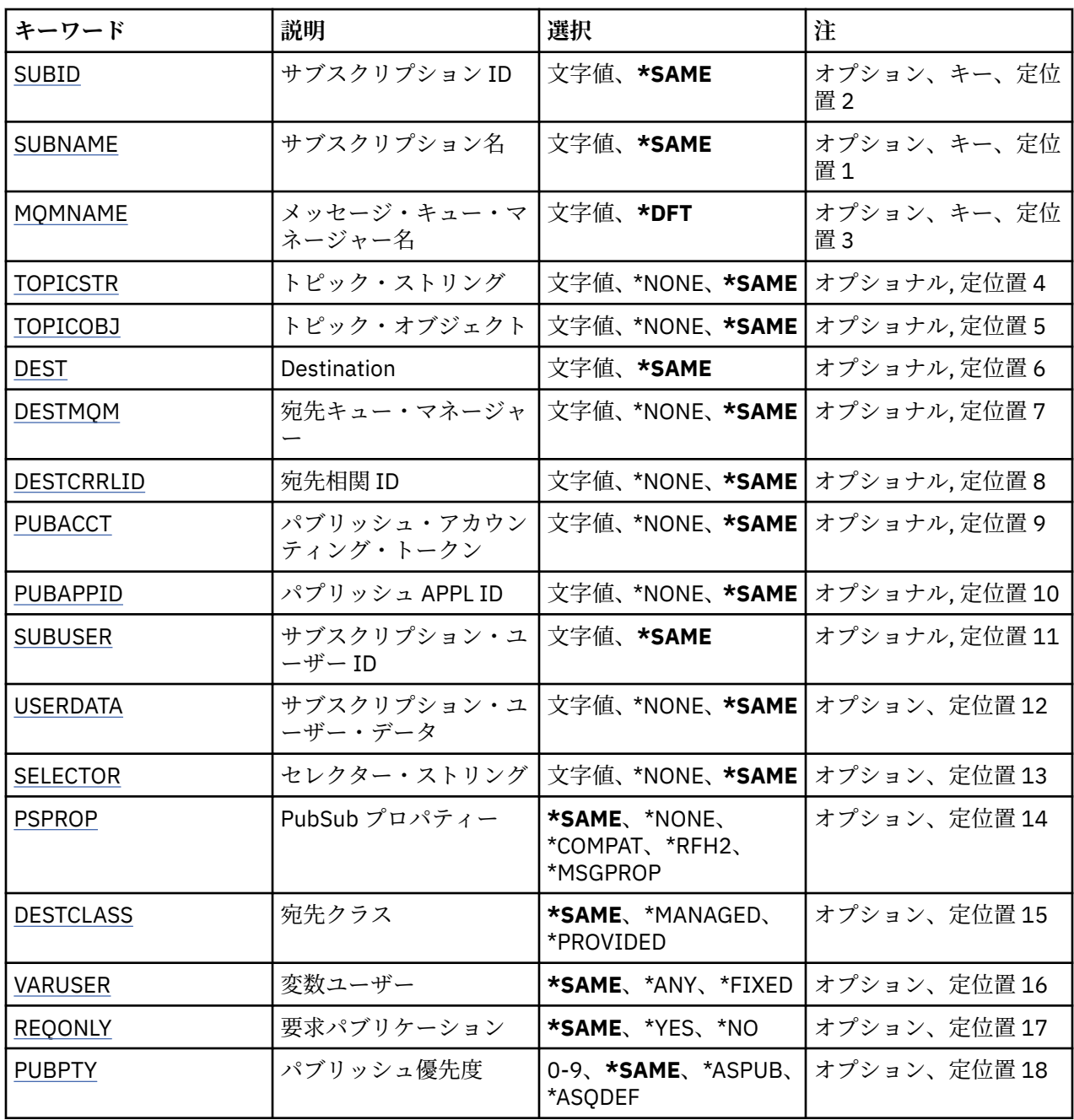

<span id="page-1015-0"></span>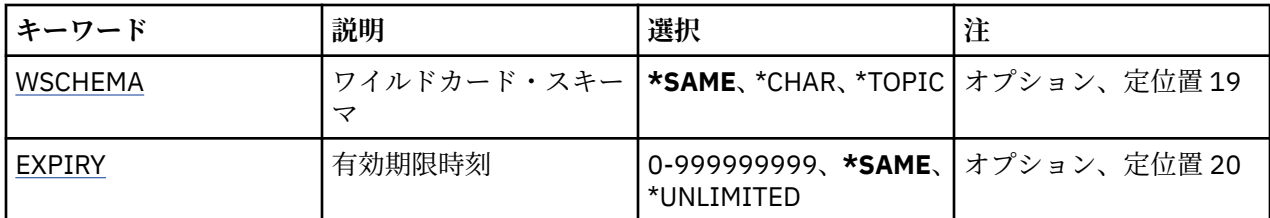

## **サブスクリプション ID (SUBID)**

変更するサブスクリプションのサブスクリプション ID です。 指定できる値は以下のとおりです。

### **subscription-identifier**

24 バイトのサブスクリプション ID を表す 48 文字 16 進数ストリングを指定します。

## **サブスクリプション名 (SUBNAME)**

変更するサブスクリプションの名前です。

指定できる値は以下のとおりです。

### **subscription-name**

最大で 256 バイトのサブスクリプション名を指定します。

**注:** 256 バイトを超えるサブスクリプション名は、MQSC を使用して指定できます。

## **メッセージ・キュー・マネージャー名 (MQMNAME)**

キュー・マネージャーの名前を指定します。

指定できる値は以下のとおりです。

**\*DFT** デフォルトのキュー・マネージャーを使用する。 **キュー・マネージャー名** キュー・マネージャーの名前。

## **トピック・ストリング (TOPICSTR)**

このサブスクリプションに関連付けられたトピック・ストリングを指定します。 指定できる値は以下のとおりです。

## **topic-string**

最大で 256 バイトのトピック・ストリングを指定します。 **注:** 256 バイトを超えるトピック・ストリングは、MQSC を使用して指定できます。

## **トピック・オブジェクト (TOPICOBJ)**

このサブスクリプションに関連付けられたトピック・オブジェクトを指定します。 指定できる値は以下のとおりです。

### **\*SAME**

属性は変更されません。

### **topic-object**

トピック・オブジェクトの名前を指定します。

## <span id="page-1016-0"></span>**宛先 (DEST)**

このサブスクリプションに対してパブリッシュされたメッセージの宛先キューを指定します。 指定できる値は以下のとおりです。

## **\*SAME**

属性は変更されません。

### **destination-queue**

宛先キューの名前を指定します。

## **宛先キュー・マネージャー (DESTMQM)**

このサブスクリプションに対してパブリッシュされたメッセージの宛先キュー・マネージャーを指定しま す。

指定できる値は以下のとおりです。

### **\*SAME**

属性は変更されません。

### **\*NONE 値**

宛先キュー・マネージャーは指定されません。

### **destination-queue**

宛先キュー・マネージャーの名前を指定します。

## **宛先相関 ID (DESTCRRLID)**

このサブスクリプションに対してパブリッシュされたメッセージの相関 ID を指定します。

指定できる値は以下のとおりです。

## **\*SAME**

属性は変更されません。

**\*NONE 値**

メッセージは、MQCI\_NONE の相関 ID で宛先に置かれます。

**相関 ID**

24 バイトの相関 ID を表す 48 文字 16 進数ストリングを指定します。

## **パブリッシュ・アカウンティング・トークン (PUBACCT)**

このサブスクリプションに対してパブリッシュされたメッセージのアカウンティング・トークンを指定し ます。

指定できる値は以下のとおりです。

## **\*SAME**

属性は変更されません。

### **\*NONE 値**

メッセージは、MQACT\_NONE のアカウンティング・トークンで宛先に置かれます。

### **publish-accounting-token**

32 バイトのパブリッシュ・アカウンティング・トークンを表す 64 文字 16 進数ストリングを指定しま す。

## **パブリッシュ・アプリケーション ID (PUBAPPID)**

このサブスクリプションに対してパブリッシュされたメッセージのパブリッシュ・アプリケーション ID を 指定します。

指定できる値は以下のとおりです。

<span id="page-1017-0"></span>**\*SAME**

属性は変更されません。

### **\*NONE 値**

パブリッシュ・アプリケーション ID は指定されません。

**publish-application-identifier**

パブリッシュ・アプリケーション ID を指定します。

## **サブスクリプション・ユーザー ID (SUBUSER)**

このサブスクリプションを所有するユーザー・プロファイルを指定します。

指定できる値は以下のとおりです。

#### **\*SAME**

属性は変更されません。

#### **user-profile**

ユーザー・プロファイルを指定します。

## **サブスクリプション・ユーザー・データ (USERDATA)**

サブスクリプションに関連するユーザー・データを指定します。

指定できる値は以下のとおりです。

### **\*SAME**

属性は変更されません。

#### **\*NONE 値**

ユーザー・データは指定されません。

#### **user-data**

最大で 256 バイトのユーザー・データを指定します。

**注:** 256 バイトを超えるユーザー・データは、MQSC を使用して指定できます。

## **セレクター・ストリング (SELECTOR)**

指定されたトピックでパブリッシュされるメッセージに適用して、それらがこのサブスクリプションに適 格かどうかを選択するための、SQL 92 セレクター・ストリングを指定します。

指定できる値は以下のとおりです。

### **\*SAME**

属性は変更されません。

## **\*NONE 値**

選択ストリングは指定されません。

#### **selection-string**

最大で 256 バイトの選択ストリングを指定します。

**注:** 256 バイトを超える選択ストリングは、MQSC を使用して指定できます。

## **PubSub プロパティー (PSPROP)**

パブリッシュ/サブスクライブに関連したメッセージ・プロパティーが、このサブスクリプションに送られ るメッセージに追加される方法を指定します。

指定できる値は以下のとおりです。

### **\*SAME**

属性は変更されません。

### **\*NONE 値**

パブリッシュ/サブスクライブ・プロパティーは、このメッセージに追加されません。

<span id="page-1018-0"></span>**\*COMPAT**

パブリッシュ/サブスクライブ・プロパティーは、 IBM MQ 6.0 パブリッシュ/サブスクライブとの互換 性を維持するためにメッセージに追加されます。

**\*RFH2**

パブリッシュ/サブスクライブ・プロパティーは、RFH 2 のヘッダーとしてメッセージに追加されます。

#### **\*MSGPROP**

パブリッシュ/サブスクライブ・プロパティーは、メッセージ・プロパティーとして追加されます。

## **宛先クラス (DESTCLASS)**

これが管理対象サブスクリプションかどうかを指定します。

指定できる値は以下のとおりです。

#### **\*SAME**

属性は変更されません。

**\*MANAGED**

宛先は管理対象。

## **\*PROVIDED**

宛先はキュー。

## **可変ユーザー (VARUSER)**

サブスクリプションの作成者以外のユーザー・プロファイルが、(トピックおよび宛先権限検査に従って) そのサブスクリプションに接続可能かどうかを指定します。

指定できる値は以下のとおりです。

### **\*SAME**

属性は変更されません。

**\*ANY**

すべてのユーザー・プロファイルがサブスクリプションに接続できます。

#### **\*FIXED**

サブスクリプションを作成したユーザー・プロファイルのみが、そのサブスクリプションに接続できま す。

## **要求パブリケーション (REQONLY)**

サブスクライバーが MQSUBRQ API を介して更新のためにポーリングするかどうかや、すべてのパブリケ ーションがこのサブスクリプションに送信されるかどうかを指定します。

指定できる値は以下のとおりです。

### **\*SAME**

属性は変更されません。

**\*YES**

パブリケーションは、MQSUBRQ API に対する応答としてのみ、このサブスクリプションに送信されま す。

**\*NO**

トピックのすべてのパブリケーションが、このサブスクリプションに配信される。

## **パブリッシュの優先順位 (PUBPTY)**

このサブスクリプションに送信されるメッセージの優先順位を指定します。

指定できる値は以下のとおりです。

### **\*SAME**

属性は変更されません。

### <span id="page-1019-0"></span>**\*ASPUB**

このサブスクリプションに送信されるメッセージの優先順位は、パブリッシュされたメッセージに指定 された優先順位から得られます。

### **\*ASQDEF**

このサブスクリプションに送信されるメッセージの優先順位は、宛先として定義されるキューのデフォ ルトの優先順位から得られます。

#### **priority-value**

0 から 9 の範囲の優先順位を指定します。

## **ワイルドカード・スキーマ (WSCHEMA)**

トピック・ストリング内のワイルドカード文字の解釈に使用されるスキーマを指定します。

指定できる値は以下のとおりです。

#### **\*SAME**

属性は変更されません。

#### **\*TOPIC**

ワイルドカード文字はトピック階層の部分を表します。

### **\*CHAR**

ワイルドカード文字はストリングの一部を表します。

## **有効期限時刻 (EXPIRY)**

サブスクリプションの有効期限時刻を指定します。 サブスクリプションは、有効期限時刻を経過すると、 キュー・マネージャーによって廃棄される対象となり、以降パブリッシュを受信しません。

指定できる値は以下のとおりです。

### **\*SAME**

属性は変更されません。

### **\*UNLIMITED**

サブスクリプションは満了しません。

#### **expiry-time**

有効期限時刻を 0.1 秒単位で、0 から 999999999 の範囲で指定します。

## **MQ サービスの変更 (CHGMQMSVC)**

### **実行可能な場所**

すべての環境 (\*ALL)

**スレッド・セーフ** Yes

MQ サービスの変更 (CHGMQMSVC) コマンドは、既存の MQ サービス定義に指定された属性を変更します。

### **Parameters**

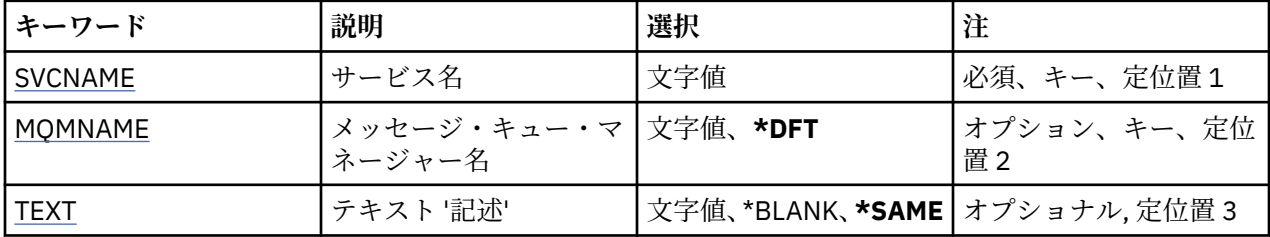

<span id="page-1020-0"></span>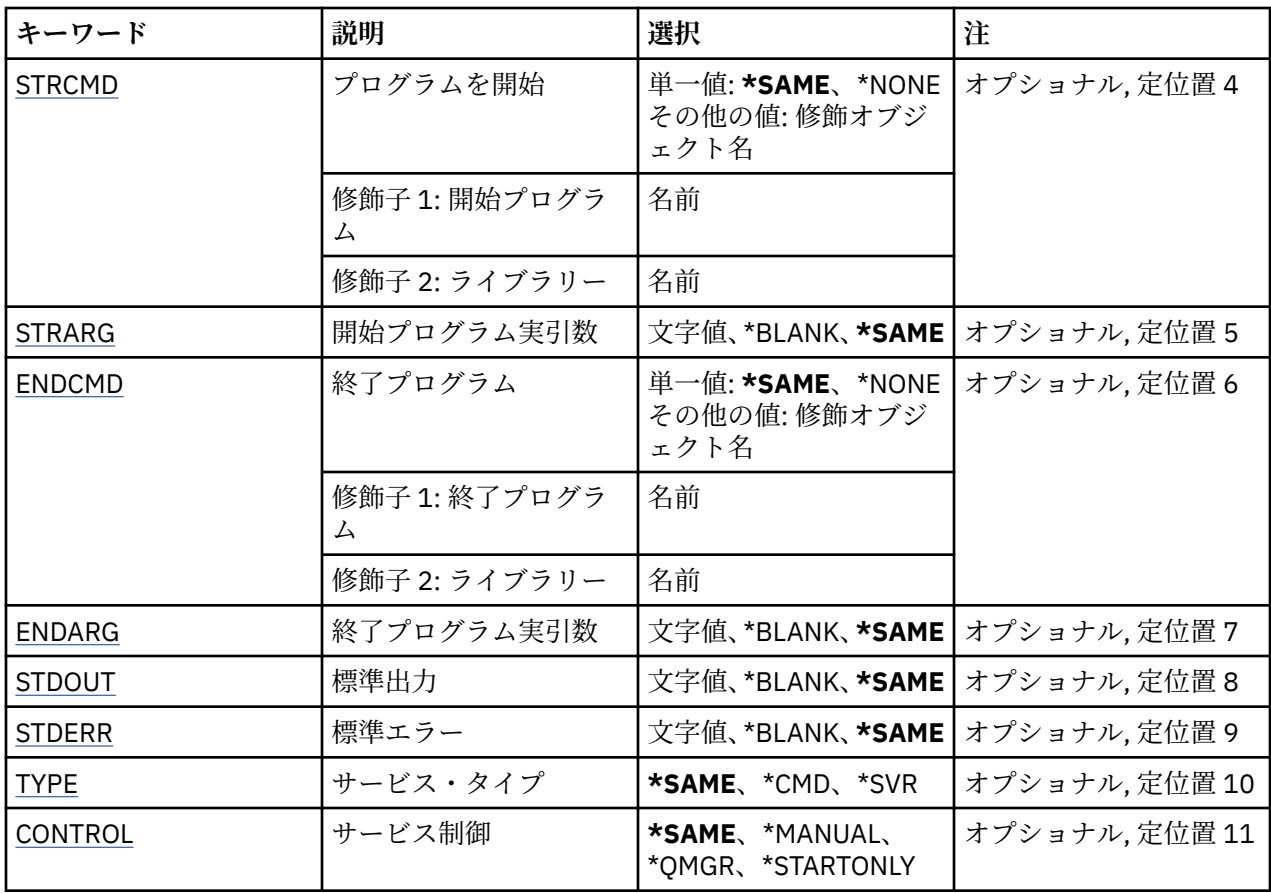

## **サービス名 (SVCNAME)**

変更されるサービス定義の名前。

指定できる値は以下のとおりです。

**サービス名**

サービス定義の名前を指定します。 ストリングの最大長は 48 バイトです。

## **メッセージ・キュー・マネージャー名 (MQMNAME)**

キュー・マネージャーの名前を指定します。

指定できる値は以下のとおりです。

**\*DFT**

デフォルト・キュー・マネージャーを使用します。 **キュー・マネージャー名**

メッセージ・キュー・マネージャーの名前です。

## **テキスト '記述' (TEXT)**

サービス定義を簡単に説明するテキストを指定します。

**注 :** フィールド長は 64 バイトであり、システムが 2 バイト文字セット (DBCS) を使用している場合、最大 文字数が少なくなります。

指定できる値は以下のとおりです。

### **\*SAME**

属性は変更されません。

### <span id="page-1021-0"></span>**\*BLANK**

テキストはブランク・ストリングに設定されます。

### **description**

64 文字以下の文字を、アポストロフィで囲んで指定します。

## **開始プログラム (STRCMD)**

実行するプログラムの名前。

指定できる値は以下のとおりです。

## **\*SAME**

属性は変更されません。

## **start-command**

実行可能な開始コマンドの名前。

## **開始プログラム実引数 (STRARG)**

開始時にプログラムに渡される引数。

指定できる値は以下のとおりです。

### **\*SAME**

属性は変更されません。

### **\*BLANK**

開始コマンドに引数は渡されません。

## **start-command-arguments**

開始コマンドに渡される引数。

## **終了プログラム (ENDCMD)**

サービスの停止が要求されると実行する実行可能プログラムの名前。

指定できる値は以下のとおりです。

### **\*SAME**

属性は変更されません。

## **\*BLANK**

終了コマンドは実行されません。

### **end-command**

実行可能な終了コマンドの名前。

## **終了プログラム実引数 (ENDARG)**

サービスが停止を要求されるときに、終了プログラムに渡される引数。 指定できる値は以下のとおりです。

## **\*SAME**

属性は変更されません。

## **\*BLANK**

引数は終了コマンドに渡されません。

### **end-command-arguments**

終了コマンドに渡される引数。

## **標準出力 (STDOUT)**

サービス・プログラムの標準出力が転送されるファイルへのパス。 指定できる値は以下のとおりです。

<span id="page-1022-0"></span>**\*SAME**

属性は変更されません。

**\*BLANK**

標準出力は廃棄されます。

**stdout-path**

標準出力パス。

## **標準エラー (STDERR)**

サービス・プログラムの標準エラーが転送されるファイルのパス。

指定できる値は以下のとおりです。

#### **\*SAME**

属性は変更されません。

**\*BLANK**

標準エラーは廃棄されます。

**stderr-path**

標準エラー・パス。

## **サービス・タイプ (TYPE)**

サービスを実行するモード。

指定できる値は以下のとおりです。

## **\*SAME**

属性は変更されません。

### **\*CMD**

開始時にコマンドは実行されますが、状況は収集されることも表示されることもありません。

**\*SVR**

開始された実行可能プログラムの状況がモニターおよび表示されます。

## **サービス制御 (CONTROL)**

キュー・マネージャー開始時にサービスを自動的に開始するかどうか。

指定できる値は以下のとおりです。

## **\*SAME**

属性は変更されません。

## **\*MANUAL**

サービスは自動的に開始または停止されます。

**\*QMGR**

キュー・マネージャーの開始、停止に応じて、サービスも開始、停止されます。

### **\*STARTONLY**

キュー・マネージャーが開始されるとサービスも開始されますが、キュー・マネージャーが停止しても サービスが停止を要求されることはありません。

## **MQ トピックの変更 (CHGMQMTOP)**

### **実行可能な場所**

すべての環境 (\*ALL)

## **スレッド・セーフ**

Yes

MQ トピックの変更 (CHGMQMTOP) コマンドは、既存の MQ トピック・オブジェクトに指定された属性を 変更します。

## **Parameters**

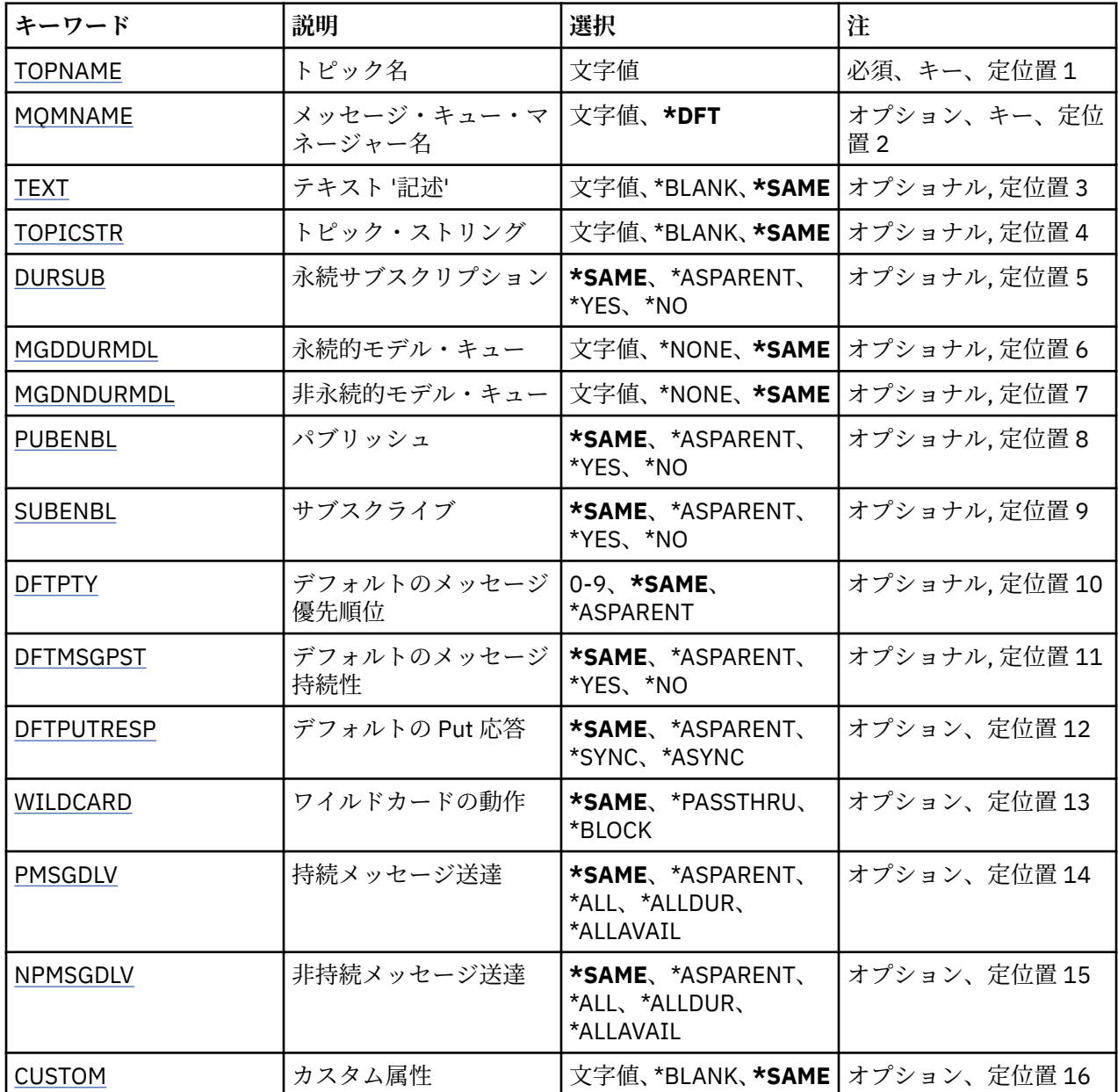

## **トピック名 (TOPNAME)**

変更するトピック・オブジェクトの名前です。

指定できる値は以下のとおりです。

### **topic-name**

トピック・オブジェクトの名前を指定します。 ストリングの最大長は 48 バイトです。

## **メッセージ・キュー・マネージャー名 (MQMNAME)**

キュー・マネージャーの名前を指定します。

指定できる値は以下のとおりです。

## **\*DFT**

デフォルトのキュー・マネージャーを使用する。

## <span id="page-1024-0"></span>**キュー・マネージャー名** キュー・マネージャーの名前。

## **テキスト '記述' (TEXT)**

トピック・オブジェクトを簡単に説明するテキストを指定します。

**注 :** フィールド長は 64 バイトであり、システムが 2 バイト文字セット (DBCS) を使用している場合、最大 文字数が少なくなります。

指定できる値は以下のとおりです。

### **\*SAME**

属性は変更されません。

## **\*BLANK**

テキストはブランク・ストリングに設定されます。

### **description**

64 文字以下の文字を、アポストロフィで囲んで指定します。

## **トピック・ストリング (TOPICSTR)**

このトピック・オブジェクト定義によって表されるトピック・ストリングを指定します。

指定できる値は以下のとおりです。

#### **\*SAME**

属性は変更されません。

**topic-string**

最大で 256 バイトのトピック・ストリングを指定します。

**注:** 256 バイトを超えるトピック・ストリングは、MQSC を使用して指定できます。

## **永続サブスクリプション (DURSUB)**

アプリケーションがこのトピックに対して永続サブスクリプションを行うことが許可されるかどうかを指 定します。

指定できる値は以下のとおりです。

### **\*SAME**

属性は変更されません。

#### **\*ASPARENT**

このトピックに対して永続サブスクリプションを作成できるかどうかは、このトピックに関連したトピ ック・ツリーにある最初の親管理ノードの設定に基づきます。

### **\*YES**

永続サブスクリプションはこのノードで作成可能です。

#### **\*NO**

永続サブスクリプションはこのノードで作成不可です。

## **永続的モデル・キュー (MGDDURMDL)**

キュー・マネージャーに対してパブリケーションの宛先の管理を要求する、永続サブスクリプションに使 用するモデル・キューの名前を指定します。

指定できる値は以下のとおりです。

### **\*SAME**

属性は変更されません。

### **durable-model-queue**

モデル・キューの名前を指定します。

## <span id="page-1025-0"></span>**非永続的モデル・キュー (MGDNDURMDL)**

キュー・マネージャーに対してパブリケーションの宛先の管理を要求する、非永続サブスクリプションに 使用するモデル・キューの名前を指定します。

指定できる値は以下のとおりです。

## **\*SAME**

属性は変更されません。

### **non-durable-model-queue**

モデル・キューの名前を指定します。

## **パブリッシュ (PUBENBL)**

トピックに対してメッセージをパブリッシュできるかどうかを指定します。

指定できる値は以下のとおりです。

#### **\*SAME**

属性は変更されません。

### **\*ASPARENT**

このトピックに対してメッセージをパブリッシュできるかどうかは、このトピックに関連したトピッ ク・ツリーにある最初の親管理ノードの設定に基づきます。

### **\*YES**

トピックに対してメッセージをパブリッシュできます。

**\*NO**

メッセージはトピックに対してパブリッシュ不可。

## **サブスクライブ (SUBENBL)**

アプリケーションがこのトピックに対するサブスクライブを許可されるかどうかを指定します。

指定できる値は以下のとおりです。

#### **\*SAME**

属性は変更されません。

### **\*ASPARENT**

アプリケーションがこのトピックにサブスクライブできるかどうかは、このトピックに関連したトピッ ク・ツリーにある最初の親管理ノードの設定に基づきます。

**\*YES**

このトピックに対するサブスクリプションを作成できます。

**\*NO**

アプリケーションは、このトピックにサブスクライブできません。

## **デフォルトのメッセージ優先順位 (DFTPTY)**

トピックに対してパブリッシュされたメッセージのデフォルトの優先度を指定します。

指定できる値は以下のとおりです。

### **\*SAME**

属性は変更されません。

### **\*ASPARENT**

デフォルトの優先順位は、このトピックに関連したトピック・ツリーにある最初の親管理ノードの設定 に基づきます。

#### **priority-value**

0 から 9 の範囲の値を指定します。

## <span id="page-1026-0"></span>**デフォルトのメッセージ持続性 (DFTMSGPST)**

アプリケーションで MOPER\_PERSISTENCE\_AS\_TOPIC\_DEF オプションが指定されている場合に使用する メッセージ持続性を指定します。

指定できる値は以下のとおりです。

## **\*SAME**

属性は変更されません。

#### **\*ASPARENT**

デフォルトの持続性は、このトピックに関連したトピック・ツリーにある最初の親管理ノードの設定に 基づきます。

**\*YES**

このキューのメッセージは、キュー・マネージャーの再始動の際に残されます。

**\*NO**

このキューのメッセージは、キュー・マネージャーの再始動の際に失われます。

## **デフォルトの Put 応答 (DFTPUTRESP)**

アプリケーションが MOPMO\_RESPONSE\_AS\_O\_DEF オプションを指定するときに、MOPUT 呼び出しおよ び MQPUT1 呼び出しに必要な応答のタイプを指定します。

指定できる値は以下のとおりです。

### **\*SAME**

属性は変更されません。

#### **\*ASPARENT**

デフォルトの応答タイプは、このトピックに関連したトピック・ツリーにある最初の親管理ノードの設 定に基づきます。

#### **\*SYNC**

この値を指定すると、MQPMO\_RESPONSE\_AS\_Q\_DEF を指定するキューに対する PUT 操作は、代わり に MQPMO\_SYNC\_RESPONSE が指定されていたかのように発行されます。 MQMD および MQPMO 内 のフィールドが、キュー・マネージャーからアプリケーションに返されます。

#### **\*ASYNC**

この値を指定すると、MOPMO\_RESPONSE\_AS\_O\_DEF を指定するキューに対する PUT 操作は、常に、 代わりに MQPMO\_ASYNC\_RESPONSE が指定されていたかのように発行されます。 MQMD および MQPMO 内のフィールドの一部は、キュー・マネージャーからアプリケーションに返されません。 トラ ンザクションに入れられるメッセージまたは非持続メッセージで、パフォーマンスが改善されることが あります。

## **ワイルドカードの性質 (WILDCARD)**

このトピックに関連したワイルドカード・サブスクリプションの動作を指定します。

指定できる値は以下のとおりです。

### **\*SAME**

属性は変更されません。

#### **\*PASSTHRU**

ワイルドカードを使用して指定したトピックへのサブスクリプションが、このトピック・オブジェクト のトピック・ストリングに比べて特定性が低い場合、このトピックに対して行われたパブリケーション と、より特定性の高いトピック・ストリングに対するパブリケーションとを受け取ることになります。

#### **\*BLOCK**

ワイルドカードを使用して指定したトピックへのサブスクリプションが、このトピック・オブジェクト のトピック・ストリングに比べて特定性が低い場合、このトピックに対して行われたパブリケーショ ン、またはより特定性の高いトピック・ストリングに対するパブリケーションを受け取りません。

## <span id="page-1027-0"></span>**持続メッセージの配信 (PMSGDLV)**

このトピックにパブリッシュされた持続メッセージの配信手段を指定します。

指定できる値は以下のとおりです。

### **\*SAME**

属性は変更されません。

#### **\*ASPARENT**

使用される配信手段は、このトピックに関連するトピック・ツリーで最初に見つかった親管理ノードの 設定に基づきます。

#### **\*ALL**

MQPUT 呼び出しが成功と見なされるには、サブスクライバーの耐久性とは無関係に持続メッセージが 全サブスクライバーに配信される必要があります。 サブスクライバーへの配信が失敗した場合、他の サブスクライバーがメッセージを受け取ることはなく、MQPUT 呼び出しは失敗します。

### **\*ALLDUR**

持続メッセージは、すべての永続サブスクライバーに配信される必要があります。 非永続サブスクラ イバーへの永続メッセージの配信に失敗しても、MQPUT 呼び出しにエラーは返されません。 永続サブ スクライバーへの配信が失敗した場合、サブスクライバーがメッセージを受け取ることは なく、MQPUT 呼び出しは失敗します。

#### **\*ALLAVAIL**

持続メッセージは、メッセージを受け入れ可能なすべてのサブスクライバーに配信されます。 サブス クライバーへのメッセージ配信が失敗しても、他のサブスクライバーはメッセージを受け取ります。

## **非持続メッセージ送達 (NPMSGDLV)**

このトピックにパブリッシュされた非持続メッセージの配信手段を指定します。

指定できる値は以下のとおりです。

#### **\*SAME**

属性は変更されません。

#### **\*ASPARENT**

使用される配信手段は、このトピックに関連するトピック・ツリーで最初に見つかった親管理ノードの 設定に基づきます。

#### **\*ALL**

MQPUT 呼び出しが成功と見なされるには、サブスクライバーの耐久性とは無関係に非持続メッセージ が全サブスクライバーに配信される必要があります。 サブスクライバーへの配信が失敗した場合、他 のサブスクライバーがメッセージを受け取ることはなく、MQPUT 呼び出しは失敗します。

#### **\*ALLDUR**

非持続メッセージは、すべての永続サブスクライバーに配信される必要があります。 非永続サブスク ライバーへの永続メッセージの配信に失敗しても、MQPUT 呼び出しにエラーは返されません。 永続サ ブスクライバーへの配信が失敗した場合、サブスクライバーがメッセージを受け取ることは なく、 MQPUT 呼び出しは失敗します。

#### **\*ALLAVAIL**

非持続メッセージは、メッセージを受け入れ可能なすべてのサブスクライバーに配信されます。 サブ スクライバーへのメッセージ配信が失敗しても、他のサブスクライバーはメッセージを受け取ります。

## **カスタム属性 (CUSTOM)**

この属性は、別個の属性が導入されるまでの間、新規機能の構成用として予約されています。 この属性を 使用する機能が導入されるときに、この記述は更新されます。 現在は、*CUSTOM* に対する有意味な値がな いため、空のままにしてください。

指定できる値は以下のとおりです。

#### **\*SAME**

属性は変更されません。

**\*BLANK**

テキストはブランク・ストリングに設定されます。

**custom**

1 つ以上のスペースで分離された、ゼロ個以上の属性 (属性名と値のペア) を指定します。 属性名と値 のペアは、NAME(VALUE) の形式で、大文字で指定する必要があります。 単一引用符は、必ずもう 1 つ の単一引用符でエスケープする必要があります。

# **MQ パブリッシュ/サブスクライブ・ブローカーの消去 (CLRMQMBRK)**

#### **実行可能な場所**

すべての環境 (\*ALL)

**スレッド・セーフ**

Yes

IBM MQ ブローカーの消去 (CLRMQMBRK) コマンドは、何の機能も実行せず、IBM MQ の前のリリースとの 互換性のためにのみ提供されています。

### **Parameters**

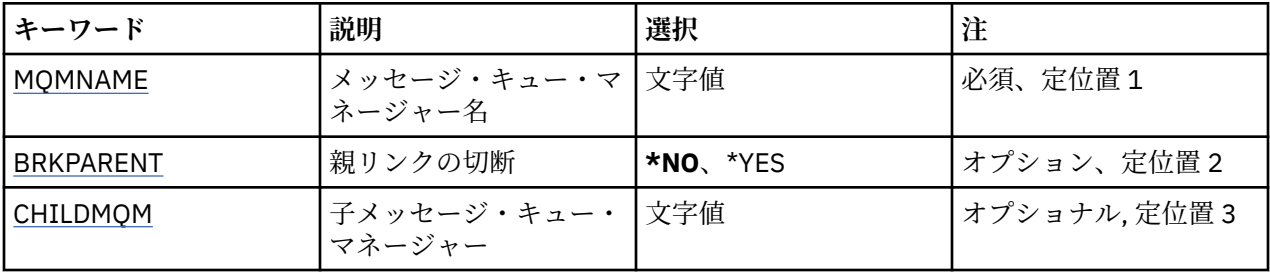

## **メッセージ・キュー・マネージャー名 (MQMNAME)**

キュー・マネージャーの名前を指定します。

**キュー・マネージャー名** キュー・マネージャーの名前を指定します。

## **親リンクの切断 (BRKPARENT)**

ブローカーの終了方法を指定します。

指定できる値は以下のとおりです。

**\*YES**

親ブローカーとの間のリンクが切断されることを指定します。 このパラメーターを指定した場合、 CHILDMQM には値を指定しません。

**\*NO**

子ブローカーとの間のリンクが切断されることを指定します。 子ブローカーをホストするキュー・マ ネージャーの名前を指定するには、CHILDMQM パラメーターを使用します。

## **子メッセージ・キュー・マネージャー (CHILDMQM)**

リンクが切断される子ブローカーをホストするキュー・マネージャーの名前を指定します。

# **Clear MQ Queue (CLRMQMQ)**

**実行可能な場所** すべての環境 (\*ALL) **スレッド・セーフ**

Yes

Clear MQ Queue (CLRMQMQ) コマンドは、すべてのメッセージをローカル・キューから削除します。

キューに未コミット・メッセージが含まれていた場合、あ るいはアプリケーションのキューがオープンさ れていた場合には、コ マンドは正しく実行されません。

## **Parameters**

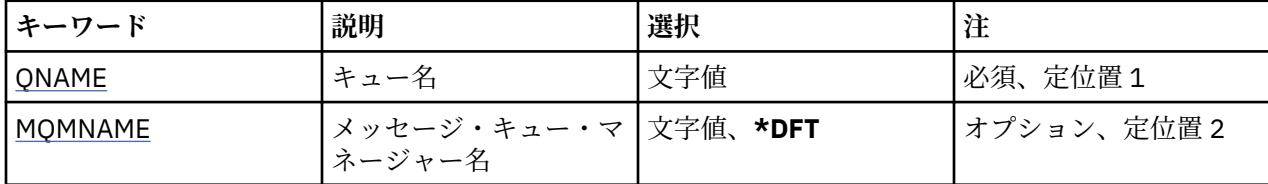

## **キュー名 (QNAME)**

消去するキューの名前です。

指定できる値は以下のとおりです。

**キュー名**

キューの名前を入力します。

## **メッセージ・キュー・マネージャー名 (MQMNAME)**

メッセージ・キュー・マネージャーの名前を指定します。

指定できる値は以下のとおりです。

**\*DFT**

デフォルト・キュー・マネージャーを使用します。

**キュー・マネージャー名** キュー・マネージャーの名前を指定します。

# **EMI Clear MQ Topic String (CLRMQMTOP)**

**実行可能な場所** すべての環境 (\*ALL)

**スレッド・セーフ** Yes

Clear MQ Topic String (CLRMQMTOP) コマンドは、指定されたトピック・ストリングを消去します。

## **Parameters**

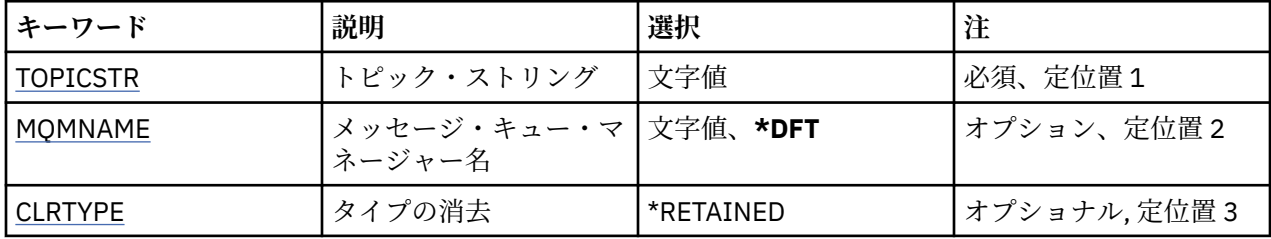

## **トピック・ストリング (TOPICSTR)**

消去するトピック・ストリング。

指定できる値は以下のとおりです。

### **topic-string**

最大で 256 バイトのトピック・ストリングを指定します。

<span id="page-1030-0"></span>**注:** 256 バイトを超えるトピック・ストリングは、MQSC を使用して指定できます。

## **メッセージ・キュー・マネージャー名 (MQMNAME)**

キュー・マネージャーの名前を指定します。

指定できる値は以下のとおりです。

### **\*DFT**

デフォルトのキュー・マネージャーを使用する。

**キュー・マネージャー名** キュー・マネージャーの名前。

## **消去タイプ (CLRTYPE)**

実行するトピック・ストリング消去のタイプです。

値は次のものでなければなりません。

### **\*RETAINED**

指定したトピック・ストリングから保存パブリケーションを削除する。

# **MQ 認証情報オブジェクトのコピー (CPYMQMAUTI)**

### **実行可能な場所**

すべての環境 (\*ALL)

## **スレッド・セーフ**

Yes

MQ 認証情報オブジェクトのコピー (CPYMQMAUTI) コマンドは、同じタイプの認証情報オブジェクトを作 成します。コマンドに指定されていない属性については、既存のオブジェクトと同じ属性値を使用します。

## **Parameters**

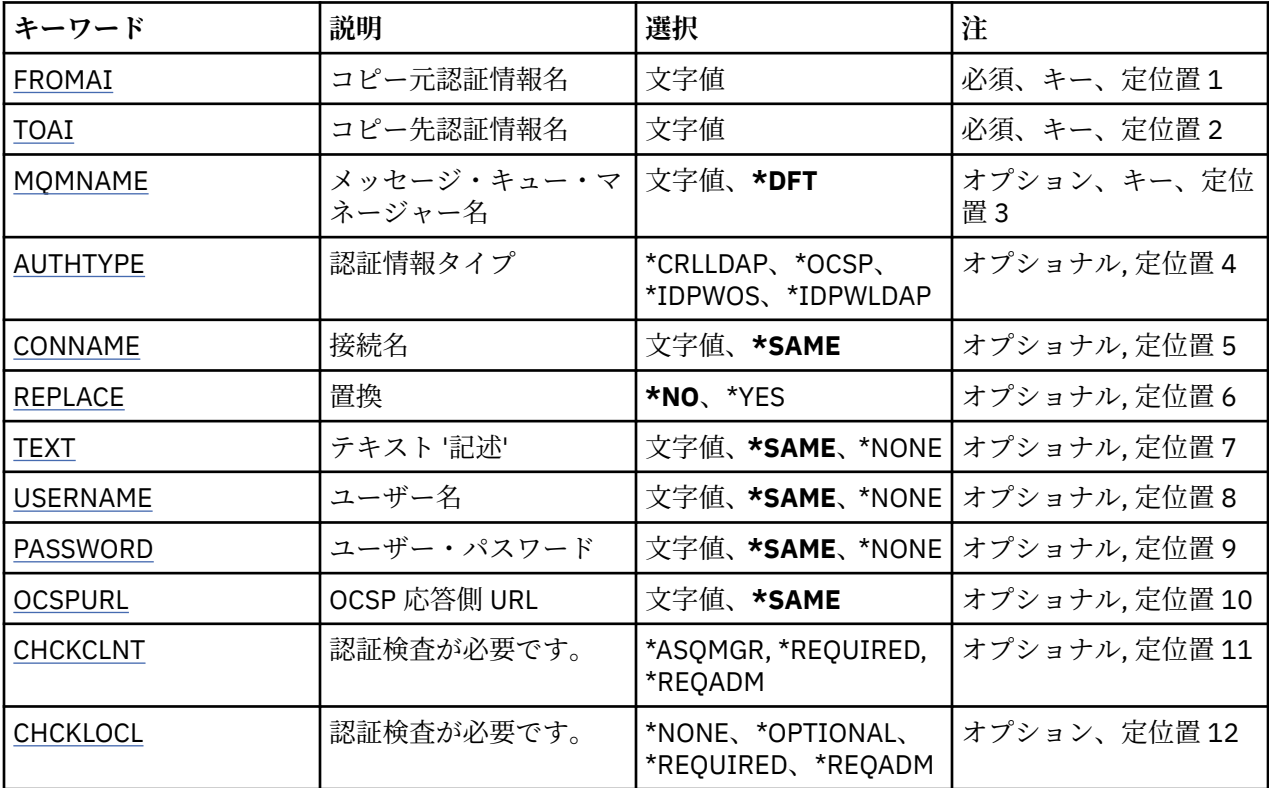

<span id="page-1031-0"></span>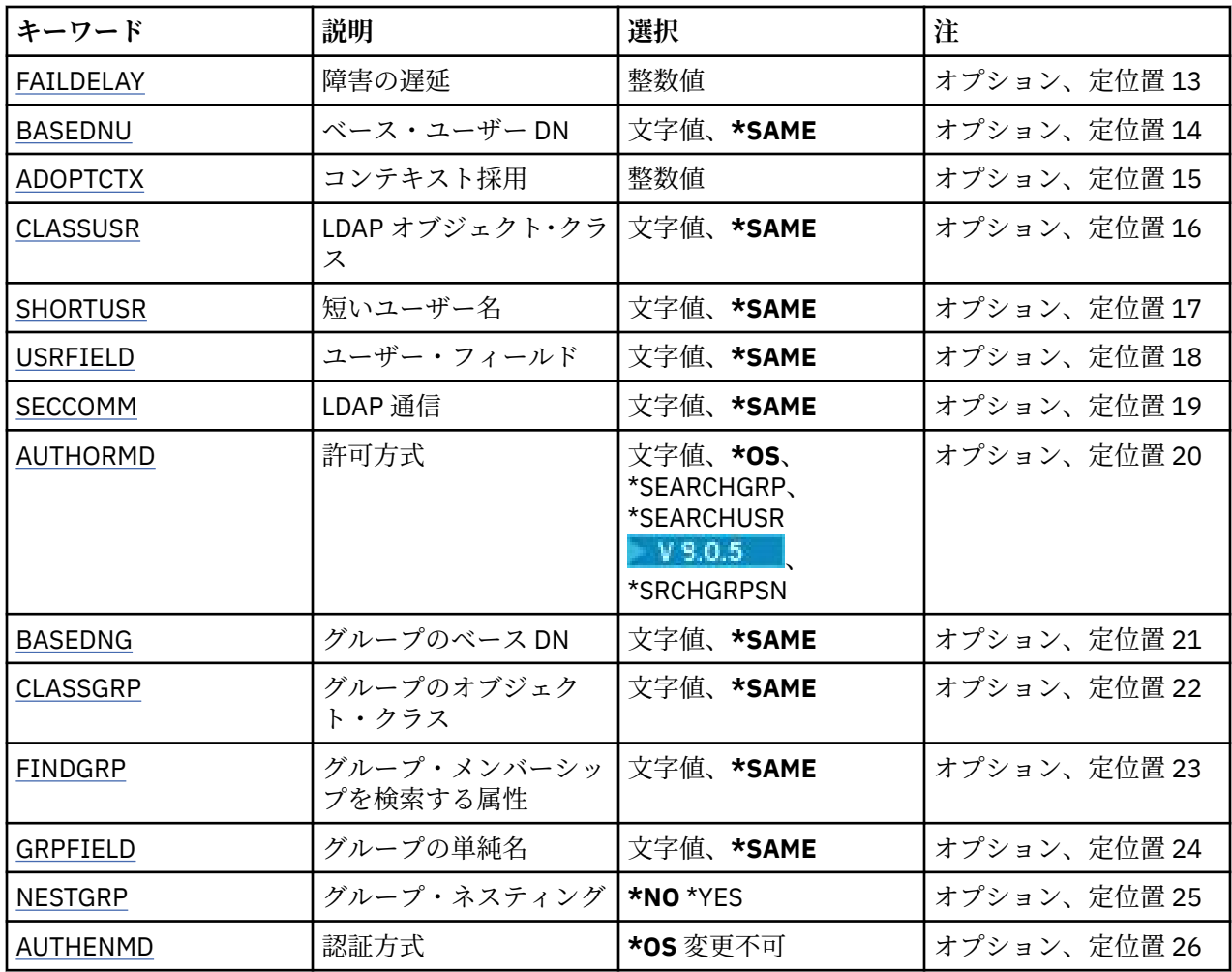

## **コピー元認証情報名 (FROMAI)**

このコマンドに指定されていない属性の値を提供する、既存の認証情報オブジェクトの名前です。

指定できる値は以下のとおりです。

## **authentication-information-name**

認証情報オブジェクトの名前を指定します。 最大ストリング長は 48 文字です。

## **コピー先認証情報名 (TOAI)**

作成する新しい認証情報オブジェクトの名前です。

この名前の認証情報オブジェクトが既に存在する場合には、REPLACE(\*YES) を指定する必要があります。 指定できる値は以下のとおりです。

## **authentication-information-name**

認証情報オブジェクトの名前を指定します。 最大ストリング長は 48 文字です。

## **メッセージ・キュー・マネージャー名 (MQMNAME)**

キュー・マネージャーの名前。

指定できる値は以下のとおりです。

### **\*DFT**

デフォルト・キュー・マネージャーを使用します。

### <span id="page-1032-0"></span>**キュー・マネージャー名**

既存のメッセージ・キュー・マネージャーの名前です。 最大ストリング長は 48 文字です。

## **コンテキストの採用 (ADOPTCTX)**

提供された資格情報をこのアプリケーションのコンテキストとして使用するかどうか。 これは、この資格 情報が許可検査に使用され、管理画面に表示され、メッセージに出現することを意味します。

**YES**

パスワードにより妥当性検査が正常に行われた、MQCSP 構造内に示されたユーザー ID は、このアプリ ケーションに使用するコンテキストとして採用されます。 したがって、このユーザー ID は、IBM MQ リソースの使用許可として確認される資格情報となります。

指定されたユーザー ID が LDAP ユーザー ID であり、 オペレーティング・システムのユーザー ID を使 用して許可検査が行われる場合は、LDAP のユーザー・エントリーに 関連付けられている [SHORTUSR](#page-1036-0) が実行される許可検査の資格情報として採用されます。

**NO**

認証は MQCSP 構造内のユーザー ID とパスワードに対して実行されますが、資格情報が 将来の使用の ために採用されることはありません。 許可は、アプリケーションが実行されているユーザー ID を使用 して実行されます。

この属性は、AUTHTYPE が \*IDPWOS および \*IDPWLDAP の場合にのみ有効です。

## **認証方式 (AUTHENMD)**

このアプリケーションで使用される認証方式。

**\*OS**

オペレーティング・システム・グループを使用して、ユーザーに関連付けられた許可を判別します。

**\*OS** は認証方式を設定する目的でのみ使用できます。

この属性は、**AUTHTYPE** が *\*IDPWOS* の場合にのみ有効です。

## **許可方式 (AUTHORMD)**

アプリケーションで使用される許可方式。

#### **\*OS**

オペレーティング・システム・グループを使用して、ユーザーに関連付けられた許可を判別します。

これは IBM MQ が以前処理していた方法であり、デフォルト値になります。

#### **\*SEARCHGRP**

LDAP リポジトリーのグループ項目に、そのグループに属するすべてのユーザーの識別名をリストする 属性が含まれます。 メンバーシップは、[FINDGRP](#page-1035-0) で定義されている属性によって示されます。 この値 は通常 *member* または *uniqueMember* です。

#### **\*SEARCHUSR**

LDAP リポジトリーのユーザー項目に、指定のユーザーが属するすべてのグループの識別名をリストす る属性が含まれます。 照会対象 の属性は、[FINDGRP](#page-1035-0) 値 (通常、*memberOf*) によって定義されます。

## **V** 9.0.5 **\*SRCHGRPSN**

LDAP リポジトリーのグループ項目に、そのグループに属するすべてのユーザーの短いユーザー名をリ ストする属性が含まれます。 短いユーザー名が入っているユーザー・レコードの属性は、[SHORTUSR](#page-1036-0) で指定します。

メンバーシップは、[FINDGRP](#page-1035-0) で定義されている属性によって示されます。 この値は通常 *memberUid* です。

**注 :** この許可方式は、すべての短いユーザー名が固有である場合にのみ使用する必要があります。

多くの LDAP サーバーはグループ・メンバーシップの判別にグループ・オブジェクトの属性を使用するた め、この値を *SEARCHGRP* に設定する必要があります。

<span id="page-1033-0"></span>Microsoft Active Directory は通常、グループ・メンバーシップをユーザー属性として保管します。 IBM Tivoli Directory Server は両方のメソッドをサポートします。

一般に、ユーザー属性によってメンバーシップを取得する方が、ユーザーをメンバーとしてリストするグ ループを検索するよりも高速です。

この属性は、**AUTHTYPE** が *\*IDPWLDAP* の場合にのみ有効です。

## **認証情報タイプ (AUTHTYPE)**

認証情報オブジェクトのタイプです。 デフォルト値はありません

指定できる値は以下のとおりです。

### **\*CRLLDAP**

認証情報オブジェクトのタイプは CRLLDAP です。

### **\*OCSP**

認証情報オブジェクトのタイプは OCSPURL です。

### **\*IDPWOS**

接続認証のユーザー ID およびパスワードの検査は、オペレーティング・システムを使用して実行され ます。

### **\*IDPWLDAP**

接続認証のユーザー ID およびパスワードの検査は、LDAP サーバーを使用して実行されます。

## **グループのベース DN (BASEDNG)**

グループ名を検出できるようにするために、このパラメーターを基本 DN とともに設定して、LDAP サーバ ー内でグループを検索する必要があります。

この属性は、**AUTHTYPE** が *\*IDPWLDAP* の場合にのみ有効です。

## **ベース・ユーザー DN (BASEDNU)**

短いユーザー名属性 ([SHORTUSR](#page-1036-0) を参照) を 検出できるようにするために、このパラメーターに基本 DN を 設定して、LDAP サーバー内で検索できるようにする必要があります。 この属性は、**AUTHTYPE** が *\*IDPWLDAP* の場合にのみ有効です。

## **クライアント検査 (CHCKCLNT)**

ローカルでバインドされたすべての接続で接続認証検査が必要とされるか、MQCSP 構造でユーザー ID と パスワードが提供される場合にのみ検査されるか。

これらの属性は、**AUTHTYPE** が *\*IDPWOS* または *\*IDPWLDAP* の場合にのみ有効です。 指定できる値は以下 のとおりです。

#### **\*ASQMGR**

接続が許可されるには、キュー・マネージャーで定義されている接続認証要件を満たしている必要があ ります。 CONNAUTH フィールドで 認証情報オブジェクトが提供され、CHCKCLNT の値が \*REQUIRED である場合、有効なユーザー ID およびパスワードが指定されない限り、接続は 失敗します。 CONNAUTH フィールドで認証情報オブジェクトが提供されない、または CHCKCLNT の値が \*REQUIRED ではない場合、 ユーザー ID およびパスワードは必要ありません。

### **\*REQUIRED**

すべてのアプリケーションが有効なユーザー ID とパスワードを提供する必要があります。

### **\*REQDADM**

特権ユーザーは有効なユーザー ID とパスワードを指定する必要がありますが、非特権ユーザーは \*OPTIONAL 設定と同じように扱われます。

## <span id="page-1034-0"></span>**ローカル検査 (CHCKLOCL)**

ローカルでバインドされたすべての接続で接続認証検査が必要とされるか、MQCSP 構造でユーザー ID と パスワードが提供される場合にのみ検査されるか。

これらの属性は、**AUTHTYPE** が *\*IDPWOS* または *\*IDPWLDAP* の場合にのみ有効です。 指定できる値は以下 のとおりです。

### **\*NONE**

検査をオフにします。

### **\*OPTIONAL**

アプリケーションからユーザー ID とパスワードが提供された場合、それらが有効なペアであることを 確認します。ただし、それらの提供は必須ではありません。 このオプションは、例えばマイグレーシ ョンの際に役立つ場合があります。

### **\*REQUIRED**

すべてのアプリケーションが有効なユーザー ID とパスワードを提供する必要があります。

### **\*REQDADM**

特権ユーザーは有効なユーザー ID とパスワードを指定する必要がありますが、非特権ユーザーは \*OPTIONAL 設定と同じように扱われます。

## **クラス・グループ (CLASSGRP)**

LDAP リポジトリー内のグループ・レコードで使用する LDAP オブジェクト・クラス。

この値がブランクの場合には、**groupOfNames** が使用されます。

他に通常使用される値には、*groupOfUniqueNames* や *group* があります。

この属性は、**AUTHTYPE** が *\*IDPWLDAP* の場合にのみ有効です。

## **クラス・ユーザー (CLASSUSR)**

LDAP リポジトリー内のユーザー・レコードで使用する LDAP オブジェクト・クラス。

ブランクの場合、値は通常必要とされる値である *inetOrgPerson* にデフォルト設定されます。

Microsoft Active Directory では、必要とされる値は多くの場合 *user* です。

この属性は、**AUTHTYPE** が *\*IDPWLDAP* の場合にのみ有効です。

## **接続名 (CONNAME)**

オプションのポート番号を持つ、LDAP サーバーが稼働しているホストの DNS 名または IP アドレス。 デフ ォルトのポート番号は 389 です。 DNS 名または IP アドレスにデフォルトはありません。

このフィールドは *\*CRLLDAP* または *\*IDPWLDAP* 認証情報オブジェクトにのみ有効です (必須である場合)。

*IDPWLDAP* 認証情報オブジェクトとともに使用する場合は、 接続名のコンマ区切りのリストにすることが できます。

指定できる値は以下のとおりです。

### **\*SAME**

接続名は、元の認証情報オブジェクトから未変更のままです。

**接続名**

オプションのポート番号を持つ、ホストの完全修飾 DNS 名または IP アドレスを指定します。 最大スト リング長は 264 文字です。

## **障害の遅延 (FAILDELAY)**

接続認証にユーザー ID とパスワードが提供されたものの、そのユーザー ID または パスワードが誤ってい たために認証が失敗する場合、失敗がアプリケーションに 戻される前に、ここで指定した秒数の遅延が生 じます。

<span id="page-1035-0"></span>これは、失敗を受信した後に、アプリケーションが単純に再試行を繰り返してビジー・ループになるのを 回避するのに役立ちます。

値は 0 から 60 秒の範囲でなければなりません。 デフォルト値は 1 です。

この属性は、AUTHTYPE が \*IDPWOS および \*IDPWLDAP の場合にのみ有効です。

## **グループ・メンバーシップ属性 (FINDGRP)**

グループ・メンバーシップを判別するために LDAP 項目内で使用される属性の名前。

[AUTHORMD](#page-1032-0) = *\*SEARCHGRP* の場合、この属性は、通常、*member* または *uniqueMember* に設定されます。 [AUTHORMD](#page-1032-0) = *\*SEARCHUSR* の場合、この属性は、通常、*memberOf* に設定されます。

[AUTHORMD](#page-1032-0) = *\*SRCHGRPSN* の場合、この属性は、通常、*memberUid* に設定されます。

ブランクのままにした場合は、次のようになります。

• [AUTHORMD](#page-1032-0) = *\*SEARCHGRP* の場合、この属性はデフォルトで *memberOf* になります。

• [AUTHORMD](#page-1032-0) = *\*SEARCHUSR* の場合、この属性はデフォルトで *member* になります。

• [AUTHORMD](#page-1032-0) = *\*SRCHGRPSN* の場合、この属性はデフォルトで *memberUid* になります。

この属性は、**AUTHTYPE** が *\*IDPWLDAP* の場合にのみ有効です。

## **グループの単純名 (GRPFIELD)**

値がブランクの場合、[setmqaut](#page-163-0) のようなコマンドはグループの修飾名を使用する必要があります。 値は完 全な識別名、または単一の属性のいずれかにできます。

この属性は、**AUTHTYPE** が *\*IDPWLDAP* の場合にのみ有効です。

## **グループ・ネスティング (NESTGRP)**

指定できる値は以下のとおりです。

#### **\*NO**

最初に見つかったグループのみが、許可の対象となります。

#### **\*YES**

ユーザーが属するグループすべてを列挙するために、グループ・リストは再帰的に検索されます。

グループ・リストを再帰的に検索する場合は、[AUTHORMD](#page-1032-0) で選択した許可方式にかかわらず、グループの 識別名が使用されます。

この属性は、**AUTHTYPE** が *\*IDPWLDAP* の場合にのみ有効です。

## **置換 (REPLACE)**

新しい認証情報オブジェクトが、同じ名前の既存の認証情報オブジェクトを置き換えるかどうかを指定し ます。

指定できる値は以下のとおりです。

### **\*NO**

この定義は、同じ名前の既存の認証情報オブジェクトを置き換えません。 指定された認証情報オブジ ェクトが既に存在する場合、コマンドは失敗します。

**\*YES**

既存の認証情報オブジェクトを置き換えます。 指定された認証情報オブジェクトが存在しない場合 は、新しいオブジェクトが作成されます。

## **セキュア・コマンド (SECCOMM)**

LDAP サーバーへの接続が TLS を使用して安全に行われる必要があるかどうか

<span id="page-1036-0"></span>**YES**

LDAP サーバーへの接続は TLS を使用して安全に行われます。

使用される証明書は、キュー・マネージャーのデフォルトの証明書で、キュー・マネージャー・オブジ ェクトで CERTLABL と指定されているか、それがブランクである場合は、デジタル証明書ラベルの要件 に関する説明に記載されているものです。

証明書は、キュー・マネージャー・オブジェクトの SSLKEYR で指定された鍵リポジトリーに置かれま す。 暗号仕様は、IBM MQ サーバーと LDAP サーバーの両方でサポートされるもの となるようネゴシ エーションされます。

キュー・マネージャーが SSLFIPS(YES) または SUITEB 暗号仕様を使用するよう構成されている場合、 これは LDAP サーバーへの接続において同様に考慮されます。

### **ANON**

LDAP サーバーへの接続は、SECCOMM(YES) と同様に TLS を使用して安全に行われますが、違いが 1 つあります。

証明書は LDAP サーバーに送信されません。接続は匿名で行われます。 この設定を使用するには、キュ ー・マネージャー・オブジェクトの SSLKEYR で指定された鍵リポジトリーに、デフォルトとしてマー クされた証明書が含まれていないことを確認してください。

#### **NO**

LDAP サーバーへの接続は TLS を使用しません。

この属性は、**AUTHTYPE** が *\*IDPWLDAP* の場合にのみ有効です。

## **短いユーザー名 (SHORTUSR)**

IBM MQ での短いユーザー名として使用される、ユーザー・レコード内のフィールド。

このフィールドには、12 文字以下の値を入れる必要があります。 この短いユーザー名は、以下の目的で使 用されます。

- LDAP 認証が有効であるが、LDAP 権限が有効ではない場合、これは許可検査のオペレーティング・シス テムのユーザー ID として使用されます。 この場合、属性はオペレーティング・システムのユーザー ID を表す必要があります。
- LDAP 認証と権限の両方が有効で、メッセージ内のユーザー ID を使用しなければならない場合、これは LDAP ユーザー名を再発見するためのメッセージに付随するユーザー ID として使用されます。

例えば、別のキュー・マネージャーにおいて、またはレポート・メッセージの書き込み時などです。 こ の場合、属性はオペレーティング・システムのユーザー ID を表す必要はありませんが、固有のストリン グでなければなりません。 この目的として使用できる属性の良い例としては、従業員シリアル番号があ ります。

この属性は、**AUTHTYPE** が *\*IDPWLDAP* であり、必須である場合にのみ有効です。

## **テキスト '記述' (TEXT)**

認証情報オブジェクトの短いテキスト説明です。

**注 :** フィールド長は 64 バイトであり、システムが 2 バイト文字セット (DBCS) を使用している場合、最大 文字数が少なくなります。

指定できる値は以下のとおりです。

#### **\*SAME**

テキスト・ストリングは未変更です。

#### **\*NONE 値**

テキストはブランク・ストリングに設定されます。

#### **description**

ストリングは最大 64 文字までの長さで、アポストロフィで囲みます。

## <span id="page-1037-0"></span>**ユーザー・フィールド (USRFIELD)**

認証用のアプリケーションで提供されるユーザー ID に LDAP ユーザー・レコード内のフィールドの修飾子 が含まれていない、つまり ' = ' 記号が含まれていない場合、この属性は提供されるユーザー ID の解釈に使 用する LDAP ユーザー・レコード内 のフィールドを識別します。

このフィールドは、ブランクにすることができます。 その場合、非修飾ユーザー ID では、[SHORTUSR](#page-1036-0) パ ラメーターを使用して指定されたユーザー ID を解釈します。

このフィールド内容は ' = ' 記号とアプリケーション提供の値に連結され、完全なユーザー ID として LDAP ユーザー・レコードに置かれます。 例えば、アプリケーション提供のユーザーが fred でフィールド値が cn の場合、LDAP リポジトリーの cn=fred が検索されます。

この属性は、**AUTHTYPE** が *\*IDPWLDAP* の場合にのみ有効です。

## **ユーザー名 (USERNAME)**

ディレクトリーにバインドされているユーザーの識別名。 デフォルト・ユーザー名はブランクです。 このフィールドは *\*CRLLDAP* または *\*IDPWLDAP* 認証情報オブジェクトにのみ有効です。

指定できる値は以下のとおりです。

#### **\*SAME**

ユーザー名は未変更です。

## **\*NONE 値**

ユーザー名はブランクです。

### **LDAP-user-name**

LDAP ユーザーの識別名を指定します。 最大ストリング長は 1024 文字です。

## **ユーザー・パスワード (PASSWORD)**

LDAP ユーザーのパスワード。

このフィールドは *\*CRLLDAP* または *\*IDPWLDAP* 認証情報オブジェクトにのみ有効です。

指定できる値は以下のとおりです。

#### **\*SAME**

パスワードは未変更です。

## **\*NONE 値**

パスワードはブランクです。

### **LDAP-password**

LDAP ユーザー・パスワード。 最大ストリング長は 32 文字です。

## **OCSP 応答側 URL (OCSPURL)**

証明書の失効の検査に使用される OCSP 応答側の URL。 これは、OCSP 応答側のホスト名とポート番号を 含む HTTP URL でなければなりません。 OCSP 応答側がポート 80 を使用する場合 (これは HTTP のデフォ ルトです)、ポート番号は省略できます。

このフィールドは OCSP 認証情報オブジェクトにのみ有効です。

指定できる値は以下のとおりです。

#### **\*SAME**

OCSP 応答側 URL は未変更です。

#### **OCSP-Responder-URL**

OCSP 応答側 URL です。 最大ストリング長は 256 文字です。

**例**

なし

# **エラー・メッセージ**

不明

# **MQ チャネルのコピー (CPYMQMCHL)**

## **実行可能な場所**

すべての環境 (\*ALL)

**スレッド・セーフ** Yes

MQ チャネルのコピー (CPYMQMCHL) コマンドは、同じタイプの新規 MQ チャネル定義を作成します。コマ ンドに指定されていない属性については、既存のチャネル定義と同じ属性値を使用します。

## **Parameters**

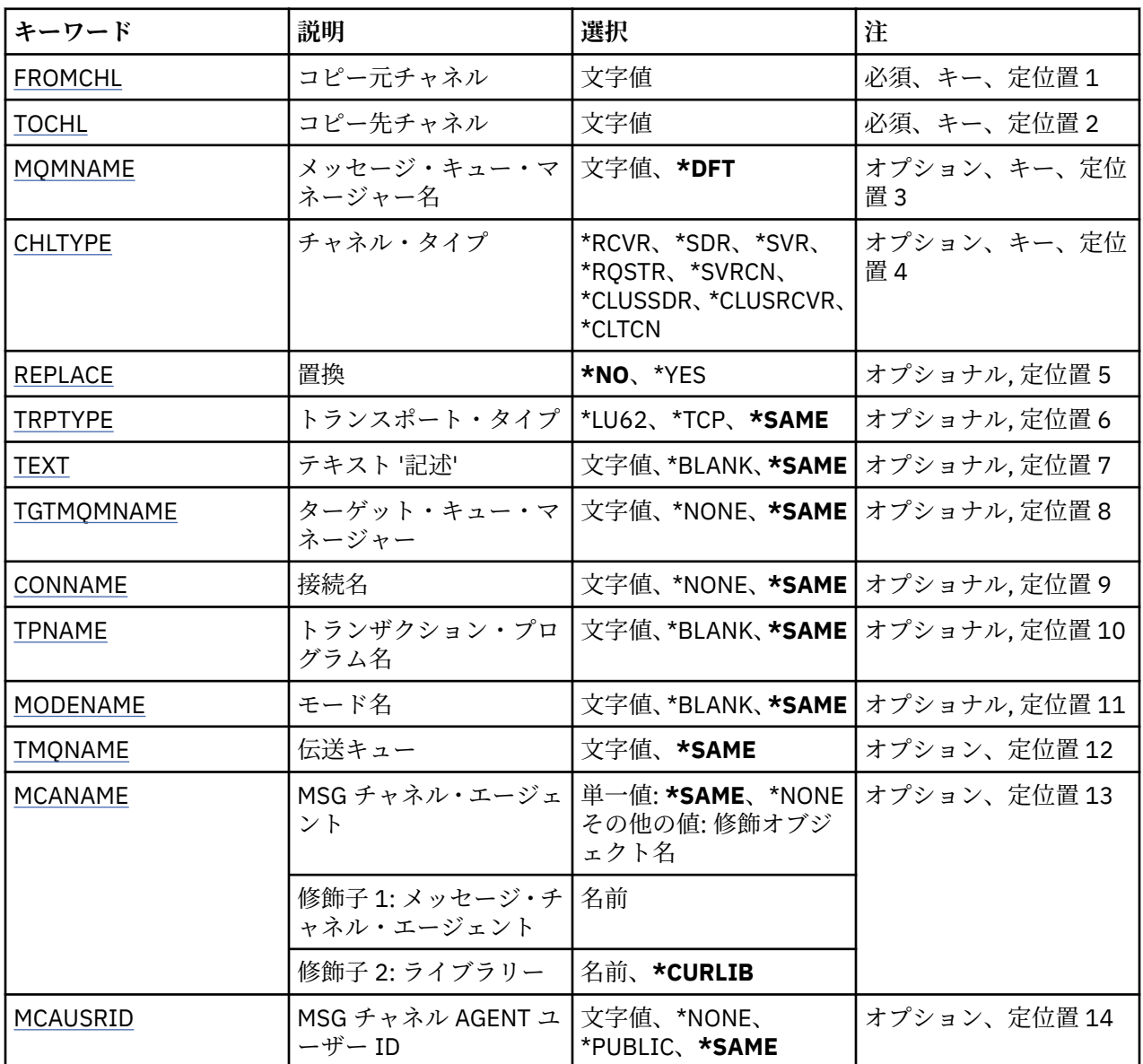

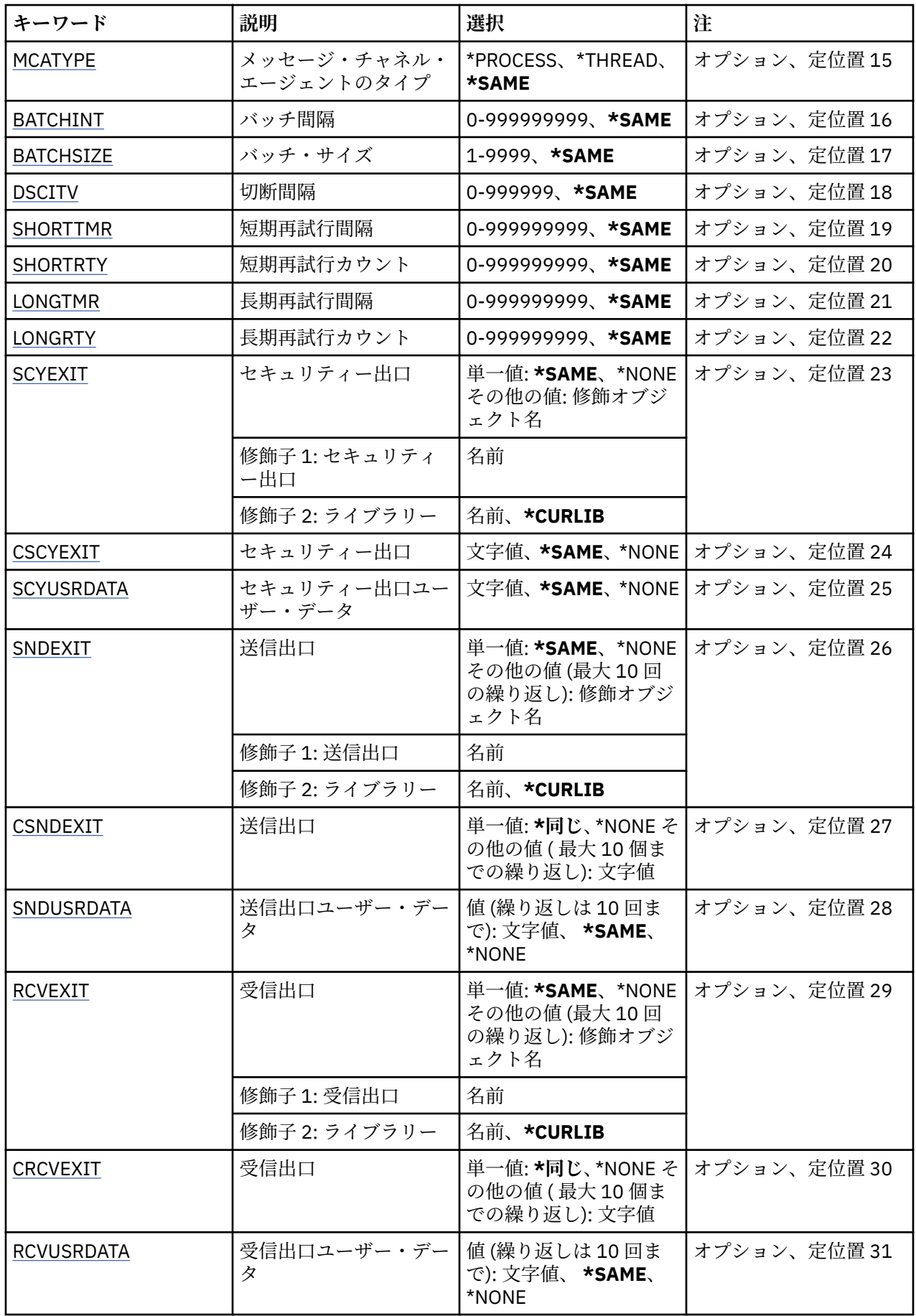

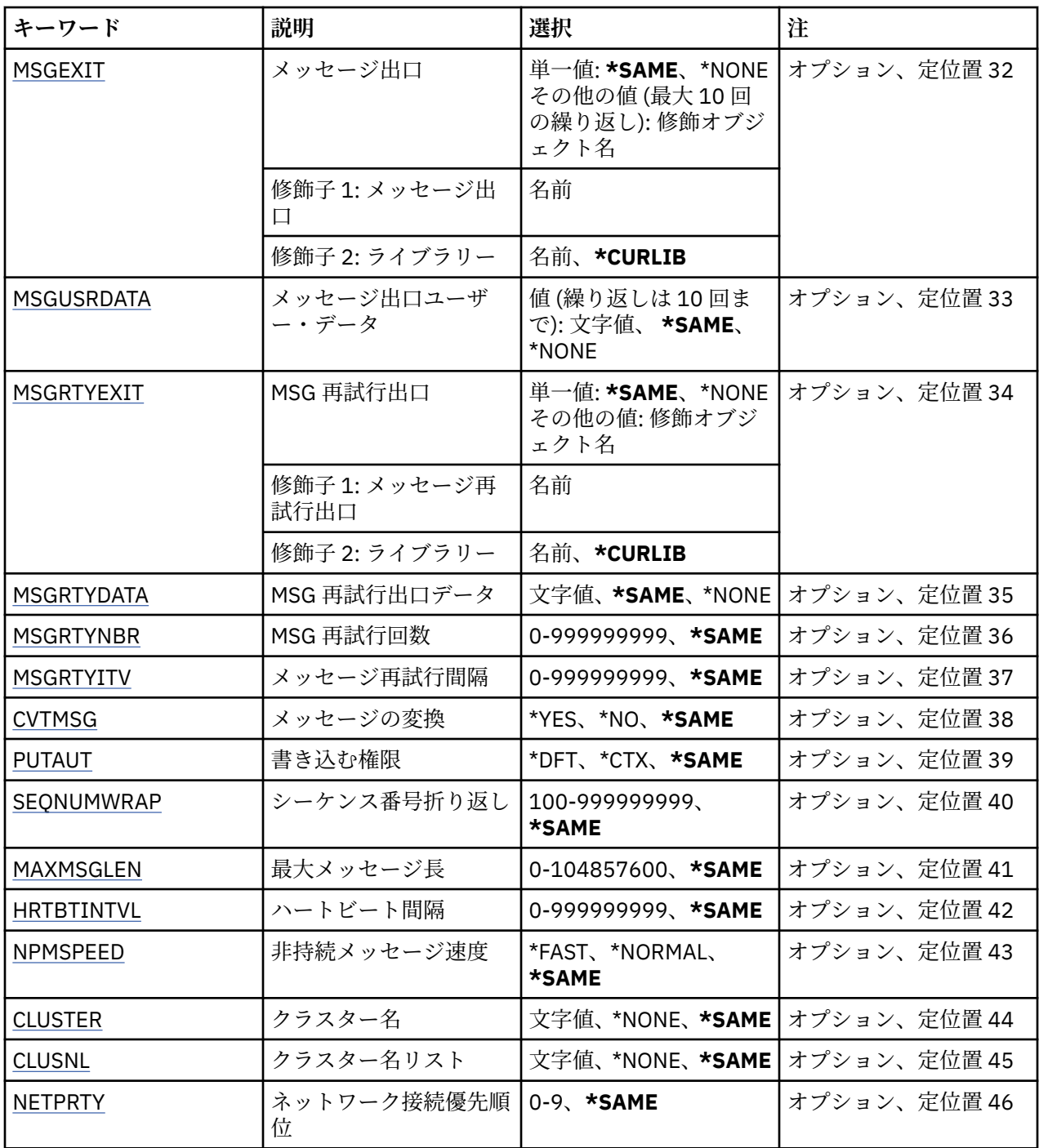

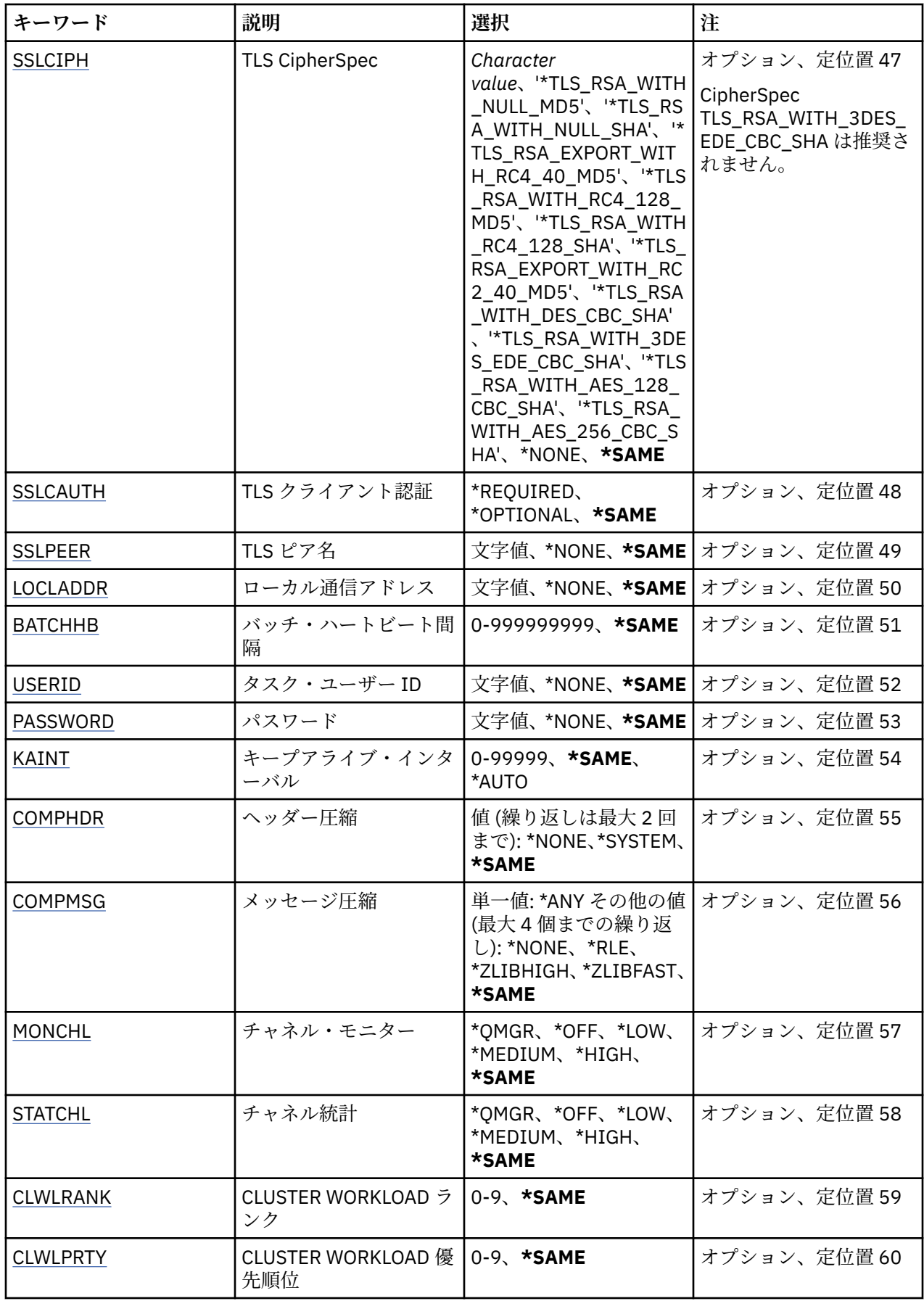

<span id="page-1042-0"></span>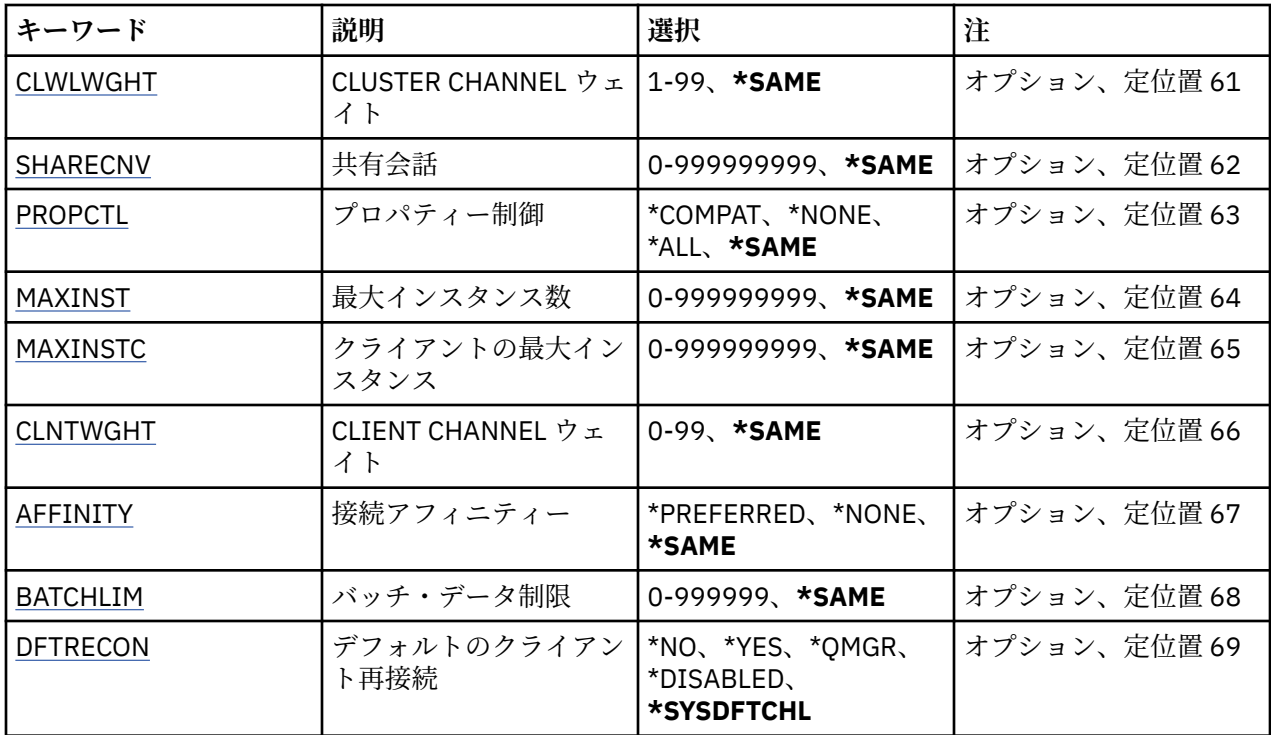

## **コピー元チャネル (FROMCHL)**

このコマンドに指定されていない属性の値が入っている既存のチャネル定義の名前を指定します。

指定できる値は以下のとおりです。

## **from-channel-name**

ソース MQ チャネルの名前を指定します。

## **コピー先チャネル (TOCHL)**

新規のチャネル定義の名前を指定します。 この名前には、最大 20 文字を含めることができます。 チャネ ル名は固有でなければなりません。 この名前のチャネル定義が既に存在する場合には、REPLACE(\*YES) を 指定する必要があります。

指定できる値は以下のとおりです。

### **to-channel-name**

作成する MQ チャネルの名前を指定します。

## **メッセージ・キュー・マネージャー名 (MQMNAME)**

メッセージ・キュー・マネージャーの名前を指定します。

指定できる値は以下のとおりです。

### **\*DFT**

デフォルト・キュー・マネージャーが使用されます。 システム上にデフォルト・キュー・マネージャ ーが定義されていない場合には、このコマンドは失敗します。

### **message-queue-manager-name**

メッセージ・キュー・マネージャーの名前です。

## **チャネル・タイプ (CHLTYPE)**

コピーされるチャネルのタイプを指定します。

指定できる値は以下のとおりです。

#### <span id="page-1043-0"></span>**\*SDR**

送信側チャネル

#### **\*SVR**

サーバー・チャネル

#### **\*RCVR**

受信側チャネル

## **\*RQSTR**

要求側チャネル

### **\*SVRCN**

サーバー接続チャネル

#### **\*CLUSSDR**

クラスター送信側チャネル

#### **\*CLUSRCVR**

クラスター受信側チャネル

#### **\*CLTCN**

クライアント接続チャネル

## **置換 (REPLACE)**

新規のチャネル定義が、同じ名前の既存のチャネル定義を置き換えるかどうかを指定します。

指定できる値は以下のとおりです。

### **\*NO**

既存のチャネル定義を置き換えません。 指定されたチャネル定義が既に存在する場合、コマンドは失 敗します。

#### **\*YES**

既存のチャネル定義を置き換えます。 同じ名前の定義がない場合は、新規の定義が作成されます。

## **トランスポート・タイプ (TRPTYPE)**

伝送プロトコルを指定します。

指定できる値は以下のとおりです。

#### **\*SAME**

属性は変更されません。

## **\*LU62**

SNA LU 6.2。

### **\*TCP**

伝送制御プロトコル/インターネット・プロトコル (TCP/IP)。

## **テキスト '記述' (TEXT)**

チャネル定義を簡単に説明するテキストを指定します。

指定できる値は以下のとおりです。

## **\*SAME**

属性は変更されません。

### **\*BLANK**

テキストはブランク・ストリングに設定されます。

## **description**

64 文字以下の文字を、アポストロフィで囲んで指定します。

**注 :** フィールド長は 64 バイトであり、システムが 2 バイト文字セット (DBCS) を使用している場合、 最大文字数が少なくなります。
# **ターゲット・キュー・マネージャー (TGTMQMNAME)**

ターゲット・キュー・マネージャーの名前を指定します。

指定できる値は以下のとおりです。

## **\*SAME**

属性は変更されません。

# **\*NONE 値**

クライアント接続チャネル (CHLTYPE) \*CLTCN のターゲット・キュー・マネージャーの名前は指定され ません。

## **message-queue-manager-name**

クライアント接続チャネル (CHLTYPE) \*CLTCN のターゲット・メッセージ・キュー・マネージャーの名 前。

その他のチャネル・タイプの場合には、このパラメーターを指定してはなりません。

# **接続名 (CONNAME)**

接続するマシンの名前を指定します。

指定できる値は以下のとおりです。

#### **\*SAME**

属性は変更されません。

## **\*NONE 値**

接続名はブランクです。

## **接続名**

伝送プロトコルで必要とされる接続名を次のように指定します。

- \*LU62 では、CSI オブジェクトの名前を指定します。
- \*TCP では、リモート・マシン (またはクラスター受信側チャネルのローカル・マシン) のホスト名ま たはネットワーク・アドレスのどちらかを指定します。 この後に、括弧で囲んだポート番号をオプシ ョンで指定できます。

<mark>■ Multi ■</mark>マルチプラ<u>ットフォーム</u> では、クラスター受信側チャネルの TCP/IP 接続名パラメータ ーはオプションです。 接続名をブランクにすると、IBM MQ はデフォルト・ポートを想定し、システ ムの現行 IP アドレスを使用して接続名を自動的に生成します。 デフォルト・ポート番号をオーバー ライドしても、システムの現行 IP アドレスを引き続き使用できます。 各接続名について、 IP 名をブ ランクにして、次のように括弧で囲んだポート番号を指定してください。

(1415)

生成される **CONNAME** は常にドット 10 進 (IPv4) 形式または 16 進 (IPv6) 形式であり、英数字の DNS ホスト名の形式ではありません。

ポートを指定しない場合には、デフォルト・ポート 1414 が想定されます。

クラスター受信側チャネルの場合、接続名はローカル・キュー・マネージャーに関連し、その他のチャ ネルの場合、接続名はターゲット・キュー・マネージャーに関連します。

このパラメーターは、チャネル・タイプ (CHLTYPE) が \*SDR、\*RQSTR、\*CLTCN、および \*CLUSSDR の チャネルの場合に必須です。 \*SVR および \*CLUSRCVR チャネルの場合はオプションであり、\*RCVR ま たは \*SVRCN チャネルの場合は無効になります。

# **トランザクション・プログラム名 (TPNAME)**

このパラメーターは、TRPTYPE が LU 6.2 として定義されているチャネルの場合のみ有効です。

このパラメーターは、CONNAME にサイド・オブジェクト名が指定されている場合を除いて、SNA トラン ザクション・プログラム名に設定しなければなりません。CONNAME にサイド・オブジェクト名が指定さ

れている場合は、ブランクに設定する必要があります。 代わりに、CPI-C 通信サイド・オブジェクトから 名前が取り出されます。

CHLTYPE が \*RCVR として定義されているチャネルの場合には、このパラメーターは無効です。

指定できる値は以下のとおりです。

## **\*SAME**

この属性の値は変更されません。

#### **\*NONE 値**

トランザクション・プログラム名は指定されません。

## **\*BLANK**

トランザクション・プログラム名は CPI-C 通信サイド・オブジェクトから取り出されます。 このサイ ド・オブジェクト名は、CONNAME パラメーターに指定しなければなりません。

#### **transaction-program-name**

SNA トランザクション・プログラム名を指定します。

# **モード名 (MODENAME)**

このパラメーターは、TRPTYPE が LU 6.2 として定義されているチャネルの場合のみ有効です。 TRPTYPE が LU 6.2 として定義されていない場合には、データは無視され、エラー・メッセージは出されません。

指定する場合、CONNAME にサイド・オブジェクト名が指定されている場合を除いて、値を SNA モード名 に設定しなければなりません。CONNAME にサイド・オブジェクト名が指定されている場合は、値をブラ ンクに設定する必要があります。 これで、名前は、CPI-C 通信サイド・オブジェクトから取り出されます。

CHLTYPE が \*RCVR または \*SVRCONN として定義されているチャネルの場合には、このパラメーターは無 効です。

指定できる値は以下のとおりです。

#### **\*SAME**

この属性の値は変更されません。

#### **\*NONE 値**

モード名は指定されません。

#### **\*BLANK**

名前は CPI-C 通信サイド・オブジェクトから取り出されます。 これは、CONNAME パラメーターに指 定されなければなりません。

## **SNA-mode-name**

SNA モード名を指定します。

## **伝送キュー (TMQNAME)**

伝送キューの名前を指定します。

指定できる値は以下のとおりです。

#### **\*SAME**

属性は変更されません。

**伝送キュー名**

伝送キューの名前を指定します。 CHLTYPE が \*SDR または \*SVR として定義されている場合、伝送キュ ー名は必須です。

その他のチャネル・タイプの場合には、このパラメーターを指定してはなりません。

## **メッセージ・チャネル・エージェント (MCANAME)**

このパラメーターは予約済みです。使用しないでください。

指定できる値は以下のとおりです。

## **\*SAME**

属性は変更されません。

### **\*NONE 値**

MCA プログラム名はブランクです。

CHLTYPE が \*RCVR、\*SVRCN、または \*CLTCN として定義されている場合には、このパラメーターを指定 することはできません。

## **メッセージ・チャネル・エージェント・ユーザー ID (MCAUSRID)**

メッセージ・チャネル・エージェントは、ここで指定するメッセージ・チャネル・エージェント・ユーザ ー ID を使用して、MQ リソースにアクセスする許可を与えます。受信側チャネルまたは要求側チャネルの 宛先キューにメッセージを書き込む許可も含みます (PUTAUT が \*DFT の場合)。

指定できる値は以下のとおりです。

#### **\*SAME**

属性は変更されません。

#### **\*NONE 値**

メッセージ・チャネル・エージェントはそのデフォルト・ユーザー ID を使用します。

#### **\*PUBLIC**

共通権限を使用します。

#### **mca-user-identifier**

使用されるユーザー ID を指定します。

チャネル・タイプ (CHLTYPE) が \*CLTCN の場合、このパラメーターを指定することはできません。

# **メッセージ・チャネル・エージェント・タイプ (MCATYPE)**

メッセージ・チャネル・エージェント・プログラムをスレッドとして実行するか、プロセスとして実行す るかを指定します。

指定できる値は以下のとおりです。

#### **\*SAME**

属性は変更されません。

#### **\*PROCESS (処理)**

メッセージ・チャネル・エージェントは、独立のプロセスとして動作します。

#### **\*THREAD (\* スレッド)**

メッセージ・チャネル・エージェントは独立したスレッドとして実行されます。

このパラメーターは、CHLTYPE が \*SDR、\*SVR、\*RQSTR、\*CLUSSDR、または \*CLUSRCVR として定義さ れているチャネルにのみ指定できます。

## **バッチ間隔 (BATCHINT)**

チャネルがバッチ・オープンを保持する最小時間 (ミリ秒) です。

次のどれでも最初に発生したらバッチは終了します: BATCHSZ メッセージが送信される、BATCHLIM バイ トに到達する、または伝送キューが空で BATCHINT を超える。

デフォルト値は 0 であり、これは、伝送キューが空になった (または BATCHSZ 限度に達した) 時点でバッ チが終了することを意味します。

値は 0 から 999999999 の範囲でなければなりません。

このパラメーターは、CHLTYPE が \*SDR、\*SVR、\*CLUSSDR、または \*CLUSRCVR として定義されているチ ャネルの場合に有効です。

指定できる値は以下のとおりです。

### **\*SAME**

この属性の値は変更されません。

#### **batch-interval**

0 から 999999999 の範囲の値を指定します。

# **バッチ・サイズ (BATCHSIZE)**

チェックポイントを通過する前にチャネルを通じて送信できるメッセージの最大数を指定します。

指定できる値は以下のとおりです。

### **\*SAME**

属性は変更されません。

**バッチ・サイズ**

1 から 9999 の範囲の値を指定します。

\*CLTCN または \*SVRCN のチャネル・タイプ (CHLTYPE) では、 このパラメーターを指定することはできま せん。

# **切断間隔 (DSCITV)**

切断間隔を指定します。これは、チャネルをクローズする前に、そのチャネルが伝送キューへのメッセー ジの書き込みを待機する最大秒数を定義します。

指定できる値は以下のとおりです。

## **\*SAME**

属性は変更されません。

## **disconnect-interval**

0 から 999999 の範囲の値を指定します。

\*RCVR、\*RQSTR、または \*CLTCN のチャネル・タイプ (CHLTYPE) では、このパラメーターを指定すること はできません。

## **短期再試行間隔 (SHORTTMR)**

チャネル・イニシエーターによって自動的に開始される送信側チャネル、サーバー・チャネル、またはク ラスター・チャネル (\*SDR、\*SVR、\*CLUSSDR、または \*CLUSRCVR) の短期再試行待機間隔を指定します。 これは、リモート・マシンへの接続の確立を次に試みるまでの間隔を定義します。

指定できる値は以下のとおりです。

## **\*SAME**

属性は変更されません。

#### **short-retry-interval**

0 から 999999999 の範囲の値を指定します。

## **短期再試行カウント (SHORTRTY)**

チャネル・イニシエーターによって自動的に開始される送信側チャネル、サーバー・チャネル、またはク ラスター・チャネル (\*SDR、\*SVR、\*CLUSSDR、または \*CLUSRCVR) の短期再試行カウントを指定します。 LONGRTY および LONGTMR (通常は長い方) が使用される前に、SHORTTMR で指定された間隔で、リモー ト・マシンへの接続の確立が試みられる最大回数を定義します。

指定できる値は以下のとおりです。

## **\*SAME**

属性は変更されません。

#### **short-retry-count**

0 から 999999999 の範囲の値を指定します。 値 0 は、再試行が許可されないことを意味します。

# **長期再試行間隔 (LONGTMR)**

チャネル・イニシエーターによって自動的に開始される送信側チャネル、サーバー・チャネル、またはク ラスター・チャネル (\*SDR、\*SVR、\*CLUSSDR、または \*CLUSRCVR) の長期再試行待機間隔を指定します。 これは、SHORTRTY で指定したカウントがゼロになった後、リモート・マシンとの接続を確立するために 試行を繰り返すときの間隔を、秒単位で定義します。

指定できる値は以下のとおりです。

#### **\*SAME**

属性は変更されません。

## **long-retry-interval**

0 以上 999999999 以下の範囲の値を指定します。

**注:** 実装上の理由により、使用できる最大再試行間隔は 999999 です。これより大きい値を指定しても、 999999 として処理されます。

# **長期再試行カウント (LONGRTY)**

チャネル・イニシエーターによって自動的に開始される送信側チャネル、サーバー・チャネル、またはク ラスター・チャネル (\*SDR、\*SVR、\*CLUSSDR、または \*CLUSRCVR) の長期再試行カウントを指定します。 SHORTRTY によって指定されたカウントが使い果たされた後に、LONGTMR によって指定された間隔で、 リモート・マシンへの接続のために行われるそれ以降の試行の最大回数を定義します。 定義された試行回 数の後、接続が設立されない場合には、エラー・メッセージがログに記録されます。

指定できる値は以下のとおりです。

## **\*SAME**

属性は変更されません。

**長期再試行カウント**

0 以上 999999999 以下の範囲の値を指定します。 値 0 は、再試行が許可されないことを意味します。

# **セキュリティー出口 (SCYEXIT)**

セキュリティー出口として呼び出されるプログラムの名前を指定します。 非ブランク名が定義された場合 には、出口は以下の時点で呼び出されます。

• チャネルが確立された直後。

いかなるメッセージ転送も行われないうちに、この出口には、セキュリティー・フローを開始し、接続許 可の妥当性を検査することができます。

• セキュリティー・メッセージ・フローへの応答を受信した時。

リモート・マシン上のリモート・プロセッサーからセキュリティー・メッセージ・フローを受け取った場 合、そのフローは出口に渡されます。

指定できる値は以下のとおりです。

## **\*SAME**

属性は変更されません。

## **\*NONE 値**

セキュリティー出口プログラムは呼び出されません。

**セキュリティー出口名**

セキュリティー出口プログラムの名前を指定します。

#### **library-name**

出口プログラムが含まれているライブラリーの名前を指定します。 このパラメーターは、出口プログ ラム名が指定された場合は必須です。

# **セキュリティー出口 (CSCYEXIT)**

クライアント・セキュリティー出口として呼び出されるプログラムの名前を指定します。 非ブランク名が 定義された場合には、出口は以下の時点で呼び出されます。

• チャネルが確立された直後。

いかなるメッセージ転送も行われないうちに、この出口には、セキュリティー・フローを開始し、接続許 可の妥当性を検査することができます。

• セキュリティー・メッセージ・フローへの応答を受信した時。 リモート・マシン上のリモート・プロセッサーからセキュリティー・メッセージ・フローを受け取った場 合、そのフローは出口に渡されます。

指定できる値は以下のとおりです。

#### **\*SAME**

属性は変更されません。

**\*NONE 値**

クライアント・セキュリティー出口プログラムは呼び出されません。

**セキュリティー出口名**

クライアント・セキュリティー出口プログラムの名前を指定します。

# **セキュリティー出口ユーザー・データ (SCYUSRDATA)**

セキュリティー出口プログラムに渡される最大 32 文字のユーザー・データを指定します。

指定できる値は以下のとおりです。

#### **\*SAME**

属性は変更されません。

**\*NONE 値**

セキュリティー出口プログラムのユーザー・データは指定されません。

**セキュリティー出口ユーザー・データ** セキュリティー出口のユーザー・データを指定します。

# **送信出口 (SNDEXIT)**

送信出口として呼び出されるプログラムの入り口点を指定します。 非ブランクの名前を定義した場合、出 口が即時に起動され、その後データがネットワークに送り出されます。 送信前に出口に送信バッファー全 体が渡されます。バッファーの内容は、必要に応じて変更可能です。

指定できる値は以下のとおりです。

### **\*SAME**

属性は変更されません。

## **\*NONE 値**

送信出口プログラムは呼び出されません。

#### **送信出口名**

送信出口プログラムの名前を指定します。

#### **library-name**

出口プログラムが含まれているライブラリーの名前を指定します。 このパラメーターは、出口プログ ラム名が指定された場合は必須です。

# **送信出口 (CSNDEXIT)**

クライアント送信出口として呼び出されるプログラムの入り口点を指定します。 非ブランクの名前を定義 した場合、出口が即時に起動され、その後データがネットワークに送り出されます。 送信前に出口に送信 バッファー全体が渡されます。バッファーの内容は、必要に応じて変更可能です。

指定できる値は以下のとおりです。

### **\*SAME**

属性は変更されません。

## **\*NONE 値**

クライアント送信出口プログラムは呼び出されません。

#### **送信出口名**

クライアント送信出口プログラムの名前を指定します。

# **送信出口ユーザー・データ (SNDUSRDATA)**

送信出口プログラムに渡される最大 32 文字のユーザー・データを指定します。

指定できる値は以下のとおりです。

## **\*SAME**

属性は変更されません。

### **\*NONE 値**

送信出口プログラムのユーザー・データは指定されません。

**送信出口ユーザー・データ** 送信出口プログラムのユーザー・データを指定します。

# **受信出口 (RCVEXIT)**

受信出口として呼び出されるプログラムの入り口点を指定します。 非ブランクの名前を定義した場合、ネ ットワークから受信したデータが処理される前に出口が 起動されます。ネットワークに送り出されます。 出口に送信バッファー全体が渡されます。バッファーの内容は、必要に応じて変更可能です。

指定できる値は以下のとおりです。

## **\*SAME**

属性は変更されません。

#### **\*NONE 値**

受信出口プログラムは呼び出されません。

## **受信出口名**

受信出口プログラムの名前を指定します。

## **library-name**

出口プログラムが含まれているライブラリーの名前を指定します。 このパラメーターは、出口プログ ラム名が指定された場合は必須です。

# **受信出口 (CRCVEXIT)**

クライアント受信出口として呼び出されるプログラムの入り口点を指定します。 非ブランクの名前を定義 した場合、ネットワークから受信したデータが処理される前に出口が 起動されます。ネットワークに送り 出されます。 出口に送信バッファー全体が渡されます。バッファーの内容は、必要に応じて変更可能です。

指定できる値は以下のとおりです。

## **\*SAME**

属性は変更されません。

#### **\*NONE 値**

クライアント受信出口プログラムは呼び出されません。

## **受信出口名**

クライアント受信出口プログラムの名前を指定します。

# **受信出口ユーザー・データ (RCVUSRDATA)**

受信出口プログラムに渡される最大 32 文字のユーザー・データを指定します。

指定できる値は以下のとおりです。

#### **\*SAME**

属性は変更されません。

#### **\*NONE 値**

受信出口プログラムのユーザー・データは指定されません。

**受信出口ユーザー・データ**

受信出口プログラムの最大 32 文字のユーザー・データを指定します。

# **メッセージ出口 (MSGEXIT)**

メッセージ出口として呼び出されるプログラムの入り口点を指定します。 非ブランクの名前を定義した場 合、メッセージが伝送キューから取り出された後、出口が即時に起動されます。 出口にアプリケーション・ メッセージおよびメッセージ記述子全体が渡され、変更されます。

指定できる値は以下のとおりです。

## **\*SAME**

属性は変更されません。

#### **\*NONE 値**

メッセージ出口プログラムは呼び出されません。

#### **メッセージ出口名**

メッセージ出口プログラムの名前を指定します。

#### **library-name**

出口プログラムが含まれているライブラリーの名前を指定します。 このパラメーターは、出口プログ ラム名が指定された場合は必須です。

\*CLTCN または \*SVRCN のチャネル・タイプ (CHLTYPE) では、 このパラメーターを指定することはできま せん。

# **メッセージ出口ユーザー・データ (MSGUSRDATA)**

メッセージ出口プログラムに渡されるユーザー・データを指定します。

指定できる値は以下のとおりです。

### **\*SAME**

属性は変更されません。

#### **\*NONE 値**

メッセージ出口プログラムのユーザー・データは指定されません。

**メッセージ出口ユーザー・データ**

メッセージ出口プログラムに渡される最大 32 文字のユーザー・データを指定します。

\*CLTCN または \*SVRCN のチャネル・タイプ (CHLTYPE) では、 このパラメーターを指定することはできま せん。

## **メッセージ再試行出口 (MSGRTYEXIT)**

メッセージ再試行出口として呼び出されるプログラムの入り口点を指定します。 指定できる値は以下のとおりです。

## **\*SAME**

属性は変更されません。

#### **\*NONE 値**

メッセージ再試行出口プログラムは呼び出されません。

## **メッセージ再試行出口名**

メッセージ再試行出口プログラムの名前を指定します。

## **library-name**

出口プログラムが含まれているライブラリーの名前を指定します。 このパラメーターは、出口プログ ラム名が指定された場合は必須です。

\*SDR、\*SVR、\*CLTCN、\*SVRCN、または \*CLUSSDR のチャネル・タイプ (CHLTYPE) では、このパラメー ターを指定することはできません。

## **メッセージ再試行出口データ (MSGRTYDATA)**

メッセージ再試行出口プログラムに渡されるユーザー・データを指定します。

指定できる値は以下のとおりです。

#### **\*SAME**

属性は変更されません。

## **\*NONE 値**

メッセージ再試行出口プログラムのユーザー・データは指定されません。

#### **message-retry-exit-user-data**

メッセージ再試行出口プログラムに渡される最大 32 文字のユーザー・データを指定します。

\*SDR、\*SVR、\*CLTCN、\*SVRCN、または \*CLUSSDR のチャネル・タイプ (CHLTYPE) では、このパラメー ターを指定することはできません。

## **メッセージ再試行回数 (MSGRTYNBR)**

メッセージを配布できないと判断するまでチャネルが再試行する回数を指定します。

チャネルは、MSGRTYEXIT が \*NONE として定義されている場合に、このパラメーターをメッセージ再試行 出口の代替として使用します。

指定できる値は以下のとおりです。

## **\*SAME**

属性は変更されません。

#### **message-retry-number**

0 から 999999999 の範囲の値を指定します。 値 0 は、再試行が実行されないことを示します。

\*SDR、\*SVR、\*CLTCN、\*SVRCN、または \*CLUSSDR のチャネル・タイプ (CHLTYPE) では、このパラメー ターを指定することはできません。

## **メッセージ再試行間隔 (MSGRTYITV)**

チャネルが MQPUT 操作を再試行できようになるまでに経過する必要がある最小間隔 (時間) を指定しま す。 この時間の単位はミリ秒です。

チャネルは、MSGRTYEXIT が \*NONE として定義されている場合に、このパラメーターをメッセージ再試行 出口の代替として使用します。

指定できる値は以下のとおりです。

#### **\*SAME**

属性は変更されません。

#### **message-retry-number**

0 から 999999999 の範囲の値を指定します。 値 0 は、できるだけ早く再試行が実行されることを示し ます。

\*SDR、\*SVR、\*CLTCN、\*SVRCN、または \*CLUSSDR のチャネル・タイプ (CHLTYPE) では、このパラメー ターを指定することはできません。

# **メッセージ変換 (CVTMSG)**

メッセージを送信する前に、メッセージ内のアプリケーション・データを変換する必要があるかどうかを 指定します。

指定できる値は以下のとおりです。

## **\*SAME**

この属性の値は変更されません。

#### **\*YES**

メッセージ中のアプリケーション・データは送信前に変換されます。

**\*NO**

メッセージ中のアプリケーション・データは、送信前に変換されません。

\*RCVR、\*RQSTR、\*CLTCN、または \*SVRCN のチャネル・タイプ (CHLTYPE) では、 このパラメーターを指 定することはできません。

# **書き込み権限 (PUTAUT)**

宛先キューにメッセージを書き込む権限を確立するために、メッセージに関連付けられたコンテキスト情 報のユーザー ID を使用するどうかを指定します。 これは、受信側および要求側 (\*CLUSRCVR、\*RCVR、お よび \*RQSTR) のチャネルにのみ適用されます。

指定できる値は以下のとおりです。

#### **\*SAME**

属性は変更されません。

#### **\*DFT**

メッセージを宛先キューに書き込む前に権限検査は行われません。

**\*CTX**

メッセージを書き込む権限を確立するために、メッセージ・コンテキスト情報のユーザー ID が使用さ れます。

\*SDR、\*SVR、\*CLTCN、\*SVRCN、または \*CLUSSDR のチャネル・タイプ (CHLTYPE) では、このパラメー ターを指定することはできません。

## **シーケンス番号の折り返し (SEQNUMWRAP)**

最大メッセージ・シーケンス番号を指定します。 最大値に到達すると、シーケンス番号は折り返して再度 1 から始まります。

**注:** 最大メッセージ・シーケンス番号は折衝可能ではありません。ローカル・チャネルとリモート・チャネ ルは、同じ番号で折り返す必要があります。

指定できる値は以下のとおりです。

#### **\*SAME**

属性は変更されません。

### **sequence-number-wrap-value**

100 から 999999999 の範囲の値を指定します。

\*CLTCN または \*SVRCN のチャネル・タイプ (CHLTYPE) では、 このパラメーターを指定することはできま せん。

## **最大メッセージ長 (MAXMSGLEN)**

チャネル上で送信可能な最大メッセージ長を指定します。 この値は、リモート・チャネルの値と比較され、 実際の最大長は、2 つの値のうちの小さいほうの値になります。

指定できる値は以下のとおりです。

## **\*SAME**

属性は変更されません。

#### **最大メッセージ長**

0 から 104857600 の範囲の値を指定します。 値 0 は、最大長が無制限であることを示します。

# **ハートビート間隔 (HRTBTINTVL)**

伝送キューにメッセージがないときに、送信 MCA から渡されるハートビート・フロー間の時間 (秒数) を指 定します。 ハートビート交換は、受信 MCA にチャネルを静止する機会を提供します。 これは、送信側、 サーバー、クラスター送信側、およびクラスター受信側 (\*SDR、\*SVR、\*CLUSSDR、および \*CLUSRCVR) チャネルにのみ適用されます。

指定できる値は以下のとおりです。

## **\*SAME**

属性は変更されません。

## **heart-beat-interval**

0 から 999999999 の範囲の値を指定します。 値 0 は、ハートビート交換が行われないことを意味しま す。

# **非永続メッセージ速度 (NPMSPEED)**

チャネルが高速非持続メッセージをサポートするかどうかを指定します。

指定できる値は以下のとおりです。

#### **\*SAME**

この属性の値は変更されません。

#### **\*FAST**

チャネルは高速非持続メッセージをサポートします。

#### **\*NORMAL**

チャネルは高速非持続メッセージをサポートしません。

\*CLTCN または \*SVRCN のチャネル・タイプ (CHLTYPE) では、 このパラメーターを指定することはできま せん。

# **クラスター名 (CLUSTER)**

チャネルが所属するクラスターの名前。 最大長は、MQ オブジェクトの命名規則に準拠した 48 文字です。

このパラメーターは、\*CLUSSDR チャネルおよび \*CLUSRCVR チャネルの場合にのみ有効です。 CLUSNL パ ラメーターが非ブランクの場合には、このパラメーターはブランクでなければなりません。

指定できる値は以下のとおりです。

## **\*SAME**

この属性の値は変更されません。

## **\*NONE 値**

クラスター名は指定されません。

#### **cluster-name**

チャネルが所属するクラスターの名前。 最大長は、MQ オブジェクトの命名規則に準拠した 48 文字で す。

# **クラスター名リスト (CLUSNL)**

チャネルが属するクラスターのリストを指定する名前リストの名前です。

このパラメーターは、\*CLUSSDR チャネルおよび \*CLUSRCVR チャネルの場合にのみ有効です。 CLUSTER パラメーターが非ブランクの場合には、このパラメーターはブランクでなければなりません。

指定できる値は以下のとおりです。

## **\*SAME**

この属性の値は変更されません。

#### **\*NONE 値**

クラスター名前リストは指定されません。

#### **cluster-name-list**

チャネルが属するクラスターのリストを指定する名前リストの名前です。 最大長は、MQ オブジェクト の命名規則に準拠した 48 文字です。

# **ネットワーク接続優先順位 (NETPRTY)**

ネットワーク接続の優先順位。 分散キューイングでは、使用可能な複数のパスがある場合、優先度が最も 高いパスが選択されます。 値は 0 から 9 の範囲内でなければなりません。0 が最低優先順位です。

このパラメーターは、\*CLUSRCVR チャネルにのみ有効です。

指定できる値は以下のとおりです。

## **\*SAME**

この属性の値は変更されません。

## **network-connection-priority**

0 から 9 の範囲の値を指定します。0 が最低優先順位です。

## **TLS 暗号仕様 (SSLCIPH)**

SSLCIPH は、TLS チャネル折衝で使用される暗号仕様を指定します。 指定できる値は以下のとおりです。

#### **\*SAME**

この属性の値は変更されません。

## **cipherspec**

暗号仕様の名前です。

**注 :** IBM MQ 8.0.0 Fix Pack 2 以降、SSLv3 プロトコルおよびいくつかの IBM MQ CipherSpecs の使用が 推奨されなくなりました。 詳しくは、非推奨 CipherSpecs を参照してください。

# **TLS クライアント認証 (SSLCAUTH)**

SSLCAUTH は、チャネルがクライアント認証を TLS を介して実行するかどうかを指定します。 パラメータ ーは、SSLCIPH が指定されたチャネルにのみ使用されます。

指定できる値は以下のとおりです。

## **\*SAME**

この属性の値は変更されません。

## **\*REQUIRED**

クライアント認証は必須です。

**\* オプション**

クライアント認証はオプションです。

\*SDR、\*CLTCN、または \*CLUSSDR のチャネル・タイプ (CHLTYPE) では、このパラメーターを指定するこ とはできません。

## **TLS ピア名 (SSLPEER)**

SSLPEER は、TLS チャネル折衝で使用される X500 ピア名を指定します。 指定できる値は以下のとおりで す。

## **\*SAME**

この属性の値は変更されません。

## **x500peername**

使用する X500 ピア名です。

**注 :** TLS サブジェクト識別名との突き合わせによってチャネルへの接続を制限する別の方法は、チャネル認 証レコードを使用することです。 チャネル認証レコードを使用すると、TLS のサブジェクト識別名のさま ざまなパターンを同じチャネルに適用することができます。 チャネルで SSLPEER が設定されており、かつ チャネル認証レコードが同じチャネルに適用されている場合、接続するには、インバウンド証明書が両方 のパターンと一致する必要があります。 詳しくは、チャネル認証レコードを参照してください。

# **ローカル通信アドレス (LOCLADDR)**

チャネルのローカル通信アドレスを指定します。

このパラメーターは、\*SDR、\*SVR、\*RQSTR、\*CLUSSDR、\*CLUSRCVR、および \*CLTCN チャネルにのみ 有効です。

指定できる値は以下のとおりです。

## **\*SAME**

属性は変更されません。

## **\*NONE 値**

接続はブランクです。

#### **local-address**

トランスポート・タイプ TCP/IP にのみ有効です。 アウトバウンド TCP/IP 通信に使用するオプション の IP アドレスと、オプションのポートまたはポート範囲を指定してください。 形式は次のとおりで す。

LOCLADDR([ip-addr][(low-port[,high-port])]*[,[ip-addr][(low-port[,high-port])]]*)

# **バッチ・ハートビート間隔 (BATCHHB)**

バッチ・ハートビートがこのチャネルで発生するかどうかを決定するために使用される時間 (ミリ秒) です。 バッチ・ハートビートを使用すると、チャネルは、リモート・チャネル・インスタンスが未確定になる前 に、まだアクティブであるかどうかを判別できます。 バッチ・ハートビートは、チャネル MCA が指定の時 間内にリモート・チャネルと通信しなかった場合に発生します。

指定できる値は以下のとおりです。

#### **\*SAME**

属性は変更されません。

#### **batch-heartbeat-interval**

0 から 999999999 の範囲の値を指定します。 値 0 は、バッチ・ハートビートを使用しないことを示し ます。

\*RCVR、\*RQSTR、\*CLTCN、または \*SVRCN のチャネル・タイプ (CHLTYPE) では、 このパラメーターを指 定することはできません。

# **タスク・ユーザー ID (USERID)**

メッセージ・チャネル・エージェントは、リモート・メッセージ・チャネル・エージェントとの間に安全 な LU 6.2 セッションを開始しようとするとき、これを使用します。

チャネル・タイプ (CHLTYPE) が、\*SDR、\*SVR、\*RQSTR、\*CLTCN、または \*CLUSSDR であるチャネルに のみ、このパラメーターは有効です。

属性の最大長は 12 文字ですが、最初の 10 文字のみが使用されます。

指定できる値は以下のとおりです。

### **\*SAME**

この属性の値は変更されません。

**\*NONE 値**

ユーザー ID は指定されません。

**ユーザー ID**

タスク・ユーザー ID を指定します。

# **パスワード (PASSWORD)**

メッセージ・チャネル・エージェントは、リモート・メッセージ・チャネル・エージェントとの間に安全 な LU 6.2 セッションを開始しようとするとき、これを使用します。

チャネル・タイプ (CHLTYPE) が、\*SDR、\*SVR、\*RQSTR、\*CLTCN、または \*CLUSSDR であるチャネルに のみ、このパラメーターは有効です。

属性の最大長は 12 文字ですが、最初の 10 文字のみが使用されます。

指定できる値は以下のとおりです。

## **\*SAME**

この属性の値は変更されません。

**\*NONE 値**

パスワードは指定されません。

**パスワード**

パスワードを指定します。

# **キープアライブ間隔 (KAINT)**

このチャネルのキープアライブの時間間隔を指定します。

指定できる値は以下のとおりです。

## **\*SAME**

属性は変更されません。

#### **\*AUTO**

キープアライブ間隔は、折衝されたハートビート値に基づいて次のように計算されます。

- 折衝された HBINT が 0 より大きい場合、キープアライブ間隔はその値プラス 60 秒に設定されます。
- 折衝された HBINT が 0 の場合、使用される値は TCP プロファイル構成データ・セットの KEEPALIVEOPTIONS ステートメントで指定された値です。

#### **keep-alive-interval**

0 から 99999 の範囲の値を指定します。

# **ヘッダー圧縮 (COMPHDR)**

チャネルでサポートされるヘッダー・データ圧縮技法のリスト。

チャネル・タイプが、送信側、サーバー、クラスター送信側、クラスター受信側、およびクライアント接 続 (\*SDR、\*SVR、\*CLUSSDR、\*CLUSRCVR、および \*CLTCN) の場合、指定された値は、使用中のチャネル のリモート・エンドがサポートする圧縮技法を最優先とする順になっています。

指定できる値は以下のとおりです。

## **\*SAME**

属性は変更されません。

**\*NONE 値**

ヘッダー・データ圧縮は実行されません。

**\* システム**

ヘッダー・データ圧縮が実行されます。

# **メッセージ圧縮 (COMPMSG)**

チャネルがサポートするメッセージ・データ圧縮技法のリスト。

チャネル・タイプが、送信側、サーバー、クラスター送信側、クラスター受信側、およびクライアント接 続 (\*SDR、\*SVR、\*CLUSSDR、\*CLUSRCVR、および \*CLTCN) の場合、指定された値は、使用中のチャネル のリモート・エンドがサポートする圧縮技法を最優先とする順になっています。

指定できる値は以下のとおりです。

## **\*SAME**

属性は変更されません。

#### **\*NONE 値**

メッセージ・データ圧縮は実行されません。

#### **\*RLE**

ラン・レングス・エンコードを使用してメッセージ・データ圧縮が実行されます。

#### **\*ZLIBFAST**

zlib 圧縮手法を使用してメッセージ・データ圧縮が実行されます。 高速圧縮時間を推奨します。

#### **\*ZLIBHIGH**

zlib 圧縮手法を使用してメッセージ・データ圧縮が実行されます。 ハイレベル圧縮を推奨します。

**\*ANY**

キュー・マネージャーでサポートされるすべての圧縮技法を使用できます。 このオプションは、受信 側、要求側、およびサーバー接続 (\*RCVR、\*RQSTR、および \*SVRCN) のチャネル・タイプにのみ有効 です。

## **チャネル・モニター (MONCHL)**

オンライン・モニター・データの収集を制御します。

キュー・マネージャー属性 MONCHL が \*NONE に設定されていると、オンライン・モニター・データは収 集されません。

指定できる値は以下のとおりです。

#### **\*SAME**

属性は変更されません。

#### **\*QMGR**

オンライン・モニター・データの収集は、キュー・マネージャー属性 MONCHL の設定から継承されま す。

## **\*OFF**

このチャネルのオンライン・モニター・データ収集は無効になります。

**\*LOW**

モニター・データ収集は、低いデータ収集率でオンとなります。

# **\*MEDIUM**

モニター・データ収集は、普通のデータ収集率でオンとなります。

## **\*HIGH**

モニター・データ収集は、高いデータ収集率でオンとなります。

チャネル・タイプ (CHLTYPE) が \*CLTCN の場合、このパラメーターを指定することはできません。

# **チャネル統計 (STATCHL)**

統計データの収集を制御します。

キュー・マネージャー属性 STATCHL が \*NONE に設定されていると、統計データは収集されません。 指定できる値は以下のとおりです。

#### **\*SAME**

属性は変更されません。

**\*QMGR**

統計データの収集は、キュー・マネージャー属性 STATCHL の設定に基づいて行われます。

**\*OFF**

このチャネルの統計データ収集は、無効になります。

#### **\*LOW**

統計データ収集は、低いデータ収集率でオンとなります。

#### **\*MEDIUM**

統計データ収集は、普通のデータ収集率でオンとなります。

#### **\*HIGH**

統計データ収集は、高いデータ収集率でオンとなります。

\*CLTCN または \*SVRCN のチャネル・タイプ (CHLTYPE) では、 このパラメーターを指定することはできま せん。

## **クラスター・ワークロード・ランク (CLWLRANK)**

チャネルのクラスター・ワークロード・ランクを指定します。

指定できる値は以下のとおりです。

## **\*SAME**

属性は変更されません。

## **cluster-workload-rank**

チャネルのクラスター・ワークロード・ランクで、範囲は 0 から 9 までです。

# **クラスター・ワークロード優先順位 (CLWLPRTY)**

チャネルのクラスター・ワークロード優先順位を指定します。

指定できる値は以下のとおりです。

## **\*SAME**

属性は変更されません。

#### **cluster-workload-priority**

チャネルのクラスター・ワークロード優先順位で、範囲は 0 から 9 までです。

## **クラスター・チャネル・ウェイト (CLWLWGHT)**

チャネルのクラスター・ワークロード・ウェイトを指定します。

指定できる値は以下のとおりです。

## **\*SAME**

属性は変更されません。

## **cluster-workload-weight**

チャネルのクラスター・ワークロード・ウェイトで、範囲は 1 から 99 までです。

# **共有会話 (SHARECNV)**

特定の TCP/IP クライアント・チャネル・インスタンス (ソケット) で共有できる会話の最大数を指定しま す。

このパラメーターは、CHLTYPE が \*CLTCN または \*SVRCN として定義されているチャネルの場合に有効で す。

指定できる値は以下のとおりです。

#### **\*SAME**

属性は変更されません。

**0**

TCP/IP ソケットで会話を共有しないように指定します。 チャネル・インスタンスは、 以下の点に関し て、IBM WebSphere MQ 7.0 より前のモードで稼働します。

- 管理者の停止と静止
- ハートビート中
- 先読み

**1**

TCP/IP ソケットで会話を共有しないように指定します。 MQGET 呼び出しであるかどうかにかかわら ず、クライアントのハートビートおよび先読みが可能であり、チャネル静止がさらに制御しやすくなり ます。

#### **shared-conversations**

2 から 999999999 の範囲の、共有会話の数。

このパラメーターは、クライアント接続およびサーバー接続のチャネルの場合にのみ有効です。

**注:** クライアント接続の SHARECNV 値がサーバー接続の SHARECNV 値と一致しない場合、2 つの値の小さ いほうが使用されます。

# **プロパティー制御 (PROPCTL)**

メッセージが V6 またはそれより前のキュー・マネージャー (プロパティー記述子の概念を理解しない キュ ー・マネージャー) に送信されるときに、メッセージのプロパティーに対して行われる処置を指定します。

指定できる値は以下のとおりです。

## **\*SAME**

属性は変更されません。

### **\*COMPAT**

メッセージに接頭部が「mcd.」のプロパティーが含まれている場合、 "jms.", 「usr.」または「mqext.」 メッセージがリモート・キュー・マネージャーに送信される前に、メッセージ記述子 (または拡張) 内の メッセージ・プロパティーを除くすべてのオプション・メッセージ・プロパティーが、メッセージ・デ ータ内の 1 つ以上の MQRFH2 ヘッダーに入れられます。

#### **\*NONE 値**

メッセージのすべてのプロパティー (メッセージ記述子または拡張子に含まれるプロパティーを除く) は、メッセージがリモート・キュー・マネージャーに送信される前に、メッセージから除去されます。

#### **\*ALL**

メッセージのすべてのプロパティーは、メッセージがリモート・キュー・マネージャーに送られるとき に、そのメッセージに組み込まれます。 メッセージ記述子 (または拡張) に含まれているプロパティー を除くすべてのプロパティーが、メッセージ・データの 1 つ以上の MQRFH2 ヘッダーに入れられます。

## **最大インスタンス (MAXINST)**

このサーバー接続チャネル・オブジェクトを介してキュー・マネージャーに同時に接続できるクライアン トの最大数を指定します。

この属性はサーバー接続チャネルにのみ有効です。

指定できる値は以下のとおりです。

#### **\*SAME**

属性は変更されません。

## **maximum-instances**

チャネルの同時インスタンスの最大数で、範囲は 0 から 99999999 までです。

値 0 では、すべてのクライアント・アクセスができなくなります。 現在実行中のサーバー接続チャネ ルのインスタンス数を下回るまでこの値を削減すると、実行中のチャネルは影響を受けませんが、十分 な数の既存のインスタンスが実行を停止するまでは新規のインスタンスを開始できなくなります。

## **クライアントあたりの最大インスタンス (MAXINSTC)**

単一のクライアントから開始可能な、個々のサーバー接続チャネルの同時インスタンスの最大数を指定し ます。

このコンテキストでは、同じリモート・ネットワーク・アドレスを起点とする複数のクライアント接続は 1 つのクライアントと見なされます。

この属性はサーバー接続チャネルにのみ有効です。

指定できる値は以下のとおりです。

## **\*SAME**

属性は変更されません。

## **maximum-instances-per-client**

単一のクライアントから開始可能な、チャネルの同時インスタンスの最大数で、範囲は 0 から 99999999 までです。

値 0 では、すべてのクライアント・アクセスができなくなります。 個々のクライアントから現在実行 されているサーバー接続チャネルのインスタンス数を下回るまでこの値を削減すると、実行中のチャネ ルは影響を受けませんが、十分な数の既存のインスタンスが実行を停止するまでは新規のインスタンス を開始できなくなります。

# **クライアント・チャネル・ウェイト (CLNTWGHT)**

適切な定義を複数使用できる場合、加重に基づいてクライアント・チャネル定義をランダムに選択できる ように、クライアント・チャネルの加重属性が使用されます。

指定できる値は以下のとおりです。

#### **\*SAME**

属性は変更されません。

#### **client-channel-weight**

クライアント・チャネル・ウェイト。0 から 99 までの範囲となります。

# **接続アフィニティー (AFFINITY)**

チャネル・アフィニティー属性を使用すると、同じキュー・マネージャー名を使用して複数回接続する ク ライアント・アプリケーションが、接続ごとに同じクライアント・チャネル定義を使用するかどうかを 選 択できます。

指定できる値は以下のとおりです。

#### **\*SAME**

属性は変更されません。

#### **\*PREFERRED**

クライアント・チャネル定義テーブル (CCDT) を読み取るプロセス内の最初の接続は、加重に基づいて 適用可能な定義のリストを作成します。これは先頭が適用可能な CLNTWGHT(0) 定義で、アルファベッ ト順です。 プロセス内の各接続は、リスト内の最初の定義を使用して接続を試行します。 接続が失敗 した場合は、次の定義が使用されます。 失敗した非 CLNTWGHT(0) 定義は、リストの最後に移動され ます。 CLNTWGHT(0) 定義は、リストの先頭に残り、各接続の最初に選択されます。

#### **\*NONE 値**

CCDT を読み取るプロセス内の最初の接続が、適用可能な定義のリストを作成します。 プロセス内のす べての接続は、加重に基づいて適用可能な定義を選択します。適用可能な CLNTWGHT(0) の定義を最初 にアルファベット順に選択していきます。

# **バッチ・データ制限 (BATCHLIM)**

同期点をとるまでに、1 つのチャネルを介して送信可能なデータ量 (キロバイト) の限度を指定します。 限 度に達した際のメッセージがチャネルを通って送信された後に、同期点が取られます。 この属性の値がゼ ロの場合、それはこのチャネルに対するバッチに適用されるデータ限度がないことを意味します。

バッチは、次の条件のいずれかが満たされた場合に終了します。

- **BATCHSZ** メッセージが送信された。
- **BATCHLIM** バイトが送信された。

• 伝送キューが空で、**BATCHINT** が経過した。

このパラメーターは、チャネル・タイプ (**CHLTYPE**) が SDR、SVR、CLUSSDR、または CLUSRCVR のチャネ ルにのみ有効です。

値は 0 から 999999 の範囲でなければなりません。 デフォルト値は 5000 です。

**BATCHLIM** パラメーターは、すべてのプラットフォームでサポートされます。

指定できる値は以下のとおりです。

#### **\*SAME**

この属性の値は変更されません。

## **batch-data-limit**

0 から 999999 の範囲の値を指定します。

このパラメーターは、\*SDR、\*SVR、\*CLUSSDR、または \*CLUSRCVR のチャネル・タイプ (CHLTYPE) にだ け指定できます。

## **デフォルトのクライアント再接続 (DFTRECON)**

クライアント接続がクライアント・アプリケーションへの接続から切断した場合に、自動的に再接続する かどうかを指定します。

## **\*SAME**

この属性の値は変更されません。

#### **\*NO**

**MQCONNX** によってオーバーライドされない限り、クライアントは自動的に再接続されません。

**\*YES**

**MQCONNX** によってオーバーライドされない限り、クライアントは自動的に再接続します。

#### **\*QMGR**

**MQCONNX** によってオーバーライドされない限り、クライアントは、同じキュー・マネージャーに対し てのみ自動的に再接続します。 OMGR オプションは MOCNO\_RECONNECT\_O\_MGR と同じ効果がありま す。

#### **\*DISABLED**

**MQCONNX** MQI 呼び出しを使用してクライアント・プログラムによって要求された場合でも、再接続は 無効になります。

このパラメーターは、クライアント接続チャネル (CHLTYPE) \*CLTCN で指定されます。

# **MQ リスナーのコピー (CPYMQMLSR)**

#### **実行可能な場所**

すべての環境 (\*ALL)

**スレッド・セーフ** Yes

MQ リスナーのコピー (CPYMQMLSR) コマンドは、同じタイプの MQ リスナー定義を作成します。コマンド に指定されていない属性については、既存のリスナー定義と同じ属性値を使用します。

# **Parameters**

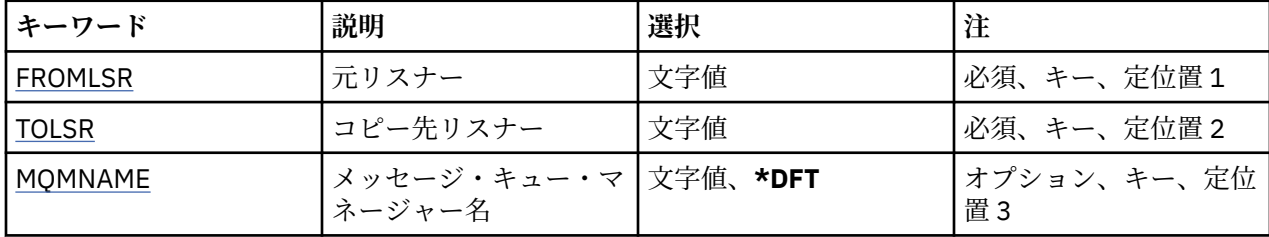

<span id="page-1063-0"></span>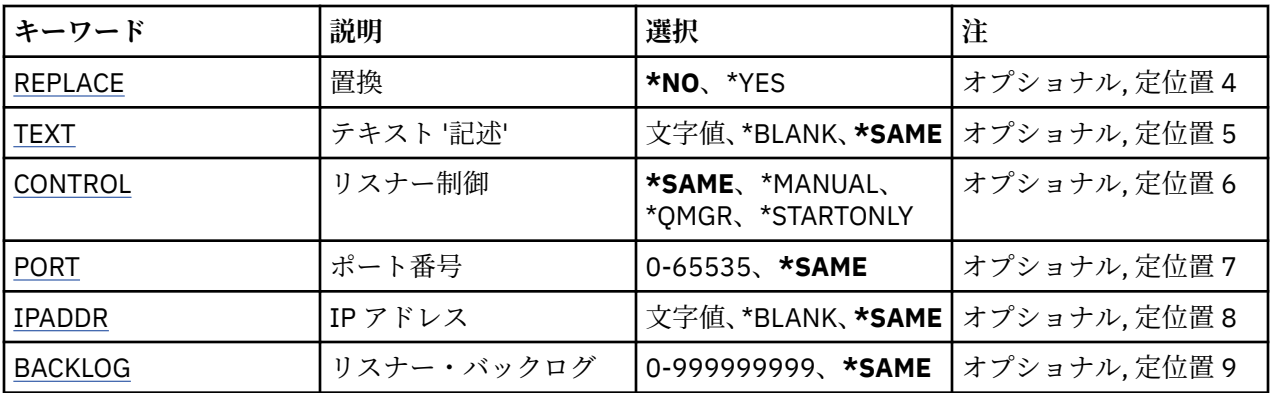

# **コピー元リスナー (FROMLSR)**

このコマンドに指定されていない属性の値を提供する、既存のリスナー定義の名前を指定します。 指定できる値は以下のとおりです。

## **from-listener-name**

ソース MQ リスナーの名前を指定します。

# **コピー先リスナー (TOLSR)**

作成する新しいリスナー定義の名前を指定します。 この名前には最大 48 文字まで入れることができま す。

この名前のリスナー定義が既に存在する場合には、REPLACE(\*YES) を指定する必要があります。

指定できる値は以下のとおりです。

## **to-listener-name**

作成する新しいリスナーの名前を指定します。

# **メッセージ・キュー・マネージャー名 (MQMNAME)**

キュー・マネージャーの名前を指定します。

指定できる値は以下のとおりです。

## **\*DFT**

デフォルト・キュー・マネージャーを使用します。 **キュー・マネージャー名** メッセージ・キュー・マネージャーの名前です。

# **置換 (REPLACE)**

新しいリスナー定義が、同じ名前の既存のリスナー定義を置き換えるかどうかを指定します。

指定できる値は以下のとおりです。

## **\*NO**

この定義は、同じ名前の既存のリスナー定義を置き換えません。 指定されたリスナー定義が既に存在 する場合、コマンドは失敗します。

## **\*YES**

既存のリスナー定義を置き換えます。 同じ名前の定義がない場合は、新規の定義が作成されます。

# **テキスト '記述' (TEXT)**

リスナー定義を簡単に説明するテキストを指定します。

<span id="page-1064-0"></span>**注 :** フィールド長は 64 バイトであり、システムが 2 バイト文字セット (DBCS) を使用している場合、最大 文字数が少なくなります。

指定できる値は以下のとおりです。

### **\*SAME**

属性は変更されません。

### **\*BLANK**

テキストはブランク・ストリングに設定されます。

## **description**

64 文字以下の文字を、アポストロフィで囲んで指定します。

# **リスナー制御 (CONTROL)**

キュー・マネージャーが開始されたときに、リスナーを自動的に開始するかどうかを指定します。 指定できる値は以下のとおりです。

## **\*SAME**

属性は変更されません。

## **\*MANUAL**

リスナーは自動的に開始されることも、停止されることもありません。

## **\*QMGR**

キュー・マネージャーが開始するとリスナーも開始され、キュー・マネージャーが停止するとリスナー も停止されます。

## **\*STARTONLY**

キュー・マネージャーが開始されるとリスナーも開始されますが、キュー・マネージャーが停止しても リスナーが自動的に停止されることはありません。

# **ポート番号 (PORT)**

リスナーが使用するポート番号です。

指定できる値は以下のとおりです。

## **\*SAME**

属性は変更されません。

**ポート番号** 使用するポート番号です。

## **IP アドレス (IPADDR)**

リスナーが使用する IP アドレスです。

指定できる値は以下のとおりです。

**\*SAME**

属性は変更されません。

## **ip-addr**

使用する IP アドレスです。

# **リスナー・バックログ (BACKLOG)**

リスナーがサポートする同時接続要求の数です。 指定できる値は以下のとおりです。

#### **\*SAME**

属性は変更されません。

**backlog**

サポートされる同時接続要求の数です。

# **MQ 名前リストのコピー (CPYMQMNL)**

## **実行可能な場所**

すべての環境 (\*ALL)

**スレッド・セーフ**

Yes

MQ 名前リストのコピー (CPYMQMNL) コマンドは、MQ 名前リストをコピーします。

# **Parameters**

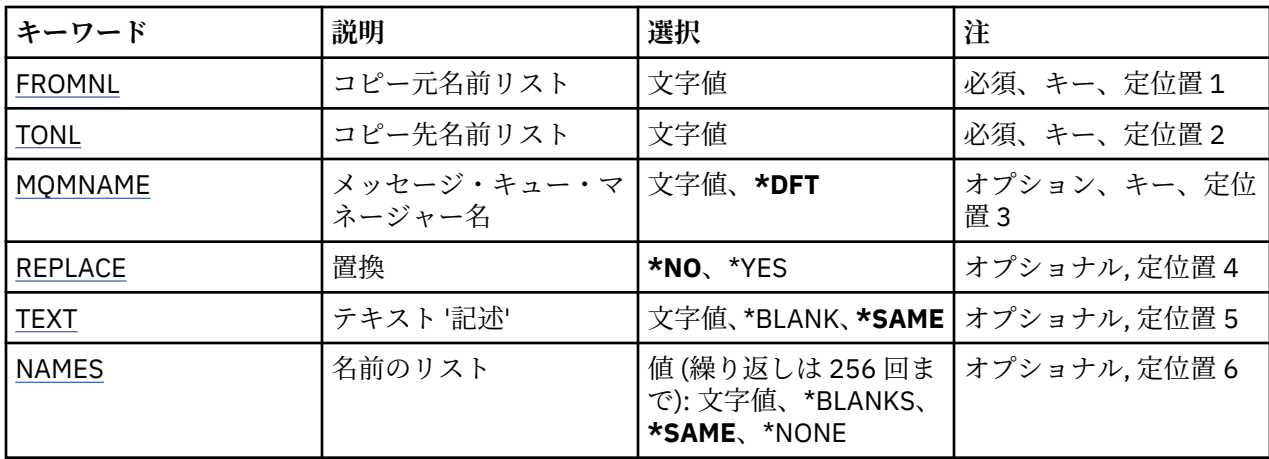

# **コピー元名前リスト (FROMNL)**

このコマンドに指定されていない属性の値を提供する、既存の名前リストの名前を指定します。

## **from-namelist**

ソース名前リストの名前を指定します。

# **コピー先名前リスト (TONL)**

作成する新しい名前リストの名前です。 この名前には最大 48 文字まで入れることができます。 この名前の名前リストが既に存在する場合には、REPLACE(\*YES) を指定する必要があります。

#### **to-namelist**

作成する MQ 名前リストの名前を指定します。

# **メッセージ・キュー・マネージャー名 (MQMNAME)**

メッセージ・キュー・マネージャーの名前を指定します。

指定できる値は以下のとおりです。

## **\*DFT**

デフォルト・キュー・マネージャーが使用されます。

## **message-queue-manager-name**

キュー・マネージャーの名前を指定します。

# **置換 (REPLACE)**

新しい名前リストによって同じ名前の既存の名前リストを置き換えるかどうかを指定します。

<span id="page-1066-0"></span>**\*NO**

既存の名前リストを置き換えません。 指定された名前リストが既に存在する場合、コマンドは失敗し ます。

**\*YES**

既存の名前リストを置き換えます。 同じ名前の名前リストがない場合は、新規の名前リストが作成さ れます。

# **テキスト '記述' (TEXT)**

名前リストを簡単に説明するテキストを指定します。

**注 :** フィールド長は 64 バイトであり、システムが 2 バイト文字セット (DBCS) を使用している場合、最大 文字数が少なくなります。

## **\*SAME**

属性は変更されません。

## **description**

64 文字以下の文字を、アポストロフィで囲んで指定します。

# **名前のリスト (NAMES)**

名前のリスト。 これは、作成する名前のリストです。 どのタイプの名前でも指定できますが、MQ オブジ ェクトの命名規則に準拠していなければなりません。

## **\*SAME**

属性は変更されません。

**名前リスト**

作成するリスト。 空のリストも有効です。

# **MQ プロセスのコピー (CPYMQMPRC)**

### **実行可能な場所**

すべての環境 (\*ALL)

## **スレッド・セーフ**

Yes

MQ プロセスのコピー (CPYMQMPRC) コマンドは、同じタイプの MQ プロセス定義を作成します。コマンド に指定されていない属性については、既存のプロセス定義と同じ属性値を使用します。

# **Parameters**

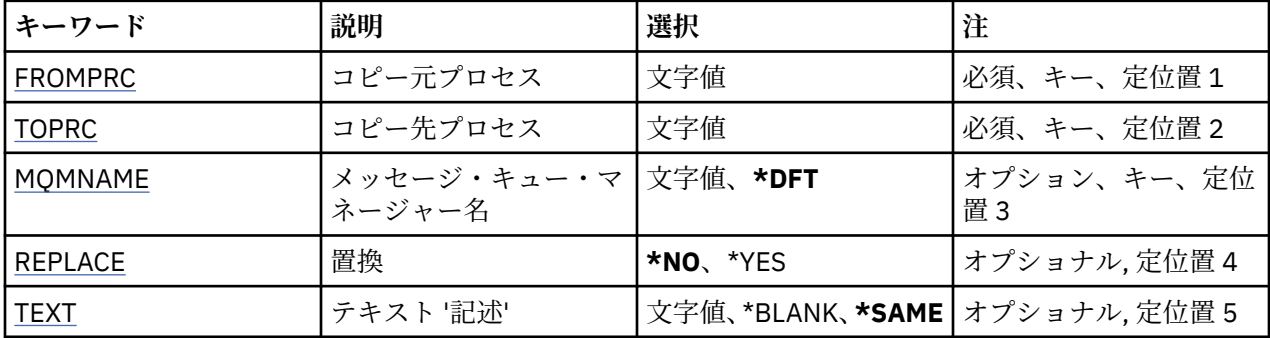

<span id="page-1067-0"></span>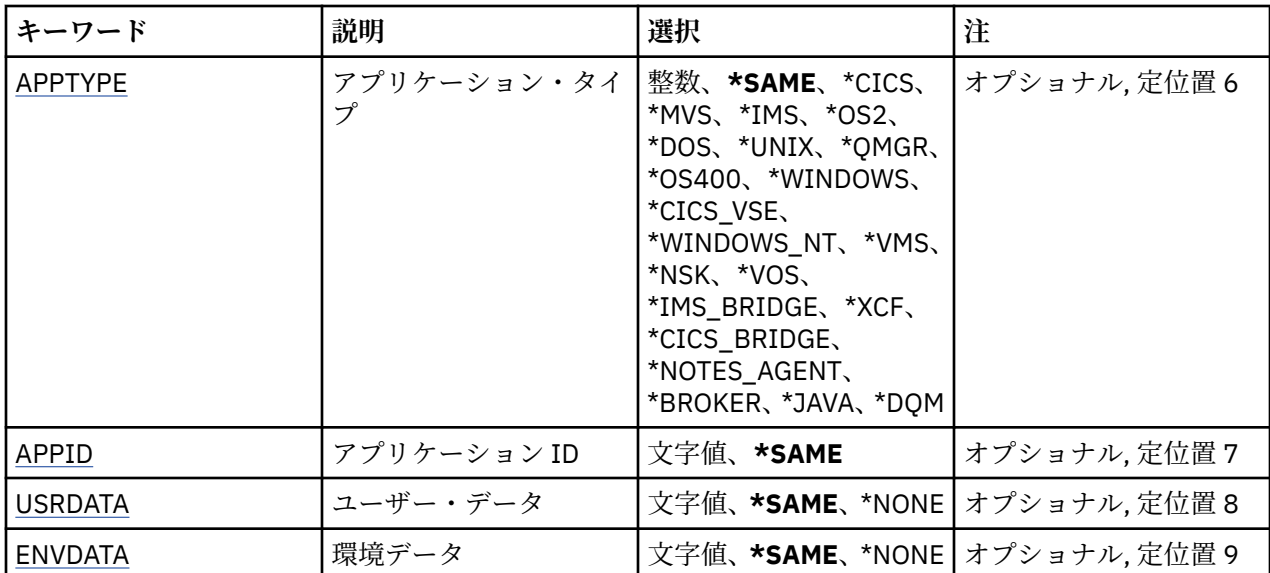

# **コピー元プロセス (FROMPRC)**

このコマンドに指定されていない属性の値を提供する、既存のプロセス定義の名前を指定します。 指定できる値は以下のとおりです。

## **from-process-name**

ソース MQ プロセスの名前を指定します。

# **コピー先プロセス (TOPRC)**

作成する新しいプロセス定義の名前です。 この名前には最大 48 文字まで入れることができます。 この名前のプロセス定義が既に存在する場合には、REPLACE(\*YES) を指定する必要があります。 指定できる値は以下のとおりです。

## **to-process-name**

作成する MQ プロセスの名前を指定します。

# **メッセージ・キュー・マネージャー名 (MQMNAME)**

キュー・マネージャーの名前を指定します。

指定できる値は以下のとおりです。

**\*DFT** デフォルト・キュー・マネージャーを使用します。

**キュー・マネージャー名** メッセージ・キュー・マネージャーの名前です。

# **置換 (REPLACE)**

新しいプロセス定義が、同じ名前の既存のプロセス定義を置き換えるかどうかを指定します。 指定できる値は以下のとおりです。

**\*NO**

この定義は、同じ名前の既存のプロセス定義を置き換えません。 指定されたプロセス定義が既に存在 する場合、コマンドは失敗します。

**\*YES**

既存のプロセス定義を置き換えます。 同じ名前の定義がない場合は、新規の定義が作成されます。

# <span id="page-1068-0"></span>**テキスト '記述' (TEXT)**

プロセス定義を簡単に説明するテキストを指定します。

**注 :** フィールド長は 64 バイトであり、システムが 2 バイト文字セット (DBCS) を使用している場合、最大 文字数が少なくなります。

指定できる値は以下のとおりです。

## **\*SAME**

属性は変更されません。

### **\*BLANK**

テキストはブランク・ストリングに設定されます。

## **description**

64 文字以下の文字を、アポストロフィで囲んで指定します。

# **アプリケーション・タイプ (APPTYPE)**

開始するアプリケーションのタイプ。

指定できる値は以下のとおりです。

## **\*SAME**

属性は変更されません。

## **\*CICS**

CICS/400 アプリケーションを表します。

#### **\*MVS**

MVS アプリケーションを表します。

#### **\*IMS**

IMS アプリケーションを表します。

#### **\*OS2**

OS/2 アプリケーションを表します。

#### **\*DOS**

DOS アプリケーションを表します。

## **\*UNIX**

UNIX アプリケーションを表します。

## **\*QMGR**

キュー・マネージャーを表します。

**\*OS400**

IBM i アプリケーションを表します。

## **\* WINDOWS**

Windows アプリケーションを表します。

## **\*CICS\_VSE**

CICS/VSE アプリケーションを表します。

## **\*WINDOWS\_NT**

Windows NT アプリケーションを表します。

## **\*VMS**

VMS アプリケーションを表します。

# **\*NSK**

Tandem/NSK アプリケーションを表します。

#### **\*VOS**

VOS アプリケーションを表します。

## **\*IMS\_BRIDGE**

IMS ブリッジ・アプリケーションを表します。

#### <span id="page-1069-0"></span>**\*XCF**

XCF アプリケーションを表します。

## **\*CICS\_BRIDGE**

CICS bridge アプリケーションを表します。

#### **\*NOTES\_AGENT**

Lotus Notes アプリケーションを表します。

## **\*BROKER**

ブローカー・アプリケーションを表します。

## **\*JAVA**

Java アプリケーションを表します。

# **\*DQM**

DQM アプリケーションを表します。

## **user-value**

65536 から 999999999 の範囲のユーザー定義アプリケーション・タイプです。

## **アプリケーション ID (APPID)**

アプリケーション ID。 これは、コマンドを処理中のプラットフォームで開始されるアプリケーションの名 前です。 これは通常、プログラム名およびライブラリー名です。

指定できる値は以下のとおりです。

#### **\*SAME**

属性は変更されません。

## **application-id**

最大長は 256 文字です。

# **ユーザー・データ (USRDATA)**

APPID で定義されている、開始するアプリケーションに属しているユーザー情報を含む文字ストリングで す。

指定できる値は以下のとおりです。

#### **\*SAME**

属性は変更されません。

## **\*NONE 値**

ユーザー・データはブランクです。

#### **user-data**

128 文字までのユーザー・データを指定します。

# **環境データ (ENVDATA)**

APPID で定義されている、開始するアプリケーションに属している環境情報を含む文字ストリングです。 指定できる値は以下のとおりです。

## **\*SAME**

属性は変更されません。

## **\*NONE 値**

環境データはブランクです。

## **environment-data**

最大長は 128 文字である。

# **MQ キューのコピー (CPYMQMQ)**

## **実行可能な場所**

すべての環境 (\*ALL)

# **スレッド・セーフ**

Yes

MQ キューのコピー (**CPYMQMQ**) コマンドは、同じタイプのキュー定義を作成します。コマンドに指定され ていない属性については、既存のキュー定義と同じ属性値を使用します。

# **Parameters**

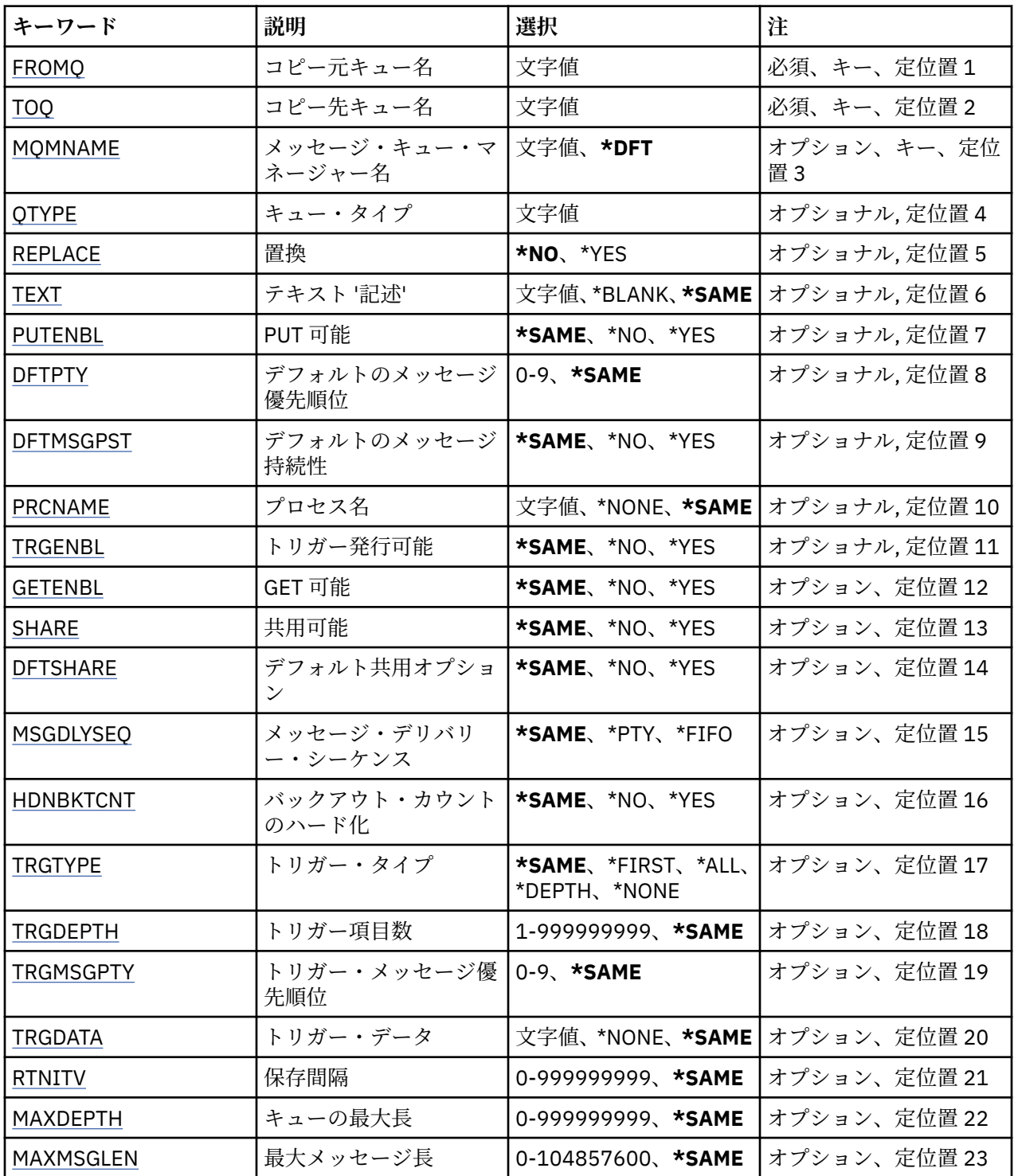

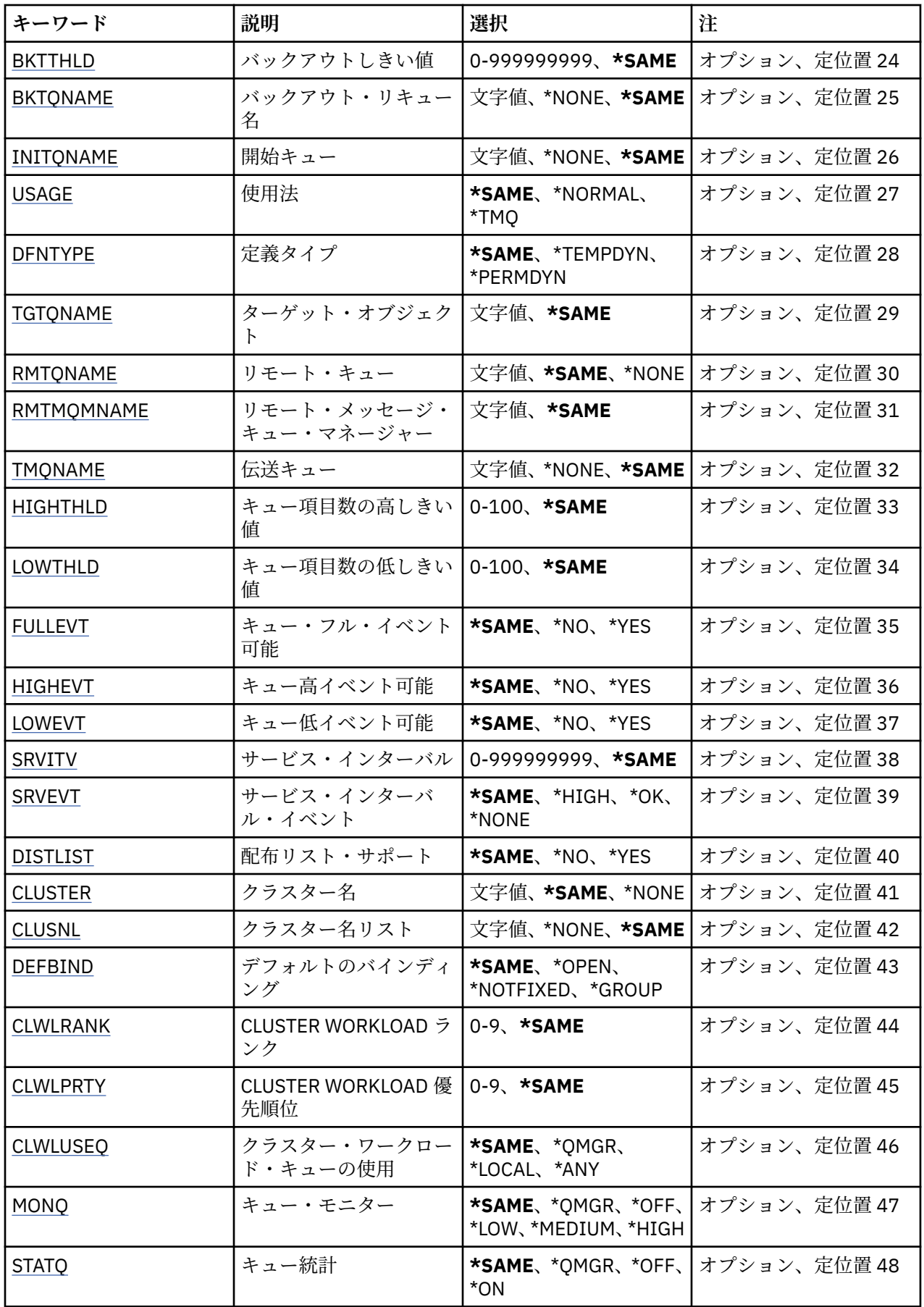

<span id="page-1072-0"></span>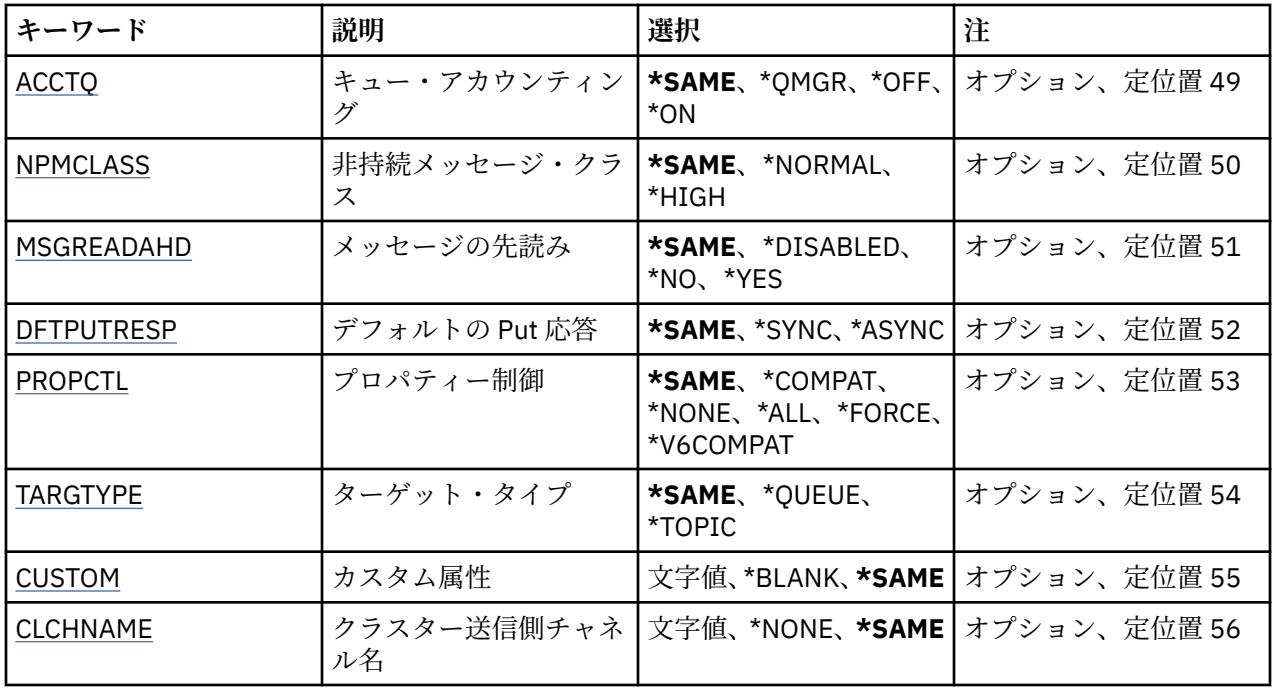

# **コピー元キュー名 (FROMQ)**

このコマンドに指定されていない属性の値を提供する、既存のキュー定 義の名前を指定します。 指定できる値は以下のとおりです。

## **from-queue-name**

ソース・キューの名前を指定します。

# **コピー先キュー名 (TOQ)**

新しいキュー定義の名前を指定します。 この名前には最大 48 文字まで入れることができます。 キュー名 とタイプの組み合わせは固有でなければなりません。名前とタイプが新しいキューと同じであるキュー定 義が既に存在する場合には、REPLACE(\*YES) を指定する必要があります。

**注 :** フィールド長は 48 バイトであり、システムが 2 バイト文字セット (DBCS) を使用している場合、最大 文字数が少なくなります。

指定できる値は以下のとおりです。

## **to-queue-name**

作成されるキューの名前を指定します。

# **メッセージ・キュー・マネージャー名 (MQMNAME)**

メッセージ・キュー・マネージャーの名前を指定します。

指定できる値は以下のとおりです。

## **\*DFT**

デフォルト・キュー・マネージャーを使用します。

**キュー・マネージャー名** キュー・マネージャーの名前を指定します。

# **キュー・タイプ (QTYPE)**

コピーされるキューのタイプを指定します。 指定できる値は以下のとおりです。

### <span id="page-1073-0"></span>**\*ALS**

別名キュー。

## **\*LCL**

ローカル・キュー。

## **\*RMT**

リモート・キュー。

## **\*MDL**

モデル・キュー。

# **置換 (REPLACE)**

新規キューが、同じ名前およびタイプの既存のキュー定義を置き換えるか どうかを指定します。 指定できる値は以下のとおりです。

## **\*NO**

既存のキュー定義を置き換えません。 指定されたキューが既に存在する場合、コマンドは失敗します。 **\*YES**

FROMQ の属性および、指定した属性を持つ既存のキュー定義を 置き換えます。

アプリケーションにキューのオープンがある場合、または USAGE 属性が 変更された場合、コマンドは 失敗します。

**注:** キューがローカル・キューであり、同じ名前のキューが既に存在する場合、そのキューに既に存在 するメッセージはすべて保持されます。

# **テキスト '記述' (TEXT)**

オブジェクトを簡単に説明するテキストを指定します。

指定できる値は以下のとおりです。

## **\*SAME**

属性は変更されません。

### **\*BLANK**

テキストはブランク・ストリングに設定されます。

## **description**

64 文字以下の文字を、アポストロフィで囲んで指定します。

**注 :** フィールド長は 64 バイトであり、システムが 2 バイト文字セット (DBCS) を使用している場合、 最大文字数が少なくなります。

# **Put 可能 (PUTENBL)**

メッセージをキューに書き込むことができるかどうかを指定します。

**注:** アプリケーション・プログラムは MQSET の呼び出しを発行して、この属性値を変更することができま す。

指定できる値は以下のとおりです。

## **\*SAME**

属性は変更されません。

## **\*NO**

メッセージをキューに追加することはできません。

## **\*YES**

メッセージを許可アプリケーションによってキューに追加できます。

# <span id="page-1074-0"></span>**デフォルトのメッセージ優先順位 (DFTPTY)**

キューに書き込まれるメッセージのデフォルト優先順位を指定します。 指定できる値は以下のとおりです。

## **\*SAME**

属性は変更されません。

### **priority-value**

0 から 9 の範囲の値を指定します。9 が最高位の優先順位です。

# **デフォルトのメッセージ持続性 (DFTMSGPST)**

キュー上のメッセージ持続性のデフォルトを指定します。 メッセージ持続性によって、メッセージがキュ ー・マネージャーの再開後も保持されるかどうかが決まります。

指定できる値は以下のとおりです。

#### **\*SAME**

属性は変更されません。

**\*NO**

デフォルトでは、メッセージはキュー・マネージャーの再始動の際に失 われます。

**\*YES**

デフォルトでは、メッセージはキュー・マネージャーの再始動の際に保 存されます。

# **プロセス名 (PRCNAME)**

トリガー・イベント発生時に開始する必要があるアプリケーションを識別する MQ プロセスのローカル名 を指定します。

このプロセスは、キューの作成時に使用可能になっている必要はありま せんが、トリガー・イベントを起 こさせるには使用可能になっている必 要があります。

指定できる値は以下のとおりです。

## **\*SAME**

属性は変更されません。

### **\*NONE 値**

プロセス名はブランクです。

**process-name**

MQ プロセスの名前を指定します。

## **トリガー可能 (TRGENBL)**

トリガー・メッセージを開始キューに書き込むかどうかを指定します。

**注:** アプリケーション・プログラムは MQSET の呼び出しを発行して、この属性値を変更することができま す。

指定できる値は以下のとおりです。

## **\*SAME**

属性は変更されません。

#### **\*NO**

トリガーは使用可能ではありません。 トリガー・メッセージは開始キューに書き込まれません。

**\*YES**

トリガーは使用可能です。 トリガー・メッセージは開始キューに書き込まれます。

# **Get 可能 (GETENBL)**

アプリケーションが、このキューからメッセージを取得できるように するのかどうかを指定します。

<span id="page-1075-0"></span>**注:** アプリケーション・プログラムは MQSET の呼び出しを発行して、この属性値を変更することができま す。

指定できる値は以下のとおりです。

#### **\*SAME**

属性は変更されません。

# **\*NO**

アプリケーションはキューからメッセージを検索できません。

### **\*YES**

適切な許可アプリケーションが、キューからメッセージを検索できます。

# **共有可能 (SHARE)**

アプリケーションの複数インスタンスが、このキューを入力用に同時に オープンできるかどうかを指定し ます。

指定できる値は以下のとおりです。

### **\*SAME**

属性は変更されません。

単一のアプリケーション・インスタンスのみがキューを入力用に オープンできます。

**\*YES**

**\*NO**

複数のアプリケーション・インスタンスが、キューを入力用にオープン できます。

## **デフォルト共有オプション (DFTSHARE)**

このキューを入力用にオープンしているアプリケーションに対するデフ ォルト共用オプションを指定しま す。

指定できる値は以下のとおりです。

# **\*SAME**

属性は変更されません。

#### **\*NO**

デフォルトでは、オープン要求は入力用のキューの排他使用です。

**\*YES**

デフォルトでは、オープン要求は入力用のキューの共用使用です。

## **メッセージ・デリバリー・シーケンス (MSGDLYSEQ)**

メッセージ・デリバリー・シーケンスを指定します。

指定できる値は以下のとおりです。

### **\*SAME**

属性は変更されません。

## **\*PTY**

メッセージは、優先順位の中でファースト・イン・ファースト・アウ ト(FIFO)順に送達されます。

**\*FIFO**

メッセージは、優先順位と無関係にファースト・イン・ファースト・ アウト(FIFO)の順で配信されま す。

# **バックアウト・カウントのハード化 (HDNBKTCNT)**

バックアウトされたメッセージのカウントをメッセージ・キュー・マネージャーの再始動を越えて保管(ハ ード化)するかどうかを指定します。

**注:** IBM MQ for IBM i では、 この属性の設定とは無関係に、カウントが常にハード化されます。

<span id="page-1076-0"></span>指定できる値は以下のとおりです。

### **\*SAME**

属性は変更されません。

## **\*NO**

バックアウト・カウントはハード化されません。

#### **\*YES**

バックアウト・カウントはハード化されます。

# **トリガー・タイプ (TRGTYPE)**

トリガー・イベントを開始する条件を指定します。 条件が満たされると、トリガー・メッセージが開始キ ューに送信されます。

**注:** アプリケーション・プログラムは MQSET の呼び出しを発行して、この属性値を変更することができま す。

指定できる値は以下のとおりです。

## **\*SAME**

属性は変更されません。

**\*FIRST** キュー上のメッセージの数が 0 から 1 になった時。

## **\*ALL**

メッセージがキューに到着するたび。

## **\*DEPTH**

キュー上のメッセージ数が TRGDEPTH 属性の値と等しくなった時。

**\*NONE 値**

トリガー・メッセージは書き込まれません。

# **トリガー項目数 (TRGDEPTH)**

TRIGTYPE(\*DEPTH)の場合に、開始キューへのトリガー・メッセージを開 始するメッセージの数を指定し ます。

**注:** アプリケーション・プログラムは MQSET の呼び出しを発行して、この属性値を変更することができま す。

指定できる値は以下のとおりです。

## **\*SAME**

属性は変更されません。

## **depth-value**

1 から 999999999 の範囲の値を指定します。

## **トリガー・メッセージ優先順位 (TRGMSGPTY)**

メッセージがトリガー・イベントを作成し、カウントされることを 可能にするために必要なメッセージの 優先順位を指定します。

**注:** アプリケーション・プログラムは MQSET の呼び出しを発行して、この属性値を変更することができま す。

指定できる値は以下のとおりです。

#### **\*SAME**

属性は変更されません。

**priority-value**

0 から 9 の範囲の値を指定します。9 が最高位の優先順位です。

# <span id="page-1077-0"></span>**トリガー・データ (TRGDATA)**

キュー・マネージャーがトリガー・メッセージに組み込む最高 64 文字までのユーザー・データを指定しま す。 このデータは、開始キューを処理するモニター・アプリケーション、およびそのモニターによって開 始されたアプリケーションに対して使用可能になります。

**注:** アプリケーション・プログラムは MQSET の呼び出しを発行して、この属性値を変更することができま す。

指定できる値は以下のとおりです。

## **\*SAME**

属性は変更されません。

### **\*NONE 値**

トリガー・データは指定されません。

#### **trigger-data**

最高 64 文字までの文字を、アポストロフィで囲んで指定します。 伝送キューの場合には、このパラメ ーターを使用して、開始するチャネルの名前を指定することができます。

**注 :** フィールド長は 64 バイトであり、システムが 2 バイト文字セット (DBCS) を使用している場合、 最大文字数が少なくなります。

# **保存間隔 (RTNITV)**

保存間隔を指定します。 この間隔は、キューの作成日時に基づいた、そのキューが必要とすると見なされ る時間数です。

この情報は、ハウスキーピング・アプリケーションまたは操作員に対する もので、キューがもはや必要で なくなる時点を判別するために 使用することができます。

**注:** メッセージ・キュー・マネージャーは、キューを削除することも、保存間隔が満了していないキューが 削除されるのを防止することもしません。 必要な処置を取ることはユーザーの責任です。

指定できる値は以下のとおりです。

## **\*SAME**

属性は変更されません。

#### **interval-value**

0 から 999999999 の範囲の値を指定します。

## **キューの最大長 (MAXDEPTH)**

このキューで許可されるメッセージの最大数を指定します。 ただし、キューは他の要素によって、満杯と して取り扱われることがあります。例えば、メッセージ用に使用可能な記憶域がない場合には、満杯であ るように見えます。

**注:** この値が CHGMQMQ コマンドを使用することによって後ほど削減された場合、キューにあるメッセー ジは、新しい最大値を超過しても変更されません。

指定できる値は以下のとおりです。

## **\*SAME**

属性は変更されません。

## **depth-value**

0 から 999999999 の範囲の値を指定します。

# **最大メッセージ長 (MAXMSGLEN)**

キュー上のメッセージの最大長を指定します。

**注:** この値が CHGMQMQ コマンドを使用することによって後ほど削減された場合、キューにあるメッセー ジは新しい最大長を超過しても変更されません。

<span id="page-1078-0"></span>アプリケーションは、この属性の値を使用して、キューからメッセージを検索するために必要なバッファ ーのサイズを判別することができます。 したがって、この値を変更するのは、これがアプリケーションの 誤った操作の原因とならないことが判明している場合だけです。

指定できる値は以下のとおりです。

## **\*SAME**

属性は変更されません。

## **length-value**

0 から 100 MB の範囲の値をバイト数で指定します。 デフォルトは 4 MB です。

# **バックアウトしきい値 (BKTTHLD)**

バックアウトしきい値を指定します。

WebSphere Application Server 内部で実行しているアプリケーション、および IBM MQ Application Server Facilities を使用するアプリケーションは、この属性を使用して、メッセージをバックアウトする必要があ るかどうかを判別します。 その他のすべてのアプリケーションでは、キュー・マネージャーは、この属性 を照会できるようにする以外には、この属性の値に基づいてアクションを取ることはありません。

## 指定できる値は以下のとおりです。

## **\*SAME**

属性は変更されません。

## **threshold-value**

0 から 999999999 の範囲の値を指定します。

# **バックアウト・リキュー名 (BKTQNAME)**

バックアウト・キュー名を指定します。

WebSphere Application Server 内部で実行しているアプリケーション、および IBM MQ Application Server Facilities を使用するアプリケーションは、この属性を使用して、バックアウトされているメッセージの宛 先を判別します。 その他のすべてのアプリケーションでは、キュー・マネージャーは、この属性を照会で きるようにする以外には、この属性の値に基づいてアクションを取ることはありません。

指定できる値は以下のとおりです。

#### **\*SAME**

属性は変更されません。

#### **\*NONE 値**

バックアウト・キューは指定されません。

**backout-queue-name**

バックアウト・キュー名を指定します。

## **開始キュー (INITQNAME)**

開始キューの名前を指定します。

**注:** 開始キューは、メッセージ・キュー・マネージャーの同じインスタンス上になければなりません。

指定できる値は以下のとおりです。

## **\*SAME**

属性は変更されません。

# **\*NONE 値**

開始キューは指定されません。

**initiation-queue-name**

開始キュー名を指定します。

# <span id="page-1079-0"></span>**使用法 (USAGE)**

キューが通常使用のためのものか、あるいはリモート・メッセージ・ キュー・マネージャーへのメッセー ジの送信用のものであるかを指定します。

指定できる値は以下のとおりです。

## **\*SAME**

属性は変更されません。

## **\*NORMAL**

通常使用です。(キューは伝送キューではありません)

#### **\*TMQ**

このキューは、リモート・メッセージ・キュー・マネージャーを宛先とするメッセージを保持するため に使用される伝送キューです。 伝送キュー名が明示的に指定されていない状況でこのキューを使用し ようとする場合には、そのキュー名がリモート・メッセージ・キュー・マネージャーの名前と同じでな ければなりません。 詳細については、「IBM MQ 相互通信」 の資料を参照してください。

# **定義タイプ (DFNTYPE)**

オブジェクト記述子に指定されたこのモデル・キューの名前でアプリケ ーションが MQOPEN API 呼び出し を出した時に作成される動的キュー定 義のタイプを指定します。

**注:** このパラメーターは、モデル・キュー定義にのみ適用されます。

指定できる値は以下のとおりです。

### **\*SAME**

属性は変更されません。

#### **\*TEMPDYN**

一時動的キューが作成されます。 この値は、\*YES の DEFMSGPST 値と一緒に指定しないようにしてく ださい。

## **\*PERMDYN**

永続動的キューが作成されます。

# **ターゲット・オブジェクト (TGTQNAME)**

このキューが別名となっているオブジェクトの名前を指定します。

オブジェクトは、ローカルまたはリモートのキュー、トピック、または メッセージ・キュー・マネージャ ーとすることができます。

**注:** ターゲット・オブジェクトは、この時点で存在している必要はありませんが、プロセスで別名キューの オープンが試行される時点では存在していなければなりません。

指定できる値は以下のとおりです。

#### **\*SAME**

属性は変更されません。

#### **target-object-name**

ターゲット・オブジェクトの名前を指定します。

## **リモート・キュー (RMTQNAME)**

リモート・キューの名前を指定します。 これは、RMTMQMNAME によって指定されたキュー・マネージャ ーに定義されたものと同じリモート・キューのローカル名です。

この定義がキュー・マネージャーの別名定義に使用される場合には、オ ープンが行なわれる時に RMTQNAME はブランクになっていなければなりません。

応答先キュー別名でこの定義が使用される場合には、この名前は、応答先キューとなるキューの名前です。 指定できる値は以下のとおりです。
**\*SAME**

属性は変更されません。

#### **\*NONE 値**

リモート・キュー名は指定されません (すなわち、名前はブランクです)。 これは、定義がキュー・マネ ージャーの別名定義である場合に使用することができます。

#### **remote-queue-name**

リモート・キュー・マネージャーでのキューの名前を指定します。

**注:** この名前に指定された文字が、通常キュー名として使用できる文字だけであるかどうかは検査され ません。

## **リモート・メッセージ・キュー・マネージャー (RMTMQMNAME)**

キュー RMTQNAME が定義されるリモート・キュー・マネージャーの名前を 指定します。

リモート・キューのローカル定義がアプリケーションでオープンされる場合は、RMTMQMNAME として接 続キュー・マネージャーの名前を指定してはなりません。 TMQNAME がブランクの場合は、この名前のロ ーカル・キューが存在していなければなりません。このキューが伝送キューとして使用されます。

この定義をキュー・マネージャーの別名に使用した場合、RMTMQMNAME がキュー・マネージャーの名前 であり、これを接続キュー・マネージャーの名前にすることができます。 それ以外の場合、TMQNAME が ブランクであるときには、キューのオープン時に、USAGE(\*TMQ) が指定された、この名前のローカル・キ ューが存在している必要があります。このキューが伝送キューとして使用されます。

応答先キュー別名でこの定義が使用される場合には、この名前は、 応答先キュー・マネージャーとなるキ ュー・マネージャーの名前です。

指定できる値は以下のとおりです。

## **\*SAME**

属性は変更されません。

- **リモート・キュー・マネージャー名**
	- リモート・キュー・マネージャーの名前を指定します。

**注:** この名前には、必ずキュー・マネージャー名に通常許可されている文字だけが含まれるようにして ください。

## **伝送キュー (TMQNAME)**

リモート・キューかキュー・マネージャーの別名のいずれかの定義の場 合に、リモート・キューへ向けら れるメッセージに使用される伝送キュ ーのローカル名を指定します。

TMQNAME がブランクの場合には、RMTMQMNAME と同じ名前のキューが伝送 キューとして使用されま す。

この定義がキュー・マネージャーの別名として使用されていて、 接続キュー・マネージャーの名前が RMTMQMNAME である場合には、この属 性は無視されます。

また、この定義が応答先キュー別名定義 として使用されている場合にも、これは無視されます。

指定できる値は以下のとおりです。

#### **\*SAME**

属性は変更されません。

#### **\*NONE 値**

このリモート・キューに特定の伝送キュー名は定義されません。 この属性の値は、すべてブランクに 設定されます。

## **伝送キュー名**

伝送キュー名を指定します。

# **キュー項目数の高しきい値 (HIGHTHLD)**

「キュー項目数高」イベントを生成するためにキュー項目数を比較 する対象のしきい値を指定します。 指定できる値は以下のとおりです。

## **\*SAME**

属性は変更されません。

## **threshold-value**

0 から 100 の範囲の値を指定します。 この値は、キューの最大長 (MAXDEPTH パラメーター) パーセン テージとして使用されます。

# **キュー項目数の低しきい値 (LOWTHLD)**

「キュー項目数低」イベントを生成するためにキュー項目数を比較 する対象のしきい値を指定します。

指定できる値は以下のとおりです。

#### **\*SAME**

属性は変更されません。

#### **threshold-value**

0 から 100 の範囲の値を指定します。 この値は、キューの最大長 (MAXDEPTH パラメーター) パーセン テージとして使用されます。

# **キュー・フル・イベント可能 (FULLEVT)**

「キュー・フル」イベントが生成されるかどうかを指定します。

指定できる値は以下のとおりです。

## **\*SAME**

属性は変更されません。

**\*NO**

「キュー・フル」イベントは生成されません。

**\*YES**

キュー・フル・イベントが生成されます。

# **キュー高イベント可能 (HIGHEVT)**

「キュー項目数高」イベントが生成されるかどうかを指定します。

指定できる値は以下のとおりです。

## **\*SAME**

属性は変更されません。

**\*NO**

「キュー項目数高」イベントは生成されません。

**\*YES**

「キュー項目数高」イベントが生成されます。

## **キュー低イベント可能 (LOWEVT)**

「キュー項目数低」イベントが生成されるかどうかを指定します。 指定できる値は以下のとおりです。

#### **\*SAME**

属性は変更されません。

**\*NO**

「キュー項目数低」イベントは生成されません。

**\*YES**

「キュー項目数低」イベントが生成されます。

# **サービス間隔 (SRVITV)**

サービス間隔を指定します。 この間隔は、「サービス間隔高」イベントおよび「サービス間隔 OK」イベン トを生成するための比較に使用されます。

指定できる値は以下のとおりです。

## **\*SAME**

属性は変更されません。

## **interval-value**

0 から 999999999 の範囲の値を指定します。 この値は、ミリ秒単位です。

# **サービス間隔イベント (SRVEVT)**

「サービス・インターバル高」イベントまたは「サービス・インターバル OK」 イベントが生成されるかど うかを指定します。

「サービス・インターバル高」イベントは、少なくとも SRVITV パラ メーターで示された時間内には、キュ ーからメッセー ジは検索されていないことが検査で示された場合に生成されます。

「サービス・インターバル OK」イベントは、検査で、SRVITV パラメータ ーによって指示された時間内に キューからメッセージが検索されたこと が示された場合に生成されます。

指定できる値は以下のとおりです。

## **\*SAME**

属性は変更されません。

#### **\*HIGH**

「サービス・インターバル高」イベントが生成されます。

#### **\*OK**

「サービス・インターバル OK」イベントが生成されます。

#### **\*NONE 値**

サービス・インターバル・イベントは生成されません。

## **配布リスト・サポート (DISTLIST)**

キューが配布リストをサポートするかどうかを指定します。

指定できる値は以下のとおりです。

#### **\*SAME**

属性は変更されません。

## **\*NO**

キューは配布リストをサポートしません。

**\*YES**

キューは配布リストをサポートします。

# **クラスター名 (CLUSTER)**

キューが属するクラスターの名前です。

このパラメーターの変更は、既に開いているキューの インスタンスには影響しません。

動的キュー、伝送キュー、SYSTEM.CHANNEL.XX、SYSTEM.CLUSTER.XX また は SYSTEM.COMMAND.XX キ ューには、このパラメーターは設定できません。

指定できる値は以下のとおりです。

## **\*SAME**

属性は変更されません。

#### **cluster-name**

CLUSTER または CLUSNL の結果値のいずれか一方のみを非ブランクにする ことができますが、両方に 値を指定することはできません。

# **クラスター名リスト (CLUSNL)**

そのキューが属しているクラスターのリストを指定する、名前リストの名前です。 このパラメーターの変 更は、既に開いているキューの インスタンスには影響しません。

動的キュー、伝送キュー、SYSTEM.CHANNEL.XX、SYSTEM.CLUSTER.XX また は SYSTEM.COMMAND.XX キ ューには、このパラメーターは設定できません。

指定できる値は以下のとおりです。

## **\*SAME**

属性は変更されません。

## **namelist-name**

CLUSTER または CLUSNL の結果値のいずれか一方のみを非ブランクにする ことができますが、両方に 値を指定することはできません。

# **デフォルト・バインディング (DEFBIND)**

MQOPEN 呼び出しでアプリケーションが MQOO\_BIND\_AS\_Q\_DEF を指定し、 キューがクラスター・キュ ーである時に、使用するバインドを指定し ます。

指定できる値は以下のとおりです。

## **\*SAME**

属性は変更されません。

## **\*OPEN**

キューのオープン時に、キュー・ハンドルがクラスター・キューの特 定のインスタンスにバインドさ れます。

#### **\*NOTFIXED**

キュー・ハンドルは、クラスター・キューの特定のインスタンスにバインド されません。 これにより キュー・マネージャーは、MQPUT を使用してメッセージが書き込まれたときに特定のキュー・インス タンスを選択することができ、その後必要に応じてその選択を変更することができます。

MQPUT1 呼び出しは、常に NOTFIXED が指定されているかのように機能します。

#### **\* グループ**

キューがオープンされる際、メッセージ・グループにメッセージがある限り、キュー・ハンドルがクラ スター・キューの特定のインスタンスにバインドされます。 メッセージ・グループのすべてのメッセ ージは、同じ宛先インスタンスに割り振られます。

# **クラスター・ワークロード・ランク (CLWLRANK)**

キューのクラスター・ワークロード・ランクを指定します。

指定できる値は以下のとおりです。

## **\*SAME**

属性は変更されません。

## **cluster-workload-rank**

0 から 9 の範囲の値を指定します。

# **クラスター・ワークロード優先順位 (CLWLPRTY)**

キューのクラスター・ワークロード優先順位を指定します。

指定できる値は以下のとおりです。

## **\*SAME**

属性は変更されません。

#### **cluster-workload-priority**

0 から 9 の範囲の値を指定します。

# **クラスター・ワークロード・キューの使用 (CLWLUSEQ)**

ターゲット・キューにローカル・インスタンスと少なくとも 1 つのリモート・クラスター・インスタンス の 両方がある場合の MQPUT の振る舞いを指定します。 PUT がクラスター・チャネルから発信される場合 にはこの属性は 適用されません。

指定できる値は以下のとおりです。

## **\*SAME**

属性は変更されません。

#### **\*QMGR**

キュー・マネージャー CLWLUSEQ 属性からの値が継承されます。

**\*LOCAL (ローカル)**

ローカル・キューは、MQPUT のただ 1 つの宛先です。

#### **\*ANY**

キュー・マネージャーは、ワークロード分散の目的でこうしたローカル・ キューをクラスター・キュ ーの別のインスタンスとして扱います。

# **キュー・モニター (MONQ)**

オンライン・モニター・データの収集を制御します。

キュー・マネージャー属性 MONQ が\*NONE に設定されると、オンライン・ モニター・データは収集され ません。

指定できる値は以下のとおりです。

#### **\*SAME**

属性は変更されません。

#### **\*QMGR**

オンライン・モニター・データの収集は、キュー・マネージャー属性 MONQ の 設定から継承されます。 **\*OFF**

このキューのオンライン・モニター・データ収集は無効になります。

# **\*LOW**

モニター・データ収集は、低いデータ収集率でオンとなります。

#### **\*MEDIUM**

モニター・データ収集は、普通のデータ収集率でオンとなります。

## **\*HIGH**

モニター・データ収集は、高いデータ収集率でオンとなります。

# **キュー統計 (STATQ)**

統計データの収集を制御します。

キュー・マネージャー属性 STATQ が\*NONE に設定されると、オンライン・ モニター・データは収集され ません。

指定できる値は以下のとおりです。

## **\*SAME**

属性は変更されません。

**\*QMGR**

統計データ収集は、キュー・マネージャー属性 STATQ の設定に基づきます。

#### **\*OFF**

キューの統計データ収集は使用不可になります。

#### **\*ON**

このキューの統計データ収集は使用可能になります。

# **キュー・アカウンティング (ACCTQ)**

アカウント・データの収集を制御します。

キュー・マネージャー属性 ACCTQ が\*NONE に設定されると、アカウント・ データは収集されません。 指定できる値は以下のとおりです。

#### **\*SAME**

属性は変更されません。

#### **\*QMGR**

アカウント・データ収集は、キュー・マネージャー属性 ACCTQ の設定に 基づきます。

#### **\*OFF**

このキューのアカウンティング・データ収集は使用不可になります。

## **\*ON**

このキューのアカウンティング・データ収集は使用可能になります。

## **非持続メッセージ・クラス (NPMCLASS)**

このキューに書き込まれる非持続メッセージの信頼性のレベルを指定します。

指定できる値は以下のとおりです。

#### **\*SAME**

属性は変更されません。

#### **\*NORMAL**

このキューに書き込まれる非持続メッセージが失われるのは、障害またはキュー・マネージャー・シャ ットダウンの後だけです。 このキューに書き込まれる非持続メッセージは、キュー・マネージャーの 再始動時に廃棄されます。

#### **\*HIGH**

このキューに書き込まれる非持続メッセージは、キュー・マネージャーの再始動時には廃棄されませ ん。 しかし、障害が発生すると、このキューに書き込まれる非持続メッセージは失われる可能性があ ります。

## **メッセージの先読み (MSGREADAHD)**

非持続メッセージがアプリケーションによって要求されるよりも前にクライ アントに送られるかどうかを 指定します。

指定できる値は以下のとおりです。

#### **\*SAME**

属性は変更されません。

#### **\*DISABLED**

先読みは、このキューでは使用不可になっています。 先読みがクライアント・アプリケーションによ って要求されているかどうかに関係なく、アプリケーションが要求するよりも前にメッセージがクライ アントに送られることはありません。

#### **\*NO**

非持続メッセージは、アプリケーションによって要求されるよりも前に クライアントに送られません。 クライアントが異常終了した場合に失われる非持続メッセージは、最大で 1 つだけです。

**\*YES**

非持続メッセージは、アプリケーションによって要求されるより前にクライアントに送られます。 ク ライアントが異常終了する場合、またはクライアント・アプリケーションが送られたメッセージすべて をコンシュームしない場合は、非持続メッセージが失われることがあります。

# **デフォルトの Put 応答 (DFTPUTRESP)**

デフォルトの PUT 応答タイプ(DFTPUTRESP)属性は、 アプリケーションが MQPMO\_RESPONSE\_AS\_Q\_DEF オプションを指定するときに、 MQPUT および MQPUT1 呼び出しに必要 な応答のタイプを指定します。

指定できる値は以下のとおりです。

#### **\*SAME**

属性は変更されません。

#### **\*SYNC**

この値を指定すると、MOPMO\_RESPONSE\_AS\_O\_DEF を指定するキューに対する PUT 操作は、代わり に MQPMO\_SYNC\_RESPONSE が指定されていたかのように発行されます。 MQMD および MQPMO 内 のフィールドが、キュー・マネージャーからアプリケーションに返されます。 これは IBM MQ に用意 されたデフォルト値ですが、ご使用のインストール環境では変更されている可能性があります。

#### **\*ASYNC**

この値を指定すると、MQPMO\_RESPONSE\_AS\_Q\_DEF を指定するキューに対する PUT 操作は、常に、 代わりに MQPMO\_ASYNC\_RESPONSE が指定されていたかのように発行されます。 MQMD および MQPMO の一部のフィールドはキュー・マネージャーによってアプリケーションに戻されませんが、ト ランザクションに書き込まれたメッセージや非持続メッセージのパフォーマンスに向上が見られる場 合があります。

# **プロパティー制御 (PROPCTL)**

MOGMO PROPERTIES AS O DEF オプションが指定された場合に、MOGET 呼び出しを使用してキューから 取り出すメッセージのプロパティーに何が生じるかを指定します。

指定できる値は以下のとおりです。

## **\*SAME**

属性は変更されません。

## **\*COMPAT**

メッセージに mcd.、jms.、usr.、または mqext. という接頭部を持つプロパティーがある場合、メ ッセージのプロパティーはすべて MQRFH2 ヘッダー内のアプリケーションに配信されます。 それ以外 の場合、メッセージ記述子 (または拡張) に含まれるものを除くメッセージのプロパティーはすべて廃棄 され、アプリケーションにアクセスできなくなります。

#### **\*NONE 値**

メッセージ記述子(または拡張)に含まれているものを除き、メッセージのすべてのプロパティーは廃棄 され、アプリケーションから アクセス可能ではなくなります。

#### **\*ALL**

メッセージのすべてのプロパティー (メッセージ記述子 (または拡張子) に含まれるものを除く) は、メ ッセージ・データ内の 1 つ以上の MQRFH2 ヘッダーに含まれます。

## **\*FORCE**

アプリケーションでメッセージ・ハンドルが指定されているかどうかにかかわらず、プロパティーが常 に MQRFH2 ヘッダーに入れられ、メッセージ・データとして返されます。

### **\*V6COMPAT**

\*V6COMPAT を設定する場合は、MQPUT により解決されるキュー定義および MQGET により解決される キュー定義、両方のいずれかのキュー定義に設定する必要があります。 これは、介在するその他すべ ての伝送キューにも設定する必要があります。 これにより MQRFH2 ヘッダーが、変更されずに送信側 アプリケーションから受信側アプリケーションに渡されます。 これは、キュー名解決チェーン内で検 出される他の **PROPCTL** の設定をオーバーライドします。 プロパティーがクラスター・キューに設定さ れると、その設定が他のキュー・マネージャー上にローカルでキャッシュされることはありません。

\*V6COMPAT はクラスター・キューに解決される別名キューに設定する必要があります。 書き込みアプ リケーションが接続されているキュー・マネージャーと同じキュー・マネージャーに別名キューを定義 します。

# **ターゲット・タイプ (TARGTYPE)**

別名が解決されて生じるオブジェクトのタイプを指定します。

指定できる値は以下のとおりです。

#### **\*SAME**

属性は変更されません。

## **\* キュー**

キュー・オブジェクト。

## **\*TOPIC**

トピック・オブジェクト。

## **カスタム属性 (CUSTOM)**

この属性は、別個の属性が導入されるまでの間、新規機能の構成用として予約されています。 この属性を 使用する機能が導入されるときに、この記述は更新されます。 現在は、*CUSTOM* に対する有意味な値がな いため、空のままにしてください。

指定できる値は以下のとおりです。

## **\*SAME**

属性は変更されません。

## **\*BLANK**

テキストはブランク・ストリングに設定されます。

#### **custom**

1 つ以上のスペースで分離された、ゼロ個以上の属性 (属性名と値のペア) を指定します。 属性名と値 のペアは、NAME(VALUE) の形式で、大文字で指定する必要があります。 単一引用符は、必ずもう 1 つ の単一引用符でエスケープする必要があります。

## **CLCHNAME**

このパラメーターは、伝送キューでのみサポートされます。

#### **\*SAME**

属性は変更されません。

# **\*NONE 値**

属性は削除されます。

# **クラスター送信側チャネル名**

ClusterChannelName は、このキューを伝送キューとして使用するクラスター送信側チャネルの総称 名です。 この属性は、このクラスター伝送キューからクラスター受信側チャネルにメッセージを送信 するクラスター送信側チャネルを指定します。

アスタリスク "\*" を **ClusterChannelName** に指定することにより、伝送キューをクラスター送信側チャ ネルのセットに関連付けることができます。 アスタリスクはチャネル名ストリングの先頭、末尾、または それ以外の場所に任意の数だけ使用できます。 **ClusterChannelName** の長さは 20 文字までに制限され ています (MQ\_CHANNEL\_NAME\_LENGTH)。

# **MQ サブスクリプションのコピー (CPYMQMSUB)**

# **実行可能な場所** すべての環境 (\*ALL) **スレッド・セーフ**

Yes

MQ サブスクリプションのコピー (CPYMQMSUB) コマンドは、同じタイプの MQ サブスクリプションを作 成します。コマンドに指定されていない属性については、既存のサブスクリプションと同じ属性値を使用 します。

# **Parameters**

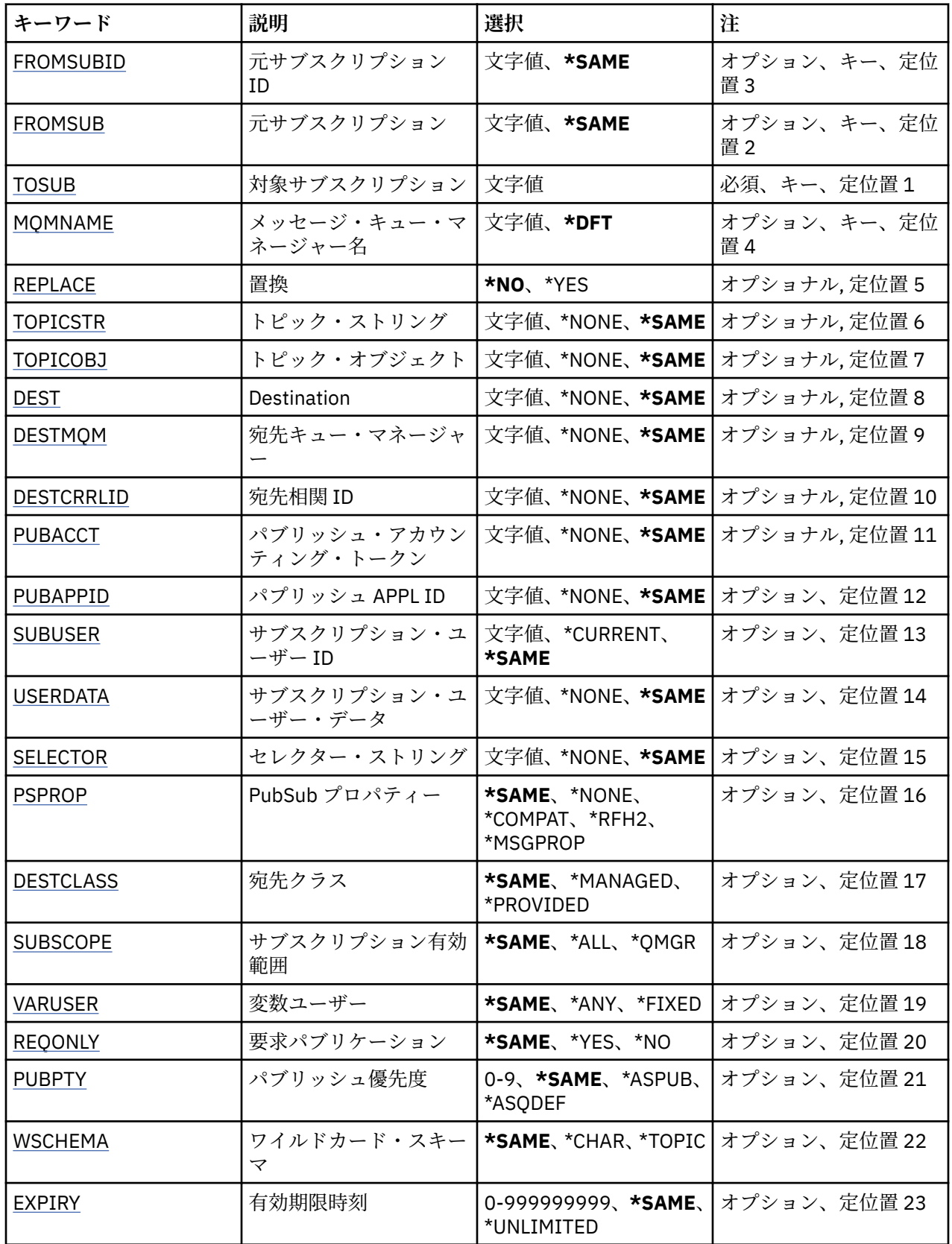

# <span id="page-1089-0"></span>**コピー元サブスクリプション ID (FROMSUBID)**

このコマンドに指定されていない属性の値を提供する、既存のサブスクリプションのサブスクリプション ID を指定します。

指定できる値は以下のとおりです。

## **from-subscription-identifier**

24 バイトのサブスクリプション ID を表す 48 文字 16 進数ストリングを指定します。

# **コピー元サブスクリプション (FROMSUB)**

このコマンドに指定されていない属性の値を提供する、既存のサブスクリプションの名前を指定します。 指定できる値は以下のとおりです。

#### **from-subscription-name**

最大で 256 バイトのサブスクリプション名を指定します。

**注:** 256 バイトを超えるサブスクリプション名は、MQSC を使用して指定できます。

# **コピー先サブスクリプション (TOSUB)**

作成する新しいサブスクリプションの名前です。

**注:** 256 バイトを超えるサブスクリプション名は、MQSC を使用して指定できます。

この名前のサブスクリプションが既に存在している場合には、REPLACE(\*YES) を指定する必要があります。 指定できる値は以下のとおりです。

## **to-subscription-name**

最大で 256 バイトの、作成する MQ サブスクリプションの名前を指定します。

**注:** 256 バイトを超えるサブスクリプション名は、MQSC を使用して指定できます。

## **メッセージ・キュー・マネージャー名 (MQMNAME)**

キュー・マネージャーの名前を指定します。

指定できる値は以下のとおりです。

## **\*DFT**

デフォルトのキュー・マネージャーを使用する。

**キュー・マネージャー名** キュー・マネージャーの名前。

# **置換 (REPLACE)**

新しいサブスクリプションが、同じ名前の既存のサブスクリプションを置き換えるかどうかを指定します。 指定できる値は以下のとおりです。

## **\*NO**

このサブスクリプションは、同じ名前またはサブスクリプション ID の既存のサブスクリプションを置 き換えません。 サブスクリプションが既に存在する場合、コマンドは失敗します。

**\*YES**

既存のサブスクリプションを置き換えます。 同じ名前のサブスクリプションも、同じサブスクリプシ ョン ID のサブスクリプションもない場合には、新規のサブスクリプションが作成されます。

# **トピック・ストリング (TOPICSTR)**

このサブスクリプションに関連付けられたトピック・ストリングを指定します。 指定できる値は以下のとおりです。

## <span id="page-1090-0"></span>**topic-string**

最大で 256 バイトのトピック・ストリングを指定します。 **注:** 256 バイトを超えるトピック・ストリングは、MQSC を使用して指定できます。

# **トピック・オブジェクト (TOPICOBJ)**

このサブスクリプションに関連付けられたトピック・オブジェクトを指定します。 指定できる値は以下のとおりです。

#### **\*SAME**

属性は変更されません。

## **topic-object**

トピック・オブジェクトの名前を指定します。

# **宛先 (DEST)**

このサブスクリプションに対してパブリッシュされたメッセージの宛先キューを指定します。 指定できる値は以下のとおりです。

## **\*SAME**

属性は変更されません。

## **destination-queue** 宛先キューの名前を指定します。

# **宛先キュー・マネージャー (DESTMQM)**

このサブスクリプションに対してパブリッシュされたメッセージの宛先キュー・マネージャーを指定しま す。

指定できる値は以下のとおりです。

### **\*SAME**

属性は変更されません。

## **\*NONE 値**

宛先キュー・マネージャーは指定されません。

## **destination-queue**

宛先キュー・マネージャーの名前を指定します。

# **宛先相関 ID (DESTCRRLID)**

このサブスクリプションに対してパブリッシュされたメッセージの相関 ID を指定します。

指定できる値は以下のとおりです。

## **\*SAME**

属性は変更されません。

## **\*NONE 値**

メッセージは、MQCI\_NONE の相関 ID で宛先に置かれます。

#### **相関 ID**

24 バイトの相関 ID を表す 48 文字 16 進数ストリングを指定します。

## **パブリッシュ・アカウンティング・トークン (PUBACCT)**

このサブスクリプションに対してパブリッシュされたメッセージのアカウンティング・トークンを指定し ます。

指定できる値は以下のとおりです。

## <span id="page-1091-0"></span>**\*SAME**

属性は変更されません。

## **\*NONE 値**

メッセージは、MQACT\_NONE のアカウンティング・トークンで宛先に置かれます。

#### **publish-accounting-token**

32 バイトのパブリッシュ・アカウンティング・トークンを表す 64 文字 16 進数ストリングを指定しま す。

# **パブリッシュ・アプリケーション ID (PUBAPPID)**

このサブスクリプションに対してパブリッシュされたメッセージのパブリッシュ・アプリケーション ID を 指定します。

指定できる値は以下のとおりです。

#### **\*SAME**

属性は変更されません。

#### **\*NONE 値**

パブリッシュ・アプリケーション ID は指定されません。

## **publish-application-identifier**

パブリッシュ・アプリケーション ID を指定します。

# **サブスクリプション・ユーザー ID (SUBUSER)**

このサブスクリプションを所有するユーザー・プロファイルを指定します。

指定できる値は以下のとおりです。

## **\*SAME**

属性は変更されません。

## **\*CURRENT**

現在のユーザー・プロファイルが新しいサブスクリプションの所有者です。

# **user-profile**

ユーザー・プロファイルを指定します。

# **サブスクリプション・ユーザー・データ (USERDATA)**

サブスクリプションに関連するユーザー・データを指定します。

指定できる値は以下のとおりです。

#### **\*SAME**

属性は変更されません。

## **\*NONE 値**

ユーザー・データは指定されません。

## **user-data**

最大で 256 バイトのユーザー・データを指定します。

**注:** 256 バイトを超えるユーザー・データは、MQSC を使用して指定できます。

## **セレクター・ストリング (SELECTOR)**

指定されたトピックでパブリッシュされるメッセージに適用して、それらがこのサブスクリプションに適 格かどうかを選択するための、SQL 92 セレクター・ストリングを指定します。

指定できる値は以下のとおりです。

## **\*SAME**

属性は変更されません。

#### <span id="page-1092-0"></span>**\*NONE 値**

選択ストリングは指定されません。

#### **selection-string**

最大で 256 バイトの選択ストリングを指定します。

**注:** 256 バイトを超える選択ストリングは、MQSC を使用して指定できます。

# **PubSub プロパティー (PSPROP)**

パブリッシュ/サブスクライブに関連したメッセージ・プロパティーが、このサブスクリプションに送られ るメッセージに追加される方法を指定します。

指定できる値は以下のとおりです。

#### **\*SAME**

属性は変更されません。

#### **\*NONE 値**

パブリッシュ/サブスクライブ・プロパティーは、このメッセージに追加されません。

#### **\*COMPAT**

パブリッシュ/サブスクライブ・プロパティーは、 IBM MQ 6.0 パブリッシュ/サブスクライブとの互換 性を維持するためにメッセージに追加されます。

**\*RFH2**

パブリッシュ/サブスクライブ・プロパティーは、RFH 2 のヘッダーとしてメッセージに追加されます。

#### **\*MSGPROP**

パブリッシュ/サブスクライブ・プロパティーは、メッセージ・プロパティーとして追加されます。

# **宛先クラス (DESTCLASS)**

これが管理対象サブスクリプションかどうかを指定します。

指定できる値は以下のとおりです。

#### **\*SAME**

属性は変更されません。

## **\*MANAGED**

宛先は管理対象。

#### **\*PROVIDED**

宛先はキュー。

## **サブスクリプション有効範囲 (SUBSCOPE)**

このサブスクリプションを他のブローカーに (プロキシー・サブスクリプションとして) 転送して、サブス クライバーがそれら他のブローカーでパブリッシュされたメッセージを受け取るようにするかどうかを指 定します。

指定できる値は以下のとおりです。

#### **\*SAME**

属性は変更されません。

#### **\*ALL**

サブスクリプションは、パブリッシュ/サブスクライブの集合または階層で直接接続された、すべての キュー・マネージャーに転送されます。

#### **\*QMGR**

サブスクリプションは、このキュー・マネージャー内のトピックでパブリッシュされたメッセージだけ を転送します。

# <span id="page-1093-0"></span>**可変ユーザー (VARUSER)**

サブスクリプションの作成者以外のユーザー・プロファイルが、(トピックおよび宛先権限検査に従って) そのサブスクリプションに接続可能かどうかを指定します。

指定できる値は以下のとおりです。

## **\*SAME**

属性は変更されません。

#### **\*ANY**

すべてのユーザー・プロファイルがサブスクリプションに接続できます。

## **\*FIXED**

サブスクリプションを作成したユーザー・プロファイルのみが、そのサブスクリプションに接続できま す。

# **要求パブリケーション (REQONLY)**

サブスクライバーが MQSUBRQ API を介して更新のためにポーリングするかどうかや、すべてのパブリケ ーションがこのサブスクリプションに送信されるかどうかを指定します。

指定できる値は以下のとおりです。

## **\*SAME**

属性は変更されません。

**\*YES**

パブリケーションは、MQSUBRQ API に対する応答としてのみ、このサブスクリプションに送信されま す。

#### **\*NO**

トピックのすべてのパブリケーションが、このサブスクリプションに配信される。

## **パブリッシュの優先順位 (PUBPTY)**

このサブスクリプションに送信されるメッセージの優先順位を指定します。

指定できる値は以下のとおりです。

## **\*SAME**

属性は変更されません。

## **\*ASPUB**

このサブスクリプションに送信されるメッセージの優先順位は、パブリッシュされたメッセージに指定 された優先順位から得られます。

#### **\*ASQDEF**

このサブスクリプションに送信されるメッセージの優先順位は、宛先として定義されるキューのデフォ ルトの優先順位から得られます。

#### **priority-value**

0 から 9 の範囲の優先順位を指定します。

# **ワイルドカード・スキーマ (WSCHEMA)**

トピック・ストリング内のワイルドカード文字の解釈に使用されるスキーマを指定します。

指定できる値は以下のとおりです。

#### **\*SAME**

属性は変更されません。

# **\*TOPIC**

ワイルドカード文字はトピック階層の部分を表します。

#### **\*CHAR**

ワイルドカード文字はストリングの一部を表します。

# <span id="page-1094-0"></span>**有効期限時刻 (EXPIRY)**

サブスクリプションの有効期限時刻を指定します。 サブスクリプションは、有効期限時刻を経過すると、 キュー・マネージャーによって廃棄される対象となり、以降パブリッシュを受信しません。

指定できる値は以下のとおりです。

# **\*SAME**

属性は変更されません。

## **\*UNLIMITED**

サブスクリプションは満了しません。

### **expiry-time**

有効期限時刻を 0.1 秒単位で、0 から 999999999 の範囲で指定します。

# **MQ サービスのコピー (CPYMQMSVC)**

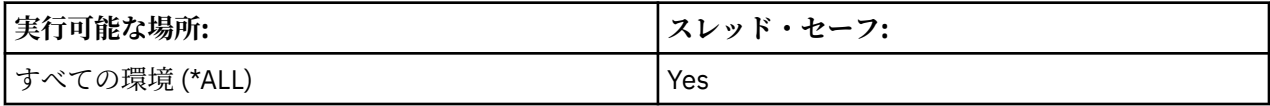

MQ サービスのコピー (CPYMQMSVC) コマンドは、同じタイプの MQ サービス定義を作成します。コマンド に指定されていない属性については、既存のサービス定義と同じ属性値を使用します。

# **Parameters**

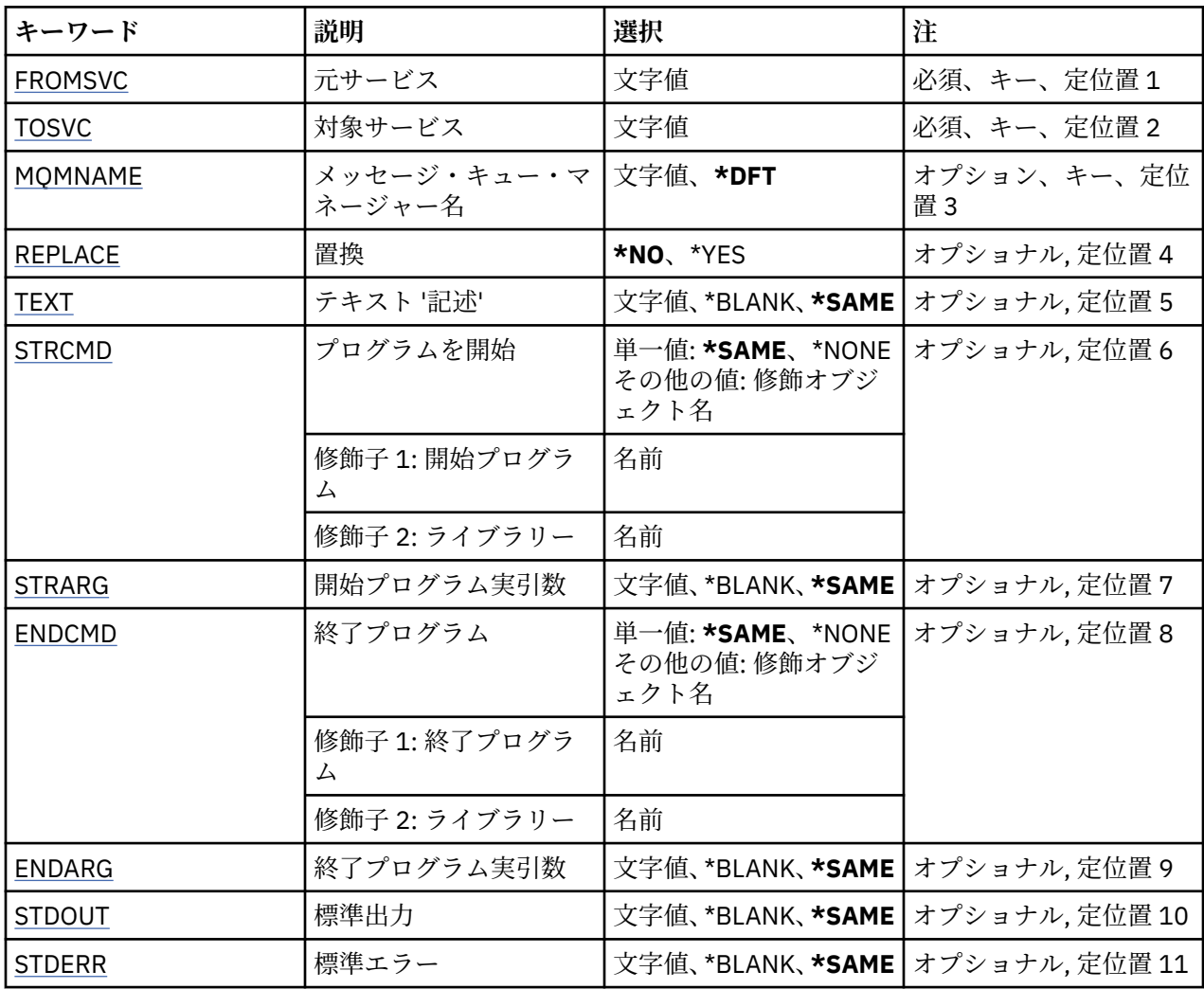

<span id="page-1095-0"></span>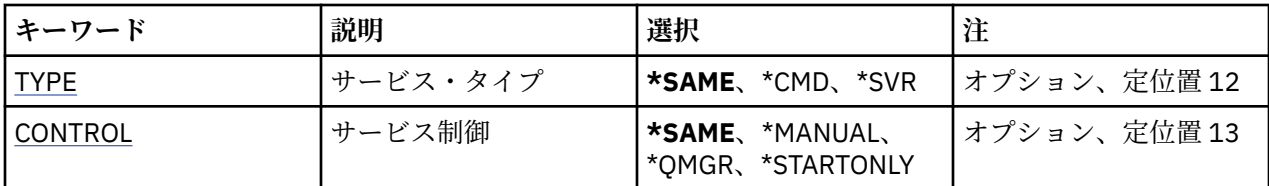

# **コピー元サービス (FROMSVC)**

このコマンドに指定されていない属性の値を提供する、既存のサービス定義の名前を指定します。 指定できる値は以下のとおりです。

## **from-service-name**

ソース・サービスの名前を指定します。

# **コピー先サービス (TOSVC)**

作成する新しいサービス定義の名前です。 この名前には最大 48 文字まで入れることができます。 この名前のサービス定義が既に存在する場合には、REPLACE(\*YES) を指定する必要があります。 指定できる値は以下のとおりです。

## **to-service-name**

作成するサービスの名前を指定します。

# **メッセージ・キュー・マネージャー名 (MQMNAME)**

キュー・マネージャーの名前を指定します。

指定できる値は以下のとおりです。

**\*DFT**

デフォルト・キュー・マネージャーを使用します。

**キュー・マネージャー名** メッセージ・キュー・マネージャーの名前です。

# **置換 (REPLACE)**

新しいサービス定義が、同じ名前の既存のサービス定義を置き換えるかどうかを指定します。

指定できる値は以下のとおりです。

## **\*NO**

この定義は、同じ名前の既存のサービス定義を置き換えません。 指定されたサービス定義が既に存在 している場合、コマンドは失敗します。

#### **\*YES**

既存のサービス定義を置き換えます。 同じ名前の定義がない場合は、新規の定義が作成されます。

## **テキスト '記述' (TEXT)**

サービス定義を簡単に説明するテキストを指定します。

**注 :** フィールド長は 64 バイトであり、システムが 2 バイト文字セット (DBCS) を使用している場合、最大 文字数が少なくなります。

指定できる値は以下のとおりです。

## **\*SAME**

属性は変更されません。

## **\*BLANK**

テキストはブランク・ストリングに設定されます。

## <span id="page-1096-0"></span>**description**

64 文字以下の文字を、アポストロフィで囲んで指定します。

# **開始プログラム (STRCMD)**

実行するプログラムの名前。

指定できる値は以下のとおりです。

## **\*SAME**

属性は変更されません。

**start-command** 実行可能な開始コマンドの名前。

# **開始プログラム実引数 (STRARG)**

開始時にプログラムに渡される引数。

指定できる値は以下のとおりです。

## **\*SAME**

属性は変更されません。

**\*BLANK**

開始コマンドに引数は渡されません。

**start-command-arguments** 開始コマンドに渡される引数。

# **終了プログラム (ENDCMD)**

サービスの停止が要求されると実行する実行可能プログラムの名前。

指定できる値は以下のとおりです。

## **\*SAME**

属性は変更されません。

## **\*BLANK**

終了コマンドは実行されません。

**end-command**

実行可能な終了コマンドの名前。

# **終了プログラム実引数 (ENDARG)**

サービスが停止を要求されるときに、終了プログラムに渡される引数。

指定できる値は以下のとおりです。

## **\*SAME**

属性は変更されません。

## **\*BLANK**

引数は終了コマンドに渡されません。

## **end-command-arguments**

終了コマンドに渡される引数。

# **標準出力 (STDOUT)**

サービス・プログラムの標準出力が転送されるファイルへのパス。 指定できる値は以下のとおりです。

<span id="page-1097-0"></span>**\*SAME**

属性は変更されません。

**\*BLANK**

標準出力は廃棄されます。

**stdout-path**

標準出力パス。

# **標準エラー (STDERR)**

サービス・プログラムの標準エラーが転送されるファイルのパス。

指定できる値は以下のとおりです。

## **\*SAME**

属性は変更されません。

**\*BLANK**

標準エラーは廃棄されます。

**stderr-path**

標準エラー・パス。

## **サービス・タイプ (TYPE)**

サービスを実行するモード。

指定できる値は以下のとおりです。

## **\*SAME**

属性は変更されません。

## **\*CMD**

開始時にコマンドは実行されますが、状況は収集されることも表示されることもありません。

**\*SVR**

開始された実行可能プログラムの状況がモニターおよび表示されます。

# **サービス制御 (CONTROL)**

キュー・マネージャー開始時にサービスを自動的に開始するかどうか。

指定できる値は以下のとおりです。

## **\*SAME**

属性は変更されません。

## **\*MANUAL**

サービスは自動的に開始または停止されます。

**\*QMGR**

キュー・マネージャーの開始、停止に応じて、サービスも開始、停止されます。

#### **\*STARTONLY**

キュー・マネージャーが開始されるとサービスも開始されますが、キュー・マネージャーが停止しても サービスが停止を要求されることはありません。

# **MQ トピックのコピー (CPYMQMTOP)**

## **実行可能な場所**

すべての環境 (\*ALL)

**スレッド・セーフ** Yes

MQ トピックのコピー (CPYMQMTOP) コマンドは、同じタイプの MQ トピック・オブジェクトを作成しま す。コマンドに指定されていない属性については、既存のトピック・オブジェクトと同じ属性値を使用し ます。

# **Parameters**

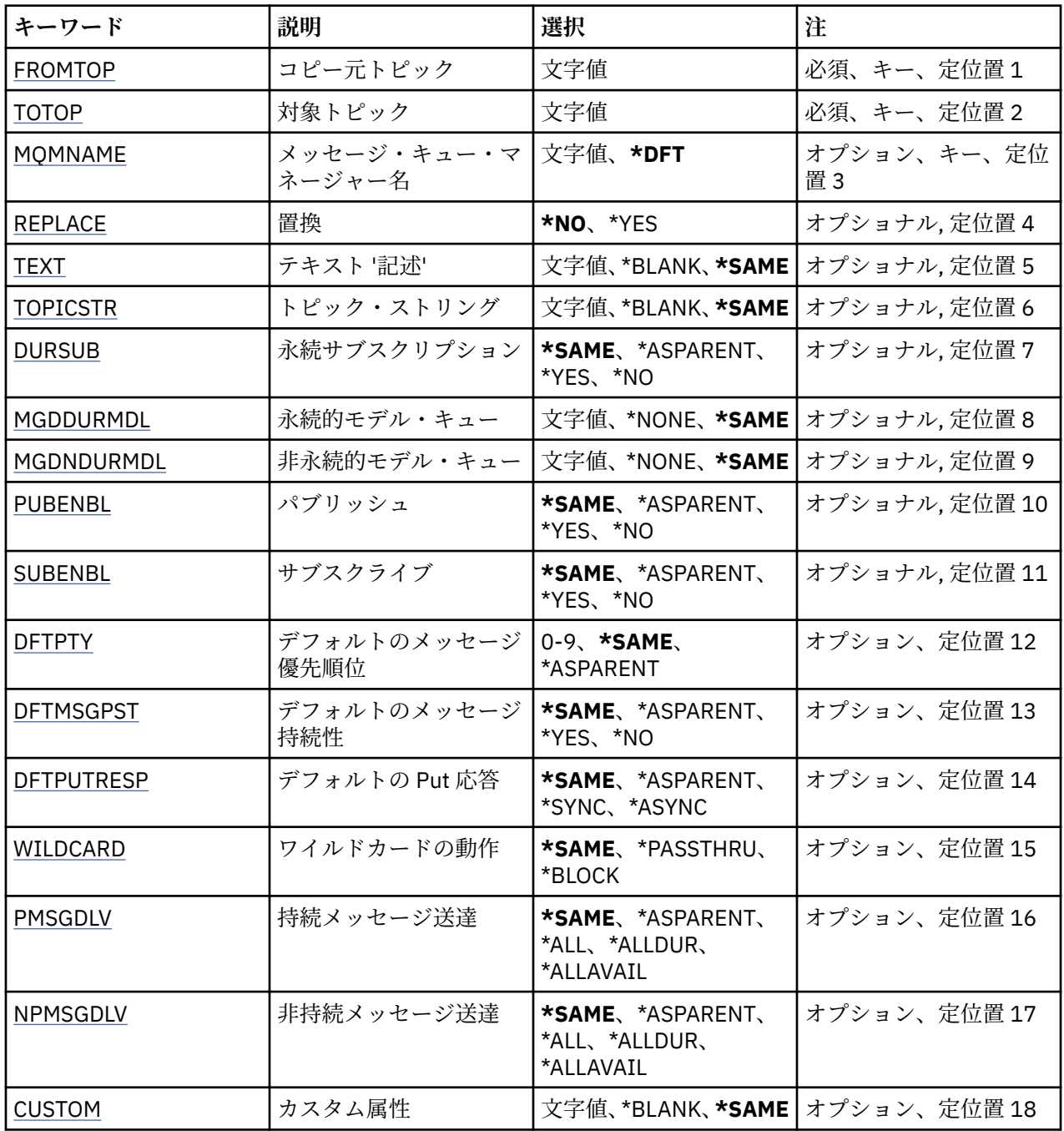

# **コピー元トピック (FROMTOP)**

このコマンドに指定されていない属性の値を提供する、既存のトピック・オブジェクトの名前を指定しま す。

指定できる値は以下のとおりです。

## **from-topic-name**

ソース MQ トピックの名前を指定します。

# <span id="page-1099-0"></span>**コピー先トピック (TOTOP)**

作成する新しいトピック・オブジェクトの名前です。 この名前には最大 48 文字まで入れることができま す。

この名前のトピック・オブジェクトが既に存在する場合には、REPLACE(\*YES) を指定する必要があります。 指定できる値は以下のとおりです。

### **to-topic-name**

作成する MQ トピックの名前を指定します。

# **メッセージ・キュー・マネージャー名 (MQMNAME)**

キュー・マネージャーの名前を指定します。

指定できる値は以下のとおりです。

### **\*DFT**

デフォルトのキュー・マネージャーを使用する。

**キュー・マネージャー名**

キュー・マネージャーの名前。

# **置換 (REPLACE)**

新しいトピック・オブジェクトが、同じ名前の既存のトピック・オブジェクトを置き換えるかどうかを指 定します。

指定できる値は以下のとおりです。

#### **\*NO**

このオブジェクトは、同じ名前の既存のトピック・オブジェクトを置き換えません。 指定されたトピ ック・オブジェクトが既に存在する場合、コマンドは失敗します。

**\*YES**

既存のトピック・オブジェクトを置き換えます。 同じ名前をもつオブジェクトがない場合には、新規 のオブジェクトが作成されます。

# **テキスト '記述' (TEXT)**

トピック・オブジェクトを簡単に説明するテキストを指定します。

**注 :** フィールド長は 64 バイトであり、システムが 2 バイト文字セット (DBCS) を使用している場合、最大 文字数が少なくなります。

指定できる値は以下のとおりです。

## **\*SAME**

属性は変更されません。

## **\*BLANK**

テキストはブランク・ストリングに設定されます。

## **description**

64 文字以下の文字を、アポストロフィで囲んで指定します。

# **トピック・ストリング (TOPICSTR)**

このトピック・オブジェクト定義によって表されるトピック・ストリングを指定します。 指定できる値は以下のとおりです。

#### **topic-string**

最大で 256 バイトのトピック・ストリングを指定します。

**注:** 256 バイトを超えるトピック・ストリングは、MQSC を使用して指定できます。

# <span id="page-1100-0"></span>**永続サブスクリプション (DURSUB)**

アプリケーションがこのトピックに対して永続サブスクリプションを行うことが許可されるかどうかを指 定します。

指定できる値は以下のとおりです。

## **\*SAME**

属性は変更されません。

### **\*ASPARENT**

このトピックに対して永続サブスクリプションを作成できるかどうかは、このトピックに関連したトピ ック・ツリーにある最初の親管理ノードの設定に基づきます。

**\*YES**

永続サブスクリプションはこのノードで作成可能です。

**\*NO**

永続サブスクリプションはこのノードで作成不可です。

# **永続的モデル・キュー (MGDDURMDL)**

キュー・マネージャーに対してパブリケーションの宛先の管理を要求する、永続サブスクリプションに使 用するモデル・キューの名前を指定します。

指定できる値は以下のとおりです。

## **\*SAME**

属性は変更されません。

## **durable-model-queue**

モデル・キューの名前を指定します。

# **非永続的モデル・キュー (MGDNDURMDL)**

キュー・マネージャーに対してパブリケーションの宛先の管理を要求する、非永続サブスクリプションに 使用するモデル・キューの名前を指定します。

指定できる値は以下のとおりです。

## **\*SAME**

属性は変更されません。

# **non-durable-model-queue**

モデル・キューの名前を指定します。

# **パブリッシュ (PUBENBL)**

トピックに対してメッセージをパブリッシュできるかどうかを指定します。

指定できる値は以下のとおりです。

#### **\*SAME**

属性は変更されません。

#### **\*ASPARENT**

このトピックに対してメッセージをパブリッシュできるかどうかは、このトピックに関連したトピッ ク・ツリーにある最初の親管理ノードの設定に基づきます。

#### **\*YES**

トピックに対してメッセージをパブリッシュできます。

## **\*NO**

メッセージはトピックに対してパブリッシュ不可。

# <span id="page-1101-0"></span>**サブスクライブ (SUBENBL)**

アプリケーションがこのトピックに対するサブスクライブを許可されるかどうかを指定します。 指定できる値は以下のとおりです。

## **\*SAME**

属性は変更されません。

## **\*ASPARENT**

アプリケーションがこのトピックにサブスクライブできるかどうかは、このトピックに関連したトピッ ク・ツリーにある最初の親管理ノードの設定に基づきます。

**\*YES**

このトピックに対するサブスクリプションを作成できます。

**\*NO**

アプリケーションは、このトピックにサブスクライブできません。

# **デフォルトのメッセージ優先順位 (DFTPTY)**

トピックに対してパブリッシュされたメッセージのデフォルトの優先度を指定します。

指定できる値は以下のとおりです。

#### **\*SAME**

属性は変更されません。

#### **\*ASPARENT**

デフォルトの優先順位は、このトピックに関連したトピック・ツリーにある最初の親管理ノードの設定 に基づきます。

## **priority-value**

0から9の範囲の値を指定します。

# **デフォルトのメッセージ持続性 (DFTMSGPST)**

アプリケーションで MQPER\_PERSISTENCE\_AS\_TOPIC\_DEF オプションが指定されている場合に使用する メッセージ持続性を指定します。

指定できる値は以下のとおりです。

## **\*SAME**

属性は変更されません。

#### **\*ASPARENT**

デフォルトの持続性は、このトピックに関連したトピック・ツリーにある最初の親管理ノードの設定に 基づきます。

#### **\*YES**

このキューのメッセージは、キュー・マネージャーの再始動の際に残されます。

**\*NO**

このキューのメッセージは、キュー・マネージャーの再始動の際に失われます。

# **デフォルトの Put 応答 (DFTPUTRESP)**

アプリケーションが MQPMO\_RESPONSE\_AS\_Q\_DEF オプションを指定するときに、MQPUT 呼び出しおよ び MQPUT1 呼び出しに必要な応答のタイプを指定します。

指定できる値は以下のとおりです。

## **\*SAME**

属性は変更されません。

## **\*ASPARENT**

デフォルトの応答タイプは、このトピックに関連したトピック・ツリーにある最初の親管理ノードの設 定に基づきます。

<span id="page-1102-0"></span>**\*SYNC**

この値を指定すると、MQPMO\_RESPONSE\_AS\_Q\_DEF を指定するキューに対する PUT 操作は、代わり に MQPMO\_SYNC\_RESPONSE が指定されていたかのように発行されます。 MQMD および MQPMO 内 のフィールドが、キュー・マネージャーからアプリケーションに返されます。

**\*ASYNC**

この値を指定すると、MOPMO\_RESPONSE\_AS\_O\_DEF を指定するキューに対する PUT 操作は、常に、 代わりに MQPMO\_ASYNC\_RESPONSE が指定されていたかのように発行されます。 MQMD および MQPMO 内のフィールドの一部は、キュー・マネージャーからアプリケーションに返されません。 トラ ンザクションに入れられるメッセージまたは非持続メッセージで、パフォーマンスが改善されることが あります。

# **ワイルドカードの性質 (WILDCARD)**

このトピックに関連したワイルドカード・サブスクリプションの動作を指定します。

指定できる値は以下のとおりです。

#### **\*SAME**

属性は変更されません。

#### **\*PASSTHRU**

ワイルドカードを使用して指定したトピックへのサブスクリプションが、このトピック・オブジェクト のトピック・ストリングに比べて特定性が低い場合、このトピックに対して行われたパブリケーション と、より特定性の高いトピック・ストリングに対するパブリケーションとを受け取ることになります。

#### **\*BLOCK**

ワイルドカードを使用して指定したトピックへのサブスクリプションが、このトピック・オブジェクト のトピック・ストリングに比べて特定性が低い場合、このトピックに対して行われたパブリケーショ ン、またはより特定性の高いトピック・ストリングに対するパブリケーションを受け取りません。

## **持続メッセージの配信 (PMSGDLV)**

このトピックにパブリッシュされた持続メッセージの配信手段を指定します。

指定できる値は以下のとおりです。

#### **\*SAME**

属性は変更されません。

#### **\*ASPARENT**

使用される配信手段は、このトピックに関連するトピック・ツリーで最初に見つかった親管理ノードの 設定に基づきます。

## **\*ALL**

MQPUT 呼び出しが成功と見なされるには、サブスクライバーの耐久性とは無関係に持続メッセージが 全サブスクライバーに配信される必要があります。 サブスクライバーへの配信が失敗した場合、他の サブスクライバーがメッセージを受け取ることはなく、MQPUT 呼び出しは失敗します。

#### **\*ALLDUR**

持続メッセージは、すべての永続サブスクライバーに配信される必要があります。 非永続サブスクラ イバーへの永続メッセージの配信に失敗しても、MQPUT 呼び出しにエラーは返されません。 永続サブ スクライバーへの配信が失敗した場合、サブスクライバーがメッセージを受け取ることは なく、MQPUT 呼び出しは失敗します。

#### **\*ALLAVAIL**

持続メッセージは、メッセージを受け入れ可能なすべてのサブスクライバーに配信されます。 サブス クライバーへのメッセージ配信が失敗しても、他のサブスクライバーはメッセージを受け取ります。

## **非持続メッセージ送達 (NPMSGDLV)**

このトピックにパブリッシュされた非持続メッセージの配信手段を指定します。 指定できる値は以下のとおりです。

# <span id="page-1103-0"></span>**\*SAME**

属性は変更されません。

#### **\*ASPARENT**

使用される配信手段は、このトピックに関連するトピック・ツリーで最初に見つかった親管理ノードの 設定に基づきます。

#### **\*ALL**

MQPUT 呼び出しが成功と見なされるには、サブスクライバーの耐久性とは無関係に非持続メッセージ が全サブスクライバーに配信される必要があります。 サブスクライバーへの配信が失敗した場合、他 のサブスクライバーがメッセージを受け取ることはなく、MQPUT 呼び出しは失敗します。

#### **\*ALLDUR**

非持続メッセージは、すべての永続サブスクライバーに配信される必要があります。 非永続サブスク ライバーへの永続メッセージの配信に失敗しても、MQPUT 呼び出しにエラーは返されません。 永続サ ブスクライバーへの配信が失敗した場合、サブスクライバーがメッセージを受け取ることは なく、 MQPUT 呼び出しは失敗します。

## **\*ALLAVAIL**

非持続メッセージは、メッセージを受け入れ可能なすべてのサブスクライバーに配信されます。 サブ スクライバーへのメッセージ配信が失敗しても、他のサブスクライバーはメッセージを受け取ります。

## **カスタム属性 (CUSTOM)**

この属性は、別個の属性が導入されるまでの間、新規機能の構成用として予約されています。 この属性を 使用する機能が導入されるときに、この記述は更新されます。 現在は、*CUSTOM* に対する有意味な値がな いため、空のままにしてください。

指定できる値は以下のとおりです。

## **\*SAME**

属性は変更されません。

#### **\*BLANK**

テキストはブランク・ストリングに設定されます。

#### **custom**

1 つ以上のスペースで分離された、ゼロ個以上の属性 (属性名と値のペア) を指定します。 属性名と値 のペアは、NAME(VALUE) の形式で、大文字で指定する必要があります。 単一引用符は、必ずもう 1 つ の単一引用符でエスケープする必要があります。

#### IBM i **Create Message Queue Manager (CRTMQM)**

#### **実行可能な場所**

すべての環境 (\*ALL)

**スレッド・セーフ** Yes

メッセージ・キュー・マネージャーの作成 (CRTMQM) コマンドは、メッセージ・キュー・マネージャーの 開始 (STRMQM) コマンドで開始できるローカル・キュー・マネージャーを作成します。

## **Parameters**

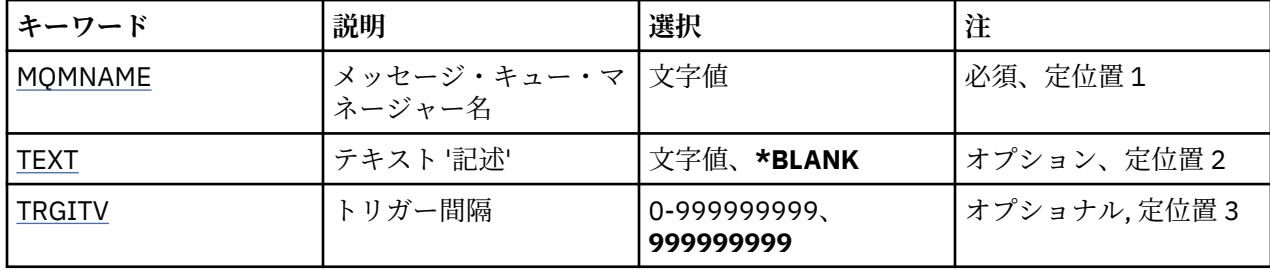

<span id="page-1104-0"></span>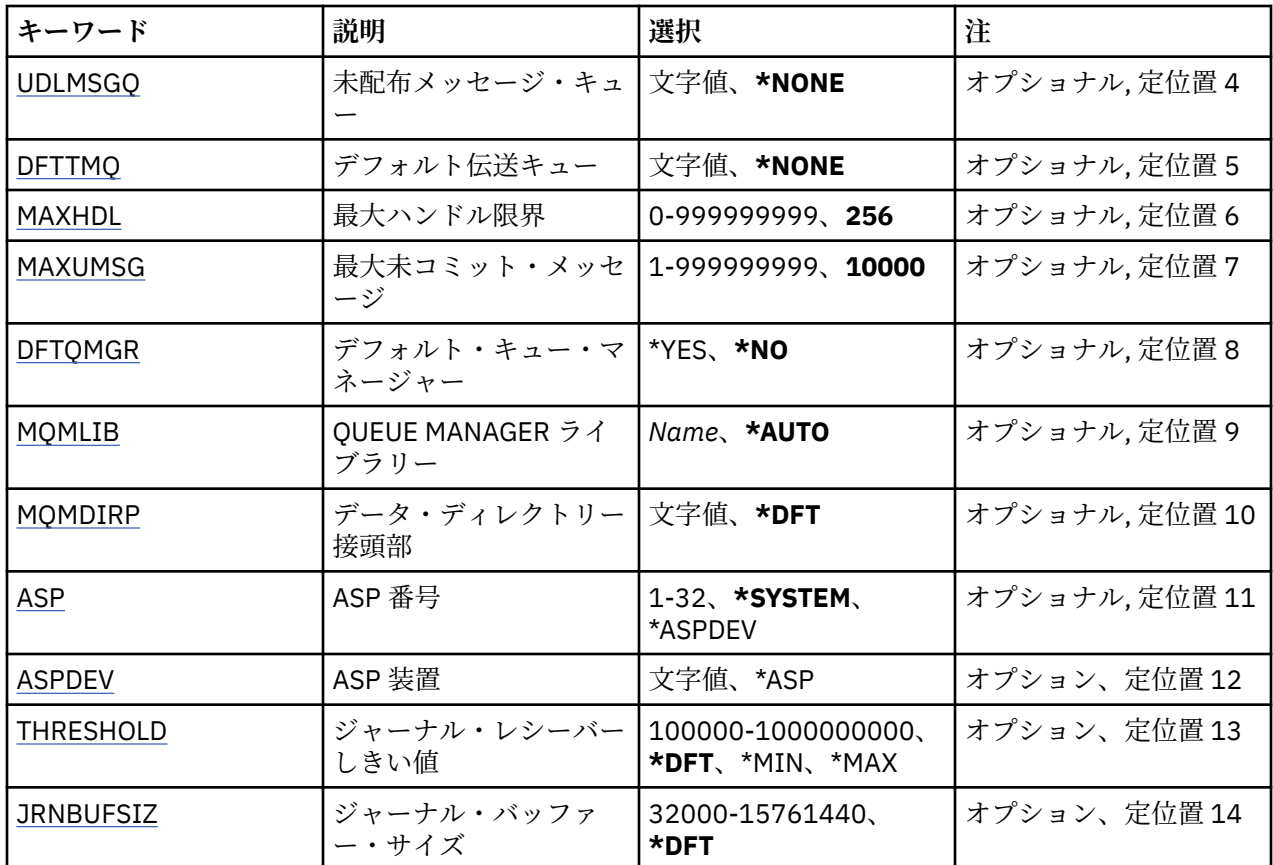

# **メッセージ・キュー・マネージャー名 (MQMNAME)**

メッセージ・キュー・マネージャーの名前を指定します。

**キュー・マネージャー名**

キュー・マネージャーの名前を指定します。 名前は 48 文字以内で指定します。 システムが 2 バイト 文字セット (DBCS) を使用している場合、最大文字数が少なくなります。

# **テキスト '記述' (TEXT)**

キュー・マネージャーの定義の概略を記述するテキストを指定します。

指定できる値は以下のとおりです。

# **\*BLANK**

テキストを指定しない。

**description**

64 文字以下の文字を、アポストロフィで囲んで指定します。

**注 :** フィールド長は 64 バイトであり、システムが 2 バイト文字セット (DBCS) を使用している場合、 最大文字数が少なくなります。

# **トリガー間隔 (TRGITV)**

TRGTYPE(\*FIRST) が指定されたキューで使用されるトリガー時間間隔 (ミリ秒で表す) を指定します。

キューにメッセージが到着するとトリガー・メッセージが開始キューに書き込まれる場合は、指定された インターバル内に同一キューに到着するすべてのメッセージによって別のトリガー・メッセージは開始キ ューに書き込まれません。

指定できる値は以下のとおりです。

#### <span id="page-1105-0"></span>**999999999**

トリガー時間間隔は 999999999 ミリ秒です。

#### **interval-value**

0 から 999999999 までの範囲の値をミリ秒で指定します。

# **未配布メッセージ・キュー (UDLMSGQ)**

未配布メッセージに使用されるローカル・キューの名前を指定します。 メッセージが正しい宛先に送られ ない場合は、メッセージはこのキューに書き込まれます。

指定できる値は以下のとおりです。

#### **\*NONE 値**

未配布メッセージ・キューはありません。 この属性はブランク・ストリング に設定されます。

#### **undelivered-message-queue-name**

未配布メッセージ・キューとして使用されるローカル・キューの名前を指定します。

# **デフォルト伝送キュー (DFTTMQ)**

デフォルト伝送キューとして使用されるローカル伝送キューの名前を指定します。 リモート・キュー・マ ネージャーに 送信されるメッセージは、その宛先として伝送キューが定義されていない場合デフォルトの 伝送キューに書き込まれます。

指定できる値は以下のとおりです。

## **\*NONE 値**

デフォルトの伝送キューはありません。 この属性はブランク・ストリング に設定されます。

#### **default-transmission-queue-name**

デフォルト伝送キューとして使用されるローカル伝送キューの名前を指定します。

# **最大ハンドル限度 (MAXHDL)**

任意の 1 つのジョブが同時にオープンできるハンドルの最大数です。

指定できる値は以下のとおりです。

#### **256**

オープン・ハンドル数のデフォルトは 256 です。

**maximum-handle-limit**

0 以上 999999999 以下の範囲の値を指定します。

## **最大非コミット・メッセージ数 (MAXUMSG)**

非コミット・メッセージの最大数を指定します。 具体的には、以下の数を示します。

- 検索可能なメッセージの数
- キューに書き出しできるメッセージの数
- この作業単位内で生成されたトリガー・メッセージの数

これらは、1 つの同期点でのものです。 この限界は、同期点の外で取り出したり書き込まれたりするメッ セージには当てはまりません。

指定できる値は以下のとおりです。

## **10000**

デフォルト値は 10000 個のコミットされていないメッセージである。

## **maximum-uncommitted-messages**

1 から 999999999 の範囲内で値を指定する。

# <span id="page-1106-0"></span>**デフォルト・キュー・マネージャー (DFTQMGR)**

作成されるキュー・マネージャーが、デフォルト・キュー・マネージャーかどうかを指定します。 指定できる値は以下のとおりです。

#### **\*NO**

キュー・マネージャーはデフォルト・キュー・マネージャーになりません。

**\*YES**

キュー・マネージャーはデフォルト・キュー・マネージャーになります。

# **キュー・マネージャー・ライブラリー (MQMLIB)**

キュー・マネージャーが使用するライブラリーを指定します。

指定できる値は以下のとおりです。

#### **\*AUTO**

キュー・マネージャーが使用するライブラリーは自動的に選択されます。

**ライブラリー名**

キュー・マネージャーが使用するライブラリーを指定します。

# **データ・ディレクトリー接頭部 (MQMDIRP)**

キュー・マネージャーが使用するデータ・ディレクトリー接頭部を指定します。 キュー・マネージャーは、 データ・ファイル (主に、キューに格納されるメッセージ・データ) を保管するためのディレクトリーをこ こに作成します。

指定できる値は以下のとおりです。

#### **\*DFT**

デフォルトのデータ・ディレクトリー接頭部は '/QIBM/UserData/mqm' です。

## **ディレクトリー接頭部**

キュー・マネージャーによって使用されるデータ・ディレクトリー接頭部を指定します。 このディレ クトリー接頭部が指す場所は、ローカル・ディスク・プールのファイル・システム、またはネットワー ク・ファイル・システム (NFS) のどちらでも可能です。

データ・ディレクトリー接頭部を適切に設定することにより、独立した補助ストレージ・プールにキュ ー・マネージャー・ディレクトリーを配置できます。 例えば MQMDIRP('/MYASPDEV/QIBM/ UserData/mqm/qmgrs') と指定すると、MYASPDEV 装置にキュー・マネージャー・データが保管されま す。

ASP および ASPDEV パラメーターを設定することにより、独立した補助ストレージ・プールにキュー・ マネージャー・ライブラリー、ジャーナル、およびジャーナル・レシーバーを配置できます。

独立した補助ストレージ・プールをシステム間で切り替えて、キュー・マネージャーの可用性を高くす ることができます。 高可用性を実現するためのキュー・マネージャーの構成については、IBM MQ 資料 を参照してください。

# **ASP 番号 (ASP)**

システムがキュー・マネージャーのライブラリー、ジャーナル、およびジャーナル・レシーバーのための 記憶域の割り振りに使用する補助ストレージ・プールを指定します。

このパラメーターで示される補助ストレージ・プールは、統合ファイル・システム (IFS) に格納されるキュ ー・マネージャー・データ・ファイル用には使用されないことに注意してください。 キュー・マネージャ ーのデータ・ファイルを特定の補助ストレージ・プールに割り振るには、MQMDIRP パラメーターを参照し てください。

指定できる値は以下のとおりです。

<span id="page-1107-0"></span>**\* システム**

システム補助ストレージ・プール (ASP 1) が、キュー・マネージャーのライブラリー、ジャーナル、お よびジャーナル・レシーバーのための記憶域を提供します。

**\*ASPDEV**

キュー・マネージャーのライブラリー、ジャーナル、およびジャーナル・レシーバーのための記憶域 は、ASPDEV パラメーターで指定された 1 次または 2 次 ASP から割り振られます。

## **補助記憶域プール番号**

キュー・マネージャーのライブラリー、ジャーナル、およびジャーナル・レシーバーのための記憶域を 提供するシステムまたは基本ユーザー ASP の番号を指定する値 (1 から 32 の範囲内の値) を指定しま す。

独立した補助ストレージ・プールをシステム間で切り替えて、キュー・マネージャーの可用性を高くする ことができます。 高可用性を実現するためのキュー・マネージャーの構成については、IBM MQ 資料を参 照してください。

## **ASP 装置 (ASPDEV)**

キュー・マネージャーのライブラリー、ジャーナル、およびジャーナル・レシーバー用に記憶域が割り振 られる補助ストレージ・プール (ASP) の装置名を指定します。

このパラメーターで示される補助ストレージ・プールの装置名は、統合ファイル・システム (IFS) に格納さ れるキュー・マネージャー・データ・ファイル用には使用されないことに注意してください。 キュー・マ ネージャーのデータ・ファイルを特定の補助ストレージ・プールに割り振るには、MQMDIRP パラメーター を参照してください。

指定できる値は以下のとおりです。

#### **\*ASP**

キュー・マネージャーのライブラリー、ジャーナル、およびジャーナル・レシーバーのための記憶域 は、ASP パラメーターで指定されたシステムまたは基本ユーザー ASP から割り振られます。

#### **装置名**

1 次または 2 次 ASP 装置の名前を指定します。 キュー・マネージャーのライブラリー、ジャーナル、 およびジャーナル・レシーバーのための記憶域は、1 次または 2 次 ASP から割り振られます。 (ASP 装 置をオンに変更することで) 1 次または 2 次 ASP が既にアクティブ化され、使用可能な状態でなければ なりません。

独立した補助ストレージ・プールをシステム間で切り替えて、キュー・マネージャーの可用性を高くする ことができます。 高可用性を実現するためのキュー・マネージャーの構成については、IBM MQ 資料を参 照してください。

# **ジャーナル・レシーバーしきい値 (THRESHOLD)**

キュー・マネージャーのジャーナル・レシーバーのしきい値をキロバイトで指定します。

指定できる値は以下のとおりです。

#### **\*DFT**

デフォルトしきい値の 100000 KB を使用します。

#### **threshold-value**

記憶域のキロバイト (KB) を示す値を 100000 から 1000000000 の範囲内で指定します。 各 1000 KB は 1024000 バイトの記憶スペースを指定します。 ジャーナル・レシーバー用のスペースのサイズがこ の値で指定されたサイズを超えると、識別されたメッセージ・キュー (該当する場合) にメッセージが送 られ、ジャーナリングが続行されます。

# **ジャーナル・バッファー・サイズ (JRNBUFSIZ)**

ジャーナル・バッファー・サイズをバイト数で指定します。

指定できる値は以下のとおりです。

**\*DFT**

デフォルト・ジャーナル・バッファー・サイズの 32000 バイトを使用します。

**ジャーナル・バッファー・サイズ** 32000 以上 15761440 以下の範囲の値をバイト数で指定します。

# **MQ 認証情報オブジェクトの作成 (CRTMQMAUTI)**

## **実行可能な場所**

すべての環境 (\*ALL)

**スレッド・セーフ**

Yes

MQ 認証情報オブジェクトの作成 (CRTMQMAUTI) コマンドは、新しい認証情報オブジェクトを作成し、シ ステム・デフォルトとは異なる属性を指定します。

# **Parameters**

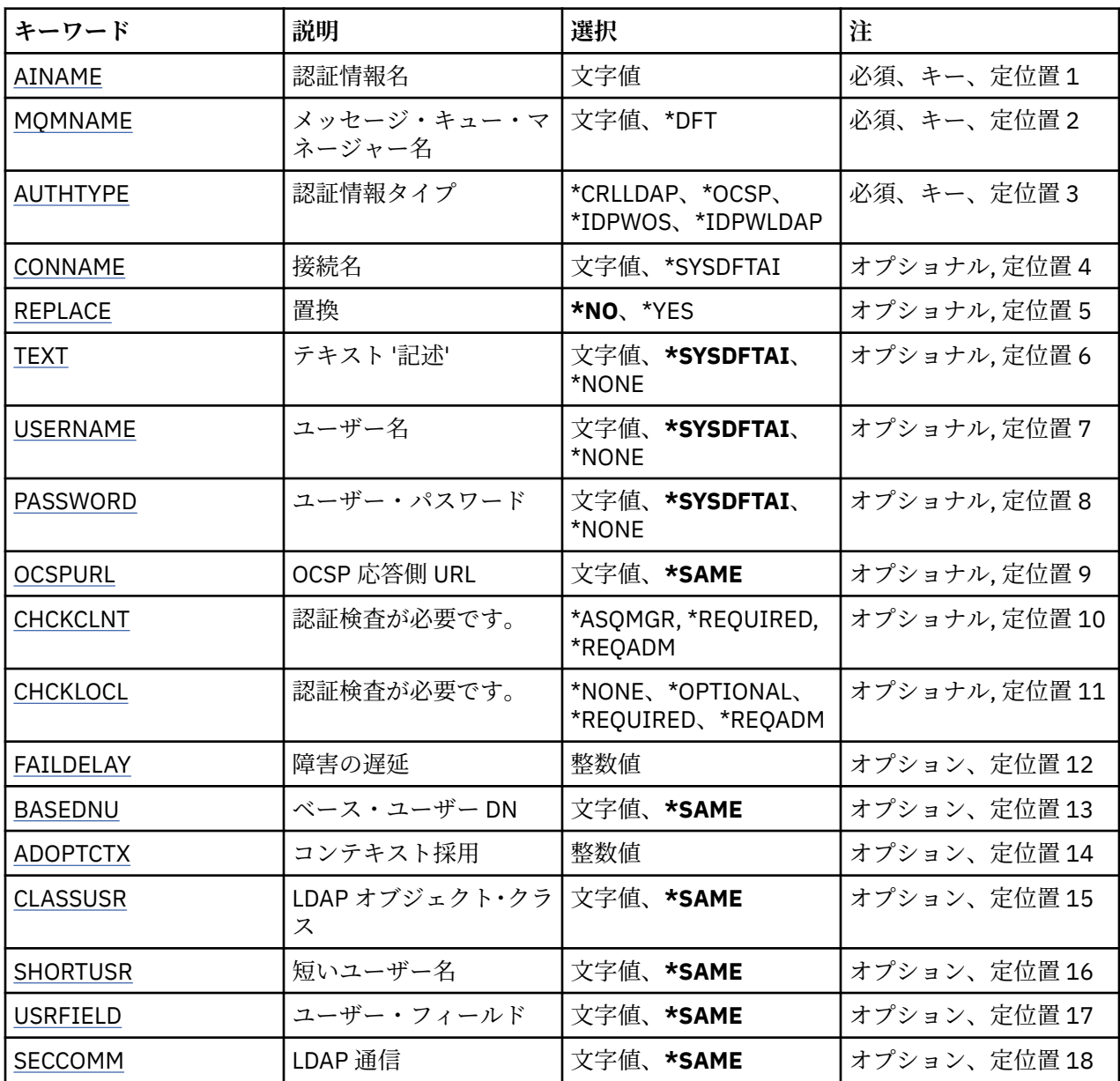

<span id="page-1109-0"></span>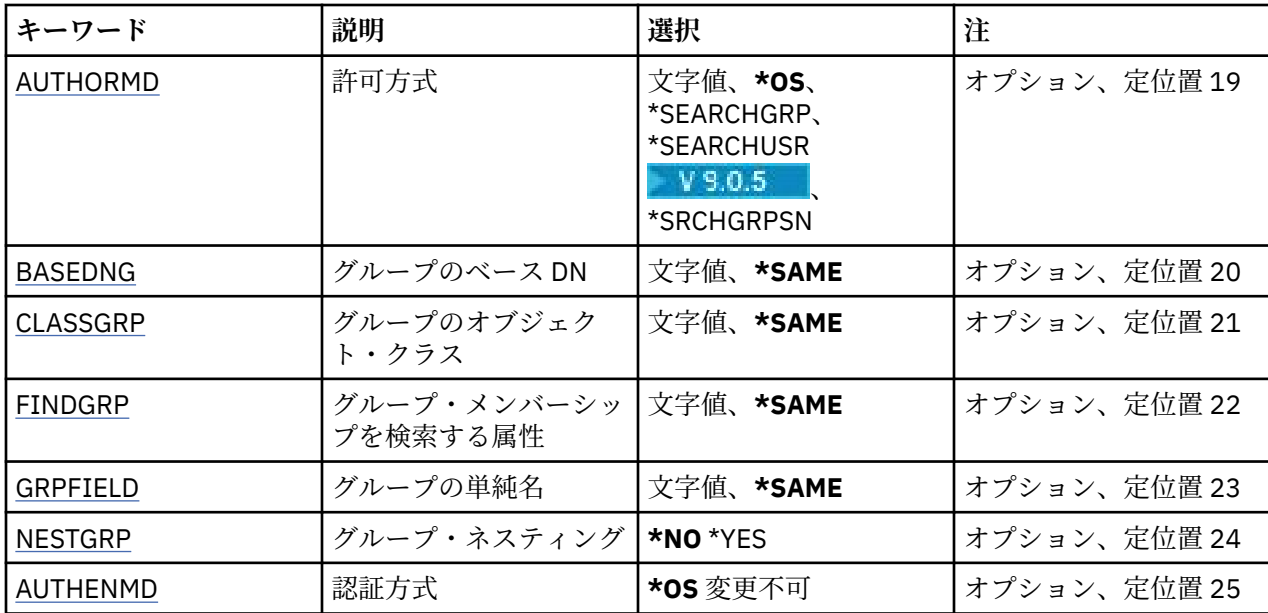

# **認証情報名 (AINAME)**

作成する新しい認証情報オブジェクトの名前です。

指定できる値は以下のとおりです。

### **authentication-information-name**

認証情報オブジェクトの名前を指定します。 最大ストリング長は 48 文字です。

# **メッセージ・キュー・マネージャー名 (MQMNAME)**

キュー・マネージャーの名前。

指定できる値は以下のとおりです。

**\*DFT**

デフォルト・キュー・マネージャーを使用します。

**キュー・マネージャー名** 既存のメッセージ・キュー・マネージャーの名前です。 最大ストリング長は 48 文字です。

# **コンテキストの採用 (ADOPTCTX)**

提供された資格情報をこのアプリケーションのコンテキストとして使用するかどうか。 これは、この資格 情報が許可検査に使用され、管理画面に表示され、メッセージに出現することを意味します。

**YES**

パスワードにより妥当性検査が正常に行われた、MQCSP 構造内に示されたユーザー ID は、このアプリ ケーションに使用するコンテキストとして採用されます。 したがって、このユーザー ID は、IBM MQ リソースの使用許可として確認される資格情報となります。

指定されたユーザー ID が LDAP ユーザー ID であり、 オペレーティング・システムのユーザー ID を使 用して許可検査が行われる場合は、LDAP のユーザー・エントリーに 関連付けられている [SHORTUSR](#page-1114-0) が実行される許可検査の資格情報として採用されます。

**NO**

認証は MQCSP 構造内のユーザー ID とパスワードに対して実行されますが、資格情報が 将来の使用の ために採用されることはありません。 許可は、アプリケーションが実行されているユーザー ID を使用 して実行されます。

この属性は、**AUTHTYPE** が *\*IDPWOS* および *\*IDPWLDAP* の場合にのみ有効です。

# <span id="page-1110-0"></span>**認証方式 (AUTHENMD)**

このアプリケーションで使用される認証方式。

**\*OS**

オペレーティング・システム・グループを使用して、ユーザーに関連付けられた許可を判別します。 **\*OS** は認証方式を設定する目的でのみ使用できます。

この属性は、**AUTHTYPE** が *\*IDPWOS* の場合にのみ有効です。

# **許可方式 (AUTHORMD)**

アプリケーションで使用される許可方式。

### **\*OS**

オペレーティング・システム・グループを使用して、ユーザーに関連付けられた許可を判別します。 これは IBM MQ が以前処理していた方法であり、デフォルト値になります。

### **\*SEARCHGRP**

LDAP リポジトリーのグループ項目に、そのグループに属するすべてのユーザーの識別名をリストする 属性が含まれます。 メンバーシップは、[FINDGRP](#page-1112-0) で定義されている属性によって示されます。 この値 は通常 *member* または *uniqueMember* です。

#### **\*SEARCHUSR**

LDAP リポジトリーのユーザー項目に、指定のユーザーが属するすべてのグループの識別名をリストす る属性が含まれます。 照会対象 の属性は、[FINDGRP](#page-1112-0) 値 (通常、*memberOf*) によって定義されます。

# **VS.0.5** \*SRCHGRPSN

LDAP リポジトリーのグループ項目に、そのグループに属するすべてのユーザーの短いユーザー名をリ ストする属性が含まれます。 短いユーザー名が入っているユーザー・レコードの属性は、[SHORTUSR](#page-1114-0) で指定します。

メンバーシップは、[FINDGRP](#page-1112-0) で定義されている属性によって示されます。 この値は通常 *memberUid* です。

**注 :** この許可方式は、すべての短いユーザー名が固有である場合にのみ使用する必要があります。

多くの LDAP サーバーはグループ・メンバーシップの判別にグループ・オブジェクトの属性を使用するた め、この値を *SEARCHGRP* に設定する必要があります。

Microsoft Active Directory は通常、グループ・メンバーシップをユーザー属性として保管します。 IBM Tivoli Directory Server は両方のメソッドをサポートします。

一般に、ユーザー属性によってメンバーシップを取得する方が、ユーザーをメンバーとしてリストするグ ループを検索するよりも高速です。

この属性は、**AUTHTYPE** が *\*IDPWLDAP* の場合にのみ有効です。

# **認証情報タイプ (AUTHTYPE)**

認証情報オブジェクトのタイプです。 デフォルト値はありません

指定できる値は以下のとおりです。

## **\*CRLLDAP**

認証情報オブジェクトのタイプは CRLLDAP です。

## **\*OCSP**

認証情報オブジェクトのタイプは OCSPURL です。

## **\*IDPWOS**

接続認証のユーザー ID およびパスワードの検査は、オペレーティング・システムを使用して実行され ます。

## **\*IDPWLDAP**

接続認証のユーザー ID およびパスワードの検査は、LDAP サーバーを使用して実行されます。

# <span id="page-1111-0"></span>**グループのベース DN (BASEDNG)**

グループ名を検出できるようにするために、このパラメーターを基本 DN とともに設定して、LDAP サーバ ー内でグループを検索する必要があります。

この属性は、**AUTHTYPE** が *\*IDPWLDAP* の場合にのみ有効です。

# **ベース・ユーザー DN (BASEDNU)**

短いユーザー名属性 ([SHORTUSR](#page-1114-0) を参照) を 検出できるようにするために、このパラメーターに基本 DN を 設定して、LDAP サーバー内で検索できるようにする必要があります。

この属性は、**AUTHTYPE** が *\*IDPWLDAP* の場合にのみ有効です。

# **クライアント検査 (CHCKCLNT)**

ローカルでバインドされたすべての接続で接続認証検査が必要とされるか、MQCSP 構造でユーザー ID と パスワードが提供される場合にのみ検査されるか。

これらの属性は、**AUTHTYPE** が *\*IDPWOS* または *\*IDPWLDAP* の場合にのみ有効です。 指定できる値は以下 のとおりです。

#### **\*ASQMGR**

接続が許可されるには、キュー・マネージャーで定義されている接続認証要件を満たしている必要があ ります。 CONNAUTH フィールドで 認証情報オブジェクトが提供され、CHCKCLNT の値が \*REQUIRED である場合、有効なユーザー ID およびパスワードが指定されない限り、接続は 失敗します。 CONNAUTH フィールドで認証情報オブジェクトが提供されない、または CHCKCLNT の値が \*REQUIRED ではない場合、 ユーザー ID およびパスワードは必要ありません。

#### **\*REQUIRED**

すべてのアプリケーションが有効なユーザー ID とパスワードを提供する必要があります。

**\*REQDADM**

特権ユーザーは有効なユーザー ID とパスワードを指定する必要がありますが、非特権ユーザーは \*OPTIONAL 設定と同じように扱われます。

## **ローカル検査 (CHCKLOCL)**

ローカルでバインドされたすべての接続で接続認証検査が必要とされるか、MQCSP 構造でユーザー ID と パスワードが提供される場合にのみ検査されるか。

これらの属性は、**AUTHTYPE** が *\*IDPWOS* または *\*IDPWLDAP* の場合にのみ有効です。 指定できる値は以下 のとおりです。

## **\*NONE**

検査をオフにします。

## **\*OPTIONAL**

アプリケーションからユーザー ID とパスワードが提供された場合、それらが有効なペアであることを 確認します。ただし、それらの提供は必須ではありません。 このオプションは、例えばマイグレーシ ョンの際に役立つ場合があります。

#### **\*REQUIRED**

すべてのアプリケーションが有効なユーザー ID とパスワードを提供する必要があります。

## **\*REQDADM**

特権ユーザーは有効なユーザー ID とパスワードを指定する必要がありますが、非特権ユーザーは \*OPTIONAL 設定と同じように扱われます。

## **クラス・グループ (CLASSGRP)**

LDAP リポジトリー内のグループ・レコードで使用する LDAP オブジェクト・クラス。

この値がブランクの場合には、**groupOfNames** が使用されます。

他に通常使用される値には、*groupOfUniqueNames* や *group* があります。

<span id="page-1112-0"></span>この属性は、**AUTHTYPE** が *\*IDPWLDAP* の場合にのみ有効です。

# **クラス・ユーザー (CLASSUSR)**

LDAP リポジトリー内のユーザー・レコードで使用する LDAP オブジェクト・クラス。 ブランクの場合、値は通常必要とされる値である *inetOrgPerson* にデフォルト設定されます。 この属性は、**AUTHTYPE** が *\*IDPWLDAP* の場合にのみ有効です。

# **接続名 (CONNAME)**

オプションのポート番号を持つ、LDAP サーバーが稼働しているホストの DNS 名または IP アドレス。 デフ ォルトのポート番号は 389 です。 DNS 名または IP アドレスにデフォルトはありません。

このフィールドは *\*CRLLDAP* または *\*IDPWLDAP* 認証情報オブジェクトにのみ有効です (必須である場合)。

*IDPWLDAP* 認証情報オブジェクトとともに使用する場合は、 接続名のコンマ区切りのリストにすることが できます。

指定できる値は以下のとおりです。

#### **\*SYSDFTAI**

接続名は、SYSTEM.DEFAULT.AUTHINFO.CRLLDAP 内のシステム・デフォルト値に設定されます。

**接続名**

オプションのポート番号を持つ、ホストの完全修飾 DNS 名または IP アドレスを指定します。 最大スト リング長は 264 文字です。

# **障害の遅延 (FAILDELAY)**

接続認証にユーザー ID とパスワードが提供されたものの、そのユーザー ID または パスワードが誤ってい たために認証が失敗する場合、失敗がアプリケーションに 戻される前に、ここで指定した秒数の遅延が生 じます。

これは、失敗を受信した後に、アプリケーションが単純に再試行を繰り返してビジー・ループになるのを 回避するのに役立ちます。

値は 0 から 60 秒の範囲でなければなりません。 デフォルト値は 1 です。

この属性は、AUTHTYPE が \*IDPWOS および \*IDPWLDAP の場合にのみ有効です。

# **グループ・メンバーシップ属性 (FINDGRP)**

グループ・メンバーシップを判別するために LDAP 項目内で使用される属性の名前。

[AUTHORMD](#page-1110-0) = *\*SEARCHGRP* の場合、この属性は、通常、*member* または *uniqueMember* に設定されます。 [AUTHORMD](#page-1110-0) = *\*SEARCHUSR* の場合、この属性は、通常、*memberOf* に設定されます。

[AUTHORMD](#page-1110-0) = *\*SRCHGRPSN* の場合、この属性は、通常、*memberUid* に設定されます。 ブランクのままにした場合は、次のようになります。

• [AUTHORMD](#page-1110-0) = *\*SEARCHGRP* の場合、この属性はデフォルトで *memberOf* になります。

- • [AUTHORMD](#page-1110-0) = *\*SEARCHUSR* の場合、この属性はデフォルトで *member* になります。
- [AUTHORMD](#page-1110-0) = *\*SRCHGRPSN* の場合、この属性はデフォルトで *memberUid* になります。

この属性は、**AUTHTYPE** が *\*IDPWLDAP* の場合にのみ有効です。

# **グループの単純名 (GRPFIELD)**

値がブランクの場合、[setmqaut](#page-163-0) のようなコマンドはグループの修飾名を使用する必要があります。 値は完 全な識別名、または単一の属性のいずれかにできます。

<span id="page-1113-0"></span>この属性は、**AUTHTYPE** が *\*IDPWLDAP* の場合にのみ有効です。

# **グループ・ネスティング (NESTGRP)**

指定できる値は以下のとおりです。

#### **\*NO**

最初に見つかったグループのみが、許可の対象となります。

#### **\*YES**

ユーザーが属するグループすべてを列挙するために、グループ・リストは再帰的に検索されます。

グループ・リストを再帰的に検索する場合は、[AUTHORMD](#page-1110-0) で選択した許可方式にかかわらず、グループの 識別名が使用されます。

この属性は、**AUTHTYPE** が *\*IDPWLDAP* の場合にのみ有効です。

# **OCSP 応答側 URL (OCSPURL)**

証明書の失効の検査に使用される OCSP 応答側の URL。 これは、OCSP 応答側のホスト名とポート番号を 含む HTTP URL でなければなりません。 OCSP 応答側がポート 80 を使用する場合 (これは HTTP のデフォ ルトです)、ポート番号は省略できます。

このフィールドは OCSP 認証情報オブジェクトにのみ有効です。

指定できる値は以下のとおりです。

#### **\*SYSDFTAI**

OCSP 応答側 URL は、SYSTEM.DEFAULT.AUTHINFO.OCSP のシステム・デフォルト値に設定されます。

## **OCSP-Responder-URL**

OCSP 応答側 URL です。 最大ストリング長は 256 文字です。

# **置換 (REPLACE)**

同じ名前の認証情報オブジェクトが既に存在している場合に、その定義を置き換えるかどうかを指定しま す。

指定できる値は以下のとおりです。

#### **\*NO**

この定義は、同じ名前の既存の認証情報オブジェクトを置き換えません。 指定された認証情報オブジ ェクトが既に存在する場合、コマンドは失敗します。

**\*YES**

既存の認証情報オブジェクトを置き換えます。 指定された認証情報オブジェクトが存在しない場合 は、新しいオブジェクトが作成されます。

# **セキュア・コマンド (SECCOMM)**

LDAP サーバーへの接続が TLS を使用して安全に行われる必要があるかどうか

#### **YES**

LDAP サーバーへの接続は TLS を使用して安全に行われます。

使用される証明書は、キュー・マネージャーのデフォルトの証明書で、キュー・マネージャー・オブジ ェクトで CERTLABL と指定されているか、それがブランクである場合は、デジタル証明書ラベルの要件 に関する説明に記載されているものです。

証明書は、キュー・マネージャー・オブジェクトの SSLKEYR で指定された鍵リポジトリーに置かれま す。 暗号仕様は、IBM MQ サーバーと LDAP サーバーの両方でサポートされるもの となるようネゴシ エーションされます。

キュー・マネージャーが SSLFIPS(YES) または SUITEB 暗号仕様を使用するよう構成されている場合、 これは LDAP サーバーへの接続において同様に考慮されます。

<span id="page-1114-0"></span>**ANON**

LDAP サーバーへの接続は、SECCOMM(YES) と同様に TLS を使用して安全に行われますが、違いが 1 つあります。

証明書は LDAP サーバーに送信されません。接続は匿名で行われます。 この設定を使用するには、キュ ー・マネージャー・オブジェクトの SSLKEYR で指定された鍵リポジトリーに、デフォルトとしてマー クされた証明書が含まれていないことを確認してください。

#### **NO**

LDAP サーバーへの接続は TLS を使用しません。

この属性は、**AUTHTYPE** が *\*IDPWLDAP* の場合にのみ有効です。

# **短いユーザー名 (SHORTUSR)**

IBM MQ での短いユーザー名として使用される、ユーザー・レコード内のフィールド。

このフィールドには、12 文字以下の値を入れる必要があります。 この短いユーザー名は、以下の目的で使 用されます。

- LDAP 認証が有効であるが、LDAP 権限が有効ではない場合、これは許可検査のオペレーティング・シス テムのユーザー ID として使用されます。 この場合、属性はオペレーティング・システムのユーザー ID を表す必要があります。
- LDAP 認証と権限の両方が有効で、メッセージ内のユーザー ID を使用しなければならない場合、これは LDAP ユーザー名を再発見するためのメッセージに付随するユーザー ID として使用されます。

例えば、別のキュー・マネージャーにおいて、またはレポート・メッセージの書き込み時などです。 こ の場合、属性はオペレーティング・システムのユーザー ID を表す必要はありませんが、固有のストリン グでなければなりません。 この目的として使用できる属性の良い例としては、従業員シリアル番号があ ります。

この属性は、**AUTHTYPE** が *\*IDPWLDAP* であり、必須である場合にのみ有効です。

# **テキスト '記述' (TEXT)**

認証情報オブジェクトの短いテキスト説明です。

**注 :** フィールド長は 64 バイトであり、システムが 2 バイト文字セット (DBCS) を使用している場合、最大 文字数が少なくなります。

指定できる値は以下のとおりです。

#### **\*SYSDFTAI**

テキスト・ストリングは、SYSTEM.DEFAULT.AUTHINFO.CRLLDAP 内のシステム・デフォルト値に設定 されます。

#### **\*NONE 値**

テキストはブランク・ストリングに設定されます。

#### **description**

ストリングは最大 64 文字までの長さで、アポストロフィで囲みます。

## **ユーザー・フィールド (USRFIELD)**

認証用のアプリケーションで提供されるユーザー ID に LDAP ユーザー・レコード内のフィールドの修飾子 が含まれていない、つまり ' = ' 記号が含まれていない場合、この属性は提供されるユーザー ID の解釈に使 用する LDAP ユーザー・レコード内 のフィールドを識別します。

このフィールドは、ブランクにすることができます。 その場合、非修飾ユーザー ID では、SHORTUSR パ ラメーターを使用して指定されたユーザー ID を解釈します。

このフィールド内容は ' = ' 記号とアプリケーション提供の値に連結され、完全なユーザー ID として LDAP ユーザー・レコードに置かれます。 例えば、アプリケーション提供のユーザーが fred でフィールド値が cn の場合、LDAP リポジトリーの cn=fred が検索されます。

<span id="page-1115-0"></span>この属性は、**AUTHTYPE** が *\*IDPWLDAP* の場合にのみ有効です。

# **ユーザー名 (USERNAME)**

ディレクトリーにバインドされているユーザーの識別名。 デフォルト・ユーザー名はブランクです。 このフィールドは *\*CRLLDAP* または *\*IDPWLDAP* 認証情報オブジェクトにのみ有効です。 指定できる値は以下のとおりです。

#### **\*SYSDFTAI**

ユーザー名は、SYSTEM.DEFAULT.AUTHINFO.CRLLDAP 内のシステム・デフォルト値に設定されます。 **\*NONE 値**

ユーザー名はブランクです。

# **LDAP-user-name**

LDAP ユーザーの識別名を指定します。 最大ストリング長は 1024 文字です。

# **ユーザー・パスワード (PASSWORD)**

LDAP ユーザーのパスワード。

このフィールドは *\*CRLLDAP* または *\*IDPWLDAP* 認証情報オブジェクトにのみ有効です。

指定できる値は以下のとおりです。

## **\*SYSDFTAI**

パスワードは、SYSTEM.DEFAULT.AUTHINFO.CRLLDAP 内のシステム・デフォルト値に設定されます。

#### **\*NONE 値**

パスワードはブランクです。

# **LDAP-password**

LDAP ユーザー・パスワード。 最大ストリング長は 32 文字です。

# **MQ チャネルの作成 (CRTMQMCHL)**

## **実行可能な場所**

すべての環境 (\*ALL)

**スレッド・セーフ**

Yes

MQ チャネルの作成 (CRTMQMCHL) コマンドは、新規の MQ チャネル定義を作成し、デフォルト値とは異な った属性を指定します。

# **Parameters**

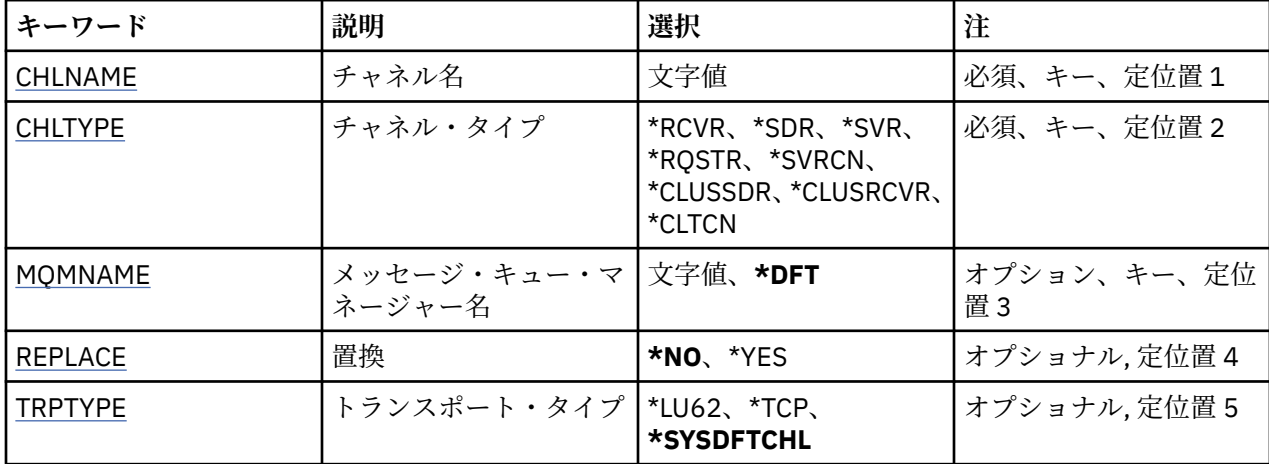
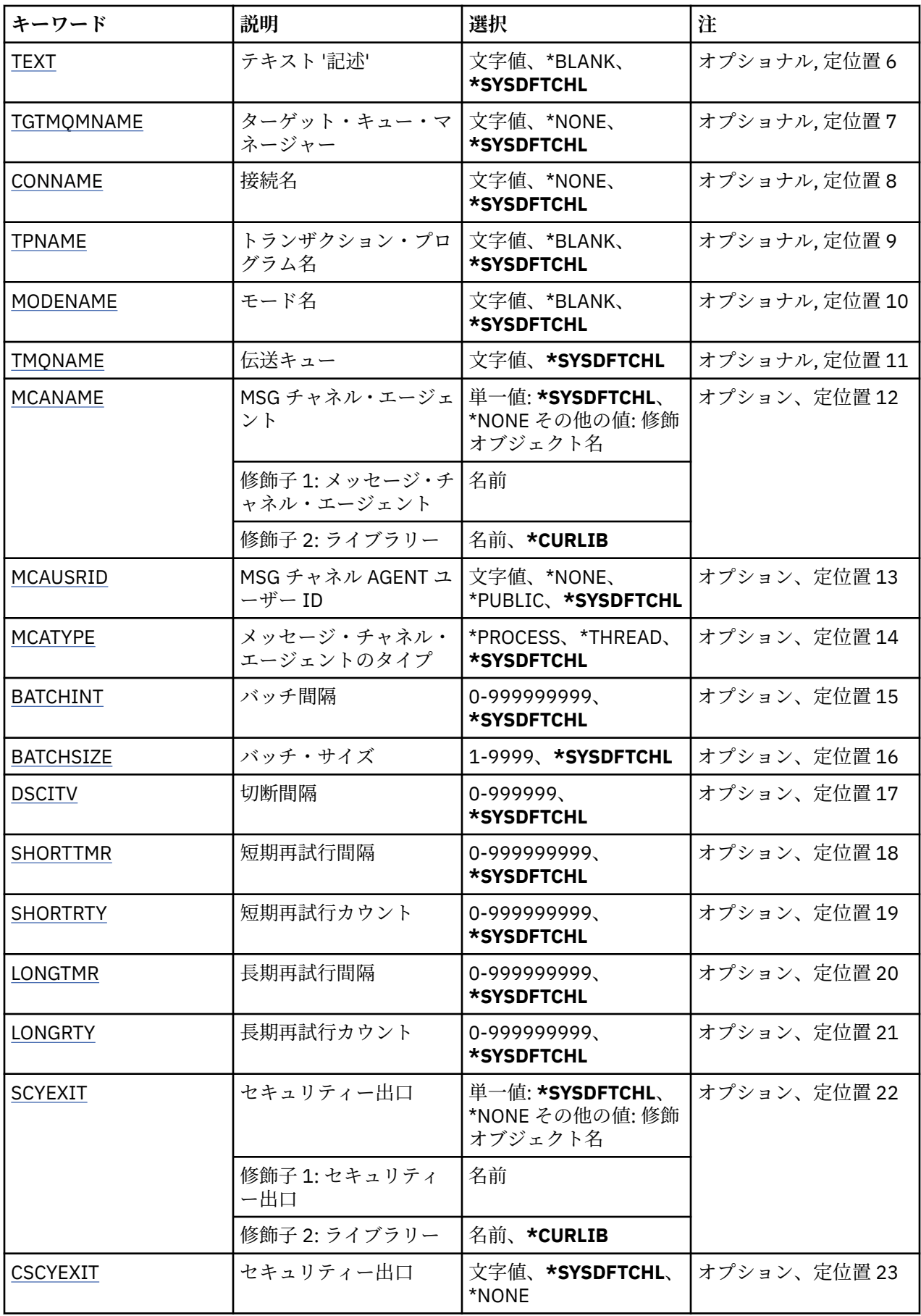

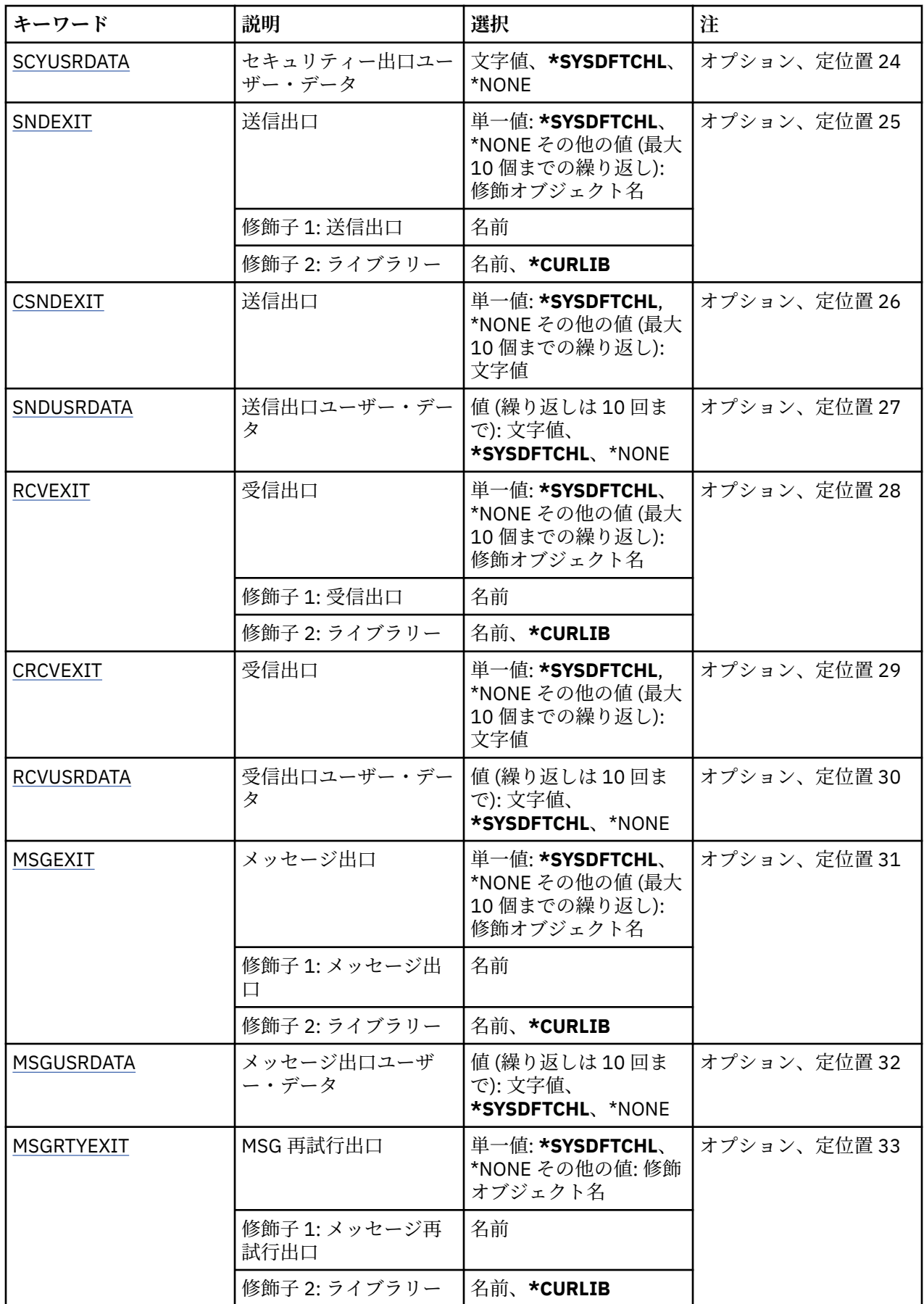

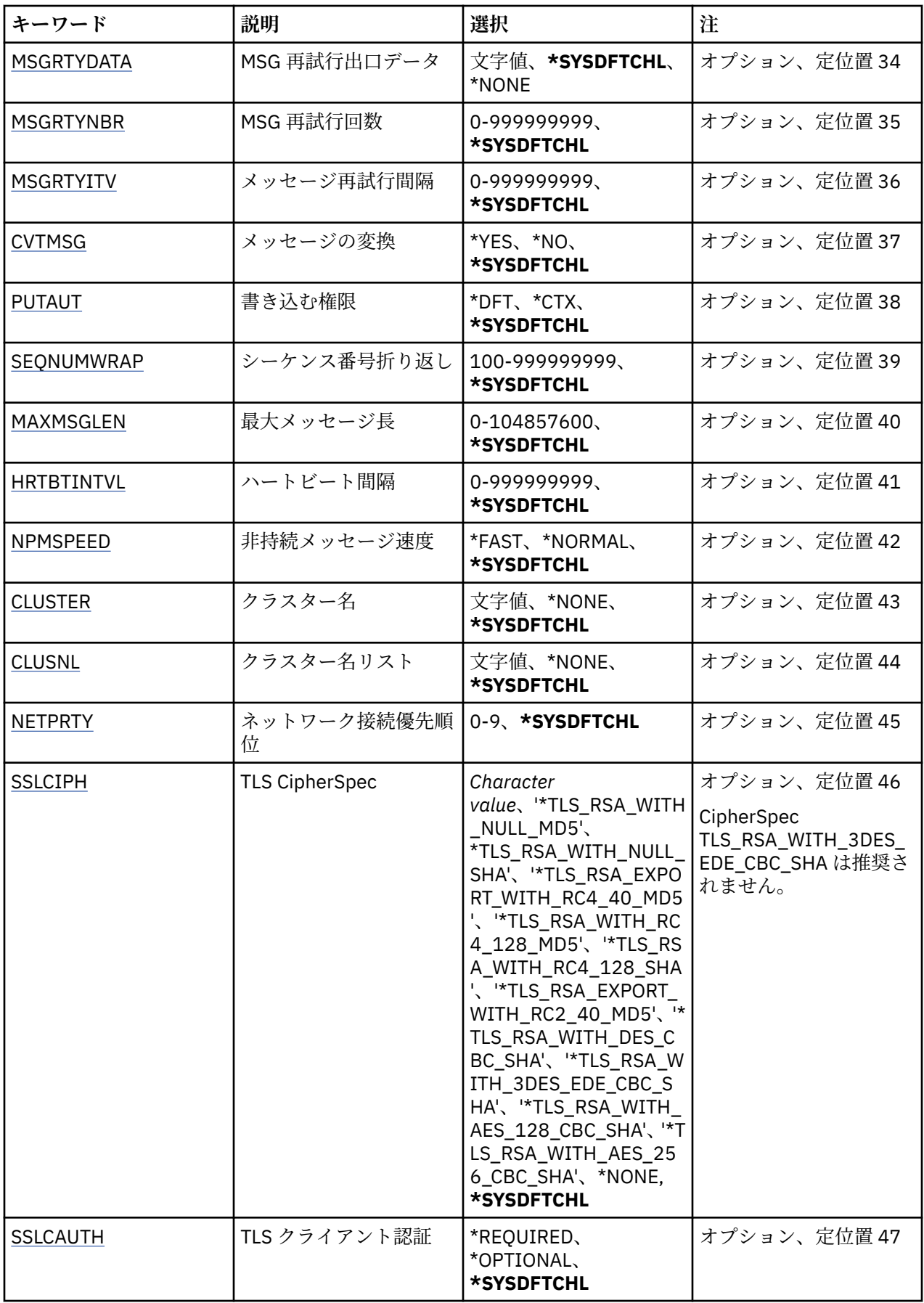

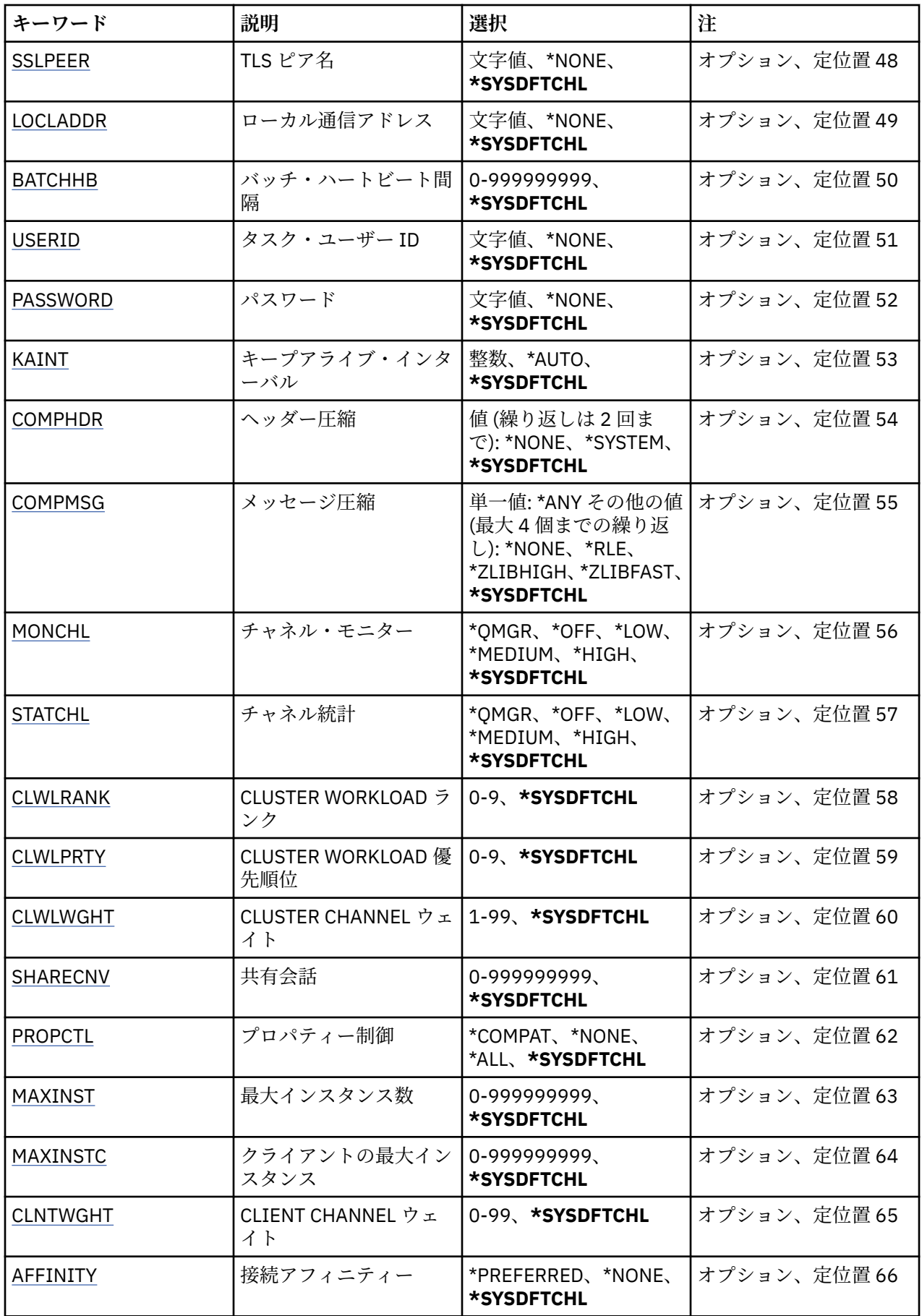

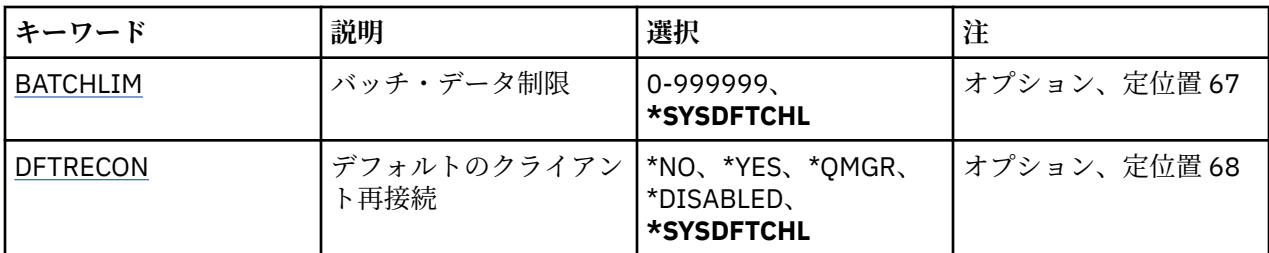

# **チャネル名 (CHLNAME)**

新規のチャネル定義の名前を指定します。この名前には、最大 20 文字を含めることができます。 チャネ ル名は固有でなければなりません。 この名前のチャネル定義が既に存在する場合には、REPLACE(\*YES) を 指定する必要があります。

# **チャネル・タイプ (CHLTYPE)**

定義するチャネルのタイプを指定します。

指定できる値は以下のとおりです。

### **\*SDR**

送信側チャネル

## **\*SVR**

サーバー・チャネル

### **\*RCVR**

受信側チャネル

## **\*RQSTR**

要求側チャネル

## **\*SVRCN**

サーバー接続チャネル

### **\*CLUSSDR**

クラスター送信側チャネル

### **\*CLUSRCVR**

クラスター受信側チャネル

#### **\*CLTCN**

クライアント接続チャネル

# **メッセージ・キュー・マネージャー名 (MQMNAME)**

メッセージ・キュー・マネージャーの名前を指定します。

指定できる値は以下のとおりです。

### **\*DFT**

デフォルト・キュー・マネージャーが使用されます。 システム上にデフォルト・キュー・マネージャ ーが定義されていない場合には、このコマンドは失敗します。

## **message-queue-manager-name**

メッセージ・キュー・マネージャーの名前です。

# **置換 (REPLACE)**

新規のチャネル定義が同じ名前の既存のチャネル定義を置き換える必要があるかどうかを指定します。 指定できる値は以下のとおりです。

<span id="page-1121-0"></span>**\*NO**

既存のチャネル定義を置き換えません。 指定されたチャネル定義が既に存在する場合、コマンドは失 敗します。

**\*YES**

既存のチャネル定義を置き換えます。 同じ名前の定義がない場合は、新規の定義が作成されます。

# **トランスポート・タイプ (TRPTYPE)**

伝送プロトコルを指定します。

指定できる値は以下のとおりです。

## **\*SYSDFTCHL**

この属性の値は、指定されたタイプのシステム・デフォルト・チャネルから取り出されます。

### **\*LU62**

SNA LU 6.2。

## **\*TCP**

伝送制御プロトコル/インターネット・プロトコル (TCP/IP)。

# **テキスト '記述' (TEXT)**

チャネル定義を簡単に説明するテキストを指定します。

指定できる値は以下のとおりです。

## **\*SYSDFTCHL**

この属性の値は、指定されたタイプのシステム・デフォルト・チャネルから取り出されます。

#### **\*BLANK**

テキストはブランク・ストリングに設定されます。

## **description**

64 文字以下の文字を、アポストロフィで囲んで指定します。

**注 :** フィールド長は 64 バイトであり、システムが 2 バイト文字セット (DBCS) を使用している場合、 最大文字数が少なくなります。

# **ターゲット・キュー・マネージャー (TGTMQMNAME)**

ターゲット・キュー・マネージャーの名前を指定します。

指定できる値は以下のとおりです。

# **\*SYSDFTCHL**

この属性の値は、指定されたタイプのシステム・デフォルト・チャネルから取り出されます。

## **\*NONE 値**

クライアント接続チャネル (CHLTYPE) \*CLTCN のターゲット・キュー・マネージャーの名前は指定され ません。

### **message-queue-manager-name**

クライアント接続チャネル (CHLTYPE) \*CLTCN のターゲット・メッセージ・キュー・マネージャーの名 前。

その他のチャネル・タイプの場合には、このパラメーターを指定してはなりません。

# **接続名 (CONNAME)**

接続するマシンの名前を指定します。

指定できる値は以下のとおりです。

## **\*SYSDFTCHL**

この属性の値は、指定されたタイプのシステム・デフォルト・チャネルから取り出されます。

## <span id="page-1122-0"></span>**\*NONE 値**

接続名はブランクです。

### **接続名**

伝送プロトコルで必要とされる接続名を次のように指定します。

- \*LU62 では、CSI オブジェクトの名前を指定します。
- \*TCP では、リモート・マシン (またはクラスター受信側チャネルのローカル・マシン) のホスト名ま たはネットワーク・アドレスのどちらかを指定します。 この後に、括弧で囲んだポート番号をオプシ ョンで指定できます。

**- Multic マルチプラットフォーム では、クラスター受信側チャネルの TCP/IP 接続名パラメータ** ーはオプションです。 接続名をブランクにすると、IBM MQ はデフォルト・ポートを想定し、システ ムの現行 IP アドレスを使用して接続名を自動的に生成します。 デフォルト・ポート番号をオーバー ライドしても、システムの現行 IP アドレスを引き続き使用できます。 各接続名について、 IP 名をブ ランクにして、次のように括弧で囲んだポート番号を指定してください。

(1415)

生成される **CONNAME** は常にドット 10 進 (IPv4) 形式または 16 進 (IPv6) 形式であり、英数字の DNS ホスト名の形式ではありません。

ポートを指定しない場合には、デフォルト・ポート 1414 が想定されます。

クラスター受信側チャネルの場合、接続名はローカル・キュー・マネージャーに関連し、その他のチャ ネルの場合、接続名はターゲット・キュー・マネージャーに関連します。

このパラメーターは、チャネル・タイプ (CHLTYPE) が \*SDR、\*RQSTR、\*CLTCN、および \*CLUSSDR の チャネルの場合に必須です。 \*SVR および \*CLUSRCVR チャネルの場合はオプションであり、\*RCVR ま たは \*SVRCN チャネルの場合は無効になります。

# **トランザクション・プログラム名 (TPNAME)**

このパラメーターは、TRPTYPE が LU 6.2 として定義されているチャネルの場合のみ有効です。

このパラメーターは、CONNAME にサイド・オブジェクト名が指定されている場合を除いて、SNA トラン ザクション・プログラム名に設定しなければなりません。CONNAME にサイド・オブジェクト名が指定さ れている場合は、ブランクに設定する必要があります。 代わりに、CPI-C 通信サイド・オブジェクトから 名前が取り出されます。

CHLTYPE が \*RCVR として定義されているチャネルの場合には、このパラメーターは無効です。

指定できる値は以下のとおりです。

#### **\*SAME**

この属性の値は変更されません。

**\*NONE 値**

トランザクション・プログラム名は指定されません。

**\*BLANK**

トランザクション・プログラム名は CPI-C 通信サイド・オブジェクトから取り出されます。 このサイ ド・オブジェクト名は、CONNAME パラメーターに指定しなければなりません。

**トランザクション・プログラム名**

SNA トランザクション・プログラム名を指定します。

# **モード名 (MODENAME)**

このパラメーターは、TRPTYPE が LU 6.2 として定義されているチャネルの場合のみ有効です。 TRPTYPE が LU 6.2 として定義されていない場合には、データは無視され、エラー・メッセージは出されません。

<span id="page-1123-0"></span>指定する場合、CONNAME にサイド・オブジェクト名が指定されている場合を除いて、値を SNA モード名 に設定しなければなりません。CONNAME にサイド・オブジェクト名が指定されている場合は、値をブラ ンクに設定する必要があります。 これで、名前は、CPI-C 通信サイド・オブジェクトから取り出されます。

CHLTYPE が \*RCVR または \*SVRCONN として定義されているチャネルの場合には、このパラメーターは無 効です。

指定できる値は以下のとおりです。

### **\*SYSDFTCHL**

この属性の値は、指定されたタイプのシステム・デフォルト・チャネルから取り出されます。

### **\*BLANK**

名前は CPI-C 通信サイド・オブジェクトから取り出されます。 これは、CONNAME パラメーターに指 定されなければなりません。

## **\*NONE 値**

モード名は指定されません。

### **SNA-mode-name**

SNA モード名を指定します。

# **伝送キュー (TMQNAME)**

伝送キューの名前を指定します。

指定できる値は以下のとおりです。

### **\*SYSDFTCHL**

この属性の値は、指定されたタイプのシステム・デフォルト・チャネルから取り出されます。

### **伝送キュー名**

伝送キューの名前を指定します。

チャネル・タイプ (CHLTYPE) が \*SDR または \*SVR の場合には、伝送キュー名は必須です。 その他のチ ャネル・タイプの場合には、このパラメーターを指定してはなりません。

# **メッセージ・チャネル・エージェント (MCANAME)**

このパラメーターは予約済みです。使用しないでください。

指定できる値は以下のとおりです。

## **\*SYSDFTCHL**

この属性の値は、指定されたタイプのシステム・デフォルト・チャネルから取り出されます。

### **\*NONE 値**

MCA プログラム名はブランクです。

\*RCVR、\*SVRCN または \*CLTCN のチャネル・タイプ (CHLTYPE) では、このパラメーターを指定することは できません。

## **メッセージ・チャネル・エージェント・ユーザー ID (MCAUSRID)**

メッセージ・チャネル・エージェントは、ここで指定するメッセージ・チャネル・エージェント・ユーザ ー ID を使用して、MQ リソースにアクセスする許可を与えます。受信側チャネルまたは要求側チャネルの 宛先キューにメッセージを書き込む許可も含みます (PUTAUT が \*DFT の場合)。

指定できる値は以下のとおりです。

## **\*SYSDFTCHL**

値は、作成しているチャネル・タイプのシステム・デフォルト・チャネルから取り出されます。

**\*NONE 値**

メッセージ・チャネル・エージェントはそのデフォルト・ユーザー ID を使用します。

## **\*PUBLIC**

共通権限を使用します。

# <span id="page-1124-0"></span>**mca-user-identifier**

使用されるユーザー ID を指定します。

チャネル・タイプ (CHLTYPE) が \*CLTCN の場合、このパラメーターを指定することはできません。

# **メッセージ・チャネル・エージェント・タイプ (MCATYPE)**

メッセージ・チャネル・エージェント・プログラムが、スレッドまたはプロセスとして実行されるべきか どうかを指定します。

指定できる値は以下のとおりです。

### **\*SYSDFTCHL**

この属性の値は、指定されたタイプのシステム・デフォルト・チャネルから取り出されます。

### **\*PROCESS (処理)**

メッセージ・チャネル・エージェントは、独立のプロセスとして動作します。

### **\*THREAD (\* スレッド)**

メッセージ・チャネル・エージェントは独立したスレッドとして実行されます。

このパラメーターは、\*SDR、\*SVR、\*RQSTR、\*CLUSSDR または \*CLUSRCVR のチャネル・タイプ (CHLTYPE) にだけ指定できます。

## **バッチ間隔 (BATCHINT)**

チャネルがバッチ・オープンを保持する最小時間 (ミリ秒) です。

次のどれでも最初に発生したらバッチは終了します: BATCHSZ メッセージが送信される、BATCHLIM バイ トに到達する、または伝送キューが空で BATCHINT を超える。

デフォルト値は 0 であり、これは、伝送キューが空になった (または BATCHSZ 限度に達した) 時点でバッ チが終了することを意味します。

値は 0 から 999999999 の範囲でなければなりません。

このパラメーターは、CHLTYPE が \*SDR、\*SVR、\*CLUSSDR、または \*CLUSRCVR として定義されているチ ャネルの場合に有効です。

指定できる値は以下のとおりです。

## **\*SYSDFTCHL**

この属性の値は、指定されたタイプのシステム・デフォルト・チャネルから取り出されます。

### **batch-interval**

0 以上 999999999 以下の範囲の値を指定します。 値 0 は、伝送キューが空になるとすぐにバッチが終 了することを示します。

# **バッチ・サイズ (BATCHSIZE)**

チェックポイントを通過する前にチャネルを通じて送信する必要があるメッセージの最大数を指定しま す。

指定できる値は以下のとおりです。

#### **\*SYSDFTCHL**

この属性の値は、指定されたタイプのシステム・デフォルト・チャネルから取り出されます。

**バッチ・サイズ**

1 から 9999 の範囲内で値を指定します。

\*CLTCN または \*SVRCN のチャネル・タイプ (CHLTYPE) では、 このパラメーターを指定することはできま せん。

# <span id="page-1125-0"></span>**切断間隔 (DSCITV)**

切断間隔を指定します。これは、チャネルをクローズする前に、そのチャネルが伝送キューへのメッセー ジの書き込みを待機する最大秒数を定義します。

指定できる値は以下のとおりです。

## **\*SYSDFTCHL**

この属性の値は、指定されたタイプのシステム・デフォルト・チャネルから取り出されます。

### **disconnect-interval**

0 以上 999999 以下の範囲の値を指定します。 値 0 は、無期限の待機を示します。

\*RCVR、\*RQSTR、または \*CLTCN のチャネル・タイプ (CHLTYPE) では、このパラメーターを指定すること はできません。

# **短期再試行間隔 (SHORTTMR)**

チャネル・イニシエーターによって自動的に開始される送信側チャネル、サーバー・チャネル、またはク ラスター・チャネル (\*SDR、\*SVR、\*CLUSSDR、または \*CLUSRCVR) の短期再試行待機間隔を指定します。 これは、リモート・マシンへの接続の確立を次に試みるまでの間隔を定義します。

指定できる値は以下のとおりです。

#### **\*SYSDFTCHL**

この属性の値は、指定されたタイプのシステム・デフォルト・チャネルから取り出されます。

## **short-retry-interval**

0 以上 999999999 以下の範囲の値を指定します。

**注:** 実装上の理由により、使用できる最大再試行間隔は 999999 です。これより大きい値を指定しても、 999999 として処理されます。

\*RCVR、\*RQSTR、\*CLTCN、または \*SVRCN のチャネル・タイプ (CHLTYPE) では、 このパラメーターを指 定することはできません。

# **短期再試行カウント (SHORTRTY)**

チャネル・イニシエーターによって自動的に開始される送信側チャネル、サーバー・チャネル、またはク ラスター・チャネル (\*SDR、\*SVR、\*CLUSSDR、または \*CLUSRCVR) の短期再試行カウントを指定します。 LONGRTY および LONGTMR (通常は長い方) が使用される前に、SHORTTMR で指定された間隔で、リモー ト・マシンへの接続の確立が試みられる最大回数を定義します。

指定できる値は以下のとおりです。

### **\*SYSDFTCHL**

この属性の値は、指定されたタイプのシステム・デフォルト・チャネルから取り出されます。

#### **short-retry-count**

0 以上 999999999 以下の範囲の値を指定します。 値 0 は、再試行が許可されないことを意味します。

\*RCVR、\*RQSTR、\*CLTCN、または \*SVRCN のチャネル・タイプ (CHLTYPE) では、 このパラメーターを指 定することはできません。

# **長期再試行間隔 (LONGTMR)**

チャネル・イニシエーターによって自動的に開始される送信側チャネル、サーバー・チャネル、またはク ラスター・チャネル (\*SDR、\*SVR、\*CLUSSDR、または \*CLUSRCVR) の長期再試行待機間隔を指定します。 これは、SHORTRTY で指定したカウントがゼロになった後、リモート・マシンとの接続を確立するために 試行を繰り返すときの間隔を、秒単位で定義します。

指定できる値は以下のとおりです。

# **\*SYSDFTCHL**

この属性の値は、指定されたタイプのシステム・デフォルト・チャネルから取り出されます。

## <span id="page-1126-0"></span>**long-retry-interval**

0 以上 999999999 以下の範囲の値を指定します。

**注:** 実装上の理由により、使用できる最大再試行間隔は 999999 です。これより大きい値を指定しても、 999999 として処理されます。

\*RCVR、\*RQSTR、\*CLTCN、または \*SVRCN のチャネル・タイプ (CHLTYPE) では、 このパラメーターを指 定することはできません。

# **長期再試行カウント (LONGRTY)**

チャネル・イニシエーターによって自動的に開始される送信側チャネル、サーバー・チャネル、またはク ラスター・チャネル (\*SDR、\*SVR、\*CLUSSDR、または \*CLUSRCVR) の長期再試行カウントを指定します。 SHORTRTY によって指定されたカウントが使い果たされた後に、LONGTMR によって指定された間隔で、 リモート・マシンへの接続のために行われるそれ以降の試行の最大回数を定義します。 定義された試行回 数の後、接続が設立されない場合には、エラー・メッセージがログに記録されます。

指定できる値は以下のとおりです。

## **\*SYSDFTCHL**

この属性の値は、指定されたタイプのシステム・デフォルト・チャネルから取り出されます。

**長期再試行カウント**

0 以上 999999999 以下の範囲の値を指定します。 値 0 は、再試行が許可されないことを意味します。

\*RCVR、\*RQSTR、\*CLTCN、または \*SVRCN のチャネル・タイプ (CHLTYPE) では、 このパラメーターを指 定することはできません。

# **セキュリティー出口 (SCYEXIT)**

セキュリティー出口として呼び出されるプログラムの名前を指定します。 非ブランク名が定義された場合 には、出口は以下の時点で呼び出されます。

• チャネルが確立された直後。

いかなるメッセージ転送も行われないうちに、この出口には、セキュリティー・フローを開始し、接続許 可の妥当性を検査することができます。

• セキュリティー・メッセージ・フローへの応答を受信した時。

リモート・マシン上のリモート・プロセッサーからセキュリティー・メッセージ・フローを受け取った場 合、そのフローは出口に渡されます。

指定できる値は以下のとおりです。

## **\*SYSDFTCHL**

この属性の値は、指定されたタイプのシステム・デフォルト・チャネルから取り出されます。

**\*NONE 値**

セキュリティー出口プログラムは呼び出されません。

**セキュリティー出口名**

セキュリティー出口プログラムの名前を指定します。

### **library-name**

出口プログラムが含まれているライブラリーの名前を指定します。 このパラメーターは、出口プログ ラム名が指定された場合は必須です。

# **セキュリティー出口 (CSCYEXIT)**

クライアント・セキュリティー出口として呼び出されるプログラムの名前を指定します。 非ブランク名が 定義された場合には、出口は以下の時点で呼び出されます。

• チャネルが確立された直後。

いかなるメッセージ転送も行われないうちに、この出口には、セキュリティー・フローを開始し、接続許 可の妥当性を検査することができます。

<span id="page-1127-0"></span>• セキュリティー・メッセージ・フローへの応答を受信した時。

リモート・マシン上のリモート・プロセッサーからセキュリティー・メッセージ・フローを受け取った場 合、そのフローは出口に渡されます。

指定できる値は以下のとおりです。

## **\*SYSDFTCHL**

この属性の値は、SYSTEM.DEF.CLNTCONN チャネルから取り出されます。

**\*NONE 値**

クライアント・セキュリティー出口プログラムは呼び出されません。

**セキュリティー出口名**

クライアント・セキュリティー出口プログラムの名前を指定します。

# **セキュリティー出口ユーザー・データ (SCYUSRDATA)**

チャネル・セキュリティー出口プログラムに渡される最大 32 文字のユーザー・データを指定します。 指定できる値は以下のとおりです。

### **\*SYSDFTCHL**

この属性の値は、指定されたタイプのシステム・デフォルト・チャネルから取り出されます。

#### **\*NONE 値**

セキュリティー出口のユーザー・データは指定されません。

**セキュリティー出口ユーザー・データ** セキュリティー出口プログラムのユーザー・データを指定します。

# **送信出口 (SNDEXIT)**

送信出口として呼び出されるプログラムの入り口点を指定します。 非ブランクの名前を定義した場合、出 口が即時に起動され、その後データがネットワークに送り出されます。 送信前に出口に送信バッファー全 体が渡されます。バッファーの内容は、必要に応じて変更可能です。

指定できる値は以下のとおりです。

### **\*SYSDFTCHL**

この属性の値は、指定されたタイプのシステム・デフォルト・チャネルから取り出されます。

### **\*NONE 値**

送信出口は呼び出されません。

### **送信出口名**

送信出口プログラムの名前を指定します。

### **library-name**

出口プログラムが含まれているライブラリーの名前を指定します。 このパラメーターは、出口プログ ラム名が指定された場合は必須です。

# **送信出口 (CSNDEXIT)**

クライアント送信出口として呼び出されるプログラムの入り口点を指定します。 非ブランクの名前を定義 した場合、出口が即時に起動され、その後データがネットワークに送り出されます。 送信前に出口に送信 バッファー全体が渡されます。バッファーの内容は、必要に応じて変更可能です。

指定できる値は以下のとおりです。

#### **\*SYSDFTCHL**

この属性の値は、SYSTEM.DEF.CLNTCONN チャネルから取り出されます。

### **\*NONE 値**

クライアント送信出口は呼び出されません。

### **送信出口名**

クライアント送信出口プログラムの名前を指定します。

# <span id="page-1128-0"></span>**送信出口ユーザー・データ (SNDUSRDATA)**

送信出口プログラムに渡される最大 32 文字のユーザー・データを指定します。

指定できる値は以下のとおりです。

## **\*SYSDFTCHL**

この属性の値は、指定されたタイプのシステム・デフォルト・チャネルから取り出されます。

## **\*NONE 値**

送信出口プログラムのユーザー・データは指定されません。

## **送信出口ユーザー・データ**

送信出口プログラムの最大 32 文字のユーザー・データを指定します。

# **受信出口 (RCVEXIT)**

受信出口として呼び出されるプログラムの入り口点を指定します。 非ブランクの名前を定義した場合、ネ ットワークから受信したデータが処理される前に出口が 起動されます。ネットワークに送り出されます。 出口に送信バッファー全体が渡されます。バッファーの内容は、必要に応じて変更可能です。

指定できる値は以下のとおりです。

# **\*SYSDFTCHL**

この属性の値は、指定されたタイプのシステム・デフォルト・チャネルから取り出されます。

## **\*NONE 値**

受信出口プログラムは呼び出されません。

# **受信出口名**

受信出口プログラムの名前を指定します。

## **library-name**

出口プログラムが含まれているライブラリーの名前を指定します。 このパラメーターは、出口プログ ラム名が指定された場合は必須です。

# **受信出口 (CRCVEXIT)**

クライアント受信出口として呼び出されるプログラムの入り口点を指定します。 非ブランクの名前を定義 した場合、ネットワークから受信したデータが処理される前に出口が 起動されます。ネットワークに送り 出されます。 出口に送信バッファー全体が渡されます。バッファーの内容は、必要に応じて変更可能です。

指定できる値は以下のとおりです。

## **\*SYSDFTCHL**

この属性の値は、SYSTEM.DEF.CLNTCONN チャネルから取り出されます。

### **\*NONE 値**

クライアント受信出口プログラムは呼び出されません。

## **受信出口名**

クライアント受信出口プログラムの名前を指定します。

# **受信出口ユーザー・データ (RCVUSRDATA)**

受信出口に渡されるユーザー・データを指定します。

指定できる値は以下のとおりです。

## **\*SYSDFTCHL**

この属性の値は、指定されたタイプのシステム・デフォルト・チャネルから取り出されます。

# **\*NONE 値**

受信出口プログラムのユーザー・データは指定されません。

## **受信出口ユーザー・データ**

受信出口プログラムの最大 32 文字のユーザー・データを指定します。

# <span id="page-1129-0"></span>**メッセージ出口 (MSGEXIT)**

メッセージ出口として呼び出されるプログラムの入り口点を指定します。 非ブランクの名前を定義した場 合、メッセージが伝送キューから取り出された後、出口が即時に起動されます。 出口にアプリケーション・ メッセージおよびメッセージ記述子全体が渡され、変更されます。

指定できる値は以下のとおりです。

### **\*SYSDFTCHL**

この属性の値は、指定されたタイプのシステム・デフォルト・チャネルから取り出されます。

### **\*NONE 値**

メッセージ出口プログラムは呼び出されません。

## **メッセージ出口名**

メッセージ出口プログラムの名前を指定します。

## **library-name**

出口プログラムが含まれているライブラリーの名前を指定します。 このパラメーターは、出口プログ ラム名が指定された場合は必須です。

\*CLTCN または \*SVRCN のチャネル・タイプ (CHLTYPE) では、 このパラメーターを指定することはできま せん。

# **メッセージ出口ユーザー・データ (MSGUSRDATA)**

メッセージ出口プログラムに渡されるユーザー・データを指定します。

指定できる値は以下のとおりです。

## **\*SYSDFTCHL**

この属性の値は、指定されたタイプのシステム・デフォルト・チャネルから取り出されます。

### **\*NONE 値**

メッセージ出口プログラムのユーザー・データは指定されません。

**メッセージ出口ユーザー・データ**

メッセージ出口プログラムの最大 32 文字のユーザー・データを指定します。

\*CLTCN または \*SVRCN のチャネル・タイプ (CHLTYPE) では、 このパラメーターを指定することはできま せん。

# **メッセージ再試行出口 (MSGRTYEXIT)**

メッセージ再試行出口として呼び出されるプログラムの入り口点を指定します。

指定できる値は以下のとおりです。

## **\*SYSDFTCHL**

この属性の値は、指定されたタイプのシステム・デフォルト・チャネルから取り出されます。

### **\*NONE 値**

メッセージ再試行出口プログラムは呼び出されません。

#### **メッセージ再試行出口名**

メッセージ再試行出口プログラムの名前を指定します。

### **library-name**

出口プログラムが含まれているライブラリーの名前を指定します。 このパラメーターは、出口プログ ラム名が指定された場合は必須です。

\*SDR、\*SVR、\*CLTCN、\*SVRCN、または \*CLUSSDR のチャネル・タイプ (CHLTYPE) では、このパラメー ターを指定することはできません。

# **メッセージ再試行出口データ (MSGRTYDATA)**

メッセージ再試行出口プログラムに渡されるユーザー・データを指定します。

<span id="page-1130-0"></span>指定できる値は以下のとおりです。

### **\*SYSDFTCHL**

この属性の値は、指定されたタイプのシステム・デフォルト・チャネルから取り出されます。

#### **\*NONE 値**

メッセージ再試行出口プログラムのユーザー・データは指定されません。

#### **message-retry-exit-user-data**

メッセージ再試行出口プログラムの最大 32 文字のユーザー・データを指定します。

\*SDR、\*SVR、\*CLTCN、\*SVRCN、または \*CLUSSDR のチャネル・タイプ (CHLTYPE) では、このパラメー ターを指定することはできません。

# **メッセージ再試行回数 (MSGRTYNBR)**

メッセージを配布できないと判断するまでチャネルが再試行する回数を指定します。 この属性は、メッセ ージ再試行出口名がブランクの場合にのみ、MCA のアクションを制御し、MSGRTYNBR の値がその出口の 使用のために出口に渡されますが、実行される再試行の回数はこの属性ではなく、その出口によって制御 されます。

指定できる値は以下のとおりです。

#### **\*SYSDFTCHL**

この属性の値は、指定されたタイプのシステム・デフォルト・チャネルから取り出されます。

### **message-retry-number**

0 以上 999999999 以下の範囲の値を指定します。 値 0 は、再試行が実行されないことを意味します。 \*SDR、\*SVR、\*CLTCN、\*SVRCN、または \*CLUSSDR のチャネル・タイプ (CHLTYPE) では、このパラメー ターを指定することはできません。

# **メッセージ再試行間隔 (MSGRTYITV)**

チャネルが MQPUT 操作を再試行できようになるまでに経過する必要がある最小間隔 (時間) を指定しま す。 この時間の単位はミリ秒です。

この属性は、メッセージ再試行出口名がブランクの場合にだけ MCA のアクションを制御し、MSGRTYITV の値がその出口の使用のために出口に渡されますが、再試行間隔はこの属性ではなくその出口によって制 御されます。

指定できる値は以下のとおりです。

### **\*SYSDFTCHL**

この属性の値は、指定されたタイプのシステム・デフォルト・チャネルから取り出されます。

#### **message-retry-number**

0 以上 999999999 以下の範囲の値を指定します。 値 0 は、できるだけ早く再試行が実行されることを 意味します。

\*SDR、\*SVR、\*CLTCN、\*SVRCN、または \*CLUSSDR のチャネル・タイプ (CHLTYPE) では、このパラメー ターを指定することはできません。

## **メッセージ変換 (CVTMSG)**

メッセージを送信する前に、メッセージ内のアプリケーション・データを変換する必要があるかどうかを 指定します。

指定できる値は以下のとおりです。

#### **\*SYSDFTCHL**

この属性の値は、作成しているチャネル・タイプのシステム・デフォルト・チャネルから取り出されま す。

**\*YES**

メッセージ中のアプリケーション・データは送信前に変換されます。

<span id="page-1131-0"></span>**\*NO**

メッセージ中のアプリケーション・データは、送信前に変換されません。

\*RCVR、\*RQSTR、\*CLTCN、または \*SVRCN のチャネル・タイプ (CHLTYPE) では、 このパラメーターを指 定することはできません。

# **書き込み権限 (PUTAUT)**

メッセージを宛先キューに入れる権限を設定するために、メッセージに関連する コンテキスト情報内のユ ーザー ID を使用するかどうかを指定します。 これは、受信側および要求側 (\*CLUSRCVR、\*RCVR、および \*RQSTR) のチャネルにのみ適用されます。

指定できる値は以下のとおりです。

## **\*SYSDFTCHL**

この属性の値は、指定されたタイプのシステム・デフォルト・チャネルから取り出されます。

**\*DFT**

メッセージを宛先キューに書き込む前に権限検査は行われません。

**\*CTX**

メッセージを書き込む権限を確立するために、メッセージ・コンテキスト情報のユーザー ID が使用さ れます。

\*SDR、\*SVR、\*CLTCN、\*SVRCN、または \*CLUSSDR のチャネル・タイプ (CHLTYPE) では、このパラメー ターを指定することはできません。

# **シーケンス番号の折り返し (SEQNUMWRAP)**

最大メッセージ・シーケンス番号を指定します。 最大値に到達すると、シーケンス番号は折り返して再度 1 から始まります。

**注:** 最大メッセージ・シーケンス番号は折衝可能ではありません。ローカル・チャネルとリモート・チャネ ルは、同じ番号で折り返す必要があります。

指定できる値は以下のとおりです。

### **\*SYSDFTCHL**

この属性の値は、指定されたタイプのシステム・デフォルト・チャネルから取り出されます。

### **sequence-number-wrap-value**

100 以上 999999999 以下の範囲の値を指定します。

\*CLTCN または \*SVRCN のチャネル・タイプ (CHLTYPE) では、 このパラメーターを指定することはできま せん。

# **最大メッセージ長 (MAXMSGLEN)**

チャネル上で送信可能な最大メッセージ長を指定します。 この値は、リモート・チャネルの値と比較され、 実際の最大長は、2 つの値のうちの小さいほうの値になります。

指定できる値は以下のとおりです。

### **\*SYSDFTCHL**

この属性の値は、指定されたタイプのシステム・デフォルト・チャネルから取り出されます。

**最大メッセージ長**

0 以上 104857600 以下の範囲の値を指定します。 値 0 は、最大長が無制限であることを意味します。

# **ハートビート間隔 (HRTBTINTVL)**

伝送キューにメッセージがないときに、送信 MCA から渡されるハートビート・フロー間の時間 (秒数) を指 定します。 ハートビート交換は、受信 MCA にチャネルを静止する機会を提供します。

指定できる値は以下のとおりです。

## <span id="page-1132-0"></span>**\*SYSDFTCHL**

この属性の値は、指定されたタイプのシステム・デフォルト・チャネルから取り出されます。

#### **heart-beat-interval**

0 以上 999999999 以下の範囲の値を指定します。 値 0 は、ハートビート交換が行われないことを意味 します。

**注:** 実装上の理由により、使用できる最大ハートビート間隔は 999999 です。これを超える値を指定し ても 999999 として処理されます。

# **非永続メッセージ速度 (NPMSPEED)**

チャネルが高速非持続メッセージをサポートするかどうかを指定します。

指定できる値は以下のとおりです。

## **\*SYSDFTCHL**

この属性の値は変更されません。

### **\*FAST**

チャネルは高速非持続メッセージをサポートします。

### **\*NORMAL**

チャネルは高速非持続メッセージをサポートしません。

\*CLTCN または \*SVRCN のチャネル・タイプ (CHLTYPE) では、 このパラメーターを指定することはできま せん。

# **クラスター名 (CLUSTER)**

チャネルが所属するクラスターの名前。 最大長は、MQ オブジェクトの命名規則に準拠した 48 文字です。

このパラメーターは、\*CLUSSDR チャネルおよび \*CLUSRCVR チャネルの場合にのみ有効です。 CLUSNL パ ラメーターが非ブランクの場合には、このパラメーターはブランクでなければなりません。

指定できる値は以下のとおりです。

### **\*SYSDFTCHL**

この属性の値は、指定されたタイプのシステム・デフォルト・チャネルから取り出されます。

## **\*NONE 値**

クラスター名は指定されません。

### **cluster-name**

チャネルが所属するクラスターの名前。 最大長は、MQ オブジェクトの命名規則に準拠した 48 文字で す。

# **クラスター名リスト (CLUSNL)**

チャネルが属するクラスターのリストを指定する名前リストの名前です。

このパラメーターは、\*CLUSSDR チャネルおよび \*CLUSRCVR チャネルの場合にのみ有効です。 CLUSTER パラメーターが非ブランクの場合には、このパラメーターはブランクでなければなりません。

指定できる値は以下のとおりです。

## **\*SYSDFTCHL**

この属性の値は、指定されたタイプのシステム・デフォルト・チャネルから取り出されます。

## **\*NONE 値**

クラスター名前リストは指定されません。

### **cluster-name-list**

チャネルが属するクラスターのリストを指定する名前リストの名前です。 最大長は、MQ オブジェクト の命名規則に準拠した 48 文字です。

# <span id="page-1133-0"></span>**ネットワーク接続優先順位 (NETPRTY)**

ネットワーク接続の優先順位。 分散キューイングでは、使用可能な複数のパスがある場合、優先度が最も 高いパスが選択されます。 値は 0 から 9 の範囲内でなければなりません。0 が最低優先順位です。

このパラメーターは、\*CLUSRCVR チャネルにのみ有効です。

指定できる値は以下のとおりです。

### **\*SYSDFTCHL**

この属性の値は、指定されたタイプのシステム・デフォルト・チャネルから取り出されます。

### **network-connection-priority**

0 から 9 までの範囲の値を指定します。0 は最低優先順位です。

# **TLS 暗号仕様 (SSLCIPH)**

SSLCIPH は、TLS チャネル折衝で使用される暗号仕様を指定します。 指定できる値は以下のとおりです。

### **\*SYSDFTCHL**

この属性の値は、指定されたタイプのシステム・デフォルト・チャネルから取り出されます。

## **cipherspec**

暗号仕様の名前です。

**注 :** IBM MQ 8.0.0 Fix Pack 2 以降、SSLv3 プロトコルおよびいくつかの IBM MQ CipherSpecs の使用が 推奨されなくなりました。 詳しくは、非推奨 CipherSpecs を参照してください。

# **TLS クライアント認証 (SSLCAUTH)**

SSLCAUTH は、チャネルがクライアント認証を TLS 経由で実行するかどうかを指定します。 パラメーター は、SSLCIPH が指定されたチャネルにのみ使用されます。

指定できる値は以下のとおりです。

### **\*SYSDFTCHL**

この属性の値は、指定されたタイプのシステム・デフォルト・チャネルから取り出されます。

## **\*REQUIRED**

クライアント認証は必須です。

## **\* オプション**

クライアント認証はオプションです。

\*SDR、\*CLTCN、または \*CLUSSDR のチャネル・タイプ (CHLTYPE) では、このパラメーターを指定するこ とはできません。

# **TLS ピア名 (SSLPEER)**

SSLPEER は、TLS チャネル折衝で使用される X500 ピア名を指定します。 指定できる値は以下のとおりで す。

## **\*SYSDFTCHL**

この属性の値は、指定されたタイプのシステム・デフォルト・チャネルから取り出されます。

## **x500peername**

使用する X500 ピア名です。

**注 :** TLS サブジェクト識別名との突き合わせによってチャネルへの接続を制限する別の方法は、チャネル認 証レコードを使用することです。 チャネル認証レコードを使用すると、TLS のサブジェクト識別名のさま ざまなパターンを同じチャネルに適用することができます。 チャネルで SSLPEER が設定されており、かつ チャネル認証レコードが同じチャネルに適用されている場合、接続するには、インバウンド証明書が両方 のパターンと一致する必要があります。 詳しくは、チャネル認証レコードを参照してください。

# <span id="page-1134-0"></span>**ローカル通信アドレス (LOCLADDR)**

チャネルのローカル通信アドレスを指定します。

このパラメーターは、\*SDR、\*SVR、\*RQSTR、\*CLUSSDR、\*CLUSRCVR、および \*CLTCN チャネルにのみ 有効です。

指定できる値は以下のとおりです。

### **\*SAME**

属性は変更されません。

### **\*NONE 値**

接続はブランクです。

### **local-address**

トランスポート・タイプ TCP/IP にのみ有効です。 アウトバウンド TCP/IP 通信に使用するオプション の IP アドレスと、オプションのポートまたはポート範囲を指定してください。 形式は次のとおりで す。

LOCLADDR([ip-addr][(low-port[,high-port])]*[,[ip-addr][(low-port[,high-port])]]*)

# **バッチ・ハートビート間隔 (BATCHHB)**

バッチ・ハートビートがこのチャネルで発生するかどうかを決定するために使用される時間 (ミリ秒) です。 バッチ・ハートビートにより、送信タイプ・チャネルは、リモート・チャネル・インスタンスが未確定に なるまでアクティブのままであるかどうかを判別することができます。 バッチ・ハートビートは、送信タ イプ・チャネルが指定の時間内にリモート・チャネルと通信しなかった場合に発生します。

指定できる値は以下のとおりです。

### **\*SYSDFTCHL**

この属性の値は、指定されたタイプのシステム・デフォルト・チャネルから取り出されます。

### **batch-heartbeat-interval**

0 以上 999999999 以下の範囲の値を指定します。 値 0 は、バッチ・ハートビートを使用しないことを 示します。

**注:** 実装上の理由により、使用できる最大バッチ・ハートビート間隔は 999999 です。これを超える値 を指定しても 999999 として処理されます。

\*RCVR、\*RQSTR、\*CLTCN、または \*SVRCN のチャネル・タイプ (CHLTYPE) では、 このパラメーターを指 定することはできません。

# **タスク・ユーザー ID (USERID)**

メッセージ・チャネル・エージェントは、リモート・メッセージ・チャネル・エージェントとの間に安全 な LU 6.2 セッションを開始しようとするとき、これを使用します。

チャネル・タイプ (CHLTYPE) が、\*SDR、\*SVR、\*RQSTR、\*CLTCN、または \*CLUSSDR であるチャネルに のみ、このパラメーターは有効です。

属性の最大長は 12 文字ですが、最初の 10 文字のみが使用されます。

指定できる値は以下のとおりです。

## **\*SYSDFTCHL**

この属性の値は、指定されたタイプのシステム・デフォルト・チャネルから取り出されます。

## **\*NONE 値**

ユーザー ID は指定されません。

**ユーザー ID**

タスク・ユーザー ID を指定します。

# <span id="page-1135-0"></span>**パスワード (PASSWORD)**

メッセージ・チャネル・エージェントは、リモート・メッセージ・チャネル・エージェントとの間に安全 な LU 6.2 セッションを開始しようとするとき、これを使用します。

チャネル・タイプ (CHLTYPE) が、\*SDR、\*SVR、\*RQSTR、\*CLTCN、または \*CLUSSDR であるチャネルに のみ、このパラメーターは有効です。

属性の最大長は 12 文字ですが、最初の 10 文字のみが使用されます。

指定できる値は以下のとおりです。

## **\*SYSDFTCHL**

この属性の値は、指定されたタイプのシステム・デフォルト・チャネルから取り出されます。

**\*NONE 値**

パスワードは指定されません。

**パスワード**

パスワードを指定します。

# **キープアライブ間隔 (KAINT)**

このチャネルのキープアライブの時間間隔を指定します。

指定できる値は以下のとおりです。

## **\*SYSDFTCHL**

この属性の値は、作成しているチャネル・タイプのシステム・デフォルト・チャネルから取り出されま す。

### **\*AUTO**

キープアライブ間隔は、折衝されたハートビート値に基づいて次のように計算されます。

- 折衝された HBINT が 0 より大きい場合、キープアライブ間隔はその値プラス 60 秒に設定されます。
- 折衝された HBINT が 0 の場合、使用される値は TCP プロファイル構成データ・セットの KEEPALIVEOPTIONS ステートメントで指定された値です。

### **keep-alive-interval**

0 以上 99999 以下の範囲の値を指定します。

# **ヘッダー圧縮 (COMPHDR)**

チャネルでサポートされるヘッダー・データ圧縮技法のリスト。

チャネル・タイプが、送信側、サーバー、クラスター送信側、クラスター受信側、およびクライアント接 続 (\*SDR、\*SVR、\*CLUSSDR、\*CLUSRCVR、および \*CLTCN) の場合、指定された値は、使用中のチャネル のリモート・エンドがサポートする圧縮技法を最優先とする順になっています。

指定できる値は以下のとおりです。

### **\*SYSDFTCHL**

この属性の値は、指定されたタイプのシステム・デフォルト・チャネルから取り出されます。

## **\*NONE 値**

ヘッダー・データ圧縮は実行されません。

**\* システム**

ヘッダー・データ圧縮が実行されます。

# **メッセージ圧縮 (COMPMSG)**

チャネルがサポートするメッセージ・データ圧縮技法のリスト。

チャネル・タイプが、送信側、サーバー、クラスター送信側、クラスター受信側、およびクライアント接 続 (\*SDR、\*SVR、\*CLUSSDR、\*CLUSRCVR、および \*CLTCN) の場合、指定された値は、使用中のチャネル のリモート・エンドがサポートする圧縮技法を最優先とする順になっています。

<span id="page-1136-0"></span>指定できる値は以下のとおりです。

### **\*SYSDFTCHL**

この属性の値は、指定されたタイプのシステム・デフォルト・チャネルから取り出されます。

### **\*NONE 値**

メッセージ・データ圧縮は実行されません。

# **\*RLE**

ラン・レングス・エンコードを使用してメッセージ・データ圧縮が実行されます。

### **\*ZLIBFAST**

zlib 圧縮手法を使用してメッセージ・データ圧縮が実行されます。高速圧縮時間を推奨します。

### **\*ZLIBHIGH**

zlib 圧縮手法を使用してメッセージ・データ圧縮が実行されます。 ハイレベル圧縮を推奨します。

**\*ANY**

キュー・マネージャーでサポートされるすべての圧縮技法を使用できます。 チャネル・タイプ「受信 側」、「要求側」、および「サーバー接続」にのみ有効です。

# **チャネル・モニター (MONCHL)**

オンライン・モニター・データの収集を制御します。

キュー・マネージャー属性 MONCHL が \*NONE に設定されていると、オンライン・モニター・データは収 集されません。

指定できる値は以下のとおりです。

### **\*SYSDFTCHL**

この属性の値は、指定されたタイプのシステム・デフォルト・チャネルから取り出されます。

**\*QMGR**

オンライン・モニター・データの収集は、キュー・マネージャー属性 MONCHL の設定から継承されま す。

### **\*NONE 値**

このチャネルのオンライン・モニター・データ収集は無効になります。

### **\*LOW**

モニター・データ収集は、低いデータ収集率でオンとなります。

### **\*MEDIUM**

モニター・データ収集は、普通のデータ収集率でオンとなります。

**\*HIGH**

モニター・データ収集は、高いデータ収集率でオンとなります。

チャネル・タイプ (CHLTYPE) が \*CLTCN の場合、このパラメーターを指定することはできません。

# **チャネル統計 (STATCHL)**

統計データの収集を制御します。

キュー・マネージャー属性 STATCHL が \*NONE に設定されていると、統計データは収集されません。 指定できる値は以下のとおりです。

### **\*SYSDFTCHL**

この属性の値は、指定されたタイプのシステム・デフォルト・チャネルから取り出されます。

## **\*QMGR**

統計データの収集は、キュー・マネージャー属性 STATCHL の設定に基づいて行われます。

#### **\*NONE 値**

このチャネルの統計データ収集は、無効になります。

**\*LOW**

統計データ収集は、低いデータ収集率でオンとなります。

<span id="page-1137-0"></span>**\*MEDIUM**

統計データ収集は、普通のデータ収集率でオンとなります。

**\*HIGH**

統計データ収集は、高いデータ収集率でオンとなります。

\*CLTCN または \*SVRCN のチャネル・タイプ (CHLTYPE) では、 このパラメーターを指定することはできま せん。

# **クラスター・ワークロード・ランク (CLWLRANK)**

チャネルのクラスター・ワークロード・ランクを指定します。

指定できる値は以下のとおりです。

## **\*SYSDFTCHL**

この属性の値は、指定されたタイプのシステム・デフォルト・チャネルから取り出されます。

## **cluster-workload-rank**

チャネルのクラスター・ワークロード・ランクで、範囲は 0 から 9 までです。

# **クラスター・ワークロード優先順位 (CLWLPRTY)**

チャネルのクラスター・ワークロード優先順位を指定します。

指定できる値は以下のとおりです。

### **\*SYSDFTCHL**

この属性の値は、指定されたタイプのシステム・デフォルト・チャネルから取り出されます。

**cluster-workload-rank**

チャネルのクラスター・ワークロード優先順位で、範囲は 0 から 9 までです。

# **クラスター・チャネル・ウェイト (CLWLWGHT)**

チャネルのクラスター・ワークロード・ウェイトを指定します。

指定できる値は以下のとおりです。

## **\*SYSDFTCHL**

この属性の値は、指定されたタイプのシステム・デフォルト・チャネルから取り出されます。

**cluster-workload-rank**

チャネルのクラスター・ワークロード・ウェイトで、範囲は 1 から 99 までです。

# **共有会話 (SHARECNV)**

特定の TCP/IP クライアント・チャネル・インスタンス (ソケット) で共有できる会話の最大数を指定しま す。

このパラメーターは、CHLTYPE が \*CLTCN または \*SVRCN として定義されているチャネルの場合に有効で す。

指定できる値は以下のとおりです。

## **\*SYSDFTCHL**

この属性の値は、指定されたタイプのシステム・デフォルト・チャネルから取り出されます。

**0**

TCP/IP ソケットで会話を共有しないように指定します。 チャネル・インスタンスは、 以下の点に関し て、IBM WebSphere MQ 7.0 より前のモードで稼働します。

- 管理者の停止と静止
- ハートビート中
- 先読み

<span id="page-1138-0"></span>**1**

TCP/IP ソケットで会話を共有しないように指定します。 MQGET 呼び出しであるかどうかにかかわら ず、クライアントのハートビートおよび先読みが可能であり、チャネル静止がさらに制御しやすくなり ます。

## **shared-conversations**

2 から 999999999 の範囲の、共有会話の数。

**注:** クライアント接続の SHARECNV 値がサーバー接続の SHARECNV 値と一致しない場合、2 つの値の 小さいほうが使用されます。

# **プロパティー制御 (PROPCTL)**

メッセージが V6 またはそれより前のキュー・マネージャー (プロパティー記述子の概念を理解しない キュ ー・マネージャー) に送信されるときに、メッセージのプロパティーに対して行われる処置を指定します。

指定できる値は以下のとおりです。

## **\*SYSDFTCHL**

この属性の値は、指定されたタイプのシステム・デフォルト・チャネルから取り出されます。

### **\*COMPAT**

メッセージに接頭部が「mcd.」のプロパティーが含まれている場合、 "jms.", 「usr.」または「mqext.」 メッセージがリモート・キュー・マネージャーに送信される前に、メッセージ記述子 (または拡張) 内の メッセージ・プロパティーを除くすべてのオプション・メッセージ・プロパティーが、メッセージ・デ ータ内の 1 つ以上の MQRFH2 ヘッダーに入れられます。

### **\*NONE 値**

メッセージのすべてのプロパティー (メッセージ記述子または拡張子に含まれるプロパティーを除く) は、メッセージがリモート・キュー・マネージャーに送信される前に、メッセージから除去されます。

**\*ALL**

メッセージのすべてのプロパティーは、メッセージがリモート・キュー・マネージャーに送られるとき に、そのメッセージに組み込まれます。 メッセージ記述子 (または拡張) に含まれているプロパティー を除くすべてのプロパティーが、メッセージ・データの 1 つ以上の MQRFH2 ヘッダーに入れられます。

# **最大インスタンス (MAXINST)**

このサーバー接続チャネル・オブジェクトを介してキュー・マネージャーに同時に接続できるクライアン トの最大数を指定します。

この属性はサーバー接続チャネルにのみ有効です。

指定できる値は以下のとおりです。

### **\*SYSDFT**

この属性の値は、指定されたタイプのシステム・デフォルト・チャネルから取り出されます。

### **maximum-instances**

チャネルの同時インスタンスの最大数で、範囲は 0 から 99999999 までです。

値 0 では、すべてのクライアント・アクセスができなくなります。 現在実行中のサーバー接続チャネ ルのインスタンス数を下回るまでこの値を削減すると、実行中のチャネルは影響を受けませんが、十分 な数の既存のインスタンスが実行を停止するまでは新規のインスタンスを開始できなくなります。

# **クライアントあたりの最大インスタンス (MAXINSTC)**

単一のクライアントから開始可能な、個々のサーバー接続チャネルの同時インスタンスの最大数を指定し ます。

このコンテキストでは、同じリモート・ネットワーク・アドレスを起点とする複数のクライアント接続は 1 つのクライアントと見なされます。

この属性はサーバー接続チャネルにのみ有効です。

指定できる値は以下のとおりです。

## <span id="page-1139-0"></span>**\*SYSDFT**

この属性の値は、指定されたタイプのシステム・デフォルト・チャネルから取り出されます。

#### **maximum-instances-per-client**

単一のクライアントから開始可能な、チャネルの同時インスタンスの最大数で、範囲は 0 から 99999999 までです。

値 0 では、すべてのクライアント・アクセスができなくなります。 個々のクライアントから現在実行 されているサーバー接続チャネルのインスタンス数を下回るまでこの値を削減すると、実行中のチャネ ルは影響を受けませんが、十分な数の既存のインスタンスが実行を停止するまでは新規のインスタンス を開始できなくなります。

# **クライアント・チャネル・ウェイト (CLNTWGHT)**

適切な定義を複数使用できる場合、加重に基づいてクライアント・チャネル定義をランダムに選択できる ように、クライアント・チャネルの加重属性が使用されます。

指定できる値は以下のとおりです。

### **\*SYSDFT**

この属性の値は、指定されたタイプのシステム・デフォルト・チャネルから取り出されます。

### **client-channel-weight**

クライアント・チャネル・ウェイト。0 から 99 までの範囲となります。

# **接続アフィニティー (AFFINITY)**

チャネル・アフィニティー属性を使用すると、同じキュー・マネージャー名を使用して複数回接続する ク ライアント・アプリケーションが、接続ごとに同じクライアント・チャネル定義を使用するかどうかを 選 択できます。

指定できる値は以下のとおりです。

### **\*SYSDFT**

この属性の値は、指定されたタイプのシステム・デフォルト・チャネルから取り出されます。

#### **\*PREFERRED**

クライアント・チャネル定義テーブル (CCDT) を読み取るプロセス内の最初の接続は、加重に基づいて 適用可能な定義のリストを作成します。これは先頭が適用可能な CLNTWGHT(0) 定義で、アルファベッ ト順です。 プロセス内の各接続は、リスト内の最初の定義を使用して接続を試行します。 接続が失敗 した場合は、次の定義が使用されます。 失敗した非 CLNTWGHT(0) 定義は、リストの最後に移動され ます。 CLNTWGHT(0) 定義は、リストの先頭に残り、各接続の最初に選択されます。

### **\*NONE 値**

CCDT を読み取るプロセス内の最初の接続が、適用可能な定義のリストを作成します。 プロセス内のす べての接続は、加重に基づいて適用可能な定義を選択します。適用可能な CLNTWGHT(0) の定義を最初 にアルファベット順に選択していきます。

# **バッチ・データ制限 (BATCHLIM)**

同期点をとるまでに、1 つのチャネルを介して送信可能なデータ量 (キロバイト) の限度を指定します。 限 度に達した際のメッセージがチャネルを通って送信された後に、同期点が取られます。 この属性の値がゼ ロの場合、それはこのチャネルに対するバッチに適用されるデータ限度がないことを意味します。

バッチは、次の条件のいずれかが満たされた場合に終了します。

- **BATCHSZ** メッセージが送信された。
- **BATCHLIM** バイトが送信された。
- 伝送キューが空で、**BATCHINT** が経過した。

このパラメーターは、チャネル・タイプ (**CHLTYPE**) が SDR、SVR、CLUSSDR、または CLUSRCVR のチャネ ルにのみ有効です。

値は 0 から 999999 の範囲でなければなりません。 デフォルト値は 5000 です。

<span id="page-1140-0"></span>**BATCHLIM** パラメーターは、すべてのプラットフォームでサポートされます。

指定できる値は以下のとおりです。

### **\*SYSDFTCHL**

この属性の値は、指定されたタイプのシステム・デフォルト・チャネルから取り出されます。

## **batch-data-limit**

0 以上 999999 以下の範囲の値を指定します。

このパラメーターは、\*SDR、\*SVR、\*CLUSSDR、または \*CLUSRCVR のチャネル・タイプ (CHLTYPE) にだ け指定できます。

# **保留リセット順序番号 (RESETSEQ)**

保留リセット順序番号。

これは、未処理要求からのシーケンス番号で、ユーザーの RESET CHANNEL コマンド要求が未処理である ことを示します。

指定可能な値は以下のとおりです。

### **保留リセット順序番号**

値がゼロなら、未解決の RESET CHANNEL がないことを示します。 値の範囲は 1 から 999999999 で す。

# **デフォルトのクライアント再接続 (DFTRECON)**

クライアント接続がクライアント・アプリケーションへの接続から切断した場合に、自動的に再接続する かどうかを指定します。

## **\*SYSDFTCHL**

この属性の値は、指定されたタイプのシステム・デフォルト・チャネルから取り出されます。

**\*NO**

**MQCONNX** によってオーバーライドされない限り、クライアントは自動的に再接続されません。

**\*YES**

**MQCONNX** によってオーバーライドされない限り、クライアントは自動的に再接続します。

### **\*QMGR**

**MQCONNX** によってオーバーライドされない限り、クライアントは、同じキュー・マネージャーに対し てのみ自動的に再接続します。 OMGR オプションは MOCNO\_RECONNECT\_O\_MGR と同じ効果がありま す。

### **\*DISABLED**

**MQCONNX** MQI 呼び出しを使用してクライアント・プログラムによって要求された場合でも、再接続は 無効になります。

このパラメーターは、クライアント接続チャネル (CHLTYPE) \*CLTCN で指定されます。

# **MBM1 MO リスナーの作成 (CRTMOMLSR)**

### **実行可能な場所**

すべての環境 (\*ALL)

**スレッド・セーフ** Yes

MQ リスナーの作成 (CRTMQMLSR) コマンドは、デフォルトとは異なる属性を指定して、新規 MQ リスナー 定義を作成します。

# **Parameters**

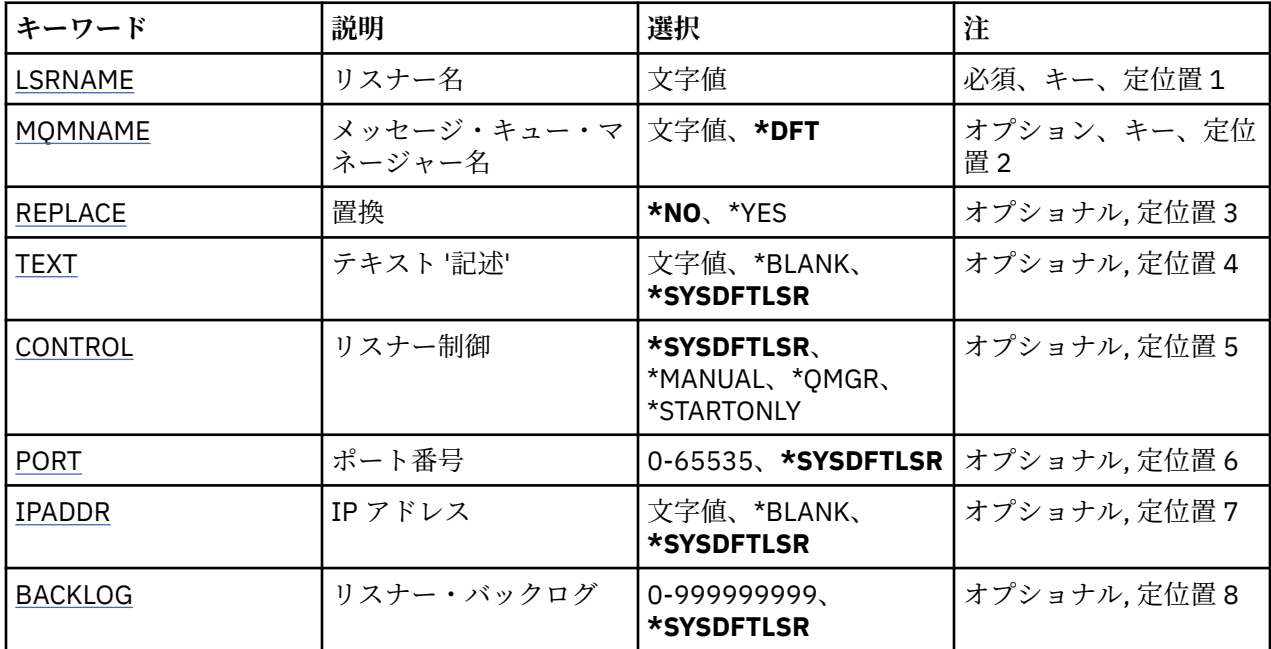

# **リスナー名 (LSRNAME)**

作成する新規 MQ リスナー定義の名前です。

指定できる値は以下のとおりです。

## **listener-name**

リスナー定義の名前を指定します。 ストリングの最大長は 48 バイトです。

# **メッセージ・キュー・マネージャー名 (MQMNAME)**

キュー・マネージャーの名前を指定します。

指定できる値は以下のとおりです。

## **\*DFT**

デフォルト・キュー・マネージャーを使用します。

**キュー・マネージャー名** メッセージ・キュー・マネージャーの名前です。

# **置換 (REPLACE)**

同じ名前のリスナー定義が既に存在している場合は、これはその定義を置き換えるかどうかを指定します。 指定できる値は以下のとおりです。

## **\*NO**

この定義は、同じ名前の既存のリスナー定義を置き換えません。 指定されたリスナー定義が既に存在 する場合、コマンドは失敗します。

### **\*YES**

既存のリスナー定義を置き換えます。 同じ名前の定義がない場合は、新規の定義が作成されます。

# **テキスト '記述' (TEXT)**

リスナー定義を簡単に説明するテキストを指定します。

**注 :** フィールド長は 64 バイトであり、システムが 2 バイト文字セット (DBCS) を使用している場合、最大 文字数が少なくなります。

<span id="page-1142-0"></span>指定できる値は以下のとおりです。

### **\*SYSDFTLSR**

この属性の値は、システム・デフォルト・リスナーから取り出されます。

### **\*BLANK**

テキストはブランク・ストリングに設定されます。

## **description**

新規記述情報を指定します。

# **リスナー制御 (CONTROL)**

キュー・マネージャーが開始されたときに、リスナーを自動的に開始するかどうかを指定します。 指定できる値は以下のとおりです。

## **\*SYSDFTLSR**

この属性の値は、システム・デフォルト・リスナーから取り出されます。

#### **\*MANUAL**

リスナーは自動的に開始されることも、停止されることもありません。

### **\*QMGR**

キュー・マネージャーが開始するとリスナーも開始され、キュー・マネージャーが停止するとリスナー も停止されます。

### **\*STARTONLY**

キュー・マネージャーが開始するとリスナーも開始されますが、キュー・マネージャーの停止時にリス ナーの停止は要求されません。

# **ポート番号 (PORT)**

リスナーが使用するポート番号です。

指定できる値は以下のとおりです。

## **\*SYSDFTLSR**

この属性の値は、システム・デフォルト・リスナーから取り出されます。

**ポート番号**

使用するポート番号です。

# **IP アドレス (IPADDR)**

リスナーが使用する IP アドレスです。

指定できる値は以下のとおりです。

## **\*SYSDFTLSR**

この属性の値は、システム・デフォルト・リスナーから取り出されます。

**ip-addr**

使用する IP アドレスです。

# **リスナー・バックログ (BACKLOG)**

リスナーがサポートする同時接続要求の数です。

指定できる値は以下のとおりです。

### **\*SYSDFTLSR**

この属性の値は、システム・デフォルト・リスナーから取り出されます。

### **backlog**

サポートされる同時接続要求の数です。

# **MBM1 MQ 名前リストの作成 (CRTMQMNL)**

**実行可能な場所**

すべての環境 (\*ALL)

**スレッド・セーフ**

Yes

MQ 名前リストの作成 (CRTMQMNL) コマンドは、新しい MQ 名前リストを作成します。 名前リストは、他 の MQ オブジェクトのリストが含まれる MQ オブジェクトです。 通常、名前リストは、トリガー・モニタ ーなどのアプリケーションにより、キューのグループを特定する際に使用されます。 名前リストはアプリ ケーションとは独立して保守されるので、名前リストを使用するどのアプリケーションも停止することな く更新できます。

# **Parameters**

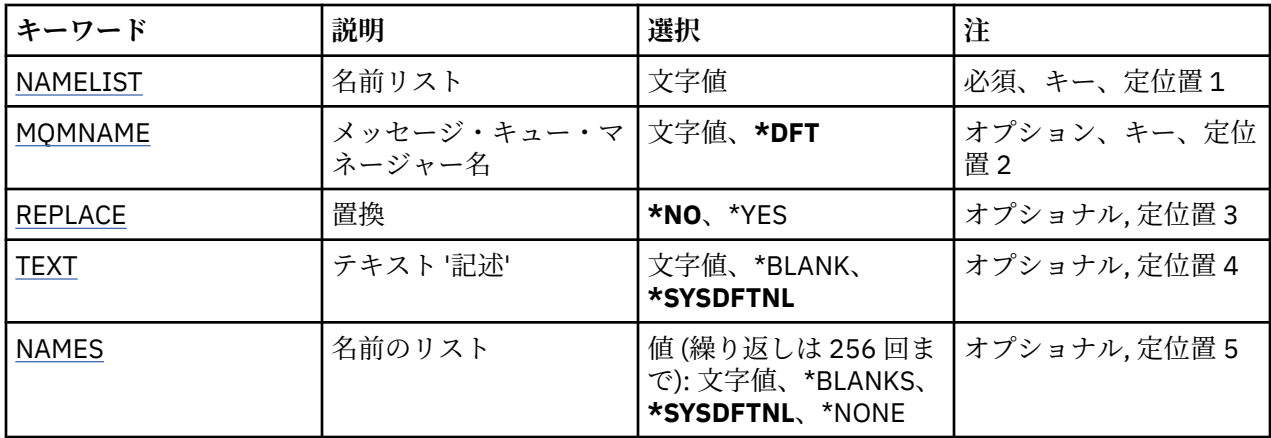

# **名前リスト (NAMELIST)**

作成される名前リストの名前。

**名前リスト**

名前リストの名前を指定します。 ストリングの最大長は 48 バイトです。

# **メッセージ・キュー・マネージャー名 (MQMNAME)**

メッセージ・キュー・マネージャーの名前を指定します。

指定できる値は以下のとおりです。

## **\*DFT**

デフォルト・キュー・マネージャーが使用されます。

**message-queue-manager-name**

キュー・マネージャーの名前を指定します。

# **置換 (REPLACE)**

新しい名前リストによって同じ名前の既存の名前リストを置き換えるかどうかを指定します。

**\*NO**

既存の名前リストを置き換えません。 指定された名前リストが既に存在する場合、コマンドは失敗し ます。

**\*YES**

既存の名前リストを置き換えます。 同じ名前の名前リストがない場合は、新規の名前リストが作成さ れます。

# <span id="page-1144-0"></span>**テキスト '記述' (TEXT)**

名前リストを簡単に説明するテキストを指定します。

**注 :** フィールド長は 64 バイトであり、システムが 2 バイト文字セット (DBCS) を使用している場合、最大 文字数が少なくなります。

# **\*SYSDFTNL**

属性の値は、システム・デフォルト名前リストから取り出されます。

## **description**

64 文字以下の文字を、アポストロフィで囲んで指定します。

# **名前のリスト (NAMES)**

名前のリスト。 これは、作成する名前のリストです。 どのタイプの名前でも指定できますが、MQ オブジ ェクトの命名規則に準拠していなければなりません。

## **\*SYSDFTNL**

属性の値は、システム・デフォルト名前リストから取り出されます。

## **名前リスト**

作成するリスト。 空のリストも有効です。

# **MBMI MQ プロセスの作成 (CRTMQMPRC)**

## **実行可能な場所**

すべての環境 (\*ALL)

# **スレッド・セーフ**

Yes

MQ プロセスの作成 (CRTMQMPRC) コマンドは、デフォルトとは異なる属性を指定して、新規 MQ プロセス 定義を作成します。

# **Parameters**

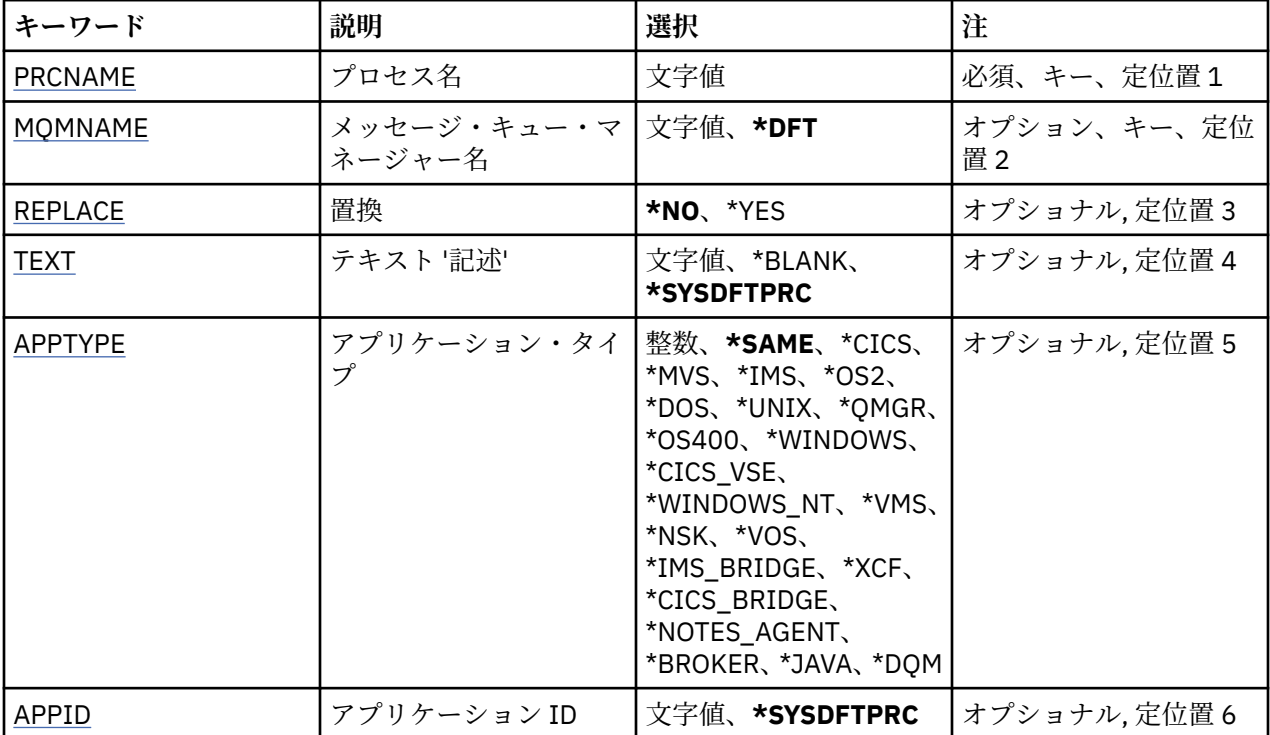

<span id="page-1145-0"></span>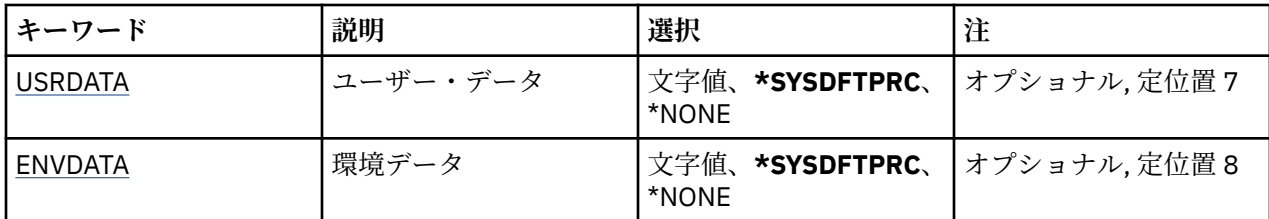

# **プロセス名 (PRCNAME)**

作成する新規 MQ プロセス定義の名前です。 指定できる値は以下のとおりです。

## **process-name**

新規 MQ プロセス定義の名前を指定します。 名前は 48 文字以内で指定します。

# **メッセージ・キュー・マネージャー名 (MQMNAME)**

キュー・マネージャーの名前を指定します。

指定できる値は以下のとおりです。

## **\*DFT**

デフォルト・キュー・マネージャーを使用します。

**キュー・マネージャー名** メッセージ・キュー・マネージャーの名前です。

# **置換 (REPLACE)**

同じ名前のプロセス定義が既に存在している場合は、その定義を置き換えるかどうかを指定します。 指定できる値は以下のとおりです。

## **\*NO**

この定義は、同じ名前の既存のプロセス定義を置き換えません。 指定されたプロセス定義が既に存在 する場合、コマンドは失敗します。

## **\*YES**

既存のプロセス定義を置き換えます。 同じ名前の定義がない場合は、新規の定義が作成されます。

# **テキスト '記述' (TEXT)**

プロセス定義を簡単に説明するテキストを指定します。

**注 :** フィールド長は 64 バイトであり、システムが 2 バイト文字セット (DBCS) を使用している場合、最大 文字数が少なくなります。

指定できる値は以下のとおりです。

# **\*SYSDFTPRC**

この属性の値は、システム・デフォルト・プロセスから取り出されます。

## **\*BLANK**

テキストはブランク・ストリングに設定されます。

## **description**

新規記述情報を指定します。

# **アプリケーション・タイプ (APPTYPE)**

開始するアプリケーションのタイプ。 指定できる値は以下のとおりです。

## **\*SYSDFTPRC**

この属性の値は、システム・デフォルト・プロセスから取り出されます。

### **\*CICS**

CICS/400 アプリケーションを表します。

#### **\*MVS**

MVS アプリケーションを表します。

#### **\*IMS**

IMS アプリケーションを表します。

## **\*OS2**

OS/2 アプリケーションを表します。

### **\*DOS**

DOS アプリケーションを表します。

### **\*UNIX**

UNIX アプリケーションを表します。

#### **\*QMGR**

キュー・マネージャーを表します。

#### **\*OS400**

IBM i アプリケーションを表します。

### **\* WINDOWS**

Windows アプリケーションを表します。

### **\*CICS\_VSE**

CICS/VSE アプリケーションを表します。

### **\*WINDOWS\_NT**

Windows NT アプリケーションを表します。

## **\*VMS**

VMS アプリケーションを表します。

# **\*NSK**

Tandem/NSK アプリケーションを表します。

### **\*VOS**

VOS アプリケーションを表します。

### **\*IMS\_BRIDGE**

IMS ブリッジ・アプリケーションを表します。

**\*XCF**

XCF アプリケーションを表します。

### **\*CICS\_BRIDGE**

CICS bridge アプリケーションを表します。

## **\*NOTES\_AGENT**

Lotus Notes アプリケーションを表します。

### **\*BROKER**

ブローカー・アプリケーションを表します。

### **\*JAVA**

Java アプリケーションを表します。

### **\*DQM**

DQM アプリケーションを表します。

## **user-value**

65536 から 999999999 の範囲のユーザー定義アプリケーション・タイプです。

この範囲内の値はテストされず、その他の値はすべて受け入れられます。

# <span id="page-1147-0"></span>**アプリケーション ID (APPID)**

アプリケーション ID。 これは、コマンドを処理中のプラットフォームで開始されるアプリケーションの名 前です。 これは通常、プログラム名およびライブラリー名です。

指定できる値は以下のとおりです。

# **\*SYSDFTPRC**

この属性の値は、システム・デフォルト・プロセスから取り出されます。

### **application-id**

最大長は 256 文字です。

# **ユーザー・データ (USRDATA)**

APPID で定義されている、開始するアプリケーションに属しているユーザー情報を含む文字ストリングで す。

指定できる値は以下のとおりです。

## **\*SYSDFTPRC**

この属性の値は、システム・デフォルト・プロセスから取り出されます。

# **\*NONE 値**

ユーザー・データはブランクです。

#### **user-data**

128 文字までのユーザー・データを指定します。

# **環境データ (ENVDATA)**

APPID で定義されている、開始するアプリケーションに属している環境情報を含む文字ストリングです。 指定できる値は以下のとおりです。

## **\*SYSDFTPRC**

この属性の値は、システム・デフォルト・プロセスから取り出されます。

#### **\*NONE 値**

環境データはブランクです。

## **environment-data**

最大長は 128 文字である。

# **MQ キューの作成 (CRTMQMQ)**

### **実行可能な場所**

すべての環境 (\*ALL)

## **スレッド・セーフ**

Yes

MQ キューの作成 (CRTMQMQ) コマンドは、指定された属性を持つキュー定義を作成します。 指定されて いないすべての属性は、作成されるキューのタイプのデフォルト値に設定されます。

# **Parameters**

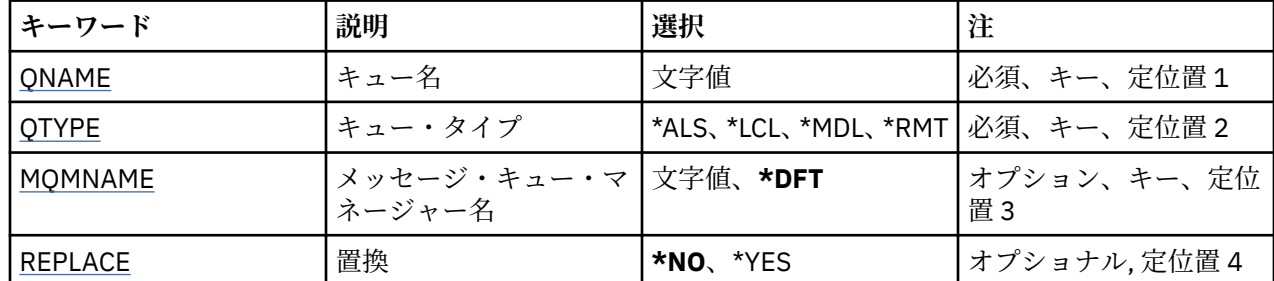

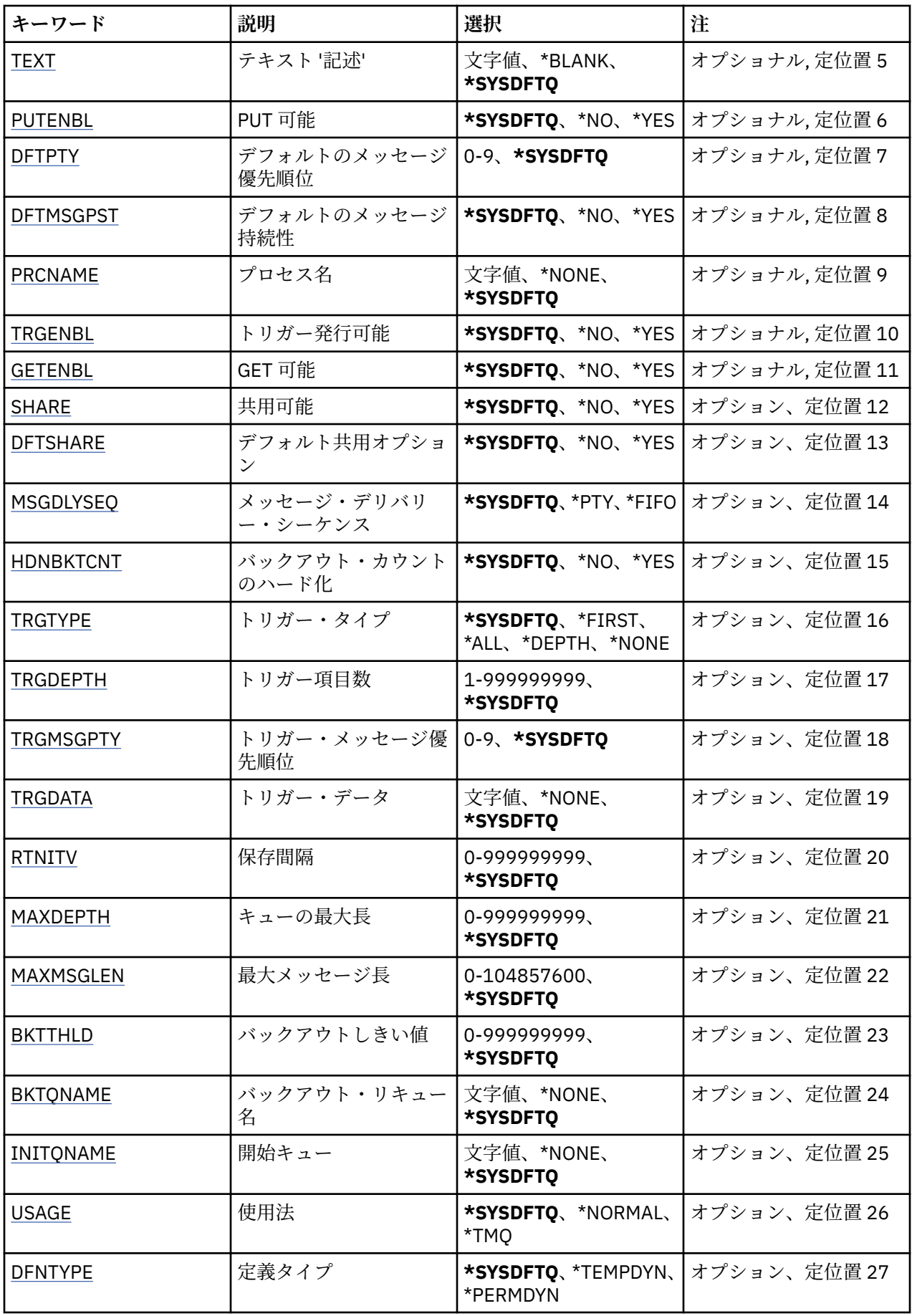

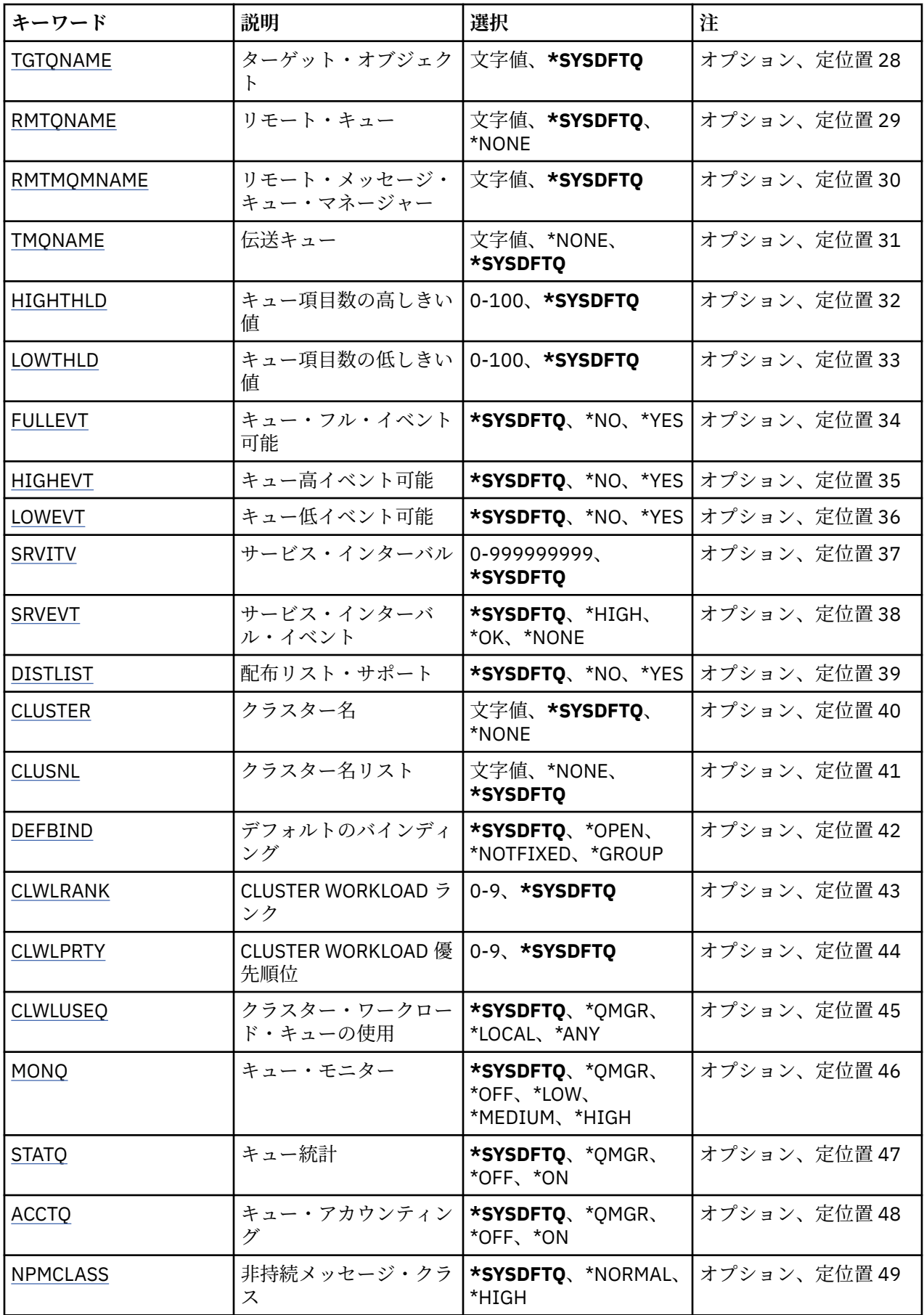

<span id="page-1150-0"></span>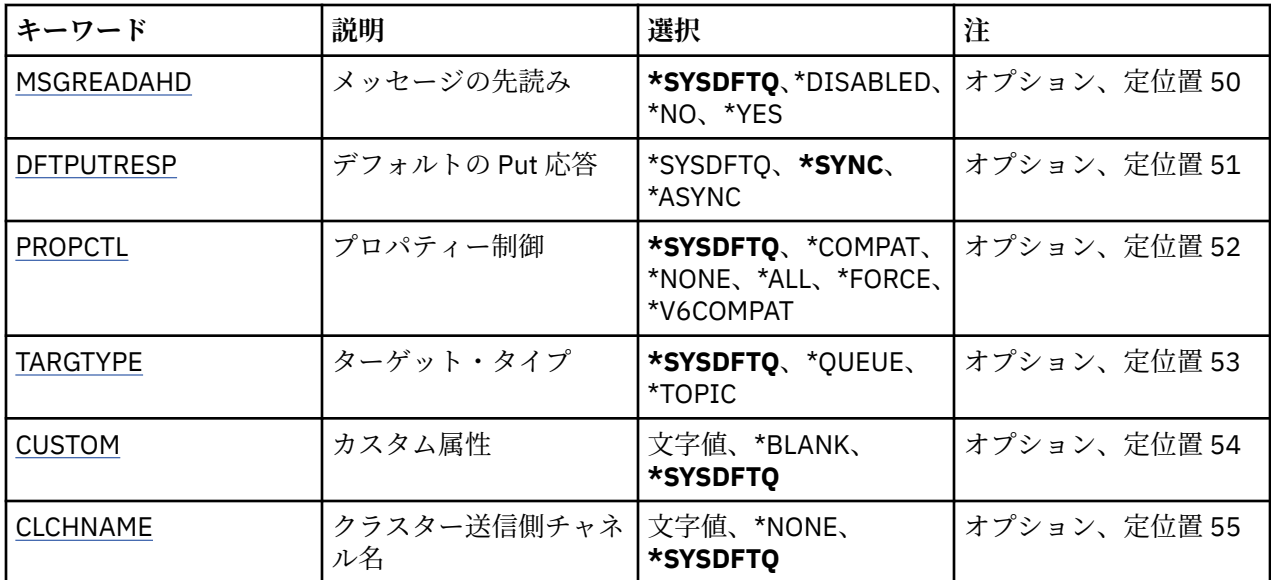

# **キュー名 (QNAME)**

キュー定義の名前を指定します。 キュー名は固有でなければなりません。 この名前のキュー定義が既に 存在している場合には、REPLACE(\*YES) を指定する必要があります。

名前は 48 文字以内で指定します。

**注 :** フィールド長は 48 バイトであり、システムが 2 バイト文字セット (DBCS) を使用している場合、最大 文字数が少なくなります。

指定できる値は以下のとおりです。

**キュー名**

新規キューの名前を指定します。

# **キュー・タイプ (QTYPE)**

作成されるキューのタイプを指定します。

キューが既に存在している場合には、REPLACE(\*YES)を指定する 必要があり、また、QTYPE によって指定 される値は既存のキューの タイプである必要があります。

指定できる値は以下のとおりです。

# **\*ALS**

```
別名キュー。
```
## **\*LCL**

ローカル・キュー。

**\*RMT**

リモート・キュー。

## **\*MDL**

モデル・キュー。

# **メッセージ・キュー・マネージャー名 (MQMNAME)**

メッセージ・キュー・マネージャーの名前を指定します。

指定できる値は以下のとおりです。

## **\*DFT**

デフォルト・キュー・マネージャーを使用します。

### <span id="page-1151-0"></span>**キュー・マネージャー名**

キュー・マネージャーの名前を指定します。

# **置換 (REPLACE)**

新規キューが、同じ名前およびタイプの既存のキュー定義を置き換えるか どうかを指定します。 指定できる値は以下のとおりです。

### **\*NO**

既存のキューを置き換えません。 指定されたキューが既に存在する場合、コマンドは失敗します。

**\*YES**

FROMQ の属性および、指定した属性を持つ既存のキュー定義を 置き換えます。

アプリケーションにキュー・オープンがある場合、または USAGE 属性が 変更された場合、コマンドは 失敗します。

**注:** キューがローカル・キューであり、同じ名前のキューが既に存在する場合、そのキューに既に存在 するメッセージはすべて保持されます。

# **テキスト '記述' (TEXT)**

キュー定義を簡単に説明するテキストを指定します。

指定できる値は以下のとおりです。

## **\*SYSDFTQ**

この属性の値は、指定されたタイプのシステム・デフォルト・キューから 取り出されます。

# **\*BLANK**

テキストはブランク・ストリングに設定されます。

## **description**

64 文字以下の文字を、アポストロフィで囲んで指定します。

**注 :** フィールド長は 64 バイトであり、システムが 2 バイト文字セット (DBCS) を使用している場合、 最大文字数が少なくなります。

# **Put 可能 (PUTENBL)**

メッセージをキューに書き込むことができるかどうかを指定します。

**注:** アプリケーション・プログラムは MQSET の呼び出しを発行して、この属性値を変更することができま す。

指定できる値は以下のとおりです。

### **\*SYSDFTQ**

この属性の値は、指定されたタイプのシステム・デフォルト・キューから 取り出されます。

**\*NO**

メッセージをキューに追加することはできません。

### **\*YES**

メッセージを許可アプリケーションによってキューに追加できます。

# **デフォルトのメッセージ優先順位 (DFTPTY)**

キューに書き込まれるメッセージのデフォルト優先順位を指定します。

指定できる値は以下のとおりです。

### **\*SYSDFTQ**

この属性の値は、指定されたタイプのシステム・デフォルト・キューか ら取り出されます。

## **priority-value**

0から9の範囲の値を指定します。
## **デフォルトのメッセージ持続性 (DFTMSGPST)**

キュー上のメッセージ持続性のデフォルトを指定します。 メッセージ持続性によって、メッセージがキュ ー・マネージャーの再開後も保持されるかどうかが決まります。

指定できる値は以下のとおりです。

### **\*SYSDFTQ**

この属性の値は、指定されたタイプのシステム・デフォルト・キューから 取り出されます。

#### **\*NO**

デフォルトでは、メッセージはキュー・マネージャーの再始動の際に失 われます。

### **\*YES**

デフォルトでは、メッセージはキュー・マネージャーの再始動の際に保 存されます。

## **プロセス名 (PRCNAME)**

トリガー・イベント発生時に開始する必要があるアプリケーションを識別する MQ プロセスのローカル名 を指定します。

このプロセスは、キューの作成時に使用可能になっている必要はありま せんが、トリガー・イベントを起 こさせるには使用可能になっている必 要があります。

指定できる値は以下のとおりです。

### **\*SYSDFTQ**

この属性の値は、指定されたタイプのシステム・デフォルト・キューか ら取り出されます。

### **\*NONE 値**

プロセスは指定されません。

### **process-name**

プロセスの名前を指定します。

## **トリガー可能 (TRGENBL)**

トリガー・メッセージを開始キューに書き込むかどうかを指定します。

**注:** アプリケーション・プログラムは MQSET の呼び出しを発行して、この属性値を変更することができま す。

指定できる値は以下のとおりです。

#### **\*SYSDFTQ**

この属性の値は、指定されたタイプのシステム・デフォルト・キューから 取り出されます。

**\*NO**

トリガー・メッセージを開始キューに書き込みません。

### **\*YES**

トリガー発行がアクティブになり、トリガー・メッセージが開始キューに書 き込まれます。

## **Get 可能 (GETENBL)**

アプリケーションが、このキューからメッセージを取得できるように するのかどうかを指定します。 **注:** アプリケーション・プログラムは MQSET の呼び出しを発行して、この属性値を変更することができま す。

指定できる値は以下のとおりです。

### **\*SYSDFTQ**

この属性の値は、指定されたタイプのシステム・デフォルト・キューから 取り出されます。

**\*NO**

アプリケーションはキューからメッセージを検索できません。

#### 管理に関する参照情報 **1153**

**\*YES**

適切な許可アプリケーションが、キューからメッセージを検索できます。

## **共有可能 (SHARE)**

アプリケーションの複数インスタンスがこのキューを入力用にオープン できるかどうかを指定します。 指定できる値は以下のとおりです。

### **\*SYSDFTQ**

この属性の値は、指定されたタイプのシステム・デフォルト・キューか らのものです。

**\*NO**

単一のアプリケーション・インスタンスのみがキューを入力用に オープンできます。

**\*YES**

複数のアプリケーション・インスタンスが、キューを入力用にオープン できます。

## **デフォルト共有オプション (DFTSHARE)**

このキューを入力用にオープンしているアプリケーションに対するデフ ォルト共用オプションを指定しま す。

指定できる値は以下のとおりです。

### **\*SYSDFTQ**

この属性の値は、指定されたタイプのシステム・デフォルト・キューから 取り出されます。

**\*NO**

オープン要求は入力用のキューの排他使用のためのものです。

**\*YES**

オープン要求は入力用のキューの共用使用のためのものです。

## **メッセージ・デリバリー・シーケンス (MSGDLYSEQ)**

メッセージ・デリバリー・シーケンスを指定します。

指定できる値は以下のとおりです。

### **\*SYSDFTQ**

この属性の値は、指定されたタイプのシステム・デフォルト・キューから 取り出されます。

**\*PTY** メッセージは、優先順位の中でファースト・イン・ファースト・アウ ト(FIFO)順に送達されます。 **\*FIFO**

メッセージは、優先順位と無関係にファースト・イン・ファースト・ アウト(FIFO)の順で配信されま す。

## **バックアウト・カウントのハード化 (HDNBKTCNT)**

バックアウトされたメッセージのカウントをメッセージ・キュー・ マネージャーの再始動の間で保管(ハー ド化)する必要があるかどうかを指定 します。

**注:** IBM MQ for IBM i では、 この属性の設定とは無関係に、カウントが常にハード化されます。

指定できる値は以下のとおりです。

### **\*SYSDFTQ**

この属性の値は、指定されたタイプのシステム・デフォルト・キューから 取り出されます。

**\*NO**

バックアウト・カウントはハード化されません。

### **\*YES**

バックアウト・カウントはハード化されます。

## **トリガー・タイプ (TRGTYPE)**

トリガー・イベントを開始する条件を指定します。 条件が満たされると、トリガー・メッセージが開始キ ューに送信されます。

**注:** アプリケーション・プログラムは MQSET の呼び出しを発行して、この属性値を変更することができま す。

指定できる値は以下のとおりです。

### **\*SYSDFTQ**

この属性の値は、指定されたタイプのシステム・デフォルト・キューから 取り出されます。

### **\*FIRST**

キュー上のメッセージ数が 0 から 1 になった時。

## **\*ALL**

メッセージがキューに到着するたび。

### **\*DEPTH**

キュー上のメッセージ数が TRGDEPTH 属性の値と等しくなった時。

### **\*NONE 値**

トリガー・メッセージは書き込まれません。

## **トリガー項目数 (TRGDEPTH)**

TRIGTYPE(\*DEPTH)の場合に、開始キューへのトリガー・メッセージを開 始するメッセージの数を指定し ます。

**注:** アプリケーション・プログラムは MQSET の呼び出しを発行して、この属性値を変更することができま す。

指定できる値は以下のとおりです。

**\*SYSDFTQ**

この属性の値は、指定されたタイプのシステム・デフォルト・キューから 取り出されます。

### **depth-value**

1 から 999999999 の範囲の値を指定します。

## **トリガー・メッセージ優先順位 (TRGMSGPTY)**

メッセージがトリガー・イベントを作成し、カウントされることを 可能にするために必要なメッセージの 優先順位を指定します。

**注:** アプリケーション・プログラムは MQSET の呼び出しを発行して、この属性値を変更することができま す。

指定できる値は以下のとおりです。

### **\*SYSDFTQ**

この属性の値は、指定されたタイプのシステム・デフォルト・キューから 取り出されます。

### **priority-value**

0から9の範囲の値を指定します。

## **トリガー・データ (TRGDATA)**

キュー・マネージャーがトリガー・メッセージに組み込む最高 64 文字までのユーザー・データを指定しま す。 このデータは、開始キューを処理するモニター・アプリケーションおよびモニターによって開始され たアプリケーションに対して使用可能になります。

**注:** アプリケーション・プログラムは MQSET の呼び出しを発行して、この属性値を変更することができま す。

指定できる値は以下のとおりです。

**\*SYSDFTQ**

この属性の値は、指定されたタイプのシステム・デフォルト・キューから 取り出されます。

**\*NONE 値**

トリガー・データは指定されません。

#### **trigger-data**

最高 64 文字までの文字を、アポストロフィで囲んで指定します。 伝送キューの場合には、このパラメ ーターを使用して、開始するチャネルの名前を指定することができます。

**注 :** フィールド長は 64 バイトであり、システムが 2 バイト文字セット (DBCS) を使用している場合、 最大文字数が少なくなります。

## **保存間隔 (RTNITV)**

保存間隔を指定します。 この間隔は、キューの作成日時に基づいた、そのキューが必要とすると見なされ る時間数です。

この情報は、ハウスキーピング・アプリケーションまたは操作員に対する もので、キューがもはや必要で なくなる時点を判別するために 使用することができます。

**注:** メッセージ・キュー・マネージャーは、キューを削除することも、保存間隔が満了していないキューが 削除されるのを防止することもしません。 必要な処置を取ることはユーザーの責任です。

指定できる値は以下のとおりです。

### **\*SYSDFTQ**

この属性の値は、指定されたタイプのシステム・デフォルト・キューから 取り出されます。

#### **interval-value**

0 から 999999999 の範囲の値を指定します。

### **キューの最大長 (MAXDEPTH)**

このキューで許可されるメッセージの最大数を指定します。 ただし、キューは他の要素によって、満杯と して取り扱われることがあります。例えば、メッセージ用に使用可能な記憶域がない場合には、満杯であ るように見えます。

**注:** この値が CHGMQMQ コマンドを使用することによって後ほど削減された場合、キューにあるメッセー ジは、新しい最大値を超過しても変更されません。

指定できる値は以下のとおりです。

### **\*SYSDFTQ**

この属性の値は、指定されたタイプのシステム・デフォルト・キューから 取り出されます。

**depth-value**

0 から 999999999 の範囲の値を指定します。

### **最大メッセージ長 (MAXMSGLEN)**

キュー上のメッセージの最大長を指定します。

**注:** この値が CHGMQMQ コマンドを使用することによって後ほど削減された場合、キューにあるメッセー ジは新しい最大長を超過しても変更されません。

アプリケーションは、この属性の値を使用して、キューからメッセージを検索するために必要なバッファ ーのサイズを判別することができます。 したがって、この値を変更するのは、これがアプリケーションの 誤った操作の原因とならないことが判明している場合だけです。

指定できる値は以下のとおりです。

#### **\*SYSDFTQ**

この属性の値は、指定されたキュー・タイプのシステム・デフォルト・ キューから取り出されます。

### **length-value**

0 から 104 857 600 の範囲の値を指定します。

## **バックアウトしきい値 (BKTTHLD)**

バックアウトしきい値を指定します。

WebSphere Application Server 内部で実行しているアプリケーション、および IBM MQ Application Server Facilities を使用するアプリケーションは、この属性を使用して、メッセージをバックアウトする必要があ るかどうかを判別します。 その他のすべてのアプリケーションでは、キュー・マネージャーは、この属性 を照会できるようにする以外には、この属性の値に基づいてアクションを取ることはありません。

指定できる値は以下のとおりです。

### **\*SYSDFTQ**

この属性の値は、指定されたキュー・タイプのシステム・デフォルト・ キューから取り出されます。

### **threshold-value**

0 から 999999999 の範囲の値を指定します。

## **バックアウト・リキュー名 (BKTQNAME)**

バックアウト・キュー名を指定します。

WebSphere Application Server 内部で実行しているアプリケーション、および IBM MQ Application Server Facilities を使用するアプリケーションは、この属性を使用して、バックアウトされているメッセージの宛 先を判別します。 その他のすべてのアプリケーションでは、キュー・マネージャーは、この属性を照会で きるようにする以外には、この属性の値に基づいてアクションを取ることはありません。

指定できる値は以下のとおりです。

### **\*SYSDFTQ**

この属性の値は、指定されたキュー・タイプのシステム・デフォルト・ キューから取り出されます。

#### **\*NONE 値**

バックアウト・キューは指定されません。

### **backout-queue-name**

バックアウト・キュー名を指定します。

### **開始キュー (INITQNAME)**

開始キューの名前を指定します。

**注:** 開始キューは、メッセージ・キュー・マネージャーの同じインスタンス上になければなりません。

指定できる値は以下のとおりです。

### **\*SYSDFTQ**

この属性の値は、指定されたキュー・タイプのシステム・デフォルト・ キューから取り出されます。

### **\*NONE 値**

開始キューは指定されません。

### **initiation-queue-name**

開始キュー名を指定します。

### **使用法 (USAGE)**

キューが通常使用のためのものか、あるいはリモート・メッセージ・ キュー・マネージャーへのメッセー ジの送信用のものであるかを指定します。

指定できる値は以下のとおりです。

### **\*SYSDFTQ**

この属性の値は、指定されたキュー・タイプのシステム・デフォルト・ キューから取り出されます。

**\*NORMAL** 通常使用です。(キューは伝送キューではありません)

**\*TMQ**

このキューは、リモート・メッセージ・キュー・マネージャーを宛先とするメッセージを保持するため に使用される伝送キューです。 伝送キュー名が明示的に指定されていない状況でこのキューを使用し ようとする場合には、そのキュー名がリモート・メッセージ・キュー・マネージャーの名前と同じでな ければなりません。 詳細については、「IBM MQ 相互通信」の資料を参照してください。

## **定義タイプ (DFNTYPE)**

オブジェクト記述子に指定されたこのモデル・キューの名前でアプリケ ーションが MQOPEN API 呼び出し を出した時に作成される動的キュー定 義のタイプを指定します。

**注:** このパラメーターは、モデル・キュー定義にのみ適用されます。

指定できる値は以下のとおりです。

#### **\*SYSDFTQ**

この属性の値は、指定されたタイプのシステム・デフォルト・キューから 取り出されます。

**\*TEMPDYN**

一時動的キューを作成します。 \*YES の DEFMSGPST 値と一緒に指定しないでください。

#### **\*PERMDYN**

永続動的キューを作成します。

## **ターゲット・オブジェクト (TGTQNAME)**

このキューが別名となっているターゲット・オブジェクトの名前を指定します。

オブジェクトは、ローカルまたはリモートのキュー、トピック、または メッセージ・キュー・マネージャ ーとすることができます。

このフィールドをブランクのままにしないでください。 ブランクのままにしておくと、後で TGTNAME の 追加によって変更しなければならない別名キューを作成してしまう可能性があります。

メッセージ・キュー・マネージャー名が指定されると、それによって、別名キューに通知されるメッセー ジを処理するメッセージ・キュー・マネージャーが識別されます。 ローカル・メッセージ・キュー・マネ ージャーか伝送キューのいずれかの名前を指定することができます。

**注:** ターゲット・オブジェクトは、この時点で存在している必要はありませんが、プロセスで別名キューの オープンが試行される時点では存在していなければなりません。

指定できる値は以下のとおりです。

### **\*SYSDFTQ**

ターゲット・オブジェクトの名前は SYSTEM.DEFAULT.ALIAS.QUEUE から取り出されます。

**target-object-name**

ターゲット・オブジェクトの名前を指定します。

## **リモート・キュー (RMTQNAME)**

リモート・キューの名前を指定します。 これは、RMTMQMNAME によって指定されたキュー・マネージャ ーに定義されたものと同じリモート・キューのローカル名です。

この定義がキュー・マネージャーの別名定義に使用される場合には、オ ープンが行なわれる時に RMTQNAME はブランクになっていなければなりません。

応答先キュー別名でこの定義が使用される場合には、この名前は、応答先キューとなるキューの名前です。 指定できる値は以下のとおりです。

**\*SYSDFTQ**

リモート・キューの名前は SYSTEM.DEFAULT.REMOTE.QUEUE から取り出されます。

**\*NONE 値**

リモート・キュー名は指定されません (すなわち、名前はブランクです)。 これは、定義がキュー・マネ ージャーの別名定義である場合に使用することができます。

**remote-queue-name**

リモート・キュー・マネージャーでのキューの名前を指定します。

**注:** この名前に指定された文字が、通常キュー名として使用できる文字だけであるかどうかは検査され ません。

## **リモート・メッセージ・キュー・マネージャー (RMTMQMNAME)**

キュー RMTQNAME が定義されるリモート・キュー・マネージャーの名前を 指定します。

リモート・キューのローカル定義がアプリケーションでオープンされる場合は、RMTMQMNAME として接 続キュー・マネージャーの名前を指定してはなりません。 TMQNAME がブランクの場合は、この名前のロ ーカル・キューが存在していなければなりません。このキューが伝送キューとして使用されます。

この定義をキュー・マネージャーの別名に使用した場合、RMTMQMNAME がキュー・マネージャーの名前 であり、これを接続キュー・マネージャーの名前にすることができます。 それ以外の場合、TMQNAME が ブランクであるときには、キューのオープン時に、USAGE(\*TMQ) が指定された、この名前のローカル・キ ューが存在している必要があります。このキューが伝送キューとして使用されます。

応答先キュー別名でこの定義が使用される場合には、この名前は、 応答先キュー・マネージャーとなるキ ュー・マネージャーの名前です。

指定できる値は以下のとおりです。

#### **\*SYSDFTQ**

SYSTEM.DEFAULT.REMOTE.QUEUE から、リモート・キュー・マネージャー の名前が取り出されます。 **リモート・キュー・マネージャー名**

リモート・キュー・マネージャーの名前を指定します。

**注:** この名前には、必ずキュー・マネージャー名に通常許可されている文字だけが含まれるようにして ください。

## **伝送キュー (TMQNAME)**

リモート・キューかキュー・マネージャーの別名のいずれかの定義の場 合に、リモート・キューへ向けら れるメッセージに使用される伝送キュ ーのローカル名を指定します。

TMQNAME がブランクの場合には、RMTMQMNAME と同じ名前のキューが伝送 キューとして使用されま す。

この定義がキュー・マネージャーの別名として使用されていて、 接続キュー・マネージャーの名前が RMTMQMNAME である場合には、この属 性は無視されます。

また、この定義が応答先キュー別名定義 として使用されている場合にも、これは無視されます。

指定できる値は以下のとおりです。

### **\*SYSDFTQ**

伝送キュー名は、SYSTEM.DEFAULT.REMOTE.QUEUE から取り出されます。

#### **\*NONE 値**

このリモート・キューに特定の伝送キュー名は定義されません。 この属性の値は、すべてブランクに 設定されます。

**伝送キュー名**

伝送キュー名を指定します。

### **キュー項目数の高しきい値 (HIGHTHLD)**

「キュー項目数高」イベントを生成するためにキュー項目数を比較 する対象のしきい値を指定します。 指定できる値は以下のとおりです。

#### **\*SYSDFTQ**

この属性の値は、指定されたタイプのシステム・デフォルト・キューから 取り出されます。

**threshold-value**

0 から 100 の範囲の値を指定します。 この値は、キューの最大長 (MAXDEPTH パラメーター) パーセン テージとして使用されます。

## **キュー項目数の低しきい値 (LOWTHLD)**

「キュー項目数低」イベントを生成するためにキュー項目数を比較 する対象のしきい値を指定します。

指定できる値は以下のとおりです。

### **\*SYSDFTQ**

この属性の値は、指定されたタイプのシステム・デフォルト・キューから 取り出されます。

### **threshold-value**

0 から 100 の範囲の値を指定します。 この値は、キューの最大長 (MAXDEPTH パラメーター) パーセン テージとして使用されます。

## **キュー・フル・イベント可能 (FULLEVT)**

「キュー・フル」イベントが生成されるかどうかを指定します。

指定できる値は以下のとおりです。

### **\*SYSDFTQ**

この属性の値は、指定されたタイプのシステム・デフォルト・キューから 取り出されます。

### **\*NO**

「キュー・フル」イベントは生成されません。

**\*YES**

「キュー・フル」イベントが生成されます。

## **キュー高イベント可能 (HIGHEVT)**

「キュー項目数高」イベントが生成されるかどうかを指定します。

指定できる値は以下のとおりです。

#### **\*SYSDFTQ**

この属性の値は、指定されたタイプのシステム・デフォルト・キューから 取り出されます。

**\*NO**

「キュー項目数高」イベントは生成されません。

**\*YES**

「キュー項目数高」イベントが生成されます。

## **キュー低イベント可能 (LOWEVT)**

「キュー項目数低」イベントが生成されるかどうかを指定します。

指定できる値は以下のとおりです。

### **\*SYSDFTQ**

この属性の値は、指定されたタイプのシステム・デフォルト・キューから 取り出されます。

**\*NO**

「キュー項目数低」イベントは生成されません。

**\*YES**

「キュー項目数低」イベントが生成されます。

## **サービス間隔 (SRVITV)**

サービス間隔を指定します。 この間隔は、「サービス間隔高」イベントおよび「サービス間隔 OK」イベン トを生成するための比較に使用されます。

指定できる値は以下のとおりです。

### **\*SYSDFTQ**

この属性の値は、指定されたタイプのシステム・デフォルト・キューから 取り出されます。

#### **interval-value**

0 から 999999999 の範囲の値を指定します。 この値は、ミリ秒単位です。

## **サービス間隔イベント (SRVEVT)**

「サービス・インターバル高」イベントまたは「サービス・インターバル OK」 イベントが生成されるかど うかを指定します。

「サービス・インターバル高」イベントは、少なくとも SRVITV パラ メーターで示された時間内には、キュ ーからメッセー ジは検索されていないことが検査で示された場合に生成されます。

「サービス・インターバル OK」イベントは、検査で、SRVITV パラメータ ーによって指示された時間内に キューからメッセージが検索されたこと が示された場合に生成されます。

指定できる値は以下のとおりです。

#### **\*SYSDFTQ**

この属性の値は、指定されたタイプのシステム・デフォルト・キューから 取り出されます。

# **\*HIGH**

「サービス・インターバル高」イベントが生成されます。

### **\*OK**

サービス間隔 OK イベントが生成されます。

#### **\*NONE 値**

サービス・インターバル・イベントは生成されません。

## **配布リスト・サポート (DISTLIST)**

キューが配布リストをサポートするかどうかを指定します。

指定できる値は以下のとおりです。

#### **\*SYSDFTQ**

この属性の値は、指定されたタイプのシステム・デフォルト・キューから 取り出されます。

#### **\*NO**

配布リストはサポートされません。

#### **\*YES**

配布リストがサポートされます。

### **クラスター名 (CLUSTER)**

キューが属するクラスターの名前です。

このパラメーターの変更は、既に開いているキューの インスタンスには影響しません。

動的キュー、伝送キュー、SYSTEM.CHANNEL.XX、SYSTEM.CLUSTER.XX また は SYSTEM.COMMAND.XX キ ューには、このパラメーターは設定できません。

指定できる値は以下のとおりです。

#### **\*SYSDFTQ**

この属性の値は、指定されたタイプのシステム・デフォルト・キューから 取り出されます。

### **cluster-name**

CLUSTER または CLUSNL の結果値のいずれか一方のみを非ブランクにする ことができますが、両方に 値を指定することはできません。

## **クラスター名リスト (CLUSNL)**

そのキューが属しているクラスターのリストを指定する、名前リストの名前です。 このパラメーターの変 更は、既に開いているキューの インスタンスには影響しません。

動的キュー、伝送キュー、SYSTEM.CHANNEL.XX、SYSTEM.CLUSTER.XX また は SYSTEM.COMMAND.XX キ ューには、このパラメーターは設定できません。

指定できる値は以下のとおりです。

### **\*SYSDFTQ**

この属性の値は、指定されたタイプのシステム・デフォルト・キューから 取り出されます。

### **namelist-name**

そのキューが属しているクラスターのリストを指定する、NAMELIST の名 前です。

## **デフォルト・バインディング (DEFBIND)**

MQOPEN 呼び出しでアプリケーションが MQOO\_BIND\_AS\_Q\_DEF を指定し、 キューがクラスター・キュ ーである時に、使用するバインドを指定し ます。

指定できる値は以下のとおりです。

### **\*SYSDFTQ**

この属性の値は、指定されたタイプのシステム・デフォルト・キューから 取り出されます。

#### **\*OPEN**

キューのオープン時に、キュー・ハンドルがクラスター・キューの特 定のインスタンスにバインドさ れます。

### **\*NOTFIXED**

キュー・ハンドルは、クラスター・キューの特定のインスタンスにバインド されません。 これにより キュー・マネージャーは、MQPUT を使用してメッセージが書き込まれたときに特定のキュー・インス タンスを選択することができ、その後必要に応じてその選択を変更することができます。

MQPUT1 呼び出しは、常に NOTFIXED が指定されているかのように機能します。

**\* グループ**

キューがオープンされる際、メッセージ・グループにメッセージがある限り、キュー・ハンドルがクラ スター・キューの特定のインスタンスにバインドされます。 メッセージ・グループのすべてのメッセ ージは、同じ宛先インスタンスに割り振られます。

## **クラスター・ワークロード・ランク (CLWLRANK)**

キューのクラスター・ワークロード・ランクを指定します。

### **\*SYSDFTQ**

この属性の値は、指定されたタイプのシステム・デフォルト・キューから 取り出されます。

### **cluster-workload-rank**

0 から 9 の範囲の値を指定します。

## **クラスター・ワークロード優先順位 (CLWLPRTY)**

キューのクラスター・ワークロード優先順位を指定します。

### **\*SYSDFTQ**

この属性の値は、指定されたタイプのシステム・デフォルト・キューから 取り出されます。

### **cluster-workload-priority**

0から9の範囲の値を指定します。

## **クラスター・ワークロード・キューの使用 (CLWLUSEQ)**

ターゲット・キューにローカル・インスタンスと少なくとも 1 つのリモート・クラスター・インスタンス の 両方がある場合の MQPUT の振る舞いを指定します。 PUT がクラスター・チャネルから発信される場合 にはこの属性は 適用されません。

### **\*SYSDFTQ**

この属性の値は、指定されたタイプのシステム・デフォルト・キューから 取り出されます。

### **\*QMGR**

キュー・マネージャー CLWLUSEQ 属性からの値が継承されます。

### **\*LOCAL (ローカル)**

ローカル・キューは、MQPUT のただ 1 つの宛先です。

#### **\*ANY**

キュー・マネージャーは、ワークロード分散の目的でこうしたローカル・ キューをクラスター・キュ ーの別のインスタンスとして扱います。

## **キュー・モニター (MONQ)**

オンライン・モニター・データの収集を制御します。

キュー・マネージャー属性 MONQ が\*NONE に設定されると、オンライン・ モニター・データは収集され ません。

### **\*SYSDFTQ**

この属性の値は、指定されたタイプのシステム・デフォルト・キューから 取り出されます。

#### **\*QMGR**

オンライン・モニター・データの収集は、キュー・マネージャー属性 MONQ の 設定から継承されます。

#### **\*OFF**

このキューのオンライン・モニター・データ収集は無効になります。

#### **\*LOW**

モニター・データ収集は、低いデータ収集率でオンとなります。

#### **\*MEDIUM**

モニター・データ収集は、普通のデータ収集率でオンとなります。

#### **\*HIGH**

モニター・データ収集は、高いデータ収集率でオンとなります。

## **キュー統計 (STATQ)**

統計データの収集を制御します。

キュー・マネージャー属性 STATQ が\*NONE に設定されると、オンライン・ モニター・データは収集され ません。

### **\*SYSDFTQ**

この属性の値は、指定されたタイプのシステム・デフォルト・キューから 取り出されます。

#### **\*QMGR**

統計データ収集は、キュー・マネージャー属性 STATQ の設定に基づきます。

#### **\*OFF**

キューの統計データ収集は使用不可になります。

#### **\*ON**

このキューの統計データ収集は使用可能になります。

## **キュー・アカウンティング (ACCTQ)**

アカウント・データの収集を制御します。

キュー・マネージャー属性 ACCTQ が\*NONE に設定されると、アカウント・ データは収集されません。

### **\*SYSDFTQ**

この属性の値は、指定されたタイプのシステム・デフォルト・キューから 取り出されます。

#### **\*QMGR**

アカウント・データ収集は、キュー・マネージャー属性 ACCTQ の設定に基づきます。

### **\*OFF**

このキューのアカウンティング・データ収集は使用不可になります。

#### **\*ON**

このキューのアカウンティング・データ収集は使用可能になります。

## **非持続メッセージ・クラス (NPMCLASS)**

このキューに書き込まれる非持続メッセージの信頼性のレベルを指定します。

#### **\*SYSDFTQ**

この属性の値は、指定されたタイプのシステム・デフォルト・キューから 取り出されます。

### **\*NORMAL**

このキューに書き込まれる非持続メッセージが失われるのは、障害またはキュー・マネージャー・シャ ットダウンの後だけです。 このキューに書き込まれる非持続メッセージは、キュー・マネージャーの 再始動時に廃棄されます。

### **\*HIGH**

このキューに書き込まれる非持続メッセージは、キュー・マネージャーの再始動時には廃棄されませ ん。 しかし、障害が発生すると、このキューに書き込まれる非持続メッセージは失われる可能性があ ります。

### **メッセージの先読み (MSGREADAHD)**

非持続メッセージがアプリケーションによって要求されるよりも前にクライアントに送られるかどうかを 指定します。

指定できる値は以下のとおりです。

### **\*SYSDFTQ**

この属性の値は、指定されたタイプのシステム・デフォルト・キューから 取り出されます。

### **\*DISABLED**

先読みは、このキューでは使用不可になっています。 先読みがクライアント・アプリケーションによ って要求されているかどうかに関係なく、アプリケーションが要求するよりも前にメッセージがクライ アントに送られることはありません。

#### **\*NO**

非持続メッセージは、アプリケーションによって要求されるよりも前に クライアントに送られません。 クライアントが異常終了した場合に失われる非持続メッセージは、最大で 1 つだけです。

#### **\*YES**

非持続メッセージは、アプリケーションによって要求されるより前にクライアントに送られます。 ク ライアントが異常終了する場合、またはクライアント・アプリケーションが送られたメッセージすべて をコンシュームしない場合は、非持続メッセージが失われることがあります。

## **デフォルトの Put 応答 (DFTPUTRESP)**

デフォルトの PUT 応答タイプ(DFTPUTRESP)属性は、 アプリケーションが MOPMO\_RESPONSE\_AS\_O\_DEF オプションを指定するときに、 MOPUT および MOPUT1 呼び出しに必要 な応答のタイプを指定します。

指定できる値は以下のとおりです。

### **\*SYSDFTQ**

この属性の値は、指定されたタイプのシステム・デフォルト・キューから 取り出されます。

### **\*SYNC**

この値を指定すると、MOPMO\_RESPONSE\_AS\_O\_DEF を指定するキューに対する PUT 操作は、代わり に MQPMO\_SYNC\_RESPONSE が指定されていたかのように発行されます。 MQMD および MQPMO 内 のフィールドが、キュー・マネージャーからアプリケーションに返されます。 これは IBM MQ に用意 されたデフォルト値ですが、ご使用のインストール環境では変更されている可能性があります。

### **\*ASYNC**

この値を指定すると、MOPMO\_RESPONSE\_AS\_O\_DEF を指定するキューに対する PUT 操作は、常に、 代わりに MOPMO ASYNC RESPONSE が指定されていたかのように発行されます。 MOMD および MQPMO の一部のフィールドはキュー・マネージャーによってアプリケーションに戻されませんが、ト ランザクションに書き込まれたメッセージや非持続メッセージのパフォーマンスに向上が見られる場 合があります。

## **プロパティー制御 (PROPCTL)**

MQGMO\_PROPERTIES\_AS\_Q\_DEF オプションが指定された場合に、MQGET 呼び出しを使用してキューから 取り出すメッセージのプロパティーに何が生じるかを指定します。

指定できる値は以下のとおりです。

### **\*SYSDFTQ**

この属性の値は、指定されたタイプのシステム・デフォルト・キューから 取り出されます。

### **\*COMPAT**

メッセージに mcd.、jms.、usr.、または mqext. という接頭部を持つプロパティーがある場合、メ ッセージのプロパティーはすべて MQRFH2 ヘッダー内のアプリケーションに配信されます。 それ以外 の場合、メッセージ記述子 (または拡張) に含まれるものを除くメッセージのプロパティーはすべて廃棄 され、アプリケーションにアクセスできなくなります。

### **\*NONE 値**

メッセージ記述子(または拡張)に含まれているものを除き、メッセージのすべてのプロパティーは廃棄 され、アプリケーションから アクセス可能ではなくなります。

### **\*ALL**

メッセージのすべてのプロパティー (メッセージ記述子 (または拡張子) に含まれるものを除く) は、メ ッセージ・データ内の 1 つ以上の MQRFH2 ヘッダーに含まれます。

#### **\*FORCE**

アプリケーションでメッセージ・ハンドルが指定されているかどうかにかかわらず、プロパティーが常 に MQRFH2 ヘッダーに入れられ、メッセージ・データとして返されます。

### **\*V6COMPAT**

\*V6COMPAT を設定する場合は、MQPUT により解決されるキュー定義および MQGET により解決される キュー定義、両方のいずれかのキュー定義に設定する必要があります。 これは、介在するその他すべ ての伝送キューにも設定する必要があります。 これにより MQRFH2 ヘッダーが、変更されずに送信側 アプリケーションから受信側アプリケーションに渡されます。 これは、キュー名解決チェーン内で検 出される他の **PROPCTL** の設定をオーバーライドします。 プロパティーがクラスター・キューに設定さ れると、その設定が他のキュー・マネージャー上にローカルでキャッシュされることはありません。 \*V6COMPAT はクラスター・キューに解決される別名キューに設定する必要があります。 書き込みアプ リケーションが接続されているキュー・マネージャーと同じキュー・マネージャーに別名キューを定義 します。

## **ターゲット・タイプ (TARGTYPE)**

別名が解決されて生じるオブジェクトのタイプを指定します。

指定できる値は以下のとおりです。

#### **\*SYSDFTQ**

この属性の値は、指定されたタイプのシステム・デフォルト・キューから 取り出されます。

**\* キュー**

キュー・オブジェクト。

### **\*TOPIC**

トピック・オブジェクト。

## **カスタム属性 (CUSTOM)**

この属性は、別個の属性が導入されるまでの間、新規機能の構成用として予約されています。 この属性を 使用する機能が導入されるときに、この記述は更新されます。 現在は、*CUSTOM* に対する有意味な値がな いため、空のままにしてください。

指定できる値は以下のとおりです。

### **\*SYSDFTQ**

この属性の値は、指定されたタイプのシステム・デフォルト・キューから 取り出されます。

#### **\*BLANK**

テキストはブランク・ストリングに設定されます。

### **custom**

1 つ以上のスペースで分離された、ゼロ個以上の属性 (属性名と値のペア) を指定します。 属性名と値 のペアは、NAME(VALUE) の形式で、大文字で指定する必要があります。 単一引用符は、必ずもう 1 つ の単一引用符でエスケープする必要があります。

### **CLCHNAME**

このパラメーターは、伝送キューでのみサポートされます。

#### **\*SYSDFTQ**

この属性の値は、指定されたタイプのシステム・デフォルト・キューから 取り出されます。

## **\*NONE 値**

属性は削除されます。

### **custom**

1 つ以上のスペースで分離された、ゼロ個以上の属性 (属性名と値のペア) を指定します。 属性名と値 のペアは、NAME(VALUE) の形式で、大文字で指定する必要があります。 単一引用符は、必ずもう 1 つ の単一引用符でエスケープする必要があります。

アスタリスク "\*" を **ClusterChannelName** に指定することにより、伝送キューをクラスター送信側チャ ネルのセットに関連付けることができます。 アスタリスクはチャネル名ストリングの先頭、末尾、または それ以外の場所に任意の数だけ使用できます。 **ClusterChannelName** の長さは 20 文字までに制限され ています (MQ\_CHANNEL\_NAME\_LENGTH)。

# **MQ サブスクリプションの作成 (CRTMQMSUB)**

### **実行可能な場所**

すべての環境 (\*ALL)

**スレッド・セーフ** Yes

MQ サブスクリプションの作成 (CRTMQMSUB) コマンドは、デフォルトとは異なる属性を指定して、新規 MQ サブスクリプション定義を作成します。

## **Parameters**

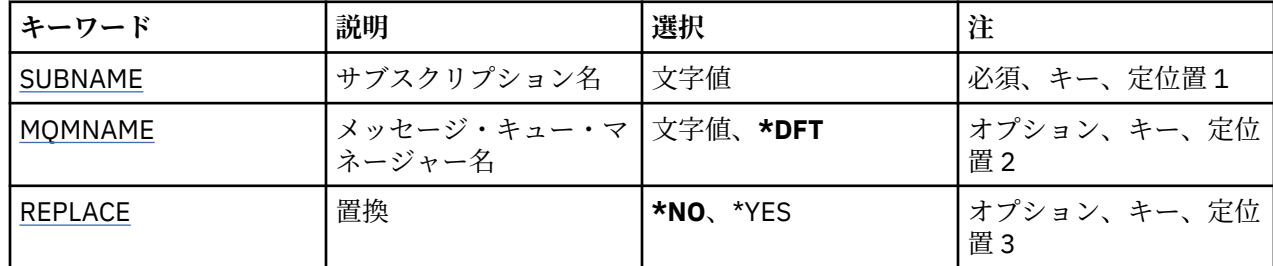

<span id="page-1166-0"></span>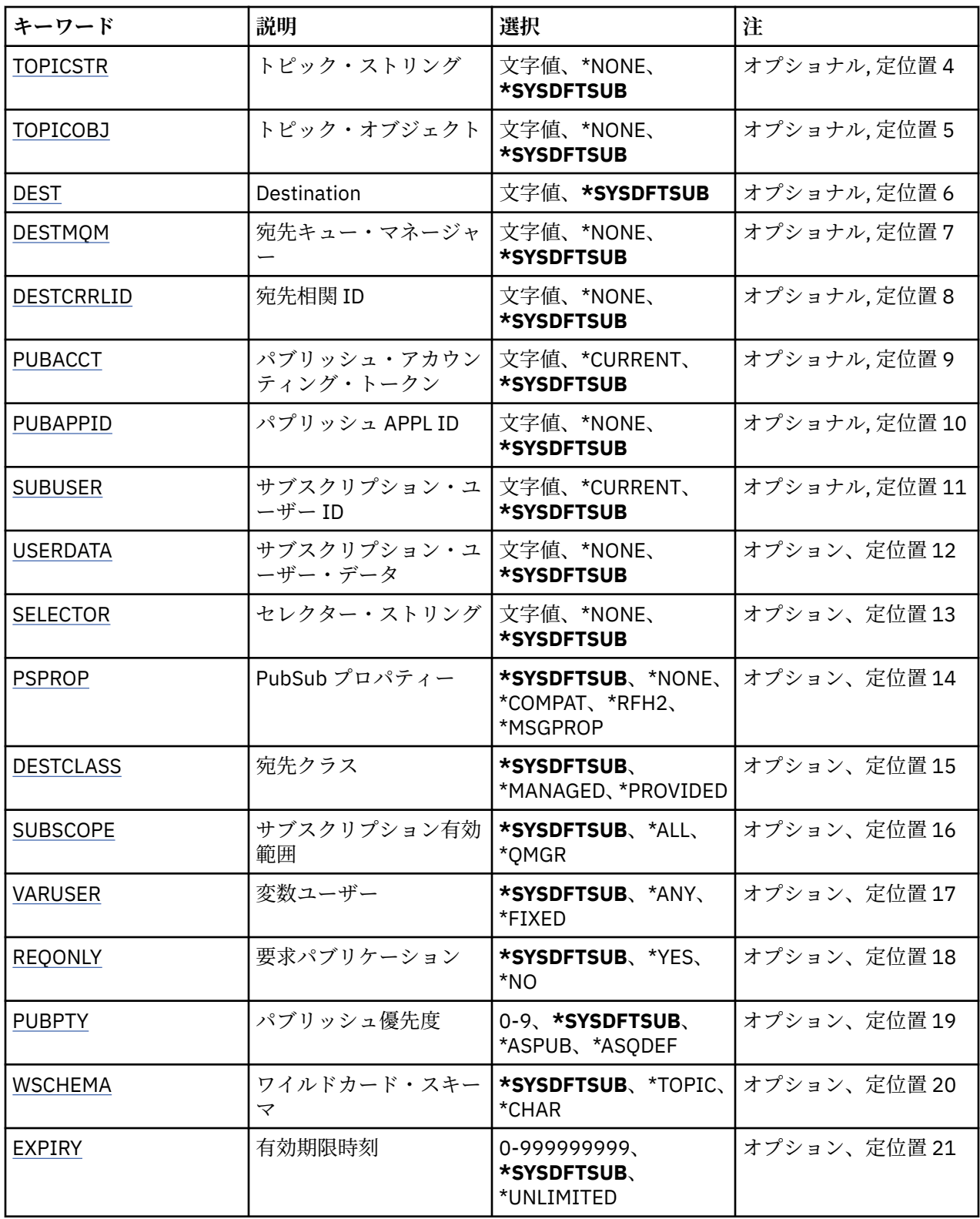

# **サブスクリプション名 (SUBNAME)**

作成する新規 MQ サブスクリプションの名前です。 指定できる値は以下のとおりです。

**subscription-name** 最大で 256 バイトのサブスクリプション名を指定します。 <span id="page-1167-0"></span>**注:** 256 バイトを超えるサブスクリプション名は、MQSC を使用して指定できます。

## **メッセージ・キュー・マネージャー名 (MQMNAME)**

キュー・マネージャーの名前を指定します。

指定できる値は以下のとおりです。

### **\*DFT**

デフォルトのキュー・マネージャーを使用する。

**キュー・マネージャー名** キュー・マネージャーの名前。

## **置換 (REPLACE)**

同じ名前のサブスクリプションが既に存在している場合は、その定義を置き換えるかどうかを指定します。 指定できる値は以下のとおりです。

#### **\*NO**

このサブスクリプションは、同じ名前またはサブスクリプション ID の既存のサブスクリプションを置 き換えません。 サブスクリプションが既に存在する場合、コマンドは失敗します。

#### **\*YES**

既存のサブスクリプションを置き換えます。 同じ名前のサブスクリプションも、同じサブスクリプシ ョン ID のサブスクリプションもない場合には、新規のサブスクリプションが作成されます。

## **トピック・ストリング (TOPICSTR)**

このサブスクリプションに関連付けられたトピック・ストリングを指定します。

指定できる値は以下のとおりです。

### **\*SYSDFTSUB**

この属性の値は、システム・デフォルト・サブスクリプションから取り出されます。

#### **topic-string**

最大で 256 バイトのトピック・ストリングを指定します。

**注:** 256 バイトを超えるトピック・ストリングは、MQSC を使用して指定できます。

## **トピック・オブジェクト (TOPICOBJ)**

このサブスクリプションに関連付けられたトピック・オブジェクトを指定します。 指定できる値は以下のとおりです。

### **\*SYSDFTSUB**

この属性の値は、システム・デフォルト・サブスクリプションから取り出されます。

### **topic-object**

トピック・オブジェクトの名前を指定します。

## **宛先 (DEST)**

このサブスクリプションに対してパブリッシュされたメッセージの宛先キューを指定します。 指定できる値は以下のとおりです。

### **destination-queue**

宛先キューの名前を指定します。

## <span id="page-1168-0"></span>**宛先キュー・マネージャー (DESTMQM)**

このサブスクリプションに対してパブリッシュされたメッセージの宛先キュー・マネージャーを指定しま す。

指定できる値は以下のとおりです。

### **\*SYSDFTSUB**

この属性の値は、システム・デフォルト・サブスクリプションから取り出されます。

**宛先キュー・マネージャー**

宛先キュー・マネージャーの名前を指定します。

## **宛先相関 ID (DESTCRRLID)**

このサブスクリプションに対してパブリッシュされたメッセージの相関 ID を指定します。

指定できる値は以下のとおりです。

#### **\*SYSDFTSUB**

この属性の値は、システム・デフォルト・サブスクリプションから取り出されます。

**宛先相関 ID**

24 バイトの相関 ID を表す 48 文字 16 進数ストリングを指定します。

## **パブリッシュ・アカウンティング・トークン (PUBACCT)**

このサブスクリプションに対してパブリッシュされたメッセージのアカウンティング・トークンを指定し ます。

指定できる値は以下のとおりです。

### **\*SYSDFTSUB**

この属性の値は、システム・デフォルト・サブスクリプションから取り出されます。

### **\*NONE 値**

メッセージは、MQACT\_NONE のアカウンティング・トークンで宛先に置かれます。

### **publish-accounting-token**

32 バイトのパブリッシュ・アカウンティング・トークンを表す 64 文字 16 進数ストリングを指定しま す。

## **パブリッシュ・アプリケーション ID (PUBAPPID)**

このサブスクリプションに対してパブリッシュされたメッセージのパブリッシュ・アプリケーション ID を 指定します。

指定できる値は以下のとおりです。

### **\*SYSDFTSUB**

この属性の値は、システム・デフォルト・サブスクリプションから取り出されます。

### **\*NONE 値**

パブリッシュ・アプリケーション ID は指定されません。

#### **publish-application-identifier**

パブリッシュ・アプリケーション ID を指定します。

### **サブスクリプション・ユーザー ID (SUBUSER)**

このサブスクリプションを所有するユーザー・プロファイルを指定します。

指定できる値は以下のとおりです。

### **\*SAME**

属性は変更されません。

#### <span id="page-1169-0"></span>**\*CURRENT**

現在のユーザー・プロファイルが新しいサブスクリプションの所有者です。

#### **user-profile**

ユーザー・プロファイルを指定します。

## **サブスクリプション・ユーザー・データ (USERDATA)**

サブスクリプションに関連するユーザー・データを指定します。

指定できる値は以下のとおりです。

### **\*SYSDFTSUB**

この属性の値は、システム・デフォルト・サブスクリプションから取り出されます。

### **\*NONE 値**

ユーザー・データは指定されません。

#### **user-data**

最大で 256 バイトのユーザー・データを指定します。

**注:** 256 バイトを超えるユーザー・データは、MQSC を使用して指定できます。

## **セレクター・ストリング (SELECTOR)**

指定されたトピックでパブリッシュされるメッセージに適用して、それらがこのサブスクリプションに適 格かどうかを選択するための、SQL 92 セレクター・ストリングを指定します。

指定できる値は以下のとおりです。

### **\*SYSDFTSUB**

この属性の値は、システム・デフォルト・サブスクリプションから取り出されます。

### **\*NONE 値**

選択ストリングは指定されません。

#### **selection-string**

最大で 256 バイトの選択ストリングを指定します。

**注:** 256 バイトを超える選択ストリングは、MQSC を使用して指定できます。

## **PubSub プロパティー (PSPROP)**

パブリッシュ/サブスクライブに関連したメッセージ・プロパティーが、このサブスクリプションに送られ るメッセージに追加される方法を指定します。

指定できる値は以下のとおりです。

### **\*SYSDFTSUB**

この属性の値は、システム・デフォルト・サブスクリプションから取り出されます。

**\*NONE 値**

パブリッシュ/サブスクライブ・プロパティーは、このメッセージに追加されません。

#### **\*COMPAT**

パブリッシュ/サブスクライブ・プロパティーは、V6 のパブリッシュ/サブスクライブとの互換性を維 持するために、メッセージに追加されます。

**\*RFH2**

パブリッシュ/サブスクライブ・プロパティーは、RFH 2 のヘッダーとしてメッセージに追加されます。

### **\*MSGPROP**

パブリッシュ/サブスクライブ・プロパティーは、メッセージ・プロパティーとして追加されます。

### **宛先クラス (DESTCLASS)**

これが管理対象サブスクリプションかどうかを指定します。

<span id="page-1170-0"></span>指定できる値は以下のとおりです。

### **\*SYSDFTSUB**

この属性の値は、システム・デフォルト・サブスクリプションから取り出されます。

#### **\*MANAGED**

宛先は管理対象。

## **\*PROVIDED**

宛先はキュー。

## **サブスクリプション有効範囲 (SUBSCOPE)**

このサブスクリプションを他のブローカーに (プロキシー・サブスクリプションとして) 転送して、サブス クライバーがそれら他のブローカーでパブリッシュされたメッセージを受け取るようにするかどうかを指 定します。

指定できる値は以下のとおりです。

### **\*SYSDFTSUB**

この属性の値は、システム・デフォルト・サブスクリプションから取り出されます。

**\*ALL**

サブスクリプションは、パブリッシュ/サブスクライブの集合または階層で直接接続された、すべての キュー・マネージャーに転送されます。

#### **\*QMGR**

サブスクリプションは、このキュー・マネージャー内のトピックでパブリッシュされたメッセージだけ を転送します。

## **可変ユーザー (VARUSER)**

サブスクリプションの作成者以外のユーザー・プロファイルが、(トピックおよび宛先権限検査に従って) そのサブスクリプションに接続可能かどうかを指定します。

指定できる値は以下のとおりです。

### **\*SYSDFTSUB**

この属性の値は、システム・デフォルト・サブスクリプションから取り出されます。

**\*ANY**

すべてのユーザー・プロファイルがサブスクリプションに接続できます。

**\*FIXED**

サブスクリプションを作成したユーザー・プロファイルのみが、そのサブスクリプションに接続できま す。

## **要求パブリケーション (REQONLY)**

サブスクライバーが MQSUBRQ API を介して更新のためにポーリングするかどうかや、すべてのパブリケ ーションがこのサブスクリプションに送信されるかどうかを指定します。

指定できる値は以下のとおりです。

### **\*SYSDFTSUB**

この属性の値は、システム・デフォルト・サブスクリプションから取り出されます。

**\*YES**

パブリケーションは、MQSUBRQ API に対する応答としてのみ、このサブスクリプションに送信されま す。

#### **\*NO**

トピックのすべてのパブリケーションが、このサブスクリプションに配信される。

## **パブリッシュの優先順位 (PUBPTY)**

このサブスクリプションに送信されるメッセージの優先順位を指定します。

<span id="page-1171-0"></span>指定できる値は以下のとおりです。

### **\*SYSDFTSUB**

この属性の値は、システム・デフォルト・サブスクリプションから取り出されます。

#### **\*ASPUB**

このサブスクリプションに送信されるメッセージの優先順位は、パブリッシュされたメッセージに指定 された優先順位から得られます。

### **\*ASQDEF**

このサブスクリプションに送信されるメッセージの優先順位は、宛先として定義されるキューのデフォ ルトの優先順位から得られます。

### **priority-value**

0 から 9 の範囲の優先順位を指定します。

## **ワイルドカード・スキーマ (WSCHEMA)**

トピック・ストリング内のワイルドカード文字の解釈に使用されるスキーマを指定します。

指定できる値は以下のとおりです。

### **\*SYSDFTSUB**

この属性の値は、システム・デフォルト・サブスクリプションから取り出されます。

#### **\*TOPIC**

ワイルドカード文字はトピック階層の部分を表します。

### **\*CHAR**

ワイルドカード文字はストリングの一部を表します。

## **有効期限時刻 (EXPIRY)**

サブスクリプションの有効期限時刻を指定します。 サブスクリプションは、有効期限時刻を経過すると、 キュー・マネージャーによって廃棄される対象となり、以降パブリッシュを受信しません。

指定できる値は以下のとおりです。

### **\*SYSDFTSUB**

この属性の値は、システム・デフォルト・サブスクリプションから取り出されます。

### **\*UNLIMITED**

サブスクリプションは満了しません。

### **expiry-time**

有効期限時刻を 0.1 秒単位で、0 から 999999999 の範囲で指定します。

## **MQ サービスの作成 (CRTMQMSVC)**

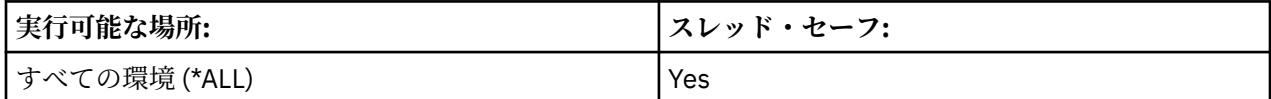

MQ サービスの作成 (CRTMQMSVC) コマンドは、デフォルトとは異なる属性を指定して、新しい MQ サービ ス定義を作成します。

## **Parameters**

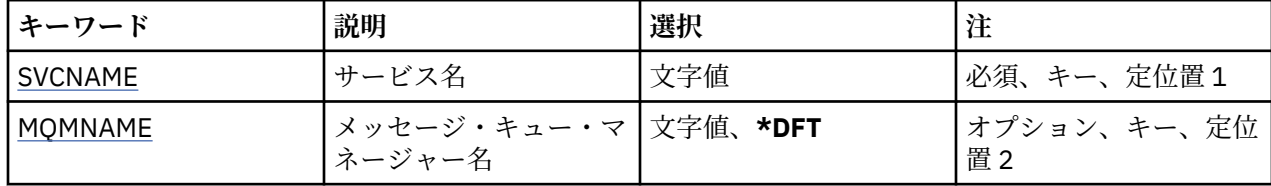

<span id="page-1172-0"></span>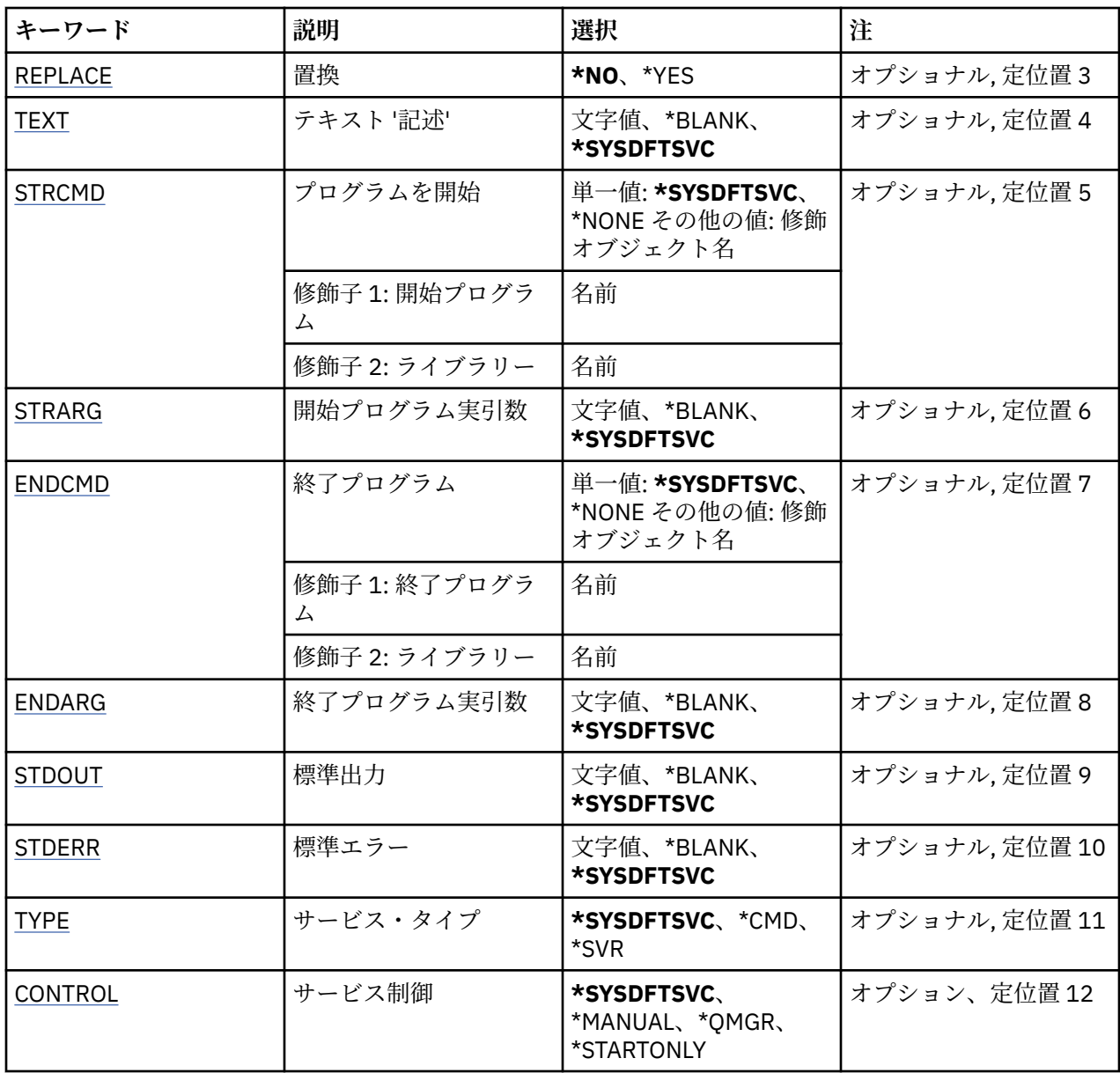

## **サービス名 (SVCNAME)**

新規 MQ サービス定義の名前です。 指定できる値は以下のとおりです。

**サービス名**

サービス定義の名前を指定します。 ストリングの最大長は 48 バイトです。

# **メッセージ・キュー・マネージャー名 (MQMNAME)**

キュー・マネージャーの名前を指定します。

指定できる値は以下のとおりです。

## **\*DFT**

デフォルト・キュー・マネージャーを使用します。

**キュー・マネージャー名** メッセージ・キュー・マネージャーの名前です。

## <span id="page-1173-0"></span>**置換 (REPLACE)**

同じ名前のサービス定義が既に存在している場合、その定義を置き換えるかどうかを指定します。 指定できる値は以下のとおりです。

### **\*NO**

この定義は、同じ名前の既存のサービス定義を置き換えません。 指定されたサービス定義が既に存在 している場合、コマンドは失敗します。

#### **\*YES**

既存のサービス定義を置き換えます。 同じ名前の定義がない場合は、新規の定義が作成されます。

## **テキスト '記述' (TEXT)**

サービス定義を簡単に説明するテキストを指定します。

**注 :** フィールド長は 64 バイトであり、システムが 2 バイト文字セット (DBCS) を使用している場合、最大 文字数が少なくなります。

指定できる値は以下のとおりです。

### **\*SYSDFTSVC**

この属性の値は、システム・デフォルト・サービスから取り出されます。

#### **\*BLANK**

テキストはブランク・ストリングに設定されます。

### **description**

新規記述情報を指定します。

## **開始プログラム (STRCMD)**

実行するプログラムの名前。

指定できる値は以下のとおりです。

### **\*SYSDFTSVC**

この属性の値は、システム・デフォルト・サービスから取り出されます。

### **start-command**

実行可能な開始コマンドの名前。

## **開始プログラム実引数 (STRARG)**

開始時にプログラムに渡される引数。

指定できる値は以下のとおりです。

### **\*SYSDFTSVC**

この属性の値は、システム・デフォルト・サービスから取り出されます。

### **\*BLANK**

開始コマンドに引数は渡されません。

### **start-command-arguments**

開始コマンドに渡される引数。

## **終了プログラム (ENDCMD)**

サービスの停止が要求されると実行する実行可能プログラムの名前。

指定できる値は以下のとおりです。

### **\*SYSDFTSVC**

この属性の値は、システム・デフォルト・サービスから取り出されます。

### <span id="page-1174-0"></span>**\*BLANK**

終了コマンドは実行されません。

### **end-command**

実行可能な終了コマンドの名前。

## **終了プログラム実引数 (ENDARG)**

サービスが停止を要求されるときに、終了プログラムに渡される引数。

指定できる値は以下のとおりです。

### **\*SYSDFTSVC**

この属性の値は、システム・デフォルト・サービスから取り出されます。

### **\*BLANK**

引数は終了コマンドに渡されません。

### **end-command-arguments**

終了コマンドに渡される引数。

## **標準出力 (STDOUT)**

サービス・プログラムの標準出力が転送されるファイルへのパス。

指定できる値は以下のとおりです。

### **\*SYSDFTSVC**

この属性の値は、システム・デフォルト・サービスから取り出されます。

### **\*BLANK**

標準出力は廃棄されます。

### **stdout-path**

標準出力パス。

## **標準エラー (STDERR)**

サービス・プログラムの標準エラーが転送されるファイルのパス。

指定できる値は以下のとおりです。

### **\*SYSDFTSVC**

この属性の値は、システム・デフォルト・サービスから取り出されます。

**\*BLANK**

標準エラーは廃棄されます。

**stderr-path**

標準エラー・パス。

## **サービス・タイプ (TYPE)**

サービスを実行するモード。

指定できる値は以下のとおりです。

### **\*SYSDFTSVC**

この属性の値は、システム・デフォルト・サービスから取り出されます。

**\*CMD**

開始時にコマンドは実行されますが、状況は収集されることも表示されることもありません。

**\*SVR**

開始された実行可能プログラムの状況がモニターおよび表示されます。

## <span id="page-1175-0"></span>**サービス制御 (CONTROL)**

キュー・マネージャー開始時にサービスを自動的に開始するかどうか。 指定できる値は以下のとおりです。

## **\*SYSDFTSVC**

この属性の値は、システム・デフォルト・サービスから取り出されます。

### **\*MANUAL**

サービスは自動的に開始されることも停止されることもありません。

### **\*QMGR**

キュー・マネージャーが開始するとサービスが開始し、キュー・マネージャーが停止するとサービスが 停止します。

### **\*STARTONLY**

キュー・マネージャーの開始時にサービスは開始されますが、キュー・マネージャーが停止する際にサ ービスの停止は要求されません。

# **MQ トピックの作成 (CRTMQMTOP)**

### **実行可能な場所**

すべての環境 (\*ALL)

**スレッド・セーフ**

Yes

MQ トピックの作成 (CRTMQMTOP) コマンドは、デフォルトとは異なる属性を指定して、新規 MQ トピッ ク・オブジェクトを作成します。

## **Parameters**

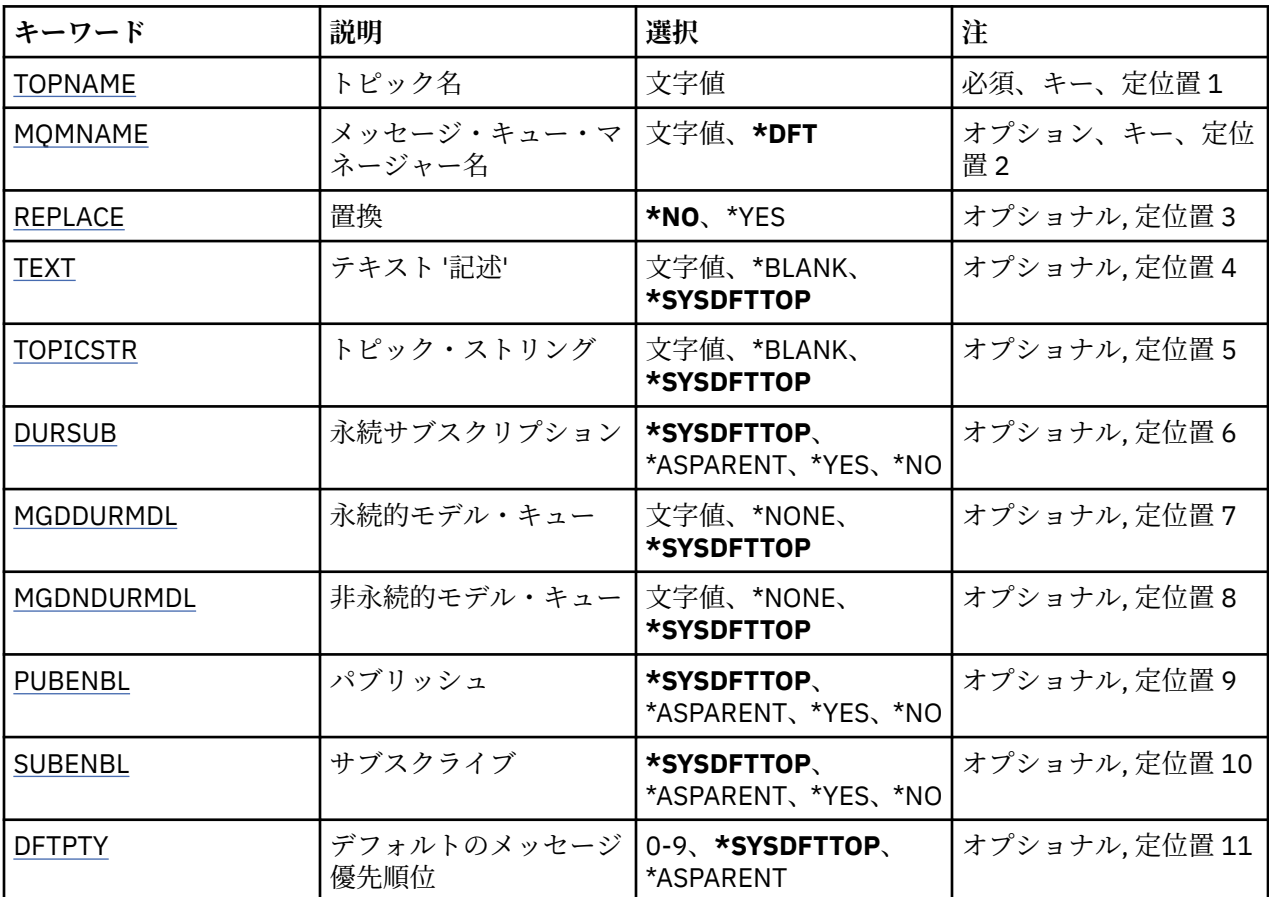

<span id="page-1176-0"></span>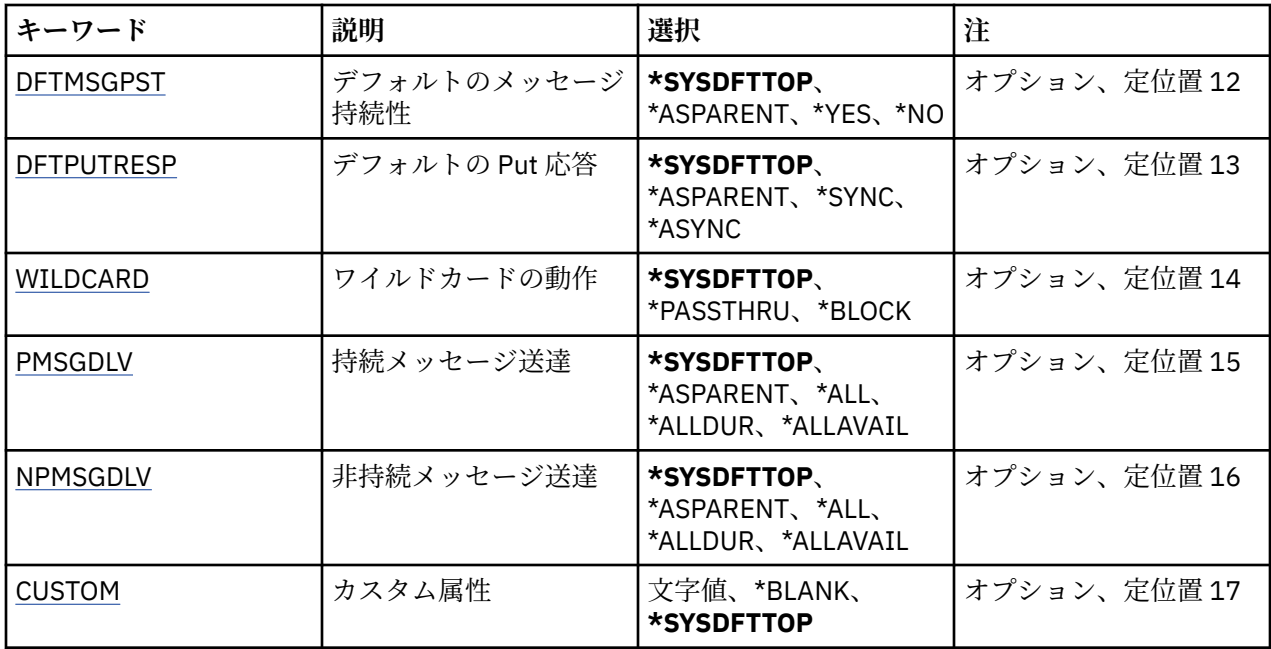

## **トピック名 (TOPNAME)**

作成する新規 MQ トピック・オブジェクトの名前です。

指定できる値は以下のとおりです。

### **topic-name**

新規 MQ トピック・オブジェクトの名前を指定します。 名前は 48 文字以内で指定します。

## **メッセージ・キュー・マネージャー名 (MQMNAME)**

キュー・マネージャーの名前を指定します。

指定できる値は以下のとおりです。

## **\*DFT**

デフォルトのキュー・マネージャーを使用する。

**キュー・マネージャー名**

キュー・マネージャーの名前。

## **置換 (REPLACE)**

同じ名前のトピック・オブジェクトが既に存在している場合、その定義を置き換えるかどうかを指定しま す。

指定できる値は以下のとおりです。

### **\*NO**

このオブジェクトは、同じ名前の既存のトピック・オブジェクトを置き換えません。 指定されたトピ ック・オブジェクトが既に存在する場合、コマンドは失敗します。

## **\*YES**

既存のトピック・オブジェクトを置き換えます。 同じ名前をもつオブジェクトがない場合には、新規 のオブジェクトが作成されます。

## **テキスト '記述' (TEXT)**

トピック・オブジェクトを簡単に説明するテキストを指定します。

<span id="page-1177-0"></span>**注 :** フィールド長は 64 バイトであり、システムが 2 バイト文字セット (DBCS) を使用している場合、最大 文字数が少なくなります。

指定できる値は以下のとおりです。

### **\*SYSDFTTOP**

この属性の値は、システム・デフォルト・トピックから取り出されます。

### **\*BLANK**

テキストはブランク・ストリングに設定されます。

### **description**

新規記述情報を指定します。

## **トピック・ストリング (TOPICSTR)**

このトピック・オブジェクト定義によって表されるトピック・ストリングを指定します。 指定できる値は以下のとおりです。

#### **topic-string**

最大で 256 バイトのトピック・ストリングを指定します。

**注:** 256 バイトを超えるトピック・ストリングは、MQSC を使用して指定できます。

## **永続サブスクリプション (DURSUB)**

アプリケーションがこのトピックに対して永続サブスクリプションを行うことが許可されるかどうかを指 定します。

指定できる値は以下のとおりです。

### **\*SYSDFTTOP**

この属性の値は、システム・デフォルト・トピックから取り出されます。

### **\*ASPARENT**

このトピックに対して永続サブスクリプションを作成できるかどうかは、このトピックに関連したトピ ック・ツリーにある最初の親管理ノードの設定に基づきます。

### **\*YES**

永続サブスクリプションはこのノードで作成可能です。

#### **\*NO**

永続サブスクリプションはこのノードで作成不可です。

### **永続的モデル・キュー (MGDDURMDL)**

キュー・マネージャーに対してパブリケーションの宛先の管理を要求する、永続サブスクリプションに使 用するモデル・キューの名前を指定します。

指定できる値は以下のとおりです。

### **\*SYSDFTTOP**

この属性の値は、システム・デフォルト・トピックから取り出されます。

#### **durable-model-queue**

モデル・キューの名前を指定します。

### **非永続的モデル・キュー (MGDNDURMDL)**

キュー・マネージャーに対してパブリケーションの宛先の管理を要求する、非永続サブスクリプションに 使用するモデル・キューの名前を指定します。

指定できる値は以下のとおりです。

### **\*SYSDFTTOP**

この属性の値は、システム・デフォルト・トピックから取り出されます。

#### <span id="page-1178-0"></span>**non-durable-model-queue**

モデル・キューの名前を指定します。

## **パブリッシュ (PUBENBL)**

トピックに対してメッセージをパブリッシュできるかどうかを指定します。

指定できる値は以下のとおりです。

### **\*SYSDFTTOP**

この属性の値は、システム・デフォルト・トピックから取り出されます。

#### **\*ASPARENT**

このトピックに対してメッセージをパブリッシュできるかどうかは、このトピックに関連したトピッ ク・ツリーにある最初の親管理ノードの設定に基づきます。

#### **\*YES**

トピックに対してメッセージをパブリッシュできます。

**\*NO**

メッセージはトピックに対してパブリッシュ不可。

## **サブスクライブ (SUBENBL)**

アプリケーションがこのトピックに対するサブスクライブを許可されるかどうかを指定します。

指定できる値は以下のとおりです。

### **\*SYSDFTTOP**

この属性の値は、システム・デフォルト・トピックから取り出されます。

### **\*ASPARENT**

アプリケーションがこのトピックにサブスクライブできるかどうかは、このトピックに関連したトピッ ク・ツリーにある最初の親管理ノードの設定に基づきます。

### **\*YES**

このトピックに対するサブスクリプションを作成できます。

#### **\*NO**

アプリケーションは、このトピックにサブスクライブできません。

## **デフォルトのメッセージ優先順位 (DFTPTY)**

トピックに対してパブリッシュされたメッセージのデフォルトの優先度を指定します。

指定できる値は以下のとおりです。

### **\*SYSDFTTOP**

この属性の値は、システム・デフォルト・トピックから取り出されます。

#### **\*ASPARENT**

デフォルトの優先順位は、このトピックに関連したトピック・ツリーにある最初の親管理ノードの設定 に基づきます。

### **priority-value**

0 から 9 の範囲の値を指定します。

### **デフォルトのメッセージ持続性 (DFTMSGPST)**

アプリケーションで MQPER\_PERSISTENCE\_AS\_TOPIC\_DEF オプションが指定されている場合に使用する メッセージ持続性を指定します。

指定できる値は以下のとおりです。

### **\*SYSDFTTOP**

この属性の値は、システム・デフォルト・トピックから取り出されます。

### <span id="page-1179-0"></span>**\*ASPARENT**

デフォルトの持続性は、このトピックに関連したトピック・ツリーにある最初の親管理ノードの設定に 基づきます。

**\*YES**

このキューのメッセージは、キュー・マネージャーの再始動の際に残されます。

**\*NO**

このキューのメッセージは、キュー・マネージャーの再始動の際に失われます。

## **デフォルトの Put 応答 (DFTPUTRESP)**

アプリケーションが MQPMO\_RESPONSE\_AS\_Q\_DEF オプションを指定するときに、MQPUT 呼び出しおよ び MQPUT1 呼び出しに必要な応答のタイプを指定します。

指定できる値は以下のとおりです。

### **\*SYSDFTTOP**

この属性の値は、システム・デフォルト・トピックから取り出されます。

### **\*ASPARENT**

デフォルトの応答タイプは、このトピックに関連したトピック・ツリーにある最初の親管理ノードの設 定に基づきます。

#### **\*SYNC**

この値を指定すると、MQPMO\_RESPONSE\_AS\_Q\_DEF を指定するキューに対する PUT 操作は、代わり に MQPMO\_SYNC\_RESPONSE が指定されていたかのように発行されます。 MQMD および MQPMO 内 のフィールドが、キュー・マネージャーからアプリケーションに返されます。

#### **\*ASYNC**

この値を指定すると、MOPMO\_RESPONSE\_AS\_O\_DEF を指定するキューに対する PUT 操作は、常に、 代わりに MQPMO\_ASYNC\_RESPONSE が指定されていたかのように発行されます。 MQMD および MQPMO 内のフィールドの一部は、キュー・マネージャーからアプリケーションに返されません。 トラ ンザクションに入れられるメッセージまたは非持続メッセージで、パフォーマンスが改善されることが あります。

## **ワイルドカードの性質 (WILDCARD)**

このトピックに関連したワイルドカード・サブスクリプションの動作を指定します。

指定できる値は以下のとおりです。

### **\*SYSDFTTOP**

この属性の値は、システム・デフォルト・トピックから取り出されます。

### **\*PASSTHRU**

ワイルドカードを使用して指定したトピックへのサブスクリプションが、このトピック・オブジェクト のトピック・ストリングに比べて特定性が低い場合、このトピックに対して行われたパブリケーション と、より特定性の高いトピック・ストリングに対するパブリケーションとを受け取ることになります。

#### **\*BLOCK**

ワイルドカードを使用して指定したトピックへのサブスクリプションが、このトピック・オブジェクト のトピック・ストリングに比べて特定性が低い場合、このトピックに対して行われたパブリケーショ ン、またはより特定性の高いトピック・ストリングに対するパブリケーションを受け取りません。

## **持続メッセージの配信 (PMSGDLV)**

このトピックにパブリッシュされた持続メッセージの配信手段を指定します。

指定できる値は以下のとおりです。

### **\*SYSDFTTOP**

この属性の値は、システム・デフォルト・トピックから取り出されます。

### <span id="page-1180-0"></span>**\*ASPARENT**

使用される配信手段は、このトピックに関連するトピック・ツリーで最初に見つかった親管理ノードの 設定に基づきます。

### **\*ALL**

MQPUT 呼び出しが成功と見なされるには、サブスクライバーの耐久性とは無関係に持続メッセージが 全サブスクライバーに配信される必要があります。 サブスクライバーへの配信が失敗した場合、他の サブスクライバーがメッセージを受け取ることはなく、MQPUT 呼び出しは失敗します。

### **\*ALLDUR**

持続メッセージは、すべての永続サブスクライバーに配信される必要があります。 非永続サブスクラ イバーへの永続メッセージの配信に失敗しても、MQPUT 呼び出しにエラーは返されません。 永続サブ スクライバーへの配信が失敗した場合、サブスクライバーがメッセージを受け取ることは なく、MQPUT 呼び出しは失敗します。

### **\*ALLAVAIL**

持続メッセージは、メッセージを受け入れ可能なすべてのサブスクライバーに配信されます。 サブス クライバーへのメッセージ配信が失敗しても、他のサブスクライバーはメッセージを受け取ります。

## **非持続メッセージ送達 (NPMSGDLV)**

このトピックにパブリッシュされた非持続メッセージの配信手段を指定します。

指定できる値は以下のとおりです。

### **\*SYSDFTTOP**

この属性の値は、システム・デフォルト・トピックから取り出されます。

#### **\*ASPARENT**

使用される配信手段は、このトピックに関連するトピック・ツリーで最初に見つかった親管理ノードの 設定に基づきます。

### **\*ALL**

MQPUT 呼び出しが成功と見なされるには、サブスクライバーの耐久性とは無関係に非持続メッセージ が全サブスクライバーに配信される必要があります。 サブスクライバーへの配信が失敗した場合、他 のサブスクライバーがメッセージを受け取ることはなく、MQPUT 呼び出しは失敗します。

#### **\*ALLDUR**

非持続メッセージは、すべての永続サブスクライバーに配信される必要があります。 非永続サブスク ライバーへの永続メッセージの配信に失敗しても、MQPUT 呼び出しにエラーは返されません。 永続サ ブスクライバーへの配信が失敗した場合、サブスクライバーがメッセージを受け取ることは なく、 MQPUT 呼び出しは失敗します。

### **\*ALLAVAIL**

非持続メッセージは、メッセージを受け入れ可能なすべてのサブスクライバーに配信されます。 サブ スクライバーへのメッセージ配信が失敗しても、他のサブスクライバーはメッセージを受け取ります。

## **カスタム属性 (CUSTOM)**

この属性は、別個の属性が導入されるまでの間、新規機能の構成用として予約されています。 この属性を 使用する機能が導入されるときに、この記述は更新されます。 現在は、*CUSTOM* に対する有意味な値がな いため、空のままにしてください。

指定できる値は以下のとおりです。

### **\*SYSDFTTOP**

この属性の値は、システム・デフォルト・トピックから取り出されます。

#### **\*BLANK**

テキストはブランク・ストリングに設定されます。

#### **custom**

1 つ以上のスペースで分離された、ゼロ個以上の属性 (属性名と値のペア) を指定します。 属性名と値 のペアは、NAME(VALUE) の形式で、大文字で指定する必要があります。 単一引用符は、必ずもう 1 つ の単一引用符でエスケープする必要があります。

# **MQ データ・タイプの変換 (CVTMQMDTA)**

### **実行可能な場所**

すべての環境 (\*ALL)

## **スレッド・セーフ**

Yes

MQ データ・タイプの変換 (CVTMQMDTA) コマンドは、データ・タイプ構造体でデータ変換を実行するコー ドのフラグメントを作成し、データ変換出口プログラムで使用できるようにします。

データ変換出口の使用法について詳しくは、「IBM MQ アプリケーション・プログラミング・ガイド」を参 照してください。

C プログラミング言語のサポートのみが提供されます。

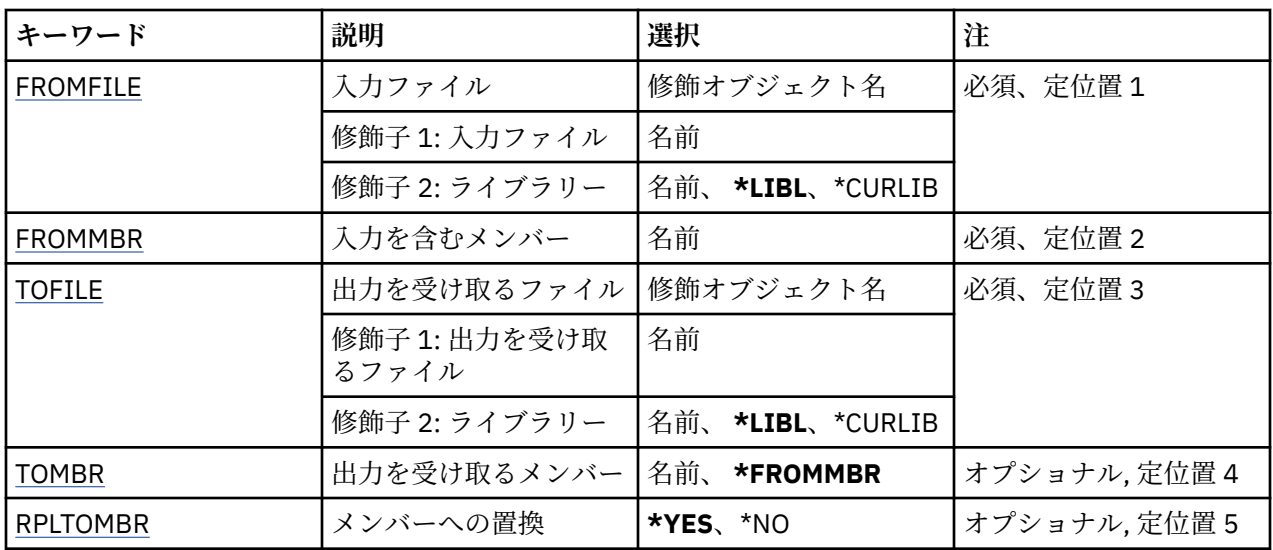

## **Parameters**

## **入力ファイル (FROMFILE)**

変換するデータを含むファイルの修飾名を LIBRARY/FILE の形式で指定します。

指定できる値は以下のとおりです。

### **\*LIBL**

ライブラリー・リストでファイル名を検索します。

### **\*CURLIB**

現行ライブラリーが使用されます。

## **from-library-name**

使用されるライブラリーの名前を指定します。

### **from-file-name**

変換するデータを含むファイルの名前を指定します。

## **入力を含むメンバー (FROMMBR)**

変換するデータを含むメンバーの名前を指定します。

指定できる値は以下のとおりです。

### **from-member-name**

変換するデータを含むメンバーの名前を指定します。

## <span id="page-1182-0"></span>**出力を受け取るファイル (TOFILE)**

変換されたデータを含むファイルの修飾名を LIBRARY/FILE の形式で指定します。 指定できる値は以下のとおりです。

### **\*LIBL**

ライブラリー・リストでファイル名を検索します。

## **\*CURLIB**

現行ライブラリーが使用されます。

**to-library-name** 使用されるライブラリーの名前を指定します。

**to-file-name** 変換されたデータを含むファイルの名前を指定します。

## **出力を受け取るメンバー (TOMBR)**

変換されたデータを含むメンバーの名前を指定します。 指定できる値は以下のとおりです。

## **\*FROMMBR**

from-member 名を使用します。

### **to-member-name**

変換されたデータを含むメンバーの名前を指定します。

## **メンバーへの置換 (RPLTOMBR)**

変換されたデータが既存のメンバーを置き換えるかどうかを指定します。

指定できる値は以下のとおりです。

## **\*YES**

変換されたデータが既存のメンバーを置き換えます。

### **\*NO**

変換されたデータが既存のメンバーを置き換えません。

## **BEMI** Delete Message Queue Manager (DLTMQM)

### **実行可能な場所**

すべての環境 (\*ALL)

**スレッド・セーフ** Yes

Delete Message Queue Manager (DLTMQM) コマンドは、指定されたローカル・キュー・マネージャーを削 除します。

## **Parameters**

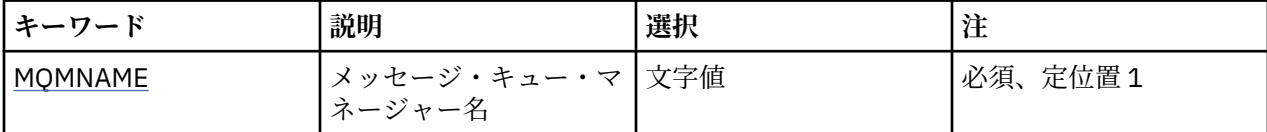

# **メッセージ・キュー・マネージャー名 (MQMNAME)**

メッセージ・キュー・マネージャーの名前を指定します。

### **キュー・マネージャー名**

キュー・マネージャーの名前を指定します。 名前は 48 文字以内で指定します。 システムが 2 バイト 文字セット (DBCS) を使用している場合、最大文字数が少なくなります。

# **BIGMI Delete MQ AuthInfo object (DLTMQMAUTI)**

### **実行可能な場所**

すべての環境 (\*ALL)

**スレッド・セーフ** Yes

Delete MQ AuthInfo Object (DLTMQMAUTI) コマンドは、既存の MQ 認証情報オブジェクトを削除します。

### **Parameters**

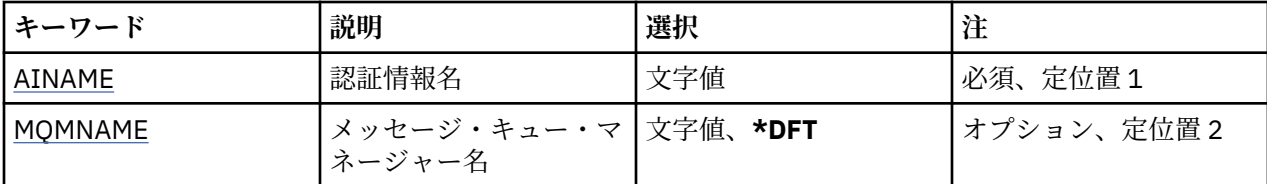

## **認証情報名 (AINAME)**

削除する認証情報オブジェクトの名前です。

アプリケーションによってオープンされている場合、このコマンドは失敗します。

指定できる値は以下のとおりです。

**authentication-information-name**

認証情報オブジェクトの名前を指定します。 最大ストリング長は 48 文字です。

## **メッセージ・キュー・マネージャー名 (MQMNAME)**

キュー・マネージャーの名前。

指定できる値は以下のとおりです。

### **\*DFT**

デフォルト・キュー・マネージャーを使用します。

**キュー・マネージャー名**

既存のメッセージ・キュー・マネージャーの名前です。 最大ストリング長は 48 文字です。

# **MQ パブリッシュ/サブスクライブ・ブローカーの削除 (DLTMQMBRK)**

### **実行可能な場所**

すべての環境 (\*ALL)

**スレッド・セーフ** Yes

IBM MQ ブローカー削除コマンド (DLTMQMBRK) は、ブローカーを削除するために使用します。 このコマ ンドを実行する際には、ブローカーが停止していること、およびキュー・マネージャーが実行しているこ とが必要です。 ブローカーが既に開始されている場合は、このコマンドを出す前に ENDMQMBRK を出す 必要があります。 同じ階層にある複数のブローカーを削除するには、各ブローカーを 1 つずつ (ENDMQMBRK コマンドを使用して) 停止し、削除する必要があります。 最初に階層内の削除対象の全ブロ ーカーを停止してから、それらのブローカーの削除を試みる方法は取らないでください。

## **Parameters**

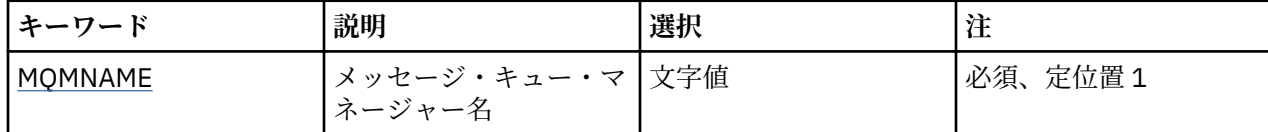

## **メッセージ・キュー・マネージャー名 (MQMNAME)**

キュー・マネージャーの名前を指定します。

**キュー・マネージャー名** キュー・マネージャーの名前を指定します。

# **MQ チャネルの削除 (DLTMQMCHL)**

### **実行可能な場所**

すべての環境 (\*ALL)

**スレッド・セーフ**

Yes

MQ チャネルの削除 (DLTMQMCHL) コマンドは、指定されたチャネル定義を削除します。

## **Parameters**

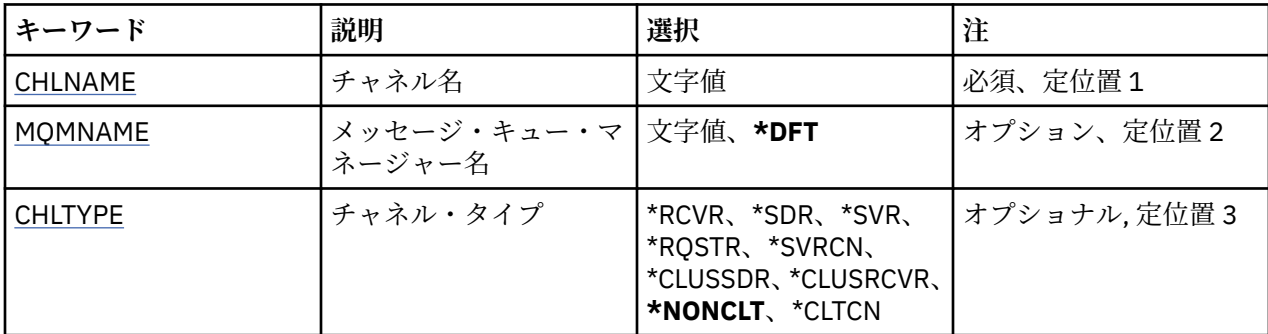

## **チャネル名 (CHLNAME)**

チャネル定義の名前を指定します。

指定できる値は以下のとおりです。

### **channel-name**

チャネル名を指定します。

## **メッセージ・キュー・マネージャー名 (MQMNAME)**

メッセージ・キュー・マネージャーの名前を指定します。

指定できる値は以下のとおりです。

### **\*DFT**

デフォルト・キュー・マネージャーが使用されます。 システム上にデフォルト・キュー・マネージャ ーが定義されていない場合には、このコマンドは失敗します。

### **message-queue-manager-name**

メッセージ・キュー・マネージャーの名前です。

## **チャネル・タイプ**

削除するチャネルのタイプを指定します。

指定できる値は以下のとおりです。

### **\*NONCLT**

クライアント接続チャネルではない、チャネル名に一致する任意のチャネル・タイプです。

### **\*SDR**

送信側チャネル

## **\*SVR**

サーバー・チャネル

### **\*RCVR**

受信側チャネル

### **\*RQSTR**

要求側チャネル

### **\*SVRCN**

サーバー接続チャネル

## **\*CLUSSDR**

クラスター送信側チャネル

### **\*CLUSRCVR**

クラスター受信側チャネル

## **\*CLTCN**

クライアント接続チャネル

# **BBMT** Delete MQ Listener (DLTMQMLSR)

### **実行可能な場所**

すべての環境 (\*ALL)

## **スレッド・セーフ**

Yes

Delete MQ Listener Object (DSPMQMLSR) コマンドは、既存の MQ リスナー・オブジェクトを削除します。

### **Parameters**

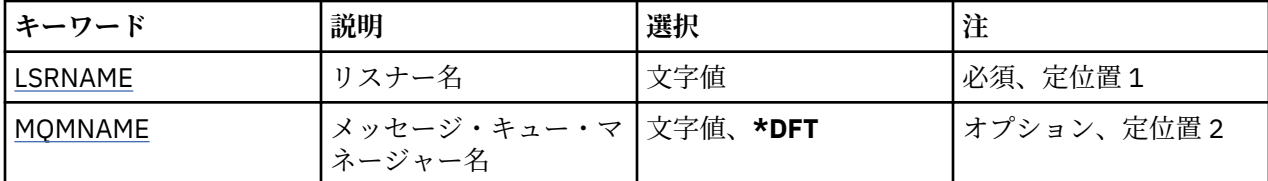

## **リスナー名 (LSRNAME)**

削除するリスナー・オブジェクトの名前です。 指定できる値は以下のとおりです。

### **listener-name**

リスナー定義の名前を指定します。 ストリングの最大長は 48 バイトです。

## **メッセージ・キュー・マネージャー名 (MQMNAME)**

キュー・マネージャーの名前を指定します。

指定できる値は以下のとおりです。

## **\*DFT** デフォルト・キュー・マネージャーを使用します。 **キュー・マネージャー名** メッセージ・キュー・マネージャーの名前です。

# **IBMI** Delete MQ Namelist (DLTMQMNL)

### **実行可能な場所**

すべての環境 (\*ALL)

### **スレッド・セーフ** Yes

Delete MQ Namelist (DLTMQMNL) コマンドは、選択されたローカル・キュー・マネージャー上の 指定の名 前リストを削除します。

## **Parameters**

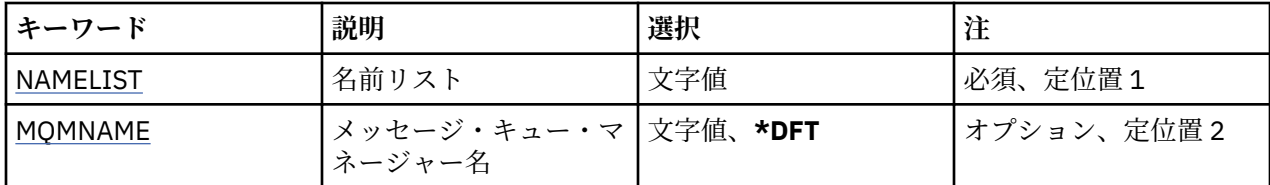

## **名前リスト (NAMELIST)**

削除する名前リストの名前です。

## **名前リスト**

名前リストの名前を指定します。 ストリングの最大長は 48 バイトです。

## **メッセージ・キュー・マネージャー名 (MQMNAME)**

メッセージ・キュー・マネージャーの名前を指定します。

指定できる値は以下のとおりです。

## **\*DFT**

デフォルト・キュー・マネージャーが使用されます。

### **message-queue-manager-name**

キュー・マネージャーの名前を指定します。

## **BEMILE Delete MO Process (DLTMOMPRC)**

### **実行可能な場所**

すべての環境 (\*ALL)

**スレッド・セーフ** Yes

Delete MQ Process (DLTMQMPRC) コマンドは、既存の MQ プロセス定義を削除します。

## **Parameters**

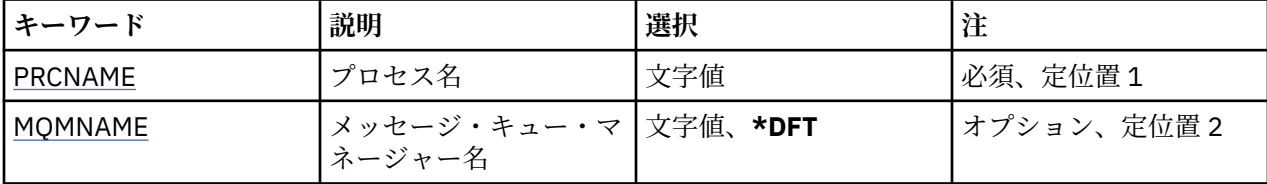

# **プロセス名 (PRCNAME)**

削除するプロセス定義の名前です。 このプロセスをオープンしているアプリケーションがある場合、コマ ンドは失敗します。

指定できる値は以下のとおりです。

<span id="page-1187-0"></span>**process-name**

プロセス定義の名前を指定します。 ストリングの最大長は 48 バイトです。

## **メッセージ・キュー・マネージャー名 (MQMNAME)**

キュー・マネージャーの名前を指定します。

指定できる値は以下のとおりです。

### **\*DFT**

デフォルト・キュー・マネージャーを使用します。

**キュー・マネージャー名**

メッセージ・キュー・マネージャーの名前です。

## **MQ キューの削除 (DLTMQMQ)**

### **実行可能な場所**

すべての環境 (\*ALL)

**スレッド・セーフ**

Yes

MQ キューの削除 (DLTMQMQ) コマンドは、MQ キューを削除します。

キューがローカル・キューである場合には、キューが空でないとコマンドを正常に実行できません。 CLRMQMQ を使用して、ローカル・キューからすべてのメッセージを消去できます。

アプリケーションが次の場合には、コマンドは正しく実行されません。

- このキューがオープンしている
- このキューを解決するキューがオープンしている
- キュー・マネージャーの別名として、この定義により解決する キューがオープンしている

ただし、定義を応答先キューの別名として使用しているアプリケーショ ンは、このコマンドが正しく実行 されない原因にはなりません。

## **Parameters**

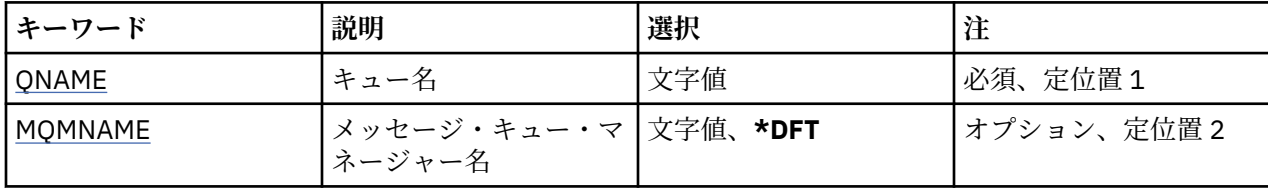

## **キュー名 (QNAME)**

キューの名前です。

指定できる値は以下のとおりです。

**キュー名**

キューの名前を入力します。

## **メッセージ・キュー・マネージャー名 (MQMNAME)**

メッセージ・キュー・マネージャーの名前を指定します。

指定できる値は以下のとおりです。

### **\*DFT**

デフォルト・キュー・マネージャーを使用します。
**キュー・マネージャー名** キュー・マネージャーの名前を指定します。

# **BBMT** Delete MQ Subscription (DLTMQMSUB)

## **実行可能な場所**

すべての環境 (\*ALL)

**スレッド・セーフ** Yes

Delete MQ Subscription (DLTMQMSUB) コマンドは、既存の MQ サブスクリプションを削除します。

# **Parameters**

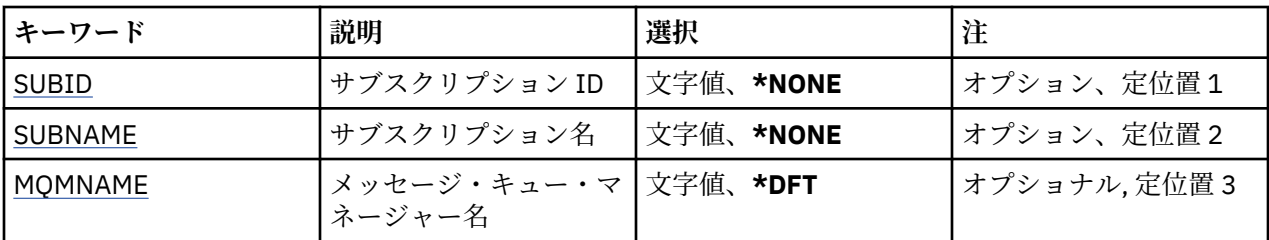

# **サブスクリプション ID (SUBID)**

削除するサブスクリプションのサブスクリプション ID です。

指定できる値は以下のとおりです。

## **subscription-name**

最大で 256 バイトのサブスクリプション名を指定します。

**注:** 256 バイトを超えるサブスクリプション名は、MQSC を使用して指定できます。

# **サブスクリプション名 (SUBNAME)**

削除するサブスクリプションの名前です。

指定できる値は以下のとおりです。

## **subscription-name**

最大で 256 バイトのサブスクリプション名を指定します。

**注:** 256 バイトを超えるサブスクリプション名は、MQSC を使用して指定できます。

# **メッセージ・キュー・マネージャー名 (MQMNAME)**

キュー・マネージャーの名前を指定します。

指定できる値は以下のとおりです。

## **\*DFT**

デフォルトのキュー・マネージャーを使用する。 **キュー・マネージャー名**

キュー・マネージャーの名前。

# **BMT** Delete MQ Service (DLTMQMSVC)

```
実行可能な場所
  すべての環境 (*ALL)
スレッド・セーフ
  Yes
```
Delete MQ Service Object (DLTMQMSVC) コマンドは、既存の MQ サービス・オブジェクトを削除します。

# **Parameters**

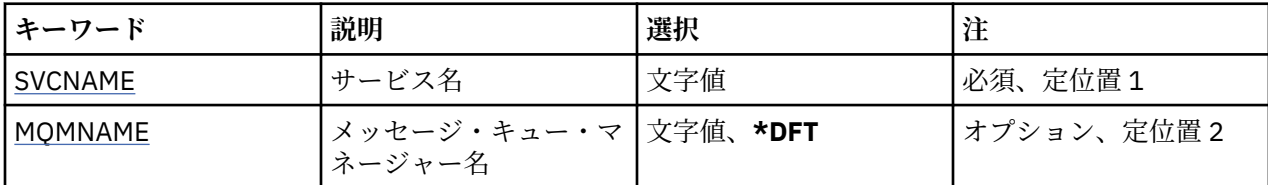

# **サービス名 (SVCNAME)**

削除するサービス・オブジェクトの名前です。

指定できる値は以下のとおりです。

**サービス名**

サービス定義の名前を指定します。 ストリングの最大長は 48 バイトです。

# **メッセージ・キュー・マネージャー名 (MQMNAME)**

キュー・マネージャーの名前を指定します。

指定できる値は以下のとおりです。

**\*DFT**

デフォルト・キュー・マネージャーを使用します。

**キュー・マネージャー名** メッセージ・キュー・マネージャーの名前です。

# **BEMI Delete MQ Topic (DLTMQMTOP)**

## **実行可能な場所**

すべての環境 (\*ALL)

**スレッド・セーフ** Yes

Delete MQ Topic (DLTMQMTOP) コマンドは、既存の MQ トピック・オブジェクトを削除します。

# **Parameters**

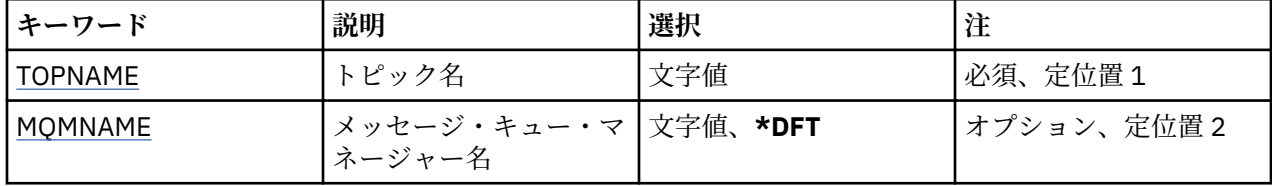

# **トピック名 (TOPNAME)**

削除するトピック・オブジェクトの名前です。 アプリケーションがこのトピックをオープンしている場合、 このコマンドは失敗します。

指定できる値は以下のとおりです。

## **topic-name**

トピック・オブジェクトの名前を指定します。 ストリングの最大長は 48 バイトです。

# <span id="page-1190-0"></span>**メッセージ・キュー・マネージャー名 (MQMNAME)**

キュー・マネージャーの名前を指定します。 指定できる値は以下のとおりです。

**\*DFT**

デフォルトのキュー・マネージャーを使用する。 **キュー・マネージャー名** キュー・マネージャーの名前。

# **MQ 構成のダンプ (DMPMQMCFG)**

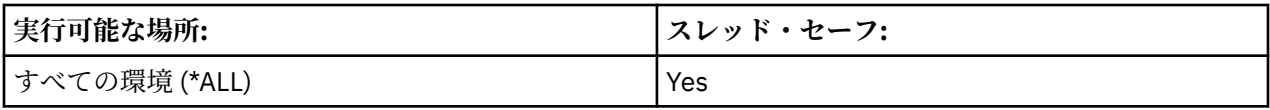

MQ 構成のダンプ (DMPMQMCFG) コマンドは、キュー・マネージャーの構成オブジェクトおよび権限をダ ンプするために使用されます。

# **Parameters**

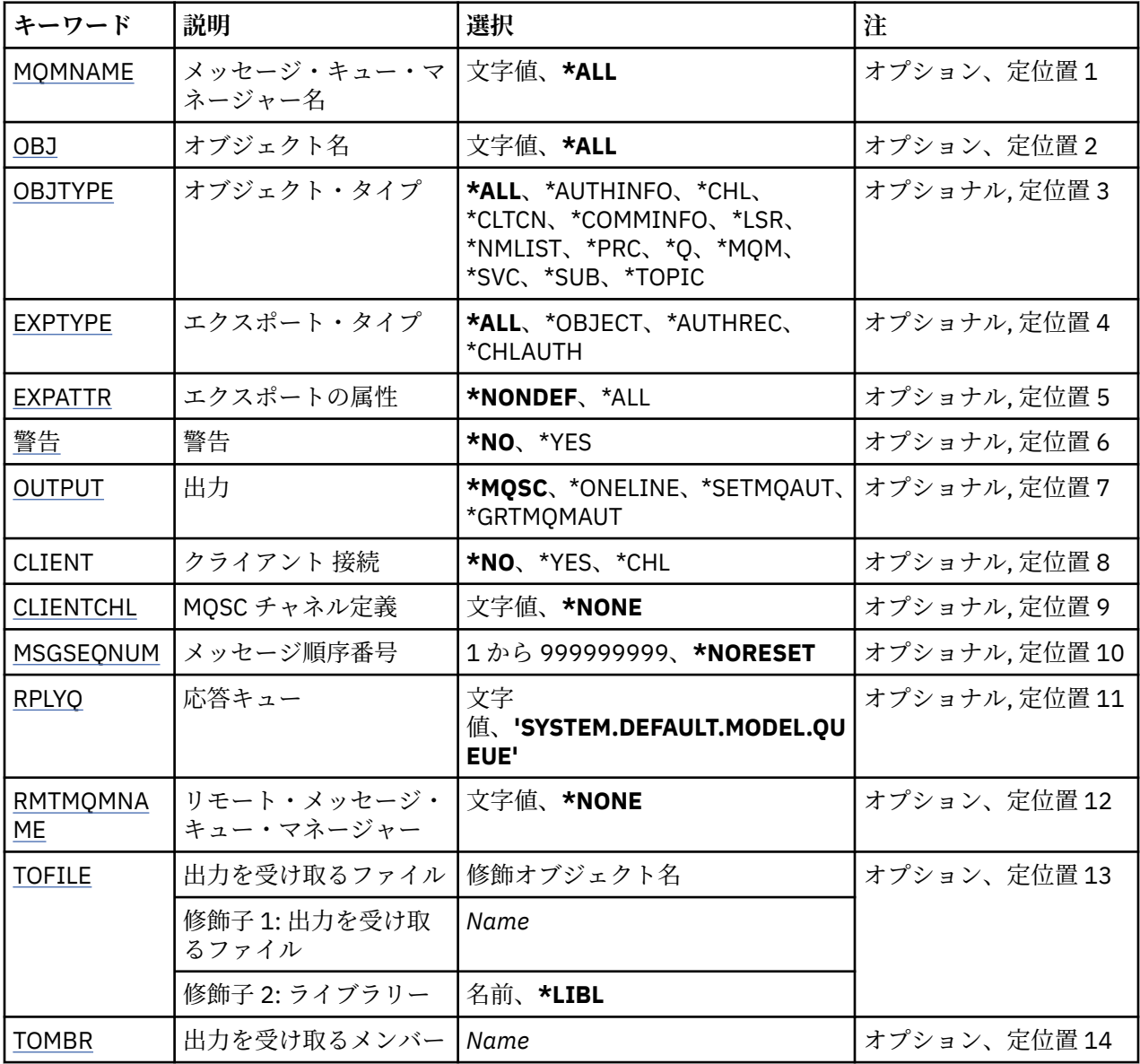

# <span id="page-1191-0"></span>**メッセージ・キュー・マネージャー名 (MQMNAME)**

オブジェクト情報を表示する対象となる IBM MQ キュー・マネージャーの名前を指定します。 指定できる値は以下のとおりです。

## **\*DFT**

**キュー・マネージャー名**

既存のメッセージ・キュー・マネージャーの名前です。 最大ストリング長は 48 文字です。

# **オブジェクト名 (OBJ)**

ダンプ対象オブジェクトの名前を指定します。 これは、48 文字の MQ オブジェクト名または総称オブジェ クト名です。

指定できる値は以下のとおりです。

### **\*ALL**

指定したタイプ (OBJTYPE) のすべてのオブジェクトがダンプされます。

### *generic-object-name*

オブジェクトの総称名を指定します。 総称名とは、例えば ABC\* のように、文字ストリングの後にアス タリスク (\*) を付けたものです。 これで、選択した文字ストリングで始まる名前を持つすべてのオブジ ェクトを選択できます。

必要な名前を引用符で囲んで指定することで、入力した内容を正確に選択することができます。

すべての名前を要求しない限り、総称名の大文字および小文字バージョンのすべてを単一パネルで選択 することはできません。

#### *object-name*

対応する名前とタイプを表示するオブジェクトの名前です。

# **オブジェクト・タイプ (OBJTYPE)**

ダンプ対象オブジェクトのタイプを指定します。

指定できる値は以下のとおりです。

### **\*ALL**

OBJ で指定された名前を持つすべての MQ オブジェクト。

#### **\*AUTHINFO**

OBJ で指定された名前を持つすべての MQ 認証情報オブジェクト。

**\*CHL**

OBJ で指定された名前を持つすべての MQ チャネル・オブジェクト。

### **\*CLTCN**

OBJ で指定された名前を持つすべての MQ クライアント接続オブジェクト。

#### **\*COMMINFO**

OBJ で指定された名前を持つすべての MQ 通信情報オブジェクト。

## **\*LSR**

OBJ で指定された名前を持つすべての MQ リスナー・オブジェクト。

## **\*NMLIST**

OBJ で指定された名前を持つすべての MQ 名前リスト・オブジェクト。

### **\*PRC**

OBJ で指定された名前を持つすべての MQ プロセス・オブジェクト。

### **\*Q**

OBJ で指定された名前を持つすべての MQ キュー・オブジェクト。

## **\*MQM**

キュー・マネージャー・オブジェクト。

<span id="page-1192-0"></span>**\*SVC**

OBJ で指定された名前を持つすべての MQ サービス・オブジェクト。

#### **\*TOPIC**

OBJ で指定された名前を持つすべての MQ トピック・オブジェクト。

# **エクスポート・タイプ (EXPTYPE)**

エクスポートのタイプを指定します。

指定できる値は以下のとおりです。

### **\*ALL**

すべての MQ オブジェクト情報、権限情報、およびサブスクリプション構成情報がダンプされます。

### **\*OBJECT (\* オブジェクト)**

MQ オブジェクト情報のみがダンプされます。

### **\*AUTHREC**

MQ 権限情報のみがダンプされます。

#### **\*CHLAUTH**

MQ チャネル権限レコードのみがダンプされます。

### **\*SUB**

MQ 永続サブスクリプション情報のみがダンプされます。

## **エクスポート属性 (EXPATTR)**

エクスポートする属性を指定します。

指定できる値は以下のとおりです。

#### **\*NONDEF**

デフォルト以外の属性値のみがダンプされます。

#### **\*ALL**

すべての属性値がダンプされます。

# **警告 (WARN)**

ダンプ中に警告を生成するかどうかを指定します。例えば、意図していたものより新しいキュー・マネー ジャーにコマンドが発行された場合や、損傷したオブジェクトが検出された場合です。

指定できる値は以下のとおりです。

### **\*NO**

ダンプ中に警告メッセージは出されません。

### **\*YES**

ダンプ中に警告メッセージがあれば出されます。

## **出力 (OUTPUT)**

ダンプの出力形式を指定します。

指定できる値は以下のとおりです。

### **\*MQSC**

出力形式は MQSC コマンドの形式になり、RUNMQSC コマンドまたは STRMQMMQSC コマンドへの入 力として使用できます。

### **\*ONELINE**

出力形式は、単一行レコードにフォーマット設定された MQSC コマンドの形式になり、行比較ツールで の使用に適しています。

## **\*SETMQAUT**

出力形式は setmqaut コマンドの形式になり、Windows または UNIX での使用に適しています。

### <span id="page-1193-0"></span>**\*GRTMQMAUT**

出力形式は GRTMQMAUT コマンドの形式になり、IBM i プラットフォームで制御言語プログラムを生成 するという用途に適しています。

# **クライアント接続 (CLIENT)**

キュー・マネージャーへの接続にクライアント接続を使用するかどうかを指定します。

指定できる値は以下のとおりです。

**\*NO**

コマンドは、まずサーバー・バインディング接続を試行し、この接続に失敗した場合にクライアント接 続を試行します。

#### **\*YES**

コマンドは、デフォルトのクライアント接続プロセスを使用してクライアント接続経由での接続を試行 します。 MQSERVER 環境変数を設定すると、クライアント接続チャネル・テーブルの使用がオーバー ライドされます。

#### **\*CHL**

コマンドは、CLIENTCHL パラメーターで指定された MQSC ストリングによって定義される一時チャネ ル定義を使用してキュー・マネージャーに接続を試行します。

# **MQSC チャネル定義 (CLIENTCHL)**

キュー・マネージャーに接続する際に使用する一時クライアント・チャネル定義を MQSC 構文を使って指 定します。

指定できる値は以下のとおりです。

#### **\*NONE 値**

キュー・マネージャーに接続する際に一時クライアント・チャネル定義を使用しません。

### **mqsc-define-channel-string**

コマンドは、このパラメーターで指定された MQSC コマンドを使用して一時クライアント・チャネル定 義の構成を試行します。 MQSC コマンドでは、クライアント接続チャネルに必要なすべての属性を定義 する必要があります。例えば次のようにします。

"DEFINE CHANNEL(MY.CHL) CHLTYPE(CLNTCONN) CONNAME(MYHOST.MYCORP.COM(1414))"

## **メッセージ順序番号 (MSGSEQNUM)**

チャネル・オブジェクトをダンプするときに、送信側チャネル・タイプ、サーバー・チャネル・タイプ、 およびクラスター送信側チャネル・タイプに対する Reset Channel コマンドを生成するかどうかを指定し ます。

指定できる値は以下のとおりです。

#### **\*NORESET**

ダンプ出力に Reset Channel コマンドを含めません。

### **1 - 999999999**

Reset Channel コマンドのメッセージ・シーケンス番号をダンプに含めるように指定します。

# **応答キュー (RPLYQ)**

構成情報の照会時に PCF 応答を受け取るために使用するキューの名前を指定します。

### 指定できる値は以下のとおりです。

### **SYSTEM.DEFAULT.MODEL.QUEUE**

デフォルトのモデル・キューである動的キューが生成されて応答を受け取ります。

### **reply-to-queue-name**

キューへの応答の名前を指定します。

# <span id="page-1194-0"></span>**リモート・メッセージ・キュー・マネージャー (RMTMQMNAME)**

オブジェクト情報を表示する対象となるリモート MQ キュー・マネージャーの名前を指定します。 指定できる値は以下のとおりです。

### **\*NONE 値**

構成情報は、MQMNAME パラメーターで指定されたキュー・マネージャーから収集されます。

**リモート・キュー・マネージャー名**

リモート・キュー・マネージャーの名前を指定します。 PCF 照会コマンドは、MQMNAME で指定され たキュー・マネージャーを介して RMTMQMNAME で指定されたキュー・マネージャーに発行されます。 これはキュー・モードと呼ばれます。 \

# **出力を受け取るファイル (TOFILE)**

ダンプされた構成データを格納するために使用されるファイルの修飾名を LIBRARY/FILE の形式で指定し ます。 FILE は 240 の レコード長で作成されているはずです。それ以外の場合は、構成情報が切り捨てら れる可能性があります。

指定できる値は以下のとおりです。

#### **\*LIBL**

ライブラリー・リストでファイル名を検索します。

## **\*CURLIB**

現行ライブラリーが使用されます。

*to-library-name*

使用されるライブラリーの名前を指定します。

*to-file-name*

構成データを格納するファイルの名前を指定します。

## **出力を受け取るメンバー (TOMBR)**

ダンプされた構成データを格納するメンバーの名前を指定します。

指定できる値は以下のとおりです。

### *to-member-name*

構成データを格納するメンバーの名前を指定します。

## **例**

これらの例が機能するためには、システムがリモート MQSC 操作用に 設定されている必要があります。 詳 しくは、リモート管理のためのキュー・マネージャーを作成するおよびリモート管理のためにチャネルお よび伝送キューを作成するを参照してください。

DMPMQMCFG MQMNAME('MYQMGR') CLIENT(\*YES) CLIENTCHL('''DEFINE CHANNEL(SYSTEM.ADMIN.SVRCONN) CHLTYPE(CLNTCONN) CONNAME(''myhost.mycorp.com(1414)'')''')

MQSC 形式のリモート・キュー・マネージャー *MYQMGR* からの構成情報をすべてダンプし、 クライアン ト・チャネル *SYSTEM.ADMIN.SVRCONN* を使用してキュー・マネージャーへのアドホック・クライアント 接続を作成します。

**注 :** 同じ名前のサーバー接続チャネルが存在する必要があります。

DMPMQMCFG MQMNAME('LOCALQM') RMTMQMNAME('MYQMGR')

MQSC 形式のリモート・キュー・マネージャー *MYQMGR* からのすべての構成情報をダンプし、最初にロー カル・キュー・マネージャー *LOCALQM* に接続して、このローカル・キュー・マネージャーを 介して照会 メッセージを送信します。

**注 :** ローカル・キュー・マネージャーに、両方向で定義されたチャネル・ペアを持つ *MYQMGR* という名前 の伝送キューがあることを確認する 必要があり、キュー・マネージャー間で応答を送受信できる必要があ ります。

# **関連情報**

Multi キュー・マネージャー構成のバックアップ Multi キュー・マネージャー構成の復元

#### IBM i **Disconnect MQ (DSCMQM)**

### **実行可能な場所**

すべての環境 (\*ALL)

**スレッド・セーフ** Yes

Disconnect Message Queue Manager (DSCMQM) コマンドは、何の機能も実行しませんが、以前のリリース の IBM MQ および MQSeries との互換性のためだけに提供されています。

## **Parameters**

なし

# **メッセージ・キュー・マネージャーの表示 (DSPMQM)**

### **実行可能な場所**

すべての環境 (\*ALL)

**スレッド・セーフ** Yes

「メッセージ・キュー・マネージャーの表示」(DSPMQM) コマンドは、指定された ローカル・キュー・マネ ージャーの属性を表示します。

## **Parameters**

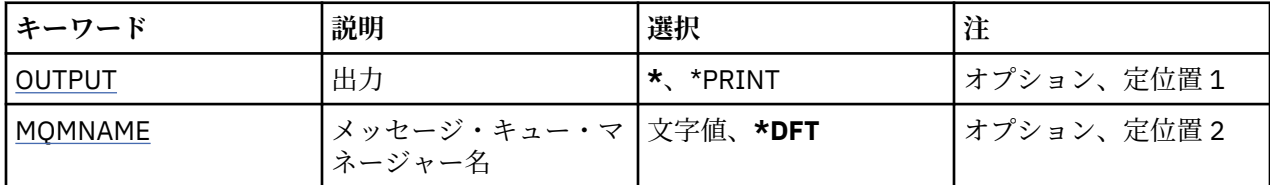

# **出力 (OUTPUT)**

コマンドの出力が要求ワークステーションに表示されるか、またはジョブのスプール出力と一緒に印刷さ れるかどうかを指定します。

指定できる値は以下のとおりです。

**\***

対話式ジョブによって要求された出力は、ディスプレイに表示される。 バッチ・ジョブによって要求 された 出力は、ジョブのスプール出力と一緒に印刷されます。

**\*PRINT**

出力はジョブのスプール出力とともに印刷されます。

# **メッセージ・キュー・マネージャー名 (MQMNAME)**

メッセージ・キュー・マネージャーの名前を指定します。

指定できる値は以下のとおりです。

**\*DFT**

デフォルト・キュー・マネージャーを使用します。

**キュー・マネージャー名**

キュー・マネージャーの名前を指定します。 名前は 48 文字以内で指定します。 システムが 2 バイト 文字セット (DBCS) を使用している場合、最大文字数が少なくなります。

# **MQ オブジェクト権限の表示 (DSPMQMAUT)**

## **実行可能な場所**

すべての環境 (\*ALL)

# **スレッド・セーフ**

Yes

MQ 権限の表示 (DSPMQMAUT) コマンドは、指定したオブジェクトについて、オブジェクトに対する現在 の許可を表示します。 ユーザー ID が複数のグループのメンバーである場合、このコマンドはすべてのグル ープの組み合わされた許可を表示します。

- 48 文字の MQ オブジェクト名
- MQ オブジェクト・タイプ
- オブジェクト、コンテキスト、および MQI 呼び出しの権限

## **Parameters**

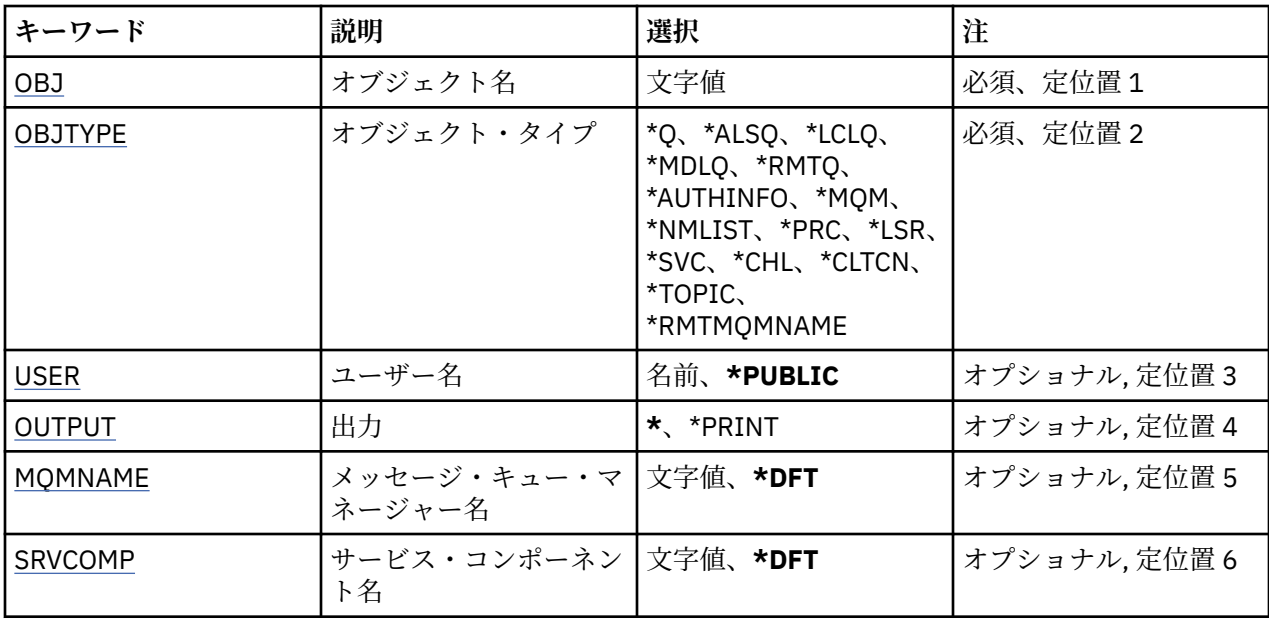

# **オブジェクト名 (OBJ)**

許可を表示する MQ オブジェクトの名前を指定します。

# **オブジェクト・タイプ (OBJTYPE)**

許可を表示するオブジェクトのタイプを指定します。

### **\*Q**

```
すべてのキューのオブジェクト・タイプ
*ALSQ
 別名キュー。
```
### **\*LCLQ**

ローカル・キュー。

### <span id="page-1197-0"></span>**\*MDLQ**

モデル・キュー

#### **\*RMTQ**

リモート・キュー。

### **\*AUTHINFO**

認証情報オブジェクト

### **\*MQM**

メッセージ・キュー・マネージャー

## **\*NMLIST**

名前リストオブジェクト

# **\*PRC**

プロセス定義。

### **\*CHL**

チャネル・オブジェクト。

### **\*CLTCN**

クライアント接続チャネル・オブジェクト

### **\*LSR**

リスナー・オブジェクト。

### **\*SVC**

サービス・オブジェクト。

### **\*TOPIC**

トピック・オブジェクト。

**\*RMTMQMNAME**

リモート・キュー・マネージャー名。

# **ユーザー名 (USER)**

指定のオブジェクトに対する権限が表示されるユーザーの名前を指定します。

指定できる値は以下のとおりです。

## **\*PUBLIC**

システムのすべてのユーザー。

### **user-profile-name**

ユーザーの名前を指定します。

# **出力 (OUTPUT)**

コマンドの出力が要求ワークステーションに表示されるか、またはジョブのスプール出力と一緒に印刷さ れるかどうかを指定します。

指定できる値は以下のとおりです。

### **\***

対話式ジョブによって要求された出力は、ディスプレイに表示される。 バッチ・ジョブによって要求 された 出力は、ジョブのスプール出力と一緒に印刷されます。

### **\*PRINT**

出力はジョブのスプール出力とともに印刷されます。

# **メッセージ・キュー・マネージャー名 (MQMNAME)**

キュー・マネージャーの名前を指定します。

### **\*DFT**

デフォルト・キュー・マネージャーを使用します。

## <span id="page-1198-0"></span>**キュー・マネージャー名**

キュー・マネージャーの名前を指定します。

# **サービス・コンポーネント名 (SRVCOMP)**

インストールされた許可サービスの名前を指定します。この名前で、表示する権限を検索します。

指定できる値は以下のとおりです。

### **\*DFT**

インストールされたすべての許可コンポーネントにおいて、指定したオブジェクト名、オブジェクト・ タイプ、およびユーザーが検索されます。

### **Authorization-service-component-name**

キュー・マネージャーの qm.ini ファイルに指定されている、必要な許可サービスのコンポーネント名。

# **BEMI Display MQ AuthInfo object (DSPMQMAUTI)**

### **実行可能な場所**

すべての環境 (\*ALL)

**スレッド・セーフ**

Yes

Display MQ AuthInfo Object (DSPMQMAUTI) コマンドは、既存の MQ 認証情報オブジェクトの属性を表示 します。

# **Parameters**

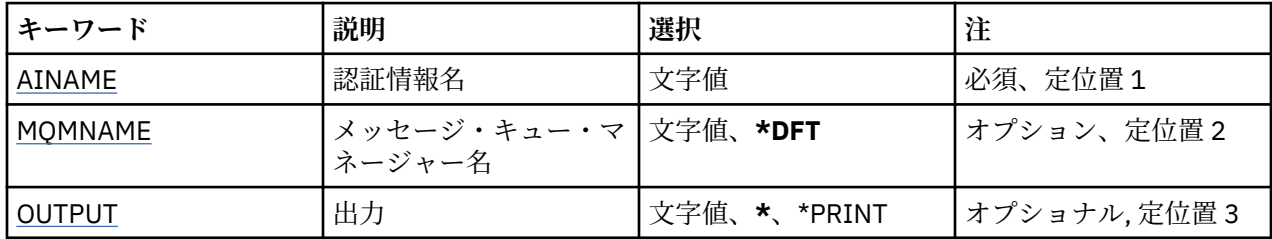

## **認証情報名 (AINAME)**

表示する認証情報オブジェクトの名前です。

指定できる値は以下のとおりです。

### **authentication-information-name**

認証情報オブジェクトの名前を指定します。 最大ストリング長は 48 文字です。

# **メッセージ・キュー・マネージャー名 (MQMNAME)**

キュー・マネージャーの名前。

指定できる値は以下のとおりです。

## **\*DFT**

デフォルト・キュー・マネージャーを使用します。

### **キュー・マネージャー名**

既存のメッセージ・キュー・マネージャーの名前です。 最大ストリング長は 48 文字です。

# **出力 (OUTPUT)**

コマンドからの出力を要求ワークステーションに表示するか、あるいはジョブのスプール出力とともに印 刷するかを指定します。

指定できる値は以下のとおりです。

**\***

対話式ジョブによって要求された出力は、ディスプレイに表示される。 バッチ・ジョブによって要求 された 出力は、ジョブのスプール出力と一緒に印刷されます。

**\*PRINT**

出力はジョブのスプール出力とともに印刷されます。

# **BMT Display MQ Pub/Sub Broker (DSPMQMBRK)**

### **実行可能な場所**

すべての環境 (\*ALL)

**スレッド・セーフ**

Yes

IBM MQ ブローカーの表示 (DSPMQMBRK) コマンドは、何の機能も実行せず、IBM MQ の前のリリースと の互換性のためにのみ提供されています。

## **Parameters**

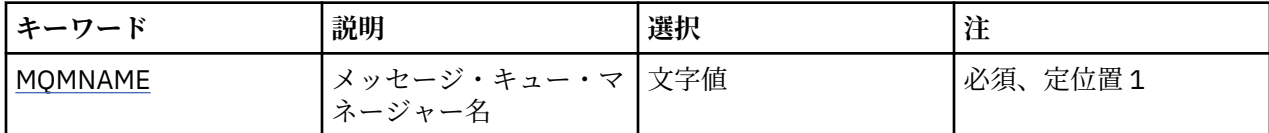

# **メッセージ・キュー・マネージャー名 (MQMNAME)**

キュー・マネージャーの名前。

その値は、以下のものです。

**キュー・マネージャー名**

既存のメッセージ・キュー・マネージャーの名前です。 最大ストリング長は 48 文字です。

# **MQ チャネルの表示 (DSPMQMCHL)**

### **実行可能な場所**

すべての環境 (\*ALL)

**スレッド・セーフ**

Yes

MQ チャネルの表示 (DSPMQMCHL) コマンドは、既存の MQ チャネル定義の属性を表示します。

# **Parameters**

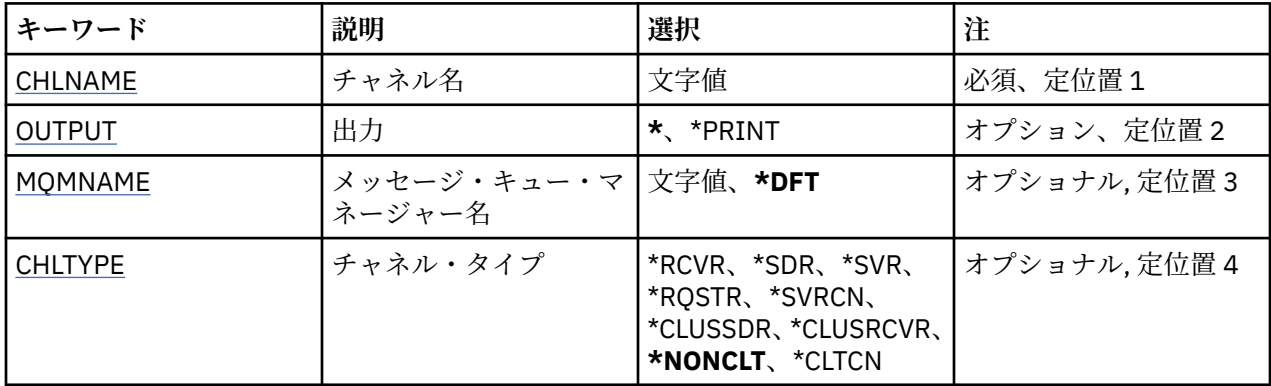

# **チャネル名 (CHLNAME)**

チャネル定義の名前を指定します。

<span id="page-1200-0"></span>指定できる値は以下のとおりです。

### **channel-name**

チャネル名を指定します。

# **出力 (OUTPUT)**

コマンドからの出力を要求ワークステーションに表示するか、あるいはジョブのスプール出力とともに印 刷するかを指定します。

指定できる値は以下のとおりです。

**\***

対話式ジョブによって要求された出力は、ディスプレイに表示される。 バッチ・ジョブによって要求 された 出力は、ジョブのスプール出力と一緒に印刷されます。

**\*PRINT**

出力はジョブのスプール出力とともに印刷されます。

# **メッセージ・キュー・マネージャー名 (MQMNAME)**

メッセージ・キュー・マネージャーの名前を指定します。

指定できる値は以下のとおりです。

### **\*DFT**

デフォルト・キュー・マネージャーが使用されます。 システム上にデフォルト・キュー・マネージャ ーが定義されていない場合には、このコマンドは失敗します。

### **message-queue-manager-name**

メッセージ・キュー・マネージャーの名前です。

# **チャネル・タイプ (CHLTYPE)**

表示するチャネルのタイプを指定します。

指定できる値は以下のとおりです。

### **\*NONCLT**

クライアント接続チャネルではない、チャネル名に一致する任意のチャネル・タイプです。

#### **\*SDR**

送信側チャネル

#### **\*SVR**

サーバー・チャネル

### **\*RCVR**

受信側チャネル

### **\*RQSTR**

要求側チャネル

# **\*SVRCN**

サーバー接続チャネル

#### **\*CLUSSDR**

クラスター送信側チャネル

#### **\*CLUSRCVR**

クラスター受信側チャネル

#### **\*CLTCN**

クライアント接続チャネル

# **MQ コマンド・サーバーの表示 (DSPMQMCSVR)**

### **実行可能な場所**

すべての環境 (\*ALL)

# **スレッド・セーフ**

Yes

MQ コマンド・サーバーの表示 (DSPMQMCSVR) コマンドは、MQ コマンド・サーバーの状況を表示します。

コマンド・サーバーの状況は、以下のいずれかになります。

## **有効**

メッセージの処理に使用可能

## **無効**

メッセージの処理に使用不可

# **始動中**

STRMQMCSVR コマンドが進行中

## **停止中**

ENDMQMCSVR コマンドが進行中

## **停止**

ENDMQMCSVR コマンドが完了

### **実行中**

メッセージを処理中

## **待機**

メッセージを待機中

## **Parameters**

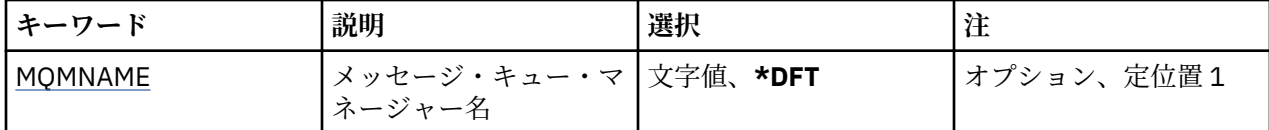

# **メッセージ・キュー・マネージャー名 (MQMNAME)**

メッセージ・キュー・マネージャーの名前を指定します。

指定できる値は以下のとおりです。

## **\*DFT**

デフォルト・キュー・マネージャーを使用します。

**キュー・マネージャー名** キュー・マネージャーの名前を指定します。

# **BMI** Display MQ Listener (DSPMQMLSR)

**実行可能な場所** すべての環境 (\*ALL)

**スレッド・セーフ** Yes

Display MQ Listener Object (DSPMQMLSR) コマンドは、既存の MQ リスナー・オブジェクトの属性を表示 します。

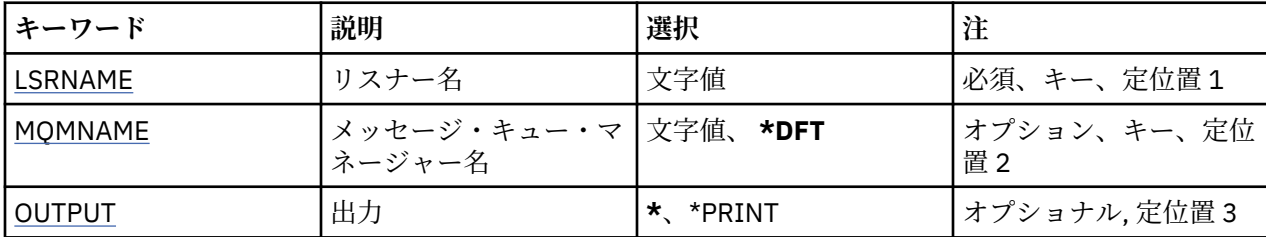

# **リスナー名 (LSRNAME)**

表示するリスナー・オブジェクトの名前です。

指定できる値は以下のとおりです。

### **listener-name**

リスナー定義の名前を指定します。 ストリングの最大長は 48 バイトです。

# **メッセージ・キュー・マネージャー名 (MQMNAME)**

キュー・マネージャーの名前を指定します。

指定できる値は以下のとおりです。

## **\*DFT**

デフォルト・キュー・マネージャーを使用します。

**キュー・マネージャー名** メッセージ・キュー・マネージャーの名前です。

# **出力 (OUTPUT)**

コマンドからの出力を要求ワークステーションに表示するか、あるいはジョブのスプール出力とともに印 刷するかを指定します。

指定できる値は以下のとおりです。

**\***

対話式ジョブによって要求された出力は、ディスプレイに表示される。 バッチ・ジョブによって要求 された 出力は、ジョブのスプール出力と一緒に印刷されます。

### **\*PRINT**

出力はジョブのスプール出力とともに印刷されます。

# **BMI** Display MQ Namelist (DSPMQMNL)

### **実行可能な場所**

すべての環境 (\*ALL)

**スレッド・セーフ**

Yes

Display MQ Namelist (DSPMQMNL) コマンドは、MQ 名前リストを表示します。

# **Parameters**

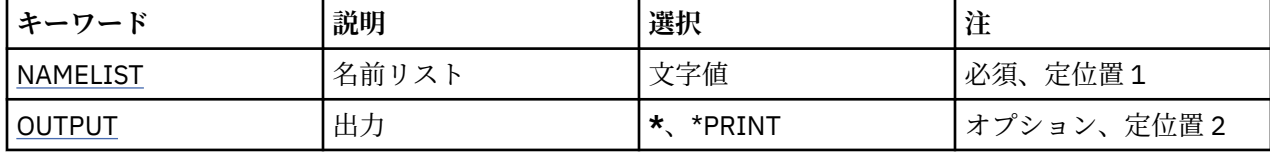

<span id="page-1203-0"></span>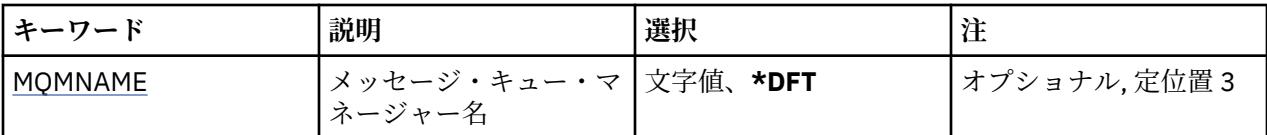

# **名前リスト (NAMELIST)**

表示する名前リストの名前です。

## **名前リスト**

名前リストの名前を指定します。 ストリングの最大長は 48 バイトです。

# **出力 (OUTPUT)**

コマンドからの出力を要求ワークステーションに表示するか、あるいはジョブのスプール出力とともに印 刷するかを指定します。

指定できる値は以下のとおりです。

### **\***

対話式ジョブによって要求された出力は、ディスプレイに表示される。 バッチ・ジョブによって要求 された 出力は、ジョブのスプール出力と一緒に印刷されます。

### **\*PRINT**

出力はジョブのスプール出力とともに印刷されます。

# **メッセージ・キュー・マネージャー名 (MQMNAME)**

メッセージ・キュー・マネージャーの名前を指定します。

指定できる値は以下のとおりです。

### **\*DFT**

デフォルト・キュー・マネージャーが使用されます。

### **message-queue-manager-name**

キュー・マネージャーの名前を指定します。

# **MQ オブジェクト名の表示 (DSPMQMOBJN)**

### **実行可能な場所**

すべての環境 (\*ALL)

### **スレッド・セーフ**

Yes

MQ オブジェクト名の表示 (DSPMQMOBJN) コマンドは、指定した MQ オブジェクトの名前、タイプ、およ び完全修飾ファイル名を表示するために使用します。

# **Parameters**

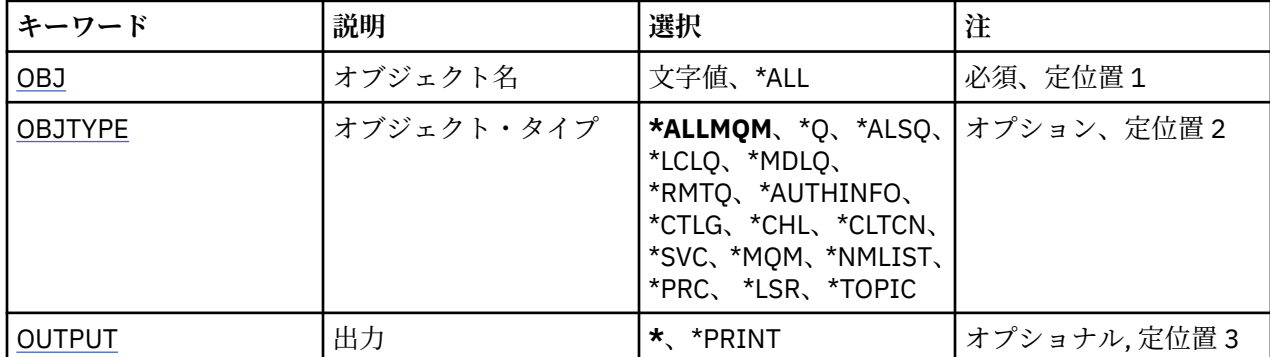

<span id="page-1204-0"></span>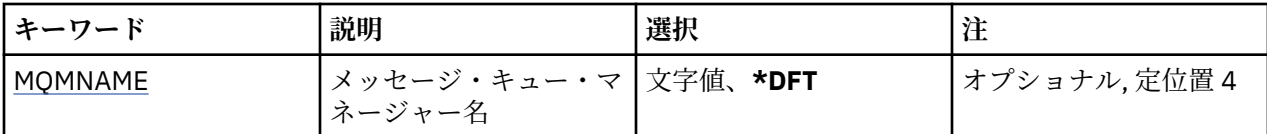

# **オブジェクト名 (OBJ)**

対応する名前、タイプ、およびファイル名を表示するオブジェクトの名前を指定します。 これは、48 文字 の MQ オブジェクト名または総称オブジェクト名です。

指定できる値は以下のとおりです。

## **\*ALL**

指定したタイプ (OBJTYPE) のすべてのオブジェクトが表示されます。

### **generic-object-name**

オブジェクトの総称名を指定します。 総称名とは、例えば ABC\* のように、文字ストリングの後にアス タリスク (\*) を付けたものです。 これで、選択した文字ストリングで始まる名前を持つすべてのオブジ ェクトを選択できます。

必要な名前を引用符で囲んで指定することをお勧めします。 この形式を使用すれば、選択内容を確実 に、入力した内容に一致させることができます。

すべての名前を要求しない限り、総称名の大文字および小文字バージョンのすべてを単一パネルで選択 することはできません。

### **object-name**

対応する名前とタイプを表示するオブジェクトの名前です。

# **オブジェクト・タイプ (OBJTYPE)**

表示するオブジェクトのタイプを指定します。

指定できる値は以下のとおりです。

### **\*ALLMQM**

OBJ で指定された名前を持つすべての MQ オブジェクト。

**\*Q**

OBJ で指定された名前を持つすべての MQ キュー。

### **\*ALSQ**

OBJ で指定された名前を持つすべての MQ 別名キュー。

### **\*LCLQ**

OBJ で指定された名前を持つすべての MQ ローカル・キュー。

### **\*MDLQ**

OBJ で指定された名前を持つすべての MQ モデル・キュー。

### **\*RMTQ**

OBJ で指定された名前を持つすべての MQ リモート・キュー。

## **\*AUTHINFO**

OBJ で指定された名前を持つすべての MQ 認証情報オブジェクト。

## **\*CHL**

OBJ で指定された名前を持つすべての MQ チャネル・オブジェクト。

### **\*CLTCN**

OBJ で指定された名前を持つすべての MQ MQI クライアント接続チャネル・オブジェクト。

### **\*SVC**

OBJ で指定された名前を持つすべての MQ サービス・オブジェクト。

### **\*LSR**

OBJ で指定された名前を持つすべての MQ リスナー・オブジェクト。

<span id="page-1205-0"></span>**\*CTLG**

OBJ で指定された名前を持つ MQ キュー・マネージャー・カタログ・オブジェクト。 これはキュー・ マネージャー・オブジェクトと同じ名前です。

**\*MQM**

OBJ で指定された名前を持つメッセージ・キュー・マネージャー・オブジェクト。

### **\*NMLIST**

OBJ で指定された名前を持つすべての MQ 名前リスト。

### **\*PRC**

OBJ で指定された名前を持つすべての MQ プロセス定義。

## **\*LOBJ**

OBJ で指定された名前を持つすべての MQ リスナー・オブジェクト。

**\*TOPIC**

OBJ で指定された名前を持つすべての MQ トピック・オブジェクト。

# **出力 (OUTPUT)**

コマンドの出力が要求ワークステーションに表示されるか、またはジョブのスプール出力と一緒に印刷さ れるかどうかを指定します。

指定できる値は以下のとおりです。

**\***

対話式ジョブによって要求された出力は、ディスプレイに表示される。 バッチ・ジョブによって要求 された 出力は、ジョブのスプール出力と一緒に印刷されます。

**\*PRINT**

出力はジョブのスプール出力とともに印刷されます。

## **メッセージ・キュー・マネージャー名 (MQMNAME)**

オブジェクト情報を表示する MQ キュー・マネージャーの名前を指定します。

指定できる値は以下のとおりです。

### **\*DFT**

デフォルト・キュー・マネージャーです。

**キュー・マネージャー名** キュー・マネージャーの名前を指定します。

# **IBMI Display MQ Process (DSPMQMPRC)**

```
実行可能な場所
```
すべての環境 (\*ALL)

**スレッド・セーフ** Yes

Display MQ Process (DSPMQMPRC) コマンドは、既存の MQ プロセス定義の属性を表示します。

## **Parameters**

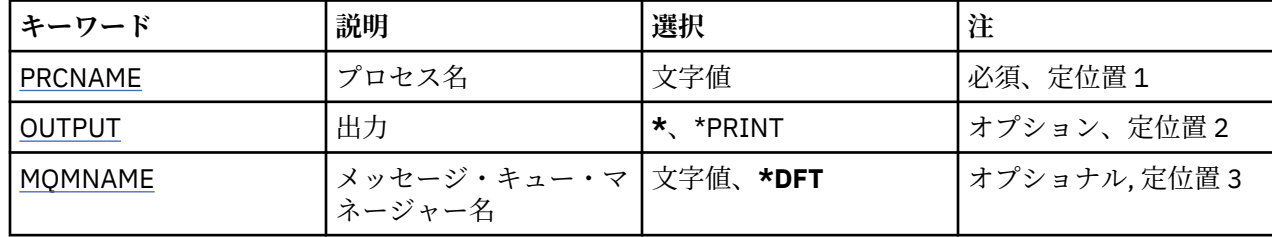

# <span id="page-1206-0"></span>**プロセス名 (PRCNAME)**

表示するプロセス定義の名前です。

指定できる値は以下のとおりです。

## **process-name**

プロセス定義の名前を指定します。 ストリングの最大長は 48 バイトです。

# **出力 (OUTPUT)**

コマンドからの出力を要求ワークステーションに表示するか、あるいはジョブのスプール出力とともに印 刷するかを指定します。

指定できる値は以下のとおりです。

**\***

対話式ジョブによって要求された出力は、ディスプレイに表示される。 バッチ・ジョブによって要求 された 出力は、ジョブのスプール出力と一緒に印刷されます。

## **\*PRINT**

出力はジョブのスプール出力とともに印刷されます。

# **メッセージ・キュー・マネージャー名 (MQMNAME)**

キュー・マネージャーの名前を指定します。

指定できる値は以下のとおりです。

**\*DFT**

デフォルト・キュー・マネージャーを使用します。

**キュー・マネージャー名** メッセージ・キュー・マネージャーの名前です。

# **BIBMI Display MQ Queue (DSPMQMQ)**

# **実行可能な場所**

すべての環境 (\*ALL)

**スレッド・セーフ** Yes

Display MQ Queue (DSPMQMQ) コマンドは、既存の MQ キュー定義の属性を表示します。

# **Parameters**

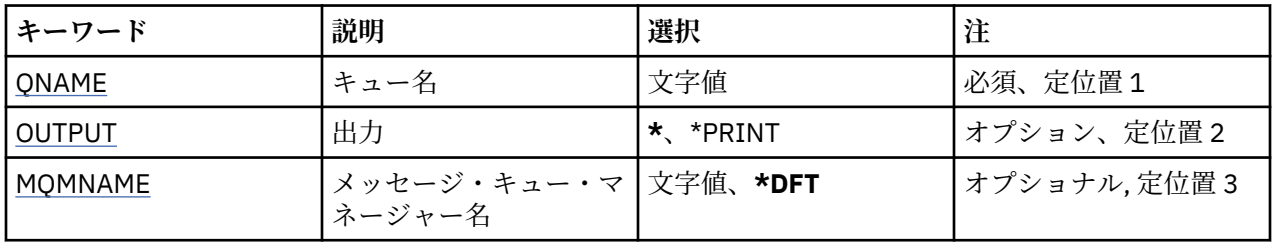

# **キュー名 (QNAME)**

キューの名前です。

指定できる値は以下のとおりです。

**キュー名**

キューの名前を入力します。

# <span id="page-1207-0"></span>**出力 (OUTPUT)**

コマンドの出力が要求ワークステーションに表示されるか、またはジョブのスプール出力と一緒に印刷さ れるかどうかを指定します。

指定できる値は以下のとおりです。

**\***

対話式ジョブによって要求された出力は、ディスプレイに表示される。 バッチ・ジョブによって要求 された 出力は、ジョブのスプール出力と一緒に印刷されます。

**\*PRINT**

出力はジョブのスプール出力とともに印刷されます。

# **メッセージ・キュー・マネージャー名 (MQMNAME)**

メッセージ・キュー・マネージャーの名前を指定します。

指定できる値は以下のとおりです。

**\*DFT**

デフォルト・キュー・マネージャーを使用します。

**キュー・マネージャー名** キュー・マネージャーの名前を指定します。

# **MBMI MO 経路情報の表示 (DSPMOMRTE)**

## **実行可能な場所**

すべての環境 (\*ALL)

**スレッド・セーフ** Yes

DSPMQMRTE コマンドは、ユーザー指定のパラメーターに基づいてトレース経路メッセージを生成し、そ れを指定のキューに書き込みます。 メッセージがその最終宛先までたどる経路に関する 1 つ以上のレポー トが、応答と共に生成されることがあります。 これらは指定の応答キューから得られ、その内部に入って いる情報を受け取ると情報はジョブのスプール出力に書き込まれます。

# **Parameters**

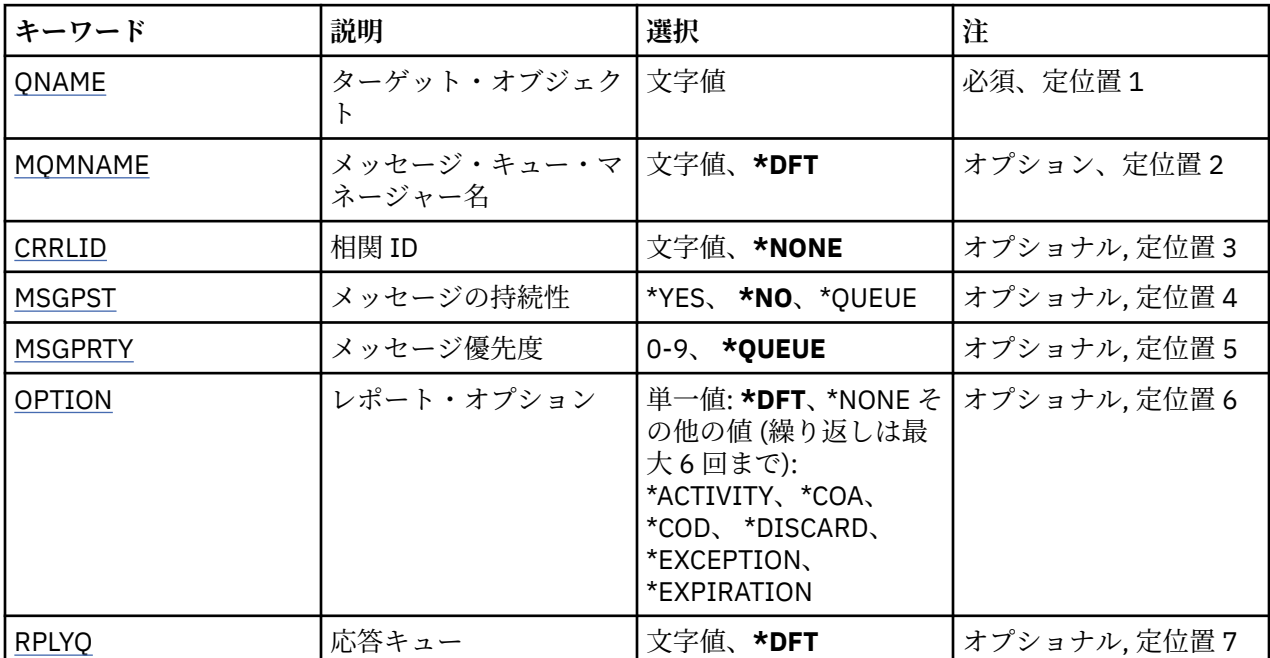

<span id="page-1208-0"></span>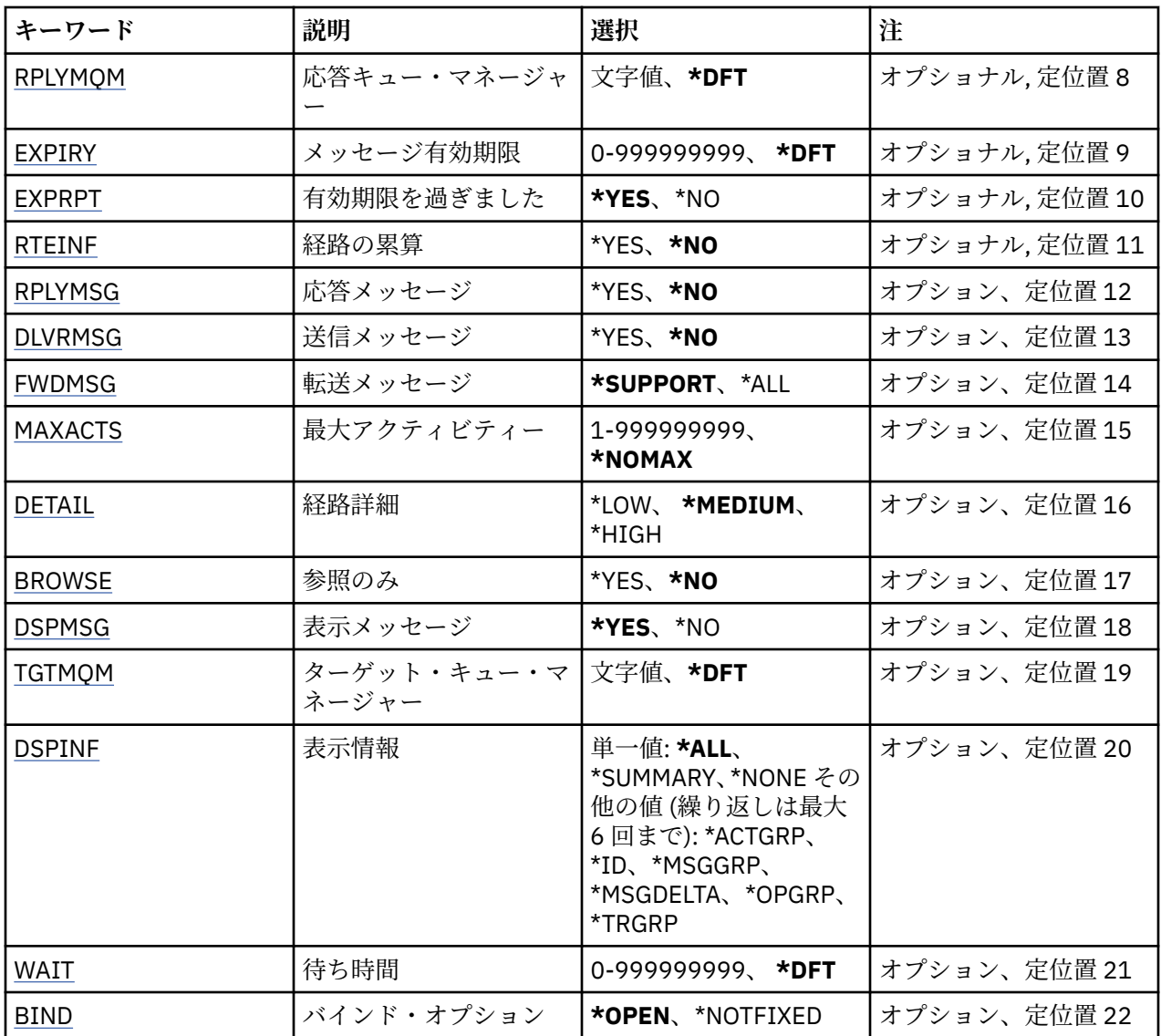

# **ターゲット・オブジェクト (QNAME)**

トレース経路メッセージのターゲット・キューの名前、または (以前収集した情報を表示している場合) 情 報を格納しているキューの名前を指定します。

# **メッセージ・キュー・マネージャー名 (MQMNAME)**

メッセージ・キュー・マネージャーの名前を指定します。

指定できる値は以下のとおりです。

**\*DFT**

デフォルト・キュー・マネージャーを使用します。

## **message-queue-manager-name**

キュー・マネージャーの名前を指定します。

# **相関 ID (CRRLID)**

以前収集した情報の検索時に使用する相関 ID を指定します。 24 バイト相関 ID の形式は、48 文字 16 進数 ストリングです。 トレース経路メッセージを生成しているのではなく、以前収集した情報を検索している 場合には、相関 ID を指定する必要があります。

<span id="page-1209-0"></span>指定できる値は以下のとおりです。

### **\*NONE 値**

相関 ID は提供されません。

### **相関 ID**

24 バイトの相関 ID を表示する 48 文字 16 進数ストリング。

## **メッセージの持続性 (MSGPST)**

トレース経路メッセージの持続性を指定します。

指定できる値は以下のとおりです。

### **\*NO**

メッセージは MQPER\_NOT\_PERSISTENT を指定して書き込まれます。

## **\*YES**

メッセージは MQPER\_PERSISTENT を指定して書き込まれます。

**\* キュー**

メッセージは MOPER\_PERSISTENCE\_AS\_O\_DEF を指定して書き込まれます。

# **メッセージ優先順位 (MSGPRTY)**

トレース経路メッセージの優先順位を指定します。

指定できる値は以下のとおりです。

## **\* キュー**

メッセージは MOPRI\_PRIORITY\_AS\_O\_DEF を指定して書き込まれます。

### **message-priority**

0から9の範囲のメッセージ優先順位です。

# **レポート・オプション (OPTION)**

トレース経路メッセージのレポート・オプションを指定します。 非トレース経路対応のキュー・マネージ ャーで生成されたレポートが配信されずにネットワークに残留する可能性があるため、ほとんどのレポー ト・オプションがデフォルトでは使用不可となります。 全データが戻されるように要求することによって、 問題の結果として、メッセージに含まれるトレース経路情報を返すことができます。

指定できる値は以下のとおりです。

### **\*DFT**

MORO\_ACTIVITY と MQRO\_DISCARD\_MSG をオンにします。

### **\*NONE 値**

レポート・オプションは設定されません。

#### **\*ACTIVITY**

MQRO\_ACTIVITY をオンにします。

### **\*COA**

MQRO\_COA\_WITH\_FULL\_DATA をオンにします。

#### **\*COD**

MORO COD WITH FULL DATA をオンにします。

### **\*DISCARD**

MQRO\_DISCARD\_MSG をオンにします。

### **\*EXCEPTION**

MQRO\_EXCEPTION\_WITH\_FULL\_DATA をオンにします。

### **\*EXPIRATION**

MQRO\_EXPIRATION\_WITH\_FULL\_DATA をオンにします。

# <span id="page-1210-0"></span>**応答キュー (RPLYQ)**

応答とすべてのレポート・メッセージを送信する応答キューの名前を指定します。 RPLYMQM パラメータ ーも指定する場合を除いて、ローカル・キュー・マネージャーに既存の名前を指定する必要があります。 トレース経路メッセージが持続する場合は、応答キューは一時キューであってはなりません。

指定できる値は以下のとおりです。

### **\*DFT**

SYSTEM.DEFAULT.MODEL.QUEUE が使用され、応答キューはデフォルトで一時動的キューになります。

### **reply-queue**

使用する応答キューの名前。

# **応答キュー・マネージャー (RPLYMQM)**

応答が送信されるキュー・マネージャーを指定します。

指定できる値は以下のとおりです。

## **\*DFT**

応答はローカル・キュー・マネージャーに送信されます。

## **reply-queue-manager**

キュー・マネージャーに対する応答の名前です。

# **メッセージ有効期限 (EXPIRY)**

トレース経路メッセージの有効期限時刻 (秒数) を指定します。

指定できる値は以下のとおりです。

### **\*DFT**

デフォルト有効期限時刻の 60 秒が使用されます。

### **expiry-time**

0 から 999999999 の範囲のメッセージ有効期限時刻。

## **有効期限の受け渡し (EXPRPT)**

トレース経路メッセージの有効期限をレポートまたは応答メッセージに渡すかどうかを指定します。 これ は、実質的に、MORO\_PASS\_DISCARD\_AND\_EXPIRY をオンおよびオフにします。 これにより、必要に応 じてレポートを無期限に保持することも可能です。

指定できる値は以下のとおりです。

# **\*YES**

有効期限がレポートまたは応答メッセージに渡されます。

## **\*NO**

有効期限がレポートまたは応答メッセージに渡されません。

## **経路の累積 (RTEINF)**

経路情報がキュー・マネージャー・ネットワーク経由でフローするにつれて、トレース経路メッセージ内 に経路情報が累積されるかどうかを指定します。

指定できる値は以下のとおりです。

### **\*NO**

トレース経路メッセージ内に情報は累積されません。

**\*YES**

トレース経路メッセージ内に情報が累積されます。

# <span id="page-1211-0"></span>**応答メッセージ (RPLYMSG)**

トレース経路メッセージがその最終宛先に到着すると、すべての累積された情報を収めた応答メッセージ がキューに対する応答に返されることを要求します (最終宛先キューをホストするキュー・マネージャーが これを許可する場合)。

指定できる値は以下のとおりです。

### **\*NO**

応答メッセージは戻されません。

#### **\*YES**

キューに対する応答に応答メッセージが戻されます。

## **メッセージの配信 (DLVRMSG)**

トレース経路メッセージが宛先キューに正常に到着した場合に、そのメッセージを取得アプリケーション に配信するかどうかを指定します。

指定できる値は以下のとおりです。

#### **\*NO**

トレース経路メッセージは、ターゲット・キューに正常に到着した際に取得アプリケーションに配信さ れません。

**\*YES**

トレース経路メッセージは、ターゲット・キューに正常に到着した際に取得アプリケーションに配信さ れます。 このオプションを指定すると、キュー・マネージャーがトレース経路をサポートしているか どうかに関係なく、メッセージがそのキュー・マネージャーに到着することを効率的に許可することが できます。

## **メッセージの転送 (FWDMSG)**

トレース経路メッセージを経路の次のキュー・マネージャーに転送するかどうかを指定します。

指定できる値は以下のとおりです。

#### **\*SUPPORT**

トレース経路メッセージは、配信オプションを出すことができるキュー・マネージャーに対してのみ転 送されます。

**\*ALL**

トレース経路メッセージは、指定にかかわらず経路の次のキュー・マネージャーに転送されます。 こ のオプションを使用すると、配信オプションに従って処理できない場合であっても、トレース経路メッ セージの受け入れを非トレース経路対応のキュー・マネージャーに強制できます。

# **最大アクティビティー (MAXACTS)**

廃棄される前にトレース経路メッセージ上で実行できるアクティビティーの最大数を指定します。 指定できる値は以下のとおりです。

## **\*NOMAX**

アクティビティーの最大数は、指定されません。

#### **maximum-activities**

1 から 999999999 の範囲のアクティビティーの最大数です。

## **経路詳細 (DETAIL)**

要求される経路に関する詳細の程度を指定します。

指定できる値は以下のとおりです。

### <span id="page-1212-0"></span>**\*LOW**

この詳細レベルでは、キュー・マネージャー・アクティビティーに関する情報は要求されません。 メ ッセージ上でどのようなユーザー・アクティビティーが行われているかを示す高水準ビューが得られま す。

#### **\*MEDIUM**

低レベルの詳細情報が、キュー・マネージャーにおけるメッセージの移動に関する情報と共に要求され ます。 これには、MCA の作業が含まれます。

#### **\*HIGH**

低レベルおよび中レベルの詳細が、メッセージがたどる経路に関するより詳細な情報と共に要求されま す。 例えば、クラスター化においては、経路が選択された理由についての詳細が含まれることがあり ます。

## **参照のみ (BROWSE)**

返されるメッセージが参照のみであるかどうかを指定します。 これは、以降の表示操作のために、情報が キューに残されることを意味します。

指定できる値は以下のとおりです。

### **\*NO**

返されるメッセージは参照のみではありません。

#### **\*YES**

返されるメッセージは参照のみです。

## **メッセージ表示 (DSPMSG)**

トレース経路メッセージの生成時に、返される情報を表示するかどうかを指定します。

指定できる値は以下のとおりです。

### **\*YES**

返される情報が表示されます。

#### **\*NO**

返される情報は表示されません。 これにより、トレース経路メッセージがターゲット・キューに書き 込まれるとすぐに DSPMQMRTE を終了できます。 終了時に、48 文字の 16 進数ストリングが出力され ます。これは、生成されたトレース経路メッセージ上のメッセージ ID であり、以降の DSPMQMRTE 呼 び出しに提供される CRRLID として使用できます。

## **ターゲット・キュー・マネージャー (TGTMQM)**

トレース経路メッセージのターゲット・キュー・マネージャーを指定します。

指定できる値は以下のとおりです。

### **\*DFT**

ターゲット・キュー・マネージャーは指定されません。 宛先キューがローカル・キューであるか、キ ューのローカル定義が存在するかのいずれかです。

### **target-queue-manager**

トレース経路メッセージのターゲット・キュー・マネージャー。

## **情報の表示 (DSPINF)**

収集した情報のうち、表示する情報の程度を指定します。

指定できる値は以下のとおりです。

#### **\*ALL**

使用可能なすべての情報が表示されます。

### **\*SUMMARY**

メッセージが経路として通過するキューのみを表示します。

<span id="page-1213-0"></span>**\*NONE 値**

使用可能な情報を表示しません。

### **\*ACTGRP**

アクティビティー・グループ内のすべての非グループ・パラメーターを表示します。

**\* ID**

パラメーター ID が MQBACF\_MSG\_ID または MQBACF\_CORREL\_ID である値を常に表示します。 これ は、通常、メッセージ・グループの特定の値が表示されないようにする \*MSGDELTA をオーバーライド します。

## **\*MSGGRP**

メッセージ・グループ内のすべての非グループ・パラメーターを表示します。

#### **\*MSGDELTA**

\*MSGGRP と同様ですが、最後のオペレーションが行われた後で変更されたメッセージ・グループ内の 情報のみを表示する点が異なります。

### **\*OPGRP**

オペレーション・グループ内のすべての非グループ・パラメーターを表示します。

### **\*TRGRP**

TraceRoute グループ内のすべてのパラメーターを表示します。

# **待機時間 (WAIT)**

応答キューに配信できる経路で生成されたすべての応答メッセージまたはすべてのレポート (指定された オプションに応じる) が終了したと見なされるまでに、DSPMQMRTE が待機する時間 (秒数) を指定します。

指定できる値は以下のとおりです。

### **\*DFT**

DSPMQMRTE は、トレース経路メッセージの有効期限時刻より 60 秒長く待機します。

**wait-time**

DSPMQMRTE が待機する必要のある時間。

## **バインド・オプション (BIND)**

ターゲット・キューが特定の宛先に結合されるかどうかを指定します。

指定できる値は以下のとおりです。

## **\*OPEN**

ターゲット・キューは特定の宛先に結合されます。 キューは、オプション MQOO\_BIND\_ON\_OPEN に よってオープンします。

### **\*NOTFIXED**

ターゲット・キューは特定の宛先に結合されません。 通常、このパラメーターは、トレース経路メッ セージをクラスター経由で書き込む必要があるときに使用します。 キューは、オプション MQOO\_BIND\_NOT\_FIXED によってオープンします。

# **キュー・マネージャー状況の表示 (DSPMQMSTS)**

#### **実行可能な場所**

すべての環境 (\*ALL)

**スレッド・セーフ**

Yes

メッセージ・キュー・マネージャー状況の表示 (DSPMQMSTS) コマンドは、指定されたローカル・キュー・ マネージャーの状況属性を表示します。

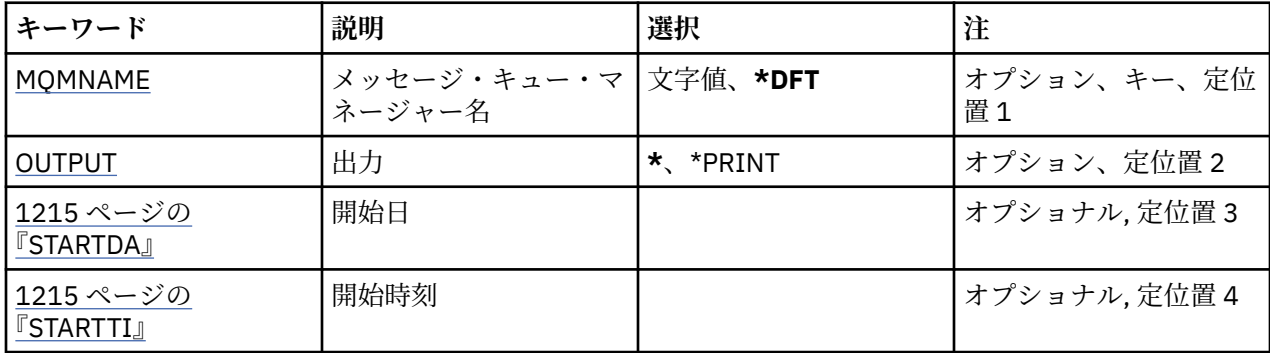

# **メッセージ・キュー・マネージャー名 (MQMNAME)**

メッセージ・キュー・マネージャーの名前を指定します。

指定できる値は以下のとおりです。

## **\*DFT**

デフォルト・キュー・マネージャーを使用します。

**キュー・マネージャー名**

キュー・マネージャーの名前を指定します。 名前は 48 文字以内で指定します。 システムが 2 バイト 文字セット (DBCS) を使用している場合、最大文字数が少なくなります。

# **出力 (OUTPUT)**

コマンドの出力が要求ワークステーションに表示されるか、またはジョブのスプール出力と一緒に印刷さ れるかどうかを指定します。

指定できる値は以下のとおりです。

**\***

対話式ジョブによって要求された出力は、ディスプレイに表示される。 バッチ・ジョブによって要求 された 出力は、ジョブのスプール出力と一緒に印刷されます。

## **\*PRINT**

出力はジョブのスプール出力とともに印刷されます。

# **STARTDA**

キュー・マネージャーが開始した日付 (yyyy-mm-dd の形式)。

# **STARTTI**

キュー・マネージャーが開始した時刻 (hh.mm.ss の形式)。

#### **Display MQ Service (DSPMQMSVC)** IBM i

# **実行可能な場所**

すべての環境 (\*ALL)

# **スレッド・セーフ**

Yes

Display MQ Service Object (DSPMQMSVC) コマンドは、既存の MQ サービス・オブジェクトの属性を表示し ます。

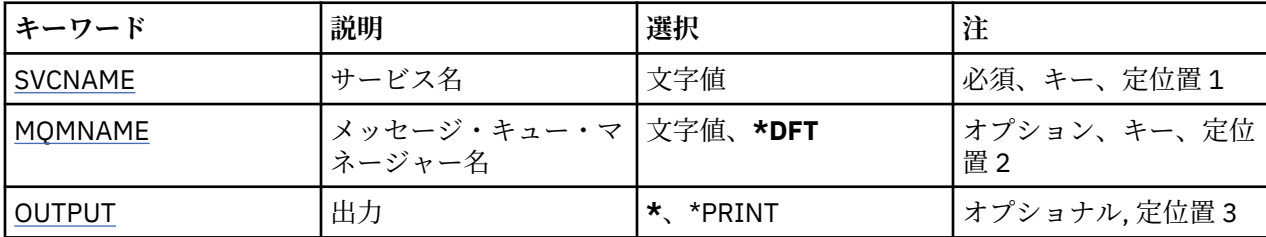

# **サービス名 (SVCNAME)**

表示するサービス・オブジェクトの名前です。

指定できる値は以下のとおりです。

### **サービス名**

サービス定義の名前を指定します。 ストリングの最大長は 48 バイトです。

# **メッセージ・キュー・マネージャー名 (MQMNAME)**

キュー・マネージャーの名前を指定します。

指定できる値は以下のとおりです。

## **\*DFT**

デフォルト・キュー・マネージャーを使用します。

**キュー・マネージャー名**

メッセージ・キュー・マネージャーの名前です。

# **出力 (OUTPUT)**

コマンドからの出力を要求ワークステーションに表示するか、あるいはジョブのスプール出力とともに印 刷するかを指定します。

指定できる値は以下のとおりです。

**\***

対話式ジョブによって要求された出力は、ディスプレイに表示される。 バッチ・ジョブによって要求 された 出力は、ジョブのスプール出力と一緒に印刷されます。

### **\*PRINT**

出力はジョブのスプール出力とともに印刷されます。

# **MQM セキュリティー・ポリシーの表示 (DSPMQMSPL)**

### **実行可能な場所**

すべての環境 (\*ALL)

**スレッド・セーフ** Yes

MQM セキュリティー・ポリシーの表示 (DSPMQMSPL) コマンドは、メッセージの書き込み、参照、キュー からの破壊的削除の実行時にメッセージをどのように保護するかを制御するために Advanced Message Security で使用するセキュリティー・ポリシーを設定します。

ポリシー名は、 メッセージのデジタル署名と暗号化による保護を、ポリシー名と一致するキューに関連付 けます。

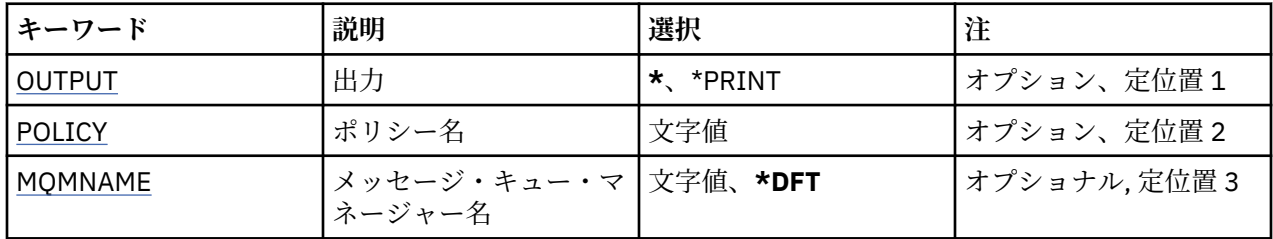

# **出力 (OUTPUT)**

コマンドの出力が要求ワークステーションに表示されるか、またはジョブのスプール出力と一緒に印刷さ れるかどうかを指定します。

指定できる値は以下のとおりです。

**\***

対話式ジョブによって要求された出力は、ディスプレイに表示される。 バッチ・ジョブによって要求 された 出力は、ジョブのスプール出力と一緒に印刷されます。

## **\*PRINT**

出力はジョブのスプール出力とともに印刷されます。

# **ポリシー名 (POLICY)**

セキュリティー・ポリシーの名前を指定します。ポリシー名は、そのポリシーが適用されるキューの名前 と一致します。

# **メッセージ・キュー・マネージャー名 (MQMNAME)**

メッセージ・キュー・マネージャーの名前を指定します。

指定できる値は以下のとおりです。

**\*DFT**

デフォルト・キュー・マネージャーを使用します。

**キュー・マネージャー名**

キュー・マネージャーの名前を指定します。 名前は 48 文字以内で指定します。 システムが 2 バイト 文字セット (DBCS) を使用している場合、最大文字数が少なくなります。

# **BMI Display MQ Subscription (DSPMQMSUB)**

### **実行可能な場所**

すべての環境 (\*ALL)

**スレッド・セーフ** Yes

Display MQ Subscription (DSPMQMSUB) コマンドは、既存の MQ サブスクリプションの属性を表示します。

# **Parameters**

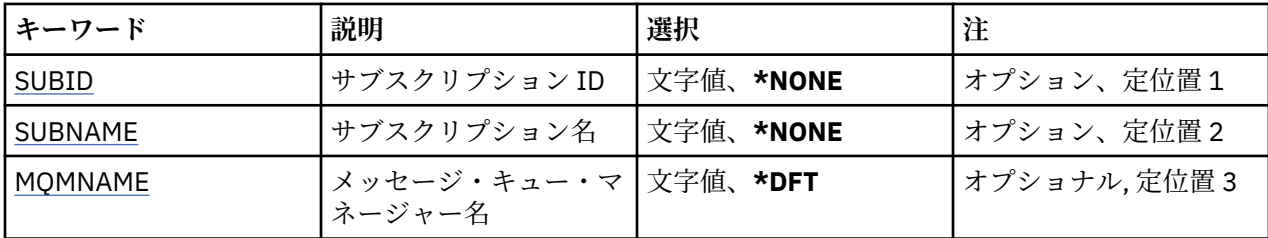

<span id="page-1217-0"></span>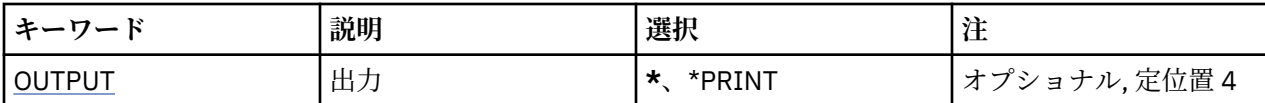

# **サブスクリプション ID (SUBID)**

表示するサブスクリプションのサブスクリプション ID です。

指定できる値は以下のとおりです。

### **subscription-name**

最大で 256 バイトのサブスクリプション名を指定します。

**注:** 256 バイトを超えるサブスクリプション名は、MQSC を使用して指定できます。

# **サブスクリプション名 (SUBNAME)**

表示するサブスクリプションの名前です。

指定できる値は以下のとおりです。

### **subscription-name**

最大で 256 バイトのサブスクリプション名を指定します。

**注:** 256 バイトを超えるサブスクリプション名は、MQSC を使用して指定できます。

# **メッセージ・キュー・マネージャー名 (MQMNAME)**

キュー・マネージャーの名前を指定します。

指定できる値は以下のとおりです。

## **\*DFT**

デフォルトのキュー・マネージャーを使用する。

**キュー・マネージャー名** キュー・マネージャーの名前。

# **出力 (OUTPUT)**

コマンドからの出力を要求ワークステーションに表示するか、あるいはジョブのスプール出力とともに印 刷するかを指定します。

指定できる値は以下のとおりです。

**\***

対話式ジョブによって要求された出力は、ディスプレイに表示される。 バッチ・ジョブによって要求 された 出力は、ジョブのスプール出力と一緒に印刷されます。

### **\*PRINT**

出力はジョブのスプール出力とともに印刷されます。

# **BMI Display MQ Topic (DSPMQMTOP)**

### **実行可能な場所**

すべての環境 (\*ALL)

### **スレッド・セーフ**

Yes

Display MQ Topic (DSPMQMTOP) コマンドは、既存の MQ トピック・オブジェクトの属性を表示します。

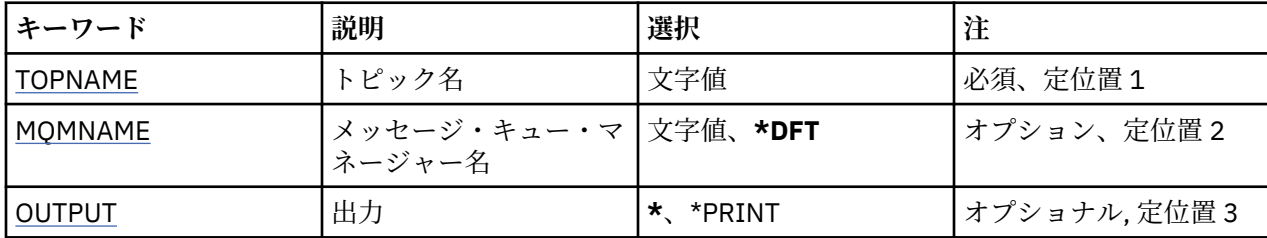

# **トピック名 (TOPNAME)**

表示するトピック・オブジェクトの名前です。

指定できる値は以下のとおりです。

## **topic-name**

トピック・オブジェクトの名前を指定します。 ストリングの最大長は 48 バイトです。

# **メッセージ・キュー・マネージャー名 (MQMNAME)**

キュー・マネージャーの名前を指定します。

指定できる値は以下のとおりです。

## **\*DFT**

デフォルトのキュー・マネージャーを使用する。

**キュー・マネージャー名**

キュー・マネージャーの名前。

# **出力 (OUTPUT)**

コマンドからの出力を要求ワークステーションに表示するか、あるいはジョブのスプール出力とともに印 刷するかを指定します。

指定できる値は以下のとおりです。

**\***

対話式ジョブによって要求された出力は、ディスプレイに表示される。 バッチ・ジョブによって要求 された 出力は、ジョブのスプール出力と一緒に印刷されます。

### **\*PRINT**

出力はジョブのスプール出力とともに印刷されます。

# **BMI** Display MQ Version (DSPMQMVER)

### **実行可能な場所**

すべての環境 (\*ALL)

**スレッド・セーフ**

Yes

Display MQ Version (DSPMQMVER) コマンドは、現行 MQ バージョンを表示します。

# **Parameters**

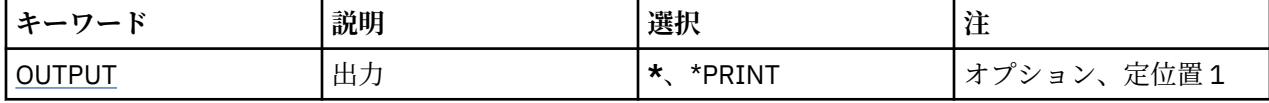

# <span id="page-1219-0"></span>**出力 (OUTPUT)**

コマンドの出力が要求ワークステーションに表示されるか、またはジョブのスプール出力と一緒に印刷さ れるかどうかを指定します。

指定できる値は以下のとおりです。

**\***

対話式ジョブによって要求された出力は、ディスプレイに表示される。 バッチ・ジョブによって要求 された 出力は、ジョブのスプール出力と一緒に印刷されます。

#### **\*PRINT**

出力はジョブのスプール出力とともに印刷されます。

# **メッセージ・キュー・マネージャーの終了 (ENDMQM)**

## **実行可能な場所**

すべての環境 (\*ALL)

**スレッド・セーフ**

Yes

メッセージ・キュー・マネージャーの終了 (**ENDMQM**) コマンドは、指定したローカル・メッセージ・キュ ー・マネージャーまたはすべてのキュー・マネージャーを終了します。 メッセージ・キュー・マネージャ ーの属性は影響を受けることがなく、メッセージ・キュー・マネージャーの開始 (**STRMQM**) コマンドを使用 して再始動できます。

このコマンドを使用して、特定のキュー・マネージャーまたはすべてのキュー・マネージャーに接続され ているすべてのアプリケーション・プログラムを完全に静止できます。

CHGCMDDFT (コマンド・デフォルトの変更) コマンドを使用して **ENDMQM** コマンドのデフォルト・パラメ ーターを変更しないでください。

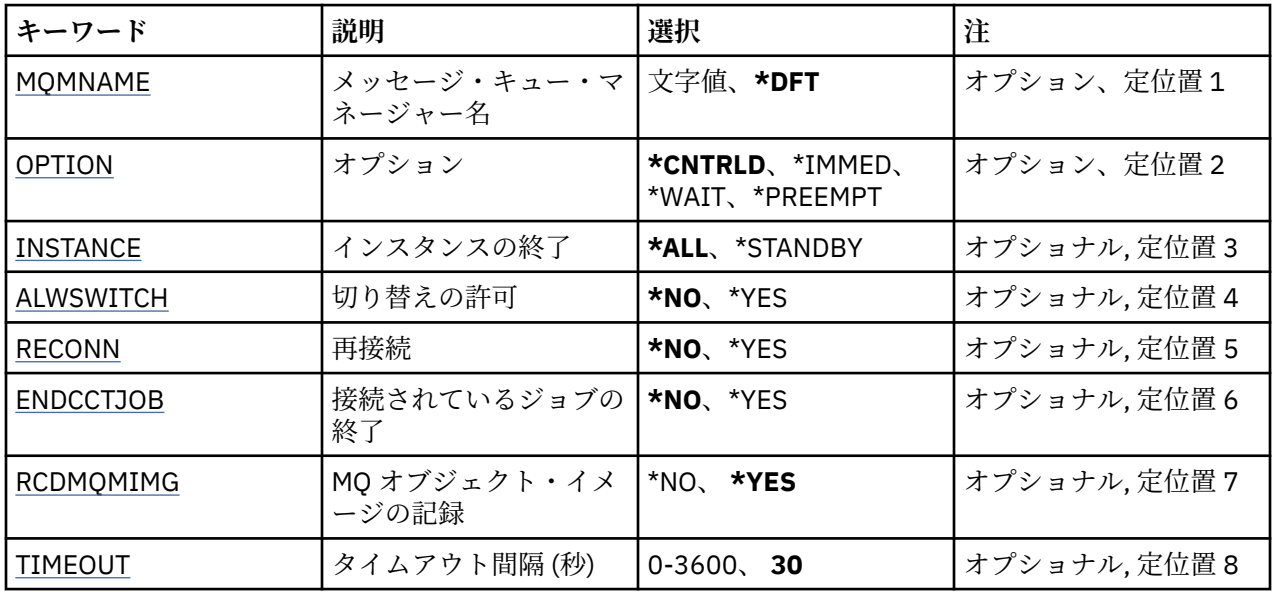

# **Parameters**

# **メッセージ・キュー・マネージャー名 (MQMNAME)**

メッセージ・キュー・マネージャーの名前を指定します。

指定できる値は以下のとおりです。

**\*DFT**

デフォルト・キュー・マネージャーを使用します。

<span id="page-1220-0"></span>**キュー・マネージャー名**

キュー・マネージャーの名前を指定します。 名前は 48 文字以内で指定します。 システムが 2 バイト 文字セット (DBCS) を使用している場合、最大文字数が少なくなります。

**\*ALL**

すべてのキュー・マネージャーが終了されます。

# **オプション (OPTION)**

キュー・マネージャーに接続されているプロセスの完了を許可するかどうかを指定します。

指定できる値は以下のとおりです。

#### **\*CNTRLD**

現在処理中のプログラムは完了することができます。 MQCONN 呼び出し (あるいは暗黙接続を実行す る MQOPEN または MQPUT1) は失敗します。 ENDCCTJOB(\*YES) を指定すると、キュー・マネージャ ーの制御シャットダウンが 10 回試行されます。 キュー・マネージャーが正常にシャットダウンした場 合、続いて、そのキュー・マネージャーにまだ接続しているプロセスが即時終了されます。

#### **\*IMMED**

キュー・マネージャーを即時に終了します。 現行 MQI 呼び出しはすべて完了しますが、MQI 呼び出し に対するそれ以降の要求は失敗します。 未完了の作業単位は、キュー・マネージャーが次に開始され るときにロールバックされます。 ENDCCTJOB(\*YES) が指定された場合、キュー・マネージャーの制御 シャットダウンが行われた後、TIMEOUT 秒の間隔が経過してから、必要に応じてキュー・マネージャ ーの即時シャットダウンが行われます。 それに続いて、そのキュー・マネージャーに接続されていた プロセスが即時に終了します。

#### **\*WAIT**

\*CNTRLD オプションと同じ方法でキュー・マネージャーを終了します。 ただし、制御はキュー・マネ ージャーが停止した後にのみ戻されます。 このオプションは MQMNAME(\*ALL) と一緒に指定すること はできません。 ENDCCTJOB(\*YES) が指定された場合には、すべてのプロセスが切断されるまで待機す る、キュー・マネージャーの単一の制御シャットダウンが発行されます。 これが完了した後、 ENDCCTJOB パラメーターで記述されているアクションが行われます。

### **\*PREEMPT**

**この種のシャットダウンは、例外的な状況でのみ使用してください。**キュー・マネージャーは、アプリ ケーションの切断も、MQI 呼び出しの完了も待機することなく停止します。 このことが IBM MQ アプ リケーションに予期しない結果をもたらす可能性があります。 キュー・マネージャー内の停止に失敗 したすべてのプロセスは、コマンドが発行されてから 30 秒後に終了されます。 このオプションは ENDCCTJOB(\*YES) と一緒に指定することはできません。

# **終了するインスタンス (INSTANCE)**

キュー・マネージャーのすべてのインスタンスを終了するか、スタンバイ・キュー・マネージャー・イン スタンスのみを終了するかを指定します。

指定できる値は以下のとおりです。

#### **\*ALL**

キュー・マネージャーのすべてのインスタンスが終了します。 このオプションは、非スタンバイ・キ ュー・マネージャー・インスタンスに対してのみ要求できます。

他の場所でスタンバイ・インスタンスが実行されている場合、ENDMQM コマンドに ALWSWITCH パラ メーターを指定することによってスタンバイ・インスタンス自体の終了を制御します。

### **\*STANDBY**

スタンバイ・キュー・マネージャー・インスタンスのみが終了し、アクティブなキュー・マネージャー のインスタンスは実行を続けます。 このオプションは、スタンバイ・キュー・マネージャー・インス タンスに対してのみ要求できます。

# <span id="page-1221-0"></span>**切り替え許可 (ALWSWITCH)**

アクティブなキュー・マネージャー・インスタンスが終了した場合にキュー・マネージャーのスタンバイ・ インスタンスへの切り替えを許可するかどうかを指定します。

指定できる値は以下のとおりです。

### **\*NO**

スタンバイ・キュー・マネージャー・インスタンスへの切り替えは許可されません。 このコマンドが 正常に完了すると、実行中のスタンバイ・インスタンスも終了します。 P:. このキュー・マネージャー に接続されている再接続可能なクライアント・アプリケーションは、切断するよう指示されます。

#### **\*YES**

スタンバイ・キュー・マネージャー・インスタンスが実行中ではなく、このコマンドが失敗して、アク ティブなキュー・マネージャー・インスタンスが引き続きアクティブである場合、スタンバイ・キュ ー・マネージャー・インスタンスへの切り替えが試行されます。

このキュー・マネージャー・インスタンスに接続されている再接続可能なクライアント・アプリケーシ ョンは、再接続処理を開始して接続を保つよう指示されます。

# **再接続 (RECONN)**

このキュー・マネージャーに現在接続されているクライアント・アプリケーションがキュー・マネージャ ー・インスタンスへの再接続を試行するかどうかを指定します。

指定できる値は以下のとおりです。

#### **\*NO**

このキュー・マネージャーに接続されている再接続可能なクライアント・アプリケーションは、切断す るよう指示されます。

#### **\*YES**

このキュー・マネージャーに接続されている再接続可能なクライアント・アプリケーションは再接続処 理を開始して、接続を保つよう指示されます。

## **接続されているジョブの終了 (ENDCCTJOB)**

キュー・マネージャーに接続されているすべてのプロセスを、強制的に終了するかどうかを指定します。 指定できる値は以下のとおりです。

#### **\*NO**

キュー・マネージャーは終了されますが、それ以外のアクションは取られません。

#### **\*YES**

- 各キュー・マネージャーを終了するために、次のステップが取られます。
- キュー・マネージャーが実行中で、RCDMQMIMG(\*YES) が指定されている場合、キュー・マネージャ ーに定義されたすべてのオブジェクトのメディア・イメージが記録されます。
- キュー・マネージャーは適切な方法 (\*CNTRLD、\*WAIT または \*IMMED) で終了されます。
- アプリケーションがキュー・マネージャーから切断されているかどうかに関係なく、そのキュー・マ ネージャーが使用するすべての共有メモリーおよびセマフォーが削除されます。 このオプションが 指定されたときに共有メモリー・リソースから切断されていなかったアプリケーションは、次回に既 存の接続ハンドルで MQI 呼び出しが行われたときに、戻りコード MQRC\_CONNECTION\_BROKEN (2009) を受け取ります。

# **MQ オブジェクト・イメージの記録 (RCDMQMIMG)**

キュー・マネージャーのメディア・イメージを記録するかどうかを指定します。 指定できる値は以下のとおりです。

<span id="page-1222-0"></span>**\*YES**

キュー・マネージャーが実行中であれば、すべてのキュー・マネージャー・オブジェクトのメディア・ イメージが記録されます。

**\*NO**

キュー・マネージャー・オブジェクトのメディア・イメージは、静止の一環として記録されません。

# **タイムアウト間隔 (秒) (TIMEOUT)**

\*IMMED が指定されたときの、キュー・マネージャーの制御シャットダウンと即時シャットダウンの間の 時間間隔 (秒) を指定します。 \*CNTRLD が指定されている場合、キュー・マネージャーのシャットダウンの 試行の間隔の秒数も決定します。

指定できる値は以下のとおりです。

### **30**

デフォルト値は 30 秒です。

### **timeout-interval**

0 から 3600 までの範囲の値 (秒数) を指定します。

# **MQ パブリッシュ/サブスクライブ・ブローカーの終了 (ENDMQMBRK)**

#### **実行可能な場所**

すべての環境 (\*ALL)

**スレッド・セーフ**

Yes

IBM MQ ブローカー終了 (ENDMQMBRK) コマンドは、ブローカーを停止するために使用されます。

## **Parameters**

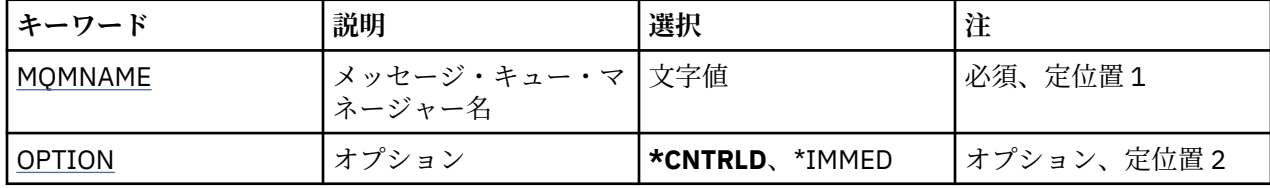

# **メッセージ・キュー・マネージャー名 (MQMNAME)**

キュー・マネージャーの名前を指定します。

**キュー・マネージャー名**

キュー・マネージャーの名前を指定します。

## **オプション (OPTION)**

ブローカーの終了方法を指定します。

指定できる値は以下のとおりです。

### **\*CNTRLD**

ブローカーが、既に開始したメッセージについて処理を完了できるようにします。

### **\*IMMED**

ブローカーを即時に終了します。 ブローカーは、それ以上取得処理も書き込み処理も実行することな く、未処理の作業単位をバックアウトします。 したがって、非持続入力メッセージは、ブローカーの 構成パラメーターに基づいて、サブスクライバーのサブセットだけにパブリッシュされることや、失わ れることがあります。

# **MQ チャネルの終了 (ENDMQMCHL)**

### **実行可能な場所**

すべての環境 (\*ALL)

## **スレッド・セーフ**

Yes

MQ チャネルの終了 (ENDMQMCHL) コマンドは、MQ チャネルをクローズします。それ以降、そのチャネル は自動再始動で使用できなくなります。

# **Parameters**

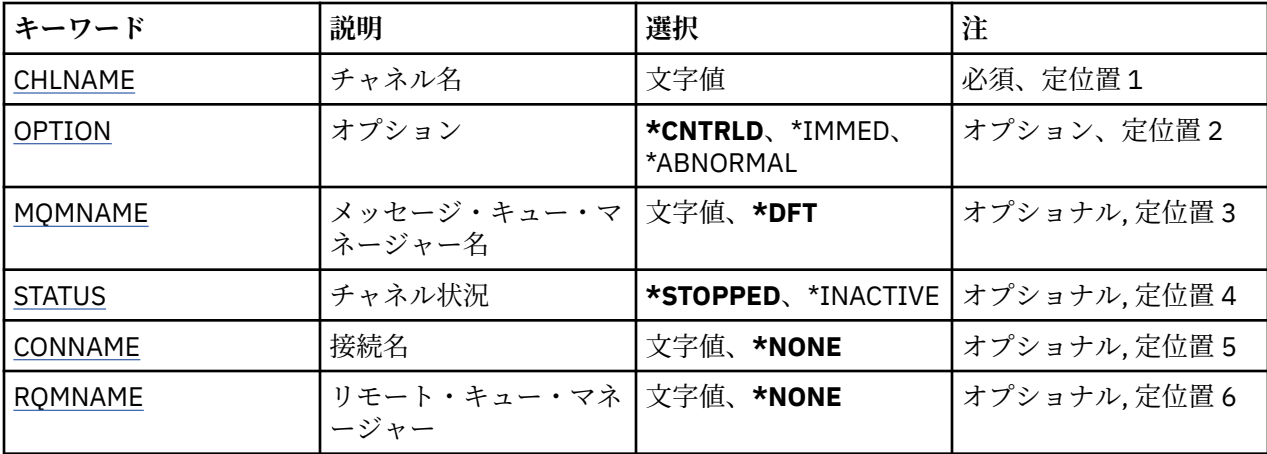

# **チャネル名 (CHLNAME)**

チャネル定義の名前を指定します。

指定できる値は以下のとおりです。

## **channel-name**

チャネル名を指定します。

# **オプション (OPTION)**

メッセージの現行バッチの処理を制御された方法で完了できるかどうかを指定します。

指定できる値は以下のとおりです。

## **\*CNTRLD**

メッセージの現行バッチの処理を完了することができます。 新規のバッチを開始することはできませ  $\lambda$ .

### **\*IMMED**

メッセージの現行バッチの処理を即時に終了します。 これは「未確定」状態の結果になることがあり ます。

### **\*ABNORMAL**

メッセージの現行バッチの処理を即時に終了し、チャネル・スレッドまたはジョブを終了します。 こ れは「未確定」状態の結果になることがあります。

# **メッセージ・キュー・マネージャー名 (MQMNAME)**

メッセージ・キュー・マネージャーの名前を指定します。 指定できる値は以下のとおりです。
**\*DFT**

デフォルト・キュー・マネージャーが使用されます。 システム上にデフォルト・キュー・マネージャ ーが定義されていない場合には、このコマンドは失敗します。

**message-queue-manager-name**

メッセージ・キュー・マネージャーの名前です。

# **チャネル状況 (STATUS)**

コマンドの正常な完了後にチャネルが必要とする状況を指定します。

指定できる値は以下のとおりです。

### **\*STOPPED**

チャネル状況は STOPPED に設定されます。

### **\*INACTIVE**

チャネル状況は INACTIVE に設定されます。

## **接続名 (CONNAME)**

終了するチャネル・インスタンスの接続名を指定します。

## **リモート・キュー・マネージャー (RQMNAME)**

終了するチャネル・インスタンスのリモート・キュー・マネージャーの名前を指定します。

## **EMI** End Queue Manager Connection (ENDMOMCONN)

**実行可能な場所**

すべての環境 (\*ALL)

**スレッド・セーフ** Yes

End MQ Connections (ENDMQMCONN) コマンドによって、キュー・マネージャーへの接続を終了できま す。

## **Parameters**

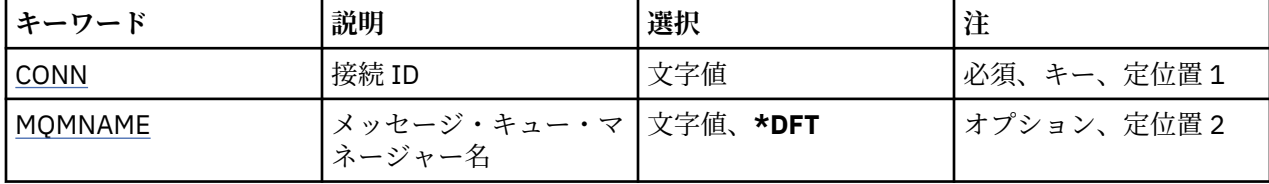

## **接続 ID (CONN)**

終了する接続 ID です。 接続 ID は 16 文字からなる 16 進ストリングです。

## **メッセージ・キュー・マネージャー名 (MQMNAME)**

キュー・マネージャーの名前を指定します。

指定できる値は以下のとおりです。

## **\*DFT**

デフォルト・キュー・マネージャーを使用します。 **キュー・マネージャー名** メッセージ・キュー・マネージャーの名前です。

# **MQ コマンド・サーバーの終了 (ENDMQMCSVR)**

### **実行可能な場所**

すべての環境 (\*ALL)

## **スレッド・セーフ**

### Yes

MQ コマンド・サーバーの終了 (ENDMQMCSVR) コマンドは、指定されたローカル・キュー・マネージャー の MQ コマンド・サーバーを停止します。

## **Parameters**

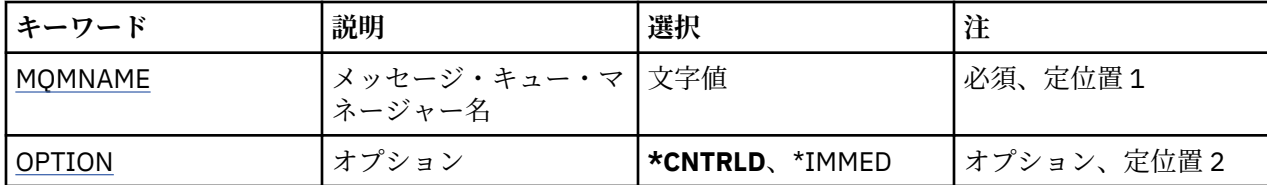

## **メッセージ・キュー・マネージャー名 (MQMNAME)**

メッセージ・キュー・マネージャーの名前を指定します。

**キュー・マネージャー名**

キュー・マネージャーの名前を指定します。

## **オプション (OPTION)**

現在処理されているコマンド・メッセージの完了が許可されるかどうかを指定します。

指定できる値は以下のとおりです。

### **\*CNTRLD**

コマンド・サーバーが、既に開始したコマンド・メッセージについて処理を完了できるようにします。 新しいメッセージが、キューから読み取られることはありません。

### **\*IMMED**

即時にコマンド・サーバーを終了します。 現在処理されているコマンド・メッセージに関連したアク ションは、完了しない可能性があります。

# **MQ リスナーの終了 (ENDMQMLSR)**

### **実行可能な場所**

すべての環境 (\*ALL)

## **スレッド・セーフ**

Yes

MQ リスナーの終了 (ENDMQMLSR) コマンドは、MQ TCP/IP リスナーを終了します。

このコマンドは、TCP/IP 伝送プロトコルでのみ有効です。

リスナー・オブジェクトまたは特定のポートを指定できます。

## **Parameters**

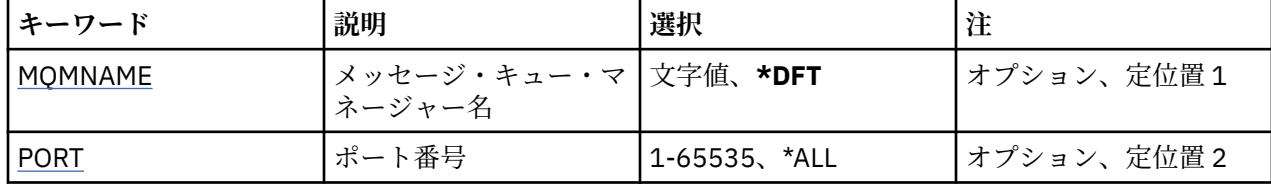

<span id="page-1226-0"></span>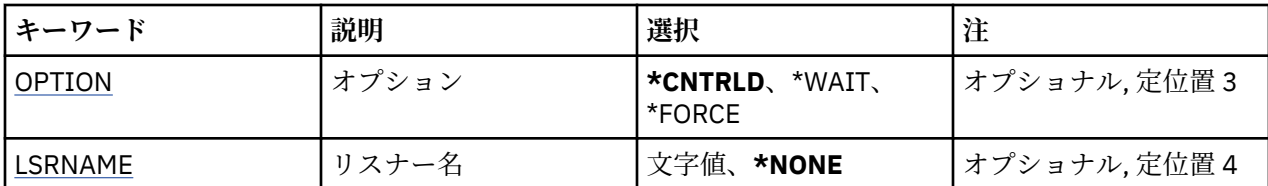

## **メッセージ・キュー・マネージャー名 (MQMNAME)**

キュー・マネージャーの名前を指定します。

指定できる値は以下のとおりです。

## **\*DFT**

デフォルト・キュー・マネージャーを使用します。

**キュー・マネージャー名** メッセージ・キュー・マネージャーの名前です。

## **ポート番号 (PORT)**

リスナーが使用するポート番号です。

指定できる値は以下のとおりです。

### **\*SAME**

属性は変更されません。

**ポート番号**

使用するポート番号です。

## **オプション (OPTION)**

リスナーを終了させるプロセスが開始された後で実行するアクションを指定します。

## **\*CNTRLD**

指定されたキュー・マネージャーのリスナーをすべて終了するプロセスが開始され、リスナーが実際に 終了する前に制御が返されます。

## **\*WAIT**

指定されたキュー・マネージャーのリスナーを \*CNTRLD オプションと同じ方法で終了します。 ただ し、すべてのリスナーの終了後にのみ制御が返されます。

## **リスナー名 (LSRNAME)**

終了する MQ リスナー・オブジェクトの名前です。

指定できる値は以下のとおりです。

### **\*NONE 値**

リスナー・オブジェクトは指定されません。

### **listener-name**

リスナー定義の名前を指定します。 ストリングの最大長は 48 バイトです。

## **ENDICE LEAD MO Service (ENDMOMSVC)**

**実行可能な場所** すべての環境 (\*ALL)

**スレッド・セーフ** Yes

End MQ Service (ENDMQMSVC) コマンドは、MQ サービスを終了します。

## **Parameters**

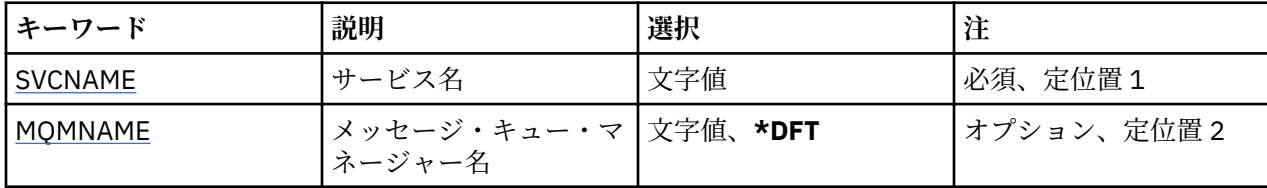

## **サービス名 (SVCNAME)**

終了する MQ サービス・オブジェクトの名前です。

指定できる値は以下のとおりです。

## **\*NONE 値**

サービス・オブジェクトは指定されません。

**サービス名**

サービス定義の名前を指定します。 ストリングの最大長は 48 バイトです。

## **メッセージ・キュー・マネージャー名 (MQMNAME)**

キュー・マネージャーの名前を指定します。

指定できる値は以下のとおりです。

## **\*DFT**

デフォルト・キュー・マネージャーを使用します。

**キュー・マネージャー名** メッセージ・キュー・マネージャーの名前です。

# **MQ オブジェクト権限の認可 (GRTMQMAUT)**

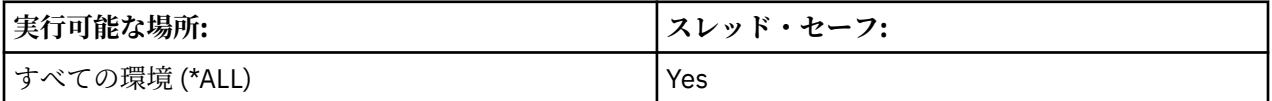

「MQ 権限の認可」(GRTMQMAUT) コマンドは、コマンドで指定された MQ オブジェクトに対する特定の 権 限を、別のユーザーまたはユーザーのグループに認可するために使用します。

権限が付与される対象は、以下のとおりです。

- 指定したユーザー。
- 権限が明確に付与されていないユーザー (\*PUBLIC)。
- オブジェクトに対する権限を持っていないユーザーのグループ。

GRTMQMAUT コマンドは、QMQMADM グループのだれでも使用できます。これは、1 次または補足のグル ープ・プロファイルとして QMQMADM を指定するユーザー・プロファイルを持つユーザーです。

## **Parameters**

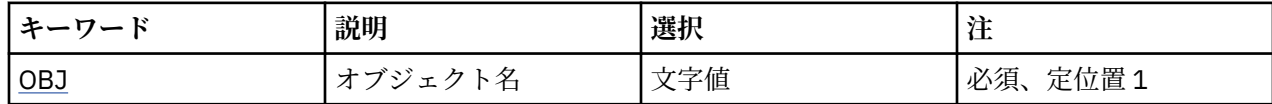

<span id="page-1228-0"></span>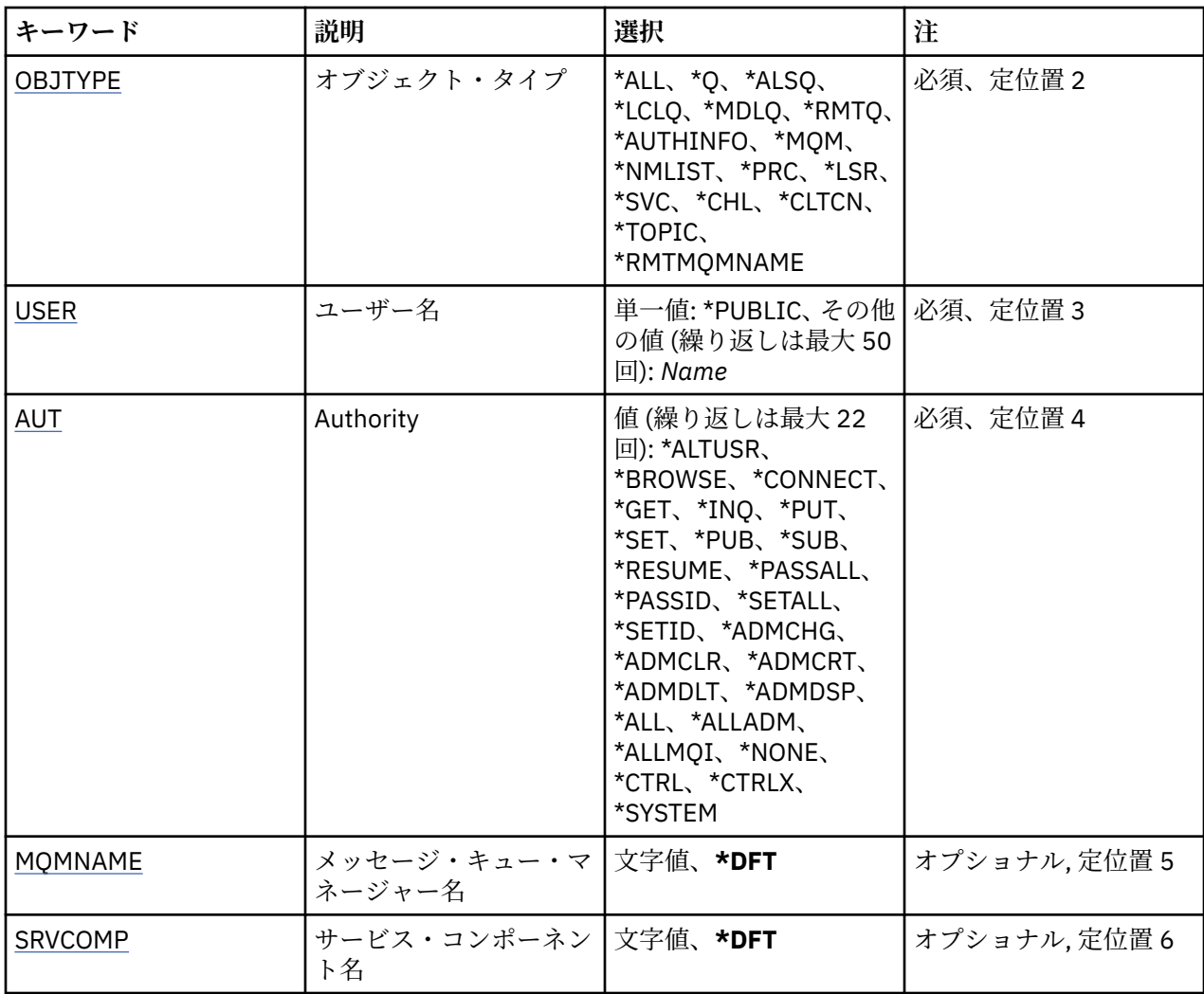

## **オブジェクト名 (OBJ)**

特定の権限が認可される対象のオブジェクトの名前を指定します。

指定できる値は以下のとおりです。

## **\*ALL**

コマンドの発行時に OBJTYPE パラメーターの値によって指定されたタイプのすべてのオブジェクト。 \*ALL は、総称プロファイルを表すことはできません。

## **object-name**

特定の権限を 1 つ以上のユーザーに付与する対象の MQ オブジェクトの名前。

## **総称プロファイル**

選択するオブジェクトの総称プロファイルを指定する。 総称プロファイルは、ストリングの任意の場 所に 1 つ以上の 総称文字を含んでいる文字ストリングです。 このプロファイルを使用して、使用時に 考えられるオブジェクトのオブジェクト名と 突き合わせます。 総称文字は、(?)、(\*) および (\*\*) です。

? は、オブジェクト名の単一の文字と突き合わせます。

\* は、修飾子に含まれる任意のストリングと一致します。この場合、修飾子はピリオド (.) の間のストリ ングです。 例えば ABC\* は ABCDEF と一致しますが、 ABCDEF.XYZ と一致しません。

\*\* は、1 つ以上の修飾子との突き合わせを行います。 例えば、ABC.\*\*.XYZ は ABC.DEF.XYZ および ABC.DEF.GHI.XYZ と一致します。\*\* は総称プロファイルで 1 回のみ使用できます。

必要な名前を引用符で囲んで指定することで、入力した内容を正確に選択することができます。

## <span id="page-1229-0"></span>**オブジェクト・タイプ (OBJTYPE)**

特定の権限が認可される対象のオブジェクトのタイプを指定します。

## **\*ALL**

すべての MQ オブジェクト・タイプ

## **\*Q**

すべてのキューのオブジェクト・タイプ

### **\*ALSQ**

別名キュー。

## **\*LCLQ**

ローカル・キュー。

### **\*MDLQ**

モデル・キュー

### **\*RMTQ**

リモート・キュー。

#### **\*AUTHINFO**

認証情報オブジェクト

#### **\*MQM**

メッセージ・キュー・マネージャー

#### **\*NMLIST**

名前リストオブジェクト

#### **\*PRC**

プロセス定義。

## **\*CHL**

チャネル・オブジェクト。

## **\*CLTCN**

クライアント接続チャネル・オブジェクト

### **\*LSR**

リスナー・オブジェクト。

### **\*SVC**

サービス・オブジェクト。

### **\*TOPIC**

トピック・オブジェクト。

#### **\*RMTMQMNAME**

リモート・キュー・マネージャー名。

## **ユーザー名 (USER)**

指定したオブジェクトに対する権限が付与されるユーザーの名前 (または複数の) を 指定します。 ユーザ ー名を指定した場合、権限は指定されたユーザーに明確に付与されます。 このコマンドによって与えられ る 権限は、「MQ 権限の取り消し」(RVKMQMAUT) コマンドによって明確に取り消すことができます。

### **\*PUBLIC**

システムのすべてのユーザー。

#### **user-profile-name**

オブジェクトに対する特定の権限を認可される 1 つ以上のユーザーの名前を指定する。 グループ名を 指定することもできます。 最大 50 ユーザー・プロファイル名を指定できます。

## **権限 (AUT)**

指定したユーザーに付与される権限を指定します。 AUT の値は、順不同の特定および一般の権限のリスト として 指定できます。この場合、一般権限は、以下のようにすることができます。

\*NONE、これは、指定したオブジェクトに対して権限を持たないユーザーのプロファイルを作成するか、 またはプロファイルがすでに存在する 場合には、権限を変更しない状態のままにします。

\*ALL、これは指定したユーザーに全権限を与えます。

\*ALLADM、これは、\*ADMCHG、 \*ADMCLR、 \*ADMCRT、 \*ADMDLT、 \*ADMDSP、 \*CTRL および \*CTRLX のすべてを与えます。

\*ALLMQI、\*ALTUSR、\*BROWSE、\*CONNECT、\*GET、\*INQ、\*PUT、\*SET、 \*PUB、\*SUB、および \*RESUME のすべてを与えます。

さまざまなオブジェクト・タイプについての許可

#### **\*ALL**

すべての許可。 すべてのオブジェクトに適用されます。

### **\*ADMCHG**

オブジェクトを変更する。 リモート・キュー・マネージャー名を除くすべてのオブジェクトに適用さ れます。

#### **\*ADMCLR**

キューを消去する。 キューのみに適用されます。

### **\*ADMCRT**

オブジェクトを作成する。 リモート・キュー・マネージャー名を除くすべてのオブジェクトに適用さ れます。

#### **\*ADMDLT**

オブジェクトを削除する。 リモート・キュー・マネージャー名を除くすべてのオブジェクトに適用さ れます。

#### **\*ADMDSP**

オブジェクトの属性を表示する。 リモート・キュー・マネージャー名を除くすべてのオブジェクトに 適用されます。

### **\*ALLADM**

オブジェクトの管理操作を実行する。 リモート・キュー・マネージャー名を除くすべてのオブジェク トに適用されます。

#### **\*ALLMQI**

オブジェクトに適用できるすべての MQI 呼び出しを使用する。 すべてのオブジェクトに適用されま す。

### **\*ALTUSR**

MQOPEN および MQPUT1 呼び出しに対して、他のユーザーの権限を使用できる。 キュー・マネージャ ー・オブジェクトのみに適用されます。

#### **\*BROWSE**

BROWSE オプションを指定した MQGET 呼び出しを発行して、キューからメッセージを取り出す。 キ ュー・オブジェクトのみに適用されます。

#### **\*CONNECT**

MQCONN 呼び出しを発行することによってアプリケーションをキュー・マネージャーに接続する。 キ ュー・マネージャー・オブジェクトのみに適用されます。

#### **\*CTRL**

チャネル、リスナーおよびサービスの開始とシャットダウンを制御する。

#### **\*CTRLX**

シーケンス番号をリセットし、未確定チャネルを解決する。

#### **\*GET**

MGET 呼び出しを使用してメッセージをキューから取り出す。 キュー・オブジェクトのみに適用されま す。

#### **\*INQ**

MQINQ 呼び出しを使用してオブジェクトについて照会する。 リモート・キュー・マネージャー名を除 くすべてのオブジェクトに適用されます。

### **\*PASSALL**

すべてのコンテキストをキューに渡す。 キュー・オブジェクトのみに適用されます。

#### **\*PASSID**

アイデンティティー・コンテキストをキューに渡す。 キュー・オブジェクトのみに適用されます。

#### **\*PUT**

MQPUT 呼び出しを使用してメッセージをキューに書き込む。 キュー・オブジェクトおよびリモート・ キュー・マネージャー名にのみ適用されます。

#### **\*SET**

MQSET 呼び出しを使用してオブジェクトの属性を設定する。 キュー、キュー・マネージャー、および プロセス・オブジェクトのみに適用されます。

#### **\*SETALL**

すべてのコンテキストをキューに設定する。 キューおよびキュー・マネージャー・オブジェクトのみ に適用されます。

### **\*SETID**

アイデンティティー・コンテキストをオブジェクトに設定する。 キューおよびキュー・マネージャー・ オブジェクトのみに適用されます。

### **\* システム**

システム操作のためにアプリケーションをキュー・マネージャーに接続する。 キュー・マネージャー・ オブジェクトのみに適用されます。

MQI 呼び出しについての許可

### **\*ALTUSR**

MQOPEN および MQPUT1 呼び出しに対して、他のユーザーの権限を使用できる。

### **\*BROWSE**

BROWSE オプションを指定した MQGET 呼び出しを発行して、キューからメッセージを取り出す。

#### **\*CONNECT**

MQCONN 呼び出しを発行して、指定のキュー・マネージャーにアプリケーションを接続する。

#### **\*GET**

MQGET 呼び出しを発行して、キューからメッセージを取り出す。

#### **\*INQ**

MQINQ 呼び出しを発行して、特定のキューの照会を行う。

#### **\*PUT**

MQPUT 呼び出しを発行して、特定のキューにメッセージを書き込む。

#### **\*SET**

MQSET 呼び出しを発行して、MQI からキューに属性を設定する。

## **\*PUB**

トピックをオープンし、MQPUT 呼び出しを使用してメッセージをパブリッシュする。

### **\*SUB**

MQSUB 呼び出しを使用してトピックに対するサブスクリプションを作成、変更、または再開する。

## **\*RESUME**

MQSUB 呼び出しを使用して、サブスクリプションを再開する。

複数のオプションを適用するようにキューをオープンする場合は、各オプションについての許可を持って いる必要があります。

コンテキストについての許可

## **\*PASSALL**

すべてのコンテキストを指定のキューに渡す。 すべてのコンテキスト・フィールドが元の要求からコ ピーされます。

### **\*PASSID**

アイデンティティー・コンテキストを指定のキューに渡す。 アイデンティティー・コンテキストは、 要求のアイデンティティー・コンテキストと同じです。

<span id="page-1232-0"></span>**\*SETALL**

すべてのコンテキストを指定のキューに設定する。 これは特別なシステム・ユーティリティーによっ て使用されます。

**\*SETID**

アイデンティティー・コンテキストを指定のキューに設定する。 これは特別なシステム・ユーティリ ティーによって使用されます。

MQSC および PCF コマンドについての許可

## **\*ADMCHG**

指定のオブジェクトの属性を変更する。

### **\*ADMCLR**

指定のキューをクリアする (PCF の「キューのクリア」コマンドのみ)。

### **\*ADMCRT**

指定のタイプのオブジェクトを作成する。

### **\*ADMDLT**

指定のオブジェクトを削除する。

#### **\*ADMDSP**

指定のオブジェクトの属性を表示する。

# **\*CTRL**

チャネル、リスナーおよびサービスの開始とシャットダウンを制御する。

#### **\*CTRLX**

シーケンス番号をリセットし、未確定チャネルを解決する。

一般操作についての許可

### **\*ALL**

オブジェクトに適用可能なすべての操作を使用する。

all 権限は、alladm、allmqi、および system の権限のうち、そのオブジェクト・タイプに該当す る権限を合わせたものに相当します。

#### **\*ALLADM**

オブジェクトに適用可能なすべての管理操作を実行する。

### **\*ALLMQI**

オブジェクトに適用可能なすべての MQI 呼び出しを使用する。

## **メッセージ・キュー・マネージャー名 (MQMNAME)**

キュー・マネージャーの名前を指定します。

#### **\*DFT**

デフォルト・キュー・マネージャーを使用します。

**キュー・マネージャー名** キュー・マネージャーの名前を指定します。

## **サービス・コンポーネント名 (SRVCOMP)**

許可が適用されるインストール済み許可サービスの名前を指定します。

指定できる値は以下のとおりです。

## **\*DFT**

最初にインストールされた許可コンポーネントを使用する。

### **Authorization-service-component-name**

キュー・マネージャーの qm.ini ファイルに指定されている、必要な許可サービスのコンポーネント名。

# **MQ チャネルの ping (PNGMQMCHL)**

### **実行可能な場所**

すべての環境 (\*ALL)

## **スレッド・セーフ**

Yes

MQ チャネルの ping (PNGMQMCHL) コマンドは、リモート・メッセージ・キュー・マネージャーに特別メ ッセージとしてデータを送信し、そのデータが返されることを検査することにより、チャネルをテストし ます。 このコマンドが成功するのは、非アクティブ・チャネルの送信側からだけで、使用されるデータは ローカル・メッセージ・キュー・マネージャーによって生成されます。

## **Parameters**

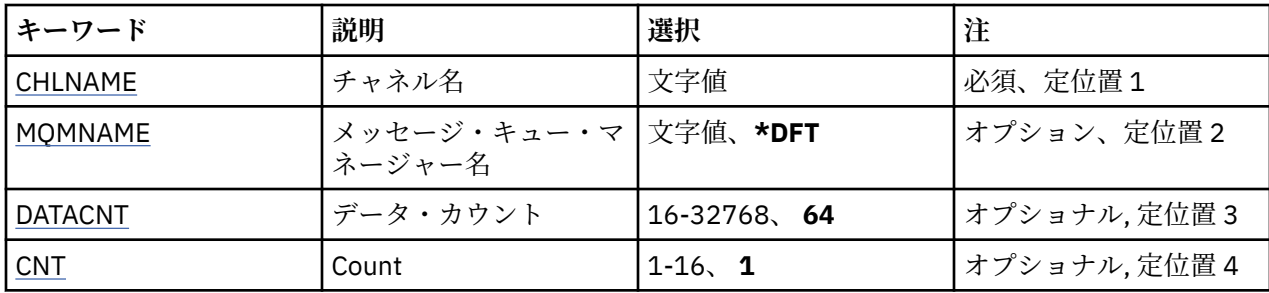

## **チャネル名 (CHLNAME)**

チャネル定義の名前を指定します。

指定できる値は以下のとおりです。

## **channel-name**

チャネル名を指定します。

## **メッセージ・キュー・マネージャー名 (MQMNAME)**

メッセージ・キュー・マネージャーの名前を指定します。

指定できる値は以下のとおりです。

## **\*DFT**

デフォルト・キュー・マネージャーが使用されます。 システム上にデフォルト・キュー・マネージャ ーが定義されていない場合には、このコマンドは失敗します。

### **message-queue-manager-name**

メッセージ・キュー・マネージャーの名前です。

# **データ・カウント (DATACNT)**

データの長さをバイト単位で指定します。 実際のバイト数は、使用しているオペレーティング・システム や通信プロトコルによっては、要求された量よりも少なくなることがあります。

指定できる値は以下のとおりです。

## **64**

デフォルト値は 64 バイトです。

*data-count* 16 から 32768 の範囲の値を指定します。

## **カウント (CNT)**

チャネルに ping する回数を指定します。 指定できる値は以下のとおりです。

**1**

チャネルは 1 回 ping されます。

*ping-count* 1 から 16 の範囲の値を指定します。

## **MQ オブジェクト・イメージの記録 (RCDMQMIMG)**

## **実行可能な場所**

すべての環境 (\*ALL)

**スレッド・セーフ** Yes

MQ オブジェクト・イメージの記録 (RCDMQMIMG) コマンドは、選択した MQ オブジェクトのセットにマ ーカーを提供するために使用されます。 そうすると、MQM オブジェクトの再作成 (RCRMQMOBJ) コマン ドを使用して、その後記録されるジャーナル・データからこのオブジェクトのセットをリカバリーできま す。

このコマンドは、現在日付より前に切り離されたジャーナル・レシーバーを、切断可能にすることを目定 義としています。 このコマンドが正常に完了すると、これらのジャーナルが存在していなくても、この MQM オブジェクトのセットに対する MQ オブジェクトの再作成 (RCRMQMOBJ) コマンドが成功するよう になります。

## **Parameters**

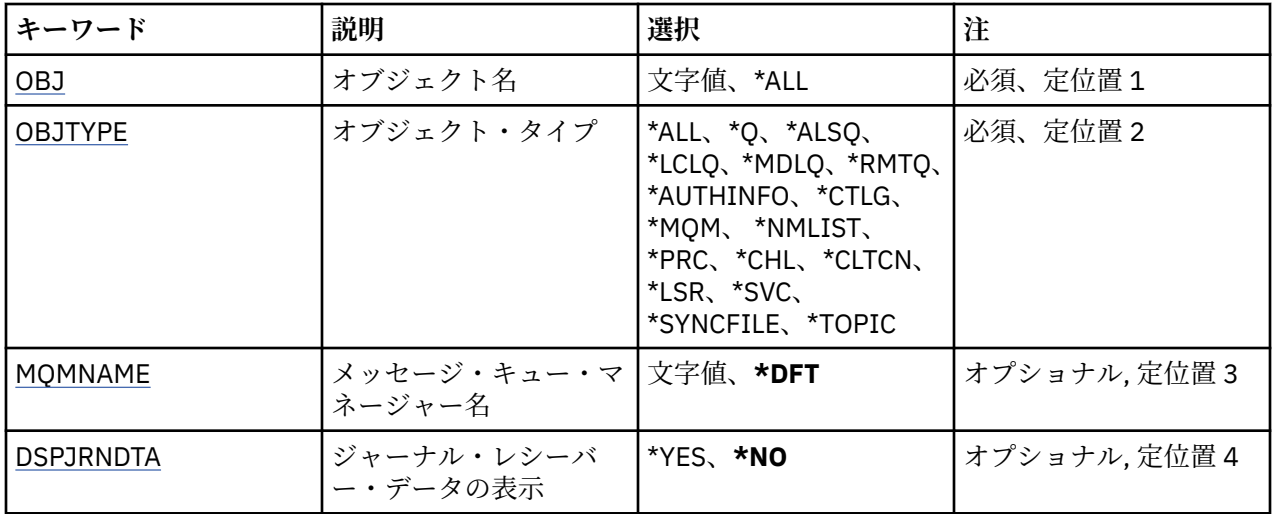

## **オブジェクト名 (OBJ)**

記録するオブジェクトの名前を指定します。 これは、48 文字の MQ オブジェクト名または総称オブジェク ト名です。

指定できる値は以下のとおりです。

## **\*ALL**

指定したタイプ (OBJTYPE) のすべての MQ オブジェクトが記録されます。

### **generic-object-name**

記録するオブジェクトの総称名を指定します。 総称名とは、例えば ABC\* のように、文字ストリングの 後にアスタリスク (\*) を付けたものです。 これで、その文字ストリングで始まる名前を持つすべてのオ ブジェクトを選択できます。

必要な名前を引用符で囲んで指定することをお勧めします。 この形式を使用すれば、選択内容を確実 に、入力した内容に一致させることができます。

すべての名前を要求しない限り、総称名の大文字および小文字バージョンのすべてを単一パネルで選択 することはできません。

<span id="page-1235-0"></span>記録する MQ オブジェクトの名前です。

## **オブジェクト・タイプ (OBJTYPE)**

再作成するオブジェクトのタイプを指定します。

指定できる値は以下のとおりです。

### **\*ALL**

すべての MQ オブジェクト・タイプを指定します。

## **\*Q**

OBJ で指定された名前を持つ MQ キュー・オブジェクトを指定します。

### **\*ALSQ**

OBJ で指定された名前を持つ MQ 別名キュー・オブジェクトを指定します。

#### **\*LCLQ**

OBJ で指定された名前を持つ MQ ローカル・キュー・オブジェクトを指定します。

### **\*MDLQ**

OBJ で指定された名前を持つ MQ モデル・キュー・オブジェクトを指定します。

#### **\*RMTQ**

OBJ で指定された名前を持つ MQ リモート・キュー・オブジェクトを指定します。

#### **\*AUTHINFO**

OBJ で指定された名前を持つ MQ 認証情報オブジェクトを指定します。

### **\*CTLG**

MQ キュー・マネージャー・カタログ・オブジェクトを指定します。 これはキュー・マネージャー・オ ブジェクトと同じ名前です。

### **\*MQM**

メッセージ・キュー・マネージャー・オブジェクトを指定します。

#### **\*CHL**

OBJ で指定された名前を持つ MQ チャネル・オブジェクトを指定します。

### **\*CLTCN**

OBJ で指定された名前を持つ MQ MQI クライアント接続チャネル・オブジェクトを指定します。

#### **\*NMLIST**

OBJ で指定された名前を持つ MQ 名前リスト・オブジェクトを指定します。

**\*PRC**

OBJ で指定された名前を持つ MQ プロセス・オブジェクトを指定します。

# **\*LSR**

OBJ で指定された名前を持つ MQ リスナー・オブジェクトを指定します。

## **\*SVC**

OBJ で指定された名前を持つ MQ サービス・オブジェクトを指定します。

## **\*SYNCFILE**

MQ チャネル同期ファイルを指定します。

### **\*TOPIC**

OBJ で指定された名前を持つ MQ トピック・オブジェクトを指定します。

## **メッセージ・キュー・マネージャー名 (MQMNAME)**

メッセージ・キュー・マネージャーの名前を指定します。

指定できる値は以下のとおりです。

## **\*DFT**

デフォルト・キュー・マネージャーを使用します。

### <span id="page-1236-0"></span>**message-queue-manager-name**

キュー・マネージャーの名前を指定します。

## **ジャーナル・レシーバー・データの表示 (DSPJRNDTA)**

コマンドが IBM MQ で必要とされているジャーナル・レシーバーをユーザーに通知し終えたときに、追加 のメッセージをジョブ・ログに書き込むかどうかを指定します。

指定できる値は以下のとおりです。

#### **\*NO**

ジョブ・ログにメッセージを書き込みません。

**\*YES**

コマンドの完了時にメッセージがジョブ・ログに送信されます。 メッセージには、IBM MQ が必要とす るジャーナル・レシーバーに関する詳細が含まれます。

# **MQ オブジェクトの再作成 (RCRMQMOBJ)**

### **実行可能な場所**

すべての環境 (\*ALL)

## **スレッド・セーフ**

Yes

MQ オブジェクトの再作成 (RCRMQMOBJ) コマンドは、損傷を受けた MQ オブジェクトにリカバリー・メ カニズムを提供するために使用されます。 このコマンドは、MQ ジャーナルに記録された情報からオブジ ェクトを完全に再作成します。 損傷したオブジェクトが存在しない場合、アクションは実行されません。

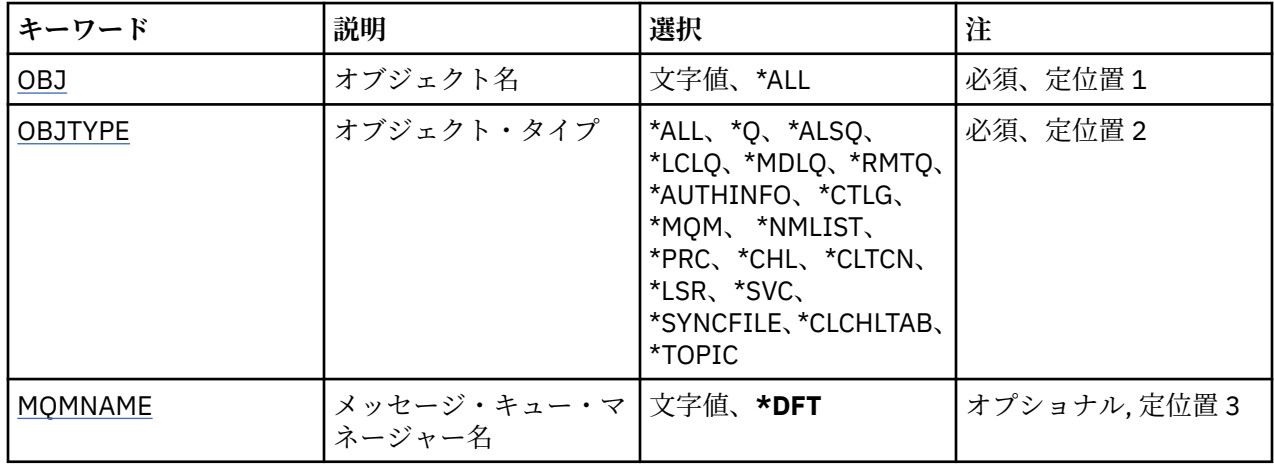

## **Parameters**

## **オブジェクト名 (OBJ)**

損傷を受けたときに再作成する必要があるオブジェクトの名前を指定します。 これは、48 文字の MQ オブ ジェクト名または総称オブジェクト名です。

指定できる値は以下のとおりです。

## **\*ALL**

指定したタイプ (OBJTYPE) のすべての損傷を受けた MQ オブジェクトが再作成されます。

### **generic-object-name**

再作成するオブジェクトの総称名を指定します。 総称名とは、例えば ABC\* のように、文字ストリング の後にアスタリスク (\*) を付けたものです。 これで、その文字ストリングで始まる名前を持つすべての オブジェクトを選択できます。

<span id="page-1237-0"></span>必要な名前を引用符で囲んで指定することをお勧めします。 この形式を使用すれば、選択内容を確実 に、入力した内容に一致させることができます。

すべての名前を要求しない限り、総称名の大文字および小文字バージョンのすべてを単一パネルで選択 することはできません。

### **object-name**

損傷を受けた場合に再作成する MQ オブジェクトの名前です。

## **オブジェクト・タイプ (OBJTYPE)**

再作成するオブジェクトのオブジェクト・タイプを指定します。

指定できる値は以下のとおりです。

### **\*ALL**

すべての MQ オブジェクト・タイプを指定します。

### **\*Q**

OBJ で指定された名前を持つ MQ キュー・オブジェクトを指定します。

#### **\*ALSQ**

OBJ で指定された名前を持つ MQ 別名キュー・オブジェクトを指定します。

#### **\*LCLQ**

OBJ で指定された名前を持つ MQ ローカル・キュー・オブジェクトを指定します。

#### **\*MDLQ**

OBJ で指定された名前を持つ MQ モデル・キューを指定します。

#### **\*RMTQ**

OBJ で指定された名前を持つ MQ リモート・キュー・オブジェクトを指定します。

#### **\*AUTHINFO**

OBJ で指定された名前を持つ MQ 認証情報オブジェクトを指定します。

#### **\*CTLG**

メッセージ・キュー・マネージャー・カタログ・オブジェクトを指定します。 このカタログ・オブジ ェクトは、メッセージ・キュー・マネージャー・オブジェクトと同じ名前です。 このオブジェクトは、 MQ オブジェクトの名前を保持しています。 メッセージ・キュー・マネージャーを開始または停止した り、MQ キューやプロセス定義を作成または削除したりするには、このオブジェクトに対する権限が必 要です。

#### **\*MQM**

メッセージ・キュー・マネージャーを指定します。 このオブジェクトは、メッセージ・キュー・マネ ージャーの属性を保持しています。

### **\*CHL**

OBJ で指定された名前を持つ MQ チャネル・オブジェクトを指定します。

#### **\*CLTCN**

OBJ で指定された名前を持つ MQ MQI クライアント接続チャネル・オブジェクトを指定します。

#### **\*NMLIST**

OBJ で指定された名前を持つ MQ 名前リスト・オブジェクトを指定します。

**\*PRC**

OBJ で指定された名前を持つ MQ プロセス・オブジェクトを指定します。

#### **\*LSR**

OBJ で指定された名前を持つ MQ リスナー・オブジェクトを指定します。

#### **\*SVC**

OBJ で指定された名前を持つ MQ サービス・オブジェクトを指定します。

#### **\*SYNCFILE**

MQ チャネル同期ファイルを指定します。

#### **\*SYNCFILE**

MQ MQI クライアント・チャネル・テーブル・ファイルを指定します。

<span id="page-1238-0"></span>**\*TOPIC**

OBJ で指定された名前を持つ MQ トピック・オブジェクトを指定します。

## **メッセージ・キュー・マネージャー名 (MQMNAME)**

メッセージ・キュー・マネージャーの名前を指定します。

指定できる値は以下のとおりです。

### **\*DFT**

デフォルト・キュー・マネージャーを使用します。

#### **message-queue-manager-name**

キュー・マネージャーの名前を指定します。

#### **IBM** i **IBM MQ 権限のリフレッシュ (RFRMQMAUT)**

### **実行可能な場所**

すべての環境 (\*ALL)

**スレッド・セーフ**

Yes

IBM MQ セキュリティー・キャッシュのリフレッシュ (RFRMQMAUT) コマンドは、IBM MQ オブジェクト 権限マネージャーのセキュリティー・キャッシュをリフレッシュします。

## **Parameters**

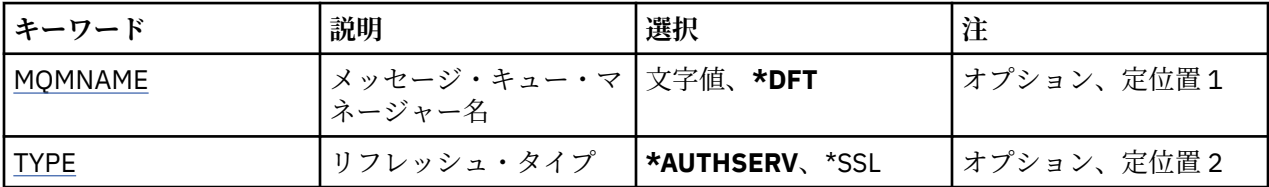

## **メッセージ・キュー・マネージャー名 (MQMNAME)**

セキュリティーのリフレッシュを実行するキュー・マネージャーの名前を指定します。

可能な値は以下のとおりです。

### **キュー・マネージャー名**

キュー・マネージャーの名前を指定します。 名前には最大 48 文字を使用できます。 システムが 2 バ イト文字セット (DBCS) を使用している場合、最大文字数が少なくなります。

### **\*DFT**

デフォルトのキュー・マネージャーを使用することを指定します。

## **リフレッシュ・タイプ (TYPE)**

実行するセキュリティー・リフレッシュのタイプ。 可能な値は以下のとおりです。

#### **\*AUTHSERV**

許可サービス・コンポーネントによって内部的に保持されている許可のリストをリフレッシュします。

**\* SSL**

TLS キー・リポジトリーのキャッシュ・ビューをリフレッシュして、コマンドが正常に完了したときに 更新が有効になるようにします。 また、証明書取り消しリストと鍵リポジトリーに使用される LDAP サ ーバーのロケーションもリフレッシュします。

# **MQ クラスターのリフレッシュ (RFRMQMCL)**

## **実行可能な場所**

すべての環境 (\*ALL)

**スレッド・セーフ** Yes

MQ クラスターのリフレッシュ (RFRMQMCL) コマンドは、ローカルに保持するクラスター情報 (不明な点が ある自動定義チャネルなど) をリフレッシュして、その情報を強制的に再作成します。 このコマンドを使用 すると、クラスター上で「コールド・スタート」を実行することができます。

## **Parameters**

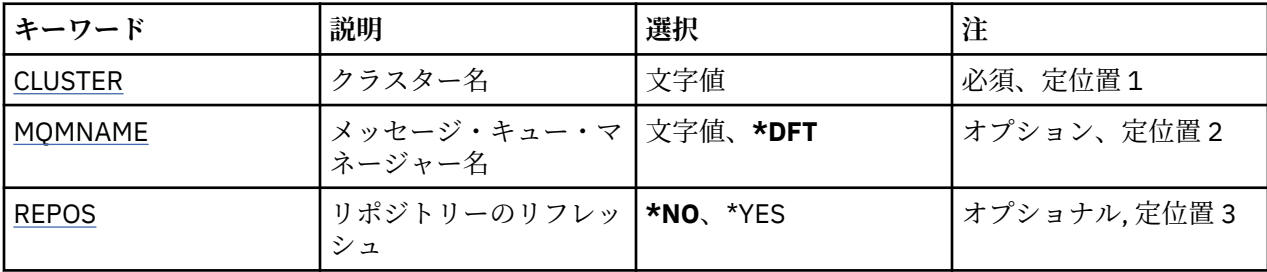

## **クラスター名 (CLUSTER)**

リフレッシュするクラスターの名前。

指定できる値は以下のとおりです。

**'\*'**

キュー・マネージャーは、所属先のすべてのクラスター内でリフレッシュされます。

リポジトリーのリフレッシュも \*YES に設定されている場合、キュー・マネージャーは、ローカル・ク ラスター送信チャネル定義の情報を使用して、リポジトリー・キュー・マネージャーの検索を再開しま す。

## **名前**

クラスターの名前を指定します。

## **メッセージ・キュー・マネージャー名 (MQMNAME)**

キュー・マネージャーの名前を指定します。

### **\*DFT**

デフォルト・キュー・マネージャーを使用します。

**キュー・マネージャー名**

キュー・マネージャーの名前を指定します。

## **リポジトリーのリフレッシュ (REPOS)**

リポジトリー・キュー・マネージャーについての情報が、リフレッシュされるかどうかを指定します。 指定できる値は以下のとおりです。

### **\*NO**

リポジトリー情報をリフレッシュしない。

### **\*YES**

リポジトリー情報をリフレッシュする。 この値は、キュー・マネージャー自体がリポジトリー・マネ ージャーである場合は指定できません。

## **メッセージ・キュー・マネージャーのリフレッシュ (RFRMQM)**

**実行可能な場所** すべての環境 (\*ALL) **スレッド・セーフ** Yes

メッセージ・キュー・マネージャーのリフレッシュ (RFRMQM) は、キュー・マネージャーに対して特殊な 操作を実行します。

## **Parameters**

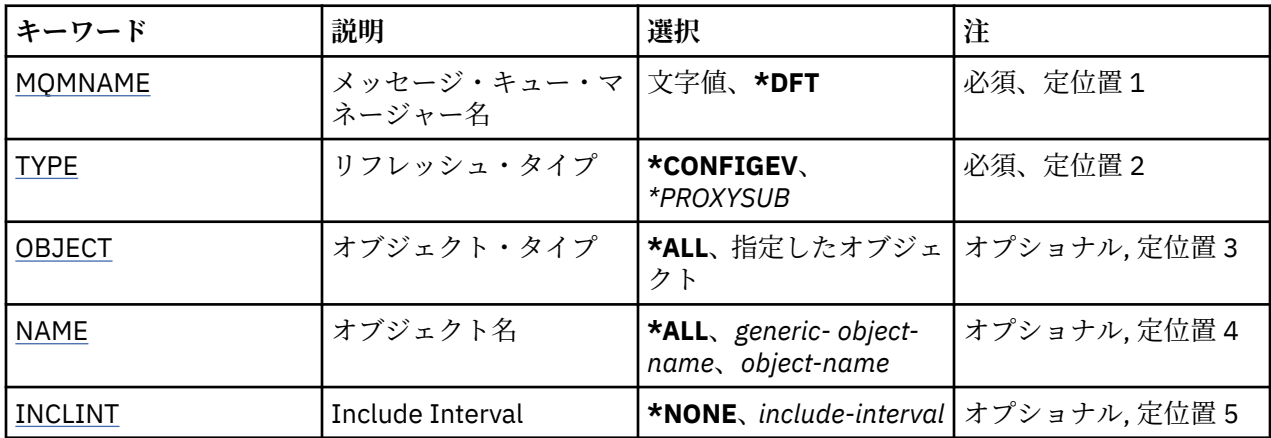

## **メッセージ・キュー・マネージャー名 (MQMNAME)**

キュー・マネージャーの名前を指定します。

## **\*DFT**

デフォルト・キュー・マネージャーを使用します。

### *queue\_manager\_name*

キュー・マネージャーの名前を指定します。

## **リフレッシュ・タイプ (TYPE)**

実行されるキュー・マネージャー・リフレッシュの種類。

指定できる値は以下のとおりです。

### **\*CONFIGEV**

キュー・マネージャーが、OBJECT、NAME、および INCLINT パラメーターで指定された選択基準と一 致するすべてのオブジェクトに構成イベント・メッセージを生成するように要求します。

### **\*PROXYSUB**

キュー・マネージャーが、階層内またはパブリッシュ/サブスクライブ・クラスター内の接続先のキュ ー・マネージャーで保持されているプロキシー・サブスクリプションとそれらのキュー・マネージャー のために保持されているプロキシー・サブスクリプションの再同期を実行することを要求します。

# **オブジェクト・タイプ (OBJECT)**

指定したタイプのオブジェクトだけをリフレッシュに含めるように要求します。

このパラメーターは TYPE(\*CONFIGEV) でのみ有効です。

指定できる値は以下のとおりです。

## **\*ALL**

指定されたすべてのオブジェクト。

## **特定のオブジェクト**

次の中から選択します。

- \* キュー
- \*QLOCAL
- <span id="page-1241-0"></span>• \*QMODEL
- \*QALIAS
- \*QREMOTE
- \* チャネル
- \*NAMELIST
- \* ポリシー
- \*PROCESS (処理)
- \*QMGR
- \*AUTHINFO
- \*AUTHREC

## **オブジェクト名 (NAME)**

指定された名前と一致する名前のオブジェクトだけをリフレッシュに含めるように要求します。

このパラメーターは TYPE(\*CONFIGEV) でのみ有効です。

指定できる値は以下のとおりです。

### **\*ALL**

すべてのオブジェクト名が含まれます。

### *generic-object-name*

含めるオブジェクトの総称名を指定します。 総称名とは、例えば ABC\* のように、文字ストリングの後 にアスタリスク (\*) を付けたものです。これにより、その文字ストリングで始まる名前のすべてのキュ ーが選択されます。

### *object-name*

含めるオブジェクト名を指定します。

## **インクルード間隔 (INCLINT)**

現在時刻の直前の期間を定義する値 (分単位) を指定し、その期間内に作成または変更されたオブジェクト だけをリフレッシュに含めるように要求します。

このパラメーターは TYPE(\*CONFIGEV) でのみ有効です。

指定できる値は以下のとおりです。

## **\*NONE 値**

時間制限は使用されません。

## *include-interval*

インクルード間隔を分単位で指定します (0 から 999999 まで)。

# ■ **BMI ©UEUE MANAGER 情報の除去 (RMVMQMINF)**

### **実行可能な場所**

すべての環境 (\*ALL)

**スレッド・セーフ**

Yes

メッセージ・キュー・マネージャー情報の除去 (RMVMQMINF) コマンドは、キュー・マネージャーの構成 情報を除去します。 このコマンドは、例えば、共有キュー・マネージャー・データへの参照を除去して、 2 次キュー・マネージャー・インスタンスを除去するために使用できます。

## **Parameters**

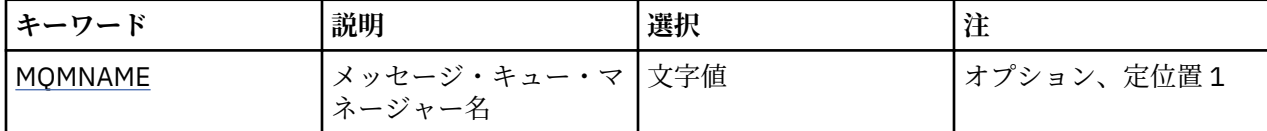

## **メッセージ・キュー・マネージャー名 (MQMNAME)**

情報を除去するメッセージ・キュー・マネージャーの名前を指定します。

### **キュー・マネージャー名**

キュー・マネージャーの名前を指定します。 名前は 48 文字以内で指定します。 システムが 2 バイト 文字セット (DBCS) を使用している場合、最大文字数が少なくなります。

# **キュー・マネージャー・ジャーナルの除去 (RMVMQMJRN)**

#### **実行可能な場所**

すべての環境 (\*ALL)

**スレッド・セーフ**

Yes

キュー・マネージャー・ジャーナルの除去コマンド (RMVMQMJRN) はキュー・マネージャー・ジャーナル を除去します。 このコマンドは、例えば、スタンバイ・インスタンス・キュー・マネージャーまたは複数 インスタンス・キュー・マネージャーのために以前使用されたリモート・ジャーナルを除去するために使 用できます。

## **Parameters**

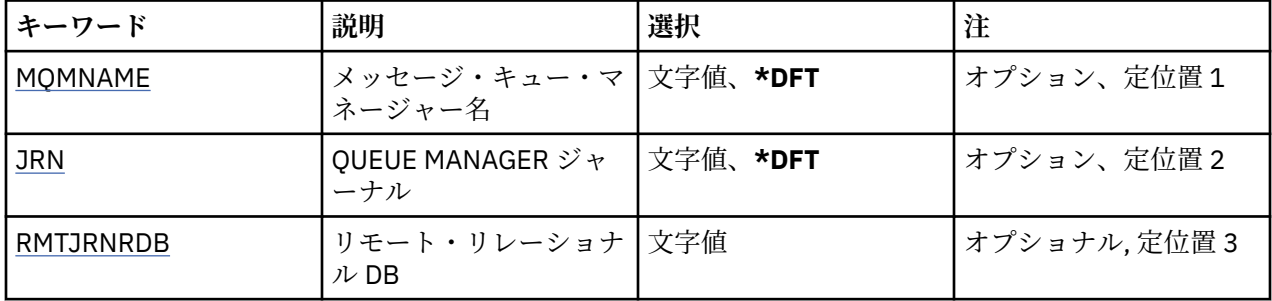

## **メッセージ・キュー・マネージャー名 (MQMNAME)**

ジャーナルに関連付けられたメッセージ・キュー・マネージャーの名前を指定します。

**キュー・マネージャー名**

キュー・マネージャーの名前を指定します。 名前は 48 文字以内で指定します。 システムが 2 バイト 文字セット (DBCS) を使用している場合、最大文字数が少なくなります。

## **キュー・マネージャー・ジャーナル (JRN)**

作成するジャーナルの名前を指定します。

指定できる値は以下のとおりです。

### **\*DFT**

ジャーナル名はシステムによって選択されます。 このシステムのキュー・マネージャーにローカル・ ジャーナルが既に存在している場合は、そのローカル・ジャーナル名が使用されます。存在していない 場合は、固有の名前が AMQxJRN の形式で生成されます。ここで、x は A から Z の範囲の文字です。

### **journal-name**

ジャーナルの名前を指定します。 名前は 10 文字以内で指定します。 ジャーナル・レシーバーの名前 は、このジャーナル名を 4 番目の文字 (ジャーナル名が 4 文字より短い場合は、最後の文字) で切り捨 <span id="page-1243-0"></span>てて、ゼロを付加することによって生成されます。 ローカル・キュー・マネージャー・ライブラリー に既にローカル・ジャーナルが含まれている場合、その名前は指定する名前と一致していなければなり ません。 キュー・マネージャー・ライブラリーが含むことができるローカル・ジャーナルは、1 つだけ です。 DLTMQM は、接頭部が「AMQ」である場合を除いて、キュー・マネージャー・ライブラリーか らジャーナルの成果物を除去しません。

## **リモート・リレーショナル・データベース (RMTJRNRDB)**

ターゲット・システムのリモート・ロケーション名が入っているリレーショナル・データベース・ディレ クトリー項目の名前を指定します。 WRKRDBDIRE コマンドを使用すると、ターゲット・システムの既存の 項目を検出したり、新しいリレーショナル・データベース・ディレクトリー項目を構成したりできます。

## **relational-database-directory-entry**

リレーショナル・データベース・ディレクトリー項目の名前を指定します。 名前は 18 文字以内で指定 します。

# **クラスター・キュー・マネージャーの再開 (RSMMQMCLQM)**

### **実行可能な場所**

すべての環境 (\*ALL)

**スレッド・セーフ**

Yes

処理を行うためにローカル・キュー・マネージャーが再び使用できるようになり、これにメッセージを送 信できることをクラスター内の他のキュー・マネージャーに通知するには、RSMMQMCLQM コマンドを使 用します。 これは、SPDMQMCLQM コマンドの逆のアクションです。

## **Parameters**

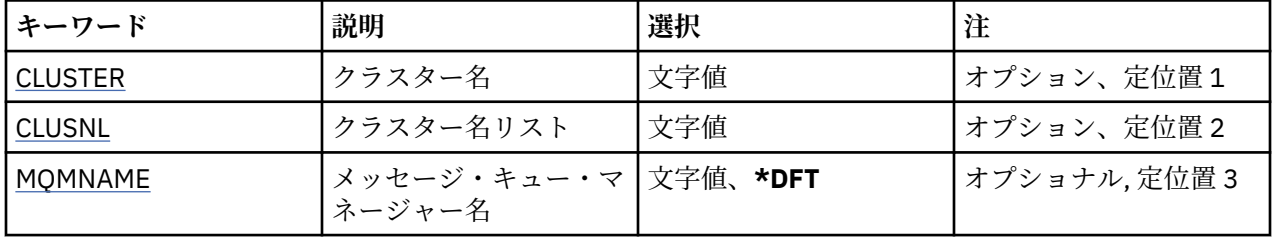

## **クラスター名 (CLUSTER)**

処理を行うためにキュー・マネージャーが使用可能なクラスターの名前を指定します。

### **cluster-name**

クラスターの名前を指定します。

## **クラスター名リスト (CLUSNL)**

処理を行うためにキュー・マネージャーが使用可能なクラスターのリストを指定する名前リストを指定し ます。

**名前リスト**

名前リストの名前を指定します。

## **メッセージ・キュー・マネージャー名 (MQMNAME)**

キュー・マネージャーの名前を指定します。

**\*DFT**

デフォルト・キュー・マネージャーを使用します。

**キュー・マネージャー名** キュー・マネージャーの名前を指定します。

## **MQ チャネルのリセット (RSTMQMCHL)**

### **実行可能な場所**

すべての環境 (\*ALL)

## **スレッド・セーフ**

Yes

MQ チャネルのリセット (RSTMQMCHL) コマンドは、MQ チャネルのメッセージ順序番号を、そのチャネル の次回の開始時に使用するために、指定した順序番号にリセットします。

このコマンドは、送信側 (\*SDR)、サーバー (\*SVR)、およびクラスター送信側 (\*CLUSSDR) チャネルにのみ 使用することをお勧めします。

このコマンドが受信側 (\*RCVR)、要求側 (\*RQSTR)、またはクラスター受信側 (\*CLUSRCVR) チャネルに使用 されている場合には、チャネルのもう一方の端の値は、リセットされません。 その場合、値を個別にリセ ットする必要があります。

このコマンドは、サーバー接続 (\*SVRCN) チャネルでは動作しません。

## **Parameters**

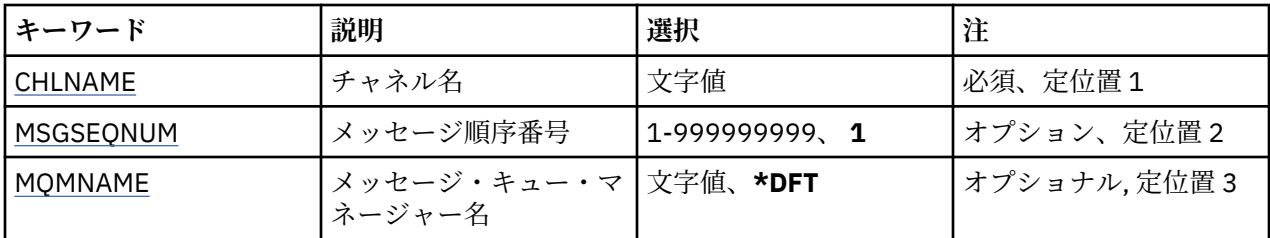

## **チャネル名 (CHLNAME)**

チャネル定義の名前を指定します。 指定できる値は以下のとおりです。

### **channel-name**

チャネル名を指定します。

## **メッセージ順序番号 (MSGSEQNUM)**

新しいメッセージ・シーケンス番号を指定します。

指定できる値は以下のとおりです。

新しいメッセージ順序番号は 1 です。

### **message-sequence-number**

1 から 999999999 の範囲の新しいメッセージ順序番号を指定します。

## **メッセージ・キュー・マネージャー名 (MQMNAME)**

メッセージ・キュー・マネージャーの名前を指定します。

指定できる値は以下のとおりです。

**\*DFT**

デフォルト・キュー・マネージャーが使用されます。 システム上にデフォルト・キュー・マネージャ ーが定義されていない場合には、このコマンドは失敗します。

**<sup>1</sup>**

**message-queue-manager-name**

メッセージ・キュー・マネージャーの名前です。

# **クラスターのリセット (RSTMQMCL)**

### **実行可能な場所**

すべての環境 (\*ALL)

**スレッド・セーフ**

Yes

クラスターのリセット (RSTMQMCL) コマンドを使用して、クラスターからキュー・マネージャーを強制的 に削除します。

## **Parameters**

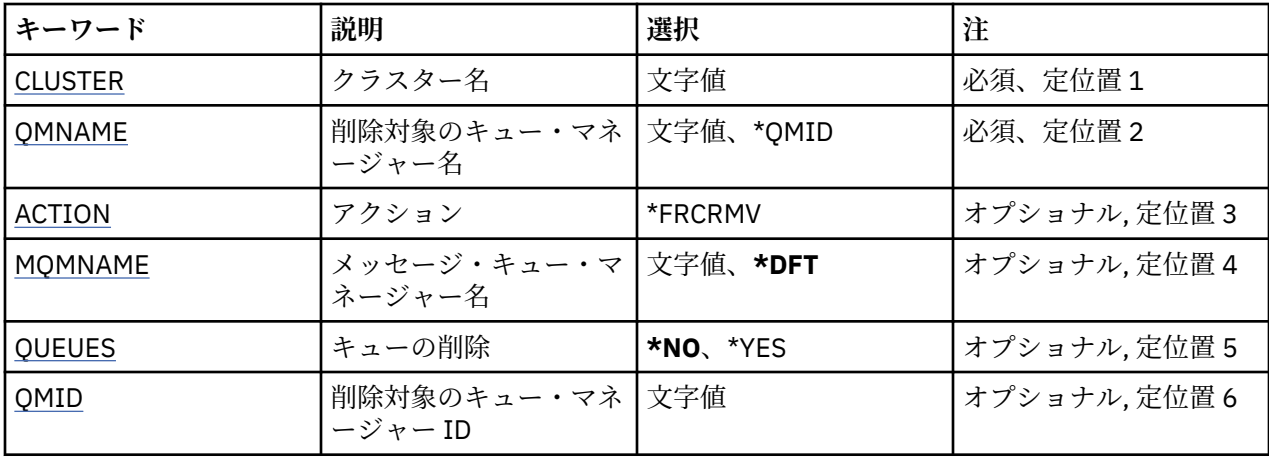

## **クラスター名 (CLUSTER)**

キュー・マネージャーを強制削除するクラスターの名前を指定します。

## **cluster-name**

クラスターの名前を指定します。

## **削除対象のキュー・マネージャー名 (QMNAME)**

強制削除の対象となるキュー・マネージャーの名前を指定します。

指定できる値は以下のとおりです。

### **\*QMID**

これにより、強制削除の対象となるキュー・マネージャーの ID を指定できます。

**キュー・マネージャー名** キュー・マネージャーの名前を指定します。

## **アクション (ACTION)**

指定されたキュー・マネージャー上で実行するアクションを指定します。

## **\*FRCRMV**

キュー・マネージャーを強制的にクラスターから除去することを要求する。 キュー・マネージャーの 削除後、確実に適正なクリーンアップが行われるようにするために、これが必要な場合があります。 こ のアクションを要求できるのは、リポジトリー・キュー・マネージャーだけです。

## **メッセージ・キュー・マネージャー名 (MQMNAME)**

キュー・マネージャーの名前を指定します。

<span id="page-1246-0"></span>**\*DFT**

デフォルト・キュー・マネージャーを使用します。

**キュー・マネージャー名** キュー・マネージャーの名前を指定します。

## **キューの削除 (QUEUES)**

クラスター・キューがクラスターから削除するかどうかを指定します。

指定できる値は以下のとおりです。

**\*NO**

クラスターから削除中のキュー・マネージャーに属しているキューを削除しません。

**\*YES**

クラスターから除去されているキュー・マネージャーに所属するキューを除去します。

## **削除対象のキュー・マネージャー ID (QMID)**

強制削除の対象となるキュー・マネージャーの ID を指定します。

### **queue-manager-identifier**

キュー・マネージャーの ID を指定します。

# **MQ チャネルの解決 (RSVMQMCHL)**

**実行可能な場所**

すべての環境 (\*ALL)

**スレッド・セーフ** Yes

MQ チャネルの解決 (RSVMQMCHL) コマンドは、未確定メッセージをコミットまたはバックアウトするよう にチャネルに要求します。

このコマンドは、確認期間にリンクの他方のエンドに障害が発生し、何かの理由から接続を再確立できな い場合に使用されます。

この場合、送信側はメッセージを受信したかどうかについて未確定の状態のままとなります。 未解決の作 業単位は、バックアウトまたはコミットのいずれかで解決する必要があります。

\*BCK は伝送キューに対してメッセージを復元し、\*CMT はこれらを廃棄します。

このコマンドは、送信側 (\*SDR) およびサーバー (\*SVR) チャネルに対してのみ使用してください。

## **Parameters**

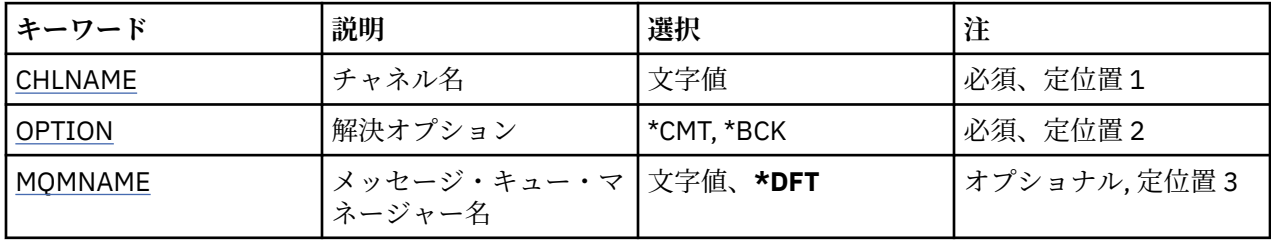

## **チャネル名 (CHLNAME)**

チャネル定義の名前を指定します。 指定できる値は以下のとおりです。

## **channel-name**

チャネル名を指定します。

## <span id="page-1247-0"></span>**解決オプション (OPTION)**

メッセージをバックアウトするか、コミットするかを指定します。 指定できる値は以下のとおりです。

### **\*CMT**

メッセージはコミットされる。すなわち、メッセージは伝送キューから削除されます。

**\*BCK**

メッセージをバックアウトします。つまり、伝送キューに復元します。

## **メッセージ・キュー・マネージャー名 (MQMNAME)**

メッセージ・キュー・マネージャーの名前を指定します。

指定できる値は以下のとおりです。

### **\*DFT**

デフォルト・キュー・マネージャーが使用されます。 システム上にデフォルト・キュー・マネージャ ーが定義されていない場合には、このコマンドは失敗します。

### **message-queue-manager-name**

メッセージ・キュー・マネージャーの名前です。

# **RUNMQSC (RUNMQSC)**

### **実行可能な場所**

すべての環境 (\*ALL)

**スレッド・セーフ** Yes

IBM MQ Commands (RUNMQSC) コマンドは、指定されたキュー・マネージャーに対して MQSC コマンド を対話式に実行できるようにします。

## **Parameters**

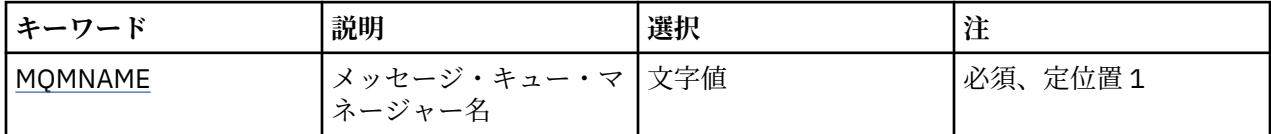

## **メッセージ・キュー・マネージャー名 (MQMNAME)**

メッセージ・キュー・マネージャーの名前を指定します。

**キュー・マネージャー名** キュー・マネージャーの名前を指定します。

# **MQ オブジェクト権限の取り消し (RVKMQMAUT)**

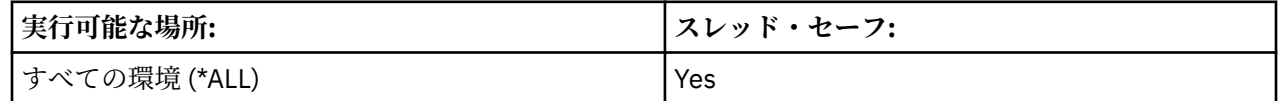

「MQ 権限の取り消し」(RVKMQMAUT) コマンドは、コマンドで指定されたユーザーの、指定された オブジ ェクトに対する特定の権限またはすべての権限をリセットまたは剥奪します。

RVKMQMAUT コマンドは、QMQMADM グループのだれでも使用できます。これは、1 次または補足のグル ープ・プロファイルとして QMQMADM を指定するユーザー・プロファイルを持つユーザーです。

## **Parameters**

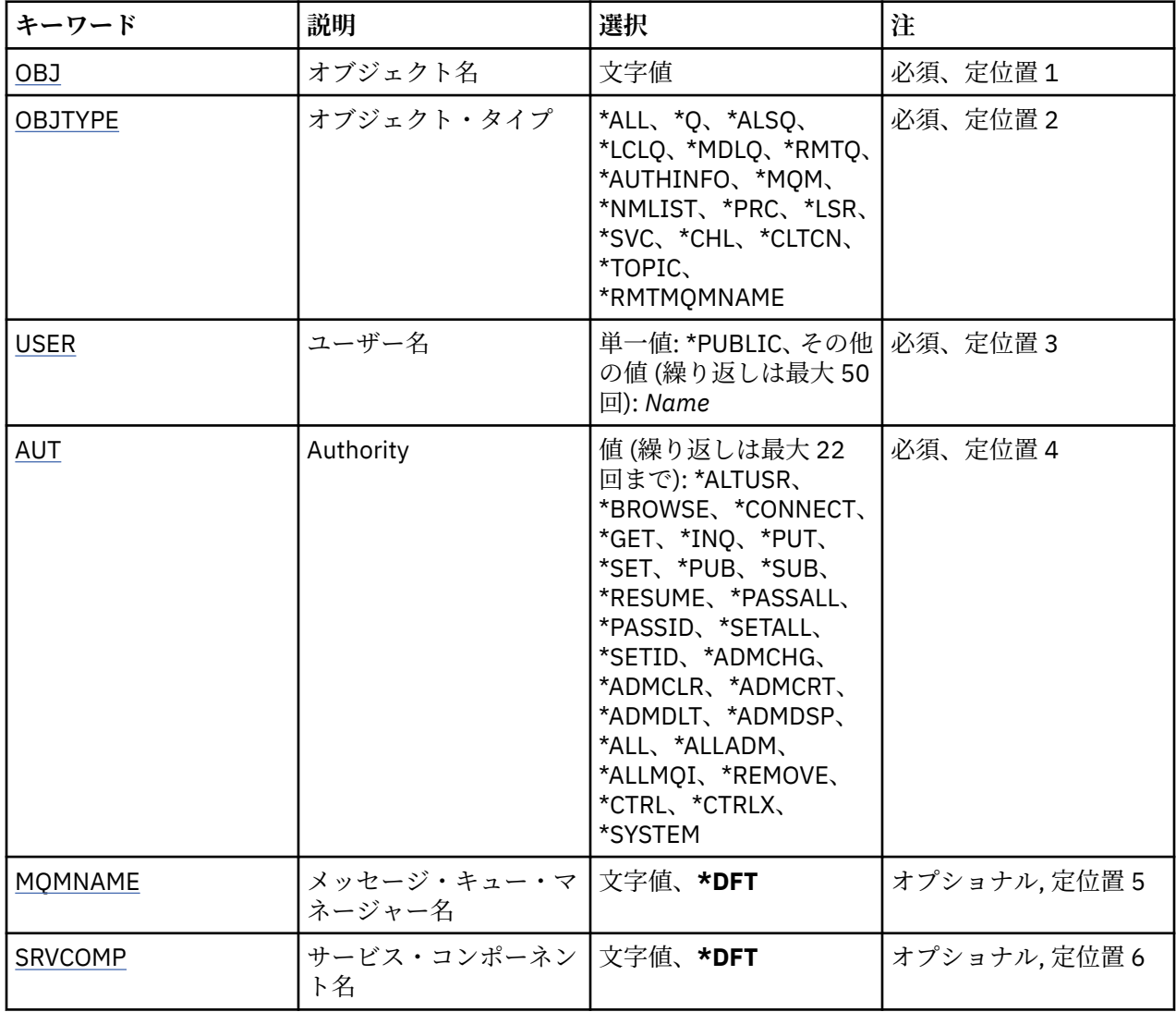

## **オブジェクト名 (OBJ)**

特定の権限が取り消される対象のオブジェクトの名前を指定します。

指定できる値は以下のとおりです。

### **\*ALL**

コマンドの発行時に OBJTYPE パラメーターの値によって指定されたタイプのすべてのオブジェクト。 \*ALL は、総称プロファイルを表すことはできません。

## **object-name**

特定の権限を 1 つ以上のユーザーに付与する対象の MQ オブジェクトの名前。

## **総称プロファイル**

選択するオブジェクトの総称プロファイルを指定する。 総称プロファイルは、ストリングの任意の場 所に 1 つ以上の 総称文字を含んでいる文字ストリングです。 このプロファイルを使用して、使用時に 考えられるオブジェクトのオブジェクト名と 突き合わせます。 総称文字は、(?)、(\*) および (\*\*) です。

? は、オブジェクト名の単一の文字と突き合わせます。

\* は、修飾子内に含まれた 任意のストリングと突き合わせます。この場合、修飾子は、ピリオド (.) の 間の ストリングです。例えば、ABC\* は ABCDEF と一致しますが、ABCDEF.XYZ とは一致しません。

\*\* は、1 つ以上の修飾子との突き合わせを行います。 例えば、ABC.\*\*.XYZ は ABC.DEF.XYZ および ABC.DEF.GHI.XYZ と一致します。 \*\* は総称プロファイルで 1 回だけ使用できます。

<span id="page-1249-0"></span>必要な名前を引用符で囲んで指定することをお勧めします。 この形式を使用すれば、選択内容を確実 に、入力した内容に一致させることができます。

## **オブジェクト・タイプ (OBJTYPE)**

特定の権限が取り消される対象のオブジェクトのタイプを指定します。

### **\*ALL**

すべての MQ オブジェクト・タイプ

# **\*Q**

すべてのキューのオブジェクト・タイプ

## **\*ALSQ**

別名キュー。

### **\*LCLQ**

ローカル・キュー。

### **\*MDLQ**

モデル・キュー

### **\*RMTQ**

リモート・キュー。

### **\*AUTHINFO**

認証情報オブジェクト

### **\*MQM**

メッセージ・キュー・マネージャー

#### **\*NMLIST**

名前リストオブジェクト

#### **\*PRC**

プロセス定義。

## **\*CHL**

チャネル・オブジェクト。

## **\*CLTCN**

クライアント接続チャネル・オブジェクト

### **\*LSR**

リスナー・オブジェクト。

### **\*SVC**

サービス・オブジェクト。

### **\*TOPIC**

トピック・オブジェクト。

## **\*RMTMQMNAME**

リモート・キュー・マネージャー名。

## **ユーザー名 (USER)**

除去される、指定したオブジェクトに対する特定の権限を持つ 1 つ以上のユーザーのユーザー名を 指定し ます。「MQ 権限の認可」(GRTMQMAUT) コマンドに指定されている USER(\*PUBLIC) によってユーザーに 権限が与えられた 場合、同じ権限は、このパラメーターに指定されている \*PUBLIC によって 取り消されま す。 GRTMQMAUT コマンドに名前が識別されることによって特定の権限が与えられた ユーザーは、同じ権 限を除去するためにはこのパラメーターに名前が指定される必要があります。

指定できる値は以下のとおりです。

### **\*PUBLIC**

オブジェクトについて特定の権限を持っておらず、許可リストに記載されておらず、また権限を持たな いユーザー・グループを 持つユーザーから指定した権限を奪う。 特定の権限を持つユーザーは、引き 続きそのオブジェクトに対する権限を保持します。

### <span id="page-1250-0"></span>**user-profile-name**

指定した権限が取り消される 1 つまたは複数のユーザーのユーザー名を指定する。 AUT パラメーター にリストされている権限は、それぞれ識別された ユーザーから明確に取り去られます。 このパラメー ターを使用して、特定のユーザーから共通の権限を除去できません。明確にユーザーに与えられた 権 限だけは、限定して取り消すことができます。 最大 50 ユーザー・プロファイル名を指定できます。

## **権限 (AUT)**

リセットされるまたは USER パラメーターに指定されたユーザーから取り去られる権限を 指定します。 AUT の値は、順不同の特定および一般権限のリストとして指定できます。この場合、一般権限は、以下の ようになります。

\*REMOVE、これはプロファイルを削除します。 これは、\*ALL とは同じではなく、その理由は、\*ALL は、 権限のないプロファイルを 存在したままにします。\*REMOVE は、オブジェクトが総称プロファイルである 場合、またはオブジェクト・タイプが \*MQM であるときにユーザー QMQM とともにある場合を除いて、ユ ーザー QMQMADM では指定できません。

\*ALL、これは指定したユーザーに全権限を与えます。

\*ALLADM、これは、\*ADMCHG、\*ADMCLR、\*ADMCRT、\*ADMDLT、\*ADMDSP、\*CTRL および \*CTRLX のすべてを与えます。

\*ALLMQI、\*ALTUSR、\*BROWSE、\*CONNECT、\*GET、\*INQ、\*PUT、\*SET、 \*PUB、\*SUB、および \*RESUME のすべてを与えます。

さまざまなオブジェクト・タイプについての許可

### **\*ALL**

すべての許可。 すべてのオブジェクトに適用されます。

### **\*ADMCHG**

オブジェクトを変更する。 リモート・キュー・マネージャー名を除くすべてのオブジェクトに適用さ れます。

#### **\*ADMCLR**

キューを消去する。 キューのみに適用されます。

#### **\*ADMCRT**

オブジェクトを作成する。 リモート・キュー・マネージャー名を除くすべてのオブジェクトに適用さ れます。

#### **\*ADMDLT**

オブジェクトを削除する。 リモート・キュー・マネージャー名を除くすべてのオブジェクトに適用さ れます。

#### **\*ADMDSP**

オブジェクトの属性を表示する。 リモート・キュー・マネージャー名を除くすべてのオブジェクトに 適用されます。

### **\*ALLADM**

オブジェクトの管理操作を実行する。 リモート・キュー・マネージャー名を除くすべてのオブジェク トに適用されます。

#### **\*ALLMQI**

オブジェクトに適用できるすべての MQI 呼び出しを使用する。 すべてのオブジェクトに適用されま す。

## **\*ALTUSR**

MQOPEN および MQPUT1 呼び出しに対して、他のユーザーの権限を使用できる。 キュー・マネージャ ー・オブジェクトのみに適用されます。

### **\*BROWSE**

BROWSE オプションを指定した MQGET 呼び出しを発行して、キューからメッセージを取り出す。 キ ュー・オブジェクトのみに適用されます。

### **\*CONNECT**

MQCONN 呼び出しを発行することによってアプリケーションをキュー・マネージャーに接続する。 キ ュー・マネージャー・オブジェクトのみに適用されます。

## **\*CTRL**

チャネル、リスナーおよびサービスの開始とシャットダウンを制御する。

### **\*CTRLX**

シーケンス番号をリセットし、未確定チャネルを解決する。

#### **\*GET**

MGET 呼び出しを使用してメッセージをキューから取り出す。 キュー・オブジェクトのみに適用されま す。

#### **\*INQ**

MQINQ 呼び出しを使用してオブジェクトについて照会する。 リモート・キュー・マネージャー名を除 くすべてのオブジェクトに適用されます。

#### **\*PASSALL**

すべてのコンテキストをキューに渡す。 キュー・オブジェクトのみに適用されます。

#### **\*PASSID**

アイデンティティー・コンテキストをキューに渡す。 キュー・オブジェクトのみに適用されます。

### **\*PUT**

MQPUT 呼び出しを使用してメッセージをキューに書き込む。 キュー・オブジェクトおよびリモート・ キュー・マネージャー名にのみ適用されます。

### **\*SET**

MQSET 呼び出しを使用してオブジェクトの属性を設定する。 キュー、キュー・マネージャー、および プロセス・オブジェクトのみに適用されます。

#### **\*SETALL**

すべてのコンテキストをキューに設定する。 キューおよびキュー・マネージャー・オブジェクトのみ に適用されます。

### **\*SETID**

アイデンティティー・コンテキストをオブジェクトに設定する。 キューおよびキュー・マネージャー・ オブジェクトのみに適用されます。

## **\* システム**

システム操作のためにアプリケーションをキュー・マネージャーに接続する。 キュー・マネージャー・ オブジェクトのみに適用されます。

MQI 呼び出しについての許可

### **\*ALTUSR**

MQOPEN および MQPUT1 呼び出しに対して、他のユーザーの権限を使用できる。

### **\*BROWSE**

BROWSE オプションを指定した MQGET 呼び出しを発行して、キューからメッセージを取り出す。

### **\*CONNECT**

MQCONN 呼び出しを発行して、指定のキュー・マネージャーにアプリケーションを接続する。

### **\*GET**

MQGET 呼び出しを発行して、キューからメッセージを取り出す。

### **\*INQ**

MQINQ 呼び出しを発行して、特定のキューの照会を行う。

### **\*PUT**

MQPUT 呼び出しを発行して、特定のキューにメッセージを書き込む。

#### **\*SET**

MQSET 呼び出しを発行して、MQI からキューに属性を設定する。

#### **\*PUB**

トピックをオープンし、MQPUT 呼び出しを使用してメッセージをパブリッシュする。

<span id="page-1252-0"></span>**\*SUB**

MQSUB 呼び出しを使用してトピックに対するサブスクリプションを作成、変更、または再開する。

**\*RESUME**

MQSUB 呼び出しを使用して、サブスクリプションを再開する。

複数のオプションを適用するようにキューをオープンする場合は、各オプションについての許可を持って いる必要があります。

コンテキストについての許可

### **\*PASSALL**

すべてのコンテキストを指定のキューに渡す。 すべてのコンテキスト・フィールドが元の要求からコ ピーされます。

### **\*PASSID**

アイデンティティー・コンテキストを指定のキューに渡す。 アイデンティティー・コンテキストは、 要求のアイデンティティー・コンテキストと同じです。

#### **\*SETALL**

すべてのコンテキストを指定のキューに設定する。 これは特別なシステム・ユーティリティーによっ て使用されます。

### **\*SETID**

アイデンティティー・コンテキストを指定のキューに設定する。 これは特別なシステム・ユーティリ ティーによって使用されます。

MQSC および PCF コマンドについての許可

### **\*ADMCHG**

指定のオブジェクトの属性を変更する。

## **\*ADMCLR**

指定のキューをクリアする (PCF の「キューのクリア」コマンドのみ)。

## **\*ADMCRT**

指定のタイプのオブジェクトを作成する。

# **\*ADMDLT**

指定のオブジェクトを削除する。

#### **\*ADMDSP**

指定のオブジェクトの属性を表示する。

#### **\*CTRL**

チャネル、リスナーおよびサービスの開始とシャットダウンを制御する。

**\*CTRLX**

シーケンス番号をリセットし、未確定チャネルを解決する。

一般操作についての許可

### **\*ALL**

オブジェクトに適用可能なすべての操作を使用する。

all 権限は、alladm、allmqi、および system の権限のうち、そのオブジェクト・タイプに該当す る権限を合わせたものに相当します。

### **\*ALLADM**

オブジェクトに適用可能なすべての管理操作を実行する。

#### **\*ALLMQI**

オブジェクトに適用可能なすべての MQI 呼び出しを使用する。

#### **\*REMOVE**

指定したオブジェクトに対する権限プロファイルを削除する。

## **メッセージ・キュー・マネージャー名 (MQMNAME)**

キュー・マネージャーの名前を指定します。

<span id="page-1253-0"></span>**\*DFT** デフォルト・キュー・マネージャーを使用します。 **キュー・マネージャー名** キュー・マネージャーの名前を指定します。

# **サービス・コンポーネント名 (SRVCOMP)**

許可が適用されるインストール済み許可サービスの名前を指定します。

指定できる値は以下のとおりです。

**\*DFT**

最初にインストールされた許可コンポーネントを使用する。

### **Authorization-service-component-name**

キュー・マネージャーの qm.ini ファイルに指定されている、必要な許可サービスのコンポーネント名。

# **MQM セキュリティー・ポリシーの設定 (SETMQMSPL)**

### **実行可能な場所**

すべての環境 (\*ALL)

**スレッド・セーフ** Yes

MQM セキュリティー・ポリシーの設定 (SETMQMSPL) コマンドは、メッセージの書き込み、参照、キュー からの破壊的削除の実行時にメッセージを保護する方法を制御するために Advanced Message Security で 使用するセキュリティー・ポリシーを設定します。

ポリシー名は、 メッセージのデジタル署名と暗号化による保護を、ポリシー名と一致するキューに関連付 けます。

## **Parameters**

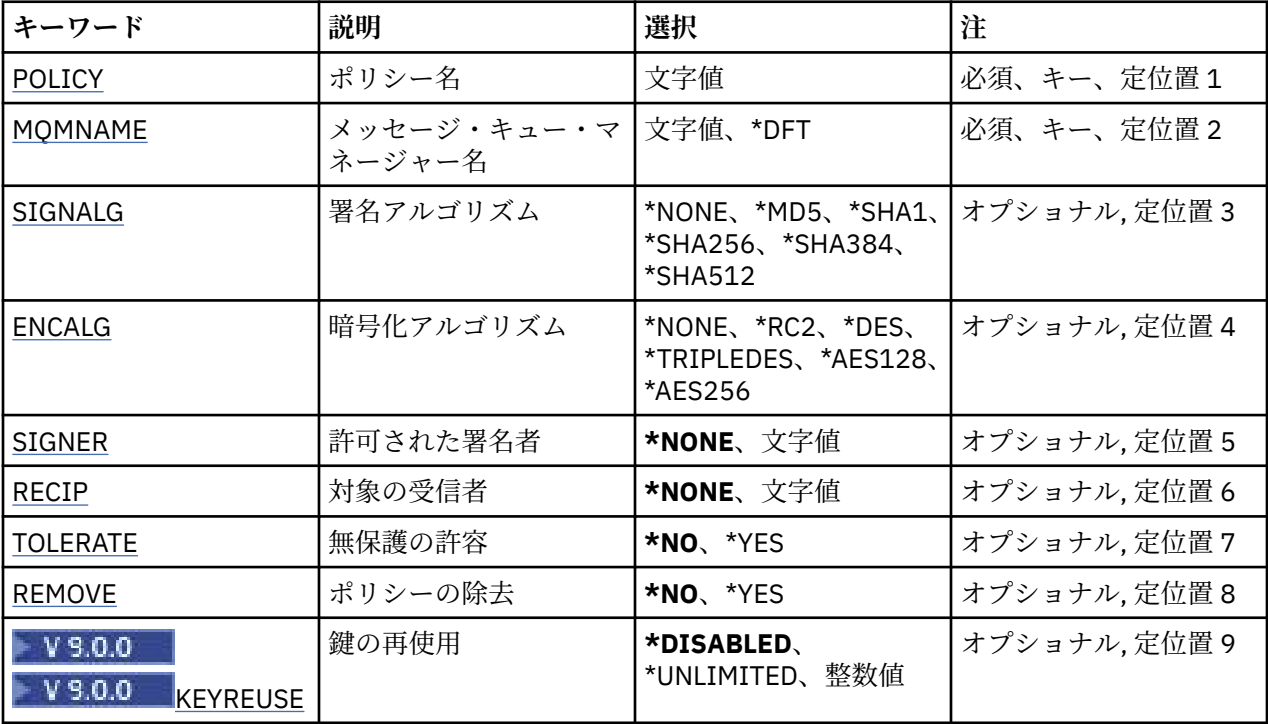

## **ポリシー名 (POLICY)**

ポリシーの名前 (必須)。

<span id="page-1254-0"></span>ポリシー名は、保護するキューの名前と一致しなければなりません。 作成する新しい認証情報オブジェクトの名前です。

## **メッセージ・キュー・マネージャー名 (MQMNAME)**

キュー・マネージャーの名前。

指定できる値は以下のとおりです。

### **\*DFT**

デフォルト・キュー・マネージャーを使用します。

**キュー・マネージャー名** 既存のメッセージ・キュー・マネージャーの名前です。 最大ストリング長は 48 文字です。

## **署名アルゴリズム (SIGNALG)**

以下のいずれかの値からデジタル署名アルゴリズムを指定します。

### **\*NONE 値**

メッセージは署名されません。

#### **\*MD5**

メッセージは MD5 メッセージ・ダイジェスト・アルゴリズムを使用して署名されます。

#### **\*SHA1**

メッセージは SHA-1 セキュア・ハッシュ・アルゴリズムを使用して署名されます。

**\*SHA256**

メッセージは SHA-256 セキュア・ハッシュ・アルゴリズムを使用して署名されます。

#### **\*SHA384**

メッセージは SHA-384 セキュア・ハッシュ・アルゴリズムを使用して署名されます。

#### **\*SHA512**

メッセージは SHA-512 セキュア・ハッシュ・アルゴリズムを使用して署名されます。

## **暗号化アルゴリズム (ENCALG)**

メッセージを保護する際に使用する暗号化アルゴリズムを以下のいずれかの値から指定します。

#### **\*NONE 値**

メッセージは暗号化されません。

#### **\*RC2**

メッセージは RC2 Rivest Cipher アルゴリズムを使用して暗号化されます。

**\*DES**

メッセージは DES Data Encryption Standard アルゴリズムを使用して暗号化されます。

**\*TRIPLEDES**

メッセージは Triple DES Data Encryption Standard アルゴリズムを使用して暗号化されます。

### **\*AES128**

メッセージは AES 128 ビット・キー Advanced Encryption Standard アルゴリズムを使用して暗号化さ れます。

### **\*AES256**

メッセージは AES 256 ビット・キー Advanced Encryption Standard アルゴリズムを使用して暗号化さ れます。

## **許可された署名者 (SIGNER)**

メッセージを参照したり、キューから破壊的に削除したりするときに検査する、許可されたメッセージ署 名者を表す *X500* 識別名のリストを指定します。 許可された署名者のリストを指定すると、メッセージの 取得時に、受信側の鍵ストアでメッセージの署名者を検証できる場合であっても、このリストに指定した 証明書を使用して署名されたメッセージのみが受け入れられます。

<span id="page-1255-0"></span>このパラメーターは、署名アルゴリズム ([SIGNALG\)](#page-1254-0) も指定されている場合にのみ有効です。

識別名は大/小文字が区別されるため、デジタル証明書のとおりに正確に入力することが重要であることに 注意してください。

指定できる値は以下のとおりです。

### **\*NONE**

署名者の証明書の検証以外で署名付きメッセージを処理する場合、メッセージの取得時にポリシーはメ ッセージ署名者の ID を制限しません。

### *x500-distinguished-name*

証明書の検証以外で署名付きメッセージを処理する場合、メッセージは、識別名のいずれかと一致する 証明書を使用して署名されている必要があります。

## **対象の受信者 (RECIP)**

暗号化されたメッセージをキューに書き込むときに使用する、対象の受信者を表す *X500* 識別名のリストを 指定します。 ポリシーに暗号化アルゴリズム (ENCALG) を指定する場合は、1 件以上の受信者の識別名を 指定する必要があります。

このパラメーターは、暗号化アルゴリズム ([ENCALG\)](#page-1254-0) も指定されている場合にのみ有効です。

識別名は大/小文字が区別されるため、デジタル証明書のとおりに正確に入力することが重要であることに 注意してください。

指定できる値は以下のとおりです。

## **\*NONE**

メッセージは暗号化されません。

#### *x500-distinguished-name*

メッセージを書き込むときに、メッセージ・データは対象の受信者の識別名を使用して暗号化されま す。 リストにある受信者のみがメッセージを取得し、暗号化を解除することができます。

## **無保護の許容 (TOLERATE)**

保護されていないメッセージであっても、参照および破壊的削除を許容するかどうかを指定します。 この パラメーターを使用すると、ポリシーの適用前に作成されていたメッセージの処理が可能になるため、ア プリケーションにセキュリティー・ポリシーを段階的に適用できます。

指定できる値は以下のとおりです。

#### **\*NO**

現行のポリシーに適合しないメッセージはアプリケーションに戻されません。

**\*YES**

保護されていないメッセージをアプリケーションが取得するのを許可します。

## **ポリシーの除去 (REMOVE)**

ポリシーを作成するか、それとも削除するかを指定します。

指定できる値は以下のとおりです。

### **\*NO**

ポリシーは作成されます。既存のポリシーがある場合は変更されます。

#### **\*YES**

ポリシーは削除されます。 このパラメーター値と一緒に使用できる他のパラメーターは、ポリシー名 [\(POLICY\)](#page-1253-0) とキュー・マネージャー名 [\(MQMNAME\)](#page-1254-0) のみです。

## **鍵の再使用 (KEYREUSE)**

 $V5.0.0$ 

暗号鍵を再使用できる回数 (1 から 9,999,999 までの範囲) あるいは特殊値の *\*DISABLED* または *\*UNLIMITED* を指定します。

これは鍵を再使用できる最大回数であることに注意してください。したがって、値が *1* の場合は、同じ鍵 を最大 2 つのメッセージが使用できることになります。

### **\*DISABLED**

対称鍵を再使用できないようにします。

### **\*UNLIMITED**

対称鍵を何回でも再使用できるようにします。

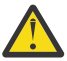

**重要 :** 鍵の再使用は CONFIDENTIALITY ポリシー (**SIGNALG** を *\*NONE* に設定、**ENCALG** をアルゴリ ズム値に設定) にのみ有効です。 他のすべてのポリシー・タイプでは、このパラメーターを省略す るか、**KEYREUSE** 値を *\*DISABLED* に設定する必要があります。

# **クラスター・キュー・マネージャーの中断 (SPDMQMCLQM)**

#### **実行可能な場所**

すべての環境 (\*ALL)

**スレッド・セーフ**

Yes

処理を行うためにローカル・キュー・マネージャーを使用することができず、これにメッセージを送信で きないことをクラスター内の他のキュー・マネージャーに通知するには、SPDMQMCLQM コマンドを使用 します。 そのアクションは、RSMMQMCLQM コマンドの逆になります。

## **Parameters**

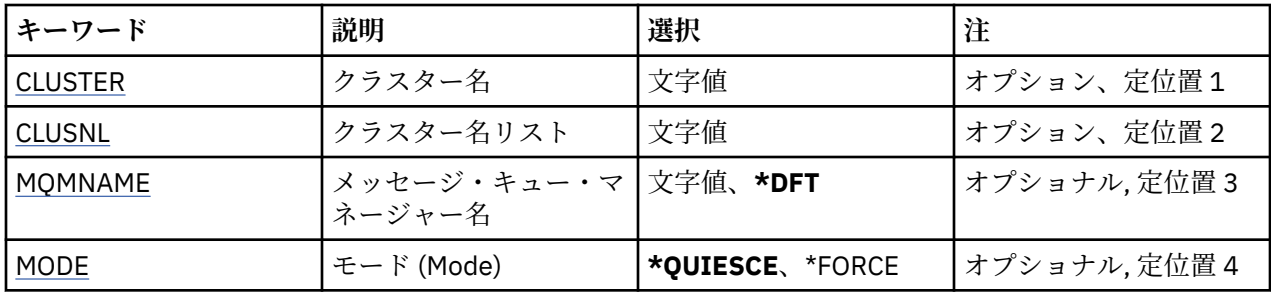

## **クラスター名 (CLUSTER)**

処理するためにキュー・マネージャーを使用できなくなったクラスターの名前を指定します。

### **cluster-name**

クラスターの名前を指定します。

## **クラスター名リスト (CLUSNL)**

処理するためにキュー・マネージャーを使用できなくなったクラスターのリストを指定する名前リストの 名前を指定します。

**名前リスト**

名前リストの名前を指定します。

## **メッセージ・キュー・マネージャー名 (MQMNAME)**

キュー・マネージャーの名前を指定します。

**\*DFT**

デフォルト・キュー・マネージャーを使用します。

## <span id="page-1257-0"></span>**キュー・マネージャー名** キュー・マネージャーの名前を指定します。

# **モード (MODE)**

可用性の中断が有効になる方法を指定します。

### **\*QUIESCE**

ローカル・キュー・マネージャーにこれ以上メッセージを送信しないように、クラスター内の他のキュ ー・マネージャーが指示を受けます。

### **\*FORCE**

クラスター内の他のキュー・マネージャーに対するすべてのインバウンド・チャネルおよびアウトバウ ンド・チャネルが強制的に停止されます。

## **メッセージ・キュー・マネージャーの開始 (STRMQM)**

## **実行可能な場所**

すべての環境 (\*ALL)

**スレッド・セーフ**

Yes

メッセージ・キュー・マネージャーの開始 (STRMQM) コマンドは、ローカル・キュー・マネージャーを開 始します。

## **Parameters**

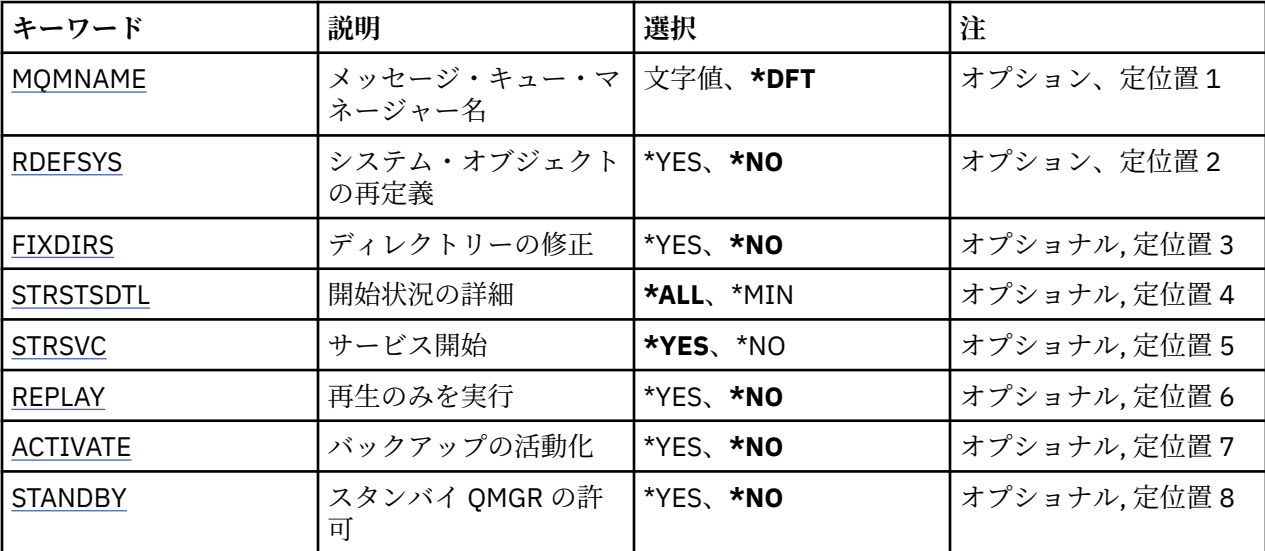

## **メッセージ・キュー・マネージャー名 (MQMNAME)**

メッセージ・キュー・マネージャーの名前を指定します。

指定できる値は以下のとおりです。

## **\*DFT**

デフォルト・キュー・マネージャーを使用します。

**キュー・マネージャー名**

キュー・マネージャーの名前を指定します。 名前は 48 文字以内で指定します。 システムが 2 バイト 文字セット (DBCS) を使用している場合、最大文字数が少なくなります。

## **システム・オブジェクトの再定義 (RDEFSYS)**

デフォルトおよびシステム・オブジェクトが再定義されるかどうかを指定します。

<span id="page-1258-0"></span>**\*NO**

システム・オブジェクトを再定義しません。

**\*YES**

キュー・マネージャーを始動し、デフォルトおよびシステム・オブジェクト を再定義してから、キュ ー・マネージャーを停止します。 このフラグを指定した場合、キュー・マネージャーに属する既存の システムおよびデフォルト・オブジェクトは、すべて置き換えられます。

## **ディレクトリーの修正 (FIXDIRS)**

欠落した、または損傷を受けたキュー・マネージャー・ディレクトリーか再作成されるかどうかを指定し ます。

#### **\*NO**

欠落したキュー・マネージャー・ディレクトリーを再作成しません。 開始時に損傷または欠落してい るディレクトリーが検出された場合、その開始の試みはエラーを報告し、STRMQM コマンドが即時に 終了します。

### **\*YES**

キュー・マネージャーを開始して、必要に応じて損傷または欠落したディレクトリーを再作成します。 このオプションは、キュー・マネージャーのメディア・リカバリーを実行する際に使用してください。

## **開始状況の詳細 (STRSTSDTL)**

キュー・マネージャーの開始中に出される状況メッセージの詳細を指定します。

### **\*ALL**

すべての開始状況メッセージを表示します。 この詳細レベルには、トランザクション・リカバリーお よびログ再生の詳細を示すメッセージの定期的な表示も含まれます。 この詳細レベルは、キュー・マ ネージャーの異常終了後に、キュー・マネージャーを開始した際の進行状況の追跡に役立ちます。

#### **\*MIN**

最小レベルの状況メッセージを表示します。

## **サービス開始 (STRSVC)**

キュー・マネージャーの開始時に、以下に示す追加の QMGR コンポーネントが開始されるかどうかを指定 します。

- チャネル・イニシエーター
- コマンド・サーバー
- CONTROL が QMGR または STARTONLY に設定されたリスナー
- CONTROL が QMGR または STARTONLY に設定されたサービス

#### **\*YES**

キュー・マネージャーの開始時に、チャネル・イニシエーター、コマンド・サーバー、リスナー、およ びサービスも開始します。

### **\*NO**

キュー・マネージャーの開始時に、チャネル・イニシエーター、コマンド・サーバー、リスナー、およ びサービスを開始しません。

## **再生のみを実行 (REPLAY)**

再生のみを実行するためにキュー・マネージャーが開始されているかどうかを指定します。 これにより、 リモート・マシン上のキュー・マネージャーのバックアップ・コピーが、対応するアクティブなマシンで 作成されたログを再生できるようになるほか、アクティブなマシンで障害が発生した際に、そのバックア ップ・キュー・マネージャーを活動化することができるようになります。

#### **\*NO**

キュー・マネージャーは、再生のみを実行するために開始されていません。

<span id="page-1259-0"></span>**\*YES**

キュー・マネージャーは、再生のみを実行するために開始されています。 再生が完了すると STRMQM コマンドは終了します。

## **バックアップの活動化 (ACTIVATE)**

キュー・マネージャーをアクティブとしてマークするかどうかを指定します。 REPLAY オプションを指定 して開始されたキュー・マネージャーはバックアップ・キュー・マネージャーとしてマークが付けられる ので、これを活動化する前に開始することはできません。

**\*NO**

キュー・マネージャーはアクティブとしてマークが付けられていません。

**\*YES**

キュー・マネージャーはアクティブとしてマークが付けられています。 キュー・マネージャーが活動 化されると、STRMQM コマンドを REPLAY および ACTIVATE オプションを指定せずに使用して、その キュー・マネージャーを通常のキュー・マネージャーとして開始できます。

## **スタンバイ・キュー・マネージャーの許可 (STANDBY)**

アクティブなキュー・マネージャー・インスタンスが別のシステムで既に実行中の場合、スタンバイ・イ ンスタンスとしてキュー・マネージャーを開始できるかどうかを指定します。 また、フェイルオーバーに 備えて、キュー・マネージャーのこのインスタンスが、他のシステム上の同じキュー・マネージャーのス タンバイ・インスタンスを許可するかどうかも指定します。

#### **\*NO**

キュー・マネージャーは通常の方法で開始されます。

**\*YES**

キュー・マネージャーはスタンバイ・インスタンスとして開始することを許可され、同じキュー・マネ ージャーの他のスタンバイ・インスタンスが開始することを許可します。

# **MQ パブリッシュ/サブスクライブ・ブローカーの開始 (STRMQMBRK)**

**実行可能な場所**

すべての環境 (\*ALL)

**スレッド・セーフ**

Yes

IBM MQ ブローカー開始 (STRMQMBRK) コマンドは、指定されたキュー・マネージャーのブローカーを開 始します。

## **Parameters**

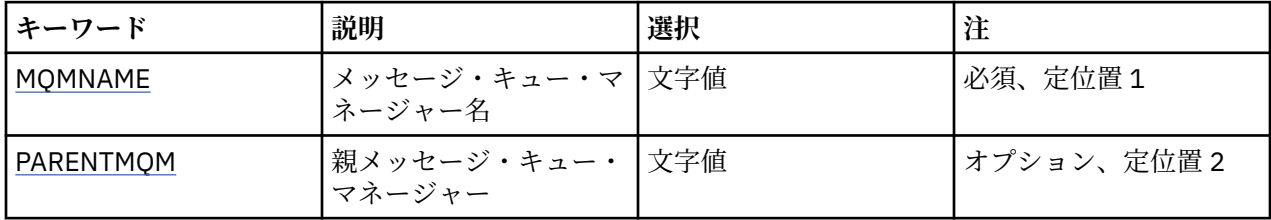

## **メッセージ・キュー・マネージャー名 (MQMNAME)**

キュー・マネージャーの名前を指定します。

**キュー・マネージャー名** キュー・マネージャーの名前を指定します。
## **親メッセージ・キュー・マネージャー (PARENTMQM)**

親ブローカー機能を提供するキュー・マネージャーの名前を指定します。 ネットワークにブローカーを追 加するには、新しいブローカーをホストするキュー・マネージャーと、その親をホストするキュー・マネ ージャーの間に、両方向のチャネルが存在している必要があります。

再始動時には、このパラメーターはオプションです。 指定する場合、以前に指定したものと同じパラメー ターを指定する必要があります。 それがルート・ノード・ブローカーの場合、指定したキュー・マネージ ャーがその親になります。 トリガーを使用してブローカーを開始する場合は、親ブローカーの名前を指定 できません。

親が指定された後は、CLRMQMBRK コマンドと併用して例外的に親子関係を変更することしかできません。 ルート・ノードを変更して既存のブローカーの子にすることによって、2 つの階層を結合できます。 この ため、現在は 1 つになっている 2 つの階層に渡ってサブスクリプションが伝搬されることになります。 そ の後は、パブリケーションが両方の階層をフローし始めます。 予測可能な結果を得るために、この時点で すべてのパブリッシュ・アプリケーションを静止するようにしてください。

変更したブローカーが階層エラーを検出すると (つまり、新しい親が子孫でもあることを検出すると)、そ のブローカーは直ちにシャットダウンされます。 その場合は、管理者が、変更したブローカーと新しい (偽 の) 親の両方で CLRMQMBRK を使用して直前の状況を復元する必要があります。 メッセージをこの階層の 上位に伝搬すると、階層エラーが検出されます。これが完了するのは、関連するブローカーとリンクが使 用可能である場合だけです。

# **IBMI Start MO Channel (STRMOMCHL)**

### **実行可能な場所**

すべての環境 (\*ALL)

**スレッド・セーフ**

Yes

Start MQ Channel (STRMQMCHL) コマンドは、MQ チャネルを開始します。

## **Parameters**

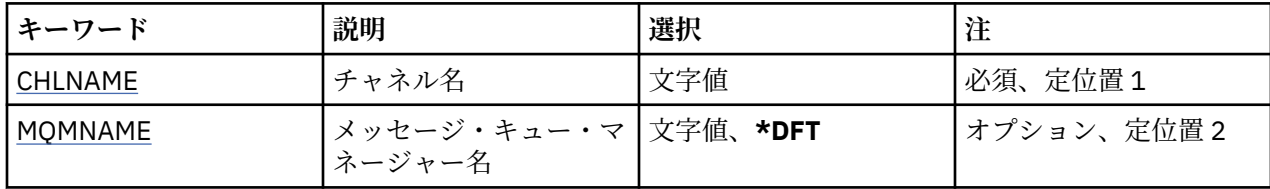

## **チャネル名 (CHLNAME)**

チャネル定義の名前を指定します。

指定できる値は以下のとおりです。

## **channel-name**

チャネル名を指定します。

## **メッセージ・キュー・マネージャー名 (MQMNAME)**

メッセージ・キュー・マネージャーの名前を指定します。

指定できる値は以下のとおりです。

## **\*DFT**

デフォルト・キュー・マネージャーが使用されます。 システム上にデフォルト・キュー・マネージャ ーが定義されていない場合には、このコマンドは失敗します。

### **message-queue-manager-name**

メッセージ・キュー・マネージャーの名前です。

#### **Start MQ Channel Initiator (STRMQMCHLI)** IBM i

## **実行可能な場所**

すべての環境 (\*ALL)

**スレッド・セーフ** Yes

Start MQ Channel Initiator (STRMQMCHLI) コマンドは、MQ チャネル・イニシエーターを開始します。

## **Parameters**

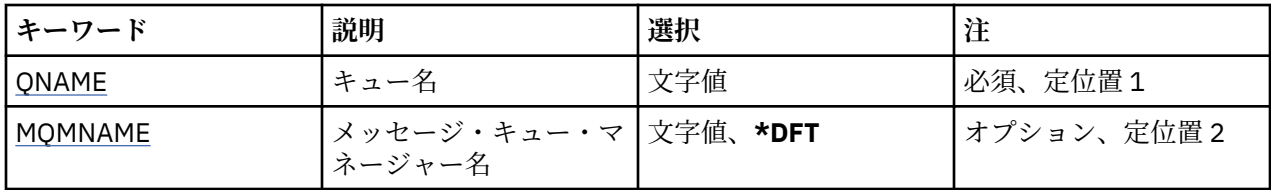

# **キュー名 (QNAME)**

チャネル開始プロセスの開始キューの名前を指定します。 つまり、伝送キューの定義に指定する開始キュ ーです。

指定できる値は以下のとおりです。

## **キュー名**

開始キューの名前を指定します。

# **メッセージ・キュー・マネージャー名 (MQMNAME)**

メッセージ・キュー・マネージャーの名前を指定します。

指定できる値は以下のとおりです。

## **\*DFT**

デフォルト・キュー・マネージャーが使用されます。 システム上にデフォルト・キュー・マネージャ ーが定義されていない場合には、このコマンドは失敗します。

## **message-queue-manager-name**

メッセージ・キュー・マネージャーの名前です。

# **IBMI Start MQ Command Server (STRMQMCSVR)**

## **実行可能な場所**

すべての環境 (\*ALL)

**スレッド・セーフ**

Yes

Start MQ Command Server (STRMQMCSVR) コマンドは、指定されたキュー・マネージャーの MQ コマン ド・サーバーを開始します。

## **Parameters**

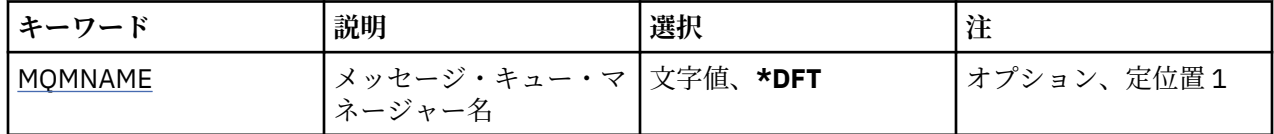

# **メッセージ・キュー・マネージャー名 (MQMNAME)**

メッセージ・キュー・マネージャーの名前を指定します。

**キュー・マネージャー名** キュー・マネージャーの名前を指定します。

#### IBM i **IBM MQ DLQ ハンドラーの開始 (STRMQMDLQ)**

### **実行可能な場所**

すべての環境 (\*ALL)

### **スレッド・セーフ**

Yes

IBM MQ 送達不能キュー・ハンドラーの開始 (STRMQMDLQ) コマンドを使用して、選択したメッセージに 対して各種アクションを実行します。 このコマンドは、メッセージを選択し、そのメッセージに対してア クションを実行できる、ルール・セットを指定します。

STRMQMDLQ コマンドは、その入力データを SRCFILE および SRCMBR で指定されたルール・テーブルか ら取得します。 コマンドが処理されると、その結果と要約がプリンター・スプール・ファイルに書き込ま れます。

注:

ルール・テーブルで定義される WAIT キーワードは、送達不能キュー・ハンドラーがメッセージの処理直 後に終了するか、新しいメッセージの到着を待機するかを決定します。

# **キーワード 説明 選択 注** UDLMSGO |未配布メッセージ・キュ| ー 文字値、\*DFT、\*NONE 必須、定位置 1 [SRCMBR](#page-1263-0) 入力を含むメンバー 名前、\*FIRST 必須、定位置 2 [SRCFILE](#page-1263-0) 入力ファイル 修飾オブジェクト名 オプショナル, 定位置 3 修飾子 1: 入力ファイル 名前、**QTXTSRC** 修飾子 2: ライブラリー 名前、 **\*LIBL**、\*CURLIB [MQMNAME](#page-1263-0) メッセージ・キュー・マ ネージャー名 文字値、**\*DFT**、 \*NONE オプショナル, 定位置 4

## **Parameters**

## **未配布メッセージ・キュー (UDLMSGQ)**

処理するローカル未配布メッセージ・キューの名前を指定します。

指定できる値は以下のとおりです。

### **\*DFT**

使用されるローカル未配布メッセージ・キューが、インストールのデフォルト・キュー・マネージャー から取得されます。 このオプションが指定されると、ルール・テーブルに記述された INPUTQ キーワ ードが、キュー・マネージャーのデフォルトの未配布メッセージ・キューによってオーバーライドされ ます。

### **undelivered-message-queue-name**

使用するローカル未配布メッセージ・キューの名前を指定します。 このオプションが指定されると、 ルール・テーブルに記述された INPUTQ キーワードが、同じく記述された未配布メッセージ・キューに よってオーバーライドされます。

### **\*NONE 値**

ルール・テーブルの INPUTQ キーワードで指定されたキューが使用され、ルール・テーブルの INPUTQ キーワードがブランクの場合はシステム・デフォルトの送達不能キューが使用されます。

## <span id="page-1263-0"></span>**入力を含むメンバー (SRCMBR)**

処理するユーザー作成ルール・テーブルを含む、ソース・メンバーの名前を指定します。 指定できる値は以下のとおりです。

### **\*FIRST**

ファイルの最初のメンバーが使用されます。

**source-member-name** ソース・メンバーの名前を指定します。

## **入力ファイル (SRCFILE)**

処理するユーザー作成ルール・テーブルを含んでいるソース・ファイルおよびライブラリーの名前を、 LIBRARY/FILE の形式で指定します。

指定できる値は以下のとおりです。

### **\*LIBL**

ライブラリー・リストでファイル名を検索します。

## **\*CURLIB**

現行ライブラリーを使用します。

### **source-library-name**

使用しているライブラリーの名前を指定します。

指定できる値は以下のとおりです。

### **QTXTSRC**

QTXTSRC を使用します。

**source-file-name**

ソース・ファイルの名前を指定します。

## **メッセージ・キュー・マネージャー名 (MQMNAME)**

キュー・マネージャーの名前を指定します。

指定できる値は以下のとおりです。

## **\*DFT**

デフォルト・キュー・マネージャーを使用します。

**キュー・マネージャー名**

キュー・マネージャーの名前を指定します。 名前は 48 文字以内で指定します。 システムが 2 バイト 文字セット (DBCS) を使用している場合、最大文字数が少なくなります。

### **\*NONE 値**

ルール・テーブルの INPUTQM キーワードで指定されたキュー・マネージャーが使用され、ルール・テ ーブルの INPUTQM キーワードがブランクの場合はシステム・デフォルトのキュー・マネージャーが使 用されます。

## **MQ リスナーの開始 (STRMQMLSR)**

### **実行可能な場所**

すべての環境 (\*ALL)

## **スレッド・セーフ**

Yes

MQ リスナーの開始 (STRMQMLSR) コマンドは、MQ TCP/IP リスナーを開始します。

このコマンドは、TCP/IP 伝送プロトコルでのみ有効です。

リスナー・オブジェクトまたは特定のリスナー属性のいずれかを指定できます。

## **Parameters**

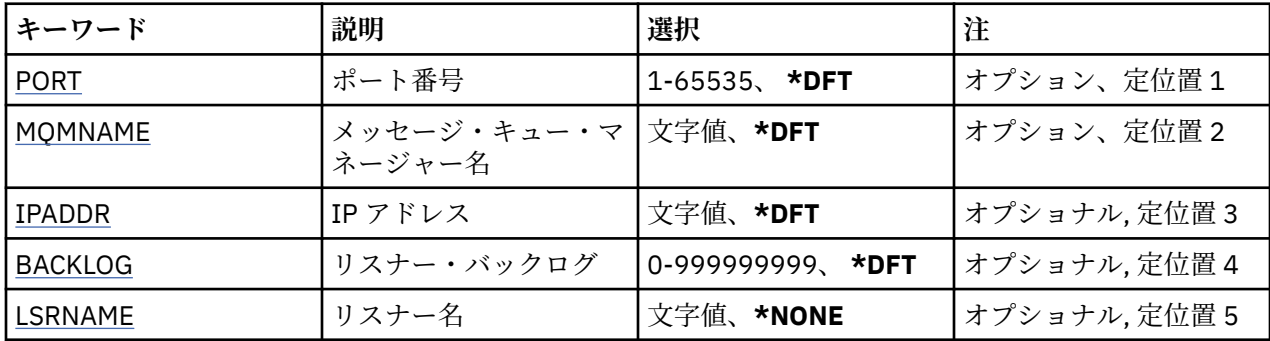

## **ポート番号 (PORT)**

リスナーが使用するポート番号です。

指定できる値は以下のとおりです。

## **\*DFT**

ポート番号 1414 が使用されます。

**ポート番号**

使用するポート番号です。

# **メッセージ・キュー・マネージャー名 (MQMNAME)**

キュー・マネージャーの名前を指定します。

指定できる値は以下のとおりです。

**\*DFT**

デフォルト・キュー・マネージャーを使用します。

**キュー・マネージャー名** メッセージ・キュー・マネージャーの名前です。

# **IP アドレス (IPADDR)**

リスナーが使用する IP アドレスです。

指定できる値は以下のとおりです。

## **\*DFT**

リスナーは、TCP/IP スタックに使用可能なすべての IP アドレスで listen します。

## **ip-addr**

使用する IP アドレスです。

## **リスナー・バックログ (BACKLOG)**

リスナーがサポートする同時接続要求の数です。

指定できる値は以下のとおりです。

## **\*DFT**

サポートされる同時接続要求の数は 255 です。

**backlog**

サポートされる同時接続要求の数です。

## **リスナー名 (LSRNAME)**

開始する MQ リスナー・オブジェクトの名前です。

指定できる値は以下のとおりです。

## **\*NONE 値**

リスナー・オブジェクトは指定されません。

#### **listener-name**

開始するリスナー・オブジェクトの名前を指定します。

# **IBM MQ コマンドの開始 (STRMQMMQSC)**

## **実行可能な場所**

すべての環境 (\*ALL)

**スレッド・セーフ** Yes

IBM MQ コマンドの開始 (STRMQMMQSC) コマンドは、IBM MQ コマンド (MQSC) セットを開始し、プリン ター・スプーラー・ファイルにレポートを書き込みます。

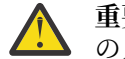

**重要 :** QTEMP ライブラリーの使用は制限されているため、QTEMP ライブラリーを STRMQMMQSC の入力ライブラリーとして使用しないでください。 このコマンドの入力ファイルとして別のライ ブラリーを使用する必要があります。

各レポートは以下の要素から構成されています。

- MQSC をレポートのソースとして識別するヘッダー。
- 入力 MQSC コマンドの番号付きリスト。
- エラーのあるコマンドに関する構文エラー・メッセージ。
- 正しい各コマンドの実行結果を示すメッセージ。
- MQSC の一般実行エラーに関するその他のメッセージ (必要な場合)。
- 終わりに要約レポート。

## **Parameters**

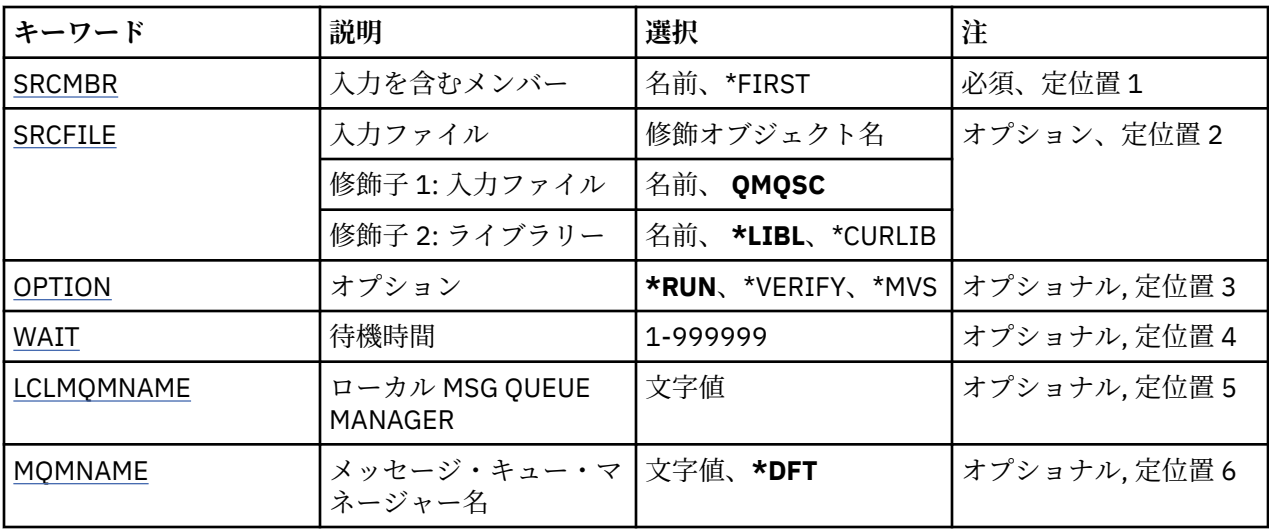

## **入力を含むメンバー (SRCMBR)**

MQSC を含む、処理するソース・メンバーの名前を指定します。 指定できる値は以下のとおりです。

### **source-member-name**

ソース・メンバーの名前を指定します。

<span id="page-1266-0"></span>**\*FIRST**

ファイルの最初のメンバーが使用されます。

## **入力ファイル (SRCFILE)**

処理する MQSC を含むファイルの修飾名を LIBRARY/FILE の形式で指定します。

指定できる値は以下のとおりです。

### **\*LIBL**

ライブラリー・リストでファイル名を検索します。

## **\*CURLIB**

現行ライブラリーが使用されます。

## **source-library-name**

使用されるライブラリーの名前を指定します。

指定できる値は以下のとおりです。

### **QMQSC**

QMQSC が使用されます。

#### **source-file-name**

ソース・ファイルの名前を指定します。

## **オプション (OPTION)**

MQSC コマンドの処理方法を指定します。

指定できる値は以下のとおりです。

#### **\*RUN**

この値を指定し、WAIT パラメーターの値を指定しなかった場合、MQSC コマンドはローカル・キュー・ マネージャーによって直接処理されます。 この値を指定し、WAIT パラメーターにも値を指定した場 合、MQSC コマンドはリモート・キュー・マネージャーによって間接処理されます。

### **\*VERIFY**

MQSC コマンドが検査され、レポートが書き込まれますが、コマンドは実行されません。

## **\*MVS**

MQSC コマンドは、MVS™/ESA の元で実行しているリモート・キュー・マネージャーによって間接処理 されます。 このオプションを指定した場合は、WAIT パラメーターの値も指定する必要があります。

## **待機時間 (WAIT)**

STRMQMMQSC コマンドが間接 MQSC コマンドに対する応答を待つ秒数を指定します。 このパラメータ ーに値を指定することは、MQSC コマンドがリモート・キュー・マネージャーによって間接モードで実行 されることを示します。 OPTION パラメーターを \*RUN または \*MVS と指定した場合にのみ、このパラメ ーターへの値の指定が有効となります。

間接モードでは、MQSC コマンドはリモート・キュー・マネージャーのコマンド・キューに入れられます。 コマンドからのレポートは、その後 MQMNAME に指定されたローカル・キュー・マネージャーに戻されま す。 この時間の経過後に受け取った応答は破棄されますが、MQSC コマンドは実行を継続します。

指定できる値は以下のとおりです。

## **1 - 999999**

待機時間を秒単位で指定します。

## **ローカル・メッセージ・キュー・マネージャー (LCLMQMNAME)**

間接モード操作が実行されるローカル・キュー・マネージャーの名前を指定します。

# <span id="page-1267-0"></span>**メッセージ・キュー・マネージャー名 (MQMNAME)**

メッセージ・キュー・マネージャーの名前を指定します。

指定できる値は以下のとおりです。

**\*DFT**

デフォルト・キュー・マネージャーを使用します。

### **message-queue-manager-name**

キュー・マネージャーの名前を指定します。

# **IBMI Start MQ Service (STRMQMSVC)**

## **実行可能な場所**

すべての環境 (\*ALL)

**スレッド・セーフ**

Yes

Start MQ Service (STRMQMSVC) コマンドは、MQ サービスを開始します。

## **Parameters**

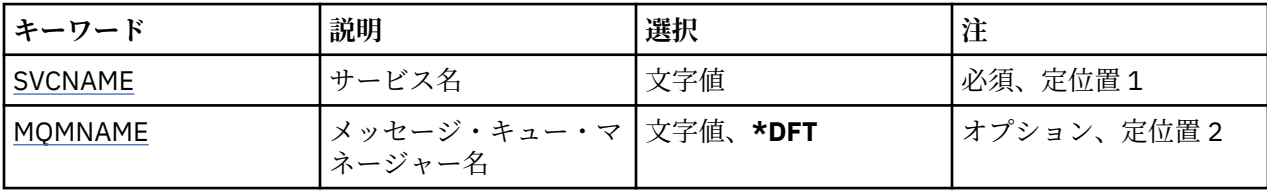

## **サービス名 (SVCNAME)**

開始される MQ サービス・オブジェクトの名前です。 指定できる値は以下のとおりです。

## **\*NONE 値**

サービス・オブジェクトは指定されません。

**サービス名**

サービス定義の名前を指定します。 ストリングの最大長は 48 バイトです。

## **メッセージ・キュー・マネージャー名 (MQMNAME)**

キュー・マネージャーの名前を指定します。

指定できる値は以下のとおりです。

**\*DFT**

デフォルト・キュー・マネージャーを使用します。

**キュー・マネージャー名** メッセージ・キュー・マネージャーの名前です。

# **MQ トリガー・モニターの開始 (STRMQMTRM)**

## **実行可能な場所**

すべての環境 (\*ALL)

**スレッド・セーフ**

Yes

MQ トリガー・モニターの開始 (STRMQMTRM) コマンドは、指定したキュー・マネージャーの MQ トリガ ー・モニターを開始します。

## **Parameters**

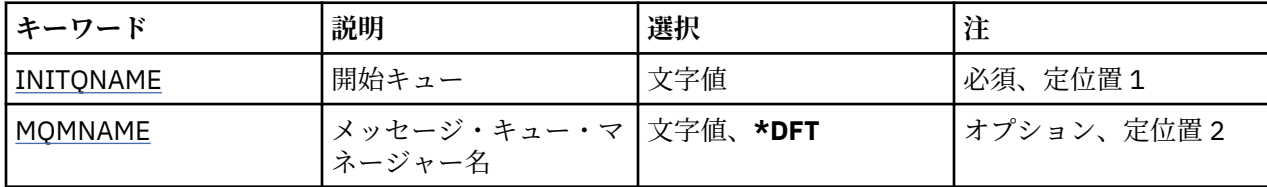

## **開始キュー INITQNAME**

開始キューの名前を指定します。

## **initiation-queue-name**

開始キューの名前を指定します。

## **メッセージ・キュー・マネージャー名 (MQMNAME)**

メッセージ・キュー・マネージャーの名前を指定します。

指定できる値は以下のとおりです。

## **\*DFT**

デフォルト・キュー・マネージャーが使用されます。 システム上にデフォルト・キュー・マネージャ ーが定義されていない場合には、このコマンドは失敗します。

### **message-queue-manager-name**

メッセージ・キュー・マネージャーの名前です。

# **MBMI MO のトレース (TRCMOM)**

## **実行可能な場所**

すべての環境 (\*ALL)

**スレッド・セーフ** Yes

「MQ のトレース」(TRCMQM) コマンドは、すべての MQ ジョブのトレースを制御します。 トレースをオ ン/オフに設定する TRCMQM によって、IBM MQ で発行されたメッセージとともに、メッセージ・キュー・ インターフェース (MQI) 機能、機能フロー、および IBM MQ for IBM i コンポーネントをトレースできます。

## **Parameters**

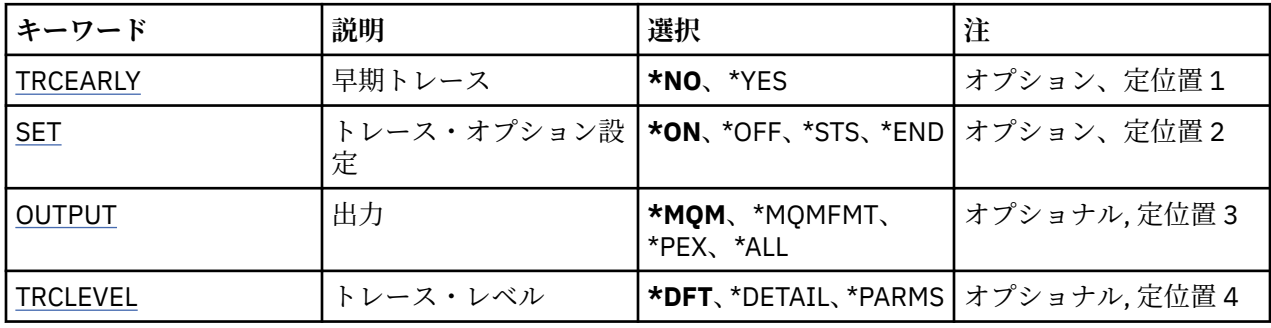

<span id="page-1269-0"></span>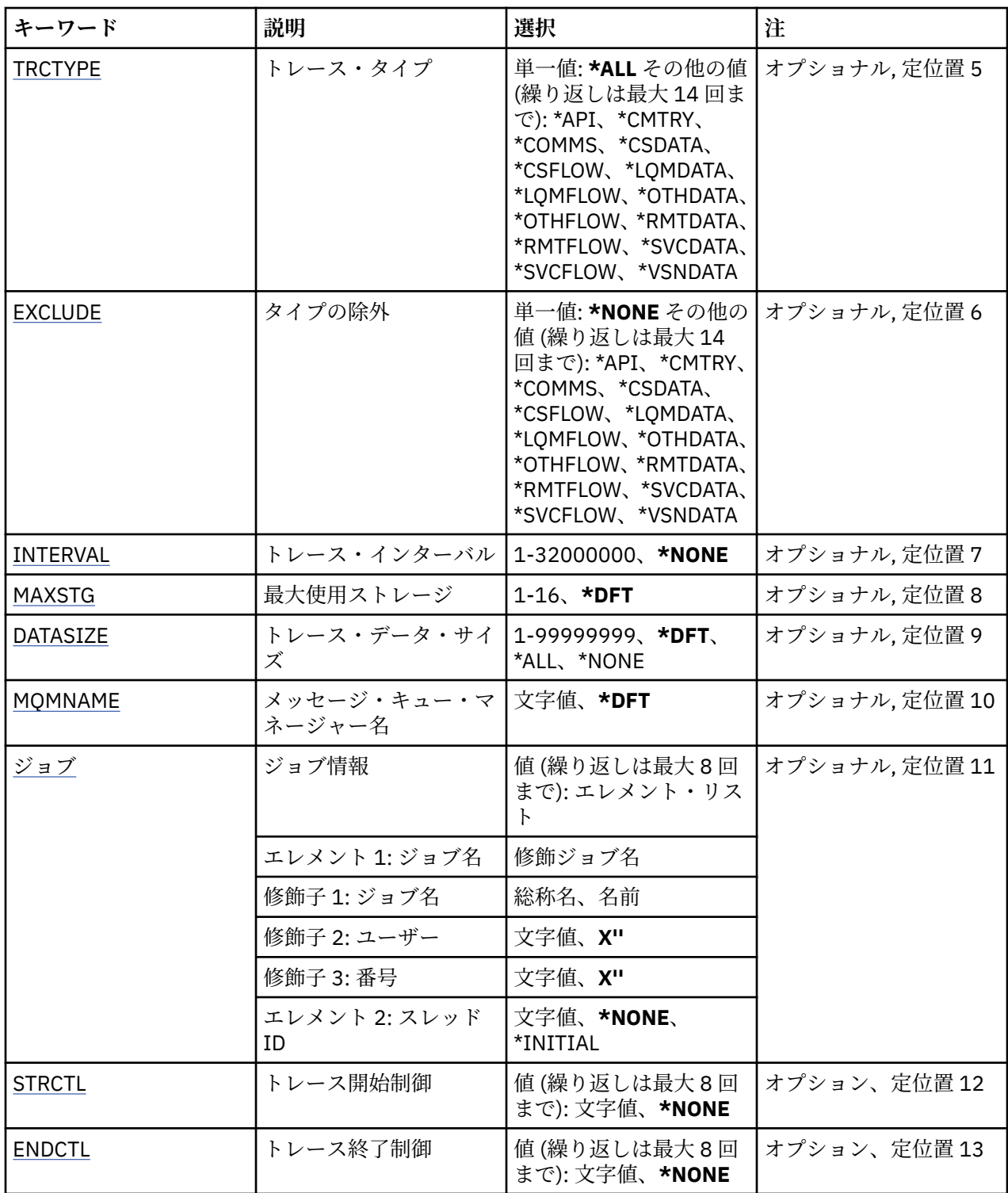

# **早期トレース (TRCEARLY)**

早期トレースを選択するかどうかを指定します。

早期トレースは、すべてのキュー・マネージャーのすべてのジョブに適用されます。 キュー・マネージャ ーが現在アクティブでないか、存在しない場合、早期トレースは起動時または作成時に有効になります。

**\*NO**

早期トレースを使用可能にしません。

<span id="page-1270-0"></span>**\*YES**

早期トレースを使用可能にします。

## **トレース・オプション設定 (SET)**

トレース・レコードの収集を指定します。

指定できる値は以下のとおりです。

### **\*ON**

トレース・レコードの収集を開始します。

TRCEARLY(\*NO) の場合、トレース・レコードの収集は、キュー・マネージャーが使用可能になるまで は開始されません。

### **\*OFF**

トレース・レコードの収集を停止します。 トレース・レコードは、トレース収集ディレクトリーのフ ァイルに書き込まれます。

#### **\*STS**

アクティブなトレース収集の状況はスプール・ファイルに書き込まれます。 TRCMQM に指定された他 のパラメーターは無視されます。

### **\*END**

すべてのキュー・マネージャーのトレース・レコードの収集を停止します。

## **出力 (OUTPUT)**

このコマンドが適用されるトレース出力のタイプを識別します。

指定できる値は以下のとおりです。

### **\*MQM**

このコマンドは、TRCDIR パラメーターで指定されたディレクトリーにあるバイナリー IBM MQ トレー ス出力の収集に適用されます。

### **\*MQMFMT**

このコマンドは、TRCDIR パラメーターで指定されたディレクトリーにあるフォーマット済み IBM MQ トレース出力の収集に適用されます。

#### **\*PEX**

このコマンドは、Performance Explorer (PEX) トレース出力の収集に適用されます。

**\*ALL**

このオプションは、IBM MQ 不定形式トレースおよび PEX トレースの両方の出力の収集に適用されま す。

## **トレース・レベル (TRCLEVEL)**

処理フローのトレース・ポイントのトレース・レベルをアクティブ化します。

指定できる値は以下のとおりです。

#### **\*DFT**

処理フローのトレース・ポイントについて、デフォルト・レベルでトレースをアクティブ化します。

#### **\*DETAIL**

処理フローのトレース・ポイントについて、高詳細レベルでトレースをアクティブ化します。

**\*PARMS**

処理フローのトレース・ポイントについて、デフォルト詳細レベルでトレースをアクティブ化します。

## **トレース・タイプ (TRCTYPE)**

トレース・ファイルに保管するトレース・データのタイプを指定します。 このパラメーターを省略した場 合、すべてのトレース・ポイントが使用可能になります。

<span id="page-1271-0"></span>指定できる値は以下のとおりです。

### **\*ALL**

次のキーワードで指定されたすべてのトレース・データがトレース・ファイルに保管されます。

#### **trace-type-list**

次のキーワードから複数のオプションを指定できますが、各オプションは 1 回しか指定できません。

**\*API**

MQI および主なキュー・マネージャーのコンポーネントに関連するトレース・ポイントについてデータ を出力します。

#### **\*CMTRY**

MQ コンポーネント内のコメントに関連するトレース・ポイントについてデータを出力します。

## **\*COMMS**

通信ネットワークを介して流れるデータに関連するトレース・ポイントに ついてデータを出力します。

## **\*CSDATA**

共通サービス内の内部データ・バッファーに関連するトレース・ポイント についてデータを出力しま す。

## **\*CSFLOW**

共通サービス内の処理フローに関連するトレース・ポイントについてデータを出力します。

### **\*LQMDATA**

ローカル・キュー・マネージャー内の内部データ・バッファーに関連する トレース・ポイントについ てデータを出力します。

#### **\*LQMFLOW**

ローカル・キュー・マネージャー内の処理フローに関連する トレース・ポイントについてデータを出 力します。

### **\*OTHDATA**

その他のコンポーネント内の内部データ・バッファーに関連するトレース・ポイント についてデータ を出力します。

## **\*OTHFLOW**

その他のコンポーネント内の処理フローに関連するトレース・ポイントについて データを出力します。

### **\*RMTDATA**

通信コンポーネント内の内部データ・バッファーに関連するトレース・ポイント についてデータを出 力します。

## **\*RMTFLOW**

通信コンポーネント内の処理フローに関連するトレース・ポイントについてデータを 出力します。

**\*SVCDATA**

サービス・コンポーネント内の内部データ・バッファーに関連するトレース・ポイントについてデータ を出力します。

## **\*SVCFLOW**

サービス・コンポーネント内の処理フローに関連するトレース・ポイントについてデータを出力しま す。

#### **\*VSNDATA**

実行中の IBM MQ のバージョンに関連するトレース・ポイントについて データを出力します。

## **タイプの除外 (EXCLUDE)**

トレース・ファイルから省略するトレース・データのタイプを指定します。 このパラメーターを省略した 場合、TRCTYPE に指定されたすべてのトレース・ポイントが使用可能になります。

指定できる値は以下のとおりです。

#### **\*ALL**

次のキーワードで指定されたすべてのトレース・データがトレース・ファイルに保管されます。

#### **trace-type-list**

次のキーワードから複数のオプションを指定できますが、各オプションは 1 回しか指定できません。

### <span id="page-1272-0"></span>**\*API**

MQI および主なキュー・マネージャーのコンポーネントに関連するトレース・ポイントについてデータ を出力します。

## **\*CMTRY**

MQ コンポーネント内のコメントに関連するトレース・ポイントについてデータを出力します。

### **\*COMMS**

通信ネットワークを介して流れるデータに関連するトレース・ポイントに ついてデータを出力します。

## **\*CSDATA**

共通サービス内の内部データ・バッファーに関連するトレース・ポイント についてデータを出力しま す。

### **\*CSFLOW**

共通サービス内の処理フローに関連するトレース・ポイントについてデータを出力します。

#### **\*LQMDATA**

ローカル・キュー・マネージャー内の内部データ・バッファーに関連する トレース・ポイントについ てデータを出力します。

### **\*LQMFLOW**

ローカル・キュー・マネージャー内の処理フローに関連する トレース・ポイントについてデータを出 力します。

#### **\*OTHDATA**

その他のコンポーネント内の内部データ・バッファーに関連するトレース・ポイント についてデータ を出力します。

### **\*OTHFLOW**

その他のコンポーネント内の処理フローに関連するトレース・ポイントについて データを出力します。

#### **\*RMTDATA**

通信コンポーネント内の内部データ・バッファーに関連するトレース・ポイント についてデータを出 力します。

#### **\*RMTFLOW**

通信コンポーネント内の処理フローに関連するトレース・ポイントについてデータを 出力します。

## **\*SVCDATA**

サービス・コンポーネント内の内部データ・バッファーに関連するトレース・ポイントについてデータ を出力します。

## **\*SVCFLOW**

サービス・コンポーネント内の処理フローに関連するトレース・ポイントについてデータを出力しま す。

#### **\*VSNDATA**

実行中の IBM MQ のバージョンに関連するトレース・ポイントについて データを出力します。

## **トレース・インターバル (INTERVAL)**

トレースを収集するインターバルを秒単位で指定します。 このパラメーターを省略すると、TRCMQM コマ ンドを使用して手動で停止するか、ENDCTL に指定されたプローブ ID 付きの FDC が見つかるまで、トレー スの収集は継続されます。

指定できる値は以下のとおりです。

## **collection-interval**

1 から 32000000 の範囲の値 (秒) を指定します。

INTERVAL と ENDCTL の両方に値を指定することはできません。

## **最大使用ストレージ MAXSTG)**

収集されたトレース・レコードに使用するストレージの最大サイズを指定します。 指定できる値は以下のとおりです。

<span id="page-1273-0"></span>**\*DFT**

デフォルトの最大値は 1 MB (1024 キロバイト) です。

### **maximum-megabytes**

1 から 16 の範囲の値を指定します。

## **トレース・データ・サイズ (DATASIZE)**

トレースに含まれるユーザー・データのバイト数を指定します。

指定できる値は以下のとおりです。

### **\*DFT**

デフォルトのトレース値が使用されます。

#### **\*ALL**

すべてのユーザー・データがトレースされます。

## **\*NONE 値**

このオプションは、機密ユーザー・データのトレースをオフにします。

#### **data-size-in-bytes**

1 から 99999999 の範囲の値を指定します。

## **メッセージ・キュー・マネージャー名 (MQMNAME)**

キュー・マネージャーの名前を指定します。

このパラメーターは、TRCEARLY が \*NO に設定された場合のみ有効です。

TRCEARLY を \*YES に設定すると、すべてのキュー・マネージャーがトレースされます。

指定できる値は以下のとおりです。

## **\*DFT**

デフォルトのキュー・マネージャーをトレースします。

**キュー・マネージャー名** トレースするキュー・マネージャーの名前を指定します。

## **ジョブ情報 (JOB)**

トレースするジョブを指定します。

このパラメーターの値は次のいずれかです。

## **generic-jobname**

10 文字の総称ジョブ名。 このジョブ名と一致するすべてのジョブが、トレースを収集できるようにな ります。 例えば、「AMQ\*」と指定すると、接頭部が AMQ であるすべてのジョブのトレースが収集され ます。

### **Job-name/User/Number**

完全修飾ジョブ名。 修飾ジョブ名で指定されたジョブだけが、トレースされます。

#### **Job-name/User/Number/thread-identifier**

完全修飾ジョブ名と関連付けられたスレッド ID。 修飾ジョブ名で指定されたジョブのスレッドだけ が、トレースされます。 スレッド ID は、IBM MQ によって割り振られた内部 ID であることに注意して ください。この ID は、IBM i のスレッド ID とは関係がありません。

## **トレース開始制御 (STRCTL)**

指定されたプローブ ID のいずれかを持つ FDC が生成されたときに、トレースを開始することを指定しま す。

### **AANNNNNN**

プローブ ID は、8 文字ストリング形式です (AANNNNNN)。ここで、A は英字を表し、N は数字を表し ます。

<span id="page-1274-0"></span>プローブ ID は 8 個まで指定できます。

## **トレース終了制御 (ENDCTL)**

指定されたプローブ ID のいずれかを持つ FDC が生成されたときに、トレースを終了することを指定しま す。

### **AANNNNNN**

プローブ ID は、8 文字ストリング形式です (AANNNNNN)。ここで、A は英字を表し、N は数字を表し ます。

プローブ ID は 8 個まで指定できます。

ENDCTL と INTERVAL の両方に値を指定することはできません。

## **■BMI ■MO キュー・マネージャーの処理 (WRKMOM)**

### **実行可能な場所**

すべての環境 (\*ALL)

## **スレッド・セーフ**

Yes

キュー・マネージャーの処理 (WRKMQM) コマンドにより、1 つ以上のキュー・マネージャー定義を処理し て、以下の操作を実行できます。

- キュー・マネージャーの変更
- キュー・マネージャーの作成
- キュー・マネージャーを削除します。
- キュー・マネージャーの開始
- キュー・マネージャーの表示
- キュー・マネージャーを終了します。
- キュー・マネージャーのチャネルの処理
- キュー・マネージャーの名前リストの処理
- キュー・マネージャーのキューの処理
- キュー・マネージャーのプロセスの処理

## **Parameters**

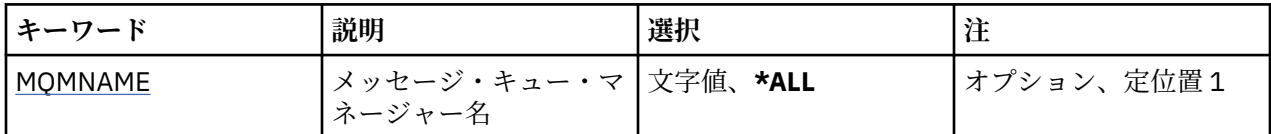

## **メッセージ・キュー・マネージャー名 (MQMNAME)**

選択するメッセージ・キュー・マネージャーの 1 つ以上の名前を指定します。

指定できる値は以下のとおりです。

### **\*ALL**

すべてのキュー・マネージャーが選択されます。

## **generic-queue-manager-name**

選択するキュー・マネージャーの総称名を指定します。 総称名とは、文字ストリングとそれに続くア スタリスク (\*) のことで (例えば、ABC\* など)、その文字ストリングで始まる名前を持つすべてのキュ ー・マネージャーが選択されます。 名前は 48 文字以内で指定します。 システムが 2 バイト文字セッ ト (DBCS) を使用している場合、最大文字数が少なくなります。

**注:** 必要な名前は引用符で囲んで指定することをお勧めします。 この形式を使用すれば、選択内容を確 実に、入力した内容に一致させることができます。 すべての名前を要求しない限り、総称名の大文字 および小文字バージョンのすべてを単一パネルで選択することはできません。

## **キュー・マネージャー名**

キュー・マネージャーの名前を指定します。 名前は 48 文字以内で指定します。 システムが 2 バイト 文字セット (DBCS) を使用している場合、最大文字数が少なくなります。

# ■ **MO 権限の処理 (WRKMOMAUT)**

### **実行可能な場所**

すべての環境 (\*ALL)

**スレッド・セーフ**

Yes

MQ 権限の処理 (WRKMQMAUT) は、指定されたパラメーターに一致する、すべての権限プロファイル名と そのタイプのリストを表示します。 これにより、MQM 権限プロファイル・レコードのための権限レコード を削除、処理、および作成できます。

## **Parameters**

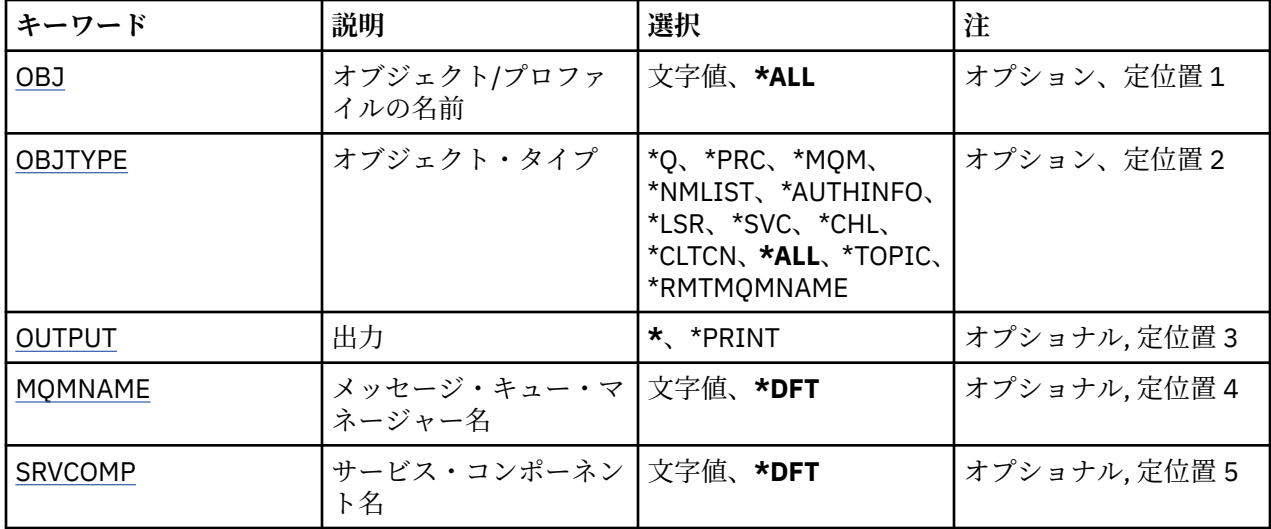

## **オブジェクト名 (OBJ)**

選択するオブジェクトのオブジェクト名または権限プロファイル名を指定します。

指定できる値は以下のとおりです。

**\*ALL**

指定したオブジェクト・タイプに一致するすべての権限レコードがリストされます。\*ALL は、総称プ ロファイルを表すことはできません。

### **object-name**

MQ オブジェクトの名前を指定します。このオブジェクト名に一致するオブジェクト名または総称プ ロファイル名のすべての権限レコードが選択されます。

### **総称プロファイル**

MQ オブジェクトの総称プロファイルを指定します。総称プロファイルに正確に一致する権限レコー ドのみが選択されます。 総称プロファイルは、ストリングの任意の場所に 1 つ以上の 総称文字を含ん でいる文字ストリングです。 総称文字は、(?)、(\*) および (\*\*) です。

必要な名前を引用符で囲んで指定することをお勧めします。 この形式を使用すれば、選択内容を確実 に、入力した内容に一致させることができます。

## <span id="page-1276-0"></span>**オブジェクト・タイプ (OBJTYPE)**

選択する権限プロファイルのオブジェクト・タイプを指定します。

## **\*ALL**

すべての MQ オブジェクト・タイプ

## **\*Q**

すべてのキューのオブジェクト・タイプ

## **\*AUTHINFO**

認証情報オブジェクト

## **\*MQM**

メッセージ・キュー・マネージャー

## **\*NMLIST**

名前リストオブジェクト

#### **\*PRC**

プロセス定義。

## **\*CHL**

チャネル・オブジェクト。

#### **\*CLTCN**

クライアント接続チャネル・オブジェクト

#### **\*LSR**

リスナー・オブジェクト。

## **\*SVC**

サービス・オブジェクト。

## **\*TOPIC**

トピック・オブジェクト。

## **\*RMTMQMNAME**

リモート・キュー・マネージャー名。

## **出力 (OUTPUT)**

コマンドの出力が要求ワークステーションに表示されるか、またはジョブのスプール出力と一緒に印刷さ れるかどうかを指定します。

指定できる値は以下のとおりです。

#### **\***

対話式ジョブによって要求された出力は、ディスプレイに表示される。 バッチ・ジョブによって要求 された 出力は、ジョブのスプール出力と一緒に印刷されます。

### **\*PRINT**

選択した権限プロファイル・レコードに登録された、ユーザーとその権限の詳細なリストを、ジョブの スプール出力とともに印刷します。

## **メッセージ・キュー・マネージャー名 (MQMNAME)**

キュー・マネージャーの名前を指定します。

## **\*DFT**

デフォルト・キュー・マネージャーを使用します。

**キュー・マネージャー名** キュー・マネージャーの名前を指定します。

## **サービス・コンポーネント名 (SRVCOMP)**

表示する権限を検索する、インストールされた許可サービスの名前を指定します。

指定できる値は以下のとおりです。

### **\*DFT**

インストールされたすべての許可コンポーネントにおいて、指定した権限プロファイル名とオブジェク ト・タイプが検索されます。

## **Authorization-service-component-name**

キュー・マネージャーの QM.INI ファイルで指定された、許可サービスのコンポーネント名。

#### IBM i **MQ 権限データの処理 (WRKMQMAUTD)**

### **実行可能な場所**

すべての環境 (\*ALL)

**スレッド・セーフ**

Yes

MQ 権限レコードの処理 (WRKMQMAUTD) は、特定の権限プロファイル名およびタイプに登録されている すべてのユーザーのリストを表示します。 これにより、権限レコードを認可、取り消し、削除、および作 成できます。

## **Parameters**

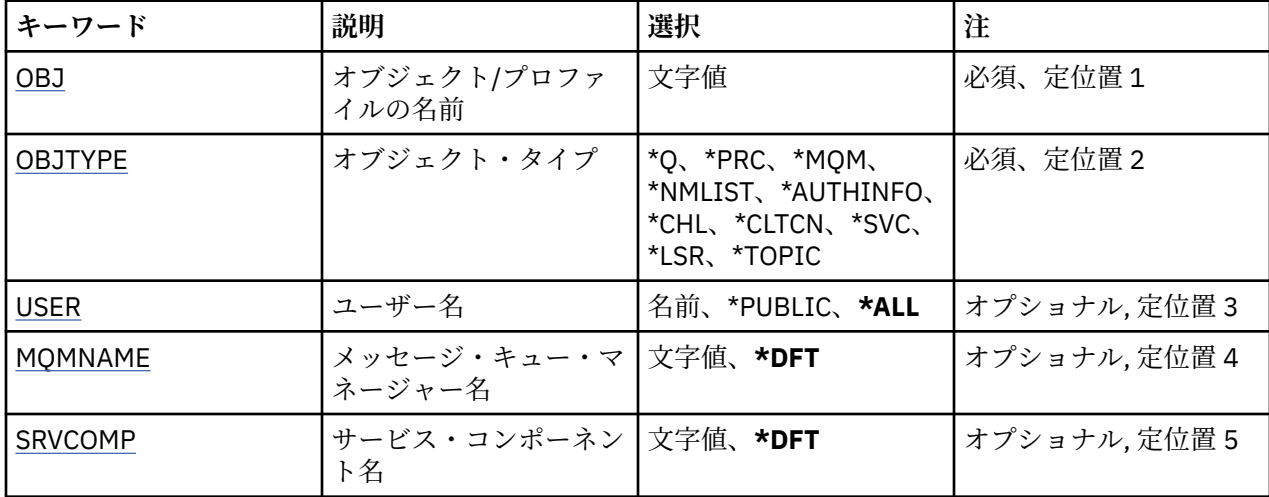

## **オブジェクト名 (OBJ)**

選択するオブジェクトのオブジェクト名または権限プロファイル名を指定します。

## **object-name**

MQ オブジェクトの名前を指定します。このオブジェクト名に一致するオブジェクト名または総称プ ロファイル名のすべての権限レコードが選択されます。

## **総称プロファイル**

MQ オブジェクトの総称プロファイルを指定します。総称プロファイルに正確に一致する権限レコー ドのみが選択されます。 総称プロファイルは、ストリングの任意の場所に 1 つ以上の 総称文字を含ん でいる文字ストリングです。 総称文字は、(?)、(\*) および (\*\*) です。

必要な名前を引用符で囲んで指定することをお勧めします。 この形式を使用すれば、選択内容を確実 に、入力した内容に一致させることができます。

## **オブジェクト・タイプ (OBJTYPE)**

選択する権限プロファイルのオブジェクト・タイプを指定します。

## **\*Q**

すべてのキューのオブジェクト・タイプ

### <span id="page-1278-0"></span>**\*AUTHINFO**

認証情報オブジェクト

#### **\*MQM**

メッセージ・キュー・マネージャー

### **\*NMLIST**

名前リストオブジェクト

## **\*PRC**

プロセス定義。

## **\*CHL**

チャネル・オブジェクト。

# **\*CLTCN**

クライアント接続チャネル・オブジェクト

#### **\*LSR**

リスナー・オブジェクト。

### **\*SVC**

サービス・オブジェクト。

### **\*TOPIC**

トピック・オブジェクト。

## **ユーザー名 (USER)**

指定のオブジェクトに対する権限が表示されるユーザーの名前を指定します。 指定できる値は以下のとおりです。

## **\*ALL**

すべての関連ユーザーをリストします。

## **\*PUBLIC**

システムのすべてのユーザーを示すユーザー名。

#### **user-profile-name**

ユーザーの名前を指定します。

## **メッセージ・キュー・マネージャー名 (MQMNAME)**

キュー・マネージャーの名前を指定します。

### **\*DFT**

デフォルト・キュー・マネージャーを使用します。 **キュー・マネージャー名** キュー・マネージャーの名前を指定します。

## **サービス・コンポーネント名 (SRVCOMP)**

表示する権限を検索する、インストールされた許可サービスの名前を指定します。

指定できる値は以下のとおりです。

## **\*DFT**

インストールされたすべての許可コンポーネントにおいて、指定した権限プロファイル名とオブジェク ト・タイプが検索されます。

## **Authorization-service-component-name**

キュー・マネージャーの QM.INI ファイルで指定された、許可サービスのコンポーネント名。

#### **認証情報オブジェクトの処理 (WRKMQMAUTI)** IBM i

## **実行可能な場所**

すべての環境 (\*ALL)

**スレッド・セーフ**

Yes

MQ 認証情報オブジェクトの処理 (WRKMQMAUTI) コマンドは、ローカル・キュー・マネージャーで定義さ れた複数の認証情報オブジェクトを処理できます。

これにより、MQ 認証情報オブジェクトの変更、コピー、作成、削除、表示、およびその権限の表示と変更 が可能になります。

## **Parameters**

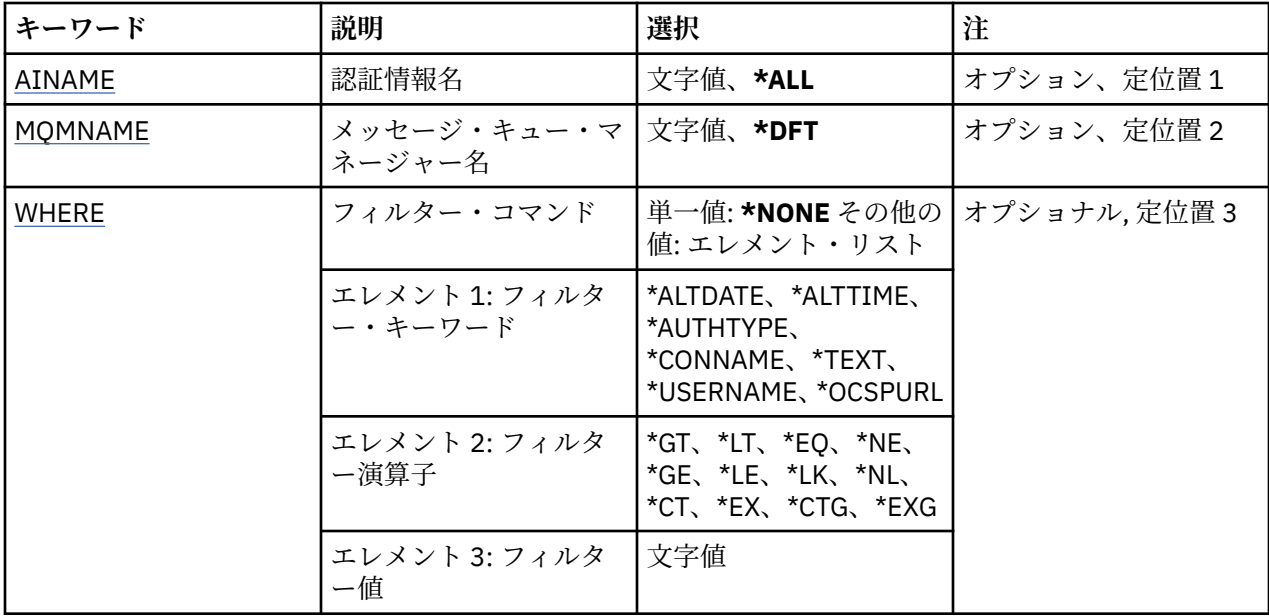

## **認証情報名 (AINAME)**

認証情報オブジェクトの1つ以上の名前です。

指定できる値は以下のとおりです。

## **\*ALL または \***

すべての認証情報オブジェクトが選択されます。

### **generic-authinfo-name**

認証情報オブジェクトの総称名です。 総称名とは、アスタリスク (\*) が後に付いた文字ストリングのこ とです。例えば、ABC\* などで、その文字ストリングで始まる名前を持つすべての認証情報オブジェク トを選択します。

必要な名前を引用符で囲んで指定することをお勧めします。 この形式を使用すれば、選択内容を確実 に、入力した内容に一致させることができます。

すべての名前を要求しない限り、総称名の大文字および小文字バージョンのすべてを単一パネルで選択 することはできません。

## **authentication-information-name**

1 つの認証情報オブジェクトの名前を指定します。

## **メッセージ・キュー・マネージャー名 (MQMNAME)**

キュー・マネージャーの名前。

<span id="page-1280-0"></span>指定できる値は以下のとおりです。

## **\*DFT**

デフォルト・キュー・マネージャーを使用します。

**キュー・マネージャー名** 既存のメッセージ・キュー・マネージャーの名前です。 最大ストリング長は 48 文字です。

## **フィルター・コマンド (WHERE)**

このパラメーターは、特定の認証情報属性を持つ認証情報オブジェクトのみを選択して表示するために使 用できます。

パラメーターには、キーワード、演算子、および値の 3 つの引数を使用します。

値が名前である場合は、総称ストリングが使用可能です。

演算子には、次のいずれかの値を使用できます。

## **\*GT**

より大きい。

整数および非総称ストリング値に適用できます。

## **\*LT**

より小さい。

整数および非総称ストリング値に適用できます。

## **\*EQ**

等しい。

整数および非総称ストリング値に適用できます。

### **\*NE**

等しくない。

整数および非総称ストリング値に適用できます。

## **\*GE**

以上。

整数および非総称ストリング値に適用できます。

## **\*LE**

以下。

整数および非総称ストリング値に適用できます。

### **\*LK**

類似している。

総称ストリング値に適用できます。

## **\*NL**

類似していない。

総称ストリング値に適用できます。

## **\*CT**

非総称リスト値に適用できます。

## **\*EX**

除く。

含む。

非総称リスト値に適用できます。

## **\*CTG**

総称を含む。

総称リスト値に適用できます。

## **\*EXG**

総称を除外。

総称リスト値に適用できます。

キーワードには、以下のいずれかの値を使用できます。

## **\*ALTDATE**

定義または情報が最後に変更された日付。

フィルター値は、YYYY-MM-DD 形式の日付です。

### **\*ALTTIME**

定義または情報が最後に変更された時刻。

フィルター値は、hh:mm:ss 形式の時刻です。

#### **\*AUTHTYPE**

認証情報オブジェクトのタイプです。

フィルター値は次のいずれかです。

### **\*CRLLDAP**

認証情報オブジェクトのタイプは CRLLDAP です。

### **\*OCSP**

認証情報オブジェクトのタイプは OCSP です。

### **\*IDPWOS**

接続認証のユーザー ID およびパスワードの検査は、オペレーティング・システムを使用して実行 されます。

### **\*IDPWLDAP**

接続認証のユーザー ID およびパスワードの検査は、LDAP サーバーを使用して実行されます。

### **\*CONNAME**

LDAP サーバーを実行しているホストのアドレス。

フィルター値はアドレス名です。

### **\*TEXT**

記述コメント。

フィルター値は、キューのテキスト記述です。

#### **\*USERNAME**

ユーザーの識別名。

フィルター値は識別名です。

### **\*OCSPURL**

OCSP 応答側 URL です。

フィルター値は URL 名です。

## **MQ チャネルの処理 (WRKMQMCHL)**

#### **実行可能な場所**

すべての環境 (\*ALL)

**スレッド・セーフ**

Yes

IBM MQ チャネルの処理 (WRKMQMCHL) コマンドにより、1 つ以上のチャネル定義を処理できます。 これ によって、チャネルの作成、開始、終了、変更、コピー、削除、ping、表示、およびリセットを行い、未 確定の作業単位を解決できます。

# **Parameters**

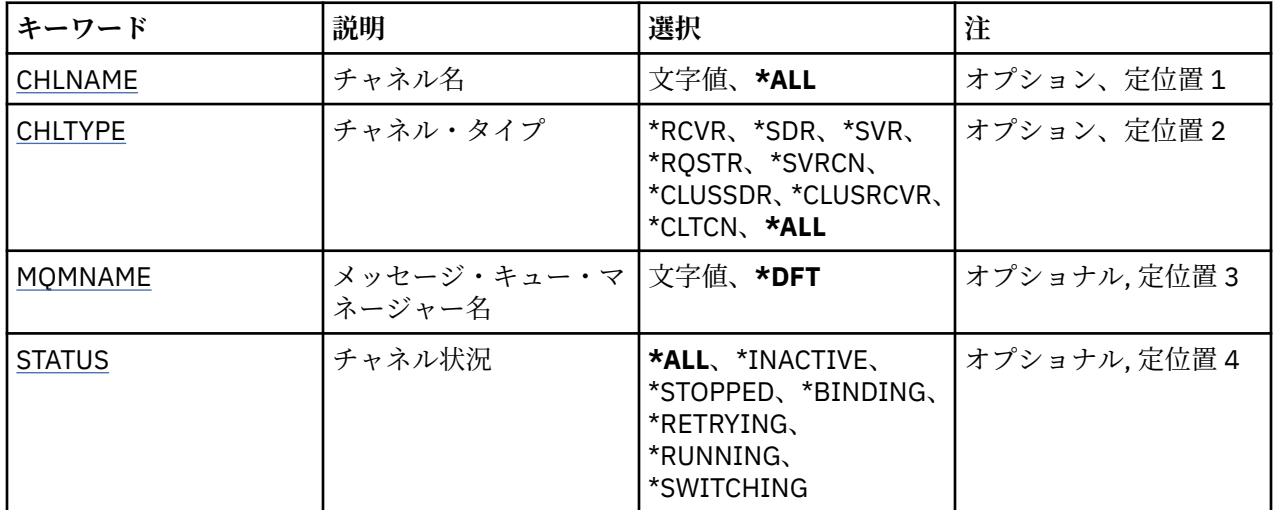

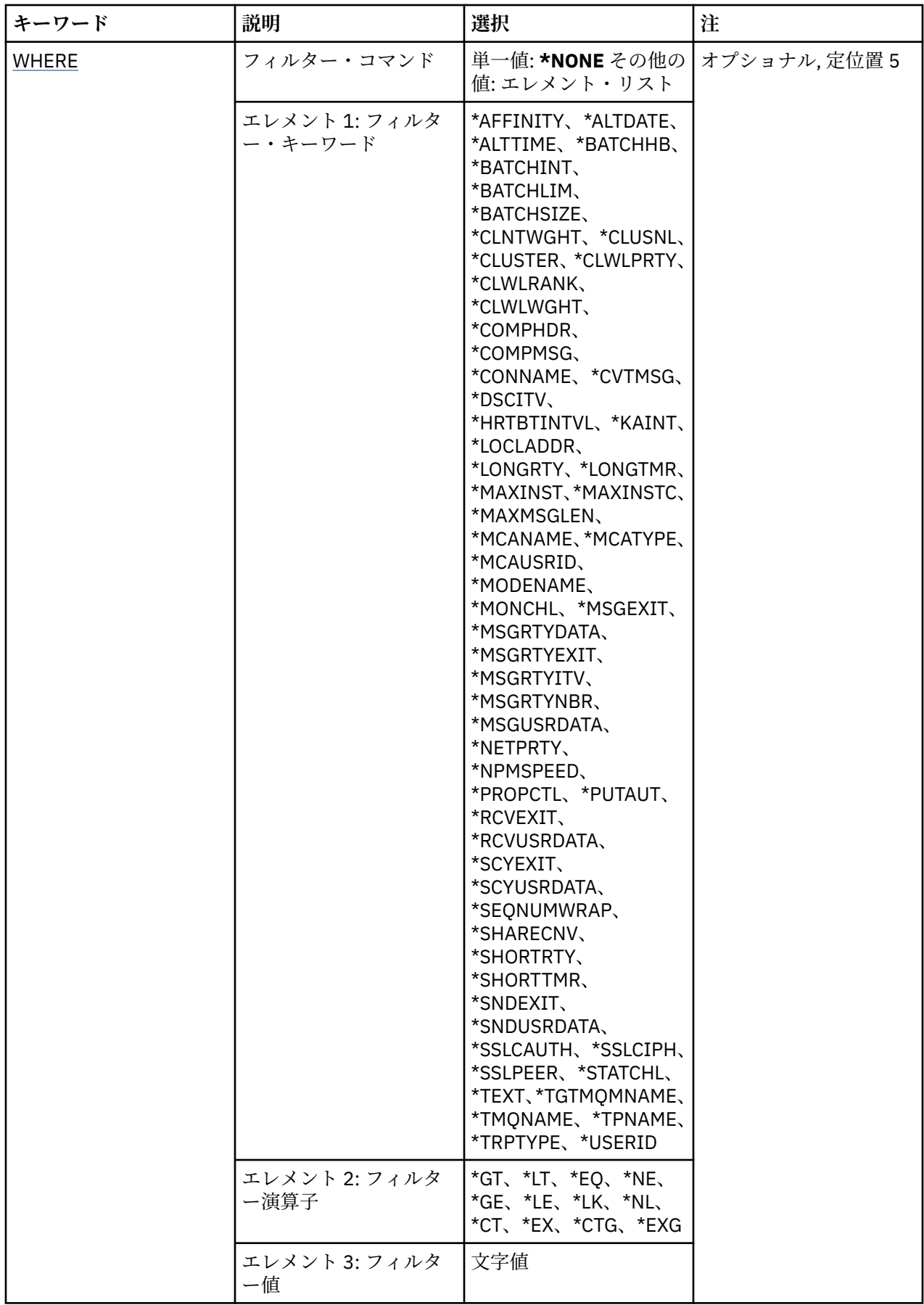

## <span id="page-1284-0"></span>**チャネル名 (CHLNAME)**

選択する IBM MQ チャネル定義の 1 つ以上の名前を指定します。

指定できる値は以下のとおりです。

## **\*ALL**

すべてのチャネル定義が選択されます。

### **generic-channel-name**

選択するチャネル定義の総称名を指定します。 総称名とは、アスタリスク (\*) が後に付いた文字ストリ ングのことです。例えば、ABC\* などで、その文字ストリングで始まる名前を持つすべてのチャネル定 義を選択します。

必要な名前を引用符で囲んで指定することをお勧めします。 この形式を使用すれば、選択内容を確実 に、入力した内容に一致させることができます。

すべての名前を要求しない限り、総称名の大文字および小文字バージョンのすべてを単一パネルで選択 することはできません。

### **channel-name**

チャネル定義の名前を指定します。

## **チャネル・タイプ (CHLTYPE)**

表示されるチャネル定義のタイプを指定します。

指定できる値は以下のとおりです。

### **\*ALL**

すべてのチャネル・タイプが選択されます。

### **\*SDR**

送信側チャネル

### **\*SVR**

サーバー・チャネル

#### **\*RCVR**

受信側チャネル

# **\*RQSTR**

要求側チャネル

## **\*SVRCN**

サーバー接続チャネル

### **\*CLUSSDR**

クラスター送信側チャネル

### **\*CLUSRCVR**

クラスター受信側チャネル

## **\*CLTCN**

クライアント接続チャネル

## **メッセージ・キュー・マネージャー名 (MQMNAME)**

メッセージ・キュー・マネージャーの名前を指定します。

指定できる値は以下のとおりです。

### **\*DFT**

デフォルト・キュー・マネージャーが使用されます。 システム上にデフォルト・キュー・マネージャ ーが定義されていない場合には、このコマンドは失敗します。

## **message-queue-manager-name**

メッセージ・キュー・マネージャーの名前です。

## <span id="page-1285-0"></span>**チャネル状況 (STATUS)**

選択する IBM MQ チャネル定義の状況タイプを指定します。 指定できる値は以下のとおりです。

## **\*ALL**

すべての状況のチャネルが選択されます。

## **\*BINDING**

バインド中状況のチャネルのみが選択されます。

### **\*INACTIVE**

非アクティブ状況のチャネルのみが選択されます。

## **\*RETRYING**

再試行中状況のチャネルのみが選択されます。

**\* 実行中**

実行中状況のチャネルのみが選択されます。

### **\*STOPPED**

停止済み状況のチャネルのみが選択されます。

**\*SWITCHING**

切り替え中の状況にあるチャネルのみが選択されます。

## **フィルター・コマンド (WHERE)**

このパラメーターは、特定のチャネル属性を持つチャネルのみを選択して表示するために使用できます。 パラメーターには、キーワード、演算子、および値の 3 つの引数を使用します。

値が名前である場合は、総称ストリングが使用可能です。

演算子には、次のいずれかの値を使用できます。

## **\*GT**

より大きい。

整数および非総称ストリング値に適用できます。

## **\*LT**

より小さい。

整数および非総称ストリング値に適用できます。

## **\*EQ**

等しい。

整数および非総称ストリング値に適用できます。

## **\*NE**

等しくない。

整数および非総称ストリング値に適用できます。

## **\*GE**

以上。

整数および非総称ストリング値に適用できます。

## **\*LE**

以下。

整数および非総称ストリング値に適用できます。

## **\*LK**

類似している。

総称ストリング値に適用できます。

### **\*NL**

類似していない。

総称ストリング値に適用できます。

## **\*CT**

含む。

非総称リスト値に適用できます。

## **\*EX**

除く。

非総称リスト値に適用できます。

## **\*CTG**

総称を含む。

総称リスト値に適用できます。

### **\*EXG**

総称を除外。

総称リスト値に適用できます。

キーワードには、以下のいずれかの値を使用できます。

## **\*AFFINITY**

接続アフィニティー。

フィルター値は次のいずれかです。

## **\*PREFERRED**

優先される接続アフィニティー。

## **\*NONE 値**

接続アフィニティーはありません。

## **\*ALTDATE**

定義または情報が最後に変更された日付。

フィルター値は、YYYY-MM-DD 形式の日付です。

### **\*ALTTIME**

定義または情報が最後に変更された時刻。

フィルター値は、hh:mm:ss 形式の時刻です。

## **\*BATCHHB**

バッチ・ハートビート・インターバル (ミリ秒)。

フィルター値は整数のインターバル時間です。

## **\*BATCHINT**

バッチ・インターバル (ミリ秒)。

フィルター値は整数のインターバル時間です。

## **\*BATCHLIM**

バッチ・データ制限 (キロバイト)。

1 つのチャネルを介して送信できるデータ量の制限。

## **\*BATCHSIZE**

バッチ・サイズ。

フィルター値は整数のバッチ・サイズです。

### **\*CLNTWGHT**

クライアント・チャネル・ウェイト。

フィルター値は整数のクライアント・チャネル・ウェイトです。

## **\*CLUSNL**

クラスター名前リスト。

フィルター値はクラスター名のリストです。

#### **\*CLUSTER**

チャネルが属するクラスター。

フィルター値はクラスターの名前です。

### **\*CLWLRANK**

クラスター・ワークロード・ランク。

フィルター値は整数のランクです。

#### **\*CLWLPRTY**

クラスター・ワークロード優先順位。

フィルター値は整数の優先順位です。

#### **\*CLWLWGHT**

クラスター・ワークロード・ウェイト。 フィルター値は整数のウェイトです。

### **\*COMPHDR**

ヘッダー圧縮。

フィルター値は次のいずれかです。

## **\*NONE 値**

ヘッダー・データ圧縮は実行されません。

**\* システム**

ヘッダー・データ圧縮が実行されます。

### **\*COMPMSG**

メッセージ圧縮。

フィルター値は次のいずれかです。

### **\*NONE 値**

メッセージ・データ圧縮は実行されません。

#### **\*RLE**

RLE を使用してメッセージ・データ圧縮が実行されます。

#### **\*ZLIBHIGH**

ZLIB 圧縮を使用してメッセージ・データ圧縮が実行されます。 ハイレベル圧縮を推奨します。

#### **\*ZLIBFAST**

ZLIB 圧縮を使用してメッセージ・データ圧縮が実行されます。 高速圧縮時間を推奨します。

### **\*ANY**

キュー・マネージャーでサポートされるすべての圧縮技法を使用できます。

## **\*CONNAME**

リモート接続名。

フィルター値は接続名ストリングです。

### **\*CVTMSG**

送信前にメッセージを変換するかどうか。

フィルター値は次のいずれかです。

#### **\*YES**

メッセージ中のアプリケーション・データは送信前に変換されます。

### **\*NO**

メッセージ中のアプリケーション・データは、送信前に変換されません。

### **\*DSCITV**

切断インターバル (秒)。

フィルター値は整数のインターバル時間です。

#### **\*HRTBTINTVL**

ハートビート・インターバル (秒)。

フィルター値は整数のインターバル時間です。

#### **\*KAINT**

キープアライブ・インターバル (秒)。

フィルター値は整数のインターバル時間です。

### **\*LOCLADDR**

ローカル接続名。

フィルター値は接続名ストリングです。

### **\*LONGRTY**

長期再試行カウント。

フィルター値は整数のカウントです。

### **\*LONGTMR**

長期再試行インターバル (秒)。

フィルター値は整数のインターバル時間です。

### **\*MAXINST**

個別のサーバー接続チャネルの最大インスタンス数。

フィルター値は、整数のインスタンス数です。

## **\*MAXINSTC**

1 つのクライアントからの、個別のサーバー接続チャネルの最大インスタンス数。

フィルター値は、整数のインスタンス数です。

#### **\*MAXMSGLEN**

最大メッセージ長。

フィルター値は整数の長さです。

### **\*MCANAME**

メッセージ・チャネル・エージェント名。

フィルター値はエージェント名です。

## **\*MCATYPE**

メッセージ・チャネル・エージェント・プログラムをスレッドとして実行するか、またはプロセスとし て実行するかを指定します。

フィルター値は次のいずれかです。

### **\*PROCESS (処理)**

メッセージ・チャネル・エージェントは、独立のプロセスとして動作します。

### **\*THREAD (\* スレッド)**

メッセージ・チャネル・エージェントは独立したスレッドとして実行されます。

### **\*MCAUSRID**

メッセージ・チャネル・エージェント・ユーザー ID。

フィルター値はユーザー ID ストリングです。

### **\*MODENAME**

SNA モード名。

フィルター値は、モード名ストリングです。

### **\*MONCHL**

チャネル・モニター。

フィルター値は次のいずれかです。

#### **\*QMGR**

オンライン・モニター・データの収集は、キュー・マネージャー属性 MONCHL の設定から継承さ れます。

### **\*OFF**

このチャネルのオンライン・モニター・データ収集は無効になります。

### **\*LOW**

モニター・データ収集は、低いデータ収集率でオンとなります。

#### **\*MEDIUM**

モニター・データ収集は、普通のデータ収集率でオンとなります。

#### **\*HIGH**

モニター・データ収集は、高いデータ収集率でオンとなります。

#### **\*MSGEXIT**

メッセージ出口名。

フィルター値は出口名です。

#### **\*MSGRTYDATA**

メッセージ再試行出口ユーザー・データ。

フィルター値はユーザー・データ・ストリングです。

#### **\*MSGRTYEXIT**

メッセージ再試行出口名。

フィルター値は出口名です。

### **\*MSGRTYITV**

メッセージ再試行インターバル (秒)。

フィルター値は整数のインターバル時間です。

### **\*MSGRTYNBR**

メッセージ再試行回数。

フィルター値は整数の再試行回数です。

## **\*MSGUSRDATA**

メッセージ出口ユーザー・データ。

フィルター値はユーザー・データ・ストリングです。

### **\*NETPRTY**

0 から 9 の範囲のネットワーク接続優先順位。

フィルター値は整数の優先順位値です。

### **\*NPMSPEED**

チャネルが高速非持続メッセージをサポートするかどうか。

フィルター値は次のいずれかです。

### **\*FAST**

チャネルは高速非持続メッセージをサポートします。

### **\*NORMAL**

チャネルは高速非持続メッセージをサポートしません。

### **\*PROPCTL**

メッセージ・プロパティー制御。

フィルター値は次のいずれかです。

#### **\*COMPAT**

互換モード

## **\*NONE 値**

リモート・キュー・マネージャーにプロパティーは送られません。

## **\*ALL**

すべてのプロパティーがリモート・キュー・マネージャーに送られます。

### **\*PUTAUT**

コンテキスト情報内のユーザー ID を使用するかどうか。

フィルター値は次のいずれかです。

## **\*DFT**

メッセージを宛先キューに書き込む前に権限検査は行われません。

### **\*CTX**

メッセージを書き込む権限を確立するために、メッセージ・コンテキスト情報のユーザー ID が使 用されます。

## **\*RCVEXIT**

受信出口名。

フィルター値は出口名です。

### **\*RCVUSRDATA**

受信出口ユーザー・データ。

フィルター値はユーザー・データ・ストリングです。

#### **\*SCYEXIT**

セキュリティー出口名。

フィルター値は出口名です。

### **\*SCYUSRDATA**

セキュリティー出口ユーザー・データ。

フィルター値はユーザー・データ・ストリングです。

#### **\*SEQNUMWRAP**

最大メッセージ順序番号。

フィルター値は整数の順序番号です。

### **\*SHARECNV**

TCP/IP ソケットで共有される会話の数。

フィルター値は、整数の共有される会話数です。

## **\*SHORTRTY**

短期再試行カウント。

フィルター値は整数のカウントです。

### **\*SHORTTMR**

短期再試行インターバル (秒)。

フィルター値は整数のインターバル時間です。

## **\*SNDEXIT**

送信出口名。

フィルター値は出口名です。

## **\*SNDUSRDATA**

送信出口ユーザー・データ。

フィルター値はユーザー・データ・ストリングです。

### **\*SSLCAUTH**

このチャネルが TLS 経由でクライアント認証を実行するかどうか。

フィルター値は次のいずれかです。

#### **\*REQUIRED**

クライアント認証は必須です。

**\* オプション**

クライアント認証はオプションです。

## **\*SSLCIPH**

TLS チャネル折衝で使用する CIPHERSPEC。

フィルター値は CIPHERSPEC の名前です。

### **\*SSLPEER**

TLS チャネル折衝で使用される X500 ピア名。

フィルター値はピア名です。

## **\*STATCHL**

チャネル統計。

フィルター値は次のいずれかです。

#### **\*QMGR**

統計データの収集は、キュー・マネージャー属性 STATCHL の設定から継承されます。

#### **\*OFF**

このチャネルの統計データ収集は、無効になります。

#### **\*LOW**

統計データ収集は、低いデータ収集率でオンとなります。

### **\*MEDIUM**

統計データ収集は、普通のデータ収集率でオンとなります。

#### **\*HIGH**

統計データ収集は、高いデータ収集率でオンとなります。

### **\*TEXT**

記述コメント。

フィルター値はチャネルのテキスト記述です。

## **\*TGTMQMNAME**

ターゲット・キュー・マネージャー名。

フィルター値は、チャネルのターゲット・キュー・マネージャーです。

## **\*TMQNAME**

伝送キュー名。

フィルター値は、キューの名前です。

## **\*TPNAME**

SNA トランザクション・プログラム名。

フィルター値は、プログラム名ストリングです。

### **\*TRPTYPE**

トランスポート・タイプ。

フィルター値は次のいずれかです。

## **\*TCP**

伝送制御プロトコル/インターネット・プロトコル (TCP/IP)。

## **\*LU62**

SNA LU 6.2。

## **\* ユーザー ID**

タスク・ユーザー ID。

フィルター値はユーザー ID ストリングです。

# **MQ チャネル状況の処理 (WRKMQMCHST)**

## **実行可能な場所**

すべての環境 (\*ALL)

**スレッド・セーフ**

Yes

MQ チャネル状況の処理 (WRKMQMCHST) コマンドによって、1 つ以上のチャネル定義の状況を処理するこ とができます。

## **Parameters**

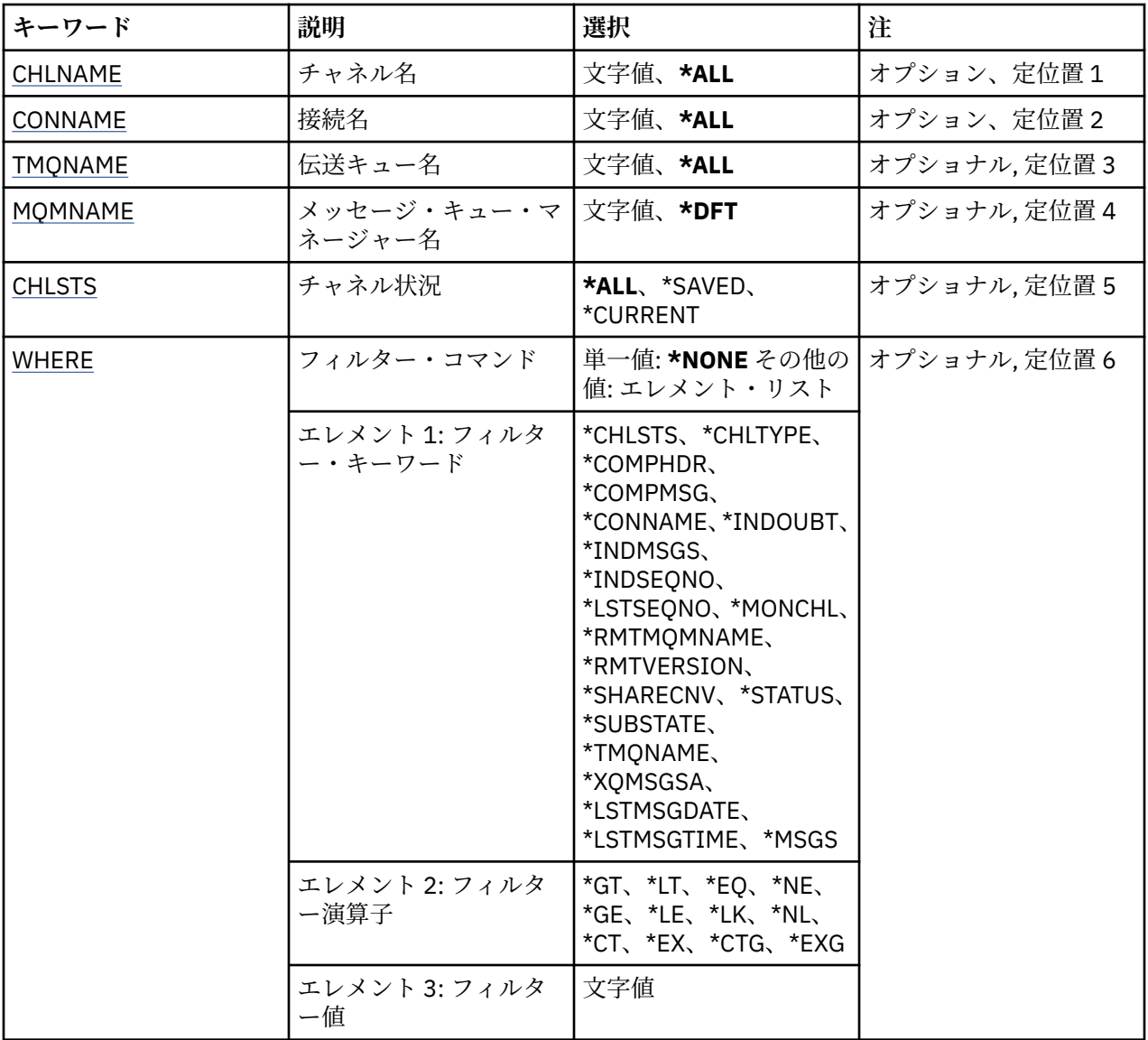

# **チャネル名 (CHLNAME)**

チャネル定義の名前を指定します。 指定できる値は以下のとおりです。

<span id="page-1293-0"></span>**\*ALL**

すべてのチャネル定義が選択されます。

**generic-channel-name**

選択するチャネル定義の総称名を指定します。 総称名とは、アスタリスク (\*) が後に付いた文字ストリ ングのことです。例えば、ABC\* などで、その文字ストリングで始まる名前を持つすべてのチャネル定 義を選択します。

必要な名前を引用符で囲んで指定することをお勧めします。 この形式を使用すれば、選択内容を確実 に、入力した内容に一致させることができます。

すべての名前を要求しない限り、総称名の大文字および小文字バージョンのすべてを単一パネルで選択 することはできません。

### **channel-name**

チャネル定義の名前を指定します。

## **接続名 (CONNAME)**

接続するマシンの名前を指定します。

指定できる値は以下のとおりです。

### **\*ALL**

すべてのチャネルが選択されます。

### **generic-connection-name**

必要なチャネルの総称接続名を指定します。

**接続名**

必要なチャネルの接続名を指定します。

## **伝送キュー名 (TMQNAME)**

伝送キューの名前を指定します。

指定できる値は以下のとおりです。

### **\*ALL**

すべての伝送キューが選択されます。

## **generic-transmission-queue-name**

伝送キューの総称名を指定します。

### **伝送キュー名**

伝送キューの名前を指定します。 伝送キュー名は、チャネル定義タイプ (CHLTYPE) が \*SDR または \*SVR の場合に必須です。

# **メッセージ・キュー・マネージャー名 (MQMNAME)**

メッセージ・キュー・マネージャーの名前を指定します。

指定できる値は以下のとおりです。

## **\*DFT**

デフォルト・キュー・マネージャーが使用されます。 システム上にデフォルト・キュー・マネージャ ーが定義されていない場合には、このコマンドは失敗します。

#### **message-queue-manager-name**

メッセージ・キュー・マネージャーの名前です。

## **チャネル状況 (CHLSTS)**

表示するチャネル状況のタイプを指定します。

指定できる値は以下のとおりです。

## <span id="page-1294-0"></span>**\*SAVED**

保存されたチャネル状況のみが表示されます。 持続メッセージがチャネルを超えて伝送される、また は非持続メッセージが NORMAL の NPMSPEED で伝送されるまで、状況は保存されません。 それぞれ のバッチの終わりで状況が保存されるため、少なくとも 1 つのバッチが伝送されるまでは、チャネルは 保存済みの状況を持ちません。

## **\*CURRENT**

現在のチャネル状況のみが表示されます。 これには、開始されたチャネルまたはクライアントが接続 しているチャネル、および完了していないチャネルまたは正常に切断されたチャネルが当てはまりま す。 現行の状況データは、メッセージが送信または受信されるときに更新されます。

## **\*ALL**

現在のチャネル状況、および保存されたチャネル状況の両方が表示されます。

## **フィルター・コマンド (WHERE)**

このパラメーターは、特定のチャネル状況属性を持つチャネルのみの状況を選択して表示するために使用 できます。

パラメーターには、キーワード、演算子、および値の 3 つの引数を使用します。

値が名前である場合は、総称ストリングが使用可能です。

演算子には、次のいずれかの値を使用できます。

### **\*GT**

より大きい。

整数および非総称ストリング値に適用できます。

#### **\*LT**

より小さい。

整数および非総称ストリング値に適用できます。

## **\*EQ**

等しい。

整数および非総称ストリング値に適用できます。

### **\*NE**

等しくない。

整数および非総称ストリング値に適用できます。

### **\*GE**

以上。

整数および非総称ストリング値に適用できます。

## **\*LE**

以下。

整数および非総称ストリング値に適用できます。

### **\*LK**

類似している。

総称ストリング値に適用できます。

### **\*NL**

類似していない。

総称ストリング値に適用できます。

## **\*CT**

含む。 非総称リスト値に適用できます。 **\*EX**

除く。

非総称リスト値に適用できます。

## **\*CTG**

総称を含む。

総称リスト値に適用できます。

## **\*EXG**

総称を除外。

総称リスト値に適用できます。

キーワードには、以下のいずれかの値を使用できます。

### **\*CHLSTS**

チャネル状況のタイプ。

フィルター値は次のいずれかです。

#### **\*CURRENT**

アクティブ・チャネルの現在の状況。

### **\*SAVED**

アクティブまたは非アクティブなチャネルの保存済み状況。

## **\*CHLTYPE**

チャネルのタイプ。

フィルター値は次のいずれかです。

## **\*SDR**

送信側チャネル。

## **\*SVR**

サーバー・チャネル。

#### **\*RCVR**

受信側チャネル。

## **\*RQSTR**

要求側チャネル。

### **\*CLUSSDR**

クラスター送信側チャネル。

### **\*CLUSRCVR**

Cluster-receiver channel.

## **\*SVRCN**

サーバー接続チャネル。

## **\*COMPHDR**

チャネルでヘッダー・データの圧縮が行われるかどうか。

フィルター値は次のいずれかです。

## **\*NONE 値**

ヘッダー・データ圧縮は実行されません。

**\* システム**

ヘッダー・データ圧縮が実行されます。

## **\*COMPMSG**

チャネルでメッセージ・データの圧縮が行われるかどうか。

フィルター値は次のいずれかです。

## **\*NONE 値**

メッセージ・データ圧縮は実行されません。
**\*RLE**

RLE を使用してメッセージ・データ圧縮が実行されます。

### **\*ZLIBHIGH**

ZLIB 圧縮を使用してメッセージ・データ圧縮が実行されます。 ハイレベル圧縮を推奨します。

#### **\*ZLIBFAST**

ZLIB 圧縮を使用してメッセージ・データ圧縮が実行されます。 高速圧縮時間を推奨します。

### **\*CONNAME**

チャネルの接続名。

フィルター値は接続名ストリングです。

## **\*INDOUBT**

ネットワークに未確定のメッセージがあるかどうか。

フィルター値は\*NO または\*YES のいずれかです。

### **\*INDMSGS**

未確定メッセージの数。

フィルター値は、整数のメッセージ数です。

### **\*INDSEQNO**

未確定になっているメッセージの順序番号です。

フィルター値は整数の順序番号です。

### **\*LSTMSGTIME**

チャネルで最後のメッセージが送信された時刻。

フィルター値は、hh:mm:ss 形式の時刻です。

### **\*LSTMSGDATE**

チャネルで最後のメッセージが送信された日付。

フィルター値は、YYYY-MM-DD 形式の日付です。

### **\*LSTSEQNO**

最後のメッセージ順序番号。

フィルター値は整数の順序番号です。

### **\*MONCHL**

チャネルのモニター・データ収集の現在のレベル。

フィルター値は次のいずれかです。

### **\*NONE 値**

収集されたモニター・データはありません。

## **\*LOW**

低い比率でモニター・データが収集されます。

## **\*MEDIUM**

中程度の比率でモニター・データが収集されます。

### **\*HIGH**

高い比率でモニター・データが収集されます。

#### **\*MSGS**

チャネルで送信されたメッセージ数。

フィルター値は、整数のメッセージ数です。

### **\*RMTMQMNAME**

リモート・メッセージ・キュー・マネージャー。

フィルター値はメッセージ・キュー・マネージャー名です。

## **\*RMTVERSION**

リモート・パートナー・バージョン。

フィルター値は、整数のリモート・パートナー・バージョンの形式です。

#### **\*SHARECNV**

TCP/IP ソケットで共有される会話の数。

フィルター値は、整数の共有される会話数です。

### **\* 状況**

チャネルの状況。

フィルター値は次のいずれかです。

### **\*BINDING**

チャネルはセッションの確立中です。

## **\*INACTIVE**

チャネルが処理を正常に終了しているか、またはチャネルが開始されていません。

### **\*INITIALIZING**

チャネル・イニシエーターは、チャネルの開始を試行中です。

### **\*PAUSED**

チャネルはメッセージ再試行インターバルを待機中です。

### **\*REQUESTING**

チャネルの開始が要求されました。

### **\*RETRYING**

接続を確立しようとした直前の試行が失敗しました。 チャネルは、指定インターバル後に接続を再 試行します。

### **\* 実行中**

チャネルは、データを転送中か、データを転送しようとしています。

### **\*STARTING**

チャネルは、ターゲット MCA との折衝を開始する準備が整っています。

### **\*STOPPED**

チャネルは停止されました。

### **\*STOPPING**

チャネルの停止が要求されました。

### **\*SWITCHING**

チャネルは伝送キューの切り替え中です。

# **\*SUBSTATE**

チャネルの副状態。

フィルター値は次のいずれかです。

### **\*ENDBATCH**

バッチ処理の終了。

#### **\*SEND**

データの送信中。

### **\*RECEIVE**

データの受信中。

### **\*SERIALIZE**

パートナー・チャネルとシリアライズ中。

#### **\*RESYNCH**

パートナー・チャネルと再同期中。

### **\*HEARTBEAT**

ハートビート処理中。

## **\*SCYEXIT**

セキュリティー出口の処理中。

## **\*RCVEXIT**

受信出口の処理中。

## **\*SENDEXIT**

送信出口の処理中。

# **\*MSGEXIT**

メッセージ出口の処理中。

## **\*MREXIT**

メッセージ再試行出口の処理中。

### **\*CHADEXIT**

チャネル自動定義出口の処理中。

## **\*NETCONNECT**

リモート・マシンに接続中。

# **\*SSLHANDSHK**

TLS 接続の確立中。

### **\*NAMESERVER**

ネーム・サーバーからの情報を要求中。

### **\*MQPUT**

MQPUT 処理中。

## **\*MQGET**

MQGET 処理中。

# **\*MQICALL**

MQI 呼び出しの処理中。

# **\*COMPRESS**

データの圧縮中または解凍中。

## **\*TMQNAME**

チャネルの伝送キュー。

フィルター値はキュー名です。

# **\*XQMSGSA**

MQGET のために使用できる伝送キューにあるメッセージの数。 このフィールドはクラスター送信側 チャネルで有効です。

フィルター値は、整数のメッセージ数です。

# **MQ クラスターの処理 (WRKMQMCL)**

# **実行可能な場所**

すべての環境 (\*ALL)

# **スレッド・セーフ**

Yes

MQ クラスターの処理 (**WRKMQMCL**) コマンドによって、ローカル・キュー・マネージャーで定義されている 複数のクラスター・キュー・マネージャー定義を処理できます。

# **Parameters**

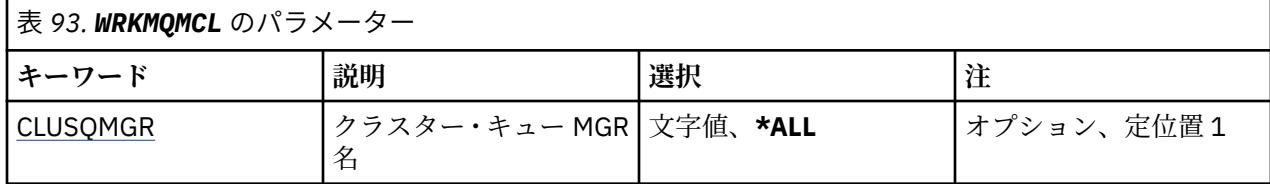

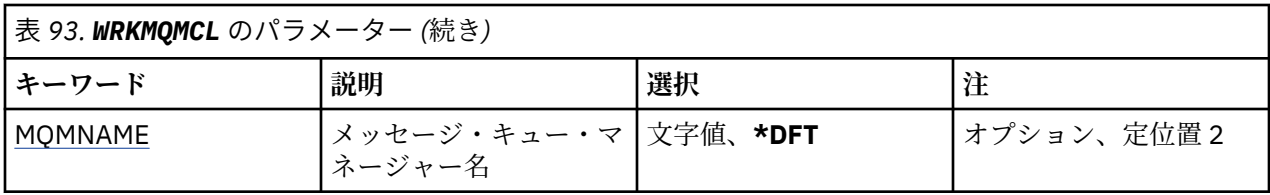

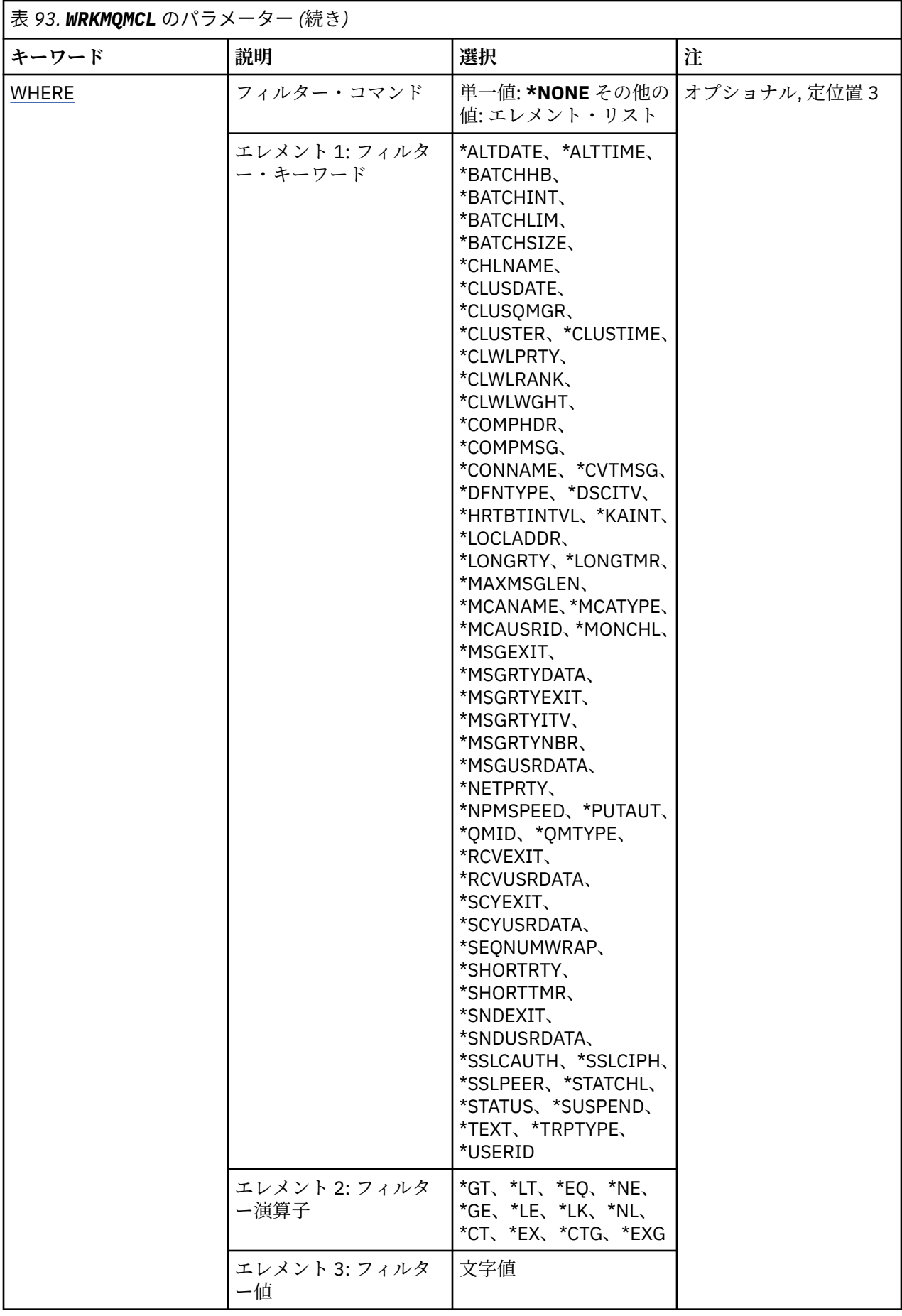

# <span id="page-1301-0"></span>**クラスター・キュー・マネージャー名 (CLUSQMGR)**

クラスター・キュー・マネージャー定義の 1 つ以上の名前を指定します。

**\*ALL**

すべてのクラスター・キュー・マネージャー定義が選択されます。

### **generic-cluster-queue-manager-name**

MQ クラスター・キュー・マネージャー定義の総称名を指定します。 総称名とは、文字ストリングとそ れに続くアスタリスク (\*) のことで (例えば、ABC\* など)、その文字ストリングで始まる名前を持つすべ てのクラスター・キュー・マネージャー定義が選択されます。 必要な名前を引用符で囲んで指定する ことをお勧めします。 この形式を使用すれば、選択内容を確実に、入力した内容に一致させることが できます。 すべての名前を要求しない限り、総称名の大文字および小文字バージョンのすべてを単一 パネルで選択することはできません。

### **cluster-queue-manager-name**

MQ クラスター・キュー・マネージャー定義の名前を指定します。

# **メッセージ・キュー・マネージャー名 (MQMNAME)**

キュー・マネージャーの名前を指定します。

### **\*DFT**

デフォルト・キュー・マネージャーを使用します。

**キュー・マネージャー名** キュー・マネージャーの名前を指定します。

# **フィルター・コマンド (WHERE)**

このパラメーターは、特定の属性を持つクラスター・キュー・マネージャーのみを選択して表示するため に使用できます。

パラメーターには、キーワード、演算子、および値の 3 つの引数を使用します。

値が名前である場合は、総称ストリングが使用可能です。

演算子には、次のいずれかの値を使用できます。

### **\*GT**

より大きい。

整数および非総称ストリング値に適用できます。

## **\*LT**

より小さい。

整数および非総称ストリング値に適用できます。

# **\*EQ**

等しい。

整数および非総称ストリング値に適用できます。

### **\*NE**

等しくない。

整数および非総称ストリング値に適用できます。

# **\*GE**

以上。

整数および非総称ストリング値に適用できます。

## **\*LE**

以下。

整数および非総称ストリング値に適用できます。

## **\*LK**

類似している。

総称ストリング値に適用できます。

## **\*NL**

類似していない。

総称ストリング値に適用できます。

# **\*CT**

含む。

非総称リスト値に適用できます。

# **\*EX**

除く。

非総称リスト値に適用できます。

## **\*CTG**

総称を含む。

総称リスト値に適用できます。

## **\*EXG**

総称を除外。

総称リスト値に適用できます。

キーワードには、以下のいずれかの値を使用できます。

## **\*ALTDATE**

定義または情報が最後に変更された日付。

フィルター値は、YYYY-MM-DD 形式の日付です。

# **\*ALTTIME**

定義または情報が最後に変更された時刻。

フィルター値は、hh:mm:ss 形式の時刻です。

## **\*BATCHHB**

バッチ・ハートビート・インターバル (ミリ秒)。

フィルター値は整数のインターバル時間です。

#### **\*BATCHINT**

バッチ・インターバル (ミリ秒)。

フィルター値は整数のインターバル時間です。

## **\*BATCHLIM**

バッチ・データ制限 (キロバイト)。

1 つのチャネルを介して送信できるデータ量の制限。

# **\*BATCHSIZE**

バッチ・サイズ。

フィルター値は整数のバッチ・サイズです。

**\* チャネル**

クラスター・キュー・マネージャーのチャネル名。

フィルター値はチャネル名です。

## **\*CLUSDATE**

定義がローカル・キュー・マネージャーに有効になった日付。

フィルター値は、YYYY-MM-DD 形式の日付です。

# **\*CLUSQMGR**

クラスター・キュー・マネージャー名。

フィルター値は、クラスター・キュー・マネージャーの名前です。

### **\*CLUSTER**

クラスター・キュー・マネージャーが属するクラスター。

フィルター値はクラスターの名前です。

### **\*CLUSTIME**

定義がローカル・キュー・マネージャーに有効になった時刻。

フィルター値は、hh:mm:ss 形式の時刻です。

#### **\*CLWLRANK**

クラスター・ワークロード・ランク。

フィルター値は整数のランクです。

#### **\*CLWLPRTY**

クラスター・ワークロード優先順位。 フィルター値は整数の優先順位です。

### **\*CLWLWGHT**

クラスター・ワークロード・ウェイト。

フィルター値は整数のウェイトです。

# **\*COMPHDR**

ヘッダー圧縮。

フィルター値は次のいずれかです。

### **\*NONE 値**

ヘッダー・データ圧縮は実行されません。

**\* システム**

ヘッダー・データ圧縮が実行されます。

### **\*COMPMSG**

メッセージ圧縮。

フィルター値は次のいずれかです。

### **\*NONE 値**

メッセージ・データ圧縮は実行されません。

### **\*RLE**

RLE を使用してメッセージ・データ圧縮が実行されます。

#### **\*ZLIBHIGH**

ZLIB 圧縮を使用してメッセージ・データ圧縮が実行されます。 ハイレベル圧縮を推奨します。

## **\*ZLIBFAST**

ZLIB 圧縮を使用してメッセージ・データ圧縮が実行されます。 高速圧縮時間を推奨します。

## **\*ANY**

キュー・マネージャーでサポートされるすべての圧縮技法を使用できます。

### **\*CONNAME**

リモート接続名。

フィルター値は接続名ストリングです。

# **\*CVTMSG**

送信前にメッセージを変換する必要があるかどうか。

フィルター値は次のいずれかです。

**\*YES**

メッセージ中のアプリケーション・データは送信前に変換されます。

### **\*NO**

メッセージ中のアプリケーション・データは、送信前に変換されません。

### **\*DFNTYPE**

クラスター・チャネルの定義方法。

フィルター値は次のいずれかです。

### **\*CLUSSDR**

クラスター送信側チャネルとして明示的に定義する。

### **\*CLUSSDRA**

クラスター送信側チャネルとして、明示的にのみ定義する。

### **\*CLUSSDRB**

自動定義および明示的定義により、クラスター送信側チャネルとして定義。

### **\*CLUSRCVR**

明示的定義のクラスター受信側チャネルとして。

### **\*DSCITV**

切断インターバル (秒)。

フィルター値は整数のインターバル時間です。

### **\*HRTBTINTVL**

ハートビート・インターバル (秒)。

フィルター値は整数のインターバル時間です。

## **\*KAINT**

キープアライブ・インターバル (秒)。

フィルター値は整数のインターバル時間です。

#### **\*LOCLADDR**

ローカル接続名。

フィルター値は接続名ストリングです。

### **\*LONGRTY**

長期再試行カウント。

フィルター値は整数のカウントです。

### **\*LONGTMR**

長期再試行インターバル (秒)。

フィルター値は整数のインターバル時間です。

### **\*MAXMSGLEN**

最大メッセージ長。

フィルター値は整数の長さです。

#### **\*MCANAME**

メッセージ・チャネル・エージェント名。

フィルター値はエージェント名です。

### **\*MCATYPE**

メッセージ・チャネル・エージェント・プログラムをスレッドとして実行するか、またはプロセスとし て実行するかを指定します。

フィルター値は次のいずれかです。

## **\*PROCESS (処理)**

メッセージ・チャネル・エージェントは、独立のプロセスとして動作します。

### **\*THREAD (\* スレッド)**

メッセージ・チャネル・エージェントは独立したスレッドとして実行されます。

### **\*MCAUSRID**

メッセージ・チャネル・エージェント・ユーザー ID。

フィルター値はユーザー ID ストリングです。

#### **\*MONCHL**

チャネル・モニター。

フィルター値は次のいずれかです。

#### **\*QMGR**

オンライン・モニター・データの収集は、キュー・マネージャー属性 MONCHL の設定から継承さ れます。

### **\*OFF**

このチャネルのオンライン・モニター・データ収集は無効になります。

### **\*LOW**

モニター・データ収集は、低いデータ収集率でオンとなります。

### **\*MEDIUM**

モニター・データ収集は、普通のデータ収集率でオンとなります。

#### **\*HIGH**

モニター・データ収集は、高いデータ収集率でオンとなります。

#### **\*MSGEXIT**

メッセージ出口名。

フィルター値は出口名です。

#### **\*MSGRTYDATA**

メッセージ再試行出口ユーザー・データ。

フィルター値はユーザー・データ・ストリングです。

#### **\*MSGRTYEXIT**

メッセージ再試行出口名。

フィルター値は出口名です。

### **\*MSGRTYITV**

メッセージ再試行インターバル (秒)。

フィルター値は整数のインターバル時間です。

## **\*MSGRTYNBR**

メッセージ再試行回数。

フィルター値は整数の再試行回数です。

### **\*MSGUSRDATA**

メッセージ出口ユーザー・データ。

フィルター値はユーザー・データ・ストリングです。

### **\*NETPRTY**

0 から 9 の範囲のネットワーク接続優先順位。

フィルター値は整数の優先順位値です。

### **\*NPMSPEED**

チャネルが高速非持続メッセージをサポートするかどうか。

フィルター値は次のいずれかです。

### **\*FAST**

チャネルは高速非持続メッセージをサポートします。

**\*NORMAL**

チャネルは高速非持続メッセージをサポートしません。

### **\*PUTAUT**

コンテキスト情報内のユーザー ID を使用する必要があるかどうか。

フィルター値は次のいずれかです。

## **\*DFT**

メッセージを宛先キューに書き込む前に権限検査は行われません。

## **\*CTX**

メッセージを書き込む権限を確立するために、メッセージ・コンテキスト情報のユーザー ID が使 用されます。

### **\*QMID**

クラスター・キュー・マネージャーの、内部生成の固有の名前。

フィルター値は固有名です。

### **\*QMTYPE**

クラスター内でのクラスター・キュー・マネージャーの機能。

フィルター値は次のいずれかです。

## **\*REPOS**

全リポジトリー・サービスを提供します。

## **\*NORMAL**

全リポジトリー・サービスを提供しません。

### **\*RCVEXIT**

受信出口名。

フィルター値は出口名です。

## **\*RCVUSRDATA**

受信出口ユーザー・データ。

フィルター値はユーザー・データ・ストリングです。

### **\*SCYEXIT**

セキュリティー出口名。

フィルター値は出口名です。

### **\*SCYUSRDATA**

セキュリティー出口ユーザー・データ。

フィルター値はユーザー・データ・ストリングです。

## **\*SEQNUMWRAP**

最大メッセージ順序番号。

フィルター値は整数の順序番号です。

## **\*SHORTRTY**

短期再試行カウント。

フィルター値は整数のカウントです。

#### **\*SHORTTMR**

短期再試行インターバル (秒)。

フィルター値は整数のインターバル時間です。

## **\*SNDEXIT**

送信出口名。

フィルター値は出口名です。

### **\*SNDUSRDATA**

送信出口ユーザー・データ。

フィルター値はユーザー・データ・ストリングです。

#### **\*SSLCAUTH**

このチャネルが TLS 経由でクライアント認証を実行するかどうか。

フィルター値は次のいずれかです。

### **\*REQUIRED**

クライアント認証は必須です。

**\* オプション** クライアント認証はオプションです。

#### **\*SSLCIPH**

TLS チャネル折衝で使用する CIPHERSPEC。

フィルター値は CIPHERSPEC の名前です。

### **\*SSLPEER**

TLS チャネル折衝で使用される X500 ピア名。

フィルター値はピア名です。

## **\*STATCHL**

チャネル統計。

フィルター値は次のいずれかです。

### **\*QMGR**

統計データの収集は、キュー・マネージャー属性 STATCHL の設定から継承されます。

**\*OFF**

このチャネルの統計データ収集は、無効になります。

## **\*LOW**

統計データ収集は、低いデータ収集率でオンとなります。

### **\*MEDIUM**

統計データ収集は、普通のデータ収集率でオンとなります。

#### **\*HIGH**

統計データ収集は、高いデータ収集率でオンとなります。

### **\* 状況**

このクラスター・キュー・マネージャーのチャネルの現行状況。

フィルター値は次のいずれかです。

## **\*STARTING**

チャネルはアクティブになるのを待っています。

### **\*BINDING**

チャネルはチャネル折衝を実行中です。

## **\*INACTIVE**

チャネルはアクティブではありません。

### **\*INITIALIZING**

チャネル・イニシエーターは、チャネルの開始を試行中です。

# **\* 実行中**

チャネルは、メッセージの転送中か、または伝送キューにメッセージが着信するのを待っていま す。

### **\*STOPPING**

チャネルは停止しているか、またはクローズ要求が受け取られました。

## **\*RETRYING**

接続を確立しようとした直前の試行が失敗しました。 MCA は、指定時間の経過後再び接続を試み ます。

### **\*PAUSED**

チャネルが、MQPUT 操作を再試行する前にメッセージ再試行間隔が完了するのを待機している。

## **\*STOPPED**

チャネルを手動で停止したか、または再試行限度に達しました。

### **\*REQUESTING**

ローカル要求側チャネルが、リモート MCA にサービスを要求しています。

### **\*SUSPEND**

このクラスター・キュー・マネージャーがクラスターにより中断されるかどうか。

フィルター値は\*NO または\*YES のいずれかです。

## **\*TEXT**

記述コメント。

フィルター値はチャネルのテキスト記述です。

# **\*TMQNAME**

伝送キュー名。

フィルター値は、キューの名前です。

## **\* ユーザー ID**

タスク・ユーザー ID。

フィルター値はユーザー ID ストリングです。

### **\*XMITQ**

クラスター伝送キューの名前。

フィルター値は、伝送キュー名ストリングです。

# **MQ クラスター・キューの処理 (WRKMQMCLQ)**

### **実行可能な場所**

すべての環境 (\*ALL)

# **スレッド・セーフ**

Yes

MQ クラスター・キューの処理 (WRKMQMCLQ) コマンドによって、ローカル・キュー・マネージャーで定 義されたクラスター・キューを処理できます。

# **Parameters**

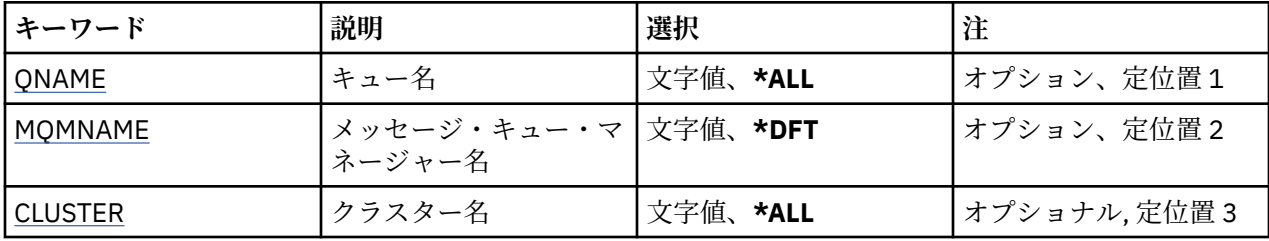

<span id="page-1309-0"></span>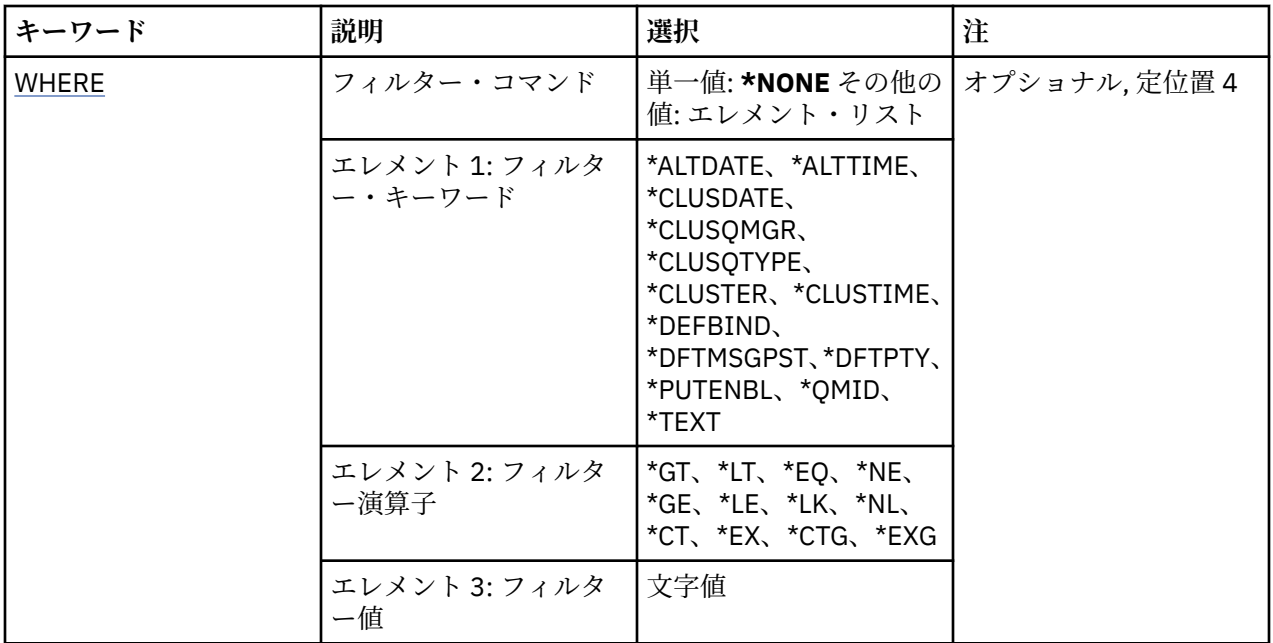

# **キュー名 (QNAME)**

クラスター・キュー定義の 1 つ以上の名前を指定します。

### **\*ALL**

すべてのクラスター・キュー定義が選択されます。

### **generic-queue-name**

MQ クラスター・キュー定義の総称名を指定します。 総称名とは、アスタリスク (\*) が後に付いた文字 ストリングのことです。例えば、ABC\* などで、その文字ストリングで始まる名前を持つすべてのクラ スター・キュー定義を選択します。 必要な名前を引用符で囲んで指定することをお勧めします。 この 形式を使用すれば、選択内容を確実に、入力した内容に一致させることができます。 すべての名前を 要求しない限り、総称名の大文字および小文字バージョンのすべてを単一パネルで選択することはでき ません。

## **キュー名**

MQ クラスター・キュー定義の名前を指定します。

# **メッセージ・キュー・マネージャー名 (MQMNAME)**

キュー・マネージャーの名前を指定します。

# **\*DFT**

デフォルト・キュー・マネージャーを使用します。

**キュー・マネージャー名** キュー・マネージャーの名前を指定します。

# **クラスター名 (CLUSTER)**

クラスターの名前を指定します。

## **\*ALL**

すべてのクラスター定義が選択されます。

## **generic-cluster-name**

MQ クラスター定義の総称名を指定します。 総称名とは、アスタリスク (\*) が後に付いた文字ストリン グのことです。例えば、ABC\* などで、その文字ストリングで始まる名前を持つすべてのクラスター定 義を選択します。 必要な名前を引用符で囲んで指定することをお勧めします。 この形式を使用すれ ば、選択内容を確実に、入力した内容に一致させることができます。 すべての名前を要求しない限り、 総称名の大文字および小文字バージョンのすべてを単一パネルで選択することはできません。

<span id="page-1310-0"></span>**cluster-name**

MQ クラスター定義の名前を指定します。

# **フィルター・コマンド (WHERE)**

このパラメーターは、特定のクラスター・キュー属性を持つクラスター・キューのみを選択して表示する ために使用できます。

パラメーターには、キーワード、演算子、および値の 3 つの引数を使用します。

値が名前である場合は、総称ストリングが使用可能です。

演算子には、次のいずれかの値を使用できます。

# **\*GT**

より大きい。

整数および非総称ストリング値に適用できます。

### **\*LT**

より小さい。

整数および非総称ストリング値に適用できます。

## **\*EQ**

等しい。

整数および非総称ストリング値に適用できます。

# **\*NE**

等しくない。

整数および非総称ストリング値に適用できます。

# **\*GE**

以上。

整数および非総称ストリング値に適用できます。

## **\*LE**

以下。

整数および非総称ストリング値に適用できます。

# **\*LK**

類似している。

総称ストリング値に適用できます。

# **\*NL**

類似していない。

総称ストリング値に適用できます。

# **\*CT**

含む。

除く。

非総称リスト値に適用できます。

# **\*EX**

非総称リスト値に適用できます。

## **\*CTG**

総称を含む。

総称リスト値に適用できます。

### **\*EXG**

総称を除外。

総称リスト値に適用できます。

キーワードには、以下のいずれかの値を使用できます。

### **\*ALTDATE**

定義または情報が最後に変更された日付。

フィルター値は、YYYY-MM-DD 形式の日付です。

## **\*ALTTIME**

定義または情報が最後に変更された時刻。

フィルター値は、hh:mm:ss 形式の時刻です。

## **\*CLUSDATE**

定義がローカル・キュー・マネージャーに有効になった日付。

フィルター値は、YYYY-MM-DD 形式の日付です。

### **\*CLUSQMGR**

キューをホスティングするキュー・マネージャーの名前。

フィルター値は、キュー・マネージャーの名前です。

### **\*CLUSQTYPE**

クラスター・キュー・タイプ。

フィルター値は次のいずれかです。

#### **\*LCL**

クラスター・キューはローカル・キューを示します。

#### **\*ALS**

クラスター・キューは別名キューを示します。

#### **\*RMT**

クラスター・キューはリモート・キューを示します。

#### **\*MQMALS**

クラスター・キューはキュー・マネージャー別名を示します。

### **\*CLUSTER**

キューが入っているクラスターの名前。

フィルター値はクラスターの名前です。

### **\*CLUSTIME**

定義がローカル・キュー・マネージャーに有効になった時刻。

フィルター値は、hh:mm:ss 形式の時刻です。

### **\*DEFBIND**

デフォルト・メッセージ結合。

フィルター値は次のいずれかです。

### **\*OPEN**

キューのオープン時に、キュー・ハンドルがクラスター・キューの特 定のインスタンスにバインド されます。

### **\*NOTFIXED**

キュー・ハンドルは、クラスター・キューの特定のインスタンスにバインド されません。

### **\* グループ**

キューがオープンされる際、メッセージ・グループにメッセージがある限り、キュー・ハンドルが クラスター・キューの特定のインスタンスにバインドされます。 メッセージ・グループのすべての メッセージは、同じ宛先インスタンスに割り振られます。

### **\*DFTMSGPST**

このキューに書き込まれるメッセージのデフォルト持続性。

フィルター値は次のいずれかです。

**\*NO**

このキューのメッセージは、キュー・マネージャーの再始動の際に失われます。

# **\*YES**

このキューのメッセージは、キュー・マネージャーの再始動の際に残されます。

#### **\*DFTPTY**

キューに書き込まれるメッセージのデフォルト優先順位。

フィルター値は整数の優先順位値です。

## **\*PUTENBL**

アプリケーションがキューへのメッセージの書き込みを許可されているか どうか。 フィルター値は次のいずれかです。

### **\*NO**

メッセージをキューに追加することはできません。

#### **\*YES**

メッセージを許可アプリケーションによってキューに追加できます。

### **\*QMID**

キューをホスティングするキュー・マネージャーの内部生成固有名です。

フィルター値は、キュー・マネージャーの名前です。

### **\*TEXT**

記述コメント。

フィルター値は、キューのテキスト記述です。

# **MBMI MO 接続の処理 (WRKMOMCONN)**

### **実行可能な場所**

すべての環境 (\*ALL)

## **スレッド・セーフ**

Yes

MQ 接続処理 (WRKMQMCONN) コマンドによって、キュー・マネージャーに接続されているアプリケーシ ョンの接続情報を処理できます。

このコマンドにより、接続ハンドルを表示し、キュー・マネージャーへの接続を終了できます。

# **Parameters**

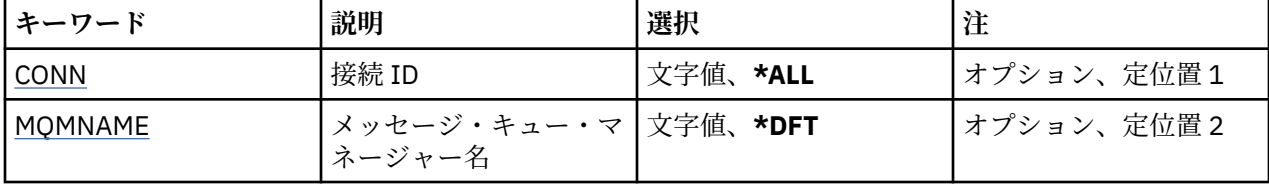

<span id="page-1313-0"></span>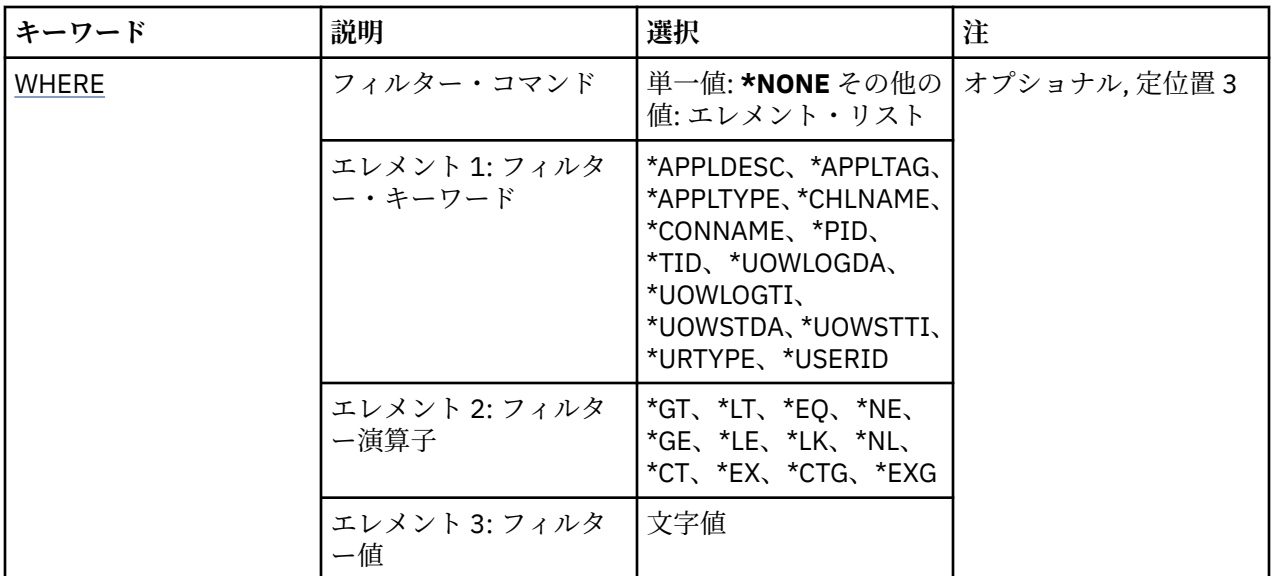

# **接続 ID (CONN)**

処理する接続 ID。

指定できる値は以下のとおりです。

# **\*ALL**

すべての接続 ID が選択されます。

# **connection-id**

特定の接続 ID の名前を指定します。 接続 ID は 16 文字からなる 16 進ストリングです。

# **メッセージ・キュー・マネージャー名 (MQMNAME)**

キュー・マネージャーの名前を指定します。

指定できる値は以下のとおりです。

# **\*DFT**

デフォルト・キュー・マネージャーを使用します。

**キュー・マネージャー名** メッセージ・キュー・マネージャーの名前です。

# **フィルター・コマンド (WHERE)**

このパラメーターは、特定の接続属性を持つキュー・マネージャー接続のみを選択して表示するために使 用できます。

パラメーターには、キーワード、演算子、および値の 3 つの引数を使用します。

値が名前である場合は、総称ストリングが使用可能です。

演算子には、次のいずれかの値を使用できます。

# **\*GT**

より大きい。

整数および非総称ストリング値に適用できます。

# **\*LT**

より小さい。 整数および非総称ストリング値に適用できます。 **\*EQ**

等しい。

整数および非総称ストリング値に適用できます。

## **\*NE**

等しくない。

整数および非総称ストリング値に適用できます。

# **\*GE**

以上。

整数および非総称ストリング値に適用できます。

# **\*LE**

以下。

整数および非総称ストリング値に適用できます。

### **\*LK**

類似している。

総称ストリング値に適用できます。

# **\*NL**

類似していない。

総称ストリング値に適用できます。

# **\*CT**

含む。

非総称リスト値に適用できます。

# **\*EX**

除く。

非総称リスト値に適用できます。

### **\*CTG**

総称を含む。

総称リスト値に適用できます。

# **\*EXG**

総称を除外。

総称リスト値に適用できます。

キーワードには、以下のいずれかの値を使用できます。

## **\*APPLDESC**

キュー・マネージャーに接続されたアプリケーションの説明です。

フィルター値はアプリケーション記述ストリングです。

# **\*APPLTAG**

キュー・マネージャーに接続されているアプリケーションのタグです。

フィルター値はアプリケーション・タグ・ストリングです。

### **\*APPLTYPE**

キュー・マネージャーに接続されているアプリケーションのタイプです。

フィルター値は次のいずれかです。

### **\*CICS**

CICS/400 アプリケーション。

### **\*MVS**

MVS アプリケーション。

# **\*IMS** IMS アプリケーション。 **\*OS2** OS/2 アプリケーション。 **\*DOS** DOS アプリケーション。 **\*UNIX** UNIX アプリケーション。 **\*QMGR** キュー・マネージャー・アプリケーション。 **\*OS400** IBM i アプリケーション。 **\* WINDOWS** Windows アプリケーション。 **\*CICS\_VSE** CICS/VSE アプリケーション。 **\*WINDOWS\_NT** Windows NT アプリケーション。 **\*VMS** VMS アプリケーション。 **\*NSK** Tandem/NSK アプリケーション。 **\*VOS** VOS アプリケーション。 **\*IMS\_BRIDGE** IMS ブリッジ・アプリケーション。 **\*XCF** XCF アプリケーション。 **\*CICS\_BRIDGE** CICS bridge アプリケーション。 **\*NOTES\_AGENT** Lotus Notes アプリケーション。 **\*BROKER** ブローカー・アプリケーション。 **\*JAVA** Java アプリケーション。 **\*DQM** DQM アプリケーション。 **\*CHINIT** チャネル・イニシエーター。 **\*SYSTEM\_EXT** システム拡張アプリケーション。 **user-value** ユーザー定義のアプリケーション。 フィルター値は、整数アプリケーション・タイプです。

### **\*CHLNAME**

接続を使用するチャネルの名前

フィルター値はチャネル名です。

### **\*CONNAME**

接続を所有するチャネルに関連付けられた接続名です。

フィルター値は接続名です。

## **\*PID**

キュー・マネージャーに接続されているアプリケーションのプロセス ID です。

フィルター値はプロセス ID 整数です。

### **\*TID**

キュー・マネージャーに接続されているアプリケーションのスレッド ID です。

フィルター値はスレッド ID 整数です。

## **\*UOWLOGDA**

接続と関連したトランザクションが最初にログに書き込まれた日付です。

フィルター値は、YYYY-MM-DD 形式の日付です。

### **\*UOWLOGTI**

接続と関連したトランザクションが最初にログに書き込まれた時刻です。

フィルター値は、hh:mm:ss 形式の時刻です。

### **\*UOWSTDA**

接続と関連したトランザクションが開始された日付です。

フィルター値は、YYYY-MM-DD 形式の日付です。

# **\*UOWSTTI**

接続と関連したトランザクションが開始された時刻です。

フィルター値は、hh:mm:ss 形式の時刻です。

## **\*URTYPE**

キュー・マネージャーから見たリカバリー単位 ID のタイプです。

フィルター値は次のいずれかです。

### **\*QMGR**

キュー・マネージャー・トランザクション。

### **\*XA**

外部整合トランザクション。 これには、IBM i 開始コミットメント制御 (STRCMTCTL) を使用して確 立した作業単位が含まれます。

## **\* ユーザー ID**

接続に関連付けられたユーザー ID。

フィルター値はユーザー ID 名です。

# **キュー・マネージャー・ジャーナルの処理 (WRKMQMJRN)**

### **実行可能な場所**

すべての環境 (\*ALL)

### **スレッド・セーフ**

Yes

キュー・マネージャー・ジャーナルの処理コマンド (WRKMQMJRN) では、特定のキュー・マネージャーに 関連付けられているすべてのジャーナルのリストが表示されます。 このコマンドは、例えば、複数インス タンス・キュー・マネージャーのためにリモート・ジャーナルを構成するために使用できます。

# **Parameters**

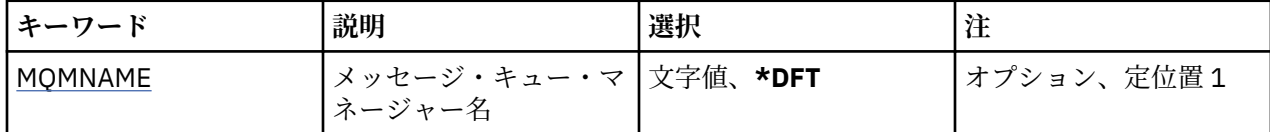

# **メッセージ・キュー・マネージャー名 (MQMNAME)**

ジャーナルを処理するためのメッセージ・キュー・マネージャーの名前を指定します。

# **キュー・マネージャー名**

キュー・マネージャーの名前を指定します。 名前は 48 文字以内で指定します。 システムが 2 バイト 文字セット (DBCS) を使用している場合、最大文字数が少なくなります。

# **MQ リスナーの処理 (WRKMQMLSR)**

# **実行可能な場所**

すべての環境 (\*ALL)

**スレッド・セーフ**

Yes

MQ リスナー・オブジェクトの処理 (WRKMQMLSR) コマンドによって、ローカル・キュー・マネージャー で定義されているリスナー・オブジェクトを処理できます。

これにより、リスナー・オブジェクトの変更、コピー、作成、削除、開始、停止、および表示が可能にな り、また MQ リスナー・オブジェクトの権限の表示と変更が可能になります。

このコマンドではまた、現行システムで実行中のすべてのリスナーの現在の状況を表示することもできま す。

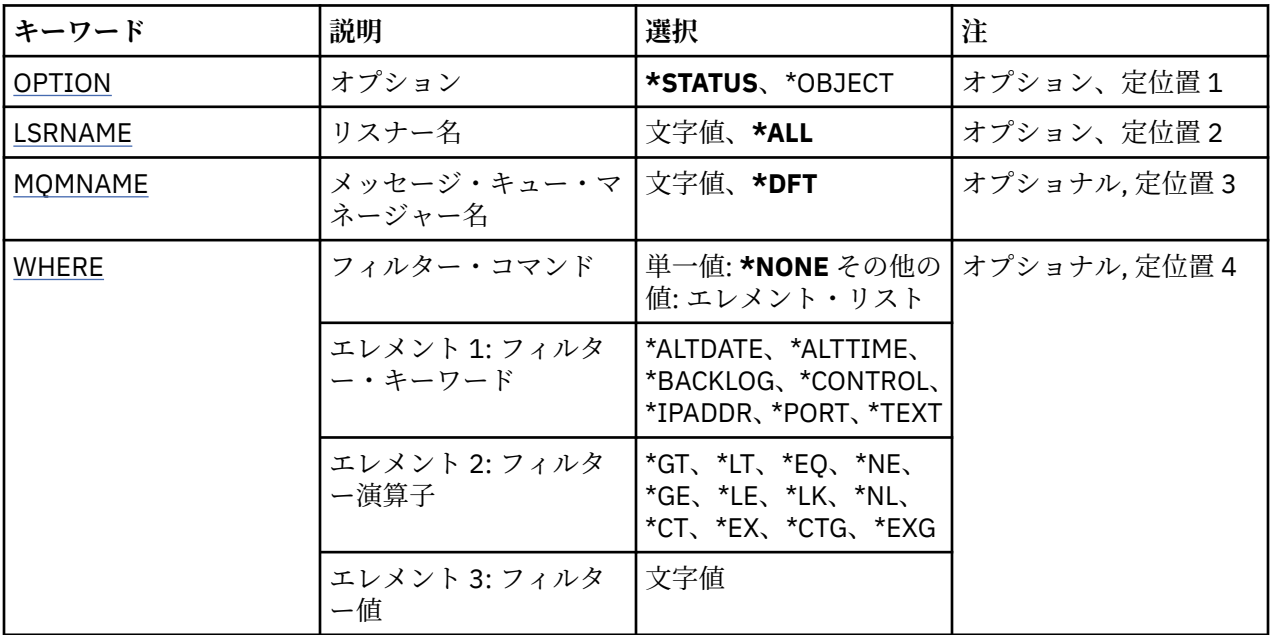

# **Parameters**

# **オプション (OPTION)**

このオプションでは、リスナー状況またはリスナー・オブジェクト定義のどちらに関する情報を表示する かを選択できます。

指定できる値は以下のとおりです。

<span id="page-1318-0"></span>**\* 状況**

リスナー状況情報が表示されます。

パラメーター LSRNAME および WHERE は無視されます。 MQMNAME が指定されると、指定されたキ ュー・マネージャー上で実行されるリスナーの状況のみが表示されます。

### **\*OBJECT (\* オブジェクト)**

リスナー・オブジェクト情報が表示されます。

# **リスナー名 (LSRNAME)**

リスナー・オブジェクトの 1 つ以上の名前です。

指定できる値は以下のとおりです。

# **\*ALL または \***

すべてのリスナー・オブジェクトが選択されます。

## **generic-listener-name**

リスナー・オブジェクトの総称名です。 総称名とは、例えば、ABC\* のようにアスタリスク (\*) が後に 続く文字ストリングのことで、その文字ストリングで始まる名前を持つすべてのリスナー・オブジェク トが選択されます。

必要な名前を引用符で囲んで指定することをお勧めします。 この形式を使用すれば、選択内容を確実 に、入力した内容に一致させることができます。

すべての名前を要求しない限り、総称名の大文字および小文字バージョンのすべてを単一パネルで選択 することはできません。

### **listener-name**

1 つのリスナー・オブジェクトの名前を指定します。

# **メッセージ・キュー・マネージャー名 (MQMNAME)**

キュー・マネージャーの名前を指定します。

指定できる値は以下のとおりです。

### **\*DFT**

デフォルト・キュー・マネージャーを使用します。

**キュー・マネージャー名** メッセージ・キュー・マネージャーの名前です。

# **フィルター・コマンド (WHERE)**

このパラメーターは、特定のリスナー属性を持つリスナー・オブジェクトのみを選択して表示するために 使用できます。

パラメーターには、キーワード、演算子、および値の 3 つの引数を使用します。

値が名前である場合は、総称ストリングが使用可能です。

演算子には、次のいずれかの値を使用できます。

### **\*GT**

より大きい。

整数および非総称ストリング値に適用できます。

### **\*LT**

より小さい。

整数および非総称ストリング値に適用できます。

### **\*EQ**

等しい。

整数および非総称ストリング値に適用できます。

## **\*NE**

等しくない。

整数および非総称ストリング値に適用できます。

## **\*GE**

# 以上。

整数および非総称ストリング値に適用できます。

# **\*LE**

# 以下。

整数および非総称ストリング値に適用できます。

## **\*LK**

類似している。

総称ストリング値に適用できます。

### **\*NL**

類似していない。

総称ストリング値に適用できます。

## **\*CT**

含む。

非総称リスト値に適用できます。

# **\*EX**

除く。

非総称リスト値に適用できます。

# **\*CTG**

総称を含む。

総称リスト値に適用できます。

# **\*EXG**

総称を除外。

総称リスト値に適用できます。

キーワードには、以下のいずれかの値を使用できます。

## **\*ALTDATE**

定義または情報が最後に変更された日付。

フィルター値は、YYYY-MM-DD 形式の日付です。

## **\*ALTTIME**

定義または情報が最後に変更された時刻。

フィルター値は、hh:mm:ss 形式の時刻です。

### **\*BACKLOG**

サポートされる同時接続要求の数です。

フィルター値は整数のバックログ値です。

## **\* 制御**

リスナーの開始と停止をキュー・マネージャーと一緒に行うかどうか。

フィルター値は次のいずれかです。

# **\*MANUAL**

リスナーは自動的に開始されることも、停止されることもありません。

## **\*QMGR**

キュー・マネージャーが開始するとリスナーも開始され、キュー・マネージャーが停止するとリス ナーも停止されます。

### **\*STARTONLY**

キュー・マネージャーが開始するとリスナーも開始されますが、キュー・マネージャーの停止時に リスナーの停止は要求されません。

### **\*IPADDR**

リスナーが使用するローカル IP アドレス。

フィルター値は IP アドレスです。

### **\*PORT (ポート)**

リスナーが使用するポート番号です。

フィルター値は整数のポート値です。

**\*TEXT**

記述コメント。

フィルター値はリスナーのテキスト記述です。

# **MQ メッセージの処理 (WRKMQMMSG)**

## **実行可能な場所**

すべての環境 (\*ALL)

# **スレッド・セーフ**

Yes

MQ メッセージの処理 (WRKMQMMSG) コマンドは、指定されたローカル・キュー上のメッセージをリスト し、ユーザーがそれらのメッセージを処理できるようにします。 メッセージのリストから、メッセージの 内容およびその関連したメッセージ記述子 (MQMD) を表示できます。

# **Parameters**

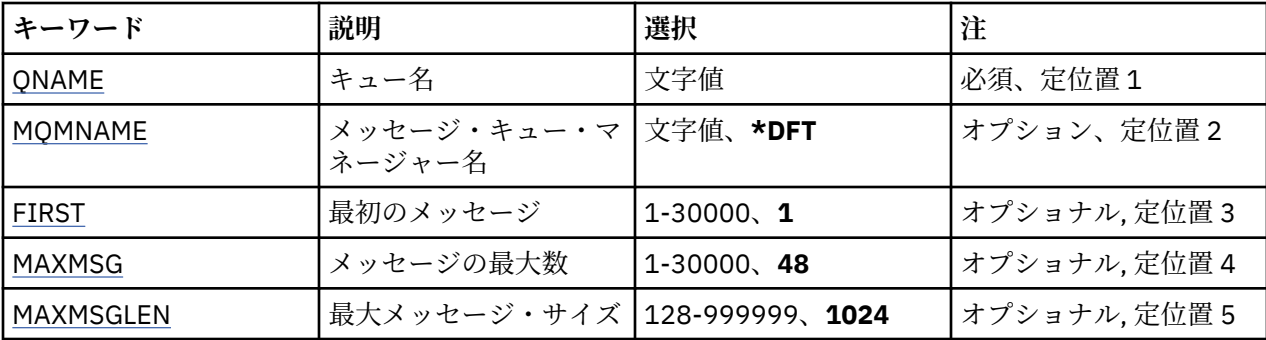

# **キュー名 (QNAME)**

ローカル・キューの名前を指定します。

指定できる値は以下のとおりです。

**キュー名**

ローカル・キューの名前を指定します。

# **メッセージ・キュー・マネージャー名 (MQMNAME)**

メッセージ・キュー・マネージャーの名前を指定します。 指定できる値は以下のとおりです。

<span id="page-1321-0"></span>**\*DFT**

デフォルト・キュー・マネージャーを使用します。

**キュー・マネージャー名** キュー・マネージャーの名前を指定します。

# **最初のメッセージ (FIRST)**

表示する最初のメッセージの番号を指定します。 指定できる値は以下のとおりです。

**1**

表示する最初のメッセージの番号は 1 です。

**message-number**

1 から 30 000 までの範囲内の、表示する最初のメッセージの番号を指定します。

# **メッセージの最大数 (MAXMSG)**

表示するメッセージの最大数を指定します。

指定できる値は以下のとおりです。

**48**

最大の 48 メッセージを表示します。

**count-value**

1 から 30 000 までの範囲内の、表示するメッセージの最大数の値を指定します。

# **最大メッセージ・サイズ (MAXMSGLEN)**

表示するメッセージ・データの最大サイズを指定します。

指定された値より大きいメッセージのサイズにはプラス(+)文字の接尾 部が付けられ、メッセージ・データ は切り捨てられることが示されます。

指定できる値は以下のとおりです。

## **1024**

メッセージ・データのサイズは 1024 バイトです。

**length-value**

128 から 999999 の範囲の値を指定します。

# **MQ 名前リストの処理 (WRKMQMNL)**

## **実行可能な場所**

すべての環境 (\*ALL)

## **スレッド・セーフ**

Yes

MQ 名前リストの処理 (WRKMQMNL) コマンドによって、ローカル・キュー・マネージャーで定義されてい る複数の名前リスト定義を処理できます。 これにより、MQ 名前リスト・オブジェクトのコピー、変更、 表示、削除、およびその権限の表示と編集が可能になります。

# **Parameters**

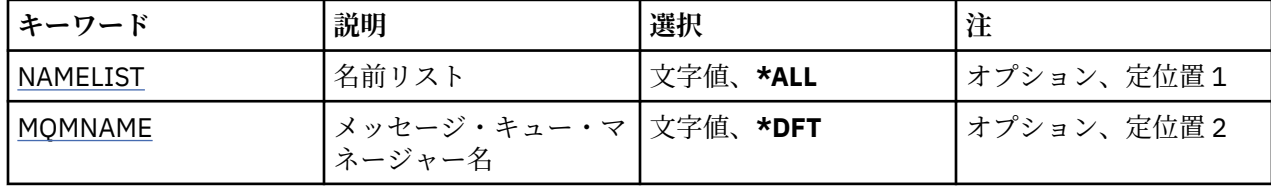

<span id="page-1322-0"></span>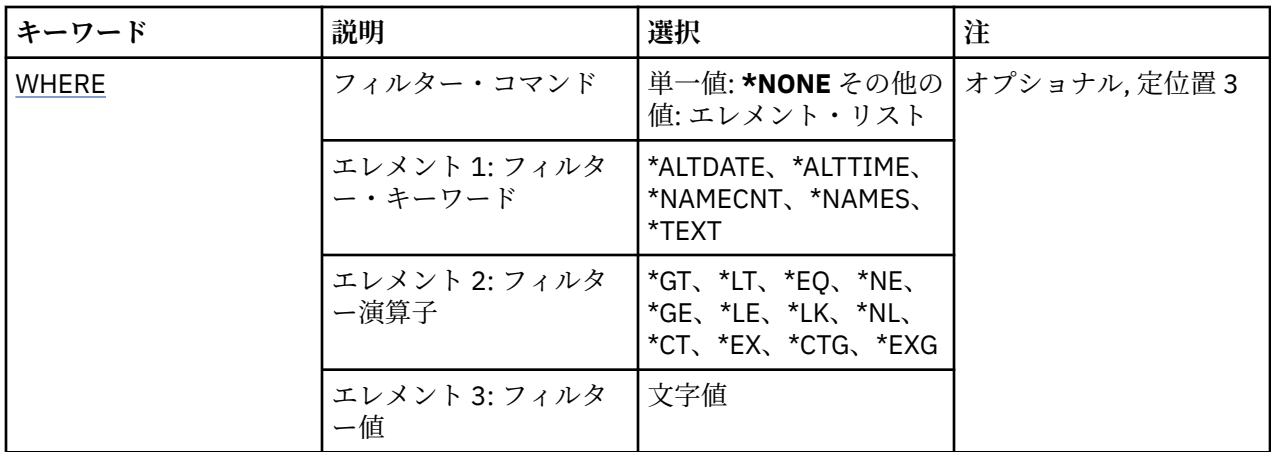

# **名前リスト (NAMELIST)**

1 つ以上の名前リストの名前を指定します。

指定できる値は以下のとおりです。

## **\*ALL**

すべての名前リスト定義が選択されます。

### **generic-namelist-name**

MQ 名前リストの総称名を指定します。 総称名とは、アスタリスク (\*) が後に付いた文字ストリングの ことです。例えば、ABC\* などで、その文字ストリングで始まる名前を持つすべての名前のリストを選 択します。

必要な名前を引用符で囲んで指定することをお勧めします。 この形式を使用すれば、選択内容を確実 に、入力した内容に一致させることができます。

すべての名前を要求しない限り、総称名の大文字および小文字バージョンのすべてを単一パネルで選択 することはできません。

## **namelist-name**

MQ 名前リストの名前を指定します。

# **メッセージ・キュー・マネージャー名 (MQMNAME)**

メッセージ・キュー・マネージャーの名前を指定します。

指定できる値は以下のとおりです。

## **\*DFT**

デフォルト・キュー・マネージャーが使用されます。

**message-queue-manager-name**

キュー・マネージャーの名前を指定します。

# **フィルター・コマンド (WHERE)**

このパラメーターは、特定の名前リスト属性を持つ名前リストのみを選択して表示するために使用できま す。

パラメーターには、キーワード、演算子、および値の 3 つの引数を使用します。

値が名前である場合は、総称ストリングが使用可能です。

演算子には、次のいずれかの値を使用できます。

#### **\*GT**

より大きい。

整数および非総称ストリング値に適用できます。

**\*LT**

より小さい。

整数および非総称ストリング値に適用できます。

# **\*EQ**

等しい。

整数および非総称ストリング値に適用できます。

### **\*NE**

等しくない。

整数および非総称ストリング値に適用できます。

# **\*GE**

以上。

整数および非総称ストリング値に適用できます。

### **\*LE**

以下。

整数および非総称ストリング値に適用できます。

# **\*LK**

類似している。

総称ストリング値に適用できます。

# **\*NL**

類似していない。

総称ストリング値に適用できます。

# **\*CT**

含む。

非総称リスト値に適用できます。

### **\*EX**

除く。

非総称リスト値に適用できます。

# **\*CTG**

総称を含む。

総称リスト値に適用できます。

# **\*EXG**

総称を除外。

総称リスト値に適用できます。

キーワードには、以下のいずれかの値を使用できます。

# **\*ALTDATE**

定義または情報が最後に変更された日付。

フィルター値は、YYYY-MM-DD 形式の日付です。

## **\*ALTTIME**

定義または情報が最後に変更された時刻。

フィルター値は、hh:mm:ss 形式の時刻です。

# **\*NAMECNT**

名前リスト内の名前の数。

フィルター値は整数の名前の数です。

## **\*NAMES**

名前リスト内の名前。

フィルター値はストリング名です。

## **\*TEXT**

記述コメント。

フィルター値は、キューのテキスト記述です。

# **MQ プロセスの処理 (WRKMQMPRC)**

### **実行可能な場所**

すべての環境 (\*ALL)

**スレッド・セーフ**

Yes

MQ プロセスの処理 (WRKMQMPRC) コマンドによって、ローカル・キュー・マネージャーで定義されてい る複数のプロセス定義を処理できます。 これにより、MQ プロセス・オブジェクトのコピー、変更、表示、 削除、およびその権限の表示と編集が可能になります。

# **Parameters**

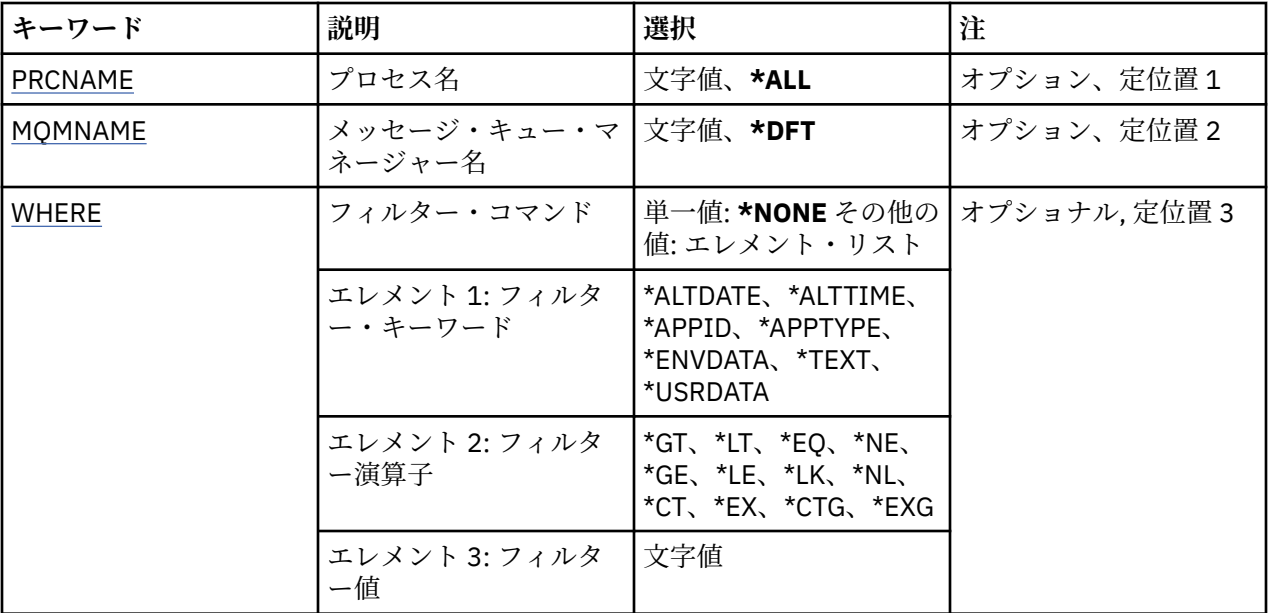

# **プロセス名 (PRCNAME)**

プロセス定義の 1 つ以上の名前を指定します。

指定できる値は以下のとおりです。

### **\*ALL**

すべてのプロセス定義が選択されます。

## **generic-process-name**

MQ プロセス定義の総称名を指定します。 総称名とは、アスタリスク (\*) が後に付いた文字ストリング のことです。例えば、ABC\* などで、その文字ストリングで始まる名前を持つすべてのプロセス定義を 選択します。

必要な名前を引用符で囲んで指定することをお勧めします。 この形式を使用すれば、選択内容を確実 に、入力した内容に一致させることができます。

すべての名前を要求しない限り、総称名の大文字および小文字バージョンのすべてを単一パネルで選択 することはできません。

<span id="page-1325-0"></span>**process-name**

MQ プロセス定義の名前を指定します。

# **メッセージ・キュー・マネージャー名 (MQMNAME)**

キュー・マネージャーの名前を指定します。

指定できる値は以下のとおりです。

# **\*DFT** デフォルト・キュー・マネージャーを使用します。 **キュー・マネージャー名**

メッセージ・キュー・マネージャーの名前です。

# **フィルター・コマンド (WHERE)**

このパラメーターは、特定のプロセス属性を持つプロセスのみを選択して表示するために使用できます。 パラメーターには、キーワード、演算子、および値の 3 つの引数を使用します。

値が名前である場合は、総称ストリングが使用可能です。

演算子には、次のいずれかの値を使用できます。

### **\*GT**

より大きい。

整数および非総称ストリング値に適用できます。

### **\*LT**

より小さい。

整数および非総称ストリング値に適用できます。

## **\*EQ**

等しい。

整数および非総称ストリング値に適用できます。

## **\*NE**

等しくない。

整数および非総称ストリング値に適用できます。

## **\*GE**

以上。

整数および非総称ストリング値に適用できます。

## **\*LE**

以下。

整数および非総称ストリング値に適用できます。

## **\*LK**

類似している。

総称ストリング値に適用できます。

### **\*NL**

類似していない。

総称ストリング値に適用できます。

# **\*CT**

含む。

非総称リスト値に適用できます。

**\*EX**

除く。

非総称リスト値に適用できます。

# **\*CTG**

総称を含む。

総称リスト値に適用できます。

# **\*EXG**

総称を除外。

総称リスト値に適用できます。

キーワードには、以下のいずれかの値を使用できます。

# **\*ALTDATE**

定義または情報が最後に変更された日付。

フィルター値は、YYYY-MM-DD 形式の日付です。

# **\*ALTTIME**

定義または情報が最後に変更された時刻。

フィルター値は、hh:mm:ss 形式の時刻です。

## **\*APPID**

開始するアプリケーションの名前。

フィルター値は、アプリケーションの名前です。

# **\*APPTYPE**

開始するアプリケーションのタイプです。

フィルター値は次のいずれかです。

# **\*CICS**

CICS/400 アプリケーション。

### **\*MVS**

MVS アプリケーション。

### **\*IMS**

IMS アプリケーション。

# **\*OS2**

OS/2 アプリケーション。

# **\*DOS**

DOS アプリケーション。

## **\*UNIX**

UNIX アプリケーション。

# **\*QMGR**

キュー・マネージャー・アプリケーション。

# **\*OS400**

IBM i アプリケーション。

## **\* WINDOWS**

Windows アプリケーション。

## **\*CICS\_VSE**

CICS/VSE アプリケーション。

# **\*WINDOWS\_NT**

Windows NT アプリケーション。

# **\*VMS**

VMS アプリケーション。

### **\*NSK**

Tandem/NSK アプリケーション。

### **\*VOS**

VOS アプリケーション。

### **\*IMS\_BRIDGE**

IMS ブリッジ・アプリケーション。

### **\*XCF**

XCF アプリケーション。

## **\*CICS\_BRIDGE**

CICS bridge アプリケーション。

### **\*NOTES\_AGENT**

Lotus Notes アプリケーション。

### **\*BROKER**

ブローカー・アプリケーション。

### **\*JAVA**

Java アプリケーション。

#### **\*DQM**

DQM アプリケーション。

#### **user-value**

ユーザー定義のアプリケーション。

フィルター値は、整数アプリケーション・タイプです。

## **\*ENVDATA**

アプリケーションに関連する環境データ。

フィルター値は環境データです。

# **\*TEXT**

記述コメント。

フィルター値は、キューのテキスト記述です。

## **\*USRDATA**

アプリケーションに関連するユーザー・データ。

フィルター値は、ユーザー・データです。

# **MQ キューの処理 (WRKMQMQ)**

# **実行可能な場所**

すべての環境 (\*ALL)

## **スレッド・セーフ** Yes

MQ キューの処理 (WRKMQMQ) コマンドによって、ローカル・キュー・マネージャーで定義された複数の キューを処理する機能が提供されます。 このコマンドを使用することにより、MQ キュー・オブジェクト のコピー、変更、表示、削除、およびその権限の表示と編集が可能になります。

# **Parameters**

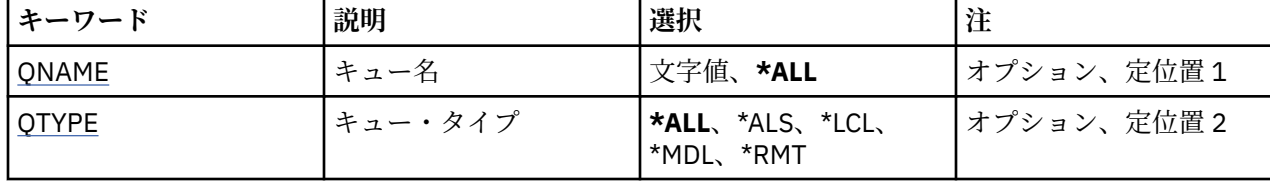

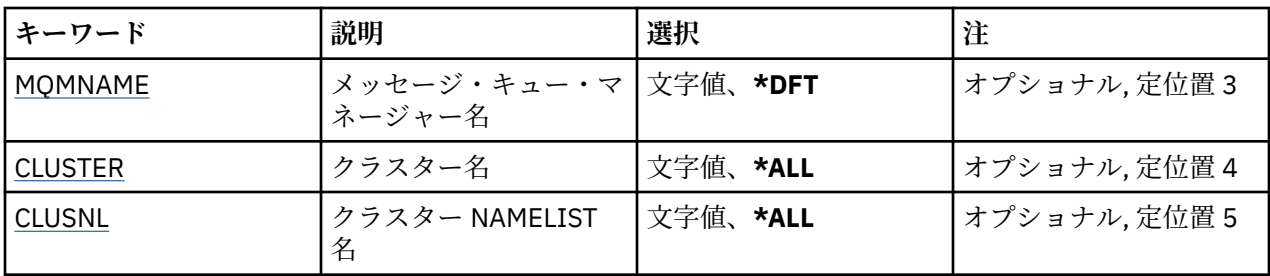

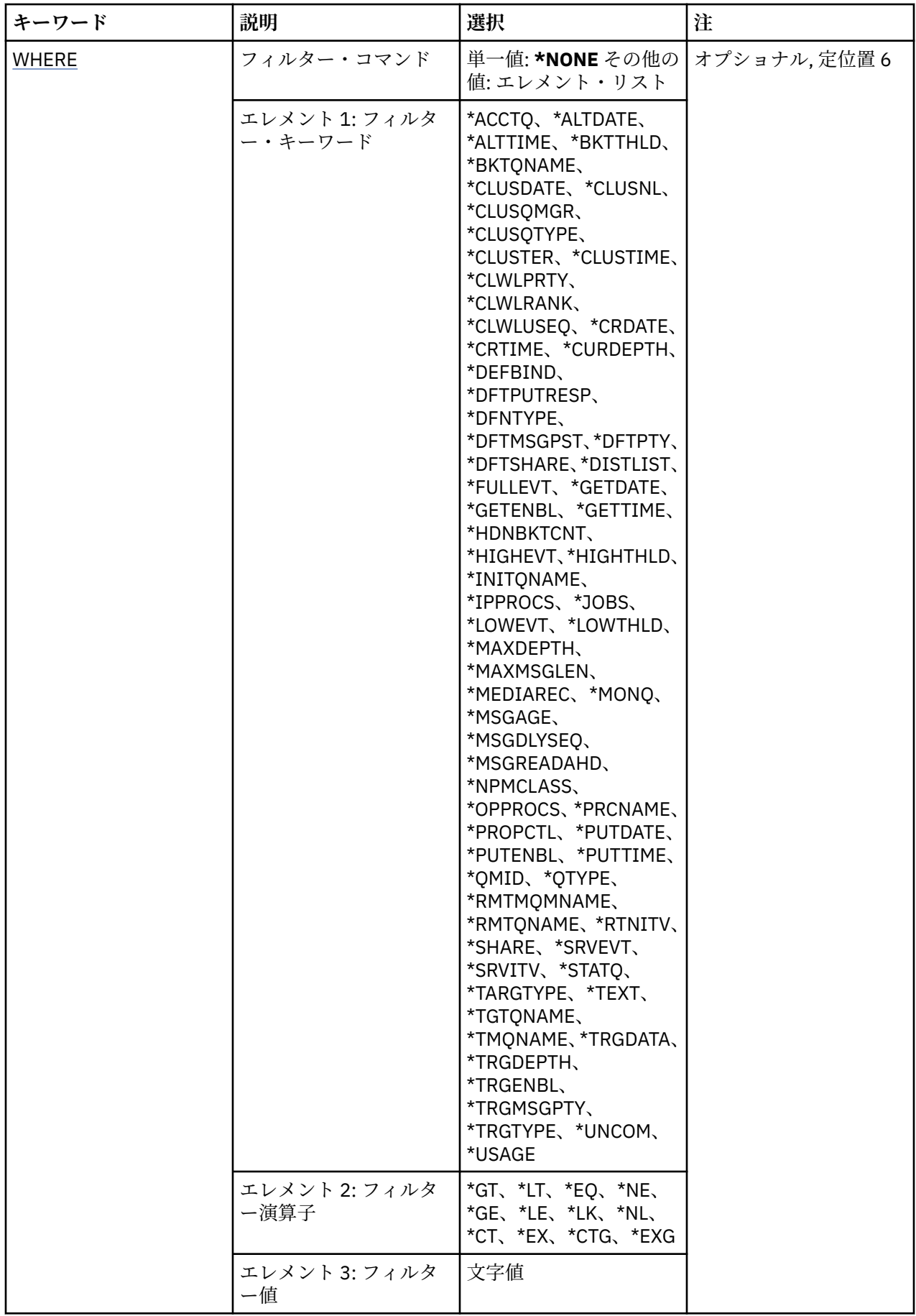

# <span id="page-1330-0"></span>**キュー名 (QNAME)**

1 つまたは複数の選択するキューの名前です。 QTYPE キーワードを指定すると、このパラメーターで選択 したキューをさらに特定のタイプで制限できます。

指定できる値は以下のとおりです。

# **\*ALL**

すべてのキューが選択されます。

### **generic-queue-name**

選択するキューの総称名を指定します。 総称名とは、アスタリスク (\*) が後に付いた文字ストリングの ことです。例えば、ABC\* などで、その文字ストリングで始まる名前を持つすべてのキューを選択しま す。

必要な名前は、引用符で囲んで指定します。 この形式を使用すれば、選択内容を確実に、入力した内 容に一致させることができます。

すべての名前を要求しない限り、総称名の大文字および小文字バージョンのすべてを単一パネルで選択 することはできません。

### **キュー名**

キューの名前を入力します。

# **キュー・タイプ (QTYPE)**

このパラメーターを指定して、キューが特定のタイプに対して表示され るように限定することができます。 指定できる値は以下のとおりです。

## **\*ALL**

すべてのキュー・タイプ。

### **\*ALS**

別名キュー。

# **\*LCL**

ローカル・キュー。

## **\*MDL**

モデル・キュー。

### **\*RMT**

リモート・キュー。

# **メッセージ・キュー・マネージャー名 (MQMNAME)**

メッセージ・キュー・マネージャーの名前を指定します。

指定できる値は以下のとおりです。

## **\*DFT**

デフォルト・キュー・マネージャーを使用します。

**キュー・マネージャー名** キュー・マネージャーの名前を指定します。

# **クラスター名 (CLUSTER)**

このパラメーターを指定して、特定クラスターのメンバーになるように 表示されるキューを限定すること ができます。

指定できる値は以下のとおりです。

#### **\*ALL**

すべてのクラスターです。

### <span id="page-1331-0"></span>**generic-cluster-name**

クラスターの総称名です。

### **cluster-name**

クラスターの名前です。

# **クラスター名前リスト名 (CLUSNL)**

このパラメーターを指定して、特定クラスターのメンバーになるように 表示されるキューを、NAMELIST 内に限定することができます。

指定できる値は以下のとおりです。

### **\*ALL**

すべてのクラスター NAMELIST です。

## **generic-cluster-namelist-name**

クラスター NAMELIST の総称名です。

### **cluster-namelist-name**

クラスター NAMELIST の名前です。

# **フィルター・コマンド (WHERE)**

このパラメーターは、特定のキュー属性をもつキューだけを選択して表示する ために使用できます。

パラメーターには、キーワード、演算子、および値の 3 つの引数を使用します。

値が名前である場合は、総称ストリングが使用可能です。

演算子には、次のいずれかの値を使用できます。

## **\*GT**

より大きい。

整数および非総称ストリング値に適用できます。

## **\*LT**

より小さい。

整数および非総称ストリング値に適用できます。

### **\*EQ**

等しい。

整数および非総称ストリング値に適用できます。

### **\*NE**

等しくない。

整数および非総称ストリング値に適用できます。

## **\*GE**

以上。

整数および非総称ストリング値に適用できます。

# **\*LE**

以下。

整数および非総称ストリング値に適用できます。

### **\*LK**

類似している。

総称ストリング値に適用できます。

#### **\*NL**

類似していない。
総称ストリング値に適用できます。

### **\*CT**

含む。

非総称リスト値に適用できます。

### **\*EX**

除く。

非総称リスト値に適用できます。

### **\*CTG**

総称を含む。

総称リスト値に適用できます。

#### **\*EXG**

総称を除外。

総称リスト値に適用できます。

キーワードには、以下のいずれかの値を使用できます。

### **\*ACCTQ**

キュー・アカウンティング。

フィルター値は次のいずれかの値です。

### **\*QMGR**

アカウント・データ収集は、キュー・マネージャー属性 ACCTQ の設定に基づきます。

### **\*OFF**

このキューのアカウンティング・データ収集は使用不可になります。

#### **\*ON**

このキューのアカウンティング・データ収集は使用可能になります。

### **\*ALTDATE**

定義または情報が最後に変更された日付。

フィルター値は、YYYY-MM-DD 形式の日付です。

### **\*ALTTIME**

定義または情報が最後に変更された時刻。

フィルター値は、hh:mm:ss 形式の時刻です。

### **\*BKTTHLD**

バックアウトしきい値。

フィルター値は、整数のしきい値です。

### **\*BKTQNAME**

バックアウト・リキュー名。

フィルター値は、キューの名前です。

### **\*CLUSDATE**

定義がローカル・キュー・マネージャーに有効になった日付。

フィルター値は、YYYY-MM-DD 形式の日付です。

### **\*CLUSNL**

キューが入っているクラスターを定義する NAMELIST。

フィルター値は、NAMELIST の名前です。

### **\*CLUSQMGR**

キューをホスティングするキュー・マネージャーの名前。 フィルター値は、キュー・マネージャーの名前です。

### **\*CLUSQTYPE**

クラスター・キュー・タイプ。

フィルター値は次のいずれかの値です。

#### **\*LCL**

クラスター・キューはローカル・キューを示します。

#### **\*ALS**

クラスター・キューは別名キューを示します。

### **\*RMT**

クラスター・キューはリモート・キューを示します。

### **\*MQMALS**

クラスター・キューはキュー・マネージャー別名を示します。

### **\*CLUSTER**

キューが入っているクラスターの名前。

フィルター値はクラスターの名前です。

### **\*CLUSTIME**

定義がローカル・キュー・マネージャーに有効になった時刻。

フィルター値は、hh:mm:ss 形式の時刻です。

### **\*CLWLPRTY**

クラスター・ワークロード優先順位。

フィルター値は整数の優先順位です。

#### **\*CLWLRANK**

クラスター・ワークロード・ランク。

フィルター値は整数のランクです。

#### **\*CLWLUSEQ**

クラスター・ワークロード・キューの使用。

フィルター値は次のいずれかの値です。

#### **\*QMGR**

キュー・マネージャー CLWLUSEQ 属性からの値が継承されます。

### **\*LOCAL (ローカル)**

ローカル・キューは MQPUT 操作の唯一の宛先です。

### **\*ANY**

キュー・マネージャーは、ワークロード分散の目的でこうしたローカル・キューをクラスター・キ ューの別のインスタンスとして扱います。

### **\*CRDATE**

キューが作成された日付。

フィルター値は、YYYY-MM-DD 形式の日付です。

### **\*CRTIME**

キューが作成された時刻。

フィルター値は、hh:mm:ss 形式の時刻です。

### **\*CURDEPTH**

キューの現在の項目数。

フィルター値は、整数の項目数の値です。

### **\*DEFBIND**

デフォルト・メッセージ結合。

フィルター値は次のいずれかの値です。

### **\*OPEN**

キューのオープン時に、キュー・ハンドルがクラスター・キューの特 定のインスタンスにバインド されます。

### **\*NOTFIXED**

キュー・ハンドルは、クラスター・キューのインスタンスにバインドされません。

### **\* グループ**

キューがオープンされる際、メッセージ・グループにメッセージがある限り、キュー・ハンドルが クラスター・キューの特定のインスタンスにバインドされます。 メッセージ・グループのすべての メッセージは、同じ宛先インスタンスに割り振られます。

### **\*DFTPUTRESP**

デフォルトの PUT 応答。

フィルター値は次のいずれかの値です。

### **\*SYNC**

PUT 操作は、同期を取りながら発行されます。

#### **\*ASYNC**

PUT 操作は、非同期で発行されます。

#### **\*DFNTYPE**

キュー定義タイプ。

フィルター値は次のいずれかの値です。

### **\*PREDEF**

事前定義キュー。

#### **\*PERMDYN**

永続動的キュー。

#### **\*TEMPDYN**

一時動的キュー。

### **\*DFTMSGPST**

このキューに書き込まれるメッセージのデフォルト持続性。

フィルター値は次のいずれかの値です。

#### **\*NO**

このキューのメッセージは、キュー・マネージャーの再始動の際に失われます。

#### **\*YES**

このキューのメッセージは、キュー・マネージャーの再始動の際に残されます。

#### **\*DFTPTY**

キューに書き込まれるメッセージのデフォルト優先順位。

フィルター値は整数の優先順位値です。

### **\*DFTSHARE**

キューのデフォルト共用オプションが入力のためにオープンされます。

フィルター値は次のいずれかの値です。

### **\*NO**

オープン要求は、キューからの排他入力用です。

#### **\*YES**

オープン要求は、キューからの共用入力用です。

### **\*DISTLIST**

配布リストがパートナー・キュー・マネージャーによってサポートされるか どうか。

フィルター値は次のいずれかの値です。

### **\*NO**

配布リストは、パートナー・キュー・マネージャーによってサポート されません。

**\*YES**

配布リストは、パートナー・キュー・マネージャーによってサポート されます。

### **\*FULLEVT**

キュー項目数満杯イベントが生成されるかどうか。

フィルター値は次のいずれかの値です。

### **\*NO**

キュー項目数満杯イベントは生成されません。

### **\*YES**

キュー項目数満杯イベントが生成されます。

### **\*GETDATE**

キュー・マネージャーの開始以来、最後のメッセージがキューから取得された日付です。 このフィー ルドは、「キュー・モニター」が \*OFF に設定されていないときのみ表示されます。

フィルター値は、YYYY-MM-DD 形式の日付です。

### **\*GETENBL**

アプリケーションがキューからのメッセージの取得を許可されているかどうか。

フィルター値は次のいずれかの値です。

#### **\*NO**

アプリケーションはキューからメッセージを検索できません。

### **\*YES**

許可アプリケーションはキューからメッセージを検索できます。

#### **\*GETTIME**

キュー・マネージャーの開始以来、最後のメッセージがキューから取得された時刻です。 このフィー ルドは、「キュー・モニター」が \*OFF に設定されていないときのみ表示されます。

フィルター値は、hh:mm:ss 形式の時刻です。

### **\*HDNBKTCNT**

バックアウト・カウントがハード化されるかどうか。

フィルター値は次のいずれかの値です。

#### **\*NO**

バックアウト・カウントはハード化されません。

#### **\*YES**

バックアウト・カウントはハード化されます。

#### **\*HIGHEVT**

「キュー項目数高」イベントが生成されるかどうか。

フィルター値は次のいずれかの値です。

### **\*NO**

「キュー項目数高」イベントは生成されません。

#### **\*YES**

「キュー項目数高」イベントが生成されます。

### **\*HIGHTHLD**

「キュー項目数高」イベントの生成しきい値。

フィルター値は、整数のしきい値です。

### **\*INITQNAME**

開始キュー。

フィルター値は、キューの名前です。

### **\*IPPROCS**

キューが入力用にオープンされていることを示すハンドル数。

フィルター値は、整数のハンドル数です。

### **\*JOBS**

キューをオープンしている現行のジョブ数です。

フィルター値は、整数のジョブ数です。

#### **\*LOWEVT**

「キュー項目数低」イベントが生成されるかどうか。

フィルター値は次のいずれかの値です。

#### **\*NO**

「キュー項目数低」イベントは生成されません。

#### **\*YES**

「キュー項目数低」イベントが生成されます。

### **\*LOWTHLD**

「キュー項目数低」イベントの生成しきい値。

フィルター値は、整数のしきい値です。

### **\*MAXDEPTH**

最大キュー項目数。

フィルター値は、整数のメッセージ数です。

### **\*MAXMSGLEN**

最大メッセージ長。

フィルター値は、整数のメッセージ長です。

#### **\*MEDIAREC**

最後のメディア・リカバリー・イメージを含むジャーナル・レシーバーです。 このフィールドはロー カル・キューにのみ表示されます。

フィルター値は、ジャーナル・レシーバー・ストリングです。

### **\*MONQ**

オンライン・モニター・データ

フィルター値は次のいずれかの値です。

#### **\*QMGR**

オンライン・モニター・データの収集は、キュー・マネージャー属性 MONQ の 設定から継承され ます。

#### **\*OFF**

このキューのオンライン・モニター・データ収集は無効になります。

#### **\*LOW**

モニター・データ収集は、低いデータ収集率でオンとなります。

### **\*MEDIUM**

モニター・データ収集は、普通のデータ収集率でオンとなります。

### **\*HIGH**

モニター・データ収集は、高いデータ収集率でオンとなります。

#### **\*MSGAGE**

キュー上で最も古いメッセージの経過時間 (秒) です。 このフィールドは、「キュー・モニター」が \*OFF に設定されていないときのみ表示されます。

フィルター値は、整数のメッセージ経過時間です。

#### **\*MSGDLYSEQ**

メッセージ・デリバリー・シーケンス。

フィルター値は次のいずれかの値です。

**\*PTY**

メッセージは、優先順位内でファースト・イン・ファースト・アウト (FIFO)順に配信されます。

#### **\*FIFO**

メッセージは、優先順位と無関係にファースト・イン・ファースト・ アウト(FIFO)の順で配信され ます。

### **\*NPMCLASS**

非持続メッセージ・クラスです。

フィルター値は次のいずれかの値です。

### **\*NORMAL**

非持続メッセージ・クラスが標準です。

#### **\*HIGH**

非持続メッセージ・クラスが高位です。

#### **\*MSGREADAHD**

メッセージの先読み。

フィルター値は次のいずれかの値です。

### **\*DISABLED**

先読みは、使用不可です。

#### **\*NO**

非持続メッセージは、アプリケーションによって要求されるよりも前に クライアントに送られませ  $\lambda$ .

### **\*YES**

非持続メッセージは、アプリケーションによって要求されるより前にクライアントに送られます。

#### **\*OPPROCS**

キューが出力用にオープンされていることを示すハンドル数。

フィルター値は、整数のハンドル数です。

### **\*PRCNAME**

プロセス名。

フィルター値は、プロセスの名前です。

### **\*PROPCTL**

メッセージ・プロパティー制御。

フィルター値は次のいずれかの値です。

### **\*COMPAT**

互換モード

### **\*NONE 値**

アプリケーションにプロパティーは戻されません。

### **\*ALL**

すべてのプロパティーがアプリケーションに戻されます。

#### **\*FORCE**

プロパティーは、1 つ以上の MQRFH2 ヘッダーでアプリケーションに戻されます。

#### **\*V6COMPAT**

MQRFH2 ヘッダーは、送信時にフォーマット設定されて返されます。 ヘッダーのコード・ページお よびエンコードが変更される場合があります。 メッセージがパブリケーションである場合は、その 内容に psc フォルダーが挿入されることがあります。

#### **\*PUTDATE**

キュー・マネージャーの開始以来、最後のメッセージがキューに書き込まれた日付です。 このフィー ルドは、「キュー・モニター」が \*OFF に設定されていないときのみ表示されます。

フィルター値は、YYYY-MM-DD 形式の日付です。

### **\*PUTENBL**

アプリケーションがキューへのメッセージの書き込みを許可されているか どうか。

フィルター値は次のいずれかの値です。

### **\*NO**

メッセージをキューに追加することはできません。

## **\*YES**

## メッセージを許可アプリケーションによってキューに追加できます。

### **\*PUTTIME**

キュー・マネージャーの開始以来、最後のメッセージがキューに書き込まれた時刻です。 このフィー ルドは、「キュー・モニター」が \*OFF に設定されていないときのみ表示されます。

フィルター値は、hh:mm:ss 形式の時刻です。

### **\*QMID**

キューをホスティングするキュー・マネージャーの内部生成固有名です。

フィルター値は、キュー・マネージャーの名前です。

### **\*QTYPE**

キュー・タイプ。

フィルター値は次のいずれかの値です。

#### **\*LCL**

ローカル・キュー。

### **\*ALS**

別名キュー。

### **\*RMT**

リモート・キュー。

### **\*MDL**

モデル・キュー

### **\*RMTMQMNAME**

リモート・キュー・マネージャー名。

フィルター値は、キュー・マネージャーの名前です。

### **\*RMTQNAME**

リモート・キュー・マネージャーに認識されているローカル・キューの名前。

フィルター値は、キューの名前です。

### **\*RTNITV**

保存インターバル。

フィルター値は、整数のインターバル値です。

### **\*SHARE**

キューを共用できるかどうか。

フィルター値は次のいずれかの値です。

### **\*NO**

単一のアプリケーション・インスタンスのみがキューを入力用に オープンできます。

#### **\*YES**

複数のアプリケーション・インスタンスが、キューを入力用にオープン できます。

#### **\*SRVEVT**

サービス・インターバル・イベントが生成されるかどうか。

フィルター値は次のいずれかの値です。

### **\*HIGH**

「サービス・インターバル高」イベントが生成されます。

**\*OK**

サービス間隔 OK イベントが生成されます。

#### **\*NONE 値**

サービス・インターバル・イベントは生成されません。

#### **\*SRVITV**

サービス・インターバル・イベントの生成しきい値。

フィルター値は、整数のしきい値です。

### **\*STATQ**

統計データ。

フィルター値は次のいずれかの値です。

### **\*QMGR**

統計データ収集は、キュー・マネージャー属性 STATQ の設定に基づきます。

#### **\*OFF**

キューの統計データ収集は使用不可になります。

## **\*ON**

このキューの統計データ収集は使用可能になります。

### **\*TARGTYPE**

ターゲット・タイプ。

フィルター値は次のいずれかの値です。

### **\* キュー**

キュー・オブジェクト。

### **\*TOPIC**

トピック・オブジェクト。

### **\*TEXT**

記述コメント。

フィルター値は、キューのテキスト記述です。

### **\*TGTQNAME**

このキューが別名である宛先キュー。

フィルター値は、キューの名前です。

### **\*TMQNAME**

伝送キュー名。

フィルター値は、キューの名前です。

### **\*TRGDATA**

トリガー・データです。

フィルター値は、トリガー・メッセージのテキストです。

### **\*TRGDEPTH**

トリガー項目数。

フィルター値は、整数のメッセージ数です。

### **\*TRGENBL**

トリガーが使用可能であるかどうか。

フィルター値は次のいずれかの値です。

### **\*NO**

トリガーは使用可能ではありません。

### **\*YES**

トリガーは使用可能です。

### **\*TRGMSGPTY**

トリガーのしきい値メッセージ優先順位。

フィルター値は整数の優先順位値です。

### **\*TRGTYPE**

トリガー・タイプ。

フィルター値は次のいずれかの値です。

### **\*FIRST**

キュー上のメッセージの数が 0 から 1 になった時。

### **\*ALL**

メッセージがキューに到着するたび。

### **\*DEPTH**

キュー上のメッセージ数が TRGDEPTH 属性の値と等しくなった時。

### **\*NONE 値**

トリガー・メッセージは書き込まれません。

### **\*UNCOM**

キューで保留になっているコミットされていない変更の数。

フィルター値は次のいずれかの値です。

### **\*NO**

保留中のコミットされていない変更内容はありません。

### **\*YES**

保留中のコミットされていない変更内容があります。

### **\*USAGE**

キューが送信キューであるかどうか。

フィルター値は次のいずれかの値です。

#### **\*NORMAL**

キューは送信キューではありません。

### **\*TMQ**

キューは送信キューです。

## **キュー状況の処理 (WRKMQMQSTS)**

#### **実行可能な場所**

すべての環境 (\*ALL)

### **スレッド・セーフ** Yes

キュー状況の処理 (WRKMQMQSTS) コマンドは、現在オープンしている IBM MQ キューを持つジョブをリ ストします。 このコマンドによりは、キューをオープンしているオプションを判別でき、またオープンし ているキューを持つチャネルおよび接続を調べることができます。

### **Parameters**

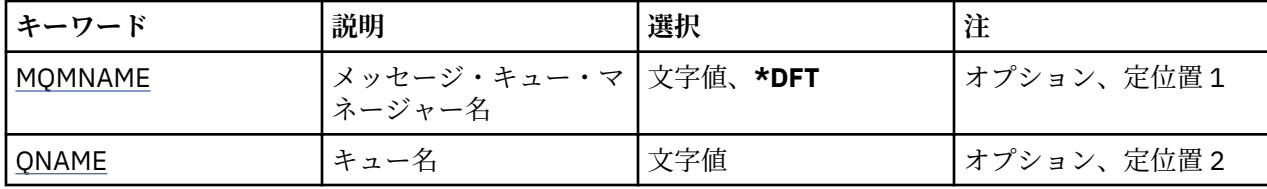

<span id="page-1341-0"></span>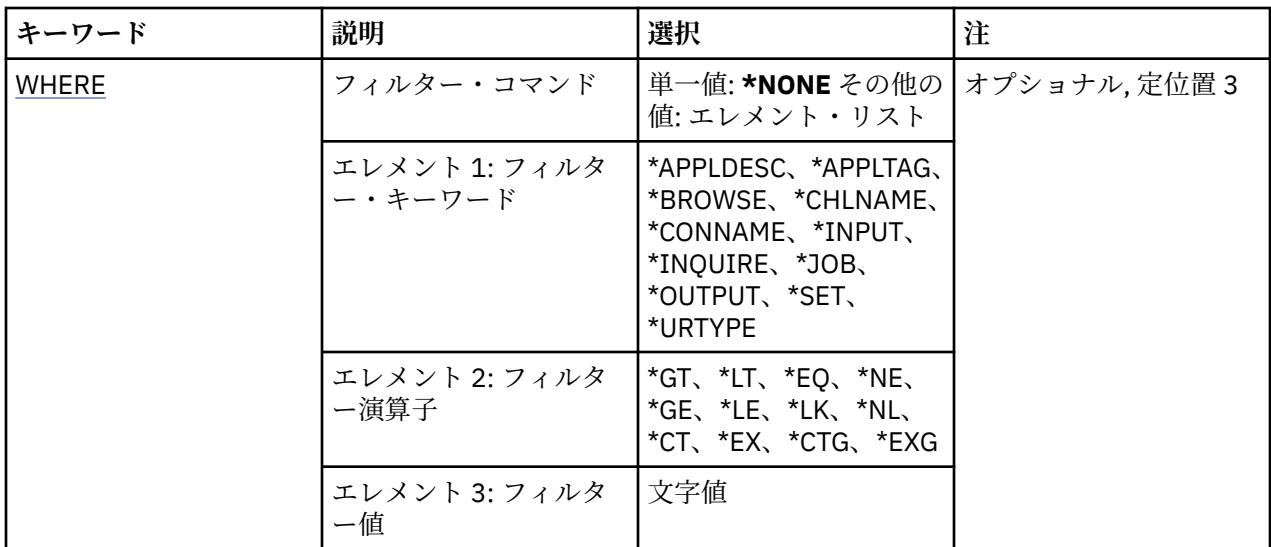

## **メッセージ・キュー・マネージャー名 (MQMNAME)**

メッセージ・キュー・マネージャーの名前を指定します。

指定できる値は以下のとおりです。

### **\*DFT**

デフォルト・キュー・マネージャーを使用します。 **キュー・マネージャー名**

キュー・マネージャーの名前を指定します。

## **キュー名 (QNAME)**

ローカル・キューの名前を指定します。 指定できる値は以下のとおりです。

**キュー名** ローカル・キューの名前を指定します。

### **フィルター・コマンド (WHERE)**

このパラメーターは、オープンのキューをもつ特定の属性のジョブだけを 選択して表示するために使用で きます。

パラメーターには、キーワード、演算子、および値の 3 つの引数を使用します。

値が名前である場合は、総称ストリングが使用可能です。

演算子には、次のいずれかの値を使用できます。

### **\*GT**

より大きい。

整数および非総称ストリング値に適用できます。

### **\*LT**

より小さい。

整数および非総称ストリング値に適用できます。

### **\*EQ**

等しい。

整数および非総称ストリング値に適用できます。

### **\*NE**

等しくない。

整数および非総称ストリング値に適用できます。

### **\*GE**

以上。

整数および非総称ストリング値に適用できます。

### **\*LE**

以下。

整数および非総称ストリング値に適用できます。

### **\*LK**

類似している。

総称ストリング値に適用できます。

### **\*NL**

類似していない。

総称ストリング値に適用できます。

### **\*CT**

含む。

非総称リスト値に適用できます。

### **\*EX**

除く。

非総称リスト値に適用できます。

### **\*CTG**

総称を含む。

総称リスト値に適用できます。

### **\*EXG**

総称を除外。

総称リスト値に適用できます。

キーワードには、以下のいずれかの値を使用できます。

### **\*APPLDESC**

オープンしたキューを持つアプリケーションについての記述。

フィルター値はアプリケーション記述ストリングです。

### **\*APPLTAG**

オープンしたキューをもつアプリケーションの名前です。

フィルター値はアプリケーション・タグ・ストリングです。

### **\*BROWSE**

ジョブがブラウズのためにオープンされているキューをもっているかどうか。

フィルター値は\*NO または\*YES のいずれかです。

### **\*CHLNAME**

オープンしたキューをもつチャネルの名前です。

フィルター値はチャネル名です。

### **\*CONNAME**

オープンしたキューをもつチャネルの接続名です。

フィルター値は接続名です。

**\* 入力**

ジョブが入力のためにオープンされているキューをもっているかどうか。 フィルター値は次のいずれかです。

### **\*NO**

ジョブが入力のためにオープンされているキューをもっていません。

## **\*SHARED**

ジョブは共用入力のためにオープンされているキューをもっています。

### **\*EXCL**

ジョブは排他的入力のためにオープンされているキューをもっています。

### **\*INQUIRE**

ジョブが照会のためにオープンされているキューをもっているかどうか。

フィルター値は\*NO または\*YES のいずれかです。

### **\*JOB**

オープンしたキューをもつジョブの名前です。

フィルター値はジョブ名です。

### **\*OUTPUT**

ジョブが出力のためにオープンされているキューをもっているかどうか。

フィルター値は\*NO または\*YES のいずれかです。

### **\*SET**

ジョブが設定のためにオープンされているキューをもっているかどうか。

フィルター値は\*NO または\*YES のいずれかです。

### **\*URTYPE**

リカバリー作業単位 ID のタイプです。

```
フィルター値は次のいずれかです。
```
### **\*QMGR**

キュー・マネージャーのリカバリー作業単位 ID です。

### **\*XA**

リカバリー XA 作業単位 ID です。

## **MBM1 MQM セキュリティー・ポリシーの処理 (WRKMQMSPL)**

### **実行可能な場所**

すべての環境 (\*ALL)

### **スレッド・セーフ**

Yes

MQM セキュリティー・ポリシーの処理 (WRKMQMSPL) コマンドは、キュー・マネージャーのすべてのセ キュリティー・ポリシーをリストします。

セキュリティー・ポリシーは、メッセージの書き込み、参照、キューからの破壊的削除の実行時にメッセ ージをどのように保護するかを制御するために Advanced Message Security によって使用されます。

さらに、[DSPMQM](#page-1195-0) は、セキュリティー・ポリシーがキュー・マネージャーに対して有効になっているかど うかを表示します。 表示されるためには、キュー・マネージャーの起動時に、Advanced Message Security ライセンスがインストールされている必要があることに気を付けてください。

### **Parameters**

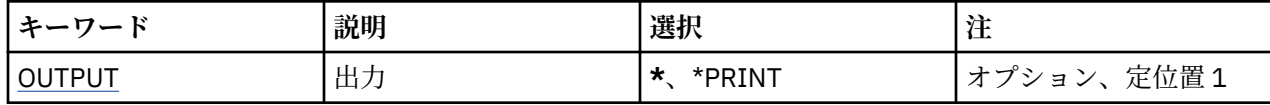

<span id="page-1344-0"></span>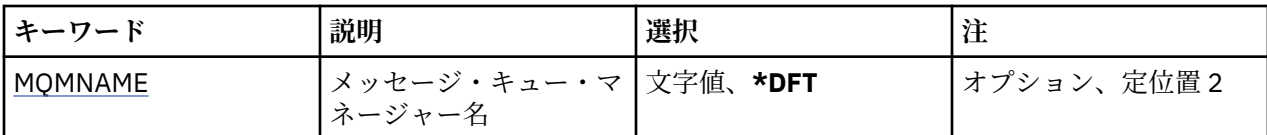

## **出力 (OUTPUT)**

コマンドの出力が要求ワークステーションに表示されるか、またはジョブのスプール出力と一緒に印刷さ れるかどうかを指定します。

指定できる値は以下のとおりです。

**\***

対話式ジョブによって要求された出力は、ディスプレイに表示される。 バッチ・ジョブによって要求 された 出力は、ジョブのスプール出力と一緒に印刷されます。

**\*PRINT**

選択した権限プロファイル・レコードに登録された、ユーザーとその権限の詳細なリストを、ジョブの スプール出力とともに印刷します。

### **メッセージ・キュー・マネージャー名 (MQMNAME)**

キュー・マネージャーの名前を指定します。

### **\*DFT**

デフォルト・キュー・マネージャーを使用します。

**キュー・マネージャー名**

キュー・マネージャーの名前を指定します。

#### IBM i **MQ サブスクリプションの処理 (WRKMQMSUB)**

### **実行可能な場所**

すべての環境 (\*ALL)

**スレッド・セーフ**

Yes

MQ サブスクリプションの処理 (WRKMQMSUB) コマンドによって、ローカル・キュー・マネージャーで定 義された複数のサブスクリプションを処理できます。 これにより、IBM MQ サブスクリプションのコピー、 変更、表示、および削除が可能になります。

### **Parameters**

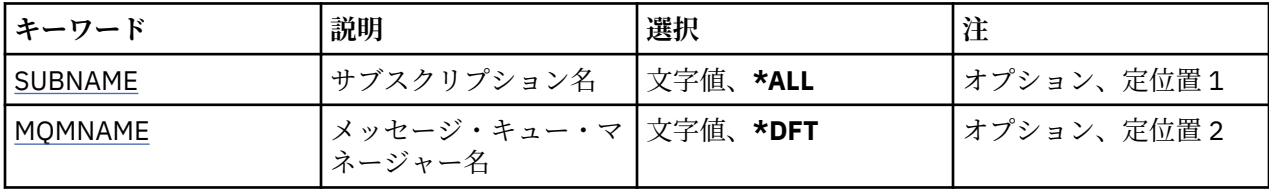

<span id="page-1345-0"></span>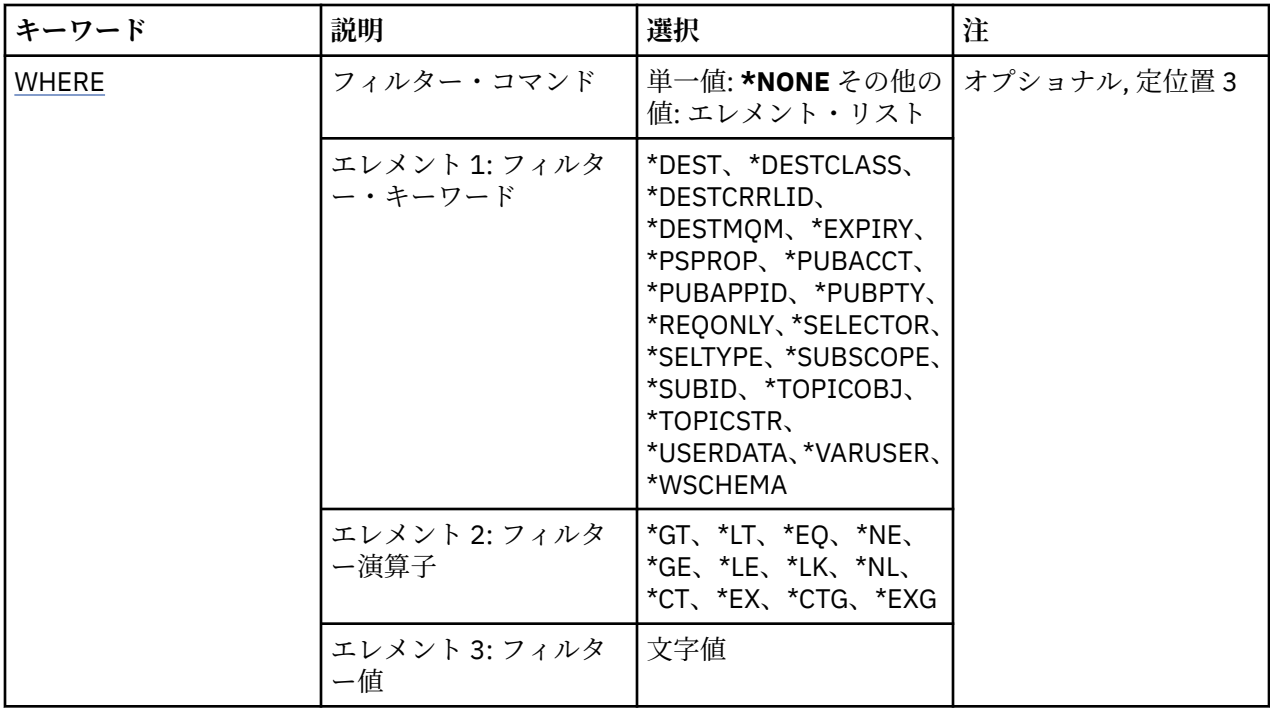

## **サブスクリプション名 (SUBNAME)**

サブスクリプションの 1 つ以上の名前を指定します。

指定できる値は以下のとおりです。

### **\*ALL**

すべてのサブスクリプションが選択されます。

### **generic-subscription-name**

MQ サブスクリプションの総称名を指定します。 総称名とは、アスタリスク (\*) が後に付いた文字スト リングのことです。例えば、ABC\* などで、その文字ストリングで始まる名前を持つすべてのサブスク リプションを選択します。

必要な名前を引用符で囲んで指定することをお勧めします。 この形式を使用すれば、選択内容を確実 に、入力した内容に一致させることができます。

すべての名前を要求しない限り、総称名の大文字および小文字バージョンのすべてを単一パネルで選択 することはできません。

### **subscription-name**

MQ サブスクリプションの名前を指定します。

### **メッセージ・キュー・マネージャー名 (MQMNAME)**

キュー・マネージャーの名前を指定します。

指定できる値は以下のとおりです。

### **\*DFT**

デフォルトのキュー・マネージャーを使用する。

**キュー・マネージャー名** キュー・マネージャーの名前。

## **フィルター・コマンド (WHERE)**

このパラメーターは、特定のサブスクリプション属性を持つサブスクリプションのみを選択して表示する ために使用できます。

パラメーターには、キーワード、演算子、および値の 3 つの引数を使用します。

値が名前である場合は、総称ストリングが使用可能です。

演算子には、次のいずれかの値を使用できます。

### **\*GT**

より大きい。

整数および非総称ストリング値に適用できます。

### **\*LT**

より小さい。

整数および非総称ストリング値に適用できます。

### **\*EQ**

等しい。

整数および非総称ストリング値に適用できます。

### **\*NE**

等しくない。

整数および非総称ストリング値に適用できます。

### **\*GE**

以上。

整数および非総称ストリング値に適用できます。

### **\*LE**

以下。

整数および非総称ストリング値に適用できます。

- **\*LK**
	- 類似している。

総称ストリング値に適用できます。

### **\*NL**

類似していない。

総称ストリング値に適用できます。

### **\*CT**

非総称リスト値に適用できます。

### **\*EX**

除く。

含む。

非総称リスト値に適用できます。

### **\*CTG**

総称を含む。

総称リスト値に適用できます。

### **\*EXG**

総称を除外。

総称リスト値に適用できます。

キーワードには、以下のいずれかの値を使用できます。

### **\*DEST**

このサブスクリプションに対してパブリッシュされたメッセージの宛先キュー。 フィルター値は、キューの名前です。

### **\*DESTCLASS**

これが管理対象サブスクリプションかどうかを指定します。

フィルター値は次のいずれかです。

#### **\*MANAGED**

宛先は管理対象。

### **\*PROVIDED**

宛先はキュー。

### **\*DESTCRRLID**

このサブスクリプションに対してパブリッシュされたメッセージの相関 ID。

フィルター値は、24 バイトの相関 ID を表す 48 文字 16 進数ストリングです。

### **\*DESTMQM**

このサブスクリプションに対してパブリッシュされたメッセージの宛先キュー・マネージャー。

フィルター値は、キュー・マネージャーの名前です。

#### **\* 期限切れ**

サブスクリプションの有効期限時刻。

フィルター値は整数の有効期限時刻です。

### **\*PSPROP**

パブリッシュ/サブスクライブに関連したメッセージ・プロパティーが、このサブスクリプションに送 られるメッセージに追加される方法。

フィルター値は次のいずれかです。

#### **\*NONE 値**

パブリッシュ/サブスクライブ・プロパティーは、このメッセージに追加されません。

### **\*COMPAT**

パブリッシュ/サブスクライブ・プロパティーは、V6 のパブリッシュ/サブスクライブとの互換性を 維持するために、メッセージに追加されます。

#### **\*RFH2**

パブリッシュ/サブスクライブ・プロパティーは、RFH 2 のヘッダーとしてメッセージに追加されま す。

### **\*PUBACCT**

このサブスクリプションに対してパブリッシュされたメッセージのアカウンティング・トークンです。 フィルター値は、32 バイトのパブリッシュ・アカウンティング・トークンを表す 64 文字 16 進数スト リングです。

#### **\*PUBAPPID**

このサブスクリプションに対してパブリッシュされたメッセージのパブリッシュ・アプリケーション ID。

フィルター値は、パブリッシュ・アプリケーション ID です。

#### **\*PUBPTY**

このサブスクリプションに送信されたメッセージの優先度。

フィルター値は整数の優先順位です。

#### **\*REQONLY**

サブスクライバーが MQSUBRQ API を介して更新のためにポーリングするかどうかや、すべてのパブリ ケーションがこのサブスクリプションに送信されるかどうかを指定します。

フィルター値は次のいずれかです。

#### **\*YES**

パブリケーションは、MQSUBRQ API に対する応答としてのみ、このサブスクリプションに送信さ れます。

**\*NO**

トピックのすべてのパブリケーションが、このサブスクリプションに配信される。

**\*セレクター**

このサブスクリプションに適格であるかどうかを選択するために、指定のトピックでパブリッシュされ たメッセージに適用される SQL 92 セレクター・ストリング。

フィルター値は、セレクター・ストリングです。

### **\*SELTYPE**

指定された SQL 92 セレクター・ストリングのタイプ。

フィルター値は次のいずれかです。

### **\*NONE 値**

セレクターは指定されていません。

### **\*STANDARD**

メッセージのプロパティーのみを参照し、標準セレクター構文を使用するセレクター・ストリング が指定されています。

### **\*EXTENDED**

通常、メッセージの内容を参照することによって、拡張セレクター構文を使用するセレクター・ス トリングが指定されています。 このタイプのセレクター・ストリングはキュー・マネージャーによ って内部的に処理できません。拡張メッセージ・セレクターの使用は、IBM Integration Bus などの 他のプログラムによってのみ処理できます。

### **\*SUBSCOPE**

サブスクリプションを他のキュー・マネージャーに転送することによって、サブスクライバーがそれら のキュー・マネージャーでパブリッシュされたメッセージも受信できるようにするかどうかを指定しま す。

フィルター値は次のいずれかです。

#### **\*ALL**

パブリッシュ/サブスクライブの集合または階層で直接接続されているすべてのキュー・マネージャ ーにサブスクリプションを転送します。

#### **\*QMGR**

サブスクリプションは、このキュー・マネージャー内でトピックにパブリッシュされたメッセージ のみを転送します。

**注 :** 個々のサブスクライバーは **SUBSCOPE** の制限のみできます。 このパラメーターがトピック・レベ ルで ALL に設定された場合、個々のサブスクライバーはこのサブスクリプションについて QMGR に制限 できます。 一方、このパラメーターがトピック・レベルで QMGR に設定された場合、個々のサブスクラ イバーを ALL に設定しても効果はありません。

#### **\*SUBID**

サブスクリプションに関連付けられたサブスクリプション ID。

フィルター値は、24 バイトのサブスクリプション ID を表す 48 文字 16 進数ストリングです。

### **\*TOPICOBJ**

サブスクリプションに関連付けられたトピック・オブジェクトです。

フィルター値は、トピック・オブジェクトの名前です。

#### **\*TOPICSTR**

サブスクリプションに関連付けられたトピック・ストリングです。

フィルター値は、トピック・ストリングです。

#### **\*USERDATA**

サブスクリプションに関連するユーザー・データ。

フィルター値は、ユーザー・データです。

### **\*VARUSER**

サブスクリプションの作成者以外のユーザー・プロファイルが、それに接続可能かどうか。

フィルター値は次のいずれかです。

### **\*ANY**

すべてのユーザー・プロファイルがサブスクリプションに接続できます。

#### **\*FIXED**

サブスクリプションを作成したユーザー・プロファイルのみが、そのサブスクリプションに接続で きます。

### **\*WSCHEMA**

トピック・ストリング内のワイルドカード文字の解釈に使用されるスキーマ。

フィルター値は次のいずれかです。

### **\*TOPIC**

ワイルドカード文字はトピック階層の部分を表します。

**\*CHAR**

ワイルドカード文字はストリングの一部を表します。

## **MQ サービス・オブジェクトの処理 (WRKMQMSVC)**

#### **実行可能な場所**

すべての環境 (\*ALL)

### **スレッド・セーフ**

Yes

MQ サービス・オブジェクトの処理 (WRKMQMSVC) コマンドにより、ローカル・キュー・マネージャーに 定義されている複数のサービス・オブジェクトを処理できます。

これにより、MQ サービス・オブジェクトの開始、停止、変更、コピー、作成、削除、およびその権限の表 示と変更が可能になります。

### **Parameters**

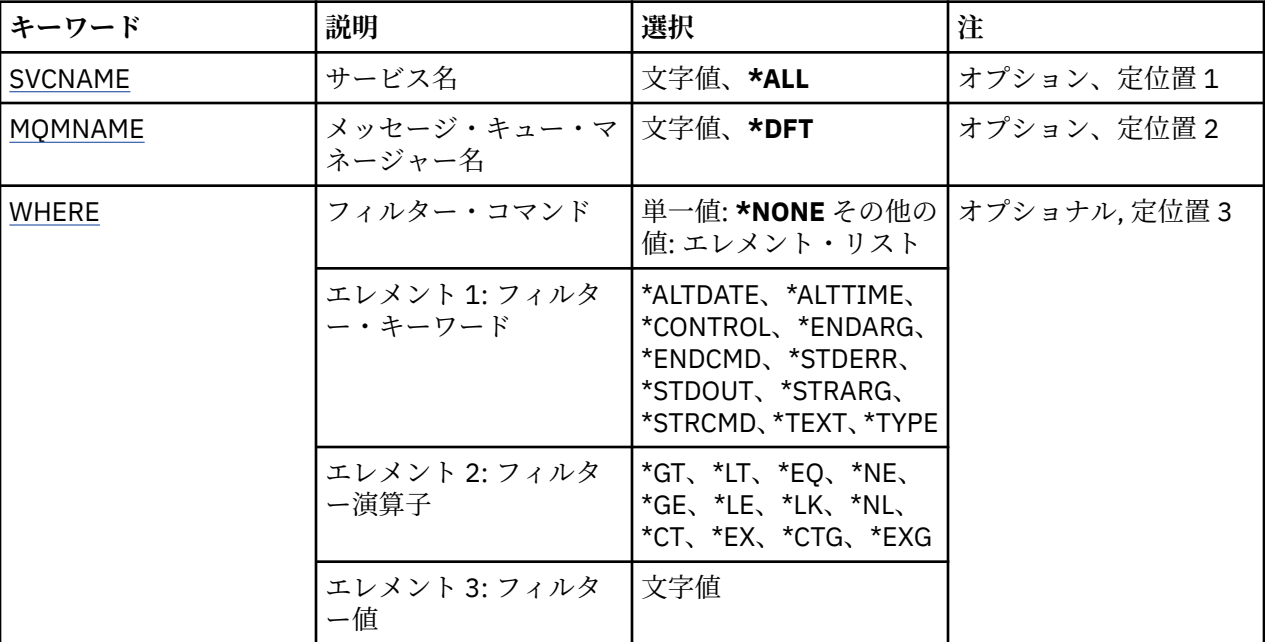

### **サービス名 (SVCNAME)**

サービス・オブジェクトの 1 つ以上の名前。

<span id="page-1350-0"></span>指定できる値は以下のとおりです。

### **\*ALL または \***

すべてのサービス・オブジェクトが選択されます。

#### **generic-service-name**

サービス・オブジェクトの総称名。 総称名とは、アスタリスク (\*) が後に付いた文字ストリングのこと です。例えば、ABC\* などで、その文字ストリングで始まる名前を持つすべてのサービス・オブジェク トを選択します。

必要な名前を引用符で囲んで指定することをお勧めします。 この形式を使用すれば、選択内容を確実 に、入力した内容に一致させることができます。

すべての名前を要求しない限り、総称名の大文字および小文字バージョンのすべてを単一パネルで選択 することはできません。

**サービス名**

単一サービス・オブジェクトの名前を指定します。

### **メッセージ・キュー・マネージャー名 (MQMNAME)**

キュー・マネージャーの名前を指定します。

指定できる値は以下のとおりです。

### **\*DFT**

デフォルト・キュー・マネージャーを使用します。

**キュー・マネージャー名**

メッセージ・キュー・マネージャーの名前です。

### **フィルター・コマンド (WHERE)**

このパラメーターは、特定のサービス属性を持つサービス・オブジェクトのみを選択して表示するために 使用できます。

パラメーターには、キーワード、演算子、および値の 3 つの引数を使用します。

値が名前である場合は、総称ストリングが使用可能です。

演算子には、次のいずれかの値を使用できます。

#### **\*GT**

より大きい。

整数および非総称ストリング値に適用できます。

### **\*LT**

より小さい。

整数および非総称ストリング値に適用できます。

### **\*EQ**

等しい。

整数および非総称ストリング値に適用できます。

**\*NE**

等しくない。

整数および非総称ストリング値に適用できます。

### **\*GE**

以上。

整数および非総称ストリング値に適用できます。

### **\*LE**

以下。

整数および非総称ストリング値に適用できます。

### **\*LK**

類似している。

総称ストリング値に適用できます。

### **\*NL**

類似していない。

総称ストリング値に適用できます。

### **\*CT**

含む。

非総称リスト値に適用できます。

### **\*EX**

除く。

非総称リスト値に適用できます。

### **\*CTG**

総称を含む。

総称リスト値に適用できます。

### **\*EXG**

総称を除外。

総称リスト値に適用できます。

キーワードには、以下のいずれかの値を使用できます。

### **\*ALTDATE**

定義または情報が最後に変更された日付。

フィルター値は、YYYY-MM-DD 形式の日付です。

### **\*ALTTIME**

定義または情報が最後に変更された時刻。

フィルター値は、hh:mm:ss 形式の時刻です。

### **\* 制御**

サービスがキュー・マネージャーにより開始および停止されるかどうか。

フィルター値は次のいずれかです。

### **\*MANUAL**

サービスは自動的に開始または停止されません。

### **\*QMGR**

キュー・マネージャーの開始、停止に応じて、サービスも開始、停止されます。

### **\*STARTONLY**

サービスは、キュー・マネージャーの開始時に開始されますが、キュー・マネージャーの停止時に は停止を要求されません。

### **\*ENDARG**

サービスが停止を要求されるときに、終了プログラムに渡される引数。

フィルター値は、引数ストリングです。

### **\*ENDCMD**

サービスの停止が要求されると実行する実行可能プログラムの名前。

フィルター値は、プログラム名ストリングです。

### **\*STDERR**

標準エラー・パス。

フィルター値は、パス名です。

### **\*STDOUT**

標準出力パス。

フィルター値は、パス名です。

### **\*STRARG**

開始時にプログラムに渡される引数。

フィルター値は、引数ストリングです。

### **\*STRCMD**

実行するプログラムの名前。

フィルター値は、プログラム名ストリングです。

### **\*TEXT**

記述コメント。

フィルター値は、サービスのテキスト記述です。

### **\* タイプ**

サービスを実行するモード。

フィルター値は次のいずれかです。

### **\*CMD**

開始時にコマンドは実行されますが、状況は収集されることも表示されることもありません。

#### **\*SVR**

開始された実行可能プログラムの状況がモニターされて表示されます。

## **MQ トピックの処理 (WRKMQMTOP)**

#### **実行可能な場所**

すべての環境 (\*ALL)

**スレッド・セーフ**

#### Yes

MQ トピックの処理 (WRKMQMTOP) コマンドにより、ローカル・キュー・マネージャーに定義されている 複数のトピック・オブジェクトを処理できます。 これにより、MQ トピック・オブジェクトのコピー、変 更、表示、削除、その権限の表示と編集、記録、およびリカバリーが可能になります。

### **Parameters**

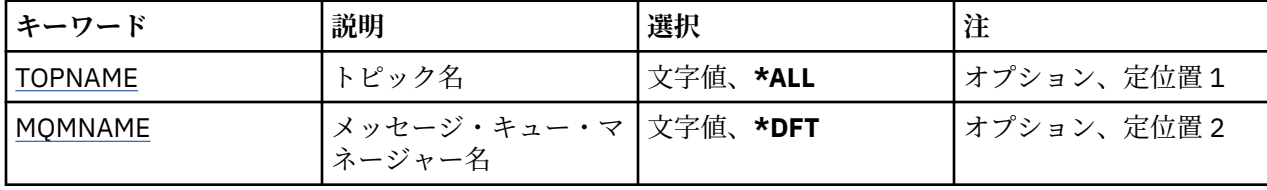

<span id="page-1353-0"></span>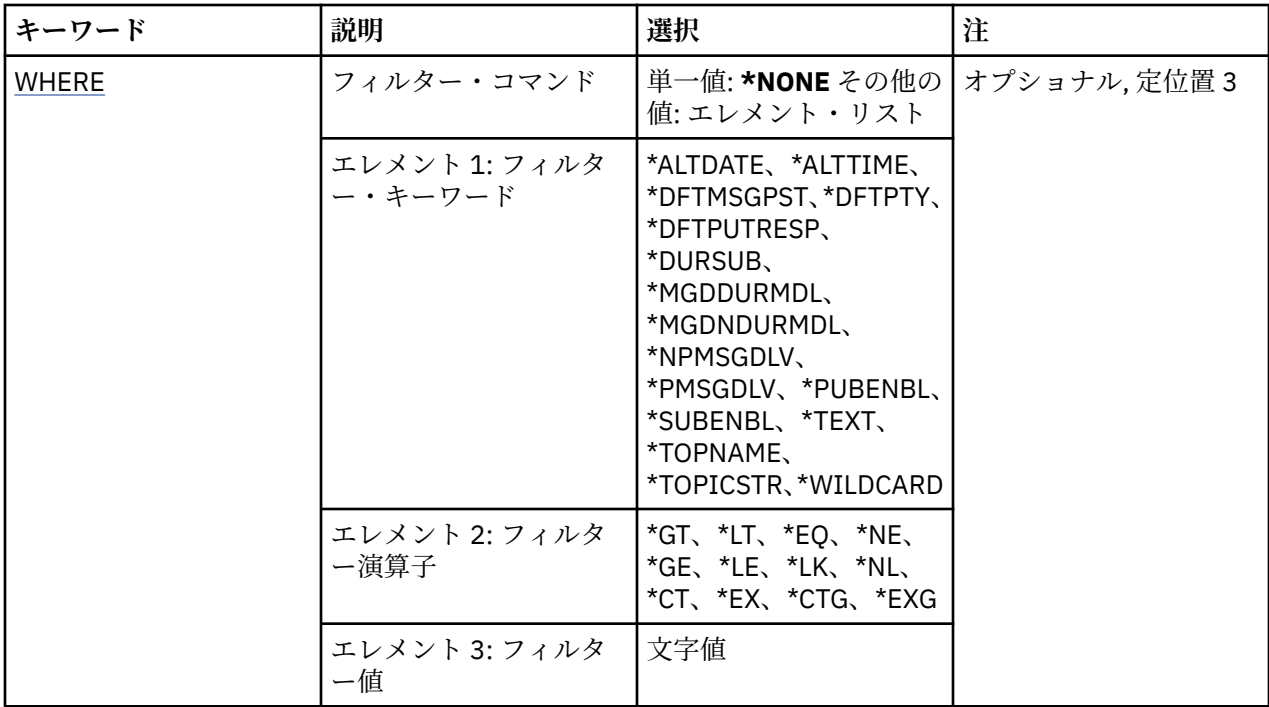

### **トピック名 (TOPNAME)**

トピック・オブジェクトの 1 つ以上の名前を指定します。

指定できる値は以下のとおりです。

### **\*ALL**

すべてのトピック・オブジェクトが選択されます。

### **generic-topic-name**

MQ トピック・オブジェクトの総称名を指定します。 総称名とは、アスタリスク (\*) が後に付いた文字 ストリングのことです。例えば、ABC\* などで、その文字ストリングで始まる名前を持つすべてのトピ ック・オブジェクトを選択します。

必要な名前を引用符で囲んで指定することをお勧めします。 この形式を使用すれば、選択内容を確実 に、入力した内容に一致させることができます。

すべての名前を要求しない限り、総称名の大文字および小文字バージョンのすべてを単一パネルで選択 することはできません。

### **topic-name**

MQ トピック・オブジェクトの名前を指定します。

### **メッセージ・キュー・マネージャー名 (MQMNAME)**

キュー・マネージャーの名前を指定します。

指定できる値は以下のとおりです。

### **\*DFT**

デフォルトのキュー・マネージャーを使用する。

**キュー・マネージャー名** キュー・マネージャーの名前。

# **フィルター・コマンド (WHERE)**

このパラメーターは、特定のトピック属性を持つトピックのみを選択して表示するために使用できます。 パラメーターには、キーワード、演算子、および値の 3 つの引数を使用します。

値が名前である場合は、総称ストリングが使用可能です。 演算子には、次のいずれかの値を使用できます。

### **\*GT**

より大きい。

整数および非総称ストリング値に適用できます。

### **\*LT**

より小さい。

整数および非総称ストリング値に適用できます。

### **\*EQ**

等しい。

整数および非総称ストリング値に適用できます。

### **\*NE**

等しくない。

整数および非総称ストリング値に適用できます。

### **\*GE**

以上。

整数および非総称ストリング値に適用できます。

### **\*LE**

以下。

整数および非総称ストリング値に適用できます。

### **\*LK**

類似している。

総称ストリング値に適用できます。

### **\*NL**

類似していない。

総称ストリング値に適用できます。

### **\*CT**

含む。

非総称リスト値に適用できます。

### **\*EX**

除く。

非総称リスト値に適用できます。

### **\*CTG**

総称を含む。

総称リスト値に適用できます。

### **\*EXG**

総称を除外。

総称リスト値に適用できます。

キーワードには、以下のいずれかの値を使用できます。

### **\*ALTDATE**

オブジェクトまたは情報が最後に変更された日付。 フィルター値は、YYYY-MM-DD 形式の日付です。

### **\*ALTTIME**

オブジェクトまたは情報が最後に変更された時刻。

フィルター値は、hh:mm:ss 形式の時刻です。

#### **\*DFTMSGPST**

このトピックに関連付けられたメッセージのデフォルトの持続性。

フィルター値は次のいずれかです。

#### **\*ASPARENT**

メッセージのデフォルトの持続性は、親トピックから継承されます。

**\*NO**

このトピックに関連付けられたメッセージは、キュー・マネージャーの再始動の際に失われます。

**\*YES**

このトピックに関連付けられたメッセージは、キュー・マネージャーの再始動の際に残されます。

#### **\*DFTPUTRESP**

デフォルトの PUT 応答。

フィルター値は次のいずれかです。

#### **\*ASPARENT**

デフォルトの応答タイプは、このトピックに関連したトピック・ツリーにある最初の親管理ノード の設定に基づきます。

### **\*SYNC**

MQPMO\_SYNC\_RESPONSE が代わりに指定されているかのように、 MQPMO\_RESPONSE\_AS\_Q\_DEF を指定するキューへの PUT 操作が発行されます。

### **\*ASYNC**

MOPMO\_ASYNC\_RESPONSE が代わりに指定されているかのように、 MQPMO\_RESPONSE\_AS\_Q\_DEF を指定するキューへの PUT 操作が常に発行されます。

#### **\*DFTPTY**

このトピックに関連付けられたメッセージのデフォルトの優先順位です。

フィルター値は整数の優先順位値です。

### **\*DURSUB**

トピックで永続サブスクリプションを許可するかどうかを指定します。

フィルター値は次のいずれかです。

#### **\*ASPARENT**

このトピックの動作は、親トピックと同じです。

#### **\*NO**

このトピックは、永続サブスクリプションを許可しません。

### **\*YES**

このトピックは、永続サブスクリプションを許可します。

### **\*MGDDURMDL**

管理される永続サブスクリプションのモデル・キューの名前です。

フィルター値は、キューの名前です。

### **\*MGDNDURMDL**

管理される非永続サブスクリプションのモデル・キューの名前です。

フィルター値は、キューの名前です。

### **\*NPMSGDLV**

このトピックにパブリッシュされた非持続メッセージの配信手段を指定します。 フィルター値は次のいずれかです。

**\*ALL**

すべての非持続メッセージは、このトピックに対してパブリッシュされます。

### **\*ALLDUR**

すべての永続的な非持続メッセージは、このトピックに対してパブリッシュされます。

### **\*ALLAVAIL**

すべての使用可能な非持続メッセージは、このトピックに対してパブリッシュされます。

### **\*ASPARENT**

このトピックの動作は、親トピックと同じです。

#### **\*PMSGDLV**

このトピックにパブリッシュされた持続メッセージの配信手段を指定します。

フィルター値は次のいずれかです。

#### **\*ALL**

すべての持続メッセージは、このトピックに対してパブリッシュされます。

#### **\*ALLDUR**

すべての永続的な持続メッセージは、このトピックに対してパブリッシュされます。

#### **\*ALLAVAIL**

すべての使用可能な持続メッセージは、このトピックに対してパブリッシュされます。

#### **\*ASPARENT**

このトピックの動作は、親トピックと同じです。

### **\*PUBENBL**

トピックでパブリケーションを許可するかどうかを指定します。

フィルター値は次のいずれかです。

### **\*ASPARENT**

このトピックの動作は、親トピックと同じです。

### **\*NO**

このトピックでは、パブリケーションは使用できません。

#### **\*YES**

このトピックでは、パブリケーションは使用できます。

#### **\*SUBENBL**

トピックでサブスクリプションを許可するかどうかを指定します。

フィルター値は次のいずれかです。

### **\*ASPARENT**

このトピックの動作は、親トピックと同じです。

### **\*NO**

このトピックは、サブスクリプションを許可しません。

#### **\*YES**

このトピックは、サブスクリプションを許可します。

### **\*TEXT**

記述コメント。

フィルター値はトピックのテキスト記述です。

#### **\*TOPNAME**

トピックの名前。

フィルター値は、トピックの名前です。

### **\*TOPICSTR**

トピック・ノードの識別に使用されるトピック・ストリングです。

フィルター値は、文字ストリングです。

### **\*WILDCARD**

このトピックに関連したワイルドカード・サブスクリプションの動作を指定します。

フィルター値は次のいずれかです。

#### **\*PASSTHRU**

ワイルドカードを使用して指定したトピックへのサブスクリプションが、このトピック・オブジェ クトのトピック・ストリングに比べて特定性が低い場合、このトピックに対して行われたパブリケ ーションと、より特定性の高いトピック・ストリングに対するパブリケーションとを受け取ること になります。

### **\*BLOCK**

ワイルドカードを使用して指定したトピックへのサブスクリプションが、このトピック・オブジェ クトのトピック・ストリングに比べて特定性が低い場合、このトピックに対して行われたパブリケ ーション、またはより特定性の高いトピック・ストリングに対するパブリケーションを受け取りま せん。

#### IBM i **MQ トランザクションの処理 (WRKMQMTRN)**

#### **実行可能な場所**

すべての環境 (\*ALL)

**スレッド・セーフ**

Yes

MQ トランザクションの処理 (WRKMQMTRN) コマンドは、内部的または外部的に整合された未確定トラン ザクションの詳細をリストします。

### **Parameters**

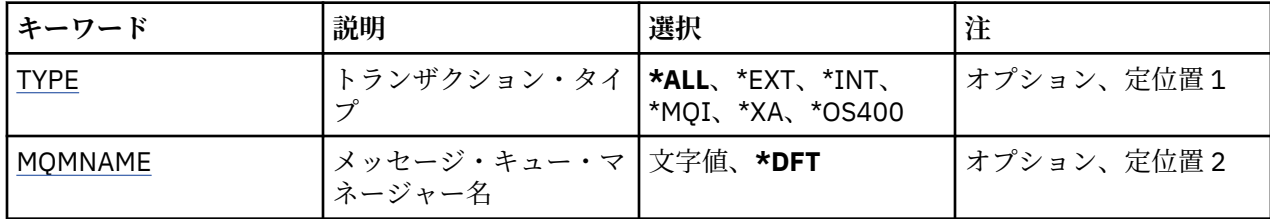

### **トランザクション・タイプ (TYPE)**

トランザクションのタイプを指定します。

#### **\*ALL**

すべての未確定トランザクションの詳細を要求します。

### **\*EXT**

外部的に調整した未確定トランザクションの詳細情報を要求します。 これは、IBM MQ がコミットの準 備を要求されたが、まだトランザクションの結果を通知されていないトランザクションです。

**\*INT**

内部的に調整した未確定トランザクションの詳細情報を要求します。 これは、各リソース・マネージ ャーがコミットの準備を要求されたが、IBM MQ がまだトランザクションの結果をリソース・マネージ ャーに通知していないトランザクションです。

### **メッセージ・キュー・マネージャー名 (MQMNAME)**

メッセージ・キュー・マネージャーの名前を指定します。

指定できる値は以下のとおりです。

### **\*DFT**

デフォルト・キュー・マネージャーを使用します。

### **message-queue-manager-name**

キュー・マネージャーの名前を指定します。

## **プログラマブル・コマンド・フォーマット・リファレンス**

プログラマブル・コマンド・フォーマット (PCF) では、ネットワーク内のプログラムと PCF 対応のキュー・ マネージャーとの間で交換できるコマンド・メッセージと応答メッセージが定義されています。 PCF を使 用すると、 キュー・マネージャーの管理やその他のネットワーク管理が単純化されます。

PCF の概要については、プログラマブル・コマンド・フォーマットの概要を参照してください。

PCF の完全なリストについては、1359 ページの『プログラマブル・コマンド・フォーマットの定義』を参 照してください。

PCF コマンドおよび応答は、1 つのヘッダーおよび定義済みタイプの任意の数のパラメーター構造を含む、 一貫性のある構造を持ちます。 これらの構造の詳細は、1872 [ページの『コマンドおよび応答の構造』](#page-1871-0)を参 照してください。

PCF の例については、1900 [ページの『](#page-1899-0)PCF の例』 を参照してください。

### **関連概念**

18 ページの『IBM MQ [制御コマンド・リファレンス』](#page-17-0) IBM MQ 制御コマンドに関する参照情報。

212 ページの『MQSC [リファレンス』](#page-211-0)

MQSC コマンドを使用すると、キュー・マネージャー自体、キュー、チャネル、キュー、プロセス定義、 チャネル、クライアント接続チャネル、リスナー、サービス、名前リスト、クラスター、および認証情報 オブジェクトなどのキュー・マネージャー・オブジェクトを管理できます。

### **関連資料**

928 ページの『IBM i の CL [コマンドのリファレンス』](#page-927-0) IBM i の CL コマンドをコマンド・タイプ別にまとめたリスト。

## **プログラマブル・コマンド・フォーマットの定義**

すべての使用可能なプログラマブル・コマンド・フォーマット (PCF) が、パラメーター (必須およびオプシ ョン)、応答データ、およびエラー・コードを含めて、リストされています。

以下は、IBM MQ システム管理アプリケーション・プログラムと IBM MQ キュー・マネージャーの間で送 信される、 コマンドと応答のプログラマブル・コマンド・フォーマット (PCF) に関する参照情報です。

### ■ 2/0§ ■ 1373 ページの『z/OS での [Backup CF Structure](#page-1372-0)』

1374 ページの『[Change Authentication Information Object](#page-1373-0)、Copy Authentication Information Object、 および [Create Authentication Information Object](#page-1373-0)』

<mark>- Z/0S - 1</mark>383 ページの『z/OS での [Change CF Structure](#page-1382-0)、Copy CF Structure、および Create CF **[Structure](#page-1382-0)』** 

1388 ページの『[Change Channel](#page-1387-0)、Copy Channel、および Create Channel』

1422 ページの『Change Channel、Copy Channel、および [Create Channel \(\(MQTT\)\)](#page-1421-0)』

1427 ページの『Multiplatforms での [Change Channel Listener](#page-1426-0)、Copy Channel Listener、および Create [Channel Listener](#page-1426-0)』

1433 ページの『Change、Copy、および [Create Namelist](#page-1432-0)』

1436 ページの『[Change Process](#page-1435-0)、Copy Process、および Create Process』

1440 ページの『[Change Queue](#page-1439-0)、Copy Queue、および Create Queue』

1458 ページの『[Change Queue Manager](#page-1457-0)』

1487 ページの『z/OS での [Change Security](#page-1486-0)』

■ 2/05 ■ 1488 ページの『z/OS での [Change SMDS](#page-1487-0)』

1489 ページの『Multiplatforms での [Change Service](#page-1488-0)、Copy Service、および Create Service』

⊫ z/OS ■1491 ページの『z/OS での [Change Storage Class](#page-1490-0)、Copy Storage Class、および Create [Storage Class](#page-1490-0)』

- ページの『[Change Subscription](#page-1493-0)、Copy Subscription、および Create Subscription』
- ページの『[Change Topic](#page-1497-0)、Copy Topic、および Create Topic』
- ページの『[Clear Queue](#page-1506-0)』
- ページの『[Clear Topic String](#page-1507-0)』
- ページの『[Delete Authentication Information Object](#page-1508-0)』
- ページの『Multiplatforms での [Delete Authority Record](#page-1509-0)』
- <mark>イルS 2/0S</mark> 1511 ページの『z/O<u>S での [Delete CF Structure](#page-1510-0)』</u>
- ページの『[Delete Channel](#page-1511-0)』
- ページの『[Delete Channel \(MQTT\)](#page-1512-0)』
- ページの『Multiplatforms での [Delete Channel Listener](#page-1513-0)』
- ページの『[Delete Namelist](#page-1513-0)』
- ページの『[Delete Process](#page-1515-0)』
- ページの『[Delete Queue](#page-1516-0)』
- ページの『[Multiplatforms](#page-1518-0) での Delete Service』
- 105 1519 ページの『z/OS での [Delete Storage Class](#page-1518-0)』
- ページの『[Delete Subscription](#page-1519-0)』
- ページの『[Delete Topic](#page-1520-0)』
- ページの『[Multiplatforms](#page-1522-0) での Escape』
- ページの『[Multiplatforms](#page-1522-0) での Escape (応答)』
- 2/05 1524 ページの『z/OS での [Inquire Archive](#page-1523-0)』
- $\approx$  z/OS ■1524 ページの『z/OS での [Inquire Archive \(](#page-1523-0)応答)』
- ページの『[Inquire Authentication Information Object](#page-1527-0)』
- ページの『[Inquire Authentication Information Object \(](#page-1530-0)応答)』
- ページの『[Inquire Authentication Information Object Names](#page-1533-0)』
- ページの『[Inquire Authentication Information Object Names \(](#page-1535-0)応答)』
- ページの『Multiplatforms での [Inquire Authority Records](#page-1535-0)』
- ページの『Multiplatforms での [Inquire Authority Records \(](#page-1539-0)応答)』
- ページの『Multiplatforms での [Inquire Authority Service](#page-1541-0)』
- 1543 ページの『Multiplatforms での [Inquire Authority Service \(](#page-1542-0)応答)』
- $z/0S$ 1544 ページの『z/OS での [Inquire CF Structure](#page-1543-0)』
- $z/0S$ ページの『z/OS での [Inquire CF Structure \(](#page-1544-0)応答)』
- $z/0S$ ページの『z/OS での [Inquire CF Structure Names](#page-1547-0)』
- $z/0S$ ページの『z/OS での [Inquire CF Structure Names \(](#page-1548-0)応答)』
- $z/0S$ ページの『z/OS での [Inquire CF Structure Status](#page-1548-0)』
- <mark>- Z/0S 20</mark>1550 ページの『z/OS での [Inquire CF Structure Status \(](#page-1549-0)応答)』
- ページの『[Inquire Channel](#page-1553-0)』
- ページの『[Inquire Channel \(MQTT\)](#page-1563-0)』
- ページの『[Inquire Channel \(](#page-1565-0)応答)』
- ページの『[Inquire Channel Authentication Records](#page-1576-0)』
- ページの『[Inquire Channel Authentication Records \(](#page-1579-0)応答)』
- ページの『z/OS での [Inquire Channel Initiator](#page-1582-0)』
- ページの『z/OS での [Inquire Channel Initiator \(](#page-1582-0)応答)』
- ページの『Multiplatforms での [Inquire Channel Listener](#page-1584-0)』
- ページの『Multiplatforms での [Inquire Channel Listener \(](#page-1586-0)応答)』
- ページの『Multiplatforms での [Inquire Channel Listener Status](#page-1588-0)』
- 1591 ページの『Multiplatforms での [Inquire Channel Listener Status \(](#page-1590-0)応答)』
- ページの『[Inquire Channel Names](#page-1592-0)』
- ページの『[Inquire Channel Names \(](#page-1594-0)応答)』
- ページの『[Inquire Channel Status](#page-1595-0)』
- ページの『[Inquire Channel Status \(MQTT\)](#page-1608-0)』
- ページの『[Inquire Channel Status \(](#page-1610-0)応答)』
- ページの『[Inquire Channel Status \(](#page-1623-0)応答) (MQTT)』
- ページの『[Inquire Cluster Queue Manager](#page-1625-0)』
- ページの『[Inquire Cluster Queue Manager \(](#page-1629-0)応答)』
- ページの『Multiplatforms での [Inquire Communication Information Object](#page-1637-0)』
- ページの『Multiplatforms での [Inquire Communication Information Object \(](#page-1638-0)応答)』
- ページの『[Inquire Connection](#page-1640-0)』
- 1645 ページの『[Inquire Connection \(](#page-1644-0)応答)』
- ページの『Multiplatforms での [Inquire Entity Authority](#page-1651-0)』
- ページの『Multiplatforms での [Inquire Entity Authority \(](#page-1654-0)応答)』
- z/OS ■1657 ページの『z/OS での [Inquire Group](#page-1656-0)』
- z/0S ページの『z/OS での [Inquire Group \(](#page-1656-0)応答)』
- $z/0S$ ページの『z/OS での [Inquire Log](#page-1658-0)』
- $z/0S$  $\blacksquare$ 1660 ページの『z/OS での MOCMD\_INOUIRE\_LOG (Inquire Log) 応答』
- ページの『[Inquire Namelist](#page-1662-0)』
- ページの『[Inquire Namelist \(](#page-1665-0)応答)』
- ページの『[Inquire Namelist Names](#page-1666-0)』
- ページの『[Inquire Namelist Names \(](#page-1667-0)応答)』
- ページの『[Inquire Process](#page-1669-0)』
- ページの『[Inquire Process \(](#page-1672-0)応答)』
- ページの『[Inquire Process Names](#page-1673-0)』
- ページの『[Inquire Process Names \(](#page-1674-0)応答)』
- ページの『[Inquire Pub/Sub Status](#page-1675-0)』
- ページの『[Inquire Pub/Sub Status \(](#page-1676-0)応答)』
- ページの『[Inquire Queue](#page-1679-0)』
- ページの『[Inquire Queue \(](#page-1688-0)応答)』
- ページの『[Inquire Queue Manager](#page-1699-0)』
- ページの『[Inquire Queue Manager \(](#page-1709-0)応答)』
- 1735 ページの『Multiplatforms での MOCMD\_INQUIRE\_O\_MGR\_STATUS (Inquire Oueue Manager [Status\)](#page-1734-0)』

1737 ページの『Multiplatforms での MOCMD\_INQUIRE\_O\_MGR\_STATUS (Inquire Oueue Manager [Status\)](#page-1736-0) 応答』

- ページの『[Inquire Queue Names](#page-1739-0)』
- ページの『[Inquire Queue Names \(](#page-1741-0)応答)』
- ページの『[Inquire Queue Status](#page-1742-0)』
- ページの『[Inquire Queue Status \(](#page-1746-0)応答)』
- $z/0S$ 1754 ページの『z/OS での [Inquire Security](#page-1753-0)』
- $\approx$  z/OS  $\blacksquare$ 1755 ページの『z/OS での [Inquire Security \(](#page-1754-0)応答)』
- 1756 ページの『Multiplatforms での [Inquire Service](#page-1755-0)』
- ページの『Multiplatforms での [Inquire Service \(](#page-1756-0)応答)』
- ページの『Multiplatforms での [Inquire Service Status](#page-1758-0)』
- ページの『Multiplatforms での [Inquire Service Status \(](#page-1759-0)応答)』
- $z/0S$ ページの『z/OS での [Inquire SMDS](#page-1761-0)』
- z/OS  $\blacksquare$ 1763 ページの『z/OS での [Inquire SMDS \(](#page-1762-0)応答)』
- $z/0S$  $\blacksquare$ 1763 ページの『z/OS での [Inquire SMDS Connection](#page-1762-0)』

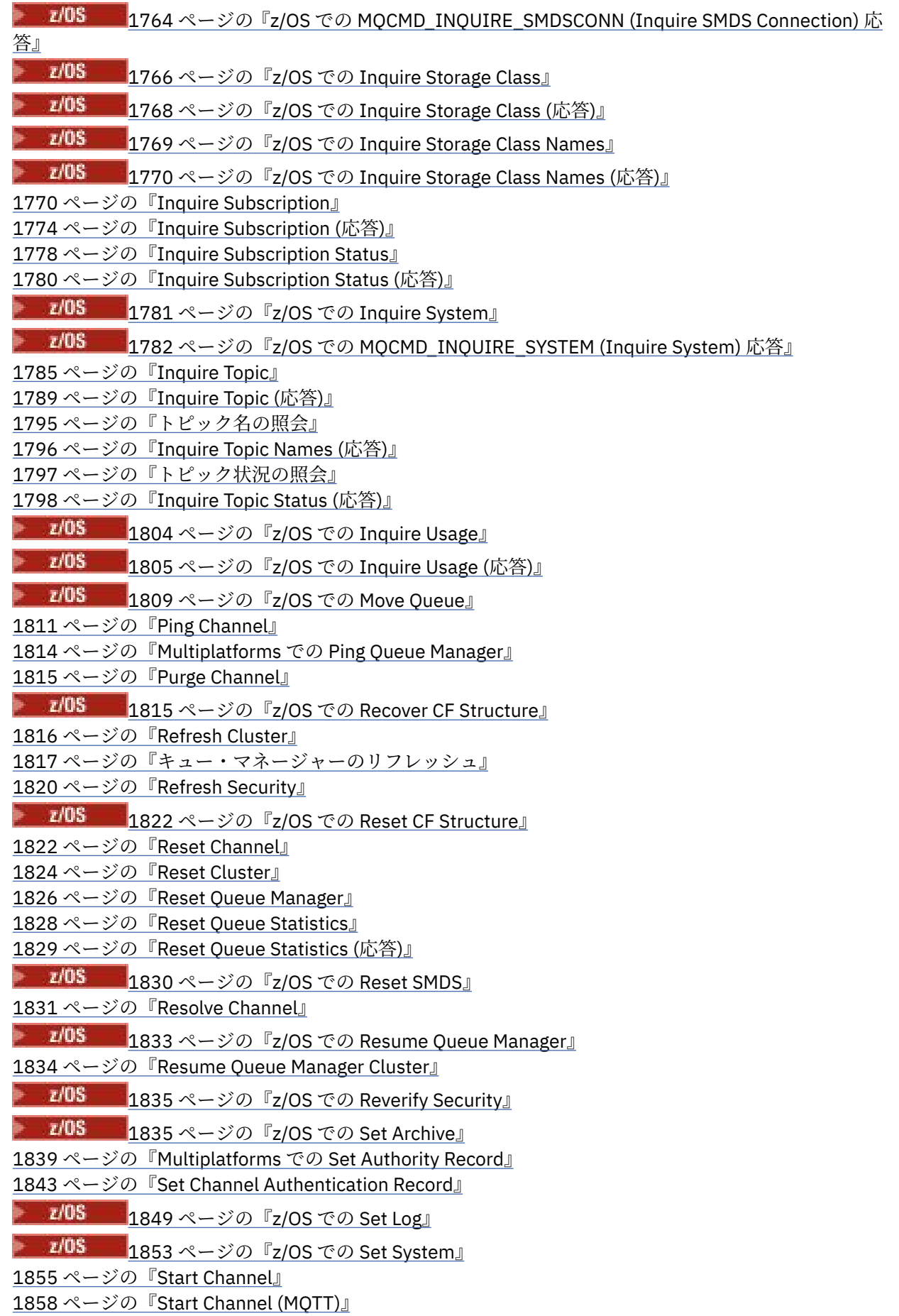

1859 ページの『[Start Channel Initiator](#page-1858-0)』

1860 ページの『[Start Channel Listener](#page-1859-0)』

1862 ページの『[Multiplatforms](#page-1861-0) での Start Service』

<mark>オパUS 2</mark>1862 ページの<u>『z/OS での [Start SMDS Connection](#page-1861-0)』</u>

1863 ページの『[Stop Channel](#page-1862-0)』

1866 ページの『[Stop Channel \(MQTT\)](#page-1865-0)』

■ Z/OS ■ 1867 ページの『z/OS での [Stop Channel Initiator](#page-1866-0)』

1868 ページの『[Stop Channel Listener](#page-1867-0)』

1869 ページの『Multiplatforms での [Stop Connection](#page-1868-0)』

1869 ページの『[Multiplatforms](#page-1868-0) での Stop Service』

■ 2/08 1<sub>870</sub> ページの『z/OS での Stop SM<u>DS Connection』</u>

 $\approx$  z/OS ■1870 ページの『z/OS での Suspend Oueue Manager』

1871 ページの『[Suspend Queue Manager Cluster](#page-1870-0)』

## **定義の表示方法**

プログラマブル・コマンド・フォーマット (PCF) の定義は、コマンド、応答、パラメーター、定数、およ びエラー・コードを含めて、一貫性のある形式で表示されます。

PCF コマンドまたは応答のそれぞれについて、そのコマンドまたは応答の動作についての記述があり、コ マンド ID が括弧で囲んで示されます。 コマンド ID のすべての値については、定数を参照してください。 コマンドの記述はそれぞれ、そのコマンドが有効であるプラットフォームを識別するテーブルで始まりま す。 各コマンドのその他の詳細な使用上の注意については、PCF の定義の中の該当するコマンドの説明を 参照してください。

IBM MQ 製品 (IBM MQ for z/OS 以外) は、IBM MQ 管理インターフェース (MQAI) を使用することができま す。このインターフェースは、C および Visual Basic プログラミング言語で作成されたアプリケーション に、簡単に PCF コマンドを構築し、送信する方法を提供します。 MQAI に関する詳細は、このトピックの 2番目のセクションを参照してください。

### **コマンド**

必須パラメーター と、オプション・パラメーター がリストされます。

<u>- Multi マルチプラットフォーム</u> では、パラメーターをこの順序で指定する必要があります。

- 1. すべての必須パラメーターを説明どおりの順序で指定した後で、以下のように指定します。
- 2. 必要に応じて、オプション・パラメーターを任意の順序 (PCF 定義で記述されていない限り) で指定しま す。

<mark>■ z/OS ■</mark>z/OS では、パラメーターは任意の順序で指定できます。

## **応答**

応答データ属性は、要求されたかどうかに関係なく、常に返され ます。 このパラメーターは、複数の応答 メッセージが返される可能性がある場合に、オブジェクトを一意的に識別するために必要です。

示されるその他の属性は、コマンドのオプション・パラメーターとして要求された場合に返され ます。 応 答データ属性は、定義された順序では返されません。

### **パラメーターと応答データ**

各パラメーター名の後に、括弧で囲んだそれぞれの構造体名が続きます (詳細は、1872 [ページの『コマン](#page-1871-0) [ドおよび応答の構造』](#page-1871-0)を参照)。 パラメーター ID は、記述の先頭に示されます。

PCF コマンドおよび応答で使用される定数の値については、定数を参照してください。

## **情報メッセージ**  $\approx$  z/OS

z/OS では、多くのコマンド応答で、構造体 MQIACF\_COMMAND\_INFO が、コマンドに関する情報を提供す る値とともに返されます。

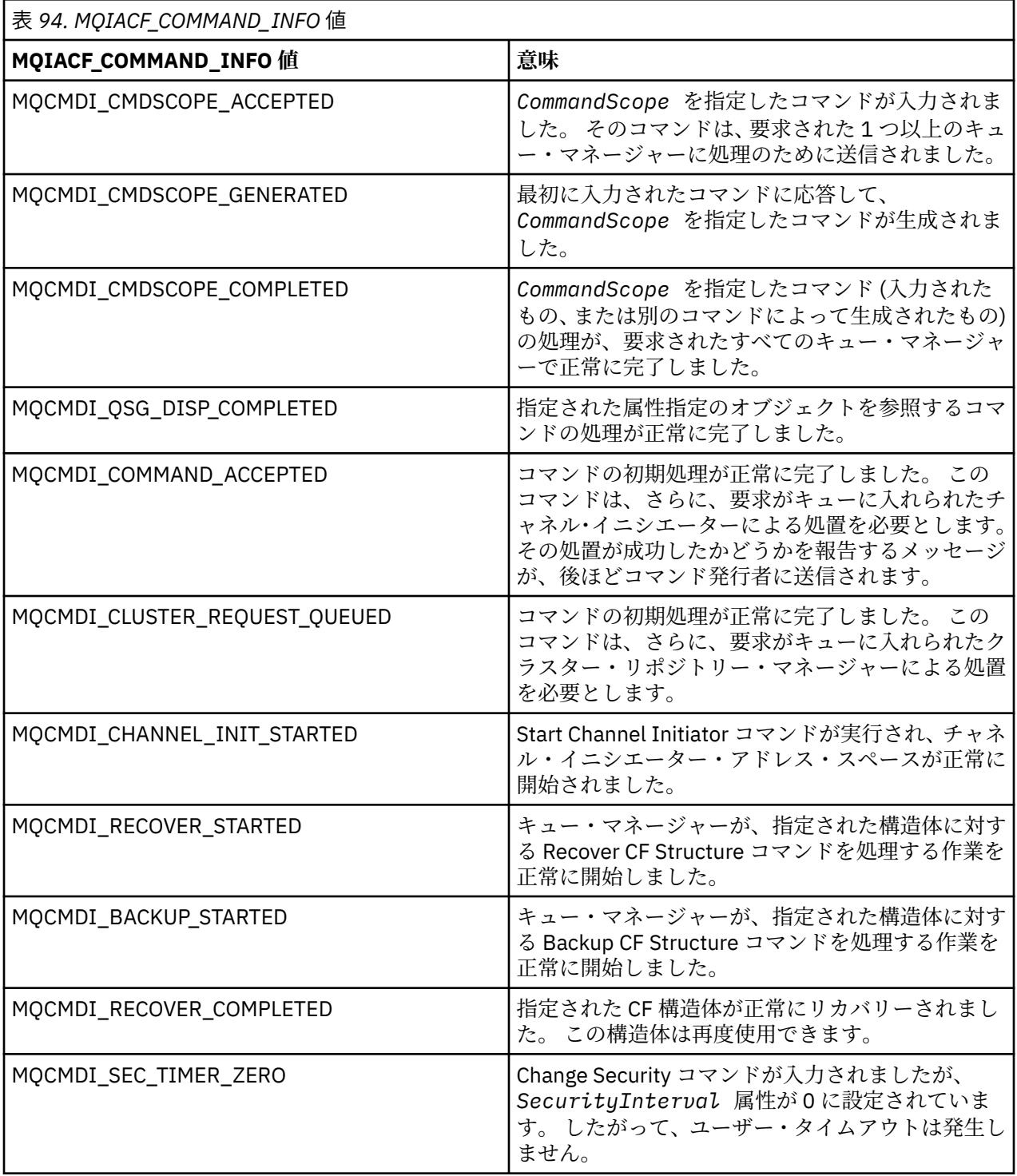

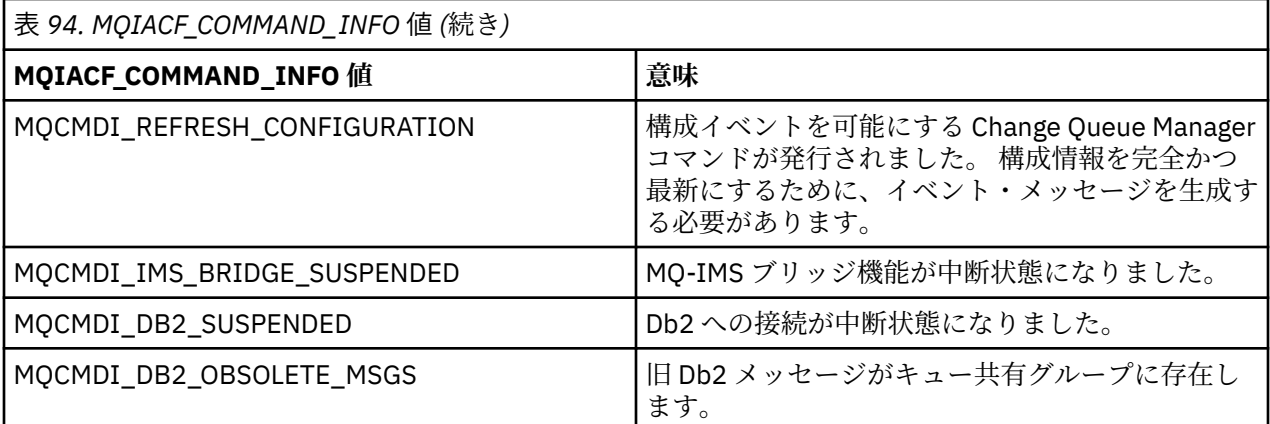

## **エラー・コード**

<mark>> 2/0S の</mark>z/OS では、PCF コマンドは、MQRCCF コードの代わりに MQRC 理由コードを返すことができ ます。

MQRCCF コードは、UNIX、Linux、または Windows で使用されます。 大部分のコマンド・フォーマット定 義の終わりには、そのコマンドから返される可能性のあるエラー・コードのリストがあります。

## **すべてのコマンドに該当するエラー・コード**

すべてのコマンドは、各コマンド・フォーマットの下にリストされるエラー・コードに加えて、以下のエ ラー・コードを応答フォーマット・ヘッダーで返すことがあります (MQRC\_\* エラー・コードの説明は、メ

ッセージと理由コード および IBM MQ for z/OS のメッセージ、完了コード、および理由コー ドの資料を参照してください)。

### **理由 (MQLONG)**

値には以下のいずれかの値を指定できます。

**MQRC\_NONE** (0, X'000') レポートする理由コードはありません。

**MQRC\_MSG\_TOO\_BIG\_FOR\_Q** (2030, X'7EE') メッセージの長さが、キューの最大許容数より大きいです。

**MQRC\_CONNECTION\_BROKEN**

(2009, X'7D9') キュー・マネージャーとの接続が失われました。

**MQRC\_NOT\_AUTHORIZED**

(2035, X'7F3') アクセスは許可されません。

**MQRC\_SELECTOR\_ERROR** (2067, X'813') 属性選択子が無効です。

**MQRC\_STORAGE\_NOT\_AVAILABLE** (2071, X'817') ストレージが不足しています。

**MQRC\_UNKNOWN\_OBJECT\_NAME**

(2085, X'825') オブジェクト名が不明です。

**MQRCCF\_ATTR\_VALUE\_ERROR** 属性値が無効です。

**MQRCCF\_CFBF\_FILTER\_VAL\_LEN\_ERROR** フィルター値の長さが無効です。

**MQRCCF\_CFBF\_LENGTH\_ERROR** 構造体の長さが無効です。

**MQRCCF\_CFBF\_OPERATOR\_ERROR** 演算子エラー。

**MQRCCF\_CFBF\_PARM\_ID\_ERROR** パラメーター ID が無効です。

**MQRCCF\_CFBS\_DUPLICATE\_PARM** パラメーターが重複しています。

**MQRCCF\_CFBS\_LENGTH\_ERROR** 構造体の長さが無効です。

**MQRCCF\_CFBS\_PARM\_ID\_ERROR** パラメーター ID が無効です。

**MQRCCF\_CFBS\_STRING\_LENGTH\_ERROR** ストリングの長さが無効です。

**MQRCCF\_CFGR\_LENGTH\_ERROR** 構造体の長さが無効です。

**MQRCCF\_CFGR\_PARM\_COUNT\_ERROR** パラメーター・カウントが無効です。

**MQRCCF\_CFGR\_PARM\_ID\_ERROR** パラメーター ID が無効です。

**MQRCCF\_CFH\_COMMAND\_ERROR** コマンド ID が無効です。

**MQRCCF\_CFH\_CONTROL\_ERROR** 制御オプションが無効です。

**MQRCCF\_CFH\_LENGTH\_ERROR** 構造体の長さが無効です。

**MQRCCF\_CFH\_MSG\_SEQ\_NUMBER\_ERR** メッセージ順序番号が無効です。

**MQRCCF\_CFH\_PARM\_COUNT\_ERROR** パラメーター・カウントが無効です。

**MQRCCF\_CFH\_TYPE\_ERROR** タイプが無効です。

**MQRCCF\_CFH\_VERSION\_ERROR** 構造体バージョン番号が無効です。

**MQRCCF\_CFIF\_LENGTH\_ERROR** 構造体の長さが無効です。

**MQRCCF\_CFIF\_OPERATOR\_ERROR** 演算子エラー。

**MQRCCF\_CFIF\_PARM\_ID\_ERROR** パラメーター ID が無効です。

**MQRCCF\_CFIL\_COUNT\_ERROR** パラメーター値のカウントが無効です。

**MQRCCF\_CFIL\_DUPLICATE\_VALUE** パラメーターが重複しています。

**MQRCCF\_CFIL\_LENGTH\_ERROR** 構造体の長さが無効です。

**MQRCCF\_CFIL\_PARM\_ID\_ERROR** パラメーター ID が無効です。

**MQRCCF\_CFIN\_DUPLICATE\_PARM** パラメーターが重複しています。

**MQRCCF\_CFIN\_LENGTH\_ERROR** 構造体の長さが無効です。

**MQRCCF\_CFIN\_PARM\_ID\_ERROR** パラメーター ID が無効です。

**MQRCCF\_CFSF\_FILTER\_VAL\_LEN\_ERROR** フィルター値の長さが無効です。 **MQRCCF\_CFSF\_LENGTH\_ERROR**

構造体の長さが無効です。

**MQRCCF\_CFSF\_OPERATOR\_ERROR** 演算子エラー。

**MQRCCF\_CFSF\_PARM\_ID\_ERROR** パラメーター ID が無効です。

**MQRCCF\_CFSL\_COUNT\_ERROR** パラメーター値のカウントが無効です。

**MQRCCF\_CFSL\_DUPLICATE\_PARM** パラメーターが重複しています。

**MQRCCF\_CFSL\_LENGTH\_ERROR** 構造体の長さが無効です。

**MQRCCF\_CFSL\_PARM\_ID\_ERROR** パラメーター ID が無効です。

**MQRCCF\_CFSL\_STRING\_LENGTH\_ERROR** ストリングの長さの値が無効です。

**MQRCCF\_CFSL\_TOTAL\_LENGTH\_ERROR** ストリングの合計長エラー。

**MQRCCF\_CFST\_CONFLICTING\_PARM** パラメーターが競合しています。

**MQRCCF\_CFST\_DUPLICATE\_PARM** パラメーターが重複しています。

**MQRCCF\_CFST\_LENGTH\_ERROR** 構造体の長さが無効です。

**MQRCCF\_CFST\_PARM\_ID\_ERROR** パラメーター ID が無効です。

**MQRCCF\_CFST\_STRING\_LENGTH\_ERROR** ストリングの長さの値が無効です。

**MQRCCF\_COMMAND\_FAILED** コマンドは失敗しました。

**MQRCCF\_ENCODING\_ERROR** エンコード・エラーです。

**MQRCCF\_MD\_FORMAT\_ERROR** 形式が無効です。

**MQRCCF\_MSG\_SEQ\_NUMBER\_ERROR** メッセージ順序番号が無効です。

**MQRCCF\_MSG\_TRUNCATED** メッセージが切り捨てられました。

**MQRCCF\_MSG\_LENGTH\_ERROR** メッセージ長が無効です。

**MQRCCF\_OBJECT\_NAME\_ERROR** オブジェクト名が無効です。

**MQRCCF\_OBJECT\_OPEN** オブジェクトはオープンしています。

**MQRCCF\_PARM\_COUNT\_TOO\_BIG** パラメーター・カウントが大きすぎます。

**MQRCCF\_PARM\_COUNT\_TOO\_SMALL** パラメーター・カウントが小さすぎます。

### **MQRCCF\_PARM\_SEQUENCE\_ERROR**

パラメーターの順序が無効です。

**MQRCCF\_PARM\_SYNTAX\_ERROR**

パラメーター内に構文エラーが検出されました。

**MQRCCF\_STRUCTURE\_TYPE\_ERROR** 構造タイプが無効です。

**MQRCCF\_UNKNOWN\_OBJECT\_NAME** オブジェクト名が不明です。

## **グループ別の PCF コマンドと応答**

この製品資料では、コマンドとデータ応答をアルファベット順に記載しています。

それらは便宜上、次のようにグループに分けられています。

## **認証情報コマンド**

- 1374 ページの『[Change Authentication Information Object](#page-1373-0)、Copy Authentication Information Object、 および [Create Authentication Information Object](#page-1373-0)』
- 1509 ページの『[Delete Authentication Information Object](#page-1508-0)』
- 1528 ページの『[Inquire Authentication Information Object](#page-1527-0)』
- 1534 ページの『[Inquire Authentication Information Object Names](#page-1533-0)』

## **権限レコード・コマンド**

- 1510 ページの『Multiplatforms での [Delete Authority Record](#page-1509-0)』
- 1536 ページの『Multiplatforms での [Inquire Authority Records](#page-1535-0)』
- 1542 ページの『Multiplatforms での [Inquire Authority Service](#page-1541-0)』
- 1652 ページの『Multiplatforms での [Inquire Entity Authority](#page-1651-0)』
- 1839 ページの『Multiplatforms での [Set Authority Record](#page-1838-0)』

### **CF コマンド** z/0S

- 1373 ページの『z/OS での [Backup CF Structure](#page-1372-0)』
- 1383 ページの『z/OS での [Change CF Structure](#page-1382-0)、Copy CF Structure、および Create CF Structure』
- 1511 ページの『z/OS での [Delete CF Structure](#page-1510-0)』
- 1544 ページの『z/OS での [Inquire CF Structure](#page-1543-0)』
- 1548 ページの『z/OS での [Inquire CF Structure Names](#page-1547-0)』
- 1549 ページの『z/OS での [Inquire CF Structure Status](#page-1548-0)』
- 1815 ページの『z/OS での [Recover CF Structure](#page-1814-0)』

## **チャネル・コマンド**

- 1388 ページの『[Change Channel](#page-1387-0)、Copy Channel、および Create Channel』
- 1512 ページの『[Delete Channel](#page-1511-0)』
- 1554 ページの『[Inquire Channel](#page-1553-0)』
- 108 1583 ページの『z/OS での [Inquire Channel Initiator](#page-1582-0)』
- 1593 ページの『[Inquire Channel Names](#page-1592-0)』
- 1596 ページの『[Inquire Channel Status](#page-1595-0)』
- 1811 ページの『[Ping Channel](#page-1810-0)』
- 1822 ページの『[Reset Channel](#page-1821-0)』
- 1831 ページの『[Resolve Channel](#page-1830-0)』
- 1855 ページの『[Start Channel](#page-1854-0)』
- 1859 ページの『[Start Channel Initiator](#page-1858-0)』
- 1863 ページの『[Stop Channel](#page-1862-0)』
- 2005 1867 ページの『z/OS での [Stop Channel Initiator](#page-1866-0)』

# **チャネル・コマンド (MQTT)**

- 1422 ページの『Change Channel、Copy Channel、および [Create Channel \(\(MQTT\)\)](#page-1421-0)』
- 1513 ページの『[Delete Channel \(MQTT\)](#page-1512-0)』
- 1564 ページの『[Inquire Channel \(MQTT\)](#page-1563-0)』
- 1609 ページの『[Inquire Channel Status \(MQTT\)](#page-1608-0)』
- 1815 ページの『[Purge Channel](#page-1814-0)』
- 1858 ページの『[Start Channel \(MQTT\)](#page-1857-0)』
- 1866 ページの『[Stop Channel \(MQTT\)](#page-1865-0)』

# **チャネル認証コマンド**

- 1577 ページの『[Inquire Channel Authentication Records](#page-1576-0)』
- 1843 ページの『[Set Channel Authentication Record](#page-1842-0)』

# **チャネル・リスナー・コマンド**

- 1427 ページの『Multiplatforms での [Change Channel Listener](#page-1426-0)、Copy Channel Listener、および Create [Channel Listener](#page-1426-0)』
- 1514 ページの『Multiplatforms での [Delete Channel Listener](#page-1513-0)』
- 1585 ページの『Multiplatforms での [Inquire Channel Listener](#page-1584-0)』
- 1589 ページの『Multiplatforms での [Inquire Channel Listener Status](#page-1588-0)』
- 1860 ページの『[Start Channel Listener](#page-1859-0)』
- 1868 ページの『[Stop Channel Listener](#page-1867-0)』

# **クラスター・コマンド**

- 1626 ページの『[Inquire Cluster Queue Manager](#page-1625-0)』
- 1816 ページの『[Refresh Cluster](#page-1815-0)』
- 1824 ページの『[Reset Cluster](#page-1823-0)』
- 1834 ページの『[Resume Queue Manager Cluster](#page-1833-0)』
- 1871 ページの『[Suspend Queue Manager Cluster](#page-1870-0)』

# **通信情報コマンド**

- 1430 ページの『Multiplatforms での [Change Communication Information Object](#page-1429-0)、Copy Communication Information Object、および [Create Communication Information Object](#page-1429-0)』
- 1514 ページの『Multiplatforms での [Delete Communication Information Object](#page-1513-0)』
- 1638 ページの『Multiplatforms での [Inquire Communication Information Object](#page-1637-0)』

# **接続コマンド**

- 1641 ページの『[Inquire Connection](#page-1640-0)』
- 1869 ページの『Multiplatforms での [Stop Connection](#page-1868-0)』

# **Escape コマンド**

• 1523 ページの『[Multiplatforms](#page-1522-0) での Escape』

# **名前リスト・コマンド**

- 1433 ページの『Change、Copy、および [Create Namelist](#page-1432-0)』
- 1514 ページの『[Delete Namelist](#page-1513-0)』
- 1663 ページの『[Inquire Namelist](#page-1662-0)』
- 1667 ページの『[Inquire Namelist Names](#page-1666-0)』

# **プロセス・コマンド**

- 1436 ページの『[Change Process](#page-1435-0)、Copy Process、および Create Process』
- 1516 ページの『[Delete Process](#page-1515-0)』
- 1670 ページの『[Inquire Process](#page-1669-0)』
- 1674 ページの『[Inquire Process Names](#page-1673-0)』

# **パブリッシュ/サブスクライブ・コマンド**

- 1494 ページの『[Change Subscription](#page-1493-0)、Copy Subscription、および Create Subscription』
- 1498 ページの『[Change Topic](#page-1497-0)、Copy Topic、および Create Topic』
- 1508 ページの『[Clear Topic String](#page-1507-0)』
- 1520 ページの『[Delete Subscription](#page-1519-0)』
- 1521 ページの『[Delete Topic](#page-1520-0)』
- 1676 ページの『[Inquire Pub/Sub Status](#page-1675-0)』
- 1770 ページの『[Inquire Subscription](#page-1769-0)』
- 1778 ページの『[Inquire Subscription Status](#page-1777-0)』
- 1785 ページの『[Inquire Topic](#page-1784-0)』
- 1795 [ページの『トピック名の照会』](#page-1794-0)
- 1797 [ページの『トピック状況の照会』](#page-1796-0)

# **キュー・コマンド**

- 1440 ページの『[Change Queue](#page-1439-0)、Copy Queue、および Create Queue』
- 1507 ページの『[Clear Queue](#page-1506-0)』
- 1517 ページの『[Delete Queue](#page-1516-0)』
- 1680 ページの『[Inquire Queue](#page-1679-0)』
- 1740 ページの『[Inquire Queue Names](#page-1739-0)』
- 1743 ページの『[Inquire Queue Status](#page-1742-0)』
- 1809 ページの『z/OS での [Move Queue](#page-1808-0)』
- 1828 ページの『[Reset Queue Statistics](#page-1827-0)』

# **キュー・マネージャー・コマンド**

- 1458 ページの『[Change Queue Manager](#page-1457-0)』
- 1700 ページの『[Inquire Queue Manager](#page-1699-0)』
- 1735 ページの『Multiplatforms での [MQCMD\\_INQUIRE\\_Q\\_MGR\\_STATUS \(Inquire Queue Manager](#page-1734-0) [Status\)](#page-1734-0)』
- 1814 ページの『Multiplatforms での [Ping Queue Manager](#page-1813-0)』
- 1817 [ページの『キュー・マネージャーのリフレッシュ』](#page-1816-0)
- 1826 ページの『[Reset Queue Manager](#page-1825-0)』
- 105 1833 ページの『z/OS での [Resume Queue Manager](#page-1832-0)』
- 105 1870 ページの『z/OS での [Suspend Queue Manager](#page-1869-0)』

# **セキュリティー・コマンド**

- 1487 ページの『z/OS での [Change Security](#page-1486-0)』
- 1754 ページの『z/OS での [Inquire Security](#page-1753-0)』
- 1820 ページの『[Refresh Security](#page-1819-0)』
- 1835 ページの『z/OS での [Reverify Security](#page-1834-0)』

# **サービス・コマンド**

- 1489 ページの『Multiplatforms での [Change Service](#page-1488-0)、Copy Service、および Create Service』
- 1519 ページの『[Multiplatforms](#page-1518-0) での Delete Service』
- 1756 ページの『Multiplatforms での [Inquire Service](#page-1755-0)』
- 1759 ページの『Multiplatforms での [Inquire Service Status](#page-1758-0)』
- 1862 ページの『[Multiplatforms](#page-1861-0) での Start Service』
- 1869 ページの『[Multiplatforms](#page-1868-0) での Stop Service』

## **SMDS コマンド**

## $\approx$  z/OS  $\approx$

- 1488 ページの『z/OS での [Change SMDS](#page-1487-0)』
- 1762 ページの『z/OS での [Inquire SMDS](#page-1761-0)』
- 1763 ページの『z/OS での [Inquire SMDS Connection](#page-1762-0)』
- 1830 ページの『z/OS での [Reset SMDS](#page-1829-0)』
- 1862 ページの『z/OS での [Start SMDS Connection](#page-1861-0)』
- 1870 ページの『z/OS での [Stop SMDS Connection](#page-1869-0)』

# **ストレージ・クラス・コマンド**

 $\approx$  z/OS

- 108 1491 ページの『z/OS での [Change Storage Class](#page-1490-0)、Copy Storage Class、および Create [Storage Class](#page-1490-0)』
- 1519 ページの『z/OS での [Delete Storage Class](#page-1518-0)』
- 1766 ページの『z/OS での [Inquire Storage Class](#page-1765-0)』
- 1769 ページの『z/OS での [Inquire Storage Class Names](#page-1768-0)』

## **システム・コマンド**  $\approx$  z/OS

- 1524 ページの『z/OS での [Inquire Archive](#page-1523-0)』
- 1835 ページの『z/OS での [Set Archive](#page-1834-0)』
- 1657 ページの『z/OS での [Inquire Group](#page-1656-0)』
- 1659 ページの『z/OS での [Inquire Log](#page-1658-0)』
- 1849 [ページの『](#page-1848-0)z/OS での Set Log』
- 1781 ページの『z/OS での [Inquire System](#page-1780-0)』
- 1853 ページの『z/OS での [Set System](#page-1852-0)』
- 1804 ページの『z/OS での [Inquire Usage](#page-1803-0)』

# **コマンドに対するデータ応答**

- 1523 ページの『[Multiplatforms](#page-1522-0) での Escape (応答)』
- 108 1524 ページの『z/OS での [Inquire Archive \(](#page-1523-0)応答)』
- 1531 ページの『[Inquire Authentication Information Object \(](#page-1530-0)応答)』
- 1536 ページの『[Inquire Authentication Information Object Names \(](#page-1535-0)応答)』
- 1540 ページの『Multiplatforms での [Inquire Authority Records \(](#page-1539-0)応答)』
- 1543 ページの『Multiplatforms での [Inquire Authority Service \(](#page-1542-0)応答)』
- 7/05 1545 ページの『z/OS での [Inquire CF Structure \(](#page-1544-0)応答)』
- 1549 ページの『z/OS での [Inquire CF Structure Names \(](#page-1548-0)応答)』
- 108 1550 ページの『z/OS での [Inquire CF Structure Status \(](#page-1549-0)応答)』
- 1566 ページの『[Inquire Channel \(](#page-1565-0)応答)』
- 1580 ページの『[Inquire Channel Authentication Records \(](#page-1579-0)応答)』
- 1583 ページの『z/OS での [Inquire Channel Initiator \(](#page-1582-0)応答)』
- 1587 ページの『Multiplatforms での [Inquire Channel Listener \(](#page-1586-0)応答)』
- 1591 ページの『Multiplatforms での [Inquire Channel Listener Status \(](#page-1590-0)応答)』
- 1595 ページの『[Inquire Channel Names \(](#page-1594-0)応答)』
- 1611 ページの『[Inquire Channel Status \(](#page-1610-0)応答)』
- 1624 ページの『[Inquire Channel Status \(](#page-1623-0)応答) (MQTT)』
- 1630 ページの『[Inquire Cluster Queue Manager \(](#page-1629-0)応答)』
- 1639 ページの『Multiplatforms での [Inquire Communication Information Object \(](#page-1638-0)応答)』
- 1645 ページの『[Inquire Connection \(](#page-1644-0)応答)』
- 1655 ページの『Multiplatforms での [Inquire Entity Authority \(](#page-1654-0)応答)』
- 1657 ページの『z/OS での [Inquire Group \(](#page-1656-0)応答)』
- 170S 1660 ページの『z/OS での [MQCMD\\_INQUIRE\\_LOG \(Inquire Log\)](#page-1659-0) 応答』
- 1666 ページの『[Inquire Namelist \(](#page-1665-0)応答)』
- 1668 ページの『[Inquire Namelist Names \(](#page-1667-0)応答)』
- 1673 ページの『[Inquire Process \(](#page-1672-0)応答)』
- 1675 ページの『[Inquire Process Names \(](#page-1674-0)応答)』
- 1677 ページの『[Inquire Pub/Sub Status \(](#page-1676-0)応答)』
- 1689 ページの『[Inquire Queue \(](#page-1688-0)応答)』
- 1710 ページの『[Inquire Queue Manager \(](#page-1709-0)応答)』
- 1737 ページの『Multiplatforms での MOCMD\_INQUIRE\_O\_MGR\_STATUS (Inquire Queue Manager [Status\)](#page-1736-0) 応答』
- 1742 ページの『[Inquire Queue Names \(](#page-1741-0)応答)』
- 1829 ページの『[Reset Queue Statistics \(](#page-1828-0)応答)』
- 1747 ページの『[Inquire Queue Status \(](#page-1746-0)応答)』
- 1705 1755 ページの『z/OS での [Inquire Security \(](#page-1754-0)応答)』
- 1757 ページの『Multiplatforms での [Inquire Service \(](#page-1756-0)応答)』
- 1760 ページの『Multiplatforms での [Inquire Service Status \(](#page-1759-0)応答)』
- 170S 1768 ページの『z/OS での [Inquire Storage Class \(](#page-1767-0)応答)』
- 178 1770 ページの『z/OS での [Inquire Storage Class Names \(](#page-1769-0)応答)』
- 1763 ページの『z/OS での [Inquire SMDS \(](#page-1762-0)応答)』
- 1708 1764 ページの『z/OS での [MQCMD\\_INQUIRE\\_SMDSCONN \(Inquire SMDS Connection\)](#page-1763-0) 応 [答』](#page-1763-0)
- 1774 ページの『[Inquire Subscription \(](#page-1773-0)応答)』
- 1780 ページの『[Inquire Subscription Status \(](#page-1779-0)応答)』
- 1705 1782 ページの『z/OS での MOCMD\_INQUIRE\_SYSTEM (Inquire System) 応答』
- 1789 ページの『[Inquire Topic \(](#page-1788-0)応答)』
- 1796 ページの『[Inquire Topic Names \(](#page-1795-0)応答)』
- 1798 ページの『[Inquire Topic Status \(](#page-1797-0)応答)』
- <mark>:/05 |</mark>1805 ページの『z/OS での [Inquire Usage \(](#page-1804-0)応答)』

# **<u>***z/OS***</u> <b>a**<sub>z</sub>/OS での Backup CF Structure

Backup CF Structure (MQCMD\_BACKUP\_CF\_STRUC) コマンドは、CF アプリケーション構造のバックアップ を開始します。

**注 :** このコマンドは、キュー・マネージャーがキュー共有グループのメンバーである場合に、z/OS でのみ サポートされます。

# **必要なパラメーター**

## **CFStrucName (MQCFST)**

バックアップする CF アプリケーション構造の名前 (パラメーター ID: MQCA\_CF\_STRUC\_NAME)。

最大長は MQ\_CF\_STRUC\_NAME\_LENGTH です。

# **オプション・パラメーター**

## **CommandScope (MQCFST)**

コマンド有効範囲 (パラメーター ID: MQCACF\_COMMAND\_SCOPE)。

キュー・マネージャーがキュー共用グループのメンバーである場合の、コマンドの実行方法を指定しま す。 以下のいずれか 1 つを指定できます。

- ブランク (またはパラメーター全体を省略)。 コマンドは、そのコマンドが入力されたキュー・マネー ジャーで実行されます。
- キュー・マネージャー名。 コマンドは、指定したキュー・マネージャーで実行されます。ただし、そ のキュー・マネージャーは、キュー共有グループ内でアクティブである必要があります。 コマンドを 入力したキュー・マネージャーとは別のキュー・マネージャー名を指定する場合は、キュー共有グル ープ環境を使用し、コマンド・サーバーが使用可能である必要があります。

最大長は MQ\_QSG\_NAME\_LENGTH です。

## **ExcludeInterval (MQCFIN)**

除外間隔 (パラメーター ID: MQIACF\_EXCLUDE\_INTERVAL)。

バックアップが開始される現在時刻の直前の時間の長さを定義する値 (秒) を指定します。 バックアッ プでは、最後の *n* 秒間のアクティビティーは除外されます。 例えば、30 秒が指定された場合、バック アップには、このアプリケーション構造のアクティビティーに相当する最後の 30 秒は含まれません。

値は 30 から 600 の範囲でなければなりません。 デフォルト値は 30 です。

# **Change Authentication Information Object、Copy Authentication Information Object、および Create Authentication Information Object**

Change Authentication Information コマンドは、 既存の認証情報オブジェクトの属性を変更します。 Create Authentication Information および Copy Authentication Information コマンドは、認証情報オブジェ クトを新規作成します。 Copy コマンドでは、既存のオブジェクトの属性値が使用されます。

Change Authentication Information (MQCMD\_CHANGE\_AUTH\_INFO) コマンドは、 認証情報オブジェクト 内の指定の属性を変更します。 省略されたオプション・パラメーターについては、その値は変更されませ  $\lambda$ .

Copy Authentication Information (MQCMD\_COPY\_AUTH\_INFO) コマンドは、このコマンド内で指定されて いない属性について、既存の認証情報オブジェクトの属性値を使用して 新規認証情報オブジェクトを作成 します。

Create Authentication Information (MQCMD\_CREATE\_AUTH\_INFO) コマンドは、認証情報オブジェクトを 作成します。 明示的に定義されていない属性は、すべて宛先キュー・マネージャーのデフォルト値に設定 されます。 システムのデフォルト認証情報オブジェクトが存在します。 デフォルト値は、このオブジェク トから取得されます。

## **必須パラメーター (Change Authentication Information)**

## **AuthInfoName (MQCFST)**

認証情報オブジェクト名 (パラメーター ID: MQCA\_AUTH\_INFO\_NAME)。

ストリングの最大長は MQ\_AUTH\_INFO\_NAME\_LENGTH です。

## **AuthInfoType (MQCFIN)**

認証情報オブジェクトのタイプ (パラメーター ID: MQIA\_AUTH\_INFO\_TYPE)。

値は次のいずれかです。

## **MQAIT\_CRL\_LDAP**

この認証情報オブジェクトが、証明書取り消しリストを保持する LDAP サーバーを指定するもので あることを定義します。

## **MQAIT\_OCSP**

この値は、この認証情報オブジェクトが、 OCSP を使用する証明書取り消し検査を指定するもので あることを定義します。

MQAIT\_OCSP の AuthInfoType は、IBM i または z/OS キュー・マネージャーでの使用向けではあり ませんが、これらのプラットフォーム上で指定し、クライアント用のクライアント・チャネル定義 テーブルにコピーすることができます。

## **MQAIT\_IDPW\_OS**

この値は、この認証情報オブジェクトが、オペレーティング・システムを通じたユーザー ID およ びパスワード検査を使用する証明書取り消し検査を指定するものであることを定義します。

## **MQAIT\_IDPW\_LDAP**

この値は、この認証情報オブジェクトが、LDAP サーバーを通じたユーザー ID およびパスワード検 査を使用する証明書取り消し検査を指定するものであることを定義します。

**重要 :** このオプションは、z/OS では無効です。

詳しくは、IBM MQ の保護を参照してください。

## **必須パラメーター (Copy Authentication Information)**

## **FromAuthInfoName (MQCFST)**

コピー元の認証情報オブジェクト定義の名前(パラメーター ID: MOCACF\_FROM\_AUTH\_INFO\_NAME)。

<mark>■ Z/OS では、キュー・マネージャーは、指定された名前を持ち、MQQSGD\_Q\_MGR または</mark> MQQSGD\_COPY の属性指定を持つオブジェクトをコピー元として検索します。 *QSGDisposition* に 値 MOOSGD COPY が指定されている場合、このパラメーターは無視されます。 この場合、 *ToAuthInfoName* によって指定された名前を持ち、MQQSGD\_GROUP の属性指定を持つオブジェクト

がコピー元として検索されます。

ストリングの最大長は MQ\_AUTH\_INFO\_NAME\_LENGTH です。

### **ToAuthInfoName (MQCFST)**

コピー先の認証情報オブジェクトの名前 (パラメーター ID: MQCACF\_TO\_AUTH\_INFO\_NAME)。

ストリングの最大長は MQ\_AUTH\_INFO\_NAME\_LENGTH です。

## **AuthInfoType (MQCFIN)**

認証情報オブジェクトのタイプ (パラメーター ID: MQIA\_AUTH\_INFO\_TYPE)。 この値は、 コピー元の 認証情報オブジェクトの AuthInfoType と一致していなければなりません。

値は次のいずれかです。

## **MQAIT\_CRL\_LDAP**

この値は、この認証情報オブジェクトが、 LDAP 上に保持される証明書取り消しリストを指定する ものであることを定義します。

## **MQAIT\_OCSP**

この値は、この認証情報オブジェクトが、 OCSP を使用する証明書取り消し検査を指定するもので あることを定義します。

#### **MQAIT\_IDPW\_OS**

この値は、この認証情報オブジェクトが、オペレーティング・システムを通じたユーザー ID およ びパスワード検査を使用する証明書取り消し検査を指定するものであることを定義します。

#### **MQAIT\_IDPW\_LDAP**

この値は、この認証情報オブジェクトが、LDAP サーバーを通じたユーザー ID およびパスワード検 査を使用する証明書取り消し検査を指定するものであることを定義します。

**重要 :** このオプションは、z/OS では無効です。

詳しくは、IBM MQ の保護を参照してください。

## **必須パラメーター (Create Authentication Information)**

## **AuthInfoName (MQCFST)**

認証情報名 (パラメーター ID: MQCA\_AUTH\_INFO\_NAME)。

ストリングの最大長は MQ\_AUTH\_INFO\_NAME\_LENGTH です。

## **AuthInfoType (MQCFIN)**

認証情報オブジェクトのタイプ (パラメーター ID: MQIA\_AUTH\_INFO\_TYPE)。

受け入れられる値は以下のとおりです。

## **MQAIT\_CRL\_LDAP**

この値は、この認証情報オブジェクトが、 証明書取り消しリストを保持する LDAP サーバーを指定 するものであることを定義します。

## **MQAIT\_OCSP**

この値は、この認証情報オブジェクトが、 OCSP を使用する証明書取り消し検査を指定するもので あることを定義します。

MOAIT\_OCSP の AuthInfoType は、IBM i または z/OS キュー・マネージャーでの使用向けではあり ませんが、これらのプラットフォーム上で指定し、クライアント用のクライアント・チャネル定義 テーブルに コピーすることができます。

## **MQAIT\_IDPW\_OS**

この値は、この認証情報オブジェクトが、オペレーティング・システムを通じたユーザー ID およ びパスワード検査を使用する証明書取り消し検査を指定するものであることを定義します。

#### **MQAIT\_IDPW\_LDAP**

この値は、この認証情報オブジェクトが、LDAP サーバーを通じたユーザー ID およびパスワード検 査を使用する証明書取り消し検査を指定するものであることを定義します。

**重要 :** このオプションは、z/OS では無効です。

詳しくは、IBM MQ の保護を参照してください。

## **オプションのパラメーター (Change Authentication Information Object、Copy Authentication Information Object、および Create Authentication Information Object)**

## **AdoptContext (MQCFIN)**

提供された資格情報をこのアプリケーションのコンテキストとして使用するかどうか (パラメーター ID: MQIA\_ADOPT\_CONTEXT)。 これは、この資格情報が許可検査に使用され、管理画面に表示され、 メッセージに出現することを意味します。

### **MQADPCTX\_YES**

パスワードにより妥当性検査が正常に行われた、MQCSP 構造内に示されたユーザー ID は、このア プリケーションに使用するコンテキストとして採用されます。 したがって、このユーザー ID は、 IBM MQ リソースの使用許可として確認される資格情報となります。

提供されたユーザー ID が LDAP ユーザー ID であり、許可検査がオペレーティング・システムのユ ーザー ID を使用して行われる場合、 LDAP 内のユーザー・エントリーに関連付けられた [ShortUser](#page-1381-0) が、許可検査の対象となる資格情報として採用されます。

## **MQADPCTX\_NO**

認証は MQCSP 構造内のユーザー ID とパスワードに対して実行されますが、資格情報が 将来の使 用のために採用されることはありません。 許可は、アプリケーションが実行されているユーザー ID を使用して実行されます。

この属性は、**AuthInfoType** が *MQAIT\_IDPW\_OS* および *MQAIT\_IDPW\_LDAP* の場合にのみ有効です。

最大長は MQIA\_ADOPT\_CONTEXT\_LENGTH です。

### **AuthInfoConnName (MQCFST)**

認証情報オブジェクトの接続名 (パラメーター ID: MQCA\_AUTH\_INFO\_CONN\_NAME)。

このパラメーターは、AuthInfoType を *MQAIT\_CRL\_LDAP* または *MQAIT\_IDPW\_LDAP* に設定する場合 にのみ、適宜、使用します。

使用する AuthInfoType が *MQAIT\_IDPW\_LDAP* の場合、これは、接続名をコンマで区切ったリストで す。

■ <mark>Multi →</mark>マルチプ<u>ラットフォーム</u> では、最大長は MQ\_AUTH\_INFO\_CONN\_NAME\_LENGTH です。

 $z/0S$  $\blacksquare$ z/OS では、最大長は MQ\_LOCAL\_ADDRESS\_LENGTH です。

## **AuthInfoDesc (MQCFST)**

認証情報オブジェクトの記述 (パラメーター ID: MQCA\_AUTH\_INFO\_DESC)。

最大長は MQ\_AUTH\_INFO\_DESC\_LENGTH です。

#### **AuthenticationMethod (MQCFIN)**

ユーザー・パスワードの認証方式 (パラメーター ID: MQIA\_AUTHENTICATION\_METHOD)。 指定可能な 値は以下のとおりです。

## **MQAUTHENTICATE\_OS**

従来の UNIX パスワード検証方式を使用します。

これはデフォルト値です。

## <span id="page-1376-0"></span>**MQAUTHENTICATE\_PAM**

交換可能認証方式を使用してユーザー・パスワードを認証します。

PAM 値は UNIX and Linux プラットフォームでのみ設定できます。

この属性は、**AuthInfoType** が *MQAIT\_IDPW\_OS* の場合にのみ有効であり、IBM MQ for z/OS では無 効です。

#### **AuthorizationMethod (MQCFIN)**

キュー・マネージャーの許可メソッド (パラメーター ID: MQIA\_LDAP\_AUTHORMD)。 指定可能な値は 以下のとおりです。

### **MQLDAP\_AUTHORMD\_OS**

オペレーティング・システム・グループを使用して、ユーザーに関連付けられた許可を判別しま す。

これは IBM MQ が以前処理していた方法であり、デフォルト値になります。

#### **MQLDAP\_AUTHORMD\_SEARCHGRP**

LDAP リポジトリーのグループ項目に、そのグループに属するすべてのユーザーの識別名をリスト する属性が含まれます。 メンバーシップは、[FindGroup](#page-1378-0) で定義された属性によって示されます。 こ の値は通常 *member* または *uniqueMember* です。

## **MQLDAP\_AUTHORMD\_SEARCHUSR**

LDAP リポジトリーのユーザー項目に、指定のユーザーが属するすべてのグループの識別名をリス トする属性が含まれます。 照会する属性は、[FindGroup](#page-1378-0) 値によって定義され、通常は *memberOf* で す。

## **W** 9.0.5 MOLDAP AUTHORMD SRCHGRPSN

LDAP リポジトリーのグループ項目に、そのグループに属するすべてのユーザーの短いユーザー名 をリストする属性が含まれます。 ユーザー・レコード内の短いユーザー名を指定する属性は、 [ShortUser](#page-1381-0) で指定します。

メンバーシップは、[FindGroup](#page-1378-0) で定義された属性によって示されます。 この値は通常 *memberUid* です。

**注 :** この許可方式は、すべての短いユーザー名が固有である場合にのみ使用する必要があります。

多くの LDAP サーバーはグループ・メンバーシップの判別にグループ・オブジェクトの属性を使用する ため、この値を *MQLDAP\_AUTHORMD\_SEARCHGRP* に設定する必要があります。

Microsoft Active Directory は通常、グループ・メンバーシップをユーザー属性として保管します。 IBM Tivoli Directory Server は両方のメソッドをサポートします。

一般に、ユーザー属性によってメンバーシップを取得する方が、ユーザーをメンバーとしてリストする グループを検索するよりも高速です。

## **BaseDNGroup (MQCFST)**

グループ名を検出するためには、このパラメーターに、LDAP サーバー内でグループを検索するときに 使用する基本 DN を設定する必要があります (パラメーター ID: MQCA\_LDAP\_BASE\_DN\_GROUPS)。

最大長は MQ\_LDAP\_BASE\_DN\_LENGTH です。

## **BaseDNUser (MQCFST)**

短いユーザー名属性 ([ShortUser](#page-1381-0) を参照) を検出するには、 このパラメーターに、LDAP サーバー内のユ ーザーを検索するときに使用する基本 DN を設定する必要があります (パラメーター ID: MQCA\_LDAP\_BASE\_DN\_USERS)。

この属性は、**AuthInfoType** が *MQAIT\_IDPW\_LDAP* の場合にのみ有効で必須の属性です。

最大長は MQ\_LDAP\_BASE\_DN\_LENGTH です。

## **Checkclient (MQCFIN)**

この属性は、**AuthInfoType** が *MQAIT\_IDPW\_OS* または *MQAIT\_IDPW\_LDAP* の場合にのみ有効です (パラメーター ID: MQIA\_CHECK\_CLIENT\_BINDING)。 指定できる値は以下のとおりです。

## **MQCHK\_NONE**

検査をオフにします。

### **MQCHK\_OPTIONAL**

アプリケーションからユーザー ID とパスワードが提供された場合、それらが有効なペアであるこ とを確認します。ただし、それらの提供は必須ではありません。 このオプションは、例えばマイグ レーションの際に役立つ場合があります。

## **MQCHK\_REQUIRED**

すべてのアプリケーションが有効なユーザー ID とパスワードを提供する必要があります。

#### **MQCHK\_REQUIRED\_ADMIN**

特権ユーザーは有効なユーザー ID とパスワードを指定しなければなりませんが、非特権ユーザー は OPTIONAL 設定と同じように扱われます。

特権ユーザーは、IBM MQ の全管理権限を付与されたユーザーです。 詳しくは、特権ユーザーを参 照してください。

*z/*0S (この設定は z/OS システムでは使用できません。)

## **Checklocal(MQCFIN)**

この属性は、**AuthInfoType** が *MQAIT\_IDPW\_OS* または *MQAIT\_IDPW\_LDAP* の場合にのみ有効です (パラメーター ID: MQIA\_CHECK\_LOCAL\_BINDING)。 指定できる値は以下のとおりです。

#### **MQCHK\_NONE**

検査をオフにします。

### **MQCHK\_OPTIONAL**

アプリケーションからユーザー ID とパスワードが提供された場合、それらが有効なペアであるこ とを確認します。ただし、それらの提供は必須ではありません。 このオプションは、例えばマイグ レーションの際に役立つ場合があります。

## **MQCHK\_REQUIRED**

すべてのアプリケーションが有効なユーザー ID とパスワードを提供する必要があります。

2/08 MOCONN クラスの BATCH プロファイルに対する UPDATE アクセス権限がユーザー ID に付与されている場合は、**MQCHK\_REQUIRED** を **MQCHK\_OPTIONAL** であるかのように扱うこと ができます。 つまり、パスワードを指定する必要はありませんが、指定する場合は正しいパスワー ドでなければなりません。

## **MQCHK\_REQUIRED\_ADMIN**

特権ユーザーは有効なユーザー ID とパスワードを指定しなければなりませんが、非特権ユーザー は OPTIONAL 設定と同じように扱われます。 2008 2008 またの設定は z/OS システムでは使用で きません。)

### **ClassGroup (MQCFST)**

LDAP リポジトリー内のグループ・レコードで使用する LDAP オブジェクト・クラス (パラメーター ID: MQCA\_LDAP\_GROUP\_OBJECT\_CLASS)。

この値がブランクの場合には、**groupOfNames** が使用されます。

他に通常使用される値には、*groupOfUniqueNames* や *group* があります。

最大長は MQ\_LDAP\_CLASS\_LENGTH です。

#### **Classuser (MQCFST)**

LDAP リポジトリー内のユーザー・レコードで使用する LDAP オブジェクト・クラス (パラメーター ID: MQCA\_LDAP\_USER\_OBJECT\_CLASS)。

ブランクの場合、値は通常必要とされる値である *inetOrgPerson* にデフォルト設定されます。

Microsoft Active Directory では、必要とされる値は多くの場合 *user* です。

この属性は、**AuthInfoType** が *MQAIT\_IDPW\_LDAP* の場合にのみ有効です。

## <span id="page-1378-0"></span>**Z/OS CommandScope (MQCFST)**

コマンド有効範囲 (パラメーター ID: MQCACF\_COMMAND\_SCOPE)。 このパラメーターは、z/OS のみに 適用されます。

キュー・マネージャーがキュー共用グループのメンバーである場合の、コマンドの実行方法を指定しま す。 以下のいずれか 1 つを指定できます。

- ブランク (またはパラメーター全体を省略)。 コマンドは、そのコマンドが入力されたキュー・マネー ジャーで実行されます。
- キュー・マネージャー名。 コマンドは、指定したキュー・マネージャーで実行されます。ただし、そ のキュー・マネージャーは、キュー共有グループ内でアクティブである必要があります。 コマンドを 入力したキュー・マネージャーとは別のキュー・マネージャー名を指定する場合は、キュー共有グル ープ環境を使用し、コマンド・サーバーが使用可能である必要があります。
- アスタリスク「\*」。コマンドは、ローカル・キュー・マネージャーで実行され、キュー共有グループ 内のすべてのアクティブなキュー・マネージャーにも渡されます。

最大長は MQ\_QSG\_NAME\_LENGTH です。

## **FailureDelay (MQCFIN)**

接続認証にユーザー ID とパスワードが提供されたものの、そのユーザー ID またはパスワードが誤って いたために認証が失敗する場合、失敗がアプリケーションに戻される前に、ここで指定した秒数の遅延 が生じます (パラメーター ID: MQIA\_AUTHENTICATION\_FAIL\_DELAY)。

これは、失敗を受信した後に、アプリケーションが単純に再試行を繰り返してビジー・ループになるの を 回避するのに役立ちます。

値は 0 から 60 秒の範囲でなければなりません。 デフォルト値は 1 です。

このパラメーターは、**AuthInfoType** が *MQAIT\_IDPW\_OS* または *MQAIT\_IDPW\_LDAP* の場合にのみ有 効です。

## **FindGroup (MQCFST)**

グループ・メンバーシップを判別するために LDAP 項目内で使用される属性の名前 (パラメーター ID: MQCA\_LDAP\_FIND\_GROUP\_FIELD)。

[AuthorizationMethod](#page-1376-0) = *MQLDAP\_AUTHORMD\_SEARCHGRP* の場合、この属性は、通常、*member* または *uniqueMember* に設定されます。

[AuthorizationMethod](#page-1376-0) = *MQLDAP\_AUTHORMD\_SEARCHUSR* の場合、この属性は、通常、*memberOf* に設 定されます。

[AuthorizationMethod](#page-1376-0) = *MQLDAP\_AUTHORMD\_SRCHGRPSN* の場合、この属性は、通常、 *memberUid* に設定されます。

ブランクのままにした場合は、次のようになります。

- • [AuthorizationMethod](#page-1376-0) = *MQLDAP\_AUTHORMD\_SEARCHGRP* の場合、この属性はデフォルトで *memberOf* になります。
- • [AuthorizationMethod](#page-1376-0) = *MQLDAP\_AUTHORMD\_SEARCHUSR* の場合、この属性はデフォルトで *member* になります。
- [AuthorizationMethod](#page-1376-0) = *MQLDAP\_AUTHORMD\_SRCHGRPSN* の場合、この属性はデフォ ルトで *memberUid* になります。

最大長は MQ\_LDAP\_FIELD\_LENGTH です。

#### **GroupField (MQCFST)**

グループの簡単な名前を表す LDAP 属性 (パラメーター ID: MQCA\_LDAP\_GROUP\_ATTR\_FIELD)。

値がブランクの場合、[setmqaut](#page-163-0) のようなコマンドはグループの修飾名を使用する必要があります。 値 は完全な識別名、または単一の属性のいずれかにできます。

最大長は MQ\_LDAP\_FIELD\_LENGTH です。

## **GroupNesting (MQCFIN)**

グループが他のグループのメンバーになっているかどうか (パラメーター ID: MQIA LDAP NESTGRP)。 値は次のいずれかです。

## **MQLDAP\_NESTGRP\_NO**

最初に見つかったグループのみが、許可の対象となります。

## **MQLDAP\_NESTGRP\_YES**

ユーザーが属するグループすべてを列挙するために、グループ・リストは再帰的に検索されます。

グループ・リストを再帰的に検索する場合は、[AuthorizationMethod](#page-1376-0) で選択した許可方式にかかわらず、 グループの識別名が使用されます。

## **LDAPPassword (MQCFST)**

LDAP パスワード (パラメーター ID: MQCA\_LDAP\_PASSWORD)。

このパラメーターは、**AuthInfoType** を *MQAIT\_CRL\_LDAP* または *MQAIT\_IDPW\_LDAP* に設定する場 合にのみ使用します。

最大長は MO\_LDAP\_PASSWORD\_LENGTH です。

## **LDAPUserName (MQCFST)**

LDAP ユーザー名 (パラメーター ID: MQCA\_LDAP\_USER\_NAME)。

このパラメーターは、AuthInfoType を *MQAIT\_CRL\_LDAP* または *MQAIT\_IDPW\_LDAP* に設定する場合 にのみ、使用します。

マルチプラットフォーム では、最大長は MQ\_DISTINGUISHED\_NAME\_LENGTH です。

z/0S 2/OS では、最大長は MQ\_SHORT\_DNAME\_LENGTH です。

## **OCSPResponderURL (MQCFST)**

OCSP レスポンダーに連絡できる URL (パラメーター ID: MQCA\_AUTH\_INFO\_OCSP\_URL)。

このパラメーターは、 AuthInfoType が必須であるときに MQAIT\_OCSP に設定されている場合にのみ、 関連があります。

このフィールドは、大文字と小文字が区別されます。 先頭は、小文字のストリング http:// にする必要 があります。 URL の残りの部分では、OCSP サーバー実装環境によっては、大文字小文字が区別される ことがあります。

最大長は MQ\_AUTH\_INFO\_OCSP\_URL\_LENGTH です。

#### $z/0S$ **QSGDisposition (MQCFIN)**

グループ内のオブジェクトの特性 (パラメーター ID: MQIA\_QSG\_DISP)。 このパラメーターは、z/OS のみに適用されます。

コマンドを適用するオブジェクトの属性指定 (どこで定義され、どのように動作するのか) について指定 します。 値には以下のいずれかの値を指定できます。

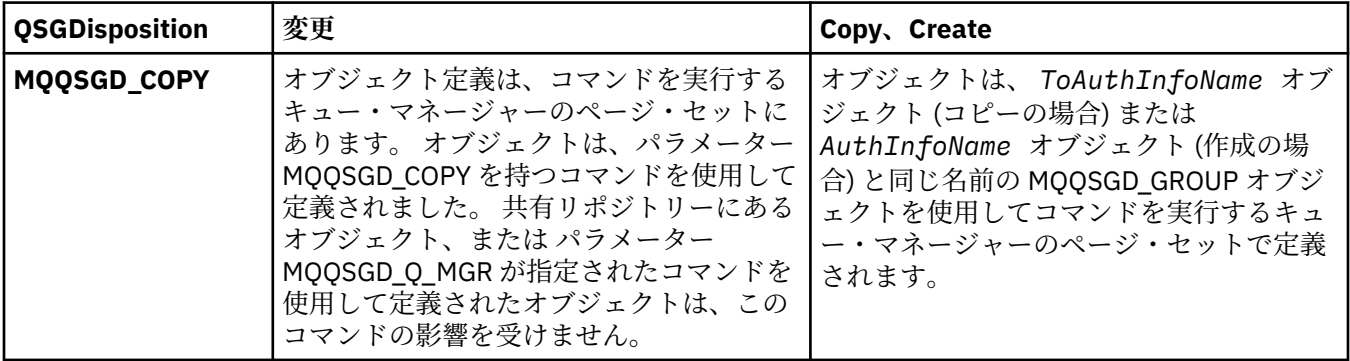

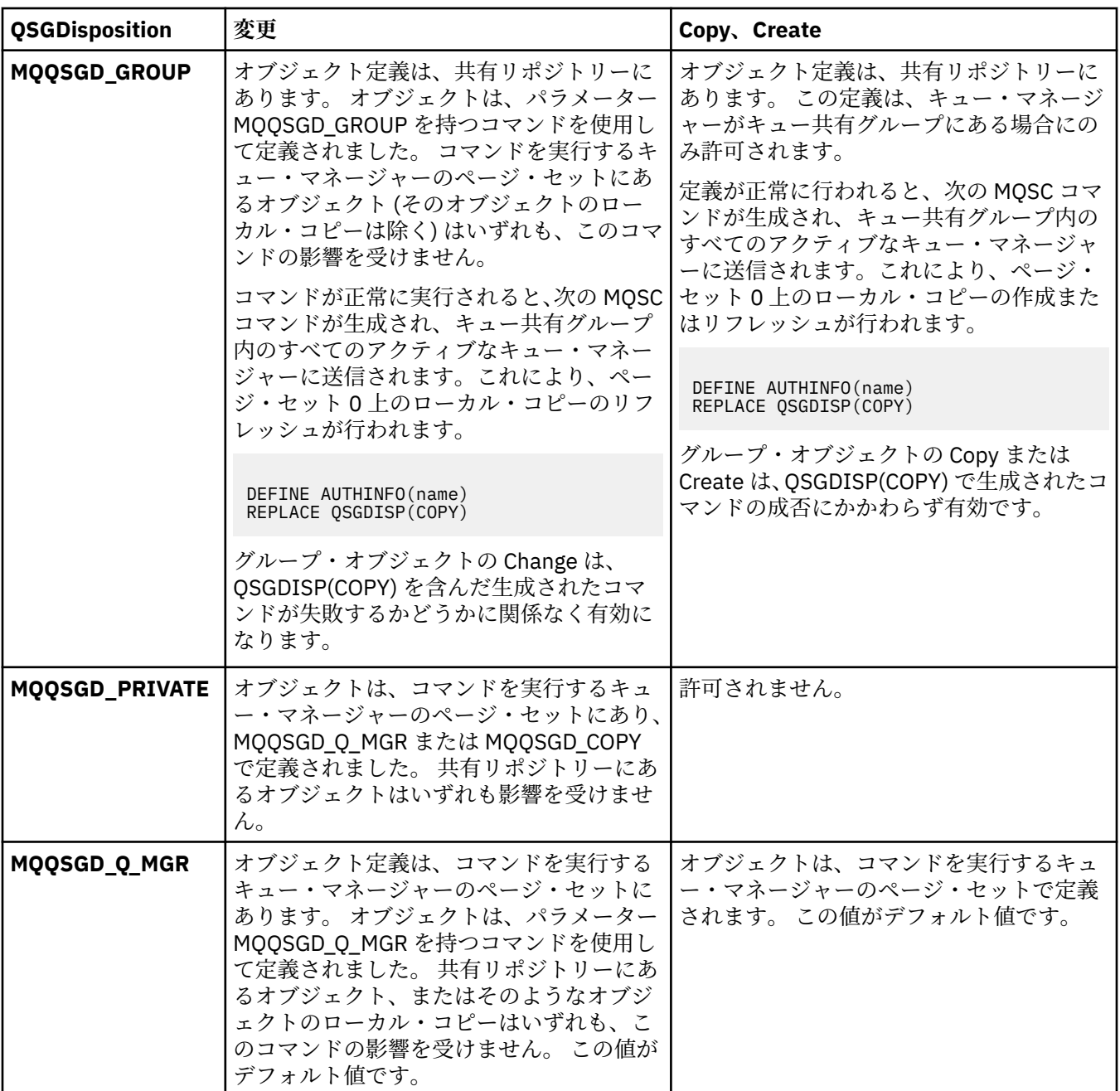

## **Replace (MQCFIN)**

置換属性 (パラメーター ID: MQIACF\_REPLACE)。

AuthInfoName または ToAuthInfoName と同じ名前の認証情報オブジェクトが存在する場合に、 それ を置き換えるかどうかを指定します。 値には以下のいずれかの値を指定できます。

## **MQRP\_YES**

既存の定義を置き換える。

## **MQRP\_NO**

既存の定義を置き換えません。

## **SecureComms (MQCFIN)**

LDAP サーバーへの接続を TLS を使用して安全に行う必要があるかどうか (パラメーター ID: MQIA\_LDAP\_SECURE\_COMM)。

## **MQSECCOMM\_YES**

LDAP サーバーへの接続は TLS を使用して安全に行われます。

<span id="page-1381-0"></span>使用される証明書は、キュー・マネージャーのデフォルトの証明書で、キュー・マネージャー・オ ブジェクトで CERTLABL と指定されているか、それがブランクである場合は、デジタル証明書ラベ ルの要件に関する説明に記載されているものです。

証明書は、キュー・マネージャー・オブジェクトの SSLKEYR で指定された鍵リポジトリーに置か れます。 暗号仕様は、IBM MQ サーバーと LDAP サーバーの両方でサポートされるもの となるよう ネゴシエーションされます。

キュー・マネージャーが SSLFIPS(YES) または SUITEB 暗号仕様を使用するよう構成されている場 合、これは LDAP サーバーへの接続において同様に考慮されます。

### **MQSECCOMM\_ANON**

LDAP サーバーへの接続は、MQSECCOMM\_YES と同様に TLS を使用して安全に行われますが、違 いが 1 つあります。

証明書は LDAP サーバーに送信されません。接続は匿名で行われます。 この設定を使用するには、 キュー・マネージャー・オブジェクトの SSLKEYR で指定された鍵リポジトリーに、デフォルトと してマークされた証明書が含まれていないことを確認してください。

## **MQSECCOMM\_NO**

LDAP サーバーへの接続は TLS を使用しません。

この属性は、**AuthInfoType** が *MQAIT\_IDPW\_LDAP* の場合にのみ有効です。

#### **ShortUser (MQCFST)**

IBM MQ で短いユーザー名として使用する、ユーザー・レコード内のフィールド (パラメーター ID: MQCA\_LDAP\_SHORT\_USER\_FIELD)。

このフィールドには、12 文字以下の値を入れる必要があります。 この短いユーザー名は、以下の目的 で使用されます。

- LDAP 認証が有効であるが、LDAP 権限が有効ではない場合、これは許可検査のオペレーティング・シ ステムのユーザー ID として使用されます。 この場合、属性はオペレーティング・システムのユーザ ー ID を表す必要があります。
- LDAP 認証と権限の両方が有効で、メッセージ内のユーザー ID を使用しなければならない場合、これ は LDAP ユーザー名を再発見するためのメッセージに付随するユーザー ID として使用されます。

例えば、別のキュー・マネージャーにおいて、またはレポート・メッセージの書き込み時などです。 この場合、属性はオペレーティング・システムのユーザー ID を表す必要はありませんが、固有のス トリングでなければなりません。 この目的として使用できる属性の良い例としては、従業員シリアル 番号があります。

この属性は、**AuthInfoType** が *MQAIT\_IDPW\_LDAP* の場合にのみ有効で必須の属性です。

最大長は MQ\_LDAP\_FIELD\_LENGTH です。

## **UserField (MQCFST)**

認証のためにアプリケーションから提供されたユーザー ID に、LDAP ユーザー・レコードのフィールド の修飾子、 つまり、' = ' 記号が含まれていない場合は、この属性を使用して、提供されたユーザー ID の解釈に使用する LDAP ユーザー・レコード内のフィールドを識別します (パラメーター ID: MQCA\_LDAP\_USER\_ATTR\_FIELD)。

このフィールドは、ブランクにすることができます。 その場合に、修飾されていないユーザー ID が提 供されると、ユーザー ID の解釈には ShortUser フィールドが使用されます。

このフィールド内容は ' = ' 記号とアプリケーション提供の値に連結され、完全なユーザー ID として LDAP ユーザー・レコードに置かれます。 例えば、アプリケーション提供のユーザーが fred でフィー ルド値が cn の場合、LDAP リポジトリーの cn=fred が検索されます。

最大長は MO\_LDAP\_FIELD\_LENGTH です。

# **z/OS での Change CF Structure、Copy CF Structure、および Create CF Structure**

Change CF Structure コマンドは、既存の CF アプリケーション構造体を 変更します。 Copy CF Structure および Create CF Structure コマンドは、CF アプリケーション構造体を新規作成します。このとき、Copy コマンドは、 既存のアプリケーション構造体の属性値を使用します。

**注 :** これらのコマンドは、キュー・マネージャーがキュー共有グループのメンバーである場合に、z/OS で のみサポートされます。

Change CF Structure (MQCMD\_CHANGE\_CF\_STRUC) コマンドは、 CF アプリケーション構造体内の指定の 属性を変更します。 省略されたオプション・パラメーターについては、その値は変更されません。

Copy CF Structure (MQCMD\_COPY\_CF\_STRUC) コマンドは、 このコマンド内で指定されていない属性につ いて、既存の CF アプリケーション構造体の属性値を使用して 新規 CF アプリケーション構造体を作成しま す。

Create CF Structure (MQCMD\_CREATE\_CF\_STRUC) コマンドは、 CF アプリケーション構造体を作成します。 明示的に定義されていない属性は、すべて宛先キュー・マネージャーのデフォルト値に設定されます。

## **必須パラメーター (Change CF Structure および Create CF Structure)**

## **CFStrucName (MQCFST)**

定義するバックアップおよびリカバリー・パラメーターを含む CF アプリケーション構造体の名前 (パ ラメーター ID: MQCA\_CF\_STRUC\_NAME)。

ストリングの最大長は MO\_CF\_STRUC\_NAME\_LENGTH です。

## **必須パラメーター (Copy CF Structure)**

## **FromCFStrucName (MQCFST)**

コピー元の CF アプリケーション構造体の名前 (パラメーター ID: MQCACF\_FROM\_CF\_STRUC\_NAME)。

ストリングの最大長は MQ\_CF\_STRUC\_NAME\_LENGTH です。

## **ToCFStrucName (MQCFST)**

コピー先の CF アプリケーション構造の名前 (パラメーター ID: MQCACF\_TO\_CF\_STRUC\_NAME)。

ストリングの最大長は MQ\_CF\_STRUC\_NAME\_LENGTH です。

## **オプション・パラメーター (Change CF Structure、Copy CF Structure、および Create CF Structure)**

## **CFConlos (MQCFIN)**

CFConlos (パラメーター ID: MQIA\_CF\_CFCONLOS)。

キュー・マネージャーが CF 構造体に対する接続を失ったときに実行されるアクションを指定します。 CFConlos の有効な定数名の値は次のとおりです。

## **MQCFCONLOS\_ASQMGR**

実行されるアクションは、CFCONLOS キュー・マネージャー属性の設定に基づきます。 この値は、 CFLEVEL(5) を指定して新しく作成された CF 構造体オブジェクトのデフォルトです。

## **MQCFCONLOS\_TERMINATE**

構造体への接続が失われると、キュー・マネージャーが終了します。 CFLEVEL(5) ではない CF 構造 体オブジェクト、および CFLEVEL(5) に変更された既存の CF 構造体オブジェクトでは、この値がデ フォルトです。

## **MQCFCONLOS\_TOLERATE**

構造体への接続が失われても、キュー・マネージャーはそれを許容し、終了しません。

このパラメーターは CFLEVEL(5) 以上でのみ有効です。

## **CFLevel (MQCFIN)**

この CF アプリケーション構造体の機能レベル (パラメーター ID: MQIA\_CF\_LEVEL)。

CF アプリケーション構造の機能レベルを指定します。 値には以下のいずれかの値を指定できます。

**1**

コマンド・レベル 520 のキュー・マネージャーによって「自動作成」できる CF 構造体。

**2**

コマンド・レベル 530 以上のキュー・マネージャーによってのみ作成または削除できる、コマン ド・レベル 520 の CF 構造体。

**3**

コマンド・レベル 530 の CF 構造体。 この *CFLevel* は、 共用キュー、メッセージのグループ化、 またはその両方で持続メッセージを使用する場合に必要です。 このレベルは、コマンド・レベル 600 のキュー・マネージャーの デフォルトの *CFLevel* です。

*CFLevel* の値を 3 にまで増やすことができるのは、 キュー共有グループの全キュー・マネージャ ーがコマンド・レベル 530 以上である場合のみです。 この制限は、CF 構造体を参照するコマンド・ レベル 520 の、キューに対する潜在的な接続が存在しないことを 確実にするためのものです。

*CFLevel* の値を 3 から減らすことができるのは、 CF 構造体を参照するすべてのキューが、空で (メッセージも、コミットされていないアクティビティーも存在しない)、 かつクローズされている 場合のみです。

#### **4**

この *CFLevel* は、 *CFLevel* (3) の全機能をサポートします。 *CFLevel* (4) の レベルの CF 構造体 で定義されているキューには、 63 KB より長いメッセージを入れることができます。

コマンド・レベル 600 のキュー・マネージャーのみが、 *CFLevel* (4) の CF 構造体に接続できま す。

*CFLevel* の値を 4 にまで増やすことができるのは、 キュー共有グループの全キュー・マネージャ ーが コマンド・レベル 600 以上である場合のみです。

*CFLevel* の値を 4 から減らすことができるのは、 CF 構造体を参照するすべてのキューが、空で (メッセージも、コミットされていないアクティビティーも存在しない)、 かつクローズされている 場合のみです。

#### **5**

この *CFLevel* は、 *CFLevel* (4) の全機能をサポートします。 *CFLevel* (5) では、持続および非持 続メッセージを、Db2 あるいは共有メッセージ・データ・セットに 選択的に保管することができま す。

コマンド・レベルが 710 以上で、 IBM WebSphere MQ 7.1.0 の新機能を有効にするように OPMODE が設定されているキュー・マネージャーのみが、 *CFLevel* (5) の CF 構造体に接続できます。

接続が失われたことを許容できるように、構造体は CFLEVEL(5) である必要があります。

■ 1/08 ■ <mark>詳細については、共有キューのメッセ<u>ージの保管場所</u>を参照してください。</mark>

### **CFStrucDesc (MQCFST)**

CF 構造の記述 (パラメーター ID: MQCA\_CF\_STRUC\_DESC)。

最大長は MQ\_CF\_STRUC\_DESC\_LENGTH です。

### **DSBlock (MQCFIN)**

共有メッセージ・データ・セットの論理ブロック・サイズ (パラメーター ID: MQIACF\_CF\_SMDS\_BLOCK\_SIZE)。

共有メッセージ・データ・セットのスペースを 個々のキューに割り振るときの単位。 値には以下のい ずれかの値を指定できます。

#### **MQDSB\_8K**

論理ブロック・サイズは 8 K に設定されます。

## **MQDSB\_16K**

論理ブロック・サイズは 16 K に設定されます。

## **MQDSB\_32K**

論理ブロック・サイズは 32 K に設定されます。

#### **MQDSB\_64K**

論理ブロック・サイズは 64 K に設定されます。

#### **MQDSB\_128K**

論理ブロック・サイズは 128 K に設定されます。

### **MQDSB\_256K**

論理ブロック・サイズは 256 K に設定されます。

#### **MQDSB\_512K**

論理ブロック・サイズは 512 K に設定されます。

#### **MQDSB\_1024K**

論理ブロック・サイズは 1024 K に設定されます。

#### **MQDSB\_1M**

論理ブロック・サイズは 1 M に設定されます。

CFLEVEL(5) が定義されていない場合、値は設定できません。

CFLEVEL が 5 でない場合、デフォルト値は 256 K です。 その場合は、0 の値が使用されます。

#### **DSBufs (MQCFIN)**

共有メッセージ・データ・セット・バッファー・グループ (パラメーター ID:

## MQIA\_CF\_SMDS\_BUFFERS)。

共有メッセージ・データ・セットにアクセスするために各キュー・マネージャーに割り振られるバッフ ァーの数を指定します。 各バッファーのサイズは、論理ブロック・サイズと同じです。

1 から 9999 までの範囲の値。

CFLEVEL(5) が定義されていない場合、値は設定できません。

#### **DSEXPAND (MQCFIN)**

共有メッセージ・データ・セット拡張オプション (パラメーター ID: MQIACF CF\_SMDS\_EXPAND)。

共有メッセージ・データ・セットが 満杯に近くなり、データ・セットに追加のブロックが必要になっ た場合に、 キュー・マネージャーが共有メッセージ・データ・セットを拡張するかどうかを 指定しま す。 値には以下のいずれかの値を指定できます。

#### **MQDSE\_YES**

データ・セットを拡張できます。

#### **MQDSE\_NO**

データ・セットを拡張できません。

## **MQDSE\_DEFAULT**

明示的に設定されていない場合にのみ、DISPLAY CFSTRUCT に対して返されます。

CFLEVEL(5) が定義されていない場合、値は設定できません。

#### **DSGroup (MQCFST)**

共有メッセージ・データ・セット・グループ名 (パラメーター ID: MQCACF\_CF\_SMDS\_GENERIC\_NAME)。

この CF 構造体に 関連付けられた共有メッセージ・データ・セットのグループに使用される 総称デー タ・セット名を指定します。

このストリングにはアスタリスク (\*) が 1 つだけ入っていなければなりません。 このアスタリスクは、 最大 4 文字のキュー・マネージャー名に置き換えられます。

このパラメーターの 最大長は 44 文字です。

CFLEVEL(5) が定義されていない場合、値は設定できません。

#### **Offload (MQCFIN)**

オフロード (パラメーター ID: MQIA\_CF\_OFFLOAD)。

z/OS の大規模な (>63 K) 共有メッセージに関する OFFLOAD オプションを指定します。 値は次のいず れかです。

#### **MQCFOFFLD\_DB2**

大規模な共有メッセージは、Db2 に格納できます。

### **MQCFOFFLD\_SMDS**

大規模な共有メッセージは、z/OS 共有メッセージ・データ・セットに格納できます。

#### **MQCFOFFLD\_NONE**

プロパティー *Offload* が明示的に設定されていない場合に使用されます。

CFLEVEL(5) が定義されていない場合、値は設定できません。

CFLEVEL(5) でなければ、デフォルト値は MQCFOFFLD\_NONE です。

CFLEVEL(5) に変更された既存の CF 構造体オブジェクトの場合、デフォルトは MQCFOFFLD\_DB2 です。 CFLEVEL(5) で新しく作成された CF 構造体オブジェクトの場合、 デフォルトは MQCFOFFLD\_SMDS で す。

パラメーター・グループ (*OFFLDxSZ* および *OFFLDxTH*) の詳細については、共有メッセー ジ・データ・セットのオフロード・オプションの指定を参照してください。

#### **OFFLD1SZ (MQCFST)**

オフロード・サイズ・プロパティー 1 (パラメーター ID: MQCACF\_CF\_OFFLOAD\_SIZE1)

メッセージ・サイズおよびカップリング・ファシリティー構造体使用率しきい値に基づく、最初のオフ ロード規則を指定します。 このプロパティーは、オフロードされるメッセージのサイズを 示します。 このプロパティーには、0K から 64K までの範囲の値をストリングで指定します。

デフォルト値は 32K です。 このプロパティーは *OFFLD1TH* と一緒に使用されます。

CFLEVEL(5) が定義されていない場合、値は設定できません。

値 64K は、 規則が使用されていないことを示します。

最大長は 3 です。

### **OFFLD2SZ (MQCFST)**

オフロード・サイズ・プロパティー 2 (パラメーター ID: MQCACF\_CF\_OFFLOAD\_SIZE2)

メッセージ・サイズおよび カップリング・ファシリティー構造体使用率しきい値に基づく、2 番目のオ フロード規則を 指定します。 このプロパティーは、オフロードされるメッセージのサイズを 示しま す。 このプロパティーには、0K から 64K までの範囲の値をストリングで指定します。

デフォルト値は 4K です。 このプロパティーは *OFFLD2TH* と一緒に使用されます。

CFLEVEL(5) が定義されていない場合、値は設定できません。

値 64K は、 規則が使用されていないことを示します。

最大長は 3 です。

#### **OFFLD3SZ (MQCFST)**

オフロード・サイズ・プロパティー 3 (パラメーター ID: MQCACF\_CF\_OFFLOAD\_SIZE3)

メッセージ・サイズおよびカップリング・ファシリティー構造体使用率しきい値に基づく、3 つ目のオ フロード規則を指定します。 このプロパティーは、オフロードされるメッセージのサイズを 示します。 このプロパティーには、0K から 64K までの範囲の値をストリングで指定します。

デフォルト値は 0K です。 このプロパティーは *OFFLD3TH* と一緒に使用されます。

CFLEVEL(5) が定義されていない場合、値は設定できません。

値 64K は、 規則が使用されていないことを示します。

最大長は 3 です。

#### **OFFLD1TH (MQCFIN)**

オフロードしきい値プロパティー1(パラメーター ID: MOIA CF OFFLOAD THRESHOLD1)

メッセージ・サイズおよびカップリング・ファシリティー構造体使用率しきい値に基づく、最初のオフ ロード規則を指定します。 このプロパティーは、カップリング・ファシリティー構造体使用率の上限 を示します。

デフォルト値は 70 です。 このプロパティーは *OFFLD1SZ* と一緒に使用されます。

CFLEVEL(5) が定義されていない場合、値は設定できません。

## **OFFLD2TH (MQCFIN)**

オフロードしきい値プロパティー 2 (パラメーター ID: MOIA CF OFFLOAD THRESHOLD2)

メッセージ・サイズおよび カップリング・ファシリティー構造体使用率しきい値に基づく、2 番目のオ フロード規則を 指定します。 このプロパティーは、カップリング・ファシリティー構造体使用率の上 限を示します。

デフォルト値は 80 です。 このプロパティーは *OFFLD2SZ* と一緒に使用されます。

CFLEVEL(5) が定義されていない場合、値は設定できません。

### **OFFLD3TH (MQCFIN)**

オフロードしきい値プロパティー 3 (パラメーター ID: MQIA\_CF\_OFFLOAD\_THRESHOLD3)

メッセージ・サイズおよびカップリング・ファシリティー構造体使用率しきい値に基づく、3 つ目のオ フロード規則を指定します。 このプロパティーは、カップリング・ファシリティー構造体使用率の上 限を示します。

デフォルト値は 90 です。 このプロパティーは *OFFLD3SZ* と一緒に使用されます。

CFLEVEL(5) が定義されていない場合、値は設定できません。

## **Recauto (MQCFIN)**

Recauto (パラメーター ID: MQIA\_CF\_RECAUTO)。

キュー・マネージャーが構造体に障害が発生したことを検出したとき、またはキュー・マネージャーが 構造体への接続を失ったときに、その構造体が割り振られているカップリング・ファシリティーへの接 続を持つシステムが SysPlex 内にない場合に実行される自動リカバリー・アクションを指定します。 値 は次のいずれかです。

## **MQRECAUTO\_YES**

構造体と、それに関連する (同様にリカバリーを必要とする) 共有メッセージ・データ・セットは、 自動的にリカバリーされます。 この値は、CFLEVEL(5) を指定して新しく作成された CF 構造体オブ ジェクトのデフォルトです。

## **MQRECAUTO\_NO**

構造体は自動的にはリカバリーされません。 CFLEVEL(5) ではない CF 構造体オブジェクト、および CFLEVEL(5) に変更された既存の CF 構造体オブジェクトでは、この値がデフォルトです。

### **Recovery (MQCFIN)**

リカバリー (パラメーター ID: MQIA\_CF\_RECOVER)。

CF リカバリーがアプリケーション構造体でサポートされるかどうかを指定します。 値は次のいずれか です。

### **MQCFR\_YES**

リカバリーはサポートされています。

#### **MQCFR\_NO**

リカバリーはサポートされていません。

## **Replace (MQCFIN)**

置換属性 (パラメーター ID: MQIACF\_REPLACE)。

この値は、*ToCFStrucName* と同じ名前の CF 構造体定義が存在する場合に、それを置き換えるかどう かを指定します。 値には以下のいずれかの値を指定できます。

## **MQRP\_YES**

既存の定義を置き換えます。

# **Change Channel、Copy Channel、および Create Channel**

Change Channel コマンドは既存のチャネル定義を変更します。 Copy Channel コマンドおよび Create Channel コマンドは新しいチャネル定義を作成します。 この Copy コマンドは既存のチャネル定義の属性 値を使用します。

Change Channel (MQCMD\_CHANGE\_CHANNEL) コマンドは、チャネル定義で指定した属性を変更します。 省略されたオプション・パラメーターについては、その値は変更されません。

Copy Channel (MQCMD\_COPY\_CHANNEL) コマンドは、新しいチャネル定義を作成します。コマンドで指定 しなかった属性については、既存のチャネル定義の属性値が使用されます。

Create Channel (MQCMD\_CREATE\_CHANNEL) コマンドは、IBM MQ チャネル定義を作成します。 明示的に 定義されていない属性は、すべて宛先キュー・マネージャーのデフォルト値に設定されます。 作成するチ ャネルのタイプにシステムのデフォルト・チャネルが存在する場合、デフォルト値はそこから取得されま す。

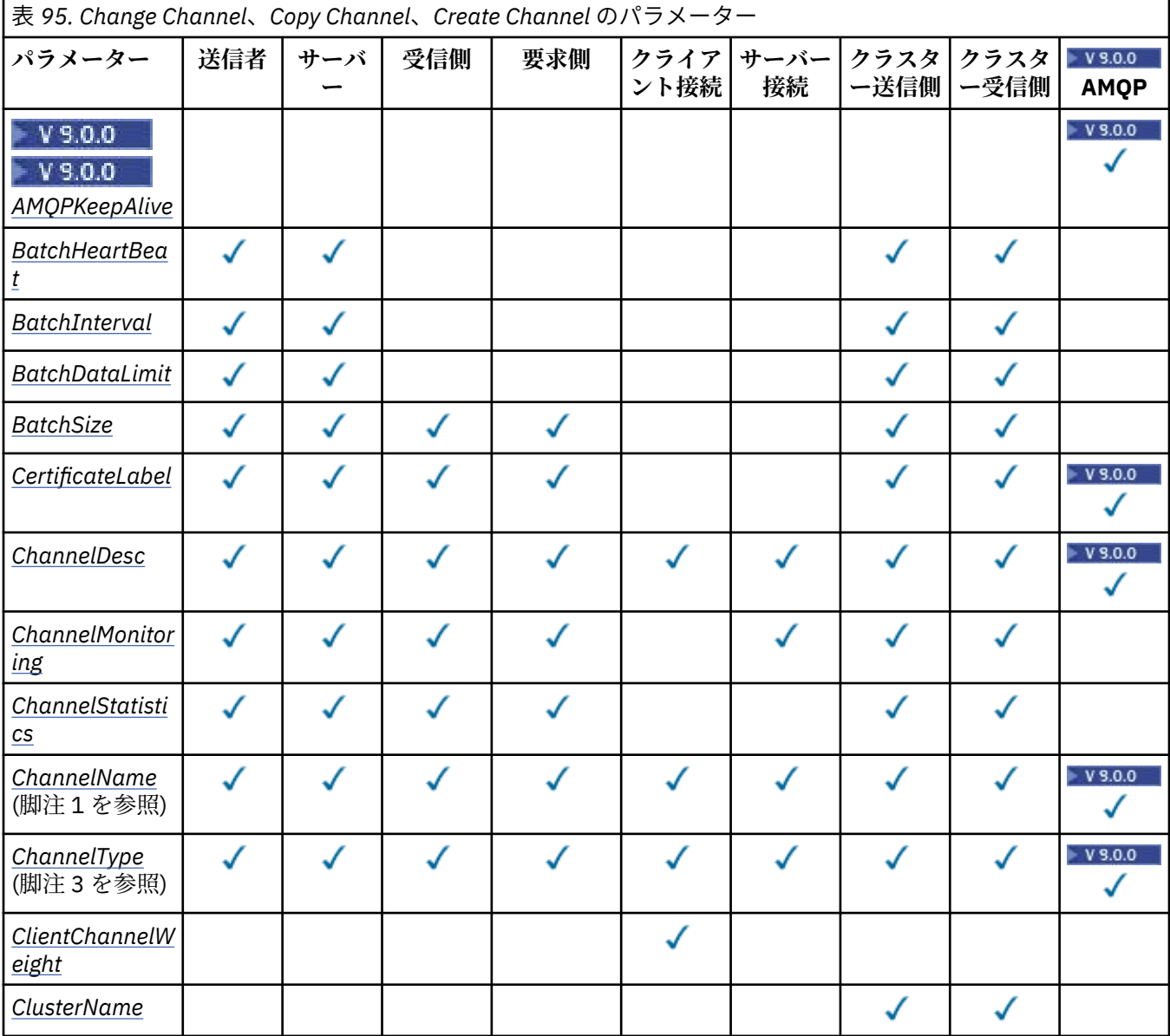

次の表は、各タイプのチャネルに適用できるパラメーターを示しています。

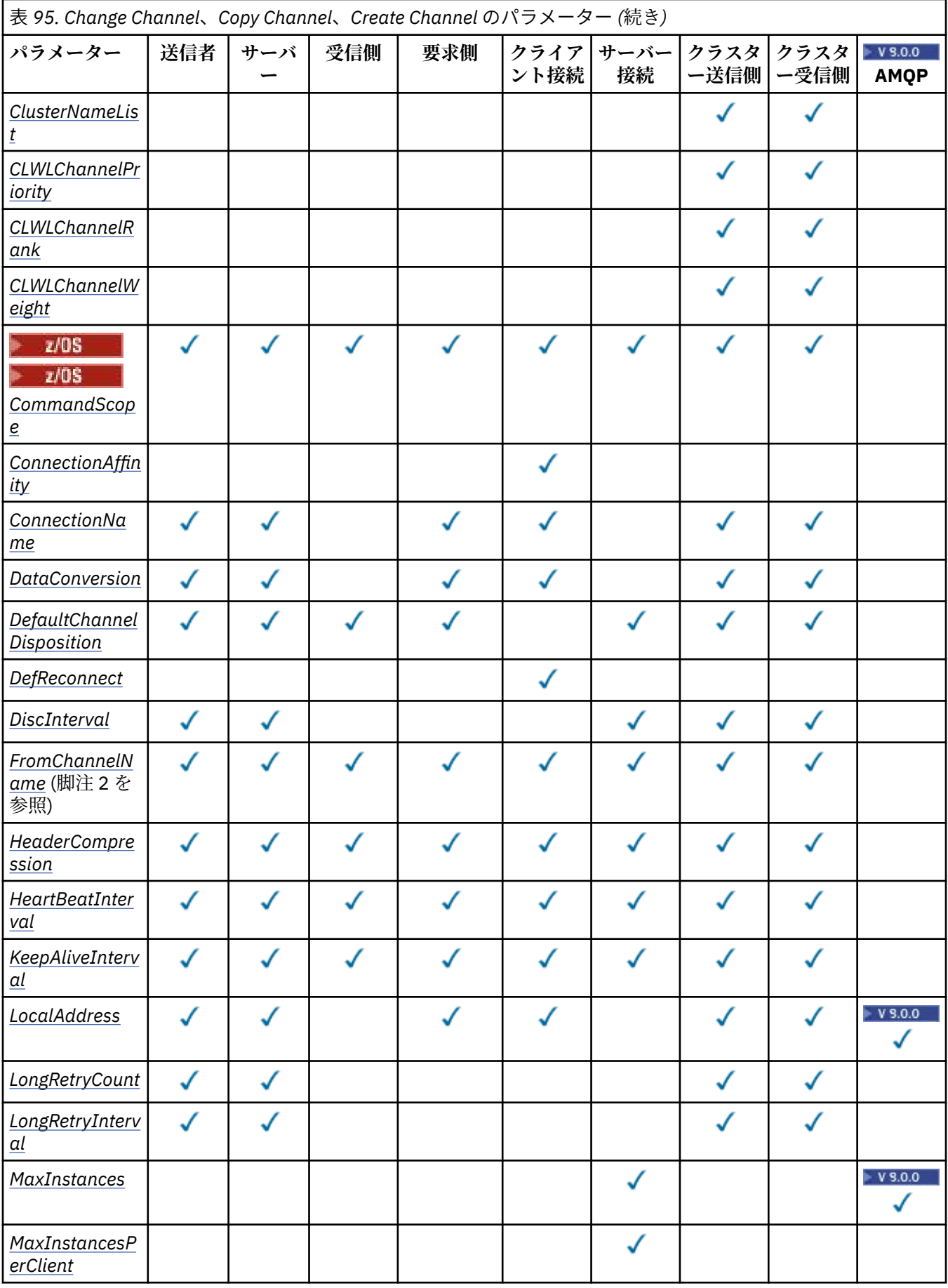

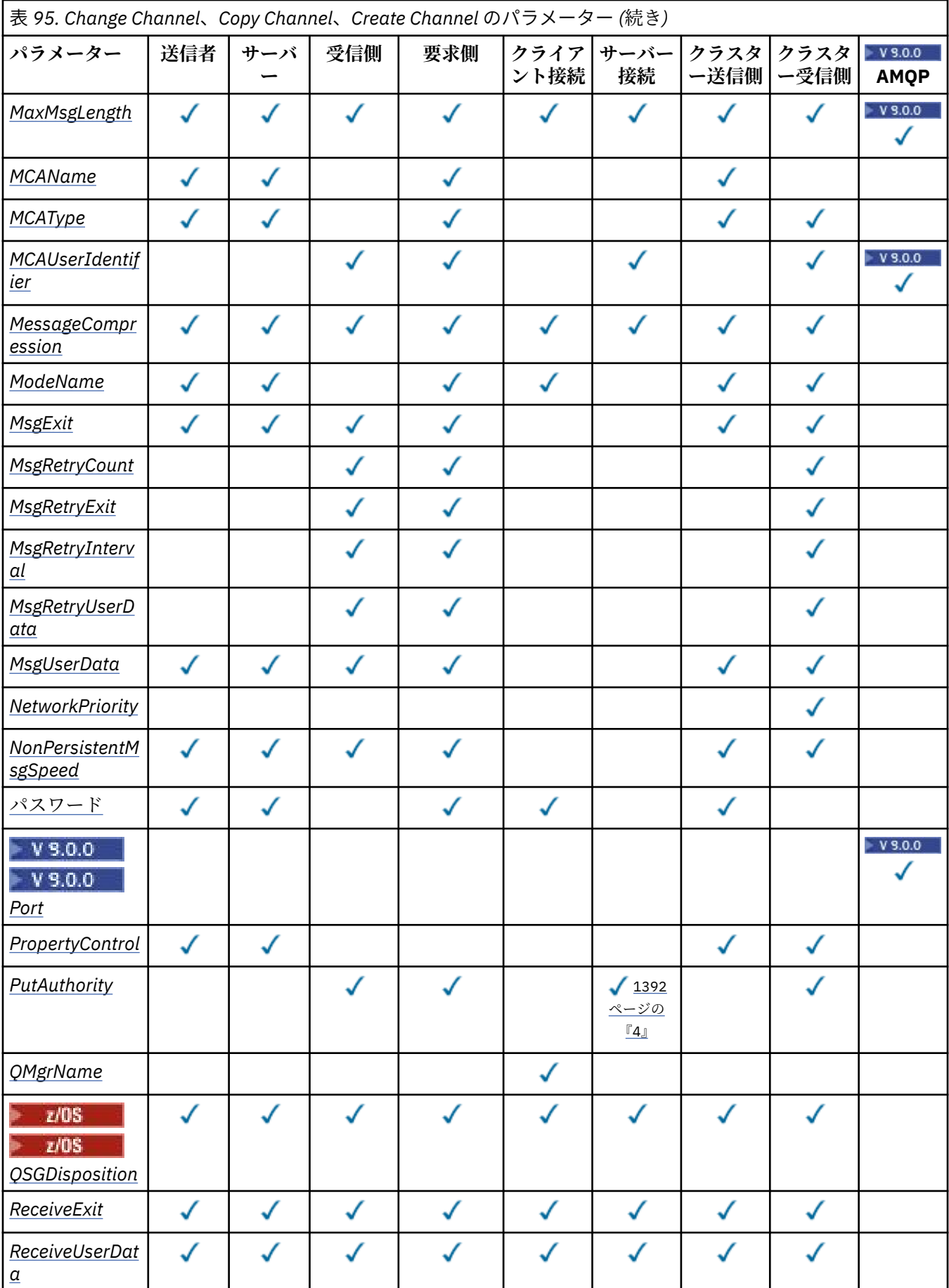

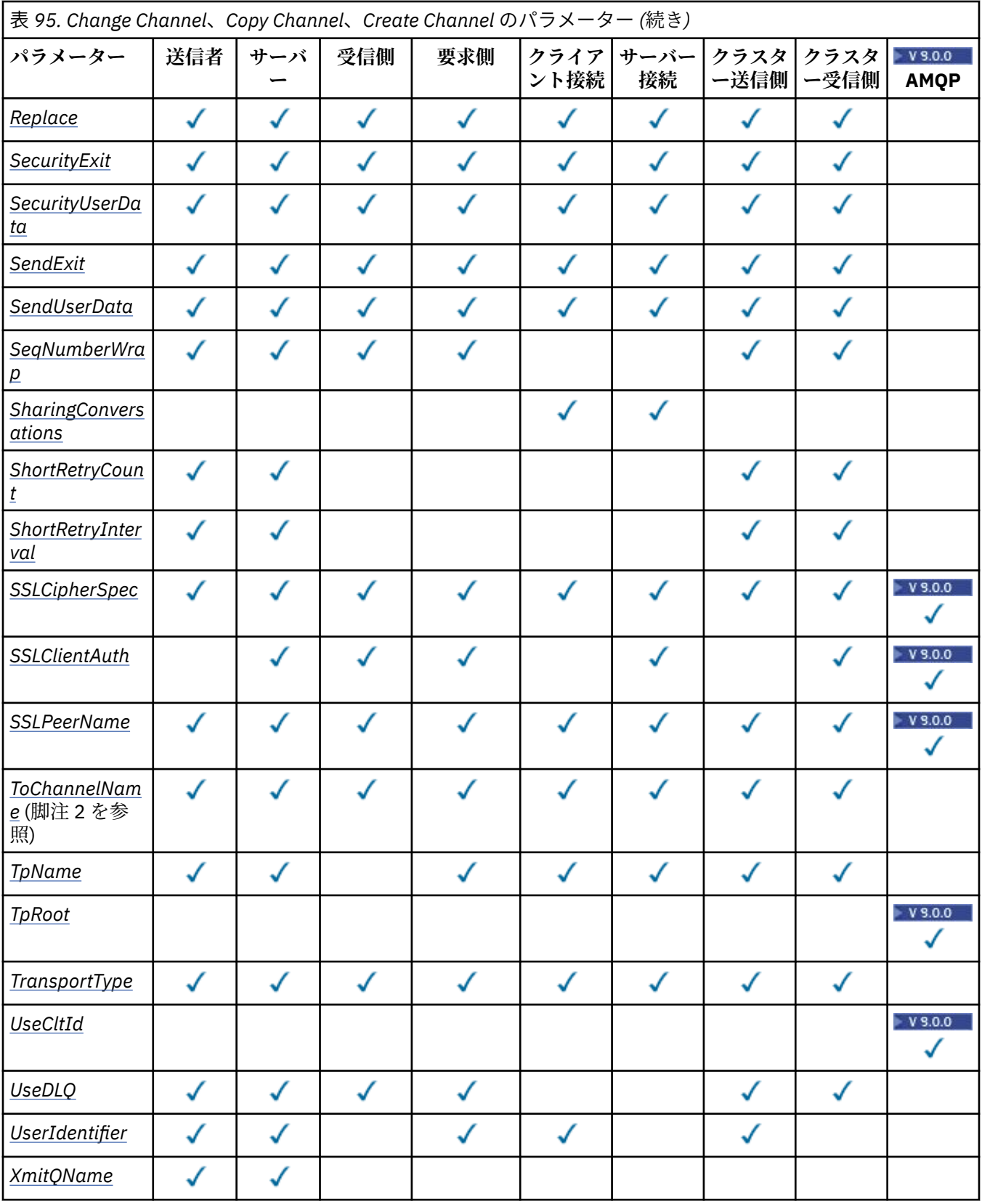

**注 :**

1. Change Channel および Create Channel コマンドの必須パラメーター

2. Copy Channel コマンドの必須パラメーター

3. Change Channel、Create Channel、および Copy Channel コマンドの必須パラメーター

<span id="page-1391-0"></span>4. PUTAUT は z/OS 上の SVRCONN のチャネル・タイプでのみ有効です。

5. TrpType が TCP である場合の Create Channel コマンドの必須パラメーターです。

6. チャネル・タイプが MQTT である場合の Create Channel コマンドの必須パラメーターです。

## **必須パラメーター (Change Channel、Create Channel)**

## **ChannelName (MQCFST)**

チャネル名 (パラメーター ID: MOCACH CHANNEL NAME)。

変更または作成するチャネル定義の名前を指定します。

ストリングの最大長は MQ CHANNEL NAME LENGTH です。

このパラメーターは、すべてのタイプのチャネルで必要です。ただし、CLUSSDR では、他のタイプの チャネルの場合とは形式が異なることがあります。 チャネルの命名規則にキュー・マネージャーの名 前が含まれる場合は、+QMNAME+ 構造を使用して CLUSSDR 定義を作成することができます。 IBM MQ は、+QMNAME+ を正しいリポジトリー・キュー・マネージャー名に置き換えます。 この機能は、IBM i、 UNIX, Linux, and Windows にのみ適用されます。 詳細については、キュー・マネージャー・クラスタ ーの構成を参照してください。

## **ChannelType (MQCFIN)**

チャネル・タイプ (パラメーター ID: MQIACH\_CHANNEL\_TYPE)。

変更、コピー、または作成するチャネルのタイプを指定します。 値には以下のいずれかの値を指定で きます。

**MQCHT\_SENDER**

送信側。

**MQCHT\_SERVER**

サーバー。

**MQCHT\_RECEIVER**

受信側。

**MQCHT\_REQUESTER** 要求側。

#### **MQCHT\_SVRCONN**

サーバー接続 (クライアントが使用)。

#### **MQCHT\_CLNTCONN**

クライアント接続。

## **MQCHT\_CLUSRCVR**

クラスター受信側。

## **MQCHT\_CLUSSDR**

クラスター送信側。

# **W** Y 9.0.0 MQCHT\_AMQP

AMQP.

## **必須パラメーター (Copy Channel)**

## **FromChannelName (MQCFST)**

コピー元チャネル名 (パラメーター ID: MQCACF\_FROM\_CHANNEL\_NAME)。

このコマンドで指定しない属性の値が設定されている既存チャネル定義の名前。

**すいS では、キュー・マネージャーは、指定された名前を持ち、MQQSGD\_Q\_MGR または** MQOSGD COPY の属性指定を持つオブジェクトをコピー元として検索します。 このパラメーターは、 *QSGDisposition* の値として MQQSGD\_COPY が指定された場合は無視されます。 この場合、 *ToChannelName* によって指定される名前、および特性 MQQSGD\_GROUP のオブジェクトがコピー元 として検索されます。

ストリングの最大長は MQ\_CHANNEL\_NAME\_LENGTH です。

## <span id="page-1392-0"></span>**ChannelType (MQCFIN)**

チャネル・タイプ (パラメーター ID: MQIACH\_CHANNEL\_TYPE)。

変更、コピー、または作成するチャネルのタイプを指定します。 値には以下のいずれかの値を指定で きます。

**MQCHT\_SENDER**

## 送信側。

**MQCHT\_SERVER**

サーバー。

**MQCHT\_RECEIVER** 受信側。

**MQCHT\_REQUESTER**

要求側。

**MQCHT\_SVRCONN**

サーバー接続 (クライアントが使用)。

**MQCHT\_CLNTCONN**

クライアント接続。

**MQCHT\_CLUSRCVR**

クラスター受信側。

**MQCHT\_CLUSSDR**

クラスター送信側。

## **MQCHT\_AMQP** AMQP.

## **ToChannelName (MQCFST)**

コピー先チャネル名 (パラメーター ID: MQCACF\_TO\_CHANNEL\_NAME)。

新しいチャネル定義の名前。

ストリングの最大長は MQ\_CHANNEL\_NAME\_LENGTH です。

チャネル名は、固有の名前でなければなりません。この名前のチャネル定義が既に存在している場合、 *Replace* の値は MQRP\_YES にする必要があります。 既存チャネル定義のチャネル・タイプは、新しい チャネル定義のチャネル・タイプと同じでなければなりません。同じでない場合、定義は置換できませ  $\lambda$ 。

## **オプション・パラメーター (Change Channel、Copy Channel、および Create Channel)**

# **AMOPKeepAlive (MQCFIN)**

AMQP チャネルのキープアライブ間隔 (パラメーター ID: MQIACH\_AMQP\_KEEP\_ALIVE)。

AMQP チャネルのキープアライブ時間 (ミリ秒単位)。 AMQP クライアントがキープアライブ間隔内に フレームをまったく送信しなかった場合、接続は amqp:resource-limit-exceeded AMQP エラー 状態で閉じられます。

このパラメーターは、*ChannelType* の値が MQCHT\_AMQP である場合にのみ有効です。

## **BatchHeartbeat (MQCFIN)**

バッチ・ハートビート間隔 (パラメーター ID: MQIACH\_BATCH\_HB)。

バッチ・ハートビートにより、送信側タイプのチャネルは、未確定になる前に、リモート・チャネル・ インスタンスが現在でもアクティブであるかどうかを判別できます。 値は 0 から 999999 の範囲で指 定できます。 値 0 は、バッチ・ハートビートを使用しないことを示します。 バッチ・ハートビートの 単位は、ミリ秒です。

このパラメーターは、*ChannelType* の値が MQCHT\_SENDER、MQCHT\_SERVER、MQCHT\_CLUSSDR、 または MOCHT CLUSRCVR である場合にのみ有効です。

## <span id="page-1393-0"></span>**BatchInterval (MQCFIN)**

バッチ間隔 (パラメーター ID: MQIACH\_BATCH\_INTERVAL)。現行のバッチで伝送されたメッセージが BatchSize の数より少ないか、BatchDataLimit のバイト数より少ない場合に、チャネルがバッチ をオープン状態に保つおおよその時間 (ミリ秒単位)。

バッチは、次の条件のいずれかが満たされた場合に終了します。

- BatchSize メッセージが送信された。
- BatchDataLimit バイトが送信された。
- 伝送キューが空で、バッチが開始されてから BatchInterval で指定した時間 (ミリ秒)が経過した。

BatchInterval は 0 から 999999999 の範囲内になければなりません。 ゼロの値は、伝送キューが 空になるか、BatchSize または BatchDataLimit に達するとすぐにバッチが終了することを意味し ます。

このパラメーターは、*ChannelType* が MQCHT\_SENDER、MQCHT\_SERVER、 MQCHT\_CLUSSDR、ま たは MOCHT CLUSRCVR であるチャネルに対してのみ適用されます。

### **BatchDataLimit (MQCFIN)**

バッチのデータ制限 (パラメーター ID: MQIACH\_BATCH\_DATA\_LIMIT)。

同期点をとるまでに、1 つのチャネルを介して送信可能なデータ量 (キロバイト) の限度を指定します。 限度に達した際のメッセージがチャネルを通って送信された後に、同期点が取られます。 この属性の 値がゼロの場合、それはこのチャネルに対するバッチに適用されるデータ限度がないことを意味しま す。

値は 0 から 999999 の範囲でなければなりません。 デフォルト値は 5000 です。

**BATCHLIM** パラメーターは、すべてのプラットフォームでサポートされます。

このパラメーターは、*ChannelType* が MQCHT\_SENDER、MQCHT\_SERVER、MQCHT\_CLUSRCVR、ま たは MQCHT\_CLUSSDR であるチャネルに対してのみ適用されます。

### **BatchSize (MQCFIN)**

バッチ・サイズ (パラメーター ID: MQIACH\_BATCH\_SIZE)。

チェックポイントが取られるまでにチャネル経由で送信される必要があるメッセージの最大数。

使用されるバッチ・サイズは、次のうちの最小の値です。

- 送信側チャネルの *BatchSize*。
- 受信側チャネルの *BatchSize*。
- 送信側キュー・マネージャーにおいてコミットされていないメッセージの最大数。
- 受信側キュー・マネージャーにおいてコミットされていないメッセージの最大数。

コミットされていないメッセージの最大数は、Change Queue Manager コマンドの **MaxUncommittedMsgs** パラメーターによって指定されます。

1 から 9999 の範囲の値を指定します。

このパラメーターは、*ChannelType* が MQCHT\_SVRCONN または MQCHT\_CLNTCONN であるチャネル に関しては無効です。

## **CertificateLabel (MQCFST)**

証明書ラベル (パラメーター ID: MQCA\_CERT\_LABEL)。

使用するこのチャネルの証明書ラベル。

ラベルにより、鍵リポジトリーに含まれているどの個人証明書をリモート・ピアに送信するかを指定し ます。 この属性をブランクにした場合、証明書はキュー・マネージャーの **CertificateLabel** パラ メーターによって判別されます。

インバウンド・チャネル (受信側チャネル、要求側チャネル、クラスター受信側チャネル、非修飾サー バー・チャネル、およびサーバー接続チャネルを含む) は、リモート・ピアの IBM MQ のバージョンが <span id="page-1394-0"></span>証明書ラベルの構成を完全にサポートしており、チャネルが TLS CipherSpec を使用している場合にの み、構成済みの証明書を送信する点に注意してください。

修飾されていないサーバー・チャネルとは、**ConnectionName** フィールドが設定されていないチャネ ルです。

それ以外のすべての場合は、キュー・マネージャー **CertificateLabel** パラメーターが送信済みの証 明書を判別します。 特に、以下は、チャネル固有のラベル設定に関係なく、キュー・マネージャーの **CertificateLabel** パラメーターが構成した証明書のみを受け取ります。

- 現行のすべての Java クライアントおよび JMS クライアント。
- IBM MQ 8.0 より前のバージョンの IBM MQ。

## **ChannelDesc (MQCFST)**

チャネル記述 (パラメーター ID: MQCACH\_DESC)。

ストリングの最大長は MO\_CHANNEL\_DESC\_LENGTH です。

テキストが正しく変換されるように、コマンドが実行されるメッセージ・キュー・マネージャーのコー ド化文字セット ID (CCSID) で識別される文字セット内の文字を使用してください。

#### **ChannelMonitoring (MQCFIN)**

オンライン・モニター・データ収集 (パラメーター ID: MOIA\_MONITORING\_CHANNEL)。

オンライン・モニター・データを収集するかどうか、また収集する場合はその収集率を指定します。 値 には以下のいずれかの値を指定できます。

#### **MQMON\_OFF**

このチャネルのオンライン・モニター・データ収集はオフになります。

### **MQMON\_Q\_MGR**

キュー・マネージャーの **ChannelMonitoring** パラメーターの値がチャネルに継承されます。

#### **MQMON\_LOW**

キュー・マネージャーの *ChannelMonitoring* パラメーターの値が MQMON\_NONE でなければ、 このチャネルの オンライン・モニター・データ収集は、低いデータ収集率でオンになります。

## **MQMON\_MEDIUM**

キュー・マネージャーの *ChannelMonitoring* パラメーターの値が MQMON\_NONE でなければ、 このチャネルの オンライン・モニター・データ収集は、中程度のデータ収集率でオンになります。

#### **MQMON\_HIGH**

キュー・マネージャーの *ChannelMonitoring* パラメーターの値が MQMON\_NONE でなければ、 このチャネルの オンライン・モニター・データ収集は、高いデータ収集率でオンになります。

#### **ChannelStatistics(MQCFIN)**

統計データ収集 (パラメーター ID: MQIA\_STATISTICS\_CHANNEL)。

統計データを収集するかどうか、また収集する場合はその収集率を指定します。 値は次のいずれかで す。

### **MQMON\_OFF**

このチャネルでの統計データ収集がオフになります。

#### **MQMON\_Q\_MGR**

キュー・マネージャーの **ChannelStatistics** パラメーターの値がチャネルに継承されます。

#### **MQMON\_LOW**

キュー・マネージャーの *ChannelStatistics* パラメーターの値が MQMON\_NONE でなければ、 このチャネルの オンライン・モニター・データ収集は、低いデータ収集率でオンになります。

#### **MQMON\_MEDIUM**

キュー・マネージャーの *ChannelStatistics* パラメーターの値が MQMON\_NONE でなければ、 このチャネルの オンライン・モニター・データ収集は、中程度のデータ収集率でオンになります。

#### **MQMON\_HIGH**

キュー・マネージャーの *ChannelStatistics* パラメーターの値が MQMON\_NONE でなければ、 このチャネルの オンライン・モニター・データ収集は、高いデータ収集率でオンになります。

<span id="page-1395-0"></span>z/OS z/OS システムでは、このパラメーターを有効にすると、選択した値に関係なく、単に統 計データ収集がオンになります。 LOW、MEDIUM、または HIGH のどれを指定しても、結果に違いはあ りません。チャネル・アカウンティング・レコードを収集するには、このパラメーターを有効にしなけ ればなりません。

## **ClientChannelWeight (MQCFIN)**

クライアント・チャネル・ウェイト (パラメーター ID: MQIACH\_CLIENT\_CHANNEL\_WEIGHT)。

クライアント・チャネル加重属性は、複数の適切なクライアント・チャネル定義が使用可能である場合 に、定義をランダムに選択するために使用します。加重の大きいものが選択される可能性が高くなりま す。

0 から 99 の範囲の値を指定します。 デフォルトは 0 です。

このパラメーターは、ChannelType が MQCHT\_CLNTCONN であるチャネルに関してのみ有効です。

#### **ClusterName (MQCFST)**

クラスター名 (パラメーター ID: MQCA\_CLUSTER\_NAME)。

チャネルが所属するクラスターの名前。

このパラメーターが適用されるのは、*ChannelType* が次のいずれかであるチャネルだけです。

- MOCHT CLUSSDR
- MQCHT\_CLUSRCVR

*ClusterName* と *ClusterNamelist* の一方の値のみを非ブランクに設定できます。 もう一方はブラ ンクにする必要があります。

ストリングの最大長は MQ\_CLUSTER\_NAME\_LENGTH です。

#### **ClusterNamelist (MQCFST)**

クラスター名リスト (パラメーター ID: MQCA\_CLUSTER\_NAMELIST)。

チャネルが属するクラスターのリストを指定する名前リストの名前。

このパラメーターが適用されるのは、*ChannelType* が次のいずれかであるチャネルだけです。

- MOCHT CLUSSDR
- MQCHT\_CLUSRCVR

*ClusterName* と *ClusterNamelist* の一方の値のみを非ブランクに設定できます。 もう一方はブラ ンクにする必要があります。

#### **CLWLChannelPriority (MQCFIN)**

クラスター・ワークロード分散のための、チャネル優先順位 (パラメーター ID: MQIACH\_CLWL\_CHANNEL\_PRIORITY)。

0 から 9 の範囲で値を指定します。0 は最低、9 は最高の優先順位を表します。

このパラメーターが適用されるのは、*ChannelType* が次のいずれかであるチャネルだけです。

• MOCHT CLUSSDR

• MQCHT\_CLUSRCVR

#### **CLWLChannelRank (MQCFIN)**

クラスター・ワークロード分散のための、チャネル・ランク (パラメーター ID: MQIACH\_CLWL\_CHANNEL\_RANK)。

0 から 9 の範囲で値を指定します。0 は最低、9 は最高の優先順位を表します。

このパラメーターが適用されるのは、*ChannelType* が次のいずれかであるチャネルだけです。

• MOCHT CLUSSDR

• MOCHT CLUSRCVR

## <span id="page-1396-0"></span>**CLWLChannelWeight (MQCFIN)**

クラスター・ワークロード分散のための、チャネルの加重 (パラメーター ID: MQIACH\_CLWL\_CHANNEL\_WEIGHT)。

ワークロード管理で使用するチャネルの加重を指定します。 1 から 99 の範囲で値を指定します。 1 は最低、99 は最高の優先順位を表します。

このパラメーターが適用されるのは、*ChannelType* が次のいずれかであるチャネルだけです。

- MOCHT CLUSSDR
- MQCHT\_CLUSRCVR

## $z/0S$

#### **CommandScope (MQCFST)**

コマンド有効範囲 (パラメーター ID: MQCACF\_COMMAND\_SCOPE)。 このパラメーターは、z/OS のみに 適用されます。

キュー・マネージャーがキュー共用グループのメンバーである場合の、コマンドの実行方法を指定しま す。 以下のいずれか 1 つを指定できます。

- ブランク (またはパラメーター全体を省略)。 コマンドは、そのコマンドが入力されたキュー・マネー ジャーで実行されます。
- キュー・マネージャー名。 コマンドは、指定したキュー・マネージャーで実行されます。ただし、そ のキュー・マネージャーは、キュー共有グループ内でアクティブである必要があります。 コマンドを 入力したキュー・マネージャーとは別のキュー・マネージャー名を指定する場合は、キュー共有グル ープ環境を使用し、コマンド・サーバーが使用可能である必要があります。
- アスタリスク「\*」。コマンドは、ローカル・キュー・マネージャーで実行され、キュー共有グループ 内のすべてのアクティブなキュー・マネージャーにも渡されます。

最大長は MQ\_QSG\_NAME\_LENGTH です。

## **ConnectionAffinity (MQCFIN)**

チャネル・アフィニティー (パラメーター ID: MQIACH\_CONNECTION\_AFFINITY)

チャネル・アフィニティー属性は、同じキュー・マネージャー名を使用して複数回接続するクライアン ト・アプリケーションが、同じクライアント・チャネルを使用するかどうかを指定します。 値には以 下のいずれかの値を指定できます。

## **MQCAFTY\_PREFERRED**

クライアント・チャネル定義テーブル (CCDT) を読み取るプロセス内の最初の接続は、加重に基づ いて適用可能な定義のリストを作成します。 この先頭は ClientChannelWeight がゼロのすべての 定義で、アルファベット順です。 プロセス内の各接続は、リスト内の最初の定義を使用して接続を 試行します。 接続が失敗した場合は、次の定義が使用されます。 接続に失敗した、 ClientChannelWeight がゼロ以外の定義は、リストの末尾に移動されます。 ClientChannelWeight がゼロの定義はリストの先頭に残り、それぞれの接続で最初に選択されます。 C、C++ および .NET (完全管理の .NET を含む) クライアントでは、リストの作成以降 CCDT が変更されている場合に、リ ストが更新されます。 同じホスト名を持つ各クライアント・プロセスは、同じリストを作成しま す。

この値がデフォルト値です。

## **MQCAFTY\_NONE**

CCDT を読み取るプロセス内の最初の接続が、適用可能な定義のリストを作成します。 プロセス内 のすべての接続は、加重に基づいて適用可能な定義を個別に選択します。最初は適用可能な ClientChannelWeight がゼロの定義で、アルファベット順に選択されます。 C、C++ および .NET (完 全管理の .NET を含む) クライアントでは、リストの作成以降 CCDT が変更されている場合に、リス トが更新されます。

このパラメーターは、ChannelType が MQCHT\_CLNTCONN であるチャネルに関してのみ有効です。

## **ConnectionName (MQCFST)**

接続名 (パラメーター ID: MQCACH\_CONNECTION\_NAME)。

■Multi ■マルチプラット<u>フォーム</u> では、ストリングの最大長は 264 です。

**z/OS では、ストリングの最大長は 48 です。** 

*ConnectionName* を、指定された *TransportType* で使用するマシン名のコンマ区切りリストとして 指定します。 通常、必要なマシン名は 1 つだけです。 複数のマシン名を指定して、同じプロパティー で複数の接続を構成することができます。 接続は、正常に確立されるまで、接続リストに指定された 順序で試行されます。 どの接続も成功しなかった場合、チャネルは処理の再試行を開始します。 接続 リストは、 再接続が可能なクライアントの接続を構成し、また、複数インスタンスのキュー・マネー ジャーへのチャネル接続を構成するための、 キュー・マネージャー・グループに代わるもう 1 つの手 段です。

指定された *TransportType* の必要に応じ、マシンの名前を次のとおり指定します。

• IBM i および UNIX で MQXPT\_LU62 を指定する場合、CPI-C 通信サイド・オブジェクトの名前を指定 します。 Windows では、CPI-C シンボリック宛先名を指定します。

z/OS では、次の2とおりの形式を使用して値を指定します。

## **論理装置 (LU) 名**

キュー・マネージャーの論理装置名。論理装置名、TP 名、およびオプション・モード名で構成さ れます。 次の 3 通りの形式のどれかを使用して、この名前を指定します。

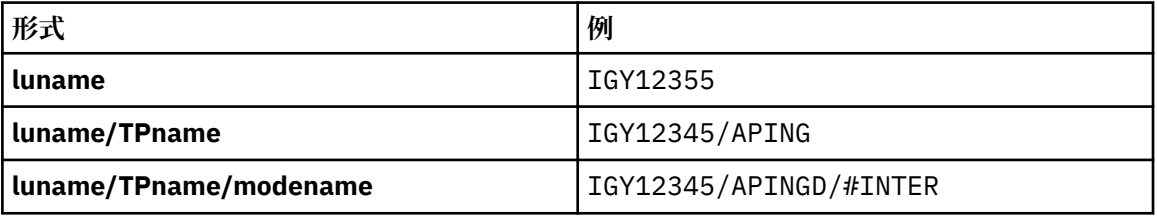

最初の形式を使用する場合は、*TpName* パラメーターと *ModeName* パラメーターに対して、それ ぞれ TP 名とモード名を指定する必要があります。 それ以外の形式を使用する場合、これらのパ ラメーターは必ずブランクにしてください。

**注 :** クライアント接続チャネルでは、最初の形式しか使用でき ません。

## **シンボル名**

キュー・マネージャーの論理装置名を表すシンボリック宛先名。この名前はサイド情報データ・ セットに定義されています。 **TpName** パラメーターと **ModeName** パラメーターは、必ずブランク にしてください。

**注 :** クラスター受信側チャネルにおけるサイド情報は、クラスター内の他のキュー・マネージャ ーに関するものです。 あるいは、この場合には、チャネル自動定義出口による名前解決処理の結 果、ローカル・キュー・マネージャーの適切な論理装置情報になるような名前にすることができ ます。

指定する LU 名または暗黙の LU 名は、VTAM 汎用リソース・グループの名前にすることができま す。

• MQXPT\_TCP の場合、リモート・マシンのホスト名またはネットワーク・アドレスが含まれる接続名、 または接続リストを指定できます。 接続リストの接続名は、コンマで区切ります。

z/OS では、接続名に z/OS 動的 DNS グループまたはネットワーク・ディスパッチャー の入力ポートの IP\_name を含めることができます。 *ChannelType* の値が MQCHT\_CLUSSDR のチ ャネルには、このパラメーターを含めないでください。

■ Multi ■マルチプラットフォーム では、クラスター受信側チャネルの TCP/IP 接続名パラメータ ーはオプションです。 接続名をブランクにすると、IBM MQ はデフォルト・ポートを想定し、システ ムの現行 IP アドレスを使用して接続名を自動的に生成します。 デフォルト・ポート番号をオーバー

<span id="page-1398-0"></span>ライドしても、システムの現行 IP アドレスを引き続き使用できます。 各接続名について、 IP 名をブ ランクにして、次のように括弧で囲んだポート番号を指定してください。

(1415)

生成される **CONNAME** は常にドット 10 進 (IPv4) 形式または 16 進 (IPv6) 形式であり、英数字の DNS ホスト名の形式ではありません。

- MQXPT\_NETBIOS の場合、NetBIOS ステーション名を指定します。
- MOXPT SPX の場合、4 バイトのネットワーク・アドレス、6 バイトのノード・アドレス、および 2 バイトのソケット番号を指定します。 これらの値は、16 進数で指定し、ネットワーク・アドレスと ノード・アドレスはピリオドで区切って入力する必要があります。 ソケット番号は、次の例のように 括弧で囲んでください。

0a0b0c0d.804abcde23a1(5e86)

ソケット番号を省略した場合は、IBM MQ のデフォルト値 (5e86 hex) が使用されます。

このパラメーターは、*ChannelType* の値が MQCHT\_SENDER、MQCHT\_SERVER、 MOCHT\_REQUESTER、MOCHT\_CLNTCONN、MOCHT\_CLUSSDR、または MOCHT\_CLUSRCVR である場 合にのみ 有効です。

**注 :** IPv6 専用キュー・マネージャーと IPv4 専用キュー・マネージャーの間でクラスタリングを使用す る場合は、クラスター受信側チャネルの *ConnectionName* に IPv6 ネットワーク・アドレスを指定し ないでください。 IPv4 通信のみが可能なキュー・マネージャーは、 *ConnectionName* を IPv6 16 進 形式で指定するクラスター送信側チャネル定義を開始できません。 代わりに、異種 IP 環境でホスト名 を使用することを検討してください。

## **DataConversion (MQCFIN)**

送信側がアプリケーション・データを変換するかどうか (パラメーター ID: MQIACH\_DATA\_CONVERSION)。

このパラメーターは、*ChannelType* の値が MQCHT\_SENDER、MQCHT\_SERVER、MQCHT\_CLUSSDR、 または MQCHT\_CLUSRCVR である場合にのみ有効です。

値には以下のいずれかの値を指定できます。

#### **MQCDC\_NO\_SENDER\_CONVERSION**

送信側による変換なし。

## **MQCDC\_SENDER\_CONVERSION**

送信側による変換。

## **DefaultChannelDisposition (MQCFIN)**

チャネルをアクティブ化または開始する際のチャネルの意図される属性 (パラメーター ID: MOIACH\_DEF\_CHANNEL\_DISP)。

このパラメーターは、z/OS のみに適用されます。

値には以下のいずれかの値を指定できます。

### **MQCHLD\_PRIVATE**

オブジェクトを専用チャネルとして使用します。

この値がデフォルト値です。

## **MQCHLD\_FIXSHARED**

オブジェクトを固定共有チャネルとして使用します。

## **MQCHLD\_SHARED**

オブジェクトを共有チャネルとして使用します。

## **DefReconnect (MQCFIN)**

クライアント・チャネルのデフォルト再接続オプション (パラメーター ID: MQIACH\_DEF\_RECONNECT)。

<span id="page-1399-0"></span>デフォルトの自動クライアント再接続オプション。 自動的にクライアント・アプリケーションを再接 続するように IBM MQ MQI client を構成できます。 IBM MQ MQI client は、接続に失敗した後、キュ ー・マネージャーへの再接続を試みます。 この再接続試行は、アプリケーション・クライアントが MQCONN または MQCONNX MQI 呼び出しを発行しなくても行われます。

#### **MQRCN\_NO**

MQRCN\_NO がデフォルト値です。

**MQCONNX** によってオーバーライドされない限り、クライアントは自動的に再接続されません。

#### **MQRCN\_YES**

**MQCONNX** によってオーバーライドされない限り、クライアントは自動的に再接続します。

## **MQRCN\_Q\_MGR**

**MQCONNX** によってオーバーライドされない限り、クライアントは、同じキュー・マネージャーに対 してのみ自動的に再接続します。 OMGR オプションは MOCNO\_RECONNECT\_O\_MGR と同じ効果があ ります。

## **MQRCN\_DISABLED**

**MQCONNX** MQI 呼び出しを使用してクライアント・プログラムによって要求された場合でも、再接 続は無効になります。

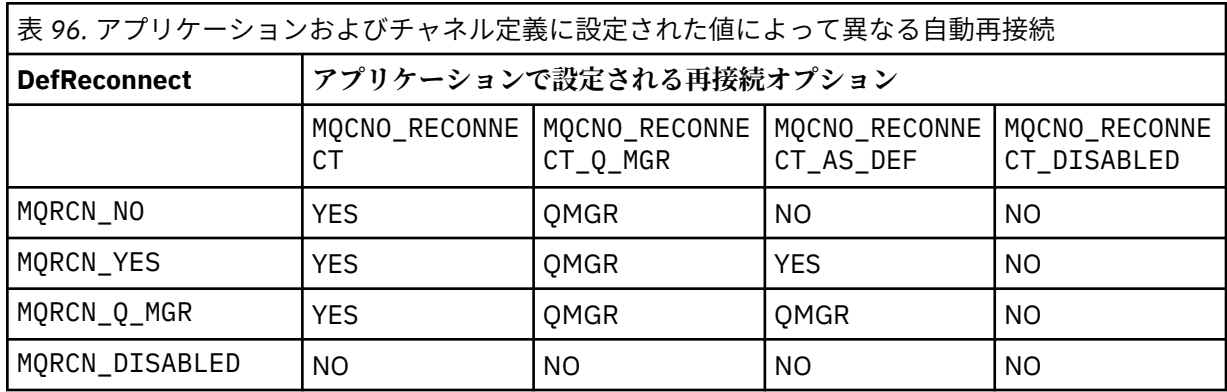

このパラメーターは、値が MQCHT\_CLNTCONN に設定された *ChannelType* にのみ有効です。

### **DiscInterval (MQCFIN)**

切断間隔 (パラメーター ID: MQIACH\_DISC\_INTERVAL)。

この間隔は、チャネルを終了する前にメッセージが伝送キューに書き込まれるのをチャネルが待機する 最大秒数を定義します。 値 0 を指定すると、メッセージ・チャネル・エージェントは無期限に待機し ます。

0 から 999 999 の範囲の値を指定します。

このパラメーターは、*ChannelType* の値が MQCHT\_SENDER、MQCHT\_SERVER、MQCHT\_SVRCONN、 MQCHT\_CLUSSDR、または MQCHT\_CLUSRCVR である場合にのみ有効です。

TCP プロトコルを使用するサーバー接続チャネルの場合、この間隔は、パートナー・クライアントから の通信が何もないときに、サーバー接続チャネル・インスタンスがアクティブ状態を保つ最小時間 (秒 単位) です。 値を 0 にすると、この切断処理は無効になります。 サーバー接続の非アクティブ間隔は、 クライアントからの MQ API 呼び出し間にのみ適用されるため、待機呼び出しを伴う拡張 MQGET の際 にはクライアントは切断されません。 TCP 以外のプロトコルを使用するサーバー接続チャネルでは、 この属性は無視されます。

#### **HeaderCompression (MQCFIL)**

チャネルでサポートされるヘッダー・データ圧縮技法 (パラメーター ID: MQIACH\_HDR\_COMPRESSION)。

チャネルでサポートされるヘッダー・データ圧縮技法のリスト。 送信側、サーバー、クラスター送信 側、クラスター受信側、およびクライアント接続の各チャネルでは、指定された値が設定の順序に並 び、チャネルのリモート・エンドでサポートされる最初の圧縮手法が使用されます。

<span id="page-1400-0"></span>チャネルの双方でサポートされる圧縮技法が送信側チャネルのメッセージ出口に渡されます。そこで は、使用される圧縮技法をメッセージごとに変更できます。 圧縮により、送信および受信出口に渡さ れたデータが変更されます。

次のうちの 1 つ以上を指定します。

## **MQCOMPRESS\_NONE**

ヘッダー・データ圧縮は実行されません。 この値がデフォルト値です。

## **MQCOMPRESS\_SYSTEM**

ヘッダー・データ圧縮が実行されます。

## **HeartbeatInterval (MQCFIN)**

ハートビート間隔 (パラメーター ID: MOIACH\_HB\_INTERVAL)。

このパラメーターの解釈は、次のようにチャネル・タイプによって異なります。

• チャネル・タイプが MQCHT\_SENDER、MQCHT\_SERVER、MQCHT\_RECEIVER、 MOCHT\_REOUESTER、MOCHT\_CLUSSDR、または MOCHT\_CLUSRCVR である場合、これは、伝送キ ューにメッセージが存在しないときに送信側 MCA から渡されるハートビート・フローの時間間隔 (秒 単位) です。 この間隔を指定することによって、受信側 MCA ではチャネルを静止させることができ ます。 有効に使用するには、*HeartbeatInterval* を *DiscInterval* より小さくする必要がありま す。 ただし、この値が許容範囲内にあるかどうか以外は検査されません。

このタイプのハートビートは、IBM i、UNIX、Windows、および z/OS の各プラットフォームでサポ ートされます。

• チャネル・タイプが MQCHT\_CLNTCONN または MQCHT\_SVRCONN である場合は、これは、サーバー MCA がクライアント・アプリケーションのために MQGMO\_WAIT オプションを指定して MQGET 呼び 出しを発行したときに、その MCA から渡されるハートビート・フローの時間間隔 (秒単位) です。 こ の間隔を指定すると、MQGMO\_WAIT を指定した MQGET の実行中にクライアント接続に障害が発生 した場合に、その状況をサーバー MCA で処理できるようになります。

このタイプのハートビートは、すべてのプラットフォームでサポートされます。

値は 0 から 999 999 の範囲でなければなりません。 値に 0 を指定した場合、ハートビート交換は行わ れません。 使用される値は、送信側で指定した値と受信側で指定した値のうち、大きい方の値です。

## **KeepAliveInterval (MQCFIN)**

キープアライブ間隔 (パラメーター ID: MQIACH\_KEEP\_ALIVE\_INTERVAL)。

通信スタックに渡される、チャネルのキープアライブ・タイミングの値を指定します。

この属性の効果を得るためには、TCP/IP キープアライブを有効にする必要があります。 z/OS の場合、 *TCPKeepAlive* パラメーターで MQTCPKEEP の値を指定して Change Queue Manager コマンドを発 行することによって、TCP/IP キープアライブを有効にします。*TCPKeepAlive* キュー・マネージャ ー・パラメーターに MQTCPKEEP\_NO の値が指定されている場合、その値は無視され、KeepAlive 機能 は使用されません。 他のプラットフォームで TCP/IP キープアライブを有効にするには、 KEEPALIVE=YES パラメーターを、分散キューイング構成ファイル qm.ini の TCP スタンザに指定する か、IBM MQ エクスプローラーを使用して指定します。 TCP プロファイル構成データ・セットを使用し

て、TCP/IP 自体の中でもキープアライブを使用可能にする必要があります。

このパラメーターはすべてのプラットフォームで使用可能ですが、設定は z/OS にのみ実装されていま す。 z/OS 以外のプラットフォームでは、このパラメーターにアクセスおよび変更できますが、保管と 転送のみです。パラメーターが機能的に実装されるわけではありません。 このパラメーターは、 例え ば AIX 上のクラスター受信側チャネル定義で設定された値が、クラスターに含まれている、またはクラ スターに参加している z/OS キュー・マネージャーに送られる (または実装される) ようなクラスター構 成環境で役に立ちます。

次のどちらかを指定します。

#### *integer*

使用するキープアライブ間隔 (秒)。 値は 0 から 99 999 の範囲内です。 値 0 を指定した場合は、 TCP プロファイル構成データ・セットにある INTERVAL ステートメントで指定された値が使用され ます。

## <span id="page-1401-0"></span>**MQKAI\_AUTO**

キープアライブ間隔は、次のように、折衝されたハートビート値に基づいて計算される。

- 折衝 *HeartbeatInterval* がゼロより大きい場合、キープアライブ間隔はその値に 60 秒を加算 した値に設定されます。
- 折衝 *HeartbeatInterval* がゼロの場合は、TCP プロファイル構成データ・セットの INTERVAL ステートメントで指定された値が使用されます。

<mark>■ Multi マルチプラットフォー<u>ム</u> で、KeepAliveInterval</mark> パラメーターによって提供される機 能が必要な場合は、**HeartBeatInterval** パラメーターを使用します。

### **LocalAddress (MQCFST)**

チャネル用のローカル通信アドレス (パラメーター ID: MQCACH\_LOCAL\_ADDRESS)。

ストリングの最大長は MO\_LOCAL\_ADDRESS\_LENGTH です。

指定する値は、以下のように、使用されるトランスポート・タイプ *(TransportType)* によって異なりま す。

## **TCP/IP**

値は、アウトバウンド TCP/IP 通信のために使用されるオプションの IP アドレスおよびオプション のポートまたはポート範囲です。 この情報の形式は、次のとおりです。

LOCLADDR([ip-addr][(low-port[,high-port])]*[,[ip-addr][(low-port[,high-port])]]*)

ここで、ip-addr は IPv4 小数点付き 10 進数、IPv6 16 進表記、または英数字形式で指定し、lowport および high-port は括弧で囲んだポート番号です。 すべて任意指定です。

複数のローカル・アドレスを追加する場合は、それぞれについて *[,[ip-addr][(lowport[,high-port])]]* を指定します。 複数のローカル・アドレスは、ローカル・ネットワーク・ アダプターの特定のサブセットを指定する場合に使用します。 複数インスタンス・キュー・マネー ジャー構成に含まれる別々のサーバー上にある特定のローカル・ネットワーク・アドレスを表記す る場合にも、*[,[ip-addr][(low-port[,high-port])]]* を使用できます。

#### **その他すべて**

値は無視されます。エラーは診断されません。

このパラメーターは、アウトバウンド通信のために特定の IP アドレス、ポート、またはポート範囲を 使用するチャネルが必要な場合に使用します。 このパラメーターは、マシンが、異なる IP アドレスを 持つ複数のネットワークに接続されるときに役立ちます。

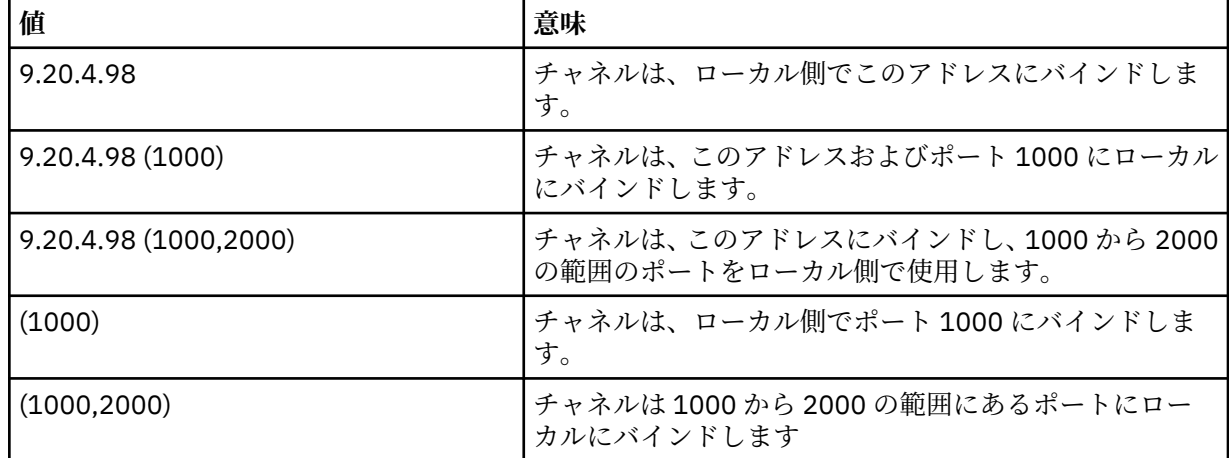

使用例

このパラメーターは、以下のチャネル・タイプで有効です。

• MQCHT\_SENDER

- <span id="page-1402-0"></span>• MQCHT\_SERVER
- MOCHT\_REQUESTER
- MQCHT\_CLNTCONN
- MOCHT CLUSRCVR
- MOCHT CLUSSDR

**注 :**

• このパラメーターと *ConnectionName* を混同しないでください。 *LocalAddress* パラメーターはロー カル通信の特性を指定しますが、*ConnectionName* パラメーターはリモート・キュー・マネージャー へのアクセス方法を指定します。

## **LongRetryCount (MQCFIN)**

ロング再試行カウント (パラメーター ID: MOIACH\_LONG\_RETRY)。

送信側チャネルまたはサーバー・チャネルがリモート・マシンに接続しようとしているとき、 *ShortRetryCount* で指定したカウントがゼロになったときに、リモート・マシンに接続するために 追加で試行するときの最大回数が、このカウントによって指定されます。そのときの間隔は、 *LongRetryInterval* で指定します。

この回数を試みても接続に成功しない場合は、オペレーターあてにエラーがログに記録され、チャネル が停止します。 その後、チャネルはコマンドで再開する必要があります (チャネル・イニシエーターに よってチャネルが自動的に開始されることはありません)。この場合、問題が既に管理者によって解決 されたと見なされ、接続を 1 回のみ試行します。 チャネルが正常に接続するまでは、再試行手順は再 実行されません。

0 から 999 999 999 までの範囲の値を指定します。

このパラメーターは、*ChannelType* の値が MQCHT\_SENDER、MQCHT\_SERVER、MQCHT\_CLUSSDR、 または MQCHT\_CLUSRCVR である場合にのみ有効です。

## **LongRetryInterval (MQCFIN)**

ロング・タイマー (パラメーター ID: MQIACH\_LONG\_TIMER)。

チャネル・イニシエーターによって自動的に開始される送信側チャネルまたはサーバー・チャネルの長 期再試行待機間隔を指定します。 これは、*ShortRetryCount* で指定したカウントが終了した後、リ モート・マシンとの接続を確立するための試行と試行の間の間隔を、秒単位で定義します。

この時間はおおよその値です。0 は、できるだけ早く次の接続を試みることを意味します。

0 から 999 999 の範囲の値を指定します。 この値を超える値は、999 999 として処理されます。

このパラメーターは、*ChannelType* の値が MQCHT\_SENDER、MQCHT\_SERVER、MQCHT\_CLUSSDR、 または MQCHT CLUSRCVR である場合にのみ有効です。

## **MaxInstances (MQCFIN)**

サーバー接続チャネルまたは AMQP チャネルの同時インスタンスの最大数 (パラメーター ID: MQIACH\_MAX\_INSTANCES)。

0 から 999 999 999 までの範囲の値を指定します。

デフォルト値は 999 999 999 です。

値 0 は、このチャネルでクライアント接続が許可されないことを示します。

値が現在実行中のサーバー接続チャネルのインスタンス数より少ない数まで引き下げられる場合でも、 実行中のチャネルは影響を受けません。 このパラメーターは値が 0 の場合にも適用されます。 ただ し、値が現在実行中のサーバー接続チャネルのインスタンス数を下回ると、十分な数の既存インスタン スが実行を終えるまで、新しいインスタンスを開始することはできません。

▶ V 9.0.0 AMOP クライアントが AMQP チャネルへの接続を試みて接続クライアント数が MaxInstances に達した場合、チャネルはクローズ・フレームで接続を閉じます。 クローズ・フレーム には amqp:resource-limit-exceeded というメッセージが含まれます。 既に接続されている ID にクライアントが接続した (つまり、クライアントがクライアント・テークオーバーを実行する) 場合、

<span id="page-1403-0"></span>接続をテークオーバーすることをクライアントが許可されていれば、接続クライアント数が MaxInstances に達したかどうかにかかわらず、テークオーバーは成功します。

このパラメーターは、*ChannelType* の値が MQCHT\_SVRCONN または MQCHT\_AMQP であるチャネル でのみ有効です。

## **MaxInstancesPerClient (MQCFIN)**

単一クライアントから開始可能な、サーバー接続チャネルの同時インスタンスの最大数 (パラメーター ID: MQIACH\_MAX\_INSTS\_PER\_CLIENT)。 このコンテキストでは、同じリモート・ネットワーク・ア ドレスから発信された接続は、同じクライアントから着信したものと見なされます。

0 から 999 999 999 までの範囲の値を指定します。

デフォルト値は 999 999 999 です。

値 0 は、このチャネルでクライアント接続が許可されないことを示します。

値が個々のクライアントから現在実行中のサーバー接続チャネルのインスタンス数を下回っても、実行 中のチャネルは影響を受けません。 このパラメーターは値が 0 の場合にも適用されます。 ただし、値 が個々のクライアントから現在実行中のサーバー接続チャネルのインスタンス数を下回ると、十分な数 の既存インスタンスが実行を終えるまで、それらのクライアントから新しいインスタンスを開始するこ とはできません。

このパラメーターは、*ChannelType* 値が MQCHT\_SVRCONN であるチャネルでのみ 有効です。

#### **MaxMsgLength (MQCFIN)**

最大メッセージ長 (パラメーター ID: MQIACH\_MAX\_MSG\_LENGTH)。

チャネル上で送信可能な最大メッセージ長を指定します。 この値は、リモート・チャネルの値と比較 され、実際の最大長は、2 つの値のうちの小さいほうの値になります。

値 0 は、キュー・マネージャーの最大メッセージ長を意味します。

このパラメーターの下限は 0 です。 最大メッセージ長は 100 MB (104 857 600 バイト) です。

#### **MCAName (MQCFST)**

メッセージ・チャネル・エージェント名 (パラメーター ID: MQCACH\_MCA\_NAME)。

**注 :** チャネルの実行に使用するユーザー ID を提供するための代替手段としては、チャネル認証の記録 を使用するという方法があります。 チャネル認証レコードを使用すると、複数の異なる接続で、それ ぞれ異なる資格情報を使用して、同一のチャネルを使用することができます。 チャネルで MCAUSER が設定されており、かつチャネル認証レコードが同じチャネルに適用されている場合、チャネル認証レ コードが優先されます。 チャネル定義での MCAUSER は、チャネル認証レコードが USERSRC(CHANNEL) を使用する場合にのみ使用されます。 詳しくは、チャネル認証レコードを参照し てください。

このパラメーターは予約済みです。指定する場合、設定できるのはブランクのみです。

ストリングの最大長は MQ\_MCA\_NAME\_LENGTH です。

このパラメーターは、*ChannelType* の値が MQCHT\_SENDER、 MQCHT\_SERVER、 MQCHT\_REQUESTER、MQCHT\_CLUSSDR、または MQCHT\_CLUSRCVR である場合にのみ有効です。

#### **MCAType (MQCFIN)**

メッセージ・チャネル・エージェント・タイプ (パラメーター ID: MQIACH\_MCA\_TYPE)。

メッセージ・チャネル・エージェント・プログラムのタイプを指定します。

**Multi マルチプ<u>ラットフォーム</u> では、このパラメーターは、ChannelType** の値が MQCHT\_SENDER、MQCHT\_SERVER、MQCHT\_REQUESTER、または MQCHT\_CLUSSDR である場合にの み有効です。

<mark>■ Z/OS では、このパラメーターは、*ChannelType* の値が MQCHT\_CLURCVR である場合に</mark> のみ有効です。

値には以下のいずれかの値を指定できます。
プロセス。

#### **MQMCAT\_THREAD**

スレッド。

#### **MCAUserIdentifier (MQCFST)**

メッセージ・チャネル・エージェント・ユーザー ID (パラメーター ID: MQCACH\_MCA\_USER\_ID)。

このパラメーターは、ブランク以外の場合、IBM MQ リソースへのアクセスを許可するためにメッセー ジ・チャネル・エージェントが使用するユーザー ID です。この許可には、受信側チャネルまたは要求 側チャネルの宛先キューにメッセージを入れるための許可が含まれます (*PutAuthority* が MQPA\_DEFAULT の場合)。

ブランクの場合、メッセージ・チャネル・エージェントはデフォルトのユーザー ID を使用します。

このユーザー ID は、チャネル・セキュリティー出口が提供するユーザー ID で指定変更できます。

このパラメーターは、*ChannelType* が MQCHT\_CLNTCONN であるチャネルでは無効です。

MCA ユーザー ID の最大長は、その MCA が実行されている環境によって異なります。 MQ\_MCA\_USER\_ID\_LENGTH は、アプリケーションの実行対象となる環境に対して最大長を指定しま す。 MQ\_MAX\_MCA\_USER\_ID\_LENGTH は、サポートされているすべての環境に対して最大長を指定し ます。

Windows では、オプションとして、次の形式のようにドメイン・ネームでユーザー ID を修飾できま す。

user@domain

#### **MessageCompression (MQCFIL)**

チャネルでサポートされるメッセージ・データ圧縮技法のリスト (パラメーター ID: MQIACH\_MSG\_COMPRESSION)。 送信側、サーバー、クラスター送信側、クラスター受信側、および クライアント接続の各チャネルでは、指定された値が設定の順序に並び、チャネルのリモート・エンド でサポートされる最初の圧縮手法が使用されます。

チャネルの双方でサポートされる圧縮技法が送信側チャネルのメッセージ出口に渡されます。そこで は、使用される圧縮技法をメッセージごとに変更できます。 圧縮により、送信および受信出口に渡さ れたデータが変更されます。

次のうちの 1 つ以上を指定します。

#### **MQCOMPRESS\_NONE**

メッセージ・データ圧縮は実行されません。 この値がデフォルト値です。

#### **MQCOMPRESS\_RLE**

ラン・レングス・エンコードを使用してメッセージ・データ圧縮が実行されます。

#### **MQCOMPRESS\_ZLIBFAST**

メッセージ・データ圧縮は、速度優先の ZLIB エンコードを使用して実行されます。

#### **MQCOMPRESS\_ZLIBHIGH**

メッセージ・データ圧縮は、圧縮優先の ZLIB エンコードを使用して実行されます。

#### **MQCOMPRESS\_ANY**

キュー・マネージャーでサポートされるすべての圧縮技法を使用できます。 この値は、受信側、要 求側、およびサーバー接続チャネルでのみ有効です。

#### **ModeName (MQCFST)**

モード名 (パラメーター ID: MQCACH\_MODE\_NAME)。

このパラメーターは、LU 6.2 のモード名です。

ストリングの最大長は MQ\_MODE\_NAME\_LENGTH です。

• IBM i、 UNIX、および Windows では、このパラメーターはブランクにのみ設定できます。 実際の名 前は、CPI-C 通信サイド・オブジェクトまたは (Windows の場合には) CPI-C シンボリック宛先名プロ パティーから取得されます。

このパラメーターは、*TransportType* が MQXPT\_LU62 となっているチャネルにのみ有効です。 これ は受信側またはサーバー接続チャネルに対しては無効です。

### **MsgExit (MQCFSL)**

メッセージ出口名 (パラメーター ID: MQCACH\_MSG\_EXIT\_NAME)。

非ブランクの名前を定義した場合、メッセージが伝送キューから取り出された後、出口が即時に起動さ れます。 出口にアプリケーション・メッセージおよびメッセージ記述子全体が渡され、変更されます。

チャネル・タイプ (*ChannelType*) が MQCHT\_SVRCONN または MQCHT\_CLNTCONN のチャネルの場 合、このパラメーターは指定できますが、無視されます。 このようなチャネルでは、メッセージ出口 が呼び出されないからです。

ストリングの形式は、*SecurityExit* の場合と同じです。

出口名の最大長は、出口が実行される環境によって異なります。 MQ\_EXIT\_NAME\_LENGTH は、アプリ ケーションの実行環境での最大長を示します。 MQ\_MAX\_EXIT\_NAME\_LENGTH は、サポートされてい るすべての環境に対して最大長を指定します。

MQCFST 構造の代わりに MQCFSL 構造を使用すると、出口名のリストを指定できます。

- リストに指定した順序に従って出口が呼び出されます。
- リストに名前を 1 つのみ指定することは、MQCFST 構造で 1 つの名前を指定することと同じです。
- 同一のチャネル属性に対して、リスト (MQCFSL) と単一エントリー (MQCFST) 構造を両方指定するこ とはできません。
- リスト内のすべての出口名の合計長 (それぞれの出口名にある後続ブランクを除いた長さ) は、 MQ\_TOTAL\_EXIT\_NAME\_LENGTH 以内でなければなりません。 各ストリングの長さは、 MQ\_EXIT\_NAME\_LENGTH 以内でなければなりません。
- z/OS では、最大 8 個の出口プログラム名を指定できます。

#### **MsgRetryCount (MQCFIN)**

メッセージ再試行カウント (パラメーター ID: MQIACH\_MR\_COUNT)。

失敗メッセージが再試行される回数を指定します。

0 から 999 999 999 までの範囲の値を指定します。

このパラメーターは、*ChannelType* の値が MQCHT\_RECEIVER、 MQCHT\_REQUESTER、または MQCHT\_CLUSRCVR である場合にのみ有効です。

#### **MsgRetryExit (MQCFST)**

メッセージ再試行出口名 (パラメーター ID: MQCACH\_MR\_EXIT\_NAME)。

非ブランクの名前を定義すると、失敗メッセージの再試行に先立って待機を実行する前に、出口が呼び 出されます。

ストリングの形式は、*SecurityExit* の場合と同じです。

出口名の最大長は、出口が実行される環境によって異なります。 MQ\_EXIT\_NAME\_LENGTH は、アプリ ケーションの実行環境での最大長を示します。 MQ\_MAX\_EXIT\_NAME\_LENGTH は、サポートされてい るすべての環境に対して最大長を指定します。

このパラメーターは、*ChannelType* の値が MQCHT\_RECEIVER、 MQCHT\_REQUESTER、または MOCHT\_CLUSRCVR である場合にのみ有効です。

#### **MsgRetryInterval (MQCFIN)**

メッセージ再試行間隔 (パラメーター ID: MQIACH\_MR\_INTERVAL)。

失敗メッセージの再試行を行う最小時間間隔をミリ秒単位で指定します。

0 から 999 999 999 までの範囲の値を指定します。

このパラメーターは、*ChannelType* の値が MQCHT\_RECEIVER、 MQCHT\_REQUESTER、または MQCHT\_CLUSRCVR である場合にのみ有効です。

### **MsgRetryUserData (MQCFST)**

メッセージ再試行出口ユーザー・データ (パラメーター ID: MQCACH\_MR\_EXIT\_USER\_DATA)。

メッセージ再試行出口に渡されるユーザー・データを指定します。

ストリングの最大長は MQ\_EXIT\_DATA\_LENGTH です。

このパラメーターは、*ChannelType* の値が MQCHT\_RECEIVER、 MQCHT\_REQUESTER、または MOCHT CLUSRCVR である場合にのみ有効です。

### **MsgUserData (MQCFSL)**

メッセージ出口ユーザー・データ (パラメーター ID: MQCACH\_MSG\_EXIT\_USER\_DATA)。

メッセージ出口に渡されるユーザー・データを指定します。

ストリングの最大長は MO\_EXIT\_DATA\_LENGTH です。

チャネル・タイプ (*ChannelType*) が MQCHT\_SVRCONN または MQCHT\_CLNTCONN のチャネルの場 合、このパラメーターは指定できますが、無視されます。 このようなチャネルでは、メッセージ出口 が呼び出されないからです。

MQCFST 構造の代わりに MQCFSL 構造を使用すると、出口ユーザー・データ・ストリングのリストを 指定できます。

- それぞれの出口ユーザー・データ・ストリングは、*MsgExit* リストと同じ順序で出口に渡されます。
- リストに名前を 1 つのみ指定することは、MQCFST 構造で 1 つの名前を指定することと同じです。
- 同一のチャネル属性に対して、リスト (MQCFSL) と単一エントリー (MQCFST) 構造を両方指定するこ とはできません。
- リスト内のすべての出口ユーザー・データの合計長 (それぞれのストリングにある後続ブランクは除 いた長さ) は、MQ\_TOTAL\_EXIT\_DATA\_LENGTH 以内でなければなりません。 各ストリングの長さは、 MQ\_EXIT\_DATA\_LENGTH 以内でなければなりません。
- z/OS では、最大 8 個のストリングを指定できます。

#### **NetworkPriority (MQCFIN)**

ネットワーク優先度 (パラメーター ID: MOIACH\_NETWORK\_PRIORITY)。

ネットワーク接続の優先順位。 複数のパスが利用できる場合、分散キューイングでは優先順位が最も 高いパスを選択します。

値は 0 (最下位) から 9 (最上位) の範囲内になければなりません。

このパラメーターが適用されるのは、*ChannelType* が MQCHT\_CLUSRCVR のチャネルだけです。

#### **NonPersistentMsgSpeed (MQCFIN)**

非持続メッセージを送信する速度 (パラメーター ID: MQIACH\_NPM\_SPEED)。

このパラメーターは、IBM i、UNIX, Linux, and Windows の環境でサポートされています。

MONPMS FAST を指定すると、同期点に達するまで待機しなくてもチャネル上の非持続メッセージを 取り出せるようになります。 この方法には、同期点に達するまで待機しないため、非持続メッセージ をより迅速に取り出せるという利点があります。 ただし、同期点に達するまで待機しないことから、 伝送障害があった場合にはメッセージが失われる可能性があるという欠点もあります。

このパラメーターは、*ChannelType* の値が MQCHT\_SENDER、 MQCHT\_SERVER、 MOCHT\_RECEIVER、MOCHT\_REQUESTER、 MOCHT\_CLUSSDR、または MOCHT\_CLUSRCVR である場 合にのみ有効です。 値には以下のいずれかの値を指定できます。

### **MQNPMS\_NORMAL**

通常の速度。

**MQNPMS\_FAST** 高速。

**Password (MQCFST)**

パスワード (パラメーター ID: MQCACH\_PASSWORD)。

このパラメーターは、メッセージ・チャネル・エージェントが、リモート・メッセージ・チャネル・エ ージェントとの保護 SNA セッションの開始を試みるときに使用します。 IBM i、HP Integrity NonStop Server、および UNIX では、*ChannelType* の値が MQCHT\_SENDER、MQCHT\_SERVER、

MOCHT\_REOUESTER、MOCHT\_CLNTCONN、または MOCHT\_CLUSSDR の場合にのみ有効です。 z/OS では、これは *ChannelType* の値が MQCHT\_CLNTCONN である場合にのみ有効です。

ストリングの最大長は MQ\_PASSWORD\_LENGTH です。 ただし、使用されるのは最初の 10 文字のみで す。

## **Port (MQCFIN)**

ポート番号 (パラメーター ID: MQIACH\_PORT)。

AMQP チャネルの接続に使用されるポート番号。 AMQP 1.0 接続のデフォルト・ポートは 5672 です。 ポート 5672 を既に使用している場合は、異なるポートを指定できます。

この属性は AMQP チャネルに適用できます。

#### **PropertyControl (MQCFIN)**

プロパティー制御属性 (パラメーター ID: MOIA\_PROPERTY\_CONTROL)。

メッセージが V6 またはそれより前のキュー・マネージャー (プロパティー記述子の概念を理解しない キュー・マネージャー) に送信されるときに、メッセージのプロパティーに対して行われる処置を指定 します。 値には以下のいずれかの値を指定できます。

### **MQPROP\_COMPATIBILITY**

メッセージに **mcd.**、**jms.**、**usr.**、または **mqext.** という接頭部を持つプロパティーがある場合、 メッセージのプロパティーはすべて MQRFH2 ヘッダー内のアプリケーションに配信されます。 そ れらの接頭部を持つプロパティーがない場合、メッセージ記述子 (または拡張) に含まれるプロパテ ィーを除いて、メッセージのプロパティーはすべて廃棄され、アプリケーションからはアクセスで きなくなります。

この値がデフォルト値です。これにより、JMS 関連プロパティーがメッセージ・データ内の MQRFH2 ヘッダーにあると想定するアプリケーションを、変更せずにそのまま使用することができ ます。

### **MQPROP\_NONE**

メッセージがリモート・キュー・マネージャーに送信される前に、メッセージ記述子 (または拡張 子) に含まれるプロパティーを除いて、メッセージのプロパティーはすべてメッセージから除去さ れます。

### **MQPROP\_ALL**

メッセージのすべてのプロパティーは、リモート・キュー・マネージャーへの送信時にメッセージ に組み込まれます。 メッセージ記述子 (または拡張子) に含まれるプロパティーを除き、プロパティ ーはメッセージ・データ内の 1 つ以上の MQRFH2 ヘッダーに入れられます。

この属性は、送信側、サーバー、クラスター送信側、およびクラスター受信側の各チャネルに適用可能 です。

#### **PutAuthority (MQCFIN)**

書き込み権限 (パラメーター ID: MQIACH\_PUT\_AUTHORITY)。

(メッセージ・チャネルの) 宛先キューにメッセージを書き込む権限を設定したり、(MQI チャネルの) MQI 呼び出しを実行するのにどのユーザー ID を使用するかを指定します。

このパラメーターは、*ChannelType* の値が MQCHT\_RECEIVER、MQCHT\_REQUESTER、 MQCHT\_CLUSRCVR、または MQCHT\_SVRCONN であるチャネルでのみ有効です。

値には以下のいずれかの値を指定できます。

#### **MQPA\_DEFAULT**

デフォルト・ユーザー ID が使用されます。

⊧ z/OS z/OS では、MQPA\_DEFAULT は、ネットワークから受信したユーザー ID と MCAUSER から得たユーザー ID の両方を意味する場合があります。

### **MQPA\_CONTEXT**

メッセージ記述子の *UserIdentifier* フィールドから得たユーザー ID が使用されます。

 $\approx$   $z/0S$ z/OS では、MOPA\_CONTEXT は、ネットワークから受信したユーザー ID または MCAUSER から得たユーザー ID、あるいはその両方を意味する場合があります。

#### **MQPA\_ALTERNATE\_OR\_MCA**

メッセージ記述子の *UserIdentifier* フィールドから得たユーザー ID が使用されます。 ネット ワークから受信したユーザー ID はどれも使用されません。 この値は z/OS でのみサポートされま す。

### **MQPA\_ONLY\_MCA**

MCAUSER から得られたユーザー ID が使用されます。 ネットワークから受信したユーザー ID は どれも使用されません。 この値は z/OS でのみサポートされます。

#### **QMgrName (MQCFST)**

キュー・マネージャー名 (パラメーター ID: MQCA\_Q\_MGR\_NAME)。

*ChannelType* が MQCHT\_CLNTCONN であるチャネルでは、この名前は、クライアント・アプリケー ションが接続先として要求できるキュー・マネージャーの名前です。

その他のタイプのチャネルでは、このパラメーターは無効です。 ストリングの最大長は MQ Q MGR NAME LENGTH です。

### $z/0S$

### **QSGDisposition (MQCFIN)**

グループ内のオブジェクトの特性 (パラメーター ID: MQIA\_QSG\_DISP)。 このパラメーターは、z/OS のみに適用されます。

コマンドを適用するオブジェクトの属性指定 (どこで定義され、どのように動作するのか) について指定 します。 値には以下のいずれかの値を指定できます。

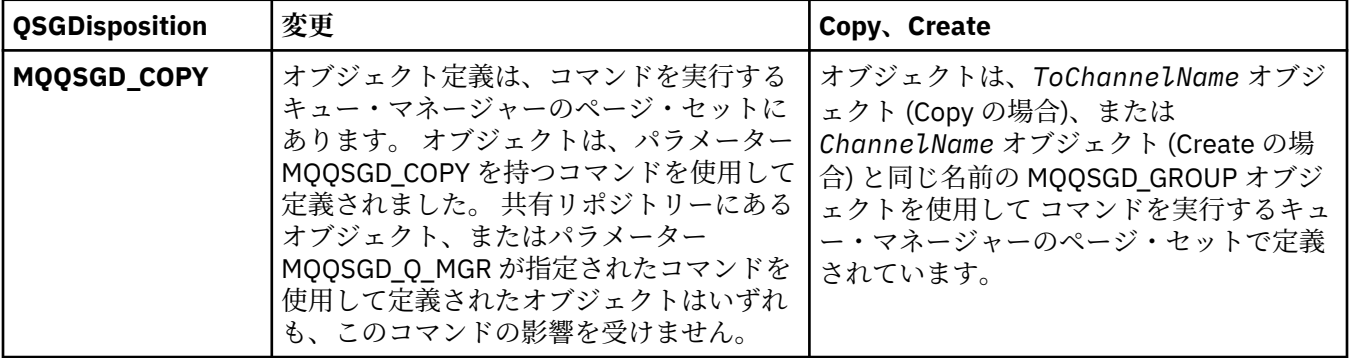

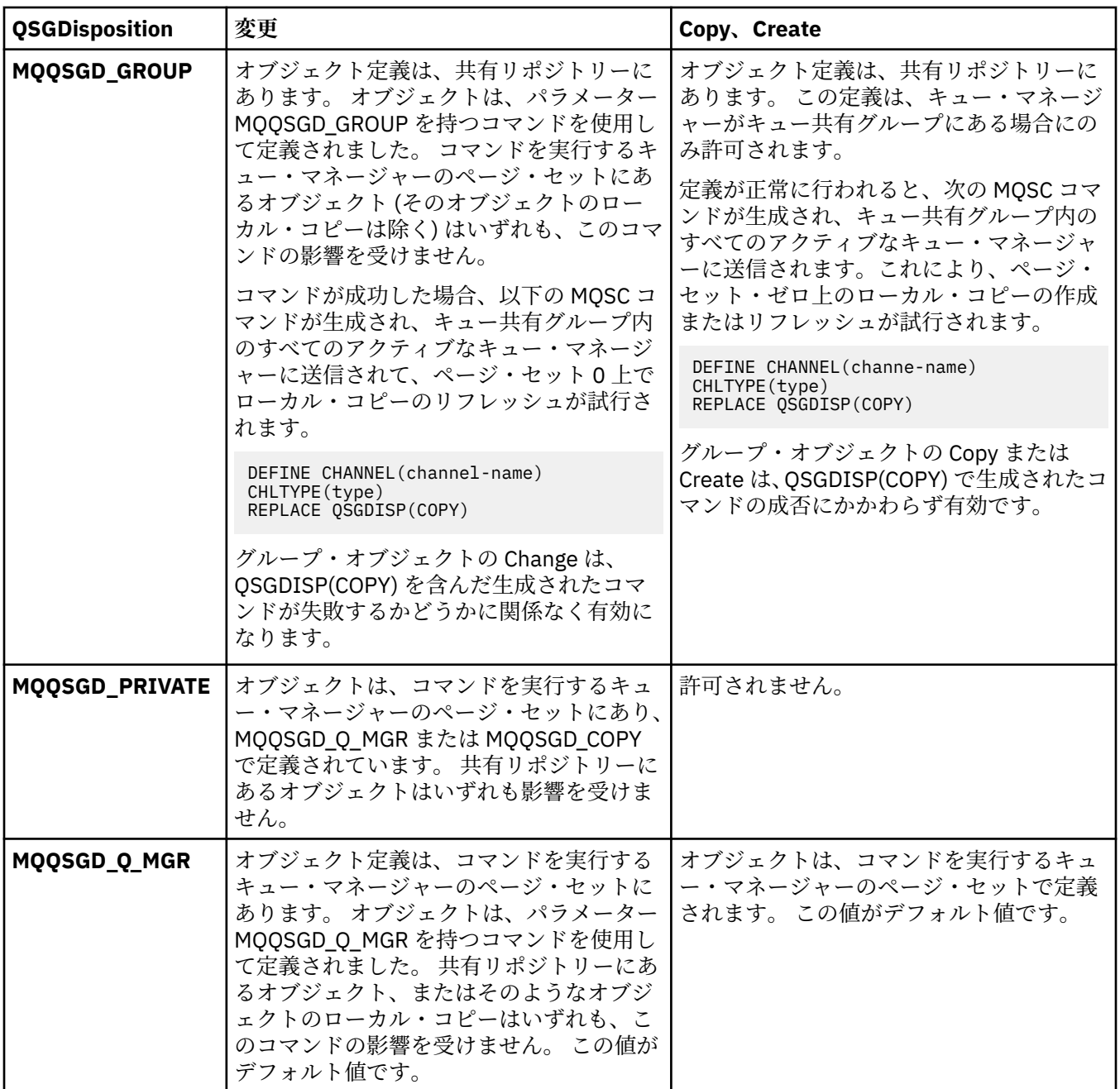

### **ReceiveExit (MQCFSL)**

受信出口名 (パラメーター ID: MQCACH\_RCV\_EXIT\_NAME)。

非ブランクの名前を定義した場合、ネットワークから受信したデータが処理される前に出口が 起動さ れます。ネットワークに送り出されます。 出口に送信バッファー全体が渡されます。バッファーの内 容は、必要に応じて変更可能です。

ストリングの形式は、*SecurityExit* の場合と同じです。

出口名の最大長は、出口が実行される環境によって異なります。 MQ\_EXIT\_NAME\_LENGTH は、アプリ ケーションの実行環境での最大長を示します。 MQ\_MAX\_EXIT\_NAME\_LENGTH は、サポートされてい るすべての環境に対して最大長を指定します。

MQCFST 構造の代わりに MQCFSL 構造を使用すると、出口名のリストを指定できます。

- リストに指定した順序に従って出口が呼び出されます。
- リストに名前を 1 つのみ指定することは、MQCFST 構造で 1 つの名前を指定することと同じです。
- 同一のチャネル属性に対して、リスト (MQCFSL) と単一エントリー (MQCFST) 構造を両方指定するこ とはできません。
- リスト内のすべての出口名の合計長 (それぞれの出口名にある後続ブランクを除いた長さ) は、 MO TOTAL EXIT NAME LENGTH 以内でなければなりません。 各ストリングの長さは、 MO EXIT NAME LENGTH 以内でなければなりません。
- z/OS では、最大 8 個の出口プログラム名を指定できます。

#### **ReceiveUserData (MQCFSL)**

受信出口ユーザー・データ (パラメーター ID: MQCACH\_RCV\_EXIT\_USER\_DATA)。

受信出口に渡されるユーザー・データを指定します。

ストリングの最大長は MQ\_EXIT\_DATA\_LENGTH です。

MQCFST 構造の代わりに MQCFSL 構造を使用すると、出口ユーザー・データ・ストリングのリストを 指定できます。

- それぞれの出口ユーザー・データ・ストリングは、*ReceiveExit* リストと同じ順序で出口に渡され ます。
- リストに名前を 1 つのみ指定することは、MQCFST 構造で 1 つの名前を指定することと同じです。
- 同一のチャネル属性に対して、リスト (MQCFSL) と単一エントリー (MQCFST) 構造を両方指定するこ とはできません。
- リスト内のすべての出口ユーザー・データの合計長 (それぞれのストリングにある後続ブランクは除 いた長さ) は、MQ\_TOTAL\_EXIT\_DATA\_LENGTH 以内でなければなりません。 各ストリングの長さは、 MQ\_EXIT\_DATA\_LENGTH 以内でなければなりません。
- z/OS では、最大 8 個のストリングを指定できます。

### **Replace (MQCFIN)**

チャネル定義の置換 (パラメーター ID: MQIACF\_REPLACE)。

値には以下のいずれかの値を指定できます。

### **MQRP\_YES**

既存の定義を置き換えます。

*ChannelType* が MQCHT\_CLUSSDR の場合、チャネルがマニュアルで作成された場合にのみ MORP YES を指定することができます。

#### **MQRP\_NO**

既存の定義を置き換えません。

#### **SecurityExit (MQCFST)**

セキュリティー出口名 (パラメーター ID: MQCACH\_SEC\_EXIT\_NAME)。

非ブランクの名前を定義すると、セキュリティー出口は以下の時点で起動されます。

• チャネルが確立された直後。

メッセージが転送される前に、出口では、セキュリティー・フローを使って接続許可の妥当性検査を する機能が有効になります。

• セキュリティー・メッセージ・フローに対する応答を受け取ったとき。

リモート・マシン上のリモート・プロセッサーからセキュリティー・メッセージ・フローを受け取っ た場合、そのフローは出口に渡されます。

出口にアプリケーション・メッセージおよびメッセージ記述子全体が渡され、変更されます。

次に示すように、ストリングの形式はプラットフォームによって異なります。

• IBM i および UNIX では、次の形式です。

libraryname(functionname)

**注 :** IBM i システムでは、旧リリースとの互換性を保つために、次の形式もサポートされています。

progname libname

ここで、*progname* は最初の 10 文字を使用し、*libname* はその次の 10 文字を使用します (いずれも 必要に応じて右側にブランクを埋め込みます)。

• Windows では、次の形式です。

dllname(functionname)

この *dllname* は、接尾部 .DLL を付けずに指定します。

• z/OS では、これは最大 8 文字のロード・モジュール名です (クライアント接続チャネルの出口名には 128 文字まで使用できますが、最大合計長は 999 文字です)。

出口名の最大長は、出口が実行される環境によって異なります。 MO\_EXIT\_NAME\_LENGTH は、アプリ ケーションの実行環境での最大長を示します。 MQ\_MAX\_EXIT\_NAME\_LENGTH は、サポートされてい るすべての環境に対して最大長を指定します。

#### **SecurityUserData (MQCFST)**

セキュリティー出口ユーザー・データ (パラメーター ID: MOCACH\_SEC\_EXIT\_USER\_DATA)。

セキュリティー出口に渡されるユーザー・データを指定します。

ストリングの最大長は MQ\_EXIT\_DATA\_LENGTH です。

### **SendExit (MQCFSL)**

送信出口名 (パラメーター ID: MOCACH\_SEND\_EXIT\_NAME)。

非ブランクの名前を定義した場合、出口が即時に起動され、その後データがネットワークに送り出され ます。 送信前に出口に送信バッファー全体が渡されます。バッファーの内容は、必要に応じて変更可 能です。

ストリングの形式は、*SecurityExit* の場合と同じです。

出口名の最大長は、出口が実行される環境によって異なります。 MQ\_EXIT\_NAME\_LENGTH は、アプリ ケーションの実行環境での最大長を示します。 MQ\_MAX\_EXIT\_NAME\_LENGTH は、サポートされてい るすべての環境に対して最大長を指定します。

MQCFST 構造の代わりに MQCFSL 構造を使用すると、出口名のリストを指定できます。

- リストに指定した順序に従って出口が呼び出されます。
- リストに名前を 1 つのみ指定することは、MQCFST 構造で 1 つの名前を指定することと同じです。
- 同一のチャネル属性に対して、リスト (MQCFSL) と単一エントリー (MQCFST) 構造を両方指定するこ とはできません。
- リスト内のすべての出口名の合計長 (それぞれの出口名にある後続ブランクを除いた長さ) は、 MQ\_TOTAL\_EXIT\_NAME\_LENGTH 以内でなければなりません。 各ストリングの長さは、 MQ\_EXIT\_NAME\_LENGTH 以内でなければなりません。
- z/OS では、最大 8 個の出口プログラム名を指定できます。

#### **SendUserData (MQCFSL)**

送信出口ユーザー・データ (パラメーター ID: MQCACH\_SEND\_EXIT\_USER\_DATA)。

送信出口に渡されるユーザー・データを指定します。

ストリングの最大長は MQ\_EXIT\_DATA\_LENGTH です。

MQCFST 構造の代わりに MQCFSL 構造を使用すると、出口ユーザー・データ・ストリングのリストを 指定できます。

- それぞれの出口ユーザー・データ・ストリングは、*SendExit* リストと同じ順序で出口に渡されま す。
- リストに名前を 1 つのみ指定することは、MQCFST 構造で 1 つの名前を指定することと同じです。
- 同一のチャネル属性に対して、リスト (MQCFSL) と単一エントリー (MQCFST) 構造を両方指定するこ とはできません。
- リスト内のすべての出口ユーザー・データの合計長 (それぞれのストリングにある後続ブランクは除 いた長さ) は、MQ\_TOTAL\_EXIT\_DATA\_LENGTH 以内でなければなりません。 各ストリングの長さは、 MO EXIT DATA LENGTH 以内でなければなりません。
- z/OS では、最大 8 個のストリングを指定できます。

### **SeqNumberWrap (MQCFIN)**

シーケンス・ラップ番号 (パラメーター ID: MQIACH\_SEQUENCE\_NUMBER\_WRAP)。

最大メッセージ・シーケンス番号を指定します。 最大値に到達すると、シーケンス番号は折り返して 再度 1 から始まります。

最大メッセージ・シーケンス番号は折衝可能ではありません。ローカルおよびリモート・チャネルは、 同じ番号で折り返す必要があります。

100 から 999 999 999 までの範囲の値を指定します。

このパラメーターは、*ChannelType* が MQCHT\_SVRCONN または MQCHT\_CLNTCONN であるチャネル に関しては無効です。

### **SharingConversations (MQCFIN)**

共用会話の最大数 (パラメーター ID: MQIACH\_SHARING\_CONVERSATIONS)。

特定の TCP/IP MQI チャネル・インスタンス (ソケット) を共有できる会話の最大数を指定します。

0 から 999 999 999 までの範囲の値を指定します。 デフォルト値は 10 で、移行済みの値は 10 です。

このパラメーターは、*ChannelType* が MQCHT\_CLNTCONN または MQCHT\_SVRCONN のチャネルにの み有効です。 *TransportType* が MQXPT\_TCP 以外のチャネルでは無視されます。

共有会話の数は、*MaxInstances* または *MaxInstancesPerClient* の合計に加算されません。

値は以下のいずれかです。

**1**

TCP/IP チャネル・インスタンス経由の会話の共有はありませんが、クライアント・ハートビートは MQGET 呼び出しであるかどうかにかかわらず使用可能で、先読みおよびクライアント非同期コン シュームを使用可能で、さらに、チャネル静止は制御がより容易になります。

**0**

TCP/IP チャネル・インスタンスで会話を共有しないということを指定します。 チャネル・インス タンスは、以下の点に関して IBM WebSphere MQ 7.0 バージョン 7.0 より前のモードで稼働しま す。

- 管理者の停止と静止
- ハートビート中
- 先読み
- クライアント非同期コンシューム

### **ShortRetryCount (MQCFIN)**

ショート再試行カウント (パラメーター ID: MQIACH\_SHORT\_RETRY)。

(通常、比較的長い) *LongRetryCount* と *LongRetryInterval* が用いられる前に、 *ShortRetryInterval* で指定した間隔で、リモート・マシンとの接続を確立するために送信側チャネ ルまたはサーバー・チャネルによって行われる試行の 最大回数。

チャネルが最初の試みで接続に失敗するか (チャネル・イニシエーターで自動始動したチャネルでも、 コマンドで明示的に始動させられたチャネルでも構いません)、一度接続に成功した後その接続で障害 が起きると、接続が再度試みられます。 しかし、再試行が成功しそうにないことが失敗の原因である 場合は再試行は行われません。

0 から 999 999 999 までの範囲の値を指定します。

このパラメーターは、*ChannelType* の値が MQCHT\_SENDER、MQCHT\_SERVER、MQCHT\_CLUSSDR、 または MOCHT CLUSRCVR である場合にのみ有効です。

### **ShortRetryInterval (MQCFIN)**

ショート・タイマー (パラメーター ID: MQIACH\_SHORT\_TIMER)。

チャネル・イニシエーターによって自動的に開始される送信側チャネルまたはサーバー・チャネルの短 期再試行待機間隔を指定します。 これによって、リモート・マシンとの接続を確立するための試行を 繰り返すときの間隔が秒単位で定義されます。

この時間はおおよその値です。 IBM MQ 8.0 0 は、できるだけ早く次の接続を試みることを意味します。

0 から 999 999 の範囲の値を指定します。 この値を超える値は、999 999 として処理されます。

このパラメーターは、*ChannelType* の値が MQCHT\_SENDER、MQCHT\_SERVER、MQCHT\_CLUSSDR、 または MQCHT\_CLUSRCVR である場合にのみ有効です。

### **SSLCipherSpec (MQCFST)**

CipherSpec (パラメーター ID: MQCACH\_SSL\_CIPHER\_SPEC)。チャネルで使用する CipherSpec を指 定します。 ストリングの長さは MQ\_SSL\_CIPHER\_SPEC\_LENGTH です。

**重要 :** IBM MQ for z/OS では、以下の表に記載されているかどうかに 関係なく、CipherSpec の 2 桁の 16 進コードを指定することもできます。 IBM i では、以下の表 に記載されているかどうかに関係なく、CipherSpec の 2 桁の 16 進コードを指定することもで きます。 また、IBM i では、AC3 のインストールは TLS を使用するための前提条件です。

SSLCipherSpec 値は、チャネルの両端で同じ CipherSpec を指定する必要があります。

このパラメーターは、トランスポート・タイプ **TRPTYPE(TCP)** を使用するすべてのチャネル・タイプ で有効です。 パラメーターがブランクである場合、チャネルでの TLS の使用は試行されません。 TRPTYPE が TCP でない場合、データは無視され、エラー・メッセージは発行されません。

このパラメーターの値は、SecurityProtocol の値の設定にも使用されます。これは、[Inquire Channel](#page-1618-0) [Status \(](#page-1618-0)応答) コマンドの出力フィールドです。

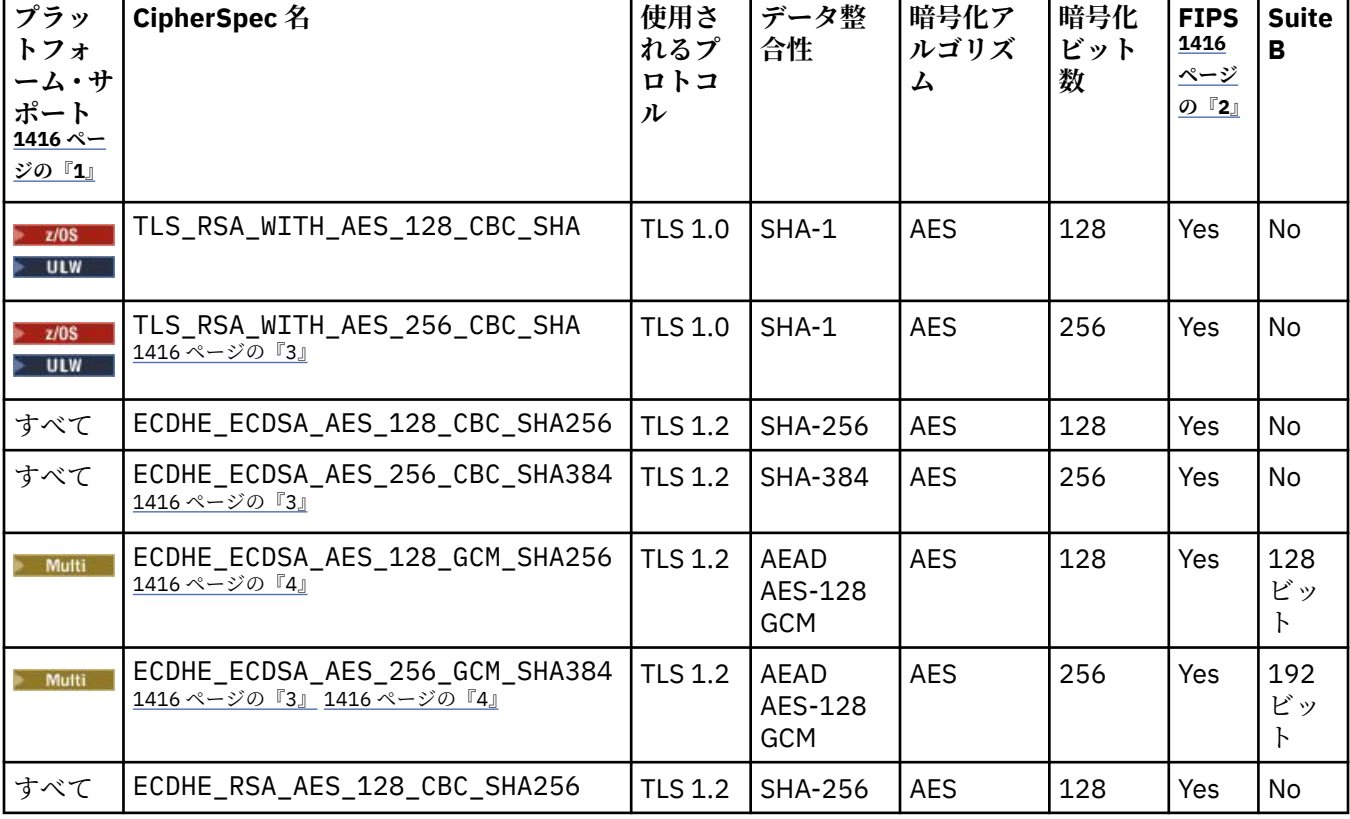

下の表に、IBM MQ の TLS で使用可能な CipherSpec を示します。

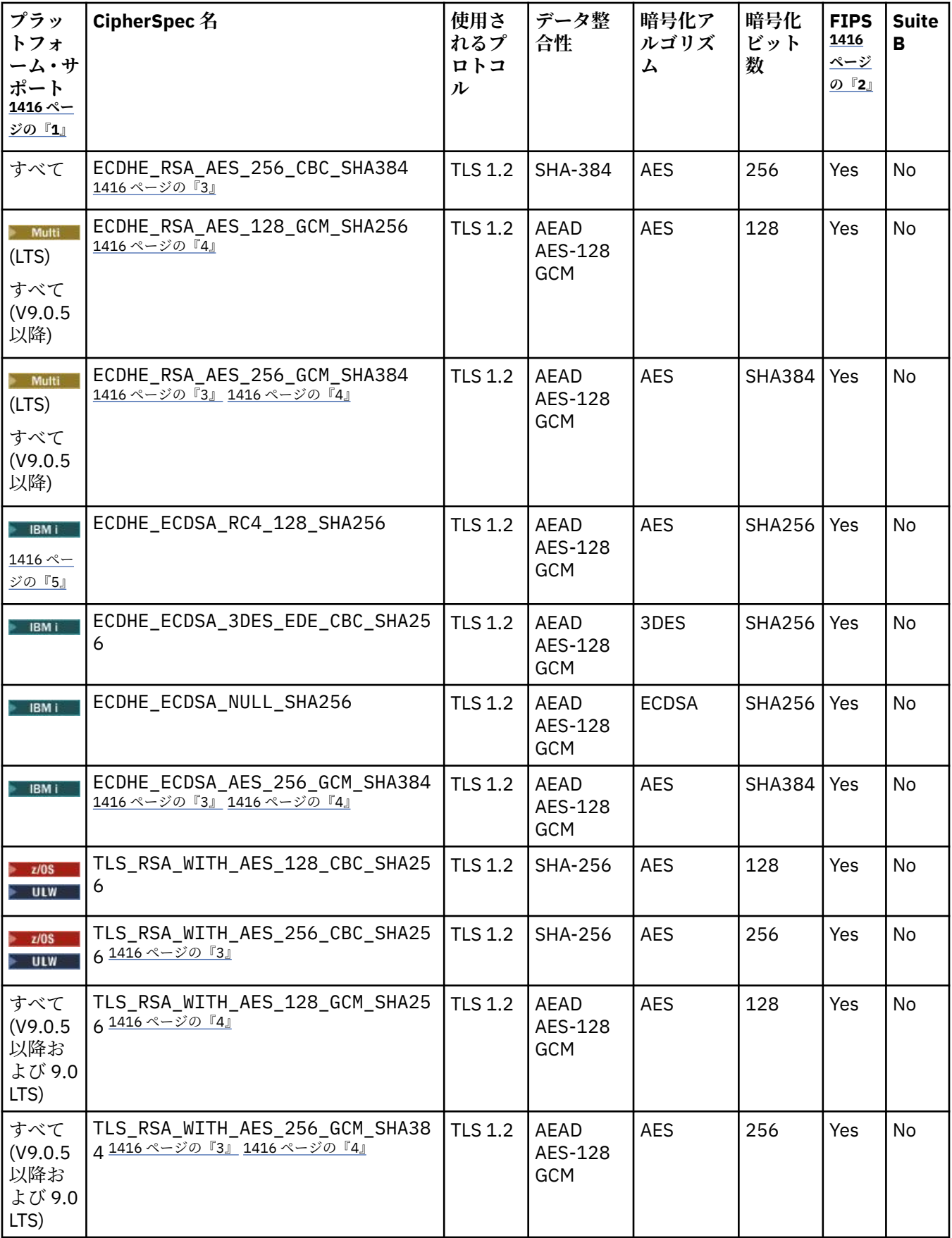

<span id="page-1415-0"></span>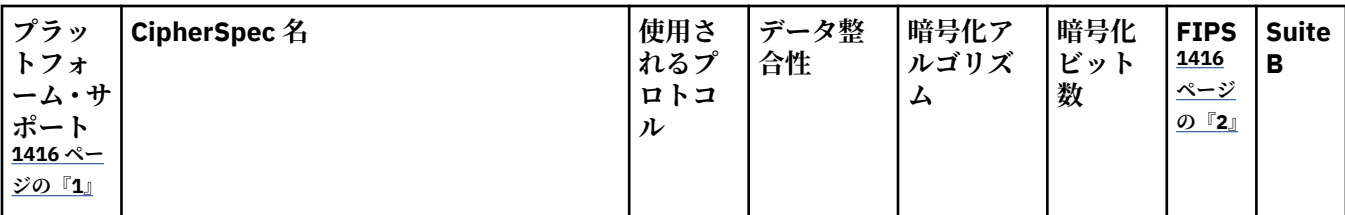

**注 :**

- 1. 具体的なプラットフォームが記載されていない場合は、CipherSpec はすべてのプラットフォームで使用可能 です。 各プラットフォーム・アイコンでカバーしているプラットフォームのリストについては、製品資料で 使用するリリースとプラットフォームのアイコンを参照してください。
- 2. FIPS 認定プラットフォーム上の FIPS 認定 CipherSpec であるかどうかを示しています。 FIPS の説明につい ては、連邦情報処理標準 (FIPS) を参照してください。
- 3. IBM MQ Explorer が使用する JRE に対して適切な無制限のポリシー・ファイルが適用されていない場合には、 この CipherSpec を使用して、WebSphere MQ エクスプローラーからキュー・マネージャーへの安全な接続 を確立することはできません。
- 4. GSKit の推奨に従って、 GCM CipherSpecs には制限があります。これは、同じセッション鍵を使用して 2 ^24.5 個の TLS レコードが送信された後、接続がメッセージ AMQ9288 で終了することを意味します。

**Linux Pray Windows** このエラーが発生しないようにするには、GCM Ciphers を使用しないようにする か、秘密鍵のリセットを有効にするか、環境変数 GSK\_ENFORCE\_GCM\_RESTRICTION=GSK\_FALSE を設定し て IBM MQ キュー・マネージャーまたはクライアントを開始します。

**注 :**

- この環境変数は、接続の両側で設定する必要があり、クライアントからキュー・マネージャーへの接続と キュー・マネージャーからキュー・マネージャーへの接続の両方に適用されます。
- このステートメントは GSKit ライブラリーにのみ適用されるため、非管理対象 .NET クライアントにも影響 しますが、 Java または管理対象 .NET クライアントには影響しません。

この制限は、IBM MQ for z/OS には適用されません。

**重要 :** FIPS モードを使用するかどうかに係わらず、GCM の制限は有効です。

5. IBM i PBMi でサポート対象としてリストされている CipherSpecs は、IBMi のバージョン 7.2 および 7.3 に適用されます。

個人用証明書を要求するときに、公開鍵と秘密鍵のペアの鍵サイズを指定します。 TLS ハンドシェーク 時に使用される鍵のサイズは、証明書に保管されているサイズと、CipherSpec によって異なります。

- UNIX、Windows プラットフォーム、および z/OS では、CipherSpec 名に \_EXPORT が含まれる場合、 最大ハンドシェーク鍵サイズは 512 ビットです。 TLS ハンドシェーク時に交換される証明書のどち らかに、512 ビットより大きい鍵サイズがある場合、ハンドシェーク時に使用するために、一時的な 512 ビット鍵が生成されます。
- UNIX および Windows プラットフォーム上では、CipherSpec 名に \_EXPORT1024 が含まれている場 合、ハンドシェークの鍵サイズは 1024 ビットです。
- それ以外の場合、ハンドシェークの鍵サイズは、証明書に保管されているサイズです。

### **SSLClientAuth (MQCFIN)**

クライアント認証 (パラメーター ID: MQIACH\_SSL\_CLIENT\_AUTH)。

値には以下のいずれかの値を指定できます。

### **MQSCA\_REQUIRED**

クライアント認証が必要です。

### **MQSCA\_OPTIONAL**

クライアント認証は任意指定です。

IBM MQ が TLS クライアントからの証明書を必要としているかどうかを定義します。

TLS クライアントは、メッセージ・チャネルの接続の開始側です。 TLS サーバーは、メッセージ・チャ ネルの開始フローの受信側です。

パラメーターは、SSLCIPH が指定されたチャネルにのみ使用されます。 SSLCIPH がブランクの場合、 データは無視され、エラー・メッセージは発行されません。

#### **SSLPeerName (MQCFST)**

ピア名(パラメーター ID: MQCACH\_SSL\_PEER\_NAME)。

**注 :** TLS サブジェクト識別名との突き合わせによってチャネルへの接続を制限する別の方法は、チャネ ル認証レコードを使用することです。 チャネル認証レコードを使用すると、TLS のサブジェクト識別名 のさまざまなパターンを同じチャネルに適用することができます。 チャネルで SSLPEER が設定され ており、かつチャネル認証レコードが同じチャネルに適用されている場合、接続するには、インバウン ド証明書が両方のパターンと一致する必要があります。 詳しくは、チャネル認証レコードを参照して ください。

<mark>■ Multi マルチプラットフォーム</mark> では、ストリングの長さは MQ\_SSL\_PEER\_NAME\_LENGTH で す。

 $\approx$  z/0S z/OS では、ストリングの長さは MQ\_SSL\_SHORT\_PEER\_NAME\_LENGTH です。

チャネルの相手側にあるピア・キュー・マネージャーまたはクライアントから送られてくる証明書の識 別名との比較に使用するフィルターを指定します。 (識別名は TLS 証明書の ID です。) 相手から受け取 る証明書内の識別名が SSLPEER フィルターと一致しない場合、チャネルは開始しません。

このパラメーターはオプションです。これを指定しない場合、チャネル開始時にピアの識別名は検査さ れません。 (証明書からの識別名は、メモリーに保持されている SSLPEER 定義に引き続き書き込まれ、 セキュリティー出口に渡されます。) SSLCIPH がブランクの場合、データは無視され、エラー・メッセ ージは発行されません。

このパラメーターは、すべてのチャネル・タイプで有効です。

SSLPEER 値は、識別名を指定するために使用する標準形式で指定します。 例: SSLPEER('SERIALNUMBER=4C:D0:49:D5:02:5F:38,CN="H1\_C\_FR1",O=IBM,C=GB')

区切り文字として、コンマの代わりにセミコロンを使用できます。

サポートされる属性タイプを以下に示します。

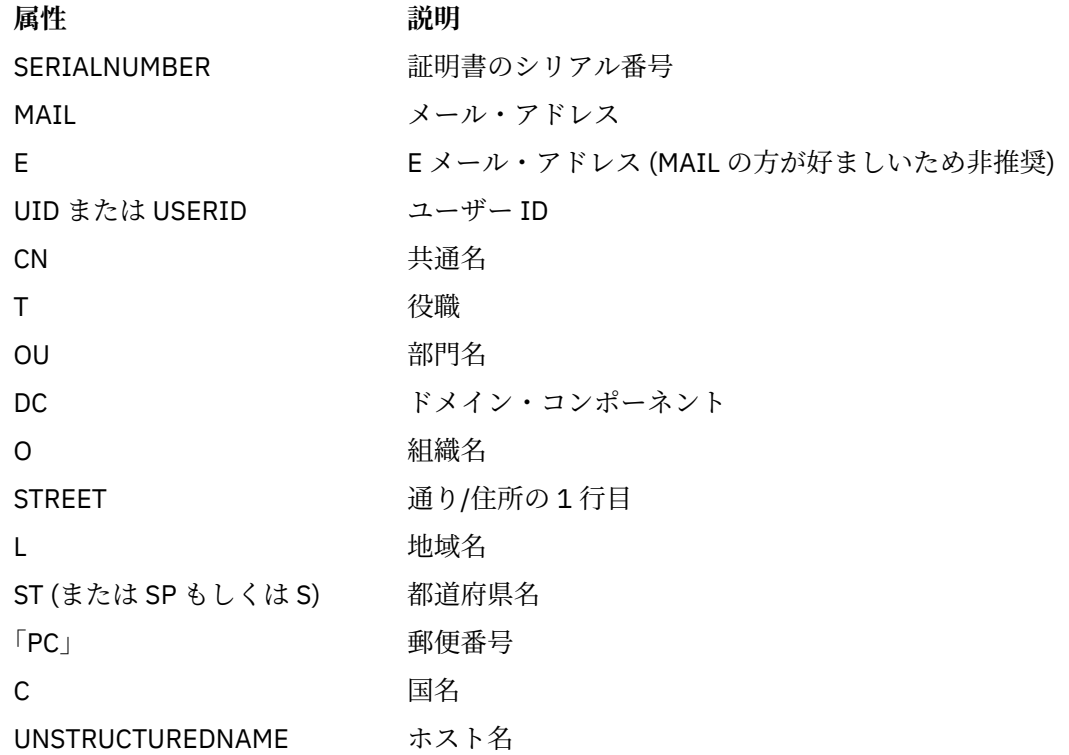

**属性 説明** UNSTRUCTUREDADDRESS IP アドレス DNO またままでは、 識別名修飾子

IBM MQ では、属性タイプには大文字のみを使用できます。

SSLPEER ストリングで、サポートされない属性タイプのいずれかが指定されると、属性の定義時また は実行時 (稼働しているプラットフォームに依存) にエラーが出力され、ストリングは、流れてきた証明 書の識別名に一致しなかったと見なされます。

流れてきた証明書の識別名に複数の OU (organizational unit) 属性が含まれ、SSLPEER にこれらの属性 の比較が指定されている場合、これらの属性を階層の降順に定義する必要があります。 例えば、送ら れた証明書の識別名に OU=Large Unit,OU=Medium Unit,OU=Small Unit という OU が含まれて いる場合は、以下の SSLPEER 値を指定すると作動します。

('OU=Large Unit,OU=Medium Unit') ('OU=\*,OU=Medium Unit,OU=Small Unit') ('OU=\*,OU=Medium Unit')

ただし、以下の SSLPEER 値を指定すると失敗します。

('OU=Medium Unit,OU=Small Unit') ('OU=Large Unit,OU=Small Unit') ('OU=Medium Unit')

属性値は、アスタリスク (\*) だけで構成したり、語幹に先行または後続のアスタリスクを付けることに よって、そのすべて、あるいは一部を汎用表現にできます。 この値を使用すると、SSLPEER が任意の 識別名値と一致するようにしたり、その属性の語幹で始まる値と一致するようにしたりできます。

証明書で識別名の属性値の先頭または末尾にアスタリスクを指定している場合、SSLPEER 内に ¥\* を指定することで、完全に一致するものがあるかどうかを検査できます。 例えば、証明書の 識別名に CN=Test\* という属性がある場合は、以下のコマンドを使用できます。

SSLPEER('CN=Test\\*')

#### **TpName (MQCFST)**

トランザクション・プログラム名 (パラメーター ID: MQCACH\_TP\_NAME)。

この名前は、LU 6.2 トランザクション・プログラム名です。

ストリングの最大長は MQ\_TP\_NAME\_LENGTH です。

• IBM i、HP Integrity NonStop Server、UNIX、および Windows プラットフォームでは、このパラメー ターはブランクにのみ設定できます。 実際の名前は、CPI-C 通信サイド・オブジェクトまたは (Windows の場合には) CPI-C シンボリック宛先名プロパティーから取得されます。

このパラメーターは、*TransportType* が MQXPT\_LU62 となっているチャネルにのみ有効です。 これ は、受信側チャネルでは無効です。

## **TPRoot (MQCFST)**

AMQP チャネルのトピック・ルート。 (パラメーター ID: MQCACH\_TOPIC\_ROOT)。

TPRoot のデフォルト値は SYSTEM.BASE.TOPIC です。 この値を設定した場合、AMQP クライアントが パブリッシュまたはサブスクライブに使用するトピック・ストリングに接頭部が付かず、クライアント は他の MQ パブリッシュ/サブスクライブ・アプリケーションとの間でメッセージを交換できます。 ト ピック接頭部のもとで AMQP クライアントがパブリッシュおよびサブスクライブするようにするに は、まず、トピック・ストリングを目的の接頭部に設定した MQ トピック・オブジェクトを作成し、次 に TPRoot を作成済み MQ トピック・オブジェクトの名前に設定します。

このパラメーターは、AMQP チャネルにのみ有効です。

#### **TransportType (MQCFIN)**

伝送プロトコル・タイプ (パラメーター ID: MQIACH\_XMIT\_PROTOCOL\_TYPE)。

チャネルが相手側から開始された場合は、正しいトランスポート・タイプが指定されているかについて 検査されません。 値には以下のいずれかの値を指定できます。

### **MQXPT\_LU62**

### LU 6.2。

### **MQXPT\_TCP**

#### **TCP**

### **MQXPT\_NETBIOS**

NetBIOS.

この値は Windows でサポートされます。 NetBIOS をサポートするプラットフォーム上のサーバー に接続するクライアント接続チャネルを定義する場合、この値は z/OS にも適用されます。

#### **MQXPT\_SPX**

SPX。

この値は Windows でサポートされます。 SPX をサポートするプラットフォーム上のサーバーに接 続するクライアント接続チャネルを定義する場合、この値は z/OS にも適用されます。

## **V** 9.0.0 UseCltId (MQCFIN)

AMQP チャネルの許可検査をどのように行うかを決定します。 (パラメーター ID: MQIACH\_USE\_CLIENT\_ID)。

値には以下のいずれかの値を指定できます。

### **MQUCI\_NO**

許可検査に MCA ユーザー ID を使用することを指定します。

#### **MQUCI\_YES**

許可検査にクライアント ID を使用することを指定します。

このパラメーターは、AMQP チャネルにのみ有効です。

#### **UseDLQ (MQCFIN)**

チャネルでメッセージが配信できない場合に、送達不能キューを使用するかどうかを判別します。 (パ ラメーター ID: MQIA\_USE\_DEAD\_LETTER\_Q)。

値には以下のいずれかの値を指定できます。

#### **MQUSEDLQ\_NO**

チャネルによって送信できないメッセージは、失敗したものとして扱われます。 NonPersistentMsgSpeed の設定に従って、チャネルがメッセージを破棄するか、チャネルが終了し ます。

#### **MQUSEDLQ\_YES**

DEADQ キュー・マネージャーの属性が送達不能キューの名前を指定している場合は、それが使用 されます。指定されていない場合、動作は MQUSEDLQ\_NO の場合のようになります。

### **UserIdentifier (MQCFST)**

タスク・ユーザー ID (パラメーター ID: MQCACH\_USER\_ID)。

このパラメーターは、メッセージ・チャネル・エージェントが、リモート・メッセージ・チャネル・エ ージェントとの保護 SNA セッションの開始を試みるときに使用します。 IBM i および UNIX では、これ は *ChannelType* の値が MQCHT\_SENDER、MQCHT\_SERVER、MQCHT\_REQUESTER、

MQCHT\_CLNTCONN、MQCHT\_CLUSSDR、または MQCHT\_CLUSRCVR である場合にのみ有効です。 z/OS では、これは *ChannelType* の値が MQCHT\_CLNTCONN である場合にのみ有効です。

ストリングの最大長は MQ\_USER\_ID\_LENGTH です。 ただし、使用されるのは最初の 10 文字のみです。

### **XmitQName (MQCFST)**

伝送キュー名 (パラメーター ID: MQCACH\_XMIT\_Q\_NAME)。

ストリングの最大長は MQ\_Q\_NAME\_LENGTH です。

*ChannelType* が MQCHT\_SENDER または MQCHT\_SERVER である場合、伝送キュー名は必須です (既 に定義されているか、ここで指定する必要があります)。 その他のチャネル・タイプでは無効です。

## **エラー・コード (Change Channel、Copy Channel、および Create Channel)**

このコマンドは、1365 [ページの『すべてのコマンドに該当するエラー・コード』](#page-1364-0)に示されたものの他に、 以下のエラー・コードを応答形式ヘッダーに返します。

### **理由 (MQLONG)**

値には以下のいずれかの値を指定できます。

## **MQRCCF\_BATCH\_INT\_ERROR**

バッチ間隔が無効です。

## **MQRCCF\_BATCH\_INT\_WRONG\_TYPE**

バッチ間隔パラメーターは、このチャネル・タイプでは指定できません。

## **MQRCCF\_BATCH\_SIZE\_ERROR**

バッチ・サイズが無効です。

### **MQRCCF\_CHANNEL\_NAME\_ERROR**

チャネル名エラー。

### **MQRCCF\_CHANNEL\_NOT\_FOUND**

チャネルが見つかりません。

#### **MQRCCF\_CHANNEL\_TYPE\_ERROR**

チャネル・タイプが無効です。

### **MQRCCF\_CLUSTER\_NAME\_CONFLICT**

クラスター名が矛盾しています。

### **MQRCCF\_DISC\_INT\_ERROR** 切断間隔が無効です。

**MQRCCF\_DISC\_INT\_WRONG\_TYPE** 切断間隔は、このチャネル・タイプでは指定できません。

### **MQRCCF\_HB\_INTERVAL\_ERROR** ハートビート間隔が無効です。

**MQRCCF\_HB\_INTERVAL\_WRONG\_TYPE**

### ハートビート間隔パラメーターは、このチャネル・タイプでは指定できません。

### **MQRCCF\_LONG\_RETRY\_ERROR**

長期再試行カウントが無効です。

### **MQRCCF\_LONG\_RETRY\_WRONG\_TYPE**

長期再試行パラメーターは、このチャネル・タイプでは指定できません。

### **MQRCCF\_LONG\_TIMER\_ERROR**

ロング・タイマーが無効です。

## **MQRCCF\_LONG\_TIMER\_WRONG\_TYPE**

ロング・タイマー・パラメーターは、このチャネル・タイプでは指定できません。

## **MQRCCF\_MAX\_INSTANCES\_ERROR**

最大インスタンス値が無効です。

#### **MQRCCF\_MAX\_INSTS\_PER\_CLNT\_ERR** クライアントあたりの最大インスタンス値が無効です。

## **MQRCCF\_MAX\_MSG\_LENGTH\_ERROR**

最大メッセージ長が無効です。

## **MQRCCF\_MCA\_NAME\_ERROR**

メッセージ・チャネル・エージェント名のエラー。

### **MQRCCF\_MCA\_NAME\_WRONG\_TYPE**

メッセージ・チャネル・エージェント名は、このチャネル・タイプでは指定できません。

### **MQRCCF\_MCA\_TYPE\_ERROR**

メッセージ・チャネル・エージェント・タイプが無効です。

### **MQRCCF\_MISSING\_CONN\_NAME**

接続名パラメーターは必須ですが、欠落しています。

**MQRCCF\_MR\_COUNT\_ERROR**

メッセージ再試行カウントが無効です。

**MQRCCF\_MR\_COUNT\_WRONG\_TYPE**

メッセージ再試行カウント・パラメーターは、このチャネル・タイプでは指定できません。

**MQRCCF\_MR\_EXIT\_NAME\_ERROR**

チャネル・メッセージ再試行出口名のエラー。

**MQRCCF\_MR\_EXIT\_NAME\_WRONG\_TYPE**

メッセージ再試行出口パラメーターは、このチャネル・タイプでは指定できません。

**MQRCCF\_MR\_INTERVAL\_ERROR**

メッセージ再試行間隔が無効です。

**MQRCCF\_MR\_INTERVAL\_WRONG\_TYPE** メッセージ再試行間隔パラメーターは、このチャネル・タイプでは指定できません。

**MQRCCF\_MSG\_EXIT\_NAME\_ERROR** チャネル・メッセージ出口名のエラー。

- **MQRCCF\_NET\_PRIORITY\_ERROR** ネットワーク優先順位の値のエラー。
- **MQRCCF\_NET\_PRIORITY\_WRONG\_TYPE** ネットワーク優先順位属性は、このチャネル・タイプでは指定できません。
- **MQRCCF\_NPM\_SPEED\_ERROR** 非持続メッセージ速度が無効です。
- **MQRCCF\_NPM\_SPEED\_WRONG\_TYPE**

非持続メッセージの速度パラメーターは、このチャネル・タイプでは指定できません。

- **MQRCCF\_PARM\_SEQUENCE\_ERROR** パラメーターの順序が無効です。
- **MQRCCF\_PUT\_AUTH\_ERROR** 書き込み権限の値が無効です。
- **MQRCCF\_PUT\_AUTH\_WRONG\_TYPE** 書き込み権限パラメーターは、このチャネル・タイプでは指定できません。
- **MQRCCF\_RCV\_EXIT\_NAME\_ERROR** チャネル受信出口名のエラー。

**MQRCCF\_SEC\_EXIT\_NAME\_ERROR** チャネル・セキュリティー出口名のエラー。

- **MQRCCF\_SEND\_EXIT\_NAME\_ERROR** チャネル送信出口名のエラー。
- **MQRCCF\_SEQ\_NUMBER\_WRAP\_ERROR** 順序折り返し番号が無効です。
- **MQRCCF\_SHARING\_CONVS\_ERROR** 共有会話に対して指定された値が無効です。

**MQRCCF\_SHARING\_CONVS\_TYPE** 共有会話パラメーターがこのチャネル・タイプでは無効です。

- **MQRCCF\_SHORT\_RETRY\_ERROR** 短期再試行カウントが無効です。
- **MQRCCF\_SHORT\_RETRY\_WRONG\_TYPE** 短期再試行パラメーターは、このチャネル・タイプでは指定できません。
- **MQRCCF\_SHORT\_TIMER\_ERROR** ショート・タイマーの値が無効です。
- **MQRCCF\_SHORT\_TIMER\_WRONG\_TYPE**

ショート・タイマー・パラメーターは、このチャネル・タイプでは指定できません。

**MQRCCF\_SSL\_CIPHER\_SPEC\_ERROR** TLS CipherSpec が無効です。

#### **MQRCCF\_SSL\_CLIENT\_AUTH\_ERROR**

TLS クライアント認証が無効です。

**MQRCCF\_SSL\_PEER\_NAME\_ERROR** TLS ピア名が無効です。

#### **MQRCCF\_WRONG\_CHANNEL\_TYPE**

パラメーターは、このチャネル・タイプでは指定できません。

### **MQRCCF\_XMIT\_PROTOCOL\_TYPE\_ERR**

伝送プロトコル・タイプが無効です。

### **MQRCCF\_XMIT\_Q\_NAME\_ERROR** 伝送キュー名のエラー。

**MQRCCF\_XMIT\_Q\_NAME\_WRONG\_TYPE** 伝送キュー名は、このチャネル・タイプでは指定できません。

#### Windows Linux AIX. **Change Channel、Copy Channel、および Create**

## **Channel ((MQTT))**

Change Channel コマンドは、既存のテレメトリー・チャネル定義を変更します。 Copy Channel コマンド および Create Channel コマンドは新しいテレメトリー・チャネル定義を作成します。この Copy コマンド は既存のチャネル定義の属性値を使用します。

Change Channel (MQCMD\_CHANGE\_CHANNEL) コマンドは、チャネル定義で指定した属性を変更します。 省略されたオプション・パラメーターについては、その値は変更されません。

Copy Channel (MQCMD\_COPY\_CHANNEL) コマンドは、新しいチャネル定義を作成します。コマンドで指定 しなかった属性については、既存のチャネル定義の属性値が使用されます。

Create Channel (MQCMD\_CREATE\_CHANNEL) コマンドは、IBM MQ チャネル定義を作成します。 明示的に 定義されていない属性は、すべて宛先キュー・マネージャーのデフォルト値に設定されます。 作成するチ ャネルのタイプにシステムのデフォルト・チャネルが存在する場合、デフォルト値はそこから取得されま す。

## **必須パラメーター (Change Channel、Create Channel)**

### **ChannelName (MQCFST)**

チャネル名 (パラメーター ID: MQCACH\_CHANNEL\_NAME)。

変更または作成するチャネル定義の名前を指定します。

ストリングの最大長は MQ\_CHANNEL\_NAME\_LENGTH です。

#### **ChannelType (MQCFIN)**

チャネル・タイプ (パラメーター ID: MQIACH\_CHANNEL\_TYPE)。

変更、コピー、または作成するチャネルのタイプを指定します。 値には以下のいずれかの値を指定で きます。

#### **MQCHT\_MQTT**

テレメトリー。

#### **TrpType (MQCFIN)**

チャネルの伝送プロトコル・タイプ (パラメーター ID: MQIACH\_XMIT\_PROTOCOL\_TYPE)。 このパラメ ーターは、テレメトリーの Create コマンドで必須です。

チャネルが相手側から開始された場合は、正しいトランスポート・タイプが指定されているかについて 検査されません。 その値は、以下のものです。

### **MQXPT\_TCP**

**TCP** 

### **Port (MQCFIN)**

*TrpType* が MQXPT\_TCP に設定されている場合に使用されるポート番号です。 *TrpType* が MQXPT\_TCP に設定されている場合、このパラメーターはテレメトリーの Create コマンドで必須です。 値の範囲は 1 から 65335 です。

## **必須パラメーター (Copy Channel)**

#### **ChannelType (MQCFIN)**

チャネル・タイプ (パラメーター ID: MQIACH\_CHANNEL\_TYPE)。

変更、コピー、または作成するチャネルのタイプを指定します。 値には以下のいずれかの値を指定で きます。

### **MQCHT\_MQTT**

テレメトリー。

## **オプション・パラメーター (Change Channel、Copy Channel、および Create Channel)**

### **Backlog (MQCFIN)**

ある一時点にテレメトリー・チャネルがサポートする同時接続要求の数 (パラメーター ID: MQIACH\_BACKLOG)。

この値の範囲は 0 から 999999999 です。

### **JAASConfig (MQCFST)**

JAAS 構成のファイル・パス (パラメーター ID: MQCACH\_JAAS\_CONFIG)。

この値の最大長は MQ\_JAAS\_CONFIG\_LENGTH です。

テレメトリー・チャネルには、JAASCONFIG、MCAUSER、および USECLIENTID のうちいずれか 1 つ のみを指定できます。いずれも指定されない場合、認証は行われません。 JAASConfig が指定された場 合、クライアントからユーザー名とパスワードが流されます。 それ以外のすべての場合、その流され たユーザー名は無視されます。

#### **LocalAddress (MQCFST)**

チャネル用のローカル通信アドレス (パラメーター ID: MQCACH\_LOCAL\_ADDRESS)。

ストリングの最大長は MQ\_LOCAL\_ADDRESS\_LENGTH です。

指定する値は、使用されるトランスポート・タイプ *(TrpType)* によって異なります。

#### **TCP/IP**

値は、アウトバウンド TCP/IP 通信のために使用されるオプションの IP アドレスおよびオプション のポートまたはポート範囲です。 この情報の形式は、次のとおりです。

[ip-addr][(low-port[,high-port])]

ここで、ip-addr は IPv4 小数点付き 10 進数、IPv6 16 進表記、または英数字形式で指定し、lowport および high-port は括弧で囲んだポート番号です。 すべて任意指定です。

### **その他すべて**

値は無視されます。エラーは診断されません。

このパラメーターは、アウトバウンド通信のために特定の IP アドレス、ポート、またはポート範囲を 使用するチャネルが必要な場合に使用します。 このパラメーターは、マシンが、異なる IP アドレスを 持つ複数のネットワークに接続されるときに役立ちます。

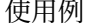

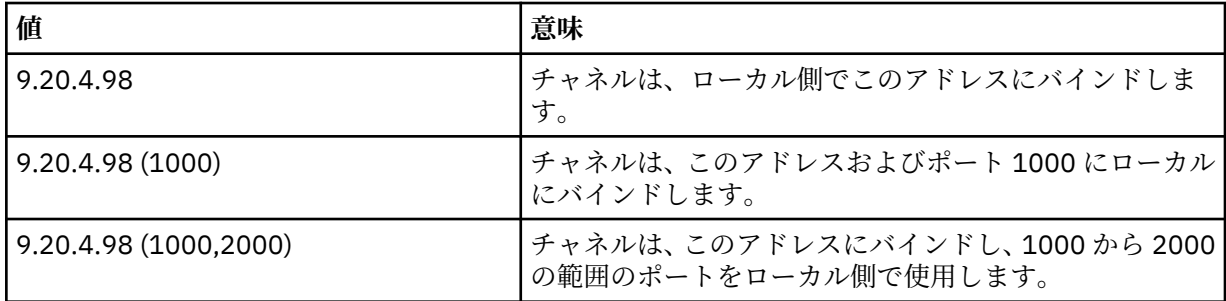

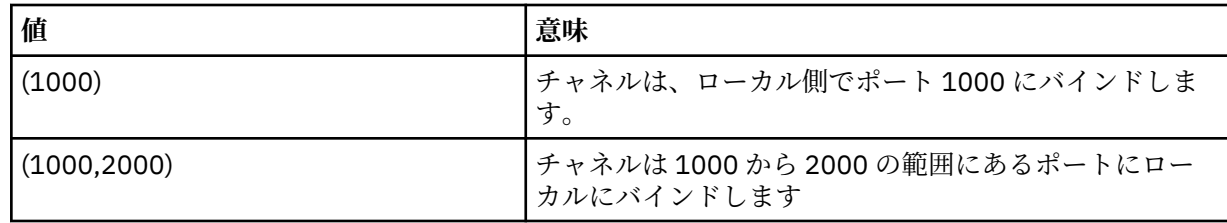

**注 :**

• このパラメーターと *ConnectionName* を混同しないでください。 *LocalAddress* パラメーターはロー カル通信の特性を指定しますが、*ConnectionName* パラメーターはリモート・キュー・マネージャー へのアクセス方法を指定します。

### **MqiachProtocol (MQCFIL)**

MQTT チャネルでサポートされるクライアント・プロトコル (パラメーター ID: MQIACH\_PROTOCOL)。

次の値の 1 つ以上を値にすることができます。

### **MQPROTO\_MQTTV311**

チャネルは、[MQTT 3.1.1](https://docs.oasis-open.org/mqtt/mqtt/v3.1.1/os/mqtt-v3.1.1-os.html) Oasis 規格で定義されたプロトコルを使用するクライアントからの接続を 受け入れます。 このプロトコルによる機能は、既存の MQTTV3 プロトコルによる機能とほとんど 同じです。

### **MQPROTO\_MQTTV3**

チャネルは、mqtt.org が定めた MQTT V3.1 [プロトコル仕様](https://public.dhe.ibm.com/software/dw/webservices/ws-mqtt/mqtt-v3r1.html)を使用するクライアントからの接続を 受け入れます。

#### **MQPROTO\_HTTP**

チャネルは、ページの HTTP 要求、または MQ Telemetry への WebSockets 接続を受け入れます。

クライアント・プロトコルを指定しない場合、チャネルは、サポートされるプロトコルのいずれかを使 用するクライアントからの接続を受け入れます。

IBM MQ 8.0.0 Fix Pack 3 以降を使用していて、旧バージョンの製品で最後に変更された MQTT チャネ ルが構成に含まれている場合は、プロトコル設定を明示的に変更して、チャネルが MQTTV311 オプシ ョンを使用するようにする必要があります。 チャネルにクライアント・プロトコルが何も指定されて いない場合も同様です。チャネルで使用する具体的なプロトコルはチャネルの構成時に保管されるた め、以前のバージョンの製品は MQTTV311 オプションを認識しないからです。 この状態のチャネルが MQTTV311 オプションを使用するようにするには、オプションを明示的に追加して、変更を保存しま す。 これで、チャネル定義でオプションが認識されるようになります。 その後再び設定を変更して、 クライアント・プロトコルをまったく指定しなくても、MQTTV311 オプションはサポートされるプロト コルの保管リストにそのまま含まれています。

### **SSLCipherSuite (MQCFST)**

CipherSuite (パラメーター ID: MQCACH\_SSL\_CIPHER\_SUITE)。

ストリングの長さは MQ\_SSL\_CIPHER\_SUITE\_LENGTH です。

SSL CIPHER SUITE 文字チャネル・パラメーター・タイプです。

#### **SSLClientAuth (MQCFIN)**

クライアント認証 (パラメーター ID: MQIACH\_SSL\_CLIENT\_AUTH)。

値には以下のいずれかの値を指定できます。

### **MQSCA\_REQUIRED**

クライアント認証が必要です。

#### **MQSCA\_OPTIONAL**

クライアント認証はオプションです。

#### **MQSCA\_NEVER\_REQUIRED**

クライアント認証は要求されず、提供してはなりません。

IBM MQ が TLS クライアントからの証明書を必要としているかどうかを定義します。

TLS クライアントは、メッセージ・チャネルの接続の開始側です。 TLS サーバーは、メッセージ・チャ ネルの開始フローの受信側です。

パラメーターは、SSLCIPH が指定されたチャネルにのみ使用されます。 SSLCIPH がブランクの場合、 データは無視され、エラー・メッセージは発行されません。

#### **SSLKeyFile (MQCFST)**

デジタル証明書およびそれに関連付けられた秘密鍵のストア (パラメーター ID: MQCA\_SSL\_KEY\_REPOSITORY)。

鍵ファイルを指定しなかった場合、TLS は使用されません。

このパラメーターの最大長は MQ\_SSL\_KEY\_REPOSITORY\_LENGTH です。

#### **SSLPassPhrase (MQCFST)**

鍵リポジトリーのパスワード (パラメーター ID: MQCACH\_SSL\_KEY\_PASSPHRASE)。

パスフレーズが入力されない場合、暗号化されない接続を使用しなければなりません。

このパラメーターの最大長は MQ\_SSL\_KEY\_PASSPHRASE\_LENGTH です。

#### **UseClientIdentifier (MQCFIN)**

新規接続のクライアント ID を、その接続のユーザー ID として使用するかどうかを決定します (パラメ ーター ID: MOIACH USE CLIENT ID)。

値は、次のいずれかです。

#### **MQUCI\_YES**

はい。

### **MQUCI\_NO**

いいえ。

テレメトリー・チャネルには、JAASCONFIG、MCAUSER、および USECLIENTID のうちいずれか 1 つ のみを指定できます。いずれも指定されない場合、認証は行われません。 USECLIENTID が指定された 場合、流されたクライアントのユーザー名は無視されます。

## **エラー・コード (Change Channel、Copy Channel、および Create Channel)**

このコマンドは、1365 [ページの『すべてのコマンドに該当するエラー・コード』](#page-1364-0)に示されたものの他に、 以下のエラー・コードを応答形式ヘッダーに返します。

#### **理由 (MQLONG)**

値には以下のいずれかの値を指定できます。

### **MQRCCF\_BATCH\_INT\_ERROR**

バッチ間隔が無効です。

### **MQRCCF\_BATCH\_INT\_WRONG\_TYPE**

バッチ間隔パラメーターは、このチャネル・タイプでは指定できません。

#### **MQRCCF\_BATCH\_SIZE\_ERROR**

バッチ・サイズが無効です。

#### **MQRCCF\_CHANNEL\_NAME\_ERROR**

チャネル名エラー。

### **MQRCCF\_CHANNEL\_NOT\_FOUND**

チャネルが見つかりません。

#### **MQRCCF\_CHANNEL\_TYPE\_ERROR**

チャネル・タイプが無効です。

### **MQRCCF\_CLUSTER\_NAME\_CONFLICT**

クラスター名が矛盾しています。

**MQRCCF\_DISC\_INT\_ERROR** 切断間隔が無効です。

### **MQRCCF\_DISC\_INT\_WRONG\_TYPE** 切断間隔は、このチャネル・タイプでは指定できません。

#### **MQRCCF\_HB\_INTERVAL\_ERROR**

ハートビート間隔が無効です。

### **MQRCCF\_HB\_INTERVAL\_WRONG\_TYPE**

ハートビート間隔パラメーターは、このチャネル・タイプでは指定できません。

**MQRCCF\_LONG\_RETRY\_ERROR**

長期再試行カウントが無効です。

#### **MQRCCF\_LONG\_RETRY\_WRONG\_TYPE**

長期再試行パラメーターは、このチャネル・タイプでは指定できません。

#### **MQRCCF\_LONG\_TIMER\_ERROR**

ロング・タイマーが無効です。

#### **MQRCCF\_LONG\_TIMER\_WRONG\_TYPE**

ロング・タイマー・パラメーターは、このチャネル・タイプでは指定できません。

#### **MQRCCF\_MAX\_INSTANCES\_ERROR**

最大インスタンス値が無効です。

#### **MQRCCF\_MAX\_INSTS\_PER\_CLNT\_ERR**

クライアントあたりの最大インスタンス値が無効です。

#### **MQRCCF\_MAX\_MSG\_LENGTH\_ERROR** 最大メッセージ長が無効です。

**MQRCCF\_MCA\_NAME\_ERROR**

メッセージ・チャネル・エージェント名のエラー。

## **MQRCCF\_MCA\_NAME\_WRONG\_TYPE**

メッセージ・チャネル・エージェント名は、このチャネル・タイプでは指定できません。

### **MQRCCF\_MCA\_TYPE\_ERROR**

メッセージ・チャネル・エージェント・タイプが無効です。

#### **MQRCCF\_MISSING\_CONN\_NAME**

接続名パラメーターは必須ですが、欠落しています。

#### **MQRCCF\_MR\_COUNT\_ERROR**

メッセージ再試行カウントが無効です。

#### **MQRCCF\_MR\_COUNT\_WRONG\_TYPE**

メッセージ再試行カウント・パラメーターは、このチャネル・タイプでは指定できません。

#### **MQRCCF\_MR\_EXIT\_NAME\_ERROR**

チャネル・メッセージ再試行出口名のエラー。

#### **MQRCCF\_MR\_EXIT\_NAME\_WRONG\_TYPE**

メッセージ再試行出口パラメーターは、このチャネル・タイプでは指定できません。

- **MQRCCF\_MR\_INTERVAL\_ERROR**
- メッセージ再試行間隔が無効です。

### **MQRCCF\_MR\_INTERVAL\_WRONG\_TYPE**

メッセージ再試行間隔パラメーターは、このチャネル・タイプでは指定できません。

### **MQRCCF\_MSG\_EXIT\_NAME\_ERROR**

チャネル・メッセージ出口名のエラー。

### **MQRCCF\_NET\_PRIORITY\_ERROR**

ネットワーク優先順位の値のエラー。

### **MQRCCF\_NET\_PRIORITY\_WRONG\_TYPE**

ネットワーク優先順位属性は、このチャネル・タイプでは指定できません。

### **MQRCCF\_NPM\_SPEED\_ERROR**

非持続メッセージ速度が無効です。

### **MQRCCF\_NPM\_SPEED\_WRONG\_TYPE**

非持続メッセージの速度パラメーターは、このチャネル・タイプでは指定できません。

## **MQRCCF\_PARM\_SEQUENCE\_ERROR**

パラメーターの順序が無効です。

**MQRCCF\_PUT\_AUTH\_ERROR**

書き込み権限の値が無効です。

**MQRCCF\_PUT\_AUTH\_WRONG\_TYPE**

書き込み権限パラメーターは、このチャネル・タイプでは指定できません。

**MQRCCF\_RCV\_EXIT\_NAME\_ERROR** チャネル受信出口名のエラー。

**MQRCCF\_SEC\_EXIT\_NAME\_ERROR** チャネル・セキュリティー出口名のエラー。

**MQRCCF\_SEND\_EXIT\_NAME\_ERROR** チャネル送信出口名のエラー。

**MQRCCF\_SEQ\_NUMBER\_WRAP\_ERROR** 順序折り返し番号が無効です。

**MQRCCF\_SHARING\_CONVS\_ERROR** 共有会話に対して指定された値が無効です。

**MQRCCF\_SHARING\_CONVS\_TYPE** 共有会話パラメーターがこのチャネル・タイプでは無効です。

**MQRCCF\_SHORT\_RETRY\_ERROR** 短期再試行カウントが無効です。

**MQRCCF\_SHORT\_RETRY\_WRONG\_TYPE** 短期再試行パラメーターは、このチャネル・タイプでは指定できません。

**MQRCCF\_SHORT\_TIMER\_ERROR** ショート・タイマーの値が無効です。

**MQRCCF\_SHORT\_TIMER\_WRONG\_TYPE** ショート・タイマー・パラメーターは、このチャネル・タイプでは指定できません。

**MQRCCF\_SSL\_CIPHER\_SPEC\_ERROR** TLS CipherSpec が無効です。

**MQRCCF\_SSL\_CLIENT\_AUTH\_ERROR** TLS クライアント認証が無効です。

**MQRCCF\_SSL\_PEER\_NAME\_ERROR** TLS ピア名が無効です。

**MQRCCF\_WRONG\_CHANNEL\_TYPE** パラメーターは、このチャネル・タイプでは指定できません。

- **MQRCCF\_XMIT\_PROTOCOL\_TYPE\_ERR** 伝送プロトコル・タイプが無効です。
- **MQRCCF\_XMIT\_Q\_NAME\_ERROR** 伝送キュー名のエラー。

**MQRCCF\_XMIT\_Q\_NAME\_WRONG\_TYPE** 伝送キュー名は、このチャネル・タイプでは指定できません。

## **Multiplatforms での Change Channel Listener、Copy Channel Listener、および Create Channel Listener**

Change Channel Listener コマンドは、既存のチャネル・リスナー定義を 変更します。 Copy Channel Listener および Create Channel Listener コマンドは、 チャネル・リスナー定義を新規作成します。このと き、Copy コマンドは、 既存のチャネル・リスナー定義の属性値を使用します。

Change Channel Listener (MQCMD\_CHANGE\_LISTENER) コマンドは、既存の IBM MQ リスナー定義につい て指定の属性を変更します。 省略されたオプション・パラメーターについては、その値は変更されません。

Copy Channel Listener (MQCMD\_ COPY\_LISTENER) コマンドは、このコマンド内で指定されていない属性 について、既存のリスナー定義の属性値を使用して IBM MQ リスナー定義を作成します。

Create Channel Listener (MQCMD\_CREATE\_LISTENER) コマンドは、IBM MQ リスナー定義を作成します。 明示的に定義されていない属性は、すべて宛先キュー・マネージャーのデフォルト値に設定されます。

## **必須パラメーター (Change Channel Listener および Create Channel Listener)**

### **ListenerName (MQCFST)**

変更または作成するリスナー定義の名前(パラメーター ID: MOCACH\_LISTENER\_NAME)。

ストリングの最大長は MQ\_LISTENER\_NAME\_LENGTH です。

### **TransportType (MQCFIN)**

伝送プロトコル (パラメーター ID: MQIACH\_XMIT\_PROTOCOL\_TYPE)。

値は次のいずれかです。

#### **MQXPT\_TCP**

**TCP** 

### **MQXPT\_LU62**

LU 6.2。 この値は、Windows でのみ有効です。

### **MQXPT\_NETBIOS**

NetBIOS. この値は、Windows でのみ有効です。

### **MQXPT\_SPX**

SPX。 この値は、Windows でのみ有効です。

### **必須パラメーター (Copy Channel Listener)**

#### **FromListenerName (MQCFST)**

コピー元のリスナー定義の名前 (パラメーター ID: MQCACF\_FROM\_LISTENER\_NAME)。

このパラメーターは、 このコマンドに指定されていない属性に関する値を含む既存のリスナー定義の 名前を指定します。

ストリングの最大長は MO\_LISTENER\_NAME\_LENGTH です。

### **ToListenerName (MQCFST)**

コピー先リスナー名 (パラメーター ID: MQCACF\_TO\_LISTENER\_NAME)。

このパラメーターは、 新規リスナー定義の名前を指定します。 この名前のリスナー定義が存在する場 合は、 *Replace* に MQRP\_YES が指定されていなければなりません。

ストリングの最大長は MQ\_LISTENER\_NAME\_LENGTH です。

## **オプション・パラメーター (Change Channel Listener、Copy Channel Listener、および Create Channel Listener)**

#### **Adapter (MQCFIN)**

アダプター番号 (パラメーター ID: MQIACH\_ADAPTER)。

NetBIOS が listen するアダプター番号。 このパラメーターは、Windows でのみ有効です。

#### **Backlog (MQCFIN)**

バックログ (パラメーター ID: MQIACH\_BACKLOG)。

リスナーがサポートする並行接続要求の数。

#### **Commands (MQCFIN)**

アダプター番号 (パラメーター ID: MQIACH\_COMMAND\_COUNT)。

リスナーが使用できるコマンドの数。 このパラメーターは、Windows でのみ有効です。

#### **IPAddress (MQCFST)**

IP アドレス (パラメーター ID: MQCACH\_IP\_ADDRESS)。

リスナーの IP アドレス。IPv4 ドット 10 進表記、IPv6 16 進表記、または英数字ホスト名のいずれか の形式で指定します。 このパラメーターに値を指定しない場合、リスナーは構成済みのすべての IPv4 および IPv6 スタックを listen します。

ストリングの最大長は MQ\_LOCAL\_ADDRESS\_LENGTH です。

#### **ListenerDesc (MQCFST)**

リスナー定義の説明 (パラメーター ID: MQCACH\_LISTENER\_DESC)。

このパラメーターは、 リスナー定義に関する説明情報が入ったプレーン・テキストです。 表示可能文 字だけを含めることができます。

コマンドが実行されるキュー・マネージャーのコード化文字セット ID (CCSID) にない文字を使用する と、その文字が正しく変換されない可能性があります。

ストリングの最大長は MQ\_LISTENER\_DESC\_LENGTH です。

#### **LocalName (MQCFST)**

NetBIOS ローカル名 (パラメーター ID: MQCACH\_LOCAL\_NAME)。

リスナーが使用する NetBIOS ローカル名。 このパラメーターは、Windows でのみ有効です。

ストリングの最大長は MQ\_CONN\_NAME\_LENGTH です。

#### **NetbiosNames (MQCFIN)**

NetBIOS 名 (パラメーター ID: MQIACH\_NAME\_COUNT)。

リスナーでサポートされる名前の数。 このパラメーターは、Windows でのみ有効です。

#### **Port (MQCFIN)**

ポート番号 (パラメーター ID: MQIACH\_PORT)。

TCP/IP のポート番号。 このパラメーターは、*TransportType* の値が MQXPT\_TCP である場合にのみ 有効です。

#### **Replace (MQCFIN)**

置換属性 (パラメーター ID: MQIACF\_REPLACE)。

この定義は、*ToListenerName* と同じ名前の名前リスト定義が存在する場合に、それを置き換えるか どうかを指定します。 値は次のいずれかです。

### **MQRP\_YES**

既存の定義を置き換えます。

#### **MQRP\_NO**

既存の定義を置き換えません。

#### **Sessions (MQCFIN)**

NetBIOS セッション (パラメーター ID: MQIACH\_SESSION\_COUNT)。

リスナーが使用できるセッションの数。 このパラメーターは、Windows でのみ有効です。

#### **Socket (MQCFIN)**

SPX ソケット番号 (パラメーター ID: MQIACH\_SOCKET)。

listen する SPX ソケットです。 このパラメーターは、*TransportType* の値が MQXPT\_SPX の場合に のみ有効です。

#### **StartMode (MQCFIN)**

サービス・モード (パラメーター ID: MQIACH\_LISTENER\_CONTROL)。

リスナーの開始および停止の方法を指定します。 値には以下のいずれかの値を指定できます。

#### **MQSVC\_CONTROL\_MANUAL**

リスナーを自動的に開始または停止しません。 ユーザー・コマンドによって制御されます。 この値 がデフォルト値です。

#### **MQSVC\_CONTROL\_Q\_MGR**

定義するリスナーは、キュー・マネージャーの開始および停止と同時に、開始および停止します。

### **MQSVC\_CONTROL\_Q\_MGR\_START**

リスナーは、キュー・マネージャーの開始と同時に開始するようになっていますが、キュー・マネ ージャーの停止と同時に停止するようには要求されていません。

### **TPName (MQCFST)**

トランザクション・プログラム名 (パラメーター ID: MQCACH\_TP\_NAME)。

LU 6.2 トランザクション・プログラム名。 このパラメーターは、Windows でのみ有効です。

ストリングの最大長は MQ\_TP\_NAME\_LENGTH です。

## **Multiplatforms での Change Communication Information Object、 Copy Communication Information Object、および Create Communication Information Object**

Change Communication Information Object コマンドは、既存の通信情報オブジェクト定義を変更します。 Copy Communication Information Object コマンドおよび Create Communication Information Object コマ ンドは、新しい通信情報オブジェクト定義を作成します。Copy コマンドは、既存の通信情報オブジェクト 定義の属性値を使用します。

Change communication information (MQCMD\_CHANGE\_COMM\_INFO) コマンドは、既存の IBM MQ 通信情 報オブジェクト定義のうち、指定された属性を変更します。 省略されたオプション・パラメーターについ ては、その値は変更されません。

Copy communication information (MQCMD\_COPY\_COMM\_INFO) コマンドは、IBM MQ 管理通信情報オブジ ェクト定義を作成します。コマンドで指定されていない属性については、既存の通信情報定義の属性値を 使用します。

Create communication information (MQCMD\_CREATE\_COMM\_INFO) コマンドは、IBM MQ 通信情報オブジ ェクト定義を作成します。 明示的に定義されていない属性は、すべて宛先キュー・マネージャーのデフォ ルト値に設定されます。

### **必須パラメーター (Change communication information)**

### **ComminfoName (MQCFST)**

変更する通信情報定義の名前 (パラメーター ID: MQCA\_COMM\_INFO\_NAME)。

ストリングの最大長は MQ\_COMM\_INFO\_NAME\_LENGTH です。

### **必須パラメーター (Copy communication information)**

#### **FromComminfoName (MQCFST)**

コピー元の通信情報オブジェクト定義の名前 (パラメーター ID: MQCACF\_FROM\_COMM\_INFO\_NAME)。

ストリングの最大長は MQ\_COMM\_INFO\_NAME\_LENGTH です。

### **ToComminfoName (MQCFST)**

コピー先の通信情報定義の名前 (パラメーター ID: MQCACF\_TO\_COMM\_INFO\_NAME)。

ストリングの最大長は MQ\_COMM\_INFO\_NAME\_LENGTH です。

### **必須パラメーター (Create communication information)**

### **ComminfoName (MQCFST)**

作成する通信情報定義の名前 (パラメーター ID: MQCA\_COMM\_INFO\_NAME)。

ストリングの最大長は MQ\_COMM\_INFO\_NAME\_LENGTH です。

## **オプション・パラメーター (Change communication information、Copy communication information、および Create communication information)**

### **Bridge (MQCFIN)**

マルチキャストを使用しないアプリケーションからのパブリケーションが、マルチキャストを使用する アプリケーションにブリッジされるかどうかを制御します (パラメーター ID: MQIA\_MCAST\_BRIDGE)。

ブリッジングは、**MCAST(ONLY)** のマークが付いているトピックには適用されません。 これらのトピッ クで可能なのはマルチキャスト・トラフィックのみであるため、マルチキャストでないパブリッシュ/ サブスクライブ・ドメインへのブリッジは適用されません。

#### **MQMCB\_DISABLED**

ブリッジによって、マルチキャストを使用しないアプリケーションからのパブリケーションを、マ ルチキャストを使用するアプリケーションに渡しません。 これが IBM i のデフォルトです。

#### **MQMCB\_ENABLED**

ブリッジによって、マルチキャストを使用しないアプリケーションからのパブリケーションを、マ ルチキャストを使用するアプリケーションに渡します。 これが IBM i 以外のプラットフォームの デフォルトです。 この値は、IBM i では無効です。

#### **CCSID (MQCFIN)**

送信メッセージで使用されるコード化文字セット ID (パラメーター ID: MQIA\_CODED\_CHAR\_SET\_ID)。

1 から 65535 の範囲の値を指定してください。

CCSID では、対象のプラットフォーム用に定義されている値を指定する必要があります。また、そのプ ラットフォームに該当する文字セットを使用しなければなりません。 このパラメーターを使用して CCSID を変更する場合、その変更が適用されるときに実行中のアプリケーションは引き続き元の CCSID を使用します。 したがって、稼働を続ける前に、すべての実行中のアプリケーションをいった ん停止して再始動する必要があります。

これには、コマンド・サーバーおよびチャネル・プログラムが含まれます。 これを行うには、変更を 行った後にキュー・マネージャーを停止および再始動します。 デフォルト値は ASPUB です。この場合 は、パブリッシュされるメッセージで指定されている値に基づいて、コード化文字セットが選択されま す。

#### **CommEvent (MQCFIN)**

この COMMINFO オブジェクトを使用して作成されたマルチキャスト・ハンドルに対してイベント・メ ッセージを生成するかどうかを制御します (パラメーター ID: MQIA\_COMM\_EVENT)。

イベントが生成されるのは、**MonitorInterval** パラメーターを使用することによりモニターも有効 になっている場合のみです。

#### **MQEVR\_DISABLED**

ブリッジによって、マルチキャストを使用しないアプリケーションからのパブリケーションを、マ ルチキャストを使用するアプリケーションに渡しません。 これはデフォルト値です。

#### **MQEVR\_ENABLED**

ブリッジによって、マルチキャストを使用しないアプリケーションからのパブリケーションを、マ ルチキャストを使用するアプリケーションに渡します。

### **MQEVR\_EXCEPTION**

メッセージ信頼性が信頼性しきい値を下回ると、イベント・メッセージが書き込まれます。信頼性 しきい値は、デフォルトで 90 に設定されます。

### **Description (MQCFST)**

通信情報オブジェクトに関する記述情報を提供するプレーン・テキストのコメント (パラメーター ID: MQCA\_COMM\_INFO\_DESC)。

表示可能文字だけを含めることができます。 最大長は 64 文字です。 DBCS のインストール済み環境 では、この値に DBCS 文字 (最大長 64 バイト) を使用できます。

このキュー・マネージャーのコード化文字セット ID (CCSID) にない文字が使用された場合、情報が別 のキュー・マネージャーに送信されると、それらの文字は正しく変換されない場合があります。

最大長は MQ\_COMM\_INFO\_DESC\_LENGTH です。

#### **Encoding (MQCFIN)**

メッセージが送信される際に使用されるエンコード (パラメーター ID: MQIACF\_ENCODING)。

#### **MQENC\_AS\_PUBLISHED**

メッセージのエンコードは、パブリッシュされるメッセージで指定されている値から取り込まれま す。 これはデフォルト値です。

**MQENC\_NORMAL**

### **MQENC\_REVERSED**

**MQENC\_S390**

**MQENC\_TNS**

#### **GrpAddress (MQCFST)**

グループの IP アドレスまたは DNS 名 (パラメーター ID: MQCACH\_GROUP\_ADDRESS)。

グループ・アドレスを管理するのは、管理者の責任です。 すべてのマルチキャスト・クライアントで、 あらゆるトピックについて同じグループ・アドレスを使用することも可能です。その場合も、クライア ントで未解決になっているサブスクリプションに合致するメッセージだけが送信されます。 同じグル ープ・アドレスを使用すると、各クライアントがネットワーク内のあらゆるマルチキャスト・パケット を調べて処理しなければならなくなるので、効率が落ちる場合もあります。 トピックごとに、あるい はトピック・セットごとに、別々の IP グループ・アドレスを割り振るほうが効率は良くなりますが、 そのためには、注意深い管理が必要です。ネットワークで MQ 以外の他のマルチキャスト・アプリケー ションが使用されている場合は、特にそういえます。 デフォルト値は 239.0.0.0 です。

最大長は MQ\_GROUP\_ADDRESS\_LENGTH です。

#### **MonitorInterval (MQCFIN)**

モニター情報を更新し、イベント・メッセージを生成する頻度 (パラメーター ID: MQIA\_MONITOR\_INTERVAL)。

指定する値の範囲は 0 から 999 999 までです (秒数)。 値が 0 なら、それはモニターが必要ないことを 示しています。

ゼロでない値が指定された場合、モニターは有効になります。 この通信情報オブジェクトを使用して 作成されるマルチキャスト・ハンドルの状況に関して、モニター情報が更新され、イベント・メッセー ジが生成されます (*CommEvent* を使用して有効になっている場合)。

#### **MsgHistory (MQCFIN)**

この値は、NACK (否定応答) が発生した場合の再送信を処理するために、システムが保持するメッセー ジ履歴の量 (キロバイト単位) です (パラメーター ID: MQIACH\_MSG\_HISTORY)。

値の範囲は 0 から 999 999 999 です。 値を 0 にすると、信頼性が最低レベルになります。 デフォルト 値は 100 です。

#### **MulticastHeartbeat (MQCFIN)**

ハートビート間隔はミリ秒単位で測定され、送信側が受信側に、使用可能なデータがそれ以上ないこと を通知する頻度を指定します (パラメーター ID: MQIACH\_MC\_HB\_INTERVAL)。

値の範囲は 0 から 999 999 です。 デフォルト値は 2000 ミリ秒です。

#### **MulticastPropControl (MQCFIN)**

マルチキャスト・プロパティーは、メッセージと一緒に流れる MQMD プロパティーの数およびユーザ ー・プロパティーの数を制御します (パラメーター ID: MQIACH\_MULTICAST\_PROPERTIES)。

#### **MQMCP\_ALL**

すべてのユーザー・プロパティーとすべての MQMD フィールドを送信します。 これはデフォルト 値です。

#### **MQMCP\_REPLY**

ユーザー・プロパティーと、メッセージへの応答に関連する MQMD フィールドだけを送信します。 以下のプロパティーが該当します。

• MsgType

- MessageId
- CorrelId
- ReplyToQ
- ReplyToQmgr

### **MQMCP\_USER**

ユーザー・プロパティーのみが送信されます。

#### **MQMCP\_NONE**

ユーザー・プロパティーも MQMD フィールドも送信されません。

### **MQMCP\_COMPAT**

プロパティーは、以前の MQ マルチキャスト・クライアントと互換性のある形式で送信されます。

### **NewSubHistory (MQCFIN)**

新規サブスクライバー履歴は、パブリケーション・ストリームに参加するサブスクライバーが、現在利 用可能なすべてのデータを受け取るか、サブスクリプション時以降に作成されたパブリケーションのみ を受け取るかを制御します (パラメーター ID: MQIACH\_NEW\_SUBSCRIBER\_HISTORY)。

### **MQNSH\_NONE**

値を NONE にすると、送信側は、サブスクリプションの時点以降に実行されたパブリケーションだ けを送信します。 これはデフォルト値です。

#### **MQNSH\_ALL**

値を ALL にすると、送信側は、入手できる限りのトピック・ヒストリーを再送信します。 場合によ っては、保存パブリケーションと同じような動作になることがあります。

MQNSH\_ALL の値を使用すると、すべてのトピック・ヒストリーが再送信されるので、大量のトピッ ク・ヒストリーがある場合は、パフォーマンスに悪影響を与える可能性があります。

### **PortNumber (MQCFIN)**

送信が行われるポート番号 (パラメーター ID: MQIACH\_PORT)。

デフォルトのポート番号は 1414 です。

#### **Type (MQCFIN)**

通信情報オブジェクトのタイプ (パラメーター ID: MQIA\_COMM\_INFO\_TYPE)。

サポートされているタイプは MQCIT\_MULTICAST のみです。

### **Change、Copy、および Create Namelist**

Change Namelist コマンドは、既存の名前リスト定義を変更します。 Copy および Create Namelist の各コ マンドは、新しい名前リスト定義を作成します。Copy コマンドでは、既存の名前リスト定義の属性値が使 用されます。

Change Namelist (MQCMD\_CHANGE\_NAMELIST) コマンドは、既存の IBM MQ 名前リスト定義について指 定の属性を変更します。 省略されたオプション・パラメーターについては、その値は変更されません。

Copy Namelist (MQCMD\_COPY\_NAMELIST) コマンドは、コマンドに指定されていない属性については既存 の名前リスト定義の属性値を使用して、IBM MQ 名前リスト定義を作成します。

Create Namelist (MQCMD\_CREATE\_NAMELIST) コマンドは、IBM MQ 名前リスト定義を作成します。 明示 的に定義されていない属性は、すべて宛先キュー・マネージャーのデフォルト値に設定されます。

### **必須パラメーター (Change および Create Namelist)**

### **NamelistName (MQCFST)**

変更する名前リスト定義の名前 (パラメーター ID: MQCA\_NAMELIST\_NAME)。

ストリングの最大長は MQ\_NAMELIST\_NAME\_LENGTH です。

## **必須パラメーター (Copy Namelist)**

### **FromNamelistName (MQCFST)**

コピー元となる名前リスト定義の名前 (パラメーター ID: MQCACF\_FROM\_NAMELIST\_NAME)。

このパラメーターでは、このコマンドで指定されていない属性の値を含む既存の名前リスト定義の名前 を指定します。

<mark>■ Z/OS では、キュー・マネージャーは、指定された名前を持ち、MQQSGD\_Q\_MGR または</mark> MQQSGD\_COPY の属性指定を持つオブジェクトをコピー元として検索します。 *QSGDisposition* に 値 MOOSGD COPY が指定されている場合、このパラメーターは無視されます。 この場合、 *ToNamelistName* で指定された名前と特性 MQQSGD\_GROUP を持つオブジェクトがコピー元として 検索されます。

ストリングの最大長は MQ\_NAMELIST\_NAME\_LENGTH です。

### **ToNamelistName (MQCFST)**

名前リストの名前 (パラメーター ID: MQCACF\_TO\_NAMELIST\_NAME)。

このパラメーターでは、新しい名前リスト定義の名前を指定します。 この名前をもつ名前リスト定義 が存在している場合には、*Replace* を MQRP\_YES と指定しなければなりません。

ストリングの最大長は MQ\_NAMELIST\_NAME\_LENGTH です。

## **オプション・パラメーター (Change、Copy、および Create Namelist)**  $\approx$  z/0S

### **CommandScope (MQCFST)**

コマンド有効範囲 (パラメーター ID: MOCACF COMMAND\_SCOPE)。 このパラメーターは、z/OS のみに 適用されます。

キュー・マネージャーがキュー共用グループのメンバーである場合の、コマンドの実行方法を指定しま す。 以下のいずれか 1 つを指定できます。

- ブランク (またはパラメーター全体を省略)。 コマンドは、そのコマンドが入力されたキュー・マネー ジャーで実行されます。
- キュー・マネージャー名。 コマンドは、指定したキュー・マネージャーで実行されます。ただし、そ のキュー・マネージャーは、キュー共有グループ内でアクティブである必要があります。 コマンドを 入力したキュー・マネージャーとは別のキュー・マネージャー名を指定する場合は、キュー共有グル ープ環境を使用し、コマンド・サーバーが使用可能である必要があります。
- アスタリスク「\*」。コマンドは、ローカル・キュー・マネージャーで実行され、キュー共有グループ 内のすべてのアクティブなキュー・マネージャーにも渡されます。

最大長は MQ\_QSG\_NAME\_LENGTH です。

### **NamelistDesc (MQCFST)**

名前リスト定義の説明 (パラメーター ID: MQCA\_NAMELIST\_DESC)。

このパラメーターは、プレーン・テキストのコメントで、名前リスト定義に関する説明情報を提供する ものです。 表示可能文字だけを含めることができます。

コマンドが実行されるキュー・マネージャーのコード化文字セット ID (CCSID) にない文字を使用する と、その文字が正しく変換されない可能性があります。

ストリングの最大長は MQ\_NAMELIST\_DESC\_LENGTH です。

#### z/0S

### **NamelistType (MQCFIN)**

名前リストに入っている名前のタイプ (パラメーター ID: MQIA\_NAMELIST\_TYPE)。 このパラメーター は、z/OS のみに適用されます。

名前リストに入っている名前のタイプを指定します。 値には以下のいずれかの値を指定できます。

### **MQNT\_NONE**

名前には、特定のタイプが指定されていません。

#### **MQNT\_Q**

キュー名のリストを保持する名前リスト。

#### **MQNT\_CLUSTER**

クラスター化に関連付けられている名前リスト (クラスター名のリストを含む)。

### **MQNT\_AUTH\_INFO**

認証情報オブジェクト名のリストを含む、TLS に関連する名前リスト。

#### **Names (MQCFSL)**

名前リストに入れられる名前 (パラメーター ID: MQCA\_NAMES)。

リスト中の名前の数は、MQCFSL 構造の *Count* フィールドで指定されます。 それぞれの名前の長さ は、その構造の *StringLength* フィールドに示されています。 名前の最大長は MQ\_OBJECT\_NAME\_LENGTH です。

### $z/0S$

### **QSGDisposition (MQCFIN)**

グループ内のオブジェクトの特性 (パラメーター ID: MQIA\_QSG\_DISP)。 このパラメーターは、z/OS のみに適用されます。

コマンドを適用するオブジェクトの属性指定 (どこで定義され、どのように動作するのか) について指定 します。 値には以下のいずれかの値を指定できます。

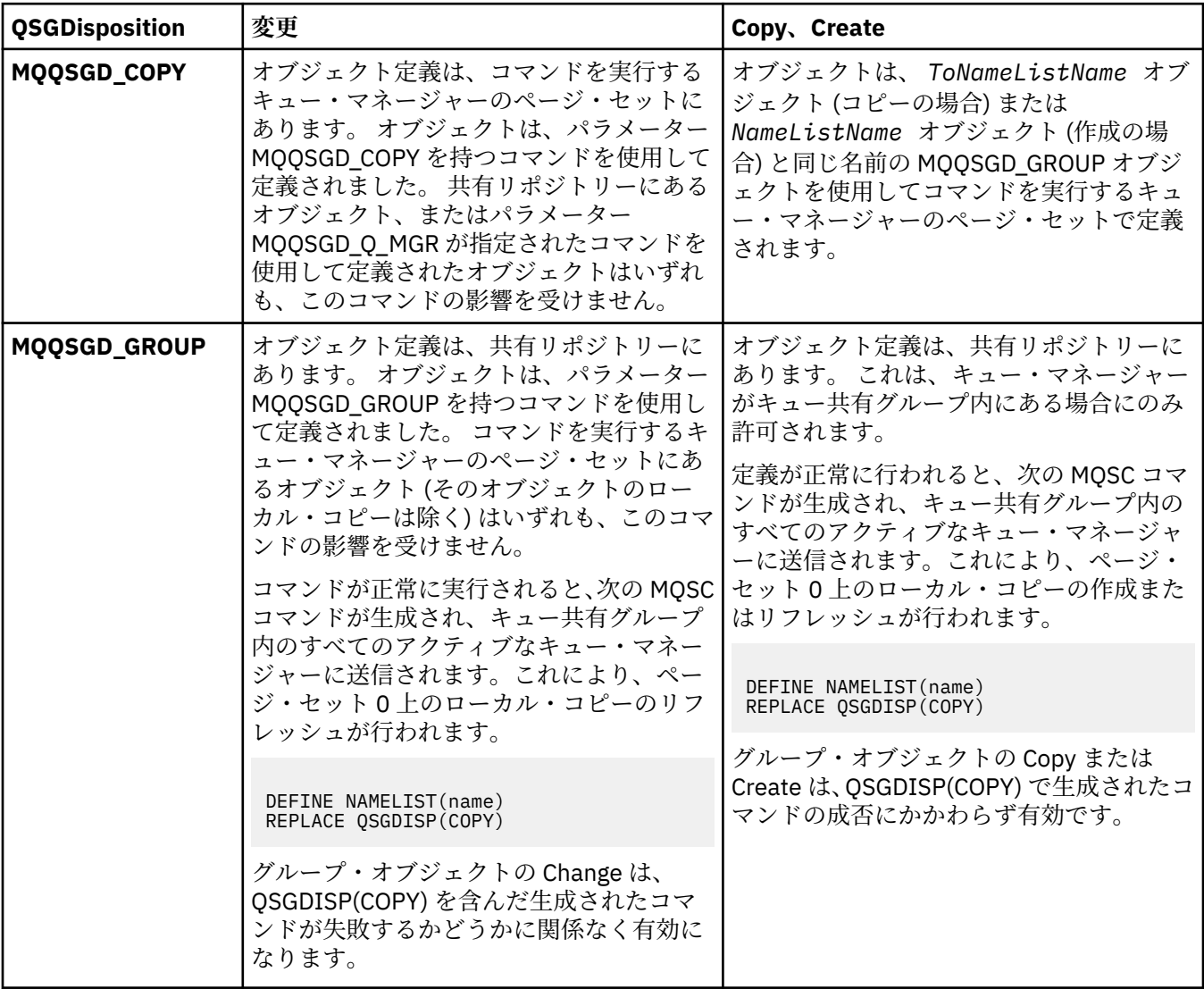

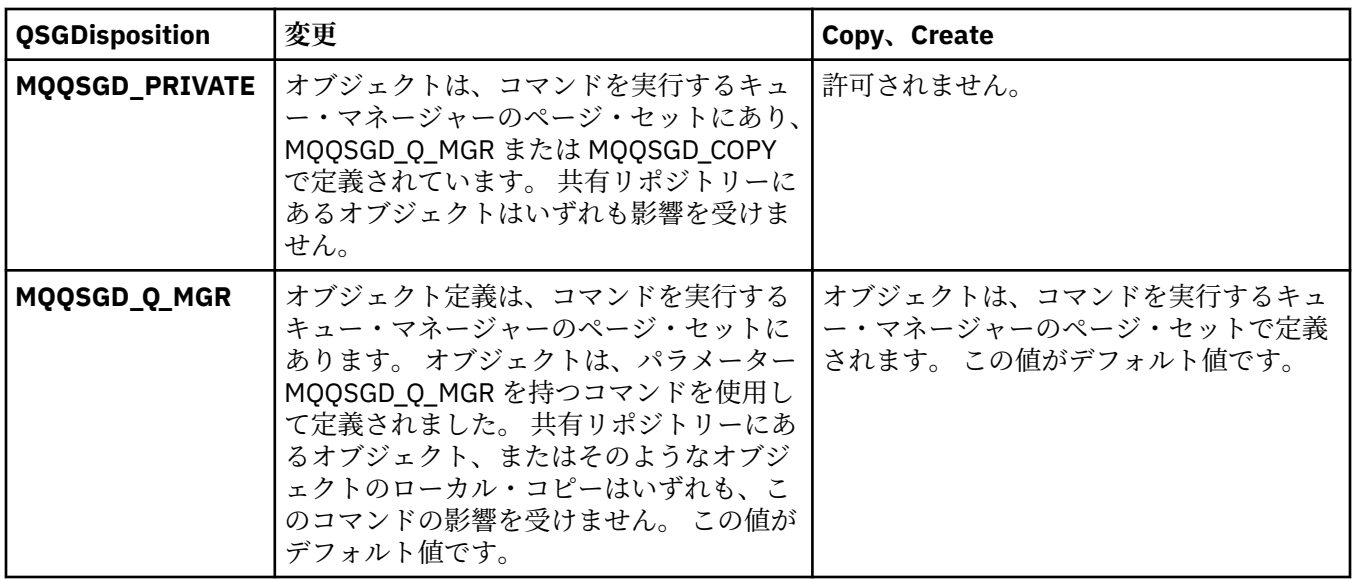

### **Replace (MQCFIN)**

置換属性 (パラメーター ID: MQIACF\_REPLACE)。

この定義は、*ToNamelistName* と同じ名前の名前リスト定義が存在する場合に、それを置き換えるか どうかを指定します。 値は次のいずれかです。

### **MQRP\_YES**

既存の定義を置き換えます。

### **MQRP\_NO**

既存の定義を置き換えません。

## **Change Process、Copy Process、および Create Process**

Change Process コマンドは、既存のプロセス定義を変更します。 Copy Process コマンドおよび Create Process コマンドは、新しいプロセス定義を作成します。Copy コマンドは、既存のプロセス定義の属性値 を使用します。

Change Process (MQCMD\_CHANGE\_PROCESS) コマンドは、既存の IBM MQ プロセス定義について指定の 属性を変更します。 省略されたオプション・パラメーターについては、その値は変更されません。

Copy Process (MQCMD\_COPY\_PROCESS) コマンドは、コマンドに指定されていない属性については既存の プロセス定義の属性値を使用して、IBM MQ プロセス定義を作成します。

Create Process (MQCMD\_CREATE\_PROCESS) コマンドは、IBM MQ プロセス定義を作成します。 明示的に 定義されていない属性は、すべて宛先キュー・マネージャーのデフォルト値に設定されます。

### **必須パラメーター (Change Process および Create Process)**

#### **ProcessName (MQCFST)**

変更または作成するプロセス定義の名前 (パラメーター ID: MQCA\_PROCESS\_NAME)。

ストリングの最大長は MQ\_PROCESS\_NAME\_LENGTH です。

## **必須パラメーター (Copy Process)**

### **FromProcessName (MQCFST)**

コピー元となるプロセス定義の名前 (パラメーター ID: MQCACF\_FROM\_PROCESS\_NAME)。

このコマンドに指定されていない属性の値を含む既存のプロセス定義の名前を指定します。

<mark>■ Z/OS では、キュー・マネージャーは、指定された名前を持ち、MQQSGD\_Q\_MGR または</mark> MQQSGD\_COPY の属性指定を持つオブジェクトをコピー元として検索します。 *QSGDisposition* に 値 MOOSGD COPY が指定されている場合、このパラメーターは無視されます。 この場合、

*ToProcessName* で指定された名前と特性 MQQSGD\_GROUP を持つオブジェクトがコピー元として 検索されます。

ストリングの最大長は MQ\_PROCESS\_NAME\_LENGTH です。

#### **ToProcessName (MQCFST)**

プロセスの名前 (パラメーター ID: MQCACF\_TO\_PROCESS\_NAME)。

新しいプロセス定義の名前。 この名前のプロセス定義が存在している場合には、*Replace* を MQRP\_YES として指定しなければなりません。

ストリングの最大長は MQ\_PROCESS\_NAME\_LENGTH です。

## **オプション・パラメーター (Change Process、Copy Process、および Create Process)**

#### **ApplId (MQCFST)**

アプリケーション ID (パラメーター ID: MQCA\_APPL\_ID)。

*ApplId* は、開始するアプリケーションの名前です。 アプリケーションは、コマンドを実行するプラッ トフォーム上に存在する必要があります。 この名前は通常、実行可能オブジェクトの完全修飾ファイ ル名にします。 ファイル名の修飾は、特に、複数の IBM MQ インストールがある場合に、正しいバー ジョンのアプリケーションを実行するために重要です。

ストリングの最大長は MQ\_PROCESS\_APPL\_ID\_LENGTH です。

#### **ApplType (MQCFIN)**

アプリケーション・タイプ (パラメーター ID: MQIA\_APPL\_TYPE)。

有効なアプリケーション・タイプは次のとおりです。

#### **MQAT\_OS400**

IBM i アプリケーション。

#### **MQAT\_DOS**

DOS クライアント・アプリケーション。

#### **MQAT\_WINDOWS**

Windows クライアント・アプリケーション。

#### **MQAT\_AIX**

AIX アプリケーション (MQAT\_UNIX と同じ値)。

#### **MQAT\_CICS**

CICS トランザクション。

# **MQAT\_ZOS**

z/OS アプリケーション。

#### **MQAT\_DEFAULT**

デフォルトのアプリケーション・タイプ。

整数: システム定義のアプリケーション・タイプ (0 から 65,535 の範囲) またはユーザー定義のアプリ ケーション・タイプ (65,536 から 999,999,999 の範囲) (検査なし)。

コマンドが実行されるプラットフォームでサポートされているアプリケーション・タイプ (ユーザー定 義のタイプ以外) だけを指定します。

• IBM i IBM i の場合: MQAT\_OS400、MQAT\_CICS、および MQAT\_DEFAULT がサポートされま す。

• UNIX UNIX の場合: MQAT\_UNIX、MQAT\_OS2、MQAT\_DOS、MQAT\_WINDOWS、 MOAT CICS、および MOAT DEFAULT がサポートされます。

- Windows Mindows の場合: MQAT\_WINDOWS\_NT、MQAT\_OS2、MQAT\_DOS、MQAT\_WINDOWS、 MQAT\_CICS、および MQAT\_DEFAULT がサポートされます。
- z/OS 2/OS の場合: MOAT\_DOS、MOAT\_IMS、MOAT\_MVS、MOAT\_UNIX、MOAT\_CICS、およ び MQAT\_DEFAULT がサポートされます。

 $z/0S$ 

#### **CommandScope (MQCFST)**

コマンド有効範囲 (パラメーター ID: MQCACF\_COMMAND\_SCOPE)。 このパラメーターは、z/OS のみに 適用されます。

キュー・マネージャーがキュー共用グループのメンバーである場合の、コマンドの実行方法を指定しま す。 以下のいずれか 1 つを指定できます。

- ブランク (またはパラメーター全体を省略)。 コマンドは、そのコマンドが入力されたキュー・マネー ジャーで実行されます。
- キュー・マネージャー名。 コマンドは、指定したキュー・マネージャーで実行されます。ただし、そ のキュー・マネージャーは、キュー共有グループ内でアクティブである必要があります。 共有キュー 環境では、コマンド入力に使用しているキュー・マネージャー名とは異なるキュー・マネージャー名 を指定できます。 コマンド・サーバーが使用可能になっている必要があります。
- アスタリスク (\*)。このコマンドは、ローカル・キュー・マネージャー上で実行され、キュー共用グ ループ内のすべてのアクティブ・キュー・マネージャーにも渡されます。

最大長は MQ\_QSG\_NAME\_LENGTH です。

### **EnvData (MQCFST)**

環境データ (パラメーター ID: MQCA\_ENV\_DATA)。

開始するアプリケーションに関係する環境情報が含まれている文字ストリング。

ストリングの最大長は MQ\_PROCESS\_ENV\_DATA\_LENGTH です。

### **ProcessDesc (MQCFST)**

プロセス定義の説明 (パラメーター ID: MQCA\_PROCESS\_DESC)。

プロセス定義に関する説明的な情報を提供する、プレーン・テキストのコメント。 表示可能文字だけ を含めることができます。

ストリングの最大長は MQ\_PROCESS\_DESC\_LENGTH です。

このキュー・マネージャー用のコード化文字セット ID (CCSID) の文字を使用してください。 他の文字 を使用すると、情報が他のキュー・マネージャーに送信されたときに、正しく変換されない可能性があ ります。

### $\approx$  z/OS

#### **QSGDisposition (MQCFIN)**

グループ内のオブジェクトの特性 (パラメーター ID: MQIA\_QSG\_DISP)。 このパラメーターは、z/OS のみに適用されます。

コマンドを適用するオブジェクトの属性指定 (どこで定義され、どのように動作するのか) について指定 します。 値には以下のいずれかの値を指定できます。

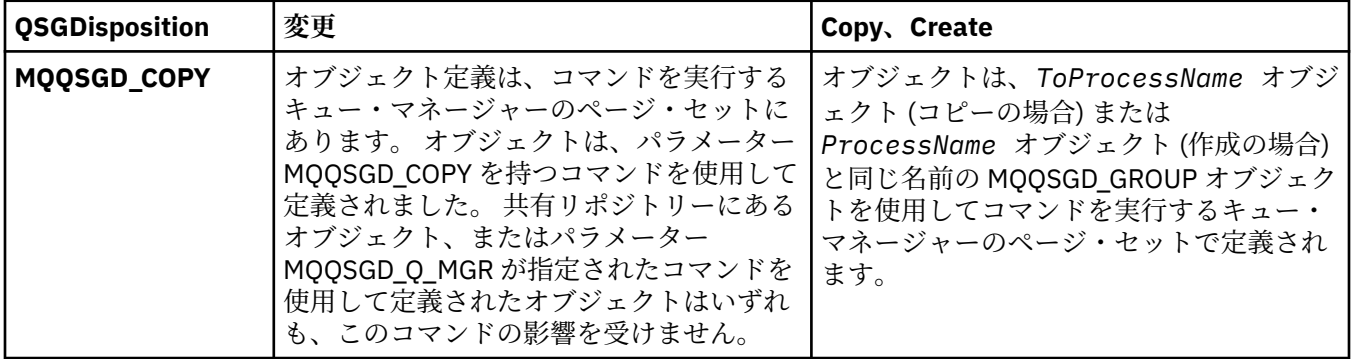

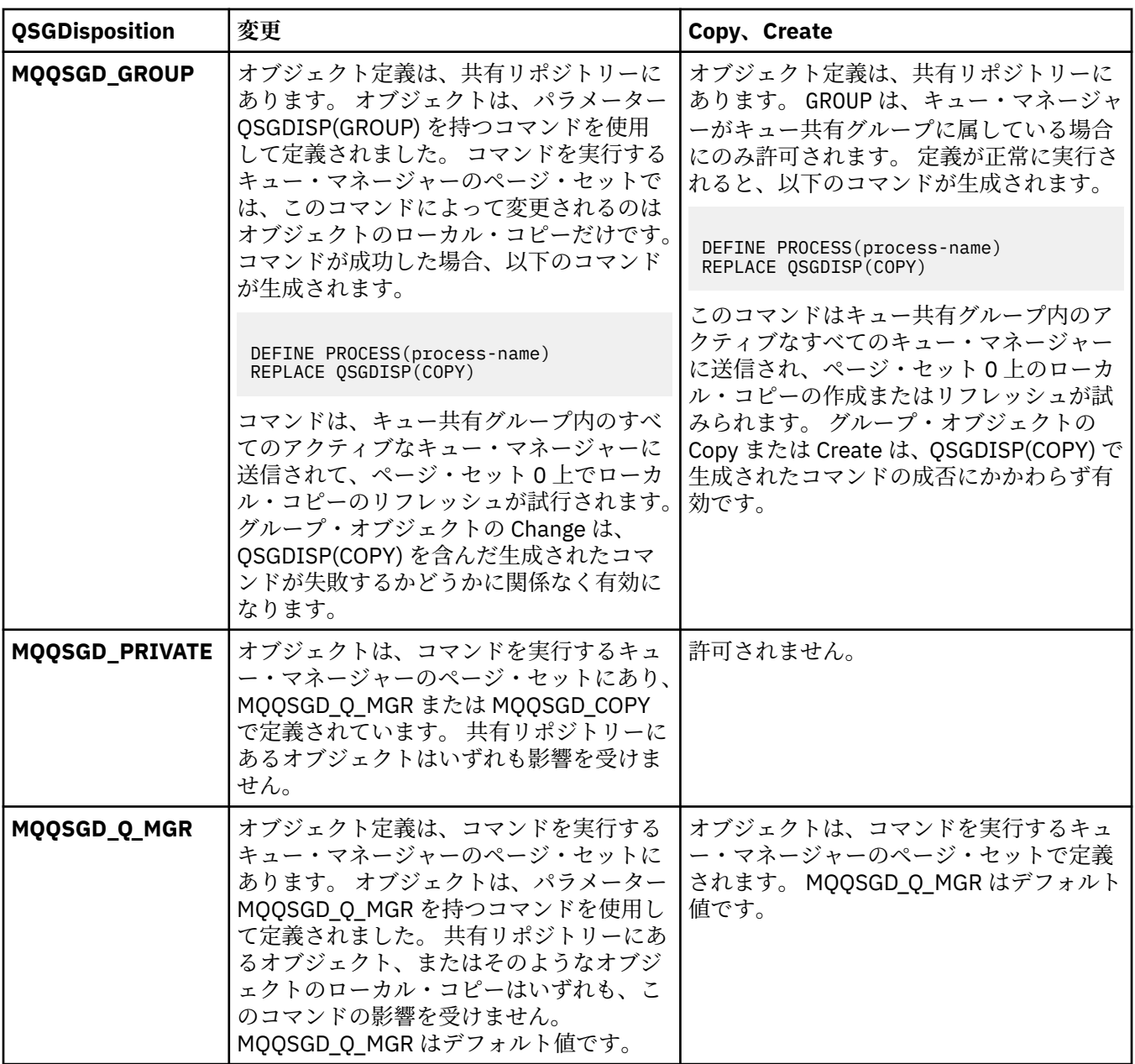

### **Replace (MQCFIN)**

置換属性 (パラメーター ID: MQIACF\_REPLACE)。

*ToProcessName* と同じ名前のプロセス定義が存在する場合に、それを置き換えるかどうかを指定しま す。

値には以下のいずれかの値を指定できます。

### **MQRP\_YES**

既存の定義を置き換えます。

### **MQRP\_NO**

既存の定義を置き換えません。

### **UserData (MQCFST)**

ユーザー・データ (パラメーター ID: MQCA\_USER\_DATA)。

開始するアプリケーション (*ApplId* によって定義される) に関するユーザー情報を含む文字ストリン グ。

Microsoft Windows では、プロセス定義が **runmqtrm** に渡される場合、文字ストリングに二重引用符を 含めてはなりません。

ストリングの最大長は MO\_PROCESS\_USER\_DATA\_LENGTH です。

## **Change Queue、Copy Queue、および Create Queue**

Change Queue コマンドは既存のキュー定義を変更します。 Copy Queue コマンドおよび Create Queue コ マンドは新しいキュー定義を作成します。 この Copy コマンドは既存のキュー定義の属性値を使用しま す。

Change Queue コマンド MQCMD\_CHANGE\_Q は、既存の IBM MQ キューについて指定の属性を変更します。 省略されたオプション・パラメーターについては、その値は変更されません。

Copy Queue コマンド MQCMD\_COPY\_Q は、同じタイプのキュー定義を作成します。 コマンドで指定しなか った属性については、既存のキュー定義の属性値が使用されます。

Create Queue コマンド MQCMD\_CREATE\_Q は、指定された属性を持つキュー定義を作成します。 指定され ていないすべての属性は、作成されるキューのタイプのデフォルト値に設定されます。

## **必須パラメーター (Change Queue および Create Queue)**

#### **QName (MQCFST)**

キュー名 (パラメーター ID: MQCA\_Q\_NAME)。

変更するキューの名前です。 ストリングの最大長は MQ\_Q\_NAME\_LENGTH です。

### **必須パラメーター (Copy Queue)**

#### **FromQName (MQCFST)**

コピー元キュー名 (パラメーター ID: MQCACF\_FROM\_Q\_NAME)。

既存のキュー定義の名前を指定します。

<mark>■ Z/OS では、キュー・マネージャーは、指定された名前を持ち、MQQSGD\_Q\_MGR、</mark> MQQSGD\_COPY、または MQQSGD\_SHARED の属性指定を持つオブジェクトをコピー元として検索しま す。 *QSGDisposition* に値 MQQSGD\_COPY が指定されている場合、このパラメーターは無視されま す。 この場合、*ToQName* によって指定された名前と属性指定 MQQSGD\_GROUP を持つオブジェクトが コピー元として検索されます。

ストリングの最大長は MQ\_Q\_NAME\_LENGTH です。

#### **ToQName (MQCFST)**

コピー先キュー名 (パラメーター ID: MQCACF\_TO\_Q\_NAME)。

新しいキュー定義の名前を指定します。

ストリングの最大長は MQ\_Q\_NAME\_LENGTH です。

キュー名は、固有の名前でなければなりません。新しいキューの名前とタイプを持つキュー定義が存在 する場合には、*Replace* に MQRP\_YES を指定する必要があります。 新しいキューと同じ名前でタイプ が異なるキュー定義が存在している場合は、このコマンドは失敗します。

## **必須パラメーター (すべてのコマンド)**

#### **QType (MQCFIN)**

キュー・タイプ (パラメーター ID: MQIA\_Q\_TYPE)。

指定する値は、変更されるキューのタイプと一致する必要があります。

値には以下のいずれかの値を指定できます。

### **MQQT\_ALIAS**

別名キュー定義。
**MQQT\_LOCAL**

ローカル・キュー。

# **MQQT\_REMOTE**

リモート・キューのローカル定義。

# **MQQT\_MODEL**

モデル・キュー定義。

# **オプション・パラメーター (Change Queue、Copy Queue、および Create Queue)**

# **BackoutRequeueName (MQCFST) -MQSC [BOQNAME](#page-514-0) を参照**

超過バックアウト再キュー名 (パラメーター ID: MQCA\_BACKOUT\_REQ\_Q\_NAME)。

メッセージのバックアウト回数が *BackoutThreshold* の値を超えた場合に、メッセージの転送先とす るキューの名前を指定します。 キューは、ローカル・キューである必要はありません。

バックアウト・キューがこの時点で存在する必要はありません。しかし、*BackoutThreshold* の値を 超える時点では必要です。

ストリングの最大長は MQ\_Q\_NAME\_LENGTH です。

#### **BackoutThreshold (MQCFIN)**

バックアウトしきい値 (パラメーター ID: MQIA\_BACKOUT\_THRESHOLD)。

*BackoutRequeueName* で指定したバックアウト・キューにメッセージが転送される前に、メッセージ をバックアウトできる回数。

後からこの値を小さくした場合、キューの既存のメッセージのうち、この新しい値と同じ回数以上バッ クアウトされたメッセージはキューに残ります。 これらのメッセージが再びバックアウトされた場合 には、メッセージが転送されます。

値は 0 から 999,999,999 の範囲で指定します。

#### **BaseObjectName (MQCFST)**

別名の解決先オブジェクトの名前 (パラメーター ID: MQCA\_BASE\_OBJECT\_NAME)。

このパラメーターは、ローカル・キュー・マネージャーに対して定義されているキューまたはトピック の名前です。

ストリングの最大長は MQ\_OBJECT\_NAME\_LENGTH です。

### **BaseQName (MQCFST)**

別名が解決されるキュー名 (パラメーター ID: MQCA\_BASE\_Q\_NAME)。

このパラメーターは、ローカル・キュー・マネージャーに対して定義されるローカル・キューまたはリ モート・キューの名前です。

ストリングの最大長は MQ\_Q\_NAME\_LENGTH です。

# **CFStructure (MQCFST)**

カップリング・ファシリティー構造名 (パラメーター ID: MQCA\_CF\_STRUC\_NAME)。このパラメーター は、z/OS にのみ適用されます。

共有キューを使用するときにメッセージを保管するカップリング・ファシリティー構造の名前を指定し ます。 名前には次の条件があります。

- 12 文字より長くすることはできません。
- 先頭の文字は大文字 (A から Z) でなければなりません。
- 使用できる文字は A から Z と 0 から 9 だけです。

ストリングの最大長は MQ\_CF\_STRUC\_NAME\_LENGTH です。

指定した名前には、キュー・マネージャーが接続されるキュー共有グループの名前が接頭部として付き ます。 キュー共有グループの名前は必ず 4 文字で、必要に応じて記号 @ が埋め込まれます。 例えば、 NY03 という名前のキュー共有グループを使用し、PRODUCT7 という名前を指定する場合、生成される

カップリング・ファシリティー構造体名は NY03PRODUCT7 です。 キュー共有グループの管理構造 (こ の場合は NY03CSQ\_ADMIN) を、メッセージの保管に使用することはできません。

ローカル・キューとモデル・キューには、以下のルールが適用されます。 これらのルールは、**Replace** パラメーターに値 MQRP\_YES を指定して Create Queue コマンドを使用した場合に適用されます。 こ れらのルールは、Change Queue コマンドを使用した場合にも適用されます。

• **QSGDisposition** パラメーターの値が MQQSGD\_SHARED のローカル・キューでは、 *CFStructure* は変更できません。

*CFStructure* 値または *QSGDisposition* 値のいずれかを変更する必要がある場合は、キューを削 除して再定義する必要があります。 キュー上のメッセージを保持するには、キューを削除する前にメ ッセージをオフロードする必要があります。 キューを再定義した後にメッセージを再ロードするか、 メッセージを別のキューに移動してください。

- **DefinitionType** パラメーターの値が MQQDT\_SHARED\_DYNAMIC であるモデル・キューでは、 *CFStructure* をブランクにすることはできません。
- **QSGDisposition** パラメーターに MQQSGD\_SHARED 以外の値が指定されているローカル・キューで は、 *CFStructure* の値は問題になりません。 また、 **DefinitionType** パラメーターの値が MQQDT\_SHARED\_DYNAMIC 以外のモデル・キューの場合も、値 *CFStructure* は問題になりません。

ローカル・キューおよびモデル・キューでは、**Replace** パラメーターに値 MQRP\_NO を指定して Create Queue コマンドを使用した場合、カップリング・ファシリティー構造は次のようになります。

- **QSGDisposition** パラメーターの値が MQQSGD\_SHARED のローカル・キュー、または **DefinitionType** パラメーターの値が MQQDT\_SHARED\_DYNAMIC のモデル・キューでは、 *CFStructure* をブランクにすることはできません。
- **QSGDisposition** パラメーターに MQQSGD\_SHARED 以外の値が指定されているローカル・キューで は、 *CFStructure* の値は問題になりません。 また、 **DefinitionType** パラメーターの値が MQQDT\_SHARED\_DYNAMIC 以外のモデル・キューの場合も、値 *CFStructure* は問題になりません。

**注 :** キューを使用するためには、カップリング・ファシリティー資源管理 (CFRM) ポリシー・データ・ セットで構造が定義されていなければなりません。

#### **ClusterChannelName (MQCFST)**

このパラメーターは、伝送キューでのみサポートされます。

ClusterChannelName は、このキューを伝送キューとして使用するクラスター送信側チャネルの総称 名です。 この属性は、このクラスター伝送キューからクラスター受信側チャネルにメッセージを送信 するクラスター送信側チャネルを指定します。 (パラメーター ID: MQCA\_CLUS\_CHL\_NAME。)

また、伝送キュー属性である ClusterChannelName 属性をクラスター送信側チャネルに手動で設定 することもできます。 クラスター送信側チャネルによって接続されたキュー・マネージャーを宛先と するメッセージは、クラスター送信側チャネルを識別する伝送キューに保管されます。 これらのメッ セージがデフォルトのクラスター伝送キューに保管されることはありません。 ClusterChannelName 属性をブランクに設定すると、チャネルの再始動時に、チャネルはデフォルト のクラスター伝送キューに切り替わります。 デフォルトのキューは、キュー・マネージャーの

DefClusterXmitQueueType 属性の値に応じて、SYSTEM.CLUSTER.TRANSMIT.*ChannelName* ま たは SYSTEM.CLUSTER.TRANSMIT.QUEUE になります。

アスタリスク "\*" を **ClusterChannelName** に指定することにより、伝送キューをクラスター送信側チ ャネルのセットに関連付けることができます。 アスタリスクはチャネル名ストリングの先頭、末尾、 またはそれ以外の場所に任意の数だけ使用できます。 **ClusterChannelName** の長さは 20 文字まで に制限されています (MQ\_CHANNEL\_NAME\_LENGTH)。

デフォルトのキュー・マネージャー構成では、すべてのクラスター送信側チャネルが、単一の伝送キュ ー SYSTEM.CLUSTER.TRANSMIT.QUEUE からメッセージを送信します。 このデフォルト構成は、キュ ー・マネージャー属性 **DefClusterXmitQueueType** を変更することで変更できます。 属性のデフォ ルト値は SCTQ です。 この値は CHANNEL に変更できます。 **DefClusterXmitQueueType** 属性を

CHANNEL に設定すると、各クラスター送信側チャネルは、デフォルトで特定のクラスター伝送キュー SYSTEM.CLUSTER.TRANSMIT.*ChannelName* を使用するようになります。

#### **ClusterName (MQCFST)**

クラスター名 (パラメーター ID: MQCA\_CLUSTER\_NAME)。

キューが属するクラスターの名前です。

このパラメーターに変更を加えても、開いているキューのインスタンスには影響しません。

**ClusterName** および **ClusterNamelist** の結果の値のうち、ブランク以外の値にできるのは片方だ けです。両方に 1 つの値を指定することはできません。

ストリングの最大長は MQ\_CLUSTER\_NAME\_LENGTH です。

# **ClusterNamelist (MQCFST)**

クラスター名リスト (パラメーター ID: MQCA\_CLUSTER\_NAMELIST)。

キューが属するクラスターのリストを指定する名前リストの名前。

このパラメーターに変更を加えても、開いているキューのインスタンスには影響しません。

**ClusterName** および **ClusterNamelist** の結果の値のうち、ブランク以外の値にできるのは片方だ けです。両方に 1 つの値を指定することはできません。

#### **CLWLQueuePriority (MQCFIN)**

クラスター・ワークロード・キュー優先順位 (パラメーター ID: MQIA\_CLWL\_Q\_PRIORITY)。

クラスター・ワークロード管理でのキューの優先順位を指定します。 キュー・マネージャー・クラス ターの構成を参照してください。 この値は、0 から 9 の範囲でなければなりません。0 が最低、9 が最 高の優先順位です。

# **CLWLQueueRank (MQCFIN)**

クラスター・ワークロード・キュー・ランク (パラメーター ID: MQIA\_CLWL\_Q\_RANK)。

クラスター・ワークロード管理でのキューのランクを指定します。この値は、0 から 9 の範囲でなけれ ばなりません。0 が最低、9 が最高の優先順位です。

# **CLWLUseQ (MQCFIN)**

クラスター作業負荷使用のリモート・キュー (パラメーター ID: MQIA\_CLWL\_USEQ)。

クラスター作業負荷の配分でリモート・キューとローカル・キューを使用するかどうかを指定します。 値には以下のいずれかの値を指定できます。

# **MQCLWL\_USEQ\_AS\_Q\_MGR**

キュー・マネージャーの定義で **CLWLUseQ** パラメーターの値を使用します。

# **MQCLWL\_USEQ\_ANY**

リモート・キューとローカル・キューを使用します。

#### **MQCLWL\_USEQ\_LOCAL**

リモート・キューを使用しません。

# **CommandScope (MQCFST)**

コマンド有効範囲 (パラメーター ID: MQCACF\_COMMAND\_SCOPE)。 このパラメーターは、z/OS にのみ 適用されます。

キュー・マネージャーがキュー共有グループのメンバーである場合に、どのようにコマンドを実行する のかを指定します。 以下の値のうちいずれか 1 つを指定できます。

- ブランク、またはパラメーター全体を省略。 コマンドは、そのコマンドが入力されたキュー・マネー ジャーで実行されます。
- キュー・マネージャー名。 コマンドは、指定したキュー・マネージャーで実行されます。ただし、そ のキュー・マネージャーは、キュー共有グループ内でアクティブである必要があります。 コマンドを 入力したキュー・マネージャーとは別のキュー・マネージャー名を指定する場合は、キュー共有グル ープ環境を使用している必要があります。 コマンド・サーバーが使用可能になっている必要がありま す。

• アスタリスク (\*)。このコマンドは、ローカル・キュー・マネージャー上で実行され、キュー共用グ ループ内のすべてのアクティブ・キュー・マネージャーにも渡されます。

最大長は MQ\_QSG\_NAME\_LENGTH です。

#### **Custom (MQCFST)**

新機能用カスタム属性 (パラメーター ID: MQCA\_CUSTOM)。

この属性には属性の値を含めます。属性の値として、属性名と値の各ペアを 1 つ以上のスペースで分離 します。 属性名と値のペアは、NAME(VALUE) の形式になります。 単一引用符は、別の単一引用符で エスケープする必要があります。

# **CAPEXPRY(***integer***)**

オブジェクト・ハンドルを使用して書き込まれて解決パスでこのオブジェクトを使用して開かれた メッセージが有効期限処理の対象となるまでシステムに存続する最大時間 (10 分の 1 秒単位で表 現)。

メッセージ有効期限処理について詳しくは、有効期限を強制的に短くするを参照してください。

以下のいずれかを値にすることができます。

#### **integer**

1 から 999 999 999 までの範囲の値でなければなりません。

#### **NOLIMIT**

このオブジェクトを使用して書き込まれたメッセージの有効期限時間には制限がありません。 これはデフォルト値です。

CAPEXPRY に無効値を指定しても、コマンドの失敗にはなりません。 代わりに、デフォルト値が使 用されます。

# **DefaultPutResponse (MQCFIN)**

デフォルトの書き込み応答タイプ定義 (パラメーター ID: MQIA\_DEF\_PUT\_RESPONSE\_TYPE)。

このパラメーターは、アプリケーションで MOPMO\_RESPONSE\_AS\_O\_DEF が指定されているときにキ ューへの PUT 操作に使用される応答のタイプを指定します。 値には以下のいずれかの値を指定できま す。

#### **MQPRT\_SYNC\_RESPONSE**

PUT 操作は同期的に実行され、応答が返されます。

#### **MQPRT\_ASYNC\_RESPONSE**

PUT 操作は非同期的に実行され、MQMD フィールドのサブセットが返されます。

### **DefBind (MQCFIN)**

バインド定義 (パラメーター ID: MQIA\_DEF\_BIND)。

このパラメーターは、MQOPEN 呼び出しで MQOO\_BIND\_AS\_Q\_DEF が指定されているときに使用される バインディングを指定します。 値には以下のいずれかの値を指定できます。

# **MQBND\_BIND\_ON\_OPEN**

バインディングは MQOPEN 呼び出しで固定されます。

#### **MQBND\_BIND\_NOT\_FIXED**

バインディングは固定されません。

#### **MQBND\_BIND\_ON\_GROUP**

グループ内のメッセージすべてを同じ宛先のインスタンスに割り振る要求をアプリケーションが 行えるようになります。

このパラメーターに変更を加えても、開いているキューのインスタンスには影響しません。

#### **DefinitionType (MQCFIN)**

キュー定義タイプ (パラメーター ID: MQIA\_DEFINITION\_TYPE)。

値には以下のいずれかの値を指定できます。

# **MQQDT\_PERMANENT\_DYNAMIC**

動的に定義された永続キュー。

#### **MQQDT\_SHARED\_DYNAMIC**

動的に定義された共有キュー。 このオプションは、z/OS でのみ使用可能です。

# **MQQDT\_TEMPORARY\_DYNAMIC**

動的に定義された一時キュー。

#### **DefInputOpenOption (MQCFIN)**

デフォルト入力オープン・オプション (パラメーター ID: MQIA\_DEF\_INPUT\_OPEN\_OPTION)。

このキューを入力用にオープンしているアプリケーションに対するデフ ォルト共用オプションを指定 します。

値には以下のいずれかの値を指定できます。

### **MQOO\_INPUT\_EXCLUSIVE**

メッセージを読み取るためにキューを排他アクセス・モードでオープンする。

#### **MQOO\_INPUT\_SHARED**

共有アクセスによりメッセージを読み取るためにキューをオープンする。

#### **DefPersistence (MQCFIN)**

デフォルトの持続性 (パラメーター ID: MQIA\_DEF\_PERSISTENCE)。

キュー上のメッセージ持続性のデフォルトを指定します。 メッセージ持続性によって、メッセージが キュー・マネージャーの再開後も保持されるかどうかが決まります。

値には以下のいずれかの値を指定できます。

# **MQPER\_PERSISTENT**

メッセージは持続します。

# **MQPER\_NOT\_PERSISTENT**

メッセージは持続しません。

#### **DefPriority (MQCFIN)**

デフォルト優先度 (パラメーター ID: MQIA\_DEF\_PRIORITY)。

キューに書き込まれるメッセージのデフォルト優先順位を指定します。 値は、0 から、サポートされる 最大の優先順位の値 (9) までの範囲でなければなりません。

### **DefReadAhead (MQCFIN)**

デフォルトの先読み (パラメーター ID: MQIA\_DEF\_READ\_AHEAD)。

クライアントに配信される非持続メッセージのデフォルトの先読み動作を指定します。

値には以下のいずれかの値を指定できます。

#### **MQREADA\_NO**

クライアント・アプリケーションが先読みを要求するように構成されていない限り、非持続メッセ ージは先読みされません。

# **MQREADA\_YES**

非持続メッセージは、アプリケーションで要求される前にクライアントに送信されます。 クライア ントが異常終了した場合、またはクライアントに送信されたすべてのメッセージをクライアントが 消費しない場合に、非持続メッセージは失われることがあります。

# **MQREADA\_DISABLED**

非持続メッセージの先読みはこのキューでは無効です。 クライアント・アプリケーションによって 先読みが要求されているかどうかに関わりなく、メッセージはクライアントに前もって送信されま せん。

# **Multi DistLists (MQCFIN)**

配布リスト・サポート (パラメーター ID: MQIA\_DIST\_LISTS)。

配布リスト・メッセージをキューに格納できるようにするかどうかを指定します。

**注 :** この属性は、送信側メッセージ・チャネル・エージェント (MCA) によって設定されます。 送信側 MCA は、相手側のキュー・マネージャー上で受信側 MCA との接続を確立するたびに、キューからメッ セージを除去します。 この属性は、通常は管理者によっては設定されませんが、必要に応じて設定す ることは可能です。

このパラメーターは、マルチプラットフォーム でサポートされます。

値には以下のいずれかの値を指定できます。

# **MQDL\_SUPPORTED**

配布リストがサポートされています。

# **MQDL\_NOT\_SUPPORTED**

配布リストはサポートされていません。

# **Force (MQCFIN)**

強制変更 (パラメーター ID: MQIACF\_FORCE)。

コマンドが完了するとオープン・キューに影響を与えるような条件であるとき、コマンドを強制的に完 了する必要があるかどうかを指定します。 条件は、次のように、変更されるキューのタイプによって 異なります。

# **QALIAS**

*BaseQName* はキュー名で指定されていて、アプリケーションでは別名キューが開いている。

#### **QLOCAL**

次の条件のいずれかが、ローカル・キューが影響を受けることを示します。

- *Shareability* が MQQA\_NOT\_SHAREABLE として指定されており、複数のアプリケーションで ローカル・キューが入力用に開いている。
- *Usage* 値が変更されていて 1 つ以上のアプリケーションでローカル・キューが開いている、また はキューに 1 つ以上のメッセージがある。 (通常、キューにメッセージがある間は *Usage* 値を変 更してはなりません。 そのメッセージの形式は、伝送キューに書き込まれたときに変更されま す。)

#### **QREMOTE**

次の条件のいずれかが、リモート・キューが影響を受けることを示します。

- *XmitQName* は伝送キュー名またはブランクで指定されている場合は、アプリケーションではこの 変更によって影響を受けるリモート・キューが開いている。
- 以下のパラメーターのいずれかがキューまたはキュー・マネージャー名で指定されていて、この 定義によってキュー・マネージャー別名として解決される 1 つ以上のキューがアプリケーション で開いている。 パラメーターとして次のものがあります。
	- 1. *RemoteQName*
	- 2. *RemoteQMgrName*
	- 3. *XmitQName*

#### **QMODEL**

このパラメーターは、モデル・キューでは無効です。

**注 :** この定義が応答先キュー定義としてのみ使用されている場合、MQFC\_YES の値は必要ありません。

値には以下のいずれかの値を指定できます。

## **MQFC\_YES**

強制的に変更します。

# **MQFC\_NO**

強制的には変更しません。

### **HardenGetBackout (MQCFIN)**

バックアウト・カウントを強化するかどうか (パラメーター ID: MQIA\_HARDEN\_GET\_BACKOUT)。

メッセージがバックアウトされた回数のカウントのハード化を行うかどうかを指定します。 カウント が固定されると、MQGET 操作によってメッセージが戻される前に、メッセージ記述子の

**BackoutCount** フィールドの値がログに書き込まれます。 値をログに書き込むことにより、キュー・ マネージャーの再始動の際に確実に正確な値にできます。

**注 :** IBM MQ for IBM i では、この属性の設定に関係なく、常にカウントは強化されます。

バックアウト・カウントがハード化されている場合、このキューの持続メッセージの MQGET 操作のパ フォーマンスは影響を受けます。

値には以下のいずれかの値を指定できます。

#### **MQQA\_BACKOUT\_HARDENED**

このキューのメッセージのメッセージ・バックアウト・カウントは、カウントを正確にするために ハード化されます。

# **MQQA\_BACKOUT\_NOT\_HARDENED**

このキューのメッセージのメッセージ・バックアウト・カウントはハード化されず、キュー・マネ ージャーの再始動後も正確でない可能性があります。

# **ImageRecoverQueue (MQCFST)**

リニア・ロギングが使用されている場合に、ローカル動的キュー・オブジェクトまたは永続動的キュ ー・オブジェクトがメディア・イメージからリカバリー可能かどうかを示します (パラメーター ID: MQIA\_MEDIA\_IMAGE\_RECOVER\_Q)。

このパラメーターは、z/OS では無効です。 指定可能な値は以下のとおりです。

#### **MQIMGRCOV\_YES**

これらのキュー・オブジェクトはリカバリー可能です。

# **MQIMGRCOV\_NO**

これらのオブジェクトに対して 120 ページの『rcdmqimg ([メディア・イメージの記録](#page-119-0))』 コマンド および 126 ページの『rcrmqobj ([オブジェクトの再作成](#page-125-0))』 コマンドを使用することはできません。 また、これらのオブジェクトの自動メディア・イメージは (有効にしても) 書き込まれません。

### **MQIMGRCOV\_AS\_Q\_MGR**

MQIMGRCOV\_AS\_Q\_MGR を指定し、キュー・マネージャーの **ImageRecoverQueue** 属性で MQIMGRCOV\_YES が指定されている場合、これらのキュー・オブジェクトはリカバリー可能です。

MQIMGRCOV\_AS\_Q\_MGR を指定し、キュー・マネージャーの **ImageRecoverQueue** 属性に MQIMGRCOV\_NO が指定されている場合、これらのオブジェクトに対して 120 [ページの『](#page-119-0)rcdmqimg ([メディア・イメージの記録](#page-119-0))』コマンドと 126 ページの『rcrmqobj ([オブジェクトの再作成](#page-125-0))』コマ ンドは許可されず、これらのオブジェクトに対して自動メディア・イメージは書き込まれません (有 効になっている場合)。

MQIMGRCOV\_AS\_Q\_MGR がデフォルト値です。

# **IndexType (MQCFIN)**

索引タイプ (パラメーター ID: MOIA\_INDEX\_TYPE)。 このパラメーターは、z/OS にのみ適用されます。

キューでの MQGET 操作を効率よく行うために、キュー・マネージャーによって保守される索引のタイ プを指定します。 共有キューでは、使用できる MQGET 呼び出しのタイプは索引のタイプによって決ま ります。 値には以下のいずれかの値を指定できます。

# **MQIT\_NONE**

索引はありません。

# **MQIT\_MSG\_ID**

キューはメッセージ ID を使用して索引付けされます。

# **MQIT\_CORREL\_ID**

キューは相関 ID を使用して索引付けされます。

# **MQIT\_MSG\_TOKEN**

**重要 :** この索引タイプは、IBM MQ Workflow for z/OS 製品で使用されるキューに対してのみ、使用 する必要があります。

キューはメッセージ・トークンを使用して索引付けされます。

# **MQIT\_GROUP\_ID**

キューはグループ ID を使用して索引付けされます。

以下の表に示すような適切な索引タイプが維持されている場合のみ、選択基準を使用してメッセージを 取得することができます。

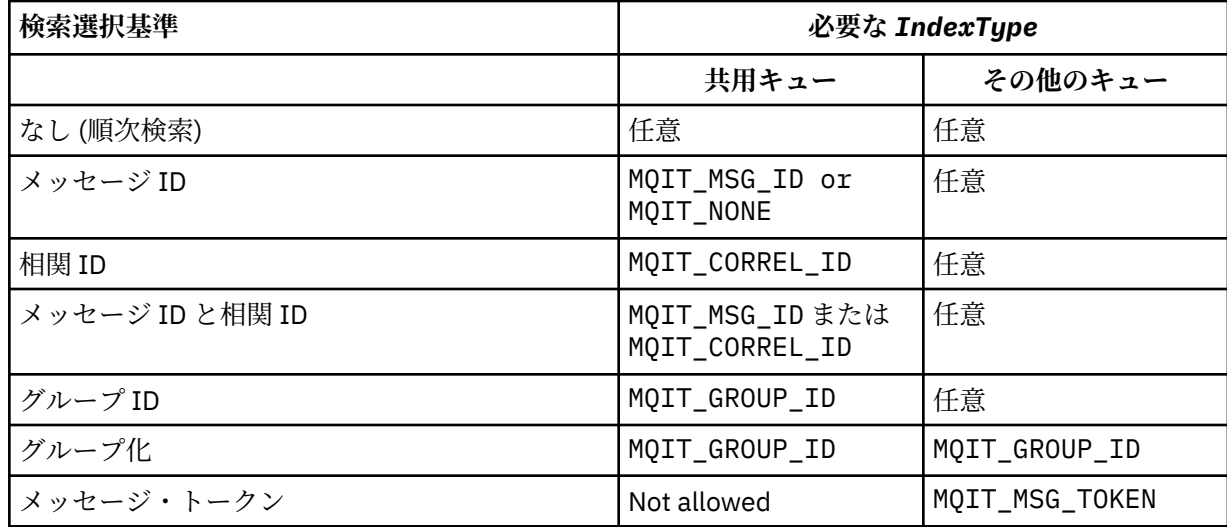

# **InhibitGet (MQCFIN)**

取得操作が許可または禁止されます (パラメーター ID: MQIA\_INHIBIT\_GET)。

値は次のいずれかです。

# **MQQA\_GET\_ALLOWED**

取得操作は許可されています。

# **MQQA\_GET\_INHIBITED**

取得操作は禁止されています。

# **InhibitPut (MQCFIN)**

書き込み操作が許可または禁止されます (パラメーター ID: MQIA\_INHIBIT\_PUT)。

メッセージをキューに書き込むことができるかどうかを指定します。

値には以下のいずれかの値を指定できます。

# **MQQA\_PUT\_ALLOWED**

書き込み操作が許可されています。

# **MQQA\_PUT\_INHIBITED**

書き込み操作は使用禁止です。

# **InitiationQName (MQCFST)**

開始キュー名 (パラメーター ID: MQCA\_INITIATION\_Q\_NAME)。

このキューに関連するトリガー・メッセージ用のローカル・キュー。 開始キューは、同じキュー・マ ネージャー上になければなりません。

ストリングの最大長は MQ\_Q\_NAME\_LENGTH です。

#### **MaxMsgLength (MQCFIN)**

最大メッセージ長 (パラメーター ID: MQIA\_MAX\_MSG\_LENGTH)。

キューの最大メッセージ長。 アプリケーションは、この属性の値を使用して、キューからメッセージ を検索するために必要なバッファーのサイズを判別することができます。 この値を変更すると、アプ リケーションの誤った操作の原因となる可能性があります。

キュー・マネージャーの *MaxMsgLength* 属性より大きな値を設定しないでください。

このパラメーターの下限は 0 です。 上限は、次のように環境によって異なります。

- AIX、 Linux、 Windows、 IBM i、および z/OS では、最大メッセージ長は 100 MB (104,857,600 バイ ト) です。
- 上記以外の UNIX システムでは、最大メッセージ長は 4 MB (4,194,304 バイト) です。

### **MaxQDepth (MQCFIN)**

キューの最大長 (パラメーター ID: MOIA\_MAX\_O\_DEPTH)。

キューに書き込めるメッセージの最大数。

**注 :** 他の原因で、キューが満杯になったとして処理される場合があります。 例えば、メッセージに使用 できるストレージがない場合には満杯であると見なされます。

0 以上 999,999,999 以下の値を指定します。

#### **MsgDeliverySequence (MQCFIN)**

メッセージが優先度の順またはシーケンスで送信されます (パラメーター ID: MQIA\_MSG\_DELIVERY\_SEQUENCE)。

値には以下のいずれかの値を指定できます。

#### **MQMDS\_PRIORITY**

メッセージが優先順位順に戻されます。

#### **MQMDS\_FIFO**

メッセージは FIFO (先入れ先出し法) の順に返されます。

#### **NonPersistentMessageClass (MQCFIN)**

キューに書き込まれる非持続メッセージに割り当てられる信頼性のレベル (パラメーター ID: MQIA\_NPM\_CLASS)。

値は次のいずれかです。

# **MQNPM\_CLASS\_NORMAL**

非持続メッセージは、キュー・マネージャー・セッションの存続時間のあいだは持続します。 これ らは、キュー・マネージャーの再開時に廃棄されます。 この値がデフォルト値です。

#### **MQNPM\_CLASS\_HIGH**

キュー・マネージャーは、キューの存続時間のあいだ、非持続メッセージを保存しようとします。 しかし、障害が発生すると、非持続メッセージは失われる可能性があります。

このパラメーターは、ローカル・キューとモデル・キューでのみ有効です。 これは z/OS では無効で す。

#### **ProcessName (MQCFST)**

キューのプロセス定義の名前 (パラメーター ID: MQCA\_PROCESS\_NAME)。

トリガー・イベントの発生時に開始されるアプリケーションを識別する IBM MQ プロセスのローカル名 を指定します。

- キューが伝送キューである場合、プロセス定義には開始されるチャネルの名前が含まれています。 伝 送キューでは、このパラメーターはオプションです。 指定しない場合、チャネル名は、**TriggerData** パラメーターに指定された値から取られます。
- その他の環境でトリガー・イベントを発生させるには、このプロセス名を非ブランクにする必要があ ります (キューの作成後にプロセス名を設定することもできます)。

ストリングの最大長は MO PROCESS NAME LENGTH です。

#### **PropertyControl (MQCFIN)**

プロパティー制御属性 (パラメーター ID: MQIA\_PROPERTY\_CONTROL)。

MQGMO\_PROPERTIES\_AS\_Q\_DEF オプションを指定した MQGET 呼び出しを使用してメッセージをキ ューから取り出す場合のメッセージ・プロパティーの処理方法を指定します。 値には以下のいずれか の値を指定できます。

## **MQPROP\_COMPATIBILITY**

メッセージに **mcd.**、**jms.**、**usr.**、または **mqext.** という接頭部を持つプロパティーがある場合、 メッセージのプロパティーはすべて MQRFH2 ヘッダー内のアプリケーションに配信されます。 そ

れらの接頭部を持つプロパティーがない場合、メッセージ記述子 (または拡張) に含まれるプロパテ ィーを除いて、メッセージのプロパティーはすべて廃棄され、アプリケーションからはアクセスで きなくなります。

この値がデフォルト値です。 これにより、JMS 関連のプロパティーがメッセージ・データの MQRFH2 ヘッダーにあることを想定するアプリケーションを、変更せずにそのまま使用することが できます。

### **MQPROP\_NONE**

メッセージがリモート・キュー・マネージャーに送信される前に、メッセージのすべてのプロパテ ィーがメッセージから除去されます。 メッセージ記述子または拡張子に含まれるプロパティーは 除去されません。

# **MQPROP\_ALL**

メッセージのすべてのプロパティーは、リモート・キュー・マネージャーへの送信時にメッセージ に組み込まれます。 メッセージ記述子 (または拡張子) に含まれるプロパティーを除き、プロパティ ーはメッセージ・データ内の 1 つ以上の MQRFH2 ヘッダーに入れられます。

# **MQPROP\_FORCE\_MQRFH2**

アプリケーションでメッセージ・ハンドルが指定されているかどうかにかかわらず、プロパティー が常に MQRFH2 ヘッダーに入れられ、メッセージ・データとして返されます。

MQGET 呼び出し上の MQGMO 構造体の MsgHandle フィールド中で指定された有効なメッセー ジ・ハンドルは無視されます。 メッセージのプロパティーにメッセージ・ハンドルを使用してアク セスすることはできません。

#### **MQPROP\_V6COMPAT**

アプリケーション MQRFH2 ヘッダーを送信時に受け取ります。 MQSETMP を使用して設定されたプ ロパティーは、MQINQMP を使用して取得する必要があります。 それらは、アプリケーションによ って作成された MQRFH2 には追加されません。 送信側アプリケーションによって MQRFH2 ヘッダ ー内に設定されたプロパティーは、MQINQMP を使用して取得することはできません。

このパラメーターは、ローカル・キュー、別名キュー、およびモデル・キューに適用されます。

#### **QDepthHighEvent (MQCFIN)**

キュー・サイズ上限イベントを生成するかどうかを制御します (パラメーター ID: MQIA\_Q\_DEPTH\_HIGH\_EVENT)。

キュー・サイズ上限イベントは、アプリケーションがメッセージをキューに書き込むことを意味しま す。 このイベントが原因で、キュー上のメッセージ数がキュー・サイズ上限しきい値以上になります。 **QDepthHighLimit** パラメーターを参照してください。

**注 :** この属性の値は、暗黙的に変更される場合があります。1359 [ページの『プログラマブル・コマン](#page-1358-0) [ド・フォーマットの定義』](#page-1358-0)を参照してください。

値は次のいずれかです。

#### **MQEVR\_DISABLED**

イベント報告は無効です。

#### **MQEVR\_ENABLED**

イベント報告は有効です。

#### **QDepthHighLimit (MQCFIN)**

キュー・サイズ上限 (パラメーター ID: MQIA\_Q\_DEPTH\_HIGH\_LIMIT)。

キュー・サイズ上限イベントを生成する際にキューの長さの比較の対象になるしきい値。

このイベントは、アプリケーションがメッセージをキューに書き込むことを意味します。 このイベン トが原因で、キュー上のメッセージ数がキュー・サイズ上限しきい値以上になります。 **QDepthHighEvent** パラメーターを参照してください。

値は、キューの最大サイズ、*MaxQDepth* に対するパーセントで表されます。 これは 0 以上、かつ、 100 以下でなければなりません。

# **QDepthLowEvent (MQCFIN)**

キュー・サイズ下限イベントを生成するかどうかを制御します (パラメーター ID: MOIA O DEPTH LOW EVENT)。

キュー・サイズ下限イベントは、アプリケーションがメッセージをキューから取得することを意味しま す。 このイベントが原因で、キュー上のメッセージ数がキュー・サイズ下限しきい値以下になります。 **QDepthLowLimit** パラメーターを参照してください。

**注 :** この属性の値は、暗黙的に変更される場合があります。 1359 [ページの『プログラマブル・コマン](#page-1358-0) [ド・フォーマットの定義』](#page-1358-0)を参照してください。

値は次のいずれかです。

# **MQEVR\_DISABLED**

イベント報告は無効です。

### **MQEVR\_ENABLED**

イベント報告は有効です。

#### **QDepthLowLimit (MQCFIN)**

キュー・サイズ下限 (パラメーター ID: MQIA\_Q\_DEPTH\_LOW\_LIMIT)。

キュー・サイズ下限イベントを生成する際にキューの長さの比較の対象になるしきい値。

このイベントは、アプリケーションがメッセージをキューから取得することを意味します。 このイベ ントが原因で、キュー上のメッセージ数がキュー・サイズ下限しきい値以下になります。 **QDepthLowEvent** パラメーターを参照してください。

値は、キューの最大サイズ (**MaxQDepth** 属性) の百分率として指定され、0 から 100 の範囲内でなけれ ばなりません。

# **QDepthMaxEvent (MQCFIN)**

キュー・フル・イベントを生成するかどうかを制御します (パラメーター ID: MQIA\_Q\_DEPTH\_MAX\_EVENT)。

キュー・フル・イベントは、キューが満杯であるため、キューに対する MQPUT 呼び出しが拒否された ことを意味します。 すなわち、キュー・サイズは最大値に達しています。

**注 :** この属性の値は、暗黙的に変更される場合があります。1359 [ページの『プログラマブル・コマン](#page-1358-0) [ド・フォーマットの定義』](#page-1358-0)を参照してください。

値は次のいずれかです。

# **MQEVR\_DISABLED**

イベント報告は無効です。

#### **MQEVR\_ENABLED**

イベント報告は有効です。

#### **QDesc (MQCFST)**

キュー記述 (パラメーター ID: MQCA\_Q\_DESC)。

オブジェクトについて簡潔に記述するテキストです。

ストリングの最大長は MQ\_Q\_DESC\_LENGTH です。

コマンドを実行中のメッセージ・キュー・マネージャー用のコード化文字セット ID (CCSID) で識別さ れた文字セットの中の文字を使用してください。 この選択により、テキストを別のメッセージ・キュ ー・マネージャーに送信する場合には、テキストが正しく変換されることが確実になります。

### **QServiceInterval (MQCFIN)**

キュー・サービス間隔のターゲット (パラメーター ID: MQIA\_Q\_SERVICE\_INTERVAL)。

キュー・サービス間隔上限およびキュー・サービス間隔 OK イベントを生成する際に、比較に使用され るサービス間隔。 *QServiceIntervalEvent* パラメーターを参照してください。

0 から 999 999 999 ミリ秒までの範囲の値を指定します。

# **QServiceIntervalEvent (MQCFIN)**

サービス間隔上限イベントとサービス間隔 OK イベントのどちらを生成するかを制御します (パラメー ター ID: MQIA\_Q\_SERVICE\_INTERVAL\_EVENT)。

キュー・サービス間隔上限イベントは、**QServiceInterval** 属性で指定した時間以上の間、キューと の間でメッセージの取り出しまたは書き込みが行われなかったことが検査で示された場合に生成され ます。

キュー・サービス間隔 OK イベントは、**QServiceInterval** 属性で指定した時間以内にメッセージが キューから取り出されたことが検査で示された場合に生成されます。

**注 :** この属性の値は、暗黙的に変更される場合があります。1359 [ページの『プログラマブル・コマン](#page-1358-0) [ド・フォーマットの定義』](#page-1358-0)を参照してください。

値には以下のいずれかの値を指定できます。

# **MQQSIE\_HIGH**

- キュー・サービス間隔上限イベントは有効です。
- キュー・サービス間隔上位イベントが使用可能であり、
- キュー・サービス間隔 OK イベントは使用不可である。

### **MQQSIE\_OK**

- キュー・サービス間隔 OK イベントは有効です。
- キュー・サービス間隔上位イベントが使用不可であり、
- キュー・サービス間隔 OK イベントは有効です。

### **MQQSIE\_NONE**

どのキュー・サービス間隔イベントも無効です。

- キュー・サービス間隔上位イベントが使用不可であり、
- キュー・サービス間隔 OK イベントも使用不可である。

# **Z/US** OSGDisposition (MQCFIN)

グループ内のオブジェクトの属性指定 (パラメーター ID: MQIA\_QSG\_DISP)。 このパラメーターは、 z/OS にのみ適用されます。

コマンドを適用するオブジェクトの属性指定 (どこで定義され、どのように動作するのか) について指定 します。 値には以下のいずれかの値を指定できます。

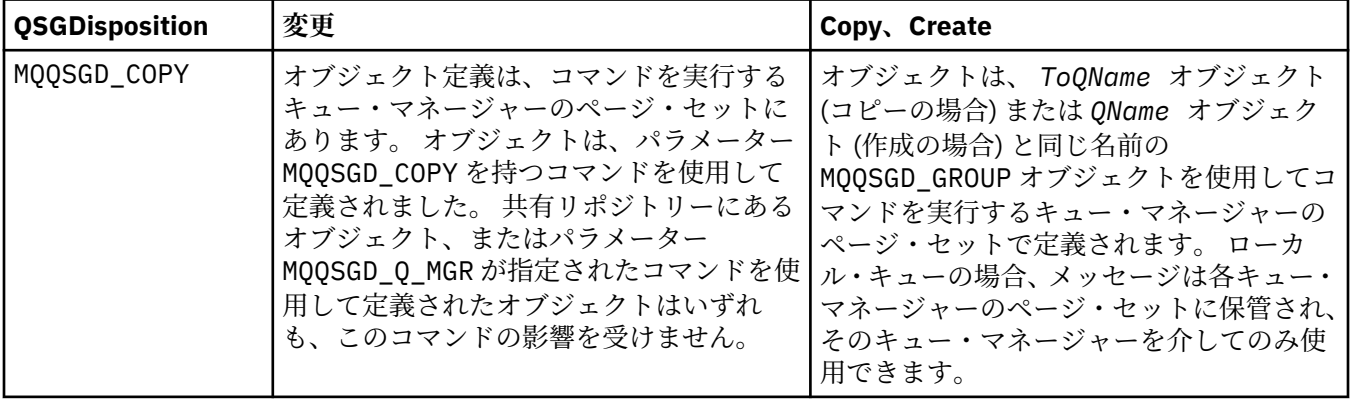

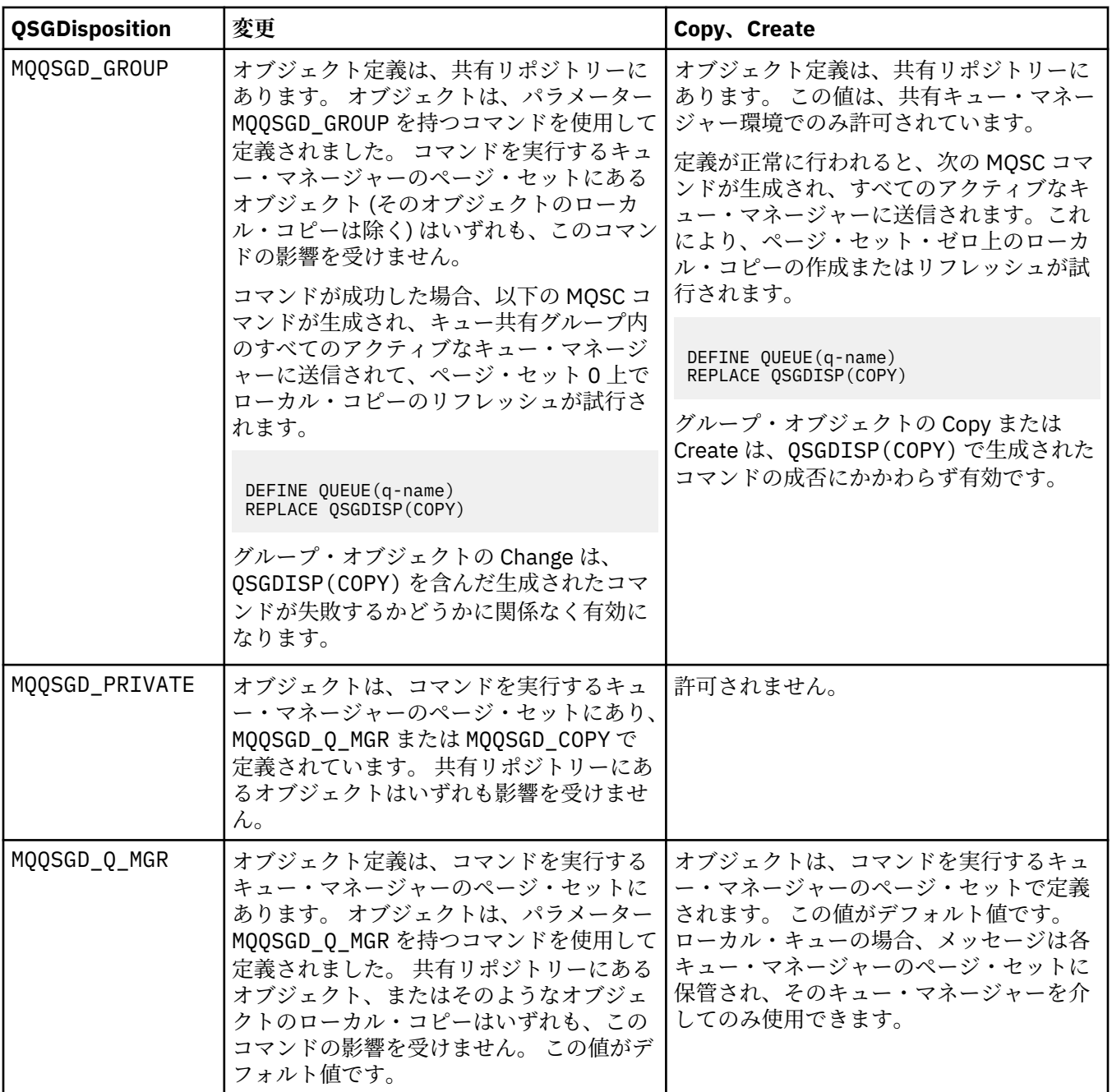

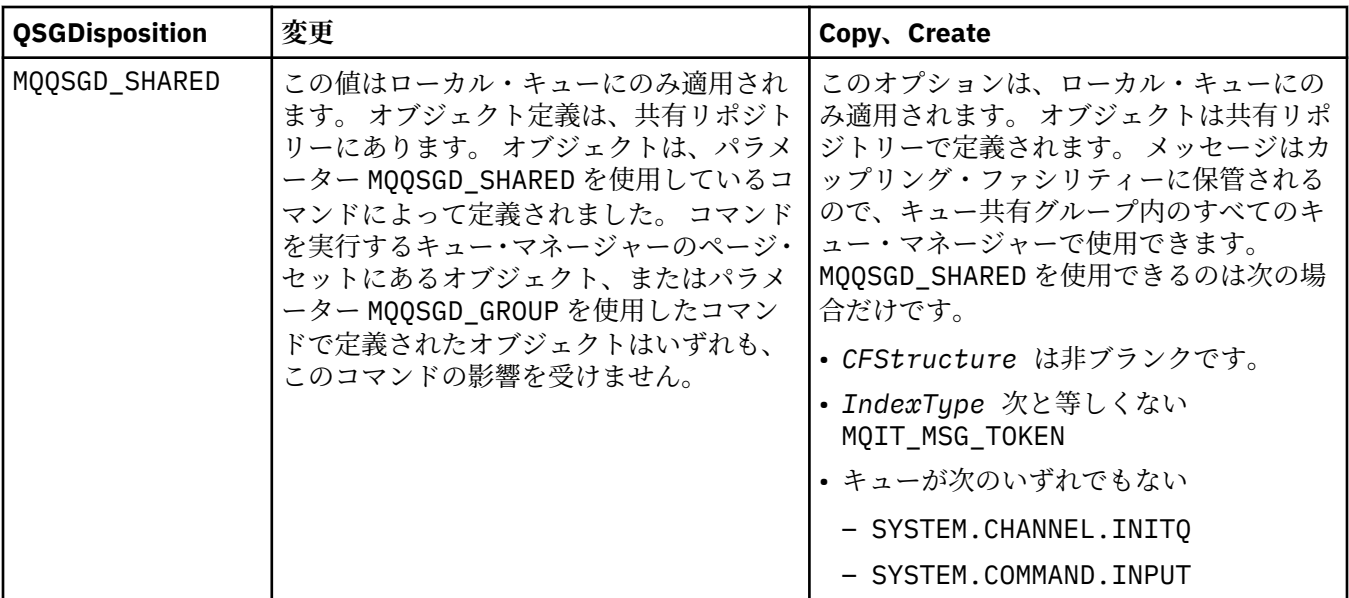

#### **QueueAccounting (MQCFIN)**

アカウンティング・データの収集を制御します (パラメーター ID: MQIA\_ACCOUNTING\_Q)。

値は次のいずれかです。

#### **MQMON\_Q\_MGR**

キューのアカウンティング・データの収集は、キュー・マネージャーの **QueueAccounting** パラメ ーターの設定に基づいて実行されます。

# **MQMON\_OFF**

このキューではアカウンティング・データ収集は使用不可になります。

# **MQMON\_ON**

キュー・マネージャーの *QueueAccounting* パラメーターの値が MQMON\_NONE でなければ、キュ ーのアカウンティング・データ収集は有効になります。

#### **QueueMonitoring (MQCFIN)**

オンライン・モニター・データ収集 (パラメーター ID: MQIA\_MONITORING\_Q)。

オンライン・モニター・データを収集するかどうか、また収集する場合はその収集率を指定します。 値 には以下のいずれかの値を指定できます。

#### **MQMON\_OFF**

このキューのオンライン・モニター・データ収集はオフになります。

#### **MQMON\_Q\_MGR**

キューによって継承される、キュー・マネージャーの **QueueMonitoring** パラメーターの値。

# **MQMON\_LOW**

キュー・マネージャーの **QueueMonitoring** パラメーターの値が MQMON\_NONE でない場合、オン ライン・モニター・データ収集はオンになります。 このキューでは、データ収集速度が遅くなりま す。

#### **MQMON\_MEDIUM**

キュー・マネージャーの **QueueMonitoring** パラメーターの値が MQMON\_NONE でない場合、オン ライン・モニター・データ収集はオンになります。 このキューでのデータ収集速度は中程度です。

# **MQMON\_HIGH**

キュー・マネージャーの **QueueMonitoring** パラメーターの値が MQMON\_NONE でない場合、オン ライン・モニター・データ収集はオンになります。 このキューでのデータ収集速度は高速です。

### **QueueStatistics (MQCFIN)**

統計データ収集 (パラメーター ID: MQIA\_STATISTICS\_Q)。

統計データ収集を有効にするかどうかを指定します。 値には以下のいずれかの値を指定できます。

# **MQMON\_Q\_MGR**

キューによって継承される、キュー・マネージャーの **QueueStatistics** パラメーターの値。

# **MQMON\_OFF**

統計データ収集は無効です。

# **MQMON\_ON**

キュー・マネージャーの *QueueStatistics* パラメーターの値が MQMON\_NONE でなければ、統計 データ収集は有効になります。

このパラメーターは、 IBM i、UNIX、および Windows でのみ有効です。

### **RemoteQMgrName (MQCFST)**

リモート・キュー・マネージャーの名前 (パラメーター ID: MQCA\_REMOTE\_Q\_MGR\_NAME)。

アプリケーションがリモート・キューのローカル定義をオープンする場合、*RemoteQMgrName* をブラ ンクにしたり、アプリケーションの接続先キュー・マネージャーの名前にしたりすることはできませ ん。 *XmitQName* をブランクにする場合は、*RemoteQMgrName* という名前のローカル・キューが必要 となります。 そのキューは伝送キューとして使用されます。

この定義がキュー・マネージャーの別名用に使用される場合、*RemoteQMgrName* は、そのキュー・マ ネージャーの名前です。 そのキュー・マネージャー名は、接続したキュー・マネージャーの名前でも かまいません。 *XmitQName* をブランクにする場合は、キューを開くときに、*RemoteQMgrName* とい う名前のローカル・キューが必要となります。 そのキューは伝送キューとして使用されます。

この定義が応答先キュー別名に使用される場合、*RemoteQMgrName* は、応答先キュー・マネージャー となるキュー・マネージャーの名前です。

ストリングの最大長は MQ\_Q\_MGR\_NAME\_LENGTH です。

# **RemoteQName (MQCFST)**

リモート・キュー・マネージャーでローカルに認識されているとおりのリモート・キューの名前 (パラ メーター ID: MQCA\_REMOTE\_Q\_NAME)。

この定義をリモート・キューのローカル定義に使用する場合、オープン時に *RemoteQName* がブランク であってはなりません。

この定義をキュー・マネージャー別名定義に使用する場合、オープン時に *RemoteQName* はブランクで なければなりません。

この定義が応答先キュー別名に使用される場合、この名前は、応答先キューとなるキューの名前です。

ストリングの最大長は MQ\_Q\_NAME\_LENGTH です。

# **Replace (MQCFIN)**

置換属性 (パラメーター ID: MQIACF\_REPLACE)。 このパラメーターは、Change Queue コマンドでは無 効です。

オブジェクトが存在する場合は、Change Queue コマンドを発行した場合と同じ結果になります。 これ は、**Force** パラメーターに MQFC\_YES オプションが指定されておらず、その他すべての属性が指定さ れている Change Queue コマンドと同様です。 特に、既存キュー上にあるどのメッセージも保持され ることに注意してください。

**Force** パラメーターに MQFC\_YES が指定されていない Change Queue コマンドは、**Replace** パラメー ターに MQRP\_YES が指定された Create Queue コマンドとは異なります。 その違いは、Change Queue コマンドは指定されていない属性を変更しないことです。 MQRP\_YES が指定された Create Queue コ マンドは、すべての属性を設定します。 MQRP\_YES を使用すると、指定されていない属性がデフォル ト定義から取得され、オブジェクトが存在する場合、置換されるオブジェクトの属性は無視されます。)

次の記述が共に真である場合、コマンドは失敗します。

- Change Queue コマンドを使用した場合に **Force** パラメーターに MQFC\_YES を使用することが必要 になるような属性をコマンドで設定する
- そのオブジェクトがオープンされている

この状況では、**Force** パラメーターに MQFC\_YES を指定した Change Queue コマンドは成功します。

UNIX で **Scope** パラメーターに MQSCO\_CELL が指定されており、セル・ディレクトリーに同じ名前の キューが既に存在する場合、コマンドは失敗します。 コマンドは、MQRP\_YES が指定されているとし ても失敗します。

値には以下のいずれかの値を指定できます。

# **MQRP\_YES**

既存の定義を置き換えます。

#### **MQRP\_NO**

既存の定義を置き換えません。

# **RetentionInterval (MQCFIN)**

保存間隔 (パラメーター ID: MQIA\_RETENTION\_INTERVAL)。

キューが必要とされる可能性のある時間数。キュー作成日時から数えます。

この情報は、ハウスキーピング・アプリケーションまたは操作員に対する もので、キューがもはや必 要でなくなる時点を判別するために 使用することができます。 キューの保存間隔が満了するまでは、 キュー・マネージャーはキューを削除することもありませんし、キューの削除を防止することもありま せん。 必要なアクションは、ユーザーの責任で行ってください。

値は 0 から 999,999,999 の範囲で指定します。

#### **Scope (MQCFIN)**

キュー定義の有効範囲 (パラメーター ID: MQIA\_SCOPE)。

キュー定義の有効範囲が、キューを所有するキュー・マネージャーの範囲を超えるかどうかを指定しま す。 セル内のすべてのキュー・マネージャーに認識されるように、キュー名をセル・ディレクトリー に含めるかどうかについても指定します。

この属性を MQSCO\_CELL から MQSCO\_Q\_MGR に変更すると、キューの項目がセル・ディレクトリーか ら削除されます。

モデル・キューと動的キューは、セル有効範囲を持つようには変更できません。

これを MOSCO\_Q\_MGR から MOSCO\_CELL に変更すると、キューの項目がセル・ディレクトリーに作成 されます。 同じ名前を持つキューが既にセル・ディレクトリーにある場合、コマンドは失敗します。 セル・ディレクトリーをサポートするネーム・サービスが構成されていない場合も、このコマンドは失 敗します。

値は次のいずれかです。

# **MQSCO\_Q\_MGR**

キュー・マネージャー有効範囲。

# **MQSCO\_CELL**

セルの有効範囲。

この値は、IBM i ではサポートされていません。

このパラメーターは、z/OS では使用できません。

# **Shareability (MQCFIN)**

キューが共用可能かどうか (パラメーター ID: MOIA\_SHAREABILITY)。

アプリケーションの複数インスタンスがこのキューを入力用にオープン できるかどうかを指定しま す。

値には以下のいずれかの値を指定できます。

#### **MQQA\_SHAREABLE**

キューは共有可能。

#### **MQQA\_NOT\_SHAREABLE**

キューは共有不可。

#### z/0S **StorageClass (MQCFST)**

ストレージ・クラス (パラメーター ID: MQCA\_STORAGE\_CLASS)。このパラメーターは、z/OS にのみ適 用されます。

ストレージ・クラスの名前を示します。

ストリングの最大長は MQ\_STORAGE\_CLASS\_LENGTH です。

# **TargetType (MQCFIN)**

ターゲット・タイプ (パラメーター ID: MQIA\_BASE\_TYPE)。

別名が解決されて生じるオブジェクトのタイプを指定します。

値には以下のいずれかの値を指定できます。

#### **MQOT\_Q**

オブジェクトはキューです。

# **MQOT\_TOPIC**

オブジェクトはトピックです。

# **TriggerControl (MQCFIN)**

トリガー制御 (パラメーター ID: MQIA\_TRIGGER\_CONTROL)。

トリガー・メッセージを開始キューに書き込むかどうかを指定します。

値は次のいずれかです。

#### **MQTC\_OFF**

トリガー・メッセージは不要。

#### **MQTC\_ON**

トリガー・メッセージは必要。

# **TriggerData (MQCFST)**

トリガー・データ (パラメーター ID: MQCA\_TRIGGER\_DATA)。

キュー・マネージャーがトリガー・メッセージに含めるユーザー・データを指定します。 このデータ は、開始キューを処理するモニター・アプリケーション、およびモニターによって開始されるアプリケ ーションで使用可能になります。

ストリングの最大長は MO\_TRIGGER\_DATA\_LENGTH です。

#### **TriggerDepth (MQCFIN)**

トリガーの深さ (パラメーター ID: MQIA\_TRIGGER\_DEPTH)。

開始キューへのトリガー・メッセージを開始するメッセージの数を指定します (*TriggerType* が MOTT DEPTH のとき)。 値は、1 から 999 999 999 の範囲でなければなりません。

#### **TriggerMsgPriority (MQCFIN)**

トリガーのしきい値メッセージ優先度 (パラメーター ID: MQIA\_TRIGGER\_MSG\_PRIORITY)。

メッセージがトリガー・イベントを生成したり、トリガー・イベントとしてカウントされたりするため に必要な、メッセージの最低限の優先順位を指定します。 この値は、サポートされる優先順位の値の 範囲内 (0 から 9) でなければなりません。

#### **TriggerType (MQCFIN)**

トリガー・タイプ (パラメーター ID: MQIA\_TRIGGER\_TYPE)。

トリガー・イベントを開始する条件を指定します。 条件が満たされると、トリガー・メッセージが開 始キューに送信されます。

値には以下のいずれかの値を指定できます。

### **MQTT\_NONE**

トリガー・メッセージは書き込まれません。

# **MQTT\_EVERY**

トリガー・メッセージは、すべてのメッセージについて書き込まれます。

#### **MQTT\_FIRST**

トリガー・メッセージは、キューのサイズが 0 から 1 になったときに書き込まれます。

#### **MQTT\_DEPTH**

トリガー・メッセージは、サイズのしきい値を超えた場合に書き込まれます。

# **Usage (MQCFIN)**

使用法 (パラメーター ID: MQIA\_USAGE)。

キューが通常の使用のためか、またはリモート・メッセージ・キュー・マネージャーにメッセージを送 信するためかどうかを指定します。

値には以下のいずれかの値を指定できます。

# **MQUS\_NORMAL**

通常使用。

#### **MQUS\_TRANSMISSION**

伝送キュー。

#### **XmitQName (MQCFST)**

伝送キュー名 (パラメーター ID: MQCA\_XMIT\_Q\_NAME)。

リモート・キューまたはキュー・マネージャー別名定義のいずれかに送られるメッセージに使用される 伝送キューのローカル名を指定します。

*XmitQName* がブランクである場合、*RemoteQMgrName* と同じ名前のキューが伝送キューとして使用 されます。

定義がキュー・マネージャー別名として使用されており、*RemoteQMgrName* が接続先キュー・マネー ジャーの名前である場合、この属性は無視されます。

また、この定義が応答先キュー別名定義 として使用されている場合にも、これは無視されます。

ストリングの最大長は MQ\_Q\_NAME\_LENGTH です。

# **エラー・コード (Change Queue、Copy Queue、および Create Queue)**

このコマンドは、1365 [ページの『すべてのコマンドに該当するエラー・コード』](#page-1364-0)に示す値の他に、以下の エラーを応答形式ヘッダーに返すことがあります。

# **理由 (MQLONG)**

値には以下のいずれかの値を指定できます。

**MQRCCF\_CELL\_DIR\_NOT\_AVAILABLE**

セル・ディレクトリーを使用できません。

#### **MQRCCF\_CLUSTER\_NAME\_CONFLICT**

クラスター名が矛盾しています。

**MQRCCF\_CLUSTER\_Q\_USAGE\_ERROR**

クラスターの使用法が矛盾しています。

- **MQRCCF\_DYNAMIC\_Q\_SCOPE\_ERROR** 動的キュー有効範囲のエラー。
- **MQRCCF\_FORCE\_VALUE\_ERROR** 強制値が無効です。
- **MQRCCF\_Q\_ALREADY\_IN\_CELL**

キューがセルに存在しています。

**MQRCCF\_Q\_TYPE\_ERROR** キュー・タイプは無効です。

# **Change Queue Manager**

Change Queue Manager (MQCMD\_CHANGE\_Q\_MGR) コマンドは、キュー・マネージャーの、指定された属性 を変更します。

省略されたオプション・パラメーターについては、その値は変更されません。

**必須パラメーター:** なし

# **オプション・パラメーター (Change Queue Manager)**

# **AccountingConnOverride (MQCFIN)**

アプリケーションが *QueueAccounting* および *MQIAccounting* キュー・マネージャーのパラメータ ーの設定をオーバーライドできるかどうかを指定します (パラメーター ID: MQIA\_ACCOUNTING\_CONN\_OVERRIDE)。

値には以下のいずれかの値を指定できます。

#### **MQMON\_DISABLED**

アプリケーションは **QueueAccounting** および **MQIAccounting** パラメーターの設定をオーバー ライドできません。

この値は、キュー・マネージャーの初期デフォルト値です。

#### **MQMON\_ENABLED**

アプリケーションは、MQCONNX API 呼び出しの MQCNO 構造体のオプション・フィールドを使用し て、**QueueAccounting** および **MQIAccounting** パラメーターの 設定をオーバーライドできます。

このパラメーターは、マルチプラットフォーム でのみ有効です。

# **AccountingInterval (MQCFIN)**

中間のアカウンティング・レコードが書き込まれる秒単位の時間間隔 (パラメーター ID: MQIA\_ACCOUNTING\_INTERVAL)。

1 から 604,000 の範囲の値を指定します。

このパラメーターは、マルチプラットフォーム でのみ有効です。

# **ActivityRecording (MQCFIN)**

アクティビティー・レポートを生成できるかどうか (パラメーター ID: MQIA\_ACTIVITY\_RECORDING) を指定します。

値は次のいずれかです。

# **MQRECORDING\_DISABLED**

アクティビティー・レポートを生成できません。

# **MQRECORDING\_MSG**

アクティビティー・レポートを生成し、レポートの原因となったメッセージの発信元によって指定 された応答キューへ送ることができます。

# **MQRECORDING\_Q**

アクティビティー・レポートを生成し、SYSTEM.ADMIN.ACTIVITY.QUEUE に送信することができ ます。

# **AdoptNewMCACheck (MQCFIN)**

新規インバウンド・チャネルが検出されたときに MCA を採用 (再始動) する必要があるかどうかを判別 するために検査されるエレメント。 名前が現在アクティブな MCA の名前と同じ場合は、採用 (再始動) されます (パラメーター ID: MQIA\_ADOPTNEWMCA\_CHECK)。

値は次のいずれかです。

# **MQADOPT\_CHECK\_Q\_MGR\_NAME**

キュー・マネージャー名を確認してください。

# **MQADOPT\_CHECK\_NET\_ADDR**

ネットワーク・アドレスを検査します。

# **MQADOPT\_CHECK\_ALL**

キュー・マネージャー名とネットワーク・アドレスを検査します。 この検査を実行して、チャネル が不注意にシャットダウンされないようにします。 この値は、キュー・マネージャーの初期デフォ ルト値です。

# **MQADOPT\_CHECK\_NONE**

どの要素も検査しません。

このパラメーターは、z/OS のみに適用されます。

# **AdoptNewMCAType (MQCFIN)**

オーファン・チャネル・インスタンスの採用 (パラメーター ID: MQIA\_ADOPTNEWMCA\_TYPE)。

**AdoptNewMCACheck** パラメーターと一致する、新規インバウンド・チャネル要求が検出されたときに オーファン MCA インスタンスを採用するかどうかを指定します。

値は次のいずれかです。

# **MQADOPT\_TYPE\_NO**

孤立したチャネル・インスタンスを採用しません。

### **MQADOPT\_TYPE\_ALL**

すべてのチャネル・タイプを採用します。 この値は、キュー・マネージャーの初期デフォルト値で す。

このパラメーターは、z/OS のみに適用されます。

# **AuthorityEvent (MQCFIN)**

許可 (不許可) イベントを生成するかどうかを制御します (パラメーター ID: MQIA\_AUTHORITY\_EVENT)。

値は次のいずれかです。

# **MQEVR\_DISABLED**

イベント・レポートが無効になりました。

# **MQEVR\_ENABLED**

イベント・レポートが有効になりました。 この値は、z/OS では許可されていません。

#### **BridgeEvent (MQCFIN)**

IMS ブリッジ・イベントを生成するかどうかを制御します (パラメーター ID: MQIA\_BRIDGE\_EVENT)。 このパラメーターは、z/OS にのみ適用されます。

値は次のいずれかです。

# **MQEVR\_DISABLED**

イベント・レポートが無効になりました。 この値はデフォルト値です。

#### **MQEVR\_ENABLED**

イベント・レポートが有効になりました。

#### **CertificateLabel (MQCFST)**

このキュー・マネージャーが使用する証明書ラベルを指定します。 このラベルにより、鍵リポジトリ ーに含まれているどの個人証明書が選択されるかを識別します (パラメーター ID: MQCA\_CERT\_LABEL)。

デフォルトのマイグレーション済みキュー・マネージャーの値は、以下のとおりです。

- ULW UNIX, Linux, and Windows の場合: *ibmwebspheremqxxxx* (xxxx は小文字に変換された キュー・マネージャーの名前です)。
- IBM i IBM i の場合:
	- SSLKEYR(\*SYSTEM) を指定した場合、値はブランクです。

非ブランクのキュー・マネージャー CERTLABL を SSLKEYR(\*SYSTEM) とともに使用することは禁 止されていることに注意してください。 使用しようとすると、MQRCCF\_Q\_MGR\_ATTR\_CONFLICT エラーが表示されます。

- それ以外の場合、*ibmwebspheremqxxxx* (ここで *xxxx* は小文字に変換されたキュー・マネージャー の名前です)。
- z/OS の場合: *ibmWebSphereMQXXXX* (ここで *XXXX* はキュー・マネージャーの名前で す)。

詳しくは、z/OS システムを参照してください。

#### **CertificateVal ポリシー (MQCFIN)**

リモート・パートナー・システムから受信されるデジタル証明書の妥当性検査のために、TLS 証明書妥 当性検査のどのポリシーが使用されるかを指定します (パラメーター ID: MQIA\_CERT\_VAL\_POLICY)。

この属性を使用することにより、証明書チェーン妥当性検査においてセキュリティーに関する業界の標 準規格にどの程度厳密に準拠するかを制御することができます。 詳しくは、IBM MQ における証明書妥 当性検査ポリシーを参照してください。

値には以下のいずれかの値を指定できます。

### **MQ\_CERT\_VAL\_POLICY\_ANY**

セキュア・ソケット・ライブラリーでサポートされる証明書妥当性検査ポリシーのいずれかにおい て、その証明書チェーンが有効であると見なされる場合に、それらのポリシーのそれぞれを適用 し、証明書チェーンを受け入れます。 この設定は、最新の証明書標準に準拠しない旧式のデジタル 証明書との後方互換性を最大にするために使用できます。

### **MQ\_CERT\_VAL\_POLICY\_RFC5280**

RFC 5280 準拠の証明書妥当性検査ポリシーのみを適用します。 この設定は、ANY 設定よりも厳密 に妥当性検査しますが、一部の旧式のデジタル証明書を拒否します。

このパラメーターは、UNIX, Linux, and Windows でのみ有効で、コマンド・レベルが 711 以上のキュ ー・マネージャーのみで使用できます。

**CertificateValPolicy** に加えられる変更は、次のいずれかの時点で有効になります。

- 新しいチャネル・プロセスが開始されるとき。
- チャネル・イニシエーターのスレッドとして実行されるチャネルの場合は、チャネル・イニシエータ ーが再始動されるとき。
- リスナーのスレッドとして実行されるチャネルの場合は、リスナーが再始動されるとき。
- プロセス・プール・プロセスのスレッドとして実行されるチャネルの場合は、プロセス・プール・プ ロセスが開始または再開始され、TLS チャネルを最初に実行したとき。 プロセス・プーリング・プロ セスが既に TLS チャネルを実行しており、変更を即時に有効にする場合は、MQSC コマンド **REFRESH SECURITY TYPE(SSL)**を実行します。 プロセス・プール・プロセスは UNIX, Linux, and Windows 上 では amqrmppa です。
- **REFRESH SECURITY TYPE(SSL)** コマンドが発行されたとき。

# **CFConlos (MQCFIN)**

管理構造体への接続、または CFConlos が ASQMGR に設定されている CF 構造体に対する接続を、キュ ー・マネージャーが失ったときに実行されるアクションを指定します (パラメーター ID: MQIA\_QMGR\_CFCONLOS)。

値は次のいずれかです。

#### **MQCFCONLOS\_TERMINATE**

CF 構造体への接続が失われると、キュー・マネージャーが終了します。

# **MQCFCONLOS\_TOLERATE**

キュー・マネージャーは CF 構造体への接続が失われてもそれを許容し、終了しません。

このパラメーターは、z/OS のみに適用されます。

MQCFCONLOS\_TOLERATE を選択できるのは、キュー共用グループ内のすべてのキュー・マネージャー がコマンド・レベル 710 以上であり、OPMODE が NEWFUNC に設定されている場合のみです。

# **ChannelAuto 定義 (MQCFIN)**

受信側およびサーバー接続チャネルが自動的に定義されるようにするかどうかを制御します (パラメー  $\beta$  - ID: MOIA CHANNEL AUTO DEF)。

クラスター送信側チャネルの自動定義は常に使用可能にされます。

このパラメーターは、IBM i、UNIX, Linux, and Windows の各システムの環境でサポートされています。

値は次のいずれかです。

# **MQCHAD\_DISABLED**

チャネルの自動定義は無効です。

# **MQCHAD\_ENABLED**

チャネルの自動定義は有効です。

# **ChannelAutoDefEvent (MQCFIN)**

受信側、サーバー接続、またはクラスター送信側チャネルが自動的に定義される場合、チャネル自動定 義イベントを生成するかどうかを制御します (パラメーター ID: MQIA\_CHANNEL\_AUTO\_DEF\_EVENT)

このパラメーターは、IBM i、UNIX, Linux, and Windows の各システムの環境でサポートされています。

値は次のいずれかです。

### **MQEVR\_DISABLED**

イベント・レポートが無効になりました。

# **MQEVR\_ENABLED**

イベント・レポートが有効になりました。

#### **ChannelAutoDefExit (MQCFIN)**

チャネル自動定義出口名 (パラメーター ID: MQCA\_CHANNEL\_AUTO\_DEF\_EXIT)。

未定義のチャネルのインバウンド要求を受信したときに、この出口が呼び出されます。以下のいずれか の場合があります。

1. そのチャネルがクラスター受信側である。

2. チャネル自動定義が有効である (*ChannelAutoDef* を参照)。

この出口はまた、クラスター受信側チャネルの開始時にも呼び出されます。

名前の形式は 1388 ページの『[Change Channel](#page-1387-0)、Copy Channel、および Create Channel』 に記載され ている *SecurityExit* パラメーターに対するものと同じです。

出口名の最大長は、出口が実行される環境によって異なります。 MQ\_EXIT\_NAME\_LENGTH は、アプリ ケーションの実行環境での最大長を示します。 MO\_MAX\_EXIT\_NAME\_LENGTH は、サポートされてい るすべての環境に対して最大長を指定します。

このパラメーターは、z/OS、IBM i、および UNIX, Linux, and Windows の環境でサポートされていま す。z/OS では、このパラメーターはクラスター送信側およびクラスター受信側チャネルにのみ適用さ れます。

#### **ChannelAuthenticationRecords (MQCFIN)**

チャネル認証レコードを使用するかどうかを制御します。 チャネル認証レコードは、この属性の値に 関わらず設定することが可能で、表示もされます。 (パラメーター ID: MQIA\_CHLAUTH\_RECORDS)。

値は次のいずれかです。

# **MQCHLA\_DISABLED**

チャネル認証レコードは検査されません。

#### **MQCHLA\_ENABLED**

チャネル認証レコードは検査されます。

### **ChannelEvent (MQCFIN)**

チャネル・イベントを生成するかどうかを制御します (パラメーター ID: MQIA\_CHANNEL\_EVENT)。

値は次のいずれかです。

#### **MQEVR\_DISABLED**

イベント・レポートが無効になりました。

# **MQEVR\_ENABLED**

イベント・レポートが有効になりました。

# **MQEVR\_EXCEPTION**

例外チャネル・イベントの報告は有効です。

# **Multi ChannelInitiatorControl (MQCFIN)**

キュー・マネージャーが始動するときに、チャネル・イニシエーターが始動するかどうかを指定します (パラメーター ID: MQIA\_CHINIT\_CONTROL)。

# 値は次のいずれかです。

# **MQSVC\_CONTROL\_MANUAL**

チャネル・イニシエーターは自動的に開始されません。

#### **MQSVC\_CONTROL\_Q\_MGR**

キュー・マネージャーの始動時にチャネル・イニシエーターを自動的に開始します。

このパラメーターは、マルチプラットフォーム でのみ有効です。

# **ChannelMonitoring (MQCFIN)**

チャネルのオンライン・モニターのデフォルト設定 (パラメーター ID: MQIA\_MONITORING\_CHANNEL)。

#### 値は次のいずれかです。

### **MQMON\_NONE**

チャネルの **ChannelMonitoring** パラメーターの設定にかかわらず、チャネルのオンライン・モ ニター・データの収集はオフになります。

# **MQMON\_OFF**

**ChannelMonitoring** パラメーターに指定されている値が MQMON\_Q\_MGR であるチャネルに対 し、オンライン・モニター・データの収集がオフになります。 この値は、キュー・マネージャーの 初期デフォルト値です。

#### **MQMON\_LOW**

**ChannelMonitoring** パラメーターに指定された値が MQMON\_Q\_MGR であるチャネルに対し、オ ンライン・モニター・データの収集が、低いデータ収集率でオンになります。

#### **MQMON\_MEDIUM**

**ChannelMonitoring** パラメーターに指定された値が MQMON\_Q\_MGR であるチャネルに対し、オ ンライン・モニター・データの収集が、中程度のデータ収集率でオンになります。

#### **MQMON\_HIGH**

**ChannelMonitoring** パラメーターに指定された値が MQMON\_Q\_MGR であるチャネルに対し、オ ンライン・モニター・データの収集が、高いデータ収集率でオンになります。

#### **ChannelStatistics(MQCFIN)**

チャネルの統計データを収集するかどうかを制御します (パラメーター ID: MQIA\_STATISTICS\_CHANNEL)。

#### 値は次のいずれかです。

#### **MQMON\_NONE**

チャネルの **ChannelStatistics** パラメーターの設定にかかわらず、 チャネルに関する統計デー タ収集がオフになります。 この値は、キュー・マネージャーの初期デフォルト値です。

#### **MQMON\_OFF**

*ChannelStatistics* パラメーターに指定された値が MQMON\_Q\_MGR であるチャネルに対し、統 計データ収集がオフになります。

#### **MQMON\_LOW**

**ChannelStatistics** パラメーターに指定された値が MQMON\_Q\_MGR であるチャネルに対し、統 計データ収集が、低いデータ収集率でオンになります。

#### **MQMON\_MEDIUM**

**ChannelStatistics** パラメーターに 値 MQMON\_Q\_MGR が指定されているチャネルについて、 統 計データ収集が中程度のデータ収集率でオンになります。

#### **MQMON\_HIGH**

**ChannelStatistics** パラメーターに指定された値が MQMON\_Q\_MGR であるチャネルに対し、統 計データ収集が、高いデータ収集率でオンになります。

# $\approx$  z/OS

 z/OS システムでは、このパラメーターを有効にすると、選択した値に関係なく、単に統 計データ収集がオンになります。 LOW、MEDIUM、または HIGH のどれを指定しても、結果に違いはあ りません。チャネル・アカウンティング・レコードを収集するには、このパラメーターを有効にしなけ ればなりません。

# **ChinitAdapters (MQCFIN)**

アダプター・サブタスクの数 (パラメーター ID: MQIA\_CHINIT\_ADAPTERS)。

IBM MQ 呼び出しを処理するために使用するアダプターのサブタスク数です。 このパラメーターは、 z/OS のみに適用されます。

1 から 9999 の範囲の値を指定します。 キュー・マネージャーの初期デフォルト値は 8 です。

# **ChinitDispatchers (MQCFIN)**

ディスパッチャーの数 (パラメーター ID: MQIA\_CHINIT\_DISPATCHERS)。

チャネル・イニシエーターで使用するディスパッチャーの数。 このパラメーターは、z/OS のみに適用 されます。

1 から 9999 の範囲の値を指定します。 キュー・マネージャーの初期デフォルト値は 5 です。

# **ChinitServiceParm (MQCFIN)**

IBM の使用のために予約済み (パラメーター ID: MQCA\_CHINIT\_SERVICE\_PARM)。

このパラメーターは、z/OS のみに適用されます。

# **ChinitTraceAutoStart (MQCFIN)**

チャネル・イニシエーター・トレースを自動的に開始するかどうかを指定します (パラメーター ID: MQIA\_CHINIT\_TRACE\_AUTO\_START)。

値は次のいずれかです。

#### **MQTRAXSTR\_YES**

チャネル・イニシエーター・トレースは自動的に開始します。

# **MQTRAXSTR\_NO**

チャネル・イニシエーター・トレースは自動的に開始されません。 この値は、キュー・マネージャ ーの初期デフォルト値です。

このパラメーターは、z/OS のみに適用されます。

# **EZ/OS** ChinitTraceTableSize (MQCFIN)

チャネル・イニシエーターのトレース・データ・スペースのメガバイト単位のサイズ (パラメーター ID: MQIA\_CHINIT\_TRACE\_TABLE\_SIZE)。

2 から 2048 の範囲の値を指定します。 キュー・マネージャーの初期デフォルト値は 2 です。

このパラメーターは、z/OS のみに適用されます。

#### **ClusterSenderMonitoringDefault (MQCFIN)**

自動定義クラスター送信側チャネルのオンライン・モニターのデフォルト設定 (パラメーター ID: MQIA\_MONITORING\_AUTO\_CLUSSDR)。

自動的に定義されたクラスター送信側チャネルの *ChannelMonitoring* 属性に使用する値を指定し ます。 値には以下のいずれかの値を指定できます。

#### **MQMON\_Q\_MGR**

オンライン・モニター・データの収集は、キュー・マネージャーの **ChannelMonitoring** パラメ ーターの設定から継承されます。 この値は、キュー・マネージャーの初期デフォルト値です。

# **MQMON\_OFF**

無効化されているチャネルのモニター。

# **MQMON\_LOW**

*ChannelMonitoring* が MQMON\_NONE でない場合、この値は、システム・パフォーマンスへの影 響を最小にして低いデータ収集率を指定します。 収集されるデータは最新のものではない可能性 があります。

# **MQMON\_MEDIUM**

*ChannelMonitoring* が MQMON\_NONE でない場合、この値は、システム・パフォーマンスへの影 響を制限した中程度のデータ収集率を指定します。

#### **MQMON\_HIGH**

*ChannelMonitoring* が MQMON\_NONE でない場合、この値は、システム・パフォーマンスに影響 を与える可能性がある高いデータ収集率を指定します。 収集されるデータは、取得可能なデータの 中で最新のものです。

■ Z/<mark>OS ■</mark> z/OS システムでは、このパラメーターを有効にすると、選択した値に関係なく、単に統 計データ収集がオンになります。 LOW、MEDIUM、または HIGH のどれを指定しても、結果に違いはあ りません。

# **ClusterSenderStatistics (MQCFIN)**

自動定義クラスター送信側チャネルについて、統計データを収集するかどうかを制御します (パラメー ター ID: MQIA\_STATISTICS\_AUTO\_CLUSSDR)。

値は次のいずれかです。

# **MQMON\_Q\_MGR**

統計データの収集は、キュー・マネージャーの **ChannelStatistics** パラメーターの設定から継 承されます。 この値は、キュー・マネージャーの初期デフォルト値です。

#### **MQMON\_OFF**

チャネルの統計データ収集は使用不可になります。

### **MQMON\_LOW**

*ChannelStatistics* が MQMON\_NONE でない場合、この値は、システム・パフォーマンスへの影 響を最小にして低いデータ収集率を指定します。

# **MQMON\_MEDIUM**

*ChannelStatistics* が MQMON\_NONE でない場合、この値は中程度のデータ収集率を指定しま す。

#### **MQMON\_HIGH**

*ChannelStatistics* が MQMON\_NONE でない限り、この値は高いデータ収集率を指定します。

 $\approx$   $z/0$ S z/OS システムでは、このパラメーターを有効にすると、選択した値に関係なく、単に統 計データ収集がオンになります。 LOW、MEDIUM、または HIGH のどれを指定しても、結果に違いはあ りません。チャネル・アカウンティング・レコードを収集するには、このパラメーターを有効にしなけ ればなりません。

# **ClusterWorkLoadData (MQCFST)**

クラスター・ワークロード出口のデータ (パラメーター ID: MQCA\_CLUSTER\_WORKLOAD\_DATA)。

このパラメーターはクラスター・ワークロード出口が呼び出されたとき、その出口に渡されます。

ストリングの最大長は MQ\_EXIT\_DATA\_LENGTH です。

#### **ClusterWorkLoadExit (MQCFST)**

クラスター・ワークロード出口名 (パラメーター ID: MQCA\_CLUSTER\_WORKLOAD\_EXIT)。

非ブランク名が定義される場合、メッセージがクラスター・キューに書き込まれるときに、この出口が 呼び出されます。

名前の形式は 1388 ページの『[Change Channel](#page-1387-0)、Copy Channel、および Create Channel』 に記載され ている *SecurityExit* パラメーターに対するものと同じです。

出口名の最大長は、出口が実行される環境によって異なります。 MQ\_EXIT\_NAME\_LENGTH は、アプリ ケーションの実行環境での最大長を示します。 MQ\_MAX\_EXIT\_NAME\_LENGTH は、サポートされてい るすべての環境に対して最大長を指定します。

#### **ClusterWorkLoadLength (MQCFIN)**

クラスター・ワークロードの長さ (パラメーター ID: MQIA\_CLUSTER\_WORKLOAD\_LENGTH)。

クラスター・ワークロード出口に渡されるメッセージの最大長。

この属性の値は、0 から 999,999 999 の範囲でなければなりません。

#### **CLWLMRUChannels (MQCFIN)**

クラスター・ワークロードに最後に使用された (MRU) チャネル (パラメーター ID: MQIA\_CLWL\_MRU\_CHANNELS)。

最後に使用されたアクティブなアウトバウンド・チャネルの最大数。

1 から 999,999 999 の範囲の値を指定してください。

# **CLWLUseQ (MQCFIN)**

リモート・キューの使用 (パラメーター ID: MQIA\_CLWL\_USEQ)。

ワークロード管理時に、 クラスター内の他のキュー・マネージャーに定義されている他のキューへの リモート書き込みを、 クラスター・キュー・マネージャーが使用するかどうかを指定します。

次のどちらかを指定します。

# **MQCLWL\_USEQ\_ANY**

リモート・キューを使用します。

# **MQCLWL\_USEQ\_LOCAL**

リモート・キューを使用しません。

# **CodedCharSetId (MQCFIN)**

キュー・マネージャーのコード化文字セット ID (パラメーター ID: MQIA\_CODED\_CHAR\_SET\_ID)。

キュー・マネージャーのコード化文字セット ID (CCSID)。 CCSID は、アプリケーション・プログラミ ング・インターフェース (API) によって定義されたすべての文字ストリング・フィールドで 使用される ID です。 これは、メッセージ記述子に含まれる CCSID が値 MQCCSI\_Q\_MGR に設定されている場合、 メッセージ本体に書き込まれる文字データに適用されます。 データは MQPUT または MQPUT1 を使用 して書き込まれます。 文字データは、メッセージに指定された形式で識別されます。

1 から 65,535 までの範囲の値を指定します。

CCSID は、プラットフォームでの使用のために定義された値を指定し、そのプラットフォームに適した 文字セットを使用しなければなりません。 文字セットは以下のものでなければなりません。

- IBM i での EBCDIC
- その他のプラットフォームでの ASCII または ASCII 関連の文字セット

このコマンドの実行後にキュー・マネージャーを停止および再始動させて、すべてのプロセスがキュ ー・マネージャーの変更された CCSID を反映するようにしてください。

このパラメーターは z/OS ではサポートされません。

#### **CommandEvent (MQCFIN)**

コマンド・イベントを生成するかどうかを制御します (パラメーター ID: MQIA\_COMMAND\_EVENT)。

値には以下のいずれかの値を指定できます。

# **MQEVR\_DISABLED**

イベント・レポートが無効になりました。

#### **MQEVR\_ENABLED**

イベント・レポートが有効になりました。

# **MQEVR\_NO\_DISPLAY**

Inquire コマンドを除く成功したすべてのコマンドについてイベント報告は有効です。

# **CommandScope (MQCFIN)**

コマンド有効範囲 (パラメーター ID: MQCACF\_COMMAND\_SCOPE)。 このパラメーターは、z/OS にのみ 適用されます。

キュー・マネージャーがキュー共用グループのメンバーである場合の、コマンドの実行方法を指定しま す。 以下の値のうちいずれか 1 つを指定できます。

- ブランク (またはパラメーター全体を省略)。 コマンドは、そのコマンドが入力されたキュー・マネー ジャーで実行されます。
- キュー・マネージャー名。 コマンドは、指定したキュー・マネージャーで実行されます。ただし、そ のキュー・マネージャーは、キュー共有グループ内でアクティブである必要があります。 コマンドを 入力したキュー・マネージャーとは別のキュー・マネージャー名を指定する場合は、キュー共有グル ープ環境を使用している必要があります。 コマンド・サーバーが使用可能になっている必要がありま す。
- アスタリスク " \*"。 コマンドは、ローカル・キュー・マネージャーで実行され、キュー共有グループ 内のすべてのアクティブなキュー・マネージャーにも渡されます。

最大長は MQ\_QSG\_NAME\_LENGTH です。

# **CommandServerControl (MQCFIN)**

キュー・マネージャーが開始されるときに、コマンド・サーバーが開始されるかどうかを指定します (パラメーター ID: MQIA\_CMD\_SERVER\_CONTROL)。

値は次のいずれかです。

#### **MQSVC\_CONTROL\_MANUAL**

コマンド・サーバーは自動的に開始されません。

#### **MQSVC\_CONTROL\_Q\_MGR**

キュー・マネージャーの始動時にコマンド・サーバーを自動的に開始します。

このパラメーターは、マルチプラットフォーム でのみ有効です。

# **ConfigurationEvent (MQCFIN)**

構成イベントを生成するかどうかを制御します (パラメーター ID: MQIA\_CONFIGURATION\_EVENT)。

値は次のいずれかです。

# **MQEVR\_DISABLED**

イベント・レポートが無効になりました。

#### **MQEVR\_ENABLED**

イベント・レポートが有効になりました。

#### **ConnAuth (MQCFST)**

ユーザー ID およびパスワード認証の場所を提供するために使用される認証情報オブジェクトの名前 (パラメーター ID: MQCA\_CONN\_AUTH)。

ストリングの最大長は MO\_AUTH\_INFO\_NAME\_LENGTH です。 タイプが IDPWOS または IDPWLDAP の認証情報オブジェクトのみ指定できます。 その他のタイプの場合、OAM (UNIX, Linux, and Windows の場合) またはセキュリティー・コンポーネント (z/OS の場合) が構成を読み取る際に、エラー・メッセ ージが表示されます。

# **Custom (MQCFST)**

新機能用カスタム属性 (パラメーター ID: MQCA\_CUSTOM)。

この属性は、単独の属性が導入されるまでの間、新しい機能の構成用として予約されています。 1 つ以 上のスペースで分離された、ゼロ個以上の属性の値 (属性名と値のペアとして指定) を含むことができま す。 属性名と値のペアは、NAME(VALUE) の形式になります。 単一引用符は、別の単一引用符でエス ケープする必要があります。

この属性を使用する機能が導入されるときに、この記述は更新されます。 現在は、*Custom* に指定でき る値がありません。

ストリングの最大長は MO\_CUSTOM\_LENGTH です。

### **DeadLetterQName (MQCFIN)**

デッド・レター (未配布メッセージ) キュー名 (パラメーター ID: MQCA\_DEAD\_LETTER\_Q\_NAME)。

未配布メッセージに使用されるローカル・キューの名前を指定します。 メッセージが正しい宛先に送 られない場合は、メッセージはこのキューに書き込まれます。 ストリングの最大長は MQ\_Q\_NAME\_LENGTH です。

# **DefClusterXmitQueueType (MQCFIN)**

DefClusterXmitQueue タイプ 属性は、クラスター受信側チャネルとの間でメッセージの取得やメッ セージの送信を行うために、クラスター送信側チャネルがデフォルトで選択する伝送キューを制御しま す。 (パラメーター ID: MQIA\_DEF\_CLUSTER\_XMIT\_Q\_TYPE。)

**DefClusterXmitQueueType** の値は MQCLXQ SCTQ または MQCLXQ CHANNEL です。

### **MQCLXQ\_SCTQ**

すべてのクラスター送信側チャネルが、SYSTEM.CLUSTER.TRANSMIT.QUEUE からメッセージを 送信します。 伝送キューに入れられたメッセージの correlID は、メッセージの宛先のクラスタ ー送信側チャネルを示します。

SCTQ は、キュー・マネージャーが定義されるときに設定されます。 この動作は、 IBM WebSphere MQ 7.5 より前のバージョンでは暗黙的に行われます。 以前のバージョンに、キュー・マネージャ ーの属性 DefClusterXmitQueueType はありませんでした。

# **MQCLXQ\_CHANNEL**

各クラスター送信側チャネルは、別の伝送キューからメッセージを送信します。 各伝送キューは、 モデル・キュー SYSTEM.CLUSTER.TRANSMIT.MODEL.QUEUE から、永続動的キューとして作成さ れます。

# **DefXmitQName (MQCFST)**

デフォルト伝送キュー名 (パラメーター ID: MQCA\_DEF\_XMIT\_Q\_NAME)。

このパラメーターは、リモート・キュー・マネージャーに対するメッセージの伝送に使用されるデフォ ルト伝送キューの名前です。 これは、使用する伝送キューが他で指定されていない場合に選択されま す。

ストリングの最大長は MQ\_Q\_NAME\_LENGTH です。

# **DNSGroup (MQCFST)**

DNS グループ名 (パラメーター ID: MQCA\_DNS\_GROUP)。

このパラメーターは、今後使用されません。 z/OS: WLM/DNS のサポートの終了を参照してください。 このパラメーターは、z/OS のみに適用されます。

ストリングの最大長は MQ\_DNS\_GROUP\_NAME\_LENGTH です。

# **Z/OS** DNSWLM (MQCFIN)

WLM/DNS 制御: (パラメーター ID: MQIA\_DNS\_WLM)。

このパラメーターは、今後使用されません。 z/OS: WLM/DNS のサポートの終了を参照してください。 値には以下のいずれかの値を指定できます。

# **MQDNSWLM\_NO**

この値だけが、キュー・マネージャーによってサポートされます。

このパラメーターは、z/OS のみに適用されます。

# **ExpiryInterval (MQCFIN)**

有効期限が切れたメッセージをスキャンする間隔 (パラメーター ID: MQIA\_EXPIRY\_INTERVAL)。こ のパラメーターは、z/OS にのみ適用されます。

キュー・マネージャーが有効期限切れのメッセージを探してキューをスキャンする 頻度を指定します。 時間間隔を 1 から 99,999,999 の範囲で秒単位で指定するか、または以下の特殊値を指定します。

# **MQEXPI\_OFF**

有効期限切れのメッセージを探すスキャンは行われません。

使用される最小スキャン間隔は 5 秒で、それより小さい値を指定しても 5 秒になります。

#### **EncryptionPolicySuiteB (MQCFIL)**

Suite B 準拠の暗号方式を使用するかどうか、および使用する強度レベル (パラメーター ID MQIA\_SUITE\_B\_STRENGTH) を指定します。

値は、以下の 1 つ以上にすることができます。

# **MQ\_SUITE\_B\_NONE**

Suite B 準拠の暗号方式を使用しません。

**MQ\_SUITE\_B\_128\_BIT**

128 ビットの強度の Suite B セキュリティーを使用します。

#### **MQ\_SUITE\_B\_192\_BIT**

192 ビットの強度の Suite B セキュリティーを使用します。

無効なリスト (MQ\_SUITE\_B\_NONE と MQ\_SUITE\_B\_128\_BIT など) が指定されると、エラー MQRCCF\_SUITE\_B\_ERROR が発行されます。

# **Force (MQCFIN)**

強制変更 (パラメーター ID: MQIACF\_FORCE)。

次の 2 つの条件が両方とも満たされた場合にコマンドを強制的に完了するかどうかを指定します。

- *DefXmitQName* が指定される。
- アプリケーションのリモート・キューがオープンされていて、この変更によってこの解決が影響を受 ける。

# **EVOS** GroupUR (MQCFIN)

CICS および XA クライアント・アプリケーションが、GROUP リカバリー単位属性指定を使用したトラ ンザクションを確立できるかどうかを制御します。

この属性は、 z/OS でのみ有効であり、キュー・マネージャーがキュー共有グループのメンバーである 場合にのみ使用可能にすることができます。

#### 値は次のいずれかです。

#### **MQGUR\_DISABLED**

CICS および XA クライアント・アプリケーションは、キュー・マネージャー名を使用して接続する 必要があります。

#### **MQGUR\_ENABLED**

CICS および XA クライアント・アプリケーションは、接続時にキュー共有グループ名を指定するこ とにより、リカバリーのグループ単位属性指定を使用したトランザクションを確立できます。

 $\approx$  z/OS キュー共有グループでのリカバリー単位属性指定を参照してください。

# **IGQPutAuthority (MQCFIN)**

コマンド有効範囲 (パラメーター ID: MQIA\_IGQ\_PUT\_AUTHORITY)。このパラメーターは、キュー・マ ネージャーがキュー共有グループのメンバーである場合に、z/OS でのみ有効です。

権限検査のタイプ、および IGQ エージェント (IGQA) が使用するユーザー ID を指定します。 このパラ メーターは、宛先キューにメッセージを書き込むための権限を設定します。 値には以下のいずれかの 値を指定できます。

#### **MQIGQPA\_DEFAULT**

デフォルト・ユーザー ID が使用されます。

許可に使用されるユーザー ID は、 *UserIdentifier* フィールドの値です。 *UserIdentifier* フィールドは、メッセージが共用伝送キューにあるときにメッセージに関連付けられる別個の MQMD にあります。 この値は、メッセージを共用伝送キューに書き込んだプログラムのユーザー ID です。 通常は、リモート・キュー・マネージャーが実行されるユーザー ID と同じです。

RESLEVEL プロファイルに複数のユーザー ID が検査されることが示されている場合は、 ローカル IGQ エージェントのユーザー ID ( *IGQUserId* ) が検査されます。

#### **MQIGQPA\_CONTEXT**

コンテキスト・ユーザー ID が使用されます。

許可に使用されるユーザー ID は、 *UserIdentifier* フィールドの値です。 *UserIdentifier* フィールドは、メッセージが共用伝送キューにあるときにメッセージに関連付けられる別個の MQMD にあります。 この値は、メッセージを共用伝送キューに書き込んだプログラムのユーザー ID です。 通常は、リモート・キュー・マネージャーが実行されるユーザー ID と同じです。

RESLEVEL プロファイルに複数のユーザー ID が検査されることが示されている場合は、 ローカル IGQ エージェントのユーザー ID ( *IGQUserId* ) が検査されます。 The 組み込み MQMD の *UserIdentifier* フィールドの値も検査されます。 後者のユーザー ID は、メッセージを発信し たアプリケーションのユーザー ID と通常同じです。

### **MQIGQPA\_ONLY\_IGQ**

IGQ ユーザー ID だけが使用されます。

許可に使用されるユーザー ID は、ローカル IGQ エージェントのユーザー ID ( *IGQUserId* ) です。

RESLEVEL プロファイルが複数のユーザー ID を検査することを示す場合、すべての検査について このユーザー ID が使用されます。

### **MQIGQPA\_ALTERNATE\_OR\_IGQ**

代替ユーザー ID または IGQ エージェント・ユーザー ID が使用されます。

許可に使用されるユーザー ID は、ローカル IGQ エージェントのユーザー ID ( *IGQUserId* ) です。

RESLEVEL プロファイルに複数のユーザー ID が検査されることが示されている場合は、 組み込み MQMD の *UserIdentifier* フィールドの値も検査されます。 後者のユーザー ID は、メッセージ を発信したアプリケーションのユーザー ID と通常同じです。

# **IGOUserId (MQCFST)**

グループ内キューイング・エージェントのユーザー ID (パラメーター ID: MQCA\_IGQ\_USER\_ID)。 この パラメーターは、キュー・マネージャーがキュー共有グループのメンバーである場合に、 z/OS でのみ 有効です。

ローカルのグループ内キューイング・エージェントに関連付けられたユーザー ID を指定します。 この ID は IGQ エージェントによってメッセージがローカル・キューに書き込まれるときに、権限確認で検 査される可能性のあるユーザー ID の 1 つです。 検査される実際のユーザー ID は、 *IGQPutAuthority* 属性の設定および外部セキュリティー・オプションによって異なります。

最大長は MO USER ID LENGTH です。

# **ImageInterval (MQCFIN)**

キュー・マネージャーがメディア・イメージを自動的に書き込むターゲットの頻度 (オブジェクトの前 のメディア・イメージ以降の分数) (パラメーター ID: MQIA\_MEDIA\_IMAGE\_INTERVAL)。このパラメー ターは、z/OS では無効です。

値は次のいずれかです。

キュー・マネージャーがメディア・イメージを自動で書き込む分単位の時間間隔 (1 から 999 999 999)。

デフォルト値は *60* 分です。

# **MQMEDIMGINTVL\_OFF**

時間間隔に基づいたメディア・イメージの自動書き込みは実行されません。

# **ImageLogLength (MQCFIN)**

オブジェクトの前回のメディア・イメージの取得以降で、キュー・マネージャーが次にメディア・イメ ージを自動で書き込むまでの、書き込まれるリカバリー・ログのターゲット・サイズ (メガバイト単 位)。 これにより、オブジェクトのリカバリー時に読み取られるログの量が制限されます (パラメーター ID: MQIA\_MEDIA\_IMAGE\_LOG\_LENGTH)。このパラメーターは、z/OS では無効です。

値は次のいずれかです。

リカバリー・ログのターゲット・サイズ (1 から 999 999 999 までのメガバイト単位)。

#### **MQMEDIMGLOGLN\_OFF**

自動メディア・イメージを、書き込まれたログのサイズに基づいて書き込みません。

MQMEDIMGLOGLN\_OFF がデフォルト値です。

# **ImageRecoverObject (MQCFST)**

リニア・ロギングが使用されている場合に、認証情報、チャネル、クライアント接続、リスナー、名前 リスト、プロセス、別名キュー、リモート・キュー、およびサービス・オブジェクトをメディア・イメ ージからリカバリー可能にするかどうかを指定します (パラメーター ID:

MQIA\_MEDIA\_IMAGE\_RECOVER\_OBJ)。このパラメーターは、z/OS では無効です。

値は次のいずれかです。

#### **MQIMGRCOV\_NO**

これらのオブジェクトに対して 120 ページの『rcdmqimg ([メディア・イメージの記録](#page-119-0))』 コマンド および 126 ページの『rcrmqobj ([オブジェクトの再作成](#page-125-0))』 コマンドを使用することはできません。 また、これらのオブジェクトの自動メディア・イメージは (有効にしても) 書き込まれません。

# **MQIMGRCOV\_YES**

これらのオブジェクトはリカバリー可能です。

MQIMGRCOV\_YES がデフォルト値です。

# **ImageRecoverQueue (MQCFST)**

ローカル動的キュー・オブジェクトおよび永続動的キュー・オブジェクトがこのパラメーターとともに 使用される場合のデフォルトの **ImageRecoverQueue** 属性を指定します (パラメーター ID: MQIA\_MEDIA\_IMAGE\_RECOVER\_Q)。このパラメーターは、z/OS では無効です。

値は次のいずれかです。

# **MQIMGRCOV\_NO**

ローカル動的キュー・オブジェクトおよび永続動的キュー・オブジェクトの **ImageRecoverQueue** 属性が MQIMGRCOV NO に設定されます。

# **MQIMGRCOV\_YES**

ローカル動的キュー・オブジェクトおよび永続動的キュー・オブジェクトの **ImageRecoverQueue** 属性が MQIMGRCOV\_YES に設定されます。

MQIMGRCOV\_YES がデフォルト値です。

# **ImageSchedule (MQCFST)**

キュー・マネージャーが自動的にメディア・イメージを書き込むかどうか (パラメーター ID: MQIA\_MEDIA\_IMAGE\_SCHEDUING)。このパラメーターは、z/OS では無効です。

値は次のいずれかです。

#### **MQMEDIMGSCHED\_AUTO**

キュー・マネージャーは、オブジェクトの前回のメディア・イメージの取得以降で、**ImageInterval** 分が経過するか、**ImageLogLength** メガバイトのリカバリー・ログが書き込まれる前に、オブジ ェクトの次のメディア・イメージを自動で書き込もうとします。

前回のメディア・イメージは、**ImageInterval** または **ImageLogLength** の設定に応じて、手動 または自動で取得されたものとなります。

#### **MQMEDIMGSCHED\_MANUAL**

メディア・イメージの自動書き込みは実行されません。

MQMEDIMGSCHED\_MANUAL がデフォルト値です。

#### **InhibitEvent (MQCFIN)**

禁止 (読み取り禁止と書き込み禁止) イベントを生成するかどうかを制御します (パラメーター ID: MQIA\_INHIBIT\_EVENT)。

値は次のいずれかです。

#### **MQEVR\_DISABLED**

イベント・レポートが無効になりました。

## **MQEVR\_ENABLED**

イベント・レポートが有効になりました。

# **IntraGroupqueuing (MQCFIN)**

コマンド有効範囲 (パラメーター ID: MQIA\_INTRA\_GROUP\_QUEUING)。このパラメーターは、キュー・ マネージャーがキュー共有グループのメンバーである場合に、z/OS でのみ有効です。

グループ内キューイングを使用するかどうかを指定します。 値には以下のいずれかの値を指定できま す。

#### **MQIGQ\_DISABLED**

グループ内キューイングは無効です。

# **MQIGQ\_ENABLED**

グループ内キューイングは有効です。

#### **IPAddressVersion (MQCFIN)**

IP アドレスのバージョン・セレクター (パラメーター ID: MQIA\_IP\_ADDRESS\_VERSION)。

IPv4 または IPv6 のどちらの IP アドレス・バージョンを使用するかを指定します。 値は次のいずれか です。

#### **MQIPADDR\_IPv4**

IPv4 が使用されます。

# **MQIPADDR\_IPv6**

IPv6 が使用されます。

このパラメーターは、IPv4 および IPv6 の両方を実行するシステムにのみ適用されます。 これは、以下 の条件のいずれかが当てはまる場合、*TransportType* が MQXPY\_TCP として定義されたチャネルにの み影響を与えます。

- チャネル属性 *ConnectionName* は、IPv4 と IPv6 の両方のアドレスに解決されるホスト名であり、 その **LocalAddress** パラメーターは指定されません。
- チャネル属性 *ConnectionName* および *LocalAddress* は両方とも、IPv4 アドレスと IPv6 アドレ スの両方に解決されるホスト名です。

# **ListenerTimer (MQCFIN)**

リスナーの再始動間隔 (パラメーター ID: MQIA\_LISTENER\_TIMER)。

APPC または TCP/IP で障害が発生した後に IBM MQ がリスナーの再始動を試行する秒単位の時間間隔 です。 このパラメーターは、z/OS のみに適用されます。

5 から 9,999 までの範囲の値を指定します。 キュー・マネージャーの初期デフォルト値は 60 です。

## **LocalEvent (MQCFIN)**

ローカル・エラー・イベントを生成するかどうかを制御します (パラメーター ID: MQIA\_LOCAL\_EVENT)。

値は次のいずれかです。

# **MQEVR\_DISABLED**

イベント・レポートが無効になりました。

### **MQEVR\_ENABLED**

イベント・レポートが有効になりました。

# **Multi LoggerEvent (MQCFIN)**

リカバリー・ログ・イベントを生成するかどうかを制御します (パラメーター ID: MQIA\_LOGGER\_EVENT)。

値は次のいずれかです。

# **MQEVR\_DISABLED**

イベント・レポートが無効になりました。

# **MQEVR\_ENABLED**

イベント・レポートが有効になりました。 この値は、リニア・ロギングを使用するキュー・マネー ジャーでのみ有効です。

このパラメーターは、マルチプラットフォーム でのみ有効です。

# **LUGroupName (MQCFST)**

LU 6.2 リスナーの汎用 LU 名 (パラメーター ID: MQCA\_LU\_GROUP\_NAME)。

キュー共有グループの インバウンド伝送を処理する LU 6.2 リスナーに使用する総称 LU 名。

このパラメーターは、z/OS のみに適用されます。

ストリングの最大長は MQ\_LU\_NAME\_LENGTH です。

# **LUName (MQCFST)**

アウトバウンド LU 6.2 伝送で使用する LU 名 (パラメーター ID: MQCA\_LU\_NAME)。

アウトバウンド LU 6.2 伝送で使用する LU の名前。 このパラメーターは、インバウンド伝送でリスナー によって使用される LU の名前と同じものに設定します。

このパラメーターは、z/OS のみに適用されます。

ストリングの最大長は MQ\_LU\_NAME\_LENGTH です。

# **LU62ARMSuffix (MQCFST)**

APPCPM 接尾部 (パラメーター ID: MQCA\_LU62\_ARM\_SUFFIX)。

SYS1.PARMLIB の APPCPM メンバーの接尾部。 この接尾部は、このチャネル・イニシエーターの LUADD を指名します。

このパラメーターは、z/OS のみに適用されます。

ストリングの最大長は MQ\_ARM\_SUFFIX\_LENGTH です。

# **LU62Channels (MQCFIN)**

LU 6.2 チャネルの最大数 (パラメーター ID: MQIA\_LU62\_CHANNELS)。

LU 6.2 伝送プロトコルを使用する、現行チャネルにすることが可能なチャネルの最大数、または接続で きるクライアントの最大数。

このパラメーターは、z/OS のみに適用されます。

0 から 9999 の範囲の値を指定します。 キュー・マネージャーの初期デフォルト値は 200 です。

# **MaxActiveChannels (MQCFIN)**

アクティブ・チャネルの最大数 (パラメーター ID: MQIA\_ACTIVE\_CHANNELS)。

任意の時点でアクティブなチャネルの最大数。

このパラメーターは、z/OS のみに適用されます。

共有会話は、このパラメーターの合計には影響を与えません。

1 から 9999 の範囲の値を指定します。 キュー・マネージャーの初期デフォルト値は 200 です。

# **MaxChannels (MQCFIN)**

現行チャネルの最大数 (パラメーター ID: MQIA\_MAX\_CHANNELS)。

現行チャネルにすることが可能なチャネルの最大数 (クライアントが接続されているサーバー接続チャ ネルを含む)。

このパラメーターは、z/OS のみに適用されます。

共有会話は、このパラメーターの合計には影響を与えません。

1 から 9999 の範囲の値を指定します。

#### **MaxHandles (MQCFIN)**

ハンドルの最大数 (パラメーター ID: MQIA\_MAX\_HANDLES)。

任意の 1 つの接続が同時にオープンできるハンドルの最大数。

値は 0 から 999,999,999 の範囲で指定します。

#### **MaxMsgLength (MQCFIN)**

最大メッセージ長 (パラメーター ID: MOIA\_MAX\_MSG\_LENGTH)。

キュー・マネージャーのキューに入れることができるメッセージの最大長を指定します。 キュー属性 *MaxMsgLength* またはキュー・マネージャー属性 *MaxMsgLength* のいずれかより長いメッセージはキ ューに書き込むことはできません。

キュー・マネージャーの最大メッセージ長を短くする場合は、SYSTEM.DEFAULT.LOCAL.QUEUE 定 義、およびその他のキューの最大メッセージ長も短くする必要があります。 キューでの定義をキュー・ マネージャーの制限以下に削減します。 メッセージ長の削減が適切でない場合、アプリケーションは キュー属性 *MaxMsgLength* の値のみを確認し、正常に機能しない可能性があります。

このパラメーターの下限は 32 KB (32,768 バイト)です。 上限は 100 MB (104,857,600 バイト) です。

このパラメーターは、z/OS では無効です。

#### **MaxPropertiesLength (MQCFIN)**

最大プロパティー長(パラメーター ID:MOIA\_MAX\_PROPERTIES\_LENGTH)。

プロパティー名 (バイト単位) とプロパティー値のサイズ (バイト単位) の両方を含む、プロパティーの 最大長を指定します。

0 から 100 MB (104,857,600 バイト) の範囲の値を、または特殊値を指定します。

#### **MQPROP\_UNRESTRICTED\_LENGTH**

プロパティーのサイズは上限によってのみ制限されます。

## **MaxUncommittedMsgs (MQCFIN)**

非コミット・メッセージの最大数 (パラメーター ID: MQIA\_MAX\_UNCOMMITTED\_MSGS)。

非コミット・メッセージの最大数を指定します。 同期点においてコミットされないメッセージの最大 数は、以下の各メッセージ数の合計です。

検索可能なメッセージの数

書き込み可能なメッセージの数

この作業単位内で生成されたトリガー・メッセージの数

この制限は、 同期点の外で取り出したり書き込まれたりするメッセージには適用されません。

1 から 10,000 の範囲の値を指定します。

# **Multi** MOIAccounting (MQCFIN)

MQI データのアカウンティング情報が収集されるかどうかを制御します (パラメーター ID: MQIA\_ACCOUNTING\_MQI)。

値は次のいずれかです。

#### **MQMON\_OFF**

MQI アカウンティング・データ収集は無効です。 この値は、キュー・マネージャーの初期デフォル ト値です。

# **MQMON\_ON**

MQI アカウンティング・データ収集は有効です。

このパラメーターは、マルチプラットフォーム でのみ有効です。

# **Multi MQIStatistics (MQCFIN)**

キュー・マネージャーについて、統計モニター・データを収集するかどうかを制御します (パラメータ ー ID: MQIA\_STATISTICS\_MQI)。

値は次のいずれかです。

#### **MQMON\_OFF**

MQI 統計のデータ収集を使用不可にします。 この値は、キュー・マネージャーの初期デフォルト値 です。

#### **MQMON\_ON**

MQI 統計のデータ収集を使用可能にします。

このパラメーターは、マルチプラットフォーム でのみ有効です。

#### **MsgMarkBrowseInterval(MQCFIN)**

マーク-ブラウズ間隔 (パラメーター ID: MQIA\_MSG\_MARK\_BROWSE\_INTERVAL)。

キュー・マネージャーが自動的にメッセージをマーク解除する時間間隔をミリ秒単位で指定します。

最大 999,999,999 までの値か、または特殊値 MQMMBI\_UNLIMITED を指定します。 デフォルト値は 5000 です。

**重要 :** 値をデフォルトの 5000 より小さくしないでください。

MQMMBI\_UNLIMITED はキュー・マネージャーが自動的にメッセージをマーク解除しないことを示し ます。

# **Z/OS** OutboundPortMax (MQCFIN)

発信チャネルのバインディング時の範囲の最大値 (パラメーター ID: MQIA\_OUTBOUND\_PORT\_MAX)。

発信チャネルのバインディング時に使用されるポート番号の範囲の最大値。 このパラメーターは、 z/OS のみに適用されます。

0 から 65,535 の範囲の値を指定します。 キュー・マネージャーの初期デフォルト値は 0 です。

*OutboundPortMin* に対応する値を指定し、 *OutboundPortMax* の値が *OutboundPortMin* の値 以上であることを確認します。

# **Z/0S** OutboundPortMin (MQCFIN)

発信チャネルのバインディング範囲の最小値 (パラメーター ID: MQIA\_OUTBOUND\_PORT\_MIN)。

発信チャネルのバインディング時に使用されるポート番号の範囲の最小値。 このパラメーターは、 z/OS のみに適用されます。

0 から 65,535 の範囲の値を指定します。 キュー・マネージャーの初期デフォルト値は 0 です。

*OutboundPortMax* に対応する値を指定し、 *OutboundPortMin* の値が *OutboundPortMax* の値 以下であることを確認します。

#### **Parent (MQCFST)**

キュー・マネージャーが階層的に子として接続するキュー・マネージャーの名前 (パラメーター ID: MQCA\_PARENT)。

値がブランクの場合は、このキュー・マネージャーが親のキュー・マネージャーを持たないことを示し ます。 親キュー・マネージャーが既に存在する場合、それは切断されます。 この値は、キュー・マネ ージャーの初期デフォルト値です。

ストリングの最大長は MQ\_Q\_MGR\_NAME\_LENGTH です。

**注 :**

- IBM MQ 階層接続を使用するには、キュー・マネージャー属性 PSMode を MQPSM\_ENABLED に設定す る必要があります。
- PSMode を MQPSM\_DISABLED に設定する場合、*Parent* はブランク値に設定します。
- 階層的にその子としてキュー・マネージャーに接続する前に、親のキュー・マネージャーと子のキュ ー・マネージャーの間に両方向のチャネルが存在していなければなりません。
- 親が定義されている場合、**Change Queue Manager** コマンドはもとの親から切断し、新しい親のキ ュー・マネージャーに接続フローを送信します。
- コマンドが正常に完了しても、アクションが完了したことも、これから正常に完了することも意味し ません。 **Inquire Pub/Sub Status** コマンドを使用して、要求された親関係の状況を追跡します。

# **PerformanceEvent (MQCFIN)**

パフォーマンス関連イベントを生成するかどうかを制御します (パラメーター ID: MQIA\_PERFORMANCE\_EVENT)。

値は次のいずれかです。

#### **MQEVR\_DISABLED**

イベント・レポートが無効になりました。

# **MQEVR\_ENABLED**

イベント・レポートが有効になりました。

#### **PubSubClus (MQCFIN)**

キュー・マネージャーが、パブリッシュ/サブスクライブ・クラスターに参加するかどうかを制御しま す (パラメーター ID: MQIA\_PUBSUB\_CLUSTER)。

# 値は次のいずれかです。

# **MQPSCLUS\_ENABLED**

クラスター・トピック定義とクラスター・サブスクリプションの作成または受信が許可されます。

**注 :** 大規模な IBM MQ クラスターにクラスター・トピックを導入すると、パフォーマンスが低下す る場合があります。 このパフォーマンス低下は、すべての部分リポジトリーに、クラスター内の他 のすべてのメンバーが通知されることにより発生します。 例えば、proxysub(FORCE) が指定され ていると、他のすべてのノードで予期しないサブスクリプションが作成される可能性があります。 キュー・マネージャーの障害後に再同期化する際には、キュー・マネージャーから多数のチャネル が開始される可能性もあります。

### **MQPSCLUS\_DISABLED**

クラスター・トピック定義とクラスター・サブスクリプションの作成または受信が禁止されます。 作成または受信は、キュー・マネージャーのエラー・ログに警告として記録されます。

# **PubSubMaxMsgRetryCount (MQCFIN)**

同期点における、失敗したコマンド・メッセージの処理の試行回数 (パラメーター ID: MQIA\_PUBSUB\_MAXMSG\_RETRY\_COUNT)。

値は次のいずれかです。

# **0 to 999 999 999**

初期値は 5 です。

#### **PubSubMode (MQCFIN)**

パブリッシュ/サブスクライブ・エンジンとキュー・パブリッシュ/サブスクライブ・インターフェース が 実行されているかどうかを指定します。 パブリッシュ/サブスクライブ・エンジンは、アプリケーシ ョンがアプリケーション・プログラミング・インターフェースを使用してパブリッシュまたはサブスク ライブできるようにします。 パブリッシュ/サブスクライブ・インターフェースは、キューがキューに 入れられたパブリッシュ/サブスクライブ・インターフェースを使用したかどうかをモニターします (パ ラメーター ID: MQIA\_PUBSUB\_MODE)。

値は次のいずれかです。
#### **MQPSM\_COMPAT**

パブリッシュ/サブスクライブ・エンジンが実行中。 このため、アプリケーション・プログラミン グ・インターフェースを使用してパブリッシュまたはサブスクライブを行うことができます。 キュ ー・パブリッシュ/サブスクライブ・インターフェースは実行されていません。 したがって、キュ ー・パブリッシュ/サブスクライブ・インターフェースがモニターするキューに書き込まれるメッセ ージは処理されません。 MQPSM\_COMPAT は、このキュー・マネージャーを使用するバージョン 7 より前のバージョンの IBM Integration Bus (以前の WebSphere Message Broker) との互換性のた めに使用します。

## **MQPSM\_DISABLED**

パブリッシュ/サブスクライブ・エンジンとキュー・パブリッシュ/サブスクライブ・インターフェ ースはどちらも実行されていません。 このため、アプリケーション・プログラミング・インターフ ェースを使用してパブリッシュまたはサブスクライブを行うことができません。 キュー・パブリッ シュ/サブスクライブ・インターフェースがモニターするキューに書き込まれるパブリッシュ/サブ スクライブ・メッセージは処理されません。

### **MQPSM\_ENABLED**

パブリッシュ/サブスクライブ・エンジンとキュー・パブリッシュ/サブスクライブ・インターフェ ースはどちらも実行されています。 このため、アプリケーション・プログラミング・インターフェ ースおよびキュー・パブリッシュ/サブスクライブ・インターフェースによってモニターされるキュ ーを 使用してパブリッシュまたはサブスクライブを行うことができます。 この値は、キュー・マネ ージャーの初期デフォルト値です。

## **PubSubNPInputMsg (MQCFIN)**

未配信の入力メッセージを廃棄 (または保持) するかどうか (パラメーター ID: MQIA\_PUBSUB\_NP\_MSG)。

値は次のいずれかです。

## **MQUNDELIVERED\_DISCARD**

非永続入力メッセージは、処理できない場合は廃棄されます。

### **MQUNDELIVERED\_KEEP**

非持続入力メッセージは、処理できない場合でも廃棄されません。 この場合、キュー・パブリッシ ュ/サブスクライブ・インターフェースは妥当な間隔で処理を再試行し、後続メッセージの処理は行 いません。

### **PubSubNPResponse (MQCFIN)**

未配布の応答メッセージの動作を制御します (パラメーター ID : MQIA\_PUBSUB\_NP\_RESP)。

値は次のいずれかです。

#### **MQUNDELIVERED\_NORMAL**

応答キューに入れることができない非持続応答は送達不能キューに入れられます。 非永続応答が 送達不能キューに入れられない場合、廃棄されます。

### **MQUNDELIVERED\_SAFE**

応答キューに入れることができない非持続応答は送達不能キューに入れられます。 応答が送信で きず、送達不能キューに入れられない場合、キュー・パブリッシュ/サブスクライブ・インターフェ ースは現在の操作をロールバックします。 この操作は適切な間隔で再試行され、後続メッセージの 処理は行いません。

### **MQUNDELIVERED\_DISCARD**

応答キューに入れられない非永続応答は、廃棄されます。

#### **MQUNDELIVERED\_KEEP**

非持続応答は送達不能キューに入れられず、廃棄はされない。 代わりに、キュー・パブリッシュ/ サブスクライブ・インターフェースは現在の操作をバックアウトし、妥当な間隔で再試行します。

#### **PubSubSyncPoint (MQCFIN)**

同期点において持続メッセージのみ (またはすべてのメッセージ) を処理するかどうか (パラメーター ID: MQIA\_PUBSUB\_SYNC\_PT)。

値は次のいずれかです。

### **MQSYNCPOINT\_IFPER**

この値を指定すると、キュー・パブリッシュ/サブスクライブ・インターフェースに、非持続メッセ ージを同期点外で受信させます。 インターフェースは同期点外でパブリケーションを受け取ると、 そのパブリケーションを、同期点外の認識しているサブスクライバーに転送します。

#### **MQSYNCPOINT\_YES**

キュー・パブリッシュ/サブスクライブ・インターフェースにより同期点下にあるすべてのメッセー ジが受信されます。

#### **QMgrDesc (MQCFST)**

キュー・マネージャー記述 (パラメーター ID: MQCA\_Q\_MGR\_DESC)。

このパラメーターは、 オブジェクトを簡単に説明するテキストです。

ストリングの最大長は MQ\_Q\_MGR\_DESC\_LENGTH です。

コマンドを実行中のキュー・マネージャー用のコード化文字セット ID (CCSID) で識別された文字セッ トの中の文字を使用してください。 この文字セットを使用すると、テキストが正しく変換されること が確実になります。

#### $\approx$  z/OS **QSGCertificateLabel (MQCFST)**

使用するキュー共有グループの証明書ラベルを指定します (パラメーター ID: MQCA\_QSG\_CERT\_LABEL)。

キュー・マネージャーが QSG のメンバーである場合、このパラメーターは **CERTLABL** より優先されま す。

#### **QueueAccounting (MQCFIN)**

キューのアカウンティング (スレッド・レベルおよびキュー・レベルのアカウンティング) データの収集 を制御します (パラメーター ID: MOIA ACCOUNTING 0)。この値の変更は、属性の変更後に行われるキ ュー・マネージャーへの接続に対してのみ有効であることに注意してください。

値は次のいずれかです。

### **MQMON\_NONE**

キューのアカウンティング・データ収集は無効です。 この値をキューの **QueueAccounting** パラ メーターの値でオーバーライドしてはなりません。

#### **MQMON\_OFF**

**QueueAccounting** パラメーターに MOMON Q MGR の値を指定したキューのアカウンティング・デ ータ収集は無効です。

#### **MQMON\_ON**

**QueueAccounting** パラメーターに MQMON\_Q\_MGR の値を指定したキューのアカウンティング・デ ータ収集は有効です。

#### **QueueMonitoring (MQCFIN)**

キューのオンライン・モニターのデフォルト設定 (パラメーター ID: MQIA\_MONITORING\_Q)。

この属性は、 **QueueMonitoring** キュー属性が MQMON\_Q\_MGR に設定されている場合に、 チャネルで 想定される値に指定されます。 値には以下のいずれかの値を指定できます。

#### **MQMON\_OFF**

オンライン・モニター・データ収集をオフにします。 この値は、キュー・マネージャーの初期デフ ォルト値です。

#### **MQMON\_NONE**

キューの **QueueMonitoring** 属性の設定にかかわらず、キューのオンライン・モニター・データの 収集をオフにします。

#### **MQMON\_LOW**

オンライン・モニター・データ収集を、低いデータ収集率でオンにします。

#### **MQMON\_MEDIUM**

オンライン・モニター・データ収集を、中程度のデータ収集率でオンにします。

#### **MQMON\_HIGH**

オンライン・モニター・データ収集を、高いデータ収集率でオンにします。

## **Multi QueueStatistics (MQCFIN)**

キューの統計データを収集するかどうかを制御します (パラメーター ID: MQIA\_STATISTICS\_Q)。

値は次のいずれかです。

#### **MQMON\_NONE**

キューの **QueueStatistics** パラメーター設定にかかわらず、キューの統計データ収集をオフにし ます。 この値は、キュー・マネージャーの初期デフォルト値です。

**MQMON\_OFF**

**QueueStatistics** パラメーターに 値 MOMON O MGR が指定されているキューについて、 統計デ ータ収集がオフになります。

**MQMON\_ON**

**QueueStatistics** パラメーターに 値 MQMON\_Q\_MGR が指定されているキューについて、 統計デ ータ収集がオンになります。

このパラメーターは、マルチプラットフォームでのみ有効です。

## **ReceiveTimeout (MQCFIN)**

TCP/IP チャネルがそのパートナーからデータの受信を待機する長さ (パラメーター ID: MQIA\_RECEIVE\_TIMEOUT)。

非アクティブ状態に戻る前に、パートナーからハートビートを含むデータを受信するために、TCP/IP チャネルが待機する時間のおおよその長さ。

このパラメーターは、z/OS のみに適用されます。 これは、メッセージ・チャネルに適用され、MQI チ ャネルには適用されません。 この数値は以下のように設定します。

- この数値は、チャネルの待機時間を決定するためにネゴシエーションされた *HeartBeatInterval* 値に適用される乗数です。 *ReceiveTimeoutType* を MQRCVTIME\_MULTIPLY に設定します。 0 または 2 から 99 の範囲の値を指定してください。 0 に指定すると、チャネルはパートナーからデー タを受信するまで無期限に待ち続けます。
- この数値は、チャネルが待機する時間を決定するために、ネゴシエーションされた *HeartBeatInterval* 値に加算される値 (秒単位) です。 *ReceiveTimeoutType* を MQRCVTIME\_ADD に設定します。 1 から 999,999 の範囲の値を指定します。
- この数値は、チャネルが待機する秒単位の値で、 *ReceiveTimeoutType* を MQRCVTIME\_EQUAL に設定します。 0 から 999,999 の範囲の値を指定します。 0 に指定すると、チャネルはパートナー からデータを受信するまで無期限に待ち続けます。

キュー・マネージャーの初期デフォルト値は 0 です。

## **ReceiveTimeoutMin (MQCFIN)**

TCP/IP チャネルがそのパートナーからデータの受信を待機する最小時間 (パラメーター ID: MQIA\_RECEIVE\_TIMEOUT\_MIN)。

非アクティブ状態に戻る前に TCP/IP チャネルがパートナーからの (ハートビートを含む) データの受 信を待つ最小時間。 このパラメーターは、z/OS のみに適用されます。

0 から 999,999 の範囲の値を指定します。

## **ReceiveTimeoutType (MQCFIN)**

*ReceiveTimeout* に適用する修飾子 (パラメーター ID: MQIA\_RECEIVE\_TIMEOUT\_TYPE)。

TCP/IP チャネルがパートナーからのデータ (ハートビートを含む) の受信を待機する時間を計算するた めに *ReceiveTimeoutType* に適用される修飾子。 データを受信するのを待機してから、非アクティ ブ状態に戻ります。 このパラメーターは、z/OS のみに適用されます。

値には以下のいずれかの値を指定できます。

### **MQRCVTIME\_MULTIPLY**

*ReceiveTimeout* 値は、チャネルが待機する時間を決定するために *HeartbeatInterval* の折 衝値に適用される乗数です。 この値は、キュー・マネージャーの初期デフォルト値です。

### **MQRCVTIME\_ADD**

*ReceiveTimeout* は、チャネルが待機する時間を決定するために *HeartbeatInterval* の折衝 値に加算される値 (秒単位) です。

#### **MQRCVTIME\_EQUAL**

*ReceiveTimeout* は、チャネルが待機する時間を表す値 (秒単位) です。

#### **RemoteEvent (MQCFIN)**

リモート・エラー・イベントを生成するかどうかを制御します (パラメーター ID: MQIA\_REMOTE\_EVENT)。

値は次のいずれかです。

#### **MQEVR\_DISABLED**

イベント・レポートが無効になりました。

#### **MQEVR\_ENABLED**

イベント・レポートが有効になりました。

### **RepositoryName (MQCFST)**

クラスター名 (パラメーター ID: MQCA\_REPOSITORY\_NAME)。

このキュー・マネージャーがリポジトリー・マネージャー・サービスを提供するクラスターの名前。

ストリングの最大長は MO\_OBJECT\_NAME\_LENGTH です。

*RepositoryName* の結果値は、一方のみを非ブランクにすることができます。

#### **RepositoryNamelist (MQCFST)**

リポジトリー名リスト (パラメーター ID: MQCA\_REPOSITORY\_NAMELIST)。

このキュー・マネージャーがリポジトリー・マネージャー・サービスを提供するクラスター名前リスト の名前。

このキュー・マネージャーはフル・リポジトリーを保持していませんが、以下のいずれかの場合、クラ スター内で定義された他のリポジトリー・サービスのクライアントにすることができます。

- *RepositoryName* および *RepositoryNamelist* の両方ともがブランクである場合。
- *RepositoryName* がブランクであり、*RepositoryNamelist* で定義された名前リストが空である 場合。

*RepositoryNameList* の結果値は、一方のみを非ブランクにすることができます。

#### **RevDns (MQCFIN)**

ドメイン・ネーム・サーバー (DNS) からのホスト名のリバース・ルックアップを行うかどうか。 (パラ メーター ID: MQIA\_REVERSE\_DNS\_LOOKUP)。

この属性は、TCP のトランスポート・タイプ (TRPTYPE) を使用するチャネルでのみ有効です。

値は次のいずれかです。

#### **MQRDNS\_DISABLED**

インバウンド・チャネルの IP アドレスに関して DNS ホスト名は逆引きされません。 これを設定す ると、ホスト名を使用する CHLAUTH ルールはマッチングされません。

### **MQRDNS\_ENABLED**

インバウンド・チャネルの IP アドレスに関して DNS ホスト名の情報が必要な場合に、それが逆引 きされます。 この設定値は、ホスト名が含まれている CHLAUTH 規則に対してマッチングを行う場 合、およびエラー・メッセージを書き出す場合は必須です。

## **EXPLOSE SecurityCase (MQCFIN)**

サポートされるセキュリティーの大小文字 (パラメーター ID: MQIA\_SECURITY\_CASE)。

キュー・マネージャーが大/小文字混合のセキュリティー・プロファイル名をサポートするか、または 大文字のみのセキュリティー・プロファイル名をサポートするかを指定します。 この値は、Refresh Security コマンドが *SecurityType(MQSECTYPE\_CLASSES)* を指定して実行されている場合、アク ティブ化されます。 このパラメーターは、z/OS でのみ有効です。

値は次のいずれかです。

### **MQSCYC\_UPPER**

セキュリティー・プロファイル名は大文字でなければなりません。

#### **MQSCYC\_MIXED**

セキュリティー・プロファイル名は大文字または大/小文字混合にすることができます。

## **SharedQQmgrName (MQCFIN)**

共有キューのキュー・マネージャー名 (パラメーター ID: MQIA\_SHARED\_Q\_Q\_MGR\_NAME)。

キュー・マネージャーが共有キューに対して MQOPEN 呼び出しを行います。 MQOPEN 呼び出しの **ObjectQmgrName** パラメーターで指定されたキュー・マネージャーは、処理キュー・マネージャーと 同じキュー共有グループに属します。 SQQMNAME 属性は、**ObjectQmgrName** を使用するか、または処 理キュー・マネージャーが共有キューを直接開くかどうかを指定します。 このパラメーターは、z/OS でのみ有効です。

値には以下のいずれかの値を指定できます。

#### **MQSQQM\_USE**

*ObjectQmgrName* が使用され、適切な伝送キューがオープンされます。

#### **MQSQQM\_IGNORE**

処理キュー・マネージャーが共有キューを直接オープンします。 この値は、キュー・マネージャ ー・ネットワークのトラフィックを削減することができます。

#### **SSLCRLNamelist (MQCFST)**

TLS 名前リスト (パラメーター ID: MQCA\_SSL\_CRL\_NAMELIST)。

ストリングの長さは MQ\_NAMELIST\_NAME\_LENGTH です。

証明書取り消し場所を提供して、拡張 TLS/SSL 証明書の検査を可能にするために使用される、 認証情 報オブジェクトの名前リストの名前を示します。

*SSLCRLNamelist* がブランクの場合、証明書の失効検査は起動しません。

以下の場合に、*SSLCRLNamelist* への変更、または既に指定された名前リストの名前への変更、また は既に参照された認証情報オブジェクトへの変更が有効になります。

- Multi マルチプラットフォーム では、新しいチャネル・プロセスが開始されたとき。
- Multi マルチプラットフォーム のチャネル・イニシエーターのスレッドとして実行されるチャ ネルの場合は、チャネル・イニシエーターが再始動されたとき。
- Multi Multiplatforms のリスナーのスレッドとして実行されるチャネルの場合は、リスナーが 再始動されたとき。
- z/OS では、チャネル・イニシエーターが再始動されたとき。
- **REFRESH SECURITY TYPE(SSL)** コマンドが発行されたとき。
- IBM i IBM i キュー・マネージャーでは、このパラメーターは無視されます。 ただし、 AMQCLCHL.TAB ファイルに書き込む認証情報オブジェクトを決定するためには使用されます。

*SSLCRLNamelist* (MQCFST) によって参照される名前リストでは、タイプ LDAPCRL または OCSP の認証 情報オブジェクトだけが許可されます。 その他のタイプは、リストが処理される際にエラー・メッセ ージを出し、それ以降は無視されます。

#### **SSLCryptoHardware (MQCFST)**

TLS 暗号ハードウェア (パラメーター ID: MQCA\_SSL\_CRYPTO\_HARDWARE)。

ストリングの長さは MQ\_SSL\_CRYPTO\_HARDWARE\_LENGTH です。

システム上に存在する暗号ハードウェアの構成に必要なパラメーター・ストリングを設定します。

このパラメーターは、UNIX, Linux, and Windows でのみ有効です。

サポートされるすべての暗号ハードウェアは、PKCS #11 インターフェースをサポートします。 以下の 形式のストリングを指定します。

GSK\_PKCS11=*PKCS\_#11\_driver\_path\_and\_file\_name*;*PKCS\_#11\_token\_label*;*PKCS\_#11\_token\_password*;*s ymmetric\_cipher\_setting*;

PKCS #11 ドライバー・パスは、PKCS #11 カードに対するサポートを提供する共有ライブラリーの絶 対パスです。 PKCS #11 ドライバー・ファイル名は共有ライブラリーの名前です。 PKCS #11 ドライバ ーのパスとファイル名に必要な値の例は、/usr/lib/pkcs11/PKCS11\_API.so です。

GSKit を介して対称暗号操作にアクセスするには、対称暗号設定パラメーターを指定します。 このパラ メーターの値は次のいずれかです。

### **SYMMETRIC\_CIPHER\_OFF**

対称暗号操作を使用しません。

#### **SYMMETRIC\_CIPHER\_ON**

対称暗号操作を使用します。

対称暗号設定が指定されていない場合、この値は SYMMETRIC\_CIPHER\_OFF を指定しているときと同 じように機能します。

ストリングの最大長は 256 文字です。 デフォルト値はブランクです。

ストリングを誤った形式で指定すると、エラーが発生します。

*SSLCryptoHardware* (MQCFST) 値を変更する場合、指定された暗号ハードウェア・パラメーターは、新 しい TLS 接続環境で使用されるパラメーターになります。 以下の場合に、新しい情報が有効になりま す。

- 新しいチャネル・プロセスが開始されるとき。
- チャネル・イニシエーターのスレッドとして実行されるチャネルの場合は、チャネル・イニシエータ ーが再始動されるとき。
- リスナーのスレッドとして実行されるチャネルの場合は、リスナーが再始動されるとき。
- Refresh Security コマンドが発行されて、TLS 鍵リポジトリーの内容が最新表示されたとき。

#### **SSLEvent (MQCFIN)**

TLS イベントを生成するかどうかを制御します (パラメーター ID: MQIA\_SSL\_EVENT)。

値は次のいずれかです。

## **MQEVR\_DISABLED**

イベント・レポートが無効になりました。

## **MQEVR\_ENABLED**

イベント・レポートが有効になりました。

#### **SSLFipsRequired (MQCFIN)**

SSLFIPS は、暗号化が暗号ハードウェアではなく IBM MQ で実行される場合に、FIPS 認証アルゴリズ ムのみを使用するかどうかを指定します (パラメーター ID: MOIA\_SSL\_FIPS\_REQUIRED)。

暗号ハードウェアが構成されている場合、ハードウェア製品で提供される暗号モジュールが使用されま す。 それらのモジュールは、使用されているハードウェア製品によって一定レベルまで FIPS の認定を 受けている場合もあれば、そうではない場合もあります。 このパラメーターは、z/OS、UNIX、Linux、 および Windows プラットフォームにのみ適用されます。

値には以下のいずれかの値を指定できます。

## **MQSSL\_FIPS\_NO**

IBM MQ は一部のプラットフォームで FIPS 認証モジュールを提供する TLS 暗号化の実装を提供し ます。 *SSLFIPSRequired* を MQSSL\_FIPS\_NO に設定する場合、特定のプラットフォームでサポ ートされる CipherSpec を使用できます。 この値は、キュー・マネージャーの初期デフォルト値で す。

キュー・マネージャーが暗号ハードウェアを使用せずに実行されている場合は、CipherSpec の指定 にリストされている、FIPS 140-2 認証の暗号化を使用する CipherSpec を参照してください。

## **MQSSL\_FIPS\_YES**

このキュー・マネージャーとの間のすべての TLS 接続で許可される CipherSpecs で、FIPS 証明さ れたアルゴリズムだけが使用されるように指定します。

該当する FIPS 140-2 認定済み CipherSpec のリストについては、CipherSpec の指定を参照してく ださい。

SSLFIPS に対する変更は、次のいずれかの時点で有効になります。

- UNIX, Linux, and Windows では、新しいチャネル・プロセスが開始されたとき。
- UNIX, Linux, and Windows のチャネル・イニシエーターのスレッドとして実行されるチャネルの場合 は、チャネル・イニシエーターが再始動されたとき。
- UNIX, Linux, and Windows のリスナーのスレッドとして実行されるチャネルの場合は、リスナーが再 始動されたとき。
- プロセス・プール・プロセスのスレッドとして実行されるチャネルの場合は、プロセス・プール・プ ロセスが開始または再開始され、TLS チャネルを最初に実行したとき。 プロセス・プーリング・プロ セスが既に TLS チャネルを実行しており、変更を即時に有効にする場合は、MQSC コマンド **REFRESH SECURITY TYPE(SSL)**を実行します。 プロセス・プール・プロセスは UNIX, Linux, and Windows 上 では **amqrmppa** です。
- z/OS では、チャネル・イニシエーターが再始動されたとき。
- **REFRESH SECURITY TYPE(SSL)** コマンドが発行されたとき ( z/OS の場合を除く)。

#### **SSLKeyRepository (MQCFST)**

TLS 鍵リポジトリー (パラメーター ID: MQCA\_SSL\_KEY\_REPOSITORY)。

ストリングの長さは MQ\_SSL\_KEY\_REPOSITORY\_LENGTH です。

Secure Sockets Layer 鍵リポジトリーの名前を示します。

名前の形式は環境によって異なります。

- z/OS では、鍵リングの名前です。
- IBM i では、*pathname*/*keyfile* の形式です。*keyfile* は接尾部 (.kdb) なしで指定され、GSKit 鍵 データベース・ファイルを識別します。 デフォルト値は次のとおりです。/QIBM/UserData/ICSS/ Cert/Server/Default.

\*SYSTEM を指定すると、IBM MQ はシステム証明書ストアをキュー・マネージャーの鍵リポジトリー として使用します。 その結果、キュー・マネージャーは Digital Certificate Manager (DCM) でサーバ ー・アプリケーションとして登録されます。 このアプリケーションに対し、システム・ストアで任意 のサーバー証明書またはクライアント証明書を割り当てることができます。

SSLKEYR パラメーターの値を \*SYSTEM 以外の値に変更すると、IBM MQ は、DCM のアプリケーショ ンとして登録されているキュー・マネージャーを登録解除します。

• UNIX では *pathname*/*keyfile* という形式になり、Windows では *pathname*\*keyfile* となりま す。ここで、*keyfile* は接尾部 (.kdb) なしで指定し、GSKit 鍵データベース・ファイルを示します。 UNIX のデフォルト値は /var/mqm/qmgrs/QMGR/ssl/key で、 Windows の場合は C: ¥ Program Files¥IBM¥MQ\qmgrs\QMGR\ssl\key です。ここで、 QMGR はキュー・マネージャー名 ( UNIX, Linux, and Windows の場合) に置き換えられます。

**Multi マルチプラットフォーム では、このパラメーターの構文が検証されて、有効なディレク** トリーの絶対パスが確実に含まれるようにされます。

SSLKEYR がブランクの場合、または鍵リングや鍵データベース・ファイルに対応しない値である場合、 TLS を使用したチャネルの開始は失敗します。

SSLKeyRepository に対する変更は、以下の場合に有効になります。

- Multi マルチプラットフォームの場合:
- 新しいチャネル・プロセスが開始されるとき。
- チャネル・イニシエーターのスレッドとして実行されるチャネルの場合は、チャネル・イニシエー ターが再始動されるとき。
- リスナーのスレッドとして実行されるチャネルの場合は、リスナーが再始動されるとき。
- Z/OS では、チャネル・イニシエーターが再始動されたとき。

#### **SSLKeyResetCount (MQCFIN)**

SSL 鍵リセット・カウント (パラメーター ID: MQIA\_SSL\_RESET\_COUNT)。

チャネル上で暗号化のために使用した秘密鍵を、通信を開始する TLS チャネル MCA がいつリセットす るかを指定します。 このパラメーターの値は、秘密鍵を再折衝されるまでにチャネルで送受信される 暗号化されていない合計バイト数を 表します。 このバイト数には、MCA によって送信される制御情報 が含まれます。

以下のいずれかの場合 (どれかが最初に生じたとしても)、秘密鍵は再折衝されます。

- 開始しているチャネル MCA で送受信された暗号化されていないバイトの総数が指定値を超える。
- チャネル・ハートビートが有効な場合、チャネル・ハートビートに続けてデータが送受信される前。

値は 0 から 999,999,999 の範囲で指定します。 キュー・マネージャーの初期デフォルト値が 0 の場 合、秘密鍵は再折衝されません。 TLS 秘密鍵のリセット・カウントを 1 バイトから 32 キロバイトの間 で指定する場合、TLS チャネルは 32 キロバイトの秘密鍵リセット・カウントを使用します。 このカウ ントは、TLS 秘密鍵のリセット値が小さい場合に、鍵のリセットが頻繁に発生してパフォーマンスに影 響するのを防ぐためのものです。

#### **SSLTasks (MQCFIN)**

TLS 呼び出しの処理に使用するサーバー・サブタスクの数 (パラメーター ID: MQIA\_SSL\_TASKS)。この パラメーターは、z/OS にのみ適用されます。

TLS 呼び出しを処理するために使用するサーバー・サブタスクの数。 TLS チャネルを使用するには、こ れらのうち少なくとも 2 つのタスクが実行されている必要があります。

0 から 9999 の範囲の値を指定します。 しかし、ストレージ割り振りの問題を避けるために、このパラ メーターは、50 以下の値に設定してください。

#### **StartStopEvent (MQCFIN)**

開始および停止イベントを生成するかどうかを制御します (パラメーター ID: MQIA\_START\_STOP\_EVENT)。

値は次のいずれかです。

#### **MQEVR\_DISABLED**

イベント・レポートが無効になりました。

#### **MQEVR\_ENABLED**

イベント・レポートが有効になりました。

## **Multi StatisticsInterval (MQCFIN)**

統計モニター・データがモニター・キューに書き込まれる秒単位の時間間隔 (パラメーター ID: MQIA\_STATISTICS\_INTERVAL)。

1 から 604,000 の範囲の値を指定します。

このパラメーターは、マルチプラットフォーム でのみ有効です。

## **TAUS** TCPChannels (MQCFIN)

TCP/IP 伝送プロトコルを使用する、現行チャネルにすることが可能なチャネルの最大数、または接続 できるクライアントの最大数 (パラメーター ID: MQIA\_TCP\_CHANNELS)。

0 から 9999 の範囲の値を指定します。 キュー・マネージャーの初期デフォルト値は 200 です。

共有会話は、このパラメーターの合計には影響を与えません。

このパラメーターは、z/OS のみに適用されます。

## **TABBE TCPKeepAlive (MQCFIN)**

TCP KEEPALIVE 機能を使用して、接続の相手側がまだ使用可能な状態であることを確認するかどうか (パラメーター ID: MQIA\_TCP\_KEEP\_ALIVE) を指定します。

値は次のいずれかです。

### **MQTCPKEEP\_YES**

TCP プロファイルの構成データ・セットで指定されたとおりに、TCP KEEPALIVE 機能が使用され ます。 間隔は、 *KeepAliveInterval* チャネル属性で指定されます。

#### **MQTCPKEEP\_NO**

TCP KEEPALIVE 機能は使用されません。 この値は、キュー・マネージャーの初期デフォルト値で す。

このパラメーターは、 z/OS にのみ適用されます。

## **TABBOOK TO TABBOOK TO TABBOOK TO A TABBOOK TO A TABBOOK TO A TABBOOK TO A TABBOOK TO A TABBOOK TO A TABBOOK TO A TABBOOK TO A TABBOOK TO A TABBOOK TO A TABBOOK TO A TABBOOK TO A TABBOOK TO A TABBOOK TO A TABBOOK TO A TABB**

ご使用の TCP/IP システムの名前 (パラメーター ID: MQIA\_TCP\_NAME)。

ストリングの最大長は MQ\_TCP\_NAME\_LENGTH です。

このパラメーターは、 z/OS にのみ適用されます。

# **TCPStackType (MQCFIN)**

チャネル・イニシエーターが *TCPName* で指定された TCP/IP アドレス・スペースのみを使用するかど うか、または選択した任意の TCP/IP アドレスにオプションでバインドできるかどうかを指定します (パ ラメーター ID: MQIA\_TCP\_STACK\_TYPE)。

値は次のいずれかです。

### **MQTCPSTACK\_SINGLE**

チャネル・イニシエーターは、 *TCPName* で指定された TCP/IP アドレス・スペースを使用します。 この値は、キュー・マネージャーの初期デフォルト値です。

#### **MQTCPSTACK\_MULTIPLE**

チャネル・イニシエーターは、使用可能な TCP/IP アドレス・スペースをすべて使用できます。 チ ャネルまたはリスナーに対して他に指定されていない場合は、デフォルトで *TCPName* に指定され た値になります。

このパラメーターは、 z/OS にのみ適用されます。

#### **TraceRouteRecording (MQCFIN)**

トレース経路情報が記録できるかおよび応答メッセージが生成できるかどうか (パラメーター ID: MQIA\_TRACE\_ROUTE\_RECORDING) を指定します。

値は次のいずれかです。

#### **MQRECORDING\_DISABLED**

トレース経路情報は記録できません。

#### **MQRECORDING\_MSG**

トレース経路情報は記録でき、トレース経路記録を生じさせるメッセージの発信元が指定した宛先 に応答が送られます。

## **MQRECORDING\_Q**

トレース経路情報は記録でき、SYSTEM.ADMIN.TRACE.ROUTE.QUEUE に応答が送られます。

このキュー・マネージャーの属性を使用して経路トレースが有効になっている場合、属性の値は応答が 生成されるときにのみ重要になります。 経路トレースは、*TraceRouteRecording* を MORECORDING DISABLED に設定しないことによって有効になります。 応答は

SYSTEM.ADMIN.TRACE.ROUTE.QUEUE またはメッセージそのものによって指定された宛先のどちら かに送信される必要があります。 属性が無効でない場合、まだ最終宛先にないメッセージはそれに追 加された情報を保持している可能性があります。 トレース経路記録について詳しくは、経路トレース・ メッセージングの制御を参照してください。

#### **TreeLifeTime (MQCFIN)**

非管理のトピックの秒単位での存続時間 (パラメーター ID: MQIA\_TREE\_LIFE\_TIME)。

非管理トピックとは、アプリケーションが、管理ノードとして存在しないトピック・ストリングにパブ リッシュするとき、またはそうしたストリングとしてサブスクライブするときに作成されるトピックの ことです。 この非管理ノードにアクティブなサブスクリプションがなくなった場合、このパラメータ ーは、キュー・マネージャーがそのノードを除去する前に待機する時間を決定します。 キュー・マネ ージャーがリサイクルされた後は、永続サブスクリプションによって使用中の非管理トピックのみが残 ります。

0 から 604,000 の範囲の値を指定します。 値 0 は、非管理トピックがキュー・マネージャーによって 削除されないことを意味します。 キュー・マネージャーの初期デフォルト値は 1800 です。

## **TriggerInterval (MQCFIN)**

トリガー間隔 (パラメーター ID: MQIA\_TRIGGER\_INTERVAL)。

*TriggerType* の値が MQTT\_FIRST であるキューのみに使用される、トリガー時間間隔をミリ秒で指 定します。

この場合、通常、適切なメッセージがキューに届き、キューがすでに空であるときにのみ、トリガー・ メッセージは生成されます。 しかし、特定の環境では、MQTT\_FIRST をトリガーすることによって、 キューが空でなくても追加のトリガー・メッセージを生成できます。 これらの追加のトリガー・メッ セージが、*TriggerInterval* ミリ秒より短い間隔で生成されることはありません。

値は 0 から 999,999,999 の範囲で指定します。

## **エラー・コード (Change Queue Manager)**

このコマンドは、1365 [ページの『すべてのコマンドに該当するエラー・コード』](#page-1364-0)のページに示す値の他 に、以下のエラーを応答形式ヘッダーに返すことがあります。

#### **理由 (MQLONG)**

値には以下のいずれかの値を指定できます。

#### **MQRCCF\_CERT\_LABEL\_NOT\_ALLOWED**

証明書ラベル・エラー。

**MQRCCF\_CHAD\_ERROR**

チャネル自動定義エラー。

**MQRCCF\_CHAD\_EVENT\_ERROR**

チャネル自動定義イベント・エラー。

**MQRCCF\_CHAD\_EVENT\_WRONG\_TYPE**

チャネル自動定義イベント・パラメーターはこのチャネル・タイプには許可されていません。

#### **MQRCCF\_CHAD\_EXIT\_ERROR**

チャネル自動定義出口名エラー。

### **MQRCCF\_CHAD\_EXIT\_WRONG\_TYPE**

チャネル自動定義出口パラメーターはこのチャネル・タイプには許可されていません。

**MQRCCF\_CHAD\_WRONG\_TYPE**

チャネル自動定義パラメーターはこのチャネル・タイプには許可されていません。

### **MQRCCF\_FORCE\_VALUE\_ERROR**

強制値が無効です。

#### **MQRCCF\_PATH\_NOT\_VALID**

パスが無効です。

**MQRCCF\_PWD\_LENGTH\_ERROR**

パスワードの長さがエラーです。

#### **MQRCCF\_PSCLUS\_DISABLED\_TOPDEF**

**PubSubClub** が MQPSCLUS\_DISABLED に設定されているときに、管理者またはアプリケーション が、クラスター・トピックを定義しようとしました。

#### **MQRCCF\_PSCLUS\_TOPIC\_EXSITS**

クラスター・トピック定義が存在するときに、管理者が **PubSubClub** を MQPSCLUS\_DISABLED に 設定しようとしました。

## **MURCCF\_Q\_MGR\_ATTR\_CONFLICT**

キュー・マネージャー属性エラー。 考えられる原因は、ブランク以外のキュー・マネージャー CERTLABL と共に SSLKEYR(\*SYSTEM) を指定しようとしたことです。

#### **MQRCCF\_Q\_MGR\_CCSID\_ERROR**

コード化文字セット値が無効です。

## **MQRCCF\_REPOS\_NAME\_CONFLICT**

リポジトリー名が無効です。

**MQRCCF\_UNKNOWN\_Q\_MGR**

キュー・マネージャーが不明です。

## **MQRCCF\_WRONG\_CHANNEL\_TYPE**

チャネル・タイプ・エラー。

#### **関連情報**

チャネルの状態 MQI クライアントでの実行時に FIPS 認定の CipherSpec のみを使用するように指定する

UNIX、Linux および Windows での連邦情報処理標準 (FIPS)

#### $\approx$  z/OS **z/OS での Change Security**

Change Security コマンドは、既存のセキュリティー定義の指定された属性を変更します。

Change Security (MQCMD\_CHANGE\_SECURITY) コマンドは、システム全体に関連するセキュリティー・オ プションを定義します。

**必要なパラメーター** *None*

## **オプション・パラメーター**

## **CommandScope (MQCFST)**

コマンド有効範囲 (パラメーター ID: MQCACF\_COMMAND\_SCOPE)。

キュー・マネージャーがキュー共用グループのメンバーである場合の、コマンドの実行方法を指定しま す。 以下のいずれか 1 つを指定できます。

- ブランク (またはパラメーター全体を省略)。 コマンドは、そのコマンドが入力されたキュー・マネー ジャーで実行されます。
- キュー・マネージャー名。 コマンドは、指定したキュー・マネージャーで実行されます。ただし、そ のキュー・マネージャーは、キュー共有グループ内でアクティブである必要があります。 コマンドを 入力したキュー・マネージャーとは別のキュー・マネージャー名を指定する場合は、キュー共有グル ープ環境を使用し、コマンド・サーバーが使用可能である必要があります。
- アスタリスク「\*」。コマンドは、ローカル・キュー・マネージャーで実行され、キュー共有グループ 内のすべてのアクティブなキュー・マネージャーにも渡されます。

最大長は MQ\_QSG\_NAME\_LENGTH です。

## **SecurityInterval (MQCFIN)**

タイムアウト検査間隔 (パラメーター ID: MQIACF\_SECURITY\_INTERVAL)。

ユーザー ID と関連リソースが、*SecurityTimeout* が発生したかどうかを判断する検査を行う間隔を 指定します。 指定する値の単位は分で、範囲は 0 から 10080 (1 週間) です。 *SecurityInterval* を ゼロに指定すると、ユーザーのタイムアウトは発生しません。 *SecurityInterval* をゼロ以外に指定 すると、ユーザー ID は、*SecurityTimeout* と、*SecurityTimeout* に *SecurityInterval* を足し た時間の間にタイムアウトになります。

## **SecurityTimeout (MQCFIN)**

セキュリティー情報タイムアウト (パラメーター ID: MOIACF\_SECURITY\_TIMEOUT)。

未使用ユーザー ID と関連リソースのセキュリティー情報を IBM MQ が保持する期間を指定します。 指定する値の単位は分で、範囲は 0 から 10080 (1 週間) です。 *SecurityTimeout* をゼロに指定し、 *SecurityInterval* をゼロ以外に指定すると、*SecurityInterval* の時間 (分単位) が経過するたび に、この種の情報はすべてキュー・マネージャーによって廃棄されます。

## **z/OS での Change SMDS**

Change SMDS (MQCMD\_CHANGE\_SMDS) コマンドは、共有メッセージ・データ・セットの属性を変更しま す。

Change SMDS (MQCMD\_CHANGE\_SMDS) コマンドは、指定されたキュー・マネージャーおよび CF 構造の 現在の共有メッセージ・データ・セット・オプションを変更します。

## **SMDS (MQCFST)**

共有メッセージ・データ・セット・プロパティーを変更するキュー・マネージャーを指定するか、指定 された CFSTRUCT に関連付けられているすべての共有メッセージ・データ・セットのプロパティーを 変更するためにアスタリスクを 1 つ指定します。

#### **CFStrucName (MQCFST)**

変更する SMDS パラメーターを持つ CF アプリケーション構造の名前 (パラメーター ID: MQCA\_CF\_STRUC\_NAME)。

ストリングの最大長は MQ\_CF\_STRUC\_NAME\_LENGTH です。

## **オプション・パラメーター**

### **DSBufs (MQCFIN)**

共有メッセージ・データ・セット・バッファー・グループ (パラメーター ID: MOIA CF SMDS BUFFERS)。

共有メッセージ・データ・セットにアクセスするために各キュー・マネージャーに割り振られるバッフ ァーの数を指定します。 各バッファーのサイズは、論理ブロック・サイズと同じです。

1 から 9999 までの範囲の値、または MQDSB\_DEFAULT。

DEFAULT が使用されると、以前の値がすべてオーバーライドされ、CFSTRUCT 定義の DSBUFS 値が使 用されます。 各バッファーのサイズは、論理ブロック・サイズと同じです。

CFLEVEL(5) が定義されていない場合、値は設定できません。

## **DSEXPAND (MQCFIN)**

共有メッセージ・データ・セット拡張オプション (パラメーター ID: MOIACF CF\_SMDS\_EXPAND)。

共有メッセージ・データ・セットが 満杯に近くなり、データ・セットに追加のブロックが必要になっ た場合に、 キュー・マネージャーが共有メッセージ・データ・セットを拡張するかどうかを 指定しま す。 値には以下のいずれかの値を指定できます。

#### **MQDSE\_YES**

データ・セットを拡張できます。

#### **MQDSE\_NO**

データ・セットを拡張できません。

### **MQDSE\_DEFAULT**

明示的に設定されていない場合にのみ、DISPLAY CFSTRUCT に対して返されます。

CFLEVEL(5) が定義されていない場合、値は設定できません。

# **Multiplatforms での Change Service、Copy Service、および Create**

## **Service**

Change Service コマンドは、既存のサービス定義を変更します。 Copy Service コマンドおよび Create Service コマンドは、新しいサービス定義を作成します。この Copy コマンドは、既存のサービス定義の属 性値を使用します。

Change Service (MQCMD\_CHANGE\_SERVICE) コマンドは、既存の IBM MQ サービス定義について指定の属 性を変更します。 省略されたオプション・パラメーターについては、その値は変更されません。

Copy Service (MOCMD\_COPY\_SERVICE) コマンドは、このコマンド内で指定されていない属性について、 既存のサービス定義の属性値を使用して IBM MQ サービス定義を作成します。

Create Service (MQCMD\_CREATE\_SERVICE) コマンドは、IBM MQ サービス定義を作成します。 明示的に定 義されていない属性は、すべて宛先キュー・マネージャーのデフォルト値に設定されます。

## **必須パラメーター (Change Service および Create Service)**

#### **ServiceName (MQCFST)**

変更または作成するサービス定義の名前 (パラメーター ID: MQCA\_SERVICE\_NAME)。

ストリングの最大長は MO\_OBJECT\_NAME\_LENGTH です。

## **必須パラメーター (Copy Service)**

#### **FromServiceName (MQCFST)**

コピー元のサービス定義の名前 (パラメーター ID: MQCACF\_FROM\_SERVICE\_NAME)。

このパラメーターは、 このコマンドに指定されていない属性に関する値を含む 既存のサービス定義の 名前を指定します。

ストリングの最大長は MQ\_OBJECT\_NAME\_LENGTH です。

### **ToServiceName (MQCFST)**

コピー先サービス名 (パラメーター ID: MQCACF\_TO\_SERVICE\_NAME)。

このパラメーターは、 新規サービス定義の名前を指定します。 この名前のサービス定義が存在する場 合は、 *Replace* に MQRP\_YES が指定されていなければなりません。

ストリングの最大長は MQ\_OBJECT\_NAME\_LENGTH です。

## **オプションのパラメーター (Change Service、Copy Service、および Create Service)**

#### **Replace (MQCFIN)**

置換属性 (パラメーター ID: MQIACF\_REPLACE)。

このパラメーターは、 *ToServiceName* と同じ名前の名前リスト定義が存在する場合に、 それを置き 換えるかどうかを指定します。 値は次のいずれかです。

#### **MQRP\_YES**

既存の定義を置き換えます。

#### **MQRP\_NO**

既存の定義を置き換えません。

## **ServiceDesc (MQCFST)**

サービス定義の説明 (パラメーター ID: MQCA\_SERVICE\_DESC)。

このパラメーターは、 サービス定義に関する説明情報が入った プレーン・テキストです。 表示可能文 字だけを含めることができます。

コマンドが実行されるキュー・マネージャーのコード化文字セット ID (CCSID) にない文字を使用する と、その文字が正しく変換されない可能性があります。

ストリングの最大長は MQ\_SERVICE\_DESC\_LENGTH です。

#### **ServiceType (MQCFIN)**

サービスを実行するモード (パラメーター ID: MQIA\_SERVICE\_TYPE)。

次のどちらかを指定します。

#### **MQSVC\_TYPE\_SERVER**

一度に 1 つのサービス・インスタンスしか実行できません。 このサービスの状況は、Inquire Service Status コマンドによって有効になります。

## **MQSVC\_TYPE\_COMMAND**

複数のサービス・インスタンスを開始できます。

## **StartArguments (MQCFST)**

始動時にプログラムに渡される引数 (パラメーター ID: MQCA\_SERVICE\_START\_ARGS)。

コマンド行に指定する場合と同じように、プログラムに渡す各引数をスペースで区切って、ストリング として指定してください。

ストリングの最大長は MQ\_SERVICE\_ARGS\_LENGTH です。

#### **StartCommand (MQCFST)**

サービス・プログラム名 (パラメーター ID: MQCA\_SERVICE\_START\_COMMAND)。

実行するプログラムの名前を指定します。 実行可能プログラムの完全修飾パス名を指定する必要があ ります。

ストリングの最大長は MQ\_SERVICE\_COMMAND\_LENGTH です。

#### **StartMode (MQCFIN)**

サービス・モード (パラメーター ID: MQIA\_SERVICE\_CONTROL)。

サービスの開始方法と停止方法を指定します。 値には以下のいずれかの値を指定できます。

### **MQSVC\_CONTROL\_MANUAL**

サービスを自動的に開始または停止しません。 ユーザー・コマンドによって制御されます。 この値 がデフォルト値です。

### **MQSVC\_CONTROL\_Q\_MGR**

定義するサービスは、キュー・マネージャーの開始および停止に合わせて開始および停止されま す。

#### **MQSVC\_CONTROL\_Q\_MGR\_START**

サービスはキュー・マネージャーの開始に合わせて開始されますが、キュー・マネージャーが停止 してもサービスに対しては停止を要求しません。

#### **StderrDestination (MQCFST)**

サービス・プログラムの標準エラー (stderr) のリダイレクト先ファイル のパスを指定します (パラメー ター ID: MQCA\_STDERR\_DESTINATION)。

サービス・プログラムの開始時にこのファイルが存在しない場合は、作成されます。

ストリングの最大長は MO\_SERVICE\_PATH\_LENGTH です。

### **StdoutDestination (MQCFST)**

サービス・プログラムの標準出力 (stdout) のリダイレクト先ファイル のパスを指定します (パラメータ  $-$  ID: MOCA\_STDOUT\_DESTINATION)。

サービス・プログラムの開始時にこのファイルが存在しない場合は、作成されます。

ストリングの最大長は MQ\_SERVICE\_PATH\_LENGTH です。

### **StopArguments (MQCFST)**

サービスの停止が指示されたときに停止プログラムに渡す引数を指定します (パラメーター ID: MQCA\_SERVICE\_STOP\_ARGS)。

コマンド行に指定する場合と同じように、プログラムに渡す各引数をスペースで区切って、ストリング として指定してください。

ストリングの最大長は MQ\_SERVICE\_ARGS\_LENGTH です。

## **StopCommand (MQCFST)**

サービス・プログラム停止コマンド (パラメーター ID: MQCA\_SERVICE\_STOP\_COMMAND)。

このパラメーターは、 サービスの停止が要求されたときに実行するプログラムの名前です。 実行可能 プログラムの完全修飾パス名を指定する必要があります。

ストリングの最大長は MQ\_SERVICE\_COMMAND\_LENGTH です。

## **z/OS での Change Storage Class、Copy Storage Class、および Create Storage Class**

Change Storage Class コマンドは、既存のストレージ・クラス定義を変更します。 Copy Storage Class コ マンドおよび Create Storage Class コマンドは、新しいストレージ・クラス定義を作成します。Copy コマ ンドでは、既存のストレージ・クラス定義の属性値が使用されます。

Change Storage Class (MQCMD\_CHANGE\_STG\_CLASS) コマンドは、ストレージ・クラスの特性を変更しま す。 省略されたオプション・パラメーターについては、その値は変更されません。

Copy Storage Class (MQCMD\_COPY\_STG\_CLASS) コマンドは、コマンドに指定されていない属性について は既存のストレージ・クラス定義の属性値を使用して、ページ・セット・マッピングのためのストレージ・ クラスを作成します。

Create Storage Class (MQCMD\_CREATE\_STG\_CLASS) コマンドは、ページ・セット・マッピングのためのス トレージ・クラスを作成します。 明示的に定義されていない属性は、すべて宛先キュー・マネージャーの デフォルト値に設定されます。

## **必須パラメーター (Change Storage Class および Create Storage Class)**

## **StorageClassName (MQCFST)**

変更または作成するストレージ・クラスの名前 (パラメーター ID: MQCA\_STORAGE\_CLASS)。

ストリングの最大長は MO\_STORAGE\_CLASS\_LENGTH です。

## **必須パラメーター (Copy Storage Class)**

## **FromStorageClassName (MQCFST)**

コピー元となるストレージ・クラスの名前 (パラメーター ID: MOCACF\_FROM\_STORAGE\_CLASS)。

z/OS では、キュー・マネージャーは、指定された名前を持ち、MQQSGD\_Q\_MGR または MQQSGD\_COPY の属性指定を持つオブジェクトをコピー元として検索します。 このパラメーターは、 *QSGDisposition* の値として MQQSGD\_COPY が指定された場合は無視されます。 この場合、 *ToStorageClassName* によって指定された名前を持ち、MQQSGD\_GROUP の属性指定を持つオブジェ クトがコピー元として検索されます。

ストリングの最大長は MQ\_STORAGE\_CLASS\_LENGTH です。

### **ToStorageClassName (MQCFST)**

コピー先となるストレージ・クラスの名前 (パラメーター ID: MQCACF\_TO\_STORAGE\_CLASS)。

ストリングの最大長は MQ\_STORAGE\_CLASS\_LENGTH です。

## **オプション・パラメーター (Change Storage Class、Copy Storage Class、および Create Storage Class)**

## **CommandScope (MQCFST)**

コマンド有効範囲 (パラメーター ID: MQCACF\_COMMAND\_SCOPE)。

キュー・マネージャーがキュー共有グループのメンバーである場合に、どのようにコマンドを実行する のかを指定します。 以下のいずれか 1 つを指定できます。

- ブランク (またはパラメーター全体を省略)。 コマンドは、そのコマンドが入力されたキュー・マネー ジャーで実行されます。
- キュー・マネージャー名。 コマンドは、指定したキュー・マネージャーで実行されます。ただし、そ のキュー・マネージャーは、キュー共有グループ内でアクティブである必要があります。 コマンドを 入力したキュー・マネージャーとは別のキュー・マネージャー名を指定する場合は、キュー共有グル ープ環境を使用し、コマンド・サーバーが使用可能である必要があります。
- アスタリスク「\*」。コマンドは、ローカル・キュー・マネージャーで実行され、キュー共有グループ 内のすべてのアクティブなキュー・マネージャーにも渡されます。

最大長は MQ\_QSG\_NAME\_LENGTH です。

#### **PageSetId (MQCFIN)**

ストレージ・クラスに関連付けるページ・セット ID (パラメーター ID: MQIA\_PAGESET\_ID)。

数字 2 桁のストリング (00 から 99 の範囲) を指定します。

このパラメーターを指定しない場合は、デフォルトのストレージ・クラス SYSTEMST からデフォルト 値が取得されます。

ページ・セットが定義されているかどうかの検査は行われません。 このストレージ・クラスを指定す るキューにメッセージを書き込もうとした場合のみ、エラーが発生します (MQRC\_PAGESET\_ERROR)。

#### **PassTicketApplication (MQCFST)**

パスチケット・アプリケーション (パラメーター ID: MQCA\_PASS\_TICKET\_APPL)。

MQIIH ヘッダーに指定されているパスチケットの認証時に、RACF に渡されるアプリケーション名。

最大長は MQ\_PASS\_TICKET\_APPL\_LENGTH です。

### **QSGDisposition (MQCFIN)**

グループ内のオブジェクトの特性 (パラメーター ID: MQIA\_QSG\_DISP)。

コマンドを適用するオブジェクトの属性指定 (どこで定義され、どのように動作するのか) について指定 します。 値には以下のいずれかの値を指定できます。

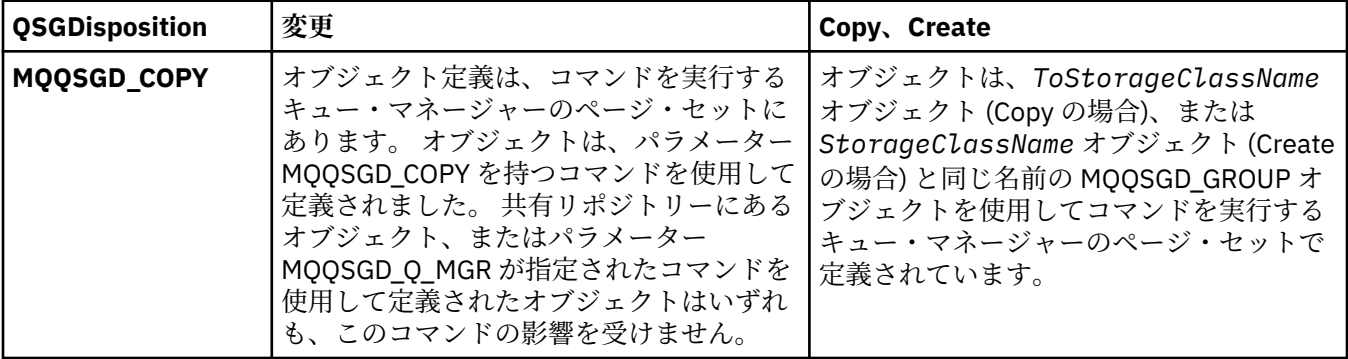

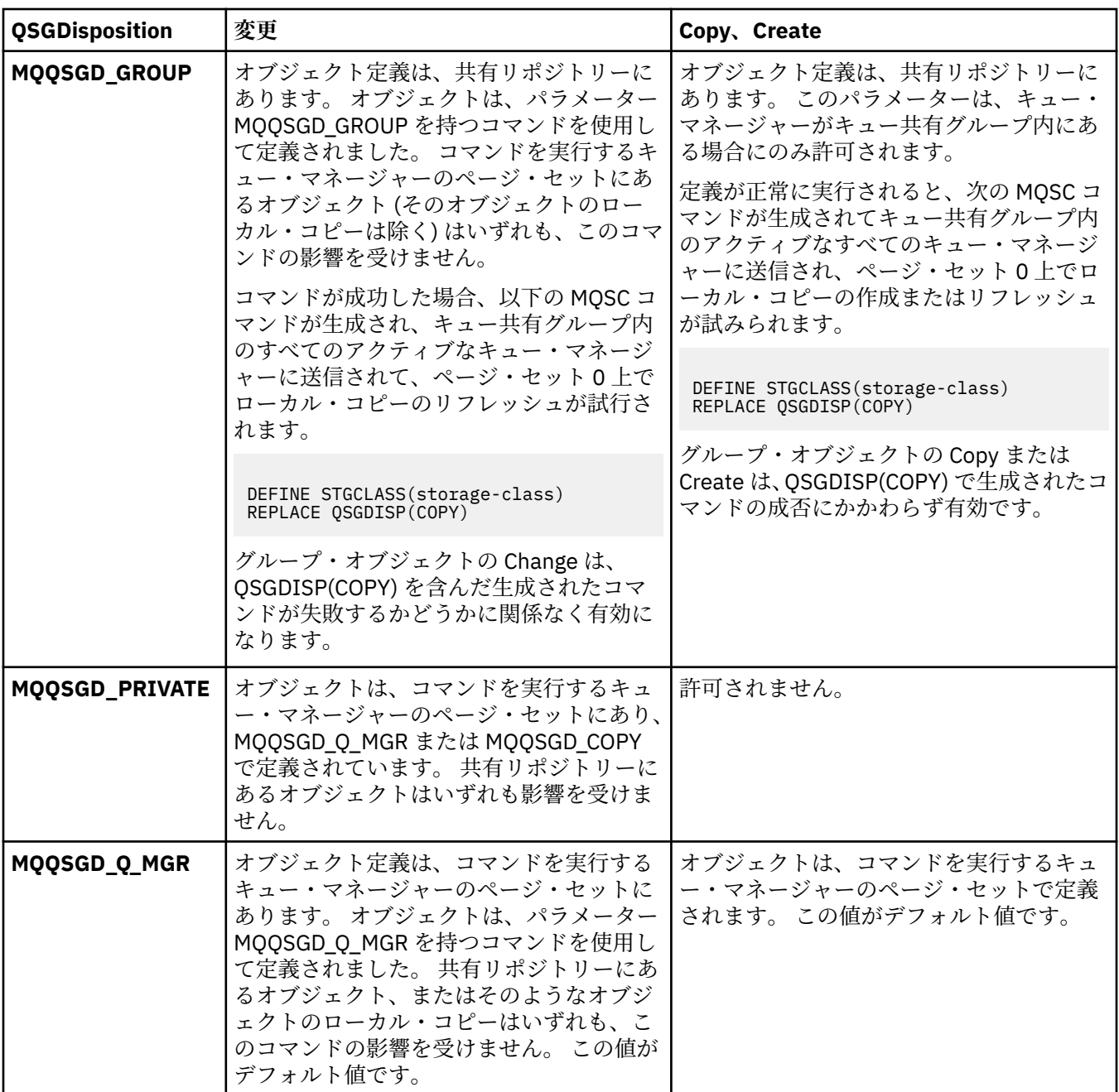

## **Replace (MQCFIN)**

置換属性 (パラメーター ID: MQIACF\_REPLACE)。

*ToStorageClassName* と同じ名前のストレージ・クラス定義が既存の場合に、その定義を置き換える かどうかをこのパラメーターに指定します。 値は次のいずれかです。

## **MQRP\_YES**

既存の定義を置き換えます。

## **MQRP\_NO**

既存の定義を置き換えません。

### **StorageClassDesc (MQCFST)**

ストレージ・クラスの説明 (パラメーター ID: MQCA\_STORAGE\_CLASS\_DESC)。

最大長は MQ\_STORAGE\_CLASS\_DESC\_LENGTH です。

## **XCFGroupName (MQCFST)**

XCF グループ名 (パラメーター ID: MQCA\_XCF\_GROUP\_NAME)。

IMS ブリッジを使用している場合、このパラメーターは、IMS システムが属する XCF グループの名前 です。

最大長は MQ\_XCF GROUP\_NAME\_LENGTH です。

## **XCFMemberName (MQCFST)**

XCF メンバー名 (パラメーター ID: MQCA\_XCF\_MEMBER\_NAME)。

IMS ブリッジを使用している場合、このパラメーターは、*XCFGroupName* に指定した XCF グループ内 の IMS システムの XCF メンバー名です。

最大長は MO\_XCF\_MEMBER\_NAME\_LENGTH です。

## **Change Subscription、Copy Subscription、および Create Subscription**

Change Subscription コマンドは既存のサブスクリプション定義を変更します。 Copy Subscription コマン ドおよび Create Subscription コマンドは新しいサブスクリプション定義を作成します。この Copy コマン ドは既存のサブスクリプション定義の属性値を使用します。

Change Subscription (MQCMD\_CHANGE\_SUBSCRIPTION) コマンドは、既存の IBM MQ サブスクリプショ ンについて指定の属性を変更します。 省略されたオプション・パラメーターについては、その値は変更さ れません。

Copy Subscription (MQCMD\_COPY\_SUBSCRIPTION) コマンドは、IBM MQ サブスクリプションを作成しま す。このコマンドで指定しなかった属性については、既存のサブスクリプションの属性値が使用されます。

Create Subscription (MQCMD\_CREATE\_SUBSCRIPTION) コマンドは、IBM MQ 管理サブスクリプションを 作成して、既存のアプリケーションがパブリッシュ/サブスクライブ・アプリケーションに関与できるよう にします。

## **必須パラメーター (Change Subscription)**

### **SubName (MQCFST)**

変更するサブスクリプション定義の名前 (パラメーター ID: MQCACF\_SUB\_NAME)。

ストリングの最大長は MQ\_SUB\_NAME\_LENGTH です。

または

### **SubId (MQCFBS)**

変更するサブスクリプション定義の固有 ID (パラメーター ID: MQBACF\_SUB\_ID)。

ストリングの最大長は MQ\_CORREL\_ID\_LENGTH です。

## **必須パラメーター (Copy Subscription)**

### **ToSubscriptionName (MQCFBS)**

コピー先のサブスクリプションの名前 (パラメーター ID: MQCACF\_TO\_SUB\_NAME)。

ストリングの最大長は MQ\_SUBSCRIPTION\_NAME\_LENGTH です。

少なくとも *FromSubscriptionName* または *SubId* のいずれかが必要です。

### **FromSubscriptionName (MQCFST)**

コピー元のサブスクリプション定義の名前 (パラメーター ID: MQCACF\_FROM\_SUB\_NAME)。

<mark>■ Z/OS ■</mark>z/OS では、キュー・マネージャーは、指定された名前を持ち、MQQSGD\_Q\_MGR または MQQSGD\_COPY の属性指定を持つオブジェクトをコピー元として検索します。 *QSGDisposition* に 値 MOOSGD COPY が指定されている場合、このパラメーターは無視されます。 この場合、 *ToSubscriptionName* によって指定された名前と特性 MQQSGD\_GROUP を持つオブジェクトが使 用されます。

ストリングの最大長は MQ\_SUBSCRIPTION\_NAME\_LENGTH です。

#### **SubId (MQCFBS)**

変更するサブスクリプション定義の固有 ID (パラメーター ID: MQBACF\_SUB\_ID)。

ストリングの最大長は MQ\_CORREL\_ID\_LENGTH です。

## **必須パラメーター (Create Subscription)**

*SubName* を指定する必要があります。

### **SubName (MQCFST)**

変更するサブスクリプション定義の名前 (パラメーター ID: MQCACF\_SUB\_NAME)。

ストリングの最大長は MQ\_SUB\_NAME\_LENGTH です。

少なくとも *TopicObject* または *TopicString* のいずれかが必要です。

### **TopicObject (MQCFST)**

サブスクリプションのトピック名の取得先である、定義済みトピック・オブジェクトの名前 (パラメー ター ID: MQCA\_TOPIC\_NAME)。 パラメーターが受け入れられても、 Change Subscription の元の値と 異なる値を指定することはできません。

ストリングの最大長は MQ\_TOPIC\_NAME\_LENGTH です。

### **TopicString (MQCFST)**

解決されたトピック・ストリング (パラメーター ID: MQCA\_TOPIC\_STRING)。.

ストリングの最大長は MQ\_TOPIC\_STR\_LENGTH です。

## **オプション・パラメーター (Change Subscription、Copy Subscription、および Create Subscription)**

 $= z/0S$ 

#### **CommandScope (MQCFST)**

コマンド有効範囲 (パラメーター ID: MQCACF\_COMMAND\_SCOPE)。 このパラメーターは、z/OS のみに 適用されます。

キュー・マネージャーがキュー共有グループのメンバーである場合の、コマンドの処理方法を指定しま す。 以下のいずれか 1 つを指定できます。

- ブランク (またはパラメーター全体を省略)。 コマンドは、そのコマンドが入力されたキュー・マネー ジャーで処理されます。
- キュー・マネージャー名。 コマンドは、指定したキュー・マネージャーがキュー共有グループ内でア クティブである場合に限り、そのキュー・マネージャーで処理されます。 コマンドを入力したキュ ー・マネージャーとは別のキュー・マネージャー名を指定する場合は、キュー共有グループ環境を使 用し、コマンド・サーバーが使用可能である必要があります。
- アスタリスク「\*」。コマンドは、ローカル・キュー・マネージャーで処理され、キュー共有グループ 内のすべてのアクティブなキュー・マネージャーにも渡されます。

最大長は MQ\_QSG\_NAME\_LENGTH です。

#### **Destination (MQCFST)**

宛先 (パラメーター ID: MQCACF\_DESTINATION)。

このサブスクリプションのメッセージが書き込まれる別名、ローカル、リモート、またはクラスター・ キューの名前を指定します。

このパラメーターは、*DestinationClass* が MQDC\_PROVIDED に設定された場合は必須ですが、 *DestinationClass* が MQDC\_MANAGED に設定された場合は適用されません。

## **DestinationClass (MQCFIN)**

宛先クラス (パラメーター ID: MQIACF\_DESTINATION\_CLASS)。

宛先が管理対象かどうかを指定します。

次のどちらかを指定します。

## **MQDC\_MANAGED**

宛先は管理対象。

## **MQDC\_PROVIDED**

宛先キューは、 *Destination* フィールドに指定されているとおりです。

パラメーターが受け入れられても、 Change Subscription の元の値と異なる値を指定することはできま せん。

## **DestinationCorrelId (MQCFBS)**

宛先相関 ID (パラメーター ID: MQBACF\_DESTINATION\_CORREL\_ID)。

このサブスクリプションに送信されるすべてのメッセージのメッセージ記述子の *CorrelId* フィー ルドに入れられる相関 ID を指定します。

最大長は MQ\_CORREL\_ID\_LENGTH です。

## **DestinationQueueManager (MQCFST)**

宛先キュー・マネージャー (パラメーター ID: MQCACF\_DESTINATION\_Q\_MGR)。

サブスクリプションのメッセージを転送する宛先キュー・マネージャー (ローカルでもリモートでも可) の名前を指定します。

ストリングの最大長は MO O MGR\_NAME\_LENGTH です。

#### **Expiry (MQCFIN)**

サブスクリプション作成日時以降でサブスクリプションの有効期限が切れる 1/10 秒単位の時刻 (パラ メーター ID: MQIACF\_EXPIRY)。

デフォルト値 MOEI UNLIMITED は、サブスクリプションの有効期限が切れないことを意味します。

サブスクリプションは有効期限が切れると、キュー・マネージャーによる廃棄対象となり、以後パブリ ケーションを受け取ることはありません。

## **PublishedAccountingToken (MQCFBS)**

メッセージ記述子の *AccountingToken* フィールドで使用されるアカウンティング・トークンの値 (パラメーター ID: MQBACF\_ACCOUNTING\_TOKEN)。

ストリングの最大長は MQ\_ACCOUNTING\_TOKEN\_LENGTH です。

### **PublishedApplicationIdentifier (MQCFST)**

メッセージ記述子の *ApplIdentityData* フィールドで使用されるアプリケーション ID データの値 (パラメーター ID: MQCACF\_APPL\_IDENTITY\_DATA)。

ストリングの最大長は MQ\_APPL\_IDENTITY\_DATA\_LENGTH です。

### **PublishPriority (MQCFIN)**

このサブスクリプションに送信されるメッセージの優先度 (パラメーター ID: MQIACF\_PUB\_PRIORITY)。

値は次のいずれかです。

## **MQPRI\_PRIORITY\_AS\_PUBLISHED**

このサブスクリプションに送信されるメッセージの優先度は、パブリッシュされたメッセージの優 先度から取得されます。 この値は提供されたデフォルト値です。

### **MQPRI\_PRIORITY\_AS\_QDEF**

このサブスクリプションに送信されるメッセージの優先度は、宛先として定義されたキューのデフ ォルト優先度によって決まります。

#### **0-9**

このサブスクリプションに送信されたメッセージの明示的優先度を指定する整数値。

#### **PublishSubscribeProperties (MQCFIN)**

このサブスクリプションに送信されたメッセージに、パブリッシュ/サブスクライブ関連 メッセージ・ プロパティーを追加する方法を指定します (パラメーター ID: MQIACF\_PUBSUB\_PROPERTIES)。

値は次のいずれかです。

#### **MQPSPROP\_COMPAT**

オリジナルのパブリケーションが PCF メッセージである場合、パブリッシュ/サブスクライブ・プ ロパティー は PCF 属性として追加されます。 それ以外の場合、パブリッシュ/サブスクライブ・プ ロパティーは MQRFH バージョン 1 ヘッダー内で追加されます。 この方法は、IBM MQ の旧バージ ョンで使用するためにコーディングされたアプリケーションと互換性があります。

#### **MQPSPROP\_NONE**

パブリッシュ/サブスクライブ・プロパティーをメッセージに追加しません。 この値は提供された デフォルト値です。

#### **MQPSPROP\_RFH2**

パブリッシュ/サブスクライブ・プロパティーは MQRFH バージョン 2 ヘッダー内で追加されます。 この方法は、IBM Integration Bus (旧称 WebSphere Message Broker) で使用するためにコーディン グされたアプリケーションと互換性があります。

### **Selector (MQCFST)**

トピックに対してパブリッシュされたメッセージに適用されるセレクターを指定します (パラメーター ID: MQCACF\_SUB\_SELECTOR)。 パラメーターが受け入れられても、 Change Subscription の元の値と 異なる値を指定することはできません。

選択基準を満たすメッセージのみが、このサブスクリプションで指定された宛先に書き込まれます。

ストリングの最大長は MQ\_SELECTOR\_LENGTH です。

#### **SubscriptionLevel (MQCFIN)**

このサブスクリプションが作成されるサブスクリプション・インターセプト階層内のレベル (パラメー ター ID: MQIACF\_SUB\_LEVEL)。 インターセプト・アプリケーションが、他のサブスクライバーより前 にメッセージを受信するようにするには、インターセプト・アプリケーションがすべてのサブスクライ バーの中で最も高いサブスクリプション・レベルを持つようにします。

値は次のいずれかです。

#### **0 - 9**

0 から 9 の範囲の整数。 デフォルト値は 1 です。 サブスクリプション・レベルが 9 のサブスクラ イバーは、パブリケーションがより低いサブスクリプション・レベルのサブスクライバーに到達す る前に、パブリケーションをインターセプトします。

#### **SubscriptionScope (MQCFIN)**

このサブスクリプションをネットワーク内の他のキュー・マネージャーに渡すかどうかを決定します (パラメーター ID: MOIACF SUBSCRIPTION SCOPE)。 パラメーターが受け入れられても、 Change Subscription の元の値と異なる値を指定することはできません。

値は次のいずれかです。

### **MQTSCOPE\_ALL**

パブリッシュ/サブスクライブの集合または階層で直接接続されているすべてのキュー・マネージャ ーにサブスクリプションを転送します。 この値は提供されたデフォルト値です。

#### **MQTSCOPE\_QMGR**

サブスクリプションは、このキュー・マネージャー内でトピックにパブリッシュされたメッセージ のみを転送します。

#### **SubscriptionUser (MQCFST)**

このサブスクリプションを「所有する」ユーザー ID。 このパラメーターは、サブスクリプションの作 成者に関連付けられているユーザー ID であるか、またはサブスクリプションの引き継ぎが許可されて いる場合は、サブスクリプションを直近に引き継いだユーザー ID です。 (パラメーター ID: MOCACF\_SUB\_USER\_ID)。

ストリングの最大長は MQ\_USER\_ID\_LENGTH です。

## **TopicString (MQCFST)**

解決されたトピック・ストリング (パラメーター ID: MQCA\_TOPIC\_STRING)。 パラメーターが受け入 れられても、 Change Subscription の元の値と異なる値を指定することはできません。

ストリングの最大長は MQ\_TOPIC\_STR\_LENGTH です。

### **Userdata (MQCFST)**

ユーザー・データ (パラメーター ID: MQCACF\_SUB\_USER\_DATA)。

サブスクリプションに関連するユーザー・データを指定します。

ストリングの最大長は MQ\_USER\_DATA\_LENGTH です。

### **VariableUser (MQCFST)**

サブスクリプションを作成したユーザー ( *SubscriptionUser* に示されているユーザー) 以外のユ ーザーがサブスクリプションの所有権を引き継ぐことができるかどうかを指定します (パラメーター ID: MQIACF\_VARIABLE\_USER\_ID)。

値は次のいずれかです。

## **MQVU\_ANY\_USER**

どのユーザーも所有権を引き継ぐことができます。 この値は提供されたデフォルト値です。

## **MQVU\_FIXED\_USER**

他のユーザーが所有権を引き継ぐことはできません。

### **WildcardSchema (MQCFIN)**

*TopicString* に含まれるワイルドカード文字を解釈するときに使用するスキーマを指定します (パ ラメーター ID: MQIACF\_WILDCARD\_SCHEMA)。 パラメーターが受け入れられても、 Change Subscription の元の値と異なる値を指定することはできません。

値は次のいずれかです。

## **MQWS\_CHAR**

ワイルドカード文字は、 IBM MQ 6.0 ブローカーとの互換性のためのストリングの部分を表します。

## **MQWS\_TOPIC**

ワイルドカード文字は、IBM Integration Bus との互換性のために用意されているトピック階層の一 部を表します。 この値は提供されたデフォルト値です。

## **Change Topic、Copy Topic、および Create Topic**

Change Topic コマンドは既存のトピック定義を変更します。 Copy Topic コマンドおよび Create Topic コ マンドは新しいトピック定義を作成します。 この Copy コマンドは既存のトピック定義の属性値を使用し ます。

Change Topic (MQCMD\_CHANGE\_TOPIC) コマンドは、既存の IBM MQ 管理トピック定義について指定の属 性を変更します。 省略されたオプション・パラメーターについては、その値は変更されません。

Copy Topic (MQCMD\_COPY\_TOPIC) コマンドは、IBM MQ 管理トピック定義を作成します。コマンドで指定 しなかった属性については、既存のトピック定義の属性値が使用されます。

Create Topic (MQCMD\_CREATE\_TOPIC) コマンドは、IBM MQ 管理トピック定義を作成します。 明示的に定 義されていない属性は、すべて宛先キュー・マネージャーのデフォルト値に設定されます。

## **必須パラメーター (Change Topic):**

## **TopicName (MQCFST)**

変更する管理トピック定義の名前 (パラメーター ID: MQCA\_TOPIC\_NAME)。

ストリングの最大長は MQ\_TOPIC\_NAME\_LENGTH です。

## **必須パラメーター (Copy Topic)**

## **FromTopicName (MQCFST)**

コピー元の管理トピック・オブジェクト定義の名前 (パラメーター ID: MQCACF\_FROM\_TOPIC\_NAME)。

⊯ z/OS z/OS では、キュー・マネージャーは、指定された名前を持ち、MQQSGD\_Q\_MGR または MQQSGD\_COPY の属性指定を持つオブジェクトをコピー元として検索します。 *QSGDisposition* に 値 MQOSGD\_COPY が指定されている場合、このパラメーターは無視されます。 この場合、 *ToTopicName* で指定された名前と特性 MQQSGD\_GROUP を持つオブジェクトがコピー元として検索 されます。

ストリングの最大長は MQ\_TOPIC\_NAME\_LENGTH です。

#### **TopicString (MQCFST)**

トピック・ストリング (パラメーター ID: MQCA\_TOPIC\_STRING)。このストリングでは、トピック・ツ リー内の要素の区切り文字としてスラッシュ (/) 文字が使用されます。

ストリングの最大長は MQ\_TOPIC\_STR\_LENGTH です。

#### **ToTopicName (MQCFST)**

コピー先の管理トピック定義の名前 (パラメーター ID: MOCACF\_TO\_TOPIC\_NAME)。

ストリングの最大長は MQ\_TOPIC\_NAME\_LENGTH です。

## **必須パラメーター (Create Topic)**

#### **TopicName (MQCFST)**

作成する管理トピック定義の名前 (パラメーター ID: MQCA\_TOPIC\_NAME)。

ストリングの最大長は MQ\_TOPIC\_NAME\_LENGTH です。

### **TopicString (MQCFST)**

トピック・ストリング (パラメーター ID: MQCA\_TOPIC\_STRING)。

このパラメーターは必須で、空ストリングを含むことはできません。 このストリング内の「/」文字に は、特別な意味があります。 これは、トピック・ツリー内の要素を区切るために使用されます。 トピ ック・ストリングの先頭は「/」文字にできますが、必須ではありません。 「/」文字で始まるストリン グは、「/」文字で始まらないストリングとは異なります。 トピック・ストリングの末尾に「/」文字を 使用することはできません。

ストリングの最大長は MQ\_TOPIC\_STR\_LENGTH です。

## **オプション・パラメーター (Change Topic、Copy Topic、および Create Topic)**

## **ClusterName (MQCFST)**

このトピックが属するクラスターの名前。 (パラメーター ID: MQCA\_CLUSTER\_NAME)。ストリングの 最大長は MQ\_CLUSTER\_NAME\_LENGTH です。このキュー・マネージャーがメンバーになっているクラ スターにこのパラメーターを設定すると、クラスター内のすべてのキュー・マネージャーがこのトピッ クを認識します。 このクラスター内の任意のキュー・マネージャーに書き込まれたこのトピックまた はその下位のトピック・ストリングのパブリケーションは、クラスター内のその他のキュー・マネージ ャーのサブスクリプションに伝搬されます。 詳しくは、分散パブリッシュ/サブスクライブのネットワ ークを参照してください。

値には以下のいずれかの値を指定できます。

**ブランク**

トピック・ツリー内のこのトピックより上のトピック・オブジェクトで、このパラメーターがクラ スター名に設定されているものがない場合、このトピックはクラスターに属しません。 このトピッ クのパブリケーションおよびサブスクリプションは、クラスター接続されたパブリッシュ/サブスク ライブ・キュー・マネージャーに伝搬されません。 トピック・ツリー内の上位トピック・ノードで クラスター名が設定されている場合は、このトピックのパブリケーションおよびサブスクリプショ ンもクラスター全体に伝搬されます。

この値は、値が指定されない場合のこのパラメーターのデフォルト値です。

**ストリング**

トピックは、このクラスターに所属します。 トピック・ツリー内のこのトピック・オブジェクトよ り上位のトピック・オブジェクトと異なるクラスターにこれを設定することは推奨されません。 ク ラスター内の他のキュー・マネージャーでは、同じ名前のローカル定義がキュー・マネージャーに 存在しない場合は、このオブジェクトの定義が使用されます。

また、PublicationScope または SubscriptionScope が MQSCOPE\_ALL に設定されている場合、この 値は、このトピックのパブリケーションおよびサブスクリプションを、クラスター接続されたパブ リッシュ/サブスクライブ・キュー・マネージャーに伝搬するために使用されるクラスターです。

### **ClusterPubRoute (MQCFIN)**

同一クラスター内のキュー・マネージャー間のパブリケーションのルーティングの動作 (パラメーター ID: MQIA\_CLUSTER\_PUB\_ROUTE)。

値には以下のいずれかの値を指定できます。

### **MQCLROUTE\_DIRECT**

直接経路指定されたクラスター・トピックをキュー・マネージャーで構成すると、クラスター内の すべてのキュー・マネージャーがクラスター内の他のすべてのキュー・マネージャーを認識するよ うになります。 各キュー・マネージャーは、パブリッシュ操作およびサブスクライブ操作を実行す るときに、クラスター内の他のすべてのキュー・マネージャーに直接接続できます。

#### **MQCLROUTE\_TOPIC\_HOST**

トピック・ホスト経路指定を使用すると、クラスター内のすべてのキュー・マネージャーは、経路 指定されたトピック定義をホストするクラスター・キュー・マネージャー (つまり、トピック・オ ブジェクトを定義したキュー・マネージャー) を認識するようになります。 パブリッシュ操作およ びサブスクライブ操作を行うとき、クラスター内のキュー・マネージャーは、それらのトピック・ ホスト・キュー・マネージャーにのみ接続し、相互に直接接続されることはありません。 トピッ ク・ホスト・キュー・マネージャーは、パブリケーションがパブリッシュされるキュー・マネージ ャーから、一致するサブスクリプションがあるキュー・マネージャーへのパブリケーションの経路 指定を担当します。

トピック・オブジェクトがクラスター化された後 ( **CLUSTER** プロパティーを設定することによって)、 **CLROUTE** プロパティーの値を変更することはできません。 値を変更するには、その前にオブジェクト のクラスター化を解除 (**CLUSTER** を ' ' に設定) する必要があります。 トピックのクラスター化を解 除すると、トピック定義はローカル・トピックに変換されます。これによって、パブリケーションがリ モート・キュー・マネージャーのサブスクリプションに送信されない期間ができます。この変更を行う 場合は、この点を考慮する必要があります。 別のキュー・マネージャーのクラスター・トピックと同 じ名前で非クラスター・トピックを定義する効果を参照してください。 クラスター化されている状態 で **CLROUTE** プロパティーの値を変更しようとすると、システムは MQRCCF\_CLROUTE\_NOT\_ALTERABLE 例外を生成します。

パブリッシュ/サブスクライブ・クラスターのルーティング: 動作に関する注 および パブリッシュ/サブ スクライブ・クラスターの設計も参照してください。

## **CommandScope (MQCFST)**

コマンド有効範囲 (パラメーター ID: MOCACF COMMAND\_SCOPE)。 このパラメーターは、z/OS のみに 適用されます。

キュー・マネージャーがキュー共用グループのメンバーである場合の、コマンドの実行方法を指定しま す。 以下のいずれか 1 つを指定できます。

- ブランク (またはパラメーター全体を省略)。 コマンドは、そのコマンドが入力されたキュー・マネー ジャーで実行されます。
- キュー・マネージャー名。 コマンドは、指定したキュー・マネージャーで実行されます。ただし、そ のキュー・マネージャーは、キュー共有グループ内でアクティブである必要があります。 コマンドを 入力したキュー・マネージャーとは別のキュー・マネージャー名を指定する場合は、キュー共有グル ープ環境を使用し、コマンド・サーバーが使用可能である必要があります。
- アスタリスク「\*」。コマンドは、ローカル・キュー・マネージャーで実行され、キュー共有グループ 内のすべてのアクティブなキュー・マネージャーにも渡されます。

最大長は MQ\_QSG\_NAME\_LENGTH です。

#### **CommunicationInformation (MQCFST)**

マルチキャスト通信情報オブジェクト (パラメーター ID: MQCA\_COMM\_INFO\_NAME)。

ストリングの最大長は MQ\_COMM\_INFO\_NAME\_LENGTH です。

#### **Custom (MQCFST)**

新機能用カスタム属性 (パラメーター ID: MQCA\_CUSTOM)。

この属性には属性の値を含めます。属性の値として、属性名と値の各ペアを 1 つ以上のスペースで分離 します。 属性名と値のペアは、NAME(VALUE) の形式になります。 単一引用符は、別の単一引用符で エスケープする必要があります。

#### **CAPEXPRY(***integer***)**

このオブジェクトからプロパティーを継承するトピックにパブリッシュされたメッセージが有効 期限処理の対象となるまでシステムに存続する最大時間 (10 分の 1 秒単位で表現)。

メッセージ有効期限処理について詳しくは、有効期限を強制的に短くするを参照してください。

以下のいずれかを値にすることができます。

#### **integer**

1 から 999 999 999 までの範囲の値でなければなりません。

## **NOLIMIT**

このオブジェクトを使用して書き込まれたメッセージの有効期限時間には制限がありません。

### **ASPARENT**

最大メッセージ有効期限時刻は、トピック・ツリー内で最も近い親管理トピック・オブジェク トの設定に基づきます。 これはデフォルト値です。

CAPEXPRY に無効値を指定しても、コマンドの失敗にはなりません。 代わりに、デフォルト値が使 用されます。

## **DefPersistence (MQCFIN)**

デフォルトの持続性 (パラメーター ID: MQIA\_TOPIC\_DEF\_PERSISTENCE)。

トピックに対してパブリッシュされるメッセージのメッセージ持続性のデフォルトを指定します。 メ ッセージ持続性によって、メッセージがキュー・マネージャーの再開後も保持されるかどうかが決まり ます。

値には以下のいずれかの値を指定できます。

#### **MQPER\_PERSISTENCE\_AS\_PARENT**

デフォルトの持続性は、トピック・ツリー内で直近の親管理トピック・オブジェクトの設定に基づ いて決まります。

### **MQPER\_PERSISTENT**

メッセージは持続します。

#### **MQPER\_NOT\_PERSISTENT**

メッセージは持続しません。

### **DefPriority (MQCFIN)**

デフォルト優先度 (パラメーター ID: MQIA\_DEF\_PRIORITY)。

トピックに対してパブリッシュされたメッセージのデフォルトの優先度を指定します。

次のどちらかを指定します。

#### *integer*

使用するデフォルトの優先順位。0 から、サポートされる最大の優先順位の値 (9) の範囲です。

#### **MQPRI\_PRIORITY\_AS\_PARENT**

デフォルトの優先順位は、トピック・ツリー内で直近の親管理トピック・オブジェクトの設定に基 づいて決まります。

### **DefPutResponse (MQCFIN)**

デフォルト書き込み応答 (パラメーター ID: MQIA\_DEF\_PUT\_RESPONSE\_TYPE)。

値は次のいずれかです。

#### **MQPRT\_ASYNC\_RESPONSE**

PUT 操作は非同期的に実行され、MQMD フィールドのサブセットが返されます。

#### **MQPRT\_RESPONSE\_AS\_PARENT**

デフォルトの書き込み応答は、トピック・ツリー内で直近の親管理トピック・オブジェクトの設定 に基づいて行われます。

## **MQPRT\_SYNC\_RESPONSE**

PUT 操作は同期的に実行され、応答が返されます。

### **DurableModelQName (MQCFST)**

永続サブスクリプションに使用されるモデル・キューの名前 (パラメーター ID: MOCA MODEL DURABLE Q)。

ストリングの最大長は MQ Q\_NAME\_LENGTH です。

#### **DurableSubscriptions (MQCFIN)**

アプリケーションが永続サブスクリプションの作成を許可されているかどうか (パラメーター ID: MQIA\_DURABLE\_SUB)。

値は次のいずれかです。

### **MQSUB\_DURABLE\_AS\_PARENT**

永続サブスクリプションが許可されるかどうかは、トピック・ツリー内で最も近い親管理トピッ ク・オブジェクトの設定に基づきます。

### **MQSUB\_DURABLE\_ALLOWED**

永続サブスクリプションが許可されています。

### **MQSUB\_DURABLE\_INHIBITED**

永続サブスクリプションは許可されていません。

#### **InhibitPublications (MQCFIN)**

このトピックでパブリケーションが許可されているかどうか (パラメーター ID: MQIA\_INHIBIT\_PUB)。

値は次のいずれかです。

#### **MQTA\_PUB\_AS\_PARENT**

メッセージをこのトピックでパブリッシュできるかどうかは、トピック・ツリー内で最も近い親管 理トピック・オブジェクトの設定に基づきます。

#### **MQTA\_PUB\_INHIBITED**

このトピックではパブリケーションは禁止されています。

### **MQTA\_PUB\_ALLOWED**

このトピックではパブリケーションが許可されています。

#### **InhibitSubscriptions (MQCFIN)**

このトピックでサブスクリプションが許可されているかどうか (パラメーター ID: MQIA\_INHIBIT\_SUB)。

値は次のいずれかです。

### **MQTA\_SUB\_AS\_PARENT**

アプリケーションがこのトピックにサブスクライブできるかどうかは、トピック・ツリー内で最も 近い親管理トピック・オブジェクトの設定に基づきます。

### **MQTA\_SUB\_INHIBITED**

このトピックではサブスクリプションは禁止されています。

#### **MQTA\_SUB\_ALLOWED**

このトピックではサブスクリプションが許可されています。

#### **Multicast (MQCFIN)**

トピック・ツリーでマルチキャストを許容するかどうか (パラメーター ID: MQIA\_MULTICAST)。

値は次のいずれかです。

#### **MQMC\_AS\_PARENT**

このトピックでマルチキャストを許容するかどうかは、トピック・ツリー内で最も近い親管理トピ ック・オブジェクトの設定に基づきます。

#### **MQMC\_ENABLED**

このトピックではマルチキャストが許容されています。

### **MQMC\_DISABLED**

このトピックではマルチキャストが許容されていません。

## **MQMC\_ONLY**

このトピックでは、マルチキャストを使用して作成されたサブスクリプションとパブリケーション のみ許容されています。

#### **NonDurableModelQName (MQCFST)**

非永続サブスクリプションに使用されるモデル・キューの名前 (パラメーター ID: MQCA\_MODEL\_NON\_DURABLE\_Q)。

ストリングの最大長は MQ Q\_NAME\_LENGTH です。

#### **NonPersistentMsgDelivery (MQCFIN)**

このトピックに対してパブリッシュされる非持続メッセージの配信手段 (パラメーター ID: MQIA\_NPM\_DELIVERY)。

値は次のいずれかです。

#### **MQDLV\_AS\_PARENT**

使用される配信手段は、このトピックに関連するトピック・ツリーで最初に見つかった親管理ノー ドの設定に基づきます。

#### **MQDLV\_ALL**

MQPUT 呼び出しが成功と見なされるには、サブスクライバーの耐久性とは無関係に非持続メッセ ージが全サブスクライバーに配信される必要があります。 サブスクライバーへの配信が失敗した 場合、他のサブスクライバーがメッセージを受け取ることはなく、MQPUT は失敗します。

## **MQDLV\_ALL\_DUR**

非持続メッセージは、すべての永続サブスクライバーに配信される必要があります。 非永続サブス クライバーへの非永続メッセージの配信が失敗しても、MQPUT 呼び出しにエラーは返されません。 永続サブスクライバーへの送達が失敗すると、他のすべてのサブスクライバーはメッセージを受信 せず、MQPUT は失敗します。

### **MQDLV\_ALL\_AVAIL**

非持続メッセージは、メッセージを受け入れ可能なすべてのサブスクライバーに配信されます。 サ ブスクライバーへのメッセージ配信が失敗しても、他のサブスクライバーはメッセージを受け取り ます。

#### **PersistentMsgDelivery (MQCFIN)**

このトピックに対してパブリッシュされる持続メッセージの配信手段 (パラメーター ID: MQIA\_PM\_DELIVERY)。

値は次のいずれかです。

#### **MQDLV\_AS\_PARENT**

使用される配信手段は、このトピックに関連するトピック・ツリーで最初に見つかった親管理ノー ドの設定に基づきます。

#### **MQDLV\_ALL**

MQPUT 呼び出しが成功と見なされるには、サブスクライバーの耐久性とは無関係に持続メッセー ジが全サブスクライバーに配信される必要があります。 サブスクライバーへの配信が失敗した場 合、他のサブスクライバーがメッセージを受け取ることはなく、MQPUT は失敗します。

#### **MQDLV\_ALL\_DUR**

持続メッセージは、すべての永続サブスクライバーに配信される必要があります。 非永続サブスク ライバーへの永続メッセージの配信に失敗しても、MQPUT 呼び出しにエラーは返されません。 永 続サブスクライバーへの送達が失敗すると、他のすべてのサブスクライバーはメッセージを受信せ ず、MQPUT は失敗します。

#### **MQDLV\_ALL\_AVAIL**

持続メッセージは、メッセージを受け入れ可能なすべてのサブスクライバーに配信されます。 サブ スクライバーへのメッセージ配信が失敗しても、他のサブスクライバーはメッセージを受け取りま す。

#### **ProxySubscriptions (MQCFIN)**

ローカル・サブスクリプションが存在しない場合でも、このトピックのプロキシー・サブスクリプショ ンを直接接続されたキュー・マネージャーに送信するかどうか (パラメーター ID: MQIA\_PROXY\_SUB)。

値は次のいずれかです。

#### **MQTA\_PROXY\_SUB\_FORCE**

ローカル・サブスクリプションが存在しない場合でも、プロキシー・サブスクリプションは接続さ れているキュー・マネージャーに送信されます。

**注 :** プロキシー・サブスクリプションは、この値がトピックの Create または Change で設定された ときに送信されます。

#### **MQTA\_PROXY\_SUB\_FIRSTUSE**

以下のシナリオにおいて、このトピック・オブジェクトまたはその下位にある固有トピック・スト リングごとに、プロキシー・サブスクリプションがすべての近隣キュー・マネージャーに非同期で 送信されます。

- ローカル・サブスクリプションが作成される場合。
- 直接接続されたキュー・マネージャーにさらに伝搬する必要のあるプロキシー・サブスクリプシ ョンを受信した場合。
- この値は、値が指定されない場合のこのパラメーターのデフォルト値です。

#### **PublicationScope (MQCFIN)**

このキュー・マネージャーがこのトピックのパブリケーションを伝搬する対象は、階層の一部となって いるキュー・マネージャーか、それともパブリッシュ/サブスクライブ・クラスターの一部となってい るキュー・マネージャーか (パラメーター ID: MQIA\_PUB\_SCOPE)。

値は次のいずれかです。

#### **MQSCOPE\_AS\_PARENT**

このキュー・マネージャーがこのトピックのパブリケーションを伝搬する対象が階層の一部となっ ているキュー・マネージャーであるか、それともパブリッシュ/サブスクライブ・クラスターの一部 となっているキュー・マネージャーであるかは、このトピックに関連するトピック・ツリーで最初 に見つかった親管理ノードの設定に基づきます。

この値は、値が指定されない場合のこのパラメーターのデフォルト値です。

#### **MQSCOPE\_QMGR**

このトピックのパブリケーションは、他のキュー・マネージャーには伝搬されません。

#### **MQSCOPE\_ALL**

このトピックのパブリケーションは、階層的に接続されたキュー・マネージャーおよびクラスター 接続されたパブリッシュ/サブスクライブ・キュー・マネージャーに伝搬されます。

**注 :** この動作は、書き込みメッセージ・オプションで MQPMO\_SCOPE\_QMGR を使用して、パブリケー ションごとに指定変更できます。

## **LASKIP CONTROLLER CONTROLLER CONTROLLER CONTROLLER CONTROLLER CONTROLLER CONTROLLER CONTROLLER CONTROLLER CONTROLLER CONTROLLER CONTROLLER CONTROLLER CONTROLLER CONTROLLER CONTROLLER CONTROLLER CONTROLLER CONTROLLER CONTR**

グループ内のオブジェクトの特性 (パラメーター ID: MQIA\_QSG\_DISP)。 このパラメーターは、z/OS のみに適用されます。

コマンドを適用するオブジェクトの属性指定 (どこで定義され、どのように動作するのか) について指定 します。 値には以下のいずれかの値を指定できます。

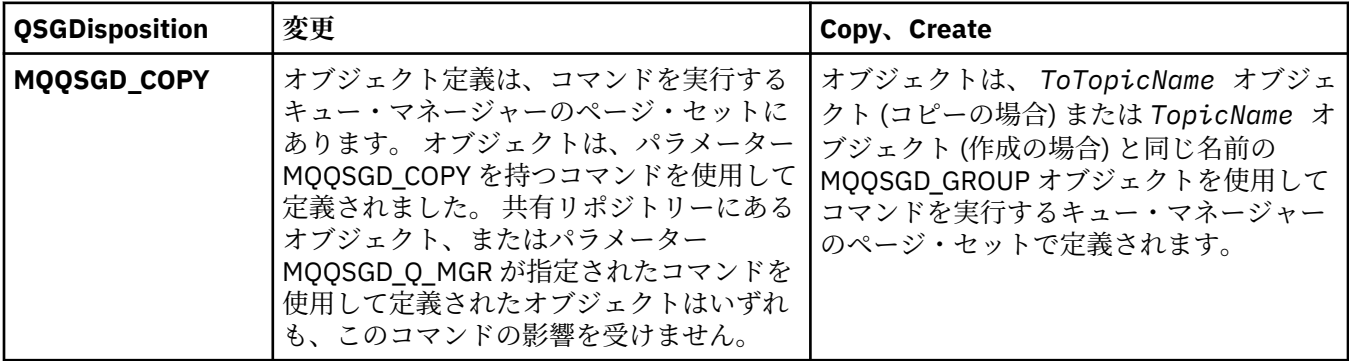

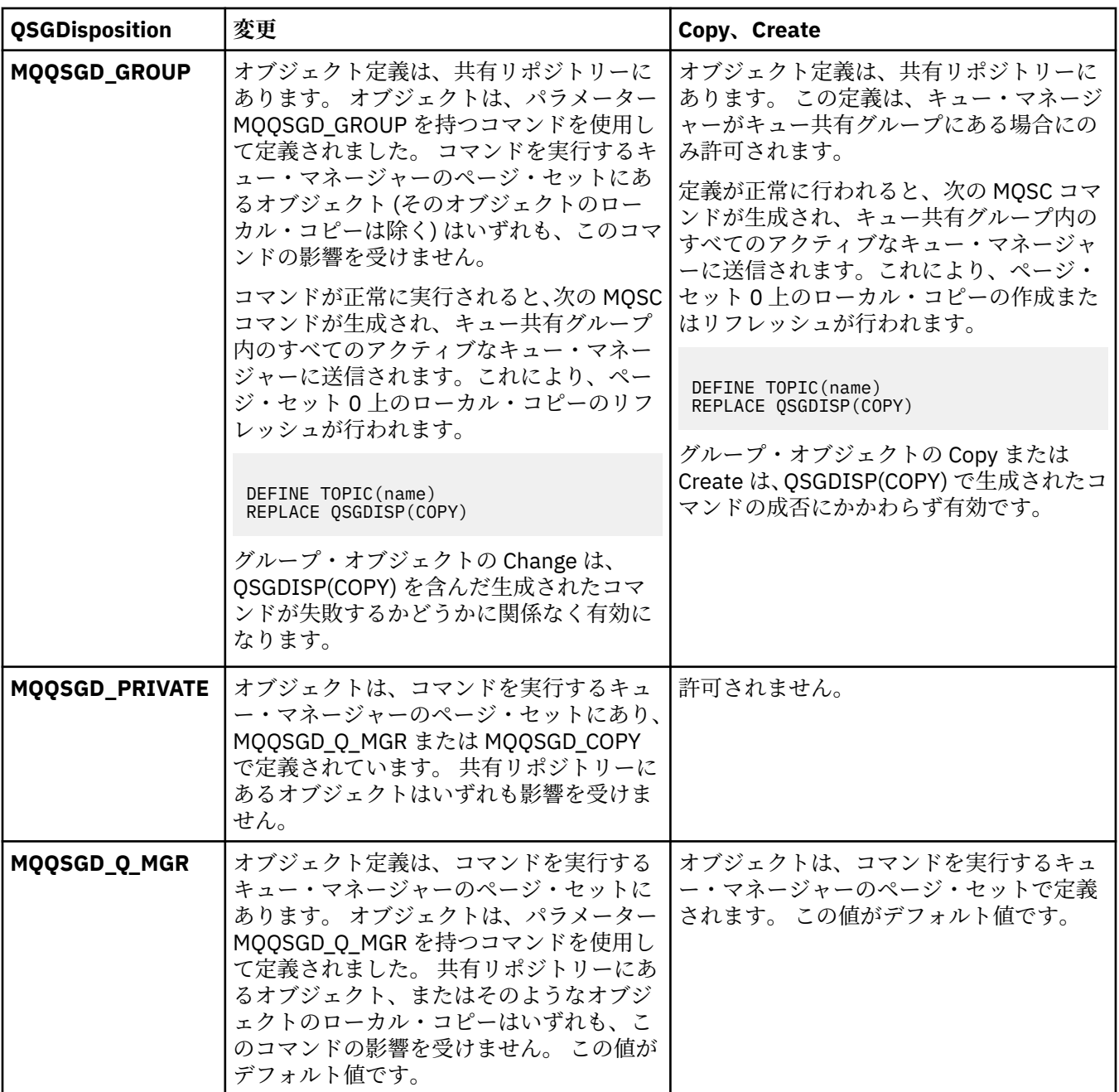

## **Replace (MQCFIN)**

置換属性 (パラメーター ID: MQIACF\_REPLACE)。

このパラメーターは、*ToTopicName* と同じ名前のトピック定義が存在する場合に、その定義を置換す るかどうかを指定します。 可能な値は次のとおりです。

## **MQRP\_YES**

既存の定義を置き換えます。

## **MQRP\_NO**

既存の定義を置き換えません。

### **SubscriptionScope (MQCFIN)**

このキュー・マネージャーがこのトピックのサブスクリプションを伝搬する対象は、階層の一部となっ ているキュー・マネージャーか、それともパブリッシュ/サブスクライブ・クラスターの一部となって いるキュー・マネージャーか (パラメーター ID: MQIA\_SUB\_SCOPE)。

値は次のいずれかです。

## **MQSCOPE\_AS\_PARENT**

このキュー・マネージャーがこのトピックのサブスクリプションを伝搬する対象が階層の一部とな っているキュー・マネージャーであるか、それともパブリッシュ/サブスクライブ・クラスターの一 部となっているキュー・マネージャーであるかは、このトピックに関連するトピック・ツリーで最 初に見つかった親管理ノードの設定に基づきます。

この値は、値が指定されない場合のこのパラメーターのデフォルト値です。

#### **MQSCOPE\_QMGR**

このトピックのサブスクリプションは、他のキュー・マネージャーには伝搬されません。

#### **MQSCOPE\_ALL**

このトピックに対するサブスクリプションは、階層的に接続されたキュー・マネージャーおよびク ラスター接続されたパブリッシュ/サブスクライブ・キュー・マネージャーに伝搬されます。

**注 :** この動作は、サブスクリプション記述子で MQSO\_SCOPE\_QMGR を、または DEFINE SUB で SUBSCOPE(QMGR) を使用して、サブスクリプションごとに指定変更できます。

### **TopicDesc (MQCFST)**

トピック記述 (パラメーター ID: MQCA\_TOPIC\_DESC)。

オブジェクトについて簡潔に記述するテキストです。

最大長は MO TOPIC DESC LENGTH です。

このテキストを別のキュー・マネージャーに送信する場合は、テキストを正しく変換するために、コマ ンドが実行されるメッセージ・キュー・マネージャーのコード化文字セット ID (CCSID) によって識別 される文字セットの文字を使用してください。

#### **TopicType (MQCFIN)**

トピック・タイプ (パラメーター ID: MQIA\_TOPIC\_TYPE)。

指定する値は、変更するトピックのタイプと一致させる必要があります。 値は次のいずれかです。

#### **MQTOPT\_LOCAL**

ローカル・トピック・オブジェクト

## **UseDLQ (MQCFIN)**

パブリケーション・メッセージをそれらの正しいサブスクライバー・キューに配信できない場合に、送 達不能キューを使用するかどうかを判別します (パラメーター ID: MQIA\_USE\_DEAD\_LETTER\_Q)。

値には以下のいずれかの値を指定できます。

#### **MQUSEDLQ\_AS\_PARENT**

トピック・ツリー内で最も近い管理トピック・オブジェクトの設定を使用して、送達不能キューを 使用するかどうかを判別します。 この値は、IBM MQ で提供されるデフォルトですが、ご使用のイ ンストール済み環境では変更されている可能性があります。

### **MQUSEDLQ\_NO**

正しいサブスクライバー・キューに配信できないパブリケーション・メッセージは、メッセージの 書き込み失敗として処理されます。 トピックに対するアプリケーションの MQPUT の失敗は、 MQIA\_NPM\_DELIVERY および MQIA\_PM\_DELIVERY の設定に基づきます。

#### **MQUSEDLQ\_YES**

DEADQ キュー・マネージャーの属性が送達不能キューの名前を提供している場合は、それが使用 されます。提供されていない場合、動作は MQUSEDLQ\_NO の場合のようになります。

#### **WildcardOperation (MQCFIN)**

このトピックに対するワイルドカードを含むサブスクリプションの動作 (パラメーター ID: MQIA\_WILDCARD\_OPERATION)。

値は次のいずれかです。

## **MQTA\_PASSTHRU**

より限定的でないワイルドカード・サブスクリプションは、このトピック・オブジェクトのトピッ ク・ストリングより限定的でない、ワイルドカード・トピック名を使用して行われるサブスクリプ ションです。MOTA PASSTHRU を指定すると、より限定的でないワイルドカード・サブスクリプ ションは、このトピックに対して行われるパブリケーション、およびこのトピックより限定的なト

ピック・ストリングに対して行われるパブリケーションを受信できます。 この値は、IBM MQ で提 供されているデフォルトです。

#### **MQTA\_BLOCK**

より限定的でないワイルドカード・サブスクリプションは、このトピック・オブジェクトのトピッ ク・ストリングより限定的でない、ワイルドカード・トピック名を使用して行われるサブスクリプ ションです。 MQTA\_BLOCK を指定すると、より限定的でないワイルドカード・サブスクリプショ ンは、このトピックに対して行われるパブリケーション、およびこのトピックより限定的なトピッ ク・ストリングに対して行われるパブリケーションを受信できなくなります。

この属性のこの値は、サブスクリプションの定義時に使用されます。 この属性を変更しても、既存の サブスクリプションによってカバーされているトピック・セット は、変更による影響を受けません。 この値は、トピック・オブジェクトの作成または削除時にトポロジーが変更される場合にも適用されま す。**WildcardOperation** 属性の変更後に作成されたサブスクリプションに一致するトピック・セッ トは、変更されたトポロジーを使用して作成されます。 既存のサブスクリプションについて、一致す るトピック・セットを強制的に再評価する場合は、キュー・マネージャーを再開する必要があります。

## **Clear Queue**

Clear Queue (MQCMD\_CLEAR\_Q) コマンドは、すべてのメッセージをローカル・キューから削除します。

キューにコミットされていないメッセージが含まれている場合、コマンドは失敗します。

## **必要なパラメーター**

### **QName (MQCFST)**

キュー名 (パラメーター ID: MQCA\_Q\_NAME)。

消去するローカル・キューの名前。 ストリングの最大長は MQ\_Q\_NAME\_LENGTH です。

**注 :** ターゲット・キューのタイプはローカルでなければなりません。

## **オプション・パラメーター**

#### $\approx$   $z/0S$

#### **CommandScope (MQCFST)**

コマンド有効範囲 (パラメーター ID: MQCACF\_COMMAND\_SCOPE)。 このパラメーターは、z/OS のみに 適用されます。

キュー・マネージャーがキュー共用グループのメンバーである場合の、コマンドの実行方法を指定しま す。 以下のいずれか 1 つを指定できます。

- ブランク (またはパラメーター全体を省略)。 コマンドは、そのコマンドが入力されたキュー・マネー ジャーで実行されます。
- キュー・マネージャー名。 コマンドは、指定したキュー・マネージャーで実行されます。ただし、そ のキュー・マネージャーは、キュー共有グループ内でアクティブである必要があります。 コマンドを 入力したキュー・マネージャーとは別のキュー・マネージャー名を指定する場合は、キュー共有グル ープ環境を使用し、コマンド・サーバーが使用可能である必要があります。
- アスタリスク「\*」。コマンドは、ローカル・キュー・マネージャーで実行され、キュー共有グループ 内のすべてのアクティブなキュー・マネージャーにも渡されます。

最大長は MQ\_QSG\_NAME\_LENGTH です。

#### **QSGDisposition (MQCFIN)**

グループ内のオブジェクトの特性 (パラメーター ID: MQIA\_QSG\_DISP)。 このパラメーターは、z/OS のみに適用されます。

コマンドを適用するオブジェクトの属性指定 (どこで定義され、どのように動作するのか) について指定 します。 値には以下のいずれかの値を指定できます。

### **MQQSGD\_PRIVATE**

*QName* で指定された専用キューをクリアします。 キューは、属性 MQQSGD\_PRIVATE または MOOSGD O MGR が指定されたコマンドを使用して作成された場合、専用になります。 この値がデ フォルト値です。

### **MQQSGD\_SHARED**

*QName* で指定された共用キューをクリアします。 キューは、属性 MQQSGD\_SHARED が指定され たコマンドを使用して作成された場合は共有になります。 この値はローカル・キューにのみ適用さ れます。

## **エラー・コード**

このコマンドは、1365 [ページの『すべてのコマンドに該当するエラー・コード』](#page-1364-0)に示されている値に加え て、以下のエラー・コードを応答形式ヘッダーに入れて返す場合があります。

## **理由 (MQLONG)**

値には以下のいずれかの値を指定できます。

#### **MQRC\_Q\_NOT\_EMPTY**

(2055, X'807') メッセージ、またはコミットされていない 書き込み要求か取得要求が、1 つ以上キ ューに入っています。

コミットされていない更新がある場合にのみ、この理由が発生します。

### **MQRCCF\_Q\_WRONG\_TYPE**

指定されたタイプのキューに対して無効なアクションです。

## **Clear Topic String**

Clear Topic String (MQCMD\_CLEAR\_TOPIC\_STRING) コマンドは、指定されたトピックの保存メッセージを クリアします。

## **必要なパラメーター**

#### **TopicString (MQCFST)**

トピック・ストリング (パラメーター ID: MQCA\_TOPIC\_STRING)。

クリアするトピック・ストリング。 ストリングの最大長は MQ\_TOPIC\_STR\_LENGTH です。

#### **ClearType (MQCFIN)**

クリア・タイプ (パラメーター ID: MQIACF\_CLEAR\_TYPE)。

実行するクリア・コマンドのタイプを指定します。 値は次のものでなければなりません。

MQCLRT\_RETAINED - 指定したトピック・ストリングから保存パブリケーションを削除します。

## **オプション・パラメーター**

#### **Scope (MQCFIN)**

クリアの有効範囲 (パラメーター ID: MQIACF\_CLEAR\_SCOPE)。

トピック・ストリングをローカルにクリアするか、グローバルにクリアするかを指定します。 値は次 のいずれかです。

#### **MQCLRS\_LOCAL**

ローカル・キュー・マネージャーでのみ、指定したトピック・ストリングから保存メッセージが削 除される。

z/OS

#### **CommandScope (MQCFST)**

コマンド有効範囲 (パラメーター ID: MQCACF\_COMMAND\_SCOPE)。 このパラメーターは、z/OS のみに 適用されます。

キュー・マネージャーがキュー共用グループのメンバーである場合の、コマンドの実行方法を指定しま す。 以下のいずれか 1 つを指定できます。

- ブランク (またはパラメーター全体を省略)。 コマンドは、そのコマンドが入力されたキュー・マネー ジャーで実行されます。
- キュー・マネージャー名。 コマンドは、指定したキュー・マネージャーで実行されます。ただし、そ のキュー・マネージャーは、キュー共有グループ内でアクティブである必要があります。 コマンドを 入力したキュー・マネージャーとは別のキュー・マネージャー名を指定する場合は、キュー共有グル ープ環境を使用し、コマンド・サーバーが使用可能である必要があります。
- アスタリスク「\*」。コマンドは、ローカル・キュー・マネージャーで実行され、キュー共有グループ 内のすべてのアクティブなキュー・マネージャーにも渡されます。

最大長は MQ\_QSG\_NAME\_LENGTH です。

## **Delete Authentication Information Object**

Delete authentication information (MQCMD\_DELETE\_AUTH\_INFO) コマンドは、指定された認証情報オブ ジェクトを削除します。

## **必要なパラメーター**

## **AuthInfoName (MQCFST)**

認証情報名 (パラメーター ID: MQCA\_AUTH\_INFO\_NAME)。

ストリングの最大長は MQ\_AUTH\_INFO\_NAME\_LENGTH です。

## **オプション・パラメーター**

#### $- z/0$ S –

#### **CommandScope (MQCFST)**

コマンド有効範囲 (パラメーター ID: MQCACF\_COMMAND\_SCOPE)。 このパラメーターは、z/OS のみに 適用されます。

キュー・マネージャーがキュー共用グループのメンバーである場合の、コマンドの実行方法を指定しま す。 以下のいずれか 1 つを指定できます。

- ブランク (またはパラメーター全体を省略)。 コマンドは、そのコマンドが入力されたキュー・マネー ジャーで実行されます。
- キュー・マネージャー名。 コマンドは、指定したキュー・マネージャーで実行されます。ただし、そ のキュー・マネージャーは、キュー共有グループ内でアクティブである必要があります。 コマンドを 入力したキュー・マネージャーとは別のキュー・マネージャー名を指定する場合は、キュー共有グル ープ環境を使用し、コマンド・サーバーが使用可能である必要があります。
- アスタリスク「\*」。コマンドは、ローカル・キュー・マネージャーで実行され、キュー共有グループ 内のすべてのアクティブなキュー・マネージャーにも渡されます。

最大長は MQ\_QSG\_NAME\_LENGTH です。

#### **QSGDisposition (MQCFIN)**

グループ内のオブジェクトの特性 (パラメーター ID: MQIA\_QSG\_DISP)。 このパラメーターは、z/OS のみに適用されます。

コマンドを適用するオブジェクトの属性指定 (どこで定義され、どのように動作するのか) について指定 します。 値には以下のいずれかの値を指定できます。

#### **MQQSGD\_COPY**

オブジェクト定義は、このコマンドを実行するキュー・マネージャーのページ・セットにありま す。 オブジェクトは、パラメーター MQQSGD\_COPY を使用するコマンドによって定義されました。 共有リポジトリーにあるオブジェクト、またはパラメーター MQQSGD Q\_MGR を使用するコマンド で定義されたオブジェクトはいずれも、このコマンドの影響を受けません。

#### **MQQSGD\_GROUP**

オブジェクト定義は、共有リポジトリーにあります。 オブジェクトは、パラメーター MQOSGD GROUP を使用するコマンドによって定義されました。 コマンドを実行するキュー・マネ ージャーのページ・セットにあるオブジェクト (そのオブジェクトのローカル・コピーは除く) はい ずれも、このコマンドの影響を受けません。

コマンドが正常に実行されると、以下の MQSC コマンドが生成され、キュー共有グループ内のすべ てのアクティブ・キュー・マネージャーに送信されます。これにより、ページ・セット・ゼロ上の ローカル・コピーが削除されます。

DELETE AUTHINFO(name) QSGDISP(COPY)

グループ・オブジェクトの削除は、QSGDISP(COPY) で生成されたコマンドが失敗しても有効です。

#### **MQQSGD\_Q\_MGR**

オブジェクト定義は、コマンドを実行するキュー・マネージャーのページ・セットにあります。 オ ブジェクトは、パラメーター MQQSGD\_Q\_MGR を使用するコマンドによって定義されました。 共 有リポジトリーにあるオブジェクト、またはそのようなオブジェクトのローカル・コピーはいずれ も、このコマンドの影響を受けません。

MOOSGD O MGR はデフォルト値です。

#### ⊫ Multi I **Multiplatforms での Delete Authority Record**

Delete Authority Record (MQCMD\_DELETE\_AUTH\_REC) コマンドは、権限レコードを削除します。 指定さ れたプロファイルに関連付けられていた権限は、そのプロファイルと同じ名前の IBM MQ オブジェクトに 適用されなくなります。

## **必要なパラメーター**

#### **ObjectType (MQCFIN)**

許可を削除するオブジェクトのタイプ (パラメーター ID: MQIACF\_OBJECT\_TYPE)。

値には以下のいずれかの値を指定できます。

#### **MQOT\_AUTH\_INFO** 認証情報

**MQOT\_CHANNEL**

チャネル・オブジェクト。

#### **MQOT\_CLNTCONN\_CHANNEL**

クライアント接続チャネル・オブジェクト。

#### **MQOT\_COMM\_INFO**

通信情報オブジェクト

#### **MQOT\_LISTENER**

リスナー・オブジェクト。

#### **MQOT\_NAMELIST**

名前リスト。

#### **MQOT\_PROCESS**

プロセス。

#### **MQOT\_Q**

オブジェクト名パラメーターに一致するキュー (1 つまたは複数)。

#### **MQOT\_Q\_MGR**

キュー・マネージャー。

#### **MQOT\_REMOTE\_Q\_MGR\_NAME**

リモート・キュー・マネージャー。

#### **MQOT\_SERVICE**

サービス・オブジェクト。

#### **MQOT\_TOPIC**

トピック・オブジェクト。

#### **ProfileName (MQCFST)**

削除するプロファイルの名前 (パラメーター ID: MQCACF\_AUTH\_PROFILE\_NAME)。

総称プロファイルを定義していた場合は、ワイルドカード文字を使用して、 削除する名前付き総称プ ロファイルを指定することができます。 明示的なプロファイル名を指定する場合は、そのオブジェク トが存在していなければなりません。

ストリングの最大長は MO\_AUTH\_PROFILE\_NAME\_LENGTH です。

## **オプション・パラメーター**

## **GroupNames (MQCFSL)**

グループ名 (パラメーター ID: MQCACF\_GROUP\_ENTITY\_NAMES)。

削除するプロファイルを所有するグループの名前。 少なくとも 1 つのグループ名またはプリンシパル 名を指定する必要があります。 どちらも指定しないと、エラーが発生します。

このリストの各メンバーの最大長は MO\_ENTITY\_NAME\_LENGTH です。

#### **PrincipalNames (MQCFSL)**

プリンシパル名 (パラメーター ID: MOCACF\_PRINCIPAL\_ENTITY\_NAMES)。

削除するプロファイルを所有するプリンシパルの名前。 少なくとも 1 つのグループ名またはプリンシ パル名を指定する必要があります。 どちらも指定しないと、エラーが発生します。

このリストの各メンバーの最大長は MQ\_ENTITY\_NAME\_LENGTH です。

## **エラー・コード (Delete Authority Record)**

このコマンドは、1365 [ページの『すべてのコマンドに該当するエラー・コード』](#page-1364-0)に示されている値に加え て、以下のエラー・コードを応答形式ヘッダーに入れて返す場合があります。

### **理由 (MQLONG)**

値には以下のいずれかの値を指定できます。

**MQRC\_OBJECT\_TYPE\_ERROR** オブジェクト・タイプが無効です。

**MQRC\_UNKNOWN\_ENTITY** ユーザー ID が許可されていないか、または不明です。

## **MQRCCF\_ENTITY\_NAME\_MISSING**

エンティティー名が指定されていません。

## **MQRCCF\_OBJECT\_TYPE\_MISSING**

オブジェクト・タイプが指定されていません。

#### **MQRCCF\_PROFILE\_NAME\_ERROR**

プロファイル名が無効です。

## **z/OS での Delete CF Structure**

Delete CF Structure (MQCMD\_DELETE\_CF\_STRUC) コマンドは、既存の CF アプリケーション構造定義を削 除します。

**注 :** このコマンドは、キュー・マネージャーがキュー共有グループのメンバーである場合に、z/OS でのみ サポートされます。

## **必要なパラメーター**

## **CFStrucName (MQCFST)**

CF 構造名 (パラメーター ID: MQCA\_CF\_STRUC\_NAME)。

削除する CF アプリケーション構造定義。 ストリングの最大長は MQ\_CF\_STRUC\_NAME\_LENGTH で す。

## **Delete Channel**

Delete Channel (MQCMD\_DELETE\_CHANNEL) コマンドは、指定されたチャネル定義を削除します。

## **必要なパラメーター**

## **ChannelName (MQCFST)**

チャネル名 (パラメーター ID: MQCACH\_CHANNEL\_NAME)。

削除するチャネル定義の名前。 ストリングの最大長は MQ\_CHANNEL\_NAME\_LENGTH です。

## **オプション・パラメーター**

パラメーターの説明に特に記載されていない限り、以下の属性は MQTT チャネルには適用できません。

### **ChannelType (MQCFIN)**

チャネル・タイプ (パラメーター ID: MQIACH\_CHANNEL\_TYPE)。 このパラメーターは、現在は MQTT テレメトリー・チャネルに対してのみ使用します。テレメトリー・チャネルを削除するときに必要にな ります。 このパラメーターに指定できる値は、現在 **MQCHT\_MQTT** のみです。

#### **ChannelTable (MQCFIN)**

チャネル・テーブル (パラメーター ID: MQIACH\_CHANNEL\_TABLE)。

指定されたチャネル定義が入っている チャネル定義テーブルの所有権について指定します。

値には以下のいずれかの値を指定できます。

## **MQCHTAB\_Q\_MGR**

キュー・マネージャーのテーブル。

MQCHTAB Q MGR がデフォルトです。 このテーブルには、MQCHT CLNTCONN を除くすべてのタ イプのチャネルのチャネル定義が入っています。

#### **MQCHTAB\_CLNTCONN**

クライアント接続テーブル。

このテーブルには、MQCHT CLNTCONN のタイプのチャネルのチャネル定義のみ入っています。

このパラメーターは、MQ Telemetry には適用されません。

## **CommandScope (MQCFST)**

コマンド有効範囲 (パラメーター ID: MOCACF COMMAND\_SCOPE)。 このパラメーターは、z/OS のみに 適用されます。

キュー・マネージャーがキュー共用グループのメンバーである場合の、コマンドの実行方法を指定しま す。 以下のいずれか 1 つを指定できます。

- ブランク (またはパラメーター全体を省略)。 コマンドは、そのコマンドが入力されたキュー・マネー ジャーで実行されます。
- キュー・マネージャー名。 コマンドは、指定したキュー・マネージャーで実行されます。ただし、そ のキュー・マネージャーは、キュー共有グループ内でアクティブである必要があります。 コマンドを 入力したキュー・マネージャーとは別のキュー・マネージャー名を指定する場合は、キュー共有グル ープ環境を使用し、コマンド・サーバーが使用可能である必要があります。
- アスタリスク「\*」。コマンドは、ローカル・キュー・マネージャーで実行され、キュー共有グループ 内のすべてのアクティブなキュー・マネージャーにも渡されます。

最大長は MQ\_QSG\_NAME\_LENGTH です。
#### z/0S **LOSGDisposition (MQCFIN)**

グループ内のオブジェクトの特性 (パラメーター ID: MQIA\_QSG\_DISP)。 このパラメーターは、z/OS のみに適用されます。

コマンドを適用するオブジェクトの属性指定 (どこで定義され、どのように動作するのか) について指定 します。 値には以下のいずれかの値を指定できます。

### **MQQSGD\_COPY**

オブジェクト定義は、コマンドを実行するキュー・マネージャーのページ・セットにあります。 オ ブジェクトは、パラメーター MQQSGD\_COPY を使用するコマンドによって定義されました。 共有 リポジトリーにあるオブジェクト、またはパラメーター MOOSGD O MGR を使用するコマンドによ って定義されたオブジェクトはいずれも、このコマンドの影響を受けません。

### **MQQSGD\_GROUP**

オブジェクト定義は、共有リポジトリーにあります。 オブジェクトは、パラメーター MQQSGD\_GROUP を使用しているコマンドによって定義されました。 コマンドを実行するキュ ー・マネージャーのページ・セットにあるオブジェクト (そのオブジェクトのローカル・コピーは 除く) はいずれも、このコマンドの影響を受けません。

コマンドが正常に実行されると、以下の MQSC コマンドが生成され、キュー共有グループ内のすべ てのアクティブ・キュー・マネージャーに送信されます。これにより、ページ・セット・ゼロ上の ローカル・コピーが削除されます。

DELETE CHANNEL(name) QSGDISP(COPY)

グループ・オブジェクトの削除は、QSGDISP(COPY) で生成されたコマンドが失敗しても有効です。

### **MQQSGD\_Q\_MGR**

オブジェクト定義は、コマンドを実行するキュー・マネージャーのページ・セットにあります。 オ ブジェクトは、パラメーター MQOSGD Q\_MGR を使用するコマンドによって定義されました。 共 有リポジトリーにあるオブジェクト、またはそのようなオブジェクトのローカル・コピーはいずれ も、このコマンドの影響を受けません。

MQQSGD\_Q\_MGR はデフォルト値です。

このコマンドは、1365 [ページの『すべてのコマンドに該当するエラー・コード』](#page-1364-0)に示されている値に加え て、以下のエラー・コードを応答形式ヘッダーに入れて返す場合があります。

## **エラー・コード**

### **理由 (MQLONG)**

値には以下のいずれかの値を指定できます。

### **MQRCCF\_CHANNEL\_NOT\_FOUND**

チャネルが見つかりません。

## **MQRCCF\_CHANNEL\_TABLE\_ERROR**

チャネル・テーブル値が無効です。

# **Delete Channel (MQTT)** AIX Delete Channel (MQTT)

Delete Telemetry Channel (MQCMD\_DELETE\_CHANNEL) コマンドは、指定されたチャネル定義を削除しま す。

## **必要なパラメーター**

### **ChannelName (MQCFST)**

チャネル名 (パラメーター ID: MOCACH\_CHANNEL\_NAME)。

削除するチャネル定義の名前。 ストリングの最大長は MQ\_CHANNEL\_NAME\_LENGTH です。

## **ChannelType (MQCFIN)**

チャネル・タイプ (パラメーター ID: MQIACH\_CHANNEL\_TYPE)。 テレメトリー・チャネルを削除する ときに必要です。 このパラメーターに指定できる値は、現在 **MQCHT\_MQTT** のみです。

## **エラー・コード**

このコマンドは、1365 [ページの『すべてのコマンドに該当するエラー・コード』](#page-1364-0)に示されている値に加え て、以下のエラー・コードを応答形式ヘッダーに入れて返す場合があります。

## **理由 (MQLONG)**

値には以下のいずれかの値を指定できます。

## **MQRCCF\_CHANNEL\_NOT\_FOUND**

チャネルが見つかりません。

## **Multiplatforms での Delete Channel Listener**

Delete Channel Listener (MQCMD\_DELETE\_LISTENER) コマンドは、既存のチャネル・リスナー定義を削除 します。

## **必要なパラメーター**

## **ListenerName (MQCFST)**

リスナー名 (パラメーター ID: MQCACH\_LISTENER\_NAME)。

このパラメーターは、削除するリスナー定義の名前です。 ストリングの最大長は MQ\_LISTENER\_NAME\_LENGTH です。

#### $\blacktriangleright$  Multi **Multiplatforms での Delete Communication Information Object**

Delete Communication Information Object (MQCMD\_DELETE\_COMM\_INFO) コマンドは、指定された通信 情報オブジェクトを削除します。

## **必須パラメーター**

**ComminfoName (MQCFST)** 削除する通信情報定義の名前 (パラメーター ID: MQCA\_COMM\_INFO\_NAME)。

## **Delete Namelist**

Delete Namelist (MQCMD\_DELETE\_NAMELIST) コマンドは、既存の名前リスト定義を削除します。

## **必要なパラメーター**

## **NamelistName (MQCFST)**

名前リストの名前 (パラメーター ID: MOCA\_NAMELIST\_NAME)。

このパラメーターは、削除する名前リスト定義の名前です。 ストリングの最大長は MQ\_NAMELIST\_NAME\_LENGTH です。

## **オプション・パラメーター**

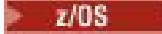

## **CommandScope (MQCFST)**

コマンド有効範囲 (パラメーター ID: MQCACF\_COMMAND\_SCOPE)。 このパラメーターは、z/OS のみに 適用されます。

キュー・マネージャーがキュー共用グループのメンバーである場合の、コマンドの実行方法を指定しま す。 以下のいずれか 1 つを指定できます。

- ブランク (またはパラメーター全体を省略)。 コマンドは、そのコマンドが入力されたキュー・マネー ジャーで実行されます。
- キュー・マネージャー名。 コマンドは、指定したキュー・マネージャーで実行されます。ただし、そ のキュー・マネージャーは、キュー共有グループ内でアクティブである必要があります。 コマンドを 入力したキュー・マネージャーとは別のキュー・マネージャー名を指定する場合は、キュー共有グル ープ環境を使用し、コマンド・サーバーが使用可能である必要があります。
- アスタリスク「\*」。コマンドは、ローカル・キュー・マネージャーで実行され、キュー共有グループ 内のすべてのアクティブなキュー・マネージャーにも渡されます。

最大長は MQ\_QSG\_NAME\_LENGTH です。

### **QSGDisposition (MQCFIN)**

グループ内のオブジェクトの特性 (パラメーター ID: MQIA\_QSG\_DISP)。 このパラメーターは、z/OS のみに適用されます。

コマンドを適用するオブジェクトの属性指定 (どこで定義され、どのように動作するのか) について指定 します。 値には以下のいずれかの値を指定できます。

### **MQQSGD\_COPY**

オブジェクト定義は、コマンドを実行するキュー・マネージャーのページ・セットにあります。 オ ブジェクトは、パラメーター MQQSGD\_COPY を使用するコマンドによって定義されました。 共有 リポジトリーにあるオブジェクト、またはパラメーター MOOSGD O MGR が指定されたコマンドを 使用して定義されたオブジェクトはいずれも、このコマンドの影響を受けません。

## **MQQSGD\_GROUP**

オブジェクト定義は、共有リポジトリーにあります。 オブジェクトは、パラメーター MQQSGD\_GROUP を使用するコマンドによって定義されました。 コマンドを実行するキュー・マネ ージャーのページ・セットにあるオブジェクト (そのオブジェクトのローカル・コピーは除く) はい ずれも、このコマンドの影響を受けません。

コマンドが正常に実行されると、以下の MQSC コマンドが生成され、キュー共有グループ内のすべ てのアクティブ・キュー・マネージャーに送信されます。これにより、ページ・セット・ゼロ上の ローカル・コピーが削除されます。

DELETE NAMELIST(name) QSGDISP(COPY)

グループ・オブジェクトの削除は、QSGDISP(COPY) で生成されたコマンドが失敗しても有効です。

### **MQQSGD\_Q\_MGR**

オブジェクト定義は、コマンドを実行するキュー・マネージャーのページ・セットにあります。 オ ブジェクトは、パラメーター MQQSGD\_Q\_MGR を使用するコマンドによって定義されました。 共 有リポジトリーにあるオブジェクト、またはそのようなオブジェクトのローカル・コピーはいずれ も、このコマンドの影響を受けません。

MQQSGD\_Q\_MGR はデフォルト値です。

## **Multiplatforms でのポリシーの削除**

削除ポリシー (MQCMD\_DELETE\_PROT\_POLICY) コマンドは、セキュリティー・ポリシーを削除します。

## **必要なパラメーター**

### **Policy-name (MQCFST)**

削除するセキュリティー・ポリシーの名前 (パラメーター ID: MQCA\_POLICY\_NAME)。

削除するポリシーの名前は、そのポリシーで制御されるキューの名前と同じです。

ストリングの最大長は MQ\_OBJECT\_NAME\_LENGTH です。

## **エラー・コード (Delete Security Policy)**

このコマンドは、1365 [ページの『すべてのコマンドに該当するエラー・コード』](#page-1364-0)に示されている値に加え て、以下のエラー・コードを応答形式ヘッダーに入れて返す場合があります。

## **理由 (MQLONG)**

値には以下のいずれかの値を指定できます。

### **MQRC\_OBJECT\_TYPE\_ERROR**

オブジェクト・タイプが無効です。

## **MQRCCF\_POLICY\_NAME\_ERROR**

ポリシー名が無効です。

## **Delete Process**

Delete Process (MQCMD\_DELETE\_PROCESS) コマンドは、既存のプロセス定義を削除します。

## **必要なパラメーター**

## **ProcessName (MQCFST)**

プロセス名 (パラメーター ID: MQCA\_PROCESS\_NAME)。

削除するプロセス定義。 ストリングの最大長は MQ\_PROCESS\_NAME\_LENGTH です。

## **オプション・パラメーター**

### $\approx$   $z/0S$

## **CommandScope (MQCFST)**

コマンド有効範囲 (パラメーター ID: MQCACF\_COMMAND\_SCOPE)。 このパラメーターは、z/OS のみに 適用されます。

キュー・マネージャーがキュー共用グループのメンバーである場合の、コマンドの実行方法を指定しま す。 以下のいずれか 1 つを指定できます。

- ブランク (またはパラメーター全体を省略)。 コマンドは、そのコマンドが入力されたキュー・マネー ジャーで実行されます。
- キュー・マネージャー名。 コマンドは、指定したキュー・マネージャーで実行されます。ただし、そ のキュー・マネージャーは、キュー共有グループ内でアクティブである必要があります。 コマンドを 入力したキュー・マネージャーとは別のキュー・マネージャー名を指定する場合は、キュー共有グル ープ環境を使用し、コマンド・サーバーが使用可能である必要があります。
- アスタリスク「\*」。コマンドは、ローカル・キュー・マネージャーで実行され、キュー共有グループ 内のすべてのアクティブなキュー・マネージャーにも渡されます。

最大長は MQ\_QSG\_NAME\_LENGTH です。

## **QSGDisposition (MQCFIN)**

グループ内のオブジェクトの特性 (パラメーター ID: MQIA\_QSG\_DISP)。 このパラメーターは、z/OS のみに適用されます。

コマンドを適用するオブジェクトの属性指定 (どこで定義され、どのように動作するのか) について指定 します。 値には以下のいずれかの値を指定できます。

## **MQQSGD\_COPY**

オブジェクト定義は、コマンドを実行するキュー・マネージャーのページ・セットにあります。 オ ブジェクトは、パラメーター MQQSGD\_COPY を使用するコマンドによって定義されました。 共有 リポジトリーにあるオブジェクト、またはパラメーター MQQSGD\_Q\_MGR が指定されたコマンドを 使用して定義されたオブジェクトはいずれも、このコマンドの影響を受けません。

### **MQQSGD\_GROUP**

オブジェクト定義は、共有リポジトリーにあります。 オブジェクトは、パラメーター MQQSGD\_GROUP を使用するコマンドによって定義されました。 コマンドを実行するキュー・マネ

ージャーのページ・セットにあるオブジェクト (そのオブジェクトのローカル・コピーは除く) はい ずれも、このコマンドの影響を受けません。

コマンドが正常に実行されると、以下の MQSC コマンドが生成され、キュー共有グループ内のすべ てのアクティブ・キュー・マネージャーに送信されます。これにより、ページ・セット・ゼロ上の ローカル・コピーが削除されます。

DELETE PROCESS(name) QSGDISP(COPY)

グループ・オブジェクトの削除は、QSGDISP(COPY) で生成されたコマンドが失敗しても有効です。

### **MQQSGD\_Q\_MGR**

オブジェクト定義は、コマンドを実行するキュー・マネージャーのページ・セットにあります。 オ ブジェクトは、パラメーター MOOSGD\_O\_MGR を使用するコマンドによって定義されました。 共 有リポジトリーにあるオブジェクト、またはそのようなオブジェクトのローカル・コピーはいずれ も、このコマンドの影響を受けません。

MQQSGD\_Q\_MGR はデフォルト値です。

## **Delete Queue**

Delete Queue (MQCMD\_DELETE\_Q) コマンドは、キューを削除します。

## **必要なパラメーター**

### **QName (MQCFST)**

キュー名 (パラメーター ID: MQCA\_Q\_NAME)。

削除するキューの名前です。

キューの **Scope** 属性が MQSCO\_CELL の場合、キューの項目がセル・ディレクトリーから削除されま す。

ストリングの最大長は MQ\_Q\_NAME\_LENGTH です。

## **オプション・パラメーター**

### **Authrec (MQCFIN)**

Authrec (パラメーター ID: MQIACF\_REMOVE\_AUTHREC)。

関連付けられた権限レコードも削除するかどうかを指定します。

このパラメーターは z/OS には適用されません。

値には以下のいずれかの値を指定できます。

### **MQRAR\_YES**

オブジェクトに関連付けられた権限レコードを削除します。 これがデフォルトです。

### **MQRAR\_NO**

オブジェクトに関連付けられた権限レコードを削除しません。

## $z/0S$

### **CommandScope (MQCFST)**

コマンド有効範囲 (パラメーター ID: MOCACF\_COMMAND\_SCOPE)。 このパラメーターは、z/OS のみに 適用されます。

キュー・マネージャーがキュー共用グループのメンバーである場合の、コマンドの実行方法を指定しま す。 以下のいずれか 1 つを指定できます。

- ブランク (またはパラメーター全体を省略)。 コマンドは、そのコマンドが入力されたキュー・マネー ジャーで実行されます。
- キュー・マネージャー名。 コマンドは、指定したキュー・マネージャーで実行されます。ただし、そ のキュー・マネージャーは、キュー共有グループ内でアクティブである必要があります。 コマンドを

入力したキュー・マネージャーとは別のキュー・マネージャー名を指定する場合は、キュー共有グル ープ環境を使用し、コマンド・サーバーが使用可能である必要があります。

• アスタリスク「\*」。コマンドは、ローカル・キュー・マネージャーで実行され、キュー共有グループ 内のすべてのアクティブなキュー・マネージャーにも渡されます。

最大長は MO OSG NAME LENGTH です。

#### **Purge (MQCFIN)**

キューを消去します (パラメーター ID: MOIACF\_PURGE)。

キューにメッセージがある場合は、 MOPO YES が指定されていなければなりません。指定されていな い場合、このコマンドは失敗します。 このパラメーターがない場合、キューは消去されません。

ローカル・タイプのキューに対してのみ 有効です。

値には以下のいずれかの値を指定できます。

## **MQPO\_YES**

キューを消去します。

#### **MQPO\_NO**

キューを消去しません。

### $z/0S$

### **QSGDisposition (MQCFIN)**

グループ内のオブジェクトの特性 (パラメーター ID: MQIA\_QSG\_DISP)。 このパラメーターは、z/OS のみに適用されます。

コマンドを適用するオブジェクトの属性指定 (どこで定義され、どのように動作するのか) について指定 します。 値には以下のいずれかの値を指定できます。

### **MQQSGD\_COPY**

オブジェクト定義は、コマンドを実行するキュー・マネージャーのページ・セットにあります。 オ ブジェクトは、パラメーター MQQSGD\_COPY を使用するコマンドによって定義されました。 共有 リポジトリーにあるオブジェクト、またはパラメーター MOOSGD O MGR が指定されたコマンドを 使用して定義されたオブジェクトはいずれも、このコマンドの影響を受けません。

## **MQQSGD\_GROUP**

オブジェクト定義は、共有リポジトリーにあります。 オブジェクトは、パラメーター MQQSGD\_GROUP を使用するコマンドによって定義されました。 コマンドを実行するキュー・マネ ージャーのページ・セットにあるオブジェクト (そのオブジェクトのローカル・コピーは除く) はい ずれも、このコマンドの影響を受けません。

削除が正常に行われると、次の MQSC コマンドが生成され、キュー共有グループ内のすべてのキュ ー・マネージャーに送信されます。 これにより、ページ・セット・ゼロ上のローカル・コピーが削 除されます。

DELETE queue(q-name) QSGDISP(COPY)

または、ローカル・キューの場合にのみ次のコマンドが生成されます。

DELETE QLOCAL(q-name) NOPURGE QSGDISP(COPY)

QSGDISP(COPY) で生成されたコマンドが失敗しても、グループ・オブジェクトの削除は有効にな ります。

**注 :** *Purge* に MQPO\_YES を指定した場合でも、常に NOPURGE オプションを取得します。 キュー のローカル・コピー上のメッセージを削除するには、コピーごとに、 *QSGDisposition* 値に MQQSGD\_COPY、 *Purge* 値に MQPO\_YES を指定して Delete Queue コマンドを明示的に発行する 必要があります。

## **MQQSGD\_Q\_MGR**

オブジェクト定義は、コマンドを実行するキュー・マネージャーのページ・セットにあります。 オ ブジェクトは、パラメーター MQOSGD Q\_MGR を使用するコマンドによって定義されました。 共 有リポジトリーにあるオブジェクト、またはそのようなオブジェクトのローカル・コピーはいずれ も、このコマンドの影響を受けません。

MQQSGD\_Q\_MGR はデフォルト値です。

### **MQQSGD\_SHARED**

ローカル・タイプのキューに対してのみ 有効です。

オブジェクトは共有リポジトリーにあります。 オブジェクトは、パラメーター MQQSGD SHARED を使用しているコマンドによって定義されました。 コマンドを実行するキュー・マネージャーのペ ージ・セットにあるオブジェクト、またはパラメーター MQQSGD\_GROUP を使用したコマンドで定 義されたオブジェクトはいずれも、このコマンドの影響を受けません。

### **QType (MQCFIN)**

キュー・タイプ (パラメーター ID: MQIA\_Q\_TYPE)。

このパラメーターが指定されている場合、キューは、指定したタイプのキューでなければなりません。

値は次のいずれかです。

## **MQQT\_ALIAS**

別名キュー定義。

## **MQQT\_LOCAL**

ローカル・キュー。

### **MQQT\_REMOTE**

リモート・キューのローカル定義。

### **MQQT\_MODEL**

モデル・キュー定義。

## **エラー・コード (Delete Queue)**

このコマンドは、1365 [ページの『すべてのコマンドに該当するエラー・コード』に](#page-1364-0)示されている値に加え て、以下のエラー・コードを応答形式ヘッダーに入れて返す場合があります。

## **理由 (MQLONG)**

値には以下のいずれかの値を指定できます。

## **MQRC\_Q\_NOT\_EMPTY**

(2055, X'807') メッセージ、またはコミットされていない 書き込み要求か取得要求が、1 つ以上キ ューに入っています。

## **Multiplatforms での Delete Service**

Delete Service (MQCMD\_DELETE\_SERVICE) コマンドは、既存のサービス定義を削除します。

## **必要なパラメーター**

### **ServiceName (MQCFST)**

サービス名 (パラメーター ID: MQCA\_SERVICE\_NAME)。

このパラメーターは、削除するサービス定義の名前です。

ストリングの最大長は MQ\_OBJECT\_NAME\_LENGTH です。

#### $\approx$  z/OS **z/OS での Delete Storage Class**

Delete Storage Class (MQCMD\_DELETE\_STG\_CLASS) コマンドは、既存のストレージ・クラス定義を削除し ます。

## **必要なパラメーター**

### **StorageClassName (MQCFST)**

ストレージ・クラス名 (パラメーター ID: MQCA\_STORAGE\_CLASS)。

削除するストレージ・クラス定義。 ストリングの最大長は MQ\_STORAGE\_CLASS\_LENGTH です。

## **オプション・パラメーター**

## **CommandScope (MQCFST)**

コマンド有効範囲 (パラメーター ID: MQCACF\_COMMAND\_SCOPE)。

キュー・マネージャーがキュー共用グループのメンバーである場合の、コマンドの実行方法を指定しま す。 以下のいずれか 1 つを指定できます。

- ブランク (またはパラメーター全体を省略)。 コマンドは、そのコマンドが入力されたキュー・マネー ジャーで実行されます。
- キュー・マネージャー名。 コマンドは、指定したキュー・マネージャーで実行されます。ただし、そ のキュー・マネージャーは、キュー共有グループ内でアクティブである必要があります。 コマンドを 入力したキュー・マネージャーとは別のキュー・マネージャー名を指定する場合は、キュー共有グル ープ環境を使用し、コマンド・サーバーが使用可能である必要があります。
- アスタリスク「\*」。コマンドは、ローカル・キュー・マネージャーで実行され、キュー共有グループ 内のすべてのアクティブなキュー・マネージャーにも渡されます。

最大長は MO OSG NAME LENGTH です。

### **QSGDisposition (MQCFIN)**

グループ内のオブジェクトの特性 (パラメーター ID: MQIA\_QSG\_DISP)。

コマンドを適用するオブジェクトの属性指定 (どこで定義され、どのように動作するのか) について指定 します。 値には以下のいずれかの値を指定できます。

### **MQQSGD\_COPY**

オブジェクト定義は、コマンドを実行するキュー・マネージャーのページ・セットにあります。 オ ブジェクトは、パラメーター MQQSGD\_COPY を使用するコマンドによって定義されました。 共有 リポジトリーにあるオブジェクト、またはパラメーター MQQSGD\_Q\_MGR が指定されたコマンドを 使用して定義されたオブジェクトはいずれも、このコマンドの影響を受けません。

#### **MQQSGD\_GROUP**

オブジェクト定義は、共有リポジトリーにあります。 オブジェクトは、パラメーター MOOSGD GROUP を使用するコマンドによって定義されました。 コマンドを実行するキュー・マネ ージャーのページ・セットにあるオブジェクト (そのオブジェクトのローカル・コピーは除く) はい ずれも、このコマンドの影響を受けません。

コマンドが正常に実行されると、以下の MQSC コマンドが生成され、キュー共有グループ内のすべ てのアクティブ・キュー・マネージャーに送信されます。これにより、ページ・セット・ゼロ上の ローカル・コピーが削除されます。

DELETE STGCLASS(name) QSGDISP(COPY)

グループ・オブジェクトの削除は、QSGDISP(COPY) で生成されたコマンドが失敗しても有効です。

### **MQQSGD\_Q\_MGR**

オブジェクト定義は、コマンドを実行するキュー・マネージャーのページ・セットにあります。 オ ブジェクトは、パラメーター MQOSGD Q\_MGR を使用するコマンドによって定義されました。 共 有リポジトリーにあるオブジェクト、またはそのようなオブジェクトのローカル・コピーはいずれ も、このコマンドの影響を受けません。

MQQSGD Q\_MGR はデフォルト値です。

## **Delete Subscription**

Delete Subscription (MQCMD\_DELETE\_SUBSCRIPTION) コマンドは、サブスクリプションを削除します。

## **必要なパラメーター**

## **SubName (MQCFST)**

サブスクリプション名 (パラメーター ID: MQCACF\_SUB\_NAME)。

固有のサブスクリプション名を指定します。 サブスクリプション名が提供される場合は、完全に指定 する必要があります。 ワイルドカードは使用できません。

サブスクリプション名は永続サブスクリプションを参照している必要があります。

*SubName* を指定しない場合は、削除するサブスクリプションを特定するために *SubId* を指定すること が必要です。

ストリングの最大長は MQ\_SUB\_NAME\_LENGTH です。

### **SubId (MQCFBS)**

サブスクリプション ID (パラメーター ID: MQBACF\_SUB\_ID)。

固有の内部サブスクリプション ID を指定します。

*SubName* の値を指定していない場合は、*SubId* の値を指定する必要があります。

ストリングの最大長は MQ\_CORREL\_ID\_LENGTH です。

## **オプション・パラメーター**

## **CommandScope (MQCFST)**

コマンド有効範囲 (パラメーター ID: MOCACF\_COMMAND\_SCOPE)。 このパラメーターは、z/OS のみに 適用されます。

キュー・マネージャーがキュー共有グループのメンバーである場合の、コマンドの処理方法を指定しま す。 以下のいずれか 1 つを指定できます。

- ブランク (またはパラメーター全体を省略)。 コマンドは、そのコマンドが入力されたキュー・マネー ジャーで処理されます。
- キュー・マネージャー名。 コマンドは、指定したキュー・マネージャーがキュー共有グループ内でア クティブである場合に限り、そのキュー・マネージャーで処理されます。 コマンドを入力したキュ ー・マネージャーとは別のキュー・マネージャー名を指定する場合は、キュー共有グループ環境を使 用し、コマンド・サーバーが使用可能である必要があります。
- アスタリスク「\*」。コマンドは、ローカル・キュー・マネージャーで処理され、キュー共有グループ 内のすべてのアクティブなキュー・マネージャーにも渡されます。

最大長は MQ\_QSG\_NAME\_LENGTH です。

*CommandScope* をフィルター処理の対象パラメーターとして使用することはできません。

## **Delete Topic**

Delete Topic (MQCMD\_DELETE\_TOPIC) コマンドは、 指定された管理トピック・オブジェクトを削除しま す。

## **必要なパラメーター**

## **TopicName (MQCFST)**

削除する管理トピック定義の名前 (パラメーター ID: MQCA\_TOPIC\_NAME)。

ストリングの最大長は MQ\_TOPIC\_NAME\_LENGTH です。

# **オプション・パラメーター**

## **Authrec (MQCFIN)**

Authrec (パラメーター ID: MQIACF\_REMOVE\_AUTHREC)。

関連付けられた権限レコードも削除するかどうかを指定します。

このパラメーターは z/OS には適用されません。

値には以下のいずれかの値を指定できます。

### **MQRAR\_YES**

オブジェクトに関連付けられた権限レコードを削除します。 これがデフォルトです。

#### **MQRAR\_NO**

オブジェクトに関連付けられた権限レコードを削除しません。

## **Z/US** CommandScope (MQCFST)

コマンド有効範囲 (パラメーター ID: MQCACF\_COMMAND\_SCOPE)。 このパラメーターは、z/OS のみに 適用されます。

キュー・マネージャーがキュー共用グループのメンバーである場合の、コマンドの実行方法を指定しま す。 以下のいずれか 1 つを指定できます。

- ブランク (またはパラメーター全体を省略)。 コマンドは、そのコマンドが入力されたキュー・マネー ジャーで実行されます。
- キュー・マネージャー名。 コマンドは、指定したキュー・マネージャーで実行されます。ただし、そ のキュー・マネージャーは、キュー共有グループ内でアクティブである必要があります。 コマンドを 入力したキュー・マネージャーとは別のキュー・マネージャー名を指定する場合は、キュー共有グル ープ環境を使用し、コマンド・サーバーが使用可能である必要があります。
- アスタリスク「\*」。コマンドは、ローカル・キュー・マネージャーで実行され、キュー共有グループ 内のすべてのアクティブなキュー・マネージャーにも渡されます。

最大長は MQ\_QSG\_NAME\_LENGTH です。

### $z/0S$

### **QSGDisposition (MQCFIN)**

グループ内のオブジェクトの特性 (パラメーター ID: MQIA\_QSG\_DISP)。 このパラメーターは、z/OS のみに適用されます。

コマンドを適用するオブジェクトの属性指定 (どこで定義され、どのように動作するのか) について指定 します。 値には以下のいずれかの値を指定できます。

### **MQQSGD\_COPY**

オブジェクト定義は、コマンドを実行するキュー・マネージャーのページ・セットにあります。 オ ブジェクトは、パラメーター MQQSGD\_COPY を使用するコマンドによって定義されました。 共有 リポジトリーにあるオブジェクト、またはパラメーター MOOSGD O MGR が指定されたコマンドを 使用して定義されたオブジェクトはいずれも、このコマンドの影響を受けません。

### **MQQSGD\_GROUP**

オブジェクト定義は、共有リポジトリーにあります。 オブジェクトは、パラメーター MQQSGD\_GROUP を使用するコマンドによって定義されました。 コマンドを実行するキュー・マネ ージャーのページ・セットにあるオブジェクト (そのオブジェクトのローカル・コピーは除く) はい ずれも、このコマンドの影響を受けません。

削除が正常に行われると、次の MQSC コマンドが生成され、キュー共有グループ内のすべてのキュ ー・マネージャーに送信されます。 これにより、ページ・セット・ゼロ上のローカル・コピーが作 成または削除されます。

DELETE TOPIC(name) QSGDISP(COPY)

QSGDISP(COPY) で生成されたコマンドが失敗しても、グループ・オブジェクトの削除は有効にな ります。

## **MQQSGD\_Q\_MGR**

オブジェクト定義は、コマンドを実行するキュー・マネージャーのページ・セットにあります。 オ ブジェクトは、パラメーター MQQSGD\_Q\_MGR を使用するコマンドによって定義されました。 共

有リポジトリーにあるオブジェクト、またはそのようなオブジェクトのローカル・コピーはいずれ も、このコマンドの影響を受けません。

MQQSGD Q MGR はデフォルト値です。

#### ⊫ Multi **Multiplatforms での Escape**

Escape (MQCMD\_ESCAPE) コマンドは、任意の IBM MQ コマンド (MQSC) をリモート・キュー・マネージ ャーに送ります。

コマンドを送信するキュー・マネージャー (またはアプリケーション) が、特定の IBM MQ コマンドをサポ ートしないために、そのコマンドを認識せず、必要な PCF コマンドを構成できない場合、Escape コマンド を使用してください。

Escape コマンドを使用して、プログラマブル・コマンド・フォーマットが定義されていないコマンドを送 信することもできます。

送信できるコマンドのタイプは、MQSC として識別され、受信側キュー・マネージャーで認識されるタイ プのみです。

## **必要なパラメーター**

## **EscapeType (MQCFIN)**

エスケープ・タイプ (パラメーター ID: MQIACF\_ESCAPE\_TYPE)。

次の値のみがサポートされます。

## **MQET\_MQSC**

IBM MQ コマンド。

## **EscapeText (MQCFST)**

エスケープ・テキスト (パラメーター ID: MQCACF\_ESCAPE\_TEXT)。

コマンドを保持するストリング。 ストリングの長さは、メッセージのサイズによってのみ制限されま す。

## **エラー・コード**

このコマンドは、1365 [ページの『すべてのコマンドに該当するエラー・コード』](#page-1364-0)に示されている値に加え て、以下のエラー・コードを応答形式ヘッダーに入れて返す場合があります。

## **理由 (MQLONG)**

値には以下のいずれかの値を指定できます。

## **MQRCCF\_ESCAPE\_TYPE\_ERROR**

エスケープ・タイプが無効です。

#### • Multi **Multiplatforms での Escape (応答)**

Escape (MQCMD\_ESCAPE) コマンドに対する応答は、応答ヘッダーと、それに続く 2 つのパラメーター構 造から構成されます。 一方のパラメーター構造にはエスケープ・タイプが格納され、もう一方のパラメー ター構造にはテキスト応答が格納されます。 Escape 要求に設定されているコマンドによっては、このよう なメッセージが複数発行される場合があります。

応答ヘッダー MQCFH 内の *Command* フィールドには、元の Escape コマンドの **EscapeText** パラメーター で指定したテキスト・コマンドの MQCMD\_\* コマンド ID が格納されます。 例えば、元の Escape コマンド の *EscapeText* パラメーターで PING QMGR を指定した場合は、応答ヘッダーの *Command* フィールドに MQCMD PING Q MGR という値が格納されます。

コマンドの結果が判別可能な場合には、コマンドが正常に実行されたかどうかが応答ヘッダー内の *CompCode* によって識別されます。 したがって、正常に実行されたかどうかは、応答の受信側が応答のテ キストを解析する必要もなく判別できます。

コマンドの結果が判別できない場合には、応答ヘッダー内の *CompCode* の値は MQCC\_UNKNOWN になり、 *Reason* の値は MQRC\_NONE になります。

## **Parameters**

## **EscapeType (MQCFIN)**

エスケープ・タイプ (パラメーター ID: MQIACF\_ESCAPE\_TYPE)。

次の値のみがサポートされます。

## **MQET\_MQSC**

IBM MQ コマンド。

## **EscapeText (MQCFST)**

エスケープ・テキスト (パラメーター ID: MQCACF\_ESCAPE\_TEXT)。

元のコマンドに対する応答を保持するストリング。

## **z/OS での Inquire Archive**

Inquire Archive (MQCMD\_INQUIRE\_ARCHIVE) コマンドは、アーカイブ・システム・パラメーターおよび 情報を返します。

## **オプション・パラメーター**

## **CommandScope (MQCFST)**

コマンド有効範囲 (パラメーター ID: MQCACF\_COMMAND\_SCOPE)。

キュー・マネージャーがキュー共用グループのメンバーである場合の、コマンドの実行方法を指定しま す。 以下のいずれか 1 つを指定できます。

- ブランク (またはパラメーター全体を省略)。 コマンドは、そのコマンドが入力されたキュー・マネー ジャーで実行されます。
- キュー・マネージャー名。 コマンドは、指定したキュー・マネージャーで実行されます。ただし、そ のキュー・マネージャーは、キュー共有グループ内でアクティブである必要があります。 コマンドを 入力したキュー・マネージャーとは別のキュー・マネージャー名を指定する場合は、キュー共有グル ープ環境を使用し、コマンド・サーバーが使用可能である必要があります。
- アスタリスク「\*」。コマンドは、ローカル・キュー・マネージャーで実行され、キュー共有グループ 内のすべてのアクティブなキュー・マネージャーにも渡されます。

最大長は MO OSG NAME LENGTH です。

## **z/OS での Inquire Archive (応答)**

Inquire Archive (MQCMD\_INQUIRE\_ARCHIVE) コマンドに対する応答は、応答ヘッダーと、それに続く *ParameterType* 構造、および *ParameterType* の値に応じて 組み合わされた属性パラメーター構造で構 成されます。

## **常に返されるデータ:**

*ParameterType* は、返されるアーカイブ情報のタイプを指定します。 値には以下のいずれかの値を 指定できます。

### **MQSYSP\_TYPE\_INITIAL**

アーカイブ・パラメーターの初期設定値。

### **MQSYSP\_TYPE\_SET**

初期設定以後に変更された場合のアーカイブ・パラメーターの設定。

**MQSYSP\_TYPE\_ARCHIVE\_TAPE**

磁気テープ装置に関連するパラメーター (使用されている場合)。 アーカイブ・ロギングに使用され ている磁気テープ装置 1 台につき 1 つ、このようなメッセージがあります。

*ParameterType* **が MQSYSP\_TYPE\_INITIAL の場合に返されるデータ (1 メッセージが返されます):** *AllocPrimary*, *AllocSecondary*, *AllocUnits*, *ArchivePrefix1*, *ArchivePrefix2*, *ArchiveRetention*, *ArchiveUnit1*, *ArchiveUnit2*, *ArchiveWTOR*, *BlockSize*, *Catalog*, *Compact*, *Protect*, *QuiesceInterval*, *RoutingCode*, *TimeStampFormat*

*ParameterType* **が MQSYSP\_TYPE\_SET で、任意の値が設定されている場合に返されるデータ (1 メッセ ージが返されます):**

*AllocPrimary*, *AllocSecondary*, *AllocUnits*, *ArchivePrefix1*, *ArchivePrefix2*, *ArchiveRetention*, *ArchiveUnit1*, *ArchiveUnit2*, *ArchiveWTOR*, *BlockSize*, *Catalog*, *Compact*, *Protect*, *QuiesceInterval*, *RoutingCode*, *TimeStampFormat*

*ParameterType* **が MQSYSP\_TYPE\_ARCHIVE\_TAPE の場合に返されるデータ (アーカイブ・ロギングに使 用中の磁気テープ装置ごとに 1 メッセージが返されます):**

*DataSetName*, *LogCorrelId*, *UnitAddress*, *UnitStatus*, *UnitVolser*

## **応答データ - アーカイブ・パラメーター情報**

### **AllocPrimary (MQCFIN)**

DASD データ・セットの 1 次スペース割り振り (パラメーター ID: MQIACF\_SYSP\_ALLOC\_PRIMARY)。

**AllocUnits** パラメーターに指定した 装置内の DASD データ・セットの 1 次スペース割り振りを指定 します。

## **AllocSecondary (MQCFIN)**

DASD データ・セットの 2 次スペース割り振り (パラメーター ID: MQIACF\_SYSP\_ALLOC\_SECONDARY)。

**AllocUnits** パラメーターに指定した 装置内の DASD データ・セットの 2 次スペース割り振りを指定 します。

## **AllocUnits (MQCFIN)**

割り振り単位 (パラメーター ID: MQIACF\_SYSP\_ALLOC\_UNIT)。

1 次および 2 次のスペース割り振りが行われる単位を指定します。 値には以下のいずれかの値を指定 できます。

## **MQSYSP\_ALLOC\_BLK**

ブロック。

## **MQSYSP\_ALLOC\_TRK**

トラック。

**MQSYSP\_ALLOC\_CYL** シリンダー。

### **ArchivePrefix1 (MQCFST)**

最初のアーカイブ・ログ・データ・セット名の接頭部 (パラメーター ID: MQCACF\_SYSP\_ARCHIVE\_PFX1)。

ストリングの最大長は MQ\_ARCHIVE\_PFX\_LENGTH です。

### **ArchivePrefix2 (MQCFST)**

2 番目のアーカイブ・ログ・データ・セット名の接頭部 (パラメーター ID: MQCACF\_SYSP\_ARCHIVE\_PFX2)。

ストリングの最大長は MQ\_ARCHIVE\_PFX\_LENGTH です。

### **ArchiveRetention (MQCFIN)**

アーカイブ保存期間 (パラメーター ID: MQIACF\_SYSP\_ARCHIVE\_RETAIN)。

アーカイブ・ログ・データ・セットが作成される場合に使用される保存期間を日数で指定します。

### **ArchiveUnit1 (MQCFST)**

アーカイブ・ログ・データ・セットの最初のコピーを保管するために使用する装置の装置タイプまたは 装置名を 指定します (パラメーター ID: MOCACF SYSP\_ARCHIVE\_UNIT1)。

ストリングの最大長は MQ\_ARCHIVE\_UNIT\_LENGTH です。

### **ArchiveUnit2 (MQCFST)**

アーカイブ・ログ・データ・セットの 2 番目のコピーを保管するために使用する装置の装置タイプまた は装置名を指定します (パラメーター ID: MQCACF SYSP\_ARCHIVE\_UNIT2)。

ストリングの最大長は MQ\_ARCHIVE\_UNIT\_LENGTH です。

### **ArchiveWTOR (MQCFIN)**

メッセージをオペレーターに送信し、応答を受信してから、アーカイブ・ログ・データ・セットの マ ウントを試みるかどうかを指定します (パラメーター ID: MQIACF\_SYSP\_ARCHIVE\_WTOR)。

値は次のいずれかです。

### **MQSYSP\_YES**

メッセージを送信し、応答を受信してから、アーカイブ・ログ・データ・セットのマウントを試行 します。

### **MQSYSP\_NO**

メッセージの送信と応答の受信を行わずに、アーカイブ・ログ・データ・セットのマウントを試行 します。

## **BlockSize (MQCFIN)**

アーカイブ・ログ・データ・セットのブロック・サイズ (パラメーター ID: MOIACF SYSP BLOCK SIZE)。

## **Catalog (MQCFIN)**

アーカイブ・ログ・データ・セットが 1 次統合カタログ機能でカタログされているかどうかを指定しま す(パラメーター ID: MOIACF SYSP CATALOG)。

値は次のいずれかです。

### **MQSYSP\_YES**

保存ログ・データ・セットはカタログ化されます。

## **MQSYSP\_NO**

保存ログ・データ・セットはカタログ化されません。

## **Compact (MQCFIN)**

保存ログに書き込まれたデータを圧縮するかどうかを指定します (パラメーター ID: MQIACF\_SYSP\_COMPACT)。

値には以下のいずれかの値を指定できます。

### **MQSYSP\_YES**

データは圧縮されます。

#### **MQSYSP\_NO**

データは圧縮されません。

#### **Protect (MQCFIN)**

外部セキュリティー・マネージャー (ESM) による保護 (パラメーター ID: MQIACF\_SYSP\_PROTECT)。 アーカイブ・ログ・データ・セットの作成時に ESM プロファイルで保護するかどうかを 指定します。 値には以下のいずれかの値を指定できます。

### **MQSYSP\_YES**

ログのオフロード時にデータ・セット・プロファイルを作成します。

#### **MQSYSP\_NO**

プロファイルは作成されません。

### **QuiesceInterval (MQCFIN)**

静止可能な最大時間 (パラメーター ID: MQIACF\_SYSP\_QUIESCE\_INTERVAL)。

静止可能な最大時間 (秒) を指定します。

### **RoutingCode (MQCFIL)**

z/OS 宛先コード・リスト (パラメーター ID: MQIACF\_SYSP\_ROUTING\_CODE)。

アーカイブ・ログ・データ・セットに関するオペレーター向けメッセージの z/OS 宛先コードのリスト を指定します。 リストには 1 個から 14 個の項目が入ります。

### **TimeStampFormat (MQCFIN)**

タイム・スタンプの組み込み (パラメーター ID: MQIACF\_SYSP\_TIMESTAMP)。

保存ログ・データ・セット名にタイム・スタンプを含めるかどうかを指定します。

値は次のいずれかです。

### **MQSYSP\_YES**

名前にタイム・スタンプを入れます。

### **MQSYSP\_NO**

名前にタイム・スタンプは入りません。

### **MQSYSP\_EXTENDED**

名前にタイム・スタンプを入れます。

## **応答データ - 磁気テープ装置状況情報**

### **DataSetName (MQCFST)**

データ・セット名 (パラメーター ID: MQCACF\_DATA\_SET\_NAME)。

処理中の、または最後に処理されたテープ・ボリューム上のデータ・セット名を 指定します。

ストリングの最大長は MO\_DATA\_SET\_NAME\_LENGTH です。

#### **LogCorrelId (MQCFST)**

相関 ID (パラメーター ID: MQCACF\_SYSP\_LOG\_CORREL\_ID)。

処理中の磁気テープのユーザーに関連付けられた相関 ID を指定します。 このパラメーターは、現行ユ ーザーがいない場合は、ブランクになります。

ストリングの最大長は MQ\_LOG\_CORREL\_ID\_LENGTH です。

## **UnitAddress (MQCFIN)**

磁気テープ装置アドレス (パラメーター ID: MQIACF\_SYSP\_UNIT\_ADDRESS)。

アーカイブ・ログを読み取るために割り振られた磁気テープ装置の物理アドレスを 指定します。

### **UnitStatus (MQCFIN)**

磁気テープ装置の状況 (パラメーター ID: MQIACF\_SYSP\_UNIT\_STATUS)。

### 値は次のいずれかです。

**MQSYSP\_STATUS\_BUSY**

磁気テープ装置はビジーで、現在アーカイブ・ログ・データ・セットを処理しています。

### **MQSYSP\_STATUS\_PREMOUNT**

磁気テープ装置はアクティブで、事前マウント用に割り振られています。

## **MQSYSP\_STATUS\_AVAILABLE**

磁気テープ装置は使用可能、非アクティブで、作業を待機しています。

### **MQSYSP\_STATUS\_UNKNOWN**

磁気テープ装置の状況は不明です。

## **UnitVolser (MQCFST)**

マウントされた磁気テープのボリューム通し番号 (パラメーター ID: MQCACF\_SYSP\_UNIT\_VOLSER)。

ストリングの最大長は MQ\_VOLSER\_LENGTH です。

# **Inquire Authentication Information Object**

Inquire authentication information object (**MQCMD\_INQUIRE\_AUTH\_INFO**) コマンドは、認証情報オブジェ クトの属性を照会します。

# **必要なパラメーター**

## **AuthInfoName (MQCFST)**

認証情報名 (パラメーター ID: MQCA\_AUTH\_INFO\_NAME)。

情報が返される認証情報オブジェクトの名前を指定します。

総称認証情報オブジェクト名がサポートされています。 総称名とは、例えば ABC\* のように、文字スト リングの後にアスタリスク (\*) を付けたものです。これにより、選択した文字ストリングで始まる名前 を持つすべての認証情報オブジェクトが選択されます。 アスタリスクだけを指定した場合、可能なす べての名前に一致することになります。

ストリングの最大長は MQ\_AUTH\_INFO\_NAME\_LENGTH です。

# **オプション・パラメーター**

## **AuthInfoAttrs (MQCFIL)**

認証情報オブジェクト属性 (パラメーター ID: MQIACF\_AUTH\_INFO\_ATTRS)。

属性リストでは、以下の値が指定されています (これは、パラメーターが指定されない場合のデフォル ト値です)。

## **MQIACF\_ALL**

すべての属性。

または、以下の組み合わせ。

## **MQIA\_ADOPT\_CONTEXT**

アプリケーションのコンテキストとして提供された資格情報を採用します。

## **MQCA\_ALTERATION\_DATE**

定義が最後に変更された日付。

**MQCA\_ALTERATION\_TIME**

定義が最後に変更された時刻。

# **MQCA\_AUTH\_INFO\_DESC**

認証情報オブジェクトの記述。

# **MQCA\_AUTH\_INFO\_NAME**

認証情報オブジェクトの名前。

## **MQIA\_AUTH\_INFO\_TYPE**

認証情報オブジェクトのタイプ。

## **MQCA\_AUTH\_INFO\_CONN\_NAME**

認証情報オブジェクトの接続名。

この属性は、**AuthInfoType** を MQAIT\_CRL\_LDAP または MQAIT\_IDPW\_LDAP に設定する場合に のみ使用します。

## **MQIA\_AUTHENTICATION\_FAIL\_DELAY**

数秒待機してから、認証エラーがアプリケーションに返されます。

## **MQIA\_AUTHENTICATION\_METHOD**

ユーザー・パスワードの認証方式。

## **MQIA\_CHECK\_CLIENT\_BINDING**

クライアント・アプリケーションの認証要件。

## **MQIA\_CHECK\_LOCAL\_BINDING**

ローカルにバインドされたアプリケーションの認証要件。

### **MQIA\_LDAP\_AUTHORMD**

キュー・マネージャーの許可メソッド。

## **MQCA\_LDAP\_BASE\_DN\_GROUPS**

LDAP サーバー内のグループの基本識別名。

### **MQCA\_LDAP\_BASE\_DN\_USERS**

LDAP サーバー内のユーザーの基本識別名。

### **MQCA\_LDAP\_FIND\_GROUP\_FIELD**

グループ・メンバーシップを判別するために LDAP 項目内で使用される属性の名前。

#### **MQCA\_LDAP\_GROUP\_ATTR\_FIELD**

グループの単純名を表す LDAP 属性。

#### **MQCA\_LDAP\_GROUP\_OBJECT\_CLASS**

LDAP リポジトリー内のグループ・レコードで使用する LDAP オブジェクト・クラス。

## **MQIA\_LDAP\_NESTGRP**

LDAP グループで他のグループのメンバーシップが検査されるかどうか。

#### **MQCA\_LDAP\_PASSWORD**

認証情報オブジェクトの LDAP パスワード。

この属性は、**AuthInfoType** を MQAIT\_CRL\_LDAP または MQAIT\_IDPW\_LDAP に設定する場合に のみ使用します。

### **MQIA\_LDAP\_SECURE\_COMM**

LDAP サーバーへの接続が TLS を使用して安全に行われる必要があるかどうか。

### **MQCA\_LDAP\_SHORT\_USER\_FIELD**

IBM MQ で短いユーザー名として使用される、LDAP ユーザー・レコード内のフィールド。

#### **MQCA\_LDAP\_USER\_ATTR\_FIELD**

ユーザー ID に修飾子が含まれていない場合に、アプリケーションによって提供されたユーザー ID の解釈に使用する LDAP ユーザー・レコード内のフィールド。

## **MQCA\_LDAP\_USER\_NAME**

認証情報オブジェクトの LDAP ユーザー名。

この属性は、**AuthInfoType** を MQAIT\_CRL\_LDAP または MQAIT\_IDPW\_LDAP に設定する場合に のみ使用します。

## **MQCA\_LDAP\_USER\_OBJECT\_CLASS**

LDAP リポジトリー内のユーザー・レコードで使用する LDAP オブジェクト・クラス。

## **MQCA\_AUTH\_INFO\_OCSP\_URL**

証明書の失効の検査に使用される OCSP 応答側の URL。

## **AuthInfoType (MQCFIN)**

認証情報オブジェクトのタイプ。 受け入れられる値は以下のとおりです。

### **MQAIT\_CRL\_LDAP**

LDAP サーバーに保持されている証明書失効リストを指定する認証情報オブジェクト。

## **MQAIT\_OCSP**

OCSP を使用した証明書失効検査を指定する認証情報オブジェクト。

#### **MQAIT\_IDPW\_OS**

オペレーティング・システムを通じたユーザー ID およびパスワード検査を使用する証明書取り消 し検査を指定する、認証情報オブジェクト。

### **MQAIT\_IDPW\_LDAP**

LDAP サーバーを通じたユーザー ID およびパスワード検査を使用する証明書取り消し検査を指定 する、認証情報オブジェクト。

### **MQAIT\_ALL**

任意のタイプの認証情報オブジェクト。

## **CommandScope (MQCFST)**

コマンド有効範囲 (パラメーター ID: MQCACF\_COMMAND\_SCOPE)。 このパラメーターは、z/OS のみに 適用されます。

キュー・マネージャーがキュー共用グループのメンバーである場合の、コマンドの実行方法を指定しま す。 以下のいずれか 1 つを指定できます。

- ブランク (またはパラメーター全体を省略)。 コマンドは、そのコマンドが入力されたキュー・マネー ジャーで実行されます。
- キュー・マネージャー名。 コマンドは、指定したキュー・マネージャーで実行されます。ただし、そ のキュー・マネージャーは、キュー共有グループ内でアクティブである必要があります。 コマンドを 入力したキュー・マネージャーとは別のキュー・マネージャー名を指定する場合は、キュー共有グル ープ環境を使用し、コマンド・サーバーが使用可能である必要があります。
- アスタリスク (\*)。このコマンドは、ローカル・キュー・マネージャー上で実行され、キュー共用グ ループ内のすべてのアクティブ・キュー・マネージャーにも渡されます。

最大長は MQ\_QSG\_NAME\_LENGTH です。

**CommandScope** をフィルター処理の対象パラメーターとして使用することはできません。

### **IntegerFilterCommand (MQCFIF)**

整数フィルター・コマンド記述子。 パラメーター ID は、MQIACF\_ALL を除く、**AuthInfoAttrs** で使 用可能な整数タイプ・パラメーターでなければなりません。このパラメーターは、フィルター条件を指 定してコマンドからの出力を制限する場合に使用します。 このフィルター条件の使用方法について は、1882 ページの『MQCFIF - PCF [整数フィルター・パラメーター』を](#page-1881-0)参照してください。

整数フィルターを指定する場合、**StringFilterCommand** パラメーターを使用してストリング・フィ ルターを同時に指定することはできません。

## **Z/OS** OSGDisposition (MQCFIN)

グループ内のオブジェクトの特性 (パラメーター ID: MQIA\_QSG\_DISP)。 このパラメーターは、z/OS のみに適用されます。

情報が返されるオブジェクトの属性指定 (どこで定義され、どのように動作するのか) について指定しま す。 値には以下のいずれかの値を指定できます。

## **MQQSGD\_LIVE**

オブジェクトは、MQOSGD 0 MGR または MQQSGD COPY として定義されます。 パラメーターが指 定されていない場合は、この値がデフォルト値です。

### **MQQSGD\_ALL**

オブジェクトは、MQQSGD\_Q\_MGR または MQQSGD\_COPY として定義されます。

共有キュー・マネージャー環境が存在し、コマンドが発行されたキュー・マネージャーでそのコマ ンドが実行される場合、このオプションは MQQSGD\_GROUP で定義されたオブジェクトの情報も表 示します。

MQQSGD\_LIVE が指定されているかまたはデフォルト設定されている場合、あるいは MQQSGD\_ALL が共有キュー・マネージャー環境で指定されている場合、コマンドは (属性指定が異なる) 重複する 名前を出力することがあります。

### **MQQSGD\_COPY**

オブジェクトは、MQQSGD\_COPY として定義されます。

#### **MQQSGD\_GROUP**

オブジェクトは、MOOSGD GROUP として定義されます。 この値は、共有キュー環境でのみ許可さ れています。

### **MQQSGD\_Q\_MGR**

オブジェクトは、MQQSGD\_Q\_MGR として定義されます。

## **MQQSGD\_PRIVATE**

オブジェクトは、MQQSGD\_Q\_MGR または MQQSGD\_COPY として定義されます。 MQQSGD\_PRIVATE は、MQQSGD LIVE と同じ情報を返します。

**QSGDisposition** をフィルター処理の対象パラメーターとして使用することはできません。

## **StringFilterCommand (MQCFSF)**

ストリング・フィルター・コマンド記述子。 パラメーター ID は、MQCA\_AUTH\_INFO\_NAME を除く、 **AuthInfoAttrs** で使用可能なストリング・タイプ・パラメーターでなければなりません。このパラメ ーターは、フィルター条件を指定してコマンドからの出力を制限する場合に使用します。 このフィル ター条件の使用方法について詳しくは、1889 ページの『MQCFSF - PCF [ストリング・フィルター・パ](#page-1888-0) [ラメーター』](#page-1888-0)を参照してください。

ストリング・フィルターを指定する場合、**IntegerFilterCommand** パラメーターを使用して整数フ ィルターを指定することはできません。

## **Inquire Authentication Information Object (応答)**

Inquire authentication information (MQCMD\_INQUIRE\_AUTH\_INFO) コマンドの応答は、応答ヘッダーと、 それに続く *AuthInfoName* 構造、(z/OS の場合のみ *QSGDisposition* 構造、) および要求に応じて組み合 わせられた属性パラメーター構造 (該当する場合) で構成されます。

## **常に返されるデータ:**

*AuthInfoName* , *QSGDisposition*

## **要求すると返されるデータ:**

*AdoptContext* , *AlterationDate* , *AlterationTime* , *AuthInfoConnName* , *BaseDNGroup* , *BaseDNUser* , *AuthInfoType* , *CheckClient* , *CheckLocal* , *ClassUser* , *FailureDelay* , *LDAPPassword* , *LDAPUserName* , *OCSPResponderURL* , *SecureComms* , *ShortUser* , *UserField*

## **応答データ**

## **AdoptContext**

提供された資格情報をこのアプリケーションのコンテキストとして使用するかどうか。

### **AlterationDate (MQCFST)**

yyyy-mm-dd の形式の認証情報オブジェクトの変更日付 (パラメーター ID: MQCA\_ALTERATION\_DATE)。

## **AlterationTime (MQCFST)**

hh.mm.ss の形式の認証情報オブジェクトの変更時刻 (パラメーター ID: MQCA\_ALTERATION\_TIME)。

### **AuthInfoConnName (MQCFST)**

認証情報オブジェクトの接続名 (パラメーター ID: MQCA\_AUTH\_INFO\_CONN\_NAME)。

ストリングの最大長は MQ\_AUTH\_INFO\_CONN\_NAME\_LENGTH です。 z/OS では、 MQ\_LOCAL\_ADDRESS\_LENGTH です。

このパラメーターは、AuthInfoType を *MQAIT\_CRL\_LDAP* または *MQAIT\_IDPW\_LDAP* に設定する場合 にのみ、使用します。

### **AuthInfoDesc (MQCFST)**

認証情報オブジェクトの記述 (パラメーター ID: MQCA\_AUTH\_INFO\_DESC)。

最大長は MQ\_AUTH\_INFO\_DESC\_LENGTH です。

## **AuthInfoName (MQCFST)**

認証情報名 (パラメーター ID: MOCA\_AUTH\_INFO\_NAME)。

ストリングの最大長は MQ\_AUTH\_INFO\_NAME\_LENGTH です。

## **AuthInfoType (MQCFIN)**

認証情報オブジェクトのタイプ (パラメーター ID: MOIA\_AUTH\_INFO\_TYPE)。

値は次のいずれかです。

## **MQAIT\_CRL\_LDAP**

この認証情報オブジェクトは、LDAP サーバーに保持されている証明書失効リストを指定します。

## **MQAIT\_OCSP**

この認証情報オブジェクトは、OCSP を使用した証明書失効検査を指定します。

### **MQAIT\_IDPW\_OS**

この認証情報オブジェクトは、オペレーティング・システムを通じたユーザー ID およびパスワー ド検査を使用する証明書取り消し検査を指定します。

### **MQAIT\_IDPW\_LDAP**

この認証情報オブジェクトは、LDAP サーバーを通じたユーザー ID およびパスワード検査を使用す る証明書取り消し検査を指定します。

詳しくは、IBM MQ の保護を参照してください。

### **AuthenticationMethod (MQCFIN)**

ユーザー・パスワードの認証方式 (パラメーター ID: MQIA\_AUTHENTICATION\_METHOD)。 指定可能な 値は以下のとおりです。

### **MQAUTHENTICATE\_OS**

従来の UNIX パスワード検証方式を使用します。

#### **MQAUTHENTICATE\_PAM**

交換可能認証方式を使用してユーザー・パスワードを認証します。

PAM 値は UNIX および Linux でのみ設定できます。

この属性は、**AuthInfoType** が *MQAIT\_IDPW\_OS* の場合にのみ有効であり、IBM MQ for z/OS では無 効です。

### **AuthorizationMethod (MQCFIN)**

キュー・マネージャーの許可メソッド (パラメーター ID: MQIA\_LDAP\_AUTHORMD)。 指定可能な値は 以下のとおりです。

#### **MQLDAP\_AUTHORMD\_OS**

オペレーティング・システム・グループを使用して、ユーザーに関連付けられた許可を判別しま す。

#### **MQLDAP\_AUTHORMD\_SEARCHGRP**

LDAP リポジトリーのグループ項目に、そのグループに属するすべてのユーザーの識別名をリスト する属性が含まれます。

### **MQLDAP\_AUTHORMD\_SEARCHUSER**

LDAP リポジトリーのユーザー項目に、指定のユーザーが属するすべてのグループの識別名をリス トする属性が含まれます。

## **MOLDAP\_AUTHORMD\_SRCHGRPSN**

LDAP リポジトリーのグループ項目に、そのグループに属するすべてのユーザーの短いユーザー名 をリストする属性が含まれます。

### **BaseDNGroup (MQCFST)**

グループ名を検出するためには、このパラメーターに、LDAP サーバー内でグループを検索するときに 使用する基本 DN を設定する必要があります (パラメーター ID: MQCA\_LDAP\_BASE\_DN\_GROUPS)。

ストリングの最大長は MQ\_LDAP\_BASE\_DN\_LENGTH です。

## **BaseDNUser (MQCFST)**

短いユーザー名属性 ([ShortUser](#page-1533-0) を参照) を検出するには、 このパラメーターに、LDAP サーバー内のユ ーザーを検索するときに使用する基本 DN を設定する必要があります。

この属性は、**AuthInfoType** が *MQAIT\_IDPW\_LDAP* の場合にのみ有効で必須の属性です (パラメータ  $-$  ID: MO LDAP BASE\_DN\_USERS)。

最大長は MO\_LDAP\_BASE\_DN\_LENGTH です。

## **Checklocal または Checkclient (MQCFIN)**

これらの属性は、**AuthInfoType** が *MQAIT\_IDPW\_OS* または *MQAIT\_IDPW\_LDAP* の場合にのみ有効で す (パラメーター ID MOIA\_CHECK\_LOCAL\_BINDING または MOIA\_CHECK\_CLIENT\_BINDING)。 指定 できる値は以下のとおりです。

### **MQCHK\_NONE**

検査をオフにします。

## **MQCHK\_OPTIONAL**

アプリケーションからユーザー ID とパスワードが提供された場合、それらが有効なペアであるこ とを確認します。ただし、それらの提供は必須ではありません。 このオプションは、例えばマイグ レーションの際に役立つ場合があります。

## **MQCHK\_REQUIRED**

すべてのアプリケーションが有効なユーザー ID とパスワードを提供する必要があります。

## **MQCHK\_REQUIRED\_ADMIN**

特権ユーザーは有効なユーザー ID とパスワードを指定しなければなりませんが、非特権ユーザー は OPTIONAL 設定と同じように扱われます。 以下の注も参照してください。 こ<mark>れOS この</mark>にの 設定は z/OS システムでは使用できません。)

### **ClassGroup (MQCFST)**

LDAP リポジトリー内のグループ・レコードで使用する LDAP オブジェクト・クラス (パラメーター ID: MQCA\_LDAP\_GROUP\_OBJECT\_CLASS)。

### **Classuser (MQCFST)**

LDAP リポジトリー内のユーザー・レコードで使用する LDAP オブジェクト・クラス (パラメーター ID: MQCA\_LDAP\_USER\_OBJECT\_CLASS)。

最大長は MQ\_LDAP\_CLASS\_LENGTH です。

### **FailureDelay (MQCFIN)**

ユーザー ID またはパスワードが誤っていたために認証が失敗した場合に、失敗をアプリケーションに 返すまでの遅延時間の秒数 (パラメーター ID: MQIA\_AUTHENTICATION\_FAIL\_DELAY)。

### **FindGroup (MQCFST)**

グループ・メンバーシップを判別するために LDAP 項目内で使用される属性の名前 (パラメーター ID: MQCA\_LDAP\_FIND\_GROUP\_FIELD)。

ストリングの最大長は MQ\_LDAP\_FIELD\_LENGTH です。

## **GroupField (MQCFST)**

グループの簡単な名前を表す LDAP 属性 (パラメーター ID: MQCA\_LDAP\_GROUP\_ATTR\_FIELD)。

ストリングの最大長は MQ\_LDAP\_FIELD\_LENGTH です。

### **GroupNesting (MQCFIN)**

グループが他のグループのメンバーになっているかどうか (パラメーター ID: MQIA\_LDAP\_NESTGRP)。 値は次のいずれかです。

## **MQLDAP\_NESTGRP\_NO**

最初に見つかったグループのみが、許可の対象となります。

### **MQLDAP\_NESTGRP\_YES**

ユーザーが属するグループすべてを列挙するために、グループ・リストは再帰的に検索されます。

### **LDAPPassword (MQCFST)**

LDAP パスワード (パラメーター ID: MQCA\_LDAP\_PASSWORD)。

最大長は MQ\_LDAP\_PASSWORD\_LENGTH です。

このパラメーターは、AuthInfoType を *MQAIT\_CRL\_LDAP* または *MQAIT\_IDPW\_LDAP* に設定する場合 にのみ、使用します。

## **LDAPUserName (MQCFST)**

LDAP ユーザー名 (パラメーター ID: MQCA\_LDAP\_USER\_NAME)。

ディレクトリーにバインドするユーザーの識別名。

<span id="page-1533-0"></span>最大長は MQ\_DISTINGUISHED\_NAME\_LENGTH です。 z/OS では、最大長は MQ\_SHORT\_DNAME\_LENGTH です。

このパラメーターは、AuthInfoType を *MQAIT\_CRL\_LDAP* または *MQAIT\_IDPW\_LDAP* に設定する場合 にのみ、使用します。

## **OCSPResponderURL (MQCFST)**

証明書の失効の検査に使用される OCSP 応答側の URL。

## **QSGDisposition (MQCFIN)**

QSG 属性指定 (パラメーター ID: MQIA\_QSG\_DISP)。

オブジェクトの属性指定 (どこで定義され、どのように動作するのか) について指定します。 このパラ メーターは、z/OS でのみ有効です。 値には以下のいずれかの値を指定できます。

### **MQQSGD\_COPY**

オブジェクトは、MQQSGD\_COPY として定義されます。

### **MQQSGD\_GROUP**

オブジェクトは、MQQSGD\_GROUP として定義されます。

#### **MQQSGD\_Q\_MGR**

オブジェクトは、MQQSGD\_Q\_MGR として定義されます。

## **SecureComms (MQCFIN)**

LDAP サーバーへの接続を TLS を使用して安全に行う必要があるかどうか (パラメーター ID: MQIA\_LDAP\_SECURE\_COMM)。

最大長は MQ\_LDAP\_SECURE\_COMM\_LENGTH です。

### **ShortUser (MQCFST)**

IBM MQ で短いユーザー名として使用する、ユーザー・レコード内のフィールド (パラメーター ID: MOCA\_LDAP\_SHORT\_USER\_FIELD)。

最大長は MO\_LDAP\_FIELD\_LENGTH です。

### **UserField (MQCFST)**

ユーザー ID に修飾子が含まれていない場合にのみ、提供されたユーザー ID の解釈に使用する LDAP ユ ーザー・レコード内のフィールドを示します (パラメーター ID: MQCA\_LDAP\_USER\_ATTR\_FIELD)。

最大長は MO\_LDAP\_FIELD\_LENGTH です。

## **Inquire Authentication Information Object Names**

Inquire authentication information names (MQCMD\_INQUIRE\_AUTH\_INFO\_NAMES) コマンドは、指定さ れた総称認証情報名と一致する 認証情報名が認証情報名のリストにあるかどうかを照会します。

## **必要なパラメーター**

### **AuthInfoName (MQCFST)**

認証情報名 (パラメーター ID: MQCA\_AUTH\_INFO\_NAME)。

情報が返される認証情報オブジェクトの名前を指定します。

総称認証情報オブジェクト名がサポートされています。 総称名とは、例えば ABC\* のように、文字スト リングの後にアスタリスク (\*) を付けたものです。 これにより、選択した文字ストリングで始まる名前 を持つすべての認証情報オブジェクトが選択されます。 アスタリスクだけを指定した場合、可能なす べての名前に一致することになります。

ストリングの最大長は MQ\_AUTH\_INFO\_NAME\_LENGTH です。

## **オプション・パラメーター**

### **AuthInfoType (MQCFIN)**

認証情報オブジェクトのタイプ。 受け入れられる値は以下のとおりです。

### **MQAIT\_CRL\_LDAP**

LDAP サーバーに保持されている証明書失効リストを指定する認証情報オブジェクト。

#### **MQAIT\_OCSP**

OCSP を使用した証明書失効検査を指定する認証情報オブジェクト。

### **MQAIT\_ALL**

任意のタイプの認証情報オブジェクト。 MQAIT\_ALL は、デフォルト値です。

## **CommandScope (MQCFST)**

コマンド有効範囲 (パラメーター ID: MQCACF\_COMMAND\_SCOPE)。 このパラメーターは、z/OS のみに 適用されます。

キュー・マネージャーがキュー共用グループのメンバーである場合の、コマンドの実行方法を指定しま す。 以下のいずれか 1 つを指定できます。

- ブランク (またはパラメーター全体を省略)。 コマンドは、そのコマンドが入力されたキュー・マネー ジャーで実行されます。
- キュー・マネージャー名。 コマンドは、指定したキュー・マネージャーで実行されます。ただし、そ のキュー・マネージャーは、キュー共有グループ内でアクティブである必要があります。 コマンドを 入力したキュー・マネージャーとは別のキュー・マネージャー名を指定する場合は、キュー共有グル ープ環境を使用し、コマンド・サーバーが使用可能である必要があります。
- アスタリスク「\*」。コマンドは、ローカル・キュー・マネージャーで実行され、キュー共有グループ 内のすべてのアクティブなキュー・マネージャーにも渡されます。

最大長は MQ\_QSG\_NAME\_LENGTH です。

## $z/0S$

### **QSGDisposition (MQCFIN)**

グループ内のオブジェクトの特性 (パラメーター ID: MQIA\_QSG\_DISP)。 このパラメーターは、z/OS のみに適用されます。

情報が返されるオブジェクトの属性指定 (どこで定義され、どのように動作するのか) について指定しま す。 値には以下のいずれかの値を指定できます。

### **MQQSGD\_LIVE**

オブジェクトは、MQQSGD\_Q\_MGR または MQQSGD\_COPY として定義されます。 パラメーターが 指定されていない場合は、MQQSGD\_LIVE がデフォルト値です。

### **MQQSGD\_ALL**

オブジェクトは、MQQSGD Q\_MGR または MQQSGD\_COPY として定義されます。

共有キュー・マネージャー環境が存在し、コマンドが発行されたキュー・マネージャーでそのコマ ンドが実行される場合、このオプションは MQQSGD\_GROUP で定義されたオブジェクトの情報も表 示します。

MQOSGD LIVE が指定されているかまたはデフォルト設定されている場合、あるいは MQQSGD\_ALL が共有キュー・マネージャー環境で指定されている場合、コマンドは (属性指定が異 なる) 重複する名前を出力することがあります。

## **MQQSGD\_COPY**

オブジェクトは、MQQSGD\_COPY として定義されます。

### **MQQSGD\_GROUP**

オブジェクトは、MOOSGD GROUP として定義されます。 MOOSGD GROUP は、共有キュー環境 でのみ許可されています。

### **MQQSGD\_Q\_MGR**

オブジェクトは、MQQSGD\_Q\_MGR として定義されます。

## **MQQSGD\_PRIVATE**

オブジェクトは、MQQSGD\_Q\_MGR または MQQSGD\_COPY として定義されます。 MQQSGD\_PRIVATE は、MQQSGD\_LIVE と同じ情報を返します。

# **Inquire Authentication Information Object Names (応答)**

Inquire Authentication Information Names (MQCMD\_INQUIRE\_AUTH\_INFO\_NAMES) コマンドに対する応 答は、応答ヘッダーと、それに続く 1 つのパラメーター構造から構成されます。 パラメーター構造には、 指定した認証情報名に一致する 0 個以上の名前が返されます。

<mark>ます TIOS で</mark>さらに、z/OS の場合のみ、パラメーター構造、 *QSGDispositions* および *AuthInfoTypes* ( *AuthInfoNames* 構造と同じ数の項目を持つ) が返されます。 この構造内の各項目 は、 *AuthInfoNames* 構造内の対応する項目を持つオブジェクトの後処理を示します。

## **常に返されるデータ:**

*AuthInfoNames* , *QSGDispositions*, , *AuthInfoTypes*

## **要求すると返されるデータ:**

なし

## **応答データ**

## **AuthInfoNames (MQCFSL)**

認証情報オブジェクト名のリスト (パラメーター ID: MQCACF\_AUTH\_INFO\_NAMES)。

### $z/0S$

## **QSGDispositions (MQCFIL)**

キュー共有グループ属性指定のリスト (パラメーター ID: MQIACF\_QSG\_DISPS)。

オブジェクトの属性指定 (どこで定義され、どのように動作するのか) について指定します。 このパラ メーターは、z/OS でのみ有効です。 値には以下のいずれかの値を指定できます。

### **MQQSGD\_COPY**

オブジェクトは、MQQSGD\_COPY として定義されます。

## **MQQSGD\_GROUP**

オブジェクトは、MQQSGD\_GROUP として定義されます。

## **MQQSGD\_Q\_MGR**

オブジェクトは、MQQSGD Q MGR として定義されます。

## $z/0S$

## **AuthInfoTypes (MQCFIL)**

認証情報オブジェクトのタイプのリスト (パラメーター ID: MQCACF\_AUTH\_INFO\_TYPES)。

オブジェクトのタイプを指定します。 このパラメーターは、z/OS でのみ有効です。 値には以下のいず れかの値を指定できます。

### **MQAIT\_CRL\_LDAP**

この認証情報オブジェクトが、証明書取り消しリストを保持する LDAP サーバーを指定するもので あることを定義します。

### **MQAIT\_OCSP**

この値は、この認証情報オブジェクトが、 OCSP を使用する証明書取り消し検査を指定するもので あることを定義します。

## **MQAIT\_IDPW\_OS**

この値は、この認証情報オブジェクトが、オペレーティング・システムを通じたユーザー ID およ びパスワード検査を使用する証明書取り消し検査を指定するものであることを定義します。

## **Multiplatforms での Inquire Authority Records**

Inquire Authority Records (MQCMD\_INQUIRE\_AUTH\_RECS) コマンドは、プロファイル名に関連付けられ た権限レコードを取得します。

## **必要なパラメーター**

## **Options (MQCFIN)**

返される権限レコードのセットを制御するオプション (パラメーター ID: MQIACF\_AUTH\_OPTIONS)。 これは必須パラメーターで、次の 2 つの値のどちらか 1 つを含める必要があります。

### **MQAUTHOPT\_NAME\_ALL\_MATCHING**

指定した *ProfileName* に名前が合致するすべてのプロファイルを返します。 *ProfileName* と して ABCD を指定した場合、プロファイル ABCD、ABC\*、および AB\* が返される結果となります (ABC\* および AB\* がプロファイルとして定義されている場合)。

## **MQAUTHOPT\_NAME\_EXPLICIT**

*ProfileName* に名前が正確に合致するプロファイルだけを返します。 合致する総称プロファイ ルが返されることはありません (ただし、*ProfileName* そのものが総称プロファイルである場合は 除く)。 この値と一緒に MQAUTHOPT\_ENTITY\_SET を指定することはできません。

さらに、次の 2 つの値のどちらか 1 つも含める必要があります。

### **MQAUTHOPT\_ENTITY\_EXPLICIT**

指定された *EntityName* にエンティティー・フィールドが合致するすべてのプロファイルを返しま す。 *EntityName* がメンバーであるグループのプロファイルは返されません。指定された *EntityName* に定義されているプロファイルだけが返されます。

### **MQAUTHOPT\_ENTITY\_SET**

指定された *EntityName* にエンティティー・フィールドが合致するプロファイルと、*EntityName* がメンバーとして指定されたエンティティーの累積権限に寄与しているグループに関するプロフ ァイルが返されます。 この値と一緒に MQAUTHOPT\_NAME\_EXPLICIT を指定することはできませ  $\mathcal{L}_{\circ}$ 

さらに、オプションとして、以下を指定できます。

## **MQAUTHOPT\_NAME\_AS\_WILDCARD**

*ProfileName* を、権限レコードのプロファイル名に対するフィルターとして解釈します。 この属 性を指定しない場合、*ProfileName* にワイルドカード文字が含まれていると、それは総称プロフ ァイルとして解釈され、総称プロファイル名が *ProfileName* の値に合致する権限レコードだけが 返されます。

MQAUTHOPT\_ENTITY\_SET を指定した場合、MQAUTHOPT\_NAME\_AS\_WILDCARD は指定できませ ん。

### **ProfileName (MQCFST)**

プロファイル名 (パラメーター ID: MQCACF\_AUTH\_PROFILE\_NAME)。

このパラメーターは、権限を取得するプロファイルの名前です。 総称プロファイル名がサポートされ ています。 総称名は、文字ストリングにアスタリスク (\*) が続く形式です (例えば、ABC\*)。その文字ス トリングで始まる名前を持つすべてのプロファイルが選択されます。 アスタリスクだけを指定した場 合、可能なすべての名前に一致することになります。

総称プロファイルを定義した場合は、*Options* に MQAUTHOPT\_NAME\_AS\_WILDCARD を設定しない ことにより、そのプロファイルについての情報を返すことができます。

*Options* に MQAUTHOPT\_NAME\_AS\_WILDCARD を設定した場合、*ProfileName* の有効な値はアス タリスク 1 つだけです。 その場合、その他のパラメーターで指定された値に合致するすべての権限レ コードが返されます。

*ObjectType* の値が MQOT\_Q\_MGR である場合は、 *ProfileName* を指定しないでください。

プロファイル名は、要求した属性に関わらず、常に返されます。

ストリングの最大長は MQ\_AUTH\_PROFILE\_NAME\_LENGTH です。

### **ObjectType (MQCFIN)**

プロファイルによって参照されるオブジェクトのタイプ (パラメーター ID: MQIACF\_OBJECT\_TYPE)。 値には以下のいずれかの値を指定できます。

### **MQOT\_ALL**

すべてのオブジェクト・タイプ。 *ObjectType* の値を指定しない場合、MQOT\_ALL がデフォルト です。

**MQOT\_AUTH\_INFO** 認証情報

## **MQOT\_CHANNEL**

チャネル・オブジェクト。

### **MQOT\_CLNTCONN\_CHANNEL**

クライアント接続チャネル・オブジェクト。

### **MQOT\_COMM\_INFO**

通信情報オブジェクト

### **MQOT\_LISTENER**

リスナー・オブジェクト。

### **MQOT\_NAMELIST**

名前リスト。

### **MQOT\_PROCESS**

プロセス。

## **MQOT\_Q**

オブジェクト名パラメーターに一致するキュー (1 つまたは複数)。

### **MQOT\_Q\_MGR**

キュー・マネージャー。

#### **MQOT\_REMOTE\_Q\_MGR\_NAME**

リモート・キュー・マネージャー。

### **MQOT\_SERVICE**

サービス・オブジェクト。

#### **MQOT\_TOPIC**

トピック・オブジェクト。

## **オプション・パラメーター**

## **EntityName (MQCFST)**

エンティティー名 (パラメーター ID: MOCACF\_ENTITY\_NAME)。

*EntityType* の値に応じて、このパラメーターは以下の いずれかになります。

- プリンシパル名。 この名前は、指定したオブジェクトに対する許可を取得する対象となるユーザーの 名前です。 IBM MQ for Windows では、オプションとしてプリンシパル名にドメイン・ネームを組み 込むことができます (user@domain の形式で指定)。
- グループ名。 この名前は、照会するユーザー・グループの名前です。 名前は 1 つだけ指定すること ができ、その名前は既存のユーザー・グループの名前でなければなりません。

**Windows IBM MO for Windows** についてのみ、 次の形式で指定されたドメイン・ネームを、グル ープ名にオプションで含めることができます。

GroupName@domain domain\GroupName

ストリングの最大長は MQ\_ENTITY\_NAME\_LENGTH です。

### **EntityType (MQCFIN)**

エンティティー・タイプ (パラメーター ID: MQIACF\_ENTITY\_TYPE)。

値は次のいずれかです。

## **MQZAET\_GROUP**

**EntityName** パラメーターの値はグループ名を参照します。

## **MQZAET\_PRINCIPAL**

**EntityName** パラメーターの値はプリンシパル名を参照します。

## **ProfileAttrs (MQCFIL)**

プロファイル属性 (パラメーター ID: MOIACF\_AUTH\_PROFILE\_ATTRS)。

属性リストでは、以下の値を単独で指定することができます。パラメーターが指定されていない場合 は、デフォルト値になります。

## **MQIACF\_ALL**

すべての属性。

または、以下の組み合わせ。

## **MQCACF\_ENTITY\_NAME**

エンティティー名。

## **MQIACF\_AUTHORIZATION\_LIST** 権限リスト。

**MQIACF\_ENTITY\_TYPE**

エンティティー・タイプ。

**注 :** パラメーター MQCACF\_ENTITY\_NAME および MQIACF\_ENTITY\_TYPE を使用してエンティテ ィーを指定する場合は、先にすべての必須パラメーターを引き渡す必要があります。

## **ServiceComponent (MQCFST)**

サービス・コンポーネント (パラメーター ID: MQCACF\_SERVICE\_COMPONENT)。

インストール可能な権限サービスがサポートされている場合、このパラメーターは、権限の取得元とな る権限サービスの名前を指定します。

このパラメーターを省略すると、サービスの最初のインストール可能コンポーネントに対して許可の照 会が行われます。

ストリングの最大長は MO\_SERVICE\_COMPONENT\_LENGTH です。

## **エラー・コード**

このコマンドは、1365 [ページの『すべてのコマンドに該当するエラー・コード』に](#page-1364-0)示されている値に加え て、以下のエラー・コードを応答形式ヘッダーに入れて返す場合があります。

## **理由 (MQLONG)**

値には以下のいずれかの値を指定できます。

- **MQRC\_OBJECT\_TYPE\_ERROR** オブジェクト・タイプが無効です。
- **MQRC\_UNKNOWN\_ENTITY**
	- ユーザー ID が許可されていないか、または不明です。
- **MQRCCF\_CFST\_CONFLICTING\_PARM**

パラメーターが競合しています。

- **MQRCCF\_PROFILE\_NAME\_ERROR** プロファイル名が無効です。
- **MQRCCF\_ENTITY\_NAME\_MISSING** エンティティー名が指定されていません。
- **MQRCCF\_OBJECT\_TYPE\_MISSING**

オブジェクト・タイプが指定されていません。

**MQRCCF\_PROFILE\_NAME\_MISSING**

プロファイル名がありません。

#### Multi **Multiplatforms での Inquire Authority Records (応答)**

Inquire Authority Records (MQCMD\_INQUIRE\_AUTH\_RECS) コマンドに対する応答は、応答ヘッダーと、 それに続く *QMgrName*、*Options*、*ProfileName*、および *ObjectType* 構造と、要求に応じて組み合わ された属性パラメーター構造とで構成されます。

Inquire Authority Records 要求で指定されたオプションにプロファイル名が一致することが検出された 権 限レコードごとに、1 つの PCF メッセージが返されます。

## **常に返されるデータ:**

*ObjectType*, *Options*, *ProfileName*, *QMgrName*

### **要求すると返されるデータ:**

*AuthorizationList*, *EntityName*, *EntityType*

## **応答データ**

### **AuthorizationList (MQCFIL)**

許可リスト (パラメーター ID: MQIACF\_AUTHORIZATION\_LIST)。

このリストには、0 個以上の許可値が入ります。 返される許可値はそれぞれ、指定したグループ内のユ ーザー ID、またはプリンシパルが、その値で定義された操作を 実行する権限を持っていることを意味 します。 値には以下のいずれかの値を指定できます。

## **MQAUTH\_NONE**

エンティティーの権限は none に設定されています。

### **MQAUTH\_ALT\_USER\_AUTHORITY**

MQI 呼び出しで代替ユーザー ID を指定する。

#### **MQAUTH\_BROWSE**

BROWSE オプションを指定した MQGET 呼び出しを発行して、キューからメッセージを取り出す。

#### **MQAUTH\_CHANGE**

適切なコマンド・セットを使用して、指定したオブジェクトの属性を変更します。

### **MQAUTH\_CLEAR**

キューを消去する。

#### **MQAUTH\_CONNECT**

MQCONN 呼び出しを発行して、指定のキュー・マネージャーにアプリケーションを接続する。

#### **MQAUTH\_CREATE**

指定のタイプのオブジェクトを、該当するコマンド・セットを使用して作成 する。

## **MQAUTH\_DELETE**

指定のオブジェクトを、該当するコマンド・セットを使用して削除する。

#### **MQAUTH\_DISPLAY**

適切なコマンド・セットを使用して、指定したオブジェクトの属性を表示します。

# **MQAUTH\_INPUT**

MQGET 呼び出しを発行して、キューからメッセージを取り出す。

### **MQAUTH\_INQUIRE**

MQINQ 呼び出しを発行して、特定のキューの照会を行う。

#### **MQAUTH\_OUTPUT**

MQPUT 呼び出しを発行して、特定のキューにメッセージを書き込む。

## **MQAUTH\_PASS\_ALL\_CONTEXT**

すべてのコンテキストを渡す。

### **MQAUTH\_PASS\_IDENTITY\_CONTEXT**

アイデンティティー・コンテキストを渡す。

## **MQAUTH\_SET**

MQSET 呼び出しを発行して、MQI からキューに属性を設定する。

### **MQAUTH\_SET\_ALL\_CONTEXT**

キューにすべてのコンテキストを設定する。

## **MQAUTH\_SET\_IDENTITY\_CONTEXT**

キューのアイデンティティー・コンテキストを設定する。

### **MQAUTH\_CONTROL**

リスナーやサービスの場合、指定のチャネル、リスナー、またはサービスを開始および停止する。 チャネルの場合、指定のチャネルを開始、停止、および ping する。

トピックの場合、サブスクリプションを定義、変更、または削除する。

### **MQAUTH\_CONTROL\_EXTENDED**

指定のチャネルをリセットまたは解決する。

### **MQAUTH\_PUBLISH**

指定したトピックに対してパブリッシュを行います。

### **MQAUTH\_SUBSCRIBE**

指定したトピックに対してサブスクライブを行います。

### **MQAUTH\_RESUME**

指定したトピックに対するサブスクリプションを再開します。

#### **MQAUTH\_SYSTEM**

内部システム操作にキュー・マネージャーを使用します。

#### **MQAUTH\_ALL**

オブジェクトに適用可能なすべての操作を使用する。

## **MQAUTH\_ALL\_ADMIN**

オブジェクトに適用可能なすべての操作を使用する。

#### **MQAUTH\_ALL\_MQI**

オブジェクトに適用可能なすべての MQI 呼び出しを使用する。

MQCFIL 構造体の *Count* フィールドを 使用して、返される値の数を決定します。

#### **EntityName (MQCFST)**

エンティティー名 (パラメーター ID: MOCACF\_ENTITY\_NAME)。

このパラメーターはプリンシパル名またはグループ名のいずれかです。

ストリングの最大長は MO\_ENTITY\_NAME\_LENGTH です。

#### **EntityType (MQCFIN)**

エンティティー・タイプ (パラメーター ID: MQIACF\_ENTITY\_TYPE)。

値は次のいずれかです。

## **MQZAET\_GROUP**

**EntityName** パラメーターの値はグループ名を参照します。

## **MQZAET\_PRINCIPAL**

**EntityName** パラメーターの値はプリンシパル名を参照します。

## **MQZAET\_UNKNOWN**

以前のキュー・マネージャーから引き続き、権限レコードは存在していますが、当初はエンティテ ィー・タイプ情報が含まれていませんでした (Windows の場合)。

## **ObjectType (MQCFIN)**

オブジェクト・タイプ (パラメーター ID: MQIACF\_OBJECT\_TYPE)。

値は次のいずれかです。

## **MQOT\_AUTH\_INFO**

認証情報

## **MQOT\_CHANNEL**

チャネル・オブジェクト。

### **MQOT\_CLNTCONN\_CHANNEL**

クライアント接続チャネル・オブジェクト。

### **MQOT\_COMM\_INFO**

通信情報オブジェクト

### **MQOT\_LISTENER**

リスナー・オブジェクト。

## **MQOT\_NAMELIST**

名前リスト。

## **MQOT\_PROCESS**

プロセス。

## **MQOT\_Q**

オブジェクト名パラメーターに一致するキュー (1 つまたは複数)。

#### **MQOT\_Q\_MGR**

キュー・マネージャー。

#### **MQOT\_REMOTE\_Q\_MGR\_NAME**

リモート・キュー・マネージャー。

#### **MQOT\_SERVICE**

サービス・オブジェクト。

#### **MQOT\_TOPIC**

トピック・オブジェクト。

### **Options (MQCFIN)**

返される情報のレベルを指示するために使用するオプション (パラメーター ID: MQIACF\_AUTH\_OPTIONS)。

## **ProfileName (MQCFST)**

プロファイル名 (パラメーター ID: MQCACF\_AUTH\_PROFILE\_NAME)。

ストリングの最大長は MQ\_AUTH\_PROFILE\_NAME\_LENGTH です。

### **QMgrName (MQCFST)**

照会コマンドが出されるキュー・マネージャーの名前 (パラメーター ID: MQCA\_Q\_MGR\_NAME)。

ストリングの最大長は MQ\_Q\_MGR\_NAME\_LENGTH です。

## **Multic Multiplatforms での Inquire Authority Service**

Inquire Authority Service (MQCMD\_INQUIRE\_AUTH\_SERVICE) コマンドは、インストールされた権限マネ ージャーでサポートされる機能のレベルに関する 情報を取り出します。

## **必要なパラメーター**

## **AuthServiceAttrs (MQCFIL)**

権限サービス属性 (パラメーター ID: MQIACF\_AUTH\_SERVICE\_ATTRS)。

属性リストには、以下の値を単独で指定することが可能です。 これは、このパラメーターを指定しな い場合に使用されるデフォルト値です。

### **MQIACF\_ALL**

すべての属性。

または、以下の組み合わせ。

### **MQIACF\_INTERFACE\_VERSION**

権限サービスの現行インターフェース・バージョン。

### **MQIACF\_USER\_ID\_SUPPORT**

権限サービスがユーザー ID をサポートするかどうか。

## **オプション・パラメーター**

## **ServiceComponent (MQCFST)**

許可サービスの名前 (パラメーター ID: MQCACF\_SERVICE\_COMPONENT)。

Inquire Authority Service コマンドを処理する許可サービスの名前です。

このパラメーターを省略するか、ブランクまたはヌル・ストリングを指定した場合、インストールされ たそれぞれの 許可サービスにおいて、サービスがインストールされた順序とは逆の順序で照会機能が 呼び出されます。 これは、すべての許可サービスが呼び出されるか、Continuation フィールドに値 MQZCI STOP が返されるまで続けられます。

ストリングの最大長は MQ\_SERVICE\_COMPONENT\_LENGTH です。

# **エラー・コード**

このコマンドは、1365 [ページの『すべてのコマンドに該当するエラー・コード』に](#page-1364-0)示されている値に加え て、以下のエラー・コードを応答形式ヘッダーに入れて返す場合があります。

## **理由 (MQLONG)**

値には以下のいずれかの値を指定できます。

**MQRC\_SELECTOR\_ERROR** 属性セレクターが無効です。

## **MQRC\_UNKNOWN\_COMPONENT\_NAME**

サービス・コンポーネント名が不明です。

#### Multi **Multiplatforms での Inquire Authority Service (応答)**

Inquire Authority Service (MQCMD\_INQUIRE\_AUTH\_SERVICE) コマンドに対する応答は、応答ヘッダーと、 それに続く *ServiceComponent* 構造および要求に応じて組み合わされた属性パラメーター構造で構成さ れます。

**常に返されるデータ:**

*ServiceComponent*

**要求すると返されるデータ:** *InterfaceVersion*, *UserIDSupport*

## **応答データ**

## **InterfaceVersion (MQCFIN)**

インターフェース・バージョン (パラメーター ID: MQIACF\_INTERFACE\_VERSION)。

このパラメーターは、OAM の現行インターフェース・バージョンです。

## **ServiceComponent (MQCFSL)**

許可サービスの名前 (パラメーター ID: MQCACF\_SERVICE\_COMPONENT)。

Inquire Authority Service コマンドで *ServiceComponent* に特定の値を指定すると、このフィールド には、コマンドを 処理した許可サービスの名前が入ります。 Inquire Authority Service コマンドで *ServiceComponent* に特定の値を 指定しないと、インストールされたすべての許可サービスの名前が リストに示されます。

OAM がない場合、または ServiceComponent で要求された OAM が存在しない場合には、このフィール ドはブランクになります。

リストの各要素の最大長は MQ\_SERVICE\_COMPONENT\_LENGTH です。

## **UserIDSupport (MQCFIN)**

ユーザー ID サポート (パラメーター ID: MOIACF USER\_ID\_SUPPORT)。

値は次のいずれかです。

### **MQUIDSUPP\_YES**

権限サービスでユーザー ID がサポートされます。

## **MQUIDSUPP\_NO**

権限サービスでユーザー ID はサポートされません。

## **z/OS での Inquire CF Structure**

Inquire CF Structure (MQCMD\_INQUIRE\_CF\_STRUC) コマンドは、1 つ以上の CF アプリケーション構造の 属性について照会します。

**注 :** このコマンドは、キュー・マネージャーがキュー共有グループのメンバーである場合に、z/OS でのみ サポートされます。

## **必要なパラメーター**

### **CFStrucName (MQCFST)**

CF 構造名 (パラメーター ID: MQCA\_CF\_STRUC\_NAME)。

情報が返される CF アプリケーション構造の名前を指定します。

総称 CF 構造名がサポートされています。 総称名とは、例えば ABC\* のように、文字ストリングの後に アスタリスク (\*) を付けたものです。 これにより、選択した文字ストリングで始まる名前を持つすべて の CF アプリケーション構造が選択されます。 アスタリスクだけを指定した場合、可能なすべての名前 に一致することになります。

最大長は MQ CF STRUC\_NAME\_LENGTH です。

## **オプション・パラメーター**

#### **CFStrucAttrs (MQCFIL)**

CF アプリケーション構造属性 (パラメーター ID: MQIACF\_CF\_STRUC\_ATTRS)。

属性リストには、以下の値を単独で指定することが可能です。これは、このパラメーターを指定しない 場合に使用されるデフォルト値です。

### **MQIACF\_ALL**

すべての属性。

または、以下の組み合わせ。

### **MQCA\_ALTERATION\_DATE**

定義が最後に変更された日付。

### **MQCA\_ALTERATION\_TIME**

定義が最後に変更された時刻。

### **MQIA\_CF\_CFCONLOS**

キュー・マネージャーが CF アプリケーション構造体との接続を失った場合に実行するアクション。

### **MQIA\_CF\_LEVEL**

CF アプリケーション構造の機能レベル。

#### **MQIA\_CF\_OFFLOAD**

CF アプリケーション構造の共有メッセージ・データ・セット OFFLOAD プロパティー。

#### **MQIA\_CF\_RECOVER**

アプリケーション構造の CF リカバリーがサポートされているかどうか。

#### **MQIA\_CF\_RECAUTO**

構造体に障害が発生したときまたはキュー・マネージャーが構造体に対する接続を失ったときに、 その構造体が存在するカップリング・ファシリティーへの接続を持つシステムが SysPlex 内にない 場合に、自動リカバリー・アクションが実行されるかどうか。

### **MQIACF\_CF\_SMDS\_BLOCK\_SIZE**

CF アプリケーション構造の共有メッセージ・データ・セット DSGROUP プロパティー。

### **MQIA\_CF\_SMDS\_BUFFERS**

CF アプリケーション構造の共有メッセージ・データ・セット DSGROUP プロパティー。

### **MQIACF\_CF\_SMDS\_EXPAND**

CF アプリケーション構造の共有メッセージ・データ・セット DSEXPAND プロパティー。

### **MQCACF\_CF\_SMDS\_GENERIC\_NAME**

CF アプリケーション構造の共有メッセージ・データ・セット DSBUFS プロパティー。

### **MQCA\_CF\_STRUC\_DESC**

CF アプリケーション構造の記述。

### **MQCA\_CF\_STRUC\_NAME**

CF アプリケーション構造の名前。

### **IntegerFilterCommand(MQCFIF)**

整数フィルター・コマンド記述子。 パラメーター ID は、*CFStrucAttrs* で許可されているいずれか の整数タイプのパラメーターでなければなりません (ただし MQIACF\_ALL を除く)。このパラメーター は、フィルター条件を指定してコマンドからの出力を制限する場合に使用します。 このフィルター条 件の使用方法については、1882 ページの『MQCFIF - PCF [整数フィルター・パラメーター』を](#page-1881-0)参照して ください。

整数フィルターを指定する場合、**StringFilterCommand** パラメーターを使用してストリング・フィ ルターを同時に指定することはできません。

## **StringFilterCommand(MQCFSF)**

ストリング・フィルター・コマンド記述子。 パラメーター ID は、MQCA\_CF\_STRUC\_NAME 以外の、 *CFStrucAttrs* で許可されているストリング・タイプ・パラメーターでなければなりません。このパ ラメーターは、フィルター条件を指定してコマンドからの出力を制限する場合に使用します。 このフ ィルター条件の使用方法については、1889 ページの『MQCFSF - PCF [ストリング・フィルター・パラ](#page-1888-0) [メーター』](#page-1888-0)を参照してください。

ストリング・フィルターを指定する場合、**IntegerFilterCommand** パラメーターを使用して整数フ ィルターを指定することはできません。

## **z/OS での Inquire CF Structure (応答)**

Inquire CF Structure (MQCMD\_INQUIRE\_CF\_STRUC) コマンドに対する応答は、応答ヘッダーとそれに続く *CFStrucName* 構造体、要求された属性パラメーター構造体の組み合わせ、という形式です。

総称 CF アプリケーション構造名が指定された場合は、CF アプリケーション構造体が見つかるごとに、そ のようなメッセージが 1 つ生成されます。

## **常に返されるデータ:**

*CFStrucName*

## **要求すると返されるデータ:**

*AlterationDate*, *AlterationTime*, *CFConlos*, *CFLevel*, *CFStrucDesc*, *DSBLOCK*, *DSBUFS*, *DSEXPAND*, *DSGROUP*, *OFFLD1SZ*, *OFFLD12SZ*, *OFFLD3SZ*, *OFFLD1TH*, *OFFLD2TH*, *OFFLD3TH*, *Offload*, *RCVDATE*, *RCVTIME*, *Recauto*, *Recovery*

## **応答データ**

### **AlterationDate (MQCFST)**

変更日付 (パラメーター ID: MQCA\_ALTERATION\_DATE)。

定義が最後に変更された日付。yyyy-mm-dd の形式で表されます。

ストリングの最大長は MQ\_DATE\_LENGTH です。

## **AlterationTime (MQCFST)**

変更時刻 (パラメーター ID: MQCA\_ALTERATION\_TIME)。

定義が最後に変更された時刻。hh.mm.ss の形式で表されます。

ストリングの最大長は MQ\_TIME\_LENGTH です。

## **CFConlos (MQCFIN)**

CFConlos プロパティー (パラメーター ID: MQIA\_CF\_CFCONLOS)。

キュー・マネージャーが CF 構造体に対する接続を失ったときに実行されるアクションを指定します。 値には以下のいずれかの値を指定できます。

### **MQCFCONLOS\_TERMINATE**

構造体への接続が失われると、キュー・マネージャーが終了します。

### **MQCFCONLOS\_TOLERATE**

構造体への接続が失われても、キュー・マネージャーはそれを許容し、終了しません。

### **MQCFCONLOS\_ASQMGR**

実行されるアクションは、CFCONLOS キュー・マネージャー属性の設定に基づきます。

このパラメーターは CFLEVEL(5) 以上でのみ有効です。

#### **CFLevel (MQCFIN)**

この CF アプリケーション構造体の機能レベル (パラメーター ID: MQIA\_CF\_LEVEL)。

CF アプリケーション構造の機能レベルを指定します。 値には以下のいずれかの値を指定できます。

**1**

コマンド・レベル 520 のキュー・マネージャーによって「自動作成」できる CF 構造体。

**2**

コマンド・レベル 530 以上のキュー・マネージャーによってのみ作成または削除できる、コマン ド・レベル 520 の CF 構造体。 このレベルは、コマンド・レベル 530 以上のキュー・マネージャー のデフォルト *CFLevel* です。

### **3**

コマンド・レベル 530 の CF 構造体。 この *CFLevel* は、 共用キュー、メッセージのグループ化、 またはその両方で持続メッセージを使用する場合に必要です。

**4**

コマンド・レベル 600 の CF 構造体。 この *CFLevel* は、持続メッセージに使用することも、64,512 バイトより長いメッセージに使用することもできます。

### **5**

コマンド・レベル 710 の CF 構造体。 この *CFLevel* は、メッセージのオフロードのために共有メ ッセージ・データ・セット (SMDS) および Db2 をサポートします。

接続が失われたことを許容できるように、構造体は CFLEVEL(5) である必要があります。

### **CFStrucDesc (MQCFST)**

CF 構造の記述 (パラメーター ID: MQCA\_CF\_STRUC\_DESC)。

最大長は MO\_CF\_STRUC\_DESC\_LENGTH です。

#### **CFStrucName (MQCFST)**

CF 構造名 (パラメーター ID: MQCA\_CF\_STRUC\_NAME)。

最大長は MO CF STRUC\_NAME\_LENGTH です。

## **DSBLOCK (MQCFIN)**

CF DSBLOCK プロパティー (パラメーター ID: MQIACF\_CF\_SMDS\_BLOCK\_SIZE)。

返される値は、定数 MODSB\_8K、MODSB\_16K、MODSB\_32K、MODSB\_64K、MODSB\_128K、 MQDSB\_256K、MQDSB\_512K、MQDSB\_1024K、MQDSB\_1M のうち、いずれか 1 つです。

### **DSBUFS (MQCFIN)**

CF DSBUFS プロパティー (パラメーター ID: MQIA\_CF\_SMDS\_BUFFERS)。

返される値の範囲は、0 から 9999 です。

この値は、共有メッセージ・データ・セットにアクセスするために各キュー・マネージャーに割り振ら れるバッファーの数です。 各バッファーのサイズは、論理ブロック・サイズと同じです。

## **DSEXPAND (MQCFIN)**

CF DSEXPAND プロパティー (パラメーター ID: MQIACF\_CF\_SMDS\_EXPAND)。

#### **MQDSE\_YES**

データ・セットを拡張できます。

### **MQDSE\_NO**

データ・セットを拡張できません。

### **MQDSE\_DEFAULT**

明示的に設定されていない場合にのみ、Inquire CF Struct で返されます。

#### **DSGROUP (MQCFST)**

CF DSGROUP プロパティー (パラメーター ID: MQCACF\_CF\_SMDS\_GENERIC\_NAME)。

返される値は、この CF 構造体に関連付けられた共有メッセージ・データ・セットのグループに使用さ れる総称データ・セット名を含むストリングです。

## **OFFLD1SZ (MQCFST)**

CF OFFLD1SZ プロパティー (パラメーター ID: MQCACF\_CF\_OFFLOAD\_SIZE1)。

返される値は、0K から 64K の範囲のストリングです。

MQIACF\_ALL または MQIA\_CF\_OFFLOAD パラメーターが指定された場合に返されます。

最大長は 3 です。

## **OFFLD2SZ (MQCFST)**

CF OFFLD2SZ プロパティー (パラメーター ID: MQCACF\_CF\_OFFLOAD\_SIZE2)。

返される値は、0K から 64K の範囲のストリングです。

MQIACF\_ALL または MQIA\_CF\_OFFLOAD パラメーターが指定された場合に返されます。

最大長は 3 です。

### **OFFLD3SZ (MQCFST)**

CF OFFLD3SZ プロパティー (パラメーター ID: MQCACF\_CF\_OFFLOAD\_SIZE3)。

返される値は、0K から 64K の範囲のストリングです。

MQIACF\_ALL または MQIA\_CF\_OFFLOAD パラメーターが指定された場合に返されます。 最大長は 3 です。

#### **OFFLD1TH (MQCFIN)**

CF OFFLD1TH プロパティー (パラメーター ID: MQIA\_CF\_OFFLOAD\_THRESHOLD1)。

返される値の範囲は、0 から 100 です。

MQIACF\_ALL または MQIA\_CF\_OFFLOAD パラメーターが指定された場合に返されます。

#### **OFFLD2TH (MQCFIN)**

CF OFFLD2TH プロパティー (パラメーター ID: MQIA\_CF\_OFFLOAD\_THRESHOLD2)。

返される値の範囲は、0 から 100 です。

MQIACF\_ALL または MQIA\_CF\_OFFLOAD パラメーターが指定された場合に返されます。

#### **OFFLD3TH (MQCFIN)**

CF OFFLD3TH プロパティー (パラメーター ID: MQIA\_CF\_OFFLOAD\_THRESHOLD3)。

返される値の範囲は、0 から 100 です。

MQIACF\_ALL または MQIA\_CF\_OFFLOAD パラメーターが指定された場合に返されます。

#### **Offload (MQCFIN)**

CF OFFLOAD プロパティー (パラメーター ID: MQIA\_CF\_OFFLOAD)。

次の値が返される可能性があります。

### **MQCFOFFLD\_DB2**

大規模な共有メッセージは、Db2 に格納できます。

## **MQCFOFFLD\_SMDS**

大規模な共有メッセージは、z/OS 共有メッセージ・データ・セットに格納できます。

### **MQCFOFFLD\_NONE**

プロパティー *Offload* が明示的に設定されていない場合に使用されます。

### **RCVDATE (MQCFST)**

リカバリーの開始日 (パラメーター ID: MQCACF\_RECOVERY\_DATE)。

データ・セットに対するリカバリーが現在有効である場合、これは、アクティブになった日付を vvvvmm-dd の形式で示します。 リカバリーが使用可能でない場合、これは RCVDATE() として表示されま す。

## **RCVTIME (MQCFST)**

リカバリーの開始時刻 (パラメーター ID: MQCACF\_RECOVERY\_TIME)。

データ・セットに対するリカバリーが現在有効である場合、これは、アクティブになった時刻を hh.mm.ss の形式で示します。 リカバリーが使用可能でない場合、これは RCVTIME() として表示され ます。

### **Recauto (MQCFIN)**

Recauto (パラメーター ID: MQIA\_CF\_RECAUTO)。

キュー・マネージャーが構造体に障害が発生したことを検出したとき、またはキュー・マネージャーが 構造体への接続を失ったときに、その構造体が割り振られているカップリング・ファシリティーへの接 続を持つシステムが SysPlex 内にない場合に、自動リカバリー・アクションを実行するかどうかを指定 します。 値は次のいずれかです。

### **MQRECAUTO\_YES**

構造体と、それに関連する (同様にリカバリーを必要とする) 共有メッセージ・データ・セットは、 自動的にリカバリーされます。

### **MQRECAUTO\_NO**

構造体は自動的にはリカバリーされません。

### **Recovery (MQCFIN)**

リカバリー (パラメーター ID: MQIA\_CF\_RECOVER)。

CF リカバリーがアプリケーション構造体でサポートされるかどうかを指定します。 値は次のいずれか です。

## **MQCFR\_YES**

リカバリーはサポートされています。

### **MQCFR\_NO**

リカバリーはサポートされていません。

#### *z/*OS **z/OS での Inquire CF Structure Names**

Inquire CF Structure Names (MQCMD\_INQUIRE\_CF\_STRUC\_NAMES) コマンドは、指定された総称 CF 構造 名と一致する CF アプリケーション構造名の リストを照会します。

**注 :** このコマンドは、キュー・マネージャーがキュー共有グループのメンバーである場合に、z/OS でのみ サポートされます。

## **必要なパラメーター**

## **CFStrucName (MQCFST)**

CF 構造名 (パラメーター ID: MQCA\_CF\_STRUC\_NAME)。

情報が返される CF アプリケーション構造の名前を指定します。

総称 CF 構造名がサポートされています。 総称名とは、例えば ABC\* のように、文字ストリングの後に アスタリスク (\*) を付けたものです。 これにより、選択した文字ストリングで始まる名前を持つすべて の CF アプリケーション構造が選択されます。 アスタリスクだけを指定した場合、可能なすべての名前 に一致することになります。
最大長は MQ\_CF\_STRUC\_NAME\_LENGTH です。

# **z/OS での Inquire CF Structure Names (応答)**

Inquire CF Structure Names (MQCMD\_INQUIRE\_CF\_STRUC\_NAMES) コマンドに対する応答は、応答ヘッダ ーと、それに続く 1 つのパラメーター構造から構成されます。 パラメーター構造には、指定した CF アプ リケーション構造名に一致する 0 個以上の名前が返されます。

**常に返されるデータ:** *CFStrucNames*

**要求すると返されるデータ:** なし

# **応答データ**

### **CFStrucNames (MQCFSL)**

CF アプリケーション構造名のリスト (パラメーター ID: MQCACF\_CF\_STRUC\_NAMES)。

#### z/OS **z/OS での Inquire CF Structure Status**

Inquire CF Structure Status (MQCMD\_INQUIRE\_CF\_STRUC\_STATUS) コマンドは、CF アプリケーション構 造の状況について照会します。

**注 :** このコマンドは、キュー・マネージャーがキュー共有グループのメンバーである場合に、z/OS でのみ サポートされます。

# **必要なパラメーター**

### **CFStrucName (MQCFST)**

CF 構造名 (パラメーター ID: MQCA\_CF\_STRUC\_NAME)。

状況情報が返される CF アプリケーション構造の名前を指定します。

総称 CF 構造名がサポートされています。 総称名とは、例えば ABC\* のように、文字ストリングの後に アスタリスク (\*) を付けたものです。 これにより、選択した文字ストリングで始まる名前を持つすべて の CF アプリケーション構造が選択されます。 アスタリスクだけを指定した場合、可能なすべての名前 に一致することになります。

最大長は MQ\_CF\_STRUC\_NAME\_LENGTH です。

# **オプション・パラメーター**

### **CFStatusType (MQCFIN)**

状況情報タイプ (パラメーター ID: MOIACF\_CF\_STATUS\_TYPE)。

返される状況情報のタイプを指定します。 以下のいずれか 1 つを指定できます。

### **MQIACF\_CF\_STATUS\_SUMMARY**

CF アプリケーション構造の要約状況情報。 MQIACF\_CF\_STATUS\_SUMMARY はデフォルトです。

### **MQIACF\_CF\_STATUS\_CONNECT**

アクティブなキュー・マネージャーごとの各 CF アプリケーション構造の接続状況情報。

### **MQIACF\_CF\_STATUS\_BACKUP**

各 CF アプリケーション構造のバックアップ状況情報。

### **MQIACF\_CF\_STATUS\_SMDS**

各 CF アプリケーション構造の共有メッセージ・データ・セット情報。

### **IntegerFilterCommand(MQCFIF)**

整数フィルター・コマンド記述子。 パラメーター ID は、MQIACF\_CF\_STATUS\_TYPE を除く、応答デー タの整数タイプ・パラメーターでなければなりません。このパラメーターは、フィルター条件を指定し てコマンドからの出力を制限する場合に使用します。 このフィルター条件の使用方法については、 1882 ページの『MQCFIF - PCF [整数フィルター・パラメーター』を](#page-1881-0)参照してください。

整数フィルターを指定する場合、**StringFilterCommand** パラメーターを使用してストリング・フィ ルターを同時に指定することはできません。

### **StringFilterCommand(MQCFSF)**

ストリング・フィルター・コマンド記述子。 パラメーター ID は、MQCA\_CF\_STRUC\_NAME を除く、 応答データのストリング・タイプ・パラメーターでなければなりません。このパラメーターは、フィル ター条件を指定してコマンドからの出力を制限する場合に使用します。 このフィルター条件の使用方 法については、1889 ページの『MQCFSF - PCF [ストリング・フィルター・パラメーター』を](#page-1888-0)参照して ください。

ストリング・フィルターを指定する場合、**IntegerFilterCommand** パラメーターを使用して整数フ ィルターを指定することはできません。

# **z/OS での Inquire CF Structure Status (応答)**

Inquire CF Structure Status (MQCMD\_INQUIRE\_CF\_STRUC\_STATUS) コマンドに対する応答は、 応答ヘッ ダーと、それに続く *CFStrucName* 構造、*CFStatusType* 構造、および Inquire コマンドの *CFStatusType* の値によって決定される一連の属性パラメーター構造で構成されます。

### **常に返されるデータ:**

*CFStrucName*, *CFStatusType*.

*CFStatusType* は、返される状況情報のタイプを指定します。 値には以下のいずれかの値を指定でき ます。

#### **MQIACF\_CF\_STATUS\_SUMMARY**

CF アプリケーション構造の要約状況情報。 これがデフォルトです。

#### **MQIACF\_CF\_STATUS\_CONNECT**

アクティブなキュー・マネージャーごとの各 CF アプリケーション構造の接続状況情報。

**MQIACF\_CF\_STATUS\_BACKUP**

各 CF アプリケーション構造のバックアップ状況情報。

#### **MQIACF\_CF\_STATUS\_SMDS**

各 CF アプリケーション構造の共有メッセージ・データ・セット情報。

### *CFStatusType* **が MQIACF\_CF\_STATUS\_SUMMARY の場合に返す応答:**

*CFStrucStatus*, *CFStrucType*, *EntriesMax*, *EntriesUsed*, *FailDate*, *FailTime*, *OffLdUse*, *SizeMax*, *SizeUsed*

#### *CFStatusType* **が MQIACF\_CF\_STATUS\_CONNECT の場合に返す応答:**

*CFStrucStatus*, *FailDate*, *FailTime*, *QMgrName*, *SysName*

### *CFStatusType* **が MQIACF\_CF\_STATUS\_BACKUP の場合に返す応答:**

*BackupDate*, *BackupEndRBA*, *BackupSize*, *BackupStartRBA*, *BackupTime*, *CFStrucStatus*, *FailDate*, *FailTime*, *LogQMgrNames*, *QmgrName*

### *CFStatusType* **が MQIACF\_CF\_STATUS\_SMDS の場合に返す応答:** *Access*, *FailDate*, *FailTime*, *RcvDate*, *RcvTime*, *CFStrucStatus*

## **応答データ**

#### **Access (MQCFIN)**

共有メッセージ・データ・セットの可用性 (パラメーター ID: MOIACF CF\_STRUC\_ACCESS)。

#### **MQCFACCESS\_ENABLED**

共用メッセージ・データ・セットが使用可能であるか、以前使用不可にされた後に使用可能にされ るか、または、メッセージ・データ・セットへのアクセスがエラーの後に再試行されます。

### **MQCFACCESS\_SUSPENDED**

共有メッセージ・データ・セットは、エラーが発生したため使用できません。

#### **MQCFACCESS\_DISABLED**

共有メッセージ・データ・セットが使用不可であるか、使用不可として設定されます。

### **BackupDate (MQCFST)**

この CF アプリケーション構造に対して実行され、最後に成功したバックアップの yyyy-mm-dd 形式の 日付 (パラメーター ID: MQCACF\_BACKUP\_DATE)。

ストリングの最大長は MO\_DATE\_LENGTH です。

#### **BackupEndRBA (MQCFST)**

この CF アプリケーション構造に対して実行され、最後に成功したバックアップの終了時点に関するバ ックアップ・データ・セットの終了 RBA (パラメーター ID: MOCACF CF\_STRUC\_BACKUP\_END)。

ストリングの最大長は MQ\_RBA\_LENGTH です。

### **BackupSize (MQCFIN)**

この CF アプリケーション構造に対して実行され、最後に成功したバックアップのサイズ、メガバイト 単位 (パラメーター ID: MOIACF CF STRUC\_BACKUP\_SIZE)。

#### **BackupStartRBA (MQCFST)**

この CF アプリケーション構造に対して実行され、最後に成功したバックアップの開始時点に関するバ ックアップ・データ・セットの開始 RBA (パラメーター ID: MQCACF\_CF\_STRUC\_BACKUP\_START)。

ストリングの最大長は MQ\_RBA\_LENGTH です。

### **BackupTime (MQCFST)**

この CF アプリケーション構造に対して実行され、最後に成功したバックアップの hh.mm.ss 形式終了 時刻 (パラメーター ID: MQCACF\_BACKUP\_TIME)。

ストリングの最大長は MQ\_TIME\_LENGTH です。

#### **CFStatusType (MQCFIN)**

状況情報タイプ (パラメーター ID: MOIACF\_CF\_STATUS\_TYPE)。

返す状況情報のタイプを指定します。 値には以下のいずれかの値を指定できます。

#### **MQIACF\_CF\_STATUS\_SUMMARY**

CF アプリケーション構造の要約状況情報。 MQIACF\_CF\_STATUS\_SUMMARY はデフォルトです。

#### **MQIACF\_CF\_STATUS\_CONNECT**

アクティブなキュー・マネージャーごとの各 CF アプリケーション構造の接続状況情報。

### **MQIACF\_CF\_STATUS\_BACKUP**

各 CF アプリケーション構造のバックアップ状況情報。

### **MQIACF\_CF\_STATUS\_SMDS**

各 CF アプリケーション構造の共有メッセージ・データ・セット情報。

#### **CFStrucName (MQCFST)**

CF 構造名 (パラメーター ID: MQCA\_CF\_STRUC\_NAME)。

最大長は MQ\_CF\_STRUC\_NAME\_LENGTH です。

#### **CFStrucStatus (MQCFIN)**

CF 構造状況 (パラメーター ID: MQIACF\_CF\_STRUC\_STATUS)。

CF アプリケーション構造体の状況。

*CFStatusType* が MQIACF\_CF\_STATUS\_SUMMARY の場合、使用される値は次のとおりです。

#### **MQCFSTATUS\_ACTIVE**

構造体はアクティブです。

### **MQCFSTATUS\_FAILED**

構造体に障害が起きています。

#### **MQCFSTATUS\_NOT\_FOUND**

構造体は CF に割り振られていませんが、Db2 に対して定義されています。

### **MQCFSTATUS\_IN\_BACKUP** 構造はバックアップ処理中です。

### **MQCFSTATUS\_IN\_RECOVER** 構造体はリカバリー処理中です。

### **MQCFSTATUS\_UNKNOWN**

CF 構造の状況が不明です。例えば、Db2 が使用できないことなどが原因です。

*CFStatusType* が MQIACF\_CF\_STATUS\_CONNECT の場合、使用される値は次のとおりです。

#### **MQCFSTATUS\_ACTIVE**

構造体はこのキュー・マネージャーに接続しています。

#### **MQCFSTATUS\_FAILED**

この構造へのキュー・マネージャーの接続が失敗しました。

### **MQCFSTATUS\_NONE**

構造体がこのキュー・マネージャーに接続したことはありません。

*CFStatusType* が MQIACF\_CF\_STATUS\_BACKUP である場合、 値は以下のようになります。

#### **MQCFSTATUS\_ACTIVE**

構造体はアクティブです。

#### **MQCFSTATUS\_FAILED**

構造体に障害が起きています。

#### **MQCFSTATUS\_NONE**

構造はバックアップされていません。

#### **MQCFSTATUS\_IN\_BACKUP**

構造はバックアップ処理中です。

### **MQCFSTATUS\_IN\_RECOVER**

構造体はリカバリー処理中です。

*CFStatusType* が MQIACF\_CF\_STATUS\_SMDS の場合、使用される値は次のとおりです。

#### **MQCFSTATUS\_ACTIVE**

共有メッセージ・データ・セットは、通常どおり使用できます

#### **MQCFSTATUS\_FAILED**

共有メッセージ・データ・セットは、使用不可の状態であり、リカバリーの必要な可能性がありま す。

#### **MQCFSTATUS\_IN\_RECOVER**

共有メッセージ・データ・セットはリカバリー処理中です (RECOVER CFSTRUCT コマンドによる処 理)。

#### **MQCFSTATUS\_NOT\_FOUND**

データ・セットが一度も使用されたことがないか、初めてデータ・セットをオープンしようとした 時に失敗しました。

#### **MQCFSTATUS\_RECOVERED**

データ・セットはリカバリーされるか、リカバリーされない場合は修復され、再び使用できる状態 になりましたが、次にオープンするときに何らかの再始動処理が必要です。 この再始動処理では、 データ・セットを再び使用可能な状態にする前に、必ず、削除されたメッセージへの無効な参照を カップリング・ファシリティー構造体から削除します。 再始動処理により、データ・セット・スペ ース・マップの再作成も行われます。

#### **MQCFSTATUS\_EMPTY**

データ・セットにメッセージは含まれていません。 データ・セットにメッセージが何も含まれてい ないときに、所有するキュー・マネージャーがこのデータ・セットを正常にクローズすると、デー タ・セットはこの状態になります。 アプリケーション構造が空になったために (TYPE PURGE を指 定した **RECOVER CFSTRUCT** を使用するか、またはリカバリー不能構造の場合のみ、構造の前のイ ンスタンスを削除することによって)、前のデータ・セットの内容を破棄するときに、EMPTY 状態 にすることもできます。 所有するキュー・マネージャーによって次回データ・セットがオープンさ れる際に、スペース・マップが空にリセットされ、状況は ACTIVE に変更されます。 以前のデー タ・セットの内容は不要のため、この状態のデータ・セットを新たに割り振られたデータ・セット で置き換えて、例えば、スペース割り振りを変更したり、別のボリュームに移動したりすることが できます。

### **MQCFSTATUS\_NEW**

データ・セットは初めてオープンされて初期化されており、アクティブになる準備ができていま す。

### **CFStrucType (MQCFIN)**

CF 構造タイプ (パラメーター ID: MQIACF\_CF\_STRUC\_TYPE)。

値は次のいずれかです。

### **MQCFTYPE\_ADMIN**

MQCFTYPE\_ADMIN は、CF 管理構造です。

#### **MQCFTYPE\_APPL**

MQCFTYPE\_APPL は、CF アプリケーション構造です。

#### **EntriesMax (MQCFIN)**

この CF アプリケーション構造用に定義された CF リストのエントリー数 (パラメーター ID: MQIACF\_CF\_STRUC\_ENTRIES\_MAX)。

#### **EntriesUsed (MQCFIN)**

この CF アプリケーション構造用に定義された、使用中の CF リストのエントリー数 (パラメーター ID: MQIACF\_CF\_STRUC\_ENTRIES\_USED)。

#### **FailDate (MQCFST)**

この CF アプリケーション構造に障害が発生した yyyy-mm-dd 形式の日付 (パラメーター ID: MOCACF\_FAIL\_DATE)。

*CFStatusType* が MQIACF\_CF\_STATUS\_CONNECT の場合、これは、キュー・マネージャーがこのアプ リケーション構造への接続を失った日付です。 *CFStatusType* のその他の値の場合は、この CF アプ リケーション構造に障害が発生した日付です。 このパラメーターは、*CFStrucStatus* が MQCFSTATUS\_FAILED または MQCFSTATUS\_IN\_RECOVER の場合にのみ適用されます。

ストリングの最大長は MQ\_DATE\_LENGTH です。

#### **FailTime (MQCFST)**

この CF アプリケーション構造に障害が発生した hh.mm.ss 形式の時刻 (パラメーター ID: MQCACF\_FAIL\_TIME)。

*CFStatusType* が MQIACF\_CF\_STATUS\_CONNECT の場合、これは、キュー・マネージャーがこのアプ リケーション構造への接続を失った時刻です。 *CFStatusType* のその他の値の場合は、この CF アプ リケーション構造に障害が発生した時刻です。 このパラメーターは、*CFStrucStatus* が MQCFSTATUS\_FAILED または MQCFSTATUS\_IN\_RECOVER の場合にのみ適用されます。

ストリングの最大長は MQ\_TIME\_LENGTH です。

#### **LogQMgrNames (MQCFSL)**

キュー・マネージャーのリスト、リカバリーを実行するために必要なログ (パラメーター ID: MQCACF\_CF\_STRUC\_LOG\_Q\_MGRS)。

各名前の最大長は MQ\_Q\_MGR\_NAME\_LENGTH です。

#### **OffLdUse (MQCFIN)**

オフロードの使用 (パラメーター ID: MQIA\_CF\_OFFLDUSE)。

オフロードされた大きなメッセージ・データが共有メッセージ・データ・セット、Db2、またはその両 方に現在存在する可能性があるかどうかを示します。 値には以下のいずれかの値を指定できます。

### **MQCFOFFLD\_DB2**

大きな共有メッセージは Db2 に保管されます。

### **MQCFOFFLD\_SMDS**

大きな共有メッセージは、z/OS の共有メッセージ・データ・セットに保管されます。

#### **MQCFOFFLD\_NONE**

プロパティーが明示的に設定されていない場合は、DISPLAY CFSTRUCT で使用します。

### **MQCFOFFLD\_BOTH**

Db2 および共有メッセージ・データ・セットに保管された大きな共有メッセージが存在する可能性 があります。

CFLEVEL(5) が定義されない限り、値は設定できません。

#### **QMgrName (MQCFST)**

キュー・マネージャー名 (パラメーター ID: MQCA\_Q\_MGR\_NAME)。

このパラメーターは、キュー・マネージャーの名前です。 *CFStatusType* が

MOIACF CF STATUS BACKUP の場合、これは、最後に成功したバックアップを実行したキュー・マネ ージャーの名前です。

最大長は MO O MGR NAME LENGTH です。

#### **RcvDate (MQCFST)**

リカバリーの開始日 (パラメーター ID: MQCACF\_RECOVERY\_DATE)。

データ・セットに対するリカバリーが現在有効である場合、これは、アクティブになった日付を yyyymm-dd の形式で示します。

#### **RcvTime (MQCFST)**

リカバリーの開始時刻 (パラメーター ID: MQCACF\_RECOVERY\_TIME)。

データ・セットに対するリカバリーが現在有効である場合、これは、アクティブになった時刻を hh.mm.ss の形式で示します。

### **SizeMax (MQCFIN)**

CF アプリケーション構造のサイズ (パラメーター ID: MQIACF\_CF\_STRUC\_SIZE\_MAX)。

このパラメーターは、CF アプリケーション構造のサイズ (キロバイト単位) です。

### **SizeUsed (MQCFIN)**

使用中の CF アプリケーション構造のパーセンテージ (パラメーター ID: MQIACF\_CF\_STRUC\_SIZE\_USED)。

このパラメーターは、使用中の CF アプリケーション構造のサイズのパーセンテージです。

### **SysName (MQCFST)**

キュー・マネージャー名 (パラメーター ID: MQCACF\_SYSTEM\_NAME)。

このパラメーターは、CF アプリケーション構造に最後に接続したキュー・マネージャーの z/OS イメー ジの名前です。

最大長は MQ\_SYSTEM\_NAME\_LENGTH です。

#### **SizeMax (MQCFIN)**

CF アプリケーション構造のサイズ (パラメーター ID: MQIACF\_CF\_STRUC\_SIZE\_MAX)。

このパラメーターは、CF アプリケーション構造のサイズ (キロバイト単位) です。

### **Inquire Channel**

Inquire Channel (MQCMD\_INQUIRE\_CHANNEL) コマンドは、IBM MQ チャネル定義の属性について照会し ます。

## **必要なパラメーター**

### **ChannelName (MQCFST)**

チャネル名 (パラメーター ID: MOCACH CHANNEL NAME)。

総称チャネル名がサポートされています。 総称名とは、例えば ABC\* のように、文字ストリングの後に アスタリスク (\*) を付けたものです。これにより、選択した文字ストリングで始まる名前を持つすべて のチャネルが選択されます。 アスタリスクだけを指定した場合、可能なすべての名前に一致すること になります。

ストリングの最大長は MQ\_CHANNEL\_NAME\_LENGTH です。

# **オプション・パラメーター**

# **ChannelAttrs (MQCFIL)**

チャネル属性 (パラメーター ID: MQIACF\_CHANNEL\_ATTRS)。

属性リストには、次の値を単独で指定できます (このパラメーターを指定しない場合はデフォルト値が 使用される)。

# **MQIACF\_ALL**

すべての属性。

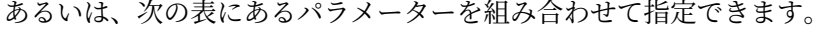

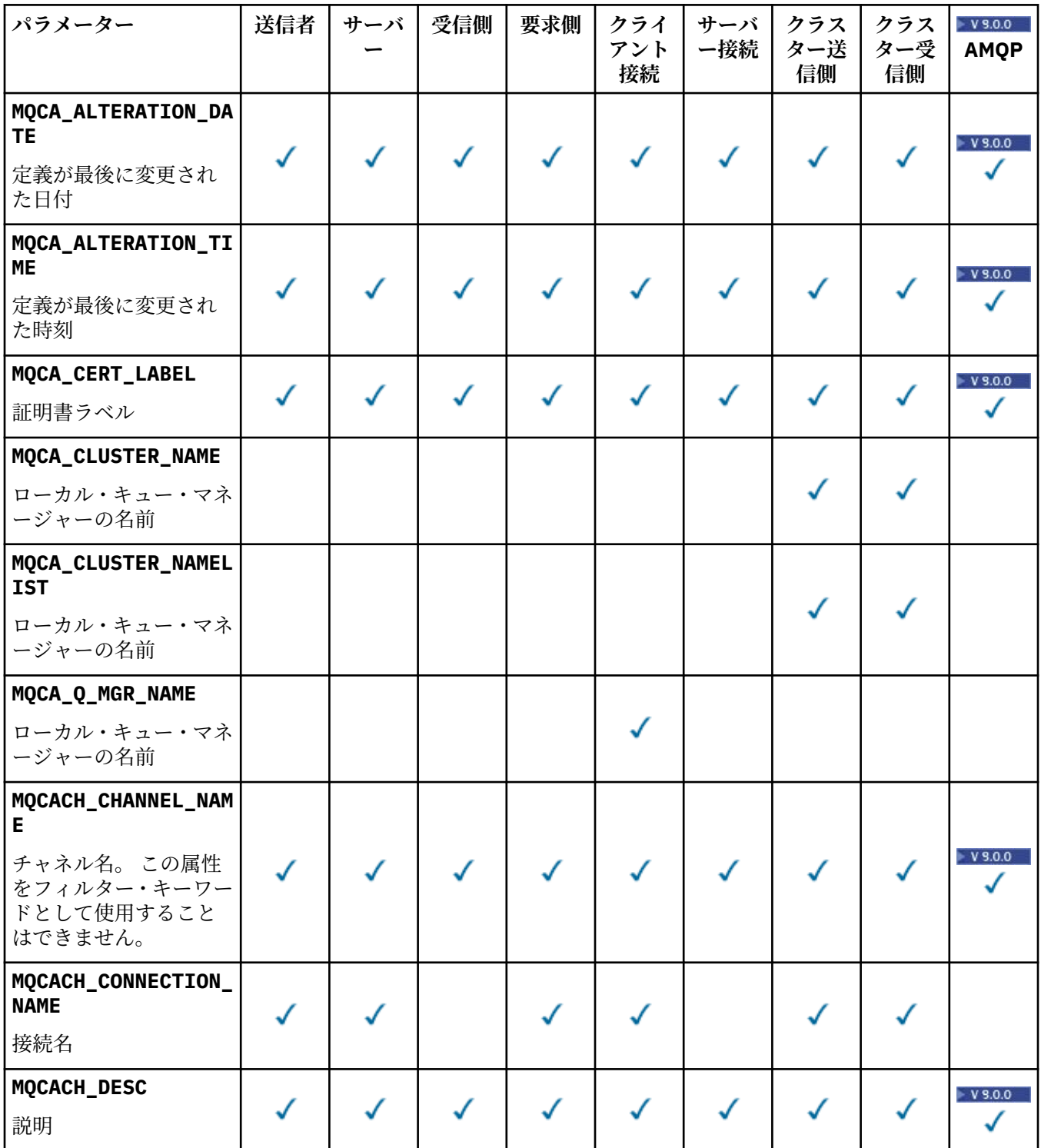

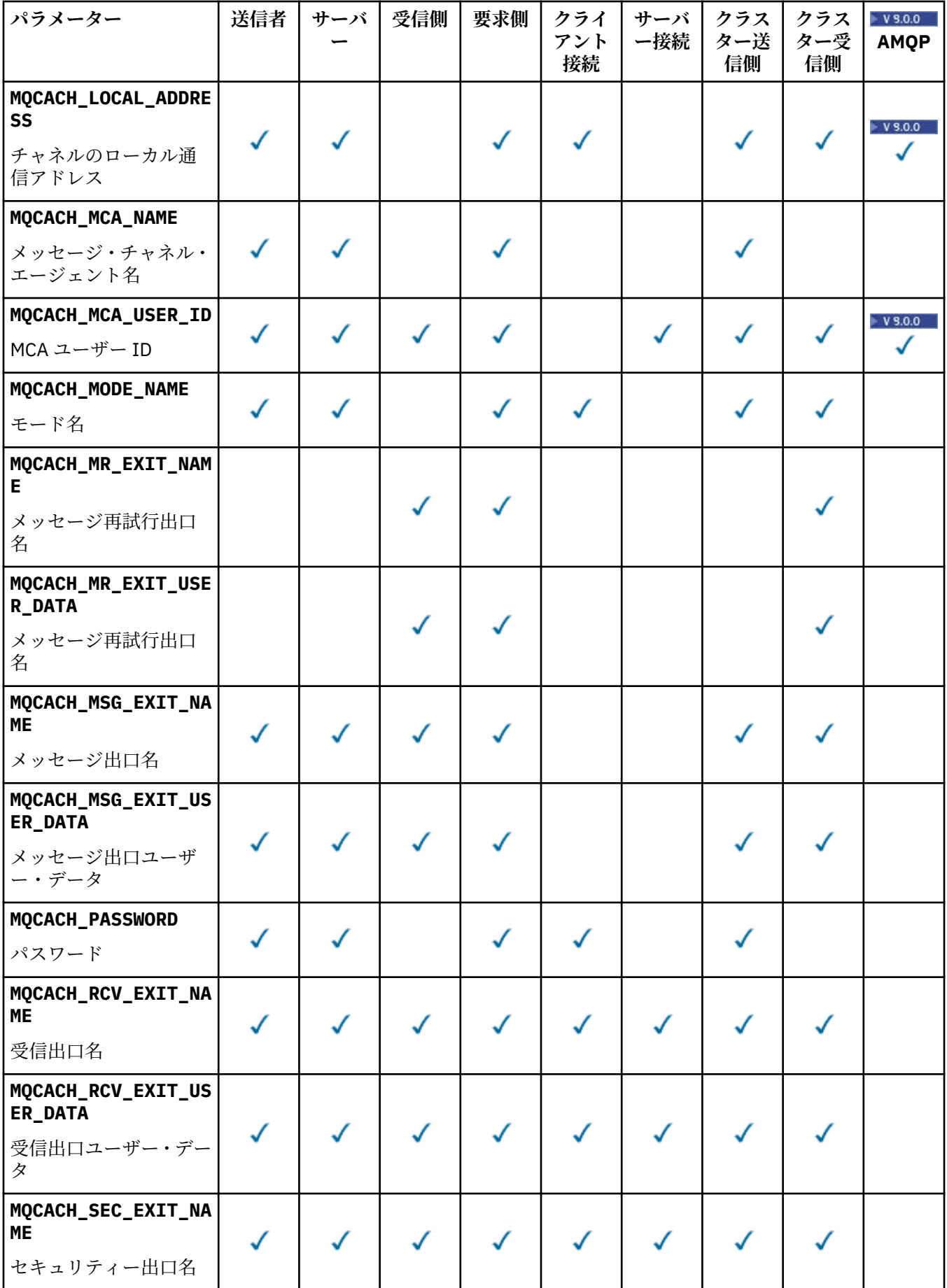

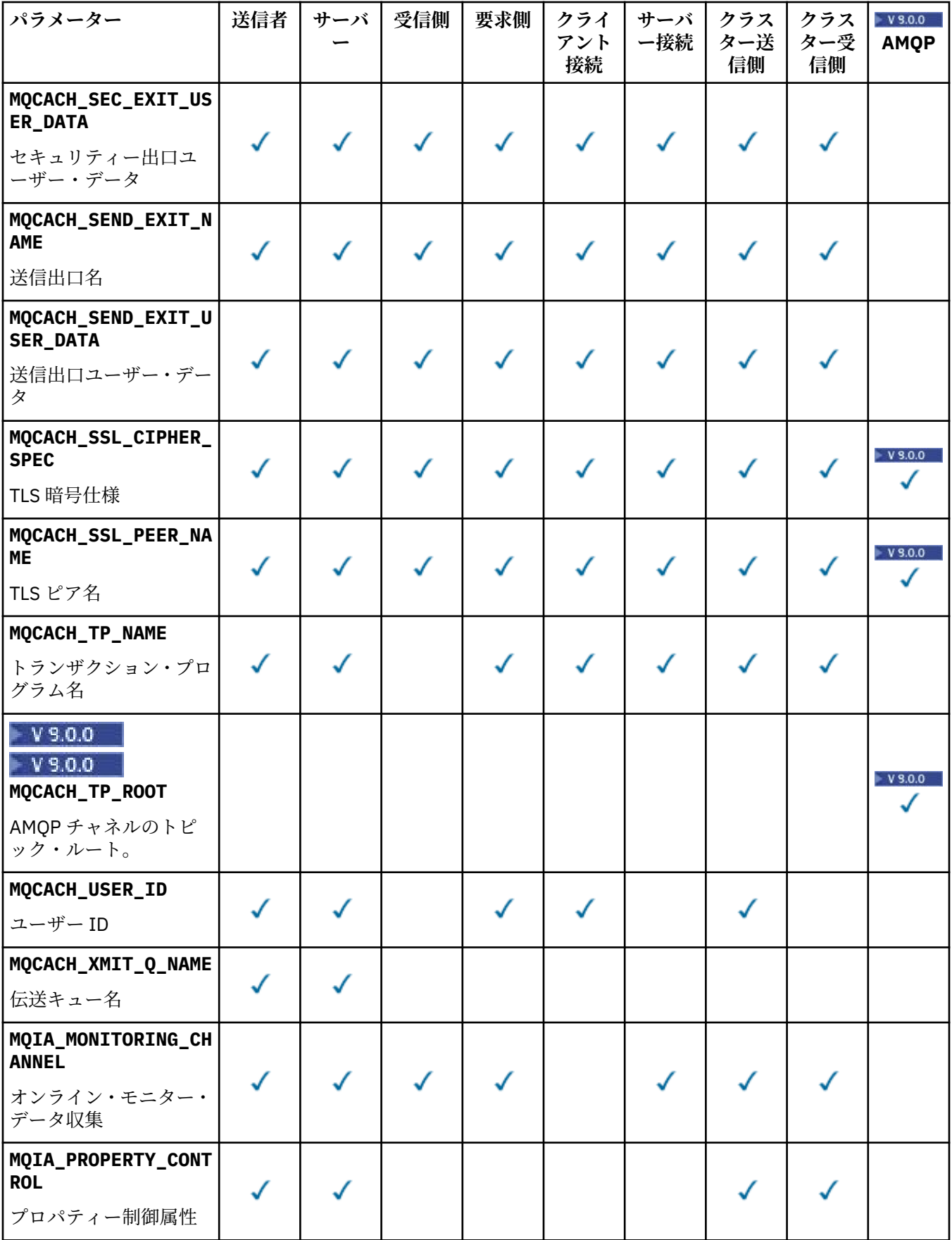

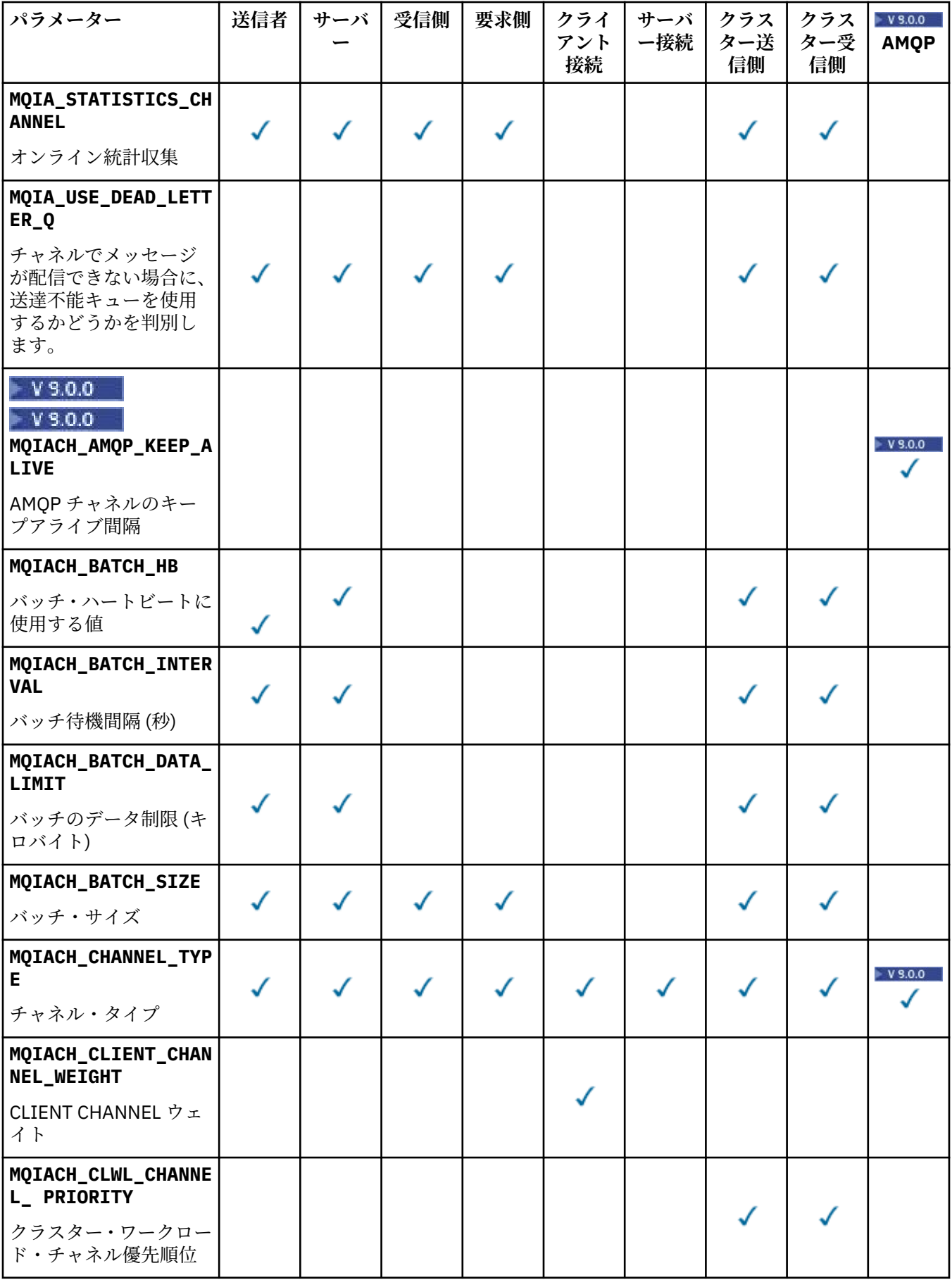

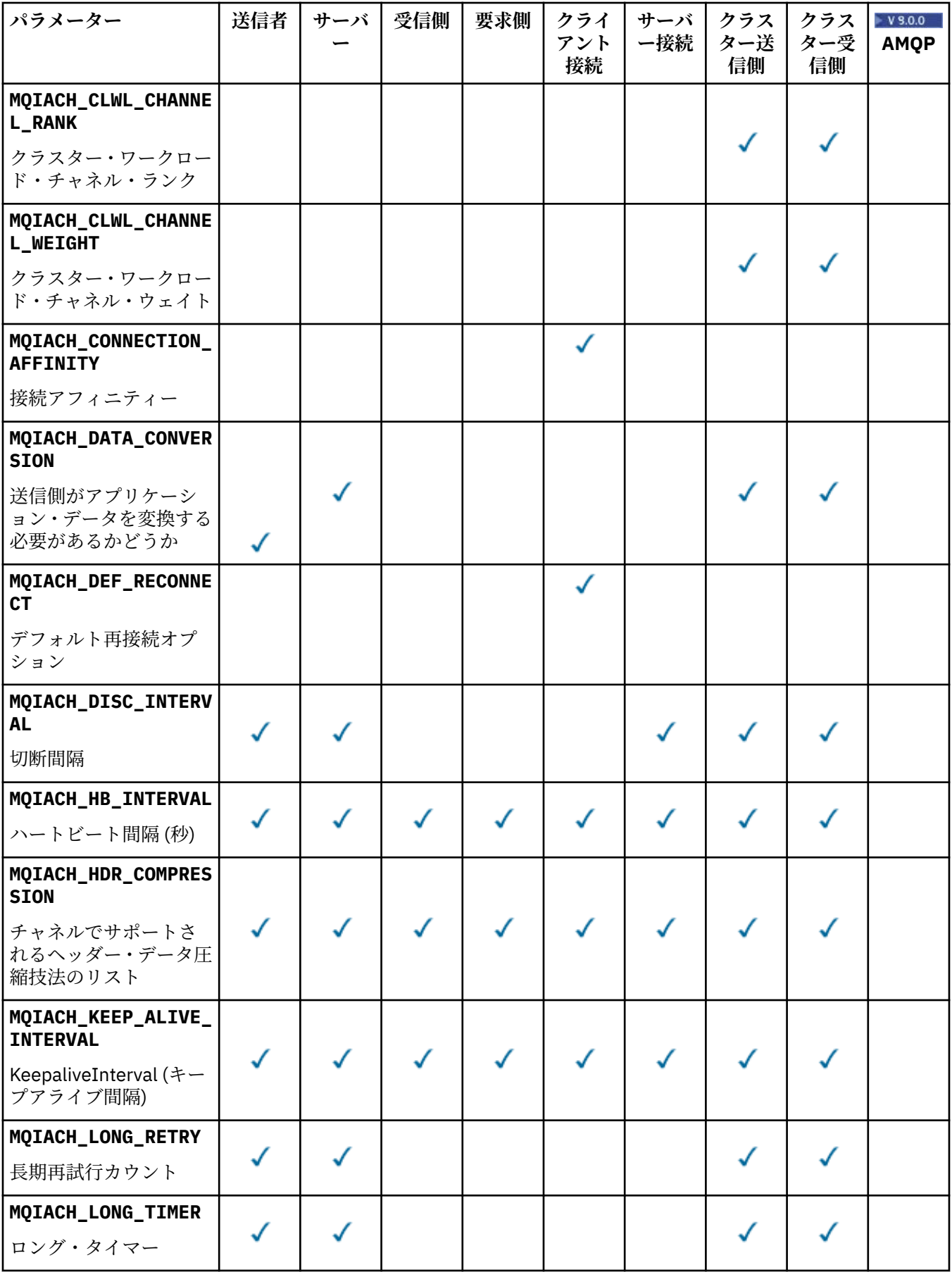

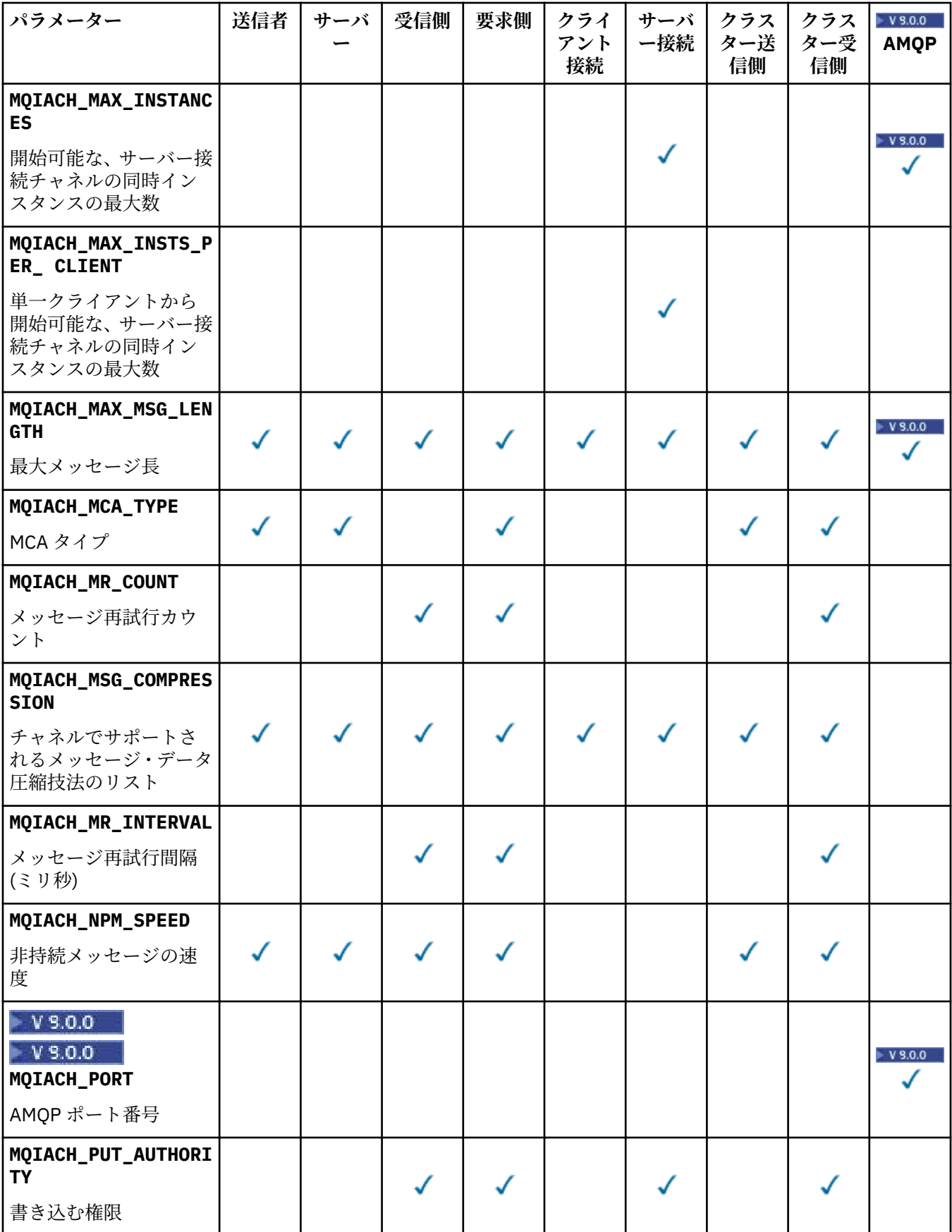

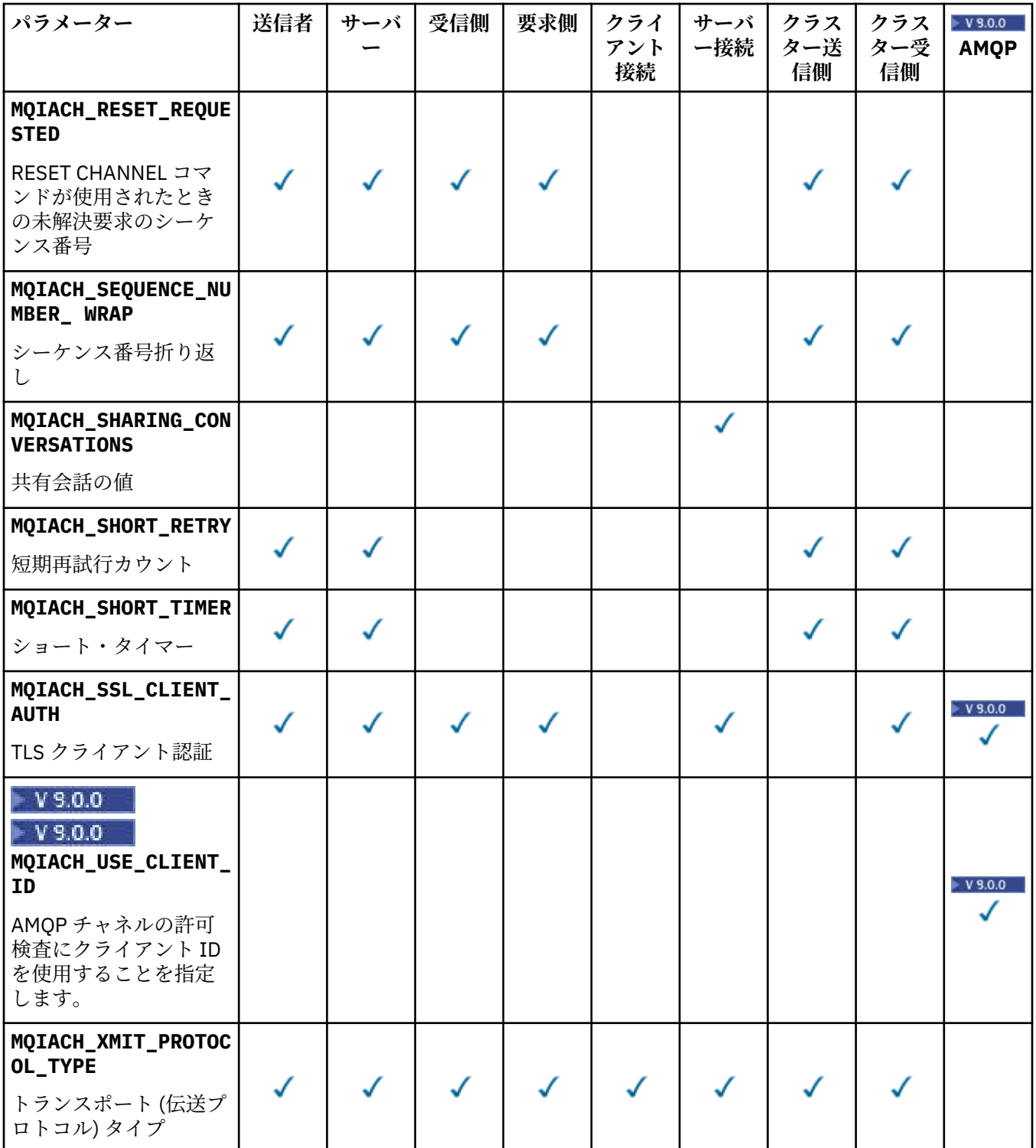

# **注 :**

1. 以下のパラメーターのうち 1 つだけを指定できます。

- MQCACH\_JAAS\_CONFIG
- MQCACH\_MCA\_USER\_ID
- MQIACH\_USE\_CLIENT\_ID

これらのパラメーターが 1 つも指定されていない場合、認証は実行されません。 MQCACH\_JAAS\_CONFIG が指定された場合、クライアントからユーザー名とパスワードが流れます。 それ以外のすべての場合、流れてきたユーザー名は無視されます。

### **ChannelType (MQCFIN)**

チャネル・タイプ (パラメーター ID: MQIACH\_CHANNEL\_TYPE)。

このパラメーターが存在する場合、適格チャネルは指定されたタイプに限定されます。 *ChannelAttrs* のリストに指定されたいずれかの属性セレクターが、異なるタイプ (1 つまたは複数) のチャネルに対してのみ有効である場合、そのセレクターは無視されます (エラーは起きません)。

このパラメーターを指定しない場合 (または MOCHT\_ALL を指定した場合) は、MOCHT\_MOTT 以外のす べてのタイプのチャネルが対象になります。 指定する各属性は有効な属性セレクターである (つまり、 以下のリストのうちの 1 つである) ことが必要ですが、返されるチャネルに適用されるものがなくても 構いません。 有効でもチャネルに適用されないチャネル属性セレクターは無視され、エラー・メッセ ージは発生せず、属性は返されません。

値は次のいずれかです。

#### **MQCHT\_SENDER**

送信側。

#### **MQCHT\_SERVER**

サーバー。

### **MQCHT\_RECEIVER**

### 受信側。

**MQCHT\_REQUESTER**

要求側。

### **MQCHT\_SVRCONN**

サーバー接続 (クライアントが使用)。

#### **MQCHT\_CLNTCONN**

クライアント接続。

### **MQCHT\_CLUSRCVR**

クラスター受信側。

#### **MQCHT\_CLUSSDR**

クラスター送信側。

# **MOCHT\_AMQP**

AMQP チャネル。

#### **MQCHT\_MQTT**

テレメトリー・チャネル。

### **MQCHT\_ALL**

MOCHT\_MOTT 以外のすべてのタイプ。

このパラメーターが指定されない場合のデフォルト値は MQCHT\_ALL です。

**注 :** このパラメーターが存在する場合、z/OS 以外のプラットフォームでは、**ChannelName** パラメータ ーの直後にあることが必要です。そうでないと、MQRCCF\_MSG\_LENGTH\_ERROR エラー・メッセージ が返される結果になります。

#### $z/0S$

#### **CommandScope (MQCFST)**

コマンド有効範囲 (パラメーター ID: MQCACF\_COMMAND\_SCOPE)。 このパラメーターは、z/OS のみに 適用されます。

キュー・マネージャーがキュー共用グループのメンバーである場合の、コマンドの実行方法を指定しま す。 以下のいずれか 1 つを指定できます。

- ブランク (またはパラメーター全体を省略)。 コマンドは、そのコマンドが入力されたキュー・マネー ジャーで実行されます。
- キュー・マネージャー名。 コマンドは、指定したキュー・マネージャーで実行されます。ただし、そ のキュー・マネージャーは、キュー共有グループ内でアクティブである必要があります。 コマンドを

入力したキュー・マネージャーとは別のキュー・マネージャー名を指定する場合は、キュー共有グル ープ環境を使用し、コマンド・サーバーが使用可能である必要があります。

• アスタリスク「\*」。コマンドは、ローカル・キュー・マネージャーで実行され、キュー共有グループ 内のすべてのアクティブなキュー・マネージャーにも渡されます。

最大長は MQ\_QSG\_NAME\_LENGTH です。

*CommandScope* をフィルター処理の対象パラメーターとして使用することはできません。

#### **IntegerFilterCommand(MQCFIF)**

整数フィルター・コマンド記述子。 パラメーター ID は、*ChannelAttrs* で許可されているいずれか の整数タイプのパラメーターでなければなりません (ただし MQIACF\_ALL を除く)。このパラメーター は、フィルター条件を指定してコマンドからの出力を制限する場合に使用します。 このフィルター条 件の使用方法については、1882 ページの『MQCFIF - PCF [整数フィルター・パラメーター』を](#page-1881-0)参照して ください。

チャネル・タイプに整数フィルターを指定する場合、**ChannelType** パラメーターを一緒に指定するこ とはできません。

整数フィルターを指定する場合、**StringFilterCommand** パラメーターを使用してストリング・フィ ルターを同時に指定することはできません。

#### 2/0S

### **QSGDisposition (MQCFIN)**

グループ内のオブジェクトの特性 (パラメーター ID: MQIA\_QSG\_DISP)。 このパラメーターは、z/OS のみに適用されます。

情報が返されるオブジェクトの属性指定 (どこで定義され、どのように動作するのか) について指定しま す。 値には以下のいずれかの値を指定できます。

#### **MQQSGD\_LIVE**

オブジェクトは、MQQSGD Q\_MGR または MQQSGD\_COPY として定義されます。 パラメーターが 指定されていない場合は、MQQSGD\_LIVE がデフォルト値です。

### **MQQSGD\_ALL**

オブジェクトは、MOOSGD O MGR または MOOSGD COPY として定義されます。

共有キュー・マネージャー環境が存在し、コマンドが発行されたキュー・マネージャーでそのコマ ンドが実行される場合、このオプションは MQQSGD\_GROUP で定義されたオブジェクトの情報も表 示します。

MOOSGD LIVE が指定されているかまたはデフォルト設定されている場合、あるいは MOOSGD ALL が共有キュー・マネージャー環境で指定されている場合、コマンドは (属性指定が異 なる) 重複する名前を出力することがあります。

### **MQQSGD\_COPY**

オブジェクトは、MQQSGD\_COPY として定義されます。

### **MQQSGD\_GROUP**

オブジェクトは、MQQSGD\_GROUP として定義されます。 MQQSGD\_GROUP は、共有キュー環境 でのみ許可されています。

### **MQQSGD\_Q\_MGR**

オブジェクトは、MQQSGD Q\_MGR として定義されます。

#### **MQQSGD\_PRIVATE**

オブジェクトは、MOOSGD O MGR または MOOSGD COPY として定義されます。 MQQSGD\_PRIVATE は、MQQSGD\_LIVE と同じ情報を返します。

*QSGDisposition* をフィルター処理の対象パラメーターとして使用することはできません。

#### **StringFilterCommand(MQCFSF)**

ストリング・フィルター・コマンド記述子。 パラメーター ID は、*ChannelAttrs* で許可されている いずれかのストリング・タイプのパラメーター (ただし MQCACH\_CHANNEL\_NAME と MOCACH\_MCA\_NAME は除く) でなければなりません。このパラメーターは、フィルター条件を指定し てコマンドからの出力を制限する場合に使用します。 このフィルター条件の使用方法については、 1889 ページの『MQCFSF - PCF [ストリング・フィルター・パラメーター』を](#page-1888-0)参照してください。

ストリング・フィルターを指定する場合、**IntegerFilterCommand** パラメーターを使用して整数フ ィルターを指定することはできません。

## **エラー・コード**

このコマンドは、1365 [ページの『すべてのコマンドに該当するエラー・コード』](#page-1364-0)に示されている値に加え て、以下のエラー・コードを応答形式ヘッダーに入れて返す場合があります。

### **理由 (MQLONG)**

値には以下のいずれかの値を指定できます。

### **MQRCCF\_CHANNEL\_NAME\_ERROR**

チャネル名エラー。

### **MQRCCF\_CHANNEL\_NOT\_FOUND**

チャネルが見つかりません。

### **MQRCCF\_CHANNEL\_TYPE\_ERROR**

チャネル・タイプが無効です。

#### Windows  $\blacktriangleright$  Linux  $\blacktriangleright$  AIX **Inquire Channel (MQTT)**

Inquire Channel (MQCMD\_INQUIRE\_CHANNEL) コマンドは、IBM MQ チャネル定義の属性について照会し ます。

### **必要なパラメーター**

### **ChannelName (MQCFST)**

チャネル名(パラメーター ID: MOCACH\_CHANNEL\_NAME)。

総称チャネル名がサポートされています。 総称名とは、例えば ABC\* のように、文字ストリングの後に アスタリスク (\*) を付けたものです。これにより、選択した文字ストリングで始まる名前を持つすべて のチャネルが選択されます。 アスタリスクだけを指定した場合、可能なすべての名前に一致すること になります。

ストリングの最大長は MQ\_CHANNEL\_NAME\_LENGTH です。

#### **ChannelType (MQCFIN)**

チャネル・タイプ (パラメーター ID: MQIACH\_CHANNEL\_TYPE)。

このパラメーターが存在する場合、適格チャネルは指定されたタイプに限定されます。 *ChannelAttrs* のリストに指定されたいずれかの属性セレクターが、異なるタイプ (1 つまたは複数) のチャネルに対してのみ有効である場合、そのセレクターは無視されます (エラーは起きません)。

このパラメーターが存在しない場合 (または MQCHT\_ALL が指定された場合)、すべてのタイプのチャネ ルが適格です。 指定する各属性は有効な属性セレクターである (つまり、以下のリストのうちの 1 つで ある) ことが必要ですが、返されるチャネルに適用されるものがなくても構いません。 有効でもチャネ ルに適用されないチャネル属性セレクターは無視され、エラー・メッセージは発生せず、属性は返され ません。

値は次のものでなければなりません。

### **MQCHT\_MQTT**

テレメトリー・チャネル。

## **オプション・パラメーター**

### **ChannelAttrs (MQCFIL)**

チャネル属性 (パラメーター ID: MQIACF CHANNEL ATTRS)。

属性リストには、次の値を単独で指定できます (このパラメーターを指定しない場合はデフォルト値が 使用される)。

#### **MQIACF\_ALL**

すべての属性。

または次のパラメーターを組み合わせて指定できます。

### **MQCA\_SSL\_KEY\_REPOSITORY**

TLS 鍵リポジトリー

### **MQCACH\_CHANNEL\_NAME**

チャネル名。 この属性をフィルター・キーワードとして使用することはできません。

#### **MQCACH\_JAAS\_CONFIG**

JAAS 構成のファイル・パス

#### **MQCACH\_LOCAL\_ADDRESS**

チャネルのローカル通信アドレス

### **MQCACH\_MCA\_USER\_ID**

MCA ユーザー ID。

### **MQCACH\_SSL\_CIPHER\_SPEC** TLS 暗号仕様。

**MQCACH\_SSL\_KEY\_PASSPHRASE**

TLS 鍵パスフレーズ。

### **MQIACH\_BACKLOG**

チャネルがサポートする並行接続要求の数。

#### **MQIACH\_CHANNEL\_TYPE**

チャネル・タイプ

#### **MQIACH\_PORT**

*TransportType* を TCP に設定したときに使用するポート番号。

**MQIACH\_SSL\_CLIENT\_AUTH**

TLS クライアント認証。

#### **MQIACH\_USE\_CLIENT\_ID**

新しい接続の *clientID* を、その接続の *userID* として使用するかどうかを指定する

### **MQIACH\_XMIT\_PROTOCOL\_TYPE** トランスポート (伝送プロトコル) タイプ

**注 :**

1. 以下のパラメーターのうち 1 つだけを指定できます。

- MQCACH\_JAAS\_CONFIG
- MQCACH\_MCA\_USER\_ID
- MOIACH USE CLIENT ID

これらのパラメーターが 1 つも指定されていない場合、認証は実行されません。 MQCACH\_JAAS\_CONFIG が指定された場合、クライアントからユーザー名とパスワードが流れます。それ以外のすべての場合、流 れてきたユーザー名は無視されます。

# **エラー・コード**

このコマンドは、1365 [ページの『すべてのコマンドに該当するエラー・コード』に](#page-1364-0)示されている値に加え て、以下のエラー・コードを応答形式ヘッダーに入れて返す場合があります。

#### **理由 (MQLONG)**

値には以下のいずれかの値を指定できます。

#### **MQRCCF\_CHANNEL\_NAME\_ERROR**

チャネル名エラー。

### **MQRCCF\_CHANNEL\_NOT\_FOUND**

チャネルが見つかりません。

### **MQRCCF\_CHANNEL\_TYPE\_ERROR**

チャネル・タイプが無効です。

# **Inquire Channel (応答)**

Inquire Channel (MQCMD\_INQUIRE\_CHANNEL) コマンドに対する応答は、応答ヘッダーと、それに続く *ChannelName* 構造、*ChannelType* 構造 (z/OS の場合のみ *DefaultChannelDisposition* 構造、およ び *QSGDisposition* 構造)、および要求に応じて組み合わせられた属性パラメーター構造 (該当する場合) で構成されます。

総称チャネル名を指定した場合、見つかったチャネルごとにこのようなメッセージが 1 つ生成されます。

### **常に返されるデータ:**

*ChannelName* , *ChannelType* , *DefaultChannelDisposition* , *QSGDisposition*

## **要求すると返されるデータ:**

*AlterationDate*, *AlterationTime*, *BatchDataLimit*, *BatchHeartbeat*, *BatchInterval*, *BatchSize*, *Certificatelabel*, *ChannelDesc*, *ChannelMonitoring*, *ChannelStatistics*, *ClientChannelWeight*, *ClientIdentifier*, *ClusterName*, *ClusterNamelist*, *CLWLChannelPriority*, *CLWLChannelRank*, *CLWLChannelWeight*, *ConnectionAffinity*, *ConnectionName*, *DataConversion*, *DefReconnect*, *DiscInterval*, *HeaderCompression*, *HeartbeatInterval*, *InDoubtInbound*, *InDoubtOutbound*, *KeepAliveInterval*, *LastMsgTime*, *LocalAddress*, *LongRetryCount*, *LongRetryInterval*, *MaxMsgLength*, *MCAName*, *MCAType*, *MCAUserIdentifier*, *MessageCompression*, *ModeName*, *MsgExit*, *MsgRetryCount*, *MsgRetryExit*, *MsgRetryInterval*, *MsgRetryUserData*, *MsgsReceived*, *MsgsSent*, *MsgUserData*, *NetworkPriority*, *NonPersistentMsgSpeed*, *Password*, *PendingOutbound*, *PropertyControl*, *PutAuthority*, *QMgrName*, *ReceiveExit*, *ReceiveUserData*, *ResetSeq*, *SecurityExit*, *SecurityUserData*, *SendExit*, *SendUserData*, *SeqNumberWrap*, *SharingConversations*, *ShortRetryCount*, *ShortRetryInterval*, *SSLCipherSpec*, *SSLCipherSuite*, *SSLClientAuth*, *SSLPeerName*, *TpName*, *TransportType*, *UseDLQ*, *UserIdentifier*, *XmitQName*

# **応答データ**

## **AlterationDate (MQCFST)**

yyyy-mm-dd の形式の変更日付 (パラメーター ID: MQCA\_ALTERATION\_DATE)。

情報が最後に変更された日付。

## **AlterationTime (MQCFST)**

hh.mm.ss の形式の変更時刻 (パラメーター ID: MQCA\_ALTERATION\_TIME)。

情報が最後に変更された時刻。

## **BatchDataLimit (MQCFIN)**

バッチのデータ制限 (パラメーター ID: MQIACH\_BATCH\_DATA\_LIMIT)。

同期点をとるまでに、1 つのチャネルを介して送信可能なデータ量 (キロバイト) の限度を指定します。 限度に達した際のメッセージがチャネルを通って送信された後に、同期点が取られます。 この属性の 値がゼロの場合、それはこのチャネルに対するバッチに適用されるデータ限度がないことを意味しま す。

このパラメーターは、*ChannelType* が MQCHT\_SENDER、MQCHT\_SERVER、MQCHT\_CLUSRCVR、ま たは MQCHT\_CLUSSDR であるチャネルに対してのみ適用されます。

## **BatchHeartbeat (MQCFIN)**

バッチ・ハートビートに使用される値 (パラメーター ID: MQIACH\_BATCH\_HB)。

値は 0 から 999999 です。 値 0 は、ハートビートが使用中でないことを示します。

### **BatchInterval (MQCFIN)**

バッチ間隔 (パラメーター ID: MQIACH\_BATCH\_INTERVAL)。

#### **BatchSize (MQCFIN)**

バッチ・サイズ (パラメーター ID: MQIACH\_BATCH\_SIZE)。

#### **Certificatelabel (MQCFST)**

証明書ラベル (パラメーター ID: MQCA\_CERT\_LABEL)。

使用中の証明書ラベルを指定します。

最大長は MQ\_CERT\_LABEL\_LENGTH です。

#### **ChannelDesc (MQCFST)**

チャネル記述 (パラメーター ID: MQCACH\_DESC)。

ストリングの最大長は MQ\_CHANNEL\_DESC\_LENGTH です。

#### **ChannelMonitoring (MQCFIN)**

オンライン・モニター・データ収集 (パラメーター ID: MQIA\_MONITORING\_CHANNEL)。

値には以下のいずれかの値を指定できます。

#### **MQMON\_OFF**

このチャネルのオンライン・モニター・データ収集はオフになります。

#### **MQMON\_Q\_MGR**

キュー・マネージャーの **ChannelMonitoring** パラメーターの値がチャネルに継承されます。

### **MQMON\_LOW**

このチャネルのオンライン・モニター・データ収集は、キュー・マネージャーの **ChannelMonitoring** パラメーターが MOMON\_NONE でない限り、低いデータ収集率でオンにな ります。

#### **MQMON\_MEDIUM**

このチャネルのオンライン・モニター・データ収集は、キュー・マネージャーの *ChannelMonitoring* パラメーターが MQMON\_NONE でない限り、中程度のデータ収集率でオン になります。

### **MQMON\_HIGH**

このチャネルのオンライン・モニター・データ収集は、キュー・マネージャーの **ChannelMonitoring** パラメーターが MQMON\_NONE でない限り、高いデータ収集率でオンにな ります。

### **ChannelName (MQCFST)**

チャネル名 (パラメーター ID: MQCACH\_CHANNEL\_NAME)。

ストリングの最大長は MQ\_CHANNEL\_NAME\_LENGTH です。

### **ChannelStatistics(MQCFIN)**

統計データ収集 (パラメーター ID: MQIA\_STATISTICS\_CHANNEL)。

値には以下のいずれかの値を指定できます。

#### **MQMON\_OFF**

このチャネルでの統計データ収集がオフになります。

#### **MQMON\_Q\_MGR**

キュー・マネージャーの **ChannelStatistics** パラメーターの値がチャネルに継承されます。

#### **MQMON\_LOW**

このチャネルの統計データ収集は、キュー・マネージャーの **ChannelStatistics** パラメーター が MQMON\_NONE でない限り、低いデータ収集率でオンになります。

### **MQMON\_MEDIUM**

このチャネルの統計データ収集は、キュー・マネージャーの **ChannelStatistics** パラメーター が MQMON\_NONE でない限り、中程度のデータ収集率でオンになります。

### **MQMON\_HIGH**

このチャネルの統計データ収集は、キュー・マネージャーの **ChannelStatistics** パラメーター が MQMON\_NONE でない限り、高いデータ収集率でオンになります。

<mark>■ Z/OS</mark> ■ <sub>Z/</sub>OS システムでは、このパラメーターを有効にすると、選択した値に関係なく、単に統 計データ収集がオンになります。 LOW、MEDIUM、または HIGH のどれを指定しても、結果に違いはあ りません。チャネル・アカウンティング・レコードを収集するには、このパラメーターを有効にしなけ ればなりません。

### **ChannelType (MQCFIN)**

チャネル・タイプ (パラメーター ID: MQIACH\_CHANNEL\_TYPE)。

値には以下のいずれかの値を指定できます。

**MQCHT\_SENDER**

送信側。

**MQCHT\_SERVER**

サーバー。

**MQCHT\_RECEIVER**

受信側。

**MQCHT\_REQUESTER** 要求側。

**MQCHT\_SVRCONN**

サーバー接続 (クライアントが使用)。

### **MQCHT\_CLNTCONN**

クライアント接続。

**MQCHT\_CLUSRCVR**

クラスター受信側。

#### **MQCHT\_CLUSSDR**

クラスター送信側。

### **MQCHT\_MQTT**

テレメトリー・チャネル。

#### **ClientChannelWeight (MQCFIN)**

クライアント・チャネル・ウェイト (パラメーター ID: MQIACH\_CLIENT\_CHANNEL\_WEIGHT)。

クライアント・チャネル加重属性は、複数の適切なクライアント・チャネル定義が使用可能である場合 に、定義をランダムに選択するために使用します。加重の大きいものが選択される可能性が高くなりま す。

値は 0 から 99 です。 デフォルトは 0 です。

このパラメーターは、ChannelType が MQCHT\_CLNTCONN であるチャネルに関してのみ有効です。

#### **ClientIdentifier (MQCFST)**

クライアントの clientId (パラメーター ID: MQCACH\_CLIENT\_ID)。

#### **ClusterName (MQCFST)**

クラスター名 (パラメーター ID: MQCA\_CLUSTER\_NAME)。

#### **ClusterNamelist (MQCFST)**

クラスター名リスト (パラメーター ID: MQCA\_CLUSTER\_NAMELIST)。

### **CLWLChannelPriority (MQCFIN)**

チャネル優先順位 (パラメーター ID: MQIACH\_CLWL\_CHANNEL\_PRIORITY)。

#### **CLWLChannelRank (MQCFIN)**

チャネル・ランク (パラメーター ID: MQIACH\_CLWL\_CHANNEL\_RANK)。

#### **CLWLChannelWeight (MQCFIN)**

チャネル加重 (パラメーター ID: MQIACH\_CLWL\_CHANNEL\_WEIGHT)。

### **ConnectionAffinity (MQCFIN)**

チャネル・アフィニティー (パラメーター ID: MQIACH\_CONNECTION\_AFFINITY)

チャネル・アフィニティー属性は、同じキュー・マネージャー名を使用して複数回接続するクライアン ト・アプリケーションが、同じクライアント・チャネルを使用するかどうかを指定します。 値には以 下のいずれかの値を指定できます。

#### **MQCAFTY\_PREFERRED**

クライアント・チャネル定義テーブル (CCDT) を読み取るプロセス内の最初の接続は、加重に基づ いて適用可能な定義のリストを作成します。 この先頭は ClientChannelWeight がゼロのすべての 定義で、アルファベット順です。 プロセス内の各接続は、リスト内の最初の定義を使用して接続を 試行します。 接続が失敗した場合は、次の定義が使用されます。 接続に失敗した、 ClientChannelWeight がゼロ以外の定義は、リストの末尾に移動されます。 ClientChannelWeight がゼロの定義はリストの先頭に残り、それぞれの接続で最初に選択されます。 C、C++ および .NET (完全管理の .NET を含む) クライアントでは、リストの作成以降 CCDT が変更されている場合に、リ ストが更新されます。 同じホスト名を持つ各クライアント・プロセスは、同じリストを作成しま す。

MQCAFTY\_PREFERRED がデフォルト値です。

### **MQCAFTY\_NONE**

CCDT を読み取るプロセス内の最初の接続が、適用可能な定義のリストを作成します。 プロセス内 のすべての接続は、加重に基づいて適用可能な定義を個別に選択します。最初は適用可能な ClientChannelWeight がゼロの定義で、アルファベット順に選択されます。 C、C++ および .NET (完 全管理の .NET を含む) クライアントでは、リストの作成以降 CCDT が変更されている場合に、リス トが更新されます。

このパラメーターは、ChannelType が MQCHT\_CLNTCONN であるチャネルに関してのみ有効です。

### **ConnectionName (MQCFST)**

接続名 (パラメーター ID: MQCACH\_CONNECTION\_NAME)。

ストリングの最大長は MQ\_CONN\_NAME\_LENGTH です。 z/OS では、MQ\_LOCAL\_ADDRESS\_LENGTH です。

*ConnectionName* はコンマ区切りリストです。

### **DataConversion (MQCFIN)**

送信側がアプリケーション・データを変換するかどうか (パラメーター ID: MQIACH\_DATA\_CONVERSION)。

値は次のいずれかです。

### **MQCDC\_NO\_SENDER\_CONVERSION**

送信側による変換なし。

### **MQCDC\_SENDER\_CONVERSION**

送信側による変換。

# **DefaultChannelDisposition (MQCFIN)**

デフォルトのチャネル属性指定 (パラメーター ID: MQIACH\_DEF\_CHANNEL\_DISP)。

このパラメーターは、z/OS のみに適用されます。

アクティブ時のチャネルで意図される特性を指定します。 値には以下のいずれかの値を指定できま す。

#### **MQCHLD\_PRIVATE**

オブジェクトを専用チャネルとして使用します。

### **MQCHLD\_FIXSHARED**

オブジェクトを特定のキュー・マネージャーにリンクされた共有チャネルとして使用します。

### **MQCHLD\_SHARED**

オブジェクトを共有チャネルとして使用します。

### **DiscInterval (MQCFIN)**

切断間隔 (パラメーター ID: MQIACH\_DISC\_INTERVAL)。

#### **DefReconnect (MQCFIN)**

クライアント・チャネルのデフォルト再接続オプション (パラメーター ID: MQIACH\_DEF\_RECONNECT)。

次の値が返される可能性があります。

### **MQRCN\_NO**

MQRCN\_NO がデフォルト値です。

**MQCONNX** によってオーバーライドされない限り、クライアントは自動的に再接続されません。

### **MQRCN\_YES**

**MQCONNX** によってオーバーライドされない限り、クライアントは自動的に再接続します。

### **MQRCN\_Q\_MGR**

**MQCONNX** によってオーバーライドされない限り、クライアントは、同じキュー・マネージャーに対 してのみ自動的に再接続します。 QMGR オプションは MQCNO\_RECONNECT\_Q\_MGR と同じ効果があ ります。

### **MQRCN\_DISABLED**

**MQCONNX** MQI 呼び出しを使用してクライアント・プログラムによって要求された場合でも、再接 続は無効になります。

#### **HeaderCompression (MQCFIL)**

チャネルでサポートされるヘッダー・データ圧縮技法 (パラメーター ID:

MQIACH\_HDR\_COMPRESSION)。送信側チャネル、サーバー・チャネル、クラスター送信側チャネル、 クラスター受信側チャネル、および クライアント接続チャネルの場合、望ましい順に値が指定されま す。

値は以下のいずれかです (複数可)。

### **MQCOMPRESS\_NONE**

ヘッダー・データ圧縮は実行されません。

### **MQCOMPRESS\_SYSTEM**

ヘッダー・データ圧縮が実行されます。

#### **HeartbeatInterval (MQCFIN)**

ハートビート間隔 (パラメーター ID: MQIACH\_HB\_INTERVAL)。

#### **InDoubtInbound (MQCFIN)**

クライアントへの未確定のインバウンド・メッセージの数 (パラメーター ID: MOIACH\_IN\_DOUBT\_IN)。

#### **InDoubtOutbound (MQCFIN)**

クライアントからの未確定のアウトバウンド・メッセージの数 (パラメーター ID: MQIACH\_IN\_DOUBT\_OUT)。

#### **KeepAliveInterval (MQCFIN)**

キープアライブ間隔 (パラメーター ID: MQIACH\_KEEP\_ALIVE\_INTERVAL)。

#### **LastMsgTime (MQCFST)**

最後にメッセージが送信または受信された時刻 (パラメーター ID: MQCACH\_LAST\_MSG\_TIME)。

ストリングの最大長は MO\_TIME\_LENGTH です。

#### **LocalAddress (MQCFST)**

チャネル用のローカル通信アドレス (パラメーター ID: MQCACH\_LOCAL\_ADDRESS)。

ストリングの最大長は MO\_LOCAL\_ADDRESS\_LENGTH です。

### **LongRetryCount (MQCFIN)**

ロング再試行カウント (パラメーター ID: MQIACH\_LONG\_RETRY)。

### **LongRetryInterval (MQCFIN)**

ロング・タイマー (パラメーター ID: MQIACH\_LONG\_TIMER)。

#### **MaxInstances (MQCFIN)**

サーバー接続チャネルの同時インスタンスの最大数 (パラメーター ID: MQIACH\_MAX\_INSTANCES)。

このパラメーターは、サーバー接続チャネルの場合にのみ、MQIACF\_ALL または MQIACH\_MAX\_INSTANCES を含む ChannelAttrs 属性を指定した Inquire Channel 呼び出しに対する応 答として返されます。

### **MaxInstancesPerClient (MQCFIN)**

単一クライアントから開始可能な、サーバー接続チャネルの同時インスタンスの最大数 (パラメーター ID: MQIACH\_MAX\_INSTS\_PER\_CLIENT)。

このパラメーターは、サーバー接続チャネルの場合にのみ、MQIACF\_ALL または MQIACH\_MAX\_INSTS\_PER\_CLIENT を含む ChannelAttrs 属性を指定した Inquire Channel 呼び出しに 対する応答として返されます。

#### **MaxMsgLength (MQCFIN)**

最大メッセージ長 (パラメーター ID: MQIACH\_MAX\_MSG\_LENGTH)。

#### **MCAName (MQCFST)**

メッセージ・チャネル・エージェント名 (パラメーター ID: MQCACH\_MCA\_NAME)。

ストリングの最大長は MQ\_MCA\_NAME\_LENGTH です。

### **MCAType (MQCFIN)**

メッセージ・チャネル・エージェント・タイプ (パラメーター ID: MQIACH\_MCA\_TYPE)。

値には以下のいずれかの値を指定できます。

#### **MQMCAT\_PROCESS**

プロセス。

#### **MQMCAT\_THREAD**

スレッド (Windows のみ)。

### **MCAUserIdentifier (MQCFST)**

メッセージ・チャネル・エージェント・ユーザー ID (パラメーター ID: MQCACH\_MCA\_USER\_ID)。

**注 :** チャネルの実行に使用するユーザー ID を提供するための代替手段としては、チャネル認証の記録 を使用するという方法があります。 チャネル認証レコードを使用すると、複数の異なる接続で、それ ぞれ異なる資格情報を使用して、同一のチャネルを使用することができます。 チャネルで MCAUSER が設定されており、かつチャネル認証レコードが同じチャネルに適用されている場合、チャネル認証レ コードが優先されます。 チャネル定義での MCAUSER は、チャネル認証レコードが USERSRC(CHANNEL) を使用する場合にのみ使用されます。 詳しくは、チャネル認証レコードを参照し てください。

MCA ユーザー ID の最大長は、その MCA が実行されている環境によって異なります。 MQ\_MCA\_USER\_ID\_LENGTH は、アプリケーションの実行対象となる環境に対して最大長を指定しま す。 MO\_MAX\_MCA\_USER\_ID\_LENGTH は、サポートされているすべての環境に対して最大長を指定し ます。

Windows では、ユーザー ID は、次の形式のようにドメイン・ネームで修飾することができます。

user@domain

#### **MessageCompression (MQCFIL)**

チャネルでサポートされるメッセージ・データ圧縮技法 (パラメーター ID:

MQIACH\_MSG\_COMPRESSION)。送信側チャネル、サーバー・チャネル、クラスター送信側チャネル、 クラスター受信側チャネル、および クライアント接続チャネルの場合、望ましい順に値が指定されま す。

値は以下のいずれかです (複数可)。

#### **MQCOMPRESS\_NONE**

メッセージ・データ圧縮は実行されません。

#### **MQCOMPRESS\_RLE**

ラン・レングス・エンコードを使用してメッセージ・データ圧縮が実行されます。

### **MQCOMPRESS\_ZLIBFAST**

メッセージ・データ圧縮は、速度優先の ZLIB エンコードを使用して実行されます。

### **MQCOMPRESS\_ZLIBHIGH**

メッセージ・データ圧縮は、圧縮優先の ZLIB エンコードを使用して実行されます。

### **MQCOMPRESS\_ANY**

キュー・マネージャーでサポートされるすべての圧縮技法を使用できます。 MQCOMPRESS\_ANY は受信側、要求側、およびサーバー接続チャネルの場合にのみ有効です。

#### **ModeName (MQCFST)**

モード名 (パラメーター ID: MOCACH\_MODE\_NAME)。

ストリングの最大長は MQ\_MODE\_NAME\_LENGTH です。

#### **MsgExit (MQCFST)**

メッセージ出口名 (パラメーター ID: MQCACH\_MSG\_EXIT\_NAME)。

出口名の最大長は、出口が実行される環境によって異なります。 MO\_EXIT\_NAME\_LENGTH は、アプリ ケーションの実行環境での最大長を示します。 MQ\_MAX\_EXIT\_NAME\_LENGTH は、サポートされてい るすべての環境に対して最大長を指定します。

**※ Multi マルチプラットフ<u>ォーム</u> では、チャネルに複数のメッセージ出口が定義されている場合、** MQCFST 構造の代わりに MQCFSL 構造で名前のリストが返されます。

■z/OS では、MQCFSL 構造が必ず使用されます。

#### **MsgsReceived (MQCFIN64)**

クライアントが最後に接続してから受信したメッセージの数 (パラメーター ID: MQIACH\_MSGS\_RECEIVED /MQIACH\_MSGS\_RCVD)。

### **MsgRetryCount (MQCFIN)**

メッセージ再試行カウント (パラメーター ID: MQIACH\_MR\_COUNT)。

#### **MsgRetryExit (MQCFST)**

メッセージ再試行出口名 (パラメーター ID: MQCACH\_MR\_EXIT\_NAME)。

出口名の最大長は、出口が実行される環境によって異なります。 MO\_EXIT\_NAME\_LENGTH は、アプリ ケーションの実行環境での最大長を示します。 MO\_MAX\_EXIT\_NAME\_LENGTH は、サポートされてい るすべての環境に対して最大長を指定します。

### **MsgRetryInterval (MQCFIN)**

メッセージ再試行間隔 (パラメーター ID: MQIACH\_MR\_INTERVAL)。

#### **MsgRetryUserData (MQCFST)**

メッセージ再試行出口ユーザー・データ (パラメーター ID: MQCACH\_MR\_EXIT\_USER\_DATA)。

ストリングの最大長は MQ\_EXIT\_DATA\_LENGTH です。

### **MsgsSent (MQCFIN64)**

クライアントが最後に接続してから送信したメッセージの数 (パラメーター ID: MQIACH\_MSGS\_SENT)。

#### **MsgUserData (MQCFST)**

メッセージ出口ユーザー・データ (パラメーター ID: MQCACH\_MSG\_EXIT\_USER\_DATA)。

ストリングの最大長は MQ\_EXIT\_DATA\_LENGTH です。

<mark>■ Multi マルチプラットフォーム では、チャネルに複数のメッセージ出口が定義されている場合、</mark> MQCFST 構造の代わりに MQCFSL 構造で名前のリストが返されます。

<mark>> Z/OS では、MQCFSL 構造が必ず使用されます。</mark>

### **NetworkPriority (MQCFIN)**

ネットワーク優先度 (パラメーター ID: MQIACH\_NETWORK\_PRIORITY)。

#### **NonPersistentMsgSpeed (MQCFIN)**

非持続メッセージを送信する速度 (パラメーター ID: MQIACH\_NPM\_SPEED)。

値は次のいずれかです。

#### **MQNPMS\_NORMAL**

通常の速度。

### **MQNPMS\_FAST** 高速。

#### **Password (MQCFST)**

パスワード (パラメーター ID: MQCACH\_PASSWORD)。

ブランク以外のパスワードが定義されている場合は、そのパスワードがアスタリスクとして返されま す。 ブランクのパスワードを定義すると、ブランクが返されます。

ストリングの最大長は MO\_PASSWORD\_LENGTH です。 ただし、使用されるのは最初の 10 文字のみで す。

### **PropertyControl (MQCFIN)**

プロパティー制御属性 (パラメーター ID: MQIA\_PROPERTY\_CONTROL)。

メッセージが V6 またはそれより前のキュー・マネージャー (プロパティー記述子の概念を理解しない キュー・マネージャー) に送信されるときに、メッセージのプロパティーに対して行われる処置を指定 します。 値には以下のいずれかの値を指定できます。

### **MQPROP\_COMPATIBILITY**

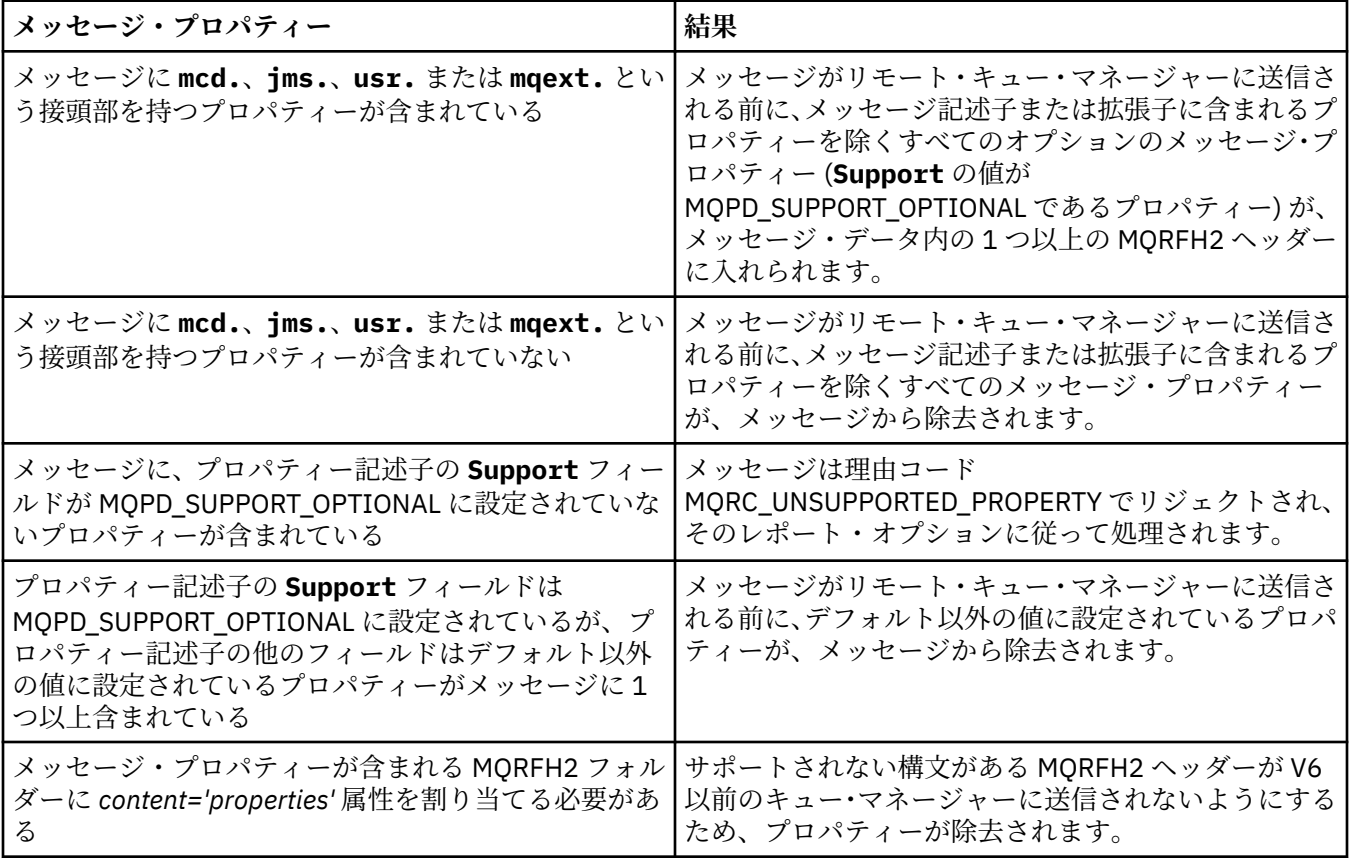

### **MQPROP\_NONE**

メッセージがリモート・キュー・マネージャーに送信される前に、メッセージ記述子または拡張子 に含まれるプロパティーを除くすべてのメッセージ・プロパティーが、メッセージから除去されま す。

メッセージに、プロパティー記述子の **Support** フィールドが MQPD\_SUPPORT\_OPTIONAL に設定 されていないプロパティーが含まれている場合、メッセージは、理由コード MORC UNSUPPORTED PROPERTY でリジェクトされ、そのレポート・オプションに従って処理さ

れます。

### **MQPROP\_ALL**

メッセージのすべてのプロパティーは、リモート・キュー・マネージャーへの送信時にメッセージ に組み込まれます。 メッセージ記述子 (または拡張子) に含まれるプロパティーを除き、プロパティ ーはメッセージ・データ内の 1 つ以上の MQRFH2 ヘッダーに入れられます。

この属性は、送信側、サーバー、クラスター送信側、およびクラスター受信側の各チャネルに適用可能 です。

### **PutAuthority (MQCFIN)**

書き込み権限 (パラメーター ID: MQIACH\_PUT\_AUTHORITY)。

値には以下のいずれかの値を指定できます。

#### **MQPA\_DEFAULT**

デフォルト・ユーザー ID が使用されます。

### **MQPA\_CONTEXT**

コンテキスト・ユーザー ID が使用されます。

### **QMgrName (MQCFST)**

キュー・マネージャー名 (パラメーター ID: MQCA\_Q\_MGR\_NAME)。

ストリングの最大長は MQ\_Q\_MGR\_NAME\_LENGTH です。

# **Z/OS** QSGDisposition (MQCFIN)

QSG 属性指定 (パラメーター ID: MQIA\_QSG\_DISP)。

オブジェクトの属性指定 (どこで定義され、どのように動作するのか) について指定します。 このパラ メーターは、z/OS でのみ有効です。 値には以下のいずれかの値を指定できます。

### **MQQSGD\_COPY**

オブジェクトは、MOOSGD\_COPY として定義されます。

#### **MQQSGD\_GROUP**

オブジェクトは、MQQSGD\_GROUP として定義されます。

#### **MQQSGD\_Q\_MGR**

オブジェクトは、MQOSGD Q\_MGR として定義されます。

#### **ReceiveExit (MQCFST)**

受信出口名 (パラメーター ID: MOCACH\_RCV\_EXIT\_NAME)。

出口名の最大長は、出口が実行される環境によって異なります。 MQ\_EXIT\_NAME\_LENGTH は、アプリ ケーションの実行環境での最大長を示します。 MQ\_MAX\_EXIT\_NAME\_LENGTH は、サポートされてい るすべての環境に対して最大長を指定します。

■ Multi ■マルチプラットフォーム では、チャネルに複数の受信出口が定義されている場合、 MQCFST 構造の代わりに MQCFSL 構造で名前のリストが返されます。

<mark>> Z/OS では、MQCFSL 構造が必ず使用されます。</mark>

#### **ReceiveUserData (MQCFST)**

受信出口ユーザー・データ (パラメーター ID: MQCACH\_RCV\_EXIT\_USER\_DATA)。

ストリングの最大長は MQ\_EXIT\_DATA\_LENGTH です。

**Multi マルチプラットフォーム では、チャネルに複数の受信出口ユーザー・データ・ストリン** グが定義されている場合、MQCFST 構造の代わりに MQCFSL 構造でストリングのリストが返されます。

<mark>■ Z/OS では、MOCFSL 構造が必ず使用されます。</mark>

### **ResetSeq (MQCFIN)**

保留リセット順序番号 (パラメーター ID: MQIACH\_RESET\_REQUESTED)。

これは未解決要求からの順序番号であり、ユーザーの RESET CHANNEL コマンド要求が未解決であるこ とを示します。

値がゼロなら、未解決の RESET CHANNEL がないことを示します。 値の範囲は 1 から 999999999 で す。

可能な戻り値には MQCHRR\_RESET\_NOT\_REQUESTED が含まれます。

このパラメーターは、z/OS では適用されません。

### **SecurityExit (MQCFST)**

セキュリティー出口名 (パラメーター ID: MQCACH\_SEC\_EXIT\_NAME)。

出口名の最大長は、出口が実行される環境によって異なります。 MO\_EXIT\_NAME\_LENGTH は、アプリ ケーションの実行環境での最大長を示します。 MQ\_MAX\_EXIT\_NAME\_LENGTH は、サポートされてい るすべての環境に対して最大長を指定します。

### **SecurityUserData (MQCFST)**

セキュリティー出口ユーザー・データ (パラメーター ID: MQCACH\_SEC\_EXIT\_USER\_DATA)。

ストリングの最大長は MQ\_EXIT\_DATA\_LENGTH です。

### **SendExit (MQCFST)**

送信出口名 (パラメーター ID: MQCACH\_SEND\_EXIT\_NAME)。

出口名の最大長は、出口が実行される環境によって異なります。 MQ\_EXIT\_NAME\_LENGTH は、アプリ ケーションの実行環境での最大長を示します。 MQ\_MAX\_EXIT\_NAME\_LENGTH は、サポートされてい るすべての環境に対して最大長を指定します。

<mark>★ Multi マルチプラットフォーム</mark> では、チャネルに複数の送信出口が定義されている場合、 MQCFST 構造の代わりに MQCFSL 構造で名前のリストが返されます。

■Z/OS では、MQCFSL 構造が必ず使用されます。

### **SendUserData (MQCFST)**

送信出口ユーザー・データ (パラメーター ID: MOCACH\_SEND\_EXIT\_USER\_DATA)。

ストリングの最大長は MO\_EXIT\_DATA\_LENGTH です。

**Multi マルチプラットフォーム では、チャネルに複数の送信出口ユーザー・データ・ストリン** グが定義されている場合、MQCFST 構造の代わりに MQCFSL 構造でストリングのリストが返されます。

<mark>> Z/OS の</mark>z/OS では、MOCFSL 構造が必ず使用されます。

### **SeqNumberWrap (MQCFIN)**

シーケンス・ラップ番号 (パラメーター ID: MQIACH\_SEQUENCE\_NUMBER\_WRAP)。

#### **SharingConversations (MQCFIN)**

共有会話の数 (パラメーター ID: MQIACH\_SHARING\_CONVERSATIONS)。

このパラメーターは、TCP/IP クライアント接続およびサーバー接続チャネルについてのみ返されます。

#### **ShortRetryCount (MQCFIN)**

ショート再試行カウント (パラメーター ID: MQIACH\_SHORT\_RETRY)。

### **ShortRetryInterval (MQCFIN)**

ショート・タイマー (パラメーター ID: MQIACH\_SHORT\_TIMER)。

### **SSLCipherSpec (MQCFST)**

CipherSpec (パラメーター ID: MQCACH\_SSL\_CIPHER\_SPEC)。

ストリングの長さは MQ\_SSL\_CIPHER\_SPEC\_LENGTH です。

### **SSLCipherSuite (MQCFST)**

CipherSuite (パラメーター ID: MQCACH\_SSL\_CIPHER\_SUITE)。

ストリングの長さは MQ\_SSL\_CIPHER\_SUITE\_LENGTH です。

#### **SSLClientAuth (MQCFIN)**

クライアント認証 (パラメーター ID: MQIACH\_SSL\_CLIENT\_AUTH)。

値は以下のとおりです。

#### **MQSCA\_REQUIRED**

クライアント認証が必要です。

#### **MQSCA\_OPTIONAL**

クライアント認証はオプションです。

以下の値は、タイプ MQCHT\_MQTT のチャネルでも有効です。

#### **MQSCA\_NEVER\_REQUIRED**

クライアント認証は要求されず、提供してはなりません。

IBM MQ が TLS クライアントからの証明書を必要としているかどうかを定義します。

#### **SSLPeerName (MQCFST)**

ピア名 (パラメーター ID: MQCACH\_SSL\_PEER\_NAME)。

**注 :** TLS サブジェクト識別名との突き合わせによってチャネルへの接続を制限する別の方法は、チャネ ル認証レコードを使用することです。 チャネル認証レコードを使用すると、TLS のサブジェクト識別名 のさまざまなパターンを同じチャネルに適用することができます。 チャネルで SSLPEER が設定され ており、かつチャネル認証レコードが同じチャネルに適用されている場合、接続するには、インバウン ド証明書が両方のパターンと一致する必要があります。 詳しくは、チャネル認証レコードを参照して ください。

ストリングの長さは MQ\_SSL\_PEER\_NAME\_LENGTH です。 z/OS では、ストリングの長さは MQ\_SSL\_SHORT\_PEER\_NAME\_LENGTH です。

チャネルの相手側にあるピア・キュー・マネージャーまたはクライアントから送られてくる証明書の識 別名との比較に使用するフィルターを指定します。 (識別名は TLS 証明書の ID です。) 相手から受け取 る証明書内の識別名が SSLPEER フィルターと一致しない場合、チャネルは開始しません。

#### **TpName (MQCFST)**

トランザクション・プログラム名 (パラメーター ID: MQCACH\_TP\_NAME)。

ストリングの最大長は MQ\_TP\_NAME\_LENGTH です。

### **TransportType (MQCFIN)**

伝送プロトコル・タイプ (パラメーター ID: MQIACH\_XMIT\_PROTOCOL\_TYPE)。

値は以下のとおりです。

#### **MQXPT\_LU62**

LU 6.2。

### **MQXPT\_TCP**

TCP

#### **MQXPT\_NETBIOS**

NetBIOS.

**MQXPT\_SPX** SPX。

#### **MQXPT\_DECNET**

DECnet。

#### **UseDLQ (MQCFIN)**

メッセージをチャネルで配信できない場合に、送達不能キュー (または未配布メッセージ・キュー) を使 用するかどうかを指定します (パラメーター ID: MQIA\_USE\_DEAD\_LETTER\_Q)。

値は以下のとおりです。

### **MQUSEDLQ\_NO**

チャネルで配信できないメッセージは失敗として処理され、NPMSPEED の設定に応じて、チャネル がメッセージを廃棄するか、またはチャネルが終了します。

### **MQUSEDLQ\_YES**

キュー・マネージャーの DEADQ 属性に送達不能キューの名前が指定されている場合、そのキュー が使用されます。指定されていない場合、動作は MQUSEDLQ\_NO が指定された場合のようになり ます。

#### **UserIdentifier (MQCFST)**

タスク・ユーザー ID (パラメーター ID: MQCACH\_USER\_ID)。

ストリングの最大長は MQ\_USER\_ID\_LENGTH です。 ただし、使用されるのは最初の 10 文字のみです。

### **XmitQName (MQCFST)**

伝送キュー名 (パラメーター ID: MQCACH\_XMIT\_Q\_NAME)。

ストリングの最大長は MQ\_Q\_NAME\_LENGTH です。

### **Inquire Channel Authentication Records**

Inquire Channel Authentication Records (MQCMD\_INQUIRE\_CHLAUTH\_RECS) コマンドは、1 つのチャネ ルまたはチャネルのセットに許可されたパートナーの詳細および MCAUSER へのマッピングを検索しま す。

### **必要なパラメーター**

#### **generic-channel-name (MQCFST)**

照会中のチャネルまたはチャネル・セットの名前 (パラメーター ID: MQCACH\_CHANNEL\_NAME)。

MQMATCH\_RUNCHECK に Match を設定しない場合は、チャネルのセットを指定するためにアスタリス ク (\*) をワイルドカードとして使用できます。 Type を BLOCKADDR に設定した場合は、1 つのアスタ リスクだけで総称チャネル名を設定する必要があります。この場合は、すべてのチャネル名が一致項目 になります。

# **オプション・パラメーター**

#### **Address (MQCFST)**

マップする IP アドレス (パラメーター ID: MQCACH\_CONNECTION\_NAME)。

このパラメーターは **Match** が MQMATCH\_RUNCHECK であり、総称ではない場合のみ有効です。

#### **ByteStringFilterCommand (MQCFBF)**

バイト・ストリング・フィルター・コマンド記述子。 このパラメーターは、フィルター条件を指定し てコマンドからの出力を制限する場合に使用します。 このフィルター条件の使用方法については、 1877 ページの『MQCFBF - PCF [バイト・ストリング・フィルター・パラメーター』](#page-1876-0)を参照してくださ い。

バイト・ストリング・フィルターを指定する場合、**IntegerFilterCommand** パラメーターを 使用し て整数フィルターを、または **StringFilterCommand** パラメーターを 使用してストリング・フィルタ ーを同時に指定することはできません。

### **ChannelAuthAttrs (MQCFIL)**

権限レコード属性 (パラメーター ID: MQIACF\_CHLAUTH\_ATTRS)。

属性リストに次の値を単独で指定できます。 パラメーターが指定されていない場合は、これがデフォ ルト値です。

### **MQIACF\_ALL**

すべての属性。

MQIACF ALL が指定されていない場合は、以下の値の組み合わせを指定します。

#### **MQCA\_ALTERATION\_DATE**

変更日。

### **MQCA\_ALTERATION\_TIME**

変更時刻。

### **MQCA\_CHLAUTH\_DESC**

説明。

### **MQCA\_CUSTOM**

カスタム。

### **MQCACH\_CONNECTION\_NAME**

IP アドレス・フィルター。

### **MQCACH\_MCA\_USER\_ID**

レコードにマップされた MCA ユーザー ID。

### **MQIACH\_USER\_SOURCE**

このレコードのユーザー ID のソース。

# **MQIACH\_WARNING**

警告モード。

### **CheckClient (MQCFIN)**

クライアント接続が正常に確立されるためのユーザー ID およびパスワードの要件。 有効な値は、以下 のとおりです。

### **MQCHK\_REQUIRED\_ADMIN**

特権が付与されたユーザー ID を使用して接続の許可を得るには、有効なユーザー ID とパスワード が必要になります。

特権なしのユーザー ID を使用する接続の場合、ユーザー ID とパスワードを提供する必要はありま せん。

ユーザー ID およびパスワードは、認証情報オブジェクトで提供され、ALTER QMGR の CONNAUTH フィールドで指定されるユーザー・リポジトリーの詳細に突き合わせて検査されます。

ユーザー・リポジトリーの詳細が提供されない場合、キュー・マネージャーでのユーザー ID とパ スワードの検査が有効にならないため、接続は成功しません。

特権ユーザーは、IBM MQ の全管理権限を付与されたユーザーです。 詳しくは、特権ユーザーを参 照してください。

このオプションは、z/OS プラットフォームでは無効です。

#### **MQCHK\_REQUIRED**

接続の許可を得るには、有効なユーザー ID とパスワードが必要になります。

ユーザー ID およびパスワードは、認証情報オブジェクトで提供され、ALTER QMGR の CONNAUTH フィールドで指定されるユーザー・リポジトリーの詳細に突き合わせて検査されます。

ユーザー・リポジトリーの詳細が提供されない場合、キュー・マネージャーでのユーザー ID とパ スワードの検査が有効にならないため、接続は成功しません。

#### **MQCHK\_AS\_Q\_MGR**

接続の許可を得るには、キュー・マネージャーで定義される接続認証要件を満たす必要がありま す。

CONNAUTH フィールドで認証情報オブジェクトが提供され、CHCKCLNT の値が REQUIRED である 場合、有効なユーザー ID およびパスワードが指定されない限り、接続は失敗します。

CONNAUTH フィールドで認証情報オブジェクトが提供されない、または CHCKCLNT の値が REQUIRED ではない場合、ユーザー ID およびパスワードは必要ありません。

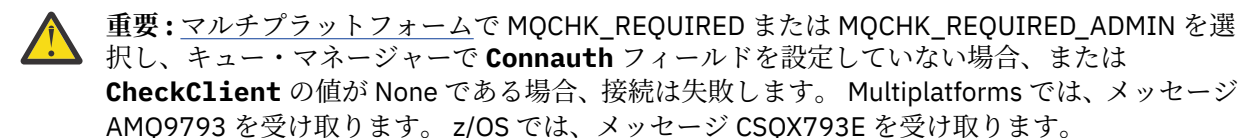

#### **ClntUser (MQCFST)**

新規ユーザー ID にマップするか、未変更で許可するか、またはブロックするクライアント表明のユー ザー ID、または (パラメーター ID: MQCACH\_CLIENT\_USER\_ID)。

これには、クライアント・サイド・プロセスの実行に使用されるユーザー ID を示すクライアントから フローされたユーザー ID、 または MQCSP を使用する MQCONNX 呼び出しに基づいてクライアントが 提示するユーザー ID のいずれかを指定できます。

このパラメーターは、**Match** が MQMATCH\_RUNCHECK であるときに、TYPE(USERMAP) と共に指定した 場合にのみ有効です。

# **CommandScope (MQCFST)**

コマンド有効範囲 (パラメーター ID: MQCACF\_COMMAND\_SCOPE)。 このパラメーターは、z/OS のみに 適用されます。

キュー・マネージャーがキュー共有グループのメンバーである場合に、どのようにコマンドを実行する のかを指定します。 以下の値のうちいずれか 1 つを指定できます。

- ブランク (またはパラメーター全体を省略)。 コマンドは、そのコマンドが入力されたキュー・マネー ジャーで実行されます。
- キュー・マネージャー名。 コマンドは、指定したキュー・マネージャーで実行されます。ただし、そ のキュー・マネージャーは、キュー共有グループ内でアクティブである必要があります。 コマンドを 入力したキュー・マネージャーとは別のキュー・マネージャー名を指定する場合は、キュー共有グル ープ環境を使用し、コマンド・サーバーが使用可能である必要があります。
- アスタリスク「\*」。コマンドは、ローカル・キュー・マネージャーで実行され、キュー共有グループ 内のすべてのアクティブなキュー・マネージャーにも渡されます。

#### **IntegerFilterCommand (MQCFIF)**

整数フィルター・コマンド記述子。 このパラメーターは、フィルター条件を指定してコマンドからの 出力を制限する場合に使用します。 このフィルター条件の使用方法については、1882 [ページの](#page-1881-0) 『MQCFIF - PCF [整数フィルター・パラメーター』を](#page-1881-0)参照してください。

整数フィルターを指定する場合、**ByteStringFilterCommand** パラメーターを使用してストリング・ フィルターを、または **StringFilterCommand** パラメーターを使用してストリング・フィルターを同 時に指定することはできません。

### **Match (MQCFIN)**

適用するマッチングのタイプを示します (パラメーター ID: MQIACH\_MATCH)。 次のいずれかの値を指 定できます。

### **MQMATCH\_RUNCHECK**

提供されたチャネル名およびオプションで提供された **Address**、**SSLPeer**、**QMName**、および **ClntUser** 属性に対して、チャネル認証レコードを検出する固有のマッチングを行います。このキ ュー・マネージャーに接続しているチャネルは、実行時にこのレコードが一致します。 検出された レコードの **Warn** が MQWARN\_YES に設定されている場合は、2 番目のレコードも表示されて、実行 時にチャネルが使用する実際のレコードが示されます。 この場合は、チャネル名として総称名を指 定することはできません。 このオプションは、**Type** MQCAUT\_ALL と組み合わせて使用する必要が あります。

### **MQMATCH\_EXACT**

チャネル・プロファイル名の指定値と完全に一致するレコードだけを返します。 チャネル・プロフ ァイル名にアスタリスクが含まれていない場合、このオプションは MQMATCH\_GENERIC と同じ出 力を返します。

### **MQMATCH\_GENERIC**

チャネル・プロファイル名に含まれているアスタリスクは、ワイルドカードとして扱われます。 チ ャネル・プロファイル名にアスタリスクが含まれていない場合、このオプションは MQMATCH\_EXACT と同じ出力を返します。 例えば、プロファイルを ABC\* とした場合、ABC、 ABC\*、および ABCD のレコードが返される結果となります。

#### **MQMATCH\_ALL**

チャネル・プロファイル名の指定値に合致するすべてのレコードを返します。 この場合、チャネル 名が総称名であれば、より具体的な一致項目が存在するとしても、チャネル名に合致するすべての レコードが返されます。 例えば、プロファイルが SYSTEM.\*.SVRCONN であるなら、 SYSTEM.\*、 SYSTEM.DEF.\*, SYSTEM.DEF.SVRCONN 、および SYSTEM.ADMIN.SVRCONN が返されます。

### **QMName (MQCFST)**

突き合わせるリモート・パートナー・キュー・マネージャーの名前 (パラメーター ID: MQCA\_REMOTE\_Q\_MGR\_NAME)。

このパラメーターは **Match** が MQMATCH\_RUNCHECK である場合のみ有効です。 値を総称にすること はできません。

### **SSLCertIssuer (MQCFST)**

このパラメーターは、**SSLPeer** パラメーターに追加で指定します。

**SSLCertIssuer** は、一致を特定の認証局によって発行された証明書内にあるものに制限します。

#### **SSLPeer (MQCFST)**

突き合わせる証明書の識別名 (パラメーター ID: MQCACH\_SSL\_PEER\_NAME)。

このパラメーターは **Match** が MQMATCH\_RUNCHECK である場合のみ有効です。

**SSLPeer** 値は、識別名を指定するために使用される標準形式で指定され、総称値にすることはできま せん。

パラメーターの最大長は MQ\_SSL\_PEER\_NAME\_LENGTH です。

#### **StringFilterCommand (MQCFSF)**

ストリング・フィルター・コマンド記述子。 このパラメーターは、フィルター条件を指定してコマン ドからの出力を制限する場合に使用します。 このフィルター条件の使用方法については、1889 [ページ](#page-1888-0) の『MQCFSF - PCF [ストリング・フィルター・パラメーター』](#page-1888-0)を参照してください。

ストリング・フィルターを指定する場合、**ByteStringFilterCommand** パラメーターを 使用してス トリング・フィルターを、または **IntegerFilterCommand** パラメーターを 使用して整数フィルター を同時に指定することはできません。

#### **Type (MQCFIN)**

許可されるパートナーの詳細または MCAUSER へのマッピングを設定するチャネル認証レコードのタ イプ (パラメーター ID: MOIACF CHLAUTH\_TYPE)。 有効な値は、以下のとおりです。

#### **MQCAUT\_BLOCKUSER**

このチャネル認証レコードでは、指定されているユーザー (複数可) の接続を禁止します。

#### **MQCAUT\_BLOCKADDR**

このチャネル認証レコードでは、指定されている IP アドレス (複数可) からの接続を禁止します。

### **MQCAUT\_SSLPEERMAP**

このチャネル認証レコードは、TLS 識別名 (DN) を MCAUSER 値にマップします。

#### **MQCAUT\_ADDRESSMAP**

このチャネル認証レコードでは、IP アドレスを MCAUSER 値にマップします。

#### **MQCAUT\_USERMAP**

このチャネル認証レコードでは、表明ユーザー ID を MCAUSER 値にマップします。

#### **MQCAUT\_QMGRMAP**

このチャネル認証レコードでは、リモート・キュー・マネージャー名を MCAUSER 値にマップしま す。

### **MQCAUT\_ALL**

すべてのタイプのレコードを照会します。 これはデフォルト値です。

### **関連情報**

チャネル認証レコード

### **Inquire Channel Authentication Records (応答)**

Inquire Channel Authentication Records (MQCMD\_INQUIRE\_CHLAUTH\_RECS) コマンドに対する応答は、 応答ヘッダーとそれに続く、要求に応じて組み合わせられた属性パラメーター構造で構成されます。

# **常に返されるデータ:**

*ChlAuth*, *Type*, *Warn(yes)*

- **タイプが MQCAUT\_BLOCKUSER の場合、常に返されるデータ:** *UserList*
- **タイプが MQCAUT\_BLOCKADDR の場合、常に返されるデータ:** *AddrList*
- **タイプが MQCAUT\_SSLPEERMAP の場合、常に返されるデータ:** *Address (unless blanks)*, *MCAUser (unless blanks)*, *SSLCertIssuer*, *SSLPeer*, *UserSrc*
- **タイプが MQCAUT\_ADDRESSMAP の場合、常に返されるデータ:** *Address (unless blanks)*, *MCAUser (unless blanks)*, *UserSrc*
- **タイプが MQCAUT\_USERMAP の場合、常に返されるデータ:** *Address (unless blanks)*, *ClntUser*, *MCAUser (unless blanks)*, *UserSrc*
- **タイプが MQCAUT\_QMGRMAP の場合、常に返されるデータ:** *Address (unless blanks)*, *MCAUser (unless blanks)*, *QMName*, *UserSrc*

### **要求すると返されるデータ:**

*Address*, *AlterationDate*, *AlterationTime*, *Custom*, *Description*, *MCAUser*, *SSLPeer*, *UserSrc*, *Warn*

# **応答データ**

### **AlterationDate (MQCFST)**

変更日付 (パラメーター ID: MQCA\_ALTERATION\_DATE)。

情報が最後に変更された日付 (yyyy-mm-dd の形式)。

#### **AlterationTime (MQCFST)**

変更時刻 (パラメーター ID: MQCA\_ALTERATION\_TIME)。

情報が最後に変更された時刻 (hh.mm.ss の形式)。

#### **Address (MQCFST)**

もう一方のチャネルの終端にあるパートナー・キュー・マネージャーまたはクライアントの IP アドレ スまたはホスト名と比較するために使用するフィルター (パラメーター ID: MQCACH\_CONNECTION\_NAME)。

### **AddrList (MQCFSL)**

すべてのチャネルでこのキュー・マネージャーへのアクセスが禁止される最大 100 の IP アドレス・パ ターンのリスト (パラメーター ID: MQCACH\_CONNECTION\_NAME\_LIST)。

#### **Chlauth (MQCFST)**

チャネル認証レコードを適用するチャネルの名前または一連のチャネルと一致するパターン(パラメー  $\beta$  – ID: MOCACH CHANNEL NAME)。

### **CheckClient (MQCFIN)**

クライアント接続が正常に確立されるためのユーザー ID およびパスワードの要件 (パラメーター ID: MQIA\_CHECK\_CLIENT\_BINDING)。

#### **ClntUser (MQCFST)**

新規ユーザー ID にマップするか、未変更で許可するか、またはブロックするクライアント表明のユー ザー ID、または (パラメーター ID: MQCACH\_CLIENT\_USER\_ID)。

### **Description (MQCFST)**

チャネル認証レコードに関する説明情報 (パラメーター ID: MQCA\_CHLAUTH\_DESC)。

### **MCAUser (MQCFST)**

インバウンド接続が、指定された TLS DN、IP アドレス、クライアント表明のユーザー ID、またはリモ ート・キュー・マネージャー名と一致した場合に使用するユーザー ID (パラメーター ID: MQCACH\_MCA\_USER\_ID)。

#### **QMName (MQCFST)**

ユーザー ID にマップするか、未変更で許可するか、またはブロックするリモート・パートナー・キュ ー・マネージャーの名前 (パラメーター ID: MQCA\_REMOTE\_Q\_MGR\_NAME)。

#### **SSLCertIssuer (MQCFST)**

このパラメーターは、**SSLPeer** パラメーターに追加で指定します。

**SSLCertIssuer** は、一致を特定の認証局によって発行された証明書内にあるものに制限します (パラ メーター ID: MQCA\_SSL\_CERT\_ISSUER\_NAME)。

#### **SSLPeer (MQCFST)**

チャネルの相手側のピア・キュー・マネージャーまたはクライアントからの証明書の識別名と比較する ために使用するフィルター (パラメーター ID: MQCACH\_SSL\_PEER\_NAME)。

### **Type (MQCFIN)**

許可されるパートナーの詳細または MCAUSER へのマッピングを設定するチャネル認証レコードのタ イプ (パラメーター ID: MQIACF\_CHLAUTH\_TYPE)。 以下の値が返される可能性があります。

### **MQCAUT\_BLOCKUSER**

このチャネル認証レコードでは、指定されているユーザー (複数可) の接続を禁止します。

### **MQCAUT\_BLOCKADDR**

このチャネル認証レコードでは、指定されている IP アドレス (複数可) からの接続を禁止します。

#### **MQCAUT\_SSLPEERMAP**

このチャネル認証レコードは、TLS 識別名 (DN) を MCAUSER 値にマップします。

#### **MQCAUT\_ADDRESSMAP**

このチャネル認証レコードでは、IP アドレスを MCAUSER 値にマップします。

#### **MQCAUT\_USERMAP**

このチャネル認証レコードでは、表明ユーザー ID を MCAUSER 値にマップします。

#### **MQCAUT\_QMGRMAP**

このチャネル認証レコードでは、リモート・キュー・マネージャー名を MCAUSER 値にマップしま す。

### **UserList (MQCFSL)**

このチャネルまたはチャネルのセットの使用が禁止される最大 100 のユーザー ID のリスト (パラメー ター ID: MQCACH\_MCA\_USER\_ID\_LIST)。 特権ユーザーまたは管理ユーザーを指定するために、 \*MQADMIN という特殊値を使用することもできます。 この値の定義は、以下のように、オペレーティ ング・システムによって異なります。

- Windows では、mqm グループ、Administrators グループのすべてのメンバーと、SYSTEM。
- UNIX および Linux では、mqm グループのすべてのメンバー。
- IBM i では、プロファイル (ユーザー) qmqm と qmqmadm、qmqmadm グループのすべてのメンバ ー、\*ALLOBJ 特殊設定で定義されているすべてのユーザー。
- z/OS では、チャネル・イニシエーター、キュー・マネージャー、拡張メッセージ・セキュリティー のアドレス・スペースの実行に使用されているユーザー ID。

#### **UserSrc (MQCFIN)**

実行時に MCAUSER に使用されるユーザー ID のソース (パラメーター ID: MQIACH\_USER\_SOURCE)。

以下の値が返される可能性があります。

#### **MQUSRC\_MAP**

このマッピングに合致するインバウンド接続は、**MCAUser** 属性で指定されているユーザー ID を使 用します。

#### **MQUSRC\_NOACCESS**

このマッピングに合致するインバウンド接続は、キュー・マネージャーにアクセスできません。チ ャネルはすぐに終了します。

#### **MQUSRC\_CHANNEL**

このマッピングに合致するインバウンド接続は、送られてくるユーザー ID、またはチャネル・オブ ジェクトの MCAUSER フィールドで定義されているユーザーを使用します。

#### **Warn (MQCFIN)**

このレコードが警告モードで機能するかどうかを示します (パラメーター ID: MQIACH\_WARNING)。

### **MQWARN\_NO**

このレコードは警告モードでは機能しません。 このレコードに合致するインバウンド接続はブロ ックされます。 これはデフォルト値です。

### **MQWARN\_YES**

このレコードは警告モードで機能します。 このレコードに合致する (したがってブロックされるは ずの) インバウンド接続は、アクセスを許可されます。 エラー・メッセージが書き込まれます。イ ベントが構成されていれば、何がブロックされるはずだったかの詳細を示すイベント・メッセージ が作成されます。 接続は続行可能です。

# **z/OS での Inquire Channel Initiator**

Inquire Channel Initiator (MQCMD\_INQUIRE\_CHANNEL\_INIT) コマンドは、チャネル・イニシエーターに 関する情報を返します。

# **オプション・パラメーター**

### **CommandScope (MQCFST)**

コマンド有効範囲 (パラメーター ID: MQCACF\_COMMAND\_SCOPE)。

キュー・マネージャーがキュー共用グループのメンバーである場合の、コマンドの実行方法を指定しま す。 以下のいずれか 1 つを指定できます。

- ブランク (またはパラメーター全体を省略)。 コマンドは、そのコマンドが入力されたキュー・マネー ジャーで実行されます。
- キュー・マネージャー名。 コマンドは、指定したキュー・マネージャーで実行されます。ただし、そ のキュー・マネージャーは、キュー共有グループ内でアクティブである必要があります。 コマンドを 入力したキュー・マネージャーとは別のキュー・マネージャー名を指定する場合は、キュー共有グル ープ環境を使用し、コマンド・サーバーが使用可能である必要があります。
- アスタリスク「\*」。コマンドは、ローカル・キュー・マネージャーで実行され、キュー共有グループ 内のすべてのアクティブなキュー・マネージャーにも渡されます。

最大長は MO OSG NAME LENGTH です。

# **z/OS での Inquire Channel Initiator (応答)**

Inquire Channel Initiator (MQCMD\_INQUIRE\_CHANNEL\_INIT) コマンドに対する応答は、チャネル・イニ シエーターの 状況を示す一連の属性パラメーター構造を持つ 1 つの応答 (*ChannelInitiatorStatus* パ ラメーターで示されます) と、リスナーごとに 1 つの 応答 (**ListenerStatus** パラメーターで示されます) で構成されます。

### **常に返されるデータ (チャネル・イニシエーター情報を伴う 1 メッセージ):**

*ActiveChannels*, *ActiveChannelsMax*, *ActiveChannelsPaused*, *ActiveChannelsRetrying*, *ActiveChannelsStarted*, *ActiveChannelsStopped*, *AdaptersMax*, *AdaptersStarted*, *ChannelInitiatorStatus*, *CurrentChannels*, *CurrentChannelsLU62*, *CurrentChannelsMax*, *CurrentChannelsTCP*, *DispatchersMax*, *DispatchersStarted*, *SSLTasksStarted*, *TCPName*

- **常に返されるデータ (リスナーごとに 1 メッセージ):** *InboundDisposition*, *ListenerStatus*, *TransportType*
- **リスナーで該当する場合に返されるデータ:** *IPAddress*, *LUName*, *Port*

# **応答データ - チャネル・イニシエーター情報**

### **ActiveChannels (MQCFIN)**

アクティブ・チャネル接続数 (パラメーター ID: MQIACH\_ACTIVE\_CHL)。

### **ActiveChannelsMax (MQCFIN)**

アクティブ・チャネル接続要求数 (パラメーター ID: MQIACH\_ACTIVE\_CHL\_MAX)。

### **ActiveChannelsPaused (MQCFIN)**

アクティブ・チャネルの制限に達したため、休止してアクティブになるのを待っている、アクティブ・ チャネル接続の数 (パラメーター ID: MQIACH\_ACTIVE\_CHL\_PAUSED)。

#### **ActiveChannelsRetrying (MQCFIN)**

一時エラーの後で、再接続を試行中のアクティブ・チャネル接続の数 (パラメーター ID: MQIACH\_ACTIVE\_CHL\_RETRY)。

### **ActiveChannelsStarted (MQCFIN)**

開始されたアクティブ・チャネル接続数 (パラメーター ID: MQIACH\_ACTIVE\_CHL\_STARTED)。

#### **ActiveChannelsStopped (MQCFIN)**

手操作による介入が必要な、停止されたアクティブ・チャネル接続の数 (パラメーター ID: MQIACH\_ACTIVE\_CHL\_STOPPED)。

### **AdaptersMax (MQCFIN)**

アダプター・サブタスク要求数 (パラメーター ID: MQIACH\_ADAPS\_MAX)。

#### **AdaptersStarted (MQCFIN)**

アクティブ・アダプター・サブタスク数 (パラメーター ID: MQIACH\_ADAPS\_STARTED)。

#### **ChannelInitiatorStatus (MQCFIN)**

チャネル・イニシエーターの状況 (パラメーター ID: MQIACF\_CHINIT\_STATUS)。

値は次のいずれかです。

### **MQSVC\_STATUS\_STOPPED**

チャネル・イニシエーターは稼働していません。

### **MQSVC\_STATUS\_RUNNING**

チャネル・イニシエーターは初期化が完了し、稼働しています。

### **CurrentChannels (MQCFIN)**

現在のチャネル接続数 (パラメーター ID: MQIACH\_CURRENT\_CHL)。

### **CurrentChannelsLU62 (MQCFIN)**

現在の LU 6.2 チャネル接続数 (パラメーター ID: MQIACH\_CURRENT\_CHL\_LU62)。

#### **CurrentChannelsMax (MQCFIN)**

チャネル接続要求数 (パラメーター ID: MQIACH\_CURRENT\_CHL\_MAX)。

#### **CurrentChannelsTCP (MQCFIN)**

現在の TCP/IP チャネル接続数 (パラメーター ID: MQIACH\_CURRENT\_CHL\_TCP)。

#### **DispatchersMax (MQCFIN)**

ディスパッチャー要求数 (パラメーター ID: MQIACH\_DISPS\_MAX)。

### **DispatchersStarted (MQCFIN)**

アクティブ・ディスパッチャー数 (パラメーター ID: MQIACH\_DISPS\_STARTED)。

### **SSLTasksMax (MQCFIN)**

TLS サーバー・サブタスク要求数 (パラメーター ID: MQIACH\_SSLTASKS\_MAX)。

#### **SSLTasksStarted (MQCFIN)**

アクティブ TLS サーバー・サブタスク数 (パラメーター ID: MQIACH\_SSLTASKS\_STARTED)。

#### **TCPName (MQCFST)**

TCP システム名 (パラメーター ID: MQCACH\_TCP\_NAME)。

最大長は MQ\_TCP\_NAME\_LENGTH です。

### **応答データ - リスナー情報**

### **InboundDisposition (MQCFIN)**

インバウンド伝送特性 (パラメーター ID: MQIACH\_INBOUND\_DISP)。

リスナーが処理するインバウンド伝送の属性指定を指定します。 値には以下のいずれかの値を指定で きます。
## **MQINBD\_Q\_MGR**

キュー・マネージャーに宛てられた伝送を処理します。 MQINBD\_Q\_MGR はデフォルトです。

#### **MQINBD\_GROUP**

キュー共有グループに宛てられた伝送を処理します。 MQINBD\_GROUP は共有キュー・マネージャ ー環境でのみ許可されています。

### **IPAddress (MQCFST)**

リスナーが listen している IP アドレス (パラメーター ID: MQCACH\_IP\_ADDRESS)。

## **ListenerStatus (MQCFIN)**

リスナー状況 (パラメーター ID: MQIACH\_LISTENER\_STATUS)。

値は次のいずれかです。

#### **MQSVC\_STATUS\_RUNNING**

リスナーは開始されました。

## **MQSVC\_STATUS\_STOPPED**

リスナーは停止されました。

# **MQSVC\_STATUS\_RETRYING**

リスナーは再度試行中です。

## **LUName (MQCFST)**

リスナーが listen している LU 名 (パラメーター ID: MQCACH\_LU\_NAME)。

最大長は MQ\_LU\_NAME\_LENGTH です。

# **Port (MQCFIN)**

リスナーが listen しているポート番号 (パラメーター ID: MQIACH\_PORT\_NUMBER)。

#### **TransportType (MQCFIN)**

リスナーが使用している伝送プロトコル・タイプ (パラメーター ID: MQIACH\_XMIT\_PROTOCOL\_TYPE)。

値は次のいずれかです。

# **MQXPT\_LU62**

LU62.

# **MQXPT\_TCP**

**TCP** 

#### ⊫ Multi **Multiplatforms での Inquire Channel Listener**

Inquire Channel Listener (MQCMD\_INQUIRE\_LISTENER) コマンドは、既存の IBM MQ リスナーの属性につ いて照会します。

# **必要なパラメーター**

## **ListenerName (MQCFST)**

リスナー名 (パラメーター ID: MQCACH\_LISTENER\_NAME)。

このパラメーターは、必須の属性を持つリスナーの名前です。 総称リスナー名がサポートされていま す。 総称名とは、例えば ABC\* のように、文字ストリングの後にアスタリスク (\*) を付けたものです。 これにより、指定した文字ストリングで始まる名前のすべてのリスナーが選択されます。 アスタリス クだけを指定した場合、可能なすべての名前に一致することになります。

要求した属性とは無関係に、リスナー名は常に返されます。

ストリングの最大長は MQ\_LISTENER\_NAME\_LENGTH です。

# **オプション・パラメーター**

#### **IntegerFilterCommand(MQCFIF)**

整数フィルター・コマンド記述子。 パラメーター ID は、*ListenerAttrs* で許可されているいずれか の整数タイプのパラメーターでなければなりません (ただし MQIACF\_ALL を除く)。このパラメーター は、フィルター条件を指定してコマンドからの出力を制限する場合に使用します。 このフィルター条 件の使用方法については、1882 ページの『MQCFIF - PCF [整数フィルター・パラメーター』を](#page-1881-0)参照して ください。

整数フィルターを指定する場合、**StringFilterCommand** パラメーターを使用してストリング・フィ ルターを同時に指定することはできません。

#### **ListenerAttrs (MQCFIL)**

リスナー属性 (パラメーター ID: MQIACF\_LISTENER\_ATTRS)。

属性リストには、以下の値を単独で指定することが可能です。 これは、このパラメーターを指定しな い場合に使用されるデフォルト値です。

#### **MQIACF\_ALL**

すべての属性。

または、以下の組み合わせ。

### **MQCA\_ALTERATION\_DATE**

定義が最後に変更された日付。

#### **MQCA\_ALTERATION\_TIME**

定義が最後に変更された時刻。

#### **MQCACH\_IP\_ADDRESS**

リスナーの IP アドレス。

## **MQCACH\_LISTENER\_DESC**

リスナー定義の記述。

## **MQCACH\_LISTENER\_NAME**

リスナー定義の名前。

## **MQCACH\_LOCAL\_NAME**

リスナーが使用する NetBIOS ローカル名。 MQCACH\_LOCAL\_NAME は、Windows でのみ有効で す。

#### **MQCACH\_TP\_NAME**

LU 6.2 トランザクション・プログラム名。 MQCACH\_TP\_NAME は、Windows でのみ有効です。

#### **MQIACH\_ADAPTER**

NetBIOS が listen するアダプター番号。 MQIACH\_ADAPTER は、Windows でのみ有効です。

#### **MQIACH\_BACKLOG**

リスナーがサポートする並行接続要求の数。

## **MQIACH\_COMMAND\_COUNT**

リスナーが使用できるコマンドの数。 MQIACH\_COMMAND\_COUNT は、Windows でのみ有効です。

#### **MQIACH\_LISTENER\_CONTROL**

キュー・マネージャーがリスナーを開始および停止する時期を指定します。

#### **MQIACH\_NAME\_COUNT**

リスナーが使用可能な名前の数。 MQIACH\_NAME\_COUNT は、Windows でのみ有効です。

## **MQIACH\_PORT**

ポート番号。

## **MQIACH\_SESSION\_COUNT**

リスナーが使用できるセッションの数。 MQIACH\_SESSION\_COUNT は、Windows でのみ有効で す。

### **MQIACH\_SOCKET**

listen する SPX ソケット。 MQIACH\_SOCKET は、Windows でのみ有効です。

## **StringFilterCommand(MQCFSF)**

ストリング・フィルター・コマンド記述子。 パラメーター ID は、MOCACH\_LISTENER\_NAME を除く、 *ListenerAttrs* で使用可能な ストリング・タイプ・パラメーターの ID でなければなりません。この パラメーターは、フィルター条件を指定してコマンドからの出力を制限する場合に使用します。 この フィルター条件の使用方法については、1889 ページの『MQCFSF - PCF [ストリング・フィルター・パ](#page-1888-0) [ラメーター』](#page-1888-0)を参照してください。

ストリング・フィルターを指定する場合、**IntegerFilterCommand** パラメーターを使用して整数フ ィルターを指定することはできません。

#### **TransportType (MQCFIN)**

トランスポート・プロトコル・タイプ (パラメーター ID: MQIACH\_XMIT\_PROTOCOL\_TYPE)。

このパラメーターを指定すると、指定したトランスポート・プロトコル・タイプで定義されたリスナー に関連する情報のみが 返されます。 *ListenerAttrs* リストで、異なるトランスポート・プロトコル・ タイプのリスナーに のみ有効な属性を指定した場合、この属性は無視され、エラーは発生しません。 このパラメーターを指定する場合は、**ListenerName** パラメーターの直後に 指定する必要があります。

このパラメーターを指定しない場合、またはこのパラメーターに値 MQXPT\_ALL を指定した場合は、す べてのリスナーに関する 情報が返されます。 *ListenerAttrs* リスト内の、リスナーに適用されない 有効な属性は無視され、 エラー・メッセージは出されません。 値には以下のいずれかの値を指定でき ます。

## **MQXPT\_ALL**

すべてのトランスポート・タイプ。

#### **MQXPT\_LU62**

SNA LU 6.2。 MQXPT\_LU62 は、Windows でのみ有効です。

#### **MQXPT\_NETBIOS**

NetBIOS. MQXPT\_NETBIOS は、Windows でのみ有効です。

#### **MQXPT\_SPX**

SPX。 MQXPT\_SPX は、Windows でのみ有効です。

## **MQXPT\_TCP**

伝送制御プロトコル/インターネット・プロトコル (TCP/IP)。

# **Multiplatforms での Inquire Channel Listener (応答)**

Inquire Channel Listener (MQCMD\_INQUIRE\_LISTENER) コマンドに対する応答は、応答ヘッダーと、それ に続く *ListenerName* 構造および要求に応じて組み合わされた属性パラメーター構造で構成されます。

総称リスナー名を指定した場合、リスナーが見つかるたびに、このようなメッセージが 1 つ生成されます。

## **常に返されるデータ:**

*ListenerName*

#### **要求すると返されるデータ:**

*Adapter*, *AlterationDate*, *AlterationTime*, *Backlog*, *Commands*, *IPAddress*, *ListenerDesc*, *LocalName*, *NetbiosNames*, *Port*, *Sessions*, *Socket*, *StartMode*, *TPname*, *TransportType*

# **応答データ**

#### **AlterationDate (MQCFST)**

変更日付 (パラメーター ID: MQCA\_ALTERATION\_DATE)。

情報が最後に変更された日付 (yyyy-mm-dd の形式)。

## **AlterationTime (MQCFST)**

変更時刻 (パラメーター ID: MQCA\_ALTERATION\_TIME)。

情報が最後に変更された時刻 (hh.mm.ss の形式)。

## **Adapter (MQCFIN)**

アダプター番号 (パラメーター ID: MQIACH\_ADAPTER)。

NetBIOS が listen するアダプター番号。 このパラメーターは、Windows でのみ有効です。

#### **Backlog (MQCFIN)**

バックログ (パラメーター ID: MQIACH\_BACKLOG)。

リスナーがサポートする並行接続要求の数。

#### **Commands (MQCFIN)**

アダプター番号 (パラメーター ID: MQIACH\_COMMAND\_COUNT)。

リスナーが使用できるコマンドの数。 このパラメーターは、Windows でのみ有効です。

#### **IPAddress (MQCFST)**

IP アドレス (パラメーター ID: MQCACH\_IP\_ADDRESS)。

リスナーの IP アドレス。IPv4 ドット 10 進表記、IPv6 16 進表記、または英数字ホスト名のいずれか の形式で指定します。

ストリングの最大長は MQ\_CONN\_NAME\_LENGTH です。

#### **ListenerDesc (MQCFST)**

リスナー定義の説明 (パラメーター ID: MQCACH\_LISTENER\_DESC)。

ストリングの最大長は MQ\_LISTENER\_DESC\_LENGTH です。

#### **ListenerName (MQCFST)**

リスナー定義の名前 (パラメーター ID: MQCACH\_LISTENER\_NAME)。

ストリングの最大長は MQ\_LISTENER\_NAME\_LENGTH です。

#### **LocalName (MQCFST)**

NetBIOS ローカル名 (パラメーター ID: MQCACH\_LOCAL\_NAME)。

リスナーが使用する NetBIOS ローカル名。 このパラメーターは、Windows でのみ有効です。

ストリングの最大長は MQ\_CONN\_NAME\_LENGTH です。

#### **NetbiosNames (MQCFIN)**

NetBIOS 名 (パラメーター ID: MQIACH\_NAME\_COUNT)。

リスナーでサポートされる名前の数。 このパラメーターは、Windows でのみ有効です。

## **Port (MQCFIN)**

ポート番号 (パラメーター ID: MQIACH\_PORT)。

TCP/IP のポート番号。 このパラメーターは、*TransportType* の値が MQXPT\_TCP である場合にのみ 有効です。

# **Sessions (MQCFIN)**

NetBIOS セッション (パラメーター ID: MQIACH\_SESSION\_COUNT)。

リスナーが使用できるセッションの数。 このパラメーターは、Windows でのみ有効です。

#### **Socket (MQCFIN)**

SPX ソケット番号 (パラメーター ID: MQIACH\_SOCKET)。

listen する SPX ソケットです。 このパラメーターは、*TransportType* の値が MQXPT\_SPX の場合に のみ有効です。

#### **StartMode (MQCFIN)**

サービス・モード (パラメーター ID: MQIACH\_LISTENER\_CONTROL)。

リスナーの開始および停止の方法を指定します。 値には以下のいずれかの値を指定できます。

#### **MQSVC\_CONTROL\_MANUAL**

リスナーを自動的に開始または停止しません。 ユーザー・コマンドによって制御されます。 MOSVC CONTROL MANUAL がデフォルト値です。

## **MQSVC\_CONTROL\_Q\_MGR**

定義するリスナーは、キュー・マネージャーの開始および停止と同時に、開始および停止します。

## **MQSVC\_CONTROL\_Q\_MGR\_START**

リスナーはキュー・マネージャーの開始に合わせて開始されますが、キュー・マネージャーが停止 してもサービスに対しては 停止を要求しません。

#### **TPName (MQCFST)**

トランザクション・プログラム名 (パラメーター ID: MQCACH\_TP\_NAME)。

LU 6.2 トランザクション・プログラム名。 このパラメーターは、Windows でのみ有効です。

ストリングの最大長は MO TP\_NAME\_LENGTH です。

#### **TransportType (MQCFIN)**

伝送プロトコル (パラメーター ID: MQIACH\_XMIT\_PROTOCOL\_TYPE)。

値は次のいずれかです。

#### **MQXPT\_TCP**

**TCP** 

#### **MQXPT\_LU62**

LU 6.2。 MOXPT\_LU62 は、Windows でのみ有効です。

## **MQXPT\_NETBIOS**

NetBIOS. MQXPT\_NETBIOS は、Windows でのみ有効です。

#### **MQXPT\_SPX**

SPX。 MQXPT\_SPX は、Windows でのみ有効です。

# **Multiplatforms での Inquire Channel Listener Status**

Inquire Channel Listener Status (MQCMD\_INQUIRE\_LISTENER\_STATUS) コマンドは、1 つ以上の IBM MQ リスナー・インスタンスの状況について照会します。

状況情報を取得するリスナーの名前を指定してください。 特定のリスナー名または総称リスナー名のどち らかを使用してリスナーを指定できます。 総称リスナー名を使用することにより、次のいずれかの情報を 表示できます。

• 単一のアスタリスク (\*) を使用して、すべてのリスナー定義の状況情報を表示できます。

• 指定した名前に一致する 1 つ以上のリスナーの状況情報。

# **必要なパラメーター**

## **ListenerName (MQCFST)**

リスナー名 (パラメーター ID: MQCACH\_LISTENER\_NAME)。

総称リスナー名がサポートされています。 総称名とは、例えば ABC\* のように、文字ストリングの後に アスタリスク (\*) を付けたものです。 これにより、指定した文字ストリングで始まる名前のすべてのリ スナーが選択されます。 アスタリスクだけを指定した場合、可能なすべての名前に一致することにな ります。

要求した属性とは無関係に、リスナー名は常に返されます。

ストリングの最大長は MQ\_LISTENER\_NAME\_LENGTH です。

# **オプション・パラメーター**

#### **IntegerFilterCommand(MQCFIF)**

整数フィルター・コマンド記述子。 パラメーター ID は、*ListenerStatusAttrs* で許可されている いずれかの整数タイプのパラメーターでなければなりません (ただし MQIACF\_ALL を除く)。このパラ メーターは、フィルター条件を指定してコマンドからの出力を制限する場合に使用します。 このフィ ルター条件の使用方法については、1882 ページの『MQCFIF - PCF [整数フィルター・パラメーター』を](#page-1881-0) 参照してください。

整数フィルターを指定する場合、**StringFilterCommand** パラメーターを使用してストリング・フィ ルターを同時に指定することはできません。

#### **ListenerStatusAttrs (MQCFIL)**

リスナー状況属性 (パラメーター ID: MOIACF\_LISTENER\_STATUS\_ATTRS)。

属性リストには、次の値を単独で指定できます (このパラメーターを指定しない場合はデフォルト値が 使用される)。

## **MQIACF\_ALL**

すべての属性。

または、以下の組み合わせ。

## **MQCACH\_IP\_ADDRESS**

リスナーの IP アドレス。

#### **MQCACH\_LISTENER\_DESC**

リスナー定義の記述。

#### **MQCACH\_LISTENER\_NAME**

リスナー定義の名前。

#### **MQCACH\_LISTENER\_START\_DATE**

リスナーが開始された日付。

#### **MQCACH\_LISTENER\_START\_TIME**

リスナーが開始された時刻。

#### **MQCACH\_LOCAL\_NAME**

リスナーが使用する NetBIOS ローカル名。 MQCACH\_LOCAL\_NAME は、Windows でのみ有効で す。

#### **MQCACH\_TP\_NAME**

LU6.2 トランザクション・プログラム名。 MQCACH\_TP\_NAME は、Windows でのみ有効です。

#### **MQIACF\_PROCESS\_ID**

リスナーに関連付けられたオペレーティング・システム・プロセス ID。

#### **MQIACH\_ADAPTER**

NetBIOS が listen するアダプター番号。 MQIACH\_ADAPTER は、Windows でのみ有効です。

#### **MQIACH\_BACKLOG**

リスナーがサポートする並行接続要求の数。

#### **MQIACH\_COMMAND\_COUNT**

リスナーが使用できるコマンドの数。 MQIACH\_COMMAND\_COUNT は、Windows でのみ有効です。

#### **MQIACH\_LISTENER\_CONTROL**

リスナーの開始方法と停止方法。

#### **MQIACH\_LISTENER\_STATUS**

リスナーの状況。

#### **MQIACH\_NAME\_COUNT**

リスナーが使用可能な名前の数。 MQIACH\_NAME\_COUNT は、Windows でのみ有効です。

#### **MQIACH\_PORT**

TCP/IP のポート番号。

## **MQIACH\_SESSION\_COUNT**

リスナーが使用できるセッションの数。 MQIACH\_SESSION\_COUNT は、Windows でのみ有効で す。

#### **MQIACH\_SOCKET**

SPX ソケット。 MQIACH\_SOCKET は、Windows でのみ有効です。

## **MQIACH\_XMIT\_PROTOCOL\_TYPE**

トランスポート・タイプ。

## **StringFilterCommand(MQCFSF)**

ストリング・フィルター・コマンド記述子。 パラメーター ID は、MOCACH\_LISTENER\_NAME を除く、 *ListenerStatusAttrs* で使用可能な ストリング・タイプ・パラメーターの ID でなければなりませ ん。このパラメーターは、フィルター条件を指定してコマンドからの出力を制限する場合に使用しま す。 このフィルター条件の使用方法については、1889 ページの『MQCFSF - PCF [ストリング・フィル](#page-1888-0) [ター・パラメーター』](#page-1888-0)を参照してください。

ストリング・フィルターを指定する場合、**IntegerFilterCommand** パラメーターを使用して整数フ ィルターを指定することはできません。

# **エラー・コード**

このコマンドは、1365 [ページの『すべてのコマンドに該当するエラー・コード』](#page-1364-0)に示されている値に加え て、以下のエラー・コードを応答形式ヘッダーに入れて返す場合があります。

## **理由 (MQLONG)**

値には以下のいずれかの値を指定できます。

## **MQRCCF\_LSTR\_STATUS\_NOT\_FOUND**

リスナー状況が見つかりません。

# **Multiplatforms での Inquire Channel Listener Status (応答)**

Inquire Channel Listener Status (MQCMD\_INQUIRE\_LISTENER\_STATUS) コマンドに対する応答は、応答ヘ ッダーと、それに続く *ListenerName* 構造および要求に応じて組み合わされた属性パラメーター構造で構 成されます。

総称リスナー名を指定した場合、リスナーが見つかるたびに、このようなメッセージが 1 つ生成されます。

**常に返されるデータ:** *ListenerName*

# **要求すると返されるデータ:**

*Adapter*, *Backlog*, *ChannelCount*, *Commands*, *IPAddress*, *ListenerDesc*, *LocalName*, *NetbiosNames*, *Port*, *ProcessId*, *Sessions*, *Socket*, *StartDate*, *StartMode*, *StartTime*, *Status*, *TPname*, *TransportType*

# **応答データ**

## **Adapter (MQCFIN)**

アダプター番号 (パラメーター ID: MQIACH\_ADAPTER)。

NetBIOS が listen するアダプター番号。

## **Backlog (MQCFIN)**

バックログ (パラメーター ID: MQIACH\_BACKLOG)。

リスナーがサポートする並行接続要求の数。

#### **Commands (MQCFIN)**

アダプター番号 (パラメーター ID: MQIACH\_COMMAND\_COUNT)。

リスナーが使用できるコマンドの数。

#### **IPAddress (MQCFST)**

IP アドレス (パラメーター ID: MQCACH\_IP\_ADDRESS)。

リスナーの IP アドレス。IPv4 ドット 10 進表記、IPv6 16 進表記、または英数字ホスト名のいずれか の形式で指定します。

ストリングの最大長は MQ\_CONN\_NAME\_LENGTH です。

#### **ListenerDesc (MQCFST)**

リスナー定義の説明 (パラメーター ID: MQCACH\_LISTENER\_DESC)。

ストリングの最大長は MQ\_LISTENER\_DESC\_LENGTH です。

## **ListenerName (MQCFST)**

リスナー定義の名前 (パラメーター ID: MQCACH\_LISTENER\_NAME)。

ストリングの最大長は MQ\_LISTENER\_NAME\_LENGTH です。

#### **LocalName (MQCFST)**

NetBIOS ローカル名 (パラメーター ID: MQCACH\_LOCAL\_NAME)。

リスナーが使用する NetBIOS ローカル名。

ストリングの最大長は MQ\_CONN\_NAME\_LENGTH です。

#### **NetbiosNames (MQCFIN)**

NetBIOS 名 (パラメーター ID: MQIACH\_NAME\_COUNT)。

リスナーでサポートされる名前の数。

#### **Port (MQCFIN)**

ポート番号 (パラメーター ID: MQIACH\_PORT)。

TCP/IP のポート番号。

#### **ProcessId (MQCFIN)**

プロセス ID (パラメーター ID: MQIACF\_PROCESS\_ID)。

リスナーに関連したオペレーティング・システム処理 ID。

## **Sessions (MQCFIN)**

NetBIOS セッション (パラメーター ID: MQIACH\_SESSION\_COUNT)。

リスナーが使用できるセッションの数。

#### **Socket (MQCFIN)**

SPX ソケット番号 (パラメーター ID: MQIACH\_SOCKET)。

リスナーが listen する SPX ソケット。

## **StartDate (MQCFST)**

開始日 (パラメーター ID: MOCACH\_LISTENER\_START\_DATE)。

リスナーが開始された日付 (yyyy-mm-dd の形式) です。

ストリングの最大長は MQ\_DATE\_LENGTH です。

#### **StartMode (MQCFIN)**

サービス・モード (パラメーター ID: MQIACH\_LISTENER\_CONTROL)。

リスナーの開始および停止の方法を指定します。 値には以下のいずれかの値を指定できます。

## **MQSVC\_CONTROL\_MANUAL**

リスナーを自動的に開始または停止しません。 ユーザー・コマンドによって制御されます。 MQSVC\_CONTROL\_MANUAL がデフォルト値です。

#### **MQSVC\_CONTROL\_Q\_MGR**

定義するリスナーは、キュー・マネージャーの開始および停止と同時に、開始および停止します。

## **MQSVC\_CONTROL\_Q\_MGR\_START**

リスナーはキュー・マネージャーの開始に合わせて開始されますが、キュー・マネージャーが停止 してもサービスに対しては 停止を要求しません。

## **StartTime (MQCFST)**

開始日 (パラメーター ID: MQCACH\_LISTENER\_START\_TIME)。

リスナーが開始された時刻 (hh.mm.ss の形式) です。

ストリングの最大長は MQ\_TIME\_LENGTH です。

## **Status (MQCFIN)**

リスナー状況 (パラメーター ID: MQIACH\_LISTENER\_STATUS)。

リスナーの状況です。 値には以下のいずれかの値を指定できます。

#### **MQSVC\_STATUS\_STARTING**

リスナーは初期化の処理中です。

## **MQSVC\_STATUS\_RUNNING**

リスナーは実行中です。

### **MQSVC\_STATUS\_STOPPING**

リスナーは停止します。

## **TPName (MQCFST)**

トランザクション・プログラム名 (パラメーター ID: MQCACH\_TP\_NAME)。

LU 6.2 トランザクション・プログラム名。

ストリングの最大長は MQ\_TP\_NAME\_LENGTH です。

#### **TransportType (MQCFIN)**

伝送プロトコル (パラメーター ID: MQIACH\_XMIT\_PROTOCOL\_TYPE)。

値は次のいずれかです。

## **MQXPT\_TCP**

**TCP** 

# **MQXPT\_LU62**

LU 6.2。 MQXPT\_LU62 は、Windows でのみ有効です。

#### **MQXPT\_NETBIOS**

NetBIOS. MQXPT\_NETBIOS は、Windows でのみ有効です。

## **MQXPT\_SPX**

SPX。 MQXPT\_SPX は、Windows でのみ有効です。

# **Inquire Channel Names**

Inquire Channel Names (MQCMD\_INQUIRE\_CHANNEL\_NAMES) コマンドは、総称チャネル名と一致する IBM MQ チャネル名のリストと、オプションで指定されるチャネル・タイプを照会します。

# **必要なパラメーター**

## **ChannelName (MQCFST)**

チャネル名 (パラメーター ID: MQCACH\_CHANNEL\_NAME)。

総称チャネル名がサポートされています。 総称名とは、例えば、ABC\* のように、文字ストリングの後 にアスタリスク (\*) を付けたものです。これにより、選択した文字ストリングで始まる名前を持つすべ てのオブジェクトが選択されます。 アスタリスクだけを指定した場合、可能なすべての名前に一致す ることになります。

ストリングの最大長は MQ\_CHANNEL\_NAME\_LENGTH です。

# **オプション・パラメーター**

## **ChannelType (MQCFIN)**

チャネル・タイプ (パラメーター ID: MQIACH\_CHANNEL\_TYPE)。

このパラメーターを指定すると、返されるチャネル名が、指定したタイプのチャネルに限定されます。 値には以下のいずれかの値を指定できます。

**MQCHT\_SENDER** 送信側。 **MQCHT\_SERVER** サーバー。 **MQCHT\_RECEIVER** 受信側。

## **MQCHT\_REQUESTER**

要求側。

## **MQCHT\_SVRCONN**

サーバー接続 (クライアントが使用)。

## **MQCHT\_CLNTCONN**

クライアント接続。

## **MQCHT\_CLUSRCVR**

クラスター受信側。

### **MQCHT\_CLUSSDR**

クラスター送信側。

# **MQCHT\_ALL**

すべてのタイプ。

このパラメーターを指定しない場合のデフォルト値は、MQCHT\_ALL です。この値は、 MQCHT\_CLNTCONN を除くすべてのタイプのチャネルが適格であることを意味します。

#### z/0S

#### **CommandScope (MQCFST)**

コマンド有効範囲 (パラメーター ID: MOCACF\_COMMAND\_SCOPE)。 このパラメーターは、z/OS のみに 適用されます。

キュー・マネージャーがキュー共用グループのメンバーである場合の、コマンドの実行方法を指定しま す。 以下のいずれか 1 つを指定できます。

- ブランク (またはパラメーター全体を省略)。 コマンドは、そのコマンドが入力されたキュー・マネー ジャーで実行されます。
- キュー・マネージャー名。 コマンドは、指定したキュー・マネージャーで実行されます。ただし、そ のキュー・マネージャーは、キュー共有グループ内でアクティブである必要があります。 コマンドを 入力したキュー・マネージャーとは別のキュー・マネージャー名を指定する場合は、キュー共有グル ープ環境を使用し、コマンド・サーバーが使用可能である必要があります。
- アスタリスク「\*」。コマンドは、ローカル・キュー・マネージャーで実行され、キュー共有グループ 内のすべてのアクティブなキュー・マネージャーにも渡されます。

最大長は MQ\_QSG\_NAME\_LENGTH です。

## $z/0S$

#### **QSGDisposition (MQCFIN)**

グループ内のオブジェクトの特性 (パラメーター ID: MQIA\_QSG\_DISP)。 このパラメーターは、z/OS のみに適用されます。

情報が返されるオブジェクトの属性指定 (どこで定義され、どのように動作するのか) について指定しま す。 値には以下のいずれかの値を指定できます。

### **MQQSGD\_LIVE**

オブジェクトは、MQQSGD\_Q\_MGR または MQQSGD\_COPY として定義されます。 パラメーターが 指定されていない場合は、MQQSGD\_LIVE がデフォルト値です。

#### **MQQSGD\_ALL**

オブジェクトは、MQQSGD Q\_MGR または MQQSGD\_COPY として定義されます。

共有キュー・マネージャー環境が存在し、コマンドが発行されたキュー・マネージャーでそのコマ ンドが実行される場合、このオプションは MQQSGD\_GROUP で定義されたオブジェクトの情報も表 示します。

MQOSGD LIVE が指定されているかまたはデフォルト設定されている場合、あるいは MQOSGD ALL が共有キュー・マネージャー環境で指定されている場合、コマンドは (属性指定が異 なる) 重複する名前を出力することがあります。

## **MQQSGD\_COPY**

オブジェクトは、MQQSGD\_COPY として定義されます。

### **MQQSGD\_GROUP**

オブジェクトは、MQQSGD\_GROUP として定義されます。 MQQSGD\_GROUP は、共有キュー環境 でのみ許可されています。

#### **MQQSGD\_Q\_MGR**

オブジェクトは、MOOSGD O MGR として定義されます。

#### **MQQSGD\_PRIVATE**

オブジェクトは MQQSGD\_Q\_MGR または MQQSGD\_COPY のいずれかで定義されます。 MQQSGD\_PRIVATE は、MQQSGD\_LIVE と同じ情報を返します。

# **エラー・コード**

このコマンドは、1365 [ページの『すべてのコマンドに該当するエラー・コード』](#page-1364-0)に示されている値に加え て、以下のエラー・コードを応答形式ヘッダーに入れて返す場合があります。

#### **理由 (MQLONG)**

値には以下のいずれかの値を指定できます。

# **MQRCCF\_CHANNEL\_NAME\_ERROR**

チャネル名エラー。

## **MQRCCF\_CHANNEL\_TYPE\_ERROR**

チャネル・タイプが無効です。

# **Inquire Channel Names (応答)**

Inquire Channel Names (MQCMD\_INQUIRE\_CHANNEL\_NAMES) コマンドに対する応答は、クライアント接 続チャネル (SYSTEM.DEF.CLNTCONN を除く) ごとに 1 つの応答と、残りのすべてのチャネルの最終メッセ ージで構成されます。

## **常に返されるデータ:** *ChannelNames*, *ChannelTypes*

**要求すると返されるデータ:** なし

# $\approx$  z/OS

z/OS の場合のみ、1 つの追加パラメーター構造 ( *ChannelNames* 構造と同数の項目を持つ) が返されま す。 構造内の各項目 *QSGDispositions* は、*ChannelNames* 構造内の対応する項目を持つオブジェク トの属性指定を示します。

# **応答データ**

#### **ChannelNames (MQCFSL)**

チャネル名のリスト (パラメーター ID: MQCACH\_CHANNEL\_NAMES)。

#### **ChannelTypes (MQCFIL)**

チャネル・タイプのリスト (パラメーター ID: MQIACH\_CHANNEL\_TYPES)。この構造内のフィールドで 使用可能な値は、MQCHT\_ALL を除く、**ChannelType** パラメーターで許可された値です。

#### *z/*0S

# **QSGDispositions (MQCFIL)**

キュー共有グループ属性指定のリスト (パラメーター ID: MQIACF\_QSG\_DISPS)。 このパラメーター は、z/OS でのみ有効です。値は次のいずれかです。

#### **MQQSGD\_COPY**

オブジェクトは、MQQSGD\_COPY として定義されます。

## **MQQSGD\_GROUP**

オブジェクトは、MQQSGD\_GROUP として定義されます。 MQQSGD\_GROUP は、共有キュー環境 でのみ許可されています。

**MQQSGD\_Q\_MGR**

オブジェクトは、MQQSGD Q\_MGR として定義されます。

# **Inquire Channel Status**

Inquire Channel Status (MQCMD\_INQUIRE\_CHANNEL\_STATUS) コマンドは、1 つ以上のチャネル・インス タンスの状況について照会します。

状況情報を照会するチャネルの名前を指定する必要があります。 この名前には、特定のチャネル名または 汎用のチャネル名を指定できます。 汎用のチャネル名を使用することにより、次のいずれかを照会できま す。

- すべてのチャネルの状況情報、または
- 指定した名前に一致する 1 つ以上のチャネルの状況情報。

次のデータが必要かどうかを指定する必要もあります。

- 状況データ (現行チャネルのみ)、または
- すべてのチャネルについて保存されている状況データ、または
- z/OS の場合のみ、チャネルの状況の要約データ。

チャネルが手動で定義された場合でも、自動で定義された場合でも、選択基準を満たすすべてのチャネル の状況が返されます。

# **選択**

選択を行う方法として、次の 4 つのいずれかのオプションを使用できます。

- **XmitQname** (MQCACH\_XMIT\_Q\_NAME)
- **ConnectionName** (MQCACH\_CONNECTION\_NAME)
- **ChannelDisposition** (MQIACH\_CHANNEL\_DISP)
- **ChannelInstanceType** (MQIACH\_CHANNEL\_INSTANCE\_TYPE)

**Nulti このコマンドでは、CLUSSDR** チャネルの場合にチャネルの伝送キューの現在の項目数に対し て検査が行われます。 このコマンドを発行するには、キュー項目数の照会が許可されている必要がありま す。このためには、伝送キューに対する *+inq* 権限が必要です。 この権限のもう 1 つの名前が MQZAO\_INQUIRE であることに注意してください。

**Nutti こ**の権限が付与されていない場合、このコマンドはエラーなしで実行されますが、[1611](#page-1610-0) ペー ジの『[Inquire Channel Status \(](#page-1610-0)応答)』コマンドの **MsgsAvailable** パラメーターの出力の値が 0 になりま す。 正しい権限が付与されている場合、このコマンドは **MsgsAvailable** の正しい値を返します。

チャネル状況に使用可能なデータのクラスが 3 つあります。 これらのクラスは、**保存**、**現行**、および**要約** です。 保存データに使用可能な状況フィールドは、現行データに使用可能なフィールドのサブセットであ り、**共通**状況フィールドと呼びます。 共通データ・フィールド は同じですが、保存状況と現行状況のデー タの値 は異なる場合があります。 その他の現行データに使用可能なフィールドは、**現在のみの**状況フィー ルドと呼びます。

- **保存**データは、共通状況フィールドで構成されます。 このデータは、以下の時点でリセットされます。
	- すべてのチャネルの場合:
		- チャネルが停止状態または再試行状態になったとき、またはこの状態から脱したとき
	- 送信側チャネルの場合:
		- メッセージのバッチを受信したことの確認を要求する前。
		- 確認を受信したとき
	- 受信側チャネルの場合:
		- メッセージのバッチの受信を確認する直前。
- サーバー接続チャネルの場合:
	- データは保存されません

したがって、現行になっていないチャネルが保存状況になることはありません。

- **現行**データは、共通状況フィールドおよび現在のみの状況フィールドから構成されます。 データ・フィ ールドは、メッセージが送受信されるたびに継続的に更新されます。
- **要約**データは、チャネル・インスタンスを所有するキュー・マネージャー名から構成されます。 このク ラスのデータは、z/OS でのみ使用可能です。

この操作方法では、結果は次のようになります。

- 非アクティブ・チャネルは、現行になったことがない場合、または保存状況がリセットされる時点にまだ 達していない場合は、保存状況を持っていないことがあります。
- 保存状況と現行状況では、「"共通"」データ・フィールドの値が異なる可能性があります。
- 現行チャネルには常に現行状況がありますが、保存状況はある場合とない場合があります。

チャネルは、次のように現行または非アクティブになります。

#### **現行チャネル**

このチャネルは、開始しているチャネル、またはクライアントが接続したチャネル、および完了してい ないまたは正常に切断していないチャネルです。 これらはまだ、メッセージやデータを転送するポイ ント、またはパートナーとの連絡を確立するポイントにも達していない可能性があります。 現行チャ ネルは、**現行**状況であり、同時に**保存**状況または**要約**状況になる場合もあります。

**アクティブ**・チャネルという用語は、停止していない現行チャネルの集合を指すときに使用します。

**非アクティブ・チャネル**

これは、開始されていないチャネル (つまり、クライアントがチャネル上で接続していない)、あるいは 正常に終了または切断されたチャネルです。 (チャネルが停止された場合は正常に終了したと見なされ ないため、チャネルは現行のままです。) 非アクティブ・チャネルには、**保存**された状況があるか、状況 がまったくないかのいずれかです。

同時に、受信側、要求側、クラスター送信側、クラスター受信側、またはサーバー接続の現行チャネルの うち 2 つ以上のインスタンスがある場合があります (要求側は受信側として動作しています)。 複数の送信 側が、異なるキュー・マネージャーでそれぞれに、同じチャネル名を使用してこの受信側とのセッション を開始した場合にこの状態になります。 他のタイプのチャネルの場合は、常に現行のインスタンスが 1 つ のみ存在します。

ただし、すべてのチャネル・タイプに対して、特定のチャネル名に使用可能な保存状況情報のセットが 2 つ以上存在する場合があります。 これらのセットのうち 1 つのみがチャネルの現行インスタンスに関連 し、残りのセットは以前の現行インスタンスに関連しています。 同一のチャネルに複数の異なる伝送キュ ー名や接続名が使用されていると、複数のインスタンスが生成されます。 この状態は、次のような場合に 発生します。

- 送信側またはサーバー側:
	- 異なる複数の要求側により、同一のチャネルが接続されている (サーバーのみ)、
	- 定義の中で伝送キュー名が変更された場合
	- 定義内で接続名が変更されている場合。
- 受信側または要求側:
	- 異なる複数の送信側またはサーバーで、同じチャネルが接続先になっている場合
	- 定義内で接続名が変更されている (接続を開始した要求側チャネルの場合)。

特定のチャネルに対して返されるセットの数は、**XmitQName**、**ConnectionName**、および **ChannelInstanceType** のパラメーターを使用することにより制限できます。

# **必要なパラメーター**

## **ChannelName (MQCFST)**

チャネル名 (パラメーター ID: MQCACH\_CHANNEL\_NAME)。

総称チャネル名がサポートされています。 総称名とは、例えば、ABC\* のように、文字ストリングの後 にアスタリスク (\*) を付けたものです。これにより、選択した文字ストリングで始まる名前を持つすべ てのオブジェクトが選択されます。 アスタリスクだけを指定した場合、可能なすべての名前に一致す ることになります。

要求されたインスタンス属性とは無関係に、チャネル名は常に返されます。

ストリングの最大長は MQ CHANNEL NAME LENGTH です。

# **オプション・パラメーター**

# **ChannelDisposition (MQCFIN)**

チャネル属性指定 (パラメーター ID: MQIACH\_CHANNEL\_DISP)。 このパラメーターは、z/OS のみに適 用されます。

情報を返すチャネルの属性指定を指定します。 値には以下のいずれかの値を指定できます。

## **MQCHLD\_ALL**

要求された専用チャネルの状況情報を返します。

コマンドが発行されたキュー・マネージャーでコマンドが実行されている共有キュー環境では、ま たは *ChannelInstanceType* の値が MQOT\_CURRENT\_CHANNEL である場合、このオプション は共有チャネルについて要求された状況情報も表示します。

# **MQCHLD\_PRIVATE**

要求された専用チャネルの状況情報を返します。

## **MQCHLD\_SHARED**

要求された共有チャネルの状況情報を返します。

*ChannelDisposition* 、 *CommandScope* 、および状況タイプのさまざまな組み合わせについて返 される状況情報は、1598 ページの表 97、1599 [ページの表](#page-1598-0) 98、および 1599 [ページの表](#page-1598-0) 99 に要約さ れています。

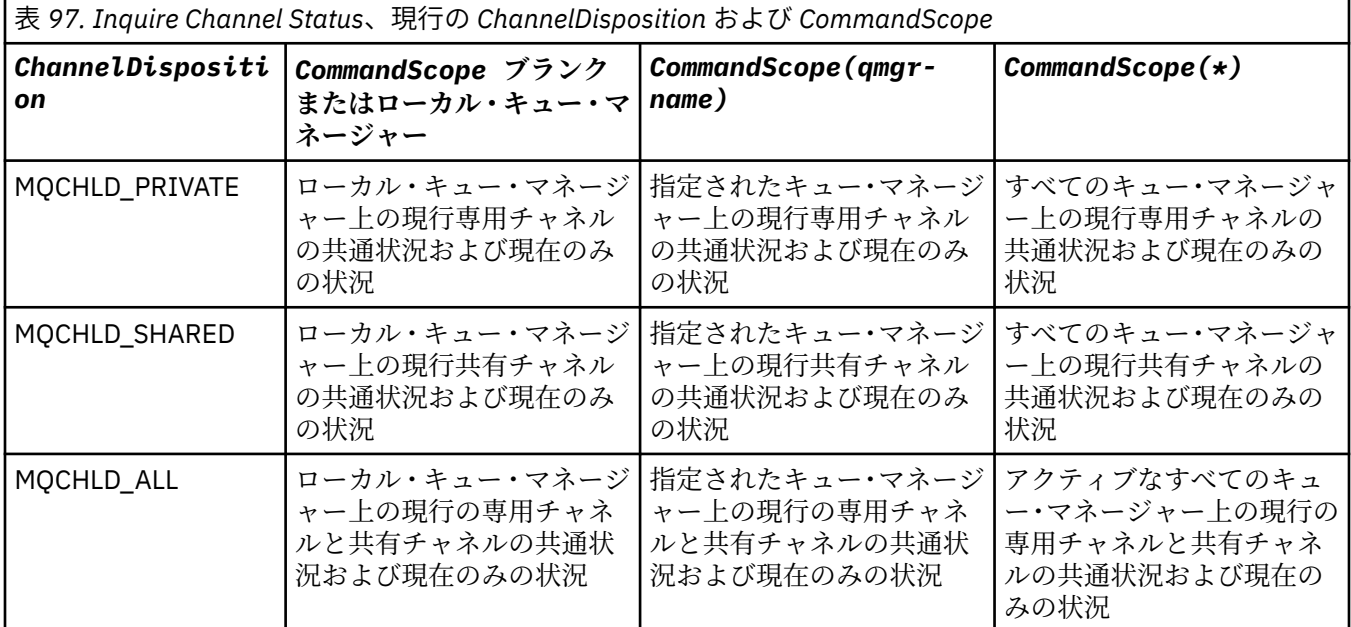

<span id="page-1598-0"></span>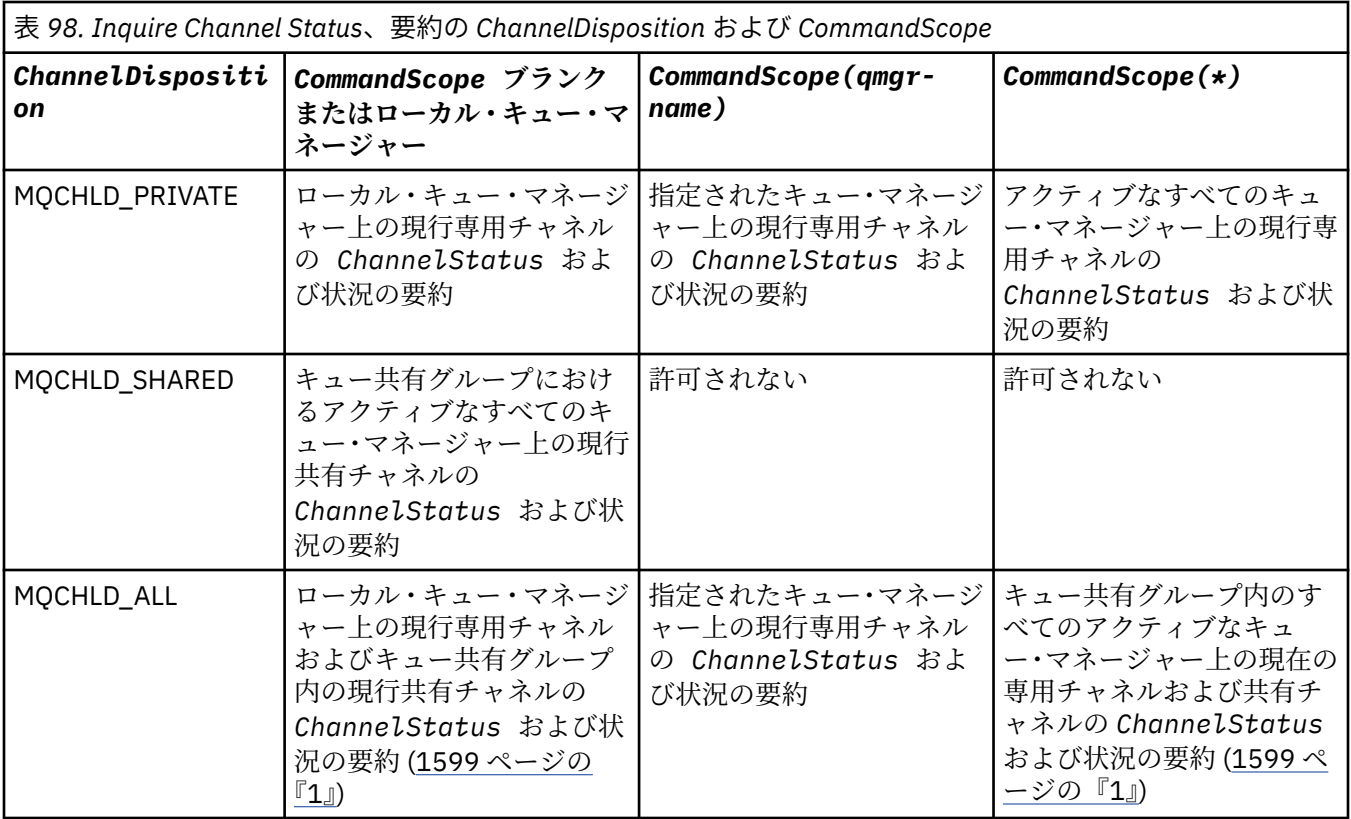

# **注 :**

1. この場合は、コマンドを入力したキュー・マネージャー上で、コマンドに対して 2 つの個別の応答 セットを取得します。1 つは MQCHLD\_PRIVATE、もう 1 つは MQCHLD\_SHARED の応答セットで す。

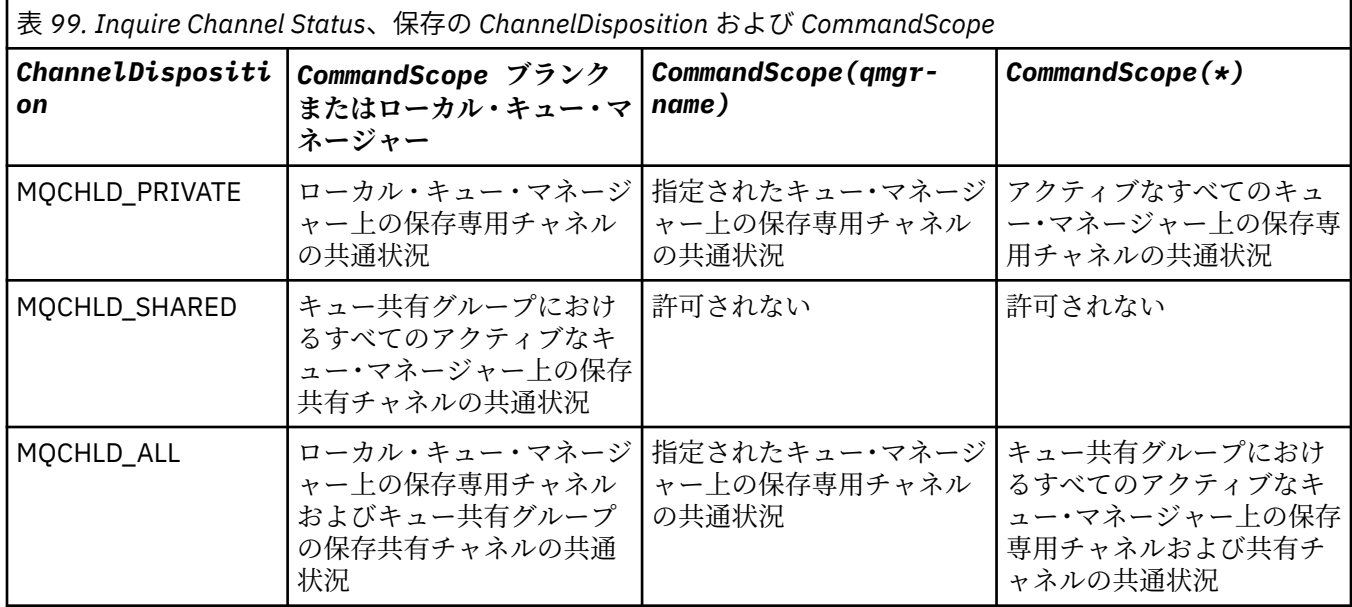

このパラメーターをフィルター・キーワードとして使用できません。

## **ChannelInstanceAttrs (MQCFIL)**

チャネル・インスタンス属性 (パラメーター ID: MQIACH\_CHANNEL\_INSTANCE\_ATTRS)。

**ChannelInstanceAttrs** パラメーターでは、返される属性のリストを指定します。 このパラメータ ーでは、この属性リストの項目の値に基づく選択はできません。

特定のチャネル・タイプと関係のない状況情報を要求した場合は、エラーにはなりません。 同様に、 保存チャネル・インスタンスのアクティブなチャネルにのみ適用可能な状況情報を要求しても、エラー にはなりません。 どちらの場合でも、関連する情報についての構造が応答で返されることはありませ  $\Lambda_{\infty}$ 

保存チャネル・インスタンスの場合、MQCACH\_CURRENT\_LUWID、MQIACH\_CURRENT\_MSGS、およ び MQIACH\_CURRENT\_SEQ\_NUMBER の属性には、チャネル・インスタンスが未確定の場合にのみ有効 な情報が含まれます。 ただし、チャネル・インスタンスが未確定でなくても、要求があれば、属性値 が返されます。

属性リストには、次の値だけを指定できます。

#### **MQIACF\_ALL**

すべての属性。

MQIACF\_ALL は、パラメーターが指定されていない場合、または次の組み合わせを指定可能な場合に使 用されるデフォルト値です。

• 共通状況関連:

次に述べる事柄は、チャネル状況のすべての組に (その組が現行かどうかには関係なく) 該当します。

**MQCACH\_CHANNEL\_NAME**

チャネル名。

**MQCACH\_CONNECTION\_NAME** 接続名。

**MQCACH\_CURRENT\_LUWID** 現行バッチの作業論理単位 ID。

**MQCACH\_LAST\_LUWID** 最後にコミットされたバッチの作業論理単位 ID。

**MQCACH\_XMIT\_Q\_NAME** 伝送キュー名。

#### **MQIACH\_CHANNEL\_INSTANCE\_TYPE**

チャネル・インスタンス・タイプ。

**MQIACH\_CHANNEL\_TYPE** チャネル・タイプ。

**MQIACH\_CURRENT\_MSGS**

現行バッチで送信または受信したメッセージの数。

**MQIACH\_CURRENT\_SEQ\_NUMBER**

最後に送信または受信されたメッセージの順序番号。

**MQIACH\_INDOUBT\_STATUS** チャネルが現在未確定かどうか。

## **MQIACH\_LAST\_SEQ\_NUMBER**

最後にコミットされたバッチ内で最後のメッセージの順序番号。

MQCACH\_CURRENT\_LUWID、MQCACH\_LAST\_LUWID、MQIACH\_CURRENT\_MSGS、 MQIACH\_CURRENT\_SEQ\_NUMBER、MQIACH\_INDOUBT\_STATUS、および MQIACH\_LAST\_SEQ\_NUMBER は、サーバー接続チャネルには適用されず、値は返されません。 コマ ンドで指定された場合でも、これらは無視されます。

• 現在のみの状況関連:

次に述べる事柄は、現行チャネル・インスタンスにのみ該当します。 また、特に断りのない限り、す べてのチャネル・タイプに該当します。

## **MQCA\_Q\_MGR\_NAME**

チャネル・インスタンスを所有するキュー・マネージャーの名前。 このパラメーターは、z/OS で のみ有効です。

## **MQCA\_REMOTE\_Q\_MGR\_NAME**

キュー・マネージャー名、またはリモート・システムのキュー共有グループ名。 要求されたイン スタンス属性にかかわらず、常にリモート・キュー・マネージャー名が返されます。

#### **MQCACH\_CHANNEL\_START\_DATE**

チャネルが開始された日付。

## **MQCACH\_CHANNEL\_START\_TIME**

チャネルが開始された時刻。

#### **MQCACH\_LAST\_MSG\_DATE**

最後のメッセージが送信された日付、または MQI 呼び出しが処理された日付。

#### **MQCACH\_LAST\_MSG\_TIME**

最後のメッセージが送信された時刻、または MQI 呼び出しが処理された時刻。

#### **MQCACH\_LOCAL\_ADDRESS**

チャネルのローカル通信アドレス。

#### **MQCACH\_MCA\_JOB\_NAME**

MCA ジョブの名前。

このパラメーターは、z/OS では無効です。

MQCACH\_MCA\_JOB\_NAME をパラメーターとして使用してフィルタリングできません。

#### **MQCACH\_MCA\_USER\_ID**

MCA で使用されるユーザー ID。

#### **MQCACH\_REMOTE\_APPL\_TAG**

リモート・パートナー・アプリケーション名。 MOCACH\_REMOTE\_APPL\_TAG は、チャネルのリ モート・エンドにあるクライアント・アプリケーションの名前です。 このパラメーターはサーバ ー接続チャネルにのみ適用されます。

#### **MQCACH\_REMOTE\_PRODUCT**

リモート・パートナー製品 ID。 これは、チャネルのリモート・エンドで実行している IBM MQ コ ードの製品 ID です。

#### **MQCACH\_REMOTE\_VERSION**

リモート・パートナーのバージョン。 これは、チャネルのリモート・エンドで実行している IBM MQ コードのバージョンです。

#### **MQCACH\_SSL\_SHORT\_PEER\_NAME**

TLS 短縮ピア名。

#### **MQCACH\_SSL\_CERT\_ISSUER\_NAME**

リモート証明書発行者の完全識別名。

# MQCACH\_SSL\_CERT\_USER\_ID

リモート証明書に関連付けられたユーザー ID。z/OS のみで有効です。

#### **MQCACH\_TOPIC\_ROOT**

AMQP チャネルのトピック・ルート。

## **MQIA\_MONITORING\_CHANNEL**

モニター・データ収集のレベル。

# **MQIA\_STATISTICS\_CHANNEL**

統計データ収集のレベル。z/OS のみで有効です。

#### **MQIACF\_MONITORING**

すべてのチャネル状況のモニター属性。 以下の属性が該当します。

#### **MQIA\_MONITORING\_CHANNEL**

モニター・データ収集のレベル。

## **MQIACH\_BATCH\_SIZE\_INDICATOR**

バッチ・サイズ。

#### **MQIACH\_COMPRESSION\_RATE**

最近似値パーセントに表示される達成された圧縮率。

#### **MQIACH\_COMPRESSION\_TIME**

圧縮または解凍時に費やした、マイクロ秒単位で表示されるメッセージあたりの時間。

## **MQIACH\_EXIT\_TIME\_INDICATOR** 終了時刻。

## **MQIACH\_NETWORK\_TIME\_INDICATOR**

ネットワーク時間。

### **MQIACH\_XMITQ\_MSGS\_AVAILABLE**

チャネルで使用可能な伝送キュー上のメッセージの数。

## **MQIACH\_XMITQ\_TIME\_INDICATOR**

伝送キュー上の時刻。

MQIACF\_MONITORING をフィルター処理の対象パラメーターとして使用することはできませ  $\lambda$ .

#### **MQIACH\_BATCH\_SIZE\_INDICATOR**

バッチ・サイズ。

MOIACH\_BATCH\_SIZE\_INDICATOR をフィルター処理の対象パラメーターとして使用すること はできません。

# **MQIACH\_BATCHES**

完了したバッチの数。

#### **MQIACH\_BUFFERS\_RCVD**

受信したバッファーの数。

# **MQIACH\_BUFFERS\_SENT**

送信したバッファーの数。

**MQIACH\_BYTES\_RCVD** 受信したバイト数。

# **MQIACH\_BYTES\_SENT**

送信したバイト数。

## **MQIACH\_CHANNEL\_SUBSTATE**

チャネルの副状態。

#### **MQIACH\_COMPRESSION\_RATE**

最近似値パーセントに表示される達成された圧縮率。

MQIACH\_COMPRESSION\_RATE をパラメーターとして使用してフィルタリングできません。

#### **MQIACH\_COMPRESSION\_TIME**

圧縮または解凍時に費やした、マイクロ秒単位で表示されるメッセージあたりの時間。

MQIACH\_COMPRESSION\_TIME をフィルター処理の対象パラメーターとして使用することはで きません。

#### **MQIACH\_CURRENT\_SHARING\_CONVS**

このチャネル・インスタンスでの現行の会話の数についての情報を要求します。

この属性は TCP/IP サーバー接続チャネルにのみ適用されます。

## **MQIACH\_EXIT\_TIME\_INDICATOR**

終了時刻。

MOIACH\_EXIT\_TIME\_INDICATOR をパラメーターとして使用してフィルタリングできません。

#### **MQIACH\_HDR\_COMPRESSION**

チャネルによって送信されるヘッダー・データの圧縮に使用される手法。

## **MQIACH\_KEEP\_ALIVE\_INTERVAL**

このセッションで使用中のキープアライブの間隔。 このパラメーターは、z/OS に対してのみ有効 です。

#### **MQIACH\_LONG\_RETRIES\_LEFT**

長期再試行の残存回数。

### **MQIACH\_MAX\_MSG\_LENGTH**

最大メッセージ長。 MQIACH\_MAX\_MSG\_LENGTH は、z/OS でのみ有効です。

## **MQIACH\_MAX\_SHARING\_CONVS**

このチャネル・インスタンスでの会話の最大数についての情報を要求します。

この属性は TCP/IP サーバー接続チャネルにのみ適用されます。

#### **MQIACH\_MCA\_STATUS**

MCA 状況。

MQIACH\_MCA\_STATUS をフィルター処理の対象パラメーターとして使用することはできませ  $\lambda$ .

#### **MQIACH\_MSG\_COMPRESSION**

チャネルによって送信されるメッセージ・データの圧縮に使用される手法。

#### **MQIACH\_MSGS**

送信または受信したメッセージ数。または MQI 呼び出しの処理回数。

## **MQIACH\_NETWORK\_TIME\_INDICATOR**

ネットワーク時間。

MQIACH\_NETWORK\_TIME\_INDICATOR をフィルター・パラメーターとして使用することはでき ません。

# **MQIACH\_SECURITY\_PROTOCOL**

現在使用中のセキュリティー・プロトコル。

このパラメーターは、クライアント接続チャネルには適用されません。

このパラメーターは z/OS には適用されません。

#### **MQIACH\_SHORT\_RETRIES\_LEFT**

短期再試行の残存回数。

#### **MQIACH\_SSL\_KEY\_RESETS**

正常な TLS 鍵リセット数。

**MQIACH\_SSL\_RESET\_DATE**

前回成功した TLS 秘密鍵のリセットの日付。

#### **MQIACH\_SSL\_RESET\_TIME**

前回成功した TLS 秘密鍵のリセットの時刻。

### **MQIACH\_STOP\_REQUESTED**

ユーザーの停止要求を受け取っているかどうか。

## **MQIACH\_XMITQ\_MSGS\_AVAILABLE**

チャネルで使用可能な伝送キュー上のメッセージの数。

#### **MQIACH\_XMITQ\_TIME\_INDICATOR** 伝送キュー上の時刻。

MQIACH\_XMITQ\_TIME\_INDICATOR をパラメーターとして使用してフィルタリングできません。

すべてのプラットフォームで次の値がサポートされています。

#### **MQIACH\_BATCH\_SIZE**

バッチ・サイズ。

すべてのプラットフォームで次の値がサポートされています。

#### **MQIACH\_HB\_INTERVAL**

ハートビート間隔 (秒)。

#### **MQIACH\_NPM\_SPEED**

非持続メッセージの速度。

次の属性は、サーバー接続チャネルには適用されず、値は返されません。 コマンドで指定された場合 でも、これらは無視されます。

- MQIACH\_BATCH\_SIZE\_INDICATOR
- MQIACH\_BATCH\_SIZE
- MQIACH\_BATCHES
- MQIACH\_LONG\_RETRIES\_LEFT
- MQIACH\_NETWORK\_TIME
- MQIACH\_NPM\_SPEED
- MQCA\_REMOTE\_Q\_MGR\_NAME
- MQIACH\_SHORT\_RETRIES\_LEFT
- MQIACH\_XMITQ\_MSGS\_AVAILABLE
- MQIACH\_XMITQ\_TIME\_INDICATOR

次の属性は、サーバー接続チャネルにのみ適用されます。 他のタイプのチャネルに対するコマンドで 指定された場合でも、属性は無視され、値は返されません。

– MQIACH\_CURRENT\_SHARING\_CONVS

– MQIACH\_MAX\_SHARING\_CONVS

• z/OS 水況の要約関連:

次のパラメーターは、z/OS 上の現行チャネルに適用されます。

#### **MQCACH\_Q\_MGR\_NAME**

チャネル・インスタンスを所有するキュー・マネージャーの名前。

#### **ChannelInstanceType (MQCFIN)**

チャネル・インスタンス・タイプ (パラメーター ID: MQIACH\_CHANNEL\_INSTANCE\_TYPE)。

要求されたチャネル・インスタンス属性にかかわらず、常にこれが返されます。

値は次のいずれかです。

## **MQOT\_CURRENT\_CHANNEL**

チャネル状況。

MQOT\_CURRENT\_CHANNEL がデフォルトです。これは、アクティブ・チャネルの現行状況情報の みが返されることを示します。

現行チャネルについて共通状況情報とアクティブのみの状況情報の両方を要求できます。

## **MQOT\_SAVED\_CHANNEL**

保存されたチャネル状況。

MQOT\_SAVED\_CHANNEL を指定すると、アクティブ・チャネルと非アクティブ・チャネルの両方の 保存状況情報が返されます。

共通状況情報のみを返すことができます。 このキーワードを指定した場合、アクティブ・チャネル についてアクティブのみの状況情報は返されません。

# **MQOT\_SHORT\_CHANNEL**

チャネル状況の要約 (z/OS の場合のみ有効)。

MOOT SHORT CHANNEL を指定すると、現行チャネルの状況情報の要約が返されます。

このキーワードが指定された場合、現行チャネルに対して、その他の共通状況情報および現在のみ の状況情報は返されません。

MOIACH\_CHANNEL\_INSTANCE\_TYPE をフィルター処理の対象パラメーターとして使用することはで きません。

 $z/0S$ 

## **CommandScope (MQCFST)**

コマンド有効範囲 (パラメーター ID: MQCACF\_COMMAND\_SCOPE)。 このパラメーターは、z/OS のみに 適用されます。

キュー・マネージャーがキュー共用グループのメンバーである場合の、コマンドの実行方法を指定しま す。 以下のいずれか 1 つを指定できます。

- ブランク (またはパラメーター全体を省略)。 コマンドは、そのコマンドが入力されたキュー・マネー ジャーで実行されます。
- キュー・マネージャー名。 コマンドは、指定したキュー・マネージャーで実行されます。ただし、そ のキュー・マネージャーは、キュー共有グループ内でアクティブである必要があります。 コマンドを 入力したキュー・マネージャーとは別のキュー・マネージャー名を指定する場合は、キュー共有グル ープ環境を使用し、コマンド・サーバーが使用可能である必要があります。
- アスタリスク「\*」。コマンドは、ローカル・キュー・マネージャーで実行され、キュー共有グループ 内のすべてのアクティブなキュー・マネージャーにも渡されます。

最大長は MQ\_QSG\_NAME\_LENGTH です。

*CommandScope* をフィルター処理のパラメーターとして使用することはできません。

#### **ConnectionName (MQCFST)**

接続名 (パラメーター ID: MQCACH\_CONNECTION\_NAME)。

このパラメーターが提示された場合、適格なチャネル・インスタンスは、この接続名を使用するものに 限定されます。 指定されていない場合は、適格なチャネル・インスタンスはこのように限定されませ  $\lambda$ .

要求されたインスタンス属性にかかわらず、常に接続名が返されます。

*ConnectionName* に戻される値は、チャネル定義の値と同じでない場合があり、現行チャネル状況と 保存チャネル状況の間で異なる場合があります。 (したがって、状況のセットの数を制限するために *ConnectionName* を使用することはお勧めしません。)

例えば、TCP を使用する場合、チャネル定義に *ConnectionName* が指定されていると、次のように なります。

- ブランクまたは「ホスト名」形式の場合、チャネル状況の値には解決済みの IP アドレスが設定され ます。
- ポート番号が指定されている場合、現行チャネル状況の値にはポート番号が含まれますが (z/OS の場 合を除く)、保存チャネル状況の値には含まれません。

ストリングの最大長は MQ\_CONN\_NAME\_LENGTH です。

## **IntegerFilterCommand (MQCFIF)**

整数フィルター・コマンド記述子。 パラメーター ID は、 *ChannelInstanceAttrs* で許可されてい るいずれかの整数タイプのパラメーターでなければなりません。ただし、MQIACF\_ALL などは除きま す。このパラメーターは、フィルター条件を指定してコマンドからの出力を制限する場合に使用しま す。 このフィルター条件の使用方法については、1882 ページの『MQCFIF - PCF [整数フィルター・パ](#page-1881-0) [ラメーター』](#page-1881-0)を参照してください。

整数フィルターを指定する場合、**StringFilterCommand** パラメーターを使用してストリング・フィ ルターを同時に指定することはできません。

#### **StringFilterCommand (MQCFSF)**

ストリング・フィルター・コマンド記述子。 パラメーター ID は、 *ChannelInstanceAttrs* で許可 されているストリング・タイプ・パラメーターのいずれかでなければなりません。ただし、 MQCACH\_CHANNEL\_NAME などは例外です。このパラメーターは、フィルター条件を指定してコマン ドからの出力を制限する場合に使用します。 このフィルター条件の使用方法については、1889 [ページ](#page-1888-0) の『MQCFSF - PCF [ストリング・フィルター・パラメーター』](#page-1888-0)を参照してください。

**ConnectionName** または **XmitQName** のストリング・フィルターを指定する場合は、 **ConnectionName** パラメーターも **XmitQName** パラメーターも指定することはできません。

ストリング・フィルターを指定する場合、**IntegerFilterCommand** パラメーターを使用して整数フ ィルターを指定することはできません。

#### **XmitQName (MQCFST)**

伝送キュー名 (パラメーター ID: MQCACH\_XMIT\_Q\_NAME)。

このパラメーターが提示された場合、適格なチャネル・インスタンスは、この伝送キューを使用するも のに限定されます。 指定されていない場合は、適格なチャネル・インスタンスはこのように限定され ません。

要求されたインスタンス属性にかかわらず、常に伝送キュー名が返されます。

ストリングの最大長は MQ\_Q\_NAME\_LENGTH です。

# **エラー・コード**

このコマンドは、1365 [ページの『すべてのコマンドに該当するエラー・コード』](#page-1364-0)に示されている値に加え て、以下のエラー・コードを応答形式ヘッダーに入れて返す場合があります。

## **理由 (MQLONG)**

値には以下のいずれかの値を指定できます。

**MQRCCF\_CHANNEL\_NAME\_ERROR** チャネル名エラー。

**MORCCF CHANNEL NOT FOUND** チャネルが見つかりません。

**MQRCCF\_CHL\_INST\_TYPE\_ERROR** チャネル・インスタンス・タイプが無効です。

#### **MQRCCF CHL\_STATUS\_NOT\_FOUND** チャネル状況が見つかりません。

**MQRCCF\_XMIT\_Q\_NAME\_ERROR**

伝送キュー名のエラー。

# **Inquire Channel Status (AMQP)**

Inquire Channel Status (MQCMD\_INQUIRE\_CHANNEL\_STATUS) (AMQP) コマンドは、1 つ以上の AMQP チ ャネル・インスタンスの状況について照会します。

状況情報を照会するチャネルの名前を指定する必要があります。 この名前には、特定のチャネル名または 汎用のチャネル名を指定できます。 汎用のチャネル名を使用することにより、次のいずれかを照会できま す。

• すべてのチャネルの状況情報、または

• 指定した名前に一致する 1 つ以上のチャネルの状況情報。

**ClientIdentifier** パラメーターを指定しない場合、**Inquire Channel Status** コマンドの出力は、 チャネルに接続されたすべてのクライアントの状況についての要約になります。 チャネルごとに 1 つずつ PCF 応答メッセージが返されます。

**ClientIdentifier** パラメーターが指定されている場合は、クライアント接続ごとに別個の PCF 応答メ ッセージが返されます。 **ClientIdentifier** パラメーターはワイルドカードにすることもできます。こ の場合、**ClientIdentifier** ストリングに一致するすべてのクライアントの状況が返されます。

# **必要なパラメーター**

## **ChannelName (MQCFST)**

チャネル名 (パラメーター ID: MQCACH\_CHANNEL\_NAME)。

総称チャネル名がサポートされています。 総称名とは、例えば、ABC\* のように、文字ストリングの後 にアスタリスク (\*) を付けたものです。これにより、選択した文字ストリングで始まる名前を持つすべ てのオブジェクトが選択されます。 アスタリスクだけを指定した場合、可能なすべての名前に一致す ることになります。

要求されたインスタンス属性とは無関係に、チャネル名は常に返されます。

ストリングの最大長は MQ\_CHANNEL\_NAME\_LENGTH です。

### **ChannelType (MQCFIN)**

チャネル・タイプ (パラメーター ID: MQIACH\_CHANNEL\_TYPE)。

値は次のものでなければなりません。

**MQCHT\_AMQP** AMQP

# **オプション・パラメーター**

#### **ChannelInstanceAttrs (MQCFIL)**

チャネル・インスタンス属性 (パラメーター ID: MQIACH\_CHANNEL\_INSTANCE\_ATTRS)。

**ChannelInstanceAttrs** パラメーターでは、返される属性のリストを指定します。 このパラメータ ーでは、この属性リストの項目の値に基づく選択はできません。

属性リストには、次の値だけを指定できます。

## **MQIACF\_ALL**

すべての属性。

MQIACF\_ALL は、パラメーターが指定されていない場合、または次の組み合わせを指定可能な場合に使 用されるデフォルト値です。

• 要約状況関連。**ClientIdentifier** パラメーターを指定しない場合に該当します。

以下の情報が適用されます。

**MQCACH\_CHANNEL\_NAME** チャネル名

**MQIACH\_CHANNEL\_TYPE** チャネル・タイプ

**MQIACF\_CONNECTION\_COUNT** 要約に記述されている接続数

**MQIACH\_CHANNEL\_STATUS** クライアントの現行状況

• クライアント詳細モード関連。**ClientIdentifier** パラメーターを指定する場合に該当します。

以下の情報が適用されます。

## **MQCACH\_CHANNEL\_NAME** チャネル名

**MQIACH\_CHANNEL\_STATUS** クライアントの現行状況

**MQIACH\_CHANNEL\_TYPE** チャネル・タイプ

**MQCACH\_CONNECTION\_NAME** リモート接続の名前 (IP アドレス)

**MQIACH\_AMQP\_KEEP\_ALIVE** クライアントのキープアライブ間隔

**MQCACH\_MCA\_USER\_ID** メッセージ・チャネル・エージェントのユーザー ID

**MQIACH\_MSGS\_SENT** クライアントが最後に接続してから送信したメッセージの数

**MOIACH MSGS RECEIVED または MOIACH MSGS RCVD** クライアントが最後に接続してから受信したメッセージの数 **MQCACH\_LAST\_MSG\_DATE**

最後のメッセージが受信または送信された日付

#### **MQCACH\_LAST\_MSG\_TIME**

最後のメッセージが受信または送信された時刻

## **MQCACH\_CHANNEL\_START\_DATE**

チャネルが開始された日付

## **MQCACH\_CHANNEL\_START\_TIME**

チャネルが開始された時刻

### **ClientIdentifer (MQCFST)**

クライアントの ClientId (パラメーター ID: MQCACH\_CLIENT\_ID)。

ストリングの最大長は MQ\_CLIENT\_ID\_LENGTH です。

# **要約モード**

**ClientIdentifier** パラメーターを指定しない場合、以下のフィールドが戻されます。

**MQCACH\_CHANNEL\_NAME** チャネル名。

- **MQIACH\_CHANNEL\_TYPE** AMQP のチャネル・タイプ。
- **MQIACF\_CONNECTION\_COUNT** 要約に記述されている接続数。

**MQIACH\_CHANNEL\_STATUS** クライアントの現行状況。

# **クライアント詳細モード**

**ClientIdentifier** パラメーターを指定した場合、以下のフィールドが戻されます。

## **MQIACH\_CHANNEL\_STATUS**

クライアントの現行状況。

**MQCACH\_CONNECTION\_NAME** リモート接続の名前、つまり IP アドレス。

**MQIACH\_AMQP\_KEEP\_ALIVE** クライアントのキープアライブ間隔。

**MQCACH\_MCA\_USER\_ID**

メッセージ・チャネル・エージェントのユーザー ID。

**MQIACH\_MSGS\_SENT**

クライアントが最後に接続してから送信したメッセージの数。

**MQIACH\_MSGS\_RECEIVED または MQIACH\_MSGS\_RCVD** クライアントが最後に接続してから受信したメッセージの数。

**MQCACH\_LAST\_MSG\_DATE** 最後のメッセージが受信または送信された日付。

**MQCACH\_LAST\_MSG\_TIME** 最後のメッセージが受信または送信された時刻。

# **MQCACH\_CHANNEL\_START\_DATE**

チャネルが開始された日付。

# **MQCACH\_CHANNEL\_START\_TIME**

チャネルが開始された時刻。

## **MQIACH\_PROTOCOL**

このチャネルでサポートされる AMQP プロトコル。

# **エラー・コード**

このコマンドは、1365 [ページの『すべてのコマンドに該当するエラー・コード』](#page-1364-0)に示されている値に加え て、以下のエラー・コードを応答形式ヘッダーに入れて返す場合があります。

## **理由 (MQLONG)**

値には以下のいずれかの値を指定できます。

# **MQRCCF\_CHANNEL\_NAME\_ERROR**

チャネル名エラー。

## **MQRCCF\_CHANNEL\_NOT\_FOUND**

チャネルが見つかりません。

# **MQRCCF\_CHL\_INST\_TYPE\_ERROR**

チャネル・インスタンス・タイプが無効です。

## **MQRCCF CHL\_STATUS\_NOT\_FOUND**

チャネル状況が見つかりません。

## **MQRCCF\_XMIT\_Q\_NAME\_ERROR** 伝送キュー名のエラー。

#### Windows  $\blacktriangleright$  Linux  $\blacktriangleright$ **Inquire Channel Status (MQTT)**

Inquire Channel Status (MQCMD\_INQUIRE\_CHANNEL\_STATUS) (MQTT) コマンドは、1 つ以上のテレメト リー・チャネル・インスタンスの状況について照会します。

状況情報を照会するチャネルの名前を指定する必要があります。 この名前には、特定のチャネル名または 汎用のチャネル名を指定できます。 汎用のチャネル名を使用することにより、次のいずれかを照会できま す。

- すべてのチャネルの状況情報、または
- 指定した名前に一致する 1 つ以上のチャネルの状況情報。

**注 :** MQ Telemetry の **Inquire Channel Status** コマンドは、 IBM MQ チャネルに対してコマンドが実 行された場合よりもはるかに多くの応答を返す可能性があります。 そのため、MQ Telemetry サーバーが返 す応答の数は、応答先キューに収容できないほど多くはなりません。 応答の数は、 SYSTEM.MQSC.REPLY.QUEUE キューの MAXDEPTH パラメーターの値に限定されます。 MQ Telemetry

コマンドが MQ Telemetry サーバーによって切り捨てられると、AMQ8492 メッセージが表示され、 MAXDEPTH のサイズに基づいて返される応答の数が示されます。

**ClientIdentifier** パラメーターを指定しない場合、**Inquire Channel Status** コマンドの出力は、 チャネルに接続されたすべてのクライアントの状況についての要約になります。 チャネルごとに 1 つずつ PCF 応答メッセージが返されます。

**ClientIdentifier** パラメーターが指定されている場合は、クライアント接続ごとに別個の PCF 応答メ ッセージが返されます。 **ClientIdentifier** パラメーターはワイルドカードにすることもできます。こ の場合、**ClientIdentifier** ストリングに一致するすべてのクライアントの状況が返されます (**MaxResponses** および **ResponseRestartPoint** が設定されている場合はその制限内)。

# **必要なパラメーター**

## **ChannelName (MQCFST)**

チャネル名 (パラメーター ID: MQCACH\_CHANNEL\_NAME)。

総称チャネル名がサポートされています。 総称名とは、例えば、ABC\* のように、文字ストリングの後 にアスタリスク (\*) を付けたものです。これにより、選択した文字ストリングで始まる名前を持つすべ てのオブジェクトが選択されます。 アスタリスクだけを指定した場合、可能なすべての名前に一致す ることになります。

このパラメーターは、**ResponseType** パラメーターが MQRESP\_TOTAL に設定されている場合にのみ許 可されます。

要求されたインスタンス属性とは無関係に、チャネル名は常に返されます。

ストリングの最大長は MQ\_CHANNEL\_NAME\_LENGTH です。

## **ChannelType (MQCFIN)**

チャネル・タイプ (パラメーター ID: MQIACH\_CHANNEL\_TYPE)。

値は次のものでなければなりません。

## **MQCHT\_MQTT**

テレメトリー。

# **オプション・パラメーター**

## **ClientIdentifer (MQCFST)**

クライアントの ClientId (パラメーター ID: MQCACH\_CLIENT\_ID)。

#### **MaxResponses (MQCFIN)**

状況を返す対象となるクライアントの最大数 (パラメーター ID: MQIA\_MAX\_RESPONSES)。

このパラメーターは、**ClientIdentifier** パラメーターを指定した場合のみ使用できます。

#### **ResponseRestartPoint (MQCFIN)**

状況を返す対象となる最初のクライアント(パラメーター ID: MOIA\_RESPONSE\_RESTART\_POINT)。 このパラメーターを **MaxResponses** と組み合わせると、クライアントの範囲を指定できます。

このパラメーターは、**ClientIdentifier** パラメーターを指定した場合のみ使用できます。

# **クライアント詳細モード**

#### **状況**

クライアントの現在の状況 (パラメーター ID: MQIACH\_CHANNEL\_STATUS)。

#### **CONNAME**

リモート接続の名前 (IP アドレス) (パラメーター ID: MQCACH\_CONNECTION\_NAME)。

#### **KAINT**

クライアントのキープアライブ間隔 (パラメーター ID: MQIACH\_KEEP\_ALIVE\_INTERVAL)。

#### **MCANAME**

メッセージ・チャネル・エージェント名 (パラメーター ID: MQCACH\_MCA\_USER\_ID)。

### **MSGSNT**

クライアントが最後に接続してから送信したメッセージの数 (パラメーター ID: MQIACH\_MSGS\_SENT)。

#### **MSGRCVD**

クライアントが最後に接続してから受信したメッセージの数 (パラメーター ID: MQIACH\_MSGS\_RECEIVED /MQIACH\_MSGS\_RCVD)。

## **INDOUBTIN**

クライアントへの未確定のインバウンド・メッセージ数 (パラメーター ID: MQIACH\_IN\_DOUBT\_IN)。

#### **INDOUBTOUT**

クライアントへの未確定のアウトバウンド・メッセージ数 (パラメーター ID: MQIACH\_IN\_DOUBT\_OUT)。

#### **PENDING**

保留中のアウトバウンド・メッセージ数 (パラメーター ID: MQIACH\_PENDING\_OUT)。

#### **LMSGDATE**

最後のメッセージが受信または送信された日付 (パラメーター ID: MQCACH\_LAST\_MSG\_DATE)。

## **LMSGTIME**

最後のメッセージが受信または送信された時刻 (パラメーター ID: MQCACH\_LAST\_MSG\_TIME)。

#### **CHLSDATE**

チャネルが開始した日付 (パラメーター ID: MQCACH\_CHANNEL\_START\_DATE)。

#### **CHLSTIME**

チャネルが開始した時刻 (パラメーター ID: MQCACH\_CHANNEL\_START\_TIME)。

# <span id="page-1610-0"></span>**エラー・コード**

このコマンドは、1365 [ページの『すべてのコマンドに該当するエラー・コード』](#page-1364-0)に示されている値に加え て、以下のエラー・コードを応答形式ヘッダーに入れて返す場合があります。

## **理由 (MQLONG)**

値には以下のいずれかの値を指定できます。

# **MQRCCF\_CHANNEL\_NAME\_ERROR**

チャネル名エラー。

# **MORCCF CHANNEL NOT FOUND**

チャネルが見つかりません。

**MQRCCF\_CHL\_INST\_TYPE\_ERROR** チャネル・インスタンス・タイプが無効です。

# **MQRCCF CHL\_STATUS\_NOT\_FOUND**

チャネル状況が見つかりません。

## **MQRCCF\_XMIT\_Q\_NAME\_ERROR** 伝送キュー名のエラー。

# **Inquire Channel Status (応答)**

Inquire Channel Status (MQCMD\_INQUIRE\_CHANNEL\_STATUS) コマンドに対する応答は、応答ヘッダーと それに続くいくつかの構造で構成されます。

次のような構造があります。

- *ChannelName* 構造、
- *ChannelDisposition* 構造体 (z/OS の場合のみ)、
- *ChannelInstanceType* 構造
- *ChannelStatus* 構造 (**ChannelInstanceType** パラメーターに MQOT\_SAVED\_CHANNEL の値を持つ z/OS チャネルの場合を除く)。
- **ChannelType** 構造
- **ConnectionName** 構造
- **RemoteApplTag** 構造
- **RemoteQMgrName** 構造
- **StopRequested** 構造
- **XmitQName** 構造

これらの後に、要求された組み合わせの状況属性パラメーター構造が続きます。 コマンドで指定された基 準への一致が検出されたチャネル・インスタンスごとに、このようなメッセージが 1 つ生成されます。

<mark>■ Z/OS では、これらのパラメーターのうちいずれかの値が 999999999 を超えた場合、値は</mark> 999999999 として返されます。

- *Batches*
- *BuffersReceived*
- *BuffersSent*
- *BytesReceived*
- *BytesSent*
- *CompressionTime*
- *CurrentMsgs*
- *ExitTime*
- *Msgs*
- *NetTime*
- *SSLKeyResets*
- *XQTime*

## **常に返されるデータ:**

*ChannelDisposition* , *ChannelInstanceType* , *ChannelName* , *ChannelStatus* , *ChannelType* , *ConnectionName* , *RemoteApplTag* , *RemoteQMgrName* , *StopRequested* , *SubState* , *XmitQName*

# **要求すると返されるデータ:**

*Batches*, *BatchSize*, *BatchSizeIndicator*, *BuffersReceived*, *BuffersSent*, *BytesReceived*, *BytesSent*, *ChannelMonitoring*, *ChannelStartDate*, *ChannelStartTime*, *CompressionRate*, *CompressionTime*, *CurrentLUWID*, *CurrentMsgs*, *CurrentSequenceNumber*, *CurrentSharingConversations*, *ExitTime*, *HeaderCompression*, *HeartbeatInterval*, *InDoubtStatus*, *KeepAliveInterval*, *LastLUWID*, *LastMsgDate*, *LastMsgTime*, *LastSequenceNumber*, *LocalAddress*, *LongRetriesLeft*, *MaxMsgLength*, *MaxSharingConversations*, *MCAJobName*, *MCAStatus*, *MCAUserIdentifier*, *MessageCompression*, *Msgs*, *MsgsAvailable*, *NetTime*, *NonPersistentMsgSpeed*, *QMgrName*, *RemoteVersion*, *RemoteProduct*, *SecurityProtocol*, *ShortRetriesLeft*, *SSLCertRemoteIssuerName*, *SSLCertUserId*, *SSLKeyResetDate*, *SSLKeyResets*, *SSLKeyResetTime*, *SSLShortPeerName*, *XQTime*

# **応答データ**

## **Batches (MQCFIN)**

完了したバッチの数 (パラメーター ID: MOIACH\_BATCHES)。

## **BatchSize (MQCFIN)**

折衝されたバッチ・サイズ (パラメーター ID: MOIACH\_BATCH\_SIZE)。

## **BatchSizeIndicator (MQCFIL)**

バッチ内のメッセージ数の標識 (パラメーター ID: MQIACH\_BATCH\_SIZE\_INDICATOR)。次の 2 つの 値が返されます。

- 短時間における最近のアクティビティーを基にした値。
- 長時間におけるアクティビティーを基にした値。

測定が有効でない場合は、値 MQMON\_NOT\_AVAILABLE が返されます。

## **BuffersReceived (MQCFIN)**

受信したバッファーの数 (パラメーター ID: MQIACH\_BUFFERS\_RCVD)。

## **BuffersSent (MQCFIN)**

送信したバッファーの数 (パラメーター ID: MQIACH\_BUFFERS\_SENT)。

## **BytesReceived (MQCFIN)**

受信したバイト数 (パラメーター ID: MQIACH\_BYTES\_RCVD)。

## **BytesSent (MQCFIN)**

送信したバイト数 (パラメーター ID: MOIACH BYTES SENT)。

## $\approx z/0$ S

## **ChannelDisposition (MQCFIN)**

チャネル属性指定 (パラメーター ID: MQIACH\_CHANNEL\_DISP)。 このパラメーターは、z/OS でのみ有 効です。

値には以下のいずれかの値を指定できます。

#### **MQCHLD\_PRIVATE**

専用チャネルの状況情報。

#### **MQCHLD\_SHARED**

共有チャネルの状況情報。

### **MQCHLD\_FIXSHARED**

特定のキュー・マネージャーに関連付けられた共有チャネルの状況情報。

#### **ChannelInstanceType (MQCFIN)**

チャネル・インスタンス・タイプ (パラメーター ID: MQIACH\_CHANNEL\_INSTANCE\_TYPE)。

値には以下のいずれかの値を指定できます。

### **MQOT\_CURRENT\_CHANNEL**

現行チャネル状況。

#### **MQOT\_SAVED\_CHANNEL**

保存されたチャネル状況。

# **MQOT\_SHORT\_CHANNEL**

チャネル状況の概要、z/OS の場合のみ。

#### **ChannelMonitoring (MQCFIN)**

チャネルのモニター・データ収集の現行レベル (パラメーター ID: MQIA\_MONITORING\_CHANNEL)。

値には以下のいずれかの値を指定できます。

## **MQMON\_OFF**

無効化されているチャネルのモニター。

### **MQMON\_LOW**

低比率のデータ収集。

#### **MQMON\_MEDIUM**

中比率のデータ収集。

## **MQMON\_HIGH**

高比率のデータ収集。

#### **ChannelName (MQCFST)**

チャネル名 (パラメーター ID: MQCACH\_CHANNEL\_NAME)。

ストリングの最大長は MO CHANNEL NAME LENGTH です。

## **ChannelStartDate (MQCFST)**

チャネルが開始された yyyy-mm-dd 形式の日付 (パラメーター ID: MQCACH\_CHANNEL\_START\_DATE)。

ストリングの最大長は MQ\_CHANNEL\_DATE\_LENGTH です。

#### **ChannelStartTime (MQCFST)**

チャネルが開始された hh.mm.ss 形式の時刻 (パラメーター ID: MQCACH\_CHANNEL\_START\_TIME)。

ストリングの最大長は MQ\_CHANNEL\_TIME\_LENGTH です。

# $z/0S$

# **ChannelStatistics(MQCFIN)**

チャネルの統計データを収集するかどうかを指定します (パラメーター ID: MQIA\_STATISTICS\_CHANNEL)。

値は次のいずれかです。

## **MQMON\_OFF**

統計データ収集はオフになります。

## **MQMON\_LOW**

統計データ収集は、低いデータ収集率でオンとなります。

#### **MQMON\_MEDIUM**

統計データ収集は、中程度のデータ収集率でオンとなります。

#### **MQMON\_HIGH**

統計データ収集は、高いデータ収集率でオンとなります。

z/OS システムでは、このパラメーターを有効にすると、選択した値に関係なく、単に統計データ収集 がオンになります。 LOW、MEDIUM、または HIGH のどれを指定しても、結果に違いはありません。チ ャネル・アカウンティング・レコードを収集するには、このパラメーターを有効にしなければなりませ ん。

このパラメーターは、z/OS でのみ有効です。

## **ChannelStatus (MQCFIN)**

チャネル状況 (パラメーター ID: MQIACH\_CHANNEL\_STATUS)。

チャネル状況には以下の値が定義されています。

#### **MQCHS\_BINDING**

チャネルはパートナーと折衝中です。

#### **MQCHS\_STARTING**

チャネルはアクティブになるのを待っています。

#### **MQCHS\_RUNNING**

チャネルはメッセージの転送中またはメッセージ待ちの状態です。

#### **MQCHS\_PAUSED**

チャネルは一時停止されています。

#### **MQCHS\_STOPPING**

チャネルは停止処理中です。

#### **MQCHS\_RETRYING**

チャネルは接続の確立を再試行しています。

#### **MQCHS\_STOPPED**

チャネルは停止されています。

## **MQCHS\_REQUESTING**

要求側チャネルが接続を要求しています。

## **MQCHS\_SWITCHING**

チャネルは伝送キューの切り替え中です。

#### **MQCHS\_INITIALIZING**

チャネルは初期化中です。

#### **ChannelType (MQCFIN)**

チャネル・タイプ (パラメーター ID: MQIACH\_CHANNEL\_TYPE)。

値には以下のいずれかの値を指定できます。

## **MQCHT\_SENDER** 送信側。

#### **MQCHT\_SERVER**

サーバー。

# **MQCHT\_RECEIVER**

受信側。

# **MQCHT\_REQUESTER**

要求側。

## **MQCHT\_SVRCONN**

サーバー接続 (クライアントが使用)。

## **MQCHT\_CLNTCONN**

クライアント接続。

#### **MQCHT\_CLUSRCVR**

クラスター受信側。

## **MQCHT\_CLUSSDR**

クラスター送信側。

#### **CompressionRate (MQCFIL)**

最近似値パーセントに表示される達成された圧縮率 (パラメーター ID: MOIACH COMPRESSION RATE)。次の 2 つの値が返されます。

- 短時間における最近のアクティビティーを基にした値。
- 長時間におけるアクティビティーを基にした値。

測定が有効でない場合は、値 MQMON\_NOT\_AVAILABLE が返されます。

#### **CompressionTime (MQCFIL)**

圧縮または解凍時に費やした、マイクロ秒単位で表示されるメッセージあたりの時間 (パラメーター ID: MQIACH\_COMPRESSION\_TIME)。次の 2 つの値が返されます。

- 短時間における最近のアクティビティーを基にした値。
- 長時間におけるアクティビティーを基にした値。

測定が有効でない場合は、値 MQMON\_NOT\_AVAILABLE が返されます。

#### **ConnectionName (MQCFST)**

接続名 (パラメーター ID: MQCACH\_CONNECTION\_NAME)。

ストリングの最大長は MQ\_SHORT\_CONN\_NAME\_LENGTH です。

#### **CurrentLUWID (MQCFST)**

未確定バッチの作業論理単位 ID (パラメーター ID: MQCACH\_CURRENT\_LUWID)。

送信側チャネルでも受信側チャネルでも、現バッチと関連付けられている作業論理単位 ID。

送信側チャネルでチャネルが未確定であれば、未確定バッチの LUWID です。

次のバッチの LUWID がわかっていれば、その値で更新されます。

最大長は MQ\_LUWID\_LENGTH です。

#### **CurrentMsgs (MQCFIN)**

未確定のメッセージの数 (パラメーター ID: MQIACH\_CURRENT\_MSGS)。

送信側チャネルの場合、このパラメーターは現在のバッチで送信されたメッセージの数です。 メッセ ージが 1 つ送信されるたびに値が大きくなります。チャネルが未確定になったときは、未確定のメッセ ージの数を表します。

受信側チャネルの場合、これは現在のバッチで受信されたメッセージの数です。 メッセージを 1 つ受 信するたびに、値が増分されます。

送信側チャネルの場合も受信側チャネルの場合も、バッチがコミットされると、この値はゼロにリセッ トされます。

### **CurrentSequenceNumber (MQCFIN)**

未確定バッチ内で最後のメッセージの順序番号 (パラメーター ID: MQIACH\_CURRENT\_SEQ\_NUMBER)。

送信側チャネルでは、このパラメーターは最後に送信したメッセージのメッセージ順序番号です。 メ ッセージが 1 つ送信されるたびに更新されます。チャネルが未確定になったときは、未確定バッチ中の 最後のメッセージのメッセージ順序番号です。

受信側チャネルでは、受信された最後のメッセージのメッセージ順序番号です。 メッセージが 1 つ受 信されるたびに更新されます。

## **CurrentSharingConversations (MQCFIN)**

このチャネル・インスタンスで現在アクティブな会話の数 (パラメーター ID: MQIACH\_CURRENT\_SHARING\_CONVS)。

このパラメーターは、TCP/IP サーバー接続チャネルに対してのみ返されます。

値がゼロの場合は、次の点に関して、チャネル・インスタンスが IBM WebSphere MQ 7.0 よりも前の モードで実行していることを示します。

- 管理者の停止と静止
- ハートビート中
- 先読み
- クライアント非同期コンシューム

#### **ExitTime (MQCFIL)**

メッセージ単位にユーザー出口の実行にかかる時間の標識 (パラメーター ID: MQIACH\_EXIT\_TIME\_INDICATOR)。各メッセージあたりにユーザー出口の処理にかかった時間 (マイ クロ秒単位)。 メッセージあたり 2 つ以上の出口が実行されている場合、その値は、1 つのメッセージ に対してユーザー出口のすべての時間の合計です。 次の 2 つの値が返されます。

- 短時間における最近のアクティビティーを基にした値。
- 長時間におけるアクティビティーを基にした値。

測定が有効でない場合は、値 MQMON\_NOT\_AVAILABLE が返されます。

#### **HeaderCompression (MQCFIL)**

チャネルによって送信されたヘッダー・データが圧縮されているかどうか (パラメーター ID: MQIACH\_HDR\_COMPRESSION)。次の 2 つの値が返されます。

- このチャネルで折衝されるデフォルトのヘッダー・データ圧縮値。
- 最後に送信されたメッセージで使用されたヘッダー・データ圧縮値。 ヘッダー・データ圧縮値は、送 信側チャネルのメッセージ出口で変更できます。 メッセージが送信されない場合は、2 番目の値が MQCOMPRESS\_NOT\_AVAILABLE になります。

値は次のいずれかです。

#### **MQCOMPRESS\_NONE**

ヘッダー・データ圧縮は実行されません。 MQCOMPRESS\_NONE がデフォルト値です。

## **MQCOMPRESS\_SYSTEM**

ヘッダー・データ圧縮が実行されます。

## **MQCOMPRESS\_NOT\_AVAILABLE**

チャネルによってメッセージは送信されません。

## **HeartbeatInterval (MQCFIN)**

ハートビート間隔 (パラメーター ID: MQIACH\_HB\_INTERVAL)。

#### **InDoubtStatus (MQCFIN)**

チャネルが現在未確定かどうか (パラメーター ID: MQIACH\_INDOUBT\_STATUS)。

送信側メッセージ・チャネル・エージェントが送信したメッセージのバッチが正常に受信された肯定応 答を待っている間、送信側チャネルは未確定にしかなりません。 それ以外の時期に、送信側チャネル が未確定状態になることはありません (メッセージを送信してから、確認を要求するまでの間も未確定 状態にはなりません)。

受信側チャネルが未確定になることはありません。

値には以下のいずれかの値を指定できます。

## **MQCHIDS\_NOT\_INDOUBT**

チャネルは未確定ではありません。

#### **MQCHIDS\_INDOUBT**

チャネルは未確定です。

#### **KeepAliveInterval (MQCFIN)**

キープアライブ間隔 (パラメーター ID: MOIACH\_KEEP\_ALIVE\_INTERVAL)。 このパラメーターは、 z/OS でのみ有効です。

## **LastLUWID (MQCFST)**

最後にコミットされたバッチの作業論理単位 ID (パラメーター ID: MQCACH\_LAST\_LUWID)。

最大長は MQ\_LUWID\_LENGTH です。

## **LastMsgDate (MQCFST)**

最後のメッセージが送信された、または MQI 呼び出しが処理された yyyy-mm-dd 形式の日付 (パラメ ーター ID: MQCACH\_LAST\_MSG\_DATE)。

ストリングの最大長は MQ\_CHANNEL\_DATE\_LENGTH です。

## **LastMsgTime (MQCFST)**

hh.mm.ss の形式の、最後にメッセージが送信された時刻、または MQI 呼び出しが処理された時刻 (パ ラメーター ID: MQCACH\_LAST\_MSG\_TIME)。

ストリングの最大長は MQ\_CHANNEL\_TIME\_LENGTH です。

#### **LastSequenceNumber (MQCFIN)**

最後にコミットされたバッチの最後のメッセージの順序番号 (パラメーター ID: MQIACH\_LAST\_SEQ\_NUMBER)。

## **LocalAddress (MQCFST)**

チャネル用のローカル通信アドレス (パラメーター ID: MQCACH\_LOCAL\_ADDRESS)。

ストリングの最大長は MQ\_LOCAL\_ADDRESS\_LENGTH です。

#### **LongRetriesLeft (MQCFIN)**

長期再試行の残存回数 (パラメーター ID: MQIACH\_LONG\_RETRIES\_LEFT)。

#### **MaxMsgLength (MQCFIN)**

最大メッセージ長 (パラメーター ID: MQIACH\_MAX\_MSG\_LENGTH)。 このパラメーターは、z/OS での み有効です。

#### **MaxSharingConversations (MQCFIN)**

このチャネル・インスタンスで許可される会話の最大数。 (パラメーター ID: MQIACH\_MAX\_SHARING\_CONVS)

このパラメーターは、TCP/IP サーバー接続チャネルに対してのみ返されます。

値がゼロの場合は、次の点に関して、チャネル・インスタンスが IBM WebSphere MQ 7.0 よりも前の モードで実行していることを示します。

- 管理者の停止と静止
- ハートビート中
- 先読み
- クライアント非同期コンシューム

#### **MCAJobName (MQCFST)**

MCA ジョブの名前 (パラメーター ID: MQCACH\_MCA\_JOB\_NAME)。

ストリングの最大長は MQ\_MCA\_JOB\_NAME\_LENGTH です。

## **MCAStatus (MQCFIN)**

MCA 状況 (パラメーター ID: MQIACH\_MCA\_STATUS)。

値には以下のいずれかの値を指定できます。

### **MQMCAS\_STOPPED**

メッセージ・チャネル・エージェントは停止しています。

#### **MQMCAS\_RUNNING**

メッセージ・チャネル・エージェントは実行中です。

## **MCAUserIdentifier (MQCFST)**

MCA で使用されるユーザー ID (パラメーター ID: MQCACH\_MCA\_USER\_ID)。

このパラメーターは、サーバー接続、受信側、要求側、およびクラスター受信側チャネルにのみ適用さ れます。

ストリングの最大長は MQ\_MCA\_USER\_ID\_LENGTH です。

#### **MessageCompression (MQCFIL)**

チャネルによって送信されるメッセージ・データを圧縮するかどうか (パラメーター ID: MOIACH\_MSG\_COMPRESSION)。次の 2 つの値が返されます。

- このチャネルで折衝されるデフォルトのメッセージ・データ圧縮値。
- 最後に送信されたメッセージで使用されたメッセージ・データ圧縮値。 メッセージ・データ圧縮値 は、送信側チャネルのメッセージ出口で変更できます。 メッセージが送信されない場合は、2 番目の 値が MOCOMPRESS\_NOT\_AVAILABLE になります。

値は次のいずれかです。

#### **MQCOMPRESS\_NONE**

メッセージ・データ圧縮は実行されません。 MQCOMPRESS\_NONE がデフォルト値です。

#### **MQCOMPRESS\_RLE**

ラン・レングス・エンコードを使用してメッセージ・データ圧縮が実行されます。

#### **MQCOMPRESS\_ZLIBFAST**

メッセージ・データ圧縮は、速度優先の ZLIB エンコードを使用して実行されます。

#### **MQCOMPRESS\_ZLIBHIGH**

メッセージ・データ圧縮は、圧縮優先の ZLIB エンコードを使用して実行されます。

#### **MQCOMPRESS\_NOT\_AVAILABLE**

チャネルによってメッセージは送信されません。

#### **Msgs (MQCFIN)**

送信または受信したメッセージ数。または MQI 呼び出しの処理回数 (パラメーター ID: MQIACH\_MSGS)。

#### **MsgsAvailable (MQCFIN)**

使用可能なメッセージの数 (パラメーター ID: MQIACH\_XMITQ\_MSGS\_AVAILABLE)。MQGET 用のチャ ネルで使用可能な伝送キューに書き込まれるメッセージの数。

測定が有効でない場合は、値 MQMON\_NOT\_AVAILABLE が返されます。

このパラメーターは、クラスター送信側チャネルにのみ適用されます。

#### **NetTime (MQCFIL)**

ネットワーク動作時間の標識 (パラメーター ID: MQIACH\_NETWORK\_TIME\_INDICATOR)。チャネルの リモート・エンドに要求を送信して応答を受信するまでにかかるマイクロ秒単位の時間。 これは、そ のような操作のネットワーク時間のみを計測した時間です。 次の 2 つの値が返されます。

- 短時間における最近のアクティビティーを基にした値。
- 長時間におけるアクティビティーを基にした値。

測定が有効でない場合は、値 MQMON\_NOT\_AVAILABLE が返されます。

#### **NonPersistentMsgSpeed (MQCFIN)**

非持続メッセージを送信する速度 (パラメーター ID: MQIACH\_NPM\_SPEED)。

値には以下のいずれかの値を指定できます。

## **MQNPMS\_NORMAL**

通常の速度。

#### **MQNPMS\_FAST**

高速。

## **QMgrName (MQCFST)**

チャネル・インスタンスを所有するキュー・マネージャーの名前 (パラメーター ID: MOCA Q MGR NAME)。 このパラメーターは、z/OS でのみ有効です。

ストリングの最大長は MQ\_Q\_MGR\_NAME\_LENGTH です。

#### **RemoteApplTag (MQCFST)**

リモート・パートナー・アプリケーションの名前。 このパラメーターは、チャネルのリモート・エン ドにあるクライアント・アプリケーションの名前です。 このパラメーターは、サーバー接続チャネル にのみ適用されます (パラメーター ID: MQCACH\_REMOTE\_APPL\_TAG)。

## <span id="page-1618-0"></span>**RemoteProduct (MQCFST)**

リモート・パートナー製品 ID。 このパラメーターは、チャネルのリモート・エンドで実行している IBM MQ コードの製品 ID です (パラメーター ID: MOCACH\_REMOTE\_PRODUCT)。

可能な値が、次の表に示されています。

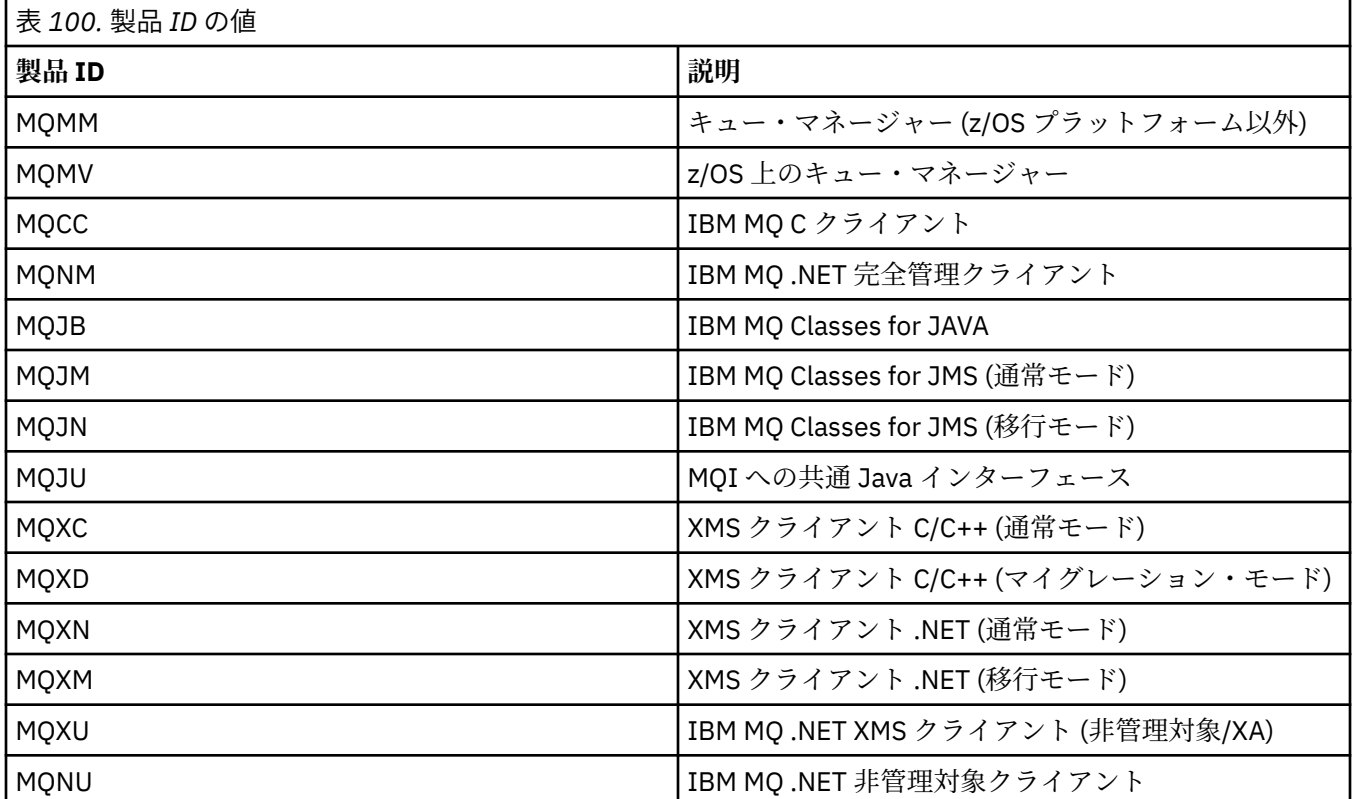

#### **RemoteVersion (MQCFST)**

リモート・パートナー・バージョン。 このパラメーターは、チャネルのリモート・エンドで実行して いる IBM MQ コードのバージョンです (パラメーター ID: MQCACH\_REMOTE\_VERSION)。

リモート・バージョンは **VVRRMMFF** と表示されます。その意味は次のとおりです。

#### **VV**

バージョン

#### **RR**

リリース

## **MM**

保守レベル

#### **FF**

フィックス・レベル

## **RemoteQMgrName (MQCFST)**

リモート・キュー・マネージャー、またはキュー共有グループの名前 (パラメーター ID: MQCA\_REMOTE\_Q\_MGR\_NAME)。

## **ShortRetriesLeft (MQCFIN)**

短期再試行の残存回数 (パラメーター ID: MQIACH\_SHORT\_RETRIES\_LEFT)。

## **SecurityProtocol (MQCFIN)**

現在使用中のセキュリティー・プロトコルを定義します。(パラメーター ID: MQIACH\_SECURITY\_PROTOCOL)

クライアント接続チャネルには適用されません。

[SSLCipherSpecification](#page-1619-0) に設定した値に基づいて自動的に設定されます。

<span id="page-1619-0"></span>指定可能な値は以下のとおりです。

## **MQSECPROT\_NONE**

セキュリティー・プロトコルなし

## **MQSECPROT\_SSLV30**

SSL バージョン 3.0

このプロトコルは推奨されません。 非推奨 CipherSpecs を参照してください

## **MQSECPROT\_TLSV10**

TLS バージョン 1.0

## **MQSECPROT\_TLSV12**

TLS バージョン 1.2

このパラメーターは、z/OS では使用できません。

## **SSLCertRemoteIssuerName (MQCFST)**

リモート証明書発行者の完全識別名。 発行者は証明書を発行した認証局です (パラメーター ID: MQCACH\_SSL\_CERT\_ISSUER\_NAME)。

ストリングの最大長は MQ\_SHORT\_DNAME\_LENGTH です。

#### **SSLCertUserId (MQCFST)**

リモート証明書に関連付けられたローカル・ユーザー ID (パラメーター ID: MQCACH\_SSL\_CERT\_USER\_ID)。

このパラメーターは、z/OS でのみ有効です。

ストリングの最大長は MQ\_USER\_ID\_LENGTH です。

#### **SSLCipherSpecification (MQCFST)**

接続によって使用されている CipherSpec (パラメーター ID: MQCACH\_SSL\_CIPHER\_SPEC)。

ストリングの最大長は MO\_SSL\_CIPHER\_SPEC\_LENGTH です。

詳しくは、Change Channel、Copy Channel、および [Create Channel](#page-1413-0) 内の SSLCipherSpec プロパティー を参照してください。

このパラメーターの値は、[SecurityProtocol](#page-1618-0) の値の設定にも使用されます。

#### **SSLKeyResetDate (MQCFST)**

前回成功した TLS 秘密鍵のリセットの yyyy-mm-dd 形式の日付 (パラメーター ID: MQCACH\_SSL\_KEY\_RESET\_DATE)。

ストリングの最大長は MQ\_DATE\_LENGTH です。

#### **SSLKeyResets (MQCFIN)**

TLS 秘密鍵のリセット (パラメーター ID: MQIACH\_SSL\_KEY\_RESETS)。

チャネルの開始以降、このチャネル・インスタンスに対して発生した TLS 秘密鍵のリセットのうち成功 した回数。 TLS 秘密鍵の折衝が有効な場合は、秘密鍵のリセットが実行されるたびにカウントが増分さ れます。

#### **SSLKeyResetTime (MQCFST)**

前回成功した TLS 秘密鍵のリセットの hh.mm.ss 形式の時刻 (パラメーター ID: MQCACH\_SSL\_KEY\_RESET\_TIME)。

ストリングの最大長は MQ\_TIME\_LENGTH です。

#### **SSLShortPeerName (MQCFST)**

チャネルの相手側のピア・キュー・マネージャーまたはピア・クライアントの識別名 (パラメーター ID: MQCACH\_SSL\_SHORT\_PEER\_NAME)。

最大長は MQ\_SHORT\_DNAME\_LENGTH です。その長さを超える識別名は切り捨てられます。

#### **StopRequested (MQCFIN)**

ユーザーの停止要求が未解決かどうか (パラメーター ID: MQIACH\_STOP\_REQUESTED).
値には以下のいずれかの値を指定できます。

**MQCHSR\_STOP\_NOT\_REQUESTED** ユーザーの停止要求を受信していません。

**MQCHSR\_STOP\_REQUESTED** ユーザーの停止要求を受信しました。

## **SubState (MQCFIN)**

チャネルで実行されている現行アクション (パラメーター ID: MQIACH\_CHANNEL\_SUBSTATE)。

値には以下のいずれかの値を指定できます。

**MQCHSSTATE\_CHADEXIT**

チャネルの自動定義出口を実行中。

**MQCHSSTATE\_COMPRESSING** データを圧縮または解凍中。

**MQCHSSTATE\_END\_OF\_BATCH**

バッチ処理の終了。

**MQCHSSTATE\_HANDSHAKING**

TLS のハンドシェーク中。

**MQCHSSTATE\_HEARTBEATING** パートナーとハートビートをやり取りしています。

**MQCHSSTATE\_IN\_MQGET** MQGET の実行中。

**MQCHSSTATE\_IN\_MQI\_CALL** MQPUT および MQGET 以外の IBM MQ API 呼び出しを実行中。

**MQCHSSTATE\_IN\_MQPUT** MQPUT の実行中。

**MQCHSSTATE\_MREXIT** 再試行出口の実行中。

**MQCHSSTATE\_MSGEXIT** メッセージ出口の実行中。

**MQCHSSTATE\_NAME\_SERVER** ネーム・サーバー要求。

**MQCHSSTATE\_NET\_CONNECTING**

ネットワーク接続。

**MQCHSSTATE\_OTHER** 未定義の状態。

**MQCHSSTATE\_RCVEXIT** 受信出口の実行中。

**MQCHSSTATE\_RECEIVING** ネットワーク受信。

**MQCHSSTATE\_RESYNCHING** パートナーと再同期中。

**MQCHSSTATE\_SCYEXIT**

セキュリティー出口の実行中。

**MQCHSSTATE\_SENDEXIT** 送信出口の実行中。

**MQCHSSTATE\_SENDING** ネットワーク送信。

**MQCHSSTATE\_SERIALIZING**

キュー・マネージャーのアクセスで直列化されました。

## **XmitQName (MQCFST)**

伝送キュー名 (パラメーター ID: MQCACH\_XMIT\_Q\_NAME)。

ストリングの最大長は MQ\_Q\_NAME\_LENGTH です。

#### **XQTime (MQCFIL)**

このパラメーターは、送信側、サーバー、クラスター送信側チャネルにのみ適用できます。

伝送キュー時間の標識 (パラメーター ID: MQIACH\_XMITQ\_TIME\_INDICATOR)。取得されるまでにメ ッセージが伝送キューにとどまるマイクロ秒単位の時間。 測定時間は、メッセージが伝送キューに書 き込まれてから、チャネルで取得されて送信されるまでです。そのため、書き込みアプリケーションで の遅延による間隔も含まれます。

次の2つの値が返されます。

- 短時間における最近のアクティビティーを基にした値。
- 長時間におけるアクティビティーを基にした値。

測定が有効でない場合は、値 MQMON\_NOT\_AVAILABLE が返されます。

## **Inquire Channel Status (応答) (AMQP)**

Inquire Channel Status (MQCMD\_INQUIRE\_CHANNEL\_STATUS) コマンドに対する応答は、応答ヘッダーと それに続く *ChannelName* 構造、および要求に応じて組み合わされた属性パラメーター構造で構成されま す。

コマンドで指定された基準への一致が検出されたチャネル・インスタンスごとに、PCF 応答メッセージが 1つ生成されます。

**ClientIdentifier** パラメーターを指定しない場合、Inquire Channel Status コマンドの出力は、チャネ ルに接続されたすべてのクライアントの状況についての要約になります。 チャネルごとに 1 つずつ PCF 応答メッセージが返されます。

#### **常に返されるデータ:**

*ChannelName*, *ChannelStatus*, *ChannelType*,

**ClientIdentifier** パラメーターが指定されている場合は、クライアント接続ごとに別個の PCF 応答メ ッセージが返されます。 **ClientIdentifier** パラメーターはワイルドカードにすることもできます。こ の場合、**ClientIdentifier** ストリングに一致するすべてのクライアントの状況が返されます。

## **常に返されるデータ:**

*ChannelName*, *ChannelStatus*, *ChannelType*, *ClientIdentifier*

## **要求すると返されるデータ:**

*ChannelStartDate*, *ChannelStartTime*, *ClientUser*, *ConnectionName*, *Connections*, *KeepAliveInterval*, *LastMsgDate*, *LastMsgTime*, *MCAUser*, *MsgsReceived*, *MsgsSent*, *Protocol*

## **応答データ**

## **ChannelName (MQCFST)**

チャネル名 (パラメーター ID: MOCACH CHANNEL NAME)。

ストリングの最大長は MQ\_CHANNEL\_NAME\_LENGTH です。

## **ChannelStartDate (MQCFST)**

チャネルが開始された yyyy-mm-dd 形式の日付 (パラメーター ID: MOCACH\_CHANNEL\_START\_DATE)。

ストリングの最大長は MQ CHANNEL DATE LENGTH です。

## **ChannelStartTime (MQCFST)**

チャネルが開始された hh.mm.ss 形式の時刻 (パラメーター ID: MQCACH\_CHANNEL\_START\_TIME)。

ストリングの最大長は MO\_CHANNEL\_TIME\_LENGTH です。

## **ChannelStatus (MQCFIN)**

チャネル状況 (パラメーター ID: MQIACH\_CHANNEL\_STATUS)。

値は次のいずれかです。

### **MQCHS\_DISCONNECTED**

チャネルは切断されています。

#### **MQCHS\_RUNNING**

チャネルはメッセージの転送中またはメッセージ待ちの状態です。

## **ChannelType (MQCFIN)**

チャネル・タイプ (パラメーター ID: MQIACH\_CHANNEL\_TYPE)。

値は次のものでなければなりません。

## **MQCHT\_AMQP**

AMQP

## **ClientUser (MQCFST)**

クライアントのクライアント ID (パラメーター ID: MQCACH\_CLIENT\_USER\_ID)。

ストリングの最大長は MQ\_CLIENT\_USER\_ID\_LENGTH です。

#### **ConnectionName (MQCFST)**

接続名 (パラメーター ID: MQCACH\_CONNECTION\_NAME)。

ストリングの最大長は MQ\_CONN\_NAME\_LENGTH です。

#### **Connections (MQCFIN)**

このチャネルに接続されている AMQP 接続の現在の数 (パラメーター ID: MQIACF\_NAME\_LENGTH)。

## **KeepAliveInterval (MQCFIN)**

キープアライブ間隔 (パラメーター ID: MQIACH\_KEEP\_ALIVE\_INTERVAL)。

ここで指定される間隔 (ミリ秒単位) の長さだけ非アクティブ状態が続くと、クライアントが切断されま す。

## **LastMsgDate (MQCFST)**

yyyy-mm-dd の形式の、最後にメッセージが送信された日付、または MQI 呼び出しが処理された日付 (パラメーター ID: MQCACH\_LAST\_MSG\_DATE)。

ストリングの最大長は MQ\_CHANNEL\_DATE\_LENGTH です。

## **LastMsgTime (MQCFST)**

hh.mm.ss の形式の、最後にメッセージが送信された時刻、または MQI 呼び出しが処理された時刻 (パ ラメーター ID: MQCACH\_LAST\_MSG\_TIME)。

ストリングの最大長は MO\_CHANNEL\_TIME\_LENGTH です。

#### **MCAUser (MQCFST)**

メッセージ・チャネル・エージェント・ユーザー ID (パラメーター ID: MQCACH\_MCA\_USER\_ID)。

MCA ユーザー ID のストリングの最大長は MO\_MCA\_USER\_ID\_LENGTH です。

#### **MsgsReceived (MQCFIN64)**

クライアントが最後に接続してから受信したメッセージの数 (パラメーター ID: MQIACH\_MSGS\_RECEIVED または MQIACH\_MSGS\_RCVD)。

## **MsgsSent (MQCFIN64)**

クライアントが最後に接続してから送信したメッセージの数 (パラメーター ID: MQIACH\_MSGS\_SENT)。

## **Protocol (MQCFST)**

このチャネルでサポートされる AMQP プロトコル (パラメーター ID: MQIACH\_PROTOCOL)。

値は次のとおりです。

#### **MQPROTO\_AMQP**

AMQP

#### **Inquire Channel Status (応答) (MQTT) Windows**

Inquire Channel Status (MQCMD\_INQUIRE\_CHANNEL\_STATUS) コマンドに対する応答は、応答ヘッダーと それに続く *ChannelName* 構造、および要求に応じて組み合わされた属性パラメーター構造で構成されま す。

コマンドで指定された基準への一致が検出されたチャネル・インスタンスごとに、PCF 応答メッセージが 1 つ生成されます。

**ClientIdentifier** パラメーターを指定しない場合、Inquire Channel Status コマンドの出力は、チャネ ルに接続されたすべてのクライアントの状況についての要約になります。 チャネルごとに 1 つずつ PCF 応答メッセージが返されます。

## **常に返されるデータ:**

*ChannelName*, *ChannelStatus*, *ChannelType*, *Connections*,

**ClientIdentifier** パラメーターが指定されている場合は、クライアント接続ごとに別個の PCF 応答メ ッセージが返されます。 **ClientIdentifier** パラメーターはワイルドカードの場合があります。この場 合、**ClientIdentifier** ストリングに一致するすべてのクライアントの状況が返されます ( **MaxResponses** および **ResponseRestartPoint** が設定されている場合はその制限内)。

**常に返されるデータ:** *ChannelName*, *ChannelStatus*, *ChannelType*, *ClientId*

## **要求すると返されるデータ:**

*ChannelStatusDate*, *ChannelStatusTime*, *ClientUser*, *InDoubtInput*, *InDoubtOutput*, *KeepAliveInterval*, *LastMessageSentDate*, *LastMessageSentTime*, *MCAUser*, *MessagesReceived*, *MessagesSent*, *PendingOutbound*, *Protocol*

## **応答データ**

## **ChannelName (MQCFST)**

チャネル名 (パラメーター ID: MQCACH\_CHANNEL\_NAME)。

ストリングの最大長は MQ\_CHANNEL\_NAME\_LENGTH です。

## **ChannelStartDate (MQCFST)**

チャネルが開始された yyyy-mm-dd 形式の日付 (パラメーター ID: MOCACH\_CHANNEL\_START\_DATE)。

ストリングの最大長は MQ\_CHANNEL\_DATE\_LENGTH です。

## **ChannelStartTime (MQCFST)**

チャネルが開始された hh.mm.ss 形式の時刻 (パラメーター ID: MQCACH\_CHANNEL\_START\_TIME)。

ストリングの最大長は MQ\_CHANNEL\_TIME\_LENGTH です。

## **ChannelStatus (MQCFIN)**

チャネル状況 (パラメーター ID: MQIACH\_CHANNEL\_STATUS)。

値は次のいずれかです。

#### **MQCHS\_DISCONNECTED**

チャネルは切断されています。

#### **MQCHS\_RUNNING**

チャネルはメッセージの転送中またはメッセージ待ちの状態です。

## **ChannelType (MQCFIN)**

チャネル・タイプ (パラメーター ID: MQIACH\_CHANNEL\_TYPE)。

値は次のものでなければなりません。

## **MQCHT\_MQTT**

テレメトリー。

## **ClientUser (MQCFST)**

クライアントのクライアント ID (パラメーター ID: MQCACH\_CLIENT\_USER\_ID)。

ストリングの最大長は MQ\_CLIENT\_USER\_ID\_LENGTH です。

#### **ConnectionName (MQCFST)**

接続名 (パラメーター ID: MQCACH\_CONNECTION\_NAME)。

ストリングの最大長は MQ\_CONN\_NAME\_LENGTH です。

#### **Connections (MQCFIN)**

このチャネルに接続されている MQTT 接続の現在の数 (パラメーター ID: MQIACF\_NAME\_LENGTH)。

## **InDoubtInput (MQCFIN)**

クライアントへの未確定のインバウンド・メッセージの数 (パラメーター ID: MOIACH\_IN\_DOUBT\_IN)。

## **InDoubtOutput (MQCFIN)**

クライアントからの未確定のアウトバウンド・メッセージの数 (パラメーター ID: MQIACH\_IN\_DOUBT\_OUT)。

### **KeepAliveInterval (MQCFIN)**

キープアライブ間隔 (パラメーター ID: MOIACH\_KEEP\_ALIVE\_INTERVAL)。

ここで指定される間隔 (ミリ秒単位) の長さだけ非アクティブ状態が続くと、クライアントが切断されま す。 MQXR サービスは、キープアライブ間隔内にクライアントからの通信を何も受信しなければ、ク ライアントから切断します。 この間隔は、クライアントから接続時に送信される MQTT キープアライ ブ時間に基づいて計算されます。 最大サイズは MQ\_MQTT\_MAX\_KEEP\_ALIVE です。

#### **LastMsgDate (MQCFST)**

yyyy-mm-dd の形式の、最後にメッセージが送信された日付、または MQI 呼び出しが処理された日付 (パラメーター ID: MQCACH\_LAST\_MSG\_DATE)。

ストリングの最大長は MQ\_CHANNEL\_DATE\_LENGTH です。

## **LastMsgTime (MQCFST)**

hh.mm.ss の形式の、最後にメッセージが送信された時刻、または MQI 呼び出しが処理された時刻 (パ ラメーター ID: MQCACH\_LAST\_MSG\_TIME)。

ストリングの最大長は MQ\_CHANNEL\_TIME\_LENGTH です。

#### **MCAUser (MQCFST)**

メッセージ・チャネル・エージェント・ユーザー ID (パラメーター ID: MQCACH\_MCA\_USER\_ID)。

MCA ユーザー ID のストリングの最大長は MQ\_MCA\_USER\_ID\_LENGTH です。

#### **MsgsReceived (MQCFIN64)**

クライアントが最後に接続してから受信したメッセージの数 (パラメーター ID: MQIACH\_MSGS\_RECEIVED /MQIACH\_MSGS\_RCVD)。

#### **MsgsSent (MQCFIN64)**

クライアントが最後に接続してから送信したメッセージの数 (パラメーター ID: MQIACH\_MSGS\_SENT)。

#### **PendingOutbound (MQCFIN)**

保留中のアウトバウンド・メッセージの数 (パラメーター ID: MQIACH\_PENDING\_OUT)。

## **Protocol (MQCFST)**

このチャネルでサポートされる MQTT protocol (パラメーター ID: MQIACH\_PROTOCOL)。

以下の 1 つ以上のオプションを指定します。 複数のオプションを指定するには、値を加算する (同じ定 数を複数回加算しない) か、ビット単位 OR 演算を使用して値を結合 (プログラミング言語でビット演算 がサポートされる場合) します。

MQTTv311 (定数: MQPROTO\_MQTTV311) MQTTv3 (定数: MQPROTO\_MQTTV3) HTTP (定数: MQPROTO\_HTTP)

## **Inquire Cluster Queue Manager**

Inquire Cluster Queue Manager (MQCMD\_INQUIRE\_CLUSTER\_Q\_MGR) コマンドは、クラスター内の IBM MQ キュー・マネージャーの属性について照会します。

## **必要なパラメーター**

## **ClusterQMgrName (MQCFST)**

キュー・マネージャー名 (パラメーター ID: MOCA CLUSTER 0 MGR\_NAME)。

総称キュー・マネージャー名がサポートされます。 総称名は、文字ストリングの後にアスタリスク "\*" を付けたものです (例: ABC\*)。 これで、選択した文字ストリングで始まる名前を持つすべてのキュー・ マネージャーを選択できます。 アスタリスクだけを指定した場合、可能なすべての名前に一致するこ とになります。

要求した属性とは無関係に、キュー・マネージャー名は常に返されます。

ストリングの最大長は MO O MGR NAME LENGTH です。

## **オプション・パラメーター**

## **Channel (MQCFST)**

チャネル名 (パラメーター ID: MQCACH\_CHANNEL\_NAME)。

適格クラスター・キュー・マネージャーを、指定したチャネル名を持つキュー・マネージャーに限定す ることを 指定します。

総称チャネル名がサポートされています。総称名は、文字ストリングの後にアスタリスク "\*"を付けた ものです (例: ABC\*)。 これで、選択した文字ストリングで始まる名前を持つすべてのキュー・マネージ ャーを選択できます。 アスタリスクだけを指定した場合、可能なすべての名前に一致することになり ます。

ストリングの最大長は MQ\_CHANNEL\_NAME\_LENGTH です。

このパラメーターに値を指定しないと、クラスター内のすべての キュー・マネージャーに関するチャ ネル情報が 自動的に返されます。

#### **ClusterName (MQCFST)**

クラスター名 (パラメーター ID: MQCA\_CLUSTER\_NAME)。

適格クラスター・キュー・マネージャーを、指定したクラスター名を持つキュー・マネージャーに 限 定することを指定します。

総称クラスター名がサポートされています。総称名は、文字ストリングの後にアスタリスク "\*"を付け たものです (例: ABC\*)。 これで、選択した文字ストリングで始まる名前を持つすべてのキュー・マネー ジャーを選択できます。 アスタリスクだけを指定した場合、可能なすべての名前に一致することにな ります。

ストリングの最大長は MQ\_CLUSTER\_NAME\_LENGTH です。

このパラメーターに値を指定しないと、照会されたすべての キュー・マネージャーに関するクラスタ ー情報が 返されます。

## **ClusterQMgrAttrs (MQCFIL)**

属性 (パラメーター ID: MQIACF\_CLUSTER\_Q\_MGR\_ATTRS)。

パラメーターの中には、特定のタイプのクラスター・チャネルにのみ関係するものがあります。 特定 タイプのチャネルに適用されない属性では出力は生成されず、エラーも発生しません。 どの属性がど のチャネル・タイプに適用されるかを確認するには チャネル属性とチャネル・タイプを参照してくだ さい。

属性リストには、次の値だけを指定できます。 パラメーターが指定されない場合は、デフォルト値が 使用されます。

#### **MQIACF\_ALL**

すべての属性。

または、次の値を組み合わせて指定できます。

#### **MQCA\_ALTERATION\_DATE**

情報が最後に変更された日付。

## **MQCA\_ALTERATION\_TIME**

情報が最後に変更された時刻。

## **MQCA\_CLUSTER\_DATE**

情報がローカル・キュー・マネージャーで利用できるようになった日付。

#### **MQCA\_CLUSTER\_NAME**

チャネルが所属するクラスターの名前。

## **MQCA\_CLUSTER\_Q\_MGR\_NAME**

チャネルが所属するクラスターの名前。

### **MQCA\_CLUSTER\_TIME**

情報がローカル・キュー・マネージャーで利用できるようになった時刻。

#### **MQCA\_Q\_MGR\_IDENTIFIER**

キュー・マネージャーの固有 ID。

## **MQCA\_VERSION**

クラスター・キュー・マネージャーが関連付けられている、IBM MQ インストールのバージョン。

## **MQCA\_XMIT\_Q\_NAME**

キュー・マネージャーにより使用されるクラスター伝送キュー。

## **MQCACH\_CONNECTION\_NAME**

接続名。

#### **MQCACH\_DESCRIPTION**

説明。

### **MQCACH\_LOCAL\_ADDRESS**

チャネルのローカル通信アドレス。

## **MQCACH\_MCA\_NAME**

メッセージ・チャネル・エージェント名。

MQCACH\_MCA\_NAME をフィルター・パラメーターとして使用することはできません。

#### **MQCACH\_MCA\_USER\_ID**

MCA ユーザー ID。

#### **MQCACH\_MODE\_NAME**

モード名。

### **MQCACH\_MR\_EXIT\_NAME**

メッセージ再試行出口名。

## **MQCACH\_MR\_EXIT\_USER\_DATA**

メッセージ再試行出口ユーザー・データ。

### **MQCACH\_MSG\_EXIT\_NAME**

メッセージ出口名。

## **MQCACH\_MSG\_EXIT\_USER\_DATA**

メッセージ出口ユーザー・データ。

## **MQCACH\_PASSWORD**

パスワード。

このパラメーターは、z/OS では無効です。

#### **MQCACH\_RCV\_EXIT\_NAME**

受信出口名。

**MQCACH\_RCV\_EXIT\_USER\_DATA** 受信出口ユーザー・データ。 **MQCACH\_SEC\_EXIT\_NAME** セキュリティー出口名。 **MQCACH\_SEC\_EXIT\_USER\_DATA** セキュリティー出口ユーザー・データ。 **MQCACH\_SEND\_EXIT\_NAME** 送信出口名。 **MQCACH\_SEND\_EXIT\_USER\_DATA** 送信出口ユーザー・データ。 **MQCACH\_SSL\_CIPHER\_SPEC** TLS 暗号仕様。 **MQIACH\_SSL\_CLIENT\_AUTH** TLS クライアント認証。 **MQCACH\_SSL\_PEER\_NAME** TLS ピア名。 **MQCACH\_TP\_NAME** トランザクション・プログラム名。 **MQCACH\_USER\_ID** ユーザー ID。 このパラメーターは、z/OS では無効です。 **MQIA\_MONITORING\_CHANNEL** オンライン・モニター・データ収集。 **MQIA\_USE\_DEAD\_LETTER\_Q** チャネルでメッセージが配信できない場合に、送達不能キューを使用するかどうかを判別します。 **MQIACF\_Q\_MGR\_DEFINITION\_TYPE** クラスター・キュー・マネージャーが定義された方法。 **MQIACF\_Q\_MGR\_TYPE** クラスター内でのキュー・マネージャーの機能。 **MQIACF\_SUSPEND** キュー・マネージャーがクラスターにより中断されているかどうかを指定します。 **MQIACH\_BATCH\_HB** バッチ・ハートビートに使用されている値。 **MQIACH\_BATCH\_INTERVAL** バッチ待機間隔 (秒)。 **MQIACH\_BATCH\_DATA\_LIMIT** バッチのデータ制限 (キロバイト)。 **MQIACH\_BATCH\_SIZE** バッチ・サイズ。 **MQIACH\_CHANNEL\_STATUS** チャネル状況。 **MQIACH\_CLWL\_CHANNEL\_PRIORITY** クラスター・ワークロード・チャネル優先順位 **MQIACH\_CLWL\_CHANNEL\_RANK** クラスター・ワークロード・チャネル・ランク

**MQIACH\_CLWL\_CHANNEL\_WEIGHT**

クラスター・ワークロード・チャネル・ウェイト

**MQIACH\_DATA\_CONVERSION**

送信側はアプリケーション・データを変換する必要があるかどうかを指定します。

## **MQIACH\_DISC\_INTERVAL**

切断間隔。

**MQIACH\_HB\_INTERVAL**

ハートビート間隔 (秒)。

## **MQIACH\_HDR\_COMPRESSION**

チャネルでサポートされるヘッダー・データ圧縮技法のリスト。

## **MQIACH\_KEEP\_ALIVE\_INTERVAL**

キープアライブ間隔 (z/OS でのみ有効)。

## **MQIACH\_LONG\_RETRY**

長時間試行のカウント。

**MQIACH\_LONG\_TIMER**

長時間タイマー。

## **MQIACH\_MAX\_MSG\_LENGTH**

最大メッセージ長。

## **MQIACH\_MCA\_TYPE**

MCA タイプ。

### **MQIACH\_MR\_COUNT**

メッセージ送信試行のカウント。

### **MQIACH\_MR\_INTERVAL**

メッセージ再送信の試行間隔 (ミリ秒)。

## **MQIACH\_MSG\_COMPRESSION**

チャネルでサポートされるメッセージ・データ圧縮技法のリスト。

## **MQIACH\_NETWORK\_PRIORITY**

ネットワーク優先順位。

## **MQIACH\_NPM\_SPEED**

非持続メッセージの速度。

## **MQIACH\_PUT\_AUTHORITY** 書き込み権限。

### **MQIACH\_SEQUENCE\_NUMBER\_WRAP**

シーケンス番号の折り返し。

## **MQIACH\_SHORT\_RETRY** 短時間試行のカウント。

**MQIACH\_SHORT\_TIMER**

短時間タイマー。

#### **MQIACH\_XMIT\_PROTOCOL\_TYPE**

伝送プロトコル・タイプ

## $z/0S$

## **CommandScope (MQCFST)**

コマンド有効範囲 (パラメーター ID: MQCACF\_COMMAND\_SCOPE)。 このパラメーターは、z/OS にのみ 適用されます。

キュー・マネージャーがキュー共有グループのメンバーである場合の、コマンドの処理方法を指定しま す。 以下の値のうちいずれか 1 つを指定できます。

- ブランク (またはパラメーター全体を省略)。 コマンドは、そのコマンドが入力されたキュー・マネー ジャーで処理されます。
- キュー・マネージャー名。 コマンドは、指定したキュー・マネージャーがキュー共有グループ内でア クティブである場合に限り、そのキュー・マネージャーで処理されます。 コマンドを入力したキュ ー・マネージャーとは別のキュー・マネージャー名を指定する場合は、キュー共有グループ環境を使 用している必要があります。 コマンド・サーバーが使用可能になっている必要があります。

• アスタリスク " \*"。 コマンドは、ローカル・キュー・マネージャーで処理され、キュー共有グループ 内のすべてのアクティブなキュー・マネージャーにも渡されます。

最大長は MQ\_QSG\_NAME\_LENGTH です。

*CommandScope* をフィルター処理のパラメーターとして使用することはできません。

## **IntegerFilterCommand (MQCFIF)**

整数フィルター・コマンド記述子。 パラメーター ID は、MQIACF\_ALL および注記されたものを 除く、 *ClusterQMgrAttrs* で使用可能な整数タイプ・パラメーターの ID でなければなりません。このパラ メーターは、フィルター条件を指定してコマンドからの出力を制限する場合に使用します。 このフィ ルター条件の使用方法については、1882 ページの『MQCFIF - PCF [整数フィルター・パラメーター』を](#page-1881-0) 参照してください。

整数フィルターを指定する場合、**StringFilterCommand** パラメーターを使用してストリング・フィ ルターを同時に指定することはできません。

#### **StringFilterCommand (MQCFSF)**

ストリング・フィルター・コマンド記述子。 パラメーター ID は、MQCA\_CLUSTER\_Q\_MGR\_NAME およ び注記されたものを 除く、*ClusterQMgrAttrs* で使用可能な ストリング・タイプ・パラメーターの ID でなければなりません。このパラメーターは、フィルター条件を指定してコマンドからの出力を制 限する場合に使用します。 このフィルター条件の使用方法については、1889 ページの『[MQCFSF - PCF](#page-1888-0) [ストリング・フィルター・パラメーター』](#page-1888-0)を参照してください。

*Channel* または *ClusterName* の ストリング・フィルターを指定する場合、*Channel* または *ClusterName* パラメーターを同時に指定することはできません。

ストリング・フィルターを指定する場合、**IntegerFilterCommand** パラメーターを使用して整数フ ィルターを指定することはできません。

## **Inquire Cluster Queue Manager (応答)**

Inquire Cluster Queue Manager (MQCMD\_INQUIRE\_CLUSTER\_Q\_MGR) コマンドに対する応答は、3 つの部 分で構成されます。 応答ヘッダーと、それに続く *QMgrName* 構造、および要求に応じて組み合わされた属 性パラメーター構造です。

## **常に返されるデータ:**

*ChannelName*, *ClusterName*, *QMgrName*,

#### **要求すると返されるデータ:**

*AlterationDate* , *AlterationTime* , *BatchHeartbeat* , *BatchInterval* , *BatchSize* , *ChannelDesc* , *ChannelMonitoring* , *ChannelStatus* , *ClusterDate* , *ClusterInfo* , *ClusterTime* , *CLWLChannelPriority* , *CLWLChannelRank* , *CLWLChannelWeight* , *ConnectionName* , *DataConversion* , *DiscInterval* , *HeaderCompression* ,

*HeartbeatInterval* , *KeepAliveInterval* , *LocalAddress* , *LongRetryCount* , *LongRetryInterval* , *MaxMsgLength* , *MCAName* , *MCAType* , *MCAUserIdentifier* ,

*MessageCompression*, *ModeName*, *MsgExit*, *MsgRetryCount*, *MsgRetryExit*, *MsgRetryInterval*, *MsgRetryUserData*, *MsgUserData*, *NetworkPriority*, *NonPersistentMsgSpeed*, *Password*, *PutAuthority*, *QMgrDefinitionType*, *QMgrIdentifier*, *QMgrType*, *ReceiveExit*, *ReceiveUserData*, *SecurityExit*, *SecurityUserData*, *SendExit*, *SendUserData*, *SeqNumberWrap*, *ShortRetryCount*, *ShortRetryInterval*, *SSLCipherSpec*, *SSLClientAuth*, *SSLPeerName*, *Suspend*, *TpName*, *TransmissionQName*, *TransportType*, *UseDLQ*, *UserIdentifier*, *Version*

## **応答データ**

#### **AlterationDate (MQCFST)**

yyyy-mm-dd の形式の変更日付 (パラメーター ID: MQCA\_ALTERATION\_DATE)。

情報が最後に変更された日付。

## **AlterationTime (MQCFST)**

hh.mm.ss の形式の変更時刻 (パラメーター ID: MQCA\_ALTERATION\_TIME)。

情報が最後に変更された時刻。

## **BatchHeartbeat (MQCFIN)**

バッチ・ハートビートに使用される値 (パラメーター ID: MQIACH\_BATCH\_HB)。

値は 0 から 999,999 です。 値 0 は、バッチ・ハートビートを使用しないことを示します。

#### **BatchInterval (MQCFIN)**

バッチ間隔 (パラメーター ID: MQIACH\_BATCH\_INTERVAL)。

#### **BatchSize (MQCFIN)**

バッチ・サイズ (パラメーター ID: MQIACH\_BATCH\_SIZE)。

### **ChannelDesc (MQCFST)**

チャネル記述 (パラメーター ID: MQCACH\_DESC)。

ストリングの最大長は MQ\_CHANNEL\_DESC\_LENGTH です。

#### **ChannelMonitoring (MQCFIN)**

オンライン・モニター・データ収集 (パラメーター ID: MQIA\_MONITORING\_CHANNEL)。

値は次のいずれかです。

#### **MQMON\_OFF**

このチャネルのオンライン・モニター・データ収集はオフになります。

## **MQMON\_Q\_MGR**

キュー・マネージャーの **ChannelMonitoring** パラメーターの値がチャネルに継承されます。 MQMON\_Q\_MGR がデフォルト値です。

## **MQMON\_LOW**

このチャネルのオンライン・モニター・データ収集は、キュー・マネージャーの **ChannelMonitoring** パラメーターが MQMON\_NONE でない限り、低いデータ収集率でオンになり ます。

#### **MQMON\_MEDIUM**

このチャネルについて、オンライン・モニター・データ収集が、普通のデータ収集率でオンになり ます (キュー・マネージャーの ChannelMonitoring パラメーターが MOMON\_NONE の場合を除 く)。

## **MQMON\_HIGH**

このチャネルのオンライン・モニター・データ収集は、キュー・マネージャーの **ChannelMonitoring** パラメーターが MQMON\_NONE でない限り、高いデータ収集率でオンになり ます。

## **ChannelName (MQCFST)**

チャネル名 (パラメーター ID: MQCACH\_CHANNEL\_NAME)。

ストリングの最大長は MQ\_CHANNEL\_NAME\_LENGTH です。

## **ChannelStatus (MQCFIN)**

チャネル状況 (パラメーター ID: MQIACH\_CHANNEL\_STATUS)。

値は次のいずれかです。

## **MQCHS\_BINDING**

チャネルはパートナーと折衝中です。

#### **MQCHS\_INACTIVE**

チャネルはアクティブではありません。

#### **MQCHS\_STARTING**

チャネルはアクティブになるのを待っています。

## **MQCHS\_RUNNING**

チャネルはメッセージの転送中またはメッセージ待ちの状態です。

#### **MQCHS\_PAUSED**

チャネルは一時停止されています。

#### **MQCHS\_STOPPING**

チャネルは停止処理中です。

#### **MQCHS\_RETRYING**

チャネルは接続の確立を再試行しています。

#### **MQCHS\_STOPPED**

チャネルは停止されています。

#### **MQCHS\_REQUESTING**

要求側チャネルが接続を要求しています。

#### **MQCHS\_INITIALIZING**

チャネルは初期化中です。

このパラメーターが返されるのは、チャネルがクラスター送信側チャネル (CLUSSDR) だけの場合です。

#### **ClusterDate (MQCFST)**

yyyy-mm-dd 形式のクラスターの日付 (パラメーター ID: MQCA\_CLUSTER\_DATE)。

情報がローカル・キュー・マネージャーで利用できるようになった日付。

#### **ClusterInfo (MQCFIN)**

クラスター情報 (パラメーター ID: MQIACF\_CLUSTER\_INFO)。

ローカル・キュー・マネージャーに対して利用可能なクラスター情報。

#### **ClusterName (MQCFST)**

クラスター名 (パラメーター ID: MQCA\_CLUSTER\_NAME)。

### **ClusterTime (MQCFST)**

hh.mm.ss の形式のクラスターの時刻 (パラメーター ID: MQCA\_CLUSTER\_TIME)。

情報がローカル・キュー・マネージャーで利用できるようになった時刻。

## **CLWLChannelPriority (MQCFIN)**

チャネル優先順位 (パラメーター ID: MQIACH\_CLWL\_CHANNEL\_PRIORITY)。

## **CLWLChannelRank (MQCFIN)**

チャネル・ランク (パラメーター ID: MQIACH\_CLWL\_CHANNEL\_RANK)。

## **CLWLChannelWeight (MQCFIN)**

チャネル加重 (パラメーター ID: MQIACH\_CLWL\_CHANNEL\_WEIGHT)。

## **ConnectionName (MQCFST)**

接続名 (パラメーター ID: MQCACH\_CONNECTION\_NAME)。

ストリングの最大長は MQ\_CONN\_NAME\_LENGTH です。 z/OS では、MQ\_LOCAL\_ADDRESS\_LENGTH で す。

## **DataConversion (MQCFIN)**

送信側がアプリケーション・データを変換するかどうか (パラメーター ID: MQIACH\_DATA\_CONVERSION) を指定します。

値は次のいずれかです。

# **MQCDC\_NO\_SENDER\_CONVERSION**

送信側による変換なし。

#### **MQCDC\_SENDER\_CONVERSION**

送信側による変換。

#### **DiscInterval (MQCFIN)**

切断間隔 (パラメーター ID: MQIACH\_DISC\_INTERVAL)。

#### **HeaderCompression (MQCFIL)**

チャネルでサポートされるヘッダー・データ圧縮技法 (パラメーター ID: MOIACH HDR COMPRESSION)。値は、優先順に指定します。

値は以下のいずれかです (複数可)。

## **MQCOMPRESS\_NONE**

ヘッダー・データ圧縮は実行されません。

## **MQCOMPRESS\_SYSTEM**

ヘッダー・データ圧縮が実行されます。

#### **HeartbeatInterval (MQCFIN)**

ハートビート間隔 (パラメーター ID: MQIACH\_HB\_INTERVAL)。

#### ⊦ z/OS –

#### **KeepAliveInterval (MQCFIN)**

キープアライブ間隔 (パラメーター ID: MQIACH\_KEEP\_ALIVE\_INTERVAL)。このパラメーターは、 z/OS にのみ適用されます。

## **LocalAddress (MQCFST)**

チャネル用のローカル通信アドレス (パラメーター ID: MQCACH\_LOCAL\_ADDRESS)。

ストリングの最大長は MO\_LOCAL\_ADDRESS\_LENGTH です。

#### **LongRetryCount (MQCFIN)**

ロング再試行カウント (パラメーター ID: MQIACH\_LONG\_RETRY)。

#### **LongRetryInterval (MQCFIN)**

ロング・タイマー (パラメーター ID: MQIACH\_LONG\_TIMER)。

### **MaxMsgLength (MQCFIN)**

最大メッセージ長(パラメーター ID: MOIACH\_MAX\_MSG\_LENGTH)。

## **MCAName (MQCFST)**

メッセージ・チャネル・エージェント名 (パラメーター ID: MQCACH\_MCA\_NAME)。

ストリングの最大長は MQ\_MCA\_NAME\_LENGTH です。

#### **MCAType (MQCFIN)**

メッセージ・チャネル・エージェント・タイプ (パラメーター ID: MQIACH\_MCA\_TYPE)。

#### 値は次のいずれかです。

**MQMCAT\_PROCESS**

プロセス。

#### **MQMCAT\_THREAD**

スレッド (Windows のみ)。

#### **MCAUserIdentifier (MQCFST)**

メッセージ・チャネル・エージェント・ユーザー ID (パラメーター ID: MQCACH\_MCA\_USER\_ID)。

ストリングの最大長は MQ\_USER\_ID\_LENGTH です。

### **MessageCompression (MQCFIL)**

チャネルでサポートされるメッセージ・データ圧縮技法 (パラメーター ID: MQIACH\_MSG\_COMPRESSION)。値は、優先順に指定します。

値は以下のいずれかです (複数可)。

#### **MQCOMPRESS\_NONE**

メッセージ・データ圧縮は実行されません。

## **MQCOMPRESS\_RLE**

ラン・レングス・エンコードを使用してメッセージ・データ圧縮が実行されます。

### **MQCOMPRESS\_ZLIBFAST**

メッセージ・データ圧縮は、速度優先の ZLIB エンコードを使用して実行されます。

#### **MQCOMPRESS\_ZLIBHIGH**

メッセージ・データ圧縮は、圧縮優先の ZLIB エンコードを使用して実行されます。

#### **ModeName (MQCFST)**

モード名 (パラメーター ID: MQCACH\_MODE\_NAME)。

ストリングの最大長は MO\_MODE\_NAME\_LENGTH です。

#### **MsgExit (MQCFST)**

メッセージ出口名 (パラメーター ID: MQCACH\_MSG\_EXIT\_NAME)。

ストリングの最大長は MQ\_EXIT\_NAME\_LENGTH です。

## **※ Multi マルチプラットフ<u>ォーム</u> では、1 つのチャネルに複数のメッセージ出口を定義できます。** 複数のメッセージ出口が定義されている場合、MQCFST 構造の代わりに MQCFSL 構造で名前のリスト が返されます。

<mark>★ Z/OS では、MQCFSL 構造が必ず使用されます。</mark>

#### **MsgRetryCount (MQCFIN)**

メッセージ再試行カウント (パラメーター ID: MQIACH\_MR\_COUNT)。

## **MsgRetryExit (MQCFST)**

メッセージ再試行出口名 (パラメーター ID: MQCACH\_MR\_EXIT\_NAME)。

ストリングの最大長は MQ\_EXIT\_NAME\_LENGTH です。

#### **MsgRetryInterval (MQCFIN)**

メッセージ再試行間隔 (パラメーター ID: MQIACH\_MR\_INTERVAL)。

#### **MsgRetryUserData (MQCFST)**

メッセージ再試行出口ユーザー・データ (パラメーター ID: MQCACH\_MR\_EXIT\_USER\_DATA)。

ストリングの最大長は MQ\_EXIT\_DATA\_LENGTH です。

#### **MsgUserData (MQCFST)**

メッセージ出口ユーザー・データ (パラメーター ID: MQCACH\_MSG\_EXIT\_USER\_DATA)。

ストリングの最大長は MQ\_EXIT\_DATA\_LENGTH です。

■ Multi マルチプラットフォーム では、1つのチャネルに複数のメッセージ出口ユーザー・デー タ・ストリングを定義できます。 複数のストリングが定義されている場合、MQCFST 構造の代わりに MQCFSL 構造でストリングのリストが返されます。

<mark>z/OS では、MQCFSL</mark> 構造が必ず使用されます。

#### **NetworkPriority (MQCFIN)**

ネットワーク優先度 (パラメーター ID: MOIACH\_NETWORK\_PRIORITY)。

#### **NonPersistentMsgSpeed (MQCFIN)**

非持続メッセージを送信する速度 (パラメーター ID: MQIACH\_NPM\_SPEED)。

値は次のいずれかです。

#### **MQNPMS\_NORMAL**

通常の速度。

**MQNPMS\_FAST**

高速。

## **Password (MQCFST)**

パスワード (パラメーター ID: MQCACH\_PASSWORD)。このパラメーターは、z/OS では使用できません。

ブランク以外のパスワードが定義されている場合は、そのパスワードがアスタリスクとして返されま す。 ブランクのパスワードを定義すると、ブランクが返されます。

ストリングの最大長は MQ\_PASSWORD\_LENGTH です。 ただし、使用されるのは最初の 10 文字のみで す。

#### **PutAuthority (MQCFIN)**

書き込み権限 (パラメーター ID: MQIACH\_PUT\_AUTHORITY)。

値は次のいずれかです。

## **MQPA\_DEFAULT**

デフォルト・ユーザー ID が使用されます。

#### **MQPA\_CONTEXT**

コンテキスト・ユーザー ID が使用されます。

#### **MQPA\_ALTERNATE\_OR\_MCA**

メッセージ記述子の *UserIdentifier* フィールドから取得したユーザー ID が使用されます。 ネ ットワークから受信したユーザー ID はどれも使用されません。 この値は、z/OS でのみ有効です。

#### **MQPA\_ONLY\_MCA**

デフォルトのユーザー ID が使用されます。 ネットワークから受信したユーザー ID はどれも使用 されません。 この値は、z/OS でのみ有効です。

#### **QMgrDefinitionType (MQCFIN)**

キュー・マネージャー定義タイプ (パラメーター ID: MQIACF\_Q\_MGR\_DEFINITION\_TYPE)。

値は次のいずれかです。

#### **MQQMDT\_EXPLICIT\_CLUSTER\_SENDER**

明示的な定義から取得したクラスター送信側チャネル。

#### **MQQMDT\_AUTO\_CLUSTER\_SENDER**

自動定義によるクラスター送信側チャネル。

#### **MQQMDT\_CLUSTER\_RECEIVER**

クラスター受信側チャネル。

#### **MQQMDT\_AUTO\_EXP\_CLUSTER\_SENDER**

クラスター送信側チャネル (明示的な定義取得したものと、自動定義されたものの両方)。

#### **QMgrIdentifier (MQCFST)**

キュー・マネージャー ID (パラメーター ID: MQCA\_Q\_MGR\_IDENTIFIER)。

キュー・マネージャーの固有 ID。

#### **QMgrName (MQCFST)**

キュー・マネージャー名 (パラメーター ID: MQCA\_CLUSTER\_Q\_MGR\_NAME)。

ストリングの最大長は MQ\_Q\_MGR\_NAME\_LENGTH です。

#### **QMgrType (MQCFIN)**

キュー・マネージャー・タイプ (パラメーター ID: MQIACF\_Q\_MGR\_TYPE)。

値は次のいずれかです。

#### **MQQMT\_NORMAL**

通常キュー・マネージャー。

## **MQQMT\_REPOSITORY**

リポジトリー・キュー・マネージャー。

#### **ReceiveExit (MQCFST)**

受信出口名 (パラメーター ID: MOCACH\_RCV\_EXIT\_NAME)。

ストリングの最大長は MQ\_EXIT\_NAME\_LENGTH です。

<mark>Multi マルチプラットフォーム</mark> では、1 つのチャネルに複数の受信出口を定義できます。 複数 の受信出口が定義されている場合、MQCFST 構造の代わりに MQCFSL 構造で名前のリストが返されま す。

 $\approx$  z/OS  $\blacksquare$ z/OS では、MOCFSL 構造が必ず使用されます。

## **ReceiveUserData (MQCFST)**

受信出口ユーザー・データ (パラメーター ID: MOCACH\_RCV\_EXIT\_USER\_DATA)。

ストリングの最大長は MQ\_EXIT\_DATA\_LENGTH です。

■ Multi マルチプラットフォーム では、1 つのチャネルに複数の受信出口ユーザー・データ・スト リングを定義できます。 複数のストリングが定義されている場合、MQCFST 構造の代わりに MQCFSL 構造でストリングのリストが返されます。

<mark>■ Z/OS ■ z</mark>/OS では、MQCFSL 構造が必ず使用されます。

## **SecurityExit (MQCFST)**

セキュリティー出口名 (パラメーター ID: MQCACH\_SEC\_EXIT\_NAME)。

ストリングの最大長は MO\_EXIT\_NAME\_LENGTH です。

## **SecurityUserData (MQCFST)**

セキュリティー出口ユーザー・データ (パラメーター ID: MQCACH\_SEC\_EXIT\_USER\_DATA)。

ストリングの最大長は MQ EXIT DATA LENGTH です。

## **SendExit (MQCFST)**

送信出口名 (パラメーター ID: MOCACH\_SEND\_EXIT\_NAME)。

ストリングの最大長は MQ\_EXIT\_NAME\_LENGTH です。

<u>■ Multi ■</mark>マルチプラットフォーム</u> では、1 つのチャネルに複数の送信出口を定義できます。 複数 の送信出口が定義されている場合、MQCFST 構造の代わりに MQCFSL 構造で名前のリストが返されま す。

<mark>> z/OS では、MQCFSL 構造が必ず使用されます。</mark>

#### **SendUserData (MQCFST)**

送信出口ユーザー・データ (パラメーター ID: MOCACH\_SEND\_EXIT\_USER\_DATA)。

ストリングの最大長は MQ\_EXIT\_DATA\_LENGTH です。

<u>- Multi マルチプラットフォーム</u> では、1 つのチャネルに複数の送信出口ユーザー・データ・スト リングを定義できます。 複数のストリングが定義されている場合、MQCFST 構造の代わりに MQCFSL 構造で名前のリストが返されます。

z/OS では、MQCFSL 構造が必ず使用されます。

#### **SeqNumberWrap (MQCFIN)**

シーケンス・ラップ番号 (パラメーター ID: MQIACH\_SEQUENCE\_NUMBER\_WRAP)。

#### **ShortRetryCount (MQCFIN)**

ショート再試行カウント (パラメーター ID: MQIACH\_SHORT\_RETRY)。

## **ShortRetryInterval (MQCFIN)**

ショート・タイマー (パラメーター ID: MQIACH\_SHORT\_TIMER)。

## **SSLCipherSpec (MQCFST)**

CipherSpec (パラメーター ID: MQCACH\_SSL\_CIPHER\_SPEC)。

ストリングの長さは MQ\_SSL\_CIPHER\_SPEC\_LENGTH です。

## **SSLClientAuth (MQCFIN)**

クライアント認証 (パラメーター ID: MQIACH\_SSL\_CLIENT\_AUTH)。

値は次のいずれかです。

#### **MQSCA\_REQUIRED**

クライアント認証が必要です。

#### **MQSCA\_OPTIONAL**

クライアント認証はオプションです。

IBM MQ が TLS クライアントからの証明書を必要としているかどうかを定義します。

#### **SSLPeerName (MQCFST)**

ピア名 (パラメーター ID: MQCACH\_SSL\_PEER\_NAME)。

ストリングの長さは MO\_SSL\_PEER\_NAME\_LENGTH です。 z/OS では、

MQ\_SHORT\_PEER\_NAME\_LENGTH です。

チャネルの相手側にあるピア・キュー・マネージャーまたはクライアントから送られてくる証明書の識 別名との比較に使用するフィルターを指定します。 (識別名は TLS 証明書の ID です。) 相手から受け取 る証明書内の識別名が SSLPEER フィルターと一致しない場合、チャネルは開始しません。

#### **Suspend (MQCFIN)**

キュー・マネージャーが中断されているかどうか (パラメーター ID: MQIACF\_SUSPEND) を指定します。

値は次のいずれかです。

#### **MQSUS\_NO**

キュー・マネージャーはクラスターから中断されていません。

#### **MQSUS\_YES**

キュー・マネージャーはクラスターから中断されています。

#### **TpName (MQCFST)**

トランザクション・プログラム名 (パラメーター ID: MQCACH\_TP\_NAME)。

ストリングの最大長は MQ\_TP\_NAME\_LENGTH です。

#### **TranmissionQName (MQCFST)**

伝送キュー名 (パラメーター ID: MQCA\_XMIT\_Q\_NAME)。キュー・マネージャーにより使用されるクラ スター伝送キュー。

ストリングの最大長は MQ\_Q\_NAME\_LENGTH です。

#### **TransportType (MQCFIN)**

伝送プロトコル・タイプ (パラメーター ID: MQIACH\_XMIT\_PROTOCOL\_TYPE)。

値は次のいずれかです。

## **MQXPT\_LU62**

LU 6.2。

#### **MQXPT\_TCP**

**TCP** 

## **MQXPT\_NETBIOS**

NetBIOS.

**MQXPT\_SPX**

SPX。

## **MQXPT\_DECNET**

DECnet。

## **UseDLQ (MQCFIN)**

パブリケーション・メッセージを正しいサブスクライバー・キューに配信できない場合に、送達不能キ ューを使用するかどうかを決定します (パラメーター ID: MQIA\_USE\_DEAD\_LETTER\_Q))。

## **UserIdentifier (MQCFST)**

タスク・ユーザー ID (パラメーター ID: MQCACH\_USER\_ID)。このパラメーターは、z/OS では使用でき ません。

ストリングの最大長は MQ\_USER\_ID\_LENGTH です。 ただし、使用されるのは最初の 10 文字のみです。

#### **Version (MQCFST)**

クラスター・キュー・マネージャーが関連付けられている IBM MQ インストールのバージョン。 (パラ メーター ID: MQCA\_VERSION)。バージョンの形式は、以下のような VVRRMMFF です。

VV: バージョン

RR: リリース

MM: 保守レベル

FF: フィックス・レベル

## **Multiplatforms での Inquire Communication Information Object**

Inquire Communication Information Object (MQCMD\_INQUIRE\_COMM\_INFO) コマンドは、既存の IBM MQ 通信情報オブジェクトの属性について照会します。

## **必須パラメーター:**

*ComminfoName*

## **オプション・パラメーター:**

*ComminfoAttrs*, **IntegerFilterCommand**, **StringFilterCommand**

## **必要なパラメーター**

## **ComminfoName (MQCFST)**

情報を返す対象となる通信情報定義の名前 (パラメーター ID: MQCA\_COMM\_INFO\_NAME)。

どの属性が要求されたかには関係なく、通信情報の名前は常に返されます。

ストリングの最大長は MQ\_COMM\_INFO\_NAME\_LENGTH です。

## **オプション・パラメーター**

## **ComminfoAttrs (MQCFIL)**

Comminfo 属性 (パラメーター ID: MQIACF\_COMM\_INFO\_ATTRS)。

属性リストには、以下の値を単独で指定することが可能です。 これは、このパラメーターを指定しな い場合に使用されるデフォルト値です。

#### **MQIACF\_ALL**

すべての属性。

または、以下の組み合わせ。

- **MQIA\_CODED\_CHAR\_SET\_ID** 送信メッセージの CCSID。
- **MQIA\_COMM\_EVENT** Comminfo イベント制御。
- **MQIA\_MCAST\_BRIDGE** マルチキャスト・ブリッジング。
- **MQIA\_MONITOR\_INTERVAL** モニター情報の更新頻度。

**MQIACF\_ENCODING** 送信メッセージのエンコード。

## **MQIACH\_MC\_HB\_INTERVAL** マルチキャスト・ハートビート間隔。

**MQIACH\_MSG\_HISTORY** 保持するメッセージ・ヒストリーの量。

## **MQIACH\_MULTICAST\_PROPERTIES**

マルチキャスト・プロパティー制御。

**MQIACH\_NEW\_SUBSCRIBER\_HISTORY**

新しいサブスクライバー・ヒストリー。

- **MQIACH\_PORT** ポート番号。
- **MQCA\_ALTERATION\_DATE** 情報が最後に変更された日付。
- **MQCA\_ALTERATION\_TIME** 情報が最後に変更された時刻。

## **MQCA\_COMM\_INFO\_DESC**

Comminfo の説明。

**MQCA\_COMM\_INFO\_TYPE** Comminfo のタイプ

## **MQCACH\_GROUP\_ADDRESS**

グループ・アドレス。

## **IntegerFilterCommand(MQCFIF)**

整数フィルター・コマンド記述子。 パラメーター ID は、*ComminfoAttrs* で許可されているいずれか の整数タイプのパラメーターでなければなりません (ただし MQIACF\_ALL を除く)。このパラメーター は、フィルター条件を指定してコマンドからの出力を制限する場合に使用します。 このフィルター条 件の使用方法については、1882 ページの『MQCFIF - PCF [整数フィルター・パラメーター』を](#page-1881-0)参照して ください。

*ComminfoType* (MQIA\_COMM\_INFO\_TYPE) に整数フィルターを指定した場合、同時に **ComminfoType** パラメーターを指定することはできません。

整数フィルターを指定する場合、**StringFilterCommand** パラメーターを使用してストリング・フィ ルターを同時に指定することはできません。

## **StringFilterCommand(MQCFSF)**

ストリング・フィルター・コマンド記述子。 パラメーター ID は、*ComminfoAttrs* で許可されている ストリング・タイプのパラメーターでなければなりません (ただし MQCA\_COMM\_INFO\_NAME を除 く)。このパラメーターは、フィルター条件を指定してコマンドからの出力を制限する場合に使用しま す。 このフィルター条件の使用方法については、1889 ページの『MQCFSF - PCF [ストリング・フィル](#page-1888-0) [ター・パラメーター』](#page-1888-0)を参照してください。

ストリング・フィルターを指定する場合、**IntegerFilterCommand** パラメーターを使用して整数フ ィルターを指定することはできません。

## **Multiplatforms での Inquire Communication Information Object (応 答)**

Inquire Communication Information Object (MQCMD\_INQUIRE\_COMM\_INFO) コマンドへの応答は、応答 ヘッダーと、それに続く ComminfoName 構造、および要求に応じて組み合わされた属性パラメーター構造 (該当する場合) で構成されます。

総称通信情報名が指定された場合、オブジェクトが検出されるたびにこのようなメッセージが 1 つ生成さ れます。

## **常に返されるデータ:**

*ComminfoName*

## **要求すると返されるデータ:**

*AlterationDate*, *AlterationTime*, *Bridge*, *CCSID*, *CommEvent*, *Description*, *Encoding*, *GrpAddress*, *MonitorInterval*, *MulticastHeartbeat*, *MulticastPropControl*, *MsgHistory*, *NewSubHistory*, *PortNumber*, *Type*

## **応答データ**

#### **AlterationDate (MQCFST)**

変更日付 (パラメーター ID: MQCA\_ALTERATION\_DATE)。

情報が最後に変更された日付 (yyyy-mm-dd の形式)。

#### **AlterationTime (MQCFST)**

変更時刻 (パラメーター ID: MQCA\_ALTERATION\_TIME)。

情報が最後に変更された時刻 (hh.mm.ss の形式)。

#### **Bridge (MQCFIN)**

マルチキャスト・ブリッジング (パラメーター ID: MQIA\_MCAST\_BRIDGE)。

ブリッジによって、マルチキャストを使用しないアプリケーションからのパブリケーションを、マルチ キャストを使用するアプリケーションに渡すかどうかを制御します。

#### **CCSID (MQCFIN)**

送信メッセージの CCSID (パラメーター ID: MQIA\_CODED\_CHAR\_SET\_ID)。

送信メッセージのコード化文字セット ID。

#### **CommEvent (MQCFIN)**

イベント制御 (パラメーター ID: MQIA\_COMM\_EVENT)。

この COMMINFO オブジェクトを使用して作成されるマルチキャスト・ハンドルに対してイベント・メ ッセージを生成するかどうかを制御します。 値は次のいずれかです。

## **MQEVR\_DISABLED**

イベント報告は無効です。

#### **MQEVR\_ENABLED**

イベント報告は有効です。

#### **MQEVR\_EXCEPTION**

メッセージ信頼性が有効になっている信頼性しきい値を下回ったというイベントの報告。

#### **ComminfoName (MQCFST)**

通信情報定義の名前 (パラメーター ID: MQCA\_COMM\_INFO\_NAME)。

ストリングの最大長は MQ\_COMM\_INFO\_NAME\_LENGTH です。

## **Description (MQCFST)**

通信情報定義の説明 (パラメーター ID: MQCA\_COMM\_INFO\_DESC)。

ストリングの最大長は MQ\_COMM\_INFO\_DESC\_LENGTH です。

#### **Encoding (MQCFIN)**

送信メッセージのエンコード (パラメーター ID: MQIACF\_ENCODING)。

送信メッセージのエンコード。 値には以下のいずれかの値を指定できます。

#### **MQENC\_AS\_PUBLISHED**

公開されたメッセージから取得されるエンコード。

#### **MQENC\_NORMAL**

**MQENC\_REVERSED**

**MQENC\_S390**

**MQENC\_TNS**

#### **GrpAddress (MQCFST)**

グループの IP アドレスまたは DNS 名 (パラメーター ID: MQCACH\_GROUP\_ADDRESS)。

ストリングの最大長は MQ\_GROUP\_ADDRESS\_LENGTH です。

#### **MonitorInterval (MQCFIN)**

モニターの頻度 (パラメーター ID: MQIA\_MONITOR\_INTERVAL)。

モニター情報の更新およびイベント・メッセージ生成の頻度。

#### **MulticastHeartbeat (MQCFIN)**

マルチキャストのハートビート間隔 (パラメーター ID: MQIACH\_MC\_HB\_INTERVAL)。

マルチキャスト送信側のハートビート間隔 (ミリ秒)。

#### **MulticastPropControl (MQCFIN)**

マルチキャスト・プロパティー制御 (パラメーター ID: MQIACH\_MULTICAST\_PROPERTIES)。

どの MQMD プロパティーおよびユーザー・プロパティーがメッセージと共に流れるかを制御します。 値には以下のいずれかの値を指定できます。

#### **MQMCP\_ALL**

すべての MQMD およびユーザー・プロパティー。

#### **MQMAP\_REPLY**

メッセージへの応答に関連したプロパティー。

#### **MQMAP\_USER**

ユーザー・プロパティーのみ。

#### **MQMAP\_NONE**

MQMD もユーザー・プロパティーも含まれない。

#### **MQMAP\_COMPAT**

プロパティーは、以前のマルチキャスト・クライアントと互換性のある形式で送信されます。

#### **MsgHistory (MQCFIN)**

メッセージ・ヒストリー (パラメーター ID: MQIACH\_MSG\_HISTORY)。

NACK の場合の再送信を処理するためにシステムで保持されるメッセージ・ヒストリーの量 (キロバイ  $\mathsf{h}\mathsf{b}$ 

#### **NewSubHistory (MQCFIN)**

新しいサブスクライバー・ヒストリー (パラメーター ID: MQIACH\_NEW\_SUBSCRIBER\_HISTORY)。

新しいサブスクライバーが受け取る履歴データの量を制御します。 値には以下のいずれかの値を指定 できます。

#### **MQNSH\_NONE**

サブスクリプションの時点以降のパブリケーションのみ送信されます。

#### **MQNSH\_ALL**

認識されている限りのヒストリーが再送されます。

#### **PortNumber (MQCFIN)**

ポート番号 (パラメーター ID: MQIACH\_PORT)。

送信のポート番号。

## **Type (MQCFIN)**

通信情報定義のタイプ (パラメーター ID: MQIA\_COMM\_INFO\_TYPE)。

値は次のいずれかです。

#### **MQCIT\_MULTICAST**

マルチキャスト。

## **Inquire Connection**

Inquire connection (MQCMD\_INQUIRE\_CONNECTION) コマンドは、キュー・マネージャーに接続している アプリケーション、そのアプリケーションが 実行されているトランザクションの状況、およびアプリケー ションがオープンしたオブジェクトについて照会します。

## **必要なパラメーター**

#### **ConnectionId (MQCFBS)**

接続 ID (パラメーター ID: MOBACF CONNECTION\_ID)。

このパラメーターは、キュー・マネージャーに接続されているアプリケーションに関連付けられた固有 の接続 ID です。 このパラメーター、**または** *GenericConnectionId* のいずれかを指定して くださ い。

接続の確立方法にかかわりなく、キュー・マネージャーによってすべての接続に固有 ID が割り当てら れます。

総称接続 ID を指定する必要がある場合は、代わりに **GenericConnectionId** パラメーターを使用し てください。

ストリングの長さは MQ\_CONNECTION\_ID\_LENGTH です。

## **GenericConnectionId (MQCFBS)**

接続 ID の総称指定 (パラメーター ID: MQBACF\_GENERIC\_CONNECTION\_ID)。

このパラメーター、**または** *ConnectionId* のいずれかを指定して ください。

長さがゼロのバイト・ストリングを指定した場合、またはヌル・バイトのみを含むストリングを指定し た場合は、 すべての接続 ID に関する情報が返されます。 この値は、*GenericConnectionId* に許可 された唯一の値です。

ストリングの長さは MQ\_CONNECTION\_ID\_LENGTH です。

## **オプション・パラメーター**

## **ByteStringFilterCommand (MQCFBF)**

バイト・ストリング・フィルター・コマンド記述子。 パラメーター ID は MQBACF\_EXTERNAL\_UOW\_ID、MQBACF\_ORIGIN\_UOW\_ID、または MQBACF\_Q\_MGR\_UOW\_ID のい ずれかでなければなりません。このパラメーターは、フィルター条件を指定してコマンドからの出力を 制限する場合に使用します。 このフィルター条件の使用方法については、1877 [ページの『](#page-1876-0)MQCFBF - PCF [バイト・ストリング・フィルター・パラメーター』](#page-1876-0)を参照してください。

バイト・ストリング・フィルターを指定する場合、**IntegerFilterCommand** パラメーターを 使用し て整数フィルターを、または **StringFilterCommand** パラメーターを 使用してストリング・フィルタ ーを同時に指定することはできません。

 $\approx$  z/OS

## **CommandScope (MQCFST)**

コマンド有効範囲 (パラメーター ID: MOCACF\_COMMAND\_SCOPE)。 このパラメーターは、z/OS のみに 適用されます。

キュー・マネージャーがキュー共用グループのメンバーである場合の、コマンドの実行方法を指定しま す。 以下のいずれか 1 つを指定できます。

- ブランク (またはパラメーター全体を省略)。 コマンドは、そのコマンドが入力されたキュー・マネー ジャーで実行されます。
- キュー・マネージャー名。 コマンドは、指定したキュー・マネージャーで実行されます。ただし、そ のキュー・マネージャーは、キュー共有グループ内でアクティブである必要があります。 コマンドを 入力したキュー・マネージャーとは別のキュー・マネージャー名を指定する場合は、キュー共有グル ープ環境を使用し、コマンド・サーバーが使用可能である必要があります。
- アスタリスク「\*」。コマンドは、ローカル・キュー・マネージャーで実行され、キュー共有グループ 内のすべてのアクティブなキュー・マネージャーにも渡されます。

最大長は MQ Q MGR NAME LENGTH です。

*CommandScope* をフィルター処理のパラメーターとして使用することはできません。

### **ConnectionAttrs (MQCFIL)**

接続属性 (パラメーター ID: MQIACF\_CONNECTION\_ATTRS)。

属性リストには、次の値を単独で指定できます (このパラメーターを指定しない場合は、デフォルト値 が使用されます)。

#### **MQIACF\_ALL**

選択した *ConnInfoType* のすべての属性。

または、*ConnInfoType* に値 MOIACF CONN\_INFO\_CONN を 選択した場合は、以下の組み合わせ。

#### **MQBACF\_CONNECTION\_ID**

接続 ID。

#### **MQBACF\_EXTERNAL\_UOW\_ID**

接続に関連付けられた外部リカバリー単位 ID。

### **MQBACF\_ORIGIN\_UOW\_ID**

発信元によって割り当てられたリカバリー単位 ID (z/OS でのみ有効)。

#### **MQBACF\_Q\_MGR\_UOW\_ID**

キュー・マネージャーによって割り当てられたリカバリー単位 ID。

#### **MQCACF\_APPL\_TAG**

キュー・マネージャーに接続されているアプリケーションの名前。

### **MQCACF\_ASID**

MQCACF\_APPL\_TAG で識別されるアプリケーションの 4 文字のアドレス・スペース ID (z/OS での み有効)。

#### **MQCACF\_ORIGIN\_NAME**

リカバリー単位の発信元 (z/OS でのみ有効)。

#### **MQCACF\_PSB\_NAME**

実行中の IMS トランザクションに関連付けられたプログラム仕様ブロック (PSB) の 8 文字の名前 (z/OS でのみ有効)。

#### **MQCACF\_PST\_ID**

接続された IMS 領域の 4 文字の IMS プログラム仕様テーブル (PST) 領域 ID (z/OS でのみ有効)。

#### **MQCACF\_TASK\_NUMBER**

7 桁の CICS タスク番号 (z/OS でのみ有効)。

### **MQCACF\_TRANSACTION\_ID**

4 文字の CICS トランザクション ID (z/OS でのみ有効)。

#### **MQCACF\_UOW\_LOG\_EXTENT\_NAME**

トランザクションのリカバリーに必要な最初のエクステントの名前。 MQCACF\_UOW\_LOG\_EXTENT\_NAME は、z/OS では無効です。

#### **MQCACF\_UOW\_LOG\_START\_DATE**

現行接続に関連付けられたトランザクションが最初にログに書き込まれた日付。

#### **MQCACF\_UOW\_LOG\_START\_TIME**

現行接続に関連付けられたトランザクションが最初にログに書き込まれた時刻。

## **MQCACF\_UOW\_START\_DATE**

現行接続に関連付けられたトランザクションが開始された日付。

## **MQCACF\_UOW\_START\_TIME**

現行接続に関連付けられたトランザクションが開始された時刻。

## **MQCACF\_USER\_IDENTIFIER**

キュー・マネージャーに接続されているアプリケーションのユーザー ID。

#### **MQCACH\_CHANNEL\_NAME**

接続されているアプリケーションに関連付けられたチャネルの名前。

## **MQCACH\_CONNECTION\_NAME**

アプリケーションに関連付けられたチャネルの接続名。

## **MQIA\_APPL\_TYPE**

キュー・マネージャーに接続されているアプリケーションのタイプ。

## **MQIACF\_CONNECT\_OPTIONS**

このアプリケーション接続で現在有効になっている接続オプション。

値 MQCNO\_STANDARD\_BINDING をフィルター値として使用することはできません。

## **MQIACF\_PROCESS\_ID**

キュー・マネージャーに現在接続されているアプリケーションのプロセス ID。

このパラメーターは、z/OS では無効です。

#### **MQIACF\_THREAD\_ID**

キュー・マネージャーに現在接続されているアプリケーションのスレッド ID。

このパラメーターは、z/OS では無効です。

#### **MQIACF\_UOW\_STATE**

作業単位の状態。

## **MQIACF\_UOW\_TYPE**

キュー・マネージャーが認識する外部リカバリー単位 ID のタイプ。

または、*ConnInfoType* に値 MQIACF\_CONN\_INFO\_HANDLE を 選択した場合は、以下の組み合わせ。

#### **MQCACF\_OBJECT\_NAME**

接続がオープンされている各オブジェクトの名前。

#### **MQCACH\_CONNECTION\_NAME**

アプリケーションに関連付けられたチャネルの接続名。

#### **MQIA\_QSG\_DISP**

オブジェクトの特性 (z/OS でのみ有効)。

MQIA\_QSG\_DISP をフィルター・パラメーターとして使用することはできません。

**MQIA\_READ\_AHEAD**

先読み接続状況。

#### **MQIA\_UR\_DISP**

接続に関連付けられたリカバリー単位属性指定 (z/OS でのみ有効)。

#### **MQIACF\_HANDLE\_STATE**

API 呼び出しが進行中かどうか。

#### **MQIACF\_OBJECT\_TYPE**

接続がオープンされている各オブジェクトのタイプ。

#### **MQIACF\_OPEN\_OPTIONS**

各オブジェクトをオープンするために接続で使用されたオプション。

または、*ConnInfoType* に値 MQIACF\_CONN\_INFO\_ALL を選択した場合は、以前の値のいずれか。

## **ConnInfoType (MQCFIN)**

返される接続情報のタイプ (パラメーター ID: MQIACF\_CONN\_INFO\_TYPE)。

値には以下のいずれかの値を指定できます。

## **MQIACF\_CONN\_INFO\_CONN**

接続情報。z/OS では、MQIACF\_CONN\_INFO\_CONN には論理的にまたは実際に接続との関連付け を解除されたスレッドと、解決に外部の介入が必要な未確定のスレッドが含まれます。 MOIACF CONN\_INFO\_CONN は、パラメーターが指定されない場合に使用されるデフォルト値で す。

### **MQIACF\_CONN\_INFO\_HANDLE**

指定された接続によってオープンされているオブジェクトにのみ関連する情報。

#### **MQIACF\_CONN\_INFO\_ALL**

接続情報および接続がオープンされているオブジェクトに関する情報。

*ConnInfoType* をフィルター処理のパラメーターとして使用することはできません。

#### **IntegerFilterCommand(MQCFIF)**

整数フィルター・コマンド記述子。 パラメーター ID は、注記されたものと MQIACF\_ALL を 除く、 *ConnectionAttrs* で使用可能な整数タイプ・パラメーターの ID でなければなりません。このパラメ ーターは、フィルター条件を指定してコマンドからの出力を制限する場合に使用します。 MQIACF\_CONNECT\_OPTIONS パラメーターでは、値 MQCNO\_STANDARD\_BINDING を

MQCFOP CONTAINS または MQCFOP EXCLUDES のいずれかの 演算子とともに使用することはできま せん。 このフィルター条件の使用方法については、1882 ページの『MQCFIF - PCF [整数フィルター・](#page-1881-0) [パラメーター』](#page-1881-0)を参照してください。

MQIACF CONNECT OPTIONS または MQIACF OPEN\_OPTIONS をフィルターに掛ける場合は、いずれ の場合も、フィルター値に 1 ビットのみを設定してください。

整数フィルターを指定する場合、**ByteStringFilterCommand** パラメーターを使用してストリング・ フィルターを、または **StringFilterCommand** パラメーターを使用してストリング・フィルターを同 時に指定することはできません。

## **StringFilterCommand(MQCFSF)**

ストリング・フィルター・コマンド記述子。 パラメーター ID は、*ConnectionAttrs* で使用可能なス トリング・タイプ・パラメーターの ID でなければなりません。このパラメーターは、フィルター条件 を指定してコマンドからの出力を制限する場合に使用します。 このフィルター条件の使用方法につい ては、1889 ページの『MQCFSF - PCF [ストリング・フィルター・パラメーター』を](#page-1888-0)参照してください。

ストリング・フィルターを指定する場合、**ByteStringFilterCommand** パラメーターを 使用してス トリング・フィルターを、または **IntegerFilterCommand** パラメーターを 使用して整数フィルター を同時に指定することはできません。

#### **URDisposition (MQCFIN)**

接続に関連付けられたリカバリー単位属性指定 (パラメーター ID: MQI\_UR\_DISP)。 このパラメーター は、z/OS でのみ有効です。

値には以下のいずれかの値を指定できます。

## **MQQSGD\_ALL**

すべての接続を戻すことを指定します。

## **MQQSGD\_GROUP**

GROUP リカバリー単位属性指定が指定された接続のみを戻すことを指定します。

#### **MQQSGD\_Q\_MGR**

QMGR リカバリー単位属性指定が指定された接続のみを戻すことを指定します。

## **エラー・コード**

このコマンドは、1365 [ページの『すべてのコマンドに該当するエラー・コード』に](#page-1364-0)示されている値に加え て、以下のエラー・コードを応答形式ヘッダーに入れて返す場合があります。

## **理由 (MQLONG)**

値には以下のいずれかの値を指定できます。

## **MQRCCF\_CONNECTION\_ID\_ERROR**

接続 ID が無効です。

## **Inquire Connection (応答)**

Inquire Connection (MQCMD\_INQUIRE\_CONNECTION) コマンドに対する応答は、応答ヘッダーと、それに 続く *ConnectionId* 構造、および Inquire コマンドの *ConnInfoType* の 値によって決定される一連の属 性パラメーター構造で構成されます。

*ConnInfoType* の値が MQIACF\_CONN\_INFO\_ALL だった場合は、MQIACF\_CONN\_INFO\_CONN のメッセ ージが接続ごとに 1 個と、MQIACF\_CONN\_INFO\_HANDLE のメッセージが接続ごとに *n* 個あります (ここ で、*n* は接続がオープンしているオブジェクトの数です)。

#### **常に返されるデータ:**

*ConnectionId*, *ConnInfoType*

*ConnInfoType* **が MQIACF\_CONN\_INFO\_HANDLE の場合に常に返されるデータ:**

*ObjectName* , *ObjectType* , *QSGDisposition*

## *ConnInfoType* **が MQIACF\_CONN\_INFO\_CONN の場合に要求すると返されるデータ:**

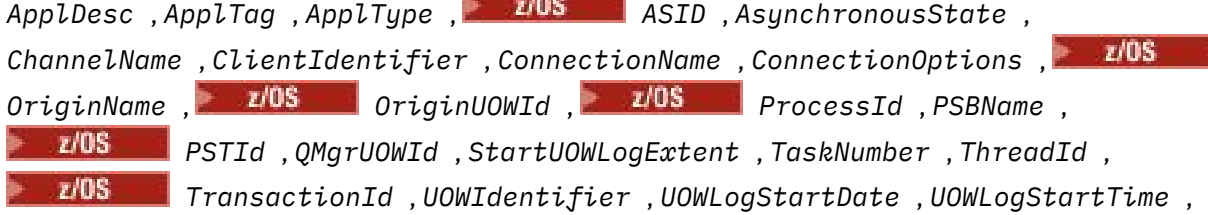

*UOWStartDate* , *UOWStartTime* , *UOWState* , *UOWType* , *URDisposition* , *UserId*

## *ConnInfoType* **が MQIACF\_CONN\_INFO\_HANDLE の場合に要求すると返されるデータ:**

*AsynchronousState*, *Destination*, *DestinationQueueManager*, *HandleState*, *OpenOptions*, *ReadAhead*, *SubscriptionID*, *SubscriptionName*, *TopicString*

## **応答データ**

## **ApplDesc (MQCFST)**

アプリケーション記述 (パラメーター ID: MQCACF\_APPL\_DESC)。

最大長は MQ\_APPL\_DESC\_LENGTH です。

## **ApplTag (MQCFST)**

アプリケーション・タグ (パラメーター ID: MQCACF\_APPL\_TAG)。

最大長は MQ\_APPL\_TAG\_LENGTH です。

## **ApplType (MQCFIN)**

アプリケーション・タイプ (パラメーター ID: MQIA\_APPL\_TYPE)。

値には以下のいずれかの値を指定できます。

## **MQAT\_QMGR**

キュー・マネージャー・プロセス。

## **MQAT\_CHANNEL\_INITIATOR**

チャネル・イニシエーター。

## **MQAT\_USER**

ユーザー・アプリケーション。

#### **MQAT\_BATCH**

バッチ接続を使用するアプリケーション (z/OS のみ)。

#### **MQAT\_RRS\_BATCH**

バッチ接続を使用する RRS 調整済みアプリケーション (z/OS のみ)。

## **MQAT\_CICS**

CICS トランザクション (z/OS のみ)。

## **MQAT\_IMS**

IMS トランザクション (z/OS のみ)。

## **MQAT\_SYSTEM\_EXTENSION**

キュー・マネージャーによって提供される機能の拡張を実行するアプリケーション

## z/OS

## **ASID (MQCFST)**

アドレス・スペース ID (パラメーター ID: MQCACF\_ASID)。

*ApplTag* によって識別されるアプリケーションの 4 文字のアドレス・スペース ID。 *ApplTag* の重 複値を区別します。

このパラメーターは、z/OS でのみ有効です。

ストリングの長さは MQ\_ASID\_LENGTH です。

## **AsynchronousState (MQCFIN)**

このハンドルでの非同期コンシュームの状態 (パラメーター ID: MQIACF\_ASYNC\_STATE)。

値は次のいずれかです。

## **MQAS\_NONE**

*ConnInfoType* が MQIACF\_CONN\_INFO\_CONN である場合、MQCTL 呼び出しはハンドルに対して発 行されて いません。 現在、この接続では非同期メッセージ・コンシュームを続行できません。 *ConnInfoType* が MQIACF\_CONN\_INFO\_HANDLE である場合、MQCB 呼び出しがこのハンドルに対 して発行され なかったために、非同期メッセージ・コンシュームはこのハンドルで構成されていま せん。

## **MQAS\_SUSPENDED**

非同期コンシュームのコールバックが中断されたため、現在このハンドルで非同期メッセージ・コ ンシュームを続行できません。 この状態は、このオブジェクト・ハンドルに対して 操作 MQOP\_SUSPEND を指定した MQCB または MQCTL 呼び出しが アプリケーションによって発行さ れたか、あるいはシステムによって中断されたことが原因で発生した可能性があります。 システム によって中断された場合は、非同期メッセージ・コンシュームを中断するプロセスの一環として、 中断の原因となった 問題を示す理由コードでコールバック関数が呼び出されます。 この理由コー ドは、コールバックに渡された MQCBC 構造内の *Reason* フィールドで報告されます。 非同期メッ セージ・コンシュームを続行するには、アプリケーションで 操作 MQOP\_RESUME を指定して MQCB または MQCTL 呼び出しを発行する必要があります。 この理由コードは、*ConnInfoType* が MQIACF CONN\_INFO\_CONN または MQIACF\_CONN\_INFO\_HANDLE である場合に返されることが あります。

## **MQAS\_SUSPENDED\_TEMPORARY**

非同期コンシュームのコールバックがシステムにより一時的に中断されたため、現在このオブジェ クト・ハンドルで 非同期メッセージ・コンシュームを続行できません。 非同期メッセージ・コンシ ュームを中断するプロセスの一環として、中断の原因となった問題を示す理由コードで コールバッ ク関数が呼び出されます。 MOAS SUSPENDED TEMPORARY は、コールバックに渡された MOCBC 構造内の *Reason* フィールドで報告されます。 コールバック関数は、一時的な状態が解決されてか ら、非同期メッセージ・コンシュームがシステムによって再開されたときに再度呼び出されます。 MOAS SUSPENDED TEMPORARY は、ConnInfoType が MQIACF\_CONN\_INFO\_HANDLE の場合にの み返されます。

## **MQAS\_STARTED**

操作 MQOP\_START を指定した MQCTL 呼び出しが接続ハンドルに対して発行されたため、この接続 で 非同期メッセージ・コンシュームを続行できます。 MQAS\_STARTED は、*ConnInfoType* が MQIACF\_CONN\_INFO\_CONN の場合にのみ返されます。

## **MQAS\_START\_WAIT**

操作 MQOP\_START\_WAIT を指定した MQCTL 呼び出しが接続ハンドルに対して発行されたため、こ の接続で 非同期メッセージ・コンシュームを続行できます。 MQAS\_START\_WAIT は、*ConnInfoType* が MQIACF\_CONN\_INFO\_CONN の場合にのみ返されます。

## **MQAS\_STOPPED**

操作 MOOP\_STOP を指定した MOCTL 呼び出しが接続ハンドルに対して発行されたため、現在この 接続で 非同期メッセージ・コンシュームを続行できません。 MQAS\_STOPPED は、*ConnInfoType* が MQIACF\_CONN\_INFO\_CONN の場合にのみ返されます。

#### **MQAS\_ACTIVE**

メッセージを非同期で処理するように、コールバックを行う機能が MQCB 呼び出しでセットアップ され、接続ハンドルが開始されています。 これにより、非同期メッセージ・コンシュームを続行で きます。 MQAS\_ACTIVE は、*ConnInfoType* が MQIACF\_CONN\_INFO\_HANDLE の場合にのみ返され ます。

#### **MQAS\_INACTIVE**

メッセージを非同期で処理するように、コールバックを行う機能が MQCB 呼び出しでセットアップ されていますが、接続ハンドルがまだ開始されていないか、停止または中断されています。これに より、非同期メッセージ・コンシュームを現在続行できません。 MQAS\_INACTIVE は、 ConnInfoType が MQIACF\_CONN\_INFO\_HANDLE の場合にのみ返されます。

#### **ChannelName (MQCFST)**

チャネル名 (パラメーター ID: MQCACH\_CHANNEL\_NAME)。

ストリングの最大長は MQ\_CHANNEL\_NAME\_LENGTH です。

## **ClientId (MQCFST)**

クライアント ID (パラメーター ID: MQCACH\_CLIENT\_ID)。 接続を使用しているクライアントのクラ イアント ID。 この接続に関連付けられたクライアント ID がない場合、この属性はブランクです。

ストリングの最大長は MQ\_CLIENT\_ID\_LENGTH です。

## **ConnectionId (MQCFBS)**

接続 ID (パラメーター ID: MOBACF\_CONNECTION\_ID)。

ストリングの長さは MQ CONNECTION ID LENGTH です。

## **ConnectionName (MQCFST)**

接続名 (パラメーター ID: MQCACH CONNECTION NAME)。

ストリングの最大長は MQ\_CONN\_NAME\_LENGTH です。

#### **ConnectionOptions (MQCFIL)**

接続で現在有効になっている接続オプション (パラメーター ID: MQIACF\_CONNECT\_OPTIONS)。

#### **ConnInfoType (MQCFIN)**

返される情報のタイプ (パラメーター ID: MOIACF CONN\_INFO\_TYPE)。

値には以下のいずれかの値を指定できます。

## **MQIACF\_CONN\_INFO\_CONN**

指定した接続の一般情報。

## **MQIACF\_CONN\_INFO\_HANDLE**

指定された接続によってオープンされているオブジェクトにのみ関連する情報。

#### **Destination (MQCFST)**

このサブスクリプションに対してパブリッシュされたメッセージの宛先キュー (パラメーター ID: MQCACF\_DESTINATION)。

このパラメーターは、トピックに対するサブスクリプションのハンドルにのみ関連しています。

## **DestinationQueueManager (MQCFST)**

このサブスクリプションに対してパブリッシュされたメッセージの宛先キュー・マネージャー (パラメ ーター ID: MOCACF DESTINATION Q MGR)。

このパラメーターは、トピックに対するサブスクリプションのハンドルにのみ関連しています。 宛先 がローカル・キュー・マネージャーでホストされているキューの場合、このパラメーターにはローカ ル・キュー・マネージャーの名前が含まれています。 宛先 がリモート・キュー・マネージャーでホス トされているキューの場合、このパラメーターには リモート・キュー・マネージャーの名前が入って います。

### **HandleState (MQCFIN)**

ハンドルの状態 (パラメーター ID: MQIACF HANDLE STATE)。

値には以下のいずれかの値を指定できます。

### **MQHSTATE\_ACTIVE**

この接続からの API 呼び出しは、このオブジェクトに対して現在進行中です。 オブジェクトがキュ ーである場合は、MQGET WAIT 呼び出しが進行中であるときにこの状態になる場合があります。

未解決の MQGET SIGNAL がある場合、この状態だけでは、ハンドルがアクティブであるという意 味にはなりません。

#### **MQHSTATE\_INACTIVE**

このオブジェクトに対して現在進行中であるこの接続からの API 呼び出しはありません。 オブジ ェクトがキューである場合は、進行中の MQGET WAIT 呼び出しがないときにこの状態になる場合 があります。

### **ObjectName (MQCFST)**

オブジェクト名 (パラメーター ID: MQCACF\_OBJECT\_NAME)。

ストリングの最大長は MQ\_OBJECT\_NAME\_LENGTH です。

#### **ObjectType (MQCFIN)**

オブジェクト・タイプ (パラメーター ID: MQIACF\_OBJECT\_TYPE)。

このパラメーターがトピックに対するサブスクリプションのハンドルである場合、SUBID パラメータ ーはサブスクリプションを識別し、Inquire Subscription コマンドとともに使用して、サブスクリプシ ョンに関する詳細をすべて検索することができます。

値には以下のいずれかの値を指定できます。

## **MQOT\_Q**

キュー。

## **MQOT\_NAMELIST**

名前リスト。

**MQOT\_PROCESS**

## プロセス。

**MQOT\_Q\_MGR**

キュー・マネージャー。

## **MQOT\_CHANNEL**

チャネル。

## **MQOT\_AUTH\_INFO**

認証情報オブジェクト。

#### **MQOT\_TOPIC**

トピック。

## **OpenOptions (MQCFIN)**

接続用のオブジェクトで現在有効になっているオープン・オプション (パラメーター ID: MQIACF\_OPEN\_OPTIONS)。

このパラメーターは、サブスクリプションには関連していません。 サブスクリプションに関する詳細 をすべて検索するには、DISPLAY SUB コマンドの SUBID フィールドを使用します。

#### z/0S

#### **OriginName (MQCFST)**

起点名 (パラメーター ID: MQCACF\_ORIGIN\_NAME)。

*ApplType* が省略されたときの MQAT\_RRS\_BATCH である場合を除き、リカバリー単位の発信元を識 別します。

このパラメーターは、z/OS でのみ有効です。

ストリングの長さは MO\_ORIGIN\_NAME\_LENGTH です。

 $\approx$  z/OS

#### **OriginUOWId (MQCFBS)**

起点 UOW ID (パラメーター ID: MQBACF\_ORIGIN\_UOW\_ID)。

起点で割り当てられたリカバリー単位の ID。 これは 8 バイトの値です。

このパラメーターは、z/OS でのみ有効です。

ストリングの長さは MQ\_UOW\_ID\_LENGTH です。

## $\approx$  z/OS

#### **ProcessId (MQCFIN)**

プロセス ID (パラメーター ID: MQIACF\_PROCESS\_ID)。

#### **PSBName (MQCFST)**

プログラム仕様ブロック名 (パラメーター ID: MQCACF\_PSB\_NAME)。

実行中の IMS トランザクションに関連付けられたプログラム仕様ブロック (PSB) の 8 文字の名前。

このパラメーターは、z/OS でのみ有効です。

ストリングの長さは MQ\_PSB\_NAME\_LENGTH です。

 $\approx$  z/OS

### **PSTId (MQCFST)**

プログラム仕様テーブルの ID (パラメーター ID: MQCACF\_PST\_ID)。

接続している IMS 領域の 4 文字の IMS プログラム仕様テーブル (PST) 領域 ID。

このパラメーターは、z/OS でのみ有効です。

ストリングの長さは MQ\_PST\_ID\_LENGTH です。

## **QMgrUOWId (MQCFBS)**

キュー・マネージャーによって割り当てられたリカバリー単位 ID (パラメーター ID: MQBACF\_Q\_MGR\_UOW\_ID)。

■Z/OS プラットフォームでは、このパラメーターは8バイトの RBA として返されます。

<mark>★ Multi マルチプラットフォーム</mark> では、このパラメーターは 8 バイトのトランザクション ID で す。

ストリングの最大長は MQ\_UOW\_ID\_LENGTH です。

#### $\approx$  z/OS

## **QSGDispositon (MQCFIN)**

QSG 属性指定 (パラメーター ID: MQIA\_QSG\_DISP)。

オブジェクトの属性指定 (どこで定義され、どのように動作するのか) について指定します。 このパラ メーターは、z/OS でのみ有効です。 値には以下のいずれかの値を指定できます。

#### **MQQSGD\_COPY**

オブジェクトは、MOOSGD COPY として定義されます。

## **MQQSGD\_Q\_MGR**

オブジェクトは、MQQSGD Q MGR として定義されます。

#### **MQQSGD\_SHARED**

オブジェクトは、MQQSGD SHARED として定義されます。

#### **ReadAhead (MQCFIN)**

先読み接続状況 (パラメーター ID: MOIA\_READ\_AHEAD)。

値には以下のいずれかの値を指定できます。

### **MQREADA\_NO**

メッセージをブラウズするときの先読みや非持続メッセージの先読みは、接続がオープンされてい るオブジェクトでは有効ではありません。

#### **MQREADA\_YES**

接続でオープンしているオブジェクトに対して、メッセージをブラウズするときの先読みや非持続 メッセージの先読みが有効になっていて、効果的に使用されています。

#### **MQREADA\_BACKLOG**

このオブジェクトに対しては、メッセージをブラウズするときの先読みや非持続メッセージの先読 みが有効になっています。 クライアントに、コンシュームされていない多数のメッセージが送信さ れたため、先読みは効果的に使用されていません。

## **MQREADA\_INHIBITED**

アプリケーションにより先読みが要求されましたが、最初の MQGET 呼び出しで非互換のオプショ ンが指定されたため、使用禁止になりました。

#### **StartUOWLogExtent (MQCFST)**

トランザクションのリカバリーに必要な最初のエクステントの名前 (パラメーター ID: MOCACF\_UOW\_LOG\_EXTENT\_NAME)。

実行中の IMS トランザクションに関連付けられたプログラム仕様ブロック (PSB) の 8 文字の名前。

このパラメーターは、z/OS では無効です。

ストリングの最大長は MQ\_LOG\_EXTENT\_NAME\_LENGTH です。

## **SubscriptionID (MQCFBS)**

常に固有なサブスクリプションの内部 ID (パラメーター ID: MQBACF\_SUB\_ID)。

このパラメーターは、トピックに対するサブスクリプションのハンドルにのみ関連しています。

Inquire Connection を使用して参照できるのは、すべてのサブスクリプションではなく、サブスクリプ ションに対して現行ハンドルがオープンされているサブスクリプションのみです。 すべてのサブスク リプションを参照するには、Inquire Subscription コマンドを使用してください。

## **SubscriptionName (MQCFST)**

ハンドルに関連付けられたアプリケーションの固有サブスクリプション名 (パラメーター ID: MQCACF\_SUB\_NAME)。

このパラメーターは、トピックに対するサブスクリプションのハンドルにのみ関連しています。 すべ てのサブスクリプションにサブスクリプション名があるわけではありません。

### **ThreadId (MQCFIN)**

スレッド ID (パラメーター ID: MQIACF\_THREAD\_ID)。

#### **TopicString (MQCFST)**

解決済みトピック・ストリング (パラメーター ID: MQCA\_TOPIC\_STRING)。

このパラメーターは、オブジェクト・タイプが MQOT\_TOPIC のハンドルに関連します。 他のオブジェ クト・タイプの場合、このパラメーターはブランクです。

#### z/OS

#### **TransactionId (MQCFST)**

トランザクション ID (パラメーター ID: MQCACF\_TRANSACTION\_ID)。

4 文字の CICS トランザクション ID。

このパラメーターは、z/OS でのみ有効です。

ストリングの最大長は MQ\_TRANSACTION\_ID\_LENGTH です。

## **UOWIdentifier (MQCFBS)**

接続に関連付けられた外部リカバリー単位 ID (パラメーター ID: MQBACF\_EXTERNAL\_UOW\_ID)。

このパラメーターは、リカバリー単位のリカバリー ID です。 *UOWType* の値により、その形式が決ま ります。

バイト・ストリングの最大長は MQ\_UOW\_ID\_LENGTH です。

#### **UOWLogStartDate (MQCFST)**

yyyy-mm-dd 形式の、記録された作業単位開始日 (パラメーター ID: MOCACF\_UOW\_LOG\_START\_DATE)。

ストリングの最大長は MQ\_DATE\_LENGTH です。

## **UOWLogStartTime (MQCFST)**

hh.mm.ss 形式の、記録された作業単位開始時刻 (パラメーター ID: MOCACF\_UOW\_LOG\_START\_TIME)。

ストリングの最大長は MO\_TIME\_LENGTH です。

#### **UOWStartDate (MQCFST)**

作業単位作成日 (パラメーター ID: MQCACF\_UOW\_START\_DATE)。

ストリングの最大長は MQ\_DATE\_LENGTH です。

#### **UOWStartTime (MQCFST)**

作業単位作成時刻 (パラメーター ID: MOCACF UOW\_START\_TIME)。

ストリングの最大長は MQ\_TIME\_LENGTH です。

## **UOWState (MQCFIN)**

作業単位の状態 (パラメーター ID: MQIACF\_UOW\_STATE)。

値には以下のいずれかの値を指定できます。

#### **MQUOWST\_NONE**

作業単位はありません。

### **MQUOWST\_ACTIVE**

作業単位はアクティブです。

## **MQUOWST\_PREPARED**

作業単位はコミット処理中です。

## **MQUOWST\_UNRESOLVED**

作業単位は、2 フェーズ・コミット操作の第 2 フェーズにあります。 IBM MQ は、作業単位のため にリソースを保持します。作業単位を解決するには、外部の介入が必要です。 これは、単にリカバ リー調整者 (CICS、IMS、RRS など) を 開始するだけの場合と、RESOLVE INDOUBT コマンドを使用 するなど、より複雑な操作を伴う場合があります。 この値は z/OS でのみ使用できます。

#### **UOWType (MQCFIN)**

キュー・マネージャーによって認識された外部リカバリー単位 ID のタイプ (パラメーター ID: MQIACF\_UOW\_TYPE)。

値には以下のいずれかの値を指定できます。

**MQUOWT\_Q\_MGR**

**MQUOWT\_CICS**

**MQUOWT\_RRS**

**MQUOWT\_IMS**

**MQUOWT\_XA**

### $- z/0$ S  $-$

## **URDisposition (MQCFIN)**

接続に関連付けられたリカバリー単位属性指定。

このパラメーターは、z/OS でのみ有効です。

値は次のいずれかです。

### **MQQSGD\_GROUP**

この接続では GROUP リカバリー単位属性指定が使用されます。

#### **MQQSGD\_Q\_MGR**

この接続では QMGR リカバリー単位属性指定が使用されます。

#### **UserId (MQCFST)**

ユーザー ID (パラメーター ID: MQCACF\_USER\_IDENTIFIER)。

ストリングの最大長は MQ\_MAX\_USER\_ID\_LENGTH です。

## **Multiplatforms での Inquire Entity Authority**

Inquire Entity Authority (MQCMD\_INQUIRE\_ENTITY\_AUTH) コマンドは、指定されたオブジェクトに対す るエンティティーの許可について照会します。

## **必要なパラメーター**

## **EntityName (MQCFST)**

エンティティー名 (パラメーター ID: MOCACF\_ENTITY\_NAME)。

*EntityType* の値に応じて、このパラメーターは以下の いずれかになります。

- プリンシパル名。 この名前は、指定したオブジェクトに対する許可を取得する対象となるユーザーの 名前です。 IBM MQ for Windows では、オプションとしてプリンシパル名にドメイン・ネームを組み 込むことができます (user@domain の形式で指定)。
- グループ名。 この名前は、照会するユーザー・グループの名前です。 名前は 1 つだけ指定すること ができ、その名前は既存のユーザー・グループの名前でなければなりません。

- Windows IBM MO for Windows についてのみ、 次の形式で指定されたドメイン・ネームを、グル ープ名にオプションで含めることができます。

GroupName@domain domain\GroupName

ストリングの最大長は MQ\_ENTITY\_NAME\_LENGTH です。

## **EntityType (MQCFIN)**

エンティティー・タイプ (パラメーター ID: MQIACF\_ENTITY\_TYPE)。

値は次のいずれかです。

#### **MQZAET\_GROUP**

**EntityName** パラメーターの値はグループ名を参照します。

### **MQZAET\_PRINCIPAL**

**EntityName** パラメーターの値はプリンシパル名を参照します。

#### **ObjectType (MQCFIN)**

プロファイルによって参照されるオブジェクトのタイプ (パラメーター ID: MQIACF\_OBJECT\_TYPE)。

値には以下のいずれかの値を指定できます。

### **MQOT\_AUTH\_INFO** 認証情報

## **MQOT\_CHANNEL**

チャネル・オブジェクト。

#### **MQOT\_CLNTCONN\_CHANNEL**

クライアント接続チャネル・オブジェクト。

## **MQOT\_COMM\_INFO**

通信情報オブジェクト

#### **MQOT\_LISTENER**

リスナー・オブジェクト。

#### **MQOT\_NAMELIST**

名前リスト。

## **MQOT\_PROCESS**

プロセス。

## **MQOT\_Q**

オブジェクト名パラメーターに一致するキュー (1 つまたは複数)。

## **MQOT\_Q\_MGR**

キュー・マネージャー。

## **MQOT\_REMOTE\_Q\_MGR\_NAME**

リモート・キュー・マネージャー。

## **MQOT\_SERVICE**

サービス・オブジェクト。

## **MQOT\_TOPIC**

トピック・オブジェクト。

## **Options (MQCFIN)**

返される権限レコードのセットを制御するオプション (パラメーター ID: MQIACF\_AUTH\_OPTIONS)。

このパラメーターは必須で、値 MQAUTHOPT\_CUMULATIVE に設定する必要があります 指定されたオブ ジェクトに対してエンティティーが持つ累積権限を表す、権限のセットを返します。

ユーザー ID が複数のグループのメンバーである場合、このコマンドは、すべてのグループの許可を組 み合わせて表示します。

## **オプション・パラメーター**

## **ObjectName (MQCFST)**

オブジェクト名(パラメーター ID: MQCACF OBJECT\_NAME)。

照会するキュー・マネージャー、キュー、プロセス定義、または総称プロファイルの名前です。

*ObjectType* が MQOT\_Q\_MGR ではない場合は、パラメーターを含める必要があります。 このパラメ ーターを指定しない場合は、キュー・マネージャーを照会しているものと想定されます。

総称プロファイルの名前を指定することはできますが、汎用オブジェクト名を指定することはできませ ん。

ストリングの最大長は MQ\_OBJECT\_NAME\_LENGTH です。

#### **ProfileAttrs (MQCFIL)**

プロファイル属性 (パラメーター ID: MOIACF\_AUTH\_PROFILE\_ATTRS)。

属性リストには、以下の値を単独で指定することが可能です。 これは、このパラメーターを指定しな い場合に使用されるデフォルト値です。

## **MQIACF\_ALL**

すべての属性。

または、以下の組み合わせ。

## **MQCACF\_ENTITY\_NAME**

エンティティー名。

## **MQIACF\_AUTHORIZATION\_LIST**

権限リスト。

## **MQIACF\_ENTITY\_TYPE**

エンティティー・タイプ。

**MQIACF\_OBJECT\_TYPE** オブジェクト・タイプ

## **ServiceComponent (MQCFST)**

サービス・コンポーネント (パラメーター ID: MQCACF\_SERVICE\_COMPONENT)。

インストール可能な許可サービスがサポートされている場合に、このパラメーターは許可が適用される 許可サービスの名前を指定します。

このパラメーターを省略すると、サービスの最初のインストール可能コンポーネントに対して許可の照 会が行われます。

ストリングの最大長は MQ\_SERVICE\_COMPONENT\_LENGTH です。

## **エラー・コード**

このコマンドは、1365 [ページの『すべてのコマンドに該当するエラー・コード』に](#page-1364-0)示されている値に加え て、以下のエラー・コードを応答形式ヘッダーに入れて返す場合があります。

#### **理由 (MQLONG)**

値には以下のいずれかの値を指定できます。

#### **MQRC\_UNKNOWN\_ENTITY**

ユーザー ID が許可されていないか、または不明です。

### **MQRCCF\_OBJECT\_TYPE\_MISSING**

オブジェクト・タイプが指定されていません。

#### Multi **Multiplatforms での Inquire Entity Authority (応答)**

Inquire Entity Authority (MQCMD\_INQUIRE\_AUTH\_RECS) コマンドに対する応答はそれぞれ、 応答ヘッダ ーと、それに続く *QMgrName*、*Options*、および *ObjectName* 構造と、要求に応じて組み合わされた属性 パラメーター構造で 構成されます。

## **常に返されるデータ:**

*ObjectName*, *Options*, *QMgrName*

### **要求すると返されるデータ:**

*AuthorizationList*, *EntityName*, *EntityType*, *ObjectType*

## **応答データ**

#### **AuthorizationList (MQCFIL)**

許可リスト (パラメーター ID: MQIACF\_AUTHORIZATION\_LIST)。

このリストには、0 個以上の許可値が入ります。 返される許可値はそれぞれ、指定したグループ内のユ ーザー ID、またはプリンシパルが、その値で定義された操作を 実行する権限を持っていることを意味 します。 値には以下のいずれかの値を指定できます。

#### **MQAUTH\_NONE**

エンティティーの権限は none に設定されています。

## **MQAUTH\_ALT\_USER\_AUTHORITY**

MQI 呼び出しで代替ユーザー ID を指定する。

#### **MQAUTH\_BROWSE**

BROWSE オプションを指定した MQGET 呼び出しを発行して、キューからメッセージを取り出す。

#### **MQAUTH\_CHANGE**

適切なコマンド・セットを使用して、指定したオブジェクトの属性を変更します。

#### **MQAUTH\_CLEAR**

キューを消去する。

#### **MQAUTH\_CONNECT**

MQCONN 呼び出しを発行して、指定のキュー・マネージャーにアプリケーションを接続する。

#### **MQAUTH\_CREATE**

指定のタイプのオブジェクトを、該当するコマンド・セットを使用して作成 する。

#### **MQAUTH\_DELETE**

指定のオブジェクトを、該当するコマンド・セットを使用して削除する。

## **MQAUTH\_DISPLAY**

適切なコマンド・セットを使用して、指定したオブジェクトの属性を表示します。

#### **MQAUTH\_INPUT**

MQGET 呼び出しを発行して、キューからメッセージを取り出す。

## **MQAUTH\_INQUIRE**

MQINQ 呼び出しを発行して、特定のキューの照会を行う。

### **MQAUTH\_OUTPUT**

MQPUT 呼び出しを発行して、特定のキューにメッセージを書き込む。

## **MQAUTH\_PASS\_ALL\_CONTEXT**

すべてのコンテキストを渡す。

#### **MQAUTH\_PASS\_IDENTITY\_CONTEXT**

アイデンティティー・コンテキストを渡す。

## **MQAUTH\_SET**

MQSET 呼び出しを発行して、MQI からキューに属性を設定する。

### **MQAUTH\_SET\_ALL\_CONTEXT**

キューにすべてのコンテキストを設定する。

## **MQAUTH\_SET\_IDENTITY\_CONTEXT**

キューのアイデンティティー・コンテキストを設定する。

#### **MQAUTH\_CONTROL**

リスナーやサービスの場合、指定のチャネル、リスナー、またはサービスを開始および停止する。 チャネルの場合、指定のチャネルを開始、停止、および ping する。

トピックの場合、サブスクリプションを定義、変更、または削除する。

## **MQAUTH\_CONTROL\_EXTENDED**

指定のチャネルをリセットまたは解決する。

## **MQAUTH\_PUBLISH**

指定したトピックに対してパブリッシュを行います。

#### **MQAUTH\_SUBSCRIBE**

指定したトピックに対してサブスクライブを行います。

### **MQAUTH\_RESUME**

指定したトピックに対するサブスクリプションを再開します。

#### **MQAUTH\_SYSTEM**

内部システム操作にキュー・マネージャーを使用します。

#### **MQAUTH\_ALL**

オブジェクトに適用可能なすべての操作を使用する。

## **MQAUTH\_ALL\_ADMIN**

オブジェクトに適用可能なすべての管理操作を使用する。

#### **MQAUTH\_ALL\_MQI**

オブジェクトに適用可能なすべての MQI 呼び出しを使用する。

MQCFIL 構造体の *Count* フィールドを 使用して、返される値の数を決定します。

#### **EntityName (MQCFST)**

エンティティー名 (パラメーター ID: MQCACF\_ENTITY\_NAME)。

このパラメーターはプリンシパル名またはグループ名のいずれかです。

ストリングの最大長は MQ\_ENTITY\_NAME\_LENGTH です。

#### **EntityType (MQCFIN)**

エンティティー・タイプ (パラメーター ID: MQIACF\_ENTITY\_TYPE)。

値は次のいずれかです。

#### **MQZAET\_GROUP**

**EntityName** パラメーターの値はグループ名を参照します。

#### **MQZAET\_PRINCIPAL**

**EntityName** パラメーターの値はプリンシパル名を参照します。

#### **MQZAET\_UNKNOWN**

以前のキュー・マネージャーから引き続き、権限レコードは存在していますが、当初はエンティテ ィー・タイプ情報が含まれていませんでした (Windows の場合)。

#### **ObjectName (MQCFST)**

オブジェクト名 (パラメーター ID: MQCACF\_OBJECT\_NAME)。

照会が行われたキュー・マネージャー、キュー、プロセス定義、または 総称プロファイルの名前です。

ストリングの最大長は MQ\_OBJECT\_NAME\_LENGTH です。

#### **ObjectType (MQCFIN)**

オブジェクト・タイプ (パラメーター ID: MQIACF\_OBJECT\_TYPE)。

値は次のいずれかです。

**MQOT\_AUTH\_INFO** 認証情報
#### **MQOT\_CHANNEL**

チャネル・オブジェクト。

### **MQOT\_CLNTCONN\_CHANNEL**

クライアント接続チャネル・オブジェクト。

### **MQOT\_COMM\_INFO**

通信情報オブジェクト

### **MQOT\_LISTENER**

リスナー・オブジェクト。

### **MQOT\_NAMELIST**

名前リスト。

### **MQOT\_PROCESS**

プロセス。

### **MQOT\_Q**

オブジェクト名パラメーターに一致するキュー (1 つまたは複数)。

#### **MQOT\_Q\_MGR**

キュー・マネージャー。

#### **MQOT\_REMOTE\_Q\_MGR\_NAME**

リモート・キュー・マネージャー。

#### **MQOT\_SERVICE**

サービス・オブジェクト。

### **QMgrName (MQCFST)**

照会コマンドが出されるキュー・マネージャーの名前 (パラメーター ID: MQCA\_Q\_MGR\_NAME)。

ストリングの最大長は MQ\_Q\_MGR\_NAME\_LENGTH です。

#### z/OS **z/OS での Inquire Group**

Inquire Group (MQCMD\_INQUIRE\_QSG) コマンドは、キュー・マネージャーが接続しているキュー共有グ ループについて照会します。

**注 :** このコマンドは、キュー・マネージャーがキュー共有グループのメンバーである場合に、z/OS でのみ サポートされます。

# **オプション・パラメーター**

### **ObsoleteDB2Msgs (MQCFIN)**

旧 Db2 メッセージを検索するかどうか (パラメーター ID: MQIACF\_OBSOLETE\_MSGS)。

値には以下のいずれかの値を指定できます。

### **MQOM\_NO**

Db2 内の古いメッセージは検索されません。 MQOM\_NO は、パラメーターが指定されていない場 合に使用されるデフォルト値です。

## **MQOM\_YES**

Db2 の古いメッセージが検索され、見つかったメッセージがあれば、それらに関する情報を含むメ ッセージが返されます。

#### $\approx 2/0$ S **z/OS での Inquire Group (応答)**

Inquire Group (MQCMD\_INQUIRE\_QSG) コマンドに対する応答は、応答ヘッダーと、それに続く *QMgrName* 構造、およびいくつかのその他のパラメーター構造で 構成されます。 キュー共用グループ内のキュー・マ ネージャーごとに、このようなメッセージが 1 つ生成されます。

旧 Db2 メッセージがあるとき、その情報が要求された場合は、このようなメッセージ ごとに、 **CommandInformation** パラメーターの値 MQCMDI\_DB2\_OBSOLETE\_MSGS で識別される 1 つのメッセ ージが返されます。

**キュー・マネージャーについて常に返されるデータ:**

*CommandLevel*, *DB2ConnectStatus*, *DB2Name*, *QmgrCPF*, *QMgrName*, *QmgrNumber*, *QMgrStatus*, *QSGName*

**旧 Db2 メッセージについて常に返されるデータ:** *CommandInformation*, *CFMsgIdentifier*

# **キュー・マネージャーに関連する応答データ**

## **CommandLevel (MQCFIN)**

キュー・マネージャーがサポートするコマンド・レベル (パラメーター ID: MQIA\_COMMAND\_LEVEL)。 値には以下のいずれかの値を指定できます。

### **MQCMDL\_LEVEL\_710** レベル 710 のシステム制御コマンド。

**MQCMDL\_LEVEL\_800** レベル 800 のシステム制御コマンド。

# **MQCMDL\_LEVEL\_802**

レベル 802 のシステム制御コマンド。

### **MQCMDL\_LEVEL\_900**

レベル 900 のシステム制御コマンド。

# **MQCMDL\_LEVEL\_901**

レベル 901 のシステム制御コマンド。

# **MQCMDL\_LEVEL\_902**

レベル 902 のシステム制御コマンド。

### **MQCMDL\_LEVEL\_903**

レベル 903 のシステム制御コマンド。

## **MQCMDL\_LEVEL\_904**

レベル 904 のシステム制御コマンド。

### **MQCMDL\_LEVEL\_905**

レベル 905 のシステム制御コマンド。

#### **DB2ConnectStatus (MQCFIN)**

Db2 への接続の現在の状況 (パラメーター ID: MQIACF\_DB2\_CONN\_STATUS)。

キュー・マネージャーの現在の状況です。 値には以下のいずれかの値を指定できます。

### **MQQSGS\_ACTIVE**

キュー・マネージャーは実行中で、Db2 に接続しています。

### **MQQSGS\_INACTIVE**

キュー・マネージャーは実行されておらず、Db2 に接続していません。

### **MQQSGS\_FAILED**

キュー・マネージャーは実行中であるが、Db2 が異常終了したため、接続されていない。

### **MQQSGS\_PENDING**

# キュー・マネージャーは実行中であるが、Db2 が正常に終了したため、接続されていない。

#### **MQQSGS\_UNKNOWN**

状況を判別できません。

### **DB2Name (MQCFST)**

キュー・マネージャーの接続先 Db2 サブシステムまたはグループの名前 (パラメーター ID: MQCACF\_DB2\_NAME)。

最大長は MO O\_MGR\_CPF\_LENGTH です。

## **QMgrCPF (MQCFST)**

キュー・マネージャーのコマンド接頭部 (パラメーター ID: MQCA\_Q\_MGR\_CPF)。

最大長は MQ\_Q\_MGR\_CPF\_LENGTH です。

## **QMgrName (MQCFST)**

キュー・マネージャーの名前 (パラメーター ID: MQCA\_Q\_MGR\_NAME)。

最大長は MQ\_Q\_MGR\_NAME\_LENGTH です。

### **QmgrNumber (MQCFIN)**

内部的に生成された、グループ内のキュー・マネージャーの数 (パラメーター ID: MQIACF\_Q\_MGR\_NUMBER)。

### **QMgrStatus (MQCFIN)**

リカバリー (パラメーター ID: MQIACF\_Q\_MGR\_STATUS)。

キュー・マネージャーの現在の状況です。 値には以下のいずれかの値を指定できます。

# **MQQSGS\_ACTIVE**

キュー・マネージャーは実行中です。

#### **MQQSGS\_INACTIVE**

キュー・マネージャーは実行されていません。 正常終了しました。

#### **MQQSGS\_FAILED**

キュー・マネージャーは実行されていません。 異常終了しました。

#### **MQQSGS\_CREATED**

キュー・マネージャーはグループに定義されていますが、まだ開始されていません。

#### **MQQSGS\_UNKNOWN**

状況を判別できません。

#### **QSGName (MQCFST)**

キュー共有グループの名前 (パラメーター ID: MQCA\_QSG\_NAME)。

最大長は MQ\_QSG\_NAME\_LENGTH です。

# **旧 Db2 メッセージに関連する応答データ**

### **CFMsgIdentifier (MQCFBS)**

CF リスト項目 ID (パラメーター ID: MQBACF\_CF\_LEID)。

最大長は MQ\_CF\_LEID\_LENGTH です。

### **CommandInformation (MQCFIN)**

コマンド情報 (パラメーター ID: MQIACF COMMAND\_INFO)。グループ内のキュー・マネージャーに旧 メッセージが含まれるかどうかを示します。 値は MQCMDI\_DB2\_OBSOLETE\_MSGS です。

# **z/OS での Inquire Log**

Inquire Log (MQCMD\_INQUIRE\_LOG) コマンドは、ログ・システム・パラメーターおよび情報を返します。

# **オプション・パラメーター**

### **CommandScope (MQCFST)**

コマンド有効範囲 (パラメーター ID: MQCACF\_COMMAND\_SCOPE)。

キュー・マネージャーがキュー共有グループのメンバーである場合の、コマンドの処理方法を指定しま す。 以下のいずれか 1 つを指定できます。

- ブランク (またはパラメーター全体を省略)。 コマンドは、そのコマンドが入力されたキュー・マネー ジャーで処理されます。
- キュー・マネージャー名。 コマンドは、指定したキュー・マネージャーがキュー共有グループ内でア クティブである場合に限り、そのキュー・マネージャーで処理されます。 コマンドを入力したキュ ー・マネージャーとは別のキュー・マネージャー名を指定する場合は、キュー共有グループ環境を使 用し、コマンド・サーバーが使用可能である必要があります。
- アスタリスク「\*」。コマンドは、ローカル・キュー・マネージャーで処理され、キュー共有グループ 内のすべてのアクティブなキュー・マネージャーにも渡されます。

最大長は MQ\_QSG\_NAME\_LENGTH です。

# **z/OS での MQCMD\_INQUIRE\_LOG (Inquire Log) 応答**

Inquire Log (MQCMD\_INQUIRE\_LOG) PCF コマンドに対する応答は、応答ヘッダーとそれに続く *ParameterType* 構造体、*ParameterType* の値によって決まる属性パラメーター構造体の組み合わせ、 という形式です。

# **常に返されるデータ:**

*ParameterType* 戻されるアーカイブ情報のタイプを指定します。 値には以下のいずれかの値を指定 できます。

## **MQSYSP\_TYPE\_INITIAL**

ログ・パラメーターの初期設定。

### **MQSYSP\_TYPE\_SET**

ログ・パラメーターの設定 (初期設定以後に変更された場合)。

# **MQSYSP\_TYPE\_LOG\_COPY**

アクティブ・ログ・コピーに関連する情報。

# **MQSYSP\_TYPE\_LOG\_STATUS**

ログの状況に関連する情報。

# *ParameterType* **が MQSYSP\_TYPE\_INITIAL の場合に返されるデータ (1 メッセージが返されます):** *DeallocateInterval* , *DualArchive* , *DualActive* , *DualBSDS* , *InputBufferSize* , *LogArchive* , *LogCompression* , *MaxArchiveLog* , *MaxConcurrentOffloads* , *MaxReadTapeUnits* , *OutputBufferCount* , *OutputBufferSize* , *ZHyperWrite*

*ParameterType* **が MQSYSP\_TYPE\_SET で、任意の値が設定されている場合に返されるデータ (1 メッセ**

# **ージが返されます):**

*DeallocateInterval* , *DualArchive* , *DualActive* , *DualBSDS* , *InputBufferSize* , *LogArchive* , *MaxArchiveLog* , *MaxConcurrentOffloads* , *MaxReadTapeUnits* , *OutputBufferCount* , *OutputBufferSize*

*ParameterType* **が MQSYSP\_TYPE\_LOG\_COPY である場合に返される (各ログ・コピーについて 1 つのメ ッセージが返される):**

*DataSetName* , *LogCopyNumber* , *LogUsed* , *ZHyperWrite*

*ParameterType* **が MQSYSP\_TYPE\_LOG\_STATUS である場合に返される (1 つのメッセージが返される):** *FullLogs*, *LogCompression*, *LogRBA*, *LogSuspend*, *OffloadStatus*, *QMgrStartDate*, *QMgrStartRBA*, *QMgrStartTime*, *TotalLogs*

# **応答データ - ログ・パラメーター情報**

### **DeallocateInterval (MQCFIN)**

割り振り解除間隔 (パラメーター ID: MQIACF\_SYSP\_DEALLOC\_INTERVAL)。

割り振られたアーカイブ読み取りテープ装置が割り振り解除される前に未使用状態になることができ る時間の長さ (分) を指定します。 0 から 1440 の範囲の値を指定できます。 0 の場合、テープ装置はた だちに割り振り解除されます。 1440 の場合、テープ装置は割り振り解除されません。

### **DualActive (MQCFIN)**

重複ロギングが使用されるかどうかを指定 (パラメーター ID: MQIACF\_SYSP\_DUAL\_ACTIVE)。

値には以下のいずれかの値を指定できます。

# **MQSYSP\_YES**

重複ロギングが使用されています。

## **MQSYSP\_NO**

重複ロギングが使用されていません。

## **DualArchive (MQCFIN)**

デュアル・アーカイブ・ロギングが使用されているかどうかを指定します (パラメーター ID: MQIACF\_SYSP\_DUAL\_ARCHIVE)。

値には以下のいずれかの値を指定できます。

### **MQSYSP\_YES**

重複アーカイブ・ロギングが使用されています。

#### **MQSYSP\_NO**

重複アーカイブ・ロギングが使用されていません。

## **DualBSDS (MQCFIN)**

重複 BSDS が使用されるかどうかを指定 (パラメーター ID: MQIACF\_SYSP\_DUAL\_BSDS)。

値には以下のいずれかの値を指定できます。

#### **MQSYSP\_YES**

重複 BSDS が使用されています。

### **MQSYSP\_NO**

重複 BSDS が使用されていません。

### **InputBufferSize (MQCFIN)**

アクティブおよびアーカイブ・ログ・データ・セットの入力バッファー・ストレージのサイズを指定 (パラメーター ID: MQIACF\_SYSP\_IN\_BUFFER\_SIZE)。

### **LogArchive (MQCFIN)**

アーカイブがオンまたはオフのいずれであるかを指定 (パラメーター ID: MQIACF\_SYSP\_ARCHIVE)。

値には以下のいずれかの値を指定できます。

#### **MQSYSP\_YES**

アーカイブはオン。

### **MQSYSP\_NO**

アーカイブはオフ。

## **LogCompression (MQCFIN)**

どのログ圧縮パラメーターを使用するかを指定 (パラメーター ID: MQIACF\_LOG\_COMPRESSION)。

値には以下のいずれかの値を指定できます。

## **MQCOMPRESS\_NONE**

ログ圧縮は実行されません。

#### **MQCOMPRESS\_RLE**

ラン・レングス・エンコード圧縮が実行されます。

#### **MQCOMPRESS\_ANY**

キュー・マネージャーが、最大の圧縮率でログ・レコード圧縮を行う圧縮アルゴリズムを選択でき るようにします。 現在は、このオプションを使用すると RLE 圧縮が行われます。

### **MaxArchiveLog (MQCFIN)**

BSDS に記録できるアーカイブ・ログ・ボリュームの最大数を指定 (パラメーター ID: MQIACF\_SYSP\_MAX\_ARCHIVE)。

### **MaxConcurrentOffloads (MQCFIN)**

同時ログ・オフロード・タスクの最大数を指定します (パラメーター ID: MQIACF\_SYSP\_MAX\_CONC\_OFFLOADS)。

### **MaxReadTapeUnits (MQCFIN)**

読み取りアーカイブ・ログのテープ・ボリュームに割り振ることのできる専用テープ装置の最大数を指 定 (パラメーター ID: MQIACF\_SYSP\_MAX\_READ\_TAPES)。

#### **OutputBufferCount (MQCFIN)**

バッファーのデータがアクティブ・ログ・データ・セットに書き込まれる前に満杯になる出力バッファ ーの数を指定 (パラメーター ID: MOIACF\_SYSP\_OUT\_BUFFER\_COUNT)。

### **OutputBufferSize (MQCFIN)**

アクティブおよびアーカイブ・ログ・データ・セットの出力バッファー・ストレージのサイズを指定 (パラメーター ID: MQIACF\_SYSP\_OUT\_BUFFER\_SIZE)。

### **ZHyperWrite (MQCFIN)**

zHyperWrite 機能が有効かどうかを指定します (パラメーター ID: MQIACF\_SYSP\_ZHYPERWRITE)。

値は、次の値のうちのいずれかです。

### **MQSYSP\_YES**

zHyperWrite は有効です。

### **MQSYSP\_NO**

zHyperWrite は無効です。

## **応答データ - ログ状況情報に対する**

### **DataSetName (MQCFST)**

アクティブ・ログ・データ・セットのデータ・セット名 (パラメーター ID: MQCACF\_DATA\_SET\_NAME)。

コピーが現在アクティブでない場合は、このパラメーターはブランクとして返されます。

ストリングの最大長は MQ\_DATA\_DATA\_SET\_NAME\_LENGTH です。

#### **FullLogs (MQCFIN)**

まだアーカイブされていない、満杯のアクティブ・ログ・データ・セットの合計数 (パラメーター ID: MQIACF\_SYSP\_FULL\_LOGS)。

#### **LogCompression (MQCFIN)**

現在のログ圧縮オプションを指定 (パラメーター ID: MQIACF\_LOG\_COMPRESSION)。

値には以下のいずれかの値を指定できます。

### **MQCOMPRESS\_NONE**

ログ圧縮は使用可能にされません。

#### **MQCOMPRESS\_RLE**

ラン・レングス・エンコード方式のログ圧縮が有効になっています。

### **MQCOMPRESS\_ANY**

キュー・マネージャーによってサポートされる圧縮アルゴリズムが有効になっています。

### **LogCopyNumber (MQCFIN)**

コピー数 (パラメーター ID: MQIACF\_SYSP\_LOG\_COPY)。

### **LogRBA (MQCFST)**

最近書き込まれたログ・レコードの RBA (パラメーター ID: MQCACF\_SYSP\_LOG\_RBA)。

ストリングの最大長は MQ\_RBA\_LENGTH です。

### **LogSuspend (MQCFIN)**

ロギングが中断されているかどうかを指定 (パラメーター ID: MQIACF\_SYSP\_LOG\_SUSPEND)。

値には以下のいずれかの値を指定できます。

#### **MQSYSP\_YES**

ロギングは中断されています。

#### **MQSYSP\_NO**

ロギングは中断されていません。

#### **LogUsed (MQCFIN)**

使用されているアクティブ・ログ・データ・セットの割合 (パラメーター ID: MQIACF\_SYSP\_LOG\_USED)。

#### **OffloadStatus (MQCFIN)**

オフロード・タスクの状況を指定 (パラメーター ID: MQIACF\_SYSP\_OFFLOAD\_STATUS)。 値には以下のいずれかの値を指定できます。

## **MQSYSP\_STATUS\_ALLOCATING\_ARCHIVE**

オフロード・タスクはアーカイブ・データ・セットの割り振り中で、ビジー状態になっています。 MQSYSP\_STATUS\_ALLOCATING\_ARCHIVE は、テープ・マウント要求が保留されている状況を示す 場合があります。

## **MQSYSP\_STATUS\_COPYING\_BSDS**

オフロード・タスクは BSDS データ・セットのコピー中で、ビジー状態になっています。

#### **MQSYSP\_STATUS\_COPYING\_LOG**

オフロード・タスクはアクティブ・ログ・データ・セットのコピー中で、ビジー状態になっていま す。

### **MQSYSP\_STATUS\_BUSY**

オフロード・タスクは、その他の処理のためにビジー状態になっています。

### **MQSYSP\_STATUS\_AVAILABLE**

オフロード・タスクは、処理を待機しています。

#### **QMgrStartDate (MQCFST)**

yyyy-mm-dd 形式のキュー・マネージャーが開始された日付 (パラメーター ID: MQCACF\_SYSP\_Q\_MGR\_DATE)。

ストリングの最大長は MQ\_DATE\_LENGTH です。

### **QMgrStartRBA (MQCFST)**

キュー・マネージャーが開始されたときに、ロギングが開始された RBA (パラメーター ID: MQCACF\_SYSP\_Q\_MGR\_RBA)。

ストリングの最大長は MQ\_RBA\_LENGTH です。

#### **QMgrStartTime (MQCFST)**

hh.mm.ss 形式のキュー・マネージャーが開始された時刻 (パラメーター ID: MQCACF\_SYSP\_Q\_MGR\_TIME)。

ストリングの最大長は MQ\_TIME\_LENGTH です。

#### **TotalLogs (MQCFIN)**

アクティブ・ログ・データ・セットの合計数 (パラメーター ID: MQIACF\_SYSP\_TOTAL\_LOGS)。

### **ZHyperWrite (MQCFIN)**

zHyperWrite 機能が有効かどうかを指定します (パラメーター ID: MQIACF\_SYSP\_ZHYPERWRITE)。

値には以下のいずれかの値を指定できます。

# **MQSYSP\_YES**

zHyperWrite は有効です。

## **MQSYSP\_NO**

zHyperWrite は無効です。

# **Inquire Namelist**

Inquire Namelist (MQCMD\_INQUIRE\_NAMELIST) コマンドは、既存の IBM MQ 名前リストの属性に関する 照会を行います。

**必須パラメーター:** *NamelistName*

**オプション・パラメーター:**

*CommandScope* , *IntegerFilterCommand* , *NamelistAttrs* , *QSGDisposition* , *StringFilterCommand*

# **必要なパラメーター**

## **NamelistName (MQCFST)**

名前リストの名前 (パラメーター ID: MQCA\_NAMELIST\_NAME)。

このパラメーターは、必須の属性を持つ名前リストの名前です。 名前リストの総称名がサポートされ ています。 総称名とは、例えば ABC\* のように、文字ストリングの後にアスタリスク (\*) を付けたもの です。これにより、選択した文字ストリングで始まる名前を持つすべての名前リストが選択されます。 アスタリスクだけを指定した場合、可能なすべての名前に一致することになります。

どんな属性が要求されたかに関係なく、名前リストの名前が常に返されます。

ストリングの最大長は MQ\_NAMELIST\_NAME\_LENGTH です。

# **オプション・パラメーター**

 $z/0S$ 

### **CommandScope (MQCFST)**

コマンド有効範囲 (パラメーター ID: MQCACF\_COMMAND\_SCOPE)。 このパラメーターは、z/OS のみに 適用されます。

キュー・マネージャーがキュー共有グループのメンバーである場合の、コマンドの処理方法を指定しま す。 以下のいずれか 1 つを指定できます。

- ブランク (またはパラメーター全体を省略)。 コマンドは、そのコマンドが入力されたキュー・マネー ジャーで処理されます。
- キュー・マネージャー名。 コマンドは、指定したキュー・マネージャーがキュー共有グループ内でア クティブである場合に限り、そのキュー・マネージャーで処理されます。 コマンドを入力したキュ ー・マネージャーとは別のキュー・マネージャー名を指定する場合は、キュー共有グループ環境を使 用し、コマンド・サーバーが使用可能である必要があります。
- アスタリスク「\*」。コマンドは、ローカル・キュー・マネージャーで処理され、キュー共有グループ 内のすべてのアクティブなキュー・マネージャーにも渡されます。

最大長は MQ\_QSG\_NAME\_LENGTH です。

*CommandScope* をフィルター処理のパラメーターとして使用することはできません。

#### **IntegerFilterCommand(MQCFIF)**

整数フィルター・コマンド記述子。 パラメーター ID は、*NamelistAttrs* で許可されているいずれか の整数タイプのパラメーターでなければなりません (ただし MQIACF\_ALL を除く)。このパラメーター は、フィルター条件を指定してコマンドからの出力を制限する場合に使用します。 このフィルター条 件の使用方法については、1882 ページの『MQCFIF - PCF [整数フィルター・パラメーター』を](#page-1881-0)参照して ください。

*NamelistType* (MQIA\_NAMELIST\_TYPE) に整数フィルターを指定する場合、**NamelistType** パラメ ーターも指定することはできません。

整数フィルターを指定する場合、**StringFilterCommand** パラメーターを使用してストリング・フィ ルターを同時に指定することはできません。

### **NamelistAttrs (MQCFIL)**

名前リストの属性 (パラメーター ID: MQIACF\_NAMELIST\_ATTRS)。

属性リストには、以下の値を単独で指定することが可能です。 これは、このパラメーターを指定しな い場合に使用されるデフォルト値です。

## **MQIACF\_ALL**

すべての属性。

または、以下の組み合わせ。

**MQCA\_NAMELIST\_NAME**

名前リスト・オブジェクトの名前。

**MQCA\_NAMELIST\_DESC** 名前リストの記述。

**MQCA\_NAMES**

名前リストにある名前。

### **MQCA\_ALTERATION\_DATE**

情報が最後に変更された日付。

#### **MQCA\_ALTERATION\_TIME**

情報が最後に変更された時刻。

### **MQIA\_NAME\_COUNT**

名前リストでの名前の数。

### **MQIA\_NAMELIST\_TYPE**

名前リストのタイプ (z/OS でのみ有効)。

#### **NamelistType (MQCFIN)**

名前リストの属性 (パラメーター ID: MQIA\_NAMELIST\_TYPE)。 このパラメーターは、z/OS のみに適用 されます。

名前リストに入っている名前のタイプを指定します。 値には以下のいずれかの値を指定できます。

#### **MQNT\_NONE**

名前には、特定のタイプが指定されていません。

### **MQNT\_Q**

キュー名のリストを保持する名前リスト。

#### **MQNT\_CLUSTER**

クラスター化に関連付けられている名前リスト (クラスター名のリストを含む)。

### **MQNT\_AUTH\_INFO**

認証情報オブジェクト名のリストを含む、TLS に関連する名前リスト。

# $z/0S$

### **QSGDisposition (MQCFIN)**

グループ内のオブジェクトの特性 (パラメーター ID: MQIA\_QSG\_DISP)。 このパラメーターは、z/OS のみに適用されます。

情報が返されるオブジェクトの属性指定 (どこで定義され、どのように動作するのか) について指定しま す。 値には以下のいずれかの値を指定できます。

### **MQQSGD\_LIVE**

オブジェクトは、MQQSGD\_Q\_MGR または MQQSGD\_COPY として定義されます。 パラメーターが 指定されていない場合は、MQQSGD\_LIVE がデフォルト値です。

# **MQQSGD\_ALL**

オブジェクトは、MQQSGD Q\_MGR または MQQSGD\_COPY として定義されます。

共有キュー・マネージャー環境が存在し、コマンドが発行されたキュー・マネージャーでそのコマ ンドが実行される場合、このオプションは MQQSGD\_GROUP で定義されたオブジェクトの情報も表 示します。

MQOSGD LIVE が指定されているかまたはデフォルト設定されている場合、あるいは MQQSGD\_ALL が共有キュー・マネージャー環境で指定されている場合、コマンドは (属性指定が異 なる) 重複する名前を出力することがあります。

## **MQQSGD\_COPY**

オブジェクトは、MQQSGD\_COPY として定義されます。

### **MQQSGD\_GROUP**

オブジェクトは、MQQSGD\_GROUP として定義されます。 MQQSGD\_GROUP は、共有キュー環境 でのみ許可されています。

## **MQQSGD\_Q\_MGR**

オブジェクトは、MQQSGD\_Q\_MGR として定義されます。

#### **MQQSGD\_PRIVATE**

オブジェクトは、MQQSGD\_Q\_MGR または MQQSGD\_COPY として定義されます。 MQQSGD\_PRIVATE は、MQQSGD\_LIVE と同じ情報を返します。

*QSGDisposition* をフィルター処理のパラメーターとして使用することはできません。

## **StringFilterCommand(MQCFSF)**

ストリング・フィルター・コマンド記述子。 パラメーター ID は、MOCA\_NAMELIST\_NAME 以外の、 *NamelistAttrs* で許可されているストリング・タイプ・パラメーターでなければなりません。このパ ラメーターは、フィルター条件を指定してコマンドからの出力を制限する場合に使用します。 このフ ィルター条件の使用方法については、1889 ページの『MQCFSF - PCF [ストリング・フィルター・パラ](#page-1888-0) [メーター』](#page-1888-0)を参照してください。

ストリング・フィルターを指定する場合、**IntegerFilterCommand** パラメーターを使用して整数フ ィルターを指定することはできません。

# **Inquire Namelist (応答)**

Inquire Namelist (MQCMD\_INQUIRE\_NAMELIST) コマンドに対する応答は、応答ヘッダーと、それに続く *NamelistName* 構造、および要求に応じて組み合わされた属性パラメーター構造で構成されます。

総称名前リスト名を指定した場合、名前リストが検出されるたびにこのようなメッセージが 1 つ生成され ます。

### **常に返されるデータ:**

*NamelistName* , *QSGDisposition*

**要求すると返されるデータ:**

*AlterationDate* , *AlterationTime* , *NameCount* , *NamelistDesc* , *NamelistType* , *Names*

# **応答データ**

## **AlterationDate (MQCFST)**

変更日付 (パラメーター ID: MQCA\_ALTERATION\_DATE)。

情報が最後に変更された日付 (yyyy-mm-dd の形式)。

## **AlterationTime (MQCFST)**

変更時刻 (パラメーター ID: MQCA\_ALTERATION\_TIME)。

情報が最後に変更された時刻 (hh.mm.ss の形式)。

## **NameCount (MQCFIN)**

名前リストに入っている名前の数 (パラメーター ID: MQIA\_NAME\_COUNT)。

名前リストに入っている名前の数。

### **NamelistDesc (MQCFST)**

名前リスト定義の説明 (パラメーター ID: MQCA\_NAMELIST\_DESC)。

ストリングの最大長は MQ\_NAMELIST\_DESC\_LENGTH です。

### **NamelistName (MQCFST)**

名前リスト定義の名前 (パラメーター ID: MQCA\_NAMELIST\_NAME)。

ストリングの最大長は MQ\_NAMELIST\_NAME\_LENGTH です。

# $\approx$  z/OS

### **NamelistType (MQCFIN)**

名前リストに入っている名前のタイプ (パラメーター ID: MQIA\_NAMELIST\_TYPE)。 このパラメーター は、z/OS のみに適用されます。

名前リストに入っている名前のタイプを指定します。 値には以下のいずれかの値を指定できます。

## **MQNT\_NONE**

名前には、特定のタイプが指定されていません。

### **MQNT\_Q**

キュー名のリストを保持する名前リスト。

### **MQNT\_CLUSTER**

クラスター化に関連付けられている名前リスト (クラスター名のリストを含む)。

### **MQNT\_AUTH\_INFO**

認証情報オブジェクト名のリストを含む、TLS に関連する名前リスト。

### **Names (MQCFSL)**

名前リストに入っている名前のリスト (パラメーター ID: MQCA\_NAMES)。

リスト中の名前の数は、MQCFSL 構造の *Count* フィールドで指定されます。 それぞれの名前の長さ は、その構造の *StringLength* フィールドに示されています。 名前の最大長は MQ OBJECT NAME LENGTH です。

#### $\approx$  z/OS

### **QSGDisposition (MQCFIN)**

QSG 属性指定 (パラメーター ID: MQIA\_QSG\_DISP)。

オブジェクトの属性指定 (どこで定義され、どのように動作するのか) について指定します。 このパラ メーターは、 z/OS にのみ適用されます。 値には以下のいずれかの値を指定できます。

#### **MQQSGD\_COPY**

オブジェクトは、MQQSGD COPY として定義されます。

#### **MQQSGD\_GROUP**

オブジェクトは、MOOSGD\_GROUP として定義されます。

#### **MQQSGD\_Q\_MGR**

オブジェクトは、MQQSGD\_Q\_MGR として定義されます。

# **Inquire Namelist Names**

Inquire Namelist Names (MQCMD\_INQUIRE\_NAMELIST\_NAMES) コマンドは、指定された総称名前リスト 名と一致する名前リスト名のリストを照会します。

# **必要なパラメーター**

# **NamelistName (MQCFST)**

名前リストの名前 (パラメーター ID: MQCA\_NAMELIST\_NAME)。

名前リストの総称名がサポートされています。 総称名とは、例えば、ABC\* のように、文字ストリング の後にアスタリスク (\*) を付けたものです。これにより、選択した文字ストリングで始まる名前を持つ すべてのオブジェクトが選択されます。 アスタリスクだけを指定した場合、可能なすべての名前に一 致することになります。

# **オプション・パラメーター**

 $\approx$  z/OS

### **CommandScope (MQCFST)**

コマンド有効範囲 (パラメーター ID: MOCACF\_COMMAND\_SCOPE)。 このパラメーターは、z/OS のみに 適用されます。

キュー・マネージャーがキュー共用グループのメンバーである場合の、コマンドの実行方法を指定しま す。 以下のいずれか 1 つを指定できます。

- ブランク (またはパラメーター全体を省略)。 コマンドは、そのコマンドが入力されたキュー・マネー ジャーで処理されます。
- キュー・マネージャー名。 コマンドは、指定したキュー・マネージャーがキュー共有グループ内でア クティブである場合に限り、そのキュー・マネージャーで処理されます。 コマンドを入力したキュ ー・マネージャーとは別のキュー・マネージャー名を指定する場合は、キュー共有グループ環境を使 用し、コマンド・サーバーが使用可能である必要があります。

• アスタリスク「\*」。コマンドは、ローカル・キュー・マネージャーで処理され、キュー共有グループ 内のすべてのアクティブなキュー・マネージャーにも渡されます。

最大長は MQ\_QSG\_NAME\_LENGTH です。

### **QSGDisposition (MQCFIN)**

グループ内のオブジェクトの特性 (パラメーター ID: MQIA\_QSG\_DISP)。 このパラメーターは、z/OS のみに適用されます。

情報が返されるオブジェクトの属性指定 (どこで定義され、どのように動作するのか) について指定しま す。 値には以下のいずれかの値を指定できます。

### **MQQSGD\_LIVE**

オブジェクトは、MQQSGD\_Q\_MGR または MQQSGD\_COPY として定義されます。 パラメーターが 指定されていない場合は、MQQSGD\_LIVE がデフォルト値です。

### **MQQSGD\_ALL**

オブジェクトは、MQQSGD\_Q\_MGR または MQQSGD\_COPY として定義されます。

共有キュー・マネージャー環境が存在し、コマンドが発行されたキュー・マネージャーでそのコマ ンドが処理される場合、このオプションは MQQSGD\_GROUP で定義されたオブジェクトの情報も表 示します。

MQQSGD\_LIVE が指定されているかまたはデフォルト設定されている場合、あるいは MQQSGD\_ALL が共有キュー・マネージャー環境で指定されている場合、コマンドは (属性指定が異 なる) 重複する名前を出力することがあります。

## **MQQSGD\_COPY**

オブジェクトは、MQQSGD\_COPY として定義されます。

### **MQQSGD\_GROUP**

オブジェクトは、MQQSGD\_GROUP として定義されます。 MQQSGD\_GROUP は、共有キュー環境 でのみ許可されています。

#### **MQQSGD\_Q\_MGR**

オブジェクトは、MQQSGD\_Q\_MGR として定義されます。

## **MQQSGD\_PRIVATE**

オブジェクトは MQQSGD\_Q\_MGR または MQQSGD\_COPY のいずれかで定義されます。 MQQSGD\_PRIVATE は、MQQSGD\_LIVE と同じ情報を返します。

# **Inquire Namelist Names (応答)**

Inquire Namelist Names (MQCMD\_INQUIRE\_NAMELIST\_NAMES) コマンドに対する応答は、応答ヘッダー と、それに続く 1 つのパラメーター構造から構成されます。 パラメーター構造には、指定した名前リスト 名に一致する 0 個以上の名前が返されます。

## $\approx$  z/OS

さらに、z/OS の場合のみ、 *QSGDispositions* 構造 ( *NamelistNames* 構造と同数の項目を持つ) が返 されます。 この構造内の各項目は、 *NamelistNames* 構造内の対応する項目を持つオブジェクトの属性 指定を示します。

**常に返されるデータ:**

*NamelistNames* , *QSGDispositions* 

**要求すると返されるデータ:**

なし

# **応答データ**

### **NamelistNames (MQCFSL)**

名前リスト名のリスト (パラメーター ID: MQCACF\_NAMELIST\_NAMES)。

**z/0S** 

### **QSGDispositions (MQCFIL)**

キュー共有グループ属性指定のリスト (パラメーター ID: MQIACF\_QSG\_DISPS)。 このパラメーター は、z/OS でのみ有効です。 この構造内のフィールドの可能な値は、次のとおりです。

### **MQQSGD\_COPY**

オブジェクトは、MQQSGD\_COPY として定義されます。

### **MQQSGD\_GROUP**

オブジェクトは、MQQSGD\_GROUP として定義されます。 MQQSGD\_GROUP は、共有キュー環境 でのみ許可されています。

### **MQQSGD\_Q\_MGR**

オブジェクトは、MQQSGD\_Q\_MGR として定義されます。

# **Multiplatforms での Inquire Policy**

Inquire Policy (MQCMD\_INQUIRE\_PROT\_POLICY) コマンドは、キューに設定されているポリシーについて 照会します。

# **必要なパラメーター**

#### **generic-policy-name (MQCFST)**

ポリシー名 (パラメーター ID: MQCA\_POLICY\_NAME)。

このパラメーターは、必要な属性を持つポリシーの名前です。 総称ポリシー名がサポートされていま す。 総称名とは、例えば ABC\* のように、文字ストリングの後にアスタリスク (\*) を付けたものです。 これにより、指定した文字ストリングで始まる名前のすべてのポリシーが選択されます。 アスタリス クだけを指定した場合、可能なすべての名前に一致することになります。

要求した属性に関係なく、ポリシー名は常に返されます。

照会するポリシーの名前 (またはポリシー名の一部) は、そのポリシーで制御されるキューの名前と同じ です。

ストリングの最大長は MQ\_OBJECT\_NAME\_LENGTH です。

# **オプション・パラメーター**

#### **PolicyAttrs (MQCFIL)**

ポリシー属性 (パラメーター ID: MOIACF\_POLICY\_ATTRS)。

属性リストには、以下の値を単独で指定することが可能です。 これは、このパラメーターを指定しな い場合に使用されるデフォルト値です。

## **MQIACF\_ALL**

すべての属性。

または、以下の組み合わせ。

**MQCA\_POLICY\_NAME**

ポリシーの名前。

**MQIA\_SIGNATURE\_ALGORITHM**

デジタル署名のアルゴリズム。

# **MQIA\_ENCRYPTION\_ALGORITHM**

暗号化アルゴリズム。

### **MQCA\_SIGNER\_DN**

許可された署名者 (複数も可) の識別名。

### **MQCA\_RECIPIENT\_DN**

対象の受信者 (複数も可) の識別名。

# **MQIA\_TOLERATE\_UNPROTECTED**

ポリシーを強制するか、それとも保護されていないメッセージを許容するか。

# **MQIA\_KEY\_REUSE\_COUNT**

暗号鍵を再使用できる回数。

### **MQIACF\_ACTION**

署名者と受信側のパラメーターに関してコマンドで実行するアクション。

# **Multiplatforms での Inquire Policy (応答)**

Inquire Policy (MQCMD\_INQUIRE\_PROT\_POLICY) コマンドに対する応答は、応答ヘッダーと、それに続く *PolicyName* 構造体、および要求された組み合わせの属性パラメーター構造体で構成されます。

総称セキュリティー・ポリシー名を指定した場合、ポリシーが見つかるたびに、このようなメッセージが 1 つ生成されます。

# **常に返されるデータ:**

*PolicyName*

照会するポリシーの名前 (またはポリシー名の一部) は、そのポリシーで制御されるキューの名前と同じ です。

## **要求すると返されるデータ:**

*Action* 、 *EncAlg* 、 *Enforce* および *Tolerate* 、 KeyReuse *Recipient* 、 *Recipient* 、 *SignAlg* 、 *Signer*

# **応答データ**

## **Action (MQCFIL)**

アクション (パラメーター ID: MQIACF\_ACTION)。

署名者と受信側のパラメーターに関してコマンドで実行するアクション。

### **EncAlg (MQCFIL)**

暗号化アルゴリズム (パラメーター ID: MQIA\_ENCRYPTION\_ALGORITHM)。

指定されている暗号化アルゴリズム。

### **Enforce および Tolerate (MQCFST)**

セキュリティー・ポリシーを強制するか、それとも保護されていないメッセージを許容するかを示しま す (パラメーター ID: MQIA\_TOLERATE\_UNPROTECTED)。

## $V$  S.O.O

### **KeyReuse (MQCFIN)**

暗号鍵を再使用できる回数を指定します (パラメーター ID: MQIA\_KEY\_REUSE\_COUNT)。

#### **Recipient (MQCFIL)**

対象の受信者の識別名を指定します (パラメーター ID: MQCA\_RECIPIENT\_DN)。

このパラメーターは、複数回指定することができます。

ストリングの最大長は MQ\_DISTINGUISHED\_NAME\_LENGTH です。

#### **SignAlg (MQCFIL)**

デジタル署名アルゴリズムを指定します (パラメーター ID: MQIA\_SIGNATURE\_ALGORITHM)。

### **Signer (MQCFST)**

許可された署名者の識別名を指定します (パラメーター ID: MQCA\_SIGNER\_DN)。

このパラメーターは、複数回指定することができます。

ストリングの最大長は MQ\_DISTINGUISHED\_NAME\_LENGTH です。

# **Inquire Process**

Inquire Process (MQCMD\_INQUIRE\_PROCESS) コマンドは、既存の IBM MQ プロセスの属性に関する照会 を行います。

# **必要なパラメーター**

## **ProcessName (MQCFST)**

プロセス名 (パラメーター ID: MQCA\_PROCESS\_NAME)。

プロセスの総称名がサポートされています。 総称名とは、例えば ABC\* のように、文字ストリングの後 にアスタリスク (\*) を付けたものです。これにより、選択した文字ストリングで始まる名前を持つすべ てのプロセスが選択されます。 アスタリスクだけを指定した場合、可能なすべての名前に一致するこ とになります。

どんな属性が要求されたかに関係なく、プロセス名が常に返されます。

ストリングの最大長は MQ\_PROCESS\_NAME\_LENGTH です。

# **オプション・パラメーター**

#### $\approx z/0$ S

### **CommandScope (MQCFST)**

コマンド有効範囲 (パラメーター ID: MOCACF\_COMMAND\_SCOPE)。 このパラメーターは、z/OS のみに 適用されます。

キュー・マネージャーがキュー共用グループのメンバーである場合の、コマンドの実行方法を指定しま す。 以下のいずれか 1 つを指定できます。

- ブランク (またはパラメーター全体を省略)。 コマンドは、そのコマンドが入力されたキュー・マネー ジャーで実行されます。
- キュー・マネージャー名。 コマンドは、指定したキュー・マネージャーで実行されます。ただし、そ のキュー・マネージャーは、キュー共有グループ内でアクティブである必要があります。 コマンドを 入力したキュー・マネージャーとは別のキュー・マネージャー名を指定する場合は、キュー共有グル ープ環境を使用し、コマンド・サーバーが使用可能である必要があります。
- アスタリスク「\*」。コマンドは、ローカル・キュー・マネージャーで実行され、キュー共有グループ 内のすべてのアクティブなキュー・マネージャーにも渡されます。

最大長は MQ\_QSG\_NAME\_LENGTH です。

*CommandScope* をフィルター処理のパラメーターとして使用することはできません。

### **IntegerFilterCommand(MQCFIF)**

整数フィルター・コマンド記述子。 パラメーター ID は、*ProcessAttrs* で許可されているいずれか の整数タイプのパラメーターでなければなりません (ただし MQIACF\_ALL を除く)。このパラメーター は、フィルター条件を指定してコマンドからの出力を制限する場合に使用します。 このフィルター条 件の使用方法については、1882 ページの『MQCFIF - PCF [整数フィルター・パラメーター』を](#page-1881-0)参照して ください。

整数フィルターを指定する場合、**StringFilterCommand** パラメーターを使用してストリング・フィ ルターを同時に指定することはできません。

### **ProcessAttrs (MQCFIL)**

プロセス属性 (パラメーター ID: MQIACF\_PROCESS\_ATTRS)。

属性リストには、以下の値を単独で指定することが可能です。これは、このパラメーターを指定しない 場合に使用されるデフォルト値です。

# **MQIACF\_ALL**

すべての属性。

または、以下の組み合わせ。

**MQCA\_ALTERATION\_DATE**

情報が最後に変更された日付。

### **MQCA\_ALTERATION\_TIME**

情報が最後に変更された時刻。

**MQCA\_APPL\_ID**

アプリケーション ID。

**MQCA\_ENV\_DATA** 環境データ。

# **MQCA\_PROCESS\_DESC**

プロセス定義の記述。

### **MQCA\_PROCESS\_NAME** プロセス定義の名前。

**MQCA\_USER\_DATA** ユーザー・データ。

### **MQIA\_APPL\_TYPE**

アプリケーション・タイプ。

 $z/0S$ 

### **QSGDisposition (MQCFIN)**

グループ内のオブジェクトの特性 (パラメーター ID: MQIA\_QSG\_DISP)。 このパラメーターは、z/OS のみに適用されます。

情報が返されるオブジェクトの属性指定 (どこで定義され、どのように動作するのか) について指定しま す。 値には以下のいずれかの値を指定できます。

### **MQQSGD\_LIVE**

オブジェクトは、MQQSGD Q\_MGR または MQQSGD\_COPY として定義されます。 パラメーターが 指定されていない場合は、MQQSGD\_LIVE がデフォルト値です。

## **MQQSGD\_ALL**

オブジェクトは、MQQSGD\_Q\_MGR または MQQSGD\_COPY として定義されます。

共有キュー・マネージャー環境が存在し、コマンドが発行されたキュー・マネージャーでそのコマ ンドが実行される場合、このオプションは MQQSGD\_GROUP で定義されたオブジェクトの情報も表 示します。

MOOSGD LIVE が指定されているかまたはデフォルト設定されている場合、あるいは MOOSGD ALL が共有キュー・マネージャー環境で指定されている場合、コマンドは (属性指定が異 なる) 重複する名前を出力することがあります。

### **MQQSGD\_COPY**

オブジェクトは、MOOSGD COPY として定義されます。

### **MQQSGD\_GROUP**

オブジェクトは、MQQSGD\_GROUP として定義されます。 MQQSGD\_GROUP は、共有キュー環境 でのみ許可されています。

## **MQQSGD\_Q\_MGR**

オブジェクトは、MQQSGD Q\_MGR として定義されます。

### **MQQSGD\_PRIVATE**

オブジェクトは、MOOSGD O MGR または MOOSGD COPY として定義されます。 MQQSGD\_PRIVATE は、MQQSGD\_LIVE と同じ情報を返します。

*QSGDisposition* をフィルター処理のパラメーターとして使用することはできません。

### **StringFilterCommand(MQCFSF)**

ストリング・フィルター・コマンド記述子。 パラメーター ID は、MQCA\_PROCESS\_NAME 以外の、 *ProcessAttrs* で許可されているストリング・タイプ・パラメーターでなければなりません。このパ ラメーターは、フィルター条件を指定してコマンドからの出力を制限する場合に使用します。 このフ ィルター条件の使用方法については、1889 ページの『MQCFSF - PCF [ストリング・フィルター・パラ](#page-1888-0) [メーター』](#page-1888-0)を参照してください。

ストリング・フィルターを指定する場合、**IntegerFilterCommand** パラメーターを使用して整数フ ィルターを指定することはできません。

# **Inquire Process (応答)**

Inquire Process (MQCMD\_INQUIRE\_PROCESS) コマンドに対する応答は、応答ヘッダーと、それに続く *ProcessName* 構造、および要求に応じて組み合わされた属性パラメーター構造で構成されます。

総称プロセス名を指定した場合、プロセスが検出されるたびに、このようなメッセージが 1 つ生成されま す。

**常に返されるデータ:**

*ProcessName* , *Q*<sup>108</sup> *OSGDisposition* 

### **要求すると返されるデータ:**

*AlterationDate*, *AlterationTime*, *ApplId*, *ApplType*, *EnvData*, *ProcessDesc*, *UserData*

# **応答データ**

### **AlterationDate (MQCFST)**

変更日付 (パラメーター ID: MQCA\_ALTERATION\_DATE)。

情報が最後に変更された日付 (yyyy-mm-dd の形式)。

### **AlterationTime (MQCFST)**

変更時刻 (パラメーター ID: MQCA\_ALTERATION\_TIME)。

情報が最後に変更された時刻 (hh.mm.ss の形式)。

### **ApplId (MQCFST)**

アプリケーション ID (パラメーター ID: MQCA\_APPL\_ID)。

ストリングの最大長は MQ\_PROCESS\_APPL\_ID\_LENGTH です。

## **ApplType (MQCFIN)**

アプリケーション・タイプ (パラメーター ID: MQIA\_APPL\_TYPE)。

値は次のいずれかです。

### **MQAT\_AIX**

AIX アプリケーション (MQAT\_UNIX と同じ値)

#### **MQAT\_CICS**

CICS トランザクション

#### **MQAT\_DOS**

DOS クライアント・アプリケーション

### **MQAT\_MVS**

z/OS アプリケーション

#### **MQAT\_OS400**

IBM i アプリケーション

#### **MQAT\_QMGR**

キュー・マネージャー

### **MQAT\_UNIX**

UNIX アプリケーション

### **MQAT\_WINDOWS**

16 ビットの Windows アプリケーション

### **MQAT\_WINDOWS\_NT**

32 ビットの Windows アプリケーション

### *integer*

ゼロから 65 535 の範囲のシステム定義アプリケーション・タイプ、または 65 536 から 999 999 999 の範囲のユーザー定義アプリケーション・タイプ

## **EnvData (MQCFST)**

環境データ (パラメーター ID: MQCA\_ENV\_DATA)。

ストリングの最大長は MQ\_PROCESS\_ENV\_DATA\_LENGTH です。

#### **ProcessDesc (MQCFST)**

プロセス定義の説明 (パラメーター ID: MQCA\_PROCESS\_DESC)。

ストリングの最大長は MQ\_PROCESS\_DESC\_LENGTH です。

### **ProcessName (MQCFST)**

プロセス定義の名前 (パラメーター ID: MQCA\_PROCESS\_NAME)。

ストリングの最大長は MQ\_PROCESS\_NAME\_LENGTH です。

### $\approx$  z/OS

## **QSGDisposition (MQCFIN)**

QSG 属性指定 (パラメーター ID: MQIA\_QSG\_DISP)。

オブジェクトの属性指定 (どこで定義され、どのように動作するのか) について指定します。 このパラ メーターは、z/OS でのみ有効です。 値には以下のいずれかの値を指定できます。

#### **MQQSGD\_COPY**

オブジェクトは、MQQSGD\_COPY として定義されます。

#### **MQQSGD\_GROUP**

オブジェクトは、MQQSGD\_GROUP として定義されます。

### **MQQSGD\_Q\_MGR**

オブジェクトは、MQQSGD\_Q\_MGR として定義されます。

### **UserData (MQCFST)**

ユーザー・データ (パラメーター ID: MQCA\_USER\_DATA)。

ストリングの最大長は MQ\_PROCESS\_USER\_DATA\_LENGTH です。

# **Inquire Process Names**

Inquire Process Names (MQCMD\_INQUIRE\_PROCESS\_NAMES) コマンドは、指定された総称プロセス名と 一致するプロセス名のリストを 照会します。

# **必要なパラメーター**

### **ProcessName (MQCFST)**

キューのプロセス定義の名前 (パラメーター ID: MQCA\_PROCESS\_NAME)。

プロセスの総称名がサポートされています。 総称名とは、例えば、ABC\* のように、文字ストリングの 後にアスタリスク (\*) を付けたものです。これにより、選択した文字ストリングで始まる名前を持つす べてのオブジェクトが選択されます。 アスタリスクだけを指定した場合、可能なすべての名前に一致 することになります。

# **オプション・パラメーター**

### $z/0S$

#### **CommandScope (MQCFST)**

コマンド有効範囲 (パラメーター ID: MOCACF COMMAND\_SCOPE)。 このパラメーターは、z/OS のみに 適用されます。

キュー・マネージャーがキュー共用グループのメンバーである場合の、コマンドの実行方法を指定しま す。 以下のいずれか 1 つを指定できます。

• ブランク (またはパラメーター全体を省略)。 コマンドは、そのコマンドが入力されたキュー・マネー ジャーで実行されます。

- キュー・マネージャー名。 コマンドは、指定したキュー・マネージャーで実行されます。ただし、そ のキュー・マネージャーは、キュー共有グループ内でアクティブである必要があります。 コマンドを 入力したキュー・マネージャーとは別のキュー・マネージャー名を指定する場合は、キュー共有グル ープ環境を使用し、コマンド・サーバーが使用可能である必要があります。
- アスタリスク「\*」。コマンドは、ローカル・キュー・マネージャーで実行され、キュー共有グループ 内のすべてのアクティブなキュー・マネージャーにも渡されます。

最大長は MQ\_QSG\_NAME\_LENGTH です。

### **QSGDisposition (MQCFIN)**

グループ内のオブジェクトの特性 (パラメーター ID: MQIA\_QSG\_DISP)。 このパラメーターは、z/OS のみに適用されます。

情報が返されるオブジェクトの属性指定 (どこで定義され、どのように動作するのか) について指定しま す。 値には以下のいずれかの値を指定できます。

## **MQQSGD\_LIVE**

オブジェクトは、MQQSGD Q\_MGR または MQQSGD\_COPY として定義されます。 パラメーターが 指定されていない場合は、MQOSGD\_LIVE がデフォルト値です。

### **MQQSGD\_ALL**

オブジェクトは、MOOSGD O MGR または MOOSGD COPY として定義されます。

共有キュー・マネージャー環境が存在し、コマンドが発行されたキュー・マネージャーでそのコマ ンドが実行される場合、このオプションは MQQSGD\_GROUP で定義されたオブジェクトの情報も表 示します。

MOOSGD LIVE が指定されているかまたはデフォルト設定されている場合、あるいは MOOSGD ALL が共有キュー・マネージャー環境で指定されている場合、コマンドは (属性指定が異 なる) 重複する名前を出力することがあります。

### **MQQSGD\_COPY**

オブジェクトは、MOOSGD COPY として定義されます。

### **MQQSGD\_GROUP**

オブジェクトは、MQQSGD\_GROUP として定義されます。 MQQSGD\_GROUP は、共有キュー環境 でのみ許可されています。

#### **MQQSGD\_Q\_MGR**

オブジェクトは、MQOSGD Q\_MGR として定義されます。

### **MQQSGD\_PRIVATE**

オブジェクトは MOOSGD O MGR または MOOSGD COPY のいずれかで定義されます。 MQQSGD\_PRIVATE は、MQQSGD\_LIVE と同じ情報を返します。

# **Inquire Process Names (応答)**

Inquire Process Names (MQCMD\_INQUIRE\_PROCESS\_NAMES) コマンドに対する応答は、応答ヘッダー と、それに続く 1 つのパラメーター構造から構成されます。 パラメーター構造には、指定したプロセス名 に一致する 0 個以上の名前が返されます。

これに加えて、z/OS の場合にのみ、パラメーター構造 *QSGDispositions* (*ProcessNames* 構造と同数の 項目を持つ) が返されます。 この構造の各項目は、*ProcessNames* 構造内に対応する項目のあるオブジェ クトの特性を示します。

この応答は、Windows ではサポートされていません。

## **常に返されるデータ:**

*ProcessNames*, *QSGDispositions*

**要求すると返されるデータ:**

なし

# **応答データ**

### **ProcessNames (MQCFSL)**

プロセス名のリスト (パラメーター ID: MQCACF\_PROCESS\_NAMES)。

### **QSGDispositions (MQCFIL)**

キュー共有グループ属性指定のリスト (パラメーター ID: MQIACF\_QSG\_DISPS)。 このパラメーター は、 z/OS にのみ適用されます。この構造内のフィールドの可能な値は、次のとおりです。

#### **MQQSGD\_COPY**

オブジェクトは、MQQSGD\_COPY として定義されます。

### **MQQSGD\_GROUP**

オブジェクトは、MQQSGD\_GROUP として定義されます。

#### **MQQSGD\_Q\_MGR**

オブジェクトは、MOOSGD O\_MGR として定義されます。

# **Inquire Pub/Sub Status**

Inquire Pub/Sub Status (MQCMD\_INQUIRE\_PUBSUB\_STATUS) コマンドは、パブリッシュ/サブスクライブ 接続の状況について照会します。

# **オプション・パラメーター**

# **CommandScope (MQCFST)**

コマンド有効範囲 (パラメーター ID: MQCACF\_COMMAND\_SCOPE)。

このパラメーターは、z/OS のみに適用されます。

キュー・マネージャーがキュー共用グループのメンバーである場合の、コマンドの実行方法を指定しま す。 以下のいずれか 1 つを指定できます。

### **ブランク (またはパラメーター全体を省略)**

コマンドは、そのコマンドが入力されたキュー・マネージャーで実行されます。

#### **キュー・マネージャー名**

コマンドは、指定したキュー・マネージャーで実行されます。ただし、そのキュー・マネージャー は、キュー共有グループ内でアクティブである必要があります。 コマンドを入力したキュー・マネ ージャーとは別のキュー・マネージャー名を指定する場合は、キュー共有グループ環境を使用し、 コマンド・サーバーが使用可能である必要があります。

### **アスタリスク (\*)**

コマンドは、ローカル・キュー・マネージャーで実行され、キュー共有グループ内のすべてのアク ティブなキュー・マネージャーにも渡されます。

最大長は MQ\_QSG\_NAME\_LENGTH です。

CommandScope をフィルター処理の対象パラメーターとして使用することはできません。

#### **PubSubStatusAttrs (MQCFIL)**

パブリッシュ/サブスクライブ状況属性 (パラメーター ID: MQIACF\_PUBSUB\_STATUS\_ATTRS)。

属性リストには、以下の値を単独で指定することが可能です。 これは、このパラメーターを指定しな い場合に使用されるデフォルト値です。

### **MQIACF\_ALL**

すべての属性。

または、以下の組み合わせ。

#### **MQIA\_SUB\_COUNT**

ローカル・ツリーに対するサブスクリプションの合計数。

### **MQIA\_TOPIC\_NODE\_COUNT**

ローカル・ツリー内のトピック・ノードの合計数。

## **MQIACF\_PUBSUB\_STATUS**

階層状況。

## **MQIACF\_PS\_STATUS\_TYPE**

階層タイプ。

### **Type (MQCFIN)**

タイプ (パラメーター ID: MQIACF\_PS\_STATUS\_TYPE)。

タイプには、以下のいずれかを指定できます。

## **MQPSST\_ALL**

親接続と子接続の両方の戻り状況。 パラメーターが指定されていない場合は、MQPSST\_ALL がデフ ォルト値です。

### **MQPSST\_LOCAL**

戻りローカル状況情報。

#### **MQPSST\_PARENT**

親接続の戻り状況。

### **MQPSST\_CHILD**

子接続の戻り状況。

# **Inquire Pub/Sub Status (応答)**

Inquire publish/subscribe Status (MQCMD\_INQUIRE\_PUBSUB\_STATUS) コマンドに対する応答は、応答ヘ ッダーとそれに続く属性構造で構成されます。

属性 *Type*、*QueueManagerName*、*Status*、*SubCount*、および *TopicNodeCount* を含むパラメーター のグループが返されます。

### **常に返されるデータ:**

*QueueManagerName*、*Status*、*Type*、*SubCount*、 および *TopicNodeCount*。

**要求すると返されるデータ:** *None*

# **応答データ**

#### **QueueManagerName (MQCFST)**

ローカル・キュー・マネージャーの名前 (TYPE が LOCAL の場合)、または階層的に接続されたキュー・ マネージャーの名前 (パラメーター ID: MQCA\_Q\_MGR\_NAME)。

### **Type (MQCFIN)**

返される状況のタイプ (パラメーター ID: MOIACF\_PS\_STATUS\_TYPE)。

値は次のいずれかです。

### **MQPSST\_CHILD**

子の階層接続のパブリッシュ/サブスクライブ状況。

### **MQPSST\_LOCAL**

ローカル・キュー・マネージャーのパブリッシュ/サブスクライブ状況。

### **MQPSST\_PARENT**

親の階層接続のパブリッシュ/サブスクライブ状況。

### **Status (MQCFIN)**

パブリッシュ/サブスクライブ・エンジンまたは階層接続の状況 (パラメーター ID: MQIACF\_PUBSUB\_STATUS)。

TYPE が LOCAL の場合、以下の値が返される可能性があります。

### **MQPS\_STATUS\_ACTIVE**

パブリッシュ/サブスクライブ・エンジンとキュー・パブリッシュ/サブスクライブ・インターフェ ースはどちらも実行されています。 したがって、アプリケーション・プログラミング・インターフ

ェースおよびキューに入れられたパブリッシュ/サブスクライブ・インターフェースによって適正に モニターされるキューを使用して、パブリッシュまたはサブスクライブすることが可能です。

#### **MQPS\_STATUS\_COMPAT**

パブリッシュ/サブスクライブ・エンジンが実行中。 このため、アプリケーション・プログラミン グ・インターフェースを使用してパブリッシュまたはサブスクライブを行うことができます。 キュ ー・パブリッシュ/サブスクライブ・インターフェースは実行されていません。 したがって、キュ ー・パブリッシュ/サブスクライブ・インターフェースでモニターされるキューに書き込まれるメッ セージは、IBM MQ では処理されません。

### **MQPS\_STATUS\_ERROR**

パブリッシュ/サブスクライブ・エンジンは失敗しました。 エラー・ログを確認して、失敗の理由 を判別してください。

### **MQPS\_STATUS\_INACTIVE**

パブリッシュ/サブスクライブ・エンジンとキュー・パブリッシュ/サブスクライブ・インターフェ ースはどちらも実行されていません。 このため、アプリケーション・プログラミング・インターフ ェースを使用してパブリッシュまたはサブスクライブを行うことができません。 キュー・パブリッ シュ/サブスクライブ・インターフェースがモニターするキューに書き込まれるパブリッシュ/サブ スクライブ・メッセージは IBM MQ によって処理されません。

非アクティブな場合にパブリッシュ/サブスクライブ・エンジンを開始するには、Change Queue Manager コマンドで PubSubMode を **MQPSM\_ENABLED** に設定します。

### **MQPS\_STATUS\_STARTING**

パブリッシュ/サブスクライブ・エンジンは初期化処理中であり、まだ動作していません。

### **MQPS\_STATUS\_STOPPING**

パブリッシュ/サブスクライブ・エンジンは停止中です。

TYPE が PARENT の場合、以下の値が返される可能性があります。

### **MQPS\_STATUS\_ACTIVE**

親キュー・マネージャーとの接続はアクティブです。

### **MQPS\_STATUS\_ERROR**

構成エラーのため、このキュー・マネージャーは親キュー・マネージャーとの接続を初期化できま せん。

具体的なエラーを示すメッセージがキュー・マネージャー・ログに生成されます。 エラー・メッセ ージ AMQ5821 (または z/OS システムでは CSQT821E) を受け取った場合、考えられる原因には以 下のものがあります。

- 送信キューが満杯である
- 伝送キューが無効に設定されている

エラー・メッセージ AMQ5814 (または z/OS システムでは CSQT814E) を受け取った場合は、次の アクションを実行してください。

- 親キュー・マネージャーが正しく指定されていることを確認します。
- ブローカーが親ブローカーのキュー・マネージャー名を解決できることを確認します。

キュー・マネージャー名を解決するには、以下のリソースのうち最低 1 つが構成されている必要が あります。

- 親キュー・マネージャーの名前と同じ名前を持つ伝送キュー。
- 親キュー・マネージャーの名前と同じ名前を持つキュー・マネージャー別名定義。
- このキュー・マネージャーと同じクラスターのメンバーである親キュー・マネージャーを持つク ラスター。
- 親キュー・マネージャーの名前と同じ名前を持つクラスター・キュー・マネージャー別名定義。
- デフォルト伝送キュー。

構成を正しくセットアップしてから、親キュー・マネージャーの名前をブランクに変更します。 そ の後、親キュー・マネージャーの名前を設定します。

## **MQPS\_STATUS\_REFUSED**

接続は、親キュー・マネージャーによって拒否されました。

これは、親キュー・マネージャーが、このキュー・マネージャーと同じ名前の別の子キュー・マネ ージャーを既に持っていることが原因と考えられます。

代わりに親キュー・マネージャーは、RESET QMGR TYPE(PUBSUB) CHILD コマンドを使用して、 子の 1 つとしてこのキュー・マネージャーを削除しました。

#### **MQPS\_STATUS\_STARTING**

キュー・マネージャーが、別のキュー・マネージャーがその親であるように要求しようとしていま す。

親の状況がアクティブ状況に進行せず、開始状況のままである場合は、次のアクションを実行しま す。

- 親キュー・マネージャーへの送信側チャネルが稼働していることを確認します。
- 親キュー・マネージャーからの受信側チャネルが稼働していることを確認します。

#### **MQPS\_STATUS\_STOPPING**

キュー・マネージャーはその親から切断中です。

親の状況が停止状況のままである場合は、次のアクションを実行します。

- 親キュー・マネージャーへの送信側チャネルが稼働していることを確認します。
- 親キュー・マネージャーからの受信側チャネルが稼働していることを確認します。

TYPE が CHILD の場合、以下の値が返される可能性があります。

#### **MQPS\_STATUS\_ACTIVE**

親キュー・マネージャーとの接続はアクティブです。

### **MQPS\_STATUS\_ERROR**

構成エラーのため、このキュー・マネージャーは親キュー・マネージャーとの接続を初期化できま せん。

具体的なエラーを示すメッセージがキュー・マネージャー・ログに生成されます。 エラー・メッセ ージ AMQ5821 (または z/OS システムでは CSQT821E) を受け取った場合、考えられる原因には以 下のものがあります。

- 送信キューが満杯である
- 伝送キューが無効に設定されている

エラー・メッセージ AMQ5814 (または z/OS システムでは CSQT814E) を受け取った場合は、次の アクションを実行してください。

- 子キュー・マネージャーが正しく指定されていることを確認します。
- ブローカーが子ブローカーのキュー・マネージャー名を解決できることを確認します。

キュー・マネージャー名を解決するには、以下のリソースのうち最低 1 つが構成されている必要が あります。

- 子キュー・マネージャーの名前と同じ名前を持つ伝送キュー。
- 子キュー・マネージャーの名前と同じ名前を持つキュー・マネージャー別名定義。
- このキュー・マネージャーと同じクラスターのメンバーである子キュー・マネージャーを持つク ラスター。
- 子キュー・マネージャーの名前と同じ名前を持つクラスター・キュー・マネージャー別名定義。
- デフォルト伝送キュー。

構成を正しくセットアップしてから、子キュー・マネージャーの名前をブランクに 変更します。 そ の後、子キュー・マネージャーの名前を設定します。

### **MQPS\_STATUS\_STARTING**

キュー・マネージャーが、別のキュー・マネージャーがその親であるように要求しようとしていま す。

子の状況がアクティブ状況に進行せず、開始状況のままである場合は、次のアクションを実行しま す。

- 子キュー・マネージャーへの送信側チャネルが実行されていることを確認します。
- 子キュー・マネージャーからの受信側チャネルが実行されていることを確認します。

### **MQPS\_STATUS\_STOPPING**

キュー・マネージャーはその親から切断中です。

子の状況が停止状況のままである場合は、次のアクションを実行します。

- 子キュー・マネージャーへの送信側チャネルが実行されていることを確認します。
- 子キュー・マネージャーからの受信側チャネルが実行されていることを確認します。

### **SubCount (MQCFIN)**

*Type* が MQPSST\_LOCAL の場合、ローカル・ツリーに対するサブスクリプションの合計数が返されま す。 *Type* が MQPSST\_CHILD または MQPSST\_PARENT の場合、キュー・マネージャー関係は照会され

ず、値 MQPSCT\_NONE が返されます。 (パラメーター ID: MQIA\_SUB\_COUNT)。

### **TopicNodeCount (MQCFIN)**

*Type* が MQPSST\_LOCAL の場合、ローカル・ツリー内のトピック・ノードの合計数が返されます。 *Type* が MQPSST\_CHILD または MQPSST\_PARENT の場合、キュー・マネージャー関係は照会されず、値 MOPSCT\_NONE が返されます。 (パラメーター ID: MOIA\_TOPIC\_NODE\_COUNT)。

# **Inquire Queue**

Inquire Queue コマンド MQCMD\_INQUIRE\_Q を使用して、IBM MQ キューの属性を照会します。

# **必要なパラメーター**

### **QName (MQCFST)**

キュー名 (パラメーター ID: MQCA\_Q\_NAME)。

総称キュー名がサポートされます。 総称名は、文字ストリングの後にアスタリスク\*を付けたもので す。例えば、ABC\*のようになります。 これで、選択した文字ストリングで始まる名前を持つすべての キューを選択できます。 アスタリスクだけを指定した場合、可能なすべての名前に一致することにな ります。

どんな属性が要求されたかに関係なく、キュー名は常に返されます。

ストリングの最大長は MO\_O\_NAME\_LENGTH です。

# **オプション・パラメーター**

### $\approx$  z/OS

## **CFStructure (MQCFST)**

CF 構造 (パラメーター ID: MQCA\_CF\_STRUC\_NAME)。CF 構造の名前を指定します。 このパラメーター は、z/OS でのみ有効です。

このパラメーターは、適格キューが、指定された *CFStructure* 値を持つキューに制限されることを 指定します。 このパラメーターを指定しない場合、すべてのキューが適格ということになります。

総称 CF 構造名がサポートされています。 総称名は、文字ストリングの後にアスタリスク\*を付けたも のです。例えば、ABC\*のようになります。これで、選択した文字ストリングで始まる名前のすべての CF 構造体を選択できます。 アスタリスクだけを指定した場合、可能なすべての名前に一致することに なります。

ストリングの最大長は MQ\_CF\_STRUC\_NAME\_LENGTH です。

## **ClusterInfo (MQCFIN)**

クラスター情報 (パラメーター ID: MQIACF\_CLUSTER\_INFO)。

このパラメーターは、それらのキューおよびリポジトリー内のその他のキューのうち選択基準に一致す るものに関するクラスター情報を表示するよう要求します。 このキュー・マネージャーで定義された キューの属性についての情報に加えて、クラスター情報が表示されます。

この場合、複数のキューが同じ名前で表示されることがあります。 クラスター情報は、キュー・タイ プ MQQT\_CLUSTER で表示されます。

このパラメーターは任意の整数値に設定できます。 使用される値は、コマンドに対する応答には影響 しません。

クラスター情報はキュー・マネージャーからローカルで得られます。

### **ClusterName (MQCFST)**

クラスター名 (パラメーター ID: MQCA\_CLUSTER\_NAME)。

このパラメーターは、適格キューが、指定された *ClusterName* 値を持つキューに制限されることを指 定します。 このパラメーターを指定しない場合、すべてのキューが適格ということになります。

総称クラスター名がサポートされています。 総称名は、文字ストリングの後にアスタリスク\*を付けた ものです。例えば、ABC\*のようになります。これで、選択した文字ストリングで始まる名前を持つす べてのクラスターを選択できます。 アスタリスクだけを指定した場合、可能なすべての名前に一致す ることになります。

ストリングの最大長は MQ\_CLUSTER\_NAME\_LENGTH です。

### **ClusterNamelist (MQCFST)**

クラスター名リスト (パラメーター ID: MQCA\_CLUSTER\_NAMELIST)。

このパラメーターは、適格キューが、指定された *ClusterNameList* 値を持つキューに制限されるこ とを指定します。 このパラメーターを指定しない場合、すべてのキューが適格ということになります。

総称クラスター名前リストがサポートされています。 総称名は、文字ストリングの後にアスタリスク\* を付けたものです。例えば、ABC\*のようになります。これで、選択した文字ストリングで始まる名前 を持つすべてのクラスター名前リストを選択できます。 アスタリスクだけを指定した場合、可能なす べての名前に一致することになります。

# $z/0$ S

# **CommandScope (MQCFST)**

コマンド有効範囲 (パラメーター ID: MQCACF\_COMMAND\_SCOPE)。 このパラメーターは、z/OS にのみ 適用されます。

キュー・マネージャーがキュー共有グループのメンバーである場合の、コマンドの処理方法を指定しま す。 以下の値のうちいずれか 1 つを指定できます。

- ブランク (またはパラメーター全体を省略)。 コマンドは、そのコマンドが入力されたキュー・マネー ジャーで処理されます。
- キュー・マネージャー名。 コマンドは、指定したキュー・マネージャーがキュー共有グループ内でア クティブである場合に限り、そのキュー・マネージャーで処理されます。 コマンドを入力したキュ ー・マネージャーとは別のキュー・マネージャー名を指定する場合は、キュー共有グループ環境を使 用している必要があります。 コマンド・サーバーが使用可能になっている必要があります。
- アスタリスク " \*"。 コマンドは、ローカル・キュー・マネージャーで処理され、キュー共有グループ 内のすべてのアクティブなキュー・マネージャーにも渡されます。

最大長は MQ\_QSG\_NAME\_LENGTH です。

*CommandScope* をフィルター処理のパラメーターとして使用することはできません。

### **IntegerFilterCommand (MQCFIF)**

整数フィルター・コマンド記述子。 パラメーター ID は、*QAttrs* で許可されているいずれかの整数タ イプのパラメーターでなければなりません (ただし MQIACF\_ALL は除く)。このパラメーターは、フィ ルター条件を指定してコマンドからの出力を制限する場合に使用します。 このフィルター条件の使用

方法については、1882 ページの『MQCFIF - PCF [整数フィルター・パラメーター』を](#page-1881-0)参照してくださ い。

*Qtype* または *PageSetID* に整数フィルターを指定する場合、*Qtype* または *PageSetID* パラメータ ーを同時に指定することはできません。

整数フィルターを指定する場合、**StringFilterCommand** パラメーターを使用してストリング・フィ ルターを同時に指定することはできません。

### $\approx$  z/OS  $\sim$

### **PageSetID (MQCFIN)**

ページ・セット ID (パラメーター ID: MQIA\_PAGESET\_ID)。このパラメーターは、z/OS にのみ適用さ れます。

このパラメーターは、適格キューが、指定された *PageSetID* 値を持つキューに制限されることを指 定します。 このパラメーターを指定しない場合、すべてのキューが適格ということになります。

# **QAttrs (MQCFIL)**

キュー属性 (パラメーター ID: MQIACF\_Q\_ATTRS)。

属性リストには、次の値だけを指定できます。 パラメーターが指定されない場合のデフォルト値は次 のとおりです。

### **MQIACF\_ALL**

すべての属性。

また、次の表にあるパラメーターを組み合わせて指定できます。

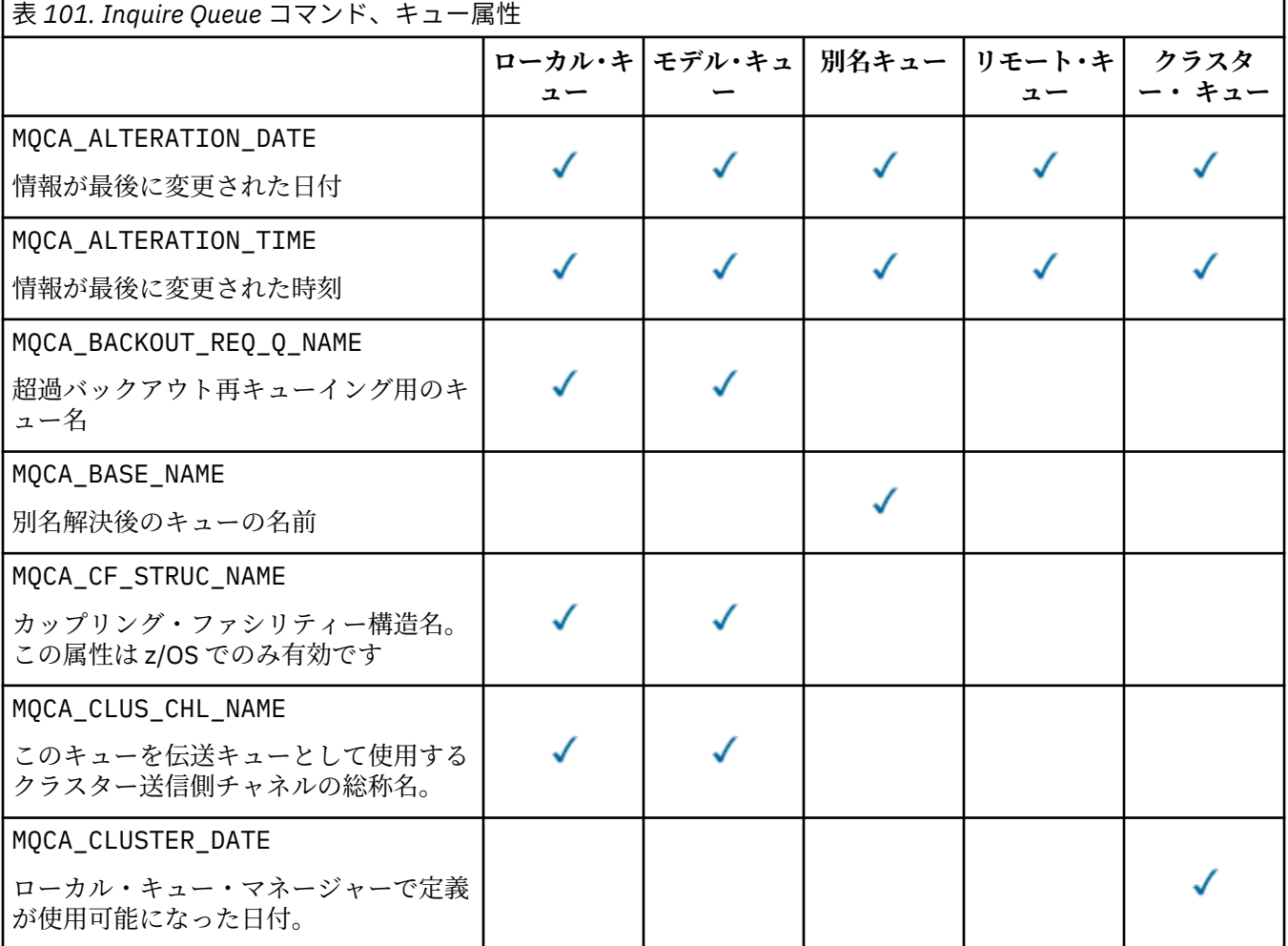

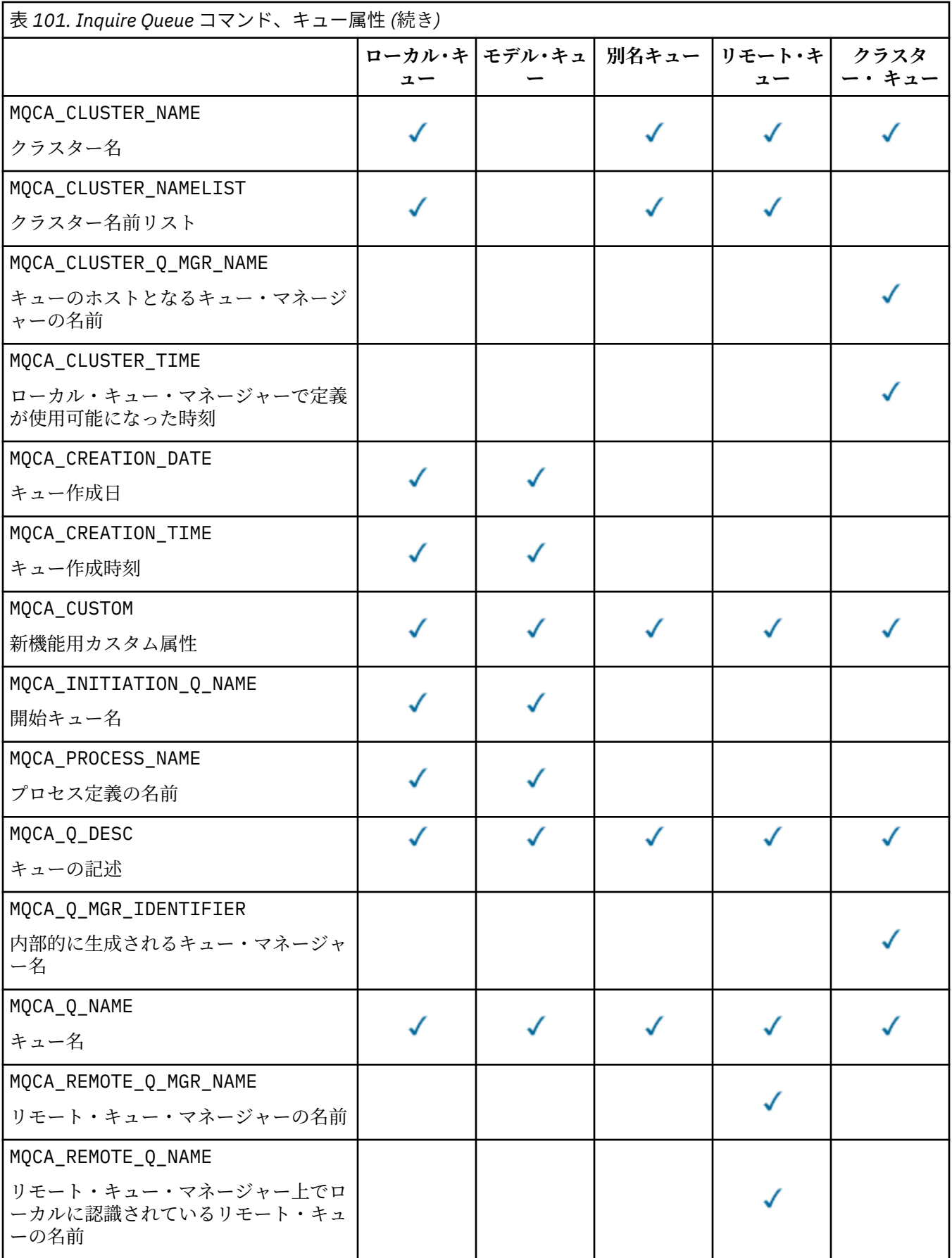

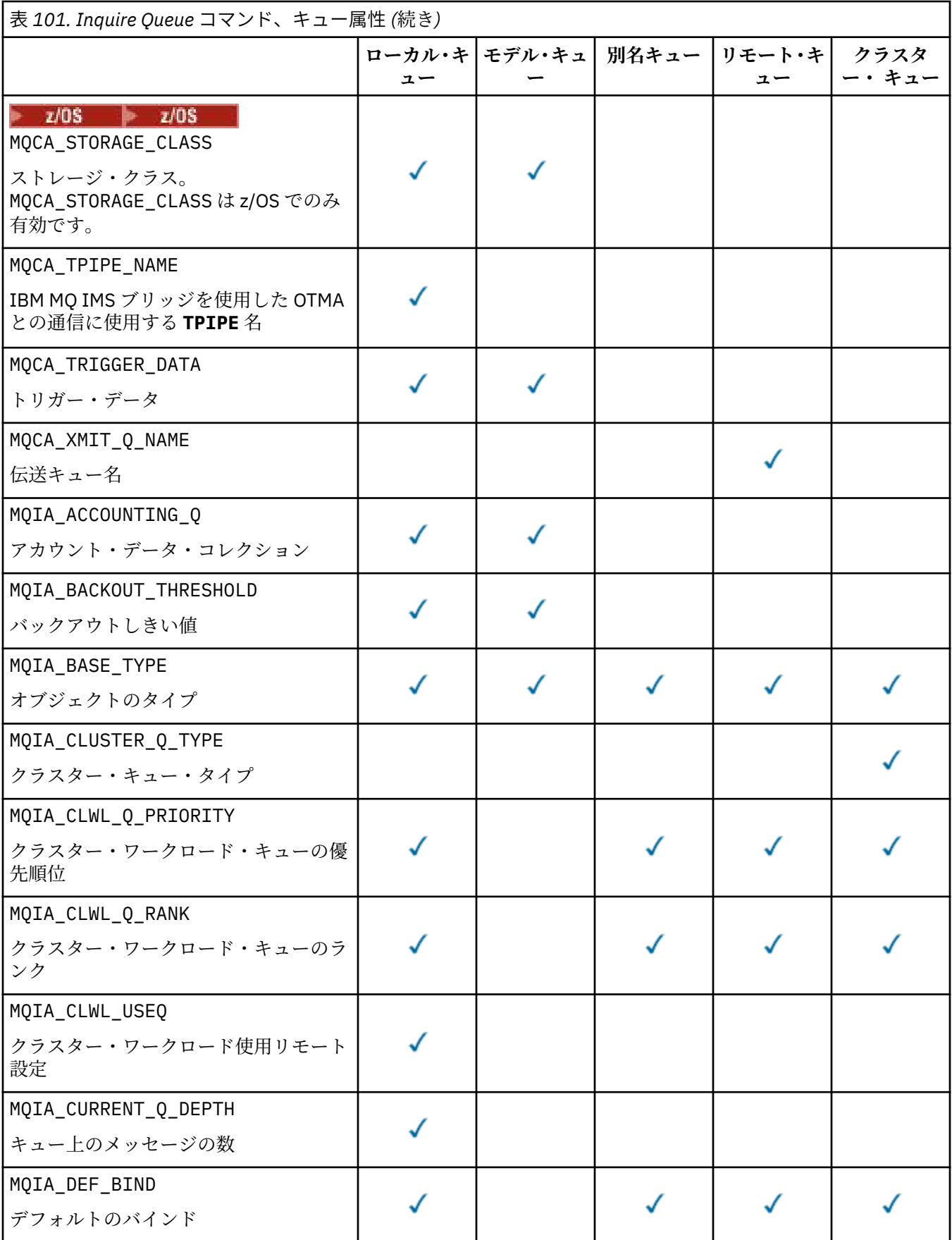

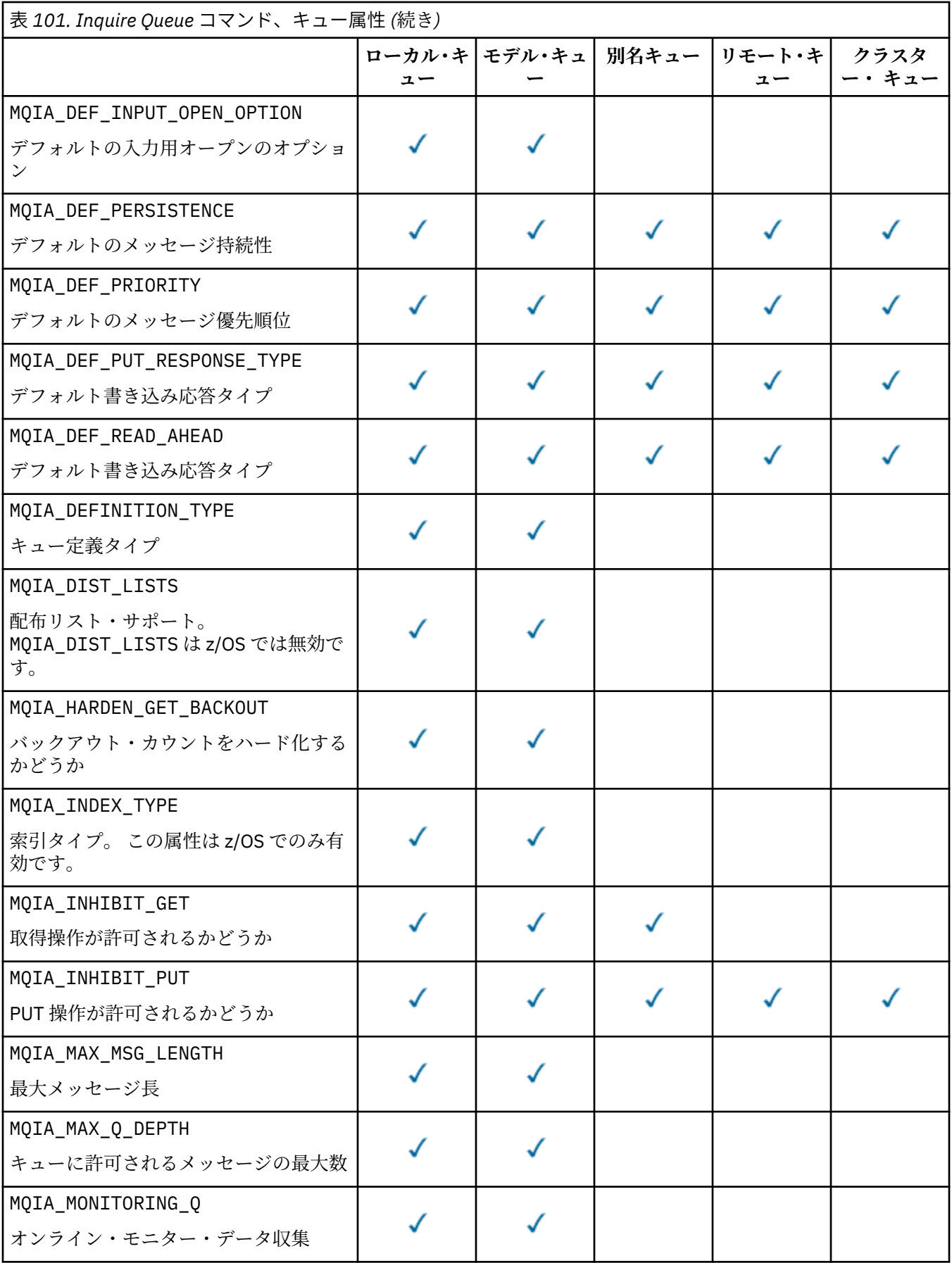

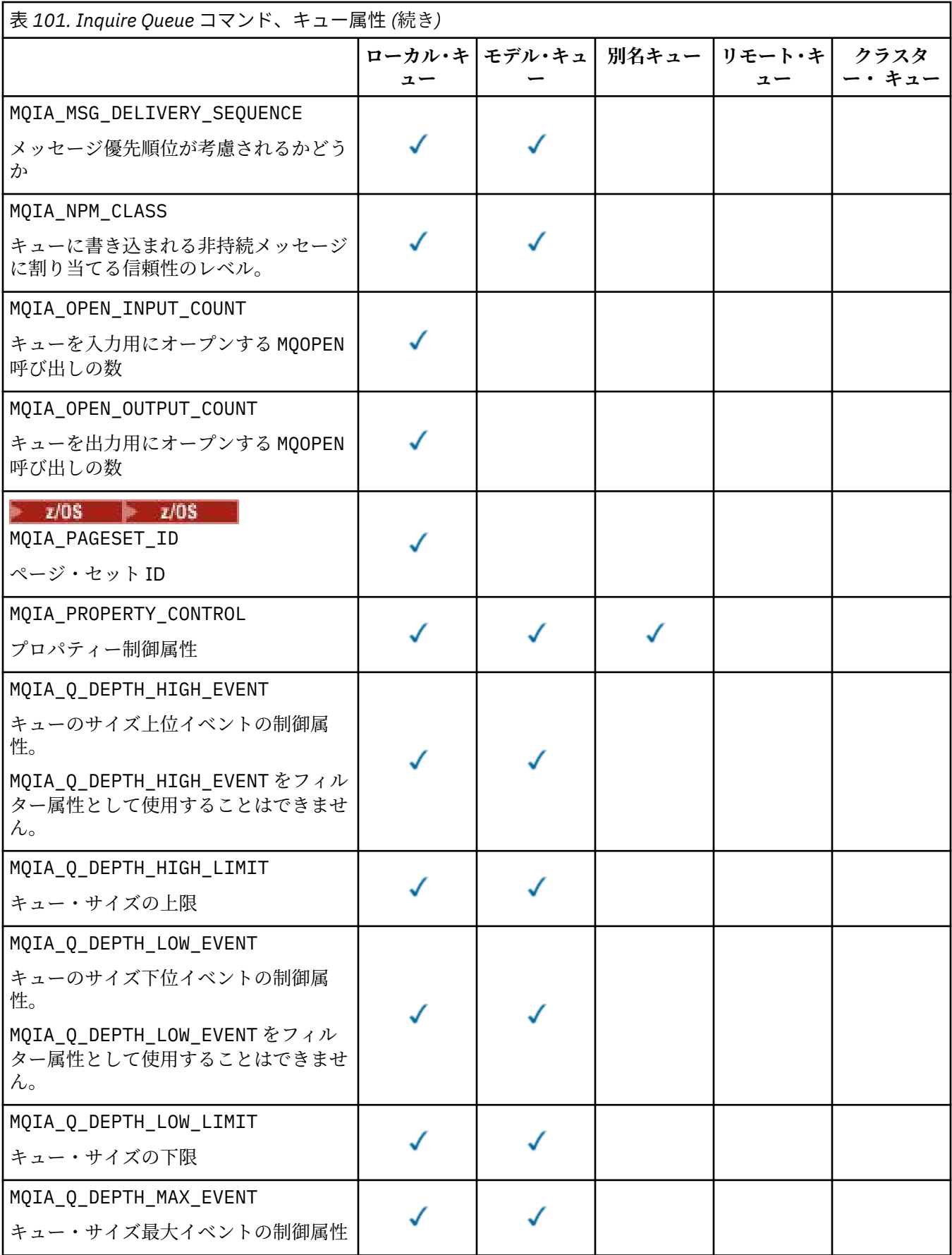

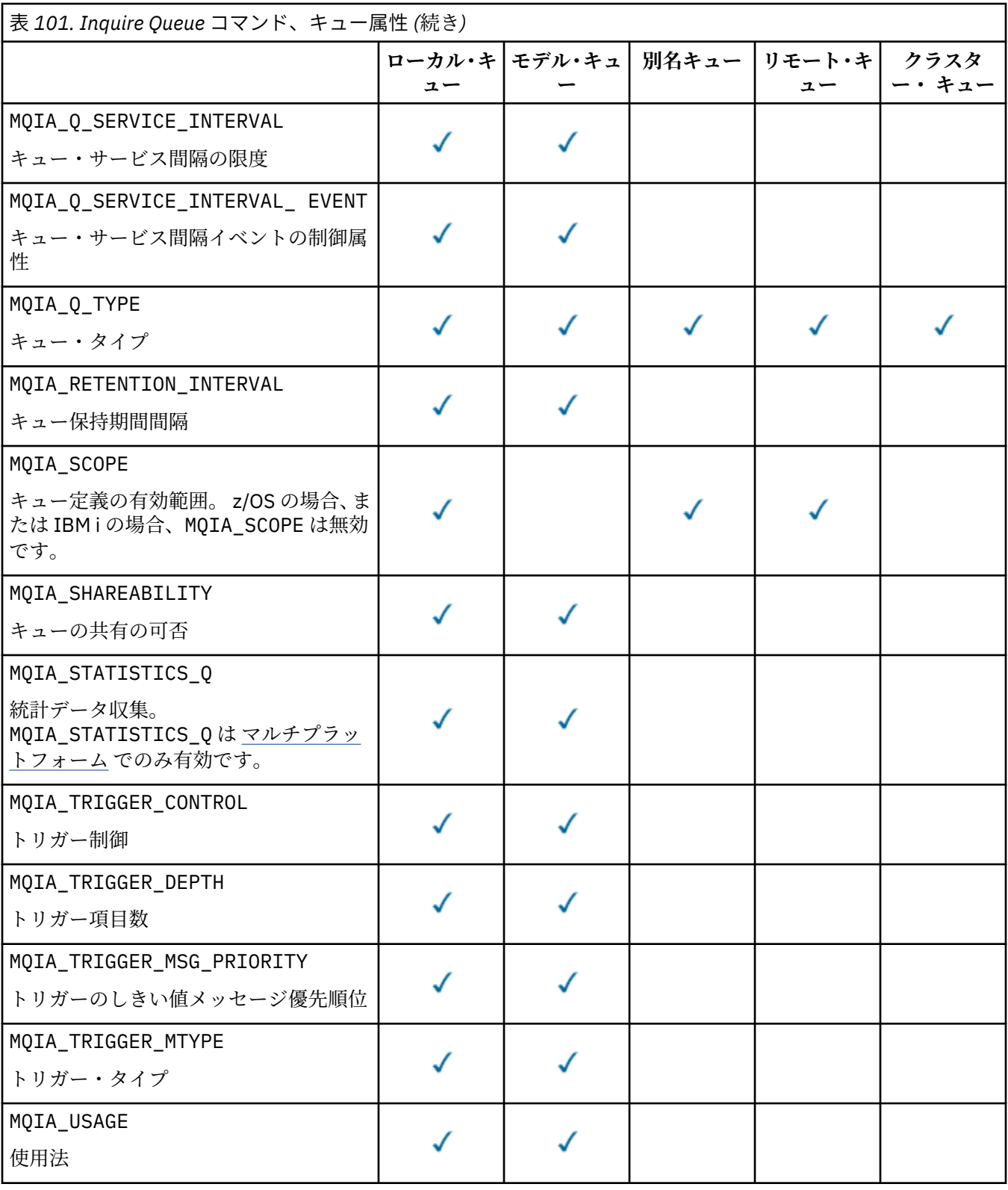

# **LACK ASSESSED QSGDisposition (MQCFIN)**

グループ内のオブジェクトの属性指定 (パラメーター ID: MQIA\_QSG\_DISP)。 このパラメーターは、 z/OS にのみ適用されます。

情報を返すオブジェクトの処理を指定します。「"オブジェクトの属性指定"」とは、オブジェクトがど こに定義されるか、およびどのように動作するかを意味します。 値には以下のいずれかの値を指定で きます。

### **MQQSGD\_LIVE**

オブジェクトは、MQQSGD\_Q\_MGR または MQQSGD\_COPY として定義されます。 共有キュー・マネ ージャー環境では、コマンドが出されたキュー・マネージャーでそのコマンドが実行されている場 合、MQQSGD\_LIVE は MQQSGD\_SHARED で定義されたオブジェクトの情報も返します。 パラメータ ーが指定されていない場合は、MQQSGD\_LIVE がデフォルト値です。

### **MQQSGD\_ALL**

オブジェクトは、MOOSGD O MGR または MOOSGD COPY として定義されます。

共有キュー・マネージャー環境では、コマンドが出されたキュー・マネージャーでそのコマンドが 実行されている場合、MQQSGD\_ALL は MQQSGD\_GROUP または MQQSGD\_SHARED で定義されたオブ ジェクトの情報も表示します。

MQQSGD\_LIVE が指定またはデフォルト設定されている場合、あるいは MQQSGD\_ALL が共有キュ ー・マネージャー環境で指定されている場合、コマンドは (異なる特性を持つ) 重複する名前を指定 することがあります。

#### **MQQSGD\_COPY**

オブジェクトは、MQQSGD\_COPY として定義されます。

#### **MQQSGD\_GROUP**

オブジェクトは、MQQSGD\_GROUP として定義されます。 MQQSGD\_GROUP は、共有キュー環境での み許可されています。

## **MQQSGD\_Q\_MGR**

オブジェクトは、MQQSGD\_Q\_MGR として定義されます。

#### **MQQSGD\_PRIVATE**

オブジェクトは MOOSGD\_O\_MGR または MOOSGD\_COPY のいずれかで定義されます。

#### **MQQSGD\_SHARED**

オブジェクトは、MQQSGD\_SHARED として定義されます。 MQQSGD\_SHARED は、共有キュー環境で のみ許可されています。

*QSGDisposition* をフィルター処理のパラメーターとして使用することはできません。

### **QType (MQCFIN)**

キュー・タイプ (パラメーター ID: MQIA\_Q\_TYPE)。

このパラメーターが存在する場合、適格なキューは、指定されたタイプに制限されます。 *QAttrs* リス ト中に指定された属性セレクターのうち、異なるタイプのキューの場合にのみ有効なものは無視されま す。その場合、エラーにはなりません。

このパラメーターが存在しない場合 (または MOOT ALL が指定されている場合)、すべてのタイプのキュ ーが適格ということになります。 指定する各属性が、有効なキュー属性セレクターでなければなりま せん。 属性を適用するのは、返されるキューの一部で構いません。 これをすべてのキューに適用する 必要はありません。 有効ではあるが、キューには適用されないキュー属性セレクターは無視されます。 その場合、エラー・メッセージは表示されず、属性は返されません。 以下のリストに、すべての有効 なキュー属性セレクターの値を記載します。

### **MQQT\_ALL**

すべてのキュー・タイプ。

#### **MQQT\_LOCAL**

ローカル・キュー。

#### **MQQT\_ALIAS**

別名キュー定義。

#### **MQQT\_REMOTE**

リモート・キューのローカル定義。

### **MQQT\_CLUSTER**

クラスター・キュー。

#### **MQQT\_MODEL**

モデル・キュー定義。

注: Multi マルチプ<u>ラットフォーム</u> では、このパラメーターを指定する場合、その指定位置は **QName** パラメーターの直後でなければなりません。

# **StorageClass (MQCFST)**

ストレージ・クラス (パラメーター ID: MQCA\_STORAGE\_CLASS)。ストレージ・クラスの名前を示しま す。 このパラメーターは、z/OS でのみ有効です。

このパラメーターは、適格キューが、指定された *StorageClass* 値を持つキューに制限されること を指定します。 このパラメーターを指定しない場合、すべてのキューが適格ということになります。

総称名がサポートされています。 総称名は、文字ストリングの後にアスタリスク\*を付けたものです。 例えば、ABC\*のようになります。これで、選択した文字ストリングで始まる名前を持つすべてのスト レージ・クラスを選択できます。 アスタリスクだけを指定した場合、可能なすべての名前に一致する ことになります。

ストリングの最大長は MQ STORAGE CLASS LENGTH です。

### **StringFilterCommand (MQCFSF)**

ストリング・フィルター・コマンド記述子。 パラメーター ID は、MQCA\_Q\_NAME を除く、*QAttrs* で 使用可能なストリング・タイプ・パラメーターの ID でなければなりません。このパラメーターは、フ ィルター条件を指定してコマンドからの出力を制限する場合に使用します。 このフィルター条件の使 用方法については、1889 ページの『MQCFSF - PCF [ストリング・フィルター・パラメーター』を](#page-1888-0)参照 してください。

*ClusterName*、*ClusterNameList*、*StorageClass*、または *CFStructure* にストリング・フィル ターを指定する場合、それをパラメーターとしても指定することはできません。

ストリング・フィルターを指定する場合、**IntegerFilterCommand** パラメーターを使用して整数フ ィルターを指定することはできません。

# **エラー・コード**

このコマンドは、1365 [ページの『すべてのコマンドに該当するエラー・コード』に](#page-1364-0)示されている値に加え て、以下のエラー・コードを応答形式ヘッダーに入れて返す場合があります。

### **理由 (MQLONG)**

値には以下のいずれかの値を指定できます。

**MQRCCF\_Q\_TYPE\_ERROR**

キュー・タイプは無効です。

# **Inquire Queue (応答)**

Inquire Queue コマンド MQCMD\_INQUIRE\_Q に対する応答は、応答ヘッダーと、それに続く *QName* 構造体 で構成されます。 z/OS の場合のみ、応答には *QSGDisposition* 構造体、および要求に応じて組み合わさ れた属性パラメーター構造体が組み込まれます。

総称キュー名を指定した場合、あるいは MOOT CLUSTER または MOIACF CLUSTER INFO のいずれかを設 定してクラスター・キューが要求された場合は、キューが検出されるたびに 1 つのメッセージが生成され ます。

### **常に返されるデータ:**

*QName*, *QSGDisposition*, *QType*

## **要求すると返されるデータ:**

*AlterationDate* , *AlterationTime* , *BackoutRequeueName* , *BackoutThreshold* , *BaseQName* , , *CFStructure* , *ClusterChannelName* , *ClusterDate* , *ClusterName* , *ClusterNamelist* , *ClusterQType* , *ClusterTime* , *CLWLQueuePriority* , *CLWLQueueRank* , *CLWLUseQ* , *CreationDate* , *CreationTime* , *CurrentQDepth* , *Custom* , *DefaultPutResponse* , *DefBind* , *DefinitionType* , *DefInputOpenOption* , *DefPersistence* , *DefPriority* , *DefReadAhead* , *DistLists* , *HardenGetBackout* ,

V 9.0.2 *Imgrcovq* , *IndexType* , *InhibitGet* , *InhibitPut* , *InitiationQName* , *MaxMsgLength* , *MaxQDepth* , *MsgDeliverySequence* , *NonPersistentMessageClass* , *OpenInputCount* , *OpenOutputCount* , *PageSetID* , *ProcessName* , *PropertyControl* , *QDepthHighEvent* , *QDepthHighLimit* , *QDepthLowEvent* , *QDepthLowLimit* , *QDepthMaxEvent* , *QDesc* , *QMgrIdentifier* , *QMgrName* , *QServiceInterval* , *QServiceIntervalEvent* , *QueueAccounting* , *QueueMonitoring* , *QueueStatistics* , *RemoteQMgrName* , *RemoteQName* , *RetentionInterval* , *Scope* , *Shareability* , *StorageClass* , *TpipeNames* , *TriggerControl* , *TriggerData* , *TriggerDepth* , *TriggerMsgPriority* , *TriggerType* , *Usage* , *XmitQName*

# **応答データ**

# **AlterationDate (MQCFST)**

変更日付 (パラメーター ID: MQCA\_ALTERATION\_DATE)。

情報が最後に変更された日付 (yyyy-mm-dd の形式)。

# **AlterationTime (MQCFST)**

変更時刻 (パラメーター ID: MQCA\_ALTERATION\_TIME)。

情報が最後に変更された時刻 (hh.mm.ss の形式)。

# **BackoutRequeueName (MQCFST)**

超過バックアウト再キュー名 (パラメーター ID: MQCA\_BACKOUT\_REQ\_Q\_NAME)。

ストリングの最大長は MQ\_Q\_NAME\_LENGTH です。

### **BackoutThreshold (MQCFIN)**

バックアウトしきい値 (パラメーター ID: MQIA\_BACKOUT\_THRESHOLD)。

### **BaseQName (MQCFST)**

別名が解決されるキュー名 (パラメーター ID: MQCA\_BASE\_Q\_NAME)。

ローカル・キュー・マネージャーに対して定義されているキューの名前。

ストリングの最大長は MQ\_Q\_NAME\_LENGTH です。

## **CFStructure (MQCFST)**

カップリング・ファシリティー構造名 (パラメーター ID: MQCA\_CF\_STRUC\_NAME)。このパラメーター は、z/OS にのみ適用されます。

共有キューを使用するときにメッセージを保管するカップリング・ファシリティー構造の名前を指定し ます。

ストリングの最大長は MQ\_CF\_STRUC\_NAME\_LENGTH です。

### **ClusterChannelName (MQCFST)**

クラスター送信側チャネル名 (パラメーター ID: MQCA\_CLUS\_CHL\_NAME)。

ClusterChannelName は、このキューを伝送キューとして使用するクラスター送信側チャネルの総称 名です。

チャネル名の最大長は MQ\_CHANNEL\_NAME\_LENGTH です。

### **ClusterDate (MQCFST)**

クラスター日付 (パラメーター ID: MQCA\_CLUSTER\_DATE)。

情報がローカル・キュー・マネージャーで使用可能になった日付 (yyyy-mm-dd の形式)。

### **ClusterName (MQCFST)**

クラスター名 (パラメーター ID: MQCA\_CLUSTER\_NAME)。

### **ClusterNamelist (MQCFST)**

クラスター名リスト (パラメーター ID: MQCA\_CLUSTER\_NAMELIST)。

#### **ClusterQType (MQCFIN)**

クラスター・キュー・タイプ (パラメーター ID: MQIA\_CLUSTER\_Q\_TYPE)。

値は次のいずれかです。

### **MQCQT\_LOCAL\_Q**

クラスター・キューはローカル・キューを示します。

#### **MQCQT\_ALIAS\_Q**

クラスター・キューは別名キューを示します。

### **MQCQT\_REMOTE\_Q**

クラスター・キューはリモート・キューを示します。

### **MQCQT\_Q\_MGR\_ALIAS**

クラスター・キューはキュー・マネージャー別名を示します。

#### **ClusterTime (MQCFST)**

クラスター時間 (パラメーター ID: MQCA\_CLUSTER\_TIME)。

情報がローカル・キュー・マネージャーで使用可能になった時刻 (hh.mm.ss の形式)。

#### **CLWLQueuePriority (MQCFIN)**

クラスター・ワークロード・キュー優先順位 (パラメーター ID: MQIA\_CLWL\_Q\_PRIORITY)。

クラスター・ワークロード管理でのキューの優先度です。 値は 0 から 9 の範囲で、0 は最低の、9 は最 高の優先度です。

### **CLWLQueueRank (MQCFIN)**

クラスター・ワークロード・キュー・ランク (パラメーター ID: MQIA\_CLWL\_Q\_RANK)。

クラスター・ワークロード管理でのキューのランクです。 値は 0 から 9 の範囲で、0 は最低の、9 は最 高のランクです。

### **CLWLUseQ (MQCFIN)**

クラスター・ワークロード・キュー・ランク (パラメーター ID: MQIA\_CLWL\_USEQ)。

値は次のいずれかです。

#### **MQCLWL\_USEQ\_AS\_Q\_MGR**

キュー・マネージャーの定義で **CLWLUseQ** パラメーターの値を使用します。

#### **MQCLWL\_USEQ\_ANY**

リモート・キューとローカル・キューを使用します。

#### **MQCLWL\_USEQ\_LOCAL**

リモート・キューを使用しません。

### **CreationDate (MQCFST)**

yyyy-mm-dd の形式のキュー作成日付 (パラメーター ID: MQCA\_CREATION\_DATE)。

ストリングの最大長は MQ\_CREATION\_DATE\_LENGTH です。

### **CreationTime (MQCFST)**

hh.mm.ss の形式の作成時刻 (パラメーター ID: MQCA\_CREATION\_TIME)。

ストリングの最大長は MO\_CREATION\_TIME\_LENGTH です。

### **CurrentQDepth (MQCFIN)**

現行キュー項目数 (パラメーター ID: MQIA\_CURRENT\_Q\_DEPTH)。

## **Custom (MQCFST)**

新機能用カスタム属性 (パラメーター ID: MQCA\_CUSTOM)。

この属性は、単独の属性に名前が指定されるまでの間、新規機能の構成用として予約されています。 1 つ以上のスペースで分離された、ゼロ個以上の属性の値 (属性名と値のペアとして指定) を含むことがで きます。 属性名と値のペアは、NAME(VALUE) の形式になります。

この属性を使用する機能が導入されるときに、この記述は更新されます。

### **DefaultPutResponse (MQCFIN)**

デフォルトの書き込み応答タイプ定義 (パラメーター ID: MQIA\_DEF\_PUT\_RESPONSE\_TYPE)。

このパラメーターは、アプリケーションで MQPMO\_RESPONSE\_AS\_Q\_DEF が指定されているときにキ ューへの PUT 操作に使用される応答のタイプを指定します。 値には以下のいずれかの値を指定できま す。

### **MQPRT\_SYNC\_RESPONSE**

PUT 操作は同期的に実行され、応答が返されます。

## **MQPRT\_ASYNC\_RESPONSE**

PUT 操作は非同期的に実行され、MQMD フィールドのサブセットが返されます。

### **DefBind (MQCFIN)**

デフォルト・バインディング (パラメーター ID: MQIA\_DEF\_BIND)。

値は次のいずれかです。

## **MQBND\_BIND\_ON\_OPEN**

MQOPEN 呼び出しで固定されたバインディング。

#### **MQBND\_BIND\_NOT\_FIXED**

固定されていないバインディング。

## **MQBND\_BIND\_ON\_GROUP**

グループ内のメッセージすべてを同じ宛先のインスタンスに割り振る要求をアプリケーションが 行えるようになります。

### **DefinitionType (MQCFIN)**

キュー定義タイプ (パラメーター ID: MQIA\_DEFINITION\_TYPE)。

値は次のいずれかです。

### **MQQDT\_PREDEFINED**

事前定義された永続キュー。

## **MQQDT\_PERMANENT\_DYNAMIC**

動的に定義された永続キュー。

### **MQQDT\_SHARED\_DYNAMIC**

動的に定義された共有キュー。 このオプションは、z/OS でのみ使用可能です。

#### **MQQDT\_TEMPORARY\_DYNAMIC**

動的に定義された一時キュー。

### **DefInputOpenOption (MQCFIN)**

キューが共用可能かどうか定義するためのデフォルト入力オープン・オプション (パラメーター ID: MQIA\_DEF\_INPUT\_OPEN\_OPTION)。

値は次のいずれかです。

#### **MQOO\_INPUT\_EXCLUSIVE**

メッセージを読み取るためにキューを排他アクセス・モードでオープンする。

### **MQOO\_INPUT\_SHARED**

共有アクセスによりメッセージを読み取るためにキューをオープンする。

#### **DefPersistence (MQCFIN)**

デフォルトの持続性 (パラメーター ID: MQIA\_DEF\_PERSISTENCE)。

値は次のいずれかです。

#### **MQPER\_PERSISTENT**

メッセージは持続します。

## **MQPER\_NOT\_PERSISTENT**

メッセージは持続しません。

### **DefPriority (MQCFIN)**

デフォルト優先度 (パラメーター ID: MQIA\_DEF\_PRIORITY)。
## **DefReadAhead (MQCFIN)**

デフォルトの先読み (パラメーター ID: MQIA\_DEF\_READ\_AHEAD)。

クライアントに配信される非持続メッセージのデフォルトの先読み動作を指定します。

値には以下のいずれかの値を指定できます。

#### **MQREADA\_NO**

非永続メッセージは、アプリケーションが要求する前にクライアントに送信されません。 クライア ントが異常終了した場合に失われる非持続メッセージは、最大で 1 つだけです。

# **MQREADA\_YES**

非持続メッセージは、アプリケーションで要求される前にクライアントに送信されます。 クライア ントが異常終了した場合、またはクライアントに送信されたすべてのメッセージをクライアントが 消費しない場合に、非持続メッセージは失われることがあります。

# **MQREADA\_DISABLED**

このキューに対して、非持続メッセージの先読みは有効になりません。 クライアント・アプリケー ションによって先読みが要求されているかどうかに関わりなく、メッセージはクライアントに前も って送信されません。

# **Multi DistLists (MQCFIN)**

配布リスト・サポート (パラメーター ID: MQIA\_DIST\_LISTS)。

値は次のいずれかです。

#### **MQDL\_SUPPORTED**

配布リストがサポートされています。

# **MQDL\_NOT\_SUPPORTED**

配布リストはサポートされていません。

このパラメーターは、マルチプラットフォーム でのみサポートされます。

#### **HardenGetBackout (MQCFIN)**

バックアウトを強化するかどうか (パラメーター ID: MQIA\_HARDEN\_GET\_BACKOUT)。

#### 値は次のいずれかです。

#### **MQQA\_BACKOUT\_HARDENED**

バックアウト・カウントが保管される。

#### **MQQA\_BACKOUT\_NOT\_HARDENED**

バックアウト・カウントが保管されない。

# **ImageRecoverQueue (MQCFST)**

リニア・ロギングが使用されている場合に、ローカル動的キュー・オブジェクトまたは永続動的キュ ー・オブジェクトがメディア・イメージからリカバリー可能かどうかを示します (パラメーター ID: MQIA\_MEDIA\_IMAGE\_RECOVER\_Q)。

このパラメーターは、z/OS では無効です。 指定可能な値は以下のとおりです。

#### **MQIMGRCOV\_YES**

これらのキュー・オブジェクトはリカバリー可能です。

#### **MQIMGRCOV\_NO**

これらのオブジェクトの自動メディア・イメージは (有効にしても) 書き込まれません。

# **MQIMGRCOV\_AS\_Q\_MGR**

キュー・マネージャーの **ImageRecoverQueue** 属性で MQIMGRCOV\_YES が指定されている場合、 これらのキュー・オブジェクトはリカバリー可能です。

キュー・マネージャーの **ImageRecoverQueue** 属性で MQIMGRCOV\_NO が指定されている場合、こ れらのオブジェクトに対して 120 ページの『rcdmqimg ([メディア・イメージの記録](#page-119-0))』 コマンドお よび 126 ページの『rcrmqobj ([オブジェクトの再作成](#page-125-0))』コマンドを使用することはできません。ま た、これらのオブジェクトの自動メディア・イメージは (有効にしても) 書き込まれません。

# **IndexType (MQCFIN)**

索引タイプ (パラメーター ID: MQIA\_INDEX\_TYPE)。 このパラメーターは、z/OS にのみ適用されます。

キューでの MQGET 操作を効率よく行うために、キュー・マネージャーによって保守される索引のタイ プを指定します。 値には以下のいずれかの値を指定できます。

## **MQIT\_NONE**

索引はありません。

# **MQIT\_MSG\_ID**

キューはメッセージ ID を使用して索引付けされます。

# **MQIT\_CORREL\_ID**

キューは相関 ID を使用して索引付けされます。

## **MQIT\_MSG\_TOKEN**

キューはメッセージ・トークンを使用して索引付けされます。

# **MQIT\_GROUP\_ID**

キューはグループ ID を使用して索引付けされます。

# **InhibitGet (MQCFIN)**

取得操作が許可または禁止されます (パラメーター ID: MQIA\_INHIBIT\_GET)。

値は次のいずれかです。

# **MQQA\_GET\_ALLOWED**

取得操作は許可されています。

# **MQQA\_GET\_INHIBITED**

取得操作は禁止されています。

### **InhibitPut (MQCFIN)**

書き込み操作が許可または禁止されます (パラメーター ID: MQIA\_INHIBIT\_PUT)。

値は次のいずれかです。

# **MQQA\_PUT\_ALLOWED**

書き込み操作が許可されています。

# **MQQA\_PUT\_INHIBITED**

書き込み操作は使用禁止です。

# **InitiationQName (MQCFST)**

開始キュー名 (パラメーター ID: MOCA\_INITIATION\_O\_NAME)。

ストリングの最大長は MQ\_Q\_NAME\_LENGTH です。

#### **MaxMsgLength (MQCFIN)**

最大メッセージ長 (パラメーター ID: MOIA\_MAX\_MSG\_LENGTH)。

#### **MaxQDepth (MQCFIN)**

キューの最大長 (パラメーター ID: MQIA\_MAX\_Q\_DEPTH)。

# **MsgDeliverySequence (MQCFIN)**

メッセージの優先度の順またはシーケンス (パラメーター ID: MQIA\_MSG\_DELIVERY\_SEQUENCE)。

値は次のいずれかです。

#### **MQMDS\_PRIORITY**

メッセージが優先順位順に戻されます。

### **MQMDS\_FIFO**

メッセージは FIFO (先入れ先出し法) の順に返されます。

#### **NonPersistentMessageClass (MQCFIN)**

キューに書き込まれる非持続メッセージに割り当てられた信頼性のレベル (パラメーター ID: MQIA\_NPM\_CLASS)。

キューに書き込まれる非持続メッセージが失われる状況を指定します。 値には以下のいずれかの値を 指定できます。

# **MQNPM\_CLASS\_NORMAL**

非持続メッセージは、キュー・マネージャー・セッションの存続時間に限定されます。 これらは、 キュー・マネージャーの再開時に廃棄されます。 MQNPM\_CLASS\_NORMAL がデフォルト値です。

### **MQNPM\_CLASS\_HIGH**

キュー・マネージャーは、キューの存続時間のあいだ、非持続メッセージを保存しようとします。 ただし、障害が発生した場合は、非持続メッセージは失われることがあります。

# **OpenInputCount (MQCFIN)**

入力のためにキューをオープン状態にしている MQOPEN 呼び出しの 数 (パラメーター ID: MQIA\_OPEN\_INPUT\_COUNT)。

# **OpenOutputCount (MQCFIN)**

出力のためにキューをオープン状態にしている MQOPEN 呼び出しの 数 (パラメーター ID: MOIA OPEN OUTPUT COUNT)。

# **PageSetID (MQCFIN)**

ページ・セット ID (パラメーター ID: MQIA\_PAGESET\_ID)。

キューのあるページ・セットの ID を指定します

このパラメーターは、キューがページ・セットに関連付けられている場合に z/OS にのみ適用されます。

### **ProcessName (MQCFST)**

キューのプロセス定義の名前 (パラメーター ID: MQCA\_PROCESS\_NAME)。

ストリングの最大長は MQ\_PROCESS\_NAME\_LENGTH です。

#### **PropertyControl (MQCFIN)**

プロパティー制御属性 (パラメーター ID: MQIA\_PROPERTY\_CONTROL)。

MQGMO\_PROPERTIES\_AS\_Q\_DEF オプションを指定した MQGET 呼び出しを使用して、キューから受け 取るメッセージの メッセージ・プロパティーの処理方法を指定します。 値には以下のいずれかの値を 指定できます。

# **MQPROP\_COMPATIBILITY**

メッセージに **mcd.**、**jms.**、**usr.**、または **mqext.** という接頭部を持つプロパティーがある場合、 メッセージのプロパティーはすべて MQRFH2 ヘッダー内のアプリケーションに配信されます。 そ れ以外の場合、メッセージ記述子 (または拡張) に含まれるプロパティーを除くメッセージのプロパ ティーはすべて廃棄され、アプリケーションからはアクセスできなくなります。

MOPROP COMPATIBILITY がデフォルト値です。 これにより、JMS 関連のプロパティーがメッセ ージ・データの MQRFH2 ヘッダーにあることを想定するアプリケーションを、変更せずにそのまま 使用することができます。

### **MQPROP\_NONE**

メッセージがリモート・キュー・マネージャーに送信される前に、メッセージのすべてのプロパテ ィーがメッセージから除去されます。 メッセージ記述子 (または拡張子) のプロパティーは除去さ れません。

### **MQPROP\_ALL**

メッセージのすべてのプロパティーは、リモート・キュー・マネージャーへの送信時にメッセージ に組み込まれます。 プロパティーは、メッセージ・データの 1 つ以上の MQRFH2 ヘッダーに入れら れます。 メッセージ記述子 (または拡張子) のプロパティーは MQRFH2 ヘッダーに入れられません。

### **MQPROP\_FORCE\_ MQRFH2**

アプリケーションでメッセージ・ハンドルが指定されているかどうかにかかわらず、プロパティー が常に MQRFH2 ヘッダーに入れられ、メッセージ・データとして返されます。

MQGET 呼び出しの MQGMO 構造体の MsgHandle フィールドに指定された有効なメッセージ・ハン ドルは無視されます。 メッセージのプロパティーは、メッセージ・ハンドル経由ではアクセスでき ません。

このパラメーターは、ローカル・キュー、別名キュー、およびモデル・キューに適用されます。

# **QDepthHighEvent (MQCFIN)**

キュー・サイズ上限イベントを生成するかどうかを制御します (パラメーター ID: MQIA Q DEPTH HIGH EVENT)。

値は次のいずれかです。

#### **MQEVR\_DISABLED**

イベント報告は無効です。

# **MQEVR\_ENABLED**

イベント報告は有効です。

# **QDepthHighLimit (MQCFIN)**

キュー・サイズ上限 (パラメーター ID: MQIA\_Q\_DEPTH\_HIGH\_LIMIT)。

キュー・サイズ上限イベントを生成する際にキューの長さの比較の対象になるしきい値。

#### **QDepthLowEvent (MQCFIN)**

キュー・サイズ下限イベントを生成するかどうかを制御します (パラメーター ID: MQIA\_Q\_DEPTH\_LOW\_EVENT)。

値は次のいずれかです。

# **MQEVR\_DISABLED**

イベント報告は無効です。

# **MQEVR\_ENABLED**

イベント報告は有効です。

#### **QDepthLowLimit (MQCFIN)**

キュー・サイズ下限 (パラメーター ID: MQIA\_Q\_DEPTH\_LOW\_LIMIT)。

キュー・サイズ下限イベントを生成する際にキューの長さの比較の対象になるしきい値。

#### **QDepthMaxEvent (MQCFIN)**

キュー・フル・イベントを生成するかどうかを制御します (パラメーター ID: MQIA\_Q\_DEPTH\_MAX\_EVENT)。

値は次のいずれかです。

#### **MQEVR\_DISABLED**

イベント報告は無効です。

# **MQEVR\_ENABLED**

イベント報告は有効です。

### **QDesc (MQCFST)**

キュー記述 (パラメーター ID: MQCA\_Q\_DESC)。

ストリングの最大長は MQ\_Q\_DESC\_LENGTH です。

# **QMgrIdentifier (MQCFST)**

キュー・マネージャー ID (パラメーター ID: MQCA\_Q\_MGR\_IDENTIFIER)。

キュー・マネージャーの固有 ID。

# **QMgrName (MQCFST)**

ローカル・キュー・マネージャーの名前 (パラメーター ID: MQCA\_CLUSTER\_Q\_MGR\_NAME)。

ストリングの最大長は MQ\_Q\_MGR\_NAME\_LENGTH です。

# **QName (MQCFST)**

キュー名 (パラメーター ID: MQCA\_Q\_NAME)。

ストリングの最大長は MQ\_Q\_NAME\_LENGTH です。

### **QServiceInterval (MQCFIN)**

キュー・サービス間隔のターゲット (パラメーター ID: MQIA\_Q\_SERVICE\_INTERVAL)。

キュー・サービス間隔上限およびキュー・サービス間隔 OK イベントを生成する際に、比較に使用され るサービス間隔。

### **QServiceIntervalEvent (MQCFIN)**

サービス間隔上限イベントとサービス間隔 OK イベントのどちらを生成するかを制御します (パラメー  $\overline{\varphi}$  - ID: MQIA Q SERVICE INTERVAL EVENT).

値は次のいずれかです。

# **MQQSIE\_HIGH**

キュー・サービス間隔上限イベントは有効です。

#### **MQQSIE\_OK**

キュー・サービス間隔 OK イベントは有効です。

### **MQQSIE\_NONE**

どのキュー・サービス間隔イベントも無効です。

# **QSGDisposition (MQCFIN)**

QSG 属性指定 (パラメーター ID: MQIA\_QSG\_DISP)。

オブジェクトの属性指定 (どこで定義され、どのように動作するのか) について指定します。 *QSGDisposition* は z/OS でのみ有効です。 値には以下のいずれかの値を指定できます。

#### **MQQSGD\_COPY**

オブジェクトは、MQQSGD\_COPY として定義されます。

#### **MQQSGD\_GROUP**

オブジェクトは、MQQSGD\_GROUP として定義されます。

#### **MQQSGD\_Q\_MGR**

オブジェクトは、MQQSGD\_Q\_MGR として定義されます。

#### **MQQSGD\_SHARED**

オブジェクトは、MQQSGD\_SHARED として定義されます。

# **QType (MQCFIN)**

キュー・タイプ (パラメーター ID: MQIA\_Q\_TYPE)。

#### 値は次のいずれかです。

# **MQQT\_ALIAS**

別名キュー定義。

#### **MQQT\_CLUSTER**

クラスター・キュー定義。

#### **MQQT\_LOCAL**

ローカル・キュー。

## **MQQT\_REMOTE**

リモート・キューのローカル定義。

#### **MQQT\_MODEL**

モデル・キュー定義。

#### **QueueAccounting (MQCFIN)**

アカウンティング (スレッド・レベルおよびキュー・レベルのアカウンティング) データの収集を制御し ます (パラメーター ID: MQIA\_ACCOUNTING\_Q)。

値は次のいずれかです。

#### **MQMON\_Q\_MGR**

キューのアカウンティング・データの収集は、キュー・マネージャーの **QueueAccounting** パラメ ーターの設定に基づいて実行されます。

#### **MQMON\_OFF**

キューのアカウンティング・データを収集しません。

#### **MQMON\_ON**

キューのアカウンティング・データを収集します。

# **QueueMonitoring (MQCFIN)**

オンライン・モニター・データ収集 (パラメーター ID: MQIA\_MONITORING\_Q)。

値は次のいずれかです。

### **MQMON\_OFF**

このキューのオンライン・モニター・データ収集はオフになります。

#### **MQMON\_Q\_MGR**

キューによって継承される、キュー・マネージャーの **QueueMonitoring** パラメーターの値。

### **MQMON\_LOW**

このキューのオンライン・モニター・データ収集は、キュー・マネージャーの *QueueMonitoring* が MQMON\_NONE でない限り、低い データ収集率でオンになります。

#### **MQMON\_MEDIUM**

このキューのオンライン・モニター・データ収集は、キュー・マネージャーの *QueueMonitoring* が MQMON\_NONE でない限り、中程度のデータ収集率でオンになります。

#### **MQMON\_HIGH**

このキューのオンライン・モニター・データ収集は、キュー・マネージャーの *QueueMonitoring* が MQMON\_NONE でない限り、高い データ収集率でオンになります。

# **Multi OueueStatistics (MQCFIN)**

統計データの収集を制御します (パラメーター ID: MOIA\_STATISTICS\_0)。

値は次のいずれかです。

# **MQMON\_Q\_MGR**

キューの統計データの収集は、キュー・マネージャーでの **QueueStatistics** パラメーターの設定 に基づいて実行されます。

#### **MQMON\_OFF**

キューの統計データを収集しません。

#### **MQMON\_ON**

キュー・マネージャーの *QueueStatistics* が MQMON\_NONE でない限り、キューの統計データ を収集します。

このパラメーターは、マルチプラットフォーム でのみサポートされます。

#### **RemoteQMgrName (MQCFST)**

リモート・キュー・マネージャーの名前 (パラメーター ID: MQCA\_REMOTE\_Q\_MGR\_NAME)。

ストリングの最大長は MQ\_Q\_MGR\_NAME\_LENGTH です。

# **RemoteQName (MQCFST)**

リモート・キュー・マネージャーでローカルに認識されているとおりのリモート・キューの名前 (パラ  $\chi - \alpha$  ID: MOCA REMOTE O NAME)。

ストリングの最大長は MQ\_Q\_NAME\_LENGTH です。

#### **RetentionInterval (MQCFIN)**

保存間隔 (パラメーター ID: MQIA\_RETENTION\_INTERVAL)。

#### **Scope (MQCFIN)**

キュー定義の有効範囲 (パラメーター ID: MQIA\_SCOPE)。

値は次のいずれかです。

#### **MQSCO\_Q\_MGR**

キュー・マネージャー有効範囲。

# **MQSCO\_CELL**

セルの有効範囲。

このパラメーターは、IBM i または z/OS では無効です。

# **Shareability (MQCFIN)**

キューが共用可能かどうか (パラメーター ID: MQIA\_SHAREABILITY)。

値は次のいずれかです。

### **MQQA\_SHAREABLE**

キューは共有可能。

**MQQA\_NOT\_SHAREABLE**

キューは共有不可。

# **StorageClass (MQCFST)**

ストレージ・クラス (パラメーター ID: MOCA STORAGE CLASS)。このパラメーターは、z/OS にのみ適 用されます。

ストレージ・クラスの名前を示します。

ストリングの最大長は MQ\_STORAGE\_CLASS\_LENGTH です。

#### **TpipeNames (MQCFSL)**

TPIPE 名 (パラメーター ID: MQCA\_TPIPE\_NAME)。このパラメーターは、z/OS 上のローカル・キューに のみ適用されます。

OTMA との IBM MQ IMS ブリッジ経由の通信に (ブリッジがアクティブな場合に) 使用する TPIPE 名を 指定します。

ストリングの最大長は MQ\_TPIPE\_NAME\_LENGTH です。

#### **TriggerControl (MQCFIN)**

トリガー制御 (パラメーター ID: MQIA\_TRIGGER\_CONTROL)。

値は次のいずれかです。

#### **MQTC\_OFF**

トリガー・メッセージは不要。

# **MQTC\_ON**

トリガー・メッセージは必要。

#### **TriggerData (MQCFST)**

トリガー・データ (パラメーター ID: MQCA\_TRIGGER\_DATA)。

ストリングの最大長は MQ\_TRIGGER\_DATA\_LENGTH です。

### **TriggerDepth (MQCFIN)**

トリガーの深さ (パラメーター ID: MQIA\_TRIGGER\_DEPTH)。

#### **TriggerMsgPriority (MQCFIN)**

トリガーのしきい値メッセージ優先度 (パラメーター ID: MQIA\_TRIGGER\_MSG\_PRIORITY)。

#### **TriggerType (MQCFIN)**

トリガー・タイプ (パラメーター ID: MQIA\_TRIGGER\_TYPE)。

値は次のいずれかです。

#### **MQTT\_NONE**

トリガー・メッセージは書き込まれません。

#### **MQTT\_FIRST**

トリガー・メッセージは、キューのサイズが 0 から 1 になったときに書き込まれます。

#### **MQTT\_EVERY**

トリガー・メッセージは、すべてのメッセージについて書き込まれます。

#### **MQTT\_DEPTH**

トリガー・メッセージは、サイズのしきい値を超えた場合に書き込まれます。

### **Usage (MQCFIN)**

使用法 (パラメーター ID: MQIA\_USAGE)。

値は次のいずれかです。

**MQUS\_NORMAL**

通常使用。

# **MQUS\_TRANSMISSION**

伝送キュー。

# **XmitQName (MQCFST)**

伝送キュー名 (パラメーター ID: MQCA\_XMIT\_Q\_NAME)。

ストリングの最大長は MQ\_Q\_NAME\_LENGTH です。

# **Inquire Queue Manager**

Inquire Queue Manager (**MQCMD\_INQUIRE\_Q\_MGR**) コマンドは、キュー・マネージャーの属性について照 会します。

# **オプション・パラメーター**

# **CommandScope (MQCFST)**

コマンド有効範囲 (パラメーター ID: MQCACF\_COMMAND\_SCOPE)。 このパラメーターは、z/OS にのみ 適用されます。

キュー・マネージャーがキュー共有グループのメンバーである場合の、コマンドの処理方法を指定しま す。 以下の値のうちいずれか 1 つを指定できます。

- ブランク (またはパラメーター全体を省略)。 コマンドは、そのコマンドが入力されたキュー・マネー ジャーで処理されます。
- キュー・マネージャー名。 コマンドは、指定したキュー・マネージャーがキュー共有グループ内でア クティブである場合に限り、そのキュー・マネージャーで処理されます。 コマンドを入力したキュ ー・マネージャーとは別のキュー・マネージャー名を指定する場合は、キュー共有グループ環境を使 用している必要があります。 コマンド・サーバーが使用可能になっている必要があります。
- アスタリスク " \*"。 コマンドは、ローカル・キュー・マネージャーで処理され、キュー共有グループ 内のすべてのアクティブなキュー・マネージャーにも渡されます。

最大長は MQ\_QSG\_NAME\_LENGTH です。

*CommandScope* をフィルター処理のパラメーターとして使用することはできません。

# **QMgrAttrs (MQCFIL)**

キュー・マネージャー属性 (パラメーター ID: **MQIACF\_Q\_MGR\_ATTRS**)。

属性リストには、以下の値を単独で指定することが可能です。これは、このパラメーターを指定しない 場合に使用されるデフォルト値です。

# **MQIACF\_ALL**

すべての属性。

または次の値を組み合わせて指定できます。

# **MQCA\_ALTERATION\_DATE**

定義が最後に変更された日付。

# **MQCA\_ALTERATION\_TIME**

定義が最後に変更された時刻。

# **MQCA\_CERT\_LABEL**

キュー・マネージャー証明書ラベル。

# **MQCA\_CHANNEL\_AUTO\_DEF\_EXIT**

自動チャネル定義出口名。 **MQCA\_CHANNEL\_AUTO\_DEF\_EXIT** は z/OS では有効ではありません。

# **MQCA\_CLUSTER\_WORKLOAD\_DATA**

クラスター・ワークロード出口に渡されるデータ。

# **MQCA\_CLUSTER\_WORKLOAD\_EXIT**

クラスター・ワークロード出口の名前。

#### **MQCA\_COMMAND\_INPUT\_Q\_NAME**

システム・コマンド入力キュー名です。

#### **MQCA\_CONN\_AUTH**

ユーザー ID およびパスワード認証の場所を提供するために使用される認証情報オブジェクトの名 前。

## **MQCA\_CUSTOM**

新機能用カスタム属性。

# **MQCA\_DEAD\_LETTER\_Q\_NAME**

送達不能キューの名前。

# **MQCA\_DEF\_XMIT\_Q\_NAME**

デフォルト伝送キュー名。

# **MOCA\_DNS\_GROUP**

動的ドメイン・ネーム・サービス (DDNS) のサポートのためにワークロード管理プログラムを使用 する際、キュー共有グループのインバウンド伝送を処理する TCP Listener が参加する必要があるグ ループの名前。 **MQCA\_DNS\_GROUP** は z/OS でのみ有効です。

# **MQCA\_IGQ\_USER\_ID**

グループ内キューイングのユーザー ID。 このパラメーターは、z/OS でのみ有効です。

# MQCA\_LU\_GROUP\_NAME

LU 6.2 リスナーの総称 LU 名。 **MQCA\_LU\_GROUP\_NAME** は z/OS でのみ有効です。

# **MOCA\_LU\_NAME**

アウトバウンド LU 6.2 伝送に使用する LU 名。 **MQCA\_LU\_NAME** は z/OS でのみ有効です。

# **MOCA\_LU62\_ARM\_SUFFIX**

APPCPM 接尾部。 **MQCA\_LU62\_ARM\_SUFFIX** は z/OS でのみ有効です。

#### **MQCA\_PARENT**

このキュー・マネージャーの親として候補に挙げられた、階層的に接続されたキュー・マネージャ ーの名前。

# **MQCA\_Q\_MGR\_DESC**

キュー・マネージャーの記述。

# **MQCA\_Q\_MGR\_IDENTIFIER**

内部的に生成される固有のキュー・マネージャー名。

# **MQCA\_Q\_MGR\_NAME**

ローカル・キュー・マネージャーの名前。

# **MOCA\_QSG\_CERT\_LABEL**

キュー共有グループ証明書ラベル。 このパラメーター属性は、z/OS でのみ有効です。

# **MQCA\_QSG\_NAME**

キュー共有グループ名。 このパラメーター属性は、z/OS でのみ有効です。

#### **MQCA\_REPOSITORY\_NAME**

キュー・マネージャーのリポジトリーのクラスター名。

#### **MQCA\_REPOSITORY\_NAMELIST**

キュー・マネージャーがリポジトリー・マネージャー・サービスを提供するクラスターのリストの 名前。

### **MQCA\_SSL\_CRL\_NAMELIST**

TLS 証明書の失効場所名前リスト。

# **MULW MOCA\_SSL\_CRYPTO\_HARDWARE**

TLS 暗号ハードウェアを構成するパラメーター。 このパラメーターは、UNIX, Linux, and Windows でのみサポートされます。

# **MQCA\_SSL\_KEY\_REPOSITORY**

TLS 鍵リポジトリーの場所と名前。

# **MOCA\_TCP\_NAME**

使用している TCP/IP システムの名前。 **MQCA\_TCP\_NAME** は z/OS でのみ有効です。

# **MQCA\_VERSION**

キュー・マネージャーが関連付けられている、IBM MQ インストールのバージョン。 バージョンの 形式は、以下のような *VVRRMMFF* です。

*VV*: バージョン

*RR*: リリース

*MM*: 保守レベル

*FF*: フィックス・レベル

# **MOIA ACCOUNTING\_CONN\_OVERRIDE**

**MQIAccounting** および **QueueAccounting** キュー・マネージャー・パラメーターの設定値が指 定変更可能かどうかを指定します。 **MQIA\_ACCOUNTING\_CONN\_OVERRIDE** は UNIX, Linux, and Windows でのみ有効です。

# **MULWA MOIA\_ACCOUNTING\_INTERVAL**

中間アカウンティング・データ収集間隔。 **MQIA\_ACCOUNTING\_INTERVAL** は UNIX, Linux, and Windows でのみ有効です。

# **MULW MOIA ACCOUNTING\_MQI**

アカウンティング情報が MQI データについて収集されるかどうかを指定します。 **MQIA\_ACCOUNTING\_MQI** は UNIX, Linux, and Windows でのみ有効です。

# **MQIA\_ACCOUNTING\_Q**

キューのアカウンティング・データ収集。

#### z/OS **MQIA\_ACTIVE\_CHANNELS**

いつでもアクティブにできるチャネルの最大数。 **MQIA\_ACTIVE\_CHANNELS** は z/OS でのみ有効 です。

# **MQIA\_ACTIVITY\_CONN\_OVERRIDE**

アプリケーション・アクティビティー・トレースの値をオーバーライドできるかどうかを指定しま す。

#### **MQIA\_ACTIVITY\_RECORDING**

アクティビティー・レポートを生成できるかどうかを指定します。

#### **MQIA\_ACTIVITY\_TRACE**

アプリケーション・アクティビティー・トレース・レポートを生成できるかどうかを指定します。

# **MOIA\_ADOPTNEWMCA\_CHECK**

既にアクティブな MCA と同じ名前の新しいインバウンド・チャネルが検出されたときに、MCA を 採用すべきかどうかを判断するために検査する要素。 **MQIA\_ADOPTNEWMCA\_CHECK** は z/OS での み有効です。

# **MOIA ADOPTNEWMCA\_TYPE**

**AdoptNewMCACheck** パラメーターに一致する新規インバウンド・チャネル要求が検出された場合 に、MCA の孤立インスタンスを自動的に再開するかどうかを指定します。 **MQIA\_ADOPTNEWMCA\_TYPE** は z/OS でのみ有効です。

# **MQ Adv. VS.0.5 MQIA\_ADVANCED\_CAPABILITY**

キュー・マネージャーで IBM MQ Advanced 拡張機能を使用できるかどうかを指定します。

このパラメーターは次の状況で有効です。

- z/OS では IBM MQ 9.0.4 から。
- Multi 2の他のプラットフォームでは IBM MQ 9.0.5 から。

# **MQIA\_AUTHORITY\_EVENT**

権限イベントの制御属性。

# **MOIA\_BRIDGE\_EVENT**

IMS ブリッジ・イベントの属性を制御します。 **MQIA\_BRIDGE\_EVENT** は z/OS でのみ有効です。

# **MOIA\_CERT\_VAL\_POLICY**

リモート・パートナー・システムから受け取ったデジタル証明書を妥当性検査するために、どの TLS 証明書妥当性検査ポリシーを使用するかを指定します。 この属性は、証明書チェーン妥当性検査に おいてセキュリティーに関する業界の標準規格にどの程度厳密に準拠するかを制御します。 **MQIA\_CERT\_VAL\_POLICY** は UNIX, Linux, and Windows でのみ有効です。 詳しくは、IBM MQ に

おける証明書妥当性検査ポリシーを参照してください。

# **MQIA\_CHANNEL\_AUTO\_DEF**

自動チャネル定義に関する制御属性。 **MQIA\_CHANNEL\_AUTO\_DEF** は z/OS では有効ではありませ ん。

# **MQIA\_CHANNEL\_AUTO\_DEF\_EVENT**

自動チャネル定義イベントに関する制御属性。 **MQIA\_CHANNEL\_AUTO\_DEF\_EVENT** は z/OS では 有効ではありません。

# **MQIA\_CHANNEL\_EVENT**

チャネル・イベントの制御属性。

# **MOIA\_CHINIT\_ADAPTERS**

IBM MQ 呼び出しの処理に使用するアダプター・サブタスクの数。 **MQIA\_CHINIT\_ADAPTERS** は z/OS でのみ有効です。

### **MQIA\_CHINIT\_CONTROL**

キュー・マネージャーの始動時に自動的にチャネル・イニシエーターを開始します。

# **MQIA\_CHINIT\_DISPATCHERS**

チャネル・イニシエーターに使用するディスパッチャーの数。 **MQIA\_CHINIT\_DISPATCHERS** は z/OS でのみ有効です。

# **MOIA\_CHINIT\_SERVICE\_PARM**

IBM の使用のため予約済み。 **MQIA\_CHINIT\_SERVICE\_PARM** は z/OS でのみ有効です。

# **MOIA\_CHINIT\_TRACE\_AUTO\_START**

チャネル・イニシエーター・トレースを必ず自動的に開始するかどうかを指定します。 **MQIA\_CHINIT\_TRACE\_AUTO\_START** は z/OS でのみ有効です。

# **MOIA\_CHINIT\_TRACE\_TABLE\_SIZE**

チャネル・イニシエーターのトレース・データ・スペースのサイズ (メガバイト)。 **MQIA\_CHINIT\_TRACE\_TABLE\_SIZE** は z/OS でのみ有効です。

#### **MQIA\_CHLAUTH\_RECORDS**

チャネル認証レコードの検査用制御属性。

#### **MQIA\_CLUSTER\_WORKLOAD\_LENGTH**

クラスター・ワークロード出口に渡されるメッセージの最大長。

# **MQIA\_CLWL\_MRU\_CHANNELS**

クラスター・ワークロード最終使用チャネル。

#### **MQIA\_CLWL\_USEQ**

クラスター・ワークロード・リモート・キュー使用。

# **MQIA\_CMD\_SERVER\_CONTROL**

キュー・マネージャーの始動時に自動的にコマンド・サーバーを開始します。

### **MQIA\_CODED\_CHAR\_SET\_ID**

コード化文字セット ID。

#### **MQIA\_COMMAND\_EVENT**

コマンド・イベントの制御属性。

# **MQIA\_COMMAND\_LEVEL**

キュー・マネージャーがサポートするコマンド・レベル。

# **MQIA\_CONFIGURATION\_EVENT**

構成イベントの制御属性。

# **MQIA\_CPI\_LEVEL**

IBM の使用のため予約済み。

# **MQIA\_DEF\_CLUSTER\_XMIT\_Q\_TYPE**

クラスター送信側チャネルにデフォルトで使用する伝送キュー・タイプ。

# **Multi 2008 MQIA\_DIST\_LISTS**

配布リスト・サポート。 このパラメーターは、z/OS では無効です。

# **MQIA\_DNS\_WLM**

キュー共有グループのインバウンド伝送を処理する TCP リスナーを Workload Manager (WLM) for DDNS に登録するかどうかを指定します。 **MQIA\_DNS\_WLM** は z/OS でのみ有効です。

# **MOIA\_EXPIRY\_INTERVAL**

有効期限切れの間隔。 このパラメーターは、z/OS でのみ有効です。

# **MOIA\_GROUP\_UR**

トランザクション・アプリケーションを GROUP リカバリー単位属性指定を指定して接続できるかど うかを決める制御属性。 このパラメーターは、z/OS でのみ有効です。

# **MQIA\_IGQ\_PUT\_AUTHORITY**

グループ内キューイング書き込み権限。 このパラメーターは、z/OS でのみ有効です。

# **MQIA\_INHIBIT\_EVENT**

禁止イベントの制御属性。

# **MQIA\_INTRA\_GROUP\_queuing**

グループ内キューイングのサポート。 このパラメーターは、z/OS でのみ有効です。

# **MQIA\_IP\_ADDRESS\_VERSION**

IP アドレス・バージョン・セレクター。

# **MQIA\_LISTENER\_TIMER**

リスナー再始動間隔。 **MQIA\_LISTENER\_TIMER** は z/OS でのみ有効です。

#### **MQIA\_LOCAL\_EVENT**

ローカル・イベントの制御属性。

#### **MQIA\_LOGGER\_EVENT**

リカバリー・ログ・イベントの制御属性。

# **MOIA\_LU62\_CHANNELS**

LU 6.2 チャネルの最大数。 **MQIA\_LU62\_CHANNELS** は z/OS でのみ有効です。

## **MQIA\_MSG\_MARK\_BROWSE\_INTERVAL**

ブラウズされたメッセージのマークが存続する間隔。

# **MQIA\_MAX\_CHANNELS**

現行になり得るチャネルの最大数。 **MQIA\_MAX\_CHANNELS** は z/OS でのみ有効です。

**MQIA\_MAX\_HANDLES**

ハンドルの最大数です。

#### **MQIA\_MAX\_MSG\_LENGTH**

最大メッセージ長。

# **MQIA\_MAX\_PRIORITY**

最高の優先順位。

### **MQIA\_MAX\_PROPERTIES\_LENGTH**

最大プロパティー長。

# **MQIA\_MAX\_UNCOMMITTED\_MSGS**

1 つの作業単位のコミットされていないメッセージの最大数。

# **MQIA\_MONITORING\_AUTO\_CLUSSDR**

自動的に定義されたクラスター送信側チャネルの **ChannelMonitoring** 属性の デフォルト値。

### **MQIA\_MONITORING\_CHANNEL**

チャネル・モニターが有効かどうかを指定します。

#### **MQIA\_MONITORING\_Q**

キュー・モニターが有効かどうかを指定します。

# **MQIA\_OUTBOUND\_PORT\_MAX**

発信チャネルのバインディングの範囲内の最大値。 **MQIA\_OUTBOUND\_PORT\_MAX** は z/OS でのみ 有効です。

# **MQIA\_OUTBOUND\_PORT\_MIN**

発信チャネルのバインディングの範囲内の最小値。 **MQIA\_OUTBOUND\_PORT\_MIN** は z/OS でのみ 有効です。

### **MQIA\_PERFORMANCE\_EVENT**

パフォーマンス・イベントの制御属性。

### **MQIA\_PLATFORM**

キュー・マネージャーがあるプラットフォーム。

# **MQIA\_PUBSUB\_CLUSTER**

このキュー・マネージャーがパブリッシュ/サブスクライブ・クラスターに参加するかどうかを制御 します。

#### **MQIA\_PUBSUB\_MAXMSG\_RETRY\_COUNT**

同期点における失敗コマンド・メッセージ処理時の再試行回数。

# **MQIA\_PUBSUB\_MODE**

パブリッシュ/サブスクライブ・エンジンとキュー・パブリッシュ/サブスクライブ・インターフェ ースが実行中であるかどうかを 照会します。 これらが実行されていると、アプリケーションは、ア プリケーション・プログラミング・インターフェースと、キュー・パブリッシュ/サブスクライブ・ インターフェースによってモニターされるキューを使用して、 パブリッシュ/サブスクライブを行 うことが可能になります。

# **MQIA\_PUBSUB\_NP\_MSG**

未配信の入力メッセージを廃棄 (または保持) するかどうかを指定します。

### **MQIA\_PUBSUB\_NP\_RESP**

未配信の応答メッセージの振る舞い。

# **MQIA\_PUBSUB\_SYNC\_PT**

持続メッセージのみ (またはすべてのメッセージ) を同期点で処理するかどうかを指定します。

# **MQIA\_QMGR\_CFCONLOS**

キュー・マネージャーが管理構造体に対する接続または CFCONLOS が **ASQMGR** に設定されている CF 構造体に対する接続を失ったときに実行されるアクションを指定します。 MQIA\_QMGR\_CFCONLOS は z/OS でのみ有効です。

# **MQIA\_RECEIVE\_TIMEOUT**

TCP/IP チャネルがパートナーからのデータの受信を待機する時間。 **MQIA\_RECEIVE\_TIMEOUT** は z/OS でのみ有効です。

#### z/OS **MQIA\_RECEIVE\_TIMEOUT\_MIN**

TCP/IP チャネルがパートナー**. MQIA\_RECEIVE\_TIMEOUT\_MIN** からのデータの受信を待機する 最小時間は、z/OS でのみ有効です。

# **MQIA\_RECEIVE\_TIMEOUT\_TYPE**

**ReceiveTimeout** パラメーターに適用される修飾子。 **MQIA\_RECEIVE\_TIMEOUT\_TYPE** は z/OS でのみ有効です。

### **MQIA\_REMOTE\_EVENT**

*z/*0S

リモート・イベントの制御属性。

# **MOIA\_SECURITY\_CASE**

キュー・マネージャーのセキュリティー・プロファイル名で大/小文字混合がサポートされるか、ま たは大文字のみが サポートされるかを指定します。 **MQIA\_SECURITY\_CASE** は z/OS でのみ有効 です。

#### z/OS **MQIA\_SHARED\_Q\_Q\_MGR\_NAME**

キュー・マネージャーが共有キューへの MQOPEN 呼び出しを発行し、MQOPEN 呼び出しの **ObjectQmgrName** パラメーターに指定されているキュー・マネージャーが処理中のキュー・マネ ージャーと同じキュー共有グループにある場合、SQQMNAME 属性は、**ObjectQmgrName** を使用す るかどうか、または処理中のキュー・マネージャーが直接共有キューを開くかどうかを指定しま す。 **MQIA\_SHARED\_Q\_Q\_MGR\_NAME** は z/OS でのみ有効です。

# **MQIA\_SSL\_EVENT**

TLS イベントの属性を制御します。

# **MQIA\_SSL\_FIPS\_REQUIRED**

IBM MQ で暗号化を実行する場合に、暗号ハードウェア自体を使用せずに FIPS 認定済みアルゴリズ ムのみを使用するかどうかを指定します。

# **MQIA\_SSL\_RESET\_COUNT**

TLS 鍵リセット・カウント。

# **MOIA\_SSL\_TASKS**

TLS タスク。 このパラメーターは、z/OS でのみ有効です。

### **MQIA\_START\_STOP\_EVENT**

開始/停止イベントの制御属性。

# **MQIA\_STATISTICS\_AUTO\_CLUSSDR**

自動定義されたクラスター送信側チャネルの統計データを収集するかどうか。 収集する場合は、デ ータ収集率を指定します。

# **MQIA\_STATISTICS\_CHANNEL**

チャネルの統計モニター・データを収集するかどうか。 収集する場合は、データ収集率を指定しま す。

# **MOIA\_STATISTICS\_INTERVAL**

統計データ収集間隔。 MOIA STATISTICS INTERVAL は UNIX, Linux, and Windows でのみ有効 です。

# **MQIA\_STATISTICS\_MQI**

キュー・マネージャーの統計モニター・データを収集するかどうかを指定します。 **MQIA\_STATISTICS\_MQI** は UNIX, Linux, and Windows でのみ有効です。

# **MOIA\_STATISTICS\_Q**

キューの統計モニター・データを収集するかどうかを指定します。 **MQIA\_STATISTICS\_Q** は UNIX, Linux, and Windows でのみ有効です。

#### **MQIA\_SUITE\_B\_STRENGTH**

Suite B 準拠の暗号方式を使用するかどうか、および使用する強度レベルを指定します。 Suite B の 構成、および TLS チャネルと TLS チャネルへの影響の詳細については、IBM MQ における NSA Suite B 暗号方式を参照してください。

# **MQIA\_SYNCPOINT**

同期点の可用性。

# **MQIA\_TCP\_CHANNELS**

TCP/IP 伝送プロトコルを使用する、現行チャネルになり得るチャネル、または接続可能なクライア ントの最大数。これは z/OS でのみ有効です。

# **MOIA\_TCP\_KEEP\_ALIVE**

接続の相手側がまだ有効であるかどうかを確認するために TCP KEEPALIVE 機能を使用するかど うかを指定します。 **MQIA\_TCP\_KEEP\_ALIVE** は z/OS でのみ有効です。

# **MOIA\_TCP\_STACK\_TYPE**

チャネル・イニシエーターが **TCPName** パラメーターで指定された TCP/IP アドレス・スペースのみ を使用するか、または任意で選択した TCP/IP アドレスにオプションでバインドできるかどうかを 指定します。 **MQIA\_TCP\_STACK\_TYPE** は z/OS でのみ有効です。

# **MQIA\_TRACE\_ROUTE\_RECORDING**

- トレース経路情報が記録可能かどうか、また応答メッセージを生成するかどうかを指定します。
- **MQIA\_TREE\_LIFE\_TIME**

非管理トピックの存続時間。

# **MQIA\_TRIGGER\_INTERVAL**

トリガー間隔。

### **MQIA\_XR\_CAPABILITY**

テレメトリー・コマンドをサポートするかどうかを指定します。

# **MQIACF\_Q\_MGR\_CLUSTER**

すべてのクラスタリング属性。 以下の属性が該当します。

- **MQCA\_CLUSTER\_WORKLOAD\_DATA**
- **MQCA\_CLUSTER\_WORKLOAD\_EXIT**
- **MQCA\_CHANNEL\_AUTO\_DEF\_EXIT**
- **MQCA\_REPOSITORY\_NAME**
- **MQCA\_REPOSITORY\_NAMELIST**
- **MQIA\_CLUSTER\_WORKLOAD\_LENGTH**
- **MQIA\_CLWL\_MRU\_CHANNELS**
- **MQIA\_CLWL\_USEQ**
- **MQIA\_MONITORING\_AUTO\_CLUSSDR**
- **MQCA\_Q\_MGR\_IDENTIFIER**

# **MQIACF\_Q\_MGR\_DQM**

すべての分散キューイング属性。 以下の属性が該当します。

- **MQCA\_CERT\_LABEL**
- **MQCA\_CHANNEL\_AUTO\_DEF\_EXIT**
- **MQCA\_CHANNEL\_AUTO\_DEF\_EXIT**
- **MQCA\_DEAD\_LETTER\_Q\_NAME**
- **MQCA\_DEF\_XMIT\_Q\_NAME**
- **MQCA\_DNS\_GROUP**
- **MQCA\_IGQ\_USER\_ID**
- **MQCA\_LU\_GROUP\_NAME**
- **MQCA\_LU\_NAME**
- **MQCA\_LU62\_ARM\_SUFFIX**
- **MQCA\_Q\_MGR\_IDENTIFIER**
- **MQCA\_QSG\_CERT\_LABEL**
- **MQCA\_SSL\_CRL\_NAMELIST**
- **MQCA\_SSL\_CRYPTO\_HARDWARE**
- **MQCA\_SSL\_KEY\_REPOSITORY**
- **MQCA\_TCP\_NAME**
- **MQIA\_ACTIVE\_CHANNELS**
- **MQIA\_ADOPTNEWMCA\_CHECK**
- **MQIA\_ADOPTNEWMCA\_TYPE**
- **MQIA\_CERT\_VAL\_POLICY**
- **MQIA\_CHANNEL\_AUTO\_DEF**
- **MQIA\_CHANNEL\_AUTO\_DEF\_EVENT**
- **MQIA\_CHANNEL\_EVENT**
- **MQIA\_CHINIT\_ADAPTERS**
- **MQIA\_CHINIT\_CONTROL**
- **MQIA\_CHINIT\_DISPATCHERS**
- **MQIA\_CHINIT\_SERVICE\_PARM**
- **MQIA\_CHINIT\_TRACE\_AUTO\_START**
- **MQIA\_CHINIT\_TRACE\_TABLE\_SIZE**
- **MQIA\_CHLAUTH\_RECORDS**
- **MQIA\_INTRA\_GROUP\_queuing**
- **MQIA\_IGQ\_PUT\_AUTHORITY**
- **MQIA\_IP\_ADDRESS\_VERSION**
- **MQIA\_LISTENER\_TIMER**
- **MQIA\_LU62\_CHANNELS**
- **MQIA\_MAX\_CHANNELS**
- **MQIA\_MONITORING\_CHANNEL**
- **MQIA\_OUTBOUND\_PORT\_MAX**
- **MQIA\_OUTBOUND\_PORT\_MIN**
- **MQIA\_RECEIVE\_TIMEOUT**
- **MQIA\_RECEIVE\_TIMEOUT\_MIN**
- **MQIA\_RECEIVE\_TIMEOUT\_TYPE**
- **MQIA\_SSL\_EVENT**
- **MQIA\_SSL\_FIPS\_REQUIRED**
- **MQIA\_SSL\_RESET\_COUNT**
- **MQIA\_SSL\_TASKS**
- **MQIA\_STATISTICS\_AUTO\_CLUSSDR**
- **MQIA\_TCP\_CHANNELS**
- **MQIA\_TCP\_KEEP\_ALIVE**
- **MQIA\_TCP\_STACK\_TYPE**
- **MQIACF\_Q\_MGR\_EVENT**
	- すべてのイベント制御属性。 以下の属性が該当します。
	- **MQIA\_AUTHORITY\_EVENT**
- **MQIA\_BRIDGE\_EVENT**
- **MQIA\_CHANNEL\_EVENT**
- **MQIA\_COMMAND\_EVENT**
- **MQIA\_CONFIGURATION\_EVENT**
- **MQIA\_INHIBIT\_EVENT**
- **MQIA\_LOCAL\_EVENT**
- **MQIA\_LOGGER\_EVENT**
- **MQIA\_PERFORMANCE\_EVENT**
- **MQIA\_REMOTE\_EVENT**
- **MQIA\_SSL\_EVENT**
- **MQIA\_START\_STOP\_EVENT**

# **MQIACF\_Q\_MGR\_PUBSUB**

すべてのキュー・マネージャー・パブリッシュ/サブスクライブ属性。 以下の属性が該当します。

- **MQCA\_PARENT**
- **MQIA\_PUBSUB\_MAXMSG\_RETRY\_COUNT**
- **MQIA\_PUBSUB\_MODE**
- **MQIA\_PUBSUB\_NP\_MSG**
- **MQIA\_PUBSUB\_NP\_RESP**
- **MQIA\_PUBSUB\_SYNC\_PT**
- **MQIA\_TREE\_LIFE\_TIME**

# **MQIACF\_Q\_MGR\_SYSTEM**

すべてのキュー・マネージャー・システム属性。 以下の属性が該当します。

- **MQCA\_COMMAND\_INPUT\_Q\_NAME**
- **MQCA\_CUSTOM**
- **MQCA\_DEAD\_LETTER\_Q\_NAME**
- **MQCA\_Q\_MGR\_NAME**
- **MQCA\_QSG\_NAME**
- **MQCA\_VERSION**
- **MQIA\_ACCOUNTING\_CONN\_OVERRIDE**
- **MQIA\_ACCOUNTING\_INTERVAL**
- **MQIA\_ACCOUNTING\_Q**
- **MQIA\_ACTIVITY\_CONN\_OVERRIDE**
- **MQIA\_ACTIVITY\_RECORDING**
- **MQIA\_ACTIVITY\_TRACE**
- **MQCA\_ALTERATION\_DATE**
- **MQCA\_ALTERATION\_TIME**
- **MQIA\_CMD\_SERVER\_CONTROL**
- **MQIA\_CODED\_CHAR\_SET\_ID**
- **MQIA\_COMMAND\_LEVEL**
- **MQIA\_CPI\_LEVEL**
- **MQIA\_DIST\_LISTS**
- **MQIA\_EXPIRY\_INTERVAL**
- **MQIA\_MAX\_HANDLES**
- **MQIA\_MAX\_MSG\_LENGTH**
- **MQIA\_MAX\_PRIORITY**
- **MQIA\_MAX\_PROPERTIES\_LENGTH**
- **MQIA\_MAX\_UNCOMMITTED\_MSGS**
- **MQIA\_MONITORING\_Q**
- **MQIA\_PLATFORM**
- **MQIA\_SHARED\_Q\_Q\_MGR\_NAME**
- **MQIA\_STATISTICS\_INTERVAL**
- **MQIA\_STATISTICS\_MQI**
- **MQIA\_STATISTICS\_Q**
- **MQIA\_SYNCPOINT**
- **MQIA\_TRACE\_ROUTE\_RECORDING**
- **MQIA\_TRIGGER\_INTERVAL**
- **MQIA\_XR\_CAPABILITY**

# **Inquire Queue Manager (応答)**

Inquire Queue Manager (**MQCMD\_INQUIRE\_Q\_MGR**) コマンドに対する応答は、 応答ヘッダーとそれに続く *QMgrName* 構造体、および 要求された属性パラメーター構造体の組み合わせで構成されます。

# **Always returned:**

*QMgrName*

# **Returned if requested:**

*AccountingConnOverride* , *AccountingInterval* , *ActivityConnOverride* , *ActivityRecording* , *ActivityTrace* , *AdoptNewMCACheck* , *AdoptNewMCAType* , *Advancedcapability* , *AlterationDate* , *AlterationTime* , *AuthorityEvent* ,

*z/*0S *z/*05 *BridgeEvent* , *CertificateLabel* , *CertificateValPolicy* , *CFConlos* , *ChannelAutoDef* , *ChannelAutoDefEvent* , *ChannelAutoDefExit* , *ChannelAuthenticationRecords* , *ChannelEvent* , *ChannelInitiatorControl* , *ChannelMonitoring* , *ChannelStatistics* , *ChinitAdapters* , *ChinitDispatchers* , *ChinitServiceParm* ,  $z/0S$ *ChinitTraceAutoStart* , *ChinitTraceTableSize* , *ClusterSenderMonitoringDefault* , *ClusterSenderStatistics* , *ClusterWorkloadData* , *ClusterWorkloadExit* , *ClusterWorkloadLength* , *CLWLMRUChannels* , *CLWLUseQ* , *CodedCharSetId* , *CommandEvent* , *CommandInputQName* , *CommandLevel* , *CommandServerControl* , *ConfigurationEvent* , *ConnAuth* , *CreationDate* , *CreationTime* , *Custom* , *DeadLetterQName* , *DefClusterXmitQueueType* , *DefXmitQName* , *DistLists* , *DNSGroup* , z/OS *DNSWLM* , *EncryptionPolicySuiteB* , *ExpiryInterval* , *GroupUR* , *IGQPutAuthority* , *IGQUserId* , *ImageInterval*, V 9.0.2 *ImagelogLength*, *ImageRecoverObject*, *ImageRecoverQueue*,  $V9.0.2$ *ImageSchedule*, *InhibitEvent* , *IntraGroupqueuing* , *IPAddressVersion* , *ListenerTimer* , *LocalEvent* , *LoggerEvent* , *LUGroupName* , *LUName* , *LU62ARMSuffix* , *LU62Channels* ,

*MaxChannels* , *MaxActiveChannels* , *MaxHandles* , *MaxMsgLength* , *MaxPriority* , *MaxPropertiesLength* , *MaxUncommittedMsgs* , *MQIAccounting* , *MQIStatistics OutboundPortMax* , *OutboundPortMin* , *Parent* , *PerformanceEvent* , *Platform* , *PubSubClus* , *PubSubMaxMsgRetryCount* , *PubSubMode* , *QmgrDesc* , *QMgrIdentifier* , *QSGCertificateLabel* ,  $z/0$ S *QSGName* , *QueueAccounting* , *QueueMonitoring* , *QueueStatistics* , *ReceiveTimeout* , *ReceiveTimeoutMin* , *ReceiveTimeoutType* , *RemoteEvent* , *RepositoryName* , *RepositoryNamelist* , *RevDns* , *SecurityCase* , *SharedQQmgrName* , *Splcap* , *SSLCRLNamelist* , *SSLCryptoHardware* , *SSLEvent* , *SSLFIPSRequired* , *SSLKeyRepository* , *SSLKeyResetCount* , *SSLTasks* , *StartStopEvent* , *StatisticsInterval* , *SyncPoint* , *TCPChannels* , *TCPKeepAlive* , *TCPName* , *TCPStackType* , *TraceRouteRecording* , *TreeLifeTime* , *TriggerInterval* , *Version*

# **応答データ**

# **AccountingConnOverride (MQCFIN)**

アプリケーションが *QueueAccounting* および *MQIAccounting* キュー・マネージャーのパラメータ ーの設定をオーバーライドできるかどうかを指定します (パラメーター ID: MQIA\_ACCOUNTING\_CONN\_OVERRIDE)。

値には以下のいずれかの値を指定できます。

# **MQMON\_DISABLED**

アプリケーションは **QueueAccounting** および **MQIAccounting** パラメーターの設定をオーバー ライドできません。

# **MQMON\_ENABLED**

アプリケーションは、MQCONNX API 呼び出しの MQCNO 構造体のオプション・フィールドを使用し て、**QueueAccounting** および **MQIAccounting** パラメーターの 設定をオーバーライドできます。

このパラメーターは、UNIX, Linux, and Windows のみに適用されます。

# **AccountingInterval (MQCFIN)**

中間のアカウンティング・レコードが書き込まれる秒単位の時間間隔 (パラメーター ID: MQIA\_ACCOUNTING\_INTERVAL)。

1 から 604 000 までの範囲の 値です。

このパラメーターは、UNIX, Linux, and Windows のみに適用されます。

# **ActivityConnOverride (MQCFIN)**

アプリケーションがキュー・マネージャー属性で ACTVTRC 値の設定をオーバーライドできるかどうか を指定します (パラメーター ID: MOIA ACTIVITY CONN OVERRIDE)。

値には以下のいずれかの値を指定できます。

# **MQMON\_DISABLED**

アプリケーションは、MQCONNX 呼び出しで MQCNO 構造の Options フィールドを使用して ACTVTRC キュー・マネージャー属性の設定をオーバーライドすることはできません。 これはデフ ォルト値です。

# **MQMON\_ENABLED**

アプリケーションは、MQCNO 構造の Options フィールドを使用して ACTVTRC キュー・マネージャ ー属性をオーバーライドできます。

この値の変更は、属性を変更した後に、キュー・マネージャーへの接続でのみ有効です。

このパラメーターは、IBM i、UNIX、および Windows にのみ適用されます。

#### **ActivityRecording (MQCFIN)**

アクティビティー・レポートを生成できるかどうか (パラメーター ID: MQIA\_ACTIVITY\_RECORDING)。

値は次のいずれかです。

### **MQRECORDING\_DISABLED**

アクティビティー・レポートを生成できません。

#### **MQRECORDING\_MSG**

アクティビティー・レポートを生成し、そのレポートの生成原因であるメッセージの発信元に指定 されている宛先に送信することができます。

# **MQRECORDING\_Q**

アクティビティー・レポートを生成し、SYSTEM.ADMIN.ACTIVITY.QUEUE に送信することができ ます。

## **ActivityTrace (MQCFIN)**

アクティビティー・レポートを生成できるかどうか (パラメーター ID: MQIA\_ACTIVITY\_TRACE)。

値は次のいずれかです。

#### **MQMON\_OFF**

IBM MQ MQI アプリケーションのアクティビティー・トレースを収集しません。 これはデフォルト 値です。

キュー・マネージャー属性 ACTVCONO を ENABLED に設定した場合、MQCNO 構造の Options フィ ールドを使用する個別の接続でこの値はオーバーライドされる可能性があります。

## **MQMON\_ON**

IBM MQ MQI アプリケーションのアクティビティー・トレースを収集します。

この値の変更は、属性を変更した後に、キュー・マネージャーへの接続でのみ有効です。

このパラメーターは、IBM i、UNIX、および Windows にのみ適用されます。

# **AdoptNewMCACheck (MQCFIN)**

新規インバウンド・チャネルが検出される場合、MCA を採用 (再始動) するかどうかを判別するために 検査される要素。 名前が現在アクティブな MCA の名前と同じ場合は、採用されます (パラメーター ID: MOIA ADOPTNEWMCA CHECK)。

値は次のいずれかです。

#### **MQADOPT\_CHECK\_Q\_MGR\_NAME**

キュー・マネージャーの名前を検査します。

### **MQADOPT\_CHECK\_NET\_ADDR**

ネットワーク・アドレスを検査します。

# **MQADOPT\_CHECK\_ALL**

キュー・マネージャー名とネットワーク・アドレスを検査します。

# **MQADOPT\_CHECK\_NONE**

どの要素も検査しません。

このパラメーターは、z/OS でのみ有効です。

# **AdoptNewMCAType (MQCFIL)**

オーファン・チャネル・インスタンスの採用 (パラメーター ID: MQIA\_ADOPTNEWMCA\_TYPE)。

値は次のいずれかです。

### **MQADOPT\_TYPE\_NO**

オーファン・チャネル・インスタンスを採用しません。

# **MQADOPT\_TYPE\_ALL**

すべてのチャネル・タイプを採用します。

このパラメーターは、z/OS でのみ有効です。

# **AdvancedCapability (MQCFIN)**

キュー・マネージャーで IBM MQ Advanced 拡張機能を使用できるかどうか。 (パラメーター ID: MQIA\_ADVANCED\_CAPABILITY)。

*z*/0S z/OS では、**QMGRPROD** の値が ADVANCEDVUE の場合にのみ、キュー・マネ ージャーはこの値を MQCAP\_SUPPORTED に設定します。 **QMGRPROD** の値がそれ以外の場合や、 **QMGRPROD** が設定されていない場合は、キュー・マネージャーはこの値を MQCAP\_NOTSUPPORTED に 設定します。 詳しくは、900 ページの『z/OS での [START QMGR](#page-899-0)』を参照してください。

 $V$  9.0.5 **Multi 2**の他のプラットフォームでは、 IBM MQ 9.0.5 以降、 Managed File Transfer、XR、または Advanced Message Security がインストールされている場合にのみ、キュー・マ ネージャーは値を MQCAP\_SUPPORTED に設定します。 Managed File Transfer、XR、Advanced Message Security のいずれもインストールしていない場合は、**AdvancedCapability** が MQCAP\_NOTSUPPORTED に設定されます。 詳しくは、IBM MQ のコンポーネントと機能を参照してくだ さい。

### **AlterationDate (MQCFST)**

変更日付 (パラメーター ID: MQCA\_ALTERATION\_DATE)。

情報が最後に変更された日付 (yyyy-mm-dd の形式)。

### **AlterationTime (MQCFST)**

変更時刻 (パラメーター ID: MQCA\_ALTERATION\_TIME)。

情報が最後に変更された時刻 (hh.mm.ss の形式)。

#### **AuthorityEvent (MQCFIN)**

許可 (不許可) イベントを生成するかどうかを制御します (パラメーター ID: MQIA\_AUTHORITY\_EVENT)。

値は次のいずれかです。

#### **MQEVR\_DISABLED**

イベント報告は無効です。

# **MQEVR\_ENABLED**

イベント報告は有効です。

# **BridgeEvent (MQCFIN)**

IMS ブリッジ・イベントを生成するかどうかを制御します (パラメーター ID: MQIA\_BRIDGE\_EVENT)。

値は次のいずれかです。

# **MQEVR\_DISABLED**

イベント報告は無効です。

#### **MQEVR\_ENABLED**

イベント報告は有効です。

このパラメーターは、z/OS でのみ有効です。

### **CertificateLabel (MQCFST)**

使用するこのキュー・マネージャーの証明書ラベル。 このラベルにより、鍵リポジトリーに含まれて いるどの個人証明書が選択されているかを識別します。

ストリングの最大長は MQ\_CERT\_LABEL\_LENGTH です。

### **CertificateValPolicy (MQCFIN)**

リモート・パートナー・システムから受信されるデジタル証明書の妥当性検査のために、TLS 証明書妥 当性検査のどのポリシーが使用されるかを指定します (パラメーター ID: MQIA\_CERT\_VAL\_POLICY)。

この属性を使用することにより、証明書チェーン妥当性検査においてセキュリティーに関する業界の標 準規格にどの程度厳密に準拠するかを制御することができます。 このパラメーターは、UNIX, Linux, and Windows でのみ有効です。 詳しくは、IBM MQ における証明書妥当性検査ポリシーを参照してく ださい。

値には以下のいずれかの値を指定できます。

# **MQ\_CERT\_VAL\_POLICY\_ANY**

セキュア・ソケット・ライブラリーでサポートされる証明書妥当性検査ポリシーのいずれかにおい て、その証明書チェーンが有効であると見なされる場合に、それらのポリシーのそれぞれを適用 し、証明書チェーンを受け入れます。 この設定は、最新の証明書標準に準拠しない旧式のデジタル 証明書との後方互換性を最大にするために使用できます。

# **MQ\_CERT\_VAL\_POLICY\_RFC5280**

RFC 5280 準拠の証明書妥当性検査ポリシーのみを適用します。 この設定は、ANY 設定よりも厳密 に妥当性検査しますが、一部の旧式のデジタル証明書を拒否します。

# **CFConlos (MQCFIN)**

キュー・マネージャーが管理構造体に対する接続または CFCONLOS が ASQMGR に設定されている CF 構 造体に対する接続を失ったときに実行されるアクションを指定します (パラメーター ID: MQIA\_QMGR\_CFCONLOS)。

値は次のいずれかです。

# **MQCFCONLOS\_TERMINATE**

CF 構造体への接続が失われると、キュー・マネージャーが終了します。

### **MQCFCONLOS\_TOLERATE**

キュー・マネージャーは CF 構造体への接続が失われてもそれを許容し、終了しません。

このパラメーターは、z/OS でのみ有効です。

### **ChannelAutoDef (MQCFIN)**

受信側およびサーバー接続チャネルが自動的に定義されるようにするかどうかを制御します (パラメー ター ID: MQIA\_CHANNEL\_AUTO\_DEF)。

値は次のいずれかです。

#### **MQCHAD\_DISABLED**

チャネルの自動定義は無効です。

## **MQCHAD\_ENABLED**

チャネルの自動定義は有効です。

#### **ChannelAutoDefEvent (MQCFIN)**

受信側、サーバー接続、またはクラスター送信側チャネルが自動的に定義される場合、チャネル自動定 義イベントを生成するかどうかを制御します(パラメーター ID: MOIA\_CHANNEL\_AUTO\_DEF\_EVENT)

値は次のいずれかです。

# **MQEVR\_DISABLED**

イベント報告は無効です。

# **MQEVR\_ENABLED**

イベント報告は有効です。

## **ChannelAutoDefExit (MQCFST)**

チャネル自動定義出口名 (パラメーター ID: MQCA\_CHANNEL\_AUTO\_DEF\_EXIT)。

出口名の最大長は、出口が実行される環境によって異なります。 MQ\_EXIT\_NAME\_LENGTH は、アプリ ケーションの実行環境での最大長を示します。 MQ\_MAX\_EXIT\_NAME\_LENGTH は、サポートされてい るすべての環境に対して最大長を指定します。

## **ChannelAuthenticationRecords (MQCFIN)**

チャネル認証レコードを検査するかどうか (パラメーター ID: MQIA\_CHLAUTH\_RECORDS) を制御しま す。

値は次のいずれかです。

#### **MQCHLA\_DISABLED**

チャネル認証レコードは検査されません。

# **MQCHLA\_ENABLED**

チャネル認証レコードは検査されます。

#### **ChannelEvent (MQCFIN)**

チャネル・イベントを生成するかどうかを制御します (パラメーター ID: MQIA\_CHANNEL\_EVENT)。

値は次のいずれかです。

#### **MQEVR\_DISABLED**

イベント報告は無効です。

#### **MQEVR\_ENABLED**

イベント報告は有効です。

### **MQEVR\_EXCEPTION**

例外チャネル・イベントの報告は有効です。

#### **ChannelInitiatorControl (MQCFIN)**

キュー・マネージャーの開始時にチャネル・イニシエーターを開始します (パラメーター ID: MQIA\_CHINIT\_CONTROL)。このパラメーターは、z/OS では使用できません。

値は次のいずれかです。

### **MQSVC\_CONTROL\_MANUAL**

キュー・マネージャーの開始時にチャネル・イニシエーターは自動開始されません。

#### **MQSVC\_CONTROL\_Q\_MGR**

キュー・マネージャーの始動時にチャネル・イニシエーターを自動的に開始します。

#### **ChannelMonitoring (MQCFIN)**

チャネルのオンライン・モニターのデフォルト設定 (パラメーター ID: MQIA\_MONITORING\_CHANNEL)。

*ChannelMonitoring* チャネル属性が MQMON\_Q\_MGR に設定されている場合、この属性はチャネルに よって想定される値を指定します。 値には以下のいずれかの値を指定できます。

#### **MQMON\_OFF**

オンライン・モニター・データ収集をオフにします。

#### **MQMON\_NONE**

チャネルの **ChannelMonitoring** 属性の設定にかかわらず、 チャネルに関するオンライン・モニ ター・データ収集がオフになります。

#### **MQMON\_LOW**

オンライン・モニター・データ収集を、低いデータ収集率でオンにします。

#### **MQMON\_MEDIUM**

オンライン・モニター・データ収集を、中程度のデータ収集率でオンにします。

#### **MQMON\_HIGH**

オンライン・モニター・データ収集を、高いデータ収集率でオンにします。

# **ChannelStatistics(MQCFIN)**

チャネルの統計データを収集するかどうかを指定します (パラメーター ID: MQIA\_STATISTICS\_CHANNEL)。

値は次のいずれかです。

#### **MQMON\_OFF**

統計データ収集はオフになります。

#### **MQMON\_LOW**

統計データ収集は、低いデータ収集率でオンとなります。

#### **MQMON\_MEDIUM**

統計データ収集は、中程度のデータ収集率でオンとなります。

#### **MQMON\_HIGH**

統計データ収集は、高いデータ収集率でオンとなります。

z/OS システムでは、このパラメーターを有効にすると、選択した値に関係なく、単に統計データ収集 がオンになります。 LOW、MEDIUM、または HIGH のどれを指定しても、結果に違いはありません。チ ャネル・アカウンティング・レコードを収集するには、このパラメーターを有効にしなければなりませ ん。

このパラメーターは、z/OS でのみ有効です。

# **ChinitAdapters (MQCFIN)**

アダプター・サブタスクの数 (パラメーター ID: MQIA\_CHINIT\_ADAPTERS)。

IBM MQ 呼び出しを処理するために使用するアダプターのサブタスク数です。 このパラメーターは、 z/OS でのみ有効です。

# **ChinitDispatchers (MQCFIN)**

ディスパッチャーの数 (パラメーター ID: MQIA\_CHINIT\_DISPATCHERS)。

チャネル・イニシエーターで使用するディスパッチャーの数。 このパラメーターは、z/OS でのみ有効 です。

# **ChinitServiceParm (MQCFST)**

IBM の使用のために予約済み (パラメーター ID: MQCA\_CHINIT\_SERVICE\_PARM)。

# **ChinitTraceAutoStart (MQCFIN)**

チャネル・イニシエーター・トレースを自動的に開始するかどうかを指定します (パラメーター ID: MQIA\_CHINIT\_TRACE\_AUTO\_START)。

値は次のいずれかです。

# **MQTRAXSTR\_YES**

チャネル・イニシエーター・トレースは自動的に開始します。

#### **MQTRAXSTR\_NO**

チャネル・イニシエーター・トレースは自動的に開始されません。

このパラメーターは、z/OS でのみ有効です。

# **ChinitTraceTableSize (MQCFIN)**

チャネル・イニシエーターのトレース・データ・スペースのメガバイト単位のサイズ (パラメーター ID: MQIA\_CHINIT\_TRACE\_TABLE\_SIZE)。

このパラメーターは、z/OS でのみ有効です。

# **ClusterSenderMonitoringDefault (MQCFIN)**

自動定義クラスター送信側チャネルのオンライン・モニターの設定 (パラメーター ID: MQIA\_MONITORING\_AUTO\_CLUSSDR)。

値は次のいずれかです。

## **MQMON\_Q\_MGR**

オンライン・モニター・データの収集は、キュー・マネージャーの **ChannelMonitoring** パラメ ーターの設定から継承されます。

### **MQMON\_OFF**

無効化されているチャネルのモニター。

#### **MQMON\_LOW**

キュー・マネージャーの **ChannelMonitoring** が MQMON\_NONE に設定されている場合を除き、 システム・パフォーマンスへの影響が最も少ない低いデータ収集率を指定します。 収集されるデー タは最新のものではない可能性があります。

#### **MQMON\_MEDIUM**

キュー・マネージャーの **ChannelMonitoring** が MQMON\_NONE に設定されている場合を除き、 システム・パフォーマンスへの影響が限定的である中程度のデータ収集率を指定します。

#### **MQMON\_HIGH**

キュー・マネージャーの **ChannelMonitoring** が MQMON\_NONE に設定されている場合を除き、 システム・パフォーマンスにかなりの影響を与える可能性がある高いデータ収集率を指定します。 収集されるデータは、取得可能なデータの中で最新のものです。

► z/OS ■ z/OS システムでは、このパラメーターを有効にすると、選択した値に関係なく、単に統 計データ収集がオンになります。 LOW、MEDIUM、または HIGH のどれを指定しても、結果に違いはあ りません。

#### **ClusterSenderStatistics (MQCFIN)**

自動定義クラスター送信側チャネルについて、統計データを収集するかどうかを指定します (パラメー ター ID: MQIA\_STATISTICS\_AUTO\_CLUSSDR)。

値は次のいずれかです。

### **MQMON\_Q\_MGR**

統計データの収集は、キュー・マネージャーの **ChannelStatistics** パラメーターの設定から継 承されます。

### **MQMON\_OFF**

チャネルの統計データ収集は使用不可になります。

#### **MQMON\_LOW**

システム・パフォーマンスへの影響が最も少ない低いデータ収集率を指定します。

# **MQMON\_MEDIUM**

中程度のデータ収集率を指定します。

# **MQMON\_HIGH**

高いデータ収集率を指定します。

■ ■ ■ ■ <mark>z/OS</mark> システムでは、このパラメーターを有効にすると、選択した値に関係なく、単に統

計データ収集がオンになります。 LOW、MEDIUM、または HIGH のどれを指定しても、結果に違いはあ りません。チャネル・アカウンティング・レコードを収集するには、このパラメーターを有効にしなけ ればなりません。

# **ClusterWorkLoadData (MQCFST)**

クラスター・ワークロード出口に渡されるデータ (パラメーター ID: MQCA\_CLUSTER\_WORKLOAD\_DATA)。

#### **ClusterWorkLoadExit (MQCFST)**

クラスター・ワークロード出口の名前 (パラメーター ID: MQCA\_CLUSTER\_WORKLOAD\_EXIT)。

出口名の最大長は、出口が実行される環境によって異なります。 MQ\_EXIT\_NAME\_LENGTH は、アプリ ケーションの実行環境での最大長を示します。 MQ\_MAX\_EXIT\_NAME\_LENGTH は、サポートされてい るすべての環境に対して最大長を指定します。

# **ClusterWorkLoadLength (MQCFIN)**

クラスター・ワークロードの長さ (パラメーター ID: MQIA\_CLUSTER\_WORKLOAD\_LENGTH)。

クラスター・ワークロード出口に渡されるメッセージの最大長。

### **CLWLMRUChannels (MQCFIN)**

クラスター・ワークロードに最後に使用された (MRU) チャネル (パラメーター ID: MQIA\_CLWL\_MRU\_CHANNELS)。

最後に使用されたアクティブなアウトバウンド・チャネルの最大数。

#### **CLWLUseQ (MQCFIN)**

リモート・キューの使用 (パラメーター ID: MQIA\_CLWL\_USEQ)。

ワークロード管理時に、 クラスター内の他のキュー・マネージャーに定義されている他のキューへの リモート書き込みを、 クラスター・キュー・マネージャーが使用するかどうかを指定します。

値には以下のいずれかの値を指定できます。

#### **MQCLWL\_USEQ\_ANY**

リモート・キューを使用します。

### **MQCLWL\_USEQ\_LOCAL**

リモート・キューを使用しません。

# **CodedCharSetId (MQCFIN)**

コード化文字セット ID (パラメーター ID: MQIA\_CODED\_CHAR\_SET\_ID)。

#### **CommandEvent (MQCFIN)**

コマンド・イベントを生成するかどうかを制御します (パラメーター ID: MQIA\_COMMAND\_EVENT)。

値は次のいずれかです。

# **MQEVR\_DISABLED**

イベント報告は無効です。

# **MQEVR\_ENABLED**

イベント報告は有効です。

# **MQEVR\_NODISPLAY**

Inquire コマンドを除く成功したすべてのコマンドについてイベント報告は有効です。

#### **CommandInputQName (MQCFST)**

コマンド入力キュー名 (パラメーター ID: MQCA\_COMMAND\_INPUT\_Q\_NAME)。

ストリングの最大長は MQ\_Q\_NAME\_LENGTH です。

#### **CommandLevel (MQCFIN)**

キュー・マネージャーがサポートするコマンド・レベル (パラメーター ID: MQIA\_COMMAND\_LEVEL)。

値は次のいずれかです。

### **MQCMDL\_LEVEL\_710**

レベル 710 のシステム制御コマンド。

この値は、以下のバージョンから戻されます。

- IBM WebSphere MQ for AIX 7.1
- IBM WebSphere MQ for HP-UX 7.1
- IBM WebSphere MQ for IBM i 7.1
- IBM WebSphere MQ for Linux 7.1
- IBM WebSphere MQ for Solaris 7.1
- IBM WebSphere MQ for Windows 7.1
- IBM WebSphere MQ for z/OS 7.1

#### **MQCMDL\_LEVEL\_750**

レベル 750 のシステム制御コマンド。

この値は、以下のバージョンから戻されます。

- IBM WebSphere MQ for AIX 7.5
- IBM WebSphere MQ for HP-UX 7.5
- IBM WebSphere MQ for IBM i 7.5
- IBM WebSphere MQ for Linux 7.5
- IBM MQ for Solaris 7.5
- IBM WebSphere MQ for Windows 7.5

# **MQCMDL\_LEVEL\_800**

レベル 800 のシステム制御コマンド。

この値は、以下のバージョンから戻されます。

- IBM MQ for AIX 8.0
- IBM MQ for HP-UX 8.0
- IBM MQ for IBM i 8.0
- IBM MQ for Linux 8.0
- IBM MQ for Solaris 8.0
- IBM MQ for Windows 8.0
- IBM MQ for z/OS 8.0

# **MQCMDL\_LEVEL\_801**

レベル 801 のシステム制御コマンド。

この値は、以下のバージョンから戻されます。

- IBM MQ for AIX 8.0.0 Fix Pack 2
- IBM MQ for HP-UX 8.0.0 Fix Pack 2
- IBM MQ for IBM i 8.0.0 Fix Pack 2
- IBM MQ for Linux 8.0.0 Fix Pack 2
- IBM MQ for Solaris 8.0.0 Fix Pack 2

# **MQCMDL\_LEVEL\_802**

レベル 802 のシステム制御コマンド。

この値は、以下のバージョンから戻されます。

- IBM MQ for AIX 8.0.0 Fix Pack 3
- IBM MQ for HP-UX 8.0.0 Fix Pack 3
- IBM MQ for IBM i 8.0.0 Fix Pack 3
- IBM MQ for Linux 8.0.0 Fix Pack 3
- IBM MQ for Solaris 8.0.0 Fix Pack 3
- IBM MQ for Windows 8.0.0 Fix Pack 3

# **MQCMDL\_LEVEL\_900**

レベル 900 のシステム制御コマンド。

この値は、以下のバージョンから戻されます。

- IBM MQ for AIX 9.0
- IBM MQ for HP-UX 9.0
- IBM MQ for IBM i 9.0
- IBM MQ for Linux 9.0
- IBM MQ for Solaris 9.0
- IBM MQ for Windows 9.0
- IBM MQ for z/OS 9.0

# **MQCMDL\_LEVEL\_901**

レベル 901 のシステム制御コマンド。

- この値は、以下のバージョンから戻されます。
- IBM MQ for Linux 9.0.1
- IBM MQ for Windows 9.0.1
- IBM MQ for z/OS 9.0.1

# WS.0.2 MOCMDL\_LEVEL\_902

レベル 902 のシステム制御コマンド。

この値は、以下のバージョンから戻されます。

- IBM MQ for Linux 9.0.2
- IBM MQ for Windows 9.0.2
- IBM MQ for z/OS 9.0.2

# **MQCMDL\_LEVEL\_903**

レベル 903 のシステム制御コマンド。

この値は、以下のバージョンから戻されます。

- IBM MQ for Linux 9.0.3
- IBM MQ for Windows 9.0.3
- IBM MQ for z/OS 9.0.3

#### $V$  9.0.4 **MQCMDL\_LEVEL\_904**

レベル 904 のシステム制御コマンド。

この値は、以下のバージョンから戻されます。

- IBM MQ for AIX 9.0.4
- IBM MQ for Linux 9.0.4
- IBM MQ for Windows 9.0.4
- IBM MQ for z/OS 9.0.4

# **MQCMDL\_LEVEL\_905**

レベル 905 のシステム制御コマンド。

この値は、以下のバージョンから戻されます。

- IBM MQ for AIX 9.0.5
- IBM MQ for Linux 9.0.5
- IBM MQ for Windows 9.0.5
- IBM MQ for z/OS 9.0.5

**CommandLevel** 属性の特定の値に対応するシステム制御コマンドのセットは異なります。 その違い は、**Platform** 属性の値に応じます。両方の属性を使用して、サポートされるシステム制御コマンドを 決定する必要があります。

### **CommandServerControl (MQCFIN)**

キュー・マネージャーの開始時にコマンド・サーバーを開始します (パラメーター ID: MOIA CMD SERVER CONTROL)。このパラメーターは、z/OS では使用できません。

値は次のいずれかです。

# **MQSVC\_CONTROL\_MANUAL**

キュー・マネージャーの開始時にコマンド・サーバーは自動開始されません。

# **MQSVC\_CONTROL\_Q\_MGR**

キュー・マネージャーの始動時にコマンド・サーバーを自動的に開始します。

#### **ConfigurationEvent (MQCFIN)**

構成イベントを生成するかどうかを制御します (パラメーター ID: MQIA\_CONFIGURATION\_EVENT)。

値は次のいずれかです。

# **MQEVR\_DISABLED**

イベント報告は無効です。

#### **MQEVR\_ENABLED**

イベント報告は有効です。

# **ConnAuth (MQCFST)**

ユーザー ID およびパスワード認証の場所を提供するために使用される認証情報オブジェクトの名前 (パラメーター ID: MQCA\_CONN\_AUTH)。

# **CreationDate (MQCFST)**

yyyy-mm-dd の形式のキュー作成日付 (パラメーター ID: MQCA\_CREATION\_DATE)。

ストリングの最大長は MQ\_CREATION\_DATE\_LENGTH です。

# **CreationTime (MQCFST)**

hh.mm.ss の形式の作成時刻 (パラメーター ID: MQCA\_CREATION\_TIME)。

ストリングの最大長は MQ\_CREATION\_TIME\_LENGTH です。

#### **Custom (MQCFST)**

新機能用カスタム属性 (パラメーター ID: MQCA\_CUSTOM)。

この属性は、単独の属性が導入されるまでの間、新しい機能の構成用として予約されています。 1 つ以 上のスペースで分離された、ゼロ個以上の属性の値 (属性名と値のペアとして指定) を含むことができま す。 属性名と値のペアは、NAME(VALUE) の形式になります。

この属性を使用する機能が導入されるときに、この記述は更新されます。

# **DeadLetterQName (MQCFST)**

デッド・レター (未配布メッセージ) キュー名 (パラメーター ID: MQCA\_DEAD\_LETTER\_Q\_NAME)。

未配布メッセージに使用されるローカル・キューの名前を指定します。 メッセージが正しい宛先に送 られない場合は、メッセージはこのキューに書き込まれます。

ストリングの最大長は MQ\_Q\_NAME\_LENGTH です。

### **DefClusterXmitQueueType (MQCFIN)**

DefClusterXmitQueue タイプ 属性は、クラスター受信側チャネルとの間でメッセージの取得やメッ セージの送信を行うために、クラスター送信側チャネルがデフォルトで選択する伝送キューを制御しま す。 (パラメーター ID: MQIA DEF CLUSTER XMIT Q TYPE。)

**DefClusterXmitQueueType** の値は MOCLXO SCTO または MOCLXO CHANNEL です。

# **MQCLXQ\_SCTQ**

すべてのクラスター送信側チャネルが、SYSTEM.CLUSTER.TRANSMIT.QUEUE からメッセージを 送信します。 伝送キューに入れられたメッセージの correlID は、メッセージの宛先のクラスタ ー送信側チャネルを示します。

SCTQ は、キュー・マネージャーが定義されるときに設定されます。 この動作は、 IBM WebSphere MQ 7.5 より前のバージョンでは暗黙的に行われます。 以前のバージョンに、キュー・マネージャ ーの属性 DefClusterXmitQueueType はありませんでした。

# **MQCLXQ\_CHANNEL**

各クラスター送信側チャネルは、別の伝送キューからメッセージを送信します。 各伝送キューは、 モデル・キュー SYSTEM.CLUSTER.TRANSMIT.MODEL.QUEUE から、永続動的キューとして作成さ れます。

#### **DefXmitQName (MQCFST)**

デフォルト伝送キュー名 (パラメーター ID: MOCA\_DEF\_XMIT\_O\_NAME)。

このデフォルト伝送キューは、リモート・キュー・マネージャーにメッセージを伝送するために使用さ れます。 これは、使用する伝送キューが他で指定されていない場合に使用されます。

ストリングの最大長は MQ\_O\_NAME\_LENGTH です。

#### **DistLists (MQCFIN)**

配布リスト・サポート (パラメーター ID: MQIA\_DIST\_LISTS)。

値は次のいずれかです。

## **MQDL\_SUPPORTED**

配布リストがサポートされています。

# **MQDL\_NOT\_SUPPORTED**

配布リストはサポートされていません。

# **Z/US** DNSGroup (MQCFST)

DNS グループ名 (パラメーター ID: MQCA\_DNS\_GROUP)。

このパラメーターは、今後使用されません。 z/OS: WLM/DNS のサポートの終了を参照してください。 このパラメーターは、z/OS でのみ有効です。

# **Z/US** DNSWLM (MQCFIN)

WLM/DNS 制御: (パラメーター ID: MQIA\_DNS\_WLM)。

このパラメーターは、今後使用されません。 z/OS: WLM/DNS のサポートの終了を参照してください。 値には以下のいずれかの値を指定できます。

# **MQDNSWLM\_NO**

MQDNSWLM\_NO だけが、キュー・マネージャーによってサポートされる値です。

このパラメーターは、z/OS でのみ有効です。

# **EncryptionPolicySuiteB (MQCFIL)**

スイート B 準拠の暗号方式を使用するかどうか、および使用する強度レベルを指定します (パラメータ ー ID: MQIA\_SUITE\_B\_STRENGTH)。スイート B の構成と TLS チャネルへの影響について詳しくは、 IBM MQ での NSA Suite B 暗号方式 を参照してください。

値は以下のいずれかです (複数可)。

# **MQ\_SUITE\_B\_NONE**

Suite B 準拠の暗号方式を使用しません。

# **MQ\_SUITE\_B\_128\_BIT**

128 ビットの強度の Suite B セキュリティーを使用します。

# **MQ\_SUITE\_B\_192\_BIT**

192 ビットの強度の Suite B セキュリティーを使用します。

# **MQ\_SUITE\_B\_128\_BIT,MQ\_SUITE\_B\_192\_BIT**

128 ビットおよび 192 ビットの強度の Suite B セキュリティーを使用します。

# **EXpiryInterval (MQCFIN)**

有効期限切れのメッセージのスキャン間隔 (パラメーター ID: MQIA\_EXPIRY\_INTERVAL)。

キュー・マネージャーが有効期限切れのメッセージを探してキューをスキャンする 頻度を指定します。 このパラメーターは、 1 から 99 999 999 までの範囲の秒単位の時間間隔であるか、または以下の特殊 値です。

# **MQEXPI\_OFF**

有効期限切れのメッセージを探すスキャンは行われません。

このパラメーターは、z/OS でのみ有効です。

# **GroupUR (MQCFIN)**

XA クライアント・アプリケーションが、GROUP リカバリー単位属性指定を使用したトランザクション を確立できるかどうかを指定します。

値は次のいずれかです。

### **MQGUR\_DISABLED**

XA クライアント・アプリケーションは、キュー・マネージャー名を使用して接続する必要がありま す。

#### **MQGUR\_ENABLED**

XA クライアント・アプリケーションは、接続時にキュー共有グループ名を指定することにより、リ カバリー単位属性指定を使用したトランザクションを確立できます。

このパラメーターは、z/OS でのみ有効です。

#### z/0S **IGQPutAuthority (MQCFIN)**

グループ内キューイング・エージェントによって使用される権限検査のタイプ (パラメーター ID: MQIA\_IGQ\_PUT\_AUTHORITY)。

この属性は、 ローカルのグループ内キューイング・エージェント (IGQ エージェント) によって 実行さ れる権限検査のタイプを指定します。 この検査は、IGQ エージェントが 共有伝送キューからメッセー ジを削除し、そのメッセージをローカル・キューに書き込むときに実行します。 値には以下のいずれ かの値を指定できます。

### **MQIGQPA\_DEFAULT**

デフォルト・ユーザー ID が使用されます。

# **MQIGQPA\_CONTEXT**

コンテキスト・ユーザー ID が使用されます。

#### **MQIGQPA\_ONLY\_IGQ**

IGQ ユーザー ID だけが使用されます。

# **MQIGQPA\_ALTERNATE\_OR\_IGQ**

代替ユーザー ID または IGQ エージェント・ユーザー ID が使用されます。

このパラメーターは、z/OS でのみ有効です。

# **IGOUserId (MQCFST)**

グループ内キューイング・エージェントによって使用されるユーザー ID (パラメーター ID: MQCA\_IGQ\_USER\_ID)。

ストリングの最大長は MQ\_USER\_ID\_LENGTH です。 このパラメーターは、z/OS でのみ有効です。

# **ImageInterval (MQCFIN)**

キュー・マネージャーがメディア・イメージを自動的に書き込むターゲットの頻度 (パラメーター ID: MQIA\_MEDIA\_IMAGE\_INTERVAL)。このパラメーターは、z/OS では無効です。

値は次のいずれかです。

キュー・マネージャーがメディア・イメージを自動で書き込む時間間隔。

#### **MQMEDIMGINTVL\_OFF**

時間間隔に基づいたメディア・イメージの自動書き込みは実行されません。

# **ImageLogLength (MQCFIN)**

リカバリー・ログのターゲット・サイズ (パラメーター ID: MQIA\_MEDIA\_IMAGE\_LOG\_LENGTH)。この パラメーターは、z/OS では無効です。

値は次のいずれかです。

リカバリー・ログのサイズ。

#### **MQMEDIMGLOGLN\_OFF**

メディア・イメージの自動書き込みは実行されません。

# **IMAGERECOVER CODECT (MQCFST)**

リニア・ロギングが使用されている場合に、メディア・イメージからリカバリー可能オブジェクトを指 定します(パラメーター ID: MOIA\_MEDIA\_IMAGE\_RECOVER\_OBJ)。このパラメーターは、z/OS では無 効です。

値は次のいずれかです。

#### **MQIMGRCOV\_NO**

これらのオブジェクトの自動メディア・イメージは (有効にしても) 書き込まれません。

# **MQIMGRCOV\_YES**

これらのオブジェクトはリカバリー可能です。

# **ImageRecoverQueue (MQCFST)**

このパラメーターを指定して使用すると、ローカル動的キュー・オブジェクトおよび永続動的キュー・ オブジェクトのデフォルトの **ImageRecoverQueue** 属性を表示します (パラメーター ID: MQIA\_MEDIA\_IMAGE\_RECOVER\_Q)。このパラメーターは、 z/OS では無効です。

値は次のいずれかです。

### **MQIMGRCOV\_NO**

ローカル動的キュー・オブジェクトおよび永続動的キュー・オブジェクトの **ImageRecoverQueue** 属性が MOIMGRCOV NO に設定されます。

# **MQIMGRCOV\_YES**

ローカル動的キュー・オブジェクトおよび永続動的キュー・オブジェクトの **ImageRecoverQueue** 属性が MQIMGRCOV\_YES に設定されます。

# **ImageSchedule (MQCFST)**

キュー・マネージャーが自動的にメディア・イメージを書き込むかどうか (パラメーター ID: MQIA\_MEDIA\_IMAGE\_SCHEDUING)。このパラメーターは、z/OS では無効です。

値は次のいずれかです。

# **MQMEDIMGSCHED\_AUTO**

キュー・マネージャーはオブジェクトのメディア・イメージを自動で書き込みます。

#### **MQMEDIMGSCHED\_MANUAL**

メディア・イメージの自動書き込みは実行されません。

# **InhibitEvent (MQCFIN)**

禁止 (読み取り禁止と書き込み禁止) イベントを生成するかどうかを制御します (パラメーター ID: MQIA\_INHIBIT\_EVENT)。

値は次のいずれかです。

#### **MQEVR\_DISABLED**

イベント報告は無効です。

#### **MQEVR\_ENABLED**

イベント報告は有効です。

# **If also intraGroupqueuing (MQCFIN)**

グループ内キューイングを使用するかどうかを指定します (パラメーター ID: MQIA\_INTRA\_GROUP\_queuing)。

値は次のいずれかです。

#### **MQIGQ\_DISABLED**

グループ内キューイングは無効です。 キュー共有グループ内の他のキュー・マネージャー宛の すべ てのメッセージは、標準的なチャネルを使用して伝送されます。

# **MQIGQ\_ENABLED**

グループ内キューイングは有効です。

このパラメーターは、z/OS でのみ有効です。

### **IPAddressVersion (MQCFIN)**

IP アドレスのバージョン・セレクター (パラメーター ID: MQIA\_IP\_ADDRESS\_VERSION)。

IPv4 または IPv6 のどちらの IP アドレス・バージョンを使用するかを指定します。 値は次のいずれか です。

# **MQIPADDR\_IPv4**

IPv4 が使用されます。

# **MQIPADDR\_IPv6**

IPv6 が使用されます。

# **ListenerTimer (MQCFIN)**

リスナーの再始動間隔 (パラメーター ID: MQIA\_LISTENER\_TIMER)。

APPC または TCP/IP で障害が発生した後に IBM MQ がリスナーの再始動を試行する秒単位の時間間隔 です。

# **LocalEvent (MQCFIN)**

ローカル・エラー・イベントを生成するかどうかを制御します (パラメーター ID: MQIA\_LOCAL\_EVENT)。

値は次のいずれかです。

# **MQEVR\_DISABLED**

イベント報告は無効です。

# **MQEVR\_ENABLED**

イベント報告は有効です。

このパラメーターは、z/OS でのみ有効です。

# **LoggerEvent (MQCFIN)**

リカバリー・ログ・イベントを生成するかどうかを制御します (パラメーター ID: MQIA\_LOGGER\_EVENT)。

値は次のいずれかです。

# **MQEVR\_DISABLED**

イベント報告は無効です。

# **MQEVR\_ENABLED**

イベント報告は有効です。

このパラメーターは、UNIX, Linux, and Windows のみに適用されます。

# **LUGroupName (MQCFST)**

LU 6.2 リスナーの汎用 LU 名 (パラメーター ID: MQCA\_LU\_GROUP\_NAME)。

キュー共有グループの インバウンド伝送を処理する LU 6.2 リスナーに使用する総称 LU 名。 このパラ メーターは、z/OS でのみ有効です。

# **LUName (MQCFST)**

アウトバウンド LU 6.2 伝送で使用する LU 名 (パラメーター ID: MQCA\_LU\_NAME)。

アウトバウンド LU 6.2 伝送で使用する LU の名前。 このパラメーターは、z/OS でのみ有効です。

# **LU62ARMSuffix (MQCFST)**

APPCPM 接尾部 (パラメーター ID: MQCA\_LU62\_ARM\_SUFFIX)。

SYS1.PARMLIB の APPCPM メンバーの接尾部。 この接尾部は、このチャネル・イニシエーターの LUADD を指名します。 このパラメーターは、z/OS でのみ有効です。

# **LU62Channels (MQCFIN)**

LU 6.2 チャネルの最大数 (パラメーター ID: MQIA\_LU62\_CHANNELS)。

LU 6.2 伝送プロトコルを使用する、現行チャネルにすることが可能なチャネルの最大数、または接続で きるクライアントの最大数。 このパラメーターは、z/OS でのみ有効です。

# **MaxActiveChannels (MQCFIN)**

チャネルの最大数 (パラメーター ID: MQIA\_ACTIVE\_CHANNELS)。

任意の時点でアクティブなチャネルの最大数。 このパラメーターは、z/OS でのみ有効です。

**MaxChannels (MQCFIN)** 

現行チャネルの最大数 (パラメーター ID: MQIA\_MAX\_CHANNELS)。

現行チャネルにすることが可能なチャネルの最大数 (クライアントが接続されているサーバー接続チャ ネルを含む)。 このパラメーターは、z/OS でのみ有効です。

#### **MaxHandles (MQCFIN)**

ハンドルの最大数 (パラメーター ID: MQIA\_MAX\_HANDLES)。

1 つの接続で 同時にオープンできるハンドルの最大数を指定します。

#### **MaxMsgLength (MQCFIN)**

最大メッセージ長 (パラメーター ID: MOIA\_MAX\_MSG\_LENGTH)。

#### **MaxPriority (MQCFIN)**

最大優先度 (パラメーター ID: MQIA\_MAX\_PRIORITY)。

# **MaxPropertiesLength (MQCFIN)**

最大プロパティー長 (パラメーター ID: MQIA\_MAX\_PROPERTIES\_LENGTH)。

# **MaxUncommittedMsgs (MQCFIN)**

作業単位内のコミットされていないメッセージの最大数 (パラメーター ID: MOIA MAX UNCOMMITTED MSGS)。

この数値は、同期点における以下のメッセージ数の合計です。

- 検索可能なメッセージの数
- キューに書き出しできるメッセージの数
- この作業単位内で生成されたトリガー・メッセージの数

この制限は、 同期点の外で取り出したり書き込まれたりするメッセージには適用されません。

#### **MQIAccounting (MQCFIN)**

MQI データのアカウンティング情報が収集されるかどうかを指定します (パラメーター ID: MQIA\_ACCOUNTING\_MQI)。

値は次のいずれかです。

# **MQMON\_OFF**

MQI アカウンティング・データ収集は無効です。

#### **MQMON\_ON**

MQI アカウンティング・データ収集は有効です。

このパラメーターは、UNIX, Linux, and Windows のみに適用されます。

#### **MQIStatistics (MQCFIN)**

キュー・マネージャーについて、統計モニター・データを収集するかどうかを指定します (パラメータ ー ID: MQIA\_STATISTICS\_MQI)。

値は次のいずれかです。

# **MQMON\_OFF**

MQI 統計のデータ収集を使用不可にします。 MQMON\_OFF は、キュー・マネージャーの初期デフォ ルト値です。

# **MQMON\_ON**

MQI 統計のデータ収集を使用可能にします。

このパラメーターは、UNIX, Linux, and Windows のみに適用されます。

#### **MsgMarkBrowseInterval(MQCFIN)**

マーク-ブラウズ間隔 (パラメーター ID: MQIA\_MSG\_MARK\_BROWSE\_INTERVAL)。

キュー・マネージャーが自動的にメッセージのマークを解除するミリ秒単位の時間間隔。

**重要 :** この値をデフォルトの 5000 より小さくしないでください。

# **Z/OS** OutboundPortMax (MQCFIN)

発信チャネルのバインディング時の範囲の最大値 (パラメーター ID: MQIA\_OUTBOUND\_PORT\_MAX)。

発信チャネルのバインディング時に使用されるポート番号の範囲の最大値。 このパラメーターは、 z/OS でのみ有効です。

# **Z/0S** OutboundPortMin (MQCFIN)

発信チャネルのバインディング範囲の最小値 (パラメーター ID: MQIA\_OUTBOUND\_PORT\_MIN)。

発信チャネルのバインディング時に使用されるポート番号の範囲の最小値。 このパラメーターは、 z/OS でのみ有効です。

### **Parent (MQCFST)**

このキュー・マネージャーの親として指定されている、 階層的に接続されたキュー・マネージャーの 名前 (パラメーター ID: MQCA\_PARENT)。

### **PerformanceEvent (MQCFIN)**

パフォーマンス関連イベントを生成するかどうかを制御します (パラメーター ID: MQIA\_PERFORMANCE\_EVENT)。

値は次のいずれかです。

#### **MQEVR\_DISABLED**

イベント報告は無効です。

#### **MQEVR\_ENABLED**

イベント報告は有効です。

# **Platform (MQCFIN)**

キュー・マネージャーが存在するプラットフォーム (パラメーター ID: MQIA\_PLATFORM)。

値は次のいずれかです。

#### **MQPL\_AIX**

AIX (MQPL\_UNIX と同じ値)。

### **MQPL\_APPLIANCE**

IBM MQ Appliance

### **MQPL\_NSK**

HP Integrity NonStop Server.

#### **MQPL\_OS400**

IBM i.

#### **MQPL\_UNIX**

UNIX.

#### **MQPL\_WINDOWS\_NT**

Windows.

#### **MQPL\_ZOS**

z/OS

# **PubSubClus (MQCFIN)**

キュー・マネージャーが、パブリッシュ/サブスクライブ・クラスターに参加するかどうかを制御しま す (パラメーター ID: MOIA\_PUBSUB\_CLUSTER)。

値は次のいずれかです。

#### **MQPSCLUS\_ENABLED**

クラスター・トピック定義とクラスター・サブスクリプションの作成または受信が許可されます。

**注 :** 大規模な IBM MQ クラスターにクラスター・トピックを導入すると、パフォーマンスが低下す る場合があります。 このパフォーマンス低下は、すべての部分リポジトリーに、クラスター内の他 のすべてのメンバーが通知されることにより発生します。 例えば、proxysub(FORCE) が指定され ていると、他のすべてのノードで予期しないサブスクリプションが作成される可能性があります。 キュー・マネージャーの障害後に再同期化する際には、キュー・マネージャーから多数のチャネル が開始される可能性もあります。

# **MQPSCLUS\_DISABLED**

クラスター・トピック定義とクラスター・サブスクリプションの作成または受信が禁止されます。 作成または受信は、キュー・マネージャーのエラー・ログに警告として記録されます。

### **PubSubMaxMsgRetryCount (MQCFIN)**

同期点における、失敗したコマンド・メッセージの再処理の試行回数 (パラメーター ID: MQIA\_PUBSUB\_MAXMSG\_RETRY\_COUNT)。

# **PubSubMode (MQCFIN)**

パブリッシュ/サブスクライブ・エンジンとキュー・パブリッシュ/サブスクライブ・インターフェース が 実行されているかどうかを指定します。 パブリッシュ/サブスクライブ・エンジンは、アプリケーシ ョンがアプリケーション・プログラミング・インターフェースを使用してパブリッシュまたはサブスク ライブできるようにします。 パブリッシュ/サブスクライブ・インターフェースは、キューがキューに 入れられたパブリッシュ/サブスクライブ・インターフェースを使用したかどうかをモニターします (パ ラメーター ID: MQIA\_PUBSUB\_MODE)。

可能な値は次のとおりです。

# **MQPSM\_COMPAT**

パブリッシュ/サブスクライブ・エンジンが実行中。 このため、アプリケーション・プログラミン グ・インターフェースを使用してパブリッシュまたはサブスクライブを行うことができます。 キュ ー・パブリッシュ/サブスクライブ・インターフェースは実行されていません。 したがって、キュ ー・パブリッシュ/サブスクライブ・インターフェースがモニターするキューに書き込まれるメッセ ージは処理されません。 MQPSM\_COMPAT は、このキュー・マネージャーを使用するバージョン 7 より前のバージョンの IBM Integration Bus (以前の WebSphere Message Broker) との互換性のた めに使用します。

### **MQPSM\_DISABLED**

パブリッシュ/サブスクライブ・エンジンとキュー・パブリッシュ/サブスクライブ・インターフェ ースはどちらも実行されていません。 したがって、アプリケーション・プログラミング・インター フェースによるパブリッシュまたはサブスクライブはできません。 キュー・パブリッシュ/サブス クライブ・インターフェースがモニターするキューに書き込まれるパブリッシュ/サブスクライブ・ メッセージは処理されません。

# **MQPSM\_ENABLED**

パブリッシュ/サブスクライブ・エンジンとキュー・パブリッシュ/サブスクライブ・インターフェ ースはどちらも実行されています。 このため、アプリケーション・プログラミング・インターフェ ース、および キュー・パブリッシュ/サブスクライブ・インターフェースによってモニターされる キューを 使用して、パブリッシュ/サブスクライブを行うことができます。 MQPSM\_ENABLED は、 キュー・マネージャーの初期デフォルト値です。

## **PubSubNPInputMsg (MQCFIN)**

未配布入力メッセージを廃棄するか、保持するか (パラメーター ID: MQIA\_PUBSUB\_NP\_MSG) を指定し ます。

可能な値は次のとおりです。

# **MQUNDELIVERED\_DISCARD**

非持続入力メッセージは、処理できない場合は廃棄されます。 MQUNDELIVERED\_DISCARD はデフ ォルト値です。

# **MQUNDELIVERED\_KEEP**

非持続入力メッセージは、処理できない場合でも廃棄されません。 キュー・パブリッシュ/サブス クライブ・インターフェースは妥当な間隔で処理を再試行します。 以降のメッセージの処理は続行 しません。

# **PubSubNPResponse (MQCFIN)**

未配布の応答メッセージの動作を制御します (パラメーター ID : MQIA\_PUBSUB\_NP\_RESP)。

可能な値は次のとおりです。

# **MQUNDELIVERED\_NORMAL**

応答キューに入れることができない非持続応答は送達不能キューに入れられます。 送達不能キュ ーに入れられない場合は廃棄されます。
### **MQUNDELIVERED\_SAFE**

応答キューに入れることができない非持続応答は送達不能キューに入れられます。 応答が送信で きず、送達不能キューに入れられない場合、キュー・パブリッシュ/サブスクライブ・インターフェ ースは現在の操作をロールバックします。 この操作は適切な間隔で再試行され、後続メッセージの 処理は行いません。

#### **MQUNDELIVERED\_DISCARD**

応答キューに入れることができない非持続応答は、 廃棄されます。 MQUNDELIVERED\_DISCARD は、新規キュー・マネージャーのデフォルト値です。

# **MQUNDELIVERED\_KEEP**

非持続応答は送達不能キューに入れられず、廃棄はされない。 代わりに、キュー・パブリッシュ/ サブスクライブ・インターフェースは現在の操作をバックアウトし、妥当な間隔で再試行します。

#### **PubSubSyncPoint (MQCFIN)**

同期点において持続メッセージのみを処理するか、 全メッセージを処理するか (パラメーター ID: MQIA\_PUBSUB\_SYNC\_PT) どうかを指定します。

可能な値は次のとおりです。

## **MQSYNCPOINT\_IFPER**

キュー・パブリッシュ/サブスクライブ・インターフェースに、 非持続メッセージを同期点外で受 信させます。 デーモンは同期点外でパブリケーションを受け取ると、そのパブリケーションを、同 期点外の認識しているサブスクライバーに転送します。 MQSYNCPOINT\_IFPER はデフォルト値で す。

# **MQSYNCPOINT\_YES**

MQSYNCPOINT\_YES は、キュー・パブリッシュ/サブスクライブ・インターフェースに 同期点にお いて全メッセージを受信させます。

# **QMgrDesc (MQCFST)**

キュー・マネージャー記述 (パラメーター ID: MQCA\_Q\_MGR\_DESC)。

このパラメーターは、 オブジェクトを簡単に説明するテキストです。

ストリングの最大長は MQ\_Q\_MGR\_DESC\_LENGTH です。

コマンドを実行中のキュー・マネージャー用のコード化文字セット ID (CCSID) で識別された文字セッ トの中の文字を使用してください。 この文字セットを使用すると、テキストが正しく変換されること が確実になります。

# **QMgrIdentifier (MQCFST)**

キュー・マネージャー ID (パラメーター ID: MQCA\_Q\_MGR\_IDENTIFIER)。

キュー・マネージャーの固有 ID。

# **QMgrName (MQCFST)**

ローカル・キュー・マネージャーの名前 (パラメーター ID: MQCA\_Q\_MGR\_NAME)。

ストリングの最大長は MQ\_Q\_MGR\_NAME\_LENGTH です。

# **LASCORGCERTIFICATELABEL (MQCFST)**

このキュー共有グループが使用する証明書ラベル。 このラベルにより、鍵リポジトリーに含まれてい るどの個人証明書が選択されているかを識別します。

ストリングの最大長は MQ\_OSG\_CERT\_LABEL\_LENGTH です。 このパラメーターは、z/OS でのみ有効 です。

# **Z/OS CONDITE:** OSGName (MQCFST)

キュー共有グループ名 (パラメーター ID: MQCA\_QSG\_NAME)。

ストリングの最大長は MQ\_QSG\_NAME\_LENGTH です。 このパラメーターは、z/OS でのみ有効です。

## **QueueAccounting (MQCFIN)**

キューに関するアカウンティング (スレッド・レベルおよびキュー・レベルのアカウンティング) の デ ータの収集 (パラメーター ID: MQIA\_ACCOUNTING\_Q)。

値は次のいずれかです。

#### **MQMON\_NONE**

キューのアカウンティング・データ収集は無効です。

# **MQMON\_OFF**

**QueueAccounting** パラメーターに MOMON Q MGR の値を指定したキューのアカウンティング・デ ータ収集は無効です。

## **MQMON\_ON**

**QueueAccounting** パラメーターに MQMON\_Q\_MGR の値を指定したキューのアカウンティング・デ ータ収集は有効です。

### **QueueMonitoring (MQCFIN)**

キューのオンライン・モニターのデフォルト設定 (パラメーター ID: MQIA\_MONITORING\_Q)。

この属性は、 **QueueMonitoring** キュー属性が MQMON\_Q\_MGR に設定されている場合に、 チャネルで 想定される値に指定されます。 値には以下のいずれかの値を指定できます。

### **MQMON\_OFF**

オンライン・モニター・データ収集をオフにします。

### **MQMON\_NONE**

キューの **QueueMonitoring** 属性の設定にかかわらず、キューのオンライン・モニター・データの 収集をオフにします。

# **MQMON\_LOW**

オンライン・モニター・データ収集を、低いデータ収集率でオンにします。

### **MQMON\_MEDIUM**

オンライン・モニター・データ収集を、中程度のデータ収集率でオンにします。

#### **MQMON\_HIGH**

オンライン・モニター・データ収集を、高いデータ収集率でオンにします。

# **Multi QueueStatistics (MQCFIN)**

キューの統計データを収集するかどうかを指定します (パラメーター ID: MQIA\_STATISTICS\_Q)。

値は次のいずれかです。

### **MQMON\_NONE**

キューの **QueueStatistics** パラメーター設定にかかわらず、キューの統計データ収集をオフにし ます。

### **MQMON\_OFF**

**QueueStatistics** パラメーターに 値 MOMON O MGR が指定されているキューについて、 統計デ ータ収集がオフになります。

# **MQMON\_ON**

**QueueStatistics** パラメーターに 値 MOMON Q MGR が指定されているキューについて、 統計デ ータ収集がオンになります。

このパラメーターは、マルチプラットフォーム でのみ有効です。

# **ReceiveTimeout (MQCFIN)**

TCP/IP チャネルがそのパートナーからデータの受信を待機する長さ (パラメーター ID: MQIA\_RECEIVE\_TIMEOUT)。

TCP/IP チャネルが、非アクティブ状態に戻る前に、そのパートナーからの (ハートビートを含む) デー タの受信を待機する 時間です。

このパラメーターは、z/OS でのみ有効です。

# **ReceiveTimeoutMin (MQCFIN)**

TCP/IP チャネルがそのパートナーからデータの受信を待機する最小時間 (パラメーター ID: MQIA\_RECEIVE\_TIMEOUT\_MIN)。

非アクティブ状態に戻る前に TCP/IP チャネルがパートナーからの (ハートビートを含む) データの受 信を待つ最小時間。 このパラメーターは、z/OS でのみ有効です。

# **ReceiveTimeoutType (MQCFIN)**

*ReceiveTimeout* に適用する修飾子 (パラメーター ID: MQIA\_RECEIVE\_TIMEOUT\_TYPE)。

TCP/IP チャネルがパートナーからのデータの受信を待機する時間を計算するために *ReceiveTimeoutType* に適用される修飾子。 この待機時間にはハートビートも含まれます。 待機 間隔が満了すると、チャネルは非アクティブ状態に戻ります。 このパラメーターは、z/OS でのみ有効 です。

値は次のいずれかです。

# **MQRCVTIME\_MULTIPLY**

*ReceiveTimeout* 値は、チャネルが待機する時間を決定するために *HeartbeatInterval* の折 衝値に適用される乗数です。

### **MQRCVTIME\_ADD**

*ReceiveTimeout* は、チャネルが待機する時間を決定するために *HeartbeatInterval* の折衝 値に加算される値 (秒単位) です。

# **MQRCVTIME\_EQUAL**

*ReceiveTimeout* は、チャネルが待機する時間を表す値 (秒単位) です。

# **RemoteEvent (MQCFIN)**

リモート・エラー・イベントを生成するかどうかを制御します (パラメーター ID:

MQIA\_REMOTE\_EVENT)。

値は次のいずれかです。

### **MQEVR\_DISABLED**

イベント報告は無効です。

### **MQEVR\_ENABLED**

イベント報告は有効です。

# **RepositoryName (MQCFST)**

リポジトリー名 (パラメーター ID: MQCA\_REPOSITORY\_NAME)。

このキュー・マネージャーがリポジトリー・サービスを提供するクラスターの名前。

# **RepositoryNamelist (MQCFST)**

リポジトリー名リスト (パラメーター ID: MQCA\_REPOSITORY\_NAMELIST)。

このキュー・マネージャーがリポジトリー・サービスを提供するクラスターの名前のリスト。

# **RevDns (MQCFIN)**

ドメイン・ネーム・サーバー (DNS) からのホスト名のリバース・ルックアップを行うかどうか。 (パラ メーター ID: MOIA REVERSE DNS LOOKUP)。

この属性は、TCP のトランスポート・タイプ (TRPTYPE) を使用するチャネルでのみ有効です。

値は次のいずれかです。

### **MQRDNS\_DISABLED**

インバウンド・チャネルの IP アドレスに関して DNS ホスト名は逆引きされません。 これを設定す ると、ホスト名を使用する CHLAUTH ルールはマッチングされません。

# **MQRDNS\_ENABLED**

インバウンド・チャネルの IP アドレスに関して DNS ホスト名の情報が必要な場合に、それが逆引 きされます。 この設定値は、ホスト名が含まれている CHLAUTH 規則に対してマッチングを行う場 合、およびエラー・メッセージを書き出す場合は必須です。

# **EXAMPLE SECURITY CASE (MQCFIN)**

サポートされるセキュリティーの大小文字 (パラメーター ID: MQIA\_SECURITY\_CASE)。

キュー・マネージャーが大/小文字混合のセキュリティー・プロファイル名をサポートするか、または 大文字のみのセキュリティー・プロファイル名をサポートするかを指定します。 この値は、Refresh Security コマンドが *SecurityType(MQSECTYPE\_CLASSES)* を指定して実行されている場合、アク ティブ化されます。

値は次のいずれかです。

# **MQSCYC\_UPPER**

セキュリティー・プロファイル名は大文字でなければなりません。

## **MQSCYC\_MIXED**

セキュリティー・プロファイル名は大文字または大/小文字混合にすることができます。

このパラメーターは、z/OS でのみ有効です。

# **SharedQQmgrName (MQCFIN)**

共有キューのキュー・マネージャー名 (パラメーター ID: MQIA\_SHARED\_Q\_Q\_MGR\_NAME)。

キュー・マネージャーが共有キューに対して MQOPEN 呼び出しを行います。 MQOPEN 呼び出しの **ObjectQmgrName** パラメーターで指定されたキュー・マネージャーは、処理キュー・マネージャーと 同じキュー共有グループに属します。 SQQMNAME 属性は、 *ObjectQmgrName* を使用するかどうか、 または処理キュー・マネージャーが共有キューを直接開くかどうかを指定します。

値には以下のいずれかの値を指定できます。

### **MQSQQM\_USE**

*ObjectQmgrName* が使用され、適切な伝送キューがオープンされます。

### **MQSQQM\_IGNORE**

処理キュー・マネージャーが共有キューを直接オープンします。

このパラメーターは、z/OS でのみ有効です。

## **Splcap (MQCFIN)**

キュー・マネージャーを実行している IBM MQ のバージョンの AMS コンポーネントがインストールさ れている場合は、属性の値は YES (MQCAP\_SUPPORTED) になります。 AMS コンポーネントがインスト ールされていない場合は、値は NO(MOCAP\_NOT\_SUPPORTED) になります (パラメーター ID: MQIA\_PROT\_POLICY\_CAPABILITY)。

値は、次の値のうちのいずれかです。

## **MQCAP\_SUPPORTED**

キュー・マネージャーを実行している IBM MQ のバージョンの AMS コンポーネントがインストー ルされている場合。

### **MQCAP\_NOT\_SUPPORTED**

AMS コンポーネントがインストールされていない場合。

### **SSLCRLNamelist (MQCFST)**

TLS 証明書取り消しの場所の名前リスト (パラメーター ID: MQCA\_SSL\_CRL\_NAMELIST)。

ストリングの長さは MQ\_NAMELIST\_NAME\_LENGTH です。

キュー・マネージャーが行う証明書取り消し検査で使用する認証情報オブジェクトの名前リストの名前 を示します。

*SSLCRLNamelist* (MQCFST) によって参照される名前リストでは、タイプ LDAPCRL または OCSP の認証 情報オブジェクトだけが許可されます。 その他のタイプは、リストが処理される際にエラー・メッセ ージを出し、それ以降は無視されます。

# **Multi** SSLCryptoHardware (MQCFST)

TLS 暗号ハードウェアを構成するパラメーター (パラメーター ID: MQCA\_SSL\_CRYPTO\_HARDWARE)。

ストリングの長さは MQ\_SSL\_CRYPTO\_HARDWARE\_LENGTH です。

システム上に存在する暗号ハードウェアの構成に必要なパラメーター・ストリングを設定します。

このパラメーターは、マルチプラットフォーム でのみ有効です。

# **SSLEvent (MQCFIN)**

TLS イベントを生成するかどうかを制御します (パラメーター ID: MQIA\_SSL\_EVENT)。

値は次のいずれかです。

## **MQEVR\_DISABLED**

イベント報告は無効です。

# **MQEVR\_ENABLED**

イベント報告は有効です。

# **SSLFipsRequired (MQCFIN)**

IBM MQ 自体で暗号化を実行する場合に、FIPS 認証アルゴリズムのみを使用するかどうかを制御しま す (パラメーター ID: MQIA\_SSL\_FIPS\_REQUIRED)。このパラメーターは、z/OS、UNIX, Linux, and Windows でのみ有効です。

値は次のいずれかです。

## **MQSSL\_FIPS\_NO**

サポートされる任意の CipherSpec を使用できます。

## **MQSSL\_FIPS\_YES**

暗号化が暗号ハードウェアではなく IBM MQ で実行される場合に、FIPS 認証暗号アルゴリズムのみ を使用します。

### **SSLKeyRepository (MQCFST)**

TLS 鍵リポジトリーの場所および名前 (パラメーター ID: MQCA\_SSL\_KEY\_REPOSITORY)。

ストリングの長さは MQ\_SSL\_KEY\_REPOSITORY\_LENGTH です。

Secure Sockets Layer 鍵リポジトリーの名前を示します。

名前の形式は環境によって異なります。

# **SSLKeyResetCount (MQCFIN)**

TLS 鍵リセット・カウント (パラメーター ID: MQIA\_SSL\_RESET\_COUNT)。

秘密鍵の再ネゴシエーションの前に、開始 TLS チャネル MCA が送受信する暗号化されていないバイト 数。

# **EXPLOSE SSLTasks (MQCFIN)**

TLS 呼び出しの処理に使用されるサーバー・サブタスクの数 (パラメーター ID: MQIA\_SSL\_TASKS)。

TLS 呼び出しの処理に使用されるサーバー・サブタスクの数。 このパラメーターは、z/OS でのみ有効 です。

# **StartStopEvent (MQCFIN)**

開始および停止イベントを生成するかどうかを制御します (パラメーター ID: MQIA\_START\_STOP\_EVENT)。

値は次のいずれかです。

#### **MQEVR\_DISABLED**

イベント報告は無効です。

# **MQEVR\_ENABLED**

イベント報告は有効です。

# **Multi StatisticsInterval (MQCFIN)**

統計モニター・データがモニター・キューに書き込まれる秒単位の時間間隔 (パラメーター ID: MQIA\_STATISTICS\_INTERVAL)。

このパラメーターは、マルチプラットフォームでのみ有効です。

# **SyncPoint (MQCFIN)**

同期点の可用性 (パラメーター ID: MQIA\_SYNCPOINT)。

値は次のいずれかです。

# **MQSP\_AVAILABLE**

作業単位および同期点を使用できます。

# **MQSP\_NOT\_AVAILABLE**

作業単位および同期点は使用できません。

# **TCPChannels (MQCFIN)**

TCP/IP 伝送プロトコルを使用する、現行チャネルにすることが可能なチャネルの最大数、または接続 できるクライアントの最大数 (パラメーター ID: MQIA\_TCP\_CHANNELS)。

このパラメーターは、z/OS でのみ有効です。

# **T2/08** TCPKeepAlive (MQCFIN)

TCP KEEPALIVE 機能を使用して、接続の相手側がまだ使用可能な状態であることを確認するかどうか (パラメーター ID: MQIA\_TCP\_KEEP\_ALIVE) を指定します。

値は次のいずれかです。

# **MQTCPKEEP\_YES**

TCP プロファイルの構成データ・セットで指定されたとおりに、TCP KEEPALIVE 機能が使用されま す。 間隔は、 *KeepAliveInterval* チャネル属性で指定されます。

### **MQTCPKEEP\_NO**

TCP KEEPALIVE 機能は使用されません。

このパラメーターは、z/OS でのみ有効です。

# **TIOS TCPName** (MQCFST)

ご使用の TCP/IP システムの名前 (パラメーター ID: MQIA\_TCP\_NAME)。

このパラメーターは、z/OS でのみ有効です。

### **TCPStackType (MQCFIN)**

チャネル・イニシエーターが *TCPName* で指定された TCP/IP アドレス・スペースだけを使用するかど うか、または選択した任意の TCP/IP アドレスにバインドするかどうか (パラメーター ID: MQIA\_TCP\_STACK\_TYPE) を指定します。

値は次のいずれかです。

# **MQTCPSTACK\_SINGLE**

チャネル・イニシエーターは、*TCPName* で指定された TCP/IP アドレス・スペースのみを使用でき ます。

#### **MQTCPSTACK\_MULTIPLE**

チャネル・イニシエーターは、使用可能な TCP/IP アドレス・スペースをすべて使用できます。

このパラメーターは、z/OS でのみ有効です。

### **TraceRouteRecording (MQCFIN)**

トレース経路情報が記録できるかおよび応答メッセージが生成できるかどうか (パラメーター ID: MQIA\_TRACE\_ROUTE\_RECORDING) を指定します。

値は次のいずれかです。

### **MQRECORDING\_DISABLED**

トレース経路情報は記録できません。

#### **MQRECORDING\_MSG**

トレース経路情報を記録し、そのトレース経路レコードの生成原因であるメッセージの 発信元に指 定されている宛先に送信することができます。

### **MQRECORDING\_Q**

トレース経路情報を記録し、SYSTEM.ADMIN.TRACE.ROUTE.QUEUE に送信することができます。

# **TreeLifeTime (MQCFIN)**

非管理トピックの秒単位の存続時間(パラメーター ID:MQIA\_TREE\_LIFE\_TIME)。

非管理トピックは、管理ノードとして存在していないトピック・ストリングにアプリケーションがパブ リッシュ (またはサブスクライブ) するときに作成されるトピックです。 この非管理ノードにアクティ ブなサブスクリプションがなくなった場合、このパラメーターは、キュー・マネージャーがそのノード を除去する前に待機する時間を決定します。 永続サブスクリプションによって 使用中の非管理トピッ クのみ、キュー・マネージャーによるリサイクル後も残されます。

値の範囲は 0 から 604,000 です。 値 0 は、非管理トピックがキュー・マネージャーによって削除され ないことを意味します。 キュー・マネージャーの初期デフォルト値は 1800 です。

## **TriggerInterval (MQCFIN)**

トリガー間隔 (パラメーター ID: MQIA\_TRIGGER\_INTERVAL)。

*TriggerType* の値が MQTT\_FIRST であるキューのみに使用される、トリガー時間間隔をミリ秒で指 定します。

## **Version (MQCFST)**

IBM MQ コードのバージョン (パラメーター ID: MQCA\_VERSION)。

IBM MQ コードのバージョンは、VVRRMMFF に示されます。

VV: バージョン

RR: リリース

MM: 保守レベル

FF: フィックス・レベル

# **Windows - IBM i - UNIX XrCapability (MQCFIN)**

キュー・マネージャーで MQ Telemetry の機能とコマンドがサポートされるかどうかを示します。 *XrCapability* の値は MQCAP\_SUPPORTED または MQCAP\_NOT\_SUPPORTED です (パラメーター ID: MQIA\_XR\_CAPABILITY)。

このパラメーターは、 IBM is IBM i、UNIX、および Windows にのみ適用されます。

# **関連情報**

MQI クライアントでの実行時に FIPS 認定の CipherSpec のみを使用するように指定する UNIX、Linux および Windows での連邦情報処理標準 (FIPS)

# **Multiplatforms での MQCMD\_INQUIRE\_Q\_MGR\_STATUS (Inquire Queue Manager Status)**

Inquire Queue Manager Status (MQCMD\_INQUIRE\_Q\_MGR\_STATUS) PCF コマンドは、ローカル・キュー・ マネージャーの状況について照会します。

# **オプション・パラメーター**

### **QMStatusAttrs (MQCFIL)**

キュー・マネージャー状況属性 (パラメーター ID: MQIACF\_Q\_MGR\_STATUS\_ATTRS)。

属性リストには、以下の値を単独で指定することが可能です。これは、このパラメーターを指定しない 場合に使用されるデフォルト値です。

# **MQIACF\_ALL**

すべての属性。

または、以下の組み合わせ。

# **MQCA\_Q\_MGR\_NAME**

ローカル・キュー・マネージャーの名前。

# **MQCA\_INSTALLATION\_DESC**

キュー・マネージャーと関連付けられたインストールの記述。

# **MQCA\_INSTALLATION\_NAME**

キュー・マネージャーに関連付けられたインストールの名前。

### **MQCA\_INSTALLATION\_PATH**

キュー・マネージャーと関連付けられたインストールのパス。

#### **MQCACF\_ARCHIVE\_LOG\_EXTENT\_NAME**

キュー・マネージャーがアーカイブ通知を待っている一番古いログ・エクステントの名前。

ストリングの最大長は MQ\_LOG\_EXTENT\_NAME\_LENGTH です。

キュー・マネージャーがアーカイブ・ログ管理を使用していない場合、この属性はブランクです。 このパラメーターは、IBM i では無効です。

# **MQCACF\_CURRENT\_LOG\_EXTENT\_NAME**

現在ロガーによる書き込みが行われているログ・エクステントの名前。 MQCACF\_CURRENT\_LOG\_EXTENT\_NAME は、リニア・ログを使用するキュー・マネージャーでの み有効です。 他のキュー・マネージャーでは、MQCACF\_CURRENT\_LOG\_EXTENT\_NAME はブラン クになります。

### **MQCACF\_LOG\_PATH**

リカバリー・ログ・エクステントの場所。

# **MQCACF\_MEDIA\_LOG\_EXTENT\_NAME**

メディア・リカバリーの実行に必要な、最も古いログ・エクステントの名前。

MQCACF\_MEDIA\_LOG\_EXTENT\_NAME は、リニア・ログを使用するキュー・マネージャーでのみ 有効です。 他のキュー・マネージャーでは、MQCACF\_MEDIA\_LOG\_EXTENT\_NAME はブランクに なります。

# **MQCACF\_RESTART\_LOG\_EXTENT\_NAME**

再始動リカバリーの実行に必要な、最も古いログ・エクステントの名前。 MQCACF\_RESTART\_LOG\_EXTENT\_NAME は、リニア・ログを使用するキュー・マネージャーでの み有効です。 他のキュー・マネージャーでは、 MQCACF\_RESTART\_LOG\_EXTENT\_NAME はブラン クになります。

# **MQCACF\_Q\_MGR\_START\_DATE**

キュー・マネージャーが開始した日付 (yyyy-mm-dd の形式)。 この属性の長さは MQ\_DATE\_LENGTH によって指定されます。

#### **MQCACF\_Q\_MGR\_START\_TIME**

キュー・マネージャーが開始した時刻 (hh.mm.ss の形式)。 この属性の長さは MQ\_TIME\_LENGTH によって指定されます。

# **MQIACF\_ARCHIVE\_LOG\_SIZE**

再始動リカバリーやメディア・リカバリーに不要になり、アーカイブされるのを待っているログ・ エクステントが占めている現在のスペースのサイズ (メガバイト単位)。

この属性は、IBM i では無効です。

#### **MQIACF\_CHINIT\_STATUS**

チャネル・イニシエーターの現在の状況。

# **MQIACF\_CMD\_SERVER\_STATUS**

コマンド・サーバーの現在の状況。

#### **MQIACF\_CONNECTION\_COUNT**

キュー・マネージャーへの現在の接続数。

# **MQIACF\_LDAP\_CONNECTION\_STATUS**

LDAP サーバーへの接続の現在の状況。

# **MQIACF\_LOG\_IN\_USE**

現時点で再始動リカバリーのために使用されている 1 次ログ・スペースの比率。

この属性は、IBM i では無効です。

# **MQIACF\_LOG\_UTILIZATION**

キュー・マネージャーのワークロードが占めている現在の 1 次ログ・スペースの推定比率。

この属性は、IBM i では無効です。

# **MQIACF\_MEDIA\_LOG\_SIZE**

メディア・リカバリーのために必要なログ・データの現在のサイズ (メガバイト単位)。

この属性は、IBM i では無効です。

# **MQIACF\_PERMIT\_STANDBY**

スタンバイ・インスタンスが許可されているかどうか。

# **MQIACF\_Q\_MGR\_STATUS**

キュー・マネージャーの現在の状況。

# **MQIACF\_Q\_MGR\_STATUS\_LOG**

すべてのログ属性の現在の状況。 この属性は次のいずれかです。

- MQCACF\_ARCHIVE\_LOG\_EXTENT\_NAME
- MQIACF\_ARCHIVE\_LOG\_SIZE
- MQCACF\_CURRENT\_LOG\_EXTENT\_NAME
- MOIACF LOG IN USE
- MQIACF\_LOG\_UTILIZATION
- MOCACF MEDIA LOG EXTENT NAME
- MQIACF\_MEDIA\_LOG\_SIZE
- MQCACF\_RESTART\_LOG\_EXTENT\_NAME
- MQIACF\_RESTART\_LOG\_SIZE
- MOIACF REUSABLE LOG SIZE

# **MQIACF\_RESTART\_LOG\_SIZE**

再始動リカバリーのために必要なログ・データのサイズ (メガバイト単位)。

この属性は、IBM i では無効です。

# **MQIACF\_REUSABLE\_LOG\_SIZE**

再使用が可能なログ・エクステントが占めているスペースの量 (メガバイト単位)。

この属性は、IBM i では無効です。

# **Multiplatforms での MQCMD\_INQUIRE\_Q\_MGR\_STATUS (Inquire Queue Manager Status) 応答**

Inquire Queue Manager Status (MQCMD\_INQUIRE\_Q\_MGR\_STATUS) PCF コマンドに対する応答は、応答 ヘッダーと、それに続く *QMgrName* および *QMgrStatus* 構造と、要求に応じて組み合わされた属性パラメ ーター構造で構成されます。

# **常に返されるデータ:**

*QMgrName*、*QMgrStatus*

# **要求すると返されるデータ:**

*ArchiveLog*, *ArchiveLogSize*, *ChannelInitiatorStatus*, *CommandServerStatus*, *ConnectionCount*, *CurrentLog*, *InstallationDesc*, *InstallationName*, *InstallationPath*, *LDAPConnectionStatus*, *LogInUse*, *LogPath*, *LogUtilization*, *MediaRecoveryLog*, *MediaRecoveryLogSize*, *PermitStandby*, *RestartRecoveryLogSize*, *ReusableLogSize*, *StartDate*, *StartTime*

**応答データ**

# **ArchiveLog (MQCFST)**

キュー・マネージャーがアーカイブ通知を待っている一番古いログ・エクステントの名前。すべてアー カイブされている場合は空白 (パラメーター ID: MQCACF\_ARCHIVE\_LOG\_EXTENT\_NAME)。

### **ArchiveLogSize (MQCFIN)**

再始動リカバリーやメディア・リカバリーに不要になり、アーカイブ保存を待っているログ・エクステ ントが占めている現在のスペースの量 (メガバイト単位) (パラメーター ID: MQIACF\_ARCHIVE\_LOG\_SIZE)。

### **ChannelInitiatorStatus (MQCFIN)**

SYSTEM.CHANNEL.INITQ を読み取るチャネル・イニシエーターの状況 (パラメーター ID: MQIACF\_CHINIT\_STATUS)。

値は次のいずれかです。

# **MQSVC\_STATUS\_STOPPED**

チャネル・イニシエーターは稼働していません。

# **MQSVC\_STATUS\_STARTING**

チャネル・イニシエーターは初期化の処理中です。

### **MQSVC\_STATUS\_RUNNING**

チャネル・イニシエーターは初期化が完了し、稼働しています。

#### **MQSVC\_STATUS\_STOPPING**

チャネル・イニシエーターは停止します。

### **CommandServerStatus (MQCFIN)**

コマンド・サーバーの状況 (パラメーター ID: MQIACF\_CMD\_SERVER\_STATUS)。

値は次のいずれかです。

# **MQSVC\_STATUS\_STARTING**

コマンド・サーバーは初期化の処理中です。

### **MQSVC\_STATUS\_RUNNING**

コマンド・サーバーは初期化が完了し、稼働しています。

#### **MQSVC\_STATUS\_STOPPING**

コマンド・サーバーは停止します。

## **ConnectionCount (MQCFIN)**

接続カウント (パラメーター ID: MQIACF\_CONNECTION\_COUNT)。

現在のキュー・マネージャーへの接続数。

### **CurrentLog (MQCFST)**

ログ・エクステント名 (パラメーター ID: MOCACF CURRENT\_LOG\_EXTENT\_NAME)。

照会コマンドの実行時に書き込まれていたログ・エクステントの名前です。 キュー・マネージャーが 循環ロギングを使用している場合、このパラメーターはブランクになります。

ストリングの最大長は MQ\_LOG\_EXTENT\_NAME\_LENGTH です。

# **InstallationDesc (MQCFST)**

インストールの記述 (パラメーター ID: MQCA\_INSTALLATION\_DESC)

このキュー・マネージャーのインストールの記述。

### **InstallationName (MQCFST)**

インストール名 (パラメーター ID: MOCA\_INSTALLATION\_NAME)

このキュー・マネージャーのインストール名。

### **InstallationPath (MQCFST)**

インストール・パス (パラメーター ID: MQCA\_INSTALLATION\_PATH)

このキュー・マネージャーのインストール・パス。

# **LDAPConnectionStatus (MQCFIN)**

LDAP サーバーへのキュー・マネージャーの接続の現在の状況 (パラメーター ID: MOIACF\_LDAP\_CONNECTION\_STATUS)。

値は次のいずれかです。

## **MQLDAPC\_CONNECTED**

キュー・マネージャーは現在 LDAP サーバーに接続しています。

### **MQLDAPC\_ERROR**

キュー・マネージャーは LDAP サーバーに接続しようとして失敗しました。

### **MQLDAPC\_INACTIVE**

キュー・マネージャーが、LDAP サーバーを使用するように構成されていないか、まだ LDAP サー バーへの接続を確立していません。

# **LogInUse (MQCFIN)**

現時点で再始動リカバリーのために使用されている 1 次ログ・スペースの比率 (パラメーター ID: MQIACF\_LOG\_IN\_USE)。

### **LogPath (MQCFST)**

リカバリー・ログ・エクステントの場所 (パラメーター ID: MQCACF\_LOG\_PATH)。

このパラメーターは、キュー・マネージャーによってログ・ファイルが作成されるディレクトリーを示 します。

ストリングの最大長は MQ\_LOG\_PATH\_LENGTH です。

#### **LogUtilization (MQCFIN)**

キュー・マネージャーのワークロードが占めている現在の 1 次ログ・スペースの推定比率 (パラメータ ー ID: MQIACF\_LOG\_UTILIZATION)。

## **MediaRecoveryLog (MQCFST)**

メディア・リカバリーを実行するためにキュー・マネージャーが必要とする最も古いログ・エクステン トの 名前 (パラメーター ID: MQCACF\_MEDIA\_LOG\_EXTENT\_NAME)。このパラメーターは、リニア・ ログを使用するキュー・マネージャーでのみ有効です。 キュー・マネージャーが循環ロギングを使用 している場合、このパラメーターはブランクになります。

ストリングの最大長は MQ\_LOG\_EXTENT\_NAME\_LENGTH です。

#### **MediaRecoveryLogSize (MQCFIN)**

メディア・リカバリーのために必要なログ・データの現在のサイズ (メガバイト単位) (パラメーター ID: MQIACF\_MEDIA\_LOG\_SIZE)。

#### **PermitStandby (MQCFIN)**

スタンバイ・インスタンスが許可されているかどうか (パラメーター ID: MQIACF\_PERMIT\_STANDBY)。

値は次のいずれかです。

#### **MQSTDBY\_NOT\_PERMITTED**

スタンバイ・インスタンスは許可されていません。

# **MQSTDBY\_PERMITTED**

スタンバイ・インスタンスが許可されています。

### **QMgrName (MQCFST)**

ローカル・キュー・マネージャーの名前 (パラメーター ID: MQCA\_Q\_MGR\_NAME)。

ストリングの最大長は MQ\_Q\_MGR\_NAME\_LENGTH です。

### **QMgrStatus (MQCFIN)**

キュー・マネージャーの現在の実行状況 (パラメーター ID: MQIACF\_Q\_MGR\_STATUS)。

値は次のいずれかです。

# **MQQMSTA\_STARTING**

キュー・マネージャーは初期化中です。

# **MQQMSTA\_RUNNING**

キュー・マネージャーは初期化が完了し、稼働しています。

#### **MQQMSTA\_QUIESCING**

キュー・マネージャーは静止しています。

# **RestartRecoveryLog (MQCFST)**

再始動リカバリーを実行するためにキュー・マネージャーが必要とする最も古いログ・エクステントの 名前 (パラメーター ID: MQCACF\_RESTART\_LOG\_EXTENT\_NAME)。

このパラメーターは、リニア・ログを使用するキュー・マネージャーでのみ有効です。 キュー・マネ ージャーが循環ロギングを使用している場合、このパラメーターはブランクになります。

ストリングの最大長は MQ\_LOG\_EXTENT\_NAME\_LENGTH です。

### **RestartRecoveryLogSize (MQCFIN)**

再始動リカバリーのために必要なログ・データのサイズ (メガバイト単位) (パラメーター ID: MQIACF\_RESTART\_LOG\_SIZE)。

# **ReusableLogSize (MQCFIN)**

再使用可能なログ・エクステントが占めているスペースの量 (メガバイト単位) (パラメーター ID: MOIACF\_REUSABLE\_LOG\_SIZE)。

# **StartDate (MQCFST)**

このキュー・マネージャーが開始された日付 (yyyy-mm-dd 形式) (パラメーター ID: MOCACF O MGR START DATE)。

ストリングの最大長は MO\_DATE\_LENGTH です。

# **StartTime (MQCFST)**

このキュー・マネージャーが開始された時刻 (hh:mm:ss 形式) (パラメーター ID: MQCACF\_Q\_MGR\_START\_TIME)。

ストリングの最大長は MQ\_TIME\_LENGTH です。

# **Inquire Queue Names**

Inquire Queue Names (MQCMD\_INQUIRE\_Q\_NAMES) コマンドは、総称キュー名に一致するキュー名のリ スト、および指定したオプションのキュー・タイプを照会します。

# **必要なパラメーター**

# **QName (MQCFST)**

キュー名 (パラメーター ID: MQCA\_Q\_NAME)。

総称キュー名がサポートされます。 総称名とは、例えば、ABC\* のように、文字ストリングの後にアス タリスク (\*) を付けたものです。これにより、選択した文字ストリングで始まる名前を持つすべてのオ ブジェクトが選択されます。 アスタリスクだけを指定した場合、可能なすべての名前に一致すること になります。

ストリングの最大長は MQ\_Q\_LENGTH です。

# **オプション・パラメーター**

 $z/0S$ 

# **CommandScope (MQCFST)**

コマンド有効範囲 (パラメーター ID: MQCACF\_COMMAND\_SCOPE)。 このパラメーターは、z/OS のみに 適用されます。

キュー・マネージャーがキュー共有グループのメンバーである場合の、コマンドの処理方法を指定しま す。 以下のいずれか 1 つを指定できます。

- ブランク (またはパラメーター全体を省略)。 コマンドは、そのコマンドが入力されたキュー・マネー ジャーで処理されます。
- キュー・マネージャー名。 コマンドは、指定したキュー・マネージャーがキュー共有グループ内でア クティブである場合に限り、そのキュー・マネージャーで処理されます。 コマンドを入力したキュ ー・マネージャーとは別のキュー・マネージャー名を指定する場合は、キュー共有グループ環境を使 用し、コマンド・サーバーが使用可能である必要があります。

• アスタリスク「\*」。コマンドは、ローカル・キュー・マネージャーで処理され、キュー共有グループ 内のすべてのアクティブなキュー・マネージャーにも渡されます。

ブランク以外の値を指定すると、各キュー・マネージャーからの最大応答サイズは 32 KB に制限されま す。 キュー・マネージャーからの応答がこれよりも大きい場合、理由コード

MQRCCF\_COMMAND\_LENGTH\_ERROR (3230) のエラー応答がそのキュー・マネージャーによって返さ れます。

最大長は MQ\_QSG\_NAME\_LENGTH です。

 $- z/0S$ 

# **QSGDisposition (MQCFIN)**

グループ内のオブジェクトの特性 (パラメーター ID: MQIA\_QSG\_DISP)。 このパラメーターは、z/OS のみに適用されます。

情報が返されるオブジェクトの属性指定 (どこで定義され、どのように動作するのか) について指定しま す。 値には以下のいずれかの値を指定できます。

### **MQQSGD\_LIVE**

オブジェクトは、MQQSGD Q\_MGR または MQQSGD\_COPY として定義されます。 パラメーターが 指定されていない場合は、MQOSGD\_LIVE がデフォルト値です。

### **MQQSGD\_ALL**

オブジェクトは、MOOSGD O MGR または MOOSGD COPY として定義されます。

共有キュー・マネージャー環境が存在し、コマンドが発行されたキュー・マネージャーでそのコマ ンドが実行される場合、このオプションは MOOSGD GROUP で定義されたオブジェクトの情報も表 示します。

MOOSGD LIVE が指定されているかまたはデフォルト設定されている場合、あるいは MQQSGD\_ALL が共有キュー・マネージャー環境で指定されている場合、コマンドは (属性指定が異 なる) 重複する名前を出力することがあります。

# **MQQSGD\_COPY**

オブジェクトは、MQQSGD\_COPY として定義されます。

### **MQQSGD\_GROUP**

オブジェクトは、MQQSGD\_GROUP として定義されます。 MQQSGD\_GROUP は、共有キュー環境 でのみ許可されています。

# **MQQSGD\_Q\_MGR**

オブジェクトは、MQQSGD Q MGR として定義されます。

#### **MQQSGD\_PRIVATE**

オブジェクトは、MOOSGD O MGR または MOOSGD COPY として定義されます。 MQQSGD\_PRIVATE は、MQQSGD\_LIVE と同じ情報を返します。

# **MQQSGD\_SHARED**

オブジェクトは、MQQSGD\_SHARED として定義されます。 MQQSGD\_SHARED は、共有キュー環 境でのみ許可されています。

# **QType (MQCFIN)**

キュー・タイプ (パラメーター ID: MQIA\_Q\_TYPE)。

このパラメーターを指定すると、返されるキュー名が、指定したタイプのキューに限定されます。 こ のパラメーターが指定されていない場合、すべてのタイプのキューが適格になります。 値には以下の いずれかの値を指定できます。

### **MQQT\_ALL**

すべてのキュー・タイプ。

# **MQQT\_LOCAL**

ローカル・キュー。

# **MQQT\_ALIAS**

別名キュー定義。

# **MQQT\_REMOTE**

リモート・キューのローカル定義。

# **MQQT\_MODEL**

モデル・キュー定義。

このパラメーターを指定しない場合のデフォルト値は、MQQT\_ALL です。

# **Inquire Queue Names (応答)**

Inquire Queue Names (MQCMD\_INQUIRE\_Q\_NAMES) コマンドに対する応答は、応答ヘッダーと、それに 続く 1 つのパラメーター構造から構成され、指定したキュー名に一致する 0 個以上の名前が返されます。 応答ヘッダーの後には、*QNames* 構造と同数の項目を持つ *QTypes* 構造が続きます。 各項目は、*QNames* 構 造内に対応する項目を持つキューのタイプを返します。

# $\approx$  z/OS

さらに、z/OS の場合のみ、**QSGDispositions** パラメーター構造 ( *QNames* 構造と同数の項目を持つ) が 返されます。 この構造内の各項目は、 *QNames* 構造内の対応する項目を持つオブジェクトの属性指定を 示します。

**常に返されるデータ:**

*QNames* , *QSGDispositions* , *QTypes*

**要求すると返されるデータ:** なし

# **応答データ**

# **QNames (MQCFSL)**

キュー名のリスト (パラメーター ID: MQCACF\_Q\_NAMES)。

# *z/*0S

## **QSGDispositions (MQCFIL)**

キュー共有グループ属性指定のリスト (パラメーター ID: MQIACF\_QSG\_DISPS)。 このパラメーター は、z/OS でのみ有効です。この構造内のフィールドの可能な値は、次のとおりです。

## **MQQSGD\_COPY**

オブジェクトは、MQQSGD\_COPY として定義されます。

# **MQQSGD\_GROUP**

オブジェクトは、MQQSGD GROUP として定義されます。

### **MQQSGD\_Q\_MGR**

オブジェクトは、MQQSGD Q MGR として定義されます。

### **MQQSGD\_SHARED**

オブジェクトは、MQQSGD\_SHARED として定義されます。

# **QTypes (MQCFIL)**

キュー・タイプのリスト (パラメーター ID: MQIACF\_Q\_TYPES)。この構造内のフィールドの可能な値 は、次のとおりです。

# **MQQT\_ALIAS**

別名キュー定義。

#### **MQQT\_LOCAL**

ローカル・キュー。

### **MQQT\_REMOTE**

リモート・キューのローカル定義。

# **MQQT\_MODEL**

モデル・キュー定義。

# **Inquire Queue Status**

Inquire Queue Status (MQCMD\_INQUIRE\_Q\_STATUS) コマンドは、ローカル IBM MQ キューの状況につい て照会します。 状況情報を受け取りたいローカル・キューの名前を指定する必要があります。

# **必要なパラメーター**

# **QName (MQCFST)**

キュー名 (パラメーター ID: MOCA\_O\_NAME)。

総称キュー名がサポートされます。 総称名とは、例えば ABC\* のように、文字ストリングの後にアスタ リスク (\*) を付けたものです。 これにより、選択した文字ストリングで始まる名前のすべてのキューが 選択されます。 アスタリスクだけを指定した場合、可能なすべての名前に一致することになります。

どんな属性が要求されたかに関係なく、キュー名は常に返されます。

ストリングの最大長は MQ\_Q\_NAME\_LENGTH です。

# **オプション・パラメーター (Inquire Queue Status)**

# **ByteStringFilterCommand (MQCFBF)**

バイト・ストリング・フィルター・コマンド記述子。 パラメーター ID は MQBACF\_EXTERNAL\_UOW\_ID または MOBACF O MGR UOW ID でなければなりません。このパラメーターは、フィルター条件を指 定してコマンドからの出力を制限する場合に使用します。 このフィルター条件の使用方法について は、1877 ページの『MQCFBF - PCF [バイト・ストリング・フィルター・パラメーター』](#page-1876-0)を参照してく ださい。

バイト・ストリング・フィルターを指定する場合、**IntegerFilterCommand** パラメーターを 使用し て整数フィルターを、または **StringFilterCommand** パラメーターを 使用してストリング・フィルタ ーを同時に指定することはできません。

# z/OS

# **CommandScope (MQCFST)**

コマンド有効範囲 (パラメーター ID: MQCACF\_COMMAND\_SCOPE)。 このパラメーターは、z/OS のみに 適用されます。

キュー・マネージャーがキュー共有グループのメンバーである場合に、どのようにコマンドを開始する のかを指定します。 以下のいずれか 1 つを指定できます。

- ブランク (またはパラメーター全体を省略)。 コマンドは、そのコマンドが入力されたキュー・マネー ジャーで開始されます。
- キュー・マネージャー名。 コマンドは、指定したキュー・マネージャーで開始されます。ただし、そ のキュー・マネージャーは、キュー共有グループ内でアクティブである必要があります。 コマンドを 入力したキュー・マネージャー以外のキュー・マネージャー名を指定する場合は、キュー共有グルー プ環境を使用していること、およびコマンド・サーバーが開始されていることが必要です。
- アスタリスク (\*)。 このコマンドは、ローカル・キュー・マネージャーで開始され、キュー共用グル ープ内のすべてのアクティブ・キュー・マネージャーにも渡されます。

最大長は MQ\_QSG\_NAME\_LENGTH です。

*CommandScope* をフィルター処理のパラメーターとして使用することはできません。

# **IntegerFilterCommand(MQCFIF)**

整数フィルター・コマンド記述子。 パラメーター ID は、MQIACF\_ALL、MQIACF\_MONITORING、およ び MQIACF\_Q\_TIME\_INDICATOR を除く、*QStatusAttrs* で 使用可能な整数タイプ・パラメーターの ID でなければなりません。このパラメーターは、フィルター条件を指定してコマンドからの出力を制 限する場合に使用します。 このフィルター条件の使用方法については、1882 ページの『[MQCFIF - PCF](#page-1881-0) [整数フィルター・パラメーター』](#page-1881-0)を参照してください。

整数フィルターを指定する場合、**ByteStringFilterCommand** パラメーターを使用してストリング・ フィルターを、または **StringFilterCommand** パラメーターを使用してストリング・フィルターを同 時に指定することはできません。

### **OpenType (MQCFIN)**

キュー状況オープン・タイプ (パラメーター ID: MQIACF\_OPEN\_TYPE)。 これは、要求したキュー・インスタンス属性とは無関係に、常に返されます。 値は次のいずれかです。

### **MQQSOT\_ALL**

任意のタイプのアクセスでオープンされるキューの状況を選択します。

#### **MQQSOT\_INPUT**

入力のためにオープンされるキューの状況を選択します。

# **MQQSOT\_OUTPUT**

出力のためにオープンされるキューの状況を選択します。

このパラメーターを指定しない場合のデフォルト値は MQQSOT\_ALL です。

フィルター処理は、このパラメーターではサポートされていません。

 $\approx$  z/OS

# **QSGDisposition (MQCFIN)**

QSG 属性指定 (パラメーター ID: MQIA\_QSG\_DISP)。

オブジェクトの属性指定 (どこで定義され、どのように動作するのか) について指定します。 このパラ メーターは、z/OS でのみ有効です。 値には以下のいずれかの値を指定できます。

### **MQQSGD\_COPY**

オブジェクトは、MQQSGD\_COPY として定義されます。

#### **MQQSGD\_Q\_MGR**

オブジェクトは、MQQSGD\_Q\_MGR として定義されます。

#### **MQQSGD\_SHARED**

オブジェクトは、MQQSGD\_SHARED として定義されます。

*QSGDisposition* をフィルター処理のパラメーターとして使用することはできません。

### **QStatusAttrs (MQCFIL)**

キュー状況属性 (パラメーター ID: MOIACF O STATUS\_ATTR)。

属性リストには、次の値を単独で指定できます (このパラメーターを指定しない場合はデフォルト値が 使用される)。

## **MQIACF\_ALL**

すべての属性。

または、以下の組み合わせ。

*StatusType* が MQIACF\_Q\_STATUS である場合:

# **MQCA\_Q\_NAME**

キュー名。

#### **MQCACF\_LAST\_GET\_DATE**

最後のメッセージが正常にキューから破壊読み取りされた日付。

#### **MQCACF\_LAST\_GET\_TIME**

最後のメッセージが正常にキューから破壊読み取りされた時刻。

#### **MQCACF\_LAST\_PUT\_DATE**

最後のメッセージが正常にキューに書き込まれた日付。

# **MQCACF\_LAST\_PUT\_TIME**

最後のメッセージが正常にキューに書き込まれた時刻。

# **MQCACF\_MEDIA\_LOG\_EXTENT\_NAME**

キューのメディア・リカバリーを実行するために必要な最も古いログ・エクステントの ID。

IBM i では、このパラメーターが、キューのメディア・リカバリーを実行するために必要な最も古 いジャーナル・レシーバーの名前を識別します。

### **MQIA\_CURRENT\_Q\_DEPTH**

キュー上のメッセージの現在の数。

#### **MQIA\_MONITORING\_Q**

モニター・データ収集の現在のレベル。

## **MQIA\_OPEN\_INPUT\_COUNT**

キューの入力のために現在オープンしているハンドルの数。 MQIA\_OPEN\_INPUT\_COUNT には、ブ ラウズ用にオープンしているハンドルは含まれません。

# **MQIA\_OPEN\_OUTPUT\_COUNT**

キューの出力のために現在オープンしているハンドルの数。

# **MQIACF\_HANDLE\_STATE**

API 呼び出しが進行中かどうか。

# **MQIACF\_MONITORING**

すべてのキュー状況モニター属性。 以下の属性が該当します。

- MQCACF\_LAST\_GET\_DATE
- MQCACF\_LAST\_GET\_TIME
- MQCACF\_LAST\_PUT\_DATE
- MQCACF\_LAST\_PUT\_TIME
- MOIA MONITORING Q
- MOIACF OLDEST\_MSG\_AGE
- MOIACF O\_TIME\_INDICATOR

フィルター処理は、このパラメーターではサポートされていません。

#### **MQIACF\_OLDEST\_MSG\_AGE**

キュー上で最も古いメッセージの経過時間。

#### **MQIACF\_Q\_TIME\_INDICATOR**

メッセージがキュー上にとどまる時間の標識。

# **MQIACF\_UNCOMMITTED\_MSGS**

キューでコミットされていないメッセージの数。

*StatusType* が MQIACF\_Q\_HANDLE である場合:

## **MQBACF\_EXTERNAL\_UOW\_ID**

キュー・マネージャーによって割り当てられたリカバリー単位 ID。

#### **MQBACF\_Q\_MGR\_UOW\_ID**

接続に関連付けられた外部リカバリー単位 ID。

# **MQCA\_Q\_NAME**

キュー名。

# **MQCACF\_APPL\_TAG**

このパラメーターは、キュー・マネージャーに接続されたアプリケーションのタグを含むストリン グです。

## **MQCACF\_ASID**

*ApplTag* で指定されたアプリケーションのアドレス・スペース ID。 このパラメーターは、z/OS で のみ有効です。

#### **MQCACF\_PSB\_NAME**

実行中の IMS トランザクションに関連付けられたプログラム仕様ブロック (PSB) の名前。 このパ ラメーターは、z/OS でのみ有効です。

### **MQCACF\_PSTID**

接続された IMS 領域の IMS プログラム仕様テーブル (PST) の ID。 このパラメーターは、z/OS での み有効です。

### **MQCACF\_TASK\_NUMBER**

CICS タスク番号。 このパラメーターは、z/OS でのみ有効です。

# **MQCACF\_TRANSACTION\_ID**

CICS トランザクション ID。 このパラメーターは、z/OS でのみ有効です。

# **MQCACF\_USER\_IDENTIFIER**

指定されたキューをオープンしたアプリケーションのユーザー名。

#### **MQCACH\_CHANNEL\_NAME**

キューをオープンしたチャネルがあれば、その名前。

# **MQCACH\_CONNECTION\_NAME**

キューをオープンしたチャネルがあれば、その接続名。

# **MQIA\_APPL\_TYPE**

キューをオープンしたアプリケーションのタイプ。

### **MQIACF\_OPEN\_BROWSE**

オープン・ブラウズ。

フィルター処理は、このパラメーターではサポートされていません。

# **MQIACF\_OPEN\_INPUT\_TYPE**

オープン入力タイプ。

フィルター処理は、このパラメーターではサポートされていません。

# **MQIACF\_OPEN\_INQUIRE**

オープン照会。

フィルター処理は、このパラメーターではサポートされていません。

# **MQIACF\_OPEN\_OPTIONS**

キューをオープンするために使用されたオプション。

このパラメーターが要求された場合は、以下のパラメーター構造も返されます。

- *OpenBrowse*
- *OpenInputType*
- *OpenInquire*
- *OpenOutput*
- *OpenSet*

フィルター処理は、このパラメーターではサポートされていません。

# **MQIACF\_OPEN\_OUTPUT**

オープン出力。

フィルター処理は、このパラメーターではサポートされていません。

# **MQIACF\_OPEN\_SET**

オープン設定。

フィルター処理は、このパラメーターではサポートされていません。

# **MQIACF\_PROCESS\_ID**

指定されたキューをオープンしたアプリケーションのプロセス ID。

# **MQIACF\_ASYNC\_STATE**

#### **MQIACF\_THREAD\_ID**

指定されたキューをオープンしたアプリケーションのスレッド ID。

#### **MQIACF\_UOW\_TYPE**

キュー・マネージャーが認識する外部リカバリー単位 ID のタイプ。

# **StatusType (MQCFIN)**

キュー状況タイプ (パラメーター ID: MQIACF\_Q\_STATUS\_TYPE)。

必要な状況情報のタイプを指定します。

値には以下のいずれかの値を指定できます。

# **MQIACF\_Q\_STATUS**

キューに関連する状況情報を選択します。

# **MQIACF\_Q\_HANDLE**

キューにアクセスしているハンドルに関連する状況情報を選択します。

このパラメーターを指定しない場合のデフォルト値は、MOIACF\_O\_STATUS です。

*StatusType* をフィルター処理のパラメーターとして使用することはできません。

# **StringFilterCommand(MQCFSF)**

ストリング・フィルター・コマンド記述子。 パラメーター ID は、MQCA\_Q\_NAME を除く、 *QStatusAttrs* で使用可能な ストリング・タイプ・パラメーターの ID でなければなりません。この パラメーターは、フィルター条件を指定してコマンドからの出力を制限する場合に使用します。 この フィルター条件の使用方法については、1889 ページの『MQCFSF - PCF [ストリング・フィルター・パ](#page-1888-0) [ラメーター』](#page-1888-0)を参照してください。

ストリング・フィルターを指定する場合、**ByteStringFilterCommand** パラメーターを 使用してス トリング・フィルターを、または **IntegerFilterCommand** パラメーターを 使用して整数フィルター を同時に指定することはできません。

# **エラー・コード**

このコマンドは、応答形式ヘッダー 1365 [ページの『すべてのコマンドに該当するエラー・コード』](#page-1364-0) に以 下のエラー・コードを返します。また、関連する値がある場合には、その値も返します。

# **理由 (MQLONG)**

値には以下のいずれかの値を指定できます。

**MQRCCF\_Q\_TYPE\_ERROR**

キュー・タイプは無効です。

# **Inquire Queue Status (応答)**

Inquire Queue Status (MQCMD\_INQUIRE\_Q\_STATUS) コマンドに対する応答は、応答ヘッダーと、それに 続く *QName* 構造、および Inquire コマンドの *StatusType* の 値に応じて組み合わされた属性パラメータ ー構造で構成されます。

**常に返されるデータ:**

*QName* , *QSGDisposition* , *StatusType*

*StatusType* に指定できる値は、以下のとおりです。

# **MQIACF\_Q\_STATUS**

キューに関連する状況情報を返します。

# **MQIACF\_Q\_HANDLE**

キューにアクセスしているハンドルに関連する状況情報を返します。

# *StatusType* **が MQIACF\_Q\_STATUS の場合に要求すると返されるデータ:**

*CurrentQDepth*, *LastGetDate*, *LastGetTime*, *LastPutDate*, *LastPutTime*, *MediaRecoveryLogExtent*, *OldestMsgAge*, *OnQTime*, *OpenInputCount*, *OpenOutputCount*, *QueueMonitoring*, *UncommittedMsgs*

# *StatusType* **が MQIACF\_Q\_HANDLE の場合に要求すると返されるデータ:**

*ApplDesc* , *ApplTag* , *ApplType* , *ASId* , *AsynchronousState* , *ChannelName* , *ConnectionName* , *ExternalUOWId* , *HandleState* , *OpenOptions* , *ProcessId* , *PSBName* , *PSTId* , *QMgrUOWId* , *TaskNumber* , *ThreadId* , *TransactionId* , *UOWIdentifier* , *UOWType* , *UserIdentifier*

# **StatusType が MQIACF\_Q\_STATUS の場合の応答データ**

# **CurrentQDepth (MQCFIN)**

現行キュー項目数 (パラメーター ID: MQIA\_CURRENT Q\_DEPTH)。

# **LastGetDate (MQCFST)**

最後のメッセージがキューから破壊読み取りされた日付 (パラメーター ID: MQCACF\_LAST\_GET\_DATE)。

最後のメッセージが正常にキューから読み取られた日付 (yyyy-mm-dd の形式) です。 日付は、キュ ー・マネージャーが実行されている時間帯に返されます。

ストリングの最大長は MO\_DATE\_LENGTH です。

# **LastGetTime (MQCFST)**

最後のメッセージがキューから破壊読み取りされた時刻 (パラメーター ID: MOCACF\_LAST\_GET\_TIME)。

最後のメッセージが正常にキューから読み取られた時刻 (hh.mm.ss の形式) です。 時刻は、キュー・ マネージャーが実行されている時間帯に返されます。

ストリングの最大長は MQ\_TIME\_LENGTH です。

# **LastPutDate (MQCFST)**

最後のメッセージが正常にキューに書き込まれた日付 (パラメーター ID: MQCACF\_LAST\_PUT\_DATE)。

最後のメッセージが正常にキューへ書き込まれた日付 (yyyy-mm-dd の形式) です。 日付は、キュー・ マネージャーが実行されている時間帯に返されます。

ストリングの最大長は MQ\_DATE\_LENGTH です。

## **LastPutTime (MQCFST)**

最後のメッセージが正常にキューに書き込まれた時刻 (パラメーター ID: MQCACF\_LAST\_PUT\_TIME)。

最後のメッセージが正常にキューへ書き込まれた時刻 (hh.mm.ss の形式) です。 時刻は、キュー・マ ネージャーが実行されている時間帯に返されます。

ストリングの最大長は MO\_TIME\_LENGTH です。

# **Multi MediaRecoveryLogExtent (MQCFST)**

キューのメディア・リカバリーを実行するために必要な最も古いログ・エクステントの名前 (パラメー  $\overline{z}$  – ID: MQCACF MEDIA LOG EXTENT NAME)。

IBM i では、このパラメーターが、キューのメディア・リカバリーを実行するために必要な最も古いジ ャーナル・レシーバーの名前を識別します。

返される名前の形式は Snnnnnnn.LOG であり、完全修飾パス名ではありません。 このパラメーターを 使用することにより、メディア・リカバリー LSN の進行を妨げるキューを識別するための **rcdmqimg** コマンドに続いて出されたメッセージに、この名前を簡単に相関できるようになります。

このパラメーターは、マルチプラットフォーム でのみ有効です。

ストリングの最大長は MQ\_LOG\_EXTENT\_NAME\_LENGTH です。

# **OldestMsgAge (MQCFIN)**

最も古いメッセージの経過時間 (パラメーター ID: MQIACF\_OLDEST\_MSG\_AGE)。キューの最も古いメ ッセージの経過秒数。

値が無効な場合は、MQMON\_NOT\_AVAILABLE が返されます。 キューが空の場合は、0 が返されます。 999 999 999 を超えた値は、999 999 999 として返されます。

## **OnQTime (MQCFIL)**

メッセージがキュー上にとどまる時間の標識 (パラメーター ID: MQIACF\_Q\_TIME\_INDICATOR)。メッ セージがキュー上で費やした時間 (マイクロ秒) です。 次の 2 つの値が返されます。

- 短時間における最近のアクティビティーを基にした値。
- 長時間におけるアクティビティーを基にした値。

測定が有効でない場合は、値 MQMON\_NOT\_AVAILABLE が返されます。 999 999 999 を超えた値は、 999 999 999 として返されます。

#### **OpenInputCount (MQCFIN)**

オープン入力カウント (パラメーター ID: MQIA\_OPEN\_INPUT\_COUNT)。

# **OpenOutputCount (MQCFIN)**

オープン出力カウント (パラメーター ID: MQIA\_OPEN\_OUTPUT\_COUNT)。

### **QName (MQCFST)**

キュー名 (パラメーター ID: MQCA\_Q\_NAME)。

ストリングの最大長は MQ\_Q\_NAME\_LENGTH です。

# $\approx$  z/OS

#### **QSGDisposition (MQCFIN)**

QSG 属性指定 (パラメーター ID: MQIA\_QSG\_DISP)。

オブジェクトの特性 (つまり、オブジェクトが定義されている場所とその動作) が返されます。 このパ ラメーターは、z/OS でのみ有効です。 値には以下のいずれかの値を指定できます。

### **MQQSGD\_COPY**

オブジェクトは、MQQSGD\_COPY として定義されます。

#### **MQQSGD\_Q\_MGR**

オブジェクトは、MQQSGD\_Q\_MGR として定義されます。

#### **MQQSGD\_SHARED**

オブジェクトは、MQQSGD\_SHARED として定義されます。

### **QueueMonitoring (MQCFIN)**

キューのモニター・データ収集の現在のレベル (パラメーター ID: MQIA\_MONITORING\_Q)。値には以 下のいずれかの値を指定できます。

### **MQMON\_OFF**

無効化されているキューのモニター。

# **MQMON\_LOW**

低比率のデータ収集。

### **MQMON\_MEDIUM**

中比率のデータ収集。

### **MQMON\_HIGH**

高比率のデータ収集。

## **StatusType (MQCFST)**

キュー状況タイプ (パラメーター ID: MOIACF O\_STATUS\_TYPE)。

状況情報のタイプを指定します。

## **UncommittedMsgs (MQCFIN)**

キューで保留されているコミットされていない変更 (書き込みおよび取得) の数 (パラメーター ID: MOIACF UNCOMMITTED MSGS)。値には以下のいずれかの値を指定できます。

### **MQQSUM\_YES**

(z/OS の場合) 保留中のコミットされていない変更が 1 つ以上ある。

### **MQQSUM\_NO**

保留中のコミットされていない変更内容はありません。

#### **n**

<mark>■ Multi マ</mark>マルチプラットフォーム の場合は、保留中のコミットされていない変更の数を示す整 数値。

# **StatusType が MQIACF\_Q\_HANDLE の場合の応答データ**

#### **ApplDesc (MQCFST)**

アプリケーション記述 (パラメーター ID: MQCACF\_APPL\_DESC)。

最大長は MQ\_APPL\_DESC\_LENGTH です。

### **ApplTag (MQCFST)**

オープン・アプリケーション・タグ (パラメーター ID: MQCACF\_APPL\_TAG)。

ストリングの最大長は MQ\_APPL\_TAG\_LENGTH です。

# **ApplType (MQCFIN)**

オープン・アプリケーション・タイプ (パラメーター ID: MQIA\_APPL\_TYPE)。

値には以下のいずれかの値を指定できます。

#### **MQAT\_QMGR**

キュー・マネージャーのプロセス。

#### **MQAT\_CHANNEL\_INITIATOR**

チャネル・イニシエーター。

#### **MQAT\_USER**

ユーザー・アプリケーション。

#### **MQAT\_BATCH**

バッチ接続を使用するアプリケーション。 MQAT\_BATCH は z/OS にのみ適用されます。

### **MQAT\_RRS\_BATCH**

バッチ接続を使用する RRS 調整アプリケーション。 MQAT\_RRS\_BATCH は z/OS にのみ適用され ます。

# **MQAT\_CICS**

CICS トランザクション。 MQAT\_CICS は z/OS にのみ適用されます。

## **MQAT\_IMS**

IMS トランザクション。 MQAT\_IMS は z/OS にのみ適用されます。

#### **MQAT\_SYSTEM\_EXTENSION**

キュー・マネージャーによって提供される機能の拡張を実行するアプリケーション

# $z/0S$

## **ASId (MQCFST)**

アドレス・スペース ID (パラメーター ID: MQCACF\_ASID)。

*ApplTag* によって識別されるアプリケーションの 4 文字のアドレス・スペース ID。 *ApplTag* の重 複値を区別します。 このパラメーターは、 z/OS にのみ適用されます。

ストリングの長さは MQ\_ASID\_LENGTH です。

# **AsynchronousState (MQCFIN)**

このキューの非同期利用者の状態 (パラメーター ID: MQIACF\_ASYNC\_STATE)。

値には以下のいずれかの値を指定できます。

# **MQAS\_ACTIVE**

メッセージを非同期で処理するように、コールバックを行う機能が MQCB 呼び出しでセットアップ され、接続ハンドルが開始されています。 これにより、非同期メッセージ・コンシュームを続行で きます。

# **MQAS\_INACTIVE**

メッセージを非同期で処理するように、コールバックを行う機能が MQCB 呼び出しでセットアップ されていますが、接続ハンドルがまだ開始されていないか、停止または中断されています。これに より、非同期メッセージ・コンシュームを現在続行できません。

# **MQAS\_SUSPENDED**

非同期コンシュームのコールバックが中断されたため、現在このハンドルで非同期メッセージ・コ ンシュームを続行できません。 この状態は、このオブジェクト・ハンドルに対して 操作

MQOP\_SUSPEND を指定した MQCB または MQCTL 呼び出しが アプリケーションによって発行さ れたか、あるいはシステムによって中断されたことが原因で発生した可能性があります。 システム によって中断された場合は、非同期メッセージ・コンシュームを中断するプロセスの一環として、 中断の原因となった 問題を示す理由コードでコールバック関数が呼び出されます。 この状態は、コ ールバックに渡される MQCBC 構造体の *Reason* フィールドで報告されます。 非同期メッセージ・ コンシュームを続行するには、アプリケーションで 操作 MQOP\_RESUME を指定して MQCB または MQCTL 呼び出しを発行する必要があります。

## **MQAS\_SUSPENDED\_TEMPORARY**

非同期コンシュームのコールバックがシステムにより一時的に中断されたため、現在このオブジェ クト・ハンドルで 非同期メッセージ・コンシュームを続行できません。 非同期メッセージ・コンシ ュームの中断プロセスの一部として、コールバック機能が呼び出され、中断を生じさせた問題につ いて記述している理由コードが示されます。 この状態は、コールバックに渡される MQCBC 構造体 の *Reason* フィールドで報告されます。 一時的な条件が解決された後、非同期メッセージ・コンシ ュームがシステムによって再開されると、コールバック機能が再び呼び出されます。

### **MQAS\_NONE**

このハンドルに対して MQCB 呼び出しが発行されていないため、非同期メッセージ・コンシューム がこのハンドルで構成されていません。

## **ChannelName (MQCFST)**

チャネル名 (パラメーター ID: MQCACH\_CHANNEL\_NAME)。

ストリングの最大長は MQ\_CHANNEL\_NAME\_LENGTH です。

# **Conname (MQCFST)**

接続名 (パラメーター ID: MQCACH\_CONNECTION\_NAME)。

ストリングの最大長は MQ\_CONN\_NAME\_LENGTH です。

# $z/0S$

## **ExternalUOWId (MQCFBS)**

RRS リカバリー単位 ID (パラメーター ID: MQBACF\_EXTERNAL\_UOW\_ID)。

ハンドルに関連付けられた RRS リカバリー単位です。 このパラメーターは、z/OS でのみ有効です。

ストリングの長さは MQ\_EXTERNAL\_UOW\_ID\_LENGTH です。

# **HandleState (MQCFIN)**

ハンドルの状態 (パラメーター ID: MQIACF\_HANDLE\_STATE)。

値には以下のいずれかの値を指定できます。

# **MQHSTATE\_ACTIVE**

接続からの API 呼び出しが、このオブジェクトで現在進行中です。 キューで、MQGET WAIT 呼び 出しが進行中のときに、この状態が生じる場合があります。

未解決の MQGET SIGNAL がある場合、それだけでは、ハンドルがアクティブであることを意味し ません。

# **MQHSTATE\_INACTIVE**

接続からの API 呼び出しが、このオブジェクトで現在進行中ではありません。 キューで、MQGET WAIT 呼び出しが進行中ではないときに、この状態が生じる場合があります。

# **OpenBrowse (MQCFIN)**

オープン・ブラウズ (パラメーター ID: MQIACF\_OPEN\_BROWSE)。

値には以下のいずれかの値を指定できます。

### **MQQSO\_YES**

キューがブラウズのためにオープンされます。

### **MQQSO\_NO**

キューがブラウズのためにオープンされません。

## **OpenInputType (MQCFIN)**

オープン入力タイプ (パラメーター ID: MQIACF\_OPEN\_INPUT\_TYPE)。

値には以下のいずれかの値を指定できます。

# **MQQSO\_NO**

キューは入力のためにオープンされません。

### **MQQSO\_SHARED**

キューが共有入力のためにオープンされます。

### **MQQSO\_EXCLUSIVE**

キューが排他的入力のためにオープンされます。

# **OpenInquire (MQCFIN)**

オープン照会 (パラメーター ID: MQIACF\_OPEN\_INQUIRE)。

値には以下のいずれかの値を指定できます。

# **MQQSO\_YES**

キューが照会のためにオープンされます。

### **MQQSO\_NO**

キューが照会のためにオープンされません。

### **OpenOptions (MQCFIN)**

キューで現在有効になっているオープン・オプション (パラメーター ID: MQIACF\_OPEN\_OPTIONS)。

### **OpenOutput (MQCFIN)**

オープン出力 (パラメーター ID: MQIACF\_OPEN\_OUTPUT)。

値には以下のいずれかの値を指定できます。

# **MQQSO\_YES**

キューが出力のためにオープンされます。

### **MQQSO\_NO**

キューは出力のためにオープンされません。

## **OpenSet (MQCFIN)**

オープン設定 (パラメーター ID: MOIACF OPEN\_SET)。

値には以下のいずれかの値を指定できます。

# **MQQSO\_YES**

キューが設定のためにオープンされます。

# **MQQSO\_NO**

キューが設定のためにオープンされません。

### **ProcessId (MQCFIN)**

オープン・アプリケーション・プロセス ID (パラメーター ID: MQIACF\_PROCESS\_ID)。

 $z/0S$ 

### **PSBName (MQCFST)**

プログラム仕様ブロック (PSB) 名 (パラメーター ID: MQCACF\_PSB\_NAME)。

実行中の IMS トランザクションに関連付けられた PSB の 8 文字の名前。 このパラメーターは、z/OS でのみ有効です。

ストリングの長さは MQ\_PSB\_NAME\_LENGTH です。

# $\approx$  z/OS

#### **PSTId (MQCFST)**

プログラム仕様テーブル (PST) ID (パラメーター ID: MQCACF\_PST\_ID)。 接続された IMS 領域の 4 文字の PST 領域 ID。 このパラメーターは、z/OS でのみ有効です。 ストリングの長さは MQ\_PST\_ID\_LENGTH です。

# **QMgrUOWId (MQCFBS)**

キュー・マネージャーによって割り当てられたリカバリー単位 (パラメーター ID: MOBACF Q MGR UOW ID)。

z/OS では、このパラメーターは 8 バイトのログ RBA で、16 文字の 16 進文字で表示されます。 z/OS 以外のプラットフォームでは、このパラメーターは 8 バイトのトランザクション ID であり、16 進文字 として表示されます。

ストリングの最大長は MQ\_UOW\_ID\_LENGTH です。

# **QName (MQCFST)**

キュー名 (パラメーター ID: MQCA\_Q\_NAME)。

ストリングの最大長は MQ\_Q\_NAME\_LENGTH です。

# $\approx$  z/OS

# **QSGDisposition (MQCFIN)**

QSG 属性指定 (パラメーター ID: MQIA\_QSG\_DISP)。

オブジェクトの特性 (つまり、オブジェクトが定義されている場所とその動作) が返されます。 このパ ラメーターは、z/OS でのみ有効です。 値には以下のいずれかの値を指定できます。

# **MQQSGD\_COPY**

オブジェクトは、MQQSGD\_COPY として定義されます。

# **MQQSGD\_Q\_MGR**

オブジェクトは、MOOSGD O\_MGR として定義されます。

# **MQQSGD\_SHARED**

オブジェクトは、MQQSGD\_SHARED として定義されます。

# **StatusType (MQCFST)**

キュー状況タイプ (パラメーター ID: MQIACF\_Q\_STATUS\_TYPE)。

状況情報のタイプを指定します。

### $\approx$  z/OS

### **TaskNumber (MQCFST)**

CICS タスク番号 (パラメーター ID: MQCACF\_TASK\_NUMBER)。

7 桁の CICS タスク番号。 このパラメーターは、z/OS でのみ有効です。

ストリングの長さは MQ\_TASK\_NUMBER\_LENGTH です。

### **ThreadId (MQCFIN)**

オープン・アプリケーションのスレッド ID (パラメーター ID: MQIACF\_THREAD\_ID)。

値 0 は、 ハンドルが共有接続によってオープンされたことを示します。 共有接続によって作成された ハンドルは、論理的にすべてのスレッドに対してオープンされます。

 $\approx$  z/OS

#### **TransactionId (MQCFST)**

CICS トランザクション ID (パラメーター ID: MQCACF\_TRANSACTION\_ID)。

4 文字の CICS トランザクション ID。 このパラメーターは、z/OS でのみ有効です。

ストリングの長さは MQ\_TRANSACTION\_ID\_LENGTH です。

#### **UOWIdentifier (MQCFBS)**

接続に関連付けられた外部リカバリー単位 (パラメーター ID: MQBACF\_EXTERNAL\_UOW\_ID)。 このパラメーターは、リカバリー単位のリカバリー ID です。 この形式は値 *UOWType* で決まります。 ストリングの最大長は MQ\_UOW\_ID\_LENGTH です。

# **UOWType (MQCFIN)**

キュー・マネージャーによって認識された外部リカバリー単位 ID のタイプ (パラメーター ID: MOIACF\_UOW\_TYPE)。

値には以下のいずれかの値を指定できます。

# **MQUOWT\_Q\_MGR**

# **MQUOWT\_CICS**

**z/OS でのみ有効です。** 

# **MQUOWT\_RRS**

**z/OS でのみ有効です。** 

# **MQUOWT\_IMS**

**Z/OS でのみ有効です。** 

# **MQUOWT\_XA**

*UOWType* は *UOWIdentifier* タイプを認識し、トランザクション・コーディネーターのタイプは 認識 しません。 *UOWType* の値が MQUOWT\_Q\_MGR の場合は、関連する ID が *QMgrUOWId* にあります (*UOWIdentifier* にはありません)。

# **UserIdentifier (MQCFST)**

オープン・アプリケーション・ユーザー名 (パラメーター ID: MOCACF\_USER\_IDENTIFIER)。

ストリングの最大長は MQ\_MAX\_USER\_ID\_LENGTH です。

#### $z/0S$ **z/OS での Inquire Security**

Inquire Security (MQCMD\_INQUIRE\_SECURITY) コマンドは、セキュリティー・パラメーターの現行設定に 関する情報を返します。

# **オプション・パラメーター**

# **CommandScope (MQCFST)**

コマンド有効範囲 (パラメーター ID: MOCACF COMMAND\_SCOPE)。

キュー・マネージャーがキュー共用グループのメンバーである場合の、コマンドの実行方法を指定しま す。 以下のいずれか 1 つを指定できます。

- ブランク (またはパラメーター全体を省略)。 コマンドは、そのコマンドが入力されたキュー・マネー ジャーで処理されます。
- キュー・マネージャー名。 コマンドは、指定したキュー・マネージャーがキュー共有グループ内でア クティブである場合に限り、そのキュー・マネージャーで処理されます。 コマンドを入力したキュ ー・マネージャーとは別のキュー・マネージャー名を指定する場合は、キュー共有グループ環境を使 用し、コマンド・サーバーが使用可能である必要があります。
- アスタリスク「\*」。コマンドは、ローカル・キュー・マネージャーで処理され、キュー共有グループ 内のすべてのアクティブなキュー・マネージャーにも渡されます。

最大長は MQ\_QSG\_NAME\_LENGTH です。

# **SecurityAttrs (MQCFIL)**

セキュリティー・パラメーター属性 (パラメーター ID: MQIACF\_SECURITY\_ATTRS)。

属性リストには、以下の値を単独で指定することが可能です。これは、このパラメーターを指定しない 場合に使用されるデフォルト値です。

# **MQIACF\_ALL**

すべての属性。

または、以下の組み合わせ。

# **MQIACF\_SECURITY\_SWITCH**

スイッチ・プロファイルの現行設定。 サブシステム・セキュリティー・スイッチがオフの場合、他 のスイッチ・プロファイル設定は返されません。

# **MQIACF\_SECURITY\_TIMEOUT**

タイムアウト値。

# **MQIACF\_SECURITY\_INTERVAL**

検査から次の検査までの時間間隔。

#### $z/0S$ **z/OS での Inquire Security (応答)**

Inquire Security (MQCMD\_INQUIRE\_SECURITY) コマンドに対する応答は、応答ヘッダーに続いて、要求に 応じて組み合わされた 属性パラメーター構造で構成されます。

コマンドで **SecurityTimeout** または **SecurityInterval** が指定された場合は、1 つのメッセージが返 されます。 **SecuritySwitch** が指定された場合は、見つかったセキュリティー・スイッチごとに 1 つの メッセージが返されます。 このメッセージには、**SecuritySwitch**、**SecuritySwitchSetting**、およ び **SecuritySwitchProfile** パラメーター構造が含まれます。

## **要求すると返されるデータ:**

**SecurityInterval**, **SecuritySwitch**, **SecuritySwitchProfile**, **SecuritySwitchSetting**, **SecurityTimeout**

# **応答データ**

### **SecurityInterval (MQCFIN)**

検査間の時間間隔 (パラメーター ID: MQIACF\_SECURITY\_INTERVAL)。

**SecurityTimeout** の期限が切れたかどうかを 判別するために、ユーザー ID とその関連リソースを検 査する間隔 (分) です。

# **SecuritySwitch (MQCFIN)**

セキュリティー・スイッチ・プロファイル (パラメーター ID: MQIA\_CF\_LEVEL)。 値には以下のいずれ かの値を指定できます。

### **MQSECSW\_SUBSYSTEM**

サブシステム・セキュリティー・スイッチ。

# **MQSECSW\_Q\_MGR**

キュー・マネージャー・セキュリティー・スイッチ。

### **MQSECSW\_QSG**

キュー共有グループ・セキュリティー・スイッチ。

### **MQSECSW\_CONNECTION**

接続セキュリティー・スイッチ。

# **MQSECSW\_COMMAND**

コマンド・セキュリティー・スイッチ。

### **MQSECSW\_CONTEXT**

コンテキスト・セキュリティー・スイッチ。

# **MQSECSW\_ALTERNATE\_USER**

代替ユーザー・セキュリティー・スイッチ。

### **MQSECSW\_PROCESS**

プロセス・セキュリティー・スイッチ。

### **MQSECSW\_NAMELIST**

名前リスト・セキュリティー・スイッチ。

## **MQSECSW\_TOPIC**

トピック・セキュリティー・スイッチ。

# **MQSECSW\_Q**

キュー・セキュリティー・スイッチ。

# **MQSECSW\_COMMAND\_RESOURCES**

コマンド・リソース・セキュリティー・スイッチ。

## **SecuritySwitchProfile (MQCFST)**

セキュリティー・スイッチ・プロファイル (パラメーター ID: MQCACF\_SECURITY\_PROFILE)。

ストリングの最大長は MQ\_SECURITY\_PROFILE\_LENGTH です。

# **SecuritySwitchSetting (MQCFIN)**

セキュリティー・スイッチの設定 (パラメーター ID: MQIACF\_SECURITY\_SETTING)。

# 値は次のいずれかです。

**MQSECSW\_ON\_FOUND**

スイッチ ON、プロファイル検出。

# **MQSECSW\_OFF\_FOUND**

スイッチ OFF、プロファイル検出。

# **MQSECSW\_ON\_NOT\_FOUND**

スイッチ ON、プロファイル非検出。

# **MQSECSW\_OFF\_NOT\_FOUND**

スイッチ OFF、プロファイル非検出。

### **MQSECSW\_OFF\_ERROR**

スイッチ OFF、プロファイル・エラー。

# **MQSECSW\_ON\_OVERRIDDEN**

スイッチ ON、プロファイル指定変更。

# **SecurityTimeout (MQCFIN)**

タイムアウト値(パラメーター ID: MOIACF\_SECURITY\_TIMEOUT)。

未使用のユーザー ID とその関連リソースに関するセキュリティー情報が保存される時間 (分)。

#### Multi **Multiplatforms での Inquire Service**

Inquire Service (MQCMD\_INQUIRE\_SERVICE) コマンドは、既存の IBM MQ サービスの属性について照会し ます。

# **必要なパラメーター**

# **ServiceName (MQCFST)**

サービス名 (パラメーター ID: MQCA\_SERVICE\_NAME)。

このパラメーターは、属性が必要とされるサービスの名前です。 総称サービス名がサポートされてい ます。 総称名とは、例えば ABC\* のように、文字ストリングの後にアスタリスク (\*) を付けたものです。 これにより、指定した文字ストリングで始まる名前のすべてのサービスが選択されます。 アスタリス クだけを指定した場合、可能なすべての名前に一致することになります。

要求した属性とは無関係に、サービス名は常に返されます。

ストリングの最大長は MQ\_OBJECT\_NAME\_LENGTH です。

# **オプション・パラメーター**

### **IntegerFilterCommand(MQCFIF)**

整数フィルター・コマンド記述子。 パラメーター ID は、*ServiceAttrs* で許可されているいずれか の整数タイプのパラメーターでなければなりません (ただし MQIACF\_ALL を除く)。このパラメーター は、フィルター条件を指定してコマンドからの出力を制限する場合に使用します。 このフィルター条 件の使用方法については、1882 ページの『MQCFIF - PCF [整数フィルター・パラメーター』](#page-1881-0)を参照して ください。

整数フィルターを指定する場合、**StringFilterCommand** パラメーターを使用してストリング・フィ ルターを同時に指定することはできません。

# **ServiceAttrs (MQCFIL)**

サービス属性 (パラメーター ID: MQIACF\_SERVICE\_ATTRS)。

属性リストには、以下の値を単独で指定することが可能です。 これは、このパラメーターを指定しな い場合に使用されるデフォルト値です。

## **MQIACF\_ALL**

すべての属性。

または、以下の組み合わせ。

# **MQCA\_ALTERATION\_DATE**

定義が最後に変更された日付。

# **MQCA\_ALTERATION\_TIME**

定義が最後に変更された時刻。

**MQCA\_SERVICE\_DESC**

サービス定義の記述。

**MQCA\_SERVICE\_NAME** サービス定義の名前。

### **MQCA\_SERVICE\_START\_ARGS**

サービス・プログラムに渡す引数。

# **MQCA\_SERVICE\_START\_COMMAND**

サービスを開始するために実行するプログラムの名前。

# **MQCA\_SERVICE\_STOP\_ARGS**

サービスを停止する停止プログラムに渡す引数。

## **MQCA\_STDERR\_DESTINATION**

プロセスの標準エラーの宛先。

# **MQCA\_STDOUT\_DESTINATION**

プロセスの標準出力の宛先。

# **MQCA\_SERVICE\_START\_ARGS**

サービス・プログラムに渡す引数。

#### **MQIA\_SERVICE\_CONTROL**

キュー・マネージャーがサービスを開始しなければならない時期。

# **MQIA\_SERVICE\_TYPE**

サービスを実行するモード。

### **StringFilterCommand(MQCFSF)**

ストリング・フィルター・コマンド記述子。 パラメーター ID は、MQCA\_SERVICE\_NAME を除く、 *ServiceAttrs* で使用可能な ストリング・タイプ・パラメーターの ID でなければなりません。この パラメーターは、フィルター条件を指定してコマンドからの出力を制限する場合に使用します。 この フィルター条件の使用方法については、1889 ページの『MQCFSF - PCF [ストリング・フィルター・パ](#page-1888-0) [ラメーター』](#page-1888-0)を参照してください。

ストリング・フィルターを指定する場合、**IntegerFilterCommand** パラメーターを使用して整数フ ィルターを指定することはできません。

#### ⊧ Multi **Multiplatforms での Inquire Service (応答)**

Inquire Service (MQCMD\_INQUIRE\_SERVICE) コマンドに対する応答は、応答ヘッダーと、それに続く *ServiceName* 構造、および要求に応じて組み合わされた属性パラメーター構造で構成されます。

総称サービス名を指定した場合、サービスが見つかるたびに、このようなメッセージが 1 つ生成されます。

**常に返されるデータ:** *ServiceName*

# **要求すると返されるデータ:**

*AlterationDate*, *AlterationTime*, *Arguments*, *ServiceDesc*, *ServiceType*, *StartArguments*, *StartCommand*, *StartMode*, *StderrDestination*, *StdoutDestination*, *StopArguments*, *StopCommand*

# **応答データ**

# **AlterationDate (MQCFST)**

変更日付 (パラメーター ID: MQCA\_ALTERATION\_DATE)。

情報が最後に変更された日付 (yyyy-mm-dd の形式) です。

# **AlterationTime (MQCFST)**

変更時刻 (パラメーター ID: MQCA\_ALTERATION\_TIME)。

情報が最後に変更された時刻 (hh.mm.ss の形式) です。

# **ServiceDesc (MQCFST)**

サービス定義の説明 (パラメーター ID: MQCA\_SERVICE\_DESC)。

ストリングの最大長は MQ\_SERVICE\_DESC\_LENGTH です。

# **ServiceName (MQCFST)**

サービス定義の名前 (パラメーター ID: MQCA\_SERVICE\_NAME)。

ストリングの最大長は MQ\_SERVICE\_NAME\_LENGTH です。

# **ServiceType (MQCFIN)**

サービスを実行するモード (パラメーター ID: MQIA\_SERVICE\_TYPE)。

値は次のいずれかです。

# **MQSVC\_TYPE\_SERVER**

一度に 1 つのサービス・インスタンスしか実行できません。 このサービスの状況は、Inquire Service Status コマンドによって有効になります。

## **MQSVC\_TYPE\_COMMAND**

複数のサービス・インスタンスを開始できます。

# **StartArguments (MQCFST)**

キュー・マネージャー始動時にユーザー・プログラムに渡される引数 (パラメーター ID: MQCA\_SERVICE\_START\_ARGS)。

ストリングの最大長は MQ\_SERVICE\_ARGS\_LENGTH です。

#### **StartCommand (MQCFST)**

サービス・プログラム名 (パラメーター ID: MQCA\_SERVICE\_START\_COMMAND)。

実行するプログラムの名前です。

ストリングの最大長は MQ\_SERVICE\_COMMAND\_LENGTH です。

# **StartMode (MQCFIN)**

サービス・モード (パラメーター ID: MQIA\_SERVICE\_CONTROL)。

サービスの開始方法と停止方法を指定します。 値には以下のいずれかの値を指定できます。

# **MQSVC\_CONTROL\_MANUAL**

サービスを自動的に開始または停止しません。 ユーザー・コマンドによって制御されます。

# **MQSVC\_CONTROL\_Q\_MGR**

サービスは、キュー・マネージャーが開始および停止するのと同時に、開始および停止します。

# **MQSVC\_CONTROL\_Q\_MGR\_START**

サービスはキュー・マネージャーの開始に合わせて開始されますが、キュー・マネージャーが停止 してもサービスに対しては停止を要求しません。

# **StderrDestination (MQCFST)**

サービス・プログラムの標準エラー (stderr) のリダイレクト先ファイルへのパス (パラメーター ID: MQCA\_STDERR\_DESTINATION)。

ストリングの最大長は MQ\_SERVICE\_PATH\_LENGTH です。

### **StdoutDestination (MQCFST)**

サービス・プログラムの標準出力 (stdout) のリダイレクト先ファイルへのパスを (パラメーター ID: MQCA\_STDOUT\_DESTINATION)。

ストリングの最大長は MQ\_SERVICE\_PATH\_LENGTH です。

### **StopArguments (MQCFST)**

サービスの停止を指示するときにプログラムを停止するために渡す引数を (パラメーター ID: MQCA\_SERVICE\_STOP\_ARGS)。

ストリングの最大長は MQ\_SERVICE\_ARGS\_LENGTH です。

#### **StopCommand (MQCFST)**

サービス・プログラム停止コマンド (パラメーター ID: MQCA\_SERVICE\_STOP\_COMMAND)。

このパラメーターは、 サービスの停止が要求されたときに実行するプログラムの名前です。

ストリングの最大長は MQ\_SERVICE\_COMMAND\_LENGTH です。

# **Multiplatforms での Inquire Service Status**

Inquire Service Status (MQCMD\_INQUIRE\_SERVICE\_STATUS) コマンドは、1 つ以上の IBM MQ サービス・ インスタンスの状況について照会します。

# **必要なパラメーター**

# **ServiceName (MQCFST)**

サービス名 (パラメーター ID: MOCA\_SERVICE\_NAME)。

総称サービス名がサポートされています。 総称名とは、例えば ABC\* のように、文字ストリングの後に アスタリスク (\*) を付けたものです。 これにより、指定した文字ストリングで始まる名前のすべてのサ ービスが選択されます。 アスタリスクだけを指定した場合、可能なすべての名前に一致することにな ります。

要求した属性とは無関係に、サービス名は常に返されます。

ストリングの最大長は MQ\_OBJECT\_NAME\_LENGTH です。

# **オプション・パラメーター (Inquire Service Status)**

## **IntegerFilterCommand(MQCFIF)**

整数フィルター・コマンド記述子。 パラメーター ID は、*ServiceStatusAttrs* で許可されているい ずれかの整数タイプのパラメーターでなければなりません (ただし MQIACF\_ALL を除く)。このパラメ ーターは、フィルター条件を指定してコマンドからの出力を制限する場合に使用します。 このフィル ター条件の使用方法については、1882 ページの『MQCFIF - PCF [整数フィルター・パラメーター』を](#page-1881-0)参 照してください。

整数フィルターを指定する場合、**StringFilterCommand** パラメーターを使用してストリング・フィ ルターを同時に指定することはできません。

### **ServiceStatusAttrs (MQCFIL)**

サービス状況属性 (パラメーター ID: MOIACF SERVICE\_STATUS\_ATTRS)。

属性リストには、以下の値を単独で指定することが可能です。これは、このパラメーターを指定しない 場合に使用されるデフォルト値です。

# **MQIACF\_ALL**

すべての属性。

または、以下の組み合わせ。

## **MQCA\_SERVICE\_DESC**

サービス定義の記述。

# **MQCA\_SERVICE\_NAME**

サービス定義の名前。

# **MQCA\_SERVICE\_START\_ARGS**

サービス・プログラムに渡す引数。

# **MQCA\_SERVICE\_START\_COMMAND**

サービスを開始するために実行するプログラムの名前。

### **MQCA\_SERVICE\_STOP\_ARGS**

サービスを停止する停止コマンドに渡す引数。

### **MQCA\_SERVICE\_STOP\_COMMAND**

サービスを停止するために実行するプログラムの名前。

### **MQCA\_STDERR\_DESTINATION**

プロセスの標準エラーの宛先。

#### **MQCA\_STDOUT\_DESTINATION**

プロセスの標準出力の宛先。

# **MQCACF\_SERVICE\_START\_DATE**

サービスが開始された日付。

### **MQCACF\_SERVICE\_START\_TIME**

サービスが開始された時刻。

### **MQIA\_SERVICE\_CONTROL**

サービスの開始方法と停止方法。

# **MQIA\_SERVICE\_TYPE**

サービスを実行するモード。

# **MQIACF\_PROCESS\_ID**

このサービスの実行に使用しているオペレーティング・システム・タスクのプロセス ID。

### **MQIACF\_SERVICE\_STATUS**

サービスの状況。

### **StringFilterCommand(MQCFSF)**

ストリング・フィルター・コマンド記述子。 パラメーター ID は、MQCA\_SERVICE\_NAME を除く、 *ServiceStatusAttrs* で使用可能な ストリング・タイプ・パラメーターの ID でなければなりませ ん。このパラメーターは、フィルター条件を指定してコマンドからの出力を制限する場合に使用しま す。 このフィルター条件の使用方法については、1889 ページの『MQCFSF - PCF [ストリング・フィル](#page-1888-0) [ター・パラメーター』](#page-1888-0)を参照してください。

ストリング・フィルターを指定する場合、**IntegerFilterCommand** パラメーターを使用して整数フ ィルターを指定することはできません。

# **エラー・コード**

このコマンドは、1365 [ページの『すべてのコマンドに該当するエラー・コード』に](#page-1364-0)示されている値に加え て、以下のエラー・コードを応答形式ヘッダーに入れて返す場合があります。

# **理由 (MQLONG)**

値には以下のいずれかの値を指定できます。

### **MQRCCF\_SERV\_STATUS\_NOT\_FOUND**

サービス状況が見つかりません。

# **Multiplatforms での Inquire Service Status (応答)**

Inquire Service Status (MQCMD\_INQUIRE\_SERVICE\_STATUS) コマンドに対する応答は、応答ヘッダーと、 それに続く *ServiceName* 構造および要求に応じて組み合わされた属性パラメーター構造で構成されま す。

総称サービス名を指定した場合、サービスが見つかるたびに、このようなメッセージが 1 つ生成されます。

**常に返されるデータ:** *ServiceName*

# **要求すると返されるデータ:**

*ProcessId*, *ServiceDesc*, *StartArguments*, *StartCommand*, *StartDate*, *StartMode*, *StartTime*, *Status*, *StderrDestination*, *StdoutDestination*, *StopArguments*, *StopCommand*

# **応答データ**

# **ProcessId (MQCFIN)**

プロセス ID (パラメーター ID: MQIACF\_PROCESS\_ID)。

サービスに関連付けられたオペレーティング・システムのプロセス ID。

### **ServiceDesc (MQCFST)**

サービス定義の記述 (パラメーター ID: MQCACH\_SERVICE\_DESC)。

ストリングの最大長は MQ\_SERVICE\_DESC\_LENGTH です。

# **ServiceName (MQCFST)**

サービス定義の名前 (パラメーター ID: MQCA\_SERVICE\_NAME)。

ストリングの最大長は MQ\_OBJECT\_NAME\_LENGTH です。

# **StartArguments (MQCFST)**

始動時にプログラムに渡される引数 (パラメーター ID: MQCA\_SERVICE\_START\_ARGS)。

ストリングの最大長は MQ\_SERVICE\_ARGS\_LENGTH です。

### **StartCommand (MQCFST)**

サービス・プログラム名 (パラメーター ID: MQCA\_SERVICE\_START\_COMMAND)。

実行するプログラムの名前を指定します。

ストリングの最大長は MQ\_SERVICE\_COMMAND\_LENGTH です。

### **StartDate (MQCFST)**

開始日 (パラメーター ID: MOIACF SERVICE\_START\_DATE)。

サービスが開始された日付 (yyyy-mm-dd の形式) です。

ストリングの最大長は MO\_DATE\_LENGTH です。

### **StartMode (MQCFIN)**

サービス・モード (パラメーター ID: MQIACH\_SERVICE\_CONTROL)。

サービスの開始方法と停止方法。 値は次のいずれかです。

# **MQSVC\_CONTROL\_MANUAL**

サービスを自動的に開始または停止しません。 ユーザー・コマンドによって制御されます。

# **MQSVC\_CONTROL\_Q\_MGR**

サービスは、キュー・マネージャーが開始および停止するのと同時に、開始および停止します。

### **MQSVC\_CONTROL\_Q\_MGR\_START**

サービスはキュー・マネージャーの開始に合わせて開始されますが、キュー・マネージャーが停止 してもサービスに対しては停止を要求しません。

# **StartTime (MQCFST)**

開始日 (パラメーター ID: MQIACF\_SERVICE\_START\_TIME).

サービスが開始された時刻 (hh.mm.ss の形式) です。

ストリングの最大長は MQ\_TIME\_LENGTH です。

# **Status (MQCFIN)**

サービス状況 (パラメーター ID: MQIACF\_SERVICE\_STATUS)。

サービスの状況。 値には以下のいずれかの値を指定できます。

## **MQSVC\_STATUS\_STARTING**

サービスは初期化処理中です。

## **MQSVC\_STATUS\_RUNNING**

サービスは実行中です。

# **MQSVC\_STATUS\_STOPPING**

サービスは停止します。

## **StderrDestination (MQCFST)**

サービス・プログラムの標準エラー (stderr) のリダイレクト先ファイルへのパスを指定します (パラメ ーター ID: MQCA\_STDERR\_DESTINATION)。

ストリングの最大長は MO\_SERVICE\_PATH\_LENGTH です。

#### **StdoutDestination (MQCFST)**

サービス・プログラムの標準出力 (stdout) のリダイレクト先ファイルへのパスを指定します (パラメー ター ID: MQCA\_STDOUT\_DESTINATION)。

ストリングの最大長は MO\_SERVICE\_PATH\_LENGTH です。

# **StopArguments (MQCFST)**

サービスの停止が指示されたときに停止プログラムに渡す引数を指定します (パラメーター ID: MQCA\_SERVICE\_STOP\_ARGS)。

ストリングの最大長は MO\_SERVICE\_ARGS\_LENGTH です。

## **StopCommand (MQCFST)**

サービス・プログラム停止コマンド (パラメーター ID: MQCA\_SERVICE\_STOP\_COMMAND)。

このパラメーターは、 サービスの停止が要求されたときに実行するプログラムの名前です。

ストリングの最大長は MO\_SERVICE\_COMMAND\_LENGTH です。

#### *z/OS* **z/OS での Inquire SMDS**

Inquire SMDS (MQCMD\_INQUIRE\_SMDS) コマンドは、CF アプリケーション構造の共有メッセージ・デー タ・セットの属性について照会します。

# **必要なパラメーター**

# **SMDS (qmgr\_name)**

共有メッセージ・データ・セット・プロパティーを表示するキュー・マネージャーを指定するか、指定 された CFSTRUCT に関連付けられているすべての共有メッセージ・データ・セットのプロパティーを 表示するためにアスタリスクを1つ指定します (パラメーター ID: MQCACF\_CF\_SMDS)。

### **CFStrucName (MQCFST)**

照会対象の SMDS プロパティーを持つ CF アプリケーション構造の名前 (パラメーター ID: MQCA\_CF\_STRUC\_NAME)。

ストリングの最大長は MQ\_CF\_STRUC\_NAME\_LENGTH です。

# **オプション・パラメーター**

### **CFSMDSAttrs (MQCFIL)**

CF アプリケーション構造 SMDS 属性 (パラメーター ID: MQIACF\_SMDS\_ATTRS)。

このパラメーターが指定されない場合に使用されるデフォルト値は次のとおりです。

# **MQIACF\_ALL**

すべての属性。

属性リストでは、それ自身の MQIACF\_ALL を指定するか、以下の組み合わせを指定することができま す。

# **MQIA\_CF\_SMDS\_BUFFERS**

共有メッセージ・データ・セット DSBUFS プロパティー。

# **MQIACF\_CF\_SMDS\_EXPAND**

共有メッセージ・データ・セット DSEXPAND プロパティー。

# **z/OS での Inquire SMDS (応答)**

Inquire SMDS (MQCMD\_INQUIRE\_SMDS) コマンドへの応答は、共有メッセージ・データ・セット接続の属 性パラメーターを返します。

# **応答データ**

# **SMDS (MQCFST)**

共有メッセージ・データ・セット・プロパティーを表示するキュー・マネージャーの名前 (パラメータ  $-$  ID: MOCACF CF SMDS)。

# **CFStrucName (MQCFST)**

CF 構造名 (パラメーター ID: MQCA\_CF\_STRUC\_NAME)。

最大長は MQ\_CF\_STRUC\_NAME\_LENGTH です。

# **DSBUFS (MQCFIN)**

CF DSBUFS プロパティー (パラメーター ID: MQIA\_CF\_SMDS\_BUFFERS)。

返される値の範囲は、0 から 9999 です。

この値は、共有メッセージ・データ・セットにアクセスするために各キュー・マネージャーに割り振ら れるバッファーの数です。 各バッファーのサイズは、論理ブロック・サイズと同じです。

#### **DSEXPAND (MQCFIN)**

CF DSEXPAND プロパティー (パラメーター ID: MQIACF\_CF\_SMDS\_EXPAND)。

# **MQDSE\_YES**

データ・セットを拡張できます。

# **MQDSE\_NO**

データ・セットを拡張できません。

### **MQDSE\_DEFAULT**

明示的に設定されていない場合にのみ、Inquire CF Struct で返されます。

# **z/OS での Inquire SMDS Connection**

Inquire SMDS Connection (MQCMD\_INQUIRE\_SMDSCONN) コマンドの応答は、指定された *CFStrucName* のキュー・マネージャーと共有メッセージ・データ・セット間の接続に関する状況と可用性の情報を返し ます。

# **必要なパラメーター**

# **SMDSCONN (MQCFST)**

接続情報を返す対象となる SMDS を所有するキュー・マネージャーを指定するか、指定された *CFStrucName* に関連付けられているすべての共有メッセージ・データ・セットの接続情報を返すため にアスタリスクを 1 つ指定します (パラメーター ID: MQCACF\_CF\_SMDSCONN)。

## **CFStrucName (MQCFST)**

照会対象の SMDS 接続プロパティーを持つ CF アプリケーション構造の名前 (パラメーター ID: MOCA CF STRUC NAME)。

ストリングの最大長は MQ\_CF\_STRUC\_NAME\_LENGTH です。

### **CommandScope (MQCFST)**

コマンド有効範囲 (パラメーター ID: MQCACF\_COMMAND\_SCOPE)。

キュー・マネージャーがキュー共用グループのメンバーである場合の、コマンドの実行方法を指定しま す。 以下のいずれか 1 つを指定できます。

- ブランク (またはパラメーター全体を省略)。 コマンドは、そのコマンドが入力されたキュー・マネー ジャーで実行されます。
- キュー・マネージャー名。 コマンドは、指定したキュー・マネージャーで実行されます。ただし、そ のキュー・マネージャーは、キュー共有グループ内でアクティブである必要があります。 コマンドを 入力したキュー・マネージャーとは別のキュー・マネージャー名を指定する場合は、キュー共有グル ープ環境を使用し、コマンド・サーバーが使用可能である必要があります。
- アスタリスク「\*」。コマンドは、ローカル・キュー・マネージャーで実行され、キュー共有グループ 内のすべてのアクティブなキュー・マネージャーにも渡されます。

最大長は MQ\_QSG\_NAME\_LENGTH です。

# **z/OS での MQCMD\_INQUIRE\_SMDSCONN (Inquire SMDS Connection) 応答**

Inquire SMDS Connection (MQCMD\_INQUIRE\_SMDSCONN) PCF コマンドの応答は、指定された *CFStrucName* のキュー・マネージャーと共有メッセージ・データ・セット間の接続に関する状況と可用性 の情報を返します。

# **応答データ**

# **SMDSCONN (MQCFST)**

接続情報を返す SMDS を所有するキュー・マネージャー (パラメーター ID: MOCACF\_CF\_SMDSCONN)。

# **CFStrucName (MQCFST)**

照会対象の SMDS 接続プロパティーを持つ CF アプリケーション構造の名前 (パラメーター ID: MQCA\_CF\_STRUC\_NAME)。

ストリングの最大長は MQ\_CF\_STRUC\_NAME\_LENGTH です。

# **Avail (MQCFIN)**

このキュー・マネージャーによって閲覧されたデータ・セット接続の可用性。 (パラメーター ID: MQIACF\_SMDS\_AVAIL)。

以下のいずれかの値になります。

# **MQS\_AVAIL\_NORMAL**

接続は使用でき、エラーは検出されませんでした。

# **MQS\_AVAIL\_ERROR**

接続はエラーのために使用できませんでした。

キュー・マネージャーは、エラーが存在しなくなった場合 (例えば、リカバリーが完了したか、状 況が手動で RECOVERED にセットされた) 自動的にアクセスを再度試行します。 そうでない場合、 当初失敗したアクションを再試行するために START SMDSCONN コマンドを使用することにより、 再度使用可能にすることができます。

# **MQS\_AVAIL\_STOPPED**

STOP SMDSCONN コマンドを使用して接続を明示的に停止したため、使用することができません。 START SMDSCONN コマンドを使用することによってのみ、再び使用可能にすることができます。

## **ExpandST (MQCFIN)**

データ・セット自動拡張状況 (パラメーター ID: MQIACF\_SMDS\_EXPANDST)。

以下のいずれかの値になります。

## **MQS\_EXPANDST\_NORMAL**

自動拡張に影響を与える問題はありませんでした。

# **MQS\_EXPANDST\_FAILED**

最近の拡張の試行が失敗し、その結果この特定のデータ・セットについて DSEXPAND オプション が NO がセットされました。 ALTER SMDS が DSEXPAND オプションを YES または DEFAULT にセ ットするために使用されると、この状況はクリアされます。
## **MQS\_EXPANDST\_MAXIMUM**

最大範囲数に達しました。それで、今後の拡張はできません (データ・セットのサービスを休止し、 より大規模な範囲にコピーした場合を除く)。

#### **OpenMode (MQCFIN)**

このキュー・マネージャーによって現在オープンされている共有メッセージ・データ・セットのモード を示します (パラメーター ID: MQIACF\_SMDS\_OPENMODE)。

以下のいずれかの値になります。

#### **MQS\_OPENMODE\_NONE**

共有メッセージ・データ・セットはオープンされていません。

#### **MQS\_OPENMODE\_READONLY**

共有メッセージ・データ・セットは別のキュー・マネージャーにより所有されており、読み取り専 用アクセス権限でオープンされています。

## **MQS\_OPENMODE\_UPDATE**

共有メッセージ・データ・セットはこのキュー・マネージャーにより所有されており、更新アクセ ス権限でオープンされています。

#### **MQS\_OPENMODE\_RECOVERY**

共有メッセージ・データ・セットはリカバリー処理用にオープンされています。

#### **Status (MQCFIN)**

このキュー・マネージャーから見た共有メッセージ・データ・セットの接続状況を示します (パラメー ター ID: MQIACF\_SMDS\_STATUS)。

以下のいずれかの値になります。

#### **MQS\_STATUS\_CLOSED**

このデータ・セットは、現在オープンされていません。

#### **MQS\_STATUS\_CLOSING**

このキュー・マネージャーは、現在このデータ・セットのクローズのプロセス中です (必要な場合、 通常の入出力アクティビティーの静止、および保存されたスペース・マップの格納の作業を含む)。

#### **MQS\_STATUS\_OPENING**

このキュー・マネージャーは、現在このデータ・セットの検証およびオープンのプロセス中です (必 要な場合、スペース・マップ再開処理を含む)。

#### **MQS\_STATUS\_OPEN**

このキュー・マネージャーは、このデータ・セットを正常にオープンし、通常の使用が可能です。

#### **MQS\_STATUS\_NOTENABLED**

SMDS 定義は ACCESS(ENABLED) 状態ではないので、データ・セットは現在通常の使用ができませ ん。 この状況は SMDSCONN 状況が他の失敗の形成をまだ示していない場合にのみセットされま す。

#### **MQS\_STATUS\_ALLOCFAIL**

キュー・マネージャーはこのデータ・セットの位置指定または割り振りができませんでした。

#### **MQS\_STATUS\_OPENFAIL**

このキュー・マネージャーはデータ・セットの割り振りができましたが、オープンできなかったの で、割り振りが解除されました。

#### **MQS\_STATUS\_STGFAIL**

キュー・マネージャーが関連付けられているストレージ域を制御ブロック用、またはスペース・マ ップまたはヘッダー・レコードの処理用に割り振ることができなかったため、データ・セットを使 用できませんでした。

## **MQS\_STATUS\_DATAFAIL**

データ・セットのオープンは正常に完了しましたが、データの無効または不整合が検出されたか、 または永続入出力エラーが発生したため、クローズされ、割り振りが解除されました。

共有メッセージ・データ・セット自体が STATUS(FAILED) とマークを付けられるという結果になる 可能性があります。

# **z/OS での Inquire Storage Class**

Inquire Storage Class (MQCMD\_INQUIRE\_STG\_CLASS) コマンドは、ストレージ・クラスについての情報を 返します。

# **必要なパラメーター**

#### **StorageClassName (MQCFST)**

ストレージ・クラス名 (パラメーター ID: MOCA\_STORAGE\_CLASS)。

総称ストレージ・クラス名がサポートされています。 総称名とは、例えば ABC\* のように、文字ストリ ングの後にアスタリスク (\*) を付けたものです。 これにより、選択した文字ストリングで始まる名前を 持つすべてのストレージ・クラスが選択されます。 アスタリスクだけを指定した場合、可能なすべて の名前に一致することになります。

ストリングの最大長は MO\_STORAGE\_CLASS\_LENGTH です。

# **オプション・パラメーター**

## **CommandScope (MQCFST)**

コマンド有効範囲 (パラメーター ID: MQCACF\_COMMAND\_SCOPE)。

キュー・マネージャーがキュー共用グループのメンバーである場合の、コマンドの実行方法を指定しま す。 以下のいずれか 1 つを指定できます。

- ブランク (またはパラメーター全体を省略)。 コマンドは、そのコマンドが入力されたキュー・マネー ジャーで実行されます。
- キュー・マネージャー名。 コマンドは、指定したキュー・マネージャーで実行されます。ただし、そ のキュー・マネージャーは、キュー共有グループ内でアクティブである必要があります。 コマンドを 入力したキュー・マネージャーとは別のキュー・マネージャー名を指定する場合は、キュー共有グル ープ環境を使用し、コマンド・サーバーが使用可能である必要があります。
- アスタリスク「\*」。コマンドは、ローカル・キュー・マネージャーで実行され、キュー共有グループ 内のすべてのアクティブなキュー・マネージャーにも渡されます。

最大長は MQ\_QSG\_NAME\_LENGTH です。

*CommandScope* をフィルター処理の対象パラメーターとして使用することはできません。

## **IntegerFilterCommand(MQCFIF)**

整数フィルター・コマンド記述子。 パラメーター ID は、*StgClassAttrs* で許可されているいずれか の整数タイプのパラメーターでなければなりません (ただし MQIACF\_ALL を除く)。このパラメーター は、フィルター条件を指定してコマンドからの出力を制限する場合に使用します。 このフィルター条 件の使用方法については、1882 ページの『MQCFIF - PCF [整数フィルター・パラメーター』](#page-1881-0)を参照して ください。

*PageSetId* に整数フィルターを指定する 場合、**PageSetId** パラメーターを同時に指定することはで きません。

整数フィルターを指定する場合、**StringFilterCommand** パラメーターを使用してストリング・フィ ルターを同時に指定することはできません。

## **PageSetId (MQCFIN)**

ストレージ・クラスが関連付けられるページ・セット ID (パラメーター ID: MQIA\_PAGESET\_ID)。

このパラメーターを省略した場合は、任意のページ・セット ID を持つストレージ・クラスが 指定され ます。

#### **QSGDisposition (MQCFIN)**

グループ内のオブジェクトの特性 (パラメーター ID: MQIA\_QSG\_DISP)。

オブジェクトの属性指定 (どこで定義され、どのように動作するのか) について指定します。 値は次の いずれかです。

## **MQQSGD\_LIVE**

オブジェクトは、MQQSGD\_Q\_MGR または MQQSGD\_COPY として定義されます。 パラメーターが 指定されていない場合は、MQOSGD\_LIVE がデフォルト値です。

## **MQQSGD\_ALL**

オブジェクトは、MOOSGD O MGR または MOOSGD COPY として定義されます。

共有キュー・マネージャー環境が存在し、コマンドが発行されたキュー・マネージャーでそのコマ ンドが実行される場合、このオプションは MQQSGD\_GROUP で定義されたオブジェクトの情報も表 示します。

MOOSGD LIVE が指定されているかまたはデフォルト設定されている場合、あるいは MOOSGD ALL が共有キュー・マネージャー環境で指定されている場合、コマンドは (属性指定が異 なる) 重複する名前を出力することがあります。

## **MQQSGD\_COPY**

オブジェクトは、MQQSGD\_COPY として定義されます。

#### **MQQSGD\_GROUP**

オブジェクトは、MQQSGD\_GROUP として定義されます。 MQQSGD\_GROUP は、共有キュー環境 でのみ許可されています。

#### **MQQSGD\_Q\_MGR**

オブジェクトは、MQQSGD\_Q\_MGR として定義されます。

#### **MQQSGD\_PRIVATE**

オブジェクトは MOOSGD\_O\_MGR または MOOSGD\_COPY のいずれかで定義されます。 MQQSGD\_PRIVATE は、MQQSGD\_LIVE と同じ情報を返します。

*QSGDisposition* をフィルター処理の対象パラメーターとして使用することはできません。

#### **StgClassAttrs (MQCFIL)**

ストレージ・クラス・パラメーター属性 (パラメーター ID: MQIACF\_STORAGE\_CLASS\_ATTRS)。

属性リストには、以下の値を単独で指定することが可能です。 これは、このパラメーターを指定しな い場合に使用されるデフォルト値です。

## **MQIACF\_ALL**

すべての属性。

または、以下の組み合わせ。

## **MQCA\_STORAGE\_CLASS**

ストレージ・クラス名。

#### **MQCA\_STORAGE\_CLASS\_DESC**

ストレージ・クラスの記述。

#### **MQIA\_PAGESET\_ID**

ストレージ・クラスのマップ先ページ・セット ID です。

## **MQCA\_XCF\_GROUP\_NAME**

IBM MQ がメンバーである XCF グループの名前。

#### **MQIA\_XCF\_MEMBER\_NAME**

MQCA\_XCF\_GROUP\_NAME で指定された XCF グループ内の IMS システムの XCF メンバー名。

#### **MQCA\_ALTERATION\_DATE**

定義が最後に変更された日付。

# **MQCA\_ALTERATION\_TIME**

定義が最後に変更された時刻。

#### **StringFilterCommand(MQCFSF)**

ストリング・フィルター・コマンド記述子。 パラメーター ID は、MQCA\_STORAGE\_CLASS を除く、 *StgClassAttrs* で使用可能な ストリング・タイプ・パラメーターの ID でなければなりません。この パラメーターは、フィルター条件を指定してコマンドからの出力を制限する場合に使用します。 この フィルター条件の使用方法については、1889 ページの『MQCFSF - PCF [ストリング・フィルター・パ](#page-1888-0) [ラメーター』](#page-1888-0)を参照してください。

ストリング・フィルターを指定する場合、**IntegerFilterCommand** パラメーターを使用して整数フ ィルターを指定することはできません。

# **z/OS での Inquire Storage Class (応答)**

Inquire Storage Class (MQCMD\_INQUIRE\_STG\_CLASS) コマンドに対する応答は、応答ヘッダーと、それに 続く *StgClassName* 構造、*PageSetId* 構造、および *QSGDisposition* 構造で構成されています。これ らの後には、要求に応じて組み合わせられた属性パラメーター構造が続きます。

## **常に返されるデータ:**

*PageSetId*, *QSGDisposition*, *StgClassName*

## **要求すると返されるデータ:**

*AlterationDate*, *AlterationTime*, *PassTicketApplication*, *StorageClassDesc*, *XCFGroupName*, *XCFMemberName*,

# **応答データ**

## **AlterationDate (MQCFST)**

変更日付 (パラメーター ID: MQCA\_ALTERATION\_DATE)。

このパラメーターは、定義が最後に変更された日付であり、yyyy-mm-dd 形式で表されます。

ストリングの最大長は MQ\_DATE\_LENGTH です。

## **AlterationTime (MQCFST)**

変更時刻 (パラメーター ID: MQCA\_ALTERATION\_TIME)。

このパラメーターは、定義が最後に変更された時刻であり、hh.mm.ss 形式で表されます。

ストリングの最大長は MQ\_TIME\_LENGTH です。

#### **PageSetId (MQCFIN)**

ページ・セット ID (パラメーター ID: MQIA\_PAGESET\_ID)。

ストレージ・クラスのマップ先ページ・セット ID です。

#### **PassTicketApplication (MQCFST)**

パスチケット・アプリケーション (パラメーター ID: MQCA\_PASS\_TICKET\_APPL)。

MQIIH ヘッダーに指定されているパスチケットの認証時に、RACF に渡されるアプリケーション名。

最大長は MQ\_PASS\_TICKET\_APPL\_LENGTH です。

## **QSGDisposition (MQCFIN)**

QSG 属性指定 (パラメーター ID: MQIA\_QSG\_DISP)。

オブジェクトの属性指定 (どこで定義され、どのように動作するのか) について指定します。 値には以 下のいずれかの値を指定できます。

## **MQQSGD\_COPY**

オブジェクトは、MQQSGD\_COPY として定義されます。

## **MQQSGD\_GROUP**

オブジェクトは、MQQSGD\_GROUP として定義されます。

#### **MQQSGD\_Q\_MGR**

オブジェクトは、MQQSGD Q\_MGR として定義されます。

#### **StorageClassDesc (MQCFST)**

ストレージ・クラスの記述 (パラメーター ID: MQCA\_STORAGE\_CLASS\_DESC)。

最大長は MQ\_STORAGE\_CLASS\_DESC\_LENGTH です。

#### **StgClassName (MQCFST)**

ストレージ・クラスの名前 (パラメーター ID: MQCA\_STORAGE\_CLASS)。

ストリングの最大長は MQ\_STORAGE\_CLASS\_LENGTH です。

## **XCFGroupName (MQCFST)**

IBM MQ がメンバーである XCF グループの名前 (パラメーター ID: MQCA\_XCF\_GROUP\_NAME)。

最大長は MQ\_XCF GROUP\_NAME\_LENGTH です。

#### **XCFMemberName (MQCFST)**

IBM MQ がメンバーである XCF グループの名前 (パラメーター ID: MQCA\_XCF\_MEMBER\_NAME)。

最大長は MQ\_XCF\_MEMBER\_NAME\_LENGTH です。

#### $z/0S$ **z/OS での Inquire Storage Class Names**

Inquire Storage Class Names (MQCMD\_INQUIRE\_STG\_CLASS\_NAMES) コマンドは、指定された総称スト レージ・クラス名に一致するストレージ・クラス名のリストを照会します。

# **必要なパラメーター**

## **StorageClassName (MQCFST)**

ストレージ・クラス名 (パラメーター ID: MQCA\_STORAGE\_CLASS)。

総称ストレージ・クラス名がサポートされています。 総称名とは、例えば ABC\* のように、文字ストリ ングの後にアスタリスク (\*) を付けたものです。 これにより、選択した文字ストリングで始まる名前を 持つすべてのストレージ・クラスが選択されます。 アスタリスクだけを指定した場合、可能なすべて の名前に一致することになります。

ストリングの最大長は MO\_STORAGE\_CLASS\_LENGTH です。

# **オプション・パラメーター**

## **CommandScope (MQCFST)**

コマンド有効範囲 (パラメーター ID: MOCACF COMMAND\_SCOPE)。

キュー・マネージャーがキュー共用グループのメンバーである場合の、コマンドの実行方法を指定しま す。 以下のいずれか 1 つを指定できます。

- ブランク (またはパラメーター全体を省略)。 コマンドは、そのコマンドが入力されたキュー・マネー ジャーで実行されます。
- キュー・マネージャー名。 コマンドは、指定したキュー・マネージャーで実行されます。ただし、そ のキュー・マネージャーは、キュー共有グループ内でアクティブである必要があります。 コマンドを 入力したキュー・マネージャーとは別のキュー・マネージャー名を指定する場合は、キュー共有グル ープ環境を使用し、コマンド・サーバーが使用可能である必要があります。
- アスタリスク「\*」。コマンドは、ローカル・キュー・マネージャーで実行され、キュー共有グループ 内のすべてのアクティブなキュー・マネージャーにも渡されます。

最大長は MQ\_QSG\_NAME\_LENGTH です。

#### **QSGDisposition (MQCFIN)**

グループ内のオブジェクトの特性 (パラメーター ID: MQIA\_QSG\_DISP)。 このパラメーターは、z/OS のみに適用されます。

オブジェクトの属性指定 (どこで定義され、どのように動作するのか) について指定します。 値には以 下のいずれかの値を指定できます。

## **MQQSGD\_LIVE**

オブジェクトは、MQQSGD\_Q\_MGR または MQQSGD\_COPY として定義されます。 パラメーターが 指定されていない場合は、MQQSGD\_LIVE がデフォルト値です。

# **MQQSGD\_ALL**

オブジェクトは、MQQSGD Q\_MGR または MQQSGD\_COPY として定義されます。

共有キュー・マネージャー環境が存在し、コマンドが発行されたキュー・マネージャーでそのコマ ンドが実行される場合、このオプションは MQQSGD\_GROUP で定義されたオブジェクトの情報も表 示します。

MQOSGD\_LIVE が指定されているかまたはデフォルト設定されている場合、あるいは MQOSGD\_ALL が共有キュー・マネージャー環境で指定されている場合、コマンドは (属性指定が異 なる) 重複する名前を出力することがあります。

## **MQQSGD\_COPY**

オブジェクトは、MQQSGD\_COPY として定義されます。

#### **MQQSGD\_GROUP**

オブジェクトは、MOOSGD GROUP として定義されます。

## **MQQSGD\_Q\_MGR**

オブジェクトは、MQQSGD\_Q\_MGR として定義されます。

## **MQQSGD\_PRIVATE**

オブジェクトは MQQSGD Q MGR または MQQSGD COPY のいずれかで定義されます。 MQQSGD\_PRIVATE は、MQQSGD\_LIVE と同じ情報を返します。

# **z/OS での Inquire Storage Class Names (応答)**

Inquire Storage Class Names (MQCMD\_INQUIRE\_STG\_CLASS\_NAMES) コマンドに対する応答は、応答ヘ ッダーと、それに続くパラメーター構造から構成されます。 パラメーター構造には、指定した名前リスト 名に一致する 0 個以上の名前が返されます。

これに加えて、*QSGDispositions* 構造 (*StorageClassNames* 構造と同数の項目を持つ) が返されます。 この構造の各項目は、*StorageClassNames* 構造内に対応する項目のあるオブジェクトの特性を示しま す。

## **常に返されるデータ:**

*StorageClassNames*, *QSGDispositions*

**要求すると返されるデータ:** なし

# **応答データ**

## **StorageClassNames (MQCFSL)**

ストレージ・クラス名のリスト (パラメーター ID: MOCACF\_STORAGE\_CLASS\_NAMES)。

#### **QSGDispositions (MQCFIL)**

キュー共有グループ属性指定のリスト (パラメーター ID: MQIACF\_QSG\_DISPS)。 この構造内のフィー ルドで使用可能な値は、*QSGDisposition* パラメーターで許可された値です (MQQSGD\_\*)。この構造 内のフィールドの可能な値は、次のとおりです。

## **MQQSGD\_COPY**

オブジェクトは、MQQSGD\_COPY として定義されます。

## **MQQSGD\_GROUP**

オブジェクトは、MQQSGD\_GROUP として定義されます。

#### **MQQSGD\_Q\_MGR**

オブジェクトは、MQQSGD\_Q\_MGR として定義されます。

# **Inquire Subscription**

Inquire Subscription (MQCMD\_INQUIRE\_SUBSCRIPTION) コマンドは、サブスクリプションの属性につい て照会します。

# **必要なパラメーター**

## **SubName (MQCFST)**

サブスクリプション用のアプリケーションの固有 ID (パラメーター ID: MQCACF\_SUB\_NAME)。

*SubName* を指定しない場合は、照会するサブスクリプションを特定するために *SubId* を指定する必要 があります。

ストリングの最大長は MQ\_SUB\_NAME\_LENGTH です。

## **SubId (MQCFBS)**

サブスクリプション ID (パラメーター ID: MQBACF\_SUB\_ID)。

固有の内部サブスクリプション ID を指定します。 キュー・マネージャーがサブスクリプションの CorrelId を生成している場合は、*SubId* が *DestinationCorrelId* として使用されます。

*SubName* の値を指定していない場合は、*SubId* の値を指定する必要があります。

ストリングの最大長は MQ\_CORREL\_ID\_LENGTH です。

# **オプション・パラメーター**

# $\approx$   $z/0S$

## **CommandScope (MQCFST)**

コマンド有効範囲 (パラメーター ID: MQCACF\_COMMAND\_SCOPE)。 このパラメーターは、z/OS のみに 適用されます。

キュー・マネージャーがキュー共用グループのメンバーである場合の、コマンドの実行方法を指定しま す。 以下のいずれか 1 つを指定できます。

- ブランク (またはパラメーター全体を省略)。 コマンドは、そのコマンドが入力されたキュー・マネー ジャーで実行されます。
- キュー・マネージャー名。 コマンドは、指定したキュー・マネージャーで実行されます。ただし、そ のキュー・マネージャーは、キュー共有グループ内でアクティブである必要があります。 コマンドを 入力したキュー・マネージャーとは別のキュー・マネージャー名を指定する場合は、キュー共有グル ープ環境を使用し、コマンド・サーバーが使用可能である必要があります。
- アスタリスク (\*)。このコマンドは、ローカル・キュー・マネージャー上で実行され、キュー共用グ ループ内のすべてのアクティブ・キュー・マネージャーにも渡されます。

最大長は MQ\_QSG\_NAME\_LENGTH です。

*CommandScope* をフィルター処理のパラメーターとして使用することはできません。

## **Durable (MQCFIN)**

この属性を指定して、表示するサブスクリプションのタイプを限定します (パラメーター ID: MQIACF\_DURABLE\_SUBSCRIPTION)。

#### **MQSUB\_DURABLE\_YES**

永続サブスクリプションに関する情報のみが表示されます。

## **MQSUB\_DURABLE\_NO**

非永続サブスクリプションに関する情報のみが表示されます。

#### **MQSUB\_DURABLE\_ALL**

すべてのサブスクリプションに関する情報が表示されます。

#### **SubscriptionAttrs (MQCFIL)**

サブスクリプション属性 (パラメーター ID: MQIACF\_SUB\_ATTRS)。

表示する属性を選択するには、以下のいずれかのパラメーターを使用します。

- ALL すべての属性を表示します。
- SUMMARY 属性のサブセットを表示します (リストについては MQIACF\_SUMMARY を参照)。
- 次のパラメーターを個々に、または組み合わせで指定します。

#### **MQIACF\_ALL**

すべての属性。

#### **MQIACF\_SUMMARY**

このパラメーターは以下の表示に使用します。

- MQBACF\_DESTINATION\_CORREL\_ID
- MQBACF\_SUB\_ID
- MQCACF\_DESTINATION
- MQCACF\_DESTINATION\_Q\_MGR
- MQCACF\_SUB\_NAME
- MOCA TOPIC STRING
- MOIACF SUB TYPE

## **MQBACF\_ACCOUNTING\_TOKEN**

このサブスクリプションに送信されたメッセージへ伝搬するために、サブスクライバーによって MQMD の AccountingToken フィールドで渡された アカウンティング・トークン。

## **MQBACF\_DESTINATION\_CORREL\_ID**

このサブスクリプションに送信されたメッセージに使用された CorrelId。

#### **MQBACF\_SUB\_ID**

サブスクリプションを識別するための内部固有キー。

#### **MQCA\_ALTERATION\_DATE**

最後の MOSO\_ALTER 指定の MOSUB または ALTER SUB コマンドの日付。

#### **MQCA\_ALTERATION\_TIME**

最後の MQSO\_ALTER 指定の MQSUB または ALTER SUB コマンドの時刻。

#### **MQCA\_CREATION\_DATE**

このサブスクリプションを作成した最初の MQSUB コマンドの日付。

## **MQCA\_CREATION\_TIME**

このサブスクリプションを作成した最初の MQSUB コマンドの時刻。

## **MQCA\_TOPIC\_STRING**

サブスクリプションが対象とする、解決されたトピック・ストリング。

#### **MQCACF\_APPL\_IDENTITY\_DATA**

このサブスクリプションに送信されたメッセージへ伝搬するために、サブスクライバーによって MQMD の ApplIdentity フィールドで渡された ID データ。

## **MQCACF\_DESTINATION**

このサブスクリプションに対してパブリッシュされたメッセージの宛先。

#### **MQCACF\_DESTINATION\_Q\_MGR**

このサブスクリプションに対してパブリッシュされたメッセージの宛先キュー・マネージャー。

## **MQCACF\_SUB\_NAME**

サブスクリプション用のアプリケーションの固有 ID。

## **MQCACF\_SUB\_SELECTOR**

このサブスクリプションに適格であるかどうかを選択するために、指定のトピックでパブリッシュ されたメッセージに適用される SQL 92 セレクター・ストリング。

#### **MQCACF\_SUB\_USER\_DATA**

サブスクリプションに関連するユーザー・データ。

#### **MQCACF\_SUB\_USER\_ID**

サブスクリプションを所有するユーザー ID。 MQCACF\_SUB\_USER\_ID は、サブスクリプションの 作成者に関連付けられているユーザー ID であるか、またはサブスクリプションの引き継ぎが許可 されている場合は、サブスクリプションを直近に引き継いだユーザー ID です。

## **MQCA\_TOPIC\_NAME**

トピック階層内のトピック・ストリングを連結する位置を示すトピック・オブジェクトの名前。

## **MQIACF\_DESTINATION\_CLASS**

このサブスクリプションが管理対象サブスクリプションであるかどうかを示します。

## **MQIACF\_DURABLE\_SUBSCRIPTION**

サブスクリプションが永続的である (キュー・マネージャーの再始動後も維持される) かどうか。

## **MQIACF\_EXPIRY**

作成日時以降の存続時間。

## **MQIACF\_PUB\_PRIORITY**

このサブスクリプションに送信されたメッセージの優先度。

#### **MQIACF\_PUBSUB\_PROPERTIES**

このサブスクリプションに送信されたメッセージに、パブリッシュ/サブスクライブ 関連メッセー ジ・プロパティーを追加する方法。

## **MQIACF\_REQUEST\_ONLY**

サブスクライバーが MQSUBRQ API を使用して更新用ポーリングを行うかどうか、またはすべての パブリケーションがこのサブスクリプションに配信されるかどうかを示します。

#### **MQIACF\_SUB\_TYPE**

サブスクリプションのタイプ - 作成された方法。

## **MQIACF\_SUBSCRIPTION\_SCOPE**

サブスクリプションがメッセージをパブリッシュ/サブスクライブ集合または階層を使用して直接 接続された他のすべてのキュー・マネージャーに転送するかどうか、あるいはサブスクリプション がメッセージをこのキュー・マネージャー内でこのトピックに関してのみ転送するかどうかを指定 します。

#### **MQIACF\_SUB\_LEVEL**

このサブスクリプションが作成されるサブスクリプション・インターセプト階層内のレベル。

#### **MQIACF\_VARIABLE\_USER\_ID**

このサブスクリプションに接続可能な、このサブスクリプションの作成者以外のユーザー (トピッ クおよび宛先の権限検査が必要です)。

#### **MQIACF\_WILDCARD\_SCHEMA**

トピック・ストリング内のワイルドカード文字の解釈に使用されるスキーマ。

#### **MQIA\_DISPLAY\_TYPE**

**TOPICSTR** 属性および **TOPICOBJ** 属性で返される出力を制御します。

#### **SubscriptionType (MQCFIN)**

この属性を指定して、表示するサブスクリプションのタイプを限定します (パラメーター ID: MOIACF SUB TYPE)。

#### **MQSUBTYPE\_ADMIN**

管理インターフェースで作成された、または管理インターフェースで変更されたサブスクリプショ ンが選択されます。

## **MQSUBTYPE\_ALL**

すべてのサブスクリプション・タイプが表示されます。

#### **MQSUBTYPE\_API**

アプリケーションが IBM MQ API を使用して作成したサブスクリプションが表示されます。

#### **MQSUBTYPE\_PROXY**

キュー間マネージャー・サブスクリプションに関連する、システム作成サブスクリプションが表示 されます。

## **MQSUBTYPE\_USER**

USER サブスクリプション (SUBTYPE が ADMIN または API のもの) が表示されます。 MQSUBTYPE\_USER はデフォルト値です。

#### **DisplayType (MQCFIN)**

**MQCA\_TOPIC\_STRING** 属性および **MQCA\_TOPIC\_NAME** 属性で返される出力を制御します (パラメータ  $-$  ID: MOIA DISPLAY TYPE)。

#### **MQDOPT\_RESOLVED**

**MQCA\_TOPIC\_STRING** 属性で、解決された (フル) トピック・ストリングを返します。 **MOCA TOPIC NAME** 属性の値も返されます。

#### **MQDOPT\_DEFINED**

サブスクリプション作成時に指定された **MQCA\_TOPIC\_NAME** 属性および **MQCA\_TOPIC\_STRING** 属性の値が返されます。 **MQCA\_TOPIC\_STRING** 属性には、トピック・ストリングのアプリケーシ ョン部分のみが含まれます。 **MQCA\_TOPIC\_NAME** および **MQCA\_TOPIC\_STRING** で返される値を 使用して、**MQDOPT\_DEFINED** を使用することによりサブスクリプションを完全に再作成できます。

# **Inquire Subscription (応答)**

Inquire Subscription (MQCMD\_INQUIRE\_SUBSCRIPTION) コマンドに対する応答は、応答ヘッダーと、 そ れに続く *SubId* および *SubName* 構造、および要求に応じて組み合わされた 属性パラメーター構造で構成 されます (該当する場合)。

# **常に返されるデータ:**

*SubID*, *SubName*

## **要求すると返されるデータ**

*AlterationDate*, *AlterationTime*, *CreationDate*, *CreationTime*, *Destination*, *DestinationClass*, *DestinationCorrelId*, *DestinationQueueManager*, *Expiry*, *PublishedAccountingToken*, *PublishedApplicationIdentityData*, *PublishPriority*, *PublishSubscribeProperties*, *Requestonly*, *Selector*, *SelectorType*, *SubscriptionLevel*, *SubscriptionScope*, *SubscriptionType*, *SubscriptionUser*, *TopicObject*, *TopicString*, *Userdata*, *VariableUser*, *WildcardSchema*

# **応答データ**

## **AlterationDate (MQCFST)**

サブスクリプションのプロパティーを最後に変更した **MQSUB** または **Change Subscription** コマン ドの日付 (パラメーター ID: MQCA\_ALTERATION\_DATE)。

## **AlterationTime (MQCFST)**

サブスクリプションのプロパティーを最後に変更した **MQSUB** または **Change Subscription** コマン ドの時刻 (パラメーター ID: MQCA\_ALTERATION\_TIME)。

## **CreationDate (MQCFST)**

yyyy-mm-dd 形式のサブスクリプションの作成日付 (パラメーター ID: MQCA\_CREATION\_DATE)。

## **CreationTime (MQCFST)**

hh.mm.ss 形式のサブスクリプションの作成時刻 (パラメーター ID: MQCA\_CREATION\_TIME)。

## **Destination (MQCFST)**

宛先 (パラメーター ID: MQCACF\_DESTINATION)。

このサブスクリプションのメッセージが書き込まれる別名、ローカル、リモート、またはクラスター・ キューの名前を指定します。

## **DestinationClass (MQCFIN)**

宛先クラス (パラメーター ID: MQIACF\_DESTINATION\_CLASS)。

宛先が管理対象かどうかを示します。

値には以下のいずれかの値を指定できます。

## **MQDC\_MANAGED**

宛先は管理対象。

## **MQDC\_PROVIDED**

宛先キューは、*Destination* フィールドに 指定されているとおりです。

#### **DestinationCorrelId (MQCFBS)**

宛先相関 ID (パラメーター ID: MQBACF\_DESTINATION\_CORREL\_ID)。

このサブスクリプションに送信されるすべてのメッセージのメッセージ記述子の *CorrelId* フィール ドにある相関 ID。

最大長は MQ\_CORREL\_ID\_LENGTH です。

## **DestinationQueueManager (MQCFST)**

宛先キュー・マネージャー (パラメーター ID: MQCACF\_DESTINATION\_Q\_MGR)。

サブスクリプションのメッセージを転送する宛先キュー・マネージャー (ローカルでもリモートでも可) の名前を指定します。

ストリングの最大長は MQ\_Q\_MGR\_NAME\_LENGTH です。

#### **DisplayType (MQCFIN)**

**MQCA\_TOPIC\_STRING** および **MQCA\_TOPIC\_NAME** の要求された出力タイプが返されます (パラメータ ー ID: MQIA\_DISPLAY\_TYPE)。

#### **MQDOPT\_RESOLVED**

**MQCA\_TOPIC\_STRING** 属性で、解決された (フル) トピック・ストリングを返します。 **MQCA\_TOPIC\_NAME** 属性の値も返されます。

## **MQDOPT\_DEFINED**

トピック・ストリングのアプリケーション部分が **MQCA\_TOPIC\_STRING** 属性で返されます。 **MQCA\_TOPIC\_NAME** には、サブスクリプションを定義するときに使用する **TOPIC** オブジェクトの 名前が含まれています。

#### **Durable (MQCFIN)**

このサブスクリプションが永続サブスクリプションであるかどうかを指定します (パラメーター ID: MQIACF\_DURABLE\_SUBSCRIPTION)。

値には以下のいずれかの値を指定できます。

## **MQSUB\_DURABLE\_YES**

サブスクリプションは永続です。 これは、作成アプリケーションがキュー・マネージャーから切断 した場合、またはサブスクリプションに対して MQCLOSE 呼び出しを発行した場合でも同様です。 再始動中にキュー・マネージャーがサブスクリプションを復元します。

## **MQSUB\_DURABLE\_NO**

サブスクリプションは非永続です。 作成アプリケーションがキュー・マネージャーから切断した場 合、またはサブスクリプションに対して MQCLOSE 呼び出しを発行した場合、キュー・マネージャ ーは サブスクリプションを削除します。 サブスクリプションの宛先クラス (DESTCLAS) が MANAGED である場合、キュー・マネージャーは、サブスクリプションのクローズ時に未消費のメ ッセージを 削除します。

#### **Expiry (MQCFIN)**

サブスクリプション作成日時以降でサブスクリプションの有効期限が切れる 1/10 秒単位の時刻 (パラ メーター ID: MQIACF\_EXPIRY)。

値「unlimited」は、サブスクリプションの有効期限がないことを意味します。

サブスクリプションは有効期限が切れると、キュー・マネージャーによる廃棄対象となり、以後パブリ ケーションを受け取ることはありません。

## **PublishedAccountingToken (MQCFBS)**

メッセージ記述子の *AccountingToken* フィールドで使用されるアカウンティング・トークンの値 (パ ラメーター ID: MQBACF\_ACCOUNTING\_TOKEN)。

ストリングの最大長は MQ\_ACCOUNTING\_TOKEN\_LENGTH です。

## **PublishedApplicationIdentityData (MQCFST)**

メッセージ記述子の *ApplIdentityData* フィールドで使用されるアプリケーション ID データの値 (パラメーター ID: MQCACF\_APPL\_IDENTITY\_DATA)。

ストリングの最大長は MQ\_APPL\_IDENTITY\_DATA\_LENGTH です。

## **PublishPriority (MQCFIN)**

このサブスクリプションに送信されるメッセージの優先度 (パラメーター ID: MQIACF\_PUB\_PRIORITY)。

値には以下のいずれかの値を指定できます。

## **MQPRI\_PRIORITY\_AS\_PUBLISHED**

このサブスクリプションに送信されるメッセージの優先度は、パブリッシュされたメッセージの優 先度から取得されます。 MQPRI\_PRIORITY\_AS\_PUBLISHED は提供されたデフォルト値です。

#### **MQPRI\_PRIORITY\_AS\_QDEF**

このサブスクリプションに送信されるメッセージの優先度は、宛先として定義されたキューのデフ ォルト優先度によって決まります。

#### **0-9**

このサブスクリプションに送信されたメッセージの明示的優先度を指定する整数値。

#### **PublishSubscribeProperties (MQCFIN)**

このサブスクリプションに送信されたメッセージに、パブリッシュ/サブスクライブ関連 メッセージ・ プロパティーを追加する方法を指定します (パラメーター ID: MQIACF\_PUBSUB\_PROPERTIES)。

値には以下のいずれかの値を指定できます。

#### **MQPSPROP\_NONE**

パブリッシュ/サブスクライブ・プロパティーはメッセージに追加されません。 MQPSPROP\_NONE は提供されたデフォルト値です。

#### **MQPSPROP\_MSGPROP**

パブリッシュ/サブスクライブ・プロパティーは PCF 属性として追加されます。

#### **MQPSPROP\_COMPAT**

オリジナルのパブリケーションが PCF メッセージである場合、パブリッシュ/サブスクライブ・プ ロパティー は PCF 属性として追加されます。 それ以外の場合、パブリッシュ/サブスクライブ・プ ロパティーは MQRFH バージョン 1 ヘッダー内で追加されます。 この方法は、IBM MQ の旧バージ ョンで使用するためにコーディングされたアプリケーションと互換性があります。

#### **MQPSPROP\_RFH2**

パブリッシュ/サブスクライブ・プロパティーは MQRFH バージョン 2 ヘッダー内で追加されます。 この方法は、IBM Integration Bus Broker で使用するためにコーディングされたアプリケーション と互換性があります。

### **Requestonly (MQCFIN)**

サブスクライバーが MQSUBRQ API 呼び出しを使用して更新用ポーリングを行うかどうか、 またはす べてのパブリケーションがこのサブスクリプションに配信されるかどうかを示します (パラメーター ID: MQIACF\_REQUEST\_ONLY)。

値は次のいずれかです。

## **MQRU\_PUBLISH\_ALL**

トピックのすべてのパブリケーションが、このサブスクリプションに配信される。

#### **MQRU\_PUBLISH\_ON\_REQUEST**

パブリケーションは MQSUBRQ API 呼び出しへの応答としてのみ、このサブスクリプションに配信 される。

#### **Selector (MQCFST)**

トピックに対してパブリッシュされたメッセージに適用されるセレクターを指定します (パラメーター ID: MQCACF\_SUB\_SELECTOR)。

選択基準を満たすメッセージのみが、このサブスクリプションで指定された宛先に書き込まれます。

#### **SelectorType (MQCFIN)**

指定されたセレクター・ストリングのタイプ (パラメーター ID: MQIACF\_SELECTOR\_TYPE)。

値には以下のいずれかの値を指定できます。

#### **MQSELTYPE\_NONE**

セレクターは指定されていません。

## **MQSELTYPE\_STANDARD**

セレクターは、標準 IBM MQ セレクター構文を使用して、メッセージのプロパティーのみを参照 し、その内容は参照しません。 このタイプのセレクターは、内部でキュー・マネージャーによって 処理されます。

## **MQSELTYPE\_EXTENDED**

セレクターは拡張セレクター構文を使用し、一般にはメッセージの内容を参照します。 このタイプ のセレクターは、内部でキュー・マネージャーによって処理することはできません。拡張セレクタ ーの処理は IBM Integration Bus などの、他のプログラムによってのみ行うことができます。

## **SubID (MQCFBS)**

サブスクリプションを識別する内部の固有キー (パラメーター ID: MQBACF\_SUB\_ID)。

#### **SubscriptionLevel (MQCFIN)**

このサブスクリプションが作成されるサブスクリプション・インターセプト階層内のレベル (パラメー ター ID: MQIACF\_SUB\_LEVEL)。

値は次のいずれかです。

#### **0 - 9**

0から9の範囲の整数。デフォルト値は1です。サブスクリプション・レベルが9のサブスクラ イバー は、パブリケーションがより低いサブスクリプション・レベルのサブスクライバーに到達す る前に、 パブリケーションをインターセプトします。

#### **SubscriptionScope (MQCFIN)**

このサブスクリプションをネットワーク内の他のキュー・マネージャーに渡すかどうかを決定します (パラメーター ID: MQIACF\_SUBSCRIPTION\_SCOPE)。

値は次のいずれかです。

## **MQTSCOPE\_ALL**

パブリッシュ/サブスクライブの集合または階層で直接接続されているすべてのキュー・マネージャ ーにサブスクリプションを転送します。 MQTSCOPE\_ALL は提供されたデフォルト値です。

## **MQTSCOPE\_QMGR**

サブスクリプションは、このキュー・マネージャー内でトピックにパブリッシュされたメッセージ のみを転送します。

#### **SubscriptionType (MQCFIN)**

サブスクリプションが作成された方法を示します (パラメーター ID: MQIACF\_SUB\_TYPE)。

#### **MQSUBTYPE\_PROXY**

キュー・マネージャーを通してパブリケーションを経路指定するために使用される、内部で作成さ れたサブスクリプション。

## **MQSUBTYPE\_ADMIN**

**DEF SUB** MQSC または PCF コマンドを使用して作成されます。 この **SUBTYPE** は、サブスクリプ ションが、管理コマンドの使用により変更されたことも示します。

## **MQSUBTYPE\_API**

**MQSUB** API 要求を使用して作成されます。

## **SubscriptionUser (MQCFST)**

このサブスクリプションを「所有する」ユーザー ID。 このパラメーターは、サブスクリプションの作 成者に関連付けられているユーザー ID であるか、またはサブスクリプションの引き継ぎが許可されて いる場合は、サブスクリプションを直近に引き継いだユーザー ID です。 (パラメーター ID: MQCACF\_SUB\_USER\_ID)。

ストリングの最大長は MQ\_USER\_ID\_LENGTH です。

#### **TopicObject (MQCFST)**

サブスクリプションのトピック名の取得先である、定義済みトピック・オブジェクトの名前 (パラメー ター ID: MQCA\_TOPIC\_NAME)。

ストリングの最大長は MQ\_TOPIC\_NAME\_LENGTH です。

#### **TopicString (MQCFST)**

解決されたトピック・ストリング (パラメーター ID: MQCA\_TOPIC\_STRING)。

ストリングの最大長は MQ\_TOPIC\_STR\_LENGTH です。

## **Userdata (MQCFST)**

ユーザー・データ (パラメーター ID: MQCACF\_SUB\_USER\_DATA)。

サブスクリプションに関連するユーザー・データを指定します。

ストリングの最大長は MQ\_USER\_DATA\_LENGTH です。

#### **VariableUser (MQCFIN)**

サブスクリプションの作成者以外のユーザー (*SubscriptionUser* に示されたユーザー) が サブスク リプションの所有権を引き継ぐことができるかどうかを指定します (パラメーター ID: MOIACF\_VARIABLE\_USER\_ID)。

値には以下のいずれかの値を指定できます。

## **MQVU\_ANY\_USER**

どのユーザーも所有権を引き継ぐことができます。 MQVU\_ANY\_USER は提供されたデフォルト値 です。

## **MQVU\_FIXED\_USER**

他のユーザーが所有権を引き継ぐことはできません。

#### **WildcardSchema (MQCFIN)**

*TopicString* に含まれるワイルドカード文字の解釈時に使用されるスキーマを指定します (パラメー ター ID: MQIACF\_WILDCARD\_SCHEMA)。

値には以下のいずれかの値を指定できます。

#### **MQWS\_CHAR**

ワイルドカード文字はストリングの一部を表します。これは、 IBM MQ 6.0 ブローカーとの互換性 のためのものです。

## **MQWS\_TOPIC**

ワイルドカード文字はトピック階層の一部を表します。 これは IBM Integration Bus Broker との 互換性のために用意されています。 MQWS\_TOPIC は提供されたデフォルト値です。

# **Inquire Subscription Status**

Inquire Subscription Status (MQCMD\_INQUIRE\_SUB\_STATUS) コマンドは、サブスクリプションの状況に ついて照会します。

## **必要なパラメーター**

## **SubName (MQCFST)**

サブスクリプション用のアプリケーションの固有 ID (パラメーター ID: MQCACF\_SUB\_NAME)。

*SubName* を指定しない場合は、照会するサブスクリプションを特定するために *SubId* を指定する必要 があります。

ストリングの最大長は MQ\_SUB\_NAME\_LENGTH です。

#### **SubId (MQCFBS)**

サブスクリプション ID (パラメーター ID: MQBACF\_SUB\_ID)。

固有の内部サブスクリプション ID を指定します。 キュー・マネージャーがサブスクリプションの CorrelId を生成している場合は、*SubId* が *DestinationCorrelId* として使用されます。

*SubName* の値を指定していない場合は、*SubId* の値を指定する必要があります。

ストリングの最大長は MQ\_CORREL\_ID\_LENGTH です。

# **オプション・パラメーター**  $\approx$  z/OS

## **CommandScope (MQCFST)**

コマンド有効範囲 (パラメーター ID: MQCACF\_COMMAND\_SCOPE)。 このパラメーターは、z/OS のみに 適用されます。

キュー・マネージャーがキュー共有グループのメンバーである場合の、コマンドの処理方法を指定しま す。 以下のいずれか 1 つを指定できます。

- ブランク (またはパラメーター全体を省略)。 コマンドは、そのコマンドが入力されたキュー・マネー ジャーで処理されます。
- キュー・マネージャー名。 コマンドは、指定したキュー・マネージャーがキュー共有グループ内でア クティブである場合に限り、そのキュー・マネージャーで処理されます。 コマンドを入力したキュ ー・マネージャーとは別のキュー・マネージャー名を指定する場合は、キュー共有グループ環境を使 用し、コマンド・サーバーが使用可能である必要があります。
- アスタリスク「\*」。コマンドは、ローカル・キュー・マネージャーで処理され、キュー共有グループ 内のすべてのアクティブなキュー・マネージャーにも渡されます。

最大長は MQ\_QSG\_NAME\_LENGTH です。

*CommandScope* をフィルター処理のパラメーターとして使用できません。

#### **Durable (MQCFIN)**

この属性を指定して、表示するサブスクリプションのタイプを限定します (パラメーター ID: MQIACF\_DURABLE\_SUBSCRIPTION)。

#### **MQSUB\_DURABLE\_YES**

永続サブスクリプションに関する情報のみが表示されます。 MQSUB\_DURABLE\_YES はデフォル トです。

## **MQSUB\_DURABLE\_NO**

非永続サブスクリプションに関する情報のみが表示されます。

#### **SubscriptionType (MQCFIN)**

この属性を指定して、表示するサブスクリプションのタイプを限定します (パラメーター ID: MOIACF SUB TYPE)。

#### **MQSUBTYPE\_ADMIN**

管理インターフェースで作成された、または管理インターフェースで変更されたサブスクリプショ ンが選択されます。

## **MQSUBTYPE\_ALL**

すべてのサブスクリプション・タイプが表示されます。

## **MQSUBTYPE\_API**

IBM MQ API 呼び出しを使用してアプリケーションで作成されたサブスクリプションが表示されま す。

#### **MQSUBTYPE\_PROXY**

キュー間マネージャー・サブスクリプションに関連する、システム作成サブスクリプションが表示 されます。

#### **MQSUBTYPE\_USER**

USER サブスクリプション (SUBTYPE が ADMIN または API のもの) が表示されます。 MQSUBTYPE\_USER はデフォルト値です。

## **StatusAttrs (MQCFIL)**

サブスクリプション状況属性 (パラメーター ID: MQIACF\_SUB\_STATUS\_ATTRS)。

表示する属性を選択するには、以下を指定します。

- ALL すべての属性を表示します。
- 次のパラメーターを個々に、または組み合わせで指定します。

## **MQIACF\_ALL**

すべての属性。

#### **MQBACF\_CONNECTION\_ID**

サブスクリプションをオープンした、現在アクティブな *ConnectionID*。

#### **MQIACF\_DURABLE\_SUBSCRIPTION**

サブスクリプションが永続的である (キュー・マネージャーの再始動後も維持される) かどうか。

## **MQCACF\_LAST\_MSG\_DATE**

サブスクリプションで指定された宛先に、最後にメッセージが送信された日付。

#### **MQCACF\_LAST\_MSG\_TIME**

サブスクリプションで指定された宛先に、最後にメッセージが送信された時刻。

#### **MQIACF\_MESSAGE\_COUNT**

サブスクリプションで指定された宛先に書き込まれたメッセージ数。

#### **MQCA\_RESUME\_DATE**

サブスクリプションに接続された最後の MQSUB コマンドの日付。

#### **MQCA\_RESUME\_TIME**

サブスクリプションに接続された最後の MQSUB コマンドの時刻。

#### **MQIACF\_SUB\_TYPE**

サブスクリプションのタイプ - 作成された方法。

## **MQCACF\_SUB\_USER\_ID**

サブスクリプションを所有するユーザー ID。

#### **MQCA\_TOPIC\_STRING**

サブスクリプションの完全に解決されたトピック・ストリングを返します。

# **Inquire Subscription Status (応答)**

Inquire Subscription Status (MQCMD\_INQUIRE\_SUB\_STATUS) コマンドに対する応答は、応答ヘッダーと、 それに続く *SubId* および *SubName* 構造、および要求に応じて組み合わされた属性パラメーター構造 (該 当する場合) で構成されます。

## **常に返されるデータ:**

*SubID* , *SubName*

## **要求すると返されるデータ**

*ActiveConnection* , *Durable* , *LastPublishDate* , *LastPublishTime* , *MCastRelIndicator* , *NumberMsgs* , *ResumeDate* , *ResumeTime* , *SubType* , *TopicString*

# **応答データ**

#### *ActiveConnection***(MQCFBS)**

現在このサブスクリプションをオープンしている *HConn* の *ConnId* (パラメーター ID: MOBACF CONNECTION ID)。

## *Durable***(MQCFIN)**

永続サブスクリプションは、作成アプリケーションがそのサブスクリプション・ハンドルをクローズす るときに 削除されません (パラメーター ID: MQIACF\_DURABLE\_SUBSCRIPTION)。

## **MQSUB\_DURABLE\_NO**

サブスクリプションを作成したアプリケーションが閉じられたり、キュー・マネージャーから切断 されたりした場合、そのサブスクリプションは除去されます。

#### **MQSUB\_DURABLE\_YES**

サブスクリプションは、作成元のアプリケーションが稼働しなくなったり、切断したりした場合で も永続します。 サブスクリプションは、キュー・マネージャーの再始動時に復元されます。

#### **LastMessageDate (MQCFST)**

サブスクリプションで指定された宛先に最後にメッセージが送信された日付 (パラメーター ID: MOCACF\_LAST\_MSG\_DATE)。

## **LastMessageTime (MQCFST)**

サブスクリプションで指定された宛先に最後にメッセージが送信された時刻 (パラメーター ID: MQCACF\_LAST\_MSG\_TIME)。

#### *MCastRelIndicator* **(MQCFIN)**

マルチキャスト信頼性標識 (パラメーター ID: MQIACF\_MCAST\_REL\_INDICATOR)。

## **NumberMsgs (MQCFIN)**

このサブスクリプションで指定された宛先に書き込まれたメッセージ数 (パラメーター ID: MQIACF\_MESSAGE\_COUNT)。

## **ResumeDate (MQCFST)**

サブスクリプションに最後に接続した **MQSUB** API 呼び出しの日付 (パラメーター ID: MQCA\_RESUME\_DATE)。

## **ResumeTime (MQCFST)**

サブスクリプションに最後に接続した **MQSUB** API 呼び出しの時刻 (パラメーター ID: MOCA\_RESUME\_TIME)。

## **SubscriptionUser (MQCFST)**

このサブスクリプションを「所有する」ユーザー ID。 このパラメーターは、サブスクリプションの作 成者に関連付けられているユーザー ID であるか、またはサブスクリプションの引き継ぎが許可されて いる場合は、サブスクリプションを直近に引き継いだユーザー ID です。 (パラメーター ID: MQCACF\_SUB\_USER\_ID)。

ストリングの最大長は MQ\_USER\_ID\_LENGTH です。

## **SubID (MQCFBS)**

サブスクリプションを識別する内部の固有キー (パラメーター ID: MQBACF\_SUB\_ID)。

#### **SubName (MQCFST)**

サブスクリプションの固有 ID (パラメーター ID: MQCACF\_SUB\_NAME)。

#### **SubType (MQCFIN)**

サブスクリプションの作成方法を示します (パラメーター ID: MQIA\_SUB\_TYPE)。

## **MQSUBTYPE\_PROXY**

キュー・マネージャーを通してパブリケーションを経路指定するために使用される、内部で作成さ れたサブスクリプション。

## **MQSUBTYPE\_ADMIN**

**DEF SUB** MQSC または **Create Subscription** PCF コマンドを使用して作成されます。 このサ ブタイプは、サブスクリプションが、管理コマンドの使用により変更されたことも示します。

#### **MQSUBTYPE\_API**

**MQSUB** API 呼び出しで作成されたサブスクリプション。

## **TopicString (MQCFST)**

解決されたトピック・ストリング (パラメーター ID: MQCA\_TOPIC\_STRING)。 ストリングの最大長は MO TOPIC STR LENGTH です。

# **z/OS での Inquire System**

Inquire System (MQCMD\_INQUIRE\_SYSTEM) コマンドは、一般のシステム・パラメーターおよび情報を返 します。

# **オプション・パラメーター**

#### **CommandScope (MQCFST)**

コマンド有効範囲 (パラメーター ID: MQCACF\_COMMAND\_SCOPE)。

キュー・マネージャーがキュー共用グループのメンバーである場合の、コマンドの実行方法を指定しま す。 以下のいずれか 1 つを指定できます。

- ブランク (またはパラメーター全体を省略)。 コマンドは、そのコマンドが入力されたキュー・マネー ジャーで実行されます。
- キュー・マネージャー名。 コマンドは、指定したキュー・マネージャーで実行されます。ただし、そ のキュー・マネージャーは、キュー共有グループ内でアクティブである必要があります。 コマンドを 入力したキュー・マネージャーとは別のキュー・マネージャー名を指定する場合は、キュー共有グル ープ環境を使用し、コマンド・サーバーが使用可能である必要があります。
- アスタリスク「\*」。コマンドは、ローカル・キュー・マネージャーで実行され、キュー共有グループ 内のすべてのアクティブなキュー・マネージャーにも渡されます。

最大長は MQ\_QSG\_NAME\_LENGTH です。

# **z/OS での MQCMD\_INQUIRE\_SYSTEM (Inquire System) 応答**

Inquire System (MQCMD\_INQUIRE\_SYSTEM) PCF コマンドに対する応答は、応答ヘッダーとそれに続く *ParameterType* 構造体、パラメーター・タイプの値によって決まる属性パラメーター構造体の組み合わ せ、という形式です。

## **常に返されるデータ:**

*ParameterType*

*ParameterType* に指定可能な値は、次のとおりです。

## **MQSYSP\_TYPE\_INITIAL**

システム・パラメーターの初期設定値。

## **MQSYSP\_TYPE\_SET**

システム・パラメーターの設定 (初期設定以後に変更された場合)。

## *ParameterType* **が MQSYSP\_TYPE\_INITIAL または MQSYSP\_TYPE\_SET (値が設定された場合) の場合に 返される:**

*CheckpointCount*, *ClusterCacheType*, *CodedCharSetId*, *CommandUserId*, *ConnSwap*, *DB2BlobTasks*, *DB2Name*, *DB2Tasks*, *DSGName*, *Exclmsg*, *ExitInterval*, *ExitTasks*, *MULCCapture*, *OTMADruExit*, *OTMAGroup*, *OTMAInterval*, *OTMAMember*, *OTMSTpipePrefix*, *QIndexDefer*, *QSGName*, *RESLEVELAudit*, *RoutingCode*, *Service*, *SMFAccounting*, *SMFStatistics*, *SMFInterval*, *Splcap*, *TraceClass*, *TraceSize*, *WLMInterval*, *WLMIntervalUnits*

# **応答データ**

## **CheckpointCount (MQCFIN)**

1 つのチェックポイントの開始から次のチェックポイントの開始までの間に IBM MQ によって書き込 まれるログ・レコードの数 (パラメーター ID: MQIACF\_SYSP\_CHKPOINT\_COUNT)。

## **ClusterCacheType (MQCFIN)**

クラスター・キャッシュのタイプ (パラメーター ID: MQIACF\_SYSP\_CLUSTER\_CACHE)。

値には以下のいずれかの値を指定できます。

## **MQCLCT\_STATIC**

静的クラスター・キャッシュ。

## **MQCLCT\_DYNAMIC**

動的クラスター・キャッシュ。

## **CodedCharSetId (MQCFIN)**

アーカイブ保存期間 (パラメーター ID: MQIA\_CODED\_CHAR\_SET\_ID)。

キュー・マネージャーのコード化文字セット ID。

#### **CommandUserId (MQCFST)**

コマンド・ユーザー ID (パラメーター ID: MQCACF\_SYSP\_CMD\_USER\_ID)。

コマンド・セキュリティー検査のためのデフォルトのユーザー ID を指定します。

ストリングの最大長は MQ\_USER\_ID\_LENGTH です。

#### **ConnSwap (MQCFIN)**

特定の MQ API 呼び出しを発行中のジョブがスワップ可能かスワップ不能かを指定します (パラメータ ー ID: MQIACF\_CONNECTION\_SWAP)。

この値は、MQSYSP\_YES または MQSYSP\_NO です。

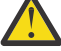

**重要 :** IBM MQ 9.0 以降、このキーワードには効果がありません。

## **DB2BlobTasks (MQCFIN)**

BLOB に使用される Db2 サーバー・タスクの数 (パラメーター ID: MQIACF\_SYSP\_DB2\_BLOB\_TASKS)。

#### **DB2Name (MQCFST)**

キュー・マネージャーが接続する Db2 サブシステムまたはグループ接続機構の名前 (パラメーター ID: MQCACF\_DB2\_NAME)。

ストリングの最大長は MQ\_DB2\_NAME\_LENGTH です。

#### **DB2Tasks (MQCFIN)**

使用する Db2 サーバー・タスクの数 (パラメーター ID: MQIACF\_SYSP\_DB2\_TASKS)。

#### **DSGName (MQCFST)**

キュー・マネージャーが接続する Db2 データ共有グループの名前 (パラメーター ID: MQCACF\_DSG\_NAME)。

ストリングの最大長は MQ\_DSG\_NAME\_LENGTH です。

#### **Exclmsg (MQCFSL)**

ログへの書き込み時に除外するメッセージ ID のリスト (パラメーター ID: MQCACF\_EXCL\_OPERATOR\_MESSAGES)。

各メッセージ ID の最大長は、MQ\_OPERATOR\_MESSAGE\_LENGTH です。

リストには、最大 16 個のメッセージ ID を含めることができます。

#### **ExitInterval (MQCFIN)**

キュー・マネージャー出口が各呼び出しの間に実行できる時間 (秒) (パラメーター ID: MQIACF\_SYSP\_EXIT\_INTERVAL)。

#### **ExitTasks (MQCFIN)**

キュー・マネージャー出口を実行するために使用できる開始済みサーバー・タスクの数を指定 (パラメ ーター ID: MQIACF\_SYSP\_EXIT\_TASKS)。

## **MaximumAcePool (MQCFIN)**

最大 ACE ストレージ・プール・サイズ ( 1 KB ブロック単位 ) (パラメーター ID: MQIACF\_SYSP\_MAX\_ACE\_POOL)。

#### **MULCCapture (MQCFIN)**

「従量制価格設定」プロパティーは、従量課金ライセンス使用料 (MULC) で使用されるデータ収集のア ルゴリズムを制御するために使用されます (パラメーター ID: MQIACF\_MULC\_CAPTURE)。

返される値は、MQMULC\_STANDARD または MQMULC\_REFINED のいずれかです。

#### **OTMADruExit (MQCFST)**

IMS によって実行される OTMA 宛先解決ユーザー出口の名前 (パラメーター ID: MQCACF\_SYSP\_OTMA\_DRU\_EXIT)。

ストリングの最大長は MQ\_EXIT\_NAME\_LENGTH です。

## **OTMAGroup (MQCFST)**

IBM MQ のこのインスタンスが属している XCF グループの名前 (パラメーター ID: MQCACF\_SYSP\_OTMA\_GROUP)。

ストリングの最大長は MQ\_XCF GROUP\_NAME\_LENGTH です。

#### **OTMAInterval (MQCFIN)**

IBM MQ から得たユーザー ID が IMS によって以前に検査されたと見なされる時間の長さ (秒) (パラメ ーター ID: MQIACF\_SYSP\_OTMA\_INTERVAL)。

## **OTMAMember (MQCFST)**

IBM MQ のこのインスタンスが所属している XCF メンバーの名前 (パラメーター ID: MQCACF\_SYSP\_OTMA\_MEMBER)。

ストリングの最大長は MQ\_XCF\_MEMBER\_NAME\_LENGTH です。

## **OTMSTpipePrefix (MQCFST)**

Tpipe 名に使用される接頭部 (パラメーター ID: MQCACF\_SYSP\_OTMA\_TPIPE\_PFX)。

ストリングの最大長は MQ\_TPIPE\_PFX\_LENGTH です。

## **QIndexDefer (MQCFIN)**

キュー・マネージャーの再始動を、すべての索引が作成される前に (その作成を遅らせて) 完了させる か、すべての索引が作成されるまで待機してから行うかを指定 (パラメーター ID: MQIACF\_SYSP\_Q\_INDEX\_DEFER)。

値には以下のいずれかの値を指定できます。

## **MQSYSP\_YES**

キュー・マネージャーの再始動は、すべての索引が作成される前に完了します。

#### **MQSYSP\_NO**

キュー・マネージャーの再始動は、すべての索引が作成されるまで待機してから行われます。

#### **QSGName (MQCFST)**

キュー・マネージャーが属するキュー共有グループの名前 (パラメーター ID: MQCA\_QSG\_NAME)。

ストリングの最大長は MQ\_QSG\_NAME\_LENGTH です。

#### **RESLEVELAudit (MQCFIN)**

接続処理中に実行される RESLEVEL セキュリティー検査のための RACF 監査レコードが作成されるか どうか指定 (パラメーター ID: MQIACF\_SYSP\_RESLEVEL\_AUDIT)。

値には以下のいずれかの値を指定できます。

## **MQSYSP\_YES**

RACF 監査レコードが作成されます。

## **MQSYSP\_NO**

RACF 監査レコードが作成されません。

#### **RoutingCode (MQCFIL)**

z/OS 宛先コード・リスト (パラメーター ID: MQIACF\_SYSP\_ROUTING\_CODE)。

MQSC コマンドへの直接の応答で送信されないメッセージに z/OS 宛先コードのリストを指定します。 リストには、1 個から 16 個までの項目が指定できます。

#### **Service (MQCFST)**

サービス・パラメーターの設定 (パラメーター ID: MQCACF\_SYSP\_SERVICE)。

ストリングの最大長は MQ\_SERVICE\_NAME\_LENGTH です。

#### **SMFAccounting (MQCFIN)**

キュー・マネージャーの開始時に IBM MQ が会計データを自動的に SMF に送信するかどうかを指定 (パ ラメーター ID: MQIACF\_SYSP\_SMF\_ACCOUNTING)。

値には以下のいずれかの値を指定できます。

#### **MQSYSP\_YES**

会計データを自動的に送信します。

## **MQSYSP\_NO**

会計データを自動的に送信しません。

#### **SMFInterval (MQCFIN)**

統計を収集するデフォルトの時間間隔 (分) (パラメーター ID: MQIACF\_SYSP\_SMF\_INTERVAL)。

#### **SMFStatistics (MQCFIN)**

キュー・マネージャーの開始時に IBM MQ が統計データを自動的に SMF に送信するかどうかを指定 (パ ラメーター ID: MQIACF\_SYSP\_SMF\_STATS)。

値には以下のいずれかの値を指定できます。

#### **MQSYSP\_YES**

統計データを自動的に送信します。

#### **MQSYSP\_NO**

統計データを自動的に送信しません。

## **Splcap (MQCFIN)**

キュー・マネージャーを実行している IBM MQ のバージョンの AMS コンポーネントがインストールさ れている場合は、属性の値は YES (MQCAP\_SUPPORTED) になります。 AMS コンポーネントがインスト ールされていない場合は、値は NO (MOCAP\_NOT\_SUPPORTED) になります (パラメーター ID: MQIA\_PROT\_POLICY\_CAPABILITY)。

値は、次の値のうちのいずれかです。

## **MQCAP\_SUPPORTED**

キュー・マネージャーを実行している IBM MQ のバージョンの AMS コンポーネントがインストー ルされている場合。

## **MQCAP\_NOT\_SUPPORTED**

AMS コンポーネントがインストールされていない場合。

## **TraceClass (MQCFIL)**

トレースを自動的に開始するクラス (パラメーター ID: MQIACF\_SYSP\_TRACE\_CLASS)。 リストには、1 個から 4 個までの項目が指定できます。

#### **TraceSize (MQCFIN)**

グローバル・トレース機能によって使用されるトレース・テーブルのサイズ (4 KB ブロック単位) (パラ メーター ID: MQIACF\_SYSP\_TRACE\_SIZE)。

## **WLMInterval (MQCFIN)**

WLM 管理のキューについてキュー索引をスキャンする時間間隔 (パラメーター ID: MQIACF\_SYSP\_WLM\_INTERVAL)。

## **WLMIntervalUnits (MQCFIN)**

*WLMInterval* 値の単位が秒であるか分であるか (パラメーター ID: MQIACF\_SYSP\_WLM\_INT\_UNITS)。値には以下のいずれかの値を指定できます。

#### **MQTIME\_UNITS\_SEC**

*WLMInterval* の値は秒単位で指定されます。

## **MQTIME\_UNITS\_MINS**

*WLMInterval* の値は、分単位で指定されます。

# **Inquire Topic**

Inquire Topic (MQCMD\_INQUIRE\_TOPIC) コマンドは、既存の IBM MQ 管理トピック・オブジェクトの属性 について照会します。

# **必要なパラメーター**

## **TopicName (MQCFST)**

管理トピック・オブジェクト名 (パラメーター ID: MQCA\_TOPIC\_NAME)。

情報を得る管理トピック・オブジェクトの名前を指定します。 総称トピック・オブジェクト名がサポ ートされています。 総称名とは、アスタリスク (\*) が後に付いた文字ストリングのことです。例えば、 ABC\* は、名前がこの選択された文字ストリングで始まる、すべての管理トピック・オブジェクトを選 択します。 アスタリスクだけを指定した場合、可能なすべての名前に一致することになります。

ストリングの最大長は MQ\_TOPIC\_NAME\_LENGTH です。

# **オプション・パラメーター**

## **ClusterInfo (MQCFIN)**

クラスター情報 (パラメーター ID: MQIACF\_CLUSTER\_INFO)。

このパラメーターは、このキュー・マネージャーで定義されたトピックの属性についての情報の他に、 これらのトピックと、選択基準を満たすリポジトリー内の他のトピックについてのクラスター情報を返 すよう要求します。

この場合、同じ名前の複数のトピックが返されることがあります。

このパラメーターは任意の整数値に設定できます。 使用される値は、コマンドに対する応答には影響 しません。

クラスター情報はキュー・マネージャーからローカルで得られます。

 $\approx$  z/OS

#### **CommandScope (MQCFST)**

コマンド有効範囲 (パラメーター ID: MQCACF\_COMMAND\_SCOPE)。 このパラメーターは、z/OS のみに 適用されます。

キュー・マネージャーがキュー共用グループのメンバーである場合の、コマンドの実行方法を指定しま す。 以下のいずれか 1 つを指定できます。

- ブランク (またはパラメーター全体を省略)。 コマンドは、そのコマンドが入力されたキュー・マネー ジャーで実行されます。
- キュー・マネージャー名。 コマンドは、指定したキュー・マネージャーで実行されます。ただし、そ のキュー・マネージャーは、キュー共有グループ内でアクティブである必要があります。 コマンドを 入力したキュー・マネージャーとは別のキュー・マネージャー名を指定する場合は、キュー共有グル ープ環境を使用し、コマンド・サーバーが使用可能である必要があります。
- アスタリスク「\*」。コマンドは、ローカル・キュー・マネージャーで実行され、キュー共有グループ 内のすべてのアクティブなキュー・マネージャーにも渡されます。

最大長は MQ\_QSG\_NAME\_LENGTH です。

*CommandScope* をフィルター処理のパラメーターとして使用することはできません。

#### **IntegerFilterCommand(MQCFIF)**

整数フィルター・コマンド記述子。 パラメーター ID は、*TopicAttrs* で許可されているいずれかの整 数タイプのパラメーターでなければなりません (ただし MQIACF\_ALL を除く)。

このパラメーターは、フィルター条件を指定してコマンドからの出力を制限する場合に使用します。 このフィルター条件の使用方法については、1882 ページの『MQCFIF - PCF [整数フィルター・パラメー](#page-1881-0) [ター』](#page-1881-0)を参照してください。

整数フィルターを指定する場合、**StringFilterCommand** パラメーターを使用してストリング・フィ ルターを同時に指定することはできません。

#### $z/0S$

#### **QSGDisposition (MQCFIN)**

グループ内のオブジェクトの特性 (パラメーター ID: MQIA\_QSG\_DISP)。 このパラメーターは、z/OS のみに適用されます。

情報が返されるオブジェクトの属性指定 (どこで定義され、どのように動作するのか) について指定しま す。 値には以下のいずれかの値を指定できます。

#### **MQQSGD\_LIVE**

オブジェクトは、MOOSGD O MGR または MOOSGD COPY として定義されます。 パラメーターが 指定されていない場合は、MQQSGD\_LIVE がデフォルト値です。

#### **MQQSGD\_ALL**

オブジェクトは、MQQSGD\_Q\_MGR または MQQSGD\_COPY として定義されます。

共有キュー・マネージャー環境が存在し、コマンドが発行されたキュー・マネージャーでそのコマ ンドが実行される場合、このオプションは MQQSGD\_GROUP で定義されたオブジェクトの情報も表 示します。

MQQSGD\_LIVE が指定されているかまたはデフォルト設定されている場合、あるいは MQQSGD\_ALL が共有キュー・マネージャー環境で指定されている場合、コマンドは (属性指定が異 なる) 重複する名前を出力することがあります。

## **MQQSGD\_COPY**

オブジェクトは、MQQSGD\_COPY として定義されます。

#### **MQQSGD\_GROUP**

オブジェクトは、MQQSGD\_GROUP として定義されます。 MQQSGD\_GROUP は、共有キュー環境 でのみ許可されています。

# **MQQSGD\_Q\_MGR**

オブジェクトは、MOOSGD O\_MGR として定義されます。

#### **MQQSGD\_PRIVATE**

オブジェクトは、MQQSGD\_Q\_MGR または MQQSGD\_COPY として定義されます。 MQQSGD\_PRIVATE は、MQQSGD\_LIVE と同じ情報を返します。

*QSGDisposition* をフィルター処理のパラメーターとして使用することはできません。

#### **StringFilterCommand(MQCFSF)**

ストリング・フィルター・コマンド記述子。 パラメーター ID は、MOCA\_TOPIC\_NAME を除く、 *TopicAttrs* で使用可能な ストリング・タイプ・パラメーターの ID でなければなりません。このパラ メーターは、フィルター条件を指定してコマンドからの出力を制限する場合に使用します。 このフィ ルター条件の使用方法については、1889 ページの『MQCFSF - PCF [ストリング・フィルター・パラメ](#page-1888-0) [ーター』](#page-1888-0)を参照してください。

ストリング・フィルターを指定する場合、**IntegerFilterCommand** パラメーターを使用して整数フ ィルターを指定することはできません。

#### **TopicAttrs (MQCFIL)**

トピック・オブジェクト属性 (パラメーター ID: MQIACF\_TOPIC\_ATTRS)。

属性リストには、次の値を単独で指定できます (このパラメーターを指定しない場合は、デフォルト値 が使用されます)。

#### **MQIACF\_ALL**

すべての属性。

または、以下の組み合わせ。

#### **MQCA\_ALTERATION\_DATE**

情報が最後に変更された日付。

## **MQCA\_ALTERATION\_TIME**

情報が最後に変更された時刻。

#### **MQCA\_CLUSTER\_NAME**

このトピックのパブリケーションおよびサブスクリプションを、 パブリッシュ/サブスクライブ・ クラスター接続キュー・マネージャーに伝搬するために使用するクラスター。

## **MQCA\_CLUSTER\_DATE**

情報がローカル・キュー・マネージャーで使用可能になった日付。

#### **MQCA\_CLUSTER\_TIME**

情報がローカル・キュー・マネージャーで使用可能になった時刻。

#### **MQCA\_CLUSTER\_Q\_MGR\_NAME**

トピックをホストするキュー・マネージャー。

#### **MQCA\_CUSTOM**

新機能用カスタム属性。

## **MQCA\_MODEL\_DURABLE\_Q**

永続管理サブスクリプションのモデル・キューの名前。

## **MQCA\_MODEL\_NON\_DURABLE\_Q**

非永続管理サブスクリプションのモデル・キューの名前。

#### **MQCA\_TOPIC\_DESC**

トピック・オブジェクトの記述。

## **MQCA\_TOPIC\_NAME**

トピック・オブジェクトの名前。

## **MQCA\_TOPIC\_STRING**

トピック・オブジェクトのトピック・ストリング。

#### **MQIA\_CLUSTER\_OBJECT\_STATE**

クラスター・トピック定義の現在の状態。

## **MQIA\_CLUSTER\_PUB\_ROUTE**

クラスター内のキュー・マネージャー間のパブリケーションの経路指定動作。

#### **MQIA\_DEF\_PRIORITY**

デフォルトのメッセージ優先度。

## **MQIA\_DEF\_PUT\_RESPONSE\_TYPE**

デフォルトの書き込み応答。

## **MQIA\_DURABLE\_SUB**

永続サブスクリプションが許可されるかどうか。

#### **MQIA\_INHIBIT\_PUB**

パブリケーションが許可されるかどうか。

#### **MQIA\_INHIBIT\_SUB**

サブスクリプションが許可されるかどうか。

#### **MQIA\_NPM\_DELIVERY**

非持続メッセージの配信手段。

#### **MQIA\_PM\_DELIVERY**

持続メッセージの配信手段。

#### **MQIA\_PROXY\_SUB**

ローカル・サブスクリプションが存在しない場合でも、このトピックのプロキシー・サブスクリプ ションを送信するかどうか。

#### **MQIA\_PUB\_SCOPE**

このキュー・マネージャーがパブリケーションを、階層の一部としての、またはパブリッシュ/サブ スクライブ・クラスターの一部としてのキュー・マネージャーに伝搬するかどうか。

#### **MQIA\_SUB\_SCOPE**

このキュー・マネージャーがサブスクリプションを、階層の一部としての、またはパブリッシュ/サ ブスクライブ・クラスターの一部としてのキュー・マネージャーに伝搬するかどうか。

#### **MQIA\_TOPIC\_DEF\_PERSISTENCE**

デフォルトのメッセージ持続性。

#### **MQIA\_USE\_DEAD\_LETTER\_Q**

パブリケーション・メッセージを正しいサブスクライバー・キューに配信できない場合に、送達不 能キューを使用するかどうかを決定します。

#### **TopicType (MQCFIN)**

クラスター情報 (パラメーター ID: MQIA\_TOPIC\_TYPE)。

このパラメーターが存在する場合、適格なキューは、指定されたタイプに制限されます。 TopicAttrs リ ストで使用された、別のタイプのトピックにのみ有効な属性セレクターはいずれも無視されます。 エ ラーは発生しません。

このパラメーターが指定されていない場合 (または MQIACF\_ALL が指定されている場合) は、すべての タイプのキューが適格になります。 指定する属性はそれぞれ、有効なトピック属性セレクターでなけ ればなりません (つまり、次のリストにある値のいずれかを指定する必要があります)。 ただし、返され るトピックのすべて、またはその一部に属性が適用されるとは限りません。 有効なトピック属性セレ クターであっても、キューに適用されないものは無視されます。 この場合、エラー・メッセージは出 されず、属性は返されません。

値には以下のいずれかの値を指定できます。

#### **MQTOPT\_ALL**

すべてのトピック・タイプが表示されます。 ClusterInfo も指定されている場合、MQTOPT\_ALL に はクラスター・トピックが含まれます。 MOTOPT ALL がデフォルト値です。

## **MQTOPT\_CLUSTER**

パブリッシュ/サブスクライブ・クラスターで定義されたトピックが返されます。

## **MQTOPT\_LOCAL**

ローカルに定義されたトピックが表示されます。

# **Inquire Topic (応答)**

Inquire Topic (MQCMD\_INQUIRE\_TOPIC) コマンドに対する応答は、応答ヘッダーと、それに続く *TopicName* 構造 (および z/OS の場合のみ *QSG Disposition* 構造)、および要求に応じて組み合わされた 属性パラメーター構造 (該当する場合) で構成されます。

## **常に返されるデータ:**

*TopicName* , *TopicType* , *QSGDisposition*

## **要求すると返されるデータ:**

*AlterationDate* , *AlterationTime* , , *ClusterName* , *ClusterObjectState* , *ClusterPubRoute* , *CommInfo* , *Custom* , *DefPersistence* , *DefPriority* , *DefPutResponse* , *DurableModelQName* , *DurableSubscriptions* , *InhibitPublications* , *InhibitSubscriptions* , *Multicast* , *NonDurableModelQName* , *NonPersistentMsgDelivery* , *PersistentMsgDelivery* , *ProxySubscriptions* , *PublicationScope* , *QMgrName* , *SubscriptionScope* , *TopicDesc* , *TopicString* , *UseDLQ* , *WildcardOperation*

# **応答データ**

## **AlterationDate (MQCFST)**

変更日付 (パラメーター ID: MQCA\_ALTERATION\_DATE)。

情報が最後に変更された日付 (yyyy-mm-dd の形式)。

## **AlterationTime (MQCFST)**

変更時刻 (パラメーター ID: MQCA\_ALTERATION\_TIME)。

情報が最後に変更された時刻 (hh.mm.ss の形式)。

#### **ClusterName (MQCFST)**

このトピックが属するクラスターの名前。 (パラメーター ID: **MQCA\_CLUSTER\_NAME**)。

ストリングの最大長は MO CLUSTER NAME LENGTH です。このキュー・マネージャーがメンバーにな っているクラスターにこのパラメーターを設定すると、クラスター内のすべてのキュー・マネージャー がこのトピックを認識します。 このクラスター内の任意のキュー・マネージャーに書き込まれたこの トピックまたはその下位のトピック・ストリングのパブリケーションは、クラスター内のその他のキュ ー・マネージャーのサブスクリプションに伝搬されます。 詳しくは、分散パブリッシュ/サブスクライ ブのネットワークを参照してください。

値には以下のいずれかの値を指定できます。

**ブランク**

トピック・ツリー内のこのトピックより上のトピック・オブジェクトで、このパラメーターがクラ スター名に設定されているものがない場合、このトピックはクラスターに属しません。 このトピッ クのパブリケーションおよびサブスクリプションは、クラスター接続されたパブリッシュ/サブスク ライブ・キュー・マネージャーに伝搬されません。 トピック・ツリー内の上位トピック・ノードで クラスター名が設定されている場合は、このトピックのパブリケーションおよびサブスクリプショ ンもクラスター全体に伝搬されます。

この値は、値が指定されない場合のこのパラメーターのデフォルト値です。

**ストリング**

トピックは、このクラスターに所属します。 トピック・ツリー内のこのトピック・オブジェクトよ り上位のトピック・オブジェクトと異なるクラスターにこれを設定することは推奨されません。 ク ラスター内の他のキュー・マネージャーでは、同じ名前のローカル定義がキュー・マネージャーに 存在しない場合は、このオブジェクトの定義が使用されます。

また、**PublicationScope** または **SubscriptionScope** が MQSCOPE\_ALL に設定されている場 合、この値は、このトピックのパブリケーションおよびサブスクリプションを、クラスター接続さ れたパブリッシュ/サブスクライブ・キュー・マネージャーに伝搬するために使用されるクラスター です。

#### **ClusterObjectState (MQCFIN)**

クラスター・トピック定義の現在の状態 (パラメーター ID: MQIA\_CLUSTER\_OBJECT\_STATE)。

値には以下のいずれかの値を指定できます。

#### **MQCLST\_ACTIVE**

クラスター・トピックは、このキュー・マネージャーにより正しく構成され、準拠されています。

#### **MQCLST\_PENDING**

ホスティング・キュー・マネージャーにのみ表示されるこの状態は、トピックが作成されたが、フ ル・リポジトリーによってまだクラスターに伝搬されていない場合に報告されます。 これは、ホス ト・キュー・マネージャーがフル・リポジトリーに接続されていないか、またはフル・リポジトリ ーでトピックが無効と判断されたことが原因である可能性があります。

#### **MQCLST\_INVALID**

このクラスター・トピック定義は、クラスターの以前の定義と矛盾しているため、現在アクティブ ではありません。

#### **MQCLST\_ERROR**

このトピック・オブジェクトに関してエラーが発生しました。

このパラメーターは通常、同じクラスター・トピックについて異なるキュー・マネージャーで複数の定 義が作成され、それらの定義が同一ではない場合の診断を補助するために使用されます。 パブリッシ ュ/サブスクライブ・クラスターのルーティング: 動作に関する注意を参照してください。

## **ClusterPubRoute (MQCFIN)**

同一クラスター内のキュー・マネージャー間のパブリケーションのルーティングの動作 (パラメーター ID: MQIA\_CLUSTER\_PUB\_ROUTE)。

値には以下のいずれかの値を指定できます。

#### **MQCLROUTE\_DIRECT**

直接経路指定されたクラスター・トピックをキュー・マネージャーで構成すると、クラスター内の すべてのキュー・マネージャーがクラスター内の他のすべてのキュー・マネージャーを認識するよ うになります。 各キュー・マネージャーは、パブリッシュ操作およびサブスクライブ操作を実行す るときに、クラスター内の他のすべてのキュー・マネージャーに直接接続できます。

#### **MQCLROUTE\_TOPIC\_HOST**

トピック・ホスト経路指定を使用すると、クラスター内のすべてのキュー・マネージャーは、経路 指定されたトピック定義をホストするクラスター・キュー・マネージャー (つまり、トピック・オ ブジェクトを定義したキュー・マネージャー) を認識するようになります。 パブリッシュ操作およ びサブスクライブ操作を行うとき、クラスター内のキュー・マネージャーは、それらのトピック・ ホスト・キュー・マネージャーにのみ接続し、相互に直接接続されることはありません。 トピッ ク・ホスト・キュー・マネージャーは、パブリケーションがパブリッシュされるキュー・マネージ ャーから、一致するサブスクリプションがあるキュー・マネージャーへのパブリケーションの経路 指定を担当します。

#### **CommInfo (MQCFST)**

通信情報オブジェクトの名前 (パラメーター ID: MQCA\_COMM\_INFO\_NAME)。

このトピック・ノードに使用される通信情報オブジェクトの名前の解決済みの値を示します。

ストリングの最大長は MQ\_COMM\_INFO\_NAME\_LENGTH です。

#### **Custom (MQCFST)**

新機能用カスタム属性 (パラメーター ID: MQCA\_CUSTOM)。

この属性は、別個の属性が導入されるまでの間、新規機能の構成用として予約されています。 1 つ以上 のスペースで分離された、ゼロ個以上の属性の値 (属性名と値のペアとして指定) を含むことができま す。 属性名と値のペアは、NAME(VALUE) の形式になります。

この属性を使用する機能が導入されるときに、この記述は更新されます。

## **DefPersistence (MQCFIN)**

デフォルトの持続性 (パラメーター ID: MQIA\_TOPIC\_DEF\_PERSISTENCE)。

値は次のいずれかです。

## **MQPER\_PERSISTENCE\_AS\_PARENT**

デフォルトの持続性は、トピック・ツリー内で直近の親管理トピック・オブジェクトの設定に基づ いて決まります。

## **MQPER\_PERSISTENT**

メッセージは持続します。

#### **MQPER\_NOT\_PERSISTENT**

メッセージは持続しません。

## **DefPriority (MQCFIN)**

デフォルト優先度 (パラメーター ID: MQIA\_DEF\_PRIORITY)。

#### **DefPutResponse (MQCFIN)**

デフォルト書き込み応答 (パラメーター ID: MQIA\_DEF\_PUT\_RESPONSE\_TYPE)。

値は次のいずれかです。

#### **MQPRT\_ASYNC\_RESPONSE**

PUT 操作は非同期的に実行され、MQMD フィールドのサブセットが返されます。

## **MQPRT\_RESPONSE\_AS\_PARENT**

デフォルトの書き込み応答は、トピック・ツリー内で直近の親管理トピック・オブジェクトの設定 に基づいて行われます。

## **MQPRT\_SYNC\_RESPONSE**

PUT 操作は同期的に実行され、応答が返されます。

#### **DurableModelQName (MQCFST)**

永続管理サブスクリプションに使用されるモデル・キューの名前 (パラメーター ID: MQCA\_MODEL\_DURABLE\_Q)。

ストリングの最大長は MQ\_Q\_NAME\_LENGTH です。

#### **DurableSubscriptions (MQCFIN)**

アプリケーションが永続サブスクリプションの作成を許可されているかどうか (パラメーター ID: MQIA\_DURABLE\_SUB)。

値は次のいずれかです。

## **MQSUB\_DURABLE\_AS\_PARENT**

永続サブスクリプションが許可されるかどうかは、トピック・ツリー内で最も近い親管理トピッ ク・オブジェクトの設定に基づきます。

#### **MQSUB\_DURABLE\_ALLOWED**

永続サブスクリプションが許可されています。

# **MQSUB\_DURABLE\_INHIBITED**

永続サブスクリプションは許可されていません。

#### **InhibitPublications (MQCFIN)**

このトピックでパブリケーションが許可されているかどうか (パラメーター ID: MQIA\_INHIBIT\_PUB)。

値は次のいずれかです。

#### **MQTA\_PUB\_AS\_PARENT**

メッセージをこのトピックでパブリッシュできるかどうかは、トピック・ツリー内で最も近い親管 理トピック・オブジェクトの設定に基づきます。

#### **MQTA\_PUB\_INHIBITED**

このトピックではパブリケーションは禁止されています。

## **MQTA\_PUB\_ALLOWED**

このトピックではパブリケーションが許可されています。

## **InhibitSubscriptions (MQCFIN)**

このトピックでサブスクリプションが許可されているかどうか (パラメーター ID: MQIA\_INHIBIT\_SUB)。

値は次のいずれかです。

#### **MQTA\_SUB\_AS\_PARENT**

アプリケーションがこのトピックにサブスクライブできるかどうかは、トピック・ツリー内で最も 近い親管理トピック・オブジェクトの設定に基づきます。

## **MQTA\_SUB\_INHIBITED**

このトピックではサブスクリプションは禁止されています。

## **MQTA\_SUB\_ALLOWED**

このトピックではサブスクリプションが許可されています。

#### **Multicast (MQCFIN)**

このトピックにマルチキャストを使用するかどうか (パラメーター ID: MQIA\_MULTICAST)。

戻り値:

## **MQMC\_ENABLED**

マルチキャストを使用できます。

## **MQMC\_DISABLED**

マルチキャストは使用されません。

#### **MQMC\_ONLY**

このトピックでは、マルチキャストのパブリッシュ/サブスクライブのみを使用できます。

#### **NonDurableModelQName (MQCFST)**

非永続管理サブスクリプションに使用されるモデル・キューの名前 (パラメーター ID: MQCA\_MODEL\_NON\_DURABLE\_Q)。

ストリングの最大長は MQ\_Q\_NAME\_LENGTH です。

#### **NonPersistentMsgDelivery (MQCFIN)**

このトピックに対してパブリッシュされる非持続メッセージの配信手段 (パラメーター ID: MQIA\_NPM\_DELIVERY)。

値は次のいずれかです。

## **MQDLV\_AS\_PARENT**

使用される配信手段は、このトピックに関連するトピック・ツリーで最初に見つかった親管理ノー ドの設定に基づきます。

#### **MQDLV\_ALL**

MQPUT 呼び出しが成功と見なされるには、サブスクライバーの耐久性とは無関係に非持続メッセ ージが全サブスクライバーに配信される必要があります。 サブスクライバーへの配信が失敗した 場合、他のサブスクライバーがメッセージを受け取ることはなく、MQPUT は失敗します。

# **MQDLV\_ALL\_DUR**

非持続メッセージは、すべての永続サブスクライバーに配信される必要があります。 非永続サブス クライバーへの非永続メッセージの配信が失敗しても、MQPUT 呼び出しにエラーは返されません。 永続サブスクライバーへの送達が失敗すると、他のすべてのサブスクライバーはメッセージを受信 せず、MQPUT は失敗します。

## **MQDLV\_ALL\_AVAIL**

非持続メッセージは、メッセージを受け入れ可能なすべてのサブスクライバーに配信されます。 サ ブスクライバーへのメッセージ配信が失敗しても、他のサブスクライバーはメッセージを受け取り ます。

#### **PersistentMsgDelivery (MQCFIN)**

このトピックに対してパブリッシュされる持続メッセージの配信手段 (パラメーター ID: MQIA\_PM\_DELIVERY)。

値は次のいずれかです。

## **MQDLV\_AS\_PARENT**

使用される配信手段は、このトピックに関連するトピック・ツリーで最初に見つかった親管理ノー ドの設定に基づきます。

## **MQDLV\_ALL**

MQPUT 呼び出しが成功と見なされるには、サブスクライバーの耐久性とは無関係に持続メッセー ジが全サブスクライバーに配信される必要があります。 サブスクライバーへの配信が失敗した場 合、他のサブスクライバーがメッセージを受け取ることはなく、MQPUT は失敗します。

#### **MQDLV\_ALL\_DUR**

持続メッセージは、すべての永続サブスクライバーに配信される必要があります。 非永続サブスク ライバーへの永続メッセージの配信に失敗しても、MQPUT 呼び出しにエラーは返されません。 永 続サブスクライバーへの送達が失敗すると、他のすべてのサブスクライバーはメッセージを受信せ ず、MQPUT は失敗します。

#### **MQDLV\_ALL\_AVAIL**

持続メッセージは、メッセージを受け入れ可能なすべてのサブスクライバーに配信されます。 サブ スクライバーへのメッセージ配信が失敗しても、他のサブスクライバーはメッセージを受け取りま す。

#### **ProxySubscriptions (MQCFIN)**

ローカル・サブスクリプションが存在しない場合でも、このトピックのプロキシー・サブスクリプショ ンを直接接続された キュー・マネージャーに送信するかどうか (パラメーター ID: MQIA\_PROXY\_SUB)。

値は次のいずれかです。

#### **MQTA\_PROXY\_SUB\_FORCE**

ローカル・サブスクリプションが存在しない場合でも、プロキシー・サブスクリプションは接続さ れているキュー・マネージャーに送信されます。

#### **MQTA\_PROXY\_SUB\_FIRSTUSE**

ローカル・サブスクリプションが存在するときにのみ、このトピックのプロキシー・サブスクリプ ションが送信されます。

#### **PublicationScope (MQCFIN)**

このキュー・マネージャーが、パブリケーションを、階層の一部またはパブリッシュ/サブスクライブ ・クラスターの一部としてのキュー・マネージャーに伝搬するかどうか (パラメーター ID: MQIA\_PUB\_SCOPE)。

値は次のいずれかです。

#### **MQSCOPE\_ALL**

このトピックのパブリケーションは、階層的に接続されたキュー・マネージャーおよびクラスター 接続されたパブリッシュ/サブスクライブ・キュー・マネージャーに伝搬されます。

#### **MQSCOPE\_AS\_PARENT**

このキュー・マネージャーがパブリケーションを、このトピックに関連するトピック・ツリーで最 初に見つかった親管理ノードの設定に基づいて、 階層の一部としての、またはパブリッシュ/サブ スクライブ・クラスターの一部としてのキュー・マネージャーに伝搬するかどうか。

MQSCOPE\_AS\_PARENT は、値が指定されない場合のこのパラメーターのデフォルト値です。

## **MQSCOPE\_QMGR**

このトピックのパブリケーションは、他のキュー・マネージャーには伝搬されません。

**注 :** この動作は、書き込みメッセージ・オプションで MQPMO\_SCOPE\_QMGR を使用して、パブリケー ションごとに指定変更できます。

#### **QMgrName (MQCFST)**

ローカル・キュー・マネージャーの名前 (パラメーター ID: MQCA\_CLUSTER\_Q\_MGR\_NAME)。

ストリングの最大長は MQ\_Q\_MGR\_NAME\_LENGTH です。

#### **SubscriptionScope (MQCFIN)**

このキュー・マネージャーが、サブスクリプションを、階層の一部またはパブリッシュ/サブスクライ ブ ・クラスターの一部としてのキュー・マネージャーに伝搬するかどうか (パラメーター ID: MQIA\_SUB\_SCOPE)。

値は次のいずれかです。

## **MQSCOPE\_ALL**

このトピックに対するサブスクリプションは、階層的に接続されたキュー・マネージャーおよびク ラスター接続されたパブリッシュ/サブスクライブ・キュー・マネージャーに伝搬されます。

#### **MQSCOPE\_AS\_PARENT**

このキュー・マネージャーがサブスクリプションを、このトピックに関連するトピック・ツリーで 最初に見つかった親管理ノードの設定に基づいて、階層の一部としての、またはパブリッシュ/サブ スクライブ・クラスターの一部としてのキュー・マネージャーに伝搬するかどうか。

MQSCOPE AS PARENT は、値が指定されない場合のこのパラメーターのデフォルト値です。

#### **MQSCOPE\_QMGR**

このトピックのサブスクリプションは、他のキュー・マネージャーには伝搬されません。

**注 :** この動作は、サブスクリプション記述子で MQSO\_SCOPE\_QMGR を、または DEFINE SUB で SUBSCOPE(QMGR) を使用して、サブスクリプションごとに指定変更できます。

## **TopicDesc (MQCFST)**

トピック記述 (パラメーター ID: MQCA\_TOPIC\_DESC)。

最大長は MQ\_TOPIC\_DESC\_LENGTH です。

## **TopicName (MQCFST)**

トピック・オブジェクト名 (パラメーター ID: MQCA\_TOPIC\_NAME)。

ストリングの最大長は MQ\_TOPIC\_NAME\_LENGTH です。

## **TopicString (MQCFST)**

トピック・ストリング (パラメーター ID: MQCA\_TOPIC\_STRING)。

このストリング内の「/」文字には、特別な意味があります。 これは、トピック・ツリー内の要素を区 切るために使用されます。 トピック・ストリングの先頭は「/」文字にできますが、必須ではありませ ん。 「/」文字で始まるストリングは、「/」文字なしで始まるストリングとは異なります。 トピック・ ストリングの末尾に「/」文字を使用することはできません。

ストリングの最大長は MQ\_TOPIC\_STR\_LENGTH です。

#### **TopicType (MQCFIN)**

このオブジェクトがローカルまたはクラスター・トピックであるかどうか (パラメーター ID: MOIA TOPIC TYPE)。

値は次のいずれかです。

## **MQTOPT\_LOCAL**

このオブジェクトはローカル・トピックです。

#### **MQTOPT\_CLUSTER**

このオブジェクトはクラスター・トピックです。

## **UseDLQ (MQCFIN)**

パブリケーション・メッセージをその正しいサブスクライバー・キューに配信できない場合に、送達不 能キュー (または未配布メッセージ・キュー) を使用するかどうかを指定します (パラメーター ID: MQIA\_USE\_DEAD\_LETTER\_Q)。

値は以下のとおりです。

## **MQUSEDLQ\_NO**

正しいサブスクライバー・キューに配信できないパブリケーション・メッセージは、メッセージの 書き込み失敗として処理されます。トピックへのアプリケーションの MQPUT は、NPMSGDLV およ び PMSGDLV の設定に従って失敗します。

## **MQUSEDLQ\_YES**

キュー・マネージャーの DEADQ 属性に送達不能キューの名前が指定されている場合、そのキュー が使用されます。指定されていない場合、動作は MQUSEDLQ\_NO が指定された場合のようになり ます。

## **MQUSEDLQ\_AS\_PARENT**

トピック・ツリー内で最も近い管理トピック・オブジェクトの設定に基づいて、送達不能キューを 使用するかどうかを指定します。

#### **WildcardOperation (MQCFIN)**

このトピックに対するワイルドカードを含むサブスクリプションの動作 (パラメーター ID: MOIA\_WILDCARD\_OPERATION)。

値は次のいずれかです。

#### **MQTA\_PASSTHRU**

このトピック・オブジェクトのトピック・ストリングより限定的でないワイルドカード・トピック 名を使用して行われるサブスクリプションは、このトピックに対して、さらにこのトピックより限 定的なトピック・ストリングに対して行われるパブリケーションを受け取ります。 MQTA\_PASSTHRU は、IBM MQ で提供されているデフォルトです。

#### **MQTA\_BLOCK**

このトピック・オブジェクトのトピック・ストリングより限定的でないワイルドカード・トピック 名を使用して行われるサブスクリプションは、このトピックに対して、さらにこのトピックより限 定的なトピック・ストリングに対して行われるパブリケーションを受け取りません。

# **トピック名の照会**

Inquire Topic Names (MQCMD\_INQUIRE\_TOPIC\_NAMES) コマンドは、指定された総称トピック名に一致 する管理トピック名のリストを照会します。

## **必要なパラメーター**

## **TopicName (MQCFST)**

管理トピック・オブジェクト名 (パラメーター ID: MOCA\_TOPIC\_NAME)。

情報を得る管理トピック・オブジェクトの名前を指定します。

総称トピック・オブジェクト名がサポートされています。 総称名とは、例えば、ABC\* のように、文字 ストリングの後にアスタリスク (\*) を付けたものです。これにより、選択した文字ストリングで始まる 名前を持つすべてのオブジェクトが選択されます。 アスタリスクだけを指定した場合、可能なすべて の名前に一致することになります。

ストリングの最大長は MO\_TOPIC\_NAME\_LENGTH です。

## **オプション・パラメーター**

#### $\approx$  z/OS

## **CommandScope (MQCFST)**

コマンド有効範囲 (パラメーター ID: MQCACF\_COMMAND\_SCOPE)。 このパラメーターは、z/OS のみに 適用されます。

キュー・マネージャーがキュー共用グループのメンバーである場合の、コマンドの実行方法を指定しま す。 以下のいずれか 1 つを指定できます。

- ブランク (またはパラメーター全体を省略)。 コマンドは、そのコマンドが入力されたキュー・マネー ジャーで実行されます。
- キュー・マネージャー名。 コマンドは、指定したキュー・マネージャーで実行されます。ただし、そ のキュー・マネージャーは、キュー共有グループ内でアクティブである必要があります。 コマンドを 入力したキュー・マネージャーとは別のキュー・マネージャー名を指定する場合は、キュー共有グル ープ環境を使用し、コマンド・サーバーが使用可能である必要があります。
- アスタリスク「\*」。コマンドは、ローカル・キュー・マネージャーで実行され、キュー共有グループ 内のすべてのアクティブなキュー・マネージャーにも渡されます。

最大長は MQ\_QSG\_NAME\_LENGTH です。

## **QSGDisposition (MQCFIN)**

グループ内のオブジェクトの特性 (パラメーター ID: MQIA\_QSG\_DISP)。 このパラメーターは、z/OS のみに適用されます。

情報が返されるオブジェクトの属性指定 (どこで定義され、どのように動作するのか) について指定しま す。 値には以下のいずれかの値を指定できます。

## **MQQSGD\_LIVE**

オブジェクトは、MQQSGD\_Q\_MGR または MQQSGD\_COPY として定義されます。 パラメーターが 指定されていない場合は、MQQSGD\_LIVE がデフォルト値です。

#### **MQQSGD\_ALL**

オブジェクトは、MQQSGD Q MGR または MQQSGD COPY として定義されます。

共有キュー・マネージャー環境が存在し、コマンドが発行されたキュー・マネージャーでそのコマ ンドが実行される場合、このオプションは MQQSGD\_GROUP で定義されたオブジェクトの情報も表 示します。

MQOSGD LIVE が指定されているかまたはデフォルト設定されている場合、あるいは MQOSGD ALL が共有キュー・マネージャー環境で指定されている場合、コマンドは (属性指定が異 なる) 重複する名前を出力することがあります。

## **MQQSGD\_COPY**

オブジェクトは、MQQSGD\_COPY として定義されます。

## **MQQSGD\_GROUP**

オブジェクトは、MQQSGD\_GROUP として定義されます。 MQQSGD\_GROUP は、共有キュー環境 でのみ許可されています。

#### **MQQSGD\_Q\_MGR**

オブジェクトは、MQQSGD\_Q\_MGR として定義されます。

#### **MQQSGD\_PRIVATE**

オブジェクトは、MQQSGD\_Q\_MGR または MQQSGD\_COPY として定義されます。 MQQSGD\_PRIVATE は、MQQSGD\_LIVE と同じ情報を返します。

# **Inquire Topic Names (応答)**

Inquire Topic Names (MQCMD\_INQUIRE\_TOPIC\_NAMES) コマンドに対する応答は、応答ヘッダーと、そ れに続くパラメーター構造から構成されます。 パラメーター構造には、指定した管理トピック名に一致す る 0 個以上の名前が返されます。

#### $\approx$  z/OS

さらに、z/OS の場合のみ、**QSGDispositions** パラメーター構造 ( *TopicNames* 構造と同数の項目を持 つ) が返されます。 この構造内の各項目は、 *TopicNames* 構造内の対応する項目を持つオブジェクトの 属性指定を示します。

**常に返されるデータ:**

*TopicNames* , *QSGDispositions*

**要求すると返されるデータ:** なし

# **応答データ**

#### **TopicNames (MQCFSL)**

トピック・オブジェクト名のリスト (パラメーター ID: MQCACF\_TOPIC\_NAMES)。

 $\approx$  z/OS

## **QSGDispositions (MQCFIL)**

キュー共有グループ属性指定のリスト (パラメーター ID: MQIACF\_QSG\_DISPS)。 このパラメーター は、z/OS でのみ有効です。値は次のいずれかです。

## **MQQSGD\_COPY**

オブジェクトは、MQQSGD\_COPY として定義されます。

#### **MQQSGD\_GROUP**

オブジェクトは、MQQSGD\_GROUP として定義されます。

#### **MQQSGD\_Q\_MGR**

オブジェクトは、MQQSGD\_Q\_MGR として定義されます。

# **トピック状況の照会**

Inquire Topic Status (MQCMD\_INQUIRE\_TOPIC\_STATUS) コマンドは、特定のトピック、またはトピックと その子トピックの状況を照会します。 Inquire Topic Status コマンドには以下の必須パラメーターがあり ます。 Inquire Topic Status コマンドには以下のオプション・パラメーターがあります。

# **必要なパラメーター**

## **TopicString (MQCFST)**

トピック・ストリング (パラメーター ID: MQCA\_TOPIC\_STRING)。

表示するトピック・ストリングの名前。 IBM MQ では、トピック・ワイルドカード文字 (「#」と「+」) が使用され、末尾のアスタリスクはワイルドカードとして扱われません。 ワイルドカード文字につい て詳しくは、関連トピックを参照してください。

ストリングの最大長は MQ\_TOPIC\_STR\_LENGTH です。

## **オプション・パラメーター**

# **Example 3** CommandScope (MQCFST)

コマンド有効範囲 (パラメーター ID: MQCACF\_COMMAND\_SCOPE)。 このパラメーターは、z/OS のみに 適用されます。

キュー・マネージャーがキュー共用グループのメンバーである場合の、コマンドの実行方法を指定しま す。 以下のいずれか 1 つを指定できます。

- ブランク (またはパラメーター全体を省略)。 コマンドは、そのコマンドが入力されたキュー・マネー ジャーで実行されます。
- キュー・マネージャー名。 コマンドは、指定したキュー・マネージャーがキュー共有グループ内でア クティブである場合に限り、そのキュー・マネージャーで実行されます。 コマンドを入力したキュ ー・マネージャー以外のキュー・マネージャー名を指定する場合は、キュー共有グループ環境を使用 している必要があり、また コマンド・サーバーが使用可能になっていなければなりません。
- アスタリスク (\*)。 このコマンドは、ローカル・キュー・マネージャー上で実行され、キュー共用グ ループ内のすべてのアクティブ・キュー・マネージャーにも渡されます。

最大長は MQ\_QSG\_NAME\_LENGTH です。

CommandScope をフィルター・パラメーターとして使用することはできません。

#### **IntegerFilterCommand(MQCFIF)**

コマンド出力を制限するために使用する Integer filter コマンド記述子。 パラメーター ID は整数型で なければならず、また *MQIACF\_TOPIC\_SUB\_STATUS*、*MQIACF\_TOPIC\_PUB\_STATUS*、または *MQIACF\_TOPIC\_STATUS* (*MQIACF\_ALL* は除く) で使用可能な値の 1 つでなければなりません。

整数フィルターを指定する場合、**StringFilterCommand** パラメーターを使用してストリング・フィ ルターを 同時に指定することはできません。

## **StatusType (MQCFIN)**

返す状況のタイプ (パラメーター ID: MQIACF\_TOPIC\_STATUS\_TYPE)。

値は次のいずれかです。

## **MQIACF\_TOPIC\_STATUS**

# **MQIACF\_TOPIC\_SUB MQIACF\_TOPIC\_PUB**

このコマンドでは、*TopicStatusAttrs* リストで指定した属性セレクターの中で、選択した *StatusType* に は無効であり、コマンドでエラーが発生しないものは無視されます。

このパラメーターを指定しない場合のデフォルト値は、**MQIACF\_TOPIC\_STATUS** です。

## **StringFilterCommand(MQCFSF)**

ストリング・フィルター・コマンド記述子。 パラメーター ID は、*MQIACF\_TOPIC\_SUB\_STATUS*、 *MQIACF\_TOPIC\_PUB\_STATUS*、または *MQIACF\_TOPIC\_STATUS* (*MQIACF\_ALL* を除く) に使用できる ストリング型のパラメーターのいずれか、あるいはトピック・ストリングでフィルタリングするための ID *MQCA\_TOPIC\_STRING\_FILTER* でなければなりません。

フィルター条件を指定することによって、 コマンドからの出力を限定する場合に、このパラメーター ID を使用します。 パラメーターが、StatusType で選択されたタイプに対して有効であることを確認し てください。 ストリング・フィルターを指定する場合、**IntegerFilterCommand** パラメーターを使 用して整数フィルターを指定することはできません。

# **TopicStatusAttrs (MQCFIL)**

トピック状況属性 (パラメーター ID: MQIACF\_TOPIC\_STATUS\_ATTRS)。

パラメーターが指定されない場合に使用されるデフォルト値は次のとおりです。

*MQIACF\_ALL*

1798 ページの『Inquire Topic Status (応答)』にリストされているパラメーター値を指定できます。 特 定の状況タイプに関係しない状況情報をしてもエラーにはなりませんが、応答には関連する値の情報は 含まれません。

# **Inquire Topic Status (応答)**

Inquire Topic (MQCMD\_INQUIRE\_TOPIC\_STATUS) コマンドに対する応答は、応答ヘッダーと、それに続く *TopicString* 構造、および要求に応じて組み合わされた属性パラメーター構造 (該当する場合) で構成さ れます。 Inquire Topic Status コマンドは、*StatusType* が MQIACF\_TOPIC\_STATUS である場合に、要求さ れた値を返します。 Inquire Topic Status コマンドは、*StatusType* が MQIACF\_TOPIC\_STATUS\_SUB である 場合に、要求された値を返します。 Inquire Topic Status コマンドは、*StatusType* が MQIACF\_TOPIC\_STATUS\_PUB である場合に、要求された値を返します。

# **常に返されるデータ:**

*TopicString*

## **StatusType が MQIACF\_TOPIC\_STATUS の場合に要求すると返されるデータ:**

*Cluster*, *ClusterPubRoute*, *CommInfo*, *DefPriority*, *DefaultPutResponse*, *DefPersistence*, *DurableSubscriptions*, *InhibitPublications*, *InhibitSubscriptions*, *AdminTopicName*, *Multicast*, *DurableModelQName*, *NonDurableModelQName*, *PersistentMessageDelivery*, *NonPersistentMessageDelivery*, *RetainedPublication*, *PublishCount*, *SubscriptionScope*, *SubscriptionCount*, *PublicationScope*, *UseDLQ*

**注 :** Inquire Topic Status コマンドは、トピックの解決済みの値のみを返し、AS\_PARENT 値は返しませ ん。

## **StatusType が MQIACF\_TOPIC\_SUB の場合に要求すると返されるデータ:**

*SubscriptionId*, *SubscriptionUserId*, *Durable*, *SubscriptionType*, *ResumeDate*, *ResumeTime*, *LastMessageDate*, *LastMessageTime*, *NumberOfMessages*, *ActiveConnection*

## **StatusType が MQIACF\_TOPIC\_PUB の場合に要求すると返されるデータ:**

*LastPublishDate*, *LastPublishTime*, *NumberOfPublishes*, *ActiveConnection*

# **応答データ (TOPIC\_STATUS)**

## **ClusterName (MQCFST)**

このトピックが属するクラスターの名前。 (パラメーター ID: **MQCA\_CLUSTER\_NAME**)。

ストリングの最大長は MQ\_CLUSTER\_NAME LENGTH です。このキュー・マネージャーがメンバーにな っているクラスターにこのパラメーターを設定すると、クラスター内のすべてのキュー・マネージャー がこのトピックを認識します。 このクラスター内の任意のキュー・マネージャーに書き込まれたこの トピックまたはその下位のトピック・ストリングのパブリケーションは、クラスター内のその他のキュ ー・マネージャーのサブスクリプションに伝搬されます。 詳しくは、分散パブリッシュ/サブスクライ ブのネットワークを参照してください。

値には以下のいずれかの値を指定できます。

## **ブランク**

トピック・ツリー内のこのトピックより上のトピック・オブジェクトで、このパラメーターがクラ スター名に設定されているものがない場合、このトピックはクラスターに属しません。 このトピッ クのパブリケーションおよびサブスクリプションは、クラスター接続されたパブリッシュ/サブスク ライブ・キュー・マネージャーに伝搬されません。 トピック・ツリー内の上位トピック・ノードで クラスター名が設定されている場合は、このトピックのパブリケーションおよびサブスクリプショ ンもクラスター全体に伝搬されます。

この値は、値が指定されない場合のこのパラメーターのデフォルト値です。

## **ストリング**

トピックは、このクラスターに所属します。 トピック・ツリー内のこのトピック・オブジェクトよ り上位のトピック・オブジェクトと異なるクラスターにこれを設定することは推奨されません。 ク ラスター内の他のキュー・マネージャーでは、同じ名前のローカル定義がキュー・マネージャーに 存在しない場合は、このオブジェクトの定義が使用されます。

また、**PublicationScope** または **SubscriptionScope** が MQSCOPE\_ALL に設定されている場 合、この値は、このトピックのパブリケーションおよびサブスクリプションを、クラスター接続さ れたパブリッシュ/サブスクライブ・キュー・マネージャーに伝搬するために使用されるクラスター です。

## **ClusterPubRoute (MQCFIN)**

クラスター内でこのトピックに使用するルーティングの動作 (パラメーター ID: MQIA\_CLUSTER\_PUB\_ROUTE)。

可能な値は次のとおりです。

## **MQCLROUTE\_DIRECT**

このキュー・マネージャーから発生するこのトピック・ストリングでのパブリケーションは、一致 するサブスクリプションを持つクラスター内のキュー・マネージャーに直接送信されます。

## **MQCLROUTE\_TOPIC\_HOST**

このキュー・マネージャーから発生するこのトピック・ストリングでのパブリケーションは、対応 するクラスター・トピック・オブジェクトの定義をホストするクラスター内のキュー・マネージャ ーの 1 つに送信され、そこから、一致するサブスクリプションを持つクラスター内のいずれかのキ ュー・マネージャーに送信されます。

## *MQCLROUTE\_NONE*

このトピック・ノードはクラスター化されていません。

## **CommInfo (MQCFST)**

通信情報オブジェクトの名前 (パラメーター ID: MQCA\_COMM\_INFO\_NAME)。

このトピック・ノードに使用される通信情報オブジェクトの名前の解決済みの値を示します。

ストリングの最大長は MQ\_COMM\_INFO\_NAME\_LENGTH です。

## **DefPersistence (MQCFIN)**

デフォルトの持続性 (パラメーター ID: MOIA\_TOPIC\_DEF\_PERSISTENCE)。

戻り値:

#### **MQPER\_PERSISTENT**

メッセージは持続します。

#### **MQPER\_NOT\_PERSISTENT**

メッセージは持続しません。

#### **DefaultPutResponse (MQCFIN)**

デフォルト書き込み応答 (パラメーター ID: MQIA\_DEF\_PUT\_RESPONSE\_TYPE)。

戻り値:

## **MQPRT\_SYNC\_RESPONSE**

PUT 操作は同期的に実行され、応答が返されます。

## **MQPRT\_ASYNC\_RESPONSE**

PUT 操作は非同期的に実行され、MQMD フィールドのサブセットが返されます。

#### **DefPriority (MQCFIN)**

デフォルト優先度 (パラメーター ID: MQIA\_DEF\_PRIORITY)。

トピックに対してパブリッシュされたメッセージの解決済みデフォルト優先度を表示します。

#### **DurableSubscriptions (MQCFIN)**

アプリケーションが永続サブスクリプションの作成を許可されているかどうか (パラメーター ID: MQIA\_DURABLE\_SUB)。

戻り値:

## **MQSUB\_DURABLE\_ALLOWED**

永続サブスクリプションが許可されています。

## **MQSUB\_DURABLE\_INHIBITED**

永続サブスクリプションは許可されていません。

#### **InhibitPublications (MQCFIN)**

このトピックでパブリケーションが許可されているかどうか (パラメーター ID: MQIA\_INHIBIT\_PUB)。

戻り値:

#### **MQTA\_PUB\_INHIBITED**

このトピックではパブリケーションは禁止されています。

#### **MQTA\_PUB\_ALLOWED**

このトピックではパブリケーションが許可されています。

## **InhibitSubscriptions (MQCFIN)**

このトピックでサブスクリプションが許可されているかどうか (パラメーター ID: MOIA\_INHIBIT\_SUB)。

戻り値:

#### **MQTA\_SUB\_INHIBITED**

このトピックではサブスクリプションは禁止されています。

## **MQTA\_SUB\_ALLOWED**

このトピックではサブスクリプションが許可されています。

#### **AdminTopicName (MQCFST)**

トピック・オブジェクト名 (パラメーター ID: MQCA\_ADMIN\_TOPIC\_NAME)。

トピックが管理ノードの場合は、このコマンドにより、ノード構成を含む関連トピック・オブジェクト 名が表示されます。 フィールドが管理ノードではない場合、コマンドはブランクを表示します。

ストリングの最大長は MQ\_TOPIC\_NAME\_LENGTH です。

## **Multicast (MQCFIN)**

このトピックにマルチキャストを使用するかどうか (パラメーター ID: MQIA\_MULTICAST)。 戻り値:
### **MQMC\_ENABLED**

マルチキャストを使用できます。

#### **MQMC\_DISABLED**

マルチキャストは使用されません。

#### **MQMC\_ONLY**

このトピックでは、マルチキャストのパブリッシュ/サブスクライブのみを使用できます。

#### **DurableModelQName (MQCFST)**

管理対象の永続サブスクリプションに使用されるモデル・キューの名前 (パラメーター ID: MQCA\_MODEL\_DURABLE\_Q)。

キュー・マネージャーに対してパブリケーションの宛先管理を要求する永続サブスクリプションに使用 される、モデル・キュー名の解決された値を示します。

ストリングの最大長は MQ\_Q\_NAME\_LENGTH です。

## **NonDurableModelQName (MQCFST)**

管理対象の非永続サブスクリプションに使用されるモデル・キューの名前 (パラメーター ID: MQCA\_MODEL\_NON\_DURABLE\_Q)。

ストリングの最大長は MQ\_Q\_NAME\_LENGTH です。

#### **PersistentMessageDelivery (MQCFIN)**

このトピックに対してパブリッシュされた持続メッセージの配信手段 (パラメーター ID: MQIA\_PM\_DELIVERY)。

戻り値:

## **MQDLV\_ALL**

持続メッセージは永続性にかかわりなく、MQPUT 呼び出しが正常に行われたことを報告するため に、すべてのサブスクライバーに配信される必要があります。 サブスクライバーへの配信が失敗し た場合、他のサブスクライバーがメッセージを受け取ることはなく、MQPUT 呼び出しは失敗しま す。

#### **MQDLV\_ALL\_DUR**

持続メッセージは、すべての永続サブスクライバーに配信される必要があります。 非永続サブスク ライバーへの永続メッセージの配信に失敗しても、MQPUT 呼び出しにエラーは返されません。 永 続サブスクライバーへの配信が失敗した場合、サブスクライバーがメッセージを受け取ることは な く、MQPUT 呼び出しは失敗します。

### **MQDLV\_ALL\_AVAIL**

持続メッセージは、メッセージを受け入れ可能なすべてのサブスクライバーに配信されます。 サブ スクライバーへのメッセージ配信が失敗しても、他のサブスクライバーはメッセージを受け取りま す。

#### **NonPersistentMessageDelivery (MQCFIN)**

このトピックに対してパブリッシュされた非持続メッセージの配信手段 (パラメーター ID: MQIA\_NPM\_DELIVERY)。

戻り値:

#### **MQDLV\_ALL**

非持続メッセージは永続性にかかわりなく、MQPUT 呼び出しが正常に行われたことを報告するた めに、すべてのサブスクライバーに配信される必要があります。 サブスクライバーへの配信が失敗 した場合、他のサブスクライバーがメッセージを受け取ることはなく、MQPUT 呼び出しは失敗し ます。

## **MQDLV\_ALL\_DUR**

非持続メッセージは、すべての永続サブスクライバーに配信される必要があります。 非永続サブス クライバーへの非永続メッセージの配信が失敗しても、MQPUT 呼び出しにエラーは返されません。 永続サブスクライバーへの配信が失敗した場合、サブスクライバーがメッセージを受け取ることは なく、MQPUT 呼び出しは失敗します。

## **MQDLV\_ALL\_AVAIL**

非持続メッセージは、メッセージを受け入れ可能なすべてのサブスクライバーに配信されます。 サ ブスクライバーへのメッセージ配信が失敗しても、他のサブスクライバーはメッセージを受け取り ます。

#### **RetainedPublication (MQCFIN)**

このトピックに保存パブリケーションがあるかどうか (パラメーター ID: MQIACF\_RETAINED\_PUBLICATION)。

戻り値:

#### **MQQSO\_YES**

このトピックには保存パブリケーションがあります。

#### **MQQSO\_NO**

このトピックには保存パブリケーションがありません。

#### **PublishCount (MQCFIN)**

パブリッシュ・カウント (パラメーター ID: MQIA\_PUB\_COUNT)。

トピックに対して現在パブリッシュを行っているアプリケーションの数です。

#### **SubscriptionCount (MQCFIN)**

サブスクリプション・カウント (パラメーター ID: MQIA\_SUB\_COUNT)。

このトピック・ストリングのサブスクライバー数です。 現在接続していない永続サブスクライバーを 含みます。

#### **SubscriptionScope (MQCFIN)**

このキュー・マネージャーがこのトピックのサブスクリプションを、階層の一部としての、またはパブ リッシュ/サブスクライブ・クラスターの一部としてのキュー・マネージャーに 伝搬するかどうかを決 定します (パラメーター ID: MQIA\_SUB\_SCOPE)。

戻り値:

#### **MQSCOPE\_QMGR**

キュー・マネージャーは、このトピックのサブスクリプションを他のキュー・マネージャーに伝搬 しません。

#### **MQSCOPE\_ALL**

キュー・マネージャーは、このトピックのサブスクリプションを、階層的に接続されたキュー・マ ネージャーと、パブリッシュ/サブスクライブ・クラスター接続キューに 伝搬します。

#### **PublicationScope (MQCFIN)**

このキュー・マネージャーがこのトピックのパブリケーションを、階層の一部としての、またはパブリ ッシュ/サブスクライブ・クラスターの一部としてのキュー・マネージャーに 伝搬するかどうかを決定 します (パラメーター ID: MQIA\_PUB\_SCOPE)。

戻り値:

#### **MQSCOPE\_QMGR**

キュー・マネージャーは、このトピックのパブリケーションを他のキュー・マネージャーに伝搬し ません。

### **MQSCOPE\_ALL**

キュー・マネージャーは、このトピックのパブリケーションを、階層的に接続されたキュー・マネ ージャーと、パブリッシュ/サブスクライブ・クラスター接続キューに伝搬します。

#### **UseDLQ (MQCFIN)**

パブリケーション・メッセージをそれらの正しいサブスクライバー・キューに配信できない場合に、送 達不能キューを使用するかどうかを判別します (パラメーター ID: MQIA\_USE\_DEAD\_LETTER\_Q)。

値には以下のいずれかの値を指定できます。

#### **MQUSEDLQ\_NO**

正しいサブスクライバー・キューに配信できないパブリケーション・メッセージは、メッセージの 書き込み失敗として処理されます。 トピックに対するアプリケーションの MQPUT の失敗は、 MOIA\_NPM\_DELIVERY および MOIA\_PM\_DELIVERY の設定に基づきます。

## **MQUSEDLQ\_YES**

DEADQ キュー・マネージャーの属性が送達不能キューの名前を提供している場合は、それが使用 されます。提供されていない場合、動作は MQUSEDLQ\_NO の場合のようになります。

## **応答データ (TOPIC\_STATUS\_SUB)**

## **SubscriptionId (MQCFBS)**

サブスクリプション ID (パラメーター ID: MQBACF\_SUB\_ID)。

キュー・マネージャーはこのサブスクリプションに、常に固有な ID として *SubscriptionId* を割り 当てます。

ストリングの最大長は MQ\_CORREL\_ID\_LENGTH です。

### **SubscriptionUserId (MQCFST)**

このサブスクリプションを所有するユーザー ID (パラメーター ID: MQCACF\_SUB\_USER\_ID)。

ストリングの最大長は MO\_USER\_ID\_LENGTH です。

#### **Durable (MQCFIN)**

このサブスクリプションが永続サブスクリプションであるかどうかを指定します (パラメーター ID: MQIACF\_DURABLE\_SUBSCRIPTION)。

#### **MQSUB\_DURABLE\_YES**

サブスクリプションは永続です。 これは、作成アプリケーションがキュー・マネージャーから切断 した場合、またはサブスクリプションに対して MQCLOSE 呼び出しを発行した場合でも同様です。 再始動中にキュー・マネージャーがサブスクリプションを復元します。

### **MQSUB\_DURABLE\_NO**

サブスクリプションは非永続です。 作成アプリケーションがキュー・マネージャーから切断した場 合、またはサブスクリプションに対して MQCLOSE 呼び出しを発行した場合、キュー・マネージャ ーは サブスクリプションを削除します。 サブスクリプションの宛先クラス (DESTCLAS) が MANAGED である場合、キュー・マネージャーは、サブスクリプションのクローズ時に未消費のメ ッセージを 削除します。

### **SubscriptionType (MQCFIN)**

サブスクリプションのタイプ (パラメーター ID: MQIACF\_SUB\_TYPE)。

値は次のいずれかです。

MQSUBTYPE\_ADMIN MQSUBTYPE\_API MQSUBTYPE\_PROXY

#### **ResumeDate (MQCFST)**

このサブスクリプションに接続された最新 MQSUB の日付 (パラメーター ID: MQCA\_RESUME\_DATE)。

ストリングの最大長は MO\_DATE\_LENGTH です。

#### **ResumeTime (MQCFST)**

このサブスクリプションに接続された最新 MQSUB の時刻 (パラメーター ID: MQCA\_RESUME\_TIME)。

ストリングの最大長は MO\_TIME\_LENGTH です。

#### **LastMessageDate (MQCFST)**

MQPUT 呼び出しが最後にこのサブスクリプションにメッセージを送信した日付。 キュー・マネージャ ーは、MQPUT 呼び出しにより、このサブスクリプションで指定された宛先にメッセージが正常に書き 込まれた後で、日付フィールドを更新します (パラメーター ID: MOCACF\_LAST\_MSG\_DATE)。

ストリングの最大長は MQ\_DATE\_LENGTH です。

**注 :** この値は、**MQSUBRQ** 呼び出しにより更新されます。

## **LastMessageTime (MQCFST)**

MQPUT 呼び出しが最後にこのサブスクリプションにメッセージを送信した時刻。 キュー・マネージャ ーは、MQPUT 呼び出しにより、このサブスクリプションで指定された宛先にメッセージが正常に書き 込まれた後で、時刻フィールドを更新します (パラメーター ID: MQCACF\_LAST\_MSG\_TIME)。

ストリングの最大長は MQ\_TIME\_LENGTH です。

**注 :** この値は、**MQSUBRQ** 呼び出しにより更新されます。

### **NumberOfMessages (MQCFIN)**

このサブスクリプションで指定された宛先に書き込まれたメッセージ数 (パラメーター ID: MQIACF\_MESSAGE\_COUNT)。

**注 :** この値は、**MQSUBRQ** 呼び出しにより更新されます。

### **ActiveConnection (MQCFBS)**

このサブスクリプションをオープンした現在アクティブな *ConnectionId* (CONNID) (パラメーター ID: MQBACF\_CONNECTION\_ID)。

ストリングの最大長は MQ\_CONNECTION\_ID\_LENGTH です。

## **応答データ (TOPIC\_STATUS\_PUB)**

## **LastPublicationDate (MQCFST)**

このパブリッシャーが最後にメッセージを送信した日付 (パラメーター ID: MQCACF\_LAST\_PUB\_DATE)。

ストリングの最大長は MQ\_DATE\_LENGTH です。

### **LastPublicationTime (MQCFST)**

このパブリッシャーが最後にメッセージを送信した時刻 (パラメーター ID: MQCACF\_LAST\_PUB\_TIME)。

ストリングの最大長は MQ\_TIME\_LENGTH です。

### **NumberOfPublishes (MQCFIN)**

このパブリッシャーによって行われたパブリッシュの数 (パラメーター ID: MQIACF\_PUBLISH\_COUNT)。

## **ActiveConnection (MQCFBS)**

パブリッシュ用にこのトピックをオープンしたハンドルに関連する、現在アクティブな *ConnectionId* (CONNID) (パラメーター ID: MQBACF\_CONNECTION\_ID)。

ストリングの最大長は MQ\_CONNECTION\_ID\_LENGTH です。

# **z/OS での Inquire Usage**

Inquire Usage (MQCMD\_INQUIRE\_USAGE) ページ・セットの現在の状態について、またはログ・データ・ セットの情報について照会します。

# **オプション・パラメーター**

## **CommandScope (MQCFST)**

コマンド有効範囲 (パラメーター ID: MQCACF\_COMMAND\_SCOPE)。

キュー・マネージャーがキュー共用グループのメンバーである場合の、コマンドの実行方法を指定しま す。 以下のいずれか 1 つを指定できます。

- ブランク (またはパラメーター全体を省略)。 コマンドは、そのコマンドが入力されたキュー・マネー ジャーで実行されます。
- キュー・マネージャー名。 コマンドは、指定したキュー・マネージャーで実行されます。ただし、そ のキュー・マネージャーは、キュー共有グループ内でアクティブである必要があります。 コマンドを 入力したキュー・マネージャーとは別のキュー・マネージャー名を指定する場合は、キュー共有グル ープ環境を使用し、コマンド・サーバーが使用可能である必要があります。

• アスタリスク「\*」。コマンドは、ローカル・キュー・マネージャーで実行され、キュー共有グループ 内のすべてのアクティブなキュー・マネージャーにも渡されます。

最大長は MQ\_QSG\_NAME\_LENGTH です。

#### **PageSetId (MQCFIN)**

ページ・セット ID (パラメーター ID: MQIA\_PAGESET\_ID)。このパラメーターを省略すると、すべての ページ・セット ID が返されます。

#### **UsageType (MQCFIN)**

返される情報のタイプ (パラメーター ID: MQIACF\_USAGE\_TYPE)。

値には以下のいずれかの値を指定できます。

### **MQIACF\_USAGE\_PAGESET**

ページ・セット (MQIACF\_USAGE\_PAGESET) およびバッファー・プール情報 (MQIACF USAGE BUFFER POOL) を返します。

#### **MQIACF\_USAGE\_DATA\_SET**

ログ・データ・セットのデータ・セット情報 (MQIACF\_USAGE\_DATA\_SET) を返します。

### **MQIACF\_ALL**

ページ・セット (MQIACF\_USAGE\_PAGESET)、バッファー・プール

(MQIACF\_USAGE\_BUFFER\_POOL)、およびデータ・セット情報 (MQIACF\_USAGE\_DATA\_SET) を返 します。

## **MQIACF\_USAGE\_SMDS**

共有メッセージ・データ・セット使用量 (MQIACF USAGE\_SMDS) とバッファー・プール情報 (MQIACF\_USAGE\_BUFFER\_POOL) を返します。

これには、各データ・セットの 割り振り済みスペースと使用済みスペース、および現在アクティブ なバッファーの数、有効な内容を含むバッファーの数、および解放されているバッファーの数に関 する情報が含まれます。

## **z/OS での Inquire Usage (応答)**

Inquire Usage (MQCMD\_INQUIRE\_USAGE) コマンドに対する応答は、応答ヘッダーと、それに続く 1 つ以 上の *UsageType* 構造、および Inquire コマンドの *UsageType* の値に応じて組み合わされた属性パラメー ター構造で構成されます。

### **常に返されるデータ:**

*UsageType*

*ParameterType* に指定可能な値は、次のとおりです。

#### **MQIACF\_USAGE\_PAGESET**

ページ・セット情報。

## **MQIACF\_USAGE\_BUFFER\_POOL**

バッファー・プール情報。

### **MQIACF\_USAGE\_DATA\_SET**

ログ・データ・セットのデータ・セット情報。

#### **MQIACF\_USAGE\_SMDS**

共有メッセージ・データ・セット使用量とバッファー・プール情報を返します。

これには、各データ・セットの 割り振り済みスペースと使用済みスペース、および現在アクティブ なバッファーの数、有効な内容を含むバッファーの数、および解放されているバッファーの数に関 する情報が含まれます。

## *UsageType* **が [MQIACF\\_USAGE\\_PAGESET](#page-1805-0) の場合に返される値:**

*BufferPoolId*, *ExpandCount*, *ExpandType*, *LogRBA*, *NonPersistentDataPages*, *PageSetId*, *PageSetStatus*, *PersistentDataPages*, *TotalPages*, *UnusedPages*

## <span id="page-1805-0"></span>*UsageType* **が [MQIACF\\_USAGE\\_BUFFER\\_POOL](#page-1806-0) の場合に返される値:**

*BufferPoolId*, *FreeBuffers*, *FreeBuffersPercentage*, *TotalBuffers*, *BufferPoolLocation*, *PageClass*

*UsageType* **が [MQIACF\\_USAGE\\_DATA\\_SET](#page-1807-0) の場合に返される値:**

*DataSetName*, *DataSetType*, *LogRBA*, *LogLRSN*

## *UsageType* **が [MQIACF\\_USAGE\\_SMDS](#page-1807-0) の場合に返される値:**

*DataSetName*, *DataSetType*

## **UsageType が MQIACF\_USAGE\_PAGESET の場合の応答データ**

## **BufferPoolId (MQCFIN)**

バッファー・プール ID (パラメーター ID: MQIACF\_BUFFER\_POOL\_ID)。

このパラメーターは、ページ・セットで使用されているバッファー・プールを指定します。

## **ExpandCount (MQCFIN)**

再始動以降にページ・セットが動的に拡張された回数 (パラメーター ID: MQIACF\_USAGE\_EXPAND\_COUNT)。

## **ExpandType (MQCFIN)**

ページ・セットがほぼいっぱいになって、その内部でページがさらに必要になった場合に、キュー・マ ネージャーによってページ・セットが拡張される方法 (パラメーター ID: MOIACF\_USAGE\_EXPAND\_TYPE)。

値は次のいずれかです。

### **MQUSAGE\_EXPAND\_NONE**

以後のページ・セットの拡張は行われません。

### **MQUSAGE\_EXPAND\_USER**

ページ・セット定義時に指定された 2 次エクステント・サイズを使用します。 2 次エクステント・ サイズを指定しなかったか、またはこれをゼロで指定した場合は、動的ページ・セットの拡張を実 行することはできません。

再始動時に、以前に使用されていたページ・セットが、それより小さいデータ・セットで置き換え られている場合は、以前に使用されていたデータ・セットのサイズに達するまで拡張されます。 こ のサイズに到達する必要があるエクステントは1つだけです。

## **MQUSAGE\_EXPAND\_SYSTEM**

ページ・セットの現行サイズの約 10 パーセントの 2 次エクステント・サイズが使用されます。 MOUSAGE\_EXPAND\_SYSTEM は、DASD の、サイズが最も近いシリンダーのサイズに切り上げられ ることがあります。

### **NonPersistentDataPages (MQCFIN)**

非持続性データを保持するページ数 (パラメーター ID: MQIACF\_USAGE\_NONPERSIST\_PAGES)。

これらのページは、非持続メッセージ・データを保管する場合に使用されます。

### **PageSetId (MQCFIN)**

ページ・セット ID (パラメーター ID: MQIA\_PAGESET\_ID)。

ストリングは、00 から 99 の範囲の 2 つの数字で構成されます。

### **PageSetStatus (MQCFIN)**

ページ・セットの現行の状況 (パラメーター ID: MQIACF\_PAGESET\_STATUS)。

値には以下のいずれかの値を指定できます。

## **MQUSAGE\_PS\_AVAILABLE**

ページ・セット使用可能です。

### **MQUSAGE\_PS\_DEFINED**

ページ・セットは定義されていますが、これまで使用されたことがありません。

### <span id="page-1806-0"></span>**MQUSAGE\_PS\_OFFLINE**

ページ・セットは、現在キュー・マネージャーによってアクセスすることができません (例えば、 ページ・セットがキュー・マネージャーに対して定義されていないなどの理由で)。

#### **MQUSAGE\_PS\_NOT\_DEFINED**

コマンドが、キュー・マネージャーに定義されていない特定のページ・セットに対して発行されま した。

#### **MQUSAGE\_PS\_SUSPENDED**

ページ・セットが中断されました。 中断状態のページ・セットについて詳しくは、メッセージ CSQP059E を参照してください。

#### **PersistentDataPages (MQCFIN)**

持続性データを保持するページ数 (パラメーター ID: MQIACF\_USAGE\_PERSIST\_PAGES)。

これらのページは、オブジェクト定義および持続メッセージ・データを保管する場合に使用されます。

#### **TotalPages (MQCFIN)**

ページ・セット内の 4 KB ページの総数 (パラメーター ID: MQIACF\_USAGE\_TOTAL\_PAGES)。

### **UnusedPages (MQCFIN)**

使用されていないページ数 (つまり、使用可能なページ・セット) (パラメーター ID: MOIACF USAGE\_UNUSED\_PAGES)。

#### **LogRBA (MQCFST)**

ログ RBA (パラメーター ID: MOCACF USAGE\_LOG\_RBA)。

最大長は MQ\_RBA\_LENGTH です。

この応答は、PageSetStatus が MQUSAGE\_PS\_NOT\_DEFINED または MQUSAGE\_SUSPENDED に設定さ れている場合にのみ返されます。 しかし、PageSetStatus が MQUSAGE\_PS\_NOT\_DEFINED に設定され ている場合は、応答が必ず返されるわけではありません。

値 'FFFFFFFFFFFFFFFF' は、ページ・セットがオンラインになったことがないことを示します。

## **UsageType が MQIACF\_USAGE\_BUFFER\_POOL の場合の応答データ**

#### **BufferPoolId (MQCFIN)**

バッファー・プール ID (パラメーター ID: MQIACF\_BUFFER\_POOL\_ID)。

このパラメーターは、ページ・セットで使用されているバッファー・プールを指定します。

#### **FreeBuffers (MQCFIN)**

解放されているバッファーの数 (パラメーター ID: MQIACF\_USAGE\_FREE\_BUFF)。

### **FreeBuffersPercentage (MQCFIN)**

解放されているバッファーの数を、バッファー・プール内のすべてのバッファーに対する割合で表した 数値 (パラメーター ID: MQIACF\_USAGE\_FREE\_BUFF\_PERC)。

## **TotalBuffers (MQCFIN)**

指定したバッファー・プールに定義されたバッファーの数 (パラメーター ID: MOIACF USAGE TOTAL BUFFERS)。

#### **BufferPoolLocation (MQCFIN)**

2 GB 境界との関連で示す、このバッファー・プール内のバッファーの場所。 以下のいずれかの値にな ります。

#### **MQBPLOCATION\_ABOVE**

バッファー・プール・バッファーはすべて 2 GB 境界より上です。

## **MQBPLOCATION\_BELOW**

バッファー・プール・バッファーはすべて 2 GB 境界より下です。

#### **MQBPLOCATION\_SWITCHING\_ABOVE**

バッファー・プール・バッファーを 2 GB 境界より上へ移動中です。

#### **MQBPLOCATION\_SWITCHING\_BELOW**

バッファー・プール・バッファーを 2 GB 境界より下へ移動中です。

### <span id="page-1807-0"></span>**PageClass (MQCFIN)**

バッファー・プールのバッファーをバッキングするために使用する仮想ストレージ・ページのタイプ。 以下のいずれかの値になります。

### **MQPAGECLAS\_4KB**

ページング可能な 4 KB ページが使用されます。

## **MQPAGECLAS\_FIXED4KB**

固定の 4 KB ページが使用されます。

## **UsageType が MQIACF\_USAGE\_DATA\_SET の場合の応答データ**

#### **DataSetName (MQCFST)**

データ・セット名 (パラメーター ID: MQCACF\_DATA\_SET\_NAME)。

最大長は MQ\_DATA\_SET\_NAME\_LENGTH です。

#### **DataSetType (MQCFIN)**

データ・セットのタイプと状況 (パラメーター ID: MQIACF\_USAGE\_DATA\_SET\_TYPE)。

値は次のいずれかです。

## **MQUSAGE\_DS\_OLDEST\_ACTIVE\_UOW**

キュー・マネージャーの最も古いアクティブ作業単位の開始 RBA を含むログ・データ・セット。

### **MQUSAGE\_DS\_OLDEST\_PS\_RECOVERY**

キュー・マネージャーの任意のページ・セットの最も古い再始動 RBA を含むログ・データ・セッ ト。

### **MQUSAGE\_\_DS\_OLDEST\_CF\_RECOVERY**

キュー共有グループ内の任意の CF 構造の最も古い現行バックアップの時刻に一致する LRSN を含 むログ・データ・セット。

## **LogRBA (MQCFST)**

ログ RBA (パラメーター ID: MQCACF\_USAGE\_LOG\_RBA)。

最大長は MQ\_RBA\_LENGTH です。

## **LogLRSN (MQCFST)**

ログ LRSN (パラメーター ID: MQIACF\_USAGE\_LOG\_LRSN)。

ストリングの長さは MO LRSN\_LENGTH です。

## **UsageType が MQIACF\_USAGE\_SMDS の場合の応答データ**

#### **SMDSStatus (MQCFIN)**

SMDS 状況 (パラメーター ID: MQIACF\_SMDS\_STATUS)。

### **MQUSAGE\_SMDS\_NO\_DATA**

使用可能な SMDS データはありません。 それ以上何も返されません。

### **MQUSAGE\_SMDS\_AVAILABLE**

CF 構造体ごとに 2 セットの PCF データが返されます。

## **A**

#### **CFStrucNames (MQCFSL)**

CF アプリケーション構造名のリスト (パラメーター ID: MQCACF\_CF\_STRUC\_NAME)。

## **MQIACF\_USAGE\_OFFLOAD\_MSGS (MQCFIN)**

Description required (parameter identifier: MQIACF\_USAGE\_OFFLOAD\_MSGS).

### **MQIACF\_USAGE\_TOTAL\_BLOCKS (MQCFIN)**

Description required (parameter identifier: MQIACF\_USAGE\_TOTAL\_BLOCKS).

## **MQIACF\_USAGE\_DATA\_BLOCKS (MQCFIN)**

Description required (parameter identifier: MQIACF\_USAGE\_DATA\_BLOCKS).

## **MQIACF\_USAGE\_USED\_BLOCKS (MQCFIN)**

Description required (parameter identifier: MOIACF\_USAGE\_USED\_BLOCKS).

## **MQIACF\_USAGE\_USED\_RATE (MQCFIN)**

Description required (parameter identifier: MQIACF\_USAGE\_USED\_RATE).

## **MQIACF\_SMDS\_STATUS (MQCFIN)**

Description required (parameter identifier: MQIACF\_SMDS\_STATUS). 値は MQUSAGE\_SMDS\_AVAILABLE です。

## **MQIACF\_USAGE\_TYPE (MQCFIN)**

Description required (parameter identifier: MQIACF\_USAGE\_TYPE).

## **B**

#### **CFStrucNames (MQCFSL)**

CF アプリケーション構造名のリスト (パラメーター ID: MQCACF\_CF\_STRUC\_NAME)。

#### **MQIACF\_USAGE\_BLOCK\_SIZE (MQCFIN)**

Description required (parameter identifier: MQIACF\_USAGE\_BLOCK\_SIZE).

## **MQIACF\_USAGE\_TOTAL\_BUFFERS (MQCFIN)**

Description required (parameter identifier: MQIACF\_USAGE\_TOTAL\_BUFFERS).

## **MQIACF\_USAGE\_INUSE\_BUFFERS (MQCFIN)**

Description required (parameter identifier: MQIACF\_USAGE\_INUSE\_BUFFERS).

## **MQIACF\_USAGE\_SAVED\_BUFFERS (MQCFIN)**

Description required (parameter identifier: MQIACF\_USAGE\_SAVED\_BUFFERS).

## **MQIACF\_USAGE\_EMPTY\_BUFFERS (MQCFIN)**

Description required (parameter identifier: MQIACF\_USAGE\_EMPTY\_BUFFERS).

## **MQIACF\_USAGE\_READS\_SAVED (MQCFIN)**

Description required (parameter identifier: MQIACF\_USAGE\_READS\_SAVED).

## **MQIACF\_USAGE\_LOWEST\_FREE (MQCFIN)**

Description required (parameter identifier: MQIACF\_USAGE\_LOWEST\_FREE).

## **MQIACF\_USAGE\_WAIT\_RATE (MQCFIN)**

Description required (parameter identifier: MQIACF\_USAGE\_WAIT\_RATE).

#### **MQIACF\_SMDS\_STATUS (MQCFIN)**

Description required (parameter identifier: MQIACF\_SMDS\_STATUS). 値は MQUSAGE\_SMDS\_AVAILABLE です。

## **MQIACF\_USAGE\_TYPE (MQCFIN)**

Description required (parameter identifier: MQIACF\_USAGE\_TYPE).

#### $z/0S$ **z/OS での Move Queue**

Move Queue (MQCMD\_MOVE\_Q) コマンドは、あるローカル・キューから別のキューへすべてのメッセージ を移動します。

## **必要なパラメーター**

## **FromQName (MQCFST)**

コピー元キュー名 (パラメーター ID: MQCACF\_FROM\_Q\_NAME)。

メッセージの移動元のローカル・キューの名前。 この名前は、ローカル・キュー・マネージャーに定 義されていなければなりません。

キューにコミットされていないメッセージが含まれている場合、コマンドは失敗します。

アプリケーションがこのキューまたは最終的にこのキューに解決されるキューをオープンした場合、コ マンドは失敗します。 例えば、このキューが伝送キューで、この伝送キューを参照するリモート・キ ュー、またはそのリモート・キューに解決されるキューがオープンしている場合、コマンドは失敗しま す。

アプリケーションはコマンドの実行中もこのキューをオープンすることができますが、コマンドが完了 するまで待機します。

ストリングの最大長は MQ\_Q\_NAME\_LENGTH です。

## **オプション・パラメーター (Move Queue)**

#### **CommandScope (MQCFST)**

コマンド有効範囲 (パラメーター ID: MQCACF\_COMMAND\_SCOPE)。

キュー・マネージャーがキュー共用グループのメンバーである場合の、コマンドの実行方法を指定しま す。 以下のいずれか 1 つを指定できます。

- ブランク (またはパラメーター全体を省略)。 コマンドは、そのコマンドが入力されたキュー・マネー ジャーで実行されます。
- キュー・マネージャー名。 コマンドは、指定したキュー・マネージャーで実行されます。ただし、そ のキュー・マネージャーは、キュー共有グループ内でアクティブである必要があります。 コマンドを 入力したキュー・マネージャーとは別のキュー・マネージャー名を指定する場合は、キュー共有グル ープ環境を使用し、コマンド・サーバーが使用可能である必要があります。

最大長は MO OSG NAME LENGTH です。

## **MoveType (MQCFIN)**

移動タイプ (パラメーター ID: MQIA\_QSG\_DISP)。

メッセージの移動方法を指定します。 値には以下のいずれかの値を指定できます。

## **MQIACF\_MOVE\_TYPE\_MOVE**

メッセージをソース・キューから空のターゲット・キューに移動させます。

ターゲット・キューに既に 1 つ以上のメッセージがある場合、コマンドは失敗します。 メッセージ はソース・キューから削除されます。 MQIACF\_MOVE\_TYPE\_MOVE がデフォルト値です。

#### **MQIACF\_MOVE\_TYPE\_ADD**

メッセージをソース・キューから移動させ、そのメッセージを、既にターゲット・キューに存在す るメッセージに追加します。

メッセージはソース・キューから削除されます。

#### **QSGDisposition (MQCFIN)**

グループ内のオブジェクトの特性 (パラメーター ID: MQIA\_QSG\_DISP)。

情報が返されるオブジェクトの属性指定 (どこで定義され、どのように動作するのか) について指定しま す。 値には以下のいずれかの値を指定できます。

#### **MQQSGD\_PRIVATE**

オブジェクトは、MQQSGD\_Q\_MGR または MQQSGD\_COPY として定義されます。 MQQSGD\_PRIVATE がデフォルト値です。

#### **MQQSGD\_SHARED**

オブジェクトは、MQQSGD\_SHARED として定義されます。 MQQSGD\_SHARED は共有キュー環境 でのみ有効です。

#### **ToQName (MQCFST)**

コピー先キュー名 (パラメーター ID: MQCACF TO Q\_NAME)。

メッセージの移動先のローカル・キューの名前。 この名前は、ローカル・キュー・マネージャーに定 義されていなければなりません。

キューが共有キューとしても、また専用キューとしても存在する場合にのみ、ターゲット・キューの名 前をソース・キューの名前と同じにすることができます。 この場合、コマンドは **QSGDisposition** パ ラメーターのソース・キューに指定された性質 (共用または専用) のキューから、それとは逆の性質が備 わったキューにメッセージを移動します。

アプリケーションがこのキューまたは最終的にこのキューに解決されるキューをオープンした場合、コ マンドは失敗します。 この キューが伝送キューで、その伝送キューを参照するリモート・キュー (また は、最終的にそのような リモート・キューで解決されるキュー) がオープンしている場合もコマンドは 失敗します。

アプリケーションは、このコマンドの実行中は対象のキューを開くことはできません。

**MoveType** パラメーターに値 MQIACF\_MOVE\_TYPE\_MOVE を指定すると、ターゲット・キューが 1 つ 以上のメッセージを既に含んでいる場合は、コマンドは失敗します。

ターゲット・キューの **DefinitionType**、**HardenGetBackout**、**Usage** の各パラメーターは、 ソー ス・キューの各パラメーターと同じである必要があります。

ストリングの最大長は MQ\_Q\_NAME\_LENGTH です。

## **Ping Channel**

Ping Channel (MQCMD\_PING\_CHANNEL) コマンドは、データを特別メッセージとしてリモート・メッセー ジ・キュー・マネージャーに 送信し、そのデータが返されるかどうかを検査することによって、チャネル をテストします。 そのデータは、ローカル・キュー・マネージャーが生成します。

このコマンドは、*ChannelType* の値が MQCHT\_SENDER、MQCHT\_SERVER、または MQCHT\_CLUSSDR で あるチャネルに関してのみ使用できます。

同じ名前のローカル定義チャネルと、自動定義クラスター送信側チャネルの両方がある場合は、このコマ ンドはローカル定義チャネルに適用されます。

ローカルに定義されたチャネルが存在せず、自動定義されたクラスター送信側チャネルが複数存在する場 合には、このコマンドは、ローカル・キュー・マネージャーのリポジトリーに最後に追加されたチャネル に適用されます。

このコマンドは、チャネルが実行中のときは無効です。ただし、チャネルが停止しているとき、または再 試行モードのときは有効です。

## **必要なパラメーター**

### **ChannelName (MQCFST)**

チャネル名 (パラメーター ID: MQCACH\_CHANNEL\_NAME)。

テストするチャネルの名前。 ストリングの最大長は MO CHANNEL NAME LENGTH です。

## **オプション・パラメーター**

#### **DataCount (MQCFIN)**

データ・カウント (パラメーター ID: MQIACH\_DATA\_COUNT)。

データの長さを指定します。

16 から 32 768 の範囲内で値を指定してください。 デフォルト値は 64 バイトです。

#### $\approx$  z/OS

#### **CommandScope (MQCFST)**

コマンド有効範囲 (パラメーター ID: MQCACF\_COMMAND\_SCOPE)。 このパラメーターは、z/OS のみに 適用されます。

キュー・マネージャーがキュー共用グループのメンバーである場合の、コマンドの実行方法を指定しま す。 以下のいずれか 1 つを指定できます。

- ブランク (またはパラメーター全体を省略)。 コマンドは、そのコマンドが入力されたキュー・マネー ジャーで処理されます。
- キュー・マネージャー名。 コマンドは、指定したキュー・マネージャーがキュー共有グループ内でア クティブである場合に限り、そのキュー・マネージャーで処理されます。 コマンドを入力したキュ ー・マネージャーとは別のキュー・マネージャー名を指定する場合は、キュー共有グループ環境を使 用し、コマンド・サーバーが使用可能である必要があります。
- アスタリスク「\*」。コマンドは、ローカル・キュー・マネージャーで処理され、キュー共有グループ 内のすべてのアクティブなキュー・マネージャーにも渡されます。

最大長は MQ\_QSG\_NAME\_LENGTH です。

z/0S

#### **ChannelDisposition (MQCFIN)**

チャネル属性指定 (パラメーター ID: MQIACH\_CHANNEL\_DISP)。 このパラメーターは、z/OS のみに適 用されます。

テストするチャネルの特性を指定します。

このパラメーターを省略すると、チャネルの性質の値は、チャネル・オブジェクトのデフォルトのチャ ネルの性質属性から取得されます。

値には以下のいずれかの値を指定できます。

## **MQCHLD\_PRIVATE**

受信側チャネルがキュー・マネージャー向けのインバウンド伝送に応答して開始された場合、これ は専用です。

送信側チャネルは、その伝送キューの性質が MQQSGD\_SHARED 以外の場合は専用チャネルになり ます。

## **MQCHLD\_SHARED**

受信側チャネルがキュー共有グループ向けのインバウンド伝送に応答して開始された場合、これは 共有です。

送信側チャネルは、その伝送キューの性質が MQQSGD\_SHARED である場合は共有チャネルになり ます。

## **MQCHLD\_FIXSHARED**

特定のキュー・マネージャーに結合された共有チャネルをテストします。

**ChannelDisposition** と **CommandScope** の各パラメーターの組み合わせによって、どのキュー・マ ネージャーからチャネルを操作するかについても制御されます。 指定できるオプションは次のとおり です。

- コマンドが発行されるローカル・キュー・マネージャー。
- グループ内の別の指定されたキュー・マネージャー。
- グループ内の最も適切なキュー・マネージャー (キュー・マネージャー自体が自動的に判断)。

*ChannelDisposition* と *CommandScope* のさまざまな組み合わせについて、1812 ページの表 102 に要約します。

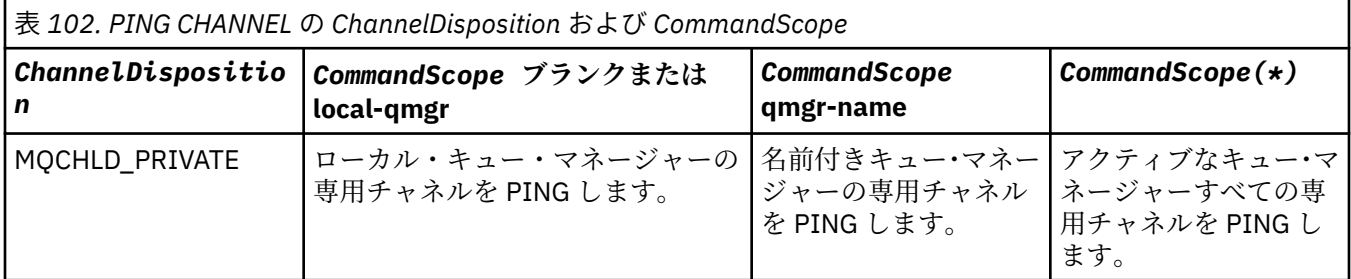

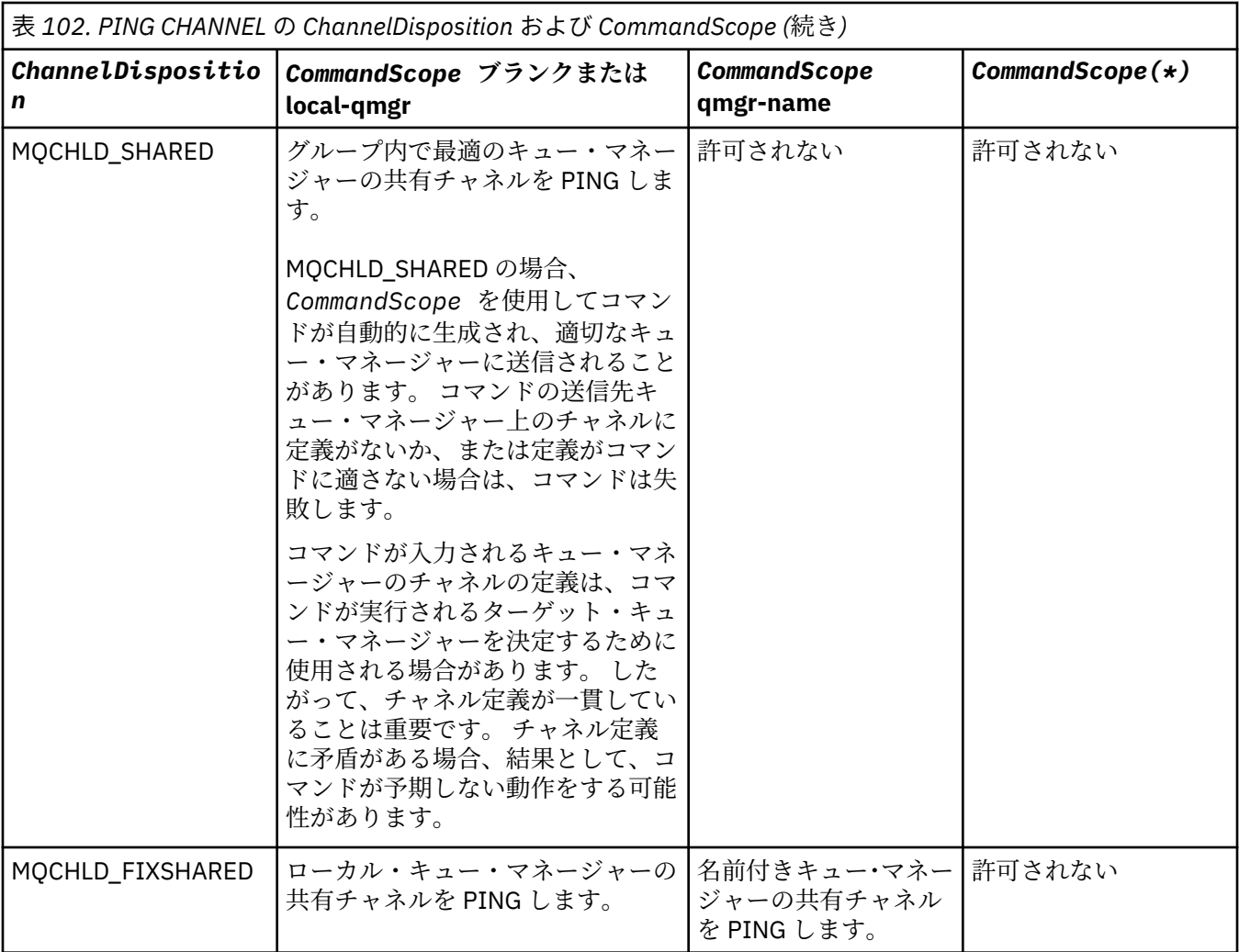

## **エラー・コード**

このコマンドは、1365 [ページの『すべてのコマンドに該当するエラー・コード』](#page-1364-0)に示されている値に加え て、以下のエラー・コードを応答形式ヘッダーに入れて返す場合があります。

## **理由 (MQLONG)**

値には以下のいずれかの値を指定できます。

- **MQRCCF\_ALLOCATE\_FAILED** 割り振りに失敗しました。
- **MQRCCF\_BIND\_FAILED**

バインドが失敗しました。

**MQRCCF\_CCSID\_ERROR** コード化文字セット ID エラー。

**MQRCCF\_CHANNEL\_CLOSED** チャネルがクローズしています。

**MQRCCF\_CHANNEL\_IN\_USE** チャネルが使用中です。

**MQRCCF\_CHANNEL\_NOT\_FOUND** チャネルが見つかりません。

**MQRCCF\_CHANNEL\_TYPE\_ERROR** チャネル・タイプが無効です。

**MQRCCF\_CONFIGURATION\_ERROR** 構成エラー。

**MQRCCF\_CONNECTION\_CLOSED** 接続がクローズされました。

**MQRCCF\_CONNECTION\_REFUSED** 接続は拒否されました。

**MQRCCF\_DATA\_TOO\_LARGE** データが大きすぎます。

**MQRCCF\_ENTRY\_ERROR** 接続名が無効です。

**MQRCCF\_HOST\_NOT\_AVAILABLE** リモート・システムを使用できません。

**MQRCCF\_NO\_COMMS\_MANAGER** コミュニケーション・マネージャーを使用できません。

**MQRCCF\_PING\_DATA\_COMPARE\_ERROR** ping チャネル・コマンドが失敗しました。

**MQRCCF\_PING\_DATA\_COUNT\_ERROR** データ・カウントが無効です。

**MQRCCF\_PING\_ERROR**

ping エラーです。

**MQRCCF\_RECEIVE\_FAILED** 受信に失敗しました。

**MQRCCF\_RECEIVED\_DATA\_ERROR**

データ・エラーを受信しました。

**MQRCCF\_REMOTE\_QM\_TERMINATING** リモート・キュー・マネージャーが終了中です。

**MQRCCF\_REMOTE\_QM\_UNAVAILABLE**

リモート・キュー・マネージャーを使用できません。

**MQRCCF\_SEND\_FAILED** 送信が失敗しました。

**MQRCCF\_STRUCTURE\_TYPE\_ERROR** 構造タイプが無効です。

**MQRCCF\_TERMINATED\_BY\_SEC\_EXIT** セキュリティー出口によりチャネルが終了されました。

**MQRCCF\_UNKNOWN\_REMOTE\_CHANNEL** リモート・チャネルが不明です。

**MQRCCF\_USER\_EXIT\_NOT\_AVAILABLE** ユーザー出口を使用できません。

#### **Multi Multiplatforms での Ping Queue Manager**

Ping Queue Manager (MQCMD\_PING\_Q\_MGR) コマンドは、キュー・マネージャーとそのコマンド・サーバ ーがコマンドに応答するかどうかをテストします。 キュー・マネージャーが応答していれば、肯定応答が 返されます。

**必須パラメーター:** なし **オプション・パラメーター:** なし

#### **Purge Channel Windows**

Purge Channel (MQCMD\_PURGE\_CHANNEL) コマンドは、IBM MQ テレメトリー・チャネルを停止およびパ ージします。

このコマンドは、MQTT チャネル・タイプに対してのみ発行できます。

テレメトリー・チャネルをパージすると、このチャネルに接続しているすべての MQTT クライアントが切 断され、MQTT クライアントの状態がクリーンアップされ、テレメトリー・チャネルが停止します。 クラ イアントの状態をクリーンアップすると、処理中のパブリケーションがすべて削除され、すべてのサブス クリプションがクライアントから削除されます。

## **必要なパラメーター**

## **ChannelName (MQCFST)**

チャネル名 (パラメーター ID: MQCACH\_CHANNEL\_NAME)。

停止およびパージするチャネルの名前。ストリングの最大長は MQ\_CHANNEL\_NAME\_LENGTH です。

### **ChannelType (MQCFIN)**

チャネル・タイプ。 このパラメーターは **ChannelName** パラメーターの直後に配置されなければなら ず、値は MQTT でなければなりません。

## **オプション・パラメーター**

#### **ClientIdentifier (MQCFST)**

クライアント ID。 クライアント ID は、MQ Telemetry Transport クライアントを識別する 23 バイトの ストリングです。 Purge Channel コマンドが *ClientIdentifier* を指定している場合、指定されたク ライアント ID の接続のみがパージされます。 *ClientIdentifier* が指定されていない場合、チャネ ルのすべての接続がパージされます。

ストリングの最大長は MQ\_CLIENT\_ID\_LENGTH です。

#### *z/*05 **z/OS での Recover CF Structure**

Recover CF Structure (MQCMD\_RECOVER\_CF\_STRUC) コマンドは、CF アプリケーション構造のリカバリー を開始します。

**注 :** このコマンドは、キュー・マネージャーがキュー共有グループのメンバーである場合に、z/OS でのみ 有効です。

## **必要なパラメーター**

## **CFStrucName (MQCFST)**

CF アプリケーション構造名 (パラメーター ID: MQCA\_CF\_STRUC\_NAME)。

ストリングの最大長は MQ\_CF\_STRUC\_NAME\_LENGTH です。

## **オプション・パラメーター**

### **CommandScope (MQCFST)**

コマンド有効範囲 (パラメーター ID: MQCACF\_COMMAND\_SCOPE)。

キュー・マネージャーがキュー共用グループのメンバーである場合の、コマンドの実行方法を指定しま す。 以下のいずれか 1 つを指定できます。

- ブランク (またはパラメーター全体を省略)。 コマンドは、そのコマンドが入力されたキュー・マネー ジャーで実行されます。
- キュー・マネージャー名。 コマンドは、指定したキュー・マネージャーで実行されます。ただし、そ のキュー・マネージャーは、キュー共有グループ内でアクティブである必要があります。 コマンドを 入力したキュー・マネージャーとは別のキュー・マネージャー名を指定する場合は、キュー共有グル ープ環境を使用し、コマンド・サーバーが使用可能である必要があります。

最大長は MQ\_Q\_MGR\_NAME\_LENGTH です。

### **Purge (MQCFIN)**

空の CF 構造へのリカバリー (パラメーター ID: MQIACF\_PURGE)。

CF アプリケーション構造を空にするかどうかを指定します。 値には以下のいずれかの値を指定できま す。

### **MQPO\_YES**

空の CF 構造へリカバリーします。 CF 構造内のメッセージはすべて失われます。

#### **MQPO\_NO**

CF 構造の実際のリカバリーを実行します。 MQPO\_NO がデフォルト値です。

## **Refresh Cluster**

Refresh Cluster (MQCMD\_REFRESH\_CLUSTER) コマンドは、未確定でない自動定義チャネルを含むローカ ルに保持されているすべてのクラスター情報を廃棄し、リポジトリーを強制的に作成し直します。

**注 :** 大規模クラスターでは、処理中のクラスターに **REFRESH CLUSTER** コマンドを使用すると、そのクラ スターに悪影響が及ぶ可能性があります。その後、クラスター・オブジェクトが 27 日間隔で対象のキュ ー・マネージャーすべてに状況の更新を自動的に送信する際にも同様のことが起こり得ます。 大規模クラ スターでのリフレッシュはクラスターのパフォーマンスと可用性に影響を与える可能性があるを参照して ください。

## **必要なパラメーター**

### **ClusterName (MQCFST)**

クラスター名 (パラメーター ID: MQCA\_CLUSTER\_NAME)。

リフレッシュするクラスターの名前。

ストリングの最大長は MQ\_CLUSTER\_NAME\_LENGTH です。

このパラメーターは、更新するクラスターの名前です。 名前にアスタリスク (\*) を指定すると、キュ ー・マネージャーは、所属先のすべてのクラスター内で更新されます。

アスタリスク (\*) が指定され、*RefreshRepository* が MQCFO\_REFRESH\_REPOSITORY\_YES に設定 されている場合、キュー・マネージャーは、ローカル・クラスター送信側チャネル定義の情報を使用し て、リポジトリー・キュー・マネージャーの検索を再開します。

## **オプション・パラメーター**

#### $- z/0$ S

#### **CommandScope (MQCFST)**

コマンド有効範囲 (パラメーター ID: MQCACF\_COMMAND\_SCOPE)。 このパラメーターは、z/OS のみに 適用されます。

キュー・マネージャーがキュー共用グループのメンバーである場合の、コマンドの実行方法を指定しま す。 以下のいずれか 1 つを指定できます。

- ブランク (またはパラメーター全体を省略)。 コマンドは、そのコマンドが入力されたキュー・マネー ジャーで実行されます。
- キュー・マネージャー名。 コマンドは、指定したキュー・マネージャーで実行されます。ただし、そ のキュー・マネージャーは、キュー共有グループ内でアクティブである必要があります。 コマンドを 入力したキュー・マネージャーとは別のキュー・マネージャー名を指定する場合は、キュー共有グル ープ環境を使用し、コマンド・サーバーが使用可能である必要があります。

最大長は MQ\_QSG\_NAME\_LENGTH です。

#### **RefreshRepository (MQCFIN)**

リポジトリー情報が更新されるかどうか (パラメーター ID: MQIACF\_REFRESH\_REPOSITORY)。

このパラメーターは、リポジトリー・キュー・マネージャーについての情報が、更新されるかどうかを 示します。

値は次のいずれかです。

### **MQCFO\_REFRESH\_REPOSITORY\_YES**

リポジトリー情報をリフレッシュする。

この値は、キュー・マネージャー自体がリポジトリー・キュー・マネージャーである場合は指定で きません。

MQCFO\_REFRESH\_REPOSITORY\_YES は、MQCFO\_REFRESH\_REPOSITORY\_NO の振る舞いに加え て、完全なリポジトリー・クラスター・キュー・マネージャーも更新することを指定します。 キュ ー・マネージャーがそれ自体、完全なリポジトリーである場合は、このオプションを使用しないで ください。

キュー・マネージャーが完全なリポジトリーである場合は、まず、そのキュー・マネージャーを問 題のクラスターの完全なリポジトリーではなくなるように変更する必要があります。

完全なリポジトリー・ロケーションは、手動で定義されたクラスター送信側チャネル定義から回復 されます。 MQCFO\_REFRESH\_REPOSITORY\_YES を使用した変更操作が実行された後、キュー・マ ネージャーをもう一度完全なリポジトリーに戻すことができます。

### **MQCFO\_REFRESH\_REPOSITORY**

リポジトリー情報をリフレッシュしない。 MQCFO\_REFRESH\_REPOSITORY はデフォルトです。

MQCFO\_REFRESH\_REPOSITORY\_YES を選択した場合、Refresh Cluster コマンドを発行する前に、関 連するクラスター内のすべてのクラスター送信側チャネルが非アクティブか、または停止していること を検査します。 Refresh の処理中に実行しているクラスター送信側チャネルがあり、それらのチャネル が更新中のクラスターによって排他的に使用されていて、MOCFO\_REFRESH\_REPOSITORY\_YES が使用 されている場合は、必要であれば、Stop Channel コマンドを **Mode** パラメーターに値 MQMODE\_FORCE を指定して使用してチャネルを停止させます。

このシナリオにより、Refresh は確実にチャネル状態を除去でき、Refresh の完了後に更新されたバー ジョンでチャネルが実行できます。 チャネルが不確かであったり、別のクラスターの一部としても実 行されていたりするなどの理由でチャネルの状態が削除できない場合、そのチャネルの状態は更新後も 最新のものにはなりません。また、チャネルが停止していた場合、チャネルは自動的に再開されませ  $\mathcal{A}_\circ$ 

### **関連情報**

クラスター化: REFRESH CLUSTER の使用に関するベスト・プラクティス

## **キュー・マネージャーのリフレッシュ**

Refresh Queue Manager (MQCMD\_REFRESH\_Q\_MGR) コマンドは、キュー・マネージャーに対して特殊な 操作を実行する場合に使用します。

## **必要なパラメーター**

## **RefreshType (MQCFIN)**

リフレッシュする情報のタイプ (パラメーター ID: MQIACF\_REFRESH\_TYPE)。

このパラメーターは、リフレッシュする情報のタイプを指定するために使用します。 値には以下のい ずれかの値を指定できます。

## **MQRT\_CONFIGURATION**

MQRT\_CONFIGURATION を指定すると、キュー・マネージャーは、**ObjectType**、**ObjectName**、 および **RefreshInterval** パラメーターで指定された選択基準に一致するすべてのオブジェクト 定義について、構成イベント・メッセージを生成します。

キュー・マネージャーの **ConfigurationEvent** パラメーターが MQEVR\_DISABLED から MQEVR\_ENABLED に変更されると、**RefreshType** 値が MQRT\_CONFIGURATION の Refresh Queue Manager コマンドが自動的に生成されます。

イベント・キューでのエラーなどの問題からリカバリーする には、**RefreshType** に MORT CONFIGURATION を指定してこのコマンドを 使用してください。 この場合、適切な選択基 準を使用して、過剰な処理時間とイベント・メッセージ生成を避けるようにしてください。

### **MQRT\_EXPIRY**

キュー・マネージャーが **ObjectName** パラメーターで指定された選択基準に 一致するすべてのキ ューの期限切れメッセージを廃棄するためにスキャンを実行するよう要求します。

**注 :** z/OS でのみ有効です。

### **MQRT\_EARLY**

キュー・マネージャーのサブシステム機能ルーチン (一般に早期コードという) をリンクパック領域 (LPA) にある対応ルーチンに置き換えることを要求します。

このコマンドを使用する必要があるのは、修理保守として用意されているか、IBM MQ の新しいバ ージョンまたはリリースで用意されている新しいサブシステム機能ルーチンをインストールした 後に限られます。 このコマンドは、新しいルーチンを使用するようにキュー・マネージャーに指示 します。

 $z/0S$ IBM MQ の早期コード・ルーチンについての詳細は、作業 3: z/OS リンク・リストお よび LPA を更新するを参照してください。

## **MQRT\_PROXYSUB**

キュー・マネージャーが、階層内またはパブリッシュ/サブスクライブ・クラスター内の接続先のキ ュー・マネージャーで保持されているプロキシー・サブスクリプションとそれらのキュー・マネー ジャーのために保持されているプロキシー・サブスクリプションの再同期を実行することを要求し ます。

プロキシー・サブスクリプションは、例外的な状況でのみ再同期してください。 プロキシー・サブ スクリプションの再同期を参照してください。

## **オプション・パラメーター (Refresh Queue Manager)**

 $\approx$  z/OS

### **CommandScope (MQCFST)**

コマンド有効範囲 (パラメーター ID: MOCACF COMMAND\_SCOPE)。

キュー・マネージャーがキュー共用グループのメンバーである場合の、コマンドの実行方法を指定しま す。 以下のいずれか 1 つを指定できます。

- ブランク (またはパラメーター全体を省略)。 コマンドは、そのコマンドが入力されたキュー・マネー ジャーで実行されます。
- キュー・マネージャー名。 コマンドは、指定したキュー・マネージャーで実行されます。ただし、そ のキュー・マネージャーは、キュー共有グループ内でアクティブである必要があります。 コマンドを 入力したキュー・マネージャーとは別のキュー・マネージャー名を指定する場合は、キュー共有グル ープ環境を使用し、コマンド・サーバーが使用可能である必要があります。
- アスタリスク「\*」。コマンドは、ローカル・キュー・マネージャーで実行され、キュー共有グループ 内のすべてのアクティブなキュー・マネージャーにも渡されます。

最大長は MQ\_QSG\_NAME\_LENGTH です。

#### **ObjectName (MQCFST)**

このコマンドの処理対象に入れるオブジェクトの名前 (パラメーター ID: MQCACF\_OBJECT\_NAME)。

このパラメーターは、このコマンドの処理対象に入れるオブジェクトの名前を指定するために使用しま す。

総称名がサポートされています。 総称名とは、例えば、ABC\* のように、文字ストリングの後にアスタ リスク (\*) を付けたものです。これにより、選択した文字ストリングで始まる名前を持つすべてのオブ ジェクトが選択されます。 アスタリスクだけを指定した場合、可能なすべての名前に一致することに なります。

最大長は MQ\_OBJECT\_NAME\_LENGTH です。

## **ObjectType (MQCFIN)**

構成データをリフレッシュするオブジェクトのタイプ (パラメーター ID: MQIACF\_OBJECT\_TYPE)。

このパラメーターは、構成データをリフレッシュするオブジェクトのタイプを指定するために使用しま す。 このパラメーターは、*RefreshType* の値が MQRT\_CONFIGURATION である場合にのみ有効です。 この場合のデフォルト値は MOOT ALL です。 値は以下のいずれかです。

## **MQOT\_AUTH\_INFO**

認証情報オブジェクト。

**MQOT\_CF\_STRUC**

CF 構造。

**MQOT\_CHANNEL**

チャネル。

**MQOT\_CHLAUTH** チャネル認証

**MQOT\_LISTENER**

リスナー

**MQOT\_NAMELIST**

名前リスト。

**MQOT\_PROCESS** プロセス定義。

# **MQOT\_Q**

キュー。

**MQOT\_LOCAL\_Q** ローカル・キュー。

**MQOT\_MODEL\_Q** モデル・キュー

# **MQOT\_ALIAS\_Q**

別名キュー。

## **MQOT\_REMOTE\_Q**

リモート・キュー。

#### **MQOT\_Q\_MGR**

キュー・マネージャー。

**MQOT\_CFSTRUC** CF 構造。

## **MQOT\_SERVICE**

サービス

**注 :** z/OS では無効です。

## **MQOT\_STORAGE\_CLASS**

ストレージ・クラス。

## **MQOT\_TOPIC**

トピック名。

#### **RefreshInterval (MQCFIN)**

リフレッシュ間隔 (パラメーター ID: MQIACF\_REFRESH\_INTERVAL)。

このパラメーターは、現在時刻の直前の期間を定義する値 (分単位) を指定するために使用します。 こ れは、この期間内に作成または変更されたオブジェクトのみ (オブジェクトの *AlterationDate* 属性 と **AlterationTime** 属性で定義される日時で判定) を含めるように要求します。

0 から 9 999 の範囲の値を指定します。 値ゼロは、時間制限がないことを意味します (0 がデフォル  $\diamond$ 

このパラメーターは、*RefreshType* の値が MQRT\_CONFIGURATION である場合にのみ有効です。

## **Refresh Queue Manager の使用上の注意**

- 1. MQRT\_CONFIGURATION キュー・マネージャー属性を ENABLED に設定した後、 *RefreshType* (MORT CONFIGURATION) を指定してこのコマンドを発行し、キュー・マネージャー構成を最新の状態 にします。 完全な構成情報を生成するために、すべてのオブジェクトを含めてください。多数のオブジ ェクトがある場合は、いくつかのコマンドを使用するのが望ましい場合もあります。その場合は、各コ マンドで別々のオブジェクトを選択しますが、全体としてすべてを含めるようにします。
- 2. *RefreshType* (MQRT\_CONFIGURATION) を指定したコマンドを使用して、イベント・キューのエラー などの問題からリカバリーすることもできます。 そのような場合は、適切な選択基準を使用して、処理 時間やイベント・メッセージの生成が過剰にならないようにします。
- 3. キューに期限切れメッセージが多数含まれている可能性があると思われる場合はいつでも、 *RefreshType* (MQRT\_EXPIRY)を指定してコマンドを発行してください。
- 4. *RefreshType* (MQRT\_EARLY)が指定されている場合、他のキーワードは許可されません。このコマン ドは、キュー・マネージャーがアクティブでない場合に限り、z/OS コンソールからのみ発行できます。
- 5. **Refresh Queue Manager RefreshType (MQRT\_PROXYSUB)** は、例外的な状況でなければ、ほと んど使用することはありません。 プロキシー・サブスクリプションの再同期を参照してください。
- 6. CHINIT が稼働していないときに **Refresh Queue Manager Object Type(MQRT\_PROXYSUB)** コマ ンドが z/OS で発行された場合、このコマンドはキューに入れられ、CHINIT が開始した時点で処理され ます。
- 7. コマンド Refresh Queue Manager RefreshType (MQRT\_CONFIGURATION) Object Type(MQOT\_ALL)を実行すると、権限レコードが組み込まれます。

権限レコード・イベントを明示的に指定する場合は、**Refresh Interval** パラメーターと **Object Name** パラメーターを指定できません。 **Object Type**(*MQOT\_ALL*) を指定すると、**Refresh Interval** パラメーターと **Object Name** パラメーターは無視されます。

## **Refresh Security**

Refresh Security (MQCMD\_REFRESH\_SECURITY) コマンドは、許可サービス・コンポーネントが内部的に 保持している 許可リストを更新します。

## **オプション・パラメーター**

### $\approx$  z/OS

#### **CommandScope (MQCFST)**

コマンド有効範囲 (パラメーター ID: MQCACF\_COMMAND\_SCOPE)。 このパラメーターは、z/OS のみに 適用されます。

キュー・マネージャーがキュー共用グループのメンバーである場合の、コマンドの実行方法を指定しま す。 以下のいずれか 1 つを指定できます。

- ブランク (またはパラメーター全体を省略)。 コマンドは、そのコマンドが入力されたキュー・マネー ジャーで実行されます。
- キュー・マネージャー名。 コマンドは、指定したキュー・マネージャーで実行されます。ただし、そ のキュー・マネージャーは、キュー共有グループ内でアクティブである必要があります。 コマンドを 入力したキュー・マネージャーとは別のキュー・マネージャー名を指定する場合は、キュー共有グル ープ環境を使用し、コマンド・サーバーが使用可能である必要があります。
- アスタリスク「\*」。コマンドは、ローカル・キュー・マネージャーで実行され、キュー共有グループ 内のすべてのアクティブなキュー・マネージャーにも渡されます。

最大長は MQ\_QSG\_NAME\_LENGTH です。

z/0S

### **SecurityItem (MQCFIN)**

セキュリティー・リフレッシュの実行対象のリソース・クラス (パラメーター ID: MQIACF\_SECURITY\_ITEM)。 このパラメーターは、z/OS のみに適用されます。

このパラメーターを使用して、セキュリティー・リフレッシュの実行対象のリソース・クラスを指定し ます。 値には以下のいずれかの値を指定できます。

## **MQSECITEM\_ALL**

指定したタイプのフル・リフレッシュが実行されます。 MQSECITEM\_ALL がデフォルト値です。

### **MQSECITEM\_MQADMIN**

管理タイプ・リソースをリフレッシュすることを指定します。 *SecurityType* の値が MQSECTYPE\_CLASSES の場合にのみ有効です。

#### **MQSECITEM\_MQNLIST**

名前リスト・リソースをリフレッシュすることを指定します。 *SecurityType* の値が MQSECTYPE\_CLASSES の場合にのみ有効です。

#### **MQSECITEM\_MQPROC**

処理リソースをリフレッシュすることを指定します。 *SecurityType* の値が MQSECTYPE\_CLASSES の場合にのみ有効です。

### **MQSECITEM\_MQQUEUE**

キュー・リソースをリフレッシュすることを指定します。 *SecurityType* の値が MQSECTYPE\_CLASSES の場合にのみ有効です。

#### **MQSECITEM\_MXADMIN**

管理タイプ・リソースをリフレッシュすることを指定します。 *SecurityType* の値が MQSECTYPE\_CLASSES の場合にのみ有効です。

#### **MQSECITEM\_MXNLIST**

名前リスト・リソースをリフレッシュすることを指定します。 *SecurityType* の値が MQSECTYPE\_CLASSES の場合にのみ有効です。

#### **MQSECITEM\_MXPROC**

処理リソースをリフレッシュすることを指定します。 *SecurityType* の値が MQSECTYPE\_CLASSES の場合にのみ有効です。

#### **MQSECITEM\_MXQUEUE**

キュー・リソースをリフレッシュすることを指定します。 *SecurityType* の値が MQSECTYPE\_CLASSES の場合にのみ有効です。

#### **MQSECITEM\_MXTOPIC**

トピック・リソースをリフレッシュすることを指定します。 *SecurityType* の値が MQSECTYPE\_CLASSES の場合にのみ有効です。

### **SecurityType (MQCFIN)**

セキュリティー・タイプ (パラメーター ID: MQIACF\_SECURITY\_TYPE)。

このパラメーターは、実行するセキュリティー・リフレッシュのタイプを指定するために使用します。 値には以下のいずれかの値を指定できます。

## **MQSECTYPE\_AUTHSERV**

許可サービス・コンポーネントによって内部で保持される許可のリストをリフレッシュします。 MQSECTYPE\_AUTHSERV は、z/OS では無効です。

MQSECTYPE\_AUTHSERV は、z/OS 以外のプラットフォームでデフォルトです。

### **MQSECTYPE\_CLASSES**

セキュリティー・リフレッシュを実行する特定のリソース・クラスを選択することができます。

 $\approx$  z/OS MOSECTYPE CLASSES は z/OS でのみ有効で、これがデフォルトです。

## **MQSECTYPE\_CONNAUTH**

接続認証の構成のキャッシュ・ビューを最新表示します。

- Multi マルチプラ<u>ットフォーム</u> では、これは MQSECTYPE\_AUTHSERV のシノニムでもあり ます。

## **MQSECTYPE\_SSL**

MQSECTYPE\_SSL は証明書取り消しリストと鍵リポジトリーに使用される LDAP サーバーのロケー ションも最新表示します。 また、IBM MQ によって指定されるすべての暗号ハードウェア・パラメ ーターおよび Secure Sockets Layer 鍵リポジトリーのキャッシュされたビューもリフレッシュし ます。 更新をコマンドの正常終了時に有効にすることも可能です。

MQSECTYPE\_SSL は、現在実行されているすべての TLS チャネルを以下のように更新します。

- TLS を使用する送信側チャネル、サーバー・チャネル、およびクラスター送信側チャネルは、現 行のバッチを完了することが許可されます。 通常は次に、TLS 鍵リポジトリーのリフレッシュさ れたビューを使用して、再び TLS ハンドシェークを実行します。 ただし、サーバー定義に CONNAME パラメーターがないリクエスター・サーバー・チャネルは、手動で再始動する必要が あります。
- V 9.0.0 TLS を使用する AMQP チャネルが再始動し、現在接続されているクライアントは強 制的に切断されます。 クライアントは amqp:connection:forced AMQP エラー・メッセージ を受け取ります。
- TLS を使用する他のすべてのチャネル・タイプは、STOP CHANNEL MODE(FORCE) STATUS(INACTIVE) コマンドによって停止します。 停止したメッセージ・チャネルのパートナ ー・エンドに再試行値が定義されている場合、チャネルは再試行し、新規 TLS ハンドシェークで、 TLS 鍵リポジトリーの内容、証明書失効リストで使用される LDAP サーバーの場所、および鍵リ ポジトリーの場所のリフレッシュされたビューを使用します。 サーバー接続チャネルがある場 合は、クライアント・アプリケーションがキュー・マネージャーへの接続を失い、継続するため に再接続が必要になります。

## **z/OS での Reset CF Structure**

Reset coupling facility (CF) Structure (MQCMD\_RESET\_CF\_STRUC) コマンドは、特定のアプリケーション構 造の状況を変更します。

## **必要なパラメーター**

### **CFStructName (MQCFST)**

リセットするカップリング・ファシリティー・アプリケーション構造の名前 (パラメーター ID: MQCA\_CF\_STRUC\_NAME)。 ストリングの最大長は MQ\_CF\_STRUC\_NAME\_LENGTH です。

## **Action (MQCFIN)**

指定のアプリケーション構造をリセットするために実行するアクション (パラメーター ID: MQIACF\_ACTION)。

### **MQACT\_FAIL**

構造の失敗がシミュレートされ、アプリケーション構造の状況が FAILED に設定されます。

## **Reset Channel**

Reset Channel (MQCMD\_RESET\_CHANNEL) コマンドは、IBM MQ チャネルのメッセージ順序番号をリセッ トします。オプションで、チャネルを次回開始する時に使用する順序番号を指定することもできます。

このコマンドは、(MOCHT\_SVRCONN および MOCHT\_CLNTCONN を除く) 任意のタイプのチャネルに対し て発行できます。 ただし、送信側 (MQCHT\_SENDER) チャネル、サーバー (MQCHT\_SERVER) チャネル、ま たはクラスター送信側 (MOCHT\_CLUSSDR) チャネルに対してこのコマンドを発行すると、当該チャネルが 次回開始されるか再同期されるときに、両方の側 (送信側および受信側または要求側) の値が共にリセット されます。 両方の側の値は同一にリセットされます。

受信側 (MOCHT\_RECEIVER) チャネル、要求側 (MOCHT\_REOUESTER) チャネル、またはクラスター受信側 (MQCHT\_CLUSRCVR) チャネルに対してこのコマンドを発行した場合、もう一方の側の値はリセットされま せん。そのステップは、必要に応じて別途実行する必要があります。

同じ名前のローカル定義チャネルと、自動定義クラスター送信側チャネルの両方がある場合は、このコマ ンドはローカル定義チャネルに適用されます。

ローカルに定義されたチャネルが存在せず、自動定義されたクラスター送信側チャネルが複数存在する場 合には、このコマンドは、ローカル・キュー・マネージャーのリポジトリーに最後に追加されたチャネル に適用されます。

## **必要なパラメーター**

### **ChannelName (MQCFST)**

チャネル名 (パラメーター ID: MOCACH CHANNEL NAME)。

リセットするチャネルの名前。 ストリングの最大長は MQ\_CHANNEL\_NAME\_LENGTH です。

## **オプション・パラメーター**

## $\approx$  z/OS

#### **CommandScope (MQCFST)**

コマンド有効範囲 (パラメーター ID: MOCACF\_COMMAND\_SCOPE)。 このパラメーターは、z/OS のみに 適用されます。

キュー・マネージャーがキュー共用グループのメンバーである場合の、コマンドの実行方法を指定しま す。 以下のいずれか 1 つを指定できます。

- ブランク (またはパラメーター全体を省略)。 コマンドは、そのコマンドが入力されたキュー・マネー ジャーで実行されます。
- キュー・マネージャー名。 コマンドは、指定したキュー・マネージャーで実行されます。ただし、そ のキュー・マネージャーは、キュー共有グループ内でアクティブである必要があります。 コマンドを 入力したキュー・マネージャーとは別のキュー・マネージャー名を指定する場合は、キュー共有グル ープ環境を使用し、コマンド・サーバーが使用可能である必要があります。

最大長は MQ\_QSG\_NAME\_LENGTH です。

 $\approx$   $z/0S$ 

#### **ChannelDisposition (MQCFIN)**

チャネル属性指定 (パラメーター ID: MQIACH\_CHANNEL\_DISP)。 このパラメーターは、z/OS のみに適 用されます。

リセットするチャネルの特性を指定します。

このパラメーターを省略すると、チャネルの性質の値は、チャネル・オブジェクトのデフォルトのチャ ネルの性質属性から取得されます。

値には以下のいずれかの値を指定できます。

#### **MQCHLD\_PRIVATE**

受信側チャネルがキュー・マネージャー向けのインバウンド伝送に応答して開始された場合、これ は専用です。

送信側チャネルは、その伝送キューの性質が MQQSGD\_SHARED 以外の場合は専用チャネルになり ます。

### **MQCHLD\_SHARED**

受信側チャネルがキュー共有グループ向けのインバウンド伝送に応答して開始された場合、これは 共有です。

送信側チャネルは、その伝送キューの性質が MQQSGD\_SHARED である場合は共有チャネルになり ます。

**ChannelDisposition** と **CommandScope** の各パラメーターの組み合わせによって、どのキュー・マ ネージャーからチャネルを操作するかについても制御されます。 指定できるオプションは次のとおり です。

• コマンドが発行されるローカル・キュー・マネージャー。

• グループ内の別の指定されたキュー・マネージャー。

*ChannelDisposition* と *CommandScope* のさまざまな組み合わせについて、1824 ページの表 103 に要約します。

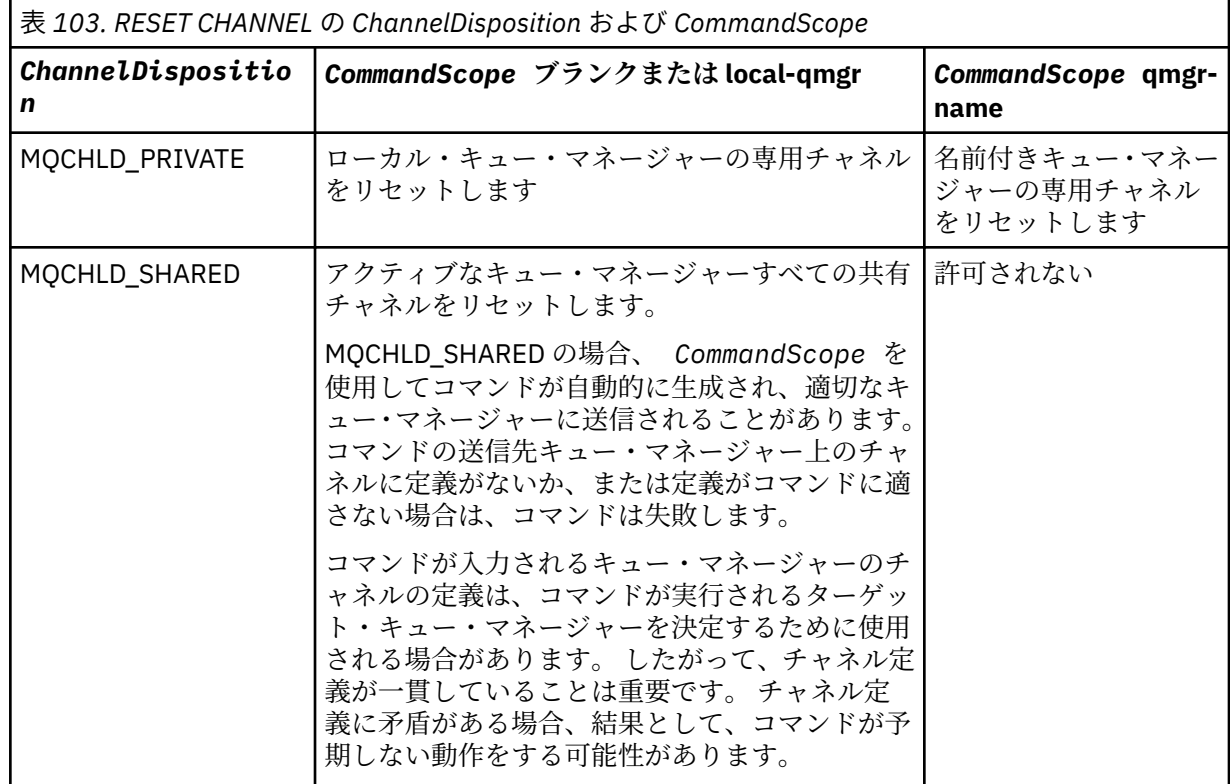

## **MsgSeqNumber (MQCFIN)**

メッセージ順序番号 (パラメーター ID: MQIACH\_MSG\_SEQUENCE\_NUMBER)。

新しいメッセージ・シーケンス番号を指定します。

値は、1 から 999 999 999 の範囲でなければなりません。 デフォルト値は 1 です。

## **エラー・コード**

このコマンドは、1365 [ページの『すべてのコマンドに該当するエラー・コード』](#page-1364-0)に示されている値に加え て、以下のエラー・コードを応答形式ヘッダーに入れて返す場合があります。

### **理由 (MQLONG)**

値には以下のいずれかの値を指定できます。

## **MQRCCF\_CHANNEL\_NOT\_FOUND**

チャネルが見つかりません。

## **Reset Cluster**

Reset Cluster (MQCMD\_RESET\_CLUSTER) コマンドは、キュー・マネージャーをクラスターから強制的に除 去します。

## **必要なパラメーター**

## **ClusterName (MQCFST)**

クラスター名 (パラメーター ID: MQCA\_CLUSTER\_NAME)。

リセットの対象となるクラスターの名前。

ストリングの最大長は MQ CLUSTER NAME LENGTH です。

## **QMgrIdentifier (MQCFST)**

キュー・マネージャー ID (パラメーター ID: MQCA\_Q\_MGR\_IDENTIFIER)。

このパラメーターは、クラスターから強制的に除去するキュー・マネージャーの固有 ID です。 QMgrIdentifier と QMgrName のいずれか 1 つのみを指定できます。 QmgrName より QMgrIdentifier を優先して使用してください。QmgrName は固有でない可能性があります。

## **QMgrName (MQCFST)**

キュー・マネージャー名 (パラメーター ID: MQCA\_Q\_MGR\_NAME)。

このパラメーターは、クラスターから強制的に除去するキュー・マネージャーの名前です。 QMgrIdentifier と QMgrName のいずれか 1 つのみを指定できます。 QmgrName より QMgrIdentifier を優先して使用してください。QmgrName は固有でない可能性があります。

#### **Action (MQCFIN)**

アクション (パラメーター ID: MQIACF\_ACTION)。

実行するアクションを指定します。 このパラメーターは、リポジトリー・キュー・マネージャーでの み要求することができます。

値には以下のいずれかの値を指定できます。

#### **MQACT\_FORCE\_REMOVE**

キュー・マネージャーをクラスターから強制的に除去するように要求します。

## **オプション・パラメーター**

 $\approx z/0$ S

## **CommandScope (MQCFST)**

コマンド有効範囲 (パラメーター ID: MQCACF\_COMMAND\_SCOPE)。 このパラメーターは、z/OS のみに 適用されます。

キュー・マネージャーがキュー共用グループのメンバーである場合の、コマンドの実行方法を指定しま す。 以下のいずれか 1 つを指定できます。

- ブランク (またはパラメーター全体を省略)。 コマンドは、そのコマンドが入力されたキュー・マネー ジャーで処理されます。
- キュー・マネージャー名。 コマンドは、指定したキュー・マネージャーがキュー共有グループ内でア クティブである場合に限り、そのキュー・マネージャーで処理されます。 コマンドを入力したキュ ー・マネージャーとは別のキュー・マネージャー名を指定する場合は、キュー共有グループ環境を使 用し、コマンド・サーバーが使用可能である必要があります。

最大長は MQ\_QSG\_NAME\_LENGTH です。

#### **RemoveQueues (MQCFIN)**

クラスター・キューがクラスターから除去されるかどうか (パラメーター ID: MQIACF\_REMOVE\_QUEUES)。

このパラメーターは、クラスターから除去されているキュー・マネージャーに所属するクラスター・キ ューを、クラスターから除去するかどうかを示します。 このパラメーターは、**QMgrName** パラメータ ーに識別されるキュー・マネージャーが、現在クラスター中になくても指定できます。

値には以下のいずれかの値を指定できます。

## **MQCFO\_REMOVE\_QUEUES\_YES**

クラスターから除去されているキュー・マネージャーに所属するキューを除去します。

#### **MQCFO\_REMOVE\_QUEUES\_NO**

除去されているキュー・マネージャーに所属するキューを除去しません。 MQCFO\_REMOVE\_QUEUES\_NO はデフォルトです。

## **エラー・コード**

このコマンドは、1365 [ページの『すべてのコマンドに該当するエラー・コード』](#page-1364-0)に示されている値に加え て、以下のエラー・コードを応答形式ヘッダーに入れて返す場合があります。

### **理由 (MQLONG)**

値には以下のいずれかの値を指定できます。

**MQRCCF\_ACTION\_VALUE\_ERROR** 値は無効です。

## **Reset Queue Manager**

Reset Queue Manager (MQCMD\_RESET\_Q\_MGR) コマンドは、バックアップおよびリカバリー手順の一部と **して使用します。 VS.0.2 Archive** オプションを使用すると、指定したログ・エクステントまでのす べてのログ・エクステントがアーカイブされたことをキュー・マネージャーに通知できます。 ログ管理タ イプが **ArchivedLog** でない場合、このコマンドは失敗します。 **ReduceLog** オプションを使用すると、 ログ・エクステントが不要になった場合に、キュー・マネージャーがログ・エクステントの数を減らすよ うに要求できます。

このコマンドを使用して、キュー・マネージャーに、新しいログ・エクステントへの書き込みを 開始し、 前のログ・エクステントをアーカイブ可能にするよう要求することができます。

Reset Queue Manager (MQCMD\_RESET\_Q\_MGR) コマンドは、このキュー・マネージャーが階層接続内の親 または子として 候補に挙げられたパブリッシュ/サブスクライブ階層接続を強制的に除去します。 サポー トされるすべてのプラットフォームで有効です。

## **Archive オプション**

 $V5.0.2$ 

このオプションを使用するには、キュー・マネージャー・オブジェクトに対する変更権限が必要です。

ログ・エクステントが認識されない場合、または書き込み中である場合、このコマンドは失敗します。

ログ・エクステントがアーカイブされたことを通知する企業独自のプログラムが何らかの理由で動作せず に、ログ・エクステントでディスクがいっぱいになった場合、管理者はこのコマンドを使用できます。

独自のアーカイブ・プロセスから渡すべき、既にアーカイブされたエクステントの名前を、自分で調べる 必要があります。

## **ReduceLog オプション**

 $V9.0.2$ 

このオプションを使用するには、キュー・マネージャー・オブジェクトに対する変更権限が必要です。

通常の状況では、このコマンドは必要ありません。 一般に、ログ・ファイルの自動管理を使用する場合は、 必要に応じたログ・エクステント数の削減はキュー・マネージャーに任せる必要があります。

循環ロギングの場合、これを使用して、アクティブではない 2 次ログ・エクステントを削除できます。 2 次ログ・エクステントの増加は、通常は、ディスク使用量の増加によって気付きます。多くの場合、過去 の特定の問題が原因です。

**注 :** 循環ロギングの場合は、このコマンドでログ・エクステントの数を必要な数まですぐには減らせないこ とがあります。 その場合、コマンドは戻され、後で非同期的に削減が実行されます。

リニア・ロギングの場合は、リカバリーに必要でないログ・エクステント (かつ、アーカイブ済みのもの) が削除されます。これは、Inquire Queue Manager Status コマンドの [ReusableLogSize](#page-1736-0) の値が高いことか ら確認できます。

このコマンドは、ログ・エクステントの数を著しく増加させる特定のイベントが発生した後にのみ、実行 してください。

選択された数のエクステントが削除されるまで、コマンドはブロックされます。 削除されたエクステント の数はコマンドから戻されませんが、キュー・マネージャーのエラー・ログ・メッセージが書き込まれて、 どのような処理が行われたかが示されます。

## **必要なパラメーター**

#### **Action (MQCFIN)**

アクション (パラメーター ID: MQIACF\_ACTION)。

実行するアクションを指定します。

次の値を指定できますが、指定できるのは 1 つのみです。

#### **MQACT\_ADVANCE\_LOG**

キュー・マネージャーに、新しいログ・エクステントへの書き込みを開始し、前のログ・エクステ ントをアーカイブ可能に するよう要求します。 このコマンドは、キュー・マネージャーがリニア・ ロギングを使用するように構成されている場合にのみ受け入れられます。

## **MQACT\_COLLECT\_STATISTICS**

キュー・マネージャーが現在の統計収集期間を終了し、収集された統計を書き出すことを要求しま す。

## **MQACT\_PUBSUB**

パブリッシュ/サブスクライブのリセットを要求します。 この値は、オプション・パラメーター ChildName または ParentName のいずれかが指定されていることを必要とします。

# **MOACT\_ARCHIVE\_LOG (11)**

ログ・エクステントをアーカイブするように要求します。

ログ・エクステントが認識されない場合、または現行ログである場合、このコマンドは失敗しま す。

ログ・エクステントがアーカイブされたことを通知する企業独自のプログラムが何らかの理由で動 作せずに、ログ・エクステントでディスクがいっぱいになった場合、管理者はこのコマンドを使用 できます。

# **W**S.0.2 MOACT REDUCE\_LOG (10)

通常の状況では、このコマンドは必要ありません。 一般に、ログ・ファイルの自動管理を使用する 場合は、必要に応じたログ・エクステント数の削減はキュー・マネージャーに任せる必要がありま す。

循環ロギングの場合、このオプションを使用して、アクティブではない 2 次ログ・エクステントを 削除できます。 2 次ログ・エクステントの増加は、通常は、ディスク使用量の増加によって気付き ます。多くの場合、過去の特定の問題が原因です。

このコマンドは、ログ・エクステントの数を著しく増加させる特定のイベントが発生した後にの み、実行してください。

選択された数のエクステントが削除されるまで、コマンドはブロックされます。 削除されたエクス テントの数はコマンドから戻されませんが、キュー・マネージャーのエラー・ログ・メッセージが 書き込まれて、どのような処理が行われたかが示されます。

## **オプション・パラメーター**

# **ArchivedLog (MQCFST)**

アーカイブするログ・エクステントの名前を指定します (パラメーター ID: MQCACF\_ARCHIVE\_LOG\_EXTENT\_NAME)。

ストリングの最大長は MQ\_LOG\_EXTENT\_NAME\_LENGTH です。

## **ChildName (MQCFST)**

階層接続を強制的に取り消す子キュー・マネージャーの名前 (パラメーター ID: MQCA\_CHILD)。

この属性は、Action パラメーターに値 MQACT\_PUBSUB がある場合にのみ有効です。

ストリングの最大長は MQ\_Q\_MGR\_NAME\_LENGTH です。

#### **ParentName (MQCFST)**

階層接続を強制的に取り消す親キュー・マネージャーの名前 (パラメーター ID: MQCA\_PARENT)。

この属性は、Action パラメーターに値 MQACT\_PUBSUB がある場合にのみ有効です。

ストリングの最大長は MQ\_Q\_MGR\_NAME\_LENGTH です。

# **LogReduction (MQCFIN)**

ログ削減のタイプを指定します (パラメーター ID: MQIACF\_LOG\_REDUCTION)。

値は以下のいずれかです。

### **MQLR\_AUTO**

-1. デフォルト値。 キュー・マネージャーが選択した量のログ・エクステントを削減します。

#### **MQLR\_ONE**

1. ログ・エクステントを 1 つ削減します (可能な場合)。

#### **MQLR\_MAX**

-2. 可能な限り多くのログ・エクステントを削減します。

## **エラー・コード**

このコマンドは、1365 [ページの『すべてのコマンドに該当するエラー・コード』に](#page-1364-0)示されている値に加え て、以下のエラー・コードを応答形式ヘッダーに入れて返す場合があります。

### **理由 (MQLONG)**

値には以下のいずれかの値を指定できます。

# **MORCCF CURRENT\_LOG\_EXTENT**

指定されたログ・エクステントは現行のログ・エクステントであるため、まだ正常にアーカイブす ることができません。

## **MORCCF LOG\_EXTENT\_NOT\_FOUND**

指定されたログ・エクステントが見つからなかったか、または無効です。

## **MQRCCF\_LOG\_NOT\_REDUCED**

ログ・イベントを削除できませんでした。

## **MQRC\_RESOURCE\_PROBLEM**

使用可能なシステム・リソースが不足しています。

## **Reset Queue Statistics**

Reset Queue Statistics (MQCMD\_RESET\_Q\_STATS) コマンドは、キューのパフォーマンス・データをレポー トした後、パフォーマンス・データをリセットします。 パフォーマンス・データは、ローカル・キュー (伝 送キューを含む) ごとに保守されます。

パフォーマンス・データは、次の時点でリセットされます。

- Reset Queue Statistics コマンドの発行時。
- キュー・マネージャーの再始動時。
- キューのパフォーマンス・イベントの生成時。

## **必要なパラメーター**

#### **QName (MQCFST)**

キュー名 (パラメーター ID: MQCA\_Q\_NAME)。

テストされ、リセットされるローカル・キューの名前。

総称キュー名がサポートされます。 総称名とは、例えば、ABC\* のように、文字ストリングの後にアス タリスク (\*) を付けたものです。これにより、選択した文字ストリングで始まる名前を持つすべてのオ

ブジェクトが選択されます。 アスタリスクだけを指定した場合、可能なすべての名前に一致すること になります。

ストリングの最大長は MQ\_Q\_NAME\_LENGTH です。

## **オプション・パラメーター**

## $z/0S$

#### **CommandScope (MQCFST)**

コマンド有効範囲 (パラメーター ID: MQCACF\_COMMAND\_SCOPE)。 このパラメーターは、z/OS のみに 適用されます。

キュー・マネージャーがキュー共用グループのメンバーである場合の、コマンドの実行方法を指定しま す。 以下のいずれか 1 つを指定できます。

- ブランク (またはパラメーター全体を省略)。 コマンドは、そのコマンドが入力されたキュー・マネー ジャーで処理されます。
- キュー・マネージャー名。 コマンドは、指定したキュー・マネージャーがキュー共有グループ内でア クティブである場合に限り、そのキュー・マネージャーで処理されます。 コマンドを入力したキュ ー・マネージャーとは別のキュー・マネージャー名を指定する場合は、キュー共有グループ環境を使 用し、コマンド・サーバーが使用可能である必要があります。
- アスタリスク「\*」。コマンドは、ローカル・キュー・マネージャーで処理され、キュー共有グループ 内のすべてのアクティブなキュー・マネージャーにも渡されます。

最大長は MQ\_QSG\_NAME\_LENGTH です。

## **エラー・コード**

このコマンドは、1365 [ページの『すべてのコマンドに該当するエラー・コード』](#page-1364-0)に示されている値に加え て、以下のエラー・コードを応答形式ヘッダーに入れて返す場合があります。

## **理由 (MQLONG)**

値には以下のいずれかの値を指定できます。

**MQRCCF\_Q\_WRONG\_TYPE**

指定されたタイプのキューに対して無効なアクションです。

#### **MQRCCF\_EVENTS\_DISABLED**

キュー・マネージャーのパフォーマンス・イベントを無効にします (PERFMEV)。 z/OS では、この コマンドを使用するために、キュー・マネージャーのパフォーマンス・イベントを有効にする必要 があります。 詳細については、1458 ページの『[Change Queue Manager](#page-1457-0)』 コマンドの PerformanceEvent プロパティーを参照してください。

## **Reset Queue Statistics (応答)**

Reset Queue Statistics (MQCMD\_RESET\_Q\_STATS) コマンドに対する応答は、応答ヘッダーと、それに続く *QName* 構造、および以下のセクションの属性パラメーター構造から構成されます。

総称キュー名を指定した場合、キューが検出されるたびにこのようなメッセージが 1 つ生成されます。

## **常に返される:**

*HighQDepth* , *MsgDeqCount* , *MsgEnqCount* , *QName* , *QSGDisposition* , *TimeSinceReset*

## **応答データ**

### **HighQDepth (MQCFIN)**

キュー上のメッセージの最大数 (パラメーター ID: MQIA\_HIGH\_Q\_DEPTH)。

このカウントは、最後のリセット以降の *CurrentQDepth* ローカル・キュー属性のピーク値です。 *CurrentQDepth* は、MQPUT 呼び出し中、および MQGET 呼び出しのバックアウト中に増分され、(非 ブラウズ) MQGET 呼び出し中、および MQPUT 呼び出しのバックアウト中に減分されます。

### **MsgDeqCount (MQCFIN)**

キューから出されたメッセージの数 (パラメーター ID: MQIA\_MSG\_DEQ\_COUNT)。

MQGET がコミットされていない場合でも、このカウントには、キューから正常に取り出された (ブラウ ズ以外の MQGET によって) メッセージが入っています。 MQGET が後でバックアウトされた場合、カ ウントは減分されません。

<mark>■ Z/US ■</mark>z/OS の場合、999 999 999 を超えた値は、999 999 999 として返されます。

#### **MsgEnqCount (MQCFIN)**

キューに入れられたメッセージの数 (パラメーター ID: MQIA\_MSG\_ENQ\_COUNT)。

このカウントには、キューに既に入れられたがコミットされていないメッセージが含まれます。 書き 込みが後でバックアウトされた場合、カウントは減分されません。

<mark>■ Z/OS ■ z</mark>/OS の場合、999 999 999 を超えた値は、999 999 999 として返されます。

#### **QName (MQCFST)**

キュー名 (パラメーター ID: MQCA\_Q\_NAME)。

ストリングの最大長は MO\_O\_NAME\_LENGTH です。

## $z/0S$

#### **QSGDisposition (MQCFIN)**

QSG 属性指定 (パラメーター ID: MQIA\_QSG\_DISP)。

オブジェクトの属性指定 (どこで定義され、どのように動作するのか) について指定します。 このパラ メーターは、z/OS でのみ有効です。 値には以下のいずれかの値を指定できます。

#### **MQQSGD\_COPY**

オブジェクトは、MQQSGD\_COPY として定義されます。

#### **MQQSGD\_SHARED**

オブジェクトは、MQQSGD\_SHARED として定義されます。

#### **MQQSGD\_Q\_MGR**

オブジェクトは、MQQSGD Q MGR として定義されます。

#### **TimeSinceReset (MQCFIN)**

統計のリセット後の経過時間を示す 秒数 (パラメーター ID: MQIA\_TIME\_SINCE\_RESET)。

## **z/OS での Reset SMDS**

Reset SMDS (MQCMD\_RESET\_SMDS) コマンドは、指定されたアプリケーション構造に関連付けられている 1 つ以上の共有メッセージ・データ・セットに関する可用性および状況の情報を変更します。

## **必要なパラメーター**

#### **SMDS (MQCFST)**

共有メッセージ・データ・セットの可用性情報または状況情報を変更するキュー・マネージャーを指定 します。指定する CFSTRUCT に関連するすべてのデータ・セットの情報を変更する場合は、アスタリ スクを使用します。 (パラメーター ID: MOCACF CF\_SMDS)。

ストリングの最大長は 4 文字です。

#### **CFStrucName (MQCFST)**

再設定する SMDS 接続プロパティーを持つ CF アプリケーション構造の名前 (パラメーター ID: MOCA CF STRUC\_NAME)。

ストリングの最大長は MQ\_CF\_STRUC\_NAME\_LENGTH です。

## **オプション・パラメーター**

### **Access (MQCFIN)**

共有メッセージ・データ・セットの可用性 (パラメーター ID: MQIACF\_CF\_STRUC\_ACCESS)。

#### **MQCFACCESS\_ENABLED**

共有メッセージ・データ・セットは使用可能です。

## **MQCFACCESS\_DISABLED**

共有メッセージ・データ・セットは使用不可です。

#### **Status (MQCFIN)**

状況情報はリソースの状態を示します (パラメーター ID: MQIACF\_CF\_STRUC\_STATUS)。

#### **MQCFSTATUS\_FAILED**

共有メッセージ・データ・セットは使用不可の状態です。

#### **MQCFSTATUS\_RECOVERED**

データ・セットはリカバリーされ、再度使用できる状態です。ただし、次にオープンするときに何 らかの再始動処理が必要です。 この再始動処理では、データ・セットを再び使用可能な状態にする 前に、必ず、削除されたメッセージへの無効な参照をカップリング・ファシリティー構造体から削 除します。 再始動処理により、データ・セット・スペース・マップの再作成も行われます。

## **Resolve Channel**

Resolve Channel (MQCMD\_RESOLVE\_CHANNEL) コマンドは、未確定メッセージのコミットまたはバックア ウトを行うようチャネルに要求します。 確認段階でリンクの他の側に障害が起こり、何らかの理由から接 続を再確立できないとき、このコマンドを使用します。 このような状況では、送信側は、 メッセージが受 信されたかどうかについて未確定状態のままになります。 未解決の作業単位は、Resolve Channel を使用 してバックアウトまたはコミットによって解決される必要があります。

このコマンドを使用する際には注意しなければなりません。 指定された解決策が受信側の解決策と異なる と、メッセージが失われたり、重複したりすることがあります。

このコマンドは、*ChannelType* の値が MQCHT\_SENDER、MQCHT\_SERVER、または MQCHT\_CLUSSDR で あるチャネルに関してのみ使用できます。

同じ名前のローカル定義チャネルと、自動定義クラスター送信側チャネルの両方がある場合は、このコマ ンドはローカル定義チャネルに適用されます。

ローカルに定義されたチャネルが存在せず、自動定義されたクラスター送信側チャネルが複数存在する場 合には、このコマンドは、ローカル・キュー・マネージャーのリポジトリーに最後に追加されたチャネル に適用されます。

## **必要なパラメーター**

### **ChannelName (MQCFST)**

チャネル名 (パラメーター ID: MQCACH\_CHANNEL\_NAME)。

解決されるチャネルの名前。 ストリングの最大長は MQ\_CHANNEL\_NAME\_LENGTH です。

#### **InDoubt (MQCFIN)**

未確定の解決 (パラメーター ID: MQIACH\_IN\_DOUBT)。

未確定メッセージをコミットするか、バックアウトするかについて指定します。

値は次のいずれかです。

#### **MQIDO\_COMMIT**

コミット。

#### **MQIDO\_BACKOUT**

バックアウト。

## **オプション・パラメーター**

 $z/0S$ 

### **CommandScope (MQCFST)**

コマンド有効範囲 (パラメーター ID: MQCACF\_COMMAND\_SCOPE)。 このパラメーターは、z/OS のみに 適用されます。

キュー・マネージャーがキュー共用グループのメンバーである場合の、コマンドの実行方法を指定しま す。 以下のいずれか 1 つを指定できます。

- ブランク (またはパラメーター全体を省略)。 コマンドは、そのコマンドが入力されたキュー・マネー ジャーで実行されます。
- キュー・マネージャー名。 コマンドは、指定したキュー・マネージャーで実行されます。ただし、そ のキュー・マネージャーは、キュー共有グループ内でアクティブである必要があります。 コマンドを 入力したキュー・マネージャーとは別のキュー・マネージャー名を指定する場合は、キュー共有グル ープ環境を使用し、コマンド・サーバーが使用可能である必要があります。

最大長は MO OSG NAME LENGTH です。

#### **ChannelDisposition (MQCFIN)**

チャネル属性指定 (パラメーター ID: MQIACH\_CHANNEL\_DISP)。 このパラメーターは、z/OS のみに適 用されます。

解決するチャネルの特性を指定します。

このパラメーターを省略すると、チャネルの性質の値は、チャネル・オブジェクトのデフォルトのチャ ネルの性質属性から取得されます。

値には以下のいずれかの値を指定できます。

## **MQCHLD\_PRIVATE**

受信側チャネルがキュー・マネージャー向けのインバウンド伝送に応答して開始された場合、これ は専用です。

送信側チャネルは、その伝送キューの性質が MQQSGD\_SHARED 以外の場合は専用チャネルになり ます。

## **MQCHLD\_SHARED**

受信側チャネルがキュー共有グループ向けのインバウンド伝送に応答して開始された場合、これは 共有です。

送信側チャネルは、その伝送キューの性質が MQQSGD\_SHARED である場合は共有チャネルになり ます。

**ChannelDisposition** と **CommandScope** の各パラメーターの組み合わせによって、どのキュー・マ ネージャーからチャネルを操作するかについても制御されます。 指定できるオプションは次のとおり です。

- コマンドが発行されるローカル・キュー・マネージャー。
- グループ内の別の指定されたキュー・マネージャー。

*ChannelDisposition* と *CommandScope* のさまざまな組み合わせについて、1832 ページの表 104 に要約します。

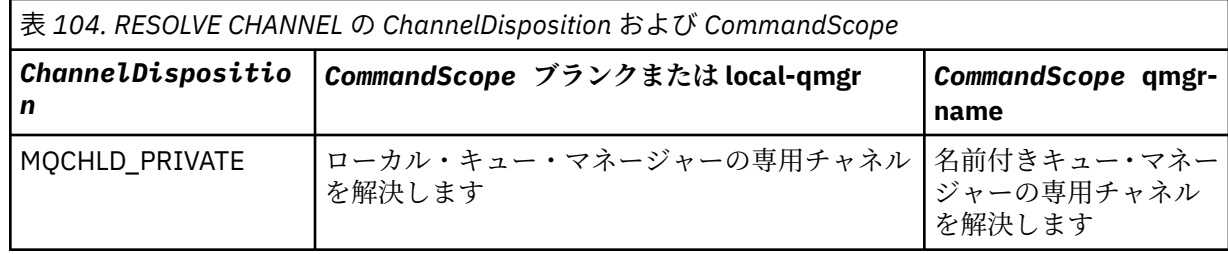

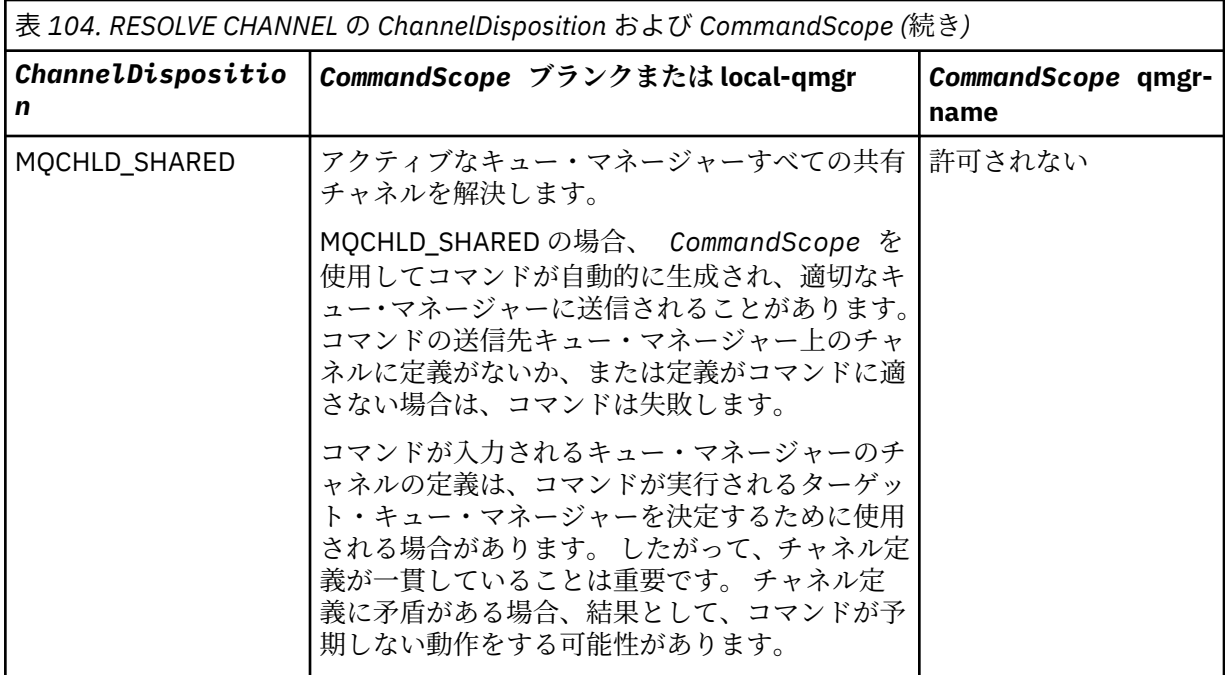

## **エラー・コード**

このコマンドは、1365 [ページの『すべてのコマンドに該当するエラー・コード』](#page-1364-0)に示されている値に加え て、以下のエラー・コードを応答形式ヘッダーに入れて返す場合があります。

## **理由 (MQLONG)**

値には以下のいずれかの値を指定できます。

## **MQRCCF\_CHANNEL\_NOT\_FOUND**

チャネルが見つかりません。

## **MQRCCF\_INDOUBT\_VALUE\_ERROR**

未確定値が無効です。

#### $\approx$  z/OS **z/OS での Resume Queue Manager**

Resume Queue Manager (MQCMD\_RESUME\_Q\_MGR) コマンドは、IMS または Db2 メッセージの処理のた めに、キュー・マネージャーを再度使用可能にします。 このコマンドは、Suspend Queue Manager (MQCMD\_SUSPEND\_Q\_MGR) コマンドのアクションを元に戻します。

## **必要なパラメーター**

### **Facility (MQCFIN)**

機能 (パラメーター ID: MQIACF\_Q\_MGR\_FACILITY)。

アクティビティーを再開する機能のタイプです。 値は次のいずれかです。

## **MQQMFAC\_DB2**

通常のアクティビティーを Db2 で再開します。

## **MQQMFAC\_IMS\_BRIDGE**

通常の IMS ブリッジ・アクティビティーを再開します。

## **オプション・パラメーター**

## **CommandScope (MQCFST)**

コマンド有効範囲 (パラメーター ID: MQCACF\_COMMAND\_SCOPE)。

キュー・マネージャーがキュー共有グループのメンバーである場合に、どのようにコマンドを実行する のかを指定します。 以下のいずれか 1 つを指定できます。

- ブランク (またはパラメーター全体を省略)。 コマンドは、そのコマンドが入力されたキュー・マネー ジャーで実行されます。
- キュー・マネージャー名。 コマンドは、指定したキュー・マネージャーで実行されます。ただし、そ のキュー・マネージャーは、キュー共有グループ内でアクティブである必要があります。 コマンドを 入力したキュー・マネージャーとは別のキュー・マネージャー名を指定する場合は、キュー共有グル ープ環境を使用し、コマンド・サーバーが使用可能である必要があります。

最大長は MO OSG NAME LENGTH です。

## **Resume Queue Manager Cluster**

Resume Queue Manager Cluster (MQCMD\_RESUME\_Q\_MGR\_CLUSTER) コマンドは、ローカル・キュー・ マネージャーが再び処理に利用できるようになり、ローカル・キュー・マネージャーにメッセージを送信 できることをクラスター内の他のキュー・マネージャーに通知します。 これは、Suspend Queue Manager Cluster (MQCMD\_SUSPEND\_Q\_MGR\_CLUSTER) コマンドの逆のアクションです。

## **必要なパラメーター**

## **ClusterName (MQCFST)**

クラスター名 (パラメーター ID: MQCA\_CLUSTER\_NAME)。

再び使用可能になるクラスターの名前。

ストリングの最大長は MQ\_CLUSTER\_NAME\_LENGTH です。

#### **ClusterNamelist (MQCFST)**

クラスター名リスト (パラメーター ID: MQCA\_CLUSTER\_NAMELIST)。

再び使用可能になるクラスターのリストを指定する名前リストの名前。

## **オプション・パラメーター**

 $- z/0S$ 

## **CommandScope (MQCFST)**

コマンド有効範囲 (パラメーター ID: MQCACF\_COMMAND\_SCOPE)。 このパラメーターは、z/OS のみに 適用されます。

キュー・マネージャーがキュー共用グループのメンバーである場合の、コマンドの実行方法を指定しま す。 以下のいずれか 1 つを指定できます。

- ブランク (またはパラメーター全体を省略)。 コマンドは、そのコマンドが入力されたキュー・マネー ジャーで処理されます。
- キュー・マネージャー名。 コマンドは、指定したキュー・マネージャーがキュー共有グループ内でア クティブである場合に限り、そのキュー・マネージャーで処理されます。 コマンドを入力したキュ ー・マネージャーとは別のキュー・マネージャー名を指定する場合は、キュー共有グループ環境を使 用し、コマンド・サーバーが使用可能である必要があります。

最大長は MQ\_QSG\_NAME\_LENGTH です。

## **エラー・コード**

このコマンドは、1365 [ページの『すべてのコマンドに該当するエラー・コード』](#page-1364-0)に示されている値に加え て、以下のエラー・コードを応答形式ヘッダーに入れて返す場合があります。

## **理由 (MQLONG)**

値には以下のいずれかの値を指定できます。

**MQRCCF\_CLUSTER\_NAME\_CONFLICT** クラスター名が矛盾しています。

#### z/OS **z/OS での Reverify Security**

Reverify Security (MQCMD\_REVERIFY\_SECURITY) は、指定されたすべてのユーザーに再検査フラグを設定 するために使用します。 次回そのユーザーに関するセキュリティーが検査されるときに、そのユーザーは 再検証されます。

## **必要なパラメーター**

## **UserId (MQCFST)**

ユーザー ID (パラメーター ID: MQCACF\_USER\_IDENTIFIER)。

このパラメーターを使用して、1 つ以上のユーザー ID を指定します。 指定したユーザー ID はそれぞれ サインオフされ、次回にそのユーザーのためにセキュリティー検査を必要とする要求が出されたとき に、再度サインオンを行います。

ストリングの最大長は MQ\_USER\_ID\_LENGTH です。

# **オプション・パラメーター**

## **CommandScope (MQCFST)**

コマンド有効範囲 (パラメーター ID: MQCACF\_COMMAND\_SCOPE)。

キュー・マネージャーがキュー共用グループのメンバーである場合の、コマンドの実行方法を指定しま す。 以下のいずれか 1 つを指定できます。

- ブランク (またはパラメーター全体を省略)。 コマンドは、そのコマンドが入力されたキュー・マネー ジャーで実行されます。
- キュー・マネージャー名。 コマンドは、指定したキュー・マネージャーで実行されます。ただし、そ のキュー・マネージャーは、キュー共有グループ内でアクティブである必要があります。 コマンドを 入力したキュー・マネージャーとは別のキュー・マネージャー名を指定する場合は、キュー共有グル ープ環境を使用し、コマンド・サーバーが使用可能である必要があります。
- アスタリスク「\*」。コマンドは、ローカル・キュー・マネージャーで実行され、キュー共有グループ 内のすべてのアクティブなキュー・マネージャーにも渡されます。

最大長は MQ\_QSG\_NAME\_LENGTH です。

## **z/OS での Set Archive**

Set Archive (MQCMD\_SET\_ARCHIVE) コマンドを使用して、キュー・マネージャー始動時に システム・パ ラメーター・モジュールで当初設定された、特定のアーカイブ・システム・パラメーター値を動的に変更 します。

## **必要なパラメーター**

### **ParameterType (MQCFIN)**

パラメーター・タイプ (パラメーター ID: MQIACF\_SYSP\_TYPE)。

パラメーターのリセット方法を指定します。

## **MQSYSP\_TYPE\_INITIAL**

アーカイブ・システム・パラメーターの初期設定値。 MQSYSP TYPE\_INITIAL は、すべてのアーカ イブ・システム・パラメーターをキュー・マネージャー始動時に設定された値にリセットします。

### **MQSYSP\_TYPE\_SET**

MQSYSP TYPE SET は、1 つ以上のアーカイブ・システム・パラメーター設定を変更することを指 示します。

## **オプション・パラメーター**

### **AllocPrimary (MQCFIN)**

DASD データ・セットの 1 次スペース割り振り (パラメーター ID: MQIACF\_SYSP\_ALLOC\_PRIMARY)。

**AllocUnits** パラメーターに指定した 装置内の DASD データ・セットの 1 次スペース割り振りを指定 します。

0 より大きい値を指定してください。 ログ・データ・セットまたはそれに対応する BSDS のどちらか大 きい方をコピーする場合は、この値で十分です。

#### **AllocSecondary (MQCFIN)**

DASD データ・セットの2次スペース割り振り (パラメーター ID: MOIACF SYSP\_ALLOC\_SECONDARY)。

**AllocUnits** パラメーターに指定した 装置内の DASD データ・セットの 2 次スペース割り振りを指定 します。

0 より大きい値を指定してください。

### **AllocUnits (MQCFIN)**

割り振り単位 (パラメーター ID: MQIACF\_SYSP\_ALLOC\_UNIT)。

1 次および 2 次のスペース割り振りが行われる単位を指定します。 値には以下のいずれかの値を指定 できます。

### **MQSYSP\_ALLOC\_BLK**

ブロック。

**MQSYSP\_ALLOC\_TRK**

トラック。

## **MQSYSP\_ALLOC\_CYL**

シリンダー。

## **ArchivePrefix1 (MQCFST)**

最初のアーカイブ・ログ・データ・セット名の接頭部を指定します (パラメーター ID: MQCACF\_SYSP\_ARCHIVE\_PFX1)。

ストリングの最大長は MQ\_ARCHIVE\_PFX\_LENGTH です。

#### **ArchivePrefix2 (MQCFST)**

2 番目のアーカイブ・ログ・データ・セット名の接頭部を指定します (パラメーター ID: MQCACF\_SYSP\_ARCHIVE\_PFX2)。

ストリングの最大長は MQ\_ARCHIVE\_PFX\_LENGTH です。

#### **ArchiveRetention (MQCFIN)**

アーカイブ保存期間 (パラメーター ID: MQIACF\_SYSP\_ARCHIVE\_RETAIN)。

アーカイブ・ログ・データ・セットが作成される場合に使用される保存期間を日数で指定します。 0 か ら 9999 の範囲内で値を指定してください。

詳しくは、保存ログ・データ・セットの廃棄を参照してください。

#### **ArchiveUnit1 (MQCFST)**

アーカイブ・ログ・データ・セットの最初のコピーを保管するために使用する装置の装置タイプまたは 装置名を 指定します (パラメーター ID: MQCACF\_SYSP\_ARCHIVE\_UNIT1)。

装置タイプまたは装置名は、1 から 8 文字で指定します。

DASD に保存する場合は、制限されたボリュームの範囲で総称装置タイプを指定します。

ストリングの最大長は MQ\_ARCHIVE\_UNIT\_LENGTH です。

#### **ArchiveUnit2 (MQCFST)**

アーカイブ・ログ・データ・セットの 2 番目のコピーを保管するために使用する装置の装置タイプまた は装置名を 指定します (パラメーター ID: MOCACF\_SYSP\_ARCHIVE\_UNIT2)。

装置タイプまたは装置名は、1 から 8 文字で指定します。

このパラメーターがブランクの場合は、**ArchiveUnit1** パラメーターの値が使用されます。

ストリングの最大長は MQ\_ARCHIVE\_UNIT\_LENGTH です。
#### **ArchiveWTOR (MQCFIN)**

メッセージをオペレーターに送信し、応答を受信してから、アーカイブ・ログ・データ・セットの マ ウントを試みるかどうかを指定します (パラメーター ID: MOIACF SYSP\_ARCHIVE\_WTOR)。

その他の IBM MQ ユーザーは、データ・セットがマウントされるまで強制的に待機させられることがあ りますが、IBM MQ がメッセージへの応答を待機している間は影響を受けません。

値には以下のいずれかの値を指定できます。

#### **MQSYSP\_YES**

メッセージを送信し、応答を受信してから、アーカイブ・ログ・データ・セットのマウントを試行 します。

#### **MQSYSP\_NO**

メッセージの送信と応答の受信を行わずに、アーカイブ・ログ・データ・セットのマウントを試行 します。

# **BlockSize (MQCFIN)**

アーカイブ・ログ・データ・セットのブロック・サイズ (パラメーター ID: MQIACF\_SYSP\_BLOCK\_SIZE)。

指定するブロック・サイズは、**ArchiveUnit1** と **ArchiveUnit2** の各パラメーターに指定した装置タ イプに矛盾しないようにしてください。

4 097 から 28 672 の範囲内で値を指定してください。 指定した値は 4 096 の倍数に切り上げられま す。

このパラメーターは、ストレージ管理システム (SMS) によって管理されるデータ・セットでは無視され ます。

#### **Catalog (MQCFIN)**

アーカイブ・ログ・データ・セットが 1 次統合カタログ機能でカタログされているかどうかを指定しま す (パラメーター ID: MOIACF SYSP CATALOG)。

値は次のいずれかです。

#### **MQSYSP\_YES**

保存ログ・データ・セットはカタログ化されます。

### **MQSYSP\_NO**

保存ログ・データ・セットはカタログ化されません。

#### **CommandScope (MQCFST)**

コマンド有効範囲 (パラメーター ID: MOCACF COMMAND\_SCOPE)。

キュー・マネージャーがキュー共用グループのメンバーである場合の、コマンドの実行方法を指定しま す。 以下のいずれか 1 つを指定できます。

- ブランク (またはパラメーター全体を省略)。 コマンドは、そのコマンドが入力されたキュー・マネー ジャーで処理されます。
- キュー・マネージャー名。 コマンドは、指定したキュー・マネージャーがキュー共有グループ内でア クティブである場合に限り、そのキュー・マネージャーで処理されます。 コマンドを入力したキュ ー・マネージャーとは別のキュー・マネージャー名を指定する場合は、キュー共有グループ環境を使 用し、コマンド・サーバーが使用可能である必要があります。
- アスタリスク「\*」。コマンドは、ローカル・キュー・マネージャーで処理され、キュー共有グループ 内のすべてのアクティブなキュー・マネージャーにも渡されます。

最大長は MQ\_QSG\_NAME\_LENGTH です。

#### **Compact (MQCFIN)**

保存ログに書き込まれたデータを圧縮するかどうかを指定します (パラメーター ID: MQIACF\_SYSP\_COMPACT)。

このパラメーターは、改良データ記録機能 (IDRC) 機構が備わった 3480 または 3490 装置に適用され ます。 この機能がオンになっていると、テープ制御装置のハードウェアは通常よりかなり高い密度で データを書き込むため、1 つのボリュームにより多くのデータを記録することができます。 IDRC 機構

が備わった 3480 装置、または 3490 基本モデル (3490E を除く) を使用しない場合は、MQSYSP\_NO を 指定します。 データを圧縮したい場合は、MQSYSP\_YES を指定します。

値は次のいずれかです。

#### **MQSYSP\_YES**

データは圧縮されます。

### **MQSYSP\_NO**

データは圧縮されません。

# **Protect (MQCFIN)**

外部セキュリティー・マネージャー (ESM) による保護 (パラメーター ID: MQIACF\_SYSP\_PROTECT)。 アーカイブ・ログ・データ・セットの作成時に ESM プロファイルで保護するかどうかを 指定します。 MQSYSP\_YES を指定する場合は、以下のようになっている必要があります。

- ESM 保護が IBM MQ でアクティブになっていること。
- IBM MQ のアドレス・スペースに関連付けられたユーザー ID に、これらのプロファイルを作成する 権限があること。
- テープにアーカイブする場合、TAPEVOL クラスがアクティブであること。

以上のようになっていないと、オフロード処理は失敗します。

値には以下のいずれかの値を指定できます。

#### **MQSYSP\_YES**

ログのオフロード時にデータ・セット・プロファイルを作成します。

#### **MQSYSP\_NO**

プロファイルは作成されません。

#### **QuiesceInterval (MQCFIN)**

静止可能な最大時間 (パラメーター ID: MQIACF\_SYSP\_QUIESCE\_INTERVAL)。

静止可能な最大時間 (秒) を指定します。

1 ~ 999 の範囲の値を指定してください。

### **RoutingCode (MQCFIL)**

z/OS 宛先コード・リスト (パラメーター ID: MQIACF\_SYSP\_ROUTING\_CODE)。

アーカイブ・ログ・データ・セットに関するオペレーター向けメッセージの z/OS 宛先コードのリスト を指定します。

それぞれ 0 から 16 の範囲内の値を持つ最大 14 の宛先コードを指定してください。 少なくとも 1 つ のコードを指定する必要があります。

#### **TimeStampFormat (MQCFIN)**

タイム・スタンプの組み込み (パラメーター ID: MQIACF\_SYSP\_TIMESTAMP)。

保存ログ・データ・セット名にタイム・スタンプを含めるかどうかを指定します。

値は次のいずれかです。

### **MQSYSP\_YES**

名前にタイム・スタンプを入れます。 保存ログ・データ・セットの名前は、次のように設定されま す。

*arcpfxi.cyyddd*.T *hhmmsst*.A *nnnnnnn*

ここで、*c* は 1999 年までの年のための 'D'、または 2000 年以降の年のための 'E' で、*arcpfxi* は *ArchivePrefix1* または *ArchivePrefix2* で指定されたデータ・セット名の接頭部です。 *arcpfxi* は、最大 19 文字を保持することができます。

#### **MQSYSP\_NO**

名前にタイム・スタンプは入りません。 保存ログ・データ・セットの名前は、次のように設定され ます。

*arcpfxi*.A *nnnnnnn*

この場合、*arcpfxi* は、*ArchivePrefix1* または *ArchivePrefix2* で指定されているデータ・ セット名接頭部です。 *arcpfxi* は、最大 35 文字を保持することができます。

### **MQSYSP\_EXTENDED**

名前にタイム・スタンプを入れます。 保存ログ・データ・セットの名前は、次のように設定されま す。

*arcpfxi*.D *yyyyddd*.T *hhmmsst*.A *nnnnnnn*

この場合、*arcpfxi* は、*ArchivePrefix1* または *ArchivePrefix2* で指定されているデータ・ セット名接頭部です。 *arcpfxi* は、最大 17 文字を保持することができます。

# **Multiplatforms での Set Authority Record**

Set Authority Record (MQCMD\_SET\_AUTH\_REC) コマンドは、プロファイル、オブジェクト、またはオブジ ェクトのクラスの許可を設定します。 許可は、任意数のプリンシパルまたはグループに対して付与または 取り消しを行うことができます。

# **必要なパラメーター**

# **ProfileName (MQCFST)**

プロファイル名 (パラメーター ID: MQCACF\_AUTH\_PROFILE\_NAME)。

許可は指定されたプロファイル名と名前が一致するすべての IBM MQ オブジェクトに適用されます。 総称プロファイルを定義できます。 明示的なプロファイル名を指定する場合は、そのオブジェクトが 存在していなければなりません。

ストリングの最大長は MQ\_AUTH\_PROFILE\_NAME\_LENGTH です。

#### **ObjectType (MQCFIN)**

許可を設定するオブジェクトのタイプ (パラメーター ID: MQIACF\_OBJECT\_TYPE)。

値には以下のいずれかの値を指定できます。

**MQOT\_AUTH\_INFO** 認証情報

#### **MQOT\_CHANNEL**

チャネル・オブジェクト。

# **MQOT\_CLNTCONN\_CHANNEL**

クライアント接続チャネル・オブジェクト。

#### **MQOT\_COMM\_INFO**

通信情報オブジェクト

#### **MQOT\_LISTENER**

リスナー・オブジェクト。

**MQOT\_NAMELIST**

#### 名前リスト。

**MQOT\_PROCESS**

プロセス。

# **MQOT\_Q**

オブジェクト名パラメーターに一致するキュー (1 つまたは複数)。

### **MQOT\_Q\_MGR**

キュー・マネージャー。

# **MQOT\_REMOTE\_Q\_MGR\_NAME**

リモート・キュー・マネージャー。

#### **MQOT\_SERVICE**

サービス・オブジェクト。

#### **MQOT\_TOPIC**

トピック・オブジェクト。

**注 :** 必須パラメーターは、**ProfileName** 順、その次に **ObjectType** 順にする必要があります。

# **オプション・パラメーター**

### **AuthorityAdd (MQCFIL)**

設定する権限値 (パラメーター ID: MOIACF\_AUTH\_ADD\_AUTHS)。

このパラメーターは、名前付きプロファイルに設定する権限値のリストです。 値は次のいずれかです。

#### **MQAUTH\_NONE**

エンティティーの権限は none に設定されています。

### **MQAUTH\_ALT\_USER\_AUTHORITY**

MQI 呼び出しで代替ユーザー ID を指定する。

### **MQAUTH\_BROWSE**

BROWSE オプションを指定した MQGET 呼び出しを発行して、キューからメッセージを取り出す。

#### **MQAUTH\_CHANGE**

適切なコマンド・セットを使用して、指定したオブジェクトの属性を変更します。

#### **MQAUTH\_CLEAR**

キューを消去する。

#### **MQAUTH\_CONNECT**

MQCONN 呼び出しを発行して、指定のキュー・マネージャーにアプリケーションを接続する。

#### **MQAUTH\_CREATE**

指定のタイプのオブジェクトを、該当するコマンド・セットを使用して作成 する。

#### **MQAUTH\_DELETE**

指定のオブジェクトを、該当するコマンド・セットを使用して削除する。

#### **MQAUTH\_DISPLAY**

適切なコマンド・セットを使用して、指定したオブジェクトの属性を表示します。

#### **MQAUTH\_INPUT**

MQGET 呼び出しを発行して、キューからメッセージを取り出す。

#### **MQAUTH\_INQUIRE**

MQINQ 呼び出しを発行して、特定のキューの照会を行う。

## **MQAUTH\_OUTPUT**

MQPUT 呼び出しを発行して、特定のキューにメッセージを書き込む。

#### **MQAUTH\_PASS\_ALL\_CONTEXT**

すべてのコンテキストを渡す。

### **MQAUTH\_PASS\_IDENTITY\_CONTEXT**

アイデンティティー・コンテキストを渡す。

### **MQAUTH\_SET**

MQSET 呼び出しを発行して、MQI からキューに属性を設定する。

#### **MQAUTH\_SET\_ALL\_CONTEXT**

キューにすべてのコンテキストを設定する。

### **MQAUTH\_SET\_IDENTITY\_CONTEXT**

キューのアイデンティティー・コンテキストを設定する。

### **MQAUTH\_CONTROL**

リスナーやサービスの場合、指定のチャネル、リスナー、またはサービスを開始および停止する。

チャネルの場合、指定のチャネルを開始、停止、および ping する。

トピックの場合、サブスクリプションを定義、変更、または削除する。

### **MQAUTH\_CONTROL\_EXTENDED**

指定のチャネルをリセットまたは解決する。

#### **MQAUTH\_PUBLISH**

指定したトピックに対してパブリッシュを行います。

#### **MQAUTH\_SUBSCRIBE**

指定したトピックに対してサブスクライブを行います。

#### **MQAUTH\_RESUME**

指定したトピックに対するサブスクリプションを再開します。

### **MQAUTH\_SYSTEM**

内部システム操作にキュー・マネージャーを使用します。

#### **MQAUTH\_ALL**

オブジェクトに適用可能なすべての操作を使用する。

#### **MQAUTH\_ALL\_ADMIN**

オブジェクトに適用可能なすべての管理操作を使用する。

#### **MQAUTH\_ALL\_MQI**

オブジェクトに適用可能なすべての MQI 呼び出しを使用する。

*AuthorityAdd* および *AuthorityRemove* リストの内容は、同時には使用できません。 *AuthorityAdd* または *AuthorityRemove* のいずれかの値を指定する必要があります。 いずれかを 指定しないと、エラーが発生します。

#### **AuthorityRemove (MQCFIL)**

除去する権限値 (パラメーター ID: MQIACF\_AUTH\_REMOVE\_AUTHS)。

このパラメーターは、名前付きプロファイルから除去する権限値のリストです。 値は次のいずれかで す。

#### **MQAUTH\_NONE**

エンティティーの権限は none に設定されています。

#### **MQAUTH\_ALT\_USER\_AUTHORITY**

MQI 呼び出しで代替ユーザー ID を指定する。

#### **MQAUTH\_BROWSE**

BROWSE オプションを指定した MQGET 呼び出しを発行して、キューからメッセージを取り出す。

#### **MQAUTH\_CHANGE**

適切なコマンド・セットを使用して、指定したオブジェクトの属性を変更します。

#### **MQAUTH\_CLEAR**

キューを消去する。

#### **MQAUTH\_CONNECT**

MQCONN 呼び出しを発行して、指定のキュー・マネージャーにアプリケーションを接続する。

#### **MQAUTH\_CREATE**

指定のタイプのオブジェクトを、該当するコマンド・セットを使用して作成 する。

#### **MQAUTH\_DELETE**

指定のオブジェクトを、該当するコマンド・セットを使用して削除する。

#### **MQAUTH\_DISPLAY**

適切なコマンド・セットを使用して、指定したオブジェクトの属性を表示します。

#### **MQAUTH\_INPUT**

MQGET 呼び出しを発行して、キューからメッセージを取り出す。

#### **MQAUTH\_INQUIRE**

MQINQ 呼び出しを発行して、特定のキューの照会を行う。

### **MQAUTH\_OUTPUT**

MQPUT 呼び出しを発行して、特定のキューにメッセージを書き込む。

# **MQAUTH\_PASS\_ALL\_CONTEXT**

すべてのコンテキストを渡す。

#### **MQAUTH\_PASS\_IDENTITY\_CONTEXT**

アイデンティティー・コンテキストを渡す。

### **MQAUTH\_SET**

MQSET 呼び出しを発行して、MQI からキューに属性を設定する。

#### **MQAUTH\_SET\_ALL\_CONTEXT**

キューにすべてのコンテキストを設定する。

#### **MQAUTH\_SET\_IDENTITY\_CONTEXT**

キューのアイデンティティー・コンテキストを設定する。

### **MQAUTH\_CONTROL**

リスナーやサービスの場合、指定のチャネル、リスナー、またはサービスを開始および停止する。

チャネルの場合、指定のチャネルを開始、停止、および ping する。

トピックの場合、サブスクリプションを定義、変更、または削除する。

#### **MQAUTH\_CONTROL\_EXTENDED**

指定のチャネルをリセットまたは解決する。

#### **MQAUTH\_PUBLISH**

指定したトピックに対してパブリッシュを行います。

# **MQAUTH\_SUBSCRIBE**

指定したトピックに対してサブスクライブを行います。

#### **MQAUTH\_RESUME**

指定したトピックに対するサブスクリプションを再開します。

#### **MQAUTH\_SYSTEM**

内部システム操作にキュー・マネージャーを使用します。

#### **MQAUTH\_ALL**

オブジェクトに適用可能なすべての操作を使用する。

#### **MQAUTH\_ALL\_ADMIN**

オブジェクトに適用可能なすべての管理操作を使用する。

### **MQAUTH\_ALL\_MQI**

オブジェクトに適用可能なすべての MQI 呼び出しを使用する。

*AuthorityAdd* および *AuthorityRemove* リストの内容は、同時には使用できません。 *AuthorityAdd* または *AuthorityRemove* のいずれかの値を指定する必要があります。 いずれかを

### **GroupNames (MQCFSL)**

指定しないと、エラーが発生します。

グループ名 (パラメーター ID: MQCACF\_GROUP\_ENTITY\_NAMES)。

許可セットを保持するグループの名前。 少なくとも 1 つのグループ名またはプリンシパル名を指定す る必要があります。 どちらも指定しないと、エラーが発生します。

このリストの各メンバーの最大長は MQ\_ENTITY\_NAME\_LENGTH です。

#### **PrincipalNames (MQCFSL)**

プリンシパル名 (パラメーター ID: MQCACF\_PRINCIPAL\_ENTITY\_NAMES)。

許可セットを保持するプリンシパルの名前。 少なくとも 1 つのグループ名またはプリンシパル名を指 定する必要があります。 どちらも指定しないと、エラーが発生します。

このリストの各メンバーの最大長は MQ\_ENTITY\_NAME\_LENGTH です。

#### **ServiceComponent (MQCFST)**

サービス・コンポーネント (パラメーター ID: MQCACF\_SERVICE\_COMPONENT)。

インストール可能な許可サービスがサポートされている場合に、このパラメーターは許可が適用される 許可サービスの名前を指定します。

このパラメーターを省略すると、サービスの最初のインストール可能コンポーネントに対して許可の照 会が行われます。

ストリングの最大長は MQ\_SERVICE\_COMPONENT\_LENGTH です。

# **エラー・コード**

このコマンドは、1365 [ページの『すべてのコマンドに該当するエラー・コード』に](#page-1364-0)示されている値に加え て、以下のエラー・コードを応答形式ヘッダーに入れて返す場合があります。

# **理由 (MQLONG)**

値には以下のいずれかの値を指定できます。

**MQRC\_UNKNOWN\_ENTITY** ユーザー ID が許可されていないか、または不明です。

**MQRCCF\_AUTH\_VALUE\_ERROR** 許可が無効です。

**MQRCCF\_AUTH\_VALUE\_MISSING** 許可がありません。

**MQRCCF\_ENTITY\_NAME\_MISSING** エンティティー名が指定されていません。

**MQRCCF\_OBJECT\_TYPE\_MISSING** オブジェクト・タイプが指定されていません。

**MQRCCF\_PROFILE\_NAME\_ERROR** プロファイル名が無効です。

# **Set Channel Authentication Record**

Set Channel Authentication Record (MQCMD\_SET\_CHLAUTH\_REC) コマンドは、許可パートナーの詳細とチ ャネルまたはチャネル・セットの MCAUSER へのマッピングを設定します。

# **構文図**

許可されているパラメーターと値の組み合わせについては、MQSC 873 ページの『[SET CHLAUTH](#page-872-0)』コマン ドの構文図を参照してください。

# **必要なパラメーター**

以下の **Action** 値について、必須パラメーターが有効です。

- MQACT\_ADD または MQACT\_REPLACE
- MQACT\_REMOVE
- MQACT\_REMOVEALL

#### **ProfileName (MQCFST)**

チャネル認証構成を設定するチャネルまたはチャネル・セットの名前 (パラメーター ID: MQCACH\_CHANNEL\_NAME)。 チャネル・セットを指定する場合は、1 つ以上のアスタリスク (\*) をど の位置でもワイルドカードとして使用できます。 Type を MQCAUT\_BLOCKADDR に設定する場合は、 汎用チャネル名を単一アスタリスク (すべてのチャネル名に一致) に設定する必要があります。

ストリングの最大長は MQ\_CHANNEL\_NAME\_LENGTH です。

# **Type (MQCFIN)**

**Type** パラメーターは、**ProfileName** パラメーターの後に指定する必要があります。

許可されるパートナーの詳細または MCAUSER へのマッピングを設定するチャネル認証レコードのタ イプ (パラメーター ID: MQIACF\_CHLAUTH\_TYPE)。 有効な値は、以下のとおりです。

# **MQCAUT\_BLOCKUSER**

このチャネル認証レコードでは、指定されているユーザー (複数可) の接続を禁止します。 MQCAUT\_BLOCKUSER パラメーターは、**UserList** を伴わなければなりません。

### **MQCAUT\_BLOCKADDR**

このチャネル認証レコードでは、指定されている IP アドレス (複数可) からの接続を禁止します。 MQCAUT\_BLOCKADDR パラメーターは、**AddrList** を伴わなければなりません。

#### **MQCAUT\_SSLPEERMAP**

このチャネル認証レコードは、TLS 識別名 (DN) を MCAUSER 値にマップします。 MQCAUT\_SSLPEERMAP パラメーターは、**SSLPeer** を伴わなければなりません。

#### **MQCAUT\_ADDRESSMAP**

このチャネル認証レコードでは、IP アドレスを MCAUSER 値にマップします。 MQCAUT\_ADDRESSMAP パラメーターは、**Address** を伴わなければなりません。

#### **MQCAUT\_USERMAP**

このチャネル認証レコードでは、表明ユーザー ID を MCAUSER 値にマップします。 MQCAUT\_USERMAP パラメーターは、**ClntUser** を伴わなければなりません。

### **MQCAUT\_QMGRMAP**

このチャネル認証レコードでは、リモート・キュー・マネージャー名を MCAUSER 値にマップしま す。 MQCAUT\_QMGRMAP パラメーターは、**QMName** を伴わなければなりません。

# **オプション・パラメーター**

次の表は、**Action** の各値の有効なパラメーターを示しています。

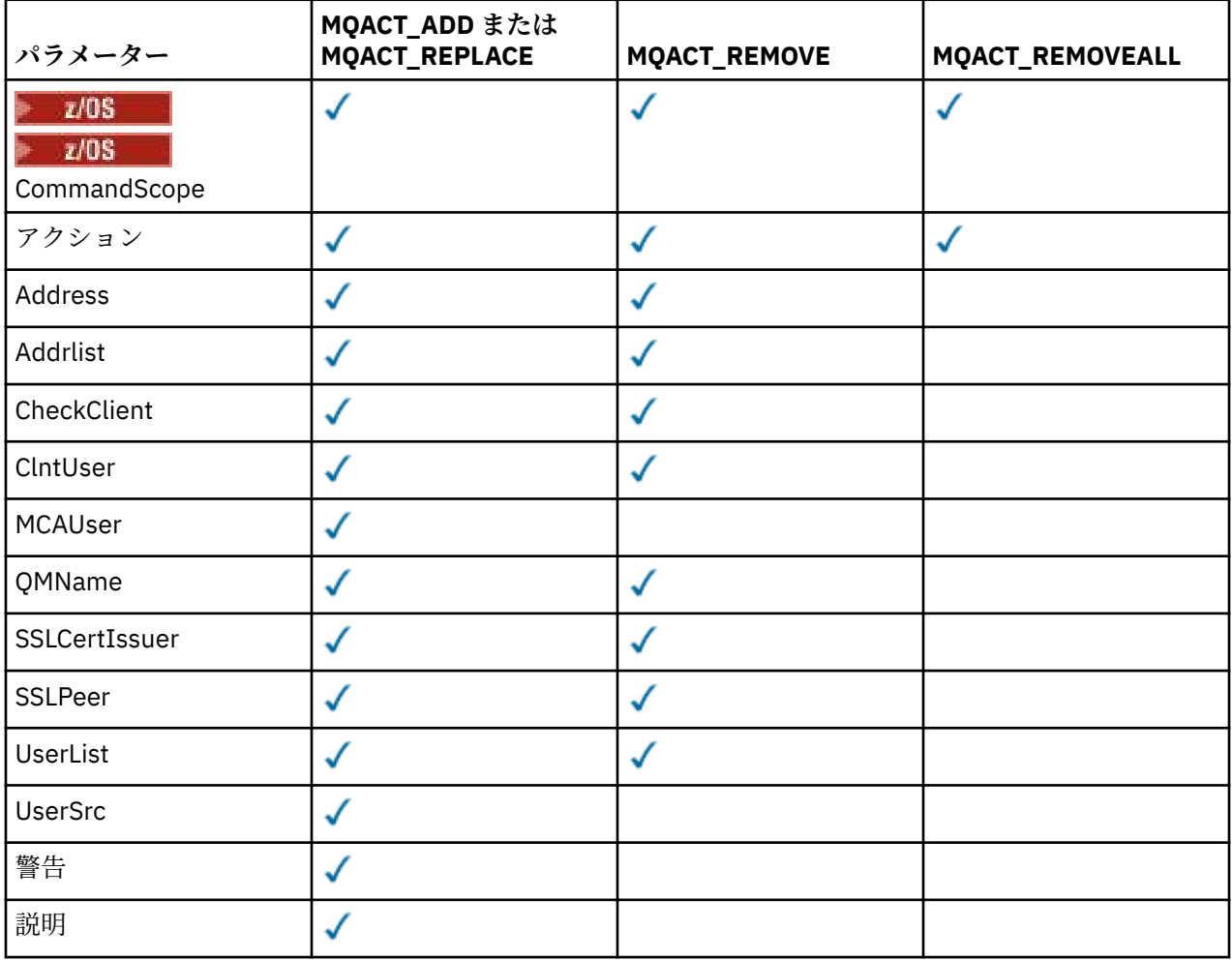

### **Action (MQCFIN)**

チャネル認証レコードに対して実行するアクション (パラメーター ID: MQIACF\_ACTION)。 有効な値 は、以下のとおりです。

# **MQACT\_ADD**

指定した構成をチャネル認証レコードに追加します。 これはデフォルト値です。

MQCAUT\_SSLPEERMAP、MQCAUT\_ADDRESSMAP、MQCAUT\_USERMAP、および MQCAUT\_QMGRMAP タイプの場合、指定した構成が存在すれば、コマンドは失敗します。

MQCAUT\_BLOCKUSER および MQCAUT\_BLOCKADDR タイプの場合は、構成がリストに追加されます。

#### **MQACT\_REPLACE**

チャネル認証レコードの現在の構成を置き換えます。

MOCAUT\_SSLPEERMAP、MOCAUT\_ADDRESSMAP、MOCAUT\_USERMAP、および MOCAUT\_OMGRMAP タイプの場合、指定した構成が存在すれば、新しい構成に置き換えられます。 存在しなければ、追 加されます。

MQCAUT\_BLOCKUSER および MQCAUT\_BLOCKADDR タイプの場合は、現行リストが空であっても、 指定した構成に現行リストが置き換えられます。 現行リストを空のリストに置き換える場合は、 MQACT\_REMOVEALL のような働きをします。

# **MQACT\_REMOVE**

指定した構成をチャネル認証レコードから削除します。 その構成が存在しないと、コマンドは失敗 します。リストの最後の項目を削除する場合は、MOACT\_REMOVEALL のような働きをします。

#### **MQACT\_REMOVEALL**

リストのすべてのメンバーさらにはレコード全体 (MQCAUT\_BLOCKADDR および MQCAUT\_BLOCKUSER の場合)、または定義済みのすべてのマッピング (MQCAUT\_ADDRESSMAP、 MQCAUT\_SSLPEERMAP、MQCAUT\_QMGRMAP、および MQCAUT\_USERMAP の場合) を、チャネル認証 レコードから削除します。 このオプションは、**AddrList**、**UserList**、**Address**、**SSLPeer**、 **QMName**、または **ClntUser** で指定した特定の値と組み合わせることはできません。 指定したタイ プに現在の構成がない場合でも、コマンドは正常に実行されます。

### **Address (MQCFST)**

**重要 :** このパラメーターにホスト名を指定できるのは、OPMODE を使用して IBM MQ 8.0 の新機 能が有効になっているキュー・マネージャーに限られます。

チャネルの相手側のパートナー・キュー・マネージャーまたはクライアントの IP アドレスまたはホス ト名と比較するために使用するフィルター (パラメーター ID: MQCACH\_CONNECTION\_NAME)。

このパラメーターは、**Type** が MQCAUT\_ADDESSMAP のときは必須です。**Type** が MQCAUT\_SSLPEERMAP、MQCAUT\_USERMAP、または MQCAUT\_QMGRMAP で、**Action** が MQACT\_ADD、 MQACT\_REPLACE、または MQACT\_REMOVE のときも、このパラメーターは有効です。 アドレスが異な れば、メイン ID (TLS ピア名など) が同じチャネル認証オブジェクトを複数定義できます。 IP アドレス のフィルター処理の詳細については、881 [ページの『チャネル認証レコードの汎用](#page-880-0) IP アドレス』を参 照してください。

ストリングの最大長は MO\_CONN\_NAME\_LENGTH です。

# **AddrList (MQCFSL)**

どのチャネルでもこのキュー・マネージャーにアクセスすることを禁止される最大 100 の汎用 IP アド レスのリスト (パラメーター ID: MQCACH\_CONNECTION\_NAME\_LIST)。

このパラメーターは、**Type** が MQCAUT\_BLOCKADDR の場合のみ有効です。

各アドレスの最大長は MQ\_CONN\_NAME\_LENGTH です。

# **CheckClient (MQCFIN)**

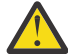

**重要 :** このパラメーターは、OPMODE を使用して IBM MQ 8.0 の新機能が有効になっているキュ ー・マネージャーのみで有効です。

クライアント接続が正常に確立されるためのユーザー ID およびパスワードの要件。 有効な値は、以下 のとおりです。

#### **MQCHK\_REQUIRED\_ADMIN**

特権が付与されたユーザー ID を使用して接続の許可を得るには、有効なユーザー ID とパスワード が必要になります。 パスワードでは単一引用符 ( ' ) を使用できません。

特権なしのユーザー ID を使用する接続の場合、ユーザー ID とパスワードを提供する必要はありま せん。

ユーザー ID およびパスワードは、認証情報オブジェクトで提供され、ALTER QMGR の CONNAUTH フィールドで指定されるユーザー・リポジトリーの詳細に突き合わせて検査されます。

ユーザー・リポジトリーの詳細が提供されない場合、キュー・マネージャーでのユーザー ID とパ スワードの検査が有効にならないため、接続は成功しません。

特権ユーザーは、IBM MQ の全管理権限を付与されたユーザーです。 詳しくは、特権ユーザーを参 照してください。

このオプションは、z/OS プラットフォームでは無効です。

#### **MQCHK\_REQUIRED**

接続の許可を得るには、有効なユーザー ID とパスワードが必要になります。 パスワードでは単一 引用符 ( ' ) を使用できません。

ユーザー ID およびパスワードは、認証情報オブジェクトで提供され、ALTER QMGR の CONNAUTH フィールドで指定されるユーザー・リポジトリーの詳細に突き合わせて検査されます。

ユーザー・リポジトリーの詳細が提供されない場合、キュー・マネージャーでのユーザー ID とパ スワードの検査が有効にならないため、接続は成功しません。

#### **MQCHK\_AS\_Q\_MGR**

接続の許可を得るには、キュー・マネージャーで定義される接続認証要件を満たす必要がありま す。

CONNAUTH フィールドで認証情報オブジェクトが提供され、CHCKCLNT の値が REQUIRED である 場合、有効なユーザー ID およびパスワードが指定されない限り、接続は失敗します。

CONNAUTH フィールドで認証情報オブジェクトが提供されない、または CHCKCLNT の値が REQUIRED ではない場合、ユーザー ID およびパスワードは必要ありません。

### **ClntUser (MQCFST)**

新規ユーザー ID にマップするか、未変更で許可するか、またはブロックするクライアント表明のユー ザー ID、または (パラメーター ID: MQCACH\_CLIENT\_USER\_ID)。

これには、クライアント・サイド・プロセスの実行に使用されるユーザー ID を示すクライアントから フローされたユーザー ID、 または MQCSP を使用する MQCONNX 呼び出しに基づいてクライアントが 提示するユーザー ID のいずれかを指定できます。

このパラメーターは、**Match** が MQMATCH\_RUNCHECK であるときに、TYPE(USERMAP) と共に指定した 場合にのみ有効です。

ストリングの最大長は MQ\_CLIENT\_USER\_ID\_LENGTH です。

# **Z/US** CommandScope (MQCFST)

コマンド有効範囲 (パラメーター ID: MQCACF\_COMMAND\_SCOPE)。 このパラメーターは、z/OS のみに 適用されます。

キュー・マネージャーがキュー共有グループのメンバーである場合に、どのようにコマンドを実行する のかを指定します。 以下のいずれか 1 つを指定できます。

- ブランク (またはパラメーター全体を省略)。 コマンドは、そのコマンドが入力されたキュー・マネー ジャーで実行されます。
- キュー・マネージャー名。 コマンドは、指定したキュー・マネージャーで実行されます。ただし、そ のキュー・マネージャーは、キュー共有グループ内でアクティブである必要があります。 コマンドを

入力したキュー・マネージャーとは別のキュー・マネージャー名を指定する場合は、キュー共有グル ープ環境を使用し、コマンド・サーバーが使用可能である必要があります。

• アスタリスク (\*)。コマンドは、ローカル・キュー・マネージャーで実行され、キュー共有グループ 内のすべてのアクティブなキュー・マネージャーにも渡されます。

#### **Custom (MQCFST)**

今後の使用のために予約されています。

#### **Description (MQCFST)**

チャネル認証レコードについての記述情報を提供します。この情報は、Inquire Channel Authentication Records コマンドを発行すると表示されます (パラメーター ID: MQCA\_CHLAUTH\_DESC)。

このパラメーターには表示可能文字のみを使用する必要があります。 DBCS インストール済み環境で は、DBCS 文字を含めることができます。 ストリングの最大長は MQ\_CHLAUTH\_DESC\_LENGTH です。

**注 :** このキュー・マネージャー用のコード化文字セット ID (CCSID) の文字を使用してください。 他の 文字を使用すると、情報が他のキュー・マネージャーに送信されたときに、正しく変換されない可能性 があります。

#### **MCAUser (MQCFST)**

インバウンド接続が、指定された TLS DN、IP アドレス、クライアント表明のユーザー ID、またはリモ ート・キュー・マネージャー名と一致した場合に使用するユーザー ID (パラメーター ID: MQCACH\_MCA\_USER\_ID)。

このパラメーターは **UserSrc** が MQUSRC\_MAP のときは必須であり、**Type** が MQCAUT\_SSLPEERMAP、 MQCAUT\_ADDRESSMAP、MQCAUT\_USERMAP、または MQCAUT\_QMGRMAP のときに有効です。

このパラメーターは、**Action** が MQACT\_ADD または MQACT\_REPLACE の場合のみ有効です。

ストリングの最大長は MQ\_MCA\_USER\_ID\_LENGTH です。

#### **QMName (MQCFST)**

ユーザー ID にマップされるかブロックされる、リモート・パートナー・キュー・マネージャーの名前、 またはキュー・マネージャー名のセットに一致するパターン (パラメーター ID: MQCA\_REMOTE\_Q\_MGR\_NAME)。

このパラメーターは、**Type** が MQCAUT\_QMGRMAP の場合のみ有効です。

ストリングの最大長は MQ\_Q\_MGR\_NAME\_LENGTH です。

#### **SSLCertIssuer (MQCFST)**

このパラメーターは、**SSLPeer** パラメーターに追加で指定します。

**SSLCertIssuer** は、一致を特定の認証局によって発行された証明書内にあるものに制限します。

**重要 :** このパラメーターは、OPMODE を使用して IBM MQ 8.0 の新機能が有効になっているキュ ー・マネージャーのみで有効です。

#### **SSLPeer (MQCFST)**

チャネルの相手側のピア・キュー・マネージャーまたはクライアントからの証明書の識別名と比較する ために使用するフィルター (パラメーター ID: MQCACH\_SSL\_PEER\_NAME)。

**SSLPeer** 値は、識別名を指定するために使用する標準形式で指定します。 識別名、および SSLPEER 値 についての IBM MQ の規則を参照してください。

ストリングの最大長は MQ\_SSL\_PEER\_NAME\_LENGTH です。

#### **UserList (MQCFSL)**

このチャネルまたはチャネル・セットを使用することを禁止される最大 100 のユーザー ID のリスト (パラメーター ID: MQCACH\_MCA\_USER\_ID\_LIST)。

以下のような特別な値を使用することができます。

#### **\*MQADMIN**

この値の正確な意味は実行時に決まります。 IBM MQ に付属の OAM を使用する場合、以下のよう にプラットフォームによって意味が異なります。

- Windows では、mqm グループ、Administrators グループのすべてのメンバーと、SYSTEM。
- UNIX および Linux では、mqm グループのすべてのメンバー。
- IBM i では、プロファイル (ユーザー) qmqm と qmqmadm、qmqmadm グループのすべてのメン バー、\*ALLOBJ 特殊設定で定義されているすべてのユーザー。
- <mark>2/05 2/05</mark> の場合: CHINIT の実行に使用されているユーザー ID、および MSTR アドレ ス・スペースの実行に使用されているユーザー ID。

このパラメーターは、**TYPE** が MQCAUT\_BLOCKUSER の場合のみ有効です。

各ユーザー ID の最大長は MQ\_MCA\_USER\_ID\_LENGTH です。

#### **UserSrc (MQCFIN)**

実行時に MCAUSER に使用されるユーザー ID のソース (パラメーター ID: MQIACH\_USER\_SOURCE)。

有効な値は、以下のとおりです。

#### **MQUSRC\_MAP**

このマッピングに合致するインバウンド接続は、**MCAUser** 属性で指定されているユーザー ID を使 用します。 これはデフォルト値です。

#### **MQUSRC\_NOACCESS**

このマッピングに合致するインバウンド接続は、キュー・マネージャーにアクセスできません。チ ャネルはすぐに終了します。

#### **MQUSRC\_CHANNEL**

このマッピングに合致するインバウンド接続は、送られてくるユーザー ID、またはチャネル・オブ ジェクトの MCAUSER フィールドで定義されているユーザーを使用します。

*Warn* は、MQUSRC\_CHANNEL や MQUSRC\_MAP とは両立しないことに注意してください。 その理由 は、これらのケースではチャネル・アクセスがブロックされることがなく、警告を生成する必要がない からです。

#### **Warn (MQCFIN)**

このレコードが警告モードで機能するかどうかを示します (パラメーター ID: MQIACH\_WARNING)。

#### **MQWARN\_NO**

このレコードは警告モードでは機能しません。 このレコードに合致するインバウンド接続はブロ ックされます。 これはデフォルト値です。

#### **MQWARN\_YES**

このレコードは警告モードで機能します。 このレコードに合致する (したがってブロックされるは ずの) インバウンド接続は、アクセスを許可されます。 エラー・メッセージが書き込まれます。イ ベントが構成されていれば、何がブロックされるはずだったかの詳細を示すイベント・メッセージ が作成されます。 接続は続行可能です。 インバウンド・チャネルの資格情報を設定した WARN(NO) のレコードがほかにあるかどうかが検索されます。

# **エラー・コード**

このコマンドは、1365 [ページの『すべてのコマンドに該当するエラー・コード』](#page-1364-0)で示す値に加えて、以下 のエラー・コードを応答形式ヘッダーで返すことがあります。

#### **理由 (MQLONG)**

値には以下のいずれかの値を指定できます。

### **MQRCCF\_CHLAUTH\_TYPE\_ERROR**

チャネル認証レコード・タイプが無効です。

### **MQRCCF\_CHLAUTH\_ACTION\_ERROR**

チャネル認証レコード・アクションが無効です。

### **MQRCCF\_CHLAUTH\_USERSRC\_ERROR**

チャネル認証レコード・ユーザー・ソースが無効です。

### **MQRCCF\_WRONG\_CHLAUTH\_TYPE**

このチャネル認証レコード・タイプでは許可されないパラメーターです。

# **MQRCCF\_CHLAUTH\_ALREADY\_EXISTS**

チャネル認証レコードは既に存在しています。

#### **関連情報**

チャネル認証レコード

# **V** S.O.2 Multi Set Log

Multiplatforms では、Set Log (MQCMD\_SET\_LOG) コマンドを使用すると、ログのアーカイブが完了したこ とをキュー・マネージャーに通知できます。 ログ管理タイプが **Archive** でない場合、このコマンドは失 敗します。 このコマンドを実行するには、キュー・マネージャー・オブジェクトに対する変更権限が必要 です。

**必須パラメーター:** *ParameterType*

**オプション・パラメーター:** *Archive*

# **必要なパラメーター**

#### **ParameterType (MQCFIN)**

ログのタイプを指定します (パラメーター ID: MQIACF\_SYSP\_TYPE)。

値は MQSYSP\_TYPE\_SET でなければなりません

# **オプション・パラメーター**

#### **Archive (MQCFST)**

アーカイブ済みとしてマークされているログ・エクステントを指定します (パラメーター ID: MQCACF\_ARCHIVE\_LOG\_EXTENT\_NAME)。

ログ・エクステントが認識されない場合、または現行ログである場合、このコマンドは失敗します。 エ クステントが既にアーカイブ済みとしてマークされている場合、コマンドは失敗になりません。

1 つのエクステントに関する通知がキュー・マネージャーに対して複数回行われると、メッセージがエ ラー・ログに書き込まれます。

# **エラー・コード**

このコマンドは、1365 [ページの『すべてのコマンドに該当するエラー・コード』](#page-1364-0)で示す値に加えて、以下 のエラー・コードを応答形式ヘッダーで返すことがあります。

### **理由 (MQLONG)**

値には以下のいずれかの値を指定できます。

#### **MQRCCF\_LOG\_EXTENT\_NOT\_FOUND**

指定されたログ・エクステントが見つからなかったか、または無効です。

# **MQRCCF\_CURRENT\_LOG\_EXTENT**

指定されたログ・エクステントは現行のログ・エクステントであるため、まだ正常にアーカイブす ることができません。

### **MQRCCF\_LOG\_TYPE\_ERROR**

コマンドがアーカイブ・ログではないログに対して実行されました。

#### **MQRCCF\_LOG\_EXTENT\_ERROR**

指定されたログ・エクステントが壊れています。

# **z/OS での Set Log**

Set Log (MQCMD\_SET\_LOG) コマンドを使用して、キュー・マネージャー始動時に システム・パラメータ ー・モジュールで当初設定された、特定のログ・システム・パラメーター値を動的に変更します。

**必須パラメーター:** *ParameterType*

# **オプション・パラメーター (***ParameterType* **の値が MQSYSP\_TYPE\_SET の場合):**

*CommandScope* , *DeallocateInterval* , *LogCompression* , *MaxArchiveLog* , *MaxConcurrentOffloads* , *MaxReadTapeUnits* , *OutputBufferCount*

**オプション・パラメーター (***ParameterType* **タイプが MQSYSP\_TYPE\_INITIAL の場合):** *CommandScope*

# **必要なパラメーター**

### **ParameterType (MQCFIN)**

パラメーター・タイプ (パラメーター ID: MQIACF\_SYSP\_TYPE)。

パラメーターの設定方法を指定します。

#### **MQSYSP\_TYPE\_INITIAL**

ログ・システム・パラメーターの初期設定。 MQSYSP\_TYPE\_INITIAL は、すべてのログ・システ ム・パラメーターをキュー・マネージャー始動時の値にリセットします。

### **MQSYSP\_TYPE\_SET**

MQSYSP TYPE SET は、1 つ以上のアーカイブ・ログ・システム・パラメーター設定を変更するこ とを指示します。

# **オプション・パラメーター**

### **CommandScope (MQCFST)**

コマンド有効範囲 (パラメーター ID: MQCACF\_COMMAND\_SCOPE)。

キュー・マネージャーがキュー共用グループのメンバーである場合の、コマンドの実行方法を指定しま す。 以下のいずれか 1 つを指定できます。

- ブランク (またはパラメーター全体を省略)。 コマンドは、そのコマンドが入力されたキュー・マネー ジャーで実行されます。
- キュー・マネージャー名。 コマンドは、指定したキュー・マネージャーで実行されます。ただし、そ のキュー・マネージャーは、キュー共有グループ内でアクティブである必要があります。 コマンドを 入力したキュー・マネージャーとは別のキュー・マネージャー名を指定する場合は、キュー共有グル ープ環境を使用し、コマンド・サーバーが使用可能である必要があります。
- アスタリスク「\*」。コマンドは、ローカル・キュー・マネージャーで実行され、キュー共有グループ 内のすべてのアクティブなキュー・マネージャーにも渡されます。

最大長は MQ\_QSG\_NAME\_LENGTH です。

# **DeallocateInterval (MQCFIN)**

割り振り解除間隔 (パラメーター ID: MQIACF\_SYSP\_DEALLOC\_INTERVAL)。

割り振られたアーカイブ読み取りテープ装置が割り振り解除される前に未使用状態になることができ る時間の長さ (分) を指定します。 **MaxReadTapeUnits** パラメーターとともに、このパラメーターを 使用することで、IBM MQ は磁気テープ装置からのアーカイブ・ログの読み取りを最適化できます。 ア ーカイブ・テープの読み取りにおいて最適なパフォーマンスを実現するために、両方のパラメーターに ついて、システム制約の範囲で最大値を指定することをお勧めします。

0 から 1440 の範囲内で値を指定してください。 0 の場合、磁気テープ装置は直ちに割り振り解除され ます。 1440 を指定した場合、磁気テープ装置は割り振り解除されません。

#### **LogCompression (MQCFIN)**

ログ圧縮パラメーター (パラメーター ID: MQIACF\_LOG\_COMPRESSION)。

使用可能にするログ圧縮アルゴリズムを指定します。

指定できる値は以下のとおりです。

# **MQCOMPRESS\_NONE**

ログ圧縮は使用できません。

#### **MQCOMPRESS\_RLE**

ラン・レングス・エンコード・ログ圧縮を使用可能にします。

### **MQCOMPRESS\_ANY**

キュー・マネージャーが、最大の圧縮率でログ・レコード圧縮を行う圧縮アルゴリズムを選択でき るようにします。

<mark>まて心S 主</mark>詳細については、ログ・<u>ファイル</u>を参照してください。

#### **MaxArchiveLog (MQCFIN)**

BSDS に記録できるアーカイブ・ログ・ボリュームの最大数を指定 (パラメーター ID: MQIACF\_SYSP\_MAX\_ARCHIVE)。

この値を超えた場合、BSDS の開始点から記録が再開されます。

10 以上 100 以下の範囲の値を指定します。

### **MaxConcurrentOffloads (MQCFIN)**

同時ログ・オフロード・タスクの最大数を指定します (パラメーター ID: MQIACF\_SYSP\_MAX\_CONC\_OFFLOADS)。

1 から 31 までの 10 進数を指定します。 値を指定しないと、デフォルトの 31 が適用されます。

アーカイブ・ログが磁気テープ装置に割り振られている場合は、デフォルトより小さい数を設定してく ださい。キュー・マネージャーに同時に割り振ることのできる磁気テープ装置の数には制約がありま す。

# **MaxReadTapeUnits (MQCFIN)**

読み取りアーカイブ・ログのテープ・ボリュームに割り振ることのできる専用テープ装置の最大数を指 定 (パラメーター ID: MQIACF\_SYSP\_MAX\_READ\_TAPES)。

*DeallocateInterval* パラメーターとともに、このパラメーターを使用することで、IBM MQ は磁気 テープ装置からのアーカイブ・ログの読み取りを最適化できます。

1 ~ 99 の範囲の値を指定してください。

現在の指定を超える値を指定すると、アーカイブ・ログの読み取りに使用できる磁気テープ装置の最大 数が増加します。 現在の指定未満の値を指定すると、使用されていない磁気テープ装置が即時に割り 振り解除され、新規値に合わせて調整されます。 アクティブなテープまたは事前マウントされたテー プは、割り振られたままになります。

### **OutputBufferCount (MQCFIN)**

データでいっぱいになった 4 KB 出力バッファー数がこの値に達すると、アーカイブ・ログ・データ・ セットに 書き込まれます (パラメーター ID: MQIACF\_SYSP\_OUT\_BUFFER\_COUNT)。

1 ~ 256 の範囲のバッファー数を指定します。

バッファーの数が大きいほど、また書き込みの頻度が少ないほど、IBM MQ のパフォーマンスが向上し ます。 コミット点などのような重要なイベントが発生した場合は、この数に達する前にバッファーが 書き込まれることがあります。

# **Multi** Set Policy

Set Policy (MQCMD\_CHANGE\_PROT\_POLICY) コマンドは、保護ポリシーを設定します。

**重要 :** このコマンドを発行するには、Advanced Message Security (AMS) ライセンスがインストールされて いる必要があります。 AMS ライセンスがインストールされていない場合に **Set Policy** コマンドを発行 しようとすると、 メッセージ AMQ7155 (ライセンス・ファイルが見つからないか、または無効です) を受 け取ります。

# **構文図**

許可されているパラメーターと値の組み合わせについては、MQSC 886 ページの『[SET POLICY](#page-885-0)』コマンド の構文図を参照してください。

# **必要なパラメーター**

#### **PolicyName (MQCFST)**

ポリシーの名前を指定します。 ポリシー名は、保護するキューの名前と一致しなければなりません (パ ラメーター ID: MQCA\_POLICY\_NAME)。

ストリングの最大長は MQ\_OBJECT\_NAME\_LENGTH です。

# **オプション・パラメーター**

#### **SignAlg (MQCFIN)**

デジタル署名アルゴリズムを指定します (パラメーター ID: MQIA\_SIGNATURE\_ALGORITHM)。 有効 な値は、以下のとおりです。

### **MQMLP\_SIGN\_ALG\_NONE**

デジタル署名アルゴリズムを指定しません。 これはデフォルト値です。

#### **MQMLP\_SIGN\_ALG\_MD5**

MD5 デジタル署名アルゴリズムを指定します。

# **MQMLP\_SIGN\_ALG\_SHA1**

SHA1 デジタル署名アルゴリズムを指定します。

### **MQMLP\_SIGN\_ALG\_SHA256**

SHA256 デジタル署名アルゴリズムを指定します。

### **MQMLP\_SIGN\_ALG\_SHA384**

SHA384 デジタル署名アルゴリズムを指定します。

# **MQMLP\_SIGN\_ALG\_SHA512** SHA512 デジタル署名アルゴリズムを指定します。

## **EncAlg (MQCFIN)**

暗号化アルゴリズムを指定します (パラメーター ID: MQIA\_ENCRYPTION\_ALGORITHM)。 有効な値 は、以下のとおりです。

### **MQMLP\_ENCRYPTION\_ALG\_NONE** 暗号化アルゴリズムを指定しません。 これはデフォルト値です。

#### **MQMLP\_ENCRYPTION\_ALG\_RC2**

RC2 暗号化アルゴリズムを指定します。

#### **MQMLP\_ENCRYPTION\_ALG\_DES**

DES 暗号化アルゴリズムを指定します。

### **MQMLP\_ENCRYPTION\_ALG\_3DES**

3DES 暗号化アルゴリズムを指定します。

#### **MQMLP\_ENCRYPTION\_ALG\_AES128**

AES128 暗号化アルゴリズムを指定します。

# **MQMLP\_ENCRYPTION\_ALG\_AES256**

AES256 暗号化アルゴリズムを指定します。

# **Signer (MQCFST)**

許可された署名者の識別名を指定します。 このパラメーターは、複数回指定することができます (パラ メーター ID: MQCA\_SIGNER\_DN)。

#### **Recipient (MQCFST)**

対象の受信者の識別名を指定します。 このパラメーターは、複数回指定することができます (パラメー ター ID: MQCA\_RECIPIENT\_DN)。

#### **Enforce および Tolerate (MQCFST)**

セキュリティー・ポリシーを強制するか、それとも保護されていないメッセージを許容するかを示しま す (パラメーター ID: MQIA\_TOLERATE\_UNPROTECTED)。 有効な値は、以下のとおりです。

### **MQMLP\_TOLERATE\_NO**

キューから取得するときにすべてのメッセージが保護されていなければならないことを指定しま す。 保護されていないメッセージが検出されると、SYSTEM.PROTECTION.ERROR.QUEUE に移され ます。 これはデフォルト値です。

#### **MQMLP\_TOLERATE\_YES**

キューから取得されるときに保護されていないメッセージはポリシーを無視できるように指定し ます。

許容はオプションです。以下の場合に、段階的な実装を容易にするために存在します。

- ポリシーがキューに適用されたが、それらのキューには保護されていないメッセージが既に含ま れている可能性がある場合、または
- ポリシーがまだ設定されていないリモート・システムから、まだキューがメッセージを受け取る 可能性がある場合。

# **KeyReuse (MQCFIN)**

暗号鍵を再使用できる回数 (1 から 9,999,999 までの範囲) あるいは特殊値の *MQKEY\_REUSE\_DISABLED* または *MQKEY\_REUSE\_UNLIMITED* を指定します (パラメーター ID: MQIA\_KEY\_REUSE\_COUNT)。 有効な値は、以下のとおりです。

### **MQKEY\_REUSE\_DISABLED**

対称鍵を再使用できないようにします。 これはデフォルト値です。

### **MQKEY\_REUSE\_UNLIMITED**

対称鍵を何回でも再使用できるようにします。

**重要 :** 鍵の再使用は CONFIDENTIALITY ポリシー (**SignAlg** を *MQESE\_SIGN\_ALG\_NONE* に設 定、**EncAlg** をアルゴリズム値に設定) にのみ有効です。 他のすべてのポリシー・タイプでは、 このパラメーターを省略するか、**Keyreuse** 値を *MQKEY\_REUSE\_DISABLED* に設定する必要が あります。

#### **Action (MQCFIN)**

指定したパラメーターを既存のポリシーに適用する場合のアクションを指定します (パラメーター ID: MQIACF\_ACTION)。 有効な値は、以下のとおりです。

#### **MQACT\_REPLACE**

既存のポリシーを、指定したパラメーターに置き換えます。 これはデフォルト値です。

#### **MQACT\_ADD**

署名者と受信者のパラメーターは、追加するように作用します。 つまり、署名者または受信者を指 定した場合、署名者または受信者の値は、既存のポリシー内に存在しなければ、既存のポリシー定 義に追加されます。

### **MQACT\_REMOVE**

*MQACT\_ADD* とは反対に作用します。 つまり、指定した署名者や受信者の値が既存のポリシー内に 存在している場合、それらの値はポリシー定義から削除されます。

# **エラー・コード**

このコマンドは、1365 [ページの『すべてのコマンドに該当するエラー・コード』](#page-1364-0)で示す値に加えて、以下 のエラー・コードを応答形式ヘッダーで返すことがあります。

### **理由 (MQLONG)**

値には以下のいずれかの値を指定できます。

### **MQRCCF\_POLICY\_TYPE\_ERROR**

ポリシー・タイプが無効です。

#### z/0S **z/OS での Set System**

Set System (MQCMD\_SET\_SYSTEM) コマンドを使用して、キュー・マネージャー始動時に システム・パラ メーター・モジュールから当初設定された、特定の一般システム・パラメーター値を動的に変更します。

**必須パラメーター:** *ParameterType*

# **オプション・パラメーター (***ParameterType* **の値が MQSYSP\_TYPE\_SET の場合):**

*CheckpointCount*, *CommandScope*, *Exclmsg*, *MaxConnects*, *MaxConnectsBackground*, *MaxConnectsForeground*, *Service*, *SMFInterval*, *TraceSize*

**オプション・パラメーター (***ParameterType* **タイプが MQSYSP\_INITIAL の場合):** *CommandScope*

# **必要なパラメーター**

### **ParameterType (MQCFIN)**

パラメーター・タイプ (パラメーター ID: MQIACF\_SYSP\_TYPE)。

パラメーターの設定方法を指定します。

### **MQSYSP\_TYPE\_INITIAL**

システム・パラメーターの初期設定値。 MQSYSP\_TYPE\_INITIAL は、パラメーターをキュー・マネ ージャー始動時にシステム・パラメーターで指定された値にリセットします。

#### **MQSYSP\_TYPE\_SET**

MQSYSP\_TYPE\_SET は、1 つ以上のシステム・パラメーター設定を変更することを指示します。

# **オプション・パラメーター**

#### **CheckpointCount (MQCFIN)**

1 つのチェックポイントの開始から次のチェックポイントの開始までの間に IBM MQ によって書き込 まれるログ・レコードの数 (パラメーター ID: MQIACF\_SYSP\_CHKPOINT\_COUNT)。

IBM MQ は、指定した数のレコードが書き込まれた後で、新しいチェックポイントを開始します。

200 から 16 000 000 の範囲の値を指定してください。

# **CommandScope (MQCFST)**

コマンド有効範囲 (パラメーター ID: MQCACF\_COMMAND\_SCOPE)。

キュー・マネージャーがキュー共用グループのメンバーである場合の、コマンドの実行方法を指定しま す。 以下のいずれか 1 つを指定できます。

- ブランク (またはパラメーター全体を省略)。 コマンドは、そのコマンドが入力されたキュー・マネー ジャーで実行されます。
- キュー・マネージャー名。 コマンドは、指定したキュー・マネージャーで実行されます。ただし、そ のキュー・マネージャーは、キュー共有グループ内でアクティブである必要があります。 コマンドを 入力したキュー・マネージャーとは別のキュー・マネージャー名を指定する場合は、キュー共有グル ープ環境を使用し、コマンド・サーバーが使用可能である必要があります。
- アスタリスク「\*」。コマンドは、ローカル・キュー・マネージャーで実行され、キュー共有グループ 内のすべてのアクティブなキュー・マネージャーにも渡されます。

最大長は MQ\_QSG\_NAME\_LENGTH です。

#### **Exclmsg (MQCFSL)**

ログへの書き込み時に除外するメッセージ ID のリスト (パラメーター ID: MQCACF\_EXCL\_OPERATOR\_MESSAGES)。

ログへの書き込み時に除外するエラー・メッセージ ID のリストを指定します。 例えば、メッセージ CSQX500I を除外するには、このリストに X500 を追加します。 このリストにあるメッセージは、z/OS コンソールおよびハードコピー・ログに送られません。 そのため、EXCLMSG パラメーターを使用して メッセージを除外する方が、 メッセージ処理機能リストなどの z/OS メカニズムを使用するよりも、 CPU の観点から見ると効率的です。可能な場合は、代わりにこの方法を使用してください。

各メッセージ ID の最大長は、MQ\_OPERATOR\_MESSAGE\_LENGTH です。

リストには、最大 16 個のメッセージ ID を含めることができます。

### **Service (MQCFST)**

サービス・パラメーターの設定 (パラメーター ID: MQCACF\_SYSP\_SERVICE)。

このパラメーターは、IBM が使用するために予約済みです。

#### **SMFInterval (MQCFIN)**

統計を収集するデフォルトの時間間隔 (分) (パラメーター ID: MQIACF\_SYSP\_SMF\_INTERVAL)。

0 から 1440 の範囲内で値を指定してください。

ゼロの値を指定すると、SMF データ収集ブロードキャストの時点で統計データおよびアカウンティン グ・データの両方が収集されます。

#### **TraceSize (MQCFIN)**

グローバル・トレース機能によって使用されるトレース・テーブルのサイズ (4 KB ブロック単位) (パラ  $\lambda - \lambda -$  ID: MOIACF SYSP TRACE SIZE)。

0 から 999 の範囲内で値を指定してください。

# **Start Channel**

Start Channel (MQCMD\_START\_CHANNEL) コマンドは、IBM MQ チャネルを開始します。 このコマンドは、 (MQCHT\_CLNTCONN を除く) 任意のタイプのチャネルに対して発行できます。 ただし、*ChannelType* の 値が MOCHT\_RECEIVER、MOCHT\_SVRCONN、または MOCHT\_CLUSRCVR であるチャネルに対してこのコ マンドを発行した場合は、チャネルの開始ではなく、チャネルの有効化のみが行われます。

同じ名前のローカル定義チャネルと、自動定義クラスター送信側チャネルの両方がある場合は、このコマ ンドはローカル定義チャネルに適用されます。

ローカルに定義されたチャネルが存在せず、自動定義されたクラスター送信側チャネルが複数存在する場 合には、このコマンドは、ローカル・キュー・マネージャーのリポジトリーに最後に追加されたチャネル に適用されます。

パラメーターの説明に特に記載されていない限り、以下の属性は MQTT チャネルには適用できません。

# **必要なパラメーター**

#### **ChannelName (MQCFST)**

チャネル名 (パラメーター ID: MQCACH\_CHANNEL\_NAME)。

開始されるチャネルの名前。 ストリングの最大長は MQ\_CHANNEL\_NAME\_LENGTH です。

このパラメーターは、MQTT チャネルを含め、すべてのチャネル・タイプに必須です。

# **オプション・パラメーター**

 $\approx$   $z/0S$ 

# **CommandScope (MQCFST)**

コマンド有効範囲 (パラメーター ID: MQCACF\_COMMAND\_SCOPE)。 このパラメーターは、z/OS のみに 適用されます。

キュー・マネージャーがキュー共用グループのメンバーである場合の、コマンドの実行方法を指定しま す。 以下のいずれか 1 つを指定できます。

- ブランク (またはパラメーター全体を省略)。 コマンドは、そのコマンドが入力されたキュー・マネー ジャーで実行されます。
- キュー・マネージャー名。 コマンドは、指定したキュー・マネージャーで実行されます。ただし、そ のキュー・マネージャーは、キュー共有グループ内でアクティブである必要があります。 コマンドを 入力したキュー・マネージャーとは別のキュー・マネージャー名を指定する場合は、キュー共有グル ープ環境を使用し、コマンド・サーバーが使用可能である必要があります。
- アスタリスク「\*」。コマンドは、ローカル・キュー・マネージャーで実行され、キュー共有グループ 内のすべてのアクティブなキュー・マネージャーにも渡されます。

最大長は MQ\_QSG\_NAME\_LENGTH です。

### **ChannelDisposition (MQCFIN)**

チャネル属性指定 (パラメーター ID: MQIACH\_CHANNEL\_DISP)。 このパラメーターは、z/OS のみに適 用されます。

開始するチャネルの特性を指定します。

このパラメーターを省略すると、チャネルの性質の値は、チャネル・オブジェクトのデフォルトのチャ ネルの性質属性から取得されます。

値は次のいずれかです。

### **MQCHLD\_PRIVATE**

受信側チャネルがキュー・マネージャー向けのインバウンド伝送に応答して開始された場合、これ は専用です。

送信側チャネルは、その伝送キューの性質が MQQSGD\_SHARED 以外の場合は専用チャネルになり ます。

#### **MQCHLD\_SHARED**

受信側チャネルがキュー共有グループ向けのインバウンド伝送に応答して開始された場合、これは 共有です。

送信側チャネルは、その伝送キューの性質が MQQSGD\_SHARED である場合は共有チャネルになり ます。

# **MQCHLD\_FIXSHARED**

特定のキュー・マネージャーに関連付けられた共有チャネル。

**ChannelDisposition** と **CommandScope** の各パラメーターの組み合わせによって、どのキュー・マ ネージャーからチャネルを操作するかについても制御されます。 指定できるオプションは次のとおり です。

- コマンドが発行されるローカル・キュー・マネージャー。
- グループ内の別の指定されたキュー・マネージャー。
- グループ内でアクティブなすべてのキュー・マネージャー。
- グループ内の最も適切なキュー・マネージャー (キュー・マネージャー自体が自動的に判断)。

*ChannelDisposition* と *CommandScope* のさまざまな組み合わせについて、1856 ページの表 105 に要約します。

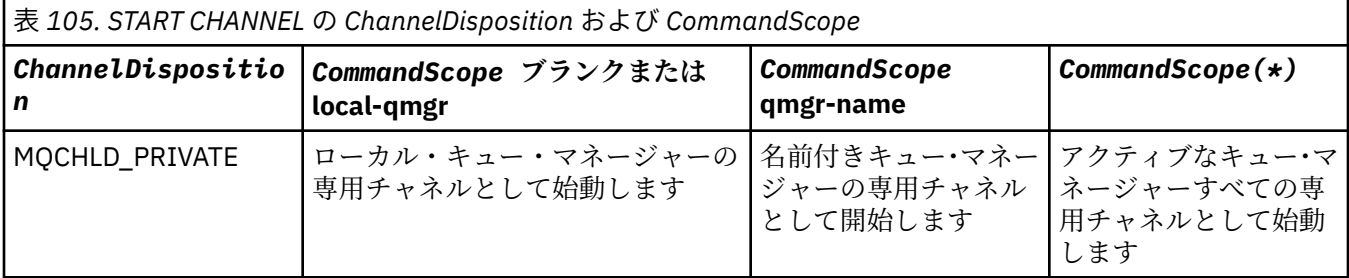

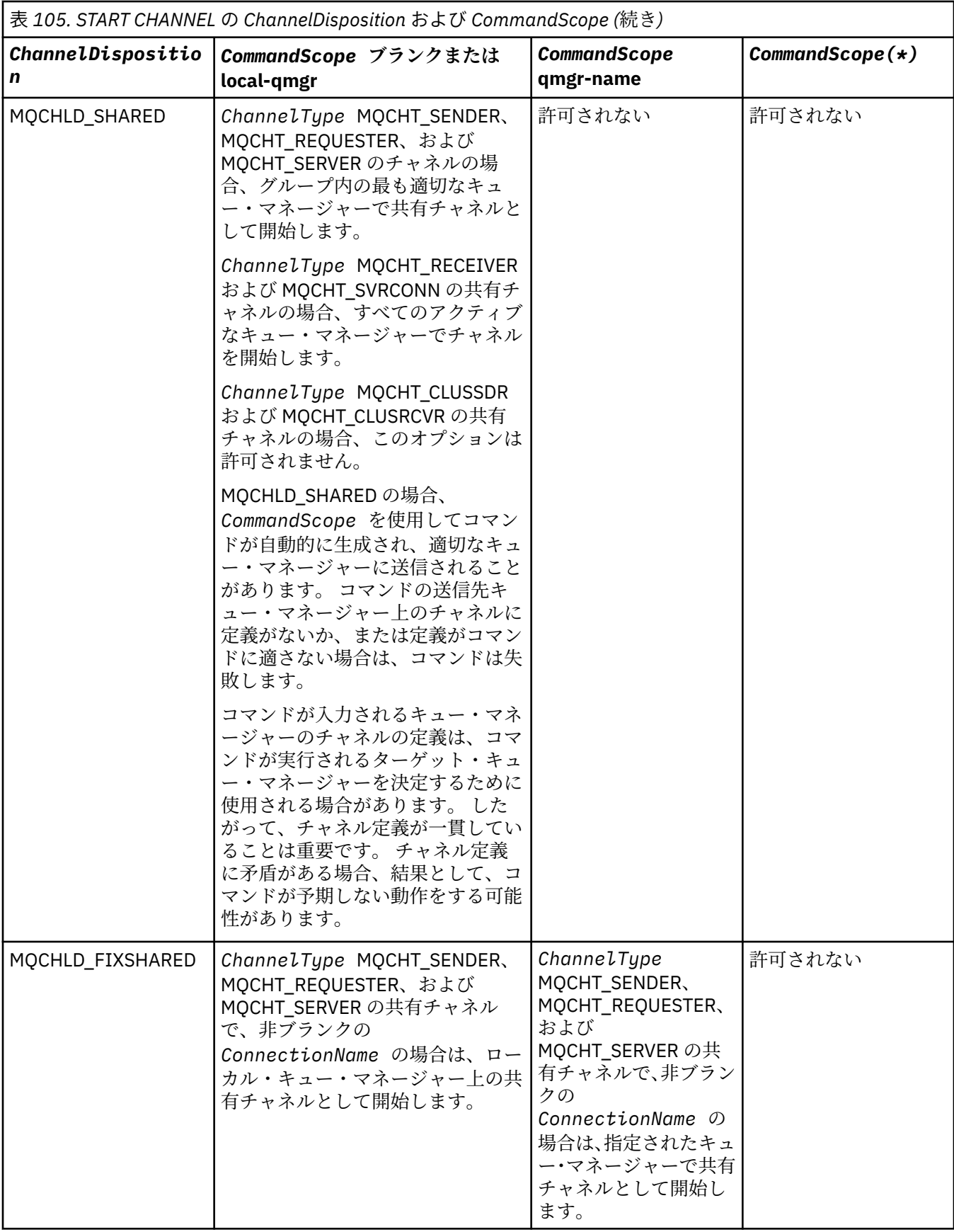

# **エラー・コード**

このコマンドは、1365 [ページの『すべてのコマンドに該当するエラー・コード』](#page-1364-0)に示されている値に加え て、以下のエラー・コードを応答形式ヘッダーに入れて返す場合があります。

### **理由 (MQLONG)**

値には以下のいずれかの値を指定できます。

### **MQRCCF\_CHANNEL\_INDOUBT** チャネルが未確定です。

**MQRCCF\_CHANNEL\_IN\_USE**

チャネルが使用中です。

### **MQRCCF\_CHANNEL\_NOT\_FOUND** チャネルが見つかりません。

**MQRCCF\_CHANNEL\_TYPE\_ERROR** チャネル・タイプが無効です。

**MQRCCF\_MQCONN\_FAILED** MQCONN 呼び出しが失敗しました。

# **MQRCCF\_MQINQ\_FAILED** MQINQ 呼び出しが失敗しました。

**MQRCCF\_MQOPEN\_FAILED** MQOPEN 呼び出しが失敗しました。

# **MQRCCF\_NOT\_XMIT\_Q** キューが伝送キューではありません。

#### Windows  $\blacktriangleright$  Linux  $\blacktriangleright$  AIX **Start Channel (MQTT)**

Start Channel (MQCMD\_START\_CHANNEL) コマンドは、IBM MQ チャネルを開始します。 このコマンドは、 タイプ MQCHT\_MQTT のチャネルに対して発行できます。

# **必要なパラメーター**

# **ChannelName (MQCFST)**

チャネル名 (パラメーター ID: MQCACH\_CHANNEL\_NAME)。

開始されるチャネルの名前。 ストリングの最大長は MQ\_CHANNEL\_NAME\_LENGTH です。

このパラメーターは、MQTT チャネルを含め、すべてのチャネル・タイプに必須です。

### **ChannelType (MQCFIN)**

チャネル・タイプ (パラメーター ID: MQIACH\_CHANNEL\_TYPE)。 このパラメーターは、現在 MQTT テ レメトリー・チャネルでのみ使用されており、テレメトリー・チャネルの開始時に必要です。 このパ ラメーターに指定できる値は、現在 MQCHT\_MQTT のみです。

# **エラー・コード**

このコマンドは、1365 [ページの『すべてのコマンドに該当するエラー・コード』](#page-1364-0)に示されている値に加え て、以下のエラー・コードを応答形式ヘッダーに入れて返す場合があります。

# **理由 (MQLONG)**

値には以下のいずれかの値を指定できます。

# **MQRCCF\_PARM\_SYNTAX\_ERROR**

指定されたパラメーターに構文エラーが含まれています。

# **MQRCCF\_PARM\_MISSING**

パラメーターが入力されていません。

### **MQRCCF\_CHANNEL\_NOT\_FOUND**

指定されたチャネルが存在しません。

#### **MQRCCF\_CHANNEL\_IN\_USE**

コマンドで、必要なパラメーターまたはパラメーター値が指定されていません。

#### **MQRCCF\_NO\_STORAGE**

使用可能な記憶域が不十分です。

# **MQRCCF\_COMMAND\_FAILED**

コマンドが失敗しました。

# **MQRCCF\_PORT\_IN\_USE**

ポートは使用中です。

# **MQRCCF\_BIND\_FAILED**

セッション折衝中にリモート・システムに対するバインドが失敗しました。

#### **MQRCCF\_SOCKET\_ERROR**

ソケット・エラーが発生しました。

#### **MQRCCF\_HOST\_NOT\_AVAILABLE**

会話をリモート・システムに割り振ろうとして失敗しました。 このエラーは一時的なものである可 能性があり、後で割り振りを実行すると成功することがあります。 これは、リモート・システムで listen プログラムが稼働していないことが原因で発生する場合があります。

# **Start Channel Initiator**

Start Channel Initiator (MQCMD\_START\_CHANNEL\_INIT) コマンドは、IBM MQ チャネル・イニシエーター を開始します。

# **必要なパラメーター**

# **InitiationQName (MQCFST)**

開始キュー名 (パラメーター ID: MQCA\_INITIATION\_Q\_NAME)。

これは、チャネル開始プロセスのための開始キューの名前です。 つまり、伝送キューの定義に指定す る開始キューです。

このパラメーターは、z/OS では無効です。

ストリングの最大長は MQ\_Q\_NAME\_LENGTH です。

# **オプション・パラメーター**

#### **CommandScope (MQCFST)**

コマンド有効範囲 (パラメーター ID: MOCACF COMMAND\_SCOPE)。 このパラメーターは、z/OS のみに 適用されます。

キュー・マネージャーがキュー共用グループのメンバーである場合の、コマンドの実行方法を指定しま す。 以下のいずれか 1 つを指定できます。

- ブランク (またはパラメーター全体を省略)。 コマンドは、そのコマンドが入力されたキュー・マネー ジャーで処理されます。
- キュー・マネージャー名。 コマンドは、指定したキュー・マネージャーがキュー共有グループ内でア クティブである場合に限り、そのキュー・マネージャーで処理されます。 コマンドを入力したキュ ー・マネージャーとは別のキュー・マネージャー名を指定する場合は、キュー共有グループ環境を使 用し、コマンド・サーバーが使用可能である必要があります。

最大長は MQ\_QSG\_NAME\_LENGTH です。

#### **EnvironmentInfo (MQCFST)**

環境情報 (パラメーター ID: MQCACF\_ENV\_INFO)。

チャネル・イニシエーター・アドレス・スペースを開始するために使用される JCL プロシージャー (xxxxCHIN。xxxx はキュー・マネージャー名) の中で置換するパラメーターと値です。 このパラメータ ーは、z/OS のみに適用されます。

ストリングの最大長は MQ\_ENV\_INFO\_LENGTH です。

# **エラー・コード**

このコマンドは、1365 [ページの『すべてのコマンドに該当するエラー・コード』](#page-1364-0)に示されている値に加え て、以下のエラー・コードを応答形式ヘッダーに入れて返す場合があります。

### **理由 (MQLONG)**

値には以下のいずれかの値を指定できます。

**MQRCCF\_MQCONN\_FAILED** MQCONN 呼び出しが失敗しました。

**MQRCCF\_MQGET\_FAILED** MQGET 呼び出しが失敗しました。

**MQRCCF\_MQOPEN\_FAILED** MQOPEN 呼び出しが失敗しました。

# **Start Channel Listener**

Start Channel Listener (MQCMD\_START\_CHANNEL\_LISTENER) コマンドは、IBM MQ リスナーを開始しま す。 z/OS では、このコマンドはあらゆる伝送プロトコルで有効です。他のプラットフォームでは、TCP 伝 送プロトコルでのみ有効です。

# **オプション・パラメーター**

# $\approx$  z/OS

#### **CommandScope (MQCFST)**

コマンド有効範囲 (パラメーター ID: MQCACF\_COMMAND\_SCOPE)。 このパラメーターは、z/OS のみに 適用されます。

キュー・マネージャーがキュー共用グループのメンバーである場合の、コマンドの実行方法を指定しま す。 以下のいずれか 1 つを指定できます。

- ブランク (またはパラメーター全体を省略)。 コマンドは、そのコマンドが入力されたキュー・マネー ジャーで実行されます。
- キュー・マネージャー名。 コマンドは、指定したキュー・マネージャーで実行されます。ただし、そ のキュー・マネージャーは、キュー共有グループ内でアクティブである必要があります。 コマンドを 入力したキュー・マネージャーとは別のキュー・マネージャー名を指定する場合は、キュー共有グル ープ環境を使用し、コマンド・サーバーが使用可能である必要があります。

最大長は MQ Q MGR NAME LENGTH です。

# $\approx$  z/OS

#### **InboundDisposition (MQCFIN)**

インバウンド伝送特性 (パラメーター ID: MQIACH\_INBOUND\_DISP)。 このパラメーターは、z/OS のみ に適用されます。

処理するインバウンド伝送の属性指定を指定します。 値には以下のいずれかの値を指定できます。

#### **MQINBD\_Q\_MGR**

キュー・マネージャーに送信された伝送を listen します。 MQINBD\_Q\_MGR はデフォルトです。

#### **MQINBD\_GROUP**

キュー共有グループに宛てられた伝送を listen します。 MQINBD\_GROUP は共有キュー・マネージ ャー環境でのみ許可されています。

# $z/0S$

# **IPAddress (MQCFST)**

IP アドレス (パラメーター ID: MQCACH\_IP\_ADDRESS)。 このパラメーターは、z/OS のみに適用されま す。

IPv4 ドット 10 進、IPv6 16 進、または英数字形式で指定した TCP/IP の IP アドレス。 このパラメータ ーは、 *TransportType* が MQXPT\_TCP であるチャネルにのみ有効です。

ストリングの最大長は MQ\_IP\_ADDRESS\_LENGTH です。

### **ListenerName (MQCFST)**

リスナー名 (パラメーター ID: MQCACH\_LISTENER\_NAME)。 このパラメーターは z/OS には適用され ません。

開始するリスナー定義の名前です。 このパラメーターが有効なプラットフォームでは、このパラメー ターが指定されない場合はデフォルト・リスナー SYSTEM.DEFAULT.LISTENER が想定されます。 この パラメーターを指定すると、他のパラメーターは指定できません。

ストリングの最大長は MQ\_LISTENER\_NAME\_LENGTH です。

# $z/0S$

#### **LUName (MQCFST)**

LU 名 (パラメーター ID: MQCACH\_LU\_NAME)。 このパラメーターは、z/OS のみに適用されます。

APPC サイド情報データ・セットで指定された、論理装置 (LU) のシンボリック宛先名です。 LU は、ア ウトバウンド伝送に使用されるチャネル・イニシエーター・パラメーターで指定された LU と同じでな ければなりません。 このパラメーターは、 *TransportType* が MQXPT\_LU62 のチャネルにのみ有効 です。

ストリングの最大長は MQ\_LU\_NAME\_LENGTH です。

### $z/0S$

### **Port (MQCFIN)**

TCP のポート番号 (パラメーター ID: MOIACH\_PORT\_NUMBER)。 このパラメーターは、z/OS のみに適 用されます。

TCP のポート番号。 このパラメーターは、 *TransportType* が MQXPT\_TCP であるチャネルでのみ 有効です。

 $z/0S$ 

#### **TransportType (MQCFIN)**

伝送プロトコル・タイプ (パラメーター ID: MQIACH\_XMIT\_PROTOCOL\_TYPE)。

値は次のいずれかです。

**MQXPT\_LU62**

LU 6.2。

**MQXPT\_TCP**

TCP

**MQXPT\_NETBIOS** NetBIOS.

**MQXPT\_SPX**

SPX。

# **エラー・コード**

このコマンドは、1365 [ページの『すべてのコマンドに該当するエラー・コード』に](#page-1364-0)示されている値に加え て、以下のエラー・コードを応答形式ヘッダーに入れて返す場合があります。

### **理由 (MQLONG)**

値には以下のいずれかの値を指定できます。

**MQRCCF\_COMMS\_LIBRARY\_ERROR** 通信プロトコル・ライブラリー・エラー。

**MQRCCF\_LISTENER\_NOT\_STARTED**

リスナーが始動していません。

# **MQRCCF\_LISTENER\_RUNNING**

リスナーは既に実行中です。

# **MQRCCF\_NETBIOS\_NAME\_ERROR**

NetBIOS listener 名エラー。

#### ⊭ Multi **Multiplatforms での Start Service**

Start Service (MQCMD\_START\_SERVICE) コマンドは、既存の IBM MQ サービス定義を開始します。

# **必要なパラメーター**

# **ServiceName (MQCFST)**

サービス名 (パラメーター ID: MOCA\_SERVICE\_NAME)。

このパラメーターは、開始するサービス定義の名前です。 ストリングの最大長は MO OBJECT NAME LENGTH です。

# **エラー・コード**

このコマンドは、1365 [ページの『すべてのコマンドに該当するエラー・コード』](#page-1364-0)に示されている値に加え て、以下のエラー・コードを応答形式ヘッダーに入れて返す場合があります。

### **理由 (MQLONG)**

値には以下のいずれかの値を指定できます。

# **MQRCCF\_NO\_START\_CMD**

サービスの **StartCommand** パラメーターがブランクです。

# **MQRCCF\_SERVICE\_RUNNING**

サービスはすでに実行中です。

#### $z/0S$ **z/OS での Start SMDS Connection**

Start SMDS Connection (MQCMD\_INQUIRE\_SMDSCONN) コマンドは、以前の STOP SMDSCONN コマンド によって接続が AVAIL(STOPPED) 状態にされた後に使用します。 このコマンドを使用して、以前のエラー の後に AVAIL(ERROR) 状態にある接続を再試行するよう、キュー・マネージャーに通知することもできま す。

# **必要なパラメーター**

#### **SMDSConn (MQCFST)**

共有メッセージ・データ・セットとキュー・マネージャー間の接続に関連するキュー・マネージャーの 名前を指定します (パラメーター ID: MOCACF CF SMDSCONN)。

アスタリスク値は、特定の CFSTRUCT 名に関連付けられているすべての共有メッセージ・データ・セ ットを示すために使用できます。

ストリングの最大長は 4 文字です。

# **CFStrucName (MQCFST)**

開始する SMDS 接続プロパティーを持つ CF アプリケーション構造の名前 (パラメーター ID: MOCA CF STRUC\_NAME)。

ストリングの最大長は MQ\_CF\_STRUC\_NAME\_LENGTH です。

# **CommandScope (MQCFST)**

コマンド有効範囲 (パラメーター ID: MQCACF\_COMMAND\_SCOPE)。

キュー・マネージャーがキュー共用グループのメンバーである場合の、コマンドの実行方法を指定しま す。 以下のいずれか 1 つを指定できます。

• ブランク (またはパラメーター全体を省略)。 コマンドは、そのコマンドが入力されたキュー・マネー ジャーで実行されます。

- キュー・マネージャー名。 コマンドは、指定したキュー・マネージャーで実行されます。ただし、そ のキュー・マネージャーは、キュー共有グループ内でアクティブである必要があります。 コマンドを 入力したキュー・マネージャーとは別のキュー・マネージャー名を指定する場合は、キュー共有グル ープ環境を使用し、コマンド・サーバーが使用可能である必要があります。
- アスタリスク「\*」。コマンドは、ローカル・キュー・マネージャーで実行され、キュー共有グループ 内のすべてのアクティブなキュー・マネージャーにも渡されます。

最大長は MQ\_QSG\_NAME\_LENGTH です。

# **Stop Channel**

Stop Channel (MQCMD\_STOP\_CHANNEL) コマンドは、IBM MQ チャネルを停止します。

このコマンドは、(MQCHT\_CLNTCONN を除く) 任意のタイプのチャネルに対して発行できます。

同じ名前のローカル定義チャネルと、自動定義クラスター送信側チャネルの両方がある場合は、このコマ ンドはローカル定義チャネルに適用されます。

ローカルに定義されたチャネルが存在せず、自動定義されたクラスター送信側チャネルが複数存在する場 合には、このコマンドは、ローカル・キュー・マネージャーのリポジトリーに最後に追加されたチャネル に適用されます。

パラメーターの説明に特に記載されていない限り、以下の属性は MQTT チャネルには適用できません。

# **必要なパラメーター**

### **ChannelName (MQCFST)**

チャネル名 (パラメーター ID: MQCACH\_CHANNEL\_NAME)。

停止するチャネルの名前。 ストリングの最大長は MQ\_CHANNEL\_NAME\_LENGTH です。

このパラメーターは、すべてのチャネル・タイプに必須です。

# **オプション・パラメーター**

# **ChannelDisposition (MQCFIN)**

チャネル属性指定 (パラメーター ID: MQIACH\_CHANNEL\_DISP)。 このパラメーターは、z/OS のみに適 用されます。

停止するチャネルの属性指定を指定します。

このパラメーターを省略すると、チャネルの性質の値は、チャネル・オブジェクトのデフォルトのチャ ネルの性質属性から取得されます。

値には以下のいずれかの値を指定できます。

# **MQCHLD\_PRIVATE**

受信側チャネルがキュー・マネージャー向けのインバウンド伝送に応答して開始された場合、これ は専用です。

送信側チャネルは、その伝送キューの性質が MQQSGD\_SHARED 以外の場合は専用チャネルになり ます。

#### **MQCHLD\_SHARED**

受信側チャネルがキュー共有グループ向けのインバウンド伝送に応答して開始された場合、これは 共有です。

送信側チャネルは、その伝送キューの性質が MQQSGD\_SHARED である場合は共有チャネルになり ます。

**ChannelDisposition** と **CommandScope** の各パラメーターの組み合わせによって、どのキュー・マ ネージャーからチャネルを操作するかについても制御されます。 指定できるオプションは次のとおり です。

• コマンドが発行されるローカル・キュー・マネージャー。

- グループ内の別の指定されたキュー・マネージャー。
- グループ内でアクティブなすべてのキュー・マネージャー。
- グループ内の最も適切なキュー・マネージャー (キュー・マネージャー自体が自動的に判断)。

*ChannelDisposition* と *CommandScope* のさまざまな組み合わせについて、1864 ページの表 106 に要約します。

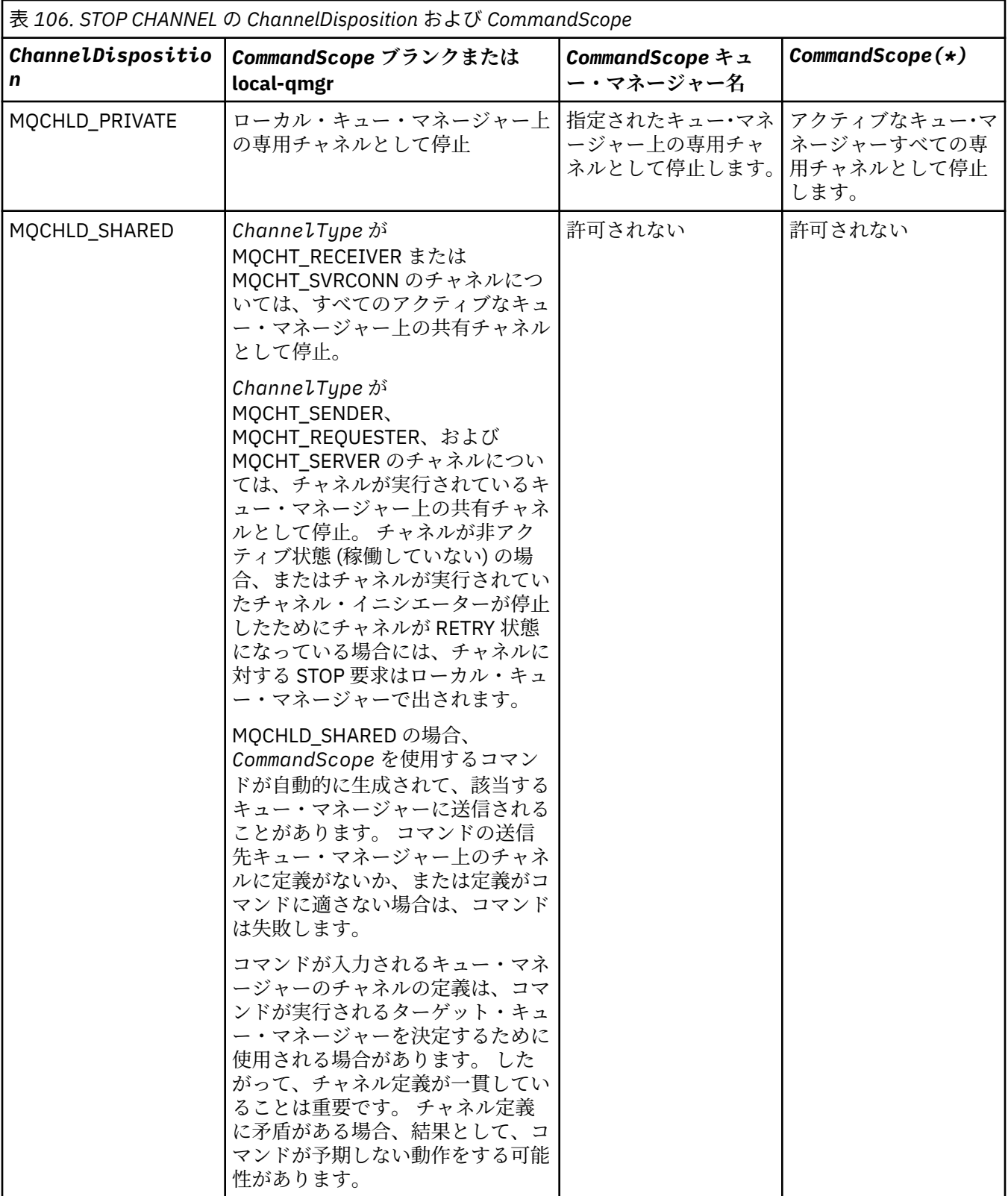

### **ChannelStatus (MQCFIN)**

コマンドが実行された後の、チャネルの新しい状態 (パラメーター ID: MQIACH\_CHANNEL\_STATUS)。 値には以下のいずれかの値を指定できます。

#### **MQCHS\_INACTIVE**

チャネルは非アクティブです。

**MQCHS\_STOPPED**

チャネルは停止されています。 何も指定しない場合、MQCHS\_STOPPED がデフォルトです。

# **CommandScope (MQCFST)**

コマンド有効範囲 (パラメーター ID: MQCACF\_COMMAND\_SCOPE)。 このパラメーターは、z/OS のみに 適用されます。

キュー・マネージャーがキュー共有グループのメンバーである場合の、コマンドの処理方法を指定しま す。 以下のいずれか 1 つを指定できます。

- ブランク (またはパラメーター全体を省略)。 コマンドは、そのコマンドが入力されたキュー・マネー ジャーで処理されます。
- キュー・マネージャー名。 コマンドは、指定したキュー・マネージャーがキュー共有グループ内でア クティブである場合に限り、そのキュー・マネージャーで処理されます。 コマンドを入力したキュ ー・マネージャーとは別のキュー・マネージャー名を指定する場合は、キュー共有グループ環境を使 用し、コマンド・サーバーが使用可能である必要があります。
- アスタリスク「\*」。コマンドは、ローカル・キュー・マネージャーで処理され、キュー共有グループ 内のすべてのアクティブなキュー・マネージャーにも渡されます。

最大長は MO OSG NAME LENGTH です。

#### **ConnectionName (MQCFST)**

停止するチャネルの接続名 (パラメーター ID: MQCACH\_CONNECTION\_NAME)。

このパラメーターは、停止するチャネルの接続名です。 このパラメーターを省略すると、指定したチ ャネル名およびリモート・キュー・マネージャー名を持つすべてのチャネルが停止されます。 マルチ プラットフォーム では、ストリングの最大長は MQ\_CONN\_NAME\_LENGTH です。 z/OS では、ストリ ングの最大長は MQ\_LOCAL\_ADDRESS\_LENGTH です。

このパラメーターを指定する場合、ChannelStatus は MQCHS\_INACTIVE でなければなりません。

#### **Mode (MQCFIN)**

チャネルをどのように停止させる必要があるか (パラメーター ID: MQIACF\_MODE)。

値は次のいずれかです。

#### **MQMODE\_QUIESCE**

チャネルを静止します。 MQMODE\_QUIESCE がデフォルトです。

共有会話機能が有効になっているサーバー接続チャネルで Stop Channel *channelname* Mode(MQMODE\_QUIESCE) コマンドを発行すると、IBM MQ クライアント・インフラストラクチャ ーは停止要求をタイムリーに認識します。このタイミングは、ネットワークの速度によって異なり ます。 その後の IBM MQ への呼び出し発行の結果により、クライアント・アプリケーションはその 停止要求を認識します。

#### **MQMODE\_FORCE**

チャネルをただちに停止します。チャネルのスレッドまたはプロセスは強制終了されません。 現 行バッチの伝送はすべて停止されます。

サーバー接続チャネルの場合、現行接続を切断し、MQRC\_CONNECTION\_BROKEN を返します。 その他のタイプのチャネルでは、多くの場合、この状況が結果的に未確定状態になると考えられま す。

<mark>■ Z/OS ■ <sub>Z</sub>/OS</mark> では、このオプションが進行中のメッセージ再割り振りすべてを中断します。そ れによって、BIND\_NOT\_FIXED メッセージの再割り振りが不完全になったり、間違った順序になっ たりする場合があります。

# **MQMODE\_TERMINATE**

■ Multi ■マルチプラットフォー厶 では、 チャネルがただちに停止されます。 チャネルのスレッ ドまたはプロセスは強制終了されます。

iz/OS と <mark>z/OS では、MQMODE\_TERMINATE は FORCE と同じ意味です。</mark>

*z/*0S z/OS では、このオプションが進行中のメッセージ再割り振りすべてを中断します。そ れによって、BIND\_NOT\_FIXED メッセージの再割り振りが不完全になったり、間違った順序になっ たりする場合があります。

**注 :** このパラメーターは、以前は *Quiesce* (MQIACF\_QUIESCE) と呼ばれており、値 MQQO\_YES およ び MQQO\_NO を指定していました。 これらの古い名前も引き続き使用できます。

### **QMgrName (MQCFST)**

リモート・キュー・マネージャーの名前 (パラメーター ID: MQCA\_Q\_MGR\_NAME)。

このパラメーターは、チャネルが接続されているリモート・キュー・マネージャーの名前です。 この パラメーターを省略すると、指定したチャネル名および接続名を持つすべてのチャネルが停止されま す。 ストリングの最大長は MQ\_Q\_MGR\_NAME\_LENGTH です。

このパラメーターを指定する場合、ChannelStatus は MQCHS\_INACTIVE でなければなりません。

# **エラー・コード**

このコマンドは、1365 [ページの『すべてのコマンドに該当するエラー・コード』](#page-1364-0)に示されている値に加え て、以下のエラー・コードを応答形式ヘッダーに入れて返す場合があります。

# **理由 (MQLONG)**

値には以下のいずれかの値を指定できます。

**MQRCCF\_CHANNEL\_DISABLED** チャネルが無効です。

**MQRCCF\_CHANNEL\_NOT\_ACTIVE** チャネルがアクティブではありません。

**MORCCF CHANNEL NOT FOUND** チャネルが見つかりません。

### **MQRCCF\_MODE\_VALUE\_ERROR** モード値が無効です。

**MQRCCF\_MQCONN\_FAILED** MQCONN 呼び出しが失敗しました。

**MQRCCF\_MQOPEN\_FAILED** MQOPEN 呼び出しが失敗しました。

**MQRCCF\_MQSET\_FAILED**

MQSET 呼び出しが失敗しました。

# **Windows Einux AIX Stop Channel (MQTT)**

Stop Channel (MQCMD\_STOP\_CHANNEL) コマンドは、MQ Telemetry チャネルを停止します。

# **必要なパラメーター**

### **ChannelName (MQCFST)**

チャネル名 (パラメーター ID: MQCACH\_CHANNEL\_NAME)。

このパラメーターは必須です。

停止するチャネルの名前。 ストリングの最大長は MQ\_CHANNEL\_NAME\_LENGTH です。

# **ChannelType (MQCFIN)**

チャネル・タイプ (パラメーター ID: MQIACH\_CHANNEL\_TYPE)。 現在のところ、このパラメーターは MQTT テレメトリー・チャネルに対してのみ使用され、テレメトリー・チャネルを停止する場合に必須 です。 このパラメーターに指定できる値は、現在 **MQCHT\_MQTT** のみです。

# **オプション・パラメーター**

# **ClientIdentifier (MQCFST)**

クライアント ID。 クライアント ID は、MQ Telemetry Transport クライアントを識別する 23 バイトの ストリングです。 Stop Channel コマンドに *ClientIdentifier* を指定すると、指定されたクライアント ID に対する接続だけが停止されます。 CLIENTID が指定されない場合、チャネル上のすべての接続が停止 されます。

# **エラー・コード**

このコマンドは、1365 [ページの『すべてのコマンドに該当するエラー・コード』に](#page-1364-0)示されている値に加え て、以下のエラー・コードを応答形式ヘッダーに入れて返す場合があります。

### **理由 (MQLONG)**

値には以下のいずれかの値を指定できます。

# **MQRCCF\_CHANNEL\_DISABLED**

チャネルが無効です。

**MQRCCF\_CHANNEL\_NOT\_ACTIVE** チャネルがアクティブではありません。

**MQRCCF\_CHANNEL\_NOT\_FOUND**

チャネルが見つかりません。

**MQRCCF\_MODE\_VALUE\_ERROR** モード値が無効です。

**MQRCCF\_MQCONN\_FAILED** MQCONN 呼び出しが失敗しました。

**MQRCCF\_MQOPEN\_FAILED** MQOPEN 呼び出しが失敗しました。

**MQRCCF\_MQSET\_FAILED** MQSET 呼び出しが失敗しました。

# **z/OS での Stop Channel Initiator**

Stop Channel Initiator (MQCMD\_STOP\_CHANNEL\_INIT) コマンドは、IBM MQ チャネル・イニシエーターを 停止します。

# **オプション・パラメーター**

# **CommandScope (MQCFST)**

コマンド有効範囲 (パラメーター ID: MQCACF\_COMMAND\_SCOPE)。

キュー・マネージャーがキュー共用グループのメンバーである場合の、コマンドの実行方法を指定しま す。 以下のいずれか 1 つを指定できます。

- ブランク (またはパラメーター全体を省略)。 コマンドは、そのコマンドが入力されたキュー・マネー ジャーで実行されます。
- キュー・マネージャー名。 コマンドは、指定したキュー・マネージャーで実行されます。ただし、そ のキュー・マネージャーは、キュー共有グループ内でアクティブである必要があります。 コマンドを 入力したキュー・マネージャーとは別のキュー・マネージャー名を指定する場合は、キュー共有グル ープ環境を使用し、コマンド・サーバーが使用可能である必要があります。
- アスタリスク「\*」。コマンドは、ローカル・キュー・マネージャーで実行され、キュー共有グループ 内のすべてのアクティブなキュー・マネージャーにも渡されます。

最大長は MQ\_QSG\_NAME\_LENGTH です。

#### **SharedChannelRestart (MQCFIN)**

共有チャネルの再始動 (パラメーター ID: MQIACH\_SHARED\_CHL\_RESTART)。

**ChannelDisposition** パラメーターが MQCHLD\_SHARED に設定されて開始され、別のキュー・マネ ージャー上に所有している、アクティブな送信チャネルの再開をチャネル・イニシエーターが試行する かどうかを指定します。 値は次のいずれかです。

### **MQCHSH\_RESTART\_YES**

共有送信側チャネルを再始動します。 MQCHSH\_RESTART\_YES はデフォルトです。

### **MQCHSH\_RESTART\_NO**

共有送信チャネルが再開されません。そのため、非アクティブになります。

**ChannelDisposition** パラメーターが MQCHLD\_FIXSHARED に設定されて開始されたアクティブな チャネルが再開されません。 そのため、常に非アクティブになります。

# **Stop Channel Listener**

Stop Channel Listener (MQCMD\_STOP\_CHANNEL\_LISTENER) コマンドは、IBM MQ リスナーを停止します。

# **必要なパラメーター**

### **ListenerName (MQCFST)**

リスナー名 (パラメーター ID: MQCACH\_LISTENER\_NAME)。 このパラメーターは z/OS には適用され ません。

停止するリスナー定義の名前です。 このパラメーターを指定すると、他のパラメーターは指定できま せん。

ストリングの最大長は MQ\_LISTENER\_NAME\_LENGTH です。

# **オプション・パラメーター**

 $z/0S$ 

## **CommandScope (MQCFST)**

コマンド有効範囲 (パラメーター ID: MQCACF\_COMMAND\_SCOPE)。

キュー・マネージャーがキュー共有グループのメンバーである場合の、コマンドの処理方法を指定しま す。 以下のいずれか 1 つを指定できます。

- ブランク (またはパラメーター全体を省略)。 コマンドは、そのコマンドが入力されたキュー・マネー ジャーで処理されます。
- キュー・マネージャー名。 コマンドは、指定したキュー・マネージャーがキュー共有グループ内でア クティブである場合に限り、そのキュー・マネージャーで処理されます。 コマンドを入力したキュ ー・マネージャーとは別のキュー・マネージャー名を指定する場合は、キュー共有グループ環境を使 用し、コマンド・サーバーが使用可能である必要があります。

このパラメーターは、z/OS でのみ有効です。

最大長は MQ\_QSG\_NAME\_LENGTH です。

### **InboundDisposition (MQCFIN)**

インバウンド伝送特性 (パラメーター ID: MQIACH\_INBOUND\_DISP)。

リスナーが処理するインバウンド伝送の属性指定を指定します。 値には以下のいずれかの値を指定で きます。

#### **MQINBD\_Q\_MGR**

キュー・マネージャーに宛てられた伝送を処理します。 MQINBD\_Q\_MGR はデフォルトです。

# **MQINBD\_GROUP**

キュー共有グループに宛てられた伝送を処理します。 MQINBD\_GROUP は共有キュー・マネージャ ー環境でのみ許可されています。

このパラメーターは、z/OS でのみ有効です。

# **IPAddress (MQCFST)**

IP アドレス (パラメーター ID: MQCACH\_IP\_ADDRESS)。

ドット 10 進形式または英数字形式で指定された TCP/IP の IP アドレスです。 このパラメーターは、チ ャネルの *TransportType* が MQXPT\_TCP である z/OS でのみ有効です。

ストリングの最大長は MO\_IP\_ADDRESS\_LENGTH です。

#### **Port (MQCFIN)**

TCP のポート番号 (パラメーター ID: MQIACH\_PORT\_NUMBER)。

TCP のポート番号。 このパラメーターは、チャネルの *TransportType* が MQXPT\_TCP である z/OS でのみ有効です。

### **TransportType (MQCFIN)**

伝送プロトコル・タイプ (パラメーター ID: MQIACH\_XMIT\_PROTOCOL\_TYPE)。

値は次のいずれかです。

# **MQXPT\_LU62**

LU 6.2。

**MQXPT\_TCP**

**TCP** 

このパラメーターは、z/OS でのみ有効です。

# **エラー・コード**

このコマンドは、1365 [ページの『すべてのコマンドに該当するエラー・コード』に](#page-1364-0)示されている値に加え て、以下のエラー・コードを応答形式ヘッダーに入れて返す場合があります。

#### **理由 (MQLONG)**

値には以下のいずれかの値を指定できます。

### **MQRCCF\_LISTENER\_STOPPED**

リスナーは実行されていません。

# **Multiplatforms での Stop Connection**

Stop Connection (MQCMD\_STOP\_CONNECTION) コマンドは、アプリケーションとキュー・マネージャー間 の接続の切断を試行します。 環境によっては、このコマンドはキュー・マネージャーで実装できない場合 があります。

# **必要なパラメーター**

# **ConnectionId (MQCFBS)**

接続 ID (パラメーター ID: MOBACF CONNECTION\_ID)。

このパラメーターは、キュー・マネージャーに接続されているアプリケーションに関連付けられた固有 の接続 ID です。

バイト・ストリングの長さは MQ\_CONNECTION\_ID\_LENGTH です。

#### $\blacktriangleright$  Multi **Multiplatforms での Stop Service**

Stop Service (MQCMD\_STOP\_SERVICE) コマンドは、実行中の既存の IBM MQ サービス定義を停止します。

# **必要なパラメーター**

## **ServiceName (MQCFST)** サービス名 (パラメーター ID: MQCA\_SERVICE\_NAME)。

管理に関する参照情報 **1869**

このパラメーターは、停止するサービス定義の名前です。 ストリングの最大長は MQ\_OBJECT\_NAME\_LENGTH です。

# **エラー・コード**

このコマンドは、1365 [ページの『すべてのコマンドに該当するエラー・コード』](#page-1364-0)に示されている値に加え て、以下のエラー・コードを応答形式ヘッダーに入れて返す場合があります。

### **理由 (MQLONG)**

値には以下のいずれかの値を指定できます。

**MQRCCF\_NO\_STOP\_CMD** サービスの **StopCommand** パラメーターがブランクです。

### **MQRCCF\_SERVICE\_STOPPED**

サービスは実行されていません。

#### z/0S **z/OS での Stop SMDS Connection**

Stop SMDS Connection (MQCMD\_STOP\_SMDSCONN) コマンドを使用して、このキュー・マネージャーから 指定した 1 つ以上の共有メッセージ・データ・セットへの接続を終了して (これにより、共有メッセージ・ データ・セットが閉じたり、割り振り解除されたりする)、接続に STOPPED というマークを付けます。

# **必要なパラメーター**

#### **SMDSConn (MQCFST)**

共有メッセージ・データ・セットとキュー・マネージャー間の接続に関連するキュー・マネージャーの 名前を指定します (パラメーター ID: MOCACF CF SMDSCONN)。

アスタリスク値は、特定の CFSTRUCT 名に関連付けられているすべての共有メッセージ・データ・セ ットを示すために使用できます。

ストリングの最大長は 4 文字です。

#### **CFStrucName (MQCFST)**

停止する SMDS 接続プロパティーを持つ CF アプリケーション構造体の名前 (パラメーター ID: MQCA\_CF\_STRUC\_NAME)。

ストリングの最大長は MQ\_CF\_STRUC\_NAME\_LENGTH です。

#### **CommandScope (MQCFST)**

コマンド有効範囲 (パラメーター ID: MQCACF\_COMMAND\_SCOPE)。

キュー・マネージャーがキュー共有グループのメンバーである場合の、コマンドの処理方法を指定しま す。 以下のいずれか 1 つを指定できます。

- ブランク (またはパラメーター全体を省略)。 コマンドは、そのコマンドが入力されたキュー・マネー ジャーで処理されます。
- キュー・マネージャー名。 コマンドは、指定したキュー・マネージャーがキュー共有グループ内でア クティブである場合に限り、そのキュー・マネージャーで処理されます。 コマンドを入力したキュ ー・マネージャーとは別のキュー・マネージャー名を指定する場合は、キュー共有グループ環境を使 用し、コマンド・サーバーが使用可能である必要があります。
- アスタリスク「\*」。コマンドは、ローカル・キュー・マネージャーで処理され、キュー共有グループ 内のすべてのアクティブなキュー・マネージャーにも渡されます。

最大長は MQ\_QSG\_NAME\_LENGTH です。

#### *z/*08 **z/OS での Suspend Queue Manager**

Suspend Queue Manager (MQCMD\_SUSPEND\_Q\_MGR) コマンドは、IMS または Db2 メッセージの処理の ために、ローカル・キュー・マネージャーを使用不可にします。 このコマンドのアクションは、Resume Queue Manager (MQCMD\_RESUME\_Q\_MGR) コマンドによって元に戻すことが できます。

# **必要なパラメーター**

# **Facility (MQCFIN)**

機能 (パラメーター ID: MQIACF\_Q\_MGR\_FACILITY)。

アクティビティーを中断する機能のタイプです。 値は次のいずれかです。

#### **MQQMFAC\_DB2**

Db2 への既存の接続を終了します。

Db2 接続が Resume Queue Manager コマンドで再確立されるまで、あるいはキュー・マネージャ ーが停止している場合、未完了または後続の MQGET または MQPUT 要求は中断され、アプリケー ションは待機状態になります。

### **MQQMFAC\_IMS\_BRIDGE**

通常の IMS ブリッジ・アクティビティーを再開します。

IMS ブリッジ・キューから OTMA へのメッセージの送信を停止します。 以下のいずれかのイベント が発生するまで、メッセージはこれ以上 IMS に送信されません。

- OTMA が停止され、再始動される
- IMS または IBM MQ が停止され、再始動される
- Resume Queue Manager コマンドが処理される

IMS OTMA からキュー・マネージャーに返されるメッセージは影響を受けません。

# **オプション・パラメーター**

# **CommandScope (MQCFST)**

コマンド有効範囲 (パラメーター ID: MQCACF\_COMMAND\_SCOPE)。

キュー・マネージャーがキュー共有グループのメンバーである場合の、コマンドの処理方法を指定しま す。 以下のいずれか 1 つを指定できます。

- ブランク (またはパラメーター全体を省略)。 コマンドは、そのコマンドが入力されたキュー・マネー ジャーで処理されます。
- キュー・マネージャー名。 コマンドは、指定したキュー・マネージャーがキュー共有グループ内でア クティブである場合に限り、そのキュー・マネージャーで処理されます。 コマンドを入力したキュ ー・マネージャーとは別のキュー・マネージャー名を指定する場合は、キュー共有グループ環境を使 用し、コマンド・サーバーが使用可能である必要があります。

最大長は MQ\_QSG\_NAME\_LENGTH です。

# **Suspend Queue Manager Cluster**

Suspend Queue Manager Cluster (MQCMD\_SUSPEND\_Q\_MGR\_CLUSTER) コマンドは、ローカル・キュー・ マネージャーが処理に使用できないためにメッセージを送信できないことを、クラスター内の他のキュー・ マネージャーに知らせます。 そのアクションは、Resume Queue Manager Cluster (MQCMD\_RESUME\_Q\_MGR\_CLUSTER) コマンドの逆になります。

# **必要なパラメーター**

# **ClusterName (MQCFST)**

クラスター名 (パラメーター ID: MQCA\_CLUSTER\_NAME)。

使用中断の対象となるクラスターの名前。

ストリングの最大長は MQ CLUSTER NAME LENGTH です。

### **ClusterNamelist (MQCFST)**

クラスター名リスト (パラメーター ID: MQCA\_CLUSTER\_NAMELIST)。

使用中断の対象となるクラスターのリストを指定する名前リストの名前。

# **オプション・パラメーター**

 $z/0S$ 

# **CommandScope (MQCFST)**

コマンド有効範囲 (パラメーター ID: MQCACF\_COMMAND\_SCOPE)。 このパラメーターは、z/OS のみに 適用されます。

キュー・マネージャーがキュー共有グループのメンバーである場合の、コマンドの処理方法を指定しま す。 以下のいずれか 1 つを指定できます。

- ブランク (またはパラメーター全体を省略)。 コマンドは、そのコマンドが入力されたキュー・マネー ジャーで処理されます。
- キュー・マネージャー名。 コマンドは、指定したキュー・マネージャーがキュー共有グループ内でア クティブである場合に限り、そのキュー・マネージャーで処理されます。 コマンドを入力したキュ ー・マネージャーとは別のキュー・マネージャー名を指定する場合は、キュー共有グループ環境を使 用し、コマンド・サーバーが使用可能である必要があります。

最大長は MQ\_QSG\_NAME\_LENGTH です。

#### **Mode (MQCFIN)**

ローカル・キュー・マネージャーがクラスターから中断される方法 (パラメーター ID: MQIACF\_MODE)。

値は次のいずれかです。

### **MQMODE\_QUIESCE**

クラスター内の他のキュー・マネージャーに、ローカル・キュー・マネージャーにこれ以上メッセ ージを送信しないよう指示する。

# **MQMODE\_FORCE**

クラスター内の他のキュー・マネージャーに対するすべてのインバウンド・チャネルおよびアウト バウンド・チャネルが強制的に停止されます。

**注 :** このパラメーターは、以前は *Quiesce* (MQIACF\_QUIESCE) と呼ばれており、値 MQQO\_YES およ び MOOO\_NO を指定していました。 これらの古い名前も引き続き使用できます。

# **エラー・コード**

このコマンドは、1365 [ページの『すべてのコマンドに該当するエラー・コード』に](#page-1364-0)示されている値に加え て、以下のエラー・コードを応答形式ヘッダーに入れて返す場合があります。

#### **理由 (MQLONG)**

値には以下のいずれかの値を指定できます。

**MQRCCF\_CLUSTER\_NAME\_CONFLICT**

クラスター名が矛盾しています。

# **MQRCCF\_MODE\_VALUE\_ERROR**

モード値が無効です。

# **コマンドおよび応答の構造**

PCF コマンドおよび応答は、1 つのヘッダーおよび定義済みタイプの任意の数のパラメーター構造を含む、 一貫性のある構造を持ちます。

コマンドおよび応答は、以下のような形式になっています。

- PCF ヘッダー (MQCFH) 構造 (トピック『1874 ページの『[MQCFH PCF](#page-1873-0) ヘッダー』』で説明されている)、 それに続いて
- ゼロ以上のパラメーター構造。 それぞれのパラメーター構造は、次のいずれかです。
	- PCF バイト・ストリング・フィルター・パラメーター (MQCFBF、トピック『1877 [ページの『](#page-1876-0)MQCFBF - PCF [バイト・ストリング・フィルター・パラメーター』](#page-1876-0)』を参照)
	- PCF バイト・ストリング・パラメーター (MQCFBS、トピック『1880 ページの『[MQCFBS PCF](#page-1879-0) バイ [ト・ストリング・パラメーター』』](#page-1879-0)を参照)
- <span id="page-1872-0"></span>– PCF 整数フィルター・パラメーター (MQCFIF、トピック『1882 ページの『[MQCFIF - PCF](#page-1881-0) 整数フィル [ター・パラメーター』』](#page-1881-0)を参照)
- PCF 整数リスト・パラメーター (MQCFIL、トピック『1885 ページの『MQCFIL PCF [整数リスト・パ](#page-1884-0) [ラメーター』』](#page-1884-0)を参照)
- PCF 整数パラメーター (MQCFIN、トピック『1887 ページの『MQCFIN PCF [整数パラメーター』](#page-1886-0)』を 参照)
- PCF ストリング・フィルター・パラメーター (MQCFSF、トピック『1889 ページの『[MQCFSF PCF](#page-1888-0) ス [トリング・フィルター・パラメーター』』](#page-1888-0)を参照)
- PCF ストリング・リスト・パラメーター (MQCFSL、トピック『1893 ページの『[MQCFSL PCF](#page-1892-0) ストリ [ング・リスト・パラメーター』』](#page-1892-0)を参照)
- PCF ストリング・パラメーター (MQCFST、トピック『1897 ページの『MQCFST PCF [ストリング・パ](#page-1896-0) [ラメーター』』](#page-1896-0)を参照)

# **構造の表記方法**

この章での構造についての説明は、どのプログラミング言語の場合も適用されます。

宣言については、以下のプログラミング言語で示します。

- C
- COBOL
- PL/I
- S/390 アセンブラー
- Visual Basic

# **データ・タイプ**

構造のフィールドごとに、フィールド名の後に大括弧で囲まれたデータ型が示されます。 これらのデータ 型は、MQI で使用されるデータ・タイプで説明されている基本データ型です。

# **初期値とデフォルト構造**

構造、定数、初期値、およびデフォルト構造が含まれている付属のヘッダー・ファイルについて詳しくは、 IBM MQ COPY ファイル、ヘッダー・ファイル、インクルード・ファイル、およびモジュール・ファイルを 参照してください。

# **使用上の注意**

PCF メッセージのストリングの形式によって、メッセージ内のストリングの変換を可能にする、メッセー ジ記述子の文字セット・フィールドの設定が決まります。

PCF メッセージ内のすべてのストリングに同じコード化文字セット ID がある場合は、メッセージを書き込 むときにメッセージ記述子 MQMD 内の *CodedCharSetId* フィールドにその ID を設定して ください。ま た、メッセージ内の MQCFST、MQCFSL、MQCFSF 構造の *CodedCharSetId* フィールドに MQCCSI\_DEFAULT を設定してください。

PCF メッセージの形式が MQFMT\_ADMIN、MQFMT\_EVENT、または MQFMT\_PCF で、メッセージ内のスト リングに異なる コード化文字セット ID がある場合は、メッセージを書き込むときに MQMD の *CodedCharSetId* フィールドを MQCCSI\_EMBEDDED に設定してください。 また、メッセージ内の MQCFST、MQCFSL、および MQCFSF 構造の *CodedCharSetId* フィールドはすべて、該当する ID に設定 する必要があります。

これによって、MQGMO\_CONVERT オプションも指定した場合に、MQGET 呼び出しで指定した MQMD 内の *CodedCharSetId* 値に対してメッセージ内のストリングの変換を行うことができます。

MQEPH 構造体の詳細については、MQEPH - 組み込み PCF ヘッダーを参照してください。

<span id="page-1873-0"></span>**注 :** メッセージ内の内部ストリングの変換を要求した場合、メッセージの MQMD 内の *CodedCharSetId* フィールドの値が MQGET 呼び出しで指定した MQMD の *CodedCharSetId* フィールドと異なる場合にの み変換が行われます。

メッセージ内の MQCFST、MQCFSL、および MQCFSF 構造に MQCCSI\_DEFAULT を指定してメッセージを 書き込む ときに、MQMD に MQCCSI\_EMBEDDED を指定しないでください。 指定すると、メッセージの変 換が妨げられます。

# **MQCFH - PCF ヘッダー**

MQCFH 構造は、コマンド・メッセージまたはコマンド・メッセージへの応答に関するメッセージ・データ の冒頭にある情報について記述します。 いずれの場合も、メッセージ記述子の *Format* フィールドは MQFMT\_ADMIN です。

PCF 構造は、イベント・メッセージでも使用します。 この場合、メッセージ記述子の *Format* フィールド は MQFMT\_EVENT です。

PCF 構造は、ユーザー定義のメッセージ・データにも使用できます。 この場合、メッセージ記述子の *Format* フィールドは MQFMT\_PCF です (PCF コマンドのメッセージ記述子を参照)。 ただし、この場合は、 構造の中の一部のフィールドは意味がなくなります。 大部分のフィールドには、提供されている初期値を 使用できますが、*StrucLength* および *ParameterCount* の各フィールドには、データに該当する値をア プリケーション側で設定する必要があります。

# **MQCFH のフィールド**

## **Type (MQLONG)**

構造タイプ。

このフィールドは、メッセージの内容を示します。 コマンドで有効な値は以下のとおりです。

#### **MQCFT\_COMMAND**

メッセージはコマンドです。

#### **MQCFT\_COMMAND\_XR**

メッセージは、標準または拡張応答の送信先となるコマンドです。

この値は z/OS で必要となります。

#### **MQCFT\_RESPONSE**

メッセージはコマンドへの応答です。

#### **MQCFT\_XR\_MSG**

メッセージはコマンドに対する拡張応答です。 通知またはエラーの詳細が含まれます。

#### **MQCFT\_XR\_ITEM**

メッセージは Inquire コマンドに対する拡張応答です。 項目データが含まれます。

#### **MQCFT\_XR\_SUMMARY**

メッセージはコマンドに対する拡張応答です。 要約情報が含まれます。

#### **MQCFT\_USER**

ユーザー定義の PCF メッセージ。

### **StrucLength (MQLONG)**

構造の長さ。

このフィールドは、MQCFH 構造のバイト単位の長さです。 値は次のものでなければなりません。

#### **MQCFH\_STRUC\_LENGTH**

コマンド・フォーマットのヘッダー構造の長さ。

#### **Version (MQLONG)**

構造体のバージョン番号。

z/OS の場合は、次の値にしてください。

### **MQCFH\_VERSION\_3**

コマンド形式ヘッダー構造のバージョン番号。

以下の定数は、現行バージョンのバージョン番号を指定しています。

#### **MQCFH\_CURRENT\_VERSION**

現行バージョンのコマンド形式ヘッダー構造。

### **Command (MQLONG)**

コマンド ID。

コマンド・メッセージの場合、このフィールドは実行される機能を識別します。 応答メッセージの場 合は、このフィールドがどのコマンドに対する応答かを識別します。 このフィールドの値については、 各コマンドの説明を参照してください。

#### **MsgSeqNumber (MQLONG)**

メッセージ順序番号

このフィールドは、関連メッセージのセット内のメッセージの順序番号です。 コマンドの場合は、こ のフィールドの値は 1 でなければなりません (コマンドは、常に 1 つのメッセージの中に含まれるから です)。 応答の場合、コマンドに対する最初の、または唯一の応答については、このフィールドの値は 1 であり、そのコマンドに複数の応答が返る場合は、応答ごとに 1 ずつ増えます。

セット内の最新の (または唯一の) メッセージでは、MQCFC\_LAST フラグが *Control* フィールドに設 定されます。

#### **Control (MQLONG)**

制御オプション。

有効な値は、以下のとおりです。

#### **MQCFC\_LAST**

セット内の最後のメッセージ。

コマンドの場合、常にこの値を設定する必要があります。

#### **MQCFC\_NOT\_LAST**

セット内の最後のメッセージ以外のメッセージ。

#### **CompCode (MQLONG)**

完了コード

このフィールドは、応答についてのみ意味があります。 値は、コマンドについては意味を持ちません。 属性の値は以下のとおりです。

#### **MQCC\_OK**

コマンドは正常に完了しました。

#### **MQCC\_WARNING**

コマンドは完了しましたが、警告が出ました。

#### **MQCC\_FAILED**

コマンドは失敗しました。

#### **MQCC\_UNKNOWN**

コマンドが成功したかどうかは不明です。

#### **理由 (MQLONG)**

完了コードを修飾する理由コード。

このフィールドは、応答についてのみ意味があります。 値は、コマンドについては意味を持ちません。

コマンドに対する応答で返される理由コードは、1359 [ページの『プログラマブル・コマンド・フォー](#page-1358-0) [マットの定義』](#page-1358-0)、および各コマンドの説明に示されています。

#### **ParameterCount (MQLONG)**

パラメーター構造のカウント。

このフィールドは、MQCFH 構造に続くパラメーター構造 (MQCFBF、MQCFBS、MQCFIF、MQCFIL、 MQCFIN、MQCFSL、MQCFSF、および MQCFST) の数です。 このフィールドの値は、0 以上です。

# **C 言語宣言**

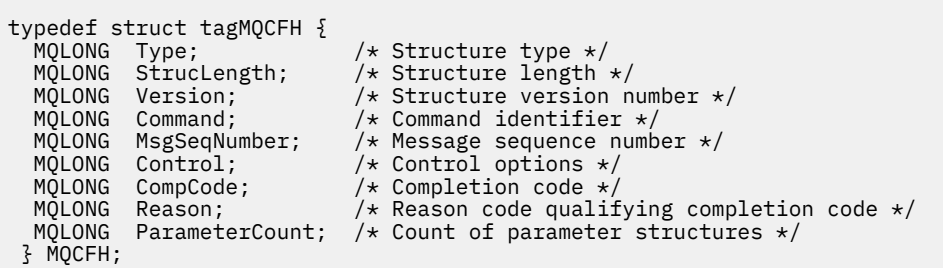

# **COBOL 言語宣言**

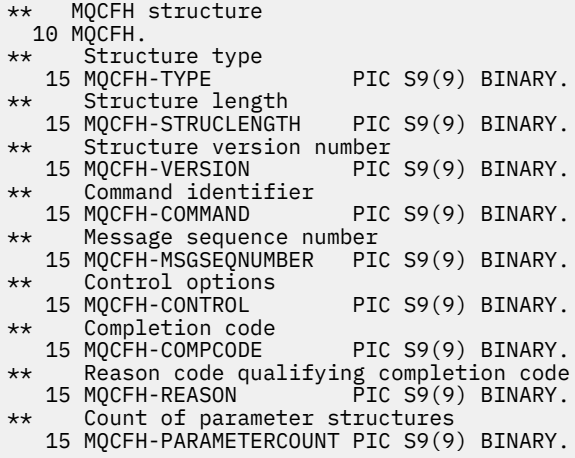

# **PL/I 言語宣言 ( z/OS のみ)**

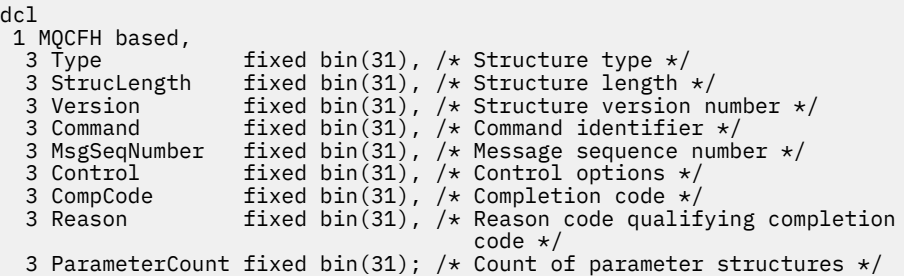

# **System/390 アセンブラー言語宣言 ( z/OS のみ)**

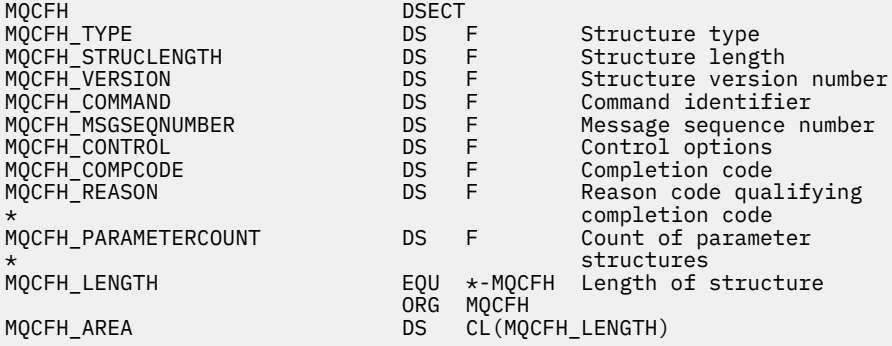

## **Visual Basic 言語宣言 (Windows のみ)**

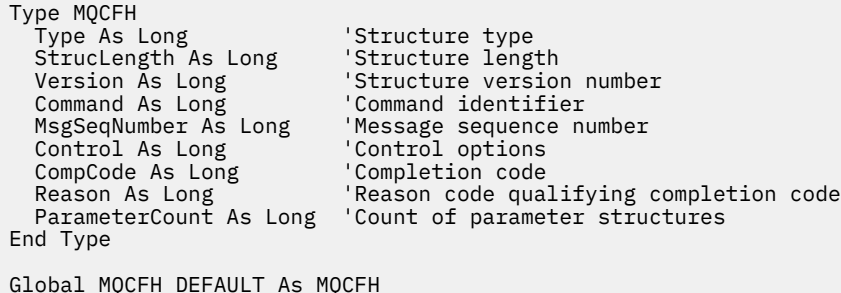

#### **RPG 言語宣言 (IBM i のみ)**

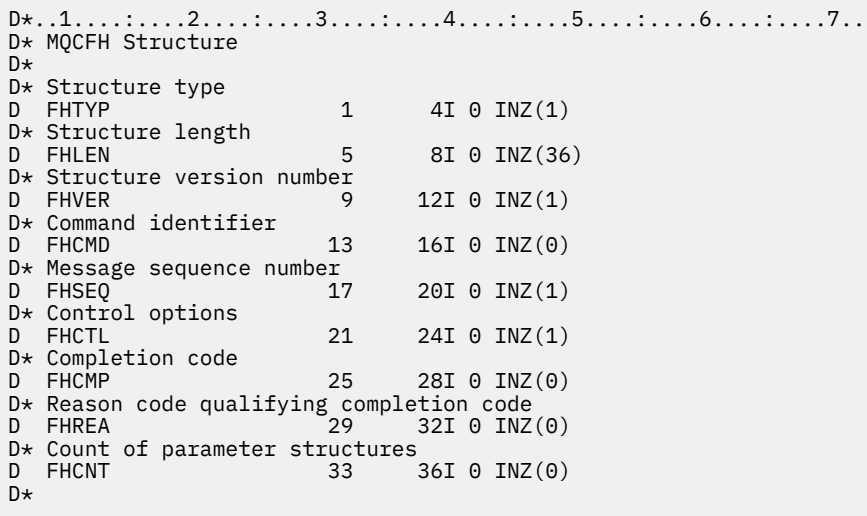

# **MQCFBF - PCF バイト・ストリング・フィルター・パラメーター**

MQCFBF 構造は、バイト・ストリング・フィルター・パラメーターを記述します。 メッセージ記述子内の フォーマット名は MQFMT\_ADMIN です。

MQCFBF 構造は、フィルター記述を指定するために Inquire コマンドで使用します。 このフィルター記述 は、Inquire コマンドの結果をフィルターに掛けるために使用され、フィルター記述を満たす オブジェクト のみをユーザーに返します。

### $\approx$  z/OS

z/OS の場合、単一のフィルター・パラメーターのみが許可されます。 複数の MQCFIF、MQCFSF および MQCFBF、または MQCFBF パラメーターが指定される場合、PCF コマンドは MQRCCF\_TOO\_MANY\_FILTERS (MQRCCF 3248) エラーで失敗します。

MQCFBF 構造がある場合、PCF の先頭にある MQCFH 構造内の Version フィールドは MQCFH\_VERSION\_3 以上でなければなりません。

# **MQCFBF のフィールド**

## **Type (MQLONG)**

構造タイプ。

構造がバイト・ストリング・フィルター・パラメーターについて記述する MQCFBF 構造であることを 示します。 値は次のものでなければなりません。

## **MQCFT\_BYTE\_STRING\_FILTER**

バイト・ストリング・フィルターを定義する構造。

#### **StrucLength (MQLONG)**

構造の長さ。

これは MQCFBF 構造の長さ (バイト) で、構造の末尾にあるストリングを含みます (*FilterValue* フィ ールド)。 この長さは、4 の倍数である必要があります。また、ストリングを含むのに十分な長さでな ければなりません。 ストリングの末尾から *StrucLength* フィールドで定義された長さまでに含まれ るバイトには意味がありません。

次の定数は、構造から *FilterValue* フィールドを除いた固定 部分の長さを示します。

#### **MQCFBF\_STRUC\_LENGTH\_FIXED**

コマンド形式フィルター・ストリング・パラメーター構造の固定部分の長さ。

#### **Parameter (MQLONG)**

パラメーター ID。

これはフィルタリングされるパラメーターを識別します。 この ID の値は、フィルタリングされるパラ メーターに応じて異なります。

パラメーターは以下のいずれかです。

- MQBACF\_EXTERNAL\_UOW\_ID
- MQBACF\_Q\_MGR\_UOW\_ID
- MQBACF\_ORIGIN\_UOW\_ID (z/OS のみ)

## **Operator (MQLONG)**

演算子 ID。

パラメーターがフィルター値を満たしているかどうかを評価するために使用する演算子を識別します。 指定可能な値は以下のとおりです。

**MQCFOP\_GREATER**

### より大きい

**MQCFOP\_LESS**

#### より小

**MQCFOP\_EQUAL**

次と等しい

#### **MQCFOP\_NOT\_EQUAL**

等しくない

## **MQCFOP\_NOT\_LESS**

より大か等しい

# **MQCFOP\_NOT\_GREATER**

より小か等しい

## **FilterValueLength (MQLONG)**

フィルター値ストリングの長さ。

これは、*FilterValue* フィールド内のデータのバイト単位の長さです。 この長さは 0 以上でなければ なりませんが、4 の倍数である必要はありません。

### **FilterValue (MQBYTE x** *FilterValueLength***)**

フィルター値。

満たす必要のあるフィルター値を指定します。 フィルタリングされるパラメーターの応答タイプがバ イト・ストリングである場合、このパラメーターを使用します。

**注 :** 指定したバイト・ストリングが、MQFMT\_ADMIN コマンド・メッセージ内のパラメーターの標準 の長さより短い場合は、ブランク文字が省略されているものと見なされます。 指定されたストリング が標準長を超えると、エラーになります。

# **C 言語宣言**

typedef struct tagMQCFBF { MQLONG Type;<br>MQLONG StrucLength; MQLONG Type;  $\overrightarrow{y}$  /\* Structure type \*/<br>MQLONG StrucLength; /\* Structure length \*/<br>MQLONG Parameter; /\* Parameter identifie /\* Parameter identifier  $*/$  MQLONG Operator; /\* Operator identifier \*/ MQLONG FilterValueLength; /\* Filter value length \*/ MQBYTE FilterValue[1]; /\* Filter value -- first byte \*/ } MQCFBF;

# **COBOL 言語宣言**

\*\* MQCFBF structure 10 MQCFBF. \*\* Structure type 15 MQCFBF-TYPE PIC S9(9) BINARY. \*\* Structure length 15 MQCFBF-STRUCLENGTH PIC S9(9) BINARY. \*\* Parameter identifier 15 MQCFBF-PARAMETER PIC S9(9) BINARY. \*\* Operator identifier 15 MQCFBF-OPERATOR PIC S9(9) BINARY. \*\* Filter value length 15 MQCFBF-FILTERVALUELENGTH PIC S9(9) BINARY.

# **PL/I 言語宣言 ( z/OS のみ)**

```
dcl
  1 MQCFBF based,
   3 Type fixed bin(31)
 init(MQCFT_BYTE_STRING_FILTER), /* Structure type */
 3 StrucLength fixed bin(31)
 init(MQCFBF_STRUC_LENGTH_FIXED), /* Structure length */
   3 Parameter fixed bin(31)
 init(0), /* Parameter identifier */
 3 Operator fixed bin(31)
 init(0), /* Operator identifier */
   3 FilterValueLength fixed bin(31)
   init(0); /* Filter value length */
```
# **System/390 アセンブラー言語宣言 ( z/OS のみ)**

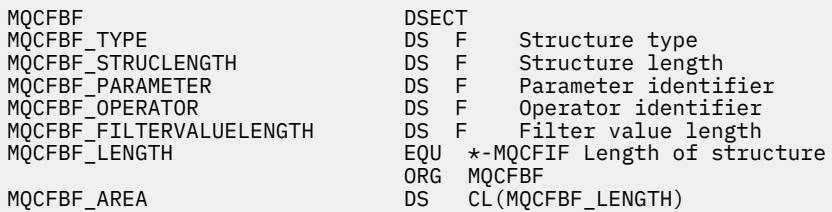

## **Visual Basic 言語宣言 (Windows のみ)**

Type MQCFBF Type As Long 'Structure type' StrucLength As Long 'Structure length' Parameter As Long 'Parameter identifier' Parameter As Long 'Parameter identifie<br>Operator As Long 'Operator identifier' FilterValueLength As Long 'Filter value length' FilterValue As 1 'Filter value -- first byte' End Type Global MQCFBF\_DEFAULT As MQCFBF

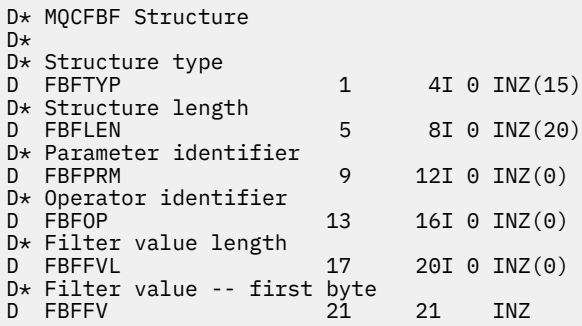

# **MQCFBS - PCF バイト・ストリング・パラメーター**

MQCFBS 構造は、PCF メッセージ内のバイト・ストリング・パラメーターを記述します。 メッセージ記述 子内のフォーマット名は MQFMT\_ADMIN です。

MQCFBS 構造がある場合、PCF の先頭にある MQCFH 構造内の *Version* フィールドは MQCFH\_VERSION\_2 以上でなければなりません。

*Parameter* フィールドはユーザー PCF メッセージでは意味がなく、アプリケーションが独自の目的で使用 します。

この構造体は、可変長バイト・ストリングで終了します。詳細については、この後のセクションに記載さ れている *String* フィールドを参照してください。

# **MQCFBS のフィールド**

# **Type (MQLONG)**

構造タイプ。

このフィールドは、構造がバイト・ストリング・パラメーターについて記述する MQCFBS 構造である ことを示します。 値は次のものでなければなりません。

#### **MQCFT\_BYTE\_STRING**

バイト・ストリングを定義する構造。

# **StrucLength (MQLONG)**

構造の長さ。

これは MQCFBS 構造の長さ (バイト) で、構造の末尾にある可変長ストリングを含みます (*String* フィ ールド)。 この長さは、4 の倍数でなければなりません。また、ストリングを含むのに十分な長さでな ければなりません。ストリングの最後と *StrucLength* フィールドで定義した長さの間のバイトは意 味がありません。

次の定数は、構造から *String* フィールドを除いた固定 部分の長さを示します。

### **MQCFBS\_STRUC\_LENGTH\_FIXED**

MQCFBS 構造の固定部分の長さ。

#### **Parameter (MQLONG)**

パラメーター ID。

これは、その値が構造に含まれているパラメーターを識別します。 このフィールドに入る値は、MQCFH 構造の *Command* フィールドの値によって異なります。詳細については、1874 ページの『[MQCFH - PCF](#page-1873-0) [ヘッダー』](#page-1873-0)を参照してください。 このフィールドは、ユーザー PCF メッセージ (MQCFT\_USER) では意 味がありません。

これは、パラメーターの MQBACF\_\* グループにあるパラメーターです。

#### **StringLength (MQLONG)**

ストリングの長さ。

これは、*string* フィールド内のデータのバイト単位の長さで、0 以上の値でなければなりません。 こ の長さは、4 の倍数である必要はありません。

#### **String (MQBYTE x** *StringLength***)**

ストリング値。

これは、*parameter* フィールドによって識別されたパラメーターの値です。 ストリングはバイト・スト リングであるため、異なるシステム間で送信されるときに文字セット変換は行われません。

**注 :** ストリング内のヌル文字は通常のデータとして扱われ、ストリングの区切り文字としては機能しませ  $\lambda$ .

MQFMT\_ADMIN メッセージの場合、指定したストリングが *parameter* の標準の長さより短い場合は、ヌル 文字が省略されているものと見なされます。 指定されたストリングが標準長を超えると、エラーになりま す。

このフィールドを宣言する方法は、プログラミング言語によって次のように異なります。

- C プログラミング言語では、1 つの要素を含む配列としてこのフィールドを宣言します。 構造のためのス トレージは動的に割り振られる必要があり、構造の中のフィールドをアドレス指定するためにポインター が使用されます。
- 他のプログラミング言語では、このフィールドが構造体宣言から省略されています。 構造のインスタン スを宣言するときに、より大きな構造体に MQCFBS を組み込み、MQCFBS の後に、*String* フィールドを 表す追加フィールドを必要なだけ宣言する必要があります。

### **C 言語宣言**

```
typedef struct tagMQCFBS {
 MQLONG Type; /* Structure type */
 MQLONG StrucLength; /* Structure length */
 MQLONG Parameter; /* Parameter identifier */
  MOLONG StringLength; /* Length of string */<br>MOBYTE String[1]; /* String value - firs
                         /* String value - first byte */
```
} MQCFBS;

## **COBOL 言語宣言**

```
** MQCFBS structure
10 MQCFBS.<br>structu
  Structure type<br>15 MQCFBS-TYPE
                            PIC S9(9) BINARY.
** Structure length
   15 MQCFBS-STRUCLENGTH PIC S9(9) BINARY.
     Parameter identifier<br>MQCFBS-PARAMETER   PIC S9(9) BINARY.
  15 MQCFBS-PARAMETER
** Length of string
   15 MQCFBS-STRINGLENGTH PIC S9(9) BINARY.
```
# **PL/I 言語宣言 ( z/OS のみ)**

dcl 1 MQCFBS based, 3 Type fixed bin(31),  $/*$  Structure type  $*/$  3 StrucLength fixed bin(31), /\* Structure length \*/ 3 Parameter fixed bin(31),  $/*$  Parameter identifier  $*/$ 3 StringLength fixed bin(31) /\* Length of string \*/

# <span id="page-1881-0"></span>**System/390 アセンブラー言語宣言 ( z/OS のみ)**

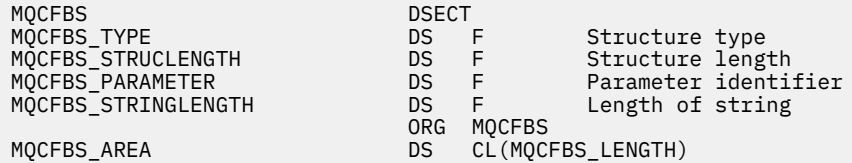

## **Visual Basic 言語宣言 (Windows のみ)**

Type MQCFBS Type As Long ' Structure type StrucLength As Long ' Structure length Parameter As Long ' Parameter identifier StringLength As Long ' Operator identifier String as 1 ' String value - first byte End Type Global MQCFBS\_DEFAULT As MQCFBS

#### **RPG 言語宣言 (IBM i のみ)**

```
D* MQCFBS Structure
D*
D* Structure type<br>D BSTYP
                          1 4I 0 INZ(3)
D* Structure length
D BSLEN 5 8I 0 INZ(16)
D* Parameter identifier<br>D BSPRM
                          9 12I 0 INZ(0)
D* Length of string<br>D BSSTL
                         13   16I 0 INZ(0)
D* String value - first byte<br>D. BSSRA 17
D BSSRA 17 16
D*
```
# **MQCFIF - PCF 整数フィルター・パラメーター**

MQCFIF 構造は、整数フィルター・パラメーターを記述します。 メッセージ記述子内のフォーマット名は MQFMT\_ADMIN です。

MQCFIF 構造は、フィルター条件を指定するために Inquire コマンドで使用します。 このフィルター条件を 使用して、Inquire コマンドの結果がフィルターに掛けられ、フィルター条件を満たすオブジェクトだけが ユーザーに返されます。

MQCFIF 構造がある場合、PCF の先頭にある MQCFH 構造内の Version フィールドは MQCFH\_VERSION\_3 以上でなければなりません。

#### $\approx$   $z/0S$

z/OS の場合、単一のフィルター・パラメーターのみが許可されます。 複数の MQCFIF、MQCFSF および MQCFBF、または MQCFBF パラメーターが指定される場合、PCF コマンドは MQRCCF\_TOO\_MANY\_FILTERS (MQRCCF 3248) エラーで失敗します。

# **MQCFIF のフィールド**

### **Type (MQLONG)**

構造タイプ。

構造が整数フィルター・パラメーターについて記述する MQCFIF 構造であることを示します。 値は次 のものでなければなりません。

#### **MQCFT\_INTEGER\_FILTER**

整数フィルターを定義する構造。

#### **StrucLength (MQLONG)**

構造の長さ。

MQCFIF 構造の長さ (バイト) です。 値は次のものでなければなりません。

# **MQCFIF\_STRUC\_LENGTH**

コマンド形式整数パラメーター構造の長さ。

#### **Parameter (MQLONG)**

パラメーター ID。

これはフィルタリングされるパラメーターを識別します。 この ID の値は、フィルタリングされるパラ メーターに応じて異なります。 Inquire コマンドで使用できるすべてのパラメーターは、このフィール ドで使用できます。

パラメーターは、以下のパラメーターのグループに属します。

- MQIA\_\*
- MOIACF \*
- MQIAMO\_\*
- MQIACH\_\*

### **Operator (MQLONG)**

演算子 ID。

パラメーターがフィルター値を満たしているかどうかを評価するために使用する演算子を識別します。 指定可能な値は以下のとおりです。

#### **MQCFOP\_GREATER**

より大きい

**MQCFOP\_LESS** より小

**MQCFOP\_EQUAL**

次と等しい

## **MQCFOP\_NOT\_EQUAL**

等しくない

# **MQCFOP\_NOT\_LESS**

より大か等しい

#### **MQCFOP\_NOT\_GREATER**

より小か等しい

#### **MQCFOP\_CONTAINS**

指定値が入っています。 値または整数のリストをフィルタリングする場合に、MQCFOP\_CONTAINS を使用します。

#### **MQCFOP\_EXCLUDES**

指定値が入っていません。 値または整数のリストをフィルタリングする場合に、 MOCFOP EXCLUDES を使用します。

状況ごとに使用できる演算子の詳細については、*FilterValue* の説明を参照してください。

#### **FilterValue (MQLONG)**

フィルター値 ID。

満たす必要のあるフィルター値を指定します。

パラメーターに応じて、値および許可される演算子は次のようになります。

• パラメーターが 1 つの整数値を使用する場合は、明示的な整数値。

以下の演算子のみが使用可能です。

- MQCFOP\_GREATER
- MQCFOP\_LESS
- MQCFOP\_EQUAL
- MQCFOP\_NOT\_EQUAL
- MQCFOP\_NOT\_GREATER
- MQCFOP\_NOT\_LESS
- パラメーターが可能な値のセットから 1 つの値を使用する場合は、MQ 定数 (**ChannelType** パラメー ターの値 MQCHT\_SENDER など)。 MQCFOP\_EQUAL または MQCFOP\_NOT\_EQUAL のみ使用できま す。
- パラメーターが値のリストを使用する場合は、明示的な値または MQ 定数 (場合に応じて)。 MQCFOP\_CONTAINS または MQCFOP\_EXCLUDES のいずれかを使用できます。 例えば、演算子 MQCFOP\_CONTAINS を使用して値 6 が指定された場合、パラメーター値のいずれかが 6 である項目 が、すべてリストされます。

例えば、Inquire Queue コマンドでの PUT 操作が有効であるキューでフィルタリングする必要がある場 合、パラメーターは MQIA\_INHIBIT\_PUT、フィルター値は MQQA\_PUT\_ALLOWED となります。

フィルター値は、テストされるパラメーターに有効な値である必要があります。

# **C 言語宣言**

```
typedef struct tagMQCFIF {
 MQLONG Type; /* Structure type */
 MQLONG StrucLength; /* Structure length */
 MQLONG Parameter; /* Parameter identifier */
 MQLONG Operator; /* Operator identifier */
 MQLONG FilterValue; /* Filter value */
 } MQCFIF;
```
#### **COBOL 言語宣言**

```
** MQCFIF structure
  10 MQCFIF.
** Structure type
                      PIC S9(9) BINARY.
** Structure length
 15 MQCFIF-STRUCLENGTH PIC S9(9) BINARY.
** Parameter identifier
 15 MQCFIF-PARAMETER
** Operator identifier
15 MQCFIF-OPERATOR<br>**    Filter value
     Filter value
   15 MQCFIF-FILTERVALUE PIC S9(9) BINARY.
```
# **PL/I 言語宣言 ( z/OS のみ)**

dcl 1 MQCFIF based, 3 Type  $\qquad \qquad \text{fixed bin}(31)$ , /\* Structure type \*/ 3 StrucLength fixed bin(31), /\* Structure length \*/ 3 Parameter fixed bin(31),  $/*$  Parameter identifier  $*/$  3 Operator fixed bin(31) /\* Operator identifier \*/ 3 FilterValue fixed bin(31); / $\star$  Filter value  $\star$ /

### **System/390 アセンブラー言語宣言 ( z/OS のみ)**

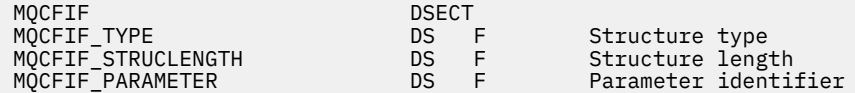

<span id="page-1884-0"></span>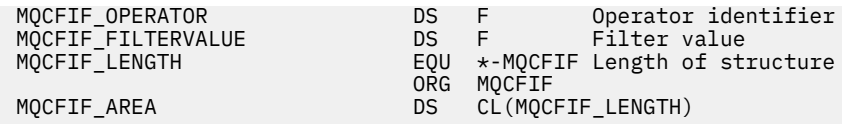

## **Visual Basic 言語宣言 (Windows のみ)**

Type MQCFIF<br>Type As Long Type As Long ' Structure type StrucLength As Long ' Structure length Parameter As Long ' Parameter identifier Operator As Long ' Operator identifier FilterValue As Long ' Filter value End Type Global MQCFIF\_DEFAULT As MQCFIF

# **RPG 言語宣言 (IBM i のみ)**

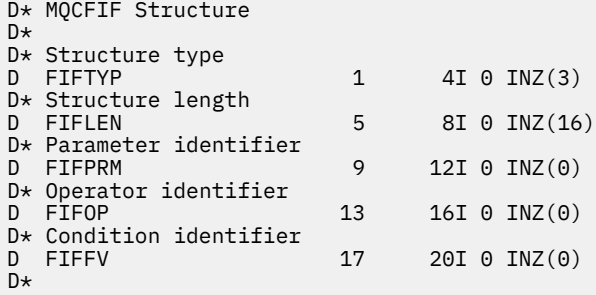

# **MQCFIL - PCF 整数リスト・パラメーター**

MQCFIL 構造は、コマンドまたはコマンドに対する応答であるメッセージ内の整数リスト・パラメーターに ついて記述します。 いずれのメッセージの場合も、メッセージ記述子内の形式名は MQFMT\_ADMIN です。

MQCFIL 構造は、ユーザー定義のメッセージ・データにも使用できます。 この場合、メッセージ記述子の *Format* フィールドは MQFMT\_PCF です (PCF コマンドのメッセージ記述子を参照)。 ただし、この場合は、 構造の中の一部のフィールドは意味がなくなります。 大部分のフィールドには、提供されている初期値を 使用できますが、*StrucLength*、*Count*、および *Values* の各フィールドには、データに該当する値をア プリケーション側で設定する必要があります。

この構造体は、整数の可変長配列で終了します。詳細については、この後のセクションに記載されている *Values* フィールドを参照してください。

# **MQCFIL のフィールド**

## **Type (MQLONG)**

構造タイプ。

このフィールドは、構造が整数リスト・パラメーターについて記述する MQCFIL 構造であることを示し ます。 値は次のものでなければなりません。

#### **MQCFT\_INTEGER\_LIST**

整数リストを定義する構造。

#### **StrucLength (MQLONG)**

構造の長さ。

これは MQCFIL 構造の長さ (バイト) で、構造の末尾にある整数の配列を含みます (*Values* フィール ド)。 この長さは、4 の倍数でなければなりません。また、配列を含むのに十分な長さでなければなり ません。配列の最後と *StrucLength* フィールドで定義した長さの間のバイトは無効です。

次の定数は、構造から *Values* フィールドを除いた固定 部分の長さを示します。

#### **MQCFIL\_STRUC\_LENGTH\_FIXED**

コマンド形式整数リスト・パラメーター構造の固定部分の長さ。

#### **Parameter (MQLONG)**

パラメーター ID。

これは、その値が構造に含まれているパラメーターを識別します。 このフィールドに入る値は、MQCFH 構造の *Command* フィールドの値によって異なります。詳細については、1874 ページの『[MQCFH - PCF](#page-1873-0) [ヘッダー』](#page-1873-0)を参照してください。

パラメーターは、以下のパラメーターのグループに属します。

- MQIA\_\*
- MQIACF\_\*
- MQIAMO\_\*
- MQIACH\_\*

#### **Count (MQLONG)**

パラメーター値のカウント。

これは、*Values* 配列の要素の数です。この値は 0 以上でなければなりません。

#### **Values (MQLONG x** *Count***)**

パラメーター値。

これは、*Parameter* フィールドで識別されたパラメーターの値の配列です。 例えば、 MQIACF Q ATTRS の場合、このフィールドは、属性セレクター (MQCA \* と MQIA \* の値) のリストで す。

このフィールドを宣言する方法は、プログラミング言語によって次のように異なります。

- C プログラミング言語では、1 つの要素を含む配列としてこのフィールドを宣言します。 構造のため のストレージは動的に割り振られる必要があり、構造の中のフィールドをアドレス指定するためにポ インターが使用されます。
- COBOL、PL/I、RPG、および System/390 アセンブラーの各プログラミング言語では、このフィール ドが構造体宣言から省略されています。 構造のインスタンスを宣言するときに、より大きな構造体に MQCFIL を組み込み、MQCFIL の後に、*Values* フィールドを表す追加フィールドを必要なだけ宣言 する必要があります。

# **C 言語宣言**

```
typedef struct tagMQCFIL {
 MQLONG Type; /* Structure type */
 MQLONG StrucLength; /* Structure length */
 MQLONG Parameter; /* Parameter identifier */
<code>MQLONG Count;</code> \rightarrow \sim Count of parameter values \star/</code>
<code>MQLONG Values[1]; /*</code> Parameter values - first element \star/ } MQCFIL;
```
## **COBOL 言語宣言**

```
** MQCFIL structure
  10 MQCFIL.
** Structure type
  15 MQCFIL-TYPE PIC S9(9) BINARY.
** Structure length
 15 MQCFIL-STRUCLENGTH PIC S9(9) BINARY.
** Parameter identifier
   15 MQCFIL-PARAMETER PIC S9(9) BINARY.
** Count of parameter values
 15 MQCFIL-COUNT PIC S9(9) BINARY.
```
# <span id="page-1886-0"></span>**PL/I 言語宣言 ( z/OS のみ)**

```
dcl
 1 MQCFIL based,
               fixed bin(31), /* Structure type */ 3 StrucLength fixed bin(31), /* Structure length */
3 Parameter fixed bin(31), /* Parameter identifier */3 Count fixed bin(31); /\star Count of parameter values \star/
```
## **System/390 アセンブラー言語宣言 ( z/OS のみ)**

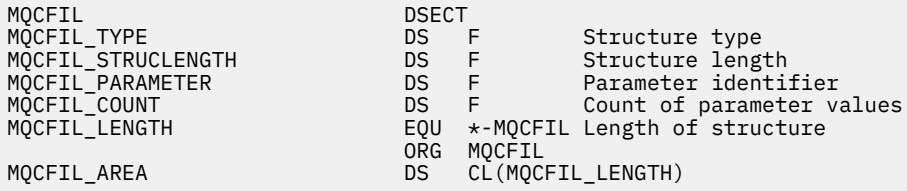

## **Visual Basic 言語宣言 (Windows のみ)**

Type MQCFIL Type As Long ' Structure type StrucLength As Long ' Structure length Parameter As Long ' Parameter identifier Count As Long ' Count of parameter values End Type

Global MQCFIL\_DEFAULT As MQCFIL

#### **RPG 言語宣言 (IBM i のみ)**

```
D* MQCFIL Structure
D*
D* Structure type<br>D ILTYP
                       1 4I \theta INZ(5)D* Structure length
D ILLEN 5 8I 0 INZ(16)
D* Parameter identifier<br>D ILPRM
                       9 12I 0 INZ(0)
D* Count of parameter values
D ILCNT 13 16I 0 INZ(0)
D*
```
# **MQCFIN - PCF 整数パラメーター**

MQCFIN 構造は、コマンドまたはコマンドに対する応答であるメッセージの中の整数パラメーターについ て記述します。 いずれのメッセージの場合も、メッセージ記述子内の形式名は MQFMT\_ADMIN です。

MQCFIN 構造は、ユーザー定義のメッセージ・データにも使用できます。 この場合、メッセージ記述子の *Format* フィールドは MQFMT\_PCF です (PCF コマンドのメッセージ記述子を参照)。 ただし、この場合は、 構造の中の一部のフィールドは意味がなくなります。 大部分のフィールドには、提供されている初期値を 使用できますが、*Value* フィールドには、データに該当する値をアプリケーション側で設定する必要があ ります。

## **MQCFIN のフィールド**

#### **Type (MQLONG)**

構造タイプ。

構造が整数フィルター・パラメーターについて記述する MQCFIN 構造であることを示します。 値は次 のものでなければなりません。

### **MQCFT\_INTEGER**

整数を定義する構造。

#### **StrucLength (MQLONG)**

構造の長さ。

これは、MQCFIN 構造のバイト単位の長さです。 値は次のものでなければなりません。

# **MQCFIN\_STRUC\_LENGTH**

コマンド形式整数パラメーター構造の長さ。

# **Parameter (MQLONG)**

パラメーター ID。

これは、その値が構造に含まれているパラメーターを識別します。 このフィールドに入る値は、MQCFH 構造の *Command* フィールドの値によって異なります。詳細については、1874 ページの『[MQCFH - PCF](#page-1873-0) [ヘッダー』](#page-1873-0)を参照してください。

パラメーターは、以下のパラメーターのグループに属します。

- MQIA\_\*
- MQIACF\_\*
- MQIAMO\_\*
- MOIACH \*

#### **Value (MQLONG)**

パラメーター値。

これは、*Parameter* フィールドによって識別されたパラメーターの値です。

### **C 言語宣言**

```
typedef struct tagMQCFIN {
<code>MQLONG Type;</code> /* Structure type */ MQLONG StrucLength; /* Structure length */
<code>MQLONG Parameter; /\star Parameter identifier \star/</code>
 MQLONG Value; /* Parameter value */
 } MQCFIN;
```
# **COBOL 言語宣言**

```
** MQCFIN structure
10 MQCFIN.<br>struct>
 ** Structure type
                        PIC S9(9) BINARY.
** Structure length
 15 MQCFIN-STRUCLENGTH PIC S9(9) BINARY.
** Parameter identifier
   15 MQCFIN-PARAMETER PIC S9(9) BINARY.
** Parameter value
   15 MQCFIN-VALUE PIC S9(9) BINARY.
```
# **PL/I 言語宣言 ( z/OS のみ)**

dcl 1 MQCFIN based, 3 Type  $\qquad \qquad \text{fixed bin}(31)$ , /\* Structure type \*/ 3 StrucLength fixed bin(31), /\* Structure length \*/ 3 Parameter fixed bin(31), /\* Parameter identifier \*/ 3 Value fixed bin(31); / $\star$  Parameter value  $\star$ /

# <span id="page-1888-0"></span>**System/390 アセンブラー言語宣言 ( z/OS のみ)**

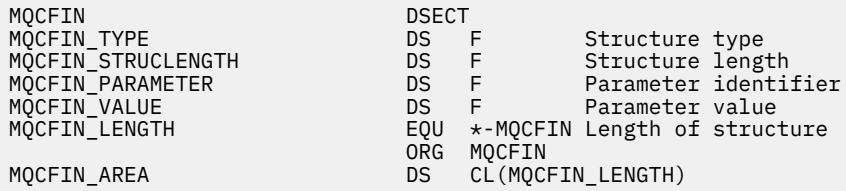

### **Visual Basic 言語宣言 (Windows のみ)**

Type MQCFIN Type As Long ' Structure type StrucLength As Long ' Structure length Parameter As Long ' Parameter identifier Value As Long ' Parameter value End Type Global MQCFIN\_DEFAULT As MQCFIN

## **RPG 言語宣言 (IBM i のみ)**

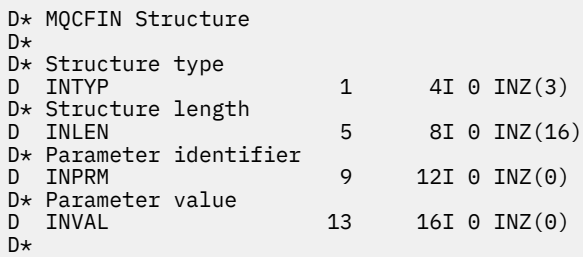

# **MQCFSF - PCF ストリング・フィルター・パラメーター**

MQCFSF 構造は、ストリング・フィルター・パラメーターを記述します。 メッセージ記述子内のフォーマ ット名は MQFMT\_ADMIN です。

MQCFSF 構造体は、Inquire コマンドでフィルター条件を提供するために使用します。 このフィルター条件 を使用して、Inquire コマンドの結果がフィルターに掛けられ、フィルター条件を満たすオブジェクトだけ がユーザーに返されます。

### $\approx$  z/OS

z/OS の場合、単一のフィルター・パラメーターのみが許可されます。 複数の MQCFIF、MQCFSF および MQCFBF、または MQCFBF パラメーターが指定される場合、PCF コマンドは MQRCCF\_TOO\_MANY\_FILTERS (MQRCCF 3248) エラーで失敗します。

EBCDIC ベースのシステムにおける文字ストリングのフィルタリングの結果は、ASCII ベースのシステムで の結果と異なることがあります。 この違いの原因は、文字ストリングの比較が、文字を表す内部の組み込 み値の照合シーケンスに基づいて行われるためです。

MQCFSF 構造体が存在する場合、PCF の先頭にある MQCFH 構造体の Version フィールドが MQCFH\_VERSION\_3 以上でなければなりません。

# **MQCFSF のフィールド**

## **Type (MQLONG)**

構造タイプ。

これは、構造体が、ストリング・フィルター・パラメーターを記述する MQCFSF 構造体であることを 示します。 値は次のものでなければなりません。

### **MQCFT\_STRING\_FILTER**

ストリング・フィルターを定義する構造体。

#### **StrucLength (MQLONG)**

構造の長さ。

MQCFSF 構造体の長さ (バイト単位) です。 値は次のものでなければなりません。

#### **MQCFSF\_STRUC\_LENGTH**

MQCFSF\_STRUC\_LENGTH は、MQCFSF 構造体の、末尾にあるストリング (*FilterValue* フィール ド) までを含めた長さ (バイト単位) です。 この長さは、4 の倍数である必要があります。また、ス トリングを含むのに十分な長さでなければなりません。 ストリングの末尾から *StrucLength* フ ィールドで定義された長さまでに含まれるバイトには意味がありません。

次の定数は、構造から *FilterValue* フィールドを除いた固定 部分の長さを示します。

#### **MQCFSF\_STRUC\_LENGTH\_FIXED**

コマンド形式フィルター・ストリング・パラメーター構造の固定部分の長さ。

#### **Parameter (MQLONG)**

パラメーター ID。

これはフィルタリングされるパラメーターを識別します。 この ID の値は、フィルタリングされるパラ メーターに応じて異なります。 Inquire コマンドで使用できるすべてのパラメーターは、このフィール ドで使用できます。

パラメーターは、以下のパラメーターのグループに属します。

- MQCA\_\*
- MOCACF \*
- MQCAMO\_\*
- MQCACH\_\*

## **Operator (MQLONG)**

演算子 ID。

パラメーターがフィルター値を満たしているかどうかを評価するために使用する演算子を識別します。 指定可能な値は以下のとおりです。

### **MQCFOP\_GREATER**

より大きい

#### **MQCFOP\_LESS**

より小

#### **MQCFOP\_EQUAL**

次と等しい

# **MQCFOP\_NOT\_EQUAL**

等しくない

## **MQCFOP\_NOT\_LESS**

より大か等しい

#### **MQCFOP\_NOT\_GREATER**

より小か等しい

# **MQCFOP\_LIKE**

総称ストリングに一致

#### **MQCFOP\_NOT\_LIKE**

総称ストリングに一致しない

#### **MQCFOP\_CONTAINS**

指定されたストリングを含む。 MQCFOP CONTAINS は、ストリングのリストに対してフィルター 操作するときに使用します。

# **MQCFOP\_EXCLUDES**

指定されたストリングを含まない。 MQCFOP\_EXCLUDES は、ストリングのリストに対してフィル ター操作するときに使用します。

## **MQCFOP\_CONTAINS\_GEN**

総称ストリングに一致する項目を含む。 MOCFOP CONTAINS GEN は、ストリングのリストに対し てフィルター操作するときに使用します。

#### **MQCFOP\_EXCLUDES\_GEN**

総称ストリングに一致する項目をいずれも含まない。 MQCFOP\_EXCLUDES\_GEN は、ストリングの リストに対してフィルター操作するときに使用します。

状況ごとに使用できる演算子の詳細については、*FilterValue* の説明を参照してください。

#### **CodedCharSetId (MQLONG)**

コード化文字セット ID。

*FilterValue* フィールドのデータのコード化文字セット ID を指定します。 以下のような特別な値を 使用することができます。

## **MQCCSI\_DEFAULT**

デフォルトの文字セット ID。

ストリング・データの文字セットは、MQCFH 構造体の前にある MQ ヘッダー構造体の *CodedCharSetId* フィールドか、MQCFH 構造体がメッセージの先頭にある場合には MQMD 内の *CodedCharSetId* フィールドによって定義されます。

#### **FilterValueLength (MQLONG)**

フィルター値ストリングの長さ。

これは、*FilterValue* フィールド内のデータのバイト単位の長さです。 このパラメーターは、ゼロ以 上でなければなりませんが、必ずしも 4 の倍数でなくても構いません。

**注 :** z/OS では、MQSC **WHERE** 節の filter-value に 256 文字の長さ制限があります。 この 制限は他のプラットフォームには適用されません。

# **FilterValue (MQCHAR x** *FilterValueLength***)**

フィルター値。

満たす必要のあるフィルター値を指定します。 パラメーターに応じて、値および許可される演算子は 次のようになります。

• 明示的なストリング値。

以下の演算子のみが使用可能です。

- MQCFOP\_GREATER
- MQCFOP\_LESS
- MQCFOP\_EQUAL
- MQCFOP\_NOT\_EQUAL
- MQCFOP\_NOT\_GREATER
- MQCFOP\_NOT\_LESS
- 総称ストリング値。 このフィールドは、末尾にアスタリスクを付けた文字ストリング (例えば ABC\*) です。 演算子は、MQCFOP\_LIKE か MQCFOP\_NOT\_LIKE のどちらかでなければなりません。 文字は、 テストする属性で有効である必要があります。 演算子が MQCFOP\_LIKE の場合、属性値がこのストリ ング (この例では ABC) で始まるすべての項目がリストされます。 演算子が MQCFOP\_NOT\_LIKE の 場合、属性値がこのストリングで始まらないすべての項目がリストされます。
- パラメーターがストリング値のリストである場合は、次の演算子を指定できます。
	- MQCFOP\_CONTAINS
	- MQCFOP\_EXCLUDES
	- MQCFOP\_CONTAINS\_GEN

#### – MQCFOP\_EXCLUDES\_GEN

値リストの中の項目です。 値は、明示的であっても、総称であっても構いません。 明示的な値の場 合は、演算子として MQCFOP\_CONTAINS または MQCFOP\_EXCLUDES を使用してください。 例えば、 値 DEF を演算子 MQCFOP CONTAINS と一緒に指定した場合は、属性値のいずれかが DEF であるすべ ての項目がリストされます。 総称値の場合は、演算子として MQCFOP\_CONTAINS\_GEN または MQCFOP\_EXCLUDES\_GEN を使用してください。 値 ABC\* を演算子 MQCFOP\_CONTAINS\_GEN と一 緒に指定した場合は、属性値のいずれかが ABC で始まるすべての項目がリストされます。

**注 :**

- 1. 指定されたストリングが、MQFMT\_ADMIN コマンド・メッセージ内のパラメーターの標準長より短 い場合、省略された文字はブランクであると想定されます。 指定されたストリングが標準長を超え ると、エラーになります。
- 2. キュー・マネージャーがコマンド入力キューから MQFMT\_ADMIN メッセージ内の MQCFSF 構造体 を読み取るとき、キュー・マネージャーはストリングを、MQI 呼び出しに指定された場合と同じよ うに処理します。 この処理は、ストリング内では、最初のヌル文字とそれに続く (ストリングの最 後までの) 各文字がブランクとして扱われることを意味します。
- 3. z/OS では、MQSC **WHERE** 節の filter-value に 256 文字の長さ制限があります。 この制限は他のプ ラットフォームには適用されません。

フィルター値は、テストされるパラメーターに有効な値である必要があります。

#### **C 言語宣言**

```
typedef struct tagMQCFSF {<br>MQLONG Type;<br>MQLONG StrucLength;
<code>MQLONG Type;</code> \rightarrow <code>/\star Structure type \star/</code>
MQLONG StrucLength; \overline{\phantom{a}} /* Structure length \overline{\phantom{a}}/
  MQLONG Parameter; \overline{ } /* Parameter identifier */
 MQLONG Operator; /* Operator identifier */
MQLONG CodedCharSetId; /* Coded character set identifier */ MQLONG FilterValueLength /* Filtervalue length */
   MQCHAR[1] FilterValue; /* Filter value */
  } MQCFSF;
```
#### **COBOL 言語宣言**

```
** MQCFSF structure
  10 MOCFSF.
** Structure type
                         PIC S9(9) BINARY.
     Structure length
   15 MQCFSF-STRUCLENGTH PIC S9(9) BINARY.
** Parameter identifier
  15 MQCFSF-PARAMETER
** Operator identifier
15 MQCFSF-OPERATOR PIC S9(9) BINARY.<br>** Coded character set identifier
      Coded character set identifier
   15 MQCFSF-CODEDCHARSETID PIC S9(9) BINARY.
** Filter value length
   15 MQCFSF-FILTERVALUE PIC S9(9) BINARY.
```
## **PL/I 言語宣言 ( z/OS のみ)**

```
dcl
 1 MQCFSF based,
3 Type fixed bin(31), /* Structure type */ 3 StrucLength fixed bin(31), /* Structure length */
 3 Parameter fixed bin(31), /* Parameter identifier */
 3 Operator fixed bin(31) /* Operator identifier */ 
3 CodedCharSetId fixed bin(31) /\star Coded character set identifier \star/
 3 FilterValueLength fixed bin(31); /* Filter value length */
```
# <span id="page-1892-0"></span>**System/390 アセンブラー言語宣言 ( z/OS のみ)**

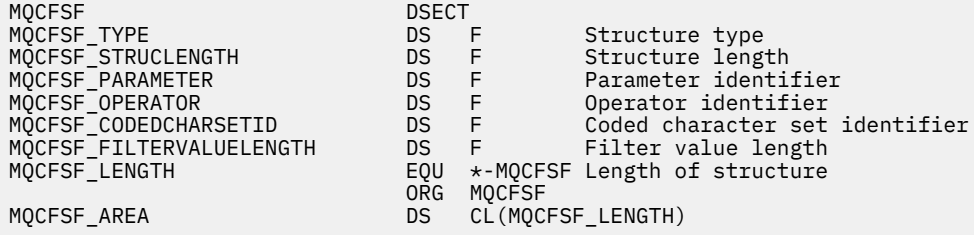

## **Visual Basic 言語宣言 (Windows のみ)**

Type MQCFSF Type As Long ' Structure type StrucLength As Long ' Structure length Parameter As Long ' Parameter identifier Operator As Long ' Operator identifier CodedCharSetId As Long ' Coded character set identifier FilterValueLength As Long ' Operator identifier FilterValue As String\*1 ' Condition value -- first character End Type Global MQCFSF\_DEFAULT As MQCFSF

### **RPG 言語宣言 (IBM i のみ)**

```
D* MQCFSF Structure
D*
D* Structure type
D FISTYP 1 4I 0 INZ(3)
D* Structure length<br>D FSFLEN
                      5 8I 0 INZ(16)
D* Parameter identifier<br>D FSFPRM
                      9 12I 0 INZ(0)
D* Reserved field
D FSFRSV 13 16I 0 INZ(0)
D* Parameter value
D FSFVAL 17 16
D* Structure type
D FSFTYP 17 20I 0
D* Structure length
D FSFLEN 21 24I 0
D* Parameter value
D FSFPRM 25 28I 0 
D* Operator identifier
D FSFOP 29 32I 0 
D* Coded character set identifier<br>D FSFCSI 33 36I 0
D FSFCSI
D* Length of condition
D FSFFVL 37 40 0 
D* Condition value -- first character<br>D FSFFV 41 41
D FSFFV
D*
```
# **MQCFSL - PCF ストリング・リスト・パラメーター**

MQCFSL 構造は、コマンドまたはコマンドに対する応答であるメッセージの中のストリング・リスト・パ ラメーターについて記述します。 いずれのメッセージの場合も、メッセージ記述子内の形式名は MQFMT\_ADMIN です。

MQCFSL 構造は、ユーザー定義のメッセージ・データにも使用できます。 この場合、メッセージ記述子の *Format* フィールドは MQFMT\_PCF です (PCF コマンドのメッセージ記述子を参照)。 ただし、この場合は、 構造の中の一部のフィールドは意味がなくなります。 大部分のフィールドには、提供されている初期値を 使用できますが、*StrucLength*、*Count*、*StringLength*、および *Strings* の各フィールドには、デー タに該当する値をアプリケーション側で設定する必要があります。

この構造体は、文字ストリングの可変長配列で終了します。詳細については、この後の *Strings* フィール ドのセクションを参照してください。

この構造体の使用方法について詳しくは、1873 [ページの『使用上の注意』](#page-1872-0)を参照してください。

# **MQCFSL のフィールド**

#### **Type (MQLONG)**

構造タイプ。

このフィールドは、構造がストリング・リスト・パラメーターについて記述する MQCFSL 構造である ことを示します。 値は次のものでなければなりません。

# **MQCFT\_STRING\_LIST**

ストリング・リストを定義する構造。

# **StrucLength (MQLONG)**

構造の長さ。

これは MQCFSL 構造の長さ (バイト) で、構造の末尾にあるデータを含みます (*Strings* フィールド)。 この長さは、4 の倍数でなければなりません。また、すべてのストリングを含めるのに十分な長さであ る必要があります。ストリングの終わりから *StrucLength* フィールドで定義された長さまでのバイ トは重要でありません。

次の定数は、構造から *Strings* フィールドを除いた固定 部分の長さを示します。

### **MQCFSL\_STRUC\_LENGTH\_FIXED**

コマンド形式ストリング・リスト・パラメーター構造の固定部分の長さ。

## **Parameter (MQLONG)**

パラメーター ID。

これは、その値が構造に含まれているパラメーターを識別します。 このフィールドに入る値は、MQCFH 構造の *Command* フィールドの値によって異なります。詳細については、1874 ページの『[MQCFH - PCF](#page-1873-0) [ヘッダー』](#page-1873-0)を参照してください。

パラメーターは、以下のパラメーターのグループに属します。

- MQCA\_\*
- MOCACF \*
- MQCAMO\_\*
- MQCACH\_\*

#### **CodedCharSetId (MQLONG)**

コード化文字セット ID。

*Strings* フィールドのデータのコード化文字セット ID を指定します。 以下のような特別な値を使用 することができます。

## **MQCCSI\_DEFAULT**

デフォルトの文字セット ID。

ストリング・データの文字セットは、MQCFH 構造体の前にある MQ ヘッダー構造体の *CodedCharSetId* フィールドか、MQCFH 構造体がメッセージの先頭にある場合には MQMD 内の *CodedCharSetId* フィールドによって定義されます。

#### **Count (MQLONG)**

パラメーター値のカウント。

これは、*Strings* フィールドにあるストリングの数です。この値は 0 以上でなければなりません。

#### **StringLength (MQLONG)**

1 ストリングの長さ。

これは、1 つのパラメーター値のバイト単位の長さです。つまり、*Strings* フィールドの 1 ストリン グの長さです。すべてのストリングがこの長さになります。 この長さは 0 以上でなければなりません が、4 の倍数でなくても構いません。

## **Strings (MQCHAR x** *StringLength* **x** *Count***)**

ストリング値。

これは、*Parameter* フィールドによって識別されたパラメーターのストリング値のセットです。 スト リングの数は *Count* フィールドで示され、各ストリングの長さは *StringLength* フィールドで示され ます。 複数のストリングが連結され、隣接するストリング相互間で 1 バイトもスキップされません。 ストリングの合計長は、1 つのストリングの長さに、存在するストリングの数を乗算した値です (つま り *StringLength* x *Count* です)。

- MOFMT\_ADMIN コマンド・メッセージで、指定したストリングがパラメーターの標準の長さより短 い場合は、ブランク文字が省略されているものと見なされます。 指定されたストリングが標準長を超 えると、エラーになります。
- MQFMT\_ADMIN 応答メッセージでは、ストリング・パラメーターが、パラメーターの標準の長さに なるようにブランクが埋め込まれて返される場合があります。
- MQFMT EVENT メッセージでは、ストリング・パラメーターから末尾のブランクが省略される場合が あります (つまり、パラメーターの標準の長さより短いストリングになる場合があります)。

いずれの場合も、*StringLength* が、メッセージ内に存在するストリングの長さを指定します。

ストリングには、*CodedCharSetId* によって定義した文字セット内にある文字のうち、*Parameter* に よって識別したパラメーターに有効な文字を入れることができます。

**注 :** キュー・マネージャーがコマンド入力キューから MQFMT\_ADMIN メッセージ内の MQCFSL 構造を 読み込むと、 キュー・マネージャーはリスト内の各ストリングを、MQI 呼び出しで指定された場合と 同様に処理します。 この処理は、それぞれのストリング内で、最初のヌル文字とそれに続く (ストリン グの最後までの) 文字がブランクとして扱われることを意味します。

応答や他のどのような場合でも、ストリング内のヌル文字は通常のデータとして扱われ、ストリングの 区切り文字としては 機能しません。 この扱いは、受信側アプリケーションが MQFMT\_PCF、 MQFMT\_EVENT、または MQFMT\_ADMIN メッセージを読み込むときには、送信側アプリケーションで 指定したすべてのデータを受信側アプリケーションが受信することを意味します。

このフィールドを宣言する方法は、プログラミング言語によって次のように異なります。

- C プログラミング言語では、1 つの要素を含む配列としてこのフィールドを宣言します。 構造のため のストレージは動的に割り振られる必要があり、構造の中のフィールドをアドレス指定するためにポ インターが使用されます。
- COBOL、PL/I、RPG、および System/390 アセンブラーの各プログラミング言語では、このフィール ドが構造体宣言から省略されています。 構造のインスタンスを宣言するときに、より大きな構造に MQCFSL を 組み込み、*Strings* フィールドを表すために MQCFSL の後に追加フィールドを 必要なだ け宣言する必要があります。

## **C 言語宣言**

typedef struct tagMQCFSL { MOLONG Type;  $\overleftrightarrow{ }$  /\* Structure type \*/<br>MOLONG StrucLength; /\* Structure length MQLONG StrucLength; /\* Structure length \*/<br>MOLONG Parameter; /\* Parameter identifie  $/*$  Parameter identifier \*/ MOLONG CodedCharSetId; /\* Coded character set identifier \*/<br>MOLONG Count; /\* Count of parameter values \*/ MQLONG Count;  $\frac{1}{2}$  /\* Count of parameter values  $\frac{1}{2}$ <br>MQLONG StringLength; /\* Length of one string  $\frac{1}{2}$ / MQLONG StringLength; /\* Length of one string \*/<br>MQCHAR Strings[1]; /\* String values - first  $/*$  String values - first character  $*/$ 

} MQCFSL;

## **COBOL 言語宣言**

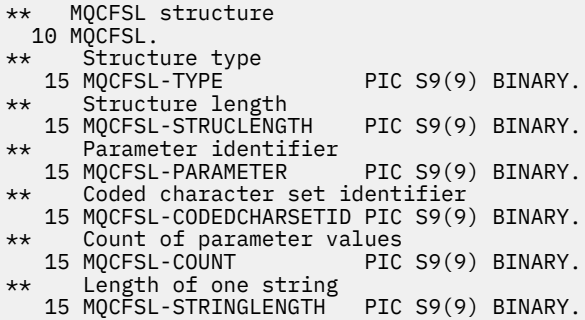

## **PL/I 言語宣言 ( z/OS のみ)**

dcl 1 MQCFSL based, 3 Type  $\qquad \qquad \qquad \text{fixed bin}(31)$ , /\* Structure type \*/ 3 StrucLength fixed bin(31), /\* Structure length \*/ 3 Parameter fixed bin(31),  $/\star$  Parameter identifier  $\star/$  3 CodedCharSetId fixed bin(31), /\* Coded character set identifier \*/ 3 Count fixed bin(31), /\* Count of parameter values \*/ 3 StringLength  $f$  fixed bin(31); / $\star$  Length of one string  $\star$ /

# **System/390 アセンブラー言語宣言 ( z/OS のみ)**

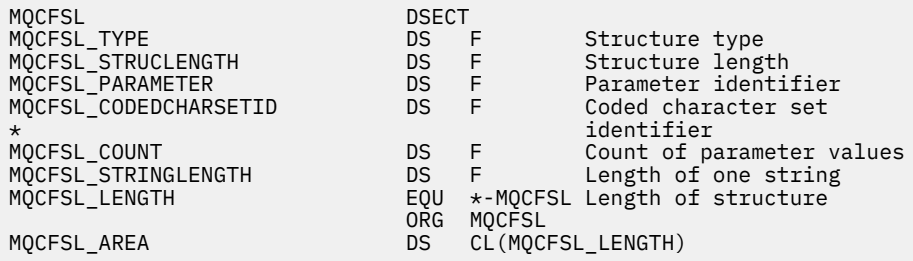

## **Visual Basic 言語宣言 (Windows のみ)**

Type MQCFSL Type As Long ' Structure type StrucLength As Long ' Structure length Parameter As Long ' Parameter identifier CodedCharSetId As Long ' Coded character set identifier Count As Long ' Count of parameter values Count As Long ' Count of parameter vi<br>StringLength As Long ' Length of one string End Type

Global MQCFSL\_DEFAULT As MQCFSL

# **RPG 言語宣言 (IBM i のみ)**

D\* MQCFSL Structure D\* D\* Structure type<br>D SLTYP  $1 4I 0 INZ(6)$ D\* Structure length<br>D SLLEN 5 8I 0 INZ(24) D\* Parameter identifier D SLPRM 9 12I 0 INZ(0)  $D*$  Coded character set identifier<br> $D$  SLCSI 13 1  $16I \theta INZ(0)$ 

<span id="page-1896-0"></span>D\* Count of parameter values D SLCNT 17 20I 0 INZ(0) D\* Length of one string<br>D SLSTL 21 24I 0 INZ(0)

# **MQCFST - PCF ストリング・パラメーター**

MQCFST 構造は、コマンドまたはコマンドに対する応答であるメッセージ内のストリング・パラメーター について記述します。 いずれのメッセージの場合も、メッセージ記述子内の形式名は MQFMT\_ADMIN で す。

MQCFST 構造は、ユーザー定義のメッセージ・データにも使用できます。 この場合、メッセージ記述子の *Format* フィールドは MQFMT\_PCF です (PCF コマンドのメッセージ記述子を参照)。 ただし、この場合は、 構造の中の一部のフィールドは意味がなくなります。 大部分のフィールドには、提供されている初期値を 使用できますが、*StrucLength*、*StringLength*、および *String* の各フィールドには、データに該当す る値をアプリケーション側で設定する必要があります

この構造体は、可変長文字ストリングで終了します。詳細については、この後の *String* フィールドのセ クションを参照してください。

この構造体の使用方法について詳しくは、1873 [ページの『使用上の注意』](#page-1872-0)を参照してください。

# **MQCFST のフィールド**

# **Type (MQLONG)**

構造タイプ。

このフィールドは、構造がストリング・パラメーターについて記述する MQCFST 構造であることを示 します。 値は次のものでなければなりません。

# **MQCFT\_STRING**

ストリングを定義する構造。

# **StrucLength (MQLONG)**

構造の長さ。

これは MQCFST 構造の長さ (バイト) で、構造の末尾にあるストリングを含みます (*String* フィール ド)。 この長さは、4 の倍数でなければなりません。また、ストリングを含むのに十分な長さでなけれ ばなりません。ストリングの最後と *StrucLength* フィールドで定義した長さの間のバイトは意味が ありません。

次の定数は、構造から *String* フィールドを除いた固定 部分の長さを示します。

### **MQCFST\_STRUC\_LENGTH\_FIXED**

コマンド形式ストリング・パラメーター構造の固定部分の長さ。

#### **Parameter (MQLONG)**

パラメーター ID。

これは、その値が構造に含まれているパラメーターを識別します。 このフィールドに入る値は、MQCFH 構造の *Command* フィールドの値によって異なります。詳細については、1874 ページの『[MQCFH - PCF](#page-1873-0) [ヘッダー』](#page-1873-0)を参照してください。

パラメーターは、以下のパラメーターのグループに属します。

- MQCA\_\*
- MQCACF\_\*
- MQCAMO\_\*
- MOCACH \*

#### **CodedCharSetId (MQLONG)**

コード化文字セット ID。

*String* フィールドのデータのコード化文字セット ID を指定します。 以下のような特別な値を使用す ることができます。

### **MQCCSI\_DEFAULT**

デフォルトの文字セット ID。

ストリング・データの文字セットは、MQCFH 構造体の前にある MQ ヘッダー構造体の *CodedCharSetId* フィールドか、MQCFH 構造体がメッセージの先頭にある場合には MQMD 内の *CodedCharSetId* フィールドによって定義されます。

# **StringLength (MQLONG)**

ストリングの長さ。

これは、*String* フィールド内のデータのバイト単位の長さで、0 以上の値でなければなりません。 こ の長さは、4 の倍数である必要はありません。

## **String (MQCHAR x** *StringLength***)**

ストリング値。

これは、*Parameter* フィールドによって識別されたパラメーターの値です。

- MOFMT\_ADMIN コマンド・メッセージで、指定したストリングがパラメーターの標準の長さより短 い場合は、ブランク文字が省略されているものと見なされます。 指定されたストリングが標準長を超 えると、エラーになります。
- MQFMT\_ADMIN 応答メッセージでは、ストリング・パラメーターが、パラメーターの標準の長さに なるようにブランクが埋め込まれて返される場合があります。
- MQFMT EVENT メッセージでは、ストリング・パラメーターから末尾のブランクが省略される場合が あります (つまり、パラメーターの標準の長さより短いストリングになる場合があります)。

*StringLength* の値は、指定されたストリングが標準の 長さより短いときに、埋め込みブランクがス トリングに追加されたかどうかによって異なります。 追加された場合、*StringLength* の値は、スト リングの実際の長さに 埋め込みブランクを加えた合計になります。

ストリングには、*CodedCharSetId* によって定義した文字セット内にある文字のうち、*Parameter* に よって識別されたパラメーターに有効な文字を入れることができます。

**注 :** キュー・マネージャーがコマンド入力キューから MQFMT\_ADMIN メッセージ内の MQCFST 構造を 読み込むと、 キュー・マネージャーはストリングを、MQI 呼び出しで指定された場合と同様に処理し ます。 この処理は、ストリング内では、最初のヌル文字とそれに続く (ストリングの最後までの) 各文 字がブランクとして扱われることを意味します。

応答や他のどのような場合でも、ストリング内のヌル文字は通常のデータとして扱われ、ストリングの 区切り文字としては 機能しません。 この扱いは、受信側アプリケーションが MQFMT\_PCF、 MQFMT\_EVENT、または MQFMT\_ADMIN メッセージを読み込むときには、送信側アプリケーションで 指定したすべてのデータを受信側アプリケーションが受信することを意味します。

このフィールドを宣言する方法は、プログラミング言語によって次のように異なります。

- C プログラミング言語では、1 つの要素を含む配列としてこのフィールドを宣言します。 構造のため のストレージは動的に割り振られる必要があり、構造の中のフィールドをアドレス指定するためにポ インターが使用されます。
- COBOL、PL/I、および System/390 アセンブラーの各プログラミング言語では、このフィールドが構 造体宣言から省略されています。 構造のインスタンスを宣言するときに、より大きな構造体に MQCFST を組み込み、MQCFST の後に *String* フィールドを表す追加フィールドを必要なだけ宣言す る必要があります。

# **C 言語宣言**

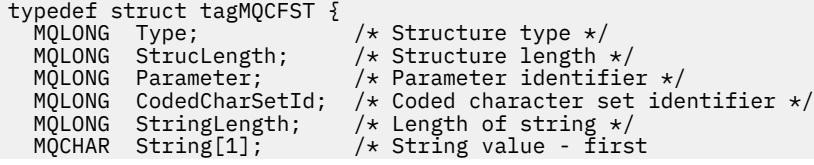

} MQCFST;

## **COBOL 言語宣言**

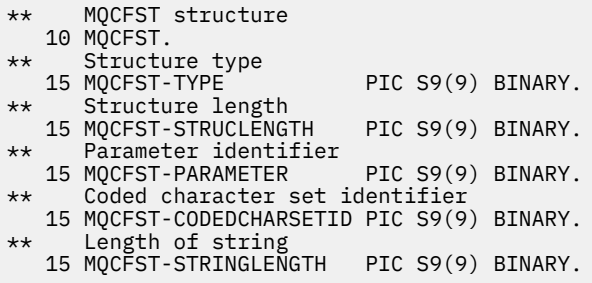

# **PL/I 言語宣言 ( z/OS のみ)**

dcl 1 MQCFST based, 3 Type  $\qquad \qquad \qquad \text{fixed bin}(31)$ , /\* Structure type \*/ 3 StrucLength fixed bin(31), /\* Structure length \*/ 3 Parameter fixed bin(31),  $/\star$  Parameter identifier  $\star/$  3 CodedCharSetId fixed bin(31), /\* Coded character set identifier \*/ 3 StringLength fixed bin(31); /\* Length of string \*/

# **System/390 アセンブラー言語宣言 ( z/OS のみ)**

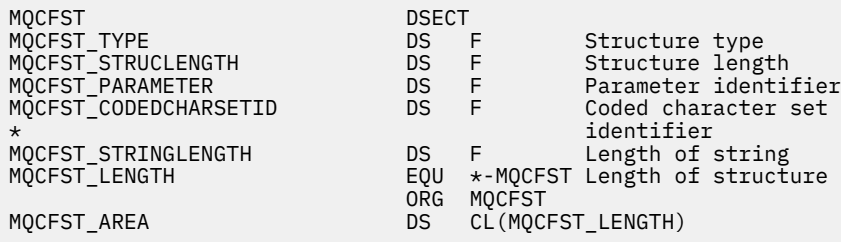

# **Visual Basic 言語宣言 (Windows のみ)**

Type MQCFST<br>Type As Long Type As Long ' Structure type StrucLength As Long ' Structure length Parameter As Long ' Parameter identifier CodedCharSetId As Long ' Coded character set identifier StringLength As Long ' Length of string End Type Global MQCFST\_DEFAULT As MQCFST

## **RPG 言語宣言 (IBM i のみ)**

```
D* MQCFST Structure
D*
D* Structure type<br>D STTYP
                           1 4I \theta INZ(4)
D* Structure length
D STLEN 5 8I 0 INZ(20)
D* Parameter identifier<br>D STPRM
                           9 12I 0 INZ(0)
D* Coded character set identifier<br>D STCSI 13 16
                          13   16I 0 INZ(0)
D* Length of string
```
# **PCF の例**

この例のコンパイル済みプログラムは、C 言語で作成されており、IBM MQ for Windows を使用します。 こ のプログラムは、デフォルト・キュー・マネージャーに定義されているすべてのローカル・キュー属性の サブセットをデフォルト・キュー・マネージャーに照会します。 次に、このプログラムが実行されたディ レクトリーに、RUNMQSC で使用するための出力ファイル SAVEQMGR.TST を生成します。

# **ローカル・キュー属性の照会**

続くこのセクションでは、IBM MQ キューを管理するプログラムで、プログラマブル・コマンド・フォーマ ットを使用する方法の一例を記載します。

このプログラムは、PCF を使用する例として記載するもので、簡単な事例に限られています。 このプログ ラムは、IBM MQ 環境を管理するために PCF の使用を検討している場合に、例として役立ちます。

# **プログラム・リスト**

```
/*===========================================================================*/
/\star \star/* This is a program to inquire of the default queue manager about the \qquad */
/* local queues defined to it. \star//\star \star /\star/* The program takes this information and appends it to a file
/* SAVEOMGR.TST which is of a format suitable for RUNMOSC. It could,
/* therefore, be used to re-create or clone a queue manager. \star//\star \star /\star/\star It is offered as an example of using Programmable Command Formats (PCFs) \star//* as a method for administering a queue manager. \begin{array}{ccc} \star/ \star & \star/ \end{array}/\star \star/*===========================================================================*/
/* Include standard libraries */
#include <memory.h>
#include <stdio.h>
/* Include MQSeries headers */
#include <cmqc.h>
#include <cmqcfc.h>
#include <cmqxc.h>
typedef struct LocalQParms {
   MQCHAR48 QName;<br>MOLONG OTvpe:
                 QType;<br>ODesc;
   MQCHAR64<br>MQLONG
   MQLONG InhibitPut;<br>MQLONG DefPriority
   MQLONG DefPriority;<br>MOLONG DefPersistem
   MQLONG DefPersistence;<br>MOLONG InhibitGet;
   MQLONG       InhibitGet;<br>MOCHAR48    ProcessName
   MQCHAR48 ProcessName;<br>MOLONG MaxODepth;
    MQLONG MaxQDepth;
   MQLONG          MaxMsgLength;<br>MQLONG          BackoutThresh
   MQLONG BackoutThreshold;<br>MQCHAR48 BackoutReqQName;
   MQCHAR48 BackoutReqQName;<br>MQLONG Shareability;
                 Shareability;
   MQLONG DefInputOpenOption;<br>MQLONG HardenGetBackout;
   MQLONG HardenGetBackout;<br>MQLONG MsgDeliverySequen
   MQLONG MsgDeliverySequence;<br>MOLONG RetentionInterval:
   MQLONG RetentionInterval;<br>MOLONG DefinitionType:
                 DefinitionType;<br>Usage;
   MQLONG<br>MQLONG
   MQLONG OpenInputCount;<br>MQLONG OpenOutputCount
   MQLONG OpenOutputCount;<br>MOLONG CurrentODepth:
   MQLONG CurrentQDepth;<br>MQCHAR12 CreationDate;
   MQCHAR12 CreationDate;<br>MQCHAR8 CreationTime;
   MQCHAR8 CreationTime;<br>MQCHAR48 InitiationQNa
   MQCHAR48 InitiationQName;<br>MOLONG TriggerControl;
   MQLONG TriggerControl;<br>MOLONG TriggerType;
   MQLONG         TriggerType;<br>MOLONG         TriggerMsgPr
   MQLONG TriggerMsgPriority;<br>MOLONG TriggerDepth;
                TriggerDepth;
```
 MQCHAR64 TriggerData; MQLONG Scope;<br>MOLONG ODepth MQLONG QDepthHighLimit;<br>MOLONG ODepthLowLimit: QDepthLowLimit; MQLONG QDepthMaxEvent;<br>MOLONG ODepthHighEvent MQLONG QDepthHighEvent;<br>MOLONG ODepthLowEvent; MQLONG QDepthLowEvent;<br>MQLONG QServiceInterva MQLONG QServiceInterval;<br>MOLONG OServiceIntervalE QServiceIntervalEvent; } LocalQParms; MQOD ObjDesc = { MQOD\_DEFAULT };  $MQMD \tmd \t= {MQMD\_DEFAULT };$  $MQPMO pmo = \{ MQPMO_DEFAULT \};$ MQGMO gmo = { MQGMO\_DEFAULT }; void ProcessStringParm( MQCFST \*pPCFString, LocalQParms \*DefnLQ ); void ProcessIntegerParm( MQCFIN \*pPCFInteger, LocalQParms \*DefnLQ ); void AddToFileQLOCAL( LocalQParms DefnLQ ); void MOParmCpy( char \*target, char \*source, int length ); void PutMsg( MQHCONN hConn /\* Connection to queue manager \*/ , MQCHAR8  $\,$  MsgFormat  $\,$  /\* Format of user data to be put in msg  $\,$ , MQHOBJ  $\,$  hQName  $\,$  /\* handle of queue to put the message to MQHOBJ hQName  $x^2$  handle of queue to put the message to  $x^2$ <br>MOCHAR48 OName  $x^2$  name of queue to put the message to  $x^2$ , MQCHAR48  $\,$  QName  $\,$  / $\star$  name of queue to put the message to  $\,$   $\star$ /  $\,$ , MQBYTE  $\,$   $\star$ UserMsg  $\,$  / $\star$  The user data to be put in the message  $\star$ / MQLONG UserMsgLen /\*  $\star$ /  $\left\langle \right\rangle$ : void GetMsg( MQHCONN  $\,$  hConn  $\,$  /\* handle of queue manager  $\,$  \*/ , MQLONG MQParm /\* Options to specify nature of get \*/ MQHOBJ hQName  $\frac{1}{4}$  handle of queue to read from  $\frac{1}{4}$  MOBYTE  $\frac{1}{4}$  MOBYTE  $\frac{1}{4}$  MOBYTE MOBYTE \*UserMsg /\* Input/Output buffer containing msg \*/<br>MQLONG ReadBufferLen /\* Length of supplied buffer \*/ ReadBufferLen /\* Length of supplied buffer  $\star/$  $)$  ; MQHOBJ OpenQ( MQHCONN hConn , MQCHAR48 QName<br>, MQLONG OpenO OpenOpts  $\langle$ ; int main( int argc, char \*argv[] ) { MQCHAR48 QMgrName; /\* Name of connected queue mgr \*/ MQHCONN hConn; /\* handle to connected queue mgr \*/ MQOD ObjDesc; /\* \*/ MQLONG OpenOpts; /\*<br>MQLONG CompCode; /\* MQ API completion code \*/ MOLONG  $\begin{array}{ccc}\n\text{MOLONG} & \text{CompCode;} & \text{A}\n\\ \n\text{MOLONG} & \text{Reason:} & \text{A} & \text{Reason qualitying CompCode} & \star\n\end{array}$  MQLONG Reason; /\* Reason qualifying CompCode \*/  $/\star$  \*/\*  $\star$ / MQHOBJ hAdminQ; /\* handle to output queue \*/ hReplyQ;  $\begin{array}{ccc} \n\star & \star & \star & \star & \star \\
\star & \star & \star & \star & \n\end{array}$  $\sqrt{\star}$   $\star$  / MQLONG AdminMsgLen; /\* Length of user message buffer \*/ <code>MQBYTE</code>  $\star$ pAdminMsg;  $\star$  Ptr to outbound data buffer  $\star$ /</code> <code>MQCFH</code>  $\star$ pPCFHeader;  $\rightarrow$  <code>Ptr</code> to PCF header structure  $\rightarrow$  <code>/</code> MQCFST  $\star$ pPCFString; / $\star$  Ptr to PCF string parm block  $\star$ / MQCFIN \*pPCFInteger; /\* Ptr to PCF integer parm block \*/ <code>MQLONG</code>  $\star$ pPCFType;  $/\star$  Type field of PCF message parm  $\,\star/$ MQLONG  $\begin{array}{ccc}\n\star_{\mathsf{P}}\mathsf{PCFType};\n\downarrow_{\mathsf{A}}\n\end{array}\n\quad\n\begin{array}{ccc}\n\star_{\mathsf{P}}\mathsf{PCFType};\n\downarrow_{\mathsf{A}}\n\end{array}\n\quad\n\begin{array}{ccc}\n\star_{\mathsf{P}}\mathsf{C}\mathsf{F} & \star_{\mathsf{P}}\n\end{array}\n\quad\n\begin{array}{ccc}\n\star_{\mathsf{P}}\mathsf{C}\mathsf{F} & \star_{\mathsf{P}}\n\end{array}\n\quad\n\begin{array}{ccc}\n\star_{\mathsf{P}}\math$  $\sqrt{\star}$   $\star$  / char ErrorReport[40]; /\* \*/  $\overline{X}$  Format of inbound message  $\overline{X}$  short Index; /\* Loop counter \*/  $/*$  Connect to default queue manager  $*/$ /\* set to null default QM  $*/$  $OMgrName[0] = ' \0';$ <br>if ( $argc > 1$ ) strcpy(QMgrName, argv[1]); MQCONN( QMgrName  $\rightarrow$  /\* use default queue manager \*/<br>, &hConn , x + queue manager handle \*/ , &hConn /\* queue manager handle \*/ Completion code , &Reason /\* Reason qualifying CompCode \*/  $\mathcal{L}$  if ( CompCode != MQCC\_OK ) { printf( "MQCONN failed for %s, CC=%d RC=%d\n" , QMgrName , CompCode

```
 , Reason
) ;
 exit( -1 );
  } /* endif */
  ^{\prime}\star Open all the required queues \star/ hAdminQ = OpenQ( hConn, "SYSTEM.ADMIN.COMMAND.QUEUE\0", MQOO_OUTPUT );
   hReplyQ = OpenQ( hConn, "SAVEQMGR.REPLY.QUEUE\0", MQOO_INPUT_EXCLUSIVE );
   /* ****************************************************************** */
  /* Put a message to the SYSTEM.ADMIN.COMMAND.QUEUE to inquire all \star/<br>/* the local queues defined on the queue manager.
  /* the local queues defined on the queue manager.
/\star \star /\star/* The request consists of a Request Header and a parameter block \frac{\star}{}<br>/* used to specify the generic search. The header and the parameter \frac{\star}{}/* used to specify the generic search. The header and the parameter \star/<br>/* block follow each other in a contiguous buffer which is pointed \star/
  /* block follow each other in a contiguous buffer which is pointed \star/<br>/* to by the variable pAdminMsg. This entire buffer is then put to \star/
  /* to by the variable pAdminMsg. This entire buffer is then put to \left.\begin{array}{cc} \star/\star \end{array}\right./* the queue. \begin{array}{cc} \star/ \star & \star/ \star & \star/ \star & \star/ \end{array}/\star \star /\star/* The command server, (use STRMQCSV to start it), processes the \star/<br>/* SYSTEM.ADMIN.COMMAND.QUEUE and puts a reply on the application \star/
  /* SYSTEM.ADMIN.COMMAND.QUEUE and puts a reply on the application \star/<br>/* ReplyToO for each defined queue.
  /* ReplyToO for each defined queue.
   /* ****************************************************************** */
  /* Set the length for the message buffer */ AdminMsgLen = MQCFH_STRUC_LENGTH
 + MQCFST_STRUC_LENGTH_FIXED + MQ_Q_NAME_LENGTH
 + MQCFIN_STRUC_LENGTH
\mathcal{L} ; and \mathcal{L} is a set of \mathcal{L} ; and \mathcal{L} /* ----------------------------------------------------------------- */
  \sqrt{*} Set pointers to message data buffers \sqrt{*}/\star \star /\star/* pAdminMsg points to the start of the message buffer \begin{array}{ccc} \star/ \star & \star/ \end{array}/\star \star /\star/* pPCFHeader also points to the start of the message buffer. It is *//* used to indicate the type of command we wish to execute and the \star/<br>/* number of parameter blocks following in the message buffer. \star/
  /* number of parameter blocks following in the message buffer.
/\star \star /\star\frac{1}{\sqrt{2}} pPCFString points into the message buffer immediately after the \frac{1}{\sqrt{2}}\frac{1}{\sqrt{2}} header and is used to map the following bytes onto a PCF string \frac{1}{\sqrt{2}}/* parameter block. In this case the string is used to indicate the *//* nameof the queue we want details about, * indicating all queues. */<br>/*
/\star \star /\star\frac{1}{\sqrt{2}} pPCFInteger points into the message buffer immediately after the \frac{1}{\sqrt{2}} /* string block described above. It is used to map the following */
  /* bytes onto a PCF integer parameter block. This block indicates
  /* the type of queue we wish to receive details about, thereby \star/<br>/* qualifying the generic search set up by passing the previous \star/
  \sqrt{2} qualifying the generic search set up by passing the previous
  \frac{1}{x} string parameter. \frac{x}{x}/\star \star /\star/* Note that this example is a generic search for all attributes of *//* all local queues known to the queue manager. By using different, */<br>/* or more, parameter blocks in the request header it is possible *//* or more, parameter blocks in the request header it is possible
  /* to narrow the search. \star/
   /* ----------------------------------------------------------------- */
   pAdminMsg = (MQBYTE *)malloc( AdminMsgLen );
  pPCFHeader = (MQCFH * )pAdminMsg;
   pPCFString = (MQCFST *)(pAdminMsg
                               + MQCFH_STRUC_LENGTH
); and the contract of \mathcal{L} is the contract of \mathcal{L} pPCFInteger = (MQCFIN *)( pAdminMsg
                               + MQCFH_STRUC_LENGTH
                               + MQCFST_STRUC_LENGTH_FIXED + MQ_Q_NAME_LENGTH
); and the contract of \mathcal{L} is the contract of \mathcal{L}/* Set up request header */<br>pPCFHeader->Type
                                pPCFHeader->Type = MQCFT_COMMAND;
  pPCFHeader->StrucLength = MQCFH_STRUC_LENG<br>pPCFHeader->Version = MQCFH_VERSION_1;
  pPCFHeader->Version
  pPCFHeader->Command = MQCMD_INQUIRE_Q;<br>pPCFHeader->MsgSeqNumber = MQCFC_LAST;
  pPCFHeader->MsgSeqNumber = MQCFC_LAST;<br>pPCFHeader->Control = MQCFC_LAST;
  pPCFHeader->Control
   pPCFHeader->ParameterCount = 2;
  /* Set up parameter block */
```
pPCFString->Type = MQCFT\_STRING;<br>pPCFString->StrucLength = MQCFST\_STRUC\_ = MQCFST\_STRUC\_LENGTH\_FIXED + MQ\_Q\_NAME\_LENGTH;<br>= MQCA\_Q\_NAME;  $pPCFString->Parameter$  pPCFString->CodedCharSetId = MQCCSI\_DEFAULT; pPCFString->StringLength = 1; memcpy( pPCFString->String, "\*", 1 ); /\* Set up parameter block \*/ pPCFInteger->Type = MQCFT\_INTEGER; pPCFInteger->StrucLength = MQCFIN\_STRUC\_LENGTH; pPCFInteger->Parameter = MQIA\_Q\_TYPE; pPCFInteger->Value = MQQT\_LOCAL; PutMsg( hConn /\* Queue manager handle \*/ , MQFMT\_ADMIN /\* Format of message \*/ , hAdminQ /\* Handle of command queue \*/  $\texttt{``SAVEQMGR.REPLY.QUEUE\0''} \; / \star \; \texttt{reply} \; \; \texttt{to} \; \; \texttt{queue} \; \; \; \star) \; \texttt{pAdminMsg} \; \; / \star \; \texttt{Data part of message to put} \; \; \; \star)$ /\* Data part of message to put  $*$ / , AdminMsgLen  $\mathcal{E}$ : free( pAdminMsg ); /\* \*\*\*\*\*\*\*\*\*\*\*\*\*\*\*\*\*\*\*\*\*\*\*\*\*\*\*\*\*\*\*\*\*\*\*\*\*\*\*\*\*\*\*\*\*\*\*\*\*\*\*\*\*\*\*\*\*\*\*\*\*\*\*\*\*\* \*/ /\* Get and process the replies received from the command server onto  $*/$ <br>/\* the applications ReplyToQ.  $/*$  the applications ReplyToQ.  $/\star$   $\star$   $/\star$ /\* There will be one message per defined local queue.  $\begin{array}{c} \star/ \star \\ \star \end{array}$  $/\star$   $\star$   $/\star$ /\* The last message will have the Control field of the PCF header  $\star$ /<br>/\* set to MQCFC LAST. All others will be MQCFC NOT LAST. /\* set to MQCFC\_LAST. All others will be MQCFC\_NOT\_LAST. \*/  $/\star$   $\star$   $/\star$  $\frac{1}{\sqrt{2}}$  An individual Reply message consists of a header followed by a  $\frac{1}{\sqrt{2}}$ /\* number a parameters, the exact number, type and order will depend  $*/$ <br>/\* upon the type of request.  $\frac{1}{x}$  upon the type of request.  $\frac{x}{x}$  ,  $\frac{x}{x}$  $/\star$   $\star$   $/\star$  /\* ------------------------------------------------------------------ \*/  $/\star$   $\star$   $/\star$  $\frac{1}{\ast}$  The message is retrieved into a buffer pointed to by pAdminMsg.  $\frac{1}{\ast}$ % This buffer has been allocated enough memory to hold every  $\begin{array}{ccc}\n\star & \star & \star \\
\star & \star & \star & \star \\
\star & \star & \star & \star\n\end{array}$  $/*$  parameter needed for a local queue definition.<br>/\*  $/\star$   $\star$   $/\star$ /\* pPCFHeader is then allocated to point also to the beginning of  $\rightarrow$ /<br>/\* the buffer and is used to access the PCF header structure. The  $\rightarrow$ /  $\frac{1}{\ast}$  the buffer and is used to access the PCF header structure. The  $\frac{1}{\ast}$  $\frac{1}{\sqrt{2}}$  header contains several fields. The one we are specifically  $\frac{1}{\sqrt{2}}$ /\* interested in is the ParameterCount. This tells us how many  $*$ /\* parameters follow the header in the message buffer. There is  $\qquad$  \*/<br>/\* one parameter for each local queue attribute known by the  $\qquad$  \*/ /\* one parameter for each local queue attribute known by the  $\begin{array}{c} \star/ \star$  queue manager.  $\frac{1}{x}$  queue manager.  $\frac{x}{x}$  $/\star$   $\star$   $/\star$  $\frac{1}{x}$  At this point we do not know the order or type of each parameter  $\frac{x}{x}$  $\frac{1}{\ast}$  block in the buffer, the first MQLONG of each block defines its  $\frac{1}{\ast}$ /\* type; they may be parameter blocks containing either strings or  $\left.\begin{array}{cc} \star/\star & \text{integers.} \end{array}\right.$ /\* integers.  $\begin{array}{ccc} \star & \star & \star & \star \end{array}$  $/\star$   $\star$   $/\star$ /\* pPCFType is used initially to point to the first byte beyond the  $*/$  $\frac{1}{\ast}$  known parameter block. Initially then, it points to the first byte  $\ast/$  $\frac{1}{x}$  after the PCF header. Subsequently it is incremented by the length  $\frac{x}{x}$ /\* of the identified parameter block and therefore points at the  $*$ / /\* next. Looking at the value of the data pointed to by pPCFType we  $\star$ / /\* can decide how to process the next group of bytes, either as a  $\qquad$  \*/  $\neq$  string, or an integer.  $\star/$  $/\star$   $\star$   $/\star$ /\* In this way we parse the message buffer extracting the values of  $\star$ /<br>/\* each of the parameters we are interested in.  $\frac{1}{x}$  each of the parameters we are interested in.  $/\star$   $\star$   $/\star$  /\* \*\*\*\*\*\*\*\*\*\*\*\*\*\*\*\*\*\*\*\*\*\*\*\*\*\*\*\*\*\*\*\*\*\*\*\*\*\*\*\*\*\*\*\*\*\*\*\*\*\*\*\*\*\*\*\*\*\*\*\*\*\*\*\*\*\* \*/ /\* AdminMsgLen is to be set to the length of the expected reply  $\star$ /  $\sqrt{\star}$  message. This structure is specific to Local Queues.  $\star/$  AdminMsgLen = MQCFH\_STRUC\_LENGTH + ( MQCFST\_STRUC\_LENGTH\_FIXED \* 7 ) + ( MQCFIN\_STRUC\_LENGTH \* 39 )  $+$  ( <code>MQ\_Q\_NAME\_LENGTH</code>  $+$   $\leftarrow$  6  $\right)$  + ( MQ\_Q\_MGR\_NAME\_LENGTH \* 2 ) + MQ\_Q\_DESC\_LENGTH + MQ\_PROCESS\_NAME\_LENGTH + MQ\_CREATION\_DATE\_LENGTH + MQ\_CREATION\_TIME\_LENGTH + MQ\_TRIGGER\_DATA\_LENGTH + 100  $\mathcal{L}$  ; and  $\mathcal{L}$  is the set of  $\mathcal{L}$ 

```
 /* Set pointers to message data buffers */
 pAdminMsg = (MQBYTE *)malloc( AdminMsgLen );
  do {
    GetMsg( hConn /* Queue manager handle */
          , MQGMO_WAIT<br>, hReplyQ<br>, (MQBYTE *)pAdminMsg
, hReplyQ / and / Get queue handle \star/, (MQBYTE \star)pAdminMsg \qquad /\star pointer to message area \qquad \star/
, AdminMsgLen / \star length of get buffer \star/ );
      /* Examine Header */
    pPCFHeader = (MQCFH * )pAdminMsg;
      /* Examine first parameter */
     pPCFType = (MQLONG *)(pAdminMsg + MQCFH_STRUC_LENGTH);
    Index = 1:
    while ( Index \leq pPCFHeader->ParameterCount ) {
\rightarrow /* Establish the type of each parameter and allocate \rightarrow/
\rightarrow /* a pointer of the correct type to reference it. \rightarrow /
 switch ( *pPCFType ) {
         case MQCFT_INTEGER:
           pPCFInteger = (MQCFIN * )pPCFType;
           ProcessIntegerParm( pPCFInteger, &DefnLQ );
            Index++;
\rightarrow \rightarrow Increment the pointer to the next parameter by the \ast//\star length of the current parm. \star/ pPCFType = (MQLONG *)( (MQBYTE *)pPCFType
                                 + pPCFInteger->StrucLength
); and the contract of \mathcal{C} , \mathcal{C} break;
        case MQCFT_STRING:
           pPCFString = (MQCFST *)pPCFType;ProcessStringParm( pPCFString, &DefnLQ );
            Index++;
\rightarrow \rightarrow Increment the pointer to the next parameter by the \ast//\star length of the current parm. \star/ pPCFType = (MQLONG *)( (MQBYTE *)pPCFType
                                 + pPCFString->StrucLength
); and the contract of \mathcal{C} , \mathcal{C} break;
       \} /* endswitch */
    } /* endwhile */
      /* ********************************************************* */
     /* Message parsed, append to output file
      /* ********************************************************* */
     AddToFileQLOCAL( DefnLQ );
      /* ********************************************************* */
     /\star Finished processing the current message, do the next one. \star/ /* ********************************************************* */
 \frac{1}{2} while ( pPCFHeader->Control == MQCFC_NOT_LAST ); /* enddo */
  free( pAdminMsg );
   /* *************************************** */
  /* Processing of the local queues complete */ /* *************************************** */
void ProcessStringParm( MQCFST *pPCFString, LocalQParms *DefnLQ )
   switch ( pPCFString->Parameter ) {
   case MQCA_Q_NAME:
      MQParmCpy( DefnLQ->QName, pPCFString->String, 48 );
      break;
   case MQCA_Q_DESC:
      MQParmCpy( DefnLQ->QDesc, pPCFString->String, 64 );
      break;
   case MQCA_PROCESS_NAME:
      MQParmCpy( DefnLQ->ProcessName, pPCFString->String, 48 );
      break;
   case MQCA_BACKOUT_REQ_Q_NAME:
```
}

{

```
 MQParmCpy( DefnLQ->BackoutReqQName, pPCFString->String, 48 );
       break;
    case MQCA_CREATION_DATE:
       MQParmCpy( DefnLQ->CreationDate, pPCFString->String, 12 );
       break;
    case MQCA_CREATION_TIME:
       MQParmCpy( DefnLQ->CreationTime, pPCFString->String, 8 );
       break;
    case MQCA_INITIATION_Q_NAME:
      MQParmCpy( DefnLQ->InitiationQName, pPCFString->String, 48 );
       break;
    case MQCA_TRIGGER_DATA:
       MQParmCpy( DefnLQ->TriggerData, pPCFString->String, 64 );
       break;
   } /* endswitch */
}
void ProcessIntegerParm( MQCFIN *pPCFInteger, LocalQParms *DefnLQ )
{
   switch ( pPCFInteger->Parameter ) {
   case MQIA Q TYPE:
       DefnLQ->QType = pPCFInteger->Value;
       break;
    case MQIA_INHIBIT_PUT:
       DefnLQ->InhibitPut = pPCFInteger->Value;
       break;
    case MQIA_DEF_PRIORITY:
       DefnLQ->DefPriority = pPCFInteger->Value;
       break;
    case MQIA_DEF_PERSISTENCE:
       DefnLQ->DefPersistence = pPCFInteger->Value;
       break;
  case MOIA INHIBIT_GET:
      DefnLQ->Inhibi\bar{t}Get = pPCFInteger->Value; break;
    case MQIA_SCOPE:
       DefnLQ->Scope = pPCFInteger->Value;
       break;
    case MQIA_MAX_Q_DEPTH:
       DefnLQ->MaxQDepth = pPCFInteger->Value;
       break;
    case MQIA_MAX_MSG_LENGTH:
       DefnLQ->MaxMsgLength = pPCFInteger->Value;
       break;
    case MQIA_BACKOUT_THRESHOLD:
       DefnLQ->BackoutThreshold = pPCFInteger->Value;
       break;
    case MQIA_SHAREABILITY:
       DefnLQ->Shareability = pPCFInteger->Value;
       break;
   case MOIA DEF INPUT OPEN OPTION:
       DefnLQ->DefInputOpenOption = pPCFInteger->Value;
       break;
    case MQIA_HARDEN_GET_BACKOUT:
       DefnLQ->HardenGetBackout = pPCFInteger->Value;
 break;
 case MQIA_MSG_DELIVERY_SEQUENCE:
       DefnLQ->MsgDeliverySequence = pPCFInteger->Value;
       break;
    case MQIA_RETENTION_INTERVAL:
       DefnLQ->RetentionInterval = pPCFInteger->Value;
       break;
    case MQIA_DEFINITION_TYPE:
       DefnLQ->DefinitionType = pPCFInteger->Value;
       break;
   case MQIA_USAGE:
       DefnLQ->Usage = pPCFInteger->Value;
       break;
    case MQIA_OPEN_INPUT_COUNT:
       DefnLQ->OpenInputCount = pPCFInteger->Value;
 break;
 case MQIA_OPEN_OUTPUT_COUNT:
       DefnLQ->OpenOutputCount = pPCFInteger->Value;
       break;
    case MQIA_CURRENT_Q_DEPTH:
       DefnLQ->CurrentQDepth = pPCFInteger->Value;
       break;
    case MQIA_TRIGGER_CONTROL:
       DefnLQ->TriggerControl = pPCFInteger->Value;
       break;
    case MQIA_TRIGGER_TYPE:
       DefnLQ->TriggerType = pPCFInteger->Value;
```

```
 break;
    case MQIA_TRIGGER_MSG_PRIORITY:
       DefnLQ->TriggerMsgPriority = pPCFInteger->Value;
      break;
    case MQIA_TRIGGER_DEPTH:
      DefnLQ->TriggerDepth = pPCFInteger->Value;
       break;
   case MQIA_Q_DEPTH_HIGH_LIMIT:
       DefnLQ->QDepthHighLimit = pPCFInteger->Value;
      break;
    case MQIA_Q_DEPTH_LOW_LIMIT:
       DefnLQ->QDepthLowLimit = pPCFInteger->Value;
       break;
   case MQIA_Q_DEPTH_MAX_EVENT:
      DefnLQ->QDepthMaxEvent = pPCFInteger->Value;
       break;
   case MQIA_Q_DEPTH_HIGH_EVENT:
      DefnLQ->QDepthHighEvent = pPCFInteger->Value; break;
   case MQIA_Q_DEPTH_LOW_EVENT:
       DefnLQ->QDepthLowEvent = pPCFInteger->Value;
      break;
  case MOIA O SERVICE INTERVAL:
       DefnLQ->QServiceInterval = pPCFInteger->Value;
       break;
   case MQIA_Q_SERVICE_INTERVAL_EVENT:
      DefnLQ->QServiceIntervalEvent = pPCFInteger->Value;
      break;
   } /* endswitch */
}
/* ------------------------------------------------------------------------ */
/\star \star /\star/* This process takes the attributes of a single local queue and adds them \star/
/* to the end of a file, SAVEQMGR.TST, which can be found in the current \begin{array}{c}\n\star \\
\star\n\end{array}/* directory.
/\star \star /\star/* The file is of a format suitable for subsequent input to RUNMQSC. \begin{array}{ccc}\n\star \\
\star \\
\star\n\end{array}/\star \star/* ------------------------------------------------------------------------ */
void AddToFileQLOCAL( LocalQParms DefnLQ )
{
   char ParmBuffer[120]; /* Temporary buffer to hold for output to file */FILE \starfp; \star Pointer to a file
   /* Append these details to the end of the current SAVEOMGR. TST file */ fp = fopen( "SAVEQMGR.TST", "a" );
    sprintf( ParmBuffer, "DEFINE QLOCAL ('%s') REPLACE +\n", DefnLQ.QName );
   fputs( ParmBuffer, fp );
   sprintf( ParmBuffer, " DESCR('%s') +\n" , DefnLQ.QDesc );
   fputs( ParmBuffer, fp );
  if (DefnLQ.InhibitPut == MQQA_PUT_ALLOWED ) {\n    spirit ( ParmBuffer, " PUT(ENABLED) +\n");sprintf( ParmBuffer, "
       fputs( ParmBuffer, fp );
    } else {
       sprintf( ParmBuffer, " PUT(DISABLED) +\n" );
      fputs( ParmBuffer, fp );
   } / * endif */sprintf( ParmBuffer, " DEFPRTY(%d) +\n", DefnLQ.DefPriority );
   fputs( ParmBuffer, fp );
 if ( DefnLQ.DefPersistence == MQPER_PERSISTENT ) {
 sprintf( ParmBuffer, " DEFPSIST(YES) +\n" );
       fputs( ParmBuffer, fp );
    } else {
      sprintf( ParmBuffer, " DEFPSIST(NO) +\n" );
      fputs( ParmBuffer, fp );
  } / * endif */ if ( DefnLQ.InhibitGet == MQQA_GET_ALLOWED ) {
 sprintf( ParmBuffer, " GET(ENABLED) +\n" );
      fputs( ParmBuffer, fp );
   \frac{1}{2} else \frac{1}{2}sprintf( ParmBuffer, " GET(DISABLED) +\n" );
      fputs( ParmBuffer, fp );
   } / * endif */sprintf( ParmBuffer, " MAXDEPTH(%d) +\n", DefnLQ.MaxQDepth);
```

```
 fputs( ParmBuffer, fp );
  sprintf( ParmBuffer, " MAXMSGL(%d) +\n", DefnLO.MaxMsgLength );
   fputs( ParmBuffer, fp );
 if ( DefnLQ.Shareability == MQQA_SHAREABLE ) {
 sprintf( ParmBuffer, " SHARE +\n" );
      fputs( ParmBuffer, fp );
   } else {
     sprintf( ParmBuffer, " NOSHARE +\n" );
      fputs( ParmBuffer, fp );
  } / * endif */ if ( DefnLQ.DefInputOpenOption == MQOO_INPUT_SHARED ) {
      sprintf( ParmBuffer, " DEFSOPT(SHARED) +\n" );
      fputs( ParmBuffer, fp );
  } else \{ sprintf( <code>ParmBuffer,</code>
                          \overline{D} DEFSOPT(EXCL) +\n" );
      fputs( ParmBuffer, fp );
  } / * endif */ if ( DefnLQ.MsgDeliverySequence == MQMDS_PRIORITY ) {
 sprintf( ParmBuffer, " MSGDLVSQ(PRIORITY) +\n" );
      fputs( ParmBuffer, fp );
   } else {
      sprintf( ParmBuffer, " MSGDLVSQ(FIFO) +\n" );
      fputs( ParmBuffer, fp );
  } / * endif */ if ( DefnLQ.HardenGetBackout == MQQA_BACKOUT_HARDENED ) {
 sprintf( ParmBuffer, " HARDENBO +\n" );
      fputs( ParmBuffer, fp );
  3 else 3sprintf( ParmBuffer, " NOHARDENBO +\n" );
      fputs( ParmBuffer, fp );
  \} /* endif */
 if ( DefnLQ.Usage == MQUS_NORMAL ) {
 sprintf( ParmBuffer, " USAGE(NORMAL) +\n" );
      fputs( ParmBuffer, fp );
  \frac{1}{2} else \frac{1}{2}sprintf( ParmBuffer, " USAGE(XMIT) +\n" );
      fputs( ParmBuffer, fp );
  } / * endif */if ( DefnLQ.TriggerControl == MQTC_OFF ) {<br>sprintf ( ParamBuffer, " NOTRIGGER + \n' );
     sprintf( ParmBuffer, "
      fputs( ParmBuffer, fp );
   } else {
     sprintf( ParmBuffer, " TRIGGER +\n" );
 fputs( ParmBuffer, fp );
 } /* endif */
   switch ( DefnLQ.TriggerType ) {
  case MQTT_NONE:<br>sprintf( ParmBuffer,
                                   TRIGTYPE(NONE) +\n' );
      fputs( ParmBuffer, fp );
      break;
   case MQTT_FIRST:
     sprintf( ParmBuffer, " TRIGTYPE(FIRST) +\n" );
      fputs( ParmBuffer, fp );
      break;
  case MQTT_EVERY:<br>sprintf( ParmBuffer, "
                                   TRIGTYPE(EVERY) +\n' );
      fputs( ParmBuffer, fp );
 break;
 case MQTT_DEPTH:
     sprint\overline{f}( ParmBuffer, " TRIGTYPE(DEPTH) +\n" );
      fputs( ParmBuffer, fp );
      break;
  } / * endswitch */ sprintf( ParmBuffer, " TRIGDPTH(%d) +\n", DefnLQ.TriggerDepth );
   fputs( ParmBuffer, fp );
   sprintf( ParmBuffer, " TRIGMPRI(%d) +\n", DefnLQ.TriggerMsgPriority);
   fputs( ParmBuffer, fp );
   sprintf( ParmBuffer, " TRIGDATA('%s') +\n", DefnLQ.TriggerData );
   fputs( ParmBuffer, fp );
  sprintf( ParmBuffer, " PROCESS('%s') +\n", DefnLQ.ProcessName );
```

```
 fputs( ParmBuffer, fp );
   sprintf( ParmBuffer, " INITQ('%s') +\n", DefnLQ.InitiationQName );
   fputs( ParmBuffer, fp );
  sprintf( ParmBuffer, " RETINTVL(%d) +\n", DefnLQ.RetentionInterval );
   fputs( ParmBuffer, fp );
  sprintf( ParmBuffer, " BOTHRESH(%d) +\n", DefnLQ.BackoutThreshold );
   fputs( ParmBuffer, fp );
  sprintf( ParmBuffer, " BOONAME('%s') +\n", DefnLO.BackoutReqOName );
   fputs( ParmBuffer, fp );
  if ( DefnLQ.Scope == MQSCO_Q_MGR ) {<br>sprintf( ParmBuffer, " SCOPE(QMGR) +\n" );
     sprintf ParmBuffer, "
      fputs( ParmBuffer, fp );
   } else {
     sprintf( ParmBuffer, " SCOPE(CELL) +\n" );
      fputs( ParmBuffer, fp );
  }^{\prime} /* endif */
   sprintf( ParmBuffer, " QDEPTHHI(%d) +\n", DefnLQ.QDepthHighLimit );
   fputs( ParmBuffer, fp );
  sprintf( ParmBuffer, " QDEPTHLO(%d) +\n", DefnLQ.QDepthLowLimit );
   fputs( ParmBuffer, fp );
 if ( DefnLQ.QDepthMaxEvent == MQEVR_ENABLED ) {
 sprintf( ParmBuffer, " QDPMAXEV(ENABLED) +\n" );
      fputs( ParmBuffer, fp );
  } else \{ sprintf( ParmBuffer, "
                                  QDPMAXEV(DISABLED) +\n' );
      fputs( ParmBuffer, fp );
  \} /* endif */
 if ( DefnLQ.QDepthHighEvent == MQEVR_ENABLED ) {
 sprintf( ParmBuffer, " QDPHIEV(ENABLED) +\n" );
      fputs( ParmBuffer, fp );
  } else \{ sprintf( <code>ParmBuffer, "</code>
                                  QDPHIEV(DISABLED) +\n' );
      fputs( ParmBuffer, fp );
  } / * endif */ if ( DefnLQ.QDepthLowEvent == MQEVR_ENABLED ) {
 sprintf( ParmBuffer, " QDPLOEV(ENABLED) +\n" );
      fputs( ParmBuffer, fp );
  } else \{ sprintf( <code>ParmBuffer, "</code>
                                  QDPLOEV(DISABLED) +\n' );
 fputs( ParmBuffer, fp );
 } /* endif */
  sprintf( ParmBuffer, " QSVCINT(\%d) + \n\frac{D}{D}, DefnLQ.QServiceInterval );
   fputs( ParmBuffer, fp );
   switch ( DefnLQ.QServiceIntervalEvent ) {
   case MQQSIE_OK:
     sprintf(
ParmBuffer, "
QSVCIEV(OK)\n" );
      fputs( ParmBuffer, fp );
      break;
   case MQQSIE_NONE:
      sprintf( ParmBuffer, " QSVCIEV(NONE)\n" );
      fputs( ParmBuffer, fp );
      break;
 case MQQSIE_HIGH:
 sprintf( ParmBuffer, " QSVCIEV(HIGH)\n" );
      fputs( ParmBuffer, fp );
      break;
  } / * endswitch */sprintf( ParmBuffer, "\n" );
   fputs( ParmBuffer, fp );
   fclose(fp);
/* ------------------------------------------------------------------------ */
/\star \star/\star The queue manager returns strings of the maximum length for each \star//* specific parameter, padded with blanks. \star/
```
}
```
/\star \star /\star/* We are interested in only the nonblank characters so will extract them */<br>/* from the message buffer, and terminate the string with a null, \0. *//* from the message buffer, and terminate the string with a null, \lozenge.
/\star \star /\star/* ------------------------------------------------------------------------ */
void MQParmCpy( char *target, char *source, int length )
{
    int counter=0;
   while ( counter < length && source[counter] != ' ' ) {
        target[counter] = source[counter];
        counter++;
   \} /* endwhile */
 if ( counter < length) {
 target[counter] = '\0';
   } / * endif */}
MQHOBJ OpenQ( MQHCONN hConn, MQCHAR48 QName, MQLONG OpenOpts)
{
    MQHOBJ Hobj;
    MQLONG CompCode, Reason;
 ObjDesc.ObjectType = MQOT_Q;
 strncpy(ObjDesc.ObjectName, QName, MQ_Q_NAME_LENGTH);
   MQOPEN(hConn, \frac{1}{x} connection handle \frac{x}{x} . \frac{1}{x} . \frac{1}{x} . \frac{1}{x} . \frac{1}{x} &ObjDesc, /* object descriptor for queue */
            OpenOpts, /* open options
\& Hobj, \qquad /* object handle \qquad */ \qquad\&CompCode, /\star MQOPEN completion code \star/\&Reason); /* reason code \star//\star report reason, if any; stop if failed \qquad \qquad \star/ if (Reason != MQRC_NONE)
    {
      printf("MQOPEN for %s ended with Reason Code %d and Comp Code %d\n",
                             QName,
                             Reason,
                             CompCode);
     exit(-1);
   }
    return Hobj;
}
void PutMsg(MQHCONN hConn,
                             MQCHAR8 MsgFormat,
                            MQHOBJ hQName,
 MQCHAR48 QName,
MQBYTE *UserMsg, with the matrix of \mathsf{MQBYTE} *UserMsg,
                             MQLONG UserMsgLen)
{
    MQLONG CompCode, Reason;
   /* set up the message descriptor prior to putting the message */ md. Report = MQRO NONE;
   md.Report = MQRO_NONE;<br>md.MsgType = MQMT_REQUE
   md.MsgType = MQMT_REQUEST;<br>md.Expiry = MQEI_UNLIMITE
   md.Expiry = MQEI_UNLIMITED;<br>md.Feedback = MQFB_NONE;
 md.Feedback = MQFB_NONE; 
 md.Encoding = MQENC_NATIVE;
 md.Priority = MQPRI_PRIORITY_AS_Q_DEF;
 md.Persistence = MQPER_PERSISTENCE_AS_Q_DEF;
   md.MsgSeqNumber = 1;<br>md.Offset = 0:
   md.Offset
   md.MsgFlags = MQMF_NONE; md.OriginalLength = MQOL_UNDEFINED; 
 memcpy(md.GroupId, MQGI_NONE, sizeof(md.GroupId));
 memcpy(md.Format, MsgFormat, sizeof(md.Format) );
   memcpy(md.ReplyToQ, QName, sizeof(md.ReplyToQ));
\rightarrow reset MsgId and CorrelId to get a new one \rightarrow \rightarrow \rightarrow memcpy(md.MsgId, MQMI_NONE, sizeof(md.MsgId) );
   memcpy(md.CorrelId, MQCI_NONE, sizeof(md.CorrelId));
   MQPUT(hConn, \begin{array}{ccc} \n\text{MQPUT}(\text{hConn}, & \text{A} & \text{A} & \text{B} \\
\text{MQRM,} & \text{A} & \text{A} & \text{B} & \text{B} \\
\text{MQRM,} & \text{A} & \text{B} & \text{B} & \text{B} \\
\text{MQM,} & \text{A} & \text{B} & \text{B} & \text{B} & \text{B} \\
\text{MQM,} & \text{A} & \text{B} & \text{B} & \text{B} & \text{B} \\
\text{MQM,} & \text{A} & \text{B} & \text/* object handle
          &md, \begin{array}{ccc} \n\text{kmd}, & \times \n\end{array} /* message descriptor \begin{array}{ccc} \n\text{\& }\n\end{array} /* default options \begin{array}{ccc} \n\text{\& }\n\end{array} &pmo, /* default options */
                                 /* message length
```

```
 (MQBYTE *)UserMsg, /* message buffer */
           \&\text{CompCode}, \rightarrow \&\text{complection code}<br>\&\text{Reason}; \rightarrow reason code
                                    /* reason code
    if (Reason != MQRC_NONE) {
       printf("MQPUT ended with with Reason Code %d and Comp Code %d\n",
                                     Reason, CompCode);
       exit(-1);
    }
}
void GetMsg(MQHCONN hConn, MQLONG MQParm, MQHOBJ hQName,
                                MQBYTE *UserMsg, MQLONG ReadBufferLen)
{
    MQLONG CompCode, Reason, msglen;
   gmo.Options = MQParm;
    gmo.WaitInterval = 15000;
   /* reset MsgId and CorrelId to get a new one */ memcpy(md.MsgId, MQMI_NONE, sizeof(md.MsgId) );
 memcpy(md.CorrelId, MQCI_NONE, sizeof(md.CorrelId) );
   MQGET(hConn, /* connection handle
           hQName, /* object handle */<br>
&md, /* message descriptor */<br>
&gmo, /* get message options */<br>
ReadBufferLen, /* Buffer length */<br>
MQBYTE *)UserMsg, /* message buffer (MQBYTE *)UserMsg, /* message length */<br>
&CompCode, /* co
                                    /* message descriptor
 &gmo, /* get message options */
<code>ReadBufferLen, /\star Buffer length</code> \star/(MQBYTE \star)UserMsg, /\star message buffer<br>&msglen, /\star message length
           &msglen, \begin{array}{ccc} \star & \star & \star & \star \\ \star & \star & \star & \star & \star \end{array} ength &CompCode,
           &CompCode, \frac{1}{x} completion code<br>&Reason); \frac{1}{x} reason code
                                    /* reason code
    if (Reason != MQRC_NONE) {
        printf("MQGET ended with Reason Code %d and Comp Code %d\n",
                                     Reason, CompCode);
       exit(-1);
}
}
```
# **管理 REST API のリファレンス**

administrative REST API に関する参照情報。

administrative REST API の使用方法について詳しくは、REST API による管理を参照してください。

# **REST API リソース**

このトピック集では、それぞれの administrative REST API リソースについての参照情報を提供します。 administrative REST API の使用方法について詳しくは、REST API による管理を参照してください。

#### $V$  9.0.4  **/admin/action/qmgr/{qmgrName}/mqsc**

/admin/action/qmgr/{qmgrName}/mqsc リソースを指定した HTTP POST メソッドを使用して、キュ ー・マネージャーに対して任意の MQSC コマンドを実行できます。

<mark>V 5.0.5 I</mark>BM MO 9.0.5 以降、このリソース URL を指定した administrative REST API ゲートウェイを 使用できます。

# **V** 9.0.4 **POST**

このリソースを指定した HTTP POST メソッドを使用して、キュー・マネージャーに対して管理コマンドを 直接実行依頼できます。

HTTP でこの REST API コマンドを使用すると、administrative REST API の一部ではない MQSC コマンドを 実行できます。

UNIX, Linux, and Windows では、この REST API コマンドは PCF コマンド **Escape** に似ています。

z/OS では、この REST API コマンドは、コマンド・サーバーに対してコマンドを直接実行依頼する操作に 似ています。

- メッセージが要求キューに書き込まれます。 これらのメッセージは次のように設定されています。
	- MsgType が MQMT\_REQUEST に設定されている。
	- Format が MQFMT\_STRING または MQFMT\_NONE に設定されている。
	- ペイロードが MQSC コマンドのテキストに設定されている。
- キュー・マネージャー内で稼働しているコマンド・サーバーが次の処理を行います。
	- メッセージを読み取ります。
	- メッセージを検証します。
	- 有効なコマンドをコマンド・プロセッサーに渡します。
- コマンド・プロセッサーが次の処理を行います。
	- コマンドを実行します。
	- 着信メッセージに指定されている reply-to キューに、コマンドに対する応答をメッセージとして書き 込みます。

この REST API は、意図的に軽量の仕様で作成されています。 指定されたキュー・マネージャーにコマン ドが実行依頼され、結果が未処理の形式で返されます。 この形式の例については、1914 [ページの『例](#page-1913-0) [z/OS](#page-1913-0)』のセクションを参照してください。

- 1911 ページの『リソース URL』
- 1911 ページの『要求ヘッダー』
- 1912 [ページの『要求本体の形式』](#page-1911-0)
- 1912 [ページの『セキュリティー要件』](#page-1911-0)
- 1913 [ページの『応答状況コード』](#page-1912-0)
- 1913 [ページの『応答ヘッダー』](#page-1912-0)
- 1913 [ページの『応答本体の形式』](#page-1912-0)
- 1914 [ページの『例](#page-1913-0) z/OS』

# **リソース URL**

IBM MQ 9.0.4 以降の場合

https://*host*:*port*/ibmmq/rest/v1/admin/action/qmgr/*qmgrName*/mqsc

### **qmgrName**

コマンドを実行するキュー・マネージャーの名前を指定します。

IN 9.0.5 Fig. 18 MO 9.0.5 以降、このリソース URL を指定した administrative REST API ゲートウェ イを使用できます。 つまり、リモート・キュー・マネージャーをキュー・マネージャー名として指定 できます。

キュー・マネージャーの名前には、大/小文字の区別があります。

キュー・マネージャー名にスラッシュ、ピリオド、または % 記号が含まれている場合は、その文字を URL エンコードする必要があります。

- スラッシュ (/) は、%2F としてエンコードする必要があります。
- % 記号 (%) は、%25 としてエンコードする必要があります。

<mark>■ V 9.0.1 ■</mark>HTTP 接続を使用可能にすれば、HTTPS ではなく HTTP を使用できます。 HTTP の使用可能 化について詳しくは、HTTP および HTTPS ポートの構成を参照してください。

# **要求ヘッダー**

要求で以下のヘッダーを送信する必要があります。

## <span id="page-1911-0"></span>**Content-Type**

このヘッダーを値に application/json;charset=utf-8 を指定して送信する必要があります。

### **ibm-mq-rest-csrf-token**

このヘッダーは、csrfToken Cookie の内容である値を含めて送信する必要があります。 csrfToken Cookie の内容によって、要求の認証に使用される資格情報を、その資格情報の所有者が使用している ことが確認されます。 つまり、トークンはクロスサイト・リクエスト・フォージェリー攻撃を防ぐた めに使用されます。

csrfToken Cookie は、HTTP GET メソッドを使用して要求が行われた後に戻されます。 この Cookie の内容は変更可能なので、キャッシュされたバージョンの Cookie の内容を使用することはできません。 要求ごとに Cookie の最新の値を使用する必要があります。

■ V 9.0.5 ■ これまでの情報は、IBM MQ 9.0.4 以前のリリースに適用されます。 IBM MQ 9.0.5 以降 は、このヘッダーを設定する必要がありますが、その値はブランクを含む任意のものにすることができ ます。

IBM MQ 9.0.5 以降では、REST API からの応答で csrfToken Cookie が送信されなくなりました。

**許可**

基本認証を使用している場合、このヘッダーを送信する必要があります。 詳しくは、REST API での HTTP 基本認証の使用 を参照してください。

# **要求本体の形式**

要求本体は、JSON 形式で UTF-8 エンコードにする必要があります。 要求本体内で、属性を定義し、名前 付きの JSON オブジェクトを作成して追加の属性を指定します。 指定しなかった属性には、デフォルト値 が使用されます。

次の属性を要求本体に含めることができます。

## **タイプ**

必須。

ストリング。

実行するアクションのタイプを指定します。

**runCommand**

MQSC コマンドを実行することを指定します。

**パラメーター**

必須。

ネストした JSON オブジェクト。

アクションのパラメーターを指定します。

ネストしたこのオブジェクトには属性が 1 つだけ含まれています。

# **command**

必須。 実行する有効な MQSC コマンド。

## **セキュリティー要件**

呼び出し元は mqweb サーバーで認証を受ける必要があります。また、呼び出し元は MQWebAdmin 役割、 MQWebAdminRO 役割、または MQWebUser 役割のうち 1 つ以上の役割のメンバーである必要があります。 administrative REST API のセキュリティーについて詳しくは、IBM MQ コンソールおよび REST API のセキ ュリティーを参照してください。

呼び出し元のセキュリティー・プリンシパルに、指定したキュー・マネージャーに対してこのような MQSC コマンドを指定どおりに実行するための権限が付与されていなければなりません。

■ ULW ■ UNIX, Linux, and Windows では、 m**qsetaut** コマンドを使用して、 IBM MQ リソースを使用 する権限をセキュリティー・プリンシパルに付与できます。 詳しくは、mqsetaut を参照してください。

<span id="page-1912-0"></span>**z/OS** ■ z/OS では、z/OS でのセキュリティーのセットアップを参照してください。.

## **応答状況コード**

### **200**

指定したコマンドが正常に実行されました。

### **400**

無効なデータが指定されました。

例えば、無効な MQSC コマンドが指定されています。

## **401**

認証されませんでした。

呼び出し元は mqweb サーバーで認証を受ける必要があります。また、呼び出し元は MQWebAdmin 役 割、MQWebAdminRO 役割、または MQWebUser 役割のうち 1 つ以上の役割のメンバーである必要があ ります。 ibm-mq-rest-csrf-token ヘッダーも指定する必要があります。 詳しくは、1912 [ページ](#page-1911-0) [の『セキュリティー要件』](#page-1911-0)を参照してください。

#### **403**

権限がありません。

呼び出し元は mqweb サーバーで認証を受け、有効なプリンシパルと関連付けられました。 しかし、そ のプリンシパルは、必要な IBM MQ リソースの全部または一部に対してアクセス権を持っていません。 必要なアクセス権について詳しくは、1912 [ページの『セキュリティー要件』](#page-1911-0)を参照してください。

## **500**

サーバーの問題または IBM MQ からのエラー・コード。

### **503**

キュー・マネージャーが実行されていません。

# **応答ヘッダー**

なし。

## **応答本体の形式**

エラーが発生した場合、応答本体にエラー・メッセージが入ります。 詳しくは、REST API エラー処理を参 照してください。

応答本体の形式は、一貫性のある JSON スキーマを使用して標準化されています。 ただし、コンテンツは プラットフォームに応じて異なり、MQSC コマンド実行の基盤となるメカニズムを反映します。

応答本体の JSON 構造は次のとおりです。

```
{
   "commandResponse" : [
\overline{\mathcal{E}} "completionCode" : number,
       "reasonCode" : number,
       text" : [
         "string",
 ...
         ]
     },
 ...
 ]
 "overallCompletionCode" : number,
 "overAllReasonCode" : number
}
```
応答のフィールドの意味は次のとおりです。

### **commandResponse**

コマンド実行からの個々の応答を表す JSON オブジェクトからなる JSON 配列。

<span id="page-1913-0"></span>各応答には次のデータが含まれています。

### **completionCode**

このインスタンスに対する操作に関連付けられている完了コード。

#### **reasonCode**

このインスタンスの操作に関連付けられている理由コード。

**text**

このインスタンスの操作に関連付けられている応答テキストが含まれている文字列からなる JSON 配列。 組み込みの改行はこのテキストから除去されることに注意してください。

UNIX, Linux, and Windows では、このフィールドには、コマンドからの応答を含む 1 つの文字列が 含まれ、改行文字は JSON の通常の方法でエスケープされます。

z/OS では、このフィールドには複数の項目が含まれます。 詳細については、コマンド・サーバー からの応答メッセージの解釈を参照してください。

## **overallCompletionCode**

```
操作全体に関連付けられている完了コード。
```
### **overallReasonCode**

このインスタンスの操作に関連付けられている理由コード。

# **例 - z/OS**

以下の手順は、z/OS キュー・マネージャー (この例では QM21) に NEWSVRCONN と呼ばれる新しいサーバ ー接続チャネルを作成する方法を示します。

• 最初に、チャネルが存在していないことを確認します。 HTTP POST メソッドで以下の URL を使用しま す。

IBM MQ 9.0.4 以降の場合

https://localhost:9443/ibmmq/rest/v1/admin/action/qmgr/QM21/mqsc

次の JSON ペイロードが送信されます。

```
{
   "type": "runCommand",
 "parameters": {
 "command": "DISPLAY CHANNEL(NEWSVRCONN)"
  }
}
```
REST コマンドが正常に完了し、応答コード 200 が返されます。 返される応答本体の JSON は次のとお りです。

```
{
   "commandResponse": [
\{ \} "completionCode": 0,
      "reasonCode": 0,
      'text": [
 "CSQN205I COUNT= 3, RETURN=00000000, REASON=00000000",
 "CSQM297I ]MQ21 CSQMDRTS NO CHANNEL FOUND MATCHING REQUEST CRITERIA ",
 "CSQ9022I ]MQ21 CSQMDRTS ' DISPLAY CHANNEL' NORMAL COMPLETION "
      ]
    }
  ],
   "overallCompletionCode": 0,
   "overallReasonCode": 0
}
```
z/OS では、このコマンドは一致するチャネルがない場合も正常に完了したとみなされるため、ここでは 完了コードと理由コードはゼロになります。

• 次にチャネルを作成します。 HTTP POST メソッドで同じ URL を使用します。

```
https://localhost:9443/ibmmq/rest/v1/admin/action/qmgr/QM21/mqsc
```

```
次の JSON ペイロードが送信されます。
```

```
{
 "type": "runCommand",
  "parameters": {
     "command": "DEFINE CHANNEL(NEWSVRCONN) CHLTYPE(SVRCONN)"
  }
```
REST コマンドが正常に完了し、応答コード 200 が返されます。 返される応答本体の JSON は次のとお りです。

```
{
  "commandResponse": [
\{ \} "completionCode": 0,
      "reasonCode": 0,
       "text": [
 "CSQN205I COUNT= 2, RETURN=00000000, REASON=00000000",
 "CSQ9022I ]MQ21 CSQMACHL ' DEFINE CHANNEL' NORMAL COMPLETION"
      ]
    }
 ],
 "overallCompletionCode": 0,
   "overallReasonCode": 0
}
```
• 最後に、チャネルが存在していることを確認します。 ここでも HTTP POST メソッドに同じ URL を使用 します。

IBM MQ 9.0.4 以降の場合

```
https://localhost:9443/ibmmq/rest/v1/admin/action/qmgr/QM21/mqsc
```
次の JSON ペイロードが送信されます。

```
{
 "type": "runCommand",
 "parameters": {
 "command": "DISPLAY CHANNEL(NEWSVRCONN) ALL"
  }
}
```
REST コマンドが正常に完了し、応答コード 200 が返されます。 返される応答本体の JSON は次のとお りです。 簡潔にするため、応答本体の TRPTYPE 属性以降は編集されています。

```
{
   "commandResponse": [
    \Sigma "completionCode": 0,
        "reasonCode": 0,
       text": [<br>"CSQN205I    COUNT=
                                  3, RETURN=00000000, REASON=000000000",
 "CSQM415I ]MQ21 CHANNEL(NEWSVRCONN ) CHLTYPE(SVRCONN ) QSGDISP(QMGR ) 
        "CSQM415I ]MQ21 CHANNEL(NEWSVRCONN<br>"CSQM415I ]MQ21 CHANNEL(NEWSVRCONN)",
         "CSQ9022I ]MQ21 CSQMDRTS ' DISPLAY CHANNEL' NORMAL COMPLETION "
       ]
     }
 ],
 "overallCompletionCode": 0,
   "overallReasonCode": 0
}
```
# **例 - UNIX, Linux, and Windows**

以下の手順は、UNIX, Linux, and Windows キュー・マネージャー (この例では QM\_T1) に NEWSVRCONN と 呼ばれる新しいサーバー接続チャネルを作成する方法を示します。

• 最初に、チャネルが存在していないことを確認します。 HTTP POST メソッドで以下の URL を使用しま す。

IBM MQ 9.0.4 以降の場合

```
https://localhost:9443/ibmmq/rest/v1/admin/action/qmgr/QM_T1/mqsc
```

```
次の JSON ペイロードが送信されます。
```

```
{
   "type": "runCommand",
 "parameters": {
 "command": "DISPLAY CHANNEL(NEWSVRCONN)"
   }
}
```
REST コマンドが正常に完了し、応答コード 200 が返されます。 返される応答本体の JSON は次のとお りです。

```
{
   "commandResponse": [
\{ \} "completionCode": 2,
       "reasonCode": 2085,
       "text": [
         "AMQ8147: IBM MQ object NEWSVRCONN not found."
       ]
    }
 ],
 "overallCompletionCode": 2,
   "overallReasonCode": 3008
}
```
個別の応答は理由コード 2085 (MQRC\_UNKNOWN\_OBJECT\_NAME) を示し、MQSC コマンドは要求され たチャネルの詳細情報の表示に失敗したため、全体的な理由コード 3008 (MQRCCF\_COMMAND\_FAILED) を示します。

• 次にチャネルを作成します。 HTTP POST メソッドで同じ URL を使用します。

```
IBM MQ 9.0.4 以降の場合
```

```
https://localhost:9443/ibmmq/rest/v1/admin/action/qmgr/QM_T1/mqsc
```
次の JSON ペイロードが送信されます。

```
{
  "type": "runCommand",
 "parameters": {
 "command": "DEFINE CHANNEL(NEWSVRCONN) CHLTYPE(SVRCONN)"
   }
```
REST コマンドが正常に完了し、応答コード 200 が返されます。 返される応答本体の JSON は次のとお りです。

```
{
   "commandResponse": [
\{ \} "completionCode": 0,
       "reasonCode": 0,
      "text":
          "AMQ8014: IBM MQ channel created."
       ]
     }
   ],
   "overallCompletionCode": 0,
   "overallReasonCode": 0
}
```
• 最後に、チャネルが存在していることを確認します。 ここでも HTTP POST メソッドに同じ URL を使用 します。

```
https://localhost:9443/ibmmq/rest/v1/admin/action/qmgr/QM_T1/mqsc
```

```
次の JSON ペイロードが送信されます。
```

```
\Sigma "type": "runCommand",
   "parameters": {
     "command": "DISPLAY CHANNEL(NEWSVRCONN) ALL"
  }
}
```
REST コマンドが正常に完了し、応答コード 200 が返されます。 返される応答本体の JSON は次のとお りです。 簡潔にするため、応答本体の CHLTYPE 属性以降は編集されています。

```
{
   "commandResponse": [
    \mathcal{F} "completionCode": 0,
        "reasonCode": 0,
       text":
          "AMQ8414: Display Channel details. CHANNEL(NEWSVRCONN) 
CHLTYPE(SVRCONN)"
    ر<br>}
 }
 ],
 "overallCompletionCode": 0,
 "overallReasonCode": 0
}
```
# *V* **9.0.1 /admin/installation**

installation リソースを指定した HTTP GET メソッドを使用して、インストールに関する情報を要求で きます。

 $V$  9.0.4 このリソース URL を指定した administrative REST API ゲートウェイを使用することはでき ません。

# **V** 9.0.1 **GET**

installation リソースを指定した HTTP GET メソッドを使用すると、administrative REST API を実行す るインストール済み環境に関する情報を要求できます。

返される情報は、 **dspmqver** 制御コマンドによって返される情報と似ています。

- リソース URL
- [オプションの照会パラメーター](#page-1917-0)
- 1990.2 1919 [ページの『要求ヘッダー』](#page-1918-0)
- [要求本体の形式](#page-1918-0)
- V 9.0.2 1919 [ページの『セキュリティー要件』](#page-1918-0)
- [応答状況コード](#page-1918-0)
- 1919 [ページの『応答ヘッダー』](#page-1918-0)
- [応答本体の形式](#page-1919-0)
- [例](#page-1920-0)

# **リソース URL**

| V 9.0.4 | IBM MQ 9.0.4 以降の場合

https://*host*:*port*/ibmmq/rest/v1/admin/installation/*{installationName}*

<span id="page-1917-0"></span>IBM MQ 9.0.3 以前の場合

https://*host*:*port*/ibmmq/rest/v1/installation/*{installationName}*

### **installationName**

(オプション) 照会するインストール済み環境の名前を指定します。 この名前は、REST API が実行され ているインストール済み環境の名前でなければなりません。

<mark>「V <sup>s</sup>.0.1」</mark>HTTP 接続を使用可能にすれば、HTTPS ではなく HTTP を使用できます。 HTTP の使用可能 化について詳しくは、HTTP および HTTPS ポートの構成を参照してください。

# **オプションの照会パラメーター**

## **attributes={extended|\*|extended.***attributeName***,...}**

### **extended**

```
すべての拡張属性を戻すように指定します。
```
### **\***

すべての属性を指定します。 このパラメーターは、**extended** と同じです。

### **extended.***attributeName***,...**

戻す拡張属性をコンマ区切りのリストにして指定します。

**レベル**

ストリング。

IBM MQ のビルド・レベル。

## **operatingSystem**

 $\blacktriangleright$  ULW z/08 この属性は、z/OS、UNIX, Linux, and Windows でのみ使用可能で す。

```
ストリング。
```
オペレーティング・システムの完全記述テキスト。

## **hostName**

ストリング。

```
システム・ホスト名。
```
システムに複数のホストが含まれている場合は、名前が 1 つのみ返されます。

## **description**

**コロW こ**の属性は、UNIX, Linux, and Windows でのみ使用可能です。

ストリング。

インストールの説明。

# **installationPath**

**コロWAND こ**の属性は、UNIX, Linux, and Windows でのみ使用可能です。

## ストリング。

インストール・パス。

### **dataPath**

**コロWAND こ**の属性は、UNIX, Linux, and Windows でのみ使用可能です。

ストリング。

インストール済み環境のデータが保管されている場所へのパス。

## **maximumCommandLevel**

■ ULW MQ Appliance この属性は、IBM MQ Appliance、UNIX, Linux, and Windows でのみ 使用可能です。

整数。

サポートされる最大コマンド・レベル。

<span id="page-1918-0"></span>**1 次**

**NEWIMINING A**この属性は、UNIX, Linux, and Windows でのみ使用可能です。

ブール値。

プライマリー・インストールの状況。

## **要求ヘッダー**

 $V$  S.O.2

要求で以下のヘッダーを送信する必要があります。

**許可**

基本認証を使用している場合、このヘッダーを送信する必要があります。 詳しくは、REST API での HTTP 基本認証の使用 を参照してください。

# **要求本体の形式**

なし。

# **セキュリティー要件**

■<mark>V<sup>9.0.2</sup>■</mark>呼び出し元は mqweb サーバーで認証を受ける必要があります。また、呼び出し元は MQWebAdmin 役割、MQWebAdminRO 役割、または MQWebUser 役割のうち 1 つ以上の役割のメンバーであ る必要があります。 administrative REST API のセキュリティーについて詳しくは、IBM MQ コンソールお よび REST API のセキュリティーを参照してください。

HTTP GET を installation リソースに対して使用するための特定の許可要件はありません。

# **応答状況コード**

**200**

インストール済み環境の情報が正常に取得されました。

**400**

無効なデータが指定されました。

例えば、指定されたインストール属性が無効です。

**401**

認証されませんでした。

呼び出し元は mqweb サーバーで認証を受ける必要があります。また、呼び出し元は MQWebAdmin 役 割、MQWebAdminRO 役割、または MQWebUser 役割のうち 1 つ以上の役割のメンバーである必要があ ります。 詳しくは、1919 ページの『セキュリティー要件』を参照してください。

### **404**

インストール済み環境が存在しません。

### **500**

サーバーの問題または IBM MQ からのエラー・コード。

# **応答ヘッダー**

応答では以下のヘッダーが返されます。

### **Content-Type**

このヘッダーでは、値 application/json;charset=utf-8 が返されます。

# <span id="page-1919-0"></span>**応答本体の形式**

応答は、UTF-8 エンコードの JSON 形式です。 応答で返される JSON オブジェクトの内側には、 installation という単一の JSON 配列が含まれています。 その配列の各エレメントは、インストール済 み環境に関する情報を表す JSON オブジェクトである。 各 JSON オブジェクトには、以下の属性が含まれ ています。

## **名前**

**コロWAND こ**の属性は、UNIX, Linux, and Windows でのみ使用可能です。

ストリング。

インストール名。

- **バージョン**
	- ストリング。

インストールされている IBM MQ のバージョン。

### **platform**

ストリング。

次のいずれかの値。

- アプライアンス
- ibm-i
- unix
- windows
- z/os

## **extended**

JSON オブジェクト。

要求すると、次の 1 つ以上の追加のプロパティーが含まれます。

**レベル**

ストリング。

IBM MQ のビルド・レベル。

### **operatingSystem**

**コロW - 2/0S - こ**の属性は、z/OS、UNIX, Linux, and Windows でのみ使用可能です。

ストリング。

オペレーティング・システムの完全記述テキスト。

## **hostName**

ストリング。

```
システム・ホスト名。
```
システムに複数のホストが含まれている場合は、名前が 1 つのみ返されます。

# **description**

**コロWAND こ**の属性は、UNIX, Linux, and Windows でのみ使用可能です。

ストリング。

インストールの説明。

## **installationPath**

**NEW Sole** この属性は、UNIX, Linux, and Windows でのみ使用可能です。

ストリング。

インストール・パス。

## **dataPath**

**ULW** この属性は、UNIX, Linux, and Windows でのみ使用可能です。 <span id="page-1920-0"></span>ストリング。

インストール済み環境のデータが保管されている場所へのパス。

### **maximumCommandLevel**

- ULW Appliance この属性は、IBM MQ Appliance、UNIX, Linux, and Windows でのみ使 用可能です。

整数。

サポートされる最大コマンド・レベル。

**1 次**

**ULW** この属性は、UNIX, Linux, and Windows でのみ使用可能です。

ブール値。

プライマリー・インストールの状況。

エラーが発生した場合、応答本体にエラー・メッセージが入ります。 詳しくは、REST API エラー処理を参 照してください。

# **UNIX, Linux, and Windows の場合の例**

 $UUM$ 

• 次の例は、REST API が実行されているインストール済み環境に関する基本情報を取得します。 HTTP GET メソッドで以下の URL を使用します。

V 3.0.4 IBM MQ 9.0.4 以降の場合

https://localhost:9443/ibmmq/rest/v1/admin/installation

IBM MQ 9.0.3 以前の場合

https://localhost:9443/ibmmq/rest/v1/installation

以下の JSON 応答が返されます。

```
{
    "installation": 
[ "name": "Installation1",
 "platform": "windows",
 "version": "9.0.0.0"
    }]
}
```
• 次の例は、インストール済み環境 Installation1 に関する拡張情報を取得します。 HTTP GET メソッ ドで以下の URL を使用します。

■ V 9.0.4 FBM MQ 9.0.4 以降の場合

https://localhost:9443/ibmmq/rest/v1/admin/installation/Installation1?attributes=\*

IBM MQ 9.0.3 以前の場合

https://localhost:9443/ibmmq/rest/v1/installation/Installation1?attributes=\*

以下の JSON 応答が返されます。

```
{
    "installation": 
   [ "extended": {
 "dataPath": "C:\\Program Files (x86)\\IBM\\WebSphere MQ",
 "description": "My MQ installation",
 "hostName": "exampleHost",
 "installationPath": "C:\\Program Files\\IBM\\WebSphere MQ",
 "level": "p900-L160614",
```

```
 "maximumCommandLevel": 900,
             "operatingSystem": "Windows 7 Professional x64 Edition, Build 7601: SP1",
             "primary": true
\frac{3}{5},
 "name": "Installation1",
 "platform": "windows",
 "version": "9.0.0.0"
    }]
}
```
• 次の例では、Installation1 のインストール・パスとホスト名を取得します。 HTTP GET メソッドで 以下の URL を使用します。

V 9.0.4 IBM MQ 9.0.4 以降の場合

https://localhost:9443/ibmmq/rest/v1/admin/installation/Installation1? attributes=extended.installationPath,extended.hostName

IBM MQ 9.0.3 以前の場合

https://localhost:9443/ibmmq/rest/v1/installation/Installation1? attributes=extended.installationPath,extended.hostName

以下の JSON 応答が返されます。

```
{
     "installation": [{
        "extended": {
            "hostName": "exampleHost",
            "installationPath": "C:\\Program Files\\IBM\\MQ"
\frac{3}{5},
 "name": "Installation1",
 "platform": "windows",
 "version": "9.0.1.0"
    }]
}
```
# **z/OS の場合の例**

 $z/0S$ 

• 次の例は、インストール済み環境に関する基本情報を取得します。 HTTP GET メソッドで以下の URL を 使用します。

V 9.0.4 IBM MQ 9.0.4 以降の場合

https://REST.example.com:9443/ibmmq/rest/v1/admin/installation

IBM MQ 9.0.3 以前の場合

https://REST.example.com:9443/ibmmq/rest/v1/installation

以下の JSON 応答が返されます。

```
{
 "installation": [{
 "platform": "z/os",
 "version": "9.0.1"
    }]
}
```
• 次の例は、インストール済み環境に関する拡張情報を取得します。 HTTP GET メソッドで以下の URL を 使用します。

 $V$  9.0.4 ■IBM MQ 9.0.4 以降の場合

https://REST.example.com:9443/ibmmq/rest/v1/admin/installation?attributes=extended

https://REST.example.com:9443/ibmmq/rest/v1/installation?attributes=extended

```
以下の JSON 応答が返されます。
```

```
{
    "installation": [{
       "extended": \{ "hostName": "REST.example.com",
 "level": "V901-L161011",
           "operatingSystem": "z/OS 01.00 02"
\frac{3}{5},
 "platform": "z/os",
 "version": "9.0.1"
   }]
}
```
# **1980.2 /login**

login リソースを指定した HTTP GET メソッドを使用して、ログインしているユーザーに関する情報を取 得できます。 HTTP POST メソッドを使用すると、ユーザー・ログインを行い、LTPA トークンおよび CSRF トークン V9.0.5 KBM MQ 9.0.5 より前のリリースの場合) を取得できます。 HTTP DELETE メソッド を使用すると、ユーザー・ログアウトを行い、セッションを終了できます。

# **POST**

login リソースを指定した HTTP POST メソッドを使用して、ユーザー・ログインを行い、トークン・ベー スの認証セッションを開始することができます。 それ以降の REST 要求の認証用に、ユーザーの LTPA トー クンが戻されます。

トークン・ベースの認証を使用する方法について詳しくは、REST API でのトークン・ベース認証の使用を 参照してください。

- リソース URL
- オプションの照会パラメーター
- 1923 ページの『要求ヘッダー』
- [要求本体の形式](#page-1923-0)
- [応答状況コード](#page-1923-0)
- 1924 [ページの『応答ヘッダー』](#page-1923-0)
- [応答本体の形式](#page-1923-0)
- [例](#page-1924-0)

# **リソース URL**

https://*host*:*port*/ibmmq/rest/v1/login

# **オプションの照会パラメーター**

なし。

# **要求ヘッダー**

要求で以下のヘッダーを送信する必要があります。

## **Content-Type**

このヘッダーを値に application/json;charset=utf-8 を指定して送信する必要があります。

<span id="page-1923-0"></span>要求本体は、JSON 形式で UTF-8 エンコードにする必要があります。 要求本体内で属性を定義します。 次 の属性を要求本体に含めることができます。

**ユーザー名**

ストリング。

認証に使用するユーザー名を指定します。

mqweb サーバーのユーザー・レジストリー内に定義されているユーザー名を指定する必要があります。 また、このユーザーは MQWebAdmin、MQWebAdminRO、または MQWebUser 役割のうち 1 つ以上の役 割のメンバーでなければなりません。

**注 :** 指定するユーザー名に MQWebUser 役割がある場合は、入力するユーザー名の大/小文字が、ユーザ ー・レジストリー内の定義と同じであることを確認してください。 レジストリーで使用されている大/ 小文字とは異なるユーザー名を要求本体で指定すると、そのユーザーは REST API では認証されます が、IBM MQ リソースの使用を許可されない可能性があります。

**パスワード**

ストリング。

**username** 属性で指定したユーザーのパスワードを指定します。

# **応答状況コード**

### **204**

ユーザーは正常にログインしました。

### **400**

無効なデータが指定されました。

例えば、ユーザー名に整数値が指定されています。

**401**

認証されませんでした。

無効なユーザー名またはパスワードが指定されました。

**500**

サーバーの問題または IBM MQ からのエラー・コード。

# **応答ヘッダー**

なし。

# **応答本体の形式**

ログインに成功した場合、応答本体は空です。 エラーが発生した場合、応答本体にエラー・メッセージが 入ります。 詳しくは、REST API エラー処理を参照してください。

■ V 9.0.5 ■ IBM MQ 9.0.5 以降では、ログインが成功すると、その後のすべての REST 要求の認証で使用 するセキュリティー・トークン LtpaToken2 が返されます。

IBM MQ 9.0.4 以前では、ログインに成功すると、次の 2 つの Cookie が返されます。

- セキュリティー・トークン LtpaToken2。これ以降のすべての REST 要求の認証で使用します。
- CSRF トークン csrfToken。POST、PATCH、または DELETE の HTTP メソッドを使用する REST 要求の ibm-mq-rest-csrf-token HTTP ヘッダーで使用します。

# <span id="page-1924-0"></span>**例**

次の例では、mqadmin というユーザーが、パスワード mqadmin を使用してログインします。 HTTP POST メソッドで以下の URL を使用します。

```
https://localhost:9443/ibmmq/rest/v1/login
```

```
次の JSON ペイロードが送信されます。
 {
  "username" : "mqadmin",
  "password" : "mqadmin"
 }
```
cURL では、ログイン要求は、次の Windows の例のようになります。 -c フラグを使用して、 cookiejar.txt ファイル内に LTPA トークンを保管します。

```
curl -k "https://localhost:9443/ibmmq/rest/v1/login" -X POST 
-H "Content-Type: application/json" --data 
"{\"username\":\"mqadmin\",\"password\":\"mqadmin\"}" 
-c c:\cookiejar.txt
```
ユーザーがログインしたら、それ以降の要求の認証ではこの LTPA トークンと ibm-mq-rest-csrftoken HTTP ヘッダーを使用します。 例えば、ローカル・キュー Q1 を作成するために、次の cURL を使用 できます。 -b フラグを使用して、cookiejar.txt ファイルから LTPA トークンを取得します。 ibm-mqrest-csrf-token HTTP ヘッダーに必要な内容は、IBM MQ のバージョンによって異なります。

V 9.0.5 IBM MQ 9.0.5 以降では、任意の値 (ブランクも可) を使用できます。

IBM MQ 9.0.4 以前では、ユーザーがログインしたら、その後の要求の認証ではこの LTPA トークンと CSRF トークンを使用します。 例えば、ローカル・キュー Q1 を作成するために、次の cURL を使用できます。 -b フラグを使用して、cookiejar.txt ファイルから LTPA トークンを取得します。 CSRF トークンは ibm-mq-rest-csrf-token HTTP ヘッダーに含まれています。 CSRF トークンの値は cookiejar.txt ファイルからコピーされます。

# $V$  9.0.5 **IBM MQ 9.0.5**

```
curl -k "https://localhost:9443/ibmmq/rest/v1/admin/qmgr/QM1/queue" -X POST 
-b c:\cookiejar.txt 
-H "ibm-mq-rest-csrf-token: value" -H "Content-Type: application/json" 
--data "{\"name\":\"Q1\"}"
```
# $V$  9.0.4 **IBM MQ 9.0.4:**

curl -k "https://localhost:9443/ibmmq/rest/v1/admin/qmgr/QM1/queue" -X POST -b c:\cookiejar.txt -H "ibm-mq-rest-csrf-token: 416E144A02E19E515ED5709A77FB07B4EF550FD1FE1CC44CF82C5774088A041928486A BE9597618938B9F51D12FE4A0DFC1CB41D0C7567E9AB890F0FDB0EE43A27756F32341E712EFB82305F8603E566D3F1D0 41 2BADDF60AEEE656A2F3D06034FEF535BB67D52ACE265B3B6FB0D1B7F5EC83354F2118226C89FAC200724963FBA9BDA30 376 DD84331933E300E543D01AEFE4AE638A6284DBA0210932CF00F376E1501615910926BA38D612682F22DC92391776B013 C38 E73516CDC958F3D20661765097E4E0F4FC36DC13871C6BDE06D95E33D0EF4B41742D95F54DF962BE28FCDE04963DF77E

B9A3 FEFB27CD2597415DDB9D1427602DDF517D4E07C092BEA3" -H "Content-Type: application/json"

 $-$ -data "{\"name\":\"Q1\"}

### IBM MQ 9.0.3 以前の場合

curl -k "https://localhost:9443/ibmmq/rest/v1/qmgr/QM1/queue" -X POST -b c:\cookiejar.txt -H "ibm-mq-rest-csrf-token: 416E144A02E19E515ED5709A77FB07B4EF550FD1FE1CC44CF82C5774088A041928486A BE9597618938B9F51D12FE4A0DFC1CB41D0C7567E9AB890F0FDB0EE43A27756F32341E712EFB82305F8603E566D3F1D0 41 2BADDF60AEEE656A2F3D06034FEF535BB67D52ACE265B3B6FB0D1B7F5EC83354F2118226C89FAC200724963FBA9BDA30 376

DD84331933E300E543D01AEFE4AE638A6284DBA0210932CF00F376E1501615910926BA38D612682F22DC92391776B013

```
C38
```
E73516CDC958F3D20661765097E4E0F4FC36DC13871C6BDE06D95E33D0EF4B41742D95F54DF962BE28FCDE04963DF77E B9A3 FEFB27CD2597415DDB9D1427602DDF517D4E07C092BEA3" -H "Content-Type: application/json"

--data "{\"name\":\"Q1\"}"

# **V** 9.0.2 GET

login リソースを指定した HTTP GET メソッドを使用して、認証されたユーザーに関する情報を要求でき ます。

- リソース URL
- オプションの照会パラメーター
- 1926 ページの『要求ヘッダー』
- 要求本体の形式
- 1926 ページの『セキュリティー要件』
- 応答状況コード
- 1927 [ページの『応答ヘッダー』](#page-1926-0)
- [応答本体の形式](#page-1926-0)
- [例](#page-1926-0)

# **リソース URL**

https://*host*:*port*/ibmmq/rest/v1/login

# **オプションの照会パラメーター**

なし。

# **要求ヘッダー**

要求で以下のヘッダーを送信する必要があります。

**許可**

基本認証を使用している場合、このヘッダーを送信する必要があります。 詳しくは、REST API での HTTP 基本認証の使用 を参照してください。

# **要求本体の形式**

なし。

# **セキュリティー要件**

要求は、次のいずれかの認証メカニズムを使用して認証を受ける必要があります。

- HTTP 基本認証を使用する場合は、ユーザー名とパスワードを提供して認証を受ける必要があります。 詳 しくは、REST API での HTTP 基本認証の使用 を参照してください。
- トークン・ベース認証を使用する場合は、LTPA トークンを提供して認証を受ける必要があります。 詳し くは、REST API でのトークン・ベースの認証の使用 を参照してください。
- クライアント証明書認証を使用する場合は、クライアント証明書を提供して認証を受ける必要がありま す。 詳しくは、REST API でのクライアント証明書認証の使用 を参照してください。

# **応答状況コード**

**200**

ユーザーが正常に照会されました。

## <span id="page-1926-0"></span>**400**

無効なデータが指定されました。

#### **401**

認証されませんでした。

無効な資格情報が指定されました。

## **404**

リソースが見つかりませんでした。

## **500**

サーバーの問題または IBM MQ からのエラー・コード。

# **応答ヘッダー**

応答では以下のヘッダーが返されます。

### **Content-Type**

このヘッダーでは、値 application/json;charset=utf-8 が返されます。

# **応答本体の形式**

応答は、UTF-8 エンコードの JSON 形式です。 応答で返される JSON オブジェクトの内側には、user とい う単一の JSON 配列が含まれています。 この配列には、次の属性が含まれます。

# **authenticationMechanism**

ストリング。

ユーザーが認証された方法を示します。

値は、以下のいずれかの値です。

**フォーム**

ユーザーは、トークン認証を使用して認証されました。

**基本**

ユーザーは、HTTP 基本認証を使用して認証されました。

### **clientCertificate**

ユーザーは、クライアント証明書認証 (X.509) を使用して認証されました。

### **noSecurity**

セキュリティーが有効になっていません。

## **名前**

ストリング。

許可の検査に使用されたユーザーの名前を示します。

この名前は、LDAP ユーザー・マッピングやクライアント証明書ユーザー・マッピングなどを使用して 指定される資格情報と異なることがあります。

### **role**

JSON 配列。

ユーザーに付与された役割を示します。

値は、次の値の 1 つ以上で構成されます。

- MQWebAdmin
- MQWebAdminRO
- MQWebUser

# **例**

次の例は、ユーザーを照会します。 HTTP GET メソッドで以下の URL を使用します。

https://localhost:9443/ibmmq/rest/v1/login

以下の JSON 応答が返されます。

```
{
     "user" : 
    [{
        "name" : "reader",
         "role" : [
              "MQWebAdminRO", 
             "MQWebUser"
\qquad \qquad ],
 "authenticationMechanism" : "form"
     }]
}
```
cURL では、ログイン照会は、トークン・ベース認証を使用する次の Windows の例のようになります。 -b フラグを使用して、cookiejar.txt ファイルから LTPA トークンを取得します。

```
curl -k "https://localhost:9443/ibmmq/rest/v1/login" -X GET 
-b c:\cookiejar.txt
```
# **V9.0.2 削除**

login リソースを指定した HTTP DELETE メソッドを使用して、ユーザー・ログアウトを行い、トークン・ ベースの認証セッションを終了できます。

トークン・ベースの認証を使用する方法について詳しくは、REST API でのトークン・ベース認証の使用を 参照してください。

- リソース URL
- オプションの照会パラメーター
- 1928 ページの『要求ヘッダー』
- [要求本体の形式](#page-1928-0)
- 1929 [ページの『セキュリティー要件』](#page-1928-0)
- [応答状況コード](#page-1928-0)
- 1929 [ページの『応答ヘッダー』](#page-1928-0)
- [応答本体の形式](#page-1928-0)
- [例](#page-1928-0)

# **リソース URL**

https://*host*:*port*/ibmmq/rest/v1/login

# **オプションの照会パラメーター**

なし。

# **要求ヘッダー**

要求で以下のヘッダーを送信する必要があります。

### **ibm-mq-rest-csrf-token**

このヘッダーは、csrfToken Cookie の内容である値を含めて送信する必要があります。 csrfToken Cookie の内容によって、要求の認証に使用される資格情報を、その資格情報の所有者が使用している ことが確認されます。 つまり、トークンはクロスサイト・リクエスト・フォージェリー攻撃を防ぐた めに使用されます。

csrfToken Cookie は、HTTP GET メソッドを使用して要求が行われた後に戻されます。 この Cookie の内容は変更可能なので、キャッシュされたバージョンの Cookie の内容を使用することはできません。 要求ごとに Cookie の最新の値を使用する必要があります。

<span id="page-1928-0"></span>■ V 9.0.5 ■ これまでの情報は、IBM MQ 9.0.4 以前のリリースに適用されます。 IBM MQ 9.0.5 以降 は、このヘッダーを設定する必要がありますが、その値はブランクを含む任意のものにすることができ ます。

IBM MQ 9.0.5 以降では、REST API からの応答で csrfToken Cookie が送信されなくなりました。

# **要求本体の形式**

なし。

# **セキュリティー要件**

次のトークンを要求と共に渡して、認証を受ける必要があります。

• ユーザーの認証に使用する LTPA トークンを、Cookie として渡す必要があります。

REST 要求に対する応答には、ローカル Cookie ストアの LTPA トークンに対する削除命令が含まれていま す。 この命令を必ず処理してください。 この命令を処理せず、LTPA トークンがローカル Cookie ストアに 残っている場合、その LTPA トークンを使用して以降の REST 要求の認証を受けることができます。 つま り、セッションの終了後にユーザーがその LTPA トークンを使用して認証を試みると、既存のトークンを使 用する新しいセッションが作成されます。

# **応答状況コード**

**204**

ユーザーは正常にログアウトしました。

### **400**

無効なデータが指定されました。

**401**

認証されませんでした。

提供された LTPA トークンが無効です。ibm-mq-rest-csrf-token HTTP ヘッダーの内容が正しく ないか、または ibm-mq-rest-csrf-token ヘッダーが欠落しています。

**404**

リソースが見つかりませんでした。

**500**

サーバーの問題または IBM MQ からのエラー・コード。

# **応答ヘッダー**

なし。

# **応答本体の形式**

ログアウトが成功した場合、応答本体は空です。 エラーが発生した場合、応答本体にエラー・メッセージ が入ります。 詳しくは、REST API エラー処理を参照してください。

# **例**

次の Windows の cURL の例は、ユーザーのログアウトを行います。

 $V 9.0.5$ IBM MQ 9.0.5 以降では、-b フラグを使用して cookiejar.txt ファイルから LTPA トーク ンを取得します。 ibm-mq-rest-csrf-token HTTP ヘッダーを組み込むことによって、CSRF 保護を指 定します。 以下のように、cookiejar.txt ファイルの場所は -c フラグによって指定されるため、LTPA トークンはファイルから削除されます。

curl -k "https://localhost:9443/ibmmq/rest/v1/login" -X DELETE

```
-H "ibm-mq-rest-csrf-token: value" -b c:\cookiejar.txt 
-c c:\cookiejar.txt
```
IBM MQ 9.0.4 以前の場合、LTPA トークンは -b フラグを使用して cookiejar.txt ファイルから取得され ます。 CSRF トークンは ibm-mq-rest-csrf-token HTTP ヘッダーに含まれています。 CSRF トークン の値は、cookiejar.txt ファイルからコピーされます。 以下のように、cookiejar.txt ファイルの場 所は -c フラグによって指定されるため、LTPA トークンはファイルから削除されます。

```
curl -k "https://localhost:9443/ibmmq/rest/v1/login" -X DELETE 
-H "ibm-mq-rest-csrf-token: 416E144A02E19E515ED5709A77FB07B4EF550FD1FE1
CC44CF82C5774088A041928486ABE9597618938B9F51D12FE4A0DFC1CB41D0C7567E9AB8
90F0FDB0EE43A27756F32341E712EFB82305F8603E566D3F1D0412BADDF60AEEE656A2F3
D06034FEF535BB67D52ACE265B3B6FB0D1B7F5EC83354F2118226C89FAC200724963FBA9
BDA30376DD84331933E300E543D01AEFE4AE638A6284DBA0210932CF00F376E150161591
0926BA38D612682F22DC92391776B013C38E73516CDC958F3D20661765097E4E0F4FC36D
C13871C6BDE06D95E33D0EF4B41742D95F54DF962BE28FCDE04963DF77EB9A3FEFB27CD2
597415DDB9D1427602DDF517D4E07C092BEA3" -b c:\cookiejar.txt 
-c c:\cookiejar.txt
```
# **/admin/mft/agent**

agent リソースを指定した HTTP GET メソッドを使用すると、エージェントの状況に関する情報、および その他の属性の詳細を要求できます。

## **関連資料**

1941 ページの『[/admin/mft/transfer](#page-1940-0)』

transfer リソースを指定した HTTP GET メソッドを使用すると、転送に関する情報、およびその他の状況の 詳細を要求できます。

# **W** 9.0.5 GET

agent リソースを指定した HTTP GET メソッドを使用して、エージェントに関する情報を要求できます。

返される情報は、fteListAgents コマンドと fteShowAgentDetails コマンドによって返される情報に似てい ます。

- リソース URL
- [オプションの照会パラメーター](#page-1930-0)
- 1932 [ページの『要求ヘッダー』](#page-1931-0)
- [要求本体の形式](#page-1931-0)
- 1933 [ページの『セキュリティー要件』](#page-1932-0)
- [応答状況コード](#page-1932-0)
- 1933 [ページの『応答ヘッダー』](#page-1932-0)
- [応答本体の形式](#page-1932-0)
- [例](#page-1933-0)

# **リソース URL**

https://*host*:*port*/ibmmq/rest/v1/admin/mft/agent/*{agentname}*

## **agentName**

(オプション) 照会するエージェントの名前を指定します。

小文字または大/小文字混合で入力されたエージェント名は大文字に変換されます。 REST サービスか らの応答として受け取るエージェント名の値は、常に大文字です。

エージェント名は最大 28 文字であり、IBM MQ オブジェクトの命名規則に準拠していなければなりま せん。 IBM MQ オブジェクトの命名規則に加えて、パーセント (%) 文字をエージェント名に使用するこ とはできません。

<span id="page-1930-0"></span>HTTP 接続を使用可能にすれば、HTTPS ではなく HTTP を使用できます。 HTTP の使用可能化について詳 しくは、HTTP および HTTPS ポートの構成を参照してください。

# **オプションの照会パラメーター**

### **attributes={***object***,...|\*|***object***.***attributeName***,...}**

#### **object**

詳細全体のサブセクションである 1 つの JSON オブジェクトに追加される JSON オブジェクトを コンマ区切りリストで指定します。

以下に例を示します。

- すべてのエージェントまたは特定のエージェントのすべての一般的な詳細を返すには、*general* を 指定します。
- すべてのエージェントまたは特定のエージェントのキュー・マネージャー接続の全詳細を返すに は、*qmgrConnection* を指定します。
- connect direct ブリッジ・エージェントの詳細を返すには、*connectDirectBridge* を指定します。 (エージェント・タイプが「connect direct bridge」の場合にのみ使用可能)
- プロトコル・エージェントの詳細を返すには、*protocolBridge* を指定します。 (エージェント・タ イプが「protocal bridge」の場合にのみ使用可能)

属性全体のリストについては、1935 [ページの『エージェントの応答本体属性』](#page-1934-0)を参照してくださ い

**\***

すべての属性を指定します。

### **object.attributeName.,...**

戻すエージェント属性をコンマ区切りのリストにして指定します。

属性ごとに、その属性が含まれる JSON オブジェクトを object.attributeName という形式で指定 する必要があります。 例えば、general オブジェクトに含まれる statusAge 属性を返すには、 general.statusAge を指定します。

同じ属性を複数回指定することはできません。 特定のエージェントにとって有効でない属性を要求し た場合、そのエージェントの属性は返されません。

指定されたパターンを持つ特定のタイプ、状態、または名前のエージェント・セットの詳細を照会できま す。

name=validPattern state=valid atent State type=validType

#### **name=***name*

リソース URL にエージェント名を指定する場合、この照会パラメーターは使用できません。 フィルタ リングで使用するワイルドカードのエージェント名を指定します。

指定する名前には、ワイルドカードとしてアスタリスク \*を含める必要があります。 以下の組み合わ せのいずれかを指定できます。

**\***

すべてのエージェントを返すように指定します

**接頭部\***

指定した接頭部がエージェント名にあるすべてのエージェントを返すように指定します。

**\*suffix**

指定した接尾部がエージェント名にあるすべてのエージェントを返すように指定します。

**prefix\*suffix**

指定した接頭部と指定した接尾辞がエージェント名にあるすべてのエージェントを返すように指 定します。

### <span id="page-1931-0"></span>**type=validAgentType**

情報を返す対象となるエージェントのタイプを指定します。 値は、次の値のうちのいずれかです。

**all**

standard、connectDirectBridge、および protocolBridge を含むすべてのエージェントに 関する情報が返されることを指定します。

これはデフォルト値です。

### **standard**

標準タイプのエージェントに関する情報を返すように指定します。

### **connectDirectBridge**

connect direct ブリッジ・タイプのエージェントに関する情報を返すように指定します。

#### **protocolBridge**

プロトコル・ブリッジ・タイプのエージェントに関する情報を返すように指定します。

# **state=validAgentState**

情報を返す対象となるエージェントの状態を指定します。 値は、次の値のうちのいずれかです。

**all**

すべてのエージェントに関する情報を指定します。これには、以下の本文に列挙されているすべて の有効な状態が含まれます。

これはデフォルト値です。

## **アクティブ**

active 状態にあるエージェントに関する情報が返されることを指定します。

#### **ready**

ready 状態にあるエージェントに関する情報が返されることを指定します。

**始動**

starting 状態にあるエージェントに関する情報が返されることを指定します。

#### **unreachable**

unreachable 状態にあるエージェントに関する情報が返されることを指定します。

## **stopped**

stopped 状態にあるエージェントに関する情報が返されることを指定します。

### **endedUnexpectedly**

endedUnexpectedly 状態にあるエージェントに関する情報が返されることを指定します。

### **noInformation**

noInformation 状態にあるエージェントに関する情報が返されることを指定します。

**不明**

unknown 状態にあるエージェントに関する情報が返されることを指定します。

### **problem**

problem 状態にあるエージェントに関する情報が返されることを指定します。

# **要求ヘッダー**

要求で以下のヘッダーを送信する必要があります。

### **許可**

基本認証を使用している場合、このヘッダーを送信する必要があります。 詳しくは、REST API での HTTP 基本認証の使用 を参照してください。

## **要求本体の形式**

なし。

# <span id="page-1932-0"></span>**セキュリティー要件**

呼び出し元は mqweb サーバーで認証を受ける必要があります。また、呼び出し元は MFTWebAdmin 役割ま たは MFTWebAdminRO 役割のうち 1 つ以上の役割を持つメンバーでなければなりません。 administrative REST API のセキュリティーについて詳しくは、IBM MQ コンソールおよび REST API のセキュリティーを 参照してください。

# **応答状況コード**

# **200**

エージェント情報は正常に取得されました。

### **400**

無効なデータが指定されました。

例えば、無効なエージェント属性が指定されました。

### **401**

認証されませんでした。

呼び出し元は mqweb サーバーで認証を受ける必要があります。また、呼び出し元は MFTWebAdmin 役 割または MFTWebAdminRO 役割のうち 1 つ以上の役割を持つメンバーでなければなりません。 詳しく は、セキュリティー要件を参照してください。

### **403**

権限がありません。

呼び出し元は mqweb サーバーで認証を受け、有効なプリンシパルと関連付けられました。 しかし、そ のプリンシパルは、必要な IBM MQ リソースの全部または一部に対してアクセス権を持っていません。 必要なアクセス権について詳しくは、セキュリティー要件を参照してください。

## **404**

エージェントが存在しません。

### **500**

サーバーの問題または IBM MQ からのエラー・コード。

# **503**

キュー・マネージャーが実行されていません。

# **応答ヘッダー**

## **Content-Type**

このヘッダーでは、値 application/json;charset=utf-8 が返されます。

# **応答本体の形式**

応答は、UTF-8 エンコードの JSON 形式です。 応答で返される外部 JSON オブジェクトの内側には、agent という単一の JSON 配列が含まれています。 その配列の各エレメントは、エージェントに関する情報を表 す JSON オブジェクトです。 これらの JSON オブジェクトにはそれぞれ、以下の属性が含まれています。

## **名前**

ストリング。 エージェントの名前を示します。 この属性は、常に返されます。

## **タイプ**

ストリング。 エージェントのタイプを示します。 値は、以下のいずれかの値です。

- standard
- connectDirectBridge

• protocolBridge

## <span id="page-1933-0"></span>**状態**

エージェントの状態を示します。 値は、次の値のうちのいずれかです。

- アクティブ
- ready
- 始動
- unreachable
- stopped

詳しくは、1945 [ページの『転送の応答本体の属性』](#page-1944-0)を参照してください。

エラーが発生した場合は、REST API エラー処理を参照してください。

# **例**

以下の例では、すべてのエージェントの基本的な詳細を返します。つまり、以下の情報のみが表示されま す。

- エージェント名
- エージェント・タイプ
- エージェントの状態

HTTP GET メソッドで以下の URL を使用します。

https://localhost:9443/ibmmq/rest/v1/admin/mft/agent/

以下の JSON 応答が返されます。

```
{
 "agent":[ {"name": "AGENT1",
 "state" : "ready",
``type'' : "standard" \},\{ "name": "AGENT2",
 "state" : "ready",
``type'' : "standard" \},{\cal E} "name": "BRIDGE_AGENT3",
 "type" : "protocolBridge",
\blacksquare : "ready"}, \blacksquare\{``name'': "CD_AGENT",\} "type":"connectDirectBridge",
 "state" : "ready "}]
}
```
以下の例では、タイプ **standard** のすべてのエージェントを **general** オブジェクトとともにリストしま す。 HTTP GET メソッドで以下の URL を使用します。

https://localhost:9443/ibmmq/rest/v1/admin/mft/agent?attributes=general?type=standard

以下の JSON 応答が返されます。

```
{
     "agent":[
\{ "name": "AGENT1",
 "state" : "ready",
 "type":"standard",
             "general": { "description" : "Standard connected to the qmgr in client mode", 
\sim "statusAge" : "06:31:00", "\sim "statusAge" : "06:31:00", \sim\blacksquare version" : \blacksquare9.0.3.0", \blacksquare "level" : "p903-L170513", 
 "statusPublicationRate" : 300, 
                               "statusPublishTime" : "2017-10-31T06:57:07.000Z",
                               "maximumQueuedTransfers" : 1000, 
                              "maximumDestinationTransfers":25,
                              "maximumSourceTransfers":25,
                              "operatingSystem" : "Windows7" }
```

```
\frac{3}{5},
\{ "name": "AGENT2",
 "state" : "ready",
 "type":"standard"
 "general" : { "description" : "Standard connected to qmgr in Binding mode",
 "statusAge ":"05:00:00", 
\blacksquare version" : \blacksquare9.0.3.0", \blacksquare "level" : "p903-L170513", 
\sim ^{\prime\prime} statusPublicationRate" : 300, ^{\prime\prime} statusPublicationRate" : 300, ^{\prime\prime} "statusPublishTime" : "2017-09-13T09:10:09.000Z",
                             "maximumQueuedTransfers" : 1000, 
                            "maximumDestinationTransfers":25,
                            "maximumSourceTransfers":25,
                            "operatingSystem" : "Windows7" } 
            }
   ]
}
```
以下の例では、名前 AGENT で始まり、状態が **ready** で、タイプが **standard** であるすべてのエージェン トを、*statusAge* の **general** オブジェクトとともにリストします。 HTTP GET メソッドで以下の URL を使 用します。

https://localhost:9443//ibmmq/rest/v1/admin/mft/agent?name=AGENT\*? state=ready&type=standard&attributes=general.statusAge

## 以下の JSON 応答が返されます。

```
{"agent":[
             { "name": "AGENT1",
                  "state" : "ready",
 "type":"standard",
 "general":
                    { "statusAge" : "05:00:00" }
, where \frac{1}{2}, \frac{1}{2}, \frac{1}{2}\{ "name": "AGENT2",
\blacksquare : "ready", \blacksquare "type":"standard"
\blacksquare : "general" :
                    { " statusAge": "03:00:00"}
, where \frac{1}{2}, \frac{1}{2}\{ "name": "AGENT3",  "state" : "ready",
 "type" : "standard" ,
 "general":
              \frac{1}{3} "statusAge " : "05:00:00"}
\mathbb{R}^2 , where \mathbb{R}^2. . . . . . . . . . . . <u>.</u>
```
## **関連資料**

1935 ページの『エージェントの応答本体属性』

エージェント・オブジェクトを指定した HTTP GET メソッドを使用してエージェントに関する情報を要求 する場合、次の属性が名前付きの JSON オブジェクト内で返されます。

# ■V 9.0.5 ■エージェントの応答本体属性

エージェント・オブジェクトを指定した HTTP GET メソッドを使用してエージェントに関する情報を要求 する場合、次の属性が名前付きの JSON オブジェクト内で返されます。

以下のオブジェクトは、応答に組み込まれるデフォルトの属性であり、常に返されます。

### **名前**

ストリング

調整キュー・マネージャーの下に登録されるエージェントの名前を示します。

**タイプ**

ストリング

エージェントのタイプを示します。詳しくは、1930 [ページの『](#page-1929-0)GET』を参照してください。

**状態**

ストリング

エージェントの状態を示します。詳しくは、1930 [ページの『](#page-1929-0)GET』を参照してください。

以下のオブジェクトを使用できます。

- 1936 ページの『general』
- 1938 ページの『[qmgrConnection](#page-1937-0)』
- 1939 ページの『[connectDirectBridge](#page-1938-0)』
- 1940 ページの『[protocolBridge](#page-1939-0)』

# **general**

### **description**

- ストリング
- エージェント作成時に説明を設定した場合、エージェントの説明を示します
- この属性のデフォルト値はありません。
- この属性は、照会時に以下のいずれかが設定されている場合にのみ返されます。
- attributes=**general**
- attributes=\*
- attributes=**general**.*description*

### **statusAge**

ストリング

エージェントの経過時間を示します。 経過時間は、調整キュー・マネージャーが稼働しているマシン のシステム時刻と、エージェントによって最後の状況がパブリッシュされた時刻の差として計算されま す。

- この属性のデフォルト値はありません。
- この属性は、照会時に以下のいずれかが設定されている場合にのみ返されます。
- attributes=**general**
- attributes=\*
- attributes=**general**.*statusAge*
- **バージョン**
	- ストリング
	- キュー・マネージャーのバージョンを示します
	- この属性のデフォルト値はありません。
	- この属性は、照会時に以下のいずれかが設定されている場合にのみ返されます。
	- attributes=**general**
	- attributes=\*
	- attributes=**general**.*version*

### **レベル**

ストリング

- 実行中のキュー・マネージャーのビルド・レベルを示します。
- この属性のデフォルト値はありません。
- この属性は、照会時に以下のいずれかが設定されている場合にのみ返されます。
- attributes=**general**
- attributes=\*
- attributes=**general**.*level*

# **statusPublicationRate**

整数

エージェントが自身の状況をパブリッシュする速度を秒単位で指定します。

- この属性のデフォルト値は 300 秒です
- この属性は、照会時に以下のいずれかが設定されている場合にのみ返されます。
- attributes=**general**
- attributes=\*
- attributes=**general**.*statusPublicationRate*

# **statusPublishTime**

- ストリング
- エージェントが自身の状況をパブリッシュした時刻を世界時定数形式で示します
- この属性のデフォルト値はありません。
- この属性は、照会時に以下のいずれかが設定されている場合にのみ返されます。
- attributes=**general**
- attributes=\*
- attributes=**general**.*statusPublishTime*

# **maximumQueuedTransfers**

整数

エージェントが、新規の転送要求を拒否するまでに、キューに入れておくことができる保留中の転送の 最大数を指定します。

この属性のデフォルト値は 1000 です。

この属性は、照会時に以下のいずれかが設定されている場合にのみ返されます。

- attributes=**general**
- attributes=\*
- attributes=**general**.*maximumQueuedTransfers*

# **maximumQueuedTransfers**

整数

エージェントが、新規の転送要求を拒否するまでに、キューに入れておくことができる保留中の転送の 最大数を指定します。

この属性のデフォルト値は 1000 です。

この属性は、照会時に以下のいずれかが設定されている場合にのみ返されます。

- attributes=**general**
- attributes=\*
- attributes=**general**.*maximumQueuedTransfers*

# **maximumDestinationTransfers**

整数

宛先エージェントが時点を問わず常に一度に処理できる並行転送の最大数を示します。

- この属性のデフォルト値は 25 です。
- この属性は、照会時に以下のいずれかが設定されている場合にのみ返されます。
- attributes=**general**
- attributes=\*
- attributes=**general**.*maximumDestinationTransfers*

# **maximumSourceTransfers**

整数

ソース・エージェントが時点を問わず常に一度に処理できる並行転送の最大数を示します。

<span id="page-1937-0"></span>この属性のデフォルト値は 25 です。

この属性は、照会時に以下のいずれかが設定されている場合にのみ返されます。

- attributes=**general**
- attributes=\*
- attributes=**general**.*maximumSourceTransfers*

## **operatingSystem**

ストリング

エージェント・キュー・マネージャーが作成されるオペレーティング・システムを示します この属性のデフォルト値はありません。

この属性は、照会時に以下のいずれかが設定されている場合にのみ返されます。

- attributes=**general**
- attributes=\*
- attributes=**general**.*operatingSystem*

# **qmgrConnection**

このオブジェクトは、キュー・マネージャー接続に関する情報を提供します。

## **qmgrName**

ストリング

エージェント・キュー・マネージャーの名前を示します

この属性のデフォルト値はありません。

この属性は、照会時に以下のいずれかが設定されている場合にのみ返されます。

- attributes=**qmgrConnection**
- attributes=\*
- attributes=**qmgrConnection**.*qmgrName*

## **transportType**

ストリング

エージェントがキュー・マネージャーに接続するトランスポート・タイプを示します。トランスポー ト・タイプは client または bindings のいずれかです

デフォルト値は *bindings* です。

この属性は、照会時に以下のいずれかが設定されている場合にのみ返されます。

- attributes=**qmgrConnection**
- attributes=\*
- attributes=**qmgrConnection**.*transportType*

**host**

ストリング

エージェント・キュー・マネージャーのホスト名を示します。**transportType** が client である場合に のみ使用されます

この属性のデフォルト値はありません。

この属性は、照会時に以下のいずれかが設定されている場合にのみ返されます。

- attributes=**qmgrConnection**
- attributes=\*
- attributes=**qmgrConnection**.*host*

### <span id="page-1938-0"></span>**port**

integer

エージェント・キュー・マネージャーのチャネル通信ポートを示します。**transportType** が client で ある場合にのみ使用されます

- この属性のデフォルト値はありません。
- この属性は、照会時に以下のいずれかが設定されている場合にのみ返されます。
- attributes=**qmgrConnection**
- attributes=\*
- attributes=**qmgrConnection**.*port*

## **channelName**

ストリング

エージェント・キュー・マネージャーのチャネルを示します。**transportType** が client である場合に のみ使用されます

この属性のデフォルト値は SYSTEM.DEF.SVRCONN に設定されています

この属性は、照会時に以下のいずれかが設定されている場合にのみ返されます。

- attributes=**qmgrConnection**
- attributes=\*
- attributes=**qmgrConnection**.*channelName*

### **standbyHost**

ストリング

複数インスタンスのエージェント・キュー・マネージャーのスタンバイ・インスタンスに接続するため にクライアント接続によって使用されるホスト名を示します

この属性のデフォルト値はありません。

この属性は、照会時に以下のいずれかが設定されている場合にのみ返されます。

- attributes=**qmgrConnection**
- attributes=\*
- attributes=**qmgrConnection**.*standbyHost*

### **standbyPort**

整数

クライアントが複数インスタンスのエージェント・キュー・マネージャーのスタンバイ・インスタンス に接続するために使用できるポート番号を示します

- この属性のデフォルト値は -1 に設定されています
- この属性は、照会時に以下のいずれかが設定されている場合にのみ返されます。
- attributes=**qmgrConnection**
- attributes=\*
- attributes=**qmgrConnection**.*standbyPort*

## **connectDirectBridge**

このオブジェクトは、直接ブリッジ・タイプ・エージェントに接続するための情報を提供します。 他のタ イプのエージェントの場合、このオブジェクトは追加されません。

# **nodeName**

ストリング

このエージェントから宛先の Connect:Direct ノードにメッセージを転送するために使用する Connect:Direct ノードの名前を示します。

<span id="page-1939-0"></span>この属性のデフォルト値はありません。

この属性は、照会時に以下のいずれかが設定されている場合にのみ返されます。

- attributes=**connectDirectBridge**
- attributes=\*
- attributes=**connectDirectBridge**.*nodeName*

**host**

ストリング

**-cdNode** パラメーターで指定された Connect:Direct ノードが配置されているシステムのホスト名また は IP アドレスを示します。

**-cdNodeHost** パラメーターを指定しないと、デフォルトでローカル・システムのホスト名または IP アドレスが使用されます。

この属性のデフォルト値は、構成されているホストの詳細です (例、localhost)

この属性は、照会時に以下のいずれかが設定されている場合にのみ返されます。

- attributes=**connectDirectBridge**
- attributes=\*
- attributes=**connectDirectBridge**.*host*

## **port**

整数

クライアント・アプリケーションがノードとの通信に使用する Connect:Direct ノードのポート番号を示 します。

この属性のデフォルト値は 1363 です

この属性は、照会時に以下のいずれかが設定されている場合にのみ返されます。

- attributes=**connectDirectBridge**
- attributes=\*
- attributes=**connectDirectBridge**.*port*

## **protocolBridge**

このオブジェクトは、プロトコル・ブリッジ・タイプ・エージェントに関する情報を提供します。 他のタ イプのエージェントの場合、このオブジェクトは追加されません。

# **エンドポイント**

ストリング

ブリッジがサポートできるエンドポイントの数を示します。

**注 :** デフォルトのプロトコル・サーバーを設定していない場合、**defaultServer** フィールドは使用で きません。

この属性のデフォルト値は、 IBM WebSphere MQ 7.0.1 の *multiple* です。

この属性は、照会時に以下のいずれかが設定されている場合にのみ返されます。

## • attributes=**protocolBridge**

- attributes=\*
- attributes=**protocolBridge**.*endpoints*

## **defaultServer**

ストリング

デフォルトのプロトコル・サーバーが設定されている場合、そのホスト名または IP アドレスを指定し ます。 デフォルトのプロトコル・フィールドが設定されていない場合、この値はブランクになります。

<span id="page-1940-0"></span>この値は、プロトコル・タイプ、サーバー、およびポートをすべて含めた、以下の形式のストリングで す。

<protocolType>://<serverName or IP address>:<port>

以下に例を示します。

"ftp://localhost:21"

この属性にはデフォルト値はありません

この属性は、照会時に以下のいずれかが設定されている場合にのみ返されます。

• attributes=**protocolBridge**

• attributes=\*

• attributes=**protocolBridge**.*defaultServer*

## **関連資料**

1930 [ページの『](#page-1929-0)GET』 agent リソースを指定した HTTP GET メソッドを使用して、エージェントに関する情報を要求できます。

# **/admin/mft/transfer**

transfer リソースを指定した HTTP GET メソッドを使用すると、転送に関する情報、およびその他の状況の 詳細を要求できます。

# **関連資料**

1930 ページの『[/admin/mft/agent](#page-1929-0)』

agent リソースを指定した HTTP GET メソッドを使用すると、エージェントの状況に関する情報、および その他の属性の詳細を要求できます。

# **V** 9.0.5 GET

transfer リソースを指定した HTTP GET メソッドを使用して、転送および転送状況に関する情報を要求 できます。 照会できるのは、mqweb サーバーの始動後に開始された転送のみです。

返される情報は、fteListScheduledTransfers コマンドで返される情報に似ています。

**注 :** transfer リソースを使用する前に、調整キュー・マネージャーを設定しておく必要があります。 詳 しくは、REST API for MFT の構成を参照してください。

- リソース URL
- [オプションの照会パラメーター](#page-1941-0)
- 1942 [ページの『要求ヘッダー』](#page-1941-0)
- [要求本体の形式](#page-1941-0)
- 1942 [ページの『セキュリティー要件』](#page-1941-0)
- [応答状況コード](#page-1941-0)
- 1943 [ページの『応答ヘッダー』](#page-1942-0)
- [応答本体の形式](#page-1942-0)
- [例](#page-1942-0)

# **リソース URL**

https://*host*:*port*/ibmmq/rest/v1/admin/mft/transfer/*{transferID}*

## **transferID**

(オプション) 照会する転送の ID を指定します。 転送 ID を指定しない場合は、転送のリストが返されます。 <span id="page-1941-0"></span>HTTP 接続を使用可能にすれば、HTTPS ではなく HTTP を使用できます。 HTTP の使用可能化について詳 しくは、HTTP および HTTPS ポートの構成を参照してください。

# **オプションの照会パラメーター**

### **属性**

この照会パラメーターは、転送 ID を指定した場合にのみ有効です。

戻す属性をコンマ区切りのリストにして指定します。

**attributes** を指定しない場合、デフォルトの属性セットが返されます。 使用可能な属性の一覧につ いては、1945 [ページの『転送の応答本体の属性』](#page-1944-0)を参照してください。

同じ属性を複数回要求するとエラーになります。

要求を行うときに、一部の転送に対して無効な属性を指定したり、**attributes** を *\** に設定したりして も、エラーにはなりません。 ただし、特定の転送においては無効な属性についての情報を要求した場 合は、エラーになります。

#### **制限**

この照会パラメーターは、転送 ID を指定しない場合にのみ有効です。

取り出す転送の最大数。 例えば、limit=200 の場合、REST API は最大 200 個の転送を返します。

### **after**

この照会パラメーターは、転送 ID を指定しない場合にのみ有効です。

転送リストのフェッチ開始地点となる転送の transferId を指定します。 その特定の転送の後に開 始されたすべての転送がフェッチされます。

#### **before**

この照会パラメーターは、転送 ID を指定しない場合にのみ有効です。

転送リストのフェッチ開始地点となる転送の transferId を指定します。 その特定の転送の前に開 始されたすべての転送がフェッチされます。

## **要求ヘッダー**

要求で以下のヘッダーを送信する必要があります。

**許可**

基本認証を使用している場合、このヘッダーを送信する必要があります。 詳しくは、REST API での HTTP 基本認証の使用 を参照してください。

## **要求本体の形式**

なし。

# **セキュリティー要件**

呼び出し元は mqweb サーバーで認証を受ける必要があります。また、呼び出し元は MFTWebAdmin 役割ま たは MFTWebAdminRO 役割のうち 1 つ以上の役割を持つメンバーでなければなりません。 administrative REST API のセキュリティーについて詳しくは、IBM MQ コンソールおよび REST API のセキュリティーを 参照してください。

# **応答状況コード**

#### **200**

転送情報は正常に取得されました。

### **400**

無効なデータが指定されました。 例えば、無効な属性が指定されました。 <span id="page-1942-0"></span>**401**

認証されませんでした。

呼び出し元は mqweb サーバーで認証を受ける必要があります。また、呼び出し元は MFTWebAdmin 役 割または MFTWebAdminRO 役割のうち 1 つ以上の役割を持つメンバーでなければなりません。 詳しく は、セキュリティー要件を参照してください。

### **403**

権限がありません。

呼び出し元は mqweb サーバーで認証を受け、有効なプリンシパルと関連付けられました。 しかし、そ のプリンシパルは、必要な IBM MQ リソースの全部または一部に対してアクセス権を持っていません。 必要なアクセス権について詳しくは、セキュリティー要件を参照してください。

### **404**

指定された ID の転送は存在しません。

**500**

サーバーの問題または IBM MQ からのエラー・コード。

**503**

キュー・マネージャーが実行されていません。

# **応答ヘッダー**

## **Content-Type**

このヘッダーでは、値 application/json;charset=utf-8 が返されます。

# **応答本体の形式**

応答は、UTF-8 エンコードの JSON 形式です。 応答で返される外部 JSON オブジェクトの内側には、 transfer という単一の JSON 配列が含まれています。 その配列の各エレメントは、転送に関する情報を 表す JSON オブジェクトです。

詳しくは、1945 [ページの『転送の応答本体の属性』](#page-1944-0)を参照してください。

エラーが発生した場合は、REST API エラー処理を参照してください。

# **例**

以下の例では、応答でデフォルトのデータ・セットを返します HTTP GET メソッドで以下の URL を使用します。

https://localhost:9443/ibmmq/ibmmq/rest/v1/admin/mft/transfer/ 414d512050524d465444454d4f312020f5189c5921f22302

以下の JSON 応答が返されます。

```
{ 
 "transfer": [{ 
 "id": "414D512050524D465444454D4F312020F5189C5921F22302",
             "destinationAgent": {"name": "AGENT.TRI.BANK"},
              "originator": {
                        "host": "192.168.99.1",
                        "userId": "johndoe"
, where \mathbb{R} is the contract of the contract of \mathbb{R} , \mathbb{R} "sourceAgent": {"name": "TESTAGENT"},
              "statistics": {
                              "endTime": "2018-01-08T16:22:15.569Z",
 "numberOfFileFailures": 0,
 "numberOfFileSuccesses": 2,
                              "numberOfFileWarnings": 0,
                              "numberOfFiles": 2,
                            "startTime": "2018-01-08T16:22:15.242Z"
, where \mathbb{R} is the contract of the contract of \mathbb{R} , \mathbb{R} "status": {
                             "state": "successful"
```
<u>}</u>

以下の例では、調整キュー・マネージャー上の、指定された転送 ID のすべての属性をリストします。 HTTP GET メソッドで以下の URL を使用します。

https://localhost:9443//ibmmq/rest/v1/admin/mft/transfer/ 414d512050524d465444454d4f312020c5c6705924cf9e02?attributes=\*

以下の JSON 応答が返されます。

```
{ 
 "transfer": [{ 
 "id": "414D512050524D465444454D4F312020C5C6705924CF9E02", 
 "sourceAgent": { 
 "qmgrName": "PRMFTDEMO1",
 "name": "AGENT2" 
\frac{3}{5},
 "destinationAgent": {
 "qmgrName": "PRMFTDEMO1",
 "name": "AGENT1" 
\frac{3}{5},
 "originator": {
 "host": "192.168.56.1",
 "userId": "johndoe",
 "mqmdUserId": "johndoe"
\frac{3}{5},
 "transferSet": {
\blacksquare item": [
{\bf \frac{1}{2}} , and the contract of the contract of the contract of the contract of the contract of the contract of the contract of the contract of the contract of the contract of the contract of the contract of the contrac
                    "source": {
                         "file": {
 "lastModified": "2017-07-13T11:25:20.780Z",
"size":179367055 ,
 "path": "D:/ProgramFiles/WASlibertyprofile.zip"
, where \mathbb{R} , we have \mathbb{R} , \mathbb{R} , \mathbb{R}\blacksquare checksum": \{ "method": "md5",
 "value": "5F0ED36FBD3C0E1F4083B12B34A318D3"
, where \mathbb{R} , we have \mathbb{R} , \mathbb{R} , \mathbb{R} "disposition": "leave",
                        "type": "file"
, where \frac{1}{2}, \frac{1}{2}\blacksquare destination": {
                        "file": {
                              "lastModified": "2017-07-28T08:00:12.065Z",
"size": 179367055, "path": "C:/Users/IBMADMIN/Desktop/demo.zip"
, where \mathbb{R} , we have \mathbb{R} , \mathbb{R} , \mathbb{R}\blacksquare checksum": \{ "method": "md5",
 "value": "5F0ED36FBD3C0E1F4083B12B34A318D3"
, where \mathbb{R} , we have \mathbb{R} , \mathbb{R} , \mathbb{R} "actionIfExists": "overwrite",
                       f,<br>"actionIfExists": "overwrite",<br>"type": "file"
                    }, 
                                                                           "status": \{ "description": 
"BFGRP0032I: The file transfer request has successfully completed." 
where \mathcal{L}_{\mathcal{S}} is the set of the set of the set of the set of the set of the set of the set of the set of the set of the set of the set of the set of the set of the set of the set of the set of the set of the set of 
successful"
\mathbb{R}^2 , the contract of the contract of the contract of the contract of the contract of \mathbb{R}^2 "mode": "binary"
\}],
 "bytesSent": 0,
 "startTime": "2017-07-28T08:00:10.599Z"
, where \mathbb{R} , we have \mathbb{R} , \mathbb{R} , \mathbb{R}"job": \{"name":"job1"\frac{1}{3}, \frac{1}{3}, \frac{1}{3}, \frac{1}{3}, \frac{1}{3}, \frac{1}{3}, \frac{1}{3}, \frac{1}{3}, \frac{1}{3}, \frac{1}{3}, \frac{1}{3}, \frac{1}{3}, \frac{1}{3}, \frac{1}{3}, \frac{1}{3}, \frac{1}{3}, \frac{1}{3}, \frac{1}{3}, \frac{1}{3}, \frac{1}{3},  "userProperties":{
},
          "status": {
                                                          "lastStatusUpdate": 
"2017-07-28T08:00:10.599Z", "state":"
successful",
```
```
 "description": "BFGRP0032I: The file transfer 
request has successfully completed."
\frac{3}{5},
 "statistics": {
 "startTime": "2017-07-28T08:00:09.897Z",
 "retryCount": 0,
                                                "endTime": "2017-07-28T08:00:10.599Z",
                                           "numberOfFilesSuccesses":1,
            "numberOfFileFailures": 0,
             "numberOfFileWarnings": 0,
                                               "numberOfFiles":1
        }
    }]
}
```
## **関連資料**

1945 ページの『転送の応答本体の属性』 JSON 応答本体で MFT REST API が使用可能な属性の説明。

■ V 9.0.5 ■転送の応答本体の属性 JSON 応答本体で MFT REST API が使用可能な属性の説明。

## **外部オブジェクトの属性**

**ID**

固有の転送 ID またはトランザクション ID を示します。 ID は、最大 48 文字の英数字になります。

**job**

転送のジョブ名 (示された場合)

#### **sourceAgent**

ソース・ファイルがあるシステム上のエージェントの名前 (および他の詳細) を示します

#### **destinationAgent**

ファイル転送先システムにあるエージェントの名前 (および他の詳細) を示します

#### **originator**

要求の発信元を示すエレメントを格納するグループ・エレメント

#### **transferSet**

ソース・ファイル名、宛先ファイル名、およびそれぞれのパスの場所やファイルのサイズなど、転送に 関するすべての情報から構成される項目の配列が格納されます。

#### **userProperties**

転送に関する追加のメタデータ情報が格納されます (転送を開始する前にこの情報を指定した場合)。 例: "userProperties":{"key1":"value1"}

## **状況**

転送状況の状態および説明メッセージ

#### **statistics**

転送の統計情報に関するグループ・エレメント (使用可能な場合)

## **内部オブジェクトの属性**

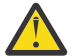

**重要 :** default とマークされた属性は常に返され、デフォルトの JSON 応答の一部になります。 他 のすべての属性は、照会された場合にのみ返されます。

#### **sourceAgent**

#### **qmgrName**

ソース・システム上のキュー・マネージャーの名前

**name (デフォルト)** ソース・システム上のエージェントの名前。

#### **destinationAgent**

## **qmgrName**

宛先システム上のキュー・マネージャーの名前

### **name (デフォルト)**

宛先システム上のエージェントの名前。

### **originator**

要求の発信元を示すエレメントが含まれるグループ・エレメント。

## **host (デフォルト)**

ソース・ファイルが置かれているシステムのホスト名。

## **userID (デフォルト)**

ファイル転送を開始したユーザー ID

#### **mqmdUserId**

メッセージ記述子 (MQMD) に指定された IBM MQ ユーザー ID

### **transferSet**

まとめて実行するファイル転送のグループを示します。 送信中、**transferSet** は item オブジェクトの配 列を格納するグループ・エレメントです。

#### **項目**

ソースおよび宛先のファイル名と位置を示すエレメントを格納するグループ・エレメント

## **bytesSent**

合計送信バイト数

## **startTime**

一連の転送が開始した時刻を、UTC 形式の表記で記録します

## **item**

### **ソース**

**file** エレメントまたは **queue** エレメント、およびソース・システム上のファイルの **checksum** エレ メントを含むグループ・エレメント。

## **宛先 (destination)**

**file** エレメントまたは **queue** エレメントと、宛先システムのファイルに関する **checksum** エレメン トを格納するグループ・エレメント

**file** と **queue** のいずれかを宛先の子エレメントとして記述します。

### **状況**

**transferSet** 内にある特定の項目オブジェクトについての転送の状態

### **mode**

転送モードがバイナリーであるかテキストであるかを示します。

## **source**

### **recursive**

ソース・エレメントがディレクトリーであるかそこにワイルドカード文字が含まれる場合に、ファイル がサブディレクトリーで再帰的に転送されることを示します。

### **disposition**

ソースがその宛先に正常に転送されたときに、ソース・エレメントに対して取るアクションを示しま す。 有効なオプションは以下のとおりです。

#### **leave**

ソース・ファイルは変更されません

**delete**

ソース・ファイルは、それが正常に転送された後にソース・システムから削除されます。

#### **FILE**

転送されたファイルの絶対パスを示します。 この完全修飾パスは、ご使用のオペレーティング・シス テムと整合するフォーマットです (例えば C:/from/here.txt)。 ファイル URI は使用されないこと に注意してください。

有効なオプションは以下のとおりです。

## **lastModified**

ファイルの最終変更日時 (UTC 形式)

### **size**

ファイル・サイズ

## **path**

ファイルのパスの場所

#### **encoding**

テキスト・ファイル転送のエンコード

#### **endOfLine**

行末マーカーを指定します。 許可されている値は以下のとおりです。

- LF 改行文字のみ
- CRLF 復帰と改行の文字シーケンス

## **チェックサム**

チェックサムが実行されなかった場合、**checksum** は表示されません。

デジタル署名を作成するためにメッセージ・ダイジェストを生成したハッシュ・アルゴリズムのタイプ を示します。 Managed File Transfer は、メッセージ・ダイジェスト・アルゴリズム 5 (md5) だけをサ ポートします。 転送されたファイルの完全性が損なわれていないことを確認する方法として、チェッ クサムが備えられています。

有効なオプションは次のとおりです。

**メソッド (method)**

**checksum** を生成する方式

**値**

生成されたチェックサム値

## **タイプ**

ソースのタイプを示します。 有効なオプションは以下のとおりです。

**キュー**

ソースが IBM MQ キューであることを示します

#### **FILE**

ソースがファイルまたはディレクトリーの場合、ソースがファイルであることを示します

#### **dataset**

ソースが z/OS データ・セットであることを示します

#### **dataset**

z/OS データ・セットを示します。 有効なオプションは以下のとおりです。

**属性**

データ・セットに関連した属性

#### **size**

ファイル・サイズ

## **名前**

データ・セットの名前

**source** エレメントと一緒に使用する場合の **queue**。

転送メッセージの読み取り元のキュー (ソース・エージェントのキュー・マネージャーに存在するキュー) の名前を示します。

#### **messageCount**

キューから読み取られたメッセージの数

### **名前**

キューの名前とキュー・マネージャー名。次のようになります

*queueName*@*queueManagerName*

#### **setMqProperties**

ファイル内の最初のメッセージで IBM MQ メッセージ・プロパティーを設定するかどうか、およびエラ ーの発生時にキューにメッセージを書き込むかどうかを示すブール演算子。

## **destination**

### **actionIfExists**

宛先システムに宛先ファイルが存在する場合に取る処置を示します。 有効なオプションは以下のとお りです。

**エラー**

エラーを報告し、ファイルは転送されません

#### **overwrite**

既存の宛先ファイルを上書きします

### **FILE**

転送されたファイルの絶対パスを示します。 この完全修飾パスは、ご使用のオペレーティング・シス テムと整合するフォーマットです (例えば C:/from/here.txt)。 ファイル URI は使用されないこと に注意してください。

有効なオプションは以下のとおりです。

#### **lastModified**

ファイルの最終変更日時 (UTC 形式)

#### **size**

ファイル・サイズ

#### **path**

ファイルのパスの場所

## **チェックサム**

チェックサムが実行されなかった場合、**checksum** は表示されません。

デジタル署名を作成するためにメッセージ・ダイジェストを生成したハッシュ・アルゴリズムのタイプ を示します。 Managed File Transfer は、メッセージ・ダイジェスト・アルゴリズム 5 (md5) だけをサ ポートします。 転送されたファイルの完全性が損なわれていないことを確認する方法として、チェッ クサムが備えられています。

有効なオプションは次のとおりです。

#### **メソッド (method)**

**checksum** を生成する方式

#### **値**

生成されたチェックサム値

### **タイプ**

ソースのタイプを示します。 有効なオプションは以下のとおりです。

**キュー**

ソースが IBM MQ キューであることを示します

**FILE**

ソースがファイルまたはディレクトリーの場合、ソースがファイルであることを示します

**dataset**

ソースが z/OS データ・セットであることを示します

#### **dataset**

z/OS データ・セットを示します。 有効なオプションは以下のとおりです。

**属性**

データ・セットに関連した属性

#### **size**

ファイル・サイズ

### **名前**

データ・セットの名前

**destination** エレメントと一緒に使用する場合の **queue**。

転送先のキュー (宛先エージェント・キュー・マネージャーに接続しているいずれかのキュー・マネージャ ーに存在するキュー) の名前を示します。

#### **messageCount**

キューに書き込まれたメッセージの数

#### **messageLength**

キューに書き込まれたメッセージの長さ

#### **名前**

キューの名前とキュー・マネージャー名。次のようになります

*queueName*@*queueManagerName*

#### **messageOrGroupId**

転送要求がファイルを複数のメッセージに分割するように指定しない場合、この属性の値は、キューに 書き込まれるメッセージの IBM MQ メッセージ ID です。

転送要求がファイルを複数のメッセージに分割するように指定した場合、この属性の値は、キューに書 き込まれるメッセージの IBM MQ グループ ID です。

#### **delimiter**

**delimiterType**.*size* の場合は、1K などです

**delimiterType**.*binary* の場合は、12 などです

**delimiter** が空ストリング (つまり "") の場合、転送の開始中にフィールドは設定されません

#### **delimiterType**

メッセージの分割に使用されている区切り文字のタイプ。 有効な値は以下のとおりです。

**size**

サイズによる分割

#### **binary**

区切り文字のバイト数による分割

**delimiterType** が空ストリング (つまり "") の場合、転送の開始中にフィールドは設定されません

#### **includeDelimiterInMessage**

**delimiterType**.*binary* の場合のみ有効。

このオプションは *true* または *false* にすることができます。 以下に例を示します。

"includeDelimiterInMessage" : true

## **delimiterPosition**

**delimiterType**.*binary* の場合のみ有効。 有効な値は以下のとおりです。

### **"接頭部"**

各メッセージの前

```
"postfix"
  各メッセージの後
```
**delimiterPosition** が空ストリング (つまり "") の場合、転送の開始中にフィールドは設定されませ ん

**delimiterType** が *size* の場合、**includeDelimiterInMesage** と **delimiterPosition** はどちらも JSON に組み込まれないことに注意してください。

## **status**

転送の状況情報のグループ・エレメント。

## **state (デフォルト)**

転送の状態。 以下のいずれかを値にすることができます。

- 開始済み
- inProgress
- 成功しました。
- 失敗
- partiallySuccessful
- 取り消し済み
- malformed ファイル転送の要求メッセージの内容を解釈できなかったことを示します
- notAuthorized
- deleted
- inProgressWithFailures
- inProgressWithWarnings

## **lastStatusUpdate**

転送状況が収集された最近の時刻を、UTC 形式で表記します

#### **description**

状況の完了についてのより詳しい説明。 以下のいずれであるかを示します。

- 一部成功
- 成功
- 失敗、または
- その他の関連情報

## **statistics**

転送の統計情報に関するグループ・エレメント (使用可能な場合)。

## **startTime (デフォルト)**

転送を実行依頼した時刻 (UTC 形式)

## **retryCount**

転送がリカバリー状態に入り、エージェントによって再試行された回数。

ソースと宛先のエージェントが通信を失ったために、転送がリカバリー状態に入った可能性がありま す。その理由は、IBM MQ ネットワーク・エラーか、またはそれらのエージェントが一定の期間、デー タまたは確認応答メッセージを受信していないことのいずれかです。

この期間は、エージェント・プロパティー **transferAckTimeout** および

**transferAckTimeoutRetries** によって決定されます。

## **numberOfFilefailures (デフォルト)**

**transferSet** に含まれているファイルのうち、正常に転送できなかったファイルの数

## **numberOfFileWarnings (デフォルト)**

**transferSet** に含まれているファイルのうち、転送時に警告が生成されたが、それ以外の点では正常 に転送されたファイルの数

### **numberOfFiles (デフォルト)**

この数値は、現在の転送要求に含まれるファイルの総数を示します。 この数値には、転送操作のため に検討されたすべてのファイルが含まれます

### **endTime (デフォルト)**

転送が完了した時刻。 このフィールドは、転送が完了したときにのみ更新されます。

転送が他のいずれかの状態である場合、**"endTime"** は空ストリングとなります

## **numberOfFileSuccesses (デフォルト)**

正常に転送されたファイルの数

## **関連資料**

1930 ページの『[/admin/mft/agent](#page-1929-0)』

agent リソースを指定した HTTP GET メソッドを使用すると、エージェントの状況に関する情報、および その他の属性の詳細を要求できます。

## *<u>VS.0.1</u>* /admin/qmgr

qmgr リソースを指定した HTTP GET メソッドを使用して、 V 5.0.3 状況情報を含め、キュー・マネー ジャーに関する情報を要求できます。

<mark>V 9.0.4 こ</mark>のリソース URL を指定した administrative REST API ゲートウェイを使用することができ ます。

キュー・マネージャーに関する REST API のパラメーターおよび属性と同等の PCF について詳しくは、[2061](#page-2060-0) [ページの『キュー・マネージャーに関する](#page-2060-0) REST API および同等の PCF』を参照してください。

## **V** 9.0.1 *GET*

qmgr リソースを指定した HTTP GET メソッドを使用して、キュー・マネジャーについての基本情報と状況 情報を要求できます。

返される情報は、 **dspmq** 制御コマンド、 **[DISPLAY QMSTATUS](#page-730-0)** MQSC コマンド、および **[Inquire Queue](#page-1734-0) [Manager Status](#page-1734-0)** PCF コマンドによって返される情報に類似しています。

- リソース URL
- [オプションの照会パラメーター](#page-1951-0)
- 1953 [ページの『要求ヘッダー』](#page-1952-0)
- [要求本体の形式](#page-1952-0)
- V 5.0.2 2954 [ページの『セキュリティー要件』](#page-1953-0)
- [応答状況コード](#page-1953-0)
- 1955 [ページの『応答ヘッダー』](#page-1954-0)
- [応答本体の形式](#page-1954-0)
- [例](#page-1955-0)

**リソース URL**

■ V 9.0.4 ■ IBM MQ 9.0.4 以降の場合

https://*host*:*port*/ibmmq/rest/v1/admin/qmgr/*{qmgrName}*

IBM MQ 9.0.3 以前の場合

<span id="page-1951-0"></span>https://*host*:*port*/ibmmq/rest/v1/qmgr/*{qmgrName}*

### **qmgrName**

(オプション) 照会するキュー・マネージャーの名前を指定します。

■ V9.0.4 ■ リモート・キュー・マネージャーを qmgrName として指定できます。 リモート・キュー・ マネージャーを指定する場合は、ゲートウェイ・キュー・マネージャーを構成する必要があります。 詳 しくは、REST API によるリモート管理を参照してください。

リモート・キュー・マネージャーを指定すると、以下の属性のみが返されます。

- 名前
- 開始済み
- channelInitiatorState
- ldapConnectionState
- connectionCount
- publishSubscribeState
- キュー・マネージャーの名前には、大/小文字の区別があります。

キュー・マネージャー名にスラッシュ、ピリオド、または % 記号が含まれている場合は、その文字を URL エンコードする必要があります。

- スラッシュ (/) は、%2F としてエンコードする必要があります。
- % 記号 (%) は、%25 としてエンコードする必要があります。

<mark>■ V 9.0.1 ■</mark>HTTP 接続を使用可能にすれば、HTTPS ではなく HTTP を使用できます。 HTTP の使用可能 化について詳しくは、HTTP および HTTPS ポートの構成を参照してください。

## **オプションの照会パラメーター**

## **attributes={extended|\*|extended.***attributeName***,...}**

<u>■ ULW MQ Appliance</u> このパラメーターは、IBM MO Appliance、UNIX, Linux, and Windows での み使用可能です。

リソース URL 内にリモート・キュー・マネージャーを指定すると、このパラメーターは無効になりま す。

## **extended**

すべての拡張属性を取得するように指定します。

**\***

すべての属性を指定します。 このパラメーターは、**extended** と同じです。

## **extended.***attributeName***,...**

戻す拡張属性をコンマ区切りのリストにして指定します。

例えば、installationName 属性を戻すためには、extended.installationName を指定しま す。

拡張属性の完全なリストについては[、キュー・マネージャーの拡張属性](#page-1958-0)を参照してください。

# **status={status|\*|status.***attributeName***,...}**

**注 :** IBM MQ 9.0.1 では、戻されるキューをキューの実行状態に基づいてフィルタリングするために、 オプションの照会パラメーター **status** が使用されました。 IBM MQ 9.0.2 以降、このオプションの照 会パラメーターは **state** という名称になりました。

## **状況**

すべての状況属性を返すように指定します。

**\***

すべての属性を指定します。 このパラメーターは、**status** と同じです。

## <span id="page-1952-0"></span>**status.***attributeName***,...**

戻すキュー・マネージャー状況属性をコンマ区切りのリストにして指定します。 状況属性を戻すにはキュー・マネージャーが実行中でなければなりません。

例えば、connectionCount 属性を戻すためには、status.connectionCount を指定します。 状況属性の完全なリストについては[、キュー・マネージャーの状況属性](#page-1957-0)を参照してください。

# **state=***state*

**注 :** IBM MQ 9.0.1 では、このオプションの照会パラメーター **state** は **status** という名称でした。 IBM MQ 9.0.3 以降では、オプションの照会パラメーター **status** は、キュー・マネージャーの状況属 性を取得するために使用されます。

指定した状況のキュー・マネージャーのみを戻すように指定します。 有効な値は次のとおりです。

すべてのプラットフォーム:

- 実行中
- ended

■ ULW ■ UNIX. Linux, and Windows の場合:

- endedImmediately
- endedPreemptively
- endedUnexpectedly
- 始動
- 静止
- endingImmediately
- endingPreemptively
- beingDeleted
- stateNotAvailable
- runningAsStandby
- runningElsewhere

リソース URL 内にキュー・マネージャー名を指定しない場合に限り、オプションの state=*state* 照 会パラメーターを指定できます。 つまり、特定の状態の特定のキュー・マネージャーに関する情報を 要求することはできません。

## **要求ヘッダー**

要求で以下のヘッダーを送信する必要があります。

**許可**

基本認証を使用している場合、このヘッダーを送信する必要があります。 詳しくは、REST API での HTTP 基本認証の使用 を参照してください。

V 9.0.4 要求で以下のヘッダーをオプションで送信できます。

## **ibm-mq-rest-gateway-qmgr**

このヘッダーは、ゲートウェイ・キュー・マネージャーとして使用されるキュー・マネージャーを指定 します。 ゲートウェイ・キュー・マネージャーは、リモート・キュー・マネージャーへの接続に使用 されます。 詳しくは、REST API によるリモート管理を参照してください。

## **要求本体の形式**

なし。

## <span id="page-1953-0"></span>**セキュリティー要件**

■ V 5.0.2 ■ 呼び出し元は mqweb サーバーで認証を受ける必要があります。また、呼び出し元は MQWebAdmin 役割、MQWebAdminRO 役割、または MQWebUser 役割のうち 1 つ以上の役割のメンバーであ る必要があります。 administrative REST API のセキュリティーについて詳しくは、IBM MQ コンソールお よび REST API のセキュリティーを参照してください。

オプションの照会パラメーター **status** を指定する場合は、特定の PCF コマンドを実行するための権限が 必要です。 一部の状況属性のみを戻す場合は、対応する PCF コマンドの権限のみが必要です。 呼び出し元 のセキュリティー・プリンシパルに、指定したキュー・マネージャーに対して次の PCF コマンドを実行す るための権限が付与されていなければなりません。

- ILW MQ Appliance IBM MO Appliance、UNIX, Linux, and Windows の場合:
	- started、channelInitatorState、ldapConnectionState、connectionCount のいずれかの 属性を返すためには、**MQCMD\_INQUIRE\_Q\_MGR\_STATUS** PCF コマンドを実行する権限が付与されてい る必要があります。
	- publishSubscribeState 属性を返すためには、**MQCMD\_INQUIRE\_PUBSUB\_STATUS** PCF コマンド を実行する権限が付与されている必要があります。
- z/0S 7/0Sの場合:
	- started 属性を返すためには、**MQCMD\_INQUIRE\_LOG** PCF コマンドを実行する権限が付与されている 必要があります。
	- channelInitiatorState 属性を返すためには、**MQCMD\_INQUIRE\_CHANNEL\_INIT** PCF コマンドを 実行する権限が付与されている必要があります。
	- connectionCount 属性を返すためには、**MQCMD\_INQUIRE\_CONNECTION** PCF コマンドを実行する権 限が付与されている必要があります。
	- publishSubscribeState 属性を返すためには、**MQCMD\_INQUIRE\_PUBSUB\_STATUS** PCF コマンド を実行する権限が付与されている必要があります。

■ ULW ■UNIX. Linux. and Windows では、 **mqsetaut** コマンドを使用して、 IBM MQ リソースを使用 する権限をセキュリティー・プリンシパルに付与できます。 詳しくは、mqsetaut を参照してください。

 $z/0S$ ■ z/OS では、z/OS でのセキュリティーのセットアップを参照してください。.

## **応答状況コード**

### **200**

キュー・マネージャー情報が正常に取得されました。

## **400**

無効なデータが指定されました。

例えば、指定したキュー・マネージャーが無効です。

#### **401**

認証されませんでした。

呼び出し元は mqweb サーバーで認証を受ける必要があります。また、呼び出し元は MQWebAdmin 役 割、MQWebAdminRO 役割、または MQWebUser 役割のうち 1 つ以上の役割のメンバーである必要があ ります。 詳しくは、1954 ページの『セキュリティー要件』を参照してください。

## **404**

キュー・マネージャーがありません。

## **500**

サーバーの問題または IBM MQ からのエラー・コード。

## <span id="page-1954-0"></span>**応答ヘッダー**

応答では以下のヘッダーが返されます。

## **Content-Type**

このヘッダーでは、値 application/json;charset=utf-8 が返されます。

## **ibm-mq-rest-gateway-qmgr**

このヘッダーは、リソース URL 内にリモート・キュー・マネージャーが指定されている場合に返され ます。 このヘッダーの値は、ゲートウェイ・キュー・マネージャーとして使用されるキュー・マネー ジャーの名前になります。

## **応答本体の形式**

応答は、UTF-8 エンコードの JSON 形式です。 応答で返される JSON オブジェクトの内側には qmgr とい う単一の JSON 配列が含まれています。 その配列の各エレメントは、キュー・マネージャーに関する情報 を表す JSON オブジェクトである。 各 JSON オブジェクトには、以下の属性が含まれています。

### **名前**

## ストリング。

キュー・マネージャーの名前。

## V 9.0.2 状能

ストリング。

**注 :** IBM MQ 9.0.1 では、**state** 属性は **status** という名称でした。 IBM MQ 9.0.3 以降、**status** オブ ジェクトにはキュー・マネージャーの状況属性が入ります。

リソース URL 内で指定したキュー・マネージャーがリモート・キュー・マネージャーである場合、こ の属性は返されません。

次のいずれかの値。

すべてのプラットフォーム:

- 実行中
- ended

**■ ULW ■UNIX, Linux, and Windows** の場合:

- endedImmediately
- endedPreemptively
- endedUnexpectedly
- 始動
- 静止
- endingImmediately
- endingPreemptively
- beingDeleted
- stateNotAvailable
- runningAsStandby
- runningElsewhere

キューに関する情報を表す JSON オブジェクトには、以下のオブジェクトを含めることができます。 返さ れるオブジェクトと属性は、要求で指定した URL によって異なります。

## ■ V 9.0.3 状況

キュー・マネージャーの状況情報に関連する属性が含まれます。

**注 :** IBM MQ 9.0.1 では、**status** 属性はキューの実行状況に関する情報を戻していました。 IBM MQ 9.0.2 以降、この属性は **state** という名称になりました。

## <span id="page-1955-0"></span>**extended**

ULW MOAppliance これらの属性は、IBM MQ Appliance、 UNIX, Linux, and Windows でのみ使 用可能です。

リソース URL 内で指定したキュー・マネージャーがリモート・キュー・マネージャーである場合、こ れらの属性は返されません。

拡張属性が含まれます。

詳しくは、1958 [ページの『キュー・マネージャーの応答本体の属性』](#page-1957-0)を参照してください。

エラーが発生した場合、応答本体にエラー・メッセージが入ります。 詳しくは、REST API エラー処理を参 照してください。

## **UNIX, Linux, and Windows の場合の例**  $=$  ULW

• 次の例は、すべてのキュー・マネージャーに関する基本情報を取得します。 HTTP GET メソッドで以下の URL を使用します。

■ V 9.0.4 ■ <sub>IBM</sub> MO 9.0.4 以降の場合

https://localhost:9443/ibmmq/rest/v1/admin/qmgr

IBM MQ 9.0.3:

https://localhost:9443/ibmmq/rest/v1/qmgr

以下の JSON 応答が返されます。

```
{
 "qmgr": [{
 "name": "QM_T1",
        "state": "endedImmediately"
 }, {
 "name": "RESTQM0",
       "state": "endedUnexpectedly"
    }]
}
```
• 次の例は、キュー・マネージャー QM\_T1 に関する拡張情報を取得します。 HTTP GET メソッドで以下の URL を使用します。

V 9.0.4 IBM MO 9.0.4 以降の場合

https://localhost:9443/ibmmq/rest/v1/admin/qmgr/QM\_T1?attributes=extended

IBM MQ 9.0.3 以前の場合

https://localhost:9443/ibmmq/rest/v1/qmgr/QM\_T1?attributes=extended

以下の JSON 応答が返されます。

```
{
    "qmgr": [{
        "extended": {
 "installationName": "Installation1",
 "isDefaultQmgr": false,
 "permitStandby": "notApplicable"
       \zeta "name": "QM_T1",
 "state": "endedImmediately"
    }]
}
```
• 次の例は、すべてのキュー・マネージャーに関する特定の情報を取得します。 HTTP GET メソッドで以下 の URL を使用します。

 $V$  9.0.4 IBM MQ 9.0.4 以降の場合

https://localhost:9443/ibmmq/rest/v1/admin/qmgr?attributes=extended.permitStandby

IBM MQ 9.0.3 以前の場合

https://localhost:9443/ibmmq/rest/v1/qmgr?attributes=extended.permitStandby

```
以下の JSON 応答が返されます。
```

```
{
     "qmgr": [{
        "extended": {
            "permitStandby": "notApplicable"
\frac{3}{5},
 "name": "QM_T1",
 "state": "endedImmediately"
 }, {
"extended": {
            "permitStandby": "notApplicable"
\frac{3}{5},
 "name": "RESTQM0",
        "state": "endedUnexpectedly"
    }]
}
```
■ <mark>V 9.0.3 ■</mark>次の例は、キュー・マネージャー QM1 の状況を取得します。 HTTP GET メソッドで以下の URL を使用します。

V 9.0.4 IBM MQ 9.0.4 以降の場合

http://localhost:9443/ibmmq/rest/v1/admin/qmgr/QM1?status=\*

```
IBM MQ 9.0.3 以前の場合
```

```
http://localhost:9443/ibmmq/rest/v1/qmgr/QM1?status=*
```
以下の JSON 応答が返されます。

```
{
    "qmgr": 
   [\, {
 "name": "QM1",
 "state": "running",
 "status":
        {
            "started":"2016-11-08T11:02:29.000Z",
 "channelInitiatorState":"running",
 "ldapConnectionState":"disconnected",
            "connectionCount":23,
            "publishSubscribeState":"running"
        }
    }]
}
```
## **z/OS の場合の例**

 $\approx$  z/OS

• 次の例は、すべてのキュー・マネージャーに関する基本情報を取得します。 HTTP GET メソッドで以下の URL を使用します。

V 9.0.4 IBM MQ 9.0.4 以降の場合

https://REST.example.com:9443/ibmmq/rest/v1/admin/qmgr

<span id="page-1957-0"></span>IBM MQ 9.0.3 以前の場合

https://REST.example.com:9443/ibmmq/rest/v1/qmgr

以下の JSON 応答が返されます。

```
{
 "qmgr": [{
 "name": "MQ5B",
        "state": "ended"
    }]
}
```
キュー・マネージャーの応答本体の属性

qmgr オブジェクトを指定した HTTP GET メソッドを使用してキュー・マネージャーに関する情報を要求す る場合、次の属性が名前付きの JSON オブジェクト内で返されます。

以下のオブジェクトを使用できます。

- V 9.0.3 1958 ページの『状況』
- 1959 [ページの『](#page-1958-0)extended』

キュー・マネージャーに関する REST API のパラメーターおよび属性と同等の PCF について詳しくは、[2061](#page-2060-0) [ページの『キュー・マネージャーに関する](#page-2060-0) REST API および同等の PCF』を参照してください。

## **状況**

**V 9.0.3 Status オブジェクトには、キュー・マネージャーに関する次の状況情報が含まれます。** 

## **開始済み**

ストリング。

キュー・マネージャーが開始された日時を示します。

日時を返すために使用されるタイム・スタンプ形式の詳細については、REST API タイム・スタンプを 参照してください。

## **channelInitiatorState**

ストリング。

チャネル・イニシエーターの現在の状態を示します。

プラットフォームにかかわらず、この値は以下のいずれかの値です。

- stopped
- 実行中

▶ ULW MQ Appliance <sub>I</sub>BM MQ Appliance、UNIX, Linux, and Windows では、以下のいずれかの値 になることもあります。

- 始動
- stopping

<mark>★ 7/0S ●</mark>z/OS では、以下のいずれかの値になることもあります。

• 不明

この値は、チャネル・イニシエーターが状況要求に対する応答を戻さなかったことを示します。 チャ ネル・イニシエーターが実行されてはいるがビジー状態である可能性があります。 問題を解決するに は、しばらくしてから要求を再試行してください。

## **ldapConnectionState**

● ULW MQ Appliance この属性は、IBM MQ Appliance、UNIX, Linux, and Windows でのみ使用可 能です。

ストリング。

<span id="page-1958-0"></span>LDAP サーバーへの接続の現在の状況を示します。

値は、以下のいずれかの値です。

- connected
- エラー
- disconnected

## **connectionCount**

整数。

キュー・マネージャーへの現在の接続数を示します。

z/OS の場合、この属性には、接続との関連付けを解除されたスレッドや、未確定な接続、外部介入が 必要な接続も含まれます。

#### **publishSubscribeState**

ストリング。

キュー・マネージャーのパブリッシュ/サブスクライブ・エンジンの現在の状態を示します。

値は、以下のいずれかの値です。

#### **stopped**

パブリッシュ/サブスクライブ・エンジンとキュー・パブリッシュ/サブスクライブ・インターフェ ースが実行されていないことを示します。

**始動**

パブリッシュ/サブスクライブ・エンジンが初期化中であることを示します。

#### **実行中**

パブリッシュ/サブスクライブ・エンジンとキュー・パブリッシュ/サブスクライブ・インターフェ ースが実行されていることを示します。

#### **compatibility**

パブリッシュ/サブスクライブ・エンジンは実行されているが、キュー・パブリッシュ/サブスクラ イブ・インターフェースは実行されていないことを示します。 そのため、アプリケーション・プロ グラミング・インターフェースを使用してパブリッシュまたはサブスクライブを行うことができま す。 しかし、キュー・パブリッシュ/サブスクライブ・インターフェースによってモニターされる キューに書き込まれたメッセージは処理されません。

#### **エラー**

パブリッシュ/サブスクライブ・エンジンは失敗しました。

#### **stopping**

パブリッシュ/サブスクライブ・エンジンは停止中です。

## **extended**

<mark>■ ULW MQ Appliance</mark>とのオブジェクトは、IBM MQ Appliance、UNIX, Linux, and Windows でのみ使 用可能です。 リソース URL で指定されるキュー・マネージャーがリモート・キュー・マネージャーである 場合、このオブジェクトは返されません。 extended オブジェクトには、キュー・マネージャーに関する 以下の拡張情報が含まれます。

#### **isDefaultQmgr**

ブール値。

キュー・マネージャーが、デフォルト・キュー・マネージャーかどうかを示します。 キュー・マネージャーがデフォルトのキュー・マネージャーである場合、値は true になります。

## **permitStandby**

**コロWANIX**この属性は、UNIX, Linux, and Windows でのみ使用可能です。

ストリング。 許容されるスタンバイ状態を指定します。 値は、次の値のうちのいずれかです。

- permitted
- notPermitted
- notApplicable

## **installationName**

ストリング。

キュー・マネージャーに関連付けられているインストール済み環境の名前を指定します。

## *V* 5.0.4 /admin/qmgr/{qmgrName}/channel

channel リソースを指定した HTTP GET メソッドを使用して、チャネルに関する情報を要求できます。

■ V 9.0.5 ■IBM MQ 9.0.5 以降、このリソース URL を指定した administrative REST API ゲートウェイを 使用できます。

チャネルの REST API のパラメーターおよび属性に対応する PCF の詳細については、2073 [ページの『チャ](#page-2072-0) ネルに関する REST API [および対応する](#page-2072-0) PCF』を参照してください。

## **V** 9.0.4 GET

channel リソースを指定した HTTP GET メソッドを使用して、チャネルに関する情報を要求できます。

返される情報は、PCF コマンドの 1554 ページの『[Inquire Channel](#page-1553-0)』 と 1596 ページの『[Inquire Channel](#page-1595-0) [Status](#page-1595-0)』、および MQSC コマンドの 613 ページの『[DISPLAY CHANNEL](#page-612-0)』 と 638 [ページの『](#page-637-0)DISPLAY [CHSTATUS](#page-637-0)』 によって返される情報と似ています。

**注 :** z/OS では、**status** パラメーターを指定した HTTP GET メソッドで channel リソースを 使用する前に、チャネル・イニシエーターが実行されている必要があります。

**注 :** REST API は、以下のチャネルのみサポートします。

- トランスポート・タイプが TCP のチャネル。
- 送信側チャネル、受信側チャネル、サーバー・チャネル、要求側チャネル、クラスター送信側チャネル、 およびクラスター受信側チャネル。

その他のチャネルは返されません。

- 1960 ページの『リソース URL』
- 1961 [ページの『オプションの照会パラメーター』](#page-1960-0)
- 1964 [ページの『要求ヘッダー』](#page-1963-0)
- 1965 [ページの『要求本体の形式』](#page-1964-0)
- 1965 [ページの『セキュリティー要件』](#page-1964-0)
- 1965 [ページの『応答状況コード』](#page-1964-0)
- 1966 [ページの『応答ヘッダー』](#page-1965-0)
- [応答本体の形式](#page-1965-0)
- 1967 [ページの『例』](#page-1966-0)

## **リソース URL**

https://*host*:*port*/ibmmq/rest/v1/admin/qmgr/*{qmgrName}*/channel/*{channelName}*

## **qmgrName**

チャネルを照会するキュー・マネージャーの名前を指定します。

IN 9.0.5 FIBM MQ 9.0.5 以降、このリソース URL を指定した administrative REST API ゲートウェ イを使用できます。 つまり、リモート・キュー・マネージャーをキュー・マネージャー名として指定 できます。

キュー・マネージャーの名前には、大/小文字の区別があります。

<span id="page-1960-0"></span>キュー・マネージャー名にスラッシュ、ピリオド、または % 記号が含まれている場合は、その文字を URL エンコードする必要があります。

- スラッシュ (/) は、%2F としてエンコードする必要があります。
- % 記号 (%) は、%25 としてエンコードする必要があります。

### **channelName**

(オプション) 照会するチャネルの名前を指定します。 このチャネルは、指定したキュー・マネージャー になければなりません。

チャネル名には大/小文字の区別があります。

チャネル名にスラッシュまたは % 記号が含まれている場合は、その文字を URL エンコードする必要が あります。

- スラッシュ / は、%2F としてエンコードする必要があります。
- % 記号の % は、%25 としてエンコードする必要があります。

HTTP 接続を使用可能にすれば、HTTPS ではなく HTTP を使用できます。 HTTP の使用可能化について詳 しくは、HTTP および HTTPS ポートの構成を参照してください。

## **オプションの照会パラメーター**

### **attributes={***object***,...|\*|***object***.***attributeName***,...}**

#### **オブジェクト, ...**

返される関連チャネル構成属性が含まれる JSON オブジェクトのコンマ区切りリストを指定しま す。

例えば、タイム・スタンプに関連したすべてのチャネル構成属性を返すには、timestamps を指定 します。 圧縮および接続管理に関連したすべてのチャネル構成属性を返すには、 compression,connectionManagement を指定します。

この照会パラメーターでは、status オブジェクトは指定できません。 それらの属性を返すには、 **status** 照会パラメーターを使用します。

同じオブジェクトを複数回指定することはできません。 特定のチャネルにとって有効でないオブ ジェクトを要求した場合、そのチャネルの属性は返されません。 ただし、**type** パラメーターに対 して all 以外の値を指定し、そのチャネル・タイプにとって有効でないオブジェクトを要求した場 合は、エラーが返されます。

オブジェクトおよび関連属性の完全なリストについては[、チャネルの属性](#page-1969-0)を参照してください。

**\***

すべての属性を指定します。

#### **object.attributeName,...**

返されるチャネル構成属性のコンマ区切りリストを指定します。

属性ごとに、その属性が含まれる JSON オブジェクトを object.attributeName という形式で指 定する必要があります。 例えば、connectionManagement オブジェクトに含まれる

keepAliveInterval 属性を返すには、connectionManagement.keepAliveInterval を指定 します。

属性は、複数の JSON オブジェクト ( exits.message.name など) 内にネストすることができま す。これは、exits オブジェクト内のメッセージ・オブジェクト内の属性です。

キーワード [type] をワイルドカードとして使用して、同じ属性を含んだ複数のチャネル・タイプ 固有セクションを含めることができます。 例えば、[type].clusterName は

clusterSender.clusterName,clusterReceiver.clusterName と同等です。

この照会パラメーターで status オブジェクトからの属性を指定することはできません。 それら の属性を返すには、**status** 照会パラメーターを使用します。

同じ属性を複数回指定することはできません。 特定のチャネルにとって有効でない属性を要求し た場合、そのチャネルの属性は返されません。 ただし、**type** パラメーターを指定し、そのチャネ ル・タイプにとって有効でない属性を要求した場合は、エラーが返されます。

属性および関連オブジェクトの完全なリストについては[、チャネルの属性](#page-1969-0)を参照してください。

## **status={\*|currentStatus|savedStatus|currentStatus.***attributeName***,savedStatus.***attributeName***,...}**

**\***

savedStatus 属性と currentStatus 属性をすべて返すことを指定します。

### **currentStatus**

currentStatus 属性をすべて返すことを指定します。

#### **savedStatus**

savedStatus 属性をすべて返すことを指定します。

## **currentStatus.***attributeName***,savedStatus.***attributeName***,...**

現在の状況属性と保存されている状況属性のコンマ区切りリストを返すことを指定します。

例えば、state 属性を返すには、currentStatus.state を指定します。

状況属性の完全なリストについては[、現在のチャネル状況属性](#page-1979-0)、およ[び保存されているチャネル状](#page-1989-0) [況属性](#page-1989-0)を参照してください。

### **filter=***filterValue*

返されるチャネル定義に対するフィルターを指定します。

リソース URL にチャネル名を指定した場合は、状況属性でのみフィルタリングできます。

現行状況属性でフィルタリングした場合は、現行状況オブジェクトは、フィルター・パラメーターと一 致するもののみが返されます。 要求した場合は、対応するチャネルのすべての保管状況オブジェクト が返されます。

保管状況属性でフィルタリングした場合は、保管状況オブジェクトは、フィルター・パラメーターと一 致するもののみが返されます。 要求した場合は、対応するチャネルのすべての現行状況オブジェクト が返されます。

指定できるフィルターは 1 つのみです。 状況属性でフィルタリングする場合は、対応する **status** 照 会パラメーターを指定する必要があります。

*filterValue* の形式は次のとおりです。

*attribute*:*operator*:*value*

## ここで、

**属性**

適用できるいずれかの属性を指定します。 属性の完全なリストについては[、チャネルの属性を](#page-1969-0)参照 してください。 以下の属性は指定できません。

- name
- type
- $\frac{1}{105}$  queueSharingGroup.disposition
- [type].connection.port
- connectionManagement.localAddress.port
- connectionManagement.localAddress.portRange
- currentStatus.general.connection.port
- currentStatus.connectionManagement.localAddress.port

キーワード [type] をワイルドカードとして使用して、例えば sender.connection と clusterReceiver.connection のように、同じ属性を含んだ複数のチャネル・タイプ固有セク ションを含めることができます。

タイム・スタンプによる属性でフィルタリングする場合は、末尾にアスタリスク \* を付けることで、 タイム・スタンプの任意の部分をフィルターで指定できます。 タイム・スタンプの形式は YYYY-MM-DDThh:mm:ss です。 例えば、2001-11-1\* と指定すると、2001-11-10 から 2001-11-19 までの範囲の日付でフィルタリングできます。また、2001-11-12T14:\* と指定すると、指定した 日の指定した時間のすべての分でフィルタリングできます。

日付の YYYY セクションの有効な値の範囲は、1900 から 9999 までです。

タイム・スタンプはストリングです。 したがって、タイム・スタンプで使用できるのは equalTo 演算子と notEqualTo 演算子だけです。

#### **operator**

以下のいずれかの演算子を指定します。

## **lessThan**

この演算子は、整数属性でのみ使用します。

### **greaterThan**

この演算子は、整数属性でのみ使用します。

#### **equalTo**

この演算子は、ストリング配列属性と整数配列属性を除くすべての属性で使用します。

#### **notEqualTo**

この演算子は、ストリング配列属性と整数配列属性を除くすべての属性で使用します。

#### **lessThanOrEqualTo**

この演算子は、整数属性でのみ使用します。

### **greaterThanOrEqualTo**

この演算子は、整数属性でのみ使用します。

**含む**

この演算子は、整数配列属性とストリング配列属性でのみ使用します。

#### **doesNotContain**

この演算子は、整数配列属性とストリング配列属性でのみ使用します。

#### **値**

属性に対してテストする定数値を指定します。

値のタイプは、属性のタイプによって決まります。

ストリング属性とブール属性については、コロンの後ろの値フィールドを省略することができま す。 ストリング属性の場合、値を省略すると、指定した属性に値がないチャネルが返されます。 ブ ール属性の場合、値を省略すると、指定した属性が false に設定されているチャネルが返されます。 例えば、以下のフィルターを使用すると、説明属性が指定されていないすべてのチャネルが返され ます。

filter=general.description:equalTo:

値の最後に単一のアスタリスク \* を置いて、ワイルドカードとして使用することができます。 アス タリスクのみを使用することはできません。

値にスペース、スラッシュ、% 記号、またはワイルドカードではないアスタリスクを含める場合、 その文字を URL エンコードする必要があります。

- スペースは、%20 としてエンコードする必要があります。
- プラス + は、%2B としてエンコードする必要があります。
- スラッシュ / は、%2F としてエンコードする必要があります。
- % 記号の % は、%25 としてエンコードする必要があります。
- アスタリスク \* は、%2A としてエンコードする必要があります。

#### **name=***name*

リソース URL にチャネル名を指定する場合、この照会パラメーターは使用できません。

フィルタリングで使用するワイルドカードのチャネル名を指定します。

指定する *name* には、ワイルドカードとしてアスタリスク \* を含める必要があります。 以下の組み合わ せのいずれかを指定できます。

**\***

すべてのチャネルを返すように指定します。

<span id="page-1963-0"></span>**接頭部\***

指定した接頭部がチャネル名にあるすべてのチャネルを返すように指定します。

## **\*suffix**

指定した接尾部がチャネル名にあるすべてのチャネルを返すように指定します。

#### **prefix\*suffix**

指定した接頭部と指定した接尾辞がチャネル名にあるすべてのチャネルを返すように指定します。

#### **type=type**

情報を戻すチャネルのタイプを指定します。

値は、次の値のうちのいずれかです。

#### **all**

すべてのチャネルに関する情報を返すように指定します。

**送信側**

送信側チャネルに関する情報を返すように指定します。

#### **受信側**

受信側チャネルに関する情報を返すように指定します。

#### **サーバー**

サーバー・チャネルに関する情報を返すように指定します。

### **requester**

要求側チャネルに関する情報を返すように指定します。

## **clusterSender**

クラスター送信側チャネルに関する情報を返すように指定します。

#### **clusterReceiver**

クラスター受信側チャネルに関する情報を返すように指定します。

デフォルト値は、all です。

#### **queueSharingGroupDisposition=***disposition*

<u>■ 2/0S ■</u>このパラメーターは、z/OS でのみ使用できます。

情報を返すチャネルの属性指定を指定します。

値は、次の値のうちのいずれかです。

#### **live**

qmgr または copy 属性指定が定義されたチャネルを返します。

**all**

qmgr、copy、または group 属性指定が定義されたチャネルを返します。

#### **コピー**

copy 属性指定が定義されたチャネルを返します。

#### **group**

group 属性指定が定義されたチャネルを返します。

## **プライベート**

copy または qmgr 属性指定が定義されたチャネルを返します。

#### **qmgr**

qmgr 属性指定が定義されたチャネルを返します。

デフォルト値は、live です。

## **要求ヘッダー**

要求で以下のヘッダーを送信する必要があります。

**許可**

基本認証を使用している場合、このヘッダーを送信する必要があります。 詳しくは、REST API での HTTP 基本認証の使用 を参照してください。

<span id="page-1964-0"></span>V 9.0.5 要求で以下のヘッダーをオプションで送信できます。

#### **ibm-mq-rest-gateway-qmgr**

このヘッダーは、ゲートウェイ・キュー・マネージャーとして使用されるキュー・マネージャーを指定 します。 ゲートウェイ・キュー・マネージャーは、リモート・キュー・マネージャーへの接続に使用 されます。 詳しくは、REST API によるリモート管理を参照してください。

## **要求本体の形式**

なし。

## **セキュリティー要件**

呼び出し元は mqweb サーバーで認証を受ける必要があります。また、呼び出し元は MQWebAdmin 役割、 MQWebAdminRO 役割、または MQWebUser 役割のうち 1 つ以上の役割のメンバーである必要があります。 administrative REST API のセキュリティーについて詳しくは、IBM MQ コンソールおよび REST API のセキ ュリティーを参照してください。

呼び出し元のセキュリティー・プリンシパルに、指定したキュー・マネージャーに対して次の PCF コマン ドを実行するための権限が付与されていなければなりません。

- **status** 照会パラメーターを指定しない場合:
	- リソース URL の *{channelName}* の部分で指定したチャネル、または指定した照会パラメーターと一致 するチャネルに対して、**MQCMD\_INQUIRE\_CHANNEL** PCF コマンドを発行する権限が付与されていなけ ればなりません。
- **status** 照会パラメーターを指定する場合:
	- リソース URL の *{channelName}* の部分で指定したチャネル、または指定した照会パラメーターと一致 するチャネルに対して、**MQCMD\_INQUIRE\_CHANNEL** PCF コマンドを発行する権限が付与されていなけ ればなりません。
	- リソース URL の *{channelName}* の部分で指定したチャネル、または指定した照会パラメーターと一致 するチャネルに対して、**MQCMD\_INQUIRE\_CHSTATUS** PCF コマンドを発行する権限が付与されていな ければなりません。

PCF コマンドの **MQCMD\_INQUIRE\_CHANNEL** または **MQCMD\_INQUIRE\_CHSTATUS** の一方または両方を発 行できるプリンシパルは、表示権限も持っています。 リソース URL や照会パラメーターで指定したチャネ ルのいくつかに対してのみプリンシパルが表示権限を持っている場合、REST 要求から返されたチャネルの 配列には、プリンシパルが表示権限を持つチャネルのみが含まれています。 表示できないチャネルに関す る情報は返されません。 リソース URL や照会パラメーターで指定したどのチャネルに対してもプリンシ パルが表示権限を持っていない場合は、HTTP 状況コード 403 が返されます。

- Multi マルチプラットフォームでは、属性 currentStatus.monitoring.messagesAvailable が返される場合、クラスター送信側チャネルによって使用される伝送キューに対して MQCMD\_INQUIRE\_Q を発行する権限が必要です。

UNIX, Linux, and Windows では、 **mqsetaut** コマンドを使用して、 IBM MQ リソースを使用 する権限をセキュリティー・プリンシパルに付与できます。 詳しくは、mqsetaut を参照してください。

z/OS z/OS では、z/OS でのセキュリティーのセットアップを参照してください。.

## **応答状況コード**

### **200**

チャネル情報は正常に取得されました。

**400**

無効なデータが指定されました。 例えば、無効なチャネル属性が指定されました。

## <span id="page-1965-0"></span>**401**

認証されませんでした。

呼び出し元は mqweb サーバーで認証を受ける必要があります。また、呼び出し元は MQWebAdmin 役 割、MQWebAdminRO 役割、または MQWebUser 役割のうち 1 つ以上の役割のメンバーである必要があ ります。 詳しくは、1965 [ページの『セキュリティー要件』を](#page-1964-0)参照してください。

#### **403**

権限がありません。

呼び出し元は mqweb サーバーで認証を受け、有効なプリンシパルと関連付けられました。 しかし、そ のプリンシパルは、必要な IBM MQ リソースの全部または一部に対してアクセス権を持っていません。 必要なアクセス権について詳しくは、1965 [ページの『セキュリティー要件』](#page-1964-0)を参照してください。

## **404**

チャネルが存在しません。

## **500**

サーバーの問題または IBM MQ からのエラー・コード。

**503**

キュー・マネージャーが実行されていません。

## **応答ヘッダー**

応答では以下のヘッダーが返されます。

## **Content-Type**

このヘッダーでは、値 application/json;charset=utf-8 が返されます。

## **応答本体の形式**

応答は、UTF-8 エンコードの JSON 形式です。 応答で返される外部 JSON オブジェクトの内側には、 channel という単一の JSON 配列が含まれています。 配列の各エレメントは、チャネルに関する情報を表 す JSON オブジェクトです。 これらの JSON オブジェクトにはそれぞれ、以下の属性が含まれています。

### **名前**

ストリング。 チャネルの名前を指定します。

この属性は、常に返されます。

## **タイプ**

ストリング。 チャネルのタイプを示します。 値は、以下のいずれかの値です。

- sender
- receiver
- server
- requester
- clusterSender
- clusterReceiver

```
この属性は、常に返されます。
```
チャネルに関する情報を表す JSON オブジェクトには、以下のオブジェクトを含めることができます。 返 されるオブジェクトと属性は、要求で指定した URL によって異なります。

## **送信側**

送信側チャネルに関連する属性が格納されます。

<span id="page-1966-0"></span>**サーバー**

サーバー・チャネルに関連する属性が格納されます。

## **requester**

要求側チャネルに関連する属性が格納されます。

#### **clusterSender**

クラスター送信側チャネルに関連する属性が格納されます。

#### **clusterReceiver**

クラスター受信側チャネルに関連する属性が格納されます。

#### **clusterRouting**

クラスター内のメッセージのルーティングに関連する属性が格納されます。

#### **connectionManagement**

接続管理に関連する属性が格納されます。これには、以下が含まれます。

- connectionManagement のラベルが付けられ、ホストとポートの情報が含まれる接続オブジェクトの JSON 配列。
- カウント属性と間隔属性を格納する longRetry オブジェクトおよび shortRetry オブジェクト。

#### **compression**

圧縮に関連する属性が格納されます。

#### **dataCollection**

モニターおよび統計に関連する属性が格納されます。

#### **出口**

出口オブジェクトと出口オブジェクトの配列が格納されます。それぞれ以下が含まれます。

- 出口名属性
- ユーザー・データ属性

#### **extended**

データ変換やシーケンス番号など、拡張チャネル・プロパティーに関連する属性が格納されます。

## **failedDelivery**

再試行オプションなど、メッセージ送達失敗に関連する属性が格納されます。

#### **general**

チャネルの説明など、チャネルの一般プロパティーに関連する属性が格納されます。

**バッチ**

メッセージ・バッチに関連する属性が格納されます。

#### **queueSharingGroup**

z/OS のキュー共有グループに関連した属性が含まれます。

#### **receiverSecurity**

受信側チャネルのセキュリティーに関連する属性が格納されます。

#### **transmissionSecurity**

伝送のセキュリティーと暗号化に関連する属性が格納されます。

詳しくは、1970 [ページの『チャネルの応答本体属性』](#page-1969-0)を参照してください。

損傷があるオブジェクトが見つかり、REST 要求のリソース URL 内でチャネル名が指定されていなかった場 合は、damaged という追加の JSON 配列が返されます。 この JSON 配列には、損傷があるオブジェクトの リストが含まれており、それらのオブジェクト名が指定されています。 REST 要求でリソース URL 内にチ ャネル名を指定した場合に、そのオブジェクトに損傷があると、エラーが返されます。

エラーが発生した場合、応答本体にエラー・メッセージが入ります。 詳しくは、REST API エラー処理を参 照してください。

## **例**

• 以下の例では、キュー・マネージャー QM1 上のすべてのチャネルをリストします。 HTTP GET メソッド で以下の URL を使用します。

以下の JSON 応答が返されます。

```
{
       "channel": 
      [ "name": "RECEIVER.CHL",
             "type": "receiver"
 }, {
 "name": "SENDER.CHL",
 "type": "sender",
" sender": {
                   "connection": [{
 "host":"example.com",
 "port": "1414"
\}],
 "transmissionQueueName": "XMIT.Q"
 }
 }, {
 "name": "SERVER.CHL",
 "type": "server",
 "server": { 
             "transmissionQueueName": "XMIT.Q" 
 }
 }, {
 "name": "REQUESTER.CHL",
 "type": "requester",
\blacksquare \blacksquare \blacksquare \blacksquare \blacksquare \blacksquare\blacksquare \blacksquare connection": [{
\blacksquare "host": "example.com",
 "port": 1414
             }]
 }
 }, {
 "name": "CLUSSDR.CHL",
 "type": "clusterSender",
 "clusterSender": { 
\blacksquare \blacksquare \blacks\blacksquare "host": "example.com",
 "port": 1414
\}],
 "clusterName": "CUSTER1"
}<br>}<br>}
 }, {
 "name": "CLUSRCVR.CHL",
 "type": "clusterReceiver",
 "clusterReceiver": { 
\blacksquare \blacksquare \blacks\blacksquare "host": "example.com",
 "port": 1414
\frac{3}{2},
 "clusterName": "CUSTER1"
             }
      }]
}
```
• 次の例は、キュー・マネージャー QM1 上のすべての受信側チャネルをリストし、それぞれの接続再試行 情報を示します。 HTTP GET メソッドで以下の URL を使用します。

https://localhost:9443/ibmmq/rest/v1/admin/qmgr/QMGR2/channel? type=sender&attributes=connectionManagement.shortRetry,connectionManagement.longRetry

以下の JSON 応答が返されます。

```
{
           "channel": 
          [ {
 "name": "SENDER.CHL",
 "type": "sender",
                     "connectionManagement": {
\blacksquare \blacksquare \blacks\blacksquare count": 999999999,
                                         "interval": 1200
\frac{3}{2},
 "shortRetry": {
\blacksquare count": 10,
```

```
"interval": 60"<br>}
 }
\frac{3}{5},
\blacksquare sender": {
\blacksquare \blacksquare \blacks\blacksquare "host": "example.com",
 "port": 1414
\frac{3}{2},
 "transmissionQueueName": "XMIT.Q"
 }, {
 "name": "SYSTEM.DEF.SENDER",
 "type": "sender",
 "connectionManagement": {
\blacksquare \blacksquare \blacks\blacksquare count": 999999999,
                                    "interval": 1200
\frac{3}{2},
\blacksquare shortRetry": {
\blacksquare count": 10,
 "interval": 60
}
\frac{3}{5},
 "sender": {
                           "connection": [],
                          "transmissionQueueName": ""
         }]
}
```
• 次の例は、チャネル・マネージャー QM1 上のチャネル CHL1 の状況属性をリストします。 HTTP GET メ ソッドで以下の URL を使用します。

```
https://localhost:9443/ibmmq/rest/v1/admin/qmgr/QM1/channel/CHL1?
status=currentStatus.timestamps,currentStatus.batch.currentMessages,savedStatus.batch.currentM
essages
```
以下の JSON 応答が返されます。

```
{
       "channel": 
      [3] "name": "CHL1",
 "type": "sender",
             "currentStatus": [{
 "inDoubt": false,
 "state": "running",
\blacksquare batch": {
                          "currentMessages": 10
\frac{3}{2},
\blacksquare \blacksquare \blacks "lastMessage": "2017-10-02T09:17:42.314Z",
 "started": "1993-12-31T23:59:59.000Z"
                   }
             }],
 "savedStatus": [{
 "inDoubt": false,
                    "batch": {
                   "currentMessages": 5
}
\}, {
 "inDoubt": false,
\blacksquare batch": {
                          "currentMessages": 7
                   }
             }]
      }]
}
```
• 次の例は、キュー・マネージャー QM1 上のチャネル CHL2 の、現在の状況と保存されている状況を含む すべての情報を取得する方法を示しています。 HTTP GET メソッドで以下の URL を使用します。

https://localhost:9443/ibmmq/rest/v1/admin/qmgr/QM1/channel/CHL2?attributes=\*&status=\*

• 次の例は、キュー・マネージャー QM1 の現在実行中のチャネルに関するすべてのチャネル構成情報およ び状況情報を取得する方法を示しています。 HTTP GET メソッドで以下の URL を使用します。

<span id="page-1969-0"></span>https://localhost:9443/ibmmq/rest/v1/admin/qmgr/QM1/channel? attributes=\*&status=\*&filter=currentStatus.state:equalTo:running

## ■ <mark>Y 9.0.4 ■</mark> チャネルの応答本体属性

HTTP 動詞 GET に channel オブジェクトを指定してチャネルに関する情報を要求し、応答本体を受け取る と、そのチャネルの属性が名前付き JSON オブジェクト内で返されます。

以下のオブジェクトを使用できます。

- 1970 ページの『送信側』
- 1971 [ページの『サーバー』](#page-1970-0)
- 1971 [ページの『](#page-1970-0)requester』
- 1971 ページの『[clusterSender](#page-1970-0)』
- 1972 ページの『[clusterReceiver](#page-1971-0)』
- 1973 ページの『[clusterRouting](#page-1972-0)』
- 1973 ページの『[connectionManagement](#page-1972-0)』
- 1974 ページの『[compression](#page-1973-0)』
- 1975 ページの『[dataCollection](#page-1974-0)』
- 1976 [ページの『出口』](#page-1975-0)
- 1977 [ページの『](#page-1976-0)extended』
- 1978 ページの『[failedDelivery](#page-1977-0)』
- 1978 [ページの『](#page-1977-0)general』
- 1978 [ページの『バッチ』](#page-1977-0)
- 1979 ページの『[queueSharingGroup](#page-1978-0)』
- 1979 ページの『[receiverSecurity](#page-1978-0)』
- 1980 ページの『[transmissionSecurity](#page-1979-0)』
- 1980 ページの『[currentStatus](#page-1979-0)』
- 1990 ページの『[savedStatus](#page-1989-0)』

キューに関する REST API のパラメーターおよび属性と同等の PCF について詳しくは、チャネルに関する REST API および対応する PCF を参照してください。

**注 :** REST API がサポートするチャネルは、トランスポート・タイプが TCP で、タイプが送信側、受信側、 サーバー、要求側、クラスター送信側、およびクラスター受信側のチャネルのみです。 その他のチャネル は返されません。

## **送信側**

sender オブジェクトは送信側チャネルに関する情報を格納し、送信側チャネルの場合のみ返されます。

**接続**

チャネル接続を定義する次の属性を格納することができる JSON オブジェクトの配列。

## **host**

ストリング。

このチャネルが接続するホストを指定します。

**port** 整数。

このチャネルがこのホストで使用するポートを指定します。

この属性を結果のフィルタリングに使用することはできません。

<span id="page-1970-0"></span>これらの属性は、使用可能な場合は常に返されます。 使用可能な接続情報がない場合は、空の配列が 返されます。 目的の構文に接続が適合しない場合は、接続全体の値を示す単一の host 属性を格納する 配列が返されます。

### **transmissionQueueName**

ストリング。

このチャネルで使用中の伝送キューの名前を示します。

この属性は、常に返されます。

## **サーバー**

server オブジェクトはサーバー・チャネルに関する情報を格納し、サーバー・チャネルの場合のみ返され ます。

**接続**

チャネル接続を定義する次の属性を格納することができる JSON オブジェクトの配列。

**host**

ストリング。

このチャネルが接続するホストを指定します。

### **port**

整数。

このチャネルがこのホストで使用するポートを指定します。

この属性を結果のフィルタリングに使用することはできません。

これらの属性は、使用可能な場合は常に返されます。 使用可能な接続情報がない場合は、空の配列が 返されます。 目的の構文に接続が適合しない場合は、接続全体の値を示す単一の host 属性を格納する 配列が返されます。

## **transmissionQueueName**

ストリング。

このチャネルで使用中の伝送キューの名前を示します。

この属性は、常に返されます。

## **requester**

requester オブジェクトは要求側チャネルに関する情報を格納し、要求側チャネルの場合のみ返されま す。

**接続**

チャネル接続を定義する次の属性を格納することができる JSON オブジェクトの配列。

### **host**

ストリング。

このチャネルが接続するホストを指定します。

**port**

整数。

このチャネルがこのホストで使用するポートを指定します。

この属性を結果のフィルタリングに使用することはできません。

使用可能な接続情報がない場合は、空の配列が返されます。

目的の構文に接続が適合しない場合は、接続全体の値を示す単一の host 属性を格納する配列が返され ます。

## **clusterSender**

clusterSender オブジェクトはクラスター送信側チャネルに関する情報を格納し、クラスター送信側チ ャネルの場合のみ返されます。

<span id="page-1971-0"></span>**接続**

チャネル接続を定義する次の属性を格納することができる JSON オブジェクトの配列。

**host**

ストリング。

このチャネルが接続するホストを指定します。

**port**

整数。

このチャネルがこのホストで使用するポートを指定します。

この属性を結果のフィルタリングに使用することはできません。

これらの属性は、空でない場合は常に返されます。 使用可能な接続情報がない場合は、空の配列が返 されます。

目的の構文に接続が適合しない場合は、接続全体の値を示す単一の host 属性を格納する配列が返され ます。

## **clusterName**

ストリング。

チャネルが属するクラスターの名前を指定します。

この属性は、空でない場合は常に返されます。

#### **clusterNamelist**

ストリング。

チャネルが属するクラスターのリストを示します。

この属性は、空でない場合は常に返されます。

## **clusterReceiver**

clusterReceiver オブジェクトはクラスター受信側チャネルに関する情報を格納し、クラスター受信側 チャネルの場合のみ返されます。

**接続**

チャネル接続を定義する次の属性を格納することができる JSON オブジェクトの配列。

**host**

ストリング。

このチャネルが接続するホストを指定します。

**port**

整数。

このチャネルがこのホストで使用するポートを指定します。

この属性を結果のフィルタリングに使用することはできません。

これらの属性は、空でない場合は常に返されます。 使用可能な接続情報がない場合は、空の配列が返 されます。

目的の構文に接続が適合しない場合は、接続全体の値を示す単一の host 属性を格納する配列が返され ます。

## **clusterName**

ストリング。

チャネルが属するクラスターの名前を指定します。

この属性は、空でない場合は常に返されます。

## **clusterNamelist**

ストリング。

チャネルが属するクラスターのリストを示します。

この属性は、空でない場合は常に返されます。

## <span id="page-1972-0"></span>**clusterRouting**

clusterRouting オブジェクトはクラスター内のルーティングに関する情報を格納し、クラスター受信側 チャネルおよびクラスター送信側チャネルの場合のみ返されます。

## **workloadPriority**

整数。

クラスター・ワークロード分散のチャネル優先順位を示します。

値 0 が最も低い優先順位で、値 9 が最も高い優先順位です。

#### **workloadRank**

整数。

クラスター・ワークロード分散のチャネル・ランクを示します。 値 0 が最も低いランクで、値 9 が最も高いランクです。

#### **workloadWeight**

整数。

クラスター・ワークロード分散のチャネル加重を示します。

値 1 が最も低い重みづけで、値 99 が最も高い重みづけです。

## **networkPriority**

整数。

ネットワーク接続の優先順位を示します。 複数のパスが利用できる場合、分散キューイングでは優先 順位が最も高いパスを選択します。

値 0 が最も低い優先順位で、値 9 が最も高い優先順位です。

## **connectionManagement**

connectionManagement オブジェクトには、接続管理に関する次の情報が格納されます。

### **heartbeatInterval**

整数。

伝送キューにメッセージがないときに、送信 MCA から渡されるハートビート・フロー間の時間 (秒数) を指定します。 この間隔を指定することによって、受信側 MCA ではチャネルを静止させることができ ます。

## **disconnectInterval**

整数。

メッセージが伝送キューに書き込まれるのをチャネルが待機する最大秒数を示します。この秒数を超 えるとチャネルは終了します。

値 0 を指定すると、メッセージ・チャネル・エージェントは無期限に待機します。

## **keepAliveInterval**

整数。

通信スタックに渡される、チャネルのキープアライブ・タイミングの値を指定します。

#### **localAddress**

チャネルのローカル通信アドレスを定義する次の属性を格納することができる JSON オブジェクトの 配列。

### **host**

ストリング。

ローカル IP アドレスまたはホスト名を示します。

この値は、チャネル定義内のローカル・アドレスにホスト名または IP アドレスが含まれる場合に返 されます。

## **port**

整数。

ローカル・ポート番号を示します。

<span id="page-1973-0"></span>この値は、チャネル定義内のローカル・アドレスにポート番号が含まれる場合に返されます。

この属性を結果のフィルタリングに使用することはできません。

#### **portRange**

ローカル・ポートに関する次の範囲を格納する JSON オブジェクト。

**low**

整数。

ポート範囲の始まりを示します。

**high**

整数。

ポート範囲の終わりを示します。

チャネル定義内のローカル・アドレスでポート範囲が指定されている場合に返されます。

この属性を結果のフィルタリングに使用することはできません。

使用可能なローカル・アドレス情報がない場合は、空の配列が返されます。

目的の構文にローカル・アドレスが適合しない場合は、ローカル・アドレス全体の値を示す単一の host 属性を格納する配列が返されます。

## **shortRetry**

JSON オブジェクト。

longRetry.count および longRetry.interval が使用される前に、リモート・マシンへの接続を 確立するために行われる試行の最大回数と間隔を指定します。

## **count**

整数。

リモート・マシンに接続するための試行の最大回数を示します。

## **interval**

整数。

リモート・マシンに接続するための試行から次の試行までの間隔を秒単位で示します。

## **longRetry**

JSON オブジェクト。

shortRetry.count によるカウントが上限に達した後にリモート・マシンへの接続を確立するために 行われる試行の最大回数と間隔を示します。

## **count**

整数。

リモート・マシンに接続するための試行の最大回数を示します。

## **interval**

整数。

リモート・マシンに接続するための試行から次の試行までの間隔を秒単位で示します。

## **compression**

compression オブジェクトには、データ圧縮に関連する次の属性が格納されます。

**ヘッダー**

ストリング配列。

チャネルでサポートされるヘッダー・データ圧縮手法を指定します。 返される値は優先順になってい ます。

値は、以下のいずれかの値です。

**なし**

ヘッダー・データ圧縮が行われないことを示します。

**システム** ヘッダー・データ圧縮が行われることを示します。

## <span id="page-1974-0"></span>**メッセージ**

ストリング配列。

チャネルでサポートされるメッセージ・データ圧縮手法を指定します。 返される値は優先順になって います。

値は、以下のいずれかの値です。

## **なし**

ヘッダー・データ圧縮が行われないことを示します。

#### **runLengthEncoding**

ラン・レングス・エンコードを使用してメッセージ・データ圧縮が行われることを示します。

#### **zlibFast**

速度優先の ZLIB エンコードを使用してメッセージ・データ圧縮が行われることを示します。

#### **zlibHigh**

圧縮優先の ZLIB エンコードを使用してメッセージ・データ圧縮が行われることを示します。

**any**

キュー・マネージャーでサポートされる任意の圧縮技法を使用できることを示します。

この値は、受信側タイプおよび要求側タイプのチャネルにのみ有効です。

## **dataCollection**

dataCollection オブジェクトには、データの収集、モニター、および統計に関連する属性が含まれてい ます。

#### **モニター**

ストリング。

オンライン・モニター・データを収集するかどうか、また収集する場合はその収集率を示します。 値は、以下のいずれかの値です。

#### **off**

チャネルに関するオンライン・モニター・データを収集しないことを示します。

#### **asQmgr**

キューがキュー・マネージャーの MONCHL MQSC パラメーターから値を継承することを示します。

**low**

キュー・マネージャーの MONCHL MQSC パラメーターが none に設定されていない場合に、チャネ ルに関するオンライン・モニター・データを収集することを示します。 データ収集率は低です。

#### **ミディアム**

キュー・マネージャーの MONCHL MQSC パラメーターが none に設定されていない場合に、チャネ ルに関するオンライン・モニター・データを収集することを示します。 データ収集率は中です。

#### **high**

キュー・マネージャーの MONCHL MQSC パラメーターが none に設定されていない場合に、チャネ ルに関するオンライン・モニター・データを収集することを示します。 データ収集率は高です。

### **statistics**

ストリング。

チャネルに関する統計データを収集するかどうかを示します。

値は、以下のいずれかの値です。

#### **off**

チャネルに関する統計データを収集しないことを示します。

**asQmgr**

チャネルがキュー・マネージャーの STATCHL MQSC パラメーターから値を継承することを示しま す。

<span id="page-1975-0"></span>**low**

チャネル・マネージャーの STATCHL MQSC パラメーターが none に設定されていない場合に、チャ ネルの統計データが収集されることを示します。 データ収集率は低です。

**ミディアム**

チャネル・マネージャーの STATCHL MQSC パラメーターが none に設定されていない場合に、チャ ネルの統計データが収集されることを示します。 データ収集率は中です。

**high**

チャネル・マネージャーの STATCHL MQSC パラメーターが none に設定されていない場合に、チャ ネルの統計データが収集されることを示します。 データ収集率は高です。

## **出口**

exits オブジェクトには、チャネル出口に関する次の情報が格納されます。

**メッセージ**

チャネル・メッセージ出口を定義する次の属性を格納する JSON オブジェクトの配列。

**名前**

ストリング。

メッセージ出口名を示します。

#### **userData**

ストリング。

メッセージ出口に渡されるユーザー・データを指定します。

#### **messageRetry**

チャネル・メッセージ再試行出口を定義する次の属性を格納する JSON オブジェクト。

**名前**

ストリング。

メッセージ再試行出口名を示します。

## **userData**

ストリング。

メッセージ再試行出口に渡されるユーザー・データを指定します。

### **受信**

チャネル受信出口を定義する次の属性を格納する JSON オブジェクトの配列。

**名前**

ストリング。

受信出口名を示します。

### **userData**

ストリング。

受信出口に渡されるユーザー・データを指定します。

### **セキュリティー**

チャネル・セキュリティー出口を定義する次の属性を格納する JSON オブジェクト。

**名前**

ストリング。

セキュリティー出口名を示します。

## **userData**

ストリング。

セキュリティー出口に渡されるユーザー・データを指定します。

**送信**

チャネル送信出口を定義する次の属性を格納する JSON オブジェクトの配列。

<span id="page-1976-0"></span>**名前**

ストリング。 送信出口名を示します。

#### **userData**

ストリング。 送信出口に渡されるユーザー・データを指定します。

## **extended**

extended オブジェクトには、データ変換やシーケンス番号の設定などの拡張チャネル・プロパティーに 関連する次の属性が格納されます。

## **channelAgentType**

ストリング。

メッセージ・チャネル・エージェント・プログラムのタイプを指定します。 値は、以下のいずれかの値です。

## **process**

**スレッド**

### **messagePropertyControl**

ストリング。

プロパティー記述子の概念を理解しない V6 以前のキュー・マネージャーにメッセージが送信されると きに、メッセージのプロパティーに対して行われる処理を示します。

値は、以下のいずれかの値です。

#### **compatible**

メッセージに含まれるプロパティーの接頭部が mcd.、 JMSS usr. または mqext.、 すべてのメッセ ージ・プロパティーは、MQRFH2 ヘッダーでアプリケーションに配信されます。 それらの接頭部を 持つプロパティーがない場合、メッセージ記述子 (または拡張) に含まれるプロパティーを除いて、 メッセージのプロパティーはすべて廃棄され、アプリケーションからはアクセスできなくなりま す。

#### **なし**

メッセージがリモート・キュー・マネージャーに送信される前に、メッセージ記述子 (または拡張 子) に含まれるプロパティーを除いて、メッセージのプロパティーはすべてメッセージから除去さ れます。

#### **all**

メッセージのすべてのプロパティーは、リモート・キュー・マネージャーへの送信時にメッセージ に組み込まれます。 メッセージ記述子 (または拡張子) に含まれるプロパティーを除き、プロパティ ーはメッセージ・データ内の 1 つ以上の MQRFH2 ヘッダーに入れられます。

### **senderDataConversion**

ブール値。

送信側はアプリケーション・データを変換する必要があるかどうかを指定します。

### **sequenceNumberWrap**

整数。

最大メッセージ・シーケンス番号を指定します。

最大値に到達すると、シーケンス番号は折り返して再度 1 から始まります。

## **resetSequenceNumber**

整数。

保留リセット・シーケンス番号を示します。

ゼロ以外の値は、リセット・チャネル要求が未完了であることを示します。 値の範囲は 1 から 999999999 です。

## <span id="page-1977-0"></span>**failedDelivery**

failedDelivery オブジェクトには、メッセージの送達が失敗したときのチャネルの動作に関連する次の 属性が格納されます。

#### **retry**

JSON オブジェクト。

リモート・マシンへの接続を確立するために行われる試行の最大回数と試行の間隔を示します。これら の値を超えると、longRetry.count および longRetry.interval が使用されます。

## **count**

整数。

メッセージを再送達するための試行の最大回数を示します。

## **interval**

整数。

メッセージを再送達するための試行と次の試行までの間隔をミリ秒単位で示します。

この属性は、タイプが受信側、要求側、およびクラスター受信側のチャネルの場合のみ返されます。

## **useDeadLetterQueue**

ブール値。

チャネルでメッセージを送達できない場合に送達不能キューが使用されるかどうかを示します。

#### **false**

チャネルで送達できないメッセージは失敗として扱われることを示します。 nonPersistentMessageSpeedFast の設定に従って、チャネルがメッセージを破棄するか、チ ャネルが終了します。

#### **true**

キュー・マネージャーの DEADQ 属性に送達不能キューの名前が設定されている場合は、その送達 不能キューが使用されることを示します。 そうでない場合は、false と同じ動作になります。

## **general**

general オブジェクトには、description など、より一般的なチャネル・プロパティーに関連する次の属性 が格納されます。

## **description**

ストリング。

チャネルの説明を示します。

## **maximumMessageLength**

整数。

チャネル上で送信可能な最大メッセージ長を指定します。 この値は、リモート・チャネルの値と比較 され、実際の最大長は、2 つの値のうちの小さいほうの値になります。

## **バッチ**

batch オブジェクトには、チャネルを介して送信されるメッセージのバッチに関連する次の属性が格納さ れます。

## **preCommitHeartbeat**

整数。

バッチ・ハートビートが使用されるかどうかを示します。

値はハートビートの長さ (ミリ秒単位) です。

## **timeExtend**

#### 整数。

現行のバッチで伝送されたメッセージ数が batch.messageLimit より少ない場合に、チャネルがバ ッチをオープン状態にしておく概算時間 (ミリ秒単位) を指定します。

## <span id="page-1978-0"></span>**dataLimit**

整数。

同期点が使用される前にチャネルを介して送信できるデータ量の限度を KB 単位で示します。

## **messageLimit**

整数。

同期点が使用される前にチャネルを介して送信できるメッセージの最大数を示します。

#### **nonPersistentMessageSpeedFast**

ブール値。

非持続メッセージを送信するために高速が使用されるかどうかを示します。

高速とは、チャネル上の非持続メッセージは同期点を待機しなくても取り出し可能であるということで す。

## **queueSharingGroup**

queueSharingGroup オブジェクトには、z/OS のキュー共有グループに関連する属性が含まれています。

#### **disposition**

ストリング。

**この属性は、z/OS でのみ使用可能です。** 

チャネルの属性指定を示します。 つまり、チャネルがどこで定義されていて、どのように動作するか を示します。

キュー・マネージャーがキュー共有グループのメンバーである場合、この値は常に戻されます。

値は、以下のいずれかの値です。

#### **qmgr**

チャネル定義が、コマンドを実行するキュー・マネージャーのページ・セットに存在することを示 します。

#### **group**

チャネル定義が共有リポジトリーに存在することを示します。

**コピー**

コマンドを実行するキュー・マネージャーのページ・セットにチャネル定義が存在し、その定義は 共有リポジトリーで定義された同じ名前のチャネルからコピーされることを示します。

この属性を結果のフィルタリングに使用することはできません。

### **defaultChannelDisposition**

ストリング。

■ ■ ■ ■ この属性は、z/OS でのみ使用可能です。

アクティブ化または開始されたときのチャネルの目的とする属性指定を示します。 値は、以下のいずれかの値です。

**プライベート**

オブジェクトの使用目的は専用チャネルであることを示します。

## **fixShared**

オブジェクトの使用目的は固定共有チャネルであることを示します。

**共用**

オブジェクトの使用目的は共有チャネルであることを示します。

## **receiverSecurity**

receiverSecurity オブジェクトには、受信側チャネルのセキュリティーに関連する次の属性が格納され ます。

## <span id="page-1979-0"></span>**channelAgentUserId**

ストリング。

受信側チャネルまたは要求側チャネルの宛先キューにメッセージを書き込む権限を含む、IBM MQ リソ ースへのアクセス権限のためにメッセージ・チャネル・エージェントによって使用されるユーザー ID を示します。

値がブランクの場合、メッセージ・チャネル・エージェントはそのデフォルトのユーザー ID を使用し ます。

## **putAuthority**

ストリング。

宛先キューにメッセージを書き込む権限を確立するためにどのユーザー ID が使用されるかを示しま す。

値は、以下のいずれかの値です。

## **default**

デフォルトのユーザー ID が使用されることを示します。

## **コンテキスト**

メッセージ記述子の UserIdentifier フィールドにあるユーザー ID が使用されることを示しま す。

#### **alternateOrChannelAgent**

メッセージ記述子の UserIdentifier フィールドにあるユーザー ID が使用されることを示しま す。

 $\approx$  z/OS  $-$ ■この値は、z/OS でのみサポートされます。

## **onlyChannelAgent**

MCAUSER から得られたユーザー ID が使用されることを示します。

## **transmissionSecurity**

transmissionSecurity オブジェクトには、メッセージ伝送のセキュリティーに関連する次の属性が格 納されます。

## **certificateLabel**

ストリング。

鍵リポジトリー内のどの個人証明書がリモート・ピアに送信されるかを示します。 この属性をブランクにした場合、証明書はキュー・マネージャーの **CERTLABL** パラメーターによって 決定されます。

## **cipherSpecification**

ストリング。

使用するチャネルの CipherSpec の名前を示します。

### **requirePartnerCertificate**

ブール値。

IBM MQ が TLS クライアントからの証明書を必要としているかどうかを指定します。

### **certificatePeerName**

ストリング。

チャネルの相手側にあるピア・キュー・マネージャーまたはクライアントから送られてくる証明書の識 別名との比較に使用するフィルターを指定します。 識別名は TLS 証明書の ID です。

## **currentStatus**

currentStatus オブジェクトには、現在の状況情報に関連する次の属性が格納されます。

#### **inDoubt**

ブール値。
チャネルが未確定かどうかを示します。

送信側チャネルが未確定状態になるのは、送信されたメッセージのバッチが正常に受信されたという肯 定応答を送信側メッセージ・チャネル・エージェントが待機している間だけです。

#### **状態**

ストリング。

チャネルの現在の状況を示します。

値は、以下のいずれかの値です。

### **binding**

チャネルはパートナーとネゴシエーション中であることを示します。

#### **始動**

チャネルはアクティブになるのを待機中であることを示します。

#### **実行中**

チャネルはメッセージを転送中または待機中であることを示します。

#### **paused**

チャネルは一時停止していることを示します。

#### **stopping**

チャネルは停止処理中であることを示します。

#### **retrying**

チャネルは接続の確立を再試行中であることを示します。

#### **stopped**

チャネルは停止していることを示します。

#### **requesting**

要求側チャネルは接続を要求中であることを示します。

#### **switching**

チャネルは伝送キューを切り替え中であることを示します。

### **initializing**

チャネルは初期化中であることを示します。

### **エージェント**

メッセージ・チャネル・エージェントに関連する次の属性を格納する JSON オブジェクト。

#### **jobName**

ストリング。

MCA ジョブの名前を示します。

### **実行中**

ブール値。

MCA が実行中かどうかを示します。

#### **状態**

ストリング。

MCA によって実行されている現在のアクションを示します。

値は、以下のいずれかの値です。

#### **runningChannelAutoDefinitionExit**

MCA はチャネル自動定義出口を実行中であることを示します。

#### **compressingData**

MCA はデータを圧縮中または圧縮解除中であることを示します。

### **processingEndOfBatch**

MCA はバッチ処理の最後を実行中であることを示します。

### **performingSecurityHandshake**

MCA は TLS ハンドシェークを実行中であることを示します。

### **heartbeating**

MCA はパートナーとハートビート中であることを示します。

#### **executingMQGET**

MCA は MQGET を実行中であることを示します。

#### **executingMQI**

MCA は MQPUT と MQGET 以外の IBM MQ API 呼び出しを実行中であることを示します。

#### **executingMQPUT**

MCA は MQPUT を実行中であることを示します。

### **runningRetryExit**

MCA は再試行出口を実行中であることを示します。

#### **runningMessageExit**

MCA はメッセージ出口を実行中であることを示します。

#### **communicatingWithNameServer**

MCA はネーム・サーバー要求を処理中であることを示します。

#### **connectingToNetwork**

MCA はネットワークに接続中であることを示します。

#### **undefined**

MCA は未定義状態であることを示します。

#### **runningReceiveExit**

MCA は受信出口を実行中であることを示します。

#### **receivingFromNetwork**

MCA はネットワークから受信中であることを示します。

### **resynchingWithPartner**

MCA はパートナーと再同期中であることを示します。

### **runningSecurityExit**

MCA はセキュリティー出口を実行中であることを示します。

### **runningSendExit**

MCA は送信出口を実行中であることを示します。

### **sendingToNetwork**

MCA はネットワーク送信を実行中であることを示します。

#### **serializingAccessToQmgr**

MCA はキュー・マネージャー・アクセスでシリアライズされていることを示します。

#### **userId**

MCA で使用中のユーザー ID を示します。

この属性は、受信側チャネル、要求側チャネル、およびクラスター受信側チャネルにのみ適用され ます。

# **バッチ**

メッセージのバッチに関連する次の属性を格納する JSON オブジェクト。

## **count**

整数。

完了したバッチの数を示します。

#### **currentMessages**

整数。

現在のバッチで送信または受信されたメッセージの数を示します。

送信側チャネルが未確定になると、未確定のメッセージの数が示されます。

バッチがコミットされると、数は 0 にリセットされます。

#### **luwid**

作業論理単位に関連する次の属性を格納する JSON オブジェクト。

**current**

16 進数ストリング。

現行バッチと関連した作業論理単位の ID を指定します。

送信側チャネルでチャネルが未確定であれば、未確定バッチの LUWID です。

**last**

ストリング。 この ID は、バイトごとに 2 桁の 16 進数字として表されます。 コミットされた最後のバッチと関連した作業論理単位の ID を指定します。

### **nonPersistentMessageSpeedFast**

ブール値。

非持続メッセージが高速で送信されるかどうかを示します。

#### **sequenceNumber**

シーケンス番号に関連する次の属性を格納する JSON オブジェクト。

### **current**

整数。

最後に送信または受信されたメッセージのメッセージ・シーケンス番号を示します。 送信側チャネルが未確定になると、未確定バッチ内の最後のメッセージのメッセージ・シーケ ンス番号となります。

#### **last**

整数。

コミットされた最後のバッチ中の最後のメッセージの順序番号を指定します。

### **size**

整数。

ネゴシエーションされたバッチ・サイズを示します。

### **compression**

データ圧縮に関連する次の属性を格納する JSON オブジェクト。

#### **ヘッダー**

ヘッダー・データ圧縮に関連する次の属性を格納する JSON オブジェクト。

### **default**

ストリング。

このチャネルで折衝されるデフォルトのヘッダー・データ圧縮値を指定します。 値は、以下のいずれかの値です。

#### **なし**

ヘッダー・データ圧縮が行われないことを示します。

#### **システム**

ヘッダー・データ圧縮が行われることを示します。

#### **lastMessage**

ストリング。

最後に送信されたメッセージで使用されたヘッダー・データ圧縮値を指定します。 値は、以下のいずれかの値です。

**なし**

ヘッダー・データ圧縮が行われなかったことを示します。

#### **システム**

ヘッダー・データ圧縮が行われたことを示します。

### **unavailable**

メッセージが送信されなかったことを示します。

**メッセージ**

メッセージ・データ圧縮に関連する次の属性を格納する JSON オブジェクト。

### **default**

ストリング。

このチャネルで折衝されたデフォルトのメッセージ・データ圧縮値を指定します。

値は、以下のいずれかの値です。

### **なし**

メッセージ・データ圧縮が行われないことを示します。

#### **runLengthEncoding**

ラン・レングス・エンコードを使用してメッセージ・データ圧縮が行われることを示しま す。

#### **zlibFast**

速度優先の ZLIB エンコードを使用してメッセージ・データ圧縮が行われることを示しま す。

### **zlibHigh**

圧縮優先の ZLIB エンコードを使用してメッセージ・データ圧縮が行われることを示しま す。

### **lastMessage**

ストリング。

最後に送信されたメッセージで使用されたメッセージ・データ圧縮値を指定します。

値は、以下のいずれかの値です。

### **なし**

メッセージ・データ圧縮が行われなかったことを示します。

### **runLengthEncoding**

ラン・レングス・エンコードを使用してメッセージ・データ圧縮が行われたことを示しま す。

### **zlibFast**

速度優先の ZLIB エンコードを使用してメッセージ・データ圧縮が行われたことを示しま す。

#### **zlibHigh**

圧縮優先の ZLIB エンコードを使用してメッセージ・データ圧縮が行われたことを示しま す。

### **unavailable**

メッセージが送信されなかったことを示します。

### **connectionManagement**

接続管理に関連する次の属性を格納する JSON オブジェクト。

### **heartbeatInterval**

整数。

ハートビート間隔を秒単位で示します。

### **keepAliveInterval**

整数。

通信スタックに渡される、チャネルのキープアライブ・タイミングの値を指定します。

**■ z/0S ■ このパラメーターは、z/OS でのみ使用できます。** 

### **localAddress**

チャネルのローカル通信アドレスを定義する次の属性を格納することができる JSON オブジェクト の配列。

#### **host**

ストリング。

ローカル通信に使用される IP アドレスまたはホスト名を示します。

# **port**

整数。

ローカル通信に使用されるポート番号を示します。

この属性を結果のフィルタリングに使用することはできません。

使用可能なローカル・アドレス情報がない場合は、空の配列が返されます。

#### **remainingRetries**

接続再試行に関連する次の属性を格納する JSON オブジェクト。

### **long**

整数。

長期再試行の残りの回数を示します。

### **last**

整数。

短期再試行の残りの回数を示します。

このオブジェクトは、送信側チャネル、サーバー・チャネル、およびクラスター送信側チャネルに のみ適用されます。

#### **extended**

拡張チャネル状況プロパティーに関連する次の属性を格納する JSON オブジェクト。

#### **buffers**

バッファーに関連する次の属性を格納する JSON オブジェクト。

#### **received**

整数。

受信したバッファーの数を示します。

### **sent**

整数。

送信されたバッファーの数を示します。

### **バイト**

データ伝送に関連する次の属性を格納する JSON オブジェクト。

#### **received**

整数。

受信したバイト数を示します。

### **sent**

整数。

送信されたバイト数を示します。

### **messageCount**

整数。

送信または受信されたメッセージの総数、または処理された MQI 呼び出しの数を示します。

#### **general**

チャネルに関連する、次のより一般的な属性を格納する JSON オブジェクト。

#### **heartbeatInterval**

整数。

ハートビート間隔を秒単位で示します。

### **keepAliveInterval**

整数。

通信スタックに渡される、チャネルのキープアライブ・タイミングの値を指定します。

<mark>これOS マン</mark>このパラメーターは、z/OS でのみ使用できます。

**接続**

チャネルのリモート通信アドレスを定義する次の属性を格納することができる JSON オブジェクト の配列。

**host**

ストリング。

リモート IP アドレスまたはホスト名を示します。

# **port**

整数。

リモート・ポート番号を示します。

この属性を結果のフィルタリングに使用することはできません。

使用可能な接続情報がない場合は、空の配列が返されます。

目的の構文に接続が適合しない場合は、接続全体の値を示す単一の host 属性を格納する配列が返さ れます。

# **maximumMessageLength**

整数。

メッセージの最大長を示します。

### **statistics**

ストリング。

チャネルの統計データの収集率を示します。

値は、以下のいずれかの値です。

#### **off**

データを収集しないことを示します。

**low**

低いデータ収集率を示します。

**ミディアム**

中程度のデータ収集率を示します。

### **high**

高いデータ収集率を指定します。

### **stopRequested**

ブール値。

ユーザーからの停止要求を受信したかどうかを示します。

## **transmissionQueueName**

ストリング。

チャネルで使用中の伝送キューの名前を示します。

### **モニター**

チャネル・モニターに関連する、次のより一般的な属性を格納する JSON オブジェクト。

### **messagesInBatch**

バッチ内のメッセージ数に関する次の情報を格納する JSON オブジェクト。

### **shortSamplePeriod**

短期間に発生した最近のアクティビティーに基づいて、バッチ内のメッセージ数を示します。

#### **longSamplePeriod**

長期間に発生したアクティビティーに基づいて、バッチ内のメッセージ数を示します。

#### **レート**

ストリング。

チャネルのモニター・データの収集率を示します。

値は、以下のいずれかの値です。

### **off**

データを収集しないことを示します。

#### **low**

低いデータ収集率を示します。

**ミディアム**

中程度のデータ収集率を示します。

#### **high**

高いデータ収集率を指定します。

#### **compressionRate**

データ圧縮率に関する次の情報を格納する JSON オブジェクト。

#### **shortSamplePeriod**

短期間に発生した最近のアクティビティーに基づいて、圧縮率をパーセンテージで示します。 測定が有効でない場合は、値 -1 が返されます。

#### **longSamplePeriod**

長期間に発生したアクティビティーに基づいて、圧縮率をパーセンテージで示します。

測定が有効でない場合は、値 -1 が返されます。

#### **compressionTime**

データ圧縮率に関する次の情報を格納する JSON オブジェクト。

### **shortSamplePeriod**

短期間に発生した最近のアクティビティーに基づいて、圧縮速度を各メッセージの圧縮または 圧縮解除に費やした時間 (マイクロ秒単位) で示します。

測定が有効でない場合は、値 -1 が返されます。

### **longSamplePeriod**

長期間に発生したアクティビティーに基づいて、圧縮速度を各メッセージの圧縮または圧縮解 除に費やした時間 (マイクロ秒単位) で示します。

測定が有効でない場合は、値 -1 が返されます。

#### **exitTime**

出口処理速度に関する次の情報を格納する JSON オブジェクト。

#### **shortSamplePeriod**

短期間に発生した最近のアクティビティーに基づいて、出口処理速度を各メッセージのユーザ ー出口の処理に費やした時間 (マイクロ秒単位) で示します。

測定が有効でない場合は、値 -1 が返されます。

### **longSamplePeriod**

長期間に発生したアクティビティーに基づいて、出口処理速度を各メッセージのユーザー出口 の処理に費やした時間 (マイクロ秒単位) で示します。

測定が有効でない場合は、値 -1 が返されます。

### **messagesAvailable**

整数。

伝送キューに現在入れられていて MQGET に使用できるメッセージの数を示します。

#### **networkTime**

ネットワーク・パフォーマンスに関する次の情報を格納する JSON オブジェクト。

#### **shortSamplePeriod**

短期間に発生した最近のアクティビティーに基づいて、チャネルのリモート・エンドに要求を 送信してから応答を受信するまでの時間をマイクロ秒単位で示します。

測定が有効でない場合は、値 -1 が返されます。

### **longSamplePeriod**

長期間に発生したアクティビティーに基づいて、チャネルのリモート・エンドに要求を送信し てから応答を受信するまでの時間をマイクロ秒単位で示します。

測定が有効でない場合は、値 -1 が返されます。

### **transmissionQueueTime**

伝送キュー遅延に関する次の情報を格納する JSON オブジェクト。

### **shortSamplePeriod**

短期間に発生した最近のアクティビティーに基づいて、メッセージが伝送キューに入れられて から取り出されるまでの時間をマイクロ秒単位で示します。 測定が有効でない場合は、値 -1 が返されます。

### **longSamplePeriod**

長期間に発生したアクティビティーに基づいて、メッセージが伝送キューに入れられてから取 り出されるまでの時間をマイクロ秒単位で示します。

測定が有効でない場合は、値 -1 が返されます。

この属性は、送信側チャネル、サーバー・チャネル、およびクラスター送信側チャネルにのみ適用 されます。

#### **パートナー**

リモート・エンドのキュー・マネージャーに関連する次の属性を格納する JSON オブジェクト。

### **productIdentifier**

### ストリング。

チャネルのリモート・エンドで実行されている IBM MQ のバージョンの製品 ID を示します。

### 値は、以下のいずれかの値です。

#### **MQMM**

キュー・マネージャー (z/OS プラットフォーム以外)

#### **MQMV**

z/OS 上のキュー・マネージャー

#### **MQCC**

IBM MQ C クライアント

#### **MQNM**

IBM MQ .NET 完全管理クライアント

#### **MQJB**

IBM MQ Classes for Java

# **MQJM**

IBM MQ Classes for JMS (通常モード)

#### **MQJN**

IBM MQ Classes for JMS (移行モード)

#### **MQJU**

MQI への共通 Java インターフェース

#### **MQXC**

XMS クライアント C/C++ (通常モード)

### **MQXD**

XMS クライアント C/C++ (マイグレーション・モード)

#### **MQXN**

XMS クライアント .NET (通常モード)

#### **MQXM**

XMS クライアント .NET (移行モード)

### **MQXU**

IBM MQ .NET XMS クライアント (非管理対象/XA)

#### **MQNU**

IBM MQ .NET 非管理対象クライアント

#### **qmgrName**

ストリング。 リモート・キュー・マネージャーまたはキュー共有グループの名前を示します。 **バージョン** ストリング。

チャネルのリモート・エンドで実行されている IBM MQ のバージョンを V.R.M.F の形式で示します。

### **maximumMessageLength**

整数。

メッセージの最大長を示します。

#### **queueSharingGroup**

このチャネルが属するキュー共有グループに関連する次の属性を格納する JSON オブジェクト。

#### **channelDisposition**

ストリング。

**この属性は、z/OS でのみ使用可能です。** 

チャネルの属性指定を示します。 つまり、チャネルがどこで定義されていて、どのように動作する かを示します。

値は、以下のいずれかの値です。

#### **qmgr**

チャネル定義が、コマンドを実行するキュー・マネージャーのページ・セットに存在すること を示します。

#### **group**

チャネル定義が共有リポジトリーに存在することを示します。

## **コピー**

コマンドを実行するキュー・マネージャーのページ・セットにチャネル定義が存在し、その定 義は共有リポジトリーで定義された同じ名前のチャネルからコピーされることを示します。

#### **timestamps**

日時情報に関連する次の属性を格納する JSON オブジェクト。

#### **開始済み**

ストリング。

チャネルが開始された日時を示します。

日時を返すために使用されるタイム・スタンプ形式の詳細については、REST API タイム・スタンプ を参照してください。

### **lastMessage**

ストリング。

チャネルを介してメッセージが最後に送信された日時を示します。

日時を返すために使用されるタイム・スタンプ形式の詳細については、REST API タイム・スタンプ を参照してください。

### **transmissionSecurity**

伝送セキュリティーに関連する次の属性を格納する JSON オブジェクト。

### **certificateIssuerName**

ストリング。

リモート証明書の発行者の完全な識別名を指定します。

### **certificateUserId**

ストリング。

リモート証明書に関連付けられているローカル・ユーザー ID を指定します。

### **keyLastReset**

ストリング。

TLS 秘密鍵のリセットが最後に成功した日時を示します。

日時を返すために使用されるタイム・スタンプ形式の詳細については、REST API タイム・スタンプ を参照してください。

### **keyResetCount**

ストリング。

チャネルが開始されてから TLS 秘密鍵のリセットが成功した回数を示します。

### **プロトコル**

ストリング。

このパラメーターは、IBM MQ Appliance、UNIX, Linux, and Windows で のみ使用可能です。

現在使用中のセキュリティー・プロトコルを指定します。

値は、以下のいずれかの値です。

#### **なし**

セキュリティー・プロトコルが使用されていないことを示します。

### **sslV30**

SSL バージョン 3.0 が使用されていることを示します。

### **tlsV10**

TLS バージョン 1.0 が使用されていることを示します。

#### **tlsV12**

TLS バージョン 1.2 が使用されていることを示します。

## **shortPeerName**

ストリング。

チャネルの相手側にあるピア・キュー・マネージャーまたはクライアントの識別名を示します。

### **savedStatus**

savedStatus オブジェクトには、保存されている状況情報に関連する次の属性が格納されます。

#### **inDoubt**

ブール値。

チャネルが未確定であったかどうかを示します。

送信側メッセージ・チャネル・エージェントが送信したメッセージのバッチが正常に受信された肯定応 答を待っている間、送信側チャネルは未確定にしかなりません。

### **バッチ**

メッセージのバッチに関連する次の属性を格納する JSON オブジェクト。

### **currentMessages**

整数。

現在のバッチで送信または受信されたメッセージの数を示します。チャネルが未確定であった場 合は、未確定であったメッセージの数を示します。

保存されている状況という観点では、この数値が意味を持つのはチャネルが未確定だった場合のみ ですが、それに関係なくこの値が返されます。

### **luwid**

作業論理単位に関連する次の属性を格納する JSON オブジェクト。

#### **current**

ストリング。 この ID は、バイトごとに 2 桁の 16 進数字として表されます。

現行バッチと関連した作業論理単位の ID を指定します。

送信側チャネルの場合、チャネルが未確定であったときは、未確定バッチの LUWID が示されま す。

保存されている状況という観点では、この数値が意味を持つのはチャネルが未確定だった場合 のみですが、それに関係なくこの値が返されます。

#### **last**

16 進数ストリング。

コミットされた最後のバッチと関連した作業論理単位の ID を指定します。

### **sequenceNumber**

シーケンス番号に関連する次の属性を格納する JSON オブジェクト。

### **current**

整数。

最後に送信または受信されたメッセージのメッセージ・シーケンス番号を示します。 送信側チャネルが未確定のときは、未確定バッチ内の最後のメッセージのシーケンス番号が示 されます。

#### **last**

### 整数。

コミットされた最後のバッチ中の最後のメッセージの順序番号を指定します。

#### **general**

チャネルに関連する、次のより一般的な属性を格納する JSON オブジェクト。

#### **接続**

チャネルのリモート通信アドレスを定義する次の属性を格納することができる JSON オブジェクト の配列。

### **host**

ストリング。

リモート IP アドレスまたはホスト名を示します。

### **port**

整数。

リモート・ポート番号を示します。

この属性を結果のフィルタリングに使用することはできません。

使用可能な接続情報がない場合は、空の配列が返されます。

目的の構文に接続が適合しない場合は、接続全体の値を示す単一の host 属性を格納する配列が返さ れます。

### **transmissionQueueName**

ストリング。

チャネルで使用中の伝送キューの名前を示します。

#### **queueSharingGroup**

このチャネルが属していたキュー共有グループに関連する次の属性を格納する JSON オブジェクト。

#### **channelDisposition**

ストリング。

**Z/OS またの属性は、z/OS でのみ使用可能です。** 

チャネルの属性指定を示します。 つまり、チャネルがどこで定義されていたか、どのように動作し たかを示します。

値は、以下のいずれかの値です。

#### **qmgr**

コマンドを実行するキュー・マネージャーのページ・セットにチャネル定義が存在していたこ とを示します。

**group**

共有リポジトリーにチャネル定義が存在していたことを示します。

**コピー**

コマンドを実行するキュー・マネージャーのページ・セットにチャネル定義が存在していたこ と、その定義は共有リポジトリーで定義された同じ名前のチャネルからコピーされたことを示 します。

# **/admin/qmgr/{qmgrName}/queue**

queue リソースを指定した HTTP GET メソッドを使用して、キューに関する情報を要求できます。 HTTP POST メソッドを使用するとキューの作成、PATCH メソッドを使用するとキューの変更、DELETE メソッド を使用するとキューの削除が可能です。

■ <mark>V 9.0.4 ■</mark> このリソース URL を指定した administrative REST API ゲートウェイを使用することができ ます。

キューに関する REST API のパラメーターおよび属性と同等の PCF について詳しくは、[キューに関する](#page-2061-0) REST API [および同等の](#page-2061-0) PCF を参照してください。

# **POST**

queue リソースを指定した HTTP POST メソッドを使用して、指定したキュー・マネージャー上にキューを 作成できます。

この REST API コマンドは、**Create Queue** PCF コマンド、および **DEFINE queues** MQSC コマンドに似 ています。

- リソース URL
- オプションの照会パラメーター
- 1993 [ページの『要求ヘッダー』](#page-1992-0)
- [要求本体の形式](#page-1993-0)
- 1995 [ページの『セキュリティー要件』](#page-1994-0)
- [応答状況コード](#page-1995-0)
- 1996 [ページの『応答ヘッダー』](#page-1995-0)
- [応答本体の形式](#page-1996-0)
- [例](#page-1996-0)

## **リソース URL**

■ V 9.0.4 ■IBM MQ 9.0.4 以降の場合

https://*host*:*port*/ibmmq/rest/v1/admin/qmgr/*{qmgrName}*/queue

IBM MQ 9.0.3 以前の場合

https://*host*:*port*/ibmmq/rest/v1/qmgr/*{qmgrName}*/queue

#### **qmgrName**

キューを作成するキュー・マネージャーの名前を指定します。

**W 9.0.4 リモート・キュー・マネージャーを qmgrName** として指定できます。 リモート・キュー・ マネージャーを指定する場合は、ゲートウェイ・キュー・マネージャーを構成する必要があります。 詳 しくは、REST API によるリモート管理を参照してください。

キュー・マネージャーの名前には、大/小文字の区別があります。

キュー・マネージャー名にスラッシュ、ピリオド、または % 記号が含まれている場合は、その文字を URL エンコードする必要があります。

- スラッシュ (/) は、%2F としてエンコードする必要があります。
- % 記号 (%) は、%25 としてエンコードする必要があります。

■ V 9.0.1 ■ HTTP 接続を使用可能にすれば、HTTPS ではなく HTTP を使用できます。 HTTP の使用可能 化について詳しくは、HTTP および HTTPS ポートの構成を参照してください。

# **オプションの照会パラメーター**

### **commandScope=***scope*

■■ZIOS ■■このパラメーターは、z/OS でのみ使用できます。

<span id="page-1992-0"></span>キュー・マネージャーがキュー共有グループのメンバーである場合に、どのようにコマンドを実行する のかを指定します。

キュー・マネージャーがキュー共有グループのメンバーでない場合は、このパラメーターを指定できま せん。

*scope* には、次のいずれかの値を指定できます。

#### **キュー・マネージャーの名前。**

指定したキュー・マネージャー上でコマンドを実行することを指定します。 このキュー・マネージ ャーは、リソース URL 内で指定したキュー・マネージャーと同じキュー共有グループ内でアクティ ブになっていなければなりません。

リソース URL 内で指定したキュー・マネージャーの名前を指定することはできません。

キュー・マネージャー名に % 記号が含まれている場合は、その文字を %25 として URL エンコード する必要があります。

**\***

コマンドをローカル・キュー・マネージャー上で実行し、キュー共有グループ内のすべてのアクテ ィブなキュー・マネージャーにも渡すことを指定します。

このオプションを使用した場合は、応答を生成したキュー・マネージャーのコンマ区切りリスト が、ibm-mq-qmgrs 応答ヘッダーで返されます。 例えば、次のようなヘッダーになります。

ibm-mq-qmgrs: MQ21, MQ22

#### **like=***qName*

コピーする既存のキュー定義を指定します。

z/OS では、キューをコピーする方法は、要求本体内の **disposition** パラメーターで指 定した値に応じて次のように異なります。

- copy を指定した場合、**like** パラメーターは無視されます。 要求本体内の **name** パラメーターで指 定した名前のキューで、属性指定が group のものがコピーされます。
- copy を指定しない場合は、**like** パラメーターで指定した名前のキューで、属性指定が qmgr、copy、 または shared のものがコピーされます。

#### **noReplace**

キューが存在する場合にそのキューを置き換えないことを指定します。 このフラグを指定しないと、 キューは置き換えられます。 キューが置き換えられる場合、既存のキューのメッセージはすべて保持されます。

次のシナリオでは、キューは置き換えられません。

- キューはローカル・キューである。 **allowedSharedInput** が false に変更されるが、複数のアプ リケーションがそのローカル・キューを入力用に既にオープンしている。
- キューはローカル・キューである。 **isTransmissionQueue** の値が変更されるが、1 つ以上のアプ リケーションがそのローカル・キューを既にオープンしているか、またはキュー上に 1 つ以上のメッ セージがある。
- キューはリモート・キューである。 **transmissionQueueName** の値が変更されるが、アプリケーシ ョンがその変更の影響を受けるリモート・キューを既にオープンしている。
- キューはリモート・キューである。 **queueName**、**qmgrName**、または **transmissionQueueName** の値が変更されるが、1 つ以上のアプリケーションが、この定義でキュー・マネージャー別名として 解決されたキューを既にオープンしている。

# **要求ヘッダー**

要求で以下のヘッダーを送信する必要があります。

#### **Content-Type**

このヘッダーを値に application/json;charset=utf-8 を指定して送信する必要があります。

#### <span id="page-1993-0"></span>**ibm-mq-rest-csrf-token**

このヘッダーは、csrfToken Cookie の内容である値を含めて送信する必要があります。 csrfToken Cookie の内容によって、要求の認証に使用される資格情報を、その資格情報の所有者が使用している ことが確認されます。 つまり、トークンはクロスサイト・リクエスト・フォージェリー攻撃を防ぐた めに使用されます。

csrfToken Cookie は、HTTP GET メソッドを使用して要求が行われた後に戻されます。 この Cookie の内容は変更可能なので、キャッシュされたバージョンの Cookie の内容を使用することはできません。 要求ごとに Cookie の最新の値を使用する必要があります。

■ V 9.0.5 ■ これまでの情報は、IBM MQ 9.0.4 以前のリリースに適用されます。 IBM MQ 9.0.5 以降 は、このヘッダーを設定する必要がありますが、その値はブランクを含む任意のものにすることができ ます。

IBM MQ 9.0.5 以降では、REST API からの応答で csrfToken Cookie が送信されなくなりました。

**許可**

基本認証を使用している場合、このヘッダーを送信する必要があります。 詳しくは、REST API での HTTP 基本認証の使用 を参照してください。

■ V 3.0.4 ■ 要求で以下のヘッダーをオプションで送信できます。

#### **ibm-mq-rest-gateway-qmgr**

このヘッダーは、ゲートウェイ・キュー・マネージャーとして使用されるキュー・マネージャーを指定 します。 ゲートウェイ・キュー・マネージャーは、リモート・キュー・マネージャーへの接続に使用 されます。 詳しくは、REST API によるリモート管理を参照してください。

# **要求本体の形式**

要求本体は、JSON 形式で UTF-8 エンコードにする必要があります。 要求本体内で、属性を定義し、名前 付きの JSON オブジェクトを作成して追加の属性を指定します。 指定しなかった属性には、デフォルト値 が使用されます。 デフォルト値は、キュー・マネージャー上の SYSTEM.DEFAULT キューに対して指定さ れた値です。 例えば、ローカル・キューは SYSTEM.DEFAULT.LOCAL.QUEUE で定義されている値を継承 します。

例えば、次の JSON には属性がいくつか含まれており、その後に名前付きの JSON オブジェクト events と storage が含まれています。 これらの名前付き JSON オブジェクトで定義した追加の属性によって、キ ュー項目数上限イベントを有効にしてキューの最大項目数を 1000 に指定したローカル・キューが作成され ます。

```
{
    "name": "queue1",
    "type": "local",
   "events"
        ;nts  . <u>,</u><br>'depth" : {
             "highEnabled" : true,
             "highPercentage" : 75
         }
 },
 "storage" : {
         "maximumDepth" : 1000
    }
}
```
他の例については、[例を](#page-1996-0)参照してください。

次の属性を要求本体に含めることができます。

### **名前**

必須。 ストリング。 作成するキューの名前を指定します。 **タイプ**

```
ストリング。
```
<span id="page-1994-0"></span>キューのタイプを指定します。

値は、次の値のうちのいずれかです。

- local
- alias
- model
- remote

デフォルト値は local です。

次のオブジェクトを要求本体に含めて、追加の属性を指定できます。

**リモート**

リモート・キューに関連する属性が含まれます。 このオブジェクトの属性は、リモート・キューの場 合のみサポートされます。

**別名**

別名キューに関連する属性が含まれます。 このオブジェクトの属性は、別名キューの場合のみサポー トされます。

#### **model**

モデル・キューに関連する属性が含まれます。 このオブジェクトの属性は、モデル・キューの場合の みサポートされます。

#### **クラスター**

クラスターに関連する属性が含まれます。

### **trigger**

トリガーに関連する属性が含まれます。

**イベント**

2 つのオブジェクトが含まれます。1 つはキュー項目数を表し、もう 1 つはキュー・サービス間隔イベ ントを表します。 各オブジェクトに、イベント・タイプに関連する属性が含まれます。

### **applicationDefaults**

メッセージ持続性、メッセージ優先順位、共有入力設定、先読み設定などのデフォルトの動作に関連し た属性が含まれます。

### **queueSharingGroup**

z/OS のキュー共有グループに関連した属性が含まれます。

### **dataCollection**

データ収集、モニター、および統計に関連した属性が含まれます。

#### **storage**

キューの最大項目数やキューで許可されるメッセージの最大長などの、メッセージの保管に関連する属 性が含まれます。

#### **general**

GET 操作または PUT 操作を禁止するかどうか、キューの説明、伝送キューの設定などのキューの一般 プロパティーに関連する属性が含まれます。

#### **extended**

バックアウト・キューの設定や共有入力の設定などの拡張キュー・プロパティーに関連した属性が含ま れます。

詳細については、1999 [ページの『キューに関する要求本体の属性』](#page-1998-0)を参照してください。

# **セキュリティー要件**

呼び出し元は mqweb サーバーで認証を受ける必要があります。また、呼び出し元は MQWebAdmin 役割、 MQWebAdminRO 役割、または MQWebUser 役割のうち 1 つ以上の役割のメンバーである必要があります。 administrative REST API のセキュリティーについて詳しくは、IBM MQ コンソールおよび REST API のセキ ュリティーを参照してください。

<span id="page-1995-0"></span>呼び出し元のセキュリティー・プリンシパルに、指定したキュー・マネージャーに対して次の PCF コマン ドを実行するための権限が付与されていなければなりません。

- オプション照会パラメーター **like** を指定しない場合:
	- 要求本体内の **name** 属性で指定したキューに対して、**MQCMD\_CREATE\_Q** PCF コマンドを発行する権限 が付与されていなければなりません。
	- 関連する SYSTEM.DEFAULT.\*.QUEUE に対して、**MQCMD\_INQUIRE\_Q** PCF コマンドを発行する権限 が付与されていなければなりません。
- オプション照会パラメーター **like** を指定する場合:
	- 要求本体内の **name** 属性で指定したキューに対して、**MQCMD\_COPY\_Q** PCF コマンドを発行する権限が 付与されていなければなりません。
	- オプション照会パラメーター **like** で指定したキューに対して **MQCMD\_INQUIRE\_Q** PCF コマンドを発 行する権限が付与されていなければなりません。

UNIX, Linux, and Windows では、 **mqsetaut** コマンドを使用して、 IBM MQ リソースを使用 する権限をセキュリティー・プリンシパルに付与できます。 詳しくは、mqsetaut を参照してください。

z/OS z/OS では、z/OS でのセキュリティーのセットアップを参照してください。.

### **応答状況コード**

**201**

キューは正常に作成されました。

#### **400**

無効なデータが指定されました。

例えば、無効なキュー・データが指定されています。

#### **401**

認証されませんでした。

呼び出し元は mqweb サーバーで認証を受ける必要があります。また、呼び出し元は MQWebAdmin 役 割、MQWebAdminRO 役割、または MQWebUser 役割のうち 1 つ以上の役割のメンバーである必要があ ります。 ibm-mq-rest-csrf-token ヘッダーも指定する必要があります。 詳しくは、1995 [ページ](#page-1994-0) [の『セキュリティー要件』](#page-1994-0)を参照してください。

#### **403**

権限がありません。

呼び出し元は mqweb サーバーで認証を受け、有効なプリンシパルと関連付けられました。 しかし、そ のプリンシパルは、必要な IBM MQ リソースの全部または一部に対してアクセス権を持っていません。 必要なアクセス権について詳しくは、1995 [ページの『セキュリティー要件』](#page-1994-0)を参照してください。

### **500**

サーバーの問題または IBM MQ からのエラー・コード。

#### **503**

キュー・マネージャーが実行されていません。

# **応答ヘッダー**

応答では以下のヘッダーが返されます。

**ロケーション**

要求が成功した場合、このヘッダーには新しいキューの URL が指定されています。

オプション照会パラメーター commandScope=\* を使用した場合は、キューのローカル・コピーの URL が戻されます。 オプション照会パラメーター commandScope=*qmgrName* を使用した場合は、ホスト とポートに関する情報を含まない部分的な URL が戻されます。

#### <span id="page-1996-0"></span>z/0S **ibm-mq-qmgrs**

z/OS に対してオプション照会パラメーター commandScope=\* を使用した場合は、応答を生成したキ ュー・マネージャーのコンマ区切りリストが、このヘッダーで返されます。 例えば、次のようなヘッ ダーになります。

ibm-mq-qmgrs: MQ21, MQ22

キュー・マネージャーにコマンドが発行される前にエラーが発生した場合、この応答ヘッダーにキュ ー・マネージャーのリストは含まれていません。 例えば、状況コード 200 または 201 が要求で生成さ れた場合、コマンドは成功しているので、このヘッダーは含まれています。 状況コード 401 (認証され ませんでした) が要求で生成された場合、要求が拒否されたので、このヘッダーは含まれていません。 状況コード 403 (許可がありません) が要求で生成された場合、コマンドが許可されるかどうかを個々の キュー・マネージャーが判断したので、このヘッダーは含まれています。

# **ibm-mq-rest-gateway-qmgr**

このヘッダーは、リソース URL 内にリモート・キュー・マネージャーが指定されている場合に返され ます。 このヘッダーの値は、ゲートウェイ・キュー・マネージャーとして使用されるキュー・マネー ジャーの名前になります。

# **応答本体の形式**

キューが正常に作成された場合、応答本体は空です。 エラーが発生した場合、応答本体にエラー・メッセ ージが入ります。 詳しくは、REST API エラー処理を参照してください。

# **例**

• 以下の例では、localQueue というローカル・キューを作成します。 HTTP POST メソッドで以下の URL を使用します。

V 3.0.4 IBM MO 9.0.4 以降の場合

https://localhost:9443/ibmmq/rest/v1/admin/qmgr/QM1/queue/

IBM MQ 9.0.3 以前の場合

https://localhost:9443/ibmmq/rest/v1/qmgr/QM1/queue/

次の JSON ペイロードが送信されます。

```
\Sigma "name": "localQueue"
}
```
• 以下の例では、remoteQueue というリモート・キューを作成します。 HTTP POST メソッドで以下の URL を使用します。

V 9.0.4 IBM MQ 9.0.4 以降の場合

https://localhost:9443/ibmmq/rest/v1/admin/qmgr/QM1/queue/

IBM MQ 9.0.3 以前の場合

https://localhost:9443/ibmmq/rest/v1/qmgr/QM1/queue/

次の JSON ペイロードが送信されます。

```
{
    "name": "remoteQueue",
    "type": "remote",
    "remote" : {
 "queueName": "localQueue",
 "qmgrName": "QM2"
```

```
 }
}
```
• 以下の例では、aliasQueue という別名キューを作成します。 HTTP POST メソッドで以下の URL を使 用します。

V 9.0.4 IBM MQ 9.0.4 以降の場合

https://localhost:9443/ibmmq/rest/v1/admin/qmgr/QM1/queue/

```
IBM MQ 9.0.3 以前の場合
```
https://localhost:9443/ibmmq/rest/v1/qmgr/QM1/queue/

次の JSON ペイロードが送信されます。

```
{
    "name": "aliasQueue",
 "type": "alias",
 "alias" : {
       "targetName": "localQueue"
    }
}
```
• 以下の例では、modelQueue というモデル・キューを作成します。 HTTP POST メソッドで以下の URL を使用します。

■ V 9.0.4 ■ IBM MQ 9.0.4 以降の場合

https://localhost:9443/ibmmq/rest/v1/admin/qmgr/QM1/queue/

IBM MQ 9.0.3 以前の場合

https://localhost:9443/ibmmq/rest/v1/qmgr/QM1/queue/

次の JSON ペイロードが送信されます。

```
{
 "name": "modelQueue",
 "type": "model",
 "model": {
        "type": "permanentDynamic"
     }
 }
```
• 以下の例では、remoteQueue1 というクラスター・リモート・キューを作成します。 HTTP POST メソ ッドで以下の URL を使用します。

■ V 9.0.4 ■ <sub>I</sub>BM MO 9.0.4 以降の場合

https://localhost:9443/ibmmq/rest/v1/admin/qmgr/QM1/queue/

IBM MQ 9.0.3 以前の場合

https://localhost:9443/ibmmq/rest/v1/qmgr/QM1/queue/

次の JSON ペイロードが送信されます。

```
\{5\} "name": "remoteQueue1",
 "type": "remote",
    "remote" : {
 "queueName": "aLocalQueue1",
 "qmgrName" : "QM2",
      "transmissionQueueName": "MY.XMITQ"
 },
 "general" : {
          "description" : "My clustered remote queue"
 },
```

```
 "cluster" : {
 "name": "Cluster1",
 "workloadPriority": 9
 }
 }
```
• 以下の例では、remoteQueue2 というクラスター・リモート・キューを、remoteQueue1 という別のキ ューに基づいて作成します。 remoteQueue1 の属性のうち、キュー名とリモート・キュー名を除くすべ てが使用されます。 HTTP POST メソッドで以下の URL を使用します。

■ V 9.0.4 ■ IBM MQ 9.0.4 以降の場合

https://localhost:9443/ibmmq/rest/v1/admin/qmgr/QM1/queue/?like=remoteQueue1

IBM MQ 9.0.3 以前の場合

https://localhost:9443/ibmmq/rest/v1/qmgr/QM1/queue/?like=remoteQueue1

```
次の JSON ペイロードが送信されます。
```

```
{
 "name": "remoteQueue2",
 "type": "remote",
    "remote": {
        "queueName": "aLocalQueue2" 
    }
  }
```
# ■ V 9.0.2 ■ キューに関する要求本体の属性

administrative REST API を使用してキューを作成または変更するための要求本体を作成する際には、名前 付きの JSON オブジェクト内にキューの属性を指定できます。 使用できるオブジェクトや属性は複数あり ます。

以下のオブジェクトを使用できます。

- 1999 ページの『リモート』
- 2000 [ページの『別名』](#page-1999-0)
- 2001 [ページの『](#page-2000-0)model』
- 2001 [ページの『クラスター』](#page-2000-0)
- 2002 [ページの『](#page-2001-0)trigger』
- 2003 [ページの『イベント』](#page-2002-0)
- 2004 ページの『[applicationDefaults](#page-2003-0)』
- 2006 ページの『[queueSharingGroup](#page-2005-0)』
- 2008 ページの『[dataCollection](#page-2007-0)』
- 2009 [ページの『](#page-2008-0)storage』
- 2010 [ページの『](#page-2009-0)general』
- 2010 [ページの『](#page-2009-0)extended』

キューに関する REST API のパラメーターおよび属性と同等の PCF について詳しくは、キューに関する REST API および同等の PCF を参照してください。

# **リモート**

**注 :** remote オブジェクトと qmgrName 属性は、HTTP POST メソッドを使用してリモート・キューを作成 する場合に必要です。 リモート・キューを作成または更新する場合以外は、remote オブジェクトを使用 することはできません。

remote オブジェクトには、リモート・キューに関連する次の属性を含めることができます。

<span id="page-1999-0"></span>**queueName**

ストリング。

リモート・キュー・マネージャーで認識されているようなキューの名前を指定します。

この属性を省略すると、キュー・マネージャーの別名または応答先キューの別名が作成されます。

**qmgrName**

ストリング。

リモート・キュー・マネージャーの名前を指定します。

オプション照会パラメーター **like** を使用する場合を除き、HTTP POST メソッドでキューを作成する ときに必須です。

このリモート・キューがキュー・マネージャー別名として使用されている場合、この属性はキュー・マ ネージャーの名前です。 この値は、リソース URL 内のキュー・マネージャー名にすることができます。 このリモート・キューが応答先キュー別名として使用されている場合、この属性は、応答先キュー・マ ネージャーであるキュー・マネージャーの名前です。

### **transmissionQueueName**

ストリング。

伝送キューの名前を指定します。このキューは、リモート・キューかキュー・マネージャーの別名の定 義に送られるメッセージに使用されます。

次の場合には、この属性は無視されます。

- リモート・キューをキュー・マネージャーの別名として使用し、**qmgrName** 属性がリソース URL 内の キュー・マネージャーの名前である場合。
- リモート・キューを応答先キューの別名として使用する場合。

この属性を省略する場合は、**qmgrName** 属性で指定した名前のローカル・キューが存在していなければ なりません。 このキューは伝送キューとして使用されます。

# **別名**

**注 :** alias オブジェクトと targetName 属性は、HTTP POST メソッドを使用して別名キューを作成する 場合に必須です。 別名キューを作成または更新する場合以外は、alias オブジェクトを使用することはで きません。

alias オブジェクトには、別名キューに関連する次の属性を含めることができます。

### **targetName**

ストリング。

別名が解決されるキュー名またはトピック名を示します。

オプション照会パラメーター **like** を使用する場合を除き、HTTP POST メソッドでキューを作成する ときに必須です。

#### **targetType**

ストリング。

別名が解決されるオブジェクトのタイプを示します。 値は次の値のいずれかでなければなりません。

**キュー**

オブジェクトがキューであることを示します。

**トピック**

オブジェクトがトピックであることを示します。

デフォルト値は queue です。

# <span id="page-2000-0"></span>**model**

**注 :** model オブジェクトと type 属性は、HTTP POST メソッドを使用してモデル・キューを作成する場合 に必須です。 モデル・キューを作成または更新する場合以外は、model オブジェクトを使用することはで きません。

model オブジェクトには、モデル・キューに関連する次の属性を含めることができます。

### **タイプ**

ストリング。

モデル・キュー定義のタイプを示します。

値は次の値のいずれかでなければなりません。

#### **permanentDynamic**

キューが動的に定義された永続キューであることを示します。

# **sharedDynamic**

**これUS この属性は、z/OS でのみ使用可能です。** 

キューが動的に定義された共有キューであることを示します。

### **temporaryDynamic**

キューが動的に定義された一時キューであることを示します。

デフォルト値は temporaryDynamic です。

# **クラスター**

cluster オブジェクトには、クラスターに関連する次の属性を含めることができます。

**名前**

ストリング。

キューが属するクラスターの名前を指定します。

**name** または **namelist** のどちらかのクラスター属性を指定します。 両方の属性を指定することはで きません。

### **名前リスト**

ストリング。

キューが属するクラスターをリストした名前リストを示します。

**name** または **namelist** のどちらかのクラスター属性を指定します。 両方の属性を指定することはで きません。

# **transmissionQueueForChannelName**

ストリング。

このキューを伝送キューとして使用するクラスター送信側チャネルの総称名を示します。 この属性 は、クラスター伝送キューからクラスター受信側チャネルへメッセージを送信するクラスター送信側チ ャネルを指定します。

この属性をクラスター送信側チャネルに手動で設定することもできます。 クラスター送信側チャネル によって接続されたキュー・マネージャーを宛先とするメッセージは、クラスター送信側チャネルを識 別する伝送キューに保管されます。 これらのメッセージがデフォルトのクラスター伝送キューに保管 されることはありません。

**transmissionQueueForChannelName** 属性をブランクに設定すると、チャネルの再始動時に、チャ ネルはデフォルトのクラスター伝送キューに切り替わります。 キュー・マネージャーの

**DefClusterXmitQueueType** 属性が SCTQ に設定されている場合、デフォルトのクラスター伝送キュ ーは SYSTEM.CLUSTER.TRANSMIT.QUEUE です。 キュー・マネージャーの

**DefClusterXmitQueueType** 属性が CHANNEL に設定されている場合、クラスター送信側チャネルご とに固有のクラスター伝送キュー SYSTEM.CLUSTER.TRANSMIT.*ChannelName* を使用します。

<span id="page-2001-0"></span>**transmissionQueueForChannelName** にアスタリスク「\*」を指定すると、伝送キューをクラスタ ー送信チャネルのセットに関連付けることができます。 アスタリスクはチャネル名ストリングの先 頭、末尾、またはそれ以外の場所に任意の数だけ使用できます。

### **workloadPriority**

整数。

クラスター・ワークロード管理でのキューの優先順位を指定します。

この値は、0 から 9 の範囲でなければなりません。0 が最低、9 が最高の優先順位です。

### **workloadRank**

整数。

クラスター・ワークロード管理でのキューのランクを指定します。

この値は、0 から 9 の範囲でなければなりません。0 が最低、9 が最高の優先順位です。

#### **workloadQueueUse**

ストリング。

クラスター・ワークロード分散でクラスター・キューのリモート・インスタンスとローカル・インスタ ンスを使用するかどうかを指定します。

値は次の値のいずれかでなければなりません。

#### **asQmgr**

キュー・マネージャーに定義されている値を使用します。

#### **any**

キューのリモート・インスタンスとローカル・インスタンスを使用します。

#### **ローカル**

キューのローカル・インスタンスのみを使用します。

### **trigger**

trigger オブジェクトには、トリガー操作に関連する次の属性を含めることができます。

### **データ**

ストリング。

トリガー・メッセージに含まれるユーザー・データを指定します。 このデータは、開始キューを処理 するモニター・アプリケーション、およびモニターによって開始されるアプリケーションで使用可能に なります。

# **depth**

整数。

開始キューに対するトリガー・メッセージを開始するメッセージの数を示します。

値は 1 から 999,999,999 の範囲でなければなりません。

**type** を depth に設定する場合、この属性は必須です。

#### **enabled**

ブール値。

トリガー・メッセージを開始キューに書き込むかどうかを指定します。

この値を true に設定すると、トリガー・メッセージが開始キューに書き込まれます。

### **initiationQueueName**

ストリング。

キューに関連するトリガー・メッセージのローカル・キューを指定します。 これらのキューは、同じ キュー・マネージャー上になければなりません。

#### **messagePriority**

整数。

メッセージがトリガー・イベントを生成したり、トリガー・イベントとしてカウントされたりするため に必要な、メッセージの最低限の優先順位を指定します。

値は 0 から 9 の範囲でなければなりません。

### <span id="page-2002-0"></span>**processName**

ストリング。

トリガー・イベントの発生時に開始されるアプリケーションを識別する IBM MQ プロセスのローカル名 を指定します。

キューが伝送キューである場合、プロセス定義には開始されるチャネルの名前が含まれています。

### **タイプ**

ストリング。

トリガー・イベントを開始する条件を指定します。 条件が満たされると、トリガー・メッセージが開 始キューに送信されます。

値は次の値のいずれかでなければなりません。

**なし**

トリガー・メッセージを送信しません。

**every**

キューにメッセージが到達するたびにトリガー・メッセージを送信します。

**第 1**

キュー項目数が 0 から 1 になったときにトリガー・メッセージを送信します。

**depth**

キュー項目数が **depth** 属性の値を超えたときにトリガー・メッセージを送信します。

# **イベント**

events オブジェクトには、キュー項目数とキュー・サービス間隔のイベントに関連した次のオブジェクト と属性を含めることができます。

#### **depth**

JSON オブジェクト。

キュー項目数イベントに関連した以下の属性を含めることができる JSON オブジェクト。

### **fullEnabled**

ブール値。

「キュー・フル」イベントが生成されるかどうかを指定します。

キュー・フル・イベントは、キューがいっぱいで、これ以上、キューにメッセージを書き込めない ことを示します。 つまり、キューの項目数が、storage オブジェクト内の **maximumDepth** 属性で 指定されたキューの最大項目数に達しています。

この値を true に設定すると、キュー・フル・イベントが有効になります。

### **highEnabled**

ブール値。

「キュー項目数高」イベントが生成されるかどうかを指定します。

キュー項目数高イベントは、キュー上のメッセージの数がキュー項目数の上限である **highPercentage** 以上であることを示します。

この値を true に設定すると、キュー項目数高イベントが有効になります。

**highPercentage**

整数。

「キュー項目数高」イベントを生成するためにキュー項目数を比較 する対象のしきい値を指定しま す。

この値は、storage オブジェクト内の **maximumDepth** 属性で指定されたキューの最大項目数に対 するパーセンテージで表されます。 値は 0 から 100 の範囲の値でなければなりません。

### **lowEnabled**

ブール値。

<span id="page-2003-0"></span>「キュー項目数低」イベントが生成されるかどうかを指定します。

キュー項目数低イベントは、キュー上のメッセージの数がキュー項目数の下限である **lowPercentage** 以下であることを示します。

この値を true に設定すると、キュー項目数低イベントが有効になります。

### **lowPercentage**

整数。

「キュー項目数低」イベントを生成するためにキュー項目数を比較 する対象のしきい値を指定しま す。

この値は、storage オブジェクト内の **maximumDepth** 属性で指定されたキューの最大項目数に対 するパーセンテージで表されます。 値は 0 から 100 の範囲の値でなければなりません。

#### **serviceInterval**

JSON オブジェクト。

「キュー・サービス間隔」イベントに関連した以下の属性を含めることができる JSON オブジェクト。

### **duration**

整数。

「キュー・サービス間隔高」イベントと「キュー・サービス間隔 OK」イベントを生成するための比 較に使用するサービス・インターバル間隔を指定します。

値は 0 ミリ秒から 999,999,999 ミリ秒までの範囲の値でなければなりません。

### **highEnabled**

ブール値。

「キュー・サービス間隔高」イベントを生成するかどうかを示します。

少なくとも **duration** 属性で指定した時間内に、キューへのメッセージの書き込みもキューからの メッセージの取り出しも行われなかったことがチェックで示された場合に、「キュー・サービス間 隔高」イベントが生成されます。

この値を true に設定すると、「キュー・サービス間隔高」イベントが有効になります。

**highEnabled** 属性を false に設定する場合は、**okEnabled** 属性にも値を指定する必要がありま す。 **highEnabled** 属性と **okEnabled** 属性の両方を同時に true に設定することはできません。

### **okEnabled**

ブール値。

「キュー・サービス間隔 OK」イベントを生成するかどうかを示します。

**duration** 属性に指定された時間内にキューからメッセージが取り出されたことがチェックで示 された場合に、「キュー・サービス間隔 OK」イベントが生成されます。

この値を true に設定すると、「キュー・サービス間隔 OK」イベントが有効になります。

**okEnabled** 属性を false に設定する場合は、**highEnabled** にも値を指定する必要があります。 **highEnabled** 属性と **okEnabled** 属性の両方を同時に true に設定することはできません。

### **applicationDefaults**

applicationDefaults オブジェクトには、メッセージ持続性などのデフォルトの動作に関連する次の属 性を含めることができます。

### **clusterBind**

ストリング。

MQOPEN 呼び出しで MQOO\_BIND\_AS\_Q\_DEF が指定されているときに使用されるバインディングを指 定します。

値は次の値のいずれかでなければなりません。

#### **onOpen**

バインディングが MQOPEN 呼び出しで固定されることを示します。

### **notFixed**

バインディングが固定されないことを示します。

#### **onGroup**

アプリケーションが、メッセージのグループを同じ宛先インスタンスに割り当てるように要求でき ることを示します。

### **messagePersistence**

ストリング。

キュー上のメッセージ持続性のデフォルトを指定します。 メッセージ持続性によって、メッセージが キュー・マネージャーの再開後も保持されるかどうかが決まります。

値は次の値のいずれかでなければなりません。

#### **persistent**

キュー上のメッセージに持続性があり、キュー・マネージャーが再始動しても保持されることを示 します。

#### **nonPersistent**

キュー上のメッセージに持続性がなく、キュー・マネージャーが再始動すると失われることを示し ます。

### **messagePriority**

整数。

キューに書き込まれるメッセージのデフォルトの優先順位を指定します。

この値は、0 から 9 までの範囲でなければなりません。0 が最も低い優先順位を表し、9 が最も高い優 先順位を表します。

### **messagePropertyControl**

ストリング。

MQGMO\_PROPERTIES\_AS\_Q\_DEF が指定された MQGET 呼び出しでメッセージをキューから取り出す 場合のメッセージ・プロパティーの処理方法を示します。

この属性は、ローカル・キュー、別名キュー、およびモデル・キューに適用されます。

値は次の値のいずれかでなければなりません。

**all**

メッセージをリモート・キュー・マネージャーに送信するときに、メッセージのすべてのプロパテ ィーを含めることを示します。 メッセージ記述子または拡張子に含まれるプロパティーを除き、プ ロパティーはメッセージ・データ内の 1 つ以上の MQRFH2 ヘッダーに入れられます。

#### **compatible**

メッセージに mcd.、jms.、usr.、または mqext. という接頭部を持つプロパティーがある場合、 メッセージのすべてのプロパティーが MQRFH2 ヘッダーに入れられ、アプリケーションに渡される ことを示します。 そうでない場合は、メッセージ記述子または拡張に含まれているプロパティー以 外のすべてのプロパティーは破棄され、アクセスできなくなります。

#### **force**

アプリケーションでメッセージ・ハンドルが指定されているかどうかにかかわらず、プロパティー が常に MQRFH2 ヘッダーに入れられ、メッセージ・データとして返されることを示します。 MQGET 呼び出し上の MQGMO 構造体の MsgHandle フィールド中に含まれる有効なメッセージ・ハンドル は無視されます。 メッセージのプロパティーにメッセージ・ハンドルを使用してアクセスすること はできません。

**なし**

メッセージがリモート・キュー・マネージャーに送信される前に、メッセージのすべてのプロパテ ィーがメッセージから除去されることを示します。 メッセージ記述子または拡張子に含まれるプ ロパティーは除去されません。

### **version6Compatible**

アプリケーション MQRFH2 ヘッダーを送信時に受け取ります。 MQSETMP を使用して設定された プロパティーは、MQINQMP を使用して取得する必要があります。 それらは、アプリケーションに よって作成された MQRFH2 には追加されません。 送信側アプリケーションによって MQRFH2 ヘッ ダー内に設定されたプロパティーは、MQINQMP を使用して取得することはできません。

### <span id="page-2005-0"></span>**putResponse**

ストリング。

アプリケーションで MQPMO\_RESPONSE\_AS\_Q\_DEF が指定される際に、キューに対する PUT 操作で使 用される応答のタイプを指定します。

値は次の値のいずれかでなければなりません。

### **synchronous**

PUT 操作は同期的に実行され、応答が返されます。

#### **asynchronous**

PUT 操作は非同期的に実行され、MQMD フィールドのサブセットが返されます。

#### **readAhead**

ストリング。

クライアントに送達される非持続メッセージのデフォルトの先読みの動作を指定します。 値は次の値のいずれかでなければなりません。

#### **いいえ**

クライアント・アプリケーションが先読みを要求するように構成されていない限り、非持続メッセ ージの先読みを行わないことを示します。

#### **yes**

アプリケーションから要求される前に、非持続メッセージを先読みしてクライアントに送信するこ とを示します。 クライアントが異常終了した場合、またはクライアントが送信されたすべてのメッ セージをコンシュームしない場合、 非持続メッセージは失われる可能性があります。

#### **disabled**

クライアント・アプリケーションから先読みを要求されたかどうかにかかわらず、非持続メッセー ジを先読みしないことを示します。

### **sharedInput**

ブール値。

このキューを入力用にオープンしたアプリケーションに対するデフォルトの共有オプションを示しま す。

この値が true に設定されている場合、キューは共有アクセスでメッセージを取得できます。

### **queueSharingGroup**

<mark>…z/OS m</mark>queueSharingGroup オブジェクトには、キュー共有グループに関連する次の属性を含める ことができます。

z/0S

### **disposition**

ストリング。

**これUS この属性は、z/OS でのみ使用可能です。** 

キューの定義場所と動作方法を示します。 つまり、キューの属性指定を指定します。

値は次の値のいずれかでなければなりません。

#### **コピー**

キュー定義が、コマンドを実行するキュー・マネージャーのページ・セットに存在することを示し ます。 キューの作成には、**name** 属性と同じ名前のグループ・オブジェクトが使用されます。

ローカル・キューの場合、メッセージは各キュー・マネージャーのページ・セットに保管され、そ のキュー・マネージャーを介してのみ使用できます。

**group**

キュー定義が共有リポジトリーに存在することを示します。

この値は、共有キュー・マネージャー環境でのみ許可されています。

作成が正常に行われると、次の MQSC コマンドが生成され、キュー共有グループ内のすべてのアク ティブなキュー・マネージャーに送信されます。 このコマンドは、ページ・セット 0 上のローカ ル・コピーを作成またはリフレッシュしようとします。

DEFINE queue(q-name) REPLACE QSGDISP(COPY)

グループ・オブジェクトの作成は、QSGDISP(COPY) で生成されたコマンドが失敗した場合でも有 効です。

#### **qmgr**

キュー定義が、コマンドを実行するキュー・マネージャーのページ・セットに存在することを示し ます。

ローカル・キューの場合、メッセージは各キュー・マネージャーのページ・セットに保管され、そ のキュー・マネージャーを介してのみ使用できます。

**共用**

この値は、ローカル・キューにのみ有効です。

キューが共有リポジトリーに存在することを示します。

メッセージはカップリング・ファシリティーに保管されるので、キュー共有グループ内のすべての キュー・マネージャーで使用できます。 shared を指定できるのは次の場合だけです。

- **structureName** の値がブランクではない。
- **indexType** の値が messageToken ではない。
- キューが SYSTEM.COMMAND.INPUT でも SYSTEM.CHANNEL.INITQ でもない。

デフォルト値は qmgr です。

**structureName**

ストリング。

**こZIOS 20属性は、z/OS でのみ使用可能です。** 

共有キューを使用する場合にメッセージを保管するカップリング・ファシリティー構造の名前を指定し ます。

この値は 12 文字以下で、先頭が大文字 (A から Z まで) でなければなりません。文字 A から Z までと 0 から 9 までのみを使用できます。

指定した名前には、キュー・マネージャーが接続されるキュー共有グループの名前が接頭部として付き ます。 キュー共有グループの名前は必ず 4 文字で、必要に応じてアットマーク「@」が埋め込まれま す。 例えば、NY03 という名前のキュー共有グループを使用し、PRODUCT7 という名前を指定する場 合、生成されるカップリング・ファシリティー構造体名は NY03PRODUCT7 です。 キュー共有グループ の管理構造 (この場合は NY03CSQ\_ADMIN) を、メッセージの保管に使用することはできません。

ローカル・キューとモデル・キューには、以下のルールが適用されます。 これらのルールは、オプシ ョンの照会パラメーター **noReplace** を指定せずにキューを作成する場合、またはキューを変更する場 合に適用されます。

- **disposition** 値が shared のローカル・キューでは、**structureName** は変更できません。 **structureName** または **disposition** を変更する必要がある場合は、キューを削除してから再定義 してください。 キュー上のメッセージを保持するには、キューを削除する前にメッセージをオフロー ドする必要があります。 キューを再定義した後にメッセージを再ロードするか、メッセージを別のキ ューに移動してください。
- **definitionType** の値が sharedDynamic であるモデル・キューでは、**structureName** をブラン クにすることはできません。

ローカル・キューとモデル・キューについては、オプションの照会パラメーター **noReplace** を指定し てキューを作成する場合に以下の規則が適用されます。

• **disposition** の値が shared であるローカル・キューや、**definitionType** の値が sharedDynamic であるモデル・キューでは、**structureName** をブランクにすることはできませ ん。

# <span id="page-2007-0"></span>**dataCollection**

dataCollection オブジェクトには、データ、モニター、統計の収集に関連する次の属性を含めることが できます。

### **accounting**

ストリング。

キューに関するアカウンティング・データを収集するかどうかを示します。

値は次の値のいずれかでなければなりません。

#### **asQmgr**

キューがキュー・マネージャー MQSC パラメーター ACCTQ から値を継承することを示します。

**off**

キューに関するアカウンティング・データを収集しないことを示します。 **ON**

キュー・マネージャーの ACCTQ MQSC パラメーターが none に設定されていない場合に、キューに 関するアカウンティング・データを収集することを示します。

#### **モニター**

#### ストリング。

オンライン・モニター・データを収集するかどうか、また収集する場合はそのデータの収集率を指定し ます。

値は次の値のいずれかでなければなりません。

#### **off**

キューに関するオンライン・モニター・データを収集しないことを示します。

#### **asQmgr**

キューがキュー・マネージャー MQSC パラメーター MONQ から値を継承することを示します。

#### **low**

キュー・マネージャーの MONQ MQSC パラメーターが none に設定されていない場合に、キューに 関するオンライン・モニター・データを収集することを示します。 データ収集率は低です。

#### **ミディアム**

キュー・マネージャーの MONQ MQSC パラメーターが none に設定されていない場合に、キューに 関するオンライン・モニター・データを収集することを示します。 データ収集率は中です。

#### **high**

キュー・マネージャーの MONQ MQSC パラメーターが none に設定されていない場合に、キューに 関するオンライン・モニター・データを収集することを示します。 データ収集率は高です。

#### **statistics**

⊩ ULW ■ <mark>MQ Appliance</mark> この属性は、IBM MQ Appliance、UNIX, Linux, and Windows でのみ使用可 能です。

#### ストリング。

キューに関する統計データを収集するかどうかを指定します。

値は次の値のいずれかでなければなりません。

#### **asQmgr**

キューがキュー・マネージャーの STATQ MQSC パラメーターから値を継承することを示します。

**off**

キューに関する統計データを収集しないことを示します。

**ON**

キュー・マネージャーの STATQ MQSC パラメーターが none に設定されていない場合に、キューに 関する統計データを収集することを示します。

### <span id="page-2008-0"></span>**storage**

storage オブジェクトには、メッセージ記憶域に関連する次の属性を含めることができます。

## **indexType**

**この属性は、z/OS でのみ使用可能です。** 

ストリング。

キューでの MQGET 操作を効率よく行うために、キュー・マネージャーによって保守される索引のタイ プを指定します。 共有キューでは、使用できる MQGET 呼び出しのタイプは索引のタイプによって決ま ります。

値は次の値のいずれかでなければなりません。

### **なし**

索引がないことを示します。 メッセージの取り出しは順次行われます。

#### **correlationId**

キューが相関 ID を使用して索引付けされることを示します。

#### **groupId**

キューがグループ ID を使用して索引付けされることを示します。

#### **messageId**

キューがメッセージ ID を使用して索引付けされることを示します。

#### **messageToken**

キューがメッセージ・トークンを使用して索引付けされることを示します。

デフォルト値は none です。

### **maximumDepth**

整数。

キューで許可されるメッセージの最大数を指定します。

値は 0 から 999,999,999 の範囲でなければなりません。

### **maximumMessageLength**

整数。

キュー上で許可される最大メッセージ長を指定します。

キュー・マネージャーの **maximumMessageLength** 属性より大きな値を設定しないでください。 値は 0 バイトから 104,857,600 バイトまでの範囲でなければなりません。

### **messageDeliverySequence**

ストリング。

メッセージが優先順位順に送信されるか、それともシーケンス順に送信されるかを示します。 値は次の値のいずれかでなければなりません。

#### **priority**

メッセージが優先順位順に戻されることを示します。

**fifo**

メッセージが先入れ先出しで戻されることを示します。

### **nonPersistentMessageClass**

▶ ULW MQ Appliance この属性は、IBM MQ Appliance、UNIX, Linux, and Windows でのみ使用可 能です。

ストリング。

この属性は、ローカル・キューとモデル・キューでのみ有効です。

キューに書き込まれる非持続メッセージに割り当てる信頼性のレベルを指定します。

値は次の値のいずれかでなければなりません。

<span id="page-2009-0"></span>**normal**

非持続メッセージが、キュー・マネージャー・セッションの存続時間にわたって持続することを示 します。 キュー・マネージャーが再始動すると、それらのメッセージは廃棄されます。

**high**

キュー・マネージャーが、キューの存続時間にわたって非持続メッセージを保持しようとすること を示します。 障害が発生した場合、非持続メッセージはやはり失われる可能性があります。

## **storageClass**

**この属性は、z/OS でのみ使用可能です。** 

ストリング。

ストレージ・クラスの名前を示します。

#### **general**

general オブジェクトには、キューの一般プロパティーに関連する次の属性を含めることができます。

#### **description**

ストリング。

キューの説明を指定します。

説明フィールドの文字は UTF-8 からキュー・マネージャーの CCSID に変換されます。 変換可能な文字 のみを使用してください。 次の文字はエスケープする必要があります。

- 二重引用符「"」は \" としてエスケープする必要があります。
- 円記号「¥」は \\ としてエスケープする必要があります。
- スラッシュ「/」は \/ としてエスケープする必要があります。

### **inhibitGet**

ブール値。

キューに対する GET 操作を許可するかどうかを示します。

値が true に設定されている場合、キューに対する GET 操作は許可されません。

#### **inhibitPut**

ブール値。

PUT 操作をキューで許可するかどうかを示します。

値が true に設定されている場合、キューに対する PUT 操作は許可されません。

#### **isTransmissionQueue**

ストリング。

キューが通常の使用のためか、またはリモート・キュー・マネージャーにメッセージを送信するためか どうかを指定します。

値が true に設定されている場合、キューはリモート・キュー・マネージャーにメッセージを伝送する ための伝送キューです。

通常、キューにメッセージがある間は isTransmissionQueue 属性を変更してはいけません。 メッセ ージの形式は、伝送キューに書き込まれたときに変更されます。

### **extended**

extended オブジェクトには、拡張キュー・プロパティーに関連する次の属性を含めることができます。

### **allowSharedInput**

ブール値。

アプリケーションの複数インスタンスがキューを入力用にオープンできるかどうかを指定します。 値が true に設定されている場合、アプリケーションの複数のインスタンスがキューを入力用にオープ ンできます。

### **backoutRequeueQueueName**

ストリング。

メッセージのバックアウト回数が **backoutThreshold** の値を超えた場合に、メッセージの転送先とす るキューの名前を指定します。

バックアウト・キューがキューの作成時に存在する必要はありませんが、**backoutThreshold** の値を 超えるときには存在していなければなりません。

### **backoutThreshold**

整数。

メッセージをバックアウトできる回数を示します。これを超えると、**backoutRequeueQueueName** 属 性で指定したバックアウト・キューにメッセージが転送されます。

後から **backoutThreshold** 値を小さくした場合、キューの既存のメッセージのうち、この新しい値と 同じ回数以上バックアウトされたメッセージはキューに残ります。 これらのメッセージが再びバック アウトされた場合には、メッセージが転送されます。

値は 0 から 999,999,999 の範囲の値でなければなりません。

#### **custom**

ストリング。

新しいフィーチャーのカスタム属性を示します。

この属性には属性の値を含めます。属性の名前と値のペアを 1 つ以上のスペースで区切って指定しま す。 属性名と値のペアは、NAME(VALUE) の形式になります。 単一引用符「'」は、二重にしてエスケ ープする必要があります。

# **enableMediaImageOperations**

■ ULW → MQ Appliance この属性は、IBM MQ Appliance、UNIX, Linux, and Windows でのみ使用可 能です。

リニア・ロギングを使用する場合に、ローカル動的キュー・オブジェクトまたは永続動的キュー・オブ ジェクトをメディア・イメージからリカバリー可能にするかどうかを指定します。

ストリング。

値は次の値のいずれかでなければなりません。

**yes**

このキュー・オブジェクトがリカバリー可能であることを示します。

**いいえ**

これらのオブジェクトでは、rcdmqimg と rcrmqobj コマンドは許可されません。 自動メディア・ イメージが有効である場合、これらのオブジェクトではメディア・イメージは書き込まれません。

**asQmgr**

キューがキュー・マネージャーの ImageRecoverQueue 属性から値を継承することを示します。 これが、この属性のデフォルト値です。

### **hardenGetBackout**

**こZ/OS 2008**との属性は、z/OS でのみ使用可能です。

ブール値。

メッセージがバックアウトされた回数を保存するかどうかを指定します。これを保存すると、キュー・ マネージャーの再始動後もこのカウントが正確になります。

値が true に設定されている場合、キュー・マネージャーを再始動してもバックアウト・カウントは常 に正確です。

# **supportDistributionLists**

● ULW MQ Appliance この属性は、IBM MQ Appliance、UNIX, Linux, and Windows でのみ使用可 能です。

ブール値。

配布リスト・メッセージをキューに格納できるようにするかどうかを指定します。

値が true に設定されている場合、配布リストをキューに格納できます。

N9.0.2 パッチ

queue リソースを指定した HTTP PATCH メソッドを使用して、指定したキュー・マネージャー上のキュー を変更できます。

この REST API コマンドは、 **Change Queue** PCF コマンド、および **ALTER queues** MQSC コマンドに似 ています。

- リソース URL
- [オプションの照会パラメーター](#page-2012-0)
- 2013 [ページの『要求ヘッダー』](#page-2012-0)
- [要求本体の形式](#page-2013-0)
- 2015 [ページの『セキュリティー要件』](#page-2014-0)
- [応答状況コード](#page-2015-0)
- 2016 [ページの『応答ヘッダー』](#page-2015-0)
- [応答本体の形式](#page-2015-0)
- [例](#page-2016-0)

### **リソース URL**

■ V 9.0.4 FBM MO 9.0.4 以降の場合

https://*host*:*port*/ibmmq/rest/v1/admin/qmgr/*{qmgrName}*/queue/*{queueName}*

IBM MQ 9.0.3 以前の場合

https://*host*:*port*/ibmmq/rest/v1/qmgr/*{qmgrName}*/queue/*{queueName}*

#### **qmgrName**

変更するキューが存在するキュー・マネージャーの名前を指定します。

キュー・マネージャーの名前には、大/小文字の区別があります。

キュー・マネージャー名にスラッシュ、ピリオド、または % 記号が含まれている場合は、その文字を URL エンコードする必要があります。

- スラッシュ (/) は、%2F としてエンコードする必要があります。
- ピリオド (.) は、%2E としてエンコードする必要があります。
- % 記号 (%) は、%25 としてエンコードする必要があります。

### **queueName**

変更するキューの名前を指定します。

**WP.0.4 U**リモート・キュー・マネージャーを qmgrName として指定できます。 リモート・キュー・ マネージャーを指定する場合は、ゲートウェイ・キュー・マネージャーを構成する必要があります。 詳 しくは、REST API によるリモート管理を参照してください。

キュー・マネージャーの名前には、大/小文字の区別があります。

キュー・マネージャー名にスラッシュ、ピリオド、または % 記号が含まれている場合は、その文字を URL エンコードする必要があります。

- スラッシュ (/) は、%2F としてエンコードする必要があります。
- % 記号 (%) は、%25 としてエンコードする必要があります。

■ V <sup>9.0.1</sup> ■ HTTP 接続を使用可能にすれば、HTTPS ではなく HTTP を使用できます。 HTTP の使用可能 化について詳しくは、HTTP および HTTPS ポートの構成を参照してください。

# <span id="page-2012-0"></span>**オプションの照会パラメーター**

### **commandScope=***scope*

**■ Z/US ■**このパラメーターは、z/OS でのみ使用できます。

キュー・マネージャーがキュー共有グループのメンバーである場合に、どのようにコマンドを実行する のかを指定します。

キュー・マネージャーがキュー共有グループのメンバーでない場合は、このパラメーターを指定できま せん。

*scope* には、次のいずれかの値を指定できます。

**キュー・マネージャーの名前。**

指定したキュー・マネージャー上でコマンドを実行することを指定します。 このキュー・マネージ ャーは、リソース URL 内で指定したキュー・マネージャーと同じキュー共有グループ内でアクティ ブになっていなければなりません。

リソース URL 内で指定したキュー・マネージャーの名前を指定することはできません。

キュー・マネージャー名に % 記号が含まれている場合は、その文字を %25 として URL エンコード する必要があります。

**\***

コマンドをローカル・キュー・マネージャー上で実行し、キュー共有グループ内のすべてのアクテ ィブなキュー・マネージャーにも渡すことを指定します。

このオプションを使用した場合は、応答を生成したキュー・マネージャーのコンマ区切りリスト が、ibm-mq-qmgrs 応答ヘッダーで返されます。 例えば、次のようなヘッダーになります。

ibm-mq-qmgrs: MQ21, MQ22

#### **force**

コマンドの実行が、オープンされているキューに影響を与えるかどうかにかかわらず、コマンドを強制 的に実行することを指定します。

このパラメーターは、モデル・キューでは無効です。

次の場合に、オープンされているキューに影響を与えます。

- キューは別名キューである。 **targetName** が変更されるが、アプリケーションがその別名キューを 既にオープンしている。
- キューはローカル・キューである。 **allowedSharedInput** 属性が変更されるが、複数のアプリケー ションがそのキューを入力用に既にオープンしている。
- キューはローカル・キューである。 **isTransmissionQueue** 属性が変更されるが、メッセージがそ のキューに存在するか、またはアプリケーションがそのキューを既にオープンしている。
- キューはリモート・キューである。 **transmissionQueueName** 属性が変更されるが、アプリケーシ ョンがこの変更の影響を受けるリモート・キューを既にオープンしている。
- キューはリモート・キューである。 **queueName**、**qmgrName**、または **transmissionQueueName** 属性が変更されるが、1 つ以上のアプリケーションが、この定義でキュー・マネージャー別名として 解決されたキューを既にオープンしている。

# **要求ヘッダー**

要求で以下のヘッダーを送信する必要があります。

#### **Content-Type**

このヘッダーを値に application/json;charset=utf-8 を指定して送信する必要があります。

### **ibm-mq-rest-csrf-token**

このヘッダーは、csrfToken Cookie の内容である値を含めて送信する必要があります。 csrfToken Cookie の内容によって、要求の認証に使用される資格情報を、その資格情報の所有者が使用している ことが確認されます。 つまり、トークンはクロスサイト・リクエスト・フォージェリー攻撃を防ぐた めに使用されます。

<span id="page-2013-0"></span>csrfToken Cookie は、HTTP GET メソッドを使用して要求が行われた後に戻されます。 この Cookie の内容は変更可能なので、キャッシュされたバージョンの Cookie の内容を使用することはできません。 要求ごとに Cookie の最新の値を使用する必要があります。

■ V 9.0.5 ■ これまでの情報は、IBM MQ 9.0.4 以前のリリースに適用されます。 IBM MQ 9.0.5 以降 は、このヘッダーを設定する必要がありますが、その値はブランクを含む任意のものにすることができ ます。

IBM MQ 9.0.5 以降では、REST API からの応答で csrfToken Cookie が送信されなくなりました。

**許可**

基本認証を使用している場合、このヘッダーを送信する必要があります。 詳しくは、REST API での HTTP 基本認証の使用 を参照してください。

■ ▼5.0.4 ■ 要求で以下のヘッダーをオプションで送信できます。

#### **ibm-mq-rest-gateway-qmgr**

このヘッダーは、ゲートウェイ・キュー・マネージャーとして使用されるキュー・マネージャーを指定 します。 ゲートウェイ・キュー・マネージャーは、リモート・キュー・マネージャーへの接続に使用 されます。 詳しくは、REST API によるリモート管理を参照してください。

## **要求本体の形式**

要求本体は、JSON 形式で UTF-8 エンコードにする必要があります。 要求本体内で、属性を指定し、名前 付きの JSON オブジェクトを作成して変更対象の追加の属性を指定します。 指定しない属性は変更されま せん。

例えば、次の JSON には **type** 属性が含まれており、その後に名前付き JSON オブジェクト events と storage が含まれています。 この名前付き JSON オブジェクトで定義した追加の属性によって、キュー項 目数上限イベントを無効にしてキューの最大項目数を 2000 に変更するように、キューを変更します。

```
\overline{\xi} "type": "local",
 "events" : {
 "serviceInterval" : {
 "highEnabled" : false,
 "okEnabled" : false
       }
 },
 "storage" : {
      "maximumDepth" : 2000
  }
}
```
他の例については、[例を](#page-2016-0)参照してください。

次の属性を要求本体に含めることができます。

**タイプ**

ストリング。

キューのタイプを指定します。

値は、次の値のうちのいずれかです。

- local
- alias
- model
- remote

デフォルト値は local です。

次のオブジェクトを要求本体に含めて、追加の属性を指定できます。

<span id="page-2014-0"></span>**リモート**

リモート・キューに関連する属性が含まれます。 このオブジェクトの属性は、リモート・キューの場 合のみサポートされます。

**別名**

別名キューに関連する属性が含まれます。 このオブジェクトの属性は、別名キューの場合のみサポー トされます。

**model**

モデル・キューに関連する属性が含まれます。 このオブジェクトの属性は、モデル・キューの場合の みサポートされます。

### **クラスター**

クラスターに関連する属性が含まれます。

#### **trigger**

トリガーに関連する属性が含まれます。

### **イベント**

2 つのオブジェクトが含まれます。1 つはキュー項目数を表し、もう 1 つはキュー・サービス間隔イベ ントを表します。 各オブジェクトに、イベント・タイプに関連する属性が含まれます。

### **applicationDefaults**

メッセージ持続性、メッセージ優先順位、共有入力設定、先読み設定などのデフォルトの動作に関連し た属性が含まれます。

#### **queueSharingGroup**

z/OS のキュー共有グループに関連した属性が含まれます。

#### **dataCollection**

データ収集、モニター、および統計に関連した属性が含まれます。

#### **storage**

キューの最大項目数やキューで許可されるメッセージの最大長などの、メッセージの保管に関連する属 性が含まれます。

#### **general**

GET 操作または PUT 操作を禁止するかどうか、キューの説明、伝送キューの設定などのキューの一般 プロパティーに関連する属性が含まれます。

#### **extended**

バックアウト・キューの設定や共有入力の設定などの拡張キュー・プロパティーに関連した属性が含ま れます。

詳細については、1999 [ページの『キューに関する要求本体の属性』](#page-1998-0)を参照してください。

# **セキュリティー要件**

呼び出し元は mqweb サーバーで認証を受ける必要があります。また、呼び出し元は MQWebAdmin 役割、 MQWebAdminRO 役割、または MQWebUser 役割のうち 1 つ以上の役割のメンバーである必要があります。 administrative REST API のセキュリティーについて詳しくは、IBM MQ コンソールおよび REST API のセキ ュリティーを参照してください。

呼び出し元のセキュリティー・プリンシパルに、指定したキュー・マネージャーに対して次の PCF コマン ドを実行するための権限が付与されていなければなりません。

• リソース URL の *{queueName}* の部分で指定したキューに対して、**MQCMD\_CHANGE\_Q** PCF コマンドを発 行する権限が付与されていなければなりません。

UNIX, Linux, and Windows では、 **mqsetaut** コマンドを使用して、 IBM MQ リソースを使用 する権限をセキュリティー・プリンシパルに付与できます。 詳しくは、mqsetaut を参照してください。

 $z/0S$ ■■z/OS では、z/OS でのセキュリティーのセットアップを参照してください。.

# <span id="page-2015-0"></span>**応答状況コード**

### **204**

キューは正常に変更されました。

#### **400**

無効なデータが指定されました。

例えば、無効なキュー・データが指定されています。

#### **401**

認証されませんでした。

呼び出し元は mqweb サーバーで認証を受ける必要があります。また、呼び出し元は MQWebAdmin 役 割、MQWebAdminRO 役割、または MQWebUser 役割のうち 1 つ以上の役割のメンバーである必要があ ります。 ibm-mq-rest-csrf-token ヘッダーも指定する必要があります。 詳しくは、2015 [ページ](#page-2014-0) [の『セキュリティー要件』](#page-2014-0)を参照してください。

#### **403**

権限がありません。

呼び出し元は mqweb サーバーで認証を受け、有効なプリンシパルと関連付けられました。 しかし、そ のプリンシパルは、必要な IBM MQ リソースの全部または一部に対してアクセス権を持っていません。 必要なアクセス権について詳しくは、2015 [ページの『セキュリティー要件』](#page-2014-0)を参照してください。

# **404**

キューが存在しません。

# **500**

サーバーの問題または IBM MQ からのエラー・コード。

**503**

キュー・マネージャーが実行されていません。

# **応答ヘッダー**

応答では以下のヘッダーが返されます。

# **ibm-mq-qmgrs**

z/OS に対してオプション照会パラメーター commandScope=\* を使用した場合は、応答を生成したキュ ー・マネージャーのコンマ区切りリストが、このヘッダーで返されます。 例えば、次のようなヘッダ ーになります。

ibm-mq-qmgrs: MQ21, MQ22

キュー・マネージャーにコマンドが発行される前にエラーが発生した場合、この応答ヘッダーにキュ ー・マネージャーのリストは含まれていません。 例えば、状況コード 200 または 201 が要求で生成さ れた場合、コマンドは成功しているので、このヘッダーは含まれています。 状況コード 401 (認証され ませんでした) が要求で生成された場合、要求が拒否されたので、このヘッダーは含まれていません。 状況コード 403 (許可がありません) が要求で生成された場合、コマンドが許可されるかどうかを個々の キュー・マネージャーが判断したので、このヘッダーは含まれています。

# **ibm-mq-rest-gateway-qmgr**

このヘッダーは、リソース URL 内にリモート・キュー・マネージャーが指定されている場合に返され ます。 このヘッダーの値は、ゲートウェイ・キュー・マネージャーとして使用されるキュー・マネー ジャーの名前になります。

### **応答本体の形式**

キューが正常に変更された場合、応答本体は空です。 エラーが発生した場合、応答本体にエラー・メッセ ージが入ります。 詳しくは、REST API エラー処理を参照してください。
## **例**

• 以下の例では、aliasQueue という別名キューを変更します。 HTTP PATCH メソッドで以下の URL を使 用します。

 $V$  9.0.4 IBM MQ 9.0.4 以降の場合

https://localhost:9443/ibmmq/rest/v1/admin/qmgr/QM1/queue/aliasQueue

IBM MQ 9.0.3 以前の場合

https://localhost:9443/ibmmq/rest/v1/qmgr/QM1/queue/aliasQueue

次の JSON ペイロードが送信されます。

```
\mathcal{E} "type": "alias",
    "alias": \frac{3}{7} "targetName": "aDifferentLocalQueue"
   }
}
```
## **V** 9.0.2 **GET**

queue リソースを指定した HTTP GET メソッドを使用して、キューに関する情報を要求できます。

返される情報は、 **Inquire Queue**、 **Inquire Queue Status** PCF コマンド、および **DISPLAY QUEUE** MQSC コマンドと **DISPLAY QSTATUS** MQSC コマンドによって返される情報に似ています。

**注 :** z/OS に対して、次のいずれかの状況で queue リソースを HTTP GET メソッドで使用する 場合は、事前にチャネル・イニシエーターを実行しておく必要があります。

- オプションの照会パラメーター **type** を指定しない場合。
- **type** オプション照会パラメーターは、all または cluster のいずれかとして指定されます。
- リソース URL
- [オプションの照会パラメーター](#page-2017-0)
- 2023 [ページの『要求ヘッダー』](#page-2022-0)
- [要求本体の形式](#page-2022-0)
- 2023 [ページの『セキュリティー要件』](#page-2022-0)
- [応答状況コード](#page-2023-0)
- 2024 [ページの『応答ヘッダー』](#page-2023-0)
- [応答本体の形式](#page-2024-0)
- [例](#page-2025-0)

### **リソース URL**

■ V 9.0.4 ■ IBM MQ 9.0.4 以降の場合

https://*host*:*port*/ibmmq/rest/v1/admin/qmgr/*{qmgrName}*/queue/*{queueName}*

IBM MQ 9.0.3 以前の場合

https://*host*:*port*/ibmmq/rest/v1/qmgr/*{qmgrName}*/queue/*{queueName}*

**qmgrName**

キューを照会するキュー・マネージャーの名前を指定します。

<span id="page-2017-0"></span>■ <mark>V 9.0.4 ■</mark> リモート・キュー・マネージャーを **qmgrName** として指定できます。 リモート・キュー・ マネージャーを指定する場合は、ゲートウェイ・キュー・マネージャーを構成する必要があります。 詳 しくは、REST API によるリモート管理を参照してください。

キュー・マネージャーの名前には、大/小文字の区別があります。

キュー・マネージャー名にスラッシュ、ピリオド、または % 記号が含まれている場合は、その文字を URL エンコードする必要があります。

• スラッシュ (/) は、%2F としてエンコードする必要があります。

• % 記号 (%) は、%25 としてエンコードする必要があります。

#### **queueName**

(オプション) 指定したキュー・マネージャーに存在するキューの名前を指定します。

キュー名には大/小文字の区別があります。

キュー名にスラッシュまたは % 記号が含まれている場合は、その文字を URL エンコードする必要があ ります。

- スラッシュ / は、%2F としてエンコードする必要があります。
- % 記号の % は、%25 としてエンコードする必要があります。

■ <mark>V 9.0.1 ■</mark>HTTP 接続を使用可能にすれば、HTTPS ではなく HTTP を使用できます。 HTTP の使用可能 化について詳しくは、HTTP および HTTPS ポートの構成を参照してください。

### **オプションの照会パラメーター**

#### **attributes={***object***,...|\*|***object***.***attributeName***,...}**

**オブジェクト, ...**

返される関連キュー構成属性が含まれる JSON オブジェクトのコンマ区切りリストを指定します。 例えば、タイム・スタンプに関連したすべてのキュー構成属性を返すには、timestamps を指定し ます。 ストレージおよびデータ収集に関連したすべてのキュー構成属性を返すには、 storage,dataCollection を指定します。

この照会パラメーターでは、status オブジェクトと applicationHandle オブジェクトは指定 できません。 それらの属性を返すには、**status** 照会パラメーターおよび **applicationHandle** 照会パラメーターを使用します。

同じオブジェクトを複数回指定することはできません。 特定のキューにとって有効でないオブジ ェクトを要求した場合、そのキューの属性は返されません。 ただし、**type** パラメーターに対して all 以外の値を指定し、そのキュー・タイプにとって有効でないオブジェクトを要求した場合は、 エラーが返されます。

オブジェクトおよび関連属性の完全なリストについては[、キューの属性](#page-2028-0)を参照してください。

**\***

すべての属性を指定します。

#### **object.attributeName,...**

返されるキュー構成属性のコンマ区切りリストを指定します。

属性ごとに、その属性が含まれる JSON オブジェクトを object.attributeName という形式で指 定する必要があります。 例えば、ストレージ・オブジェクトに含まれる maximumDepth 属性を返 すには、storage.maximumDepth と指定します。

この照会パラメーターでは、status オブジェクトと applicationHandle オブジェクトの属性 は指定できません。 それらの属性を返すには、**status** 照会パラメーターおよび

**applicationHandle** 照会パラメーターを使用します。

同じ属性を複数回指定することはできません。 特定のキューにとって有効でない属性を要求した 場合、そのキューの属性は返されません。 ただし、**type** パラメーターを指定し、そのキュー・タ イプにとって有効でない属性を要求した場合は、エラーが返されます。

属性および関連オブジェクトの完全なリストについては[、キューの属性](#page-2028-0)を参照してください。

### **status={status|\*|status.***attributeName***,...}**

**状況**

すべての状況属性を返すように指定します。

**\***

すべての属性を指定します。 このパラメーターは **status** に相当します。

#### **status.***attributeName***,...**

返される状況属性のコンマ区切りリストを指定します。

例えば、currentDepth 属性を返すには、status.currentDepth を指定します。

状況属性の完全なリストについては[、キューの状況属性](#page-2040-0)を参照してください。

オプションの照会パラメーター **status** を指定する場合、**type** パラメーターに指定できる値は all ま たは local のみです。 **queueSharingGroupDisposition** パラメーターに group 値を指定するこ とはできません。

**applicationHandle={applicationHandle|\*|applicationHandle.***attributeName***,...}**

#### **applicationHandle**

すべてのアプリケーション・ハンドル属性を返すように指定します。

**\***

すべての属性を指定します。 このパラメーターは **applicationHandle** に相当します。

#### **applicationHandle.***attributeName***,...**

返されるアプリケーション・ハンドル属性のコンマ区切りリストを指定します。

例えば、handleState 属性を返すには、applicationHandle.handleState を指定します。

アプリケーション・ハンドル属性の完全なリストについては[、キューのアプリケーション・ハンド](#page-2042-0) [ル属性](#page-2042-0)を参照してください。

オプションの照会パラメーター **applicationHandle** を指定する場合、**type** パラメーターに指定で きる値は all または local のみです。 **queueSharingGroupDisposition** パラメーターに group 値を指定することはできません。

### **commandScope=***scope*

■■■■■このパラメーターは、z/OS でのみ使用できます。

キュー・マネージャーがキュー共有グループのメンバーである場合に、どのようにコマンドを実行する のかを指定します。

キュー・マネージャーがキュー共有グループのメンバーでない場合は、このパラメーターを指定できま せん。

*scope* には、次のいずれかの値を指定できます。

### **キュー・マネージャーの名前。**

指定したキュー・マネージャー上でコマンドを実行することを指定します。 このキュー・マネージ ャーは、リソース URL 内で指定したキュー・マネージャーと同じキュー共有グループ内でアクティ ブになっていなければなりません。

リソース URL 内で指定したキュー・マネージャーの名前を指定することはできません。

キュー・マネージャー名に % 記号が含まれている場合は、その文字を %25 として URL エンコード する必要があります。

**\***

コマンドをローカル・キュー・マネージャー上で実行し、キュー共有グループ内のすべてのアクテ ィブなキュー・マネージャーにも渡すことを指定します。

このオプションを使用した場合は、応答を生成したキュー・マネージャーのコンマ区切りリスト が、ibm-mq-qmgrs 応答ヘッダーで返されます。 例えば、次のようなヘッダーになります。

ibm-mq-qmgrs: MQ21, MQ22

### **filter=***filterValue*

返されるキュー定義に対するフィルターを指定します。

リソース URL にキュー名を指定した場合は、アプリケーション・ハンドル属性でのみフィルタリング できます。

アプリケーション・ハンドル属性でフィルタリングした場合は、フィルター・パラメーターと一致する アプリケーション・ハンドルのみが返されます。

指定できるフィルターは 1 つのみです。 アプリケーション・ハンドル属性でフィルタリングする場合 は、**applicationHandle** 照会パラメーターを指定する必要があります。 状況属性でフィルタリング する場合は、**status** 照会パラメーターを指定する必要があります。

*filterValue* の形式は次のとおりです。

*attribute*:*operator*:*value*

ここで、

**属性**

適用できるいずれかの属性を指定します。 属性の完全なリストについては[、キューの属性を](#page-2028-0)参照し てください。 以下の属性は指定できません。

- name
- type
- **105** queueSharingGroup.disposition
- status.onQueueTime
- status.tpipeName
- applicationHandle.qmgrTransactionId
- applicationHandle.unitOfWorkId
- applicationHandle.openOptions

タイム・スタンプによる属性でフィルタリングする場合は、末尾にアスタリスク \* を付けることで、 タイム・スタンプの任意の部分をフィルターで指定できます。 タイム・スタンプの形式は YYYY-MM-DDThh:mm:ss です。 例えば、2001-11-1\* と指定すると、2001-11-10 から 2001-11-19 までの範囲の日付でフィルタリングできます。また、2001-11-12T14:\* と指定すると、指定した 日の指定した時間のすべての分でフィルタリングできます。

日付の YYYY セクションの有効な値の範囲は、1900 から 9999 までです。

タイム・スタンプはストリングです。 したがって、タイム・スタンプで使用できるのは equalTo 演算子と notEqualTo 演算子だけです。

**注 : filter** 照会パラメーター、またはワイルドカードが指定された **name** 照会パラ メーターのいずれかが **commandScope=\*** 照会パラメーターと共に使用され、キュー共有グループ に属するアクティブなキュー・マネージャーの少なくとも 1 つで一致するキューがない場合、エラ ー・メッセージが返されます。

#### **operator**

以下のいずれかの演算子を指定します。

#### **lessThan**

この演算子は、整数属性でのみ使用します。

#### **greaterThan**

この演算子は、整数属性でのみ使用します。

#### **equalTo**

この演算子は、任意の属性で使用します。

#### **notEqualTo**

この演算子は、任意の属性で使用します。

#### **lessThanOrEqualTo**

この演算子は、整数属性でのみ使用します。

**greaterThanOrEqualTo**

この演算子は、整数属性でのみ使用します。

#### **値**

属性に対してテストする定数値を指定します。

値のタイプは、属性のタイプによって決まります。

ストリング属性とブール属性については、コロンの後ろの値フィールドを省略することができま す。 ストリング属性の場合、値を省略すると、指定した属性に値がないキューが返されます。 ブー ル属性の場合、値を省略すると、指定した属性が false に設定されているキューが返されます。 例 えば、以下のフィルターを使用すると、説明属性が指定されていないすべてのキューが返されま す。

filter=general.description:equalTo:

値の最後に単一のアスタリスク \* を置いて、ワイルドカードとして使用することができます。 アス タリスクのみを使用することはできません。

値にスペース、スラッシュ、% 記号、またはワイルドカードではないアスタリスクを含める場合、 その文字を URL エンコードする必要があります。

- スペースは、%20 としてエンコードする必要があります。
- スラッシュ / は、%2F としてエンコードする必要があります。
- % 記号の % は、%25 としてエンコードする必要があります。
- アスタリスク \* は、%2A としてエンコードする必要があります。

<mark>★ #708 ■ </mark>filter 照会パラメーターが commandScope=\* 照会パラメーターと共に使用され、キュー 共有グループに属するアクティブなキュー・マネージャーの少なくとも 1 つで一致する値がない場合、 エラー・メッセージが返されます。

#### **name=***name*

リソース URL にキュー名を指定する場合、この照会パラメーターは使用できません。

フィルタリングで使用するワイルドカードのキュー名を指定します。

指定する *name* には、ワイルドカードとしてアスタリスク \* を含める必要があります。 以下の組み合わ せのいずれかを指定できます。

**\***

すべてのキューを返すように指定します。

**接頭部\*** 指定した接頭部がキュー名にあるすべてのキューを返すように指定します。

**\*suffix**

指定した接尾部がキュー名にあるすべてのキューを返すように指定します。

#### **prefix\*suffix**

指定した接頭部と指定した接尾辞がキュー名にあるすべてのキューを返すように指定します。

■ 27<mark>05 ■ </mark>name 照会パラメーターがワイルドカードと共に使用され、**commandScope=\*** 照会パラ メーターが指定されていて、キュー共有グループに属するアクティブなキュー・マネージャーの少なく とも 1 つで一致する値がない場合、エラー・メッセージが返されます。

### **queueSharingGroupDisposition=***disposition*

■■ZUS ■このパラメーターは、z/OS でのみ使用できます。

情報が返されるキューの定義場所および動作方法を指定します。 つまり、情報が返されるキューの属 性指定を指定します。

**type** パラメーターに対して type=cluster を指定する場合、**queueSharingGroupDisposition** パラメーターは指定できません。

値は、次の値のうちのいずれかです。

**live**

キューが qmgr または copy として定義されていることを示します。

共有キュー・マネージャー環境では、shared で定義されているキューに関する情報も **live** で表 示されます。

オプションの照会パラメーター **commandScope** に **live** オプションを指定した場合は、REST 要求 を受け取ったキュー・マネージャーからのみ、shared の属性指定を持つキュー定義が返されます。 グループ内の他のキュー・マネージャーは、これらのキュー定義を返しません。

**attributes** パラメーターに **live** を指定し、**commandScope** パラメーターにキュー・マネージ ャー名を指定した場合、共有キューのキュー属性は返されません。

### **all**

キューが qmgr または copy として定義されていることを示します。

共有キュー・マネージャー環境では、group または shared で定義されているキューに関する情報 も **all** で表示されます。

オプションの照会パラメーター **commandScope** に **all** を指定した場合は、REST 要求を受け取っ たキュー・マネージャーからのみ、group または shared の属性指定を持つキュー定義が返されま す。 グループ内の他のキュー・マネージャーは、これらのキュー定義を返しません。

**attributes** パラメーターに **all** を指定し、**commandScope** パラメーターにキュー・マネージャ ー名を指定した場合、共有キューのキュー属性は返されません。

**all** と **type=all** を指定した場合、クラスター・キューは返されません。

#### **コピー**

キューが copy として定義されていることを示します。

#### **group**

キューが group として定義されていることを示します。

**group** を指定する場合、オプションの照会パラメーター **commandScope** は指定できません。

#### **プライベート**

キューが copy または qmgr として定義されていることを示します。

#### **qmgr**

キューが qmgr として定義されていることを示します。

#### **共用**

キューが shared として定義されていることを示します。

オプションの照会パラメーター **commandScope** とこのオプションを共に指定することはできませ ん。 ただし、オプションの照会パラメーターの **status** または **applicationHandle** も指定する 場合は別です。

**commandScope** パラメーターにキュー・マネージャー名を指定する場合、**attributes** パラメー ターにこのオプションを指定することはできません。

**shared** と **type=all** を指定した場合は、shared の属性指定を持つクラスター・キューを含む、 すべての共有キューが返されます。

デフォルト値は live です。

#### **type=***type*

情報を戻すキューのタイプを指定します。

値は、次の値のうちのいずれかです。

#### **all**

クラスター・キューを含むすべてのキューに関する情報を返すように指定します。

<mark>■ Z/OS でこのオプションを使用する場合は、チャネル・イニシエーターが実行されてい</mark> ることを確認してください。

#### **ローカル**

ローカル・キューに関する情報を返すように指定します。

<span id="page-2022-0"></span>**別名**

別名キューに関する情報を返すように指定します。

**リモート**

リモート・キューに関する情報を返すように指定します。

**クラスター**

クラスター・キューに関する情報を返すように指定します。

**queueSharingGroupDisposition** パラメーターを指定する場合、**type=cluster** は指定できません。

<mark>→ 2/OS</mark> ■ 2/OS でこのオプションを使用する場合は、 チャネル・イニシエーターが実行されてい ることを確認してください。

#### **model**

モデル・キューに関する情報を返すように指定します。

デフォルト値は all です。

### **要求ヘッダー**

要求で以下のヘッダーを送信する必要があります。

**許可**

基本認証を使用している場合、このヘッダーを送信する必要があります。 詳しくは、REST API での HTTP 基本認証の使用 を参照してください。

**許可**

基本認証を使用している場合、このヘッダーを送信する必要があります。詳しくは、REST API での HTTP 基本認証の使用 を参照してください。

 $V$  9.0.4 要求で以下のヘッダーをオプションで送信できます。

#### **ibm-mq-rest-gateway-qmgr**

このヘッダーは、ゲートウェイ・キュー・マネージャーとして使用されるキュー・マネージャーを指定 します。 ゲートウェイ・キュー・マネージャーは、リモート・キュー・マネージャーへの接続に使用 されます。 詳しくは、REST API によるリモート管理を参照してください。

### **要求本体の形式**

なし。

### **セキュリティー要件**

呼び出し元は mqweb サーバーで認証を受ける必要があります。また、呼び出し元は MQWebAdmin 役割、 MQWebAdminRO 役割、または MQWebUser 役割のうち 1 つ以上の役割のメンバーである必要があります。 administrative REST API のセキュリティーについて詳しくは、IBM MQ コンソールおよび REST API のセキ ュリティーを参照してください。

呼び出し元のセキュリティー・プリンシパルに、指定したキュー・マネージャーに対して次の PCF コマン ドを実行するための権限が付与されていなければなりません。

• **status** 照会パラメーターまたは **applicationHandle** 照会パラメーターを指定しない場合:

- リソース URL の *{queueName}* の部分で指定したキュー、または指定した照会パラメーターと一致する キューに対して、**MQCMD\_INQUIRE\_Q** PCF コマンドを発行する権限が付与されていなければなりませ  $\lambda$ 。
- **status** 照会パラメーターまたは **applicationHandle** 照会パラメーターを指定する場合:
	- リソース URL の *{queueName}* の部分で指定したキュー、または指定した照会パラメーターと一致する キューに対して、**MQCMD\_INQUIRE\_Q** PCF コマンドを発行する権限が付与されていなければなりませ  $\lambda$ .

<span id="page-2023-0"></span>– リソース URL の *{queueName}* の部分で指定したキュー、または指定した照会パラメーターと一致する キューに対して、**MQCMD\_INQUIRE\_QSTATUS** PCF コマンドを発行する権限が付与されていなければな りません。

PCF コマンドの **MQCMD\_INQUIRE\_Q** または **MQCMD\_INQUIRE\_QSTATUS** の一方または両方を発行できる プリンシパルは、表示権限も持っています。 リソース URL や照会パラメーターで指定したキューのいくつ かに対してのみプリンシパルが表示権限を持っている場合、REST 要求から返されたキューの配列には、プ リンシパルが表示権限を持つキューのみが含まれています。 表示できないキューに関する情報は返されま せん。 リソース URL や照会パラメーターで指定したどのキューに対してもプリンシパルが表示権限を持 っていない場合は、HTTP 状況コード 403 が返されます。

<u>★ ULWA N</u>UNIX, Linux, and Windows では、 **mqsetaut** コマンドを使用して、 IBM MQ リソースを使用 する権限をセキュリティー・プリンシパルに付与できます。 詳しくは、mqsetaut を参照してください。

 $z/0S$ z/OS では、z/OS でのセキュリティーのセットアップを参照してください。.

### **応答状況コード**

### **200**

キュー情報は正常に取得されました。

#### **400**

無効なデータが指定されました。

例えば、無効なキュー属性が指定されました。

#### **401**

認証されませんでした。

呼び出し元は mqweb サーバーで認証を受ける必要があります。また、呼び出し元は MQWebAdmin 役 割、MQWebAdminRO 役割、または MQWebUser 役割のうち 1 つ以上の役割のメンバーである必要があ ります。 詳しくは、2023 [ページの『セキュリティー要件』を](#page-2022-0)参照してください。

### **403**

権限がありません。

呼び出し元は mqweb サーバーで認証を受け、有効なプリンシパルと関連付けられました。 しかし、そ のプリンシパルは、必要な IBM MQ リソースの全部または一部に対してアクセス権を持っていません。 必要なアクセス権について詳しくは、2023 [ページの『セキュリティー要件』](#page-2022-0)を参照してください。

### **404**

キューが存在しません。

#### **500**

サーバーの問題または IBM MQ からのエラー・コード。

#### **503**

キュー・マネージャーが実行されていません。

### **応答ヘッダー**

応答では以下のヘッダーが返されます。

#### **Content-Type**

このヘッダーでは、値 application/json;charset=utf-8 が返されます。

#### z/OS **ibm-mq-qmgrs**

z/OS に対してオプション照会パラメーター commandScope=\* を使用した場合は、応答を生成したキュ ー・マネージャーのコンマ区切りリストが、このヘッダーで返されます。 例えば、次のようなヘッダ ーになります。

ibm-mq-qmgrs: MQ21, MQ22

キュー・マネージャーにコマンドが発行される前にエラーが発生した場合、この応答ヘッダーにキュ ー・マネージャーのリストは含まれていません。 例えば、状況コード 200 または 201 が要求で生成さ <span id="page-2024-0"></span>れた場合、コマンドは成功しているので、このヘッダーは含まれています。 状況コード 401 (認証され ませんでした) が要求で生成された場合、要求が拒否されたので、このヘッダーは含まれていません。 状況コード 403 (許可がありません) が要求で生成された場合、コマンドが許可されるかどうかを個々の キュー・マネージャーが判断したので、このヘッダーは含まれています。

# **ibm-mq-rest-gateway-qmgr**

このヘッダーは、リソース URL 内にリモート・キュー・マネージャーが指定されている場合に返され ます。 このヘッダーの値は、ゲートウェイ・キュー・マネージャーとして使用されるキュー・マネー ジャーの名前になります。

### **応答本体の形式**

応答は、UTF-8 エンコードの JSON 形式です。 応答で返される外部 JSON オブジェクトの内側には、queue という単一の JSON 配列が含まれています。 配列の各エレメントは、キューに関する情報を表す JSON オ ブジェクトです。 これらの JSON オブジェクトにはそれぞれ、以下の属性が含まれています。

#### **名前**

ストリング。

キューの名前を示します。

この属性は、常に返されます。

- **タイプ**
	- ストリング。

キューのタイプを指定します。

値は、以下のいずれかの値です。

- local
- alias
- remote
- cluster
- model

この属性は、常に返されます。

キューに関する情報を表す JSON オブジェクトには、以下のオブジェクトを含めることができます。 返さ れるオブジェクトと属性は、要求で指定した URL によって異なります。

#### **リモート**

リモート・キューに関連する属性が含まれます。

#### **別名**

別名キューに関連する属性が含まれます。

### **dynamic**

動的キューに関連する属性が含まれます。

#### **model**

モデル・キューに関連する属性が含まれます。

**クラスター**

クラスターに関連する属性が含まれます。

#### **trigger**

トリガーに関連する属性が含まれます。

#### **イベント**

2 つのオブジェクトが含まれます。1 つはキュー項目数を表し、もう 1 つはキュー・サービス間隔イベ ントを表します。 各オブジェクトに、イベント・タイプに関連する属性が含まれます。

### **applicationDefaults**

メッセージ持続性、メッセージ優先順位、共有入力設定、先読み設定などのデフォルトの動作に関連し た属性が含まれます。

#### <span id="page-2025-0"></span>**queueSharingGroup**

z/OS のキュー共有グループに関連した属性が含まれます。

#### **dataCollection**

データ収集、モニター、および統計に関連した属性が含まれます。

#### **storage**

キューの最大項目数やキューで許可されるメッセージの最大長などの、メッセージの保管に関連する属 性が含まれます。

#### **general**

GET 操作または PUT 操作を禁止するかどうか、キューの説明、伝送キューの設定などのキューの一般 プロパティーに関連する属性が含まれます。

#### **extended**

バックアウト・キューの設定や共有入力の設定などの拡張キュー・プロパティーに関連した属性が含ま れます。

#### **timestamps**

キューが作成されたタイム・スタンプなどの日時情報に関連した属性が含まれます。

#### **状況**

キュー状況情報に関連した属性が含まれます。

#### **applicationHandle**

アプリケーション・ハンドル情報に関連した属性が含まれます。

キューにアプリケーション・ハンドルがない場合に、アプリケーション・ハンドルに関する情報が要求 されると、空のオブジェクトが返されます。

詳細については、2029 [ページの『キューの応答本体属性』](#page-2028-0)を参照してください。

損傷があるオブジェクトが見つかり、REST 要求でキューが指定されていなかった場合は、damaged とい う追加の JSON 配列が返されます。 この JSON 配列には、損傷があるオブジェクトのリストが含まれてお り、それらのオブジェクト名が指定されています。 REST 要求でリソース URL 内にキュー名を指定した場 合に、そのオブジェクトに損傷があると、エラーが返されます。

エラーが発生した場合、応答本体にエラー・メッセージが入ります。 詳しくは、REST API エラー処理を参 照してください。

### **例**

**注 :** SYSTEM.\* キューに関する情報が返されます。 すべてのキューが返されることが予想されます。 ただ し簡潔にするために、次の例で示される結果には、予想される結果がすべて含まれているわけではありま せん。

• 以下の例では、キュー・マネージャー QM1 上のすべてのキューをリストします。 HTTP GET メソッドで 以下の URL を使用します。

**V** 9.0.4 IBM MQ 9.0.4 以降の場合

https://localhost:9443/ibmmq/rest/v1/admin/qmgr/QM1/queue

IBM MQ 9.0.3 以前の場合

https://localhost:9443/ibmmq/rest/v1/qmgr/QM1/queue

以下の JSON 応答が返されます。

```
{
     "queue": 
     [{
 "name": "localQueue",
 "type": "local"
\}, {
 "name": "remoteQueue",
        "type": "remote",
         "remote": { 
            "queueName": "queueOnQM1",
```

```
 "qmgrName": "QM1"
 }
     \},
 "name": "aliasQueue",
 "type": "alias",
 "alias": { 
                   "targetName": "localQueue" 
}<br>}<br>}
 }, {
 "name": "modelQueue",
 "type": "model",
\blacksquare \blacksquare \blacks "type": "permanentDynamic" 
 }
 }, {
 "name": "permanentDynamicQueue",
 "type": "local",
" dynamic": {
           "type": "1<br>"dynamic": {<br>- "type": "permanentDynamic"
            }
      },{
 "name": "aliasQueue2",
 "type": "cluster",
 "cluster": { 
 "name": "CLUSTER1",
 "qmgrName" : "QM2",
 "queueType": "alias"
            }
      }]
```
• 以下の例では、キュー・マネージャー QM1 上のすべてのローカル・キューをリストし、GET 可能か PUT 可能かを示します。 HTTP GET メソッドで以下の URL を使用します。

V 9.0.4 IBM MQ 9.0.4 以降の場合

https://localhost:9443/ibmmq/rest/v1/admin/qmgr/QMGR2/queue? type=local&attributes=general.inhibitPut,general.inhibitGet

IBM MQ 9.0.3 以前の場合

}

https://localhost:9443/ibmmq/rest/v1/qmgr/QMGR2/queue? type=local&attributes=general.inhibitPut,general.inhibitGet

以下の JSON 応答が返されます。

```
{
    "queue": 
   [\, {
 "name": "localQueue",
 "type": "local",
       "general":
 "inhibitPut": true,
 "inhibitGet": false,
       }
    }, {
 "name": "permanentDynamicQueue",
 "type": "local",
 "dynamic": { 
 "type": "permanentDynamic" 
\frac{3}{5},
\blacksquare \blacksquare general": {
 "inhibitPut": false,
 "inhibitGet": false,
       }
    }]
}
```
• 以下の例では、キュー・マネージャー QM1 上のキュー Q1 の状況属性をリストします。 HTTP GET メソッ ドで以下の URL を使用します。

V 9.0.4 IBM MQ 9.0.4 以降の場合

https://localhost:9443/ibmmq/rest/v1/admin/qmgr/QM1/queue/Q1?status=\*

https://localhost:9443/ibmmq/rest/v1/qmgr/QM1/queue/Q1?status=\*

以下の JSON 応答が返されます。

```
{
    "queue": 
   [{
 "name": "Q1",
" status": {
           "currentDepth": 0,
 "lastGet": "2016-12-05T15:56:28.000Z",
 "lastPut": "2016-12-05T15:56:28.000Z",
           "mediaRecoveryLogExtent": "",
           "oldestMessageAge": 42,
          "onQueueTime"
 "longSamplePeriod": 3275,
 "shortSamplePeriod": 3275
\frac{3}{2},
 "openInputCount": 1,
 "openOutputCount": 1,
           "uncommittedMessages": 2
\frac{3}{5},
 "type": "local"
    }]
}
```
• 以下の例では、キュー・マネージャー QM1 上のキュー Q1 のアプリケーション・ハンドル属性をリストし ます。 HTTP GET メソッドで以下の URL を使用します。

V 9.0.4 IBM MQ 9.0.4 以降の場合

https://localhost:9443/ibmmq/rest/v1/admin/qmgr/QM1/queue/Q1?applicationHandle=\*

IBM MQ 9.0.3 以前の場合

https://localhost:9443/ibmmq/rest/v1/qmgr/QM1/queue/Q1?applicationHandle=\*

以下の JSON 応答が返されます。

```
{
    "queue": 
   [3] "applicationHandle": 
      [{
           "asynchronousState": "none",
          "channelName": "
         "connectionName":<sup>'</sup>"".
 "description": "",
 "state": "inactive",
          "openOptions": [
 "MQOO_INPUT_SHARED",
 "MQOO_BROWSE",
 "MQOO_INQUIRE",
 "MQOO_SAVE_ALL_CONTEXT",
                    "MQOO_FAIL_IF_QUIESCING"
, where the contract of \mathbb{I} , \mathbb{I} "processID": 9388,
 "qmgrTransactionID": "AAAAAAhAAAA=",
 "recoveryID": "AAAAAAAAAAAAAAAAAAAAAAAAAAAAAAAAAAAAAAAAAAAAAAAAAAAAAAA==",
 "tag": "IBM\\Java70\\jre\\bin\\javaw.exe",
          "threadID": 0, "transactionType": "qmgr",
 "type": "userApplication",
 "userID": "myID"
\frac{3}{5},
\overline{\mathcal{E}} "asynchronousState": "none",
          "channelName": "",
 "connectionName": "",
 "description": "",
 "state": "inactive",
 "openOptions": [
 "MQOO_OUTPUT",
 "MQOO_FAIL_IF_QUIESCING"
```
<span id="page-2028-0"></span>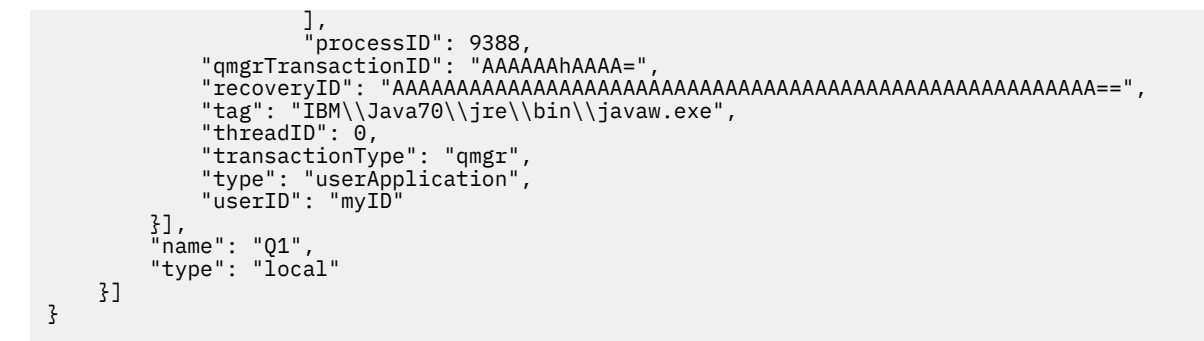

• 以下の例は、キュー・マネージャー QM1 上のキュー Q2 について、状況とアプリケーション・ハンドルを 含むすべての情報を取得する方法を示しています。 HTTP GET メソッドで以下の URL を使用します。

| V 9.0.4 || IBM MQ 9.0.4 以降の場合

https://localhost:9443/ibmmq/rest/v1/admin/qmgr/QM1/queue/Q2? attributes=\*&status=\*&applicationHandle=\*

IBM MQ 9.0.3 以前の場合

https://localhost:9443/ibmmq/rest/v1/qmgr/QM1/queue/Q2? attributes=\*&status=\*&applicationHandle=\*

• 以下の例では、キュー・マネージャー QM1 について、**openInputCount** が 3 より大きいキューに関する すべてのキュー構成情報および状況情報を取得する方法を示しています。 HTTP GET メソッドで以下の URL を使用します。

V 9.0.4 IBM MO 9.0.4 以降の場合

https://localhost:9443/ibmmq/rest/v1/admin/qmgr/QM1/queue? attributes=\*&status=\*&filter=status.openInputCount:greaterThan:3

IBM MQ 9.0.3 以前の場合

https://localhost:9443/ibmmq/rest/v1/qmgr/QM1/queue? attributes=\*&status=\*&filter=status.openInputCount:greaterThan:3

### V 9.0.2 キューの応答本体属性

queue オブジェクトを指定した HTTP GET メソッドを使用してキューに関する情報を要求する場合、次の 属性が名前付きの JSON オブジェクト内で返されます。

以下のオブジェクトを使用できます。

- 2030 [ページの『リモート』](#page-2029-0)
- 2030 [ページの『別名』](#page-2029-0)
- 2030 [ページの『](#page-2029-0)dynamic』
- 2031 [ページの『](#page-2030-0)model』
- 2031 [ページの『クラスター』](#page-2030-0)
- 2032 [ページの『](#page-2031-0)trigger』
- 2033 [ページの『イベント』](#page-2032-0)
- 2034 ページの『[applicationDefaults](#page-2033-0)』
- 2036 ページの『[queueSharingGroup](#page-2035-0)』
- 2037 ページの『[dataCollection](#page-2036-0)』
- 2038 [ページの『](#page-2037-0)storage』
- 2039 [ページの『](#page-2038-0)general』
- 2040 [ページの『](#page-2039-0)extended』
- <span id="page-2029-0"></span>• 2041 ページの『[timestamps](#page-2040-0)』
- 2041 [ページの『状況』](#page-2040-0)
- 2043 ページの『[applicationHandle](#page-2042-0)』

キューに関する REST API のパラメーターおよび属性と同等の PCF について詳しくは、キューに関する REST API および同等の PCF を参照してください。

### **リモート**

remote オブジェクトにはリモート・キューに関する情報が含まれており、リモート・キューである場合に のみ戻されます。

### **qmgrName**

ストリング。

リモート・キュー・マネージャーの名前を指定します。

このリモート・キューがキュー・マネージャー別名として使用されている場合、この属性はキュー・マ ネージャーの名前です。

このリモート・キューが応答先キュー別名として使用されている場合、この属性は、応答先キュー・マ ネージャーであるキュー・マネージャーの名前です。

この属性は、常に返されます。

#### **queueName**

ストリング。

リモート・キュー・マネージャーで認識されているようなキューの名前を指定します。

この属性は、常に返されます。

### **transmissionQueueName**

ストリング。

リモート・キューまたはキュー・マネージャー別名定義のいずれかに送られるメッセージに使用される 伝送キューの名前を示します。

### **別名**

alias オブジェクトには別名キューに関する情報が含まれており、別名キューである場合にのみ戻されま す。

### **targetName**

ストリング。

別名が解決されるキュー名またはトピック名を示します。

この属性は、常に返されます。

### **targetType**

ストリング。

別名が解決されるオブジェクトのタイプを示します。

値は、以下のいずれかの値です。

**キュー**

オブジェクトがキューであることを示します。

**トピック**

オブジェクトがトピックであることを示します。

### **dynamic**

dynamic オブジェクトには動的キューに関する情報が含まれており、モデル・キューからプログラマチッ クに作成されたローカル・キューである場合にのみ戻されます。

### <span id="page-2030-0"></span>**タイプ**

ストリング。 動的キューのタイプを示します。 この属性は、常に返されます。

値は、以下のいずれかの値です。

### **permanentDynamic**

キューが動的に定義された永続キューであることを示します。

## **sharedDynamic**

 $\approx$  z/OS この属性は、z/OS でのみ使用可能です。

キューが動的に定義された共有キューであることを示します。

#### **temporaryDynamic**

キューが動的に定義された一時キューであることを示します。

### **model**

model オブジェクトにはモデル・キューに関する情報が含まれており、モデル・キューである場合にのみ 戻されます。

### **タイプ**

ストリング。

モデル・キュー定義のタイプを示します。

この属性は、常に返されます。

値は、以下のいずれかの値です。

### **permanentDynamic**

キューが動的に定義された永続キューであることを示します。

### **sharedDynamic**

**このB この属性は、z/OS でのみ使用可能です。** 

キューが動的に定義された共有キューであることを示します。

### **temporaryDynamic**

キューが動的に定義された一時キューであることを示します。

## **クラスター**

cluster オブジェクトには、1 つ以上のクラスターの一部であるキューに関する情報が含まれます。 この オブジェクトは、キューに type=cluster を指定した場合、または属性照会パラメーターを使用して要求 した場合にのみ、戻されます。

#### **名前**

ストリング。

キューが属するクラスターの名前を指定します。

この属性または **namelist** 属性は、常に戻されます。

### **名前リスト**

ストリング。

キューが属するクラスターをリストした名前リストを示します。

この属性または **name** 属性は、常に戻されます。

### **qmgrId**

ストリング。

キュー・マネージャーの固有 ID を指定します。

この属性は type=cluster を指定した場合にのみ返されます。

### <span id="page-2031-0"></span>**qmgrName**

ストリング。

ローカル・キュー・マネージャーの名前を指定します。

この属性は type=cluster を指定した場合にのみ返されます。

#### **queueType**

ストリング。

キューのタイプを指定します。

この属性は type=cluster を指定した場合にのみ返されます。

値は、以下のいずれかの値です。

#### **ローカル**

クラスター・キューがローカル・キューを表していることを示します。

#### **別名**

クラスター・キューが別名キューを表していることを示します。

#### **リモート**

クラスター・キューがリモート・キューを表していることを示します。

#### **qmgrAlias**

クラスター・キューがキュー・マネージャー別名を表していることを示します。

### **transmissionQueueForChannelName**

ストリング。

このキューを伝送キューとして使用するクラスター送信側チャネルの総称名を示します。 この属性 は、クラスター伝送キューからクラスター受信側チャネルへメッセージを送信するクラスター送信側チ ャネルを指定します。

### **workloadPriority**

整数。

クラスター・ワークロード管理でのキューの優先順位を指定します。

値 0 が最も低い優先順位であり、値 9 が最も高い優先順位です。

### **workloadQueueUse**

ストリング。

クラスター・ワークロード分散でクラスター・キューのリモート・インスタンスとローカル・インスタ ンスを使用するかどうかを示します。

値は、以下のいずれかの値です。

### **asQmgr**

キュー・マネージャーに定義されている値を使用します。

**any**

キューのリモート・インスタンスとローカル・インスタンスを使用します。

**ローカル**

キューのローカル・インスタンスのみを使用します。

### **workloadRank**

整数。

クラスター・ワークロード管理でのキューのランクを指定します。

値 0 が最も低い優先順位であり、値 9 が最も高い優先順位です。

### **trigger**

trigger オブジェクトにはトリガーに関する情報が含まれます。

#### **enabled**

ブール値。

トリガー・メッセージを開始キューに書き込むかどうかを指定します。

### <span id="page-2032-0"></span>**データ**

ストリング。

トリガー・メッセージに含まれるユーザー・データを指定します。

### **depth**

整数。

開始キューに対するトリガー・メッセージを開始するメッセージの数を示します。

#### **initiationQueueName**

ストリング。

キューに関連するトリガー・メッセージのローカル・キューを指定します。

#### **messagePriority**

整数。

メッセージがトリガー・イベントを生成したり、トリガー・イベントとしてカウントされたりするため に必要な、メッセージの最低限の優先順位を指定します。

### **processName**

ストリング。

トリガー・イベントの発生時に開始されるアプリケーションを識別する IBM MQ プロセスのローカル名 を指定します。

キューが伝送キューである場合、プロセス定義には開始されるチャネルの名前が含まれています。

### **タイプ**

ストリング。

トリガー・イベントを開始する条件を指定します。 条件が満たされると、トリガー・メッセージが開 始キューに送信されます。

値は、以下のいずれかの値です。

#### **なし**

トリガー・メッセージを送信しません。

**every**

キューにメッセージが到達するたびにトリガー・メッセージを送信します。

**第 1**

キュー項目数が 0 から 1 になったときにトリガー・メッセージを送信します。

**depth**

キュー項目数が **depth** 属性の値を超えたときにトリガー・メッセージを送信します。

## **イベント**

events オブジェクトには、2 つのオブジェクトが含まれています。1 つはキュー項目数を表し、もう 1 つ はキュー・サービス間隔イベントを表しています。 各オブジェクトに、イベント・タイプに関連する属性 が含まれます。

### **depth**

JSON オブジェクト。

キュー項目数イベントに関連した以下の属性を含めることができる JSON オブジェクト。

### **highEnabled**

ブール値。

「キュー項目数高」イベントが生成されるかどうかを指定します。

キュー項目数高イベントは、キュー上のメッセージの数がキュー項目数の上限である **highPercentage** 以上であることを示します。

### **highPercentage**

整数。

「キュー項目数高」イベントを生成するためにキュー項目数を比較 する対象のしきい値を指定しま す。

この値は、キューの最大項目数に対するパーセンテージで表されます。

#### <span id="page-2033-0"></span>**lowEnabled**

ブール値。

「キュー項目数低」イベントが生成されるかどうかを指定します。

キュー項目数低イベントは、キュー上のメッセージの数がキュー項目数の下限である **lowPercentage** 以下であることを示します。

### **lowPercentage**

整数。

「キュー項目数低」イベントを生成するためにキュー項目数を比較 する対象のしきい値を指定しま す。

この値は、キューの最大項目数に対するパーセンテージで表されます。

### **fullEnabled**

ブール値。

「キュー・フル」イベントが生成されるかどうかを指定します。

キュー・フル・イベントは、キューがいっぱいで、これ以上、キューにメッセージを書き込めない ことを示します。 つまり、キューの項目数が最大項目数に達しています。

### **serviceInterval**

JSON オブジェクト。

「キュー・サービス間隔」イベントに関連した以下の属性を含めることができる JSON オブジェクト。

#### **highEnabled**

ブール値。

「キュー・サービス間隔高」イベントを生成するかどうかを示します。

少なくとも **duration** 属性で指定された時間、キューからのメッセージの取り出しもキューへのメ ッセージの書き込みも行われなかった場合に、「キュー・サービス間隔高」イベントが生成されま す。

### **okEnabled**

ブール値。

「キュー・サービス間隔 OK」イベントを生成するかどうかを示します。

**duration** 属性で指定された時間内にメッセージがキューから取り出された場合、「キュー・サー ビス間隔 OK」イベントが生成されます。

### **duration**

整数。

「キュー・サービス間隔高」イベントおよび「キュー・サービス間隔 OK」イベントを生成する場合 に使用するサービス間隔 (ミリ秒) を示します。

### **applicationDefaults**

applicationDefaults オブジェクトには、メッセージの持続性、メッセージの優先順位、共有入力設 定、先読み設定などのデフォルトの動作に関連する属性が含まれています。

#### **clusterBind**

ストリング。

MQOPEN 呼び出しで MQOO\_BIND\_AS\_Q\_DEF が指定されているときに使用されるバインディングを指 定します。

値は、以下のいずれかの値です。

#### **onOpen**

バインディングが MQOPEN 呼び出しで固定されることを示します。

### **notFixed**

バインディングが固定されないことを示します。

#### **onGroup**

アプリケーションが、メッセージのグループを同じ宛先インスタンスに割り当てるように要求でき ることを示します。

#### **messagePropertyControl**

ストリング。

MQGMO\_PROPERTIES\_AS\_Q\_DEF が指定された MQGET 呼び出しでメッセージをキューから取り出す 場合のメッセージ・プロパティーの処理方法を示します。

この属性は、ローカル・キュー、別名キュー、およびモデル・キューに適用されます。

値は、以下のいずれかの値です。

#### **all**

メッセージをリモート・キュー・マネージャーに送信するときに、メッセージのすべてのプロパテ ィーを含めることを示します。 メッセージ記述子または拡張子に含まれるプロパティーを除き、プ ロパティーはメッセージ・データ内の 1 つ以上の MQRFH2 ヘッダーに入れられます。

#### **compatible**

メッセージに mcd.、jms.、usr.、または mqext. という接頭部を持つプロパティーがある場合、 メッセージのすべてのプロパティーが MQRFH2 ヘッダーに入れられ、アプリケーションに渡される ことを示します。 そうでない場合は、メッセージ記述子または拡張に含まれているプロパティー以 外のすべてのプロパティーは破棄され、アクセスできなくなります。

#### **force**

アプリケーションでメッセージ・ハンドルが指定されているかどうかにかかわらず、プロパティー が常に MQRFH2 ヘッダーに入れられ、メッセージ・データとして返されることを示します。 MQGET 呼び出し上の MQGMO 構造体の MsgHandle フィールド中に含まれる有効なメッセージ・ハンドル は無視されます。 メッセージのプロパティーにメッセージ・ハンドルを使用してアクセスすること はできません。

#### **なし**

メッセージがリモート・キュー・マネージャーに送信される前に、メッセージのすべてのプロパテ ィーがメッセージから除去されることを示します。 メッセージ記述子または拡張子に含まれるプ ロパティーは除去されません。

#### **version6Compatible**

アプリケーション MQRFH2 ヘッダーを送信時に受け取ります。 MQSETMP を使用して設定された プロパティーは、MQINQMP を使用して取得する必要があります。 それらは、アプリケーションに よって作成された MQRFH2 には追加されません。 送信側アプリケーションによって MQRFH2 ヘッ ダー内に設定されたプロパティーは、MQINQMP を使用して取得することはできません。

### **messagePersistence**

### ストリング。

キュー上のメッセージ持続性のデフォルトを指定します。 メッセージ持続性によって、メッセージが キュー・マネージャーの再開後も保持されるかどうかが決まります。

値は、以下のいずれかの値です。

#### **persistent**

キュー上のメッセージに持続性があり、キュー・マネージャーが再始動しても保持されることを示 します。

#### **nonPersistent**

キュー上のメッセージに持続性がなく、キュー・マネージャーが再始動すると失われることを示し ます。

### **messagePriority**

整数。

キューに書き込まれるメッセージのデフォルトの優先順位を指定します。

#### **putResponse**

ストリング。

<span id="page-2035-0"></span>アプリケーションで MQPMO\_RESPONSE\_AS\_Q\_DEF が指定された場合に、キューに対する PUT 操作で 使用する応答のタイプを示します。

値は、以下のいずれかの値です。

#### **synchronous**

PUT 操作は同期的に実行され、応答が返されます。

# **asynchronous**

PUT 操作は非同期的に実行され、MQMD フィールドのサブセットが返されます。

#### **readAhead**

ストリング。

クライアントに送達される非持続メッセージのデフォルトの先読みの動作を指定します。

値は、以下のいずれかの値です。

#### **いいえ**

クライアント・アプリケーションが先読みを要求するように構成されていない限り、非持続メッセ ージの先読みを行わないことを示します。

#### **yes**

アプリケーションから要求される前に、非持続メッセージを先読みしてクライアントに送信するこ とを示します。 クライアントが異常終了した場合、またはクライアントが送信されたすべてのメッ セージをコンシュームしない場合、 非持続メッセージは失われる可能性があります。

#### **disabled**

クライアント・アプリケーションから先読みを要求されたかどうかにかかわらず、非持続メッセー ジを先読みしないことを示します。

### **sharedInput**

ブール値。

このキューを入力用にオープンしたアプリケーションに対するデフォルトの共有オプションを示しま す。

この値が true に設定されている場合、キューは共有アクセスでメッセージを取得できます。

### **queueSharingGroup**

queueSharingGroup オブジェクトには、z/OS のキュー共有グループに関連する属性が含まれています。

### **disposition**

ストリング。

**この属性は、z/OS でのみ使用可能です。** 

キューの定義場所と動作方法を示します。 つまり、キューの属性指定を指定します。

キュー・マネージャーがキュー共有グループのメンバーである場合、この値は常に戻されます。

値は、以下のいずれかの値です。

**コピー**

キュー定義が、コマンドを実行するキュー・マネージャーのページ・セットに存在することを示し ます。 ローカル・キューの場合、メッセージは各キュー・マネージャーのページ・セットに保管さ れ、そのキュー・マネージャーを介してのみ使用できます。

**group**

キュー定義が共有リポジトリーに存在することを示します。

**qmgr**

キュー定義が、コマンドを実行するキュー・マネージャーのページ・セットに存在することを示し ます。 ローカル・キューの場合、メッセージは各キュー・マネージャーのページ・セットに保管さ れ、そのキュー・マネージャーを介してのみ使用できます。

#### **共用**

この値は、ローカル・キューにのみ有効です。

キューが共有リポジトリーに存在することを示します。 メッセージはカップリング・ファシリティ ーに保管されるので、キュー共有グループ内のすべてのキュー・マネージャーで使用できます。

#### <span id="page-2036-0"></span>**qmgrName**

ストリング。

ZIOS この属性は、z/OS でのみ使用可能です。

この REST 要求への応答を生成したキュー・マネージャーの名前を示します。

この属性が返されるのは、この REST 要求の送信先のキュー・マネージャーがキュー共有グループの一 部であり、オプションの **commandScope** 照会パラメーターを指定していた場合のみです。

#### **structureName**

ストリング。

**この属性は、z/OS でのみ使用可能です。** 

共有キューを使用した場合にメッセージが保管されるカップリング・ファシリティー構造の名前を示し ます。

### **dataCollection**

dataCollection オブジェクトには、データの収集、モニター、および統計に関連する属性が含まれてい ます。

#### **accounting**

ストリング。

キューに関するアカウンティング・データを収集するかどうかを示します。

値は、以下のいずれかの値です。

#### **asQmgr**

キューがキュー・マネージャー MQSC パラメーター ACCTQ から値を継承することを示します。

**off**

キューに関するアカウンティング・データを収集しないことを示します。

#### **ON**

キュー・マネージャーの ACCTQ MQSC パラメーターが none に設定されていない場合に、キューに 関するアカウンティング・データを収集することを示します。

#### **モニター**

ストリング。

オンライン・モニター・データを収集するかどうか、また収集する場合はその収集率を示します。 値は、以下のいずれかの値です。

**off**

キューに関するオンライン・モニター・データを収集しないことを示します。

**asQmgr**

キューがキュー・マネージャーの MONQ MQSC パラメーターから値を継承することを示します。

**low**

キュー・マネージャーの MONQ MQSC パラメーターが none に設定されていない場合に、キューに 関するオンライン・モニター・データを収集することを示します。 データ収集率は低です。

**ミディアム**

キュー・マネージャーの MONQ MQSC パラメーターが none に設定されていない場合に、キューに 関するオンライン・モニター・データを収集することを示します。 データ収集率は中です。

**high**

キュー・マネージャーの MONQ MQSC パラメーターが none に設定されていない場合に、キューに 関するオンライン・モニター・データを収集することを示します。 データ収集率は高です。

### <span id="page-2037-0"></span>**statistics**

**b** 1 ULW MOAppliance この属性は、IBM MQ Appliance、UNIX, Linux, and Windows でのみ使用可 能です。

ストリング。

キューに関する統計データを収集するかどうかを示します。

値は、以下のいずれかの値です。

#### **asQmgr**

キューがキュー・マネージャーの STATQ MQSC パラメーターから値を継承することを示します。

**off**

キューに関する統計データを収集しないことを示します。

**ON**

キュー・マネージャーの STATQ MQSC パラメーターが none に設定されていない場合に、キューに 関する統計データを収集することを示します。

### **storage**

storage オブジェクトには、キューの最大項目数や、キューで許可されるメッセージの最大長などの、メ ッセージの保管に関連する属性が含まれています。

### **indexType**

**この属性は、z/OS でのみ使用可能です。** 

ストリング。

キューでの MQGET 操作を効率よく行うために、キュー・マネージャーによって保守される索引のタイ プを指定します。 共有キューでは、使用できる MQGET 呼び出しのタイプは索引のタイプによって決ま ります。

値は、以下のいずれかの値です。

**なし**

索引がないことを示します。 メッセージの取り出しは順次行われます。

#### **correlationId**

キューが相関 ID を使用して索引付けされることを示します。

#### **groupId**

キューがグループ ID を使用して索引付けされることを示します。

#### **messageId**

キューがメッセージ ID を使用して索引付けされることを示します。

### **messageToken**

キューがメッセージ・トークンを使用して索引付けされることを示します。

### **maximumMessageLength**

整数。

キュー上のメッセージで許可される最大メッセージ長 (バイト単位) を示します。

### **maximumDepth**

整数。

キューで許可されるメッセージの最大数を指定します。

### **messageDeliverySequence**

ストリング。

メッセージが優先順位順に送信されるか、それともシーケンス順に送信されるかを示します。 値は、以下のいずれかの値です。

### **priority**

メッセージが優先順位順に戻されることを示します。

<span id="page-2038-0"></span>**fifo**

メッセージが先入れ先出しで戻されることを示します。

### **nonPersistentMessageClass**

<mark>■ ⅡIW MQ Appliance</mark> この属性は、IBM MQ Appliance、UNIX, Linux, and Windows でのみ使用可 能です。

ストリング。

この属性は、ローカル・キューとモデル・キューでのみ有効です。

キューに書き込まれる非持続メッセージに割り当てられた信頼性のレベルを示します。

値は、以下のいずれかの値です。

### **normal**

非持続メッセージが、キュー・マネージャー・セッションの存続時間にわたって持続することを示 します。 キュー・マネージャーが再始動すると、それらのメッセージは廃棄されます。

**high**

キュー・マネージャーが、キューの存続時間にわたって非持続メッセージを保持しようとすること を示します。 障害が発生した場合、非持続メッセージはやはり失われる可能性があります。

#### **pageSet**

 $\approx$   $z/0$ S ■■この属性は、z/OS でのみ使用可能です。

整数。

ページ・セットの ID を示します。

### **storageClass**

<mark>こZ/OS こ</mark>この属性は、z/OS でのみ使用可能です。

ストリング。

ストレージ・クラスの名前を示します。

### **general**

general オブジェクトには、GET 操作や PUT 操作を禁止するかどうか、キューの説明、伝送キューの設定 などのキューの一般プロパティーに関連する属性が含まれています。

#### **description**

ストリング。

キューの説明を示します。

### **inhibitGet**

ブール値。

キューに対する GET 操作を許可するかどうかを示します。

値が true に設定されている場合、キューに対する GET 操作は許可されません。

#### **inhibitPut**

ブール値。

PUT 操作をキューで許可するかどうかを示します。

値が true に設定されている場合、キューに対する PUT 操作は許可されません。

#### **isTransmissionQueue**

ストリング。

キューが通常の使用のためか、またはリモート・キュー・マネージャーにメッセージを送信するためか どうかを指定します。

値が true に設定されている場合、キューはリモート・キュー・マネージャーにメッセージを伝送する ための伝送キューです。

### <span id="page-2039-0"></span>**extended**

extended オブジェクトには、バックアウト・キュー設定、共有入力設定などの拡張キュー・プロパティ ーに関連する属性が含まれています。

### **allowSharedInput**

ブール値。

アプリケーションの複数インスタンスがキューを入力用にオープンできるかどうかを指定します。 値が true に設定されている場合、アプリケーションの複数のインスタンスがキューを入力用にオープ ンできます。

### **backoutRequeueQueueName**

ストリング。

メッセージのバックアウト回数が **backoutThreshold** の値を超えた場合に、メッセージの転送先とす るキューの名前を指定します。

### **backoutThreshold**

整数。

メッセージをバックアウトできる回数を示します。これを超えると、**backoutRequeueQueueName** 属 性で指定したバックアウト・キューにメッセージが転送されます。

#### **custom**

ストリング。

新しいフィーチャーのカスタム属性を示します。

#### $V$  9.0.4 **enableMediaImageOperations**

■ ULW MOAppliance この属性は、IBM MQ Appliance、UNIX, Linux, and Windows でのみ使用可 能です。

リニア・ロギングを使用する場合に、ローカル動的キュー・オブジェクトまたは永続動的キュー・オブ ジェクトをメディア・イメージからリカバリー可能にするかどうかを指定します。

ストリング。

値は、以下のいずれかの値です。

#### **yes**

このキュー・オブジェクトがリカバリー可能であることを示します。

**いいえ**

これらのオブジェクトでは、rcdmqimg と rcrmqobj コマンドは許可されません。 自動メディア・ イメージが有効である場合、これらのオブジェクトではメディア・イメージは書き込まれません。

**asQmgr**

```
キューがキュー・マネージャーの ImageRecoverQueue 属性から値を継承することを示します。
```
これが、この属性のデフォルト値です。

### **hardenGetBackout**

**このB この属性は、z/OS でのみ使用可能です。** 

ブール値。

メッセージがバックアウトされた回数を保存するかどうかを指定します。これを保存すると、キュー・ マネージャーの再始動後もこのカウントが正確になります。

値が true に設定されている場合、キュー・マネージャーを再始動してもバックアウト・カウントは常 に正確です。

### **supportDistributionLists**

■ ULW MQ Appliance この属性は、IBM MQ Appliance、UNIX, Linux, and Windows でのみ使用可 能です。

ブール値。

配布リスト・メッセージをキューに格納できるようにするかどうかを指定します。

<span id="page-2040-0"></span>値が true に設定されている場合、配布リストをキューに格納できます。

### **timestamps**

timestamps オブジェクトには、日時情報に関連する属性が含まれています。

#### **altered**

ストリング。

キューの最終変更日時を示します。

日時を返すために使用されるタイム・スタンプ形式の詳細については、REST API タイム・スタンプを 参照してください。

### **clustered**

ストリング。

情報がローカル・キュー・マネージャーに使用可能になった日時を示します。

日時を返すために使用されるタイム・スタンプ形式の詳細については、REST API タイム・スタンプを 参照してください。

#### **作成済み**

ストリング。

キューが作成された日時を示します。

日時を返すために使用されるタイム・スタンプ形式の詳細については、REST API タイム・スタンプを 参照してください。

### **状況**

status オブジェクトには、キュー状況の情報に関連する属性が含まれています。

#### **currentDepth**

整数。

現在のキュー項目数を示します。

### **lastGet**

ストリング。

キューで最後にメッセージの破壊読み取りが行われた日時を示します。

日時を返すために使用されるタイム・スタンプ形式の詳細については、REST API タイム・スタンプを 参照してください。

### **lastPut**

ストリング。

最後にメッセージがキューに正常に書き込まれた日時を示します。

日時を返すために使用されるタイム・スタンプ形式の詳細については、REST API タイム・スタンプを 参照してください。

### **mediaRecoveryLogExtent**

<mark>→ ULW MQ Appliance</mark>との属性は、IBM MQ Appliance、UNIX, Linux, and Windows でのみ使用可 能です。

ストリング。

キューのメディア・リカバリーを実行するために必要な最も古いログ・エクステントの名前を示しま す。

返される名前の形式は Snnnnnnn.LOG であり、完全修飾パス名ではありません。

### **oldestMessageAge**

整数。

キューにある最も古いメッセージの経過日数 (秒) を指定します。

キューが空の場合は、0 が返されます。 999 999 999 より大きい値は、999 999 999 として返されま す。 データがない場合は、-1 が返されます。

#### **onQueueTime**

JSON オブジェクト。

メッセージがキューに残る時間に関連した以下の属性を含むことができる JSON オブジェクト。

### **longSamplePeriod**

整数。

長期間のアクティビティーに基づいて、メッセージが伝送キューに残っている時間 (マイクロ秒) を 示します。

### **shortSamplePeriod**

整数。

短期間のアクティビティーに基づいて、メッセージが伝送キューに残っている時間 (マイクロ秒) を 示します。

この属性を結果のフィルタリングに使用することはできません。

### **openInputCount**

整数。

MQGET 呼び出しを使用してキューからメッセージを除去できる現在の有効なハンドルの数を示しま す。

### **openOutputCount**

整数。

MQPUT 呼び出しを使用してキューにメッセージを書き込める現在の有効なハンドルの数を示します。

**monitoringRate**

ストリング。

キューのモニター・データの収集率を示します。

値は、以下のいずれかの値です。

#### **off**

データを収集しないことを示します。

#### **low**

低いデータ収集率を示します。

**ミディアム**

中程度のデータ収集率を示します。

**high**

高いデータ収集率を指定します。

### **tpipeName**

**この属性は、z/OS でのみ使用可能です。** 

Array.

IBM MQ IMS ブリッジがアクティブな場合にブリッジを使用した OTMA との通信に使用される TPIPE 名を示します。

この属性を結果のフィルタリングに使用することはできません。

### **uncommittedMessages**

整数。

キューで保留になっているコミットされていない変更の数を指定します。

z/OS では、この値は 0 または 1 のいずれかです。 値が 1 の場合、キューに少なくとも 1 つの未コミッ ト・メッセージがあることを示しています。

### <span id="page-2042-0"></span>**applicationHandle**

applicationHandle オブジェクトには、アプリケーション・ハンドルの情報に関連する次の属性が含ま れています。

### **description**

ストリング。

アプリケーションの説明を示します。

### **タグ**

**この属性は、z/OS でのみ使用可能です。** 

ストリング。

オープン・アプリケーションのタグを示します。

### **タイプ**

- ストリング。
- アプリケーションのタイプを示します。

この値は、以下の値のいずれかになります。

#### **queueManagerProcess**

オープン・アプリケーションがキュー・マネージャー・プロセスであることを示します。

#### **channelInitiator**

オープン・アプリケーションがチャネル・イニシエーターであることを示します。

#### **userApplication**

オープン・アプリケーションがユーザー・アプリケーションであることを示します。

### **batchConnection**

**この属性は、z/OS でのみ使用可能です。** 

オープン・アプリケーションがバッチ接続を使用していることを示します。

### **rrsBatchConnection**

ことIOS この属性は、z/OS でのみ使用可能です。

オープン・アプリケーションが、バッチ接続を使用する RRS 調整アプリケーションであることを示 します。

### **cicsTransaction**

**これUS この属性は、z/OS でのみ使用可能です。** 

オープン・アプリケーションが CICS トランザクションであることを示します。

### **imsTransaction**

 $\blacktriangleright$  z/OS <u>■■</u>この属性は、z/OS でのみ使用可能です。

オープン・アプリケーションが IMS トランザクションであることを示します。

#### **systemExtension**

オープン・アプリケーションが、キュー・マネージャーで提供される機能の拡張を実行するアプリ ケーションであることを示します。

### **asynchronousConsumerState**

ストリング。

キューの非同期コンシューマーの状態を示します。

値は、以下のいずれかの値です。

### **アクティブ**

メッセージを非同期で処理するように、コールバックを行う機能が MQCB 呼び出しでセットアップ され、接続ハンドルが開始されており、これにより、非同期メッセージ・コンシュームを続行でき ることを示します。

#### **inactive**

メッセージを非同期で処理するように、コールバックを行う機能が MQCB 呼び出しでセットアップ されているが、接続ハンドルが開始されていないか、停止または中断されていることを示します。

#### **suspended**

非同期コンシュームのコールバックが中断されたため、そのハンドルで非同期メッセージのコンシ ュームを続行できないことを示します。

この状態は、このオブジェクト・ハンドルに対して 操作 MOOP\_SUSPEND を指定した MOCB また は MQCTL 呼び出しが アプリケーションによって発行されたか、あるいはシステムによって中断さ れたことが原因で発生した可能性があります。 システムによって中断された場合は、非同期メッセ ージ・コンシュームを中断するプロセスの一環として、中断の原因となった 問題を示す理由コード でコールバック関数が呼び出されます。 この状態は、コールバックに渡される MQCBC 構造体の理 由フィールドで報告されます。 非同期メッセージ・コンシュームを続行するには、アプリケーショ ンで 操作 MQOP\_RESUME を指定して MQCB または MQCTL 呼び出しを発行する必要があります。

#### **suspendedTemporarily**

非同期コンシュームのコールバックがシステムによって一時的に中断されたため、そのハンドルで 非同期メッセージのコンシュームを続行できないことを示します。

非同期メッセージ・コンシュームの中断プロセスの一部として、コールバック機能が呼び出され、 中断を生じさせた問題について記述している理由コードが示されます。 この状態は、コールバック に渡される MQCBC 構造体の理由フィールドで報告されます。 一時的な状況が解決された後、非同 期メッセージ・コンシュームがシステムによって再開されると、コールバック機能が再び呼び出さ れます。

#### **なし**

このハンドルに対して MQCB 呼び出しが発行されていないため、非同期メッセージ・コンシューム がこのハンドルで構成されていないことを示します。

#### **addressSpaceId**

**この属性は、z/OS でのみ使用可能です。** 

ストリング。

アプリケーションの 4 文字のアドレス・スペース ID を示します。

#### **channelName**

ストリング。

チャネル名を指定します。

#### **connectionName**

ストリング。

接続名を示します。

#### **状態**

ストリング。

ハンドルの状態を示します。

この値は、以下の値のいずれかになります。

#### **アクティブ**

接続からの API 呼び出しがキューに対して進行中であることを示します。 MQGET WAIT 呼び出し が進行中のときに、この状態が生じる場合があります。

#### **inactive**

接続からの API 呼び出しがキューに対して進行中でないことを示します。 MQGET WAIT 呼び出し が進行中でないときに、この状態が生じる場合があります。

### **openOptions**

JSON 配列。

キューに対して適用されるオープン・オプションを示します。

有効な MQOO オプションが配列に含まれています。 MQOO\_\* オプションについて詳しくは、「MQOO\_\* (オープン・オプション)」を参照してください。

### **processId**

ULW MQ Appliance この属性は、IBM MQ Appliance、UNIX, Linux, and Windows でのみ使用可 能です。

整数。

オープン・アプリケーションのプロセス ID を示します。

### **processSpecificationBlockName**

**この属性は、z/OS でのみ使用可能です。** 

ストリング。

実行中の IMS トランザクションに関連するプログラム仕様ブロックの 8 文字の名前を示します。

### **processSpecificationTableId**

**この属性は、z/OS でのみ使用可能です。** 

ストリング。

接続された IMS 領域の 4 文字のプログラム仕様テーブル領域 ID を示します。

#### **qmgrTransactionId**

ストリング。

キュー・マネージャーによって割り当てられたリカバリー単位を示します。

■ V 9.0.4 ■ この ID は、リカバリー ID のバイトごとに 2 桁の 16 進数字として表されます。 この属性を結果のフィルタリングに使用することはできません。

### **cicsTaskNumber**

**これUS こ**の属性は、z/OS でのみ使用可能です。

整数。

7 桁の CICS タスク番号を示します。

### **threadId**

■ ULW ■ ▶MQ Appliance この属性は、IBM MQ Appliance、UNIX, Linux, and Windows でのみ使用可 能です。

整数。

オープン・アプリケーションのスレッド ID を示します。

値 0 は、ハンドルが共有接続によってオープンされたことを示します。 共有接続によって作成された ハンドルは、論理的にすべてのスレッドに対してオープンされます。

### **cicsTransactionId**

**この属性は、z/OS でのみ使用可能です。** 

ストリング。

4 文字の CICS トランザクション ID を示します。

#### **unitOfWorkId**

ストリング。

リカバリー単位のリカバリー ID を示します。 この値の形式は、**unitOfWorkType** の値によって決ま ります。

 $V$  9.0.4 この ID は、リカバリー ID のバイトごとに 2 桁の 16 進数字として表されます。

この属性を結果のフィルタリングに使用することはできません。

### **unitOfWorkType**

ストリング。

キュー・マネージャーによって認識された外部リカバリー単位 ID のタイプを示します。

値は、以下のいずれかの値です。

#### **qmgr**

**cics**

 $z/0S$ <u>ことの値は、z</u>/OS でのみ使用可能です。

この値は、z/OS でのみ使用可能です。

**IMS**

 $z/0S$ この値は、z/OS でのみ使用可能です。

**rrs**

#### **xa**

- **userId**
	- ストリング。

 $z/0S$ 

オープン・アプリケーションのユーザー ID を示します。

#### $V$  9.0.2 **削除**

queue リソースを指定した HTTP DELETE メソッドを使用して、指定したキュー・マネージャー上のキュ ーを削除できます。

この REST API コマンドは、**Delete Queue** PCF コマンド、および **DELETE queues** MQSC コマンドに似 ています。

- リソース URL
- [オプションの照会パラメーター](#page-2046-0)
- 2048 [ページの『要求ヘッダー』](#page-2047-0)
- [要求本体の形式](#page-2048-0)
- 2049 [ページの『セキュリティー要件』](#page-2048-0)
- [応答状況コード](#page-2048-0)
- 2050 [ページの『応答ヘッダー』](#page-2049-0)
- [応答本体の形式](#page-2049-0)
- [例](#page-2049-0)

### **リソース URL**

■ V 9.0.4 FBM MQ 9.0.4 以降の場合

https://*host*:*port*/ibmmq/rest/v1/admin/qmgr/*{qmgrName}*/queue/*{queueName}*

IBM MQ 9.0.3 以前の場合

https://*host*:*port*/ibmmq/rest/v1/qmgr/*{qmgrName}*/queue/*{queueName}*

#### **qmgrName**

削除するキューが存在するキュー・マネージャーの名前を指定します。

■ <mark>V 9.0.4 ■</mark> リモート・キュー・マネージャーを qmgrName として指定できます。 リモート・キュー・ マネージャーを指定する場合は、ゲートウェイ・キュー・マネージャーを構成する必要があります。 詳 しくは、REST API によるリモート管理を参照してください。

キュー・マネージャーの名前には、大/小文字の区別があります。

キュー・マネージャー名にスラッシュ、ピリオド、または % 記号が含まれている場合は、その文字を URL エンコードする必要があります。

- スラッシュ (/) は、%2F としてエンコードする必要があります。
- % 記号 (%) は、%25 としてエンコードする必要があります。

### <span id="page-2046-0"></span>**queueName**

削除するキューの名前を指定します。

キュー名には大/小文字の区別があります。

キュー名にスラッシュまたは % 記号が含まれている場合は、その文字を URL エンコードする必要があ ります。

- スラッシュ / は、%2F としてエンコードする必要があります。
- % 記号の % は、%25 としてエンコードする必要があります。

■ V 9.0.1 ■ HTTP 接続を使用可能にすれば、HTTPS ではなく HTTP を使用できます。 HTTP の使用可能 化について詳しくは、HTTP および HTTPS ポートの構成を参照してください。

### **オプションの照会パラメーター**

#### **keepAuthorityRecords**

ULW MQ Appliance このパラメーターは、IBM MQ Appliance、UNIX, Linux, and Windows での み使用可能です。

関連する権限レコードを削除しないことを指定します。

### **commandScope=***scope*

このパラメーターは、z/OS でのみ使用できます。

キュー・マネージャーがキュー共有グループのメンバーである場合に、どのようにコマンドを実行する のかを指定します。

キュー・マネージャーがキュー共有グループのメンバーでない場合は、このパラメーターを指定できま せん。

*scope* には、次のいずれかの値を指定できます。

#### **キュー・マネージャーの名前。**

指定したキュー・マネージャー上でコマンドを実行することを指定します。 このキュー・マネージ ャーは、リソース URL 内で指定したキュー・マネージャーと同じキュー共有グループ内でアクティ ブになっていなければなりません。

リソース URL 内で指定したキュー・マネージャーの名前を指定することはできません。

キュー・マネージャー名に % 記号が含まれている場合は、その文字を %25 として URL エンコード する必要があります。

**\***

コマンドをローカル・キュー・マネージャー上で実行し、キュー共有グループ内のすべてのアクテ ィブなキュー・マネージャーにも渡すことを指定します。

このオプションを使用した場合は、応答を生成したキュー・マネージャーのコンマ区切りリスト が、ibm-mq-qmgrs 応答ヘッダーで返されます。 例えば、次のようなヘッダーになります。

ibm-mq-qmgrs: MQ21, MQ22

#### **purge**

すべてのメッセージをキューから消去することを指定します。

メッセージがキュー上にある場合は、**purge** を指定する必要があります。指定しないと、キューを削 除できません。

### **queueSharingGroupDisposition=***disposition*

■■■■■■■■■■『このパラメーターは、z/OS でのみ使用できます。

キューの定義場所と動作方法を示します。 つまり、キューの属性指定を指定します。

*disposition* には、次のいずれかの値を指定できます。

<span id="page-2047-0"></span>**コピー**

キュー定義が、コマンドを実行するキュー・マネージャーのページ・セットに存在することを示し ます。 キューは、PCF パラメーター **MQQSGD\_COPY** か REST API パラメーター **copy** を使用したコ マンドによって定義されました。

共有リポジトリーにあるキューや、PCF パラメーター **MQQSGD\_Q\_MGR** や REST API パラメーター **qmgr** を使用して定義されたキューはいずれも、このコマンドの影響を受けません。

**group**

キュー定義が共有リポジトリーに存在することを示します。 キューは、PCF パラメーター **MQQSGD\_GROUP** か REST API パラメーター **group** を使用したコマンドによって定義されました。

コマンドを実行するキュー・マネージャーのページ・セットに存在するキューは、それらのキュー のローカル・コピーを除いていずれもこのコマンドの影響を受けません。

削除が正常に行われると、次の MQSC コマンドが生成され、キュー共有グループ内のすべてのキュ ー・マネージャーに送信されます。 これにより、ページ・セット・ゼロ上のローカル・コピーが削 除されます。

DELETE queue(q-name) QSGDISP(COPY)

または、ローカル・キューの場合にのみ次のコマンドが生成されます。

DELETE QLOCAL(q-name) NOPURGE QSGDISP(COPY)

QSGDISP(COPY) で生成されたコマンドが失敗しても、グループ・オブジェクトの削除は有効にな ります。

**注 : purge** フラグを指定した場合でも、必ず NOPURGE オプションになります。 キューのローカ ル・コピーにあるメッセージを削除するには、**purge** フラグを指定し、

**queueSharingGroupDisposition** 値に copy を指定して、キューを削除するコマンドをコピー ごとに明示的に実行する必要があります。

#### **qmgr**

キュー定義が、コマンドを実行するキュー・マネージャーのページ・セットに存在することを示し ます。 オブジェクトは、PCF パラメーター **MQQSGD\_Q\_MGR** か REST API パラメーター **qmgr** を使 用したコマンドによって定義されました。

共有リポジトリーにあるキューや、そのようなキューのローカル・コピーはいずれも、このコマン ドの影響を受けません。

**共用**

この値は、ローカル・キューにのみ有効です。

キューが共有リポジトリーに存在することを示します。 オブジェクトは、PCF パラメーター **MQQSGD\_SHARED** か REST API パラメーター **shared** を使用したコマンドによって定義されまし た。

コマンドを実行するキュー・マネージャーのページ・セットに存在するキューや、パラメーター **MQQSGD\_GROUP** を使用したコマンドで定義されたキューはいずれも、このコマンドの影響を受けま せん。

デフォルト値は qmgr です。

### **要求ヘッダー**

要求で以下のヘッダーを送信する必要があります。

#### **ibm-mq-rest-csrf-token**

このヘッダーは、csrfToken Cookie の内容である値を含めて送信する必要があります。 csrfToken Cookie の内容によって、要求の認証に使用される資格情報を、その資格情報の所有者が使用している ことが確認されます。 つまり、トークンはクロスサイト・リクエスト・フォージェリー攻撃を防ぐた めに使用されます。

<span id="page-2048-0"></span>csrfToken Cookie は、HTTP GET メソッドを使用して要求が行われた後に戻されます。 この Cookie の内容は変更可能なので、キャッシュされたバージョンの Cookie の内容を使用することはできません。 要求ごとに Cookie の最新の値を使用する必要があります。

■ <mark>V 9.0.5 ■</mark> これまでの情報は、IBM MQ 9.0.4 以前のリリースに適用されます。 IBM MQ 9.0.5 以降 は、このヘッダーを設定する必要がありますが、その値はブランクを含む任意のものにすることができ ます。

IBM MQ 9.0.5 以降では、REST API からの応答で csrfToken Cookie が送信されなくなりました。

**許可**

基本認証を使用している場合、このヘッダーを送信する必要があります。 詳しくは、REST API での HTTP 基本認証の使用 を参照してください。

■ V 9.0.4 ■ 要求で以下のヘッダーをオプションで送信できます。

#### **ibm-mq-rest-gateway-qmgr**

このヘッダーは、ゲートウェイ・キュー・マネージャーとして使用されるキュー・マネージャーを指定 します。 ゲートウェイ・キュー・マネージャーは、リモート・キュー・マネージャーへの接続に使用 されます。詳しくは、REST API によるリモート管理を参照してください。

### **要求本体の形式**

なし。

### **セキュリティー要件**

呼び出し元は mqweb サーバーで認証を受ける必要があります。また、呼び出し元は MQWebAdmin 役割、 MQWebAdminRO 役割、または MQWebUser 役割のうち 1 つ以上の役割のメンバーである必要があります。 administrative REST API のセキュリティーについて詳しくは、IBM MQ コンソールおよび REST API のセキ ュリティーを参照してください。

呼び出し元のセキュリティー・プリンシパルに、指定したキュー・マネージャーに対して次の PCF コマン ドを実行するための権限が付与されていなければなりません。

• リソース URL の *{queueName}* の部分で指定したキューに対して、**MQCMD\_DELETE\_Q** PCF コマンドを発 行する権限が付与されていなければなりません。

●■ ULW ■ UNIX, Linux, and Windows では、 **mqsetaut** コマンドを使用して、 IBM MQ リソースを使用 する権限をセキュリティー・プリンシパルに付与できます。 詳しくは、mqsetaut を参照してください。

z/OS  $\blacksquare$ z/OS では、z/OS でのセキュリティーのセットアップを参照してください。.

### **応答状況コード**

**204**

キューは正常に削除されました。

**400**

無効なデータが指定されました。

例えば、無効なキュー・データが指定されているか、キューが空ではありません。

**401**

認証されませんでした。

呼び出し元は mqweb サーバーで認証を受ける必要があります。また、呼び出し元は MQWebAdmin 役 割、MQWebAdminRO 役割、または MQWebUser 役割のうち 1 つ以上の役割のメンバーである必要があ ります。 ibm-mq-rest-csrf-token ヘッダーも指定する必要があります。 詳しくは、2049 ページ の『セキュリティー要件』を参照してください。

**403**

権限がありません。

<span id="page-2049-0"></span>呼び出し元は mqweb サーバーで認証を受け、有効なプリンシパルと関連付けられました。 しかし、そ のプリンシパルは、必要な IBM MQ リソースの全部または一部に対してアクセス権を持っていません。 必要なアクセス権について詳しくは、2049 [ページの『セキュリティー要件』](#page-2048-0)を参照してください。

### **404**

キューが存在しません。

### **500**

サーバーの問題または IBM MQ からのエラー・コード。

**503**

キュー・マネージャーが実行されていません。

### **応答ヘッダー**

応答では以下のヘッダーが返されます。

# **ibm-mq-qmgrs**

z/OS に対してオプション照会パラメーター commandScope=\* を使用した場合は、応答を生成したキュ ー・マネージャーのコンマ区切りリストが、このヘッダーで返されます。 例えば、次のようなヘッダ ーになります。

ibm-mq-qmgrs: MQ21, MQ22

キュー・マネージャーにコマンドが発行される前にエラーが発生した場合、この応答ヘッダーにキュ ー・マネージャーのリストは含まれていません。 例えば、状況コード 200 または 201 が要求で生成さ れた場合、コマンドは成功しているので、このヘッダーは含まれています。 状況コード 401 (認証され ませんでした) が要求で生成された場合、要求が拒否されたので、このヘッダーは含まれていません。 状況コード 403 (許可がありません) が要求で生成された場合、コマンドが許可されるかどうかを個々の キュー・マネージャーが判断したので、このヘッダーは含まれています。

# **ibm-mq-rest-gateway-qmgr**

このヘッダーは、リソース URL 内にリモート・キュー・マネージャーが指定されている場合に返され ます。 このヘッダーの値は、ゲートウェイ・キュー・マネージャーとして使用されるキュー・マネー ジャーの名前になります。

### **応答本体の形式**

キューが正常に削除された場合、応答本体は空です。 エラーが発生した場合、応答本体にエラー・メッセ ージが入ります。 詳しくは、REST API エラー処理を参照してください。

### **例**

次の例を HTTP DELETE メソッドで使用すると、キュー Q1 がキュー・マネージャー QM1 から削除され、そ のキューからすべてのメッセージが消去されます。

■ V 3.0.4 ■ <sub>I</sub>BM MQ 9.0.4 以降の場合

https://localhost:9443/ibmmq/rest/v1/admin/qmgr/QM1/queue/Q1?purge

IBM MQ 9.0.3 以前の場合

https://localhost:9443/ibmmq/rest/v1/qmgr/QM1/queue/Q1?purge

#### $V$  9.0.4  **/admin/qmgr/{qmgrName}/subscription**

subscription リソースを指定した HTTP GET メソッドを使用して、サブスクリプションに関する情報を 要求できます。

このリソース URL を指定した administrative REST API ゲートウェイを使用することができます。

サブスクリプションの REST API のパラメーターおよび属性に対応する PCF の詳細については、[2070](#page-2069-0) ペー [ジの『サブスクリプションに関する](#page-2069-0) REST API および対応する PCF』を参照してください。

### **W** 9.0.4 GET

subscription リソースを指定した HTTP GET メソッドを使用して、サブスクリプションに関する情報を 要求できます。

返される情報は、**Inquire Subscription** PCF コマンドおよび **DISPLAY SUB** MQSC コマンドによって 返される情報に似ています。

- 2051 ページの『リソース URL』
- 2051 ページの『オプションの照会パラメーター』
- 2053 [ページの『要求ヘッダー』](#page-2052-0)
- 2054 [ページの『要求本体の形式』](#page-2053-0)
- 2054 [ページの『セキュリティー要件』](#page-2053-0)
- 2054 [ページの『応答状況コード』](#page-2053-0)
- 2055 [ページの『応答ヘッダー』](#page-2054-0)
- 2055 [ページの『応答本体の形式』](#page-2054-0)
- 2056 [ページの『例』](#page-2055-0)

### **リソース URL**

https://*host*:*port*/ibmmq/rest/v1/admin/qmgr/*{qmgrName}*/subscription/ *{subscriptionName}*

### **qmgrName**

サブスクリプションを照会するキュー・マネージャーの名前を指定します。

■ <mark>V 9.0.4 ■</mark> リモート・キュー・マネージャーを qmgrName として指定できます。 リモート・キュー・ マネージャーを指定する場合は、ゲートウェイ・キュー・マネージャーを構成する必要があります。 詳 しくは、REST API によるリモート管理を参照してください。

キュー・マネージャーの名前には、大/小文字の区別があります。

キュー・マネージャー名にスラッシュ、ピリオド、または % 記号が含まれている場合は、その文字を URL エンコードする必要があります。

- スラッシュ (/) は、%2F としてエンコードする必要があります。
- % 記号 (%) は、%25 としてエンコードする必要があります。

#### **subscriptionName**

(オプション) 指定したキュー・マネージャーに存在するサブスクリプションの名前を指定します。 サブスクリプション名には大/小文字の区別があります。

サブスクリプション名に非英数字が含まれている場合、URL エンコードする必要があります。

HTTP 接続を使用可能にすれば、HTTPS ではなく HTTP を使用できます。 HTTP の使用可能化について詳 しくは、HTTP および HTTPS ポートの構成を参照してください。

### **オプションの照会パラメーター**

### **attributes={***object***,...|\*|***object***.***attributeName***,...}**

#### **オブジェクト, ...**

返される関連サブスクリプション属性が含まれる JSON オブジェクトのコンマ区切りリストを指定 します。

例えば、タイム・スタンプに関連したすべてのサブスクリプション属性を返すには、timestamps を指定します。 宛先とユーザーに関連したすべてのサブスクリプション属性を返すには、 destination,user を指定します。

同じオブジェクトを複数回指定することはできません。

オブジェクトおよび関連属性の完全なリストについては[、サブスクリプションの属性](#page-2056-0)を参照してく ださい。

**\***

すべての属性を指定します。

### **object.attributeName,...**

返されるキュー構成属性のコンマ区切りリストを指定します。

属性ごとに、その属性が含まれる JSON オブジェクトを object.attributeName という形式で指 定する必要があります。 例えば、宛先オブジェクトに含まれる correlationId 属性を返すには、 destination.correlationId を指定します。

同じ属性を複数回指定することはできません。

属性および関連オブジェクトの完全なリストについては[、サブスクリプションの属性を](#page-2028-0)参照してく ださい。

### **filter=***filterValue*

返されるサブスクリプション定義に対するフィルターを指定します。

リソース URL にサブスクリプション名を指定する場合、または ID 照会パラメーターを使用する場合、 この照会パラメーターは使用できません。

指定できるフィルターは 1 つのみです。

*filterValue* の形式は次のとおりです。

*attribute*:*operator*:*value*

ここで、

#### **属性**

適用できるいずれかの属性を指定します。 属性の完全なリストについては[、サブスクリプションの](#page-2028-0) [属性](#page-2028-0)を参照してください。 以下の属性は指定できません。

- name
- id

タイム・スタンプによる属性でフィルタリングする場合は、末尾にアスタリスク \* を付けることで、 タイム・スタンプの任意の部分をフィルターで指定できます。 タイム・スタンプの形式は YYYY-MM-DDThh:mm:ss です。 例えば、2001-11-1\* と指定すると、2001-11-10 から 2001-11-19 までの範囲の日付でフィルタリングできます。また、2001-11-12T14:\* と指定すると、指定した 日の指定した時間のすべての分でフィルタリングできます。

日付の YYYY セクションの有効な値の範囲は、1900 から 9999 までです。

タイム・スタンプはストリングです。 したがって、タイム・スタンプで使用できるのは equalTo 演算子と notEqualTo 演算子だけです。

#### **operator**

以下のいずれかの演算子を指定します。

#### **lessThan**

この演算子は、整数属性でのみ使用します。

#### **greaterThan**

この演算子は、整数属性でのみ使用します。

#### **equalTo**

この演算子は、任意の属性で使用します。

#### **notEqualTo**

この演算子は、任意の属性で使用します。

#### **lessThanOrEqualTo**

この演算子は、整数属性でのみ使用します。
#### **greaterThanOrEqualTo**

この演算子は、整数属性でのみ使用します。

#### **値**

属性に対してテストする定数値を指定します。

値のタイプは、属性のタイプによって決まります。

ストリング属性とブール属性については、コロンの後ろの値フィールドを省略することができま す。 ストリング属性の場合、値を省略すると、指定した属性に値がないサブスクリプションが返さ れます。 ブール属性の場合、値を省略すると、指定した属性が false に設定されているサブスクリ プションが返されます。 例えば、以下のフィルターを使用すると、トピック名属性が指定されてい ないすべてのサブスクリプションが返されます。

filter=topic.name:equalTo:

単一のアスタリスク \* をストリング属性の値の最後に指定して、ワイルドカードとして使用するこ とができます。

値に非英数字が含まれている場合、URL エンコードする必要があります。 値にパーセント文字、ま たはワイルドカードを意図していないアスタリスクが含まれている場合、値をもう一度 URL エンコ ードする必要があります。 つまり、パーセント文字は %2525 としてエンコードする必要がありま す。 アスタリスクは %252A としてエンコードする必要があります。

#### **id=***id*

指定したキュー・マネージャーに存在するサブスクリプションの ID を指定します。

リソース URL または name 照会パラメーターでサブスクリプション名を指定する場合、この照会パラ メーターは使用できません。

ID は、16 進数が含まれるストリングです。 大文字と小文字を混ぜて構成することができます。

#### **name=***name*

フィルタリングで使用するワイルドカードのサブスクリプション名を指定します。

リソース URL または id 照会パラメーターでサブスクリプション名を指定する場合、この照会パラメー ターは使用できません。

指定する *name* は空にするか、ワイルドカードとしてアスタリスク \* を含める必要があります。 以下の 組み合わせのいずれかを指定できます。

空の名前属性を持つサブスクリプションが返されるよう指定します。

**\***

すべてのサブスクリプションを返すように指定します。

#### **接頭部\***

指定した接頭部がサブスクリプション名にあるすべてのサブスクリプションを返すように指定し ます。

**\*suffix**

指定した接尾部がサブスクリプション名にあるすべてのサブスクリプションを返すように指定し ます。

#### **prefix\*suffix**

指定した接頭部と指定した接尾辞がサブスクリプション名にあるすべてのサブスクリプションを 返すように指定します。

## **要求ヘッダー**

要求で以下のヘッダーを送信する必要があります。

**許可**

基本認証を使用している場合、このヘッダーを送信する必要があります。 詳しくは、REST API での HTTP 基本認証の使用 を参照してください。

要求で以下のヘッダーをオプションで送信できます。

### **ibm-mq-rest-gateway-qmgr**

このヘッダーは、ゲートウェイ・キュー・マネージャーとして使用されるキュー・マネージャーを指定 します。 ゲートウェイ・キュー・マネージャーは、リモート・キュー・マネージャーへの接続に使用 されます。 詳しくは、REST API によるリモート管理を参照してください。

## **要求本体の形式**

なし。

## **セキュリティー要件**

呼び出し元は mqweb サーバーで認証を受ける必要があります。また、呼び出し元は MQWebAdmin 役割、 MQWebAdminRO 役割、または MQWebUser 役割のうち 1 つ以上の役割のメンバーである必要があります。 administrative REST API のセキュリティーについて詳しくは、IBM MQ コンソールおよび REST API のセキ ュリティーを参照してください。

呼び出し元のセキュリティー・プリンシパルに、指定したキュー・マネージャーに対して次の PCF コマン ドを実行するための権限が付与されていなければなりません。

• リソース URL の *{subscriptionName}* の部分で指定したサブスクリプション、*id* 照会パラメーター、また は指定した照会パラメーターと一致するサブスクリプションに対して、

**MQCMD\_INQUIRE\_SUBSCRIPTION** PCF コマンドを発行する権限を付与する必要があります。

プリンシパルが **MQCMD\_INQUIRE\_SUBSCRIPTION** PCF コマンドを発行できる場合、そのプリンシパルは 表示権限を持っています。 リソース URL や照会パラメーターで指定したサブスクリプションのいくつか に対してのみプリンシパルが表示権限を持っている場合、REST 要求から返されたサブスクリプションの配 列には、プリンシパルが表示権限を持つサブスクリプションのみが含まれています。 表示できないサブス クリプションに関する情報は返されません。 リソース URL や照会パラメーターで指定したどのサブスク リプションに対してもプリンシパルが表示権限を持っていない場合は、HTTP 状況コード 403 が返されま す。

UNIX, Linux, and Windows では、 **mqsetaut** コマンドを使用して、 IBM MQ リソースを使用 する権限をセキュリティー・プリンシパルに付与できます。 詳しくは、mqsetaut を参照してください。

<mark>■ Z/OS ─</mark>z/OS では、z/OS でのセキュリティーのセットアップを参照してください。.

### **応答状況コード**

#### **200**

サブスクリプションが正常に取得されました。

#### **400**

無効なデータが指定されました。

例えば、無効なサブスクリプション属性が指定されました。

#### **401**

認証されませんでした。

呼び出し元は mqweb サーバーで認証を受ける必要があります。また、呼び出し元は MQWebAdmin 役 割、MQWebAdminRO 役割、または MQWebUser 役割のうち 1 つ以上の役割のメンバーである必要があ ります。 詳しくは、2054 ページの『セキュリティー要件』を参照してください。

#### **403**

権限がありません。

呼び出し元は mqweb サーバーで認証を受け、有効なプリンシパルと関連付けられました。 しかし、そ のプリンシパルは、必要な IBM MQ リソースの全部または一部に対してアクセス権を持っていません。 必要なアクセス権について詳しくは、2054 ページの『セキュリティー要件』を参照してください。

#### **404**

サブスクリプションが存在しません。

**500**

サーバーの問題または IBM MQ からのエラー・コード。

**503**

キュー・マネージャーが実行されていません。

# **応答ヘッダー**

応答では以下のヘッダーが返されます。

## **Content-Type**

このヘッダーでは、値 application/json;charset=utf-8 が返されます。

# **ibm-mq-rest-gateway-qmgr**

このヘッダーは、リソース URL 内にリモート・キュー・マネージャーが指定されている場合に返され ます。 このヘッダーの値は、ゲートウェイ・キュー・マネージャーとして使用されるキュー・マネー ジャーの名前になります。

## **応答本体の形式**

応答は、UTF-8 エンコードの JSON 形式です。 応答で返される外部 JSON オブジェクトの内側には、 subscription という単一の JSON 配列が含まれています。 配列の各エレメントは、サブスクリプション に関する情報を表す JSON オブジェクトです。 これらの JSON オブジェクトにはそれぞれ、以下の属性が 含まれています。

#### **ID**

16 進数ストリング

サブスクリプションを識別する固有キーを指定します。

この属性は、常に返されます。

### **名前**

ストリング

サブスクリプションの名前を指定します。

この属性は、常に返されます。

## **resolvedTopicString**

ストリング

トピック名と、サブスクリプションが作成されたときに定義されたストリングから得られた値を結合し て、完全に解決されたトピック・ストリングを指定します。

この属性は、常に返されます。

サブスクリプションに関する情報を表す JSON オブジェクトには、以下のオブジェクトを含めることがで きます。 返されるオブジェクトと属性は、要求で指定した URL によって異なります。

#### **トピック**

定義されたトピックに関連する属性が格納されます。

#### **セレクター**

メッセージ・セレクターに関連する属性が格納されます。

#### **宛先 (destination)**

宛先キュー / キュー・マネージャーに関連する属性が格納されます。

**user**

アカウンティング・トークン、サブスクリプションを所有するユーザーの ID、ユーザー・データなど、 ユーザーに関連する属性が格納されます。

#### **general**

サブスクリプションが永続かどうか、サブスクリプションがどのように作成され、トピック・ストリン グでワイルドカードが解釈されるかどうかなど、汎用のサブスクリプション・プロパティーに関連する 属性が格納されます。

**extended**

有効期限時刻、メッセージ優先順位、ネットワークの有効範囲など、拡張サブスクリプション・プロパ ティーに関連する属性が格納されます。

**timestamps**

サブスクリプションが作成されたタイム・スタンプなどの日時情報に関連した属性が含まれます。 詳細については、2057 [ページの『サブスクリプションの応答本体属性』](#page-2056-0)を参照してください。

エラーが発生した場合、応答本体にエラー・メッセージが入ります。 詳しくは、REST API エラー処理を参 照してください。

## **例**

• 以下の例では、キュー・マネージャー QM1 上のすべてのサブスクリプションをリストします。 HTTP GET メソッドで以下の URL を使用します。

https://localhost:9443/ibmmq/rest/v1/admin/qmgr/QM1/subscription

以下の JSON 応答が返されます。

```
{
     "subscription":
    [ "id": "414D5120514D33202020202020202020A878195911AFD206",
        "name": "SYSTEM.DEFAULT.SUB",
        "resolvedTopicString":
 },
\{ \} "id": "414D5120514D332020202020202020202C0740592162214A",
 "name": "MySubscription",
 "resolvedTopicString": "sports/golf"
     },
    \overline{z} "id": "414D5120514D332020202020202020202C07405921621307",
         "name": "QM1 SYSTEM.BROKER.INTER.BROKER.COMMUNICATIONS 
414D51590101000000000000000000000000000000000000 SYSTEM.BROKER.ADMIN.STREAM MQ/QM1 /
StreamSupport",
          "resolvedTopicString": "SYSTEM.BROKER.ADMIN.STREAM/MQ/QM1 /StreamSupport"
     }]
}
```
• 以下の例では、キュー・マネージャー QM1 上のすべてのサブスクリプションをリストし、トピック・プ ロパティーを示します。 HTTP GET メソッドで以下の URL を使用します。

https://localhost:9443/ibmmq/rest/v1/admin/qmgr/QM1/subscription?attributes=topic

以下の JSON 応答が返されます。

```
{
     "subscription":
    [ "id": "414D5120514D33202020202020202020A878195911AFD206",
         "name": "SYSTEM.DEFAULT.SUB",
          "resolvedTopicString": "",
         "topic": {
              "definedString": "",
             "name":
         }
 },
\overline{\mathcal{E}} "id": "414D5120514D332020202020202020202C0740592162214A",
 "name": "MySubscription",
         "resolvedTopicString": "sports/snooker",
         "topic": {
              "definedString": "sports/snooker",
              "name": ""
         }
     },
    \overline{\mathcal{E}} "id": "414D5120514D332020202020202020202C07405921621307",
         "name": "QM1 SYSTEM.BROKER.INTER.BROKER.COMMUNICATIONS 
414D51590101000000000000000000000000000000000000 SYSTEM.BROKER.ADMIN.STREAM MQ/QM1 /
```

```
StreamSupport",
         "resolvedTopicString": "SYSTEM.BROKER.ADMIN.STREAM/MQ/QM1 /StreamSupport",
        "topic": {
 "definedString": "MQ/QM1 /StreamSupport",
 "name": "SYSTEM.BROKER.ADMIN.STREAM"
        }
    }]
}
```
## ■ V 9.0.4 ■ サブスクリプションの応答本体属性

subscription オブジェクトを指定した HTTP GET メソッドを使用してサブスクリプションに関する情 報を要求する場合、次の属性が名前付きの JSON オブジェクト内で返されます。

以下のオブジェクトを使用できます。

- 2057 ページの『トピック』
- 2057 ページの『セレクター』
- 2058 [ページの『宛先](#page-2057-0) (destination)』
- 2058 [ページの『](#page-2057-0)user』
- 2059 [ページの『](#page-2058-0)general』
- 2059 [ページの『](#page-2058-0)extended』
- 2061 ページの『[timestamps](#page-2060-0)』

サブスクリプションに関する REST API のパラメーターおよび属性と同等の PCF について詳しくは、サブ スクリプションに関する REST API および対応する PCF を参照してください。

## **トピック**

topic オブジェクトには、定義されたトピックに関連する属性が格納されます。

**名前**

ストリング。

サブスクリプションのトピック・ストリングの接頭部の取得先である、既に定義済みのトピック・オブ ジェクトの名前を示します。

## **definedString**

ストリング。

トピック・ストリングのアプリケーション部分のみが含まれるトピック・ストリングを示します。

## **セレクター**

selector オブジェクトには、メッセージ・セレクターに関連する属性が格納されます。

**値**

ストリング。

トピックにパブリッシュされるメッセージに適用されるセレクターを指定します。

選択基準を満たすメッセージのみが、このサブスクリプションで指定された宛先に書き込まれます。

## **タイプ**

ストリング。

セレクターのタイプを示します。

値は、以下のいずれかの値です。

**なし**

セレクターが存在しないことを示します。

#### **standard**

セレクターは標準 IBM MQ セレクター構文を使用してメッセージのプロパティーのみを参照し、そ の内容は参照しないことを示します。 このタイプのセレクターは、内部でキュー・マネージャーに よって処理されます。

## <span id="page-2057-0"></span>**extended**

セレクターは拡張セレクター構文を使用し、一般にはメッセージの内容を参照することを示しま す。 このタイプのセレクターは、内部でキュー・マネージャーによって処理することはできませ ん。拡張セレクターの処理は IBM Integration Bus などの、他のプログラムによってのみ行うこと ができます。

# **宛先 (destination)**

destination オブジェクトには、宛先キュー / キュー・マネージャーに関連する属性が格納されます。

#### **isManaged**

ブール値。

宛先が管理対象かどうかを指定します。

#### **qmgrName**

ストリング。

サブスクリプションのメッセージを転送する宛先キュー・マネージャー (ローカルでもリモートでも可) の名前を指定します。

#### **名前**

ストリング。

このサブスクリプションのメッセージが書き込まれる別名、ローカル、リモート、またはクラスター・ キューの名前を指定します。

## **correlationId**

16 進数。

このサブスクリプションに送信されるすべてのメッセージのメッセージ記述子の CorrelId フィールド にある相関 ID を指定します。

### **user**

user オブジェクトには、アカウンティング・トークン、サブスクリプションを所有するユーザーの ID、 ユーザー・データなど、サブスクリプションを作成したユーザーに関連する属性が格納されます。

#### **accountingToken**

16 進数。

メッセージ記述子の AccountingToken フィールドで使用されるアカウンティング・トークンを示しま す。

## **applicationIdentityData**

ストリング。

メッセージ記述子の ApplIdentityData フィールドで使用されるアプリケーション識別データを示しま す。

**データ**

ストリング。

サブスクリプションに関連するユーザー・データを指定します。

### **名前**

ストリング。

このサブスクリプションを「所有する」ユーザー ID を指定します。 このパラメーターは、サブスクリ プションの作成者に関連付けられているユーザー ID であるか、またはサブスクリプションの引き継ぎ が許可されている場合は、サブスクリプションを直近に引き継いだユーザー ID です。

## **isVariable**

ブール値。

サブスクリプションを作成したユーザー以外のユーザーが所有権を引き継ぐかどうかを示します。

## <span id="page-2058-0"></span>**general**

general オブジェクトには、サブスクリプションが永続かどうか、サブスクリプションがどのように作成 され、トピック・ストリングでワイルドカードが解釈されるかどうかなど、汎用のサブスクリプション・ プロパティーに関連する属性が格納されます。

#### **isDurable**

ブール値。

このサブスクリプションが永続サブスクリプションかどうかを示します。

サブスクリプションが永続の場合、作成アプリケーションがキュー・マネージャーから切断した場合、 またはサブスクリプションに対して MQCLOSE 呼び出しを発行した場合でも同様に、サブスクリプショ ンは持続します。 再始動中にキュー・マネージャーがサブスクリプションを復元します。

サブスクリプションが非永続の場合、作成アプリケーションがキュー・マネージャーから切断した場 合、またはサブスクリプションに対して MQCLOSE 呼び出しを発行した場合、キュー・マネージャーは そのサブスクリプションを削除します。 サブスクリプションの **destination.class** が managed で ある場合、キュー・マネージャーは、サブスクリプションを閉じる時に、まだコンシュームされていな いメッセージを削除します。

#### **タイプ**

ストリング。

サブスクリプションが作成された方法を示します。

値は、以下のいずれかの値です。

#### **administrative**

DEF SUB MQSC、REST、または PCF コマンドを使用して作成されました。 また、サブスクリプシ ョンが管理コマンドを使用して変更されたことも示します。

**api**

MQSUB API 要求を使用して作成されます。

#### **プロキシー**

キュー・マネージャーを通してパブリケーションを経路指定するために内部で作成されて使用され ました。

## **usesCharacterWildcard**

ブール値。

トピック・ストリングに含まれるワイルドカード文字が解釈されるときに使用されるスキーマを示しま す。

値が true に設定されている場合、ワイルドカード文字はストリングの一部を表します。これは、 IBM MQ 6.0 ブローカーとの互換性のためのものです。

値が false に設定されていると、ワイルドカード文字はトピック階層の一部を表します。 この値は IBM Integration Bus ブローカーとの互換性のために用意されています。

## **extended**

extended オブジェクトには、有効期限時刻、メッセージ優先順位、ネットワークの有効範囲など、拡張 サブスクリプション・プロパティーに関連する属性が格納されます。

## **expiry**

整数。

作成日以降でサブスクリプションの有効期限が切れる 1/10 秒単位の時刻を示します。 値 -1 は、無制限を表すために使用されます。

**レベル**

整数。

このサブスクリプションが作成されるサブスクリプション・インターセプト階層内のレベルを指定しま す。

## **messagePriority**

ストリング。

このサブスクリプションに送信されるメッセージの優先順位を指定します。 0 から 9 の範囲がありま す。

また、この値は次の値のうちいずれかです。

#### **asPublished**

このサブスクリプションに送信されるメッセージの優先度は、パブリッシュされたメッセージの優 先度から取得されます。

#### **asQueue**

このサブスクリプションに送信されるメッセージの優先度は、宛先として定義されたキューのデフ ォルト優先度によって決まります。

### **messagePropertyControl**

ストリング。

パブリッシュ/サブスクライブに関連したメッセージ・プロパティーが、このサブスクリプションに送 信されるメッセージにどのように追加されるかを指定します。

値は、以下のいずれかの値です。

#### **なし**

パブリッシュ/サブスクライブ・プロパティーがメッセージに追加されないことを示します。

#### **compatible**

元のパブリケーションが PCF メッセージである場合、パブリッシュ/サブスクライブ・プロパティ ーは PCF 属性として追加されることを示します。 それ以外の場合、パブリッシュ/サブスクライ ブ・プロパティーは MQRFH バージョン 1 ヘッダー内で追加されます。 この方法は、IBM MQ の旧 バージョンで使用するためにコーディングされたアプリケーションと互換性があります。

#### **pcf**

パブリッシュ/サブスクライブ・プロパティーは PCF 属性として追加されることを示します。

#### **rfh2**

パブリッシュ/サブスクライブ・プロパティーは MQRFH バージョン 2 ヘッダー内で追加されること を示します。 この方法は、IBM Integration Bus Broker で使用するためにコーディングされたアプ リケーションと互換性があります。

### **deliverOnRequest**

ブール値。

サブスクライバーが MQSUBRQ API 呼び出しを使用して更新をポーリングするか、またはすべてのパブ リケーションがこのサブスクリプションに送達されるかを指定します。

この値が true に設定されている場合、パブリケーションは MQSUBRQ API 呼び出しへの応答としての み、このサブスクリプションに配信されます。

この値が false に設定されている場合、トピックのすべてのパブリケーションがこのサブスクリプシ ョンに配信されます。

#### **networkScope**

ストリング。

このサブスクリプションをネットワーク内の他のキュー・マネージャーに渡すかどうかを示します。 値は、以下のいずれかの値です。

**all**

サブスクリプションは、パブリッシュ/サブスクライブの集合または階層を通して直接接続されてい るすべてのキュー・マネージャーへ転送されることを示します。

**qmgr**

サブスクリプションは、このキュー・マネージャー内でトピックにパブリッシュされたメッセージ のみを転送することを示します。

## <span id="page-2060-0"></span>**timestamps**

timestamps オブジェクトには、日時情報に関連する属性が含まれています。

## **altered**

ストリング。

サブスクリプションの最終変更日時を示します。

日時を返すために使用されるタイム・スタンプ形式の詳細については、REST API タイム・スタンプを 参照してください。

## **作成済み**

ストリング。

サブスクリプションが作成された日時を示します。

日時を返すために使用されるタイム・スタンプ形式の詳細については、REST API タイム・スタンプを 参照してください。

# **REST API および同等の PCF**

REST API のオプションの照会パラメーターと属性のほとんどに、それと同等の PCF パラメーターまたは属 性が存在します。 それらの対応について、以下のトピックで説明します。

# **キュー・マネージャーに関する REST API および同等の PCF**

キュー・マネージャーに関する REST API のオプションの照会パラメーターと属性のほとんどに、同等の PCF パラメーターまたは属性が存在します。 それらの対応について、以下の表で説明します。

- 2061 ページの『キュー・マネージャー属性の対応』
- 2062 [ページの『サポートされない](#page-2061-0) PCF 属性』

# **キュー・マネージャー属性の対応**

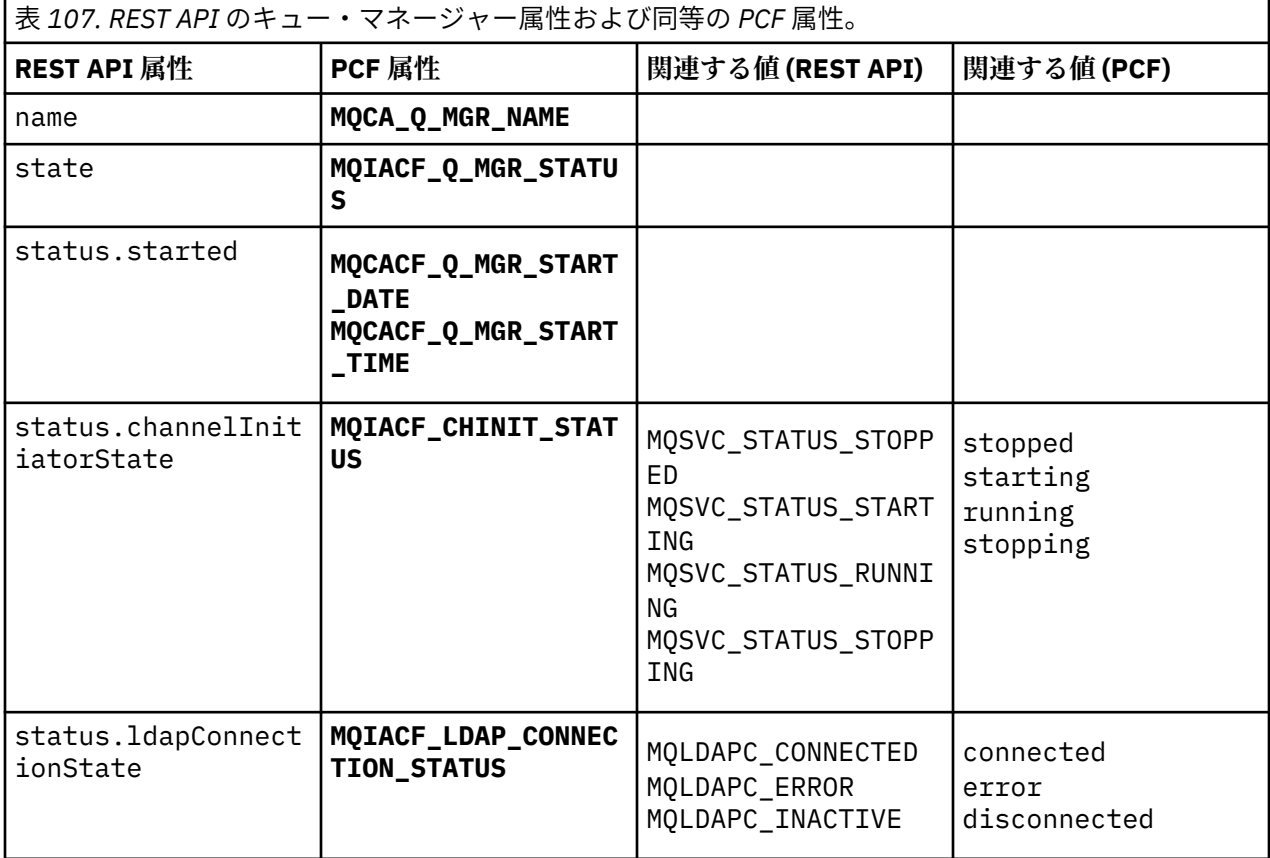

<span id="page-2061-0"></span>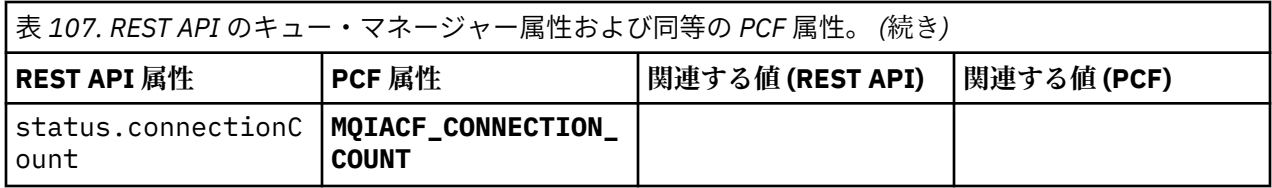

# **サポートされない PCF 属性**

キュー・マネージャーの次の PCF 属性は、administrative REST API の qmgr リソースでサポートされてい ません。

- **MQCA\_INSTALLATION\_DESC**
- **MQCA\_INSTALLATION\_NAME**
- **MQCA\_INSTALLATION\_PATH**
- **MQCACF\_CURRENT\_LOG\_EXTENT\_NAME**
- **MQCACF\_LOG\_PATH**
- **MQCACF\_MEDIA\_LOG\_EXTENT\_NAME**
- **MQCACF\_RESTART\_LOG\_EXTENT\_NAME**

# **キューに関する REST API および同等の PCF**

キューに関する REST API のオプションの照会パラメーターと属性のほとんどに、同等の PCF パラメータ ーまたは属性が存在します。 それらの対応について、以下の表で説明します。

- 2062 ページの『オプションの照会パラメーターの対応』
- 2063 [ページの『キュー属性の対応』](#page-2062-0)
- 2070 [ページの『サポートされない](#page-2069-0) PCF 属性』

# **オプションの照会パラメーターの対応**

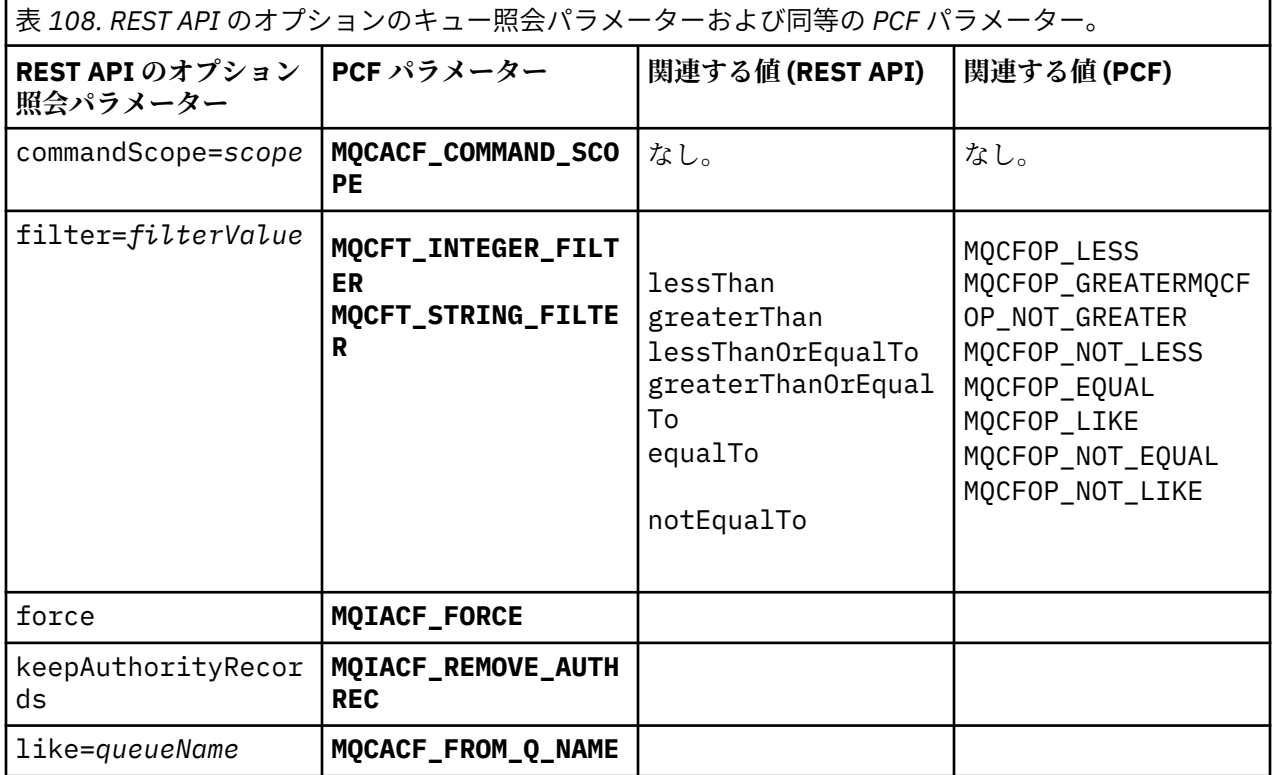

<span id="page-2062-0"></span>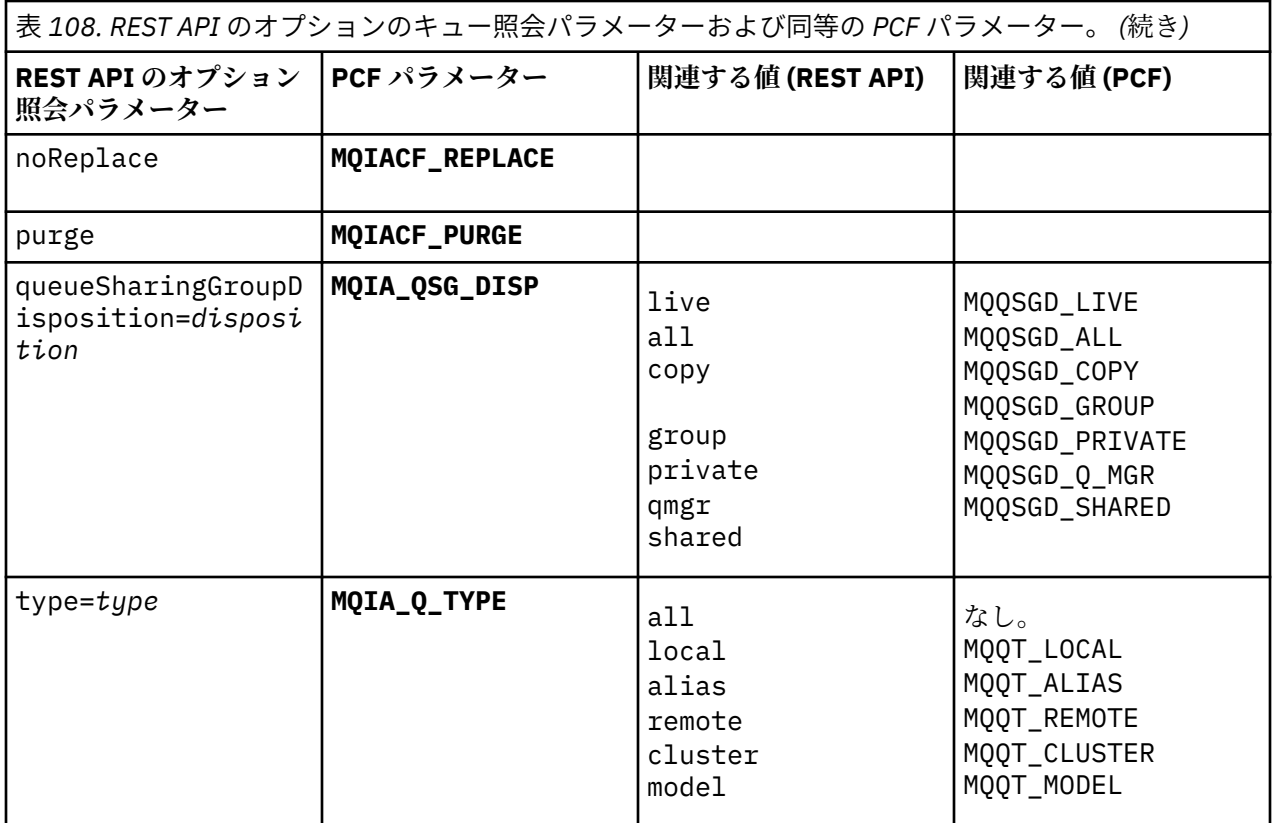

# **キュー属性の対応**

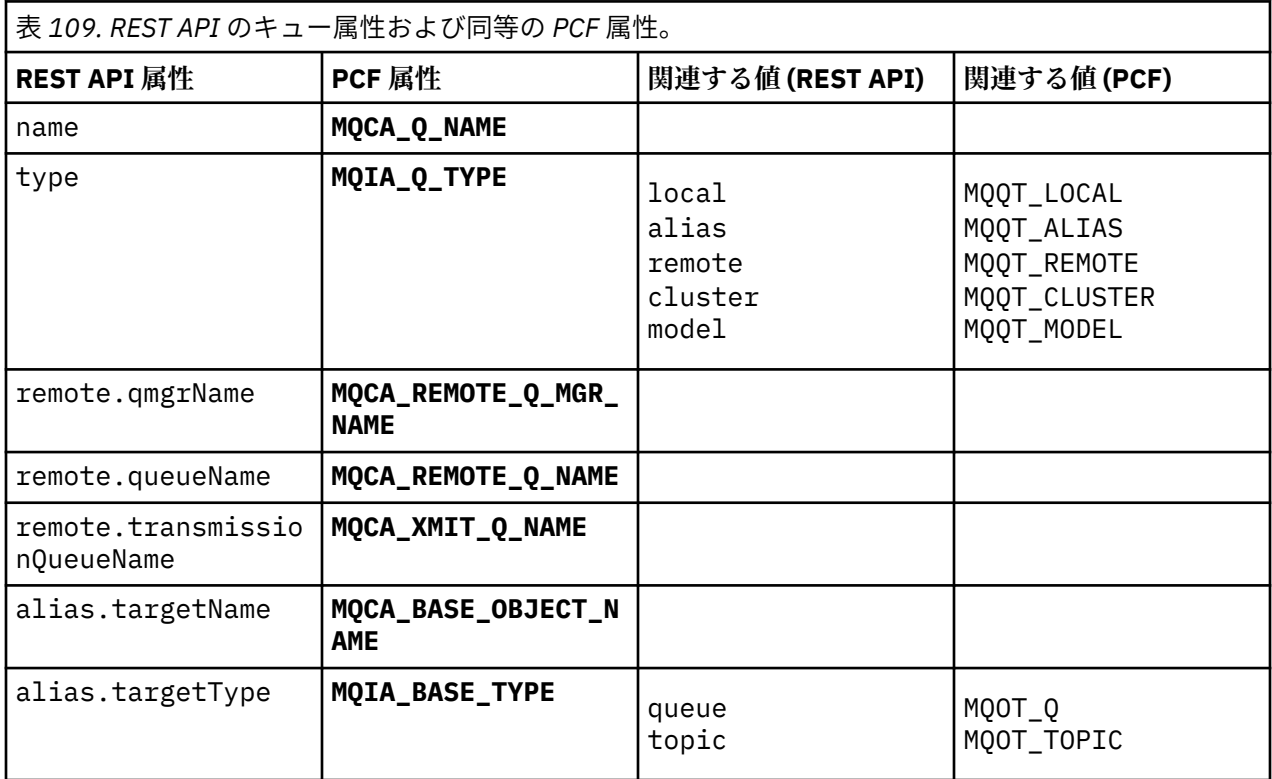

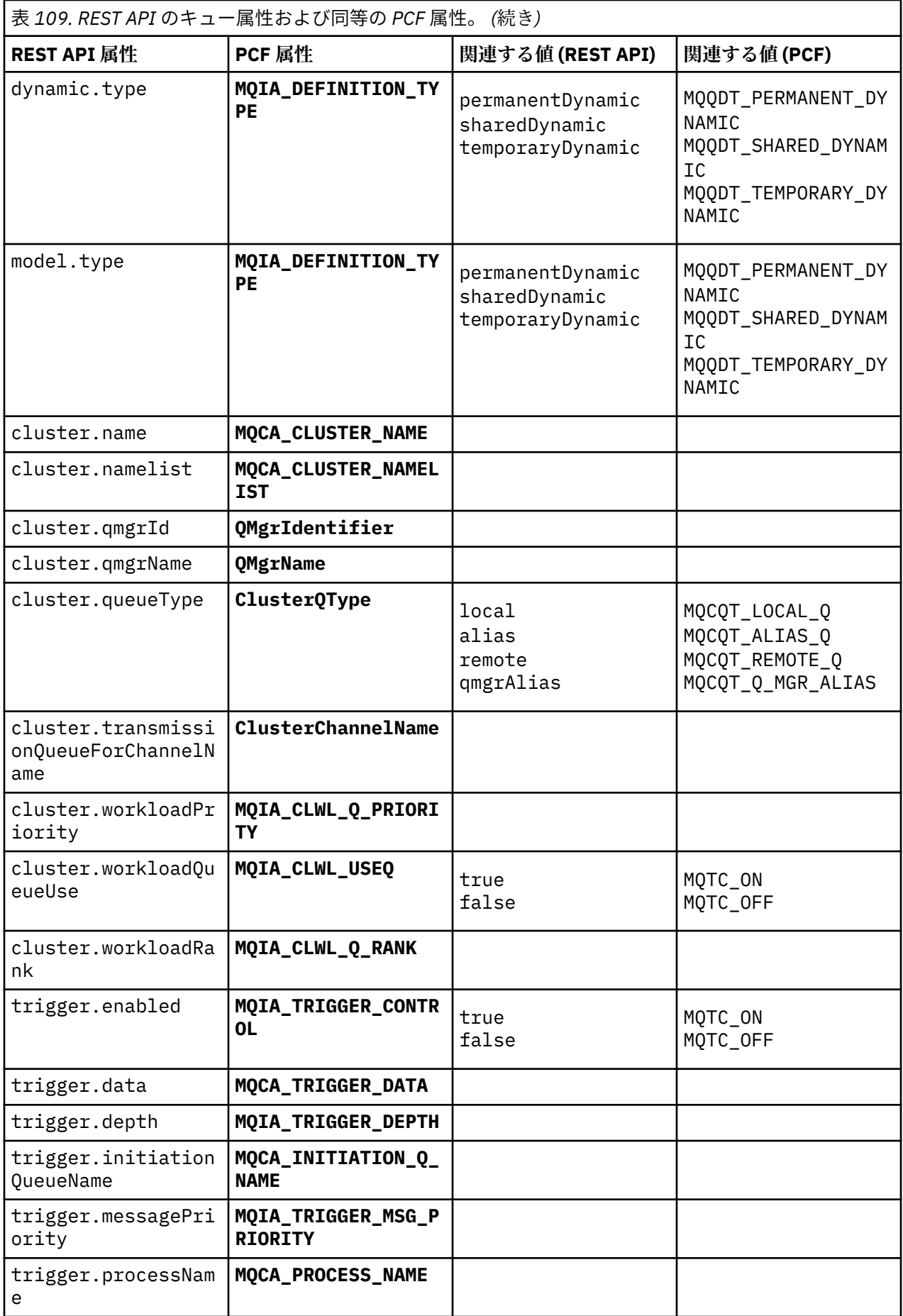

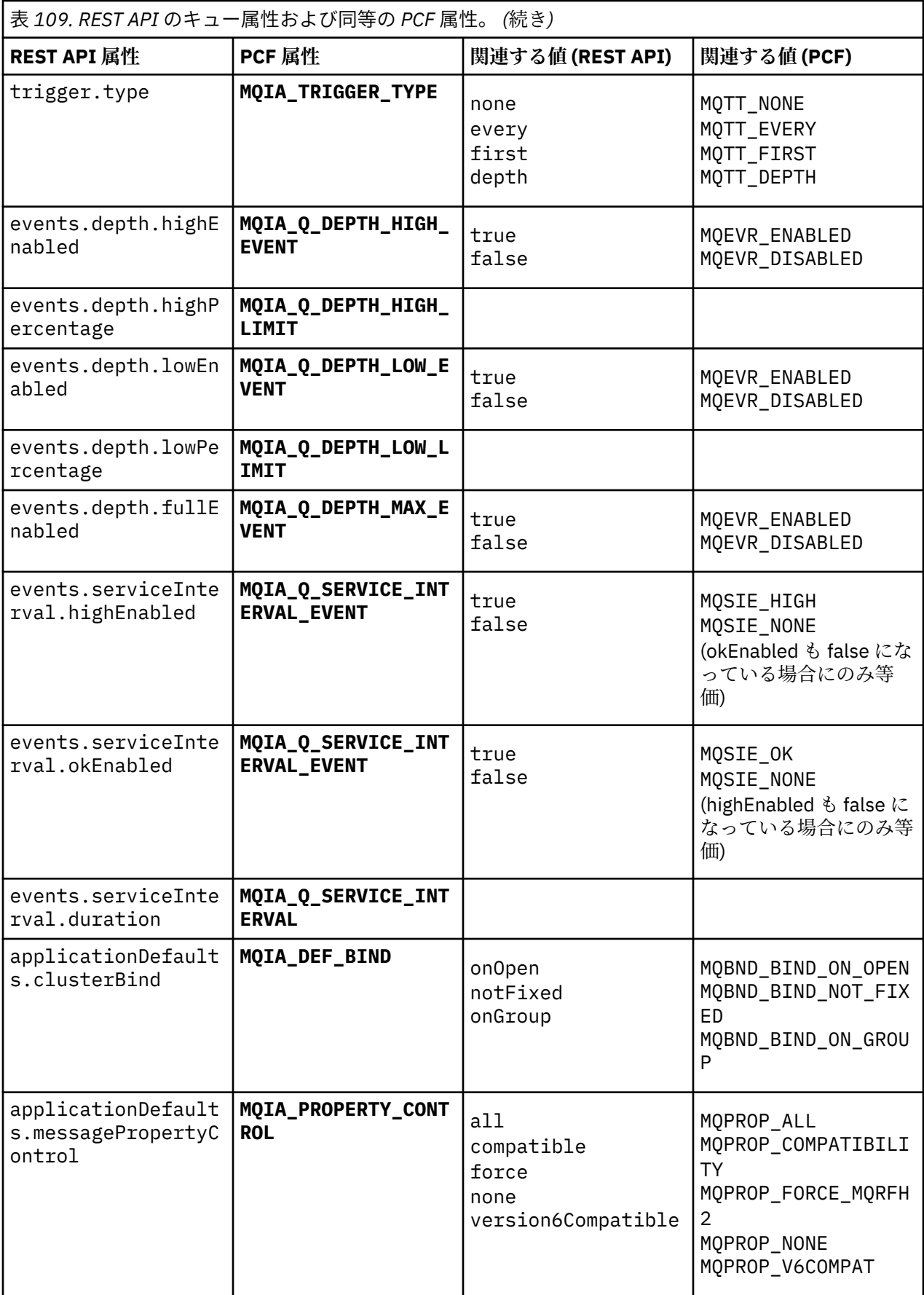

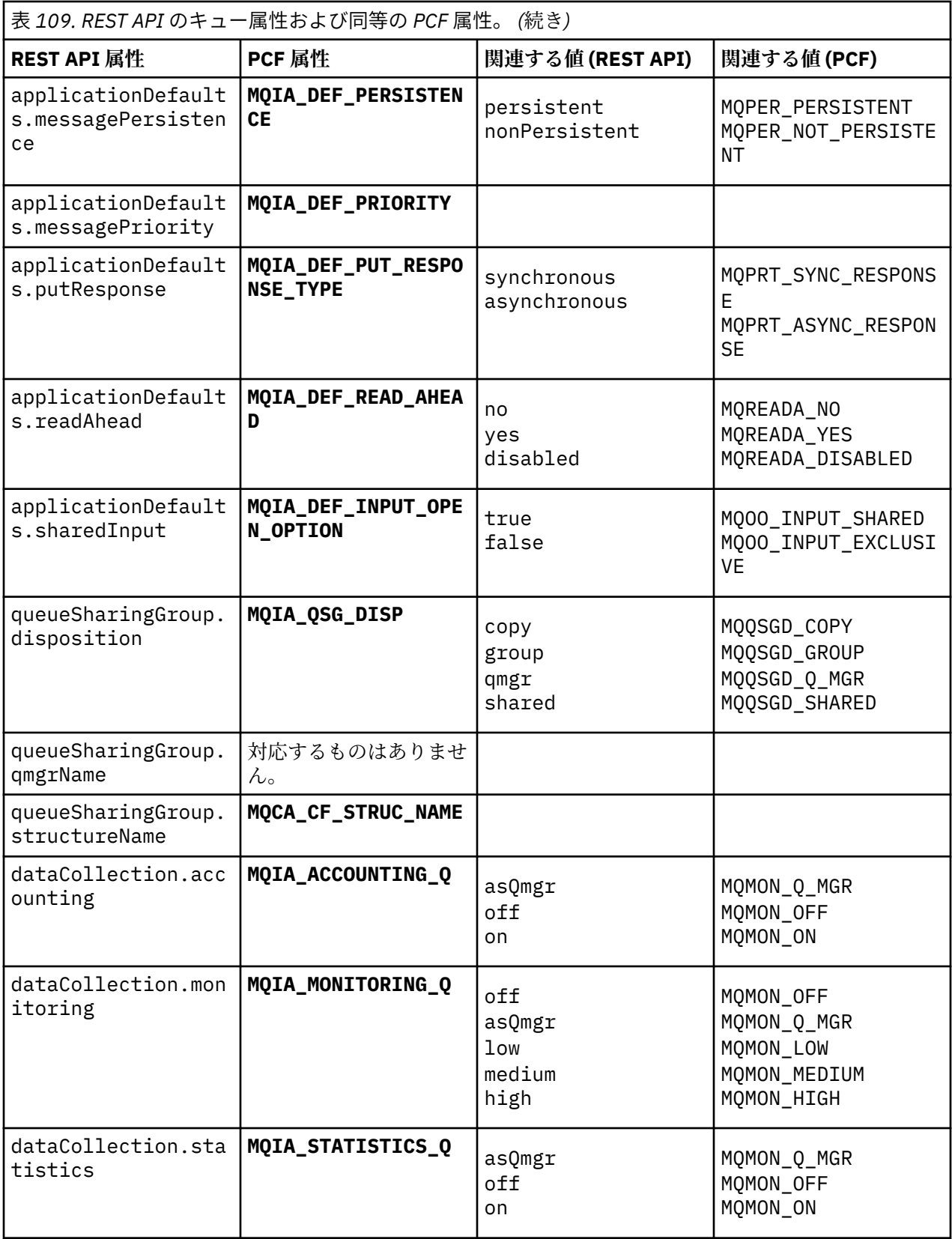

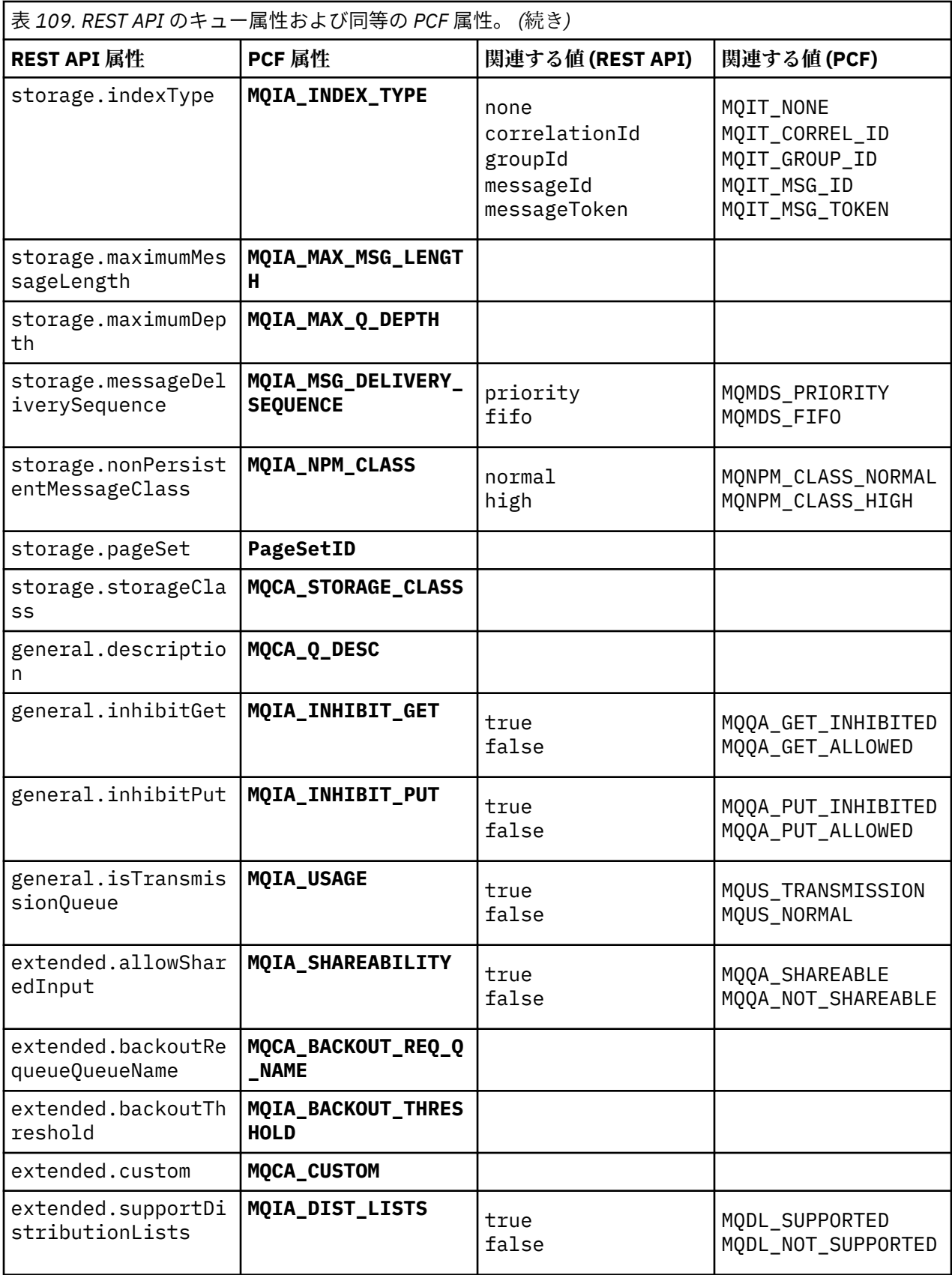

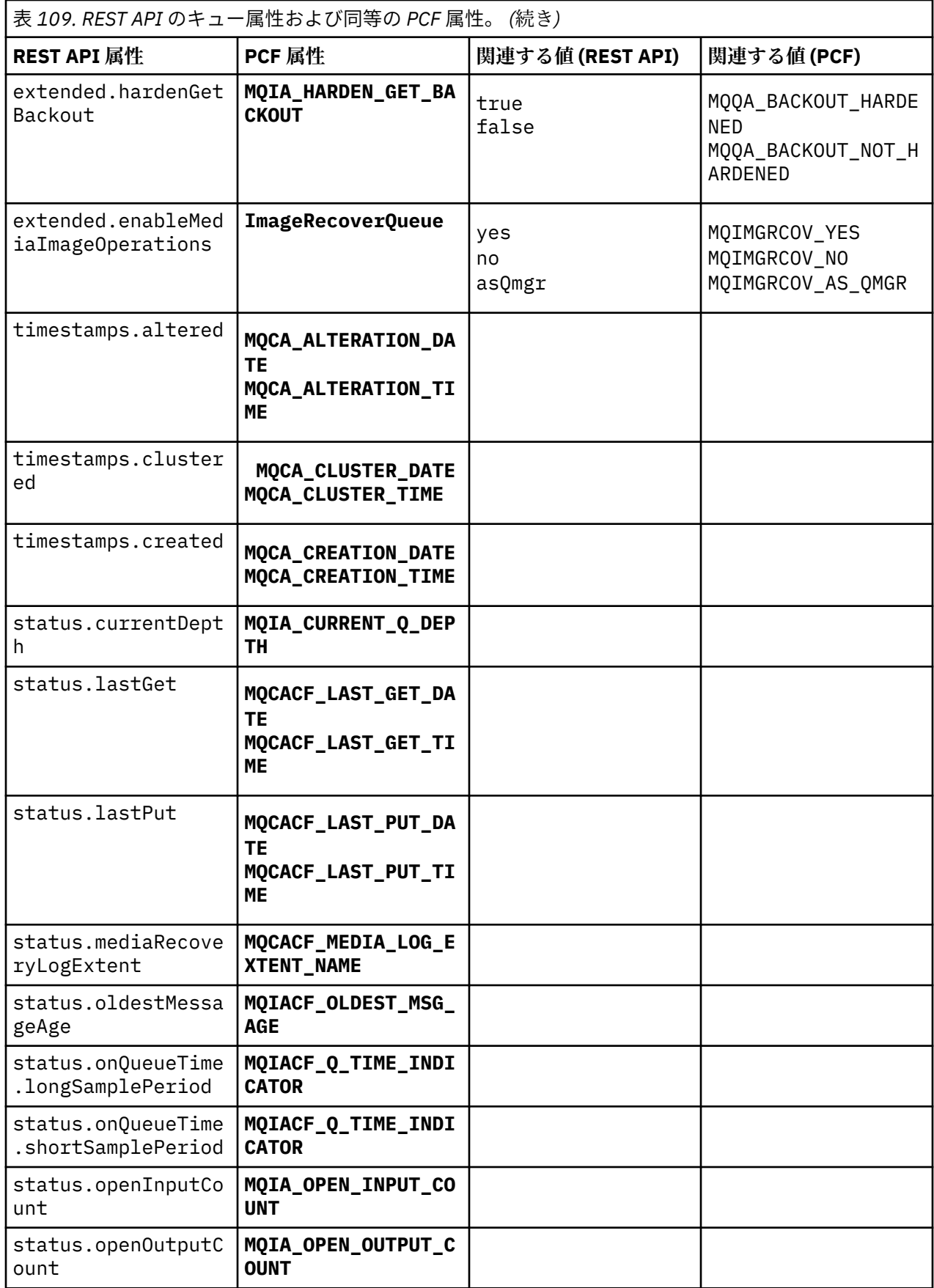

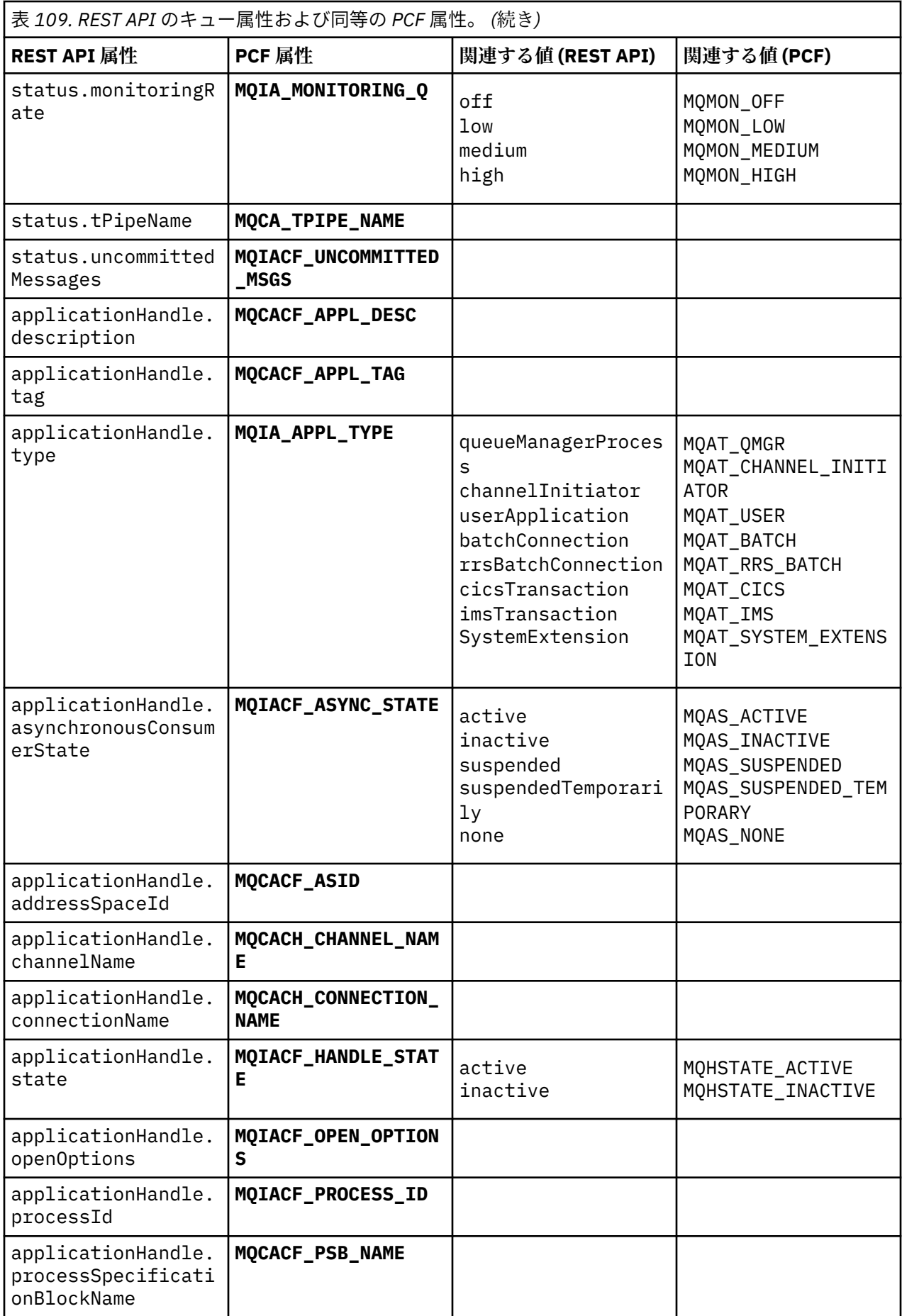

<span id="page-2069-0"></span>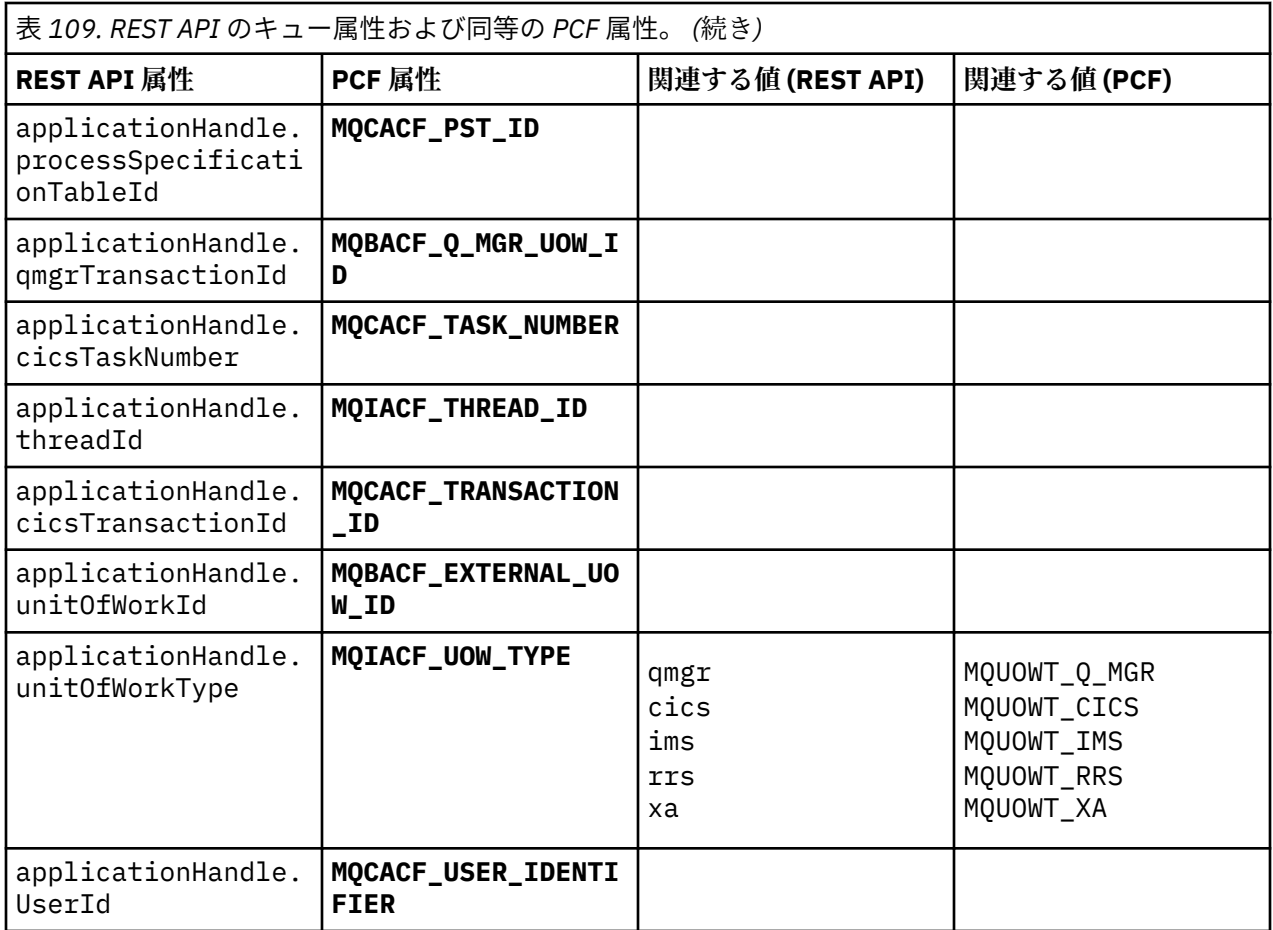

# **サポートされない PCF 属性**

以下のキュー PCF 属性は administrative REST API ではサポートされていません。

- **MQIA\_SCOPE**
- **MQIA\_RETENTION\_INTERVAL**

# **サブスクリプションに関する REST API および対応する PCF**

サブスクリプションに関する REST API のオプションの照会パラメーターと属性のほとんどに、対応する PCF パラメーターまたは属性が存在します。 それらの対応について、以下の表で説明します。

- 2071 [ページの『オプションの照会パラメーターの対応』](#page-2070-0)
- 2071 [ページの『サブスクリプション属性の対応』](#page-2070-0)
- 2072 [ページの『サポートされない](#page-2071-0) PCF パラメーター』

# <span id="page-2070-0"></span>**オプションの照会パラメーターの対応**

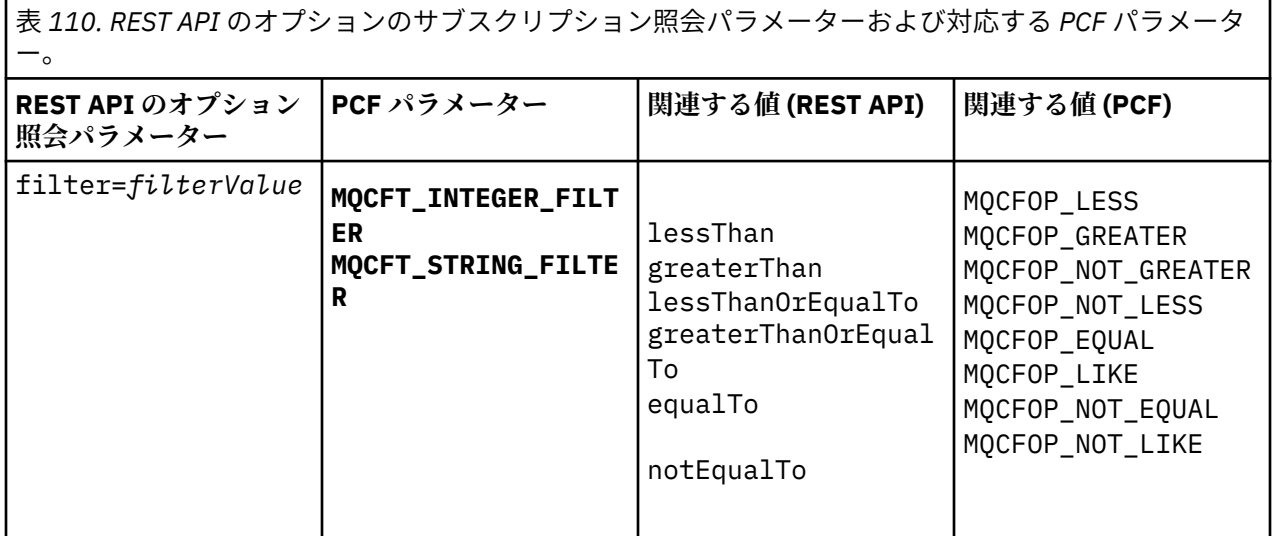

# **サブスクリプション属性の対応**

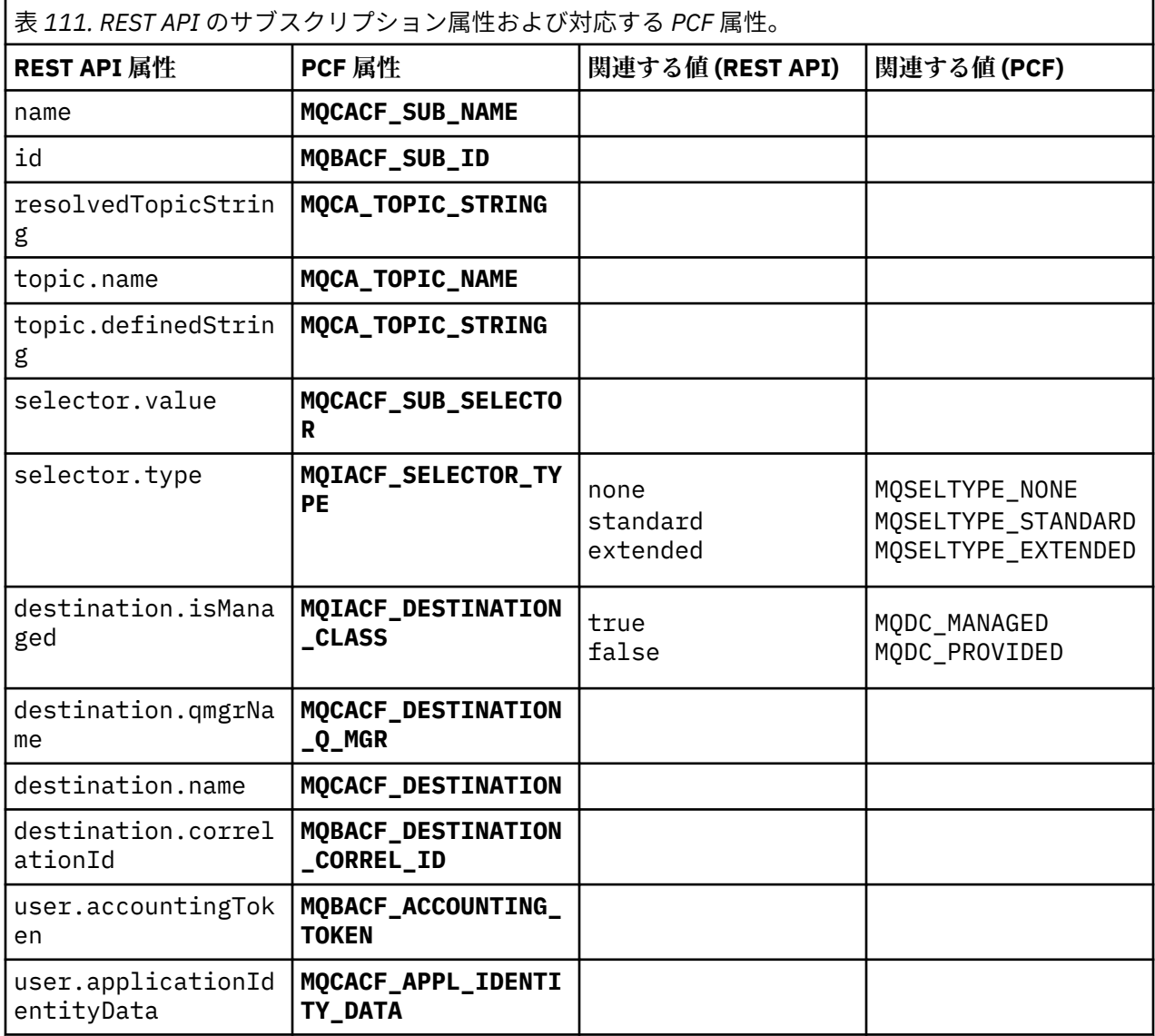

<span id="page-2071-0"></span>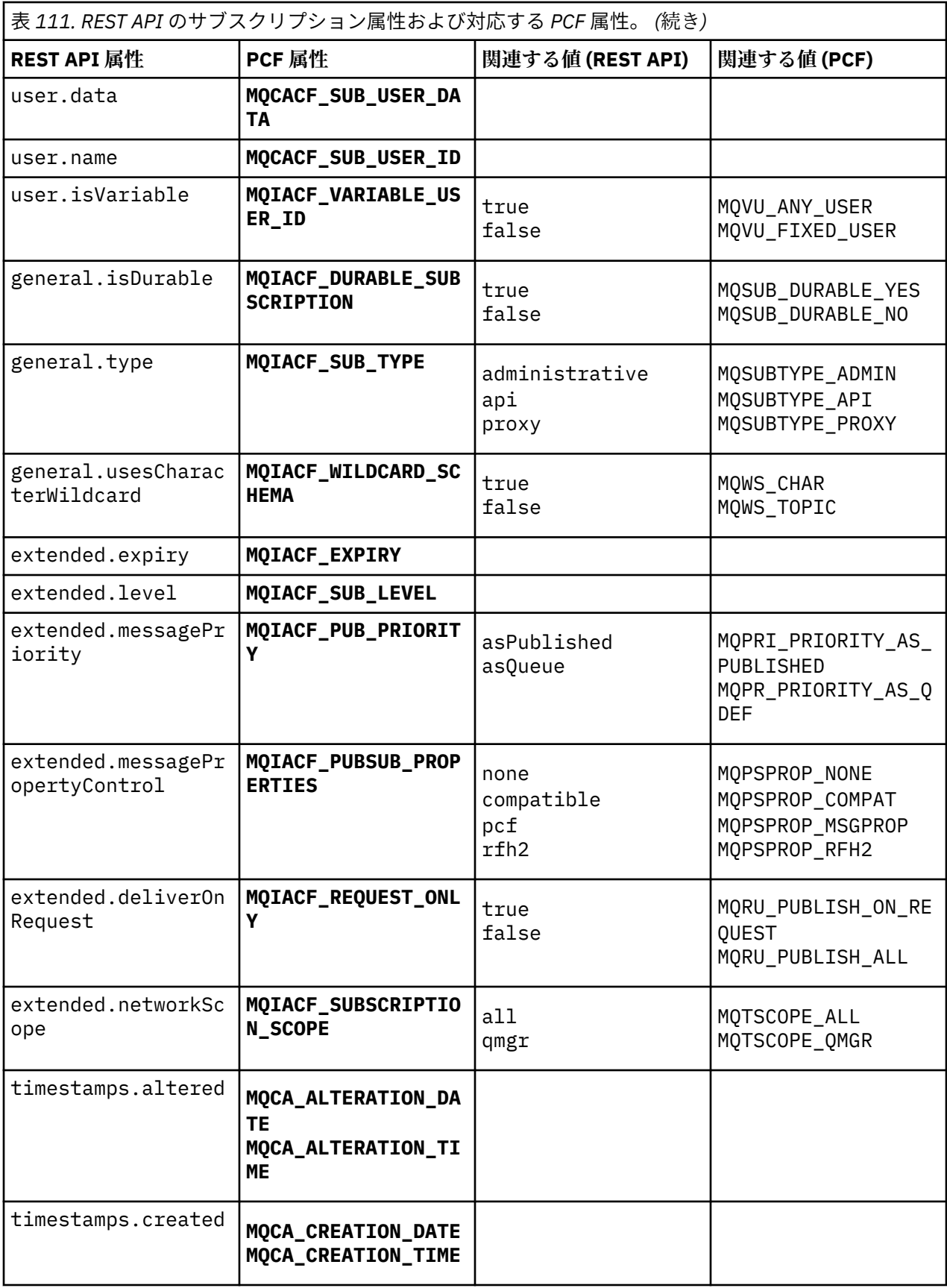

# **サポートされない PCF パラメーター**

以下のサブスクリプション PCF 照会パラメーターは、administrative REST API ではサポートされません。

- **MQIA\_DISPLAY\_TYPE**
- **MQIACF\_SUB\_TYPE**
- **MQIACF\_SUB\_ATTRS**

# **チャネルに関する REST API および対応する PCF**

チャネルに関する REST API のオプションの照会パラメーターと属性のほとんどに、対応する PCF パラメ ーターまたは属性が存在します。 それらの対応について、以下の表で説明します。

- 2073 ページの『オプションの照会パラメーターの対応』
- 2073 ページの『チャネル属性の対応』
- 2084 [ページの『サポートされない](#page-2083-0) PCF パラメーター』

# **オプションの照会パラメーターの対応**

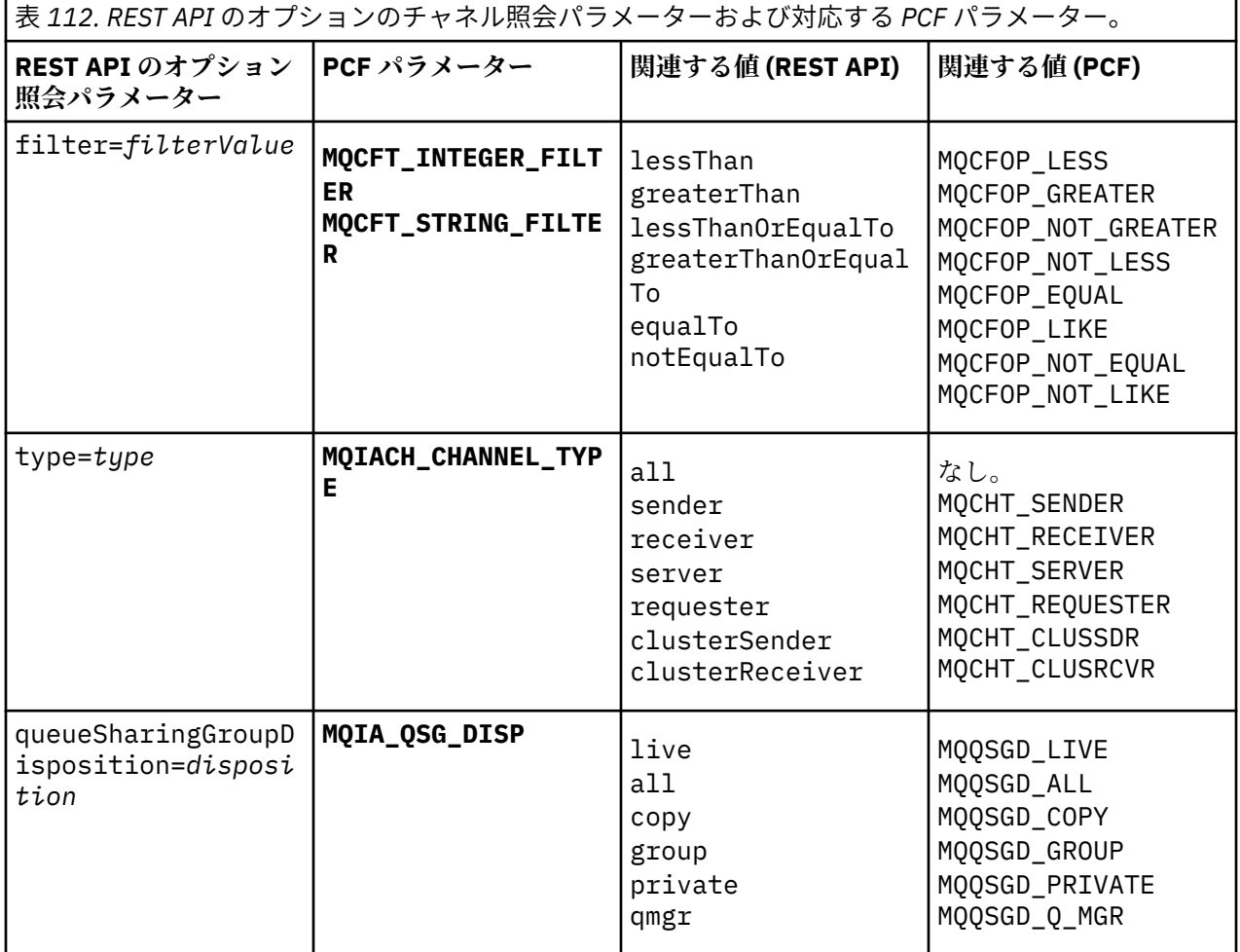

# **チャネル属性の対応**

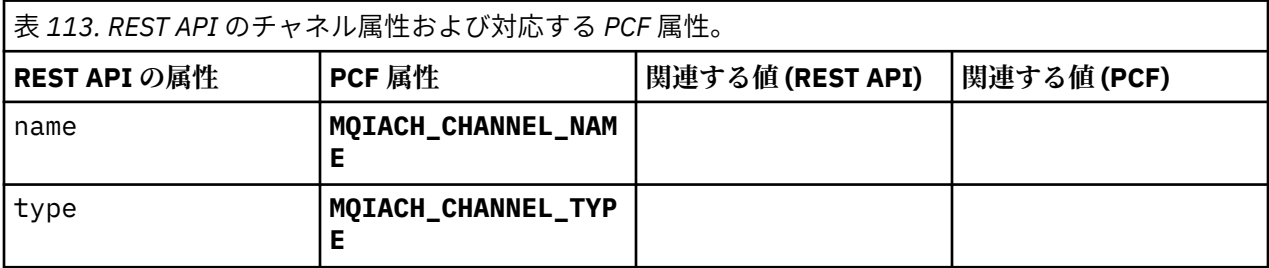

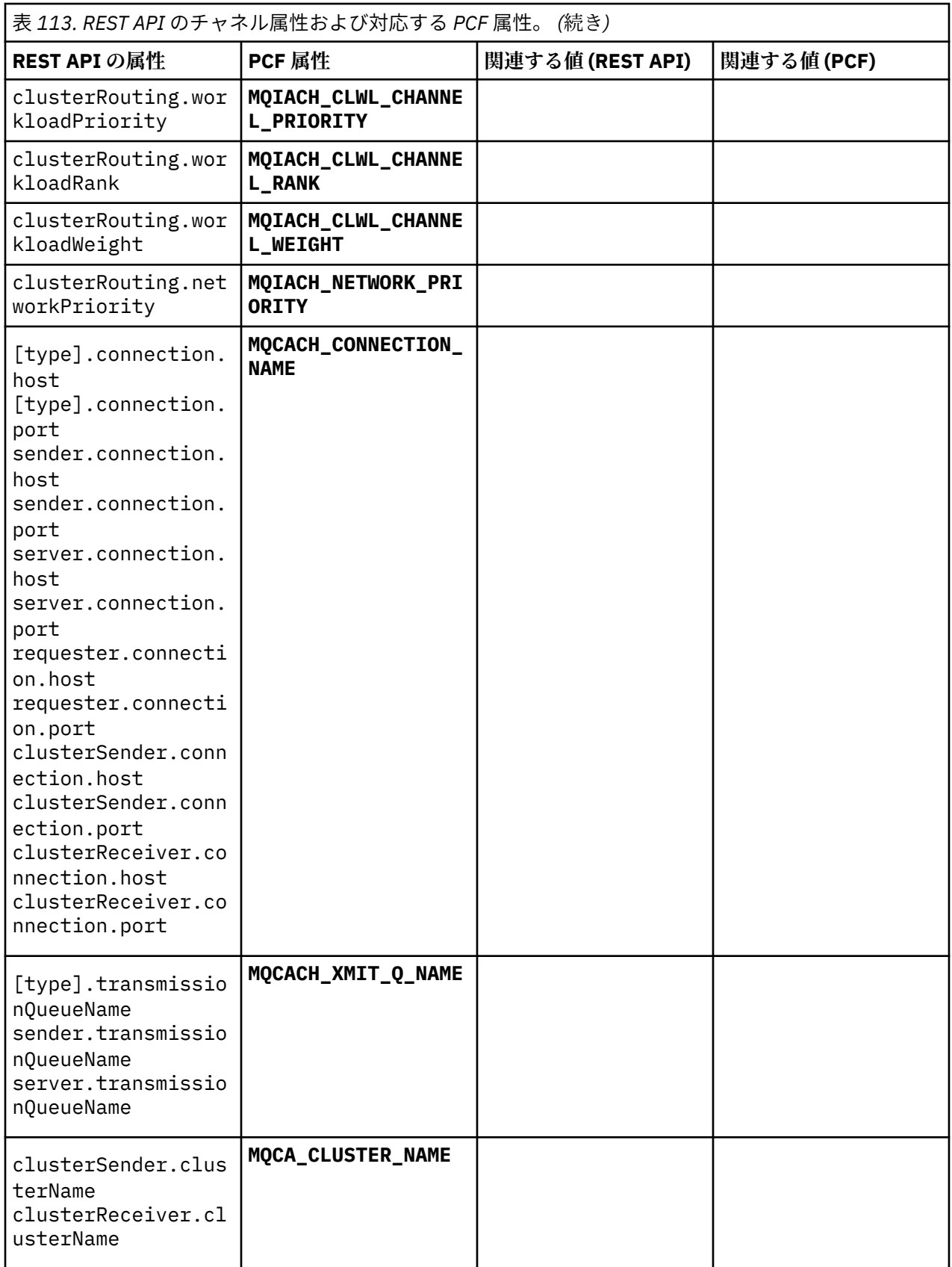

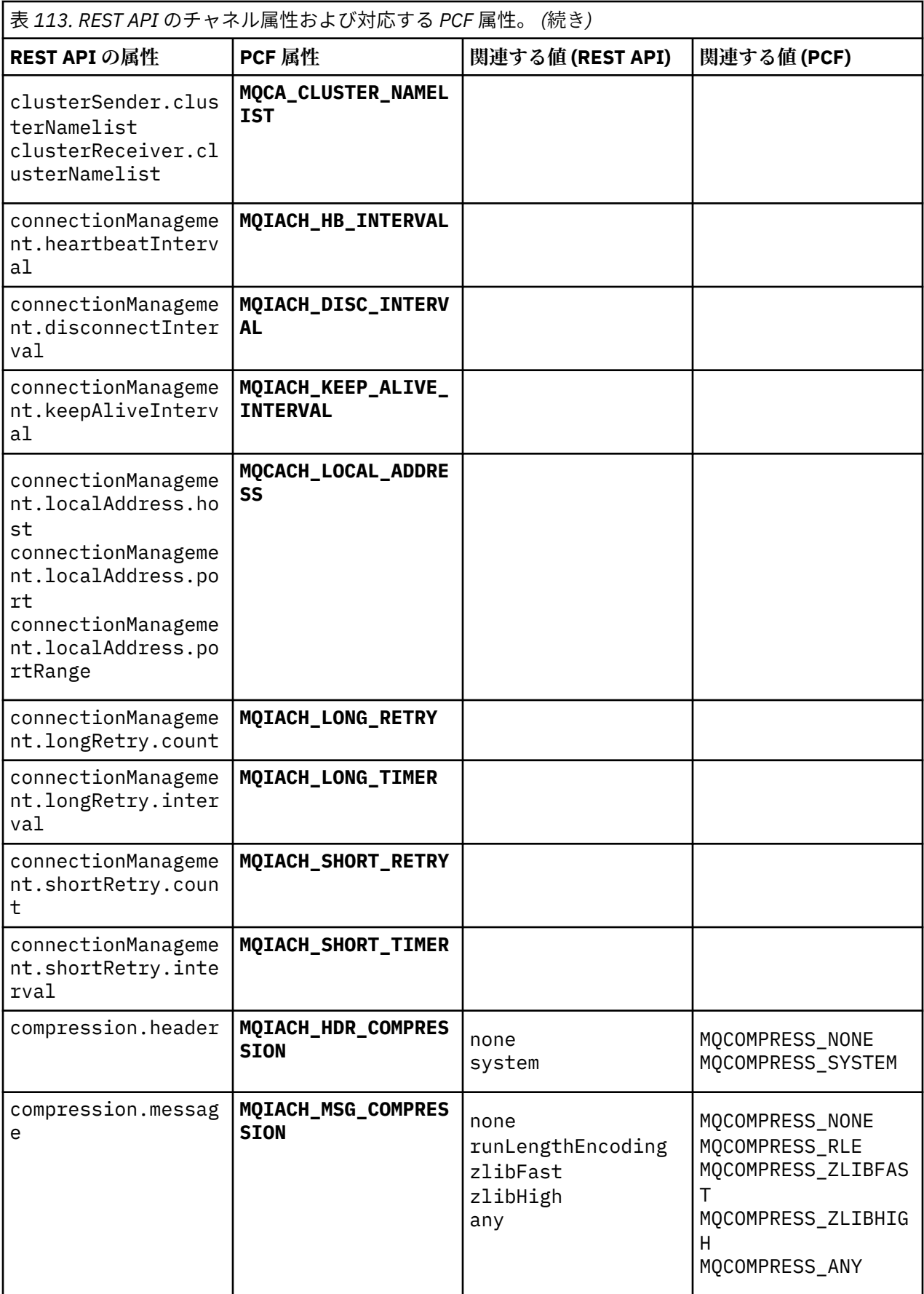

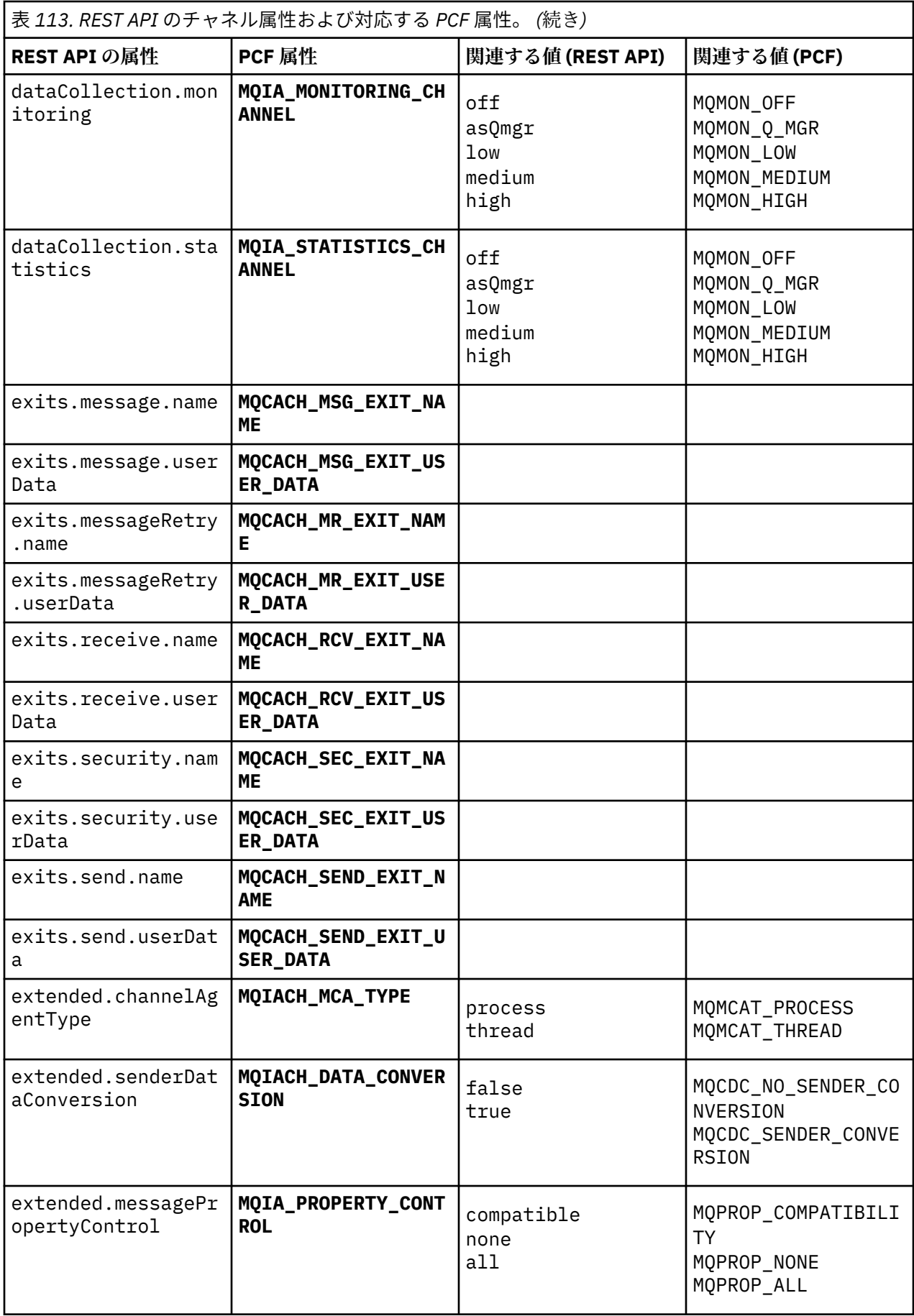

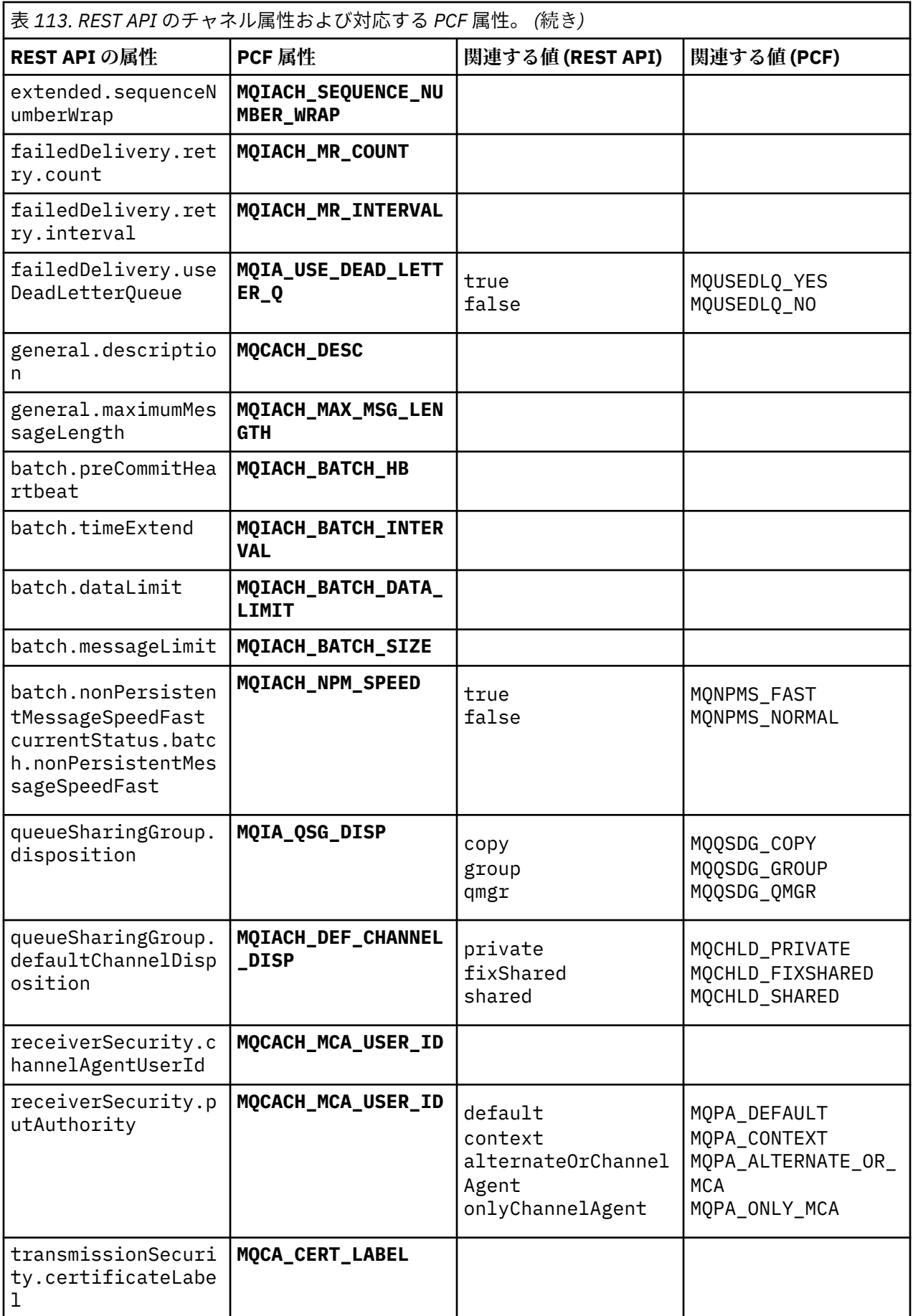

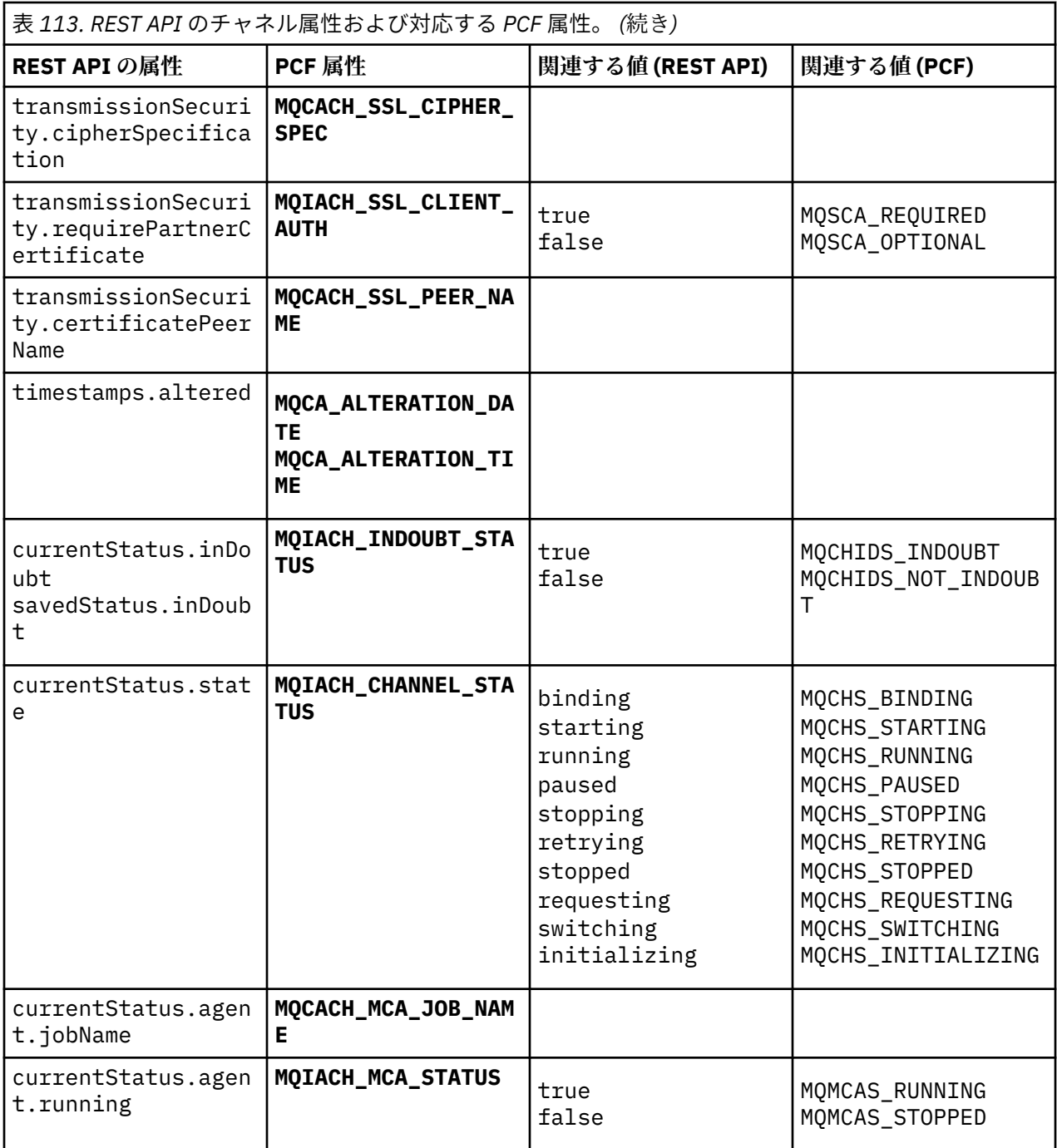

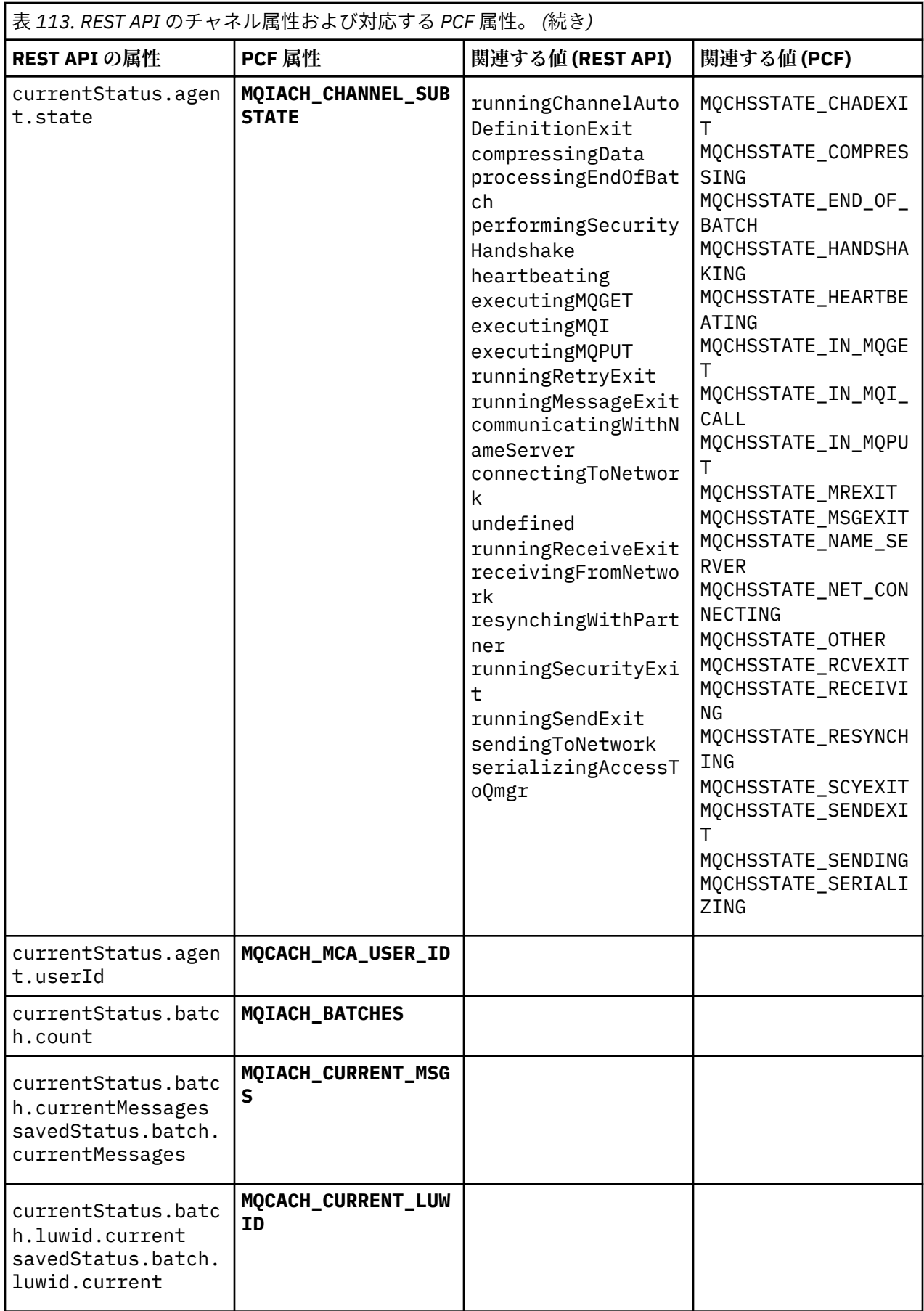

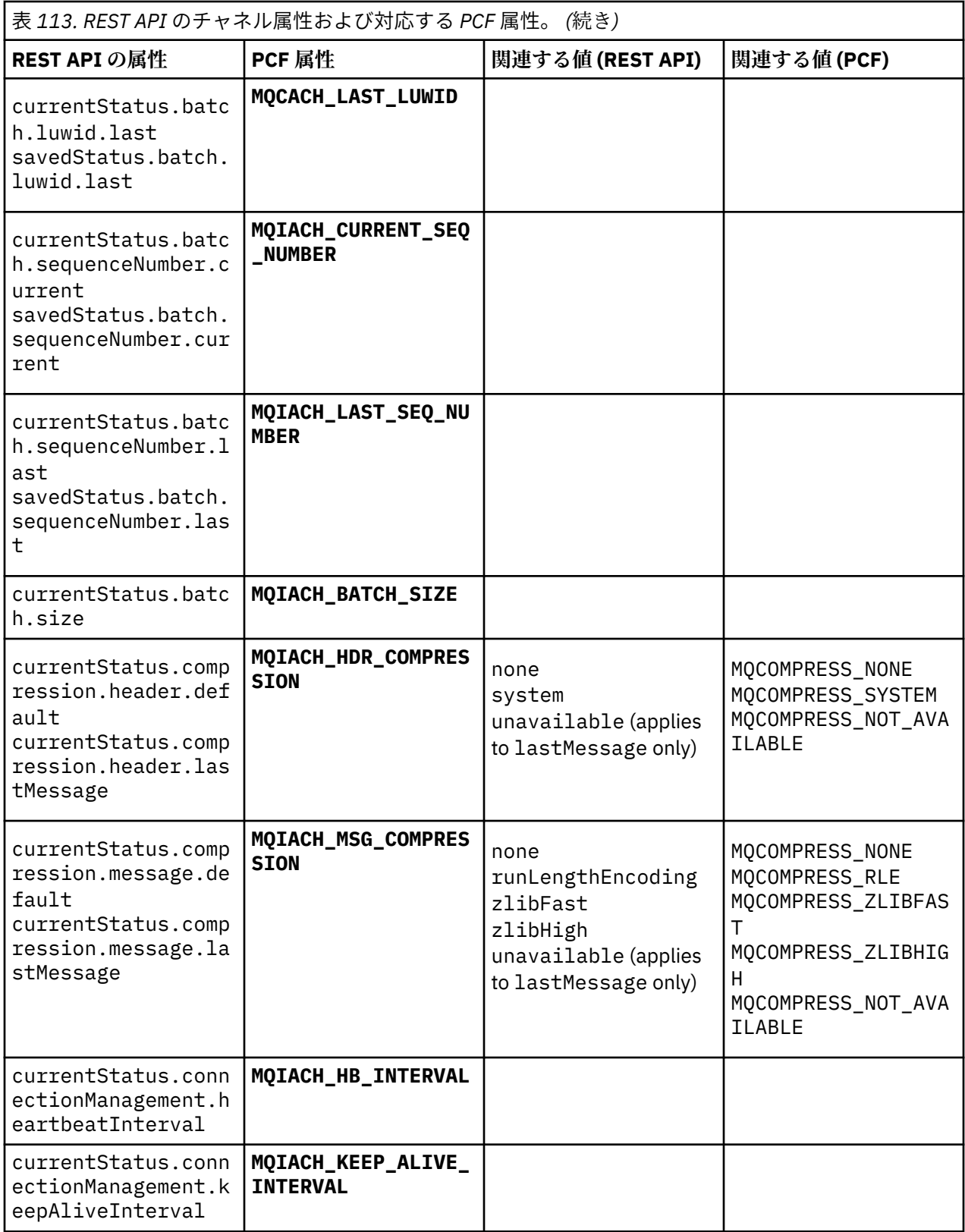

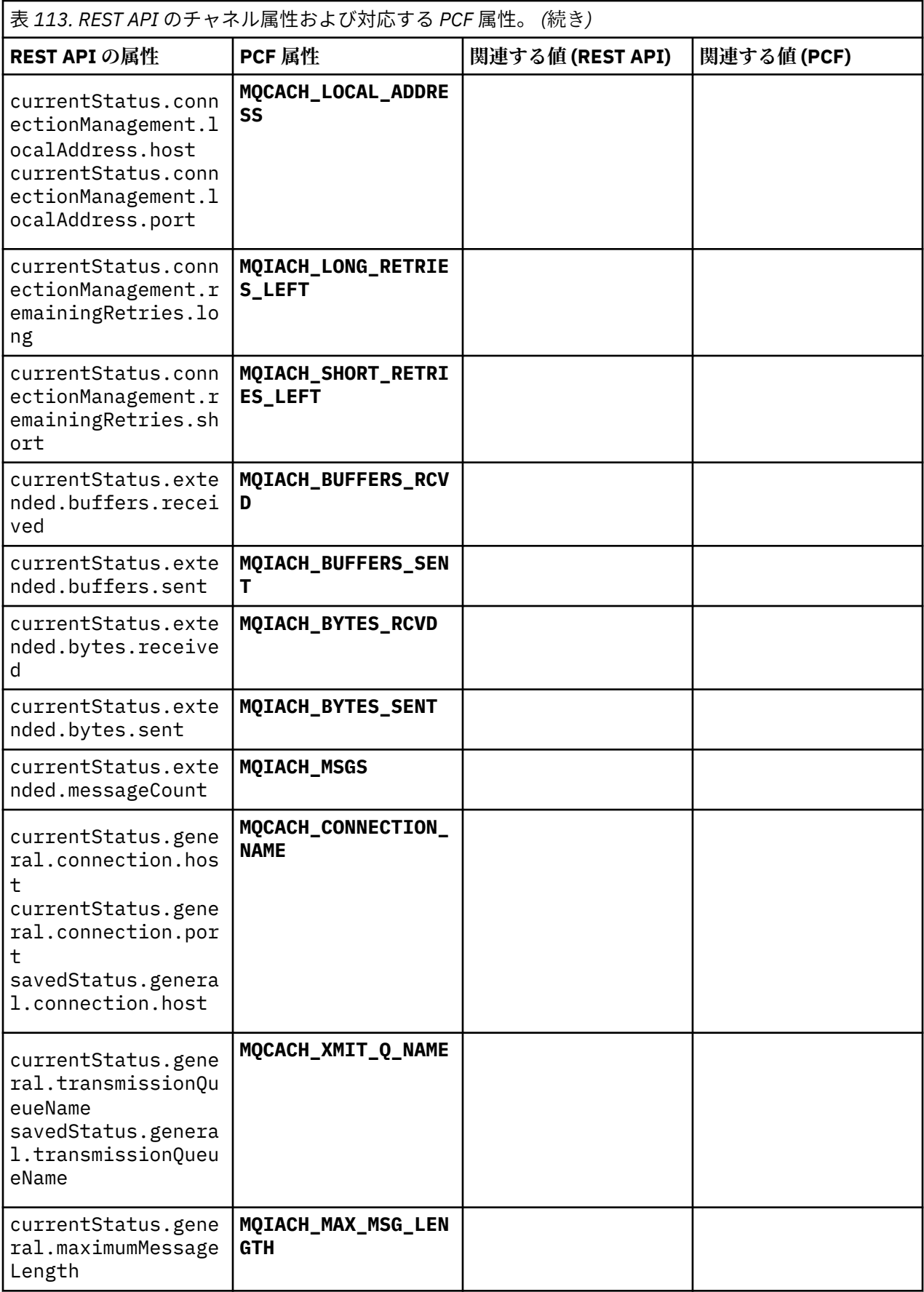

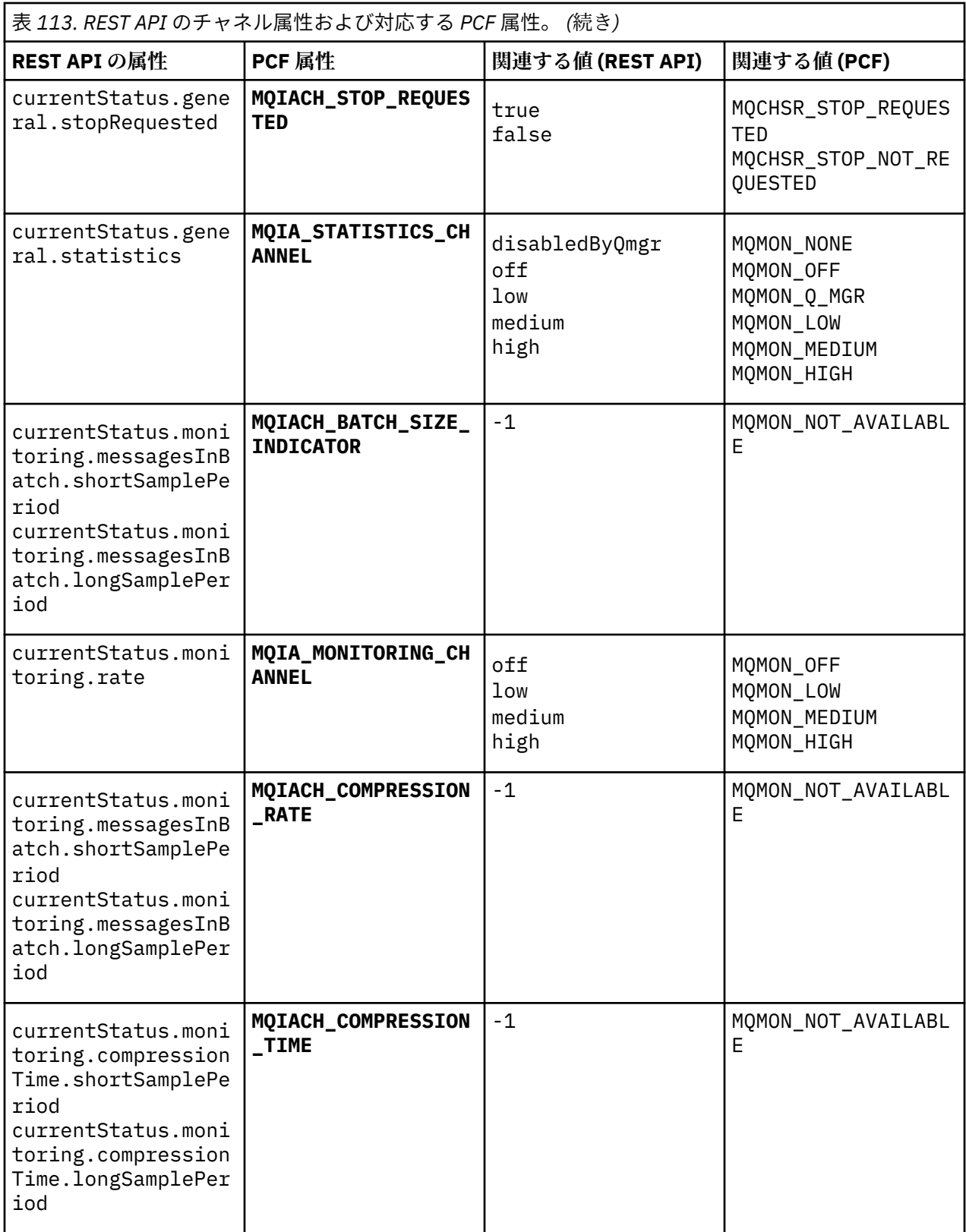

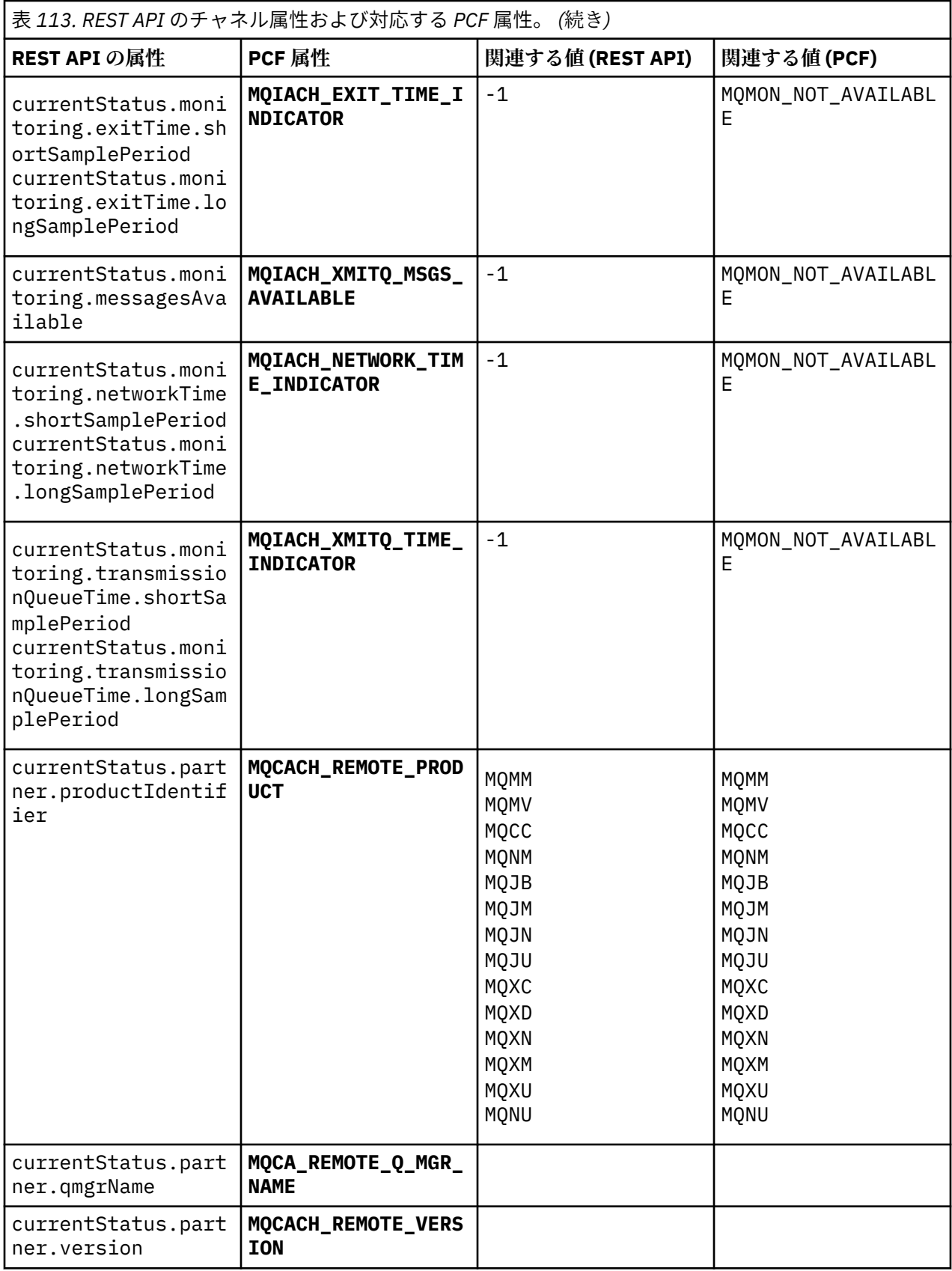

<span id="page-2083-0"></span>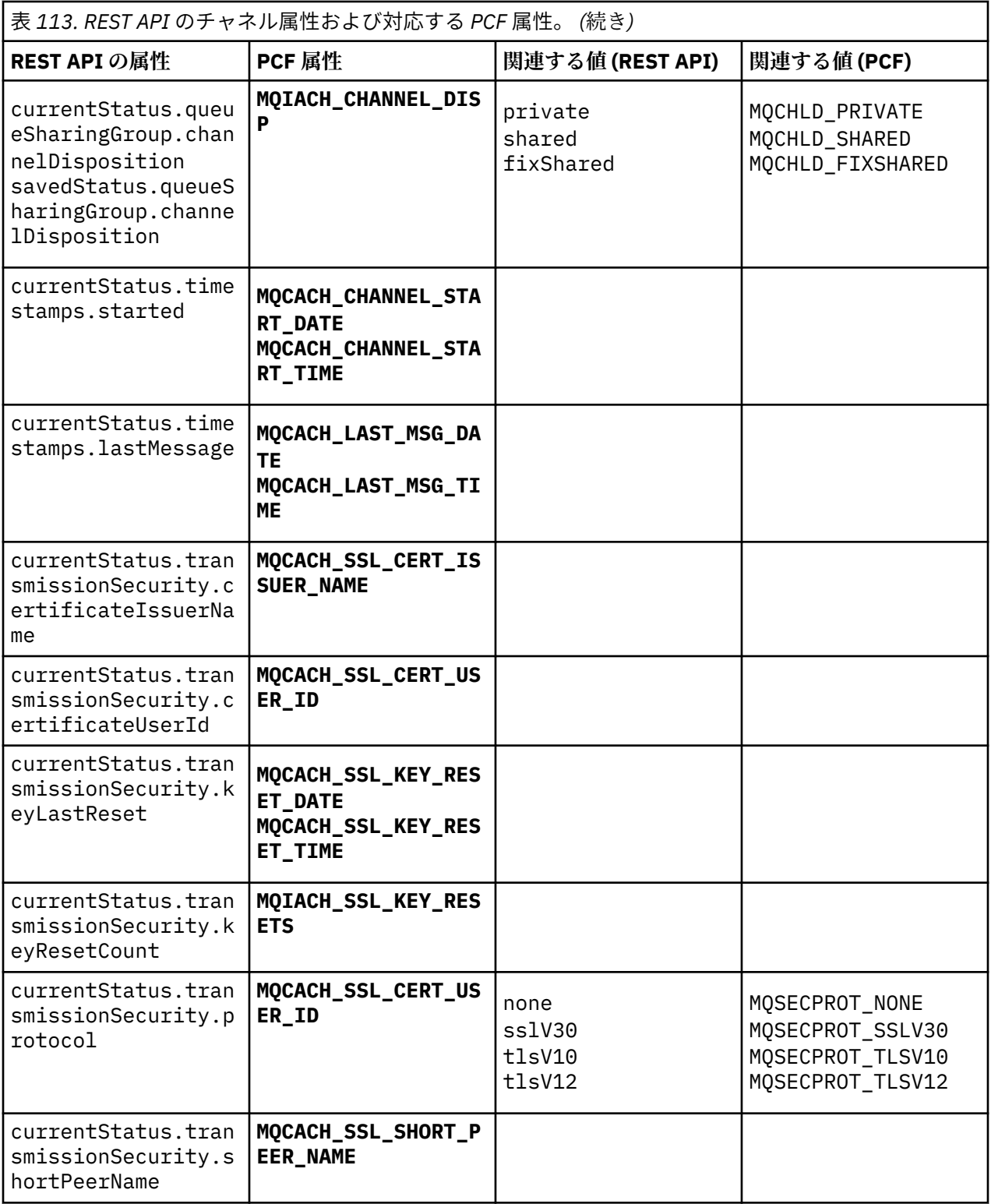

# **サポートされない PCF パラメーター**

以下のパラメーターは、administrative REST API ではサポートされていません。

- **MQIACH\_CLIENT\_CHANNEL\_WEIGHT**
- **MQIACH\_CONNECTION\_AFFINITY**
- **MQIACH\_DEF\_RECONNECT**
- **MQIACH\_IN\_DOUBT\_IN**
- **MQIACH\_IN\_DOUBT\_OUT**
- **MQCACH\_LAST\_MSG\_TIME**
- **MQIACH\_MAX\_INSTANCES**
- **MQIACH\_MAX\_INSTS\_PER\_CLIENT**
- **MQCACH\_MODE\_NAME**
- **MQIACH\_MSGS\_RECEIVED**/**MQIACH\_MSGS\_RCVD**
- **MQIACH\_MSGS\_SENT**
- **MQCACH\_PASSWORD**
- **MQIACH\_SHARING\_CONVERSATIONS**
- **MQCACH\_TP\_NAME**
- **MQIACH\_XMIT\_PROTOCOL\_TYPE**
- **MQCACH\_USER\_ID**

# **IBM MQ 管理インターフェース**

IBM MQ 管理インターフェース (MQAI) の参照情報です。 **関連情報** MQAI を使用して PCF の使い方を単純化する

# **MQAI 呼び出し**

MQAI 呼び出しの参照情報。

MQAI の参照情報をリストします。

セレクターには、ユーザー・セレクター とシステム・セレクター の 2 種類があります。 これらについて は、2167 ページの『MQAI [セレクター』](#page-2166-0)を参照してください。

次の 3 つのタイプの呼び出しがあります。

- データ・バッグの構成のためのデータ・バッグ操作呼び出し
	- 2086 [ページの『](#page-2085-0)mqAddBag』
	- 2088 ページの『[mqAddByteString](#page-2087-0)』
	- 2090 ページの『[mqAddByteStringFilter](#page-2089-0)』
	- 2092 ページの『[mqAddInquiry](#page-2091-0)』
	- 2094 ページの『[mqAddInteger](#page-2093-0)』
	- 2095 ページの『[mqAddInteger64](#page-2094-0)』
	- 2097 ページの『[mqAddIntegerFilter](#page-2096-0)』
	- 2099 ページの『[mqAddString](#page-2098-0)』
	- 2101 ページの『[mqAddStringFilter](#page-2100-0)』
	- 2107 ページの『[mqClearBag](#page-2106-0)』
	- 2108 ページの『[mqCountItems](#page-2107-0)』
	- 2109 ページの『[mqCreateBag](#page-2108-0)』
	- 2113 ページの『[mqDeleteBag](#page-2112-0)』
	- 2114 ページの『[mqDeleteItem](#page-2113-0)』
	- 2122 ページの『[mqInquireBag](#page-2121-0)』
	- 2124 ページの『[mqInquireByteString](#page-2123-0)』
	- 2126 ページの『[mqInquireByteStringFilter](#page-2125-0)』
	- 2129 ページの『[mqInquireInteger](#page-2128-0)』
- <span id="page-2085-0"></span>– 2131 ページの『[mqInquireInteger64](#page-2130-0)』
- 2133 ページの『[mqInquireIntegerFilter](#page-2132-0)』
- 2136 ページの『[mqInquireItemInfo](#page-2135-0)』
- 2138 ページの『[mqInquireString](#page-2137-0)』
- 2141 ページの『[mqInquireStringFilter](#page-2140-0)』
- 2147 ページの『[mqSetByteString](#page-2146-0)』
- 2150 ページの『[mqSetByteStringFilter](#page-2149-0)』
- 2152 ページの『[mqSetInteger](#page-2151-0)』
- 2155 ページの『[mqSetInteger64](#page-2154-0)』
- 2157 ページの『[mqSetIntegerFilter](#page-2156-0)』
- 2159 ページの『[mqSetString](#page-2158-0)』
- 2162 ページの『[mqSetStringFilter](#page-2161-0)』
- 2166 ページの『[mqTruncateBag](#page-2165-0)』
- 管理コマンドと PCF メッセージの送受信のためのコマンド呼び出し
	- 2103 ページの『[mqBagToBuffer](#page-2102-0)』
	- 2105 ページの『[mqBufferToBag](#page-2104-0)』
	- 2116 [ページの『](#page-2115-0)mqExecute』
	- 2119 [ページの『](#page-2118-0)mqGetBag』
	- 2145 [ページの『](#page-2144-0)mqPutBag』
- ブランク埋め込みおよびヌル終了のストリングを処理するためのユーティリティー呼び出し
	- 2144 [ページの『](#page-2143-0)mqPad』
	- 2165 [ページの『](#page-2164-0)mqTrim』

これらの呼び出しについては、次のセクションでアルファベット順に説明しています。

## **mqAddBag**

mqAddBag 呼び出しは、バッグを別のバッグ内でネストします。

## **mqAddBag の構文**

**mqAddBag** *(Bag, Selector, ItemValue, CompCode, Reason)*

## **mqAddBag のパラメーター**

**Bag (MQHBAG) - 入力**

項目を追加するバッグ・ハンドル。

バッグはユーザー・バッグでなければなりません。 これは、mqCreateBag 呼び出しで MQCBO USER BAG オプションを使用してバッグが作成されたことを意味します。 バッグがこれ以外 の方法で作成されている場合は、MQRC\_WRONG\_BAG\_TYPE が返されます。

### **Selector (MQLONG) - 入力**

ネストする項目を識別するセレクター。

セレクターがゼロより小さい場合 (つまりシステム・セレクターである場合) は、 MQRC\_SELECTOR\_OUT\_OF\_RANGE が返されます。

セレクターがゼロ以上 (つまりユーザー・セレクターである場合) で、バッグが MQCBO CHECK SELECTORS オプションを 使用して作成されていた場合、そのセレクターは

MQGA\_FIRST から MQGA\_LAST の範囲内になければなりません。 範囲内にない場合は、 MQRC\_SELECTOR\_OUT\_OF\_RANGE が返されます。

MQCBO CHECK SELECTORS が指定されていない場合、セレクターはゼロ以上のいずれかの値となりま す。

既にバッグの中にあるセレクターの 2 番目以降のオカレンスが呼び出しによって作成される場合、この オカレンスのデータ型は最初のオカレンスのデータ型と同じでなければなりません。 データ型が同じ でない場合、結果として MQRC\_INCONSISTENT\_ITEM\_TYPE が返されます。

### **ItemValue (MQHBAG) - 入力**

ネストするバッグ。

バッグがグループ・バッグでない場合は、MQRC\_BAG\_WRONG\_TYPE が返されます。 バッグをそれ自 体に追加しようとした場合は、MQRC\_HBAG\_ERROR が返されます。

#### **CompCode (MQLONG) - 出力**

完了コード

#### **Reason (MQLONG) - 出力**

*CompCode* を限定する理由コード。

次の理由コードは、mqAddBag 呼び出しから返されるエラー状態を示します。

### **MQRC\_BAG\_WRONG\_TYPE**

バッグのタイプが意図する用途に合っていません (Bag または ItemValue)。

#### **MQRC\_HBAG\_ERROR**

バッグ・ハンドルが無効です。

### **MQRC\_INCONSISTENT\_ITEM\_TYPE**

セレクターのこのオカレンスのデータ型が最初のオカレンスのデータ型と異なります。

#### **MQRC\_SELECTOR\_OUT\_OF\_RANGE**

呼び出しの有効範囲内にセレクターがありません。

### **MQRC\_STORAGE\_NOT\_AVAILABLE** ストレージが不足しています。

## **mqAddBag の使用上の注意**

指定したセレクターのあるバッグが既にバッグに入っている場合、そのセレクターの追加インスタンスが バッグの末尾に追加されます。 新しいインスタンスは既存のインスタンスに隣接しているとは限りませ  $\mathcal{A}_\circ$ 

## **mqAddBag の C 言語呼び出し**

mqAddBag (Bag, Selector, ItemValue, &CompCode, &Reason)

パラメーターを次のように宣言します。

MQHBAG Bag; /\* Bag handle \*/ MQLONG Selector; /\* Selector \*/ MQHBAG ItemValue; /\* Nested bag handle \*/ MQLONG CompCode; /\* Completion code \*/ MQLONG Reason; /\* Reason code qualifying CompCode \*/

# **mqAddBag の Visual Basic 呼び出し**

(Windows でのみサポートされます。)

<span id="page-2087-0"></span>mqAddGroup Bag, Selector, ItemValue, CompCode, Reason

パラメーターを次のように宣言します。

Dim Bag As Long 'Bag handle' Dim Selector As Long 'Selector' Dim ItemValue As Long 'Nested bag handle' Dim CompCode As Long 'Completion code' Dim Reason As Long 'Reason code qualifying CompCode'

**注 :** mqAddBag 呼び出しは、ユーザー・バッグでのみ使用可能です。 ネストされたバッグを管理バッグま たはコマンド・バッグに追加することはできません。 ネストできるのはグループ・バッグだけです。

## **mqAddByteString**

mqAddByteString 呼び出しは、ユーザー・セレクターによって識別されたバイト・ストリングを、指定さ れたバッグの末尾に追加します。

## **mqAddByteString の構文**

**mqAddByteString** *(Bag, Selector, BufferLength, Buffer, CompCode, Reason)*

## **mqAddByteString のパラメーター**

### **Bag (MQHBAG) - 入力**

変更するバッグのハンドル。

この値は、システム・バッグのハンドルではなく、ユーザーによって作成されたバッグのハンドルで な ければなりません。 指定した値がシステム・バッグに関係している場合は、 MORC SYSTEM BAG NOT ALTERABLE が返されます。

### **Selector (MQLONG) - 入力**

バッグに追加する項目を判別するセレクター。

セレクターがゼロより小さい場合 (つまりシステム・セレクターである場合) は、 MORC SELECTOR OUT OF RANGE が返されます。

セレクターがゼロ以上 (つまりユーザー・セレクターである場合) で、バッグが MQCBO\_CHECK\_SELECTORS オプションを使用して、または 管理バッグ (MQCBO\_ADMIN\_BAG) とし て作成されていた場合、そのセレクターは MQBA\_FIRST から MQBA\_LAST の範囲内になければなりま せん。 セレクターが正しい範囲内にない場合は、MQRC\_SELECTOR\_OUT\_OF\_RANGE が返されます。

MQCBO\_CHECK\_SELECTORS が指定されていない場合、セレクターはゼロ以上の任意の値にすることが できます。

既にバッグの中にあるセレクターの 2 番目以降のオカレンスが呼び出しによって作成される場合、この オカレンスのデータ型は最初のオカレンスのデータ型と同じでなければなりません。 データ型が同じ でない場合、結果として MQRC\_INCONSISTENT\_ITEM\_TYPE が返されます。

### **BufferLength (MQLONG) - 入力**

**Buffer** パラメーターに含まれるストリングの長さ (バイト)。 値はゼロ以上でなければなりません。

## **Buffer (MQBYTE - BufferLength) - 入力**

バイト・ストリングを含むバッファー。

長さは、**BufferLength** パラメーターで指定します。 **BufferLength** にゼロを指定すると、ヌル・ポ インターが **Buffer** パラメーターのアドレスに指定されます。 それ以外のケースでは、有効な (ヌル以 外の) アドレスを **Buffer** パラメーターに指定しなければなりません。
## **CompCode (MQLONG) - 出力**

完了コード

### **Reason (MQLONG) - 出力**

*CompCode* を限定する理由コード。

エラー状態を示す次の理由コードが、mqAddByteString 呼び出しから返されます。

#### **MQRC\_BUFFER\_ERROR**

Buffer パラメーターが無効です (パラメーター・アドレスが無効、またはバッファーが完全にアク セス可能ではない)。

# **MQRC\_BUFFER\_LENGTH\_ERROR**

バッファー長が無効です。

**MQRC\_HBAG\_ERROR**

バッグ・ハンドルが無効です。

#### **MQRC\_INCONSISTENT\_ITEM\_TYPE**

セレクターのこのオカレンスのデータ型が最初のオカレンスのデータ型と異なります。

#### **MQRC\_SELECTOR\_OUT\_OF\_RANGE**

呼び出しの有効範囲内にセレクターがありません。

# **MQRC\_STORAGE\_NOT\_AVAILABLE**

ストレージが不足しています。

# **MQRC\_SYSTEM\_BAG\_NOT\_ALTERABLE** システム・バッグを変更または削除できません。

# **mqAddByteString の使用上の注意**

- 1. 指定したセレクターのあるデータ項目が既にバッグに入っている場合、そのセレクターの追加インスタ ンスがバッグの末尾に追加されます。 新しいインスタンスは既存のインスタンスに隣接しているとは 限りません。
- 2. この呼び出しは、バッグにシステム・セレクターを追加するためには使用できません。

# **mqAddByteString の C 言語での呼び出し**

mqAddByteString (hBag, Selector, BufferLength, Buffer, &CompCode, &Reason);

パラメーターを次のように宣言します。

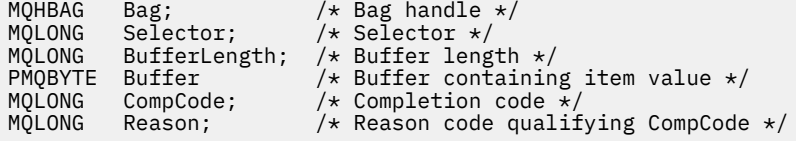

# **mqAddByteString の Visual Basic での呼び出し**

(Windows でのみサポートされます。)

mqAddByteString Bag, Selector, BufferLength, Buffer, CompCode, Reason

パラメーターを次のように宣言します。

Dim Bag As Long 'Bag handle' Dim Selector As Long 'Selector' Dim BufferLength As Long 'Buffer length' Dim Buffer As Byte 'Buffer containing item value'<br>Dim CompCode As Long 'Completion code' Dim CompCode As Long 'Completion code' Dim Reason As Long 'Reason code qualifying CompCode'

# **mqAddByteStringFilter**

mqAddByteStringFilter 呼び出しは、ユーザー・セレクターによって識別されたバイト・ストリング・フィ ルターを、指定されたバッグの末尾に 追加します。

# **mqAddByteStringFilter の構文**

**mqAddByteString フィルター** *(Bag, Selector, BufferLength, Buffer, Operator, CompCode, Reason)*

# **mqAddByteStringFilter のパラメーター**

## **Bag (MQHBAG) - 入力**

変更するバッグのハンドル。

この値は、システム・バッグのハンドルではなく、ユーザーによって作成されたバッグのハンドルで な ければなりません。 指定した値がシステム・バッグに関係している場合は、 MQRC\_SYSTEM\_BAG\_NOT\_ALTERABLE が返されます。

#### **Selector (MQLONG) - 入力**

バッグに追加する項目を判別するセレクター。

セレクターがゼロより小さい場合 (つまりシステム・セレクターである場合) は、 MQRC\_SELECTOR\_OUT\_OF\_RANGE が返されます。

セレクターがゼロ以上 (つまりユーザー・セレクターである場合) で、バッグが MQCBO\_CHECK\_SELECTORS オプションを使用して、または 管理バッグ (MQCBO\_ADMIN\_BAG) とし て作成されていた場合、そのセレクターは MQBA\_FIRST から MQBA\_LAST の範囲内になければなりま せん。 セレクターが正しい範囲内にない場合は、MQRC\_SELECTOR\_OUT\_OF\_RANGE が返されます。

MQCBO\_CHECK\_SELECTORS が指定されていない場合、セレクターはゼロ以上の任意の値にすることが できます。

既にバッグの中にあるセレクターの 2 番目以降のオカレンスが呼び出しによって作成される場合、この オカレンスのデータ型は最初のオカレンスのデータ型と同じでなければなりません。 データ型が同じ でない場合、結果として MQRC\_INCONSISTENT\_ITEM\_TYPE が返されます。

## **BufferLength (MQLONG) - 入力**

**Buffer** パラメーターに含まれている条件バイト・ストリングの長さ (バイト単位)。 値はゼロ以上でな ければなりません。

## **Buffer (MQBYTE x BufferLength) - 入力**

条件バイト・ストリングが入っているバッファー。

長さは、**BufferLength** パラメーターで指定します。 **BufferLength** にゼロを指定すると、ヌル・ポ インターが **Buffer** パラメーターのアドレスに指定されます。 それ以外のケースでは、有効な (ヌル以 外の) アドレスを **Buffer** パラメーターに指定しなければなりません。

## **Operator (MQLONG) - 入力**

バッグに入れるバイト・ストリング・フィルター演算子。 有効な演算子は MQCFOP\_\* の形式をとりま す。

# **CompCode (MQLONG) - 出力**

完了コード

**Reason (MQLONG) - 出力**

*CompCode* を限定する理由コード。

エラー状態を示す次の理由コードが、mqAddByteStringFilter 呼び出しから返されます。

**MQRC\_BUFFER\_ERROR**

Buffer パラメーターが無効です (パラメーター・アドレスが無効であるか、またはバッファーにア クセスできません)。

**MQRC\_BUFFER\_LENGTH\_ERROR**

バッファー長が無効です。

**MQRC\_FILTER\_OPERATOR\_ERROR**

フィルター演算子が無効です。

**MQRC\_HBAG\_ERROR**

バッグ・ハンドルが無効です。

**MQRC\_INCONSISTENT\_ITEM\_TYPE**

セレクターのこのオカレンスのデータ型が最初のオカレンスのデータ型と異なります。

**MQRC\_SELECTOR\_OUT\_OF\_RANGE**

呼び出しの有効範囲内にセレクターがありません。

**MQRC\_STORAGE\_NOT\_AVAILABLE**

ストレージが不足しています。

**MQRC\_SYSTEM\_BAG\_NOT\_ALTERABLE** システム・バッグを変更または削除できません。

# **mqAddByteStringFilter の使用上の注意**

- 1. 指定したセレクターのあるデータ項目が既にバッグに入っている場合、そのセレクターの追加インスタ ンスがバッグの末尾に追加されます。 新しいインスタンスは既存のインスタンスに隣接しているとは 限りません。
- 2. この呼び出しは、バッグにシステム・セレクターを追加するためには使用できません。

# **mqAddByteStringFilter の C 言語での呼び出し**

mqAddByteStringFilter (hBag, Selector, BufferLength, Buffer, Operator, &CompCode, &Reason);

パラメーターを次のように宣言します。

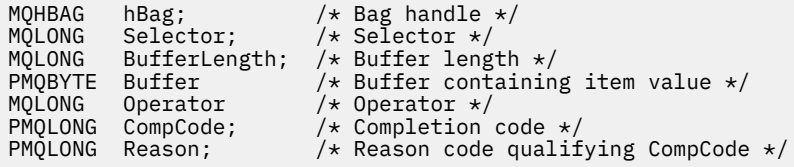

# **mqAddByteStringFilter の Visual Basic での呼び出し**

(Windows でのみサポートされます。)

mqAddByteStringFilter Bag, Selector, BufferLength, Buffer, Operator, CompCode, Reason

パラメーターを次のように宣言します。

Dim Bag As Long 'Bag handle' Dim Selector As Long 'Selector'

Dim BufferLength As Long 'Buffer length' Dim Buffer As String 'Buffer containing item value' Dim Operator As Long 'Operator' Dim Operator As Long 'Operator'<br>Dim CompCode As Long 'Completion code' Dim Reason As Long 'Reason code qualifying CompCode'

# **mqAddInquiry**

mqAddInquiry 呼び出しは、管理バッグでのみ使用できます。 この呼び出しは特に、管理を目的としてい ます。

mqAddInquiry 呼び出しは、セレクターを管理バッグに追加します。 このセレクターは、PCF INQUIRE コ マンドによって返される IBM MQ オブジェクト属性を参照します。 この呼び出しで指定した **Selector** パラメーターの値は、セレクター値 MQIACF\_INQUIRY を持つデータ項目の値としてバッグの末尾に追加さ れます。

# **mqAddInquiry の構文**

**mqAddInquiry** *(Bag, Selector, CompCode, Reason)*

# **mqAddInquiry のパラメーター**

**Bag (MQHBAG) - 入力**

バッグ・ハンドル。

バッグは管理バッグでなければなりません。 つまり、バッグは mqCreateBag 呼び出しで MOCBO ADMIN BAG オプションを使用して作成されていなければなりません。 バッグがこれ以外の 方法で作成されている場合は、MQRC\_BAG\_WRONG\_TYPE が返されます。

# **Selector (MQLONG) - 入力**

適切な INQUIRE 管理コマンドによって返される IBM MQ オブジェクト属性のセレクター。

## **CompCode (MQLONG) - 出力**

完了コード

# **Reason (MQLONG) - 出力**

*CompCode* を限定する理由コード。

次の理由コードは、mqAddInquiry 呼び出しから返されるエラー状況を示します。

## **MQRC\_BAG\_WRONG\_TYPE**

バッグのタイプが意図する用途に合っていません。

## **MQRC\_HBAG\_ERROR**

バッグ・ハンドルが無効です。

## **MQRC\_SELECTOR\_OUT\_OF\_RANGE**

呼び出しの有効範囲内にセレクターがありません。

**MQRC\_STORAGE\_NOT\_AVAILABLE**

ストレージが不足しています。

# **MQRC\_SYSTEM\_BAG\_NOT\_ALTERABLE**

システム・バッグを変更または削除できません。

# **mqAddInquiry の使用上の注意**

- 1. 管理メッセージが生成されると、MQAI は mqExecute、mqPutBag、または mqBagToBuffer 呼び出しで 指定した Command 値に適した MQIACF\_\*\_ATTRS または MQIACH\_\*\_ATTRS セレクターにより整数リ ストを作成します。 次に MQAI は、mqAddInquiry 呼び出しで指定した属性セレクターの値を追加しま す。
- 2. mqExecute、mqPutBag、または mqBagToBuffer 呼び出しで指定した Command 値が MQAI によって認 識されない 場合は、MQRC\_INQUIRY\_COMMAND\_ERROR が返されます。 mqAddInquiry 呼び出しを使

用する代わりに、mqAddInteger 呼び出しと共に適切な MQIACF\_\*\_ATTRS セレクターまたは MQIACH\_\*\_ATTRS セレクター、および照会するセレクターの **ItemValue** パラメーターを使用するこ とによって、これを回避できます。

# **mqAddInquiry の C 言語での呼び出し**

mqAddInquiry (Bag, Selector, &CompCode, &Reason);

パラメーターを次のように宣言します。

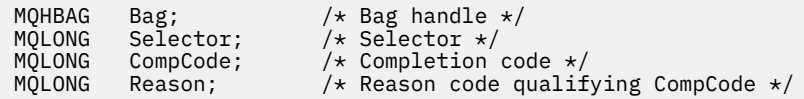

# **mqAddInquiry の Visual Basic での呼び出し**

(Windows でのみサポートされます。)

mqAddInquiry Bag, Selector, CompCode, Reason

パラメーターを次のように宣言します。

Dim Bag As Long 'Bag handle' Dim Selector As Long 'Selector' Dim CompCode As Long 'Completion code' Dim Reason As Long 'Reason code qualifying CompCode'

# **サポートされている INQUIRE コマンド・コード**

- MQCMD\_INQUIRE\_AUTH\_INFO
- MQCMD\_INQUIRE\_AUTH\_RECS
- MQCMD\_INQUIRE\_AUTH\_SERVICE
- MQCMD\_INQUIRE\_CHANNEL
- MQCMD\_INQUIRE\_CHANNEL\_STATUS
- MOCMD\_INQUIRE\_CLUSTER\_Q\_MGR
- MOCMD INQUIRE CONNECTION
- MQCMD\_INQUIRE\_LISTENER
- MQCMD\_INQUIRE\_LISTENER\_STATUS
- MQCMD\_INQUIRE\_NAMELIST
- MQCMD\_INQUIRE\_PROCESS
- MOCMD\_INQUIRE\_Q
- MQCMD\_INQUIRE\_Q\_MGR
- MQCMD\_INQUIRE\_Q\_MGR\_STATUS
- MQCMD\_INQUIRE\_Q\_STATUS
- MQCMD\_INQUIRE\_SECURITY

サポートされている INQUIRE コマンド・コードの使い方を示す例については、キューの照会および情報の 印刷 (amqsailq.c)を参照してください。

# **mqAddInteger**

mqAddInteger 呼び出しは、ユーザー・セレクターによって識別された整数項目を、指定されたバッグの末 尾に追加します。

# **mqAddInteger の構文**

**mqAdd 整数** *(Bag, Selector, ItemValue, CompCode, Reason)*

# **mqAddInteger のパラメーター**

## **Bag (MQHBAG) - 入力**

変更するバッグのハンドル。

これは、システム・バッグのハンドルではなく、ユーザーによって作成されたバッグのハンドルでなけ ればなりません。 指定した値がシステム・バッグと識別された場合は、 MQRC\_SYSTEM\_BAG\_NOT\_ALTERABLE が返されます。

#### **Selector (MQLONG)**

バッグに追加する項目を判別するセレクター。

セレクターがゼロより小さい場合 (つまりシステム・セレクターである場合) は、 MQRC\_SELECTOR\_OUT\_OF\_RANGE が返されます。

セレクターがゼロ以上 (つまりユーザー・セレクターである場合) で、バッグが MQCBO\_CHECK\_SELECTORS オプションを使用して、または 管理バッグ (MQCBO\_ADMIN\_BAG) とし て作成されていた場合、そのセレクターは MQIA\_FIRST から MQIA\_LAST の範囲内になければなりま せん。 範囲内にない場合は、MQRC\_SELECTOR\_OUT\_OF\_RANGE が返されます。

MQCBO\_CHECK\_SELECTORS が指定されていない場合、セレクターはゼロ以上のいずれかの値となりま す。

既にバッグの中にあるセレクターの 2 番目以降のオカレンスが呼び出しによって作成される場合、この オカレンスのデータ型は最初のオカレンスのデータ型と同じでなければなりません。 データ型が同じ でない場合、結果として MQRC\_INCONSISTENT\_ITEM\_TYPE が返されます。

## **ItemValue (MQLONG) - 入力**

バッグに入れる整数値。

#### **CompCode (MQLONG) - 出力**

完了コード

#### **Reason (MQLONG) - 出力**

*CompCode* を限定する理由コード。

次の理由コードは、mqAddInteger 呼び出しから返されるエラー状況を示します。

#### **MQRC\_HBAG\_ERROR**

バッグ・ハンドルが無効です。

#### **MQRC\_INCONSISTENT\_ITEM\_TYPE**

セレクターのこのオカレンスのデータ型が最初のオカレンスのデータ型と異なります。

## **MQRC\_SELECTOR\_OUT\_OF\_RANGE**

呼び出しの有効範囲内にセレクターがありません。

## **MQRC\_STORAGE\_NOT\_AVAILABLE**

ストレージが不足しています。

## **MQRC\_SYSTEM\_BAG\_NOT\_ALTERABLE**

システム・バッグを変更または削除できません。

## **mqAddInteger の使用上の注意**

- 1. 指定したセレクターのあるデータ項目が既にバッグに入っている場合、そのセレクターの追加インスタ ンスがバッグの末尾に追加されます。 新しいインスタンスは既存のインスタンスに隣接しているとは 限りません。
- 2. この呼び出しは、バッグにシステム・セレクターを追加するためには使用できません。

# **mqAddInteger の C 言語での呼び出し**

mqAddInteger (Bag, Selector, ItemValue, &CompCode, &Reason)

パラメーターを次のように宣言します。

MQHBAG Bag; /\* Bag handle \*/ MQLONG Selector; /\* Selector \*/ MQLONG ItemValue; /\* Integer value \*/ MQLONG CompCode; /\* Completion code \*/ MQLONG Reason;  $\frac{1}{x}$  Reason code qualifying CompCode  $\frac{x}{x}$ 

# **mqAddInteger の Visual Basic での呼び出し**

(Windows でのみサポートされます。)

mqAddInteger Bag, Selector, ItemValue, CompCode, Reason

パラメーターを次のように宣言します。

Dim Bag As Long 'Bag handle' Dim Selector As Long 'Selector' Dim ItemValue As Long 'Integer value' Dim CompCode As Long 'Completion code' Dim Reason As Long 'Reason code qualifying CompCode'

# **mqAddInteger64**

mqAddInteger64 呼び出しは、ユーザー・セレクターによって識別された 64 ビット整数項目を、指定され たバッグの末尾に追加します。

# **mqAddInteger64 の構文**

**mqAddInteger64** *(Bag, Selector, ItemValue, CompCode, Reason)*

# **mqAddInteger64 のパラメーター**

#### **Bag (MQHBAG) - 入力**

変更するバッグのハンドル。

これは、システム・バッグのハンドルではなく、ユーザーによって作成されたバッグのハンドルでなけ ればなりません。 指定した値がシステム・バッグと識別された場合は、 MQRC\_SYSTEM\_BAG\_NOT\_ALTERABLE が返されます。

### **Selector (MQLONG) - 入力**

バッグに追加する項目を判別するセレクター。

セレクターがゼロより小さい場合 (つまりシステム・セレクターである場合) は、 MQRC\_SELECTOR\_OUT\_OF\_RANGE が返されます。

セレクターがゼロ以上 (つまりユーザー・セレクターである場合) で、バッグが MOCBO CHECK SELECTORS オプションを使用して、または 管理バッグ (MQCBO ADMIN\_BAG) とし て作成されていた場合、そのセレクターは MQIA\_FIRST から MQIA\_LAST の範囲内になければなりま せん。 範囲内にない場合は、MQRC\_SELECTOR\_OUT\_OF\_RANGE が返されます。

MQCBO CHECK SELECTORS が指定されていない場合、セレクターはゼロ以上のいずれかの値となりま す。

既にバッグの中にあるセレクターの 2 番目以降のオカレンスが呼び出しによって作成される場合、この オカレンスのデータ型は最初のオカレンスのデータ型と同じでなければなりません。 データ型が同じ でない場合、結果として MQRC\_INCONSISTENT\_ITEM\_TYPE が返されます。

## **ItemValue (MQINT64) - 入力**

バッグに入れる 64 ビット整数値。

# **CompCode (MQLONG) - 出力**

完了コード

#### **Reason (MQLONG) - 出力**

*CompCode* を限定する理由コード。

次の理由コードは、mqAddInteger64 呼び出しから返されるエラー状態を示します。

**MQRC\_HBAG\_ERROR**

バッグ・ハンドルが無効です。

## **MQRC\_INCONSISTENT\_ITEM\_TYPE**

セレクターのこのオカレンスのデータ型が最初のオカレンスのデータ型と異なります。

#### **MQRC\_SELECTOR\_OUT\_OF\_RANGE**

呼び出しの有効範囲内にセレクターがありません。

#### **MQRC\_STORAGE\_NOT\_AVAILABLE**

ストレージが不足しています。

## **MQRC\_SYSTEM\_BAG\_NOT\_ALTERABLE**

システム・バッグを変更または削除できません。

# **mqAddInteger64 の使用上の注意**

- 1. 指定したセレクターのあるデータ項目が既にバッグに入っている場合、そのセレクターの追加インスタ ンスがバッグの末尾に追加されます。 新しいインスタンスは既存のインスタンスに隣接しているとは 限りません。
- 2. この呼び出しは、バッグにシステム・セレクターを追加するためには使用できません。

## **mqAddInteger64 の C 言語での呼び出し**

mqAddInteger64 (Bag, Selector, ItemValue, &CompCode, &Reason)

パラメーターを次のように宣言します。

MQHBAG Bag; /\* Bag handle \*/ MQLONG Selector; /\* Selector \*/ MQINT64 ItemValue; /\* Integer value \*/

# **mqAddInteger64 の Visual Basic での呼び出し**

(Windows でのみサポートされます。)

mqAddInteger64 Bag, Selector, ItemValue, CompCode, Reason

パラメーターを次のように宣言します。

```
Dim Bag         As Long 'Bag handle'<br>Dim Selector   As Long 'Selector'
Dim Selector As Long 'Selector'
Dim Item Value As Long 'Integer value'
Dim CompCode As Long 'Completion code'
Dim Reason As Long 'Reason code qualifying CompCode'
```
# **mqAddIntegerFilter**

mqAddIntegerFilter 呼び出しは、ユーザー・セレクターによって識別された整数フィルターを、指定され たバッグの末尾に追加します。

# **mqAddIntegerFilter の構文**

**mqAddIntegerFilter** *(Bag, Selector, ItemValue, Operator, CompCode, Reason)*

# **mqAddIntegerFilter のパラメーター**

**Bag (MQHBAG) - 入力**

変更するバッグのハンドル。

これは、システム・バッグのハンドルではなく、ユーザーによって作成されたバッグのハンドルでなけ ればなりません。 指定した値がシステム・バッグと識別された場合は、 MQRC\_SYSTEM\_BAG\_NOT\_ALTERABLE が返されます。

## **Selector (MQLONG) - 入力**

バッグに追加する項目を判別するセレクター。

セレクターがゼロより小さい場合 (つまりシステム・セレクターである場合) は、 MQRC\_SELECTOR\_OUT\_OF\_RANGE が返されます。

セレクターがゼロ以上 (つまりユーザー・セレクターである場合) で、バッグが MOCBO\_CHECK\_SELECTORS オプションを使用して、または 管理バッグ (MOCBO\_ADMIN\_BAG) とし て作成されていた場合、そのセレクターは MQIA\_FIRST から MQIA\_LAST の範囲内になければなりま せん。 範囲内にない場合は、MQRC\_SELECTOR\_OUT\_OF\_RANGE が返されます。

MQCBO\_CHECK\_SELECTORS が指定されていない場合、セレクターはゼロ以上のいずれかの値となりま す。

既にバッグの中にあるセレクターの 2 番目以降のオカレンスが呼び出しによって作成される場合、この オカレンスのデータ型は最初のオカレンスのデータ型と同じでなければなりません。 データ型が同じ でない場合、結果として MQRC\_INCONSISTENT\_ITEM\_TYPE が返されます。

## **ItemValue (MQLONG) - 入力**

バッグに入れる整数条件値。

## **Operator (MQLONG) - 入力**

バッグに入れる整数フィルター演算子。 有効な演算子は MQCFOP\_\* の形式をとります。

#### **CompCode (MQLONG) - 出力**

完了コード

## **Reason (MQLONG) - 出力**

*CompCode* を限定する理由コード。

次の理由コードは、mqAddIntegerFilter 呼び出しから返されるエラー状態を示します。

### **MQRC\_FILTER\_OPERATOR\_ERROR**

フィルター演算子が無効です。

# **MQRC\_HBAG\_ERROR**

バッグ・ハンドルが無効です。

## **MQRC\_INCONSISTENT\_ITEM\_TYPE**

セレクターのこのオカレンスのデータ型が最初のオカレンスのデータ型と異なります。

#### **MQRC\_SELECTOR\_OUT\_OF\_RANGE**

呼び出しの有効範囲内にセレクターがありません。

# **MQRC\_STORAGE\_NOT\_AVAILABLE**

ストレージが不足しています。

# **MQRC\_SYSTEM\_BAG\_NOT\_ALTERABLE**

システム・バッグを変更または削除できません。

# **mqAddIntegerFilter の使用上の注意**

- 1. 指定したセレクターのあるデータ項目が既にバッグに入っている場合、そのセレクターの追加インスタ ンスがバッグの末尾に追加されます。 新しいインスタンスは既存のインスタンスに隣接しているとは 限りません。
- 2. この呼び出しは、バッグにシステム・セレクターを追加するためには使用できません。

# **mqAddIntegerFilter の C 言語での呼び出し**

mqAddIntegerFilter (Bag, Selector, ItemValue, Operator, &CompCode, &Reason)

パラメーターを次のように宣言します。

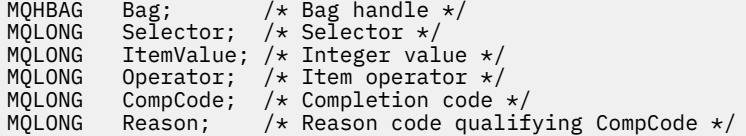

# **mqAddIntegerFilter の Visual Basic での呼び出し**

(Windows でのみサポートされます。)

mqAddIntegerFilter Bag, Selector, ItemValue, Operator, CompCode, Reason

パラメーターを次のように宣言します。

Dim Bag As Long 'Bag handle' Dim Selector As Long 'Selector' Dim ItemValue As Long 'Integer value' Dim Operator As Long 'Item Operator' Dim CompCode As Long 'Completion code' Dim Reason As Long 'Reason code qualifying CompCode'

# **mqAddString**

mqAddString 呼び出しは、ユーザー・セレクターによって識別された文字データ項目を、指定されたバッ グの末尾に追加します。

# **mqAddString の構文**

**mqAdd ストリング** *(Bag, Selector, BufferLength, Buffer, CompCode, Reason)*

# **mqAddString のパラメーター**

## **Bag (MQHBAG) - 入力**

変更するバッグのハンドル。

この値は、システム・バッグのハンドルではなく、ユーザーによって作成されたバッグのハンドルで な ければなりません。 指定した値がシステム・バッグに関係している場合は、 MQRC\_SYSTEM\_BAG\_NOT\_ALTERABLE が返されます。

## **Selector (MQLONG) - 入力**

バッグに追加する項目を判別するセレクター。

セレクターがゼロより小さい場合 (つまりシステム・セレクターである場合) は、 MQRC\_SELECTOR\_OUT\_OF\_RANGE が返されます。

セレクターがゼロ以上 (つまり、ユーザー・セレクターである場合) で、バッグが MOCBO CHECK SELECTORS オプションにより作成されるか、管理バッグ (MOCBO ADMIN\_BAG) とし て作成されていた場合、そのセレクターは MQCA\_FIRST から MQCA\_LAST の範囲内でなければなりま せん。 セレクターが正しい範囲内にない場合は、MQRC\_SELECTOR\_OUT\_OF\_RANGE が返されます。

MQCBO\_CHECK\_SELECTORS が指定されていない場合、セレクターはゼロ以上の任意の値にすることが できます。

既にバッグの中にあるセレクターの 2 番目以降のオカレンスが呼び出しによって作成される場合、この オカレンスのデータ型は最初のオカレンスのデータ型と同じでなければなりません。 データ型が同じ でない場合、結果として MQRC\_INCONSISTENT\_ITEM\_TYPE が返されます。

# **BufferLength (MQLONG) - 入力**

**Buffer** パラメーターに含まれるストリングの長さ (バイト)。 この値はゼロ以上であるか、あるいは特 殊値 MQBL\_NULL\_TERMINATED でなければなりません。

- MQBL\_NULL\_TERMINATED を指定すると、ストリングはそのなかで最初に検出されたヌルによって 区切られます。 ヌルはストリングの一部としてバッグに追加されません。
- MQBL\_NULL\_TERMINATED を指定しないと、ヌル文字がある場合でも *BufferLength* 文字がバッグ に挿入されます。 ヌル文字はストリングを区切りません。

# **Buffer (MQCHAR x BufferLength) - 入力**

文字ストリングを含むバッファー。

長さは、**BufferLength** パラメーターで指定します。 **BufferLength** にゼロを指定すると、ヌル・ポ インターが **Buffer** パラメーターのアドレスに指定されます。 それ以外のケースでは、有効な (ヌル以 外の) アドレスを **Buffer** パラメーターに指定しなければなりません。

## **CompCode (MQLONG) - 出力**

完了コード

# **Reason (MQLONG) - 出力**

*CompCode* を限定する理由コード。

エラー状況を示す次の理由コードが、mqAddString 呼び出しから返されます。

#### **MQRC\_BUFFER\_ERROR**

Buffer パラメーターが無効です (パラメーター・アドレスが無効、またはバッファーが完全にアク セス可能ではない)。

**MQRC\_BUFFER\_LENGTH\_ERROR** バッファー長が無効です。

## **MQRC\_CODED\_CHAR\_SET\_ID\_ERROR** バッグ CCSID が MQCCSI\_EMBEDDED です。

# **MQRC\_HBAG\_ERROR**

バッグ・ハンドルが無効です。

## **MQRC\_INCONSISTENT\_ITEM\_TYPE**

セレクターのこのオカレンスのデータ型が最初のオカレンスのデータ型と異なります。

#### **MQRC\_SELECTOR\_OUT\_OF\_RANGE**

呼び出しの有効範囲内にセレクターがありません。

### **MQRC\_STORAGE\_NOT\_AVAILABLE**

ストレージが不足しています。

## **MQRC\_SYSTEM\_BAG\_NOT\_ALTERABLE**

システム・バッグを変更または削除できません。

# **mqAddString の使用上の注意**

- 1. 指定したセレクターのあるデータ項目が既にバッグに入っている場合、そのセレクターの追加インスタ ンスがバッグの末尾に追加されます。 新しいインスタンスは既存のインスタンスに隣接しているとは 限りません。
- 2. この呼び出しは、バッグにシステム・セレクターを追加するためには使用できません。
- 3. このストリングに関連付けられたコード化文字セット ID は、バッグのカレント CCSID からコピーされ ます。

# **mqAddString の C 言語での呼び出し**

mqAddString (hBag, Selector, BufferLength, Buffer, &CompCode, &Reason);

パラメーターを次のように宣言します。

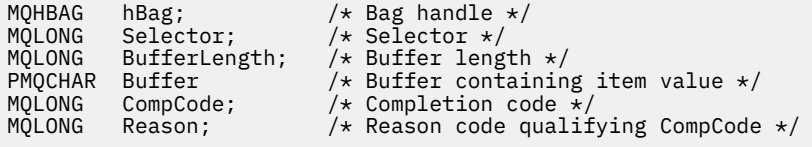

# **mqAddString の Visual Basic での呼び出し**

(Windows でのみサポートされます。)

mqAddString Bag, Selector, BufferLength, Buffer, CompCode, Reason

パラメーターを次のように宣言します。

Dim Bag As Long 'Bag handle' Dim Selector As Long 'Selector' Dim BufferLength As Long 'Buffer length' Dim Buffer <sup>As</sup> As String 'Buffer containing item value'

# **mqAddStringFilter**

mqAddStringFilter 呼び出しは、ユーザー・セレクターによって識別されたストリング・フィルターを、指 定されたバッグの末尾に追加します。

# **mqAddStringFilter の構文**

**mqAddStringFilter** *(Bag, Selector, BufferLength, Buffer, Operator, CompCode, Reason)*

# **mqAddStringFilter のパラメーター**

## **Bag (MQHBAG) - 入力**

変更するバッグのハンドル。

この値は、システム・バッグのハンドルではなく、ユーザーによって作成されたバッグのハンドルで な ければなりません。 指定した値がシステム・バッグに関係している場合は、 MQRC\_SYSTEM\_BAG\_NOT\_ALTERABLE が返されます。

## **Selector (MQLONG) - 入力**

バッグに追加する項目を判別するセレクター。

セレクターがゼロより小さい場合 (つまりシステム・セレクターである場合) は、 MQRC\_SELECTOR\_OUT\_OF\_RANGE が返されます。

セレクターがゼロ以上 (つまり、ユーザー・セレクターである場合) で、バッグが MQCBO CHECK SELECTORS オプションにより作成されるか、管理バッグ (MQCBO ADMIN\_BAG) とし て作成されていた場合、そのセレクターは MQCA\_FIRST から MQCA\_LAST の範囲内でなければなりま せん。 セレクターが正しい範囲内にない場合は、MQRC\_SELECTOR\_OUT\_OF\_RANGE が返されます。

MQCBO CHECK SELECTORS が指定されていない場合、セレクターはゼロ以上の任意の値にすることが できます。

既にバッグの中にあるセレクターの 2 番目以降のオカレンスが呼び出しによって作成される場合、この オカレンスのデータ型は最初のオカレンスのデータ型と同じでなければなりません。 データ型が同じ でない場合、結果として MQRC\_INCONSISTENT\_ITEM\_TYPE が返されます。

# **BufferLength (MQLONG) - 入力**

**Buffer** パラメーターに含まれる文字条件ストリングの長さ (バイト)。 この値はゼロ以上であるか、あ るいは特殊値 MQBL\_NULL\_TERMINATED でなければなりません。

- MQBL\_NULL\_TERMINATED を指定すると、ストリングはそのなかで最初に検出されたヌルによって 区切られます。 ヌルはストリングの一部としてバッグに追加されません。
- MQBL\_NULL\_TERMINATED を指定しないと、ヌル文字がある場合でも *BufferLength* 文字がバッグ に挿入されます。 ヌル文字はストリングを区切りません。

# **Buffer (MQCHAR x BufferLength) - 入力**

文字条件ストリングを含むバッファー。

長さは、**BufferLength** パラメーターで指定します。 **BufferLength** にゼロを指定すると、ヌル・ポ インターが **Buffer** パラメーターのアドレスに指定されます。 それ以外のケースでは、有効な (ヌル以 外の) アドレスを **Buffer** パラメーターに指定しなければなりません。

## **Operator (MQLONG) - 入力**

バッグに入れるストリング・フィルター演算子。 有効な演算子は MQCFOP\_\* の形式をとります。

## **CompCode (MQLONG) - 出力**

完了コード

## **Reason (MQLONG) - 出力**

*CompCode* を限定する理由コード。

エラー状態を示す次の理由コードが、mqAddStringFilter 呼び出しから返されます。

## **MQRC\_BUFFER\_ERROR**

Buffer パラメーターが無効です (パラメーター・アドレスが無効、またはバッファーが完全にアク セス可能ではない)。

# **MQRC\_BUFFER\_LENGTH\_ERROR**

バッファー長が無効です。

**MQRC\_CODED\_CHAR\_SET\_ID\_ERROR**

バッグ CCSID が MQCCSI\_EMBEDDED です。

## **MQRC\_FILTER\_OPERATOR\_ERROR**

フィルター演算子が無効です。

## **MQRC\_HBAG\_ERROR**

バッグ・ハンドルが無効です。

## **MQRC\_INCONSISTENT\_ITEM\_TYPE**

セレクターのこのオカレンスのデータ型が最初のオカレンスのデータ型と異なります。

**MQRC\_SELECTOR\_OUT\_OF\_RANGE**

呼び出しの有効範囲内にセレクターがありません。

# **MQRC\_STORAGE\_NOT\_AVAILABLE**

ストレージが不足しています。

## **MQRC\_SYSTEM\_BAG\_NOT\_ALTERABLE** システム・バッグを変更または削除できません。

# **mqAddStringFilter の使用上の注意**

- 1. 指定したセレクターのあるデータ項目が既にバッグに入っている場合、そのセレクターの追加インスタ ンスがバッグの末尾に追加されます。 新しいインスタンスは既存のインスタンスに隣接しているとは 限りません。
- 2. この呼び出しは、バッグにシステム・セレクターを追加するためには使用できません。
- 3. このストリングに関連付けられたコード化文字セット ID は、バッグのカレント CCSID からコピーされ ます。

# **mqAddStringFilter の C 言語での呼び出し**

mqAddStringFilter (hBag, Selector, BufferLength, Buffer, &CompCode, &Reason);

パラメーターを次のように宣言します。

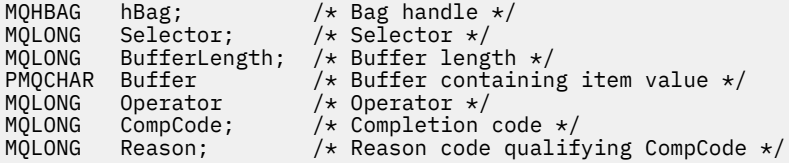

# **mqAddStringFilter の Visual Basic での呼び出し**

(Windows でのみサポートされます。)

mqAddStringFilter Bag, Selector, BufferLength, Buffer, Operator, CompCode, Reason

パラメーターを次のように宣言します。

Dim Bag As Long 'Bag handle' Dim Selector As Long 'Selector' Dim BufferLength As Long 'Buffer length' Dim Buffer As String 'Buffer containing item value' Dim Operator As Long 'Item operator' Dim CompCode As Long 'Completion code' Dim Reason As Long 'Reason code qualifying CompCode'

# **mqBagToBuffer**

mqBagToBuffer 呼び出しは、システムに提供されたバッファーでバッグを PCF メッセージに変換します。

# **mqBagToBuffer の構文**

**mqBagToBuffer** *(OptionsBag, DataBag, BufferLength, Buffer, DataLength, CompCode, Reason)*

# **mqBagToBuffer のパラメーター**

## **OptionsBag (MQHBAG) - 入力**

呼び出しの処理を制御するオプションを含むバッグのハンドル。 これは、予約パラメーターです。こ の値は MQHB\_NONE でなければなりません。

### **DataBag (MQHBAG) - 入力**

変換するバッグのハンドル。

バッグに管理メッセージが含まれていて、mqAddInquiry を使用して値がバッグに挿入されている場 合、MQIASY\_COMMAND データ項目の値は MQAI によって認識される INQUIRE コマンドでなければな りません。 そうでない場合は、MQRC\_INQUIRY\_COMMAND\_ERROR が返されます。

バッグにネストされたシステム・バッグが含まれている場合は、 MQRC\_NESTED\_BAG\_NOT\_SUPPORTED が返されます。

## **BufferLength (MQLONG) - 入力**

システムに提供されたバッファーの長さ (バイト)。

バッファーが小さすぎて、生成されたメッセージを収容できない場合は、 MQRC\_BUFFER\_LENGTH\_ERROR が返されます。

#### **Buffer (MQBYTE x BufferLength) - 出力**

メッセージを保持するバッファー。

#### **DataLength (MQLONG) - 出力**

バッグ全体を保持するのに必要なバッファーの長さ (バイト)。 バッファーの長さが不足している場合、 バッファーの内容は未定義になりますが、DataLength が返されます。

#### **CompCode (MQLONG) - 出力**

完了コード

## **Reason (MQLONG) - 出力**

*CompCode* を限定する理由コード。

エラー状況を示す次の理由コードが、mqBagToBuffer 呼び出しから返されます。

#### **MQRC\_BAG\_WRONG\_TYPE**

入力データ・バッグがグループ・バッグです。

### **MQRC\_BUFFER\_ERROR**

**Buffer** パラメーターが無効です (パラメーター・アドレスが無効であるか、あるいはバッファーに アクセスできません)。

### **MQRC\_BUFFER\_LENGTH\_ERROR**

バッファー長が無効であるか、あるいはバッファーが小さすぎます。 (必要な長さが *DataLength* で返されます。)

## **MQRC\_DATA\_LENGTH\_ERROR**

**DataLength** パラメーターが無効です (パラメーター・アドレスが無効)。

## **MQRC\_HBAG\_ERROR**

バッグ・ハンドルが無効です。

## **MQRC\_INQUIRY\_COMMAND\_ERROR**

mqAddInquiry が INQUIRE コマンドとして認識されないコマンド・コードで使用されました。

## **MQRC\_NESTED\_BAG\_NOT\_SUPPORTED**

入力データ・バッグに 1 つ以上のネストされたシステム・バッグが含まれています。

## **MQRC\_OPTIONS\_ERROR**

オプション・バッグにサポートされないデータ項目が含まれているか、あるいはサポートされてい るオプションに無効な値が含まれています。

#### **MQRC\_PARAMETER\_MISSING**

管理メッセージが、バッグの中にないパラメーターを必要としています。

**注 :** この理由コードは、MQCBO\_ADMIN\_BAG オプションまたは MQCBO\_REORDER\_AS\_REQUIRED オプションで作成されたバッグについてのみ出されます。

## **MQRC\_SELECTOR\_WRONG\_TYPE**

mqAddString または mqSetString を使用して MQIACF\_INQUIRY セレクターがバッグに追加されま した。

#### **MQRC\_STORAGE\_NOT\_AVAILABLE**

ストレージが不足しています。

# **mqBagToBuffer の使用上の注意**

- 1. PCF メッセージは、数値データに対して MOENC\_NATIVE をエンコードして生成されます。
- 2. BufferLength がゼロの場合、メッセージを保持するバッファーはヌルになります。 これは、 mqBagToBuffer 呼び出しを使用してバッグを変換するのに必要なバッファーのサイズを計算するのに 役立ちます。

# **mqBagToBuffer の C 言語での呼び出し**

mqBagToBuffer (OptionsBag, DataBag, BufferLength, Buffer, &DataLength, &CompCode, &Reason);

パラメーターを次のように宣言します。

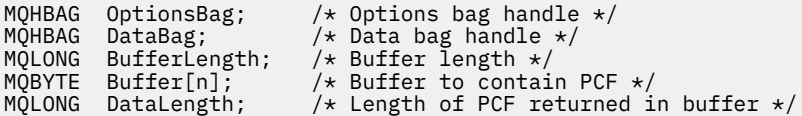

MQLONG CompCode; /\* Completion code \*/<br>MQLONG Reason; /\* Reason code qualii / $\star$  Reason code qualifying CompCode  $\star$ /

# **mqBagToBuffer の Visual Basic での呼び出し**

(Windows でのみサポートされます。)

mqBagToBuffer OptionsBag, DataBag, BufferLength, Buffer, DataLength, CompCode, Reason

パラメーターを次のように宣言します。

Dim OptionsBag As Long 'Options bag handle' Dim DataBag As Long 'Data bag handle' Dim BufferLength As Long 'Buffer length' Dim Buffer As Long 'Buffer to contain PCF' Dim DataLength As Long 'Length of PCF returned in buffer' Dim CompCode As Long 'Completion code' Dim Reason As Long 'Reason code qualifying CompCode'

# **mqBufferToBag**

mqBufferToBag 呼び出しは、システムに提供されたバッファーをバッグ形式に変換します。

# **mqBufferToBag の構文**

**mqBufferToBag** *(OptionsBag, BufferLength, Buffer, DataBag, CompCode, Reason)*

# **mqBufferToBag のパラメーター**

#### **OptionsBag (MQHBAG) - 入力**

呼び出しの処理を制御するオプションを含むバッグのハンドル。 これは、予約パラメーターです。こ の値は MQHB\_NONE でなければなりません。

# **BufferLength (MQLONG) - 入力**

バッファーの長さ (バイト)。

## **Buffer (MQBYTE x** *BufferLength***) - 入力**

変換するメッセージを含むバッファーへのポインター。

#### **Databag (MQHBAG) - 入出力**

メッセージを受信するバッグのハンドル。 MQAI は、メッセージをバッグに入れる前にそのバッグで mqClearBag 呼び出しを行います。

#### **CompCode (MQLONG) - 出力**

完了コード

## **Reason (MQLONG) - 出力**

*CompCode* を限定する理由コード。

エラー状況を示す次の理由コードが、mqBufferToBag 呼び出しから返されます。

#### **MQRC\_BAG\_CONVERSION\_ERROR**

データをバッグに変換できませんでした。 これは、問題と共にバッグに変換するデータの形式を示 します (例えば、メッセージが有効な PCF でない)。

## **MQRC\_BUFFER\_ERROR**

Buffer パラメーターが無効です (パラメーター・アドレスが無効であるか、またはバッファーにア クセスできません)。

#### **MQRC\_BUFFER\_LENGTH\_ERROR**

バッファー長が無効です。

#### **MQRC\_HBAG\_ERROR**

バッグ・ハンドルが無効です。

## **MQRC\_INCONSISTENT\_ITEM\_TYPE**

セレクターの 2 番目のオカレンスのデータ型が最初のオカレンスのデータ型と異なります。

#### **MQRC\_OPTIONS\_ERROR**

オプション・バッグにサポートされないデータ項目が含まれているか、あるいはサポートされてい るオプションに無効な値が含まれています。

#### **MQRC\_SELECTOR\_OUT\_OF\_RANGE**

呼び出しの有効範囲内にセレクターがありません。

#### **MQRC\_STORAGE\_NOT\_AVAILABLE**

ストレージが不足しています。

#### **MQRC\_SYSTEM\_BAG\_NOT\_ALTERABLE**

システム・バッグを変更または削除できません。

# **mqBufferToBag の使用上の注意**

バッファーに有効な PCF メッセージが含まれていなければなりません。 バッファーでの数値データのエ ンコード方式は、MQENC\_NATIVE でなければなりません。

バッグのコード化文字セット ID は、この呼び出しによって変更されません。

## **mqBufferToBag の C 言語での呼び出し**

mqBufferToBag (OptionsBag, BufferLength, Buffer, DataBag, &CompCode, &Reason);

パラメーターを次のように宣言します。

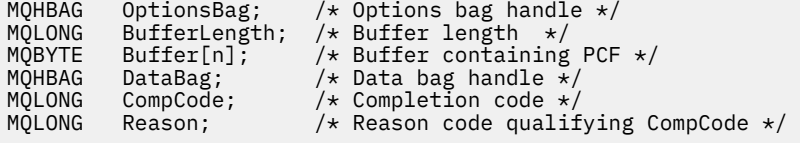

# **mqBufferToBag の Visual Basic での呼び出し**

(Windows でのみサポートされます。)

mqBufferToBag OptionsBag, BufferLength, Buffer, DataBag, CompCode, Reason

パラメーターを次のように宣言します。

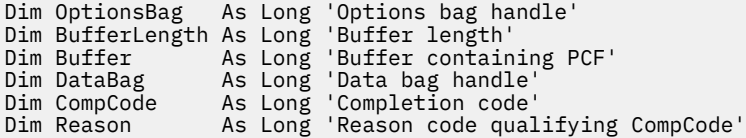

# **mqClearBag**

mqClearBag 呼び出しは、バッグからすべてのユーザー項目を削除し、システム項目をその初期値にリセッ トします。

# **mqClearBag の構文**

**mqClearBag** *(Bag, CompCode, Reason)*

# **mqClearBag のパラメーター**

#### **Bag (MQHBAG) - 入力**

クリアするバッグのハンドル。 これは、システム・バッグのハンドルではなく、ユーザーによって作 成されたバッグのハンドルでなければなりません。 システム・バッグのハンドルを指定した場合は、 MQRC\_SYSTEM\_BAG\_NOT\_ALTERABLE が返されます。

#### **CompCode (MQLONG) - 出力**

完了コード

## **Reason (MQLONG) - 出力**

*CompCode* を限定する理由コード。

エラー状態を示す次の理由コードが、mqClearBag 呼び出しから返されることがあります。

#### **MQRC\_HBAG\_ERROR**

バッグ・ハンドルが無効です。

## **MQRC\_SYSTEM\_BAG\_NOT\_ALTERABLE**

システム・バッグを変更または削除できません。

# **mqClearBag の使用上の注意**

1. バッグにシステム・バッグが含まれている場合、それらのバッグも削除されます。

2. この呼び出しを使用して、システム・バッグをクリアすることはできません。

# **mqClearBag の C 言語での呼び出し**

mqClearBag (Bag, &CompCode, &Reason);

パラメーターを次のように宣言します。

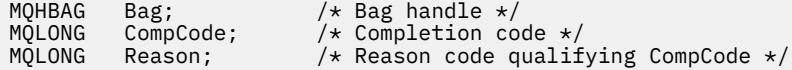

# **mqClearBag の Visual Basic での呼び出し**

(Windows でのみサポートされます。)

mqClearBag Bag, CompCode, Reason

パラメーターを次のように宣言します。

Dim Bag As Long 'Bag handle' Dim CompCode As Long 'Completion code' Dim Reason As Long 'Reason code qualifying CompCode'

# **mqCountItems**

mqCountItems 呼び出しは、特定の同じセレクターを持つバッグに格納されているユーザー項目、システ ム項目、またはその両方のオカレンス数を 返します。

# **mqCountItems の構文**

**mqCount 個の項目** *(Bag, Selector, ItemCount, CompCode, Reason)*

# **mqCountItems のパラメーター**

## **Bag (MQHBAG) - 入力**

項目がカウントされるバッグのハンドル。 これは、ユーザー・バッグまたはシステム・バッグのいず れかです。

## **Selector (MQLONG) - 入力**

カウントするデータ項目のセレクター。

セレクターがゼロより小さい場合 (つまりシステム・セレクターである場合)、そのセレクターは MQAI でサポートされているものでなければなりません。 サポートされていない場合は、 MQRC SELECTOR NOT SUPPORTED が返されます。

指定されたセレクターがバッグにない場合、呼び出しが継続され、*ItemCount* にゼロが返されます。

*Selector* には、下記の特殊値を指定できます。

## **MQSEL\_ALL\_SELECTORS**

すべてのユーザー項目とシステム項目がカウントされます。

### **MQSEL\_ALL\_USER\_SELECTORS**

カウントするすべてのユーザー項目。 システム項目はこのカウントから除外されます。

## **MQSEL\_ALL\_SYSTEM\_SELECTORS**

カウントするすべてのシステム項目。 ユーザー項目はこのカウントから除外されます。

#### **ItemCount (MQLONG) - 出力**

バッグ内の指定されたタイプの項目の数 (ゼロの場合もあります)。

#### **CompCode (MQLONG) - 出力**

完了コード

#### **Reason (MQLONG) - 出力**

*CompCode* を限定する理由コード。

エラー状況を示す次の理由コードが、mqCountItems 呼び出しから返されます。

#### **MQRC\_HBAG\_ERROR**

バッグ・ハンドルが無効です。

# **MQRC\_ITEM\_COUNT\_ERROR**

**ItemCount** パラメーターが無効です (パラメーター・アドレスが無効)。

#### **MQRC\_SELECTOR\_NOT\_SUPPORTED**

指定されたシステム・セレクターは、MQAI によってサポートされていません。

### **MQRC\_SELECTOR\_OUT\_OF\_RANGE**

呼び出しの有効範囲内にセレクターがありません。

# **mqCountItems の使用上の注意**

この呼び出しは、バッグにある固有のセレクター数ではなく、データ項目数をカウントします。 1 つのセ レクターは複数回出現する可能性があるため、バッグ内の固有のセレクターのほうがデータ項目より少な い場合があります。

# **mqCountItems の C 言語での呼び出し**

mqCountItems (Bag, Selector, &ItemCount, &CompCode, &Reason);

パラメーターを次のように宣言します。

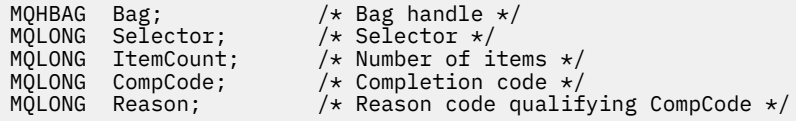

# **mqCountItems の Visual Basic での呼び出し**

(Windows でのみサポートされます。)

mqCountItems Bag, Selector, ItemCount, CompCode, Reason

パラメーターを次のように宣言します。

Dim Bag; As Long 'Bag handle' Dim Selector As Long 'Selector' Dim ItemCount As Long 'Number of items' Dim CompCode As Long 'Completion code' Dim Reason As Long 'Reason code qualifying CompCode'

# **mqCreateBag**

mqCreateBag 呼び出しは、バッグを新規に作成します。

# **mqCreateBag の構文**

**mqCreateBag** *(Options, Bag, CompCode, Reason)*

# **mqCreateBag のパラメーター**

```
Options (MQLONG) - 入力
  バッグを作成するためのオプション。
```
有効な値は、以下のとおりです。

## **MQCBO\_ADMIN\_BAG**

バッグが IBM MQ オブジェクトを管理するためのものであることを指定します。 MQCBO\_ADMIN\_BAG は、MQCBO\_LIST\_FORM\_ALLOWED、 MQCBO\_REORDER\_AS\_REQUIRED、 および MQCBO\_CHECK\_SELECTORS の各オプションを自動的に暗黙設定します。

管理バッグは、MQIASY\_TYPE システム項目を MQCFT\_COMMAND に設定して作成されます。

## **MQCBO\_COMMAND\_BAG**

バッグがコマンド・バッグであることを示します。 MQCBO\_COMMAND\_BAG は管理バッグ (MQCBO\_ADMIN\_BAG) の代わりとなるもので、両方とも指定した場合は MQRC\_OPTIONS\_ERROR が返されます。

バッグを作成するときに MQIASY\_TYPE システム項目の値を MQCFT\_COMMAND に設定する場合 を除いて、コマンド・バッグはユーザー・バッグと同様に処理されます。

コマンド・バッグはオブジェクトを管理するためにも作成されますが、管理バッグのように管理メ ッセージをコマンド・サーバーに送るためには使用されません。 バッグ・オプションはデフォルト 値として次の値をとります。

- MOCBO LIST FORM INHIBITIED
- MOCBO DO NOT REORDER
- MQCBO\_DO\_NOT\_CHECK\_SELECTORS

したがって、MQAI は、管理バッグのようには、データ項目の順序の変更もメッセージ内のリスト の作成も行いません。

## **MQCBO\_GROUP\_BAG**

バッグがグループ・バッグであることを指定します。 つまり、バッグはグループ化された項目のセ ットを保持するために使用されるということです。 グループ・バッグは、IBM MQ オブジェクトの 管理には使用できません。 バッグ・オプションはデフォルト値として次の値をとります。

- MQCBO\_LIST\_FORM\_ALLOWED
- MOCBO\_REORDER\_AS\_REQUIRED
- MQCBO\_DO\_NOT\_CHECK\_SELECTORS

このため MQAI は、データ項目の順序を変更したり、グループ化された項目のバッグ内にリストを 作成したりすることができます。

グループ・バッグは、MQIASY\_BAG\_OPTIONS と MQIASY\_CODED\_CHAR\_SET\_ID の 2 つのシステ ム・セレクターを使用して作成されます。

MOCBO\_CHECK\_SELECTORS が指定されたバッグ内でグループ・バッグがネストされる場合、ネス トされるグループ・バッグのセレクターは、グループ・バッグの作成時に MOCBO CHECK SELECTORS が指定されたかどうかをその時点で検査します。

#### **MQCBO\_USER\_BAG**

バッグがユーザー・バッグであることを指定します。 MQCBO\_USER\_BAG は、デフォルトのバッ グ・タイプ・オプションです。 ユーザー・バッグは IBM MQ オブジェクトの 管理にも使用できま すが、MOCBO\_LIST\_FORM\_ALLOWED オプションおよび MOCBO\_REORDER\_AS\_REQUIRED オプ ションを指定して 管理メッセージが正しく生成されるようにする必要があります。

ユーザー・バッグは、MOIASY TYPE システム項目を MOCFT USER に指定して作成されます。

ユーザー・バッグの場合、次のうちの 1 つまたは複数のオプションを指定することができます。

#### **MQCBO\_LIST\_FORM\_ALLOWED**

バッグ内に同じセレクターのオカレンスが隣接して複数ある場合に、MQAI が送信するメッセー ジに短縮されたリスト形式を使用できるように指定します。 ただし、このオプションが使用さ れている場合は、項目を再配列できません。 したがって、そのセレクターの複数のオカレンス がバッグ内で隣接していなくて MQCBO\_REORDER\_AS\_REQUIRED が指定されていない場合、 MQAI は特定のセレクターに対してそのリスト形式を使用することはできません。

データ項目が文字ストリングである場合、リスト形式に短縮するためには、これらのストリン グが同じ文字セット ID と同じセレクターを持っていなければなりません。 リスト形式を使用 すると、短ストリングには長ストリングと同じ長さになるようにブランクが埋め込まれます。

送信するメッセージが管理メッセージで MQCBO\_ADMIN\_BAG が指定されていない場合は、こ のオプションを必ず指定してください。

**注 :** MQCBO\_LIST\_FORM\_ALLOWED によって、MQAI がリスト形式を確実に使用するという暗 黙設定は行われません。 MQAI はリスト形式の使用についての決定を行う際にさまざまな要素 を検討します。

### **MQCBO\_LIST\_FORM\_INHIBITED**

バッグ内に同じセレクターのオカレンスが隣接して複数ある場合でも、MQAI が送信されるメッ セージにリスト形式を使用できないように指定します。 MQCBO LIST FORM\_INHIBITED は デフォルトのリスト形式オプションです。

#### **MQCBO\_REORDER\_AS\_REQUIRED**

MQAI が送信されたメッセージのデータ項目の順序を変更できるように指定します。 このオプ ションは、送信バッグでは項目の順序に影響しません。

このオプションは、どんな順序で項目をデータ・バッグに挿入してもよいことを意味していま す。 つまり、MQAI は必要に応じてこれらの項目の順序を変更できるので、PCF メッセージに 表示される順序で項目を挿入する必要はないということです。

メッセージがユーザー・メッセージである場合、受信バッグ内の項目の順序はメッセージ内の 項目の順序と同じになります。 この順序は、送信バッグ内の項目の順序とは異なっている可能 性があります。

メッセージが管理メッセージである場合、受信バッグ内の項目の順序は受信したメッセージに よって決まります。

送信するメッセージが管理メッセージで MQCBO\_ADMIN が指定されていない場合に、このオプ ションを必ず指定してください。

## **MQCBO\_DO\_NOT\_REORDER**

MQAI が送信されたメッセージのデータ項目の順序を変更できないように指定します。 送信さ れたメッセージと受信バッグの両方に送信バッグの 場合と同じ順序で項目が含まれます。 こ のオプションは、デフォルトの順序付けオプションです。

## **MQCBO\_CHECK\_SELECTORS**

ユーザー・セレクター (ゼロ以上のセレクター) を検査して、mqAddInteger、 mqAddInteger64、mqAddIntegerFilter、mqAddString、mqAddStringFilter、 mqAddByteString、mqAddByteStringFilter、mqSetInteger、mqSetInteger64、 mqSetIntegerFilter、mqSetString、mqSetStringFilter、mqSetByteString、または mqSetByteStringFilter 呼び出しで暗黙指定されるデータ型とセレクターが整合していることを 確認するように指定します。

- 整数、64 ビット整数、および整数フィルター呼び出しの場合、セレクターは MQIA\_FIRST か ら MQIA\_LAST の範囲内になければなりません。
- ストリングおよびストリング・フィルター呼び出しの場合、セレクターは MQCA\_FIRST から MQCA\_LAST の範囲になければなりません。
- バイト・ストリングおよびバイト・ストリング・フィルター呼び出しの場合、セレクターは MOBA FIRST から MOBA LAST の範囲になければなりません。
- グループ・バッグ呼び出しの場合、セレクターは MQGA\_FIRST から MQGA\_LAST の範囲にな ければなりません。
- ハンドル呼び出しの場合、セレクターは MQHA\_FIRST から MQHA\_LAST の範囲になければな りません。

セレクターが有効な範囲外にあると、呼び出しは失敗します。 システム・セレクター (ゼロよ り小さいセレクター) は常にチェックされ、システム・セレクターを指定する場合には、MQAI でサポートしているセレクターでなければなりません。

#### **MQCBO\_DO\_NOT\_CHECK\_SELECTORS**

ユーザー・セレクター (ゼロ以上のセレクター) をチェックしないように指定します。 ゼロまた は正のセレクターであればどのセレクターをも、どの呼び出しに対しても使用できるようにな ります。 このオプションは、デフォルトのセレクター・オプションです。 システム・セレクタ ー (ゼロより小さいセレクター) は常にチェックされます。

### **MQCBO\_NONE**

すべてのオプションが必ずデフォルト値を持つように指定します。 このオプションは、プログ ラムの文書化を支援するために提供されているもので、ゼロ以外の値を持つオプションでは指 定しないようにします。

次のリストは、デフォルト・オプション値をまとめたものです。

- MQCBO\_USER\_BAG
	- MQCBO\_LIST\_FORM\_INHIBITIED
	- MQCBO\_DO\_NOT\_REORDER
	- MQCBO\_DO\_NOT\_CHECK\_SELECTORS

#### **Bag (MQHBAG) - 出力**

呼び出しによって作成されるバッグのハンドル。

## **CompCode (MQLONG) - 出力**

完了コード

**Reason (MQLONG) - 出力**

*CompCode* を限定する理由コード。

エラー状況を示す次の理由コードが、mqCreateBag 呼び出しから返されます。

#### **MQRC\_HBAG\_ERROR**

バッグ・ハンドルが無効です (パラメーター・アドレスが無効であるか、パラメーター・ロケーシ ョンが読み取り専用となっています)。

#### **MQRC\_OPTIONS\_ERROR**

オプションが無効であるか、あるいは整合性がありません。

## **MQRC\_STORAGE\_NOT\_AVAILABLE**

ストレージが不足しています。

# **mqCreateBag の使用上の注意**

バッグを作成するために使用したオプションはすべて、そのバッグを作成するときにそのバッグ内のシス テム項目に含まれています。

# **mqCreateBag の C 言語での呼び出し**

mqCreateBag (Options, &Bag, &CompCode, &Reason);

パラメーターを次のように宣言します。

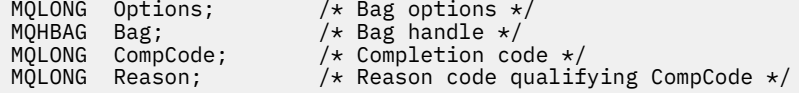

# **mqCreateBag の Visual Basic での呼び出し**

(Windows でのみサポートされます。)

mqCreateBag Options, Bag, CompCode, Reason

パラメーターを次のように宣言します。

Dim Options As Long 'Bag options' Dim Bag As Long 'Bag handle' Dim CompCode As Long 'Completion code' Dim Reason As Long 'Reason code qualifying CompCode'

# **mqDeleteBag**

mqDeleteBag 呼び出しは、指定されたバッグを削除します。

# **mqDeleteBag の構文**

**mqDeleteBag** *(Bag, CompCode, Reason)*

# **mqDeleteBag のパラメーター**

# **Bag (MQHBAG) - 入出力**

削除するバッグのハンドル。 これは、システム・バッグのハンドルではなく、ユーザーによって作成 されたバッグのハンドルでなければなりません。 システム・バッグのハンドルを指定した場合は、 MQRC\_SYSTEM\_BAG\_NOT\_DELETABLE が返されます。 このハンドルは MQHB\_UNUSABLE\_HBAG に リセットされます。

バッグにシステムによって生成されたバッグが含まれている場合、それらのバッグも削除されます。

# **CompCode (MQLONG) - 出力**

完了コード

## **Reason (MQLONG) - 出力**

*CompCode* を限定する理由コード。

エラー状況を示す次の理由コードが、mqDeleteBag 呼び出しから返されます。

## **MQRC\_HBAG\_ERROR**

バッグ・ハンドルが無効であるか、パラメーター・アドレスが無効であるか、またはパラメータ ー・ロケーションが読み取り専用になっています。

#### **MQRC\_SYSTEM\_BAG\_NOT\_DELETABLE**

システム・バッグは削除できません。

# **mqDeleteBag の使用上の注意**

1. mqCreateBag で作成したすべてのバッグを削除します。

2. ネストされたバッグは、それらを含むバッグが削除されると自動的に削除されます。

# **mqDeleteBag の C 言語での呼び出し**

mqDeleteBag (&Bag, CompCode, Reason);

パラメーターを次のように宣言します。

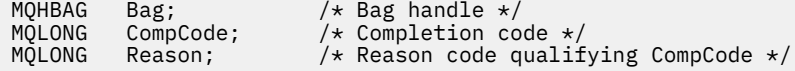

# **mqDeleteBag の Visual Basic での呼び出し**

(Windows でのみサポートされます。)

mqDeleteBag Bag, CompCode, Reason

パラメーターを次のように宣言します。

Dim Bag; As Long 'Bag handle' Dim CompCode As Long 'Completion code' Dim Reason As Long 'Reason code qualifying CompCode'

# **mqDeleteItem**

mqDeleteItem 呼び出しは、1 つ以上のユーザー項目をバッグから削除します。

# **mqDeleteItem の構文**

**mqDelete 項目** *(Bag, Selector, ItemIndex, CompCode, Reason)*

# **mqDeleteItem のパラメーター**

#### **Hbag (MQHBAG) - 入力**

変更するバッグのハンドル。

これは、システム・バッグのハンドルではなく、ユーザーによって作成されたバッグのハンドルでなけ ればなりません。 システム・バッグの場合は、MQRC\_SYSTEM\_BAG\_NOT\_ALTERABLE が返されます。

#### **Selector (MQLONG) - 入力**

削除するユーザー項目を識別するセレクター。

セレクターがゼロより小さい場合 (つまりシステム・セレクターである場合) は、 MQRC\_SELECTOR\_OUT\_OF\_RANGE が返されます。

次の特殊値が有効となります。

#### **MQSEL\_ANY\_SELECTOR**

削除する項目は **ItemIndex** パラメーターによって識別されるユーザー項目と、ユーザー項目とシ ステム項目の両方を含む項目セットに関係する索引です。

### **MQSEL\_ANY\_USER\_SELECTOR**

削除する項目は **ItemIndex** パラメーターによって識別されるユーザー項目と、ユーザー項目のセ ットに関係する索引です。

明示的セレクター値が指定されていても、そのセレクターがバッグの中にない場合、MQIND\_ALL が ItemIndex に指定されている場合は呼び出しが継続され、MQIND\_ALL が指定されていない場 合は、理由コード MQRC\_SELECTOR\_NOT\_PRESENT で異常終了します。

## **ItemIndex (MQLONG) - 入力**

削除するデータ項目の索引。

値はゼロ以上であるか、または次の特殊値のいずれかの値でなければなりません。

#### **MQIND\_NONE**

バッグ内にセレクターのオカレンスが 1 つだけでなければならないことを指定します。 複数のオ カレンスが存在する場合は、MORC\_SELECTOR\_NOT\_UNIOUE が返されます。 MOIND\_NONE をい ずれかの MQSEL\_XXX\_SELECTOR 値と共に指定した場合は、MQRC\_INDEX\_ERROR が返されます。

## **MQIND\_ALL**

バッグ内のセレクターのすべてのオカレンスを削除するように指定します。 MQIND\_ALL をいずれ かの MQSEL\_XXX\_SELECTOR 値と共に指定した場合は、MQRC\_INDEX\_ERROR が返されます。 セ レクターがバッグ内にないときに MQIND\_ALL を指定すると、呼び出しが継続されます。

MQSEL\_ANY\_SELECTOR を **Selector** パラメーターに指定する場合、**ItemIndex** パラメーターは ユーザー項目と システム項目の両方を含む項目セットに関係する索引であり、ゼロ以上でなければ なりません。 ItemIndex がシステム・セレクターを指定している場合は、 MQRC\_SYSTEM\_ITEM\_NOT\_DELETABLE が返されます。 MQSEL\_ANY\_USER\_SELECTOR を

**Selector** パラメーターに指定する場合、**ItemIndex** パラメーターはユーザー項目セットに 関係 する索引で、ゼロ以上でなければなりません。

明示的なセレクター値が指定されている場合、ItemIndex はセレクター値を持つ項目セットに関 係する 索引で、MQIND\_NONE、MQIND\_ALL、またはゼロ以上となります。

MQIND\_NONE や MQIND\_ALL ではなく明示的索引を指定した場合、その項目がバッグ内にないと、 MQRC\_INDEX\_NOT\_PRESENT が返されます。

## **CompCode (MQLONG) - 出力**

完了コード

# **Reason (MQLONG) - 出力**

*CompCode* を限定する理由コード。

エラー状況を示す次の理由コードが、mqDeleteItem 呼び出しから返されます。

#### **MQRC\_HBAG\_ERROR**

バッグ・ハンドルが無効です。

#### **MQRC\_INDEX\_ERROR**

MQIND\_NONE または MQIND\_ALL がいずれかの MQSEL\_ANY\_XXX\_SELECTOR 値と共に指定され ました。

## **MQRC\_INDEX\_NOT\_PRESENT**

指定された索引のある項目がバッグ内にありません。

## **MQRC\_SELECTOR\_NOT\_PRESENT**

指定されたセレクターを持つ項目はバッグ内に存在しません。

#### **MQRC\_SELECTOR\_NOT\_UNIQUE**

指定されたセレクターの複数のオカレンスがバッグ内にあるときに MQIND\_NONE が指定されまし た。

## **MQRC\_SELECTOR\_OUT\_OF\_RANGE**

呼び出しの有効範囲内にセレクターがありません。

## **MQRC\_STORAGE\_NOT\_AVAILABLE**

ストレージが不足しています。

#### **MQRC\_SYSTEM\_BAG\_NOT\_ALTERABLE**

システム・バッグが読み取り専用であるため、変更できません。

## **MQRC\_SYSTEM\_ITEM\_NOT\_DELETABLE**

システム項目が読み取り専用であるため、削除できません。

## **mqDeleteItem の使用上の注意**

- 1. 指定されたセレクターの 1 つのオカレンスだけを除去するか、または指定されたセレクターのすべての オカレンスを除去するかのいずれかです。
- 2. この呼び出しはバッグからシステム項目を除去することも、システム・バッグから項目を除去すること もできません。 ただしこの呼び出しはユーザー・バッグからシステム・バッグのハンドルを除去するこ とはできます。 この方法で、システム・バッグを削除することができます。

# **mqDeleteItem の C 言語での呼び出し**

mqDeleteItem (Bag, Selector, ItemIndex, &CompCode, &Reason)

パラメーターを次のように宣言します。

MQHBAG Hbag;  $/*$  Bag handle  $*/$ <br>MQLONG Selector;  $/*$  Selector  $*/$ MQLONG Selector; /\* Selector \*/  $\frac{1}{x}$  Index of the data item  $\star$ /

# **mqDeleteItem の Visual Basic での呼び出し**

(Windows でのみサポートされます。)

mqDeleteItem Bag, Selector, ItemIndex, CompCode, Reason

パラメーターを次のように宣言します。

Dim Bag As Long 'Bag handle' Dim Selector As Long 'Selector' Dim ItemIndex As Long 'Index of the data item' Dim CompCode As Long 'Completion code' Dim Reason As Long 'Reason code qualifying CompCode'

# **mqExecute**

mqExecute 呼び出しは、管理コマンド・メッセージを送信し、応答を待ちます (応答が予想される場合)。

# **mqExecute の構文**

**mqExecute** *(Hconn, Command, OptionsBag, AdminBag, ResponseBag, AdminQ, ResponseQ, CompCode, Reason)*

# **mqExecute のパラメーター**

**Hconn (MQHCONN) - 入力** MQI 接続ハンドル。

アプリケーション発行の先行する MQCONN 呼び出しによって返されます。

**Command (MQLONG) - 入力**

実行されるコマンド。

これは、MOCMD \* 値のいずれかになります。 値が mqExecute 呼び出しを保守する MOAI によって認 識されない値であっても、その値は受け入れられます。 ただし、値をバッグに挿入するために mqAddInquiry が使用された場合、**Command** パラメーターは MQAI によって認識される INQUIRE コマ ンドでなければなりません。 それ以外の場合は、MQRC\_INQUIRY\_COMMAND\_ERROR が返されます。

#### **OptionsBag (MQHBAG) - 入力**

呼び出しの操作に影響するオプションを含むバッグのハンドル。

これは、先行する mqCreateBag 呼び出しまたは次の特殊値によって返されるハンドルでなければなり ません。

### **MQHB\_NONE**

オプション・バッグがありません。 オプションはすべてデフォルト値をとります。

オプション・バッグ内には、このトピックにリストするオプションのみが存在します (他のデータ 項目がある場合は MQRC\_OPTIONS\_ERROR が返されます)。

バッグ内にない各オプションごとに適切なデフォルト値が使用されます。 次のようなオプション を指定できます。

#### **MQIACF\_WAIT\_INTERVAL**

このデータ項目は、MQAI がそれぞれの応答メッセージを待つ最大時間をミリ秒単位で指定します。 時間間隔は、ゼロ以上または特殊値 MQWI\_UNLIMITED でなければなりません。 デフォルトは 30 秒です。 mqExecute 呼び出しは、すべての応答メッセージを受け取ったとき、または予想された 応答メッセージを受け取らずに指定された待機間隔が経過したときに、完了します。

**注 :** この時間間隔は概算値です。

MOIACF\_WAIT\_INTERVAL データ項目のデータ型に誤りがある場合、オプション・バッグ内にその セレクターの複数のオカレンスがある場合、 データ項目の値が無効である場合のいずれかであれ ば、MQRC\_WAIT\_INTERVAL\_ERROR が返されます。

## **AdminBag (MQHBAG) - 入力**

発行する管理コマンドの詳細を含むバッグのハンドル。

バッグ内に入れられたすべてのユーザー項目は、送信される管理メッセージに挿入されます。 アプリ ケーションの責任によって、そのコマンドに有効なパラメーターのみがバッグに入れられます。

コマンド・バッグ内の MQIASY\_TYPE データ項目の値が MQCFT\_COMMAND でない場合は、 MQRC COMMAND TYPE ERROR が返されます。 バッグにネストされたシステム・バッグが含まれてい る場合は、MQRC\_NESTED\_BAG\_NOT\_SUPPORTED が返されます。

#### **ResponseBag (MQHBAG) - 入力**

応答メッセージが入れられるバッグのハンドル。

MQAI は、応答メッセージをバッグに入れる前にそのバッグで mqClearBag 呼び出しを行います。 応答 メッセージを取り出すために、セレクターの MQIACF\_CONVERT\_RESPONSE を指定できます。

各応答メッセージは別々のシステム・バッグに入れられ、それらのシステム・バッグのハンドルが応答 バッグに入れられます。 mqInquireBag 呼び出しと共にセレクター MQHA\_BAG\_HANDLE を使用して、 応答バッグ内のシステム・バッグのハンドルを判別します。 それらのバッグを照会してその内容を判 別することができます。

予想される応答メッセージの全部ではなく一部のみを受け取った場合は、MQRC\_NO\_MSG\_AVAILABLE と共に MQCC\_WARNING が返されます。 予想される応答メッセージを 1 つも受け取らなかった場合 は、MORC\_NO\_MSG\_AVAILABLE と共に MOCC\_FAILED が返されます。

グループ・バッグは、応答バッグとしては使用できません。

#### **AdminQ (MQHOBJ) - 入力**

管理メッセージが入れられるキューのオブジェクト・ハンドル。

このハンドルは、アプリケーション発行の先行する MQOPEN 呼び出しによって返されます。 このキュ ーは出力のためにオープンされていなければなりません。

以下の特殊値を指定できます。

#### **MQHO\_NONE**

管理メッセージを現在接続されているキュー・マネージャーに属する SYSTEM.ADMIN.COMMAND.QUEUE に入れるように指示します。 MQHO\_NONE が指定されると、 アプリケーションは MQOPEN を使用してキューをオープンする必要がなくなります。

#### **ResponseQ**

応答メッセージが入れられるキューのオブジェクト・ハンドル。

このハンドルは、アプリケーション発行の先行する MQOPEN 呼び出しによって返されます。 このキュ ーは入力および照会のためにオープンされていなければなりません。

以下の特殊値を指定できます。

#### **MQHO\_NONE**

応答メッセージを MQAI で自動的に作成された動的キューに入れるように指示します。 このキュ ーは SYSTEM.DEFAULT.MODEL.QUEUE をオープンすることによって作成されるため、特性が適切で なければなりません。 作成されたキューは呼び出しの間だけ存在し、mqExecute 呼び出しからの 終了時に MQAI によって削除されます。

#### **CompCode**

完了コード

### **理由**

*CompCode* を限定する理由コード。

エラー状況を示す次の理由コードが、mqExecute 呼び出しから返されます。

#### **MQRC\_\***

MQINQ、MQPUT、MQGET、または MQOPEN 呼び出しからのすべてのもの。

#### **MQRC\_BAG\_WRONG\_TYPE**

入力データ・バッグがグループ・バッグです。

#### **MQRC\_CMD\_SERVER\_NOT\_AVAILABLE**

管理コマンドを処理するコマンド・サーバーが使用不能です。

#### **MQRC\_COMMAND\_TYPE\_ERROR**

要求バッグ内の MQIASY\_TYPE データ項目の値が MQCFT\_COMMAND ではありません。

#### **MQRC\_HBAG\_ERROR**

バッグ・ハンドルが無効です。

## **MQRC\_INQUIRY\_COMMAND\_ERROR**

mqAddInteger 呼び出しが、認識された INQUIRE コマンドでないコマンド・コードで使用されまし た。

#### **MQRC\_NESTED\_BAG\_NOT\_SUPPORTED**

入力データ・バッグに 1 つ以上のネストされたシステム・バッグが含まれています。

#### **MQRC\_NO\_MSG\_AVAILABLE**

応答メッセージを受信しましたが、全部のメッセージを受信していません。 応答バッグに、受信し たメッセージのシステム生成バッグが含まれています。

#### **MQRC\_NO\_MSG\_AVAILABLE**

指定された待機時間に応答メッセージが受信されませんでした。

#### **MQRC\_OPTIONS\_ERROR**

オプション・バッグに、サポートされないデータ項目が含まれているか、あるいはサポートしてい るオプションに無効な値が含まれています。

#### **MQRC\_PARAMETER\_MISSING**

管理メッセージが、バッグのなかにないパラメーターを必要としています。 この理由コードは、 MQCBO\_ADMIN\_BAG オプションまたは MQCBO\_REORDER\_AS\_REQUIRED オプションで作成さ れたバッグについてのみ出されます。

#### **MQRC\_SELECTOR\_NOT\_UNIQUE**

1 つのインスタンスだけを許可する必須パラメーターについてバッグ内にセレクターの複数のイン スタンスが存在しています。

#### **MQRC\_SELECTOR\_WRONG\_TYPE**

mqAddString または mqSetString を使用して MQIACF\_INQUIRY セレクターがバッグに追加されま した。

#### **MQRC\_STORAGE\_NOT\_AVAILABLE**

ストレージが不足しています。

## **MQRCCF\_COMMAND\_FAILED**

コマンドが失敗しました。 失敗の詳細は、応答バッグ内のシステム生成バッグにあります。

# **mqExecute の使用上の注意**

1. *AdminQ* を指定しないと、MQAI は管理コマンド・メッセージを送る前にコマンド・サーバーがアクテ ィブになっているかどうかをチェックします。 ただし、コマンド・サーバーがアクティブでない場合 は、MQAI はコマンド・メッセージの送信を開始しません。 多くの管理コマンド・メッセージを送る場 合、自分で SYSTEM.ADMIN.COMMAND.QUEUE をオープンし、それぞれの管理要求に管理キューのハン ドルを渡すことをお勧めします。

- 2. MQHO\_NONE 値を **ResponseQ** パラメーターに指定すると mqExecute 呼び出しを簡単に使用できます が、アプリケーションによって (例えば、ループ内から) mqExecute が繰り返し発行されると、応答キュ ーの作成と削除が繰り返し実行されます。 この状況では、アプリケーション自体が何らかの mqExecute 呼び出しの前に応答キューをオープンし、すべての mqExecute 呼び出しが発行された後に その応答キューをクローズするようにしたほうが効率的です。
- 3. 管理コマンドによってメッセージ・タイプ MQMT\_REQUEST でメッセージが送られると、この呼び出し はオプション・バッグ内の MQIACF\_WAIT\_INTERVAL データ項目で指定された時間の間、待機します。
- 4. 呼び出しの処理時にエラーが発生しても、応答バッグに応答メッセージからの一部のデータが含まれる 場合がありますが、通常、そのデータは不完全なものとなります。

# **mqExecute の C 言語呼び出し**

mqExecute (Hconn, Command, OptionsBag, AdminBag, ResponseBag, AdminQ, ResponseQ, CompCode, Reason);

パラメーターを次のように宣言します。

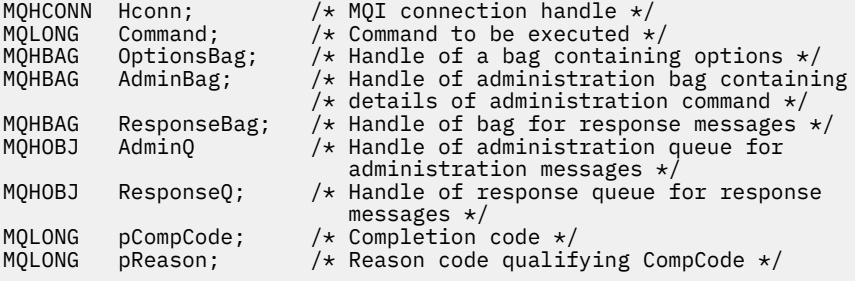

# **mqExecute の Visual Basic 呼び出し**

(Windows でのみサポートされます。)

mqExecute (Hconn, Command, OptionsBag, AdminBag, ResponseBag, AdminQ, ResponseQ, CompCode, Reason);

パラメーターを次のように宣言します。

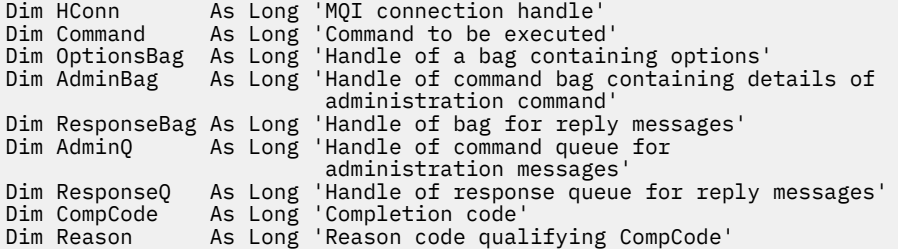

# **mqGetBag**

mqGetBag 呼び出しは、指定されたキューからメッセージを除去し、そのメッセージ・データをデータ・ バッグに変換します。

# **mqGetBag の構文**

**mqGet バッグ** *(Hconn, Hobj, MsgDesc, GetMsgOpts, Bag, CompCode, Reason)*

# **mqGetBag のパラメーター**

## **Hconn (MQHCONN) - 入力**

MQI 接続ハンドル。

## **Hobj (MQHOBJ) - 入力**

そこからメッセージを受信するキューのオブジェクト・ハンドル。 このハンドルは、アプリケーショ ン発行の先行する MQOPEN 呼び出しによって返されます。 このキューは入力のためにオープンされ ていなければなりません。

## **MsgDesc (MQMD) - 入出力**

メッセージ記述子 (詳細については、MQMD - メッセージ記述子を参照)。

メッセージの *Format* フィールドに MQFMT\_ADMIN、MQFMT\_EVENT、または MQFMT\_PCF 以外の値 がある場合は、MQRC\_FORMAT\_NOT\_SUPPORTED が返されます。

呼び出しの入り口で、アプリケーションの MQMD の *Encoding* フィールドに MQENC\_NATIVE 以外の 値があり、MOGMO\_CONVERT が指定された場合は、MORC\_ENCODING\_NOT\_SUPPORTED が返され ます。 また、MQGMO\_CONVERT を指定しない場合、**Encoding** パラメーターの値は検索側アプリケー ションの MQENC\_NATIVE でなければなりません。 それ以外の値の場合は、再び MQRC\_ENCODING\_NOT\_SUPPORTED が返されます。

## **GetMsgOpts (MQGMO) - 入出力**

読み取りメッセージ・オプション (詳細については、MQGMO - 読み取りメッセージ・オプションを参 照)。

MQGMO\_ACCEPT\_TRUNCATED\_MSG は指定できません。 指定した場合は、MQRC\_OPTIONS\_ERROR が返されます。 MQGMO\_LOCK と MQGMO\_UNLOCK は 16 ビットまたは 32 ビットの Windows 環境で はサポートされていません。 MQGMO\_SET\_SIGNAL は 32 ビットの Windows 環境でのみサポートされ ています。

### **Bag (MQHBAG) - 入出力**

取り出されたメッセージが入れられるバッグのハンドル。 MQAI は、メッセージをバッグに入れる前に そのバッグで mqClearBag 呼び出しを行います。

## **MQHB\_NONE**

取り出したメッセージを取得します。 これは、キューからメッセージを削除する方法を提供してい ます。

MOGMO BROWSE \* のオプションを指定すると、この値により、選択したメッセージにブラウズ・ カーソルが設定されます。 この場合、メッセージは削除されません。

## **CompCode (MQLONG) - 出力**

完了コード

## **Reason (MQLONG) - 出力**

*CompCode* を限定する理由コード。

警告およびエラー状況を示す次の理由コードが、mqGetBag 呼び出しから返されます。

#### **MQRC\_\***

MQGET 呼び出しまたはバッグの操作によるすべてのもの。

## **MQRC\_BAG\_CONVERSION\_ERROR**

データをバッグに変換できませんでした。

これは、問題と共にバッグに変換するデータの形式を示します (例えば、メッセージが有効な PCF でない)。

メッセージがキューから破壊的に取り出されると (つまり、キューをブラウズしないで)、この理由 コードはメッセージが廃棄されたことを示します。

# **MQRC\_BAG\_WRONG\_TYPE**

入力データ・バッグがグループ・バッグです。

## **MQRC\_ENCODING\_NOT\_SUPPORTED**

エンコードはサポートされていません。 MQMD の *Encoding* フィールドの値は MQENC\_NATIVE でなければなりません。

# **MQRC\_FORMAT\_NOT\_SUPPORTED**

形式がサポートされていません。 メッセージ内の *Format* 名が MQFMT\_ADMIN、MQFMT\_EVENT、 または MQFMT\_PCF のいずれでもありません。 メッセージがキューから破壊的に取り出されると (つまり、キューをブラウズしないで)、この理由コードはメッセージが廃棄されたことを示します。

#### **MQRC\_HBAG\_ERROR**

バッグ・ハンドルが無効です。

## **MQRC\_INCONSISTENT\_ITEM\_TYPE**

セレクターの 2 番目のオカレンスのデータ型が最初のオカレンスのデータ型と異なります。

## **MQRC\_SELECTOR\_OUT\_OF\_RANGE**

呼び出しの有効範囲内にセレクターがありません。

#### **MQRC\_STORAGE\_NOT\_AVAILABLE**

ストレージが不足しています。

## **MQRC\_SYSTEM\_BAG\_NOT\_ALTERABLE**

システム・バッグを変更または削除できません。

# **mqGetBag の使用上の注意**

- 1. この呼び出しで返されるのは、サポートされている形式を持つメッセージだけです。 メッセージの形式 がサポートされていないものである場合、そのメッセージは廃棄され、その呼び出しは適切な理由コー ドで終了します。
- 2. メッセージが作業単位内 (つまり、MQGMO\_SYNCPOINT オプション) で取り出され、そのメッセージの 形式がサポートされていないものである場合、その作業単位をバッグアウトし、そのメッセージをキュ ーに復元することができます。 これによって、mqGetBag 呼び出しの代わりに MQGET 呼び出しを使用 してメッセージを取り出すことができます。

# **mqGetBag の C 言語での呼び出し**

mqGetBag (hConn, hObj, &MsgDesc, &GetMsgOpts, hBag, CompCode, Reason);

パラメーターを次のように宣言します。

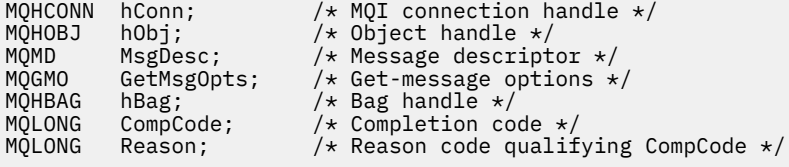

# **mqGetBag の Visual Basic での呼び出し**

(Windows でのみサポートされます。)

mqGetBag (HConn, HObj, MsgDesc, GetMsgOpts, Bag, CompCode, Reason);

パラメーターを次のように宣言します。

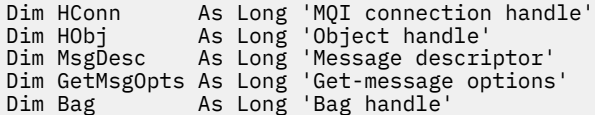

# **mqInquireBag**

mqInquireBag 呼び出しはバッグ内にあるバッグ・ハンドルの値を照会します。 データ項目はユーザー項 目またはシステム項目のいずれかです。

# **mqInquireBag の構文**

**mqInquire バッグ** *(Bag, Selector, ItemIndex, ItemValue, CompCode, Reason)*

# **mqInquireBag のパラメーター**

#### **Bag (MQHBAG) - 入力**

照会するバッグ・ハンドル。 このバッグは、ユーザー・バッグまたはシステム・バッグのいずれかで す。

## **Selector (MQLONG) - 入力**

問い合わせする項目を識別する選択子。

セレクターがゼロよりも小さい場合 (つまりシステム・セレクターである場合)、そのセレクターは MQAI でサポートされていなければなりません。 サポートされているものでない場合は、 MORC SELECTOR NOT SUPPORTED が返されます。

指定したセレクターがバッグ内に存在しなければなりません。 存在しない場合は、 MQRC\_SELECTOR\_NOT\_PRESENT が返されます。

項目のデータ型が、呼び出しによって暗黙設定される データ型と一致していなければなりません。 一 致していない場合は、MQRC\_SELECTOR\_WRONG\_TYPE が返されます。

**Selector** には、下記の特殊値を指定できます。

#### **MQSEL\_ANY\_SELECTOR**

照会する項目は、**ItemIndex** パラメーターによって識別されるユーザー項目またはシステム項目 のいずれかでなければなりません。

#### **MQSEL\_ANY\_USER\_SELECTOR**

照会する項目は **ItemIndex** パラメーターで識別されるユーザー項目です。

#### **MQSEL\_ANY\_SYSTEM\_SELECTOR**

照会する項目は、**ItemIndex** パラメーターで識別されるシステム項目です。

#### **ItemIndex (MQLONG) - 入力**

照会するデータ項目の索引。

この値は、O 以上の値か特殊値 MQIND\_NONE である必要があります。 値がゼロより小さく MQIND\_NONE でもない場合は、MQRC\_INDEX\_ERROR が返されます。 項目がまだバッグ内にない場 合は、MQRC\_INDEX\_NOT\_PRESENT が返されます。

以下の特殊値を指定できます。

#### **MQIND\_NONE**

バッグ内にセレクターのオカレンスが 1 つだけでなければならないことを指定します。 複数のオ カレンスが存在する場合は、MQRC\_SELECTOR\_NOT\_UNIQUE が返されます。

MQSEL\_ANY\_SELECTOR を **Selector** パラメーターに指定する場合、**ItemIndex** パラメーターは ユーザー項目と システム項目の両方を含む項目セットに関係する索引であり、ゼロ以上でなければ なりません。

MQSEL\_ANY\_USER\_SELECTOR を **Selector** パラメーターに指定する場合、**ItemIndex** パラメー ターはシステム項目セットに関係する索引で、ゼロ以上でなければなりません。

MQSEL\_ANY\_SYSTEM\_SELECTOR を **Selector** パラメーターに指定する場合、**ItemIndex** パラメ ーターはシステム項目セットに関係する索引で、ゼロ以上でなければなりません。

明示的なセレクター値を指定する場合、**ItemIndex** パラメーターはそのセレクター値を持つ項目 セットに関係する索引で、MQIND\_NONE またはゼロ以上となります。

#### **ItemValue (MQHBAG) - 出力**

バッグ内の項目の値。

## **CompCode (MQLONG) - 出力**

完了コード

#### **Reason (MQLONG) - 出力**

*CompCode* を限定する理由コード。

エラー状況を示す次の理由コードが、mqInquireBag 呼び出しから返されます。

#### **MQRC\_HBAG\_ERROR**

バッグ・ハンドルが無効です。

**MQRC\_INDEX\_ERROR**

索引が無効です (索引の値が負で MQIND\_NONE でないか、または MQSEL\_ANY\_xxx\_SELECTOR 値 によって指定された MQIND\_NONE でない)。

**MQRC\_INDEX\_NOT\_PRESENT**

指定された索引を持つ項目は、指定されたセレクターのバッグには存在しません。

**MQRC\_ITEM\_VALUE\_ERROR ItemValue** パラメーターが無効です (パラメーター・アドレスが無効)。

#### **MQRC\_SELECTOR\_NOT\_PRESENT**

指定されたセレクターを持つ項目はバッグ内に存在しません。

## **MQRC\_SELECTOR\_NOT\_SUPPORTED**

指定されたシステム・セレクターは、MQAI によってサポートされていません。

# **MQRC\_SELECTOR\_NOT\_UNIQUE**

指定されたセレクターの複数のオカレンスがバッグ内にあるときに MQIND\_NONE が指定されまし た。

**MQRC\_SELECTOR\_OUT\_OF\_RANGE**

呼び出しの有効範囲内にセレクターがありません。

**MQRC\_SELECTOR\_WRONG\_TYPE**

呼び出しに対するデータ項目のデータ型が間違っています。

# **MQRC\_STORAGE\_NOT\_AVAILABLE**

ストレージが不足しています。

# **mqInquireBag の C 言語での呼び出し**

mqInquireBag (Bag, Selector, ItemIndex, &ItemValue, &CompCode, &Reason);

パラメーターを次のように宣言します。

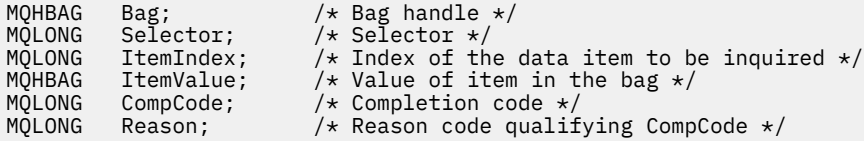

# **mqInquireBag の Visual Basic での呼び出し**

(Windows でのみサポートされます。)

mqInquireBag (Bag, Selector, ItemIndex, ItemValue, CompCode, Reason

パラメーターを次のように宣言します。

Dim Bag As Long 'Bag handle' Dim Selector As Long 'Selector' Dim ItemIndex As Long 'Index of the data item to be inquired' Dim ItemValue As Long 'Value of item in the bag' Dim CompCode As Long 'Completion code' Dim Reason As Long 'Reason code qualifying CompCode'

# **mqInquireByteString**

mqInquireByteString 呼び出しは、バッグ内にあるバイト・ストリング・データ項目の値を要求します。 デ ータ項目はユーザー項目またはシステム項目のいずれかです。

# **mqInquireByteString の構文**

**mqInquireByteString** *(Bag, Selector, ItemIndex, Bufferlength, Buffer, ByteStringLength, CompCode, Reason)*

## **mqInquireByteString のパラメーター**

### **Bag (MQHBAG) - 入力**

照会に関連するハンドルのバッグ。 このバッグは、ユーザー・バッグまたはシステム・バッグのいず れかです。

### **Selector (MQLONG) - 入力**

照会が関係する項目のセレクター。

セレクターがゼロよりも小さい場合 (つまりシステム・セレクターである場合)、そのセレクターは MQAI でサポートされていなければなりません。 サポートされているものでない場合は、 MORC SELECTOR NOT SUPPORTED が返されます。

指定したセレクターがバッグ内に存在しなければなりません。 存在しない場合は、 MQRC\_SELECTOR\_NOT\_PRESENT が返されます。

項目のデータ型が、呼び出しによって暗黙設定されるデータ型と同じでなければなりません。 同じで ない場合は、MQRC\_SELECTOR\_WRONG\_TYPE が返されます。

*Selector* には、下記の特殊値を指定できます。

## **MQSEL\_ANY\_SELECTOR**

照会する項目は、*ItemIndex* によって識別されたユーザー項目またはシステム項目です。

#### **MQSEL\_ANY\_USER\_SELECTOR**

照会する項目は、*ItemIndex* によって識別されたユーザー項目です。

### **MQSEL\_ANY\_SYSTEM\_SELECTOR**

照会する項目は、*ItemIndex* によって識別されたシステム項目です。

#### **ItemIndex (MQLONG) - 入力**

照会が関係するデータ項目の索引。 この値は、O 以上の値か特殊値 MOIND\_NONE である必要がありま す。 値がゼロより小さく MQIND\_NONE でもない場合は、MQRC\_INDEX\_ERROR が返されます。 項目
がまだバッグ内にない場合は、MQRC\_INDEX\_NOT\_PRESENT が返されます。 以下の特殊値を指定でき ます。

### **MQIND\_NONE**

バッグ内にセレクターのオカレンスが 1 つだけでなければならないことを指定します。 複数のオ カレンスが存在する場合は、MQRC\_SELECTOR\_NOT\_UNIQUE が返されます。

MQSEL\_ANY\_SELECTOR を **Selector** パラメーターに指定する場合、**ItemIndex** はユーザー項目 とシステム項目の両方を含む項目セットに関係する索引であり、ゼロ以上でなければなりません。

MQSEL\_ANY\_USER\_SELECTOR を **Selector** パラメーターに指定する場合、**ItemIndex** はユーザ ー項目セットに関係する索引で、ゼロ以上でなければなりません。

MQSEL\_ANY\_SYSTEM\_SELECTOR を **Selector** に指定する場合、**ItemIndex** はシステム項目セッ トに関係する索引で、ゼロ以上でなければなりません。

明示的なセレクター値を指定する場合、**ItemIndex** はそのセレクター値を持つ項目セットに関係 する索引で、MQIND\_NONE またはゼロ以上となります。

## **BufferLength (MQLONG) - 入力**

バイト・ストリングを受け取るバッファーの長さ (バイト)。 ゼロは有効な値です。

### **Buffer (MQBYTE x BufferLength) - 出力**

バイト・ストリングを受け取るバッファー。 長さは、**BufferLength** パラメーターで指定します。 **BufferLength** にゼロを指定した場合は、**Buffer** パラメーターのアドレスとして NULL ポインターを 指定することができます。それ以外の場合は、**Buffer** パラメーターに有効な (NULL 以外の) アドレス を指定しなければなりません。

ストリングにはバッファーの長さに達するまでヌルが埋め込まれます。 ストリングがバッファーより も長い場合は、バッファーに収まるようにストリングが切り捨てられます。 この場合、 *ByteStringLength* は切り捨てなしでストリングを収容するために必要なバッファーのサイズを示 します。

### **ByteStringLength (MQLONG) - 出力**

バッグに含まれるストリングの長さ (バイト)。 **Buffer** パラメーターが小さすぎる場合、返されるスト リングの長さは *ByteStringLength* より小さくなります。

# **CompCode (MQLONG) - 出力**

完了コード

### **Reason (MQLONG) - 出力**

*CompCode* を限定する理由コード。

エラー状態および警告状態を示す次の理由コードが、mqInquireByteString 呼び出しから返されます。

#### **MQRC\_BUFFER\_ERROR**

Buffer パラメーターが無効です (パラメーター・アドレスが無効、またはバッファーが完全にアク セス可能ではない)。

### **MQRC\_BUFFER\_LENGTH\_ERROR**

バッファー長が無効です。

## **MQRC\_HBAG\_ERROR**

バッグ・ハンドルが無効です。

### **MQRC\_INDEX\_ERROR**

索引が無効です (索引の値が負で MQIND\_NONE でないか、または MQSEL\_ANY\_xxx\_SELECTOR 値 によって指定された MQIND\_NONE でない)。

### **MQRC\_INDEX\_NOT\_PRESENT**

指定された索引を持つ項目は、指定されたセレクターのバッグには存在しません。

# **MQRC\_SELECTOR\_NOT\_PRESENT** 指定されたセレクターを持つ項目はバッグ内に存在しません。 **MQRC\_SELECTOR\_NOT\_SUPPORTED** 指定されたシステム・セレクターは、MQAI によってサポートされていません。 **MQRC\_SELECTOR\_NOT\_UNIQUE** 指定されたセレクターの複数のオカレンスがバッグ内にあるときに MQIND\_NONE が指定されまし た。 **MQRC\_SELECTOR\_OUT\_OF\_RANGE** 呼び出しの有効範囲内にセレクターがありません。 **MQRC\_SELECTOR\_WRONG\_TYPE** 呼び出しに対するデータ項目のデータ型が間違っています。 **MQRC\_STORAGE\_NOT\_AVAILABLE** ストレージが不足しています。 **MQRC\_STRING\_LENGTH\_ERROR ByteStringLength** パラメーターが無効です (パラメーター・アドレスが無効)。

### **MQRC\_STRING\_TRUNCATED**

データが長すぎて出力バッファーに入りきらず、切り捨てられました。

# **mqInquireByteString の C 言語での呼び出し**

mqInquireByteString (Bag, Selector, ItemIndex, BufferLength, Buffer, &StringLength, &CompCode, &Reason);

パラメーターを次のように宣言します。

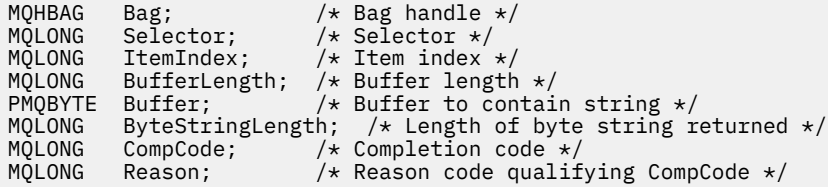

# **mqInquireByteString の Visual Basic での呼び出し**

```
(Windows でのみサポートされます。)
```
mqInquireByteString Bag, Selector, ItemIndex, BufferLength, Buffer, StringLength, CompCode, Reason

パラメーターを次のように宣言します。

Dim Bag As Long 'Bag handle' Dim Selector As Long 'Selector' Dim ItemIndex As Long 'Item index' Dim BufferLength As Long 'Buffer length' Dim Buffer As Byte 'Buffer to contain string' Dim ByteStringLength As Long 'Length of byte string returned' Dim CompCode As Long 'Completion code' Dim Reason As Long 'Reason code qualifying CompCode'

# **mqInquireByteStringFilter**

mqInquireByteStringFilter 呼び出しは、バッグ内にあるバイト・ストリング・フィルター項目の値および 演算子を要求します。 データ項目はユーザー項目またはシステム項目のいずれかです。

# **mqInquireByteStringFilter の構文**

**mqInquireByteString フィルター** *(Bag, Selector, ItemIndex, Bufferlength, Buffer, ByteStringLength, Operator, CompCode, Reason)*

# **mqInquireByteStringFilter のパラメーター**

### **Bag (MQHBAG) - 入力**

照会に関連するハンドルのバッグ。 このバッグは、ユーザー・バッグまたはシステム・バッグのいず れかです。

### **Selector (MQLONG) - 入力**

照会が関係する項目のセレクター。

セレクターがゼロよりも小さい場合 (つまりシステム・セレクターである場合)、そのセレクターは MQAI でサポートされていなければなりません。 サポートされているものでない場合は、 MORC SELECTOR NOT SUPPORTED が返されます。

指定したセレクターがバッグ内に存在しなければなりません。 存在しない場合は、 MQRC SELECTOR NOT PRESENTが返されます。

項目のデータ型が、呼び出しによって暗黙設定されるデータ型と同じでなければなりません。 同じで ない場合は、MQRC\_SELECTOR\_WRONG\_TYPE が返されます。

*Selector* には、下記の特殊値を指定できます。

### **MQSEL\_ANY\_SELECTOR**

照会する項目は、*ItemIndex* によって識別されたユーザー項目またはシステム項目です。

### **MQSEL\_ANY\_USER\_SELECTOR**

照会する項目は、*ItemIndex* によって識別されたユーザー項目です。

## **MQSEL\_ANY\_SYSTEM\_SELECTOR**

照会する項目は、*ItemIndex* によって識別されたシステム項目です。

### **ItemIndex (MQLONG) - 入力**

照会が関係するデータ項目の索引。 この値は、O 以上の値か特殊値 MOIND\_NONE である必要がありま す。 値がゼロより小さく MOIND\_NONE でもない場合は、MORC\_INDEX\_ERROR が返されます。 項目 がまだバッグ内にない場合は、MQRC\_INDEX\_NOT\_PRESENT が返されます。 以下の特殊値を指定でき ます。

## **MQIND\_NONE**

バッグ内にセレクターのオカレンスが 1 つだけでなければならないことを指定します。 複数のオ カレンスが存在する場合は、MQRC\_SELECTOR\_NOT\_UNIQUE が返されます。

MQSEL\_ANY\_SELECTOR を **Selector** パラメーターに指定する場合、**ItemIndex** はユーザー項目 とシステム項目の両方を含む項目セットに関係する索引であり、ゼロ以上でなければなりません。

MQSEL\_ANY\_USER\_SELECTOR を **Selector** パラメーターに指定する場合、**ItemIndex** はユーザ ー項目セットに関係する索引で、ゼロ以上でなければなりません。

MQSEL\_ANY\_SYSTEM\_SELECTOR を **Selector** に指定する場合、**ItemIndex** はシステム項目セッ トに関係する索引で、ゼロ以上でなければなりません。

明示的なセレクター値を指定する場合、**ItemIndex** はそのセレクター値を持つ項目セットに関係 する索引で、MOIND\_NONE またはゼロ以上となります。

### **BufferLength (MQLONG) - 入力**

条件バイト・ストリングを受け取るバッファーの長さ (バイト)。 ゼロは有効な値です。

## **Buffer (MQBYTE x BufferLength) - 出力**

条件バイト・ストリングを受け取るバッファー。 長さは、**BufferLength** パラメーターで指定します。 **BufferLength** にゼロを指定した場合は、**Buffer** パラメーターのアドレスとして NULL ポインターを 指定することができます。それ以外の場合は、**Buffer** パラメーターに有効な (NULL 以外の) アドレス を指定しなければなりません。

ストリングにはバッファーの長さに達するまでブランクが埋め込まれます。このストリングはヌル終 了のストリングではありません。 ストリングがバッファーよりも長い場合は、バッファーに収まるよ うにストリングが切り捨てられます。 この場合、**ByteStringLength** は切り捨てなしでストリングを 収容するために必要なバッファーのサイズを示します。

## **ByteStringLength (MQLONG) - 出力**

バッグに含まれる条件ストリングの長さ (バイト)。 **Buffer** パラメーターが小さすぎる場合、返される ストリングの長さは **StringLength** より小さくなります。

### **Operator (MQLONG) - 出力**

バッグ内のバイト・ストリング・フィルター演算子。

### **CompCode (MQLONG) - 出力**

完了コード

### **Reason (MQLONG) - 出力**

*CompCode* を限定する理由コード。

エラー状態および警告状態を示す次の理由コードが、mqInquireByteStringFilter 呼び出しから返されま す。

### **MQRC\_BUFFER\_ERROR**

Buffer パラメーターが無効です (パラメーター・アドレスが無効、またはバッファーが完全にアク セス可能ではない)。

### **MQRC\_BUFFER\_LENGTH\_ERROR**

バッファー長が無効です。

## **MQRC\_FILTER\_OPERATOR\_ERROR**

フィルター演算子が無効です。

## **MQRC\_HBAG\_ERROR**

バッグ・ハンドルが無効です。

## **MQRC\_INDEX\_ERROR**

索引が無効です (索引の値が負で MQIND\_NONE でないか、または MQSEL\_ANY\_xxx\_SELECTOR 値 によって指定された MQIND\_NONE でない)。

# **MQRC\_INDEX\_NOT\_PRESENT**

指定された索引を持つ項目は、指定されたセレクターのバッグには存在しません。

### **MQRC\_SELECTOR\_NOT\_PRESENT**

指定されたセレクターを持つ項目はバッグ内に存在しません。

#### **MQRC\_SELECTOR\_NOT\_SUPPORTED**

指定されたシステム・セレクターは、MQAI によってサポートされていません。

## **MQRC\_SELECTOR\_NOT\_UNIQUE**

指定されたセレクターの複数のオカレンスがバッグ内にあるときに MQIND\_NONE が指定されまし た。

## **MQRC\_SELECTOR\_OUT\_OF\_RANGE**

呼び出しの有効範囲内にセレクターがありません。

### **MQRC\_SELECTOR\_WRONG\_TYPE**

呼び出しに対するデータ項目のデータ型が間違っています。

### **MQRC\_STORAGE\_NOT\_AVAILABLE**

ストレージが不足しています。

## **MQRC\_STRING\_LENGTH\_ERROR**

**ByteStringLength** パラメーターが無効です (パラメーター・アドレスが無効)。

## **MQRC\_STRING\_TRUNCATED**

データが長すぎて出力バッファーに入りきらず、切り捨てられました。

# **mqInquireByteStringFilter の C 言語での呼び出し**

mqInquireByteStringFilter (Bag, Selector, ItemIndex, BufferLength, Buffer, &ByteStringLength, &Operator, &CompCode, &Reason);

パラメーターを次のように宣言します。

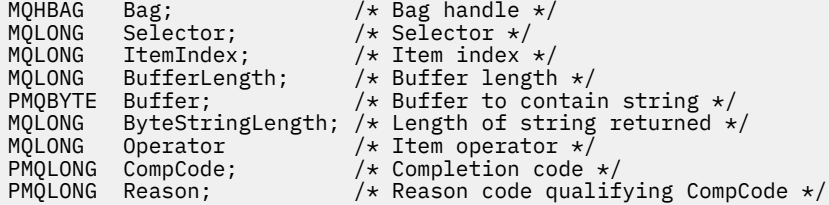

# **mqInquireByteStringFilter の Visual Basic での呼び出し**

(Windows でのみサポートされます。)

mqInquireByteStringFilter Bag, Selector, ItemIndex, BufferLength, Buffer, ByteStringLength, Operator, CompCode, Reason

パラメーターを次のように宣言します。

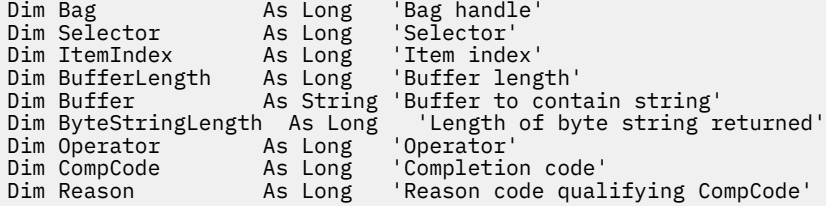

# **mqInquireInteger**

mqInquireInteger 呼び出しは、バッグ内にある整数データ項目の値を要求します。 データ項目はユーザー 項目またはシステム項目のいずれかです。

# **mqInquireInteger の構文**

**mqInquire 整数** *(Bag, Selector, ItemIndex, ItemValue, CompCode, Reason)*

# **mqInquireInteger のパラメーター**

# **Bag (MQHBAG) - 入力**

照会に関連するハンドルのバッグ。このバッグは、ユーザー・バッグまたはシステム・バッグのいず れかです。

## **Selector (MQLONG) - 入力** 照会が関係する項目を識別するセレクター。

管理に関する参照情報 **2129**

セレクターがゼロよりも小さい場合 (つまりシステム・セレクターである場合)、そのセレクターは MQAI でサポートされていなければなりません。 サポートされているものでない場合は、 MQRC SELECTOR NOT SUPPORTED が返されます。

指定したセレクターがバッグ内に存在しなければなりません。 存在しない場合は、 MQRC SELECTOR NOT PRESENTが返されます。

項目のデータ型が、呼び出しによって暗黙設定される データ型と一致していなければなりません。 一 致していない場合は、MQRC\_SELECTOR\_WRONG\_TYPE が返されます。

*Selector* には、下記の特殊値を指定できます。

### **MQSEL\_ANY\_SELECTOR**

照会する項目は、*ItemIndex* によって識別されたユーザー項目またはシステム項目です。

## **MQSEL\_ANY\_USER\_SELECTOR**

照会する項目は、*ItemIndex* によって識別されたユーザー項目です。

### **MQSEL\_ANY\_SYSTEM\_SELECTOR**

照会する項目は、*ItemIndex* によって識別されたシステム項目です。

## **ItemIndex (MQLONG) - 入力**

照会が関係するデータ項目の索引。 この値は、O 以上の値か特殊値 MOIND\_NONE である必要がありま す。 値がゼロより小さく MOIND\_NONE でもない場合は、MORC\_INDEX\_ERROR が返されます。 項目 がまだバッグ内にない場合は、MQRC\_INDEX\_NOT\_PRESENT が返されます。 以下の特殊値を指定でき ます。

### **MQIND\_NONE**

バッグ内にセレクターのオカレンスが 1 つだけでなければならないことを指定します。 複数のオ カレンスが存在する場合は、MORC\_SELECTOR\_NOT\_UNIQUE が返されます。

MQSEL\_ANY\_SELECTOR を *Selector* に指定する 場合、*ItemIndex* は、ユーザー項目とシステム項 目の両方を含む項目セットに関係する索引であり、 ゼロ以上でなければなりません。

MQSEL\_ANY\_USER\_SELECTOR を *Selector* に指定する場合、*ItemIndex* はユーザー項目セットに関 係する索引で、ゼロ以上でなければなりません。

MQSEL\_ANY\_SYSTEM\_SELECTOR を *Selector* に指定する場合、*ItemIndex* はシステム項目セット に関係する索引で、ゼロ以上でなければなりません。

明示的なセレクター値を指定する場合、*ItemIndex* はそのセレクター値を持つ項目セットに関係する 索引で、MQIND\_NONE またはゼロ以上となります。

## **ItemValue (MQLONG) - 出力**

バッグ内の項目の値。

## **CompCode (MQLONG) - 出力**

完了コード

### **Reason (MQLONG) - 出力**

*CompCode* を限定する理由コード。

エラー状況を示す次の理由コードが、mqInquireInteger 呼び出しから返されます。

### **MQRC\_HBAG\_ERROR**

バッグ・ハンドルが無効です。

### **MQRC\_INDEX\_ERROR**

索引が無効です (索引の値が負で MQIND\_NONE でないか、または MQSEL\_ANY\_xxx\_SELECTOR 値 によって指定された MQIND\_NONE でない)。

### **MQRC\_INDEX\_NOT\_PRESENT**

指定された索引を持つ項目は、指定されたセレクターのバッグには存在しません。

### **MQRC\_ITEM\_VALUE\_ERROR**

**ItemValue** パラメーターが無効です (パラメーター・アドレスが無効)。

#### **MQRC\_SELECTOR\_NOT\_PRESENT**

指定されたセレクターを持つ項目はバッグ内に存在しません。

#### **MQRC\_SELECTOR\_NOT\_SUPPORTED**

指定されたシステム・セレクターは、MQAI によってサポートされていません。

#### **MQRC\_SELECTOR\_NOT\_UNIQUE**

指定されたセレクターの複数のオカレンスがバッグ内にあるときに MQIND\_NONE が指定されまし た。

#### **MQRC\_SELECTOR\_OUT\_OF\_RANGE**

呼び出しの有効範囲内にセレクターがありません。

### **MQRC\_SELECTOR\_WRONG\_TYPE**

呼び出しに対するデータ項目のデータ型が間違っています。

#### **MQRC\_STORAGE\_NOT\_AVAILABLE**

ストレージが不足しています。

# **mqInquireInteger の C 言語での呼び出し**

mqInquireInteger (Bag, Selector, ItemIndex, &ItemValue, &CompCode, &Reason);

パラメーターを次のように宣言します。

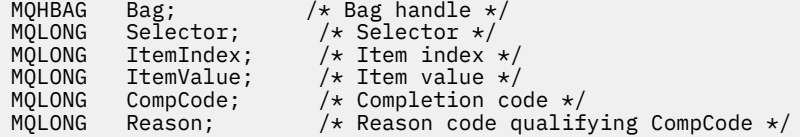

# **mqInquireInteger の Visual Basic での呼び出し**

(Windows でのみサポートされます。)

mqInquireInteger Bag, Selector, ItemIndex, ItemValue, CompCode, Reason

パラメーターを次のように宣言します。

Dim Bag As Long 'Bag handle' Dim Selector As Long 'Selector' Dim ItemIndex As Long 'Item index' Dim ItemValue As Long 'Item value' Dim CompCode As Long 'Completion code' Dim Reason As Long 'Reason code qualifying CompCode'

# **mqInquireInteger64**

mqInquireInteger64 呼び出しは、バッグ内にある 64 ビット整数データ項目の値を要求します。 データ項 目はユーザー項目またはシステム項目のいずれかです。

## **mqInquireInteger64 の構文**

**mqInquireInteger64** *(Bag, Selector, ItemIndex, ItemValue, CompCode, Reason)*

# **mqInquireInteger64 のパラメーター**

### **Bag (MQHBAG) - 入力**

照会に関連するハンドルのバッグ。 このバッグは、ユーザー・バッグまたはシステム・バッグのいず れかです。

## **Selector (MQLONG) - 入力**

照会が関係する項目を識別するセレクター。

セレクターがゼロよりも小さい場合 (つまりシステム・セレクターである場合)、そのセレクターは MQAI でサポートされていなければなりません。 サポートされているものでない場合は、 MORC SELECTOR NOT SUPPORTED が返されます。

指定したセレクターがバッグ内に存在しなければなりません。 存在しない場合は、 MORC SELECTOR NOT PRESENTが返されます。

項目のデータ型が、呼び出しによって暗黙設定される データ型と一致していなければなりません。 一 致していない場合は、MORC\_SELECTOR\_WRONG\_TYPE が返されます。

*Selector* には、下記の特殊値を指定できます。

# **MQSEL\_ANY\_SELECTOR**

照会する項目は、*ItemIndex* によって識別されたユーザー項目またはシステム項目です。

## **MQSEL\_ANY\_USER\_SELECTOR**

照会する項目は、*ItemIndex* によって識別されたユーザー項目です。

### **MQSEL\_ANY\_SYSTEM\_SELECTOR**

照会する項目は、*ItemIndex* によって識別されたシステム項目です。

## **ItemIndex (MQLONG) - 入力**

照会が関係するデータ項目の索引。 この値は、O 以上の値か特殊値 MQIND\_NONE である必要がありま す。 値がゼロより小さく MQIND\_NONE でもない場合は、MQRC\_INDEX\_ERROR が返されます。 項目 がまだバッグ内にない場合は、MQRC\_INDEX\_NOT\_PRESENT が返されます。 以下の特殊値を指定でき ます。

# **MQIND\_NONE**

バッグ内にセレクターのオカレンスが 1 つだけでなければならないことを指定します。 複数のオ カレンスが存在する場合は、MORC\_SELECTOR\_NOT\_UNIQUE が返されます。

MQSEL\_ANY\_SELECTOR を *Selector* に指定する 場合、*ItemIndex* は、ユーザー項目とシステム項 目の両方を含む項目セットに関係する索引であり、 ゼロ以上でなければなりません。

MQSEL\_ANY\_USER\_SELECTOR を *Selector* に指定する場合、*ItemIndex* はユーザー項目セットに関 係する索引で、ゼロ以上でなければなりません。

MQSEL\_ANY\_SYSTEM\_SELECTOR を *Selector* に指定する場合、*ItemIndex* はシステム項目セット に関係する索引で、ゼロ以上でなければなりません。

明示的なセレクター値を指定する場合、*ItemIndex* はそのセレクター値を持つ項目セットに関係する 索引で、MQIND\_NONE またはゼロ以上となります。

### **ItemValue (MQINT64) - 出力**

バッグ内の項目の値。

### **CompCode (MQLONG) - 出力**

完了コード

### **Reason (MQLONG) - 出力**

*CompCode* を限定する理由コード。

エラー状態を示す次の理由コードが、mqInquireInteger64 呼び出しから返されます。

### **MQRC\_HBAG\_ERROR**

バッグ・ハンドルが無効です。

## **MQRC\_INDEX\_ERROR**

索引が無効です (索引の値が負で MQIND\_NONE でないか、または MQSEL\_ANY\_xxx\_SELECTOR 値 によって指定された MQIND\_NONE でない)。

### **MQRC\_INDEX\_NOT\_PRESENT**

指定された索引を持つ項目は、指定されたセレクターのバッグには存在しません。

#### **MQRC\_ITEM\_VALUE\_ERROR**

**ItemValue** パラメーターが無効です (パラメーター・アドレスが無効)。

#### **MQRC\_SELECTOR\_NOT\_PRESENT**

指定されたセレクターを持つ項目はバッグ内に存在しません。

#### **MQRC\_SELECTOR\_NOT\_SUPPORTED**

指定されたシステム・セレクターは、MQAI によってサポートされていません。

### **MQRC\_SELECTOR\_NOT\_UNIQUE**

指定されたセレクターの複数のオカレンスがバッグ内にあるときに MQIND\_NONE が指定されまし た。

# **MQRC\_SELECTOR\_OUT\_OF\_RANGE**

呼び出しの有効範囲内にセレクターがありません。

### **MQRC\_SELECTOR\_WRONG\_TYPE**

呼び出しに対するデータ項目のデータ型が間違っています。

#### **MQRC\_STORAGE\_NOT\_AVAILABLE**

ストレージが不足しています。

# **mqInquireInteger64 の C 言語での呼び出し**

mqInquireInteger64 (Bag, Selector, ItemIndex, &ItemValue, &CompCode, &Reason);

パラメーターを次のように宣言します。

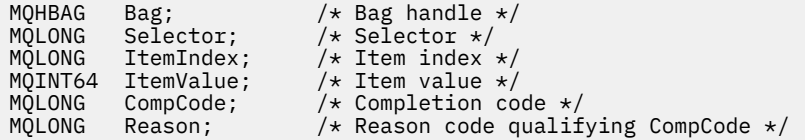

# **mqInquireInteger64 の Visual Basic での呼び出し**

(Windows でのみサポートされます。)

mqInquireInteger64 Bag, Selector, ItemIndex, ItemValue, CompCode, Reason

パラメーターを次のように宣言します。

Dim Bag As Long 'Bag handle' Dim Selector As Long 'Selector' Dim ItemIndex As Long 'Item index' Dim ItemValue As Long 'Item value' Dim CompCode As Long 'Completion code' Dim Reason As Long 'Reason code qualifying CompCode'

# **mqInquireIntegerFilter**

mqInquireIntegerFilter 呼び出しは、バッグ内にある整数フィルター項目の値および演算子を要求します。 データ項目はユーザー項目またはシステム項目のいずれかです。

# **mqInquireIntegerFilter の構文**

**mqInquireIntegerFilter** *(Bag, Selector, ItemIndex, ItemValue, Operator, CompCode, Reason)*

# **mqInquireIntegerFilter のパラメーター**

## **Bag (MQHBAG) - 入力**

照会に関連するハンドルのバッグ。 このバッグは、ユーザー・バッグまたはシステム・バッグのいず れかです。

### **Selector (MQLONG) - 入力**

照会が関係する項目を識別するセレクター。

セレクターがゼロよりも小さい場合 (つまりシステム・セレクターである場合)、そのセレクターは MQAI でサポートされていなければなりません。 サポートされているものでない場合は、 MQRC\_SELECTOR\_NOT\_SUPPORTED が返されます。

指定したセレクターがバッグ内に存在しなければなりません。 存在しない場合は、 MORC SELECTOR NOT PRESENTが返されます。

項目のデータ型が、呼び出しによって暗黙設定される データ型と一致していなければなりません。 一 致していない場合は、MQRC\_SELECTOR\_WRONG\_TYPE が返されます。

*Selector* には、下記の特殊値を指定できます。

# **MQSEL\_ANY\_SELECTOR**

照会する項目は、*ItemIndex* によって識別されたユーザー項目またはシステム項目です。

**MQSEL\_ANY\_USER\_SELECTOR**

照会する項目は、*ItemIndex* によって識別されたユーザー項目です。

## **MQSEL\_ANY\_SYSTEM\_SELECTOR**

照会する項目は、*ItemIndex* によって識別されたシステム項目です。

### **ItemIndex (MQLONG) - 入力**

照会が関係するデータ項目の索引。 この値は、O 以上の値か特殊値 MQIND\_NONE である必要がありま す。 値がゼロより小さく MQIND\_NONE でもない場合は、MQRC\_INDEX\_ERROR が返されます。 項目 がまだバッグ内にない場合は、MQRC\_INDEX\_NOT\_PRESENT が返されます。 以下の特殊値を指定でき ます。

#### **MQIND\_NONE**

バッグ内にセレクターのオカレンスが 1 つだけでなければならないことを指定します。 複数のオ カレンスが存在する場合は、MQRC\_SELECTOR\_NOT\_UNIQUE が返されます。

MQSEL\_ANY\_SELECTOR を *Selector* に指定する 場合、*ItemIndex* は、ユーザー項目とシステム項 目の両方を含む項目セットに関係する索引であり、 ゼロ以上でなければなりません。

MQSEL\_ANY\_USER\_SELECTOR を *Selector* に指定する場合、*ItemIndex* はユーザー項目セットに関 係する索引で、ゼロ以上でなければなりません。

MQSEL\_ANY\_SYSTEM\_SELECTOR を *Selector* に指定する場合、*ItemIndex* はシステム項目セット に関係する索引で、ゼロ以上でなければなりません。

明示的なセレクター値を指定する場合、*ItemIndex* はそのセレクター値を持つ項目セットに関係する 索引で、MQIND\_NONE またはゼロ以上となります。

**ItemValue (MQLONG) - 出力**

条件値。

### **Operator (MQLONG) - 出力**

バッグ内の整数フィルター演算子。

## **CompCode (MQLONG) - 出力**

完了コード

### **Reason (MQLONG) - 出力**

*CompCode* を限定する理由コード。

エラー状態を示す次の理由コードが、mqInquireIntegerFilter 呼び出しから返されます。

# **MQRC\_FILTER\_OPERATOR\_ERROR**

フィルター演算子が無効です。

# **MQRC\_HBAG\_ERROR**

バッグ・ハンドルが無効です。

## **MQRC\_INDEX\_ERROR**

索引が無効です (索引の値が負で MQIND\_NONE でないか、または MQSEL\_ANY\_xxx\_SELECTOR 値 によって指定された MQIND\_NONE でない)。

## **MQRC\_INDEX\_NOT\_PRESENT**

指定された索引を持つ項目は、指定されたセレクターのバッグには存在しません。

### **MQRC\_ITEM\_VALUE\_ERROR**

**ItemValue** パラメーターが無効です (パラメーター・アドレスが無効)。

### **MQRC\_SELECTOR\_NOT\_PRESENT**

指定されたセレクターを持つ項目はバッグ内に存在しません。

## **MQRC\_SELECTOR\_NOT\_SUPPORTED**

指定されたシステム・セレクターは、MQAI によってサポートされていません。

### **MQRC\_SELECTOR\_NOT\_UNIQUE**

指定されたセレクターの複数のオカレンスがバッグ内にあるときに MQIND\_NONE が指定されまし た。

### **MQRC\_SELECTOR\_OUT\_OF\_RANGE**

呼び出しの有効範囲内にセレクターがありません。

### **MQRC\_SELECTOR\_WRONG\_TYPE**

呼び出しに対するデータ項目のデータ型が間違っています。

## **MQRC\_STORAGE\_NOT\_AVAILABLE**

ストレージが不足しています。

# **mqInquireIntegerFilter の C 言語での呼び出し**

mqInquireIntegerFilter (Bag, Selector, ItemIndex, &ItemValue, &Operator, &CompCode, &Reason);

パラメーターを次のように宣言します。

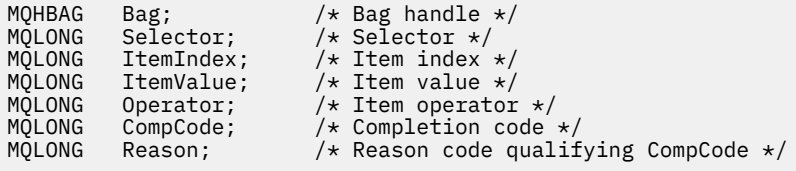

# **mqInquireIntegerFilter の Visual Basic での呼び出し**

(Windows でのみサポートされます。)

mqInquireIntegerFilter Bag, Selector, ItemIndex, ItemValue, Operator, CompCode, Reason

パラメーターを次のように宣言します。

Dim Bag As Long 'Bag handle' Dim Selector As Long 'Selector' Dim ItemIndex As Long 'Item index' Dim ItemValue As Long 'Item value' Dim Operator As Long 'Item operator' Dim CompCode As Long 'Completion code' Dim Reason As Long 'Reason code qualifying CompCode'

# **mqInquireItemInfo**

mqInquireItemInfo 呼び出しは、バッグ内の指定された項目に関する情報を返します。 データ項目はユー ザー項目またはシステム項目のいずれかです。

# **mqInquireItemInfo の構文**

**mqInquireItemInfo** *(Bag, Selector, ItemIndex, ItemType, OutSelector, CompCode, Reason)*

# **mqInquireItemInfo のパラメーター**

## **Bag (MQHBAG) - 入力**

照会するバッグのハンドル。

このバッグは、ユーザー・バッグまたはシステム・バッグのいずれかです。

## **Selector (MQLONG) - 入力**

問い合わせする項目を識別する選択子。

セレクターがゼロよりも小さい場合 (つまりシステム・セレクターである場合)、そのセレクターは MQAI でサポートされていなければなりません。 サポートされているものでない場合は、 MQRC\_SELECTOR\_NOT\_SUPPORTED が返されます。

指定したセレクターがバッグ内に存在しなければなりません。 存在しない場合は、 MQRC\_SELECTOR\_NOT\_PRESENT が返されます。

**Selector** には、下記の特殊値を指定できます。

### **MQSEL\_ANY\_SELECTOR**

照会する項目は、**ItemIndex** パラメーターによって識別されるユーザー項目またはシステム項目 のいずれかでなければなりません。

**MQSEL\_ANY\_USER\_SELECTOR** 照会する項目は **ItemIndex** パラメーターで識別されるユーザー項目です。

### **MQSEL\_ANY\_SYSTEM\_SELECTOR**

照会する項目は、**ItemIndex** パラメーターで識別されるシステム項目です。

### **ItemIndex (MQLONG) - 入力**

照会するデータ項目の索引。

この項目はバッグ内に存在しなければなりません。 存在しない場合は、MQRC\_INDEX\_NOT\_PRESENT が返されます。 値はゼロ以上であるか、または次のような特殊値でなければなりません。

### **MQIND\_NONE**

バッグ内にセレクターのオカレンスが 1 つだけでなければならないことを指定します。 複数のオ カレンスが存在する場合は、MQRC\_SELECTOR\_NOT\_UNIQUE が返されます。

MQSEL\_ANY\_SELECTOR を **Selector** パラメーターに指定する場合、**ItemIndex** パラメーターは ユーザー項目と システム項目の両方を含む項目セットに関係する索引であり、ゼロ以上でなければ なりません。

MQSEL\_ANY\_USER\_SELECTOR を **Selector** パラメーターに指定する場合、**ItemIndex** パラメー ターはシステム項目セットに関係する索引で、ゼロ以上でなければなりません。

MQSEL\_ANY\_SYSTEM\_SELECTOR を **Selector** パラメーターに指定する場合、**ItemIndex** パラメ ーターはシステム項目セットに関係する索引で、ゼロ以上でなければなりません。 明示的なセレク ター値を指定する場合、**ItemIndex** パラメーターはそのセレクター値を持つ項目セットに関係す る索引で、MQIND\_NONE またはゼロ以上となります。

## **ItemType (MQLONG) - 出力**

指定されたデータ項目のデータ型。

以下のものが返されます。

### **MQITEM\_BAG**

バッグ・ハンドル項目。

**MQITEM\_BYTE\_STRING**

バイト・ストリング。

**MQITEM\_INTEGER** 整数項目。

## **MQITEM\_INTEGER\_FILTER** 整数フィルター。

## **MQITEM\_INTEGER64** 64 ビット整数項目。

**MQITEM\_STRING**

文字ストリング項目。

## **MQITEM\_STRING\_FILTER** ストリング・フィルター。

**OutSelector (MQLONG) - 出力**

指定されたデータ項目のセレクター。

# **CompCode (MQLONG) - 出力**

完了コード

## **Reason (MQLONG) - 出力** *CompCode* を限定する理由コード。

エラー状況を示す次の理由コードが、mqInquireItemInfo 呼び出しから返されます。

## **MQRC\_HBAG\_ERROR** バッグ・ハンドルが無効です。

## **MQRC\_INDEX\_ERROR** MQIND\_NONE がいずれかの MQSEL\_ANY\_XXX\_SELECTOR 値と共に指定されました。

**MQRC\_INDEX\_NOT\_PRESENT**

- 指定された索引を持つ項目は、指定されたセレクターのバッグには存在しません。
- **MQRC\_ITEM\_TYPE\_ERROR**

**ItemType** パラメーターが無効です (パラメーター・アドレスが無効)。

### **MQRC\_OUT\_SELECTOR\_ERROR**

**OutSelector** パラメーターが無効です (パラメーター・アドレスが無効)。

# **MQRC\_SELECTOR\_NOT\_PRESENT**

指定されたセレクターを持つ項目はバッグ内に存在しません。

## **MQRC\_SELECTOR\_NOT\_SUPPORTED**

指定されたシステム・セレクターは、MQAI によってサポートされていません。

## **MQRC\_SELECTOR\_NOT\_UNIQUE**

指定されたセレクターの複数のオカレンスがバッグ内にあるときに MQIND\_NONE が指定されまし た。

# **MQRC\_SELECTOR\_OUT\_OF\_RANGE**

呼び出しの有効範囲内にセレクターがありません。

## **MQRC\_STORAGE\_NOT\_AVAILABLE**

ストレージが不足しています。

# **mqInquireItemInfo の C 言語での呼び出し**

mqInquireItemInfo (Bag, Selector, ItemIndex, &OutSelector, &ItemType, &CompCode, &Reason);

パラメーターを次のように宣言します。

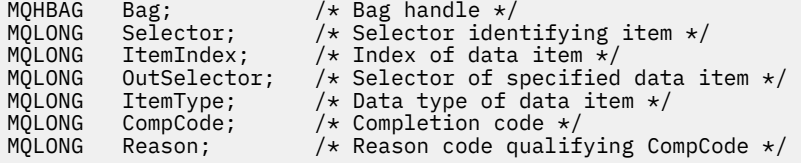

# **mqInquireItemInfo の Visual Basic での呼び出し**

(Windows でのみサポートされます。)

mqInquireItemInfo Bag, Selector, ItemIndex, OutSelector, ItemType, CompCode, Reason

パラメーターを次のように宣言します。

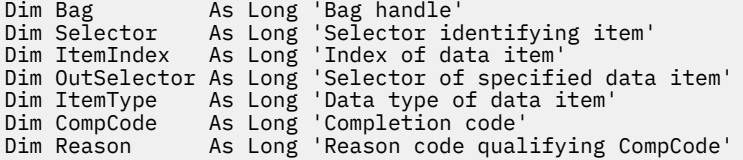

# **mqInquireString**

mqInquireString 呼び出しは、バッグ内にある文字データ項目の値を要求します。 データ項目はユーザー項 目またはシステム項目のいずれかです。

# **mqInquireString の構文**

**mqInquire ストリング** *(Bag, Selector, ItemIndex, Bufferlength, Buffer, StringLength, CodedCharSetId, CompCode, Reason)*

# **mqInquireString のパラメーター**

## **Bag (MQHBAG) - 入力**

```
照会に関連するハンドルのバッグ。 このバッグは、ユーザー・バッグまたはシステム・バッグのいず
れかです。
```
### **Selector (MQLONG) - 入力**

照会が関係する項目のセレクター。

セレクターがゼロよりも小さい場合 (つまりシステム・セレクターである場合)、そのセレクターは MQAI でサポートされていなければなりません。 サポートされているものでない場合は、 MQRC SELECTOR NOT SUPPORTED が返されます。

指定したセレクターがバッグ内に存在しなければなりません。 存在しない場合は、 MQRC SELECTOR NOT PRESENTが返されます。

項目のデータ型が、呼び出しによって暗黙設定されるデータ型と同じでなければなりません。 同じで ない場合は、MQRC\_SELECTOR\_WRONG\_TYPE が返されます。

*Selector* には、下記の特殊値を指定できます。

## **MQSEL\_ANY\_SELECTOR**

照会する項目は、*ItemIndex* によって識別されたユーザー項目またはシステム項目です。

### **MQSEL\_ANY\_USER\_SELECTOR**

照会する項目は、*ItemIndex* によって識別されたユーザー項目です。

## **MQSEL\_ANY\_SYSTEM\_SELECTOR**

照会する項目は、*ItemIndex* によって識別されたシステム項目です。

### **ItemIndex (MQLONG) - 入力**

照会が関係するデータ項目の索引。 この値は、O 以上の値か特殊値 MOIND\_NONE である必要がありま す。 値がゼロより小さく MOIND\_NONE でもない場合は、MORC\_INDEX\_ERROR が返されます。 項目 がまだバッグ内にない場合は、MQRC\_INDEX\_NOT\_PRESENT が返されます。 以下の特殊値を指定でき ます。

## **MQIND\_NONE**

バッグ内にセレクターのオカレンスが 1 つだけでなければならないことを指定します。 複数のオ カレンスが存在する場合は、MQRC\_SELECTOR\_NOT\_UNIQUE が返されます。

MQSEL\_ANY\_SELECTOR を **Selector** パラメーターに指定する場合、**ItemIndex** はユーザー項目 とシステム項目の両方を含む項目セットに関係する索引であり、ゼロ以上でなければなりません。

MQSEL\_ANY\_USER\_SELECTOR を **Selector** パラメーターに指定する場合、**ItemIndex** はユーザ ー項目セットに関係する索引で、ゼロ以上でなければなりません。

MQSEL\_ANY\_SYSTEM\_SELECTOR を **Selector** に指定する場合、**ItemIndex** はシステム項目セッ トに関係する索引で、ゼロ以上でなければなりません。

明示的なセレクター値を指定する場合、**ItemIndex** はそのセレクター値を持つ項目セットに関係 する索引で、MOIND\_NONE またはゼロ以上となります。

## **BufferLength (MQLONG) - 入力**

ストリングを受け取るバッファーの長さ (バイト)。 ゼロは有効な値です。

### **Buffer (MQCHAR x** *BufferLength***) - 出力**

文字ストリングを受け取るバッファー。 長さは、**BufferLength** パラメーターで指定します。 **BufferLength** にゼロを指定した場合は、**Buffer** パラメーターのアドレスとして NULL ポインターを 指定することができます。それ以外の場合は、**Buffer** パラメーターに有効な (NULL 以外の) アドレス を指定しなければなりません。

ストリングにはバッファーの長さに達するまでブランクが埋め込まれます。このストリングはヌル終 了のストリングではありません。 ストリングがバッファーよりも長い場合は、バッファーに収まるよ うにストリングが切り捨てられます。この場合、**StringLength** は切り捨てなしでストリングを収容 するのに必要なバッファーのサイズを示します。

### **StringLength (MQLONG) - 出力**

バッグに含まれるストリングの長さ (バイト)。 **Buffer** パラメーターが小さすぎる場合、返されるスト リングの長さは *StringLength* より小さくなります。

### **CodedCharSetId (MQLONG) - 出力**

ストリング内の文字データのコード化文字セット ID。 必要でない場合、このパラメーターをヌル・ポ インターに設定することができます。

### **CompCode (MQLONG) - 出力**

完了コード

### **Reason (MQLONG) - 出力**

*CompCode* を限定する理由コード。

エラーおよび警告状況を示す次の理由コードが、mqInquireString 呼び出しから返されます。

#### **MQRC\_BUFFER\_ERROR**

Buffer パラメーターが無効です (パラメーター・アドレスが無効、またはバッファーが完全にアク セス可能ではない)。

## **MQRC\_BUFFER\_LENGTH\_ERROR**

バッファー長が無効です。

### **MQRC\_HBAG\_ERROR**

バッグ・ハンドルが無効です。

#### **MQRC\_INDEX\_ERROR**

索引が無効です (索引の値が負で MQIND\_NONE でないか、または MQSEL\_ANY\_xxx\_SELECTOR 値 によって指定された MQIND\_NONE でない)。

#### **MQRC\_INDEX\_NOT\_PRESENT**

指定された索引を持つ項目は、指定されたセレクターのバッグには存在しません。

#### **MQRC\_SELECTOR\_NOT\_PRESENT**

指定されたセレクターを持つ項目はバッグ内に存在しません。

## **MQRC\_SELECTOR\_NOT\_SUPPORTED**

指定されたシステム・セレクターは、MQAI によってサポートされていません。

### **MQRC\_SELECTOR\_NOT\_UNIQUE**

指定されたセレクターの複数のオカレンスがバッグ内にあるときに MQIND\_NONE が指定されまし た。

## **MQRC\_SELECTOR\_OUT\_OF\_RANGE**

呼び出しの有効範囲内にセレクターがありません。

#### **MQRC\_SELECTOR\_WRONG\_TYPE**

呼び出しに対するデータ項目のデータ型が間違っています。

### **MQRC\_STORAGE\_NOT\_AVAILABLE**

ストレージが不足しています。

## **MQRC\_STRING\_LENGTH\_ERROR**

**StringLength** パラメーターが無効です (パラメーター・アドレスが無効)。

## **MQRC\_STRING\_TRUNCATED**

データが長すぎて出力バッファーに入りきらず、切り捨てられました。

# **mqInquireString の C 言語での呼び出し**

mqInquireString (Bag, Selector, ItemIndex, BufferLength, Buffer, &StringLength, &CodedCharSetId, &CompCode, &Reason);

パラメーターを次のように宣言します。

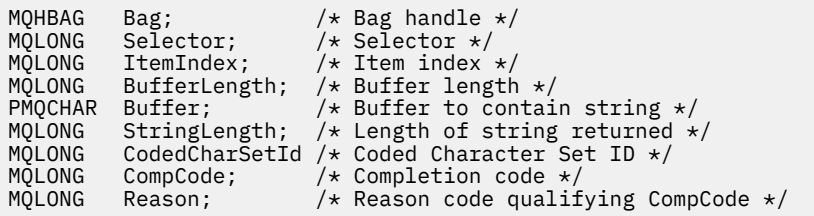

# **mqInquireString の Visual Basic での呼び出し**

(Windows でのみサポートされます。)

mqInquireString Bag, Selector, ItemIndex, BufferLength, Buffer, StringLength, CodedCharSetId, CompCode, Reason

パラメーターを次のように宣言します。

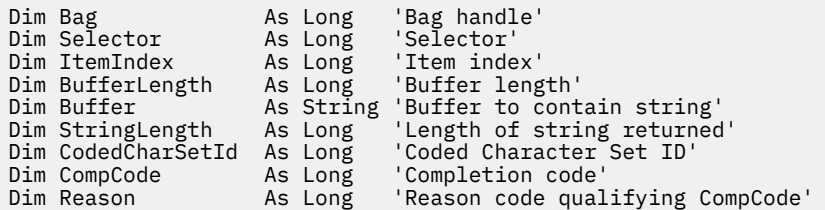

# **mqInquireStringFilter**

mqInquireStringFilter 呼び出しは、バッグ内にあるストリング・フィルター項目の値および演算子を要求 します。 データ項目はユーザー項目またはシステム項目のいずれかです。

# **mqInquireStringFilter の構文**

**mqInquireStringFilter** *(Bag, Selector, ItemIndex, Bufferlength, Buffer, StringLength, CodedCharSetId, Operator, CompCode, Reason)*

# **mqInquireStringFilter のパラメーター**

## **Bag (MQHBAG) - 入力**

照会に関連するハンドルのバッグ。 このバッグは、ユーザー・バッグまたはシステム・バッグのいず れかです。

## **Selector (MQLONG) - 入力**

照会が関係する項目のセレクター。

セレクターがゼロよりも小さい場合 (つまりシステム・セレクターである場合)、そのセレクターは MQAI でサポートされていなければなりません。 サポートされているものでない場合は、 MQRC\_SELECTOR\_NOT\_SUPPORTED が返されます。

指定したセレクターがバッグ内に存在しなければなりません。 存在しない場合は、 MQRC\_SELECTOR\_NOT\_PRESENT が返されます。

項目のデータ型が、呼び出しによって暗黙設定されるデータ型と同じでなければなりません。 同じで ない場合は、MQRC\_SELECTOR\_WRONG\_TYPE が返されます。

*Selector* には、下記の特殊値を指定できます。

## **MQSEL\_ANY\_SELECTOR**

照会する項目は、*ItemIndex* によって識別されたユーザー項目またはシステム項目です。

### **MQSEL\_ANY\_USER\_SELECTOR**

照会する項目は、*ItemIndex* によって識別されたユーザー項目です。

### **MQSEL\_ANY\_SYSTEM\_SELECTOR**

照会する項目は、*ItemIndex* によって識別されたシステム項目です。

### **ItemIndex (MQLONG) - 入力**

照会が関係するデータ項目の索引。 この値は、O 以上の値か特殊値 MOIND\_NONE である必要がありま す。 値がゼロより小さく MOIND\_NONE でもない場合は、MORC\_INDEX\_ERROR が返されます。 項目 がまだバッグ内にない場合は、MQRC\_INDEX\_NOT\_PRESENT が返されます。 以下の特殊値を指定でき ます。

## **MQIND\_NONE**

バッグ内にセレクターのオカレンスが 1 つだけでなければならないことを指定します。 複数のオ カレンスが存在する場合は、MQRC\_SELECTOR\_NOT\_UNIQUE が返されます。

MQSEL\_ANY\_SELECTOR を **Selector** パラメーターに指定する場合、*ItemIndex* はユーザー項目 とシステム項目の両方を含む項目セットに関係する索引であり、ゼロ以上でなければなりません。

MQSEL\_ANY\_USER\_SELECTOR を **Selector** パラメーターに指定する場合、*ItemIndex* はユーザ ー項目セットに関係する索引で、ゼロ以上でなければなりません。

MQSEL\_ANY\_SYSTEM\_SELECTOR を *Selector* に指定する場合、*ItemIndex* はシステム項目セッ トに関係する索引で、ゼロ以上でなければなりません。

明示的なセレクター値を指定する場合、*ItemIndex* はそのセレクター値を持つ項目セットに関係 する索引で、MOIND\_NONE またはゼロ以上となります。

## **BufferLength (MQLONG) - 入力**

条件ストリングを受け取るバッファーの長さ (バイト)。 ゼロは有効な値です。

### **Buffer (MQCHAR x** *BufferLength***) - 出力**

文字条件ストリングを受け取るバッファー。 長さは、**BufferLength** パラメーターで指定します。 **BufferLength** にゼロを指定した場合は、**Buffer** パラメーターのアドレスとして NULL ポインターを 指定することができます。それ以外の場合は、**Buffer** パラメーターに有効な (NULL 以外の) アドレス を指定しなければなりません。

ストリングにはバッファーの長さに達するまでブランクが埋め込まれます。このストリングはヌル終 了のストリングではありません。 ストリングがバッファーよりも長い場合は、バッファーに収まるよ うにストリングが切り捨てられます。この場合、*StringLength* は切り捨てなしでストリングを収容 するのに必要なバッファーのサイズを示します。

### **StringLength (MQLONG) - 出力**

バッグに含まれる条件ストリングの長さ (バイト)。 **Buffer** パラメーターが小さすぎる場合、返される ストリングの長さは *StringLength* より小さくなります。

# **CodedCharSetId (MQLONG) - 出力**

ストリング内の文字データのコード化文字セット ID。 必要でない場合、このパラメーターをヌル・ポ インターに設定することができます。

### **Operator (MQLONG) - 出力**

バッグ内のストリング・フィルター演算子。

## **CompCode (MQLONG) - 出力**

完了コード

### **Reason (MQLONG) - 出力**

*CompCode* を限定する理由コード。

エラー状態および警告状態を示す次の理由コードが、mqInquireStringFilter 呼び出しから返されます。

#### **MQRC\_BUFFER\_ERROR**

Buffer パラメーターが無効です (パラメーター・アドレスが無効、またはバッファーが完全にアク セス可能ではない)。

### **MQRC\_BUFFER\_LENGTH\_ERROR**

バッファー長が無効です。

### **MQRC\_FILTER\_OPERATOR\_ERROR**

フィルター演算子が無効です。

### **MQRC\_HBAG\_ERROR**

バッグ・ハンドルが無効です。

#### **MQRC\_INDEX\_ERROR**

索引が無効です (索引の値が負で MQIND\_NONE でないか、または MQSEL\_ANY\_xxx\_SELECTOR 値 によって指定された MQIND\_NONE でない)。

### **MQRC\_INDEX\_NOT\_PRESENT**

指定された索引を持つ項目は、指定されたセレクターのバッグには存在しません。

## **MQRC\_SELECTOR\_NOT\_PRESENT**

指定されたセレクターを持つ項目はバッグ内に存在しません。

### **MQRC\_SELECTOR\_NOT\_SUPPORTED**

指定されたシステム・セレクターは、MQAI によってサポートされていません。

#### **MQRC\_SELECTOR\_NOT\_UNIQUE**

指定されたセレクターの複数のオカレンスがバッグ内にあるときに MQIND\_NONE が指定されまし た。

### **MQRC\_SELECTOR\_OUT\_OF\_RANGE**

呼び出しの有効範囲内にセレクターがありません。

#### **MQRC\_SELECTOR\_WRONG\_TYPE**

呼び出しに対するデータ項目のデータ型が間違っています。

### **MQRC\_STORAGE\_NOT\_AVAILABLE**

ストレージが不足しています。

#### **MQRC\_STRING\_LENGTH\_ERROR**

**StringLength** パラメーターが無効です (パラメーター・アドレスが無効)。

#### **MQRC\_STRING\_TRUNCATED**

データが長すぎて出力バッファーに入りきらず、切り捨てられました。

## **mqInquireStringFilter の C 言語での呼び出し**

mqInquireStringFilter (Bag, Selector, ItemIndex, BufferLength, Buffer, &StringLength, &CodedCharSetId, &Operator, &CompCode, &Reason);

パラメーターを次のように宣言します。

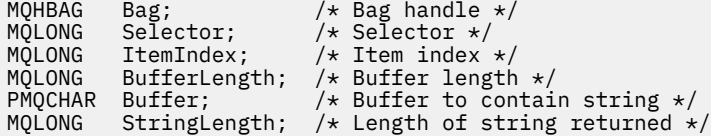

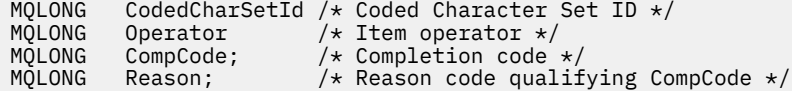

# **mqInquireStringFilter の Visual Basic での呼び出し**

(Windows でのみサポートされます。)

mqInquireStringFilter Bag, Selector, ItemIndex, BufferLength, Buffer, StringLength, CodedCharSetId, Operator, CompCode, Reason

パラメーターを次のように宣言します。

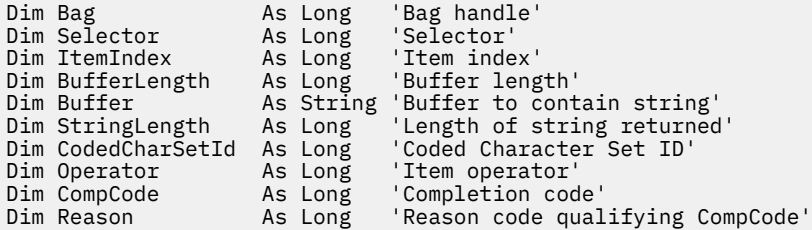

# **mqPad**

mqPad 呼び出しは、ヌル終了ストリングにブランクを埋め込みます。

# **mqPad の構文**

**mqPad** *(String, BufferLength, Buffer, CompCode, Reason)*

# **mqPad のパラメーター**

# **String (PMQCHAR) - 入力**

ヌル終了ストリング。 ヌル・ポインターは **String** パラメーターのアドレスについて有効で、ゼロの 長さのストリングを示します。

# **BufferLength (MQLONG) - 入力**

ブランクが埋め込まれたストリングを受け取るバッファーの長さ (バイト)。 ゼロ以上でなければなり ません。

# **Buffer (MQCHAR x** *BufferLength***) - 出力**

ブランクが埋め込まれたストリングを受け取るバッファー。 長さは、**BufferLength** パラメーターで 指定します。 **BufferLength** にゼロを指定した場合は、**Buffer** パラメーターのアドレスとして NULL ポインターを指定することができます。それ以外の場合は、**Buffer** パラメーターに有効な (NULL 以外 の) アドレスを指定しなければなりません。

**String** パラメーター内の最初のヌルに先行する文字の数が **BufferLength** パラメーターよりも大き いと、余分な文字は 省略され、MQRC\_DATA\_TRUNCATED が返されます。

# **CompCode (MQLONG) - 出力**

完了コード

# **Reason (MQLONG) - 出力**

*CompCode* を限定する理由コード。

エラーおよび警告状況を示す次の理由コードが、mqPad 呼び出しから返されます。

### **MQRC\_BUFFER\_ERROR**

Buffer パラメーターが無効です (パラメーター・アドレスが無効、またはバッファーが完全にアク セス可能ではない)。

## **MQRC\_BUFFER\_LENGTH\_ERROR**

バッファー長が無効です。

### **MQRC\_STRING\_ERROR**

String パラメーターが無効です (パラメーター・アドレスが無効であるか、バッファーにアクセスで きません)。

### **MQRC\_STRING\_TRUNCATED**

データが長すぎて出力バッファーに入りきらず、切り捨てられました。

# **mqPad の使用上の注意**

- 1. バッファー・ポインターが同じである場合、適宜、埋め込みが行われます。 同じでない場合は、 *BufferLength* 文字が 2 番目のバッファーにコピーされるだけです。ヌル終了文字を含む残りのスペ ースは、スペースで上書きされます。
- 2. *String* パラメーターと **Buffer** パラメーターが部分的に重なり合うと、その結果は定義されません。

# **mqPad の C 言語呼び出し**

mqPad (String, BufferLength, Buffer, &CompCode, &Reason);

パラメーターを次のように宣言します。

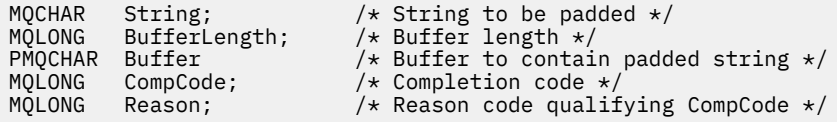

**注 :** この呼び出しは Visual Basic ではサポートされません。

# **mqPutBag**

mqPutBag 呼び出しは、指定されたバッグの内容を PCF メッセージに変換し、そのメッセージを指定され たキューに送ります。 バッグの内容は呼び出し後も変わりません。

# **mqPutBag の構文**

**mqPut バッグ** *(Hconn, Hobj, MsgDesc, PutMsgOpts, Bag, CompCode, Reason)*

# **mqPutBag のパラメーター**

```
Hconn (MQHCONN) - 入力
  MQI 接続ハンドル。
```
### **Hobj (MQHOBJ) - 入力**

メッセージが入れられるキューのオブジェクト・ハンドル。 このハンドルは、アプリケーション発行 の先行する MQOPEN 呼び出しによって返されます。 このキューは出力のためにオープンされていな ければなりません。

### **MsgDesc (MQMD) - 入出力**

メッセージ記述子。 (詳細については、<u>MQMD - メッセージ記述子</u>を参照)。

*Format* フィールドに MQFMT\_ADMIN、MQFMT\_EVENT、または MQFMT\_PCF 以外の値がある場合は、 MORC\_FORMAT\_NOT\_SUPPORTED が返されます。

*Encoding* フィールドに MQENC\_NATIVE 以外の値がある場合は、 MQRC\_ENCODING\_NOT\_SUPPORTED が 返されます。

### **PutMsgOpts (MQPMO) - 入出力**

書き込みメッセージ・オプション。 (詳細については、MQPMO - 書き込みメッセージ・オプションを参 照)。

### **Bag (MQHBAG) - 入力**

メッセージに変換するデータ・バッグのハンドル。

バッグに管理メッセージが含まれていて、mqAddInquiry を使用して値がバッグに挿入されている場 合、MQIASY\_COMMAND データ項目の値は MQAI によって認識される INQUIRE コマンドでなければな りません。 そうでない場合は、MQRC\_INQUIRY\_COMMAND\_ERROR が返されます。

バッグにネストされたシステム・バッグが含まれている場合は、 MQRC\_NESTED\_BAG\_NOT\_SUPPORTED が返されます。

### **CompCode (MQLONG) - 出力**

完了コード

#### **Reason (MQLONG) - 出力**

*CompCode* を限定する理由コード。 エラーおよび警告状況を示す次の理由コードが、mqPutBag 呼び 出しから返されます。

### **MQRC\_\***

MQPUT 呼び出しまたはバッグの操作に関するすべてのもの。

#### **MQRC\_BAG\_WRONG\_TYPE**

入力データ・バッグがグループ・バッグです。

### **MQRC\_ENCODING\_NOT\_SUPPORTED**

エンコードはサポートされていません (MQMD の *Encoding* フィールドの値は MQENC\_NATIVE で なければなりません)。

### **MQRC\_FORMAT\_NOT\_SUPPORTED**

サポートされていない形式 (MQMD の *Format* フィールド内の名前は MQFMT\_ADMIN、 MQFMT\_EVENT、または MQFMT\_PCF でなければなりません)。

### **MQRC\_HBAG\_ERROR**

バッグ・ハンドルが無効です。

## **MQRC\_INQUIRY\_COMMAND\_ERROR**

mqAddInquiry 呼び出しが認識された INQUIRE コマンドでないコマンド・コードで使用されまし た。

#### **MQRC\_NESTED\_BAG\_NOT\_SUPPORTED**

入力データ・バッグに 1 つ以上のネストされたシステム・バッグが含まれています。

## **MQRC\_PARAMETER\_MISSING**

管理メッセージが、バッグ内にないパラメーターを必要としています。 この理由コードは、 MQCBO\_ADMIN\_BAG オプションまたは MQCBO\_REORDER\_AS\_REQUIRED オプションで作成さ れたバッグについてのみ出されます。

# **MQRC\_SELECTOR\_WRONG\_TYPE**

mqAddString または mqSetString を使用して MQIACF\_INQUIRY セレクターがバッグに追加されま した。

## **MQRC\_STORAGE\_NOT\_AVAILABLE**

ストレージが不足しています。

# **mqPutBag の C 言語での呼び出し**

mqPutBag (HConn, HObj, &MsgDesc, &PutMsgOpts, Bag, &CompCode, &Reason);

パラメーターを次のように宣言します。

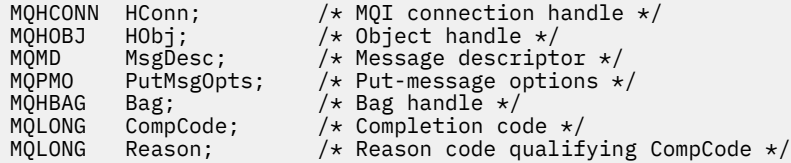

# **mqPutBag の Visual Basic での呼び出し**

(Windows でのみサポートされます。)

mqPutBag (HConn, HObj, MsgDesc, PutMsgOpts, Bag, CompCode, Reason);

パラメーターを次のように宣言します。

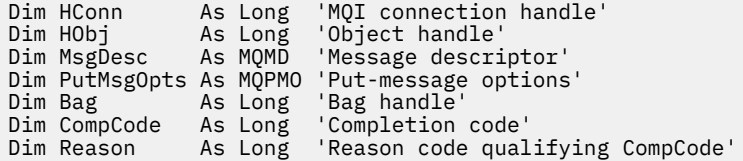

# **mqSetByteString**

mqSetByteString 呼び出しは、バッグ内に既にあるバイト・ストリング・データ項目を変更するか、または 指定されたセレクターの 既存オカレンスをすべて削除して、そのバッグの終わりに新しいオカレンスを追 加します。 通常、データ項目はユーザー項目ですが、特定のシステム・データ項目を変更することもでき ます。

# **mqSetByteString の構文**

**mqSetByteString** *(Bag, Selector, ItemIndex, Bufferlength, Buffer, CompCode, Reason)*

# **mqSetByteString のパラメーター**

### **Bag (MQHBAG) - 入力**

設定するバッグのハンドル。 これは、システム・バッグのハンドルではなく、ユーザーが作成したバ ッグのハンドルでなければなりません。システム・バッグのハンドルを指定すると、結果は MQRC\_SYSTEM\_BAG\_NOT\_ALTERABLE になります。

## **Selector (MQLONG) - 入力**

変更する項目のセレクター。

セレクターがゼロよりも小さい場合 (つまりシステム・セレクターである場合)、そのセレクターは MQAI でサポートされていなければなりません。 サポートされているものでない場合は、 MQRC SELECTOR NOT SUPPORTED が返されます。

セレクターが、サポートされているシステム・セレクターであっても読み取り専用である場合は、 MQRC\_SYSTEM\_ITEM\_NOT\_ALTERABLE が返されます。

セレクターが変更可能なシステム・セレクターで、常に単一のインスタンス・セレクターである場合 に、アプリケーションがバッグ内に 2 番目の インスタンスを作成しようとすると、 MORC MULTIPLE INSTANCE ERRORが返されます。

セレクターがゼロ以上 (つまりユーザー・セレクターである場合) で、バッグが

MOCBO\_CHECK\_SELECTORS オプションを使用して、または 管理バッグ (MOCBO\_ADMIN\_BAG) とし て作成されていた場合、そのセレクターは MQBA\_FIRST から MQBA\_LAST の範囲内になければなりま せん。 範囲内にない場合は、MQRC\_SELECTOR\_OUT\_OF\_RANGE が返されます。

MQCBO CHECK SELECTORS が指定されていない場合、セレクターはゼロ以上の任意の値にすることが できます。

**ItemIndex** パラメーターに MQIND\_ALL を指定しない場合は、指定されたセレクターが既にバッグ内 に存在していなければなりません。存在しない場合は、MORC\_SELECTOR\_NOT\_PRESENT が返されま す。

**ItemIndex** パラメーターに MQIND\_ALL を指定しない場合、項目のデータ型が、呼び出しによって暗 黙設定されたデータ型と一致していなければなりません。一致していない場合は、 MQRC\_SELECTOR\_WRONG\_TYPE が返されます。

### **ItemIndex (MQLONG) - 入力**

指定したセレクターを持つ項目のどのオカレンスを変更するかを指定します。 値は、ゼロ以上である か、このトピックで説明する特殊値のいずれかでなければなりません。そうでない場合、結果は MQRC\_INDEX\_ERROR になります。

# **0 以上**

指定された索引を持つ項目は既にバッグ内に存在していなければなりません。 存在しない場合は、 MORC\_INDEX\_NOT\_PRESENTが返されます。 指定されたセレクターを持つバッグ内の項目に関 連する索引がカウントされます。 例えば、指定されたセレクターを持つ項目がバッグ内に 5 つある 場合、*ItemIndex* の有効な値は 0 から 4 の範囲です。

### **MQIND\_NONE**

バッグ内に指定されたセレクターのオカレンスが 1 つだけでなければならないことを指定しま す。 複数のオカレンスが存在する場合は、MORC SELECTOR NOT UNIQUE が返されます。

### **MQIND\_ALL**

指定されたセレクター (存在する場合) の既存のオカレンスすべてをバッグから削除して、そのセレ クターの新しいオカレンスをバッグの最後に作成するよう指定します。

### **BufferLength (MQLONG) - 入力**

**Buffer** パラメーターに含まれるバイト・ストリングの長さ (バイト)。 値はゼロ以上でなければなりま せん。

### **Buffer (MQBYTE x** *BufferLength***) - 入力**

バイト・ストリングを含むバッファー。 長さは、**BufferLength** パラメーターで指定します。 **BufferLength** にゼロを指定した場合は、**Buffer** パラメーターのアドレスとして NULL ポインターを

指定することができます。それ以外の場合は、**Buffer** パラメーターに有効な (NULL 以外の) アドレス を指定しなければなりません。

### **CompCode (MQLONG) - 出力**

完了コード

### **Reason (MQLONG) - 出力**

*CompCode* を限定する理由コード。

エラー状態を示す次の理由コードが、mqSetByteString 呼び出しから返されます。

## **MQRC\_BUFFER\_ERROR**

Buffer パラメーターが無効です (パラメーター・アドレスが無効、またはバッファーが完全にアク セス可能ではない)。

## **MQRC\_BUFFER\_LENGTH\_ERROR**

バッファー長が無効です。

**MQRC\_HBAG\_ERROR**

バッグ・ハンドルが無効です。

**MQRC\_INDEX\_ERROR**

索引が無効です (索引の値が負で MQIND\_NONE でも MQIND\_ALL でもない)。

### **MQRC\_INDEX\_NOT\_PRESENT**

指定された索引を持つ項目は、指定されたセレクターのバッグには存在しません。

### **MQRC\_MULTIPLE\_INSTANCE\_ERROR**

システム・セレクターの複数のインスタンスが無効です。

#### **MQRC\_SELECTOR\_NOT\_PRESENT**

指定されたセレクターを持つ項目はバッグ内に存在しません。

### **MQRC\_SELECTOR\_NOT\_SUPPORTED**

指定されたシステム・セレクターは、MQAI によってサポートされていません。

**MQRC\_SELECTOR\_NOT\_UNIQUE**

指定されたセレクターの複数のオカレンスがバッグ内にあるときに MQIND\_NONE が指定されまし た。

### **MQRC\_SELECTOR\_OUT\_OF\_RANGE**

呼び出しの有効範囲内にセレクターがありません。

### **MQRC\_SELECTOR\_WRONG\_TYPE**

呼び出しに対するデータ項目のデータ型が間違っています。

## **MQRC\_STORAGE\_NOT\_AVAILABLE**

ストレージが不足しています。

### **MQRC\_SYSTEM\_BAG\_NOT\_ALTERABLE**

システム・バッグを変更または削除できません。

## **MQRC\_SYSTEM\_ITEM\_NOT\_ALTERABLE**

システム項目は読み取り専用で、変更できません。

## **mqSetByteString の C 言語での呼び出し**

mqSetByteString (Bag, Selector, ItemIndex, BufferLength, Buffer, &CompCode, &Reason);

パラメーターを次のように宣言します。

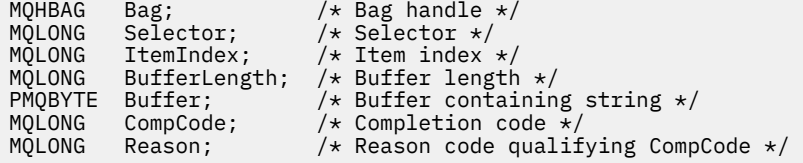

# **mqSetByteString の Visual Basic での呼び出し**

(Windows でのみサポートされます。)

mqSetByteString Bag, Selector, ItemIndex, BufferLength, Buffer, CompCode, Reason

パラメーターを次のように宣言します。

Dim Bag As Long 'Bag handle' Dim Selector As Long 'Selector

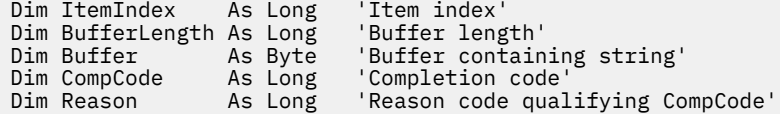

# **mqSetByteStringFilter**

mqSetByteStringFilter 呼び出しは、バッグ内に既存のバイト・ストリング・フィルター項目を変更するか、 指定されたセレクターの既存のオカレンスをすべて削除して、バッグの末尾に新しいオカレンスを追加し ます。 通常、データ項目はユーザー項目ですが、特定のシステム・データ項目を変更することもできます。

# **mqSetByteStringFilter の構文**

**mqSetByteString フィルター** *(Bag, Selector, ItemIndex, Bufferlength, Buffer, Operator, CompCode, Reason)*

# **mqSetByteStringFilter のパラメーター**

# **Bag (MQHBAG) - 入力**

設定するバッグのハンドル。 これは、システム・バッグのハンドルではなく、ユーザーが作成したバ ッグのハンドルでなければなりません。システム・バッグのハンドルを指定すると、結果は MQRC\_SYSTEM\_BAG\_NOT\_ALTERABLE になります。

## **Selector (MQLONG) - 入力**

変更する項目のセレクター。

セレクターがゼロよりも小さい場合 (つまりシステム・セレクターである場合)、そのセレクターは MQAI でサポートされていなければなりません。 サポートされているものでない場合は、 MQRC\_SELECTOR\_NOT\_SUPPORTED が返されます。

セレクターが、サポートされているシステム・セレクターであっても読み取り専用である場合は、 MORC SYSTEM ITEM NOT ALTERABLE が返されます。

セレクターが変更可能なシステム・セレクターで、常に単一のインスタンス・セレクターである場合 に、アプリケーションがバッグ内に 2 番目の インスタンスを作成しようとすると、 MQRC\_MULTIPLE\_INSTANCE\_ERROR が返されます。

セレクターがゼロ以上 (つまりユーザー・セレクターである場合) で、バッグが MOCBO CHECK\_SELECTORS オプションを使用して、または 管理バッグ (MOCBO\_ADMIN\_BAG) とし て作成されていた場合、そのセレクターは MQBA\_FIRST から MQBA\_LAST の範囲内になければなりま せん。 範囲内にない場合は、MORC\_SELECTOR\_OUT\_OF\_RANGE が返されます。 MQCBO\_CHECK\_SELECTORS が指定されていない場合、セレクターはゼロ以上の任意の値にすることが できます。

**ItemIndex** パラメーターに MQIND\_ALL を指定しない場合は、指定されたセレクターが既にバッグ内 に存在していなければなりません。存在しない場合は、MQRC SELECTOR\_NOT\_PRESENT が返されま す。

**ItemIndex** パラメーターに MQIND\_ALL を指定しない場合、項目のデータ型が、呼び出しによって暗 黙設定されたデータ型と一致していなければなりません。一致していない場合は、 MQRC SELECTOR WRONG TYPE が返されます。

# **ItemIndex (MQLONG) - 入力**

指定したセレクターを持つ項目のどのオカレンスを変更するかを指定します。 値は、ゼロ以上である か、このトピックで説明する特殊値のいずれかでなければなりません。そうでない場合、結果は MQRC\_INDEX\_ERROR になります。

## **0以上**

指定された索引を持つ項目は既にバッグ内に存在していなければなりません。 存在しない場合は、 MQRC\_INDEX\_NOT\_PRESENTが返されます。 指定されたセレクターを持つバッグ内の項目に関

連する索引がカウントされます。 例えば、指定されたセレクターを持つ項目がバッグ内に 5 つある 場合、*ItemIndex* の有効な値は 0 から 4 の範囲です。

#### **MQIND\_NONE**

バッグ内に指定されたセレクターのオカレンスが 1 つだけでなければならないことを指定しま す。 複数のオカレンスが存在する場合は、MQRC\_SELECTOR\_NOT\_UNIQUE が返されます。

#### **MQIND\_ALL**

指定されたセレクター (存在する場合) の既存のオカレンスすべてをバッグから削除して、そのセレ クターの新しいオカレンスをバッグの最後に作成するよう指定します。

### **BufferLength (MQLONG) - 入力**

**Buffer** パラメーターに含まれている条件バイト・ストリングの長さ (バイト単位)。 値はゼロ以上でな ければなりません。

## **Buffer (MQBYTE x** *BufferLength***) - 入力**

条件バイト・ストリングが入っているバッファー。 長さは、**BufferLength** パラメーターで指定しま す。 **BufferLength** にゼロを指定した場合は、**Buffer** パラメーターのアドレスとして NULL ポイン ターを指定することができます。それ以外の場合は、**Buffer** パラメーターに有効な (NULL 以外の) ア ドレスを指定しなければなりません。

### **Operator (MQLONG x** *Operator***) - 入力**

バッグ内に置くバイト・ストリング・フィルター演算子。 有効な演算子は MQCFOP\_\* の形式をとりま す。

**CompCode (MQLONG) - 出力**

完了コード

**Reason (MQLONG) - 出力**

*CompCode* を限定する理由コード。

mqSetByteStringFilter 呼び出しからは、エラー状態を示す次の理由コードが返されることがあります。

#### **MQRC\_BUFFER\_ERROR**

Buffer パラメーターが無効です (パラメーター・アドレスが無効、またはバッファーが完全にアク セス可能ではない)。

### **MQRC\_BUFFER\_LENGTH\_ERROR**

バッファー長が無効です。

**MQRC\_FILTER\_OPERATOR\_ERROR**

バッグ・ハンドルが無効です。

### **MQRC\_HBAG\_ERROR**

バッグ・ハンドルが無効です。

#### **MQRC\_INDEX\_ERROR**

索引が無効です (索引の値が負で MQIND\_NONE でも MQIND\_ALL でもない)。

**MQRC\_INDEX\_NOT\_PRESENT**

指定された索引を持つ項目は、指定されたセレクターのバッグには存在しません。

#### **MQRC\_MULTIPLE\_INSTANCE\_ERROR**

システム・セレクターの複数のインスタンスが無効です。

## **MQRC\_SELECTOR\_NOT\_PRESENT**

指定されたセレクターを持つ項目はバッグ内に存在しません。

### **MQRC\_SELECTOR\_NOT\_SUPPORTED**

指定されたシステム・セレクターは、MQAI によってサポートされていません。

## **MQRC\_SELECTOR\_NOT\_UNIQUE**

指定されたセレクターの複数のオカレンスがバッグ内にあるときに MQIND\_NONE が指定されまし た。

### **MQRC\_SELECTOR\_OUT\_OF\_RANGE**

呼び出しの有効範囲内にセレクターがありません。

### **MQRC\_SELECTOR\_WRONG\_TYPE**

呼び出しに対するデータ項目のデータ型が間違っています。

#### **MQRC\_STORAGE\_NOT\_AVAILABLE**

ストレージが不足しています。

## **MQRC\_SYSTEM\_BAG\_NOT\_ALTERABLE**

システム・バッグを変更または削除できません。

## **MQRC\_SYSTEM\_ITEM\_NOT\_ALTERABLE**

システム項目は読み取り専用で、変更できません。

# **mqSetByteStringFilter の C 言語での呼び出し**

mqSetByteStringFilter (Bag, Selector, ItemIndex, BufferLength, Buffer, Operator, &CompCode, &Reason);

パラメーターを次のように宣言します。

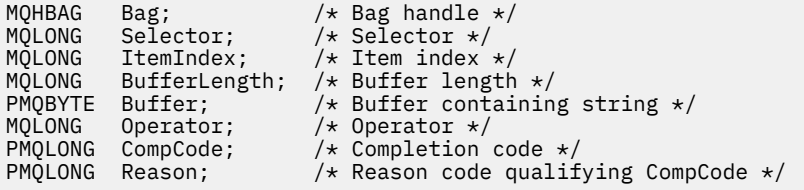

# **mqSetByteStringFilter の Visual Basic での呼び出し**

(Windows でのみサポートされます。)

mqSetByteStringFilter Bag, Selector, ItemIndex, BufferLength, Buffer, Operator, CompCode, Reason

パラメーターを次のように宣言します。

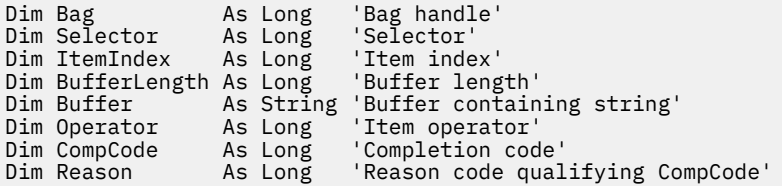

# **mqSetInteger**

mqSetInteger 呼び出しはバッグ内に既にある整数項目を変更するか、または指定されたセレクターの既存 のすべてのオカレンスを削除して、そのバッグの最後に新しいオカレンスを追加します。 通常、データ項 目はユーザー項目ですが、特定のシステム・データ項目を変更することもできます。

## **mqSetInteger の構文**

**mqSet 整数** *(Bag, Selector, ItemIndex, ItemValue, CompCode, Reason)*

# **mqSetInteger のパラメーター**

## **Bag (MQHBAG) - 入力**

設定するバッグのハンドル。 これは、システム・バッグのハンドルではなく、ユーザーによって作成 されたバッグのハンドルでなければなりません。 指定したハンドルがシステム・バッグを参照してい る場合は、MQRC\_SYSTEM\_BAG\_NOT\_ALTERABLE が返されます。

## **Selector (MQLONG) - 入力**

変更する項目のセレクター。 セレクターがゼロよりも小さい場合 (つまりシステム・セレクターである 場合)、そのセレクターは MQAI でサポートされていなければなりません。 サポートされているもので ない場合は、MORC\_SELECTOR\_NOT\_SUPPORTED が返されます。

セレクターが、サポートされているシステム・セレクターであっても読み取り専用である場合は、 MQRC\_SYSTEM\_ITEM\_NOT\_ALTERABLE が返されます。

セレクターが変更可能なシステム・セレクターで、常に単一のインスタンス・セレクターである場合 に、アプリケーションがバッグ内に 2 番目の インスタンスを作成しようとすると、 MORC MULTIPLE INSTANCE ERRORが返されます。

セレクターがゼロ以上 (つまりユーザー・セレクターである場合) で、バッグが MOCBO\_CHECK\_SELECTORS オプションを使用して、または 管理バッグ (MOCBO\_ADMIN\_BAG) とし て作成されていた場合、そのセレクターは MQIA\_FIRST から MQIA\_LAST の範囲内になければなりま せん。 範囲内にない場合は、MORC\_SELECTOR\_OUT\_OF\_RANGE が返されます。 MOCBO CHECK SELECTORS が指定されていない場合、セレクターはゼロ以上の任意の値にすることが できます。

**ItemIndex** パラメーターに MQIND\_ALL を指定しない場合は、指定されたセレクターが既にバッグ内 に存在していなければなりません。存在しない場合は、MORC\_SELECTOR\_NOT\_PRESENT が返されま す。

MQIND\_ALL を **ItemIndex** パラメーターに指定しない場合、項目のデータ型が、呼び出しによって暗 黙設定されたデータ型と一致していなければなりません。一致していない場合は、 MQRC SELECTOR WRONG TYPE が返されます。

# **ItemIndex (MQLONG) - 入力**

この値は、指定のセレクターを持つ項目のどのオカレンスを変更するかを識別します。 値は、ゼロ以 上であるか、このトピックで説明する特殊値のいずれかでなければなりません。そうでない場合、結果 は MQRC\_INDEX\_ERROR になります。

## **0 以上**

指定された索引を持つ項目は既にバッグ内に存在していなければなりません。 存在しない場合は、 MQRC\_INDEX\_NOT\_PRESENT が返されます。 指定されたセレクターを持つバッグ内の項目に関 連する索引がカウントされます。 例えば、指定されたセレクターを持つ項目がバッグ内に 5 つある 場合、*ItemIndex* の有効な値は 0 から 4 の範囲です。

## **MQIND\_NONE**

これは、バッグ内に指定されたセレクターのオカレンスが 1 つだけでなければならないことを指定 します。 複数のオカレンスが存在する場合は、MORC\_SELECTOR\_NOT\_UNIOUE が返されます。

## **MQIND\_ALL**

指定されたセレクター (存在する場合) の既存のオカレンスすべてをバッグから削除して、そのセレ クターの新しいオカレンスをバッグの最後に作成するよう指定します。

**注 :** システム・セレクターの場合、順序は変更されません。

## **ItemValue (MQLONG) - 入力**

バッグに入れる整数値。

### **CompCode (MQLONG) - 出力**

完了コード

## **Reason (MQLONG) - 出力**

*CompCode* を限定する理由コード。

エラーおよび警告状況を示す次の理由コードが、mqSetInteger 呼び出しから返されます。

#### **MQRC\_HBAG\_ERROR**

バッグ・ハンドルが無効です。

### **MQRC\_INDEX\_ERROR**

索引が無効です (索引の値が負で MQIND\_NONE でも MQIND\_ALL でもない)。

### **MQRC\_INDEX\_NOT\_PRESENT**

指定された索引を持つ項目は、指定されたセレクターのバッグには存在しません。

### **MQRC\_MULTIPLE\_INSTANCE\_ERROR**

システム・セレクターの複数のインスタンスが無効です。

## **MQRC\_SELECTOR\_NOT\_PRESENT**

指定されたセレクターを持つ項目はバッグ内に存在しません。

#### **MQRC\_SELECTOR\_NOT\_SUPPORTED**

指定されたシステム・セレクターは、MQAI によってサポートされていません。

### **MQRC\_SELECTOR\_NOT\_UNIQUE**

指定されたセレクターの複数のオカレンスがバッグ内にあるときに MQIND\_NONE が指定されまし た。

### **MQRC\_SELECTOR\_OUT\_OF\_RANGE**

セレクターが呼び出しの有効範囲内にありません。

## **MQRC\_SELECTOR\_WRONG\_TYPE**

呼び出しに対するデータ項目のデータ型が間違っています。

#### **MQRC\_STORAGE\_NOT\_AVAILABLE**

ストレージが不足しています。

### **MQRC\_SYSTEM\_BAG\_NOT\_ALTERABLE**

システム・バッグを変更または削除できません。

### **MQRC\_SYSTEM\_ITEM\_NOT\_ALTERABLE**

システム項目が読み取り専用であるため、変更できません。

# **mqSetInteger の C 言語での呼び出し**

mqSetInteger (Bag, Selector, ItemIndex, ItemValue, &CompCode, &Reason);

パラメーターを次のように宣言します。

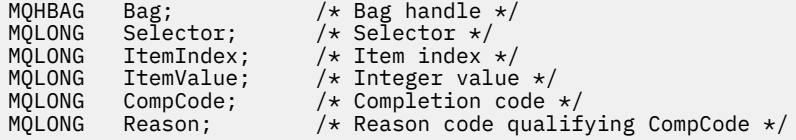

# **mqSetInteger の Visual Basic での呼び出し**

(Windows でのみサポートされます。)

mqSetInteger Bag, Selector, ItemIndex, ItemValue, CompCode, Reason

パラメーターを次のように宣言します。

Dim Bag As Long 'Bag handle' Dim Selector As Long 'Selector' Dim ItemIndex As Long 'Item index' Dim ItemValue As Long 'Integer value' Dim CompCode As Long 'Completion code' Dim Reason As Long 'Reason code qualifying CompCode'

# **mqSetInteger64**

mqSetInteger64 呼び出しは、バッグ内に既にある 64 ビット整数項目を変更するか、または指定されたセ レクターの既存オカレンスを すべて削除して、そのバッグの終わりに新しいオカレンスを追加します。 通 常、データ項目はユーザー項目ですが、特定のシステム・データ項目を変更することもできます。

# **mqSetInteger64 の構文**

**mqSetInteger64** *(Bag, Selector, ItemIndex, ItemValue, CompCode, Reason)*

# **mqSetInteger64 のパラメーター**

# **Bag (MQHBAG) - 入力**

設定するバッグのハンドル。 これは、システム・バッグのハンドルではなく、ユーザーによって作成 されたバッグのハンドルでなければなりません。 指定したハンドルがシステム・バッグを参照してい る場合は、MQRC\_SYSTEM\_BAG\_NOT\_ALTERABLE が返されます。

# **Selector (MQLONG) - 入力**

変更する項目のセレクター。 セレクターがゼロよりも小さい場合 (つまりシステム・セレクターである 場合)、そのセレクターは MQAI でサポートされていなければなりません。 サポートされているもので ない場合は、MQRC\_SELECTOR\_NOT\_SUPPORTED が返されます。

セレクターが、サポートされているシステム・セレクターであっても読み取り専用である場合は、 MQRC\_SYSTEM\_ITEM\_NOT\_ALTERABLE が返されます。

セレクターが変更可能なシステム・セレクターで、常に単一のインスタンス・セレクターである場合 に、アプリケーションがバッグ内に 2 番目の インスタンスを作成しようとすると、 MORC MULTIPLE INSTANCE ERROR が返されます。

セレクターがゼロ以上 (つまりユーザー・セレクターである場合) で、バッグが

MQCBO\_CHECK\_SELECTORS オプションを使用して、または 管理バッグ (MQCBO\_ADMIN\_BAG) とし て作成されていた場合、そのセレクターは MQIA\_FIRST から MQIA\_LAST の範囲内になければなりま せん。 範囲内にない場合は、MQRC\_SELECTOR\_OUT\_OF\_RANGE が返されます。

MQCBO\_CHECK\_SELECTORS が指定されていない場合、セレクターはゼロ以上の任意の値にすることが できます。

**ItemIndex** パラメーターに MQIND\_ALL を指定しない場合は、指定されたセレクターが既にバッグ内 に存在していなければなりません。存在しない場合は、MQRC\_SELECTOR\_NOT\_PRESENT が返されま す。

MQIND\_ALL を **ItemIndex** パラメーターに指定しない場合、項目のデータ型が、呼び出しによって暗 黙設定されたデータ型と一致していなければなりません。一致していない場合は、 MQRC\_SELECTOR\_WRONG\_TYPE が返されます。

# **ItemIndex (MQLONG) - 入力**

この値は、指定のセレクターを持つ項目のどのオカレンスを変更するかを識別します。 値は、ゼロ以 上であるか、このトピックで説明する特殊値のいずれかでなければなりません。そうでない場合、結果 は MQRC\_INDEX\_ERROR になります。

# **0 以上**

指定された索引を持つ項目は既にバッグ内に存在していなければなりません。 存在しない場合は、 MQRC\_INDEX\_NOT\_PRESENT が返されます。 指定されたセレクターを持つバッグ内の項目に関 連する索引がカウントされます。 例えば、指定されたセレクターを持つ項目がバッグ内に 5 つある 場合、*ItemIndex* の有効な値は 0 から 4 の範囲です。

# **MQIND\_NONE**

これは、バッグ内に指定されたセレクターのオカレンスが 1 つだけでなければならないことを指定 します。 複数のオカレンスが存在する場合は、MORC\_SELECTOR\_NOT\_UNIQUE が返されます。

### **MQIND\_ALL**

指定されたセレクター (存在する場合) の既存のオカレンスすべてをバッグから削除して、そのセレ クターの新しいオカレンスをバッグの最後に作成するよう指定します。

**注 :** システム・セレクターの場合、順序は変更されません。

### **ItemValue (MQINT64) - 入力**

バッグに入れる整数値。

## **CompCode (MQLONG) - 出力**

完了コード

## **Reason (MQLONG) - 出力**

*CompCode* を限定する理由コード。

エラー状態および警告状態を示す次の理由コードが、mqSetInteger64 呼び出しから返されます。

### **MQRC\_HBAG\_ERROR**

バッグ・ハンドルが無効です。

## **MQRC\_INDEX\_ERROR**

索引が無効です (索引の値が負で MQIND\_NONE でも MQIND\_ALL でもない)。

**MQRC\_INDEX\_NOT\_PRESENT**

指定された索引を持つ項目は、指定されたセレクターのバッグには存在しません。

## **MQRC\_MULTIPLE\_INSTANCE\_ERROR**

システム・セレクターの複数のインスタンスが無効です。

**MQRC\_SELECTOR\_NOT\_PRESENT** 指定されたセレクターを持つ項目はバッグ内に存在しません。

# **MQRC\_SELECTOR\_NOT\_SUPPORTED**

指定されたシステム・セレクターは、MQAI によってサポートされていません。

## **MQRC\_SELECTOR\_NOT\_UNIQUE**

指定されたセレクターの複数のオカレンスがバッグ内にあるときに MQIND\_NONE が指定されまし た。

**MQRC\_SELECTOR\_OUT\_OF\_RANGE**

セレクターが呼び出しの有効範囲内にありません。

# **MQRC\_SELECTOR\_WRONG\_TYPE**

呼び出しに対するデータ項目のデータ型が間違っています。

## **MQRC\_STORAGE\_NOT\_AVAILABLE**

ストレージが不足しています。

**MQRC\_SYSTEM\_BAG\_NOT\_ALTERABLE** システム・バッグを変更または削除できません。

# **MQRC\_SYSTEM\_ITEM\_NOT\_ALTERABLE**

システム項目が読み取り専用であるため、変更できません。

# **mqSetInteger64 の C 言語での呼び出し**

mqSetInteger64 (Bag, Selector, ItemIndex, ItemValue, &CompCode, &Reason);

パラメーターを次のように宣言します。

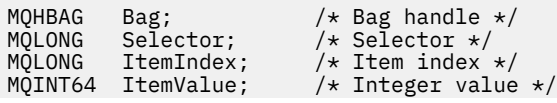

MQLONG CompCode;  $\frac{1}{1}$  /\* Completion code \*/<br>MQLONG Reason; /\* Reason code qualii Reason;  $/*$  Reason code qualifying CompCode  $*/$ 

# **mqSetInteger64 の Visual Basic での呼び出し**

(Windows でのみサポートされます。)

mqSetInteger64 Bag, Selector, ItemIndex, ItemValue, CompCode, Reason

パラメーターを次のように宣言します。

Dim Bag As Long 'Bag handle' Dim Selector As Long 'Selector' Dim ItemIndex As Long 'Item index' Dim ItemValue As Long 'Integer value' Dim CompCode As Long 'Completion code' Dim Reason As Long 'Reason code qualifying CompCode'

# **mqSetIntegerFilter**

mqSetIntegerFilter 呼び出しは、バッグ内に既にある整数フィルター項目を変更するか、または指定された セレクターの既存オカレンスを すべて削除して、そのバッグの終わりに新しいオカレンスを追加します。 通常、データ項目はユーザー項目ですが、特定のシステム・データ項目を変更することもできます。

# **mqSetIntegerFilter の構文**

**mqSetIntegerFilter** *(Bag, Selector, ItemIndex, ItemValue, Operator, CompCode, Reason)*

# **mqSetIntegerFilter のパラメーター**

# **Bag (MQHBAG) - 入力**

設定するバッグのハンドル。 これは、システム・バッグのハンドルではなく、ユーザーによって作成 されたバッグのハンドルでなければなりません。 指定したハンドルがシステム・バッグを参照してい る場合は、MQRC\_SYSTEM\_BAG\_NOT\_ALTERABLE が返されます。

# **Selector (MQLONG) - 入力**

変更する項目のセレクター。 セレクターがゼロよりも小さい場合 (つまりシステム・セレクターである 場合)、そのセレクターは MQAI でサポートされていなければなりません。 サポートされているもので ない場合は、MQRC\_SELECTOR\_NOT\_SUPPORTED が返されます。

セレクターが、サポートされているシステム・セレクターであっても読み取り専用である場合は、 MQRC\_SYSTEM\_ITEM\_NOT\_ALTERABLE が返されます。

セレクターが変更可能なシステム・セレクターで、常に単一のインスタンス・セレクターである場合 に、アプリケーションがバッグ内に 2 番目の インスタンスを作成しようとすると、 MQRC\_MULTIPLE\_INSTANCE\_ERROR が返されます。

セレクターがゼロ以上 (つまりユーザー・セレクターである場合) で、バッグが MQCBO\_CHECK\_SELECTORS オプションを使用して、または 管理バッグ (MQCBO\_ADMIN\_BAG) とし て作成されていた場合、そのセレクターは MQIA\_FIRST から MQIA\_LAST の範囲内になければなりま せん。 範囲内にない場合は、MQRC\_SELECTOR\_OUT\_OF\_RANGE が返されます。 MQCBO\_CHECK\_SELECTORS が指定されていない場合、セレクターはゼロ以上の任意の値にすることが

できます。

**ItemIndex** パラメーターに MQIND\_ALL を指定しない場合は、指定されたセレクターが既にバッグ内 に存在していなければなりません。存在しない場合は、MQRC\_SELECTOR\_NOT\_PRESENT が返されま す。

MQIND\_ALL を **ItemIndex** パラメーターに指定しない場合、項目のデータ型が、呼び出しによって暗 黙設定されたデータ型と一致していなければなりません。一致していない場合は、 MORC SELECTOR WRONG TYPE が返されます。

### **ItemIndex (MQLONG) - 入力**

この値は、指定のセレクターを持つ項目のどのオカレンスを変更するかを識別します。 値は、ゼロ以 上であるか、このトピックで説明する特殊値のいずれかでなければなりません。そうでない場合、結果 は MORC\_INDEX\_ERROR になります。

### **0 以上**

指定された索引を持つ項目は既にバッグ内に存在していなければなりません。 存在しない場合は、 MQRC\_INDEX\_NOT\_PRESENTが返されます。 指定されたセレクターを持つバッグ内の項目に関 連する索引がカウントされます。 例えば、指定されたセレクターを持つ項目がバッグ内に 5 つある 場合、*ItemIndex* の有効な値は 0 から 4 の範囲です。

### **MQIND\_NONE**

これは、バッグ内に指定されたセレクターのオカレンスが 1 つだけでなければならないことを指定 します。 複数のオカレンスが存在する場合は、MQRC\_SELECTOR\_NOT\_UNIQUE が返されます。

#### **MQIND\_ALL**

指定されたセレクター (存在する場合) の既存のオカレンスすべてをバッグから削除して、そのセレ クターの新しいオカレンスをバッグの最後に作成するよう指定します。

**注 :** システム・セレクターの場合、順序は変更されません。

#### **ItemValue (MQLONG) - 入力**

バッグに入れる整数条件値。

#### **Operator (MQLONG) - 入力**

バッグに入れる整数フィルター演算子。 有効な演算子は MQCFOP\_\* の形式をとります。

#### **CompCode (MQLONG) - 出力**

完了コード

#### **Reason (MQLONG) - 出力**

*CompCode* を限定する理由コード。

エラー状態および警告状態を示す次の理由コードが、mqSetIntegerFilter 呼び出しから返されます。

### **MQRC\_FILTER\_OPERATOR\_ERROR**

フィルター演算子が無効です。

### **MQRC\_HBAG\_ERROR**

バッグ・ハンドルが無効です。

### **MQRC\_INDEX\_ERROR**

索引が無効です (索引の値が負で MQIND\_NONE でも MQIND\_ALL でもない)。

#### **MQRC\_INDEX\_NOT\_PRESENT**

指定された索引を持つ項目は、指定されたセレクターのバッグには存在しません。

#### **MQRC\_MULTIPLE\_INSTANCE\_ERROR**

システム・セレクターの複数のインスタンスが無効です。

### **MQRC\_SELECTOR\_NOT\_PRESENT**

指定されたセレクターを持つ項目はバッグ内に存在しません。

## **MQRC\_SELECTOR\_NOT\_SUPPORTED**

指定されたシステム・セレクターは、MQAI によってサポートされていません。

#### **MQRC\_SELECTOR\_NOT\_UNIQUE**

指定されたセレクターの複数のオカレンスがバッグ内にあるときに MOIND\_NONE が指定されまし た。

### **MQRC\_SELECTOR\_OUT\_OF\_RANGE**

セレクターが呼び出しの有効範囲内にありません。

### **MQRC\_SELECTOR\_WRONG\_TYPE**

呼び出しに対するデータ項目のデータ型が間違っています。

## **MQRC\_STORAGE\_NOT\_AVAILABLE**

ストレージが不足しています。

### **MQRC\_SYSTEM\_BAG\_NOT\_ALTERABLE**

システム・バッグを変更または削除できません。

## **MQRC\_SYSTEM\_ITEM\_NOT\_ALTERABLE**

システム項目が読み取り専用であるため、変更できません。

# **mqSetIntegerFilter の C 言語での呼び出し**

mqSetIntegerFilter (Bag, Selector, ItemIndex, ItemValue, Operator, &CompCode, &Reason);

パラメーターを次のように宣言します。

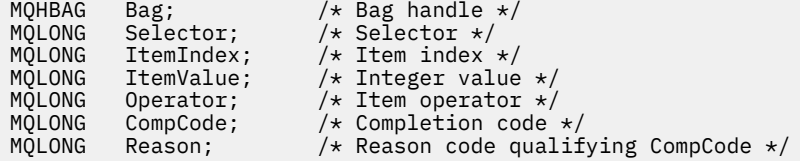

# **mqSetIntegerFilter の Visual Basic での呼び出し**

```
(Windows でのみサポートされます。)
```
mqSetIntegerFilter Bag, Selector, ItemIndex, ItemValue, Operator, CompCode, Reason

パラメーターを次のように宣言します。

Dim Bag As Long 'Bag handle' Dim Selector As Long 'Selector' Dim ItemIndex As Long 'Item index' Dim ItemValue As Long 'Integer value' Dim Operator As Long 'Item operator' Dim CompCode As Long 'Completion code' Dim Reason As Long 'Reason code qualifying CompCode'

# **mqSetString**

mqSetString 呼び出しはバッグ内に既にある文字データ項目を変更するか、または指定されたセレクターの 既存のすべてのオカレンスを削除して、そのバッグの最後に新しいオカレンスを追加します。 通常、デー タ項目はユーザー項目ですが、特定のシステム・データ項目を変更することもできます。

# **mqSetString の構文**

**mqSet ストリング** *(Bag, Selector, ItemIndex, Bufferlength, Buffer, CompCode, Reason)*

# **mqSetString のパラメーター**

### **Bag (MQHBAG) - 入力**

設定するバッグのハンドル。 これは、システム・バッグのハンドルではなく、ユーザーが作成したバ ッグのハンドルでなければなりません。システム・バッグのハンドルを指定すると、結果は MQRC\_SYSTEM\_BAG\_NOT\_ALTERABLE になります。

## **Selector (MQLONG) - 入力**

変更する項目のセレクター。

セレクターがゼロよりも小さい場合 (つまりシステム・セレクターである場合)、そのセレクターは MQAI でサポートされていなければなりません。 サポートされているものでない場合は、 MORC SELECTOR NOT SUPPORTED が返されます。

セレクターが、サポートされているシステム・セレクターであっても読み取り専用である場合は、 MORC SYSTEM ITEM NOT ALTERABLE が返されます。

セレクターが変更可能なシステム・セレクターで、常に単一のインスタンス・セレクターである場合 に、アプリケーションがバッグ内に 2 番目の インスタンスを作成しようとすると、 MORC MULTIPLE INSTANCE ERRORが返されます。

セレクターがゼロ以上 (つまりユーザー・セレクターである場合) で、バッグが MOCBO\_CHECK\_SELECTORS オプションを使用して、または 管理バッグ (MOCBO\_ADMIN\_BAG) とし て作成されていた場合、そのセレクターは MQCA\_FIRST から MQCA\_LAST の範囲内になければなりま せん。範囲内にない場合は、MORC\_SELECTOR\_OUT\_OF\_RANGE が返されます。 MOCBO CHECK\_SELECTORS が指定されていない場合、セレクターはゼロ以上の任意の値にすることが できます。

**ItemIndex** パラメーターに MQIND\_ALL を指定しない場合は、指定されたセレクターが既にバッグ内 に存在していなければなりません。存在しない場合は、MQRC\_SELECTOR\_NOT\_PRESENT が返されま す。

**ItemIndex** パラメーターに MQIND\_ALL を指定しない場合、項目のデータ型が、呼び出しによって暗 黙設定されたデータ型と一致していなければなりません。一致していない場合は、 MQRC SELECTOR WRONG TYPE が返されます。

## **ItemIndex (MQLONG) - 入力**

指定したセレクターを持つ項目のどのオカレンスを変更するかを指定します。 値は、ゼロ以上である か、このトピックで説明する特殊値のいずれかでなければなりません。そうでない場合、結果は MQRC\_INDEX\_ERROR になります。

### **0 以上**

指定された索引を持つ項目は既にバッグ内に存在していなければなりません。 存在しない場合は、 MQRC\_INDEX\_NOT\_PRESENT が返されます。 指定されたセレクターを持つバッグ内の項目に関 連する索引がカウントされます。 例えば、指定されたセレクターを持つ項目がバッグ内に 5 つある 場合、*ItemIndex* の有効な値は 0 から 4 の範囲です。

### **MQIND\_NONE**

バッグ内に指定されたセレクターのオカレンスが 1 つだけでなければならないことを指定しま す。 複数のオカレンスが存在する場合は、MQRC\_SELECTOR\_NOT\_UNIQUE が返されます。

### **MQIND\_ALL**

指定されたセレクター (存在する場合) の既存のオカレンスすべてをバッグから削除して、そのセレ クターの新しいオカレンスをバッグの最後に作成するよう指定します。

## **BufferLength (MQLONG) - 入力**

**Buffer** パラメーターに含まれるストリングの長さ (バイト)。 この値はゼロ以上であるか、あるいは特 殊値 MQBL\_NULL\_TERMINATED でなければなりません。

MQBL\_NULL\_TERMINATED を指定すると、ストリングはそのなかで最初に検出されたヌルによって区 切られます。

MQBL\_NULL\_TERMINATED を指定しないと、ヌル文字がある場合でも *BufferLength* 文字がバッグに 挿入されます。ヌルはストリングを区切りません。
### **Buffer (MQCHAR x BufferLength) - 入力**

文字ストリングを含むバッファー。 長さは、**BufferLength** パラメーターで指定します。 **BufferLength** にゼロを指定した場合は、**Buffer** パラメーターのアドレスとして NULL ポインターを 指定することができます。それ以外の場合は、**Buffer** パラメーターに有効な (NULL 以外の) アドレス を指定しなければなりません。

#### **CompCode (MQLONG) - 出力**

完了コード

### **Reason (MQLONG) - 出力**

*CompCode* を限定する理由コード。

エラー状況を示す次の理由コードが、mqSetString 呼び出しから返されます。

#### **MQRC\_BUFFER\_ERROR**

Buffer パラメーターが無効です (パラメーター・アドレスが無効、またはバッファーが完全にアク セス可能ではない)。

### **MQRC\_BUFFER\_LENGTH\_ERROR**

バッファー長が無効です。

#### **MQRC\_HBAG\_ERROR**

バッグ・ハンドルが無効です。

#### **MQRC\_INDEX\_ERROR**

索引が無効です (索引の値が負で MQIND\_NONE でも MQIND\_ALL でもない)。

#### **MQRC\_INDEX\_NOT\_PRESENT**

指定された索引を持つ項目は、指定されたセレクターのバッグには存在しません。

#### **MQRC\_MULTIPLE\_INSTANCE\_ERROR**

システム・セレクターの複数のインスタンスが無効です。

### **MQRC\_SELECTOR\_NOT\_PRESENT**

指定されたセレクターを持つ項目はバッグ内に存在しません。

### **MQRC\_SELECTOR\_NOT\_SUPPORTED**

指定されたシステム・セレクターは、MQAI によってサポートされていません。

### **MQRC\_SELECTOR\_NOT\_UNIQUE**

指定されたセレクターの複数のオカレンスがバッグ内にあるときに MOIND\_NONE が指定されまし た。

**MQRC\_SELECTOR\_OUT\_OF\_RANGE**

呼び出しの有効範囲内にセレクターがありません。

### **MQRC\_SELECTOR\_WRONG\_TYPE**

呼び出しに対するデータ項目のデータ型が間違っています。

# **MQRC\_STORAGE\_NOT\_AVAILABLE**

ストレージが不足しています。

# **MQRC\_SYSTEM\_BAG\_NOT\_ALTERABLE**

システム・バッグを変更または削除できません。

### **MQRC\_SYSTEM\_ITEM\_NOT\_ALTERABLE**

システム項目は読み取り専用で、変更できません。

# **mqSetString の使用上の注意**

このストリングに関連付けられたコード化文字セット ID (CCSID) は、バッグのカレント CCSID からコピー されます。

## **mqSetString の C 言語での呼び出し**

mqSetString (Bag, Selector, ItemIndex, BufferLength, Buffer, &CompCode, &Reason);

パラメーターを次のように宣言します。

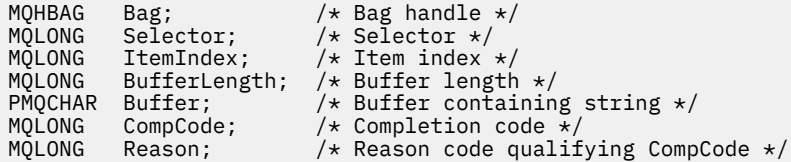

## **mqSetString の Visual Basic での呼び出し**

(Windows でのみサポートされます。)

mqSetString Bag, Selector, ItemIndex, BufferLength, Buffer, CompCode, Reason

パラメーターを次のように宣言します。

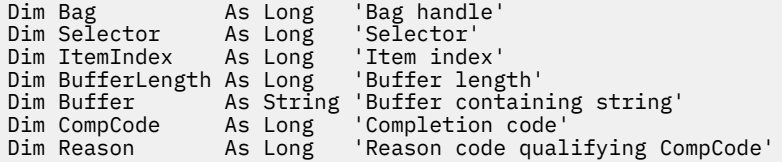

# **mqSetStringFilter**

mqSetStringFilter 呼び出しは、バッグ内に既にあるストリング・フィルター項目を変更するか、または指 定されたセレクターの既存オカレンスを すべて削除して、そのバッグの終わりに新しいオカレンスを追加 します。 通常、データ項目はユーザー項目ですが、特定のシステム・データ項目を変更することもできま す。

### **mqSetStringFilter の構文**

**mqSetStringFilter** *(Bag, Selector, ItemIndex, Bufferlength, Buffer, Operator, CompCode, Reason)*

### **mqSetStringFilter のパラメーター**

### **Bag (MQHBAG) - 入力**

設定するバッグのハンドル。 これは、システム・バッグのハンドルではなく、ユーザーが作成したバ ッグのハンドルでなければなりません。システム・バッグのハンドルを指定すると、結果は MQRC\_SYSTEM\_BAG\_NOT\_ALTERABLE になります。

### **Selector (MQLONG) - 入力**

変更する項目のセレクター。

セレクターがゼロよりも小さい場合 (つまりシステム・セレクターである場合)、そのセレクターは MQAI でサポートされていなければなりません。 サポートされているものでない場合は、 MQRC SELECTOR NOT SUPPORTED が返されます。

セレクターが、サポートされているシステム・セレクターであっても読み取り専用である場合は、 MQRC\_SYSTEM\_ITEM\_NOT\_ALTERABLE が返されます。

セレクターが変更可能なシステム・セレクターで、常に単一のインスタンス・セレクターである場合 に、アプリケーションがバッグ内に 2 番目の インスタンスを作成しようとすると、 MORC MULTIPLE INSTANCE ERRORが返されます。

セレクターがゼロ以上 (つまりユーザー・セレクターである場合) で、バッグが

MOCBO\_CHECK\_SELECTORS オプションを使用して、または 管理バッグ (MOCBO\_ADMIN\_BAG) とし て作成されていた場合、そのセレクターは MQCA\_FIRST から MQCA\_LAST の範囲内になければなりま せん。 範囲内にない場合は、MQRC\_SELECTOR\_OUT\_OF\_RANGE が返されます。

MQCBO CHECK SELECTORS が指定されていない場合、セレクターはゼロ以上の任意の値にすることが できます。

**ItemIndex** パラメーターに MQIND\_ALL を指定しない場合は、指定されたセレクターが既にバッグ内 に存在していなければなりません。存在しない場合は、MORC SELECTOR\_NOT\_PRESENT が返されま す。

**ItemIndex** パラメーターに MQIND\_ALL を指定しない場合、項目のデータ型が、呼び出しによって暗 黙設定されたデータ型と一致していなければなりません。一致していない場合は、 MQRC\_SELECTOR\_WRONG\_TYPE が返されます。

#### **ItemIndex (MQLONG) - 入力**

指定したセレクターを持つ項目のどのオカレンスを変更するかを指定します。 値は、ゼロ以上である か、このトピックで説明する特殊値のいずれかでなければなりません。そうでない場合、結果は MQRC\_INDEX\_ERROR になります。

### **0 以上**

指定された索引を持つ項目は既にバッグ内に存在していなければなりません。 存在しない場合は、 MORC\_INDEX\_NOT\_PRESENTが返されます。 指定されたセレクターを持つバッグ内の項目に関 連する索引がカウントされます。 例えば、指定されたセレクターを持つ項目がバッグ内に 5 つある 場合、*ItemIndex* の有効な値は 0 から 4 の範囲です。

#### **MQIND\_NONE**

バッグ内に指定されたセレクターのオカレンスが 1 つだけでなければならないことを指定しま す。 複数のオカレンスが存在する場合は、MORC SELECTOR NOT UNIQUE が返されます。

#### **MQIND\_ALL**

指定されたセレクター (存在する場合) の既存のオカレンスすべてをバッグから削除して、そのセレ クターの新しいオカレンスをバッグの最後に作成するよう指定します。

#### **BufferLength (MQLONG) - 入力**

**Buffer** パラメーターに含まれる条件ストリングの長さ (バイト)。 この値はゼロ以上であるか、あるい は特殊値 MQBL\_NULL\_TERMINATED でなければなりません。

MQBL\_NULL\_TERMINATED を指定すると、ストリングはそのなかで最初に検出されたヌルによって区 切られます。

MQBL\_NULL\_TERMINATED を指定しないと、ヌル文字がある場合でも *BufferLength* 文字がバッグに 挿入されます。ヌルはストリングを区切りません。

### **Buffer (MQCHAR x BufferLength) - 入力**

文字条件ストリングを含むバッファー。 長さは、**BufferLength** パラメーターで指定します。 **BufferLength** にゼロを指定した場合は、**Buffer** パラメーターのアドレスとして NULL ポインターを 指定することができます。それ以外の場合は、**Buffer** パラメーターに有効な (NULL 以外の) アドレス を指定しなければなりません。

### **Operator (MQLONG x** *Operator***) - 入力**

バッグに入れるストリング・フィルター演算子。 有効な演算子は MQCFOP\_\* の形式をとります。

### **CompCode (MQLONG) - 出力**

完了コード

### **Reason (MQLONG) - 出力**

*CompCode* を限定する理由コード。

エラー状態を示す次の理由コードが、mqSetStringFilter 呼び出しから返されます。

#### **MQRC\_BUFFER\_ERROR**

Buffer パラメーターが無効です (パラメーター・アドレスが無効、またはバッファーが完全にアク セス可能ではない)。

#### **MQRC\_BUFFER\_LENGTH\_ERROR**

バッファー長が無効です。

### **MQRC\_FILTER\_OPERATOR\_ERROR**

バッグ・ハンドルが無効です。

#### **MQRC\_HBAG\_ERROR**

バッグ・ハンドルが無効です。

#### **MQRC\_INDEX\_ERROR**

索引が無効です (索引の値が負で MQIND\_NONE でも MQIND\_ALL でもない)。

#### **MQRC\_INDEX\_NOT\_PRESENT**

指定された索引を持つ項目は、指定されたセレクターのバッグには存在しません。

#### **MQRC\_MULTIPLE\_INSTANCE\_ERROR**

システム・セレクターの複数のインスタンスが無効です。

### **MQRC\_SELECTOR\_NOT\_PRESENT**

指定されたセレクターを持つ項目はバッグ内に存在しません。

#### **MQRC\_SELECTOR\_NOT\_SUPPORTED**

指定されたシステム・セレクターは、MQAI によってサポートされていません。

#### **MQRC\_SELECTOR\_NOT\_UNIQUE**

指定されたセレクターの複数のオカレンスがバッグ内にあるときに MQIND\_NONE が指定されまし た。

#### **MQRC\_SELECTOR\_OUT\_OF\_RANGE**

呼び出しの有効範囲内にセレクターがありません。

#### **MQRC\_SELECTOR\_WRONG\_TYPE**

呼び出しに対するデータ項目のデータ型が間違っています。

#### **MQRC\_STORAGE\_NOT\_AVAILABLE**

ストレージが不足しています。

### **MQRC\_SYSTEM\_BAG\_NOT\_ALTERABLE**

システム・バッグを変更または削除できません。

#### **MQRC\_SYSTEM\_ITEM\_NOT\_ALTERABLE**

システム項目は読み取り専用で、変更できません。

### **mqSetStringFilter の使用上の注意**

このストリングに関連付けられたコード化文字セット ID (CCSID) は、バッグのカレント CCSID からコピー されます。

#### **mqSetStringFilter の C 言語での呼び出し**

mqSetStringFilter (Bag, Selector, ItemIndex, BufferLength, Buffer, Operator, &CompCode, &Reason);

パラメーターを次のように宣言します。

MQHBAG Bag; /\* Bag handle \*/ MQLONG Selector; /\* Selector \*/

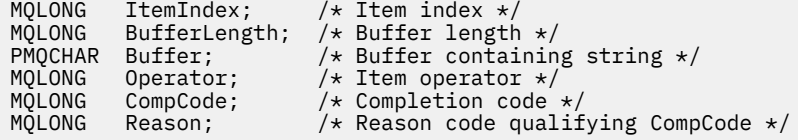

### **mqSetStringFilter の Visual Basic での呼び出し**

(Windows でのみサポートされます。)

mqSetStringFilter Bag, Selector, ItemIndex, BufferLength, Buffer, Operator, CompCode, Reason

パラメーターを次のように宣言します。

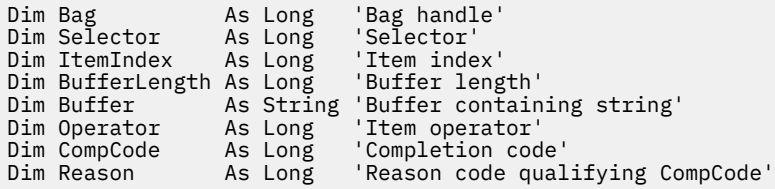

# **mqTrim**

mqTrim 呼び出しは、ブランクが埋め込まれたストリングからのブランクをトリムし、そのブランクをヌル で終了します。

### **mqTrim の構文**

**mqTrim** *(BufferLength, Buffer, String, CompCode, Reason)*

## **mqTrim のパラメーター**

#### **BufferLength (MQLONG) - 入力**

ブランクが埋め込まれたストリングを含むバッファーの長さ (バイト)。 ゼロ以上でなければなりませ  $\lambda$ 。

#### **Buffer (MQCHAR ×** *BufferLength***) - 入力**

ブランクが埋め込まれたストリングを含むバッファー。 長さは、**BufferLength** パラメーターで指定 します。 **BufferLength** にゼロを指定した場合は、**Buffer** パラメーターのアドレスとして NULL ポ インターを指定することができます。それ以外の場合は、**Buffer** パラメーターに有効な (NULL 以外 の) アドレスを指定しなければなりません。

### **String (MQCHAR × (***BufferLength* **+1)) - 出力**

ヌル文字終了ストリングを受け取るバッファー。 このバッファーの長さは少なくとも **BufferLength** パラメーターの値より 1 バイト分大きくなければなりません。

### **CompCode (MQLONG) - 出力**

完了コード

### **Reason (MQLONG) - 出力**

*CompCode* を限定する理由コード。

エラー状況を示す次の理由コードが、mqTrim 呼び出しから返されます。

#### **MQRC\_BUFFER\_ERROR**

Buffer パラメーターが無効です (パラメーター・アドレスが無効、またはバッファーが完全にアク セス可能ではない)。

### **MQRC\_BUFFER\_LENGTH\_ERROR**

バッファー長が無効です。

**MQRC\_STRING\_ERROR**

String パラメーターが無効です (パラメーター・アドレスが無効であるか、バッファーにアクセスで きません)。

### **mqTrim の使用上の注意**

- 1. 2 つのバッファー・ポインターが同じである場合、トリミングが適宜行われます。 2 つのバッファー・ ポインターが同じでない場合、ブランクが埋め込まれたストリングがヌル終了ストリング・バッファー にコピーされます。 コピー後に、そのバッファーはスペース以外の文字が見つかるまで、終わりから逆 方向に走査されます。 次に、スペース以外の文字に続くバイトがヌル文字で上書きされます。
- 2. *String* と *Buffer* が部分的に重なり合うと、その結果は定義されません。

## **mqTrim の C 言語呼び出し**

mqTrim (BufferLength, Buffer, String, &CompCode, &Reason);

パラメーターを次のように宣言します。

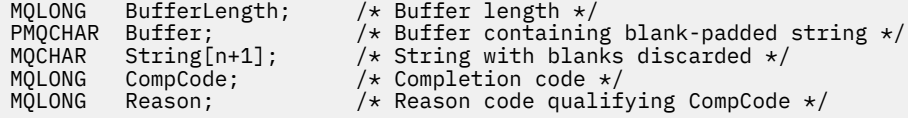

**注 :** この呼び出しは Visual Basic ではサポートされません。

### **mqTruncateBag**

mqTruncateBag 呼び出しは、バッグの最後からユーザー項目を削除することによって、指定された値まで バッグ内のユーザー項目の数を減らします。

### **mqTruncateBag の構文**

**mqTruncateBag** *(Bag, ItemCount, CompCode, Reason)*

### **mqTruncateBag のパラメーター**

### **Bag (MQHBAG) - 入力**

切り捨てられるバッグのハンドル。 これは、システム・バッグのハンドルではなく、ユーザーが作成 したバッグのハンドルでなければなりません。システム・バッグのハンドルを指定すると、結果は MQRC\_SYSTEM\_BAG\_NOT\_ALTERABLE になります。

#### **ItemCount (MQLONG) - 入力**

切り捨て後にバッグ内に残るユーザー項目の数。 ゼロは有効な値です。

**注 : ItemCount** パラメーターは、固有のセレクターの数ではなく、データ項目の数です。 (バッグ内で 複数回発生する 1 つまたは複数のセレクターがある場合、切り捨て前にはセレクターの数はデータ項目 の数より少なくなります。) データ項目は、バッグに追加されたときと反対の順序でバッグの最後から削 除されます。

指定した数がバッグ内に現在あるユーザー項目の数を超えると、MQRC\_ITEM\_COUNT\_ERROR が返さ れます。

#### **CompCode (MQLONG) - 出力**

完了コード

#### **Reason (MQLONG) - 出力**

*CompCode* を限定する理由コード。

エラー状況を示す次の理由コードが、mqTruncateBag 呼び出しから返されます。

**MQRC\_HBAG\_ERROR**

バッグ・ハンドルが無効です。

**MQRC\_ITEM\_COUNT\_ERROR ItemCount** パラメーターが無効です (値がバッグ内のユーザー・データ項目の数を超えている)。

#### **MQRC\_SYSTEM\_BAG\_NOT\_ALTERABLE** システム・バッグを変更または削除できません。

### **mqTruncateBag の使用上の注意**

- 1. バッグ内のシステム項目は mqTruncateBag による影響を受けません。 この呼び出しはシステム・バッ グを切り捨てるためには使用できません。
- 2. *ItemCount* がゼロの mqTruncateBag は mqClearBag 呼び出しと同じではありません。 ItemCount が ゼロの mqTruncateBag はすべてのユーザー項目を削除しますが、システム項目は削除しません。 mqClearBag はすべてのユーザー項目を削除して、システム項目をその初期値にリセットします。

### **mqTruncateBag の C 言語での呼び出し**

mqTruncateBag (Bag, ItemCount, &CompCode, &Reason);

パラメーターを次のように宣言します。

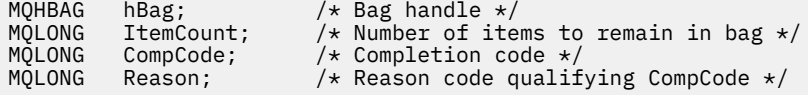

### **mqTruncateBag の Visual Basic での呼び出し**

(Windows でのみサポートされます。)

mqTruncateBag Bag, ItemCount, CompCode, Reason

パラメーターを次のように宣言します。

Dim Bag As Long 'Bag handle' Dim ItemCount As Long 'Number of items to remain in bag' Dim CompCode As Long 'Completion code' Dim Reason As Long 'Reason code qualifying CompCode'

# **MQAI セレクター**

バッグの項目は、項目の ID として機能するセレクター によって識別されます。 セレクターには、ユーザ ー・セレクター とシステム・セレクター の 2 種類があります。

### **ユーザー・セレクター**

ユーザー・セレクターはゼロまたは正の値をとります。 MQSeries オブジェクトの管理については、以下の 定数によって有効なユーザー・セレクターが既に定義されています。

• MQCA\_\* および MQIA\_\* (オブジェクト属性)

- MQCACF\_\* および MQIACF\_\* (特に PCF に関連する項目)
- MOCACH \*および MOIACH \* (チャネル属性)

ユーザー・メッセージの場合、ユーザー・セレクターの意味はアプリケーションによって定義されます。 MQAI では、次の追加セレクターが導入されています。

#### **MQIACF\_INQUIRY**

Inquire コマンドによって返される IBM MQ オブジェクト属性を識別します。

#### **MQHA\_BAG\_HANDLE**

別のバッグ内に入っているバッグ・ハンドルを識別します。

#### **MQHA\_FIRST**

ハンドル・セレクターの下限。

#### **MQHA\_LAST**

ハンドル・セレクターの上限。

#### **MQHA\_LAST\_USED**

割り振られる最終ハンドル・セレクターの上限。

#### **MQCA\_USER\_LIST**

デフォルトのユーザー・セレクター。 Visual Basic のみサポートされています。 このセレクターは文字 型をサポートし、**Selector** パラメーターが mqAdd\* 呼び出し、mqSet\* 呼び出し、または mqInquire\* 呼び出しのときに省略される場合に使用されるデフォルト値を表します。

#### **MQIA\_USER\_LIST**

デフォルトのユーザー・セレクター。 Visual Basic のみサポートされています。 このセレクターは整数 型をサポートし、**Selector** パラメーターが mqAdd\* 呼び出し、mqSet\* 呼び出し、または mqInquire\* 呼び出しのときに省略される場合に使用されるデフォルト値を表します。

### **システム・セレクター**

システム・セレクターは負の値をとります。 バッグが作成されるときに、次のシステム・セレクターがバ ッグに設定されます。

#### **MQIASY\_BAG\_OPTIONS**

バッグ作成オプション。 バッグ作成に使用されるオプションの総数。 ユーザーはこのセレクターを変 更できません。

#### **MQIASY\_CODED\_CHAR\_SET\_ID**

バッグにある文字データ項目の文字セット ID。 初期値はキュー・マネージャーの文字セットです。

バッグの値は、mqExecute 呼び出しへの入り口に使用され、mqExecute 呼び出しからの出口ルーチン に設定されます。 文字ストリングがバッグに追加される場合、または文字ストリングをバッグ内で変 更される場合にも適用されます。

### **MQIASY\_COMMAND**

PCF コマンド ID。 有効値は MQCMD\_\* 定数です。 ユーザー・メッセージでは、値 MQCMD\_NONE を使 用します。 初期値は MQCMD\_NONE です。

バッグの値は、mqPutBag 呼び出し、および mqBagToBuffer 呼び出しへの入り口に使用され、 mqExecute 呼び出し、mqGetBag 呼び出し、および mqBufferToBag 呼び出しからの出口ルーチンに設 定されます。

#### **MQIASY\_COMP\_CODE**

完了コード 有効値は MQCC\_\* 定数です。 初期値は MQCC\_OK です。

バッグの値は、mqExecute 呼び出し、mqPutBag 呼び出し、および mqBagToBuffer 呼び出しへの入り 口に使用され、mqExecute 呼び出し、mqGetBag 呼び出し、および mqBufferToBag 呼び出しからの出 口ルーチンに設定されます。

### **MQIASY\_CONTROL**

PCF 制御オプション。 有効値は MQCFC\_\* 定数です。 初期値は MQCFC\_LAST です。

バッグの値は、mqExecute 呼び出し、mqPutBag 呼び出し、および mqBagToBuffer 呼び出しへの入り 口に使用され、mqExecute 呼び出し、mqGetBag 呼び出し、および mqBufferToBag 呼び出しからの出 口ルーチンに設定されます。

### **MQIASY\_MSG\_SEQ\_NUMBER**

PCF メッセージ順序番号。 有効値は 1 以上です。 初期値は 1 です。

バッグの値は、mqExecute 呼び出し、mqPutBag 呼び出し、および mqBagToBuffer 呼び出しへの入り 口に使用され、mqExecute 呼び出し、mqGetBag 呼び出し、および mqBufferToBag 呼び出しからの出 口ルーチンに設定されます。

#### **MQIASY\_REASON**

理由コード。 有効値は MQRC\_\* 定数です。 初期値は MQRC\_NONE です。

バッグの値は、mqExecute 呼び出し、mqPutBag 呼び出し、および mqBagToBuffer 呼び出しへの入り 口に使用され、mqExecute 呼び出し、mqGetBag 呼び出し、および mqBufferToBag 呼び出しからの出 口ルーチンに設定されます。

#### **MQIASY\_TYPE**

PCF コマンド・タイプ。 有効値は MQCFT\_\* 定数です。 ユーザー・メッセージでは、値 MQCFT\_USER を使用します。 ユーザー・バッグとして作成されたバッグの初期値は MQCFT\_USER であり、管理バッ グまたはコマンド・バッグとして作成されたバッグの初期値は MQCFT\_COMMAND になります。

バッグの値は、mqExecute 呼び出し、mqPutBag 呼び出し、および mqBagToBuffer 呼び出しへの入り 口に使用され、mqExecute 呼び出し、mqGetBag 呼び出し、および mqBufferToBag 呼び出しからの出 口ルーチンに設定されます。

#### **MQIASY\_VERSION**

PCF バージョン。 有効値は MQCFH\_VERSION\_\* 定数です。 初期値は MQCFH\_VERSION\_1 です。

バッグの値が MQCFH\_VERSION\_1 以外の値に設定されている場合、その値は mqExecute、 mqPutBag、および mqBagToBuffer 呼び出しの入口で使用されます。 バッグの値が MQCFH\_VERSION\_1 の場合、メッセージに示されるパラメーター構造に必要な最低限の値は PCF バー ジョンです。

バッグの値は、mqExecute、mqGetBag、および mqBufferToBag 呼び出しの出口で設定されます。

# **コード例**

mqExecute 呼び出しの使い方の例をいくつか示します。

図 2169 ページの図 1 に示す例では、キュー・マネージャーにローカル・キュー (最大メッセージ長 100 バ イト) を作成します。

/ $\star$  Create a bag for the data you want in your PCF message  $\star$ / mqCreateBag(MQCBO\_ADMIN\_BAG, &hbagRequest)  $/*$  Create a bag to be filled with the response from the command server  $*/$ mqCreateBag(MQCBO\_ADMIN\_BAG, &hbagResponse) /\* Create a queue  $*/$ /\* Supply queue name \*/ mqAddString(hbagRequest, MQCA\_Q\_NAME, "QBERT")  $/*$  Supply queue type  $*/$ mqAddString(hbagRequest, MQIA\_Q\_TYPE, MQQT\_LOCAL)  $/*$  Maximum message length is an optional parameter  $*/$ mqAddString(hbagRequest, MQIA\_MAX\_MSG\_LENGTH, 100)  $/*$  Ask the command server to create the queue  $*/$ mqExecute(MQCMD\_CREATE\_Q, hbagRequest, hbagResponse)  $/*$  Tidy up memory allocated  $*/$ mqDeleteBag(hbagRequest) mqDeleteBag(hbagResponse)

図 *1. mqExecute* によるローカル・キューの作成

図 2170 ページの図 2 に示す例では、特定のキューのすべての属性を照会します。 mqAddInquiry 呼び出 しは、mqExecute の Inquire パラメーターで返されるキューのすべての IBM MQ オブジェクト属性を識別 します。

 $/*$  Create a bag for the data you want in your PCF message  $*/$ mqCreateBag(MQCBO\_ADMIN\_BAG, &hbagRequest)  $/*$  Create a bag to be filled with the response from the command server  $*/$ mqCreateBag(MQCBO\_ADMIN\_BAG, &hbagResponse) /\* Inquire about a queue by supplying its name  $*/$  $/*$  (other parameters are optional)  $*$ mqAddString(hbagRequest, MQCA\_Q\_NAME, "QBERT")

 $/*$  Request the command server to inquire about the queue  $*/$ mqExecute(MQCMD\_INQUIRE\_Q, hbagRequest, hbagResponse)

/\* If it worked, the attributes of the queue are returned  $*/$  $/*$  in a system bag within the response bag  $*/$ mqInquireBag(hbagResponse, MQHA\_BAG\_HANDLE, 0, &hbagAttributes)

/ $\star$  Inquire the name of the queue and its current depth  $\star$ / mqInquireString(hbagAttributes, MQCA\_Q\_NAME, &stringAttribute) mqInquireString(hbagAttributes, MQIA\_CURRENT\_Q\_DEPTH, &integerAttribute)

 $/*$  Tidy up memory allocated  $*/$ mqDeleteBag(hbagRequest) mqDeleteBag(hbagResponse)

図 *2. mqExecute* によるキュー属性の照会

IBM MQ を管理するには mqExecute を使用するのが最も簡単ですが、下位呼び出し mqBagToBuffer および mqBufferToBag を使用することもできます。 これらの呼び出しの使用方法の詳細については、IBM MQ 管 理インターフェース (MQAI) を参照してください。

#### **z/OS での IBM MQ ユーティリティーの使用**  $z/0S$

さまざまな IBM MQ ユーティリティー・プログラムの構文と使用法に関する参照情報。

#### **z/OS 用の IBM MQ ユーティリティーの概要**  $z/0S$

このトピックは、さまざまなカテゴリーのユーティリティーのリファレンスとして使用します。

このトピックでは、さまざまな管理用タスクの実行を支援するために備えられている IBM MQ ユーティリ ティー・プログラムについて紹介しています。 ユーティリティー・プログラムについては、以下のセクシ ョンで説明されています。

IBM MQ CSQUTIL ユーティリティー・プログラム: ページ・セットの管理 IBM MQ CSQUTIL [ユーティリティー・プログラム](#page-2170-0): コマンドの発行 IBM MQ CSQUTIL [ユーティリティー・プログラム](#page-2170-0): キューの管理 IBM MQ CSQUTIL [ユーティリティー・プログラム](#page-2171-0): CSQXPARM のマイグレーション IBM MQ CSQJU003 [ログ目録変更ユーティリティー](#page-2171-0) その他の IBM MQ [ユーティリティー](#page-2172-0)では、これらのユーティリティーを使って行えることが要約されて います。

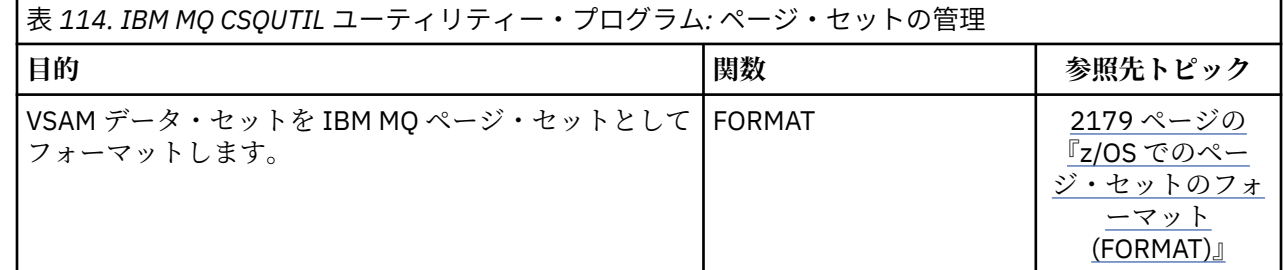

<span id="page-2170-0"></span>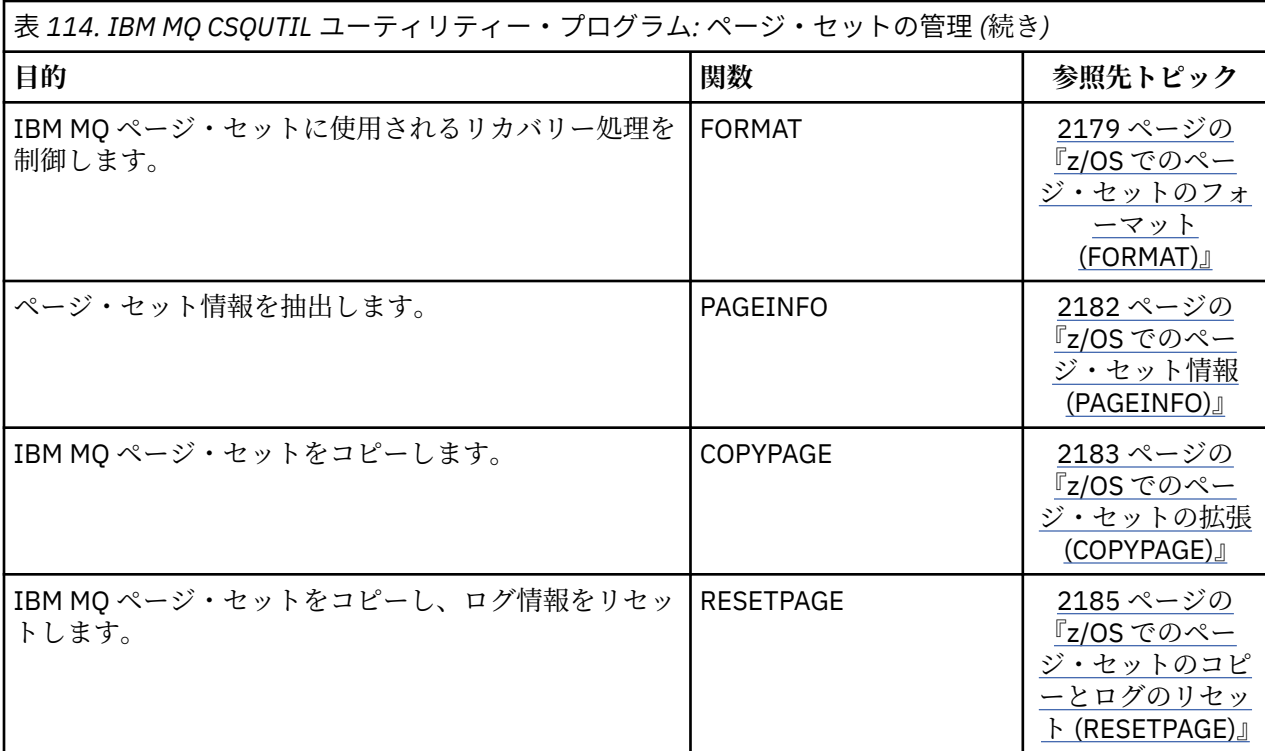

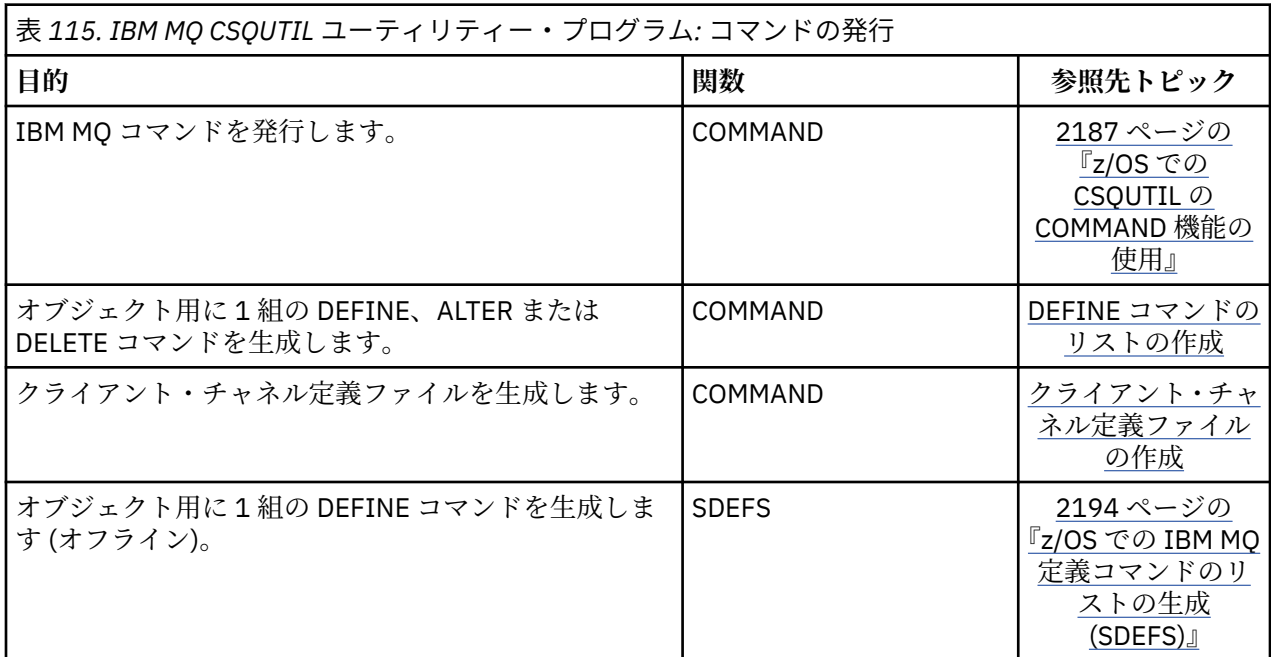

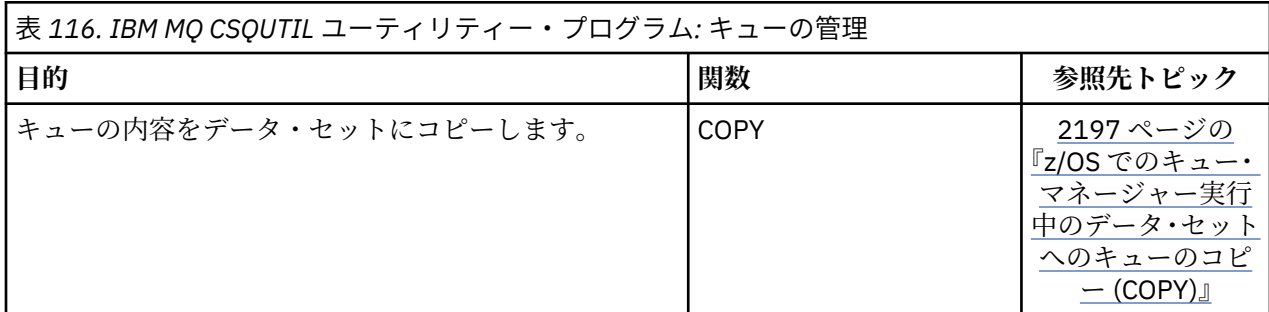

<span id="page-2171-0"></span>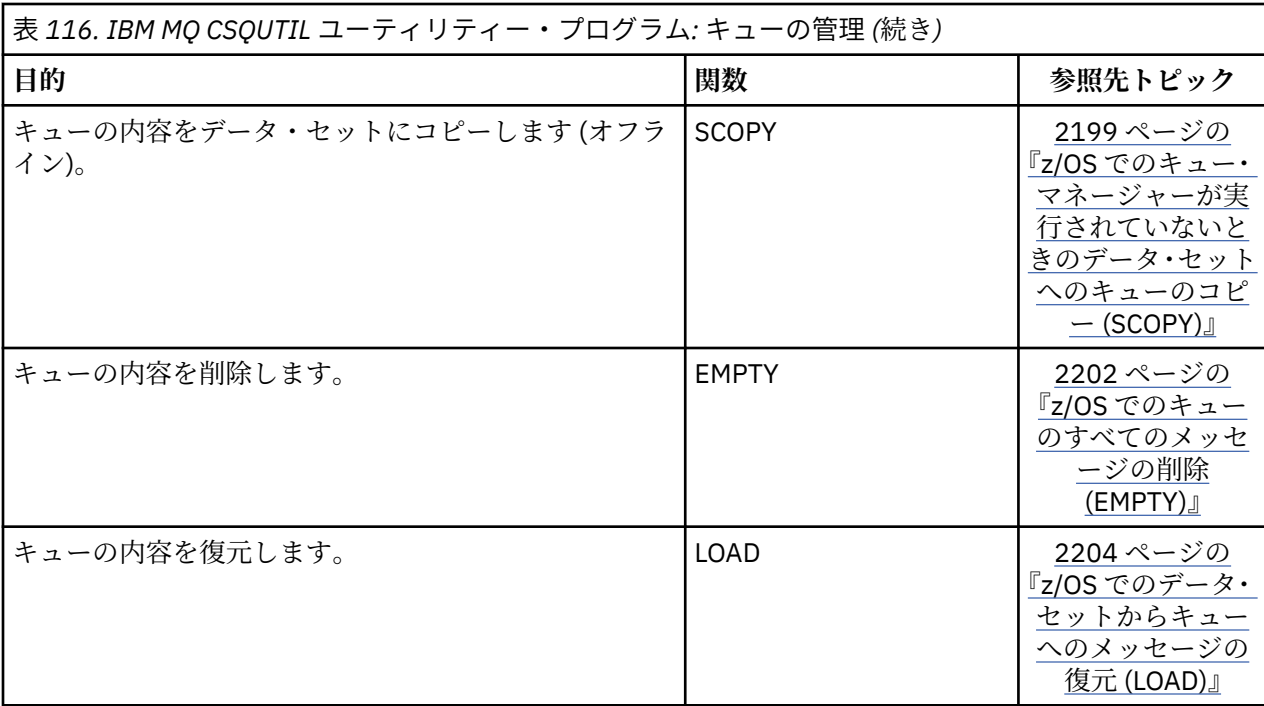

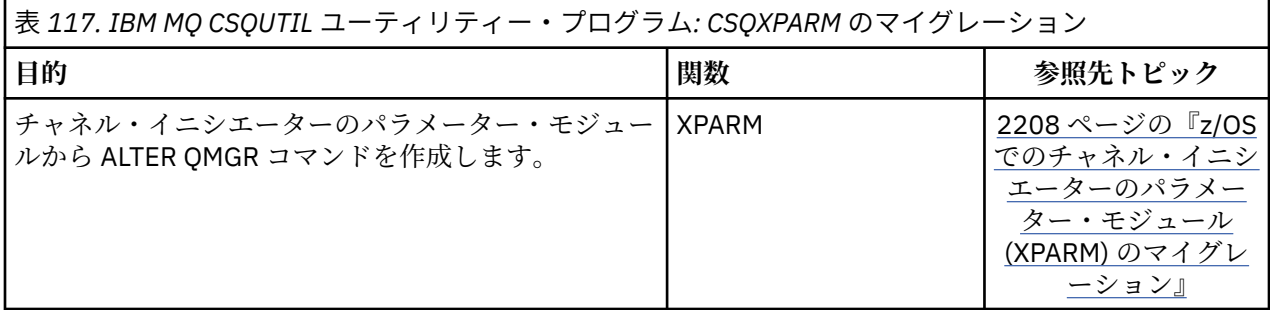

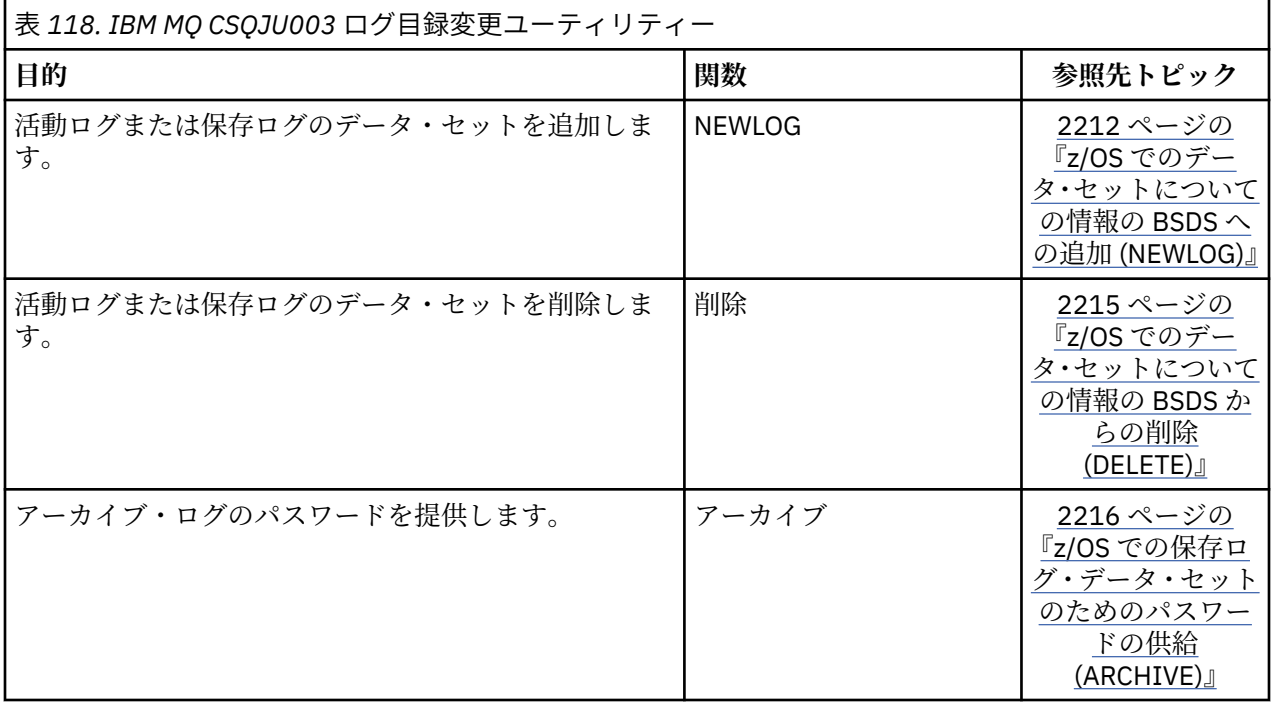

<span id="page-2172-0"></span>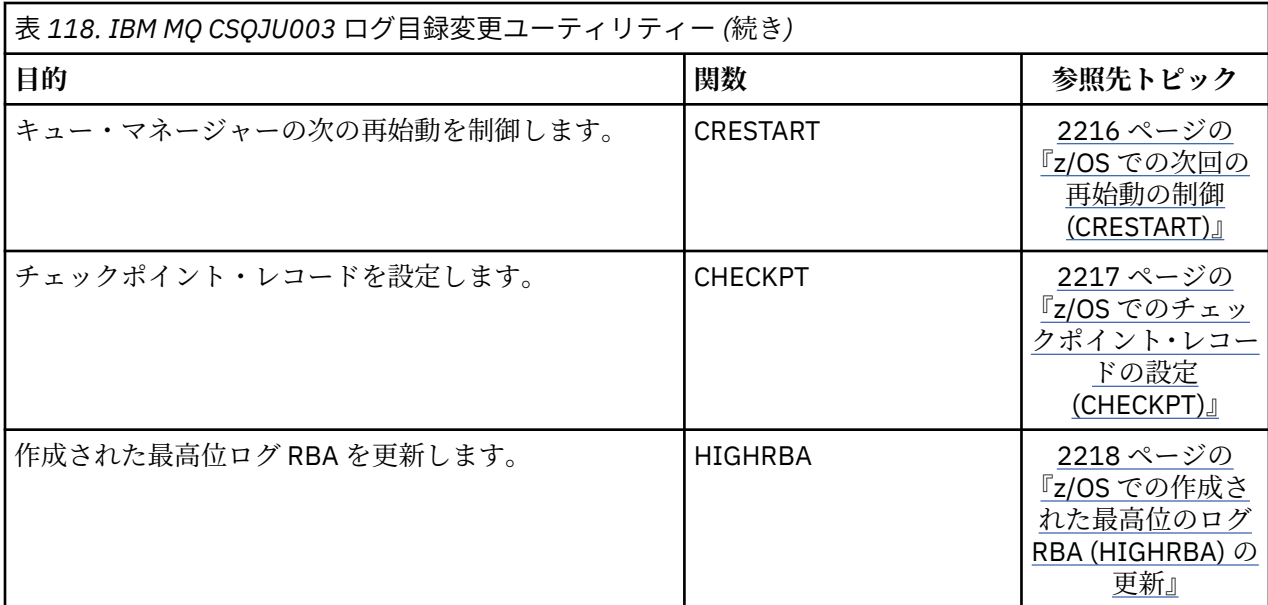

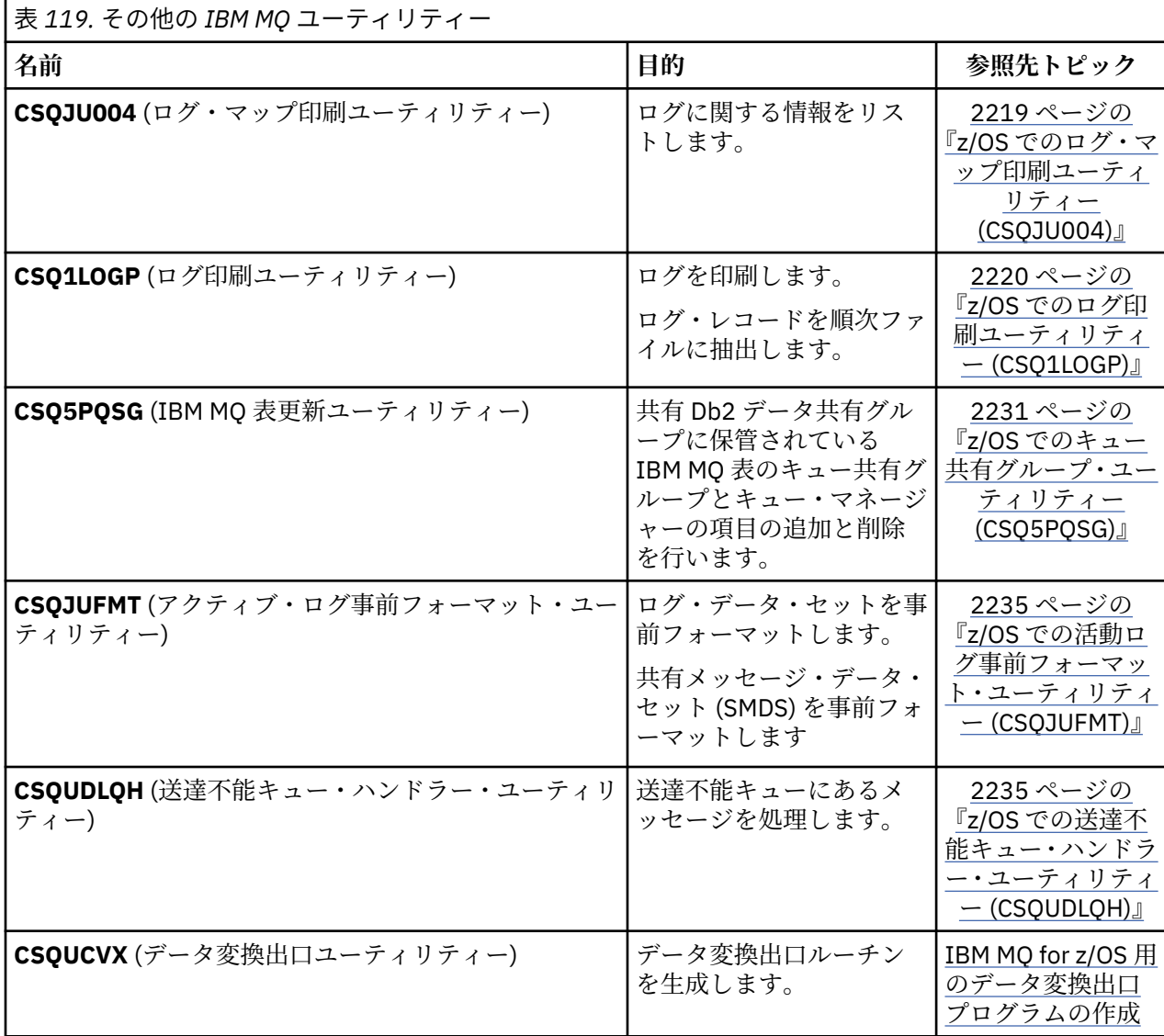

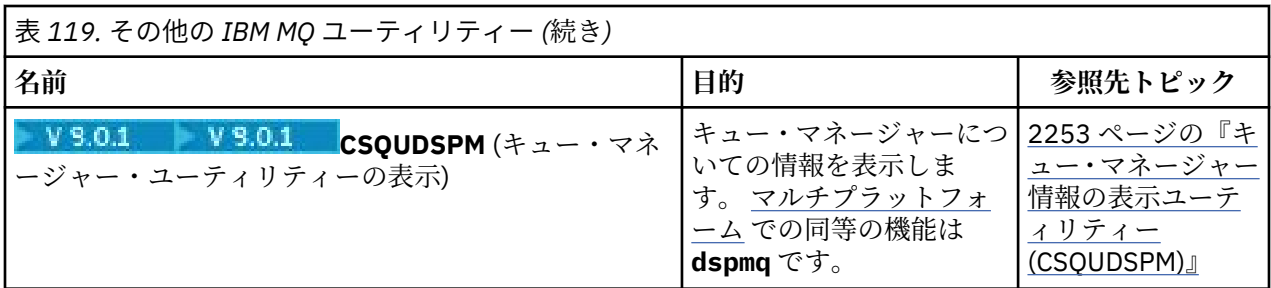

これらのユーティリティーは、IBM MQ ロード・ライブラリーである thlqual.SCSQAUTH か thlqual.SCSQLOAD に入っています。 STEPLIB にある該当する IBM MQ 言語ロード・ライブラリー thlqual.SCSQANLx (x は言語の文字) を thlqual.SCSQAUTH および thlqual.SCSQLOAD と連結します。 ユー ティリティー制御ステートメントは、米国英語版しかありません。 英語 Db2 ライブラリー db2qual.SDSNLOAD が必要になる場合もあります。

## **720S 構文図**

コマンドおよびそのオプションの構文は、路線図と呼ばれる構文図の形式で示されます。 路線図は、 目が 見えるユーザー向けのビジュアルな形式です。 これは、あるコマンドにどのオプションを指定できるか、 どのように入力するかを示し、 異なるオプションどうしの関係と、場合によってはオプションがとれるさ まざまな値も示します。

各路線図は、右向きの二重矢印で始まり、右向きと左向きの一対の矢印で終わります。 単一の右矢印で始 まる線は継続線です。 路線図は、矢印の方向に従って、左から右へ、上から下へと読みます。

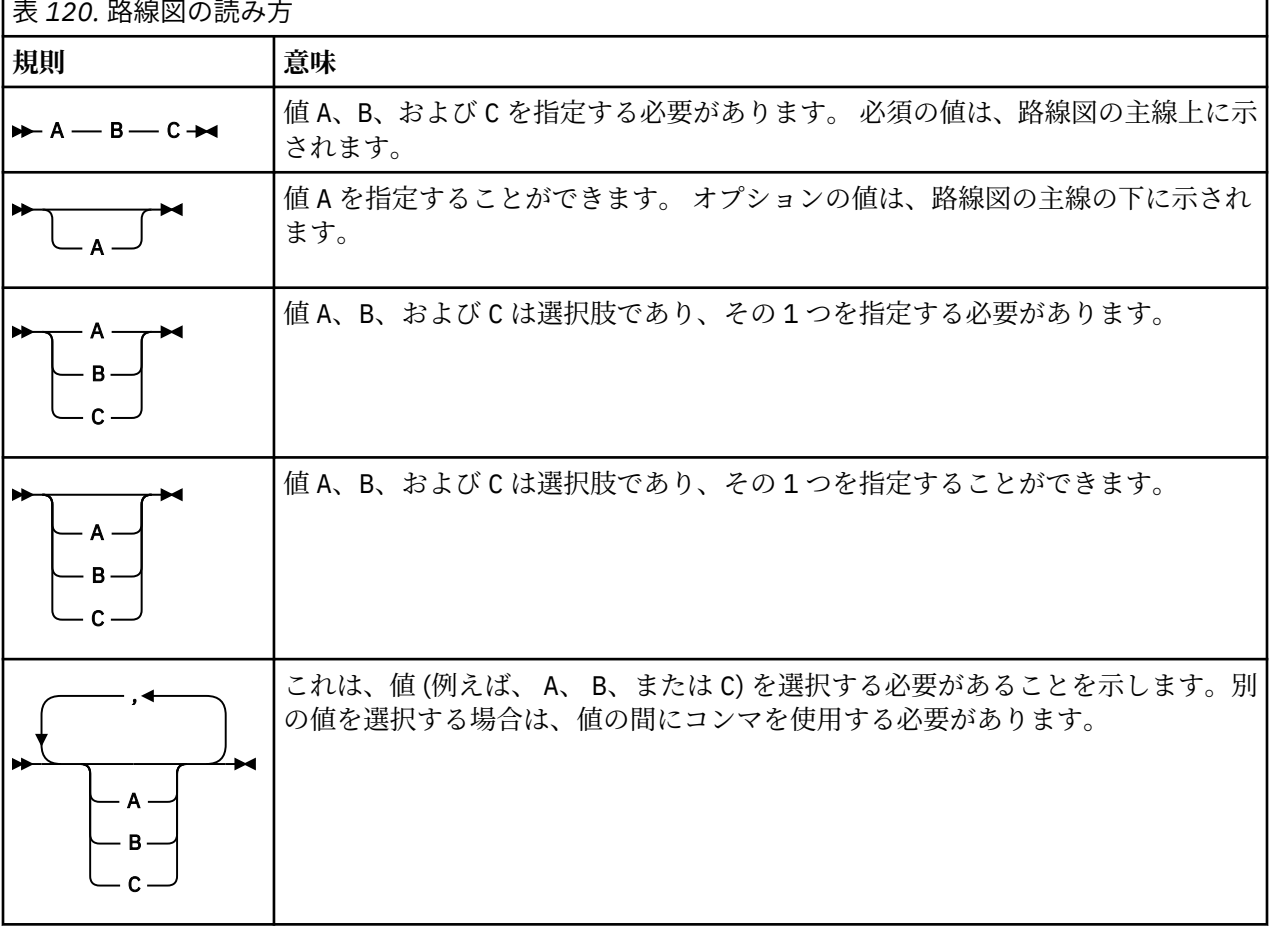

路線図で使用されるその他の規則は、以下のとおりです。

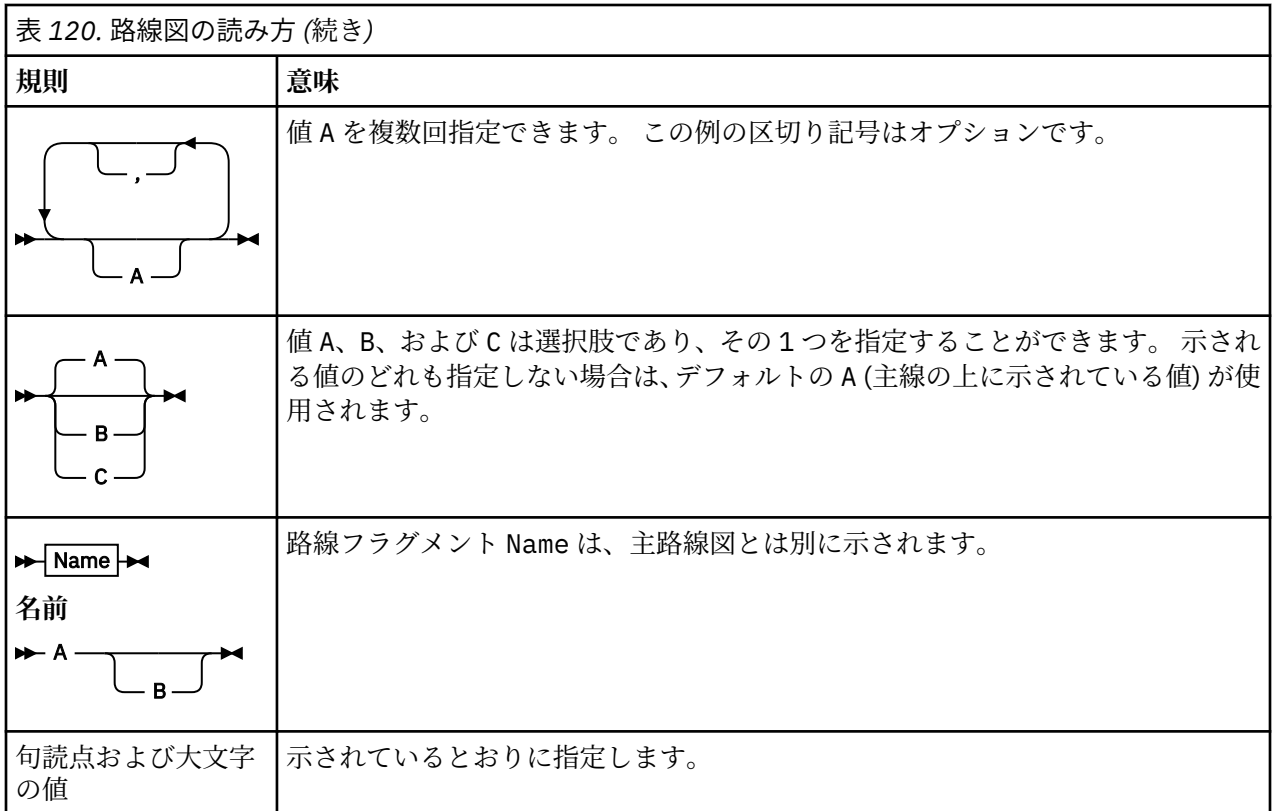

# **z/OS での IBM MQ ユーティリティー・プログラム (CSQUTIL)**

CSQUTIL ユーティリティー・プログラムは IBM MQ と共に提供され、バックアップ、復元、および再編成 のタスクを実行し、IBM MQ コマンドを実行するのに役立ちます。

このユーティリティー・プログラムでは、次のグループの機能を呼び出すこと ができます。

**ページ・セット管理**

これらの機能により、IBM MQ ページ・セットを管理することができます。 データ・セットをページ・ セットとしてフォーマットしたり、 ページ・セットに対して実行される回復処理を変更したり、 ペー ジ・セット情報を抽出したり、ページ・セットのサイズを増したり、 ページ・セットに入っているロ グ情報をリセットしたりすることができます。 管理の対象とできるページ・セットは、現在実行中の キュー・マネージャーに属して いないページ・セットだけです。

#### **コマンド管理**

これらの機能を使用すると、次のことができます。

- IBM MQ にコマンドを実行する
- IBM MQ オブジェクトのための DEFINE、ALTER または DELETE コマンドのリストを生成する
- **キュー管理**

これらの機能では、キューやページ・セットをバックアップして復元したり、 キューやページ・セッ トを他のキュー・マネージャーにコピーしたり、 キュー・マネージャーを復元したり、 キュー・マネ ージャー間でマイグレーションしたりすることができます。

具体的には、次のことが可能です。

- キューからデータ・セットへメッセージをコピーする。
- キューからメッセージを削除する。
- 以前コピーしたメッセージを、それぞれの該当するキューに復元する。

これらの機能の操作範囲は、次のいずれかです。

• キュー。この場合、機能は、指定されたキューのすべての メッセージに対して操作を行います。

<span id="page-2175-0"></span>• ページ・セット。この場合、機能は、指定されたページ・ セット上のすべてのキューにある、すべて のメッセージに対して操作を行います。

これらの機能は、ユーザー独自のキューに対してだけ使用し、システム・キュー (名前の最初が SYSTEM であるキュー) に対しては使用しないでください。

ページ・セット管理のすべての機能とその他の一部の機能は、 キュー・マネージャーが実行されていない ときに機能します。 このため、ページ・セット・データ・セットに対する適切な アクセス権以外に特別な 許可は必要ありません。 キュー・マネージャーの実行中に機能する機能については、CSQUTIL は通常の z/OS バッチ IBM MQ プログラムとして実行し、コマンド・サーバーを通してコマンドを実行し、IBM MQ API を使ってキューにアクセスします。

コマンド・サーバー・キュー (SYSTEM.COMMAND.INPUT, SYSTEM.COMMAND.REPLY.MODEL、および SYSTEM.CSQUTIL. \*)、 IBM MQ DISPLAY コマンドを使用し、 IBM MQ API を使用して、管理対象のキュー にアクセスします。 各機能の詳細については、使用上の注意を参照してください。

**重要 :** CSQUTIL を使用してチャネルを定義する場合に、接続名に 2 つの部分 (ホスト名とポート番 号) を含めるには、許可されているパラメーター数の制限を超えないように、ホスト名とポート番号 を単一引用符で囲む必要があります。 同様に、接続名に IP アドレスとポート番号を含める場合も、 それらのパラメーターを単一引用符で囲む必要があります。

#### ⊫ z/OS **z/OS での IBM MQ ユーティリティー・プログラムの呼び出し**

このトピックでは、CSQUTIL を呼び出す方法、そのパラメーターの形式、およびその戻りコードについて 知ることができます。

CSQUTIL ユーティリティー・プログラムは、z/OS バッチ・プログラムとして、16 MB のストレージの境界 より下で実行されます。 JCL の EXEC ステートメントの PARM パラメーターには、ユーティリティーが使 用するリソースを指定します。

// EXEC PGM=CSQUTIL,PARM=

図 *3. CSQUTIL* ユーティリティー・プログラムを呼び出す方法

PARM= は、次のように展開します。

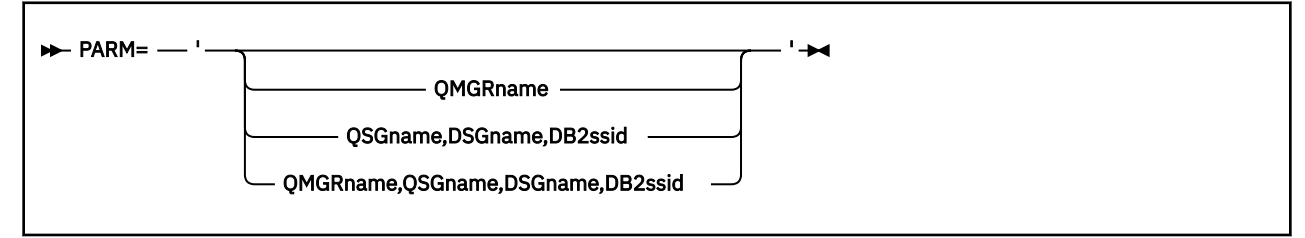

- PARM パラメーター
- [戻りコード](#page-2176-0)

# **PARM パラメーター**

#### **QMGRname**

CSQUTIL の接続先のキュー・マネージャーまたはキュー共有グループの名前 (1 から 4 文字) を指定し ます。

キュー共有グループの名前を指定する場合は、CSQUTIL がそのグループ内のいずれかのキュー・マネ ージャーに接続します。

**QSGname**

CSQUTIL が定義を抽出するキュー共有グループの名前 (1 から 4 文字) を指定します。

<span id="page-2176-0"></span>**DSGname**

CSQUTIL が定義を抽出する Db2 データ共有グループの名前 (8 文字) を指定します。

**db2ssid**

CSQUTIL がスタンドアロン機能のために接続する Db2 データベース・サブシステムの名前またはグル ープ接続名 (4 文字) を指定します。

### **必要な PARM パラメーター**

2176 [ページの図](#page-2175-0) 3 では、4 つのオプションのうちのいずれかを PARM ステートメントに指定できるこ とが示されています。 どのオプションを指定するかは、実装する必要がある機能によって異なります。

- QSGDISP(GROUP) や QSGDISP(SHARED) を使用せずに、オフラインの機能だけを使用する場合は、 PARM= を指定します (または何も指定しません)。
- PARM=' *QMGRname* ' は、COPY や COMMAND など、キュー・マネージャーの実行を必要とする機 能を使用する場合にのみ使用してください。
- QSGDISP (GROUP) または QSGDISP (SHARED) を指定して SDEFS 機能を使用する場合は、 PARM=' *QSGname,DSGname,db2ssid* ' を使用してください。 CSQUTIL の場合、そのような状況で SDEFS 機能を実行するには、Db2 へのアクセスが必要になるからです。
- 前の 2 つの機能を 1 つの CSQUTIL ジョブで結合する場合は、 PARM=' *QMGRname,QSGname,DSGname,db2ssid* ' を使用します。

キュー・マネージャーの名前をブランクとして指定すると、CSQUTIL は CSQBDEFV の中で z/OS バッ チ・プログラム用に指定されたデフォルト・キュー・マネージャーの名前を使用します。 そのため、 ジョブ・ステップ全体にわたり、ユーティリティーはこのキュー・マネージャーを使用します。 ユー ティリティーがキュー・マネージャーに接続するときに、「サインオンしたユーザー名」の許可は? 呼 び出しで使用が許可されている機能を確認するために検査されます。

SYSIN データ・セット内のステートメントに必要な機能を、次の規則に従って指定します。

- データ・セットのレコード長は 80 です。
- 1 桁目から 72 桁目までだけが有効です。 73 桁目から 80 桁目は無視されます。
- 1 桁目にアスタリスク (\*) が付いたレコードはコメントとして解釈され、無視されます。
- ブランクのレコードは無視されます。
- 各ステートメントは、新しい行から開始しなければなりません。
- 行末の は、次レコードの 1 桁目に継続することを意味します。
- 行末の + は、次レコードの最初のブランク以外の桁に継続することを意味します。
- ステートメントのキーワードでは、大/小文字の区別はありません。 ただし、一部の引数 (キュー名な ど) には、大/小文字の区別があります。

ユーティリティー・ステートメントは、入出力のために、デフォルトまたは明示的に指定された DD 名 を参照します。 ジョブの中では COPY 機能および LOAD 機能を繰り返し使用して、ユーティリティーの 1回の実行の間に、さまざまなページ・セットまたはキューを処理できます。

すべての出力メッセージは、SYSPRINT データ・セットに送られます。そのレコード形式は VBA で、 レコード長は 125 でなければなりません。

実行時には、CSQUTIL は、SYSTEM.CSQUTIL.\* の形式の名前をもつ一時動的キューを使用します。

### **戻りコード**

COMMAND verb を使用して MQSC コマンドを実行する場合は、FAILURE(CONTINUE) を使用して、実行し たコマンドが失敗したらゼロ以外の戻りコードを返すようにする必要があります。 デフォルトは FAILURE(IGNORE) であり、コマンドの戻りコードは必ずゼロです。

CSQUTIL がオペレーティング・システムに戻るときの戻りコードには、次のものがあります。

**0**

すべての機能が正常に終了しました。

**4**

機能の中には正常に完了したものと正常に完了しなかったものがあります。同期点を強制したものも あります。

**8**

試みられた機能は、すべて異常終了しました。

**12**

機能は試みられませんでした。ステートメントに構文エラーがあったか、または予測したデータ・セッ トがありませんでした。

ほとんどの場合、機能が異常終了するか、強制的に同期点が取られると、それ以上機能は実行されません。 この場合には、通常の完了メッセージ CSQU148I に代わって、メッセージ CSQU147I が出されます。

正常終了または異常終了の詳細については、個々の機能の使用上の注意事項を参照してください。

### **同期点**

キュー・マネージャーの実行中に使用されるキュー管理機能は、同期点内で操作されます。このため、機 能が異常終了した場合にその影響をバックアウトすることができます。 キュー・マネージャー属性 MAXUMSGS は、タスクが 1 つのリカバリー単位の中で読み取りまたは書き込みができるメッセージの最大 数を指定します。

ユーティリティーは、MAXUMSGS の制限に達したときに MQCMIT コールを発行し 、警告メッセージ CSQU087I を発行します。 後でユーティリティーが異常終了する場合、既にコミットされた変更はバック アウトされません。

ただ問題を解決するためだけにジョブを再実行することは、適切ではありません。これを行うと、キュー にメッセージが重複して入る可能性があります。

その代わりに、現在のキューのサイズを使用して、どのメッセージがバックアウトされていないかを、ユ ーティリティーの出力から調べてください。 それから、最も適切な処置を判断してください。 例えば、機 能が LOAD の場合、キューを空にして再び開始するか、またはキュー上の重複メッセージを受け入れるこ とを選択できます。

機能が異常終了したときにこの種の問題を回避するには、2 つのオプションがあります。

1. 1. 一時的に、MAXUMSGS を以下よりも大きい値に設定してください。

• キューの中のメッセージの数 (単一キューで作業している場合)。

• ページ・セット内の最も長いキューの中のメッセージの数 (ページ・セット全体で作業している場合)。 CURDEPTH 属性の値を調べるには、[DISPLAY QSTATUS](#page-734-0) コマンドを使用します。

MAXUMSGS の値を調べるには、[DISPLAY QMGR](#page-715-0) MAXUMSGS コマンドを使用します。

その後、コマンドを再実行し、ユーティリティーが正常に実行された後で、 MAXUMSGS を以前の値に 戻します。

**注 :** この方法はよりシンプルですが、1 つの作業単位で大量のメッセージを持つことは、CPU コストが 高くなる可能性があります。

2. このユーティリティーを使用して、一時キューにメッセージをロードします。

なお、失敗した場合は一時キューを削除して、ジョブを再実行することができます。

次に、 MQSC MOVE コマンドを使用して、一時キューからターゲット・キューにメッセージを移動しま す。 以下に例を示します。

MOVE QL(tempq) TOQLOCAL(targetq) TYPE(ADD)

コマンドが正常に完了すると、一時キューを削除することができます。

この方法では時間がかかりますが、メッセージを少数の作業単位で移動すると、CPU コストの面でより 効率的になります。

# <span id="page-2178-0"></span>**z/OS での IBM MQ ユーティリティー・プログラムの進行状況の監視**

SYSPRINT へのステートメント出力を監視することによって、CSQUTIL プログラムの進行状況を監視する ことができます。

CSQUTIL の進行状況を記録するために、すべての SYSIN ステートメントが、SYSPRINT にエコーされま す。

ユーティリティーは、まず SYSIN 内のステートメントの構文を検査します。 要求された機能は、すべての ステートメントが構文上正しい場合にのみ始動します。

各機能の進行状況を説明するメッセージが、SYSPRINT に送られます。 ユーティリティーの処理が完了す ると、機能がどのように終了したかの表示と共に、統計が印刷されます。

# **z/OS でのページ・セットのフォーマット (FORMAT)**

CSQUTIL プログラムを使用して、ページ・セットをフォーマット設定できます。

DD 名 CSQP0000 から CSQP0099 に指定した、すべての データ・セット上のページ・セットをフォーマッ トするには、FORMAT 機能を 使用します。 これにより、ユーティリティー・プログラムを一度呼び出すだ けで、最大 100 個までのページ・セットをフォーマットできます。 既存のデータ・セットを再使用するに は、FORCE キーワードを使用します。

また、FORMAT 機能を使用すると、キュー・マネージャーが TYPE キーワードを使用して開始するときに、 ページ・セットに対して実行される回復処理を変更することができます。 この方法は、ページ・セットを 変更または回復したり、オフラインであったページ・セットや中断されたページ・セットを再導入したり するのに役立ちます。

必要な権限は次のとおりです。

- データなしでページ・セットを復元するには、TYPE(NEW) オプションを指定した FORMAT を使用しま す。
- 旧データでページ・セットを復元するには、TYPE(REPLACE) オプションを指定した FORMAT を使用しま す。
- 最新にした旧データでページ・セットを復元するには、FORMAT を使用せず、そのページ・セットのバ ックアップ・コピーを使ってキュー・マネージャーを開始します。

ページ・セットには ID (PSID。範囲は 00 から 99 まで) が付いています。これは、キュー・マネージャー 始動のタスク・プロシージャーでデータ・セットに使用された DDname によって設定されます。DDname CSQP00nn は、その ID nn によってページ・セットを指定します。 FORMAT 機能に使用する DDname は、 キュー・マネージャー始動のタスク・プロシージャーで使用される名前と対応する必要はなく、したがっ て、ページ・セット ID に関しては何の意味もありません。

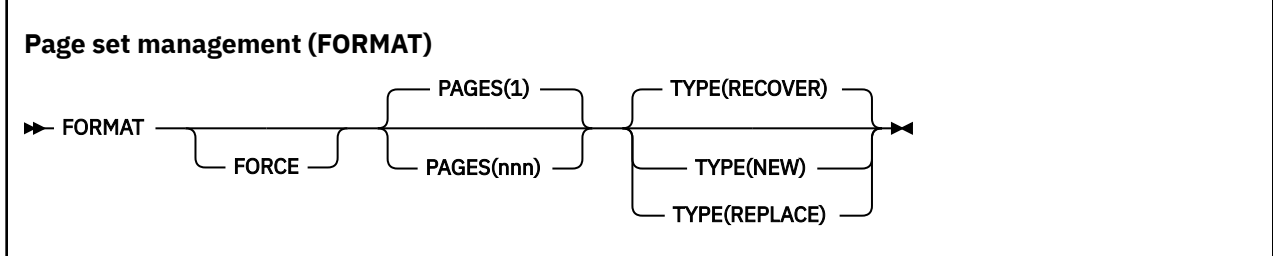

- キーワードおよびパラメーター
- [例](#page-2180-0)
- [使用上の注意](#page-2180-0)

**キーワードおよびパラメーター**

### **FORCE**

最初に既存のデータ・セットを削除および再定義せずに、既存のデータ・セットをそのまま再使用する ことを指定します。 再使用したいすべてのページ・セットは、AMS DEFINE CLUSTER ステートメント の REUSE 属性で定義する必要があります。

REUSE について詳しくは、DEFINE CLUSTER コマンドの「 [オプション・パラメーター](https://www.ibm.com/docs/en/zos/2.4.0?topic=dcp-optional-parameters) 」セクションを 参照してください。

以下のコードは、REUSE を設定する方法の例です。

//IDCAMS EXEC PGM=IDCAMS,REGION=0M //SYSPRINT DD SYSOUT=\* //SYSIN DD \* ALTER VICY.MQOM.PSID04 REUSE  $/$ \*

> REUSE オプションを取り消すには、ALTER 属性を使用して REUSE パラメーターを NOREUSE に変更し ます。

TYPE(REPLACE) を指定している場合は、FORCE キーワードは無効です。

#### **PAGES***(nnn)*

1 つのページ・セット内でフォーマットするページ数の 最小値を指定します。 これを使用すると、複 数のボリュームにまたがったデータ・セットを フォーマットできます。

データ・セットのフォーマットは、常にスペース割り振り全体の中で、データ・セットの定義時に 1 次 または 2 次量として指定されたとおりに 行われます。 フォーマットされるスペース割り振りの数は、 要求されたページ数を 提供するために必要な最小値です。使用可能なデータ・セット・スペースが 十 分でない場合は、入手できる限りの数のエクステントがフォーマット されます。 既存のページ・セッ トが (FORCE キーワードで) 再利用される場合は、そのページ・セットの方が大きくても、そのページ・ セット全体がフォーマットされます。

ページ数は、1 から 16 777 213 の範囲内でなければなりません (ページ・セットの最大サイズは 64 GB (ギガバイト) のため)。 デフォルトは、1 です。

TYPE(REPLACE) を指定している場合は、PAGES キーワードは無効です。

**タイプ**

キュー・マネージャーのページ・セットに対して実行される回復処理のタイプを指定します。 値は次 のとおりです。

#### **RECOVER**

RECOVER は、キュー・マネージャーにとって新規のページ・セットになる (すなわち、これまで使 用されたことのない PSID を持つことになる) データ・セットに使用します。

これがデフォルトです。

データ・セットはフォーマットされ、メッセージまたは他のデータは消去されます。 このデータ・ セットを指定する新規 PSID の DDname をキュー・マネージャーの開始済みタスク・プロシージャ ーに追加した場合、キュー・マネージャーが再始動されると新規ページ・セットとして認識されま す。

このようなデータ・セットが、以前使用された PSID を持つページ・セットとして使用された場合、 キュー・マネージャーは再始動時に、そのページ・セットが最初に使用された時点にさかのぼっ て、そのページ・セットを参照するストレージ・クラスを使用するすべてのキューとそれらのメッ セージを回復しようとします。 このため、再始動は時間のかかるプロセスとなるおそれがあり、お そらく期待とは異なることになります。

#### **NEW**

NEW は、これまでに PSID がキュー・マネージャーに使用されていたページ・セットであるデー タ・セットにおいて、データを廃棄できる場合に使用します。障害が起こったキュー・マネージャ ーを迅速に再始動したり、ページ・セットがオフラインまたは中断状態になった後に再導入したり することができます。

<span id="page-2180-0"></span>データ・セットはフォーマットされ、メッセージまたは他のデータは消去されます。 このデータ・ セットを指定する古い PSID 用の DDname とともにキュー・マネージャーを再始動した場合は、そ のページ・セットは、回復されず、キュー・マネージャーに新たに追加されたかのように処理され て、それに関するヒストリー情報は廃棄されます。 再始動処理中に非持続メッセージが消去される のと同じように、このページ・セットを参照するストレージ・クラスを使用するすべてのキューか らすべてのメッセージが消去されます。 したがって、再始動にかかる時間は影響を受けません。

#### **REPLACE**

REPLACE は、これまでに PSID がキュー・マネージャーに使用されていたデータ・セットにおい て、データが整合していて最新であることがわかっている場合に使用します。ページ・セットはオ フラインまたは中断状態になった後に再導入されます。

データ・セットはフォーマットされず、メッセージまたはデータは保存されます。 このデータ・セ ットを指定する PSID 用の DDname を使用してキュー・マネージャーを再始動した場合、そのペー ジ・セットは回復されず、オフラインまたは中断状態になったことがないものとして処理され、そ れに関するヒストリー情報は保持されます。 このページ・セットを参照するストレージ・クラスを 使用するすべてのキューは、そのメッセージを保持します。 したがって、再始動にかかる時間は影 響を受けません。

このオプションは、ページ・セットの内容が一貫している場合だけ、有効です。 すなわち、最後に 使用されたときに、キュー・マネージャーが STOP QMGR MODE(FORCE) または MODE(QUIESCE) コマンドで正常に終了している場合です。

### **例**

2181 ページの図 4 は、FORMAT コマンドを CSQUTIL から呼び出す方法を 示しています。 この例では、 CSQP0000 および CSQP0003 という 2 つのページ・セットが、 CSQUTIL によりフォーマットされます。

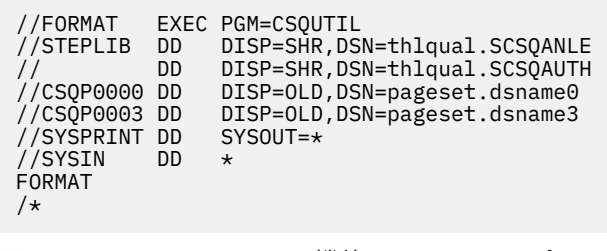

図 *4. CSQUTIL* の *FORMAT* 機能のためのサンプル *JCL*

2181 ページの図 5 は、 TYPE オプションを指定した FORMAT コマンドを CSQUTIL から呼び出す方法を示 しています。 この例では、 CSQP0003 によって参照されるページ・セットが CSQUTIL によってフォーマ ットされます。

//FORMAT EXEC PGM=CSQUTIL //STEPLIB DD DISP=SHR,DSN=thlqual.SCSQANLE // DD DISP=SHR,DSN=thlqual.SCSQAUTH //CSQP0003 DD DISP=OLD,DSN=page set.dsname3 //SYSPRINT DD SYSOUT=\* //SYSIN DD \* FORMAT TYPE(RECOVER) /\*

図 *5. TYPE* オプションを指定した *CSQUTIL* の *FORMAT* 機能のためのサンプル *JCL*

### **使用上の注意**

1. まだ実行中のキュー・マネージャーに属するページ・セットをフォーマットす ることはできません。

2. FORMAT を使用する場合は、キュー・マネージャー名を指定する 必要はありません。

管理に関する参照情報 **2181**

- <span id="page-2181-0"></span>3. TYPE(REPLACE) を使用する場合、ページ・セットがキュー・マネージャーで初めて使用されるときに開 始する回復ログ、またはページ・セットが最後にフォーマットされたときに開始する回復ログが使用可 能でなければなりません。
- 4. キュー・マネージャーが高位修飾子になっているデータ・セット名を使用すれば、 複数のキュー・マネ ージャーが定義されている場合に、そのページ・セットが使用されているキュー・マネージャーをさら に容易に識別できます。
- 5. 不完全な作業単位を解決するために資源を更新する際に、 その更新が TYPE(REPLACE) か TYPE(NEW) を指定してフォーマットされたページ・セット中のページに関連している場合は、この更新は完了しま せん。 資源の更新は停止します。
- 6. ページ・セットのフォーマット時にエラーがあった場合でも、他のページ・セットのフォーマットが妨 げられることはありません。 ただし、FORMAT 機能は異常終了したと見なされます。
- 7. この機能が異常終了しても、 他の CSQUTIL 機能の試行が妨げられることはありません。

### **z/OS でのページ・セット情報 (PAGEINFO)**

1 つ以上のページ・セットからページ・セット情報を抽出するには、PAGEINFO 機能を使用します。この場 合、必要なページ・セット情報があるソース・データ・セットの DD 名を、CSQP0000 から CSQP0099 の 範囲内で指定します。

#### **Page set management (PAGEINFO)**

**PAGEINFO**  $\rightarrow$ 

### **キーワードおよびパラメーター**

いずれもありません。

**例**

2182 ページの図 6 では、2 つの既存のページ・セットからのページ・セット情報が必要です。

```
//PAGEINFO EXEC PGM=CSQUTIL 
//STEPLIB DD DISP=SHR,DSN=thlqual.SCSQANLE
// DD DISP=SHR,DSN=thlqual.SCSQAUTH
//CSQP0001 DD DISP=OLD,DSN=page set.existing.name1
               DISP=OLD, DSN=page set.existing.name6
\frac{1}{2}/SYSPRINT DD SYSOUT=*
//SYSIN DD 
* Extract page set information for 2 existing page sets (CSQS0001 and CSQS0006)
 PAGEINFO
/*
```
図 *6. PAGEINFO* 機能の使用法を示すサンプル *JCL*

ここで、

#### **CSQP0001, CSQP0006**

ページ・セット情報の抽出元にするソース・データ・セットの DD 名。

以下を含む情報が PAGEINFO から戻されます。

- ページ・セット番号
- ページ・セット中のページの数
- ページ・セットに関連付けられているキュー・マネージャー
- ユーティリティー状況情報
- ページ・セットごとのページ・セット・リカバリー RBA

<span id="page-2182-0"></span>• PAGEINFO 機能で報告されるすべてのページ・セットのシステム・リカバリー RBA

### **使用上の注意**

1. 実行中のキュー・マネージャーのページ・セットに PAGEINFO を使用することはできません。

- 2. この機能が異常終了しても、 他の CSQUTIL 機能の試行が妨げられることはありません。
- 3. キュー・マネージャーが異常終了した後で PAGEINFO 機能を使用しようとした場合、ページ・セットが 正しくクローズされていないことがあります。 ページ・セットが正しくクローズされていないと、その ページ・セットに対する PAGEINFO を正常に実行することができません。 この問題を避けるためには、 PAGEINFO 機能を使用する前に、AMS VERIFY コマンドを実行してください。 AMS VERIFY コマンドに より、エラー・メッセージが出されることがあります。 しかし、このコマンドはページ・セットを正し くクローズするので、PAGEINFO 機能を正常に終了させることができます。

AMS [VERIFY](https://www.ibm.com/docs/en/zos/2.5.0?topic=commands-verify) コマンドについて詳しくは、資料「 *z/OS DFSMS Access Method Services for VSAM* 」を参 照してください。

4. システム・リカバリー RBA は、処理されるページ・セットだけに関連付けられます。キュー・マネージ ャーに属するページ・セットがすべて含まれていない限り、キュー・マネージャー全体には関連付けら れません。 複数のキュー・マネージャーからのページ・セットの場合は、システム・リカバリー RBA は判別できません。

#### $z/0S$ **z/OS でのページ・セットの拡張 (COPYPAGE)**

COPYPAGE 機能を使用して、1 つまたはそれ以上のページ・セットを、 それらより大きいページ・セット にコピーします。

**注 :** COPYPAGE 機能は、ページ・セットの拡張 のためだけに 使用されます。 ページ・セットのバックアッ プ・コピーには使用されません。 バックアップ・コピーには、ページ・セットのバックアップおよび回復 の方法で説明されている AMS REPRO を使用してください。 COPYPAGE 機能を実行したページ・セットは、 別の名前のキュー・マネージャーでは使用できません。 キュー・マネージャーの名前は変更しないでくだ さい。

COPYPAGE 機能を使用して、1 つまたはそれ以上のページ・セットを、 それらより大きいページ・セット にコピーします。 ページ・セット上にあるすべてのキューとメッセージがコピーされます。 ページ・セッ ト・ゼロをコピーすると、すべての IBM MQ オブジェクト定義もコピーされます。 各ページ・セットが宛 先のデータ・セットに コピーされますが、この宛先のデータ・セットは、ページ・セットとして フォーマ ットされている必要があります。 より小さいページ・セットへのコピーは、サポートされていません。

この機能を使用する場合、新しいページ・セットが存在する データ・セットの名前の変更が反映されるよ う、開始済みタスク・プロシージャー内の ページ・セット定義を修正する必要があります。

COPYPAGE 機能を使用するためには、コピー元のデータ・セットとして CSQS0000 から CSQS0099 の範 囲の DD 名を定義し、コピー先のデータ・セットとして CSQT0000 から CSQT0099 の DD 名を定義します。

詳しくは、ページ・セットの管理を参照してください。

# **Page set management (COPYPAGE)**

**EXAMPLE COPYPAGE +** 

### **キーワードおよびパラメーター**

いずれもありません。

**例**

COPYPAGE [機能の使用法を示すサンプル](#page-2183-0) JCL では、2 つの既存ページ・セットが 2 つの 新しいページ・セ ットにコピーされます。 このための手順は、次のとおりです。

1. 必要な DD 名をセットアップします。それらの DD 名は 次のとおりです。

```
CSQP0005, CSQP0006
         宛先のデータ・セットを識別します。 これらの DD 名は FORMAT 機能によって使用されます。
    CSQS0005, CSQS0006
          コピーしたい 2 つのページ・セットが入っているコピー元の データ・セットを識別します。
    CSQT0005, CSQT0006
         宛先のデータ・セット (ページ・セット) を識別します。 これは COPYPAGE 機能によって使用され
          ます。
2. FORMAT 機能を使用して、DD 名の CSQP0005 および CSQP0006 で 参照される宛先データ・セットを、
    ページ・セットとしてフォーマットします。
3. COPYPAGE 機能を使用して、2 つの既存のページ・セットを 新しいページ・セットにコピーします。
 //JOBLIB DD DISP=SHR,DSN=ANTZ.MQ.&VER..&LVL..OUT.SCSQANLE
// DD DISP=SHR,DSN=ANTZ.MQ.&VER..&LVL..OUT.SCSQAUTH
 //<br>//*<br>//$1
 //S1   EXEC PGM=IDCAMS<br>//* Delete any prior attempt, then allocate a new larger pageset<br>//SYSPRINT DD  SYSOUT=*
 //SYSIN DD *<br>DELETE 'VICY.MQ38.PAGE01.NEW' CLUSTER<br>DEFINE CLUSTER (NAME('VICY.MQ38.PAGE01.NEW') +<br>MODEL('VICY.MQ38.PAGE01') +
 DATACLAS(EXTENDED) +
 LINEAR CYLINDERS(100,50))
 //*
//MQMUTIL EXEC PGM=CSQUTIL,PARM='',REGION=4M
 //\star CSQUTIL
 //* FORMAT acts on DDNAME like CSQPnnnn
//* optional, FORMAT PAGES(nnn) to force allocation and format of
//* secondary extents.
//* COPYPAGE copies from source, CSQSnnnn
 //*<br>//CSYSPRINT DD SYSOUT=*<br>//CSQP0001 DD SYSOUT=*<br>//CSQS0001 DD DISP=SHR,DSN=VICY.MQ38.PAGE01.NEW<br>//CSQT0001 DD DISP=SHR,DSN=VICY.MQ38.PAGE01.NEW<br>//SYSIN DD *<br>//SYSIN DD *
    FORMAT 
    COPYPAGE
 //*<br>//RENAME  EXEC PGM=IDCAMS<br>//* the cluster and data components must be renamed independently<br>//SYSPRINT DD  SYSOUT=*
 //SYSIN DD *<br>ALTER 'VICY.MQ38.PAGE01' NEWNAME('VICY.MQ38.PAGE01.OLD')<br>ALTER 'VICY.MQ38.PAGE01.DATA' +<br>NEWNAME('VICY.MQ38.PAGE01.OLD.DATA')<br>ALTER 'VICY.MQ38.PAGE01.NEW' +<br>NEWNAME('VICY.MQ38.PAGE01')
 ALTER<br>NEWNAME ('VICY.MQ38.PAGE01')<br>ALTER 'VICY.MQ38.PAGE01.NEW.DATA') +
 NEWNAME('VICY.MQ38.PAGE01.DATA')
/*
```
図 *7. COPYPAGE* 機能の使用法を示すサンプル *JCL*

### **使用上の注意**

- 1. 実行中のキュー・マネージャーのページ・セットに COPYPAGE を使用する ことはできません。
- 2. COPYPAGE の使用には、キュー・マネージャーの停止が含まれます。 この結果、非持続メッセージは失 われます。
- 3. COPYPAGE を使用する前に、新しいデータ・セットは、ページ・ セットとしてあらかじめフォーマット されている必要があります。 フォーマットを行うためには、FORMAT 機能を使用します (2184 ページ の図 7 を参照)。
- 4. 新しい (コピー先) データ・セットが、 古い (コピー元) データ・セットより大きくなるようにしてくだ さい。
- 5. ページ・セットに関連づけられたページ・セット ID (PSID) は 変更できません。 例えば、ページ・セッ ト 03 をページ・セット 05 に「変更する」ことはできません。
- 6. この機能が異常終了しても、 他の CSQUTIL 機能の試行が妨げられることはありません。
- 7. キュー・マネージャーが異常終了した後で COPYPAGE 機能を使用しようとした場合、 ページ・セット が正しくクローズされていないことがあります。 ページ・セットが正しくクローズされていないと、そ のページ・セットに対す る COPYPAGE を正常に実行することができません。

<span id="page-2184-0"></span>この問題を避けるためには、COPYPAGE 機能を使用する前に、 AMS VERIFY コマンドを実行してくださ い。 AMS VERIFY コマンドにより、エラー・メッセージが出されることがあります。 しかし、このコマ ンドはページ・セットを正しくクローズするので、 COPYPAGE 機能を正常に終了させることができま す。

AMS [VERIFY](https://www.ibm.com/docs/en/zos/2.5.0?topic=commands-verify) コマンドについて詳しくは、資料「 *z/OS DFSMS Access Method Services for VSAM* 」を参 照してください。

8. **DATACLAS** パラメーターで EXTENDED 属性を使用する方法については、 4 GB を超えるページ・セット の定義 を参照してください。

#### $\approx$  z/OS **z/OS でのページ・セットのコピーとログのリセット (RESETPAGE)**

RESETPAGE 機能は COPYPAGE 機能と似ていますが、RESETPAGE 機能では、さらに新しいページ・セット の中のログ情報のリセットも行うことができます。

RESETPAGE を使用することにより、対応するログ・データ・セットが 破壊されている場合でも、内容が分 かっている正しいページ・セットの組か らキュー・マネージャーを再始動できます。

RESETPAGE に対するソース・ページ・セットは、一貫した状態に なっている必要があります。 そのペー ジ・セットは、次のいずれかでなければなりません。

- IBM MQ コマンド STOP QMGR を使用してキュー・マネージャーで正常に終了されたページ・セット
- 正常に停止されたページ・セットのコピー

RESETPAGE 機能は、ファジー・バックアップ (方法 2: ファジー・バックアップを参照) を使用して作成さ れたページ・セットのコピーに対して、または異常終了したキュー・マネージャーのページ・セットに対 しては実行しないでください。

RESETPAGE は次のいずれかを実行できます。

- DD 名 CSQS0000 から CSQS0099 で参照されるすべてのデータ・セット上のページ・セットを、 DD 名 CSQT0000 から CSQT0099 で参照される新しいデータ・セットにコピーします。 この機能を使用する場 合、新しいページ・セットが存在する データ・セットの名前の変更が反映されるよう、開始済みタスク・ プロシージャー内の ページ・セット定義を修正します。
- DD 名 CSQP0000 から CSQP0099 で参照されるページ・セットのログ情報をリセットします。

詳しくは、ページ・セットの管理を参照してください。

### **RESETPAGE 機能の使用**

RESETPAGE 機能を使用して、一貫したページ・セットの組を更新できます。 その結果、このページ・セッ トを、 新しい (空の) BSDS およびログ・データ・セットの組とともに使用して、 キュー・マネージャーを 開始できます。 RESETPAGE 機能を使用する必要があるのは、ログの両方のコピーが失われたかまたは損傷 した場合だけです。 ページ・セットのバックアップ・コピーから (ただし、コピーが作成された時点以降の データは消失します)、または既存のページ・セットから再始動できます。

このような状況では、影響を受けたキュー・マネージャーの**すべての**ページ・セットに対して RESETPAGE 機能を使用してください。 新しい BSDS およびログ・データ・セットの作成も行う必要があります。

**注 :** RESETPAGE 機能は、IBM MQ に認識されているページ・セットのサブセットには使用しないでくださ い。

いずれかのページ・セットに対して RESETPAGE 機能を実行する場合に、キュー・マネージャーに空の BSDS およびログ・データ・セットを与えないと、IBM MQ は、ログを RBA ゼロから回復しようとし、そのペー ジ・セットを空として取り扱います。 例えば、空の BSDS およびログ・データ・セットの組を与えずに、 RESETPAGE 機能を使ってページ・セット 0、1、2、および 3 を生成しようとすると、次のようなメッセー ジが出されます。

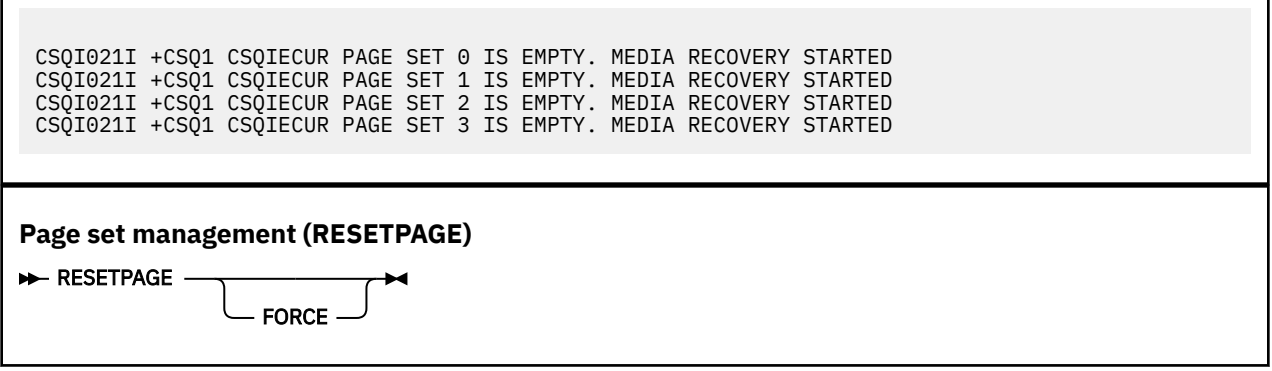

# **キーワードおよびパラメーター**

#### **FORCE**

Г

DD 名 CSQP0000 から CSQP00nn で指定されるページ・セットが所定の位置でリセットされることを 指定します。

FORCE が指定されていない場合、DD 名 CSQS0000 から CSQS00nn で指定されるページ・セットは、 DD 名 CSQT0000 から CSQT00nn で指定される新規のページ・セットにコピーされます。 これがデフ ォルトです。

まずページ・セットのコピーを作成してください。 この操作を実行するためのサンプル JCL について は、ページ・セットのバックアップを参照してください。

# **例**

DD 名の CSQS0007 で参照される既存のページ・セットを、 DD 名の CSQT0007 で参照される新しいデー タ・セットにコピーします。 この新しいデータ・セットは、DD 名の CSQP0007 でも参照され、 RESETPAGE 機能が呼び出される前に、ページ・セットとして すでにフォーマットされています。

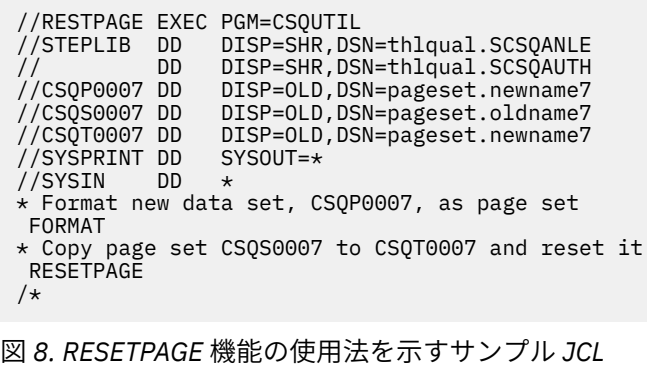

### **使用上の注意**

- 1. キュー・マネージャーが異常終了した後のページ・セットに対しては、RESETPAGE 機能を使用しない でください。 異常終了したキュー・マネージャーのページ・セットには、整合性のないデータが入って いる可能性があります。 この状態のページ・セットで RESETPAGE を使用すると、データの整合性に問 題が発生します。
- 2. 実行中のキュー・マネージャーに属しているページ・セットに RESETPAGE を 使用することはできませ  $\mathcal{A}_\circ$
- 3. RESETPAGE を使用する前に、新規データ・セットはページ・セットとしてあらかじめフォーマットさ れている必要があります。 フォーマットを行うためには、FORMAT 機能を使用します (2186 ページの 図 8 を参照)。
- <span id="page-2186-0"></span>4. 新しい (コピー先) データ・セットが、 古い (コピー元) データ・セットより大きくなるようにしてくだ さい。
- 5. ページ・セットに関連づけられたページ・セット ID (PSID) は 変更できません。 例えば、ページ・セッ ト 03 をページ・セット 05 に「変更する」ことはできません。
- 6. この機能が異常終了しても、 他の CSQUTIL 機能の試行が妨げられることはありません。

#### z/0S **z/OS での CSQUTIL の COMMAND 機能の使用**

CSQUTIL の COMMAND 機能を使用して、キュー・マネージャーにコマンドを送信することができます。 COMMAND 機能は、次の目的で使用します。

1. コマンドを入力データ・セットからキュー・マネージャーへ渡すため

- 2. キュー・マネージャー内のオブジェクトを記述した DEFINE コマンドのリストを生成するため。 このコ マンドは、オブジェクト定義のレコードを保存するために、またはキュー・マネージャーから他のキュ ー・マネージャーへのマイグレーションの一部としてキュー・マネージャーのオブジェクトの全部また は一部を再生成するために使用できます。
- 3. キュー・マネージャー内のオブジェクトのセットを変更または削除する コマンドのリストを生成するた め
- 4. クライアント・チャネル定義ファイルを作成するため

EXEC ステートメントの PARM パラメーターに指定した キュー・マネージャーが実行されていなければな りません。

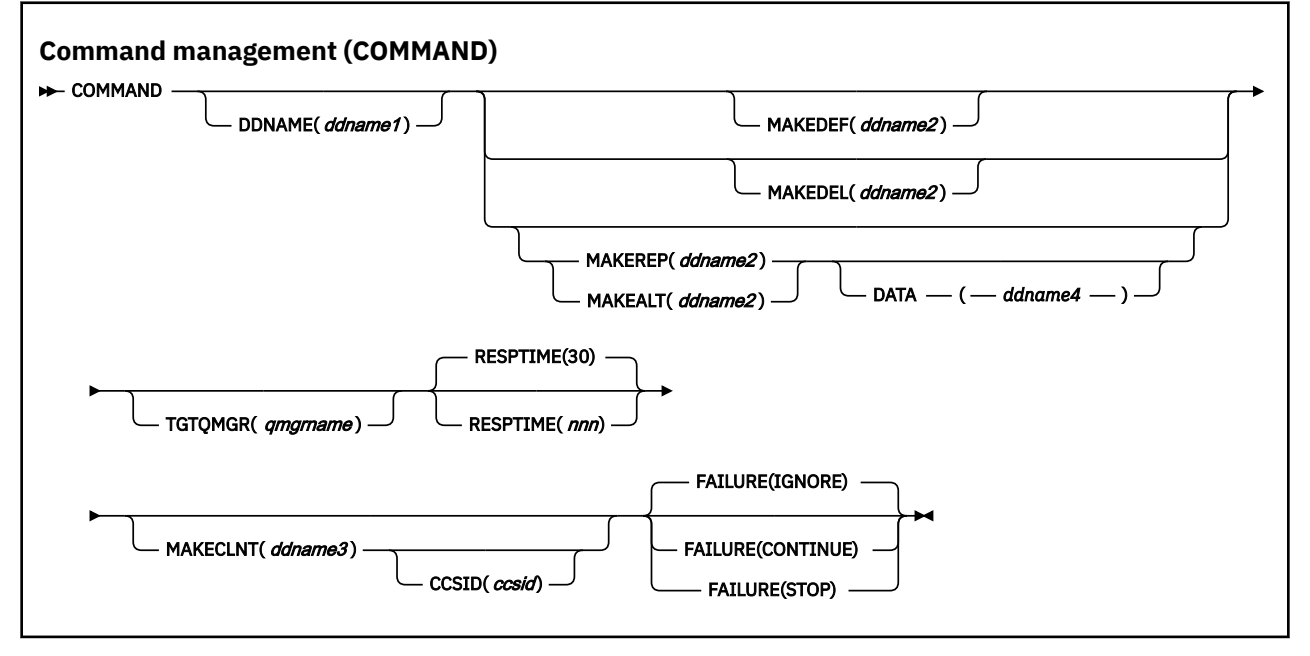

• [キーワードおよびパラメーター](#page-2187-0)

• [例](#page-2188-0)

• [CSQUTIL COMMAND](#page-2191-0) の使用上の注意

**FAILURE** ( *IGNORE* ) を使用した場合、ジョブ・ステップは常に戻りコード 0 を取得します。

**FAILURE** ( *STOP* ) または **FAILURE** ( *CONTINUE* ) を使用した場合、ステートメントからゼロ以外の戻りコ ードが戻されると、ジョブ・ステップは戻りコード 8 を取得します。

定義内のエラーを報告するには、**FAILURE** ( *STOP* ) または **FAILURE** ( *CONTINUE* ) を使用する必要があり ます。

# <span id="page-2187-0"></span>**キーワードおよびパラメーター**

### **DDNAME(***ddname1***)**

指名された入力データ・セットから、コマンドが読み取られることを指定します。 このキーワードを 省略すると、デフォルト DD 名の CSQUCMD が使用されます。

*ddname1* は、コマンドを読み取る入力データ・セットを識別する DD 名を指定します。

#### **MAKEDEF(***ddname2***), MAKEDEL(***ddname2***), MAKEREP(***ddname2***), MAKEALT(***ddname2***)**

コマンドが入力データ・セットの中の DISPLAY オブジェクト・コマンドから 生成されることを指定し ます。

生成されるコマンドは次のとおりです。

#### **MAKEDEF**

DISPLAY コマンドで戻されるすべての属性と値を指定した DEFINE NOREPLACE。 キュー・マネー ジャー・オブジェクトの場合、ALTER コマンドが すべての属性と値を指定して生成されます。 チ ャネル認証レコードでは、SET コマンドが生成されます。

CSQUTIL SDEFS および CSQUTIL COMMAND の両方で MAKEDEF オプションを指定すると、キュ ー・マネージャーに現在定義されているオブジェクトを再作成するための MQSC コマンド・セット を生成できます。

この 2 つの相違点は、CSQUTIL COMMAND はアクティブのキュー・マネージャーに対して実行す る必要があり、オブジェクト定義の定期的なバックアップに最適であるのに対し、CSQUTIL SDEFS は現在実行されていないキュー・マネージャーの定義を再作成するために使用できる点です。 その ため、リカバリー・シナリオには CSQUTIL SDEFS オプションの方が適しています。

#### **MAKEDEL**

DELETE。 ローカル・キューの場合は NOPURGE が使用されます。 チャネル認証レコードでは、 ACTION(REMOVE) を指定した SET コマンドが使用されます。

#### **MAKEREP**

DATA キーワードによって指定されたデータ・セットからの任意のキーワードと 値を使用した DEFINE REPLACE。 チャネル認証レコードでは、ACTION(REPLACE) を指定した SET コマンドが使 用されます。

#### **MAKEALT**

DATA キーワードによって指定されたデータ・セットからの任意のキーワードと 値を使用した ALTER。 チャネル認証レコードでは、ACTION(REPLACE) を指定した SET コマンドが使用されま す。

上記キーワードの 1 つしか指定できない可能性があります。 キーワードが省略されると コマンドは生 成されません。

*ddname2* は、DEFINE、 DELETE または ALTER コマンドが保管される出力データ・セットを識別する DD 名を指定します。 データ・セットは RECFM=FB、LRECL=80 である必要があります。 この出力デー タ・セットは、 COMMAND 機能を後で呼び出したときの入力として使用することができます。 あるい は、初期設定データ・セット CSQINP1 および CSQINP2 に組み込むこともできます。

#### **DATA(***ddname4***)**

*ddname4* には、コマンドのキーワードと値を含むデータ・セットを指定します。MAKEREP または MAKEALT 用に生成された各コマンドには、このデータ・セットから読み取られたキーワードと値が追 加されます。

#### **TGTQMGR(***qmgrname***)**

コマンドの実行対象の z/OS キュー・マネージャーの名前を指定します。 分散プラットフォーム上で は、このオプションを指定してキュー・マネージャーを使用する機能はサポートされていません。 タ ーゲットとして、 接続先のキュー・マネージャーとは別のキュー・マネージャーを指定することもで きます。 その場合は、キュー・マネージャーの別名定義を提供するリモート・キュー・マネージャー・ オブジェクトの名前を指定するのが普通です (その名前は、コマンド入力キューをオープンするときの *ObjectQMgrName* として使用されます)。 そのためには、 リモート・キュー・マネージャーにアクセ スするための適切なキューとチャネルをセットアップする必要があります。

<span id="page-2188-0"></span>デフォルトでは、コマンドは EXEC ステートメント の PARM フィールドの指定に従って、接続されて いるキュー・マネージャーで 実行されます。

#### **RESPTIME(***nnn***)**

各コマンドへの応答を待機する時間を、5 から 999 までの秒数で指定します。

デフォルトは 30 秒です。

#### **MAKECLNT(***ddname3***)**

入力データ・セット内の、 クライアント接続チャネルに関する情報を戻す DISPLAY CHANNEL コマン ドと、 LDAPUSER 属性と LDAPPWD 属性が設定されていない認証情報オブジェクトに関する情報を戻 す DISPLAY AUTHINFO コマンドから、クライアント・チャネル定義ファイルを生成することを指定し ます。

このキーワードが省略されると、ファイルは生成されません。

**重要 :** MAKECLNT ユーティリティーは、現在 IBM WebSphere MQ 7.1 レベルで固定化されています。 **-n** オプションを使用して **runmqsc** コマンドを使用する必要があります。詳しくは、152 [ページの](#page-151-0) 『[runmqsc \(MQSC](#page-151-0) コマンドの実行)』を参照してください。

*ddname3* は、 生成されたファイルが保管される出力データ・セットを識別する DD 名を指定します。 データ・セットは RECFM=U、LRECL=6144 にする必要があります。 そして、ファイルは、適切なファ イル転送プログラムによって、2 進データ としてクライアント・マシンへダウンロードすることができ ます。

### **CCSID(***ccsid***)**

クライアント・チャネル定義ファイル中のデータに使用されるコード化文字セット ID (CCSID) を指定 します。 値は 1 から 65535 までの範囲になければなりません。デフォルト値は 437 です。 MAKECLNT を指定する場合は、CCSID のみを指定できます。

**注 :** IBM MQ は、データが ASCII であり、数値データのエンコード方式が MQENC\_INTEGER\_REVERSED であるものと想定します。

#### **FAILURE**

発行された IBM MQ コマンドの実行が失敗した場合に、実行するアクションを指定します。 値は次の とおりです。

#### **IGNORE**

失敗を無視します。コマンドの読み取りと実行を続行し、COMMAND 機能を 正常に終了したものと して処理します。 これがデフォルトです。

#### **CONTINUE**

入力データ・セット内に残っているコマンドがあれば、それらのコマンドを読み取って実行します が、COMMAND 機能は異常終了した ものとして処理します。

#### **STOP**

それ以上コマンドの読み取りや送出を実行せず、COMMAND 機能も 異常終了したものとして処理し ます。

#### **例**

ここでは、以下のことをするために COMMAND 機能を使用するための例を示します。

- 2189 ページの『コマンドの実行』
- 2190 ページの『DEFINE [コマンドのリストの作成』](#page-2189-0)
- 2191 ページの『ALTER [コマンドのリストの作成』](#page-2190-0)
- 2192 [ページの『クライアント・チャネル定義ファイルの作成』](#page-2191-0)

**コマンドの実行**

2190 [ページの図](#page-2189-0) 9 において、DD 名 CSQUCMD および OTHER で参照されるデータ・セットには、1 組 のコマンドが入っています。 最初の COMMAND ステートメントは、デフォルトの入力データ・セット MY.COMMANDS(COMMAND1) からコマンドを取り出し、キュー・マネージャーに渡します。 2 番目の <span id="page-2189-0"></span>COMMAND ステートメントは、DD 名 OTHER によって参照される 入力データ・セット MY.COMMANDS(OTHER1) からコマンドを取り出し、それをキュー・マネージャーに渡します。

//COMMAND EXEC PGM=CSQUTIL,PARM='CSQ1' //STEPLIB DD DISP=SHR,DSN=thlqual.SCSQANLE // DD DISP=SHR,DSN=thlqual.SCSQAUTH //CSQUCMD DD DSN=MY.COMMANDS(COMMAND1),DISP=SHR DD DSN=MY.COMMANDS(OTHER1), DISP=SHR  $\frac{1}{2}$ /SYSPRINT DD SYSOUT=\* //SYSIN THE NEXT STATEMENT CAUSES COMMANDS TO BE READ FROM CSQUCMD DDNAME COMMAND \* THE NEXT SET OF COMMANDS WILL COME FROM 'OTHER' DDNAME COMMAND DDNAME(OTHER) \* THE NEXT STATEMENT CAUSES COMMANDS TO BE READ FROM CSQUCMD \* DDNAME AND ISSUED ON QUEUE MANAGER CSQ2 WITH A RESPONSE TIME \* OF 10 SECONDS COMMAND TGTQMGR(CSQ2) RESPTIME(10)  $/$ \* 図 *9. CSQUTIL* を使用して *IBM MQ* コマンドを実行するためのサンプル *JCL*

### **DEFINE コマンドのリストの作成**

2191 [ページの図](#page-2190-0) 10 において、DD 名 CMDINP によって参照されるデータ・セットには、1 組の DISPLAY コマンドが入っています。 これらの DISPLAY コマンドは、各オブジェクト・タイプ (キュー・ マネージャー そのものは除く) の総称名を指定します。 これらのコマンドを実行すると、すべての IBM MQ オブジェクトが入ったリストが生成されます。 これらの DISPLAY コマンドでは、すべてのオブジ ェクトのすべての属性がリスト に組み込まれるようにするため、およびすべてのキュー共有グループ の属性指定 が組み込まれるようにするために、ALL キーワードが指定されています。

**注 :** DISPLAY STGCLASS を最初のコマンドとして実行しないと、一連の定義をキュー・マネージャーが 正常に処理できない可能性があります。STGCLASS を先に定義してから関連キュー・オブジェクトを定 義する必要があるからです。 MAKEDEFS は、入力の DISPLAY コマンドの順序に基づいて出力を生成し ます。

MAKEDEF キーワードにより、このリストは、対応する DEFINE NOREPLACE (キュー・マネージャーの 場合 ALTER) コマンドの セットに変換されます。 これらのコマンドは、MAKEDEF キーワードの **ddname2** パラメーターで参照されるデータ・セット、すなわち、OUTPUT1 に書き込まれます。 この コマンド・セットを実行すると、IBM MQ は、キュー・マネージャー内のすべてのオブジェクト定義を 再生成します。

<span id="page-2190-0"></span>//QDEFS EXEC PGM=CSQUTIL,PARM='CSQ1' //STEPLIB DD DISP=SHR,DSN=thlqual.SCSQANLE // DD DISP=SHR,DSN=thlqual.SCSQAUTH //OUTPUT1 DD DISP=OLD,DSN=MY.COMMANDS(DEFS) //SYSPRINT DD SYSOUT=\* //SYSIN COMMAND DDNAME(CMDINP) MAKEDEF(OUTPUT1) /\*  $\frac{1}{2}$ /CMDINP DD  $\star$ DISPLAY STGCLASS(\*) ALL QSGDISP(QMGR) DISPLAY STGCLASS(\*) ALL QSGDISP(GROUP) DISPLAY CFSTRUCT(\*) ALL DISPLAY QUEUE(\*) ALL QSGDISP(QMGR) DISPLAY QUEUE(\*) ALL QSGDISP(GROUP) DISPLAY QUEUE(\*) ALL QSGDISP(SHARED) DISPLAY TOPIC(\*) ALL QSGDISP(QMGR) DISPLAY TOPIC(\*) ALL QSGDISP(GROUP) DISPLAY NAMELIST(\*) ALL QSGDISP(QMGR) DISPLAY NAMELIST(\*) ALL QSGDISP(GROUP) DISPLAY PROCESS(\*) ALL QSGDISP(QMGR) DISPLAY PROCESS(\*) ALL QSGDISP(GROUP) DISPLAY CHANNEL(\*) ALL QSGDISP(QMGR) DISPLAY CHANNEL(\*) ALL QSGDISP(GROUP) DISPLAY AUTHINFO(\*) ALL QSGDISP(QMGR) DISPLAY AUTHINFO(\*) ALL QSGDISP(GROUP) DISPLAY CHLAUTH $(\overrightarrow{a})$  ALL DIS SUB(\*) SUBTYPE(ADMIN) ALL DISTYPE(DEFINED) DISPLAY QMGR ALL /\* 図 *10. COMMAND* 機能の *MAKEDEF* オプションを使用するためのサンプル *JCL*

#### **ALTER コマンドのリストの作成**

2191 ページの図 11 において、DD 名 CMDINP によって参照されるデータ・セットには、 「ABC」で 始まる名前のローカル・キューすべての リストを生成する DISPLAY コマンドが入っています。

MAKEALT キーワードにより、このリストは、対応する ALTER コマンドの セット (それぞれに、DD 名 CMDALT で参照されるデータ・セットの データが含まれる) に変換されます。 これらのコマンドは、 MAKEALT キーワードの ddname2 パラメーターで 参照されるデータ・セット、すなわち、OUTPUTA に 書き込まれます。 このコマンド・セットを実行すると、名前が 「ABC」で始まるすべてのローカル・ キューが PUT と GET に対して使用不可となります。

```
//QALTS EXEC PGM=CSQUTIL,PARM='CSQ1 '
 //STEPLIB DD DISP=SHR,DSN=thlqual.SCSQANLE
 // DD DISP=SHR,DSN=thlqual.SCSQAUTH
 //OUTPUTA DD DISP=OLD,DSN=MY.COMMANDS(ALTS)
 //SYSPRINT DD SYSOUT=*
 //SYSIN DD *
COMMAND DDNAME(CMDINP) MAKEALT(OUTPUTA) DATA(CMDALT)
 /*
 //CMDINP DD *
DISPLAY QLOCAL(ABC*)
 /*
 //CMDALT DD *
PUT(DISABLED) +
GET(DISABLED)
 /*
図 11. COMMAND 機能の MAKEALT オプションを使用するためのサンプル JCL
```
#### <span id="page-2191-0"></span>**クライアント・チャネル定義ファイルの作成**

2192 ページの図 12 において、DD 名 CMDCHL によって参照されるデータ・セットには、DISPLAY CHANNEL コマンドと DISPLAY AUTHINFO コマンドが入っています。 DISPLAY コマンドは総称名を 指定し、 すべての属性が組み込まれるように ALL キーワードが指定されます。

MAKECLNT キーワードは、 このデータ・セットを対応するクライアント・チャネル定義の組へ変換し ます。 変換後のチャネル定義は、MAKECLNT キーワードの *ddname3* パラメ ーターによって参照され る データ・セットへ書き込まれます。このデータ・セットは OUTCLNT であり、 クライアント・マシ ンへダウンロードできるようになっています。

//CLIENT EXEC PGM=CSQUTIL,PARM='CSQ1' //STEPLIB DD DISP=SHR,DSN=thlqual.SCSQANLE // DD DISP=SHR,DSN=thlqual.SCSQAUTH //OUTCLNT DD DISP=OLD,DSN=MY.CLIENTS //SYSPRINT DD SYSOUT=\* //SYSIN DD \* COMMAND DDNAME(CMDCHL) MAKECLNT(OUTCLNT) /\* //CMDCHL DD \* DISPLAY CHANNEL(\*) ALL TYPE(CLNTCONN) DISPLAY AUTHINFO(\*) ALL /\*

図 *12. COMMAND* 機能の *MAKECLNT* オプションを使用するためのサンプル *JCL*

# **CSQUTIL COMMAND の使用上の注意**

- 1. 入力データ・セットにコマンドを指定するための規則は、初期設定 データ・セットの場合と同じで、 次のようになります。
	- データ・セットのレコード長は 80 です。
	- 1 桁目から 72 桁目までだけが有効です。 73 桁目から 80 桁目は無視されます。
	- 1 桁目にアスタリスク (\*) が付いたレコードは注釈として解釈され、無視されます。
	- ブランクのレコードは無視されます。
	- 各コマンドは、新しいレコードから開始しなければなりません。
	- 行末の は、次レコードの 1 桁目に継続することを意味します。
	- 行末の + は、次レコードの最初のブランク以外の桁に継続することを意味します。
	- 1 つのコマンドに使用できる最大文字数は、32 762 です。

次の追加規則があります。

• セミコロン (;) を使用して、コマンドを終了させることができます。 レコード内の残りのデータは無 視されます。

IBM MQ コマンドの作成規則について詳しくは、 213 [ページの『コマンド・スクリプトの作成』](#page-212-0) を参 照してください。

2. 716 ページの『[DISPLAY QMGR](#page-715-0)』 コマンドの出力には、すべてのキュー・マネージャー属性が含まれ ています。 **DISPLAY QMGR** コマンドを MAKEDEF の一部として使用すると、チャネル・イニシエータ ーがアクティブになる前には実行できない ALTER コマンドが生成される可能性があります。

PSCLUS(DISABLED) の設定は、チャネル・イニシエーターがアクティブになっている場合にのみ実行 できるので、チャネル・イニシエーターがアクティブになるまで PSCLUS(DISABLED) を設定しないよ うに、生成された ALTER コマンドを変更する必要がある場合があります。

- 3. MAKEDEF キーワードを指定した場合、次のようになります。
	- 入力データ・セットでは、オブジェクトに対する DISPLAY コマンド には、各オブジェクトの完全な 定義が生成されるよう、ALL パラメーターを指定する必要があります。 2191 [ページの図](#page-2190-0) 10 を参照 してください。
- 完全な定義を入手するには、次のものを DISPLAY する必要があります。
	- キュー
	- トピック
	- 名前リスト
	- プロセス定義
	- チャネル
	- ストレージ・クラス
	- 認証情報オブジェクト
	- CF 構造
	- チャネル認証レコード
	- キュー・マネージャー

**注 :** DEFINE コマンドは、動的として識別することができるローカル・キュー または自動的に定義さ れたチャネルに対して生成されません。

- 複数の COMMAND 機能に同じ MAKEDEF データ・セットを指定しないでください。 ただし、DD ス テートメントで DISP=MOD を使用して順次データ・セット を指定する場合は除きます。
- 4. MAKEREP、MAKEALT、または MAKEDEL キーワードを指定した場合、次のようになります。
	- 入力データ・セットに、コマンドを生成したいオブジェクト・セットを選択する DISPLAY コマンド を組み込みます。
	- MAKEREP と MAKEALT の場合、DATA キーワードによって指定されたデータ・セットのデータ (存在 する場合) は、入力されたとおりに、生成されたコマンドごとに追加されます。 データ・セットの形 式と、コマンドを指定するための規則は、 コマンド入力データ・セットの場合と同じです。 同一デ ータが各コマンドに追加されるため、 いくつかのオブジェクト・セットを処理する場合には、 複数 の異なる COMMAND 機能を、それぞれ別々の DATA データ・セットで使用する 必要があります。
	- コマンドは、自動的に定義されたチャネルに対しては生成されません。
- 5. MAKEDEF、MAKEREP、MAKEALT、または MAKEDEL キーワードを 指定すると、CMDSCOPE が DISPLAY コマンドで使用されても、ターゲット・キュー・マネージャー (TGTQMGR キーワードによって指定さ れるか、またはデフォルト設定される) に よって報告されるオブジェクトに対してのみ生成されます。 キュー共有グループの複数のキュー・マネージャーに対してコマンドを生成するには、それぞれ別の COMMAND 機能を使用します。

キュー共有グループでは、キュー、プロセス、チャネル、ストレージ・クラス、 および認証情報オブ ジェクトには、それぞれ 2 つの DISPLAY コマンド (1 つは QSGDISP(QMGR) を指定したもので、もう 1 つは QSGDISP(GROUP) を指定したもの) が必要です。 さらにキューには、QSGDISP(SHARED) を指 定した 3 つ目の DISPLAY コマンドが必要です。 オブジェクトに対する QSGDISP(GROUP) を指定し たコマンドが実行されると、 必要なコマンドが自動的に生成されるため、QSGDISP(COPY) を指定す る必要はありません。

- 6. 同じ MAKEDEF、MAKEREP、MAKEALT、または MAKEDEL データ・セットを複数の COMMAND 機能に 指定しないでください。 ただし、DD ステートメントが DISP=MOD を使用して順次データ・セットを 指定する場合は除きます。
- 7. MAKECLNT キーワードを指定した場合、次のようになります。
	- 入力データ・セットの中では、 各チャネルおよび認証情報オブジェクトの完全な定義が作成される よう、 チャネルおよび認証情報オブジェクトの表示コマンドは ALL パラメーターを指定する必要が あります。
	- DISPLAY コマンドが、特定のチャネルについて複数回にわたって情報を戻す場合、最後の情報セッ トだけが使用されます。
	- 複数の COMMAND 機能に同じクライアント定義ファイル・データ・セット を指定しないでくださ い。 ただし、DD ステートメントで DISP=MOD を使用して順次データ・セットを 指定する場合は除 きます。
- 8. DISPLAY コマンドを MAKEDEF、MAKEREP、MAKEALT、MAKEDEL、 または MAKECLNT とともに使 用すると、結果は SYSPRINT にも送られます。
- <span id="page-2193-0"></span>9. FAILURE キーワードを指定した場合、メッセージ CSQN205I に戻されたコードに従って、コマンドが 正常に実行されたか失敗したかが判別されます。 戻りコードが 00000000 で理由コードが 00000000 または 00000004 で ある場合は成功です。それ以外の値の場合は失敗です。
- 10. 以下の両方とも該当する場合だけ、COMMAND 機能は正常に実行されたと判別されます。
	- 入力データ・セット内のすべてのコマンドが読み取られて実行され、 IBM MQ からの応答を取得し た (その応答がコマンドの正常な実行を 示したかどうかは関係ありません)。
	- FAILURE(CONTINUE) または FAILURE(STOP) が指定されており、 送出されたすべてのコマンドが正 常に実行された。

COMMAND が異常終了した場合、それ以降の CSQUTIL 機能は実行されません。

11. コマンド・サーバー・キュー (SYSTEM.COMMAND.INPUT, SYSTEM.COMMAND.REPLY.MODEL、および SYSTEM.CSQUTIL。\*) また、発行する IBM MQ コマンドを使用します。

#### $z/0S$ **z/OS での IBM MQ 定義コマンドのリストの生成 (SDEFS)**

CSQUTIL の SDEFS 機能を使用して、キュー・マネージャーまたはキュー共有グループ内のオブジェクトを 記述した DEFINE コマンドのリストを生成することができます。

CSQUTIL SDEFS および CSQUTIL COMMAND の両方で MAKEDEF オプションを指定すると、キュー・マネ ージャーに現在定義されているオブジェクトを再作成するための MQSC コマンド・セットを生成できます。

この 2 つの相違点は、CSQUTIL COMMAND はアクティブのキュー・マネージャーに対して実行する必要が あり、オブジェクト定義の定期的なバックアップに最適であるのに対し、CSQUTIL SDEFS は現在実行され ていないキュー・マネージャーの定義を再作成するために使用できる点です。 そのため、リカバリー・シ ナリオには CSQUTIL SDEFS オプションの方が適しています。

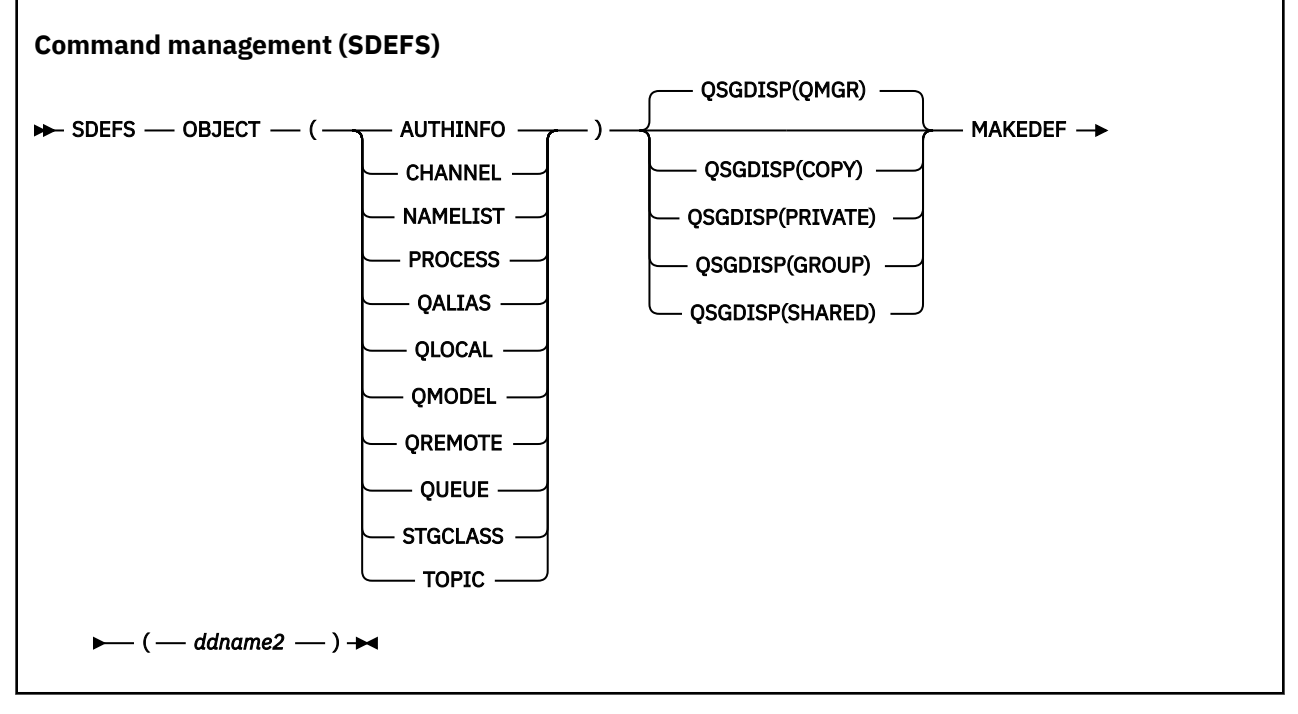

- キーワードおよびパラメーター
- [例](#page-2195-0)
- [使用上の注意](#page-2196-0)

# **キーワードおよびパラメーター**

**オブジェクト** リストするオブジェクトのタイプを指定します。 値が QUEUE の場合は、QALIAS、QLOCAL、QMODEL、および QREMOTE を指定したかのように、すべ てのタイプのキューがリストされます。

#### **QSGDISP**

オブジェクト定義の情報をどこから入手するかを指定します。 オブジェクトの定義方法によって、 以 下のいずれかになります。

- CSQP0000 DD ステートメントで参照されているページ・セット 0
- Db2 共有リポジトリー

有効な値を 2195 ページの表 121 に示します。

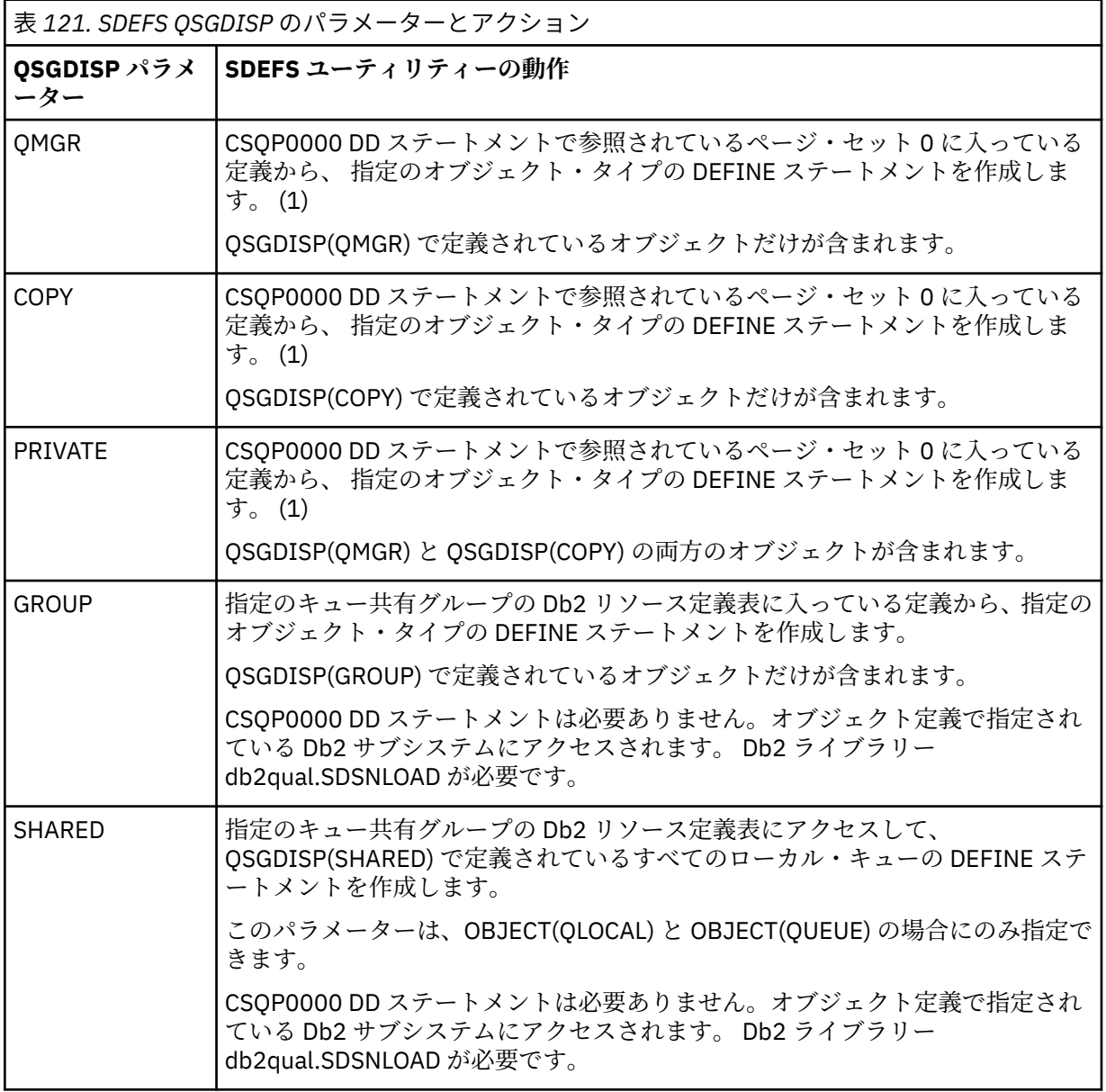

**注 :**

1. ページ・セット 0 だけがアクセスされるので、キュー・マネージャーが実行中でないことを確認す る必要があります。

#### **MAKEDEF(***ddname2***)**

そのオブジェクト用に生成された定義コマンドを、DD 名で 識別される出力データ・セットに入れるこ とを指定します。 データ・セットは RECFM=FB、LRECL=80 である必要があります。 この出力データ・ セットは、 COMMAND 機能を後で呼び出したときの入力として使用することができます。 あるいは、 初期設定データ・セット CSQINP1 および CSQINP2 に組み込むこともできます。

<span id="page-2195-0"></span>生成されるコマンドは、オブジェクトの属性と値がすべて 指定された DEFINE NOREPLACE です。

**注 :** DEFINE コマンドは、動的として識別することができるローカル・キュー または自動的に定義され たチャネルに対して生成されません。

**例** //SDEFS EXEC PGM=CSQUTIL DD DISP=SHR,DSN=thlqual.SCSQANLE<br>DD DISP=SHR,DSN=thlqual.SCSOAUTH // DD DISP=SHR,DSN=thlqual.SCSQAUTH<br>//CSQP0000 DD DISP=OLD,DSN=pageset.dsname0<br>//OUTPUT1 DD DISP=OLD,DSN=MY.COMMANDS(DEFS DISP=OLD, DSN=pageset.dsname0 DISP=OLD,DSN=MY.COMMANDS(DEFS)<br>SYSOUT=\* //SYSPRINT DD<br>//SYSIN DD //SYSIN SDEFS OBJECT(QUEUE) MAKEDEF(OUTPUT1) /\* 図 *13. CSQUTIL* の *SDEFS* 機能のためのサンプル *JCL* //SDEFS EXEC PGM=CSQUTIL,PARM='Qsgname,Dsgname,Db2name' DD DISP=SHR,DSN=thlqual.SCSQANLE<br>DD DISP=SHR.DSN=thlqual.SCSOAUTH // DD DISP=SHR,DSN=thlqual.SCSQAUTH // DD DISP=SHR,DSN=db2qual.SDSNLOAD //OUTPUT1 DD DISP=OLD,DSN=MY.COMMANDS(DEFS) //SYSPRINT DD SYSOUT=\* //SYSIN DD \* SDEFS OBJECT(QLOCAL) QSGDISP(SHARED) MAKEDEF(OUTPUT1) /\* 図 *14. Db2* 共有リポジトリー内のオブジェクトに対する *CSQUTIL* の *SDEFS* 機能のためのサンプル *JCL* //CSQUTIL JOB CLASS=A,MSGCLASS=H,NOTIFY=&SYSUID,REGION=0M //PS00 EXEC PGM=CSQUTIL //STEPLIB DD DISP=SHR,DSN=thlqual.SCSQAUTH DD DISP=SHR, DSN=thlqual.SCSQANLE //CSQP0000 DD DISP=OLD,DSN=pageset.dsname0 //OUTPUT1 DD DISP=OLD,DSN=MY.COMMANDS(CHANNEL) //OUTPUT2 DD DISP=OLD,DSN=MY.COMMANDS(AUTHINFO) //OUTPUT3 DD DISP=OLD,DSN=MY.COMMANDS(NAMELIST) //OUTPUT4 DD DISP=OLD,DSN=MY.COMMANDS(PROCESS) //OUTPUT5 DD DISP=OLD,DSN=MY.COMMANDS(QALIAS) //OUTPUT6 DD DISP=OLD,DSN=MY.COMMANDS(QLOCAL) //OUTPUT7 DD DISP=OLD,DSN=MY.COMMANDS(QMODEL) //OUTPUT8 DD DISP=OLD,DSN=MY.COMMANDS(QREMOTE) //OUTPUT9 DD DISP=OLD,DSN=MY.COMMANDS(QUEUE) //OUTPUT0 DD DISP=OLD,DSN=MY.COMMANDS(STGCLASS) //OUTPUTA DD DISP=OLD,DSN=MY.COMMANDS(TOPIC)  $\frac{1}{2}$ /SYSPRINT DD SYSOUT=\*  $//$ SYSIN DD  $\star$ SDEFS OBJECT(CHANNEL) MAKEDEF(OUTPUT1) SDEFS OBJECT(AUTHINFO) MAKEDEF(OUTPUT2) SDEFS OBJECT(NAMELIST) MAKEDEF(OUTPUT3) SDEFS OBJECT(PROCESS) MAKEDEF(OUTPUT4) SDEFS OBJECT(QALIAS) MAKEDEF(OUTPUT5) SDEFS OBJECT(QLOCAL) MAKEDEF(OUTPUT6) SDEFS OBJECT(QMODEL) MAKEDEF(OUTPUT7) SDEFS OBJECT(QREMOTE) MAKEDEF(OUTPUT8) SDEFS OBJECT(QUEUE) MAKEDEF(OUTPUT9) SDEFS OBJECT(STGCLASS) MAKEDEF(OUTPUT0) SDEFS OBJECT(TOPIC) MAKEDEF(OUTPUTA) /\* 図 *15.* 有効なページ・セットのゼロからすべてのオブジェクトを回復するときの、*CSQUTIL* の *SDEFS* 機 能のためのサンプル *JCL*
# **使用上の注意**

- 1. ローカル定義の場合、実行中のキュー・マネージャーには SDEFS を使用しないでください。使用すると 正常な処理を保証できません。 CSQP0000 DD ステートメントに DISP=OLD を指定することにより、不 注意に よる SDEFS の誤用を避けることができます。 ただし、共有キュー定義またはグループ・キュー 定義の場合は、情報が Db2 から取り込まれるので、そのような注意は不要です。
- 2. ローカル・キューに SDEFS を使用する場合は、 キュー・マネージャー名を指定する必要はありません。 ただし、共有キュー定義またはグループ・キュー定義の場合は、Db2 にアクセスするためにキュー・マ ネージャー名の指定が必要になります。
- 3. ジョブの中で SDEFS 機能を複数回使用するには、この機能を 呼び出すたびに、異なる DD 名とデータ・ セットを指定するか、 順次データ・セットと DISP=MOD を DD ステートメント内に指定します。
- 4. SDEFS 機能が異常終了した場合、それ以上の CSQUTIL 機能は 実行されません。
- 5. SDEFS 関数は、CHLAUTH、SUB、CFSTRUCT、または QMGR オブジェクトをサポートしません。 これ らのオブジェクトをサポートするには、[CSQUTIL COMMAND](#page-2186-0) 関数を使用します。

**関連情報**

IBM MQ ユーティリティー・プログラム (CSQUTIL)

### $z/0S$ **z/OS でのキュー・マネージャー実行中のデータ・セットへのキューの コピー (COPY)**

キュー・マネージャーの実行中、CSQUTIL の COPY 機能を使用することで、キューに入れられたメッセー ジを、元のキュー内のメッセージを破棄することなく順次データ・セットにコピーすることができます。

COPY 機能の有効範囲は、最初のパラメーターに指定したキーワードによって決まります。 指定した名前 のキューからすべてのメッセージをコピーするか、指定した名前のページ・セットのすべてのキューから すべてのメッセージをコピーすることができます。

補足機能の LOAD を使用して、メッセージを適切なキューに復元します。

**注 :**

- 1. 指定した名前のページ・セットからオブジェクト定義をコピーするには、COPYPAGE を使用してくださ い。
- 2. キュー・マネージャーが停止しているときに、メッセージをデータ・セットにコピーする場合は、SCOPY を使用します。
- 3. この機能が異常終了した場合に重複メッセージの問題が起きないようにする方法については[、同期点を](#page-2177-0) 参照してください。
- 4. COPY 機能に対する別の方法として、 59 ページの『dmpmqmsg ([キュー・ロード](#page-58-0)/アンロード)』ユーテ ィリティーを使用する方法があります。この方法は、多くの場合、より柔軟性があります。

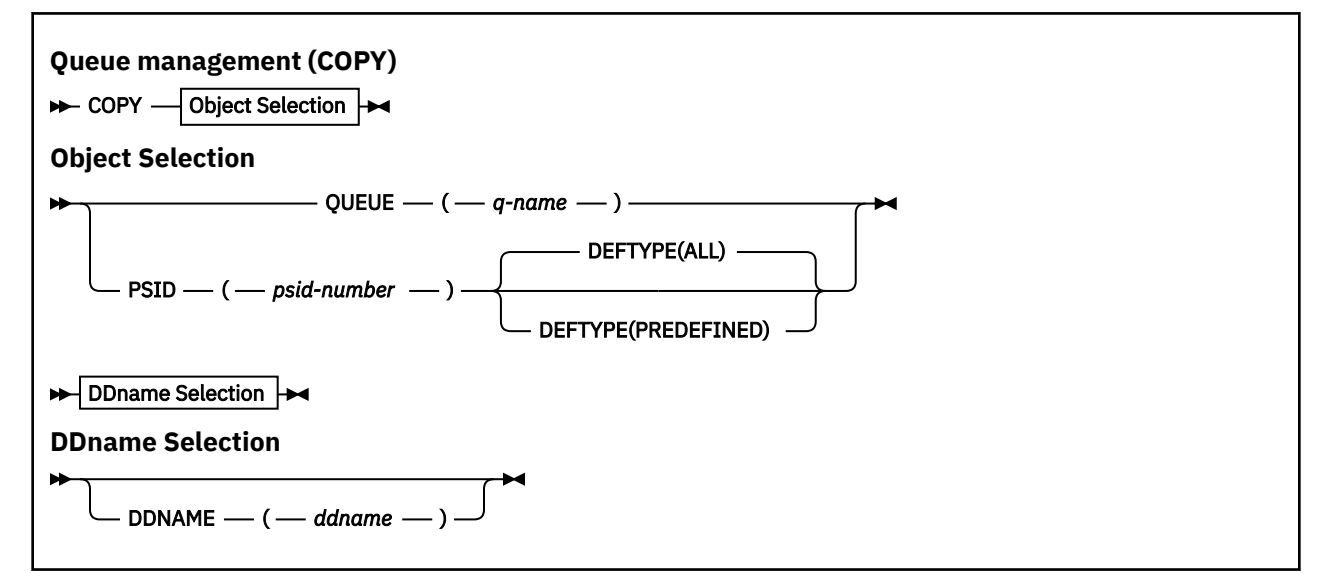

- キーワードおよびパラメーター
- 例
- 使用上の注意
- [同期点](#page-2177-0)

# **QUEUE(***q-name***)**

指定した名前のキューの中のメッセージがコピーされることを指定します。 キーワード QUEUE は、省 略して Q にすることができます。

*q-name* には、コピーするキューの名前を指定します。 この名前は、大文字と小文字が区別されます。

### **PSID(***psid-number***)**

指定されたページ・セットの中のすべてのキューにあるすべてのメッセージがコピーされることを指定 します。

*psid-number* は、使用されるページ・セットを指定するページ・セット ID です。 この ID は、1 つの ページ・セットを表す 2 桁の整数です。

## **DEFTYPE**

動的キューをコピーするかどうかを次のように指定します。

### **ALL**

すべてのキューをコピーします。これがデフォルトです。

## **PREDEFINED**

動的キューを含めません。これは、MAKEDEF パラメーターが指定された COMMAND 機能と SDEFS 機能によって選択されたキューのセットと同じものです。

# **DDNAME(***ddname***)**

指定した名前のデータ・セットにメッセージをコピーすることを指定します。 このキーワードを省略 すると、デフォルト DD 名の CSQUOUT が使用されます。 キーワード DDname は DD に省略できます。

*ddname* には、メッセージを保管するために使用される、宛先のデータ・セットの DD 名を指定します。 このデータ・セットのレコード形式は、可変ブロック・スパン (VBS) でなければなりません。

**例**

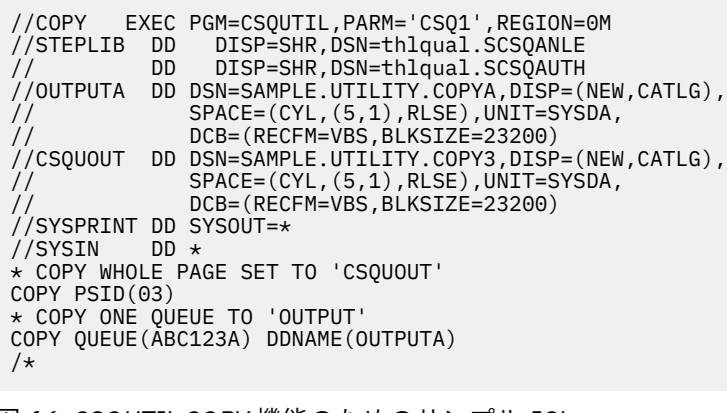

図 *16. CSQUTIL COPY* 機能のためのサンプル *JCL*

# **使用上の注意**

1. 関係するキューが使用中のときは、この機能を開始できません。

- 2. 複数のページ・セットの範囲を操作する場合は、ページ・セットごとに COPY 機能を繰り返し実行して ください。
- 3. この機能は、ローカル・キューに対してのみ操作を行います。
- 4. COPY PSID 機能は、ページ・セット上のすべてのキューを正常にコピーした場合にのみ、正常に実行さ れたと見なされます。
- 5. 空のキューをコピーしようとすると (COPY QUEUE を明示的に実行した場合、またはコピーしようとし たページ・セットに 1 つ以上の空のキューが存在していた場合)、この操作を示すデータが順次データ・ セットに書き込まれ、コピーは成功したと見なされます。 しかし、存在しないキューまたはキューが入 っていないページ・セットに対して試行した場合、COPY 機能は異常終了し、データ・セットにデータ は書き込まれません。
- 6. COPY が異常終了した場合、それ以降の CSQUTIL 機能は試行されません。
- 7. ジョブの中で COPY 機能を複数回使用するには、この機能を呼び出すたびに、異なる DD 名とデータ・ セットを指定するか、順次データ・セットと DISP=MOD を DD ステートメント内に指定します。
- 8. コマンド・サーバー・キュー (SYSTEM.COMMAND.INPUT, SYSTEM.COMMAND.REPLY.MODEL、および SYSTEM.CSQUTIL. \*)、 DISPLAY QUEUE および DISPLAY STGCLASS MQSC コマンドを使用し、 MQOO\_INPUT\_EXCLUSIVE および MQOO\_BROWSE オプションを指定して、コピーするキューを開きま す。
- 9. **REGION** パラメーターの値 0M は、ジョブが、必要とする量のストレージを取得できることを意味しま す。 ただし、ジョブが取得しようとするストレージが大きすぎると、システムの他のジョブに影響を与 える可能性があります。 理想的には、REGION サイズを制限し、ジョブに取得を許可する絶対的な最大 値を指定する必要があります。

# <u>★ Z/OS コ</u>/OS でのキュー・マネージャーが実行されていないときのデータ・セ **ットへのキューのコピー (SCOPY)**

キュー・マネージャーが実行されていないときに、CSQUTIL の SCOPY 機能を使用することで、キューに入 れられたメッセージを、元のキュー内のメッセージを破棄することなく順次データ・セットにコピーする ことができます。

SCOPY 機能の有効範囲は、最初のパラメーターに指定したキーワードによって決まります。 指定した名前 のキューからすべてのメッセージをコピーするか、指定した名前のページ・セットのすべてのキューから すべてのメッセージをコピーすることができます。

補足機能の LOAD を使用して、メッセージをそのキューに復元します。

SCOPY 機能を使用するには、DD 名 CSQP0000 には、必要なサブシステム用としてページ・セット・ゼロ を持つデータ・セットを指定しなければなりません。

**Queue Management (SCOPY)** BE SCOPY — Object Selection **Object Selection** QUEUE  $-(-q$ -name  $-$ )  $-$ PSID  $-$  ( $-$  psid-number DEFTYPE(ALL) DEFTYPE(PREDEFINED) DDname Selection  $\rightarrow$ **DDname Selection** DDNAME  $-(-d \cdot d \cdot m \cdot m \cdot \cdot \cdot)$ 

**注 :** SCOPY 機能は、共有キューでは実行できません。

- キーワードおよびパラメーター
- [例](#page-2200-0)
- [使用上の注意](#page-2200-0)

### **QUEUE(***q-name***)**

指定した名前のキューの中のメッセージがコピーされることを指定します。 キーワード QUEUE は、省 略して Q にすることができます。

*q-name* には、コピーするキューの名前を指定します。 この名前は、大文字と小文字が区別されます。

DD 名 CSQP00*nn* には、必要なサブシステム用としてページ・セット *nn* を持つデータ・セットを指定 しなければなりません。ここで nn はそのキューが存在するページ・セットの番号です。

## **PSID(***psid-number***)**

指定されたページ・セットの中のすべてのキューにあるすべてのメッセージがコピーされることを指定 します。

*psid-number* は、使用されるページ・セットを指定するページ・セット ID です。 この ID は、1 つの ページ・セットを表す 2 桁の整数です。

DD 名 CSQP00*psid-number* には、必要なサブシステム用として必須ページ・セットを持つデータ・セ ットを指定しなければなりません。

## **DEFTYPE**

動的キューをコピーするかどうかを次のように指定します。

### **ALL**

すべてのキューをコピーします。これがデフォルトです。

### **PREDEFINED**

動的キューを含めません。これは、MAKEDEF パラメーターが指定された COMMAND 機能と SDEFS 機能によって選択されたキューのセットと同じものです。

このパラメーターは、PSID を指定した場合にだけ有効です。

## **DDNAME(***ddname***)**

指定した名前のデータ・セットにメッセージをコピーすることを指定します。 このキーワードを省略 すると、デフォルト DD 名の CSQUOUT が使用されます。 キーワード DDname は DD に省略できます。

*ddname* には、メッセージを保管するために使用される、宛先のデータ・セットの DD 名を指定します。 このデータ・セットのレコード形式は、可変ブロック・スパン (VBS) でなければなりません。

同じ DD 名を複数の SCOPY ステートメントで指定しないでください。ただし、DD ステートメントで DISP=MOD を使用して順次データ・セットを指定する場合は除きます。

<span id="page-2200-0"></span>**例**

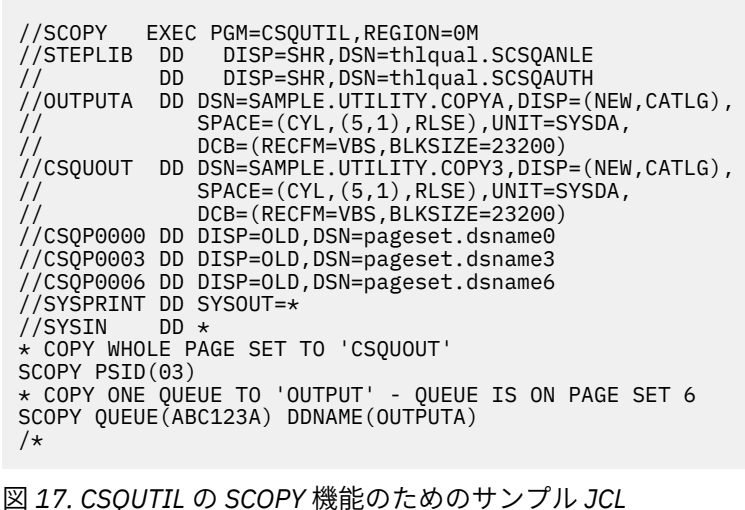

# **使用上の注意**

- 1. 実行中のキュー・マネージャーには SCOPY を使用しないでください。予測不能な結果が生じるからで す。 不注意による誤用を避けるには、ページ・セットの DD ステートメントに DISP=OLD を指定しま す。
- 2. SCOPY を使用する場合は、キュー・マネージャー名を指定する必要はありません。
- 3. 複数のページ・セットの範囲を操作する場合は、ページ・セットごとに SCOPY 機能を繰り返し実行し てください。
- 4. この機能は、ローカル・キュー上の持続メッセージに対してのみ実行することができます。
- 5. SCOPY PSID 機能は、ページ・セット上のすべてのキューを正常にコピーした場合にのみ、正常に実行 されたと見なされます。 空のキューが処理されると、そのことを示したデータが順次データ・セットに 書き込まれます。 ページ・セットにキューが存在しない場合、SCOPY 機能は失敗し、データ・セット にデータは書き込まれません。
- 6. SCOPY QUEUE で明示的に空のキューをコピーしようとすると、そのことを示したデータが順次デー タ・セットに書き込まれ、コピーは正常終了したものと見なされます。 しかし、存在しないキューをコ ピーしようとすると、SCOPY 機能は異常終了し、データ・セットにデータは書き込まれません。
- 7. SCOPY 機能が異常終了した場合、それ以上の CSQUTIL 機能は試行されません。
- 8. ジョブの中で SCOPY 機能を複数回使用するには、この機能を呼び出すたびに、異なる DD 名とデータ・ セットを指定するか、順次データ・セットと DISP=MOD を DD ステートメント内に指定します。
- 9. **REGION** パラメーターの値 0M は、ジョブが、必要とする量のストレージを取得できることを意味しま す。 ただし、ジョブが取得しようとするストレージが大きすぎると、システムの他のジョブに影響を与 える可能性があります。 理想的には、REGION サイズを制限し、ジョブに取得を許可する絶対的な最大 値を指定する必要があります。

# **z/OS での COPY または SCOPY によってデータ・セットにコピーされ たキュー・データの分析 (ANALYZE)**

このトピックでは、COPY または SCOPY によってデータ・セットにコピーされるキュー・データの分析に ついて知ることができます。

この機能は、データ・セット (COPY または SCOPY を使って作成されたもの) の読み取りと分析を行い、各 キューについて次のものを表示します。

• キュー名

- キューのメッセージの数
- メッセージの合計の長さ

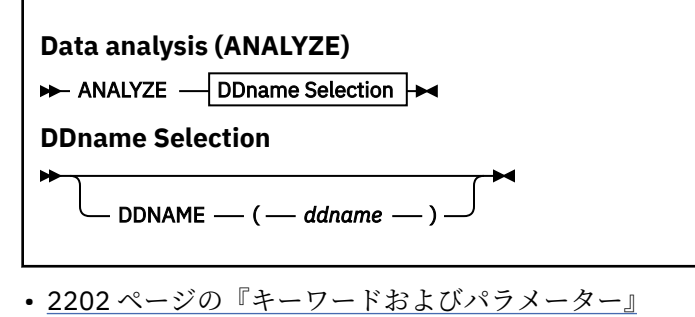

- 2202 ページの『例』
- 2202 ページの『使用上の注意』

# **DDNAME(***ddname***)**

処理されるデータ・セットを指定します。 このキーワードは、省略して DD にすることができます。 ddname には、以前の COPY または SCOPY 操作の宛先データ・セットを識別する DD 名を指定します。 この名前には大/小文字の区別がなく、最大 8 文字を指定できます。

# **例**

```
//LOAD EXEC PGM=CSQUTIL
//STEPLIB DD DISP=SHR,DSN=thlqual.SCSQANLE
// DD DISP=SHR,DSN=thlqual.SCSQAUTH
//OUTPUTA DD DSN=MY.UTILITY.OUTPUTA,DISP=SHR
//SYSPRINT DD SYSOUT=*
//SYSIN DD *
ANALYZE DDNAME(OUTPUTA)
```
図 *18. CSQUTIL ANALYZE* 機能のためのサンプル *JCL*

# **使用上の注意**

1. DDname(ddname) を省略すると、デフォルト DD 名の CSQUINP が使用されます。

#### $z/0S$ **z/OS でのキューのすべてのメッセージの削除 (EMPTY)**

CSQUTIL の EMPTY 機能を使用して、ページ・セットにある指定されたキューまたはすべてのキューから、 すべてのメッセージを削除することができます。

キュー・マネージャーが実行中でなければなりません。 この機能の有効範囲は、最初のパラメーターに指 定したキーワードによって決まります。

この機能の使用には注意が必要です。 コピーが既に作成されているメッセージだけを削除してください。

**注 :** この機能が異常終了した場合の重複メッセージに関する問題が起きないようにする方法については、 2178 [ページの『同期点』](#page-2177-0)を参照してください。

# **Queue management (EMPTY)**

EMPTY - Object Selection

**Object Selection**

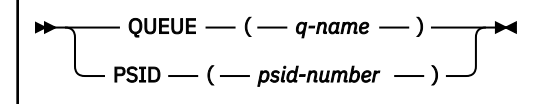

- キーワードおよびパラメーター
- 例
- 使用上の注意

EMPTY 機能の有効範囲を指定する必要があります。 以下のいずれかを選択してください。

# **QUEUE(***q-name***)**

指定されたキューからメッセージを削除することを指定します。 このキーワードは、省略して Q にす ることができます。

*q-name* には、メッセージを削除するキューの名前を指定します。 この名前は、大/小文字を区別しま す。

## **PSID(***psid-number***)**

指定されたページ・セット内のすべてのキューから、すべてのメッセージを削除することを指定しま す。

*psid-number* には、ページ・セット ID を指定します。 この ID は、1 つのページ・セットを表す 2 桁 の整数です。

**例**

```
//EMPTY EXEC PGM=CSQUTIL,PARM=('CSQ1')
             DD DISP=SHR,DSN=thlqual.SCSQANLE<br>DD DISP=SHR,DSN=thlqual.SCSOAUTH
                   DISP=SHR, DSN=thlqual.SCSQAUTH
\frac{1}{2}/SYSPRINT DD SYSOUT=*
//SYSIN DD *
EMPTY QUEUE(SPARE)
EMPTY PSID(66)
/*
```
図 *19. CSQUTIL EMPTY* 機能のためのサンプル *JCL*

# **使用上の注意**

- 1. 関係するキューが使用中のときは、この機能を呼び出せません。
- 2. この機能は、ローカル・キューに対してのみ操作を行います。
- 3. 複数のページ・セットの範囲を操作する場合は、ページ・セットごとに EMPTY 機能を繰り返し実行し てください。
- 4. システム・コマンド入力キュー (SYSTEM.COMMAND.INPUT) のメッセージをすべて削除することはでき ません。
- 5. EMPTY PSID 機能は、ページ・セット上のすべてのキューを正常に空にした場合にのみ、正常に実行さ れたと見なされます。
- 6. EMPTY 機能は、既に空になっているキューに対して実行した場合でも正常終了と見なされます。これは EMPTY 機能を EMPTY QUEUE によって明示的に実行した場合でも、対象のページ・セットに空のキュ ーが 1 つ以上存在する場合でも同様です。 しかし、存在しないキューやキューが入っていないページ・ セットに対して試行した場合、EMPTY 機能は異常終了します。
- 7. EMPTY が異常終了するか、または強制的に同期点が取られると、それ以上 CSQUTIL 機能は試行されま せん。

8. コマンド・サーバー・キュー (SYSTEM.COMMAND.INPUT, SYSTEM.COMMAND.REPLY.MODEL、および SYSTEM.CSQUTIL. \*)、 DISPLAY QUEUE および DISPLAY STGCLASS MQSC コマンドを使用し、 IBM MQ API を使用して、空にするキューからメッセージを取得します。

# **関連概念**

2176 ページの『z/OS での IBM MQ [ユーティリティー・プログラムの呼び出し』](#page-2175-0) このトピックでは、CSQUTIL を呼び出す方法、そのパラメーターの形式、およびその戻りコードについて 知ることができます。

#### **z/OS でのデータ・セットからキューへのメッセージの復元 (LOAD)** z/OS

CSQUTIL の LOAD 機能は COPY 機能や SCOPY 機能を補足するものです。 LOAD は、以前の COPY 操作また は SCOPY 操作の宛先データ・セットからメッセージを復元します。 キュー・マネージャーが実行中でなけ ればなりません。

COPY または SCOPY QUEUE によって作成された場合、データ・セットには 1 つのキューのメッセージだけ しか入れることができません。COPY PSID によって作成された場合、またはいくつかの連続した COPY ま たは SCOPY QUEUE 操作によって作成された場合には、データ・セットに複数のキューのメッセージを入 れることができます。 メッセージは、メッセージのコピー元のキューと同じ名前のキューに復元されます。 最初のキューまたは 1 つだけのキューは、別の名前のキューにロードするよう指定できます。 (これは通 常、別の名前のキューにメッセージを復元するために 1 回の COPY キュー操作で作成されるデータ・セッ トで使用されます。)

# **注 :**

- 1. この機能が異常終了した場合の重複メッセージに関する問題が起きないようにする方法については、 2178 [ページの『同期点』を](#page-2177-0)参照してください。
- 2. LOAD 機能に対する代替方法として、 59 ページの『dmpmqmsg ([キュー・ロード](#page-58-0)/アンロード)』ユーテ ィリティーを使用する方法があります。これは、多くの場合、より柔軟性があります。

メッセージは、メッセージのコピー元のキューと同じ名前のキューに復元されます。 **QUEUE** パラメーター を使用して、最初のキューまたは 1 つだけのキューは別の名前のキューにロードするよう指定できます。 (これは通常、別の名前のキューにメッセージを復元するために 1 回の COPY キュー操作で作成されるデー タ・セットで使用されます。) 複数のキューが含まれるデータ・セットの場合には、**FROMQUEUE** パラメータ ーを使用して、最初に処理するキューを指定できます。 メッセージは、このキューと、データ・セットに 含まれる後続のすべてのキューに復元されます。

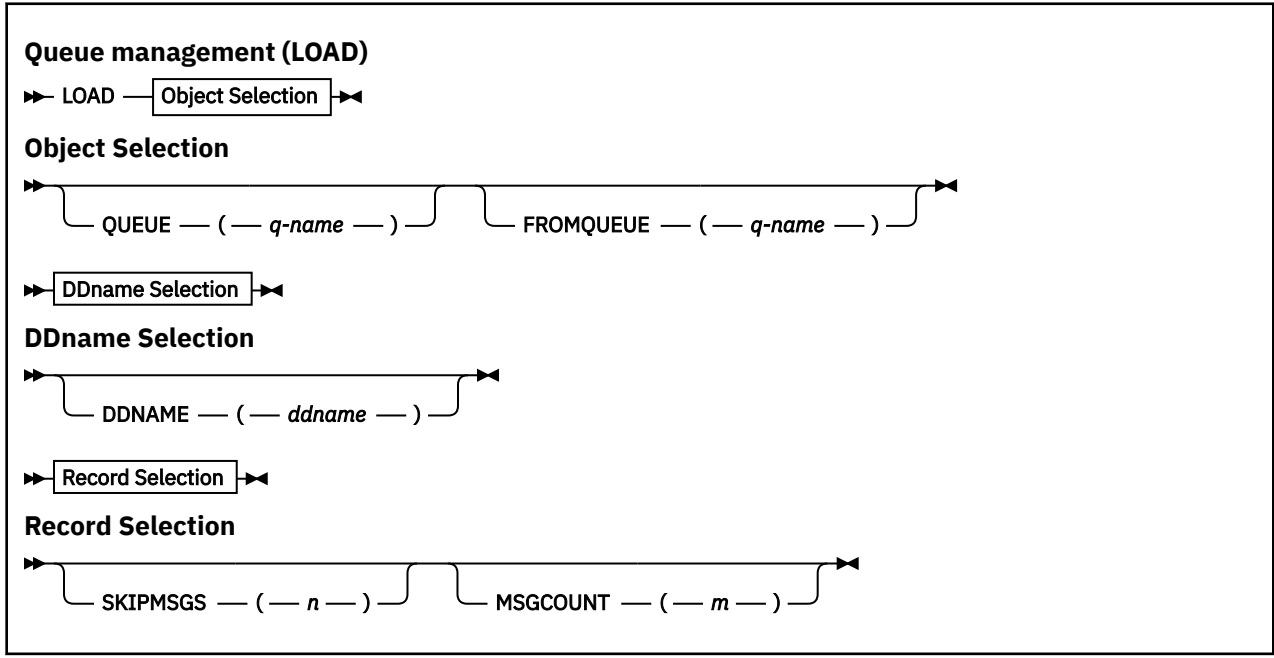

• [キーワードおよびパラメーター](#page-2204-0)

<span id="page-2204-0"></span>• 例

• [使用上の注意](#page-2205-0)

# **キーワードおよびパラメーター**

# **QUEUE(***q-name***)**

このパラメーターは、以前の COPY 操作または SCOPY 操作の宛先データ・セット上にある最初のキュ ーまたは唯一のキューからのメッセージを、指定した名前のキューにロードすることを指定します。 後続のキューがある場合、そのキューのメッセージは、それらのメッセージが最初に入っていたキュー と同じ名前のキューにロードされます。 キーワード QUEUE は、省略して Q にすることができます。

*q-name* には、メッセージをロードするキューの名前を指定します。 この名前は、大/小文字を区別し ます。 モデル・キューは指定できません。

## **FROMQUEUE(***q\_name***)**

以前の COPY または SCOPY 操作の宛先データ・セットで最初に処理するキューの名前を指定します。 このキューのメッセージと、データ・セット上の後続のすべてのキューのメッセージは、それらのメッ セージが最初に入っていたキューと同じ名前のキューにロードされます。 このパラメーターが除外さ れている場合、LOAD 関数はデータ・セット上の最初のキューから開始し、すべてのキューを処理しま す。 キーワード FROMQUEUE は、省略して FROMQ にすることができます。

### **DDNAME(***ddname***)**

メッセージを、指名のデータ・セットからロードすることを指定します。 このキーワードは、省略し て DD にすることができます。

*ddname* には、以前の COPY 操作または SCOPY 操作の宛先データ・セットを識別する **DDNAME** を指定 します。このデータ・セットからメッセージがロードされます。 この名前には大/小文字の区別がなく、 最大 8 文字を指定できます。

**DDNAME**(*ddname*) を省略すると、デフォルト **DDNAME** の CSQUINP が使用されます。

### **SKIPMSGS(** *n* **)**

キューのロードを開始する前に順次データ・セットの最初の *n* 個のメッセージをスキップすることを指 定します。

SKIPMSGS(*n*) を省略すると、メッセージはスキップされません。最初のメッセージからロードが開始 されます。

### **MSGCOUNT(***m***)**

*m* 個のメッセージだけをデータ・セットから読み取ってキューにロードすることを指定します。

MSGCOUNT(*m*) を省略すると、読み取られるメッセージの数は制限されません。

### **例**

//LOAD EXEC PGM=CSQUTIL,PARM=('CSQ1'),REGION=0M //STEPLIB DD DISP=SHR,DSN=thlqual.SCSQANLE // DD DISP=SHR,DSN=thlqual.SCSQAUTH //OUTPUTA DD DSN=MY.UTILITY.OUTPUTA,DISP=SHR //CSQUINP DD DSN=MY.UTILITY.COPYA,DISP=SHR //SYSPRINT DD SYSOUT=\*  $//$ SYSIN DD  $*$ LOAD QUEUE(ABC123) DDNAME(OUTPUTA) LOAD QUEUE(TOQ) FROMQUEUE(QUEUEA) SKIPMSGS(55) /\*

図 *20. CSQUTIL LOAD* 機能のためのサンプル *JCL*

## **注 :**

REGION - 値 0M は、ジョブが、必要とする量のストレージを取得できることを意味します。 ただし、ジョ ブが取得しようとするストレージが大きすぎると、システムの他のジョブに影響を与える可能性がありま

<span id="page-2205-0"></span>す。 理想的には、REGION サイズを制限し、ジョブに取得を許可する絶対的な最大値を指定する必要があ ります。

LOAD QUEUE(ABC123) DDNAME(OUTPUTA) - 入力データ・セット MY.UTILITY.OUTPUTA からすべてのキ ューを再ロードします。 ロードされるキューの名前は、データのコピー元のキューの名前と同じになりま す。 ただし、データ・セットの最初のキューは例外で、キュー ABC123 に再ロードされます。

LOAD QUEUE(TOQ) FROMQUEUE(QUEUEA) SKIPMSGS(55) - 入力データ・セット MY.UTILITY.COPYA から すべてのキューを再ロードします。再ロードはキュー QUEUEA から開始します。 ロードされるキューの 名前は、データのコピー元のキューの名前と同じになります。 ただし、最初のキュー QUEUEA は例外で、 キュー TOQ に再ロードされます。 QUEUEA のメッセージを処理する際、最初の 55 個のメッセージは無視 され、56 番目のメッセージからロードが開始します。

# **使用上の注意**

- 1. 関係するキューまたはページ・セットが使用中のときは、LOAD 機能を呼び出せません。
- 2. データ・セットに複数のキューが含まれている場合、LOAD 機能は、そのデータ・セットのすべてのキ ューを正常にロードした場合のみ、正常に実行されたと見なされます。 (または、FROMQUEUE が使用 されている場合には、このパラメーターで指定された開始キューに続くすべてのキュー)。
- 3. LOAD が異常終了するか、または強制的に同期点が取られると、それ以上 CSQUTIL 機能は試行されませ  $\Lambda_{10}$
- 4. CSOUTIL は MOPMO\_SET\_ALL\_CONTEXT を使用して、メッセージ記述子フィールドが元のコピーと同 じままかどうかを確認します。 したがって、キューの CONTEXT プロファイルに CONTROL のアクセス 権が必要です。 詳細については、コンテキスト・セキュリティー用のプロファイルを参照してくださ い。

#### *z/*0S **z/OS でのデータ・セットからキューへのメッセージの復元 (SLOAD)**

CSQUTIL の SLOAD 機能は COPY 機能や SCOPY 機能を補足するものです。 SLOAD は、以前の COPY 操作ま たは SCOPY 操作の宛先データ・セットからメッセージを復元します。 SLOAD は、単一キューを処理しま す。

SLOAD を使用するには、キュー・マネージャーが実行中でなければなりません。

データ・セットが COPY または SCOPY QUEUE で作成された場合、そのデータ・セットには 1 つのキュー のみからのメッセージが含まれます。 データ・セットが複数の連続した COPY または SCOPY QUEUE 操作 で作成された場合には、複数のキューからのメッセージが含まれる可能性があります。

デフォルトでは、SLOAD はデータ・セット上の最初のキューを処理します。 **FROMQUEUE** パラメーターを 使用して、処理する特定のキューを指定できます。

デフォルトでは、メッセージは、メッセージのコピー元のキューと同じ名前のキューに復元されます。 **QUEUE** パラメーターを使用して、キューが別の名前のキューにロードされるように指定できます。

**注 :** この機能が異常終了した場合の重複メッセージに関する問題が起きないようにする方法については、 2178 [ページの『同期点』](#page-2177-0)を参照してください。

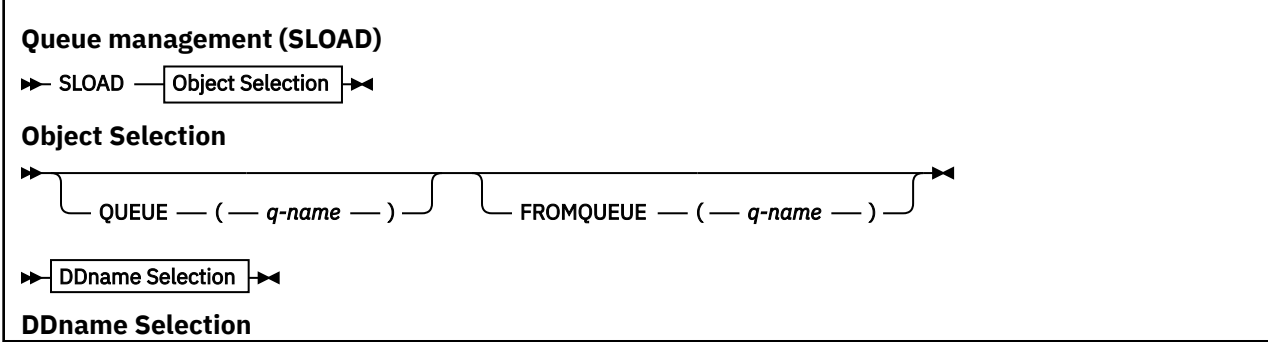

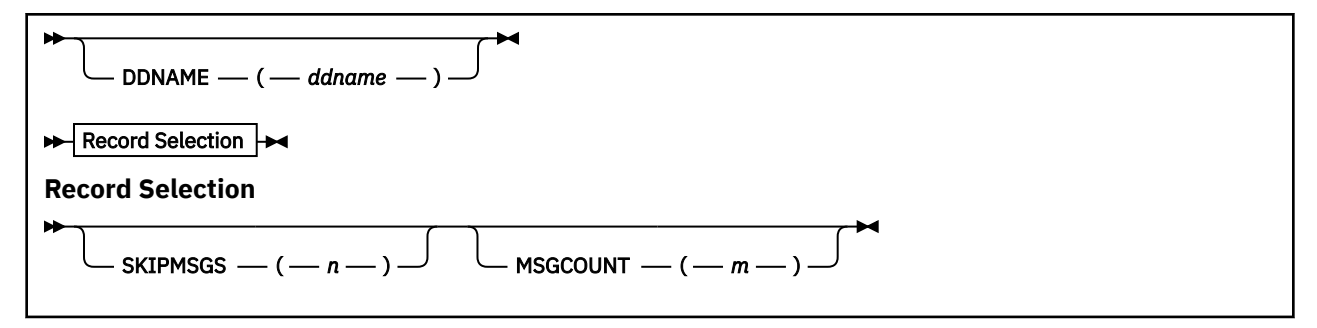

- 2207 ページの『キーワードおよびパラメーター』
- 2208 [ページの『例』](#page-2207-0)
- 2208 [ページの『使用上の注意』](#page-2207-0)

### **QUEUE(***q-name***)**

このパラメーターは、以前の COPY 操作または SCOPY 操作の宛先データ・セット上にある最初のキュ ーまたは唯一のキューからのメッセージを、指定した名前のキューにロードすることを指定します。 キーワード QUEUE は、省略して Q にすることができます。

*q-name* には、メッセージをロードするキューの名前を指定します。 この名前は、大/小文字を区別し ます。 モデル・キューは指定できません。

# **FROMQUEUE(***q-name***)**

処理するキューの名前を指定します。 このパラメーターを省略した場合は、最初のキューが処理され ます。

キーワード FROMQUEUE は、省略して FROMQ にすることができます。

q-name には、処理するキューの名前を指定します。 この名前は、大/小文字を区別します。

# **DDNAME(***ddname***)**

指定されたデータ・セットからメッセージをロードすることを指定します。 このキーワードは、省略 して DD にすることができます。

*ddname* には、以前の COPY 操作または SCOPY 操作の宛先データ・セットを識別する **DDNAME** を指定 します。このデータ・セットからメッセージがロードされます。 この名前には大/小文字の区別がなく、 最大 8 文字を指定できます。

**DDNAME**(*ddname*) を省略すると、デフォルト **DDNAME** の CSQUINP が使用されます。

# **SKIPMSGS(** *n* **)**

キューのロードを開始する前に順次データ・セットの最初の *n* 個のメッセージをスキップすることを指 定します。

SKIPMSGS(*n*) を省略すると、メッセージはスキップされません。最初のメッセージからロードが開始 されます。

## **MSGCOUNT(***m***)**

*m* 個のメッセージだけがデータ・セットから読み取られ、キューにロードされることを指定します。 MSGCOUNT(*m*) を省略すると、読み取られるメッセージの数は制限されません。

<span id="page-2207-0"></span>**例**

```
//SLOAD EXEC PGM=CSQUTIL,PARM=('CSQ1'),REGION=0M
//STEPLIB DD DISP=SHR,DSN=thlqual.SCSQANLE
// DD DISP=SHR,DSN=thlqual.SCSQAUTH
//OUTPUTA DD DSN=MY.UTILITY.OUTPUTA,DISP=SHR
//CSQUINP DD DSN=MY.UTILITY.COPYA,DISP=SHR
//SYSPRINT DD SYSOUT=*
//SYSIN DD *
SLOAD DDNAME(OUTPUTA)
SLOAD QUEUE(TOQ) FROMQUEUE(QUEUEA) SKIPMSGS(55)
/*
```
図 *21. CSQUTIL SLOAD* 機能のためのサンプル *JCL*

**注 :**

- REGION 値 0M は、ジョブが、必要とする量のストレージを取得できることを意味します。 ただし、ジ ョブが取得しようとするストレージが大きすぎると、システムの他のジョブに影響を与える可能性があり ます。 理想的には、REGION サイズを制限し、ジョブに取得を許可する絶対的な最大値を指定する必要 があります。
- SLOAD DDNAME(OUTPUTA) 入力データ・セット MY.UTILITY.OUTPUTA から最初のキューを再ロードし ます。 ロードされるキューの名前は、データのコピー元のキューの名前と同じです。
- SLOAD QUEUE(TOQ) FROMQUEUE(QUEUEA) SKIPMSGS(55) キュー QUEUEA からコピーされたメッセ ージを (入力データ・セット MY.UTILITY.COPYA から) 再ロードします。 メッセージは、TOQ という名前 のキューに再ロードされます。 QUEUEA のメッセージを処理する際、最初の 55 個のメッセージは無視さ れ、56 番目のメッセージからロードが開始します。

# **使用上の注意**

- 1. 関係するキューまたはページ・セットが使用中のときは、SLOAD 機能を呼び出せません。
- 2. SLOAD が異常終了するか、または強制的に同期点が取られると、それ以上 CSQUTIL 機能は試行されま せん。
- 3. CSQUTIL は MQPMO\_SET\_ALL\_CONTEXT を使用して、メッセージ記述子フィールドが元のコピーと同 じままかどうかを確認します。 したがって、キューの CONTEXT プロファイルに CONTROL のアクセス 権が必要です。 詳細については、コンテキスト・セキュリティー用のプロファイルを参照してくださ い。

### **z/OS でのチャネル・イニシエーターのパラメーター・モジュール** z/05 **(XPARM) のマイグレーション**

CSQUTIL の XPARM 機能を使用して、IBM WebSphere MQ 7.0 への移行に使用できる ALTER QMGR コマン ドを生成することができます。

IBM WebSphere MQ 6.0 より前の IBM MQ for z/OS のバージョンでは、チャネル・イニシエーターのパラ メーター・ロード・モジュールを作成して、チャネル・イニシエーターを調整することができました。 IBM WebSphere MQ 7.0 では、キュー・マネージャーの属性を設定して調整します。 IBM WebSphere MQ 7.0 への移行を簡単に行うために、このコマンドは IBM WebSphere MQ 6.0 より前のチャネル・イニシエータ ーのパラメーター・モジュールから ALTER QMGR コマンドを生成します。

# **Migration (XPARM)**

XPARM DDNAME(*ddname*)MEMBER(*membername*)MAKEALT(*ddname2*)-

# **DDNAME(***ddname***)**

ALTER QMGR コマンドをこのデータ・セットのチャネル・イニシエーターのパラメーター・モジュール から生成することを指定します。

### **MEMBER(***membername***)**

DDNAME(ddname2) によって指定されたデータ・セット内のチャネル・イニシエーターのパラメータ ー・モジュールの名前を指定します。

### **MAKEALT(***ddname2***)**

ALTER コマンドが保管される出力データ・セットを識別する DD 名を指定します。 データ・セットは RECFM=FB、LRECL=80 である必要があります。 このデータ・セットは、COMMAND 機能を後で呼び 出したときの入力として使用することができます。または、CSQINP2 初期設定入力データ・セットに 組み込むこともできます。

**例**

//MIGRATE1 EXEC PGM=CSQUTIL //STEPLIB DD DISP=SHR,DSN=thlqual.SCSQANLE DD DISP=SHR, DSN=thlqual.SCSQAUTH //CSQXPARM DD DISP=SHR,DSN=user.loadlib //SYSPRINT DD SYSOUT=\* //ALTQMGR DD DISP=OLD,DSN=user.commands(ALTQMGR) //SYSIN  $DP$  \* XPARM DDNAME(CSQXPARM) MEMBER(MQ3AXPRM) MAKEALT(ALTQMGR) /\*

図 *22. CSQUTIL XPARM* 機能のためのサンプル *JCL*

# ■ 2/08 ■ クラスター送信側チャネルに関連付けられている伝送キューの切り替 **え (SWITCH)**

CSQUTIL の SWITCH 関数を使用すると、クラスター送信側チャネルに関連付けられている伝送キューの切 り替えまたは照会を実行できます。

SWITCH 関数を使用するには、キュー・マネージャーが実行中でなければなりません。

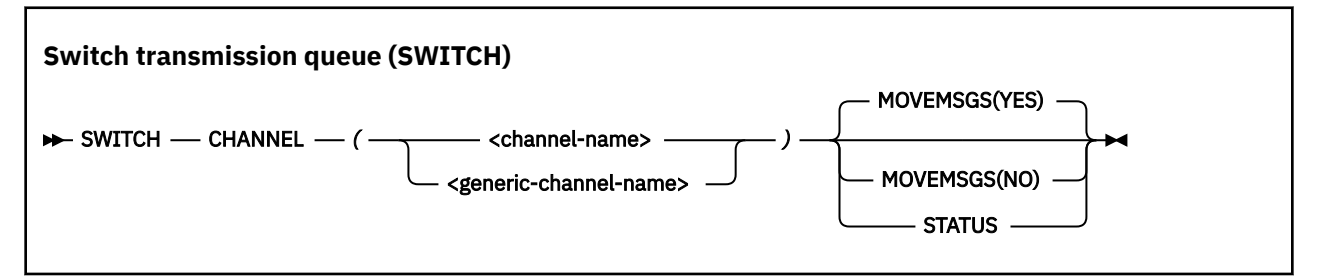

- キーワードおよびパラメーター
- [例](#page-2209-0)
- [使用上の注意](#page-2209-0)

# **キーワードおよびパラメーター**

### **CHANNEL***(channel name)*

クラスター送信側チャネルの名前、または総称チャネル名を指定します。

総称チャネル名が指定された場合は、総称名と一致する各クラスター送信側チャネルが処理されます。

管理に関する参照情報 **2209**

単一のアスタリスクが指定された場合は、すべてのクラスター送信側チャネルが処理されます。

<span id="page-2209-0"></span>**MOVEMSGS**

このチャネルでキューに入れられたメッセージを、切り替え処理中に古い伝送キューから新しい伝送キ ューへ移動するかどうかを指定します。 値は次のとおりです。

**YES**

メッセージは、古い伝送キューから新しい伝送キューに移動されます。 これがデフォルトです。

**NO**

メッセージは、古い伝送キューから新しい伝送キューに移動されません。 このオプションが選択さ れた場合、切り替えが完了した後、古い伝送キュー上のチャネルのメッセージを解決するのは、シ ステム・プログラマーの責任になります。

**状況**

一致するクラスター送信側チャネルの切り替え状況を表示します。 このキーワードが指定されなかっ た場合は、切り替えが必要な停止済みまたは非アクティブのクラスター送信側チャネルの伝送キューが コマンドによって切り替えられます。

# **例**

図 1 では、SWITCH 関数を使用して、総称名 CLUSTER.\* に名前が一致するすべてのクラスター送信側チャ ネルの切り替え状況を照会する方法を示します。

//SWITCH EXEC PGM=CSQUTIL,PARM=('CSQ1') //STEPLIB DD DISP=SHR,DSN=thlqual.SCSQANLE DD DISP=SHR, DSN=thlqual.SCSQAUTH //SYSPRINT DD SYSOUT=\*  $//$ SYSIN SWITCH CHANNEL(CLUSTER.\*) STATUS /\*

図 *23. CSQUTIL* の *SWITCH* 関数を使用してクラスター送信側チャネルの切り替え状況を照会する *JCL* の例

図 2 では、SWITCH 関数を使用して、クラスター送信側チャネル CLUSTER.TO.QM1 の伝送キューを切り替 える方法を示します。

//SWITCH EXEC PGM=CSQUTIL,PARM=('CSQ1') //STEPLIB DD DISP=SHR,DSN=thlqual.SCSQANLE DD DISP=SHR, DSN=thlqual.SCSQAUTH  $\frac{1}{2}$ /SYSPRINT DD SYSOUT=\*  $//$ SYSIN SWITCH CHANNEL(CLUSTER.TO.QM1)  $/$ \*

図 *24. CSQUTIL* の *SWITCH* 関数を使用してクラスター送信側チャネルに関連付けられている伝送キュ ーを切り替える *JCL* の例

# **使用上の注意**

- 1. クラスター送信側チャネルの伝送キューの切り替えを開始するには、チャネル・イニシエーターが実行 されている必要があります。
- 2. クラスター送信側チャネルに関連付けられている伝送キューは、チャネルが STOPPED または INACTIVE である場合にのみ、切り替えることができます。
- 3. コマンド・サーバー・キュー (SYSTEM.COMMAND.INPUT、SYSTEM.COMMAND.REPLY.MODEL、および SYSTEM.CSQUTIL.\*) を使用するために必要な権限を持っている必要があります。
- 4. START CHANNEL コマンドを発行するために必要な権限を持っている必要があります。
- 5. クラスター送信側チャネルの伝送キューの切り替えを開始するには、チャネルのコマンド・リソース権 限も必要です。
- 6. クラスター送信側チャネルが開始されていない場合、SWITCH 関数を使用してクラスター送信側チャネ ルの状況を照会したり、クラスター送信側チャネルの伝送キューを切り替えたりすることはできませ ん。これは、バージョン 8 の新しい関数が、CSQ6SYSP マクロの OPMODE パラメーターを使用して有 効化されているためです。

### **関連情報**

クラスター化: クラスター伝送キューの切り替え

#### **z/OS でのログ目録変更ユーティリティー (CSQJU003)**  $z/0$ S

IBM MQ ログ目録変更ユーティリティーは、ブートストラップ・データ・セット (BSDS) を変更するために z/OS バッチ・ジョブとして実行されます。

このユーティリティーを使用して、次の機能を呼び出すことができます。

### **NEWLOG**

活動ログまたは保存ログのデータ・セットを追加します。

### **削除**

活動ログまたは保存ログのデータ・セットを削除します。

**アーカイブ**

アーカイブ・ログのパスワードを提供します。

### **CRESTART**

IBM MQ の次の再始動を制御します。

### **CHECKPT**

チェックポイント・レコードを設定します。

## **HIGHRBA**

作成された最高位ログ RBA を更新します。

このユーティリティーは、IBM MQ が停止しているときだけ実行するようにしてください。 これは、BSDS で指定された活動ログ・データ・セットが、IBM MQ 専用に動的に追加され、IBM MQ が終了するまで割り 振られた状態にとどまるためです。 497 ページの『z/OS での [DEFINE LOG](#page-496-0)』コマンドを使用して、アクテ ィブな新しいログ・データ・セットをアクティブなキュー・マネージャーに追加できます。

DEFINE LOG コマンドを使用して、どのバージョンの BSDS でも更新できます。 ただし、[CSQJUCNV](#page-2244-0) ユー ティリティーを使用して BSDS をバージョン 1 からバージョン 2 に変換する必要があります。 バージョン 1 の BSDS には、各ログ・コピー・リングに最大 31 個のアクティブなログ・データ・セット用のスペース がありますが、 バージョン 2 以上の BSDS には、各ログ・コピー・リングに最大 310 個のアクティブなロ グ・データ・セット用のスペースがあります。

# **z/OS での CSQJU003 ユーティリティーの呼び出し**

このトピックでは、CSQJU003 ユーティリティーを呼び出す方法について知ることができます。

このユーティリティーは z/OS バッチ・プログラムとして実行されます。必要な JCL の例が 2212 [ページの](#page-2211-0) 図 [25](#page-2211-0) で示されています。

<span id="page-2211-0"></span>//JU003 EXEC PGM=CSQJU003 DD DISP=SHR,DSN=thlqual.SCSQANLE<br>DD DISP=SHR.DSN=thlqual.SCSOAUTH // DD DISP=SHR,DSN=thlqual.SCSQAUTH  $1/$ SYSPRINT DD SYSOUT=\*,DCB=BLKSIZE=629 //SYSUT1 DD DISP=SHR,DSN=bsds.dsname  $//$ SYSIN NEWLOG DSNAME=CSQREPAL.A0001187,COPY1VOL=CSQV04,UNIT=SYSDA, STARTRBA=3A190000,ENDRBA=3A1F0FFF,CATALOG=YES,PASSWORD=PASSWRD  $/$ \* 図 *25. CSQJU003* ユーティリティーを呼び出すためのサンプル *JCL*

# **データ定義 (DD) ステートメント**

CSQJU003 は、次のような DD 名を持つ DD ステートメントを必要とします。

# **SYSUT1**

このステートメントは必須です。これは、BSDS の名前を指定します。

## **SYSUT2**

このステートメントは、重複 BSDS を使用する場合には必須です。これは、BSDS の 2 番目のコピーの 名前を指定します。

# **重複 BSDS と CSQJU003**

CSQJU003 ユーティリティーを実行するたびに、BSDS のタイム・スタンプ・フィールドは、現在 のシステム時刻に更新されます。 BSDS の重複コピーの各コピーに対して、CSQJU003 を別々に実 行すると、タイム・スタンプ・フィールドが同期しなくなり、始動時にキュー・マネージャーがエ ラー・メッセージ CSQJ120E を出して異常終了します。 このため、CSQJU003 が、BSDS の重複コ ピーを更新するために使用される場合、CSQJU003 の 1 回の実行で両方の BSDS が更新されるよう にしなければなりません。

### **SYSPRINT**

このステートメントは必須です。これは、印刷出力用のデータ・セットの名前を指定します。 論理レ コード長 (LRECL) は 125 です。 ブロック・サイズ (BLKSIZE) は、629 でなければなりません。

### **SYSIN**

このステートメントは必須です。これは、ユーティリティーが実行する内容を指定するステートメント のための入力データ・セットの名前を指定します。 論理レコード長 (LRECL) は 80 です。

各タイプのステートメントを、複数個使用することができます。 各ステートメントでは、操作名 (NEWLOG、DELETE、ARCHIVE、CRESTART) と最初のパラメーターの間を、1 つ以上のブランクで区切っ てください。 パラメーターを使用する順序は任意であり、ブランクを付けずにコンマで区切ります。 パラ メーターの記述は、2 つの SYSIN レコードに分割しないでください。

1 桁目にアスタリスク (\*) が含まれるステートメントはコメントと見なされ、無視されます。 ただし、この ステートメントは、出力リストには表示されます。 1 つの SYSIN レコードの中にコメントまたは順序番号 を含めるには、最後のコンマの後に、1 つのブランクで区切って、それらを含めます。 コンマの後に 1 つ のブランクがあると、そのレコードの残りの部分は無視されます。

# **複数ステートメント操作**

CSQJU003 の実行中に、いずれかのステートメントに重大なエラーがあると、エラーのあるステートメン トの制御ステートメントと、それに続くすべてのステートメントがスキップされます。 このため、エラー のあるステートメント、あるいはその後に続くステートメントに指定された操作については、BSDS 更新は 行われません。 ただし、残りのすべてのステートメントは、構文エラーがないかどうか検査されます。

#### z/OS **z/OS でのデータ・セットについての情報の BSDS への追加 (NEWLOG)**

CSQJU003 の NEWLOG 機能を使用して、データ・セットに関する情報を BSDS に追加することができま す。

NEWLOG 機能は、次のデータ・セットの 1 つを宣言します。

- アクティブ・ログ・データ・セットとして使用可能な VSAM データ・セット。 使用できるキーワードは、DSNAME、COPY1、COPY2、PASSWORD です。
- 入出力エラーになったデータ・セットの代わりとなるアクティブ・ログ・データ・セット。 使用できるキーワードは、DSNAME、COPY1、COPY2、STARTRBA、ENDRBA、PASSWORD です。
- アーカイブ・ログ・データ・セット・ボリューム。

使用できるキーワードは、DSNAME、COPY1VOL、COPY2VOL、STARTRBA、ENDRBA、STRTLRSN、 ENDLRSN、UNIT、CATALOG、PASSWORD です。

キュー共有グループ環境では、常に LRSN 情報を提供する必要があります。 アーカイブ・ログ・データ・ セットに使用する RBA および LRSN を検出するには、ログ・マップ印刷ユーティリティー (CSQJU004) を実行します。

この NEWLOG 機能または MQSC DEFINE LOG コマンドのいずれかを使用して、ログ・コピーごとに最大 310 個のデータ・セットを定義できます。

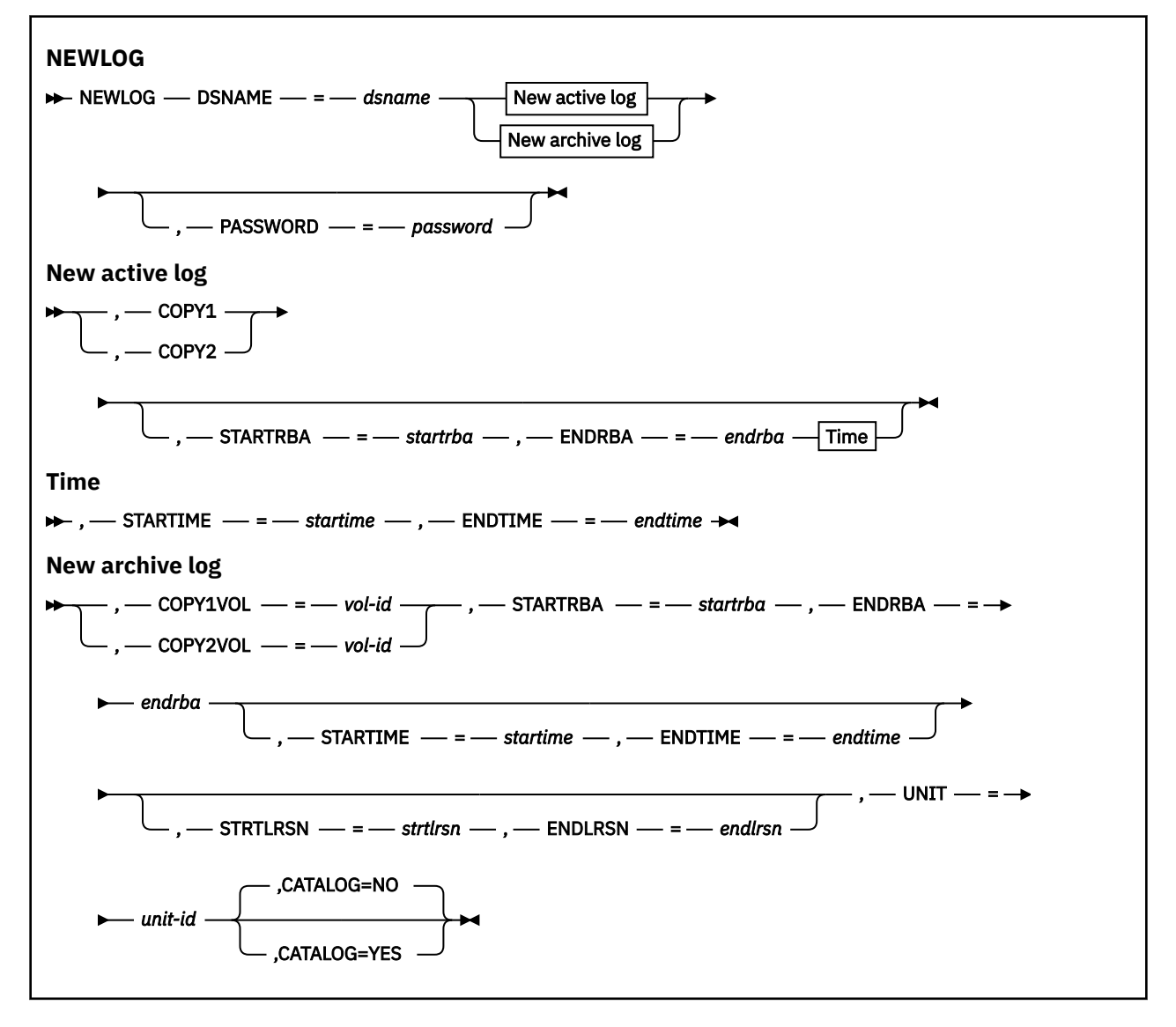

# **キーワードおよびパラメーター**

# **DSNAME=***dsname*

ログ・データ・セットの名前を指定します。

*dsname* は、最大 44 文字の長さにすることができます。

### **PASSWORD=***password*

データ・セットにパスワードを割り当てます。 これは BSDS に保管され、後でアクティブ・ログ・デー タ・セットまたはアーカイブ・ログ・データ・セットにアクセスする際に常に使用されます。

パスワードはデータ・セットのパスワードであり、標準 VSAM 規則に従う必要があります。 つまり、1 文字から 8 文字までの英数字 (A から Z、0 から 9) または特殊文字 (& \* + - . ; ' /) を使用します。

データ・セットのセキュリティー要件を満たすためには、RACF のような ESM を使用することをお勧め します。

### **COPY1**

データ・セットをアクティブ・ログ・コピー 1 データ・セットに設定します。

### **COPY2**

データ・セットをアクティブ・ログ・コピー 2 データ・セットに設定します。

### **STARTRBA=***startrba*

DSNAME で指定された、置換用のアクティブ・ログ・データ・セットまたはアーカイブ・ログ・デー タ・セット・ボリュームの開始位置のログ RBA (ログ内の相対バイト・アドレス) を指定します。

*startrba* は、最大 16 文字の 16 進数です。 この値の最後は 000 でなければなりません。 16 文字よ り少ない値を指定すると、先行ゼロが追加されます。 RBA は、メッセージから入手するか、ログ・マ ップの印刷により入手できます。

STARTRBA の値は、4096 の倍数でなければなりません。 (16 進数値は、000 で終わらなければなりま せん。)

FFFFFFFFF000 より大きな値は、バージョン 1 形式 BSDS に対しては指定できません。

### **ENDRBA=***endrba*

DSNAME で指定された、置換用のアクティブ・ログ・データ・セットまたはアーカイブ・ログ・デー タ・セット・ボリュームの終了位置のログ RBA (ログ内の相対バイト・アドレス) を指定します。

*endrba* は、最大 16 文字の 16 進数です。 この値の最後は FFF でなければなりません。 16 文字より 少ない値を指定すると、先行ゼロが追加されます。

FFFFFFFFFFFF より大きな値は、バージョン 1 形式 BSDS に対しては指定できません。

### **STARTIME=***startime*

BSDS 中の RBA の開始時刻。 このフィールドの指定は任意です。 タイム・スタンプの形式 (括弧内に有 効な値を含む) は yyyydddhhmmsst です。ここで、

### **yyyy**

年を示します (1993 から 2099)

**ddd**

年間通算日を示します (1 から 365 までで、うるう年の場合は 366 まで)

# **hh**

時を示します (0 から 23)

### **mm**

分を示します (0 から 59)

### **ss**

秒を示します (0 から 59)

**t**

10 分の 1 秒を示します

STARTIME および ENDTIME パラメーターで 14 桁より少ない値が指定されている場合は、後続ゼロが 追加されます。

STARTIME が指定されている場合には、STARTRBA は必須です。

## **ENDTIME=***endtime*

BSDS 中の RBA の終了時刻。 このフィールドの指定は任意です。 タイム・スタンプの形式については、 STARTIME オプションを参照してください。 ENDTIME 値は、STARTIME の値以上でなければなりませ  $\lambda$ 

### **STRTLRSN=***strtlrsn*

新しいアーカイブ・データ・セット上の、最初の完全なログ・レコードの LRSN (論理レコード順序番 号) を指定します。

strtlrsn は、最大 12 文字の 16 進数です。 12 文字より少ない値を指定すると、先行ゼロが追加され ます。

# **ENDLRSN=***endlrsn*

新しいアーカイブ・データ・セット上の、最後のログ・レコードの LRSN (論理レコード順序番号) を指 定します。

endlrsn は、最大 12 文字の 16 進数です。 12 文字より少ない値を指定すると、先行ゼロが追加され ます。

### **COPY1VOL=***vol-id*

DSNAME の後に名前を指定したコピー 1 のアーカイブ・ログ・データ・セットのボリューム通し番号。

# **COPY2VOL=***vol-id*

DSNAME の後に名前を指定したコピー 2 のアーカイブ・ログ・データ・セットのボリューム通し番号。

### **UNIT=***unit-id*

DSNAME の後に名前を指定したアーカイブ・ログ・データ・セットの装置タイプ。

## **CATALOG**

アーカイブ・ログ・データ・セットがカタログされるかどうかを指定します。

**NO**

アーカイブ・ログ・データ・セットはカタログされません。 これ以降のすべてのデータ・セットの 割り振りは、この機能で指定された装置情報およびボリューム情報を使用して行われます。 これが デフォルトです。

### **YES**

アーカイブ・ログ・データ・セットがカタログされます。 このことを示すフラグが BSDS に設定さ れ、以降のすべてのデータ・セットの割り振りは、このカタログを使用して行われます。

IBM MQ は、DASD 上にあるすべてのアーカイブ・ログ・データ・セットがカタログされることを 必要とします。 アーカイブ・ログ・データ・セットが DASD 上にある場合は、CATALOG=YES を選 択します。

#### z/05 **z/OS でのデータ・セットについての情報の BSDS からの削除 (DELETE)**

CSQJU003 の DELETE 機能を使用して、指定したログ・データ・セットまたはデータ・セット・ボリュー ムに関するすべての情報をブートストラップ・データ・セットから削除することができます。

例えば、この機能を使用して、古いアーカイブ・ログ・データ・セットを削除することができます。

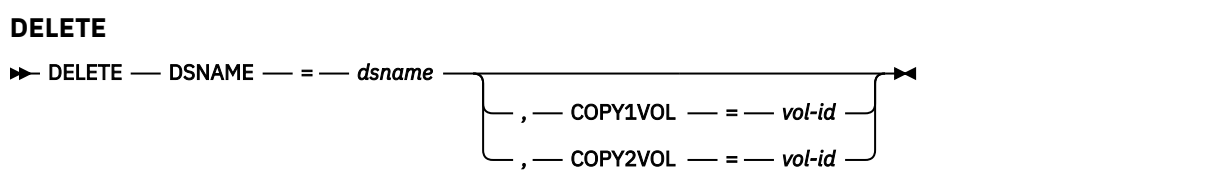

# **キーワードおよびパラメーター**

## **DSNAME=***dsname*

ログ・データ・セットの名前を指定します。

*dsname* は、最大 44 文字の長さにすることができます。

### **COPY1VOL=***vol-id*

DSNAME の後に名前を指定したコピー 1 のアーカイブ・ログ・データ・セットのボリューム通し番号。

**COPY2VOL=***vol-id*

DSNAME の後に名前を指定したコピー 2 のアーカイブ・ログ・データ・セットのボリューム通し番号。

# <mark>■ Z/OS での保存ログ・データ・セットのためのパスワードの供給</mark> **(ARCHIVE)**

CSQJU003 の ARCHIVE 機能を使用して、この操作の後で作成されるすべてのアーカイブ・データ・セット にパスワードを割り当てることができます。

新しいアーカイブ・ログ・データ・セットが作成されるたびに、z/OS パスワード・データ・セットにこの パスワードが追加されます。

保存操作の後で作成されたすべてのアーカイブ・データ・セットのパスワード保護を除去するには、 NOPASSWD キーワードを使用します。

**注 :** 通常、IBM MQ データ・セットに対してセキュリティーを実装する場合には、RACF などの外部セキュ リティー・マネージャー (ESM) を使用します。

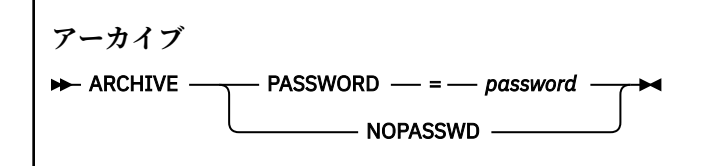

# **キーワードおよびパラメーター**

## **PASSWORD=***password*

アーカイブ・ログ・データ・セットに対してパスワードを割り当てることを指定します。

*password* はパスワードを指定します。これはデータ・セット・パスワードであり、標準の VSAM 規則 に従う必要があります。つまり、1 から 8 文字の英数字 (A から Z、0 から 9) または特殊文字 (& \* +-.; ') です。 /)。

# **NOPASSWD**

この操作の後で作成されたすべてのアーカイブ・データ・セットについて、保存パスワード保護をアク ティブにしないことを指定します。 NOPASSWD とともに他のキーワードを使用することはできませ  $\lambda$ .

#### *z/*05 **z/OS での次回の再始動の制御 (CRESTART)**

CSQJU003 の CRESTART 機能を使用して、新しい条件付き再始動制御レコードを作成するか、現在アクテ ィブになっているものを取り消すことによって、キュー・マネージャーの次回の再始動を制御することが できます。

これらのレコードは、再始動の際に使用されるログ・データの有効範囲を制限します (実際には、ログを切 り捨てます)。 既存の条件付き再始動制御レコードがあると、それは次のいずれかのイベントが発生するま で、すべての再始動を制御します。

- 再始動操作が完了する
- CRESTART CANCEL が発行される
- 新しい条件付き再始動制御レコードが作成される

**注意 : これによって、データの整合性を保持するための IBM MQ の動作に変更が生じる場合があります。** この機能は、代替サイトでの単一キュー・マネージャーの回復および代替サイトでのキュー共有グループ の回復で説明されている災害復旧プロセスを実装する場合、または IBM サービス技術員の指導のある場合 のみ使用してください。

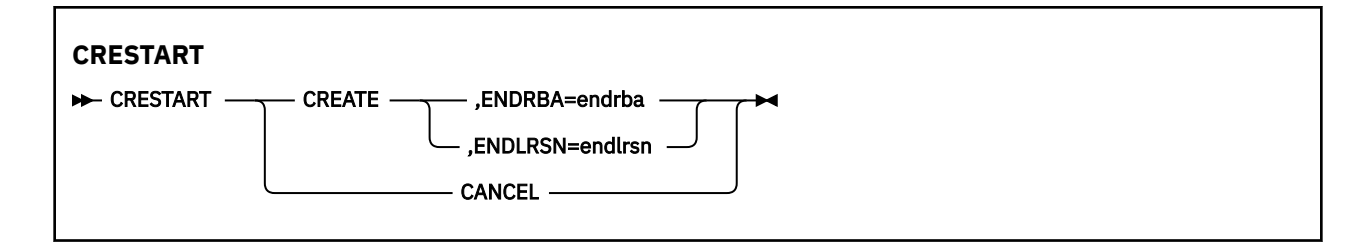

# **CREATE**

新しい条件付き再始動制御レコードを作成します。 新しいレコードが作成されると、前の制御レコー ドは非アクティブになります。

## **CANCEL**

現在アクティブになっている条件付き再始動制御レコードを非アクティブにします。 レコードは、履 歴情報として BSDS に残ります。

CANCEL とともに他のキーワードを使用することはできません。

## **ENDRBA=***endrba*

再始動時に使用されるログの最新の RBA (ログを切り捨てるポイント) を指定し、再始動後に書き込ま れる次のアクティブ・ログの開始 RBA を指定します。 ブートストラップ・データ・セットおよびアク ティブ・ログの中のログ情報のうち、RBA が *endrba* より大きいログ情報は、廃棄されます。

*endrba* は、最大 16 桁の 16 進数です。 16 桁より少ない値を指定すると、先行ゼロが追加されます。

ENDRBA の値は、4096 の倍数でなければなりません。 (16 進数値は、000 で終わらなければなりませ  $\lambda_{\circ}$ 

FFFFFFFFF000 より大きな値は、バージョン 1 形式 BSDS に対しては指定できません。

# **ENDLRSN=***endlrsn*

再始動時に使用される最新のログ・レコードの LRSN を指定します (ログを切り捨てるポイント)。 ブー トストラップ・データ・セットおよびアクティブ・ログの中のログ情報のうち、LRSN が endlrsn よ り大きいログ情報は、廃棄されます。

# **z/OS でのチェックポイント・レコードの設定 (CHECKPT)**

CSQJU003 の CHECKPT 機能を使用して、BSDS チェックポイント・キューにレコードを追加したり、そこ から削除したりすることができます。

STARTRBA および ENDRBA キーワードを使用してレコードを追加するか、または STARTRBA および CANCEL キーワードを使用してレコードを削除します。

**注意 : これによって、データの整合性を保持するための IBM MQ の動作に変更が生じる場合があります。** この機能は、代替サイトでの単一キュー・マネージャーの回復および代替サイトでのキュー共有グループ の回復で説明されている災害復旧プロセスを実装する場合、または IBM サービス技術員の指導のある場合 のみ使用してください。

# **CHECKPT**

 $\rightarrow$  CHECKPT - STARTRBA - = - startrba

- ENDRBA -- *= -*- offlrba -- , --- TIME --- *= --- time* 

 $-$  .  $-$  Cancel  $-$ 

# **STARTRBA=***startrba*

開始チェックポイント・ログ・レコードを示します。

*startrba* は、最大 16 桁の 16 進数です。 16 桁より少ない値を指定すると、先行ゼロが追加されま す。 RBA は、メッセージから入手するか、ログ・マップの印刷により入手できます。

FFFFFFFFFFFF より大きな値は、バージョン 1 形式 BSDS に対しては指定できません。

## **ENDRBA=***endrba*

開始チェックポイント・レコードに対応している終了チェックポイント・ログ・レコードを示します。 *endrba* は、最大 16 桁の 16 進数です。 16 桁より少ない値を指定すると、先行ゼロが追加されます。 RBA は、メッセージから入手するか、ログ・マップの印刷により入手できます。

FFFFFFFFFFFF より大きな値は、バージョン 1 形式 BSDS に対しては指定できません。

### **TIME=***time*

開始チェックポイント・レコードが書き込まれた時刻を指定します。 タイム・スタンプの形式は yyyydddhhmmsst です (括弧の中は有効値)。

### **yyyy**

年を示します (1993 から 2099)

### **ddd**

年間通算日を示します (1 から 365 までで、うるう年の場合は 366 まで)

**hh**

**mm**

時を示します (0 から 23)

分を示します (0 から 59)

**ss**

秒を示します (0 から 59)

### **t**

10 分の 1 秒を示します

TIME パラメーターで 14 桁より少ない値が指定されている場合は、後続ゼロが追加されます。

### **CANCEL**

STARTRBA が指定した RBA に一致する開始 RBA を含むチェックポイント・キュー・レコードを削除し ます。

#### $2/0S$ **z/OS での作成された最高位のログ RBA (HIGHRBA) の更新**

CSQJU003 の HIGHRBA 機能を使用して、アクティブ・ログ・データ・セットまたはアーカイブ・ログ・ データ・セットの BSDS に記録される、作成された最高位のログ RBA を更新することができます。

STARTRBA キーワードを使用してアクティブ・ログを更新し、OFFLRBA キーワードを使用してアーカイ ブ・ログを更新します。

**注意 : これによって、データの整合性を保持するための IBM MQ の動作に変更が生じる場合があります。** この機能は、代替サイトでの単一キュー・マネージャーの回復で説明されている災害復旧プロセスを実装 する場合、または IBM サービス技術員の指導のある場合のみ使用してください。

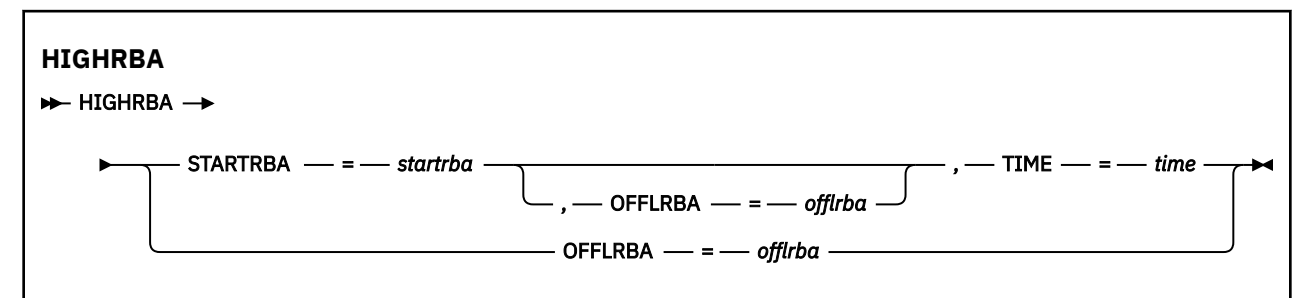

## **STARTRBA=***startrba*

アクティブ・ログ・データ・セット内の、作成された最高位ログ・レコードのログ RBA を示します。 *startrba* は、最大 16 桁の 16 進数です。 16 桁より少ない値を指定すると、先行ゼロが追加されま す。 RBA は、メッセージから入手するか、ログ・マップの印刷により入手できます。

FFFFFFFFFFFF より大きな値は、バージョン 1 形式 BSDS に対しては指定できません。

### **TIME=***time*

最高位の RBA を持つログ・レコードがログに書き込まれた時刻を示します。 タイム・スタンプの形式 は yyyydddhhmmsst です (括弧の中は有効値)。

### **yyyy**

年を示します (1993 から 2099)

**ddd**

年間通算日を示します (1 から 365 までで、うるう年の場合は 366 まで)

**hh**

時を示します (0 から 23)

### **mm**

分を示します (0 から 59)

### **ss**

秒を示します (0 から 59)

**t**

10 分の 1 秒を示します

TIME パラメーターで 14 桁より少ない値が指定されている場合は、後続ゼロが追加されます。

### **OFFLRBA=***offlrba*

保存ログアーカイブ・ログ内の最高のオフロード RBA を指定します。

*offlrba* は、最大 16 桁の 16 進数です。 16 桁より少ない値を指定すると、先行ゼロが追加されます。 この値の最後は 16 進数 'FFF' でなければなりません。

FFFFFFFFFFFF より大きな値は、バージョン 1 形式 BSDS に対しては指定できません。

#### z/OS **z/OS でのログ・マップ印刷ユーティリティー (CSQJU004)**

CSQJU004 は、BSDS からのログ・データ情報の印刷に使用されるバッチ・ユーティリティー・プログラム です。

IBM MQ 印刷ログ・マップ・ユーティリティーは、次の情報を印刷するために z/OS バッチ・プログラムと して実行されます。

- BSDS のバージョン
- すべての活動ログ・データ・セットおよび保存ログ・データ・セットの 両方のコピーについての、ログ・ データ・セット名とログ RBA との関連。
- 新しいログ・データ用として使用可能な活動ログ・データ・セット。
- ブートストラップ・データ・セット (BSDS) 内のチェックポイント・ レコードのキューの内容。
- 休止ヒストリー・レコードの内容。
- システムおよびユーティリティーのタイム・スタンプ。
- 活動ログ・データ・セットおよび保存ログ・データ・セットのための パスワード (提供された場合)。

キュー・マネージャーの実行中かどうかに関係なく、 CSQJU004 プログラムを実行できます。 しかし、キ ュー・マネージャーが実行されているとき、ユーティリティーとキュー・マネージャーが共に同じ z/OS シ ステムの制御下で実行されているときにのみ、ユーティリティーからの整合した結果が保証されます。

詳細については、以下を参照してください。

• CSQJU004 [ユーティリティーの呼び出し](#page-2219-0)

<span id="page-2219-0"></span>• CSQJU004 ユーティリティーに必要なデータ定義ステートメント

このユーティリティーを使用するには、そのジョブのユーザー ID が、必要なセキュリティ ー許可を持って いるか、または BSDS がパスワード保護されている場合、その データ・セットについての適切な VSAM パ スワードを持っている必要があります。

# **CSQJU004 ユーティリティーの呼び出し**

以下は、CSQJU004 ユーティリティーの呼び出しに使用される JCL の例です。

//JU004 EXEC PGM=CSQJU004 //STEPLIB DD DISP=SHR,DSN=thlqual.SCSQANLE DD DISP=SHR, DSN=thlqual.SCSQAUTH //SYSPRINT DD SYSOUT=\* //SYSUT1 DD DISP=SHR,DSN=bsds.dsname

図 *26. CSQJU004* ユーティリティーを呼び出すためのサンプル *JCL*

EXEC ステートメントには、オプション・パラメーター TIME(RAW) を使用できます。これは、タイム・ス タンプの形式の設定方法を変更します。

//JU004 EXEC PGM=CSQJU004,PARM='TIME(RAW)'

このパラメーターによって、タイム・スタンプの形式は、形式設定システムのタイム・ゾーンまたはうる う秒の調整を適用せずに設定されます。 この操作モードは、例えばリモート・サイトで作成された BSDS を形式設定するとき、または夏時間調整の変更の前などに使用できます。 パラメーターを指定しない場合 のデフォルトは、現行の形式設定システムのタイム・ゾーンとうるう秒修正を使用してタイム・スタンプ を形式設定します。

このパラメーターの影響を受けて形式設定される時間は以下のとおりです。

- 書き込まれた RBA の最高値
- 保存ログ・コマンドの時間
- チェックポイントの時間
- 条件付き再始動レコードの時間
- **データ定義ステートメント**

CSQJU004 ユーティリティーは、次の DD 名を持った DD ステートメントを必要とします。

# **SYSUT1**

このステートメントは、ブートストラップ・データ・セットの指定 および割り振りのために必要で す。 BSDS を、同時に実行中のキュー・マネージャー・サブシステムと共有 しなければならない場 合には、DD ステートメントに DISP=SHR を使用してください。

## **SYSPRINT**

このステートメントは、印刷出力用の、データ・セットまたは 印刷スプール・クラスを指定するた めに必要です。 論理レコード長 (LRECL) は 125 であり、レコード形式 (RECFM) は VBA です。

出力については、BSDS に含まれる内容の検出で説明されています。

#### z/OS **z/OS でのログ印刷ユーティリティー (CSQ1LOGP)**

このユーティリティーを使用して、IBM MQ ログ・データ・セットまたは BSDS に入っている情報を印刷し ます。

- CSQ1LOGP [ユーティリティーの呼び出し](#page-2220-0)
- [入力制御パラメーター](#page-2222-0)
- <span id="page-2220-0"></span>• [使用上の注意](#page-2224-0)
- • [EXTRACT](#page-2225-0) 機能
	- EXTRACT [データの処理例](#page-2225-0)
- • [CSQ1LOGP](#page-2226-0) 出力
	- [詳細レポート](#page-2226-0)
	- [出力データ・セットのレコード・レイアウト](#page-2227-0)

# **CSQ1LOGP ユーティリティーの呼び出し**

IBM MQ ログ印刷ユーティリティーは z/OS バッチ・プログラムとして実行されます。 次のものを指定する ことができます。

- ブートストラップ・データ・セット (BSDS)
- 活動ログ・データ・セット (BSDS は含まない)
- 保存ログ・データ・セット (BSDS は含まない)

CSQ1LOGP ユーティリティーを呼び出すためのサンプル JCL を、2222 [ページの図](#page-2221-0) 27、2222 [ページの図](#page-2221-0) [28](#page-2221-0)、2222 [ページの図](#page-2221-0) 29 および 2223 [ページの図](#page-2222-0) 30 に示します。

以下のデータ定義ステートメントを用意する必要があります。

## **SYSPRINT**

すべてのエラー・メッセージ、例外条件、および詳細レポートが、 このデータ・セットに書き込まれ ます。 論理レコード長 (LRECL) は 131 です。

### **SYSIN**

入力選択基準を、このデータ・セットに指定することができます。 詳しくは、2223 [ページの『入力制](#page-2222-0) [御パラメーター』](#page-2222-0)を参照してください。

論理レコード長 (LRECL) は 80 である必要がありますが、1 桁目から 72 桁目だけが有効であり、73 か ら 80 桁目は無視されます。 最高 50 レコードを使用できます。 1 桁目にアスタリスク (\*) が付いたレ コードは注釈として解釈され、無視されます。

### **SYSSUMRY**

要約報告書を要求する場合は、パラメーター **SUMMARY** ( YES ) を指定します。 または **SUMMARY** ( ONLY)の場合、出力はこのデータ・セットに書き込まれます。 論理レコード長 (LRECL) は 131 です。

## **BSDS**

ブートストラップ・データ・セット (BSDS) の名前。

# **ACTIVEn**

印刷したい活動ログ・データ・セットの名前 (n=番号)。

### **アーカイブ**

印刷したい保存ログ・データ・セットの名前。

キーワード **EXTRACT**(YES) を指定した場合、抽出するデータのタイプに従い、以下の DD ステートメント を 1 つ以上指定します。 LRECL はユーティリティーにより内部で設定されるため指定しないでください。 これらの DD は、出力データ・セットの必須 DCB パラメーターです。

### **CSQBACK**

このデータ・セットには、指定されたログ範囲中にロールバックされた作業単位によりログに書き込ま れる持続メッセージが含まれます。

# **CSQCMT**

このデータ・セットには、指定されたログ範囲中にコミットされた 作業単位によりログに書き込まれ た持続メッセージが含まれます。

# **CSQBOTH**

このデータ・セットには、指定されたログ範囲中にコミットまたはロールバックされた 作業単位によ りログに書き込まれた持続メッセージが含まれます。

# <span id="page-2221-0"></span>**CSQINFLT**

このデータ・セットには、指定されたログ範囲中に未完了のまま残った作業単位によりログに書き込ま れた持続メッセージが含まれます。

### **CSQOBJS**

このデータ・セットには、指定されたログ範囲中に発生した オブジェクト代替に関する情報が含まれ ます。

個々の DD ステートメントに対して、レコード・フォーマット (RECFM) は VB、論理レコード長 (LRECL) は 32756 です。そしてブロック・サイズ (BLKSIZE) は 32760 でなければなりません。

活動ログ・データ・セットを処理する場合は、少なくとも SHAREOPTIONS(2 3) を使用して BSDS と活動 ログ・データ・セットが定義されていれば、IBM MQ が実行中でも、ユーティリティーは実行されます。

//PRTLOG EXEC PGM=CSQ1LOGP //STEPLIB DD DISP=SHR,DSN=thlqual.SCSQANLE // DD DISP=SHR,DSN=thlqual.SCSQLOAD DD DSN=qmgr.bsds.dsname,DISP=SHR  $\frac{1}{2}$  //SYSPRINT DD SYSOUT=\* //SYSSUMRY DD SYSOUT=\* //SYSIN DD \* extract records for pageset 3. Produce both summary and detail reports PAGESET(3) SUMMARY(YES) /\*

図 *27. BSDS* を使用して *CSQ1LOGP* ユーティリティーを呼び出すためのサンプル *JCL*

//PRTLOG EXEC PGM=CSQ1LOGP //STEPLIB DD DISP=SHR,DSN=thlqual.SCSQANLE // DD DISP=SHR,DSN=thlqual.SCSQLOAD //ACTIVE1 DD DSN=qmgr.logcopy1.ds01,DISP=SHR //ACTIVE2 DD DSN=qmgr.logcopy1.ds02,DISP=SHR //ACTIVE3 DD DSN=qmgr.logcopy1.ds03,DISP=SHR //SYSPRINT DD SYSOUT=\* //SYSSUMRY DD SYSOUT=\* //SYSIN DD  $\star$ insert your input control statements here, for example: Urid(urid1) Urid(urid2) /\*

図 *28.* 活動ログ・データ・セットを使用して *CSQ1LOGP* ユーティリティーを呼び出すためのサンプル *JCL*

//PRTLOG EXEC PGM=CSQ1LOGP //STEPLIB DD DISP=SHR,DSN=thlqual.SCSQANLE // DD DISP=SHR,DSN=thlqual.SCSQLOAD //ARCHIVE DD DSN=qmgr.archive1.ds01,DISP=SHR // DD DSN=qmgr.archive1.ds02,DISP=SHR // DD DSN=qmgr.archive1.ds03,DISP=SHR //SYSPRINT DD SYSOUT=\* //SYSSUMRY DD SYSOUT=\* //SYSIN insert your input control statements here  $/$ \* 図 *29.* 保存ログ・データ・セットを使用して *CSQ1LOGP* ユーティリティーを呼び出すためのサンプル *JCL*

<span id="page-2222-0"></span>//PRTLOG EXEC PGM=CSQ1LOGP //CSOBACK //CSQBACK DD DSN=backout.dataset,DISP=(NEW,CATLG) //CSQCMT DD DSN=commit.dataset,DISP=(NEW,CATLG)<br>//CSQBOTH DD DSN=both.dataset,DISP=(NEW,CATLG)\_ //CSQBOTH DD DSN=both.dataset,DISP=(NEW,CATLG) //CSQINFLT DD DSN=inflight.dataset,DISP=(NEW,CATLG) //CSQOBJS DD DSN=objects.dataset,DISP=(NEW,CATLG) 図 *30. EXTRACT* キーワードの追加ステートメントを示すサンプル *JCL*

EXEC ステートメントには、オプション・パラメーター TIME(RAW) を使用できます。これは、タイム・ス

//PRTLOG EXEC PGM=CSQ1LOGP,PARM='TIME(RAW)'

タンプの形式の設定方法を変更します。

これによって、タイム・スタンプの形式は、形式設定システムのタイム・ゾーンまたはうるう秒の調整を 適用せずに設定されます。 この操作モードは、リモート・サイトで作成されたログ・データを形式設定す るときに使用できます。例えば、夏時間調整の変更の前などです。

パラメーターを指定しない場合のデフォルトの動作は、形式設定を行うシステムのタイム・ゾーンおよび うるう秒の修正を使用してタイム・スタンプを設定します。

このパラメーターの影響を受けて形式設定される時間は、以下のものと関連があります。

- チェックポイント時間
- 再始動時間
- UR 開始時間

# **入力制御パラメーター**

SYSIN データ・セットで使用できるキーワードを、以下のリストに示します。

各種の選択基準を使用して、処理されるログ・レコードを制限することができます。 次のとおりです。

- ログ範囲。RBASTART-RBAEND または LRSNSTART-LRSNEND を使用
- ページ・セット。PAGESET を使用
- リカバリー単位。URID を使用
- レコードの内容。DATA を使用
- 資源マネージャー。RM を使用

異なる選択基準を組み合わせることができます。すべての基準に合致したレコードだけが処理されます。

### **LRSNSTART***(16* **進定数***)*

処理を開始する論理レコード・シーケンス番号 (LRSN) を指定します。 このキーワードは、RBASTART と一緒に使用することはできません。 使用するキュー・マネージャーがキュー共有グループに入って いる場合は、このキーワードを指定してください。

LRSN 値は、常に、A00000000000 より大きくなければなりません。これより小さい値を指定すると、 この値が開始値として使用されます。

STARTLRSN、STRTLRSN、または LRSNSTRT の形式を使用することもできます。 このキーワードは、 1回だけ指定してください。

### **LRSNEND***(16* **進定数***)*

走査の対象となる最後のレコードの論理レコード・シーケンス番号 (LRSN)を指定します。 デフォルト は FFFFFFFFFFFF (データ・セットの終わり) です。 このキーワードを使用する場合は、LRSNSTART と 一緒に使用しなければなりません。

ENDLRSN の形式を使用することもできます。

このキーワードは、1 回だけ指定してください。

### **RBASTART***(16* **進定数***)*

処理の開始位置を示すログ RBA を指定します。 このキーワードは、LRSNSTART と一緒に使用するこ とはできません。

STARTRBA または ST の形式を使用することもできます。 このキーワードは、1 回だけ指定してくださ い。

### **RBAEND***(16* **進定数***)*

処理の終わりの位置を示す有効なログ RBA を指定します。 このキーワードを省略すると、処理はログ の終わり (6 バイトの RBA を使用している場合は FFFFFFFFFFFF、8 バイトの RBA を使用している場合 は FFFFFFFFFFFFFFFF) まで続行します。 このキーワードを使用する場合は、RBASTART と一緒に使用 しなければなりません。

ENDRBA または EN の形式を使用することもできます。 このキーワードは、1 回だけ指定してくださ い。

### **PAGESET***(10* **進整数***)*

ページ・セット ID を指定します。 値は 00 から 99 の範囲でなければなりません。 最大 10 個の PAGESET キーワードを指定することができます。 PAGESET キーワードを指定すると、指定したペー ジ・セットに関連するログ・レコードだけが処理されます。

### **URID** *(16* **進定数***)*

16 進数のリカバリー単位 ID を指定します。 データの変更が、IBM MQ リカバリー単位のコンテキスト で行われます。 リカバリー単位は、BEGIN UR レコードによって、ログ上で識別されます。 その BEGIN UR レコードのログ RBA が、使用しなければならない URID の値です。 対象とする特定の UR の URID が分かっている場合は、ログからの情報の抽出を、その URID に限定することができます。

16 進定数は、1 から 16 文字 (8 バイト) で構成することができ、先行のゼロは必要ありません。

最大 10 個の URID キーワードを指定することができます。

### **DATA** *(16* **進数ストリング***)*

データ・ストリングを 16 進数で指定します。

このストリングは、2 文字以上 48 文字以下 (24 バイト) で構成できますが、その文字数は偶数にする必 要があります。

最大 10 個の DATA キーワードを指定することができます。

DATA キーワードを指定すると、指定したストリングの少なくとも 1 つのストリングを含むログ・レコ ードだけが処理されます。

**注 :** DATA パラメーターと EXTRACT パラメーターを同時に使用することはできますが、IBM MQ の内部 実装を十分に理解していない限り、出力から確実に意味を引き出すのが難しくなります。 その理由は、 要求された DATA が含まれる低位レベルの個々のログ・レコードだけが処理されるためです。したがっ て、DATA シーケンスが実際に示されているレコードだけが抽出され、データに論理的に関連付けられ た完全な出力は抽出されません。 この場合、例えば、書き込みメッセージと関連付けられたレコード だけが取得され、取得メッセージと関連付けられたレコードは取得できないことや、長いメッセージの 最初の部分だけが取得され、要求された DATA ストリングを含まない他のログ・レコード内にある残り のメッセージ部分は取得できないことがあります。

## **RM** *(***資源マネージャー***)*

特定の資源マネージャーを指定します。 ここで指定した資源マネージャーに関連するレコードのみが 処理されます。 このキーワードの有効値は、次のとおりです。

### **RECOVERY**

回復ログ・マネージャー

**データ**

データ・マネージャー

### **BUFFER**

バッファー・マネージャー

### <span id="page-2224-0"></span>**IMSBRIDGE**

IMS ブリッジ

### **SUMMARY(YES|NO|ONLY)**

要約レポートを作成するかどうかを指定します。

### **YES**

詳細レポートのほかに、要約レポートを作成します。

### **NO**

要約レポートを作成しません。

### **ONLY**

要約レポートのみを作成します (詳細レポートは作成しません)。

デフォルトは NO です。

### **EXTRACT(YES|NO)**

EXTRACT(YES) を指定すると、入力選択基準を満たす各ログ・レコードが、適切な出力ファイルに書き 込まれます (2226 [ページの『](#page-2225-0)EXTRACT 機能』のページを参照)。 デフォルトは NO です。

**注 :** DATA パラメーターと EXTRACT パラメーターを同時に使用することはできますが、IBM MQ の内部 実装を十分に理解していない限り、出力から確実に意味を引き出すのが難しくなります。 その理由は、 要求された DATA が含まれる低位レベルの個々のログ・レコードだけが処理されるためです。したがっ て、DATA シーケンスが実際に示されているレコードだけが抽出され、データに論理的に関連付けられ た完全な出力は抽出されません。 この場合、例えば、書き込みメッセージと関連付けられたレコード だけが取得され、取得メッセージと関連付けられたレコードは取得できないことや、長いメッセージの 最初の部分だけが取得され、要求された DATA ストリングを含まない他のログ・レコード内にある残り のメッセージ部分は取得できないことがあります。

### **DECOMPRESS(YES|NO)**

圧縮ログ・レコードを解凍するかどうかを指定します。

## **YES**

圧縮ログ・レコードはすべて、検索機能、印刷機能、または抽出機能が実行される前に解凍されま す。

**NO**

どの圧縮ログ・レコードも、検索機能または印刷機能が実行される前には解凍されません。 DECOMPRESS(NO) は抽出機能と一緒に使用しないでください。

デフォルトは「はい」です。

# **使用上の注意**

1. キュー・マネージャーがキュー共有グループ内にある場合は、 LRSNSTART (オプションで LRSNEND を 指定可能) または RBASTART (オプションで RBAEND を指定可能) で必要となるログ範囲を指定できま す。 LRSN と RBA を一緒に指定することはできません。

キュー共有グループ内の別のキュー・マネージャーのログ情報を調整する必要がある場合は、LRSN 指 定を使用してください。 キュー共有グループ内の異なるキュー・マネージャーから同時にログを処理す ることはサポートされていません。

- 2. キュー・マネージャーがキュー共有グループ内にない場合は、 LRSN 指定は使用できません。その場合 は、RBA 指定を使用する必要があります。
- 3. BSDS を使用する場合、RBASTART または LRSNSTART を指定する必要があります。
- 4. CSQ1LOGP は、LRSNSTART または RBASTART で指定した値より大きいか等しい LRSN または RBA 値が 入っている最初のレコードから処理を開始します。
- 5. 通常は、ログに追加された最新のものだけが必要となります。 ログ範囲の先頭には、適切な値を注意深 く選択するようにし、デフォルトは使用しないでください。 適切な値を指定しないと、ほとんど必要の ない大量のデータが生成されてしまいます。

# <span id="page-2225-0"></span>**EXTRACT 機能**

EXTRACT パラメーターは、一般に次の用途で使用されます。

- どの持続メッセージがキューに書き込まれ、キューから取得されるか、および 要求がコミットされたか どうかを検討する。 これにより、メッセージが再生されます。
- 書き込みまたは入力が行われたが、要求がバックアウトされた持続メッセージを検討する。
- コミットされずにバックアウトされたアプリケーションを表示する。
- キューにより処理された持続データのボリュームを検出し、 高使用率のキューを識別する。
- どのアプリケーションがオブジェクト属性を設定するかを識別する。
- 大きな障害の後の回復のためにオブジェクト定義を再作成する (プライベート・キューの場合のみ)。

EXTRACT パラメーター・セットを指定した CSQ1LOGP がログ・データ・セットに 対して実行されると、 データ・セット内のすべてのレコードか、または 指定された範囲内のすべてのレコードが処理されます。 処理は次のとおりです。

- 1. コミット要求が見つかったときに CSQCMT DD 名が存在する場合、データはこのデータ・セットに書き 込まれます。 CSQBOTH DD 名が存在する場合、データはこのデータ・セットにも書き込まれます。
- 2. バックアウト要求が見つかったときに CSQBACK DD 名が存在する場合、 データはこのデータ・セット に書き込まれます。 CSQBOTH DD 名が存在する場合、データはこのデータ・セットにも書き込まれま す。
- 3. オブジェクトへの変更が検出されると、CSQOBJS DD 名によって識別されるデータ・セットに 情報が書 き込まれます。
- 4. 最後のレコードが処理されたときに、残りの作業単位に関する情報が、CSQINFLT DD 名によって 識別 されるデータ・セットに書き込まれます。

これらの情報のクラスを収集しない場合は、 該当する DD ステートメントを省略してください。

### **EXTRACT データの処理例**

次のジョブは DFSORT 機能を使用して、コミットされたレコードのファイルを処理し、各キューに書き 込まれたバイト数を加算します。

```
//TOOLRUN EXEC PGM=ICETOOL,REGION=1024K
//TOOLMSG DD SYSOUT=*
//DFSMSG DD SYSOUT=*
//TOOLINSORT FROM(IN) TO(TEMP1) USING(CTL1)
DISPLAY FROM(TEMP1) LIST(OUT1) ON(5,48,CH) ON(53,4,BI)
/*
//CTL1 DD \star* SELECT THE RECORDS WHICH WERE PUT 
 INCLUDE COND=(180,5,CH,EQ,C'MQPUT') 
* SORT BY QUEUE NAME 
 SORT FIELDS=(112,48,CH,A) 
* ONLY COPY THE QUEUE NAME AND SIZE OF USER DATA TO OUTPUT REC 
   OUTREC FIELDS=(1,4,112,48,104,4) 
* ADD UP THE NUMBER OF BYTES PROCESSED 
* SUM FIELDS=(104,4,FI) 
/ \star<br>/ / IN
//IN DD DISP=SHR,DSN=commit.dataset<br>//TEMP1 DD DISP=(NEW,DELETE),DSN=&TEMP<br>//OUT1 DD SYSOUT=*
            DD DISP=(NEW,DELETE),DSN=&TEMP1,SPACE=(CYL,(10,10))
            DD SYSOUT=*
```
図 *31.* 各キューに書き込まれるバイトの累積

これは次の形式で出力を生成します。

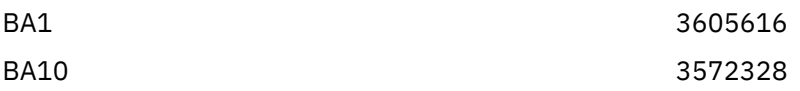

<span id="page-2226-0"></span>

| 3612624  |
|----------|
| 3579336  |
| 3572328  |
| 3491736  |
| 3574080  |
| 3532032  |
| 3577584  |
| 3539040  |
| 186120   |
| 384      |
| 46488312 |
|          |

次の表は、EXTRACT(YES) が使用されるときに生成されるデータを 印刷および解釈できるよう提供され たサンプルのリストです。

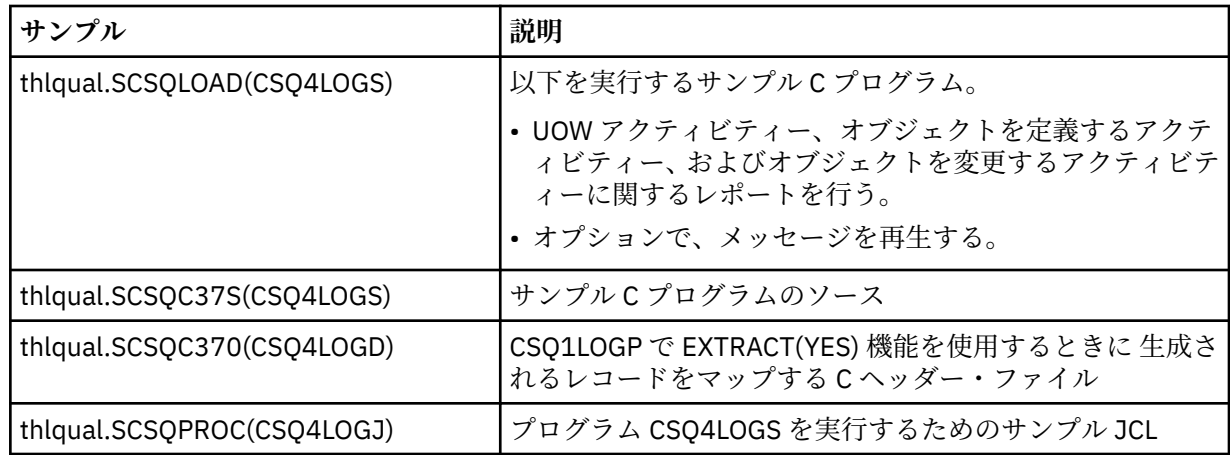

**注 :** APF 許可ライブラリーからは CSQ4LOGS プログラムを実行しないでください。 状況によっては、 実行すると異常終了コードを受け取ります。

# **CSQ1LOGP 出力**

# **詳細レポート**

詳細レポートは、はじめに SYSIN で指定された入力選択基準をエコーして、 その後に、取り出された それぞれの有効なログ・レコードを印刷します。 詳細レポートのキーワードの定義は次のとおりです。

# **RM**

ログ・レコードを書き込んだ資源マネージャー

# **タイプ**

ログ・レコードの種類

# **URID**

このリカバリー単位の BEGIN UR (上記参照)。

# **LRID**

AAAAAAAA.BBBBBBCC の形式での論理レコード ID。

# **AAAAAAAA**

ページ・セット番号

## **BBBBBB**

ページ・セット内の相対ページ番号

**CC**

ページ上の相対レコード番号

### <span id="page-2227-0"></span>**LRSN**

走査されたログ・レコードの論理レコード・シーケンス番号 (LRSN)

### **SUBTYPE**

ログ・レコード種別のサブタイプ

# **CHANGE LENGTH**

ログに記録された変更の長さ

### **CHANGE OFFSET**

変更の開始位置

# **BACKWARD CHAIN**

前ページを指すポインター

## **FORWARD CHAIN**

次ページを指すポインター

### **RECORD LENGTH**

挿入されたレコードの長さ

## **出力データ・セットのレコード・レイアウト**

EXTRACT キーワードが指定されるときに生成されるデータ・セットには、 持続メッセージに関する情 報が含まれます。 メッセージはキュー名と 8 文字のキーにより識別されます。 メッセージが取得され ると、キーは別のメッセージが 再利用できるため、確実に時間順序が維持されることが重要です。 レ コードには時刻があります。 タイム・スタンプは Begin-UR レコードまたは MQPUT 要求からのみ抽出 できます。 そのため、 メッセージを取得中の長期実行トランザクションだけがある場合、取得が行わ れた時刻は、トランザクションが開始された時刻となります (Begin-UR レコード)。 短い作業単位や書 き込み中のメッセージが多数存在する場合、 時刻はかなり正確です (ミリ秒の範囲内)。 それ以外の場 合は、時刻は次第に不正確になります。

**注 :** ファイルは可変ブロック形式であるため、各レコードの前に 4 バイトのレコード記述子ワードがあ ります。 可変長レコードの最初のデータ・バイトの相対位置は 5 になり、最初の 4 バイトに、レコー ド記述子ワードが含まれます。 フィールド名は thlqual.SCSQC370 の C ヘッダー・ファイル CSQ4LOGD 内のフィールド名に対応します。

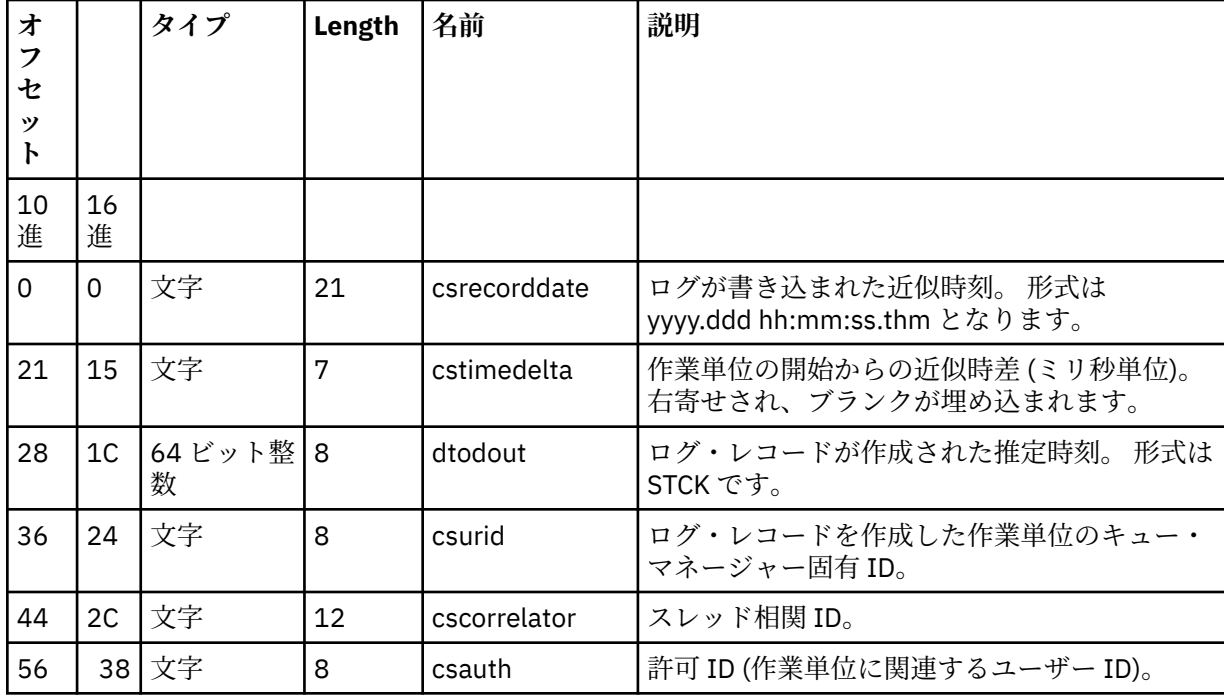

データ・セット内の情報は、次のレイアウトとなります。

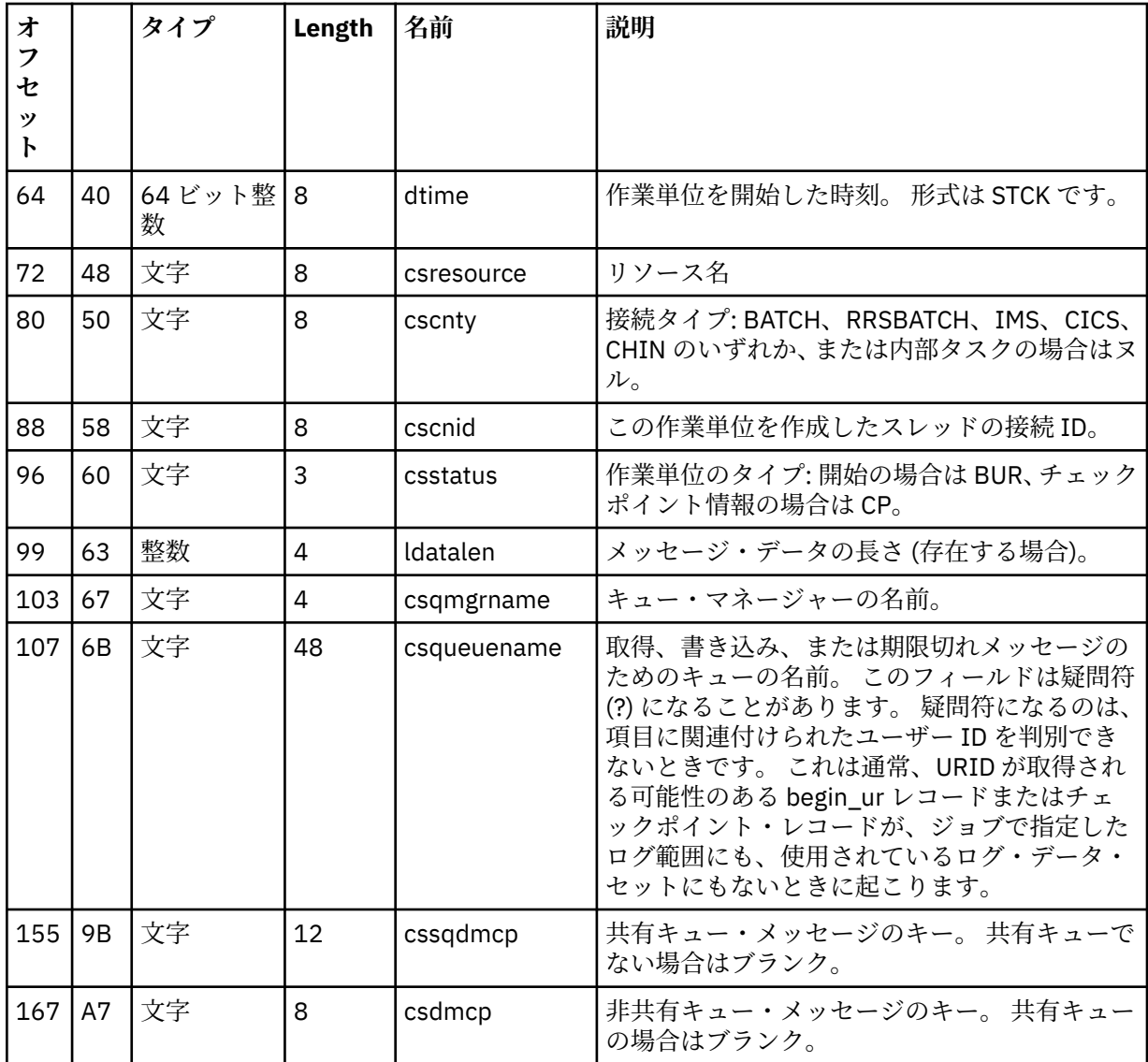

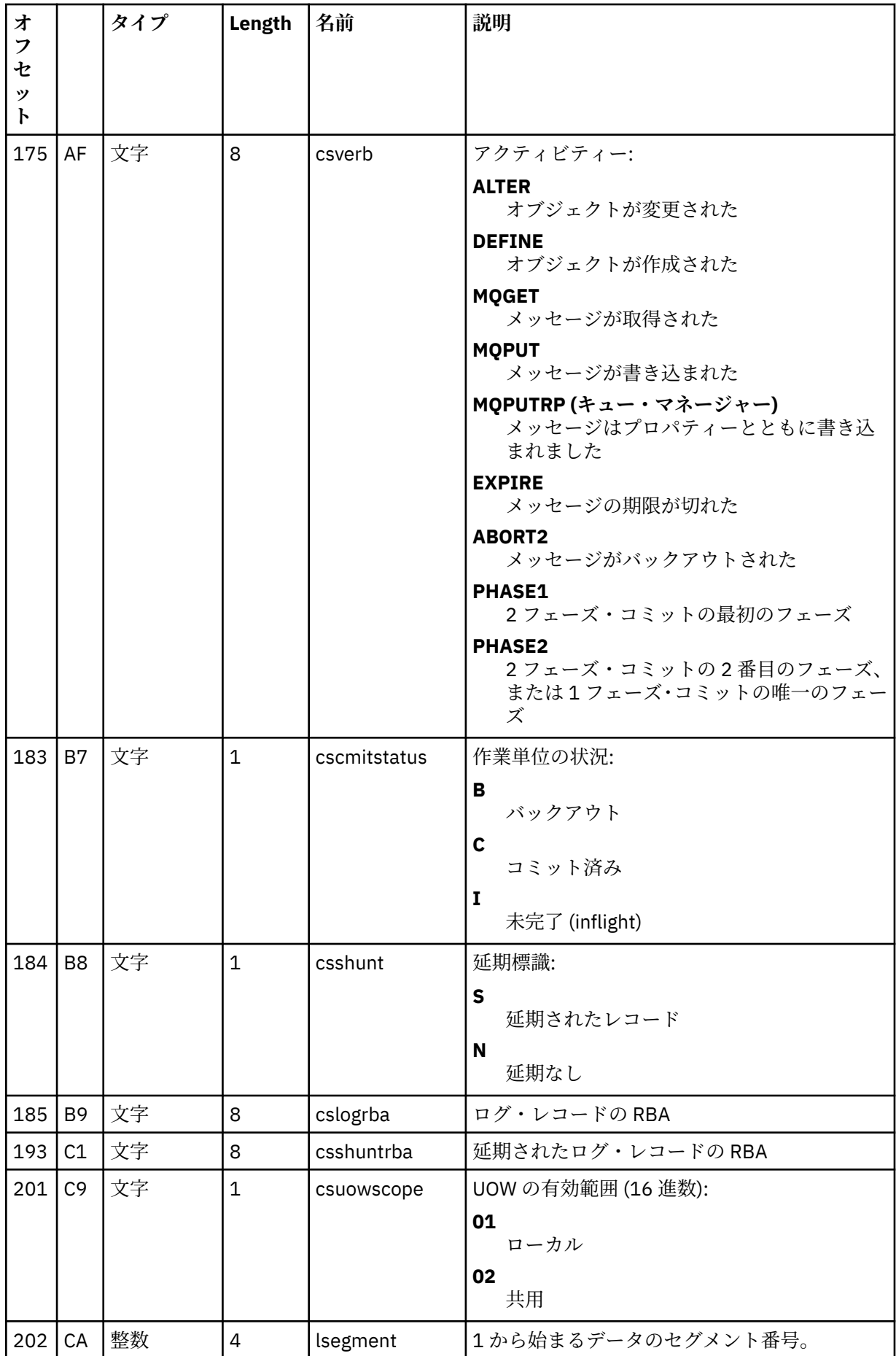

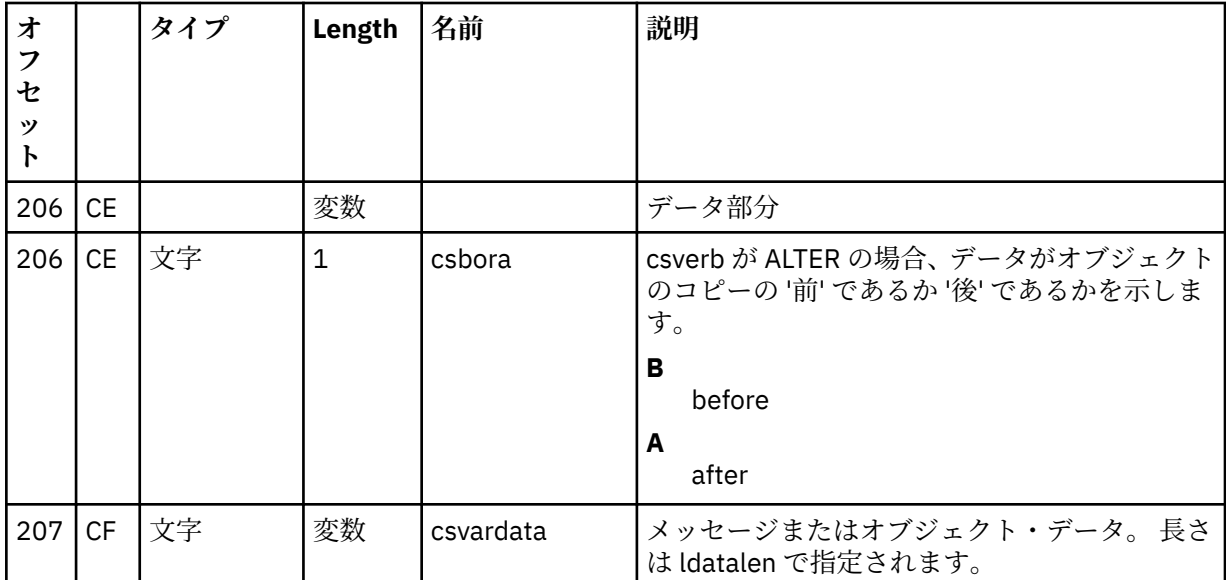

#### **z/OS でのキュー共有グループ・ユーティリティー (CSQ5PQSG)**  $z/0S$

CSQ5PQSG ユーティリティー・プログラムを使用して、キュー共有グループやキュー・マネージャーの定 義を IBM MQ Db2 表に追加したり、それらの定義を削除したりできます。

CSQ5PQSG ユーティリティーは、キュー共有グループ内のキュー・マネージャー、CF 構造、および共有キ ュー・オブジェクトの Db2 オブジェクト定義の整合性を検証するために使用することもできます。

- キュー共有グループ・ユーティリティーの呼び出し
- [構文、キーワード、およびパラメーター](#page-2231-0)
- [例](#page-2233-0)

# **キュー共有グループ・ユーティリティーの呼び出し**

2231 ページの図 32 は、 CSQ5PQSG ユーティリティーを呼び出すための JCL の例です。

//S001 EXEC PGM=CSQ5PQSG,REGION=4M, // PARM='*function*,*function parameters*' //STEPLIB DD DSN=thlqual.SCSQANLE,DISP=SHR // DD DSN=thlqual.SCSQAUTH,DISP=SHR DD DSN=db2qual.SDSNLOAD, DISP=SHR //SYSPRINT DD SYSOUT=\*

図 *32. CSQ5PQSG* ユーティリティーを呼び出すためのサンプル *JCL*

**データ定義ステートメント**

CSQ5PQSG ユーティリティーでは、 以下の DD 名を持ったデータ定義ステートメントが必要です。

# **SYSPRINT**

このステートメントは必須です。これは、印刷出力用のデータ・セットの 名前を指定します。 論理 レコード長 (LRECL) は 125 です。

# <span id="page-2231-0"></span>**構文、キーワード、およびパラメーター**

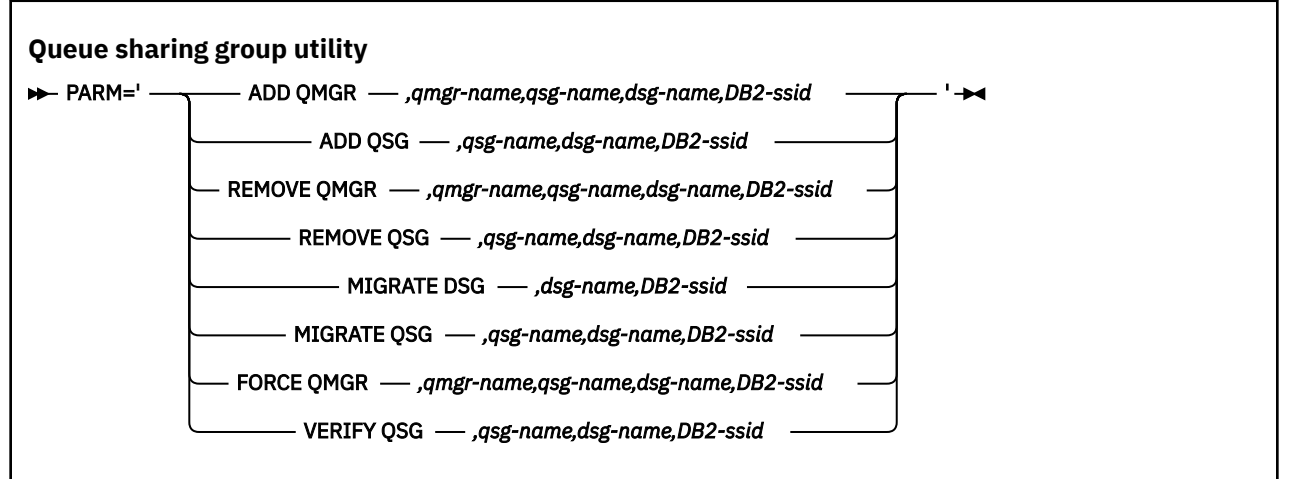

キュー共有グループ名 (*qsg-name*) は最大 4 文字で、名前には大文字の A から Z、0 から 9、\$、#、@ を使 用できます。 名前の先頭は数字であってはなりません。 実装上の理由により、4 文字未満の名前には内部 的に @ 記号が埋め込まれるため、@ で終わる名前は使用しないでください。

キュー共有グループ名は、キュー共有グループ内のキュー・マネージャー名と異なっている必要がありま す。

### **PARM**

このフィールドには、 機能要求の後に、 機能固有パラメーターが入ります。 これについては、以下の テキストで説明されています。

## **ADD QMGR**

キュー・マネージャーのレコードを CSQ.ADMIN\_B\_QMGR 表に追加します。 この操作は、以下の すべての条件を満たした場合にのみ正常に完了します。

- 対応するキュー共有グループのレコードが CSQ.ADMIN\_B\_QSG 表に存在する。
- CSQ.ADMIN\_B\_QMGR 表に、別のキュー共有グループのメンバーとしてキュー・マネージャーの 項目が存在していない。
- CSO.ADMIN B OMGR 表にレコードを追加した際にユーティリティーによって作成されたものと は異なる QMGR 数値のメンバー項目が XCF グループに存在しない。

追加しようとしているキュー・マネージャーが、 ADD QMGR 機能の実行時にアクティブまたは非 アクティブのいずれであるかは関係ありません。

Db2 表に対応する項目がないメンバーが XCF グループに存在する場合、ユーティリティーを使用し てそのメンバーを追加できます。 キュー・マネージャーの追加は、キュー共有グループ・ユーティ リティー (CSQ5PQSG) に **VERIFY QSG** パラメーターを指定して実行した際にこのユーティリティ ーから発行された CSQU524I メッセージで示された順に行います。

キュー・マネージャーが Db2 表 CSQ.ADMIN\_B\_QMGR に存在していても、MVS XCF グループでは 欠落している場合、 このユーティリティーを実行して、CSQ5010E メッセージに示されたように、 該当する XCF グループ項目を復元できます。

### *qmgr-name*

キュー・マネージャー名

*qsg-name*

キュー共有グループ名

*dsg-name*

Db2 データ共有グループ名

### *DB2-ssid*

Db2 サブシステム ID

### **ADD QSG**

キュー共有グループのレコードを CSQ.ADMIN\_B\_QSG 表に追加します。
## *qsg-name*

キュー共有グループ名

# *dsg-name*

Db2 データ共有グループ名

# *DB2-ssid*

Db2 サブシステム ID

# **REMOVE QMGR**

キュー・マネージャーのレコードを CSO.ADMIN\_B\_OMGR 表から除去します。 この操作が正常に 実行されるのは、キュー・マネージャーがまったく開始されていない場合か、最後の実行時に正常 に終了していない場合に限られます。

# *qmgr-name*

キュー・マネージャー名

# *qsg-name*

キュー共有グループ名

# *dsg-name*

Db2 データ共有グループ名

#### *DB2-ssid*

Db2 サブシステム ID

# **REMOVE QSG**

キュー共有グループのレコードを CSQ.ADMIN\_B\_QSG 表から除去します。 この操作が正常に実行 されるのは、キュー共有グループに対してキュー・マネージャーが定義されていない場合に限られ ます。

# *qsg-name*

キュー共有グループ名

### *dsg-name*

Db2 データ共有グループ名

## *DB2-ssid*

Db2 サブシステム ID

# **MIGRATE DSG**

データ共有グループ内のすべてのキュー・マネージャーが、IBM MQ 9.0.0 と互換性のあるバージョ ンであるか検査します。

#### *dsg-name*

Db2 データ共有グループ名

#### *DB2-ssid*

Db2 サブシステム ID

この機能は、いくつかのステップが含まれていますが、マイグレーションを行いません。

マイグレーションには、データ共有グループ内の**すべての**キュー・マネージャーに、マイグレーシ ョン PTF がインストールされている必要があります。

### **MIGRATE QSG**

データ共有グループ内のすべてのキュー・マネージャーが、IBM MQ 9.0.0 と互換性のあるバージョ ンであるか検査します。

MIGRATE QSG 機能と MIGRATE DSG 機能は、同じ機能を実行します。 唯一の違いは、処理の有効 範囲です。 MIGRATE QSG が単一のキュー共有グループでのみ機能するのに対し、MIGRATE DSG はデータ共有グループ内に定義されたすべてのキュー共有グループで機能します。

# *qsg-name*

キュー共有グループ名

*dsg-name*

Db2 データ共有グループ名

# *DB2-ssid*

Db2 サブシステム ID

この機能は、いくつかのステップが含まれていますが、マイグレーションを行いません。

マイグレーションには、キュー共有グループ内の**すべての**キュー・マネージャーに、マイグレーシ ョン PTF がインストールされている必要があります。

# **FORCE QMGR**

キュー・マネージャーが異常終了した場合であっても、 キュー・マネージャーのレコードを CSQ.ADMIN\_B\_QMGR 表から除去します。

**REMOVE** オプションではなく **FORCE** オプションを使用して、キュー共有グループ内の最後のキュ ー・マネージャーを削除します。

**注意 :** これによって、データの整合性を保持するための IBM MQ の動作に変更が生じる場合があり ます。 この関数は、キュー共有グループからキュー・マネージャーを除去するのページにあるキュ ー共有グループからキュー・マネージャーを除去する手順を実行できない場合にのみ、使用してく ださい。

# *qmgr-name*

キュー・マネージャー名

#### *qsg-name*

キュー共有グループ名

# *dsg-name*

Db2 データ共有グループ名

# *DB2-ssid*

Db2 サブシステム ID

#### **VERIFY QSG**

キュー・マネージャー、CF 構造、およびキュー共有グループ内の共有キュー・オブジェクトの Db2 オブジェクト定義の整合性を検証します。

# *qsg-name*

キュー共有グループ名

#### *dsg-name*

Db2 データ共有グループ名

# *DB2-ssid*

Db2 サブシステム ID

# **例**

次のサンプル JCL は、 キュー・マネージャー QM01 の項目をキュー共有グループ QSG1 に追加します。 Db2 データ共有グループ DSN510PG のメンバーである Db2 サブシステム DB2A との接続を指定していま す。

//S001 EXEC PGM=CSQ5PQSG,REGION=4M, // PARM='ADD QMGR,QM01,QSG1,DSN510PG,DB2A' //STEPLIB DD DSN=thlqual.SCSQANLE,DISP=SHR // DD DSN=thlqual.SCSQAUTH,DISP=SHR DD DSN=db2qual.SDSNLOAD, DISP=SHR  $\frac{1}{2}$ /SYSPRINT DD SYSOUT=\*

図 *33.* キュー共有グループ・ユーティリティーを使用して、キュー・マネージャーをキュー共有グルー プに追加する

#### **z/OS での活動ログ事前フォーマット・ユーティリティー (CSQJUFMT)**  $z/0S$

CSQJUFMT ユーティリティーを使用して、アクティブ・ログ・データ・セットをキュー・マネージャーで 使用する前にフォーマットすることができます。

このユーティリティーを使用してアクティブ・ログ・データ・セットを事前フォーマットすると、 アクテ ィブ・ログを介したキュー・マネージャーの最初のパスで、ログ書き込みのパフォーマンスが向上します。 ユーティリティーを使用しない場合、キュー・マネージャーは、各ログの制御インターバルを使用する前 に、ログの書き込み時点でそれをフォーマットする必要があります。 アクティブ・ログ・データ・セット を経由した 2 番目のパスおよび後続のパスでは、ログの制御インターバルにデータが既に含まれているの で、さらにフォーマットする必要はありません。また、パフォーマンスがさらに向上するわけではありま せん。

# **CSQJUFMT ユーティリティーの呼び出し**

CSQJUFMT プログラムは、ログを使用するキュー・マネージャーを開始する前にのみ実行できます。

**注 :** キュー・マネージャーの開始後は、このユーティリティーを使用してログ・データ・セットをフォーマ ットしないでください。これを行うと、データが失われます。

#### EXEC PGM=CSQJUFMT

CQJUFMT ユーティリティーを実行している各ステップは、単一のアクティブなログ・データ・セットをフ ォーマットします。 作成されるアクティブなログごとに、さらに CSQJUFMT ステップを追加します。

**重要 :** JCL では、単一のジョブに含まれるステップ数が 255 に制限されています。 255 個より多く のアクティブなログ・データ・セットをフォーマットする場合は、複数のジョブを実行する必要が あります。

次の DD ステートメントを用意してください。

# **SYSPRINT**

このステートメントは、印刷出力用の、データ・セットまたは 印刷スプール・クラスを指定するため に必要です。

#### **SYSUT1**

このステートメントは、事前フォーマットするログ・データ・セットを示します。

 //JOBLIB DD DISP=SHR,DSN=thlqual.SCSQANLE // DD DISP=SHR,DSN=thlqual.SCSQAUTH //\*<br>//JUFMT11 EXEC PGM=CSQJUFMT<br>DD SYSOUT=\* //SYSPRINT DD<br>//SYSUT1 DD SYSOUT=\*<br>DISP=OLD,DSN=hlq.LOGCOPY1.DS01 //JUFMT21 EXEC PGM=CSQJUFMT<br>DD SYSOUT=\* //SYSPRINT DD<br>//SYSUT1 DD DISP=OLD, DSN=hlq.LOGCOPY2.DS01

図 *34. CSQJUFMT* ユーティリティーの呼び出しに使用される *JCL* の例

新たに定義される重複ログ・データ・セットを事前フォーマットするためのサンプル JCL が thlqual.SCSQPROC (CSQ4LFMT) に備えられています。 これには 2 つのステップがあり、ログ・データ・ セットのコピーをそれぞれフォーマットするためのステップが含まれています。

# **z/OS での送達不能キュー・ハンドラー・ユーティリティー (CSQUDLQH)**

デフォルトの送達不能ユーティリティー (CSQUDLQH) を使用して、送達不能キューに書き込まれたメッセ ージを処理することができます。

送達不能キュー (DLQ) とは、 宛先キューに送達できないメッセージを入れておくための保留キューです。 ネットワーク内のすべてのキュー・マネージャーには、DLQ を関連付けておくことができます。

キュー・マネージャー、メッセージ・チャネル・エージェント、およびアプリケーションは DLQ にメッセ ージを書き込むことができます。 DLQ 上のすべてのメッセージの先頭には、送達不能ヘッダー 構造体 MQDLH を付ける必要があります。 キュー・マネージャーまたはメッセージ・チャネル・エージェントが DLQ に書き込むメッセージには、常に送達不能ヘッダーを付ける必要があります。 メッセージを DLQ に書 き込むアプリケーションも、必ず送達不能ヘッダー構造を提供するようにしてください。 MQDLH 構造体の *Reason* フィールドには、メッセージが DLQ 上にある理由を識別する理由コードが入ります。

DLQ 上のメッセージを処理するために定期的に実行するルーチンを実装してください。 このようなルーチ ンは、送達不能キュー・ハンドラーと呼ばれます。IBM MQ には、CSQUDLQH というデフォルトの送達不 能キュー・ハンドラー (DLQ ハンドラー) が用意されています。 ユーザー作成の規則表 から、 DLQ 内のメ ッセージを処理するための命令を DLQ ハンドラーに与えるようにします。 つまり、DLQ ハンドラーは、 DLQ 上のメッセージと、規則テーブルの項目を突き合わせます。 DLQ メッセージが規則テーブルの項目に 一致すると、DLQ ハンドラーが、その項目に関連付けられているアクションを実行します。

#### $\approx$  z/OS **z/OS での DLQ ハンドラーの起動**

このトピックでは、CSQUDLQH ユーティリティー・プログラムを呼び出す方法、およびそのデータ定義ス テートメントについて知ることができます。

CSQUDLQH ユーティリティー・プログラムは、z/OS のバッチ・プログラムとして実行されます。 処理対 象の送達不能キューと、そのキューが置かれているキュー・マネージャーの名前を指定してください。 こ れを行う方法は 2 つあります (以下の例では、送達不能キューの名前を CSQ1.DEAD.QUEUE、キュー・マネ ージャーの名前を CSQ1 とします)。

1. 実行する JCL 内の EXEC ステートメントの PARM パラメーターに、定位置パラメーターとして名前を指 定する方法。例えば、次のように指定します。

//READQ EXEC PGM=CSQUDLQH, // PARM='CSQ1.DEAD.QUEUE CSQ1'

図 *35. JCL* 内に送達不能キュー・ハンドラー用のキュー・マネージャー名と送達不能キュー名を指定 する

2. 規則テーブルに名前を指定する方法。例えば、次のように指定します。

INPUTQ(CSQ1.DEAD.QUEUE) INPUTQM(CSQ1)

図 *36.* 規則テーブル内に送達不能キュー・ハンドラー用のキュー・マネージャー名と送達不能キュー 名を指定する

PARM パラメーターに指定するパラメーターは、規則テーブルのパラメーターをオーバーライドすることに なります。 PARM ステートメントにパラメーターを 1 つだけ指定する場合、送達不能キューの名前として 使用されます。 規則テーブルは、SYSIN データ・セットから取られます。

パターン照合およびパターン処理のために指定できるキーワード、およびアクション・キーワードについ て詳しくは、2238 ページの『z/OS での規則 ([パターンおよびアクション](#page-2237-0))』 を参照してください。

# **DLQ ハンドラーの停止**

以下の条件のいずれかが当てはまる場合、CSQUDLQH ユーティリティーは停止します。

- WAIT 制御データ・キーワードによって構成された指定時間中、送達不能キューが空になる。
- 送達不能キューが GET(DISABLED) に設定される。
- キュー・マネージャーが静止する。

• CSQUDLQH ジョブが取り消される。

制御された方法で CSQUDLQH ユーティリティーが終了すると、キューの処理中に生成されるメッセージが 標準出力に書き込まれます。 ハンドラーが取り消される場合、メッセージは生成されません。

# **データ定義ステートメント**

CSQUDLQH は、次のような DD 名を持つ DD ステートメントを必要とします。

**SYSOUT**

このステートメントは必須です。これは、印刷出力用のデータ・セットの 名前を指定します。 この出 力データ・セットの論理レコード長 (LRECL) とブロック・サイズ (BLKSIZE) も指定できます。

**SYSIN**

このステートメントは必須です。これは、ユーティリティーの動作を指定した規則テーブルが入ってい る入力データ・セットの名前を指定します。 論理レコード長 (LRECL) は 80 です。

# **サンプル JCL**

```
//READQ EXEC PGM=CSQUDLQH,
\frac{1}{2} PARM='CSQ1.DEAD.QUEUE CSQ1'
//STEPLIB DD DSN=thlqual.SCSQAUTH,DISP=SHR
// DD DSN=thlqual.SCSQLOAD,DISP=SHR
          DD DSN=thlqual.SCSOANLE, DISP=SHR
//SYSOUT DD SYSOUT=*
//SYSIN DD *
INPUTQM(CSQ2) INPUTQ('CSQ2.DEAD.QUEUE')
ACTION(RETRY)
/*
```
図 *37. CSQUDLQH* ユーティリティーを呼び出すためのサンプル *JCL*

#### $z/0S$ **z/OS での DLQ ハンドラーの規則テーブル**

DLQ ハンドラーのルール・テーブルは、DLQ に到着したメッセージを DLQ ハンドラーがど のように処理す るかを定義するものです。

規則テーブルの項目には、次の 2 つのタイプがあります。

- テーブルの最初の項目は 2237 ページの『制御データ』 で、この項目はオプションです。
- 表中の他のすべての項目は、DLQ ハンドラーが従う規則 です。 各規則は、メッセージを突き合わせるパ ターン (一連のメッセージ特性) と、指定したパターンと DLQ 上のメッセージが一致したときに行われる アクション で構成されます。 規則テーブルには、規則が少なくとも 1 つ必要です。

規則テーブルの各項目は、1 つ以上のキーワードから構成されます。

規則テーブルの構文については、2241 ページの『z/OS [での規則テーブルの規則』を](#page-2240-0)参照してください。

パターン照合、およびアクション・キーワードが CSQUDLQH ユーティリティーを制御する方法について は、規則 ([パターンおよびアクション](#page-2237-0)) を参照してください。

# **制御データ**

このセクションでは、DLQ ハンドラーの規則テーブルの制御データ項目に入れることができるキーワード について説明します。

- キーワードはすべてオプションです。
- 規則表に制御データ項目を含める場合は、必ず表の先頭に入れてください。
- キーワードのデフォルト値 (ある場合) には、下線が引いてあります。
- 指定できる値は、縦線 (|) で区分されています。 いずれか 1 つを指定できます。

# <span id="page-2237-0"></span>**INPUTQ (***QueueName***|' ')**

処理対象の DLQ の名前を指定します。

- 1. EXEC ステートメントの PARM パラメーターにキュー名を指定した場合は、その名前によって、規則 テーブルの INPUTQ 値がオーバーライドされます。
- 2. EXEC ステートメントの PARM パラメーターにキュー名を指定しない場合は、規則テーブルの INPUTQ 値が使用されます。
- 3. EXEC ステートメントの PARM パラメーターにも、規則テーブルにもキュー名を指定しない場合は、 *qmgr-name*.DEAD.QUEUE という名前の送達不能キューが使用されます (これが定義されている場 合)。 その名前のキューが存在しない場合は、プログラムが失敗し、エラーの理由コードを示したエ ラー・メッセージ CSQU224E が戻されます。

# **INPUTQM (***QueueManagerName***|' ')**

INPUTQ キーワードで指定した DLQ を所有しているキュー・マネージャーの名前を指定します。

- 1. EXEC ステートメントの PARM パラメーターにキュー・マネージャー名を指定した場合は、その名前 によって、規則テーブルの INPUTQM 値がオーバーライドされます。
- 2. EXEC ステートメントの PARM パラメーターにキュー・マネージャー名を指定しない場合は、規則テ ーブルの INPUTQM 値が使用されます。
- 3. EXEC ステートメントの PARM パラメーターにも、規則テーブルにもキュー・マネージャー名を指定 しない場合は、デフォルトのキュー・マネージャーが使用されます (CSQBDEFV を使って定義され ている場合)。 デフォルトのキュー・マネージャーが定義されていない場合は、プログラムが失敗 し、エラーの理由コードを示したエラー・メッセージ CSQU220E が戻されます。

# **RETRYINT (***Interval***|60)**

DLQ 内のメッセージの処理の再試行の間隔を秒単位で指定します。最初の試行でメッセージを処理で きなかった場合、再試行が要求されていれば、DLQ ハンドラーは、ここで指定した間隔でメッセージを 再び処理しようとします。 DLQ ハンドラーは、まずキューの最後までをブラウズした後で、メッセー ジを再び処理します。

デフォルトは 60 秒です。

# **WAIT (YES|NO|** *nnn***)**

DLQ 内に処理できるメッセージがなくなった場合、メッセージがさらに DLQ に入ってくるのを DLQ ハ ンドラーが待機するかどうかを指定します。

# **YES**

DLQ ハンドラーは際限なく待機します。

**NO** DLQ が空になるか、処理できるメッセージがなくなった場合に、DLQ ハンドラーは終了します。

*nnn* キューが空になるか、処理できるメッセージがなくなった場合に、DLQ ハンドラーは、新しいメッ

セージが入ってくるのを *nnn* 秒間待機してから終了します。

1 から 999 999 の範囲内で値を指定してください。

使用頻度の高い DLQ については WAIT (YES)、アクティビティーのレベルが低い DLQ については WAIT (NO) または WAIT (*nnn*) を指定します。 DLQ ハンドラーが終了するように設定した場合は、必要にな った時点で呼び出すためのトリガー処理を使用できます。

# <u>★ Z/OS での規則</u> (パターンおよびアクション)

DLQ ハンドラーは、ここで説明されている一連のパターン照合およびアクションのキーワードを使用して 制御されます。

2239 [ページの図](#page-2238-0) 38 は、DLQ ハンドラーの規則テーブルに定める規則の例です。

<span id="page-2238-0"></span> PERSIST(MQPER\_PERSISTENT) REASON (MQRC\_PUT\_INHIBITED) + ACTION (RETRY) RETRY (3)

図 *38. DLQ* ハンドラーの規則テーブルに定める規則の例

ここでは、規則テーブルで使用できるキーワードについて説明します。 最初にパターン照合キーワード (DLQ 内のメッセージを突き合わせる対象になるキーワード) について説明します。 次にアクション・キー ワード (一致したメッセージを DLQ ハンドラーがどのように処理するのかを決めるキーワード) について 説明します。

- ACTION を除いて、どのキーワードも指定は任意です。
- キーワードのデフォルト値 (ある場合) には、下線が引いてあります。 ほとんどのキーワードでは、デフ ォルト値がアスタリスク (\*) になっており、あらゆる値と一致します。
- 指定できる値は、縦線 (|) で区分されています。 これらのキーワードのうち 1 つのみ指定できます。

キーワードは、以下のようにグループ化することができます。

- パターン照合キーワード
- [アクション・キーワード](#page-2239-0)

# **パターン照合キーワード**

パターン照会キーワードについて、次の表で説明されています。 これらのキーワードを使用して、DLQ 内 のメッセージと突き合わせる値を指定します。 パターン・マッチング・キーワードはすべてオプションで す。

## **APPLIDAT (***ApplIdentityData***|\*)**

メッセージ記述子 MQMD に指定された、DLQ 内のメッセージの *ApplIdentityData* 値。

# **APPLNAME (***PutApplName***|\*)**

DLQ 内にあるメッセージのメッセージ記述子 MQMD の *PutApplName* フィールドで指定した、 MQPUT または MQPUT1 呼び出しの実行元アプリケーションの名前。

# **APPLTYPE (***PutApplType***|\*)**

DLQ 内のメッセージのメッセージ記述子 MQMD に指定された *PutApplType* 値。

# **DESTQ (***QueueName***|\*)**

メッセージの送り先のメッセージ・キューの名前。

# **DESTQM (***QueueManagerName***|\*)**

メッセージの送り先のメッセージ・キューのキュー・マネージャーの名前。

# **FEEDBACK (***Feedback***|\*)**

*MsgType* 値が MQMT\_REPORT の場合のレポートの種類について説明します。

シンボル名を使用できます。 例えば、シンボル名 MQFB\_COA を使用して、DLQ 上のメッセージのうち 宛先キューへの着信の確認を必要とするものを識別することができます。 このユーティリティーでは 使用できない記号名もいくつかあります。その記号名を使用した場合は、構文エラーになります。 そ のような場合は、対応する数値を使用してください。

# **FORMAT (***Format***|\*)**

メッセージ・データの形式を記述するためにメッセージの送信側が使用する名前。

# **MSGTYPE (***MsgType***|\*)**

DLQ 内のメッセージのメッセージ・タイプ。

シンボル名を使用できます。 例えば、シンボル名 MQMT\_REQUEST を使用して、DLQ 上のメッセージ のうち応答を必要とするものを識別することができます。

# <span id="page-2239-0"></span>**PERSIST (***Persistence***|\*)**

メッセージの永続値。 (この永続値によって、キュー・マネージャーの再始動後もメッセージが保存さ れるかどうかが決まります。)

シンボル名を使用できます。 例えば、シンボル名 MQPER\_PERSISTENT を使用して、DLQ 上のメッセ ージのうち保存するものを指定することができます。

# **REASON (***ReasonCode***|\*)**

メッセージが DLQ に書き込まれた理由を説明する理由コード。

シンボル名を使用できます。 例えば、シンボル名 MQRC\_Q\_FULL を使用して、宛先キューが満杯であ ったために DLQ に書き込まれたメッセージを識別することができます。 このユーティリティーでは使 用できない記号名もいくつかあります。その記号名を使用した場合は、構文エラーになります。 その ような場合は、対応する数値を使用してください。

# **REPLYQ (***QueueName***|\*)**

DLQ 内のメッセージのメッセージ記述子 MQMD に指定された応答先キューの名前。

# **REPLYQM (***QueueManagerName***|\*)**

REPLYQ キーワードに指定された応答先キューのキュー・マネージャー名。

# **USERID (***UserIdentifier***|\*)**

メッセージ記述子 MQMD に指定した DLQ 上のメッセージを発信したユーザーのユーザー ID。

# **アクション・キーワード**

アクション・キーワードについて、次の表で説明されています。 これらのキーワードを使用して、一致し たメッセージの処理方法を記述します。

# **ACTION (DISCARD|IGNORE|RETRY|FWD)**

この規則に定義されたパターンと一致した DLQ 内のメッセージについて行われるアクション。

# **DISCARD**

メッセージは DLQ から削除されます。

# **IGNORE**

メッセージは DLQ 上に残されます。

# **RETRY**

DLQ ハンドラーは、再度メッセージを宛先キューに書き込もうとします。

## **FWD**

DLQ ハンドラーは、FWDQ キーワードに指定されたキューにメッセージを転送します。

ACTION キーワードは必ず指定する必要があります。 アクションを実行するための試行の回数は、 RETRY キーワードで制御されます。 試行相互間の間隔は、制御データの RETRYINT キーワードで制御 されます。

# **CONVERT (YES|NO)**

デフォルトで、このキーワードは CONVERT(YES) に設定されます。 メッセージを転送または再試行す る際、DLQ ハンドラーは、MQGMO\_CONVERT を指定して MQGET を実行します。 つまり、メッセー ジ・データをキュー・マネージャーの CCSID およびエンコードに変換します。

ただし、CONVERT(NO) を設定すると、メッセージの内容を変換せずにメッセージの転送または再試行 が行われます。

# **FWDQ (***QueueName***|&DESTQ|&REPLYQ)**

ACTION キーワードでメッセージの転送を指定した場合のメッセージの転送先となるメッセージ・キュ ーの名前。

# *QueueName*

このパラメーターは、メッセージ・キューの名前です。 FWDQ(' ') は無効です。

# $&DESTQ$

MQDLH 構造体の *DestQName* フィールドからキュー名を取り込みます。

# <span id="page-2240-0"></span>**&REPLYQ**

メッセージ記述子 MQMD の *ReplyToQ* フィールドから名前を取り込みます。 メッセージ・パターン に REPLYQ (?\*) を指定すると、FWDQ (&REPLYQ) を指定している規則により、「*ReplyToQ*」フィー ルドがブランクの メッセージを突き合わせたときに発生するエラー・メッセージを回避できます。

### **FWDQM (***QueueManagerName***|&DESTQM|&REPLYQM|'')**

メッセージが転送されるキューのキュー・マネージャー。

# *QueueManagerName*

このパラメーターでは、ACTION (FWD) キーワードを選択した場合にメッセージの転送先になるキ ューのキュー・マネージャーの名前を定義します。

## $&$ **DESTQM**

MQDLH 構造体の *DestQMgrName* フィールドからキュー・マネージャー名を取り込みます。

#### **&amp:REPLYOM**

メッセージ記述子 MQMD の *ReplyToQMgr* フィールドから名前を取り込みます。

**' '**

ローカル・キュー・マネージャー。

# **HEADER (YES|NO)**

ACTION (FWD) が要求されたメッセージに MQDLH を残すかどうかを指定します。 デフォルトでは、 MQDLH はメッセージに残ります。 HEADER キーワードは、FWD 以外のアクションには無効です。

#### **PUTAUT (DEF|CTX)**

DLQ ハンドラーがメッセージを書き込む際の権限。

#### **DEF**

DLQ ハンドラー自体の権限でメッセージを書き込みます。

#### **CTX**

メッセージ・コンテキストのユーザー ID の権限でメッセージを書き込みます。 PUTAUT (CTX) の指 定には、このユーザーの ID を使用する許可が必要です。

# **RETRY (***RetryCount***|1)**

アクションの再試行の回数。再試行は、制御データの RETRYINT キーワードで指定した間隔で行われま す。 1 から 999 999 999 の範囲の値を指定します。

**注 :** DLQ ハンドラーが特定の規則を実行するために行う試行回数は、DLQ ハンドラーの現行インスタン スに特有のものであり、再始動後には持ちこされません。 DLQ ハンドラーを再始動すると、規則を適 用するために行われる試行回数は、ゼロにリセットされます。

#### $\approx$  z/OS *z/OS* **での規則テーブルの規則**

このトピックでは、CSQUDLQH 規則テーブルで使用される規則について知ることができます。

規則テーブルは、構文、構造、および内容について次の規則に従う必要があります。

- 規則テーブルには少なくとも 1 つの規則が必要です。
- キーワードは、任意の順序で組み込むことができます。
- キーワードは、どの規則にも 1 回のみ指定できます。
- キーワードには大文字小文字の区別はありません。
- キーワードとパラメーター値の組み合わせを他のキーワードと区切るには、少なくとも 1 つのブランク またはコンマを使用します。
- 規則の先頭または終わり、およびキーワード、句読点、値の間には、ブランクをいくつ入れても構いませ  $\mathcal{A}_{\circ}$
- 各規則ごとに改行する必要があります。
- 移植性を確保するためには、各行の有効な長さを 72 文字以下とするべきです。
- 次行の最初の非ブランク文字にルールが継続するよう指示するには、行の最後の非ブランク文字として正 符号 (+) を使用します。 次行の先頭にルールが継続するよう指示するには、行の最後の非ブランク文字と して負符号 (-) を使用します。 連結文字がキーワードおよびパラメーターの内部に現れても構いません。

以下に例を示します。

APPLNAME('ABC+  $D'$ )

これは 'ABCD' となります。

APPLNAME('ABC-  $D'$ )

これは 'ABC D' となります。

- 注釈行は、アスタリスク (\*) で始まり、規則テーブルのどの位置にでも含めることができます。
- ブランク行は無視されます。

DLQ ハンドラーのルール・テーブルの各項目は、1 つ以上のキーワードと、それらに関連付けられたパラ メーターからなります。 パラメーターは、次の構文規則に従う必要があります。

• 各パラメーター値は、有効な文字を 1 つ以上含んでいる必要があります。 以下の例の区切り引用符は、 有効な文字とは見なされません。 例えば、次のパラメーターは有効です。

## **FORMAT('ABC')**

有効文字数は 3

# **FORMAT(ABC)**

有効文字数は 3

**FORMAT('A')**

有効文字数は 1

**FORMAT(A)**

有効文字数は 1

**FORMAT(' ')**

有効文字数は 1

以下のパラメーターは、有効文字が入っていないので無効です。

- $-$  FORMAT $(')$
- $-$  FORMAT $($ )
- $-$  FORMAT()
- FORMAT
- ワイルドカード文字はサポートされています。 末尾ブランクを除いて、任意の単一文字の代わりに疑問 符 (?) を使用できます。 ゼロ個以上の連続文字の代わりになるのがアスタリスク (\*) です。 アスタリス ク (\*) および疑問符 (?) は、パラメーター値の中では **常に** ワイルドカード文字と解釈されます。
- キーワード、ACTION、HEADER、RETRY、FWDQ、FWDQM、および PUTAUT のパラメーターにワイル ドカード文字を含めることはできません。
- パラメーター値の中の後書きブランク、および DLQ 上のメッセージ内のそれに対応するフィールドの中 の後書きブランクは、ワイルドカード突き合わせの実行時には無効です。 しかし、引用符で囲んだスト リングの中の先行ブランクと組み込みブランクは、ワイルドカード突き合わせでも有効です。
- 数値パラメーターには、疑問符 (?) のワイルドカード文字を含めることはできません。 アスタリスク (\*) についても、数値パラメーター全体の代わりに使うことはできますが、数値パラメーターの一部として組 み込むことはできません。 例えば、次の数値パラメーターは有効です。

# **MSGTYPE(2)**

応答メッセージのみが対象

# **MSGTYPE(\*)**

あらゆるメッセージ・タイプが対象

# **MSGTYPE('\*')**

あらゆるメッセージ・タイプが対象

しかし、MSGTYPE('2\*') の場合は、アスタリスク (\*) を数値パラメーターの一部として使用しているた め、無効です。

- 特に言及されていない限り、数値パラメーターは 0 から 999 999 999 の範囲内でなければなりません。 パラメーター値がこの範囲内であるなら、キーワードが関連するフィールドで現在無効であっても、パラ メーター値は受け入れられます。 数値パラメーターには、シンボル名を使用することができます。
- キーワードが関連する MQDLH または MQMD 内のフィールドよりも ストリング値が短い場合、そのスト リング値は、フィールドの長さになるまでブランクが埋め込まれます。 ストリング値 (アスタリスクを除 外して) がフィールドより長い場合は、エラーの診断が下されます。 例えば、次のストリング値は、8 文 字のフィールドに関してすべて有効です。

### **'ABCDEFGH'**

8 文字

# **'A\*C\*E\*G\*I'**

アスタリスクを除く 5 文字

#### **'\*A\*C\*E\*G\*I\*K\*M\*O\*'**

アスタリスクを除く 8 文字

• ブランクまたは小文字を含むストリング、あるいは、ピリオド (.)、スラッシュ (/)、下線 (\_)、および パ ーセント記号 (%) を除く特殊文字を含むストリングは、一重引用符で囲む必要があります。 引用符で囲 まれていない小文字は大文字に変換されます。 ストリングに引用符が含まれる場合、一重引用符を 2 つ 使用して、引用符の始めと終わりを示す必要があります。 ストリングの長さを計算するとき、二重引用 符はすべて 1 文字としてカウントされます。

# <u>▶ ℤ/OS</u> での規則テーブルの処理

このトピックでは、CSQUDLQH ユーティリティーが規則テーブルを処理する方法について知ることができ ます。

DLQ ハンドラーは、DLQ のメッセージと一致するパターンを持つ規則を規則テーブルから検索します。 検 索は、規則テーブルの最初の規則から始まって、テーブル中を順番に進みます。 一致するパターンを持つ 規則が検出されると、規則テーブルにより、その規則が指示するアクションが 試行されます。 DLQ ハンド ラーは、規則を試行するたびにその規則の再試行カウントを 1 つずつ増分します。 最初の試行が失敗する と、試行回数が RETRY キーワードに指定された数に一致するまで、試行を繰り返します。 試行がすべて失 敗すると、DLQ ハンドラーは、ルール・テーブルの中の次に一致するルールを検索します。

このプロセスは、アクションが正常に実行されるまで、一致するルールについて順番に繰り返されます。 一致する規則がそれぞれ RETRY キーワードで指定されている回数だけ試行され、その試行がすべて失敗し た場合は、ACTION (IGNORE) であると見なされます。 一致する規則が見つからないときにも、ACTION (IGNORE) であると見なされます。

詳しくは、すべての DLQ [メッセージを確実に処理する](#page-2243-0)を参照してください。

**注 :**

- 1. 一致する規則のパターンは、接頭部が MQDLH の DLQ 上のメッセージについてのみ検索されます。 送達 不能キュー・ハンドラーが、先頭に MQDLH が付いていないメッセージを 1 つ以上検出した場合は、そ のことを報告する情報メッセージが出されます。 MQDLH が付いていないメッセージは、DLQ ハンドラ ーによって処理されず、別の方法で処理されるまで送達不能キュー内に残ります。
- 2. すべてのパターン・キーワードは、規則がアクションのみで構成できるようにデフォルト解釈されま す。 ただし、そのキューにおいて、MQDLH が付いているメッセージのうち、テーブル内のその他のル ールに従ってまだ処理されていないすべてのメッセージに、そのアクションのみのルールが適用される ことに注意してください。
- 3. 規則テーブルは、DLQ ハンドラーが開始したとき検証され、そのときエラーにフラグが付けられます。 規則テーブルはいつでも変更できますが、DLQ ハンドラーを再始動しないと、その変更は有効になりま せん。
- 4. DLQ ハンドラーは、メッセージ、MQDLH、メッセージ記述子の内容を変更しません。 DLQ ハンドラー は、常にメッセージ・オプション MOPMO\_PASS\_ALL\_CONTEXT を使用して、メッセージを他のキュー に書き込みます。
- <span id="page-2243-0"></span>5. 規則テーブルの妥当性検査は、反復エラーの生成を防ぐことを目的としているので、規則テーブル内で 連続している構文エラーは検出されない場合があります。
- 6. DLQ ハンドラーは MQOO\_INPUT\_AS\_Q\_DEF オプションで DLQ を開きます。
- 7. キューに対して MQGET 呼び出しを実行するアプリケーションと、DLQ ハンドラーを同時に実行しない でください。 DLQ ハンドラーの複数のインスタンスを同時に実行することも避けてください。 送達不 能キューと DLQ ハンドラーの間には通常、1 対 1 の関係が存在しています。

# **すべての DLQ メッセージを確実に処理する**

DLQ ハンドラーは、すでに参照されたが除去されていない DLQ 上の メッセージをすべて記録しています。 フィルターとして DLQ ハンドラーを使用して、DLQ からメッセージの小サブセットを抽出する場合、DLQ ハンドラーは、処理しなかった DLQ 内のメッセージのレコードを引き続き保持します。 また、DLQ が先入 れ先出し法 (FIFO) で定義されている場合であっても、 DLQ ハンドラーが、 DLQ に入って来る新しいメッ セージを必ず検出できるとは限らないので、 キューが空でない場合、DLQ は、すべてのメッセージをチェ ックするために周期的に再走査が行われます。 そのため、DLQ 内のメッセージの数は、できるだけ少なく してください。 理由は何であれ、廃棄されない、または他のキューに転送されないメッセージがキューに 累積されるのを許容すると、DLQ ハンドラーのワークロードが増えて、DLQ 自体が満杯になる危険があり ます。

DLQ ハンドラーが DLQ を空にできるように適切な処置をとることができます。 例えば、ACTION (IGNORE) は使用しないでください。これを使用すると DLQ 内にメッセージが残ります。 (テーブルの中 の他の規則によって明示的に処理されないメッセージには、ACTION (IGNORE) が適用されることに注意し てください)。 その代わり、無視するメッセージに関して、別のキューにそのメッセージを移動するアクシ ョンを実行してください。 以下に例を示します。

ACTION (FWD) FWDQ (IGNORED.DEAD.QUEUE) HEADER (YES)

同様に、テーブル内の最後の規則では、それまでの規則に当てはまらなかったメッセージをすべて処理す るようにしてください。 例えば、テーブルの中の最後のルールは、次のような形にすることができます。

ACTION (FWD) FWDQ (REALLY.DEAD.QUEUE) HEADER (YES)

こうすると、テーブルの中の最後のルールが適用されることになったメッセージは、キュー REALLY.DEAD.QUEUE に転送されます。このキューで、そのメッセージを手動によって処理できます。 こ のような規則がないと、メッセージはいつまでも DLQ に残ることになります。

#### **z/OS での DLQ ハンドラー規則テーブルの例** z/OS

このトピックを DLQ ハンドラー規則テーブルの例として使用してください。

次は、1 つの制御データ項目といくつかの規則を含む規則テーブルの例です。

\*\*\*\*\*\*\*\*\*\*\*\*\*\*\*\*\*\*\*\*\*\*\*\*\*\*\*\*\*\*\*\*\*\*\*\*\*\*\*\*\*\*\*\*\*\*\*\*\*\*\*\*\*\*\*\*\*\*\*\*\*\*\*\*\*\*\*\*\*\*\*\*\*\*\*\*\*\*\* An example rules table for the CSQUDLQH utility \*\*\*\*\*\*\*\*\*\*\*\*\*\*\*\*\*\*\*\*\*\*\*\*\*\*\*\*\*\*\*\*\*\*\*\*\*\*\*\*\*\*\*\*\*\*\*\*\*\*\*\*\*\*\*\*\*\*\*\*\*\*\*\*\*\*\*\*\*\*\*\*\*\*\*\*\*\*\* \* Control data entry \* ------------------ \* If no queue manager name is supplied as an explicit parameter to CSQUDLQH,  $*$  use the default queue manager. \* If no queue name is supplied as an explicit parameter to CSQUDLQH, use the  $*$  DLQ defined for the queue manager. \* inputqm(' ') inputq(' ') \* Rules \* -----  $*$  The first check deals with attempted security violations.  $*$  If a message was placed on the DLQ because the putter did not have the  $*$  appropriate authority for the target queue, forward the message to a queue  $*$  for manual inspection. REASON(MQRC\_NOT\_AUTHORIZED) ACTION(FWD) +

FWDQ(DEADQ.MANUAL.SECURITY)

\* The next set of rules with ACTION (RETRY) try to deliver the message to the  $\star$  intended destination.

\* If a message is placed on the DLQ because its destination queue is full,

 $*$  attempt to forward the message to its destination queue. Make 5 attempts at  $*$  approximately 60-second intervals (the default value for RETRYINT).

REASON(MQRC\_Q\_FULL) ACTION(RETRY) RETRY(5)

 $*$  If a message is placed on the DLQ because there has been a problem starting the  $*$  application by triggering, forward the message to another queue for manual  $\star$  inspection.

REASON(MQFB\_APPL\_CANNOT\_BE\_STARTED) ACTION(FWD) + FWDQ(DEADQ.MANUAL.TRIGGER)

- $\star$  If a message is placed on the DLQ because of a put inhibited condition, attempt
- $\star$  to forward the message to its destination queue. Make 5 attempts at

 $*$  approximately 60-second intervals (the default value for RETRYINT).

REASON(MQRC\_PUT\_INHIBITED) ACTION(RETRY) RETRY(5)

\* The AAAA corporation often send messages with incorrect addresses. When we find

 $*$  a request from the AAAA corporation, we return it to the DLQ (DEADQ) of the

\* reply-to queue manager (&REPLYQM). The AAAA DLQ handler attempts to

 $*$  redirect the message.

MSGTYPE(MQMT\_REQUEST) REPLYQM(AAAA.\*) + ACTION(FWD) FWDQ(DEADQ) FWDQM(&REPLYQM)

\* The BBBB corporation requests that we try sending messages to queue manager \* BBB2 if queue manager BBB1 is unavailable.

DESTQM(BBB1) + ACTION(FWD) FWDQ(&DESTQ) FWDQM(BBB2) HEADER(NO)

- $*$  The CCCC corporation is very security conscious, and believes that none of its
- \* messages will ever end up on one of our DLQs. If we do see a message from a
- $\star$  CCCC queue manager on our DLQ, we send it to a special destination in the CCCC

 $\star$  organization where the problem is investigated.

REPLYQM(CCCC.\*) + ACTION(FWD) FWDQ(ALARM) FWDQM(CCCC.SYSTEM)

- \* Messages that are not persistent risk being lost when a queue manager terminates.
- \* If an application is sending nonpersistent messages, it will be able to cope with  $*$  the message being lost, so we can afford to discard the message.

PERSIST(MQPER\_NOT\_PERSISTENT) ACTION(DISCARD)

 $\star$  For performance and efficiency reasons, we like to keep the number of messages on

- $\star$  the DLQ small. If we receive a message that has not been processed by an earlier
- $*$  rule in the table, we assume that it requires manual intervention to resolve the \* problem.

 $\star$  Some problems are best solved at the node where the problem was detected, and  $\star$  others are best solved where the message originated. We do not have the message

\* origin, but we can use the REPLYQM to identify a node that has some interest

 $\star$  in this message. Attempt to put the message onto a manual intervention queue

 $\star$  at the appropriate node. If this fails, put the message on the manual

 $*$  intervention queue at this node.

REPLYQM('?\*') + ACTION(FWD) FWDQ(DEADQ.MANUAL.INTERVENTION) FWDQM(&REPLYQM)

ACTION(FWD) FWDQ(DEADQ.MANUAL.INTERVENTION)

# **z/OS での BSDS 変換ユーティリティー (CSQJUCNV)**

CSQJUCNV BSDS 変換ユーティリティーを使用して、バージョン 1 のブートストラップ・データ・セット (BSDS) をバージョン 2 に変換することができます。 CSQJUCNV はバッチ・ジョブとして実行されます。

バージョン 1 の BSDS は、6 バイトのログ RBA (相対バイト・アドレス) の値をサポートします。 バージョ ン 2 の BSDS は、IBM MQ 8.0 を実行するキュー・マネージャーによって使用され、8 バイトのログ RBA の 値をサポートします。 6 バイトのログ RBA から 8 バイトのログ RBA への変更について詳しくは、より大 きなログ相対バイト・アドレスを参照してください。

6D メージョン 2 の BSDS は、OPMODE を使用して IBM MQ 8.0 の新機能が有効になっているキ ュー・マネージャーのみで使用できます。 キュー・マネージャーがキュー共有グループ内にある場合、 BSDS をバージョン 2 に変換するには、その前に、キュー共有グループ内のすべてのキュー・マネージャー が OPMODE = (NEWFUNC,800) または OPMODE = (NEWFUNC,900) で開始されているか、 IBM MQ 8.0 ま たは 9.0 でキュー共有グループに追加されている必要があります。

キュー・マネージャーはキュー共有グループに含まれることを設定パラメーターが指定している場合、ユ ーティリティーはキュー・マネージャーが適切なレベルにあることを検査してから、BSDS の変換を進める ようにします。 キュー共有グループに含まれないキュー・マネージャーについては、ユーティリティーは キュー・マネージャーが IBM MQ 8.0 の新機能モードで開始されているかどうかを検査しません。

変換された BSDS は、新規データ・セットに書き込まれます。 ユーティリティーを実行する前に、これら の新規データ・セットは空でなければならず、さらに現行の BSDS に類似した属性を割り振る必要があり ます。 バージョン 2 の BSDS には、バージョン 1 の BSDS より多くのデータが格納されるため、新規デー タ・セットに十分な使用可能スペースが割り振られていることを確認する必要があります。 新規 BSDS を 定義する際の推奨値については、ロギング環境の計画および関連トピックを参照してください。

BSDS の変換と新しい BSDS でのキュー・マネージャーの再始動を行おうとして失敗した場合、現行の BSDS は変更されずに、キュー・マネージャーを開始するために使用できます。

**重要 :**

- 1. このユーティリティーは、BSDS を所有するキュー・マネージャーが停止している場合のみに実行しま す。
- 2. ユーティリティーが正常に完了するまで、新しい BSDS でキュー・マネージャーを開始しようとしない でください。 変換に失敗したか未完了で終了した BSDS 出力を使用してキュー・マネージャーを開始す ると、理由コード 00D10121 で終了します。
- 3. このユーティリティーを使用するには、ジョブのユーザー ID に新旧両方の BSDS に対する読み取り/書 き込み権限が必要です。
- 2246 ページの『CSQJUCNV ユーティリティーの呼び出し』
- 2247 [ページの『構文、キーワード、およびパラメーター』](#page-2246-0)
- 2247 [ページの『データ定義](#page-2246-0) (DD) ステートメント』

# **CSQJUCNV ユーティリティーの呼び出し**

このユーティリティーは z/OS バッチ・プログラムとして実行されます。 図 1 には、キュー共有グループ のメンバーであるキュー・マネージャーのために CSQJUCNV ユーティリティーを呼び出すときに使用され る JCL の例を示します。

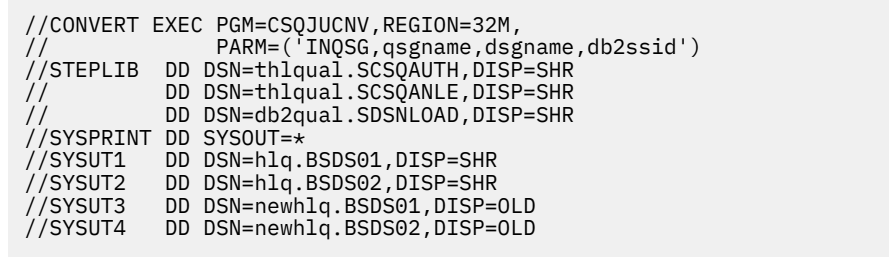

図 *39. CSQJUCNV* ユーティリティーを呼び出すためのサンプル *JCL*

このユーティリティーを実行するサンプル JCL は、thlqual.SCSQPROC(CSQ4BCNV) でも提供されてい ます。

# <span id="page-2246-0"></span>**構文、キーワード、およびパラメーター**

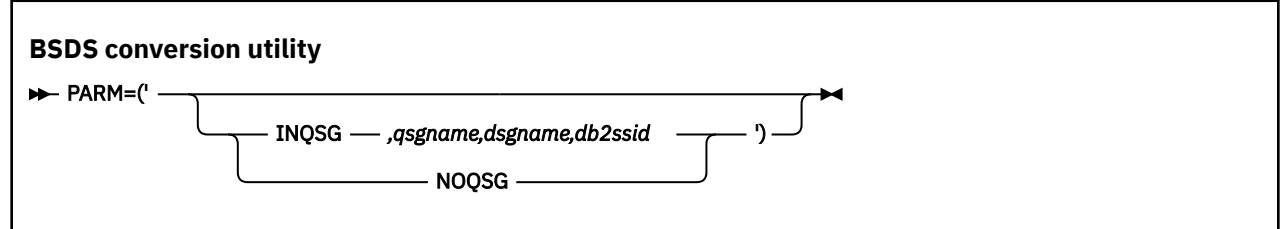

#### **PARM**

このフィールドには、キュー・マネージャーがキュー共有グループのメンバーであるかどうかを示す次 のパラメーターのいずれかを指定する必要があります。その後に、以下のテキストで説明されている関 数固有のパラメーターを指定します。

# **INQSG**

CD. BSDS を所有するキュー・マネージャーは、キュー共有グループのメンバーです。 こ のパラメーターを指定すると、ユーティリティーは、キュー共有グループのすべてのメンバーが OPMODE = (NEWFUNC,800) または OPMODE = (NEWFUNC,900) で開始されたか、 IBM MQ 8.0 ま たは 9.0 でキュー共有グループに追加されたかを検査します。

このタスクを実行する方法について詳しくは、より大きなログ相対バイト・アドレスの実装を参照 してください。

この条件が満たされていない場合、ユーティリティーはゼロ以外の理由コードで終了します (出力 BSDS には何も書き込まれません)。

#### *qsgname*

キュー共有グループ名

*dsgname*

Db2 データ共有グループ名

*db2ssid*

Db2 サブシステム ID

# **NOQSG**

CD. BSDS を所有するキュー・マネージャーは、キュー共有グループのメンバーではあり ません。 IBM MQ 8.0 の新機能を有効にしてキュー・マネージャーを開始したかどうかに関係なく、 BSDS は変換されます。

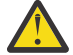

**重要 :** キュー共有グループのメンバーであるキュー・マネージャーに、このパラメーターを 指定しないでください。

# **データ定義 (DD) ステートメント**

CSQJUCNV は、以下の DD 名の DD ステートメントを認識します。

#### **SYSUT1**

変換する古い BSDS を指定します。 このステートメントは必須です。

# **SYSUT2**

変換する古い BSDS の 2 番目のコピーを指定します。 二重 BSDS を使用している場合、これを指定す る必要があります。

## **SYSUT3**

新規の変換済み BSDS を指定します。 このステートメントは必須です。

# **SYSUT4**

変換済みの BSDS の 2 番目のコピーを指定します。 このステートメントは、インストール済み環境で 二重 BSDS が使用されている場合に必須であり、それ以外の場合はオプションです。

# **SYSPRINT**

変換ユーティリティーからの出力メッセージが入ります。 このステートメントは必須です。

#### **メッセージ・セキュリティー・ポリシー・ユーティリティー (CSQ0UTIL)** z/0S

Advanced Message Security ポリシー・ユーティリティーは、キューを使用して流されるメッセージの暗号 化および認証を行うための暗号アルゴリズムと署名アルゴリズムを指定するセキュリティー・ポリシーを 管理するために用意されています。

このユーティリティー・プログラムは、セキュリティー・ポリシーの表示、定義、変更、削除、およびエ クスポートを行うために使用できます。

CSQ0UTIL ユーティリティーは、**SYSIN** コマンド入力を受け付ける z/OS バッチ・ユーティリティー・プロ グラムとして実行されます。 このユーティリティーを実行するサンプル JCL は、thlqual.SCSQPROC のメ ンバー CSQ40CFG に提供されています。

-------------------------------------------------------------------------------- //CSQ40CFG JOB 1,CSQ0,CLASS=A,MSGCLASS=X //CSQ40CFG EXEC PGM=CSQ0UTIL, // PARM='ENVAR("\_CEE\_ENVFILE\_S=DD:ENVARS") /' //STEPLIB DD DSN=thlqual.SCSQANLE,DISP=SHR // DD DSN=thlqual.SCSQAUTH,DISP=SHR DD DSN=thlqual.SCSQPROC(CSQ40ENV), DISP=SHR //SYSPRINT DD SYSOUT=\* //SYSIN DD \* dspmqspl -m *qmgr* /\* --------------------------------------------------------------------------------

このユーティリティーは、以下のコマンドを受け付けます。

#### **dspmqspl**

1 つ以上のセキュリティー・ポリシーに関する情報を表示またはエクスポートします。

## **setmqspl**

セキュリティー・ポリシーを定義、変更、または除去します。

これらのコマンドを使用してセキュリティー・ポリシーを管理する方法については、セキュリティー・ポ リシーの管理を参照してください。

# **一般的な使用上の注意**

ブランクを含む識別名 (DN) を指定する場合は、DN 全体を二重引用符 (") で囲む必要があります。 以下に 例を示します。

-a "CN=John Smith, 0=IBM, C=US"

-r "CN=JSmith,O=IBM Australia,C=AU"

SYSIN 入力レコードの 80 桁目を超える引数は、後続の SYSIN レコードに継続することができます。それ には、それらの引数を二重引用符 (") で囲み、対応する継続データを後続の SYSIN レコードの 1 桁目から 再開します。

**dspmqspl** に -export パラメーターを指定してポリシー情報をエクスポートすると、出力は EXPORT とい う名前の追加の DD に書き込まれます。 EXPORT DD は、SYSOUT=\*、順次データ・セット、または区分デ ータ・セットのメンバーにすることができます。 レコード・フォーマットは固定長ブロックで、論理レコ ード長は 80 です。 出力は 1 つ以上の **setmqspl** コマンドの形式であるため、後で CSQ0UTIL への入力と して使用できます。

このユーティリティーを使用するには、キュー・マネージャーに対する接続権限と、キュー SYSTEM.PROTECTION.POLICY.QUEUE に対するアクセス権限が必要です。 キュー・マネージャーに対して コマンド・イベントを使用可能にした場合は、キュー SYSTEM.ADMIN.COMMAND.EVENT に書き込む権限 が必要です。 キュー・マネージャーに対して構成イベントを使用可能にした場合は、キュー SYSTEM.ADMIN.CONFIG.EVENT に書き込む権限が必要です。

# **関連情報**

セキュリティー・ポリシー

# **dspmqspl (セキュリティー・ポリシーの表示)**

**dspmqspl** コマンドを使用すると、すべてのポリシーのリスト、および指定したポリシーの詳細を表示で きます。

**構文**

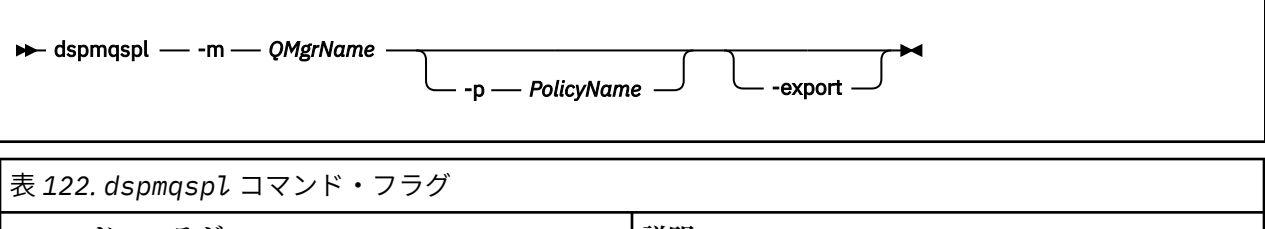

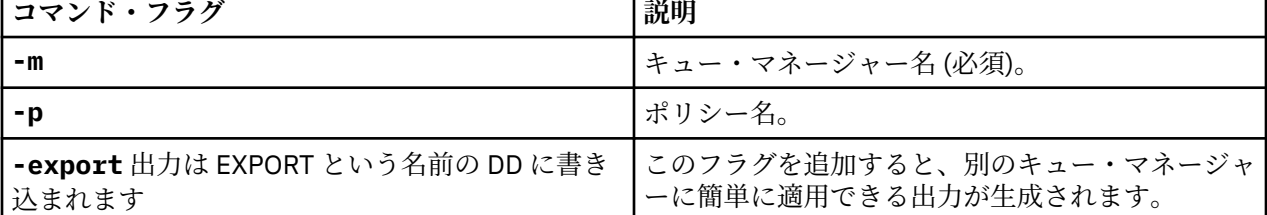

**例**

 $V$  9.0.0

**dspmqspl** コマンドは、すべてのポリシーにおける鍵再使用カウントを示します。 次の例は、マルチプラ ットフォーム 上で受け取る出力です。

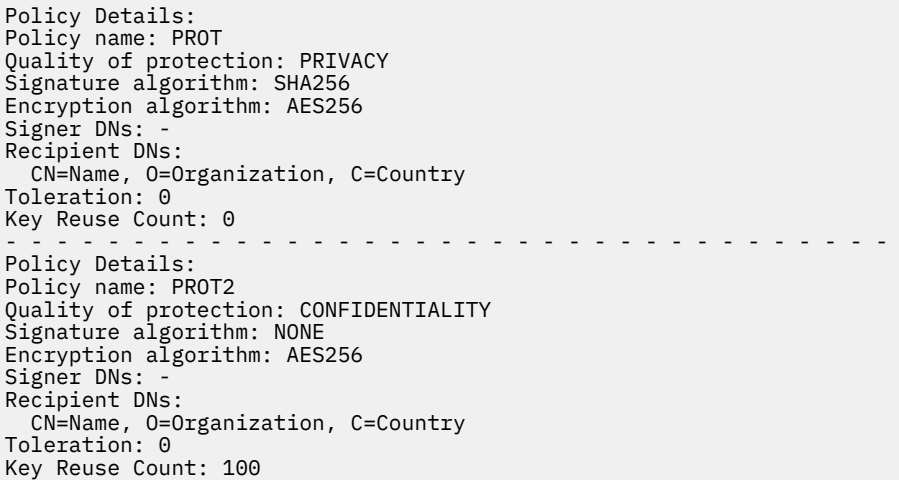

<mark>■ z/0S ■ </mark>z/OS の場合は、CSQ0UTIL ユーティリティーで **dspmqsp1** コマンドを使用できます。 詳しく は、メッセージ・セキュリティー・ポリシー・ユーティリティー (CSQ0UTIL) を参照してください。

# **関連資料**

886 ページの『[SET POLICY](#page-885-0)』 MQSC コマンド SET POLICY を使用して、セキュリティー・ポリシーを設定します。 708 ページの『Multiplatforms での [DISPLAY POLICY](#page-707-0)』 MQSC コマンド DISPLAY POLICY を使用して、セキュリティー・ポリシーを表示します。

185 ページの『setmqspl ([セキュリティー・ポリシーの設定](#page-184-0))』

**setmqspl** コマンドを使用して、新規セキュリティー・ポリシーの定義、既存のセキュリティー・ポリシ ーの置換、または既存のポリシーの削除を行います。

# **setmqspl (セキュリティー・ポリシーの設定)**

**setmqspl** コマンドを使用して、新規セキュリティー・ポリシーの定義、既存のセキュリティー・ポリシ ーの置換、または既存のポリシーの削除を行います。

**構文**

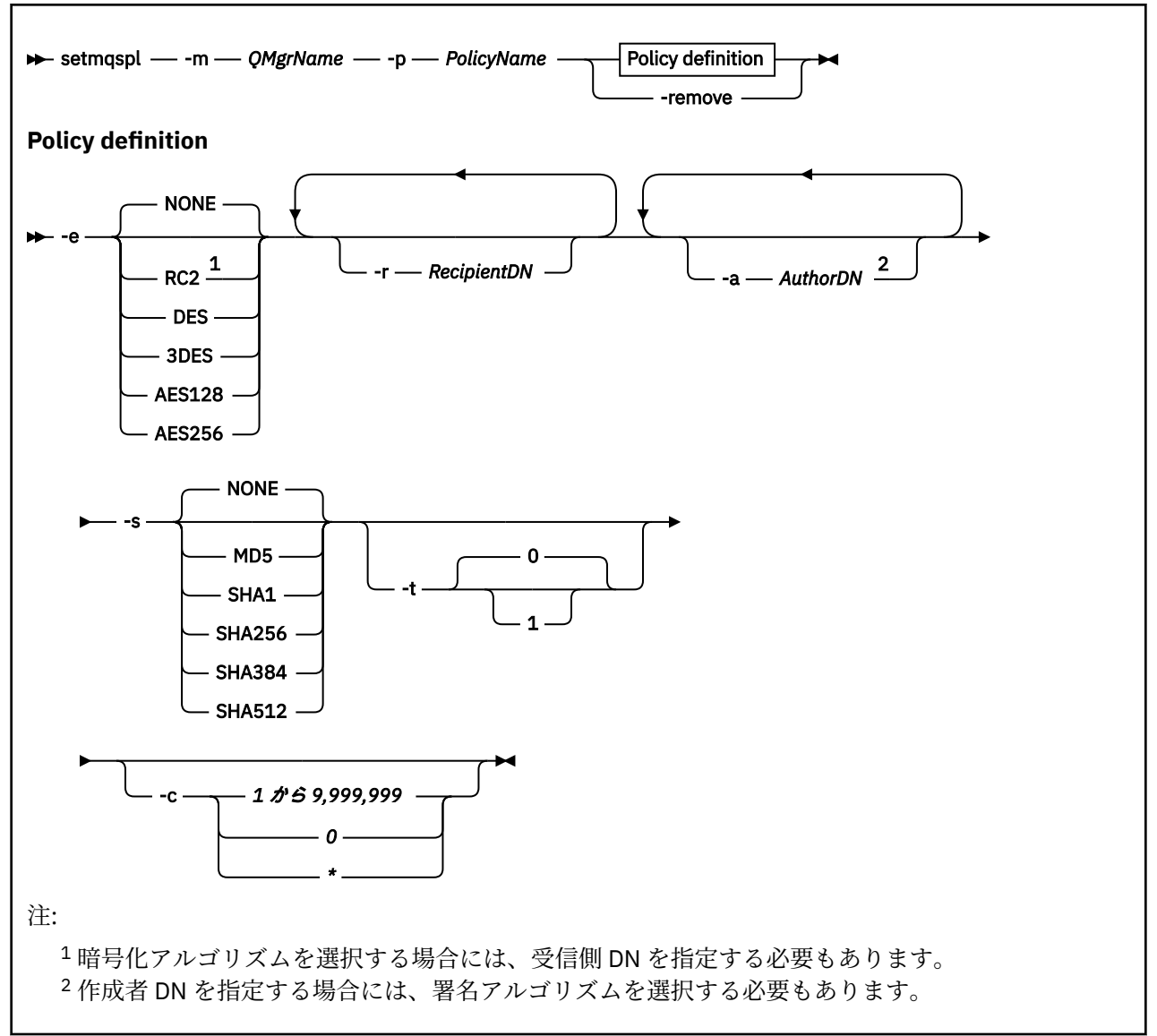

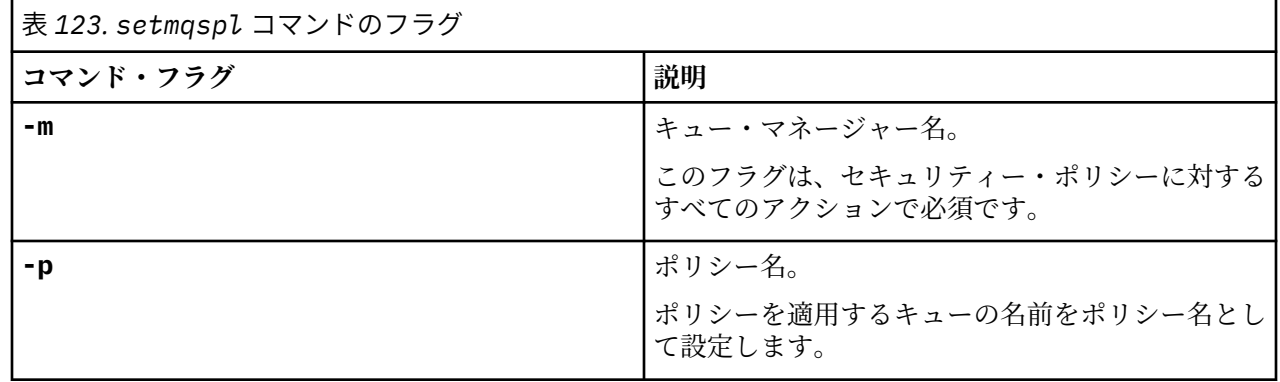

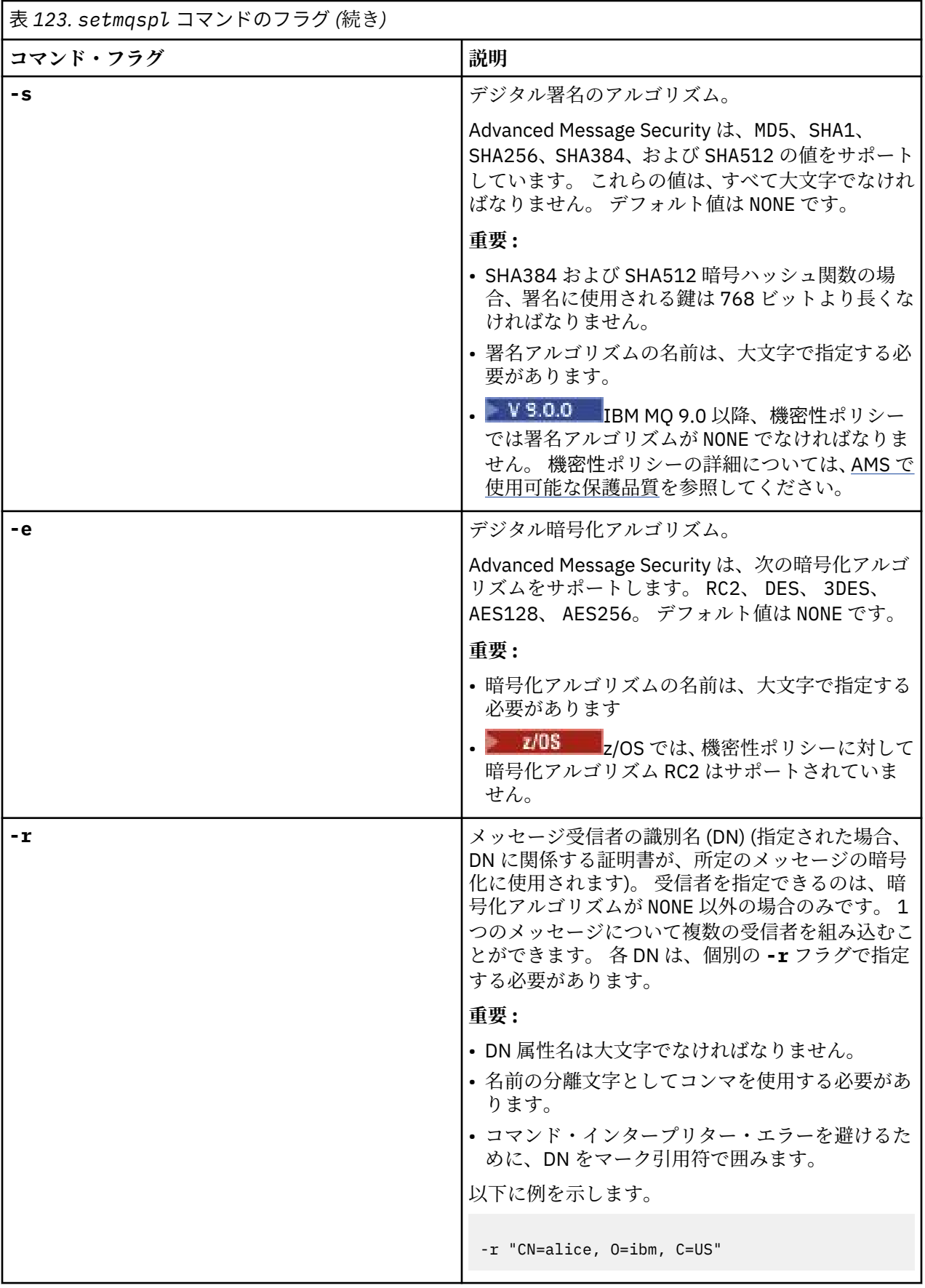

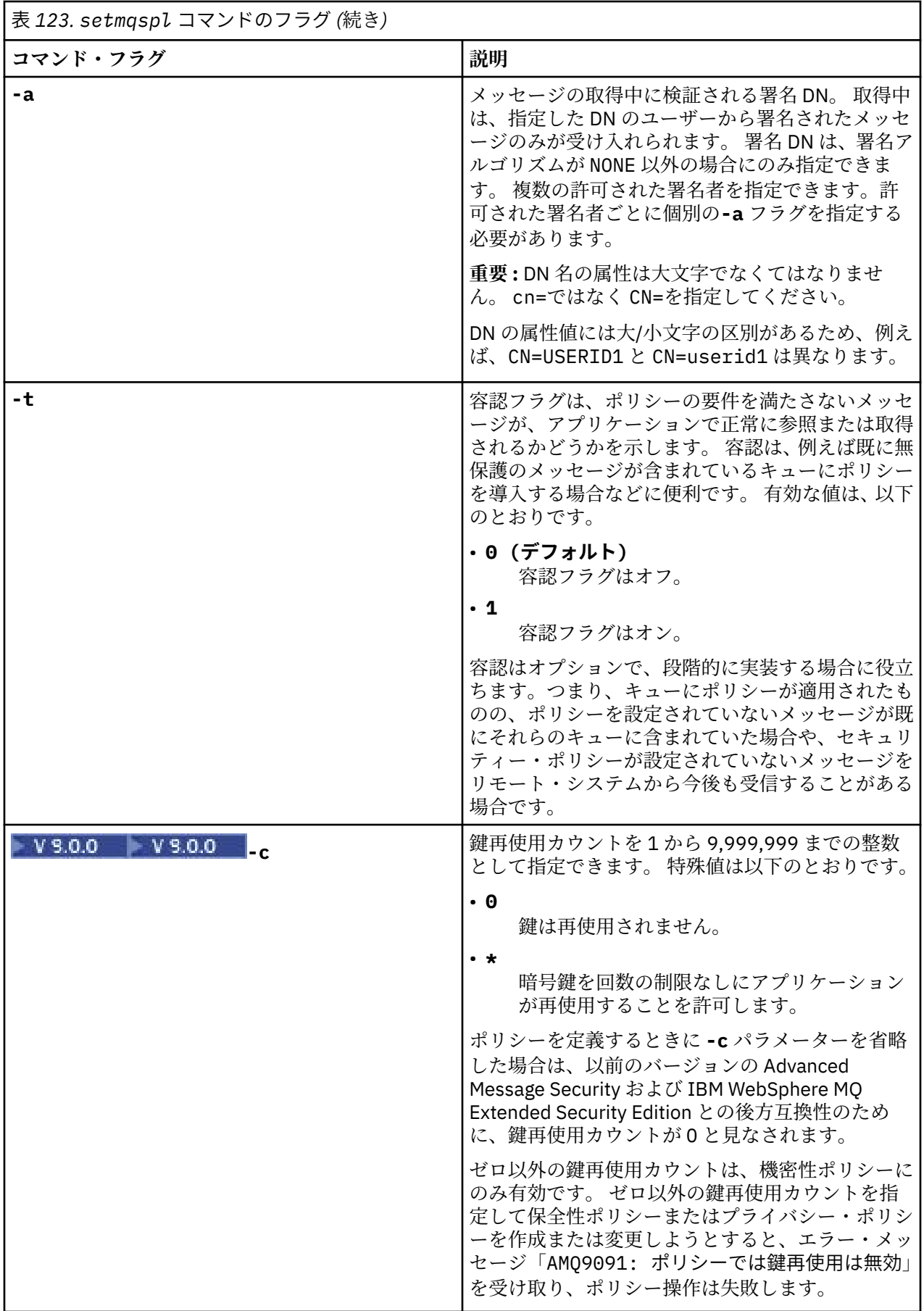

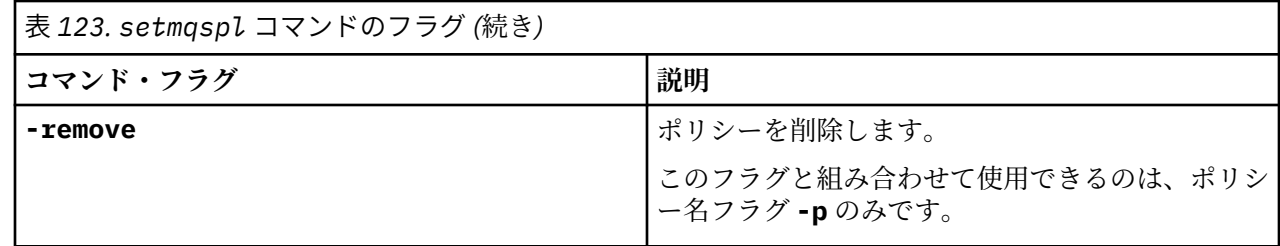

# **例**

# $V$ 9.0.0

以下のリストは、 マルチプラットフォーム上のいくつかの有効な **setmqspl** コマンドの例を示していま す。

setmqspl -m QMGR -p PROT -s SHA256 setmqspl -m QMGR -p PROT -s SHA256 -a "CN=Alice, O=IBM, C=US" setmqspl -m QMGR -p PROT -s SHA256 -e AES128 -a "CN=Alice, O=IBM, C=US" -r "CN=Bob, O=IBM, C=GB" setmqspl -m QMGR -p PROT -e AES128 -r "CN=Bob, O=IBM, C=GB" -c 50

次のリストは、無効な **setmqspl** コマンドの例を示しています。

• 受信者の指定なし:

setmqspl -m QMGR -p PROT -e AES128

• Integrity ポリシーでは鍵再使用は無効:

setmqspl -m QMGR -p PROT -s SHA256 -c 1

• Privacy ポリシーでは鍵再使用は無効:

setmqspl -m QMGR -p PROT -s SHA256 -e AES128 -r "CN=Bob, O=IBM, C=GB" -c 1

z/OS では、 CSQ0UTIL ユーティリティーで **setmqspl** コマンドを使用できます。 詳しくは、 メッセージ・セキュリティー・ポリシー・ユーティリティー (CSQ0UTIL)を参照してください。

## **関連資料**

886 ページの『[SET POLICY](#page-885-0)』

MQSC コマンド SET POLICY を使用して、セキュリティー・ポリシーを設定します。

708 ページの『Multiplatforms での [DISPLAY POLICY](#page-707-0)』

MQSC コマンド DISPLAY POLICY を使用して、セキュリティー・ポリシーを表示します。

90 ページの『dspmqspl ([セキュリティー・ポリシーの表示](#page-89-0))』

**dspmqspl** コマンドを使用すると、すべてのポリシーのリスト、および指定したポリシーの詳細を表示で きます。

# <mark>▼8.0.1 ▶ z/08 本</mark>キュー・マネージャー情報の表示ユーティリティー

# **(CSQUDSPM)**

CSQUDSPM は、キュー・マネージャーに関する情報を表示し、Multiplatforms 上の **dspmq** と同等の機能を 提供します。

# **目的**

CSQUDSPM ユーティリティーを使用すると、関連付けられている IBM MQ バージョンに関係なく、LPAR 上のすべての IBM MQ サブシステムをリスト表示できます。 これを行うには、 z/OS SSCT (サブシステム通 信テーブル) で IBM MQ サブシステムを検索します。

この目的のためのサンプル JCL、CSQ4DSPM が用意されています。 JCL は SCSQPROC データ・セットに あります。

**パッケージ化**

CSQUDSPM ロード・モジュールは、SCSQAUTH データ・セットに DSPMQ という別名で用意されていま す。

USS から CSQUDSPM を実行する必要がある場合は、以下の手順を実行します。

1. USS で csqudspm または dspmq という名前の空のファイルを作成します。 例えば、以下のコマンドを 発行します。

touch dspmq

2. そのファイルの権限を設定して、実行可能にします。

chmod 755 dspmq

3. スティッキー・ビットを有効にします。

chmod +t dspmq

4. APF 許可属性を設定します。

extattr +a dspmq

+a オプションを指定して **extattr** コマンドを実行する権限を得るには、少なくとも FACILITY クラ ス・プロファイルの BPX.FILEATTR.APF リソースに対する読み取り権限が必要です。

5. SCSQAUTH ライブラリーが STEPLIB 環境変数に設定されていることと、STEPLIB 連結のすべてのライ ブラリーに APF 許可があることを確認してください。 例えば、SCSQANLE と SCSQAUTH のライブラリ ーを含むように STEPLIB 連結を設定するには、以下のコマンドを実行します。

export STEPLIB=*thqual*.SCSQANLE:*thqual*.SCSQAUTH

USS から CSQUDSPM を実行するために作成したファイルを実行できるようになりました。

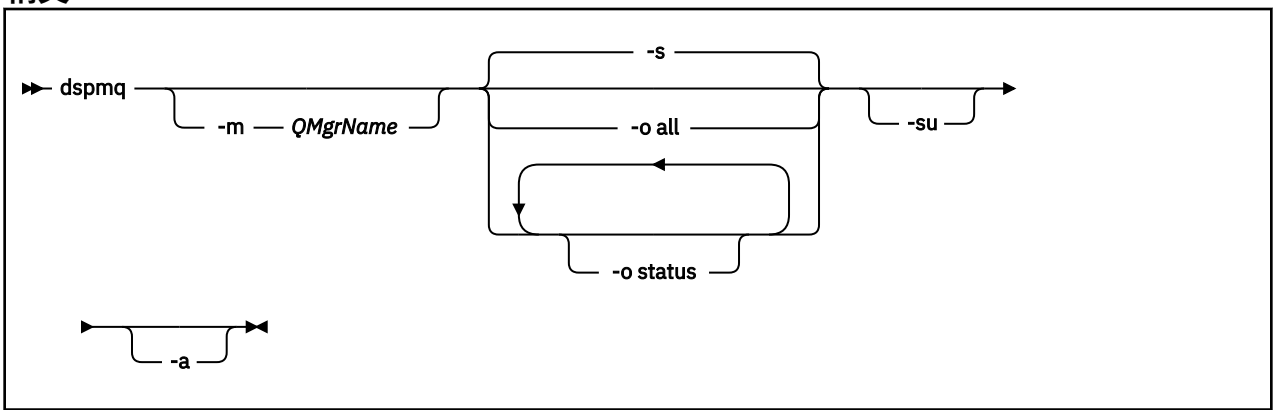

# **構文**

**必要なパラメーター** なし

# **オプション・パラメーター**

**-a**

実行中のキュー・マネージャーの情報のみを表示します。

# **-m** *QMgrName*

詳細を表示するキュー・マネージャー。 名前を指定しないと、LPAR 上のすべてのキュー・マネージャ ーが表示されます。

**-s**

キュー・マネージャーの運用状況が表示されます。 このパラメーターは、デフォルトの状況設定です。 パラメーター **-o status** は、**-s** と同等です。

# **-o all**

キュー・マネージャーのすべての詳細情報が表示されます。

# **-o status**

キュー・マネージャーの運用状況が表示されます。

**-su**

バージョンが不明なキュー・マネージャーの情報を抑止します。

バージョンが不明な場合は、INSTVER V.R.M が 0.0.0 と表示されます。

# **コマンド出力**

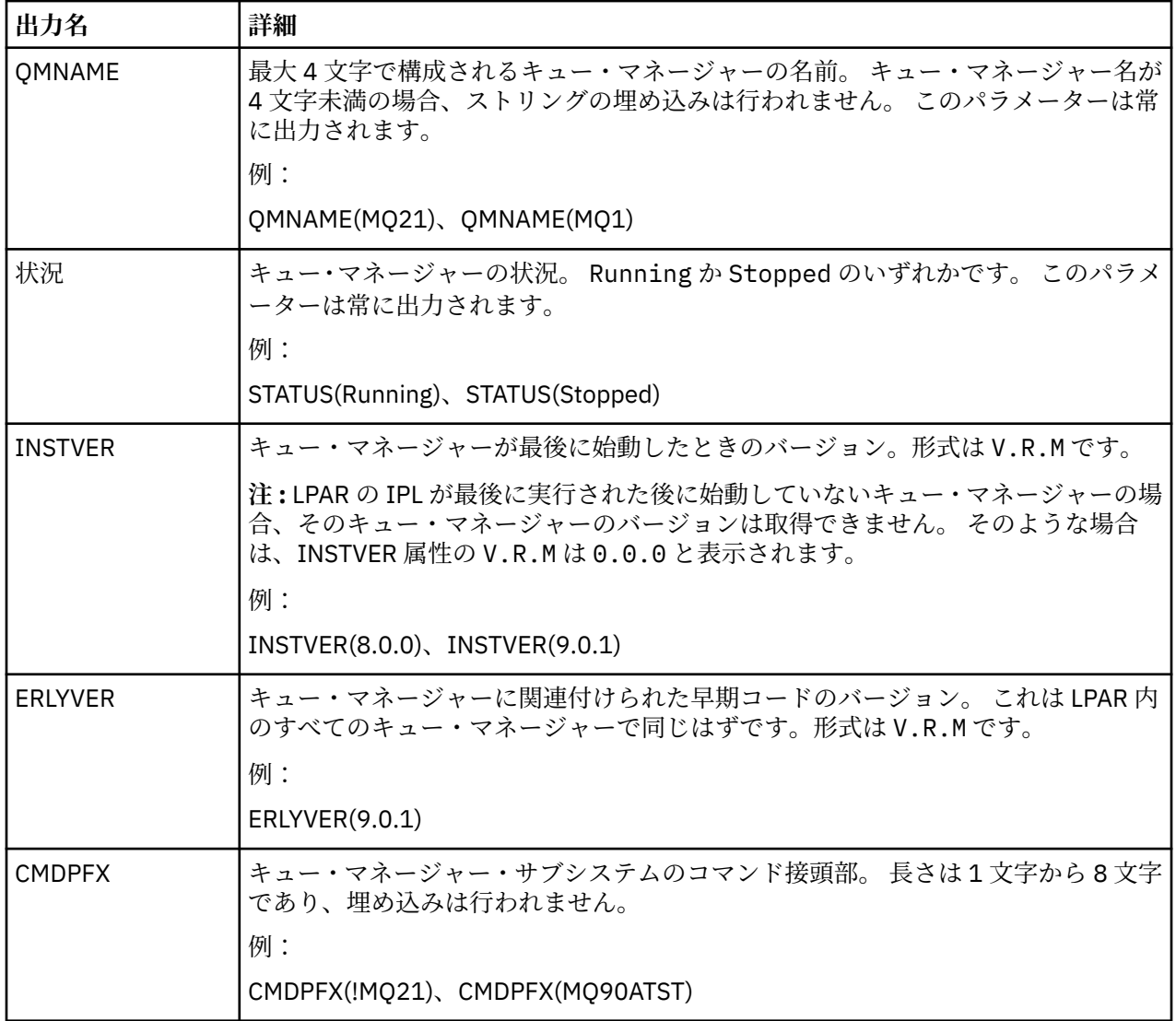

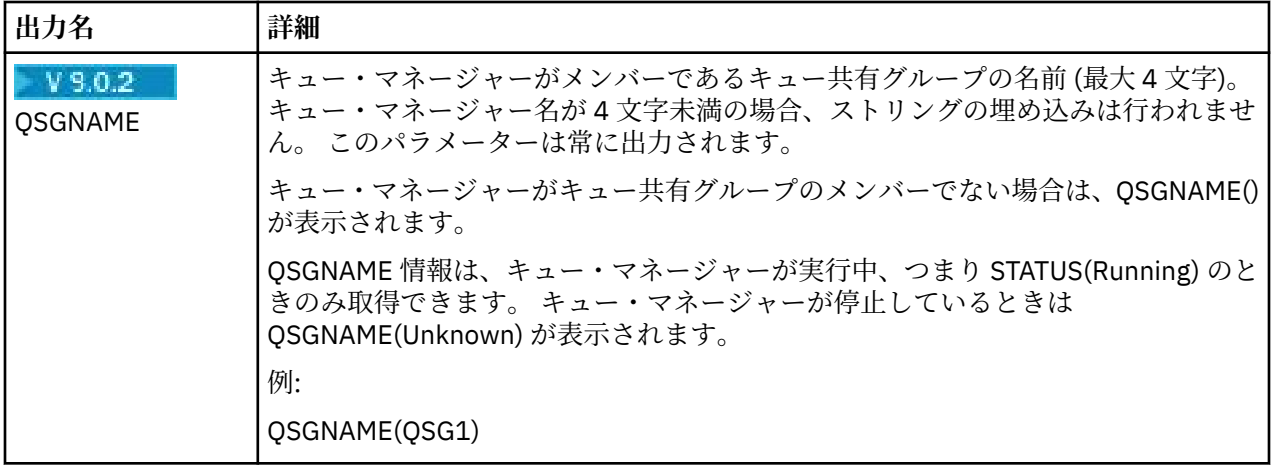

# **例**

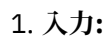

dspmq

**出力:**

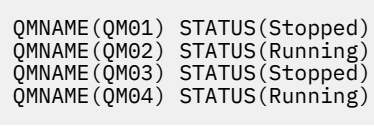

2. **入力:**

dspmq -o all

**出力:**

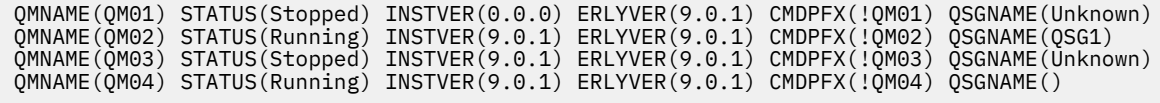

3. **入力:**

```
dspmq -o all -su
```

```
出力:
```
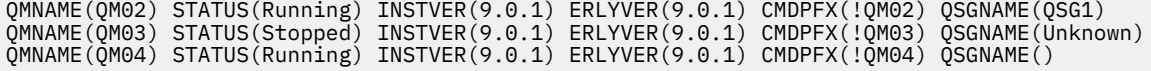

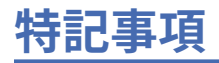

本書は米国 IBM が提供する製品およびサービスについて作成したものです。

本書に記載の製品、サービス、または機能が日本においては提供されていない場合があります。 日本で利 用可能な製品、サービス、および機能については、日本 IBM の営業担当員にお尋ねください。 本書で IBM 製品、プログラム、またはサービスに言及していても、その IBM 製品、プログラム、またはサービスのみ が使用可能であることを意味するものではありません。 これらに代えて、IBM の知的所有権を侵害するこ とのない、機能的に同等の製品、プログラム、またはサービスを使用することができます。 ただし、IBM 以外の製品とプログラムの操作またはサービスの 評価および検証は、お客様の責任で行っていただきます。

IBM は、本書に記載されている内容に関して特許権 (特許出願中のものを含む) を保有している場合があり ます。 本書の提供は、お客様にこれらの特許権について 実施権を許諾することを意味するものではありま せん。 実施権についてのお問い合わせは、書面にて下記宛先にお送りください。

〒 103-8510 東京都中央区日本橋箱崎町 19 番 21 号 日本アイ・ビー・エム株式会社 日本アイ・ビー・エム株式会社 法務・知的財産 U.S.A.

For license inquiries regarding double-byte (DBCS) information, contact the IBM Intellectual Property Department in your country or send inquiries, in writing, to:

Intellectual Property Licensing Legal and Intellectual Property Law 〒 103-8510 103-8510 東京 103-8510、日本

**以下の保証は、国または地域の法律に沿わない場合は、適用されません。** INTERNATIONAL BUSINESS MACHINES CORPORATION は、法律上の瑕疵担保責任、商品性の保証、特定目的適合性の保証および法律 上の瑕疵担保責任を含むすべての明示もしくは黙示の保証責任を負わないものとします。 "" 国または地域 によっては、法律の強行規定により、保証責任の制限が 禁じられる場合、強行規定の制限を受けるものと します。

この情報には、技術的に不適切な記述や誤植を含む場合があります。 本書は定期的に見直され、必要な変 更は本書の次版に組み込まれます。 IBM は予告なしに、随時、この文書に記載されている製品またはプロ グラムに対して、改良または変更を行うことがあります。

本書において IBM 以外の Web サイトに言及している場合がありますが、便宜のため記載しただけであり、 決してそれらの Web サイトを推奨するものでは ありません。 それらの Web サイトにある資料は、この IBM 製品の資料の一部では ありません。それらの Web サイトは、お客様の責任でご使用ください。

IBM は、お客様が提供するいかなる情報も、お客様に対してなんら義務も負うことのない、自ら適切と信 ずる方法で、使用もしくは配布することができるものとします。

本プログラムのライセンス保持者で、(i) 独自に作成したプログラムとその他のプログラム (本プログラムを 含む) との間での情報交換、および (ii) 交換された情報の相互利用を可能にすることを目的として、本プロ グラムに関する情報を必要とする方は、下記に連絡してください。

東京都中央区日本橋箱崎町 19 番 21 号 日本アイ・ビー・エム株式会社 Software Interoperability Coordinator, Department 49XA 3605 Highway 52 N Rochester, MN 55901 U.S.A.

本プログラムに関する上記の情報は、適切な使用条件の下で使用すること ができますが、有償の場合もあ ります。

本書で説明されているライセンス・プログラムまたはその他の ライセンス資料は、IBM 所定のプログラム 契約の契約条項、IBM プログラムのご使用条件、またはそれと同等の条項に基づいて、 IBM より提供され ます。

この文書に含まれるいかなるパフォーマンス・データも、管理環境下で 決定されたものです。 そのため、 他の操作環境で得られた結果は、異なる可能性があります。 一部の測定が、開発レベルのシステムで行わ れた可能性がありますが、その測定値が、一般に利用可能なシステムのものと同じである保証はありませ ん。 さらに、一部の測定値が、推定値である可能性があります。 実際の結果は、異なる可能性がありま す。 お客様は、お客様の特定の環境に適したデータを確かめる必要があります。

IBM 以外の製品に関する情報は、その製品の供給者、出版物、 もしくはその他の公に利用可能なソースか ら入手したものです。 IBM は、それらの製品のテストは行っておりません。 したがって、他社製品に関す る実行性、互換性、またはその他の要求については確証できません。 IBM 以外の製品の性能に関する質問 は、それらの製品の供給者にお願いします。

IBM の将来の方向または意向に関する記述については、 予告なしに変更または撤回される場合があり、単 に目標を示しているものです。

本書には、日常の業務処理で用いられるデータや報告書の例が含まれています。 より具体性を与えるため に、それらの例には、個人、企業、ブランド、 あるいは製品などの名前が含まれている場合があります。 これらの名前はすべて架空のものであり、名前や住所が類似する個人や企業が実在して いるとしても、そ れは偶然にすぎません。

著作権使用許諾:

本書には、様々なオペレーティング・プラットフォームでのプログラミング手法を例示するサンプル・ア プリケーション・プログラムがソース言語で掲載されています。 お客様は、サンプル・プログラムが書か れているオペレーティング・プラットフォームのアプリケーション・プログラミング・インターフェース に準拠したアプリケーション・プログラムの開発、使用、販売、配布を目的として、いかなる形式におい ても、IBM に対価を支払うことなくこれを複製し、改変し、配布することができます。 このサンプル・プ ログラムは、あらゆる条件下における完全なテストを経ていません。 従って IBM は、これらのサンプル・ プログラムについて信頼性、利便性もしくは機能性があることをほのめかしたり、保証することはできま せん。

この情報をソフトコピーでご覧になっている場合は、写真やカラーの図表は表示されない場合があります。

# **プログラミング・インターフェース情報**

プログラミング・インターフェース情報 (提供されている場合) は、このプログラムで使用するアプリケー ション・ソフトウェアの作成を支援することを目的としています。

本書には、プログラムを作成するユーザーが WebSphere MQ のサービスを使用するためのプログラミン グ・インターフェースに関する情報が記載されています。

ただし、この情報には、診断、修正、および調整情報が含まれている場合があります。 診断、修正、調整 情報は、お客様のアプリケーション・ソフトウェアのデバッグ支援のために提供されています。

**重要 :** この診断、修正、およびチューニング情報は、変更される可能性があるため、プログラミング・イン ターフェースとして使用しないでください。

# **商標**

IBM、 IBM ロゴ、 ibm.com®は、世界の多くの国で登録された IBM Corporation の商標です。 現時点での IBM の商標リストについては、 "Copyright and trademark information"www.ibm.com/legal/ copytrade.shtml をご覧ください。 他の製品名およびサービス名等は、それぞれ IBM または各社の商標で ある場合があります。

Microsoft および Windows は、Microsoft Corporation の米国およびその他の国における商標です。

UNIX は The Open Group の米国およびその他の国における登録商標です。

Linux は、Linus Torvalds の米国およびその他の国における商標です。

この製品には、 Eclipse Project (http://www.eclipse.org/) により開発されたソフトウェアが含まれていま す。

Java およびすべての Java 関連の商標およびロゴは Oracle やその関連会社の米国およびその他の国におけ る商標または登録商標です。

IBM MQ 管理リファレンス

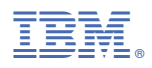

部品番号: